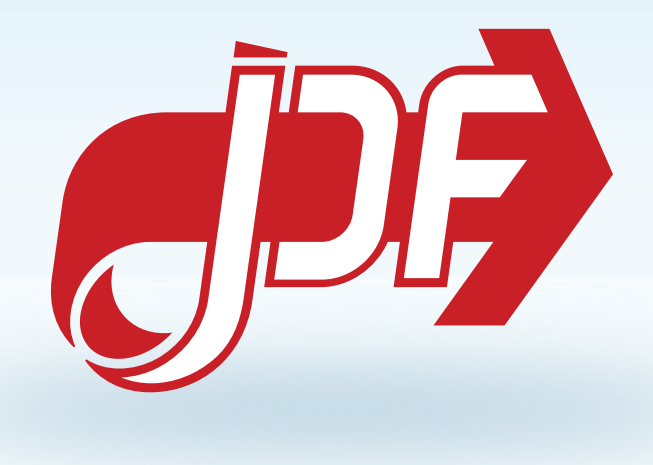

# JDF Specification

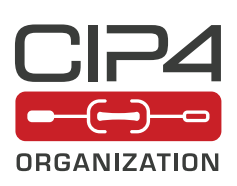

1.7-DRAFT-IP-2

8 January 2020

**CIP4 THANKS ITS PARTNER LEVEL MEMBERS** 

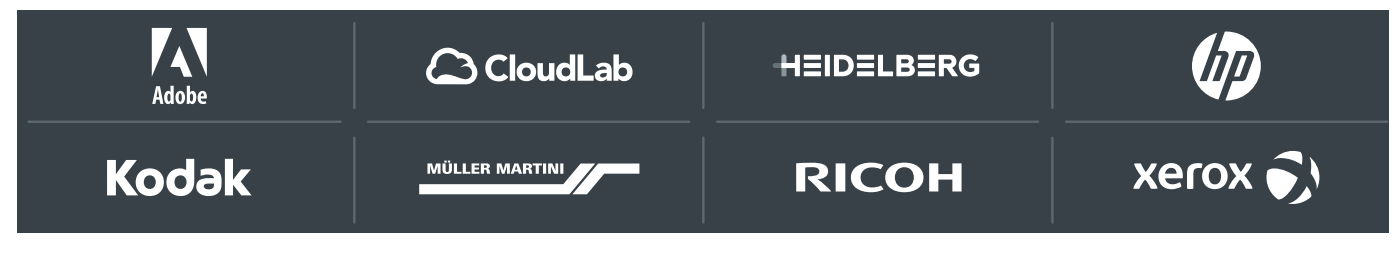

# Legal Notice

#### **Use of this document is subject to the following conditions which are deemed accepted by any person or entity making use hereof.**

### Copyright Notice

Copyright © 2000-2020, International Cooperation for the Integration of Processes in Prepress, Press and Postpress (CIP4) with registered office in Zurich, Switzerland. All Rights Reserved. CIP4 hereby grants to any person or entity obtaining a copy of the Specification and associated documentation files (the "Specification") a perpetual, worldwide, non-exclusive, fully paid-up, royalty-free copyright license to use, copy, publish, distribute, publicly display, publicly perform, and/or sublicense the Specification in whole or in part verbatim and without modification, unless otherwise expressly permitted by CIP4, subject to the following conditions. This legal notice SHALL be included in all copies containing the whole or substantial portions of the Specification. Copies of excerpts of the Specification which do not exceed five (5) pages SHALL include the following short form Copyright Notice: Copyright © 2000-2020, International Cooperation for the Integration of Processes in Prepress, Press and Postpress (CIP4) with registered office in Zurich, Switzerland.

#### Trademarks and Tradenames

International Cooperation for the Integration of Processes in Prepress, Press and Postpress, CIP4, Exchange Job Definition Format, XJDF, Exchange Job Messaging Format, XJMF, Job Definition Format, JDF, Job Messaging Format, JMF and the CIP4 logo are trademarks of CIP4.

Rather than put a trademark symbol in every occurrence of other trademarked names, we state that we are using the names only in an editorial fashion, and to the benefit of the trademark owner, with no intention of infringement of the trademark.

Except as contained in this legal notice or as allowed by membership in CIP4, the name of CIP4 SHALL not be used in advertising or otherwise to promote the use or other dealings in this specification without prior written authorization from CIP4.

#### Waiver of Liability

**The JDF Specification is provided as is, without warranty of any kind, express, implied, or otherwise, including but not limited to the warranties of merchantability, fitness for a particular purpose and non infringement. In no event will CIP4 be liable for any claim, damages or other liability, whether in an action of contract, tort or otherwise, arising from, out of, or in connection with the JDF Specification or the use or other dealings in the JDF Specification.**

# Table of Contents

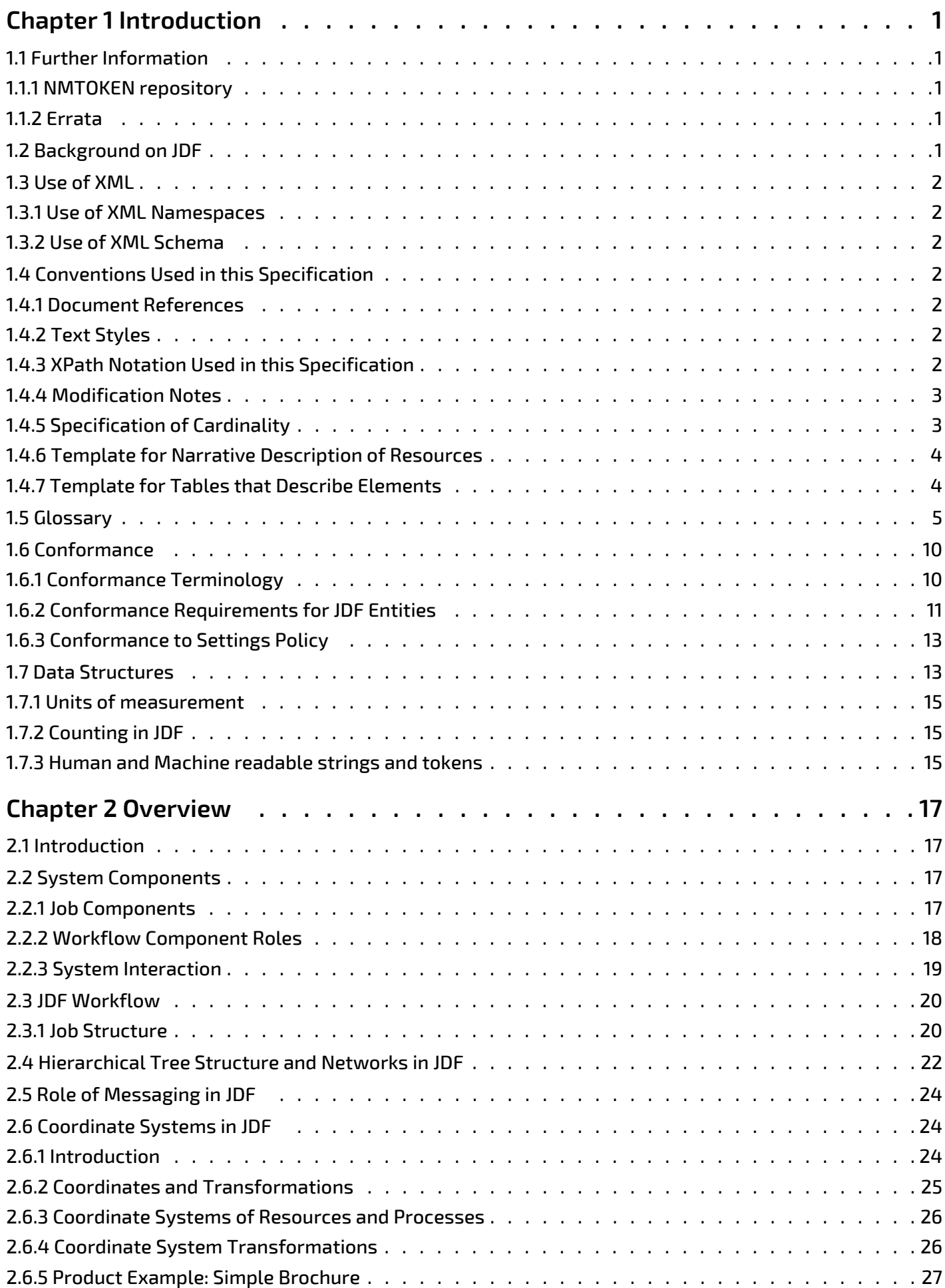

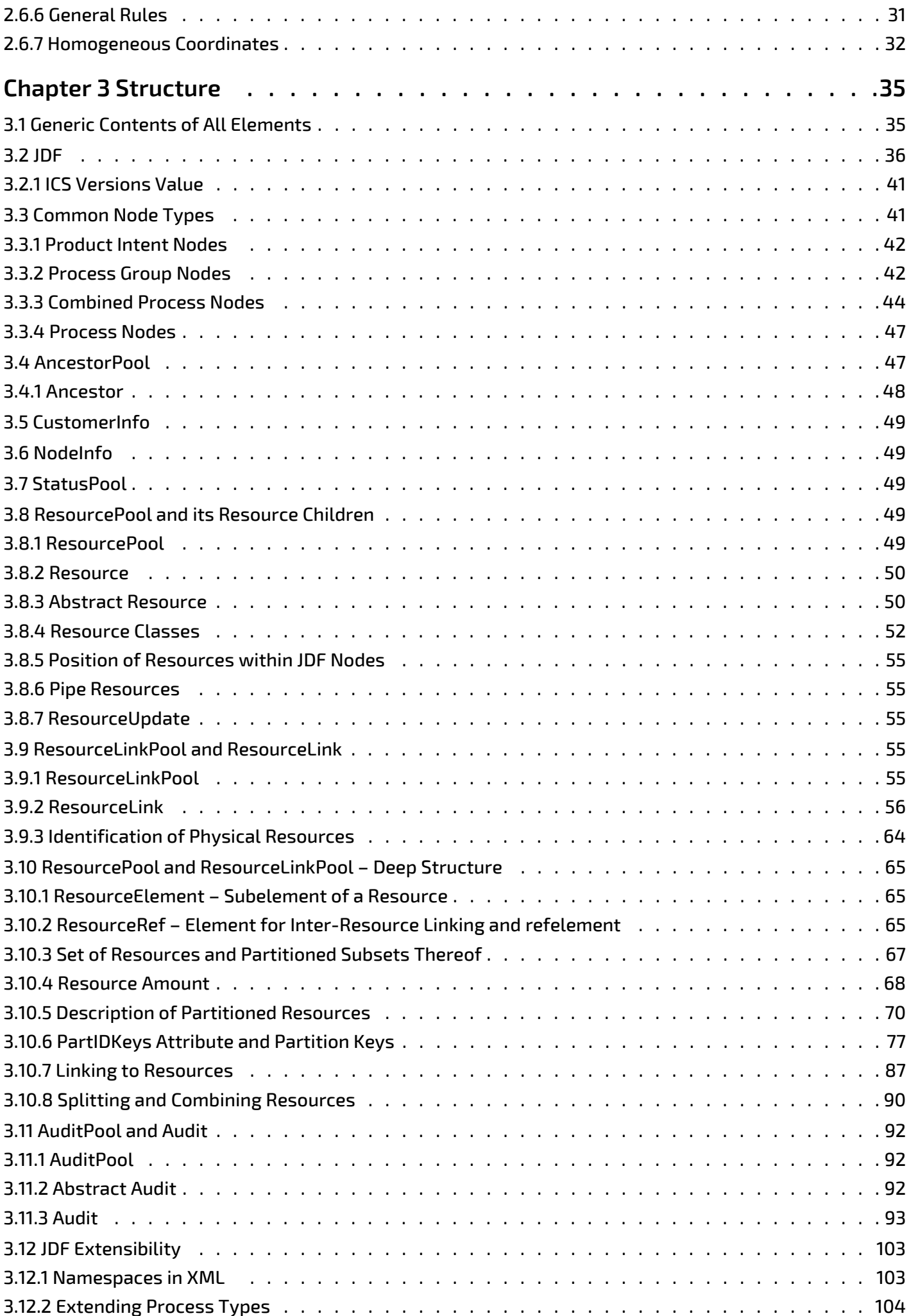

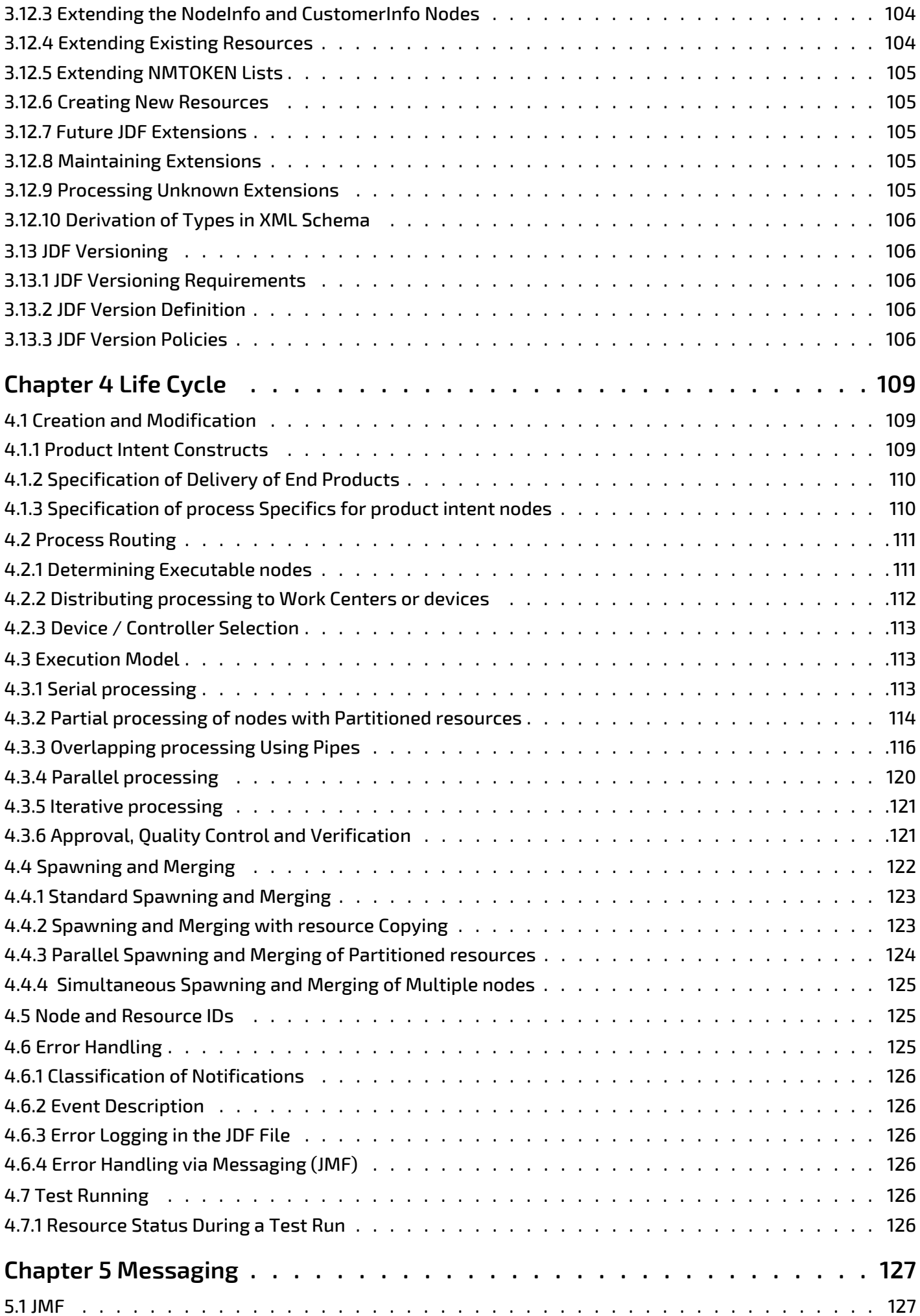

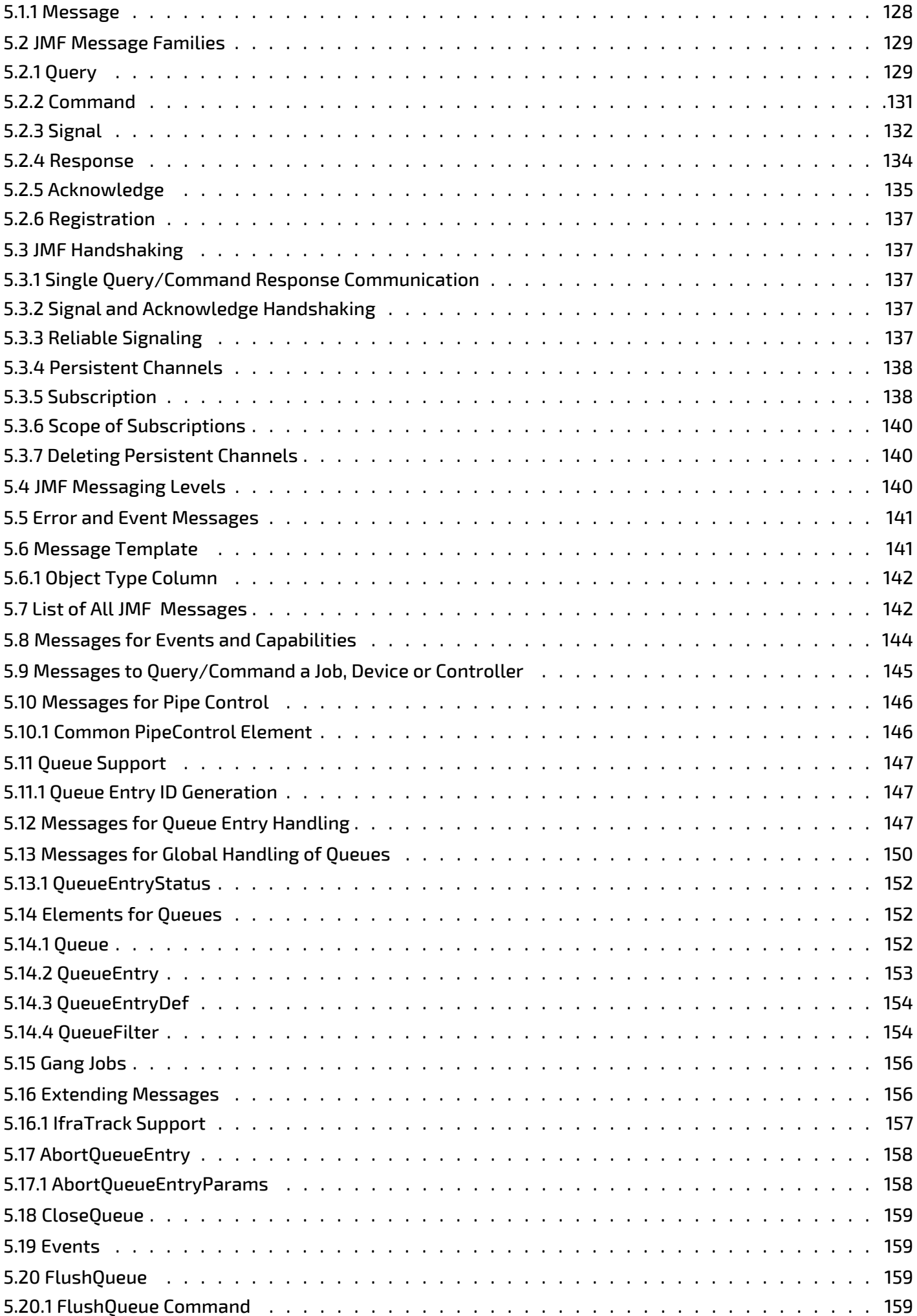

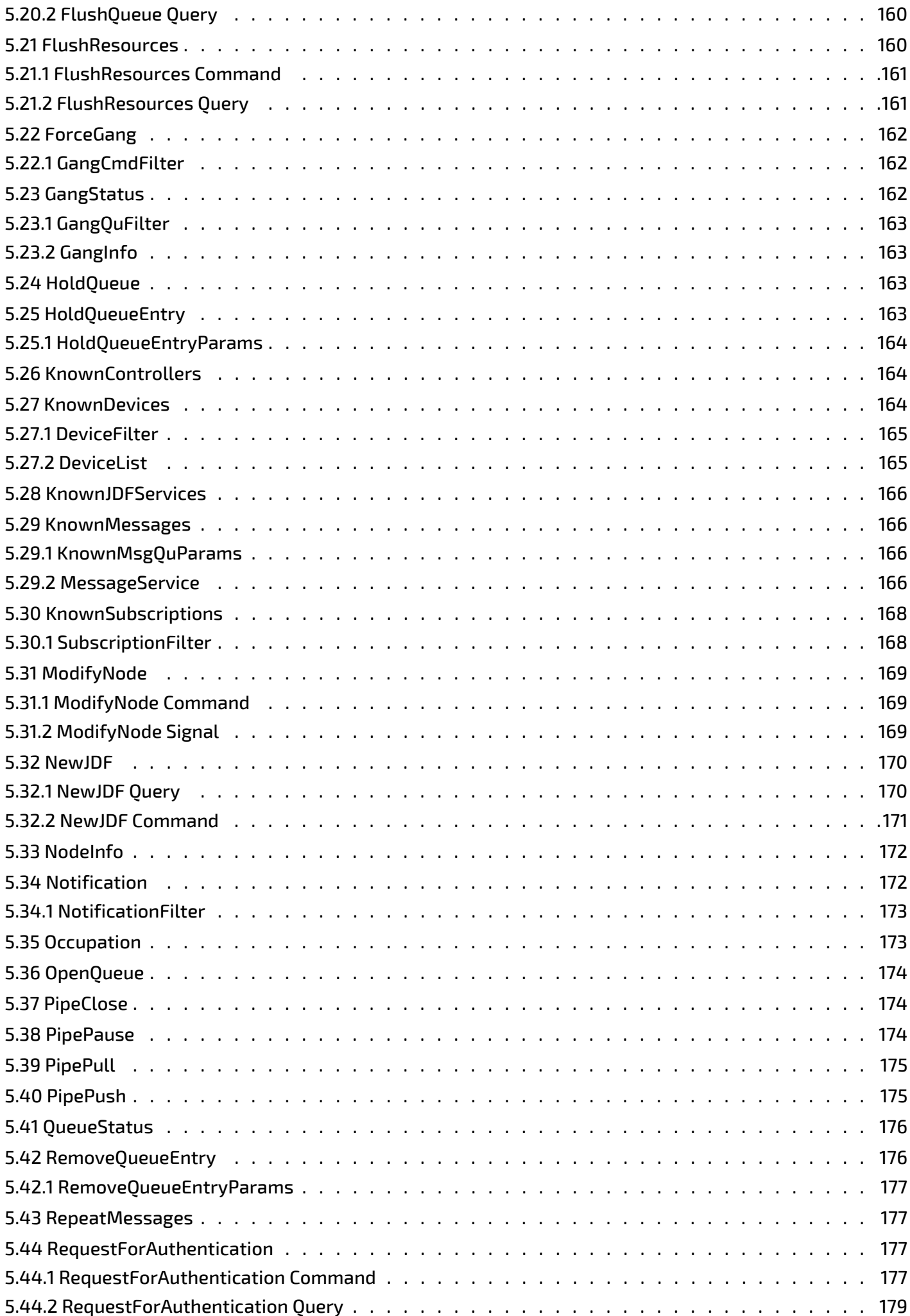

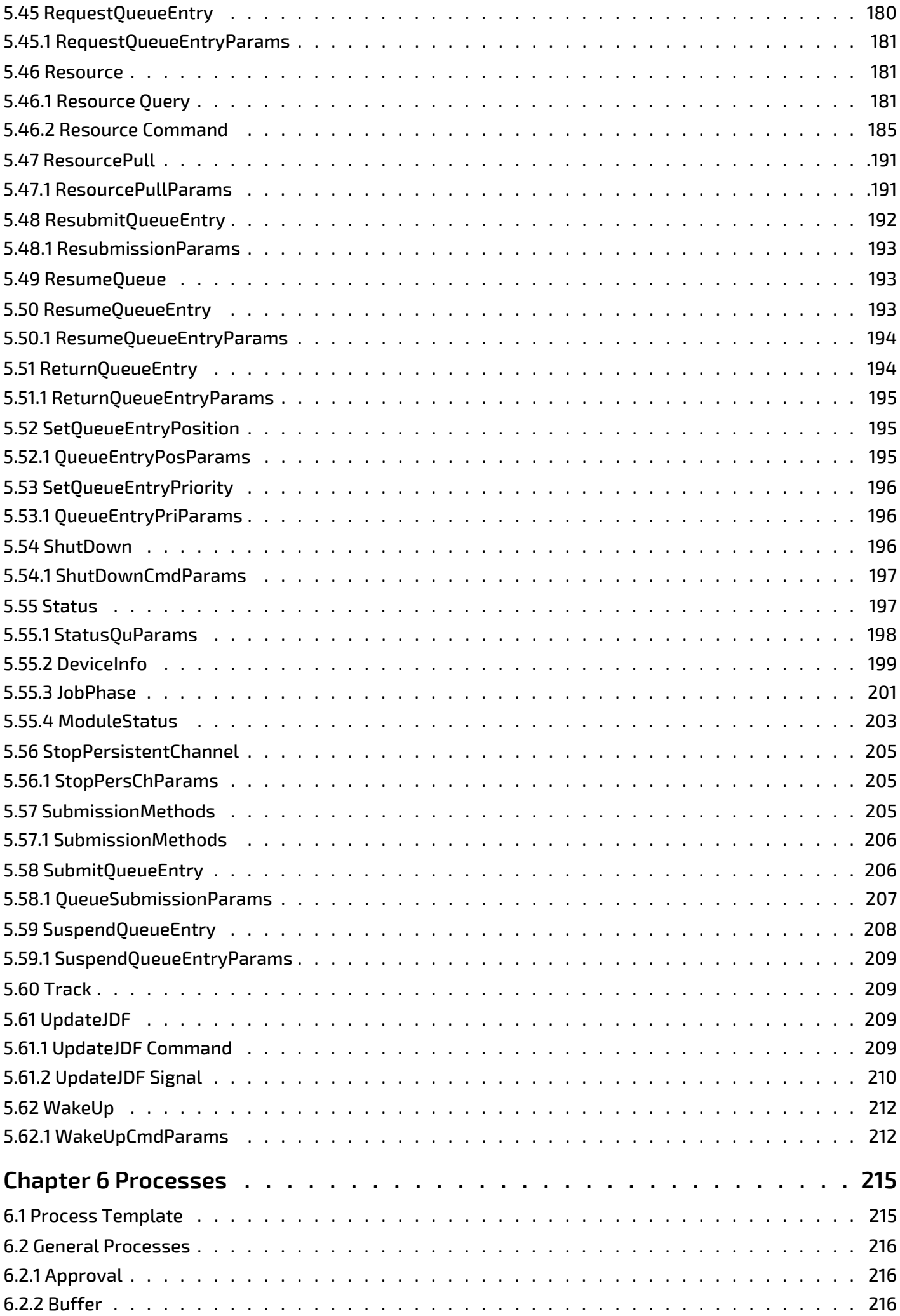

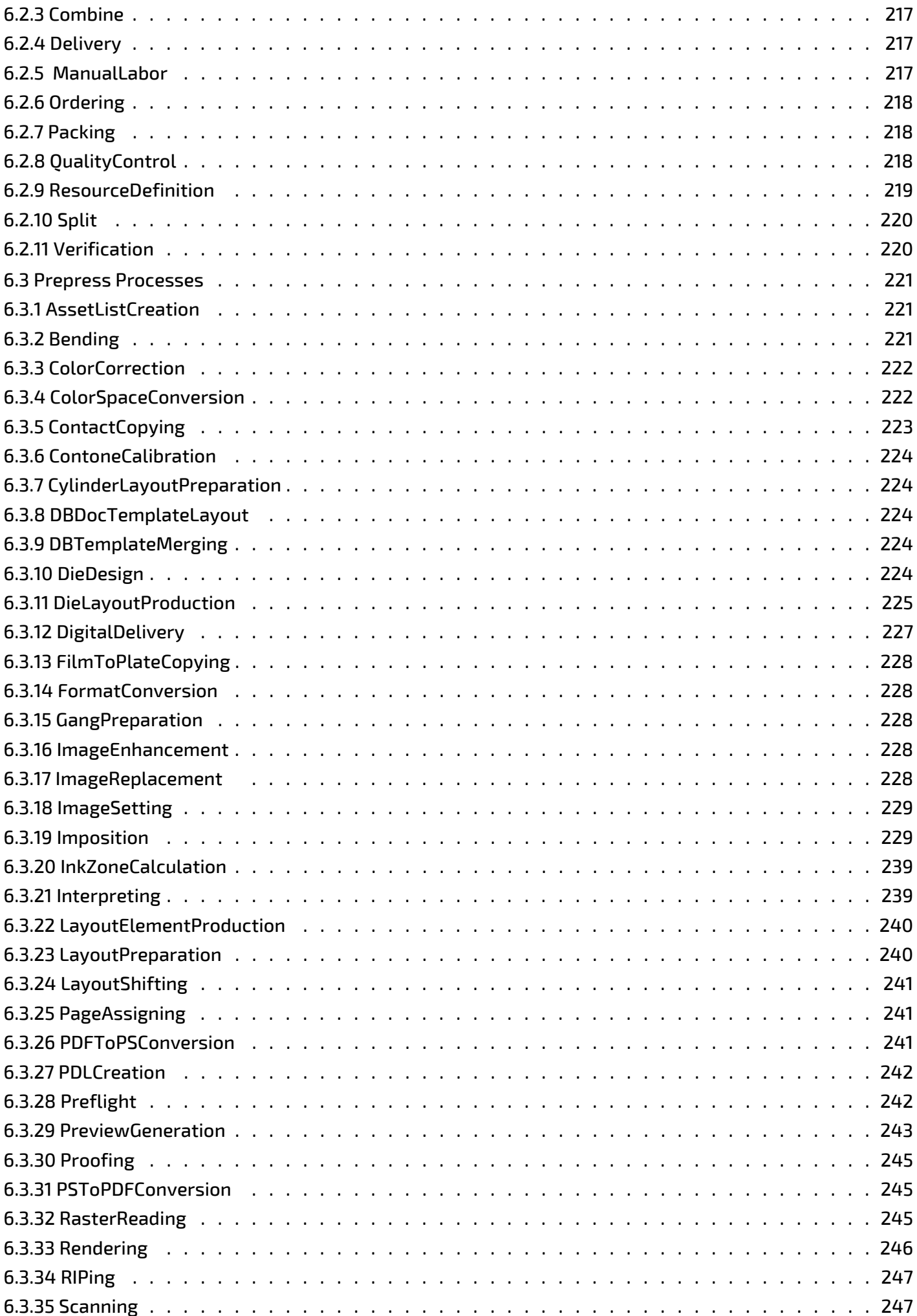

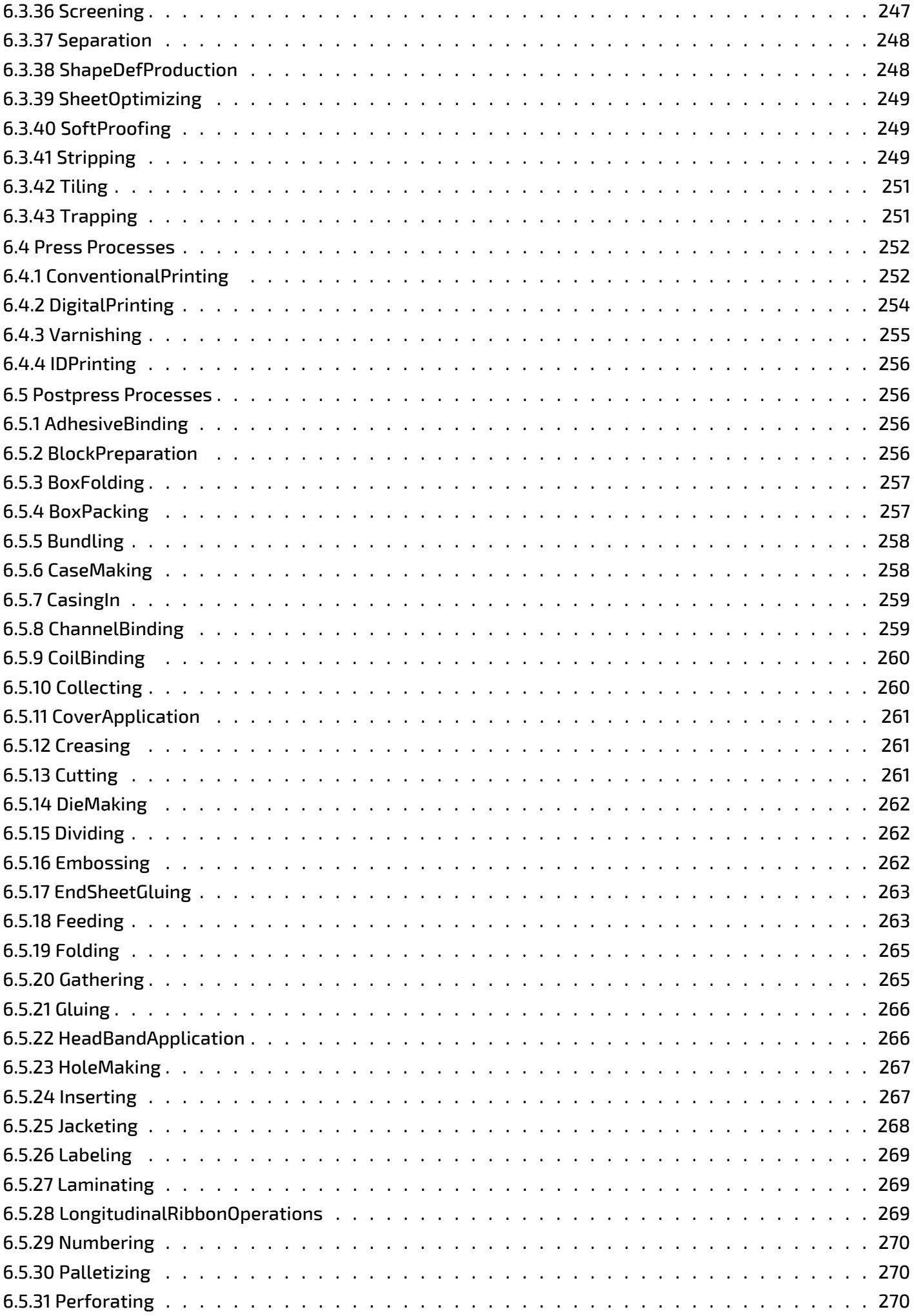

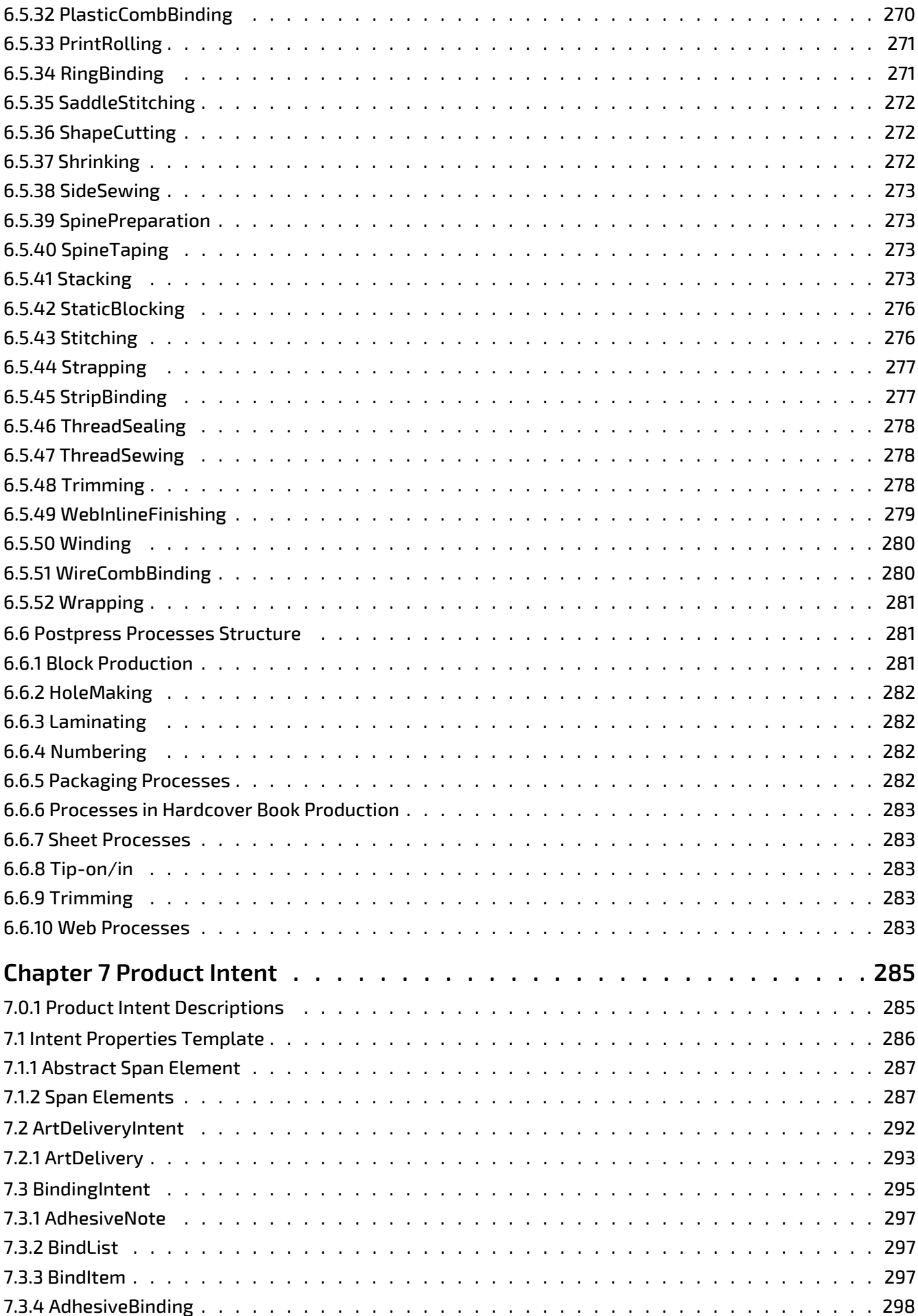

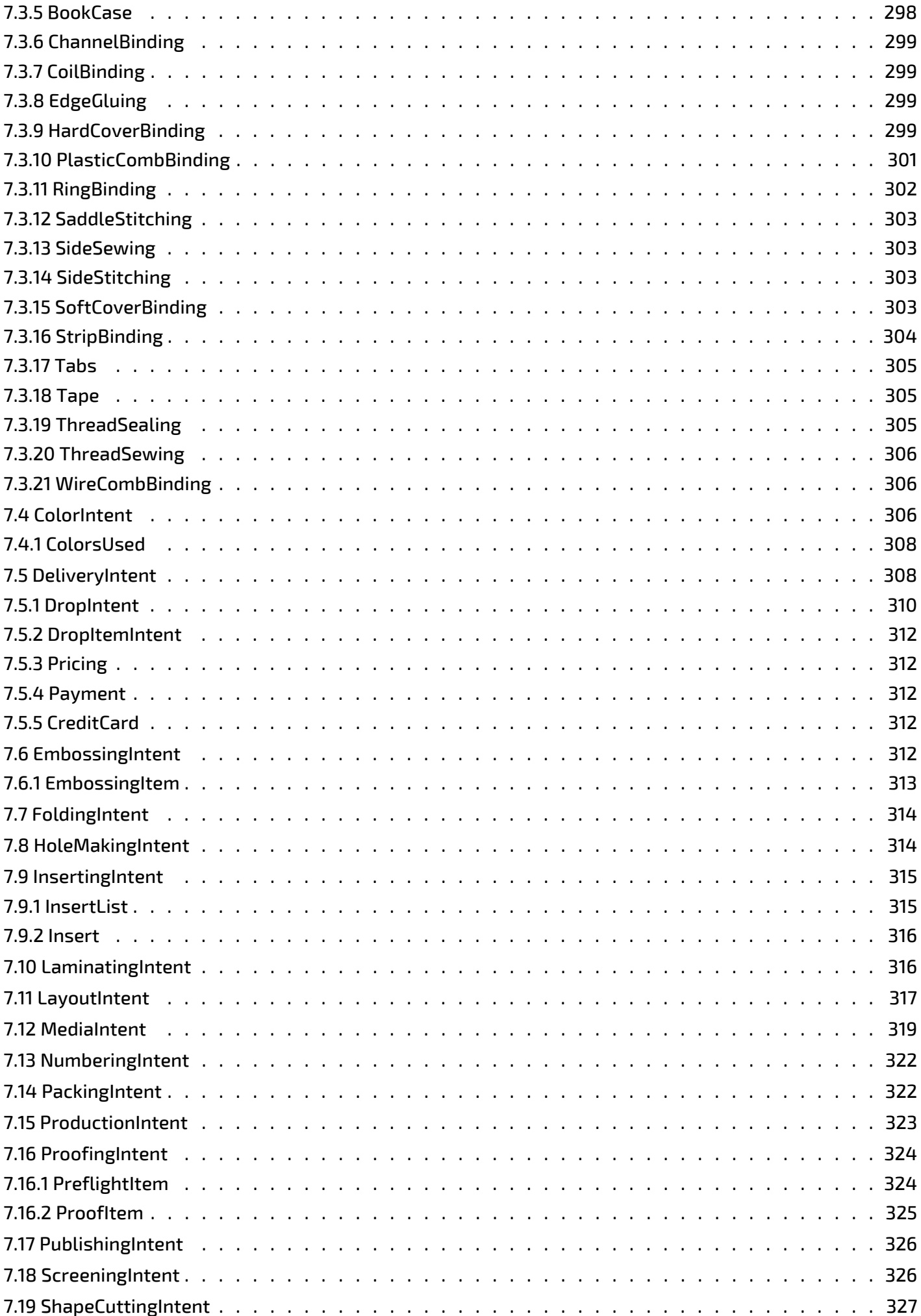

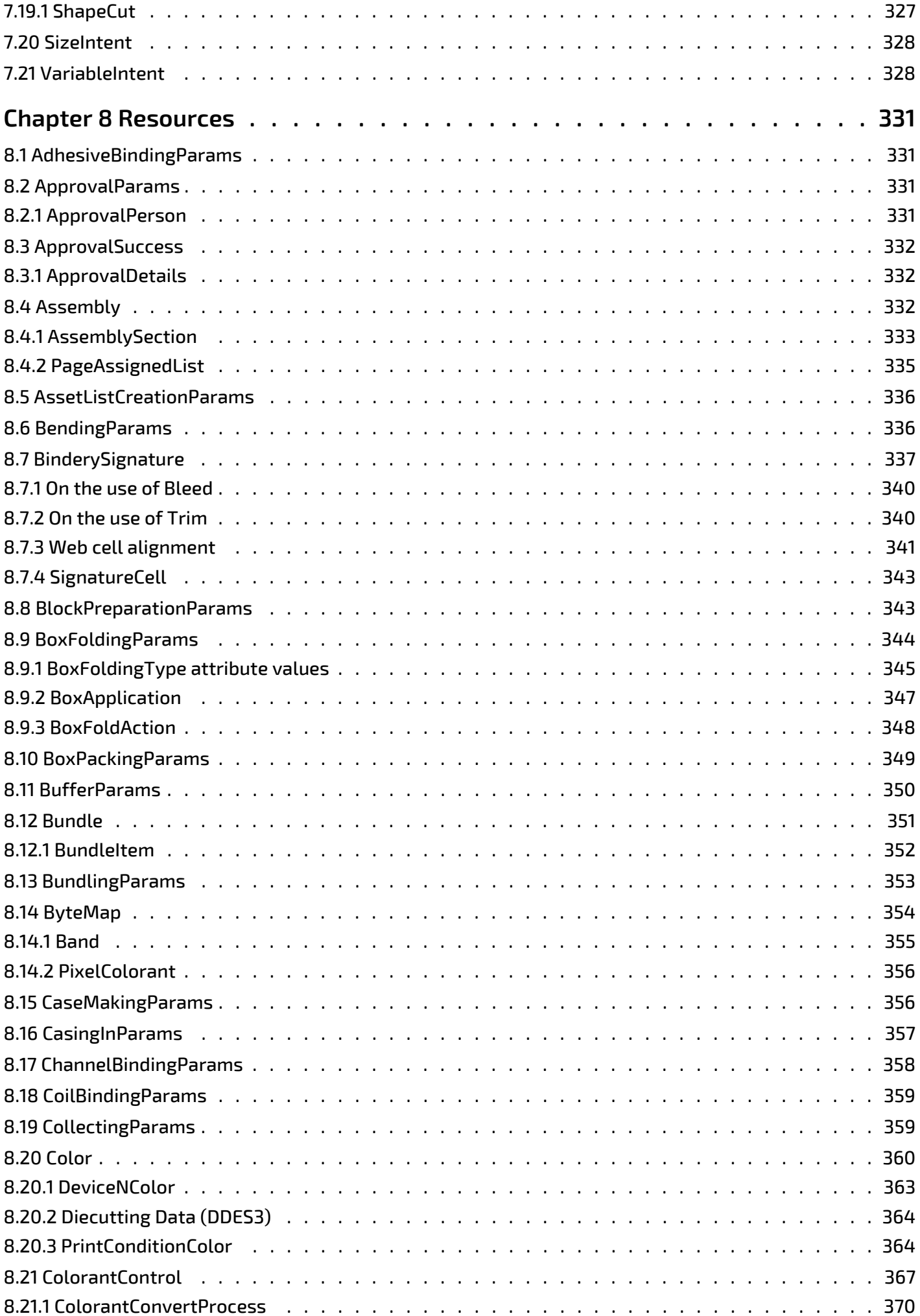

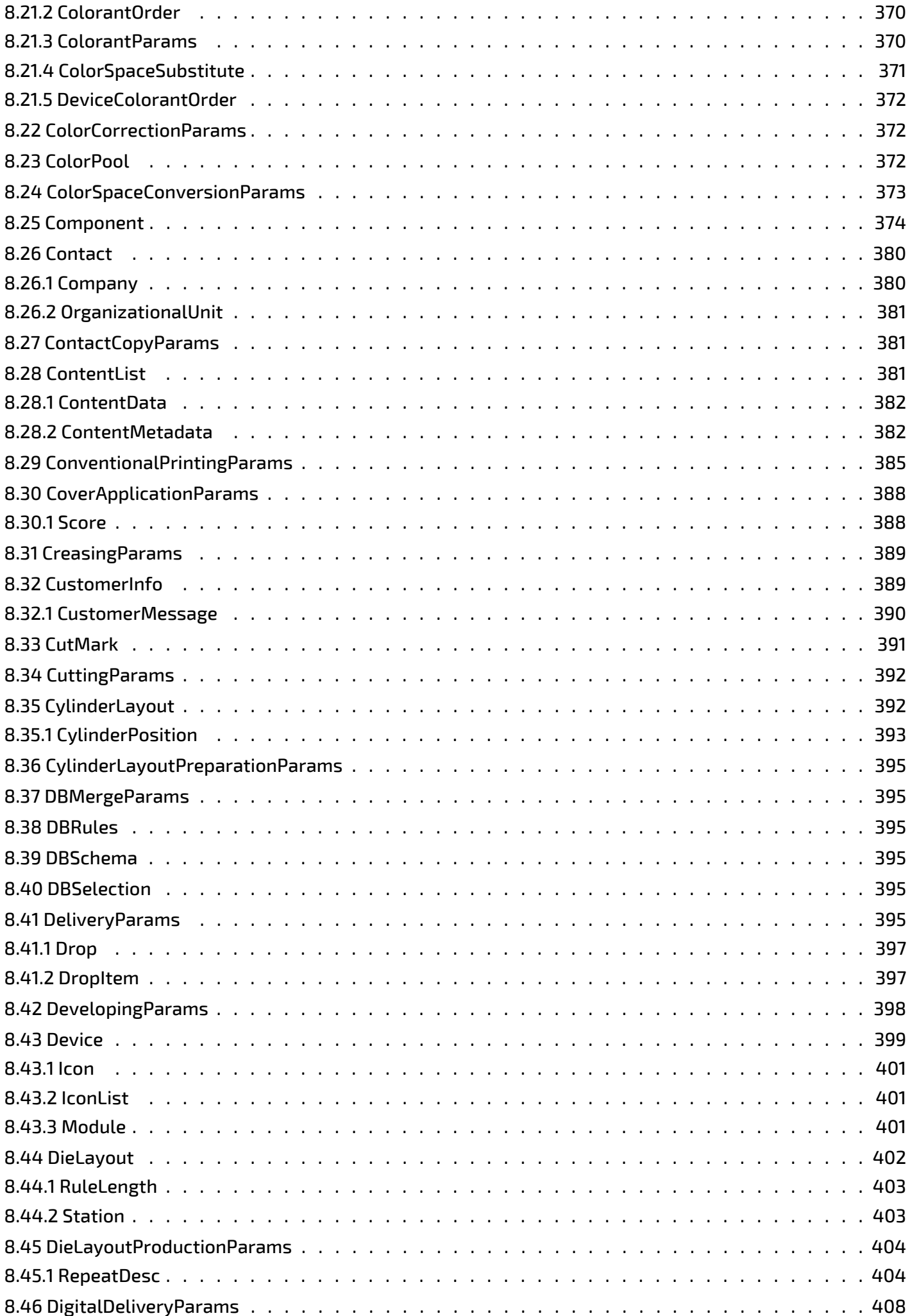

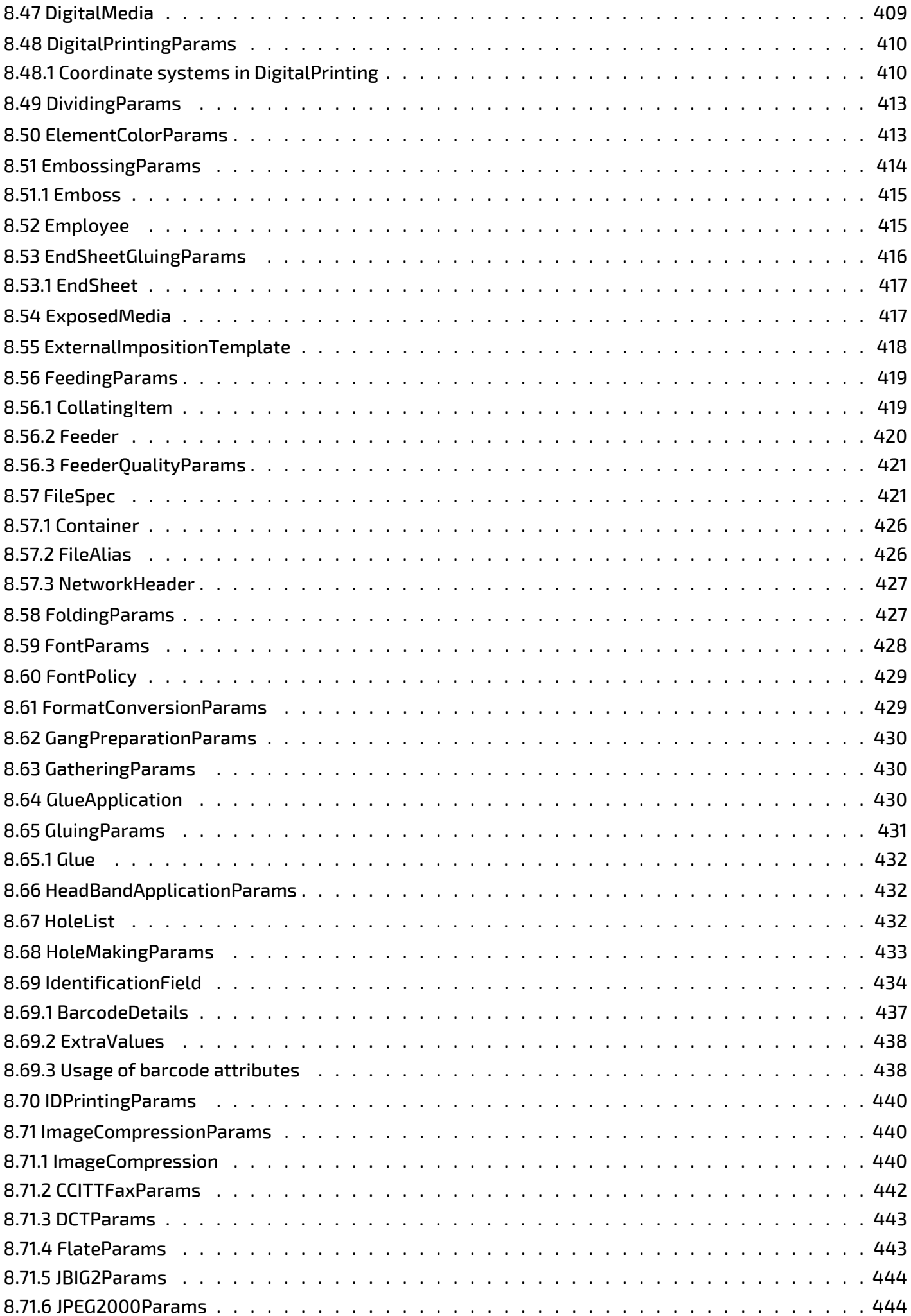

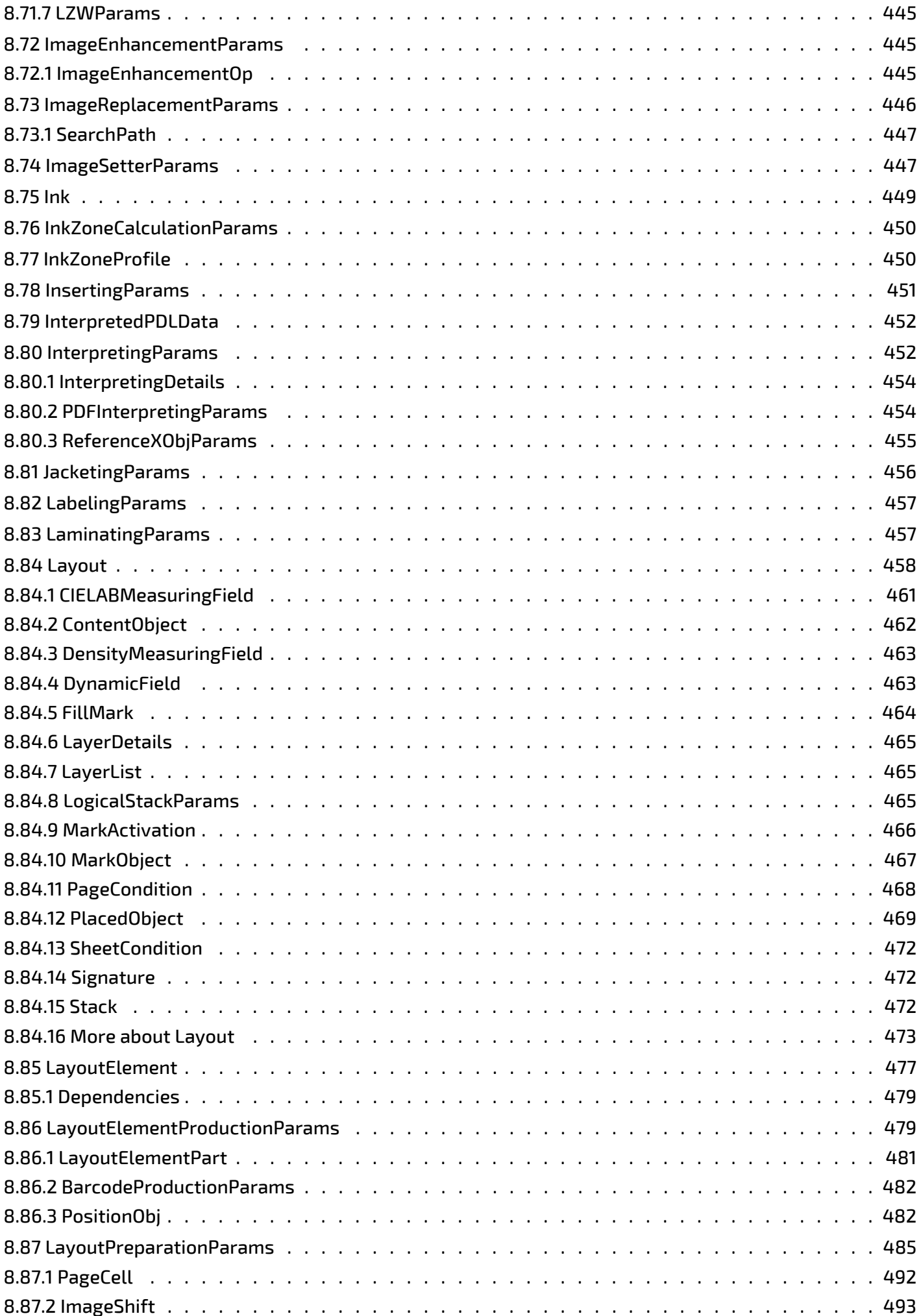

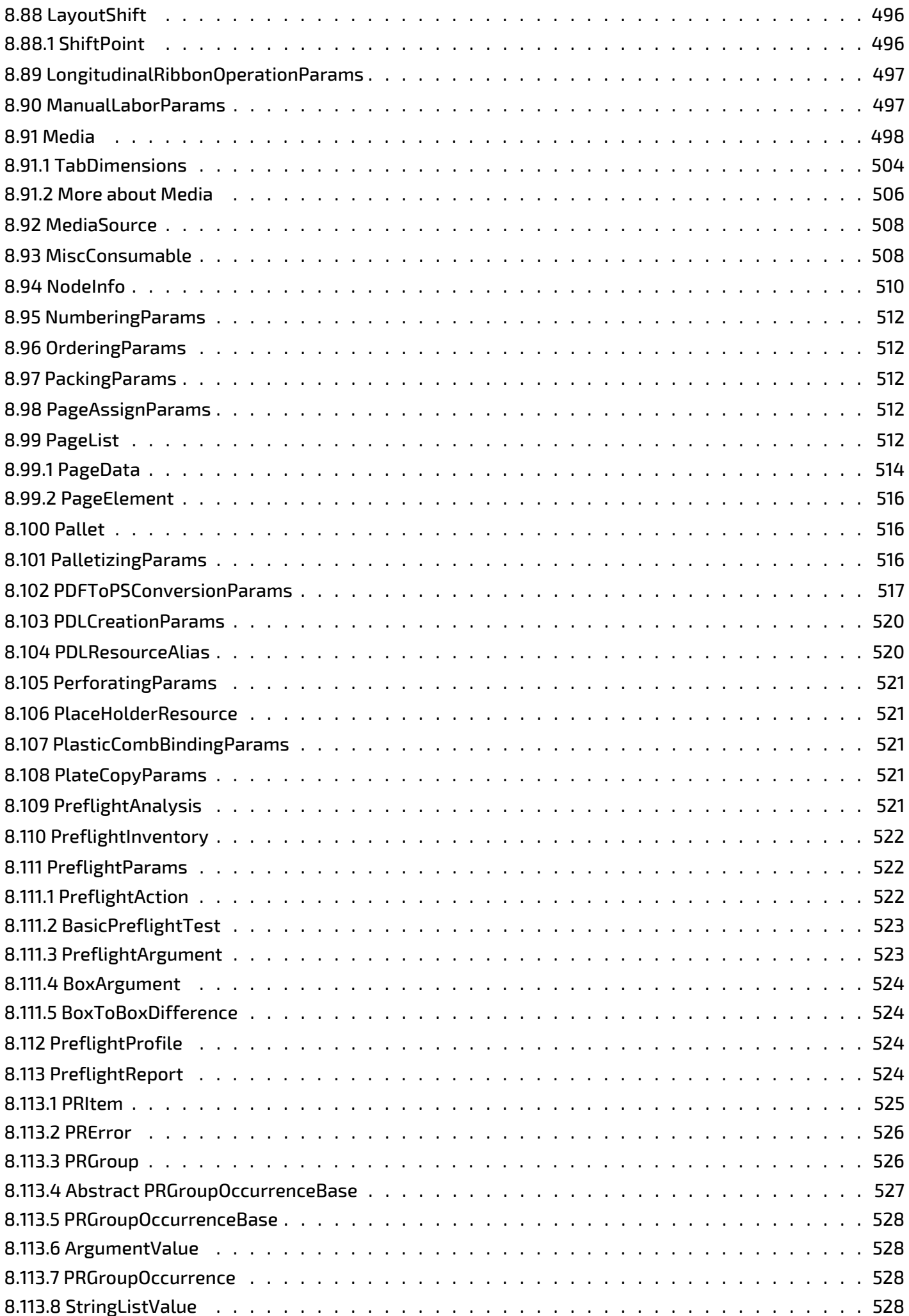

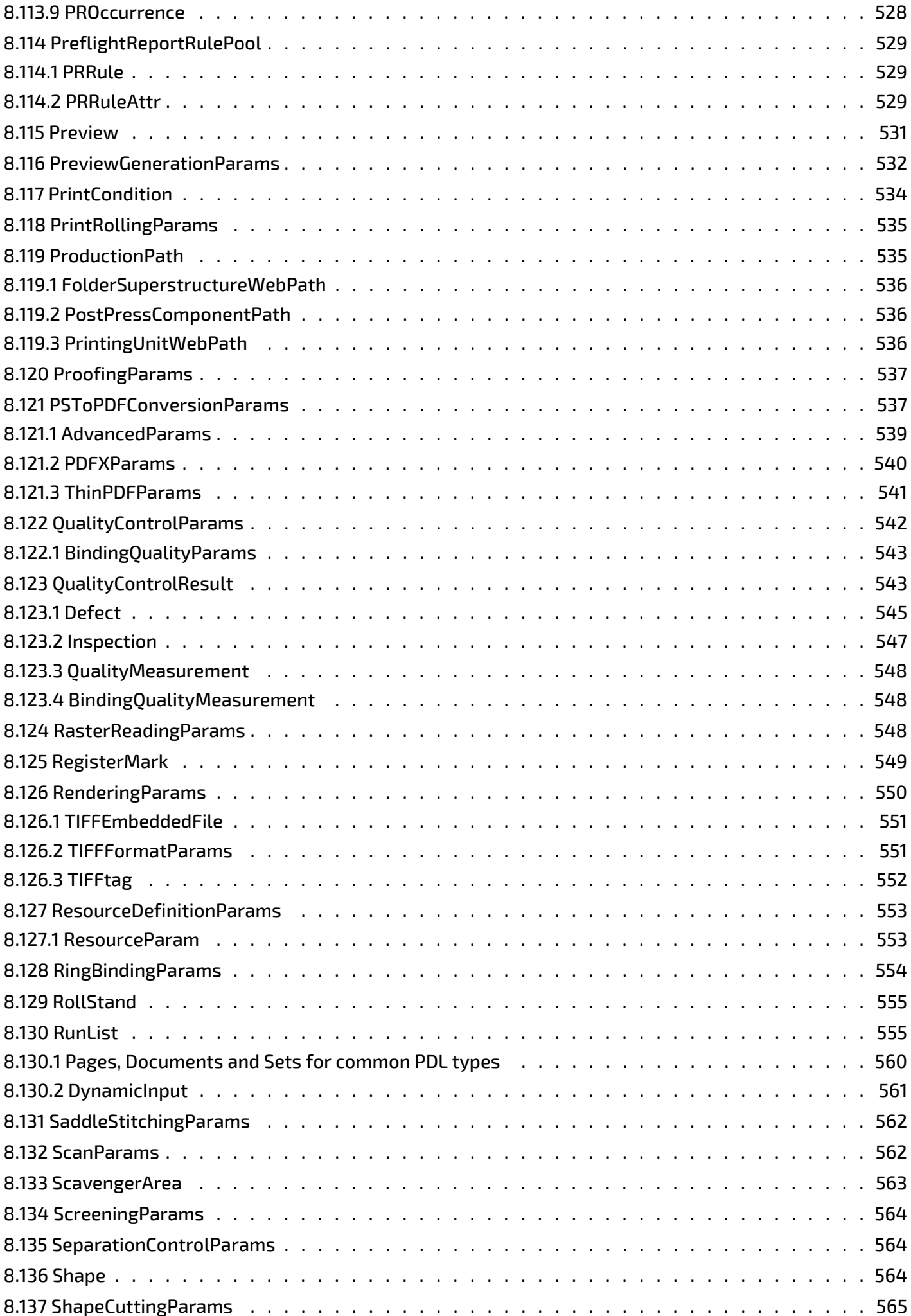

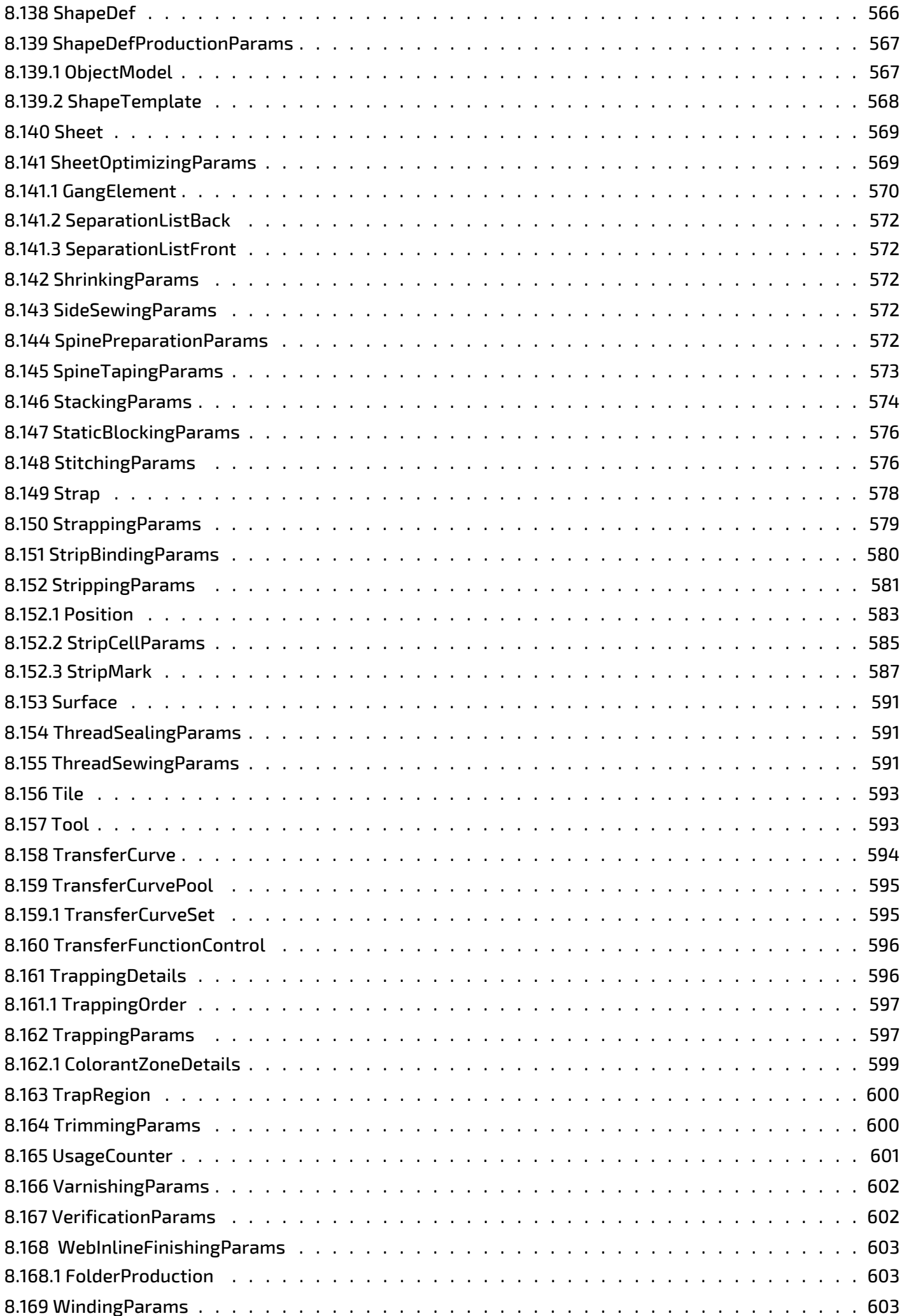

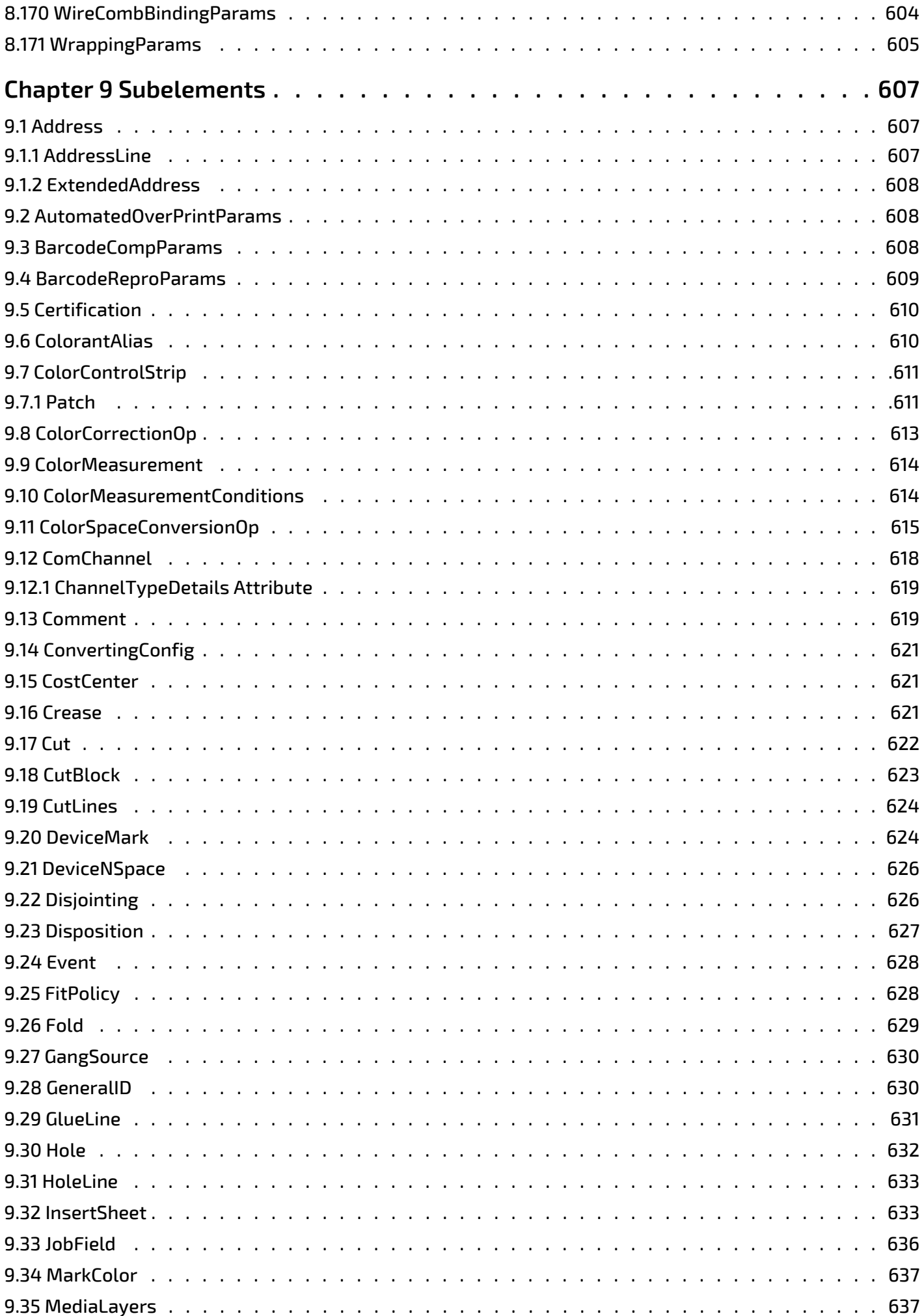

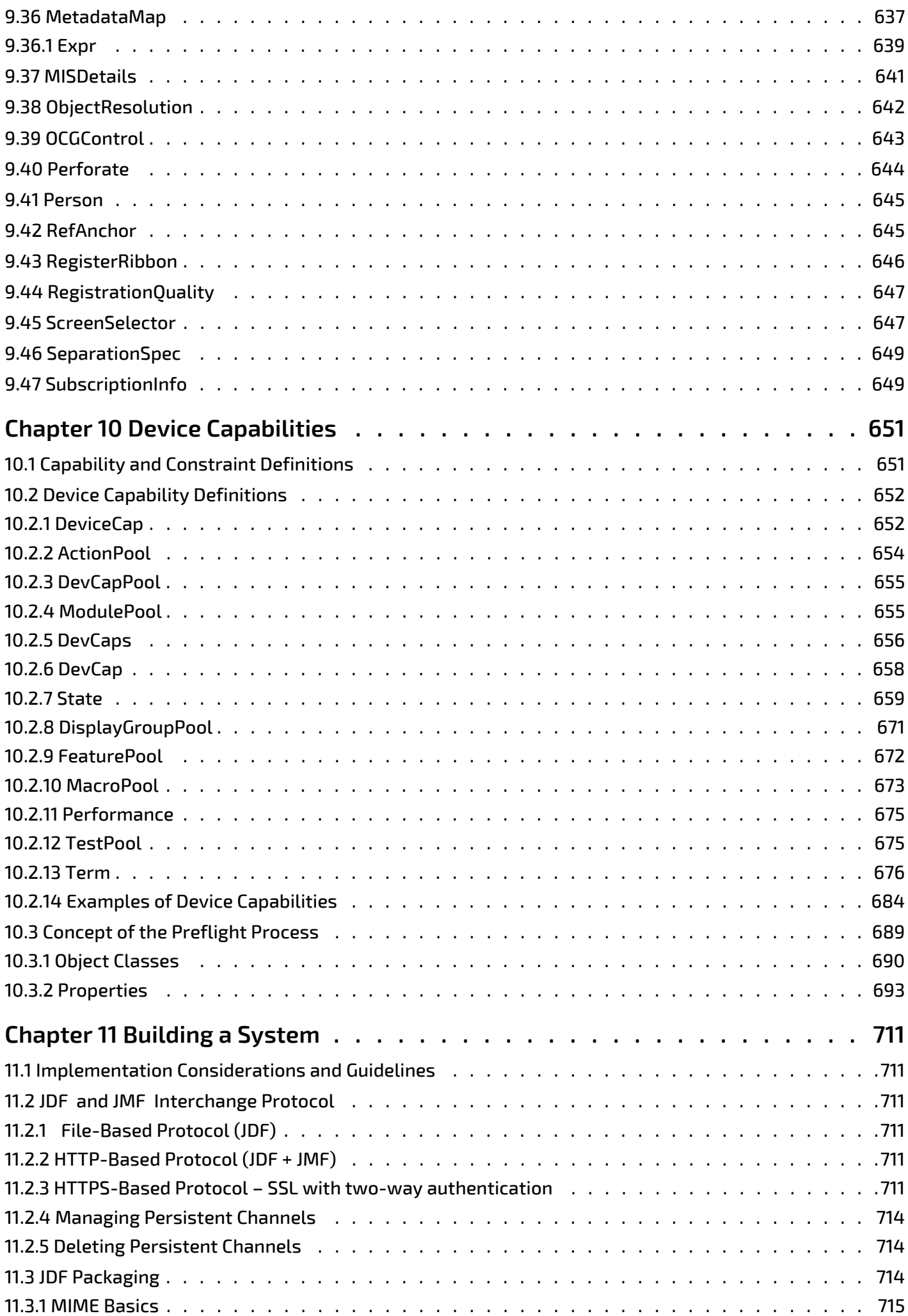

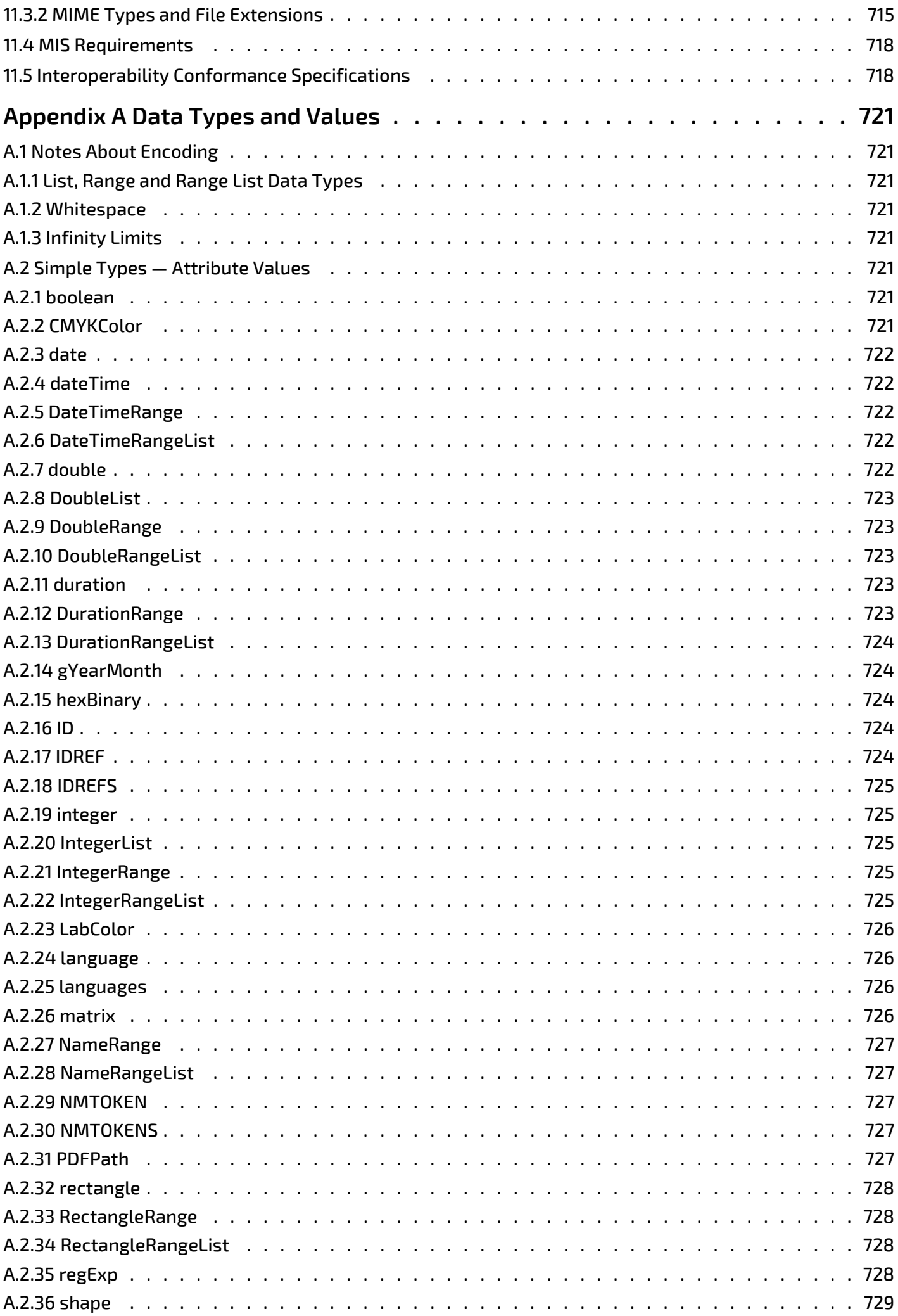

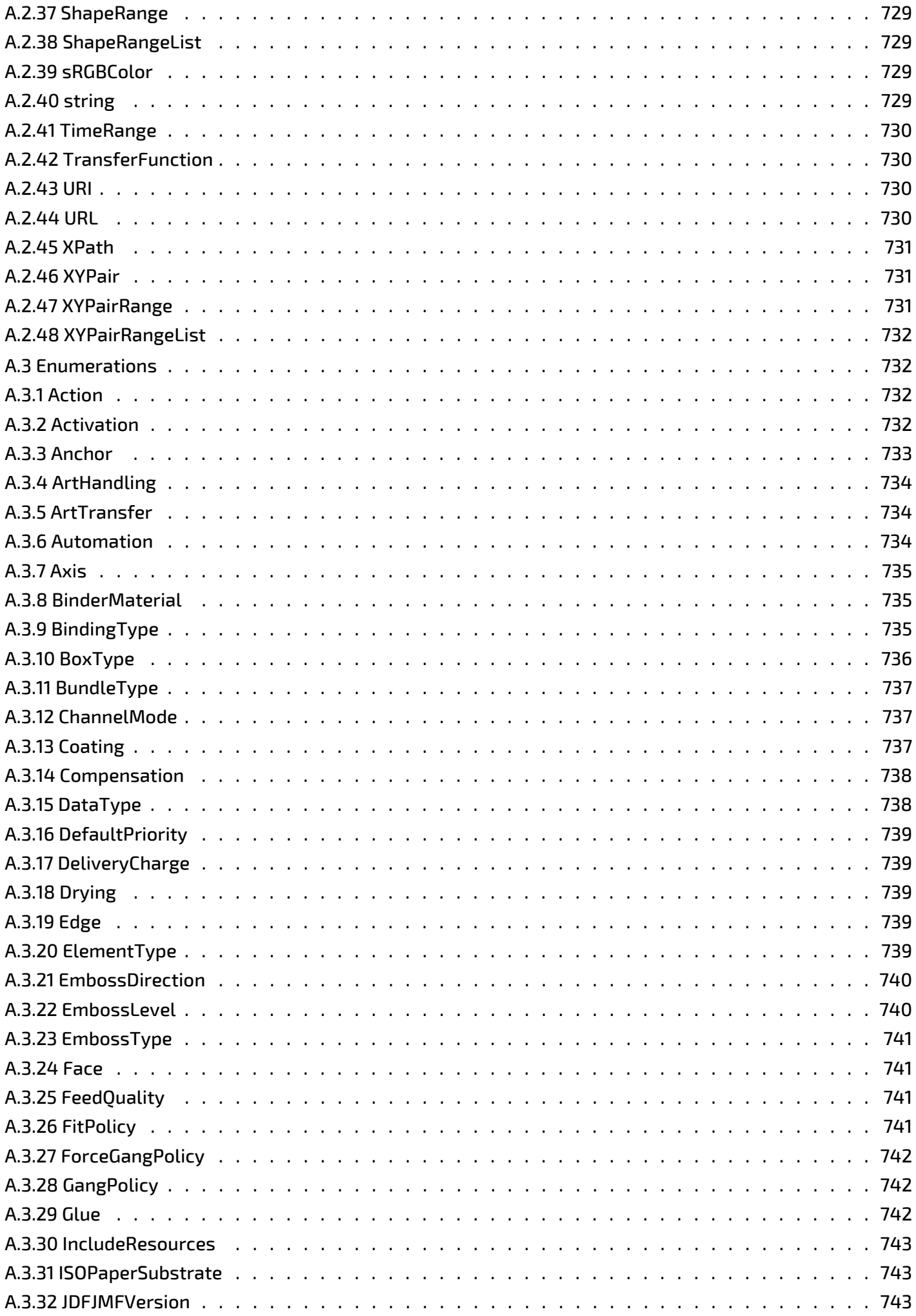

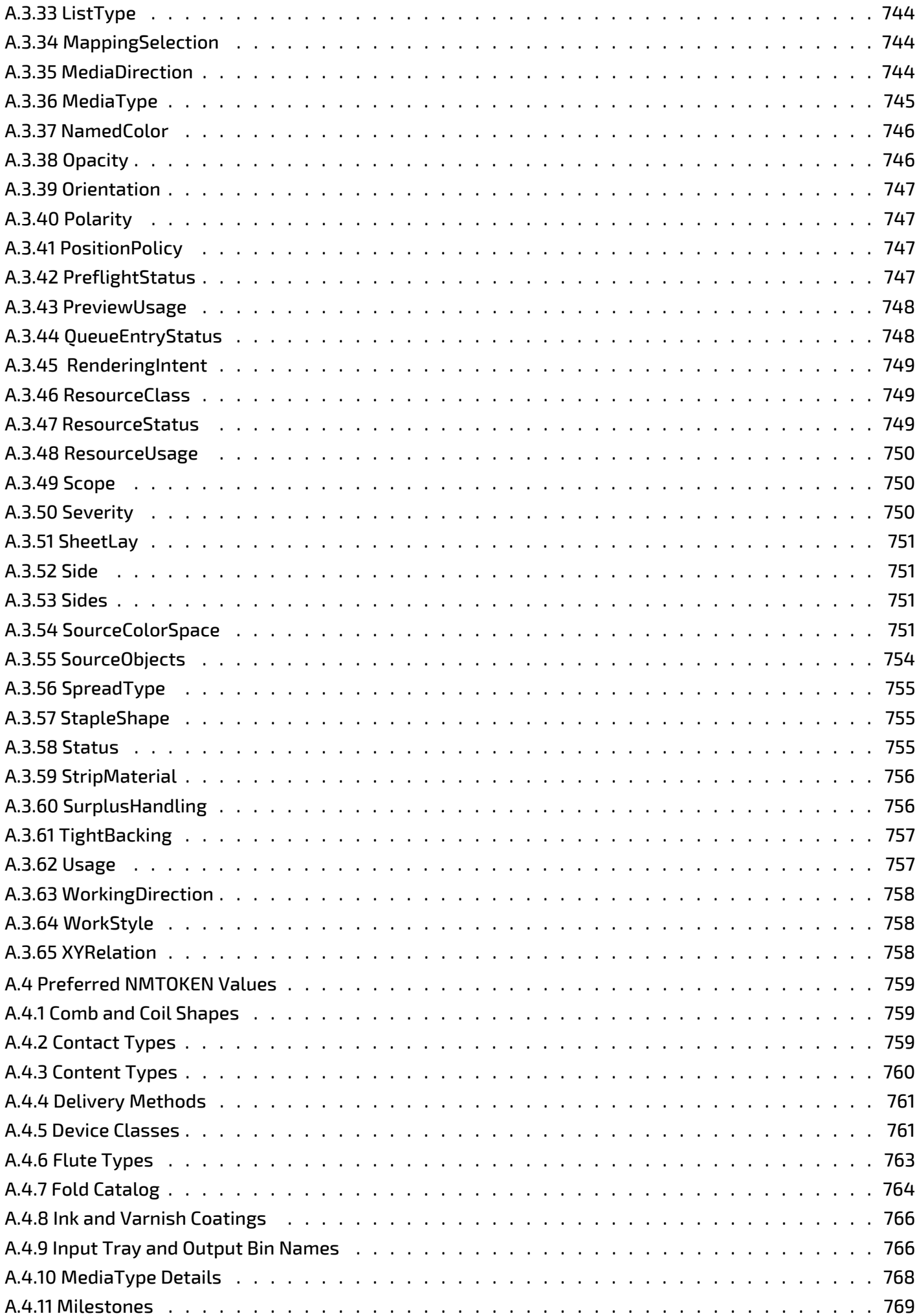

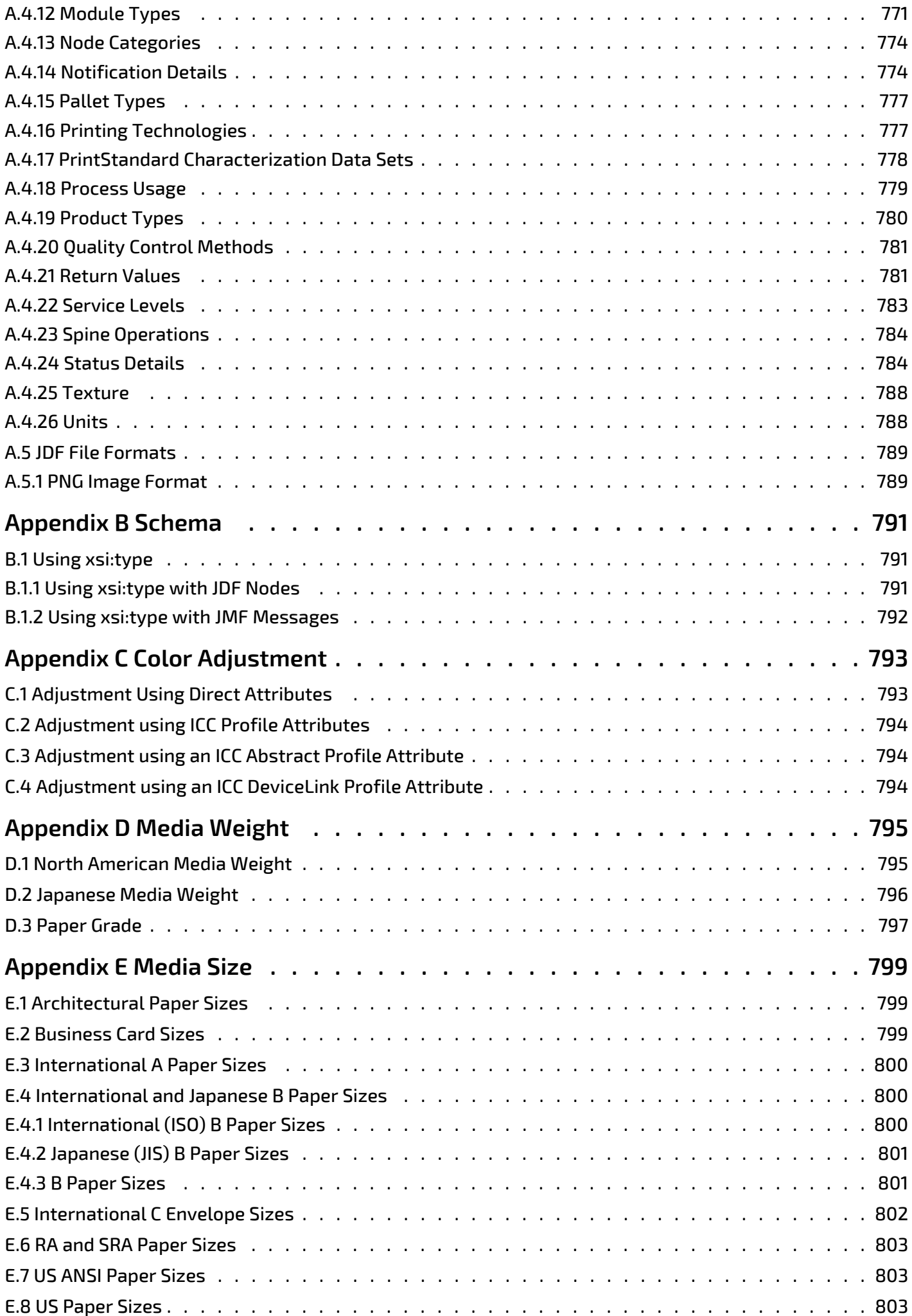

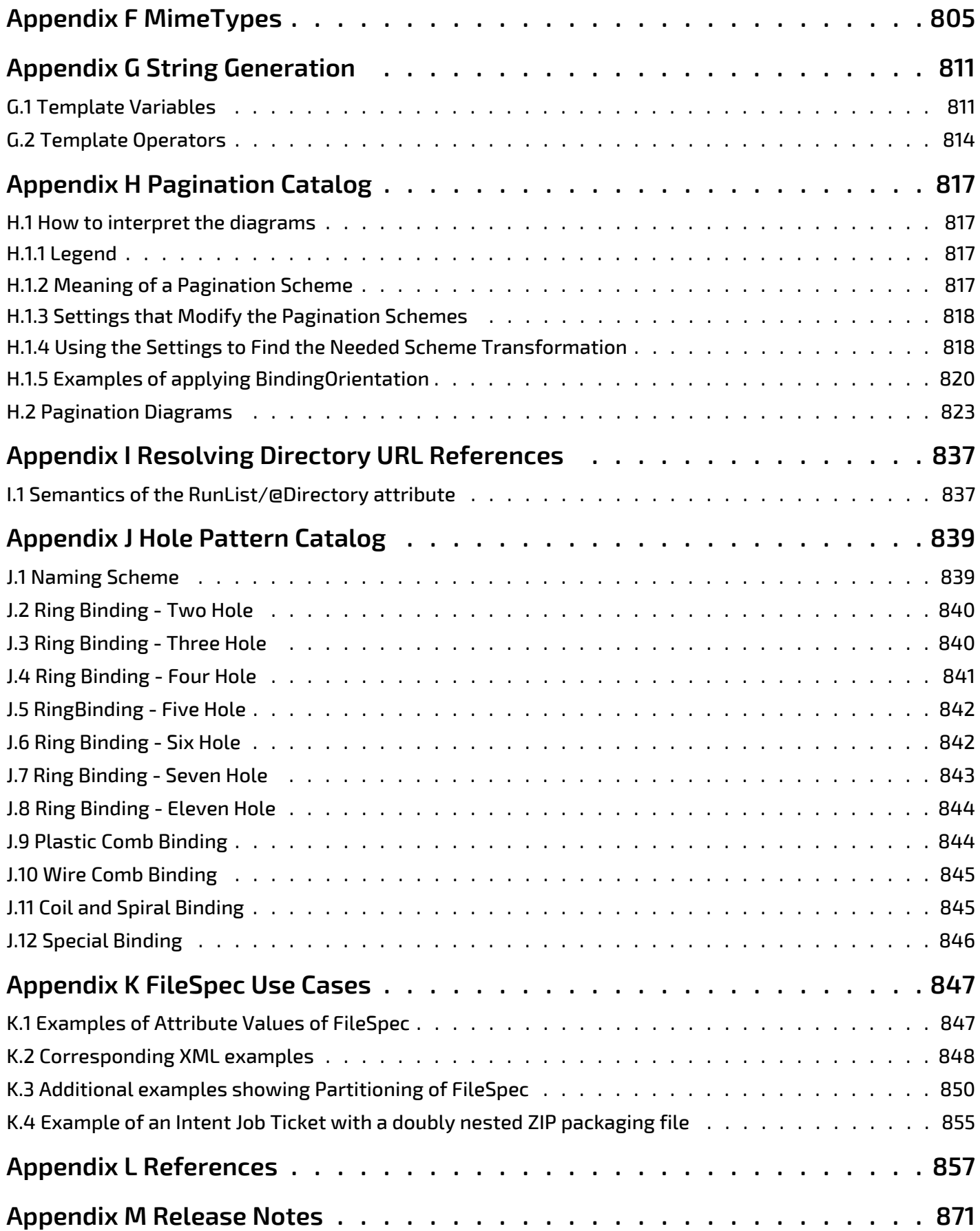

# Preface

This specification is immense … there is little doubt about that … but it is also a keystone standard for the future of graphic communications. The members of CIP4 believe that users and developers alike need to have a clear understanding of what the objectives of the Job Definition Format (**JDF**) are as well as an understanding of its value and purpose. To that end we thought you would find a "non-standard" preface and user overview helpful.

Before we get into the overview, we remind you that **JDF** is a living specification. We would value your comments and input. There are several ways to contact the International Cooperation for the Integration of Processes in Prepress, Press and Postpress (CIP4) and to receive ongoing information about CIP4 activities. To get a list of contacts, join the **JDF** developers form, or sign up for Email updates, visit the contact page at [http://www.CIP4.org/.](http://www.CIP4.org/) *(Of course, we'd love to have you as a CIP4 member too! Be sure to review the membership page when you visit the CIP4 Website.)* 

You will also find callouts throughout this document that are identified by three different icons. These callouts, provided for your convenience, are not normative parts of the standard (i.e., they're not technically a part of the *standard*). They provide references to external sources, executive summaries of complex technical concepts, and some thoughts or strategies to consider as you formulate your **JDF** implementation plan. Look for these callout icons:

#### *Table Preface 1: Callout Icon Usage*

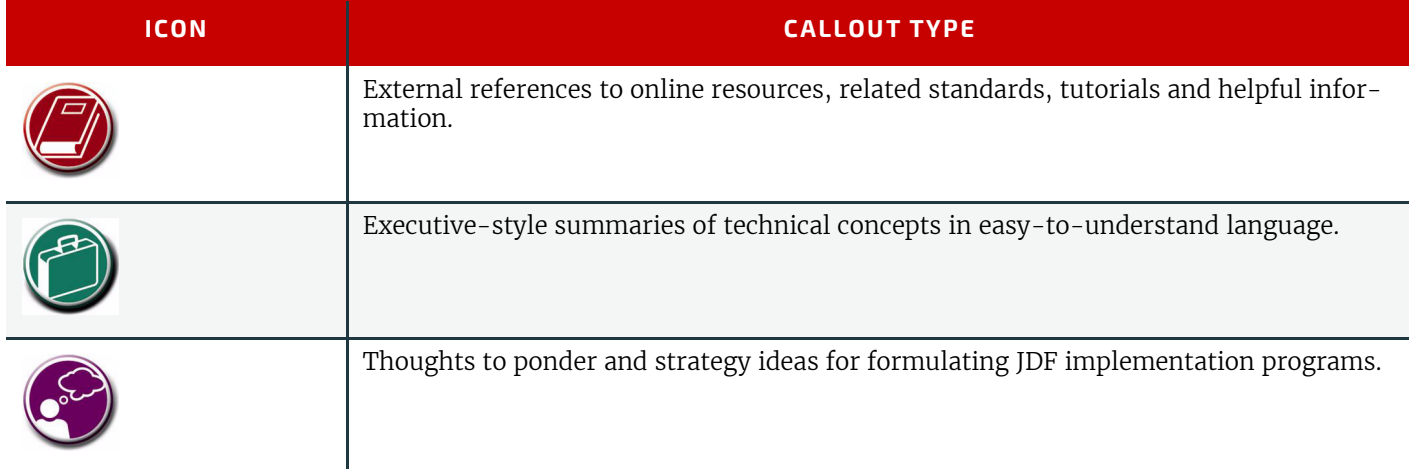

**Value.** This revision of **JDF** is significant because it builds upon the fifth version of **JDF** (v.1.4) to deliver a fully functional and mature standard. As such, this revision includes elements from which executives, shop managers and technicians will all benefit equally, though in different ways. In the next few years it is our belief that this specification will positively effect everyone involved in the creation and production of printing; regardless of form (offset, digital, flexographic and so on) or function (direct mail, periodical publication, packaging and so on). Furthermore, **JDF** will be of value to companies both large and small. Some of the benefits that **JDF** provides include:

• A common language for describing a print job across enterprises, departments and software and systems;

• A tool for verifying the accuracy and completeness of job tools;

• A systems interface language that can be used to benchmark the performance of new equipment (hardware and software) and that can reduce the cost of expensive custom integration for printers, prepress services and others;

• A basis for total workflow automation that incorporates all aspects of production: human, machine and computer;

### **Implementation Strategy**

As you read this standard, consider how to make JDF a part of your equipment evalu-

ation and purchasing procedures. Do you add JDF enabled systems slowly with equipment replacement and upgrades, or aggressively as part of a plant reengineering process? What's your desired competitive position?

- A standard that can be applied to eliminate wasteful re-keying and redundancy of information; and
- A common computer language for printing and related industries as well as a platform for more effective communication.

Most importantly, **JDF** provides an opportunity for users of graphic arts equipment to get a better return on their technology investment and an opportunity to create a print production and distribution workflow that is more competitive with broadcast media in terms of time-to-market.

**XML and Schema: Why?** The Extensible Markup Language (XML) is the standard language that is employed by **JDF** is also constructed to the World Wide Web Consortium's (W3C) recommendation for the construction of schema. Why is this important and, in layman's terms, what does it do for you?

First of all, it is helpful to understand how MIS professionals around the world use XML today. Although there are some systems that manage and process XML directly, it is primarily used as an exchange language or "middleware" element to create the "glue" that ties integrated systems together.

For instance, complex systems such as enterprise resource planning (ERP), data warehousing or E-commerce systems often tap into numerous legacy databases and application environments. A manager might wish to have a "view" of corporate information that is actually an aggregate of information that might come from various sources such as billing and invoicing, sales management, inventory and other systems. Rather than merge these systems into a single, monstrous and centralized system, an operator queries the legacy systems and the results are wrapped in XML. This allows programmers to deal with one exchange language

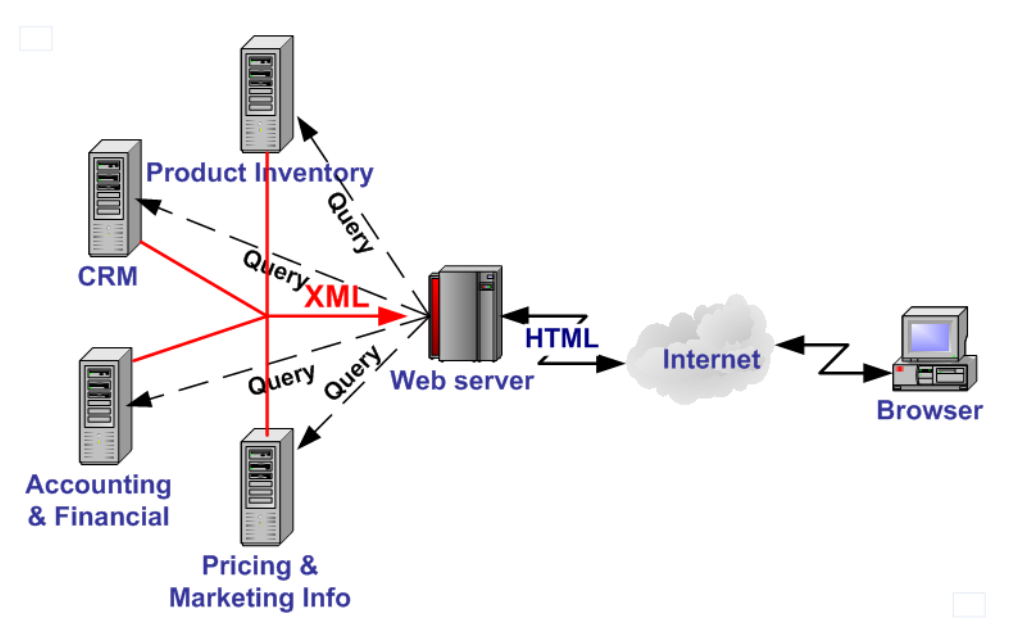

or data format instead of a multitude of proprietary data formats.

XML is not a *functional* computer language like JAVA, C++ or FORTRAN—it is incapable of manipulating data in anyway; rather, it is a *descriptive* computer language that can be used to describe your information including its structure, interrelationships, and to some extent, its intended usage. For this reason, modern program languages such as JAVA provide intrinsic support for XML processing. Most modern database applications also provide methods for receiving and delivering XML.

Early XML, based solely upon the XML 1.0 specification, had a few limitations that prevented it from being used widely as a transactional data format *across* enterprises, as opposed to *within* enterprises (where it found its niche as described above). For example, there is probably a database behind each of your major systems and applications. If your database has reserved a fixed space a data particular field and a supplier provides a transaction with a data element larger than that field, you have a problem. The data limitations of XML 1.0 cannot effectively deal with this. The XML Schema specification solved this problem and others.

**The Plusses of Parsing.** Schemas also provide one other feature that is perhaps the greatest benefit. Tagged documents or transactions (called "instances" in XML parlance) are *parsible*. Schemas, such as **JDF**, establish rules for structuring your information. A parser is a software application that reads those rules, checks documents and transactions, and then validates that they conform to the rules as established in your schema … sort of like preflighting but for XML instances rather than your layout pages.

Parsers can play many roles. Like preflighting software, parsers can be run as stand-alone applications, but they can also be found embedded into other applications. Some of the roles parsers can play in your **JDF** enabled workflow include:

- 1 Acceptance checking of client job tickets;
- 2 Validation of **JDF** prior to or following transformation of data into and out of databases;
- 3 Ensuring that source job information is collected as a document is created (embedded in document layout software);
- 4 Determining if equipment reads and writes Job Messaging Format (**JMF**) commands, a subset of **JDF**, as part of equipment benchmarking and testing software;
- 5 Controlling the movement of workflow information and controls within workflow software from process to process and as a specific **JDF** job ticket requires;
- 6 Working as a middleware component to communicate between **JDF** enabled software and systems and your legacy Management Information System (MIS) and corporate applications environments.

It is worth mentioning that parsing can be time consuming and computer intensive. But parsers don't have to be the gatekeepers everywhere in a **JDF** enabled workflow. Equipment that is **JDF** enabled and part of a company's internal production operations need not parse every communication. It can be limited to equipment evaluation and problem solving

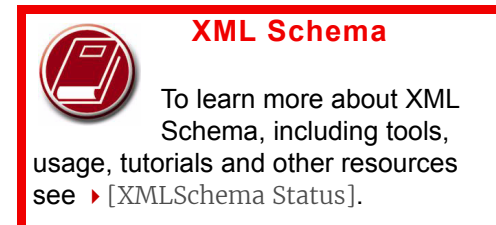

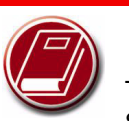

### **Free Parsers**

The JDF schema was validated with the Xerces parser. This parser, as well as other XML tools, is available for free from The Apache Software Foundation. See > [\[Apache Foundation\]](#page-888-1).

applications. The role of **JDF** parser-enabled software in a printing plant that uses tightly coupled **JDF** enabled print production equipment might look like this:

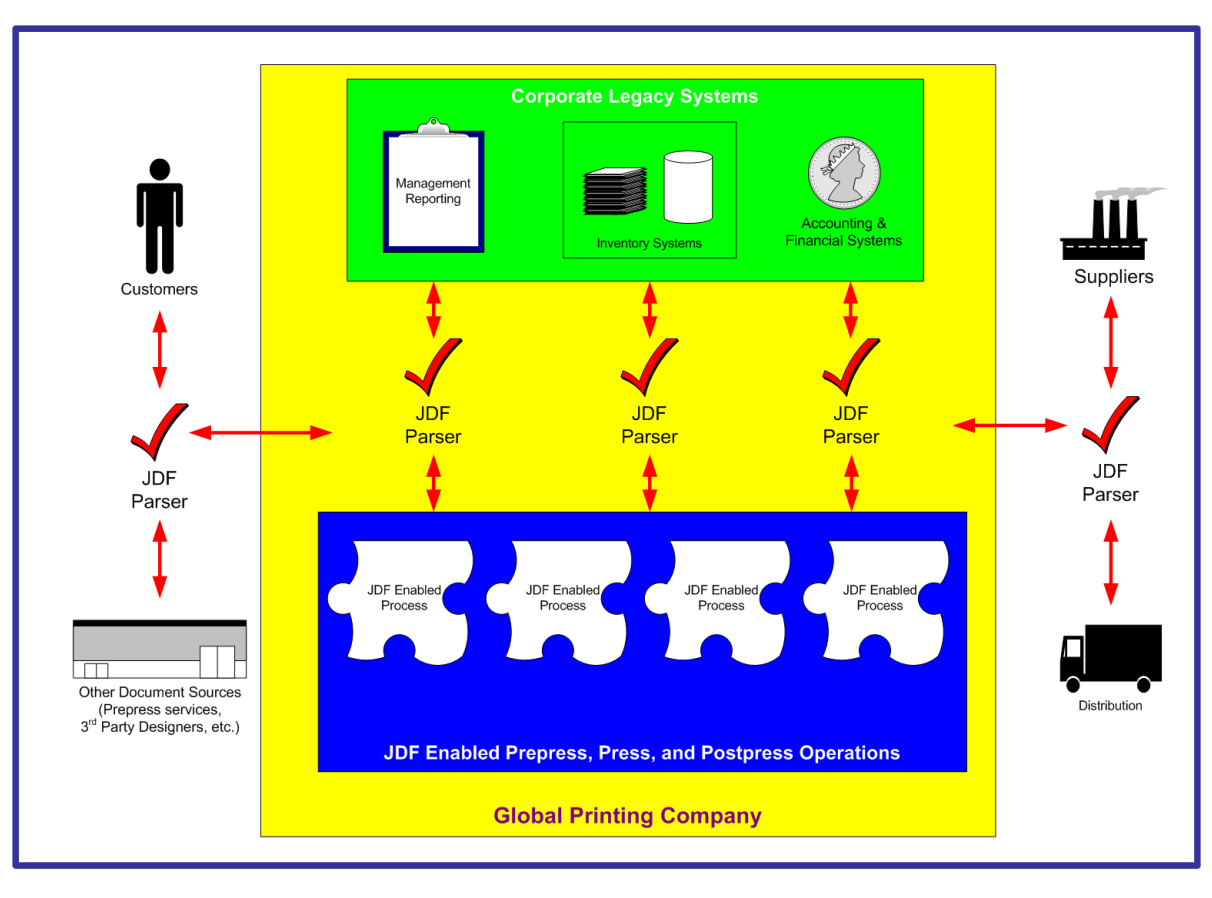

**The JDF Concept.** The **JDF** specification is quite complex and detailed—something best left to programmers and XML experts. But the concepts behind **JDF** are quite simple and straightforward. It provides an explanation of each of the components of **JDF**, its meaning and intended usage. You will want to use the components of **JDF** that fit best with your workflow and the needs of your customers. To start, a basic understanding of the concepts behind **JDF** is in order. There are four primary components that comprise the **JDF** environment:

- 1 JDF itself,
- 2 The Job Messaging Format (JMF)
- 3 JDF Capabilities and
- 4 ICS Documents

**JDF** is an exchange format for instructions and job parameters. You can use PDF or its standard variant (PDF/X), to relay content data files from one platform to another. You can do the same with **JDF** to relay job parameters and instructions. **JDF** can be used to describe a printing job logically, as you would in exchanging a job description with a client within an estimate. It can also be used to describe a job in terms of individual production processes and the materials or other process inputs needed to complete a job.

There is no such thing as a standard print workflow. In fact, printing is the ultimate form of *flexible manufacturing*. This makes process automation quite a challenge for our industry. What you'll find in this standard are XML element definitions that describe all the production processes and material types you're likely to encounter, regardless of your workflow. These are the building blocks that you can use to emulate your workflow with **JDF**. Every process in the print production workflow requires input *resources* starting with the client's files or artwork and ending with the final bound, packaged and labeled print product. For example, before you can print, you need paper, ink and plates, and before you can send a document to a bindery line, you need printed and cut signatures.

Process *nodes* and *resources* are the basic elements within **JDF**. They can be strung together to meet the requirements of each job. The output of one process becomes the input of the following process, and a process doesn't begin until its input resources are available:

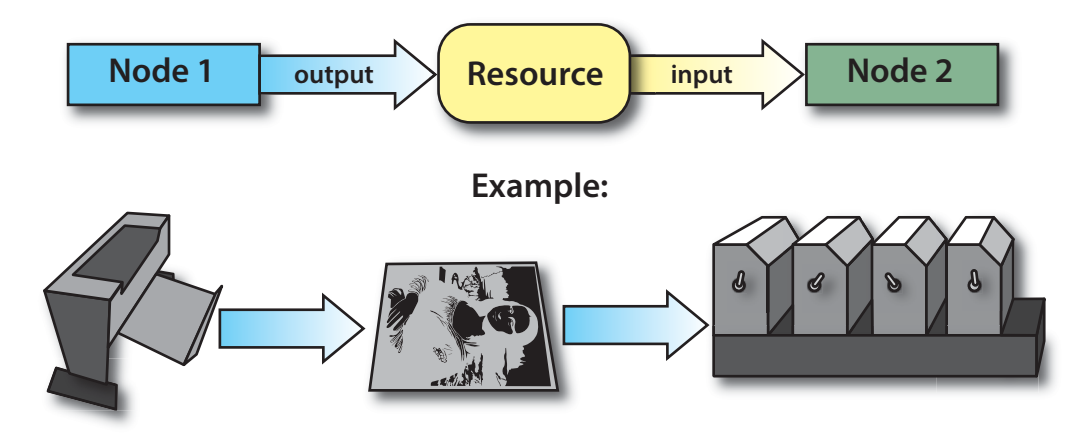

This specification provides details on how to use these building blocks to describe concurrent processes, spawned processes, dynamic processes and so on. To realize the capabilities of **JDF**, there are two other things you will need: a way of controlling the flow of process and a way of communicating commands to equipment on the shop floor. **JMF** is a subset of **JDF** that handles communication with equipment on the shop floor. This might include major equipment, such as platesetters or subsystems, such as in-line color measurement devices. **JMF** can be used to establish a queue, discover the capabilities of a **JDF** enabled device, determine the status of a device (e.g., "RIPing," "Idle" and so on).

 Although, theoretically, you can string together equipment that supports **JMF**  directly to one another, in almost all cases you will want your production equipment to communicate with your MIS or Production Control system. This way it is the MIS system that controls the scheduling, execution and control of work in progress. The role of the MIS system is described within this standard, but it isn't highly defined. In fact, the **JDF** standard does not dictate how a **JDF** system is to be built. Many printers, prepress services and other graphic arts shops will

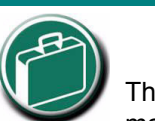

The Job Messaging Format (JMF) functions as a standard interface between your equipment and your information systems or other equipment already on the shop floor. By buying only equipment that supports JMF you will reduce the cost and complexity of integrating new equipment into your production operations, and you will improve the flexibility and adaptability of your shop.

**JMF**

already have MIS systems in place. **JDF** enabled workflow and MIS systems, custom-tailored to print production requirements, will soon be available on the market. However, many printers already have MIS and workflow systems that have been customized or developed for their own environments. In most cases these legacy systems can be modified to work with the new **JDF** workflows and **JDF** enabled equipment.

### Changes to JDF 1.6

**JDF** 1.6 is designed as the backwards compatible sibling of **XJDF** 2.0. It contains only incremental updates to **JDF** 1.5

### ICS Documents and Certification

The concept of Interoperability Conformance Specification of "ICS" documents is introduced. No single device (i.e., printer, press, imagesetter, etc.) is likely to implement all that the **JDF** specification provides for. For instance, if you are in the digital printing business, you might not care to process data used for case binding. A RIP is not a requirement for facilitating **JDF** preflighting. A Stitcher probably doesn't need to handle image rendering data.

To specify exactly what individual classes of devices need to do with **JDF** CIP4 members are developing ICS document that will provide the minimum expectations for individual classes of devices. ICS documents will later be used as the basis for certification testing. Once the certification program begins, you will start seeing products that are marked as "JDF Certified" and this will be certification to identified levels of one or more specific ICS documents. An initial set of ICS documents is freely available to the public, and we expect that they will become part of your buying practices. ICS documents for additional classes of devices are currently under development.

# <span id="page-32-0"></span>1 Introduction

This document defines the technical specification for the Job Definition Format (**JDF**) and its counterpart, the Job Messaging Format (**JMF**).

1

We will describe the components of **JDF**, both internal and external, and explain how to integrate the format components to create a viable workflow. Ancillary aspects are also introduced, such as how to convert PJTF or PPF to **JDF**, and how **JDF** relates to IfraTrack. It is intended for use by programmers and systems integrators. In this first chapter, we present the concept of **JDF**, and its relationship to **JDF** and other industry standards.

# <span id="page-32-1"></span>1.1 Further Information

Additional information such as application notes and examples can be found on the CIP4 website at<http://www.CIP4.org> and the CIP4 technical website at [https://confluence.cip4.org.](https://confluence.cip4.org)

### <span id="page-32-2"></span>1.1.1 NMTOKEN repository

Open lists are marked with a data type of NMTOKEN or NMTOKENS and contain a list of suggested values. The list of values may be incomplete and sometimes needs to be extended with new values without updating the specification, e.g. when a new domain ICS is developped.

Additional, suggested values are maintained in the CIP4 technical discussion area at<https://confluence.cip4.org>[. In order](https://jira.cip4.org)  [to avoid different extension values being used for the same purpose, vendors are encouraged to check this area prior to](https://jira.cip4.org)  using new values. In the event that no existing extension exists then vendors are further encourged to submit their ex[tensions to CIP4 using the CIP4 issue tracking system at h](https://jira.cip4.org)ttps://jira.cip4.org.

### <span id="page-32-3"></span>1.1.2 Errata

Although great care has been taken to ensure that this specification is correct and complete, some errors cannot be avoided. CIP4 therefore maintains an online errata repository in its technical discussion area at

<https://confluence.cip4.org>. A copy of the original specification with annotations identifying the errata is also published and can be found at [https://confluence.cip4.org.](https://confluence.cip4.org)

The corrections in the errata override the published specification.

# <span id="page-32-4"></span>1.2 Background on JDF

**JDF** is an extensible, XML-based format built upon the existing technologies of CIP3's Print Production Format  $\triangleright$  [CIP3] [- PPF\]](#page-889-0) and Adobe's Portable Job Ticket Format  $\blacktriangleright$  [\[PJTF\]](#page-894-0). It provides three primary benefits to the printing industry:

- 1 The ability to unify the prepress, press and postpress aspects of any printing job, unlike any previous format;
- 2 The means to bridge the communication gap between production services and Management Information Systems ( $\triangleright$  MIS); and
- 3 The ability to carry out both of these functions no matter what system architecture is already in place and no matter what tools are being used to complete the job. In short, **JDF** is extremely versatile and comprehensive.

**JDF** is an interchange data format to be used by a system of administrative and implementation-oriented components, which together produce printed products. It provides the means to describe print jobs in terms of the products eventually to be created, as well as in terms of the processes needed to create those products. The format provides a mechanism to explicitly specify the controls needed by each process, which might be specific to the devices that will execute the processes.

**JDF** works in tandem with a counterpart format known as the Job Messaging Format or **JMF**. **JMF** provides the means for production components of a **JDF** workflow to communicate with system controllers and administrative components. It relays information about the progress of **JDF** jobs and gives  $\rightarrow$  MIS the active ability to query devices about the status of processes being executed or about to be executed. **JMF** will provide the complete job tracking functionality that is defined by IfraTrack messaging standard. Depending on the system architecture, **JMF** might also provide the means to control certain aspects of these processes directly.

**JDF** and **JMF** are maintained and developed by CIP4 [\(http://www.CIP4.org\)](http://www.CIP4.org). They were originally developed by four companies prominent in the graphic arts industry—Adobe, Agfa, Heidelberg and MAN Roland — with significant contribution from CIP3, the IfraTrack working group, Fraunhofer IGD and the PrintTalk consortium.

#### **INTRODUCTION**

## <span id="page-33-0"></span>1.3 Use of XML

**JDF** is encoded as XML and SHALL be a valid XML document according to  $\triangleright$  [\[XML\].](#page-899-0)

**Note:** Most data in **JDF** is encoded in XML attributes; XML elements provide the hierarchical structure of the data. **Note:** The data model does not require use of XML. Conceptually, any hierarchical data syntax could be used. XML was chosen because it is in widespread use and in addition, leaving the choice of an underlying grammar open would lead to non interoperable implementations.

#### <span id="page-33-1"></span>1.3.1 Use of XML Namespaces

**JDF** requires the use of XML namespaces. For details on using namespaces in XML, see > [\[XMLNS\].](#page-899-1) The namespace for all version 1.0 of **JDF** (i.e. 1.0, 1.1, ... 1.n) is "http://www.CIP4.org/JDFSchema\_1\_1" and SHALL be declared and SHOULD use either the default namespace or a prefix of 'jdf'.

In a number of places **JDF** allows for the use of items from a foreign namespace. If the instance contains such items then the foreign namespace SHALL be declared.

#### <span id="page-33-2"></span>1.3.2 Use of XML Schema

The XML schema for **JDF** is designed to ensure that **JDF** documents are syntactically valid, thus **JDF** documents that are successfully validated against the **JDF** schema SHALL be considered conformant to the syntax requirements described in this specification.

# <span id="page-33-3"></span>1.4 Conventions Used in this Specification

This section contains conventions and notations used within this document.

#### <span id="page-33-4"></span>1.4.1 Document References

Throughout this specification, references to other documents are indicated by short symbolic names inside square brackets (e.g.,  $\triangleright$  [\[ICC.1\]\)](#page-890-0).  $\triangleright$  [Appendix L References](#page-888-2) lists all such references, with their full title, date, source and availability.

#### <span id="page-33-5"></span>1.4.2 Text Styles

The following text styles are used to identify the components of a **JDF** job.

• Elements and resources are written in *blue sans serif bold italic*. Examples are *[Comment](#page-650-2)*, *[BundleItem](#page-383-1)* and *[ResourceLink](#page-87-1)* elements, and *[Ink](#page-480-1)*, *[Layout](#page-489-1)* and *[ExposedMedia](#page-448-2)* resources. This style is also used when referring to the XML *[JDF](#page-67-1)* or *[JMF](#page-158-2)* root elements.

• Attributes are written in *dark blue sans serif italic*. Examples are @*Status*, @*ResourceID* and @*ID*.

• Process types are written in **purple sans serif bold**. Examples are **[ColorSpaceConversion](#page-253-2)** and **[Rendering](#page-276-2)**.

Enumerative and boolean values of attributes are written in red sans serif.

Examples are "true", "Waiting", "Completed" and "Stopped".

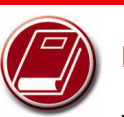

 **Extended Backus-Naur Form**

The Extended Backus-Naur Form (EBNF) provides a compact notation that is commonly used in the specifications of programming languages. The official EBNF standard,  $\triangleright$  [\[ISO14977:1996\]](#page-891-0), is available from ISO.

• Standard **bold text** is used to highlight glossary items, defined items inside a table and definitions of local terms. Examples are **JDF** and **JMF** which are used when discussing either the specification in general or an instance document.

Internal cross-reference links are denoted by a red triangle followed by gray text.

- An example is 'see > [Section 1.4.2 Text Styles'](#page-33-5).
- External hyperlinks are denoted by blue underlined text.
- [An example is](http://www.CIP4.org) http://www.CIP4.org.

#### <span id="page-33-6"></span>1.4.3 XPath Notation Used in this Specification

#### New in JDF 1.2

A simple subset of the XPath Language  $\blacktriangleright$  [\[XPath\]](#page-900-1) is used throughout this specification to describe the hierarchical structure of an XML document. The simple subset of XPath used is:

- Element Subelement hierarchy is indicated by a slash, e.g. "*Element*/*Element*".
- Element attribute hierarchy is indicated by a slash and an @ symbol, e.g. "*Element*/@*Attribute.*
- The text styles above in Section 1.3.1 are used to indicate whether an element is a resource, process or other element, or if the subject is an attribute or a value (ex., enumeration, string, etc.).
- Paths beginning with a single slash: "/" indicate root elements, e.g. /[JDF](#page-67-1) indicates the root  $\rightarrow$  JDF Node.
- Paths beginning with a double slash "//" indicate elements with any parent e.g. //*[GeneralID](#page-661-2)* indicates a *[GeneralID](#page-661-2)* element in any element.

#### **CONVENTIONS USED IN THIS SPECIFICATION**

• Paths containing square brackets that enclose an attribute="value" expression describe an element that contains an attribute with the specified value. For instance, E[@*A*="V"] specifies an element *E* whose attribute *A* has the value V.

#### <span id="page-34-0"></span>1.4.4 Modification Notes

#### New in JDF 1.2

To help the reader familiar with earlier versions of **JDF**, this specification indicates additions, deprecations and clarifications using the callouts described in  $\blacktriangleright$  [Table 1.1 Modification Notes](#page-34-2). Please note that not all changes are identified with modified callout flags. When modification occurs in multiple versions, only the most recent version is indicated. A few changes have been made globally and are explained in the body of the document and only significant changes have been flagged with callouts, as determined by CIP4 Working Groups.

**Note:** Some items that have been deprecated have been removed from the current version of the specification. In such cases it is not possible to link to the original description, however the normal text style as described in  $\rightarrow$  Section 1.4.2 [Text Styles](#page-33-5) is retained, e.g. *PartStatus.* If necessary the reader should refer to a previous version of the specification for a full description.

#### <span id="page-34-2"></span>*Table 1.1: Modification Notes*

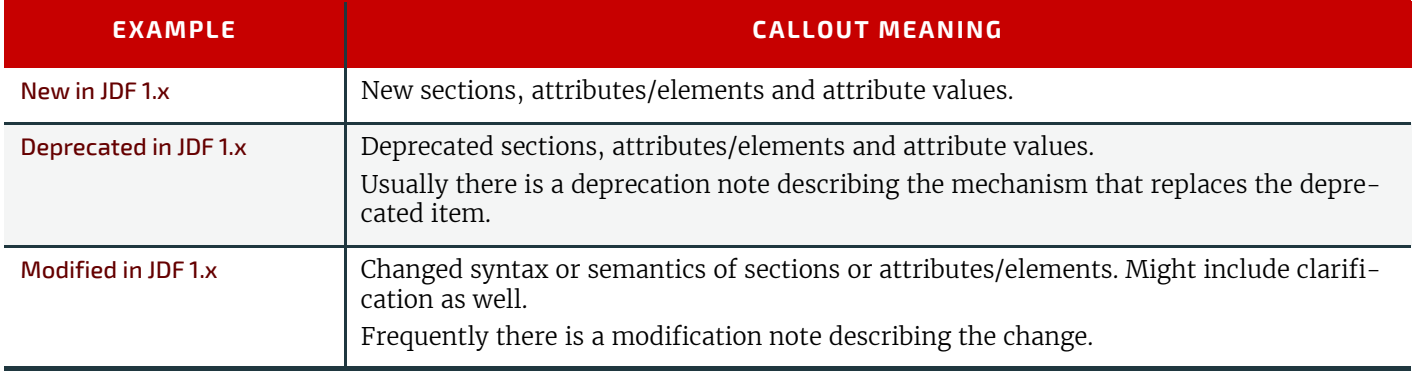

#### 1.4.4.1 Location of Modification Notes

#### New in JDF 1.4

A callout occurs after one of the following document elements.

- **Section head:** applies to entire section and the contained table (if any).
- **Attribute/Element name:** applies to entire row for the designated attribute/element.
- **Attribute value:** applies to attribute value.

#### <span id="page-34-1"></span>1.4.5 Specification of Cardinality

The cardinality of **JDF** attributes and elements is expressed using a simple Extended Backus-Naur Form (EBNF) notation.

The symbol T in the table below represents an attribute or element. The symbol T consists of either a single name, such as "*[RunList](#page-586-2)*" or an element name followed by a parenthesized name, such as "*[RunList](#page-586-2)* (Document)". The name in parentheses "Document" identifies a particular element instance when several of the same type exist in some context. For further details, see  $\rightarrow$  [Section 6.1 Process Template](#page-246-2) and  $\rightarrow$  [Section 1.4.7 Template for Tables that Describe Elements.](#page-35-1)

#### *Table 1.2: Cardinality Symbols (Sheet 1 of 2)*

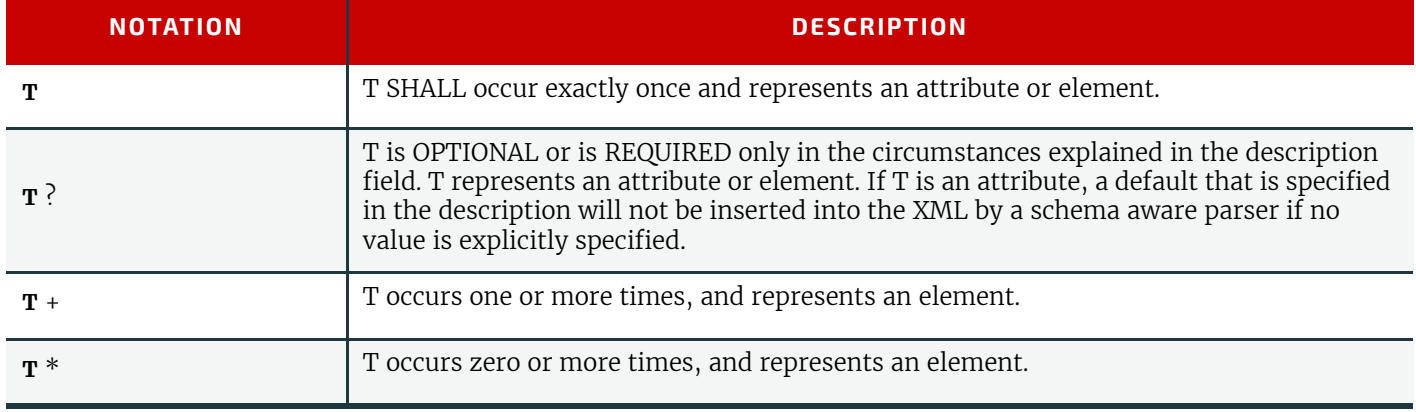

#### *Table 1.2: Cardinality Symbols (Sheet 2 of 2)*

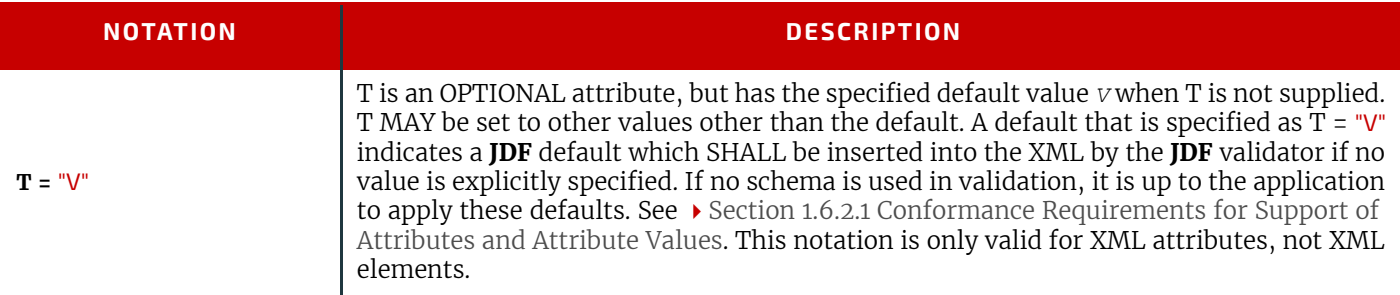

#### <span id="page-35-0"></span>1.4.6 Template for Narrative Description of Resources

Each section for a resource begins with a brief narrative description of the resource. Following that is a list containing details about the properties of the resource, as shown below.

#### Resource Properties

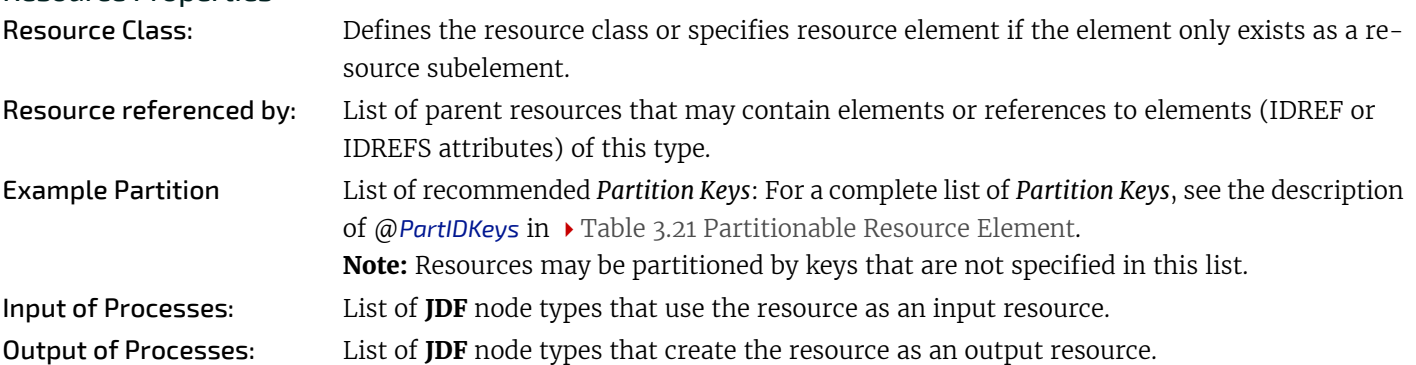

The first item in the above list provides the class of the resource. As was described in  $\triangleright$  [Section 3.8.4 Resource Classes](#page-83-1), all resources are derived from one of the following seven superclasses: *Intent*, *Parameter*, *Implementation*, *Consumable*, *Quantity*, *Handling* and *PlaceHolder*. All resources inherit additional contents (i.e., zero or more attributes or zero or more elements) from their respective superclasses, and those attributes and elements are not repeated in this section. Thus those attributes associated with a resource of class *Parameter*, for example, can be found in  $\rightarrow$  Table 3.8 Abstract Resource [Element.](#page-81-2) Note that this inheritance is only valid for atomic resources (i.e., resources that reside directly in a *[ResourcePool](#page-80-5)*).

Resource elements are listed in separate sections if they can be referenced by more than one resource. For an example, see the resource element *[SeparationSpec](#page-680-2)*. If the resource is not referenced by multiple resources, it is described inside the resource section of the resource to which it belongs. For example, see the structure of the *[BundleItem](#page-383-1)* element of the *[Bundle](#page-382-1)* resource. If an element inside a resource section of the resource is needed to be referenced by multiple resources in a revision of **JDF**, then that element is promoted to its own section. For example, *[ColorSpaceConversionOp](#page-646-1)* was a subelement of *[ColorSpaceConversionParams](#page-404-1)* in **JDF**/1.1. The resource class of an atomic resource also defines the superclasses from which the resource inherits additional contents. The *[Consumable Resource](#page-84-0)*, *[Quantity Resource](#page-84-1)* and *[Handling Resource](#page-84-2)* inherit from the *[PhysicalResource](#page-84-3)* element, which in turn inherits from the resource element. The *[Parameter Resource](#page-83-2)* and *[ImplementationResource](#page-84-4)* elements inherit from the resource element directly. Non-atomic resources (i.e., resource subelements) do not inherit contents from resource superclasses.

Examples for resources that can be used as atomic resources or resource elements are: *[Employee](#page-446-2)*, *[InsertSheet](#page-664-2)*, *[LayoutElement](#page-508-1)* and *[Media](#page-529-1)*.

After the list describing the resource properties, each section contains tables that outline the structure of each resource and, when applicable, the abstract or subelement information that pertains to the resource structure. The first column contains the name of the attribute or element. In some cases, a resource will contain multiple elements of the same type. If this is the case, the element name is listed as often as it appears, along with a term in parentheses that identifies the occurrence. For an example, see > [Section 8.53 EndSheetGluingParams](#page-447-1). The following sections provide templates of the tables.

### <span id="page-35-1"></span>1.4.7 Template for Tables that Describe Elements

Resources and elements are defined by their attributes and sub-elements.

Note: For tables that describe resources or elements:

- the italicized text describes the actual text that would be in its place in an actual resource definition
- *Cardinality* in the Name column refers to a cardinality symbol, which is either empty or consists of a symbol, such as "?". Examples described by the Name column include: "*[Media](#page-529-1)*\*" and "*[Component](#page-405-1)* (Proof) ?". For further details, see  $\rightarrow$  [Section 1.4.5 Specification of Cardinality](#page-34-1).
- The text following a "Note:" in a table field gives further information about the specified table row.
#### *Table 1.3: Template for Element Descriptions*

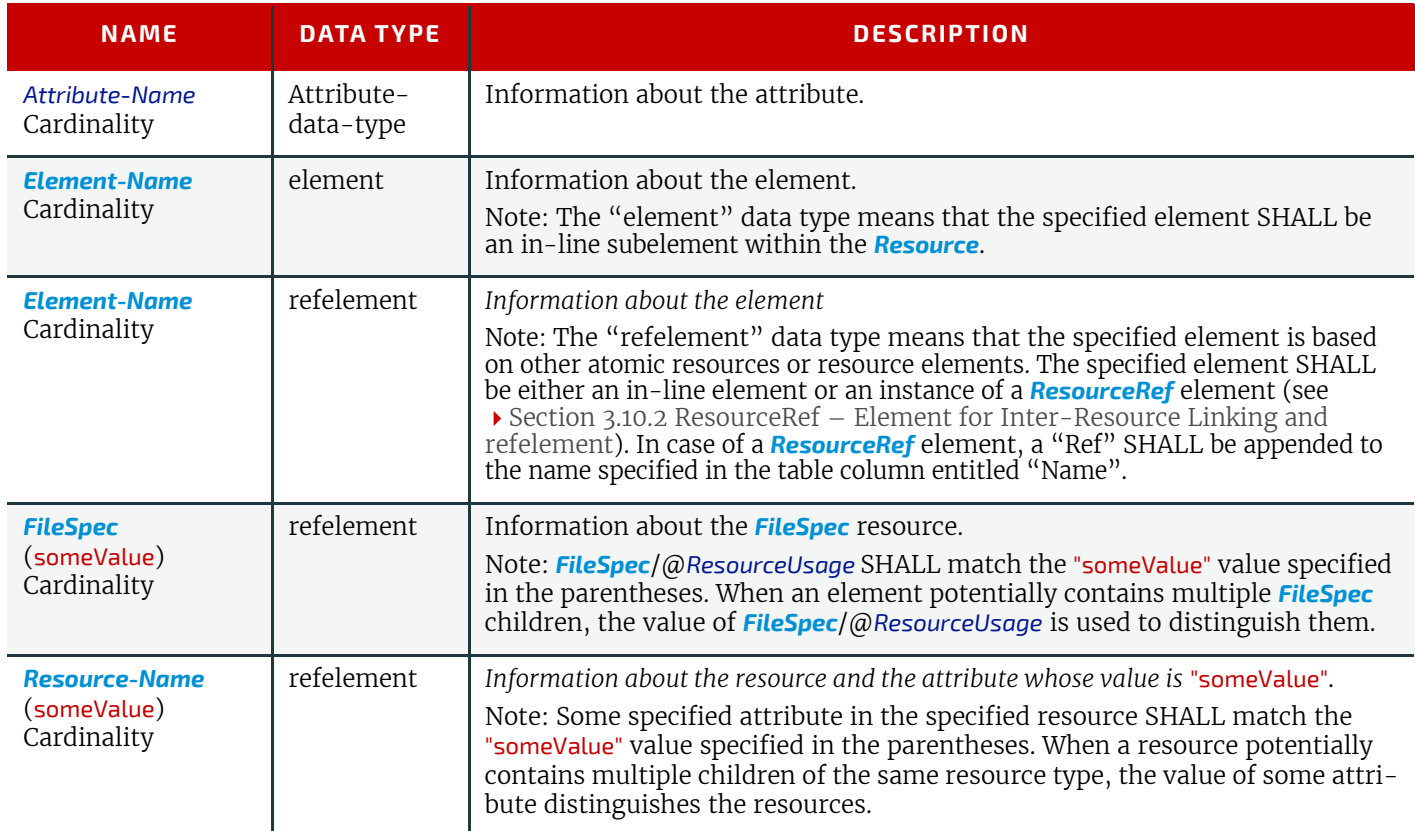

# 1.5 Glossary

The following terms are defined as they are used throughout this specification. For more detail on job and workflow  $components, see \rightarrow Section 2.2 System Components.$  $components, see \rightarrow Section 2.2 System Components.$ 

#### *Table 1.4: Glossary (Sheet 1 of 6)*

<span id="page-36-0"></span>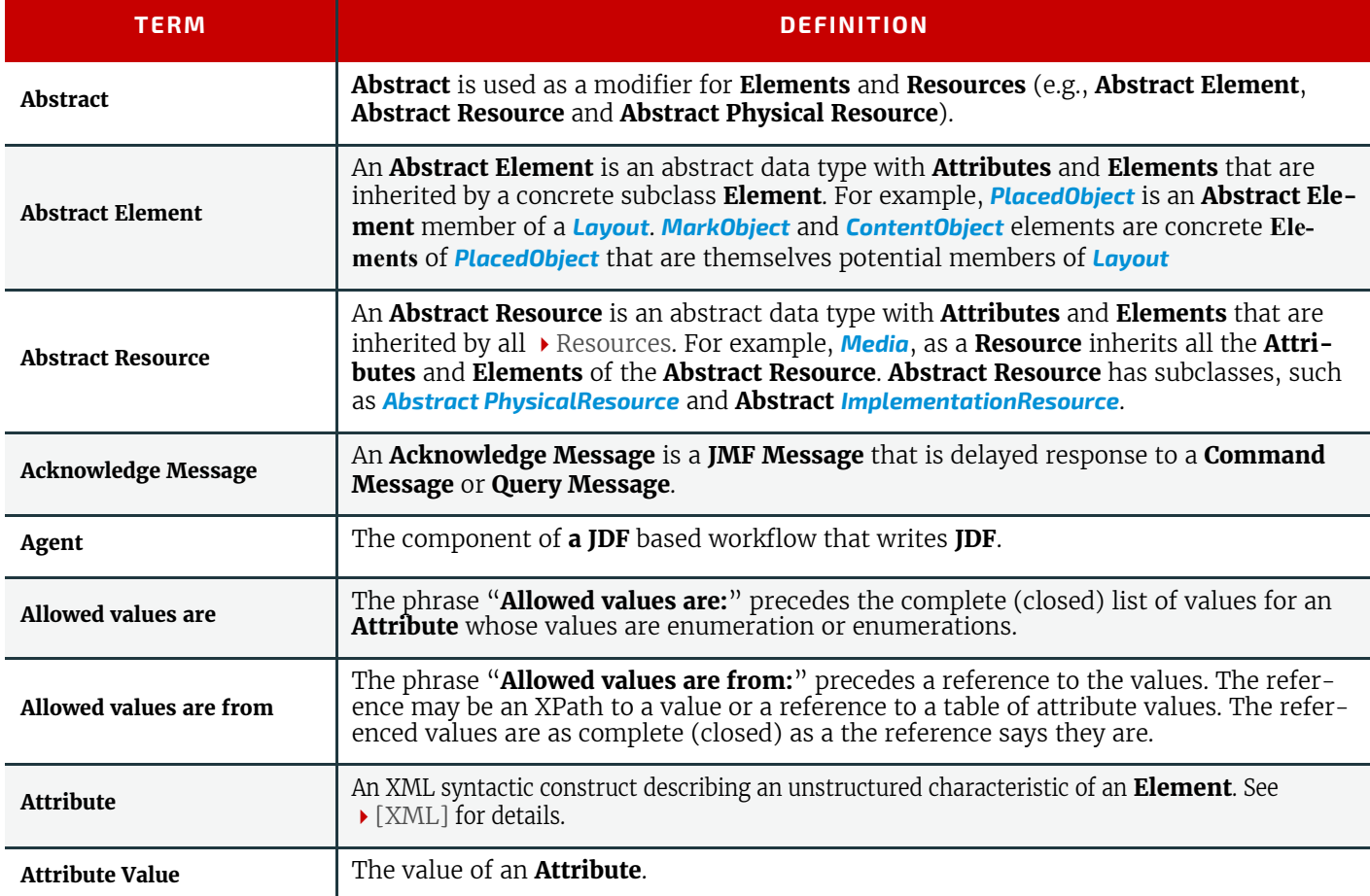

#### *Table 1.4: Glossary (Sheet 2 of 6)*

<span id="page-37-3"></span><span id="page-37-2"></span><span id="page-37-1"></span><span id="page-37-0"></span>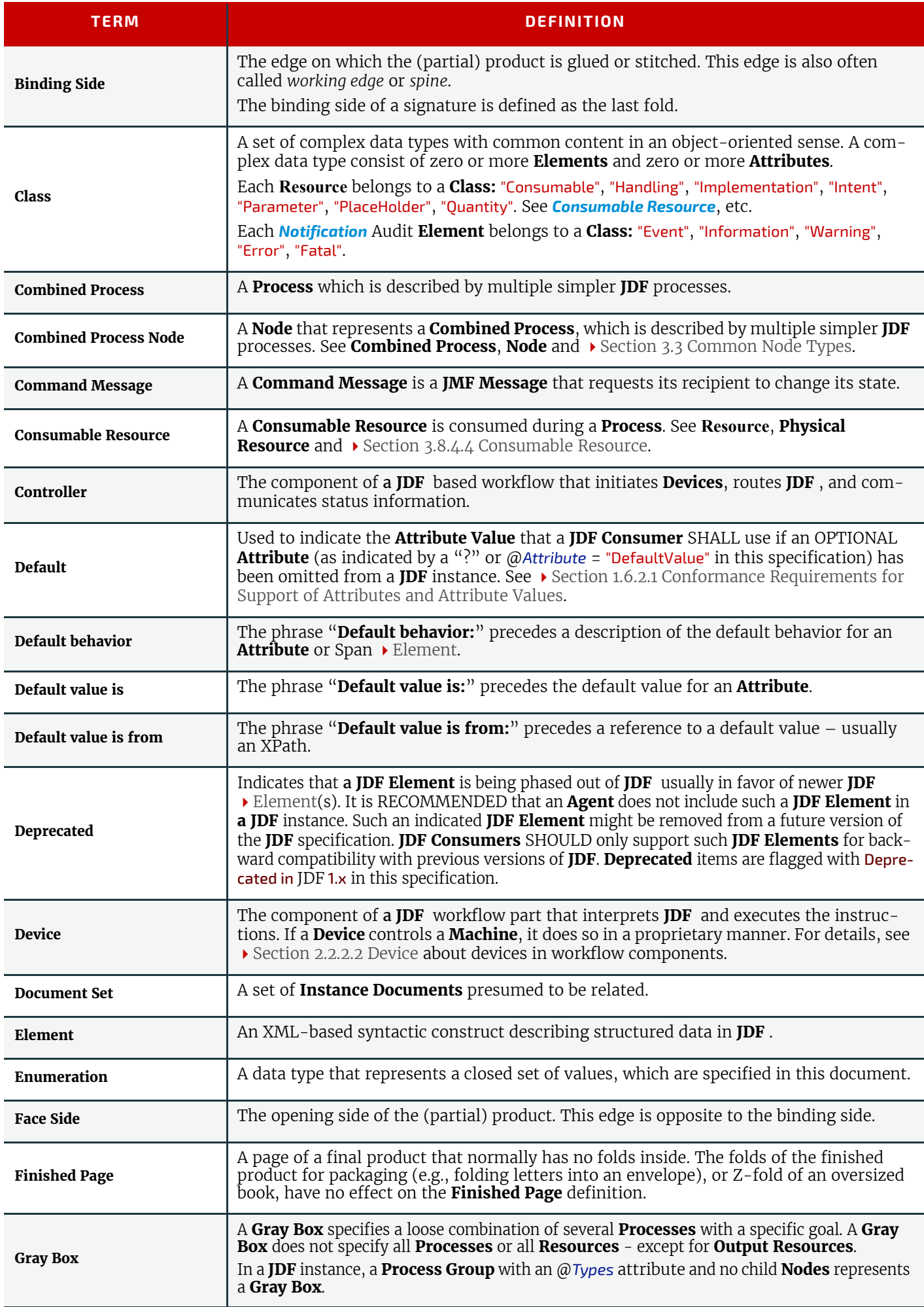

#### *Table 1.4: Glossary (Sheet 3 of 6)*

<span id="page-38-4"></span><span id="page-38-3"></span><span id="page-38-2"></span><span id="page-38-1"></span><span id="page-38-0"></span>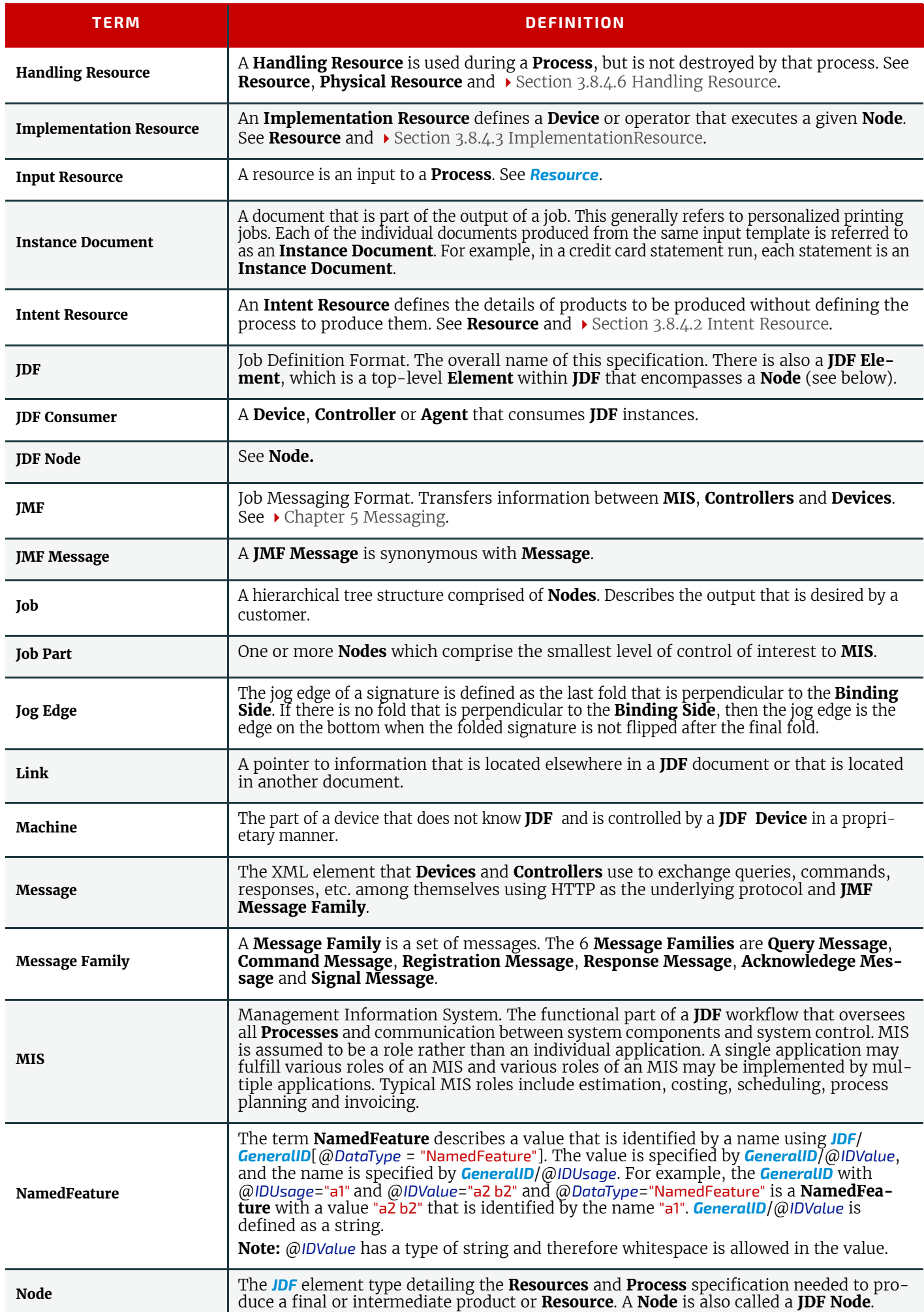

#### **INTRODUCTION**

## *Table 1.4: Glossary (Sheet 4 of 6)*

<span id="page-39-0"></span>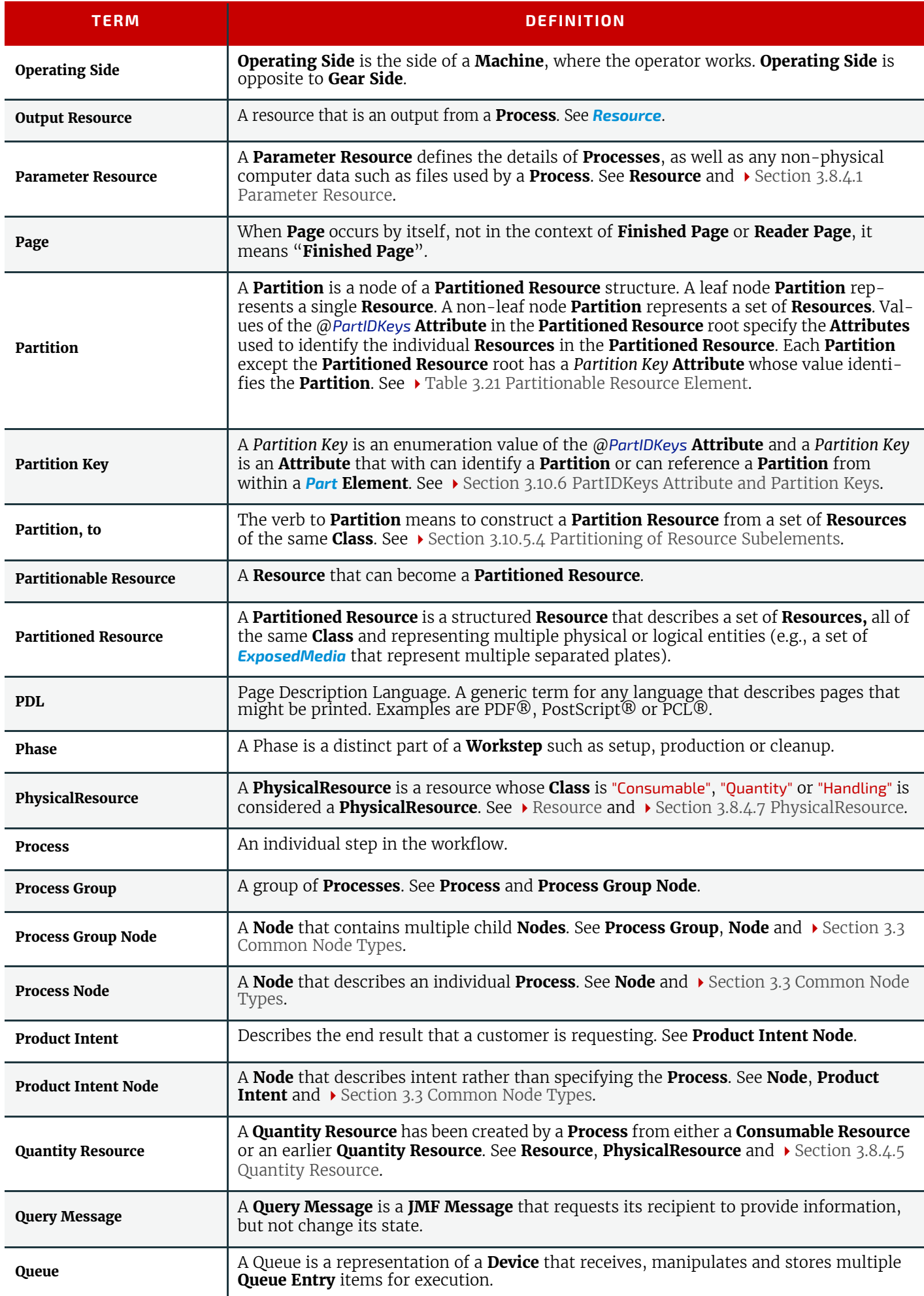

#### *Table 1.4: Glossary (Sheet 5 of 6)*

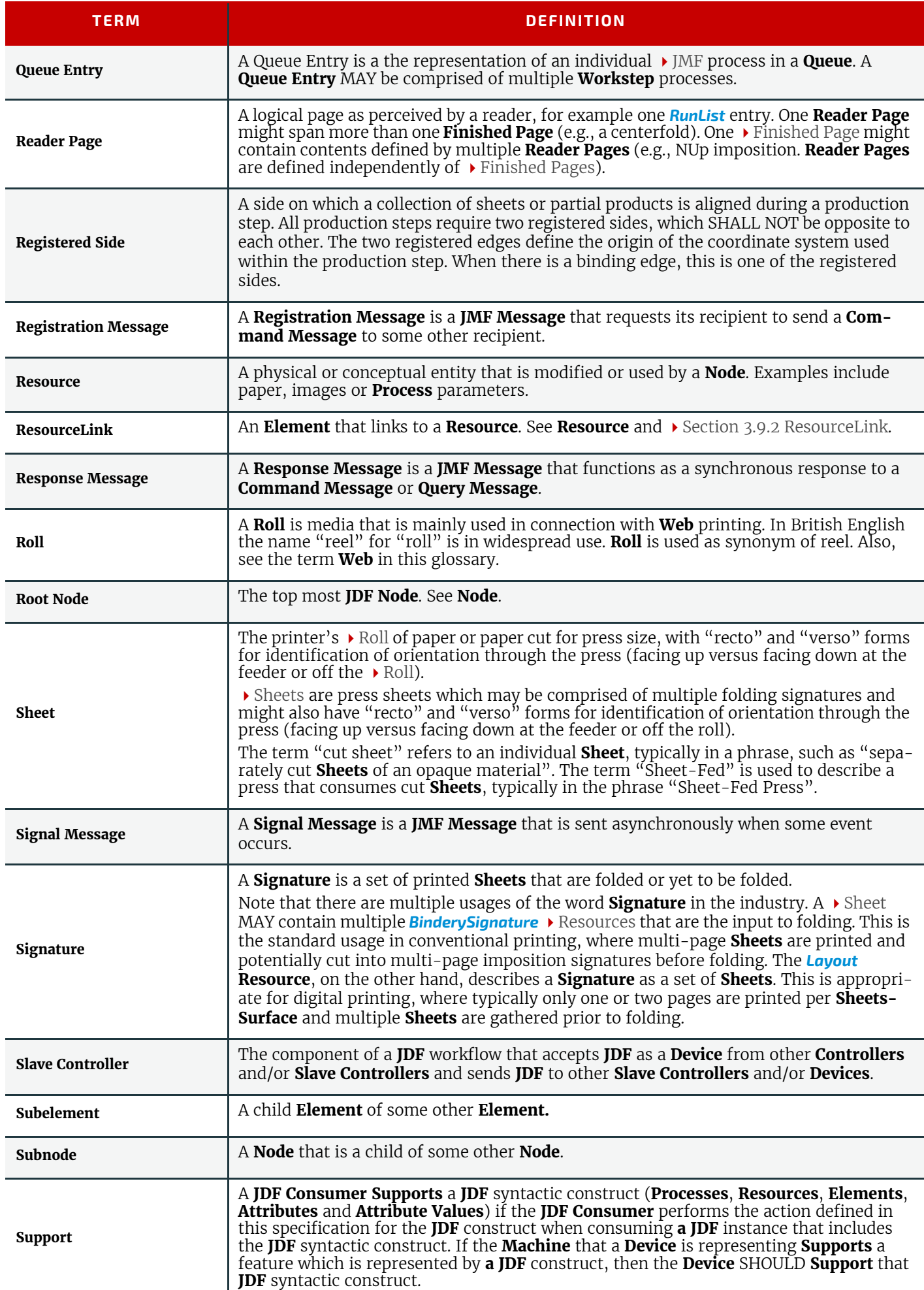

#### *Table 1.4: Glossary (Sheet 6 of 6)*

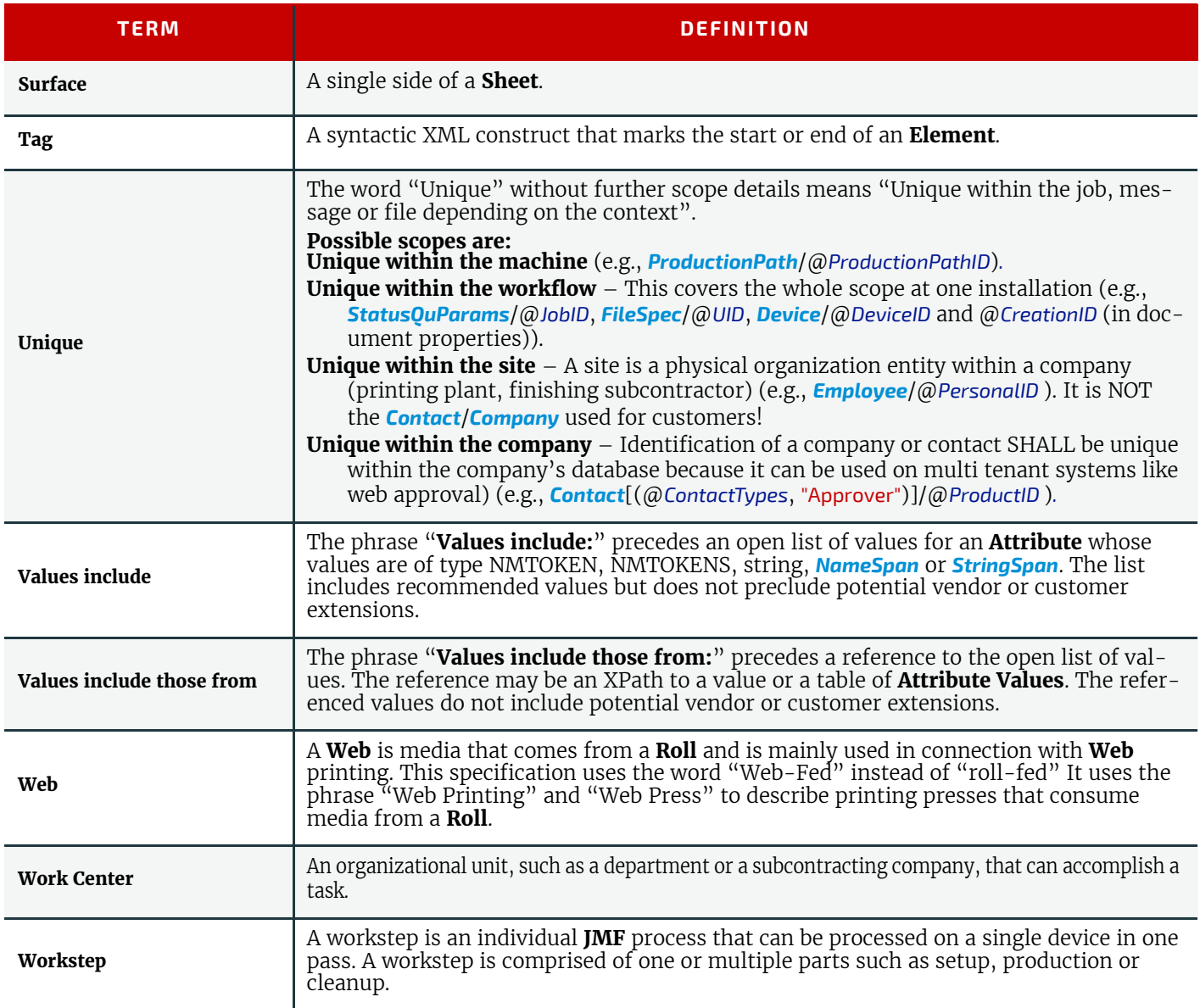

# 1.6 Conformance

# 1.6.1 Conformance Terminology

The words "SHALL", "SHALL NOT", "REQUIRED", "SHOULD", "SHOULD NOT", "RECOMMENDED", "MAY", "NEED NOT" and "OPTIONAL" are used in this specification to define a requirement for the indicated  $\,\blacktriangleright$  JDF Consumer as follows.

*Table 1.5: Conformance Terminology (Sheet 1 of 2)*

| <b>TERM</b>                      | <b>MEANING</b>                                                                                                    |
|----------------------------------|----------------------------------------------------------------------------------------------------|
| SHALL or<br>REQUIRED             | Means that the definition is an absolute requirement of the specification.                                                                                                    |
| <b>SHALL NOT</b>                 | Means that the definition is an absolute prohibition of the specification.                                                                                                    |
| SHOULD or<br>RECOMMENDED         | Means that there might exist valid reasons in particular circumstances for an imple-<br>menter to ignore a particular item, but the implementer SHALL fully understand the<br>implications and carefully weigh the alternatives before choosing a different course.                                             |
| SHOULD NOT or<br>NOT RECOMMENDED | Means that there might exist valid reasons in particular circumstances when the partic-<br>ular behavior is acceptable or even useful, but the implementer should fully understand<br>the implications and then carefully weigh the alternatives before implementing any<br>behavior described with this label. |

#### **10 JDF SPECIFICATION 1.7-DRAFT-IP-2**

#### *Table 1.5: Conformance Terminology (Sheet 2 of 2)*

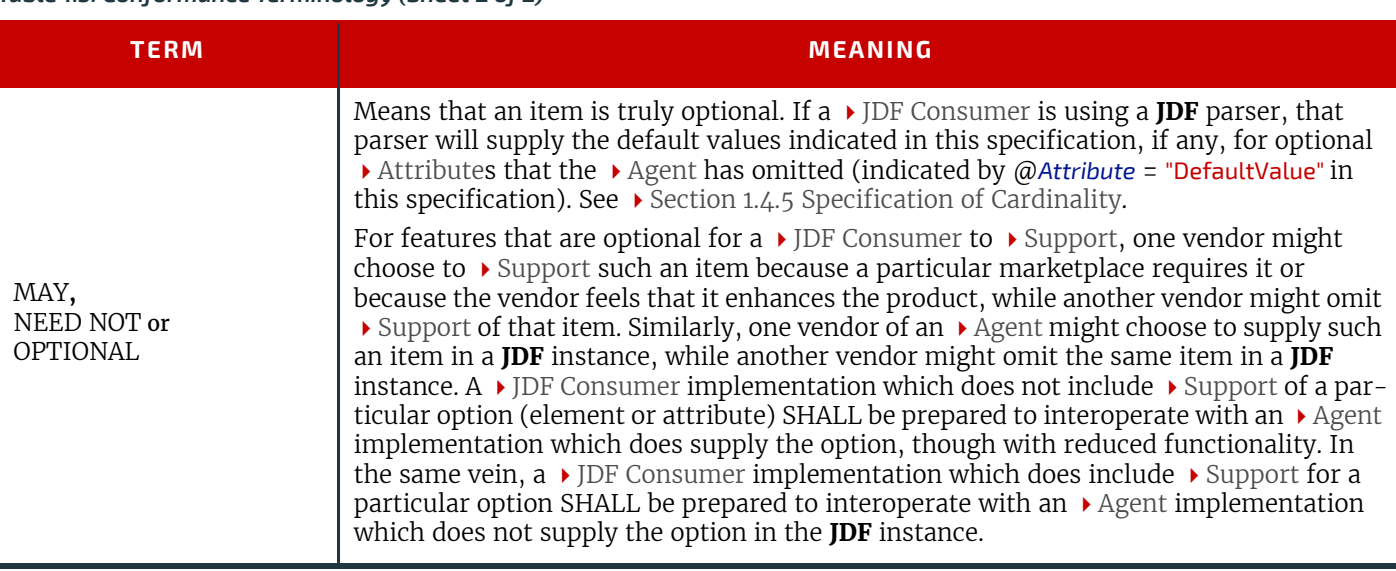

## 1.6.2 Conformance Requirements for JDF Entities

The subsections of this section define the general conformance requirements for the **IDF** entities: 1) Attributes and  $\blacktriangleright$  Attribute Values, 2)  $\blacktriangleright$  Resources, 3)  $\blacktriangleright$  Processes, and  $\Delta$   $\blacktriangleright$  [Combined Process](#page-37-0)es.

#### <span id="page-42-0"></span>1.6.2.1 Conformance Requirements for Support of Attributes and Attribute Values

If a  $\rightarrow$  JDF Consumer supports an attribute, it SHALL support all of the values that this specification indicates are RE-QUIRED for a  $\blacktriangleright$  IDF Consumer to support (whether or not the attribute is REQUIRED for the  $\blacktriangleright$  Agent to supply in that context). If this specification is silent on which values are REQUIRED for support of an attribute, then the  $\rightarrow$  JDF Consumer SHALL support at least one value in order to claim support for the attribute.

Attributes that are OPTIONAL for an  $\rightarrow$  Agent to include in a **JDF** instance are indicated by a "?" character following the attribute name or by the notation @Attribute = "DefaultValue" as indicated in ▶ [Section 1.4.5 Specification of Cardinality](#page-34-0).

**A Special Note on the Handling of Defaults.** Prior to **JDF** 1.2 many OPTIONAL attributes included either explicit default values or the default value was indicated as "system specified" or the "SystemSpecified" enumeration or NMTOKEN value. In JDF/1.2, the explicit default values are indicated as default values using the "=" followed by the "value" (See  $\rightarrow$  Section [1.4.5 Specification of Cardinality](#page-34-0)). The "SystemSpecified" enumeration and NMTOKEN values have been removed and the attribute remains as an OPTIONAL attribute indicated with a "?" with no default value. The **JDF** consuming application SHALL supply the default value when the attribute is omitted from the **JDF** instance. Such an indicated default value SHALL have the same semantic meaning as if an  $\rightarrow$  Agent includes the attribute in the **JDF** instance with the same value. If an OPTIONAL attribute does not have a default value indicated in its description and the **JDF** instance does not include the attribute, then the  $\blacktriangleright$  JDF Consumer can use a system-specified value.

See [Figure 1-1: Handling of default values of JDF attributes.](#page-43-0) below. Such a system-specified attribute value can be configurable by a system administrator for the  $\,\blacktriangleright$  JDF Consumer or can depend on the values of other supplied attributes and/ or the current setting of the  $\rightarrow$  JDF Consumer device or the actual  $\rightarrow$  Machine for which the device is providing a **JDF** interface.

#### <span id="page-43-0"></span>*Figure 1-1: Handling of default values of JDF attributes.*

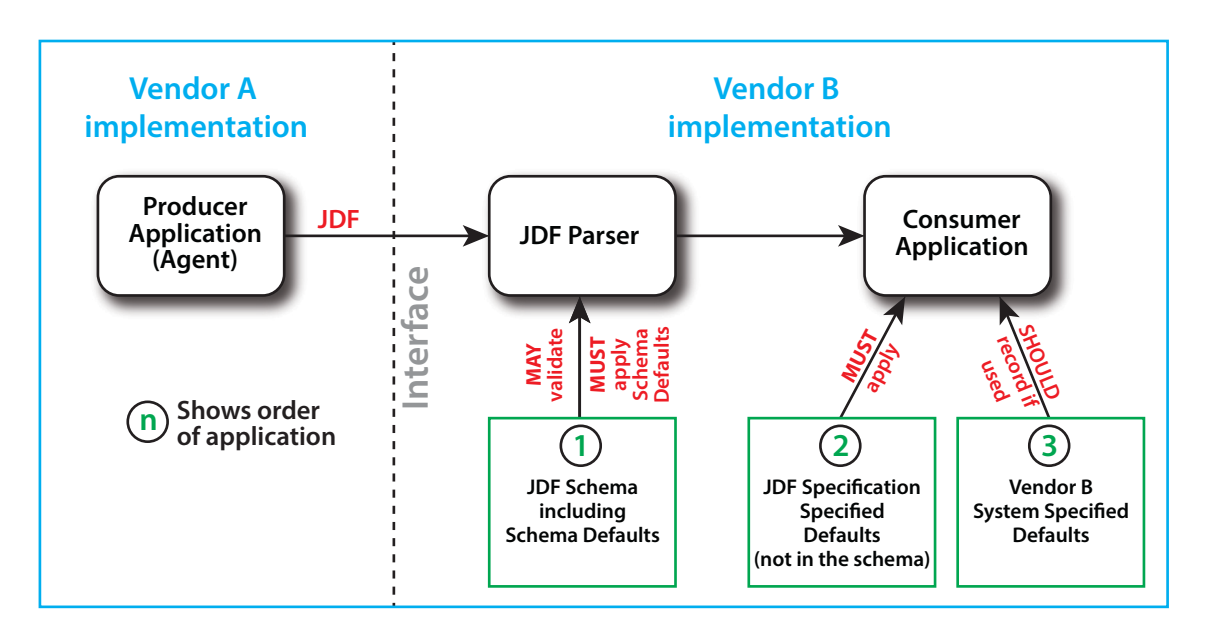

## <span id="page-43-1"></span>1.6.2.2 Conformance Requirements for Support of Elements

If a  $\rightarrow$  IDF Consumer supports an element, it

- 1 SHALL support all of the attributes (see  $\rightarrow$  Section 1.6.2.1 Conformance Requirements for Support of Attributes [and Attribute Values\)](#page-42-0) defined for that element that an  $\rightarrow$  Agent is REQUIRED to include in the element instance, i.e. attributes with either no marks or a "+" as defined in  $\rightarrow$  [Section 1.4.5 Specification of Cardinality](#page-34-0).
- 2 SHOULD support the @*SettingsPolicy*, @*BestEffortExceptions*, @*MustHonorExceptions* and @*OperatorInterventionExceptions* (see [Section 3.1 Generic Contents of All Elements\)](#page-66-0) attributes and all of their defined values. These attributes control the policy that a  $\rightarrow$  JDF Consumer SHALL follow when it encounters unsupported settings (i.e.,  $\rightarrow$  Subelements, attributes or attribute values in the resource).

## <span id="page-43-2"></span>1.6.2.3 Conformance Requirements for Support of Processes

All processes are OPTIONAL for  $a \rightarrow$  JDF Consumer to support. However, a device SHALL support at least one process or  $a \rightarrow$  [Combined Process](#page-37-0). If  $a \rightarrow$  IDF Consumer supports a process, it

- 1 SHALL support all of the input and output *[ResourceLink](#page-87-0)* elements and referenced resources as described in [Section 1.6.2.2 Conformance Requirements for Support of Elements](#page-43-1) that this specification defines for that process,
- 2 MAY make its own assumptions regarding attributes and  $\rightarrow$  Subelements of an OPTIONAL  $\rightarrow$  Input Resource (Resources with either a "?" or an "\*" – see  $\blacktriangleright$  [Section 1.4.5 Specification of Cardinality\)](#page-34-0) that an  $\blacktriangleright$  Agent has omitted from the process in the **JDF** instance; therefore, default attribute values defined in this specification are not guaranteed when the Agent omits the resource from the process in the **JDF** instance (see  $\rightarrow$  Section 6.1 [Process Template\)](#page-246-0), and
- 3 SHOULD find the processes that it supports in a **JDF** instance and SHALL ignore all other processes, independent of the @*SettingsPolicy* attribute for those other processes.

## 1.6.2.4 Conformance Requirements for Support of Combined Processes

All  $\rightarrow$  [Combined Processe](#page-37-0)s are OPTIONAL for a  $\rightarrow$  JDF Consumer to support. The rules for processes specified in  $\rightarrow$  Section [1.6.2.3 Conformance Requirements for Support of Processes](#page-43-2) apply. If a ▶ JDF Consumer supports a ▶ [Combined Process,](#page-37-0) it

- 1 SHALL support all of the  $\blacktriangleright$  Input Resources as defined in  $\blacktriangleright$  Section 1.6.2.2 Conformance Requirements for [Support of Elements](#page-43-1) that this specification defines for the *first* process in the  $\triangleright$  [Combined Process Node](#page-37-1) (i.e., the first process listed in the @*Types* attribute),
- 2 SHALL support all of the  $\rightarrow$  Output Resources as defined in  $\rightarrow$  Section 1.6.2.2 Conformance Requirements for [Support of Elements](#page-43-1) that this specification defines for the *last* process in the  $\triangleright$  [Combined Process,](#page-37-0)
- 3 MAY support resources that are used as exchange resources between processes in the process chain of the ▶ [Combined Process](#page-37-1) (i.e., resources that are both produced and consumed within the ▶ Combined Process [Node\)](#page-37-1),
- 4 SHALL support resources in intermediate process steps that are *not* used as exchange resources between processes in the process chain of the  $\blacktriangleright$  [Combined Process](#page-37-0).

# <span id="page-44-1"></span>1.6.3 Conformance to Settings Policy

The @*SettingsPolicy*, @*BestEffortExceptions*, @*MustHonorExceptions* and @*OperatorInterventionExceptions* attributes are defined in  $\blacktriangleright$  [Table 3.1 Any Element \(generic content\).](#page-66-1) They define the conformance policy of a device. A  $\blacktriangleright$  JDF Consumer SHOULD support these attributes and all of the defined values so that an  $\rightarrow$  Agent can depend on the  $\rightarrow$  JDF Consumer following the policy requested by the  $\rightarrow$  Agent in a **JDF** instance.

# <span id="page-44-0"></span>1.7 Data Structures

The following table describes the data structures as they are used in this specification. For more details on **JDF** Schema and data types, see  $\rightarrow$  Appendix A Data [Types and Values.](#page-752-0)

In **JDF** 1.2, some data types have been enhanced to include unbounded values by defining the explicit tokens "INF" and "- INF". For instance, the IntegerRange "0 ~

INF" specifies all positive integers including 0.

# *Table 1.6: JDF Data Types (Sheet 1 of 3)*

## **Data Types**

An important reason for using a W3C Schema is to make use of user-defined data types. Even data types that are defined in the Schema specification have been more narrowly defined in JDF, including boolean (JDF doesn't permit 1, 0), double (JDF doesn't permit NaN), duration (JDF has INF & -INF) and string (JDF doesn't permit CR LF & FF). Be sure to check  $\rightarrow$  [Appendix A Data Types and Values](#page-752-0) for all data type definitions.

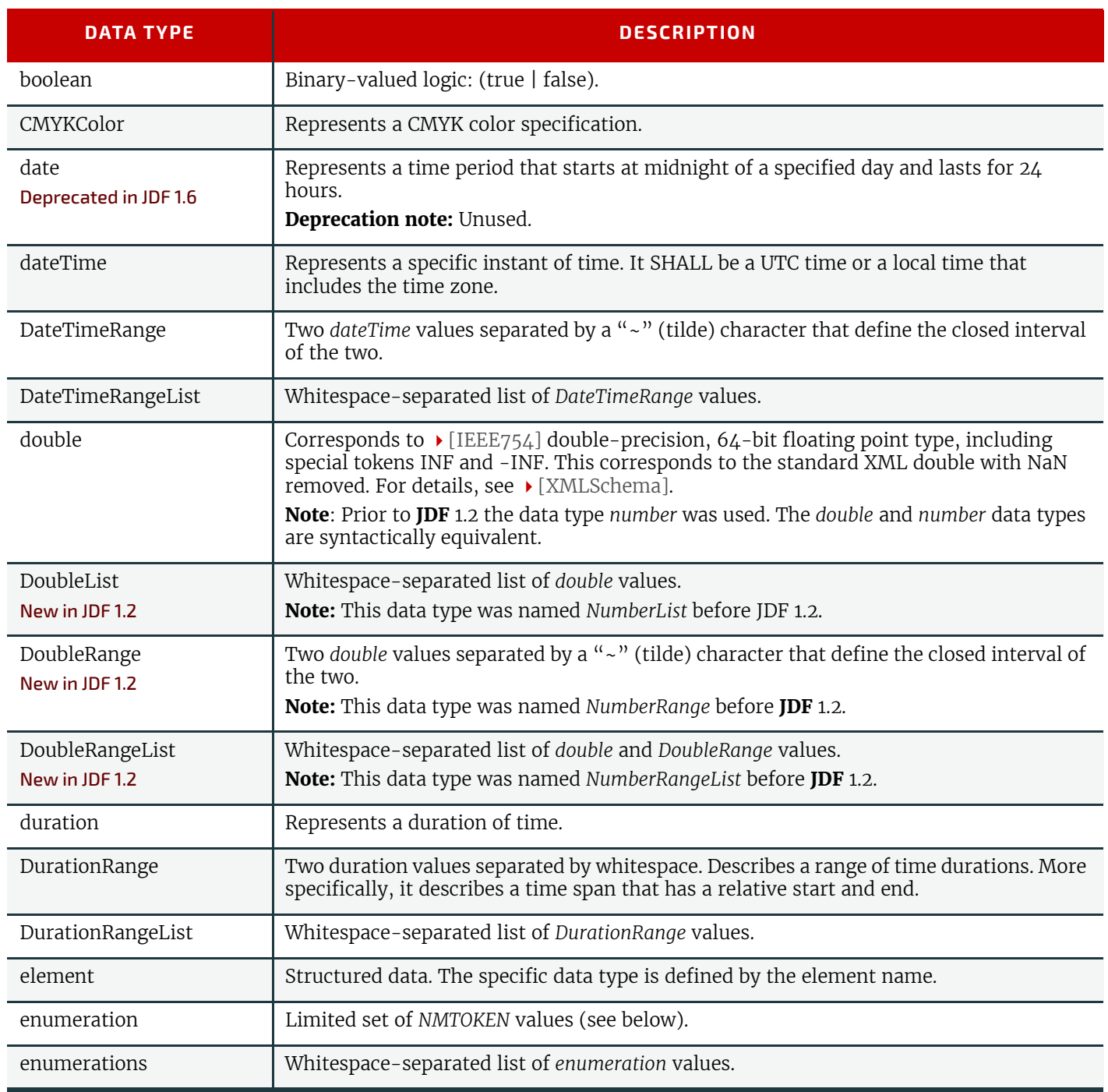

#### **INTRODUCTION**

## *Table 1.6: JDF Data Types (Sheet 2 of 3)*

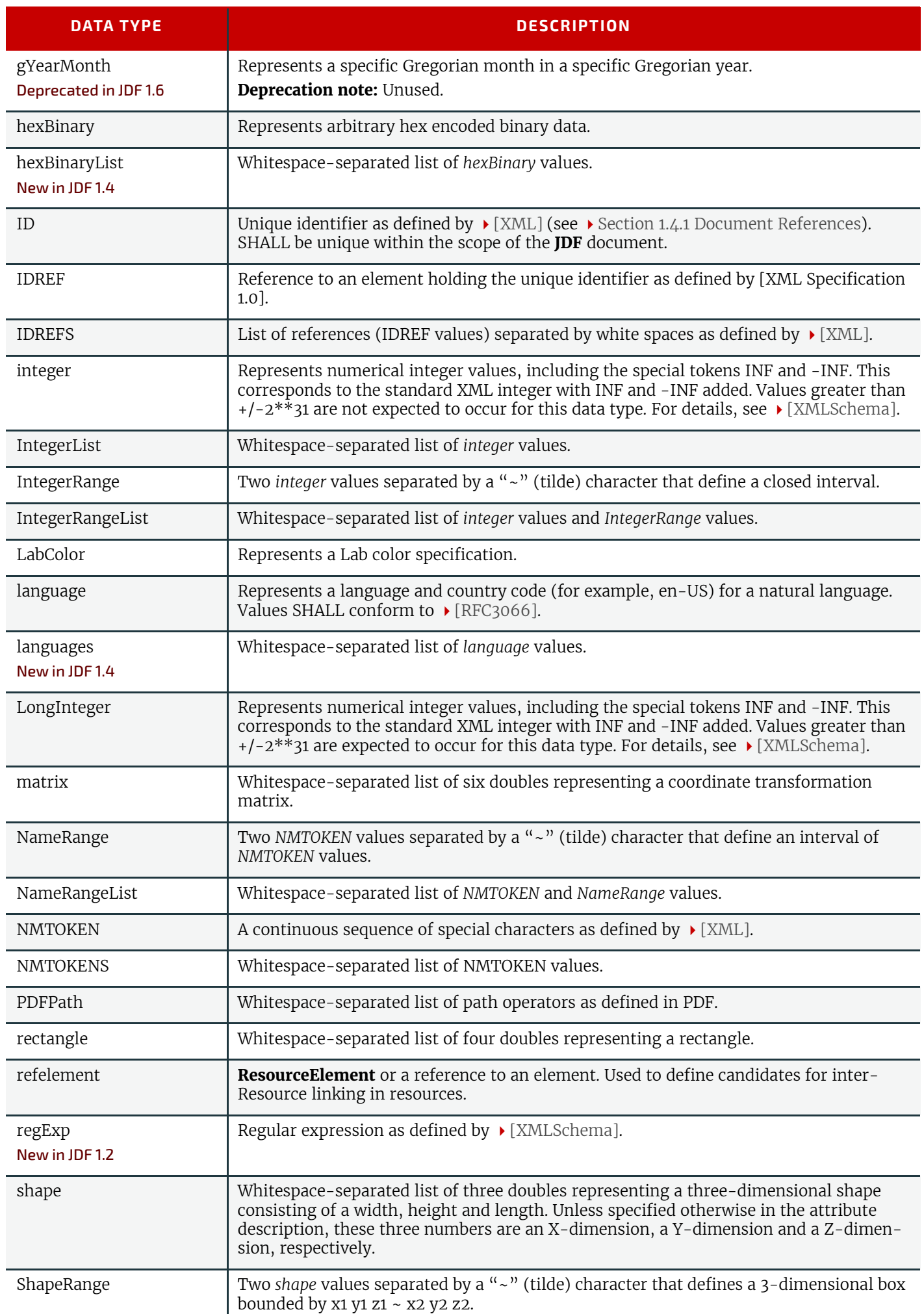

#### *Table 1.6: JDF Data Types (Sheet 3 of 3)*

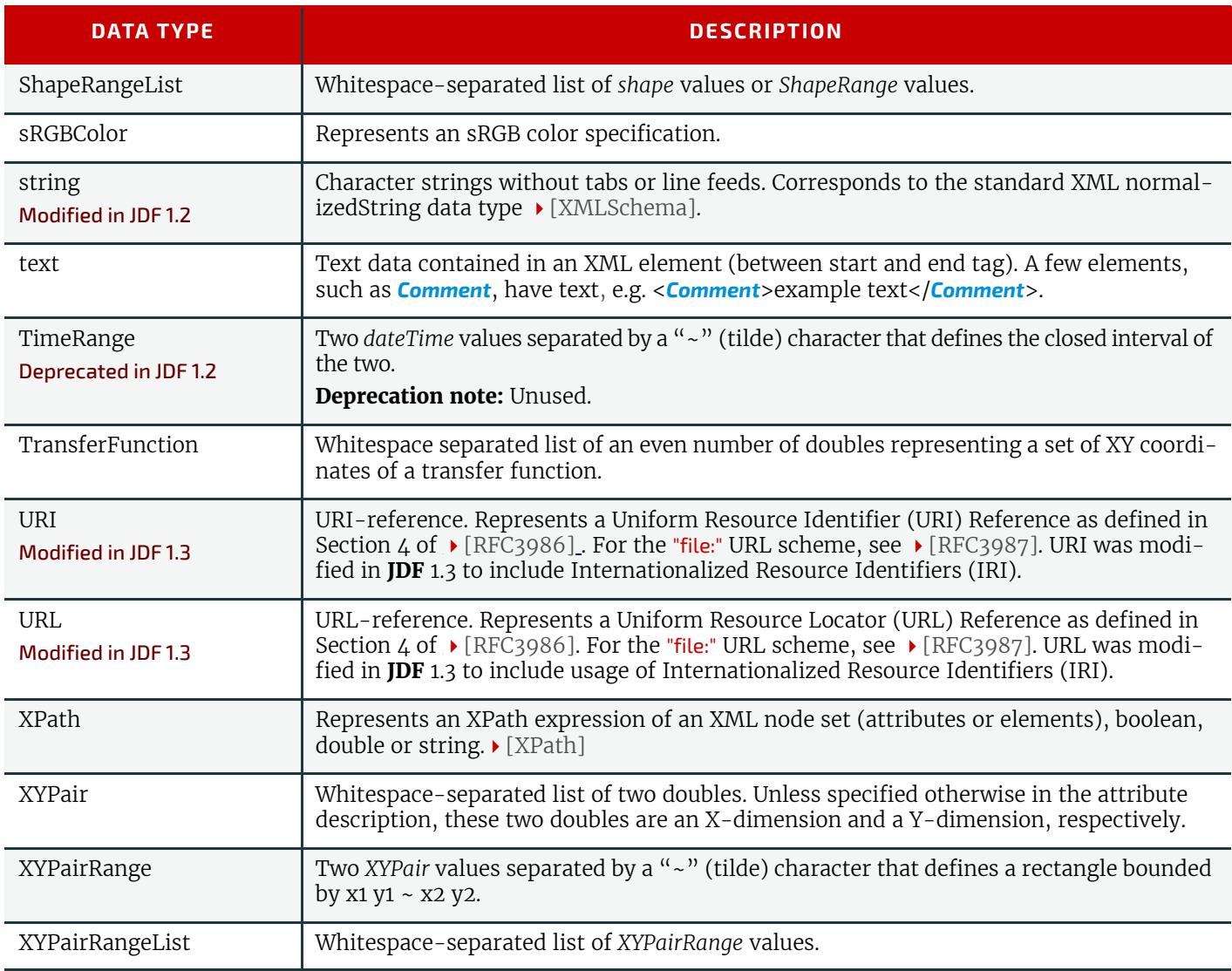

## 1.7.1 Units of measurement

**JDF** specifies most values in default units. This means that an implementation SHALL use the defined default units and SHALL NOT use alternate units.

The supported default units are described in  $\blacktriangleright$  [Table A.4.26 Units](#page-819-0) which associates measurement types with the default unit. If there is no suitable entry, i.e. when a new resource is defined that introduces a new measurement type not listed in  $\blacktriangleright$  [Table A.4.26 Units,](#page-819-0) then the processor MAY introduce a new unit, and that unit SHALL be based upon metric units. Speed shall be specified in units (as defined in the previous paragraph) per hour.

## 1.7.2 Counting in JDF

When accessing data using an index, zero-based indices SHALL be used in **JDF**. Thus the first index is 0, the second index is 1, etc. Negative values SHALL specify a number that is counted from the back of the list. Thus the last item is at index -1, the second to last item is at index -2 etc.

**JDF** also allows ranges of items to be sub-selected from lists by using a pair of integer values where the first item identifies the start of the selection and the second item identifies the end of the selection. Thus the range "0 -1" represents all entries of a list and the range "-10" represents the same list in reverse order.

## 1.7.3 Human and Machine readable strings and tokens

Tokens and strings are defined using three data types within **JDF**, which are described in the following sections.

#### 1.7.3.1 Enumeration data types

The data type in the tables is either 'enumeration' or 'enumerations'.

These are designed to be machine readable values with a limited, well-defined, closed set of valid values. Enumeration data types cannot be localized. Thus implementers can rely on the values of these data types to be from the known list. If, in a later version of **JDF**, values are added or deprecated from the list of values for an enumeration data type, then this will be called out in a modification note, see  $\rightarrow$  [Section 1.4.4 Modification Notes.](#page-34-1)

#### **INTRODUCTION**

## 1.7.3.2 NMTOKEN data types

The data type in the tables is either 'NMTOKEN' or 'NMTOKENS'.

These are designed to be machine readable values with a limited set of recommended values but an an unlimited set of valid values. NMTOKEN data types SHOULD NOT be localized. As the list of values is an open list, implementers cannot rely on the values of these data types to be from a predetermined list.

If, in a later version of **JDF**, recommended values are added or deprecated from an NMTOKEN data type, this will be not called out in a modification note. Modification to the list of suggested values will be provided at  $\blacktriangleright$  [\[CIP4Names\]](#page-889-0) and updated with every specification release.

#### 1.7.3.3 String data types

The data type in the tables is 'string'.

These are designed to be human readable values with an unlimited set of valid values. String data types may be localized. Thus implementers cannot rely on the values of these data types to be from a known list. No attempt is made to provide a list of valid string values.

**Note:** In some cases, string data types are also designed to be machine readable. This is typically the case when the value set is not defined by **CIP4** and therefore a limitation to NMTOKEN is not possible without reducing functionality.

# 2 Overview

# 2.1 Introduction

This chapter explains the basic aspects of **JDF** . It outlines the terminology that is used and the components of a workflow necessary to execute a printing job using **JDF** . Also provided is a brief discussion of **JDF** process structure and the role of messaging in a **JDF** job.

# <span id="page-48-0"></span>2.2 System Components

This section defines unique terminology used in this specification for the job and workflow components of **JDF**. Links to additional information are included for some terms.

# <span id="page-48-3"></span>2.2.1 Job Components

This terminology describes how **JDF** is described conceptually and hierarchically.

## 2.2.1.1 Jobs and Nodes

A **>** [Job](#page-38-0) is the entirety of a **JDF** project. Each ▶ [Job](#page-38-0) is organized in a tree structure containing all of the information needed to complete the intended project. The information is collected logically into what is called a **node**. Each node in the tree structure represents an aspect of the  $\rightarrow$  [Job](#page-38-0) to be executed.

The nodes in a  $\rightarrow$  [Job](#page-38-0) are organized in a hierarchical structure that resembles a pyramid. The node at the top of the pyramid describes the overall intention of the  $\blacktriangleright$  [Job.](#page-38-0) The intermediate nodes describe increasingly process-oriented aspects of the  $\rightarrow$  [Job](#page-38-0), until the nodes at the bottom of the pyramid each describe a single, simple  $\rightarrow$  [Process.](#page-39-0) Depending on where in the  $\rightarrow$  [Job](#page-38-0) structure a node resides, it can represent a portion of the product to be created, one or many processing steps or other  $\blacktriangleright$  [Job](#page-38-0) parts. For more information about  $\blacktriangleright$  Jobs and nodes, see  $\blacktriangleright$  [Section 3 Structure](#page-66-2).

# <span id="page-48-2"></span>2.2.1.2 Elements

An element is a standard XML syntactic construct  $\blacktriangleright$  [\[XML\]](#page-899-0). (See also: [Section 2.2.1.3 Attributes.](#page-48-1)) Elements that are subparts of other elements are often referred to as subelements. **JDF** elements are used to contain other elements in an ordered hierarchy, to contain a set of associated attributes and (in a few cases) to contain text. For more information about elements, see  $\rightarrow$  Section 3.2 [JDF.](#page-67-0)

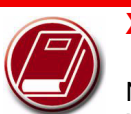

**XML Crash Course**

2

Need a crash course in XML? XML101.com provides online tutorials that non-programmers can easily follow. The site includes examples. See  $\blacktriangleright$  [\[XML Tutorial\]](#page-899-1).

# <span id="page-48-1"></span>2.2.1.3 Attributes

An attribute is a standard XML syntactic construct  $\blacktriangleright$  [\[XML\]](#page-899-0). (See also:  $\blacktriangleright$  [Section 2.2.1.2 Elements](#page-48-2).) Attributes are defined as various different data types, such as **string**, **enumeration**, **dateTime** and so on.

For more information about attributes, see  $\blacktriangleright$  [Section 3.2 JDF](#page-67-0). Note that an attribute with an empty (zero length) value string SHALL NOT be specified except when its data type allows an empty string (i.e., if not required, OPTIONAL attributes are to be omitted rather than included as empty attributes).

# 2.2.1.4 Relationships

The hierarchical **JDF** structure implies relationships between **nodes** and **elements** within a **JDF** tree structure. The terms used in this document to describe these relationships are defined below, and, in some cases, include a brief representation of the encoding that would express them.

**Parent**: An element that directly contains a child element.

<*Parent*><*Child*/></*Parent*>

- **Child**: An element that resides directly in the parent element.
- **Sibling**: An element that resides in the same parent element as another child element.

```
<Any>
      <Sibling/>
</Any>
```
• **Descendent**: An element that is a child or a child of a child, etc.

**Ancestor**: An element that is a parent or a parent's parent, etc.

```
<Ancestor>
   <Any>
     <Descendent/>
   </Any>
   <MoreAnys>
     <Descendent/>
   </MoreAnys>
</Ancestor>
```
- **Root**: The single element that contains all other elements as descendents.
- **Leaf**: Element without further child elements.
- **Branch**: An intermediate node in a hierarchy that contains at least one child node. A branch is never a leaf.

#### 2.2.1.5 Links

There are two kinds of links in **JDF**: internal links and external links. Internal links are pointers to information that is located elsewhere in a **JDF** document. The data that is referenced by the link is located in a target element. External links are used to reference objects that are outside of the **JDF** document itself, such as content files or color profiles. These objects are linked using standard URLs (Uniform Resource Locators).

**JDF** makes extensive use of links in order to reuse information that is relevant in more than one context of the  $\rightarrow$  [Job](#page-38-0). The same target can be referenced by multiple links. However, no link references more than one target. See  $\blacktriangleright$  [\[URI\].](#page-899-2)

## 2.2.2 Workflow Component Roles

The components that create, modify, route, interpret and execute a **JDF** job are known as agents, controllers, queues, devices and machines. Overseeing the workflow created by these components is MIS or Management Information Systems. These five aspects of a **JDF** workflow are described in the sections that follow.

By defining these terms, this specification does not intend to dictate to manufacturers how to design, build or implement a **JDF** /**JMF** system. In practice, it is very likely that individual system components will include a mixture of the roles described in the following sections. For example, many controllers are also agents.

#### 2.2.2.1 Machine

A machine is any part of the workflow system designed to execute a process. Most often, this term refers to a piece of physical equipment, such as a press or a binder, but it can also refer to the software components used to run a particular machine or perform a calculation. Computerized workstations, whether run through automated batch files or controlled by a human worker, are also considered machines if they have no **JDF** interface.

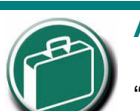

## **Agents, Controllers & Devices**

"Agents", "Controllers" and "Devices" are special, logical descriptions. You probably won't ever buy one. An Agent (writes and reads JDF) can be any software tool that can parse JDF. Controllers communicate instructions that Devices act upon. They are functions that can be embedded into your software, production equipment or MIS sys-

## <span id="page-49-1"></span><span id="page-49-0"></span>2.2.2.2 Device

The most basic function of a device is to execute the information specified by an  $\rightarrow$  [Agent](#page-36-0) and routed by a  $\rightarrow$  [Controller.](#page-37-3) Devices SHALL be able to execute ▶ [JDF Nodes](#page-38-2) and initiate ▶ [Machine](#page-38-1)s that can perform the physical execution. The communication between machines and devices is not defined in this specification. Handling of inconsistent process intructions or product intent definitions by a device is implementation dependent and out of scope of this specification. Devices SHOULD support  $\rightarrow$  [JMF](#page-38-3) messaging in order to interact dynamically with a  $\rightarrow$  [Controller](#page-37-3).

#### 2.2.2.3 Agent

[Agent](#page-36-0)s in a **JDF** workflow are responsible for writing **JDF**. An [Agent](#page-36-0) has the ability to create or modify a **JDF** node. a [Job](#page-38-0), to add [Node](#page-38-4)**s** to an existing [Job,](#page-38-0) and to modify existing nodes. [Agent](#page-36-0)**s** can be software processes, automated tools or even text editors. Anything that can be used in composing **JDF** can be considered an  $\triangleright$  [Agent](#page-36-0).

Actual implementations of ▶[Device](#page-37-2)s or ▶[Controller](#page-37-3)s will most often be able to modify **JDF**. These system components have  $\rightarrow$  [Agent](#page-36-0) properties in the terms of this specification.

#### 2.2.2.4 Queue

Whereas  $a \rightarrow$  [Device](#page-49-1) processes **JDF** to produce a result, queues provide a method of ordering, prioritizing and scheduling queue entries that represent **JDF** processes. Every  $\rightarrow$  [Device](#page-37-2) that is capable of accepting **JDF** via **JMF** messaging SHALL provide exactly one queue. This specification makes no assumptions on implementation limitations of a queue. Thus a device that can only process a single queue entry and cannot store any waiting queue entries still implements an albeit minimalistic queue.

#### 2.2.2.5 Controller

[Agent](#page-36-0)**s** create and modify **JDF** information; controllers route it to the appropriate  $\rightarrow$  [Device](#page-37-2)s. The minimum requirement of a controller is that it can initiate [Process](#page-39-0)**es** on at least one [Device,](#page-37-2) or at least one

other slave controller that will then initiate [Process](#page-39-0)**es** on a ▶ [Device.](#page-37-2) In other words, a controller is not a controller if it has nothing to control. In some cases, a pyramid-like hierarchy of controllers can be built, with a controller at the top of the pyramid controlling a series of lower-level controllers at the bottom. The lowestlevel controllers in the pyramid, however, SHALL have [Device](#page-37-2) capability. Therefore, controllers SHALL be

able to work in collaboration with other controller. In order to communicate with one another, and to communicate with [Device](#page-37-2)**s**, controllers SHALL support the **JDF** file-exchange protocol and MAY support

IMF. Controllers can also determine > [Process](#page-39-0) planning and scheduling data, such as  $\rightarrow$  [Process](#page-39-0) times and planned production amounts.

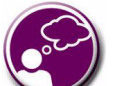

## **Automating Data Flows**

JDF-enabled workflow can require a tremendous amount of information. This could seem daunting to anyone who expects to have to enter information into a system, but it need not be the case. From the style information in a layout file, to automatically generated image file header information, to the color profiles tagged onto images automatically by digital cameras or image editing systems, a great deal of information can be captured and passed along from one JDF-enabled application to another. Furthermore, where, in the specification, there are many options, those options can be set to user-defined default values that represents typical Jobs in your particular workflow. For instance, JDF provides a variety of staple folds. If your plant only supports a crown fold, that becomes the default in your JDF-enabled system and is rarely manually specified or keyed.

#### 2.2.2.6 Management Information System—MIS

The highest level  $\rightarrow$  [Controller](#page-37-3) in a workflow is known as a Management Information Systems or MIS. It is responsible for dictating and monitoring the execution of all of the diverse aspects of the workflow. This task is facilitated by access to production information, either in real time using  $\blacktriangleright$  [JMF](#page-38-3) messaging or retrospectively using the audit records within a returned **JDF**.

## 2.2.3 System Interaction

An example of the interaction and hierarchical structure of the components considered in the preceding section is shown in the following figure. Single arrows indicate unidirectional communication channels and double arrows indicate bidirectional communication.

#### *Figure 2-1: Example of JDF and JMF workflow interactions*

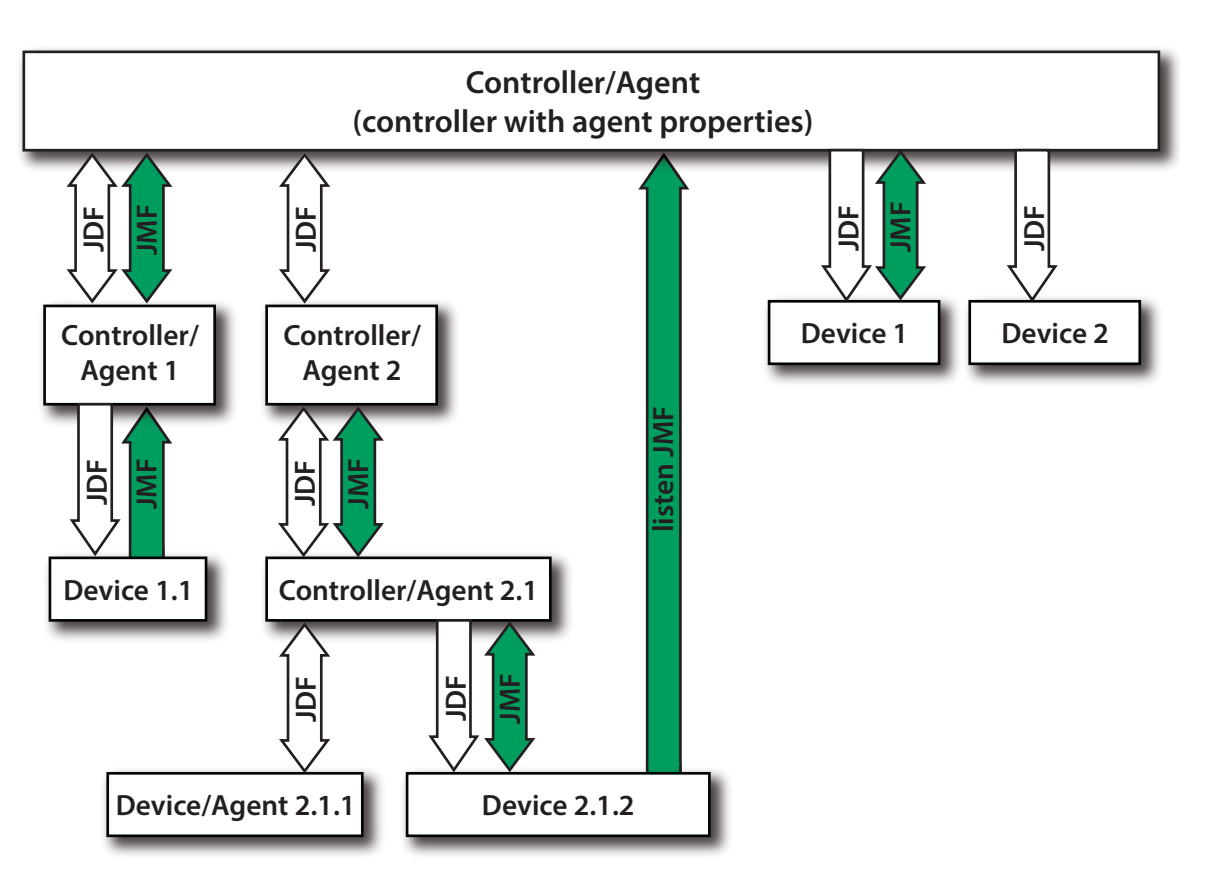

# 2.3 JDF Workflow

**JDF** does not dictate that a workflow must be constructed in any particular way. On the contrary, its flexibility has allowed **JDF** to model existing custom solutions for the graphic arts, as well as those yet to be imagined. **JDF** is equally as effective with a simple system using a single controller-Agent and device as it is with a completely automated industrial press workflow with integrated prepress and postpress operations.

Because of workflow system construction in today's industry, the principal subsection procedures of a printing  $\blacktriangleright$  Job $$ prepress, press and postpress—remain largely disconnected from one another. **JDF** provides a solution for this lack of unity. With **JDF**, a print  $\rightarrow$  [Job](#page-38-0) becomes an interconnected workflow that runs from job submission through trapping, RIPing, filmmaking, platemaking, inking, printing, cutting, binding, and sometimes even through shipping. **JDF** enables an architecture that defines the process necessary to produce each intended result and identifies the elements necessary to complete the processes. All processes are separated into nodes, and the entire  $\rightarrow$  [Job](#page-38-0) is represented by a tree of these nodes. All of the nodes taken together represent a desired printed product.

Each individual node in **JDF** is defined in terms of inputs and outputs. The inputs for a node consist of the resources it uses and the parameters that control it. For example, the inputs in a node describing the process parameters for imaging the cover of a brochure might include requirements for trapping, raster image processing, and imposing the image. The output of such a node might be a raster image.

Unless they represent the absolutely final product, resources that are produced by one node are in turn modified or consumed by subsequent nodes. For instance, the output of the process described above—the raster image—becomes one of the input resources for a node describing the printing process for the brochure. This input resource would be joined in the node by other input resources such as inks, press sheets, plates and a set of parameters that indicate how many sheets to produce. The output would be a set of printed press sheets that in turn would become the input resource for postpress operations such as folding and cutting. And so on until the brochure is completed.

This system of interlinked nodes effectively unites the prepress, press and postpress processes, and even extends the notion of where a  $\rightarrow$  [Job](#page-38-0) begins. A **JDF** job, like any printing job, is defined by the original intent for the end product. The difference between a **JDF**  $\rightarrow$  [Job](#page-38-0) and a generic printing job, however, is that **JDF** allows the entire  $\rightarrow$  Job, from prepress through postpress, to be defined up front. All of the resources and processes necessary to produce an entire printed product can be identified and organized into nodes before the first prepress process is set in motion. Furthermore, the Product Intent specification can be extremely broad *or* extremely detailed, or anywhere in between. This means that a  $\rightarrow$  [Job](#page-38-0) can be so well defined before production begins that the system administrator only has to set the wheels in motion and let the  $\rightarrow$  [Job](#page-38-0) run its course. It might also mean that the person submitting the  $\rightarrow$  Job has only a general idea of what the final product will look like and that modifications to the intent will be made along the way, depending on the course of the  $\rightarrow$  [Job](#page-38-0).

For example, the person submitting the  $\rightarrow$  [Job](#page-38-0) specification for the brochure described above might know that she wants 400 copies, that she wants it done on a four-color press with no spot colors, that the cover will be on a particular paper stock and the contents on another, that the binding will be stapled, and that she requires the  $\rightarrow$  [Job](#page-38-0) in two weeks. Another person might know only that he wants the pages she's designed to be put into some sort of brochure form, although she doesn't know exactly what. Either person's request can be translated into a **JDF** Product Intent node that will eventually branch into a tree structure describing each process needed to complete the brochure. In the first example, the prepress, press and postpress processes will be well defined from the start. In the second example, information will be included as it is gathered. The following sections describe the way in which nodes can combine to form a  $\blacktriangleright$  [Job.](#page-38-0)

## 2.3.1 Job Structure

**JDF** [Job](#page-38-0)**s** consist of a set of nodes that specify the production steps needed to create the desired end product. The nodes, in addition to being connected through inputs and outputs, are arranged in a hierarchical tree structure.  $\blacktriangleright$  Figure 2-2: [JDF tree structure,](#page-52-0) below, shows a simple example of a tree of nodes.

<span id="page-52-0"></span>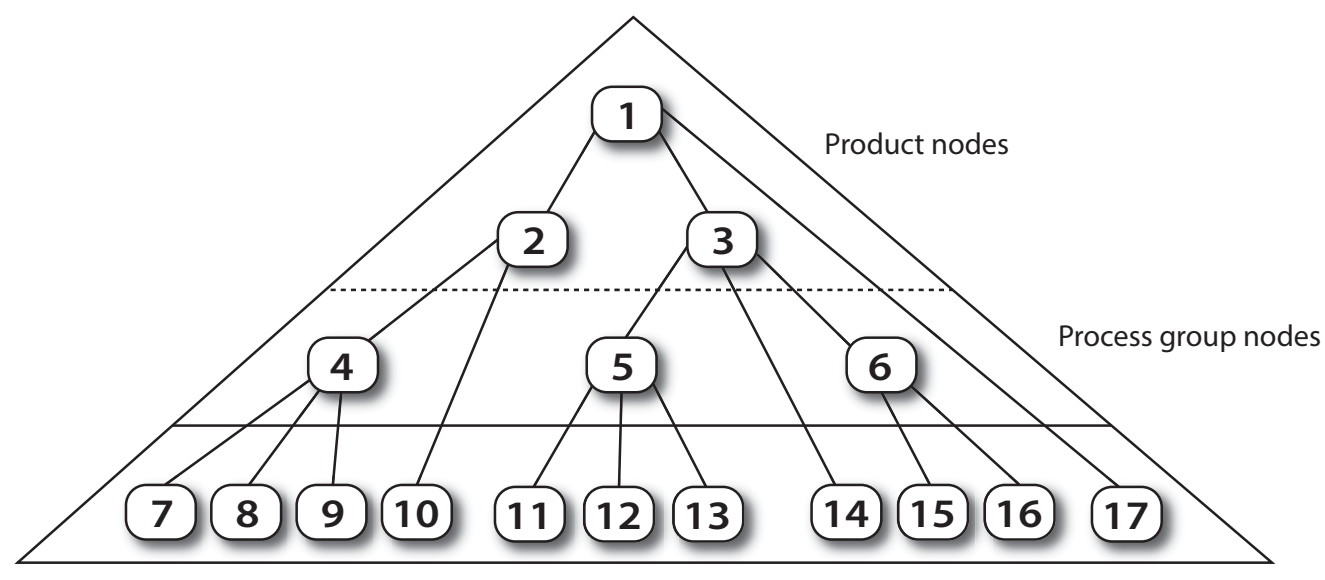

Individual Process nodes

The following table provides a hypothetical breakdown of the nodes in the tree structure shown above.

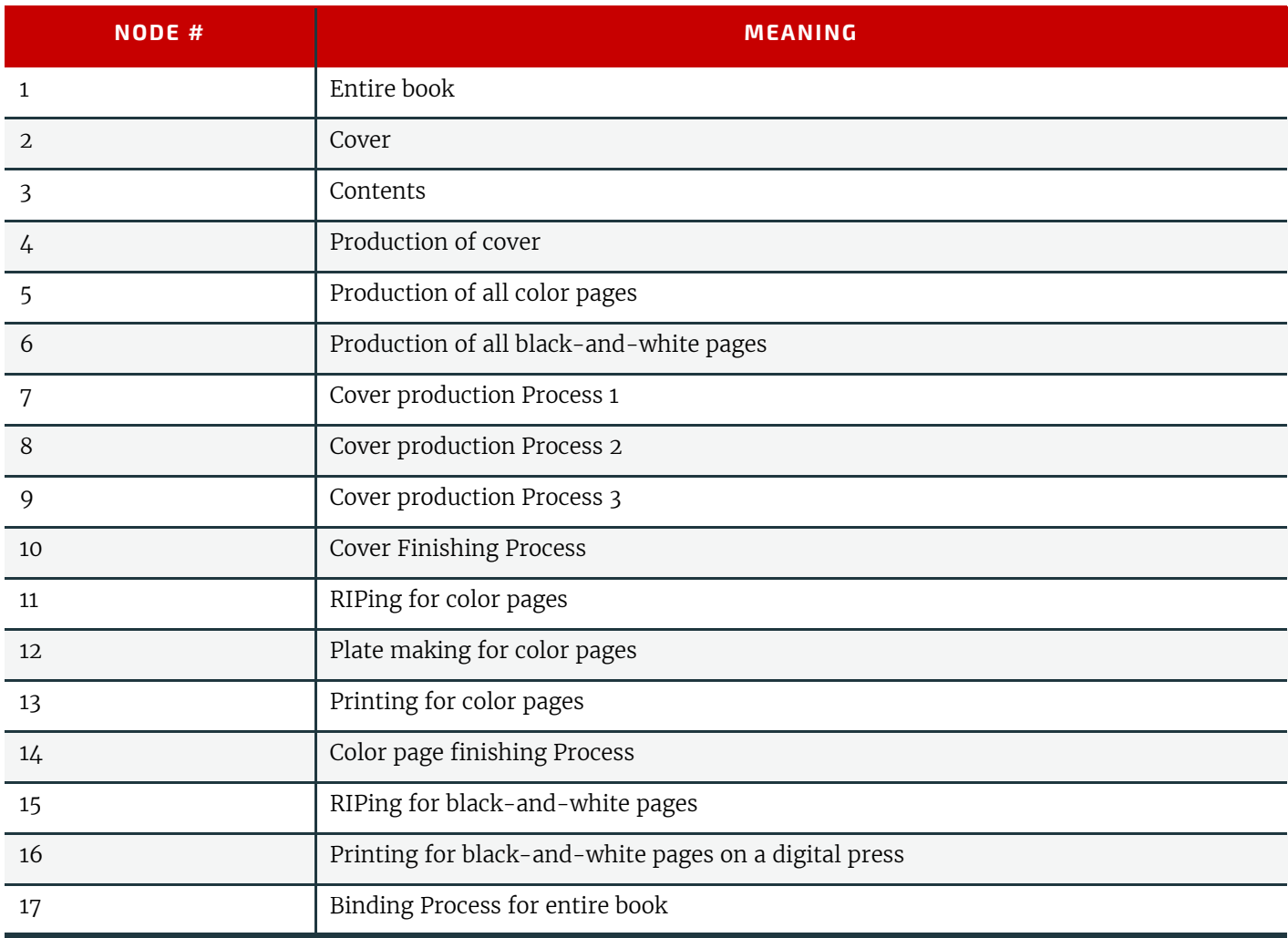

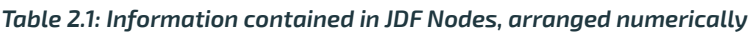

The uppermost Nodes (1, 2, & 3) represent the Product Intent in general terms. These nodes describe the desired end product and the components of that product, which, in this case, are the cover and the content pages. As the tree branches, the information contained within the nodes gets more specific. Each subnode defines a component of the product that has a unique set of characteristics, such as different media, different physical size or different color requirements.

The nodes that occur in the middle of the tree  $(4, 5, 8, 6)$  represent the groups of processes needed to produce each component of the product. The nodes that occur closest to the bottom of the tree (7–17) each represent individual processes.

In this example, there are two subcomponents of the  $\rightarrow$  [Job](#page-38-0), the cover and the contents, each with distinct requirements. Therefore, two nodes—Nodes 2 and 3—are needed to describe the elements of the  $\blacktriangleright$  [Job](#page-38-0) in broad terms. Within the content pages there are some black-and-white pages and some color pages. Since fabricating each requires a different set of processes, further branching is necessary. The following table arranges the nodes in groups according to the processes they will be executing.

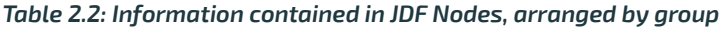

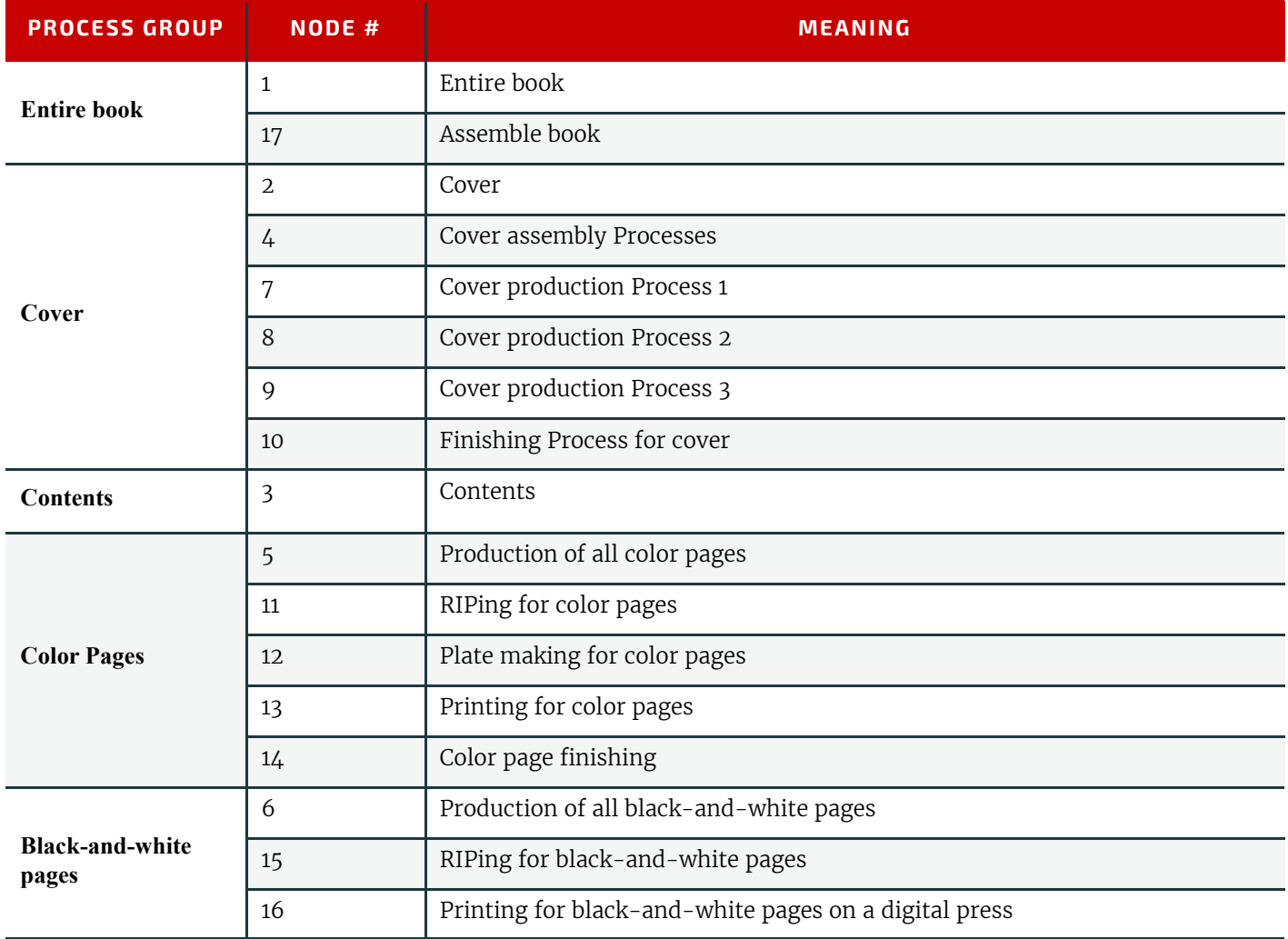

This hierarchical structure is discussed in more detail in the following section.

# 2.4 Hierarchical Tree Structure and Networks in JDF

Output resources of **JDF** nodes are often the input resources for other **JDF** nodes. Nodes SHALL NOT begin executing until all of their input resources are complete and available. This means that the nodes execute in a well defined sequence. One process follows the next. For example, a process for making plates will produce, as output resources, press plates that are needed by a *[ConventionalPrinting](#page-283-0)* process.

In the hierarchical organization of a **IDF**  $\rightarrow$  [Job,](#page-38-0) nodes that occur higher in the tree represent high level, more abstract operations, while lower nodes represent more detailed process operations. More specifically, nodes near the top of the tree can represent only intent regarding the components or assemblies that make up the product, while the leaf nodes provide explicit instructions to a device to perform some operation.  $\blacktriangleright$  [Figure 2-3: Example of a hierarchical tree structure of JDF nodes](#page-54-0) shows an example of a hierarchical structure.

<span id="page-54-0"></span>*Figure 2-3: Example of a hierarchical tree structure of JDF nodes*

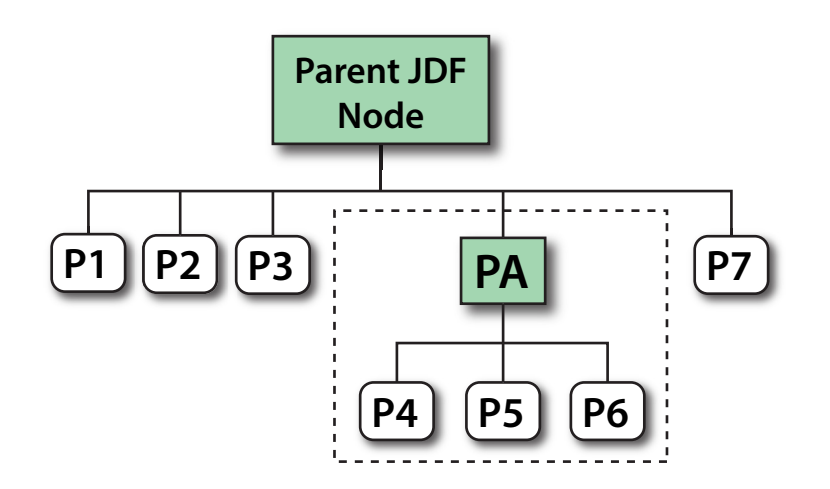

In addition to the hierarchical structure of the node tree, sibling nodes are linked in a process chain by their respective resources. In other words, an output resource of one node ends up representing the input resource of the following node (as represented in  $\blacktriangleright$  [Figure 2-4: Example of a process chain linked by input resources and output resources](#page-54-1)). This interrelationship is known as resource linking.

With resource linking, complex networks of processes can be formed. The  $\rightarrow$  Figure 2-4: Example of a process chain [linked by input resources and output resources](#page-54-1) displays an alternate representation of the process described in  $\rightarrow$  Figure  $2-3$ : Example of a hierarchical tree structure of JDF nodes. Whereas  $\blacktriangleright$  Figure 2-3: Example of a hierarchical tree structure [of JDF nodes](#page-54-0) represents a hierarchical structure,  $\blacktriangleright$  Figure 2-4: Example of a process chain linked by input resources and [output resources](#page-54-1) shows an example of the linking mechanism of the same  $\rightarrow$  [Job.](#page-38-0) Note that there are many possible process networks that map to the same node hierarchy.

<span id="page-54-1"></span>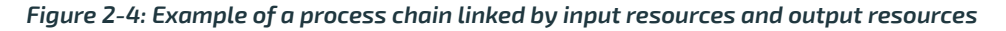

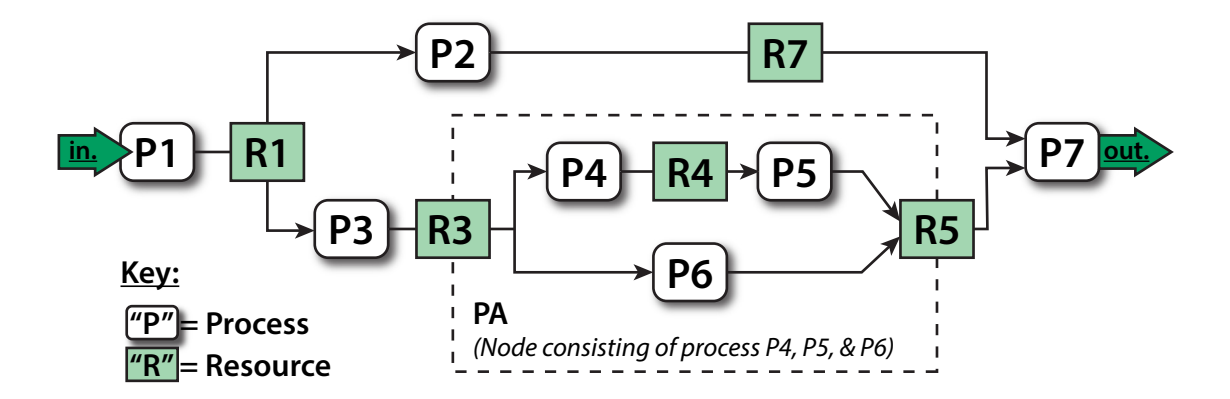

In the **JDF** specification, the linking of processes is not explicitly specified. In other words, nodes are not arranged in an abstract chronology, dictating, for example, that the trapping node is to come before the RIPing node. Rather, the links are implicitly defined in the exchange of input and output resources. Resource dependencies form a network of processes, and the sequence of process execution—that is, the routing of processes—can be derived from these dependencies. One resource dependency might have the possibility of multiple process routing scenarios. It is up to MIS to define the proper solution to meet local constraints. Note that the type of exchange resource effectively limits the processes that can be linked.

The agent or set of agents employed by MIS to write the **JDF**  $\rightarrow$  [Job](#page-38-0) SHALL be familiar with these local constraints. They SHALL take into account factors such as the control abilities of the applications that complete the prepress processes, the transport distance between the prepress facility and the press itself, the load capabilities of the press, and the time requirements for the [Job.](#page-38-0) All of the factors taken together build a process network representing the workflow of production. To aid agents in defining the workflow, **JDF** provides the following four different and fundamental types of process mechanisms, which can be combined in any way.

- 1 **Serial processing** that is subsequent production and consumption of resources as a whole, represented by a simple process chain
- 2 **Overlapping processing** that is simultaneous production and consumption of resources by pipes
- 3 **Parallel processing** that involves the splitting and sharing of resources

4 **Iterative processing** that is a circular or back and forward processing for developing resources by repeated activity These mechanisms are discussed in greater detail in  $\rightarrow$  Section  $\Lambda$ .3 Execution Model.

# 2.5 Role of Messaging in JDF

Whereas **JDF** provides a container to define a  $\rightarrow$  [Job](#page-38-0), the Job [Messaging](#page-158-0) Format  $-$  **JMF**, defined in Chapter 5,  $\rightarrow$  Messaging  $-$  provides a method to generate snapshots of  $\blacktriangleright$  [Job](#page-38-0) status and to interactively manipulate elements of a workflow system.

**JMF** is specifically designed for communication between the production system controller and the work centers or devices with which it interacts. It provides a series of queries and commands to check the status of processes and, in some cases, to dictate the next course of action. For example, the *[KnownDevices](#page-195-0)* query message allows the controller to determine what processes can be executed by a particular device or work center. These processes are likely to be determined at system initialization time. The **[SubmitQueueEntry](#page-237-0)** message provides a means for the controller to submit a  $\rightarrow$  [Job](#page-38-0) ticket to individual work centers or devices. And the *[Status](#page-228-0)* and *[Resource](#page-212-0)* messages allow the device or work center to communicate quasi real-time<sup>1</sup> processing status to a controller. Depending on the system configuration, the message handler can choose to record status changes in the history logs. The status message allows the controller to request status updates from the controller.

**JDF** also provides mechanisms to define recipients for individual messages on a node-by-node basis. This enables controllers to define the aspects and the parts of [Job](#page-38-0)**s** that they want to track. For more information about messaging, see [Chapter 5 Messaging](#page-158-0).

# 2.6 Coordinate Systems in JDF

This chapter explains how coordinate systems are defined and used in **JDF**. It also shows how the matrices are used to specify a certain transformation and how these matrices can be used to transform coordinates from one coordinate system to another coordinate system.

# 2.6.1 Introduction

During the production of a printed product it often happens that one object is placed onto another object. During imposition, for example, single pages and marks (like cut, fold or register marks) are placed on a sheet surface. Later, at image setting, a bitmap containing one separation of a sheet surface is imposed on a piece of film. In a following step, the film is copied to a printing plate that is then mounted on a press. In postpress, the printed sheets are gathered on a pile. The objects involved in all these operations have a certain orientation and size when they are put together. In addition, one has to know *where* to place one object on the other.

The position of an object (e.g., a cut mark) on a plane can be specified by a two-dimensional coordinate. Every digital or *[PhysicalResource](#page-84-5)* has its own coordinate system. The origin of each coordinate system is located in the lower left corner (i.e., the X coordinate increases from left to the right, and the Y coordinate increases from bottom to top).

## *Figure 2-5: Standard coordinate system*

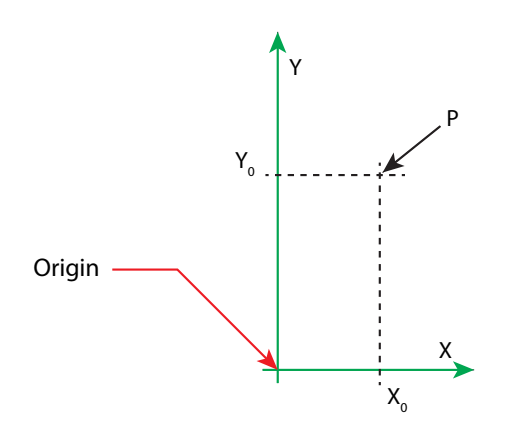

Each page contained in a PDL file has its own coordinate system. In the same way a piece of film or a sheet of paper has a coordinate system. Within **JDF** each of these coordinate systems is called a *resource coordinate system*.

If a process has more than one input resource with a coordinate system, it is necessary to define the relationship between these input coordinate systems. Therefore, a *process coordinate system* is defined for each process. **JDF** tickets are written assuming an idealized device that is defined in the process coordinate system for each process that the device implements. A real device SHALL map the idealized process coordinate system to its own device coordinate system.

<sup>1.</sup> Quasi real-time is the time-scale typically associated with production control systems. **JMF** is not intended for true real-time, lower level machine control.

#### **COORDINATE SYSTEMS IN JDF**

The coordinate systems of the input resources are mapped to the process coordinate system. Each of those mappings is defined by a transformation matrix, which specifies how a coordinate (or position) of the input coordinate system is transformed into a coordinate of the target coordinate system. (See > [Section 2.6.7 Homogeneous Coordinates](#page-63-0) for mathematical background information.) In the same way, the mapping from the process coordinate system to the coordinate systems of the output resources is defined. The process coordinate system is also used to define the meaning of terms like "Top" or "Left", which are used as values for parameters in some processes.

*Figure 2-6: Relation between resource and process coordinate systems*

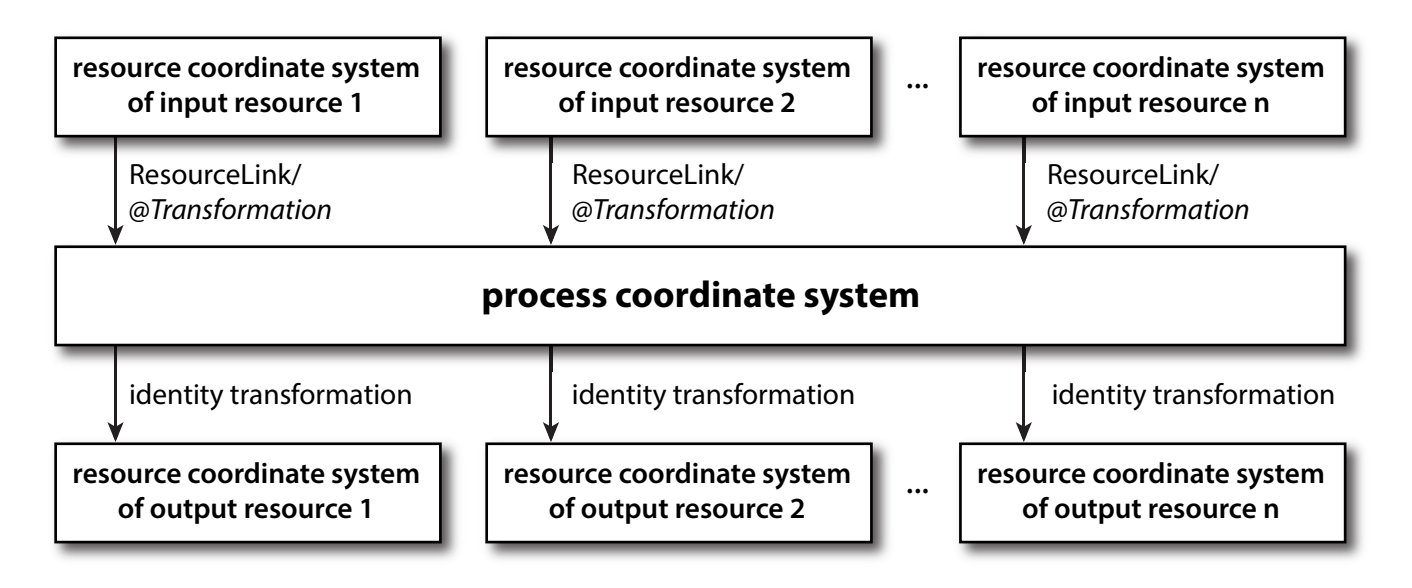

It is important that no implicit transformations (such as rotations) are assumed if the dimensions of the input resources of a process do not match each other. Instead every transformation (e.g., a rotation) SHALL be specified explicitly by using the @*Orientation* or @*Transformation* attribute of the corresponding *[ResourceLink](#page-87-0)*.The same applies also to other areas in **JDF** (e.g., the **[Interpreting](#page-270-0)** process). A *[FitPolicy](#page-659-0)* element MAY define a policy for implied transformations.

## 2.6.1.1 Source Coordinate Systems

The source coordinate system of a referenced object is defined by the lower left of the object. X values are increasing to the right, Y values are increasing towards the top. In case of PDF the lower left of the MediaBox defines the lower left of the source coordinate system.

**Note:** Some object coordinate systems have optional tags to indicate internal transformations. These internal transformations SHALL be applied prior to defining the source coordinate system; for instance:

• PDF: the rotation defined by the Rotate key SHALL be applied. The lower left of the MediaBox of the rotated PDF defines the lower left of the PDF source coordinate system.

• TIFF: the orientation defined by the Orientation tag SHALL be applied. The lower left of the rotated TIFF defines the lower left of the TIFF source coordinate system.

# 2.6.2 Coordinates and Transformations

*Table 2.3: Data types for specifying coordinates and transformation*

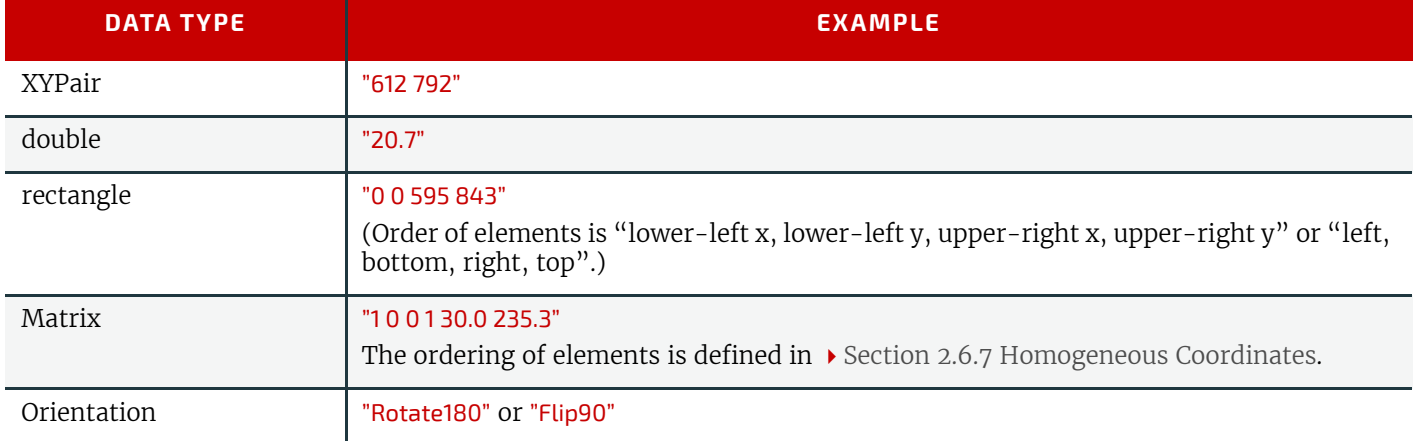

Coordinates and transformations are used throughout **JDF**, to include: Intent Resources, such as:

- *[LayoutIntent](#page-348-0)*: specifies size of finished product
- *[MediaIntent](#page-350-0)*: specifies size of media
- *[InsertingIntent](#page-346-0)*: specifies rotation and offset of inserts

Process Resources, such as:

- *[Component](#page-405-0)*: specifies coordinate system
- *[CutBlock](#page-654-0)*: specifies cut block coordinate system
- *[FoldingParams](#page-458-0)*: specifies folding operations

# 2.6.3 Coordinate Systems of Resources and Processes

Each physical input resource (e.g., *[Component](#page-405-0)*) of a process has, by default, its own coordinate system, which is called the *resource coordinate system*. The coordinate system also implies a specific orientation of that *[Resource](#page-81-0)*. On the other hand there is a coordinate system that is used to define various process-specific parameters. This coordinate system is called a target or process coordinate system.

It is often necessary to change the orientation of an input resource before executing the operation. This can be done by specifying a transformation matrix. It is stored in the@*Orientation* or @*Transformation* attribute of the *[ResourceLink](#page-87-0)*. This provides the ability to specify different matrices for the individual resources of a process. For details on *[ResourceLink](#page-87-0)* elements, see > [Section 3.9 ResourceLinkPool and ResourceLink.](#page-86-0)

# 2.6.3.1 Use of Preview to Display Resource Orientation

It is often necessary to load printed material into finishing equipment manually. Particularly in the case of imposed sheets, the page orientation will not be unique and even the concept of "Front" or "Back" can be confusing, since front and back pages can be printed on the same surface of the imposed sheet. *[Preview](#page-562-0)* resources with *[Preview](#page-562-0)*/@*PreviewUsage* = "ThumbNail" or *[Preview](#page-562-0)*/@*PreviewUsage* = "Viewable" SHOULD be provided to illustrate the desired orientation of the input components with respect to the device.

# 2.6.3.2 Coordinate Systems of Combined Processes

# New in JDF 1.2

Combined Processes (see > [Section 3.3.3 Combined Process Nodes](#page-75-0)) combine multiple individual processes and thus also the respective coordinate systems of those processes. The process coordinate systems are not modified by the fact that the processes are part of a combined process, they are identical to the process coordinate systems of the processes, were they defined in a linked chain of individual processes. The coordinate systems of an exchange resource can be modified by defining it as a pipe by specifying *[Resource](#page-81-0)*/@*PipeID* and *Resource*/@*PipeProtocol* = "Internal" (See ▶ Section 4.3.3 [Overlapping processing Using Pipes\)](#page-147-0) and linking it to the combined process with both an input and output *[ResourceLink](#page-87-0)*. The input *[ResourceLink](#page-87-0)* defines the coordinate transformation using the standard @*Transformation* or @*Orientation* attributes. *[Resource](#page-81-0)*/@*Status* of the exchange resource SHALL be "Complete".

# 2.6.4 Coordinate System Transformations

The following table shows some matrices that can be used to change the orientation of a *[PhysicalResource](#page-84-5)*. Most of the transformations require the width (*w*) and the height (*h*) of the *[Component](#page-405-0)* as specified by X and Y in *[Component](#page-405-0)*/ @*Dimensions*. If these are unknown, it is still possible to define a general orientation in *[ResourceLink](#page-87-0)*/@*Orientation*. The naming of the attribute reflects the state of the resource and not necessarily the order of applied transformations. Thus "Rotate90" and "Flip90" specify that the original Y axis as represented by the spine is on top. In the case of Flip90, the *[Component](#page-405-0)* is additionally flipped front to back.

*Table 2.4: Matrices and Orientation values for describing the orientation of a Component (Sheet 1 of 2)*

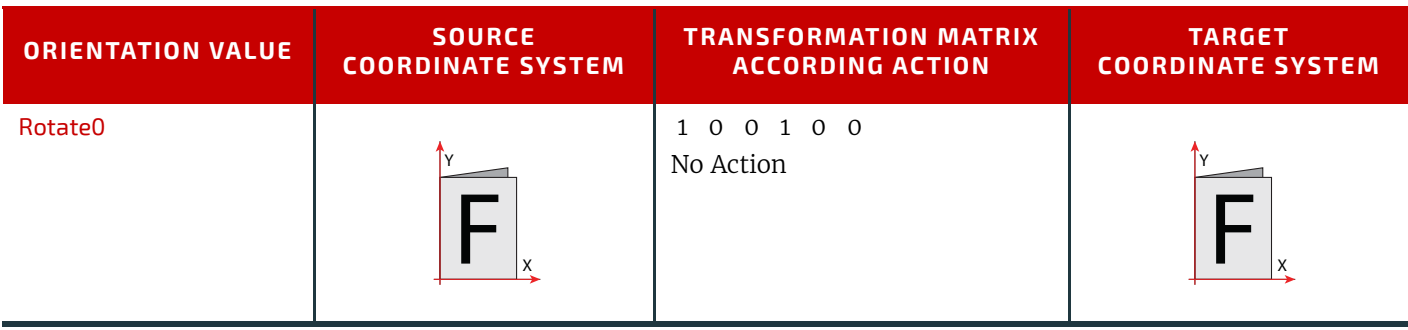

*Table 2.4: Matrices and Orientation values for describing the orientation of a Component (Sheet 2 of 2)*

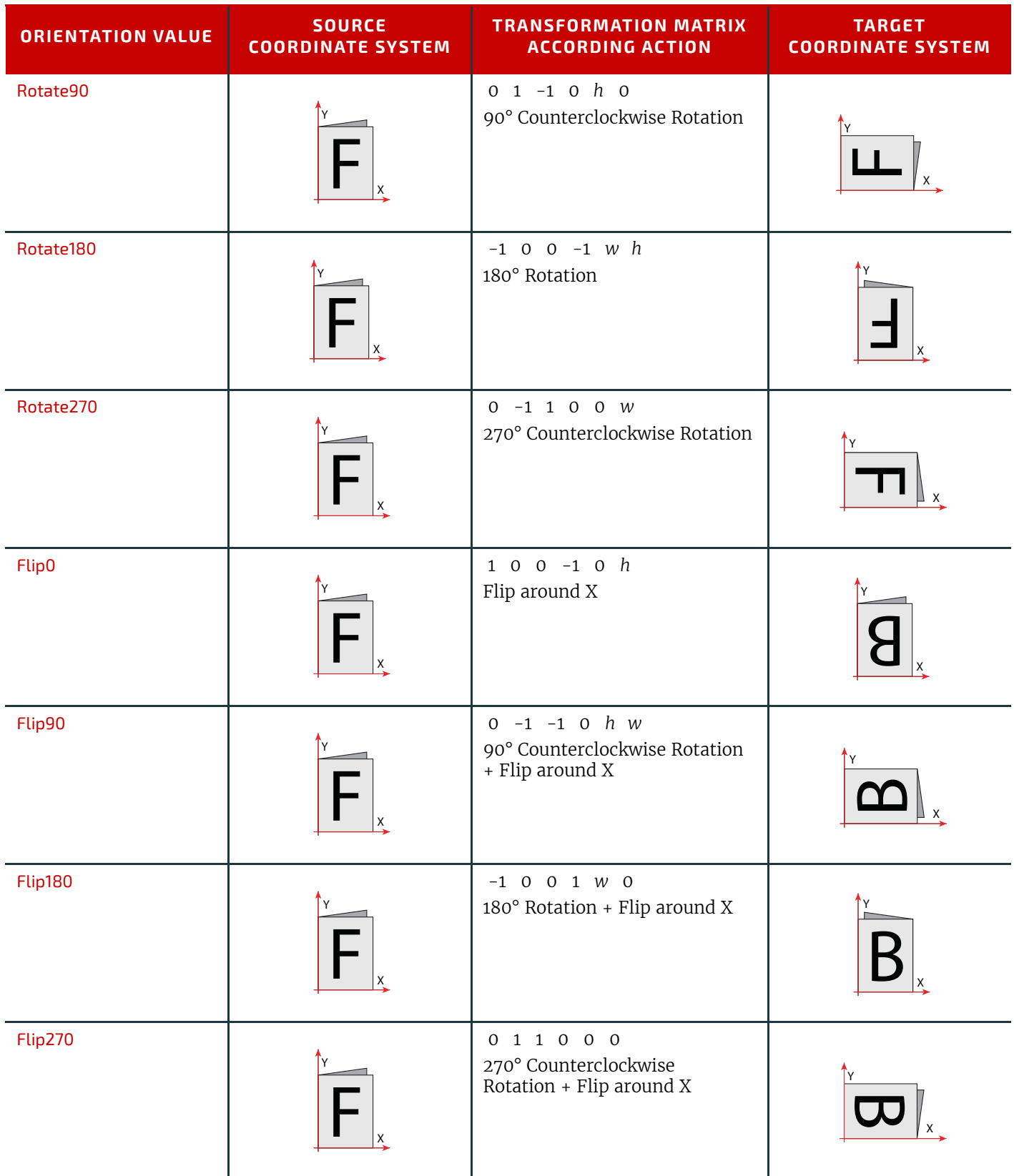

# 2.6.5 Product Example: Simple Brochure

To illustrate the use of coordinate systems in **JDF**, a simple saddle stitched brochure with eight pages is used as an example in  $\rightarrow$  [Table 2.5 JDF Processes used for the production of the simple brochure](#page-59-0). The brochure is printed on two sheets with front and back. The two sheets are then folded, collected on a saddle, and saddle stitched. Finally the brochure is cut with a three-side trimmer.

#### <span id="page-59-0"></span>*Table 2.5: JDF Processes used for the production of the simple brochure*

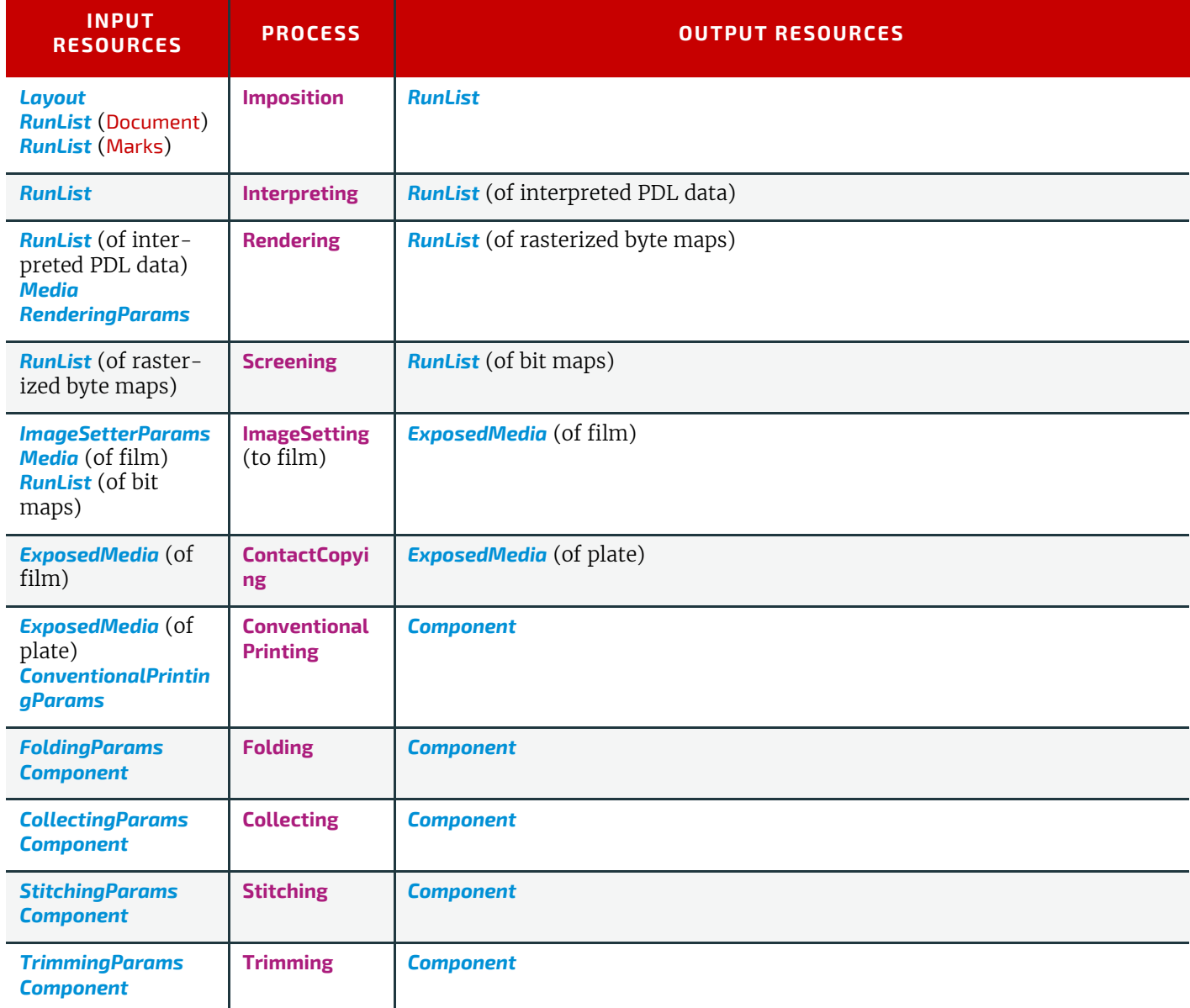

At imposition, the layout describes a signature with two sheets, each having a front and a back surface. On each surface, two content objects (i.e., pages, are placed).

*Figure 2-7: Layout of simple saddle stitched brochure (product example)*

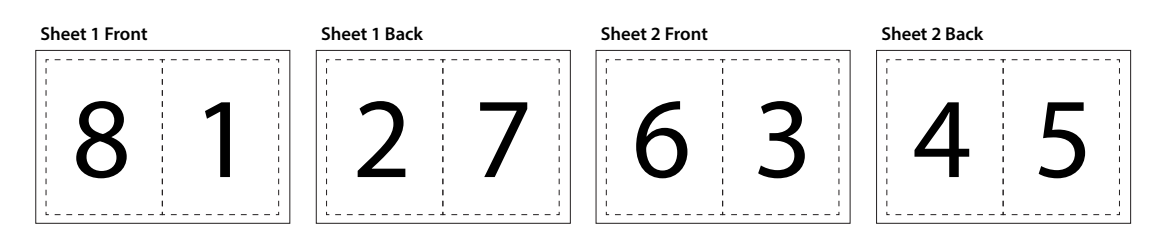

Each surface has its own coordinate system, in which a surface contents box is defined. This coordinate system is also referred to as the *[Layout](#page-489-0)* coordinate system because the signature, sheet and surface elements are defined within the hierarchy of the *[Layout](#page-489-0)* resource by means of partitioning. The content objects are placed by specifying the CTM attribute relative to the surface contents box. If the position of an object within a page is given in the page coordinate system, this coordinate can be transformed into a position within the surface coordinate system:

## *Figure 2-8: Equation for surface coordinate system transformations*

 $P_{\text{Surface}} = P_{\text{Page}} \times \text{CTM}_{\text{Page}} + [\text{SurfaceContentsBox}_{\text{Xlowerleft}} \text{SurfaceContentsBox}_{\text{Ylowerleft}}]$ 

Please note, that the width and height of the surface NEED NOT be known at this point.

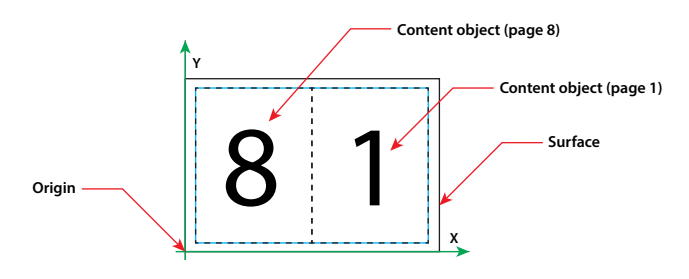

The sheet coordinate system is identical with the coordinate system of the front surface. This means that no transformation is needed to convert a coordinate from one system to the other. Instead, the coordinates are valid (and equal) in both coordinate systems. The relation between the coordinate system of the front and the back surfaces depends on the value of the *[Layout](#page-489-0)*/@*LockOrigins* attribute. The sheet coordinate system is also identical with the signature coordinate system, which in turn is identical with the coordinate system of the **[Imposition](#page-260-0)** process.

The output resource of the **[Imposition](#page-260-0)** process is a run list. Each element of the run list has its own coordinate system, which is identical with the corresponding signature coordinate system. The interpretation, rendering and screening processes do not affect the coordinate systems. This means that the coordinate systems of all these processes are identical.

At the **[ImageSetting](#page-260-1)** process, the digital data is set onto film. The process coordinate system is defined by the *[Media](#page-529-0)* input resource. The width and height of the media are defined in the *[Media](#page-529-0)*/@*Dimension* attribute. The position of the signatures (as defined by the *[RunList](#page-586-0)* input resource) on the film is defined by the *[ImageSetterParams](#page-478-0)*/@*CenterAcross* attribute.

The coordinate system of the conventional and digital printing processes is called *press coordinate system*. It is defined by the press: the X-axis is parallel to the press cylinder, and the Y-axis is going along the paper travel.  $Y = 0$  is at begin of print,  $X = 0$  is at the left edge of the maximum print area. The front side of the press sheet faces up towards the positive Z-axis. The relationship between the layout coordinate system and the press coordinate system is defined by the @*CTM* attributes of the corresponding *[TransferCurveSet](#page-626-0)* elements located in the *[TransferCurvePool](#page-626-1)*.

#### *Figure 2-10: Press coordinate system used for sheet-fed printing*

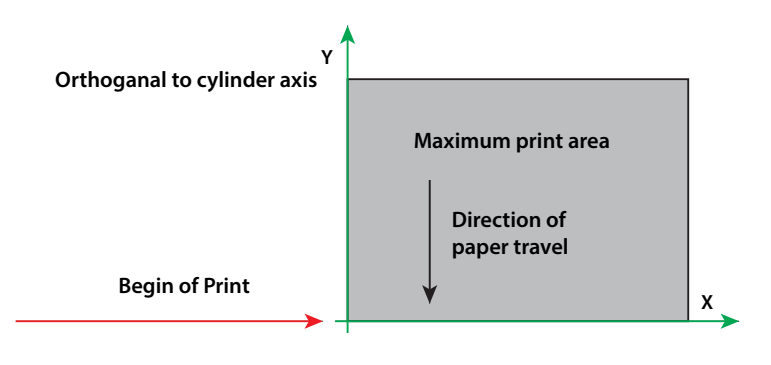

#### *Figure 2-11: Press coordinate system used for web printing*

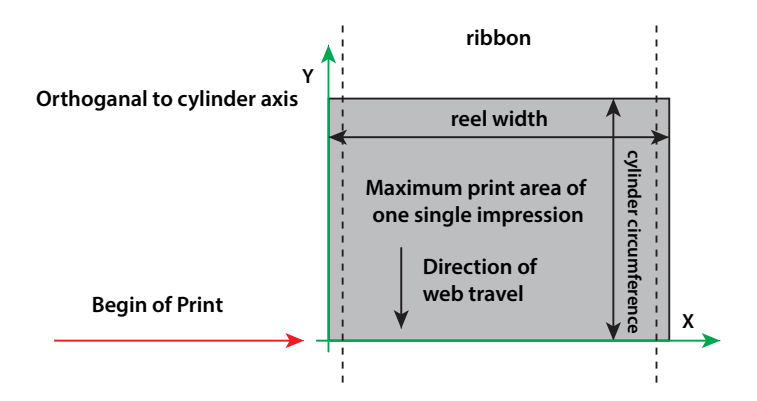

The output of the printing process (e.g., a pile of printed sheets) is described as a *[Component](#page-405-0)* resource in **JDF**. The coordinate system of the printed sheets is defined by the transformation given in the *[TransferCurveSet](#page-626-0)*/@*CTM* attribute (where @*Name* = "Paper").

Each of the two sheets is folded in a separate **[Folding](#page-295-0)** process. In this example, the orientation of the sheets is not changed before folding. This can be specified by setting the @*Orientation* attribute of the *[Component](#page-405-0)* input resource to "Rotate0" or by setting the @*Transformation* attribute to "1 0 0 1 0 0". The **[Folding](#page-295-0)** process changes the coordinate system. In this example the origin of the coordinate system is moved from the lower left corner of the flat sheet (input) to the lower left corner of the folded sheet (output) (i.e., it is moved to the right by half of the sheet width).

*Figure 2-12: Coordinate systems after Folding (product example)*

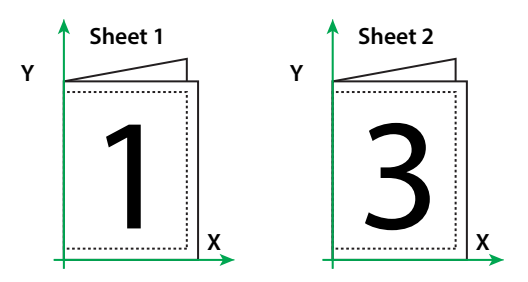

The two folded sheets are now collected. In this example, the orientation of the folded sheets is not changed before collecting. This can be specified by setting the @*Orientation* attribute of the *[Component](#page-405-0)* input resource to "Rotate0" or by setting the @*Transformation* attribute to "100100". The **[Collecting](#page-291-0)** process does not change the coordinate system.

<span id="page-61-0"></span>*Figure 2-13: Coordinate systems after Collecting (product example)*

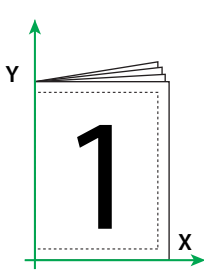

The two collected and folded sheets are now trimmed to the final size of the simple brochure. In this example, the orientation of the collected and folded sheets is not changed before trimming. This can be specified by setting the @*Orientation* attribute of the *[Component](#page-405-0)* input resource to "Rotate0" or by setting the @*Transformation* attribute to "1 0 0 1 0 0". The **[Trimming](#page-309-0)** process changes the coordinate system: the origin is moved to the lower left corner of the trimmed product.

In looking at the whole production process, a series of coordinate systems is being involved. The relationship between the separate coordinate systems is specified by transformation matrices. This allows transformation of a coordinate from one coordinate system to another coordinate system. As an example, note the position of the title on page 1 of the product example in  $\rightarrow$  [Figure 2-13: Coordinate systems after Collecting \(product example\).](#page-61-0) By applying the first transformation, this position can be converted into a position of the surface (or layout) coordinate system. This position can then be converted into the paper coordinate system by applying (in this order) the "Film", "Plate", "Press" and "Paper" transformations stored in the *[TransferCurvePool](#page-626-1)*.

From now on in the workflow, every process is using one or more *[Component](#page-405-0)* resources as input and output resources. The *[ResourceLink](#page-87-0)* of each input and output *[Component](#page-405-0)* contains a @*Transformation* attribute or an@*Orientation* attribute. The @*Transformation* attribute SHALL be used if the width and the height of the *[Component](#page-405-0)* are known or a non-orthogonal rotation is needed. Otherwise the @*Orientation* attribute SHOULD be used to specify a change of the orientation (e.g., an orthogonal rotation).

Since the **[Folding](#page-295-0)** process changes the coordinate system depending on the fold type, the transformations specified in the *[ResourceLink](#page-87-0)* elements are not sufficient to transform a position given in the paper coordinate system to a position in the coordinate system of the folded sheets (i.e., the *resource coordinate system* of the output component of the **[Folding](#page-295-0)** process). An additional transformation depending on the fold type and details of the individual folds has to be applied. The corresponding transformation matrix is not explicitly specified in the **JDF** file.

The **[Collecting](#page-291-0)** process does not change the coordinate system. Therefore, only the transformations specified in the *[ResourceLink](#page-87-0)* elements of the *[Component](#page-405-0)* input and output resources (i.e., components have to be applied).

The *[Trimming](#page-309-0)* process again changes the coordinate system depending on the trimming parameters. Therefore, a transformation depending on the trimming parameters has to be applied in addition to the transformations specified in the

*[ResourceLink](#page-87-0)* elements. The matrix for the additional transformation (depending on the trimming parameters) is not explicitly specified in the **JDF** file.

After having applied all transformations mentioned above, the resulting coordinate specifies the position of the title in the coordinate system of the final product.

*Figure 2-14: Examples of transformations and coordinate systems in JDF.*

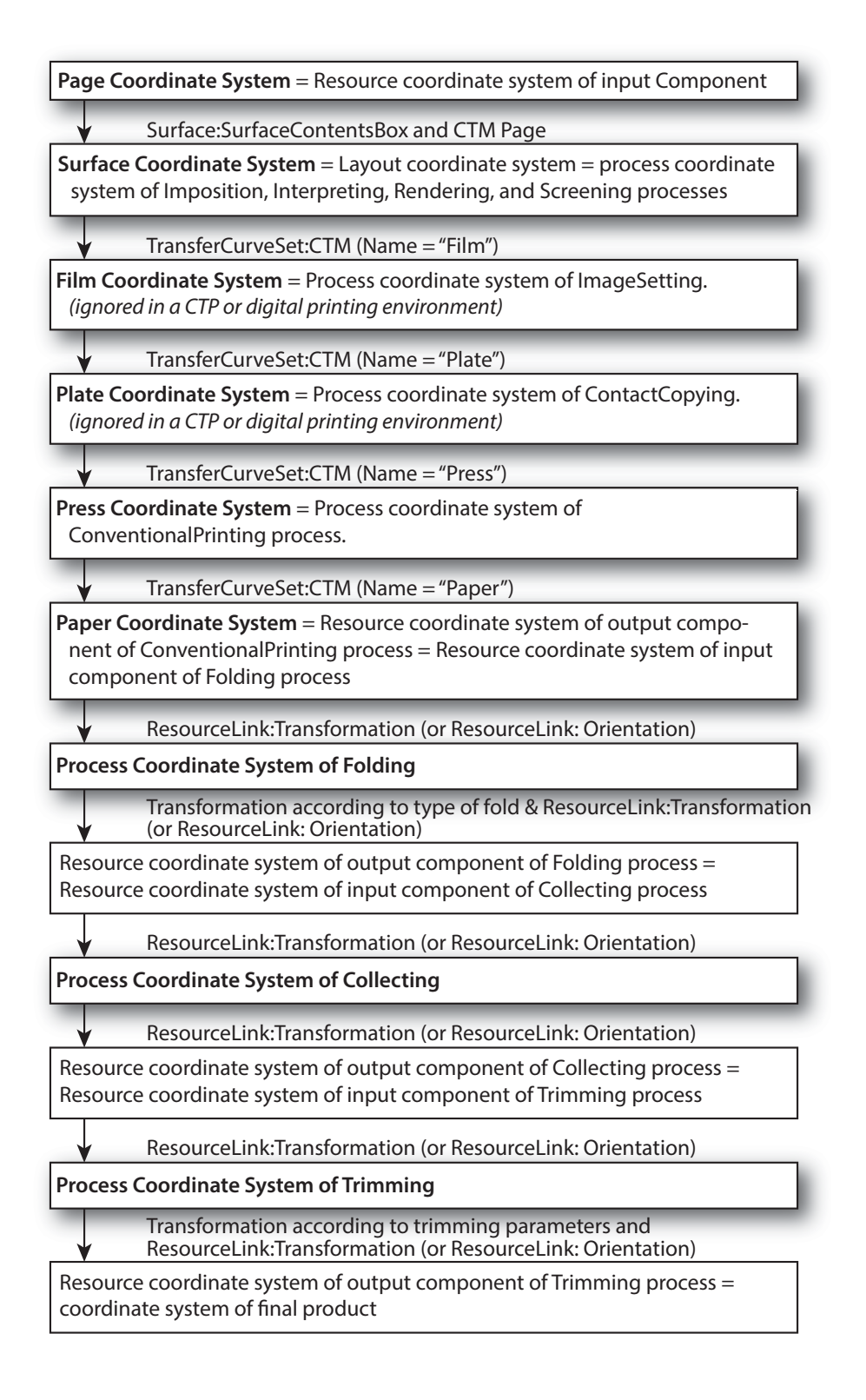

#### 2.6.6 General Rules

The following rules summarize the use of coordinate systems in **JDF** .

• Every individual piece of material (film, plate, paper) has a *resource coordinate system.*

- Every process has a *process coordinate system.*
- Terms like *top*, *left*, etc., are used with respect to the *process coordinate system* in which they are used and are independent of orientation (i.e., *landscape* or *portrait*), and the human reading direction.

- The coordinate system of each input component is mapped to the process coordinate system.
- The coordinate system might change during processing (e.g., in **[Folding](#page-295-0)**).
- The description of a product in **JDF** is independent of the particular  $\triangleright$  [Machine](#page-38-1) used to produce this product. When creating setup information for an individual  $\rightarrow$  [Machine](#page-38-1), it might be necessary to compensate for certain [Machine](#page-38-1) characteristics. At printing, for example, it might be necessary to rotate a landscape job because the printing width of the press is not large enough to run the job without rotation.

# <span id="page-63-0"></span>2.6.7 Homogeneous Coordinates

A convenient way to calculate coordinate transformations in a two-dimensional space is by using so-called homogeneous coordinates. With this concept, a two-dimensional coordinate  $P=(x,y)$  is expressed in vector form as [x y 1]. The third element "1" is added to allow the vector being multiplied with a transformation matrix describing scaling, rotation, and translation in one shot. Although this only requires a 2\*3 matrix (e.g., as it is used in PostScript) in practice 3\*3 matrices are much more common, because they can be concatenated very easily. Thus, the third column SHALL be set to "0 0 1".

## *Table 2.6: Coordinate Transformation Examples*

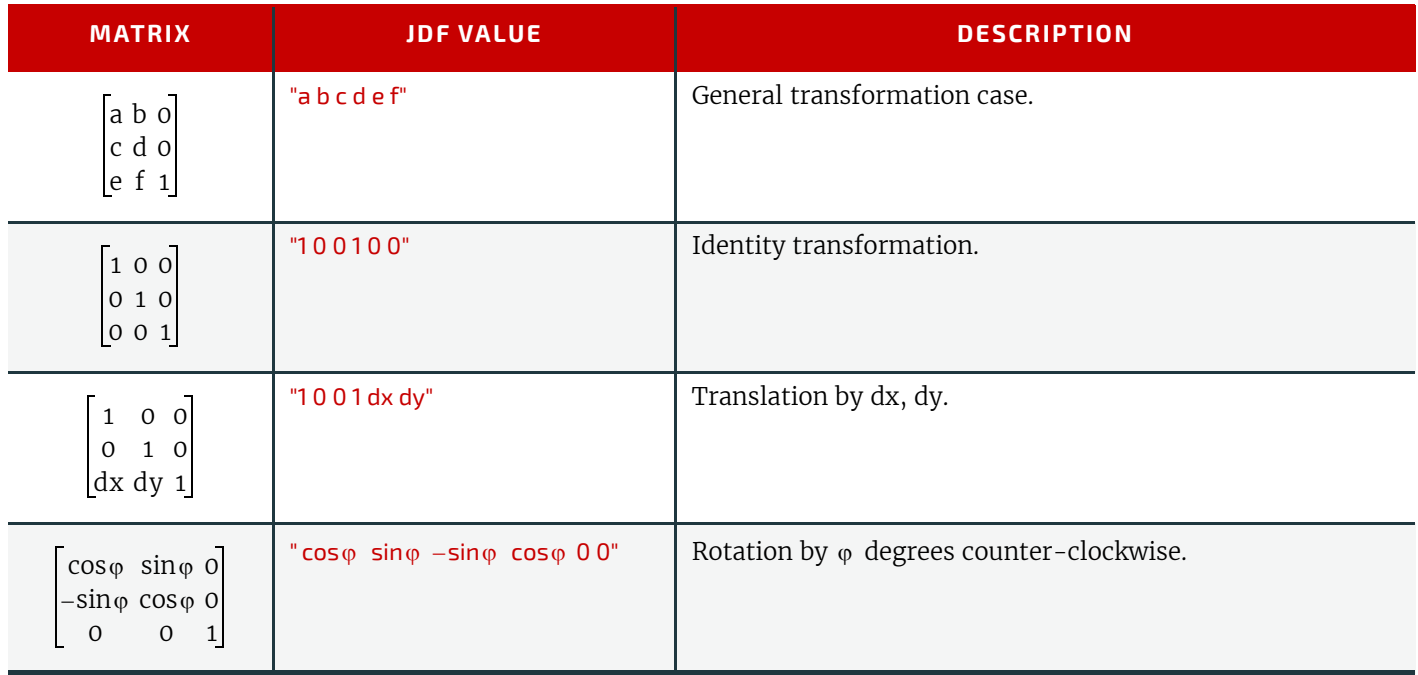

# 2.6.7.1 Transforming a point

In this example, the position P given in the coordinate system A is transformed to a position of coordinate system B. The relationship between the two coordinate systems is given by the transformation matrix *Trf.* 

## *Figure 2-15: Transforming a point (example)*

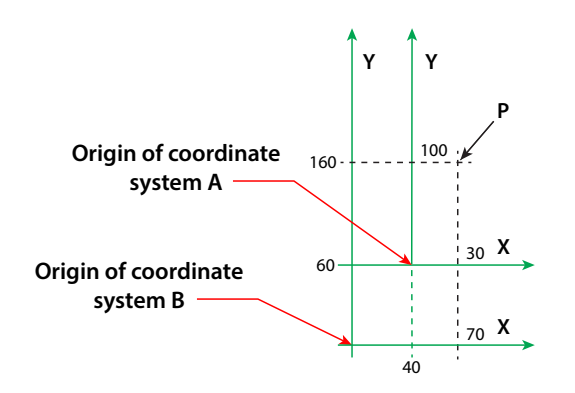

Transformation sequence

$$
P_A = \begin{bmatrix} 30 & 100 & 1 \end{bmatrix}
$$
  
Starting position  

$$
P_A = (30, 100)
$$
  

$$
P_B = P_A \times Trf
$$
  
Transformation  
transition

$$
P_B = \begin{bmatrix} 30 & 100 & 1 \end{bmatrix} \times \begin{bmatrix} 1 & 0 & 0 \ 0 & 1 & 0 \ 0 & 0 & 1 \end{bmatrix} \xrightarrow{\text{Expanded translation trans-formation. In JDF, Trf is writ-ten as an attribute with a datatype of matrix, e.g. @CTM="100014060" \nResult position
$$
P_B = \begin{bmatrix} 70 & 160 & 1 \end{bmatrix}
$$
 Result position
$$

# <span id="page-66-2"></span>3 Structure

This chapter describes the structure of **JDF** nodes and how they interrelate to form a job. As described in  $\rightarrow$  Section 2.2.1 [Job Components](#page-48-3), a node is a construct, encoded as an XML element, that describes a particular part of a **JDF** job. Each node represents an aspect of the job in terms of:

- 1 A process necessary to produce the end result, such as imposing, printing or binding;
- 2 A product that contributes to the end result, such as a brochure; or
- 3 Some combination of the previous two.

In short, a node describes a product intent or a process step.

In addition to describing the structure of an individual *[JDF](#page-67-1)* node, this chapter examines in what way those nodes interact to form a coherent job structure. The visual correlative of this structure resembles a family tree with a single node describing the entire job at the top, and a number of nodes at the bottom that each describes only one specific process. **JDF**  supported, leaf-level processes are described in  $\blacktriangleright$  [Chapter 6 Processes](#page-246-1).

Resource linking specifies the transformation of input resources into output resources, which in turn might become inputs of other nodes. It also allows nodes to share the same resource. The combination of hierarchical nesting of nodes and resource linking allows complex process networks to be constructed. In a simple case, however, a **JDF** instance MAY contain only one node. The only way that a *[JDF](#page-67-1)* node can identify its input and output resources is by using *[ResourceLink](#page-87-1)* elements.

The hierarchical structure of a **JDF** job achieves a functional grouping of processes. For example, a job might be split into a prepress node, a press node and a finishing node that contain the respective process nodes. Each and every node in turn contains attributes that represent various characteristics of that node. Nodes also contain subelements of certain types, such as resources, process information, customer information, audits, logging information and other *[JDF](#page-67-1)* nodes. Some elements, such as those that deal with customer information, typically occur in the root structure, while other elements, such as resources, MAY occur anywhere in the tree. Where the elements can reside depends on their type and their usage scope.

This chapter describes the elements, subelements and attributes commonly found in **JDF** nodes, and provides the characteristics necessary to understand where each belongs and how it is used. Many of these characteristics are presented in tables, and each of these tables includes the following three columns.

- Name Identifies the element being discussed.
- **Data Type** Refers to the data type, all of which are described in  $\rightarrow$  [Section 1.7 Data Structures.](#page-44-0) Only the data types **element** and **text** are applied to elements. All other types are attributes.
- **Description** Provides detail about the element or attribute being discussed.

The **JDF** workflow model is based on a resource/consumer model. **JDF** nodes are the consumers that are linked by input resources and output resources. The ordering of siblings within a node, however, has no effect on the execution of a node. All chronological and logical dependencies are specified using *[ResourceLink](#page-87-1) [Resource](#page-81-1)* elements, which are defined in ▶ [Section 3.9 ResourceLinkPool and ResourceLink](#page-86-1) ▶ [Section 3.8.2 Resource.](#page-81-1)

# <span id="page-66-0"></span>3.1 Generic Contents of All Elements

**JDF** contains a set of generic structures that MAY occur in any element of a **JDF** or **JMF** document. Some of these are provided as containers for human-readable comments and descriptions and are described below. Others define the usage policy for attributes and subelements.

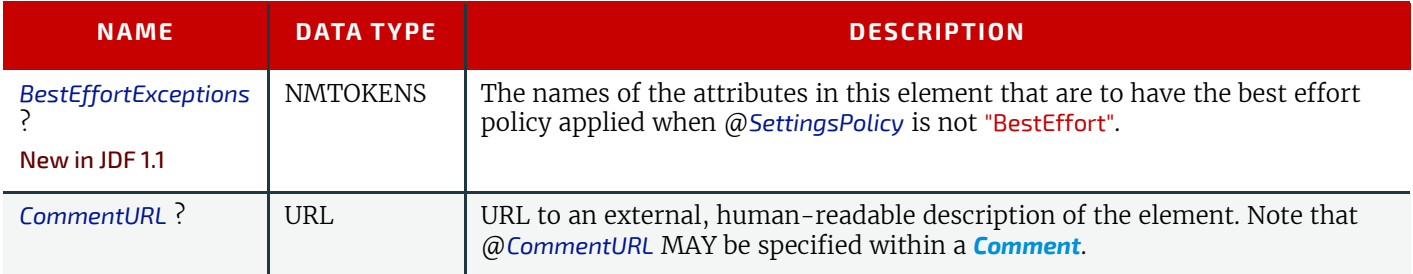

<span id="page-66-1"></span>*Table 3.1: Any Element (generic content) (Sheet 1 of 2)*

#### *Table 3.1: Any Element (generic content) (Sheet 2 of 2)*

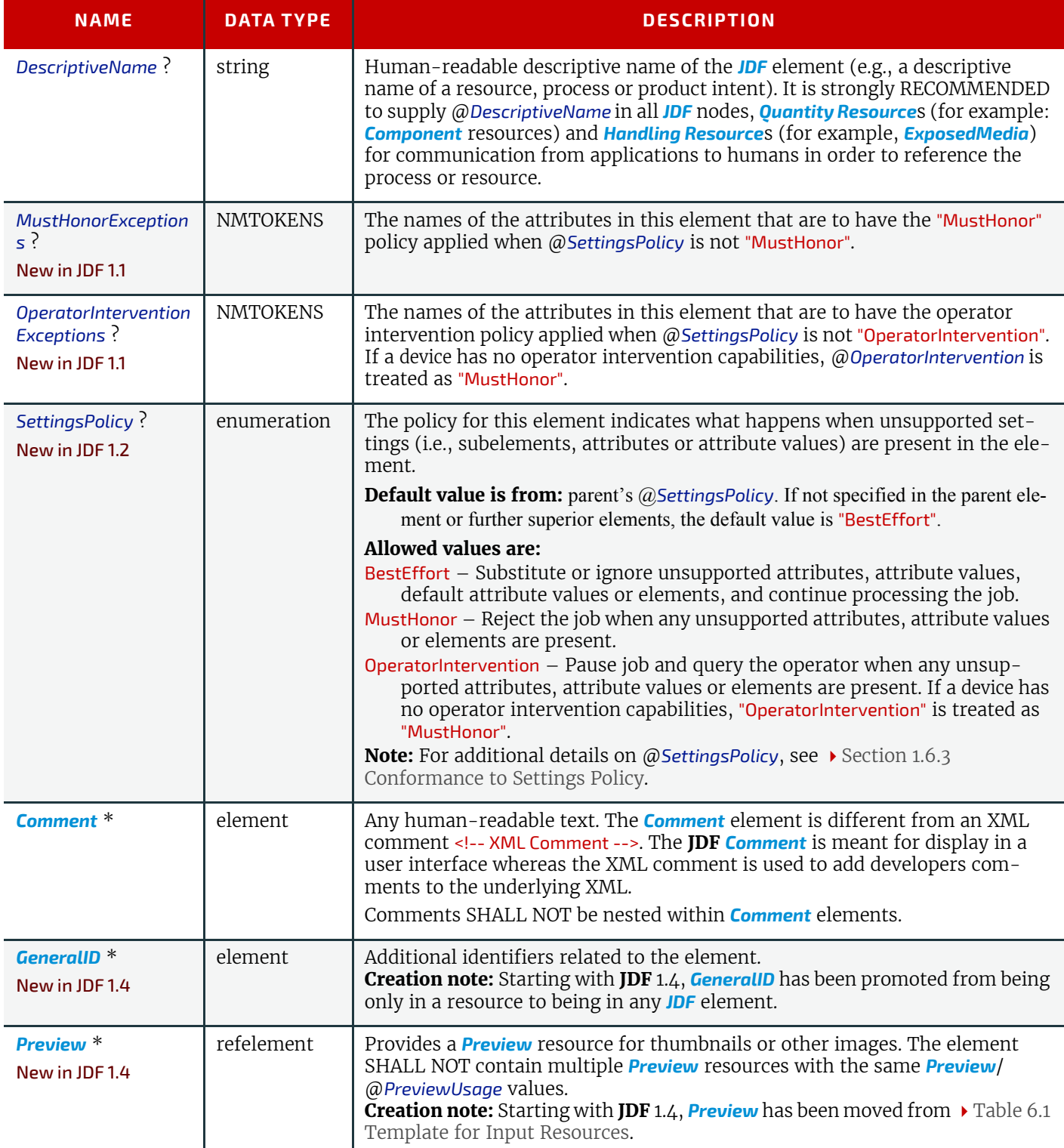

# <span id="page-67-1"></span><span id="page-67-0"></span>3.2 JDF

The top-level element of a **JDF** instance is a *[JDF](#page-67-1)* element. *[JDF](#page-67-1)* elements MAY also be nested within other *[JDF](#page-67-1)* elements. The individual [JDF](#page-67-1) elements are referred to as "nodes" and nodes, in turn, contain various attributes and further subelements, including nested *[JDF](#page-67-1)* nodes.

The following table presents the attributes and elements likely to be found in any given *[JDF](#page-67-1)* node. Three of the attributes in [Table 3.4 JDF](#page-68-0), below, SHALL appear in every *[JDF](#page-67-1)* node. Although the rest are designated as OPTIONAL, some OP-TIONAL attributes become REQUIRED under circumstances described in the Description column.

The most important of the attributes is the @*Type* attribute, which defines the node type. The value of the @*Type* attribute defines the product intent or process the *[JDF](#page-67-1)* node represents. As is detailed in  $\rightarrow$  [Section 3.3 Common Node Types,](#page-72-1) all nodes fall into one of the following four general categories: Process, Process Group, Combined Processes and Product Intent. Each node is identified as belonging to one of these categories by the value of its @*Type* attribute, as described in the table below. For example, if @*Type* = "Product", the node is a product intent node. Each of these categories is described in greater detail in the sections that follow.

Each attribute/element in  $\rightarrow$  [Table 3.4 JDF](#page-68-0) has a scope. The scope provides further details about the valid range of the attribute/element content, how the content is inherited by descendents (children, grandchildren, etc.), and where the attribute/element can reside in the **JDF** tree.

The scope is specified by the first line of each Description cell in  $\rightarrow$  [Table 3.4 JDF](#page-68-0). The first line is always: "Scope and Position is *XXX*" where the meaning of *XXX* is defined in  $\rightarrow$  Table 3.2 Definition of Scope and Position.

#### *Table 3.2: Definition of Scope and Position*

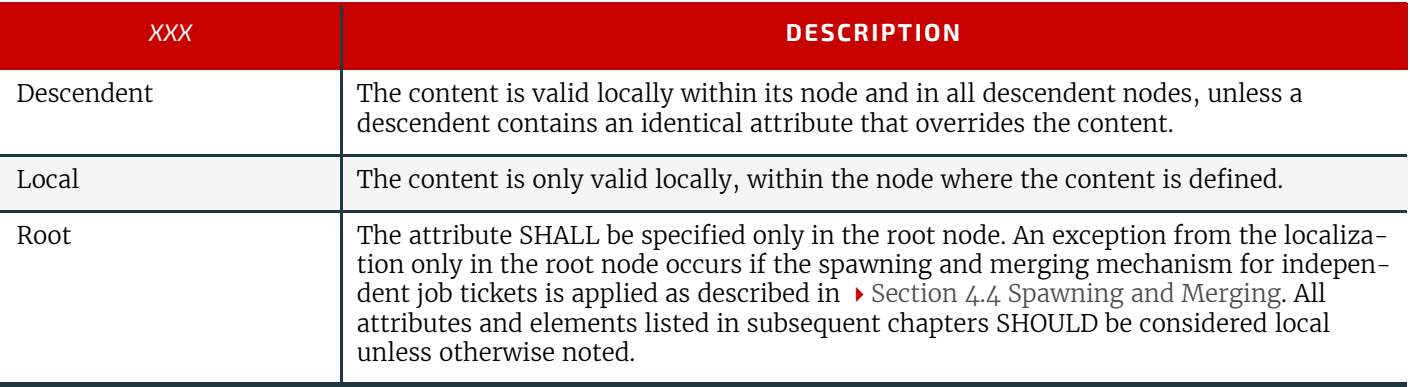

#### *Table 3.3: Behavior for Activation Enumeration Values*

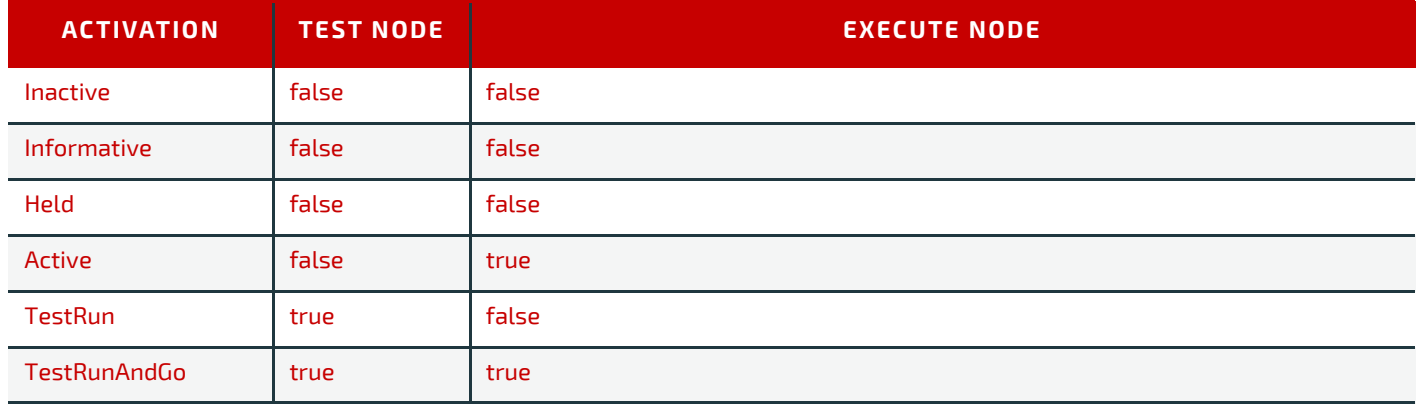

#### <span id="page-68-0"></span>*Table 3.4: JDF (Sheet 1 of 5)*

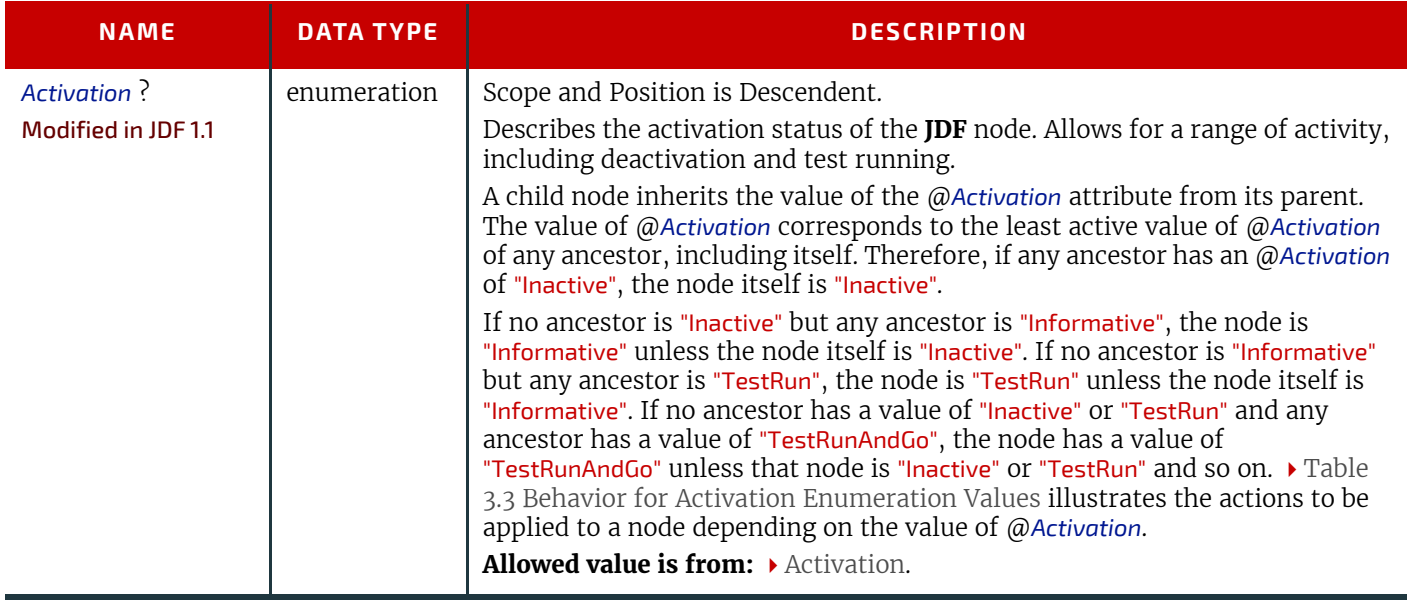

*Table 3.4: JDF (Sheet 2 of 5)*

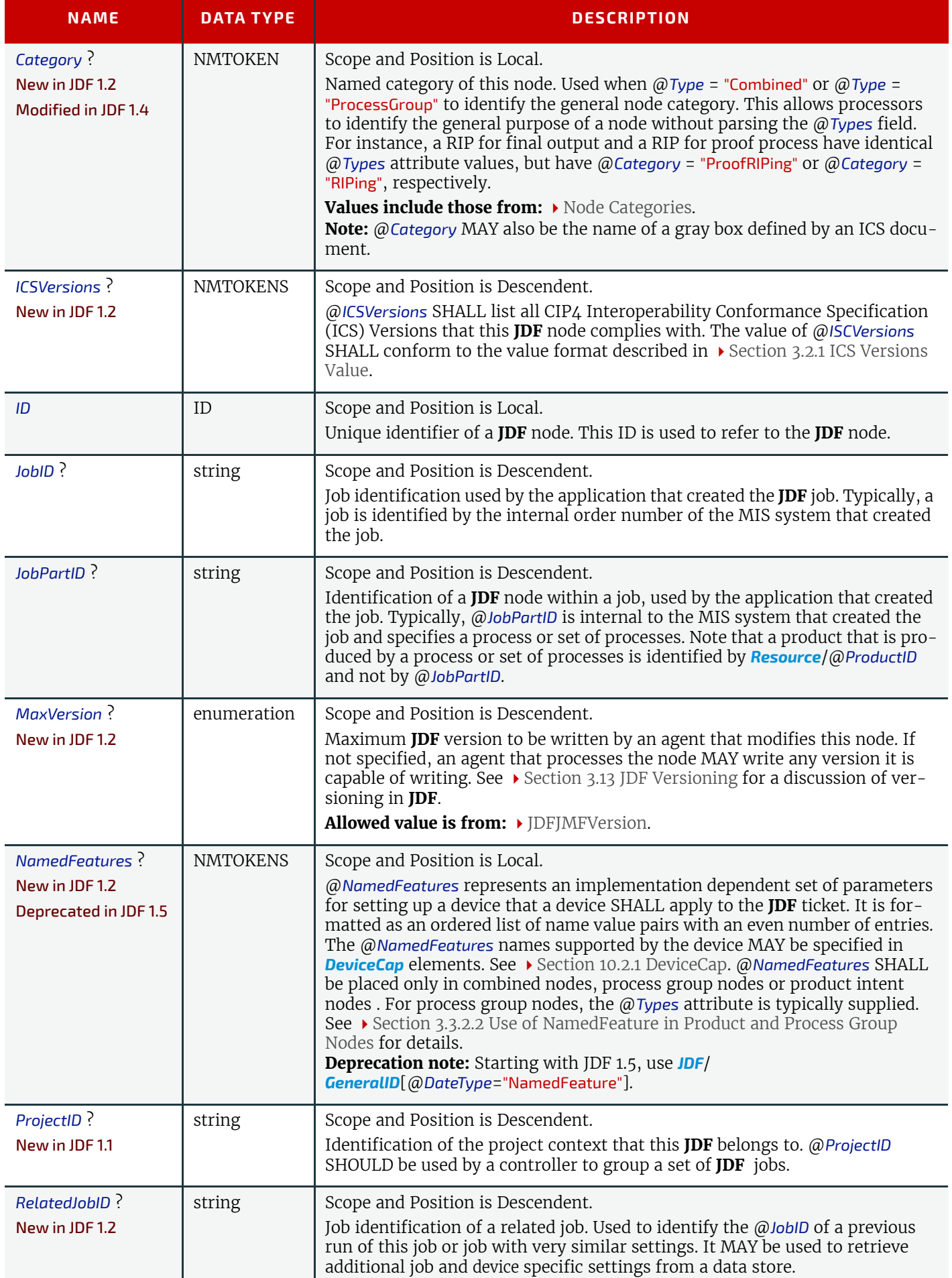

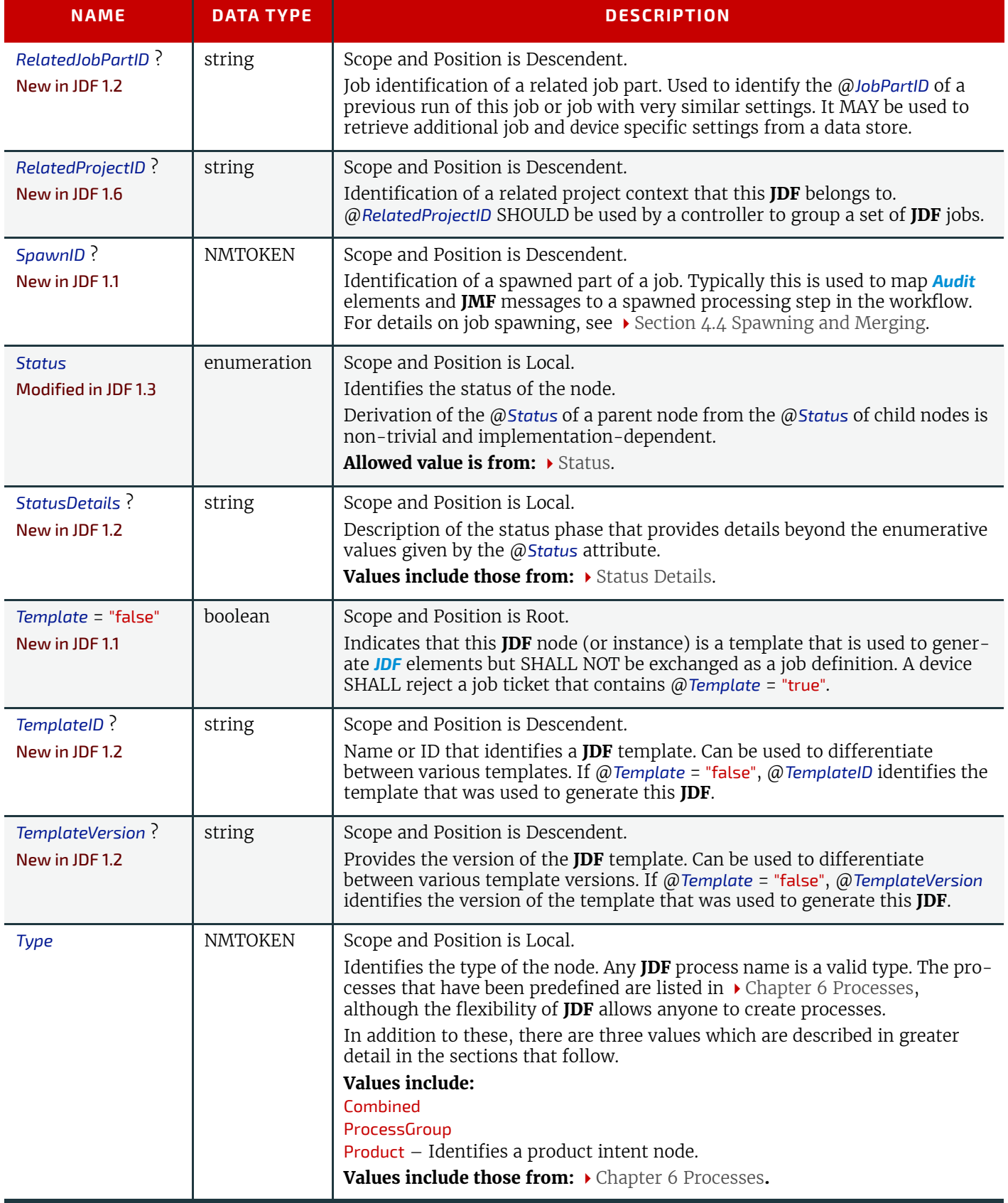

*Table 3.4: JDF (Sheet 4 of 5)*

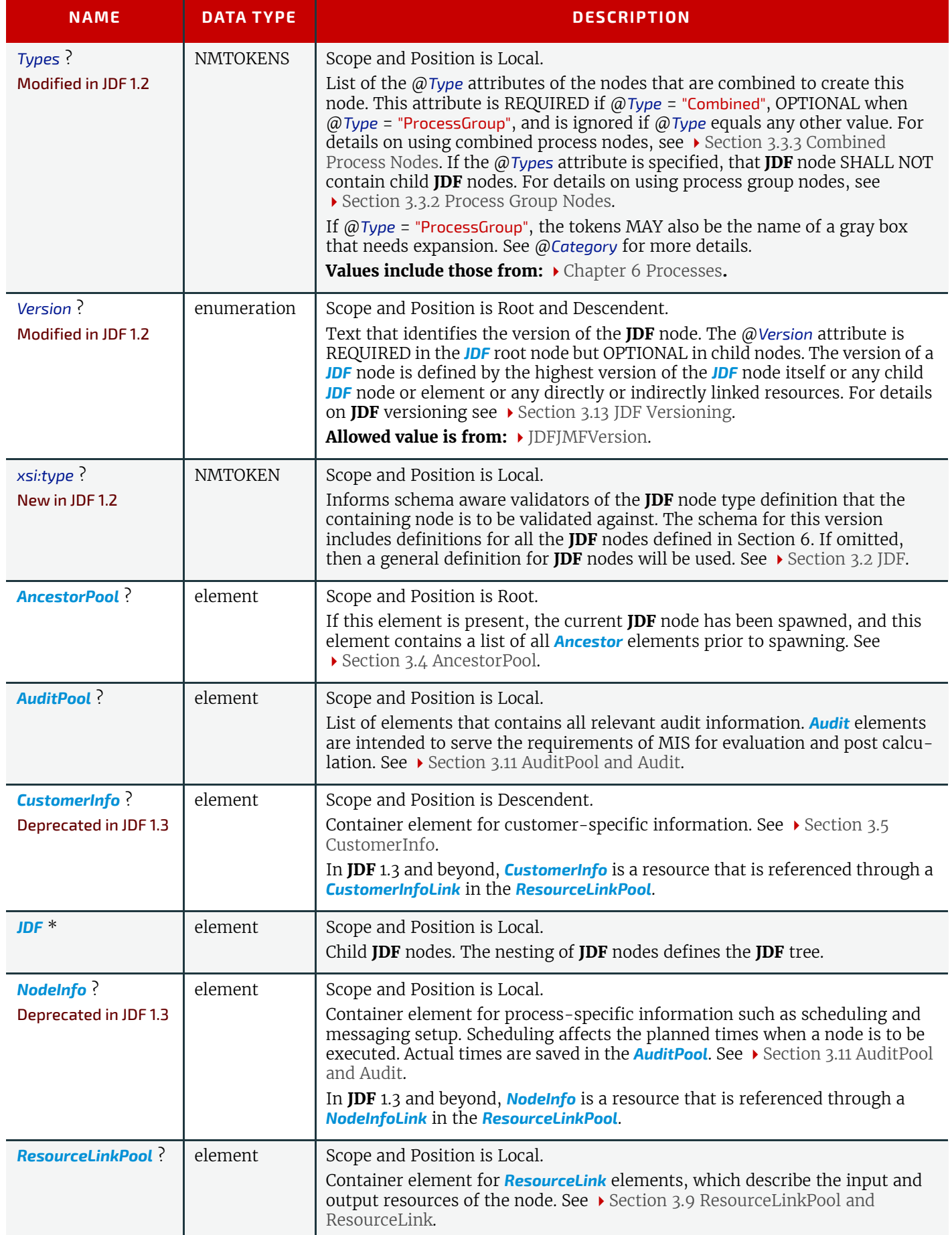
#### *Table 3.4: JDF (Sheet 5 of 5)*

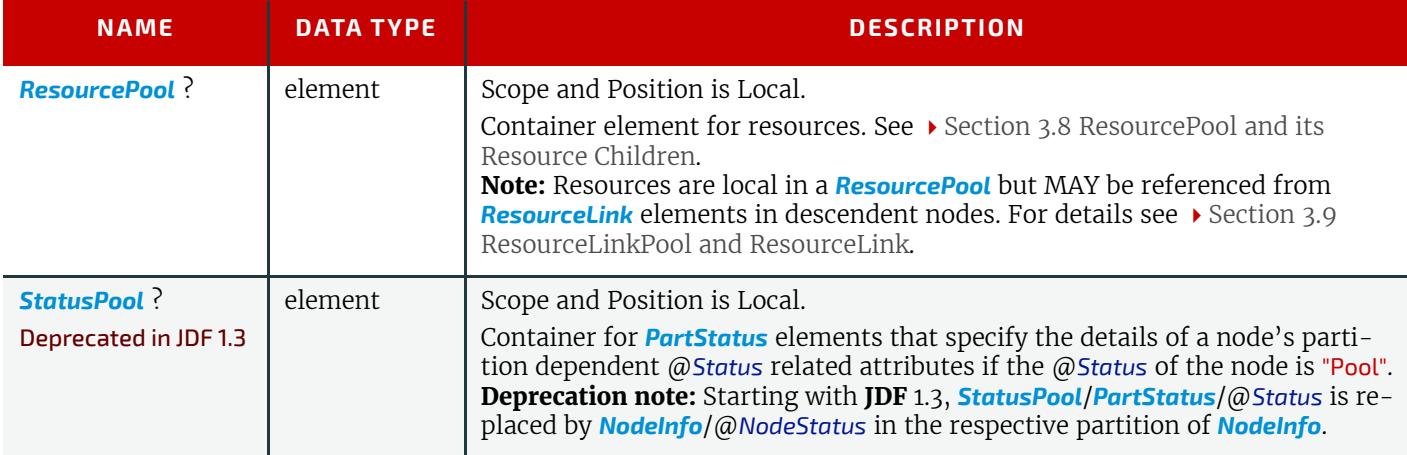

### <span id="page-72-0"></span>3.2.1 ICS Versions Value

To assist with interoperability conformance the **JDF** can refer to one or more **CIP4** Interoperability Conformance Specification documents. Each document is referenced by using an NMTOKEN that complies with the following:

### **Value format: <ICSName>\_L<ICSLevel>-<ICSVersion>**.

**Example: "MISPRE\_L1-1.3" for the MIS to Prepress ICS. If there is a revision to that ICS: "MISPRE\_L1-1.3.1". See ▶ Section 11.5** [Interoperability Conformance Specifications](#page-749-0) for more information on ICS documents.

## 3.3 Common Node Types

As was noted in the preceding section, the @*Type* of a node can fall into four categories. The first is comprised of the specific processes of the kind delineated in  $\blacktriangleright$  [Chapter 6 Processes,](#page-246-0) known simply as process nodes. The other categories are made up of three enumerative values of the @*Type* attribute: "ProcessGroup", "Combined" and "Product", which is also known as Product Intent. These three node types are described in this section.

The figure below, which was also presented as an illustration in Chapter 2, represents a theoretical job hierarchy comprised of product intent nodes, process group nodes and nodes that represent individual or combined processes. the diagram is divided into three levels to help illustrate the difference between the three kinds of nodes, but these levels do not dictate the hierarchical nesting mechanism of a job. Note, however, that an individual process node MAY be the child of a product intent node without first being the child of a process group node. Likewise, a process group node MAY have child nodes that are also process groups.

#### *Figure 3-1: Job hierarchy with Process, Process Group and Product Intent nodes*

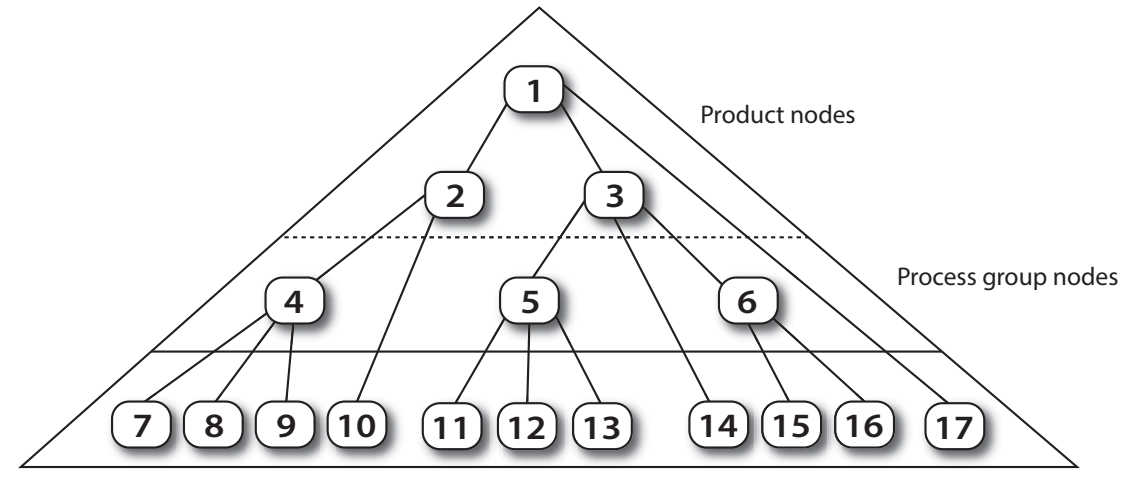

#### Individual Process nodes

## 3.3.1 Product Intent Nodes

Except in certain specific circumstances, the agent assigned to begin writing a **JDF** job will very likely not know every process detail needed to produce the desired results. For example, an agent that is a job-estimating or job-submission tool might not know what devices can execute various steps or even which steps will be needed.

If this is the case, the initiating agent creates a set of top-level nodes to specify the product intent without providing any of the processing details. Subsequent agents then add nodes below these top-level nodes to provide the processing details needed to fulfill the intent specified.

These top-level nodes SHALL have a @*Type* attribute value of "Product" to indicate that they do not specify any processing, (and are referred to as "Product Intent nodes"). All processing needed to produce the products described in these nodes SHALL be specified in process nodes, which exist lower in the job hierarchy.

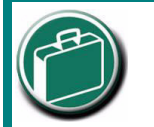

## **Product Intent**

"Product Intent" is another way of saying "Job Specifications". Rather than describing how a job will be made, Product Intent describes what a finished product (or some aspect of a product) will look like when it is completed. Product Intents can initiate with the customer and in rather vague terms, and they might be later fleshed out or completed by a printer's customer service representative, estimating department or production planners.

Product intent nodes include *[Intent Resource](#page-84-0)s* that describe the end results the customer is requesting. The *[Intent](#page-84-0)  [Resource](#page-84-0)s* that have already been defined for **JDF** are easily recognizable, as they contain the word "intent" in their titles. Examples include *[ColorIntent](#page-337-0)* and *[FoldingIntent](#page-345-0)*. All *[Intent Resources](#page-84-0)* share a set of common subelements, which are described in  $\rightarrow$  [Section 7.1 Intent Properties Template.](#page-317-0) These resources do not attempt to define the processing needed to achieve the desired results; instead they provide a forum to define a range of acceptable possibilities for executing a job. Each product intent node SHOULD contain at most one *[ResourceLink](#page-87-0)* for one type of *[Intent Resource](#page-84-0)*. If multiple product parts with different intents are needed, each part has its own product intent node. *[DeliveryIntent](#page-339-0)* resources are a notable exception. Specifying multiple *[DeliveryIntent](#page-339-0)* resources effectively requests multiple options of a quote. A product intent node produces one or more *[Component](#page-405-0)* resources as output resources. For more information about product intent, see

[Section 4.1.1 Product Intent Constructs](#page-140-0).

## 3.3.2 Process Group Nodes

Intermediate nodes in the **JDF** job hierarchy (i.e., nodes  $4, 5$  and 6 in  $\blacktriangleright$  Figure 3-1: Job hierarchy with Process, Process Group and Product Intent nodes) describe groups of processes. The @*Type* attribute value of these kinds of nodes is "ProcessGroup", (and they are referred to as "Process Group Nodes"). These nodes are used to describe multiple steps in a process chain that have common resources or scheduling data.

Since the agent writing the job has the option of grouping processes in any way that seems logical, custom workflows MAY be modeled flexibly. Process group nodes MAY contain further process group nodes, individual process nodes or a mixture of both node types. Sequencing of process group nodes SHOULD be defined by linking resources of the appropriate child **JDF** nodes.

The higher the level of the process group nodes within the hierarchy, the larger the number of processes the group contains. A high level process group node (e.g., prepress, finishing or printing processes) might include lower level process group nodes that define a set of individual steps which are executed as a group of steps in the individual workflow hierarchy. For example, all steps performed by one designated individual MAY be grouped in a lower level process group node.

## <span id="page-73-0"></span>3.3.2.1 Use of the Types Attribute in Process Group Nodes – Gray Boxes

#### New in JDF 1.2

Process group nodes MAY contain an OPTIONAL @*Types* attribute that allows a controller (e.g., an MIS system) to specify a minimum set of processes to be executed without specifying the complete list of processes or the exact structure or grouping of these processes into individual **JDF** nodes. Process group nodes that contain a @*Types* attribute are commonly referred to as 'Gray Boxes'. Additional processes that are not included in @*Types* MAY be added during expansion of a gray box. A *[ResourceLink](#page-87-0)*/@*CombinedProcessIndex* is used to map *[ResourceLink](#page-87-0)* elements to *[JDF](#page-67-0)*/@*Types* in the ProcessGroup. Process group nodes with a non-empty @*Types* attribute SHALL NOT be executed. A device that receives the process group node SHALL define the exact structure of the process group node by executing the following steps until the @*Types* list referenced by the process group node is empty:

**Step 1** — Select at least one of the process types defined in @*Types* and remove these values from the @*Types* list of values referenced by the process group node.

**Step 2** — Create one new **JDF** child node within the ProcessGroup that either:

- Has a @*Type* attribute matching the removed @*Types* entry value, or
- Is a **JDF** node with a @*Type* attribute value of "Combined" or "ProcessGroup" that contains the removed @*Types* value or values.

**Step 3** — Link the appropriate resources that were predefined in the original process group node to the newly created subordinate **JDF** node(s). The *[ResourceLink](#page-87-0)* SHALL either be retained or deleted from the process group node. If it is retained, the process group node SHALL NOT be executed before the resource that is linked by that *[ResourceLink](#page-87-0)* is available. Otherwise, the process group node MAY be executed, even if the resource is not available.

**Step 4** — Add missing @*Types* to the subordinate **JDF** node where appropriate. For instance, the original @*Types* attribute list referenced by process group node might have specified "Interpreting Rendering" or simply "RIPing", but the newly created RIP node would specify "Interpreting Rendering Trapping Screening".

**Step 5** — Finalize the newly created subordinate **JDF** node by adding any missing resources and resource parameters. Note that newly created resources SHALL NOT be linked to the process group node but only to the subordinate **JDF** node created in this process.

An agent SHALL instantiate all of the processes in the @*Types* attribute of the gray box before releasing the created **JDF** nodes for processing and production. The ordering of the processes in the @*Types* attribute SHALL be maintained when instantiating the child nodes. **JDF** process group nodes that contain both a non-empty @*Types* attribute and child **JDF** nodes are *not* supported, although a process group node MAY contain child process group nodes that have non-empty @*Types* attribute.

3.3.2.2 Use of NamedFeature in Product and Process Group Nodes

## New in IDF 1.2

#### Modified in JDF 1.5

Combined, process group and product intent nodes MAY contain zero or more *[GeneralID](#page-661-0)*[@*Datatype*="NamedFeature"] elements. These **[GeneralID](#page-661-0)** elements that are referred to as "NamedFeatures" in this paragraph allow a controller (e.g., an MIS system) to define a named set of parameters for processes that SHALL be executed without defining the details or even the resources for the individual **JDF** nodes. The agent (e.g., a prepress control system) populates the **JDF** node with the values implied by  $\rightarrow$  [NamedFeatures](#page-38-0) in an implementation-defined manner. This procedure MAY include the addition of additional **JDF** subnodes. The precedence of parameters (attributes or elements) is as follows in order of decreasing precedence:

- Explicitly supplied parameters
- Parameters supplied by the device agent that are associated with the supplied [NamedFeature](#page-38-0)s closest to the process.
- Parameters supplied by the device agent that are associated with the supplied  $\blacktriangleright$  [NamedFeature](#page-38-0)s supplied by the device agent at node levels closer to the root.

An individual ▶[NamedFeature](#page-38-0) is selected by the *[GeneralID](#page-661-0)*/@*IDUsage* and *GeneralID/@IDValue* that matches entries from *[DeviceCap](#page-683-0)*/*[FeaturePool](#page-703-0)*/*[EnumerationState](#page-694-0)*/@*Name* and *[DeviceCap](#page-683-0)*/*[FeaturePool](#page-703-0)*/*[EnumerationState](#page-694-0)*/@*AllowedValueList* (see [Section 10.2.1 DeviceCap](#page-683-0)), where *[GeneralID](#page-661-0)*/@*IDUsage* defines the name of the parameter set name (e.g., "Screening"), and **[GeneralID](#page-661-0)**/@IDValue defines the selected parameter set value (e.g., "AM\_HighRes"). Multiple > [NamedFeature](#page-38-0)s MAY be selected. Names and values are implementation dependent. Each *[GeneralID](#page-661-0)*/@*IDUsage* SHALL occur only once in the [NamedFeature](#page-38-0)s list.

Use of  $\blacktriangleright$  [NamedFeatures](#page-38-0) is commonly combined with the use of  $\varnothing$ *Types* in process group nodes as described in  $\blacktriangleright$  Section [3.3.2.1 Use of the Types Attribute in Process Group Nodes – Gray Boxes](#page-73-0). *[JDF](#page-67-0)*/@*Types* abstractly specifies the set of processes to execute, whereas  $\blacktriangleright$  [NamedFeature](#page-38-0)s abstractly specifies the set of resources for the processes specified in @*Types*.

## 3.3.2.3 ResourceLink Structure in Process Group Nodes

#### New in JDF 1.2

The contents of the *[ResourceLinkPool](#page-86-1)* of a process group node define the resources that SHALL be available for the process group node itself to be executed.

## Example 3.1: ResourceLink Structure for a ProcessGroup

The following example shows the *[ResourceLink](#page-87-0)* structure for a "ProcessGroup" digital printing with near-line finishing node. The input *[Media](#page-529-0)* is available and the output *[Component](#page-405-0)* is of interest to the submitting controller. The *[Parameter](#page-83-0)  [Resource](#page-83-0)*s are assumed to be supplied by the sub-controller that executes the process group node.

**Note:** The presence of intermediate component links that link the individual processes. The corresponding *[ResourcePool](#page-80-1)* elements and resource elements have been omitted for brevity.

```
<JDF ID="J1" JobPartID="ID300" Status="Waiting" Type="ProcessGroup"
  Version="1.6" xmlns="http://www.CIP4.org/JDFSchema_1_1">
   <!-- the ResourceLink Elements in the ProcessGroup define the Input 
      Resources that are to be available for the ProcessGroup to be 
       submitted and the Output Resources that are produced by the ProcessGroup 
   -->
   <ResourcePool>
     <DigitalPrintingParams Class="Parameter" ID="L1" Status="Available"/>
     <Media Class="Consumable" ID="L2" Status="Available"/>
     <RunList Class="Parameter" ID="L8" Status="Available"/>
     <Component Class="Quantity" ComponentType="Sheet" ID="L3" Status="Unavailable"/>
     <GatheringParams Class="Parameter" ID="L4" Status="Available"/>
     <Component Class="Quantity" ComponentType="Sheet" ID="L5" Status="Unavailable"/>
     <StitchingParams Class="Parameter" ID="L6" Status="Available"/>
     <Component Class="Quantity" ComponentType="Sheet" ID="L7" Status="Unavailable"/>
   </ResourcePool>
   <ResourceLinkPool>
    \langle !-- print input media -->
     <MediaLink Usage="Input" rRef="L2"/>
     <!-- gathered output components -->
     <ComponentLink Usage="Output" rRef="L7"/>
   </ResourceLinkPool>
   <JDF ID="J2" JobPartID="ID301" Status="Waiting" Type="DigitalPrinting">
     <ResourceLinkPool>
       <!-- digital printing parameters -->
       <DigitalPrintingParamsLink Usage="Input" rRef="L1"/>
      \langle !-- input sheets -->
       <MediaLink Usage="Input" rRef="L2"/>
       <RunListLink Usage="Input" rRef="L8"/>
       <!-- printed output components -->
       <ComponentLink Usage="Output" rRef="L3"/>
     </ResourceLinkPool>
  \langle/JDF\rangle <JDF ID="J3" JobPartID="ID302" Status="Waiting" Type="Gathering">
     <ResourceLinkPool>
       <!-- gathering parameters -->
       <GatheringParamsLink Usage="Input" rRef="L4"/>
       <!-- printed output components -->
       <ComponentLink Usage="Input" rRef="L3"/>
       <!-- gathered output components -->
       <ComponentLink Usage="Output" rRef="L5"/>
     </ResourceLinkPool>
  </JDF> <JDF ID="J4" JobPartID="ID303" Status="Waiting" Type="Stitching">
     <ResourceLinkPool>
       <!-- Stitching parameters -->
       <StitchingParamsLink Usage="Input" rRef="L6"/>
      <!-- gathered output components --
       <ComponentLink Usage="Input" rRef="L5"/>
       <!-- stitched output components -->
       <ComponentLink Usage="Output" rRef="L7"/>
     </ResourceLinkPool>
  \langle/JDF>
\langle/JDF\rangle
```
### 3.3.3 Combined Process Nodes

The processes described in  $\rightarrow$  [Chapter 6 Processes](#page-246-0) define individual workflow steps that are assumed to be executed by a single-purpose device. Many devices, however, are able to combine the functionality of multiple single-purpose devices and execute more than one process. For example, a digital printer might be able to execute the **[Interpreting](#page-270-0)**, **[Rendering](#page-276-0)** and **[DigitalPrinting](#page-284-0)** processes. To accommodate such devices, **JDF** allows processes to be grouped within a node whose @*Type* = "Combined", (referred to as "Combined Process Nodes"). Such a node SHALL also contain a @*Types* attribute, which in turn contains an ordered list of the @*Type* values of each of processes that the node specifies. The ordering of the process names in the @*Types* attribute specifies the ordering in which the processes SHOULD be executed. If the final product result would be indistinguishable, the device MAY change the execution order of the processes from that given in the @*Types* attribute.

Furthermore, *[ResourceLink](#page-87-0)* elements in combined process nodes SHOULD specify a @*CombinedProcessIndex* attribute in order to define the subprocess to which the resource belongs. Combined process nodes are leaf nodes and SHALL NOT contain further nested **JDF** nodes.

A device with multiple processing capabilities is able to recognize the combined process node as a single unit of work that it can execute. All input and output resources that are consumed and produced externally by the process SHALL be specified in the *[ResourceLinkPool](#page-86-1)* element of the node. This includes all REQUIRED *[Parameter Resource](#page-83-0)*s as well as the initial input resources and final output resources. Intermediate resources that are internally produced and consumed NEED NOT be specified.

In a combined process node, the information defined by the various resources linked as input to the various subprocesses are logically available to all processes of the combined process node. In situations where the *[Parameter Resource](#page-83-0)* of more then one subprocess specifies the mapping of sheet surface content to media, the subprocess that specifies such a mapping that is defined earliest in the @*Types* attribute list SHALL be used, and any other mappings specified by any downstream subprocess resource SHALL be ignored.

#### 3.3.3.1 Combined Process Nodes with Multiple Processes of the Same Type

A combined process node MAY contain multiple instances of the same process type (e.g., @*Types* = "Cutting Folding Cutting"). In this case, the ordering and mapping of links processes is significant — the parameters of the first **[Cutting](#page-292-0)** process are most likely to be different from those of the second **[Cutting](#page-292-0)** process. Mapping is accomplished using the @*CombinedProcessIndex* attribute in the respective *[ResourceLink](#page-87-0)*.

### Example 3.2: Combined Process Node

```
<JDF ID="J1" JobPartID="ID345" Status="Waiting" Type="Combined"
   Types="Cutting Folding Cutting" Version="1.6" xmlns="http://www.CIP4.org/JDFSchema_1_1">
   <!--Resources (incomplete...) -->
   <ResourcePool>
    <!-- parameters of the first Cutting Process-->
     <CuttingParams Class="Parameter" ID="L1" Status="Available"/>
    <!-- Folding parameters -->
    <FoldingParams Class="Parameter" ID="L2" Status="Available"/>
    <!-- parameters of the second Cutting Process-->
    <CuttingParams Class="Parameter" ID="L3" Status="Available"/>
   \langle!-- raw input components -->
    <Component Class="Quantity" ComponentType="Sheet" ID="L4" Status="Available"/>
    <!-- completed output components -->
     <Component Class="Quantity" ComponentType="Sheet" ID="L5" Status="Unavailable"/>
   </ResourcePool>
  \langle!-- Links -->
   <ResourceLinkPool>
     <!-- parameters of the first Cutting Process-->
     <CuttingParamsLink CombinedProcessIndex="0" Usage="Input" rRef="L1"/>
     <!-- Folding parameters -->
     <FoldingParamsLink CombinedProcessIndex="1" Usage="Input" rRef="L2"/>
     <!-- parameters of the second Cutting Process-->
     <CuttingParamsLink CombinedProcessIndex="2" Usage="Input" rRef="L3"/>
     <!-- raw input components -->
     <ComponentLink Usage="Input" rRef="L4"/>
     <!-- completed output components -->
     <ComponentLink Usage="Output" rRef="L5"/>
   </ResourceLinkPool>
\langle/JDF>
```
## Example 3.3: ResourceLinkPool for Combined Process Node

The following example of the *[ResourceLinkPool](#page-86-1)* of a **JDF** node describes digital printing with in-line finishing and includes the same processes as the previous ProcessGroup example. The node requires the *[Parameter Resource](#page-83-0)*s and *[Consumable Resource](#page-84-1)*s of all three processes as inputs, and produces a completed booklet as output. The intermediate

printed sheets and gathered piles are not declared, since they exist only internally within the device and cannot be accessed or manipulated by an external controller.

```
<JDF ID="J1" JobPartID="ID200" Status="Waiting" Type="Combined"
   Types="DigitalPrinting Gathering Stitching" Version="1.6" xmlns="http://www.CIP4.org/JDFSche-
ma_1_1">
   <ResourceLinkPool>
     <!-- digital printing input RunList -->
     <RunListLink CombinedProcessIndex="0" Usage="Input" rRef="L1"/>
     <!-- digital printing parameters -->
     <DigitalPrintingParamsLink CombinedProcessIndex="0" Usage="Input" rRef="L2"/>
     <!-- gathering parameters -->
     <GatheringParamsLink CombinedProcessIndex="1" Usage="Input" rRef="L3"/>
     <!-- Stitching parameters -->
     <StitchingParamsLink CombinedProcessIndex="2" Usage="Input" rRef="L4"/>
     <!-- input sheets -->
     <MediaLink CombinedProcessIndex="0" Usage="Input" rRef="L5"/>
     <!-- stitched output components -->
     <ComponentLink CombinedProcessIndex="2" Usage="Output" rRef="L6"/>
   </ResourceLinkPool>
   <ResourcePool>
     <RunList Class="Parameter" ID="L1" Status="Available"/>
     <DigitalPrintingParams Class="Parameter" ID="L2" Status="Available"/>
     <GatheringParams Class="Parameter" ID="L3" Status="Available"/>
     <StitchingParams Class="Parameter" ID="L4" Status="Available"/>
     <Media Class="Consumable" ID="L5" Status="Available"/>
     <Component Class="Quantity" ComponentType="Sheet" ID="L6" Status="Unavailable"/>
   </ResourcePool>
</JDF>
```
#### 3.3.3.2 Specifying non-linear dependencies in a Combined Process Node

A combined process node typically specifies a linear execution chain of the individual process steps defined in *[JDF](#page-67-0)*/ @*Types*. A device that executes a combined process node MAY execute a more complex network of individual work steps. For instance, a cover might be printed from one tray and an insert printed from another tray. Both are to be bound to produce a single output bound component. This behavior is modeled by explicitly declaring the exchange resource and by defining it as a pipe by specifying *[Resource](#page-81-0)*/@*PipeID* and *[Resource](#page-81-0)*/@*PipeProtocol* = "Internal". The exchange resource is then linked to the correct processes in the combined process node by using both an input and an output *[ResourceLink](#page-87-0)* element. Multiple input *[ResourceLink](#page-87-0)* elements and/or multiple output *[ResourceLink](#page-87-0)* elements MAY be declared. *Resource*/@*Status* of the exchange resource SHALL allow execution of the node. .

*Figure 3-2: Combined Process node dependencies*

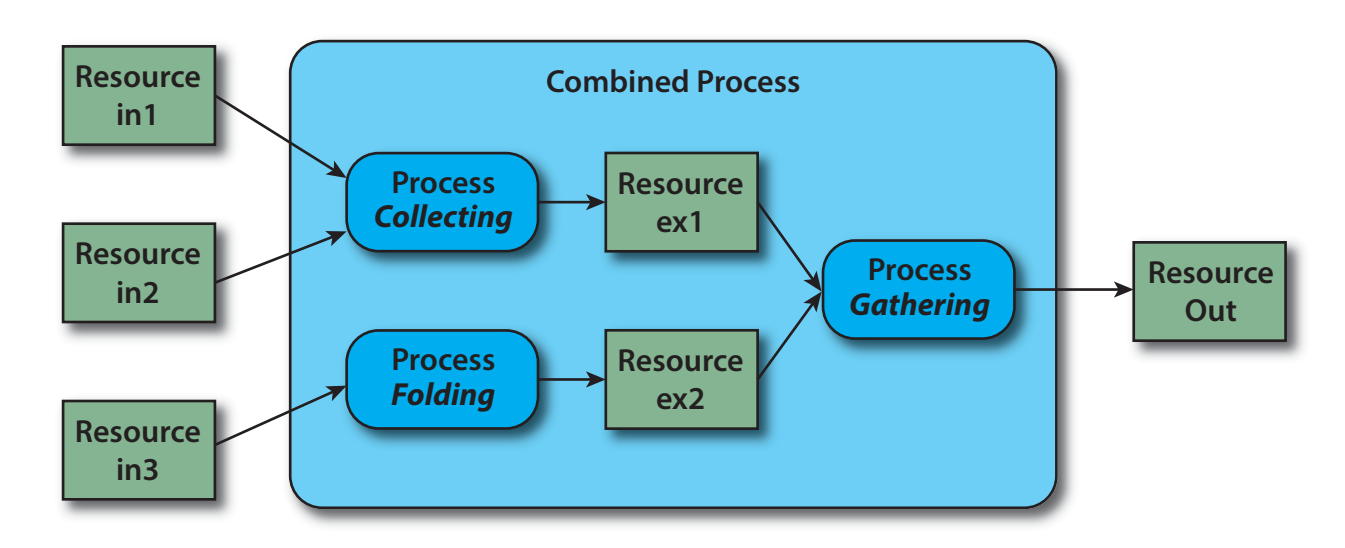

## Example 3.4: Complex Combined Process Node

The following example specifies an inline combined folder and collector and gatherer.

```
<JDF ID="ID" JobPartID="ID345" Status="Waiting" Type="Combined"
   Types="Collecting Gathering Folding" Version="1.6" xmlns="http://www.CIP4.org/JDFSchema_1_1">
   <ResourcePool>
     <GatheringParams Class="Parameter" ID="gp1" Status="Available"/>
     <FoldingParams Class="Parameter" ID="fp1" Status="Available"/>
     <Component Class="Quantity" ComponentType="Sheet" ID="in1" Status="Available"/>
     <Component Class="Quantity" ComponentType="Sheet" ID="in2" Status="Available"/>
     <Component Class="Quantity" ComponentType="Sheet" ID="in3" Status="Available"/>
     <Component Class="Quantity" ComponentType="Sheet" ID="ex1"
       PipeID="ex1" PipeProtocol="Internal" Status="Unavailable"/>
     <Component Class="Quantity" ComponentType="Sheet" ID="ex2"
       PipeID="ex2" PipeProtocol="Internal" Status="Unavailable"/>
     <Component Class="Quantity" ComponentType="Sheet" ID="Out" Status="Unavailable"/>
   </ResourcePool>
   <ResourceLinkPool>
     <GatheringParamsLink Usage="Input" rRef="gp1"/>
     <FoldingParamsLink Usage="Input" rRef="fp1"/>
     <ComponentLink CombinedProcessIndex="0" Usage="Input" rRef="in1"/>
     <ComponentLink CombinedProcessIndex="0" Usage="Input" rRef="in2"/>
     <ComponentLink CombinedProcessIndex="2" Usage="Input" rRef="in3"/>
     <ComponentLink CombinedProcessIndex="0" Usage="Output" rRef="ex1"/>
     <ComponentLink CombinedProcessIndex="2" Usage="Output" rRef="ex2"/>
     <ComponentLink CombinedProcessIndex="1" Usage="Input" rRef="ex1"/>
     <ComponentLink CombinedProcessIndex="1" Usage="Input" rRef="ex2"/>
     <ComponentLink CombinedProcessIndex="1" Usage="Output" rRef="Out"/>
   </ResourceLinkPool>
\langle/JDF>
```
### 3.3.4 Process Nodes

Process nodes represent the very lowest level in a job hierarchy. They SHALL NOT contain further nested JDF nodes, as every process node is a leaf node. These nodes define the smallest work unit that can be scheduled and executed individually within the JDF workflow model. In  $\blacktriangleright$  Figure 3-3: Nodes linked by a resource below, nodes 7-17 represent process nodes. The various individual process node types are specified in  $\blacktriangleright$  [Section 6 Processes.](#page-246-0)

## <span id="page-78-0"></span>3.4 AncestorPool

When a job is spawned, an *[AncestorPool](#page-78-0)* is created in the spawned **JDF** to identify its parents and grandparents. This allows storing of information about job context in a spawned node as well as allowing the job to be correctly merged with its parent after it is completed. The *[AncestorPool](#page-78-0)* element is only RE-QUIRED in the root of a spawned **JDF**. Spawning and merging are described in [Section 4.4 Spawning and Merging.](#page-153-0) The *[AncestorPool](#page-78-0)* element contains an ordered list of one or more *[Ancestor](#page-79-0)* elements, which reflect the family tree of a spawned **JDF**. Each *[Ancestor](#page-79-0)* element identifies exactly one ancestor node.

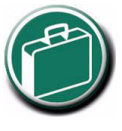

#### **Ancestor Pool**

An ancestor pool contains the job's context when the job is spawned. This includes scheduling information and possibly customer information.

The ancestor nodes reside in the original job where the job with the *[AncestorPool](#page-78-0)* has been spawned off. The position of the *[Ancestor](#page-79-0)* element in the ordered list defines the position in the family tree. The first element in the list is the original root element, the last element in the list is the parent, the last but one, the grandparent and so on. The following table lists the contents of an *[AncestorPool](#page-78-0)* element.

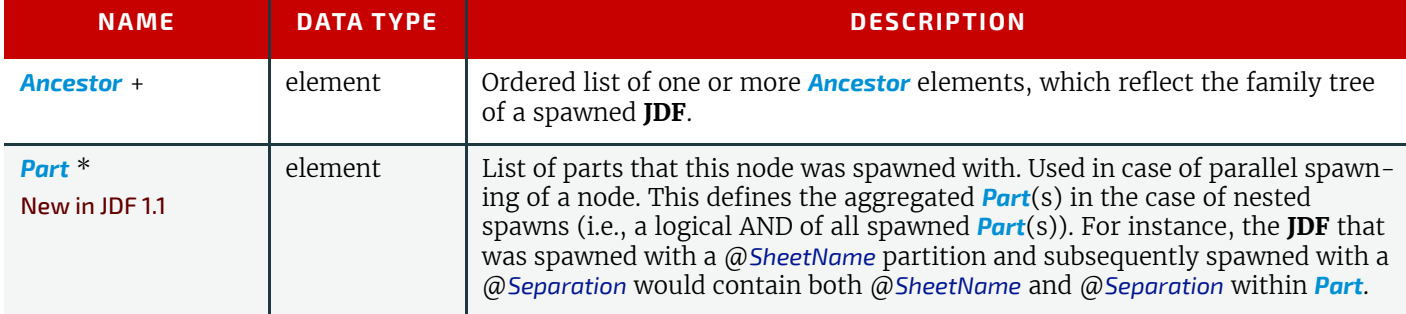

#### *Table 3.5: AncestorPool Element*

## <span id="page-79-0"></span>3.4.1 Ancestor

An *[Ancestor](#page-79-0)* element SHALL contain read-only copies of all the attributes of the node that it represents with the exception of the @*ID* attribute, which SHALL be copied to the @*NodeID* attribute of that *[Ancestor](#page-79-0)* element. *[Ancestor](#page-79-0)* elements MAY contain further read-only references to *[CustomerInfo](#page-420-0)* and *[NodeInfo](#page-541-0)*. The attributes and elements of *[Ancestor](#page-79-0)* elements are described below.

## *Table 3.6: Ancestor Element (Sheet 1 of 2)*

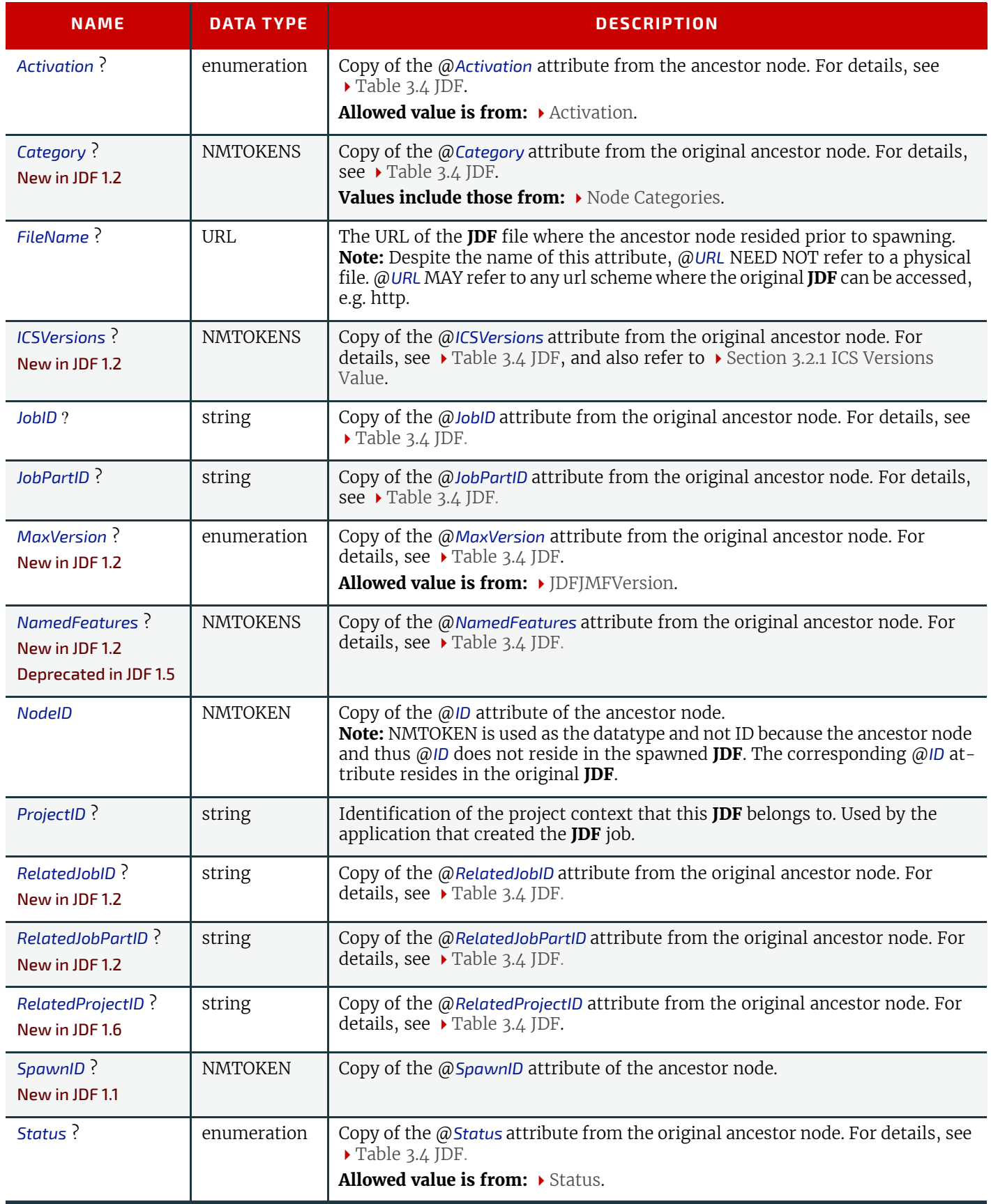

#### *Table 3.6: Ancestor Element (Sheet 2 of 2)*

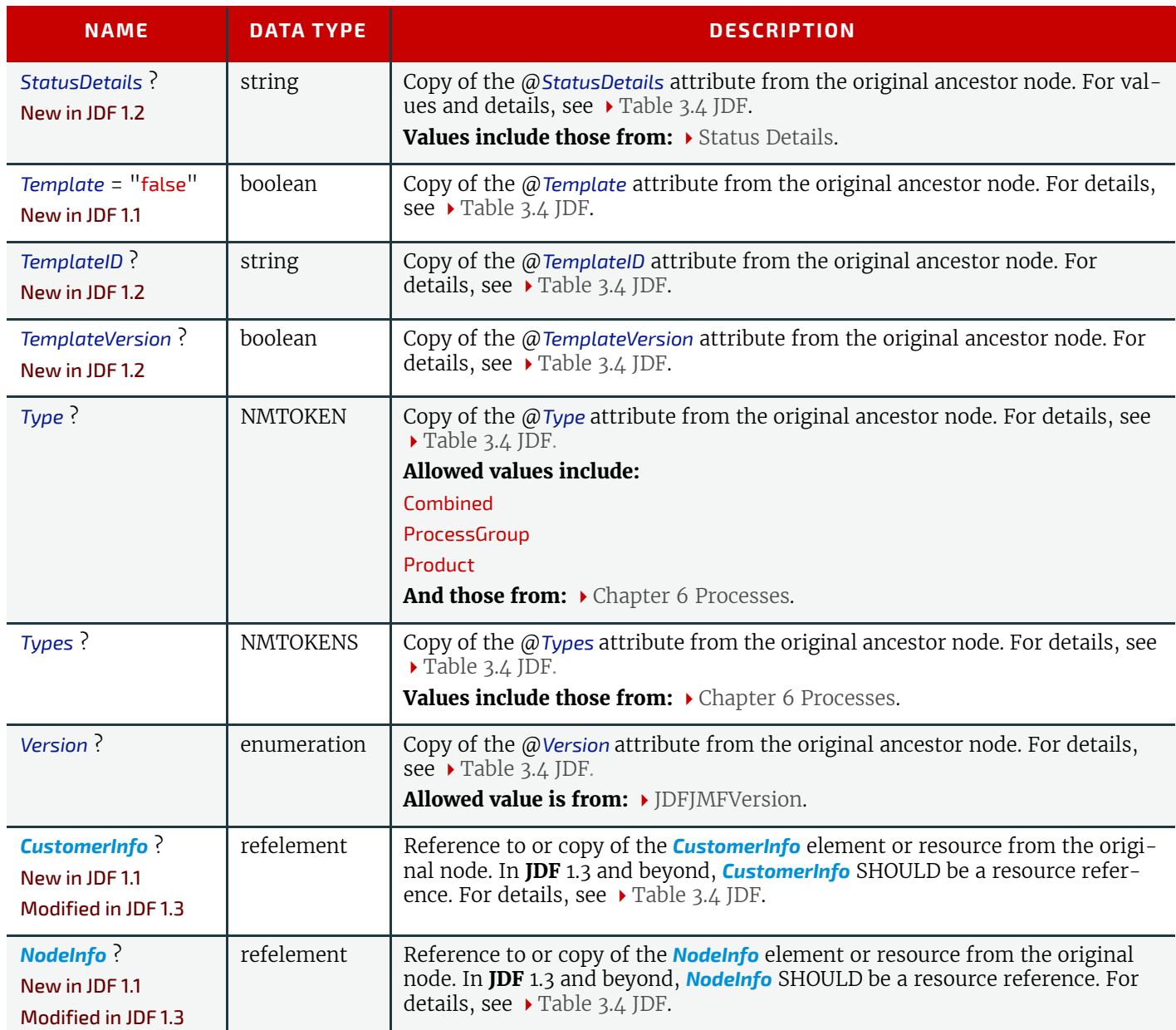

## 3.5 CustomerInfo

### Deprecated in JDF 1.3

Starting with **JDF** 1.3, *[CustomerInfo](#page-420-0)* is deprecated in its use as a direct child of a **JDF** node, and is now a resource (which is a child of some **[ResourcePool](#page-80-1)**; see ▶ [Section 3.8 ResourcePool and its Resource Children\)](#page-80-2).

## 3.6 NodeInfo

#### Deprecated in JDF 1.3

Starting with **JDF** 1.3, *[NodeInfo](#page-541-0)* is deprecated in its use as a direct child of a **JDF** node, and is now a resource (which is a child of some **[ResourcePool](#page-80-1)**; see  $\rightarrow$  [Section 3.8 ResourcePool and its Resource Children](#page-80-2)).

## <span id="page-80-0"></span>3.7 StatusPool

# Deprecated in JDF 1.3.

Starting with **JDF** 1.3, *[StatusPool](#page-80-0)* is deprecated and replaced by a partitioned *[NodeInfo](#page-541-0)* resource.

## <span id="page-80-2"></span>3.8 ResourcePool and its Resource Children

### <span id="page-80-1"></span>3.8.1 ResourcePool

All resources are contained in the *[ResourcePool](#page-80-1)* element of some node. The *[ResourcePool](#page-80-1)* element is described in the following table.

### *Table 3.7: ResourcePool Element*

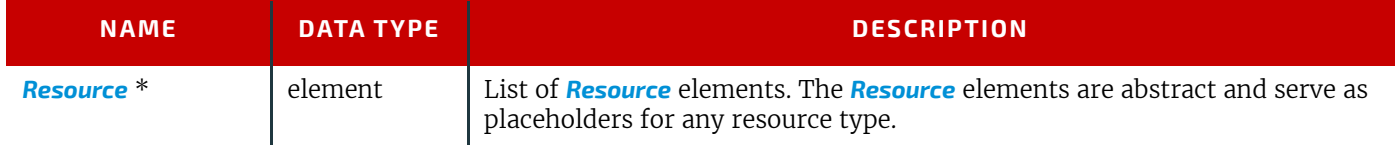

## <span id="page-81-0"></span>3.8.2 Resource

Resources represent the "things" that are produced or consumed by processes. They might be physical items such as inks, plates or glue; electronic items such as files or images; or conceptual items such as parameters and device settings. Processes describe what resources they input or output through **[ResourceLink](#page-87-0)** elements, discussed in  $\rightarrow$  Section 3.9 [ResourceLinkPool and ResourceLink](#page-86-0). By examining the input and outputs of a set of processes, it is possible to determine process dependencies, and therefore job routing.

## <span id="page-81-1"></span>3.8.3 Abstract Resource

Like the @*Type* attribute in abstract **JDF** nodes, the @*Class* attribute in *[Resource](#page-81-0)* elements helps to identify how particular resources are to be used. These values are listed in > Table 3.8 Abstract Resource Element, below, and are described in greater detail in the sections that follow.

**Modification note: [GeneralID](#page-661-0)** has moved to ▶ Table 3.1 Any Element (generic content).

### *Table 3.8: Abstract Resource Element (Sheet 1 of 3)*

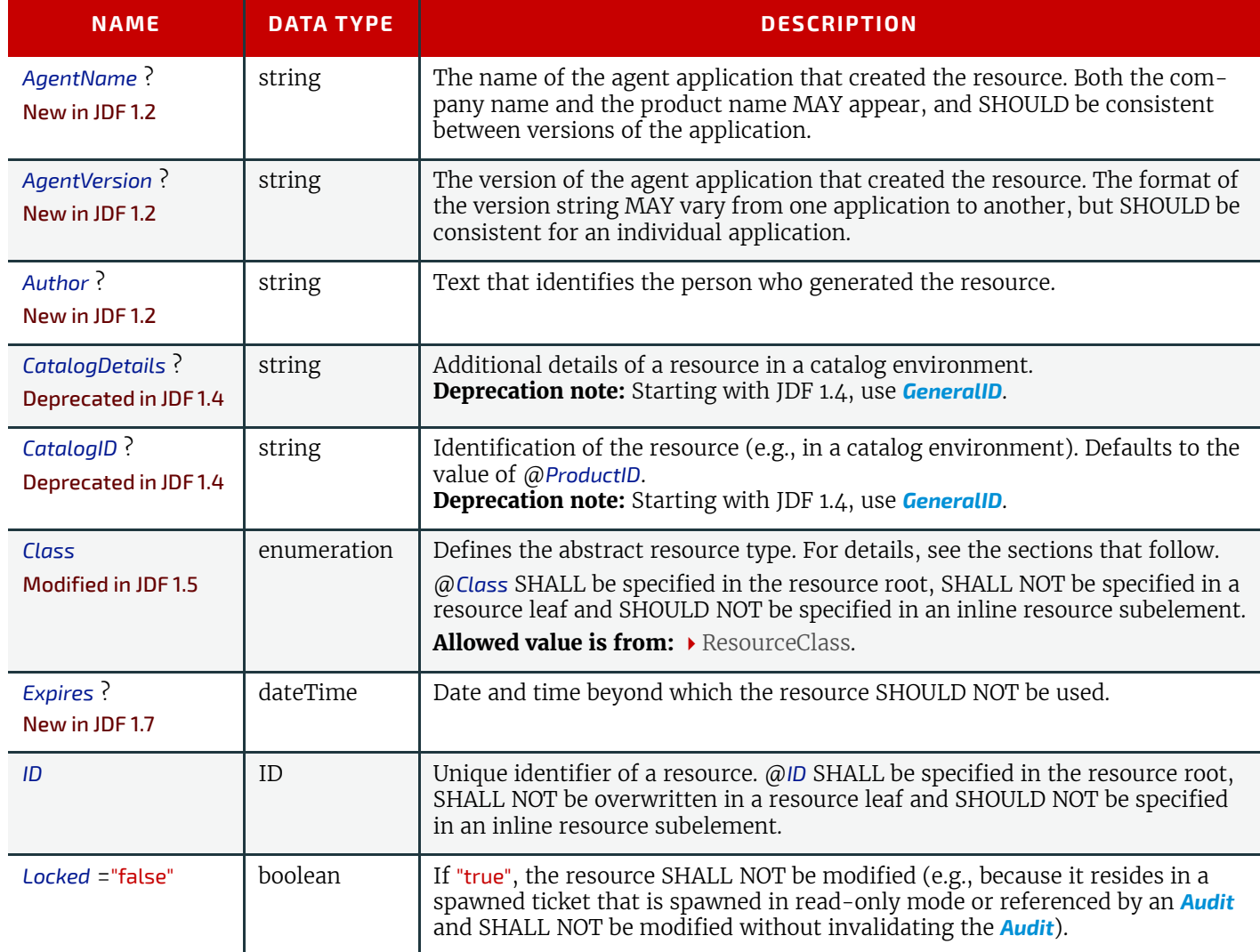

### *Table 3.8: Abstract Resource Element (Sheet 2 of 3)*

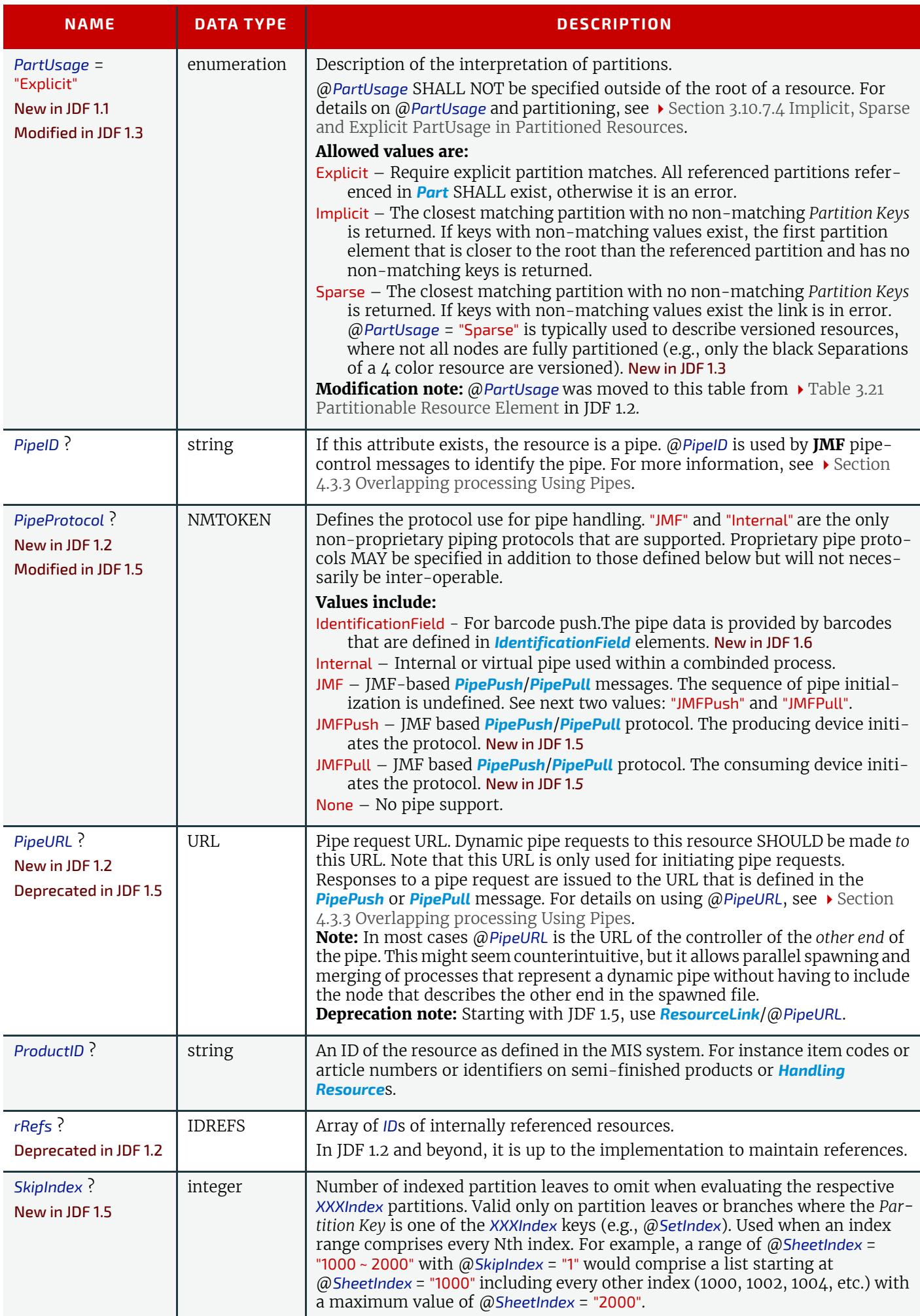

## *Table 3.8: Abstract Resource Element (Sheet 3 of 3)*

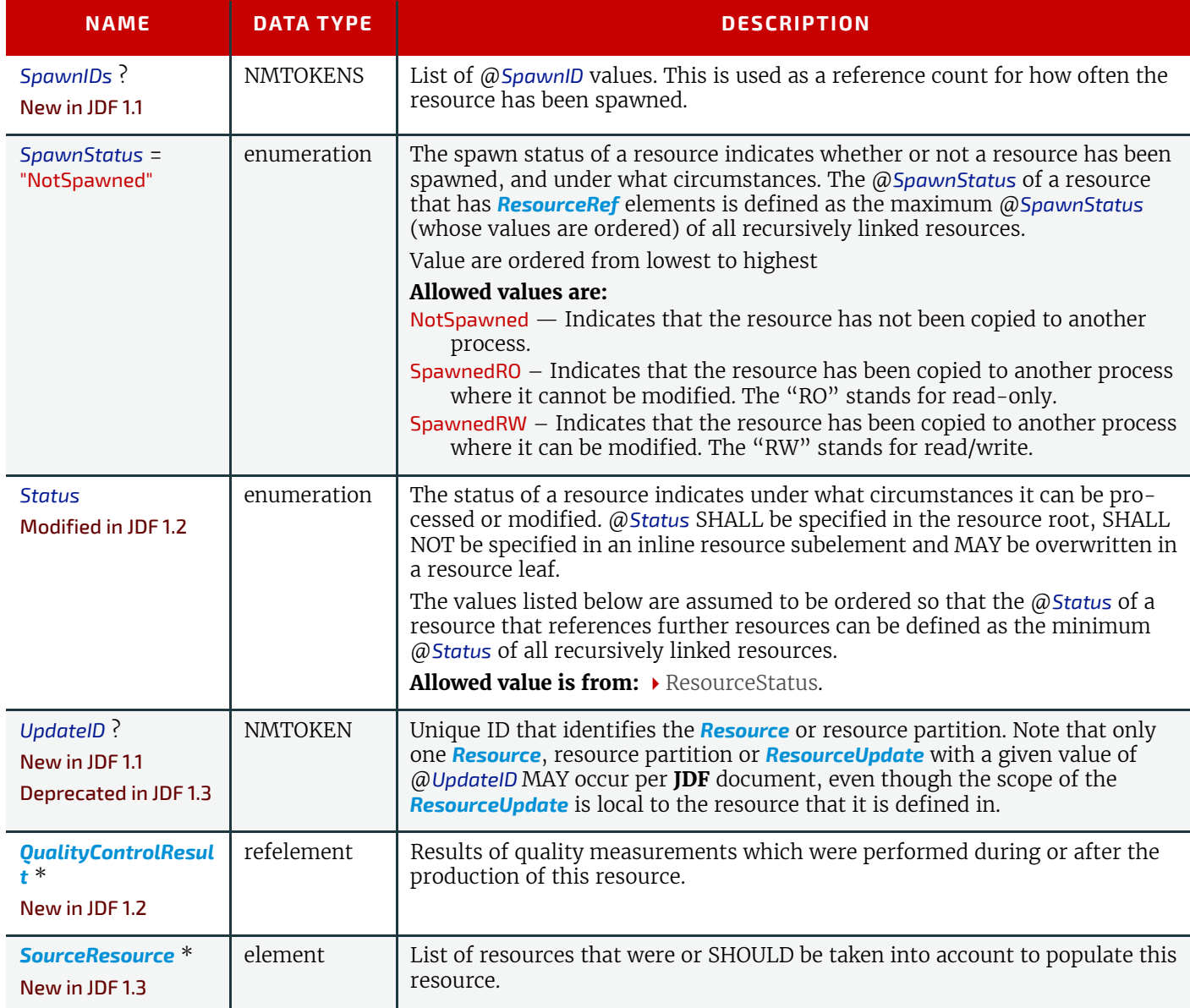

## <span id="page-83-1"></span>3.8.3.1 SourceResource

#### *Table 3.9: SourceResource Element*

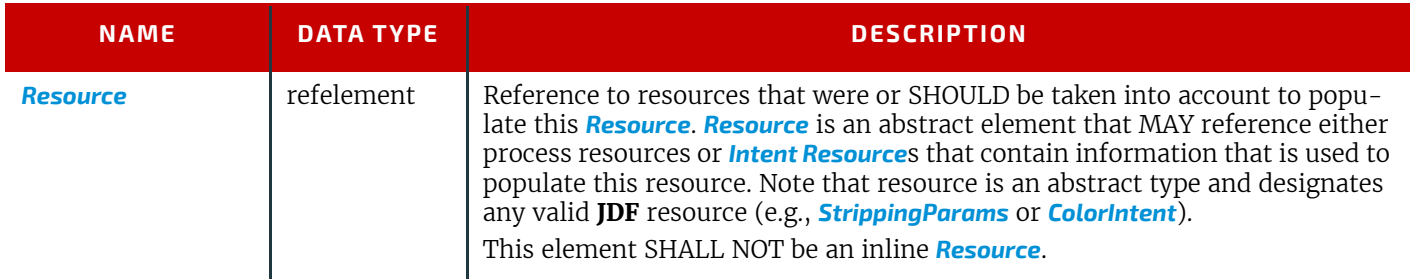

## 3.8.4 Resource Classes

The following sections describe the functions of each of the seven values of the @*Class* attribute. All resources fall into one of these classes. In  $\rightarrow$  [Chapter 7 Product Intent](#page-316-0) and  $\rightarrow$  [Chapter 8 Resources,](#page-362-0) the class of each resource is indicated in the resource properties subheading.

#### <span id="page-83-0"></span>3.8.4.1 Parameter Resource

*[Parameter Resource](#page-83-0)*s define the details of processes, as well as any non-physical computer data such as files used by a process. They are usually associated with a specific process. For example,

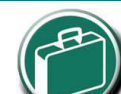

## **Parameter & Intent Resources**

Parameter and Intent Resources are *information* about the job. Intent Resources might originate in the customer's RFQ and might include information such as trim size, the number of colors and so on. Later on in the process of estimating and scheduling the job, these intents might be transformed into parameters for production process.

a REQUIRED input resource of the **[DigitalPrinting](#page-284-0)** process is the *[DigitalPrintingParams](#page-441-0)* resource. Most predefined *[Parameter Resource](#page-83-0)*s contain the suffix "*Params*" in their titles. Examples of *[Parameter Resource](#page-83-0)*s include *[FoldingParams](#page-458-0)* and *[ConventionalPrintingParams](#page-416-0)*.

## 3.8.4.1.1 Abstract Parameter Resource

#### *Table 3.10: Abstract Parameter Resource Element*

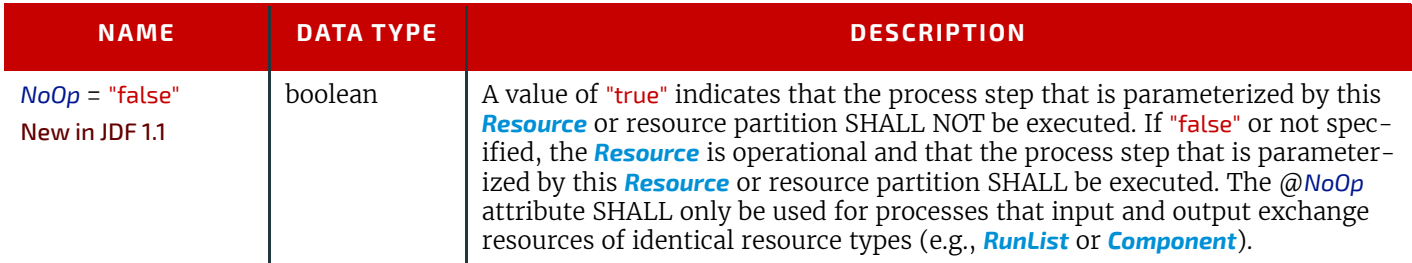

#### <span id="page-84-0"></span>3.8.4.2 Intent Resource

*[Intent Resource](#page-84-0)*s define the details of products to be produced without defining the process to produce them. In addition, they provide structures to define sets of allowable options and to match these selections with prices. The details of all *[Product Intent](#page-316-0)* are described in ▶ [Chapter 7 Product Intent](#page-316-0). The abstract *[Intent Resource](#page-84-0)* element contains no attributes or elements besides those contained in the *[Abstract Resource](#page-81-1)* element.

### <span id="page-84-3"></span>3.8.4.3 ImplementationResource

*[ImplementationResource](#page-84-3)*s define the devices and operators that execute a given node. Only two *[ImplementationResource](#page-84-3)* types are defined: *[Employee](#page-446-0)* (see ▶ [Section 8.52 Employee](#page-446-0)) and **[Device](#page-430-0)** (see ▶ [Section 8.43 Device](#page-430-0))

*[ImplementationResource](#page-84-3)*s can only be used as input resources and MAY be linked to any process. The abstract *[ImplementationResource](#page-84-3)* element contains no attributes or elements besides those contained in the *[Abstract Resource](#page-81-1)* element. An example demonstrating how to use *[ImplementationResource](#page-84-3)s* is provided in  $\rightarrow$  Section Example 3.5: EmployeeLink.

Note that if a node links to a *[Device](#page-430-0)* resource in order to specify that the device is intended to execute the node, the *[Device](#page-430-0)* resource SHOULD NOT specify the capabilities of the device.

#### <span id="page-84-1"></span>3.8.4.4 Consumable Resource

A *[Consumable Resource](#page-84-1)* is consumed during a process. Examples include *[Ink](#page-480-0)* and *[Media](#page-529-0)*. *[Consumable Resource](#page-84-1)*s are the unmodified inputs in a process chain. A *[Consumable Resource](#page-84-1)* is a *[PhysicalResource](#page-84-4)* and inherits the contents of the *Abstract PhysicalResource* element.

## <span id="page-84-5"></span>3.8.4.5 Quantity Resource

A *[Quantity Resource](#page-84-5)* has been created by a process from either a *[Consumable Resource](#page-84-1)* or an earlier *[Quantity Resource](#page-84-5)*. For example, printed sheets are cut and a pile of cut blocks is created. A *[Component](#page-405-0)* resource is an example of a *[Quantity](#page-84-5)  [Resource](#page-84-5)*. A *[Quantity Resource](#page-84-5)* is a *[PhysicalResource](#page-84-4)* and inherits the contents of the *Abstract PhysicalResource* element.

#### <span id="page-84-2"></span>3.8.4.6 Handling Resource

A *[Handling Resource](#page-84-2)* is used during a process, but is not destroyed by that process. The *[ExposedMedia](#page-448-0)* and *[Tool](#page-624-0)* resources are examples of such a resource, although it does describe various kinds of items such as film and plates. A *[Handling](#page-84-2)  [Resource](#page-84-2)* MAY be created from a *[Consumable Resource](#page-84-1)*. A *[Handling Resource](#page-84-2)* is a *[PhysicalResource](#page-84-4)* and inherits the contents of the *Abstract PhysicalResource* element.

#### <span id="page-84-4"></span>3.8.4.7 PhysicalResource

A *[PhysicalResource](#page-84-4)* is a *[Resource](#page-81-0)* that is a *[Consumable](#page-84-1)  [Resource](#page-84-1)*, a *[Quantity Resource](#page-84-5)* or a *[Handling Resource](#page-84-2)* (whose @*Class* is "Consumable", "Quantity" or "Handling", respectively):

## 3.8.4.7.1 Abstract PhysicalResource

Table 3.11 Abstract PhysicalResource Element, defines the additional attributes and elements that can be defined for *[PhysicalResource](#page-84-4)*s. The processes that consume

*[PhysicalResource](#page-84-4)*s—any kind of *[PhysicalResource](#page-84-4)*—have

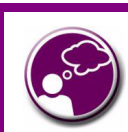

## **Automating Inventory Management**

JDF's handling of PhysicalResources provides a bridge between your JDF enabled systems and inventory management, ordering and replenishing systems. This opens the door to just-in-time inventory management driven by real-time scheduling and consumption data.

the option of using these attributes and elements to determine in what way the resources are to be consumed.

### *Table 3.11: Abstract PhysicalResource Element*

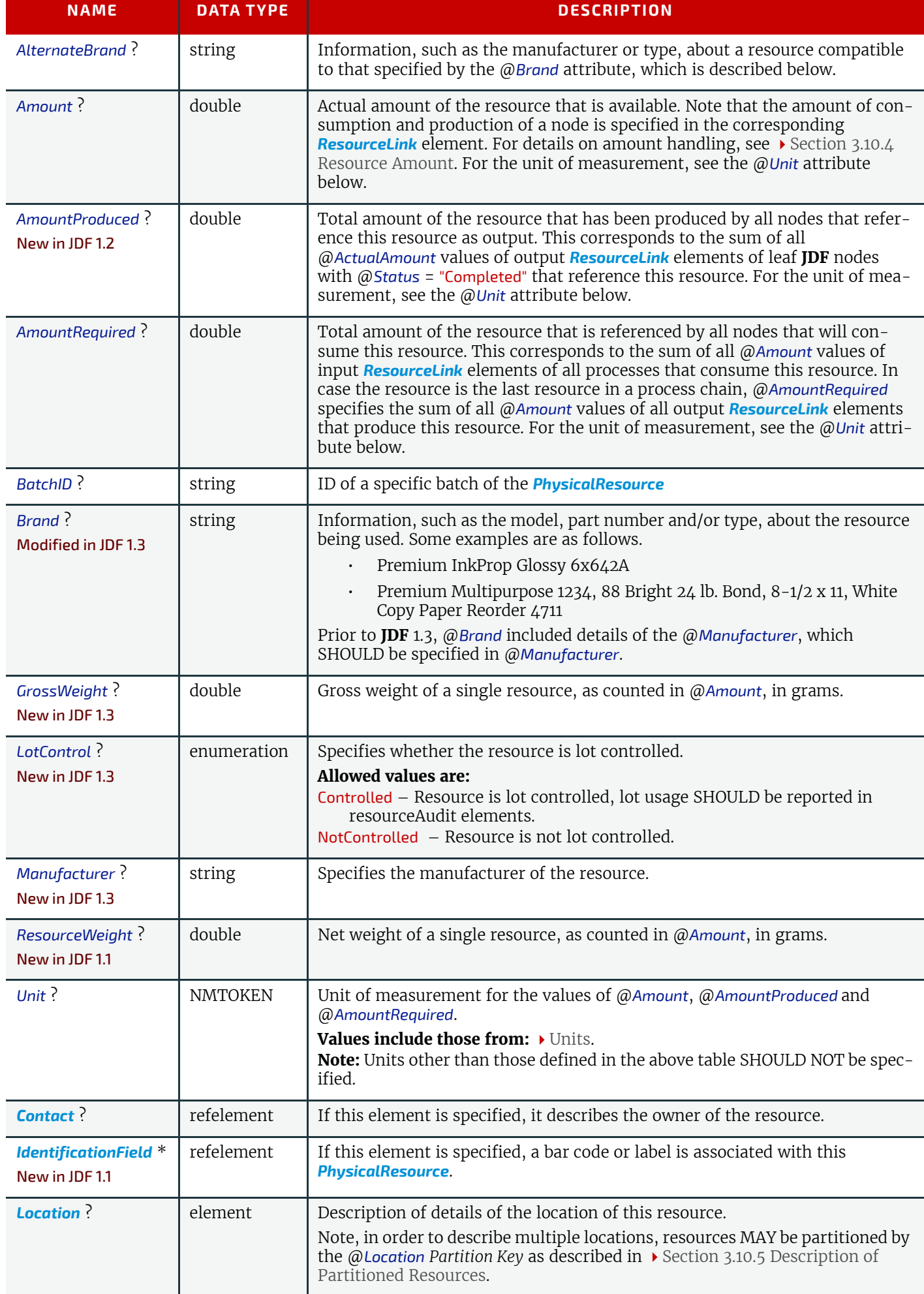

#### *Table 3.12: Location Element*

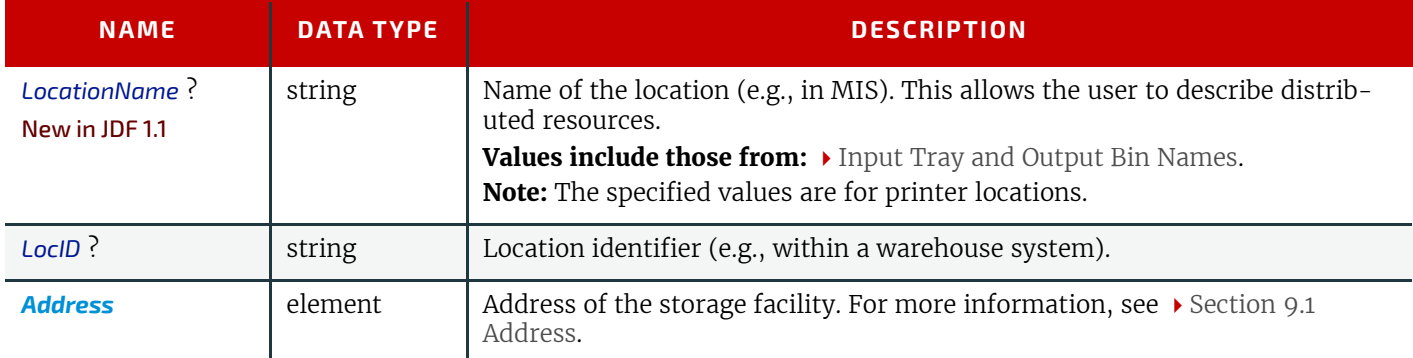

## <span id="page-86-3"></span>3.8.4.8 PlaceHolder Resource

### Deprecated in JDF 1.5

The *[PlaceHolder Resource](#page-86-3)* has been deprecated starting with **JDF** 1.5.

## <span id="page-86-4"></span>3.8.5 Position of Resources within JDF Nodes

Resources MAY exist in any **JDF** node, but **JDF** nodes SHALL reference only local or global resources. In other words, **JDF** nodes SHALL reference resources only in the two kinds of locations: in the node's own *[ResourcePool](#page-80-1)* element, or in **JDF** nodes that are hierarchically closer to the *[JDF](#page-67-0)* root. An exception to this rule, however, occurs if two independent jobs are merged for a process step and are to be separated afterwards, as is the case when two independent jobs are printed on the same web press.

It is good practice to put resources into the closest node that references the resource. For example, the *[RenderingParams](#page-581-0)* resource SHOULD be located in the **[Rendering](#page-276-0)** node, unless it is used by multiple **[Rendering](#page-276-0)** processes, in which case it SHOULD be located in the process group node that contains the **[Rendering](#page-276-0)** process nodes. Resources that link more than one node SHOULD be placed in the parent node of the siblings that are linked by the resource.

A process that needs additional detailed process information specifying the creation of a resource SHALL infer this information by explicitly linking to the appropriate *[Parameter Resource](#page-83-0)*.

## 3.8.6 Pipe Resources

A pipe describes the resource dependency in which a process begins to consume a resource while it is being produced by another process (e.g., stacking components while they are being printed) or consuming a data stream while it is being written by an upstream process. Note that defining a pipe resource does not automatically set up communication between processes. The controllers/agents that execute the process SHALL still implement the protocol that defines the pipe.

Using dynamic pipe control, a downstream process can control the total quantity produced by an upstream process, and/ or the quantity buffered by an inter-Process transport device (i.e., conveyor belt). Additional description of pipes and process communication via pipes is provided in  $\rightarrow$  [Section 4.3.3 Overlapping processing Using Pipes.](#page-147-0)

Resources MAY contain a string attribute called @*PipeID* that declares the resource to be a pipe, and identifies it in a dynamic-pipe messaging environment. A pipe that is also controlled by **JMF** pipe messages is called **dynamic pipe**. For more information about dynamic pipes, see  $\rightarrow$  [Section 4.3.3.1 Dynamic Pipes.](#page-149-0)

<span id="page-86-2"></span>3.8.7 ResourceUpdate New in JDF 1.1, Deprecated in JDF 1.3

## <span id="page-86-0"></span>3.9 ResourceLinkPool and ResourceLink

### <span id="page-86-1"></span>3.9.1 ResourceLinkPool

Each **JDF** node contains a *[ResourceLinkPool](#page-86-1)* element that in turn contains all of the *[ResourceLink](#page-87-0)* elements that link the node to the resources it uses. The following table shows the contents of a *[ResourceLinkPool](#page-86-1)* element.

### *Table 3.13: ResourceLinkPool Element*

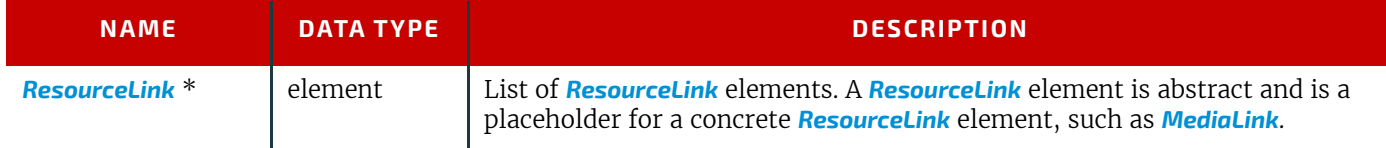

## <span id="page-87-0"></span>3.9.2 ResourceLink

*[ResourceLink](#page-87-0)* elements describe what resources a node uses, and how it uses them. They also define whether the resources are inputs or outputs. These inputs and outputs provide conceptual links between the execution elements of **JDF** nodes. Outputs of one node can in turn become inputs of another node, and a given node SHALL NOT be executed before @*Status* all specified input resources is greater than or equal to *[ResourceLink](#page-87-0)*/@*MinStatus* or *[ResourceLink](#page-87-0)*/ @MinLateStatus.<sup>1</sup> The figure below shows two processes that are linked by a resource. The resource represents the output of 'Node 1', which in turn becomes an input for 'Node 2'.

### *Figure 3-3: Nodes linked by a resource*

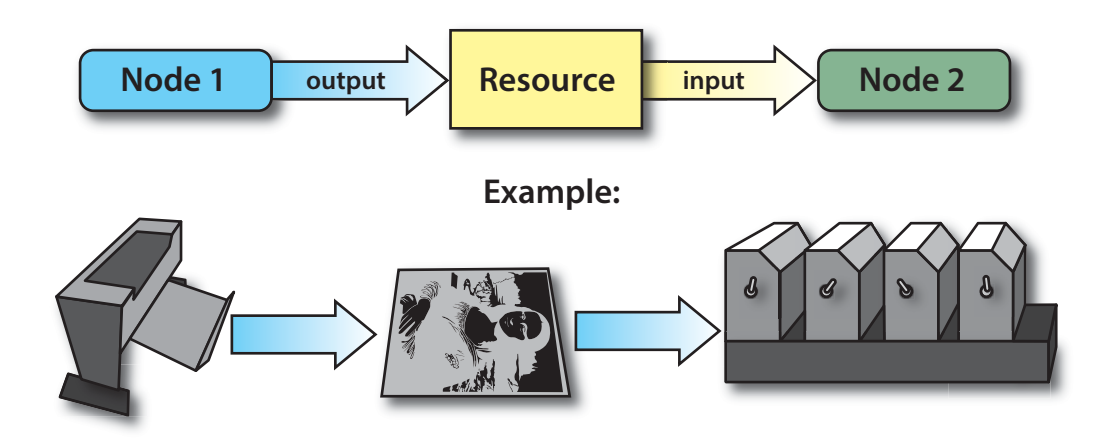

*[ResourceLink](#page-87-0)* elements also allow node dependencies to be calculated. The following diagram summarizes resource linking within a **JDF** node. In this example there are two resources, A and B, which are placed in the node's *[ResourcePool](#page-80-1)*. To reference the resources, the node has two *[ResourceLink](#page-87-0)* elements, ALink and BLink, in the *[ResourceLinkPool](#page-86-1)*. A *[ResourceLink](#page-87-0)* is named by appending "Link" to the type of resource referenced. Resource B also contains a reference to resource A, called ARef. References to resources from within resources are named by appending "Ref" to the type of re-source referenced (see > [Section 3.10.2 ResourceRef – Element for Inter-Resource Linking and refelement\)](#page-96-1).

#### *Figure 3-4: ResourceLink elements and ResourceRef elements*

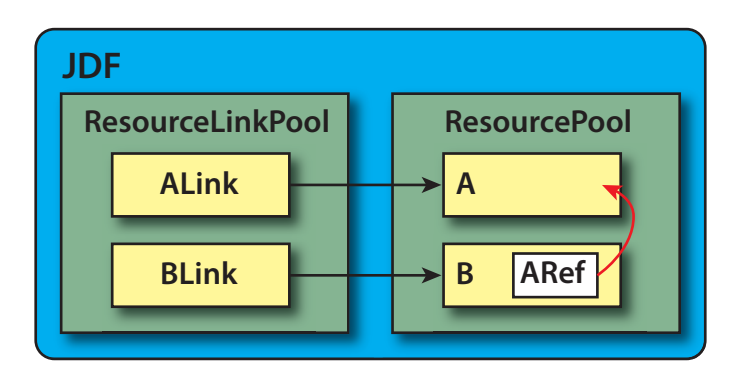

The previous section describes resources used by the node in which it resides. This section describes how resources can serve as links between nodes. As was described in  $\triangleright$  [Section 2.3 JDF Workflow](#page-51-0), any resource that is the output of one process will very likely serve as an input of a subsequent process. Furthermore, some resources are shared between ancestor nodes and their child nodes.

<sup>1.</sup> The availability of a resource that is consumed as a whole is given by the *[Resource](#page-81-0)* attribute @*Status* = "Available". In the case of pipe resources, the availability depends on the individual parameter defining the dynamics of a pipe. For details see  $\blacktriangleright$  [Section 4.3.3 Overlapping processing Using Pipes](#page-147-0).

#### **RESOURCELINKPOOL AND RESOURCELINK**

*[ResourceLink](#page-87-0)* elements MAY also contain attributes to select a part of a resource, such as a single separation. A detailed description of resource partitioning is given in > [Section 3.10.5 Description of Partitioned Resources.](#page-101-0)

Because implementation *[ResourceLink](#page-87-0)* elements define the usage of a specific device during the course of a job, situations can arise where that resource is not needed during the whole processing time. For instance, a forklift that only has to transport the completed components need not be available during the entire process run, only during the times when it is needed. This means that, contrary to the general rule that all resources SHALL be "Available" for node execution to commence, a node can commence when *[ImplementationResource](#page-84-3)*s are still "InUse" by other processes if @*Start* or @*StartOffset* are specified.*[ResourceLink](#page-87-0)* elements always have a @*Usage* of "Input".

ProcessGroup and product intent nodes can be defined without the knowledge of the individual process nodes that define a specific workflow. In this case, these intermediate nodes will contain *[ResourceLink](#page-87-0)* elements that link the appropriate resources. For example, a prepress node might be defined that produces a set of plates. When the processes for creating the plates are defined in detail, the agent that writes the nodes might remove the *[ResourceLink](#page-87-0)* elements from the intermediate node. Removing the *[ResourceLink](#page-87-0)* specifies that the intermediate node can execute (i.e., it can be sent to the appropriate controller or department), even though the specific resources are not yet available. If the *[ResourceLink](#page-87-0)* elements are not removed, the intermediate node cannot execute until the linked input resources become available.

*[ResourceLink](#page-87-0)* elements MAY be used for process control. For example, if a proof input resource is needed for a print process, a print run can commence only when the proof is signed. The **JDF** format specification also includes a complete specification of how resources are managed when **JDF** tickets are spawned and merged.

In some cases, determining whether to store information in an input or an output resource can be difficult, as the distinction can be ambiguous. For example, is the definition of the color of a separation in the RIP process a property of the output separation or a parameter that describes the RIP process? In order to reduce this ambiguity, the following rules have been defined for input and output resources of processes (see  $\blacktriangleright$  [Chapter 6 Processes](#page-246-0) and  $\blacktriangleright$  [Chapter 8 Resources](#page-362-0)).

- Product intent and process parameters are generally input resources, except when one process defines the parameters of a subsequent process.
- *[Consumable Resource](#page-84-1)*s SHALL always be input resources.
- *[Quantity Resource](#page-84-5)*s and *[Handling Resource](#page-84-2)*s are used both as input resources and output resources. Their usage is defined by the "natural" process usage. For example, a printing plate is described as a resource that is the output of a process and the input of a process.
- Processed material is exchanged from node to node using the *[Component](#page-405-0)* resource. Product intent nodes also create *[Component](#page-405-0)* output resources.
- Every detailed process description SHALL be defined as an input parameter of the first process where it is referenced. This means that a device SHALL NOT infer process parameters from its output resources. For example, paper weight in grams MAY be defined in the *[Component](#page-405-0)* output resource of the printing process but SHALL be defined as an input parameter of the *[Media](#page-529-0)* of the printing process.
- Any resource parameter that is used SHALL be referenced explicitly. Resource parameters cannot be inferred by following the chain of nodes backwards. This would make spawning of nodes non-local.
- The last process in a chain of processes SHALL define the output resource of its parent process.
- In case of parallel processing, the sum of the outputs of all parallel subnodes SHALL define the output of the parent node.

Like *[Resource](#page-81-0)* elements, *[ResourceLink](#page-87-0)* elements are an abstract data type. The class tree of abstract *[ResourceLink](#page-87-0)* elements is further subdivided into classes defined by the @*Class* attribute of the resource that it references. Individual instances of *[ResourceLink](#page-87-0)* elements are named by appending the suffix "Link" to the name of the referenced resource. For example, the link to a *[Component](#page-405-0)* resource is entitled *ComponentLink* and the link to a *[ScanParams](#page-593-0)* resource is entitled *ScanParamsLink*.

It is important to note that the order of occurrence of links to *[PhysicalResource](#page-84-4)*s MAY be significant. For example, a **[Gathering](#page-296-0)** process might have among its inputs links to three *[Component](#page-405-0)* resources. The order of these links indicates the order in which the *[Component](#page-405-0)* resources are to occur in the new, gathered output *[Component](#page-405-0)*.

**Note:** Starting with **JDF** 1.5 *ConsumableLink*, *HandlingLink*, *ImplementationLink*, *ParameterLink*, *PlaceHolderLink* and *QuantityLink* have been removed and all their attributes and subelements moved to *[ResourceLink](#page-87-0)*.

The following table lists the possible contents of all *[ResourceLink](#page-87-0)* elements.

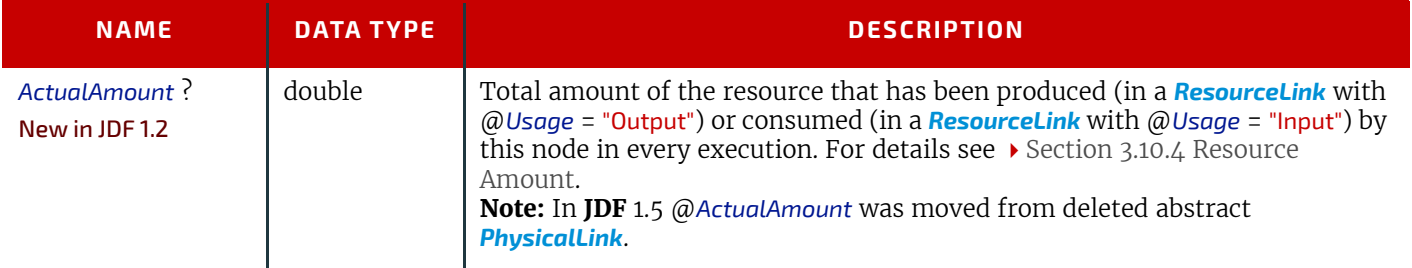

#### *Table 3.14: ResourceLink Element (Sheet 1 of 5)*

### *Table 3.14: ResourceLink Element (Sheet 2 of 5)*

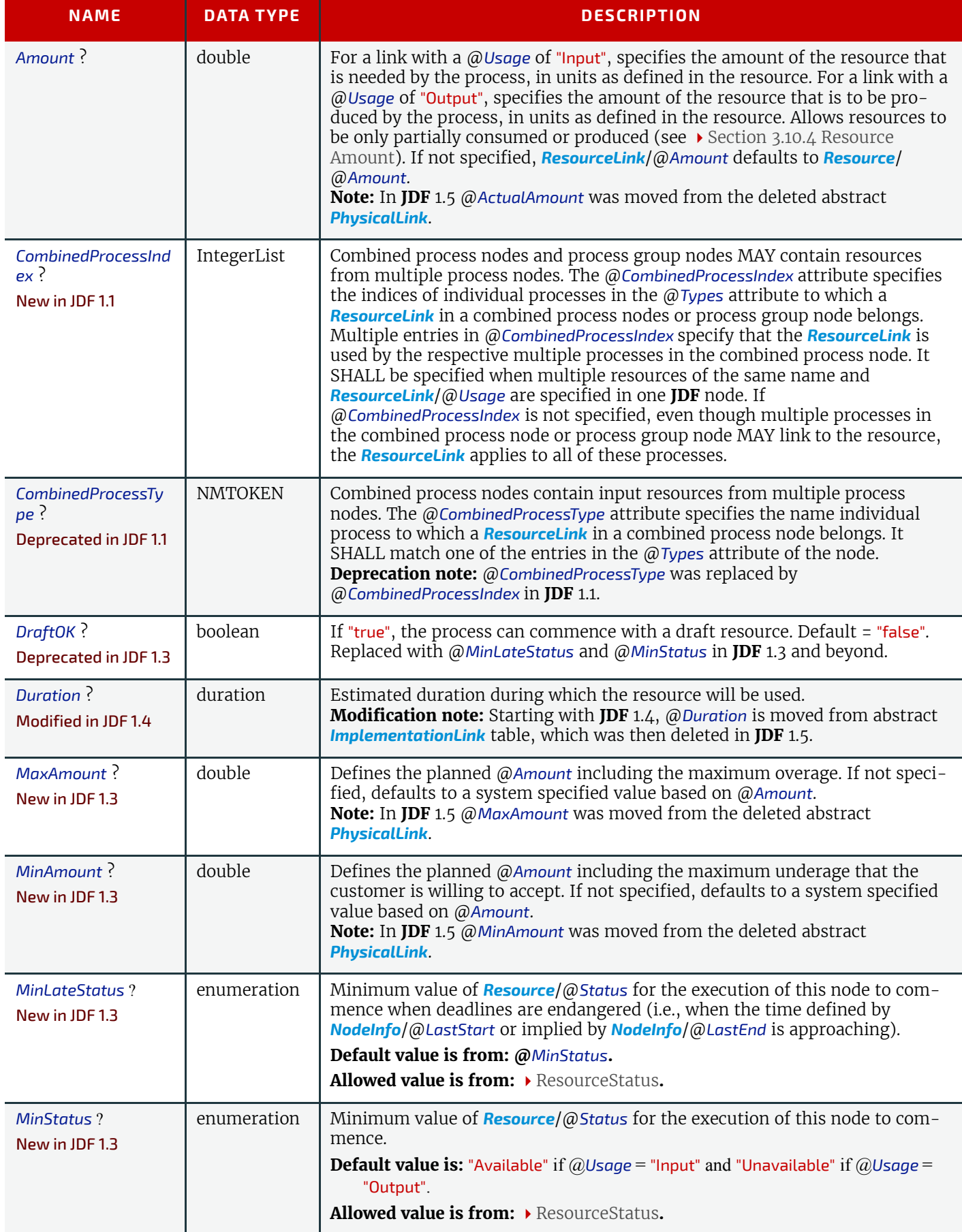

### *Table 3.14: ResourceLink Element (Sheet 3 of 5)*

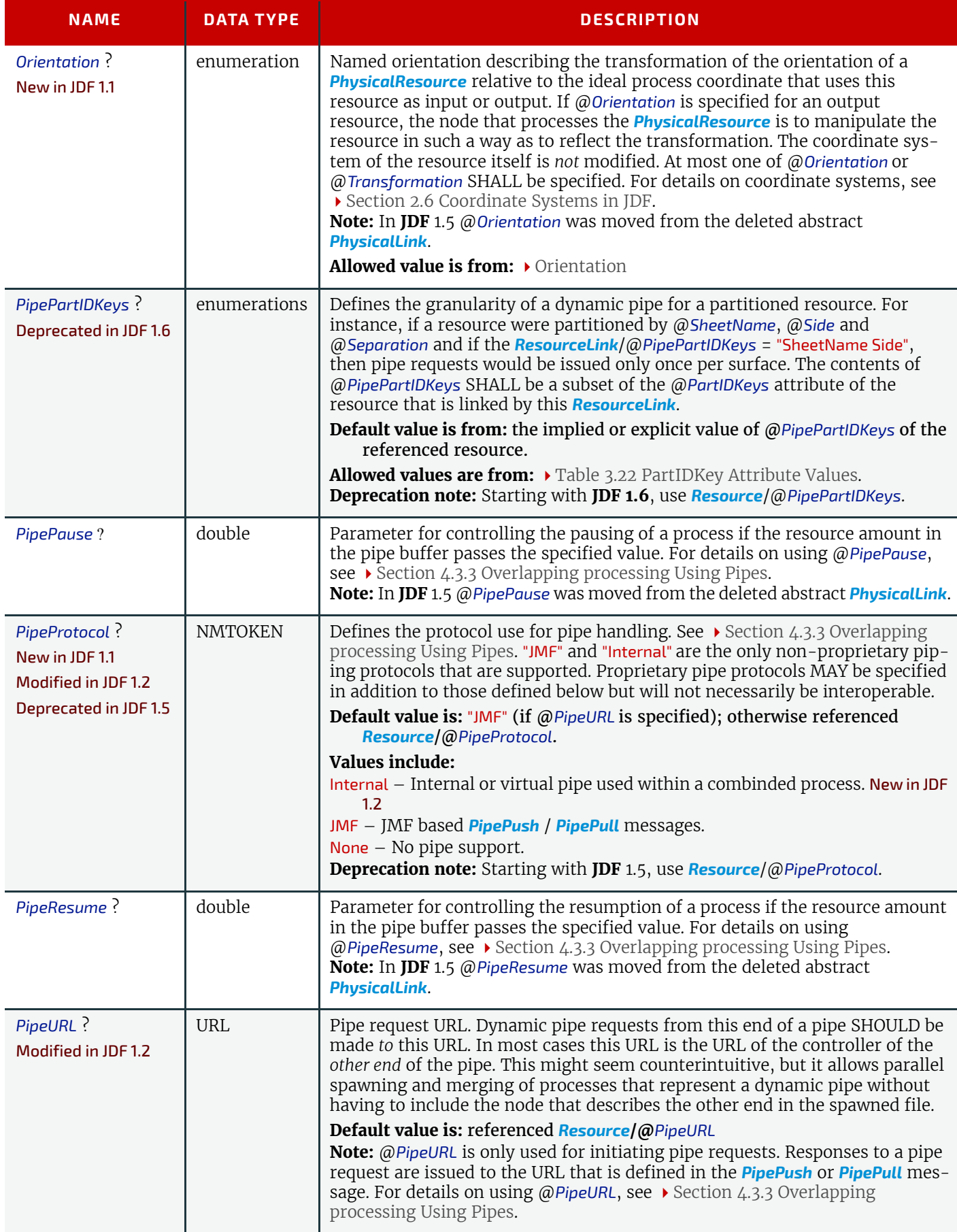

*Table 3.14: ResourceLink Element (Sheet 4 of 5)*

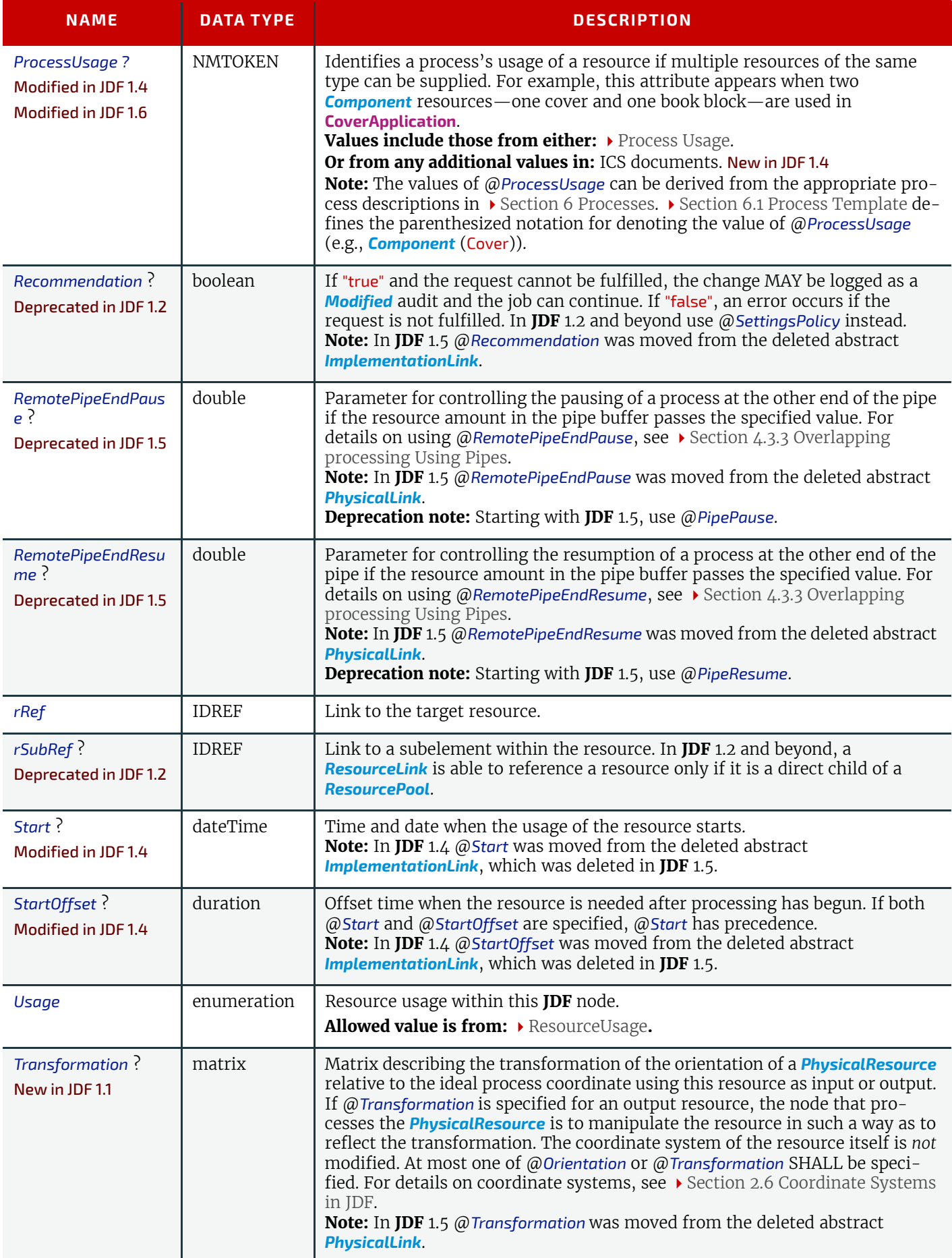

#### *Table 3.14: ResourceLink Element (Sheet 5 of 5)*

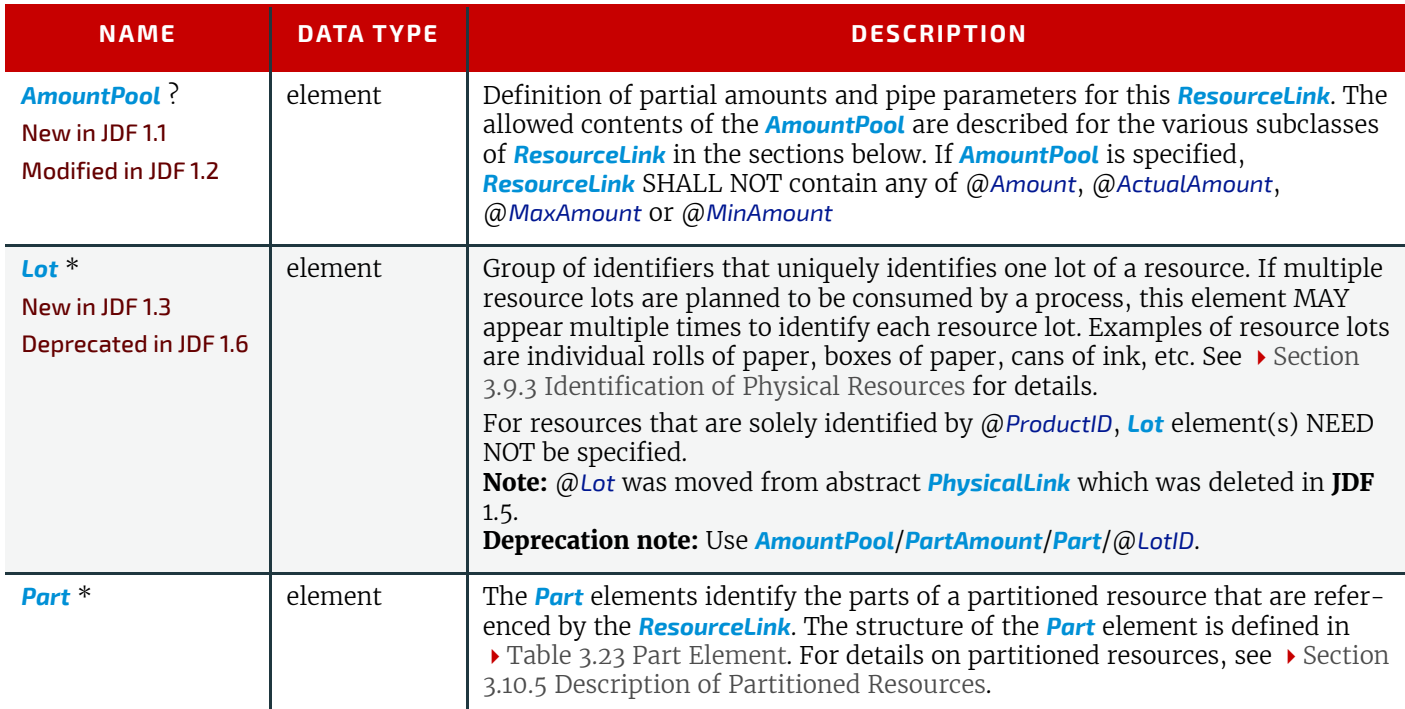

## Example 3.5: EmployeeLink

The following example shows how the operator Smith is linked to a **[ConventionalPrinting](#page-283-0)** process as the only valid operator.

```
<ResourcePool>
   <Employee Class="Implementation" ID="L1" PersonalID="007" Status="Available">
     <Person FamilyName="Smith" JobTitle="Press Operator"/>
   </Employee>
</ResourcePool>
<ResourceLinkPool>
   <EmployeeLink Usage="Input" rRef="L1"/>
</ResourceLinkPool>
```
### 3.9.2.1 AmountPool and PartAmount

#### New in JDF 1.1

Whereas *[ResourceLink](#page-87-0)*/*[Part](#page-109-0)* identifies the *[Resource](#page-81-0)* that the process is consuming or producing, *AmountPool* is a container for the amount-related metadata of the resource. Thus process routing is described by *[ResourceLink](#page-87-0)*/*PartAmount*/ *[Part](#page-109-0)* whereas tracking of amount related attributes are described by *AmountPool*/*PartAmount*. *AmountPool*/*PartAmount*/ *[Part](#page-109-0)* SHALL refer to existing partitions or non-existing sub-partitions of existing partitions that are implicitly or explicitly referred to by *[ResourceLink](#page-87-0)*/*[Part](#page-109-0)*. For instance, if a *[ResourceLink](#page-87-0)* refers to a partition with @*SheetName*="Sheet1", *AmountPool*/*PartAmount* MAY refer to Sheet1 or any existing or non-existing child of Sheet1, but NOT to Sheet2 or any existing or non-existing child of Sheet2.

#### 3.9.2.1.1 AmountPool

The following table lists the generic contents of an *AmountPool* element. Further parameters of the *AmountPool* are described in the sections below.

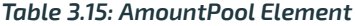

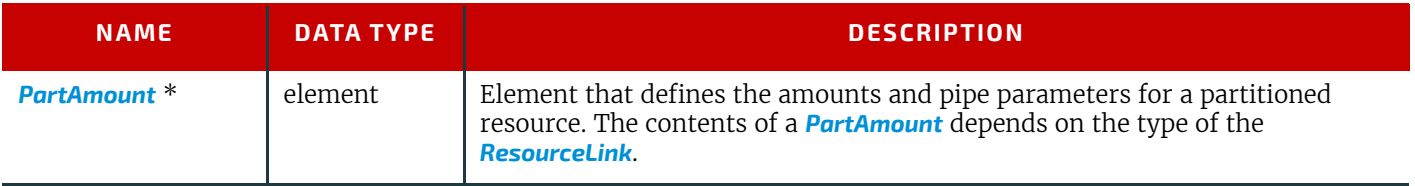

### 3.9.2.1.2 PartAmount

The following table lists the generic contents of a *PartAmount* element. Note that *PartAmount* inherits values from its parent *[ResourceLink](#page-87-0)*.

### *Table 3.16: PartAmount Element (Sheet 1 of 3)*

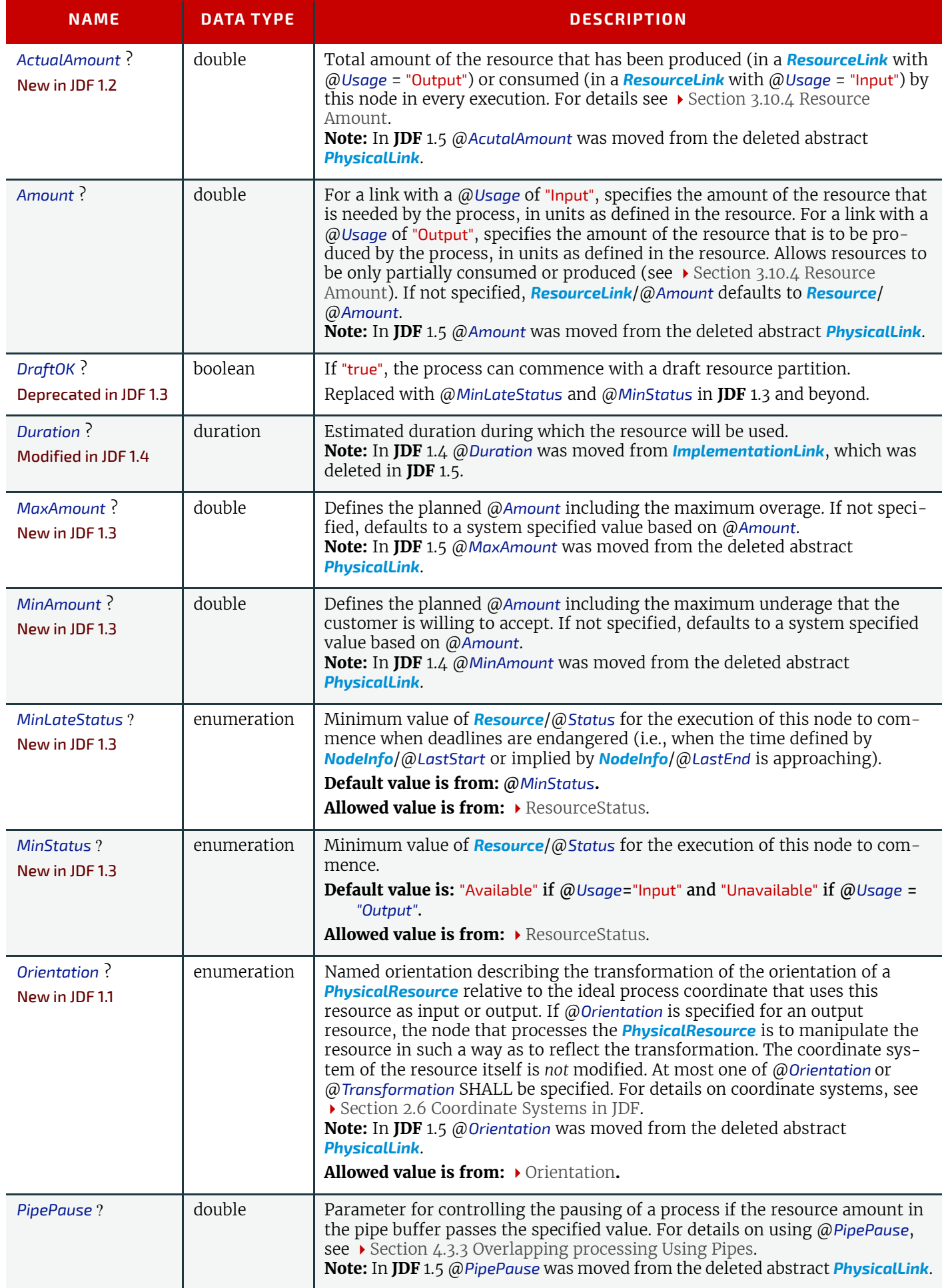

### *Table 3.16: PartAmount Element (Sheet 2 of 3)*

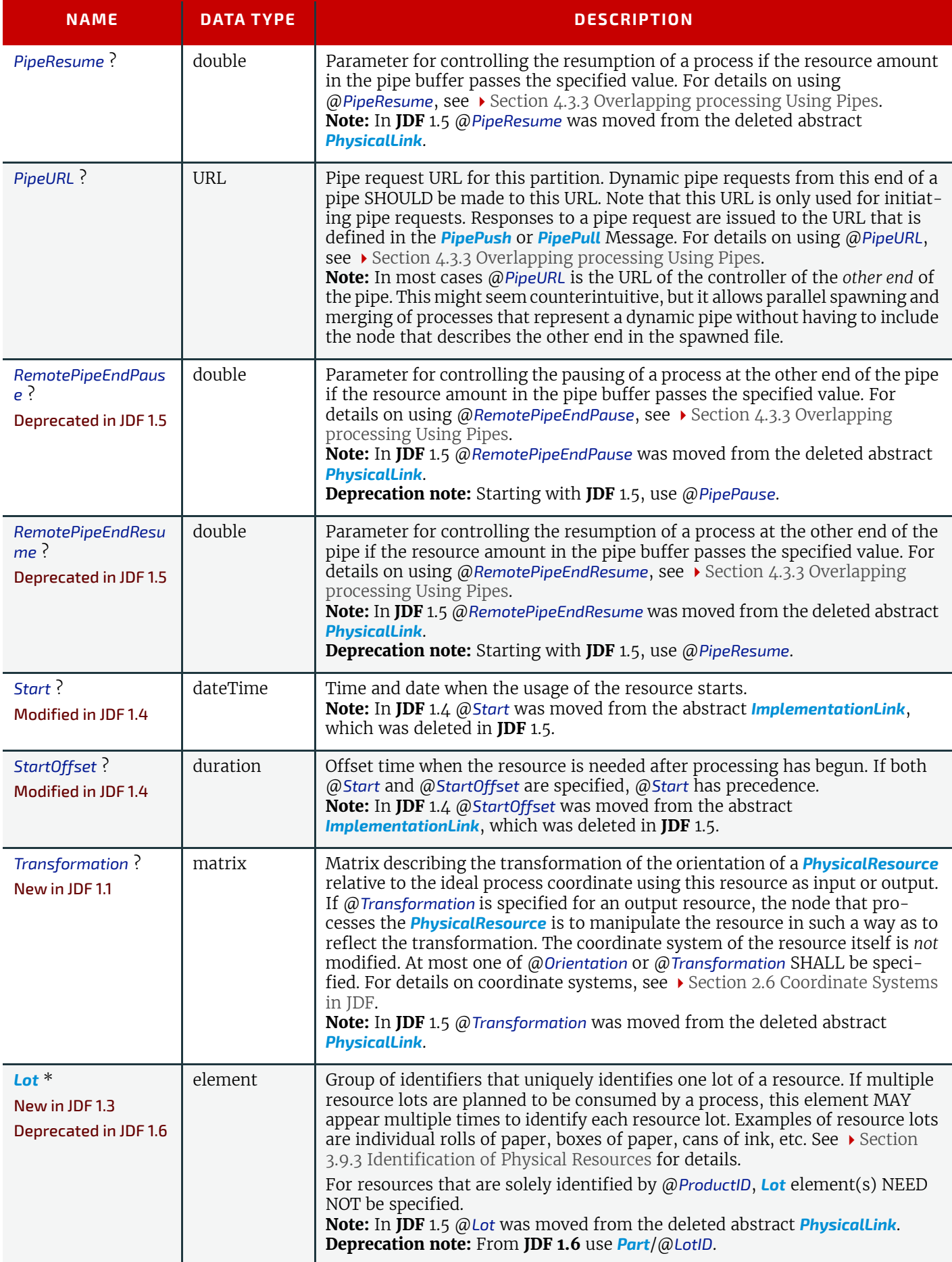

### *Table 3.16: PartAmount Element (Sheet 3 of 3)*

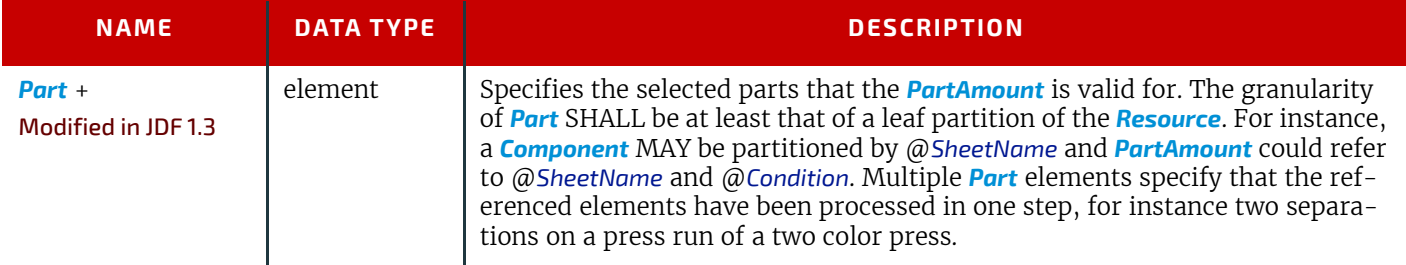

## Example 3.6: PartAmount

The following example shows an *InkLink* with an *AmountPool*.

```
<ResourcePool>
   <Ink Brand="NoName" Class="Consumable" ID="Link0015"
     PartIDKeys="Separation" Status="Available">
     <Ink ColorName="Cyan" Separation="Cyan"/>
     <Ink ColorName="Magenta" Separation="Magenta"/>
     <Ink ColorName="Yellow" Separation="Yellow"/>
     <Ink ColorName="Black" Separation="Black"/>
     <Ink ColorName="Heidelberg Spot Blau" Separation="Heidelberg Spot Blau"/>
  \langle/Ink\rangle</ResourcePool>
<ResourceLinkPool>
   <InkLink Usage="Input" rRef="Link0015">
     <AmountPool>
       <PartAmount Amount="1000">
         <Part Separation="Cyan"/>
      \langle/PartAmount>
       <PartAmount Amount="1200">
         <Part Separation="Magenta"/>
       </PartAmount>
       <PartAmount Amount="700">
         <Part Separation="Yellow"/>
       </PartAmount>
       <PartAmount Amount="3000">
         <Part Separation="Black"/>
       </PartAmount>
       <PartAmount Amount="300">
         <Part Separation="Heidelberg Spot Blau"/>
      \langle/PartAmount>
     </AmountPool>
  \langle/InkLink>
</ResourceLinkPool>
```
## <span id="page-95-0"></span>3.9.3 Identification of Physical Resources

## New in JDF 1.3

MIS systems frequently include functionality for managing inventory. Many *[PhysicalResources](#page-84-4)* that are consumed by production processes are things that are tracked for inventory management purposes. This allows estimating the value of the resources, ensuring that sufficient quantities are on hand, and tracking which specific resources are used in production of which jobs. At the most basic level, these *[PhysicalResources](#page-84-4)* MAY be identified in **JDF** with *[Resource](#page-81-0)*/ @*ProductID*.

Some MIS systems track these resources at lower levels of detail, tracking individual resource lots. An example of this might include tracking the individual rolls or boxes of paper. While it is theoretically possible to track individual resource lots using a single identifier, many MIS users choose to track them with more than one identifier. Examples of some of these identifiers include roll numbers, lot numbers, purchase order numbers, receipt dates.

Because the required identifiers may be different from site to site, or even from one type resource to another, it is not possible to track these resources with multiple identifiers using **JDF**. Conveying the identification requirements to devices would be too complex. Instead, a single identifier is used in **JDF**. In cases where multiple identifiers are normally used, the MIS SHALL generate a unique identifier for each unique resource lot. This unique identifier SHALL then be mapped back to the correct unique resource lot by the MIS.

## 3.9.3.0.1 Lot Deprecated in JDF 1.6

## 3.10 ResourcePool and ResourceLinkPool – Deep Structure

This section describes the deep structure of a *[ResourcePool](#page-80-1)* and *[ResourceLinkPool](#page-86-1)*. In particular, this section describes the *[ResourceRef](#page-96-0)* which references a resource from within another resource. This section also describes resource sets and the partitioning of them.

## 3.10.1 ResourceElement – Subelement of a Resource

## <span id="page-96-2"></span>3.10.1.1 ResourceElement

A *[ResourceElement](#page-96-2)* is always a subelement of a resource or subelement of a **JMF** message

## <span id="page-96-3"></span>3.10.1.2 Abstract ResourceElement

An *[Abstract ResourceElement](#page-96-3)* is defined in the  $\rightarrow$  Table 3.17 Abstract [ResourceElement](#page-96-2) below. A *ResourceElement* does not inherit from the *[Abstract Resource](#page-81-1)*. Examples of *[ResourceElement](#page-96-2)* resources are *[SeparationSpec](#page-680-0)* and *[MISDetails](#page-672-0)*.

#### *Table 3.17: Abstract ResourceElement*

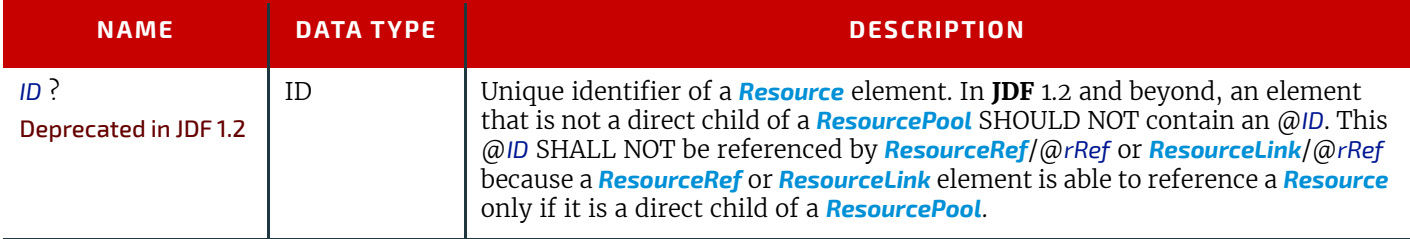

## <span id="page-96-1"></span>3.10.2 ResourceRef – Element for Inter-Resource Linking and refelement

## <span id="page-96-0"></span>3.10.2.1 ResourceRef

In some cases, it is necessary to reference a *[Resource](#page-81-0)* element directly from another element in order to reuse information. Such a reference is a *[ResourceRef](#page-96-0)* element. A *[ResourceRef](#page-96-0)* element's name is generated by appending the string "Ref" to the element's name. Candidate elements for inter-Resource linking have a data type of refelement in the content description tables of this chapter and [Chapter 8 Resources.](#page-362-0) A data type of **refelement** allows either a *[ResourceRef](#page-96-0)* or an inline *[Resource](#page-81-0)* element. In the latter case, the *[Resource](#page-81-0)* element inherits attributes and elements from the *[Abstract](#page-81-1)  [Resource](#page-81-1)* and (where appropriate) from the *Abstract Parameter Resource* or the *Abstract PhysicalResource*. Note that some attributes and elements in these abstract elements have rules for inline resource subelements that differ from the rules for a resource root.

## <span id="page-96-4"></span>3.10.2.2 Abstract ResourceRef

The following table defines the attributes of the **[Abstract ResourceRef](#page-96-4)** element (see also **[ResourceElement](#page-96-2)** in  $\rightarrow$  Table 3.8 Abstract Resource Element).

The *[Part](#page-109-0)* element in a *[ResourceRef](#page-96-0)* defines the part of the target that this *[ResourceRef](#page-96-0)* references. If both the *[Resource](#page-81-0)* that contains *[ResourceRef](#page-96-0)* element and the target *[Resource](#page-81-0)* are partitioned, the *[ResourceRef](#page-96-0)* does *not* implicitly reference the part of the target with the same partitioning attributes, but rather the parts of the target *[Resource](#page-81-0)* that are explicitly specified by the *[Part](#page-109-0)* element within the *[ResourceRef](#page-96-0)*.

When a *[ResourceRef](#page-96-0)* references a partitioned resource node that is not a resource leaf, the children of the referenced resource are ignored. See Fxample 3.7: MediaRef to Partitioned Media and Fxample 3.8: Equivalent Inline Media for an illustration of this equivalence. Otherwise, the referenced structure would be a partitioned element and thus invalid when inlined. See  $\rightarrow$  Example 3.9: Invalid Inline Partitioned Media.

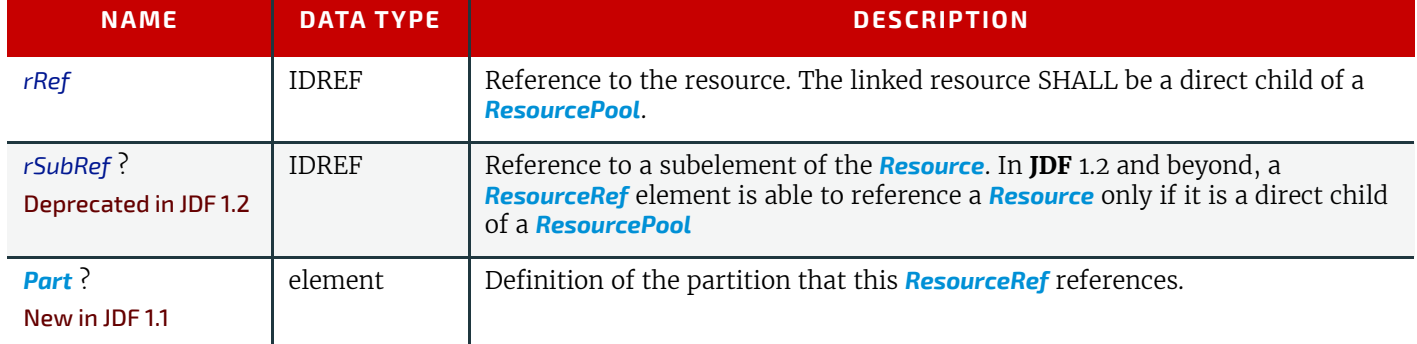

#### *Table 3.18: Abstract ResourceRef Element*

## Example 3.7: MediaRef to Partitioned Media

*MediaRef* references *[Media](#page-529-0)* and its children are ignored:

```
<Media Class="Consumable" Dimension="72 72" ID="MediaID"
   PartIDKeys="Location" Status="Available">
   <Comment Name="foo">bar</Comment>
   <Media Location="desk"/>
   <Media Location="drawer"/>
</Media>
<Layout Class="Parameter" ID="Sheet" Status="Available">
  <MediaRef rRef="MediaID"/>
</Layout>
```
## Example 3.8: Equivalent Inline Media

*[Media](#page-529-0)* is inline in *[Layout](#page-489-0)*. This is equivalent to the preceding ▶ Example 3.7: MediaRef to Partitioned Media with *MediaRef*:

```
<Layout Class="Parameter" ID="Sheet" Status="Available">
   <Media Dimension="72 72">
     <Comment Name="foo">bar</Comment>
   </Media>
</Layout>
```
## Example 3.9: Invalid Inline Partitioned Media

This example takes the *[Media](#page-529-0)* from  $\rightarrow$  Example 3.7: MediaRef to Partitioned Media and make it be inline in *[Layout](#page-489-0)*. The result is an invalid partition:

```
<Layout Class="Parameter" ID="Sheet" Status="Available">
   <Media Dimension="72 72" PartIDKeys="Location">
     <Comment Name="foo">bar</Comment>
     <Media Location="desk"/>
     <Media Location="drawer"/>
   </Media>
</Layout>
```
#### 3.10.2.3 ResourceRef Elements in the AncestorPool/Ancestor Element

*[ResourceRef](#page-96-0)* elements MAY also occur in the *AmountPool*/*PartAmount* element of a **JDF** node. Resources that are referenced SHALL reside in a **[ResourcePool](#page-80-1)**. The restrictions on locations of resource elements described in  $\rightarrow$  Section 3.8.5 [Position of Resources within JDF Nodes](#page-86-4) that apply to *[ResourceLink](#page-87-0)* elements similarly apply to *[ResourceRef](#page-96-0)* elements.

### 3.10.2.4 Status of a Resource that Contains an rRef Reference

The @*Status* of a resource that contains an @*rRef* attribute is defined by the lowest @*Status* of all recursively referenced resources. The ordering is defined in  $\rightarrow$  Table 3.8 Abstract Resource Element:

Thus, if any referenced resource has a @*Status* of "Incomplete", the complete resource has a calculated @*Status* of "Incomplete", even though its own @*Status* attribute might be "Unavailable", "Draft", "Available", etc.

#### 3.10.2.5 Alignment of ResourceLink and ResourceRef

#### New in JDF 1.1A

*[ResourceRef](#page-96-0)* elements SHALL NOT contain any of the attributes and elements that are specified in the *[ResourceLink](#page-87-0)* as defined in  $\rightarrow$  [Section 3.9 ResourceLinkPool and ResourceLink.](#page-86-0) The value of these properties is implied from the value of the properties for the appropriate part in the *AmountPool* of the *[ResourceLink](#page-87-0)*.

## Example 3.10: MediaLink and MediaRef

The following example illustrates the alignment of a *MediaLink* and *MediaRef* in a **[DigitalPrinting](#page-284-0)** node.

```
<JDF ID="n20020626134204" JobPartID="ID345" Status="Waiting"
   Type="DigitalPrinting" Version="1.6" xmlns="http://www.CIP4.org/JDFSchema_1_1">
   <ResourcePool>
     <!-- Media is partitioned so that it can be referenced 
      from the AmountPool
    --&> <Media Class="Consumable" ID="r0006" PartIDKeys="RunIndex" Status="Available">
       <Media RunIndex="0 -1"/>
      \text{Media RunIndex}="1 \sim -2"/>
     </Media>
     <DigitalPrintingParams Class="Parameter" ID="r0007"
       PartIDKeys="RunIndex" Status="Available">
       <DigitalPrintingParams RunIndex="0 -1">
         <!-- PartAmount with <Part RunIndex="0 -1"/> contains 
           the partition details for this MediaRef -->
         <MediaRef rRef="r0006">
           <Part RunIndex="0 -1"/>
         </MediaRef>
       </DigitalPrintingParams>
       <DigitalPrintingParams RunIndex="1 ~ -2">
        \langle -- PartAmount with \langle Part RunIndex="1 ~ -2"/>
           contains the partition details for this MediaRef 
        -- <MediaRef rRef="r0006">
          \text{Part } \text{RunIndex} = "1 \sim -2"/>
         </MediaRef>
       </DigitalPrintingParams>
     </DigitalPrintingParams>
     <RunList Class="Parameter" ID="r0008" Status="Available"/>
     <Component Class="Quantity" ComponentType="Sheet" ID="c0008" Status="Unavailable"/>
   </ResourcePool>
   <ResourceLinkPool>
     <MediaLink Usage="Input" rRef="r0006">
       <!-- the AmountPool contains the ResourceLink partition details -->
      \langleAmountPool>
         <PartAmount Orientation="Flip180">
           <Part RunIndex="0 -1"/>
         </PartAmount>
         <PartAmount Orientation="Rotate0">
          \text{Part } \text{RunIndex} = "1 \sim -2"/>
        \langle/PartAmount>
       </AmountPool>
     </MediaLink>
     <DigitalPrintingParamsLink Usage="Input" rRef="r0007"/>
     <RunListLink Usage="Input" rRef="r0008"/>
     <ComponentLink Usage="Output" rRef="c0008"/>
   </ResourceLinkPool>
\langle/JDF>
```
### 3.10.3 Set of Resources and Partitioned Subsets Thereof

In many cases, a set of similar resources—such as separation films, plates or *[RunList](#page-586-0)* resources—is produced by one process and consumed by another. When this occurs, it is convenient to define one resource element that describes the complete set and allows individual subsets to be referenced. This mechanism also removes process ambiguity if multiple input *[ResourceLink](#page-87-0)* elements and multiple output *[ResourceLink](#page-87-0)* elements exist that are to be unambiguously correlated.

In other cases, there can be a need to change some attribute of a *[Parameter Resource](#page-83-0)* for some subset of the processing to be done by a device. For instance, when printing a document using **[DigitalPrinting](#page-284-0)**, it would be a common application to change the dimensions of the media to be selected based on the actual media box changes in a PDF file.

*[Resource](#page-81-0)* elements and *[ResourceLink](#page-87-0)* elements have OPTIONAL attributes that enable an agent to specify an explicit part of a structured resource. There are two ways to reference a subset of a resource. The first is by quantity (i.e., by specifying an amount in a *[ResourceLink](#page-87-0)* that is less than the resource's amount). The second is to select certain parts of a partitioned resource by supplying a filtering *[Part](#page-109-0)* element in the *[ResourceLink](#page-87-0)*.

## <span id="page-99-0"></span>3.10.4 Resource Amount

Yet another flexible feature of resources is that they can be only partially consumed. For example, in a scenario in which various versions of a product share identical parts—such as versioned books that all have the same cover—each version will only use as many copies of the cover as it needs to fulfill its job requirement, even though all of the covers can be printed in one step for all versions. This feature is specified in the @*Amount* attribute of the *[ResourceLink](#page-87-0)* elements and allows multiple **JDF** nodes to share resources. It allows both the sharing of output resources (when a binding process consumes identical sheets from multiple press lines) and the sharing of input resources (when the covers for multiple jobs are identical and are all printed in one press run).

The @*Amount* attribute of a *[PhysicalResource](#page-84-4)* element contains the actual amount of a given resource. It is adjusted by the production or consumption amount of every process that is executed and refers to that amount in the corresponding *[ResourceLink](#page-87-0)* element. Thus the value of the @*Amount* attribute of a resource that is consumed as an input SHOULD be reduced by the amount that is consumed. It is up to the agent that writes a **JDF** job to ensure that the @*Amount* attributes of resources and the *[ResourceLink](#page-87-0)* elements that reference them are consistent. The units used in the @*Amount* attribute of a *[ResourceLink](#page-87-0)* element is defined by the unit of the resource element to which the link refers. The definition of @Amount for partitioned resources is explained in detail in ▶ [Section 3.10.5 Description of Partitioned Resources](#page-101-0).

Note that for resources which are the output of processes, the @*Amount* attribute on the *[ResourceLink](#page-87-0)* determines the quantity of the resource to be produced. For example, in a **[DigitalPrinting](#page-284-0)** process that included a *[RunList](#page-586-0)* as its input with 16 pages to be printed and a *ComponentLink* to its output, the @*Amount* and @*AmountProduced* attributes would indicate the number of copies of those 16 pages that the process would produce.

*NodeInfoLink*/@*Amount* and *NodeInfoLink*/*AmountPool*/*PartAmount*/@*Amount* describe the amount to be produced in general. This amount describes the number of products to be produced. For instance, on a conventional sheet-fed offset press, this would be press runs, and on a saddle stitcher it would be finished brochures.

## 3.10.4.1 Evaluating and Updating Amount-Related Attributes in a Device

*[ResourceLink](#page-87-0)*/@*Amount* specifies the planned amount whereas *[ResourceLink](#page-87-0)*/@*ActualAmount* specifies the actual production amount. When a device executes a **JDF** node that consumes and produces *[PhysicalResource](#page-84-4)*s with an amount, it SHALL calculate the needed production amount in the following order: Production Amount(Output)=

- 1 *NodeInfoLink*/*AmountPool*/*PartAmount*/@*Amount NodeInfoLink*/*AmountPool*/*PartAmount*/@*ActualAmount*
- 2 *NodeInfoLink*/@*Amount - NodeInfoLink*/@*ActualAmount*
- 3 *ComponentLink*("Output")/*AmountPool*/*PartAmount*/@*Amount ComponentLink*("Output")/*AmountPool*/*PartAmount*/@*ActualAmount*
- 4 *ComponentLink*("Output")/@*Amount ComponentLink*("Output")/@*ActualAmount*
- 5 *[Component](#page-405-0)*("Output")/@*Amount ComponentLink*("Output")/@*ActualAmount*
- 6 *[ResourceLink](#page-87-0)*("Input")/*AmountPool*/*PartAmount*/@*Amount [ResourceLink](#page-87-0)*("Input")/*AmountPool*/*PartAmount*/@*ActualAmount*
- 7 *[ResourceLink](#page-87-0)*("Input")/@*Amount [ResourceLink](#page-87-0)*("Input")/@*ActualAmount*
- 8 *[PhysicalResource](#page-84-4)*("Input")/@*Amount [ResourceLink](#page-87-0)*("Input")/@*ActualAmount*
- 9 Implied amount from consuming the complete input resource.

It is strongly RECOMMENDED for MIS systems to explicitly specify the desired production amount of a process by specifying *ComponentLink*("Output")/@*Amount* or *ComponentLink*("Output")/*AmountPool*/*PartAmount*/@*Amount* in case of partitioned resources. The device SHOULD increment *[ResourceLink](#page-87-0)*/@*ActualAmount* or *[ResourceLink](#page-87-0)*/*AmountPool*/ *PartAmount*/@*ActualAmount* by the amount of actual consumption and production. An MIS system that receives a completed process from a device SHALL update *[Resource](#page-81-0)*/@*Amount* by summing over all *[ResourceLink](#page-87-0)* elements that are linked from leaf nodes:

*ComponentLink*("Output")/*AmountPool*/*PartAmount*/@*Amount*

- *ComponentLink*("Output")/*AmountPool*/*PartAmount*/@*ActualAmount*

or

*ComponentLink*("Output")/@*Amount* - *ComponentLink*(Output)/@*ActualAmount*

and subtracting all links that are linked from leaf nodes:

*ComponentLink*("Input")/*AmountPool*/*PartAmount*/@*Amount*

- *ComponentLink*("Input")/*AmountPool*/*PartAmount*/@*ActualAmount*

or

*ComponentLink*("Output")/@*Amount* - *ComponentLink*("Input")/@*ActualAmount*

### **RESOURCEPOOL AND RESOURCELINKPOOL – DEEP STRUCTURE**

*ComponentLink* elements from intermediate nodes ("ProcessGroup" or "Product") SHALL be ignored when summing, since they redundantly link to the same resources without specifying any additional production amount.

### 3.10.4.2 Specifying Amount for a Partially-Completed Process

### New in JDF 1.2

A process can be interrupted before the requested amount of output has been produced. When the job is re-submitted from the controller to the device, it SHALL produce only the remaining @*Amount*. The following figure shows the various processes, resources and **[ResourceLink](#page-87-0)** elements and their corresponding entries in  $\rightarrow$  Table 3.19 Example of actual amount and amount handling which summarizes the values of the @*Amount*, @*AmountProduced* and @*AmountRequired* attributes in the *[Component](#page-405-0)*, the @*Amount* and @*ActualAmount* of *ComponentLink* in various steps of the process. All planned amounts are multiples of 1000, whereas all actual amounts are randomly adjusted for waste and production overrun or underrun.

#### *Figure 3-5: Amount handling*

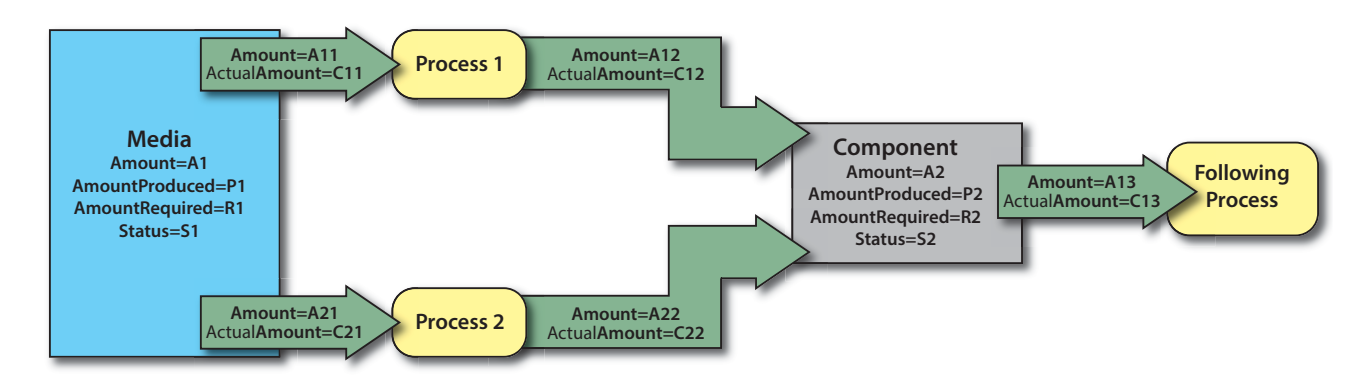

#### *Table 3.19: Example of actual amount and amount handling (Sheet 1 of 2)*

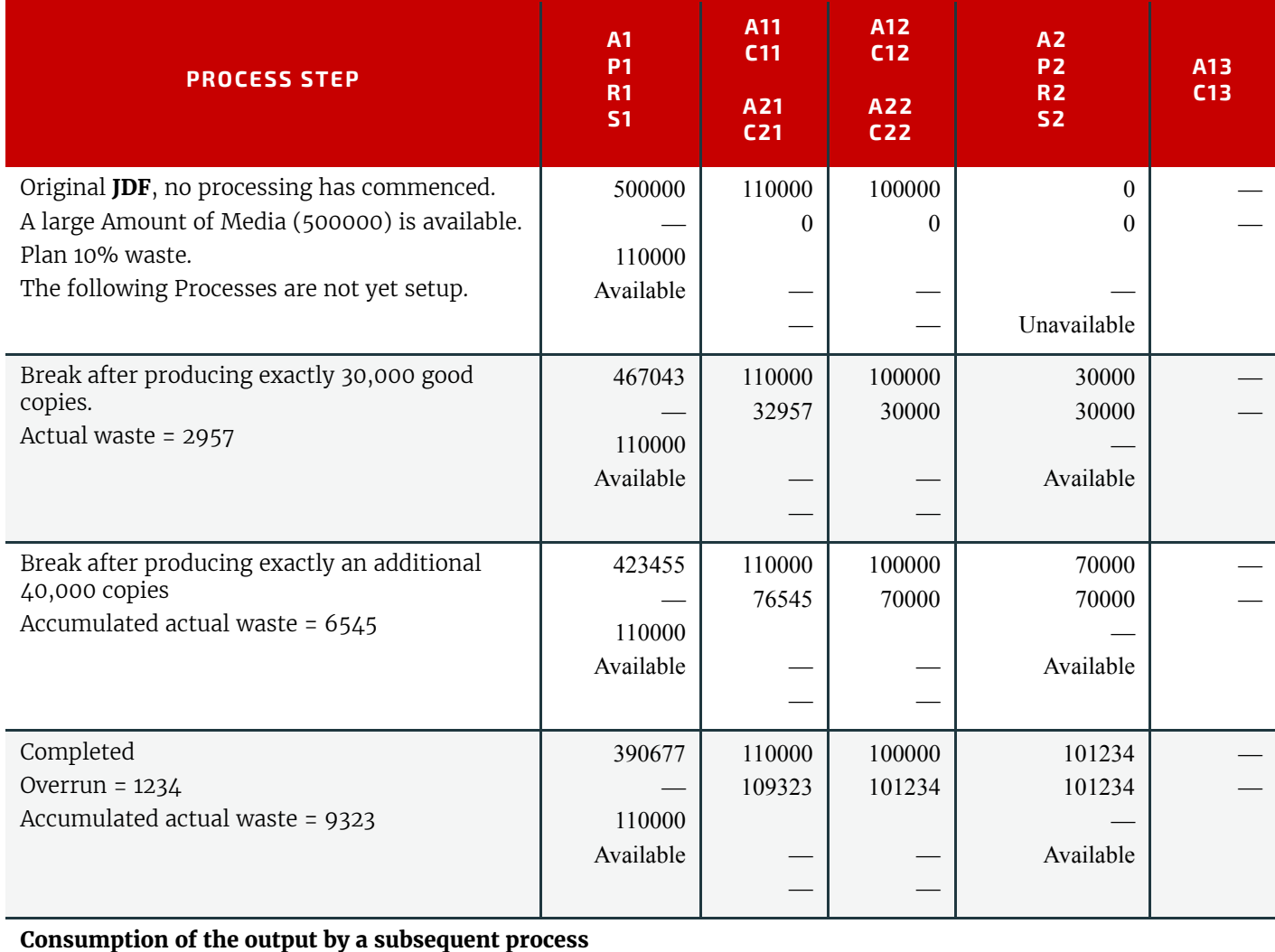

*Table 3.19: Example of actual amount and amount handling (Sheet 2 of 2)*

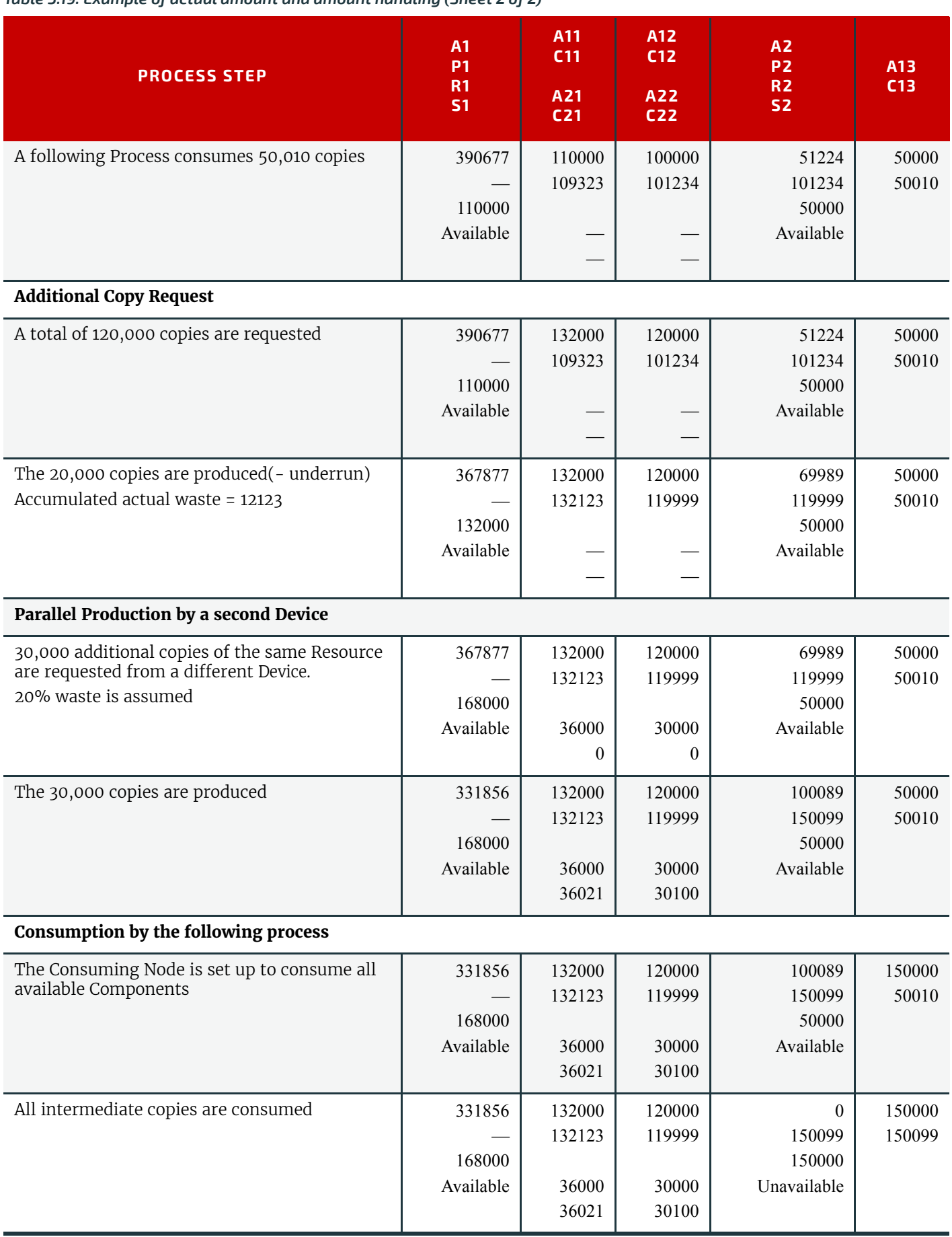

## <span id="page-101-0"></span>3.10.5 Description of Partitioned Resources

Printing workflows contain a number of processes that are repeated over a potentially large number of individual files, sheets, surfaces or separations. In order to define a partitioned resource in a concise manner without having to create a large number of individual nodes and resources, a set of resources might be partitioned by factoring them by one or more attributes. The common elements and defaults are placed in the parent element, while partition-specific attributes and

#### **RESOURCEPOOL AND RESOURCELINKPOOL – DEEP STRUCTURE**

overrides are placed in the child elements. This saves space. In addition, by providing a single parent ID for the resources, it allows easy access to the entire resource or iteration over each part.

To reference part of a resource, a *[ResourceLink](#page-87-0)* references the parent resource and supplies a *[Part](#page-109-0)* element that contains an actual value for a partition. The result is all the child elements with matching partition values, including common values and defaults from the parent resource. If @*PartUsage* = "Implicit", the parent attributes are returned if there is no matching partition.

A partitioned resource MAY contain nested elements, each with the same name as the partitioned resource root. The part-independent resource elements and attributes are located in the root of the resource, while the partition-dependent elements are located in the nested elements. Thus one individual part is defined by the convolution of the partitionindependent elements and attributes, with the elements and attributes contained in the appropriate nested elements. The attributes of nested part elements are overwritten by the equivalent attributes in descendent elements.

Some processes will enumerate a resource in XML order by using *Partition Key* values which it generates and modifies as part of its processing. Other processes will treat the resource as a random access resource and look up leaf nodes based on the current settings of @*PartIDKeys* values. For example, the *[RunList](#page-586-0)* resource can be used by the **[Imposition](#page-260-0)** process to define key values (such as the @*Run Partition Key* during consumption of the *[RunList](#page-586-0)*, and the *[Layout](#page-489-0)* resource uses partitioning to define a set of templates chosen based on the current content from the *[RunList](#page-586-0)* being processed.

### 3.10.5.1 Subelements in Partitioned Resources

Subelements of a partitioned resource are inherited by a descendent element if and only if no equivalent subelements exist in the descendent element. Subelements are completely replaced by those in descendent elements even if cardinality of the subelement allows multiple occurrences.

## Example 3.11: Inheritance for Subelements of a Partitioned Resource

For example, the following *[SeparationSpec](#page-680-0)* is two color duo-tone (only "Black" and SpotGreen) in the part with @PageNumber = "1". For additional examples and restrictions, see also ▶ Section 8.84.16.1.2 Position of PlacedObject [Elements in Layout](#page-504-0) which contains  $\blacktriangleright$  [Example 8.22: Invalid MarkObject](#page-504-1) and  $\blacktriangleright$  [Example 8.23: MarkObject.](#page-505-0)

```
<LayoutElement Class="Parameter" ID="ID1" PartIDKeys="PageNumber" Status="Available">
   <SeparationSpec Name="Cyan"/>
   <SeparationSpec Name="Magenta"/>
   <SeparationSpec Name="Yellow"/>
   <SeparationSpec Name="Black"/>
   <FileSpec/>
   <LayoutElement PageNumber="0"/>
   <LayoutElement PageNumber="1">
     <!-- These two SeparationSpec Elements completely replace the 
        CMYK in the root 
    -- <SeparationSpec Name="Black"/>
     <SeparationSpec Name="SpotGreen"/>
   </LayoutElement>
</LayoutElement>
```
3.10.5.2 Amount in Partitioned Resources

#### New in JDF 1.2

The @*Amount* attribute of a partitioned resource is treated formally exactly in the same manner as any other attribute. This implies that the amount specified refers to the amount defined by one leaf, and not to the amount defined by the sum of leaves in a branch. The @*Amount* attribute defined in the example below is, therefore, two, even though 24 physical plates are described.

## Example 3.12: Partitioned ExposedMedia

The following example defines two sets of 12 plates for two sheets with three surfaces. Each has a common brand attribute called "Gooey". Each individual separation has its own @*ProductID*. Furthermore, the *Status* attribute varies from

part to part. For example, if a yellow plate breaks, only it will need to be remade and, therefore, set to "Unavailable"; the others, meanwhile, can remain "Available".

```
<ExposedMedia Amount="2" Brand="Gooey" Class="Handling" ID="L1"
   PartIDKeys="SheetName Side Separation" Status="Available">
   <Media Dimension="500 600" MediaType="Plate"/>
   <ExposedMedia SheetName="S1">
     <ExposedMedia Side="Front">
       <ExposedMedia ProductID="S1FCPlateJ42" Separation="Cyan"/>
       <ExposedMedia ProductID="S1FMPlateJ42" Separation="Magenta"/>
      <ExposedMedia ProductID="S1FYPlateJ42" Separation="Yellow" Status="Unavailable"/>
       <ExposedMedia ProductID="S1FKPlateJ42" Separation="Black"/>
     </ExposedMedia>
     <ExposedMedia Side="Back">
       <ExposedMedia ProductID="S1BCPlateJ42" Separation="Cyan"/>
       <ExposedMedia ProductID="S1BMPlateJ42" Separation="Magenta"/>
      <ExposedMedia ProductID="S1BYPlateJ42" Separation="Yellow"/>
       <ExposedMedia ProductID="S1BKPlateJ42" Separation="Black"/>
     </ExposedMedia>
   </ExposedMedia>
   <ExposedMedia SheetName="S2">
     <ExposedMedia Side="Front">
       <ExposedMedia ProductID="S2FCPlateJ42" Separation="Cyan"/>
       <ExposedMedia ProductID="S2FMPlateJ42" Separation="Magenta"/>
      <ExposedMedia ProductID="S2FYPlateJ42" Separation="Yellow"/>
      <ExposedMedia ProductID="S2FKPlateJ42" Separation="Black"/>
     </ExposedMedia>
   </ExposedMedia>
</ExposedMedia>
```
### <span id="page-103-0"></span>3.10.5.3 Relating PartIDKeys and Partitions

#### New in JDF 1.2

The @PartIDKeys attribute (see > [Section 3.10.6 PartIDKeys Attribute and Partition Keys\)](#page-108-0) describes the *Partition Keys* that occur in a partitioned resource. The sequence and number of keys is restricted in order and cardinality to ensure interoperability. The first entry in the @*PartIDKeys* list defines the partition closest to the root, the next entry defines the next intermediate partition node and so forth until the last entry, which defines the partition leaves. Each *Partition Key* SHALL occur exactly once in the @*PartIDKeys* list. Note that some of the restrictions specified in this section were assumed to be in place in versions before **JDF** 1.2 but were not explicitly stated in the specification.

The value of each *Partition Key* SHALL be unique in the scope of a single resource. Thus two resource siblings SHALL NOT contain a *Partition Key* with the same name and value.

#### 3.10.5.3.1 Incomplete Partitions

#### New in JDF 1.2

Partitioned resources MAY be partitioned by a restricted subset of keys in the @*PartIDKeys* list. Keys from the back of the list MAY be omitted in individual partitions. If a key is omitted, all subsequent keys SHALL also be omitted.

## Example 3.13: Legal Incomplete Partition

The following example demonstrates a legal incomplete partition. It is incomplete because the *[Preview](#page-562-0)* that is partitioned by @*PreviewType* = "ThumbNail" is not also partitioned by @*Separation*. It is legal because the omitted key @*Separation* is at the end of the @*PartIDKeys* list:

```
<Preview Class="Parameter" ID="P1"
   PartIDKeys="PreviewType Separation" Status="Available" URL="File:///aaa.pdf">
   <Preview PreviewType="Separation">
     <Preview Separation="Cyan"/>
     <Preview Separation="Magenta"/>
   </Preview>
   <Preview PreviewType="ThumbNail"/>
</Preview>
```
## Example 3.14: Illegal Incomplete Partition

The following example demonstrates an illegal incomplete partition; in this particular case, the omitted keys are not at the end of the @*PartIDKeys* list:

```
<Preview Class="Parameter" ID="P2"
   PartIDKeys="PreviewType Separation" Status="Available">
   <Preview Separation="Cyan"/>
   <Preview Separation="Magenta"/>
</Preview>
```
#### 3.10.5.3.2 Number of Partition Keys per Partitioned Leaf or Node

Exactly one *Partition Key* SHALL be specified per leaf or node, excluding the root node. **Note:** This allows XPath-type searches on partitioned leaves.

## Example 3.15: Legal Complete Partition

The following example demonstrates a legal partition:

```
<Preview Class="Parameter" ID="P3"
   PartIDKeys="PreviewType Separation" Status="Available" URL="File:///aaa.pdf">
   <Preview PreviewType="Separation">
    <Preview Separation="Cyan"/>
   </Preview>
</Preview>
```
## Example 3.16: Illegal Partition

The following example demonstrates an illegal partition since more than one *Partition Key* is specified in the leaf, namely, @*PreviewType* and @*Separation*:

```
<Preview Class="Parameter" ID="P4"
  PartIDKeys="PreviewType Separation" Status="Available" URL="File:///aaa.pdf">
  <Preview PreviewType="Separation" Separation="Cyan"/>
</Preview>
```
#### 3.10.5.3.3 Degenerate Partitions

A partitioned resource SHALL NOT contain *Partition Keys* in the root. Mapping partitioned parameters to non-Partitioned resources is achieved by partitioning the resource with exactly one leaf.

## Example 3.17: Degenerate Partition

The following example specifies that only "c1" be folded:

```
<Component Class="Quantity" ComponentType="Sheet" ID="c1"
   PartIDKeys="SheetName" Status="Available">
  <Component SheetName="Sheet 1"/>
</Component>
<Component Class="Quantity" ComponentType="Sheet" ID="c2"
  PartIDKeys="SheetName" Status="Available">
  <Component SheetName="Sheet 2"/>
</Component>
<FoldingParams Class="Parameter" ID="fold" NoOp="true"
  PartIDKeys="SheetName" Status="Available">
  <FoldingParams NoOp="false" SheetName="Sheet 1"/>
</FoldingParams>
```
## Example 3.18: Invalid Degenerate Partition

The *[Component](#page-405-0)* elements in the following example are NOT valid:

```
<Component Class="Quantity" ComponentType="Sheet" ID="c12"
   PartIDKeys="SheetName" SheetName="Sheet 1" Status="Available"/>
<Component Class="Quantity" ComponentType="Sheet" ID="c22"
   PartIDKeys="SheetName" SheetName="Sheet 2" Status="Available"/>
<FoldingParams Class="Parameter" ID="fold2" NoOp="true"
  PartIDKeys="SheetName" Status="Available">
  <FoldingParams NoOp="false"/>
</FoldingParams>
```
#### 3.10.5.4 Partitioning of Resource Subelements

Only resources can be partitioned. If a resource contains subelements, the subelements SHALL NOT be partitioned. Subelements SHALL always be specified completely in that part in which they occur. The content of subelements is not convoluted with the content of subelements in parts closer to the root. Five examples are provided below. While the first and fourth examples are valid, the second, third and fifth are invalid.

#### Example 3.19: Partitioned ExposedMedia with Media Subelements

In the first example, the *[ExposedMedia](#page-448-0)* resource is partitioned.

```
<ExposedMedia Class="Handling" ID="L1" PartIDKeys="Separation" Status="Available">
   <Media Brand="foo" MediaType="Film"/>
   <ExposedMedia Separation="Cyan"/>
   <ExposedMedia Separation="Magenta">
     <Media Brand="bar" MediaType="Film"/>
   </ExposedMedia>
</ExposedMedia>
```
## Example 3.20: Partitioned ExposedMedia with Incomplete Media Subelements

In this incomplete example, the *[Media](#page-529-0)* in the leaves is not complete because it does not contain the @*MediaType* attribute. @*MediaType* is *not* inherited from the *[Media](#page-529-0)* element in the root resource because, in this case, *[Media](#page-529-0)* is not the partitioned resource.

```
<ExposedMedia Class="Handling" ID="L21" PartIDKeys="Separation" Status="Available">
   <Media MediaType="Film"/>
   <ExposedMedia Separation="Cyan">
    <Media Brand="foo"/>
  </ExposedMedia>
   <ExposedMedia Separation="Magenta">
     <Media Brand="bar" Class="Consumable"/>
  </ExposedMedia>
</ExposedMedia>
```
Example 3.21: Partitioned ExposedMedia with Invalid Partitioning of Media Subelements In this invalid example, *[Media](#page-529-0)* is a subelement that SHALL NOT be partitioned.

```
<ExposedMedia Class="Handling" ID="L31" PartIDKeys="Separation" Status="Available">
   <Media MediaType="Film">
     <Media Brand="foo" Separation="Cyan"/>
     <Media Brand="bar" Separation="Magenta"/>
   </Media>
</ExposedMedia>
```
## Example 3.22: Partitioned ExposedMedia with MediaRef Subelements

Partitioning MAY be combined with inter-Resource links (i.e., *[ResourceRef](#page-96-0)* elements). In the following valid example, each *MediaRef* is equivalent to an in-lined leaf with the explicit *[Part](#page-109-0)* elements to define the partition (i.e., it is equivalent to the valid  $\blacktriangleright$  Example 3.19: Partitioned ExposedMedia with Media Subelements).

```
<Media Class="Consumable" ID="MediaID" MediaType="Film"
   PartIDKeys="Separation" Status="Available">
   <Media Brand="foo" Separation="Cyan"/>
   <Media Brand="bar" Separation="Magenta"/>
</Media>
<ExposedMedia Class="Handling" ID="L41" PartIDKeys="Separation" Status="Available">
   <ExposedMedia Separation="Cyan">
     <!--equivalent to <Media MediaType="Film" Brand="foo"/> -->
     <MediaRef rRef="MediaID">
      <Part Separation="Cyan"/>
     </MediaRef>
   </ExposedMedia>
   <ExposedMedia Separation="Magenta">
     <!--equivalent to <Media MediaType="Film" Brand="bar"/> -->
     <MediaRef rRef="MediaID">
      <Part Separation="Magenta"/>
     </MediaRef>
   </ExposedMedia>
</ExposedMedia>
```
## Example 3.23: Partitioned ExposedMedia with Invalid MediaRef Subelements

In this invalid example, *MediaRef* does not reference the leaves of media but, rather, to the root of *[Media](#page-529-0)*. It is equivalent to the invalid  $\blacktriangleright$  Example 3.21: Partitioned ExposedMedia with Invalid Partitioning of Media Subelements.

```
<Media Class="Consumable" ID="MediaID2" MediaType="Film"
   PartIDKeys="Separation" Status="Available">
   <Media Brand="foo" Separation="Cyan"/>
   <Media Brand="bar" Separation="Magenta"/>
</Media>
<ExposedMedia Class="Handling" ID="L51" PartIDKeys="Separation" Status="Available">
   <MediaRef rRef="MediaID2"/>
</ExposedMedia>
```
### 3.10.5.5 Logical Partitions and the Identical Element

Partitioning is a mechanism for describing a complete set of similar resources, but always leads to a tree structure of resources. Sometimes it is necessary to describe a set of resources that are not a tree, but where some partitions of the set are 'identical' to another partition. A set of *[ExposedMedia](#page-448-0)* resources where the same plate for the separation 'CompanySpot' is reused for all sheets is a practical example.

#### 3.10.5.5.1 Identical

Any partitioned resource MAY contain an *Identical* subelement. The resource partition containing the *Identical* element is called the logical partition or slave partition. Linking a logical partition using a *[ResourceLink](#page-87-0)* or referencing a logical partition using a *[ResourceRef](#page-96-0)* is semantically the same as linking/referencing the master partition.

All attributes except for the attributes specified in @PartIDKeys and all subelements of the resource (see  $\blacktriangleright$  Table 3.8 Abstract Resource Element) specified or inherited in the logical partition SHALL be ignored and replaced by the attributes and subelements of the master partition.

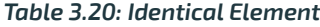

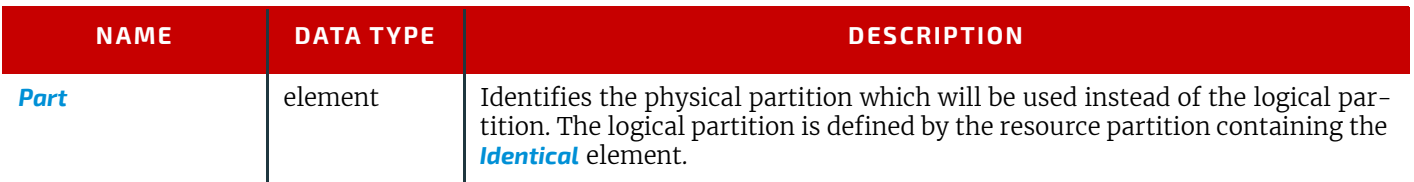

## Example 3.24: Partitioning with the Identical Element

In the following example the back side of sheet S2 is identical to the back side of sheet S1:

```
<ExposedMedia Class="Handling" ID="L1"
   PartIDKeys="SheetName Side Separation" Status="Available">
   <Media Class="Consumable" MediaType="Film"/>
   <ExposedMedia SheetName="S1">
     <ExposedMedia Side="Front">
       <ExposedMedia ProductID="1" Separation="Cyan"/>
       <ExposedMedia ProductID="2" Separation="Magenta"/>
       <ExposedMedia ProductID="3" Separation="Yellow"/>
       <ExposedMedia ProductID="4" Separation="Black"/>
     </ExposedMedia>
     <!-- Master partition that is referenced by an Identical Element -->
     <ExposedMedia Side="Back">
       <ExposedMedia ProductID="5" Separation="Cyan"/>
       <ExposedMedia ProductID="6" Separation="Magenta"/>
       <ExposedMedia ProductID="7" Separation="Yellow"/>
       <ExposedMedia ProductID="8" Separation="Black"/>
     </ExposedMedia>
   </ExposedMedia>
   <ExposedMedia SheetName="S2">
     <ExposedMedia Side="Front">
       <ExposedMedia ProductID="9" Separation="Cyan"/>
       <ExposedMedia ProductID="10" Separation="Magenta"/>
       <ExposedMedia ProductID="11" Separation="Yellow"/>
       <ExposedMedia ProductID="12" Separation="Black"/>
     </ExposedMedia>
     <!-- Logical partition with an Identical Element -->
     <ExposedMedia Side="Back">
       <Identical>
         <Part SheetName="S1" Side="Back"/>
       </Identical>
     </ExposedMedia>
   </ExposedMedia>
</ExposedMedia>
```
#### 3.10.5.5.2 Restrictions when using Identical Elements

The *Identical* element SHALL contain exactly one *[Part](#page-109-0)* subelement, which identifies the physical or master partition that is identical to the logical partition.

The logical partition SHALL have no other subelements than the *Identical* element and no additional attributes other than those specified by @*PartIDKeys*.

The master partition identified by *Identical*/*[Part](#page-109-0)* SHALL be either a partition leaf or at the same partition level of the logical partition. Such a master partition SHALL NOT contain an *Identical* element. In this way, the logical partition obeys the rules described in  $\rightarrow$  [Section 3.10.5.3 Relating PartIDKeys and Partitions](#page-103-0).

## Example 3.25: ResourceLink with Part Element

The *[ExposedMedia](#page-448-0)* example above is valid, because both the logical and physical partition level equals the @*Side* partition level. The following *[ResourceLink](#page-87-0)* illustrates a valid partition sequence:

```
<ExposedMediaLink Usage="Input" rRef="L1">
  <Part Separation="Black" SheetName="S2" Side="Back"/>
</ExposedMediaLink>
```
# Example 3.26: Partitioning with an Invalid Identical Element

This example illustrates an INVALID logical partition, because logical and physical partition level are not equal and the physical partition level is not a leaf.

```
<ExposedMedia Class="Handling" ID="L2"
   PartIDKeys="SheetName Side Separation" Status="Available">
   <ExposedMedia SheetName="S1">
     <ExposedMedia Side="Front">
       <ExposedMedia ProductID="1" Separation="Cyan"/>
       <ExposedMedia ProductID="2" Separation="Magenta"/>
       <ExposedMedia ProductID="3" Separation="Yellow"/>
       <ExposedMedia ProductID="4" Separation="Black"/>
     </ExposedMedia>
     <ExposedMedia Side="Back">
       <ExposedMedia ProductID="5" Separation="Cyan"/>
       <ExposedMedia ProductID="6" Separation="Magenta"/>
       <ExposedMedia ProductID="7" Separation="Yellow"/>
       <ExposedMedia ProductID="8" Separation="Black"/>
     </ExposedMedia>
   </ExposedMedia>
   <ExposedMedia SheetName="S2">
     <ExposedMedia Side="Front">
       <ExposedMedia ProductID="9" Separation="Cyan">
         <!--This Identical is invalid because it references from a
                         Separation partition to a Surface partition -->
         <Identical>
           <Part SheetName="S1" Side="Back"/>
         </Identical>
       </ExposedMedia>
     </ExposedMedia>
   </ExposedMedia>
</ExposedMedia>
```
## 3.10.6 PartIDKeys Attribute and Partition Keys

#### 3.10.6.1 Partitionable Resource

In addition to the usual resource attributes and elements, the partitionable resource element has partition-specific attributes and elements in its root. Specifying @*PartIDKeys* in the root defines a partitioned resource. Throughout this document, the term *Partition Key* (depending on the context) refers to either

- an enumeration value of the @*PartIDKeys* attribute (e.g., "Side") <*ExposedMedia PartIDKeys*="Side"...>
- an attribute with one of two specialized functions that can either identify a partition (e.g., @*Side*) <*ExposedMedia ID*="XM"...> <*ExposedMedia Side*="Front"...> </*ExposedMedia*> or reference a partition from within a *[Part](#page-109-0)* element (e.g., @*Side*) <*ExposedMediaLink rRef*="XM" ...> <*Part Side*="Front"/> </*ExposedMediaLink*>

Further attributes that apply to partitioned resources are listed in the following table.

#### *Table 3.21: Partitionable Resource Element (Sheet 1 of 2)*

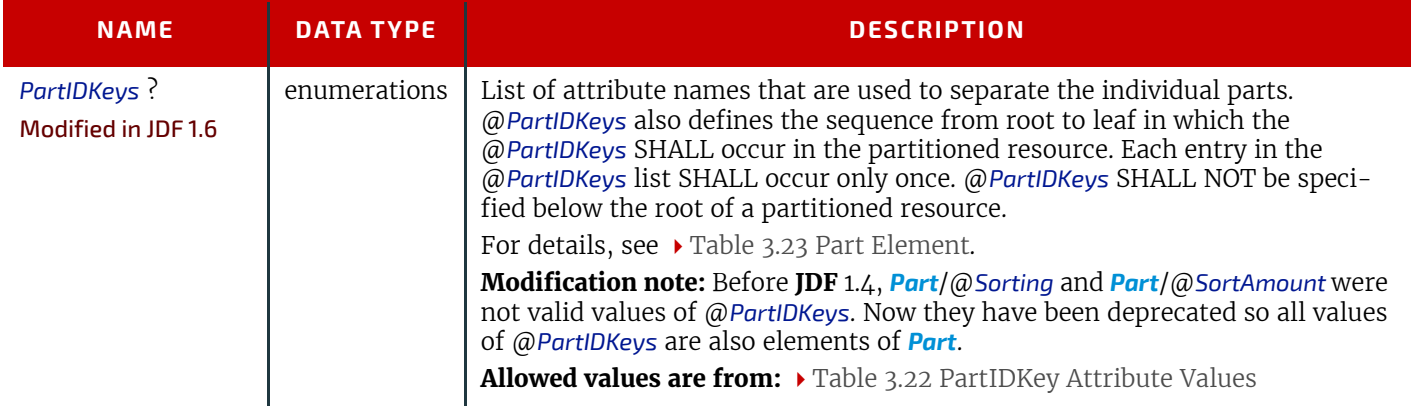

## *Table 3.21: Partitionable Resource Element (Sheet 2 of 2)*

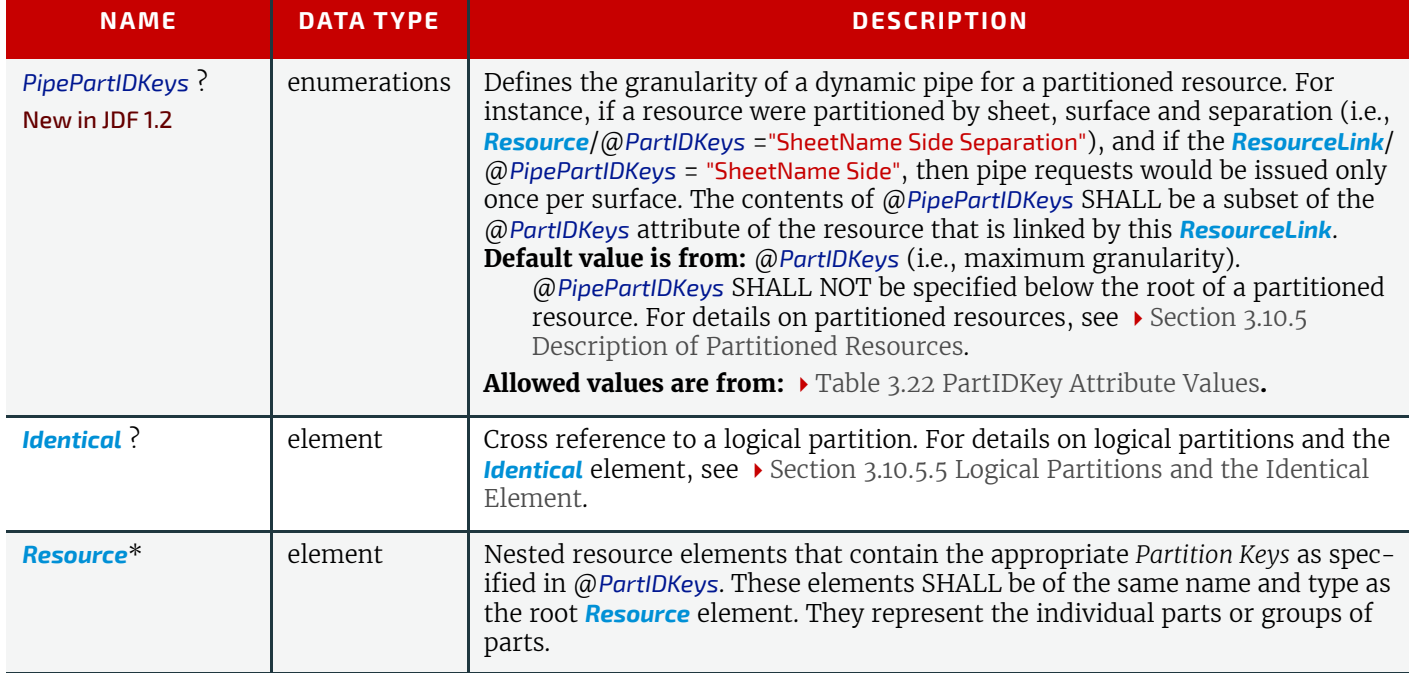

## *Table 3.22: PartIDKey Attribute Values<sup>a</sup>*

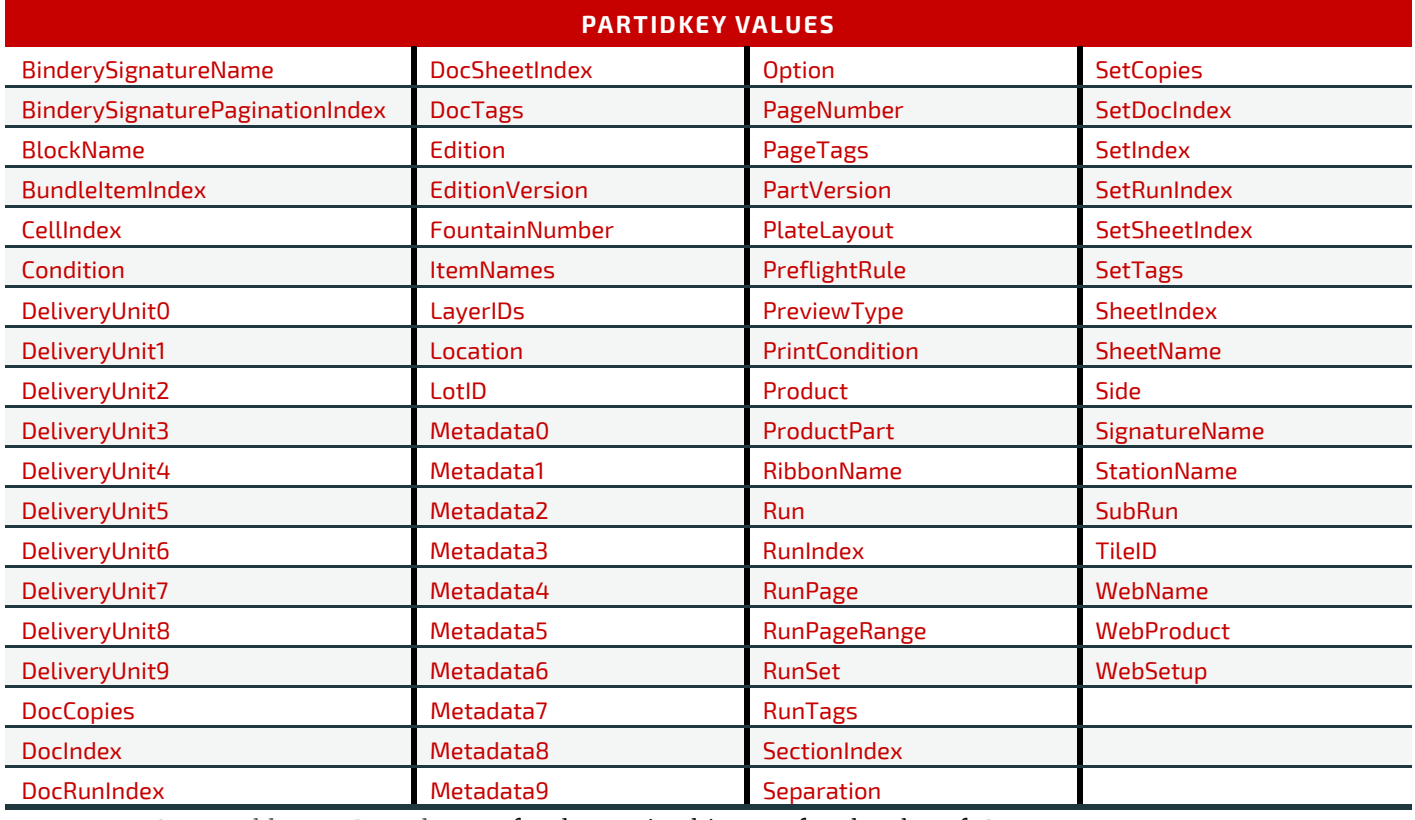

a. **Note:** See > Table 3.23 Part Element for the version history of each value of @PartIDKey.

## <span id="page-109-0"></span>3.10.6.2 Part

Partitionable resources are uniquely identified by the attribute values listed in @*PartIDKeys* attributes. The choice of which attributes to use depends on how the agent organizes the job.

The following table lists the content of a *[Part](#page-109-0)* element, which contains a set of attributes that have a well described meaning. Each of the attributes, except @*Sorting* and @*SortAmount*, MAY be used in the nested resource elements of partitioned resources as the *Partition Key* (see example above).

*[Part](#page-109-0)* elements match a given partition when all of the attributes of a *[Part](#page-109-0)* element match the attributes of the referenced resource. This corresponds to Boolean AND operation. Note that a *[Part](#page-109-0)* element MAY specify a subset of the *Partition Keys* (e.g., only lower level *Partition Keys*) and thus implicitly select multiple partitions leaves or nodes from a partitioned re-source (see • [Section 3.10.7.4 Implicit, Sparse and Explicit PartUsage in Partitioned Resources\)](#page-119-0). If multiple *[Part](#page-109-0)* elements

#### **RESOURCEPOOL AND RESOURCELINKPOOL – DEEP STRUCTURE**

are specified, the result is a Boolean OR of the multiple parts. A *[Part](#page-109-0)* element with no attributes explicitly references the root resource.

Some attributes of *[Part](#page-109-0)* (@*Separation*, @*SheetName*, @*SignatureName*) have a data type of string. Future versions of this specification may restrict the data type to NMTOKEN. Therefore implementations SHOULD write values as NMTOKEN. Compliant implementations SHALL be capable of reading string values.

# *Table 3.23: Part Element (Sheet 1 of 7)*

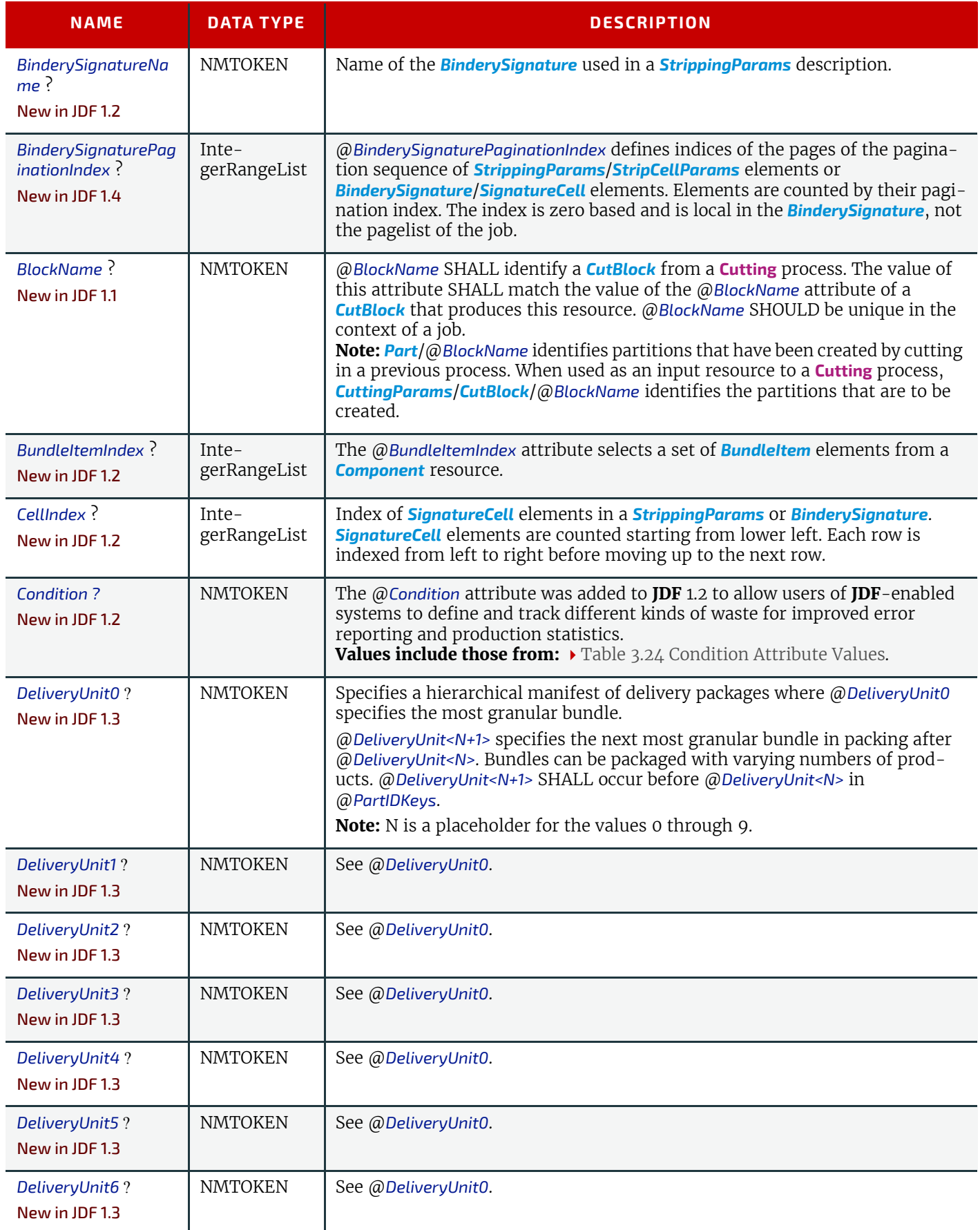

# *Table 3.23: Part Element (Sheet 2 of 7)*

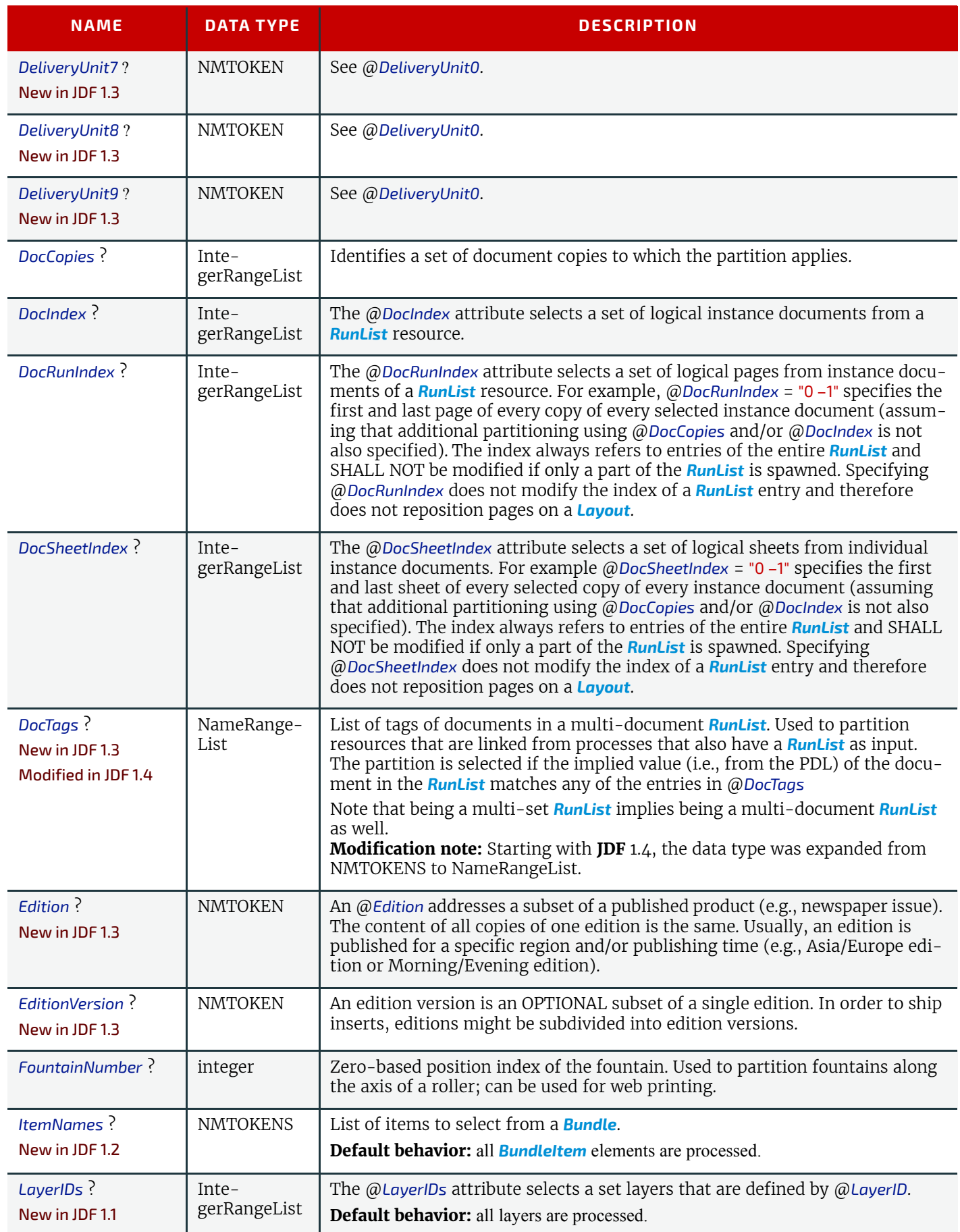

## *Table 3.23: Part Element (Sheet 3 of 7)*

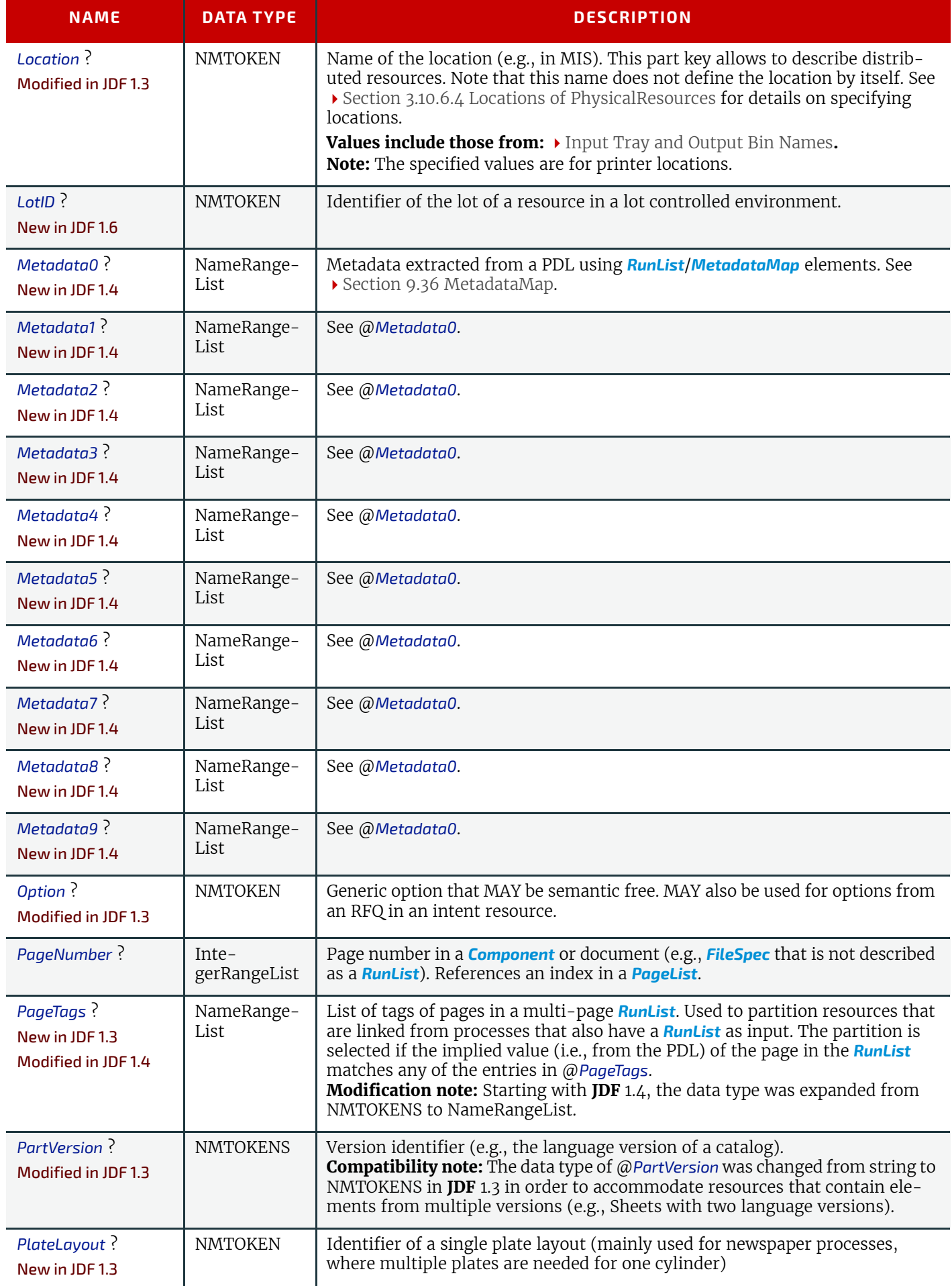

## *Table 3.23: Part Element (Sheet 4 of 7)*

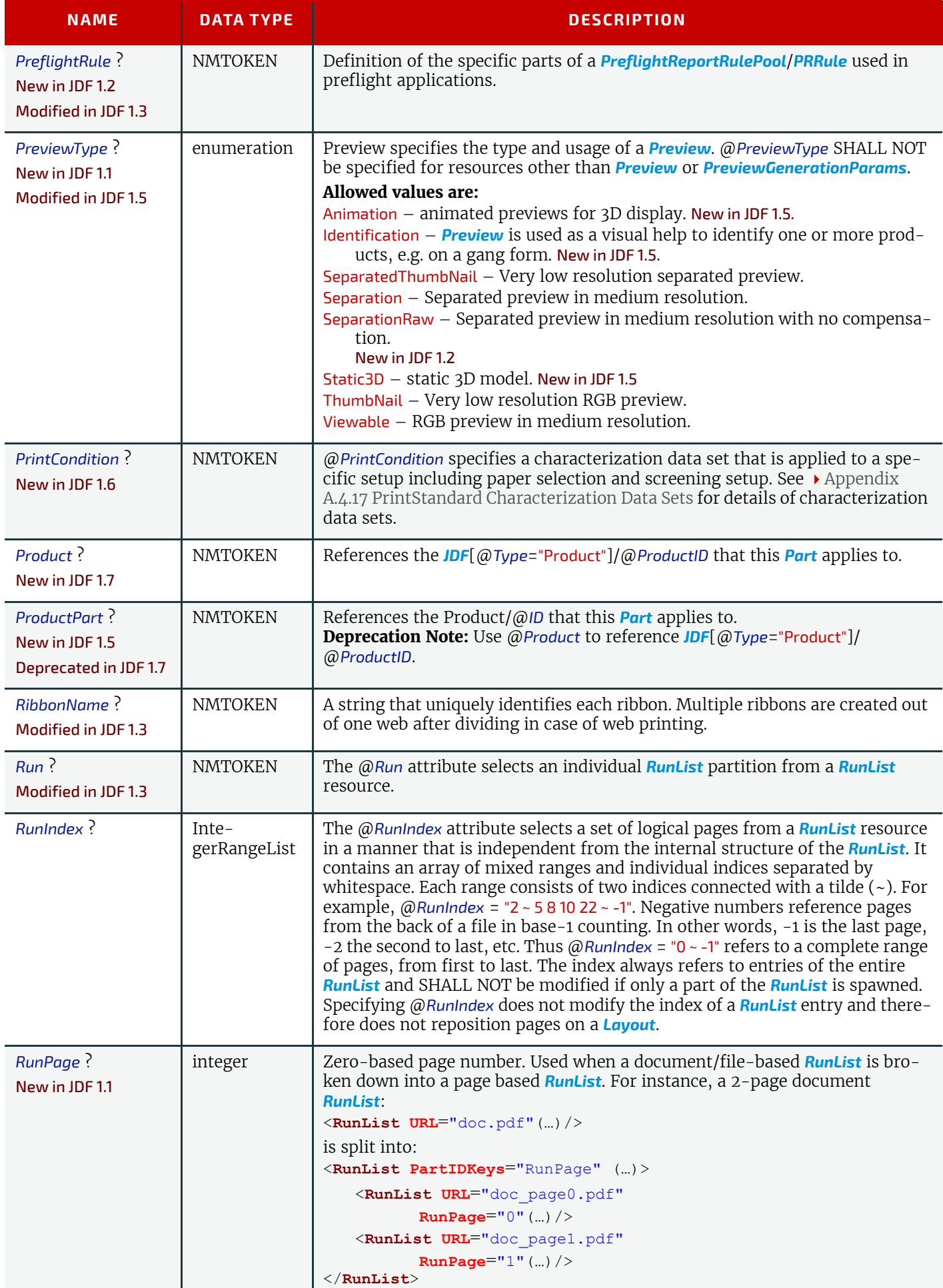

## *Table 3.23: Part Element (Sheet 5 of 7)*

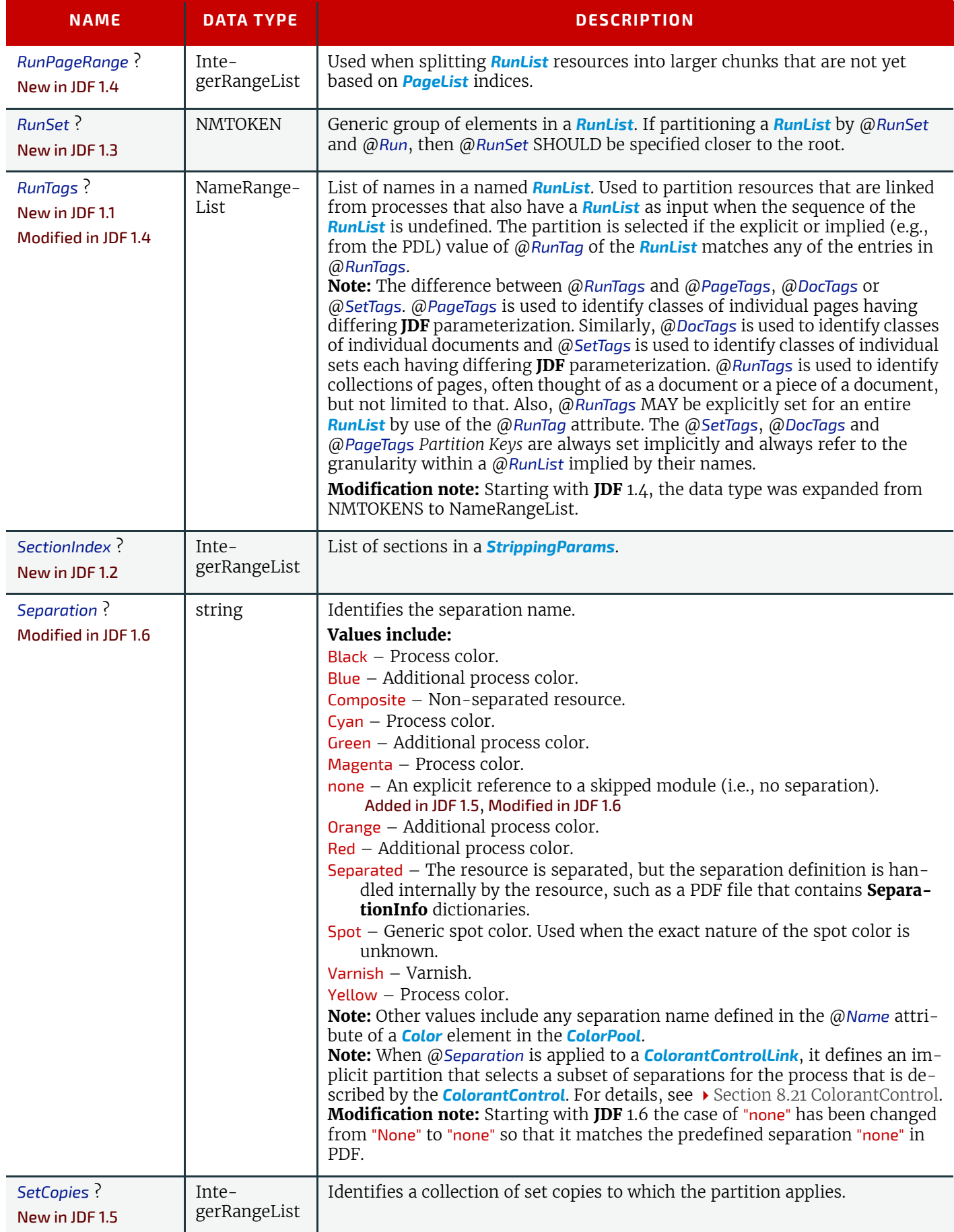

## *Table 3.23: Part Element (Sheet 6 of 7)*

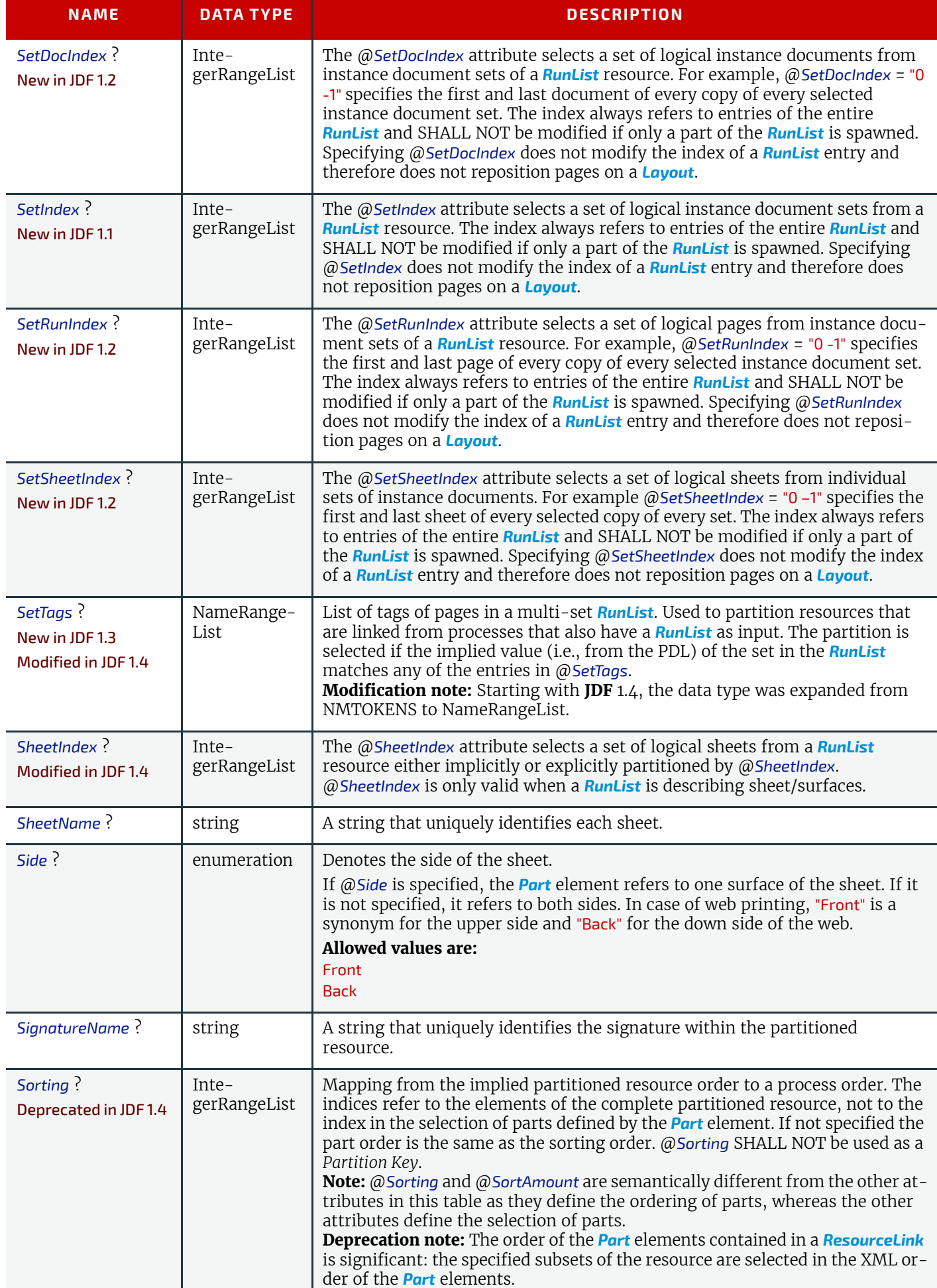

## *Table 3.23: Part Element (Sheet 7 of 7)*

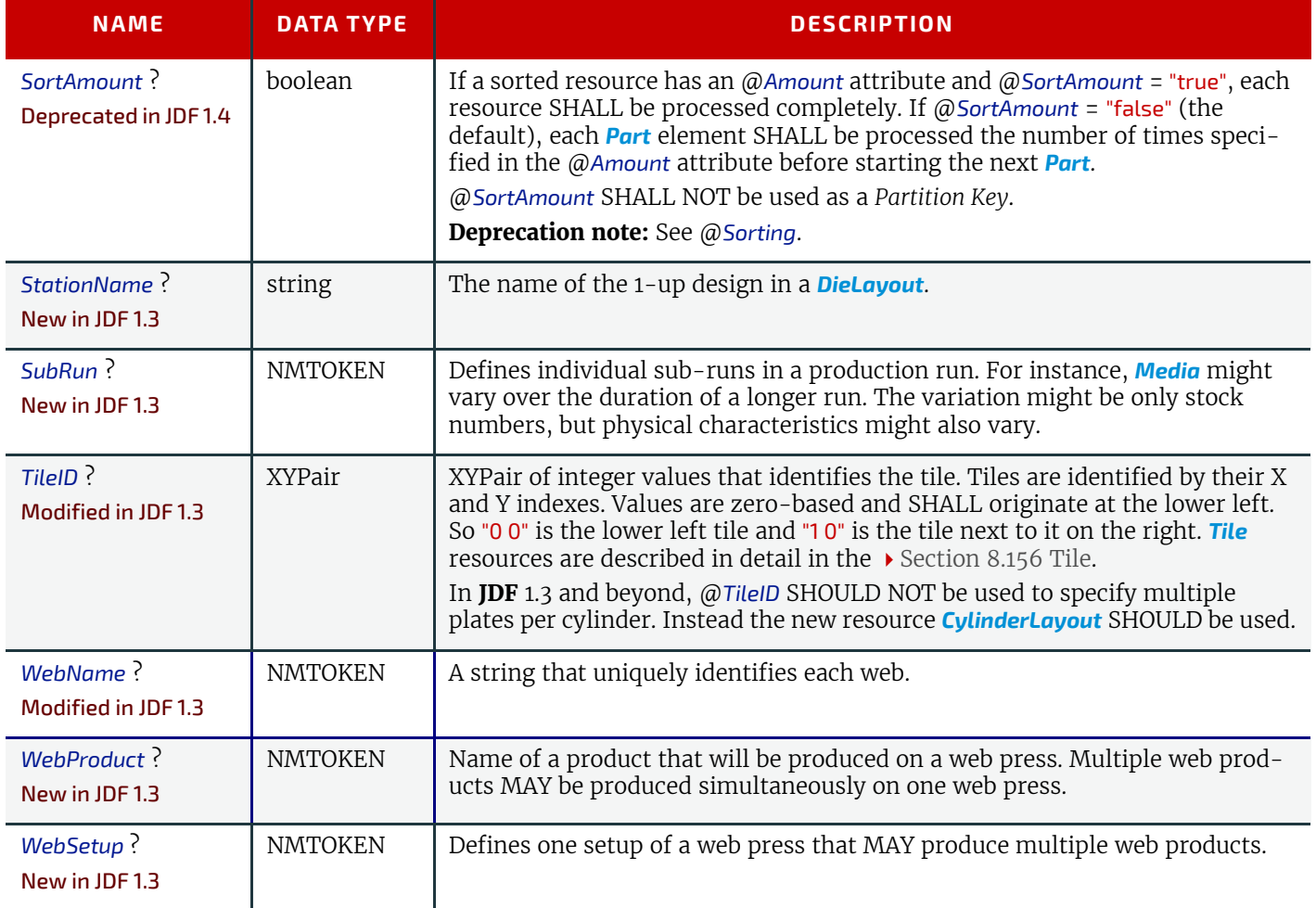

# *Table 3.24: Condition Attribute Values (Sheet 1 of 2)*

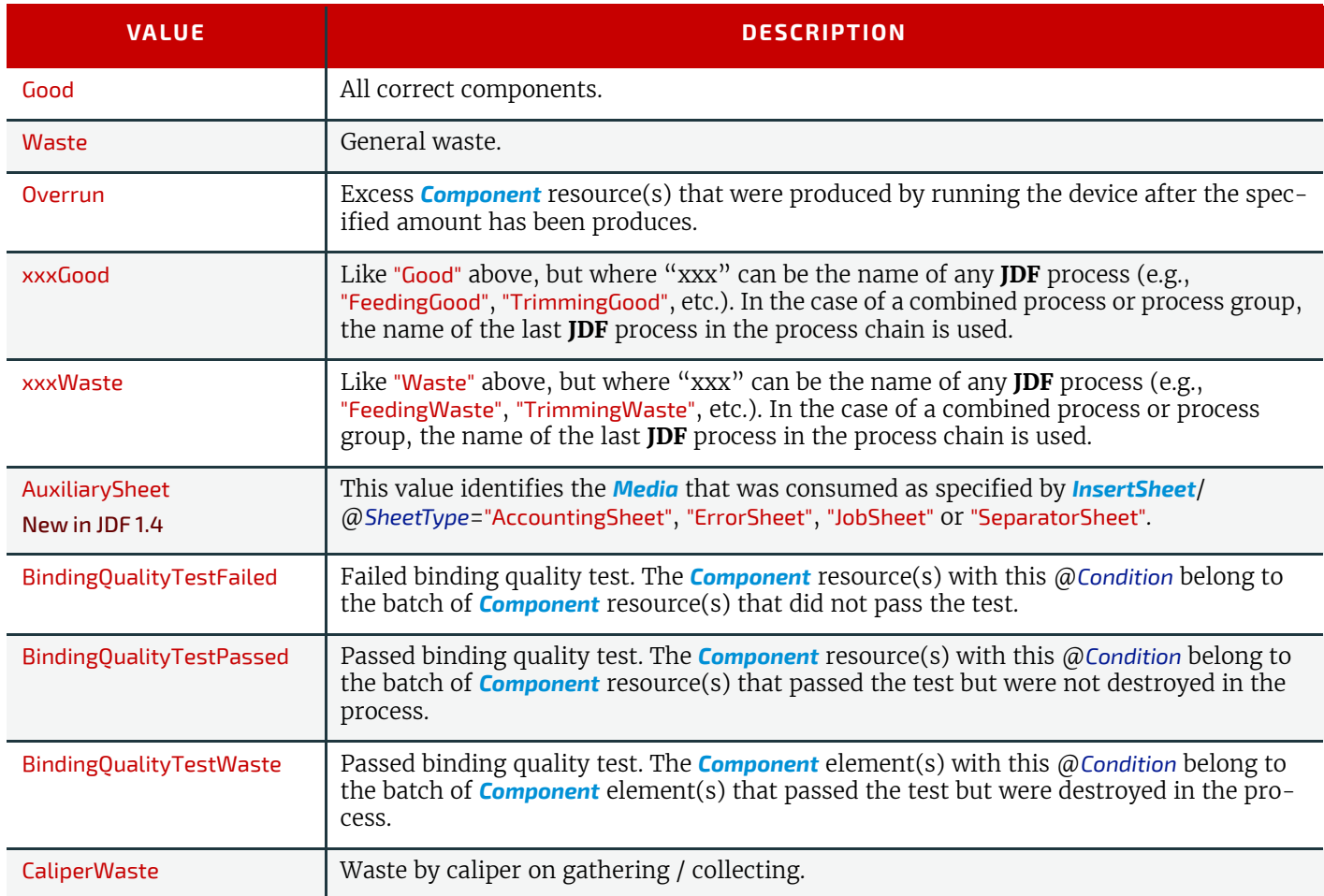

#### *Table 3.24: Condition Attribute Values (Sheet 2 of 2)*

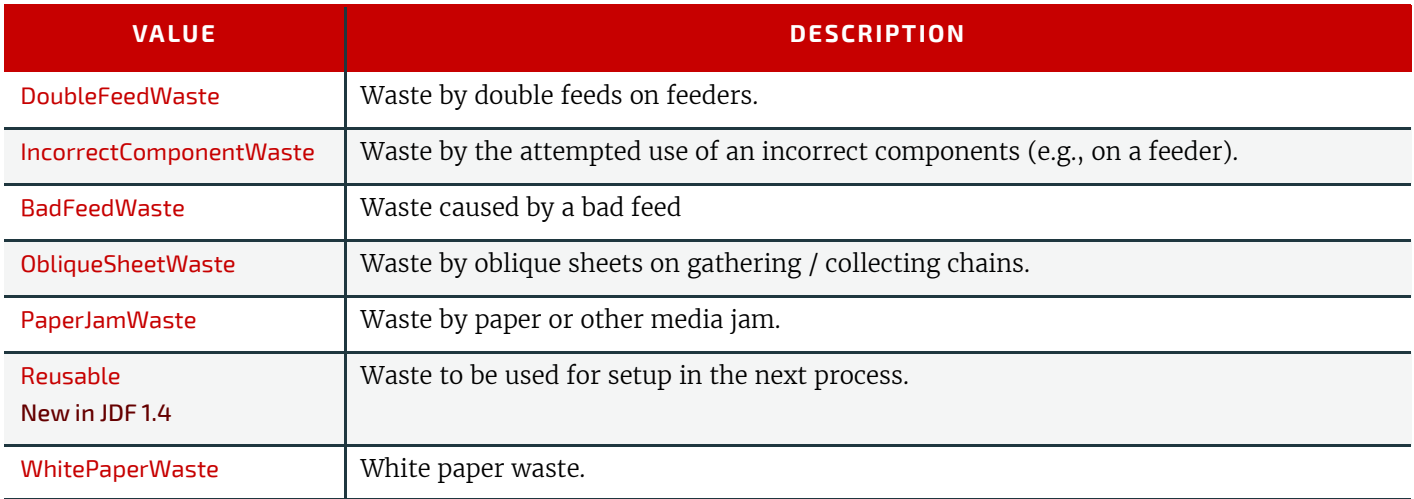

#### 3.10.6.3 Options in Intent Resources

**JDF** defines "Option" as a *Partition Key* in order to specify multiple options (e.g., for multiple quotes in a non-redundant manner). A *[ResourceLink](#page-87-0)* that links to a resource with an "Option" partition but has no *[Part](#page-109-0)* element to choose the "Option" defaults to the root resource.

#### <span id="page-117-0"></span>3.10.6.4 Locations of PhysicalResources

Unlike other kinds of resources, *[PhysicalResource](#page-84-0)*s can be stored at multiple, distributed locations. This is specified by including a *Location* element in the resource element. A @*Location Partition Key* is provided to define multiple locations of one resource. The *Partition Key* carries no semantic meaning and does not by itself define the name of a location.

# Example 3.27: ExposedMedia with Location Elements

The following example describes a set of plates that are distributed over two locations. **Note:** See [Appendix A.4.9 Input Tray and Output Bin Names](#page-797-0) for additional detail on locating *[PhysicalResource](#page-84-0)* items.

```
<ResourcePool>
   <ExposedMedia Class="Handling" ID="L1" PartIDKeys="Location" Status="Available">
     <ExposedMedia Amount="42" Location="dd1">
      <Location LocID="PP_01234" LocationName="Desk Drawer 1"/>
     </ExposedMedia>
     <ExposedMedia Amount="100" Location="dd2">
       <Location LocID="PP_01235" LocationName="Desk Drawer 2"/>
     </ExposedMedia>
     <Media/>
   </ExposedMedia>
</ResourcePool>
<ResourceLinkPool>
   <ExposedMediaLink Amount="50" Usage="Input" rRef="L1">
     <Part Location="dd2"/>
     <!-- Note that @Location can but need not match 
      Location/@LocationName 
     -->
   </ExposedMediaLink>
</ResourceLinkPool>
```
## Example 3.28: Media with Location Elements

The following example describes two different media in the top and bottom tray of a **[LayoutPreparation](#page-271-0)** process. The media is selected for the cover and inside pages respectively.

```
<Media Class="Consumable" ID="TopMedia" Status="Available">
   <Location LocationName="Top"/>
</Media>
<Media Class="Consumable" ID="BottomMedia" Status="Available">
   <Location LocationName="Bottom"/>
</Media>
<LayoutPreparationParams Class="Parameter" ID="L1"
   PartIDKeys="RunIndex" Sides="TwoSidedFlipY" Status="Available">
   <!-- Partition that defines the first and last page of the document -->
   <LayoutPreparationParams RunIndex="0 1 -2 -1">
     <MediaRef rRef="TopMedia"/>
   </LayoutPreparationParams>
   <!-- Partition that defines the inside pages of the document -->
   <LayoutPreparationParams RunIndex="2 ~ -3">
     <MediaRef rRef="BottomMedia"/>
   </LayoutPreparationParams>
</LayoutPreparationParams>
```
#### 3.10.7 Linking to Resources

**Modification note:** Starting with **JDF** 1.4, all text up to  $\triangleright$  Section 3.10.7.3 Handling Amount in a ResourceLink to a [Partitioned Resource](#page-119-1) is new and replaces now-deleted text that was present in **JDF** 1.3

A **JDF** node can specify a reordering or subset of a resource by including one or more *[Part](#page-109-0)* elements in the *[ResourceLink](#page-87-0)* element that links to that resource. For details of the *[Part](#page-109-0)* element, please refer to  $\rightarrow$  Table 3.23 Part Element.

### 3.10.7.1 Linking to Subsets of Resources

Each *[ResourceLink](#page-87-0)*/*[Part](#page-109-0)* element selects a subset of the resource, where the aggregation of each selected subset (in the case of multiple *[ResourceLink](#page-87-0)*/*[Part](#page-109-0)* elements) creates a "virtual" resource that will then be used during node processing. This feature is often useful to reproduce part of the job described by a node, as the default interpretation of the *[Part](#page-109-0)* elements maintains the context as if the node had been executed without any *[ResourceLink](#page-87-0)* partitioning.

## Example 3.29: Linking to Subsets of Resources

For instance, if an **[Imposition](#page-260-0)** process outputs multiple sheets, and each sheet has dynamic marks placed on the sheet based on the value of @*SheetIndex*, selecting a single sheet to be processed by **[Imposition](#page-260-0)** would produce that sheet using the original @*SheetIndex* value. This example would generate the imposed sheet #5 followed by the imposed sheet #1, where all dynamic marks on both sheets retain the context in which @*SheetIndex* would have been defined when processing the full *[RunList](#page-586-0)* resource.

```
<ResourcePool>
   <RunList Class="Parameter" ID="SheetSurfacesGeneratedByImposition"
     PartIDKeys="SheetIndex" Status="Available">
     <RunList SheetIndex="1"/>
     <RunList SheetIndex="3"/>
     <RunList SheetIndex="5"/>
   </RunList>
</ResourcePool>
<ResourceLinkPool>
   <RunListLink Usage="Output" rRef="SheetSurfacesGeneratedByImposition">
     <!-- output of imposition -->
     <Part SheetIndex="5"/>
    <Part SheetIndex="1"/>
   </RunListLink>
</ResourceLinkPool>
```
#### 3.10.7.2 Reordering the Processing of Resources

*[ResourceLink](#page-87-0)* partitioning may also be used to reorder the processing order of content described by a *[RunList](#page-586-0)*. This is done by using the *[RunList](#page-586-0)*/@*IgnoreContext* attribute, which specifies which *[Part](#page-109-0)* element *Partition Keys*' job context SHOULD be ignored during processing. For more information and an example of this, see **[RunList](#page-586-0)**/@*IgnoreContext* in ▶ Section 8.130 [RunList](#page-586-0) and following the **RunList** table, see. > [Example 9.5: RunList/MetadataMap](#page-671-0).

<span id="page-119-1"></span>3.10.7.3 Handling Amount in a ResourceLink to a Partitioned Resource

The @*Amount* specified in a *[ResourceLink](#page-87-0)* to a *[PhysicalResource](#page-84-0)* specifies the sum of individual resource partitions. Individual amounts are specified in the *PartAmount* elements of the *AmountPool*.

# Example 3.30: Amount in an ExposedMediaLink to a Partitioned ExposedMedia

The following example shows the **[ResourceLink](#page-87-0)** that refers to  $\rightarrow$  Example 3.12: Partitioned ExposedMedia for a total of five plates.

```
<ExposedMediaLink Usage="Input" rRef="E1">
   <Part Separation="Cyan" SheetName="S1"/>
   <Part Separation="Magenta" SheetName="S1"/>
   <AmountPool>
     <PartAmount>
      <Part Separation="Cyan" SheetName="S1" Side="Front"/>
     </PartAmount>
     <PartAmount>
       <Part Separation="Cyan" SheetName="S1" Side="Back"/>
     </PartAmount>
     <PartAmount>
      <Part Separation="Magenta" SheetName="S1" Side="Front"/>
     </PartAmount>
     <PartAmount Amount="2">
       <Part Separation="Magenta" SheetName="S1" Side="Back"/>
     </PartAmount>
   </AmountPool>
</ExposedMediaLink>
```
<span id="page-119-0"></span>3.10.7.4 Implicit, Sparse and Explicit PartUsage in Partitioned Resources

The @*PartUsage* attribute defines how over-specified *[ResourceLink](#page-87-0)* elements SHALL be resolved.

If @*PartUsage* = "Explicit", *[ResourceLink](#page-87-0)* elements that do not point to an explicitly defined partition of a resource are an error.

If @*PartUsage* = "Implicit", *[ResourceLink](#page-87-0)* elements that do not point to an explicitly defined partition of a resource refer to the closest matching resource partition, regardless of the existence of sibling partitions with identical keys but mismatching values.

If @*PartUsage* = "Sparse", *[ResourceLink](#page-87-0)* elements that do not point to an explicitly defined partition of a resource refer to the closest matching resource partition, if no sibling partitions with identical keys but mismatching values exist. If sibling partitions with identical keys but mismatching values exist, *[ResourceLink](#page-87-0)* elements that do not point to an explicitly defined partition of a resource are in error.

# Example 3.31: PartUsage in a Partitioned Resource

Table 3.25 PartUsage Attribute examples below describes the behavior of the **JDF** example that follows. Table 3.25 PartUsage Attribute examples shows the @*ProductID* of the resource partition that is selected for various values of @*SheetName*, @*Side*, @*Separation* and @*PartVersion* for @*PartUsage*="Implicit", "Explicit" and "Sparse", respectively. **Note:** The effects of the *Identical* element in the *[ExposedMedia](#page-448-0)* with @*SheetName*="S2" and @*Side*="Back".

| <b>SHEETNAME</b> | <b>SIDE</b> | <b>SEPARATION</b> | <b>PARTVERSIO</b><br>N | <b>IMPLICIT</b>   | <b>EXPLICIT</b>   | <b>SPARSE</b>     |
|------------------|-------------|-------------------|------------------------|-------------------|-------------------|-------------------|
|                  |             |                   |                        | Root              | Root              | Root              |
| S <sub>1</sub>   |             |                   |                        | S <sub>1</sub>    | S <sub>1</sub>    | S <sub>1</sub>    |
| S <sub>2</sub>   |             |                   |                        | S <sub>2</sub>    | S <sub>2</sub>    | S <sub>2</sub>    |
| S <sub>3</sub>   |             |                   |                        | Root              |                   |                   |
| S <sub>2</sub>   | <b>Back</b> | Cyan              |                        | S <sub>1</sub> BC | S <sub>1</sub> BC | S <sub>1</sub> BC |
| S <sub>1</sub>   | <b>Back</b> | Cyan              |                        | S <sub>1</sub> BC | S <sub>1</sub> BC | S <sub>1</sub> BC |
| S <sub>1</sub>   | <b>Back</b> | Orange            |                        | S1B               |                   |                   |
| S <sub>2</sub>   | <b>Back</b> | Orange            |                        | S1B               |                   |                   |

*Table 3.25: PartUsage Attribute examples (Sheet 1 of 2)*

#### *Table 3.25: PartUsage Attribute examples (Sheet 2 of 2)*

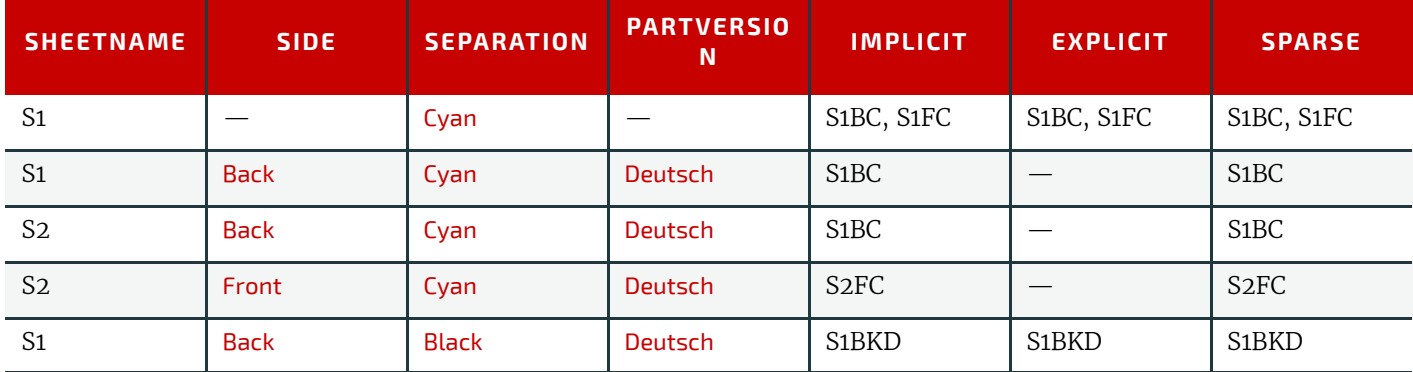

**Note:** The example below has @*PartUsage*="Implicit" and explicit values for *ExposedMediaLink*/*[Part](#page-109-0)* attributes, but Table 3.25 PartUsage Attribute examples above describes the behavior for all values of @*PartUsage* and all values of *ExposedMediaLink*/*[Part](#page-109-0)*.

```
<ResourceLinkPool>
   <ExposedMediaLink Usage="Input" rRef="XM_ID">
     <Part PartVersion="Deutsch" Separation="Black" SheetName="S1" Side="Front"/>
   </ExposedMediaLink>
</ResourceLinkPool>
<ResourcePool>
   <ExposedMedia Brand="Gooey" Class="Handling" ID="XM_ID"
     PartIDKeys="SheetName Side Separation PartVersion"
     PartUsage="Implicit" ProductID="Root" Status="Available">
     <Media Dimension="500 600" MediaType="Plate"/>
     <ExposedMedia ProductID="S1" SheetName="S1">
       <ExposedMedia ProductID="S1F" Side="Front">
         <ExposedMedia ProductID="S1FC" Separation="Cyan"/>
         <ExposedMedia ProductID="S1FM" Separation="Magenta"/>
         <ExposedMedia ProductID="S1FY" Separation="Yellow"/>
         <ExposedMedia ProductID="S1FK" Separation="Black">
           <ExposedMedia PartVersion="Deutsch" ProductID="S1FKD"/>
           <ExposedMedia PartVersion="English" ProductID="S1FKE"/>
         </ExposedMedia>
       </ExposedMedia>
       <ExposedMedia ProductID="S1B" Side="Back">
         <ExposedMedia ProductID="S1BC" Separation="Cyan"/>
         <ExposedMedia ProductID="S1BM" Separation="Magenta"/>
         <ExposedMedia ProductID="S1BY" Separation="Yellow"/>
         <ExposedMedia ProductID="S1BK" Separation="Black">
           <ExposedMedia PartVersion="Deutsch" ProductID="S1BKD"/>
           <ExposedMedia PartVersion="English" ProductID="S1BKE"/>
         </ExposedMedia>
       </ExposedMedia>
     </ExposedMedia>
     <ExposedMedia ProductID="S2" SheetName="S2">
       <ExposedMedia ProductID="S2F" Side="Front">
         <ExposedMedia ProductID="S2FC" Separation="Cyan"/>
         <ExposedMedia ProductID="S2FM" Separation="Magenta"/>
         <ExposedMedia ProductID="S2FY" Separation="Yellow"/>
         <ExposedMedia ProductID="S2FK" Separation="Black"/>
       </ExposedMedia>
       <ExposedMedia Side="Back">
         <Identical>
           <Part SheetName="S1" Side="Back"/>
         </Identical>
       </ExposedMedia>
     </ExposedMedia>
   </ExposedMedia>
</ResourcePool>
```
## 3.10.7.5 Referencing Multiple Resources of the Same Type

Some processes (e.g., **[Collecting](#page-291-0)**, **[Gathering](#page-296-0)**) allow multiple input resources of the same type. These multiple input resources MAY be represented by multiple individual resources or by partitioned resources or by a mixture of both. If or-

dering is significant, the order of the leaves in a partitioned resource defines said ordering.  $\blacktriangleright$  Example 3.32: Explicit Reference of Ordered Partitioned Resources and > Example 3.33: Implicit Reference of Ordered Partitioned Resources illustrate equivalent ways of gathering three input sheets.

For **[Gathering](#page-296-0)**, **[Collecting](#page-291-0)**, **[Inserting](#page-298-0)** and similar processes that have multiple physical input resources, explicit links SHOULD be used to define how the output component is ordered. Implicit references of ordered partitioned resources are strongly discouraged since there is ambiguity if input components have multiple partition levels.

# Example 3.32: Explicit Reference of Ordered Partitioned Resources

```
<JDF ID="Link0037" JobPartID="ID345" Status="Waiting" Type="Gathering"
  Version="1.6" xmlns="http://www.CIP4.org/JDFSchema_1_1">
   <ResourcePool>
     <GatheringParams Class="Parameter" ID="Gath01" Locked="false" Status="Available"/>
     <Component Class="Quantity" ComponentType="Sheet"
       DescriptiveName="printed insert sheets" ID="Sheets01"
       PartIDKeys="SheetName" Status="Available">
       <Component SheetName="Sheet1"/>
       <Component SheetName="Sheet2"/>
       <Component SheetName="Sheet3"/>
     </Component>
     <Component Class="Quantity" ComponentType="Sheet" ID="SheetsOut" Status="Available"/>
   </ResourcePool>
   <ResourceLinkPool>
     <GatheringParamsLink Usage="Input" rRef="Gath01"/>
     <!--three ComponentLink explicitly reference individual parts -->
     <ComponentLink Usage="Input" rRef="Sheets01">
      <Part SheetName="Sheet1"/>
     </ComponentLink>
     <ComponentLink Usage="Input" rRef="Sheets01">
      <Part SheetName="Sheet2"/>
     </ComponentLink>
     <ComponentLink Usage="Input" rRef="Sheets01">
      <Part SheetName="Sheet3"/>
     </ComponentLink>
     <ComponentLink Usage="Output" rRef="SheetsOut"/>
   </ResourceLinkPool>
\langle/JDF\rangle
```
# Example 3.33: Implicit Reference of Ordered Partitioned Resources

```
<JDF ID="Link0037" JobPartID="ID345" Status="Waiting" Type="Gathering"
  Version="1.6" xmlns="http://www.CIP4.org/JDFSchema_1_1">
   <ResourcePool>
     <GatheringParams Class="Parameter" ID="Gath01" Locked="false" Status="Available"/>
     <Component Class="Quantity" ComponentType="Sheet"
      DescriptiveName="printed insert sheets" ID="Sheets01"
      PartIDKeys="SheetName" Status="Available">
       <Component SheetName="Sheet1"/>
       <Component SheetName="Sheet2"/>
       <Component SheetName="Sheet3"/>
     </Component>
     <Component Class="Quantity" ComponentType="Sheet" ID="SheetsOut" Status="Available"/>
   </ResourcePool>
   <ResourceLinkPool>
     <GatheringParamsLink Usage="Input" rRef="Gath01"/>
     <!--the ComponentLink implicitly references all three parts -->
     <ComponentLink Usage="Input" rRef="Sheets01"/>
     <ComponentLink Usage="Output" rRef="SheetsOut"/>
   </ResourceLinkPool>
</JDF>
```
## 3.10.8 Splitting and Combining Resources

Depending on the circumstances, it MAY be appropriate either to split a resource into multiple new nodes or to specify multiple locations or parts for an individual resource. There are four possible methods for splitting and combining resources. Two methods are shown in  $\rightarrow$  Figure 3-6: Workflow for splitting shared input resources and  $\rightarrow$  Figure 3-7: Workflow for combining shared output resources and represent workflows that use the @*Amount* attribute of their

#### **RESOURCEPOOL AND RESOURCELINKPOOL – DEEP STRUCTURE**

*[ResourceLink](#page-87-0)* elements to share resources. This method is practical when one controller controls all aspects of resource consumption or production. In  $\rightarrow$  Figure 3-6: Workflow for splitting shared input resources, the resource amount is split between subsequent processes. In  $\rightarrow$  Figure 3-7: Workflow for combining shared output resources, individual processes produce amounts that are then combined into a unified resource that is, in turn, used by a single process. In both cases, a single, shared resource is employed. To enable independent parallel processing by multiple controllers, however, independent resources are needed. To create independent resources from one resource, the **[Split](#page-251-0)** process is used, as shown in  $\blacktriangleright$  Figure 3-8: Workflow for splitting independent input resources (for further details, see  $\blacktriangleright$  [Section 6.2.10 Split](#page-251-0)). This process allows multiple processes to be spawned off, after which multiple processes can consume the same resource in parallel and can therefore run in parallel. Figure 3-9: Workflow for combining independent output resources demonstrates the reverse situation, which occurs if resources have been produced by multiple processes and are then consumed, as a unified entity, by a single subsequent process. To accomplish this, the **[Combine](#page-248-0)** process combines multiple resources to create the single resource.

#### *Figure 3-6: Workflow for splitting shared input resources*

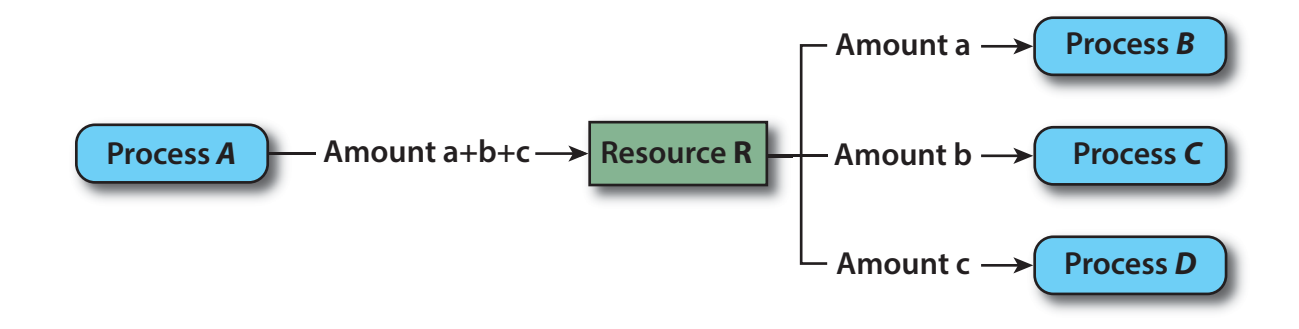

*Figure 3-7: Workflow for combining shared output resources*

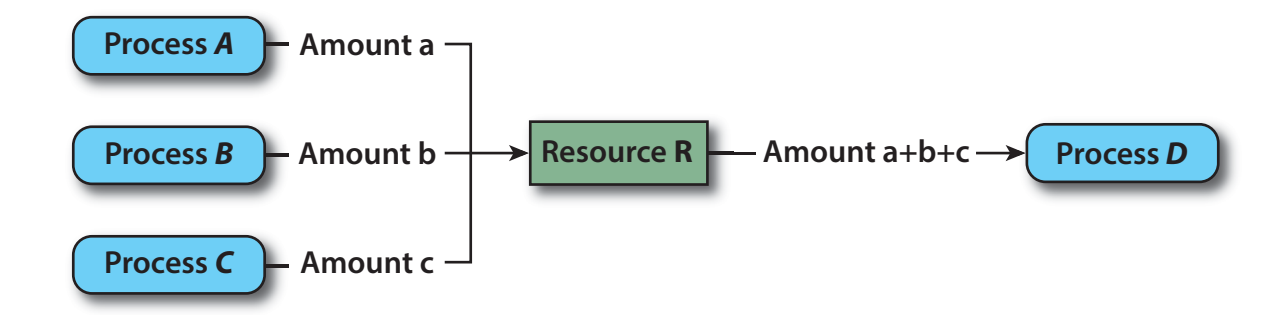

*Figure 3-8: Workflow for splitting independent input resources*

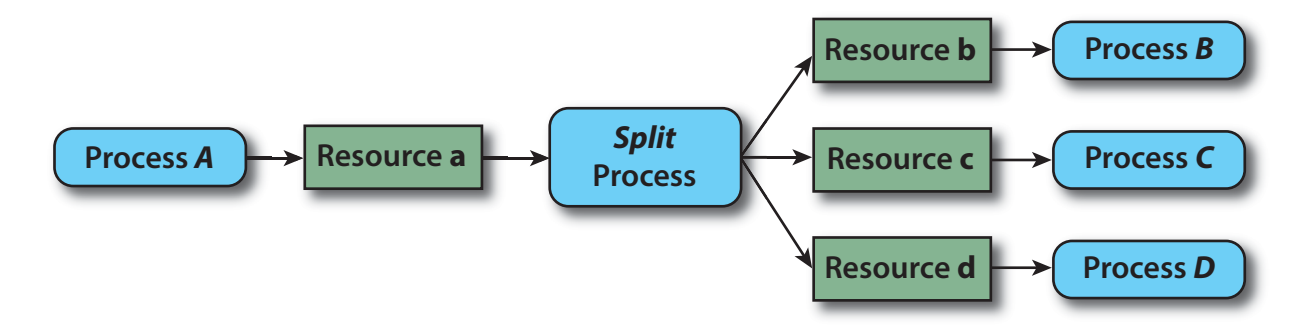

#### *Figure 3-9: Workflow for combining independent output resources*

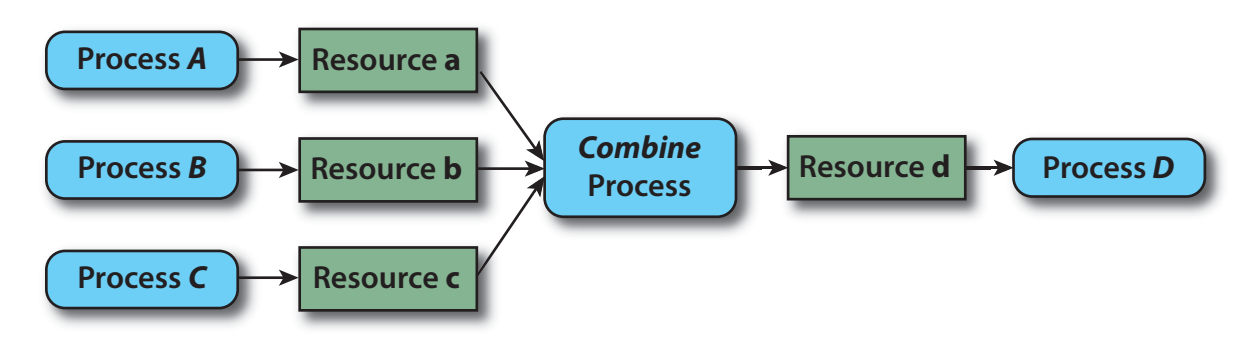

# 3.11 AuditPool and Audit

*[Audit](#page-124-0)* elements contain the recorded results of a process such as the execution of a **JDF** node or modification of the **JDF** itself. *[Audit](#page-124-0)* elements become static after a process has been finished. They SHALL NOT be modified after the process has been aborted or completed. Therefore, if *[PhaseTime](#page-127-0)* or *[ResourceAudit](#page-130-0)* audit elements link to resources, those resources SHOULD be locked in order to inhibit accidental modification of audited information, which is why **JDF** includes a locking mechanism for resources. *[Audit](#page-124-0)* elements record any event related to the following situations:

- The creation of a **JDF** node by a *[Created](#page-125-0)* audit.
- Spawning and merging, including resource copying by spawned and merged audits.
- Errors such as unnecessary *[ResourceLink](#page-87-0)* audits, wrongly linked resources, missing resources or missing links, which might be detected by agents during a test run or by a *[Notification](#page-126-0)* audit.
- Actual data about the production and resource consumption by a *[ResourceAudit](#page-130-0)* audit.
- Any process phase times. Examples include setting up a device, maintenance and washing, as well as down-times as a result of failure, breaks or pauses. Changes of *[ImplementationResource](#page-84-1)* usage, such as a change of operators by a *[PhaseTime](#page-127-0)* audit, would also constitute an example of a phase time.
- Actual execution data. For example, the process start and end times, as well as the final process state, as determined by a *[ProcessRun](#page-129-0)* audit.
- Any modification of a **JDF** node not covered by the preceding items, as recorded by a *[Modified](#page-126-1)* or *[Deleted](#page-125-1)* audit.

Audit information might be used by MIS for operations such as evaluation or invoicing. *[Audit](#page-124-0)* entries are ordered chronologically, with the last entry in the *[AuditPool](#page-123-0)* representing the newest. A *[ProcessRun](#page-129-0)* containing the scheduling data finalizes each process run. All subsequent entries belong to the next run.

## <span id="page-123-2"></span><span id="page-123-0"></span>3.11.1 AuditPool

The following table defines the contents of the *[AuditPool](#page-123-0)* element.

#### *Table 3.26: AuditPool Element*

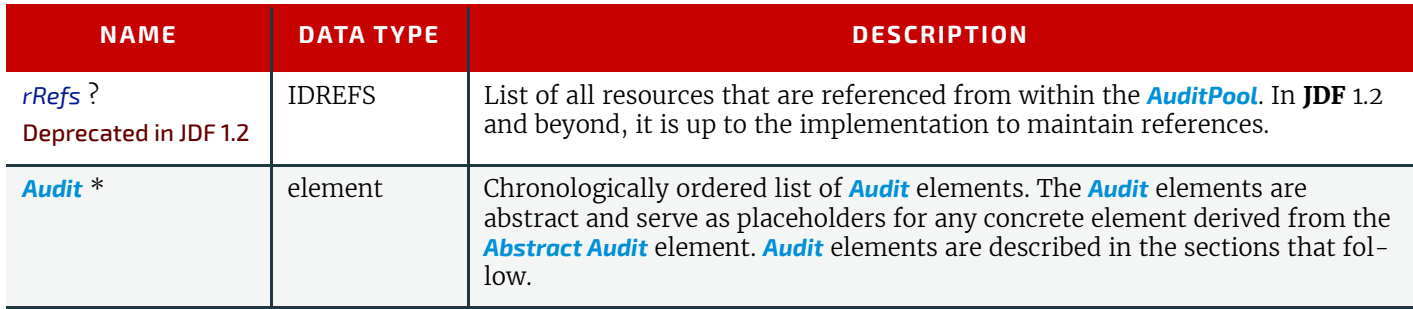

## <span id="page-123-1"></span>3.11.2 Abstract Audit

All *[Audit](#page-124-0)* elements inherit the content from the *[Abstract Audit](#page-123-1)* element, described in the following table.

Audit information is the job's history and can support your daily, quality control and troubleshooting

management reporting needs.

**AuditPool Elements**

## *Table 3.27: Abstract Audit Element*

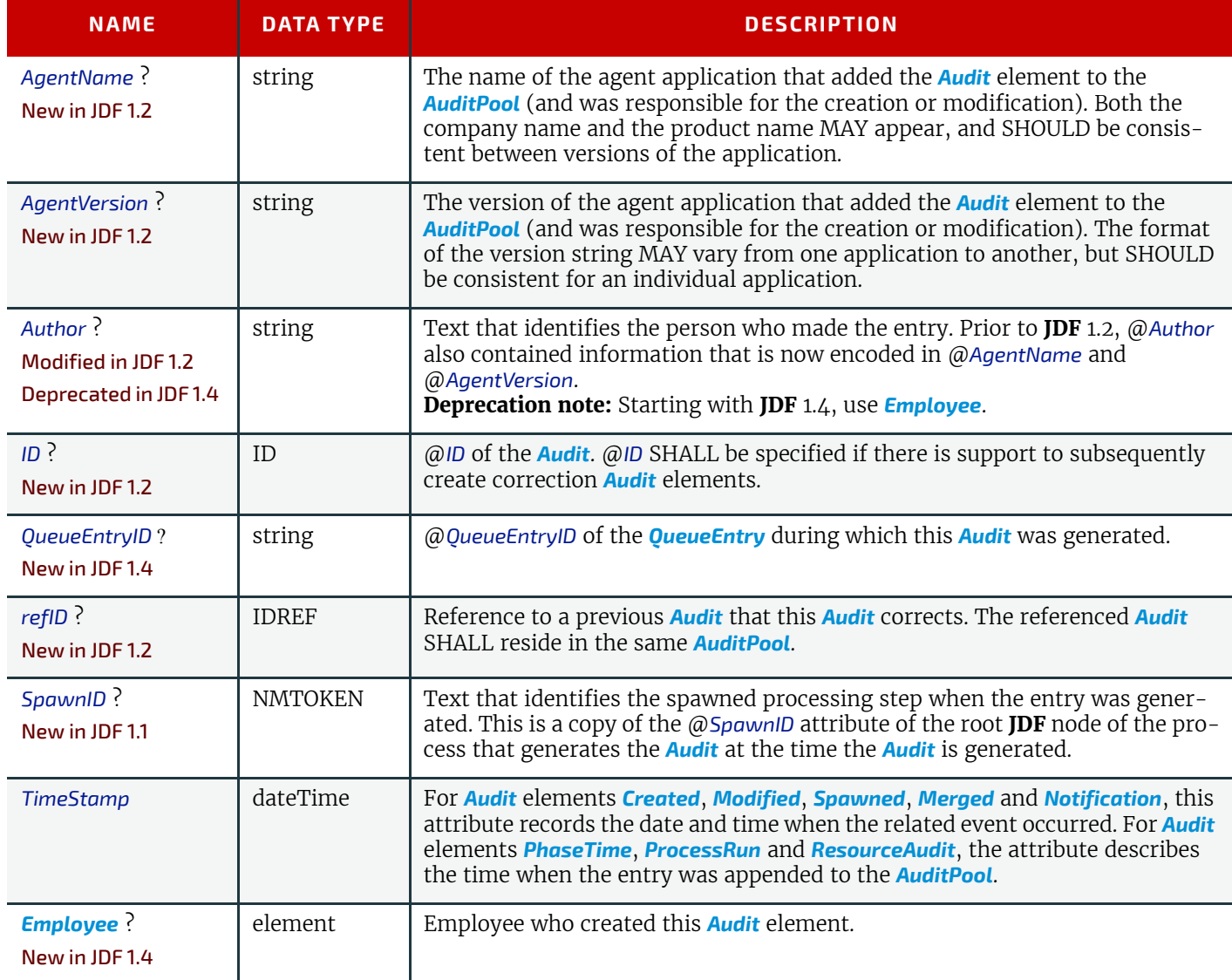

# <span id="page-124-0"></span>3.11.3 Audit

The following elements are derived from the *[Abstract Audit](#page-123-1)* element:

*Table 3.28: List of Audit Elements*

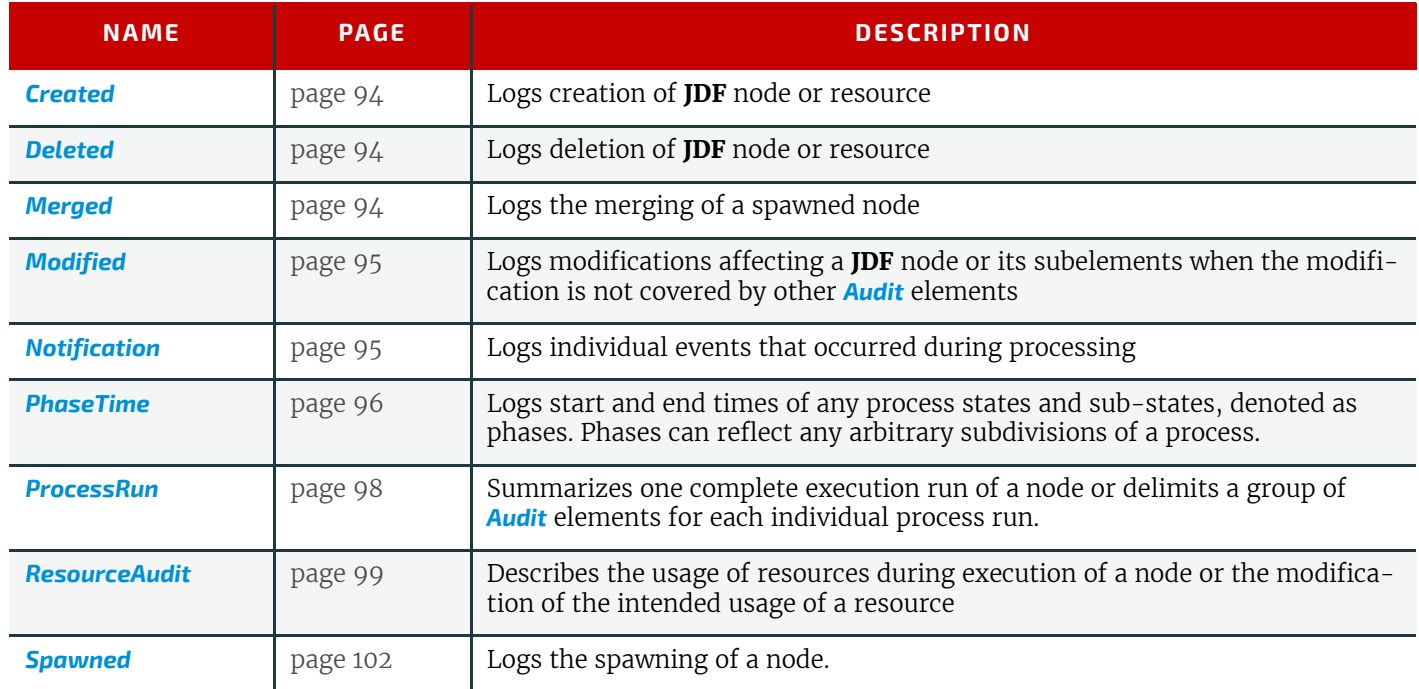

## <span id="page-125-0"></span>3.11.3.1 Created

This element allows the creation of a **JDF** node or resource to be logged. If the element refers to a **JDF** node, it can be located in the *[AuditPool](#page-123-0)* element of the node that has been created or in any ancestor node. If the element refers to a resource, it SHALL be located in the node where the resource resides so that the spawning and merging mechanism can work effectively.

## *Table 3.29: Created Audit Element*

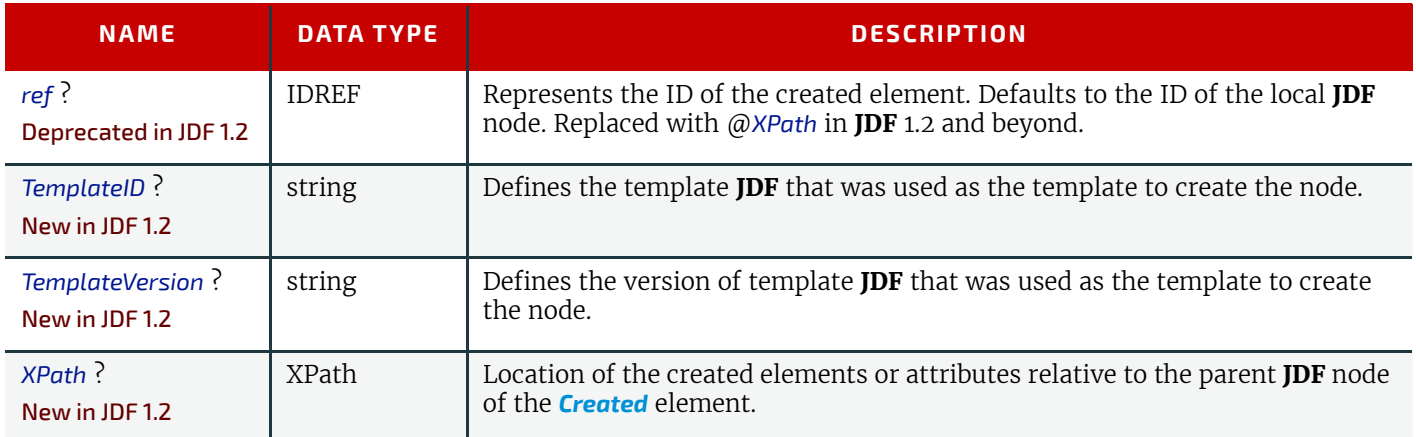

# <span id="page-125-1"></span>3.11.3.2 Deleted

# New in JDF 1.2

This element allows any deletions of a **JDF** node or element to be logged. If the corresponding *[Created](#page-125-0)* element was not deleted (e.g., in the *[AuditPool](#page-123-0)* of a deleted **JDF** node), the *[Deleted](#page-125-1)* element SHOULD reside in the same *[AuditPool](#page-123-0)* as the corresponding *[Created](#page-125-0)* element, otherwise it SHOULD reside in an ancestor of the deleted attribute or element.

*Table 3.30: Deleted Audit Element*

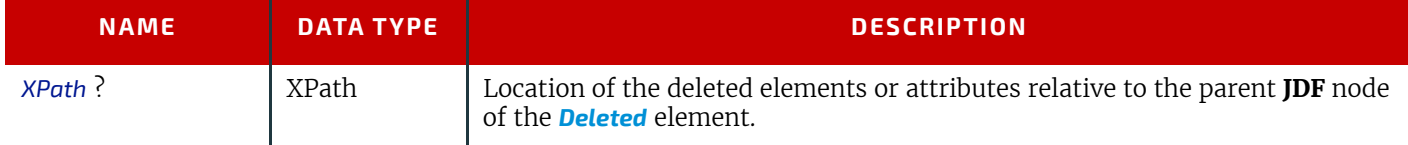

# <span id="page-125-2"></span>3.11.3.3 Merged

This element logs a merging event of a spawned node. For more details, see  $\rightarrow$  [Section 4.4 Spawning and Merging.](#page-153-0) *Table 3.31: Merged Audit Element (Sheet 1 of 2)*

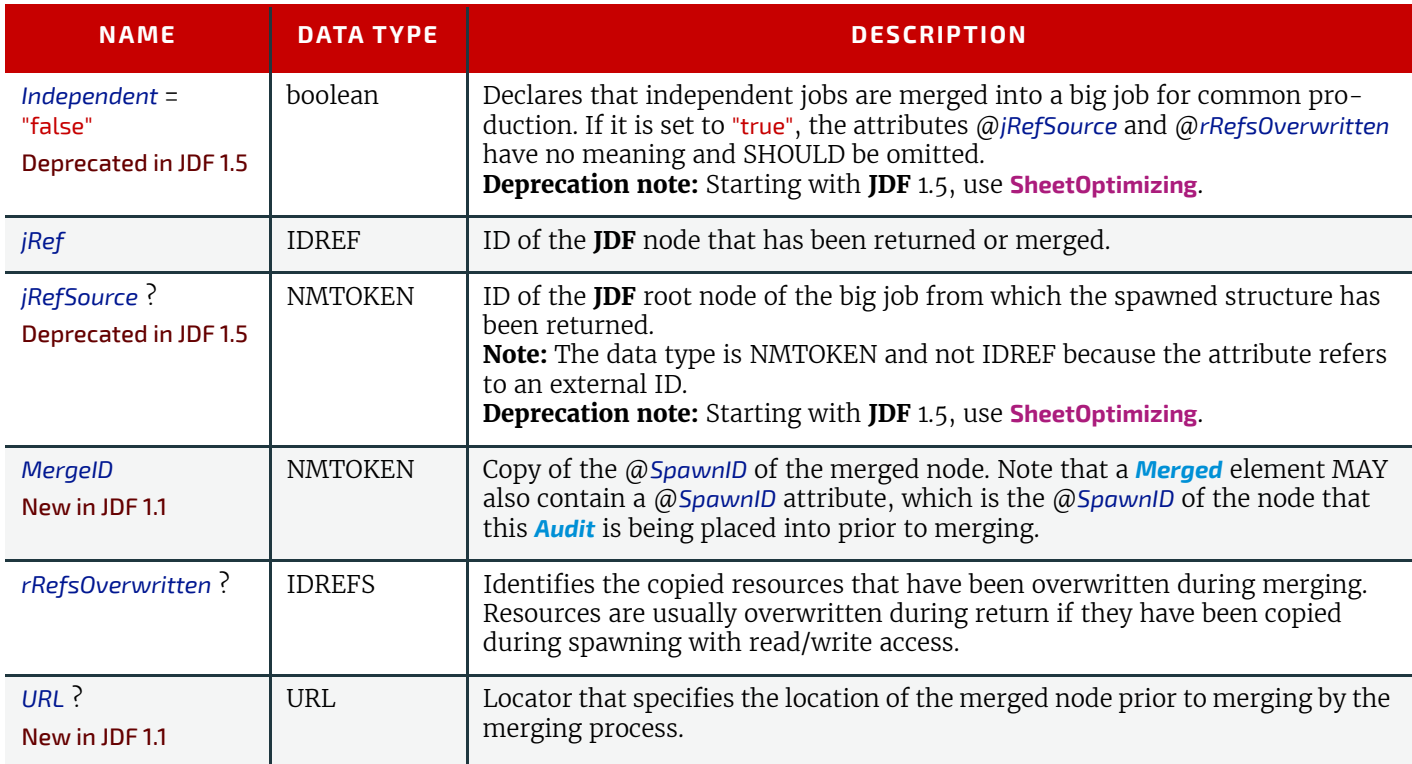

#### *Table 3.31: Merged Audit Element (Sheet 2 of 2)*

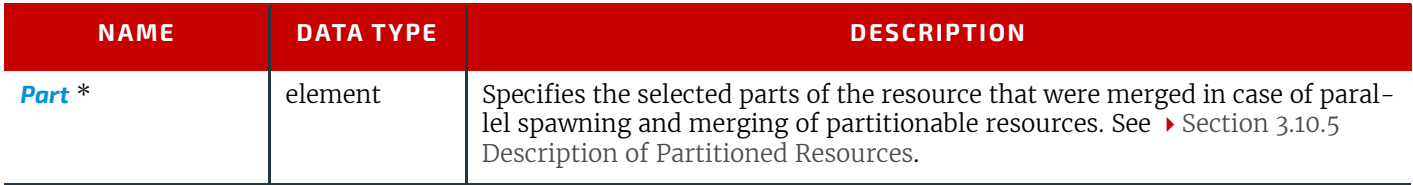

## <span id="page-126-1"></span>3.11.3.4 Modified

This element allows any modifications affecting a **JDF** node or its subelements to be logged. Changes that can be logged by a more specialized *[Audit](#page-124-0)* element (e.g., *[ResourceAudit](#page-130-0)* for resource changes) SHALL NOT use this common log entry. The modification can be described textually by adding a generic *[Comment](#page-650-0)* element to the *[Modified](#page-126-1)* element. The *[Modified](#page-126-1)* element SHALL reside in the same *[AuditPool](#page-123-0)* as the corresponding *[Created](#page-125-0)* element.

## *Table 3.32: Modified Audit Element*

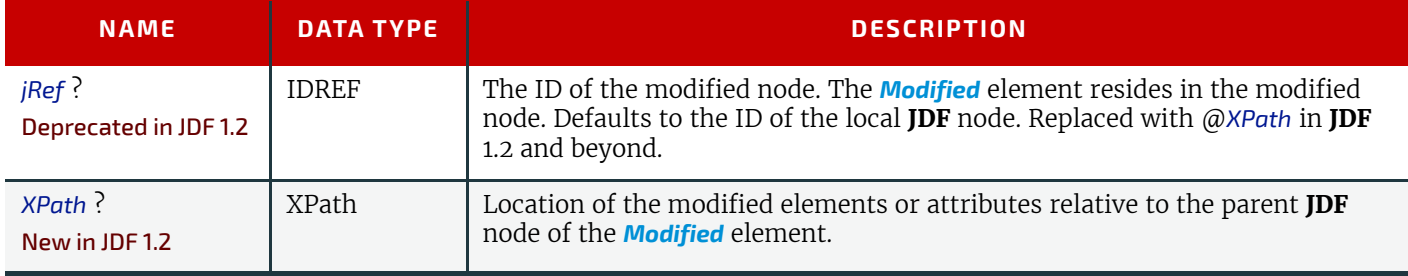

## <span id="page-126-2"></span><span id="page-126-0"></span>3.11.3.5 Notification

This element contains information about individual events that occurred during processing. For a detailed discussion of event properties, see  $\rightarrow$  [Section 4.6 Error Handling.](#page-156-0)

## *Table 3.33: Notification Audit Element (Sheet 1 of 2)*

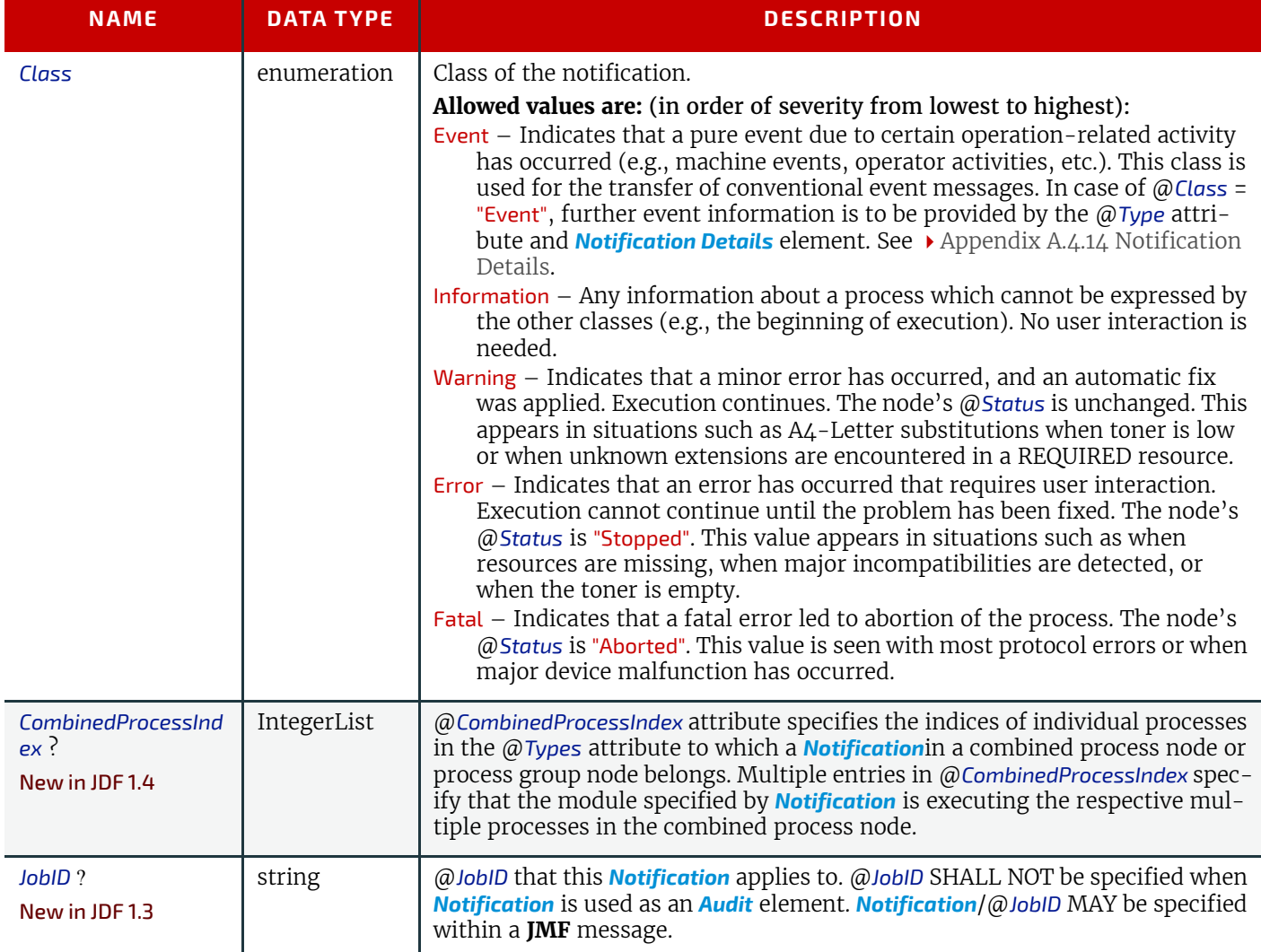

# *Table 3.33: Notification Audit Element (Sheet 2 of 2)*

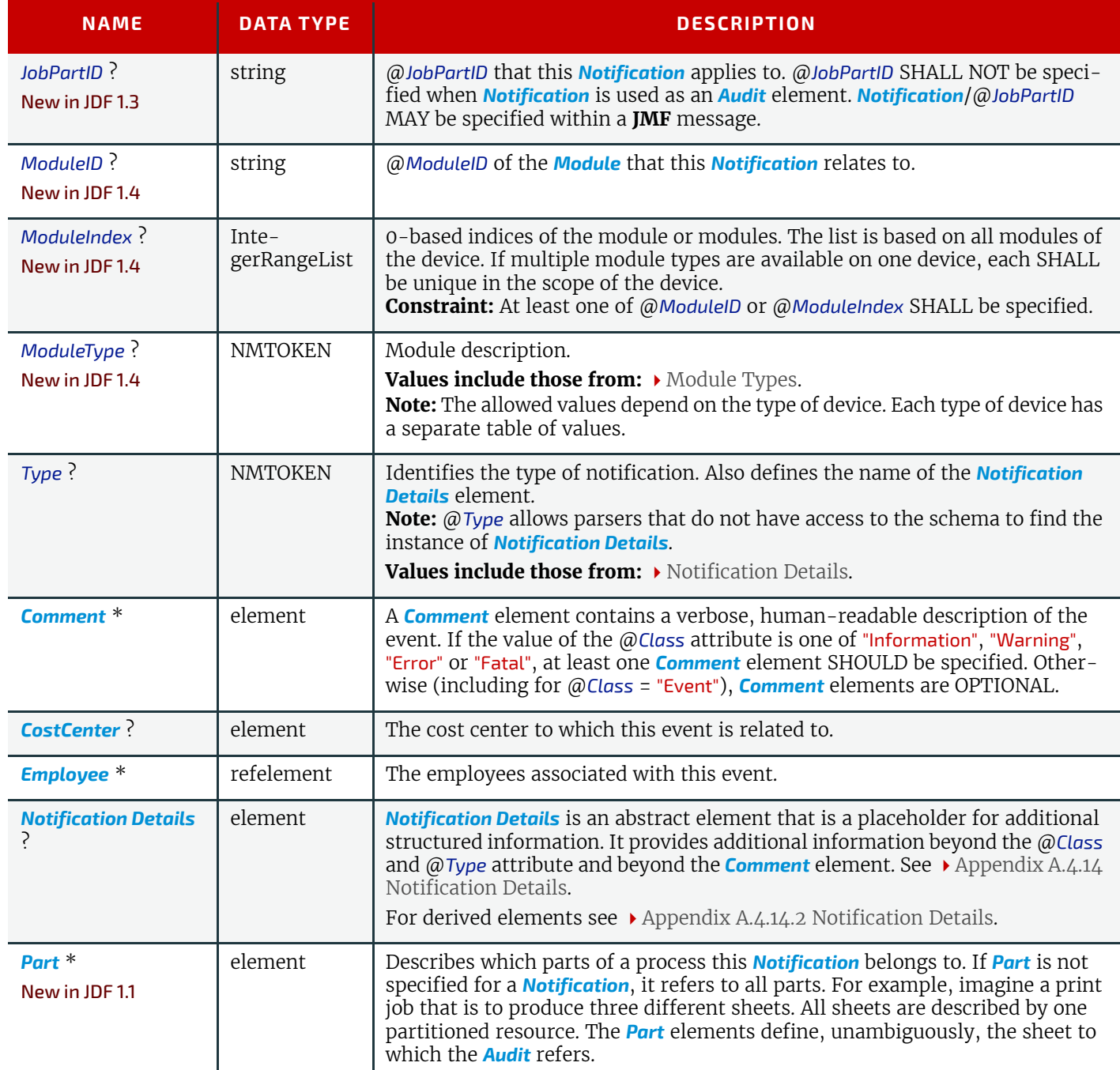

# <span id="page-127-0"></span>3.11.3.6 PhaseTime

This element contains audit information about the start and end times of any process states and sub-states, denoted as phases. Phases can reflect any arbitrary subdivisions of a process, such as maintenance, washing, plate changing, failures and breaks. *[PhaseTime](#page-127-0)* elements SHOULD be closed whenever a significant status change that is detected.

*[PhaseTime](#page-127-0)* elements MAY also be used to log the actual time spans when *[ImplementationResource](#page-84-1)s* are used by a process. For example, the temporary usage of a fork lift can be logged if a *[PhaseTime](#page-127-0)* element is added that contains a link to the fork lift device resource and specifies the actual start and end time of the usage of that fork lift.

*[PhaseTime](#page-127-0)* elements that apply to identical partitions and contain at least one identical *ModulePhase* SHALL NOT overlap in time. *[PhaseTime](#page-127-0)* elements that apply to different partitions MAY overlap in time in order to indicate parallel processing. *[PhaseTime](#page-127-0)* elements that apply to different modules MAY overlap in time in order to indicate independent processing with individual modules.

## *Table 3.34: PhaseTime Audit Element (Sheet 1 of 2)*

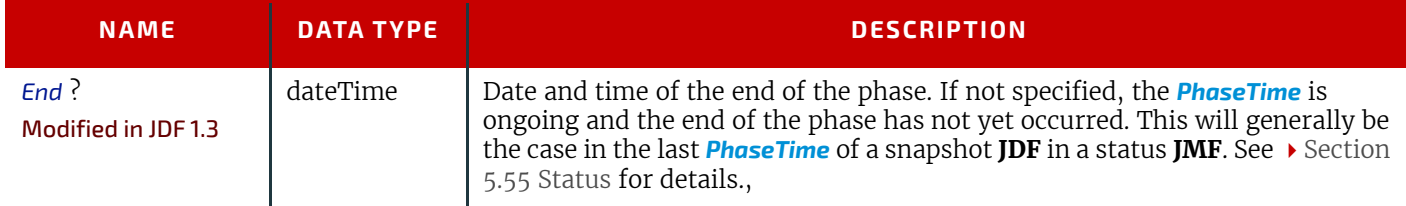

#### *Table 3.34: PhaseTime Audit Element (Sheet 2 of 2)*

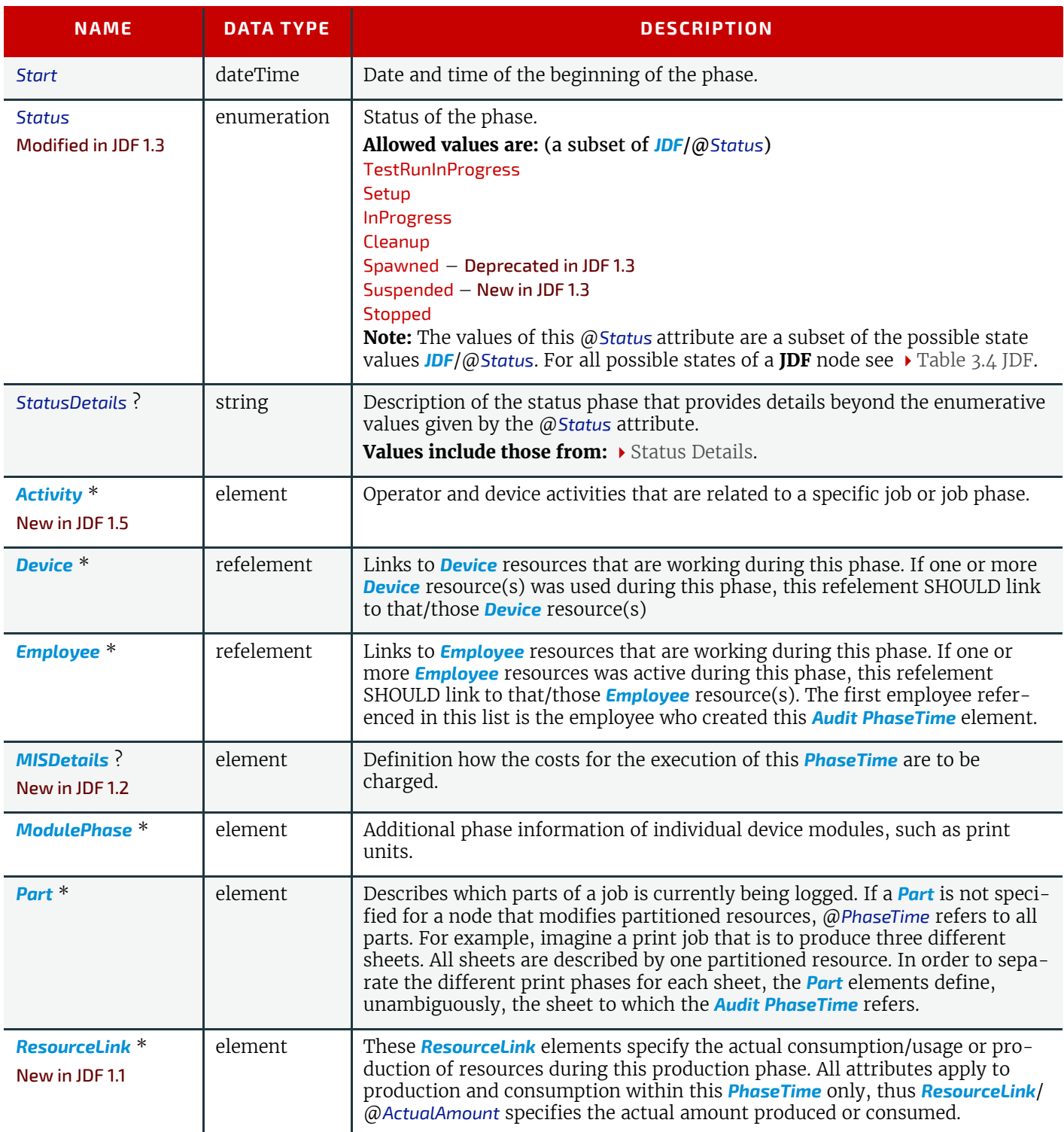

#### 3.11.3.6.1 ModulePhase

It is possible to monitor the states of individual modules of a complex device, such as a press with multiple print units, by defining *ModulePhase* elements. One *[PhaseTime](#page-127-0)* element MAY contain multiple *ModulePhase* elements and can, therefore, record the status of multiple units in a device. *ModulePhase* elements describe the set of modules that a given *[PhaseTime](#page-127-0)* audit element applies to. *ModulePhase* elements are defined in the following table.

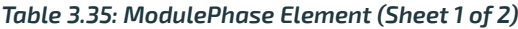

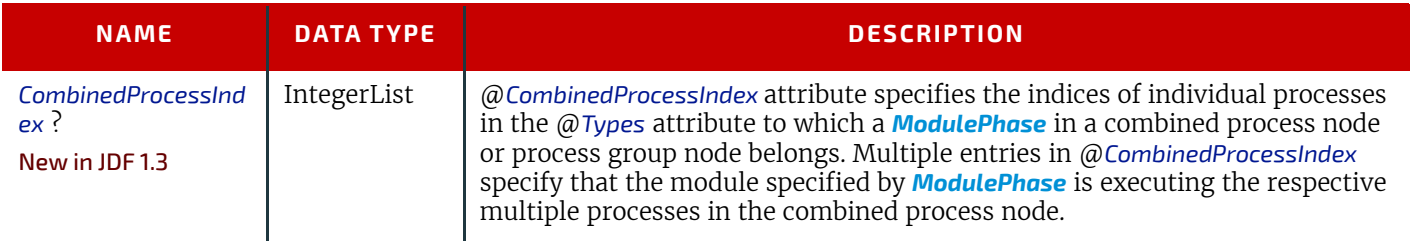

# *Table 3.35: ModulePhase Element (Sheet 2 of 2)*

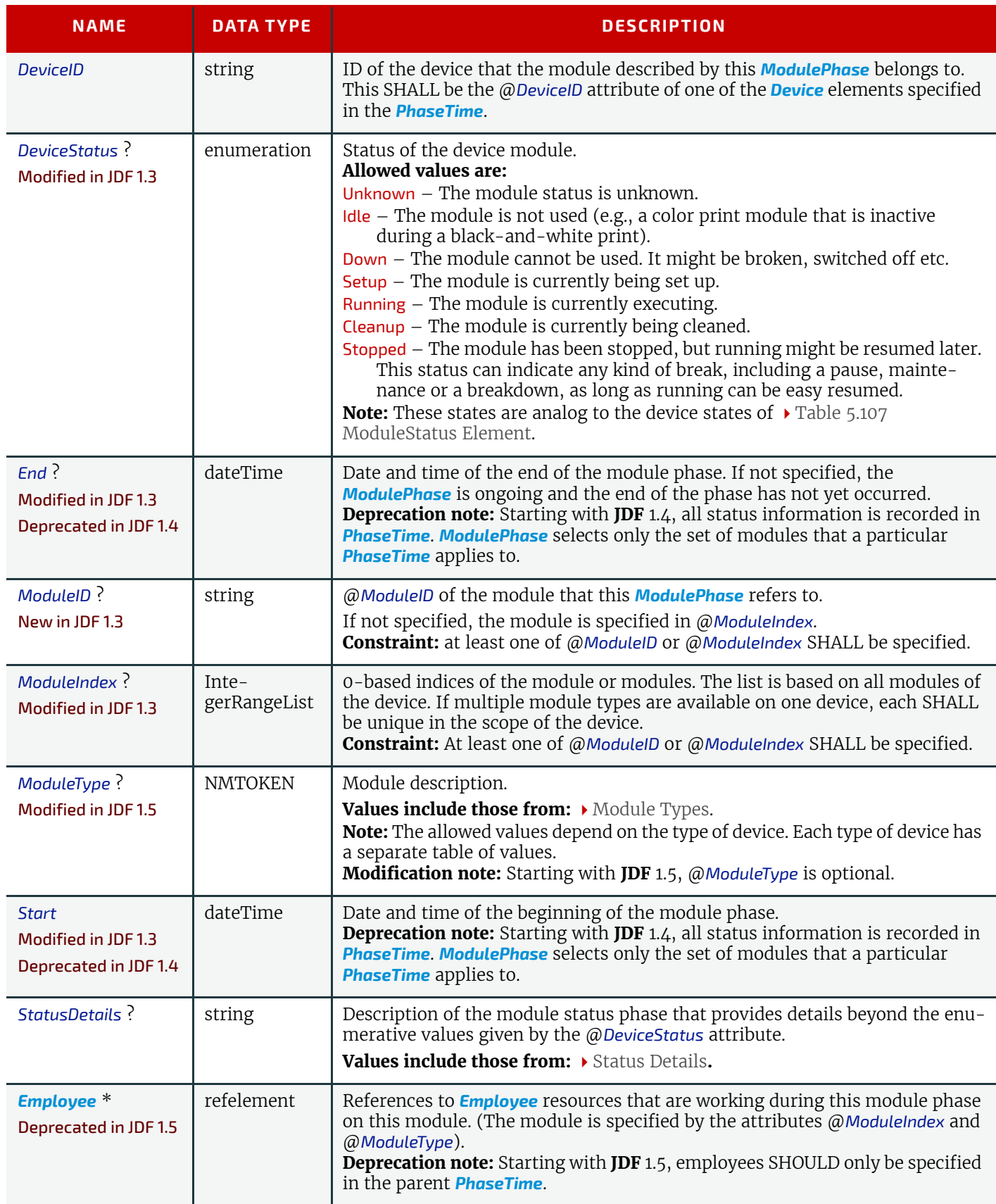

# <span id="page-129-0"></span>3.11.3.7 ProcessRun

This *[Audit](#page-124-0)* element serves two related functions.

The first function is to summarize one complete execution run of a node. It contains attributes that record the date and time of the start, the end time, the final process state when the run is finished and, possibly, the process duration of the process run. These attributes are described in  $\rightarrow$  Table 3.36 ProcessRun Audit Element.

The second function is to delimit a group of *[Audit](#page-124-0)* elements for each individual process run. Every group of *[Audit](#page-124-0)* elements terminates with a **[ProcessRun](#page-129-0)** element, which contains the information described in  $\rightarrow$  Table 3.36 ProcessRun Audit Element. If a process is repeated (e.g., as a result of a late change in the order), all *[Audit](#page-124-0)* elements belonging to the new run SHALL be appended after the last *[ProcessRun](#page-129-0)* element that terminates the *[Audit](#page-124-0)* elements of the previous run. The number of *[ProcessRun](#page-129-0)* elements is, therefore, always equivalent to the number of process runs. If a node describes partitioned resources, one *[ProcessRun](#page-129-0)* MAY be specified for each individual part.

*Table 3.36: ProcessRun Audit Element*

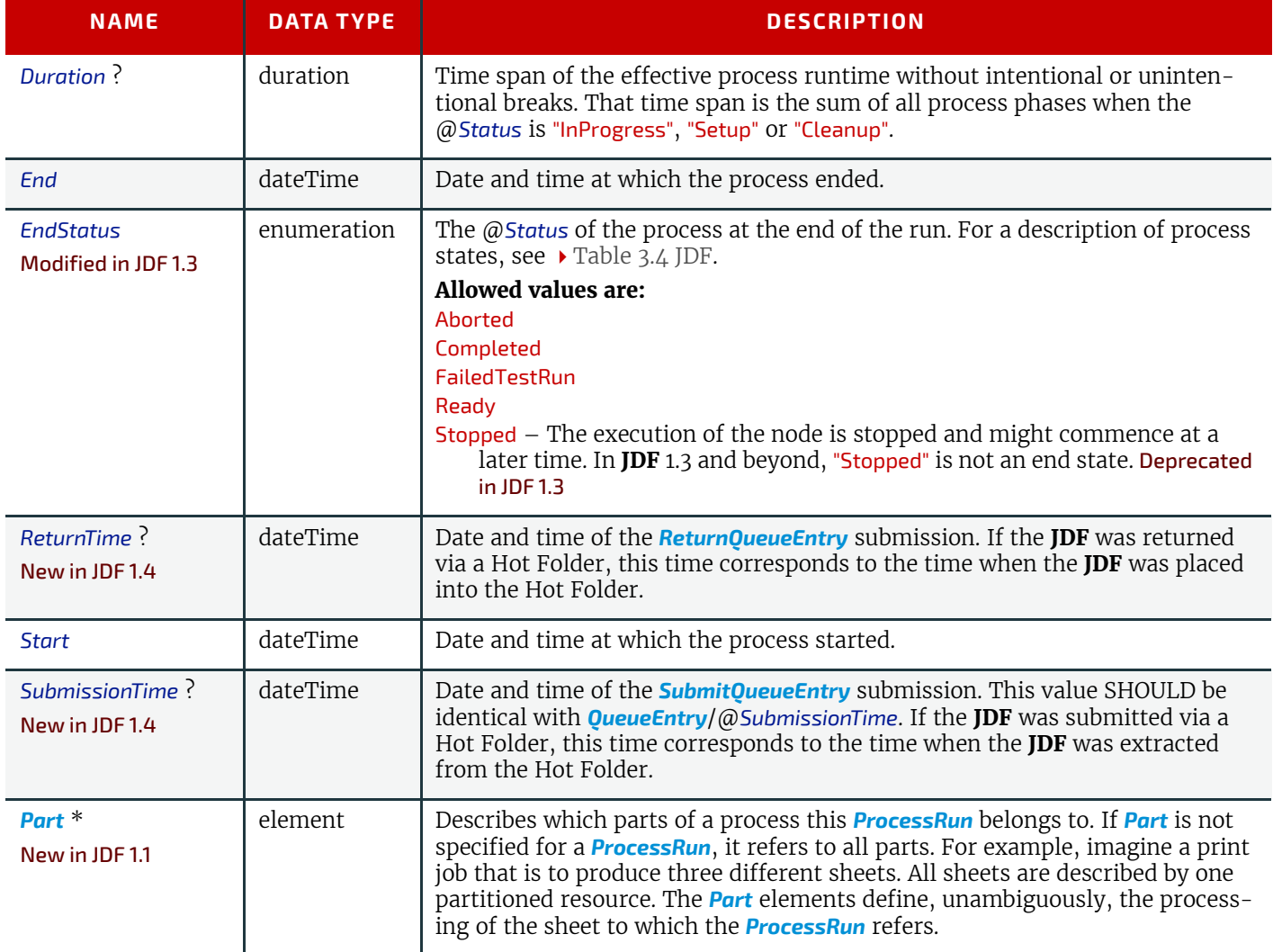

#### <span id="page-130-0"></span>3.11.3.8 ResourceAudit

The *[ResourceAudit](#page-130-0)* element describes the usage of resources during execution of a node or the modification of the intended usage of a resource (i.e., the modification of a *[ResourceLink](#page-87-0)*). It logs consumption and production amounts of any quantifiable resources, accumulated over one process run or one part of a process run. It contains one or two abstract *[ResourceLink](#page-87-0)* elements. The first is REQUIRED and specifies the actual consumption/usage or production of the resource. The second *[ResourceLink](#page-87-0)* is OPTIONAL and used to store information about the original *[ResourceLink](#page-87-0)*, which also refers to the original resource. If the original resource does not need to be saved, a Boolean @*ContentsModified* attribute in the *[ResourceAudit](#page-130-0)* SHOULD be specified as "true" to indicate that a change has been made.

*Table 3.37: ResourceAudit Audit Element (Sheet 1 of 2)*

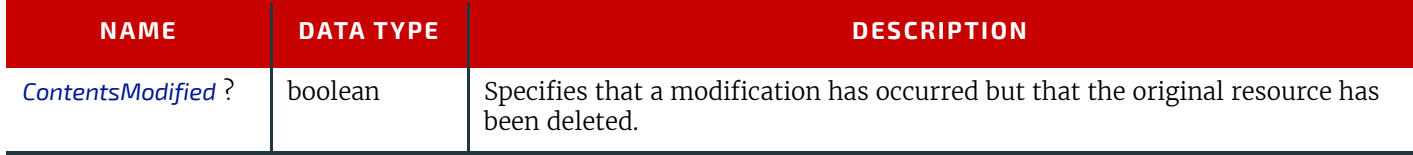

## *Table 3.37: ResourceAudit Audit Element (Sheet 2 of 2)*

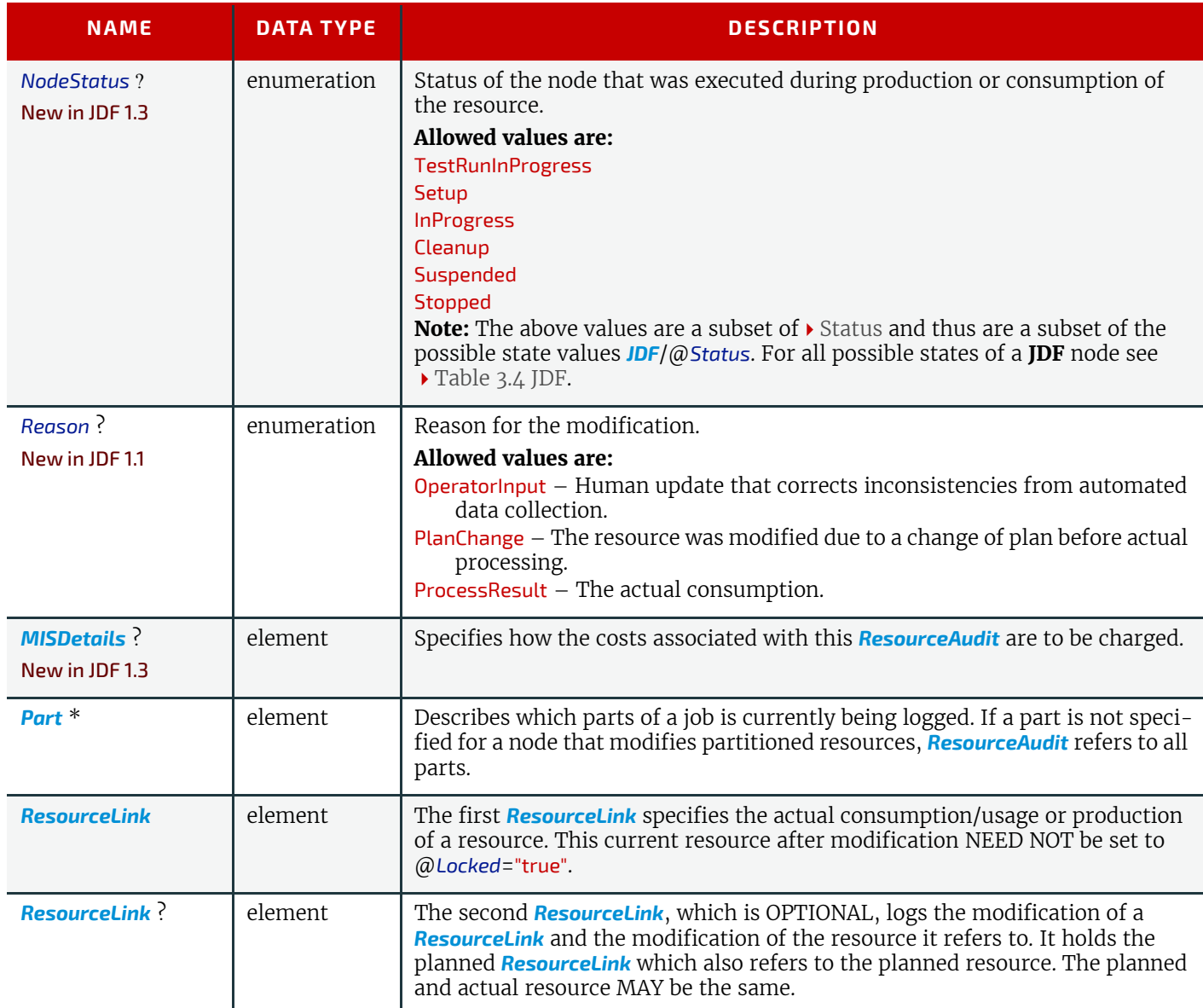

For details on **[ResourceLink](#page-87-0)** elements and **ResourceLink** Subclasses, see > Section 3.9 ResourceLinkPool and [ResourceLink.](#page-86-0) The partitioning of resources using *[Part](#page-109-0)* elements is defined in  $\rightarrow$  Section 3.10.5 Description of Partitioned [Resources](#page-101-0).

## 3.11.3.8.1 Logging Machine Data by Using the ResourceAudit

If a resource is modified during processing, any nodes that also reference the resource MAY also be affected. The following logging procedure is RECOMMENDED in order to track the resource modification and to insure consistency of the job.

- 1 Create a copy of the original resource with a new ID.
- 2 Modify the original resource to reflect the changes.
- 3 Insert a *[ResourceAudit](#page-130-0)* element that references the modified original resource with the first *[ResourceLink](#page-87-0)* and the copied resource with the second *[ResourceLink](#page-87-0)* attribute

# Example 3.34: ResourceAudit: Before Logging

The following example describes the logging of a modification of the media weight and amount. The **JDF** document before modification requests 400 copies of 80 gram media.

```
<JDF ID="J1" JobPartID="ID234" Status="Waiting"
   Type="ConventionalPrinting" Version="1.6" xmlns="http://www.CIP4.org/JDFSchema_1_1">
   <ResourceLinkPool>
     <MediaLink Amount="400" Usage="Input" rRef="RLink"/>
     <ConventionalPrintingParamsLink Usage="Input" rRef="R01"/>
     <ComponentLink Usage="Output" rRef="R02"/>
   </ResourceLinkPool>
   <ResourcePool>
     <Media Amount="400" Class="Consumable" ID="RLink" Status="Available" Weight="80"/>
     <ConventionalPrintingParams Class="Parameter" ID="R01" Status="Available"/>
     <Component Class="Quantity" ComponentType="Sheet" ID="R02" Status="Unavailable"/>
   </ResourcePool>
\langle/JDF>
```
# Example 3.35: ResourceAudit: Logging of Consumption

The **JDF** after modification specifies that 421 copies of 90-gram media have been consumed.

```
<JDF ID="J1" JobPartID="ID234" Status="Waiting"
  Type="ConventionalPrinting" Version="1.6" xmlns="http://www.CIP4.org/JDFSchema_1_1">
   <ResourceLinkPool>
    <!-- Note that ActualAmount has been added to the ResourceLink -->
     <MediaLink ActualAmount="421" Amount="400" Usage="Input" rRef="RLink"/>
     <ConventionalPrintingParamsLink Usage="Input" rRef="R01"/>
     <ComponentLink Usage="Output" rRef="R02"/>
   </ResourceLinkPool>
   <ResourcePool>
     <Media Amount="400" Class="Consumable" ID="RPrev" Status="Available" Weight="80"/>
     <!--Copy of the original resource-->
    <Media Amount="421" Class="Consumable" ID="RLink" Status="Available" Weight="90"/>
    <ConventionalPrintingParams Class="Parameter" ID="R01" Status="Available"/>
     <Component Class="Quantity" ComponentType="Sheet" ID="R02" Status="Unavailable"/>
     <!--modified resource-->
   </ResourcePool>
   <AuditPool>
     <ResourceAudit TimeStamp="2008-08-28T18:20:00Z">
       <MediaLink ActualAmount="421" Amount="400" Usage="Input" rRef="RLink"/>
       <MediaLink Amount="400" Usage="Input" rRef="RPrev"/>
     </ResourceAudit>
   </AuditPool>
\langle/JDF>
```
#### 3.11.3.8.2 Logging Changes in Product Descriptions by Using the ResourceAudit

*[ResourceAudit](#page-130-0)* elements MAY also be used to store the original *[Intent Resource](#page-84-2)*s of a product specification in a change order or request for requote. The mechanism is the same as above.

# Example 3.36: ResourceAudit: Logging Changes

The following example shows the structure of a *[MediaIntent](#page-350-0)* with @*Option* partitions, where a late change of options from Option1 (80 gram paper) to Option2 (90 gram paper) is requested.

```
<JDF ID="J1" JobPartID="ID234" Status="Waiting" Type="Product"
   Version="1.6" xmlns="http://www.CIP4.org/JDFSchema_1_1">
   <ResourceLinkPool>
     <MediaIntentLink Usage="Input" rRef="id">
       <Part Option="Option2"/>
     </MediaIntentLink>
     <ComponentLink Usage="Output" rRef="R02"/>
   </ResourceLinkPool>
   <ResourcePool>
     <MediaIntent ID="id" PartIDKeys="Option">
       <!-- the common MediaIntent resource details -->
       <MediaIntent Option="Option1">
         <Weight DataType="NumberSpan" Preferred="80"/>
       </MediaIntent>
       <MediaIntent Option="Option2">
        <Weight DataType="NumberSpan" Preferred="90"/>
       </MediaIntent>
     </MediaIntent>
     <Component Class="Quantity" ComponentType="Sheet" ID="R02" Status="Unavailable"/>
   </ResourcePool>
   <AuditPool>
     <ResourceAudit>
       <!-- the actual MediaIntent ResourceLink -->
       <MediaIntentLink Usage="Input" rRef="id">
        <Part Option="Option2"/>
       </MediaIntentLink>
       <!-- the original MediaIntent ResourceLink -->
       <MediaIntentLink Usage="Input" rRef="id">
        <Part Option="Option1"/>
       </MediaIntentLink>
     </ResourceAudit>
   </AuditPool>
\langle/JDF\rangle
```
#### <span id="page-133-0"></span>3.11.3.9 Spawned

This element allows a node that has been spawned to be logged in the *[AuditPool](#page-123-0)* of the parent node of the spawned node or in the *[AuditPool](#page-123-0)* of the node that has been spawned in case of spawning of individual partitions. For details about spawning and merging, see  $\rightarrow$  [Section 4.4 Spawning and Merging](#page-153-0).

| <b>NAME</b>                                             | <b>DATA TYPE</b> | <b>DESCRIPTION</b>                                                                                                    |
|---------------------------------------------------------|------------------|----------------------------------------------------------------------------------------------------|
| Independent $=$<br>"false" $?$<br>Deprecated in JDF 1.5 | boolean          | Declares that independent jobs that have previously been merged into a big<br>job are spawned. If it is set to "true", the attributes @jRefDestination,<br>@rRefsROCopied and @rRefsRWCopied have no meaning and SHOULD be<br>omitted.<br><b>Deprecation note:</b> Starting with <b>JDF</b> 1.5, use <b>SheetOptimizing</b> .                                      |
| jRef                                                    | <b>IDREF</b>     | ID of the <b>JDF</b> node that has been spawned.                                                                                                    |
| <i>iRefDestination</i> ?<br>Deprecated in JDF 1.5       | <b>NMTOKEN</b>   | ID of the <b>JDF</b> node to which the job has been spawned. This attribute SHALL<br>be specified in the parent of the original node if independent jobs are<br>spawned.<br>Note: The data type is NMTOKEN and not IDREF because the attribute refers<br>to an external ID.<br><b>Deprecation note:</b> Starting with <b>JDF</b> 1.5, use <b>SheetOptimizing</b> . |
| <b>NewSpawnID</b><br>New in JDF 1.1                     | <b>NMTOKEN</b>   | Copy of the @SpawnID of the newly spawned node. Note that a spawned <b>Audit</b><br>MAY also contain a @SpawnID attribute, which is the @SpawnID of the node<br>that this <b>Audit</b> is being placed into prior to spawning.                                                                                                    |

*Table 3.38: Spawned Audit Element (Sheet 1 of 2)*

#### *Table 3.38: Spawned Audit Element (Sheet 2 of 2)*

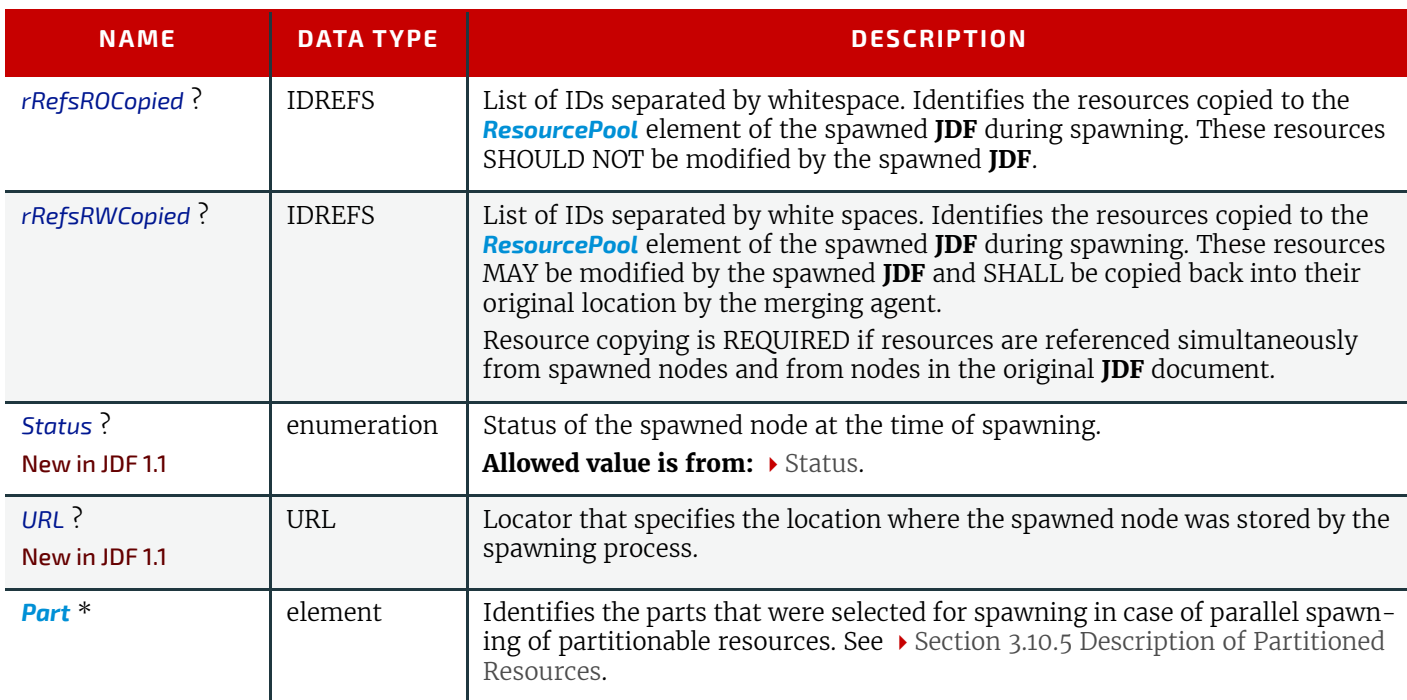

# 3.12 JDF Extensibility

**JDF** is meant to be flexible and therefore useful to any vendor, as each vendor may have specific data to include in the **JDF** files. This section describes how **JDF** uses the XML extension mechanisms.

## 3.12.1 Namespaces in XML

**JDF** extensibility is implemented using XML Namespaces  $\triangleright$  [\[XMLNS\].](#page-899-0) XML namespaces are defined by @*xmlns* attributes. A general example is provided below.

Namespaces are inserted in front of attribute and element names. The associated namespace of element names with no prefix is the default namespace defined by the xmlns attribute. The associated namespace of attributes with no prefix is that one of the element. All namespace prefixes SHALL be declared using the standard @*xmlns*:prefix attribute declarations.

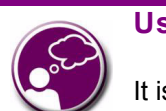

## **Using Namespaces in JDF**

It is REQUIRED to define the JDF namespace in a JDF document,

even if no non JDF extensions are used. JDF can be defined either in the default namespace or in a qualified namespace.

# Example 3.37: Namespaces in XML

The example illustrates how private namespaces are declared and used to extend an existing **JDF** resource by adding private attributes and a private element.

```
<JDF ID="ID1" JobPartID="ID345" Status="Ready" Type="Product"
  Version="1.6" xmlns="http://www.CIP4.org/JDFSchema_1_1" xmlns:foo="fooschema_URI">
  \langle!-- ... -->
   <ResourcePool>
     <!-- Extending Device Resource ... -->
     <Device Class="Implementation" ID="SomeID" ModelName="abc"
       Status="Available" foo:specialname="cba">
      \langle!-- ... -->
       <foo:PrivateStuff type="privatetype"/>
      \langle!-- ... -->
     </Device>
    \langle \cdot | -- \rangle... -->
   </ResourcePool>
</JDF>
```
#### 3.12.1.1 JDF Namespace

The official namespace URI for **JDF** Version 1.0 is: http://www.CIP4.org/JDFSchema\_1. The official namespace URI for **JDF** Version 1.1 through **JDF** 1.X is: http://www.CIP4.org/JDFSchema\_1\_1. It is strongly RECOMMENDED to use either the default namespace with no prefix or a prefix of "jdf" as the **JDF** namespace prefix.

# 3.12.1.2 JDF Extension Namespace

CIP4 defines an extension namespace where new features that are anticipated to be included in a future version of the specification are defined. The official extension namespace URI for **JDF** Version 1.x is: http://www.CIP4.org/ JDFSchema\_1\_1\_X. It is strongly RECOMMENDED to use a prefix of "jdfx" as the **JDF** extension namespace prefix.

# 3.12.2 Extending Process Types

**JDF** defines a basic set of process types. However, because **JDF** allows flexible encoding, this list, by definition, will not be complete. Vendors that have specific processes that do not fit in the general **JDF** processes and that are not combinations of individual **JDF** processes (see ▶ [Section 3.3.3 Combined Process Nodes\)](#page-75-0) can create **JDF** process nodes of their own type. Then the content of the @*Type* attribute MAY be specified with a prefix that identifies the organization. The prefix and name SHALL be separated by a single colon (:) as shown in the following example.

# Example 3.38: Extending Process Types

```
<JDF ID="ID1" JobPartID="ID345" Status="Ready"
   Type="myCompaniesNS:MyVeryImportantProcess" Version="1.6"
   xmlns="http://www.CIP4.org/JDFSchema_1_1" xmlns:myCompaniesNS="my_companies_namespace_URI">
  \langle!-- ... -->
\langle/JDF\rangle
```
# 3.12.2.1 Rules about Process Extension

The use of namespace prefixes in the @*Type* attribute is for extensions only. Standard **JDF** process types SHALL be specified without a prefix in the @*Type* attribute or the @*Types* attribute of a combined process node . If a process is simply an extension of an existing process, it is possible to describe the private data by extending the existing resource types. This is described in greater detail in the sections below.

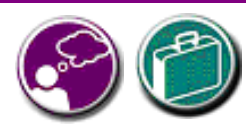

# **Extensibility Caution**

JDF "Extensibility" simply means that you can add your own XML elements, attributes and enumerations to a JDF application. Although JDF is quite extensive, odds are you'll find that

your current databases and workflow systems use information elements that are unique to your client market or company … *they might have even been defined by your internal MIS staff*. CIP4 acknowledges that it can't define everything, nor ought it prevent innovation by codifying everything in a static manner, and JDF's extensibility provides both printers and technology providers with the flexibility they need to make JDF a success. However, if you or your technology vendors extend JDF, please do so with caution. JDF's success depends on the ability of MIS systems and JDF enabled devices to write, read, parse and use JDF. Extensions are *custom* integration applications and great care needs to be made to ensure that extensions made for one systems or device will not *jam* the JDF workflow or other JDF enabled systems and devices. If they use extensions to JDF, your technology providers need to be able to provide you with a fully validated JDF schema and documentation that includes the use of their extensions. Extensions that are not documented, or that are not to be disclosed to third parties for integration purposes, ought to be viewed skeptically.

# 3.12.3 Extending the NodeInfo and CustomerInfo Nodes

Extending the *[NodeInfo](#page-541-0)* and *[CustomerInfo](#page-420-0)* nodes is achieved in a manner analogous to the extension of resources, which is described below. On the other hand, extending the direct contents of **JDF** nodes by adding new elements or attributes is discouraged.

# 3.12.4 Extending Existing Resources

All resources defined by **JDF** MAY be extended by adding attributes and elements using one's own namespace for these resource extensions. This is useful when the predefined resource types need only a small amount of private data added, or if those resources are the only appropriate place to put the data. The **JDF** namespace of the extended resource SHALL NOT be modified. However, the mechanism for creating new resources in a separate namespace is provided in the next section.

However, duplicate functionality SHALL NOT be added to these resource types. **JDF** defined attributes and elements SHALL be used where possible and MAY be extended with additional information only when **JDF** defined constructs don't exist. For example, it is not allowed to extend the RIP resource that controls the bits per colorant with a @*foo:ColorantDepth* or @*foo:ColDepth* attribute that overrides the **JDF** defined parameter for bits per colorant (see **[RenderingParams](#page-581-0)/@ColorantDepth in ▶ [Section 8.126 RenderingParams](#page-581-0)).** 

# 3.12.5 Extending NMTOKEN Lists

Many resources contain attributes of type NMTOKEN. Some of these have a set of predefined, suggested enumerative values. These lists MAY be extended with private keywords. If an ICS requires new NMTOKEN values or a work group has agreed upon new recommended NMTOKEN values, these will be published at  $\blacktriangleright$  [\[CIP4Names\]](#page-889-0) prior to being added to the specification. In order to identify private keywords, it is strongly RECOMMENDED to prefix these keywords with a namespace like syntax (i.e., a namespace prefix separated by a single colon ":"). Such a namespace prefix SHOULD be defined in the **JDF** ticket with the standard xmlns:Prefix="someURI" notation, even if no extension elements or attributes from that namespace occur in the **JDF** ticket. Implementations that find an unknown NMTOKEN prefixed by a namespace prefix MAY then attempt to use the default value of that attribute if the value of @*SettingsPolicy* in effect is "BestEffort".

# Example 3.39: Extending NMTOKEN Lists

For instance, if an implementation encounters *[TrappingParams](#page-628-0)*/@*TrapEndStyle* (see below in Table 3.39 Excerpt from TrappingParams) in the **JDF** snippet shown below, and if the implementation does not support the "HDM" extension, the best assumption is to use @*TrapEndStyle* = "Miter", which is the default for @*TrapEndStyle*.

<TrappingParams TrapEndStyle="HDM:FooBar"/>

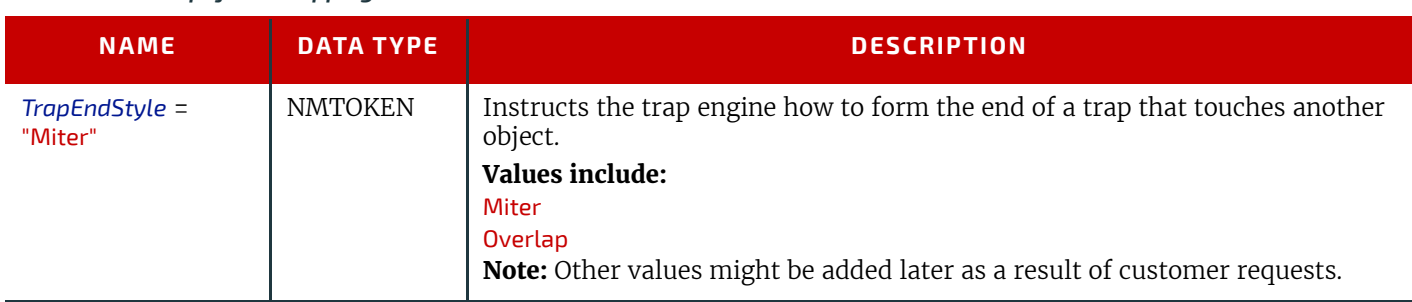

## *Table 3.39: Excerpt from TrappingParams*

# 3.12.6 Creating New Resources

There are certain process implementations that have functionality that cannot be specified by the predefined resource types. In these cases, it might be necessary to create a new resource-type element. If so, the resource SHALL be clearly specified and use its own namespace. These resource types SHALL only be linked to custom-type **JDF** process nodes.

# 3.12.7 Future JDF Extensions

In future versions, certain private extensions will become more widely used, even by different vendors. As private extensions become more of a general rule, those extensions will be candidates for inclusion in the next version of the **JDF** specification. At that time the specific extensions will have to be described and will be included into the **JDF** namespace.

# 3.12.8 Maintaining Extensions

Given the mix of vendors that will use **JDF**, it is likely that there will be a number of private extensions. Therefore, **JDF** controllers SHALL be prepared to receive **JDF** files that have extensions. These controllers SHOULD ignore all extensions they don't understand, but under no circumstance are they allowed to remove these extensions when making modifications to the **JDF**. If they do, it will break the extensibility mechanism. For example, imagine that **JDF** agent A creates a **JDF** and inserts private information for process P. Furthermore, the information is only understood by agent A and the appropriate device D for executing P. If the **JDF** needs to be processed first by another agent/Device C and that process removes all private data for P, process P will not be able to produce the correct results on device D that were specified by agent A.

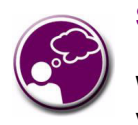

# **Submit Your Extensions to CIP4**

Writing JDF extensions? CIP4 encourages you to become part of the standard and submit your private extensions for review and possible inclusion in future versions of the JDF standard. Not only might adoption of extensions into the JDF standard help make it easier for customers to decide to buy your products, but CIP4 is also considering adopting a formal review process for extensions with future editions of the JDF standard. By participating in JDF's development now, you could save time and help avoid customer confusion in the future.

## 3.12.9 Processing Unknown Extensions

If a node is processed by a controller or device and it encounters an unknown extension in one of its input resources, the expected behavior depends on the current value of @*SettingsPolicy*.

If @*SettingsPolicy* = "BestEffort", a *[Notification](#page-126-0)* audit element with @*Class* = "Warning" SHOULD be logged.

If @*SettingsPolicy* = "MustHonor", the process SHALL NOT continue and a *[Notification](#page-126-0)* audit element with @*Class* = "Error" SHOULD be logged.

If @*SettingsPolicy* = "OperatorIntervention", the process SHALL stop and wait for an operator intervention and a *[Notification](#page-126-0)* audit element with @*Class* = "Warning" SHOULD be logged.

# 3.12.10 Derivation of Types in XML Schema

The XML Schema definition, see  $\blacktriangleright$  [\[XMLSchema\]\(](#page-900-0)part 1), describes a mechanism to create new types by derivation from other types. This is an alternative to extend or create new elements as described in,  $\blacktriangleright$  [\[XMLSchema\]](#page-900-0)(part 1, section  $\Delta$ ). This mechanism is not allowed to be applied to any elements defined by **JDF** because such new element types can only be understood by agents/Devices that know the extension. The use of the derivation mechanism is allowed only for private extensions.

# 3.13 JDF Versioning

## New in JDF 1.2

The **JDF** Specification is an evolving document that exists in multiple versions. Real workflows will be executed by devices that individually support different versions of the specification. Complete **JDF** workflow descriptions MAY therefore contain sub **JDF** nodes that SHALL be specified with different versions in one document.

## 3.13.1 JDF Versioning Requirements

The following list of requirements take the specific needs of a mixed version **JDF** workflow into account:

- **JDF** documents with mixed versions SHALL be supported.
	- Environments with devices that support different **JDF** versions will exist.
	- It is not feasible to enforce simultaneous software upgrades for devices from multiple vendors in one production facility.
- MIS systems might not support all versions of all devices that are described in the **JDF**.
	- Customers might update a workflow system or device without updating the MIS system.
- Archived **JDF** documents SHALL remain valid when a new version of the **JDF** specification and schema is published.

# <span id="page-137-0"></span>3.13.2 JDF Version Definition

The version of a **JDF** node is defined as the highest version of all attributes or elements and linked resources. The version of a resource is defined as the highest version of all elements, attributes or resources that are referenced via refelements.

## 3.13.3 JDF Version Policies

The following specifies the policies for evolving **JDF** 1.x versions. When the term "**JDF**" is used in the remainder of this section, the reader also ought to interpret these policies to apply to **JMF** as well. Version policies include three areas of application: **JDF** specification rules, **JDF** schema definition rules and **JDF** application behavior. The policies are applicable to the transition from **JDF** 1.1/1.1A through to **JDF** 1.4, as well as future versions of **JDF**, but are not applicable to **JDF** 1.0.

## 3.13.3.1 JDF Specification Version Policies

The following list defines the policies that will be followed when extending the **JDF** specification.

- Changes to the **JDF** specification are always backwards compatible.
	- Extension elements or attributes are never required.
		- New attributes in existing elements SHALL be optional.
		- New elements in existing elements SHALL be optional.
		- New elements MAY contain required elements or attributes.
	- Elements and attributes are never removed.
		- Deprecated elements or attributes continue to be valid in all versions of **JDF** 1.x
	- Data type changes SHALL be extensions of existing data types. In other words the data type of an extended attribute SHALL be a complete superset of the existing data type. For instance, only the extensions defined by the arrow directions are valid.
		- enumeration  $\rightarrow$  NMTOKEN
		- NMTOKEN  $\rightarrow$  string
		- integer  $\rightarrow$  IntegerList
		- integer  $\rightarrow$  double
- The *[JDF](#page-67-0)*/@*Version* and *[JMF](#page-158-0)*/@*Version* attributes are REQUIRED in the respective root of **JDF** or **JMF** instance documents.
- The semantics of attributes and elements SHALL NOT be altered.
	- New attributes or elements SHALL NOT be introduced that conditionally modify the semantics of existing attributes and elements.
	- Semantics MAY only be altered when the previous definition is clearly wrong and the result is unpredictable with the previous definition (e.g., bug fixes in the specification). These changes SHALL be clearly marked in the specification.
- The default values of attributes and elements SHALL NOT be altered.
	- The default behavior that is specified when an attribute or element is missing SHALL NOT be altered.

## 3.13.3.2 JDF Schema Version Policies

The following list defines the policies that will be followed when generating new schemas for new versions of the **JDF** specification.

- Changes to the **JDF** schema SHALL always be backwards compatible.
	- **JDF** 1.x documents SHALL validate against **JDF** 1.(x+n) schemas.
- Only one **JDF** schema namespace SHALL be defined for all versions of **JDF** 1.x.
	- The namespace is http://www.CIP4.org/JDFSchema\_1\_1.
- The xs: version attribute SHALL BE defined in the schema.
	- Applications that read a schema MAY verify that they are compatible with the version of the schema.
	- Applications MAY choose a schema based on the schema's version tag.
		- The schema version selection MAY be based on a best match to both application and **JDF** ticket or even **JDF** node.
- The *[JDF](#page-67-0)*/@*Version* attribute is defined as an enumeration that contains all valid versions for the schema (e.g., "1.1", "1.2" and "1.3" for the **JDF** 1.3 version of the schema). The schema data type of a **JDF** of **JMF** version is "JDFJMFVersion".
	- This allow schema validators to detect incompatible versions when parsing a local legacy schema.
- The version annotations in the schema SHOULD be maintained wherever possible.
- Explicit copies of published legacy schema versions SHALL be available on the CIP4 website.
- The schema default values of deprecated attributes SHALL be removed from the schema. Deprecated attributes SHALL still be valid but SHALL NOT be explicitly defaulted in the schema.

### 3.13.3.3 JDF Application Version Policies

This section specifies the policies that implementations SHOULD follow in order to support multiple versions of **JDF**. The policies are specified for agents and controllers/devices separately.

### 3.13.3.3.1 JDF Agent Version Policies

**JDF** agents SHALL ensure that the **JDF** that they generate is consistently versioned.

- An agent SHALL update the *[JDF](#page-67-0)*/@*Version* attribute when inserting new attributes or elements.
	- If an agent is not aware of versions, it SHALL assume that anything that it writes belongs to the agent's maximum version. In this case, the version of any node that is affected is the maximum of its prior version or the agent's version.
- It is strongly RECOMMENDED that an agent honor the *[JDF](#page-67-0)*/@*MaxVersion* attribute.
	- An agent SHOULD NOT add attributes, elements or attribute values that were introduced in a version that is higher than *[JDF](#page-67-0)*/@*MaxVersion*.
- An agent SHOULD insert the lowest possible *[JDF](#page-67-0)*/@*Version* attribute that is applicable to the nodes version as described in ▶ [Section 3.13.2 JDF Version Definition](#page-137-0).
- The *[JDF](#page-67-0)*/@*Version* of a spawned **JDF** node is identical to the *[JDF](#page-67-0)*/@*Version* of that node in a complete **JDF**.

## 3.13.3.3.2 JDF Device/Controller Version Policies

A **JDF** device/controller (i.e., any implementation that reads **JDF**) SHOULD be backwards compatible:

• Implementations SHOULD handle deprecated elements and attributes gracefully.

**JDF** devices/controllers (i.e., any implementation that reads **JDF**) SHOULD attempt to be forwards compatible.

- Schema validation errors that find an unknown attribute, element or attribute value in a **JDF** with a version that is higher than the schema SHOULD NOT lead to an abort.
	- A device or controller that reads a **JDF** with an element or attribute or attribute value with a version that is higher than the version that it was developed for SHOULD attempt to execute the **JDF** if @*SettingsPolicy* = "BestEffort".

- A device or controller that reads a **JDF** with an element or attribute or attribute value with a version that is higher than the version that it was developed for SHALL NOT execute the **JDF** if @*SettingsPolicy* = "MustHonor".
- Implementations SHOULD handle non-fatal version schema validation errors gracefully.
	- Unknown attributes/elements in the **JDF** namespace SHOULD be treated the same as foreign namespace attributes/elements when handling nodes that are not executed by the device or controller.
	- Unknown versions of the **JDF** namespace SHOULD be treated analog to foreign namespace elements when handling nodes that are not executed by the device or controller.

# 4 Life Cycle

# Introduction

This chapter describes the life cycle of a **JDF** job, from creation through modification to processing. Information is provided about the spawning of individual steps of jobs and in what way they are merged into the job once the process step is completed.

# 4.1 Creation and Modification

The life cycle of a **JDF** job will likely follow one of two scenarios. In the first scenario, a job is created all at once by a single agent and then is consumed by a set of devices. More often, however, a job is created by one agent and is then transformed, or modified, over time by a series of other agents. This process might require specification of product intent, which is defined in  $\rightarrow$  [Section 4.1.1 Product Intent Constructs](#page-140-0).

Jobs can be modified in a variety of ways. In essence, any job is modified as it is executed, since information about the execution is logged. Another instance of modification of a **JDF** job, however, occurs during processing when more detailed information is learned or understood and then added along the way. This information might be added because an agent knows more about the processing needed to achieve some result specified in a **JMF** node than the original, creating agent knew. For example, one agent might create a product intent node that specifies the product intent of a series of pages. This product intent node might include information about the number of pages and the paper properties. Another node might then be inserted that includes a resource describing how the pages are to be RIPed. Later, another agent might provide more detail about the RIPing process by appending optional information to the RIP *[Resource](#page-81-1)*.

Regardless of where in the life cycle they are written, nodes and their resources SHALL be valid and include all REQUIRED information in order to have a @*Status* of "Ready" (in case of nodes) or "Available" (in case of resources). This restriction allows for the definition of incomplete output resources. For example, a URL resource without a file name might be completed by a process. On the other hand, it is impossible to define a valid and executable node with insufficient input parameters.

Once all of the inputs and parameters for the process requested by a node are completely specified, a controller can route the **JDF** job containing this node to a device that can execute the process. When the process is completed, the agent/controller in charge of the device will modify the node to record the results of the process.

# <span id="page-140-0"></span>4.1.1 Product Intent Constructs

**JDF** jobs, in essence, are requests made by customers for the production of quantities of some product or products. In other words, a job begins with a particular goal in mind. In **JDF**, product goals are often specified by using a construct called "product intent" and represented by *[Product Intent Nodes](#page-73-0)*. In contrast to process resources that define precise values, *[Product Intent Nodes](#page-73-0)* allow ranges or sets of preferred values to be specified. Resources of this kind include *[ColorIntent](#page-337-0)*, *[FoldingIntent](#page-345-0)*, *[MediaIntent](#page-350-0)* and **[ShapeCuttingIntent](#page-358-0)**, all of which are described in  $\rightarrow$  Chapter 7 [Product Intent.](#page-316-0)

The product intent of a job is like a blue print of a product. The blue print might be extremely vague, detailing only the gen-

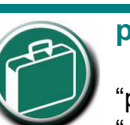

# **product intent**

"product intent" is another way of saying "Job Specifications". Rather than describ-

4

ing how a job will be made, product intent describes what a finished product (or some aspect of a product) will look like when it is completed. Product intents can initiate with the customer and in rather vague terms, and they might be later fleshed out or completed by a printer's customer service representative, estimating department or production planners.

eral goal, or it might be very specific, stipulating the specific requirements inherent in meeting that goal. Product intent might be defined for an end product about which little is known or about which the processing details for the job are entirely unknown. Product intent constructs also allow agents to describe jobs that comprise multiple product components and that might share some parts.

The initiating agent of a job specifies either product intent or a full set or processes. The various kinds of process nodes are described in Gection 3.3.1 Product Intent Nodes, Gection 3.3.2 Process Group Nodes and Gection 3.3.3 Combined [Process Nodes](#page-75-1). Any job that specifies product intent SHALL include nodes whose @*Type* = "Product". This representation is described in the following section.

#### **LIFE CYCLE**

## 4.1.1.1 Representation of product intent

The product description of a job is a hierarchy of product intent nodes, and the bottom-most level of the product hierarchy represents portions of the product that are each homogeneous in terms of their materials and formats. All nodes below these product intent nodes begin specifying the processes needed to produce the products.

Product intent nodes are REQUIRED to contain only one thing, and that is a resource that represents the physical result specified by the node. This resource is generally a *[Component](#page-405-0)*. In addition, somewhere in the hierarchy of product intent nodes, it is a good idea to include an *[Intent Resource](#page-84-3)* to describe the characteristics of the intended product. Although these are the only resources that SHOULD occur, product intent nodes can contain multiple resources. For example, some resource types, such as *[LayoutIntent](#page-348-0)* and *[MediaIntent](#page-350-0)*, are defined to provide more general mechanisms to specify product intent. The resulting product of a product intent node is specified as an output *[Component](#page-405-0)* resource of the product intent node.

In some cases, more than one high level product intent node will use the output of a product intent node. These high level nodes represent the combination of homogeneous product parts. In this case, the @*Amount* attribute of the *[ResourceLink](#page-87-1)* elements that connect the nodes will identify how the lower level product is shared.

#### 4.1.1.2 Representation of Product Binding

Some *[Intent Resource](#page-84-3)*s, such as *[BindingIntent](#page-326-0)* or *[InsertingIntent](#page-346-0)*, define how to combine multiple products. To accomplish this, the respective component resources SHALL be labeled according to their usage. For example, the cover and insert of a product are identified by *ComponentLink*/@*processUsage* attribute of the respective input *ComponentLink* elements. For more information about product intent, see  $\rightarrow$  [Section 3.3.1 Product Intent Nodes](#page-73-0).

## 4.1.2 Specification of Delivery of End Products

A job can define one or more products and specify a set of deliveries of end products. To accomplish this, a node **JMF** [@*Type*="Product"] is created to define each product to be produced. The root product intent node SHOULD contain a *[DeliveryIntent](#page-339-0)* resource that specifies a set of *[DropIntent](#page-341-0)* elements. Each *[DropIntent](#page-341-0)* element has a common delivery address and time, and a set of *[DropItemIntent](#page-343-0)* elements that specifies the amount of individual *[Component](#page-405-0)* elements to deliver to this address. Quote generation as defined in the previous chapter includes the specification of delivery addresses. For more information, see > [Section 6.2.4 Delivery.](#page-248-1)

# 4.1.3 Specification of process Specifics for product intent nodes

Product intent nodes are designed to represent a customer's view of the product. In some instances, a knowledgeable customer might want to specify production details that are only available in **JDF** process resources for a given product. Examples include scanning or screening parameters. This customer will still have no knowledge or control of the process workflow and therefore is expected to specify only the *[Resource](#page-81-1)* elements.

Individual **JDF** process resources MAY be referenced from the *[ProductionIntent](#page-354-0)* resource. *[Resource](#page-81-1)*/@*Status* will most likely be "Incomplete" because generally the customer does not know all parameters of the *[Resource](#page-81-1)*.

# Example 4.1: Product Intent Node

The following example shows how specific information about screening is specified in an intent node by referencing *[ScreeningParams](#page-595-0)* with *[ProductionIntent](#page-354-0)*/*ScreeningParamsRef*.

```
<JDF ID="Job1" JobID="J1" JobPartID="P1" Status="Waiting" Type="Product"
   Version="1.6" xmlns="http://www.CIP4.org/JDFSchema_1_1">
   <ResourcePool>
     <Component Amount="10000" Class="Quantity" ComponentType="Sheet"
       DescriptiveName="Complete 16-page Brochure" ID="Link0003" Status="Unavailable"/>
     <LayoutIntent Class="Intent" ID="Link0004" Status="Available">
       <Dimensions DataType="XYPairSpan" Preferred="612 792" Range="576 720 ~ 648 864"/>
       <Pages DataType="IntegerSpan" Preferred="16"/>
     </LayoutIntent>
     <MediaIntent Class="Intent" ID="Link0005" PartIDKeys="Option" Status="Available">
       <FrontCoatings DataType="EnumerationSpan" Preferred="None"/>
       <MediaIntent Option="1">
         <FrontCoatings DataType="EnumerationSpan" Preferred="Glossy"/>
       </MediaIntent>
       <BackCoatings DataType="EnumerationSpan" Preferred="None"/>
     </MediaIntent>
     <ProductionIntent Class="Intent" ID="ID_PI" Status="Available">
       <ScreeningParamsRef rRef="ScreenID"/>
     </ProductionIntent>
     <ScreeningParams Class="Parameter" ID="ScreenID" Status="Incomplete">
       <ScreenSelector ScreeningFamily="My favorite screen" SpotFunction="Ellipse"/>
     </ScreeningParams>
   </ResourcePool>
   <ResourceLinkPool>
     <ComponentLink Usage="Output" rRef="Link0003"/>
     <LayoutIntentLink Usage="Input" rRef="Link0004"/>
     <MediaIntentLink Usage="Input" rRef="Link0005"/>
     <ProductionIntentLink Usage="Input" rRef="ID_PI"/>
   </ResourceLinkPool>
\langle/JDF\rangle
```
# 4.2 Process Routing

A controller in a **JDF** workflow system has two tasks. The first is to determine which of the nodes in a **JDF** document are executable, and the second is to route these nodes to a device that is capable of executing them. Both of these procedures are explained in the sections that follow.

In a distributed environment with multiple controllers and devices, finding the right device or controller to execute a specific node might be a non-trivial task. Systems with a centralized, smart master controller might want to route jobs dynamically by sending them to the appropriate locations. Simple systems, on the other hand, might have a static, well defined routing path. Such a system might, for example, pass the job from hot folder to hot folder. Both of these extremes are valid examples of **JDF** systems that have no need for additional routing metadata.

In order to accommodate systems between these extremes, the *[NodeInfo](#page-541-0)* resource of a node contains OPTIONAL @*Route* and @*TargetRoute* attributes that let an agent define a static process route on a node-by-node basis. *[JMF](#page-158-0)*/

*[QueueSubmissionParams](#page-238-0)*/@*ReturnURL* takes precedence over *[NodeInfo](#page-541-0)*/@*TargetRoute* of the **JDF** node that is processed. If no @*Route* or @*TargetRoute* attribute is specified and if a controller has multiple options for where to route a job, it is up to the implementation to decide which route to use.

The controller or device reading the **JDF** job is responsible for processing the nodes. A device examines the job and attempts to execute those nodes that it knows how to execute, whereas a controller routes the job to the next controller or device that has the appropriate capabilities.

### 4.2.1 Determining Executable nodes

In order to determine which node to execute, the controller/device SHALL use the following procedures.

1 It searches the **JDF** document for node types that it can execute or Gray Boxes that it can expand by comparing the @*Type* and @*Types* attributes and possibly the @*Category* attribute of the node to its own capabilities and by determining the @*Activation* of the nodes. It SHOULD also verify that the @*Status* of the node or the respective *[NodeInfo](#page-541-0)*/@*nodeStatus* is either "Waiting" or "Ready". If a *[Device](#page-430-0)* resource is specified as input to the node, the resource SHALL match the controller/device. Devices MAY opt to limit the scope of the node search. The limitations SHOULD be specified in the device capability description by appropriately setting *[DeviceCap](#page-683-0)*/ @*ExecutionPolicy*.

#### **LIFE CYCLE**

- 2 The controller/device can then determine if any resources have a @*Status* of "Incomplete" or a @*SpawnStatus* of "SpawnedRW". It SHOULD also determine if all of the input resources of the respective nodes have a @*Status* of "Available" and that all processes that are attached through pipes are ready to execute. A controller MAY skip these checks and expect the lower level controller or device that it controls to perform this step and return with an error if it fails.
- 3 If scheduling information is provided in the *[NodeInfo](#page-541-0)* resource, the specified start and/or end time SHALL be taken into account by the executing device. If no process times are specified, it is up to the device in charge of queue handling to execute the process node.
- 4 If no executable nodes are found, the device SHALL return the node to the controller. A *[Notification](#page-126-2)* audit element with *[Notification](#page-126-2)*/@*Class* = "Error" SHOULD be appended to the *[AuditPool](#page-123-2)* of the root **JDF** node. *[Notification](#page-126-2)*/*[Error](#page-806-1)*/@*ReturnCode* = "102" specifies that no executable node was found.

The node will go through various states during its life time as is described in  $\triangleright$  [Figure 4-1: Life cycle of a JDF node](#page-143-0)

#### <span id="page-143-0"></span>*Figure 4-1: Life cycle of a JDF node*

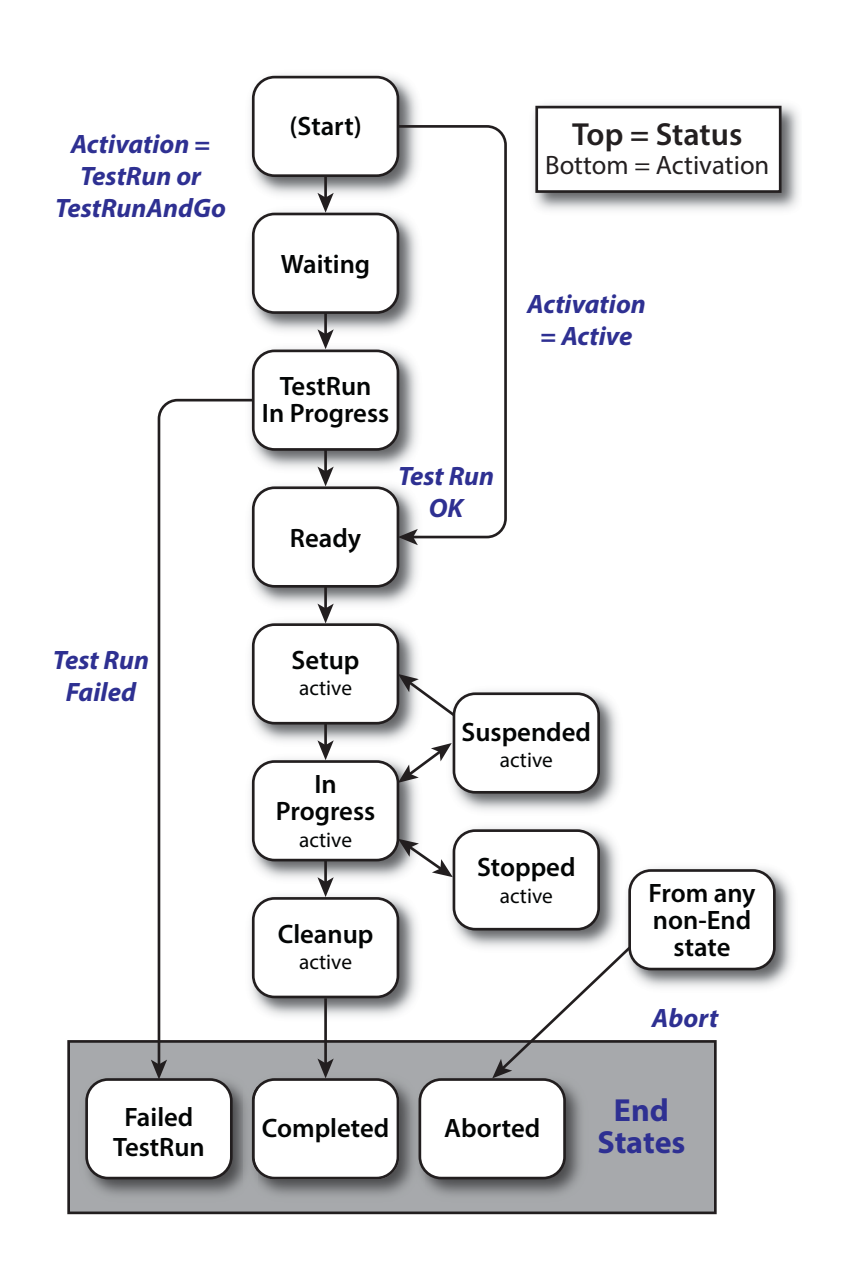

# 4.2.2 Distributing processing to Work Centers or devices

**JDF** syntax supports two means of distributing processes to work centers or devices. Its first option is to use a "smart" controller that has the ability to parse a **JDF** job and identify individual processes or process groups that might be distributed to a particular work center or device. This smart controller MAY use spawning and merging facilities to subdivide the job ticket and pass specific instructions to a work center or device.

The second option, which is applicable when the controller being used isn't smart, is to employ a simple controller implementation that routes the entire job to each work center or device, thus leaving it up to the recipient to determine the processing it can accomplish. For this option to work, each **JDF** capable device SHALL be able to identify process nodes
it is capable of executing. Furthermore, each device SHALL have sufficient **JDF** handling capabilities to identify processes that are ready to run.

## 4.2.3 Device / Controller Selection

The method used to determine which is the appropriate device or lower level controller to use to execute a given node depends greatly on the implemented workflow being used. Although **JDF** provides a method for storing routing information in the @*Route* attribute of the *[NodeInfo](#page-541-0)* resource of a node, it does not prescribe any specific routing methods. However, some of the tools available to figure out alternative workflows are described below.

Knowledge of the capabilities of lower level controllers/devices either MAY be hard-wired into the system or gained using the *[KnownDevices](#page-195-0)* message. Since **JDF** does not yet provide mechanisms to determine if a given device is capable of processing a node without actually performing a test run, a controller SHALL either have a prior knowledge of the detailed capabilities of its controlled devices or perform a test run to determine if a device is capable of executing a node. Furthermore, in addition to the explicit routing information in the @*Route* attribute of the *[NodeInfo](#page-541-0)* resource of a node, **JDF** MAY contain implicit routing information in the form of *[Device](#page-430-0) [ImplementationResource](#page-84-0)*s.

**JMF** defines the *[KnownDevices](#page-195-0)* query message to find controllers and devices. The information provided by this query can be used by a controller to infer the appropriate routing for a node. In a system that does not support messaging, this information will be provided outside of **JDF**.

## 4.3 Execution Model

**JDF** provides a range of options that help controllers tailor a processing system to the needs of the workflow and of the job itself. The following sections explain the ways in which controllers execute processes using these various options.

The processing model of **JDF** is based on a producer/consumer model, which means that the sequencing of events is controlled by the availability of input resources. As has been described, nodes act both as producers and consumers of resources. When all necessary inputs are available for a given node, and not before, the process can execute. The sequence of processing, therefore, is implied by the chain of resources in which the output resources of one node become the input resources of a subsequent node.

**JDF** supports four kinds of process sequences: serial processing, overlapping processing, parallel processing and iterative processing. All four are described in the following sections.

#### 4.3.1 Serial processing

The simplest kind of process routing, known as serial processing, executes nodes sequentially and with no overlap. In other words, no nodes are executed simultaneously. Once the process has acted upon the resource in some way, the resource availability is described by the @*Status* attribute of the resource, as described above. When the process state is "Ready" or "Waiting", the process can begin executing.

In a workflow using serial processing, the controller is responsible for comparing the actual amount available with the specified amount in the corresponding *[ResourceLink](#page-87-0)* element to determine whether or not the input resource can be considered available. If no amount is specified in the *[ResourceLink](#page-87-0)*, the process is assumed to consume the entire *[PhysicalResource](#page-84-1)*.

<span id="page-144-0"></span>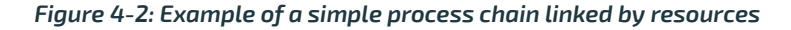

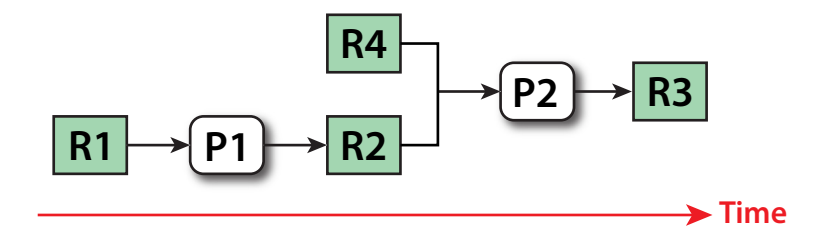

[Figure 4-2: Example of a simple process chain linked by resources](#page-144-0) depicts a simple process chain that produces and consumes *[Quantity Resource](#page-84-2)*s and uses an *[ImplementationResource](#page-84-0)*. The resources R1, R2 and R3 represent *[Quantity](#page-84-2)  [Resource](#page-84-2)*s. Process P1 consumes resource R1 and produces resource R2. R2 is then completely consumed by P2, which also requires the *[ImplementationResource](#page-84-0)* R4 for processing. Process P2 uses these two resources and produces resource R3. All of this is accomplished along a linear time axis.

[Table 4.1 Examples of resource and process states in the case of simple process routing](#page-145-0) shows the value of the @*Status* attribute of each of the resources and processes used in  $\blacktriangleright$  Figure  $\mu$ -2: Example of a simple process chain linked by [resources](#page-144-0). The time axis runs from left to right both in  $\blacktriangleright$  Figure  $\frac{1}{4}$ -2: Example of a simple process chain linked by [resources](#page-144-0) and in ▶[Table 4.1 Examples of resource and process states in the case of simple process routing](#page-145-0). Note that no process can execute until all resources leading up to that process are "Available". In other words, the job executes serially

#### **LIFE CYCLE**

and sequentially. For more information about the values of the @*Status* attribute of resources, see  $\blacktriangleright$  Table 3.8 Abstract [Resource Element](#page-81-0) . For more information about the values of the @Status attribute of processes, see > [Table 3.4 JDF](#page-68-0).

<span id="page-145-0"></span>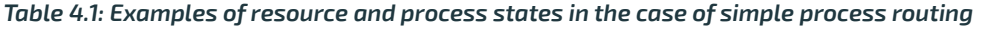

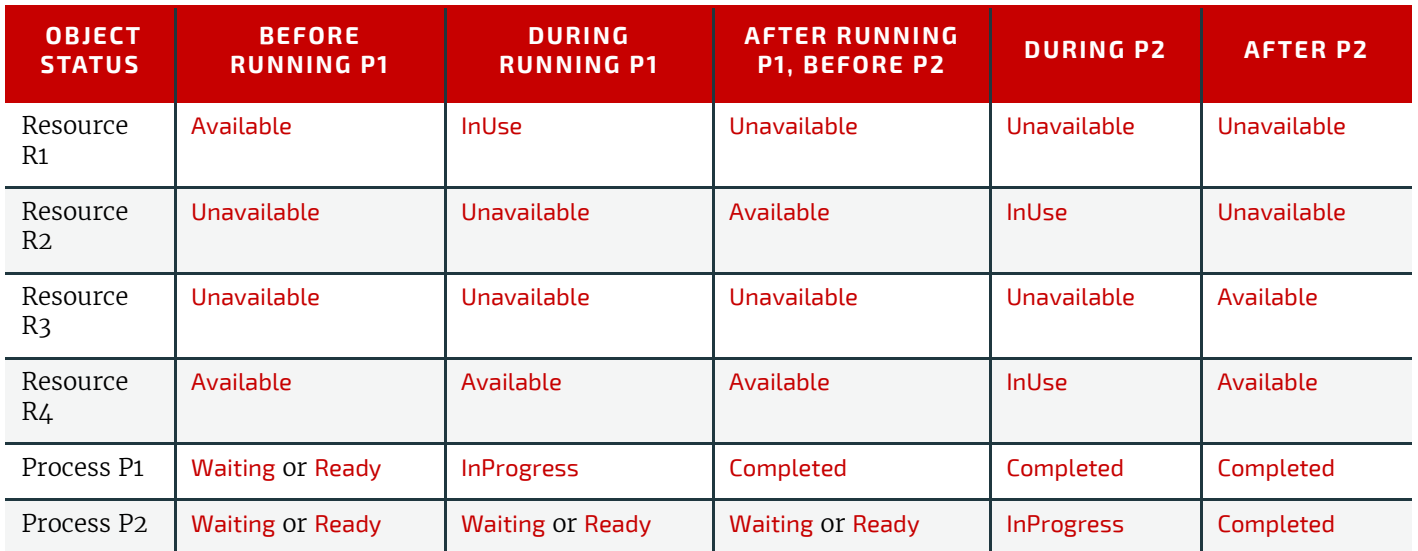

If a process aborts before completion, its output resources are "Unavailable" unless the output has been partially produced, in which case the device MAY update the amount and set the output to "Available".

When the @Amount attribute is used in connection with the quantifiable resources R1, R2 or R3 and their links, then the controller SHALL decide whether or not a resource is available by comparing the individual values. If the amounts are used to define the availability, then the resource @*Status* MAY be set to "Available" for all *[Quantity Resource](#page-84-2)*s. Note that when the value of the @*Status* attribute of the resource is "Unavailable", the resource is not available even if a sufficient @*Amount* is specified.

If amounts are specified in the resource element, they represent the actual available amount. If they are not specified, the actual amount is unknown, and it is assumed that the process will consume the entire resource. Amounts of *[ResourceLink](#page-87-0)* elements SHALL be specified for output resources that represent the intended production amount. The specification of the @Amount attribute for input resources is OPTIONAL. For details, see > Section 3.10.4 Resource [Amount](#page-99-0) . If the controller cannot determine the amounts, this constitutes a **JDF** content error, which is logged by error handling. This process is described in  $\rightarrow$  [Section 4.6 Error Handling](#page-156-0).

If a process in a serial processing run does not finish successfully, the final process status is designated as "Aborted". In an aborted job, only a part of the intended production might be available. If this occurs, the actual produced amount is logged into the *[AuditPool](#page-123-0)* by a *[ResourceAudit](#page-130-0)* element.

## 4.3.2 Partial processing of nodes with Partitioned resources

## New in JDF 1.2

**JDF** nodes themselves SHALL NOT be partitioned, although the input and output resources MAY be partitioned. If the input and output *[ResourceLink](#page-87-0)* elements reference one or more individual partitions, the **JDF** node executes using only the referenced resources.

If multiple input resources are input to a process, the resource with the highest granularity defines the partitioning. For instance, a **[ConventionalPrinting](#page-283-0)** process might consume a non-partitioned *[ConventionalPrintingParams](#page-416-0)* and a set of *[Ink](#page-480-0)* and *[ExposedMedia](#page-448-0)* (Plate) resources that are partitioned by @*Separation*. The partition granularity will be defined by the *[Ink](#page-480-0)* and *[ExposedMedia](#page-448-0)* (Plate) resources to be "Separation". The @*Separation* partition set is defined by the superset of all defined *Partition Key* values. If the @*Separation* key values of *[Ink](#page-480-0)* were "Black" and "Varnish", and the @*Separation* key values of *[ExposedMedia](#page-448-0)* (Plate) were "Black", the resulting set is "Black" and "Varnish".

The *Partition Keys* of both input and output restrict the process. If the *Partition Keys* are not identical, both SHALL be applied to restrict the node. If the *Partition Keys* are non-overlapping (e.g., in an **[Imposition](#page-260-0)** node where a *[RunList](#page-586-0)* based input partition is mapped to a sheet based output partition), the application SHALL explicitly calculate the result. The following examples in  $\blacktriangleright$  [Table 4.2 Examples of Partitioning across multiple resources](#page-145-1) illustrate the restriction algorithms:

<span id="page-145-1"></span>*Table 4.2: Examples of Partitioning across multiple resources (Sheet 1 of 2)* 

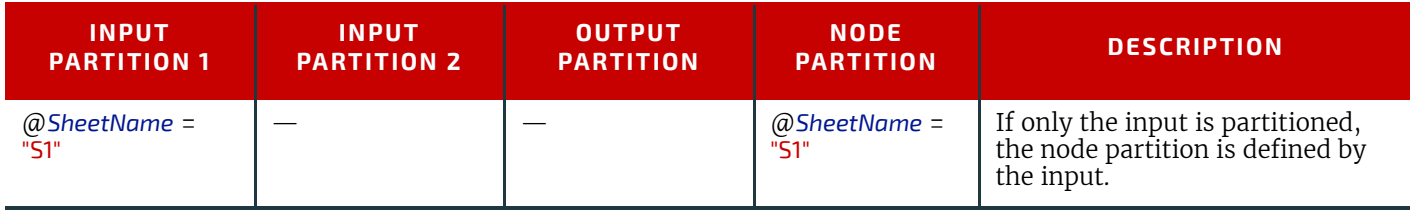

*Table 4.2: Examples of Partitioning across multiple resources (Sheet 2 of 2)* 

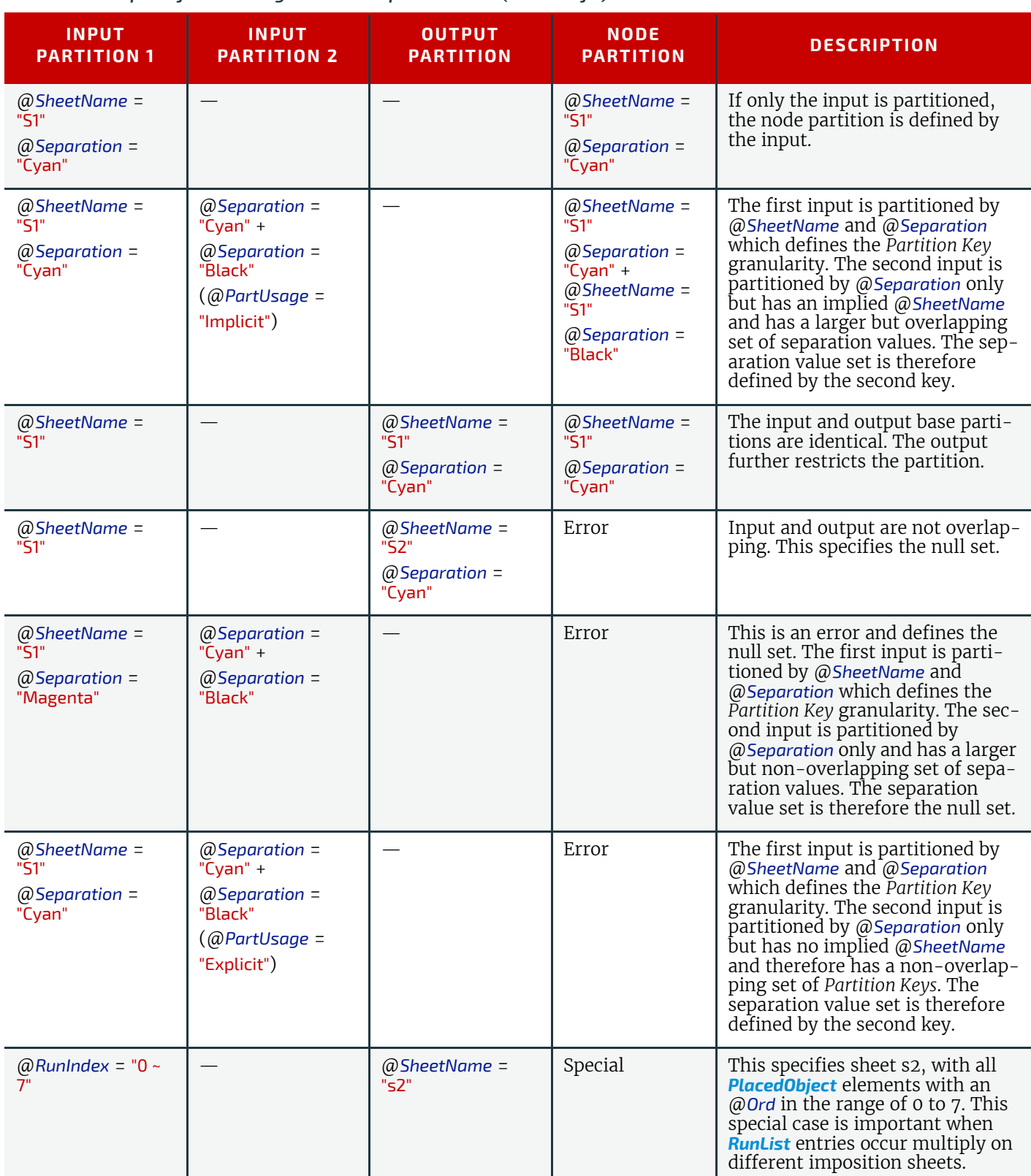

#### **LIFE CYCLE**

# <span id="page-147-1"></span>4.3.3 Overlapping processing Using Pipes

Whereas pipes themselves are identified in the resource that represents the pipe by specifying *[Resource](#page-81-1)*/@*PipeID*, pipe dynamics are declared in the *[ResourceLink](#page-87-0)* elements that reference the pipe. This allows multiple nodes and devices to access one pipe, each of them with its own pipe buffering parameters.

In some situations, resource linking is a continuous, dynamic process rather than a predefined static process. In other words, one process might require the output resources of another process before that process has completely finished producing them. The ability to accomplish this kind of resource transfer is known as overlapping processing, and it is accomplished with the use of a mechanism known as pipes. Pipes are considered to be **active** if any process linking to the pipe simultaneously consumes or produces that pipe resource.

Any resource MAY be transformed into a pipe resource by specifying the @*PipeID* attribute in the resource. Pipes resemble reservoir containers that hang between processes. Processes connected to the pipe via output links fill the container with necessary resources, while processes connected via input links deplete it (see  $\rightarrow$  Figure 4-3: Example of a pipe resource linking two

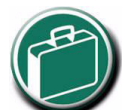

# **Pipe Resources**

A pipe resource is simply an input to a process that can

be exhausted and can be replenished. Examples might include rolls of paper feeding into a press, ink well levels, fountain solution, or even proofing stock loaded into a proofer.

Another type of pipe resource in everyday use is a "hot-folder" or "watched file." Hot folders are used to automate functions such as preflighting. When a file is saved to a hot-folder, the system knows to automatically apply a defined process to the new file. When the folder is empty the processing stops.

[processes via pull](#page-147-0) and  $\rightarrow$  [Figure 4-4: Example of a pipe resource linking two processes via push](#page-148-0)). The level is controlled by the **[ResourceLink](#page-87-0)** attributes @PipeResume and @PipePause (see > [Table 3.14 ResourceLink Element](#page-88-0) and > Table 3.16 [PartAmount Element](#page-93-0) ). The unit of the buffers is defined by the @*Unit* attribute of the resource.

The two following diagrams show the ways in which pipes mediate between the process producing the resource and the process consuming the resource. The following OPTIONAL attribute values are defined for pipes:

*[ResourceLink](#page-87-0)*/*@PipePartIDKeys* – specifies the granularity of a pipe request for partitioned resources.

*[ResourceLink](#page-87-0)*/@*PipePause* – specifies at which resource level to pause a pipe.

*[Resource](#page-81-1)*/@*PipeProtocol* – specified the protocol to use to pause, resume and initiate a pipe.

*[ResourceLink](#page-87-0)*/@*PipeResume* – specifies at which resource level to resume a pipe.

The specified value of each of these attributes in any given *[ResourceLink](#page-87-0)* dictates the levels at which a pipe SHOULD resume or pause execution.  $\blacktriangleright$  Figure  $4-5$ : Example of status transitions in case of overlapping processing gives an example of a view on the dynamics of a pipe resource. The available level of the pipe resource, represented as R2, and the availability status of two entity resources, represented as R1 and R3, are changing along a time line. Below the progressions of these resources is the status of two processes — P1 and P2. P1 represents the process producing the pipe resource and P2 represents the process consuming that resource. The resource status of an active pipe, represented here as R2, is defined to be @*Status*= "InUse" (see also [Table 3.8 Abstract Resource Element](#page-81-0) ).

#### <span id="page-147-0"></span>*Figure 4-3: Example of a pipe resource linking two processes via pull*

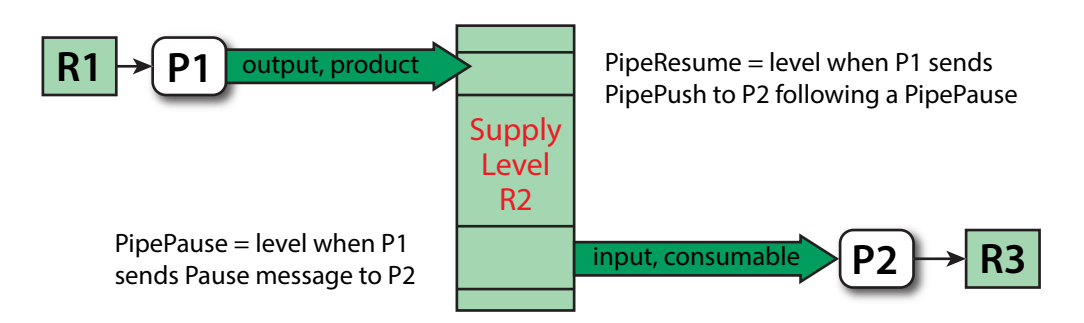

<span id="page-148-0"></span>*Figure 4-4: Example of a pipe resource linking two processes via push*

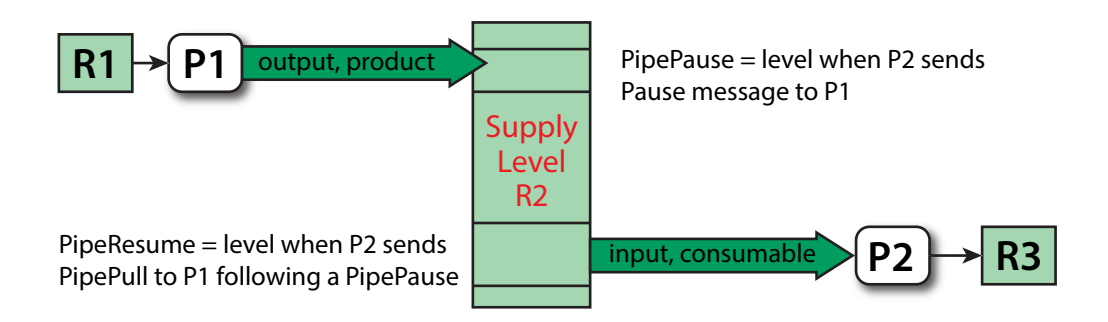

▶ [Figure 4-3: Example of a pipe resource linking two processes via pull](#page-147-0) and ▶ Figure 4-4: Example of a pipe resource [linking two processes via push](#page-148-0) are views of the structure and  $\blacktriangleright$  Figure 4-5: Example of status transitions in case of [overlapping processing](#page-148-1) a view of the dynamics of the pipe example considered here. R1 represents an input resource for P1, which feeds into the intermediate pipe resource R2. Once the container R2 is filled to the predetermined level, it is used as the input resource for P2, which in turn produces output resource R3.

<span id="page-148-1"></span>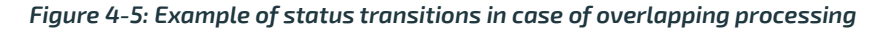

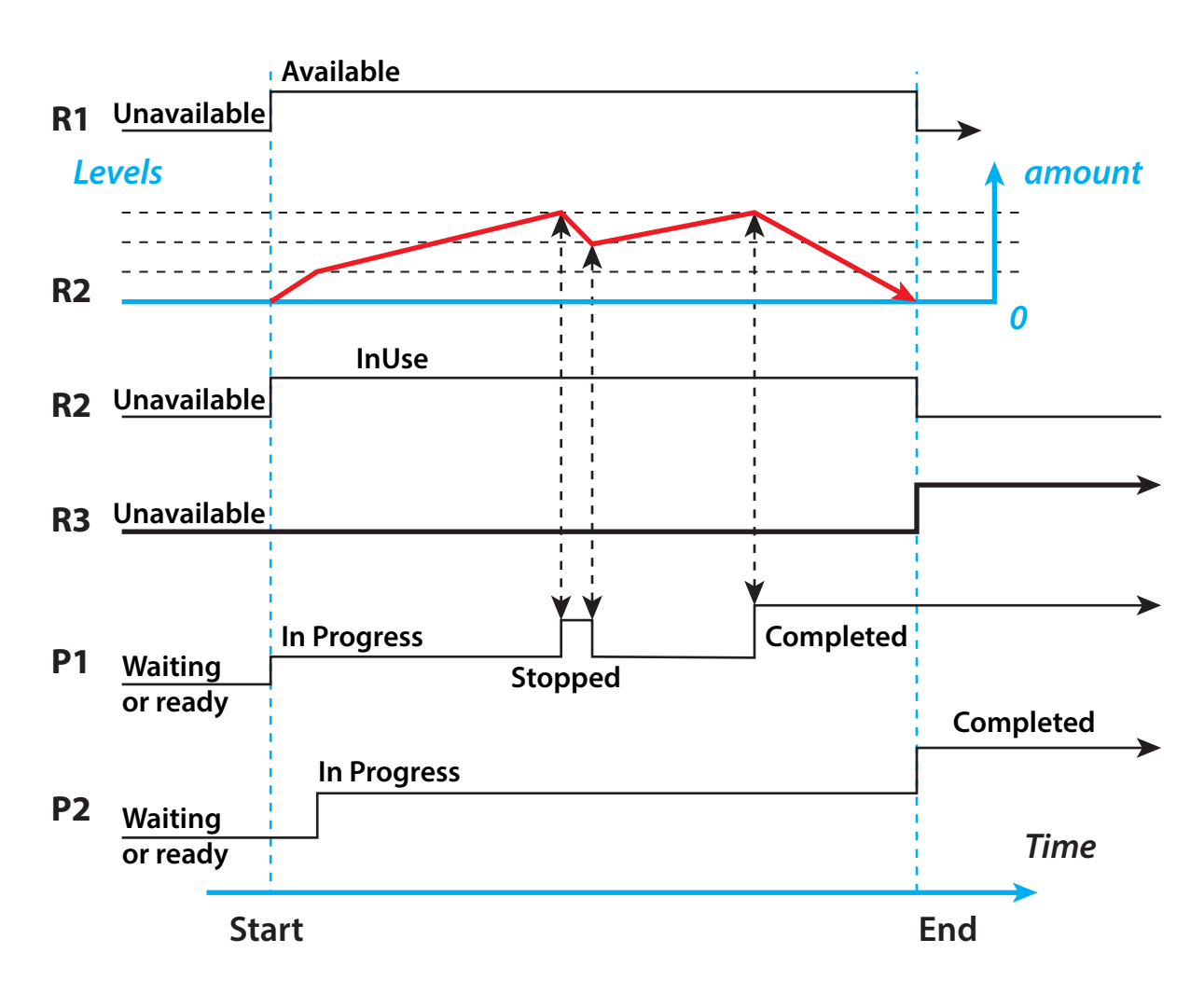

Resource linking through pipes is controlled through the specification of the @*PipePause* and @*PipeResume* attributes. The intended amount of a resource MAY be specified in advance in the output *[ResourceLink](#page-87-0)*. Whenever the level representing the available quantity of the pipe resource exceeds the @*PipePause* level of the *[ResourceLink](#page-87-0)*, the process P1 is halted (@*Status* = "Stopped") so that the process does not overproduce. Once the level falls below the @*PipeResume* value, the process P1 resumes execution. P1 is completed when it has produced the intended amount. Once P1 has performed its task, the resources still in the pipe are consumed by the subsequent process without level control. In other words, after a process filling a pipe buffer has completed, pipe buffering becomes disabled.

#### **LIFE CYCLE**

In the case of output *[ResourceLink](#page-87-0)* elements, the @*PipeResume* value SHALL be smaller than the @*PipePause* value, whereas in the case of input *[ResourceLink](#page-87-0)* elements, the @*PipeResume* value SHALL be greater than the @*PipePause* value. If @*PipePause* is specified for a *[ResourceLink](#page-87-0)* and @*PipeResume* is not specified, the related process might run into a deadlock state. In other words, the process stops and cannot resume execution automatically. Once a process is stopped under these circumstances it can only be resumed manually or by sending a pipe control message for resumption that allows interconnected execution control (halting and resumption of processes by pipe control messages is described in  $\rightarrow$  Section 5.10 [Messages for Pipe Control\)](#page-177-0). If the attributes @*PipeResume* or @*PipePause* of *[ResourceLink](#page-87-0)* elements to pipe resources are not specified, the controller is responsible when the linked processes start and stop independent of the level.

## 4.3.3.1 Dynamic Pipes

In addition to abstractly declaring pipe properties, **JMF** provides pipe messages that allow dynamic control of pipes. Dynamic pipes can be used to model situations where the amount of resources is not known beforehand but becomes known during processing. An example of this behavior is a long press run where new plates are needed during a press run because of quality deterioration. The exact point in time where quality becomes unacceptable is not predetermined and might even vary from separation to separation. Dynamic pipes provide the flexibility to adjust to changing situations of this nature.

Another usage of dynamic pipes is linking the output of a variable data print job to various components. Examples include a pipe describing the *[RunList](#page-586-0)* that links the RIP to a print engine or a pipe describing the *[Component](#page-405-0)* that links the printer to finishing equipment or individual finishing devices. In this case, the *[RunList](#page-586-0)* and *[Component](#page-405-0)* are templates that are logically expanded in increments by the pipe messages.

Dynamic pipes provide a *[ResourceLink](#page-87-0)*/*@PipeURL* attribute that allows dynamic requests for a status change of the pipe while a process is executing. Dynamic requests use **IMF** pipe control messages (see  $\rightarrow$  Section 5.10 Messages for Pipe [Control](#page-177-0)) sent to another controller whose URL address is specified by the @*PipeURL* attribute of the respective *[ResourceLink](#page-87-0)*. Depending on the values of the *[Resource](#page-81-1)*/@*PipeProtocol* attribute, the following actions are possible.

• "JMFPull": The consumer initiates the pipe by sending a *[PipePull](#page-206-0)* message to its *[ResourceLink](#page-87-0)*/*@PipeURL*. The consumer MAY request new resources by sending *[PipePull](#page-206-0)* messages. If the producer reaches the pipe-pause (low water) mark, or is incapable of fulfilling *[PipePull](#page-206-0)* messages for other reasons such as a malfunction, it SHOULD send a *[PipePause](#page-205-0)* message to the consumer. Once it has reached the pipe-resume (high water) mark, or the malfunction has been removed, it SHOULD send a *[PipePush](#page-206-1)* message to the consumer to inform the consumer that it can commence sending *[PipePull](#page-206-0)* messages. The consumer SHOULD send a *[PipeClose](#page-205-1)* message to the producer if the consumer does not require any further resources.

• "JMFPush": The producer initiates the pipe by sending a *[PipePush](#page-206-1)* message to its *[ResourceLink](#page-87-0)*/*@PipeURL*. The producer MAY dispatch new resources by sending *[PipePush](#page-206-1)* messages. If the consumer reaches the pipe-pause (high water) mark, or is incapable of fulfilling *[PipePush](#page-206-1)* requests for other reasons such as a malfunction, it SHOULD send a *[PipePause](#page-205-0)* message to the producer. Once it has reached the pipe-resume mark (low water), or the malfunction has been removed, it SHOULD send a *[PipePull](#page-206-0)* to the producer to inform the producer that it can commence sending *[PipePush](#page-206-1)* messages.The producer SHOULD send a *[PipeClose](#page-205-1)* message to the consumer if the producer cannot provide any further resources.

When dynamic pipes are used, @*PipeResume* and @*PipePause* define the buffering parameters that lead to a pipe control message to the remote device. The pipe control messages described later in  $\rightarrow$  [Section 5.10 Messages for Pipe Control](#page-177-0) are designed to establish communication between processes at both ends of dynamic pipe, even if the corresponding processes are spawned separately.

The following table summarizes the actions to be taken when the buffer in a dynamic pipe reaches a certain level "L".

*Table 4.3: Actions generated when a dynamic-pipe buffer passes various levels (Sheet 1 of 2)*

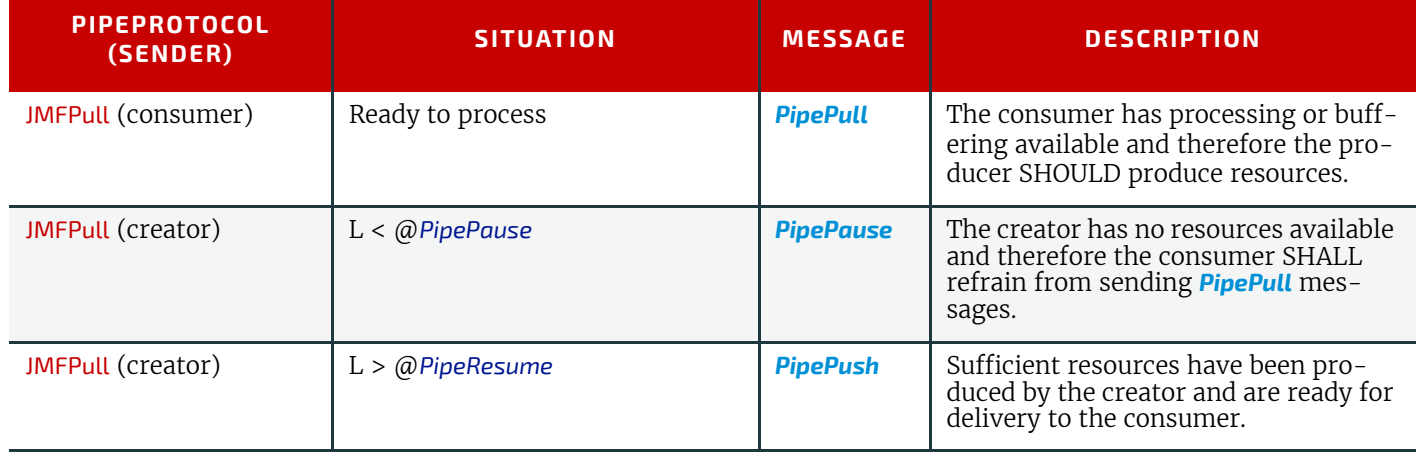

#### *Table 4.3: Actions generated when a dynamic-pipe buffer passes various levels (Sheet 2 of 2)*

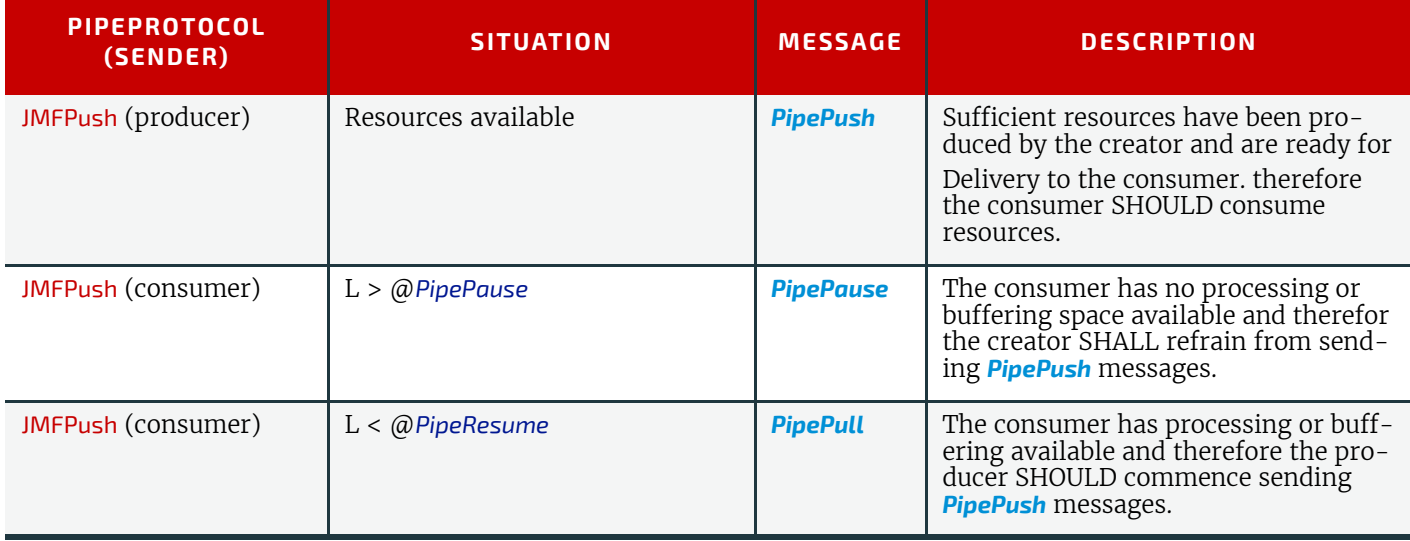

Dynamic pipes are initially dormant and SHALL be activated by an explicit request. If *[Resource](#page-81-1)*/@*PipeProtocol* = "JMF", dynamic pipe requests MAY be initiated by both ends of the pipe. As soon as the pipe has been initiated, actions that are required by the implied @*PipeProtocol* ("JMFPush" or "JMFPull") SHALL be applied. For example, a print process might notify an off-line finishing process when a certain amount is ready by sending a *[PipePush](#page-206-1)* message, or the printing process might request a new plate by sending a *[PipePull](#page-206-0)* message.

#### 4.3.3.2 Pipes of Partitionable resources

Pipes of partitionable resources MAY also define the granularity of the resources that are considered to be one part by specifying the @*PipePartIDKeys* attribute in the appropriate *[ResourceLink](#page-87-0)* element. For instance, a partitioned **[ImageSetting](#page-260-1)** process could be defined for multiple sheet separations, but a complete set containing all separations of both sides of a single sheet would be sent to the press room as a single pipe request. In this case, the value of *[ExposedMedia](#page-448-0)*/@*PartIDKeys* would be "SheetName Side Separation" and the value of the *[ResourceLink](#page-87-0)*/@*PipePartIDKeys* for the pipe would be "SheetName". The resources specified in *[PipeParams](#page-177-1)* SHOULD be reduced to only define the currently active parts. In the example above, only the selected @*SheetName* partition with all its @*Side* and @*Separation* partition leaves would be included in the message.

#### 4.3.3.3 Example JMFPush Sequence

This section illustrates the concept of dynamic pipes using the example of variable data near line finishing being controlled by a variable data digital press.

The exchange resource is a *[Component](#page-405-0)* that is the output of the **[DigitalPrinting](#page-284-0)** combined node and the input of a combined **[Folding](#page-295-0)** and **[Stitching](#page-307-0)** booklet maker.

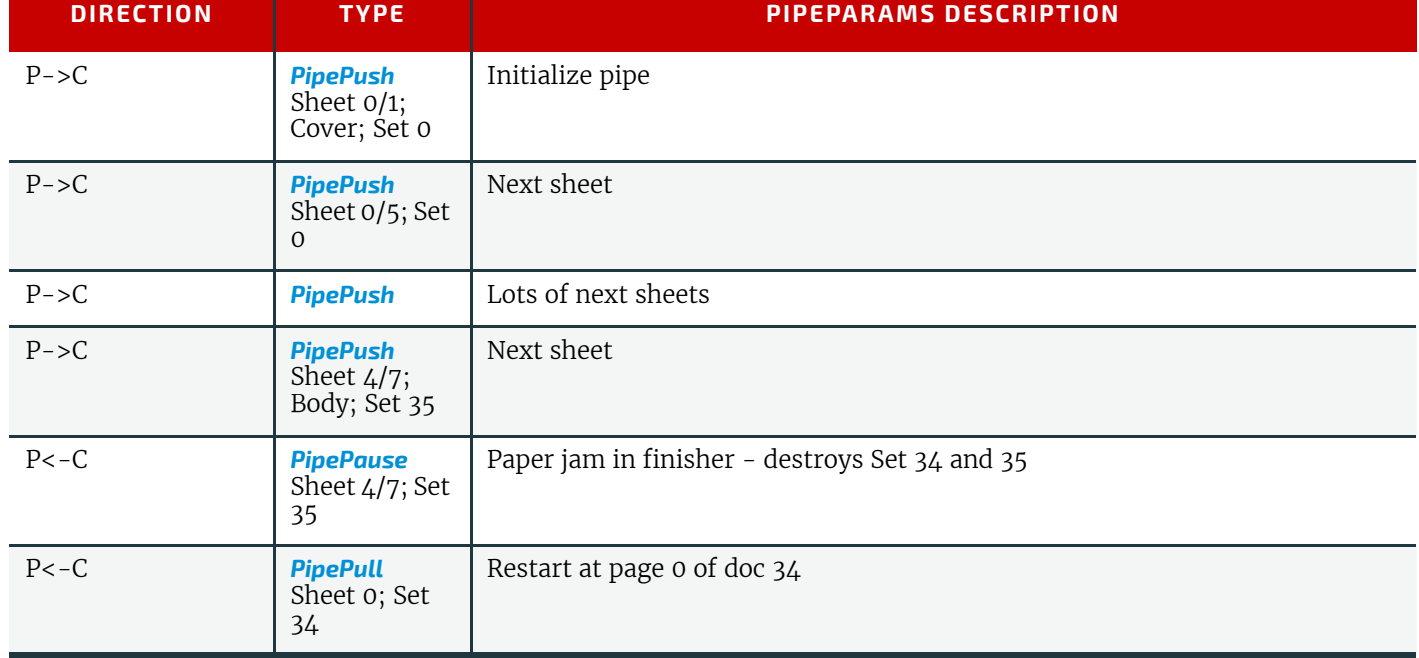

## *Table 4.4: Event Sequence in Digital Finishing (Sheet 1 of 2)*

# *Table 4.4: Event Sequence in Digital Finishing (Sheet 2 of 2)*

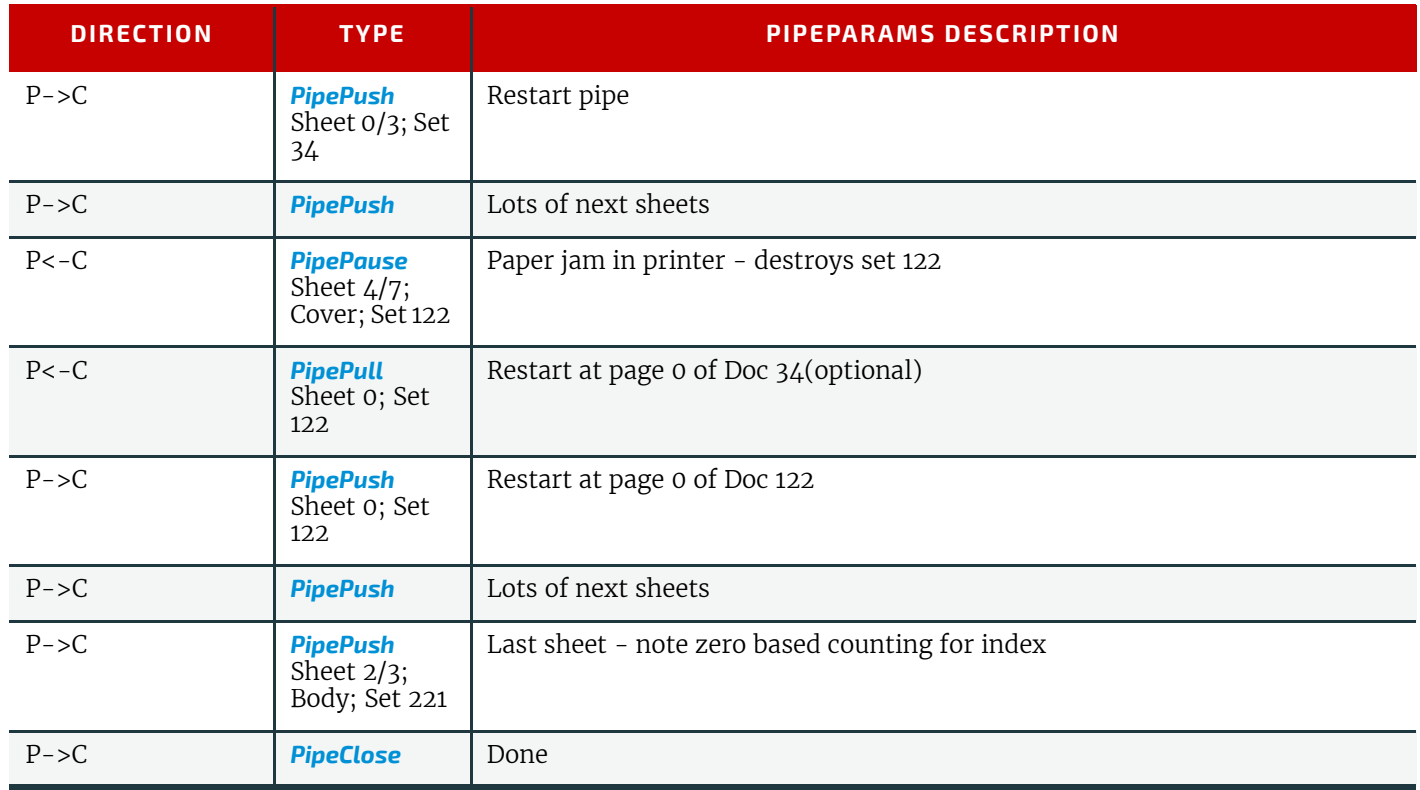

# 4.3.3.4 Comparison of Non-Dynamic and Dynamic Pipes

The *[ResourceLink](#page-87-0)* between non-dynamic pipes provides the buffering parameters for the process to which the *[ResourceLink](#page-87-0)* belongs. Therefore, many processes can link to the same pipe resource. Furthermore, each process has its own buffering parameters, whether it is a consumer or a producer. In order to control non-dynamic pipes, one master controller SHALL control all processes linked to the pipe resource.

In contrast, dynamic pipes provide a URL address to control a process at the other end of the pipe, to be controlled by the buffering parameters of the *[ResourceLink](#page-87-0)* control the process at that end. In the case of dynamic pipes, no master controller is needed to control the pipe. Control is accomplished by sending pipe messages. If pipe resources are linked to multiple consumers or producers, such as two finishing lines that consume the output of one press one palette at a time, it is up to implementation to ensure consistency of the processes.

# 4.3.3.5 Metadata in Pipe Messages

## New in JDF 1.6

*[PipeParams](#page-177-1)*/*[Resource](#page-81-1)* can contain metadata that is required by the recipient of the message. This metadata SHALL be specified as *Partition Keys* in *[ResourceLink](#page-87-0)*/*[Part](#page-109-0)* and additional details MAY be specified as the actual contents of the *[Resource](#page-81-1)*. *Partition Key* metadata provides a mechanism to retain context in large variable data jobs without requiring fully fleshed out partitioned *[Resource](#page-81-1)*s in the **JDF**.

A typical example of *Partition Key* metadata is *[Part](#page-109-0)*/@*DocIndex*, *[Part](#page-109-0)*/@*RunIndex* and *[Part](#page-109-0)*/@*Side* to uniquely identify the context of a surface image that is sent from a RIP to a digital press.

# 4.3.4 Parallel processing

While serial processing assumes that all resources will be produced and consumed in a linear fashion, and while overlapping processing uses multiple processes that work together to use and create resources, there are times when it makes sense to run more than one process simultaneously, creating a multi-pronged workflow. This kind of process routing is known as parallel processing. Subsections of jobs are spawned off so that nodes can be executed individually and simultaneously by the appropriate devices. Once the processes are complete, the spawned nodes are merged back into the original job. The output resources of the merged nodes become inputs for later processes. For example, an insert could be produced independently of a cover, and both will be bound together later.

In parallel processing, processes can be run in a coordinated parallel fashion by using independent resources. An independent resource is a resource that is not shared between multiple processes. *[ImplementationResource](#page-84-0)*s, for example, cannot be shared and are therefore always independent, and *[Consumable Resource](#page-84-3)*s and *[Quantity Resource](#page-84-2)*s can each be split to function as independent resources. Individual partitions of partitionable resources are independent and can be processed in parallel. Read-only resources, such as parameters, can be shared without any restrictions, and can, therefore, be used in read-only mode for parallel processing. Process chains created by the use of independent resources are known as independent process chains.

#### **EXECUTION MODEL**

Parallel processing can proceed in one of two ways. Either a controller can organize the **JDF** nodes in a way that allows it to initiate parallel processing, or it can use the spawning-and-merging mechanism to field out chunks of the job to execute simultaneously. If a controller chooses the latter method, parent nodes that contain independent process chains can be spawned off and processed independently. For example, in order to improve production capacity, an agent could split *[Consumable Resource](#page-84-3)*s and create independent process chains in which each chain consumes its own resource part. Afterwards, the agent could submit one of the created job parts to a subcontractor and process the other part with its own facilities.

Parallel processing is used only to process multiple aspects of a job simultaneously; it is not used to process multiple copies of a **JDF** job. In other words, a job SHALL NOT be copied and sent to different controllers for parallel processing. For more information about spawning of jobs, see  $\rightarrow$  [Section 4.4 Spawning and Merging](#page-153-0).

## 4.3.5 Iterative processing

Some processes, especially in the prepress area of production, cannot be described as a serial or parallel set of process steps. Instead, a set of interdependent processes is iterated in a non-deterministic order. These processes are known as iterative processes. For example, an advertisement is laid out that requires a photographic image. During the layout phase, changes are to be made to the color settings of the image, which is then reinserted to the layout. Changes such as these can be described in a high level fashion by defining a resource @*Status* attribute of "Draft". As long as an input resource to a process has a @*Status* of "Draft", the @*Status* of the output resource SHALL NOT be "Available".

The *[ResourceLink](#page-87-0)*/@*MinStatus* of a *[ResourceLink](#page-87-0)* that links to a draft input resource SHALL be set to less than or equal "Draft" to state that a draft input resource is acceptable for a process. Thus a prepress layout process can be abstractly defined to work on draft resources until an acceptable output has been achieved, but the output PDL file will not be used for printing until @*Status* is "Available" and no longer designated as a "Draft"

Iterative processes can be set up in a formal fashion using dynamic pipes to convey parameter change requests or in an informal way that assumes that the operators of the various processes have an informal communication channel. Both are described in greater detail below.

#### 4.3.5.1 Informal Iterative processing

Informal iterative processing does not require a complete redefinition of the resources needed at every iteration. This kind of processing is generally used in a creative workflow where a job is defined and gets refined in a series of steps until it is completed. The information about the changes is transferred through channels that bypass **JDF**. Nonetheless, the description of these processes in **JDF** is useful for accounting purposes, as the status of each process might be monitored individually.

The *[ResourceLink](#page-87-0)* elements for informal processing contain an additional @*MinStatus* attribute which SHALL be set to "Draft", but in all other ways they are identical to the *[ResourceLink](#page-87-0)* elements used in simple sequential processing. Furthermore, the nodes run through the same set of phases as they would in sequential processing. Nodes are designated only as "Stopped" and not as "Completed" after being processed for an iterative cycle. They are marked as completed after their output resources lose their @*Status* of "Draft".

## <span id="page-152-0"></span>4.3.5.2 Formal Iterative processing

In formal iterative processing, all *[ResourceLink](#page-87-0)* elements between interacting processes are dynamic pipes. Every request for a new resource is initiated by a *[PipePush](#page-206-1)* or *[PipePull](#page-206-0)* message that contains at least one *[Resource](#page-81-1)*element with the updated parameters. This resource is used by the process, and the resulting new output resource can be consumed by the requesting process. The @*Status* of "Draft" can be removed from a resource by sending the creator a *[PipeClose](#page-205-1)* message that has the OPTIONAL @*UpdatedStatus* attribute set to "Available". A node can only reach a @*Status* of "Completed" if it has no remaining draft resources. Another method to remove the draft status is to define a node for an **[Approval](#page-247-0)** process that accepts draft resources as inputs and has non-draft resources representing the same entities as outputs.

## 4.3.6 Approval, Quality Control and Verification

In many cases, it is desirable to ensure that an executed process or set of processes have been executed completely and/ or correctly. In the graphic arts industry this is verified by generating approvals and signing them. **JDF** allows modeling of the approval process and modeling of the verification processes by allowing an OPTIONAL *[ApprovalSuccess](#page-363-0)* Input resource in any process.

The **[Approval](#page-247-0)**, **[QualityControl](#page-249-0)** and **[Verification](#page-251-0)** processes accept any one resource as an input, i.e. the resource to be approved, checked for quality or verified. The process should have an output resource of the same type which is used for the process results and, if approved, an *[ApprovalSuccess](#page-363-0)* resource. An *[ApprovalSuccess](#page-363-0)* resource SHALL NOT be set as "Available" unless it has been signed by an authorized person. For hard copy proofing, a combined process (e.g., ending with the **[ImageSetting](#page-260-1)**, **[ConventionalPrinting](#page-283-1)** or **[DigitalPrinting](#page-284-0)** process) generates the hard proof which is input to a separate **[Approval](#page-247-0)** process. For soft proofing, a combined process (ending with **[Approval](#page-247-0)** process) generates the soft proof which is approved by that **[Approval](#page-247-0)** process.

**JDF** provides a **[QualityControl](#page-249-0)** process to verify that the output of a process fulfills certain quality criteria. This differs from the **[Verification](#page-251-0)** process, which verifies the completeness of a given set of resources.

# <span id="page-153-0"></span>4.4 Spawning and Merging

**JDF** spawning is the process of extracting a **JDF** subnode from a job and creating a new, complete **JDF** document that contains all of the information needed to process the subnode in the original job. Merging is the process of recombining the information from a spawned **JDF** part with the original **JDF** job, even after both documents have evolved independently. By using the mechanism for spawning and merging different parts of a job, it is possible to submit job parts to distributed controllers, devices, other work areas or other work centers.

The **JDF** spawning-and-merging mechanism can be applied recursively, which means that subjects that have already been spawned can in turn spawn other sub-subjobs and so on. However, a node SHALL NOT be re-spawned. If a node is to be spawned a second time, the previously submitted version SHALL first be deleted, and the spawning procedure SHALL be applied again to the original node.

No matter how many job parts have been spawned, however, merging is accomplished by copying nodes back to their original location and synchronizing the appropriate resources. Therefore, each spawning SHALL be logged in the job by the agent performing the actions that result in a spawned **JDF** node. Furthermore, in order to avoid inconsistent **JDF** states after merging, each merging SHALL be logged, or the appropriate *[Spawned](#page-133-0)* audit element SHALL be removed from the *[AuditPool](#page-123-0)* element.

Figure  $4-6$ : The spawning and merging mechanism and its phases shows, schematically, the spawning and merging of a subjob, designated as P.b. The following three phases are defined on a demonstrational time scale.

- 1 The first phase occurs before the subjob is spawned off.
- 2 The second phase occurs during the spawn phase, when the spawned subjob is executed separately.
- 3 The third phase occurs after the spawned **JDF** node has been merged back into the original **JDF** job.

#### <span id="page-153-1"></span>*Figure 4-6: The spawning and merging mechanism and its phases*

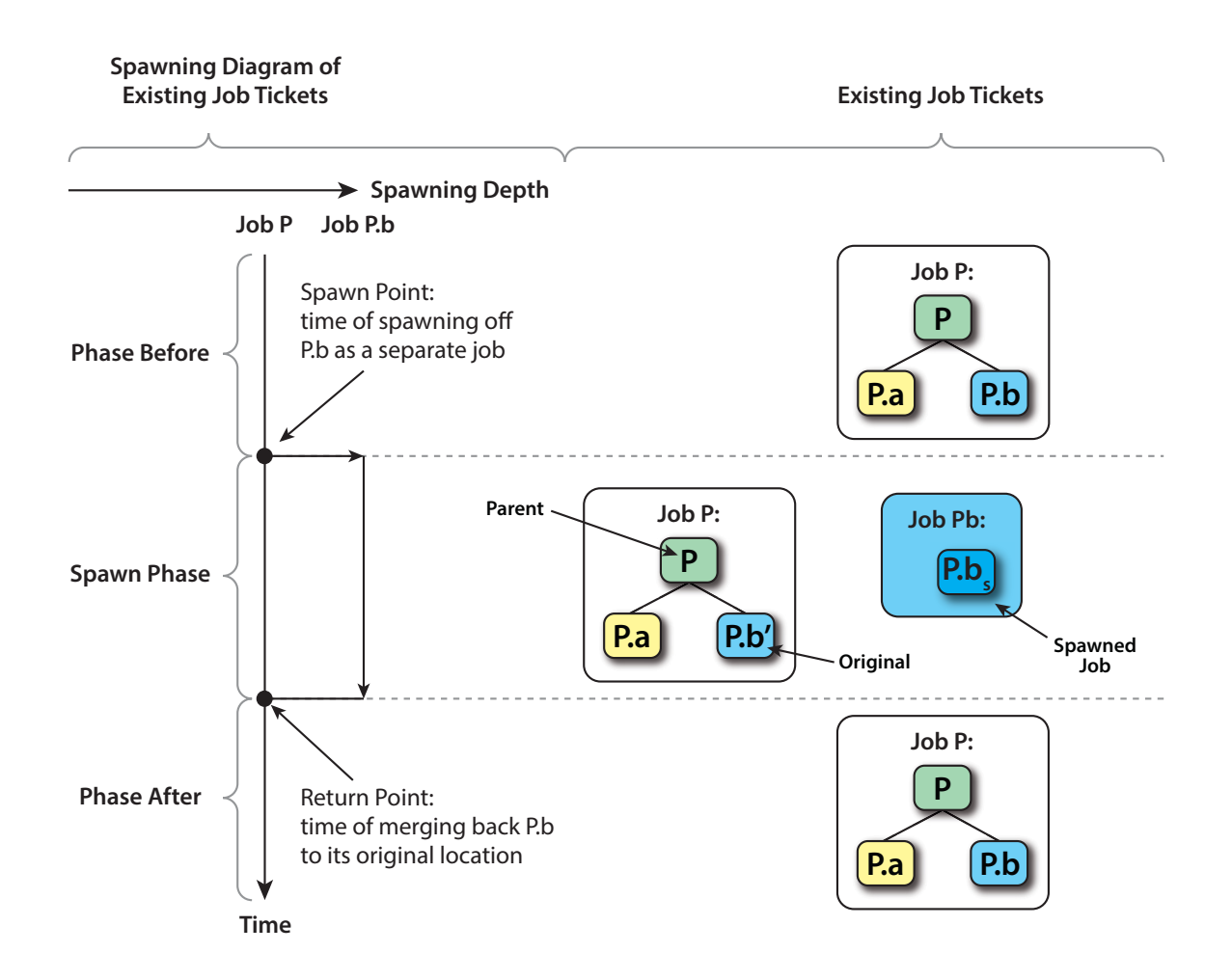

The three phases of the job part are bordered by the spawning point and the merging point. On a job scale, denoted as spawning depth in  $\rightarrow$  [Figure 4-6: The spawning and merging mechanism and its phases](#page-153-1), one job ticket exists during the phases before and after spawning, and the following two job tickets exist during the spawning phase: the job with the **parent** (P) of the **original JDF** part (P.b', also denoted as a subjob) that has been spawned; and the **spawned JDF node**  $(P.b_s)$  itself.

This section provides examples that outline the various ways in which spawning and merging can be applied. The following cases are considered in the following sections.

1 Standard spawning and merging

- 2 Spawning and merging with resource copying
- 3 Parallel spawning and merging of partitioned resources
- 4 Simultaneous spawning and merging of multiple nodes

**JDF** can support any combination of the cases described, but these six represent a cross-section of likely scenarios. Case one is the simplest of all of the cases; it occurs in every instance of spawning and merging, regardless of the circumstances surrounding the process. Each subsequent case requires additional processing that builds upon the processing described in the cases that precede it.

## 4.4.1 Standard Spawning and Merging

The actions described in this case SHALL be applied in every spawning and merging process. All cases described in this chapter, as well as any other that might be invented, begin with these procedures.

#### Spawning

To indicate that a process has been spawned, the @*Status* attribute of the original **JDF** node SHALL be set to the value "Spawned" (see [Table 3.4 JDF](#page-68-0)). The @*Status* attribute of the spawned node remains unchanged.

A unique @*SpawnID* attribute SHOULD be set in the spawned node, and a copy of its value SHOULD be set in the @*NewSpawnID* of the newly created *[Spawned](#page-133-0)* audit element. This simplifies the book keeping of *[Audit](#page-124-0)* elements and any subsequent merging in the case where a node is spawned multiple times, either due to error conditions or in parallel with individual partitions. The value of @*SpawnID* SHOULD also be appended to the @*SpawnIDs* list of all spawned resources. In order to identify all of the ancestors of a job that has been spawned, an *[AncestorPool](#page-78-0)* element is included in the root node of every spawned **JDF** node. This element contains an *[Ancestor](#page-79-0)* element that identifies every parent, grandparent, great-grandparent, etc of the spawned subnode. In this way, the family tree of every spawned node is tracked in an ordered sequence that allows an unbroken trace back through all predecessors. Consequently, the elements that comprise the *[AncestorPool](#page-78-0)* of a spawned **JDF** node SHALL be copied into the *[AncestorPool](#page-78-0)* element of the newly spawned **JDF** node, before the ancestor information of the previously spawned **JDF** node is appended to the *[AncestorPool](#page-78-0)* element of the newly spawned **JDF** node. The last *[Ancestor](#page-79-0)* element in each *[AncestorPool](#page-78-0)* is the parent, the second-to-last the grandparent, etc. *[NodeInfo](#page-541-0)* and *[CustomerInfo](#page-420-0)* elements or refelements MAY be copied into the respective *[Ancestor](#page-79-0)* elements.

The complete ancestor information is REQUIRED in order to merge back semi-finished jobs with nested spawns. If the last spawn is always merged first ("LIFO"—Last In, First Out), then knowing the direct parent is sufficient as each parent will in turn know its own parent back to the original **JDF** node. Therefore, a complete ancestral lineage can always be inferred from any spawned node.

When a job is spawned, the action SHALL be logged in the parent node of the spawned node in the original job. This is accomplished by creating a *[Spawned](#page-133-0)* element with the @*jRef* attribute set to the ID of the spawned **JDF** node. This *[Spawned](#page-133-0)* element SHALL be appended to the *[AuditPool](#page-123-0)* container of the original parent node. If no *[AuditPool](#page-123-0)* container exists in the parent node, one SHALL be created for the purpose.

# Example 4.2: Family Tree of Spawned nodes

The following code is an example of a family tree:

```
<AncestorPool>
   <Ancestor FileName="file:///grandparent.jdf" NodeID="p_01"/>
   <Ancestor FileName="file:///parent.jdf" NodeID="p_02"/>
</AncestorPool>
```
## Merging

After processing, the spawned **JDF** node SHALL be merged back into its original location in the parent **JDF** node. Before this can occur, however, duplicate information contained in any elements (such as *[Comment](#page-650-0)*) SHALL be deleted by the agent executing the spawning and merging. Once this has been accomplished, the spawned node is copied to the location of the original node, completely overwriting the original node. The @*Status* of the original node is then overwritten with the result.

To complete the merging process, the merging agent SHALL add a [Merged](#page-125-0) audit element to the *[AuditPool](#page-123-0)* (see ▶ Section [3.11 AuditPool and Audit](#page-123-1)). The @*MergeID* of the *[Merged](#page-125-0)* audit element SHOULD be set to the value of the @*SpawnID* attribute of the merged node. Furthermore, the *[AncestorPool](#page-78-0)* container with all child elements SHALL be removed, and the value of @*SpawnID* SHOULD be removed from the @*SpawnIDs* attribute of the appropriate resources.

A **JDF** agent that receives a **JDF** node that has been spawned individually, and thus has no *[Part](#page-109-0)* element in the *[AncestorPool](#page-78-0)*, MAY modify any elements except for resources that were spawned as read-only data.

## 4.4.2 Spawning and Merging with resource Copying

The following figure represents an example of a job that requires that resources be copied during spawning. In this job, the nodes B<sub>1</sub> and B<sub>2</sub> are linked to the same resource, which is localized in the **[ResourcePool](#page-80-0)** of an ancestor node, denoted as node A. This node is the parent node.

#### *Figure 4-7: JDF node structure that requires resource copying during spawning and merging*

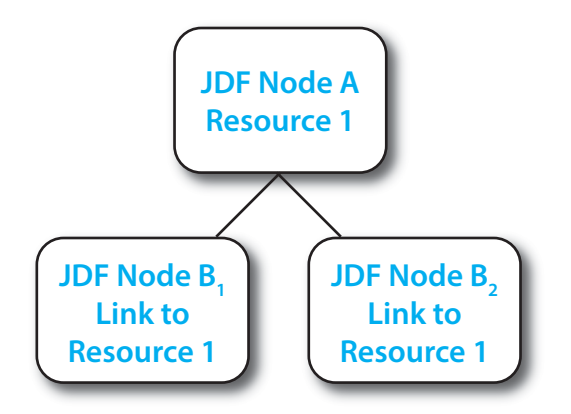

When node  $B_1$  is spawned, its resources SHALL also be duplicated. To accomplish this, the affected resources SHALL be copied to the spawned **JDF** node and purged during merging, a process that is described below.

4.4.2.1 Spawning of resources with Inter-resource Links

Resources are linked to a node by three mechanisms.

- Explicit links defined by a *[ResourceLink](#page-87-0)* in the *[ResourceLinkPool](#page-86-0)* of the node.
- Implicit links defined by the *[ResourceRef](#page-96-0)* elements of linked resources (implicit links are recursive).
- Implicit links defined by the *[ResourceRef](#page-96-0)* elements of the *[AuditPool](#page-123-0)* of the node.

A spawning or merging agent SHALL resolve all of these links by copying any non-local resources into the local *[ResourcePool](#page-80-0)*.

# Spawning

Spawning begins as described in Case 1. The affected resources SHALL then be copied to the *[ResourcePool](#page-80-0)* of the spawned **JDF** node. The copied resources retain the same @ID values as the original resources. These resources can be spawned for read-only access, which allows multiple simultaneous spawning of a resource, or for read/write access, which allows only one spawning of a resource. The read/write spawning of a resource locks the resource in the original file in order to avoid conflicts that result from simultaneous modification or reading and modification of a resource. The @*SpawnStatus* attribute of the original resource SHALL be set to "SpawnedRW" (which stands for "spawned read/write") or "SpawnedRO" (which stands for "spawned read-only") to indicate that the resource is spawned. In other words, a copy of the resource is spawned together with the spawned **JDF** node. Read/write access effectively locks the original resources, just as if the attribute @*Locked* = "true"<sup>1</sup> were present. If a resource is spawned as read-only, it is NOT RECOMMENDED to modify the original resource that remains in the parent **JDF**, as this might lead to inconsistencies, unless the **JMF** *[Resource Command](#page-216-0)* message is used to inform the device or controller that the resource was spawned to. The @*Locked* attribute of spawned resources that are copied read-only SHALL also be set "true". Furthermore, the value of the @*ID* attribute of each copied resource SHALL be appended to the appropriate @*rRefsROCopied* or @*rRefsRWCopied* values of the *[Spawned](#page-133-0)* element that resides in the *[AuditPool](#page-123-0)* of the parent node.

## Merging

Merging begins as decribed in Case 1. Each Read/Write resource that has been copied for spawning SHALL be copied into its original location, completely overwriting the original resource. If any Read-only resource that has been copied for spawning is not the identical to the original resource, a **JDF** content error SHOULD be logged by a *[Notification](#page-126-0)* element of @*Class*="Error" (see [Section 4.6 Error Handling](#page-156-0)). The @*ID* attributes of the overwritten resources SHALL be specified in the @*rRefsOverwritten* attribute of the *[Merged](#page-125-0)* element. The *[Merged](#page-125-0)* element is then inserted into the *[AuditPool](#page-123-0)* container of the parent during the usual merging procedure, which is shown as the return point in the spawning diagram.

# 4.4.3 Parallel Spawning and Merging of Partitioned resources

In many cases, it is desirable to define a parallel workflow for partitioned resources. This is modeled by spawning a node that defines the process for each part that is to be processed individually.

## Spawning

Spawning begins as it did in Case 1 or Case 2. Then the spawning agent SHALL loop over all *[ResourceLink](#page-87-0)* elements and ensure that the appropriate *[Part](#page-109-0)* element or elements exist in any resources in the spawned ticket, where only the individual parts are REQUIRED. This is accomplished either by adding *[Part](#page-109-0)* elements if none exist in *[ResourceLink](#page-87-0)* elements of the parent node or by modifying the copies of existing *[Part](#page-109-0)* elements. *[Part](#page-109-0)* elements SHALL be included in all

<sup>1.</sup> Usually resources become locked (@*Locked* = "true") if they are referenced by *[Audit](#page-124-0)* elements (see also ▶ [Section 3.11 AuditPool and Audit\)](#page-123-1).

#### **NODE AND RESOURCE IDS**

*[ResourceLink](#page-87-0)* elements that point to resources that are spawned with write access. *[Part](#page-109-0)* elements MAY be included in *[ResourceLink](#page-87-0)* elements that point to resources that are spawned with read only access (e.g., *[PhysicalResource](#page-84-1)*s where only a part is provided to a process as input). In addition, copies of the *[Part](#page-109-0)* elements are appended to the *[Spawned](#page-133-0)* audit element. The @*Status* of any partitioned resource is defined individually for each partition. The @*Status* of the parent node is set to "Part" and a *[NodeInfo](#page-541-0)* partition for the partition of this spawn SHALL be created. *[NodeInfo](#page-541-0)*/@*NodeStatus* of the partition that describes the newly spawned node is set to "Spawned".

Exactly one *[Part](#page-109-0)* element that contains the *Partition Keys* of this spawn and all *Partition Keys* of previous spawns SHALL be present in the *[AncestorPool](#page-78-0)* of the spawned **JDF** node.

The spawning procedure described in this section can be performed iteratively for multiple parts, effectively generating one *[Spawned](#page-133-0)* audit element and one *[NodeInfo](#page-541-0)* partition per part. The *[Spawned](#page-133-0)* and *[Merged](#page-125-0)* audit elements are not placed in the parent node of the node to be spawned, but rather in the node itself.

An agent that receives a **JDF** node that has been spawned in parallel and thus has a *[Part](#page-109-0)* element in the *[AncestorPool](#page-78-0)* SHALL NOT modify any elements except for:

- Resources that were spawned with read-write permission, and
- Adding *[Audit](#page-124-0)* elements.

Synchronizing newly inserted **JDF** subnode in spawned **JDF** nodes is OPTIONAL.

# Merging

After an individual partitioned spawned node has been processed, it is merged back to the parent as described in Case 1. In addition, a copy of the *[Part](#page-109-0)* elements of the corresponding *[Spawned](#page-133-0)* audit element is appended to the *[Merged](#page-125-0)* element and any read/write resources are merged into their appropriate parts.

# 4.4.4 Simultaneous Spawning and Merging of Multiple nodes

It is not possible to explicitly spawn multiple nodes simultaneously into one **JDF** job ticket. The nodes SHALL be grouped into a single process group node. This node can then be spawned and merged as described in the previous sections.

# 4.5 Node and Resource IDs

All nodes and resources SHALL contain a unique identifier, not only because it is important to be able to identify individual components of a job, but also because **JDF** uses these IDs for internal linking purposes. Each agent that creates resources and subnodes or that performs spawning and merging is responsible for providing IDs that are unique in the scope of the file, taking into account all of the phases of a job's life cycle.

IDs come in two flavors: pure and composite. A **pure ID** is an ID that does not contain a period character ("."). A **com**posite ID is made up of pure IDs separated by periods. IDs are used differently under different circumstances. Several different circumstances are described below.

**In case of no spawning.** If an agent inserts new elements requiring IDs into an original job, then the agent assigns pure IDs to the new elements and SHALL guarantee their uniqueness.

**In case of single spawning.** If an agent inserts new elements into a spawned **JDF** node, then the agent creates composite IDs by using the ID of the root node and appending a unique pure ID delimited by a period. For example:

- ID of spawned root node: @*ID* = "Job\_01234.Proc1"
- ID used for new element: @*ID* = "Job\_01234.Proc1.newpureID"

**In case of independent spawning.** The agent that merges the independent jobs beneath a Big Job inserts a unique, pure ID (delimited by a period) in front of all IDs of each Small Job it receives. This means that the agent SHALL replace all IDs of each job it receives whenever it encounters an ID collision. If an agent inserts new elements into a spawned **JDF** node, then the agent creates composite IDs by using the ID of the respective root node of the Small Job and appends a unique pure ID, delimited by a period. For example:

- ID of the Big Job with node @*ID* = "A"
- Receives Small Job A<sub>1</sub> with some IDs:  $\omega D = A'' \omega D = A'' \omega D = A'' \omega D = A'' \omega D$  where the first is the ID of the root node.
- Receives Small Job A<sub>2</sub> with some IDs:  $@ID = "A" @ID = "A.A" @ID = "anything by the image.$

• The agent creates locally unique pure IDs: @*ID* = "A1" and @*ID* = "A2" each prefixed to all IDs of each received Small Job; the IDS of the Small Job A<sub>1</sub> become: @*ID* = "A1.A" @*ID* = "A1.A.A" @*ID* ="A1.A.B", and the IDS of the Small Job A<sub>2</sub> become: @*ID* = "A2.A" @*ID* = "A2.A.A" @*ID* = "A2.anything". All IDs in the Big Job are unique.

The agent creates a new element added to the Small Job  $A_1$  with ID: @ID = "A1.A.C". Here the agent SHALL resolve the possible conflict if it would append the pure  $ID = "A"$  to the root  $ID = "A1.A".$  That means the agent has to check the uniqueness of each created ID.

• Before merging the jobs back to their original location, the agent SHALL remove the prefixed pure IDs of all IDs, here "A1", "A2" respectively. Then the newly created element will be merged back with the @*ID* = "A.C".

# <span id="page-156-0"></span>4.6 Error Handling

Error handling is an implementation-dependent feature of **JDF** based systems. The *[AuditPool](#page-123-0)* element provides a container where errors that occur during the execution of a **JDF** node are to be logged using *[Notification](#page-126-0)* elements.

*[Notification](#page-126-0)* elements MAY also be sent in **JMF** messages. The content of the **Notification** element is described in ▶ Table [3.33 Notification Audit Element](#page-126-1). For a list of predefined error codes, see > [Appendix A.4.21 Return Values.](#page-812-0) Further details about error handling are provided in the next four sections.

# 4.6.1 Classification of Notifications

*[Notification](#page-126-0)* audit elements are classified by the @*Class* attribute. Every workflow implementation SHALL associate a class with all events on an event-by-event basis. For values, see **[Notification](#page-126-0)**/@Class in > [Section 3.11.3.5 Notification.](#page-126-0)

# 4.6.2 Event Description

A description of the event is given by a generic *[Comment](#page-650-0)* element, which is REQUIRED for the *[Notification](#page-126-0)* classes "Information", "Warning", "Error" or "Fatal". For example, after a process is aborted, error information describing a device error MAY be logged in the *[Comment](#page-650-0)* element of the *[Notification](#page-126-0)* element. If phase times are logged, the *[PhaseTime](#page-127-0)* element that logged the transition to the "Aborted" state MAY also contain a local *[Comment](#page-650-0)* element that describes the cause of the process abortion. *[PhaseTime](#page-127-0)* and *[Notification](#page-126-0)* elements are OPTIONAL subelements of the *[AuditPool](#page-123-0)*, which is de-scribed in [Section 3.11 AuditPool and Audit](#page-123-1).

# 4.6.3 Error Logging in the JDF File

A **JDF** compliant controller/agent SHOULD log an error by inserting a *[Notification](#page-126-0)* element in the *[AuditPool](#page-123-0)* of the node that generated the error.

# 4.6.4 Error Handling via Messaging (JMF)

A **JMF** with a *[Notification](#page-126-0)* element in the message body SHOULD be sent through all persistent channels that subscribed events of class "Error". How to subscribe error events via **JMF**, see > [Section 5.3.4 Persistent Channels](#page-169-0) and > Section 5.19 [Events.](#page-190-0)

# 4.7 Test Running

In **JDF**, the notion of a test run is similar to the press notion of preflight. The goal is to detect **JDF** content errors and inconsistencies in a job before the job is executed.

The ability to perform a test run MAY be built into individual devices or controllers. Alternatively, a controller implementation MAY perform test runs on behalf of its devices. A test run MAY be routed through all of the different devices and controllers in a workflow, just as if the test run were a standard execution run. For the routing of jobs and nodes through different devices and controllers for a test, the spawning and merging mechanism MAY also be applied. The devices/controllers receiving a job read and analyze it WITHOUT initiating execution. Rather, they investigate the content of the node they would execute. A device/controller with agent capabilities MAY record results into the *[AuditPool](#page-123-0)* associated with a given process.

During test running, the requirements of the processes specified are compared to the capabilities of the devices targeted. A device or controller explicitly tests if the REQUIRED inputs are actually present, valid and without errors. For example, an input requirement might be a URL that, when a test run is performed, is found to point to an item that no longer exists in that location. Test running is meant to prevent errors as a result of that kind of misinformation. It is particularly useful when running expensive or time-consuming jobs.

It is also possible to test run specific parts of a workflow, or even individual nodes. An agent might request a test of certain nodes by setting the **JDF** @*Activation* attribute to "TestRun" (see [Table 3.4 JDF](#page-68-0)), which is inherited by all descendent nodes that are not inactive (@Activation = "In<del>active</del>"). If a device or controller<sup>1</sup> detects an error in a node, a <mark>[Notification](#page-126-0)</mark> element containing a textual description SHOULD be appended to the *[AuditPool](#page-123-0)* element of the node in which the error occurred, and if messaging is supported, the error SHOULD be also communicated to the connected listeners via mes-saging. For more information, see > [Section 5.5 Error and Event Messages](#page-172-0). If an error has been detected, the agent can modify the job in order to correct the error. Once a test run has been completed successfully, the device/controller with agent capabilities changes the @*Status* attribute of the tested node to "Ready". If a test run fails, the device/controller SHALL record the process status as "FailedTestRun". After the test run has finished, the agent SHOULD log the result by appending a **[ProcessRun](#page-129-0)** element to the **[AuditPool](#page-123-0)** element. For more information about **[Audit](#page-124-0)** elements, see > Section 3.11 [AuditPool and Audit.](#page-123-1)

In principle, execution and test runs might be run simultaneously. For example, one job part could be executed while another part requests only a test. **JDF** also defines an @*Activation* value of "TestRunAndGo" that requests a test run and, upon successful completion, automatically initiates processing.

# 4.7.1 Resource Status During a Test Run

In order to test run a complete set of nodes, it is sometimes necessary to imply the @*Status* of resources that are produced by prior nodes. Successful test running does *not* set the @*Status* attribute of a resource to "Available" unless the resource actually is available. Nodes may assume that an input resource has @*Status*="Available", provided that the resource is an output of another node that has completed a test run and has @*Status*="Ready".

<sup>1.</sup> Note that only devices and controllers with agent capabilities can write in a **JDF** document.

# 5 Messaging

A workflow is a dynamic set of interacting controllers and devices. For the workflow to run efficiently, these controllers and devices need to communicate and interact in a well defined manner. Messaging is a simple but powerful way to establish this kind of dynamic interaction. The **JDF** based Job Messaging Format (**JMF**) provides a wide range of capabilities to facilitate interaction between the various aspects of a workflow, from simple unidirectional notification through the issuing of direct commands. This chapter outlines the way in which **JMF** accomplishes these interactions. The following list of use cases is considered:

5

- System bootstrapping and setup
- Dynamic status, resource usage and error tracking for jobs and devices
- Pipe control
- Device setup and job changes
- Queue handling and job submission
- Device Capability description

Both controllers and devices MAY support **JMF**. This support requires hosting by a HTTP(S) server. **JMF** messages are most often encoded in pure XML, without an additional MIME Multipart wrapper. Only controllers that support **JDF** job submission via the message channel SHALL support MIME for messages.

**JMF** messaging uses a bidirectional protocol — currently HTTP and HTTPS.

**JDF** messaging supports combining the **JMF** message, the **JDF** job ticket(s) to which it refers, and, possibly, the digital assets to which the **JDF** job tickets refer to in a single package. See  $\triangleright$  [Section 11.3 JDF Packaging](#page-745-0).

# <span id="page-158-0"></span>5.1 JMF

**JMF** and **JDF** have inherently different structures. In order to allow immediate identification of messages, **JMF** uses the unique name **JMF** as its own root-element name.

The root element of the XML fragment that encodes a message, like the root element of a **JDF** fragment, contains a series of predictable attributes and instances of *[Message](#page-159-0)* elements. This content is defined in the tables that follow. *[Message](#page-159-0)* elements are abstract, instances of *[Message](#page-159-0)* elements all derive from this **JMF** base.

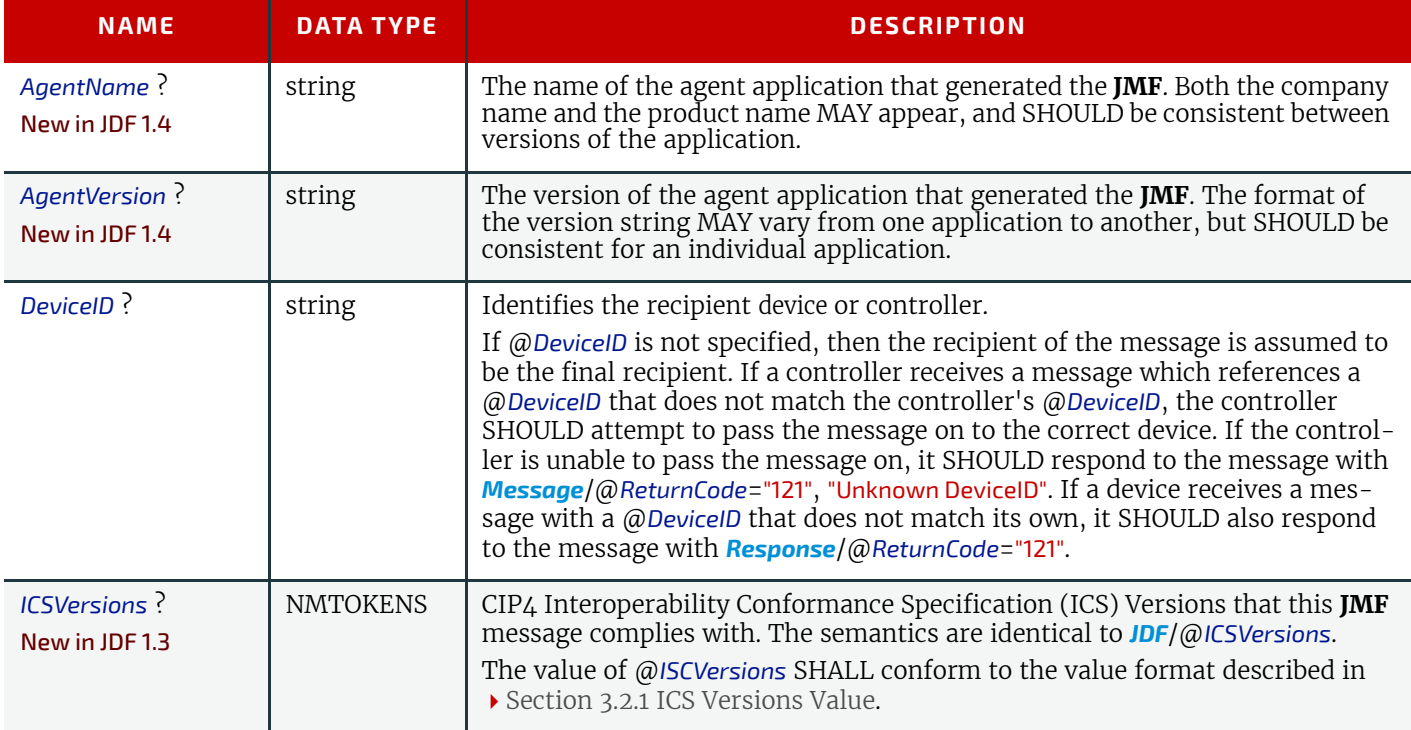

## <span id="page-158-1"></span>*Table 5.1: JMF Element (Sheet 1 of 2)*

# *Table 5.1: JMF Element (Sheet 2 of 2)*

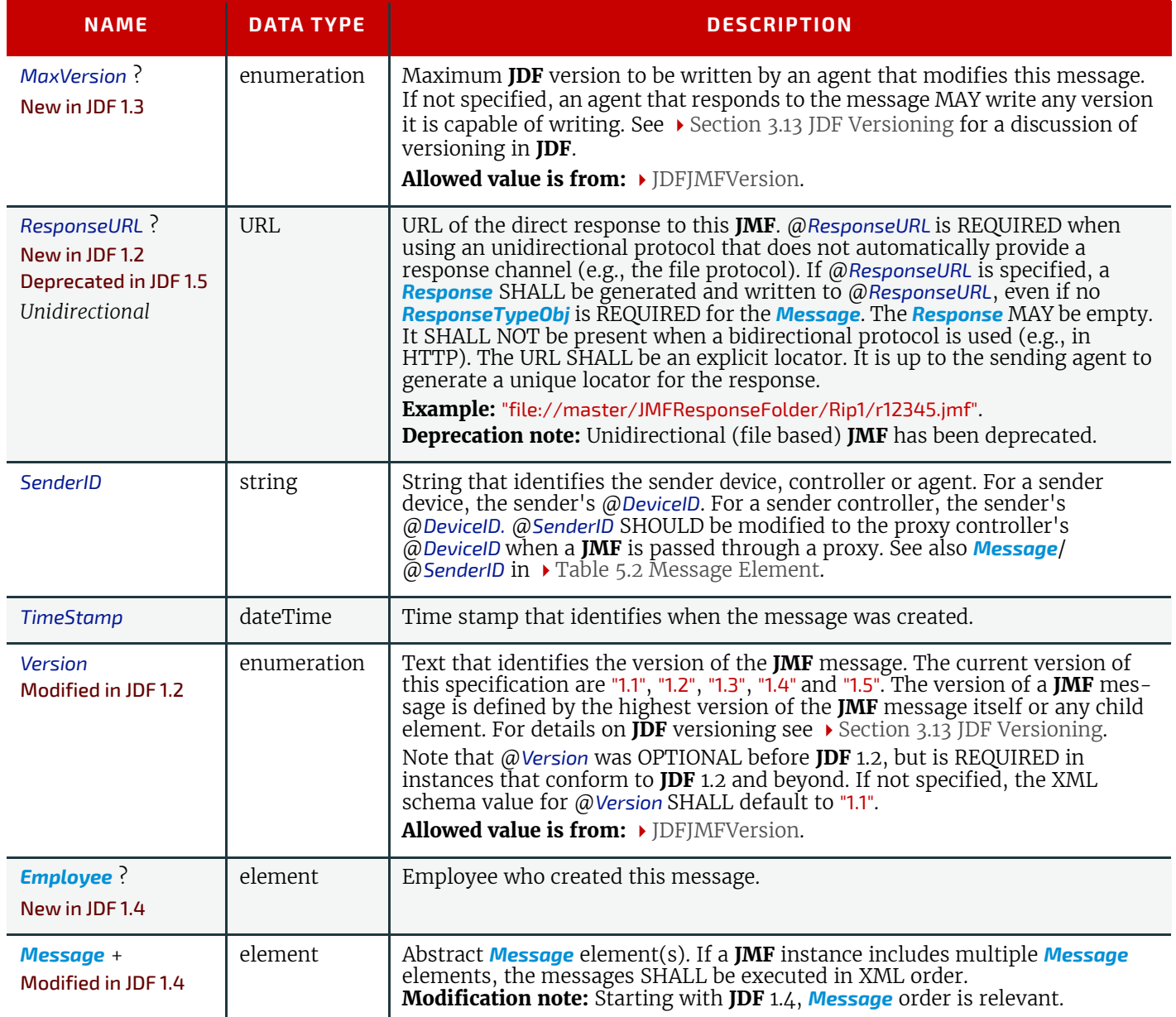

# <span id="page-159-0"></span>5.1.1 Message

The following table describes the contents of the abstract *[Message](#page-159-0)* element. All messages contain an @*ID* and a @*Type* attribute.

# <span id="page-159-1"></span>*Table 5.2: Message Element (Sheet 1 of 2)*

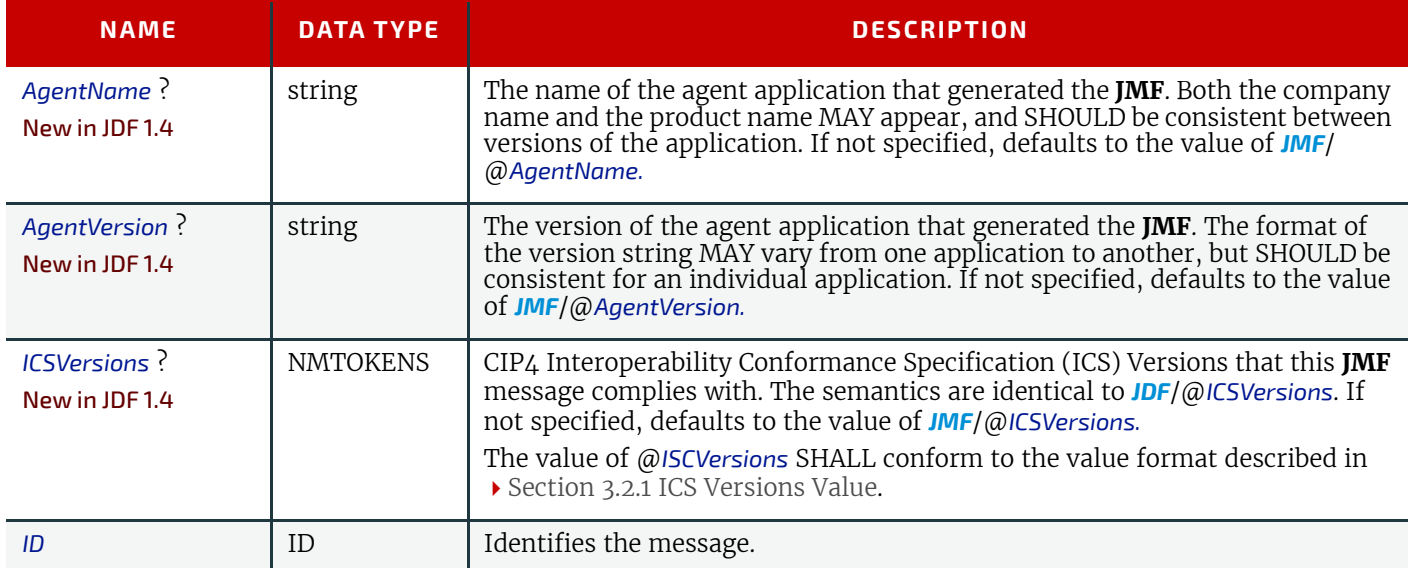

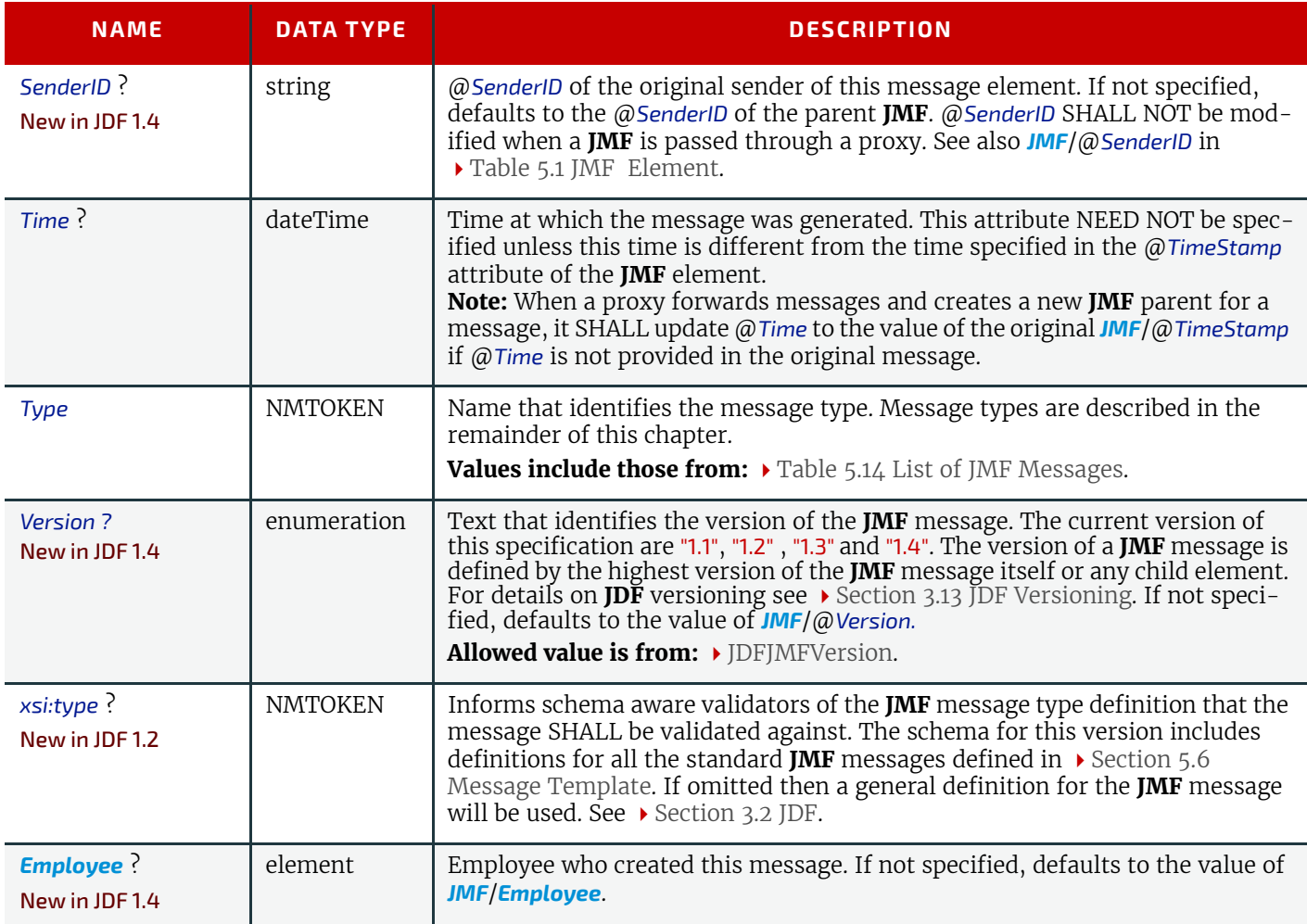

## 5.2 JMF Message Families

A message contains one or more of the following six high level elements, referred to as message **Families**, in the root node. These families are *[Query](#page-160-0)*, *[Command](#page-162-0)*, *[Signal](#page-163-0)*, *[Response](#page-165-0)*, *[Acknowledge](#page-166-0)* and *[Registration](#page-168-0)*. An explanation of each family is provided in the following sections, along with an encoding example.

## <span id="page-160-0"></span>5.2.1 Query

A *[Query](#page-160-0)* element is used as a message that retrieves information from a controller without changing the state of that controller. A query is sent to a controller. After a *[Query](#page-160-0)* message is sent, a *[Response](#page-165-0)* message is returned. If the *[Query](#page-160-0)*

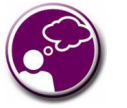

## **Response & Acknowledgement**

The terminology used for Message Families contradicts common usage but will be

retained for backwards compatibility. The *[Response](#page-165-0)* actually functions as an Acknowledgement that a *[Command](#page-162-0)* will be acted upon, while the *[Acknowledge](#page-166-0)* could more properly be named Completion or Result. The naming was defined to be consistent with HTTP naming conventions so that a Response is always transported on an HTTP response in case HTTP is used as the JMF transport protocol layer.

message included a *[Subscription](#page-169-1)*, *[Signal](#page-163-0)* messages are sent to the designated URL until a *[StopPersistentChannel](#page-236-0) [Command](#page-162-0)* message is sent.

#### *Figure 5-1: Interaction of messages with a subscription*

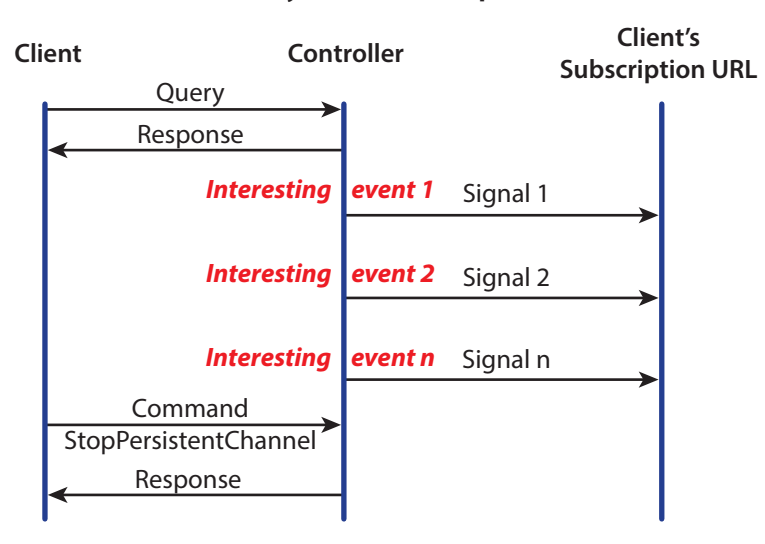

# **Query with Subscription**

The *[Query](#page-160-0)* contains an @*ID* attribute and a @*Type* attribute, which it inherits from the abstract message type described in [Table 5.2 Message Element](#page-159-1). **JMF** supports a number of well defined query types, and each query type can contain additional descriptive elements, which are described in  $\rightarrow$  [Section 5.11 Queue Support](#page-178-0) and  $\rightarrow$  [Section 5.16 Extending Messages.](#page-187-0) The following table shows the content of a *Query* message:

#### <span id="page-161-0"></span>*Table 5.3: Query Message Element*

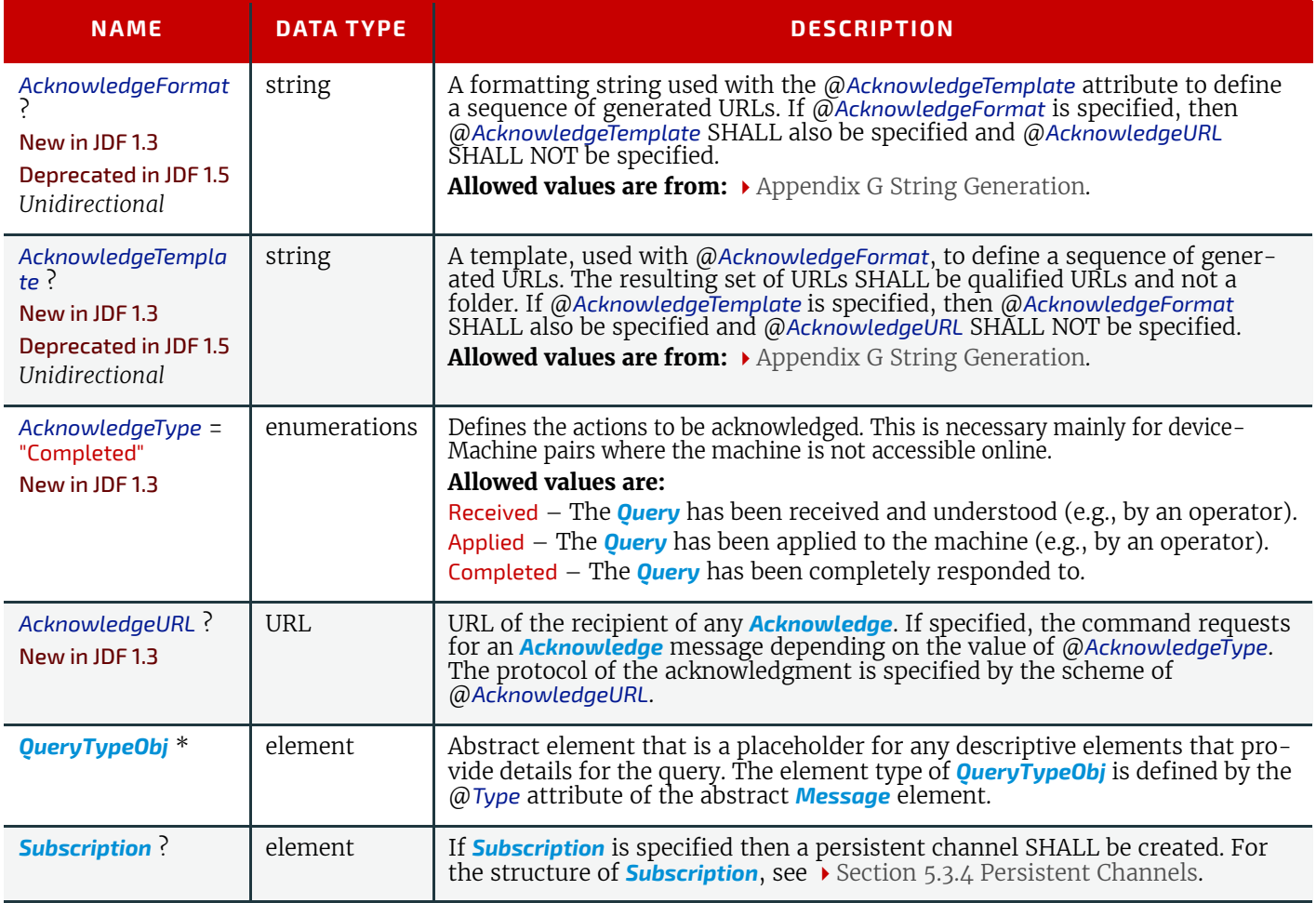

# Example 5.1: Query Message

The following is an example of a Query message:

```
<JMF MaxVersion="1.6" SenderID="Controller-1"
   TimeStamp="2005-07-25T11:38:23+02:00" Version="1.6"
  xmlns="http://www.CIP4.org/JDFSchema_1_1" xmlns:xsi="http://www.w3.org/2001/XMLSchema-in-
stance">
   <Query ID="M007" Type="KnownDevices" xsi:type="QueryKnownDevices"/>
</JMF>
```
# <span id="page-162-0"></span>5.2.2 Command

A *[Command](#page-162-0)* element is syntactically equivalent to a *[Query](#page-160-0)*, but rather than simply retrieving information, it also causes a state change in the target device. The following table contains the contents of a *[Command](#page-162-0)* message. A *[Response](#page-165-0)* message is returned immediately after a *[Command](#page-162-0)*. If the *[Command](#page-162-0)* included an @*AcknowledgeURL*, and the *[Command](#page-162-0)* was going to take a while, the device controller MAY select to return the *[Response](#page-165-0)* message with @*Acknowledge*="true", and send an *[Acknowledge](#page-166-0)* message to the @*AcknowledgeURL* when the *[Command](#page-162-0)* completes.

<span id="page-162-1"></span>*Table 5.4: Command Message Element*

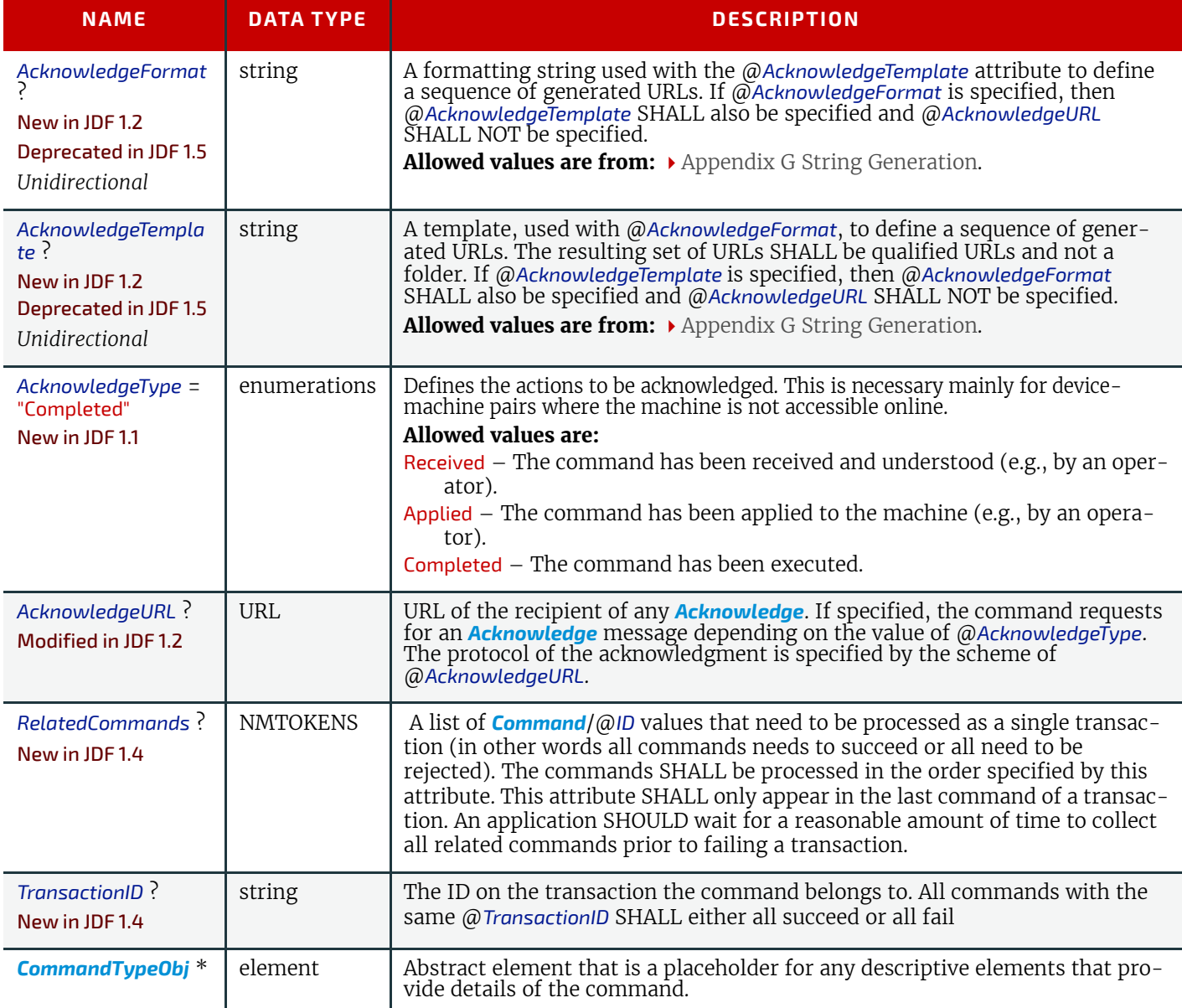

# Example 5.2: ResumeQueueEntry Command Message

The following example demonstrates how a *[ResumeQueueEntry](#page-224-0)* command message can cause a job in a queue to begin executing:

```
<JMF DeviceID="A3 Printer" MaxVersion="1.6" SenderID="MIS master A"
   TimeStamp="2000-07-25T12:32:48+02:00" Version="1.6"
   xmlns="http://www.CIP4.org/JDFSchema_1_1" xmlns:xsi="http://www.w3.org/2001/XMLSchema-in-
stance">
   <Command ID="M009" Type="ResumeQueueEntry" xsi:type="CommandResumeQueueEntry">
     <QueueEntryDef QueueEntryID="job-0032"/>
   </Command>
</JMF>
```
# Example 5.3: ResumeQueueEntry Response Message

The following example shows a possible *[Response](#page-165-0)* message to the *[Command](#page-162-0)* message example above:

```
<JMF MaxVersion="1.6" SenderID="A3 Printer"
   TimeStamp="2000-07-25T12:32:48+02:00" Version="1.6"
  xmlns="http://www.CIP4.org/JDFSchema_1_1" xmlns:xsi="http://www.w3.org/2001/XMLSchema-in-
stance">
   <Response ID="M109" Type="ResumeQueueEntry" refID="M009" xsi:type="ResponseResumeQueueEntry">
     <Queue DeviceID="A3 Printer" Status="Full">
       <QueueEntry JobID="job-0032" QueueEntryID="job-0032" Status="Running"/>
     </Queue>
   </Response>
</JMF>
```
# <span id="page-163-0"></span>5.2.3 Signal

A *[Signal](#page-163-0)* element is used as a message, which is equivalent to a combination of a *[Query](#page-160-0)* message and a *[Response](#page-165-0)* message. It is a unidirectional message sent on any event to other controllers. This kind of message can be used to automatically broadcast status changes.

Controllers can get *[Signal](#page-163-0)* messages in one of three ways. The first way is to subscribe for them with an initiating query message transmitted via a message channel that includes a *[Subscription](#page-169-1)* element. The second way is to subscribe for them with an initiating *[Query](#page-160-0)* message defined in the *[NodeInfo](#page-541-0)* element of a **JDF** node that also includes a *[Subscription](#page-169-1)* element (see **JMF** elements in  $\rightarrow$  [Section 8.94 NodeInfo](#page-541-0)). The first query message is transmitted separately via a mechanism such as HTTP, whereas the second is read together with the corresponding **JDF** node. Once the subscription has been established, signals are sent to the subscribing controllers via persistent channels. In both cases, however, the *[Signal](#page-163-0)* message contains a @*refID* attribute that refers to the persistent channel. The value of the @*refID* attribute identifies the persistent channel that initiated the *[Signal](#page-163-0)*.

The third way in which a controller can receive a signal is to have the signal channels hard-wired, for example, by a tool such as a list of controller URLs read from an initialization file. For example, signals MAY be generated independently when a service is started, or when sub-Controllers that are newly connected to a network want to inform other controllers of their capabilities. Hard-wired signals, however, SHALL NOT have a @*refID* attribute. If no @*refID* is specified, the corresponding query parameters SHALL be specified instead.

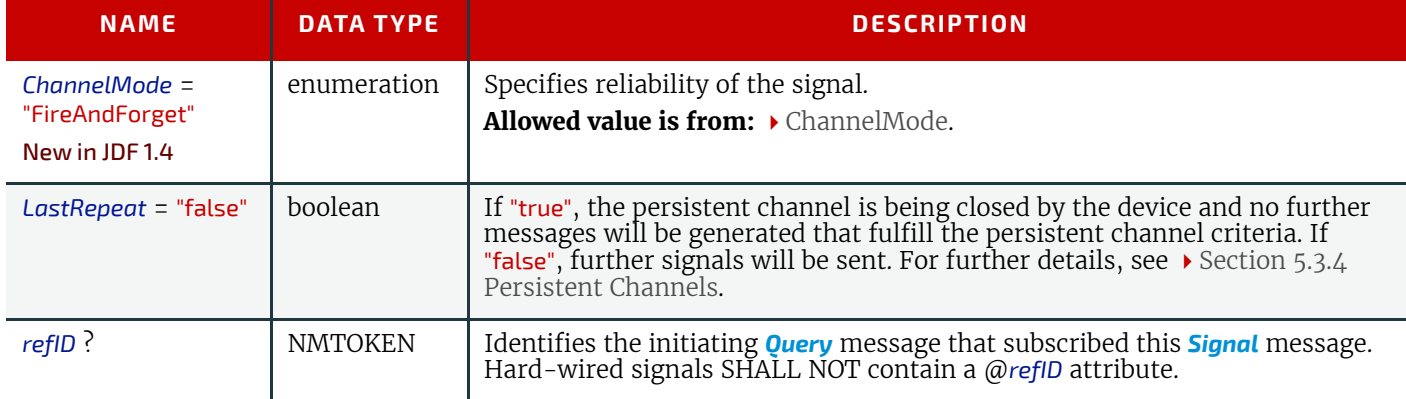

# <span id="page-163-1"></span>*Table 5.5: Signal Message Element (Sheet 1 of 2)*

## *Table 5.5: Signal Message Element (Sheet 2 of 2)*

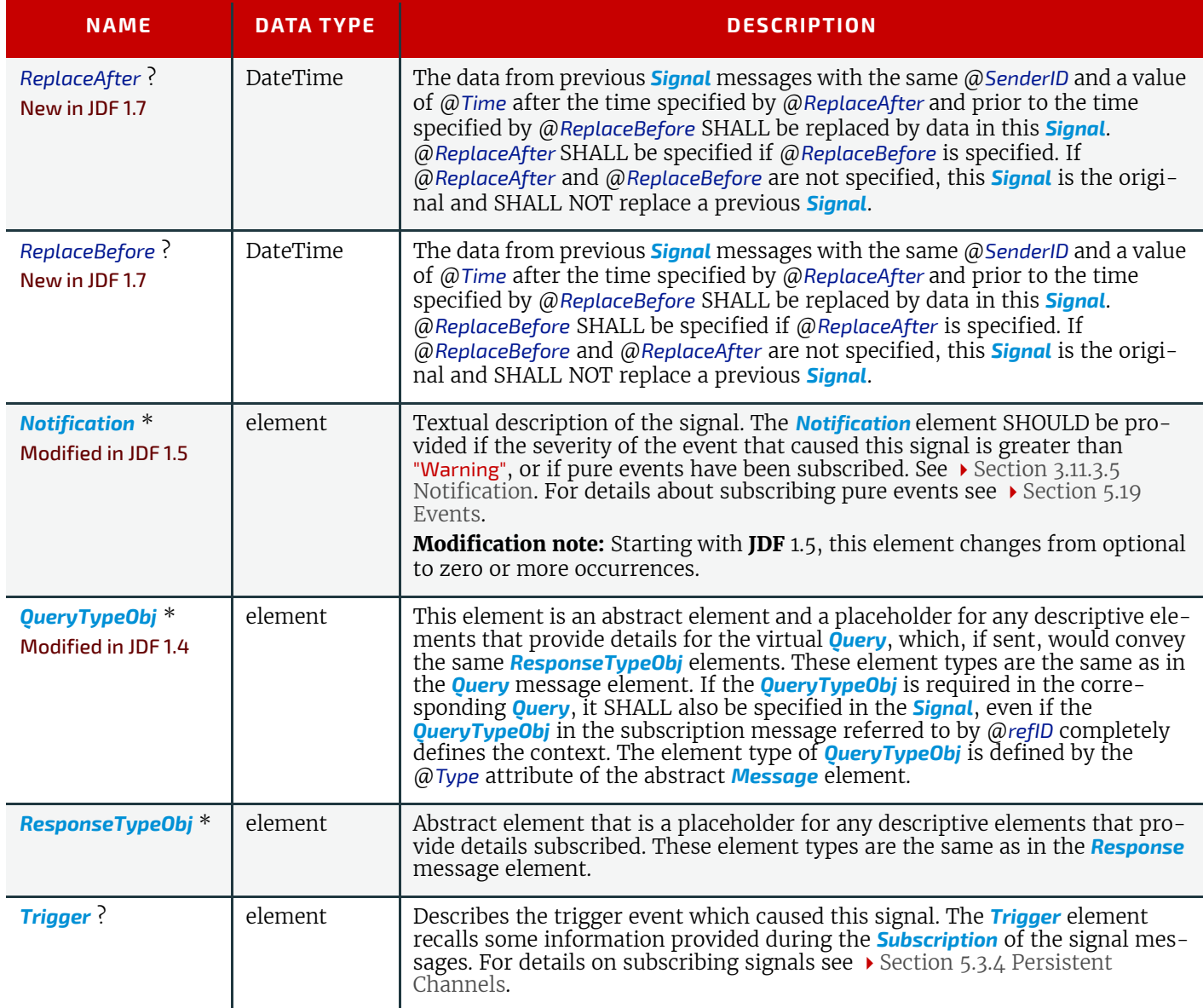

# <span id="page-164-0"></span>5.2.3.1 Trigger

The following table describes the structure of the *[Trigger](#page-164-0)* element.

# *Table 5.6: Trigger Element*

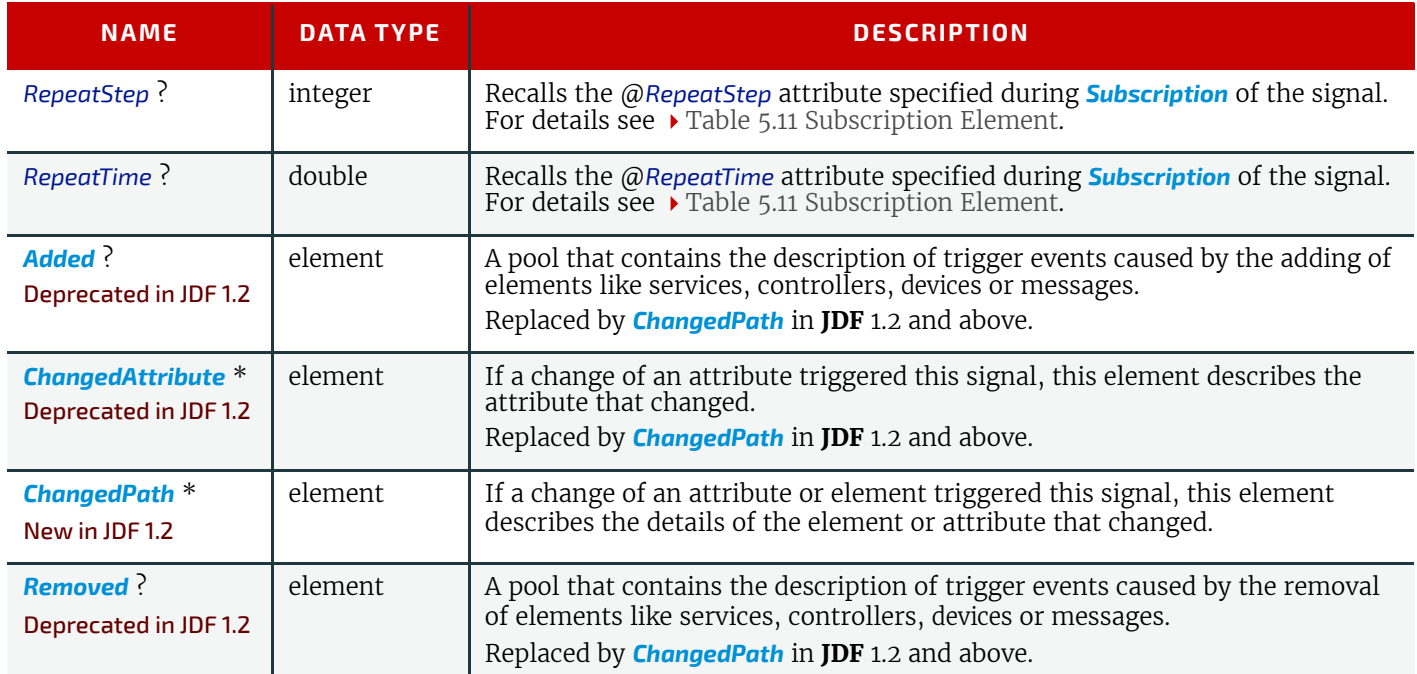

<span id="page-165-1"></span>5.2.3.2 ChangedPath

# New in JDF 1.2

The following describes the structure of the *[ChangedPath](#page-165-1)* element. *[ChangedPath](#page-165-1)* replaces the *Added*, *ChangedAttribute* and *Removed* elements.

*Table 5.7: ChangedPath Element*

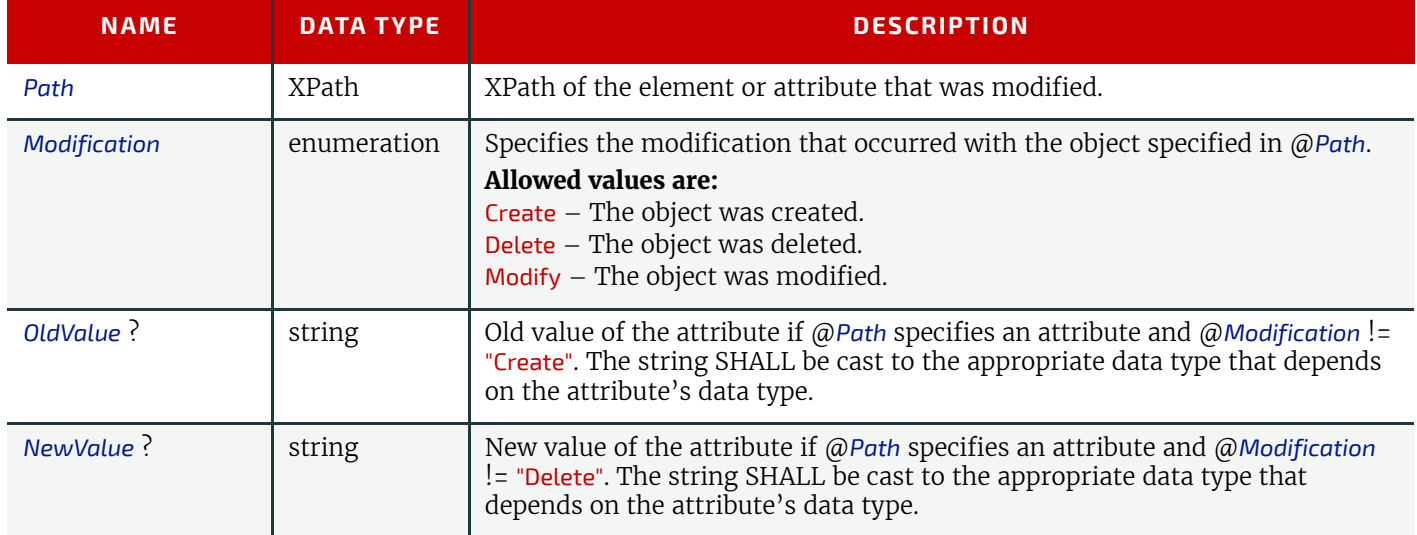

# Example 5.4: Signal Message

The following is an example of a Signal message:

```
<JMF MaxVersion="1.6" SenderID="Press 45"
   TimeStamp="2005-07-25T12:28:01+02:00" Version="1.6"
  xmlns="http://www.CIP4.org/JDFSchema_1_1" xmlns:xsi="http://www.w3.org/2001/XMLSchema-in-
stance">
   <Signal ID="s123" Type="Status" xsi:type="SignalStatus">
     <StatusQuParams JobID="42" JobPartID="66"/>
     <DeviceInfo DeviceStatus="Setup"/>
   </Signal>
</JMF>
```
# <span id="page-165-0"></span>5.2.4 Response

A *[Response](#page-165-0)* is a message that a receiver SHALL synchronously send to a sender as a response to a message. A *[Response](#page-165-0)* element is used to reply to a *[Query](#page-160-0)* or a *[Command](#page-162-0)* and is always a direct answer of a *[Query](#page-160-0)* or a *[Command](#page-162-0)*. A *[Response](#page-165-0)* message is returned from a controller to the controller that submitted the *[Query](#page-160-0)* or *[Command](#page-162-0)*; however, *[Response](#page-165-0)* message(s) are not acknowledged themselves.

A *[Response](#page-165-0)* message indicates that a *[Query](#page-160-0)* or *[Command](#page-162-0)* has been received and interpreted. The *[Response](#page-165-0)* of a *[Query](#page-160-0)* or *[Command](#page-162-0)*s with short latency also includes the information about the execution. An *[Query](#page-160-0)* or *[Command](#page-162-0)* with long latency MAY additionally generate a separate *[Acknowledge](#page-166-0)* message (see  $\rightarrow$  [Section 5.2.5 Acknowledge\)](#page-166-0) to broadcast the execution of the *[Query](#page-160-0)* or *[Command](#page-162-0)*. A *[Response](#page-165-0)* SHOULD contain a *[Notification](#page-126-0)* element that describes the return status in text if @*ReturnCode* is greater than 0. A *[Response](#page-165-0)* contains an attribute called @*refID*, which identifies the initiating *[Query](#page-160-0)* or *[Command](#page-162-0)*. The following table shows the content of a *[Response](#page-165-0)* message.

<sup>A</sup>*Signal* with @*ChannelMode=*"Reliable" SHALL also be replied to with a *Response*[.](#page-165-0)

#### <span id="page-165-2"></span>*Table 5.8: Response Message Element (Sheet 1 of 2)*

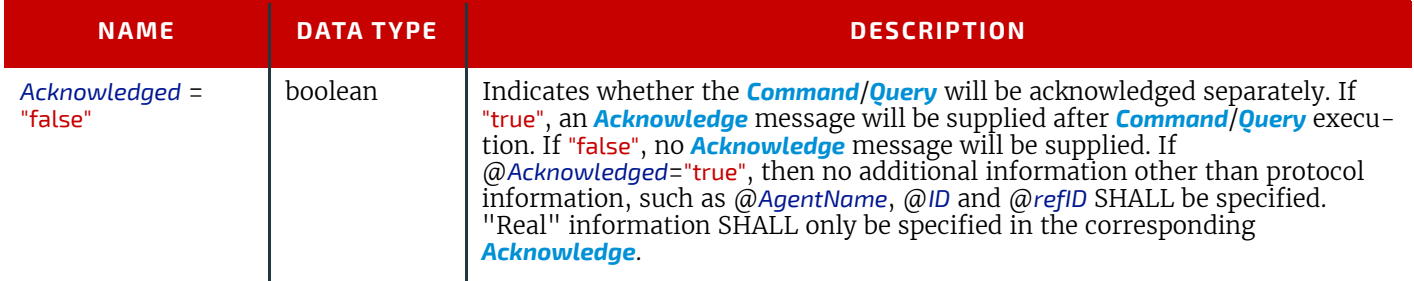

*Table 5.8: Response Message Element (Sheet 2 of 2)*

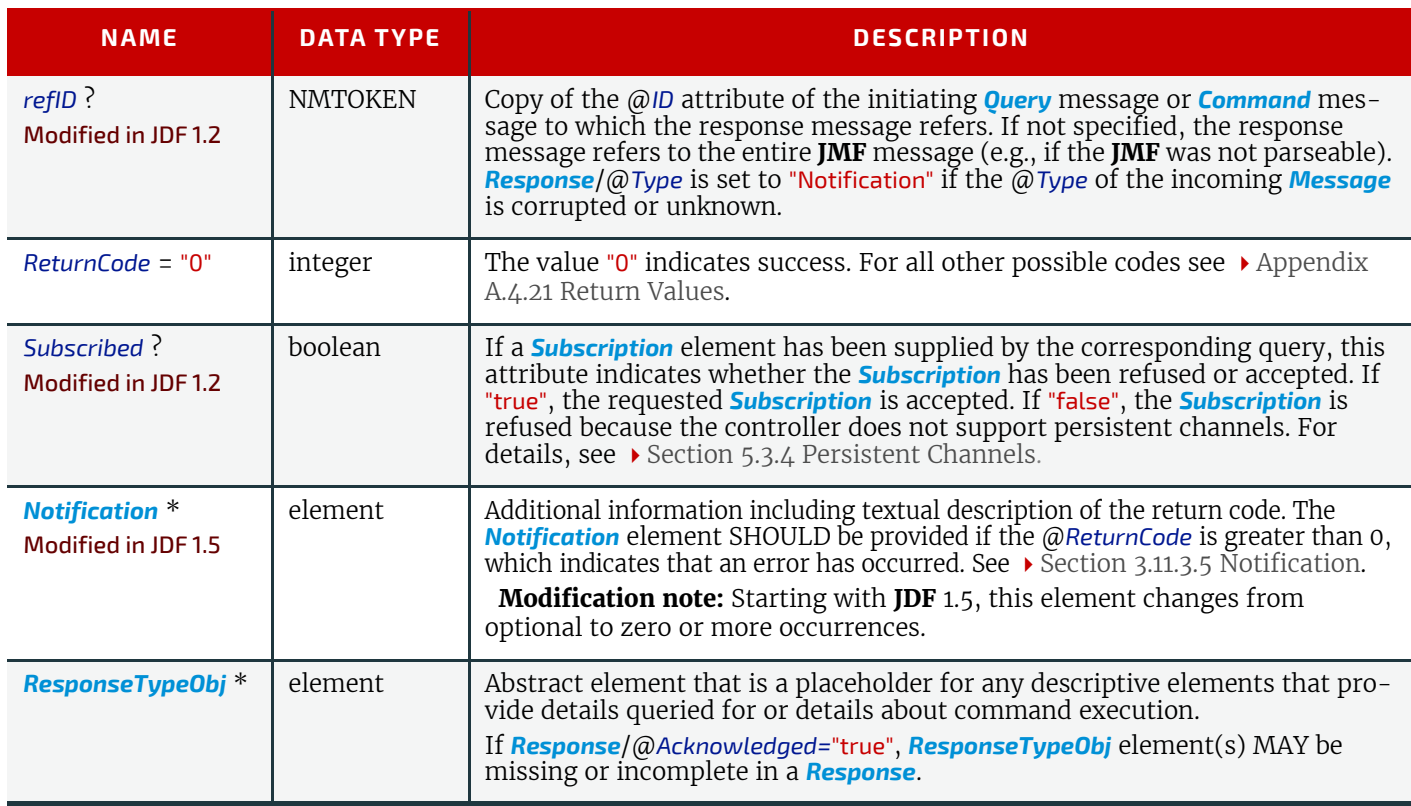

# Example 5.5: Response Message for Query

An example of a response message to a command message is provided in the  $\rightarrow$  [Section 5.2.2 Command.](#page-162-0) The encoding example for the query message, shown above, might generate the following response message:

```
<JMF MaxVersion="1.6" SenderID="RIP-1"
   TimeStamp="2000-07-25T11:38:25+02:00" Version="1.6"
   xmlns="http://www.CIP4.org/JDFSchema_1_1" xmlns:xsi="http://www.w3.org/2001/XMLSchema-in-
stance">
   <Response ID="M107" Type="KnownDevices" refID="M007" xsi:type="ResponseKnownDevices">
    <DeviceList>
       <DeviceInfo DeviceStatus="Unknown">
        <Device DeviceID="Rip1"/>
       </DeviceInfo>
       <DeviceInfo DeviceStatus="Unknown">
        <Device DeviceID="Rip2"/>
       </DeviceInfo>
     </DeviceList>
   </Response>
< / JMF>
```
#### <span id="page-166-0"></span>5.2.5 Acknowledge

An *[Acknowledge](#page-166-0)* element is a message that is an asynchronous answer to a *[Command](#page-162-0)* message or *[Query](#page-160-0)* message issued by a controller. Each *[Acknowledge](#page-166-0)* message is unidirectional and similar to a *[Response](#page-165-0)* message, and the @*refID* attribute of each refers to the initiating command. Acknowledge messages are generated if commands with long latency have been executed in order to inform the *[Command](#page-162-0)* message sender of the results. Acknowledge messages are only generated if

the initiating *[Command](#page-162-0)* message has specified the @*AcknowledgeURL* attribute or a pair of @*AcknowledgeFormat* and @*AcknowledgeTemplate* attributes.

*Figure 5-2: Interaction of Command and Acknowledge messages*

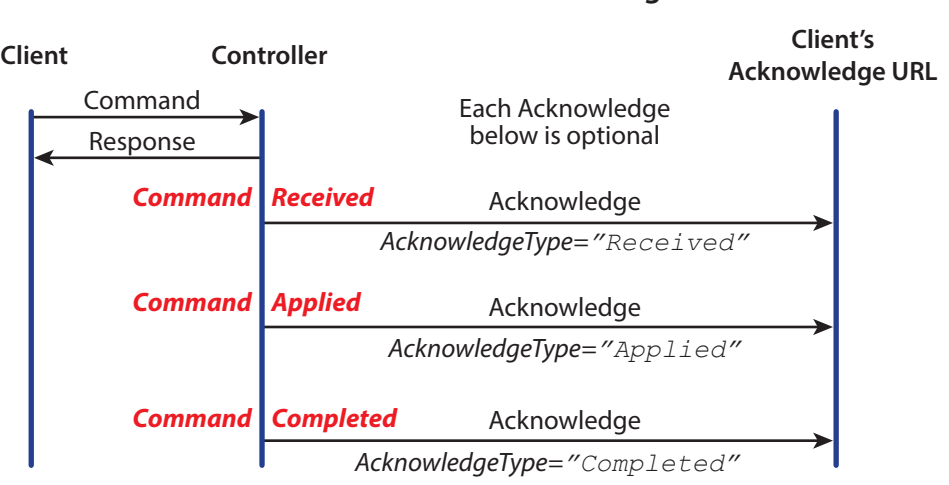

# **Command with Acknowledge**

They are announced in the *[Response](#page-165-0)* message to the command message by setting @*Acknowledged*="true".

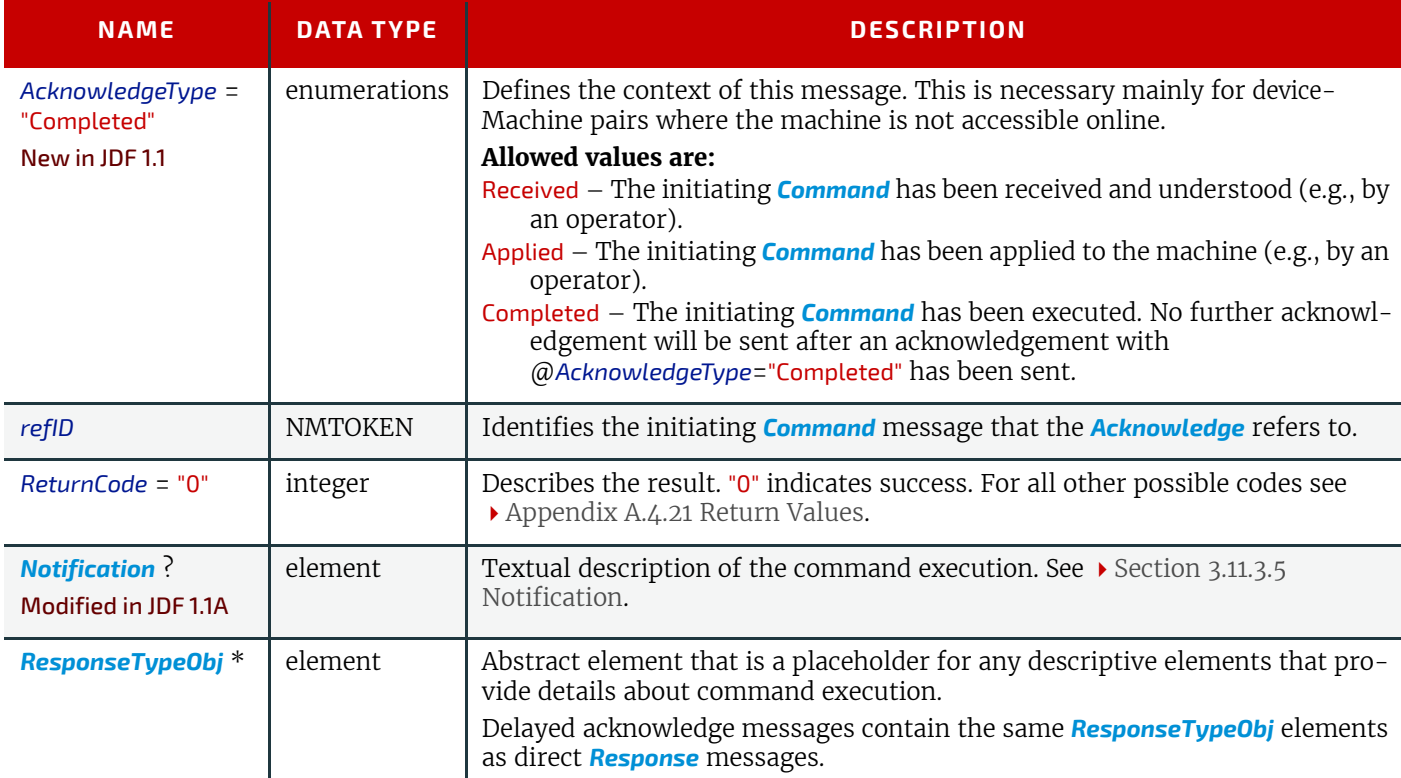

## *Table 5.9: Acknowledge Message Element*

# Example 5.6: Acknowledge Message

The following is an example of an Acknowledge message:

```
<JMF MaxVersion="1.6" SenderID="A3 Printer"
   TimeStamp="2000-07-25T12:32:48+02:00" Version="1.6"
   xmlns="http://www.CIP4.org/JDFSchema_1_1" xmlns:xsi="http://www.w3.org/2001/XMLSchema-in-
stance">
   <Acknowledge ID="M109" Type="PipePush" refID="M010" xsi:type="AcknowledgePipePush">
     <JobPhase JobID="J1" JobPartID="1" Status="InProgress"/>
   </Acknowledge>
< / JMF>
```
# <span id="page-168-0"></span>5.2.6 Registration New in JDF 1.3

A *[Registration](#page-168-0)* message is a request to the recipient of the **JMF** to send *[Command](#page-162-0)* messages to a command recipient who is specified in **[Subscription](#page-169-1)**. See > [Section 5.3.4.2 Persistent Channels for Commands](#page-169-3) for details on persistent channels for commands.

#### *Table 5.10: Registration Message Element*

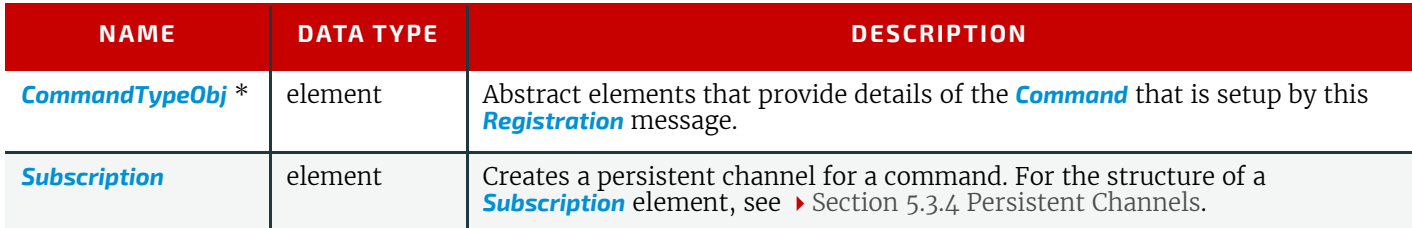

# 5.3 JMF Handshaking

**JMF** can seek to establish communication between system components in several ways. This section describes the actions and appropriate reactions in a communication using **JMF**.

# 5.3.1 Single Query/Command Response Communication

The handshaking mechanisms for queries and commands are equivalent. The initiating controller sends a query message or command message to the target controller. The target parses the *[Query](#page-160-0)* or *[Command](#page-162-0)* and immediately issues an appropriate *[Response](#page-165-0)* message. If a *[Command](#page-162-0)* with long latency is issued, an additional *[Acknowledge](#page-166-0)* message MAY be sent to acknowledge when the command has been executed.

# 5.3.2 Signal and Acknowledge Handshaking

By default, **JMF** signal messages and acknowledge messages are "fire and forget." In case of success, no response message is sent by the receiver besides the standard protocol HTTP response with an empty body. If an error occurred at the receiver's end, the **[Signal](#page-163-0) or [Acknowledge](#page-166-0)** receiver SHOULD return an error response message as defined in  $\triangleright$  Section 5.5 [Error and Event Messages](#page-172-2).

Any response related to a *[Signal](#page-163-0)* or *[Acknowledge](#page-166-0)* message SHALL NOT specify that an acknowledge will be sent (the acknowledged attribute SHALL be set to false). This is due to the fact that signal and acknowledge messages inherently forbid the use of an acknowledge in response, since they do not have an @*AcknowledgeURL* to indicate where these acknowledge messages should be sent.

# 5.3.3 Reliable Signaling

If reliable signaling has been specified when the persistent channel is set up (see  $\rightarrow$  Table 5.11 Subscription Element), then the receiver of the **JMF** signal SHALL respond to the message using a **JMF** response that indicates the appropriate value for the @*ReturnCode* attribute. If the receiver does not respond to the reliable signal, the sender SHALL retry the reliable signal, based on the @*RetryPolicy* specified in the original *[Subscription](#page-169-1)* element. If a response is received with a

@*ReturnCode* value other than zero, then the signal message MAY have to be retried, depending on the *[Error](#page-806-0)*/@*Resend* attribute in the response.

*Figure 5-3: Example of reliable signaling*

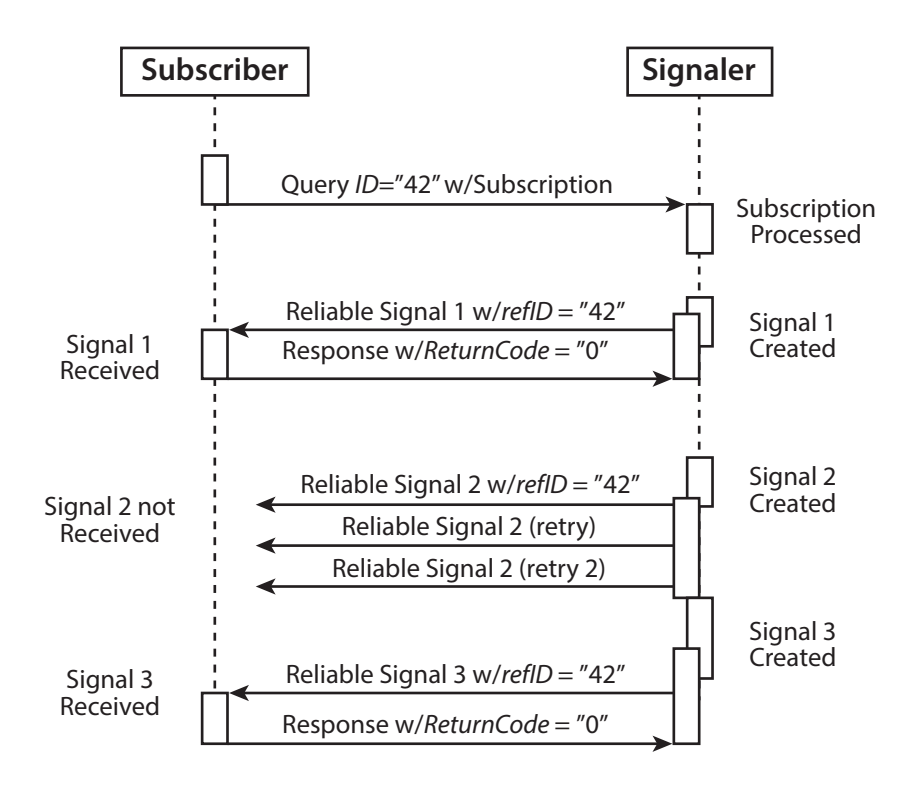

# <span id="page-169-2"></span><span id="page-169-0"></span>5.3.4 Persistent Channels

*[Query](#page-160-0)* and *[Command](#page-162-0)* messages are subscribed for using *[Subscription](#page-169-1)* elements.

## 5.3.4.1 Persistent Channels for Signals

Queries are made persistent by including a *[Subscription](#page-169-1)* element that defines the persistent channel-receiving end. The responding controller SHOULD initially send a response message to the subscribing controller, then the responding controller SHOULD send signal messages whenever the condition specified by one of the attributes in the following table is true. This is referred to as a **persistent channel**. The @*refID* attribute of the *[Signal](#page-163-0)* is defined by the @*ID* attribute of the *[Query](#page-160-0)*. In other words, the @*refID* of the signal identifies the persistent channel. Any *[Query](#page-160-0)* can be set up as a persistent channel, although in some cases this might not make sense.

# <span id="page-169-3"></span>5.3.4.2 Persistent Channels for Commands

## New in JDF 1.3

Commands can also be subscribed for by using a *[Subscription](#page-169-1)* element in an initial *[Registration](#page-168-0)*. A *[Subscription](#page-169-1)* in a *[Registration](#page-168-0)* defines a request for the initial registration message receiver to subsequently send *[Command](#page-162-0)* messages to the recipient defined in *[Subscription](#page-169-1)*/@URL or *[Subscription](#page-169-1)*/@Format + *[Subscription](#page-169-1)*/@Template. For instance, an MIS might send a *[Registration](#page-168-0)* to a prepress workflow system that directs the prepress workflow system to send *[Command](#page-162-0)* messages to a press controller whenever a plate or preview has been produced.

## <span id="page-169-1"></span>5.3.5 Subscription

Whether or not a responding controllers implements a **JDF** persistent channel as an HTTP/1.1  $\triangleright$  [\[RFC2616\]](#page-896-0) persistent connection depends on implementation.

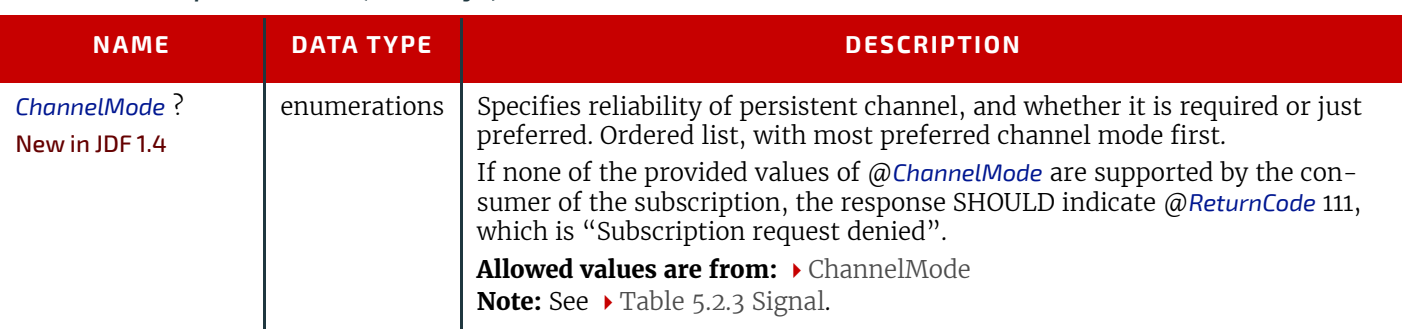

#### *Table 5.11: Subscription Element (Sheet 1 of 2)*

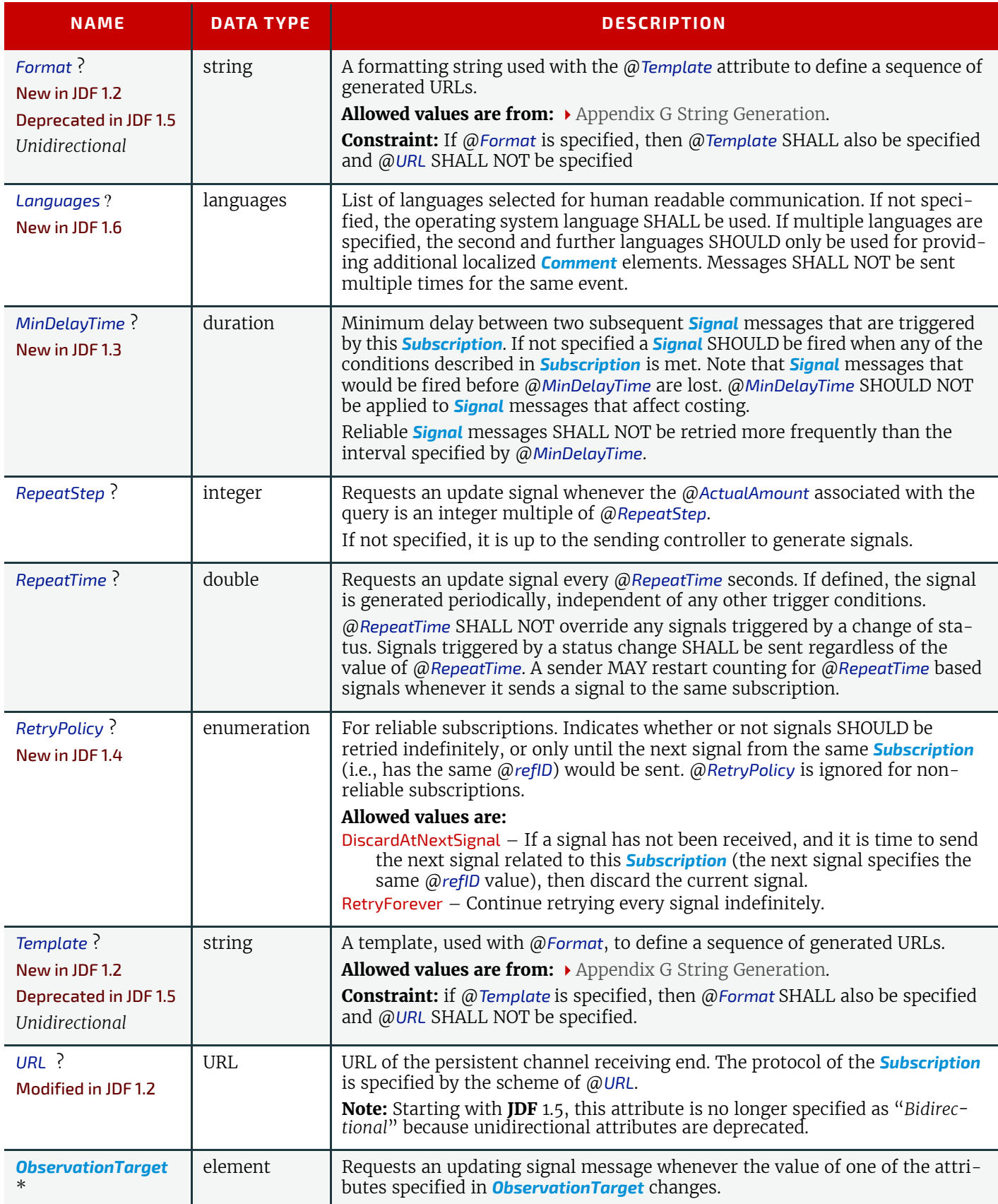

<span id="page-171-0"></span>5.3.5.1 ObservationTarget

#### *Table 5.12: ObservationTarget Element*

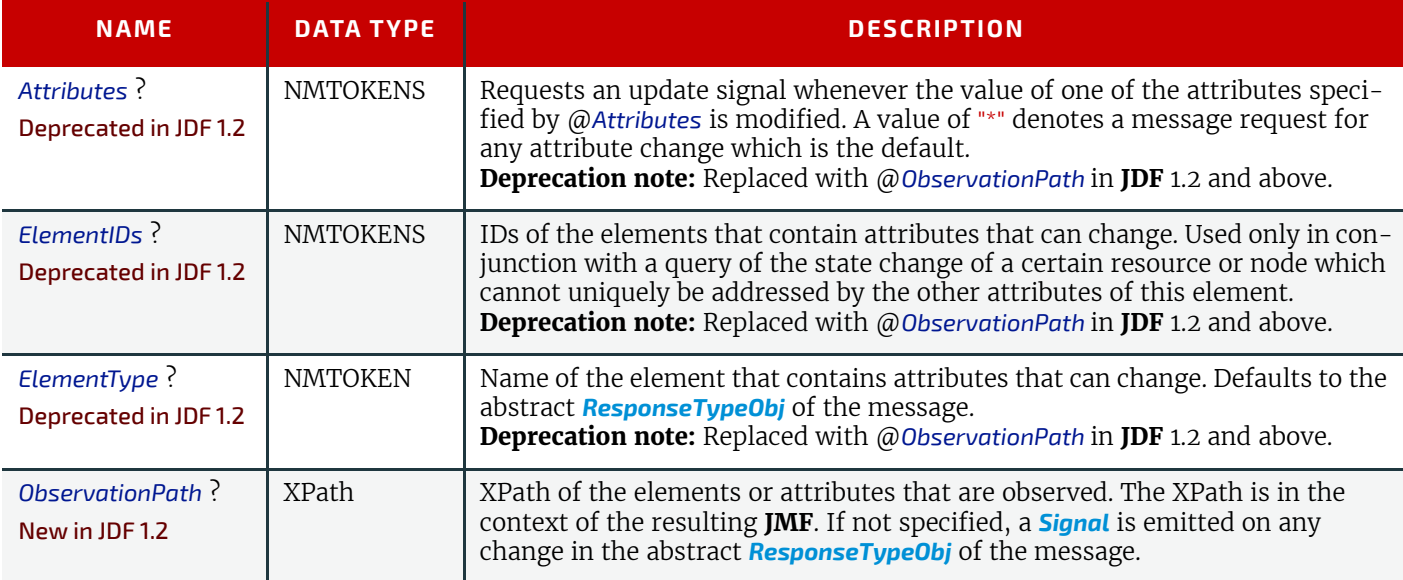

If a controller that does not support persistent channels is queried to set up a persistent channel, it SHALL answer the query message with a response message, set @*Subscribed* to "false", and set the @*ReturnCode* to "111".

Multiple attributes of a *[Subscription](#page-169-1)* element are combined as a boolean OR operation of these attributes. For instance, if @*RepeatStep* and @*ObservationTarget* are both specified, messages fulfilling either of the requirements are requested. If the *[Subscription](#page-169-1)* element contains only a URL, it is up to the emitting controller to define when to emit messages.

# 5.3.6 Scope of Subscriptions

## New in JDF 1.5.

**Note:** In general, subscriptions SHOULD be as global in scope as possible. For instance, it is preferable to create one global status *[Subscription](#page-169-1)* for all job related and job unrelated messages, rather than creating a new status *[Subscription](#page-169-1)* for each individual queue entry.

**Deprecation note:** Starting with **JDF** 1.5, support for job and queue entry specific subscriptions is deprecated.

# 5.3.7 Deleting Persistent Channels

A persistent channel SHALL be deleted by sending a **[StopPersistentChannel](#page-236-0)** command message, as described in > Section [5.56 StopPersistentChannel.](#page-236-0)

# 5.4 JMF Messaging Levels

A **JDF** conforming controller MAY opt to support one of the following messaging compliance levels offered by **JMF**:

• No messaging — Controllers have the option of supporting no messaging at all. For this level, **JDF** includes *[Audit](#page-124-0)* records for each process that allow the results of the process to be recorded.

Notification — Most controllers will choose to support some level of messaging capability. Notification is the most basic level of support. Devices that support notification provide unidirectional messaging by sending signal messages. Notification messages inform the controller when they begin and complete execution of some process within a job. They MAY also provide notice of some error conditions. Setup of the notification channel is hard-wired.

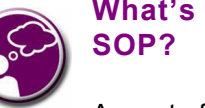

**What's your JMF** 

As part of your strategic equipment purchasing procedures and requirements, consider what the JDF Messaging Levels are desired, and what the minimum level of conformance will be for your new equipment purchases.

• Query support — The next level of communication supports queries. Controllers that support queries respond to requests from other controllers by communicating their status using such tools as current @*JobID* attributes, queued @*JobID* attributes or current job progress.

• Command support — This level of support provides controllers with the ability to process commands. The controller can receive commands, for instance, to interrupt the current job, to restart a job, or to change the status of jobs in a queue.

• Submission support — Finally, controllers MAY accept **JDF** jobs via an HTTP post request to the messaging channel. In this case, the messaging channel SHALL support MIME Multipart/Related documents. For more details on submission, see > [Section 5.57 SubmissionMethods.](#page-236-1)

Each messaging level encompasses all of the lower messaging levels. Note that the message levels are provided for information and are not normative.

# <span id="page-172-2"></span><span id="page-172-0"></span>5.5 Error and Event Messages

If an acknowledge message, command message, query message, signal message or a registration message is not successfully handled, a processor SHALL reply with a standardized error response that may contain a *[Notification](#page-126-0)* element. *[Notification](#page-126-0)* elements, described in detail in  $\rightarrow$  [Section 3.11.3.5 Notification,](#page-126-0) convey a textual description. The information contained in the *[Notification](#page-126-0)* element can be used by a user interface to visualize errors.

The response messages and acknowledge messages contain a @*ReturnCode* attribute. @*ReturnCode* defaults to 0, which indicates that the response is successful. In case of success and in responses to commands, an informational *[Notification](#page-126-0)* element (@*Class=*"Information") MAY be provided. In case of a warning, error or fatal error, the @*ReturnCode* is greater than 0 and indicates the kind of error committed. In this case, a *[Notification](#page-126-0)* element SHOULD be provided. Error codes are defined in [Appendix A.4.21 Return Values](#page-812-0). The responding application SHOULD fill additional *[Notification](#page-126-0)*/*[Error](#page-806-0)* elements that describe the details of the error.

# Example 5.7: Response with Notification Element

The following example uses a *[Notification](#page-126-0)* element to describe an error:

```
<JMF MaxVersion="1.6" SenderID="A3 Printer"
   TimeStamp="2005-03-25T12:32:48+02:00" Version="1.6"
   xmlns="http://www.CIP4.org/JDFSchema_1_1" xmlns:xsi="http://www.w3.org/2001/XMLSchema-in-
stance">
   <Response ID="M109" ReturnCode="5" Type="ResumeQueueEntry"
     refID="M009" xsi:type="ResponseResumeQueueEntry">
     <Notification Class="Error" TimeStamp="2005-03-25T12:32:48+02:00" Type="Error">
       <Comment>StartJob unsuccessful - Device does not handle commands</Comment>
       <Error ErrorID="1234" Resend="Prohibited">
         <ErrorData ErrorType="Unsupported" Path="/JMF/Command"/>
       </Error>
     </Notification>
   </Response>
< / JMF>
```
# <span id="page-172-1"></span>5.6 Message Template

The previous sections in this chapter provide a description of the overall structure of **JMF** messages. This section contains a list of the standard messages that are defined within the **JDF** framework. It is OPTIONAL for a **JDF** compliant application to support each *[Signal](#page-163-0)* message or *[Query](#page-160-0)* message described in this list. It is, however, possible to discover which messages are supported in a workflow. A controller responds to the *[KnownMessages](#page-197-0)* query message by publishing a list of all the messages it supports (see  $\rightarrow$  [Section 5.29 KnownMessages,](#page-197-0) below).

At the beginning of each section there is a table that lists all of the message types in that category. These tables contain three columns. The first is entitled "Message Type," and it lists the names of each message type. The second column is entitled "Family." The values in this (family) column describe the kind of message element that is applicable in the circumstance being illustrated. The following abbreviations are used to describe the values used in the tables below to describe these major message element types.

**Note:** That these are XML elements that are direct children of the **JMF** element.

C: *[Command](#page-162-0)*

G: **[Registration](#page-168-0)** ("G" is the third letter)

Q: *[Query](#page-160-0)*

R**:** *[Response](#page-165-0)* and *[Acknowledge](#page-166-0)*

#### S: *[Signal](#page-163-0)*

More than one of these values can be valid simultaneously. If that is the case, then all applicable letters are included in the column. Additionally, there are a few special circumstances indicated by particular combinations of these letters. The letters "QR" or "CR" indicate that all *[Query](#page-160-0)* messages and *[Command](#page-162-0)* messages cause a *[Response](#page-165-0)* message to be returned. If the message can occur as a *[Signal](#page-163-0)* message, either from a *[Subscription](#page-169-1)* or independently, the "Family" field in the table also contains the letter "S". Finally, the third column provides a description of each element.

At the beginning of each section describing the contents and function of the message types listed in the tables described above is a table containing the instantiation (i.e., the type) of all of the abstract subelements applicable to the message being described. Each table contains an entry that describes the details of the *[Query](#page-160-0)* message or *[Command](#page-162-0)* message as

well as an additional entry that describes the details of the corresponding response. The tables resemble the following template:

## *Table 5.13: Template for Message tables*

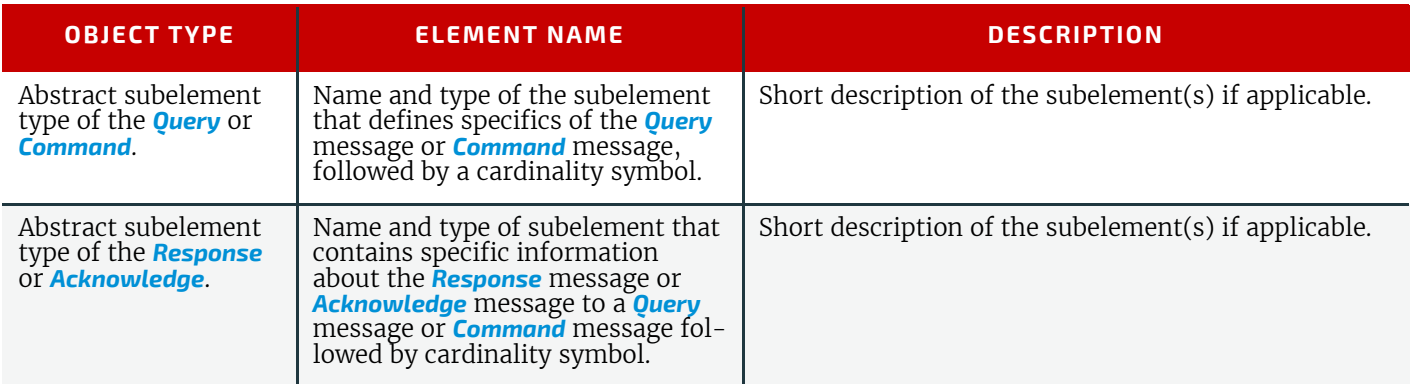

# 5.6.1 Object Type Column

Each message in the remainder of this chapter has two cells in the Object Type column. The first is either *[QueryTypeObj](#page-173-1)* or *[CommandTypeObj](#page-173-2)*. The second is always a *[ResponseTypeObj](#page-173-0)*.

## <span id="page-173-1"></span>5.6.1.1 QueryTypeObj

A *[QueryTypeObj](#page-173-1)* is an abstract element that is a placeholder for subelements of a *[Query](#page-160-0)* or *[Signal](#page-163-0)* message. See *[Query](#page-160-0)*/ *OueryTypeObj (*• [Table 5.3 Query Message Element\)](#page-161-0) and **[Signal](#page-163-0)/OueryTypeObj (**• [Table 5.5 Signal Message Element\)](#page-163-1). *[QueryTypeObj](#page-173-1)* also appears in the first row of the Object Type column for each query message below. For each such query message, the corresponding elements in the Element Name column are intended to replace the *[QueryTypeObj](#page-173-1)* in *[Query](#page-160-0)*/ *[QueryTypeObj](#page-173-1)* or *[Signal](#page-163-0)*/*[QueryTypeObj](#page-173-1)*.

#### <span id="page-173-2"></span>5.6.1.2 CommandTypeObj

A *[CommandTypeObj](#page-173-2)* is an abstract element that is a placeholder for subelements of a *[Command](#page-162-0)* or *[Registration](#page-168-0)* message. See *[Command](#page-162-0)/[CommandTypeObj](#page-173-2)* (▶ [Table 5.4 Command Message Element\)](#page-162-1) and **[Registration](#page-168-0)/CommandTypeObj** (▶ Table 5.10 Registration Message Element). *[CommandTypeObj](#page-173-2)* also appears in the first row of the Object Type column for each Command message below. For each such Command message, the corresponding elements in the element Name column are intended to replace the *[CommandTypeObj](#page-173-2)* in *[Command](#page-162-0)*/*[CommandTypeObj](#page-173-2)* or *[Registration](#page-168-0)*/*[CommandTypeObj](#page-173-2)*.

## <span id="page-173-0"></span>5.6.1.3 ResponseTypeObj

A *[ResponseTypeObj](#page-173-0)* is an abstract element that is a placeholder for subelements of a *[Response](#page-165-0)*, *[Signal](#page-163-0)* or *[Acknowledge](#page-166-0)* message. See *[Response](#page-165-0)*/*[ResponseTypeObj](#page-173-0)* ([Table 5.8 Response Message Element](#page-165-2)), *[Signal](#page-163-0)*/*[ResponseTypeObj](#page-173-0)* ([Table 5.8](#page-165-2)  [Response Message Element\)](#page-165-2) and *[Acknowledge](#page-166-0)/[ResponseTypeObj](#page-173-0)* ( $\rightarrow$  Table 5.9 Acknowledge Message Element). *[CommandTypeObj](#page-173-2)* also appears in the second row of the Object Type column for each message below. For each such message, the corresponding elements in the Element Name column are intended to replace the *[ResponseTypeObj](#page-173-0)* in the *[Response](#page-165-0)*/*[ResponseTypeObj](#page-173-0)*, *[Signal](#page-163-0)*/*[ResponseTypeObj](#page-173-0)* or *[Acknowledge](#page-166-0)*/*[ResponseTypeObj](#page-173-0)*.

# 5.7 List of All JMF Messages

The following table provides a list of all message element types.

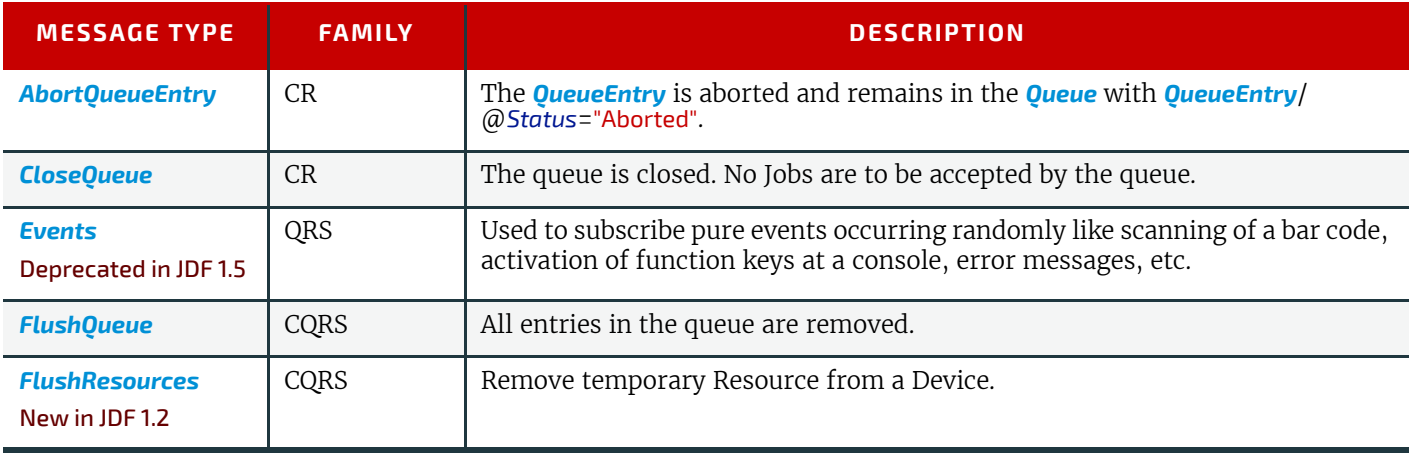

#### *Table 5.14: List of JMF Messages (Sheet 1 of 3)*

#### *Table 5.14: List of JMF Messages (Sheet 2 of 3)*

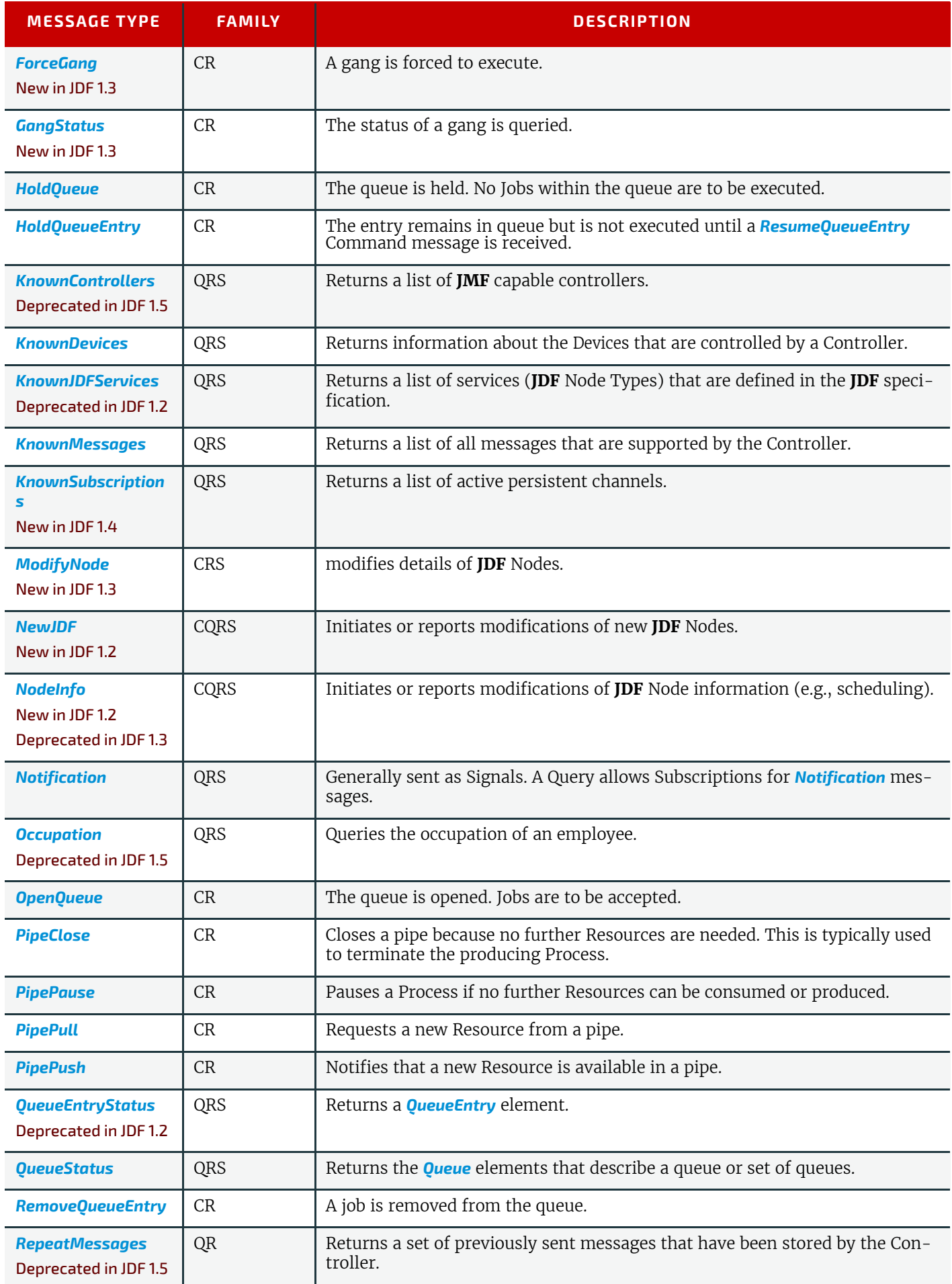

## *Table 5.14: List of JMF Messages (Sheet 3 of 3)*

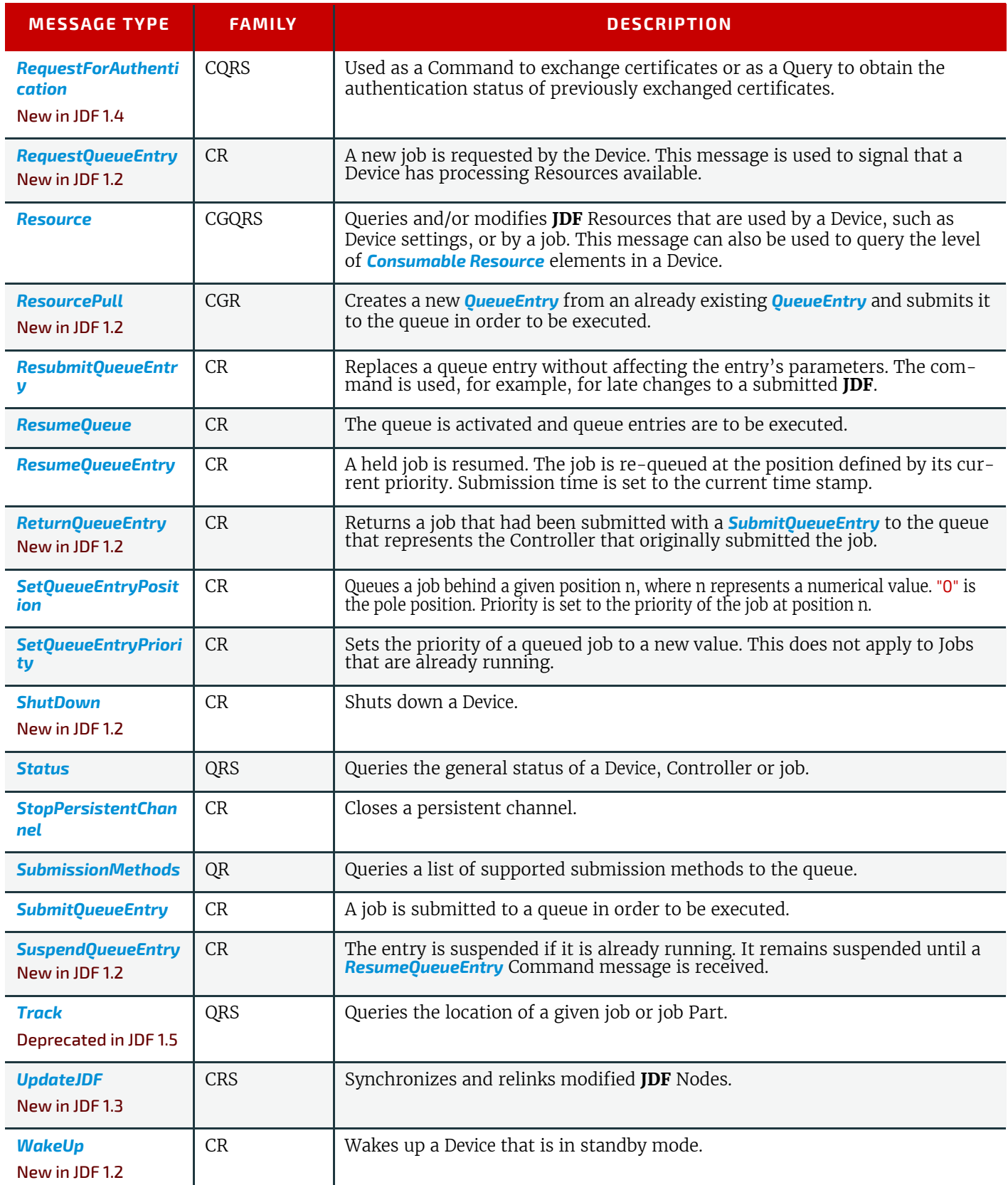

# 5.8 Messages for Events and Capabilities

The message types of the following table are defined in order to exchange metadata about Controller or Device abilities and for general communication.

# *Table 5.15: Messages for events and capabilities (Sheet 1 of 2)*

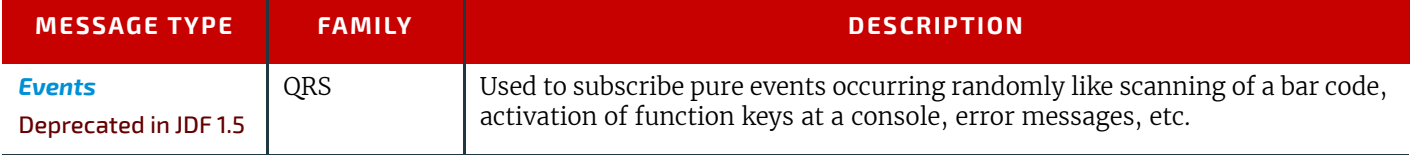

#### *Table 5.15: Messages for events and capabilities (Sheet 2 of 2)*

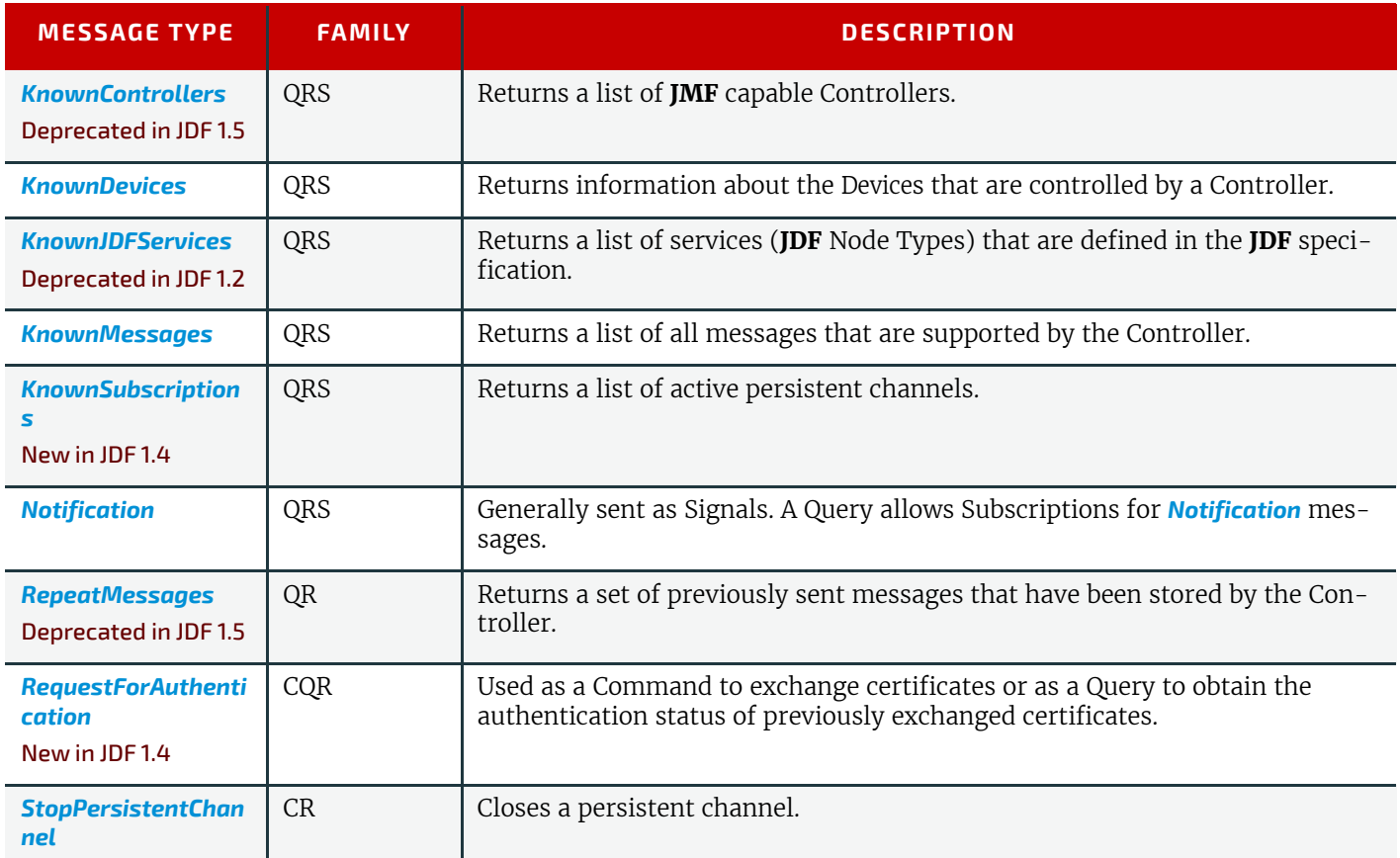

# 5.9 Messages to Query/Command a Job, Device or Controller

**JDF** Messaging provides methods to trace the status of individual devices and resources, and additional job-dependent job-tracking data. The status of a job is described by the *[Status](#page-228-0)* elements of that job.

[Device](#page-430-0)s are uniquely identified by a *name* — that is, by the attribute @DeviceID of the **Device** Resource (see ▶ Section 8.43 [Device](#page-430-0)) — while Controllers are uniquely identified by their URL. In other words, Controllers are implicitly identified as a result of the fact that they are responding to a message. One Controller MAY control multiple Devices. The following queries and commands are defined for status and progress tracking.

#### *Table 5.16: Messages to query/affect a Job, Device or Controller (Sheet 1 of 2)*

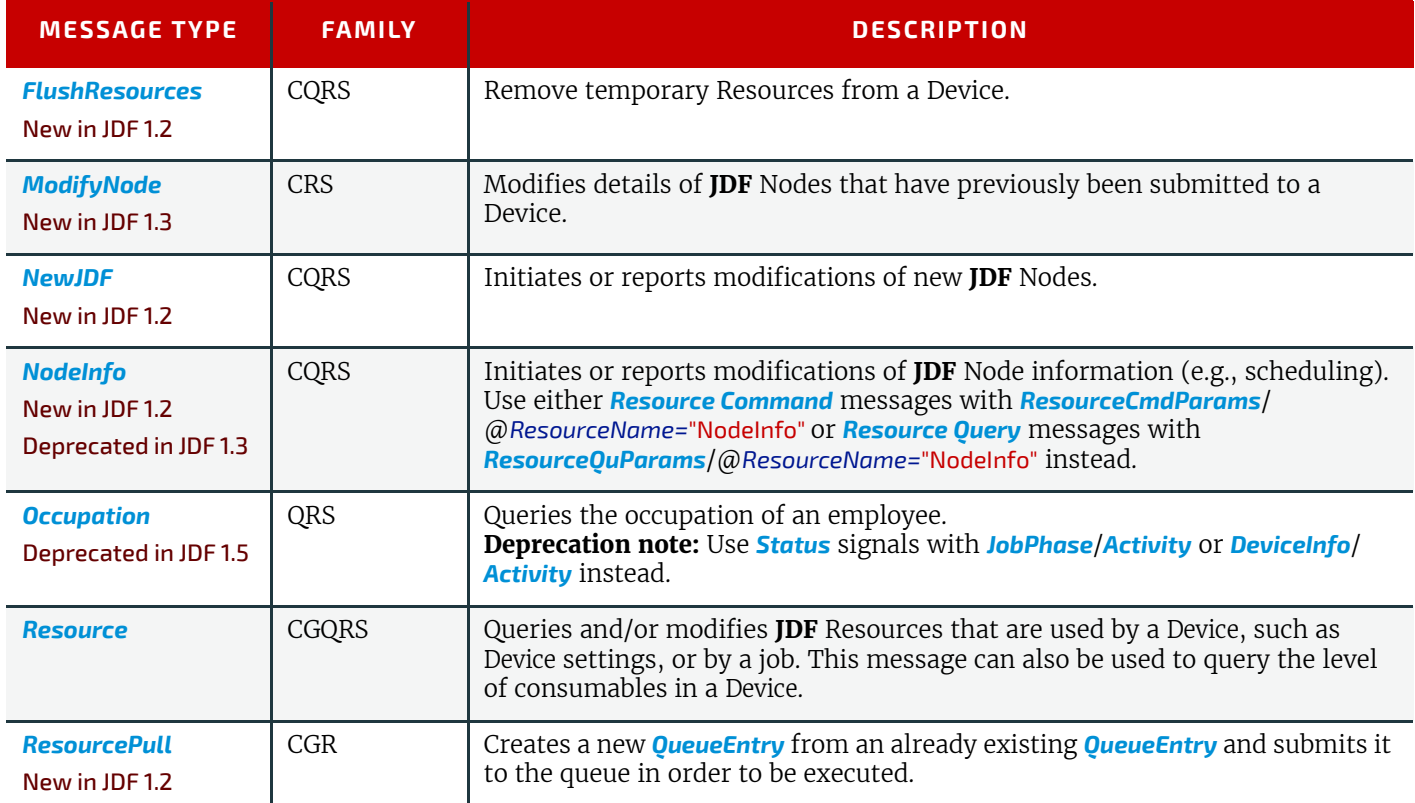

# *Table 5.16: Messages to query/affect a Job, Device or Controller (Sheet 2 of 2)*

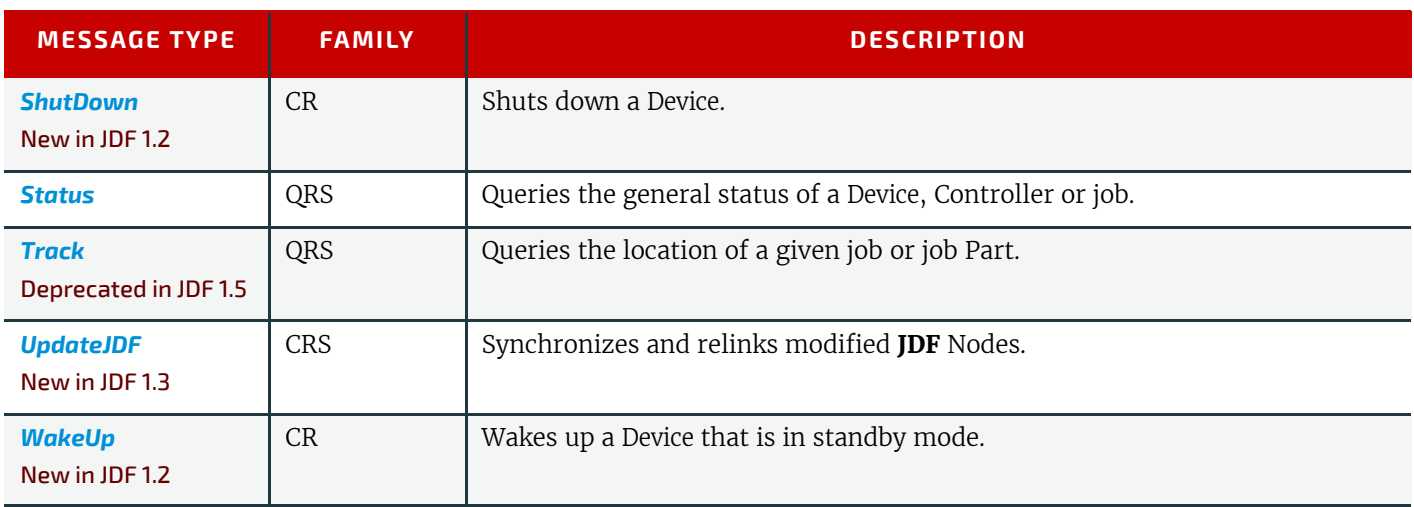

# <span id="page-177-0"></span>5.10 Messages for Pipe Control

**JDF** Messaging provides methods to control dynamic pipes. Dynamic pipes are described in detail in  $\rightarrow$  Section 4.3.3 [Overlapping processing Using Pipes.](#page-147-1)

# *Table 5.17: Messages for Control of Dynamic Pipes*

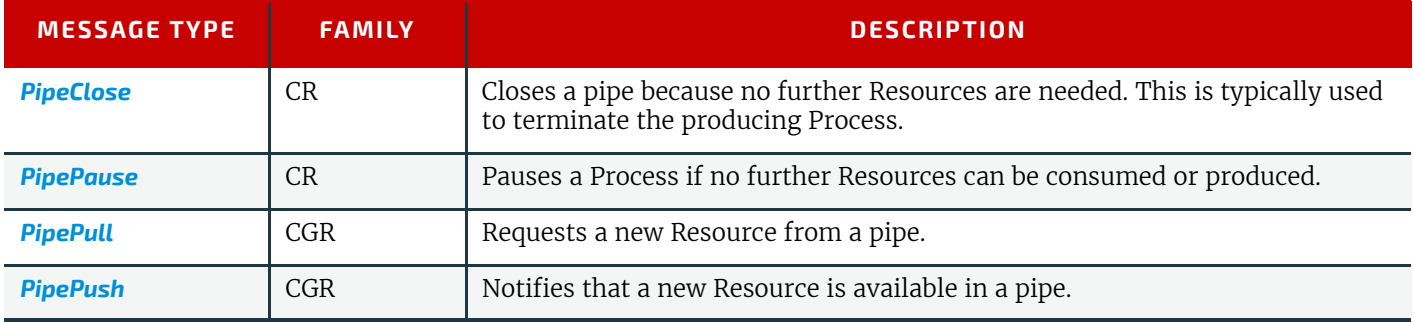

# 5.10.1 Common PipeControl Element

# <span id="page-177-2"></span><span id="page-177-1"></span>5.10.1.1 PipeParams

The *[PipeParams](#page-177-2)* element is also used by the messages *[PipePull](#page-206-2)*, *[PipePush](#page-206-3)* and *[PipePause](#page-205-4)*.

# *Table 5.18: PipeParams Element (Sheet 1 of 2)*

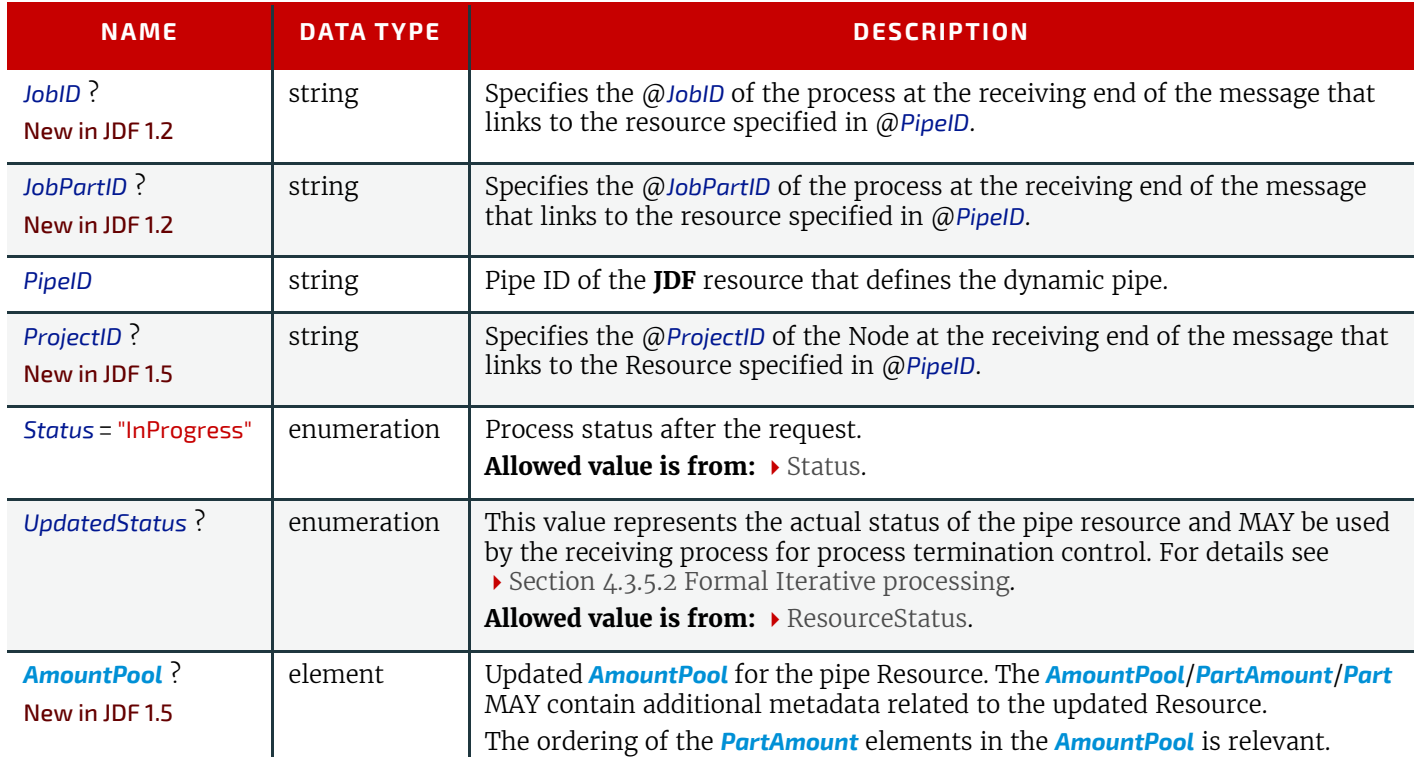

#### *Table 5.18: PipeParams Element (Sheet 2 of 2)*

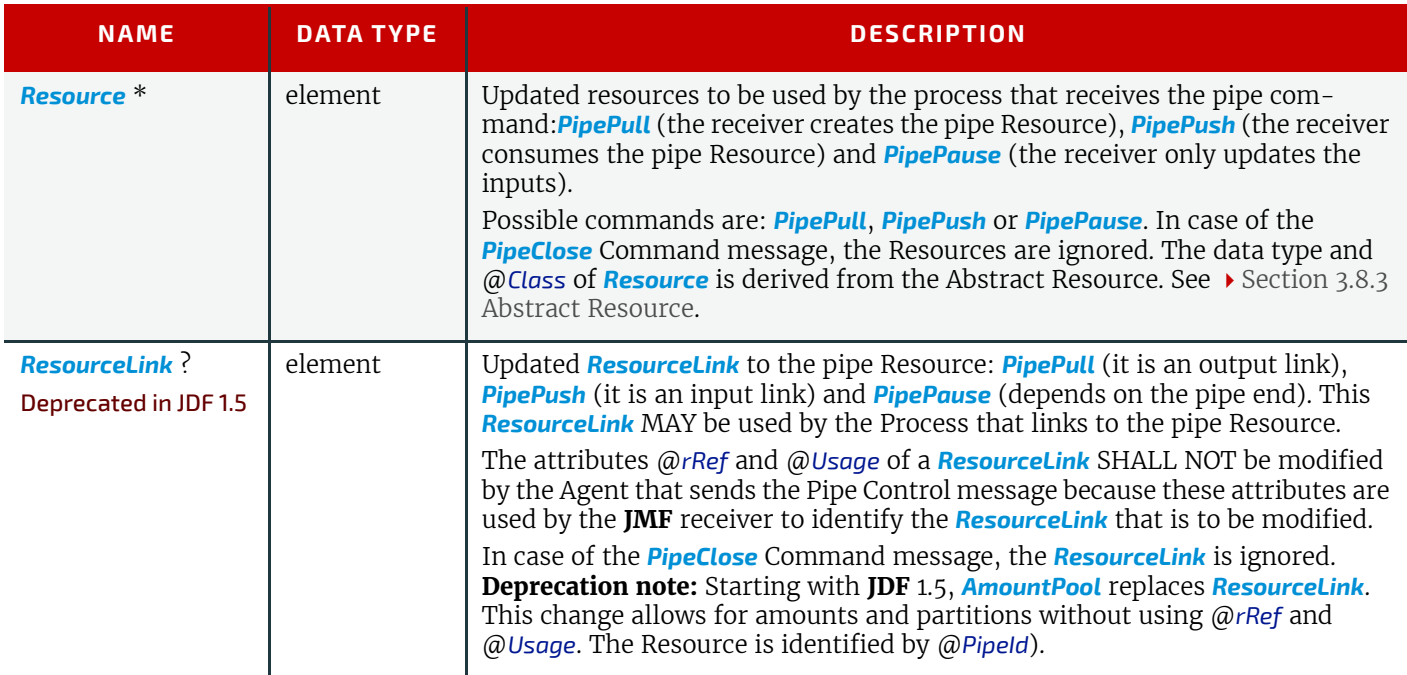

# <span id="page-178-0"></span>5.11 Queue Support

In **JMF**, a Controller or Device is assumed to have one input queue that accepts submitted Jobs. Controllers which receive submitted jobs SHALL in turn submit these jobs to lower level controllers or devices to further pass the submission on. In other words, job submissions "cascade" down through controllers until they get to the device. Similarly,

*[ReturnQueueEntry](#page-225-0)* messages "cascade" back up through each level. If a machine supports multiple queues, it SHALL be represented by multiple logical devices in **JDF**. In other words, a Device SHALL NOT have more than one queue. The simple case of a device with no queue can be mapped to a queue with two @*Status* states: "Waiting" and "Full". **JMF** supports simple handling of priority queues. The following assumptions are made:

• Queues support priority. Priority SHALL only be changed for waiting Jobs. A queue MAY round priorities to the number of supported priorities, which MAY be one, indicating no priority handling.

• Priority is described by an integer from 0 to 100. Priority 100 defines a job that SHOULD pause another job that is in progress and commence immediately. If a Device does not support the pausing of running Jobs, it SHOULD queue a priority 100 job before the last pending priority 100 job.

- A controller MAY control multiple devices/queues.
- Queue entries can be unambiguously identified by a @*QueueEntryID*.

• A controller or device MAY analyze a **JDF** that is submitted to a queue at submission or execution time. A queue MAY treat a **JDF** as a closed envelope that is passed on to the device without checking. The behavior is implementation dependent.

Some conventions used in the following sections have already been introduced in  $\triangleright$  [Section 5.6 Message Template.](#page-172-1) This affects the message families and the descriptive tables at the beginning of each message section that describe the type objects related to the corresponding message. The type objects are *[QueryTypeObj](#page-173-1)*, *[CommandTypeObj](#page-173-2)* and *[ResponseTypeObj](#page-173-0)*.

## 5.11.1 Queue Entry ID Generation

Queue entries are accessed using a @*QueueEntryID* attribute, which the queue's controller or device generates when it receives the submitted job, and which is returned in the *[SubmitQueueEntry](#page-237-0)* response message. @*QueueEntryID* SHALL uniquely identify an entry within the scope of one queue. An implementation is free to choose the algorithm that generates @*QueueEntryID* values*.*

# 5.12 Messages for Queue Entry Handling

Queue-entry handling is provided so that the state of individual jobs within a queue can be changed. Job submission, queue-entry grouping, priorities, and hold / suspend / resume of entries are all supported. The individual commands are defined in the table and explained in greater detail in the sections that follow.

Starting with **JDF** 1.5, the *[Queue](#page-183-0)* element is deprecated in the response to all queue entry handling messages. The *[QueueFilter](#page-185-0)* that limits the *[Queue](#page-183-0)* is also deprecated in the respective commands and queries. The status of the resulting queue SHOULD therefore be queried with an explicit **[QueueStatus](#page-207-0)** message. See > [Section 5.41 QueueStatus.](#page-207-0)

#### *Table 5.19: Messages for queue entry handling*

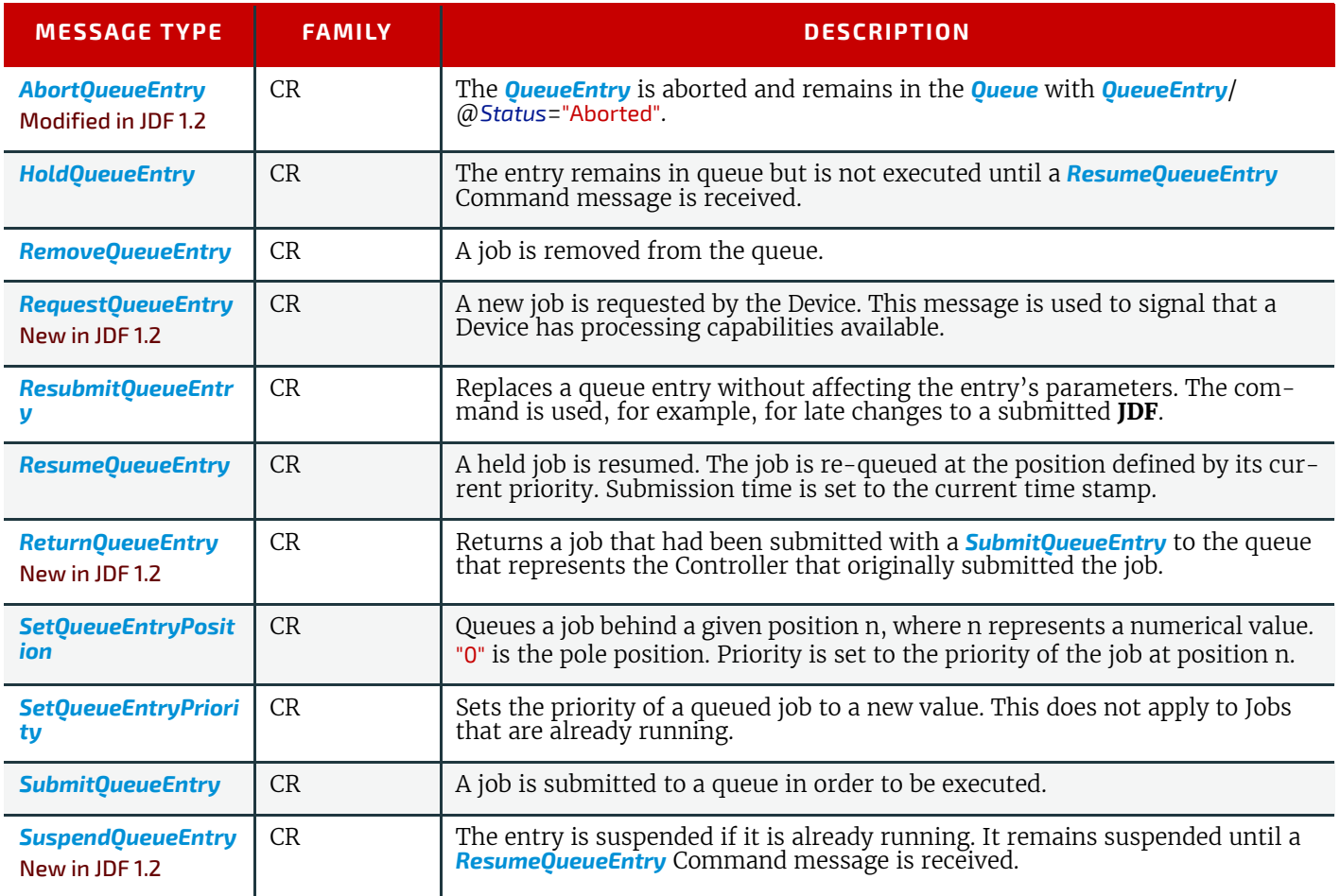

The following table specifies the status transitions for the respective queue entry handling messages. The error(n) indicates the ReturnCode which is returned on an illegal Status transition and the queue entry Status is unchanged. For de-tails on error codes, see > [Appendix A.4.21 Return Values.](#page-812-0)

The following are codes for the following table:

**A**: Aborted

**C**: Completed

**H**: Held

**PR**: PendingReturn New in JDF 1.4

**Rm**: Removed

**Rn**: Running

**S**: Suspended

**W**: Waiting

*number*: Error that specified number (e.g., "105" means "error(105)").

*Table 5.20: Status Transitions for QueueEntry Handling Messages (Sheet 1 of 2)*

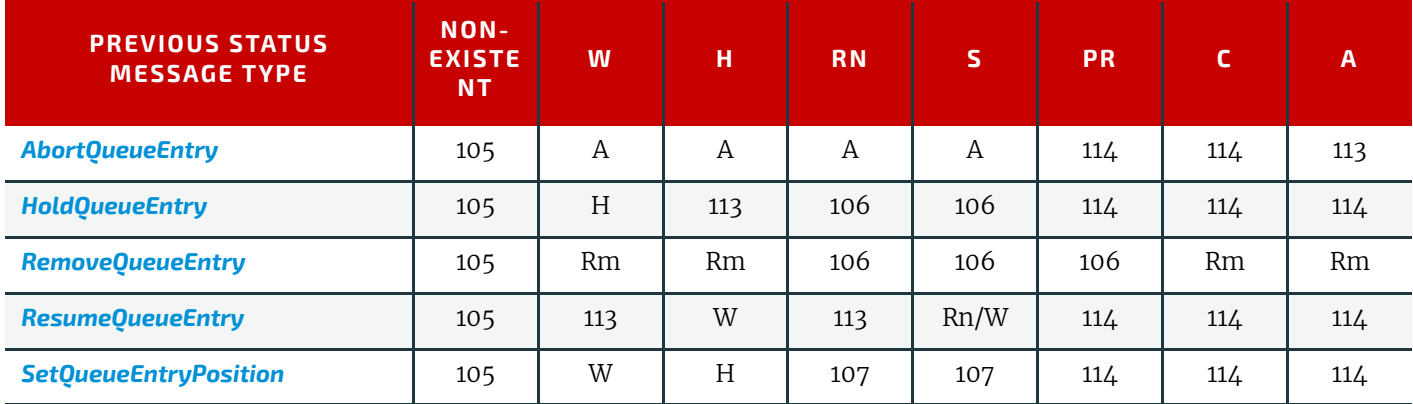
## *Table 5.20: Status Transitions for QueueEntry Handling Messages (Sheet 2 of 2)*

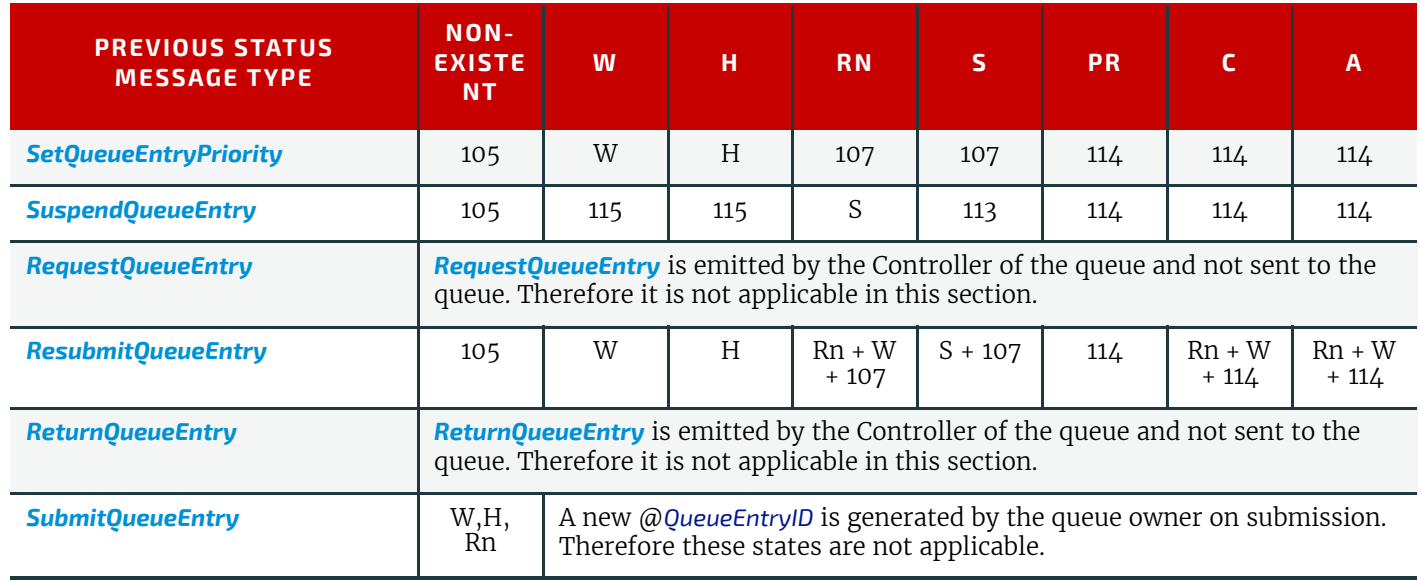

The following @*Status* transition diagram depicts the life cycle of a queue entry.

#### *Figure 5-4: JMF QueueEntry status transition diagram*

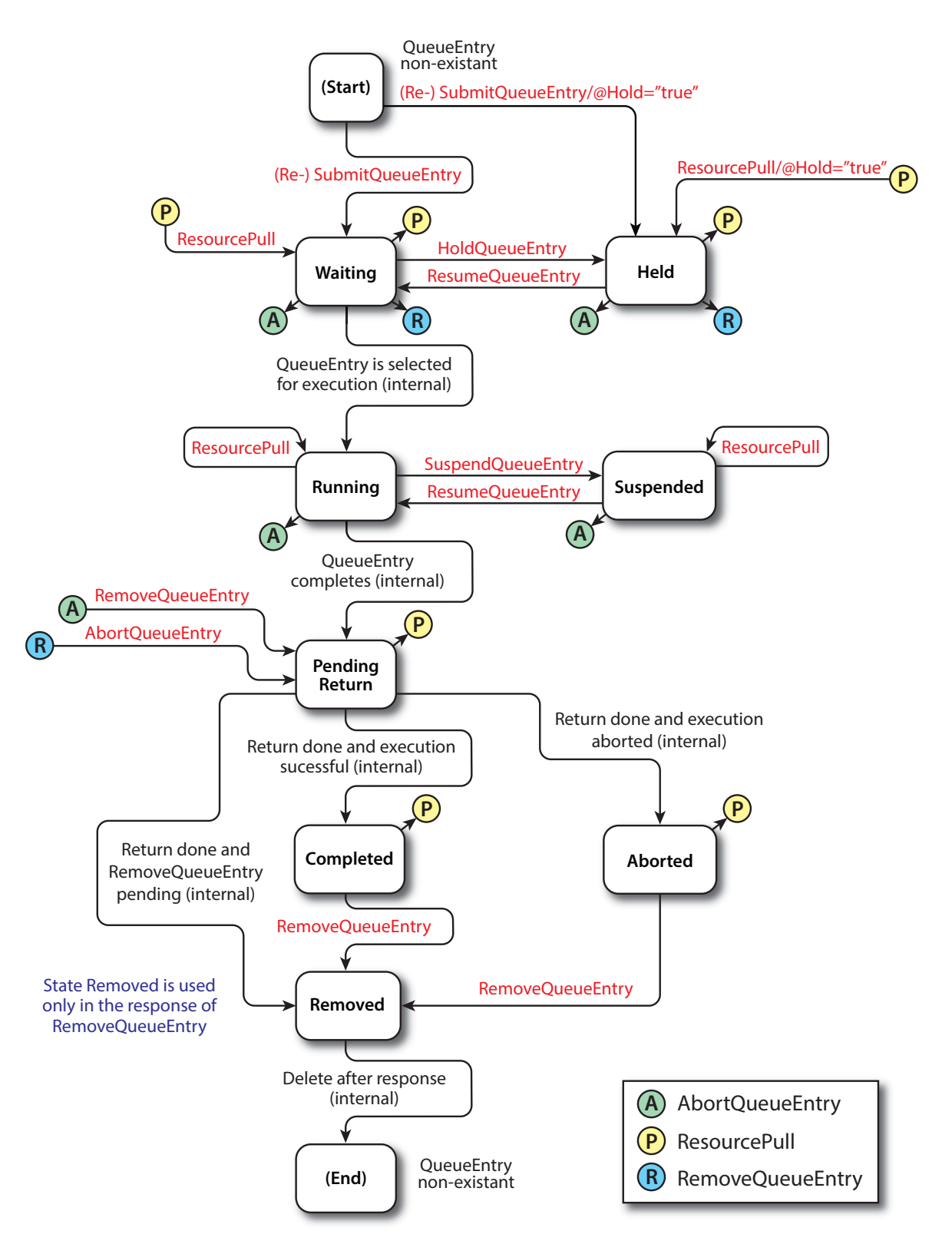

# 5.13 Messages for Global Handling of Queues

Whereas the commands in the preceding section change the state of an individual queue entry, the commands in this section modify the state of an entire queue. Note that entries that are executing in a Device are not affected by the global queue-handling commands and SHALL be accessed individually. An individual queue can be selected by specifying the target Device in the @*DeviceID* attribute of the **JMF** Root. If no @*DeviceID* is specified, the commands or queries are ap-

#### **MESSAGES FOR GLOBAL HANDLING OF QUEUES**

plied to all queues that are controlled by the Controller that received the message. The following individual messages are defined:

#### *Table 5.21: Messages for global handling of queues*

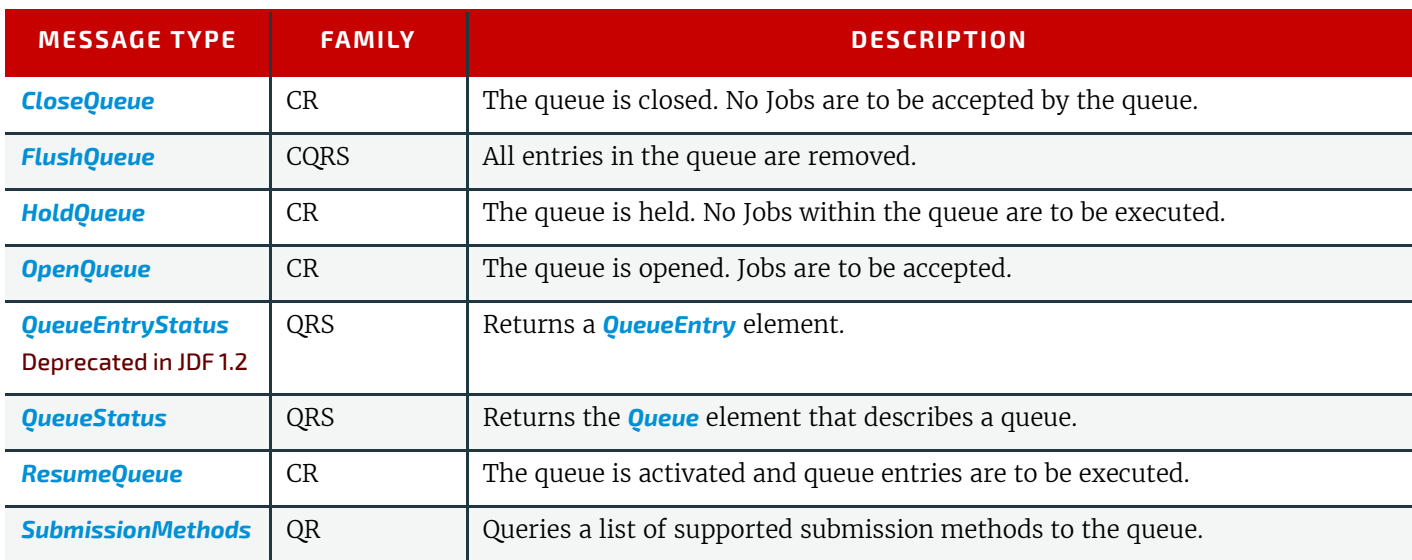

The following table shows the resulting status of a *[Queue](#page-183-1)* in dependence on global queue commands *[CloseQueue](#page-190-0)*/ *[OpenQueue](#page-205-0)* and *[HoldQueue](#page-194-0)*/*[ResumeQueue](#page-224-0)* as well as the load of a queue and its processor. The first command pair determines the logical state of the first column "Closed" and the second of the column "Held". The *[Queue](#page-183-1)* is held if the *[Queue](#page-183-1)* manager doesn't send existing entries to the *[Queue](#page-183-1)*'s processor.

*Table 5.22: Definition of the Queue Status Attribute Values*

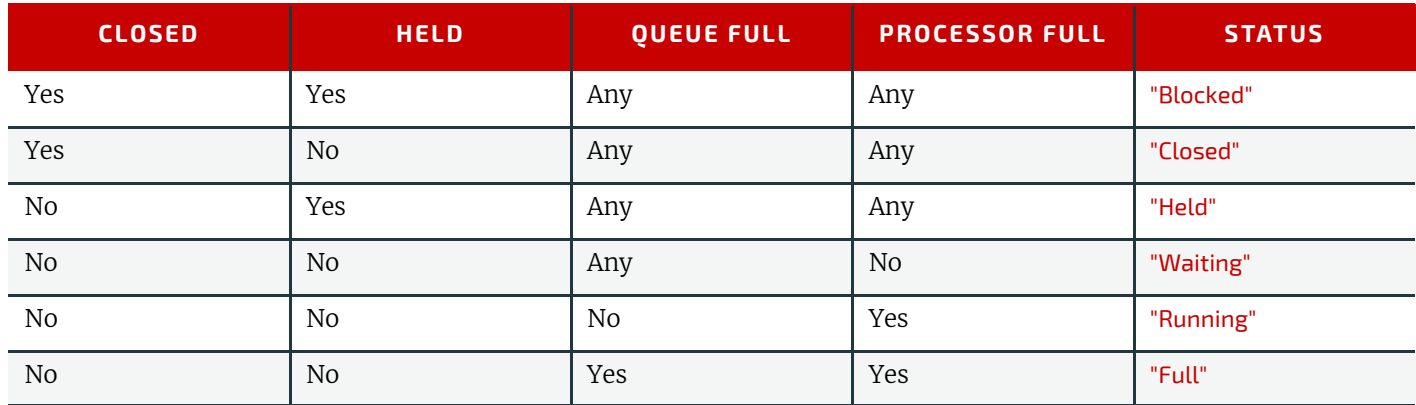

*Figure 5-5: Effects of the global queue messages on the queue status*

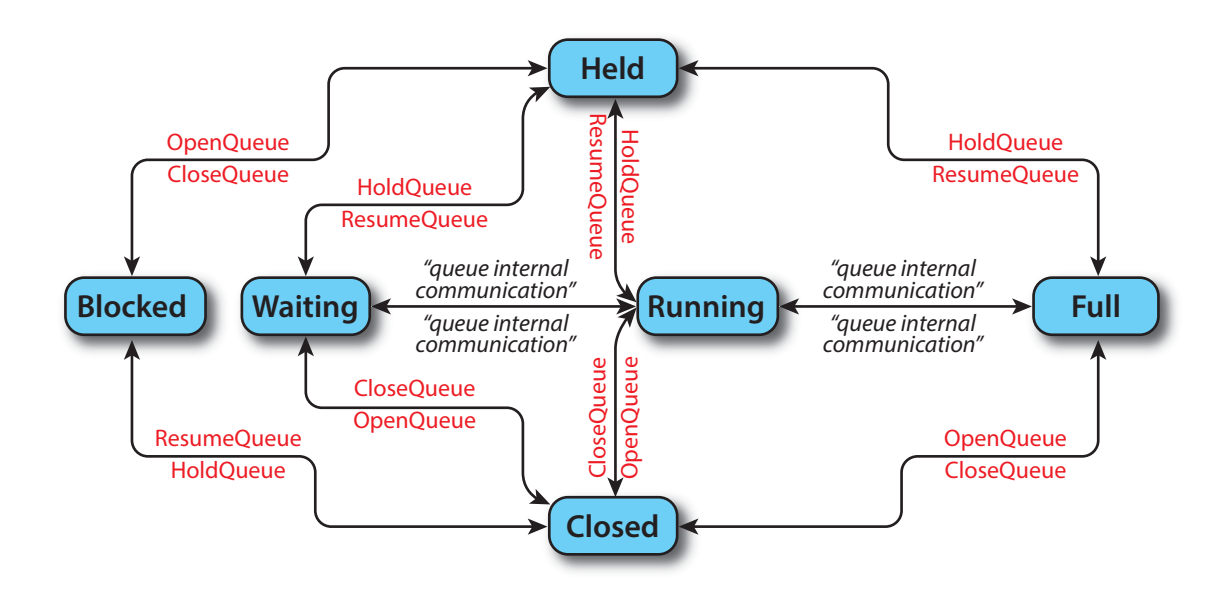

## <span id="page-183-0"></span>5.13.1 QueueEntryStatus Deprecated in JDF 1.2

**Deprecation note:** Starting with **JDF** 1.2, use *[QueueStatus](#page-207-0)* with an appropriate *[QueueFilter](#page-185-0)* instead of *QueueEntryStatus*.

# <span id="page-183-2"></span>5.14 Elements for Queues

In this section elements used by queue-handling commands are defined.

## <span id="page-183-1"></span>5.14.1 Queue

The attributes in the following table are defined for *[Queue](#page-183-1)* message elements. *[Queue](#page-183-1)* elements represent the queue of a device including *[QueueEntry](#page-184-0)* elements that represent both pending and running queue entries.

## *Table 5.23: Queue Element*

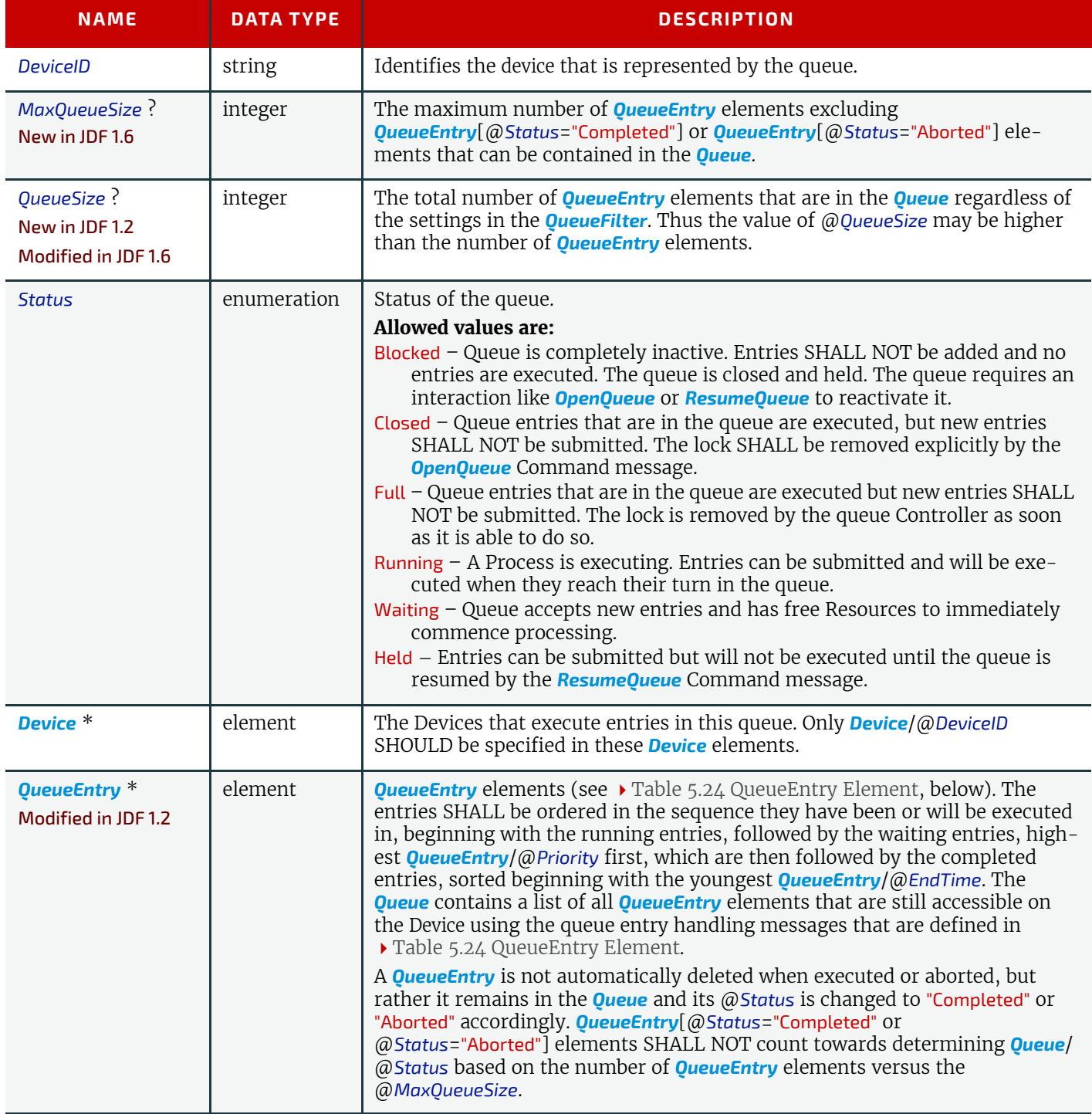

## Example 5.8: Queue Element

```
<Queue DeviceID="Q12345" Status="Running">
   <QueueEntry JobID="111" JobPartID="0" Priority="1"
    QueueEntryID="111-0" Status="Completed"/>
   <QueueEntry JobID="111" JobPartID="1" Priority="1"
     QueueEntryID="111-1" Status="Running"/>
   <QueueEntry JobID="111" JobPartID="2" Priority="1"
     QueueEntryID="111-2" Status="Waiting"/>
   <QueueEntry JobID="112" JobPartID="1" Priority="55"
     QueueEntryID="112-1" Status="Held"/>
</Queue>
```
## <span id="page-184-0"></span>5.14.2 QueueEntry

### *Table 5.24: QueueEntry Element (Sheet 1 of 2)*

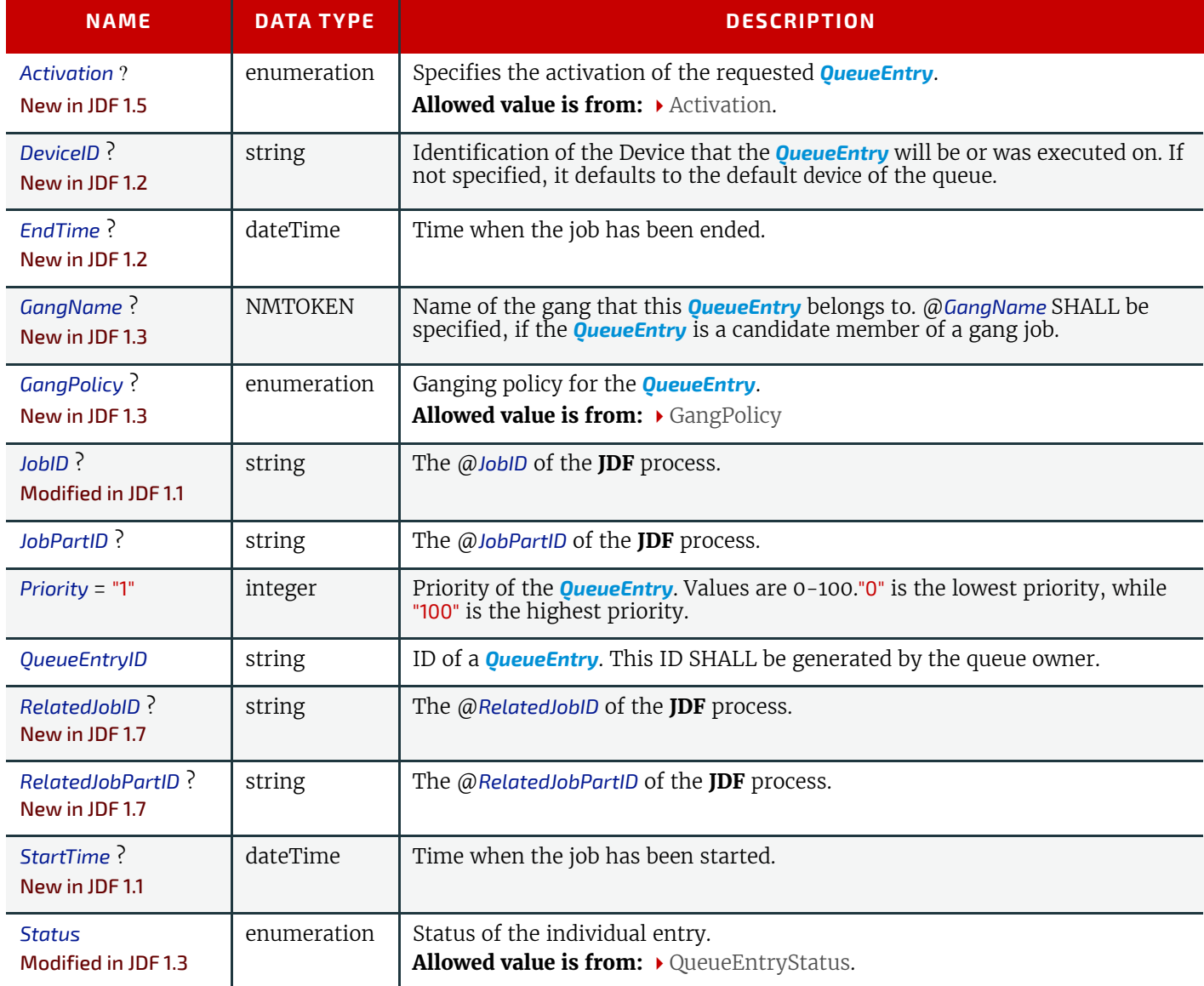

### *Table 5.24: QueueEntry Element (Sheet 2 of 2)*

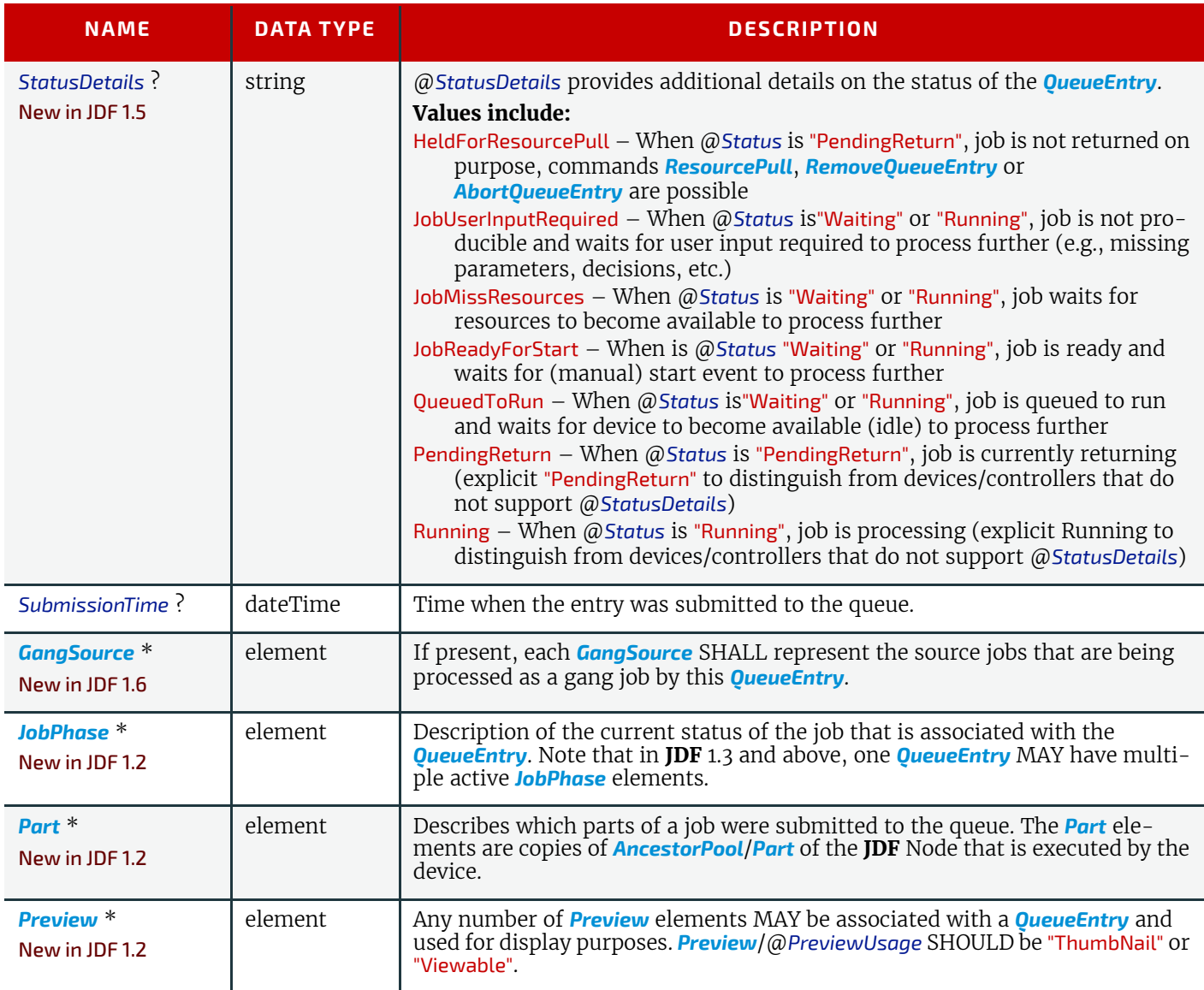

# <span id="page-185-1"></span>5.14.3 QueueEntryDef

The element specifies a queue entry and is used to refer to a certain queue entry.

*Table 5.25: QueueEntryDef Element*

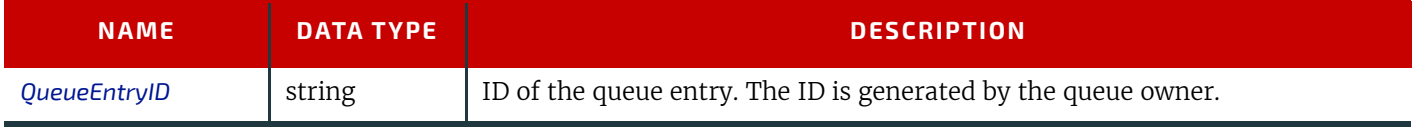

### <span id="page-185-0"></span>5.14.4 QueueFilter

#### New in JDF 1.2

The *[QueueFilter](#page-185-0)* element defines a filter for all messages that return a queue. The supplied elements of the *[QueueFilter](#page-185-0)* define a matching criteria that is a logical "and". Only *[QueueEntry](#page-184-0)* elements that match all restrictions specified by the *[QueueFilter](#page-185-0)* are included in the *[Queue](#page-183-1)* element that is returned by the queue-handling message. The *[QueueFilter](#page-185-0)* element is also used to specify the *[QueueEntry](#page-184-0)* elements to be removed by the *[FlushQueue](#page-190-1)* message.

*Table 5.26: QueueFilter Element (Sheet 1 of 3)*

| <b>NAME</b>                    | <b>DATA TYPE</b> | <b>DESCRIPTION</b>                                                                                                    |
|--------------------------------|------------------|----------------------------------------------------------------------------------------------------|
| Activation ?<br>New in JDF 1.5 | enumeration      | The activation state of the <b>QueueEntry</b> elements to be returned. If not speci-<br>fied, there is no filtering on <b>QueueEntry</b> /@Activation.<br>Allowed value is from: > Activation.                                     |
| FirstEntry ?<br>New in JDF 1.6 | string           | @QueueEntryID of the first <b>QueueEntry</b> that this <b>QueueFilter</b> applies to. Only<br><b>QueueEntry</b> elements that are behind this (including this) <b>QueueEntry</b> in the<br>current queue sorting SHALL be selected |

#### *Table 5.26: QueueFilter Element (Sheet 2 of 3)*

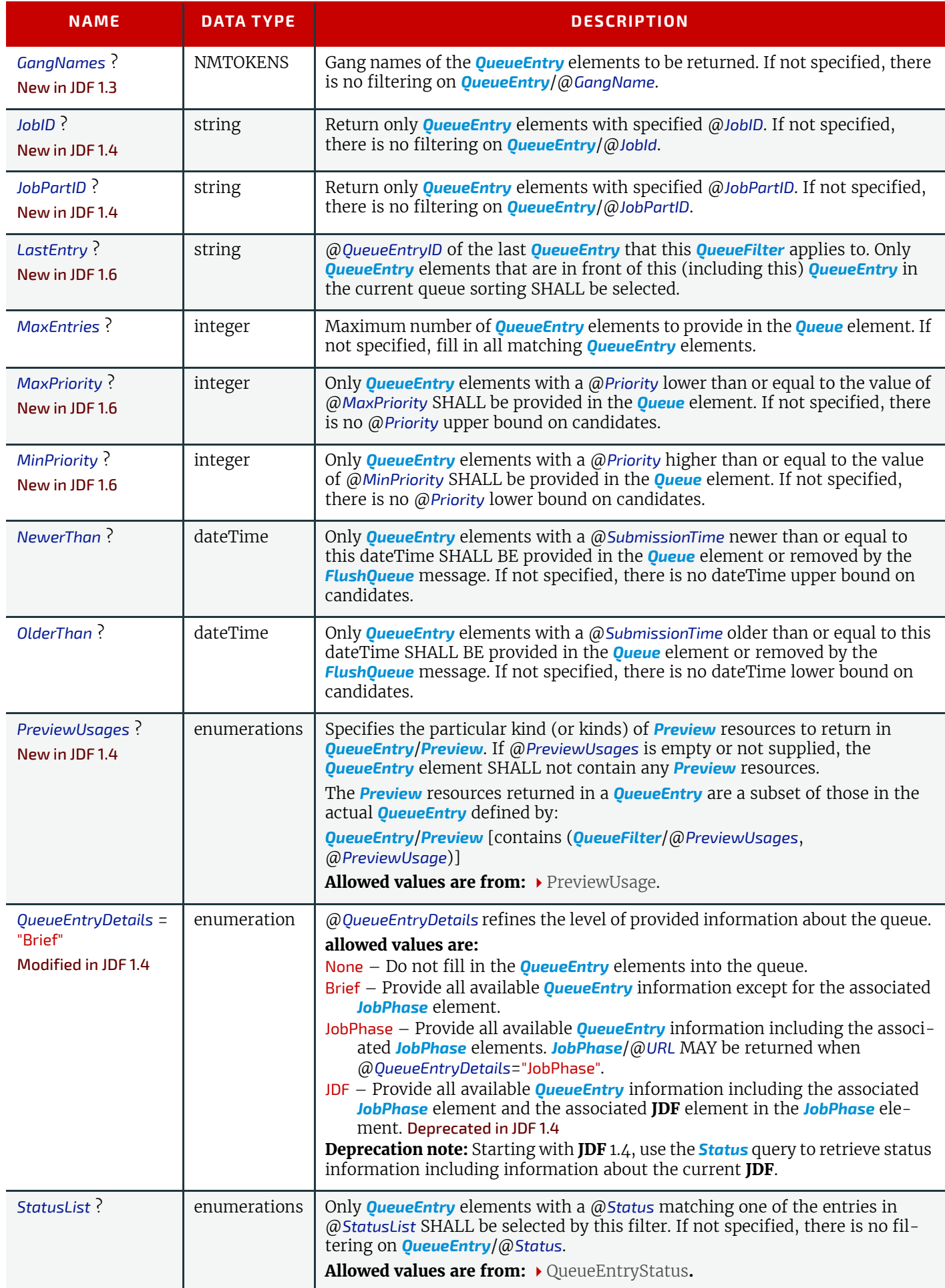

*Table 5.26: QueueFilter Element (Sheet 3 of 3)*

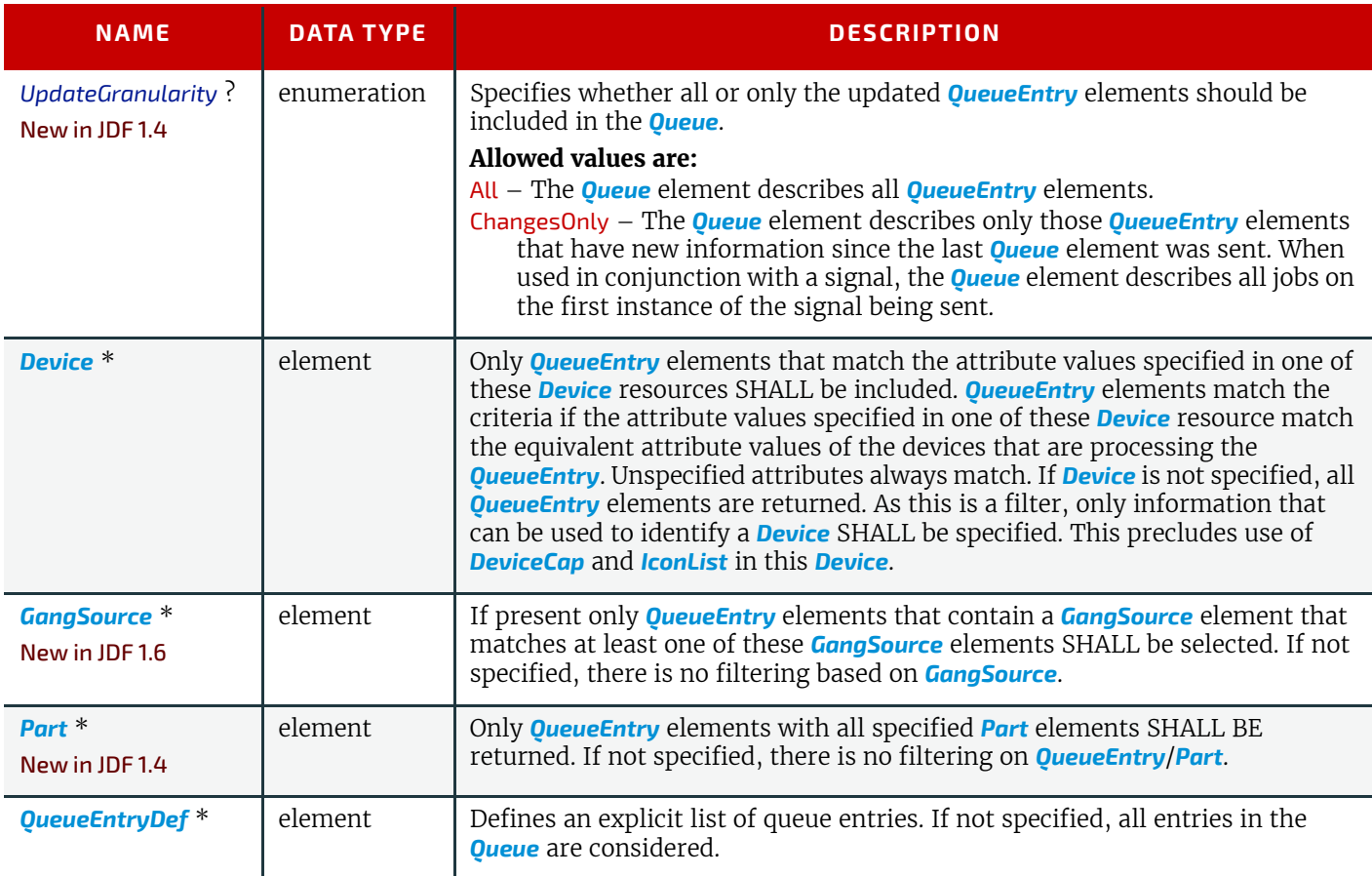

# 5.15 Gang Jobs

### New in JDF 1.3

**JMF** provides a mechanism to specify groups of **[QueueEntry](#page-184-0)** elements within a queue that are processed together in a gang. A job is submitted to a gang by specifying *[QueueSubmissionParams](#page-238-0)*/@*GangPolicy*. The details of how individual job parts are ganged are device specific. For a description of planned job ganging, see also  $\triangleright$  [Section 6.3.39 SheetOptimizing.](#page-279-0)

#### *Table 5.27: Messages for Gang Jobs*

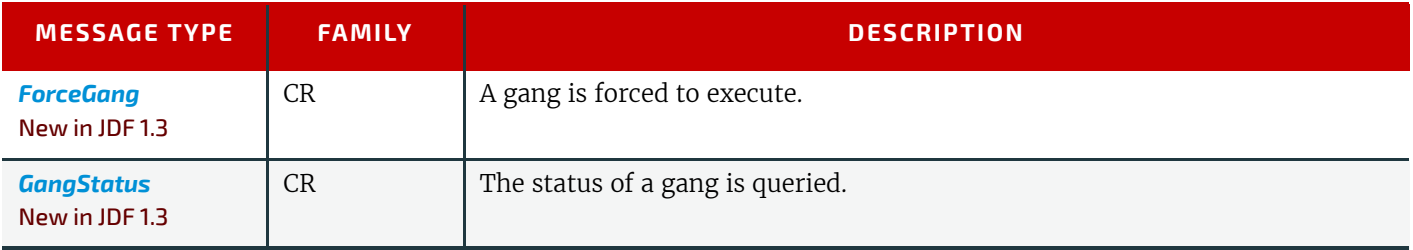

## 5.16 Extending Messages

This specification defines a set of predefined messages for general usage. Extensions to existing messages and additional message types can be defined using the standard extension rules described in  $\rightarrow$  [Section 3.12 JDF Extensibility](#page-134-0). Note, the generic content of  $\rightarrow$  [Section 3.1 Generic Contents of All Elements](#page-66-0) is also valid for **JMF** elements. It is not allowed to define message extensions which duplicate the functionality of messaging types, messaging elements or message attributes that are already defined in this specification.

For example the content of the @*Type* attribute MAY be specified with a prefix that identifies the organization that defined the extension. The prefix and name SHOULD be separated by a single colon (':'). Any additional attributes and elements are allowed, and internal elements MAY be declared with explicit namespaces. The official namespace of **JMF** elements is @*xmlns*="http://www.CIP4.org/JDFSchema\_1\_1". This namespace is identical to that defined for **JDF** in [Section 3.12 JDF Extensibility](#page-134-0). An example is provided:

## Example 5.9: Custom Query

```
<JMF MaxVersion="1.6" SenderID="Circus"
   TimeStamp="2005-07-25T12:32:48+02:00" Version="1.6"
   xmlns="http://www.CIP4.org/JDFSchema_1_1"
   xmlns:Circus="Circus Schema URI" xmlns:xsi="http://www.w3.org/2001/XMLSchema-instance">
   <Query ID="Q1" Type="Circus:IsClownHappy" xsi:type="QueryIsClownHappy">
     <Circus:ClownParams Gender="male"/>
   </Query>
< / JMF>
```
### Example 5.10: Custom Response

The response message will also have the "Circus:" namespace identifier. All *Circus* elements are explicitly declared.

```
<JMF MaxVersion="1.6" SenderID="Circus 2"
   TimeStamp="2005-07-25T12:32:48+02:00" Version="1.6"
   xmlns="http://www.CIP4.org/JDFSchema_1_1"
   xmlns:Circus="Circus Schema URI" xmlns:xsi="http://www.w3.org/2001/XMLSchema-instance">
   <Response ID="M1" Type="Circus:IsClownHappy" refID="Q1" xsi:type="ResponseIsClownHappy">
     <Circus:Clown happy="true" name="Joe"/>
     <Circus:Clown happy="false" name="John"/>
   </Response>
\langle/.TMF>
```
### 5.16.1 IfraTrack Support

 The extending mechanism can be used to implement compatibility with other XML-based messaging standards, for example version 3.0 of IfraTrack. The @*Type* attribute is set to the appropriate namespace, and the foreign message is included, as demonstrated in the following example:

**Note:** The application is free to select the appropriate re-

sponse types in order to fulfill its local (IfraTrack) protocol requirements if it uses its own namespace. In the examples below, the default namespace associated with the **JMF** query message and response elements has been overwritten by the Ifra namespace.

**More on IfraTrack**

tems in newspaper production.

IfraTrack is a specification for the interchange of status and management information between local and global production management sys-

## Example 5.11: Custom Query for IfraTrack

```
<JMF MaxVersion="1.6" SenderID="IFRA"
   TimeStamp="2003-07-25T12:32:48+02:00" Version="1.6"
   xmlns="http://www.CIP4.org/JDFSchema_1_1" xmlns:IFRA="IfraTrack URI" xmlns:xsi="http://
www.w3.org/2001/XMLSchema-instance">
   <Query ID="Q1" Type="IFRA:IMF" xsi:type="QueryIMF">
     <imf:IMF xmlns:imf="IfraTrack URI">Whatever you want (might be multiple top level Elements)</
imf:IMF>
   </Query>
</JMF>
```
## Example 5.12: Custom Response for IfraTrack

The legal response message would be:

```
<JMF MaxVersion="1.6" SenderID="IFRA"
  TimeStamp="2003-07-25T12:32:48+02:00" Version="1.6"
   xmlns="http://www.CIP4.org/JDFSchema_1_1" xmlns:IFRA="IfraTrack URI" xmlns:xsi="http://
www.w3.org/2001/XMLSchema-instance">
   <Response ID="M1" Type="IFRA:IMF" refID="Q1" xsi:type="ResponseIMF">
     <imf:IMF xmlns:imf="IfraTrack URI">The appropriate IFRA response(s)</imf:IMF>
   </Response>
\langle/JMF\rangle
```
# <span id="page-189-0"></span>5.17 AbortQueueEntry

Once this command is issued, the entry specified by *[AbortQueueEntryParams](#page-189-1)*/*[QueueFilter](#page-185-0)* is stopped or aborted and remains in the *[Queue](#page-183-1)* with *[QueueEntry](#page-184-0)*/@*Status*="Aborted" or "Completed" depending on the value of *[AbortQueueEntryParams](#page-189-1)*/@*EndStatus*. The *[Audit](#page-124-0)* elements and *[JDF](#page-67-0)*/@*Status* of the processing **JDF** node are to be appropriately set to "Aborted"or "Completed" and the **JDF** node SHALL be delivered to the URL as specified by *[SubmitQueueEntry](#page-237-0)*/ @*ReturnURL*, *[SubmitQueueEntry](#page-237-0)*/@*ReturnJMF* or *[NodeInfo](#page-541-0)*/@*TargetRoute*.

*Table 5.28: AbortQueueEntry Message*

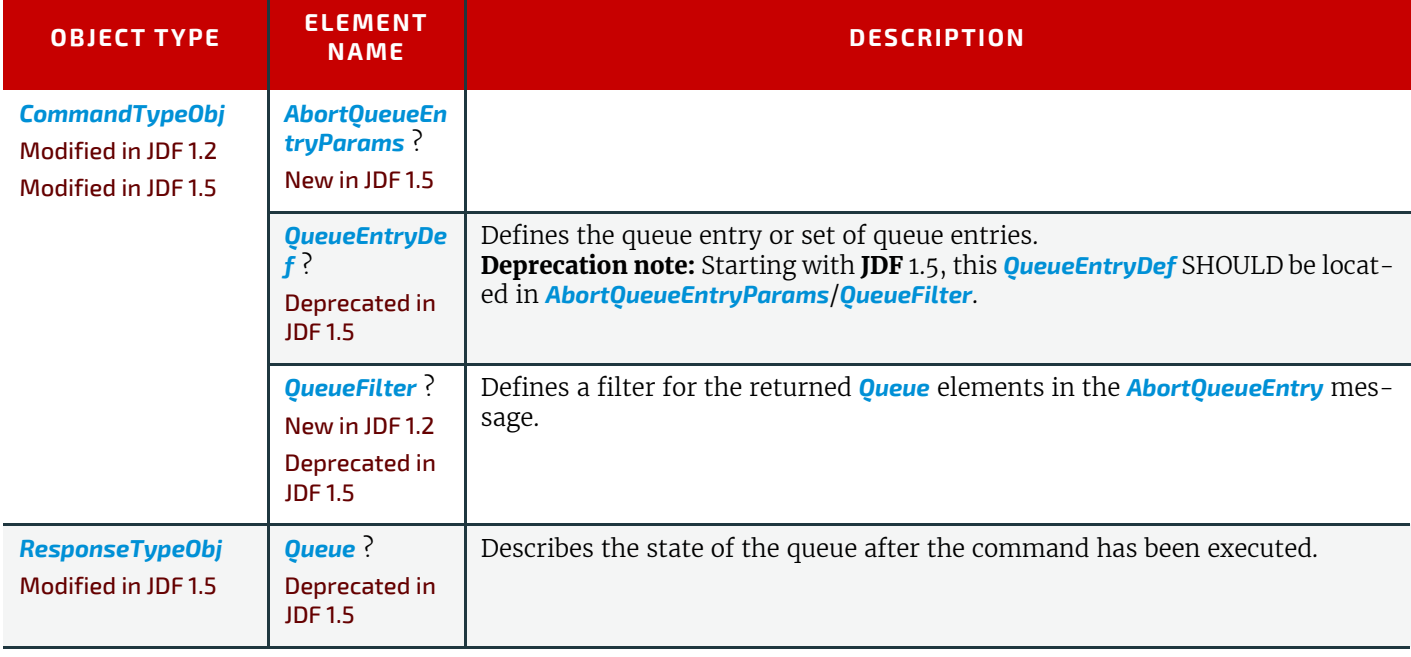

For the definition of the elements listed above, see  $\rightarrow$  [Section 5.14 Elements for Queues](#page-183-2).

## <span id="page-189-1"></span>5.17.1 AbortQueueEntryParams

#### New in JDF 1.5

#### *Table 5.29: AbortQueueEntryParams Element*

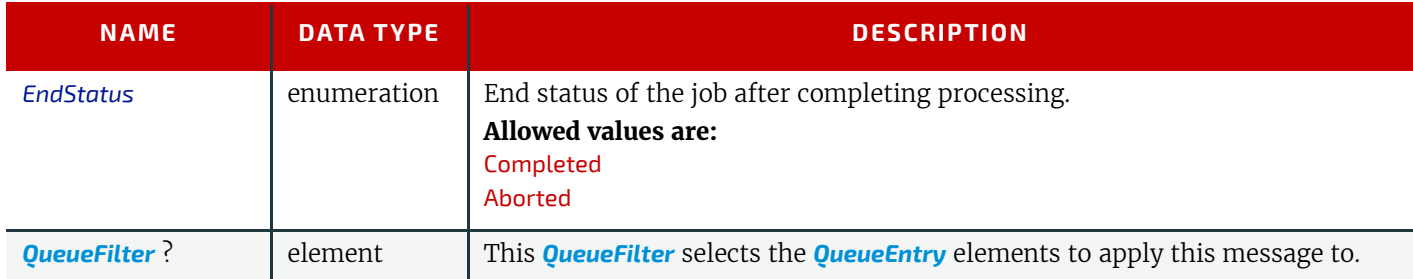

# Example 5.13: AbortQueueEntry Command

The following example demonstrates how an *[AbortQueueEntry](#page-189-0)* command message causes a job in a queue to be aborted and only return the @*Status* of the aborted *[QueueEntry](#page-184-0)* in the response, rather than the entire *[Queue](#page-183-1)*:

```
<Command ID="M009" Type="AbortQueueEntry" xsi:type="CommandAbortQueueEntry">
   <QueueEntryDef QueueEntryID="job-0032"/>
   <QueueFilter>
     <QueueEntryDef QueueEntryID="job-0032"/>
   </QueueFilter>
</Command>
```
## Example 5.14: AbortQueueEntry Response

The following example shows a possible response message to the command message example above:

```
<Response ID="M109" Type="AbortQueueEntry" refID="M009" xsi:type="ResponseAbortQueueEntry">
   <Queue DeviceID="A3 Printer" Status="Running">
     <QueueEntry JobID="job-0032" QueueEntryID="job-0032" Status="Aborted"/>
   </Queue>
</Response>
```
## <span id="page-190-0"></span>5.18 CloseQueue

The queue is closed. No further queue entries are accepted by the queue. The status of entries that are already in the queue remains unchanged and entries that are already in the *[Queue](#page-183-1)* MAY be executed.

#### *Table 5.30: CloseQueue Message*

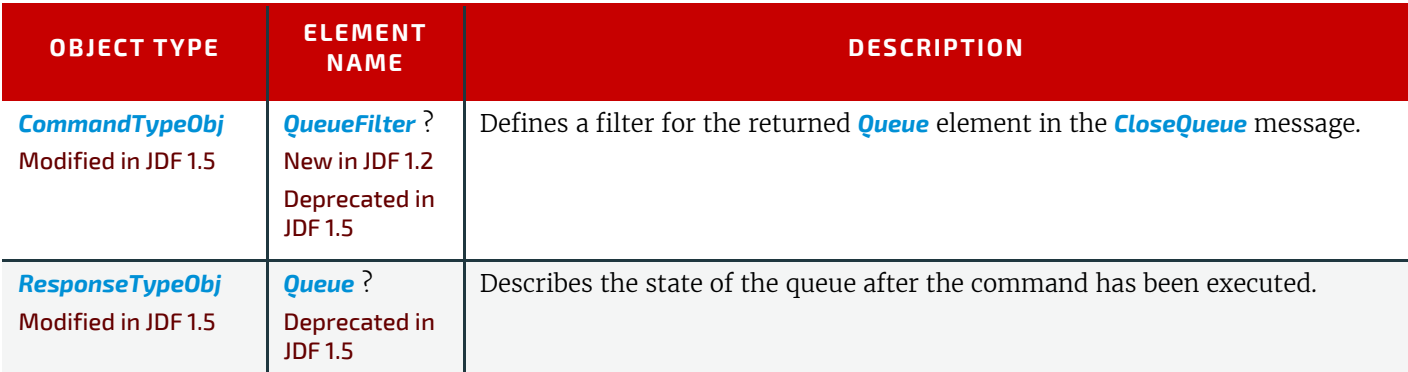

## <span id="page-190-2"></span>5.19 Events

#### Deprecated in JDF 1.5

Starting with **JDF** 1.5, the functionality of *[Events](#page-190-2)* can be achieved using a subscription to *[Notification](#page-203-0)* messages.

## <span id="page-190-1"></span>5.20 FlushQueue

### <span id="page-190-3"></span>5.20.1 FlushQueue Command

*[FlushQueue Command](#page-190-3)* is used to remove *[QueueEntry](#page-184-0)* elements from the *[Queue](#page-183-1)*.

**Note:** A *[QueueEntry](#page-184-0)* is not automatically deleted when executed or aborted, but rather it remains in the *[Queue](#page-183-1)* and its @*Status* is changed to "Completed" or "Aborted" accordingly. *[FlushQueueParams](#page-191-0)* allows the specification of which *[QueueEntry](#page-184-0)* elements to remove. The *[QueueFilter](#page-185-0)* in the *[FlushQueue](#page-190-1)* message is applied to the *[Queue](#page-183-1)* returned after the command is executed. The *[QueueFilter](#page-185-0)* contained within the *[FlushQueueParams](#page-191-0)* is used to specify which *[QueueEntry](#page-184-0)* elements to remove.

#### *Table 5.31: FlushQueue Command Message*

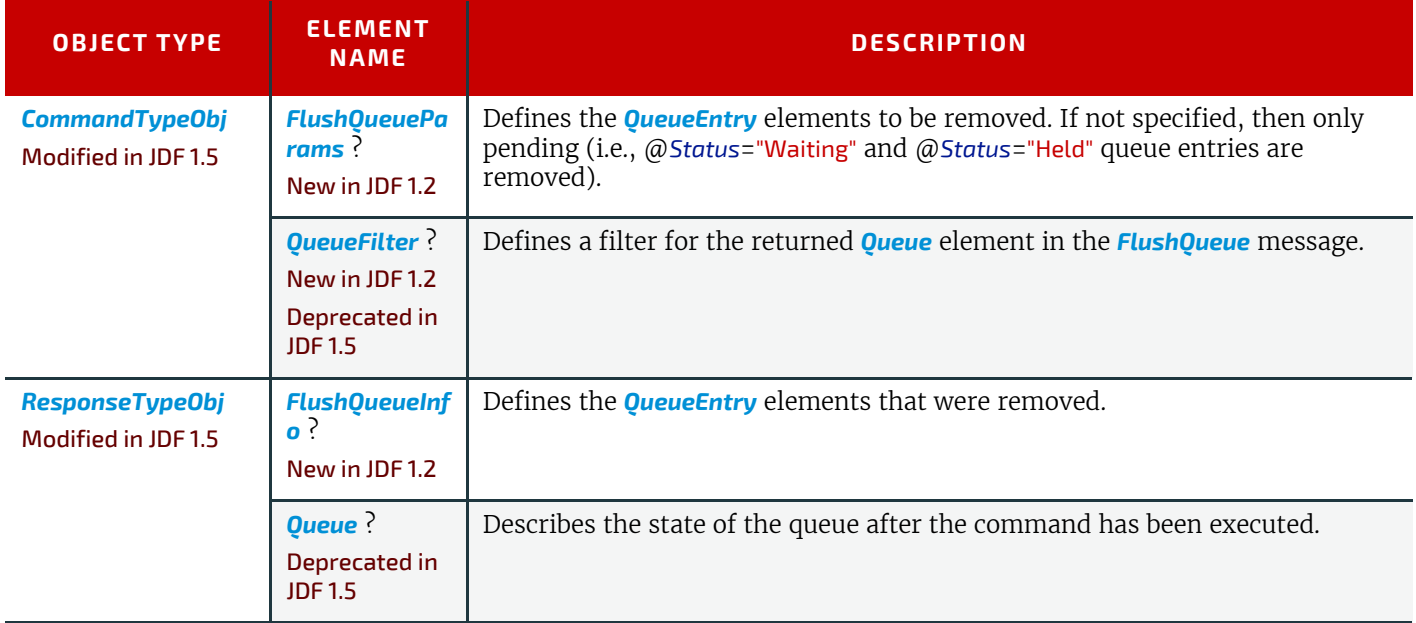

<span id="page-191-0"></span>5.20.1.1 FlushQueueParams New in JDF 1.2

#### *Table 5.32: FlushQueueParams Element*

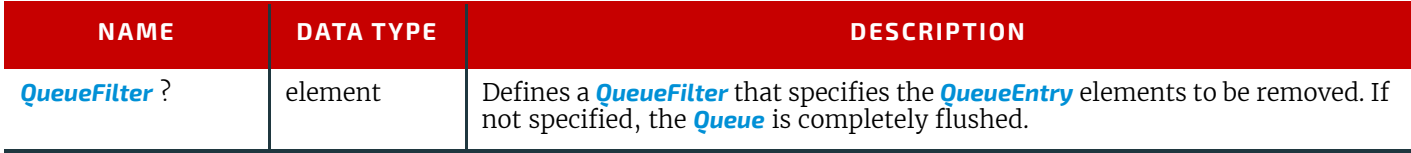

## <span id="page-191-2"></span>5.20.2 FlushQueue Query

When used as a signal or query, *[FlushQueue Query](#page-191-2)* allows a controller to monitor queue flushing that is initiated by the device (e.g., due to resource constraints). The *[QueueFilter](#page-185-0)* in the *[FlushQueue](#page-190-1)* message is applied to the *[Queue](#page-183-1)* returned after the command is executed. The *[QueueFilter](#page-185-0)* contained within the *[FlushQueueInfo](#page-191-1)* is used to specify which *[QueueEntry](#page-184-0)* elements were removed.

## *Table 5.33: FlushQueue Query Message*

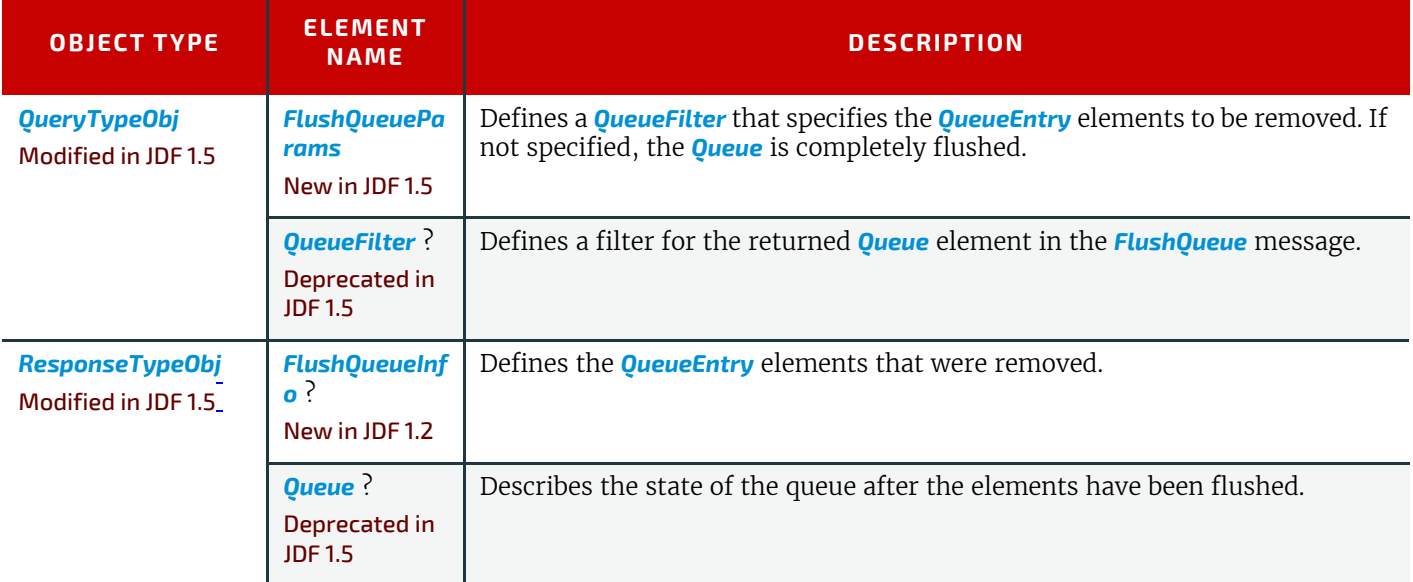

### <span id="page-191-1"></span>5.20.2.1 FlushQueueInfo

### New in JDF 1.2

The *[QueueFilter](#page-185-0)* in *[FlushQueueParams](#page-191-0)* defines the *[QueueEntry](#page-184-0)* elements to be removed by *[FlushQueue](#page-190-1)*. Those *[QueueEntry](#page-184-0)* elements meeting the criteria set in the *[QueueFilter](#page-185-0)* will be removed.

### *Table 5.34: FlushQueueInfo Element*

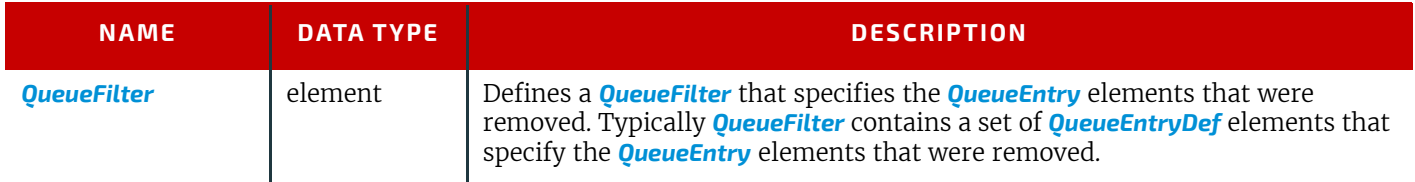

## <span id="page-191-3"></span>5.21 FlushResources

### New in JDF 1.2

The *[FlushResources](#page-191-3)* message is used to remove temporary resources from a device. *[FlushResourceParams](#page-193-2)* specifies the resources to remove.

 The *[Command](#page-162-0)* allows a controller to request that a device actively flush its resources whereas the *[Query](#page-160-0)* or *[Signal](#page-163-0)* allows a device to message that it has flushed resources to a controller.

### <span id="page-192-0"></span>5.21.1 FlushResources Command

The *[FlushResources Command](#page-192-0)* is used to remove temporary resources from a device. *[FlushResourceParams](#page-193-2)* allows the specification of which resources to remove.

#### *Table 5.35: FlushResources Command*

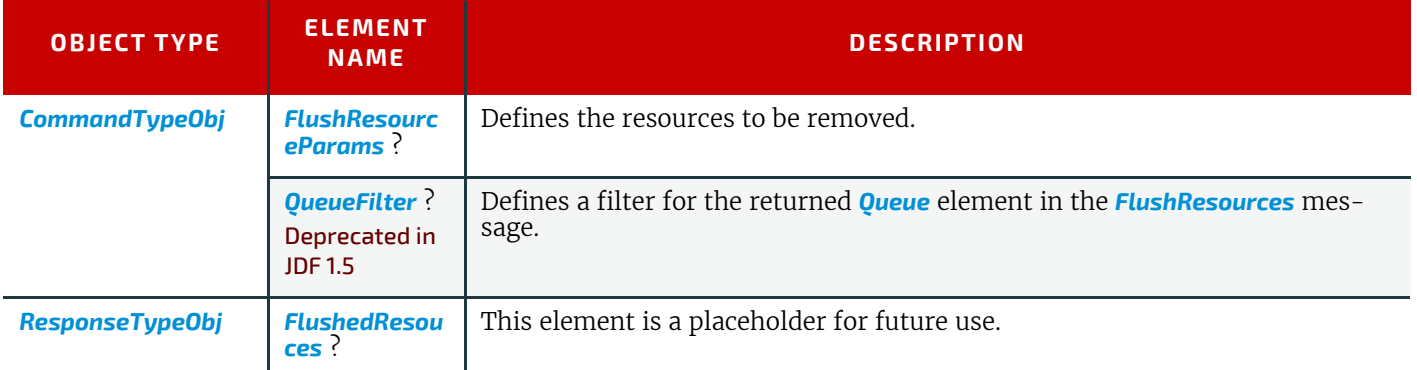

#### <span id="page-192-1"></span>5.21.1.1 FlushedResouces

### *Table 5.36: FlushedResources Element*

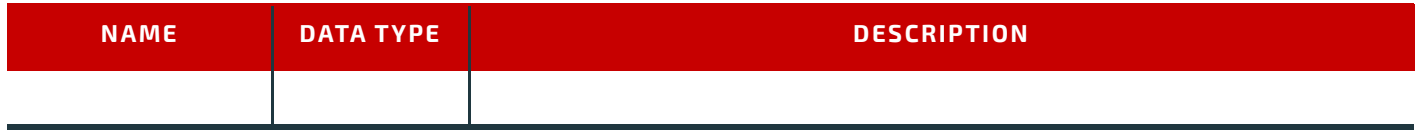

## <span id="page-192-2"></span>5.21.2 FlushResources Query

The *[FlushResources Query](#page-192-2)* is used to query whether temporary resources have been removed by a device. *[FlushResourceParams](#page-193-2)* allows the specification of which resources were removed.

*Table 5.37: FlushResources Query*

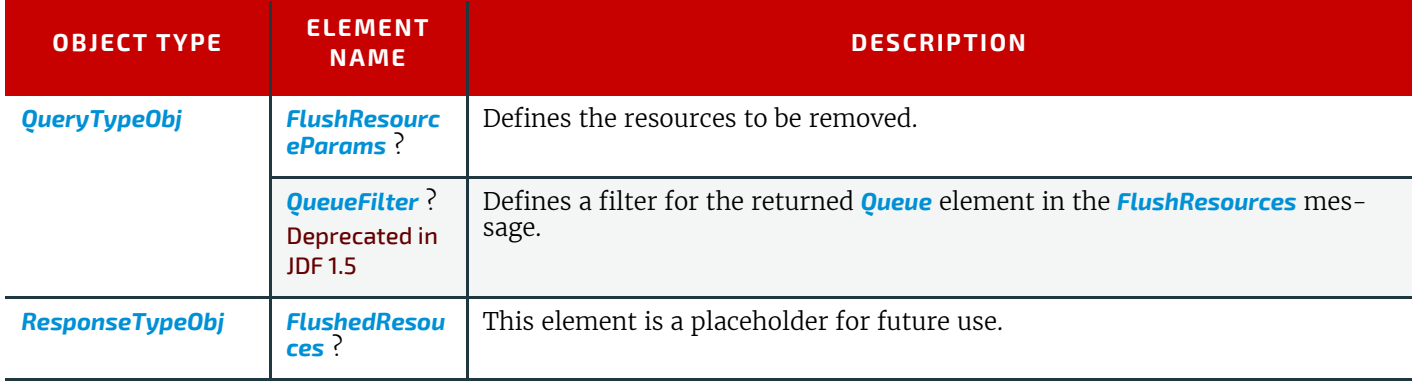

#### <span id="page-193-2"></span>5.21.2.1 FlushResourceParams

#### *Table 5.38: FlushResourceParams Element*

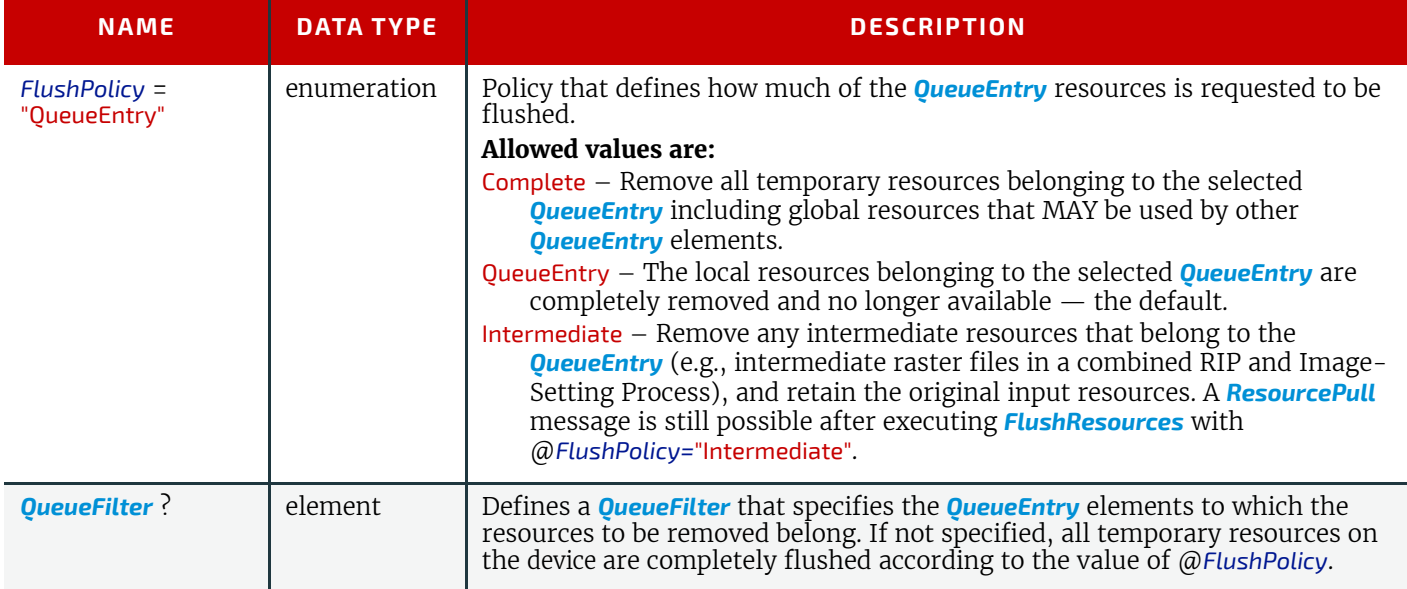

## <span id="page-193-0"></span>5.22 ForceGang

#### New in JDF 1.3

The *[ForceGang](#page-193-0)* message forces all *[QueueEntry](#page-184-0)*[@*Status*="Waiting"] elements that belong to a gang to be executed, even though the device dependent queue entry collecting algorithm might not be completed. A *[QueueEntry](#page-184-0)* belongs to a gang if *[QueueEntry](#page-184-0)*/@*GangName* is included in the list of *[GangCmdFilter](#page-193-3)*/@*GangNames*.

### *Table 5.39: Contents of the ForceGang Command Message*

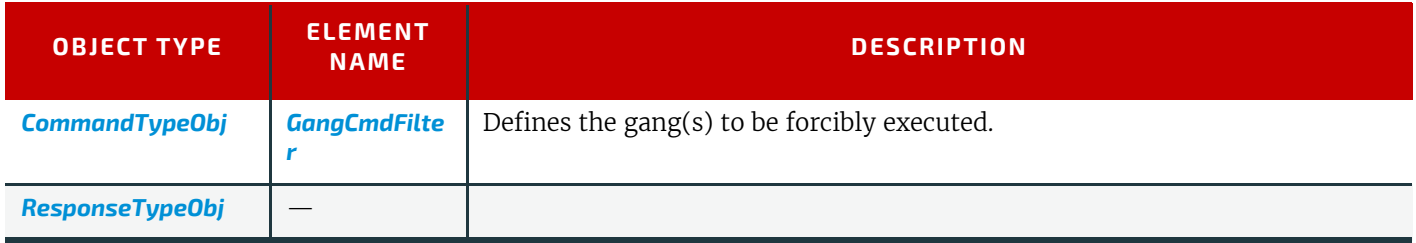

## <span id="page-193-3"></span>5.22.1 GangCmdFilter

### *Table 5.40: GangCmdFilter Element*

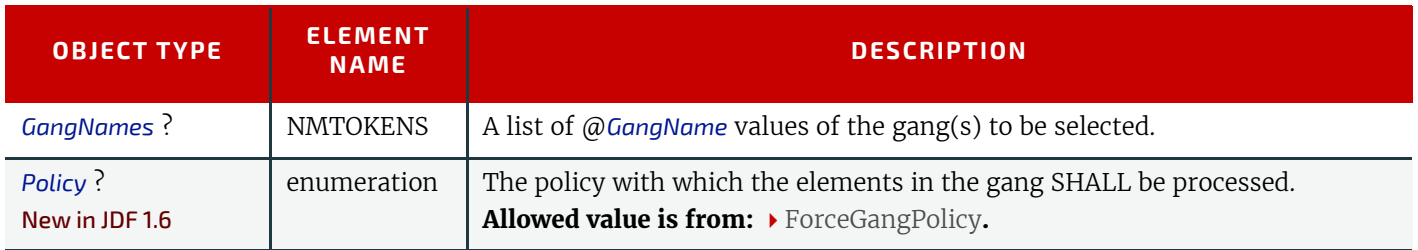

# <span id="page-193-1"></span>5.23 GangStatus

#### New in JDF 1.3

*[GangStatus](#page-193-1)* returns a description of the gang(s). Details are specified in the *[GangInfo](#page-194-1)* element.

### *Table 5.41: GangStatus Message*

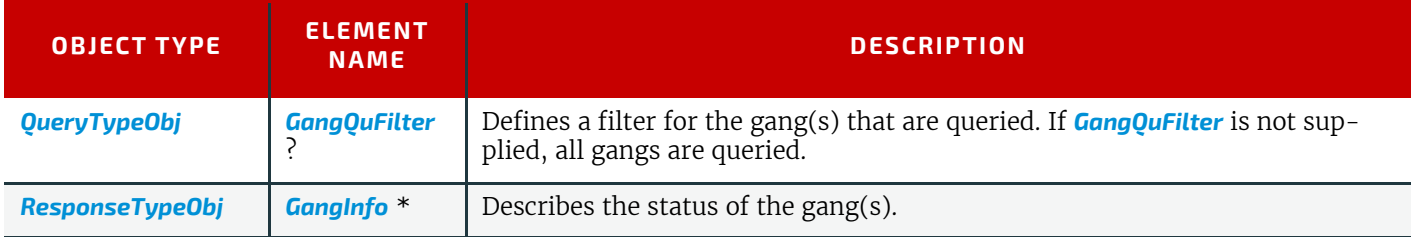

## <span id="page-194-2"></span>5.23.1 GangQuFilter

#### *Table 5.42: GangQuFilter Element*

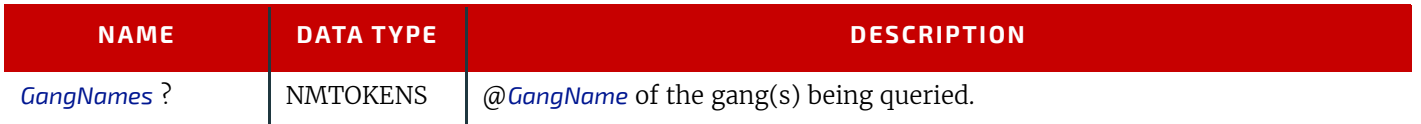

## <span id="page-194-1"></span>5.23.2 GangInfo

Details of the gang are specified in *GangInfo* elements.

#### *Table 5.43: GangInfo Element*

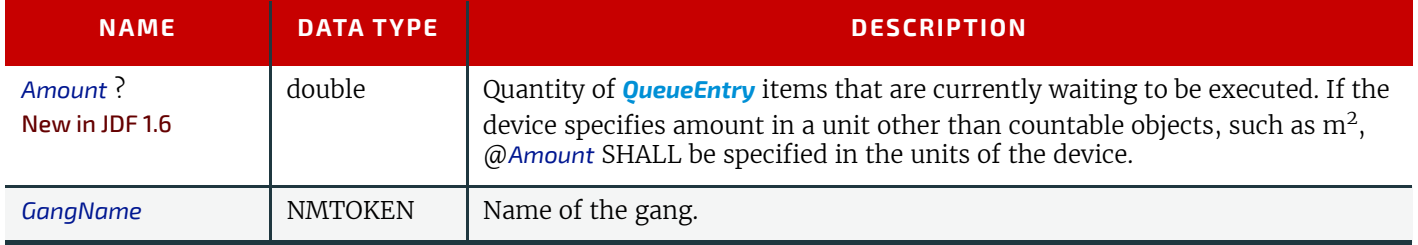

## <span id="page-194-0"></span>5.24 HoldQueue

The queue is held. No entries will start execution. Note that the status of a held entry prior to *[HoldQueue](#page-194-0)* is retained so that held jobs remain held after a *[ResumeQueue](#page-224-0)*. New entries can still be submitted to a held queue. *[HoldQueue](#page-194-0)* only affects jobs that have not commenced processing. Queue entries that are already running SHALL be suspended individually using the *[SuspendQueueEntry](#page-239-0)* command message.

*Table 5.44: HoldQueue Message*

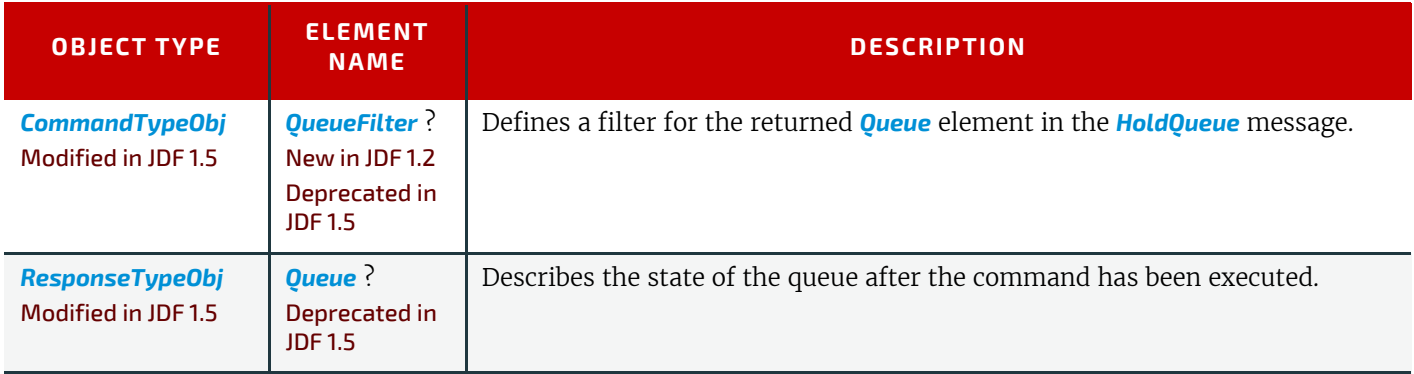

## <span id="page-194-3"></span>5.25 HoldQueueEntry

The entry specified by *[HoldQueueEntryParams](#page-195-0)*/*[QueueFilter](#page-185-0)* remains in the queue but is not executed. If its @*Status* is "Waiting", its @*Status* is set to "Held". The *[HoldQueueEntry](#page-194-3)* command message has no effect on jobs with a @*Status* other than "Waiting". If *[QueueEntry](#page-184-0)*/@*GangPolicy* is other than "NoGang", a held *[QueueEntry](#page-184-0)* retains its respective gang data but

does not influence execution of other jobs that are in the gang. For details, see  $\rightarrow$  Table 5.20 Status Transitions for QueueEntry Handling Messages.

## *Table 5.45: HoldQueueEntry Message*

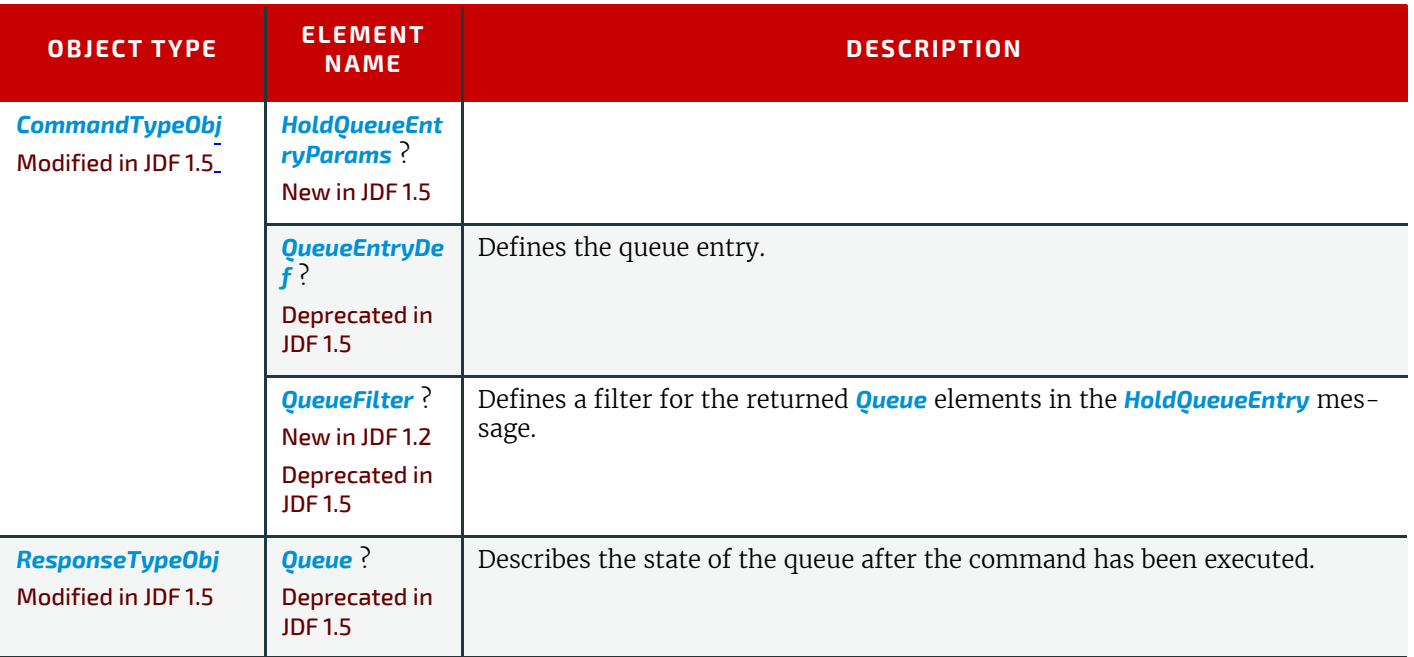

### <span id="page-195-0"></span>5.25.1 HoldQueueEntryParams New in JDF 1.5

#### *Table 5.46: HoldQueueEntryParams Element*

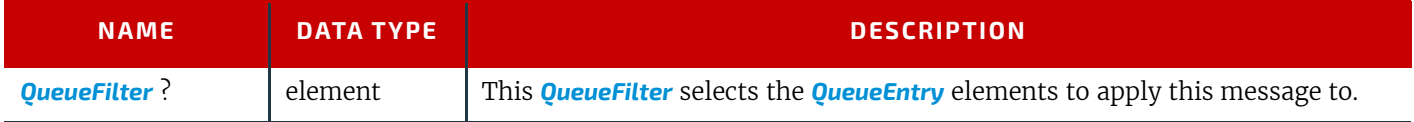

## 5.26 KnownControllers

Deprecated in JDF 1.5 Starting with **JDF** 1.5, use *[KnownDevices](#page-195-1)*.

## <span id="page-195-1"></span>5.27 KnownDevices

The *[KnownDevices](#page-195-1)* query message requests information about the devices that are controlled by a controller. If a high level controller controls lower level controllers, it SHOULD also list the devices that are controlled by these. The response is a *[DeviceList](#page-196-1)* which is a list of *[DeviceInfo](#page-230-0)* elements controlled by the controller that receives the query, as demonstrated in ▶ [Example 5.15:KnownDevices Response.](#page-196-0)

#### *Table 5.47: KnownDevices Message*

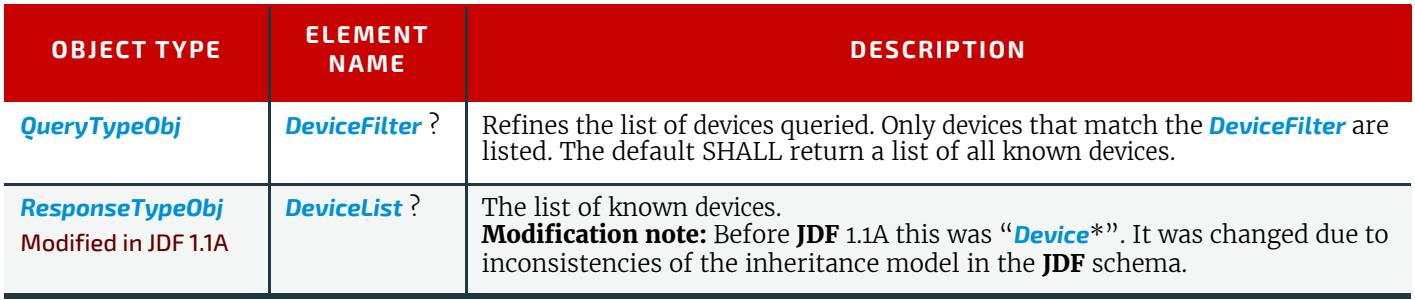

## <span id="page-196-0"></span>Example 5.15: KnownDevices Response

```
<Response ID="M1" Type="KnownDevices" refID="Q1" xsi:type="ResponseKnownDevices">
  <DeviceList>
    <DeviceInfo DeviceStatus="Unknown">
      <Device DeviceID="Joe SpeedMaster" DeviceType="Heidelberg SM102/6 rev. 47"/>
    </DeviceInfo>
  </DeviceList>
</Response>
```
### <span id="page-196-2"></span>5.27.1 DeviceFilter

The *[DeviceFilter](#page-196-2)* element refines the list of devices that are requested to be returned. Only devices that match all parameters of one of the *Device* resources specified in the *DeviceFilter* element are included.

#### *Table 5.48: DeviceFilter Element*

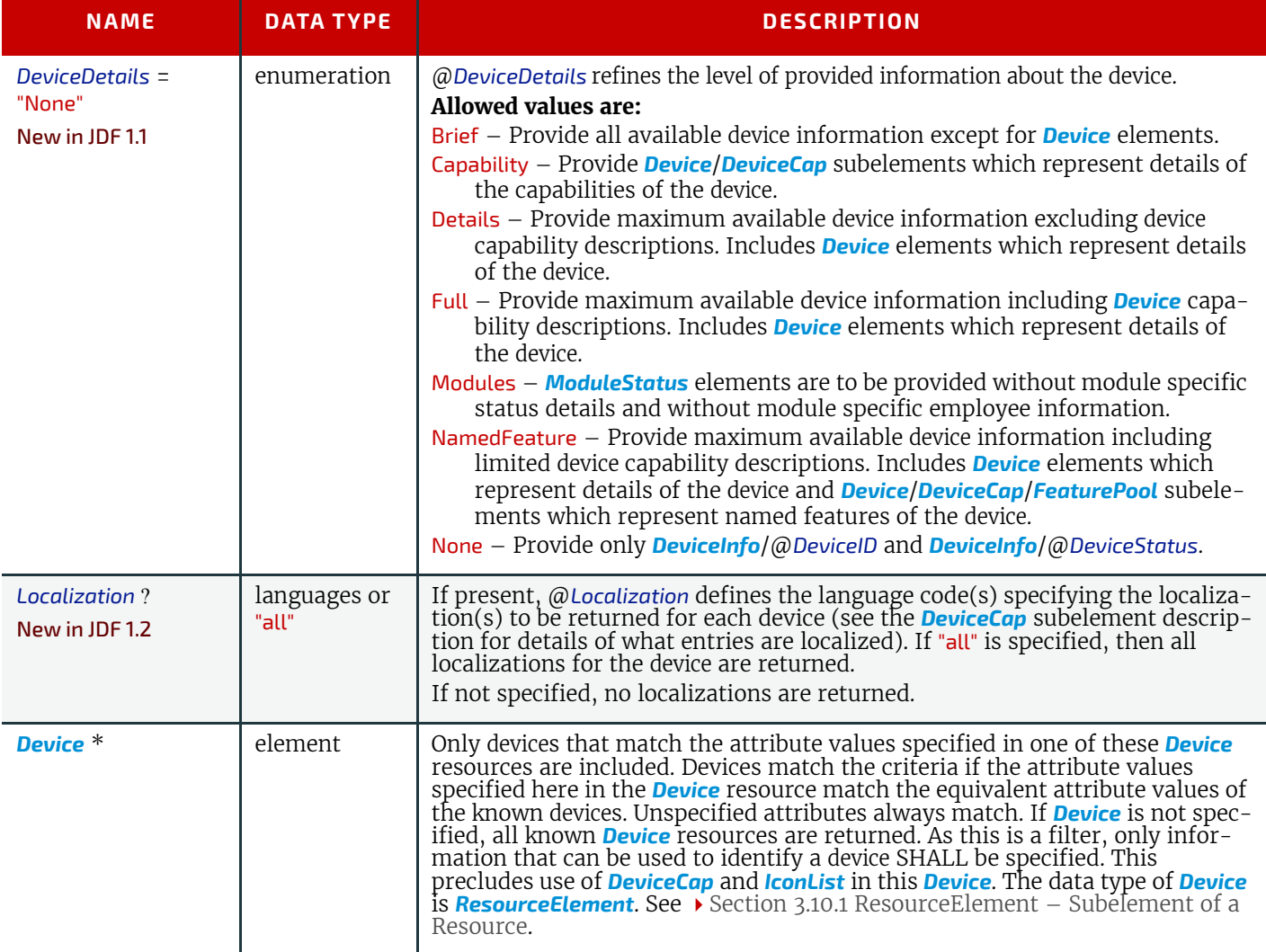

#### <span id="page-196-1"></span>5.27.2 DeviceList

New in JDF 1.1A

The *[DeviceList](#page-196-1)* element contains a list of information about devices that are returned.

#### *Table 5.49: DeviceList Element*

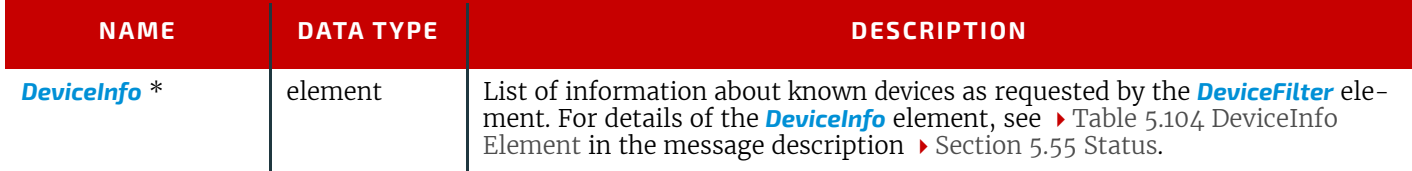

# <span id="page-197-1"></span>5.28 KnownJDFServices

## Deprecated in JDF 1.2

In **JDF** 1.2 and beyond, *[KnownJDFServices](#page-197-1)* has been replaced with *[KnownDevices](#page-195-1)* and @*DeviceDetails*="Capabilities".

# <span id="page-197-0"></span>5.29 KnownMessages

The *KnownMessages* query message returns a list of all message types that are supported by the controller.

*Table 5.50: KnownMessages Message*

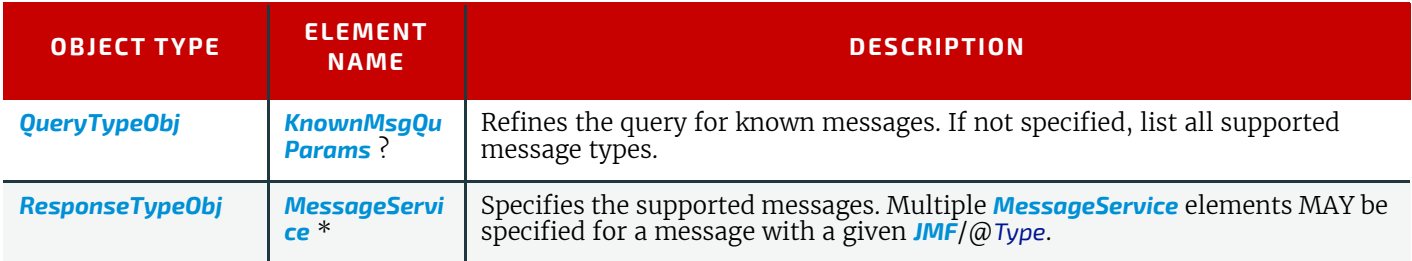

## <span id="page-197-2"></span>5.29.1 KnownMsgQuParams

The flags of the *[KnownMsgQuParams](#page-197-2)* element specify the message families to include in the response list. Multiple flags are allowed.

#### *Table 5.51: KnownMsgQuParams Element*

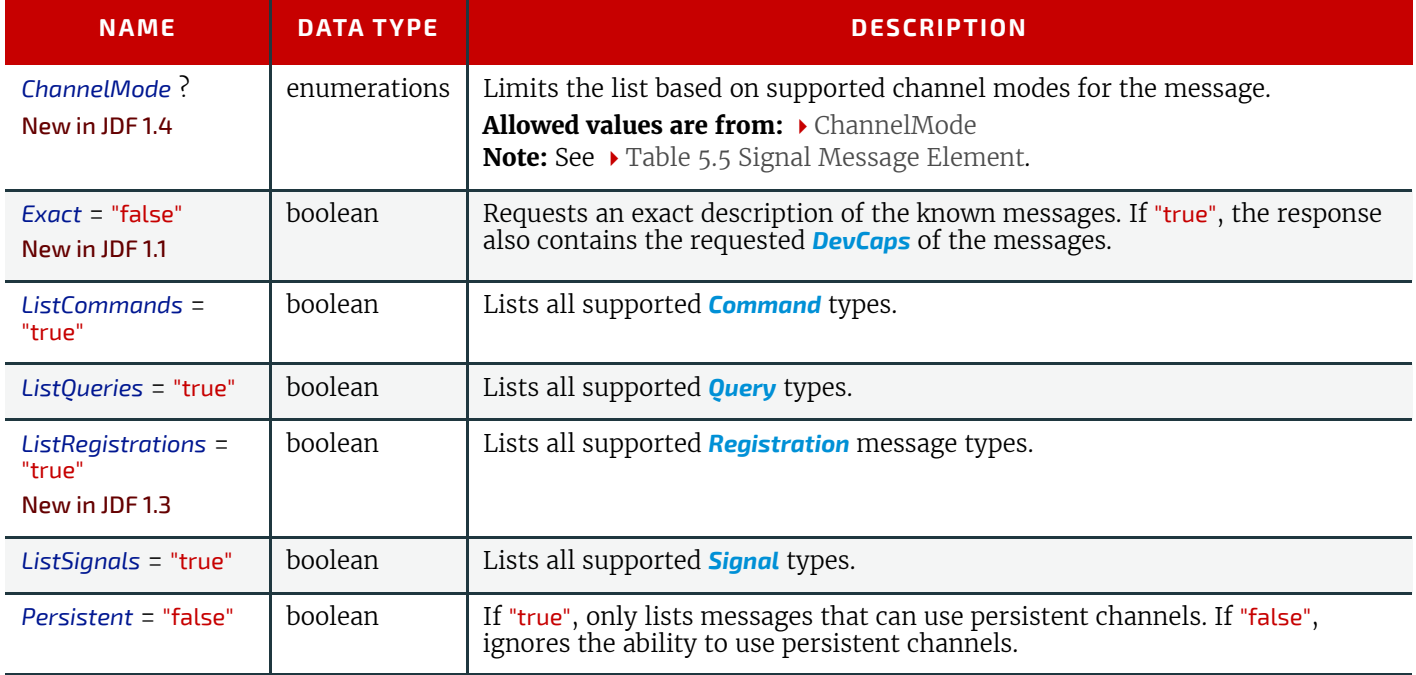

### <span id="page-197-3"></span>5.29.2 MessageService

The response is a list of *[MessageService](#page-197-3)* elements, one for each supported message type. The flags of the *[MessageService](#page-197-3)* response message element are set in each *[MessageService](#page-197-3)* entry. They define the supported usage of the message by the controller. Note that no @*Response* attribute is included in the list, since the capability to process one of the other message families implies the capability to generate an appropriate *[Response](#page-165-0)* message. Multiple flags are allowed.

### *Table 5.52: MessageService Element (Sheet 1 of 2)*

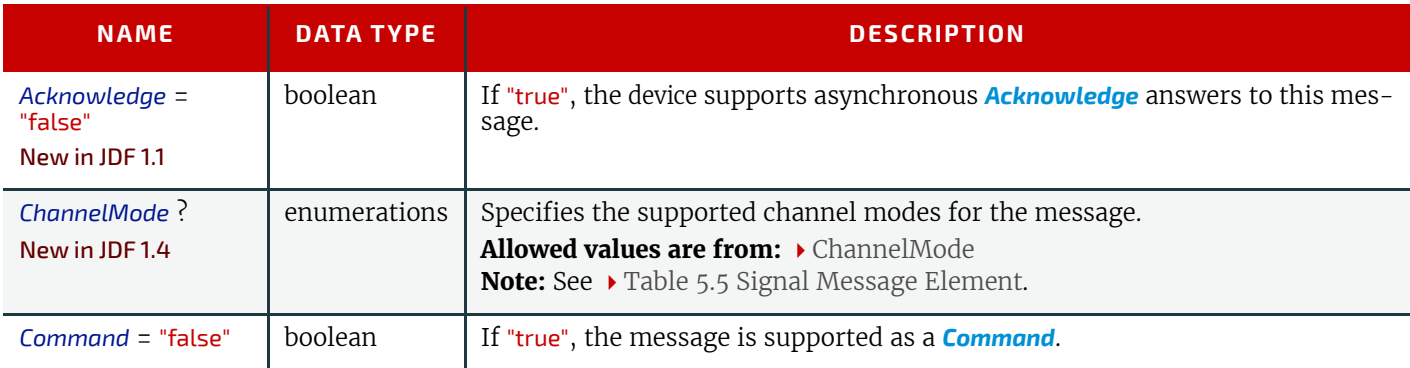

#### *Table 5.52: MessageService Element (Sheet 2 of 2)*

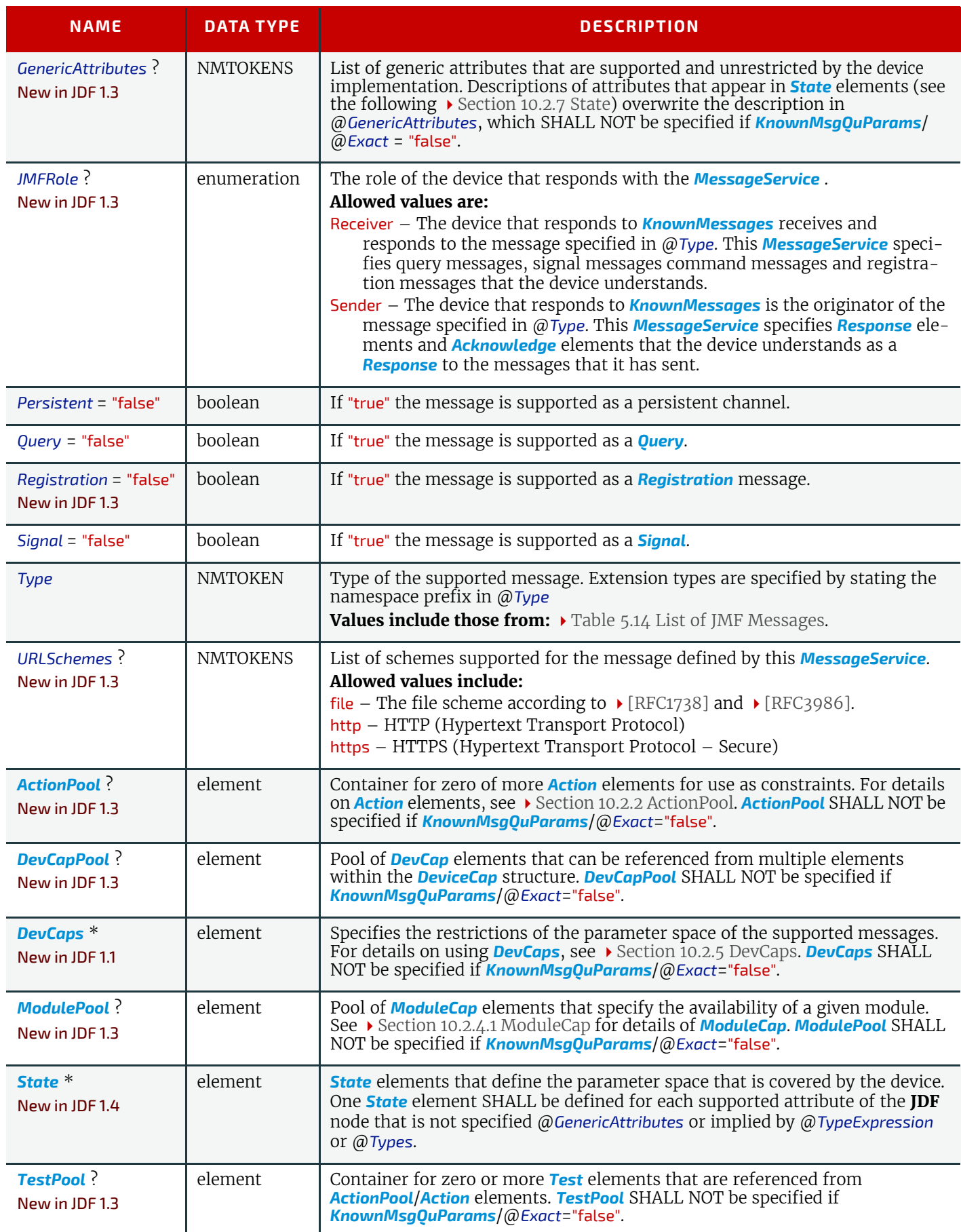

# Example 5.16: KnownMessages Response

The following is an example of a response message to a *[KnownMessages](#page-197-0)* query message.

```
<Response ID="M1" Type="KnownMessages" refID="Q1" xsi:type="ResponseKnownMessages">
 <MessageService JMFRole="Receiver" Query="true" Type="KnownMessages"/>
 <MessageService JMFRole="Receiver" Persistent="true" Query="true"
    Signal="true" Type="Status"/>
</Response>
```
# <span id="page-199-0"></span>5.30 KnownSubscriptions

#### New in JDF 1.4

The *[KnownSubscriptions](#page-199-0)* message enables controllers to query devices for a list of active persistent channels.

#### *Table 5.53: KnownSubscriptions Message*

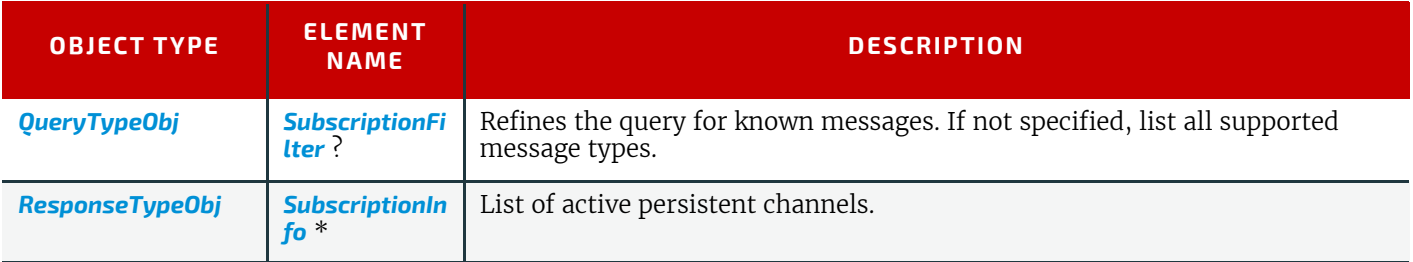

### <span id="page-199-1"></span>5.30.1 SubscriptionFilter

#### New in JDF 1.4

The *[SubscriptionFilter](#page-199-1)* element is a filter to limit the list of *[SubscriptionInfo](#page-680-0)* elements that are returned in the *[KnownSubscriptions](#page-199-0)* response.

## *Table 5.54: SubscriptionFilter Element*

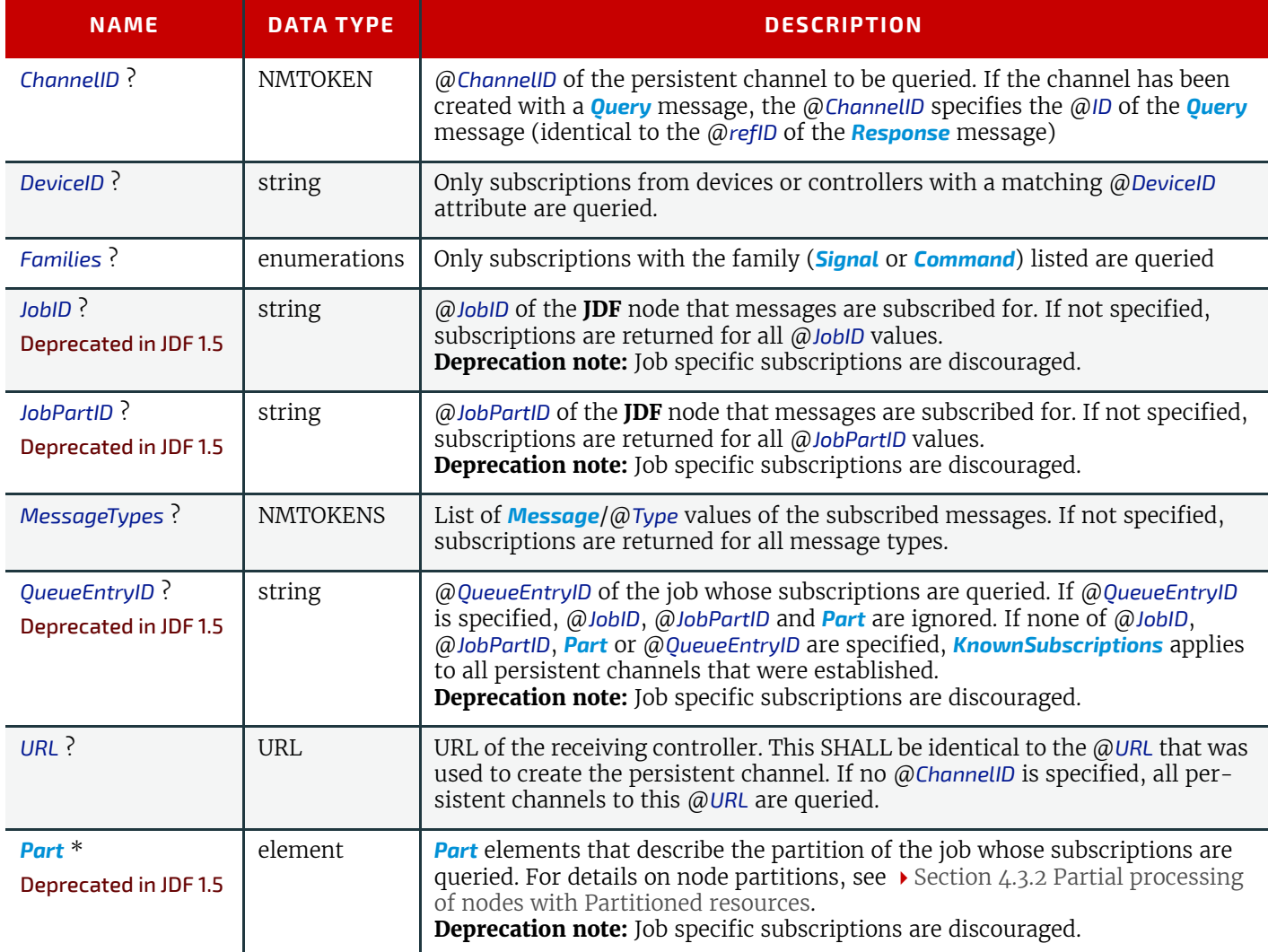

# <span id="page-200-2"></span>5.31 ModifyNode

#### New in JDF 1.3

This **JMF** is used to modify either the @*Activation* or @*CommentURL* attributes of a **JDF** node and to add or modify *[Comment](#page-650-0)* elements of a **JDF** node or a resource.

### <span id="page-200-0"></span>5.31.1 ModifyNode Command

The *[ModifyNode Command](#page-200-0)* is sent by a controller to a device to modify the **JDF** node on the device.

#### *Table 5.55: ModifyNode Command*

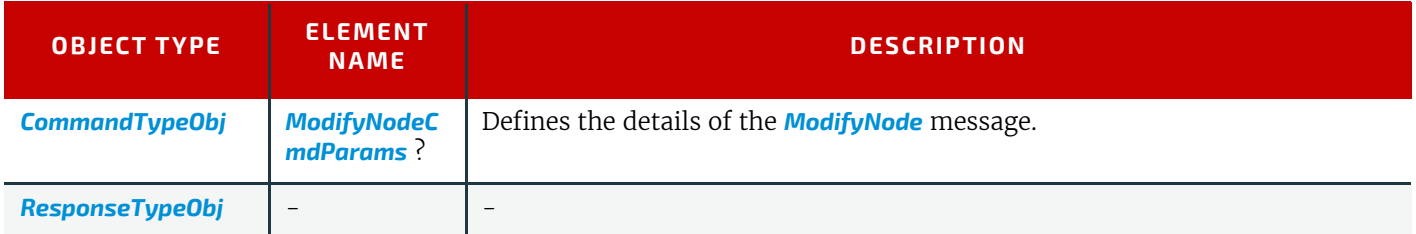

## <span id="page-200-3"></span>5.31.2 ModifyNode Signal

The *[ModifyNode Signal](#page-200-3)* is sent by a device to a control to signal that the **JDF** node on the device has been modified. *Table 5.56: ModifyNode Signal*

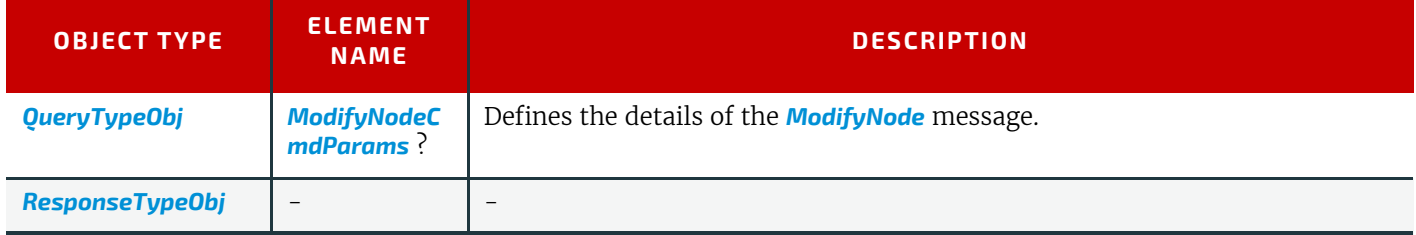

## <span id="page-200-1"></span>5.31.2.1 ModifyNodeCmdParams

The *[ModifyNodeCmdParams](#page-200-1)* specifies the details of the **JDF** node to be modified.

### *Table 5.57: ModifyNodeCmdParams Element*

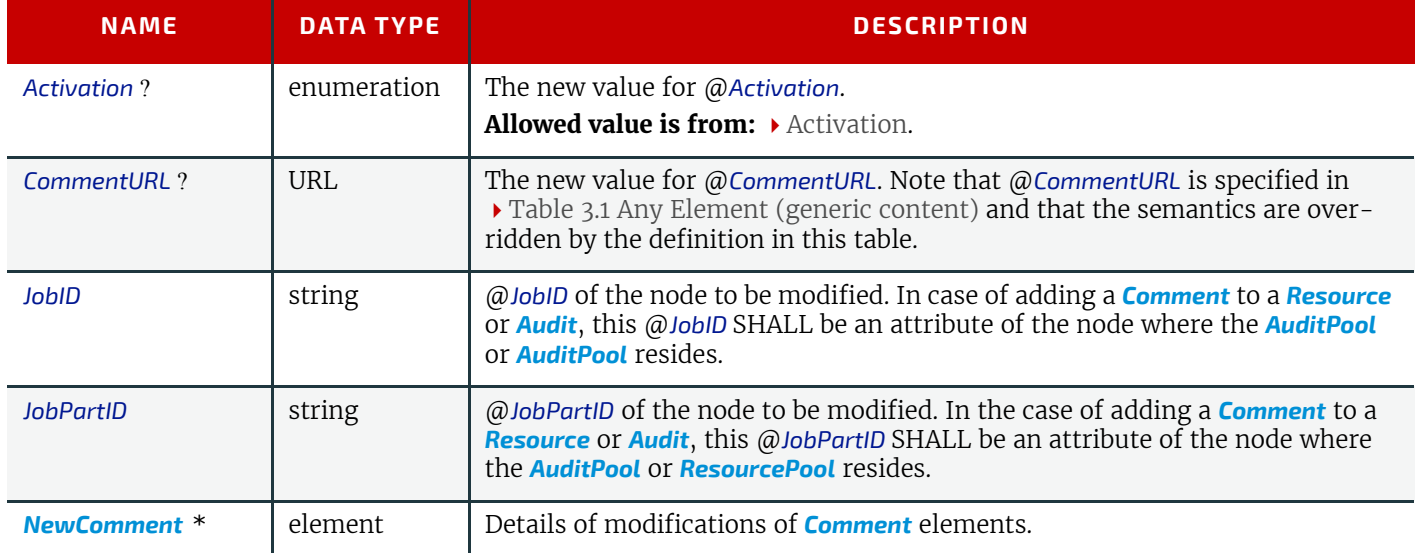

<span id="page-201-0"></span>5.31.2.2 NewComment

*Table 5.58: NewComment Element*

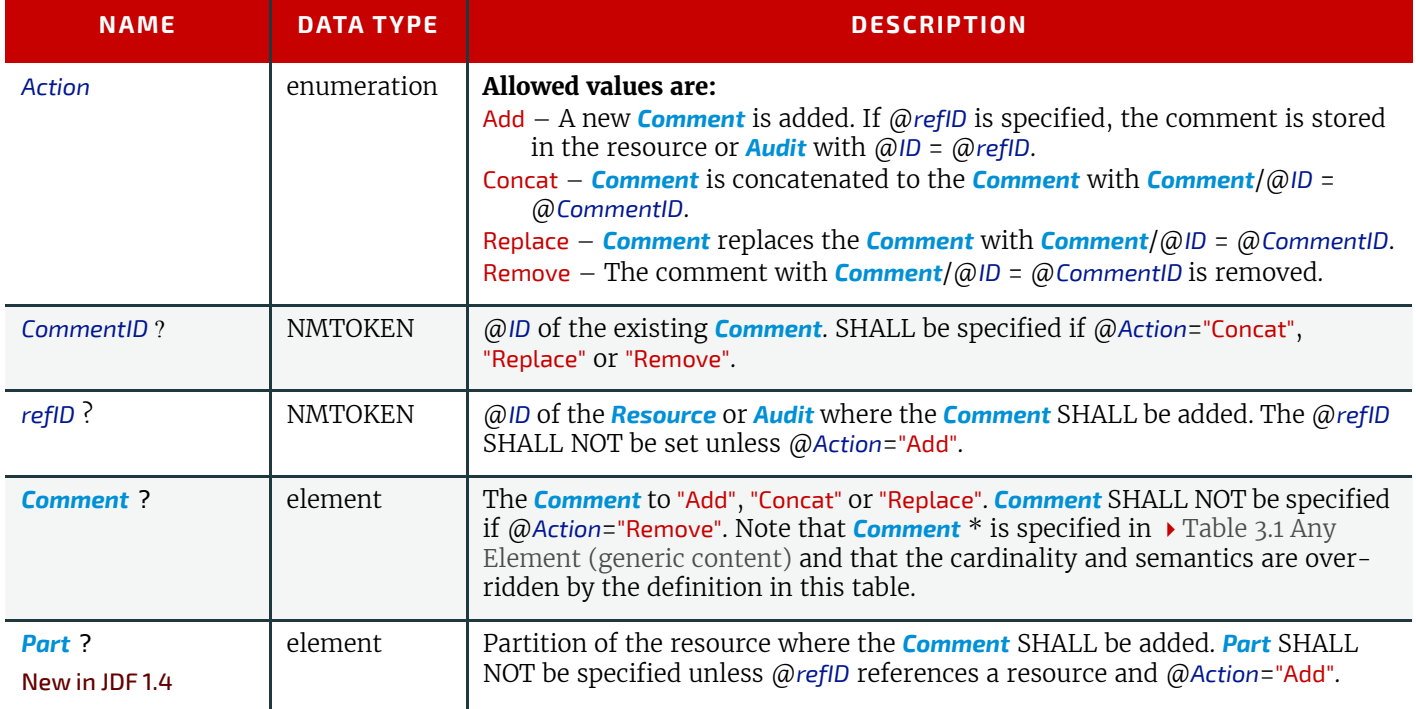

# <span id="page-201-1"></span>5.32 NewJDF

#### New in JDF 1.2

The *[NewJDF](#page-201-1)* message can be used to query and initiate the modification of **JDF** nodes by either a subordinate controller or a master controller. It is mainly used to synchronize *[JDF](#page-67-0)*/@*JobID* and *[JDF](#page-67-0)*/@*JobPartID* between an MIS and a device or controller. Either side MAY initiate synchronization. A query message or signal message informs a controller or MIS system that a **JDF** node has been created. A command initiates a modification.

### <span id="page-201-2"></span>5.32.1 NewJDF Query

The *[NewJDF Query](#page-201-2)* message is sent to a device or controller in order to extract information about previously unknown **JDF** nodes. For instance, an MIS that has received a **JMF** with an unknown @*JobPartID* MAY query the **JMF** sender about details of the **JDF** with that @*JobPartID*. When used as a signal, the signaling device specifies that it has created a new **JDF** with the properties defined by *[IDInfo](#page-202-0)*, for instance when a workflow controller has instantiated an abstract process group node with new subnodes. *[NewJDF](#page-201-1)* is made selective by specifying a *NewJDFQuParams* element.

The query's response message returns a list of *[IDInfo](#page-202-0)* elements that contains the queried information concerning the newly created nodes.

#### *Table 5.59: NewJDF Query Message*

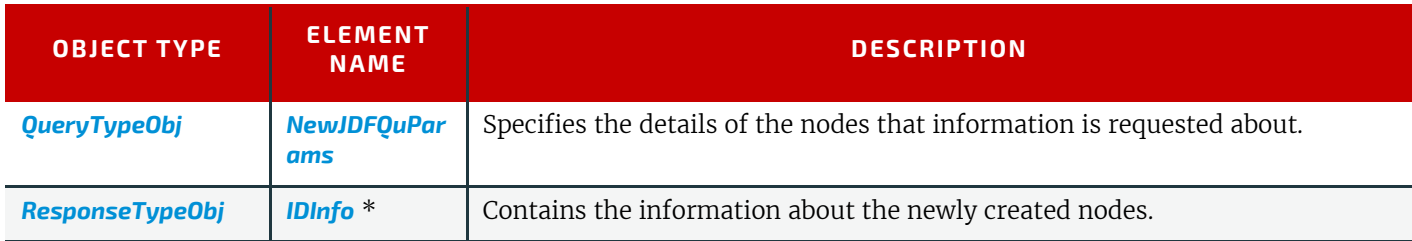

#### 5.32.1.0.1 NewJDFQuParams

#### *Table 5.60: NewJDFQuParams Element*

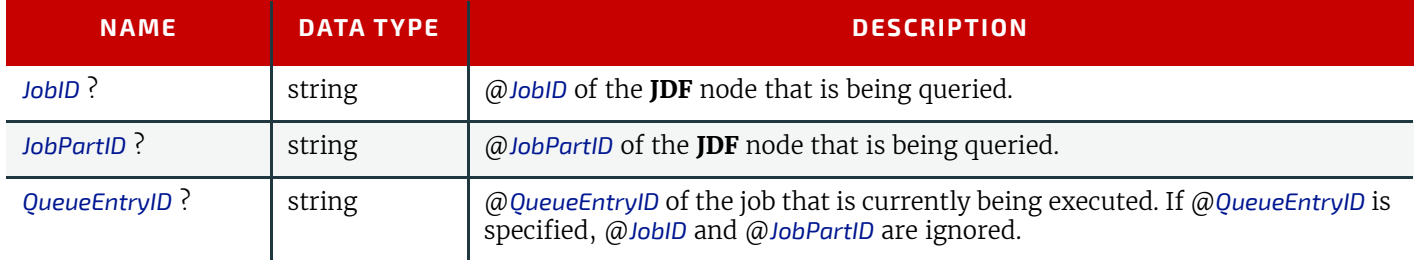

### <span id="page-202-1"></span>5.32.2 NewJDF Command

The *[NewJDF Command](#page-202-1)* message is sent to an MIS, device or controller to initiate creation of new **JDF** nodes by that device or controller. For instance, a workflow controller might have received content data and now requires a **JDF** job from an MIS to which work on the content can be booked. The *[NewJDF Command](#page-202-1)* message does not imply any job submission or request for job submission. Job queue submission SHALL still be requested with a *[RequestQueueEntry](#page-211-0)* message, and the MIS SHALL still subsequently submit the job to the requesting controller or device.

#### *Table 5.61: NewJDF Command Message*

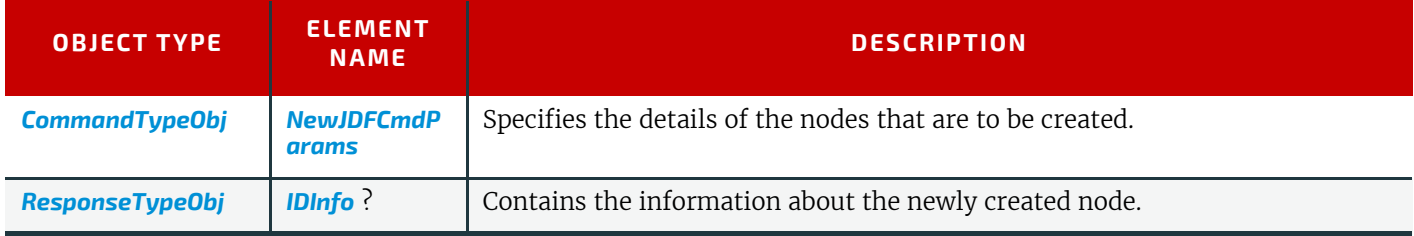

#### <span id="page-202-2"></span>5.32.2.1 NewJDFCmdParams

#### *Table 5.62: NewJDFCmdParams Element*

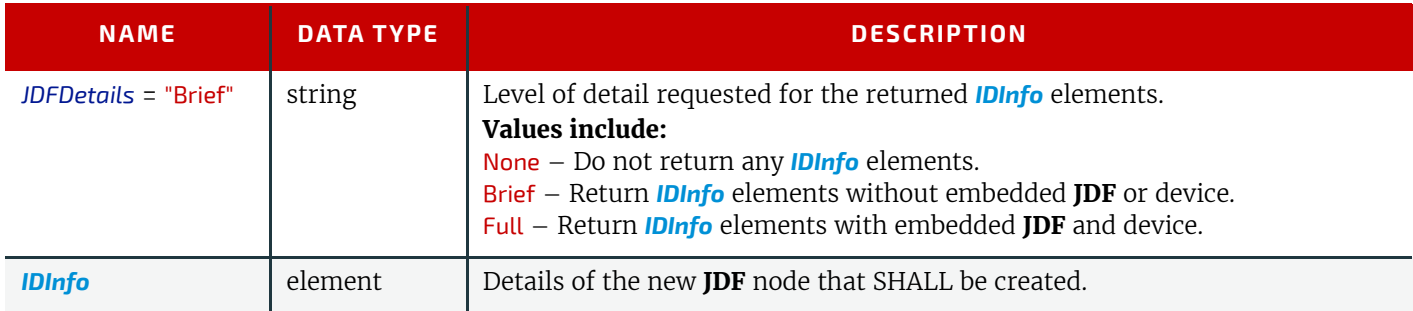

#### <span id="page-202-0"></span>5.32.2.2 IDInfo

## *Table 5.63: IDInfo Element (Sheet 1 of 2)*

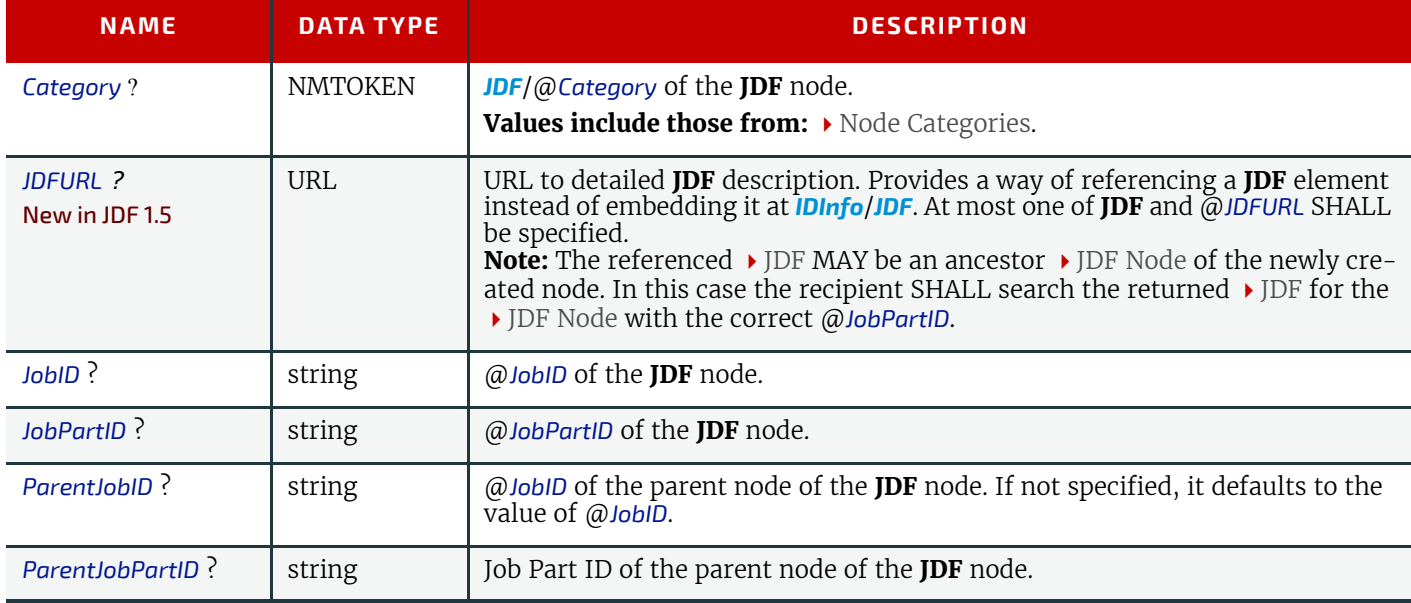

### *Table 5.63: IDInfo Element (Sheet 2 of 2)*

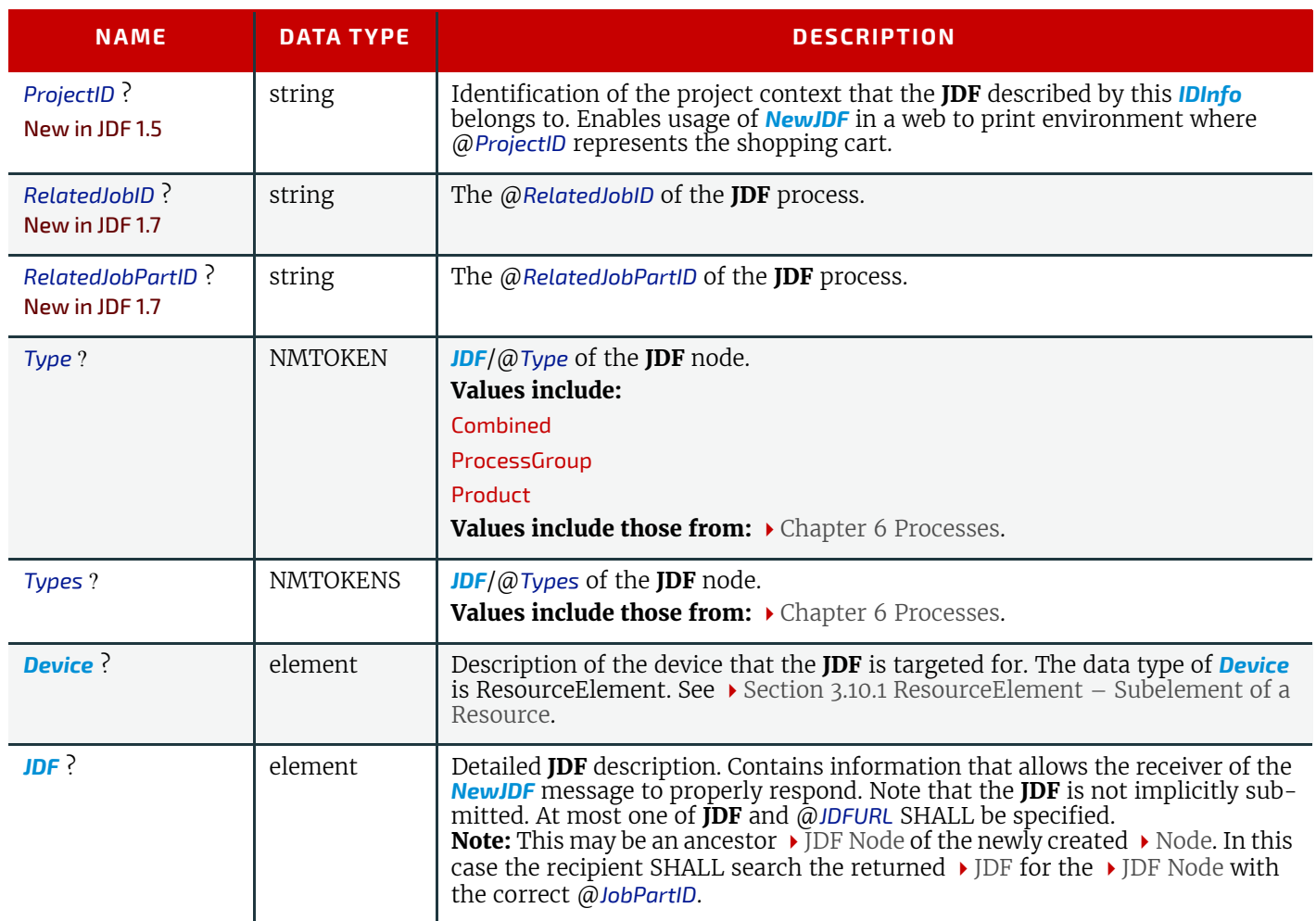

# <span id="page-203-1"></span>5.33 NodeInfo

New in JDF 1.2

Deprecated in JDF 1.3

The *[NodeInfo](#page-203-1)* message has been replaced with the *[Resource](#page-212-0)* message in **JDF** 1.3.

# <span id="page-203-0"></span>5.34 Notification

*[Notification](#page-203-0)* messages are generally sent as *[Signal](#page-163-0)s*. *[Query](#page-160-0)*/[@*Type*="Notification"] is defined to allow subscriptions for *[Notification](#page-203-0)* messages. *[Notification](#page-126-0)* elements MAY be used to signal usual events due to any activities of a device, operator, etc. (e.g., scanning a bar code). Such a *[Signal](#page-163-0)* always has a @*Type*="Notification".

Machine events SHOULD be provided in the context of a *[Signal](#page-163-0)*/@*Type*="Status" or *[Signal](#page-163-0)*/@*Type*="Resource" in order to provide additional context of the event such as counter values and job identifiers and SHOULD NOT be sent in *[Signal](#page-163-0)*/ @*Type*="Notification" messages.

#### *Table 5.64: Notification Message*

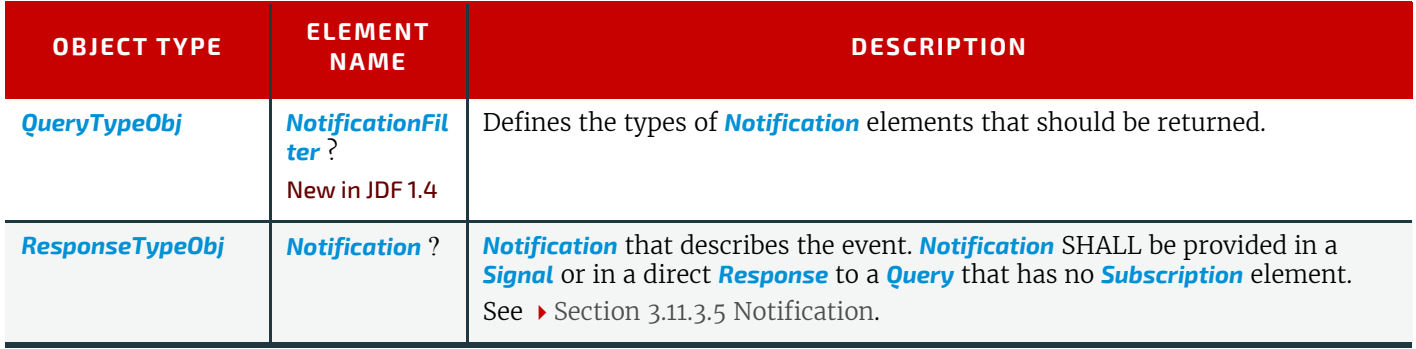

### <span id="page-204-0"></span>5.34.1 NotificationFilter

#### *Table 5.65: NotificationFilter Element*

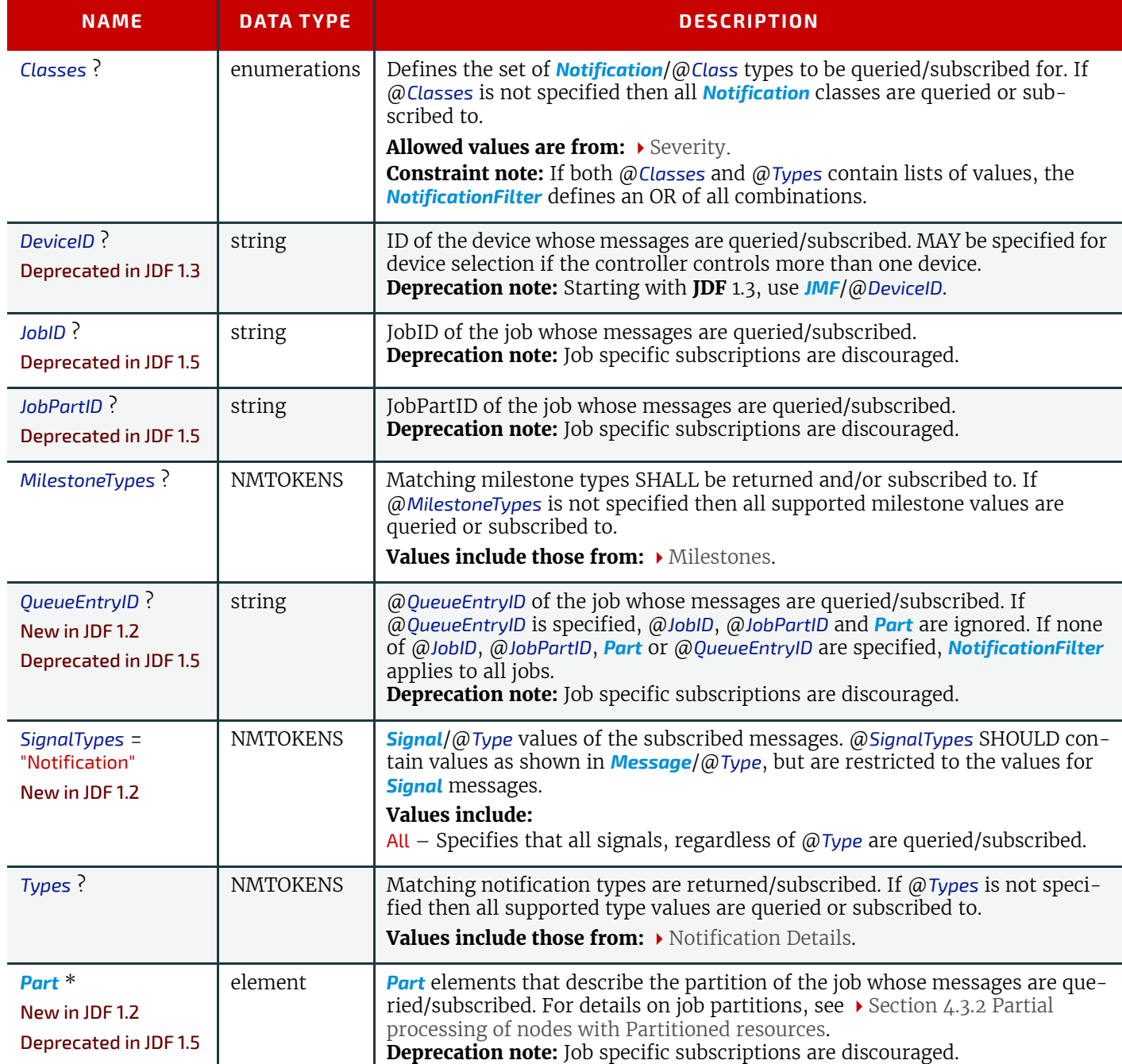

## Example 5.17: Notification Signal

```
<Signal ID="S1" Type="Notification" xsi:type="SignalNotification">
   <Notification Class="Event" TimeStamp="2005-07-25T12:32:48+02:00" Type="Barcode">
     <Comment>Palette completed</Comment>
     <Barcode Code="99923AAA123"/>
  </Notification>
</Signal>
```
# <span id="page-204-1"></span>5.35 Occupation

#### Deprecated in JDF 1.5

**Deprecation note:** *[Activity](#page-232-1)* elements provide the functionality that makes *[Occupation](#page-204-1)* redundant.

# <span id="page-205-0"></span>5.36 OpenQueue

The queue is opened and new queue entries can be accepted by the queue. A held queue remains held. The *[OpenQueue](#page-205-0)* command message is the opposite of a *[CloseQueue](#page-190-0)* command message.

*Table 5.66: OpenQueue Message*

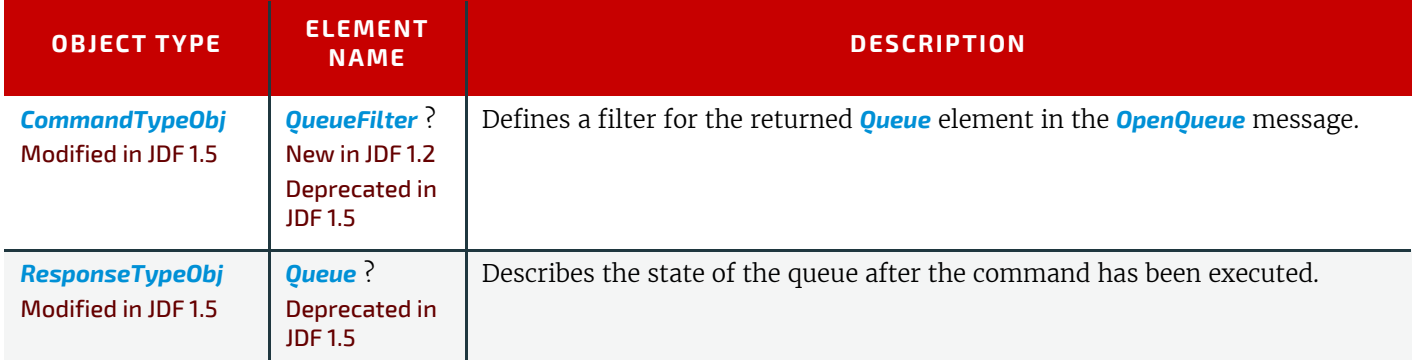

## <span id="page-205-1"></span>5.37 PipeClose

The *[PipeClose](#page-205-1)* message notifies the process at the other end of a dynamic pipe that the sender of this message needs no further resources or will produce no further resources through the pipe. The *[PipeClose](#page-205-1)* command message response is equivalent to the *[PipePull](#page-206-0)* and *[PipePush](#page-206-1)* command message responses *[PipePull](#page-206-0)*described below.

If *[Resource](#page-81-0)*/@*PipeProtocol*="JMFPush" the producer SHALL terminate the pipe with a *[PipeClose](#page-205-1)* message. If *[Resource](#page-81-0)*/ @*PipeProtocol*="JMFPull" the consumer SHALL terminate the pipe with a *[PipeClose](#page-205-1)* message.

*Table 5.67: PipeClose Message*

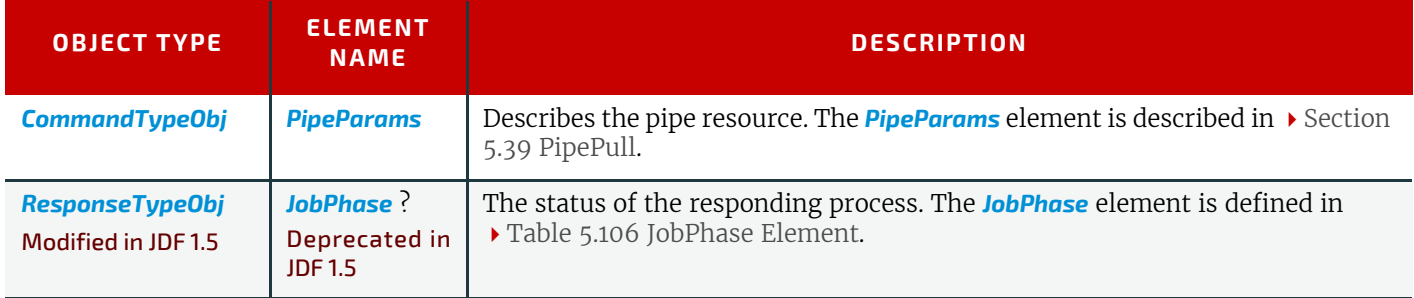

# <span id="page-205-2"></span>5.38 PipePause

The *[PipePause](#page-205-2)* message pauses execution of a process that is at the other end of a dynamic pipe.

*[PipePause](#page-205-2)* MAY be emitted by either the consumer or the producer whenever a condition exists that requires a resynchronization.

If *[Resource](#page-81-0)*/@*PipeProtocol*="JMFPush", and the consumer sends a *[PipePause](#page-205-2)*, the producer SHALL NOT send further *[PipePush](#page-206-1)* messages until the consumer has reopened the pipe by sending a *[PipePull](#page-206-0)* message.

If *[Resource](#page-81-0)*/@*PipeProtocol*="JMFPull", and the producer sends a *[PipePause](#page-205-2)*, the consumer SHALL NOT send further *[PipePull](#page-206-0)* messages until the producer has reopened the pipe by sending a *[PipePush](#page-206-1)* message.

*[PipePause](#page-205-2)* MAY be sent by the respective other end of the pipe even if the pipe is already paused. In this case the resynchronization requirements above still apply.

The *[PipePause](#page-205-2)* command message response is equivalent to the *[PipePull](#page-206-0)* command message response described above. *Table 5.68: PipePause Message*

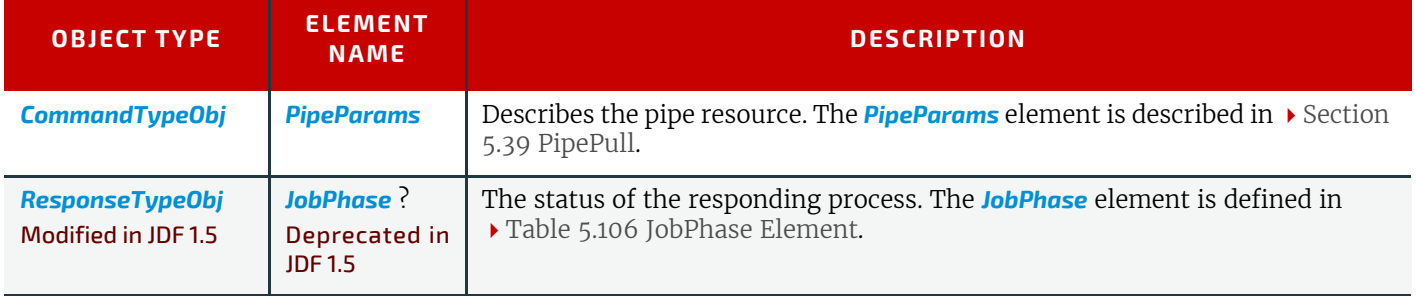

# <span id="page-206-0"></span>5.39 PipePull

The **[PipePull](#page-206-0)** message requests resources that are described in a **JDF** dynamic pipe (see ▶ [Section 3.8.6 Pipe Resources](#page-86-0) and ▶ [Section 4.3.3 Overlapping processing Using Pipes\)](#page-147-0). **[PipePull](#page-206-0)** messages are the **JMF** equivalent of a dynamic input *[ResourceLink](#page-87-0)*. Below, depicts the mode of operation of a *[PipePull](#page-206-0)* message.

The *[PipePull](#page-206-0)* command message response returns a @*ReturnCode* of 0 if the command has been accepted by the receiving controller. If not successful, @ReturnCode is one of the codes presented in  $\rightarrow$  [Appendix A.4.21 Return Values](#page-812-0). The **[Response](#page-165-0)** message MAY contain a *[Notification](#page-126-0)* element. The *[JobPhase](#page-232-0)* element (see [Section 5.55 Status\)](#page-228-0) returned SHOULD provide only the @*Status* attribute that describes the job status of the responding process after receiving the command.

If *[Resource](#page-81-0)*/@*PipeProtocol*="JMFPull", the consumer SHALL initiate the pipe with a *[PipePull](#page-206-0)* command message.

#### *Table 5.69: PipePull Message*

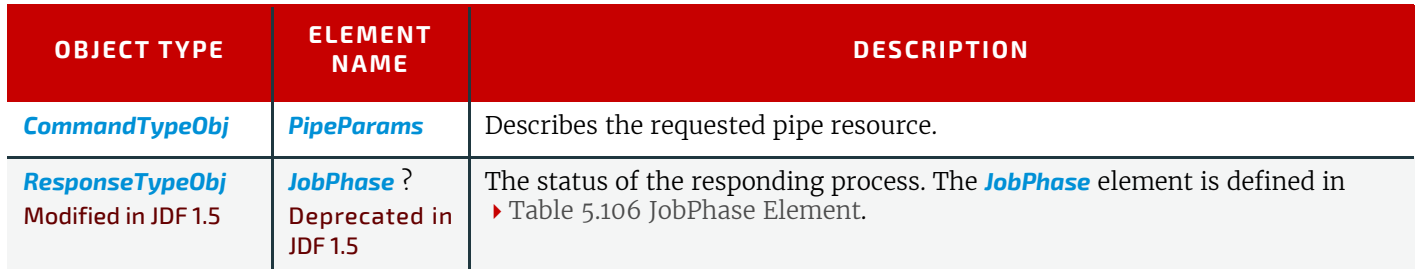

#### *Figure 5-6: Mechanism of a PipePull message*

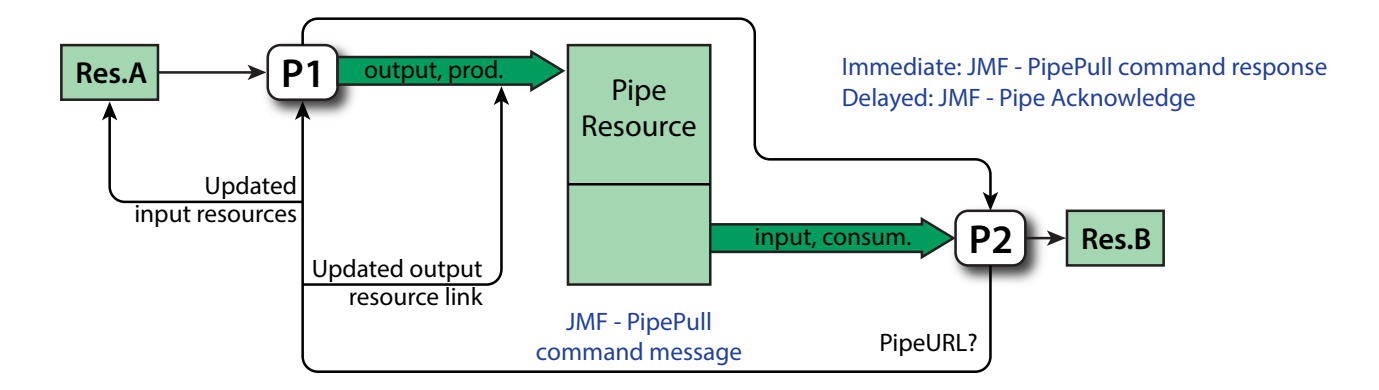

### <span id="page-206-1"></span>5.40 PipePush

The **[PipePush](#page-206-1)** message notifies the availability of pipe resources that are described in a **JDF** dynamic pipe (see  $\rightarrow$  Section [3.8.6 Pipe Resources](#page-86-0) and ▶ [Section 4.3.3 Overlapping processing Using Pipes\)](#page-147-0). [PipePush](#page-206-1) messages are the **JMF** equivalent of a dynamic output **[ResourceLink](#page-87-0)**. The Figure 5-7: Mechanism of a PipePush message depicts the mode of operation of a *[PipePush](#page-206-1)* message. The *[PipePush](#page-206-1)* command message response is equivalent to the *[PipePull](#page-206-0)* command message response described above.

If *[Resource](#page-81-0)*/@*PipeProtocol*="JMFPush", the producer SHALL initiate the pipe with a *[PipePush](#page-206-1)* message.

#### *Table 5.70: PipePush Message*

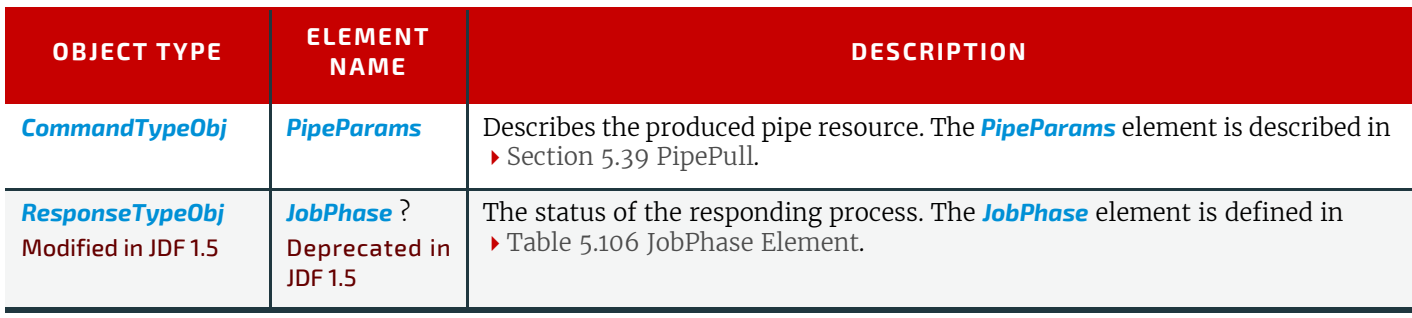

#### *Figure 5-7: Mechanism of a PipePush message*

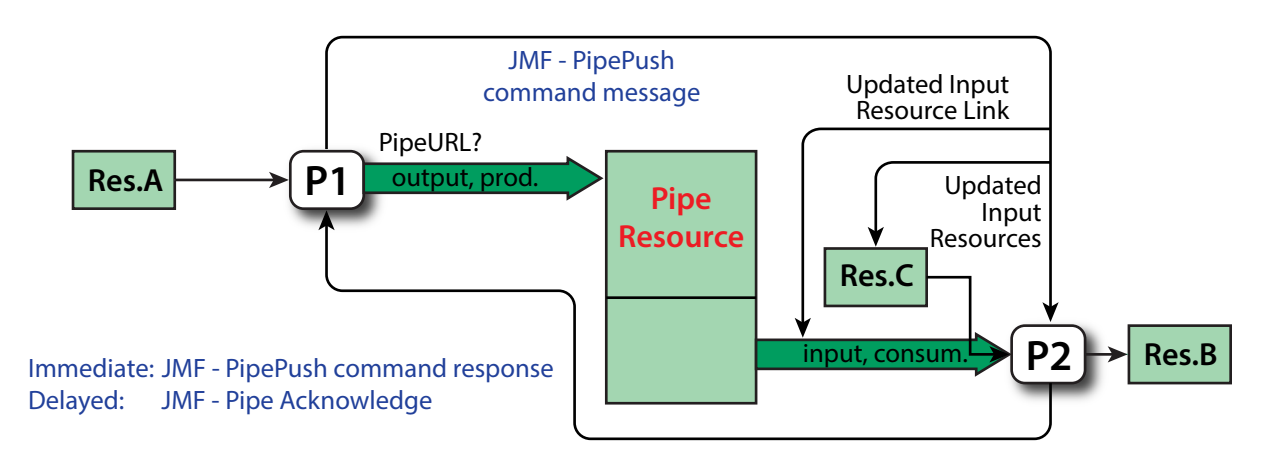

# <span id="page-207-0"></span>5.41 QueueStatus

*[QueueStatus](#page-207-0)* returns a description of the current state of a queue.

*Table 5.71: QueueStatus Message*

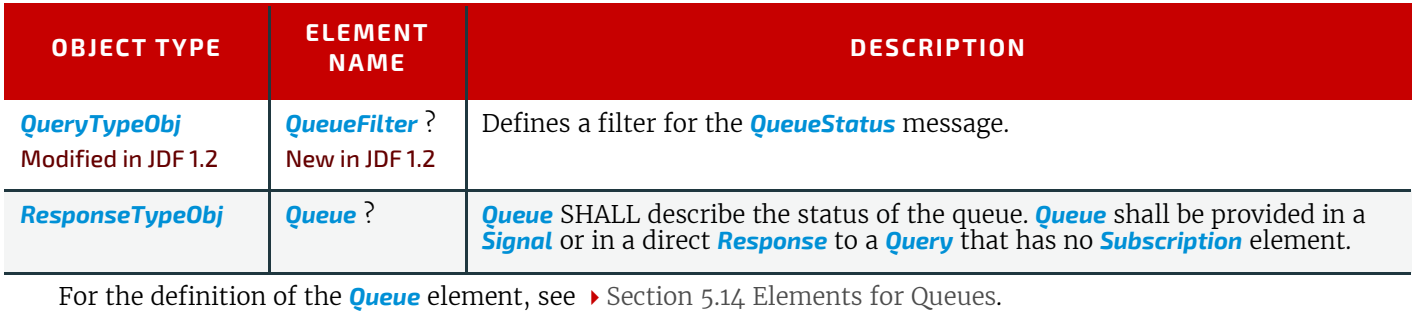

# <span id="page-207-1"></span>5.42 RemoveQueueEntry

This command causes the entries specified by *[RemoveQueueEntryParams](#page-208-0)***/***[QueueFilter](#page-185-0)* to be removed from the queue. It does not affect *[QueueEntry](#page-184-0)* [@*Status*="Running" or @*Status*="Suspended"]. Use *[AbortQueueEntry](#page-189-0)* to stop a running or suspended job and then remove it with *[RemoveQueueEntry](#page-207-1)*. For details, see ▶ Table 5.20 Status Transitions for QueueEntry Handling Messages.

### *Table 5.72: RemoveQueueEntry Message*

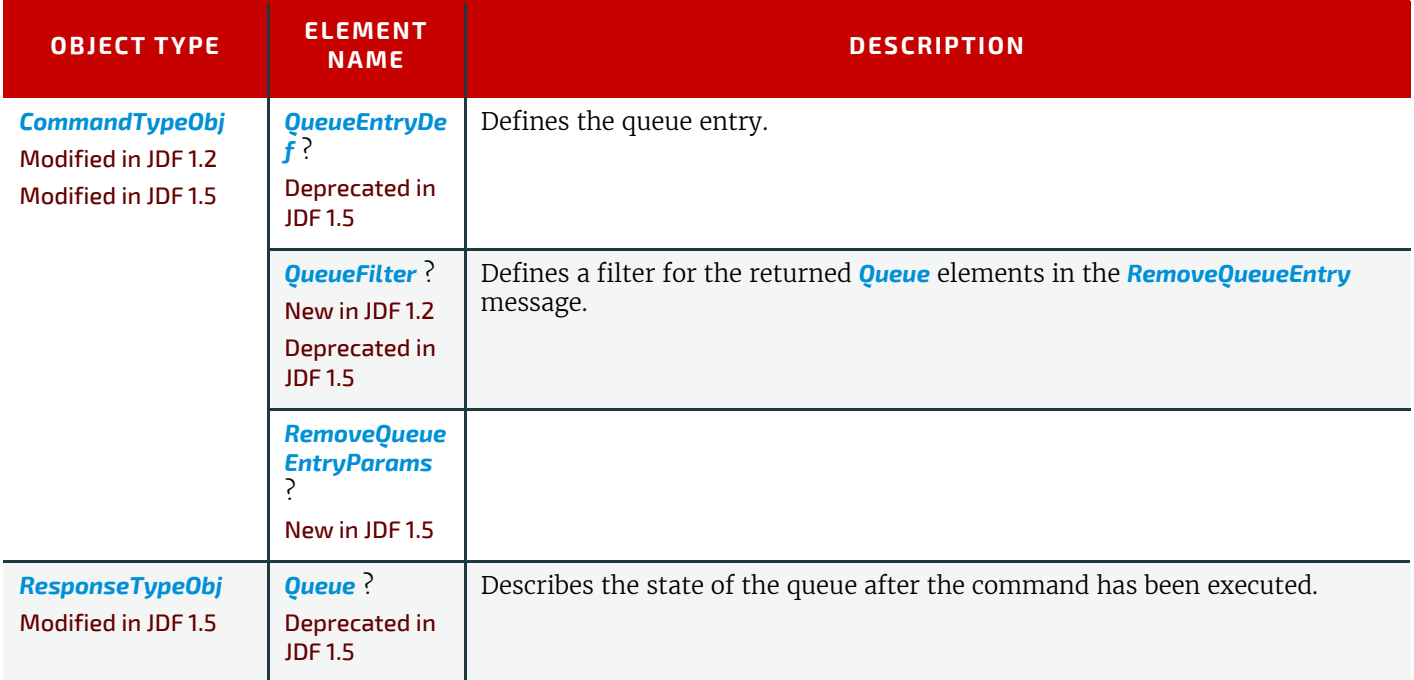

#### <span id="page-208-0"></span>*Table 5.73: RemoveQueueEntryParams Element*

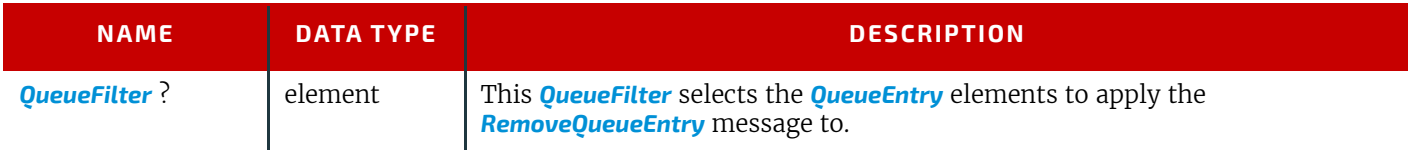

## <span id="page-208-1"></span>5.43 RepeatMessages

#### Deprecated in JDF 1.5

The *[RepeatMessages](#page-208-1)* message has been deprecated in **JDF** 1.5. *[RepeatMessages](#page-208-1)* was designed to query for missed messages if signals were required to be complete. This functionality SHOULD preferably be implemented using reliable channels (i.e., by specifying **[Subscription](#page-169-0)/@Channelmode="Reliable"**. See ▶ [Section 5.3.3 Reliable Signaling.](#page-168-1)

## <span id="page-208-2"></span>5.44 RequestForAuthentication

#### New in JDF 1.4

The *[RequestForAuthentication](#page-208-2)* message can be used as a command to exchange certificates or as a query to obtain the authentication status of previously exchanged certificates. Acknowledge messages SHALL NOT be used to respond to a *[RequestForAuthentication Command](#page-208-3)* or *[RequestForAuthentication Query](#page-210-0)*. In other words, the response element SHALL NOT specify @*Acknowledged=*"true". If it is not possible to confirm authentication before the HTTP channel times out, the @*ReturnCode* SHALL be "304", which means "Authentication pending".

#### <span id="page-208-3"></span>5.44.1 RequestForAuthentication Command

#### New in JDF 1.4

The *[RequestForAuthentication Command](#page-208-3)* command is used to request authentication and trust of a certificate that is provided in the *[RequestForAuthentication Command](#page-208-3)*. The sender of the command is identified by the @*SenderID* attribute in the **JMF** element that contains the *[RequestForAuthentication Command](#page-208-3)*. The sender MAY be authenticated as both a client and as a server, and a separate certificate SHALL be provided by the sender for each role that the sender wishes to use.

If a *[RequestForAuthentication Command](#page-208-3)* is received over a secure channel, and a previous *[RequestForAuthentication](#page-208-3)  [Command](#page-208-3)* has already been received, the previous *[RequestForAuthentication Command](#page-208-3)* SHOULD be ignored, and any certificates associated with the prior command SHOULD be considered untrusted. This allows for a party that is currently trusted to update its certificate as needed (such as when the previous certificate is about to expire).

Once authentication has been established between two parties, any *[RequestForAuthentication Command](#page-208-3)* that is sent over a non-secure channel SHALL result in error 305, which is "Authentication already established". Other @*Reason* values MAY be supported over secure channels.

#### *Table 5.74: RequestForAuthentication Command Message*

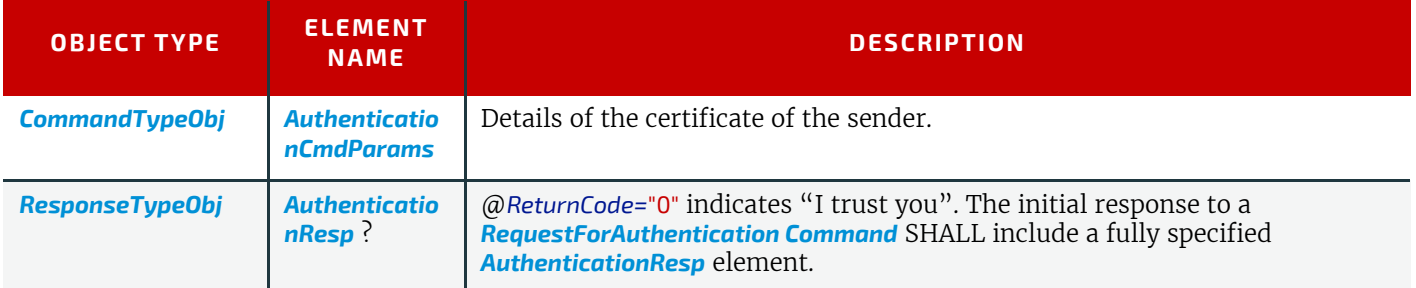

#### <span id="page-208-4"></span>5.44.1.1 AuthenticationCmdParams

*Table 5.75: AuthenticationCmdParams Element (Sheet 1 of 2)*

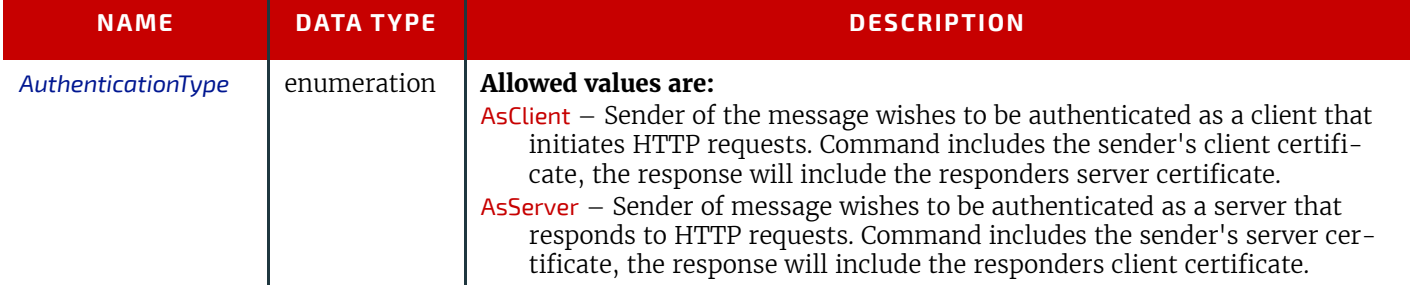

### *Table 5.75: AuthenticationCmdParams Element (Sheet 2 of 2)*

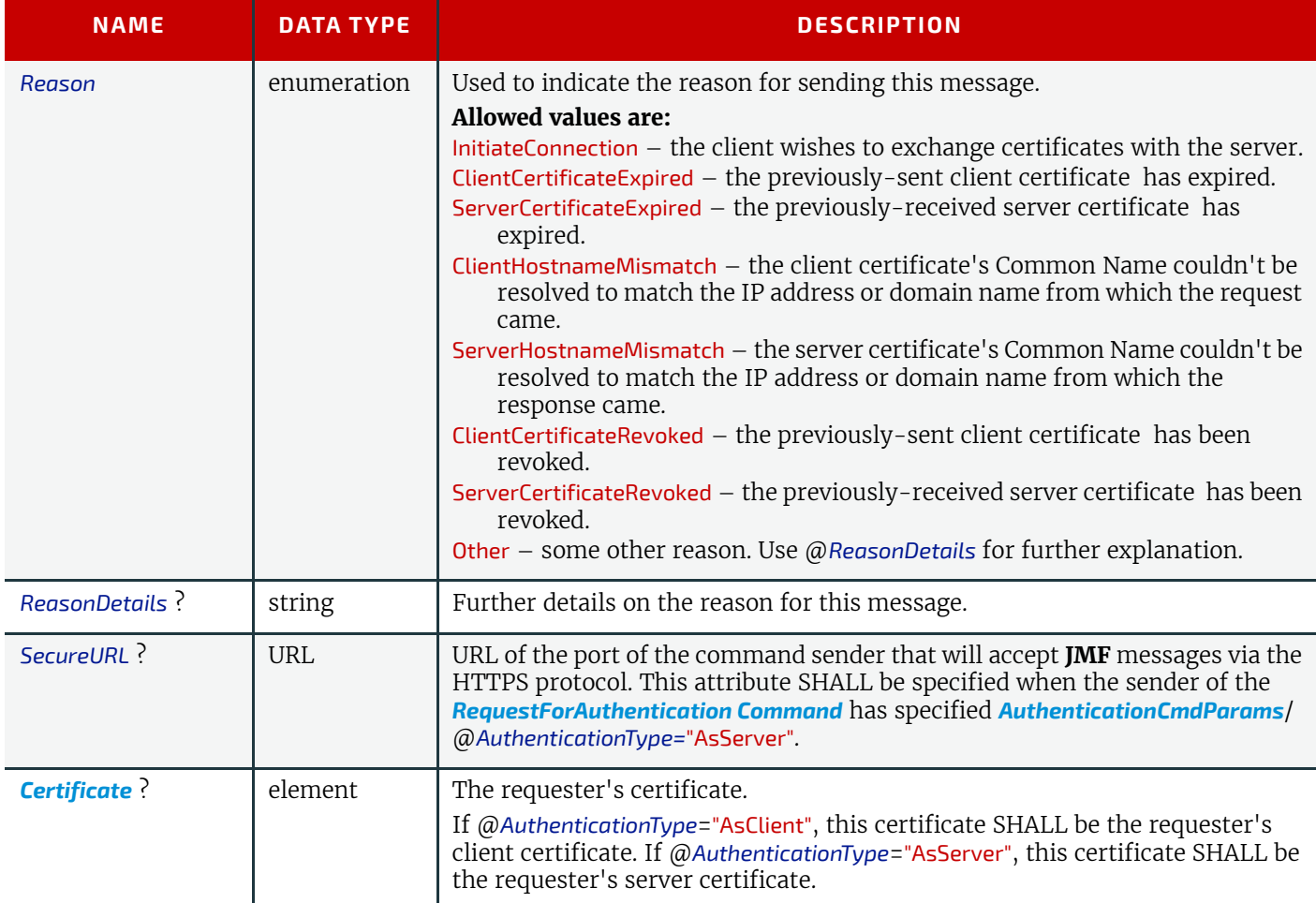

## <span id="page-209-1"></span>5.44.1.2 Certificate

## *Table 5.76: Certificate Element*

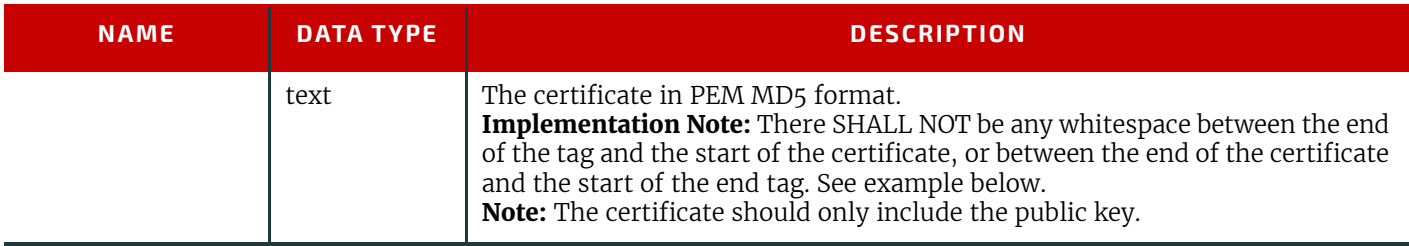

## <span id="page-209-0"></span>5.44.1.3 AuthenticationResp

## *Table 5.77: AuthenticationResp Element*

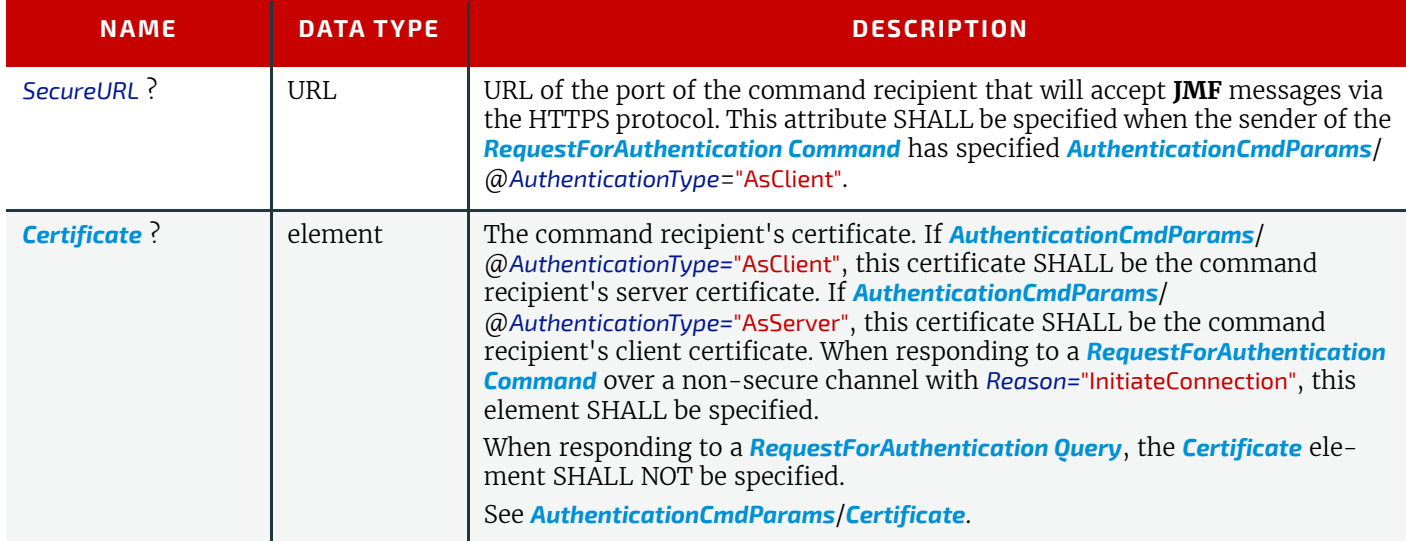

# <span id="page-210-0"></span>5.44.2 RequestForAuthentication Query

#### New in JDF 1.4

The *[RequestForAuthentication Query](#page-210-0)* is used to determine the authentication status of a certificate that was provided in an earlier *[RequestForAuthentication Command](#page-208-3)* or the response to the command. The sender of the query is identified by the @*SenderID* attribute in the **JMF** element that contains the *[RequestForAuthentication Query](#page-210-0)*. The sender MAY be authenticated as both a client and as a server, and a separate certificate SHALL be provided by the sender for each role that the sender wishes to use.

If a *[RequestForAuthentication Query](#page-210-0)* is received, and no previous *[RequestForAuthentication Command](#page-208-3)* has been received, the response SHALL specify a @*ReturnCode* of 306, which is "No authentication request in process". .

#### *Table 5.78: RequestForAuthentication Query Message*

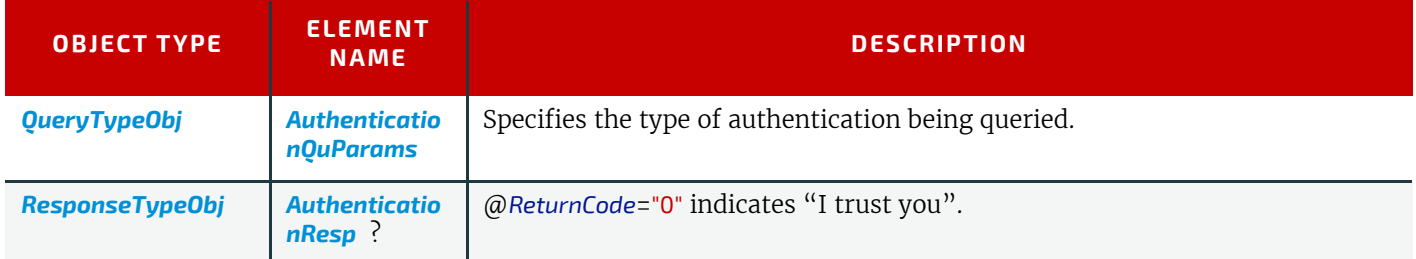

## <span id="page-210-1"></span>5.44.2.1 AuthenticationQuParams

#### *Table 5.79: AuthenticationQuParams Element*

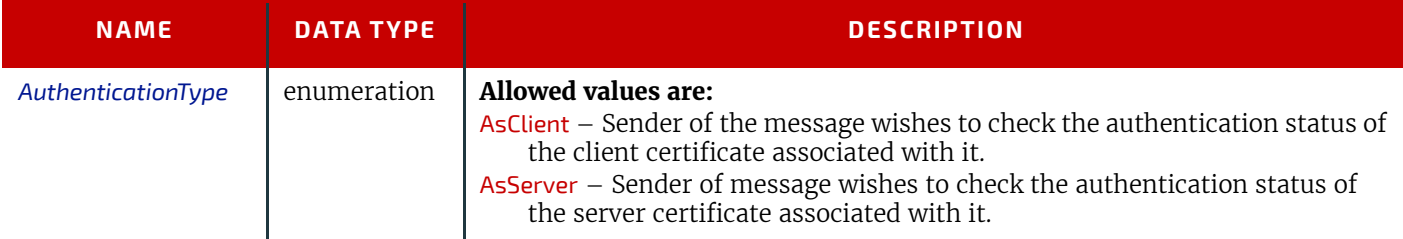

## Example 5.18: RequestForAuthentication Command

<Command ID="M001" Type="RequestForAuthentication" xsi:type="CommandRequestForAuthentication"> <AuthenticationCmdParams AuthenticationType="AsClient" Reason="InitiateConnection"> <Certificate>=====BEGIN CERTIFICATE=====

MIIC3jCCApwCBEIWY6YwCwYHKoZIzjgEAwUAMFUxCzAJBgNVBAYTAkNIMQ8wDQYDVQQHEwZadXJp Y2gxDTALBgNVBAoTBENJUDQxDzANBgNVBAsTBkpNRiBXRzEVMBMGA1UEAxMMd3d3LmNpcDQub3Jn MB4XDTA1MDIxODIxNTIzOFoXDTA1MDUyOTIxNTIzOFowVTELMAkGA1UEBhMCQ0gxDzANBgNVBAcT Blp1cmljaDENMAsGA1UEChMEQ0lQNDEPMA0GA1UECxMGSk1GIFdHMRUwEwYDVQQDEwx3d3cuY2lw NC5vcmcwggG3MIIBLAYHKoZIzjgEATCCAR8CgYEA/X9TgR11EilS30qcLuzk5/YRt1I870QAwx4/ gLZRJmlFXUAiUftZPY1Y+r/F9bow9subVWzXgTuAHTRv8mZgt2uZUKWkn5/oBHsQIsJPu6nX/rfG G/g7V+fGqKYVDwT7g/bTxR7DAjVUE1oWkTL2dfOuK2HXKu/yIgMZndFIAccCFQCXYFCPFSMLzLKS uYKi64QL8Fgc9QKBgQD34aCF1ps93su8q1w2uFe5eZSvu/o66oL5V0wLPQeCZ1FZV4661FlP5nEH EIGAtEkWcSPoTCgWE7fPCTKMyKbhPBZ6i1R8jSjgo64eK7OmdZFuo38L+iE1YvH7YnoBJDvMpPG+ qFGQiaiD3+Fa5Z8GkotmXoB7VSVkAUw7/s9JKgOBhAACgYArHi/BVNf3OG0JIIdzWraVrx1wg9RM do+tYRjY4bXue7LRDCvVaSX1Ddy9kTyeTTntwUrJOyx/8qEi/WmraGXhK8wGSrtE/q3S/A16DwEB CiyeMhlCrd4QiAhp5WtR4KIMIBjq2Xn8+0MnnT1qDnmesNaSwdZ/01E0azSPTy5XnDALBgcqhkjO OAQDBQADLwAwLAIUFZHojJvsO3+UYMBZk6yDzhdejzMCFHC0WbkDwfImQCa+dTebXZ1e1GlQ =====END CERTIFICATE=====</Certificate>

```
 </AuthenticationCmdParams>
```
</Command>

### Example 5.19: RequestForAuthentication Response

The form of response that would most likely follow the above command appears below:

```
<Response ID="M101" ReturnCode="304" Type="RequestForAuthentication"
   refID="M001" xsi:type="ResponseRequestForAuthentication">
   <AuthenticationResp SecureURL="https://printserver.mycompany.com/A3Printer">
     <Certificate>=====BEGIN CERTIFICATE=====
uYKi64QL8Fgc9QKBgQD34aCF1ps93su8q1w2uFe5eZSvu/o66oL5V0wLPQeCZ1FZV4661FlP5nEH
EIGAtEkWcSPoTCgWE7fPCTKMyKbhPBZ6i1R8jSjgo64eK7OmdZFuo38L+iE1YvH7YnoBJDvMpPG+
qFGQiaiD3+Fa5Z8GkotmXoB7VSVkAUw7/s9JKgOBhAACgYArHi/BVNf3OG0JIIdzWraVrx1wg9RM
do+tYRjY4bXue7LRDCvVaSX1Ddy9kTyeTTntwUrJOyx/8qEi/WmraGXhK8wGSrtE/q3S/A16DwEB
CiyeMhlCrd4QiAhp5WtR4KIMIBjq2Xn8+0MnnT1qDnmesNaSwdZ/01E0azSPTy5XnDALBgcqhkjO
OAQDBQADLwAwLAIUFZHojJvsO3+UYMBZk6yDzhdejzMCFHC0WbkDwfImQCa+dTebXZ1e1GlQ
MIIC3jCCApwCBEIWY6YwCwYHKoZIzjgEAwUAMFUxCzAJBgNVBAYTAkNIMQ8wDQYDVQQHEwZadXJp
Y2gxDTALBgNVBAoTBENJUDQxDzANBgNVBAsTBkpNRiBXRzEVMBMGA1UEAxMMd3d3LmNpcDQub3Jn
MB4XDTA1MDIxODIxNTIzOFoXDTA1MDUyOTIxNTIzOFowVTELMAkGA1UEBhMCQ0gxDzANBgNVBAcT
Blp1cmljaDENMAsGA1UEChMEQ0lQNDEPMA0GA1UECxMGSk1GIFdHMRUwEwYDVQQDEwx3d3cuY2lw
NC5vcmcwggG3MIIBLAYHKoZIzjgEATCCAR8CgYEA/X9TgR11EilS30qcLuzk5/YRt1I870QAwx4/
gLZRJmlFXUAiUftZPY1Y+r/F9bow9subVWzXgTuAHTRv8mZgt2uZUKWkn5/oBHsQIsJPu6nX/rfG
G/g7V+fGqKYVDwT7g/bTxR7DAjVUE1oWkTL2dfOuK2HXKu/yIgMZndFIAccCFQCXYFCPFSMLzLKS
=====END CERTIFICATE=====</Certificate>
  </AuthenticationResp>
</Response>
```
## Example 5.20: Follow up RequestForAuthentication Query

Next, the original command sender would send a follow up *[RequestForAuthentication Query](#page-210-0)*:

```
<Query ID="M004" Type="RequestForAuthentication" xsi:type="QueryRequestForAuthentication">
   <AuthenticationQuParams AuthenticationType="AsClient"/>
</Query>
```
## Example 5.21: RequestForAuthentication Response from Follow Up Query

If authentication has been confirmed, the following response would be sent to the *[RequestForAuthentication Query](#page-210-0)*:

```
<Response ID="M102" ReturnCode="0" Type="RequestForAuthentication"
   refID="M004" xsi:type="ResponseRequestForAuthentication"/>
```
## <span id="page-211-0"></span>5.45 RequestQueueEntry

#### New in JDF 1.2

This command requests a new queue entry from a potential submitting agent. The actual submission is still handled by the standard queue entry handling parameters.

**Note:** This command is emitted from the device that is represented by the queue to a controller or device and not to the queue, as is the case with most other queue handling commands.

Whereas **JDF** generally assumes a "Push" workflow, where a controller or MIS assigns a task to a given device, *[RequestQueueEntry](#page-211-0)* allows a "Pull" workflow to be implemented, where a device with free processing capabilities dynamically requests a new task.

*Table 5.80: RequestQueueEntry Message*

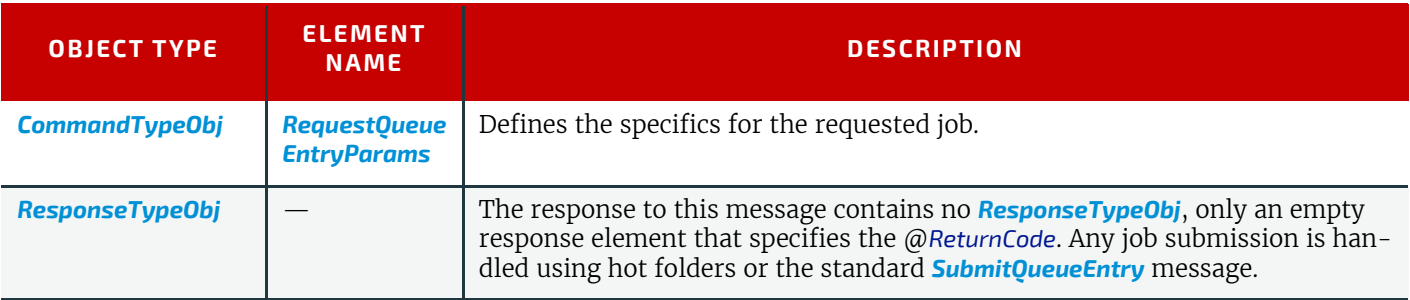

<span id="page-212-1"></span>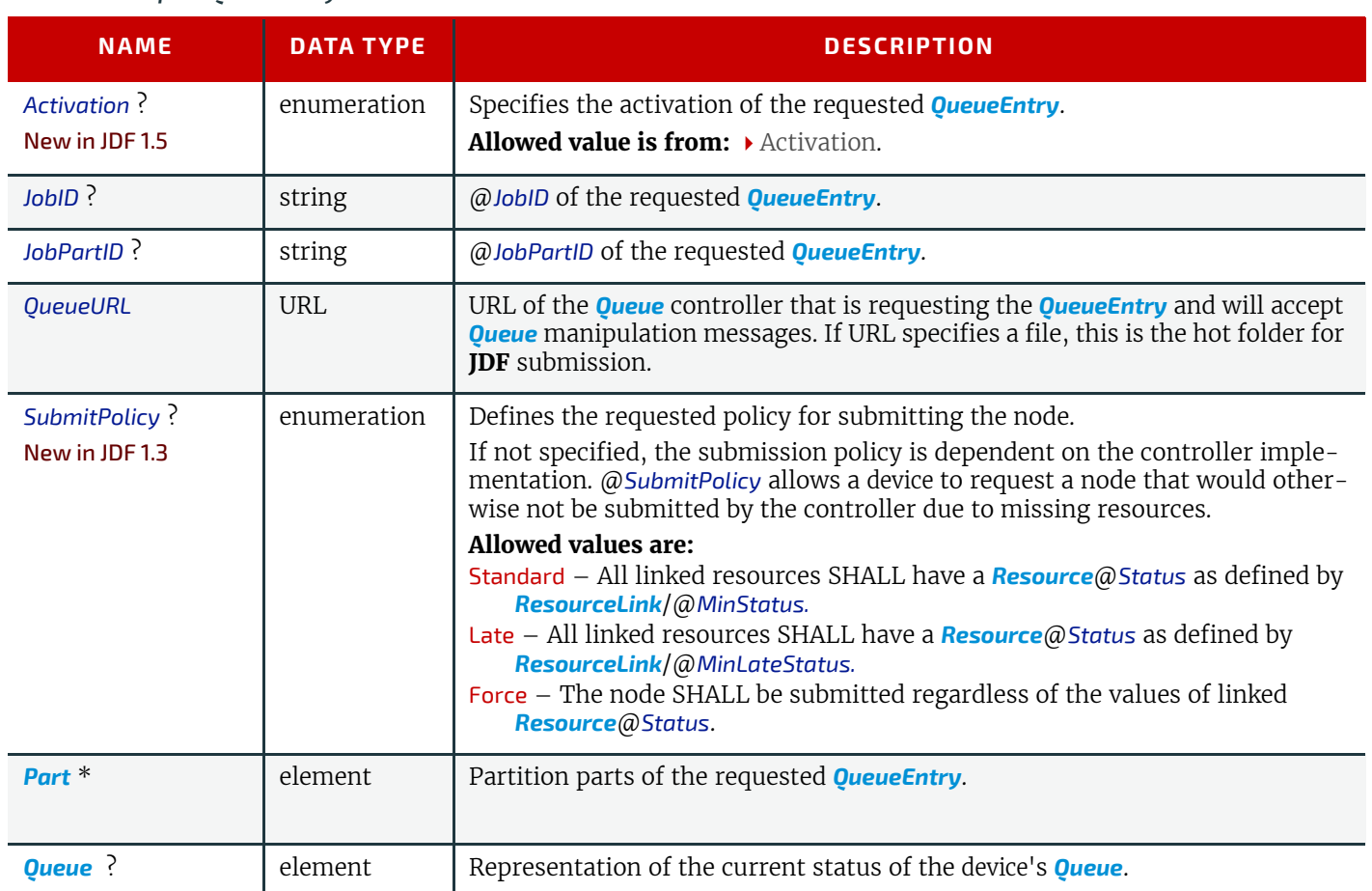

## <span id="page-212-0"></span>5.46 Resource

The *[Resource](#page-212-0)* message can be a *[Command](#page-162-0)* message or a *[Query](#page-160-0)* message to modify or to query **JDF** resources. In both cases (query and command), it is possible to address either global device resources, such as device settings or job-specific resources. The query message retrieves information about the resources without modifying them, while the *[Command](#page-162-0)* message modifies those settings within the resource that is specified. Settings that are not specified remain unchanged.

### <span id="page-212-2"></span>5.46.1 Resource Query

The *[Resource Query](#page-212-2)* can be made selective by specifying a *[ResourceQuParams](#page-213-0)* element. The presence of the @*JobID* attribute determines whether global device resources or job-related resources are returned. If no *[ResourceQuParams](#page-213-0)* element is specified, only the global device resources are returned.

The query's response message returns a list of *[ResourceInfo](#page-218-0)* elements that contains the queried information concerning the resources. If the list is empty because the selective query parameters of the *[ResourceQuParams](#page-213-0)* lead to a null selection of the known device/job resources, then the @*ReturnCode* is 103 (@*JobID* unknown), 104 (@*JobPartID* unknown) or 108 (empty list) and SHOULD be flagged as a warning with *[Notification](#page-126-0)* [@*Class*="Warning" and @*Type=*"Error"].

#### *Table 5.82: Resource Query Message*

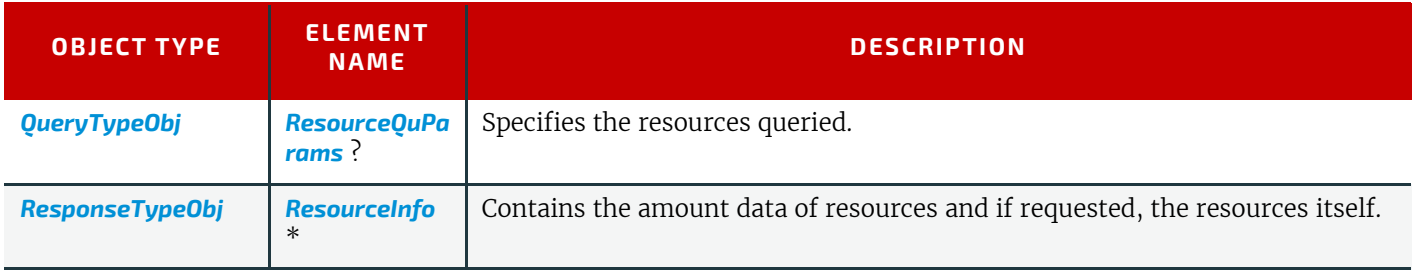

<span id="page-213-0"></span>5.46.1.1 ResourceQuParams

## *Table 5.83: ResourceQuParams Element (Sheet 1 of 2)*

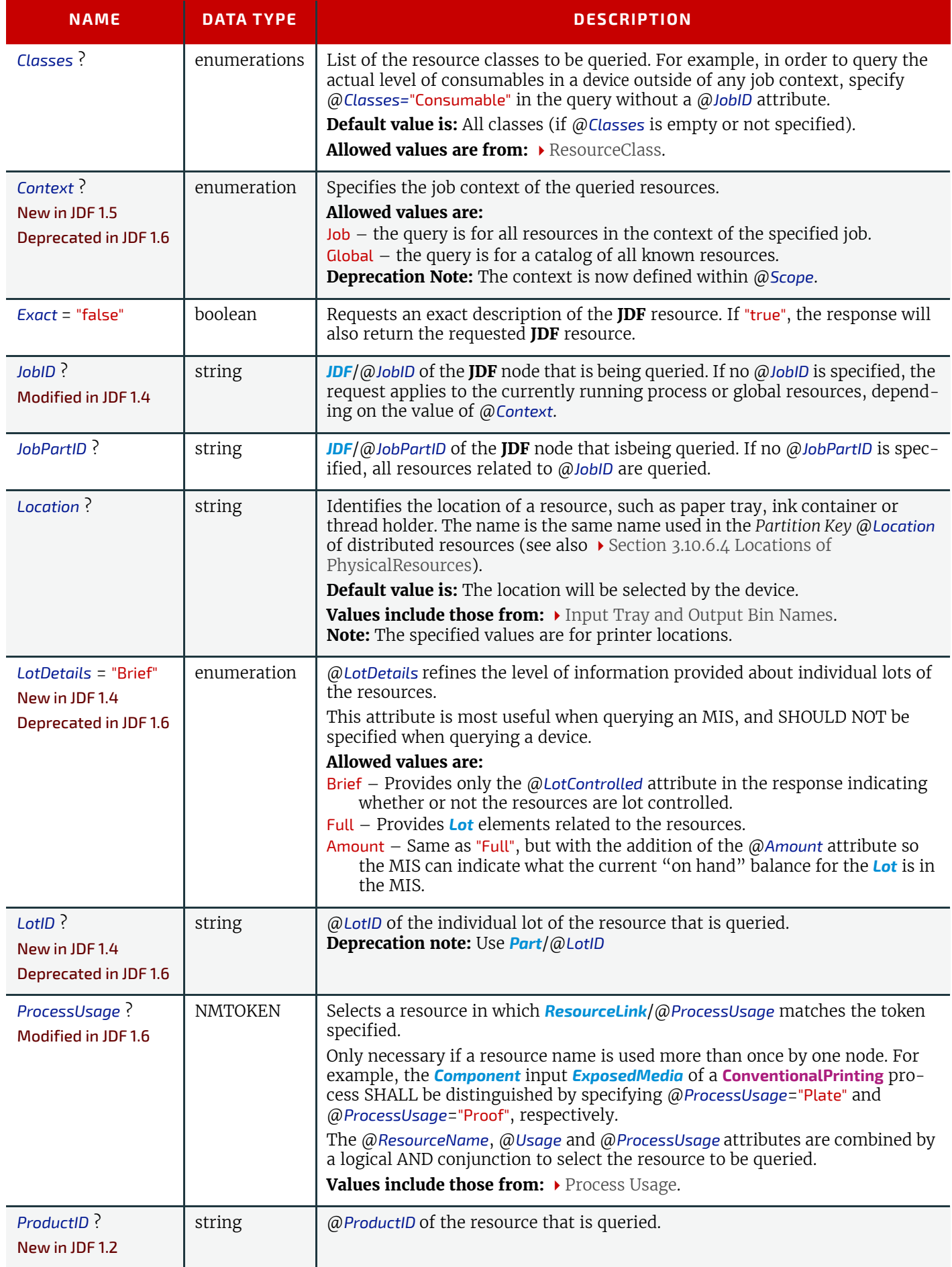

*Table 5.83: ResourceQuParams Element (Sheet 2 of 2)*

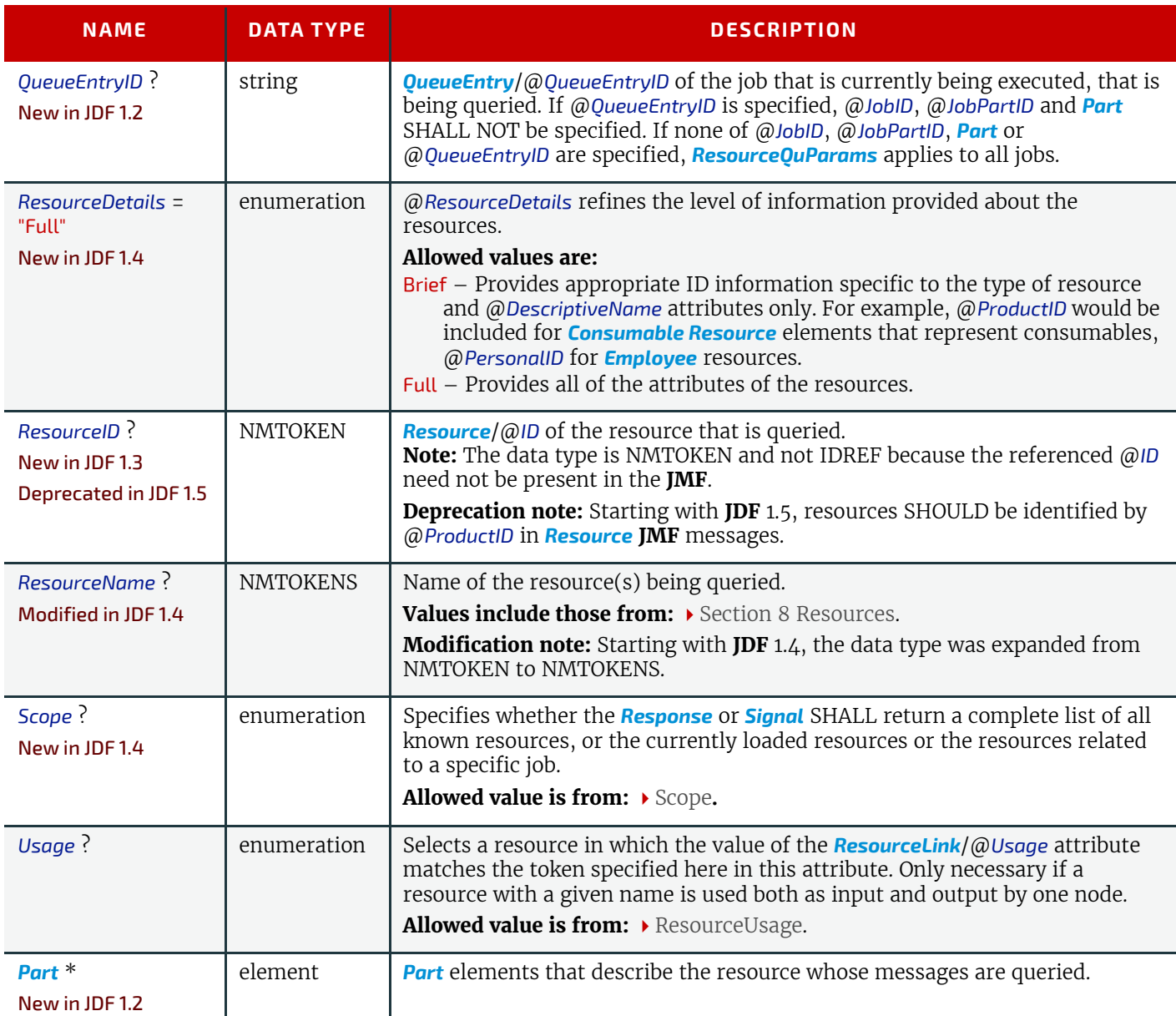

# Example 5.22: Resource Query about Paper

The following is an example of a press system sending a *[Resource Query](#page-212-2)* to another MIS to get information on all paper known by the MIS.

```
<?xml version="1.0" encoding="UTF-8"?>
<JMF AgentName="CIP4 JDF Writer Java" AgentVersion="1.5 BLD 93"
   MaxVersion="1.6" SenderID="SenderID"
   TimeStamp="2017-08-18T18:23:39+02:00" Version="1.6"
   xmlns="http://www.CIP4.org/JDFSchema_1_1"
   xmlns:xsi="http://www.w3.org/2001/XMLSchema-instance" xsi:type="JMFRootMessage">
  <!--Generated by the CIP4 Java open source JDF Library version : CIP4 JDF Writer Java 1.5 BLD 93-->
   <Query ID="q1" Type="Resource" xsi:type="QueryResource">
     <ResourceQuParams Classes="Consumable" Exact="true"/>
   </Query>
< / JMF>
```
## Example 5.23: Resource Response about Paper

The following is an example of a *[Response](#page-165-0)* message, containing a *[ResourceInfo](#page-218-0)* element, sent in response to the previous *[Resource Query](#page-212-2)*.

```
<?xml version="1.0" encoding="UTF-8"?>
<JMF AgentName="CIP4 JDF Writer Java" AgentVersion="1.5 BLD 93"
   MaxVersion="1.6" SenderID="SenderID"
   TimeStamp="2017-08-18T18:23:39+02:00" Version="1.6"
   xmlns="http://www.CIP4.org/JDFSchema_1_1"
  xmlns:xsi="http://www.w3.org/2001/XMLSchema-instance" xsi:type="JMFRootMessage">
  <!--Generated by the CIP4 Java open source JDF Library version : CIP4 JDF Writer Java 1.5 BLD 93-->
   <Response ID="r1" Type="Resource" refID="q1" xsi:type="ResponseResource">
     <ResourceInfo>
       <Media Class="Consumable"
         DescriptiveName="more about the paper here"
         ID="r.2784._170818_182339214_000003" Status="Unavailable"/>
      \langleAmountPool>
         <PartAmount ActualAmount="42">
           <Part LotID="Lot_1" SheetName="Sheet1" SignatureName="Sig1"/>
         </PartAmount>
         <PartAmount ActualAmount="84">
           <Part LotID="Lot_2" SheetName="Sheet1" SignatureName="Sig1"/>
        \langle/PartAmount>
       </AmountPool>
     </ResourceInfo>
   </Response>
</JMF>
```
## Example 5.24: Resource Query about Employees

The following is an example of a press system sending a *[Resource Query](#page-212-2)* to an MIS to get a list of all known employees in the MIS:

```
<Query ID="M170" Type="Resource" xsi:type="QueryResource">
   <ResourceQuParams ResourceDetails="Brief" ResourceName="Employee"/>
</Query>
```
### Example 5.25: Resource Response about Employees

The following is an example of a *[Resource](#page-212-0)* response to the previous *[Resource Query](#page-212-2)*

```
<Response ID="M1001" Type="Resource" refID="M170" xsi:type="ResponseResource">
   <ResourceInfo>
     <Employee Class="Implementation" DescriptiveName="John Allen"
       ID="E01" PersonalID="1034" Status="Available"/>
   </ResourceInfo>
   <ResourceInfo>
     <Employee Class="Implementation" DescriptiveName="Sally Brown"
       ID="E02" PersonalID="1057" Status="Available"/>
   </ResourceInfo>
   <ResourceInfo>
     <Employee Class="Implementation" DescriptiveName="Mike Davison"
       ID="E03" PersonalID="2105" Status="Available"/>
   </ResourceInfo>
  \langle 1 - 1, 1, 1 - \rangle <ResourceInfo>
     <Employee Class="Implementation" DescriptiveName="Will Smith"
       ID="E04" PersonalID="6410" Status="Available"/>
   </ResourceInfo>
</Response>
```
## Example 5.26: Resource Signal about Consumed Resources

The following is an example of a *[Resource](#page-212-0)* signal used to report the inventory identification of the resources that were used:

```
<Signal ID="P172" Type="Resource" xsi:type="SignalResource">
   <ResourceQuParams JobID="34028" JobPartID="_F05A84BD"/>
   <ResourceInfo>
     <Media Brand="Roll Stock" Class="Consumable"
       Dimension="2520 8640000" ID="RI007" MediaType="Paper"
       PartIDKeys="SheetName" ProductID="3002" Status="Available">
     </Media>
     <AmountPool>
       <PartAmount ActualAmount="3230">
           <Part SheetName="1" LotID="Lot01"/>
       </PartAmount>
       <PartAmount ActualAmount="1820">
      <Part SheetName="1" LotID="Lot02"/>
       </PartAmount>
       <PartAmount ActualAmount="5050">
      <Part SheetName="2" LotID="Lot02"/>
       </PartAmount>
     </AmountPool>
   </ResourceInfo>
</Signal>
```
## <span id="page-216-0"></span>5.46.2 Resource Command

The *[Resource Command](#page-216-0)* message SHALL be used to modify or create either global device settings or resources of a running job. It can be made selective by specifying the OPTIONAL attributes in the *[ResourceCmdParams](#page-216-1)* element. The presence of *[ResourceCmdParams](#page-216-1)*/@*JobID* determines whether global device resources or job-related resources are modified. If no resource exists in the target **JDF** that matches the filter settings in *[ResourceCmdParams](#page-216-1)*, and *[ResourceCmdParams](#page-216-1)*/@*JobID* is present, then the specified resource SHALL be created as an input resource to the **JDF** node.

The *[Resource](#page-212-0)* message contains a list of *[ResourceInfo](#page-218-0)* elements with all resources and private extensions of the device after the changes have been applied. The type of the resource that is given as a response depends on the type of the resource given in the command.

If the *[Resource Command](#page-216-0)* message was successful, the value of @*ReturnCode* is "0". If it is not successful, the value of @*ReturnCode* is one of those that have been described in the above section about the *[Resource Query](#page-212-1)* message; or it is "200" (invalid resource parameters) or "201" (insufficient resource parameters). Partial application of the resource SHOULD also be flagged as a warning with *[Notification](#page-126-0)*[@*Class*="Warning" and @*Type=*"Error"]. If the value of @*ReturnCode* is larger than "0", the controller that issued the command can evaluate the returned resource in order to find the setting that could not be applied.

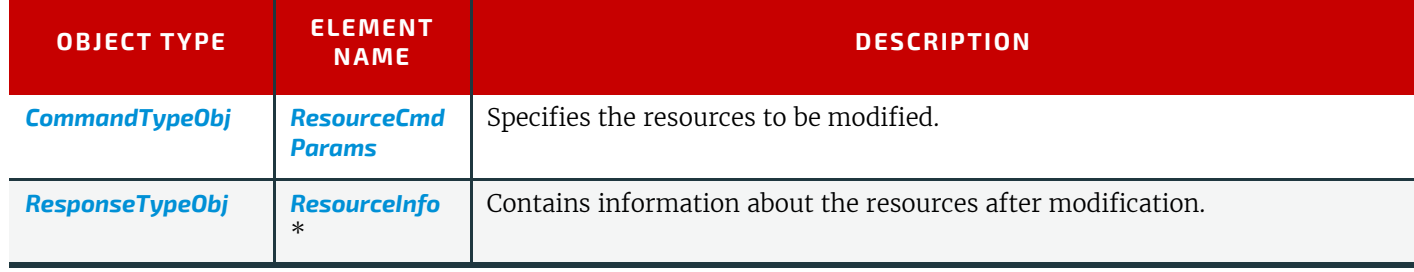

#### *Table 5.84: Resource Command Message*

#### <span id="page-216-1"></span>5.46.2.1 ResourceCmdParams

#### *Table 5.85: ResourceCmdParams Element (Sheet 1 of 3)*

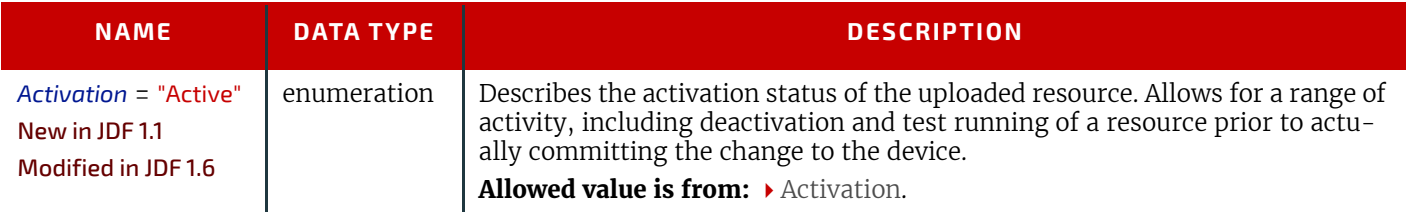

## *Table 5.85: ResourceCmdParams Element (Sheet 2 of 3)*

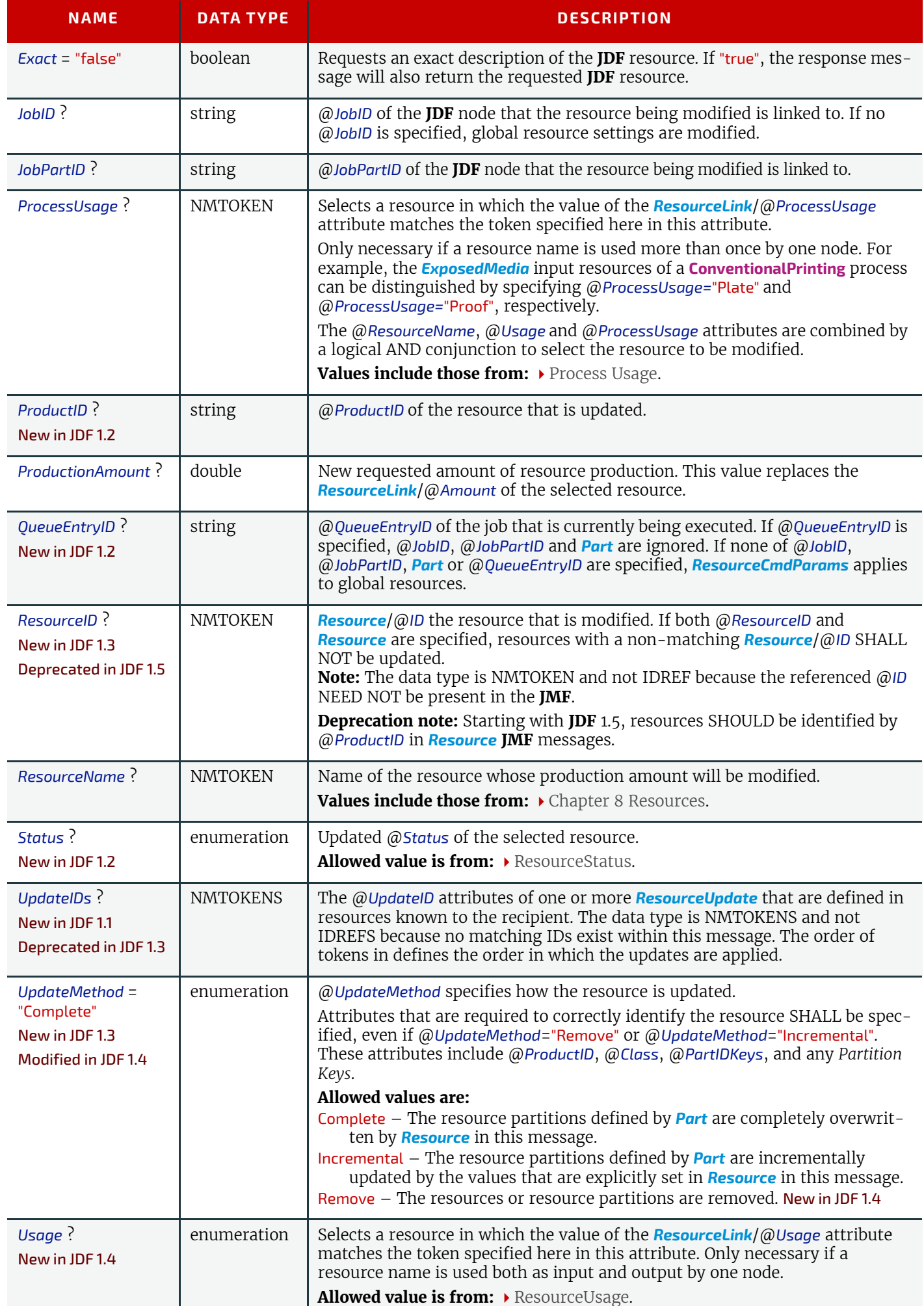

#### *Table 5.85: ResourceCmdParams Element (Sheet 3 of 3)*

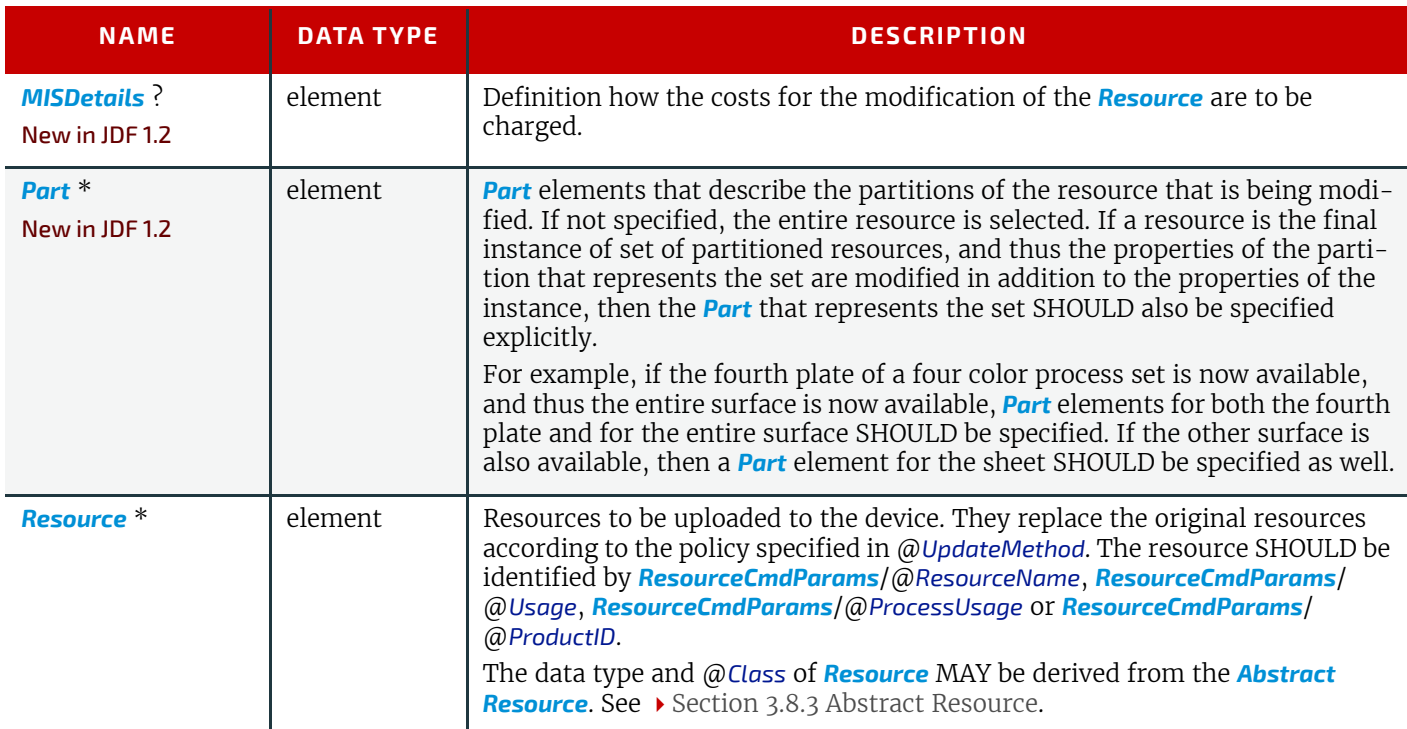

#### Example 5.27: Resource Command: Single Resource is Available

The following is an example for specifying that the Cyan, Front plate of *Sheet2*, signature 1 has become available.

```
<Command ID="C1" Type="Resource" xsi:type="CommandResource">
   <ResourceCmdParams JobID="MakeBrochure 012" ResourceID="ExposedMediaID">
     <Part Separation="Cyan" SheetName="Sheet2" Side="Front" SignatureName="Sig1"/>
   </ResourceCmdParams>
</Command>
```
## Example 5.28: Resource Command: Multiple Resources are Available

The following is an example for specifying that the Black, Front plate of *Sheet2*, signature 1 has become available and is also the last plate of Sheet 2.

```
<Command ID="C2" Type="Resource" xsi:type="CommandResource">
   <ResourceCmdParams JobID="MakeBrochure 012" ResourceID="ExposedMediaID">
    <Part Separation="Black" SheetName="Sheet2" Side="Front" SignatureName="Sig1"/>
     <!-- the entire front of Sheet2 is also available -->
     <Part SheetName="Sheet2" Side="Front" SignatureName="Sig1"/>
     <!-- the entire Sheet2 is also available -->
     <Part SheetName="Sheet2" SignatureName="Sig1"/>
   </ResourceCmdParams>
</Command>
```
<span id="page-218-0"></span>5.46.2.2 ResourceInfo Modified in JDF 1.7

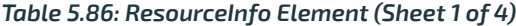

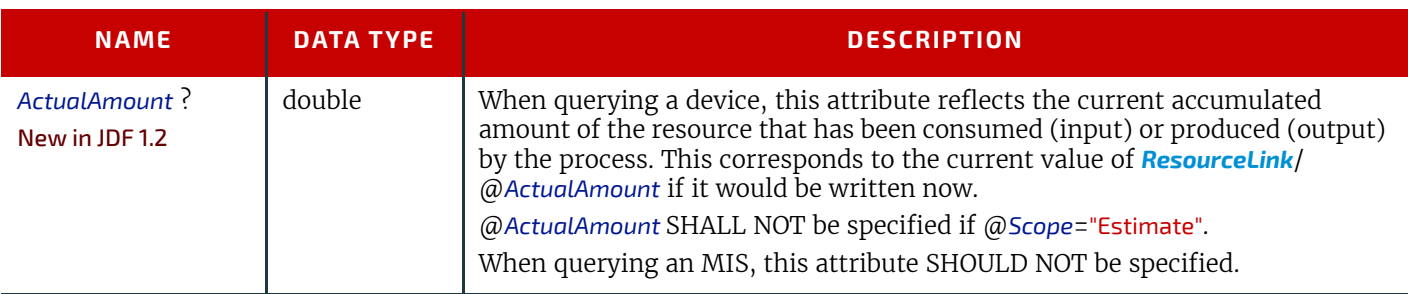

## *Table 5.86: ResourceInfo Element (Sheet 2 of 4)*

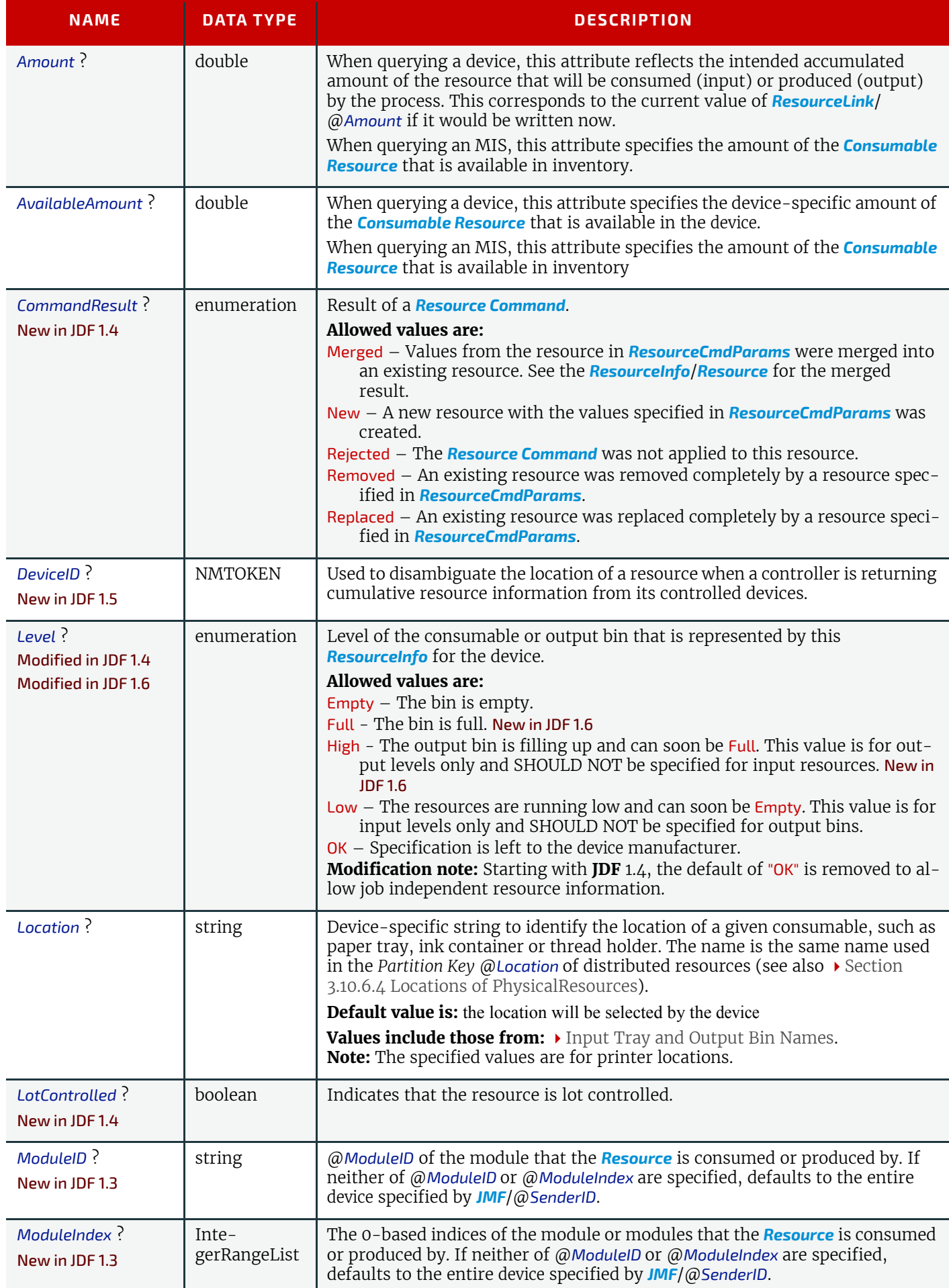

## *Table 5.86: ResourceInfo Element (Sheet 3 of 4)*

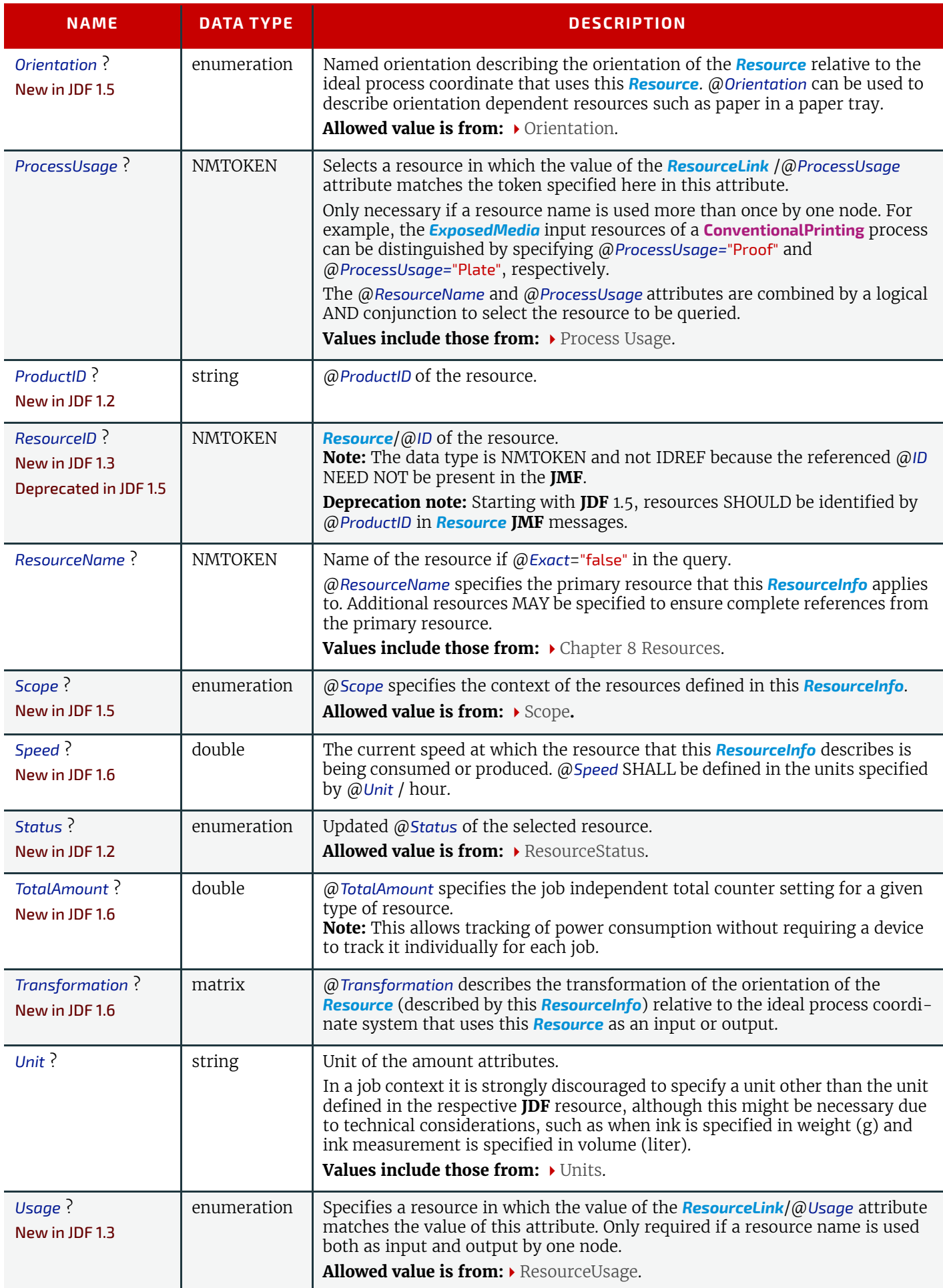

*Table 5.86: ResourceInfo Element (Sheet 4 of 4)*

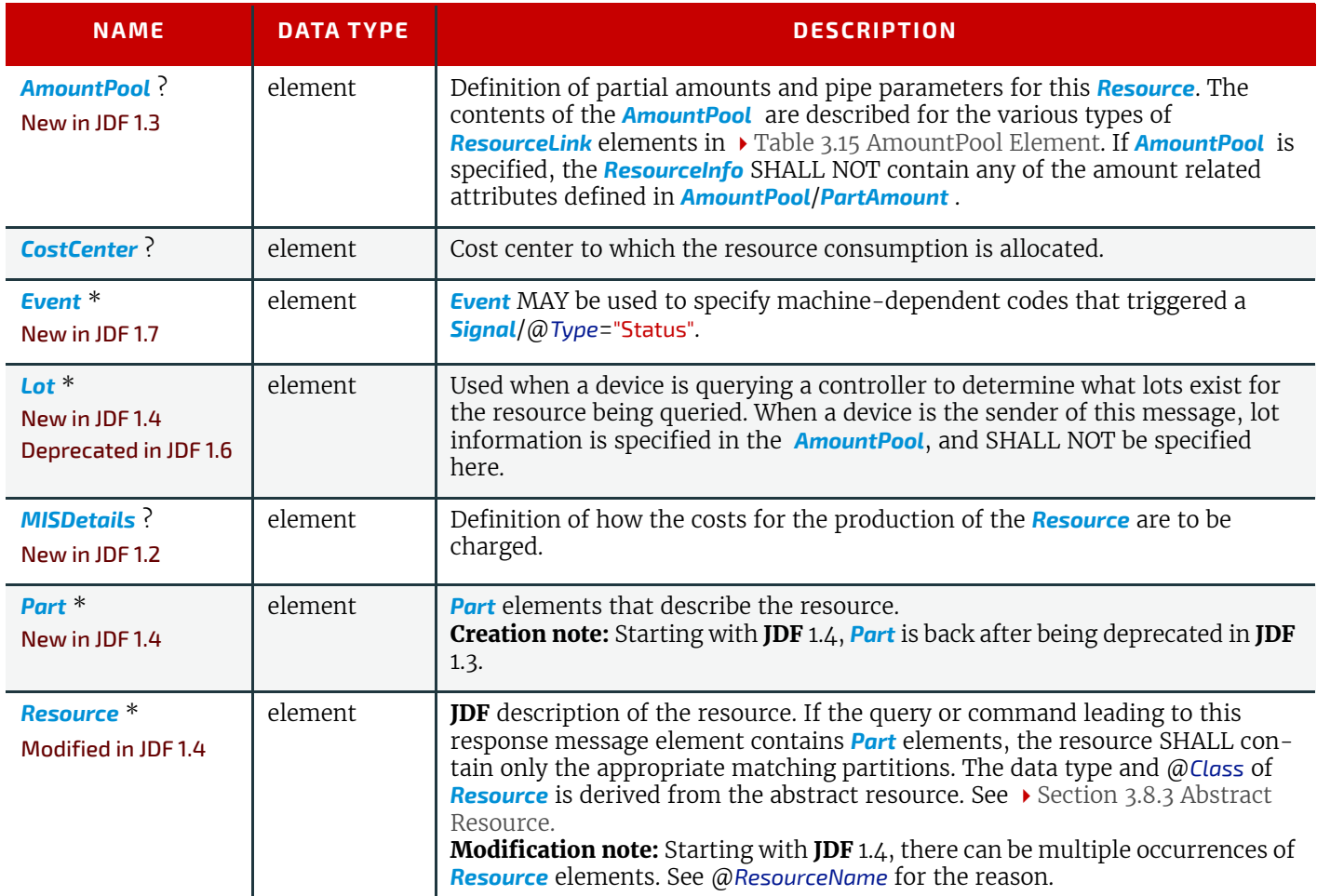

## Example 5.29: Resource Query for Consumables

The following is an example for retrieving settings:

```
<Query ID="Q1" Type="Resource" xsi:type="QueryResource">
  <ResourceQuParams Classes="Consumable" Exact="true"/>
</Query>
```
## Example 5.30: Resource Response about Consumables

The following is a possible response message to the query message above:

```
<Response ID="M1" Type="Resource" refID="Q1" xsi:type="ResponseResource">
   <ResourceInfo AvailableAmount="2120" Location="Paper Tray 1">
     <Media Class="Consumable" ID="ID123" Status="Available">
       <!-- Media resource defined in JDF -->
     </Media>
   </ResourceInfo>
   <ResourceInfo AvailableAmount="0" Level="Empty" Location="Ink1" Unit="l">
     <Ink Class="Consumable" ID="ID124" Status="Available">
       <!-- Ink description resource defined in JDF -->
    \langleInk>
   </ResourceInfo>
</Response>
```
## Example 5.31: Resource Command for Changing Amount

The following is an example for modifying the production amount of a specific job to produce brochures.

```
<Command ID="C1" Type="Resource" xsi:type="CommandResource">
   <ResourceCmdParams JobID="MakeBrochure 012" ProductionAmount="7500" ResourceName="Component"/>
</Command>
```
## Example 5.32: Resource Response for Changing Amount

The following is a possible response to the *[Resource Command](#page-216-0)* message above.

```
<Response ID="M2" Type="Resource" refID="C1" xsi:type="ResponseResource">
   <ResourceInfo Amount="7500" ResourceName="Component"/>
</Response>
```
## <span id="page-222-0"></span>5.47 ResourcePull

#### New in JDF 1.2

The *[ResourcePull](#page-222-0)* message requests a resource from a controller or device. The resource is specified as the output resource of a **JDF** node. The requested resource MAY be a subset of the resource specified in the original **JDF**. The *[ResourcePullParams](#page-222-1)* element provides the parameters. The command can be used to regenerate the output of a *[QueueEntry](#page-184-0)* or **JDF** node with any @*Status*.

If the *[ResourcePull](#page-222-0)* is accepted, the respective *[QueueEntry](#page-184-0)* is re-queued with *[QueueEntry](#page-184-0)*/@*Status*="Waiting". After processing, the processing result SHALL be sent to the original submitter of the *[QueueEntry](#page-184-0)* that is being repeated using a *[ReturnQueueEntry](#page-225-0)* message. The sender of the *[ResourcePull](#page-222-0)* message SHOULD be informed of the completion of the *[ResourcePull](#page-222-0)* message with a *[Resource Command](#page-216-0)*.

## Workflow Integration with ResourcePull

When **[ResourcePull](#page-222-0)** is submitted directly to a device in a workflow that is monitored by an MIS system, the MIS system SHALL be informed about the re-execution of the **JDF** node, so that it can update the state of the entire job appropriately.

**Note:** It is preferred to pull a resource from a device in a workflow that is monitored by an MIS system by sending the *[ResourcePull](#page-222-0)* message to the MIS. The MIS can then control the device in the standard manner and also maintain consistency of its internal job representation.

#### *Table 5.87: ResourcePull Message*

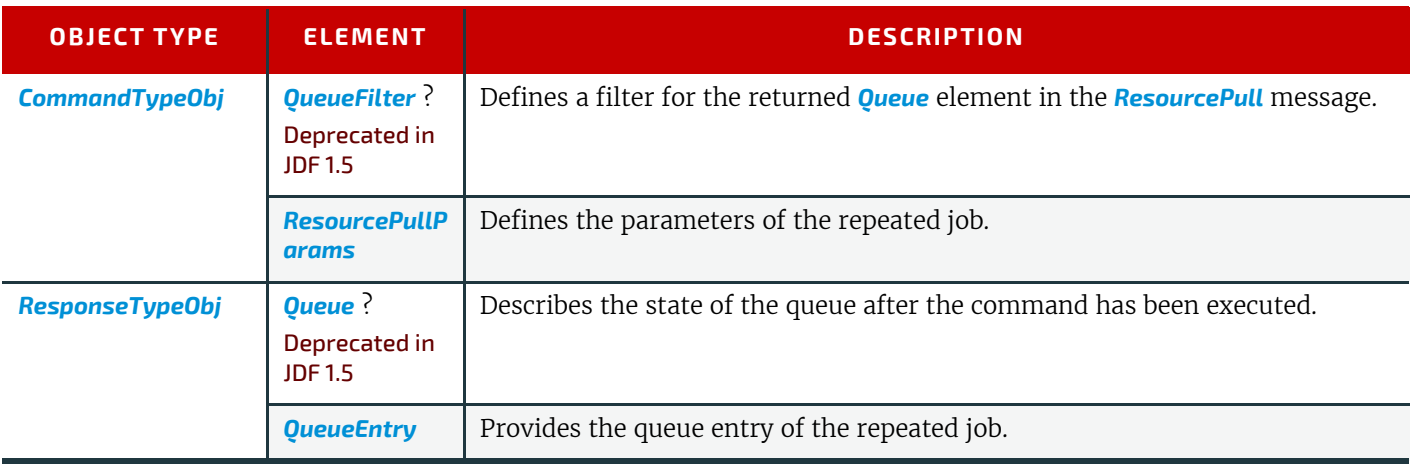

## <span id="page-222-1"></span>5.47.1 ResourcePullParams

The *[ResourcePullParams](#page-222-1)* MAY contain queue-ordering attributes equivalent to those used by the *[SetQueueEntryPriority](#page-227-0)* and *[SetQueueEntryPosition](#page-226-0)* messages. The OPTIONAL list of *[Part](#page-109-0)* elements refers to the output resource that is produced by the **JDF** node.

*Table 5.88: ResourcePullParams Element (Sheet 1 of 2)*

| <b>NAME</b>        | <b>DATA TYPE</b> | <b>DESCRIPTION</b>                                                                                                    |
|--------------------|------------------|----------------------------------------------------------------------------------------------------|
| Amount ?           | double           | The @Amount attribute identifies the amount of the output resource to be<br>created by the JDF node that is executed by the cloned <b>QueueEntry</b> . This<br>@Amount is the amount to be produced by the process that is executed due to<br>the <b>ResourcePull</b> . Thus if 200 copies had been created previously and 100<br>copies are requested by the <b>ResourcePull</b> , @Amount="100" and not "300". |
| $Hold = "false"$   | boolean          | If "true", the entry is submitted as held.                                                                                                    |
| $JobID$ ?          | string           | @JobID of the JDF node that creates the requested resource. If @QueueEntryID<br>is specified, $\omega$ JobID is ignored. Exactly one of $\omega$ JobID or $\omega$ QueueEntryID<br>SHALL be specified.                                                                                                    |
| NextOueueEntryID ? | string           | ID of the queue entry that SHALL be positioned directly behind the entry.                                                                                                    |

## *Table 5.88: ResourcePullParams Element (Sheet 2 of 2)*

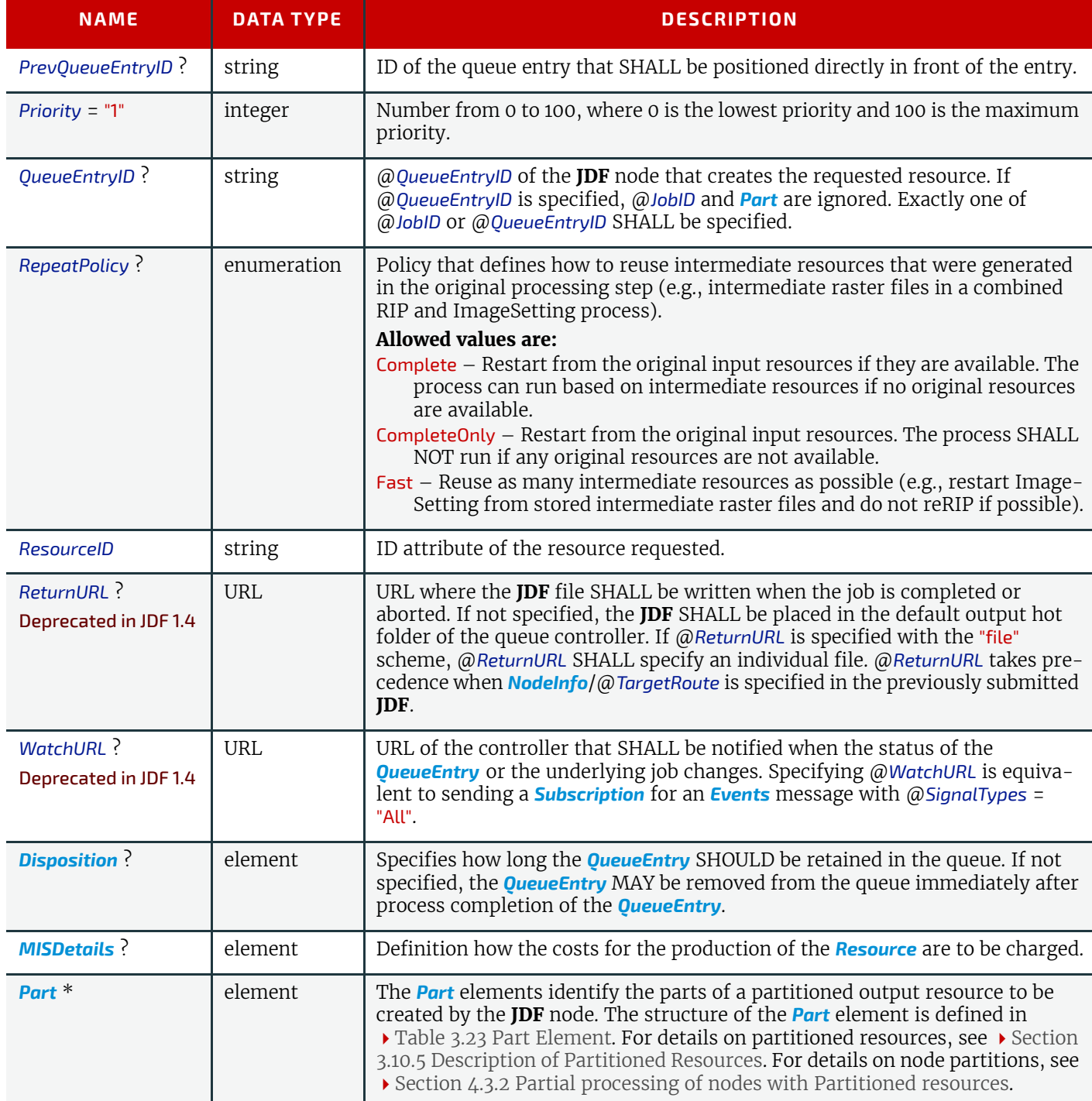

## Example 5.33: ResourcePull Command

For example, if an **[ImageSetting](#page-260-0)** process produces a partitioned set of plates, the following example message would request only the yellow plate of the "Front" @*Surface* of *Sheet1*.

```
<Command ID="C3" Type="ResourcePull" xsi:type="CommandResourcePull">
   <ResourcePullParams Priority="100" QueueEntryID="AllPlates" ResourceID="R42">
     <Part Separation="Yellow" SheetName="Sheet1" Side="Front"/>
   </ResourcePullParams>
</Command>
```
## <span id="page-223-0"></span>5.48 ResubmitQueueEntry

A job is resubmitted to a queue using the *[ResubmitQueueEntry](#page-223-0)* message. This allows late changes to be made to a job without affecting queue parameters and without exporting the internal structure of a queue. Resubmission overwrites the job with **JDF** information specified in *[ResubmissionParams](#page-224-0)*/@*URL.* If *[QueueEntry](#page-184-0)*/@*Status* is neither "Waiting" nor "Held", resubmitting a queue entry MAY fail because a device NEED NOT implement *[ResubmitQueueEntry](#page-223-0)* for running

queue entries. Resubmission does not affect other queue parameters as specified. For example, resubmission does not affect queue ordering. For details, see > Table 5.20 Status Transitions for QueueEntry Handling Messages.

*Table 5.89: ResubmitQueueEntry Message*

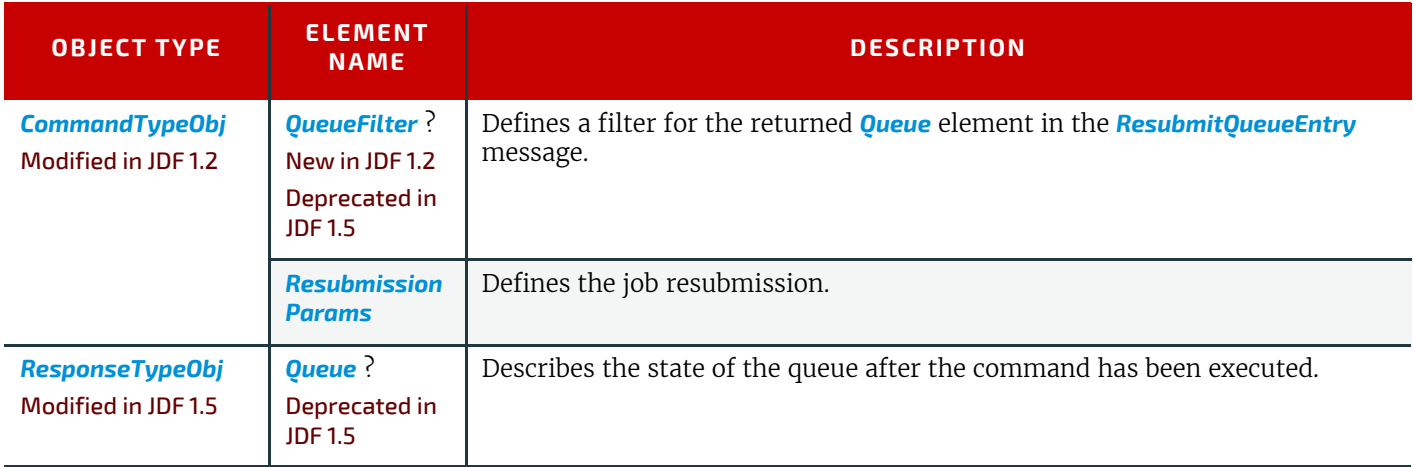

## <span id="page-224-0"></span>5.48.1 ResubmissionParams

## *Table 5.90: ResubmissionParams Element*

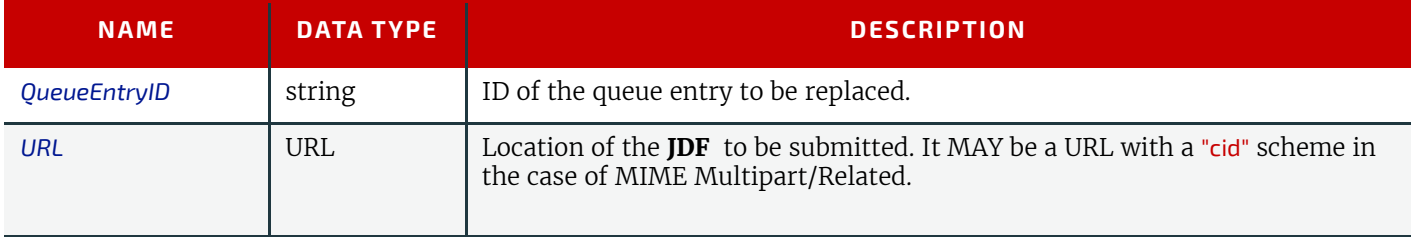

## <span id="page-224-1"></span>5.49 ResumeQueue

The queue is activated and queue entries can be executed. The *[ResumeQueue](#page-224-1)* command message is the opposite of a *[HoldQueue](#page-194-0)* command message.

*Table 5.91: ResumeQueue Message*

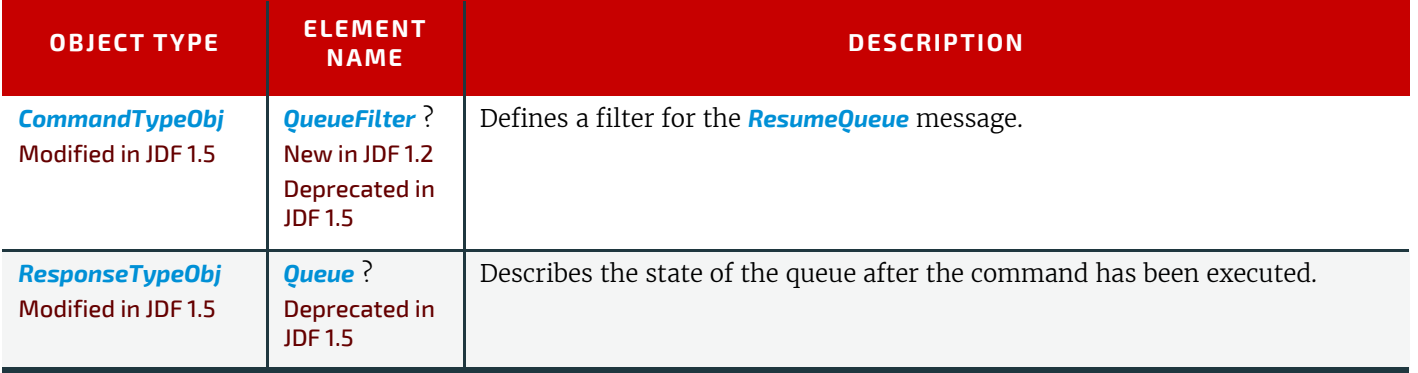

## <span id="page-224-2"></span>5.50 ResumeQueueEntry

The hold status of the queue entries specified by *[ResumeQueueEntryParams](#page-225-1)*/*[QueueFilter](#page-185-0)*/*[QueueEntryDef](#page-185-1)* has been removed. A *[QueueEntry](#page-184-0)* with @*Status*="Held" gets a @*Status* of "Waiting". A *[QueueEntry](#page-184-0)* with @*Status*="Suspended" gets a

#### **MESSAGING**

@*Status* of "Running". If *[QueueEntry](#page-184-0)*/@*GangPolicy* is other than "NoGang", a resumed *[QueueEntry](#page-184-0)* joins its respective gang. For details, see > Table 5.20 Status Transitions for QueueEntry Handling Messages.

## *Table 5.92: ResumeQueueEntry Message*

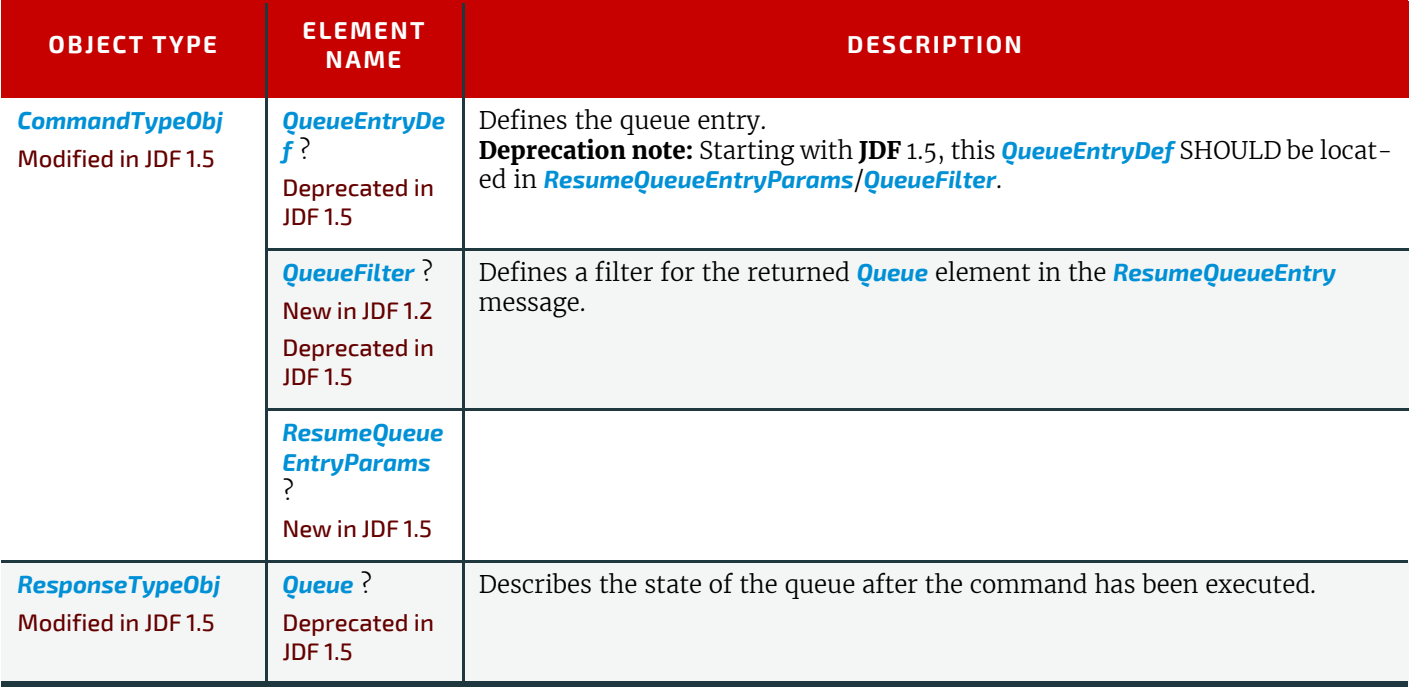

## <span id="page-225-1"></span>5.50.1 ResumeQueueEntryParams

New in JDF 1.5

*Table 5.93: ResumeQueueEntryParams Element*

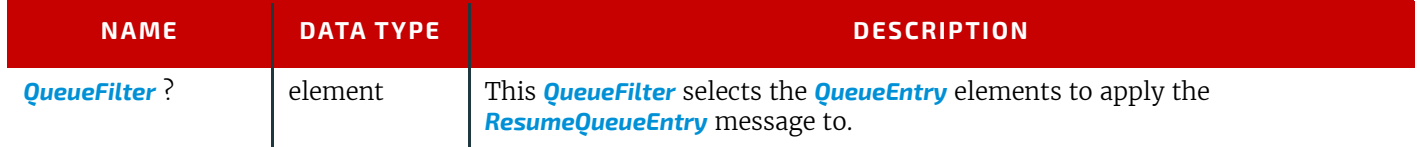

## <span id="page-225-0"></span>5.51 ReturnQueueEntry

## New in JDF 1.2

The *[ReturnQueueEntry](#page-225-0)* message returns a job that had been submitted with a *[SubmitQueueEntry](#page-237-0)* to the queue that represents the controller that originally submitted the job. The *[ReturnQueueEntryParams](#page-226-1)* element provides the parameters. **Note:** This command is emitted from the device that is represented by the queue to a controller or dispatcher and not to the queue, as is the case with most other queue handling commands.

#### *Table 5.94: ReturnQueueEntry Message*

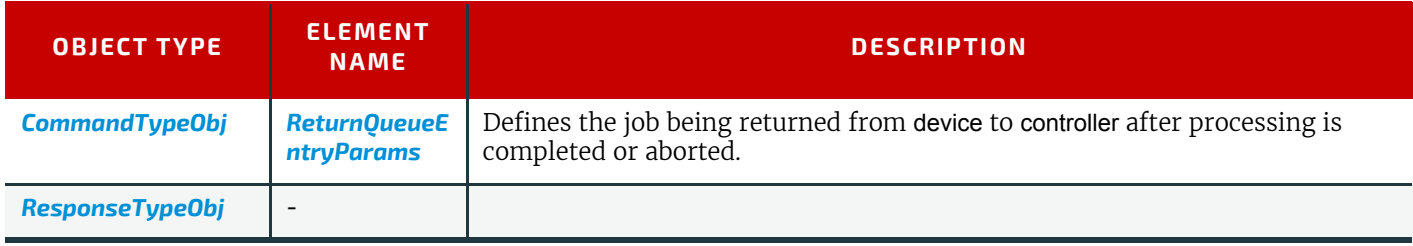

## <span id="page-226-1"></span>5.51.1 ReturnQueueEntryParams

The @*URL* attribute specifies the location where the **JDF** file to be returned can be retrieved by the controller. The scheme of the @*URL* attribute (such as "file", "http" or "cid") SHALL define the retrieval method to be used to retrieve the **JDF**.

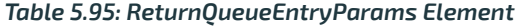

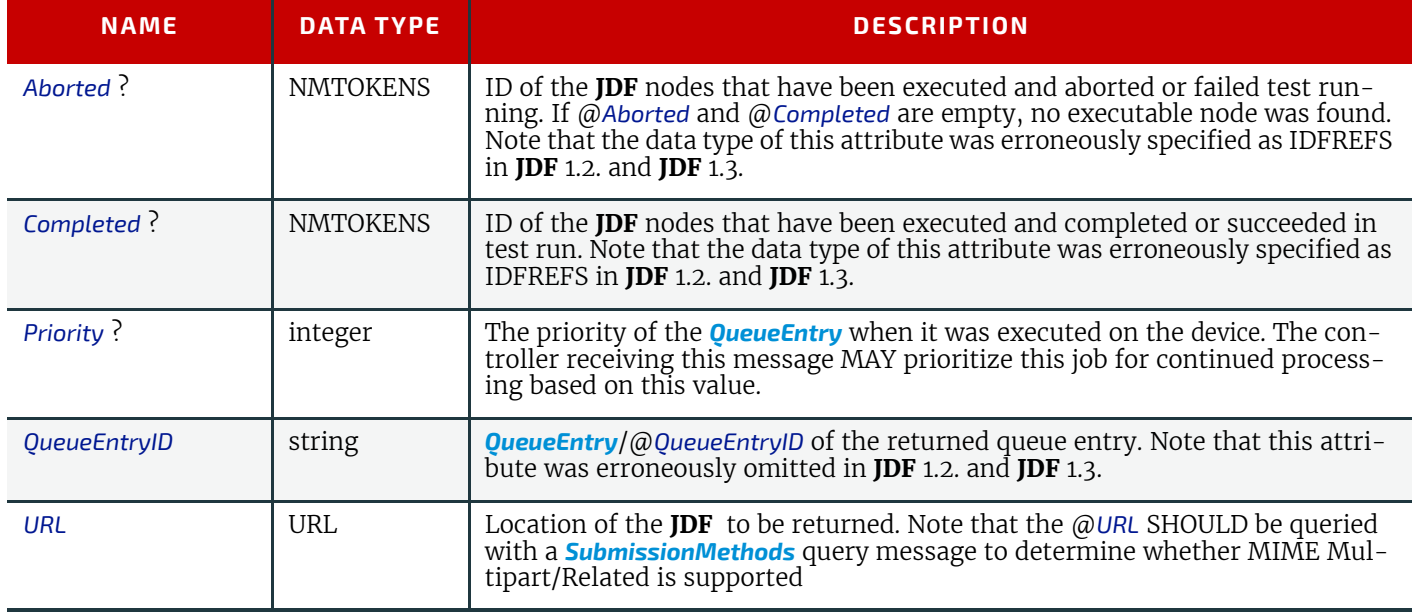

## <span id="page-226-0"></span>5.52 SetQueueEntryPosition

The position of the queue entry is modified. The *[QueueEntryPosParams](#page-226-2)* element provides the parameters. The position of a queue entry SHALL NOT be modified unless @*Status*="Waiting" or @*Status*="Held". For details, see Table 5.20 Status Transitions for QueueEntry Handling Messages.

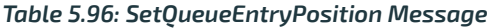

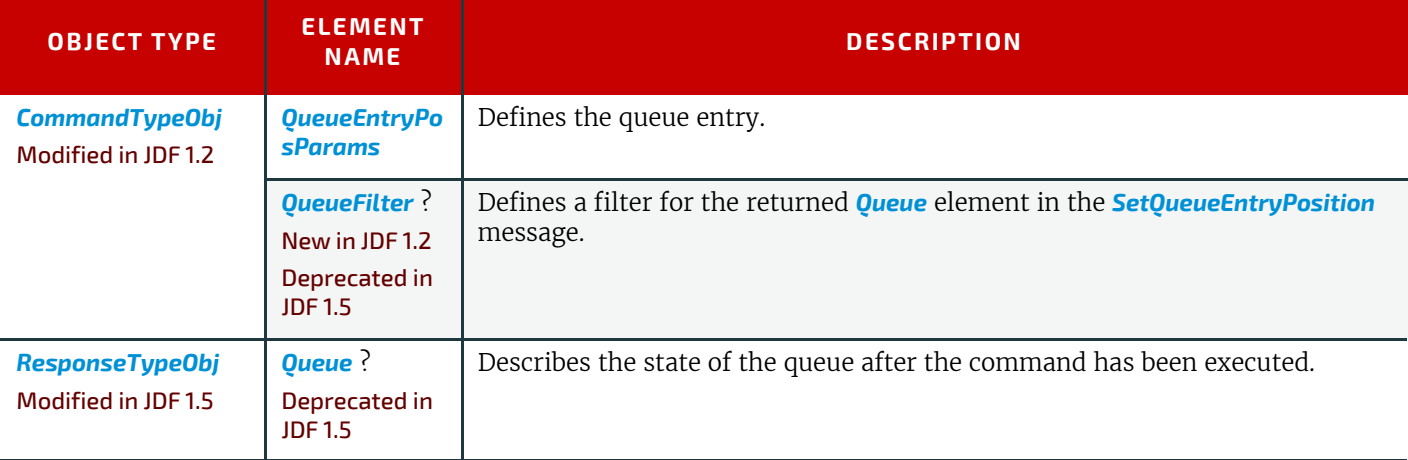

## <span id="page-226-2"></span>5.52.1 QueueEntryPosParams

@*QueueEntryID* specifies the queue entry to be moved. Jobs can either be set to a specific position within the queue or positioned next to an existing queue entry. The priority of the entry matches the priority of the entry that precedes it, after it has been repositioned.

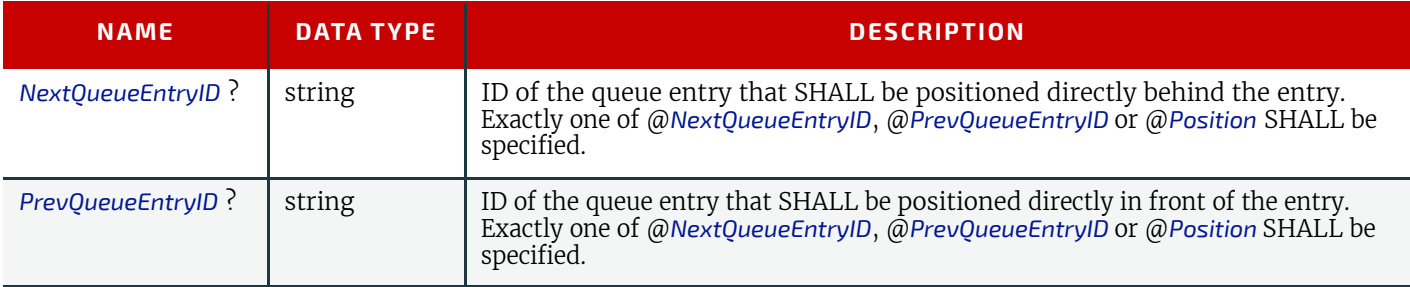

*Table 5.97: QueueEntryPosParams Element (Sheet 1 of 2)*

## *Table 5.97: QueueEntryPosParams Element (Sheet 2 of 2)*

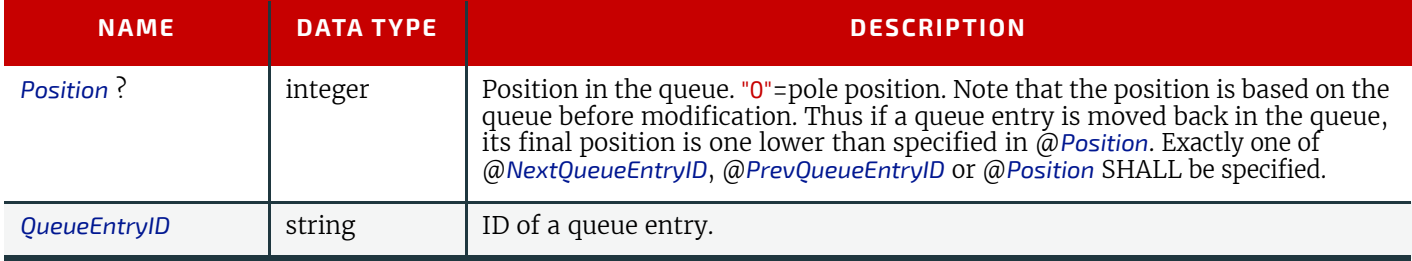

## <span id="page-227-0"></span>5.53 SetQueueEntryPriority

The priority of the queue entry is modified. The *[QueueEntryPriParams](#page-227-2)* element provides the parameters. For details, see Table 5.20 Status Transitions for QueueEntry Handling Messages.

## *Table 5.98: SetQueueEntryPriority Message*

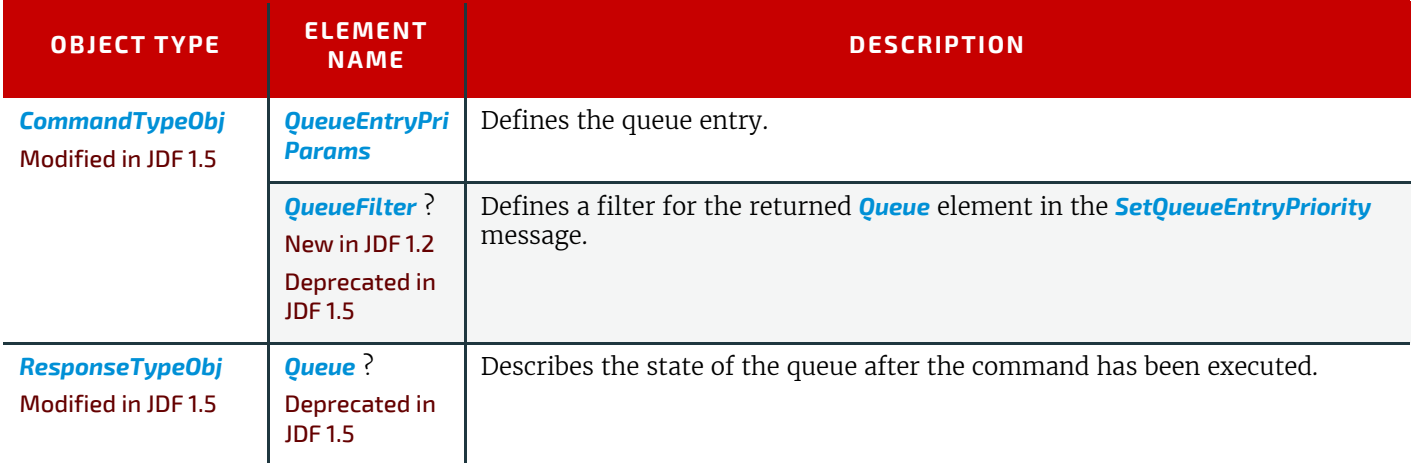

## <span id="page-227-2"></span>5.53.1 QueueEntryPriParams

@*QueueEntryID*, described in the table below, specifies the queue entry that has its priority modified.

## *Table 5.99: QueueEntryPriParams Element*

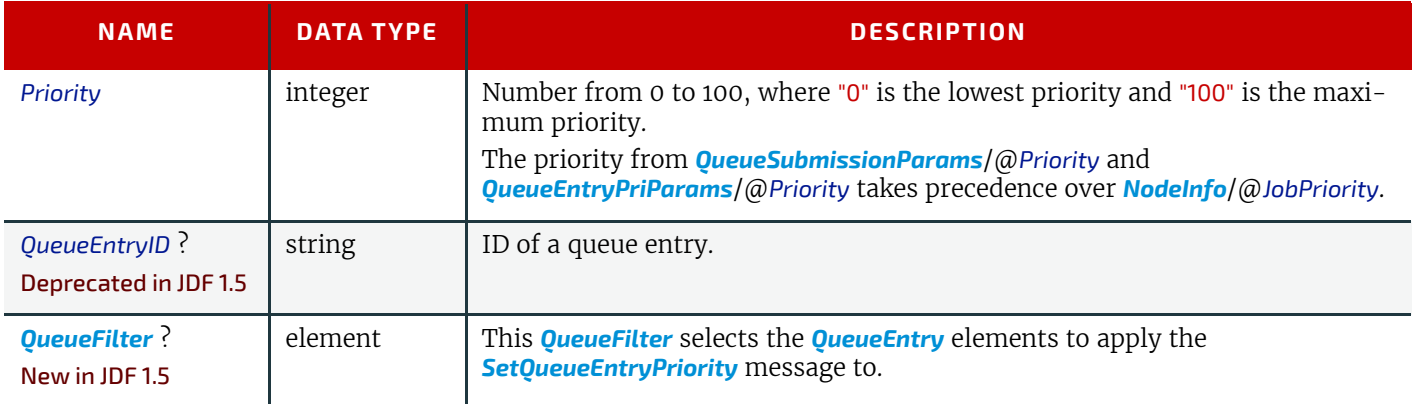

## <span id="page-227-1"></span>5.54 ShutDown

## New in JDF 1.2

The *[ShutDown](#page-227-1)* command message shuts down a controller or device. A device SHALL use the *[Status](#page-228-0)* message if it signals its own shutdown.

## *Table 5.100: ShutDown Message (Sheet 1 of 2)*

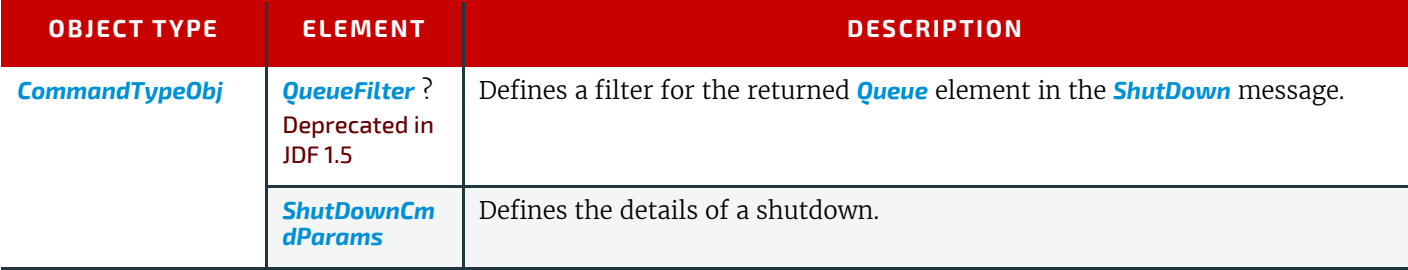

#### *Table 5.100: ShutDown Message (Sheet 2 of 2)*

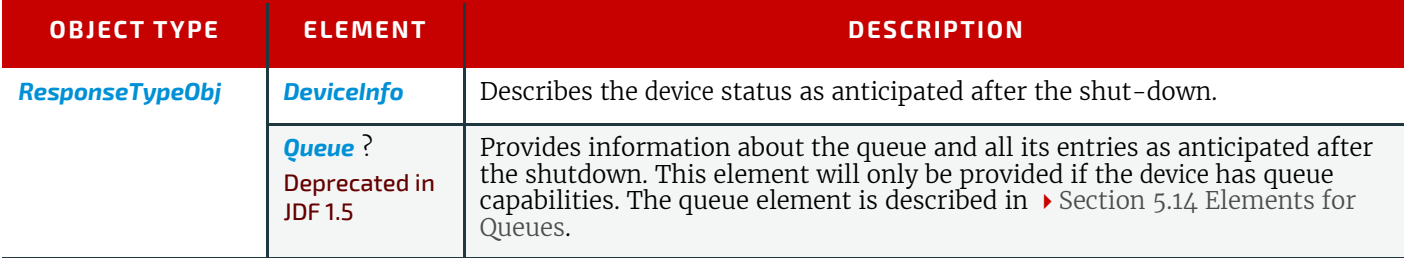

## <span id="page-228-1"></span>5.54.1 ShutDownCmdParams

## *Table 5.101: ShutDownCmdParams Element*

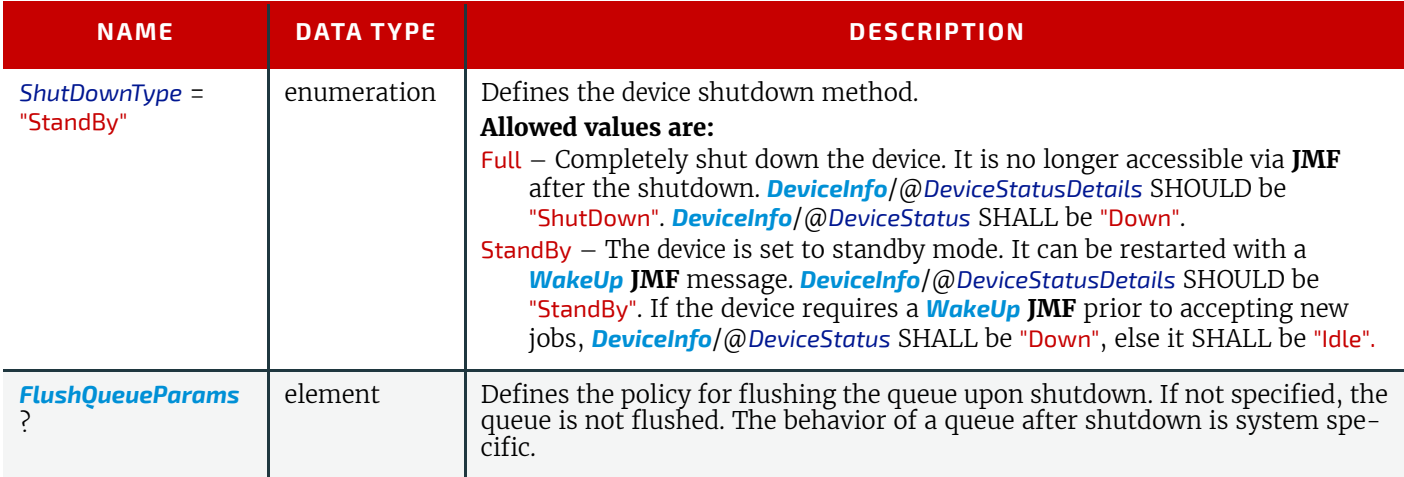

## <span id="page-228-0"></span>5.55 Status

The *[Status](#page-228-0)* message queries the general status of a device or a controller and the status of jobs associated with this device or controller. No job context is needed to issue a *[Status](#page-228-0)* message. The response SHOULD contain one or more *[DeviceInfo](#page-230-0)* elements, which contain the device specific information and which MAY contain other *[JobPhase](#page-232-0)* elements that in turn contain the job specific information.

## *Table 5.102: Status Message*

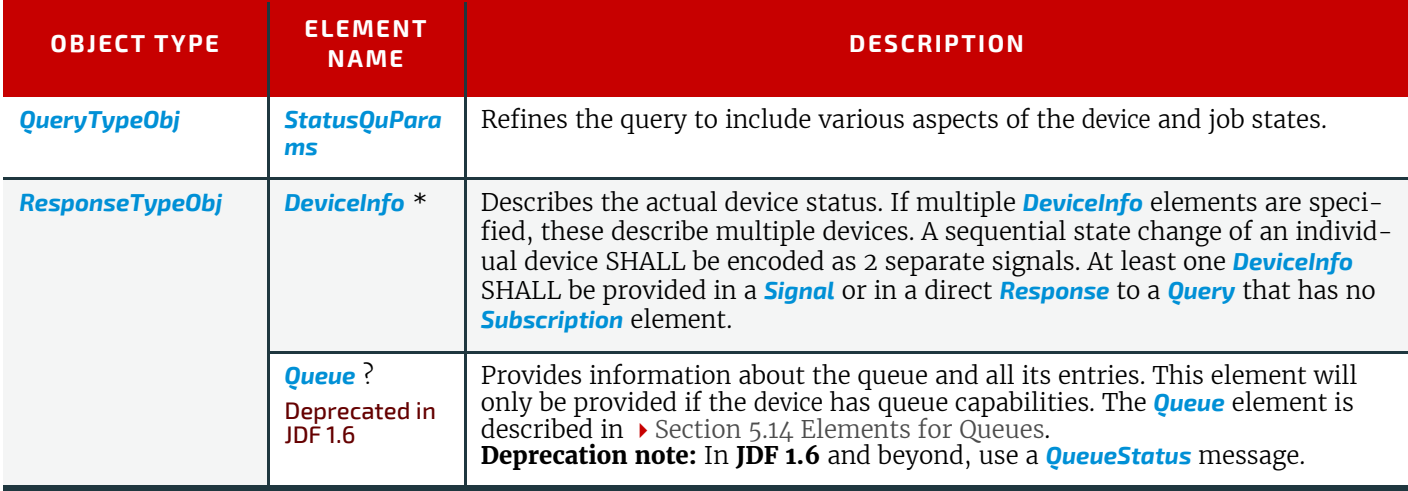

Example 5.34: Status Signal

New in JDF 1.4

#### **MESSAGING**

Example of a status signal for a phase switch from setup to running

```
<JMF MaxVersion="1.6" SenderID="MIS master A"
   TimeStamp="2007-08-09T11:35:41+02:00" Version="1.6"
   xmlns="http://www.CIP4.org/JDFSchema_1_1" xmlns:xsi="http://www.w3.org/2001/XMLSchema-in-
stance">
   <Signal ID="m18" Type="Status" xsi:type="SignalStatus">
     <DeviceInfo DeviceStatus="Running">
       <JobPhase JobID="jID" JobPartID="jpID"
         PhaseStartTime="2007-08-09T11:35:40+02:00" Status="Setup"/>
     </DeviceInfo>
   </Signal>
   <Signal ID="m19" Type="Status" xsi:type="SignalStatus">
     <DeviceInfo DeviceStatus="Running">
       <JobPhase JobID="jID" JobPartID="jpID"
         PhaseStartTime="2007-08-09T11:35:41+02:00" Status="InProgress"/>
     </DeviceInfo>
   </Signal>
</JMF>
```
## <span id="page-229-0"></span>5.55.1 StatusQuParams

*[StatusQuParams](#page-229-0)* is a filter that refines the level of information that SHALL be returned in the response or signals. *Table 5.103: StatusQuParams Element (Sheet 1 of 2)*

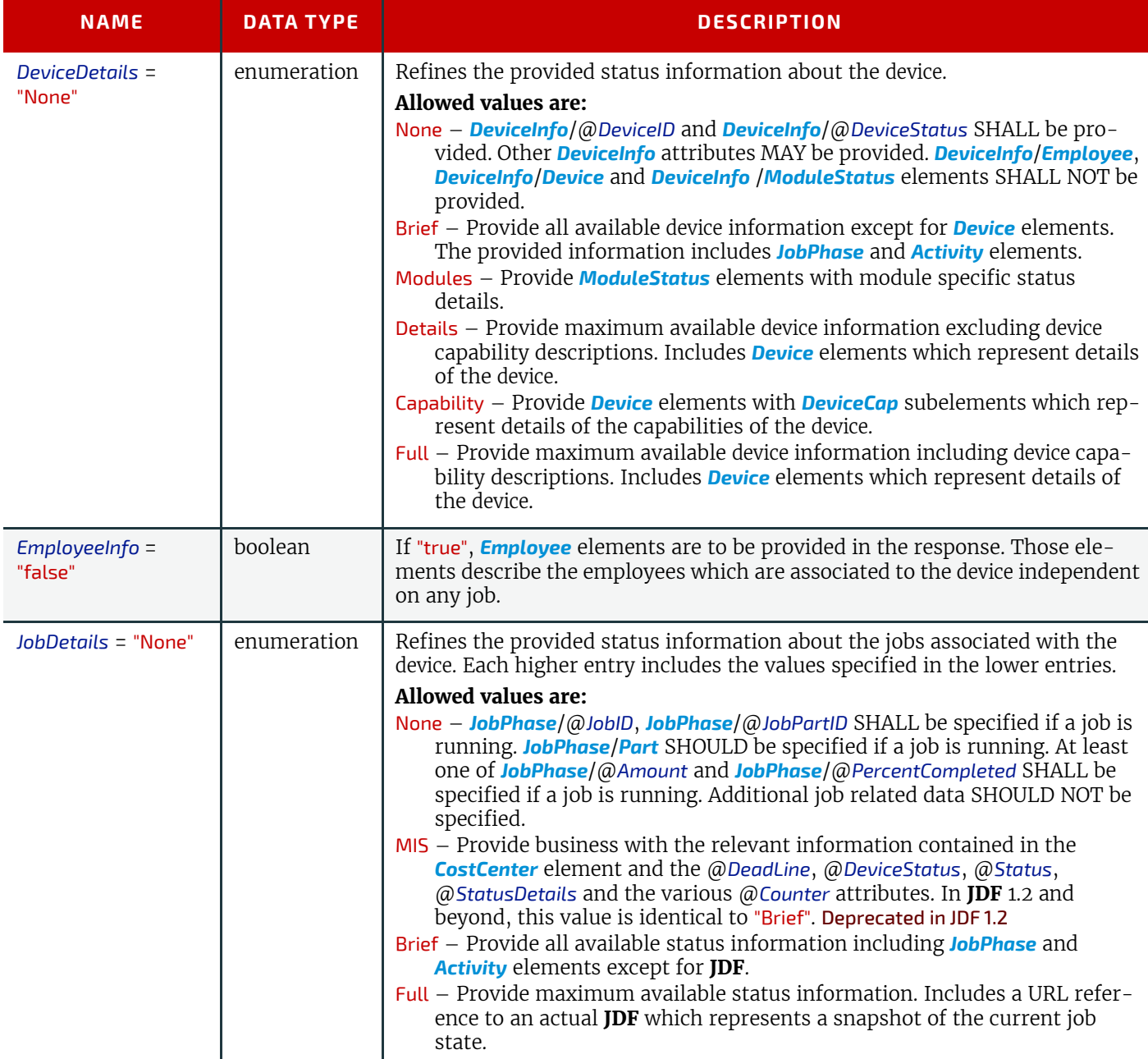

## *Table 5.103: StatusQuParams Element (Sheet 2 of 2)*

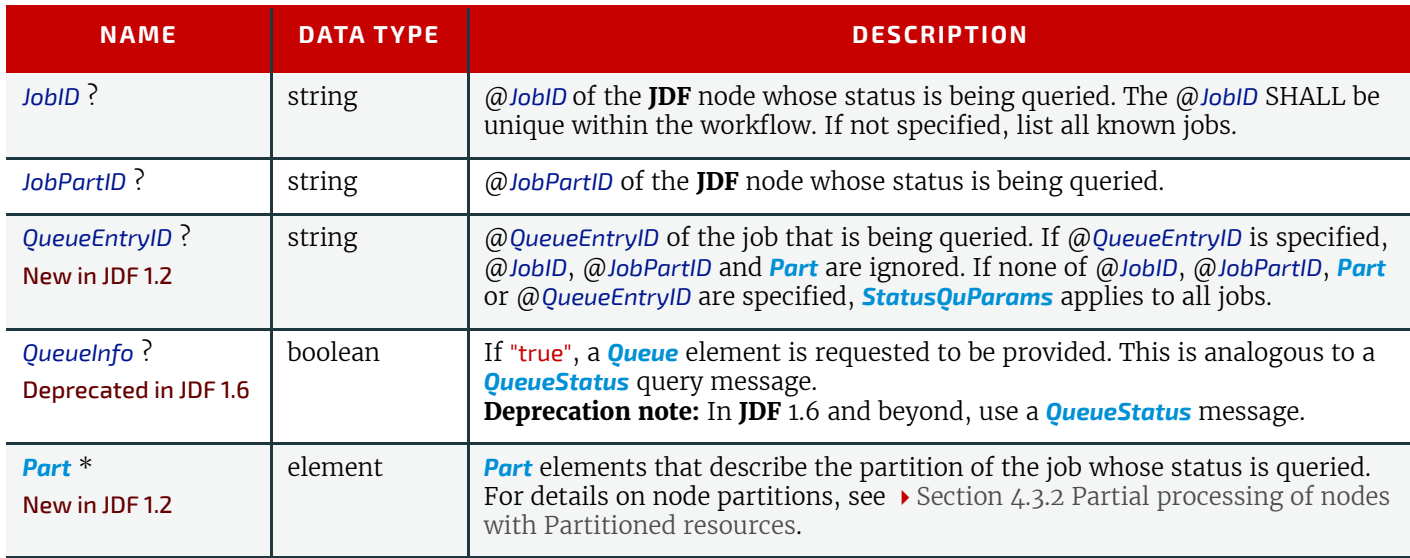

## <span id="page-230-0"></span>5.55.2 DeviceInfo

The response message returns a *[DeviceInfo](#page-230-0)* element for the queried device.

## *Table 5.104: DeviceInfo Element (Sheet 1 of 3)*

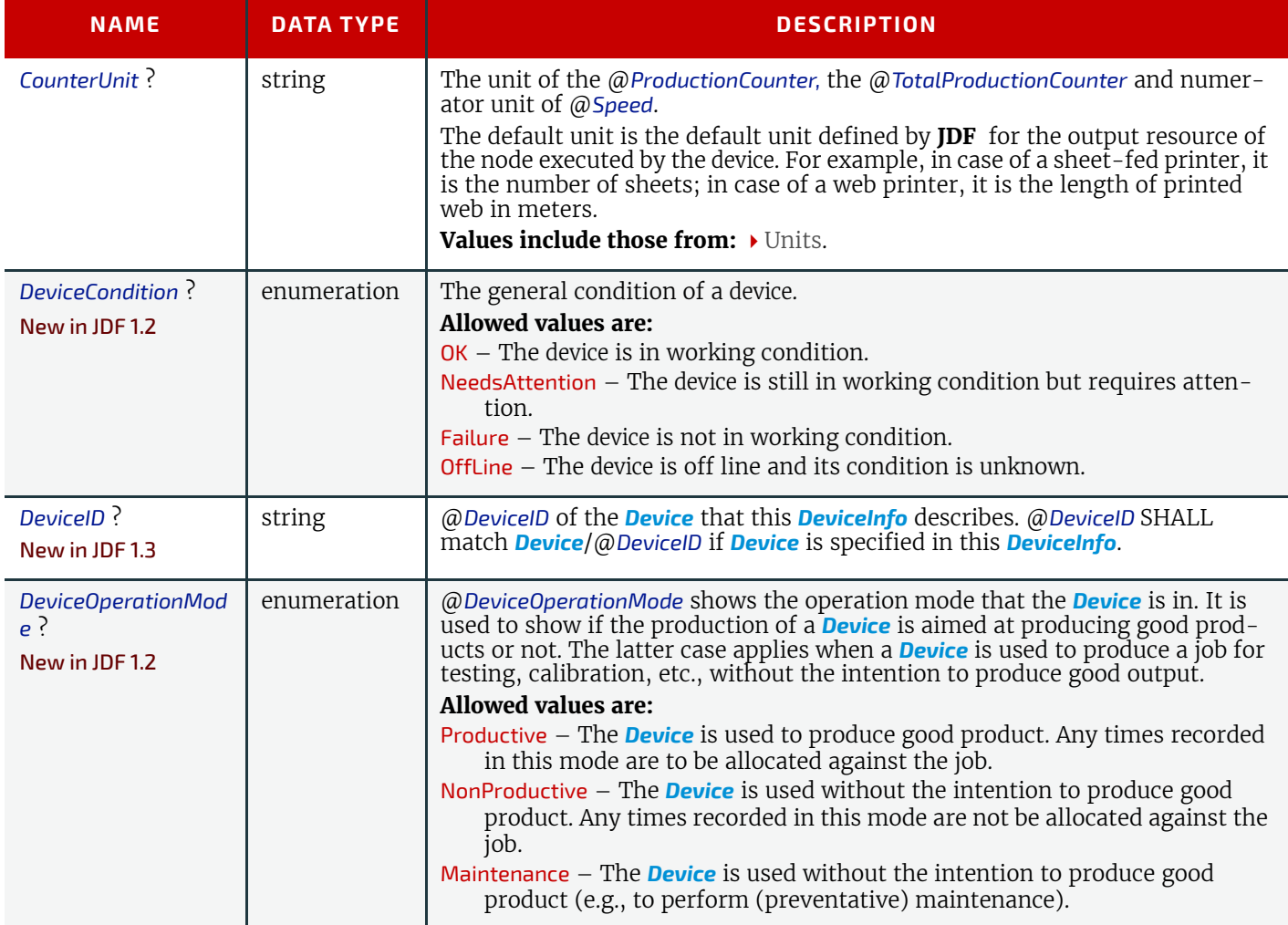

## *Table 5.104: DeviceInfo Element (Sheet 2 of 3)*

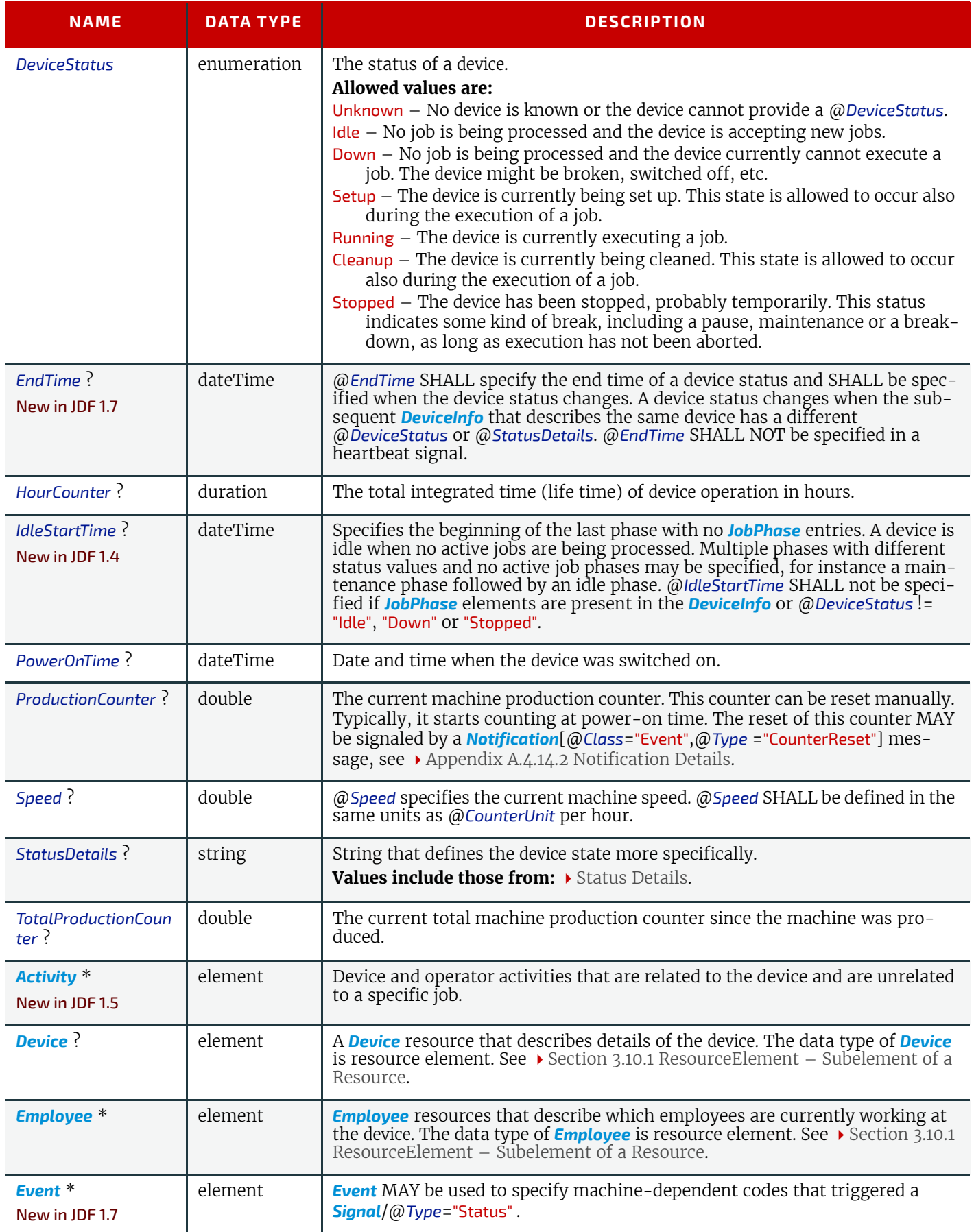

#### *Table 5.104: DeviceInfo Element (Sheet 3 of 3)*

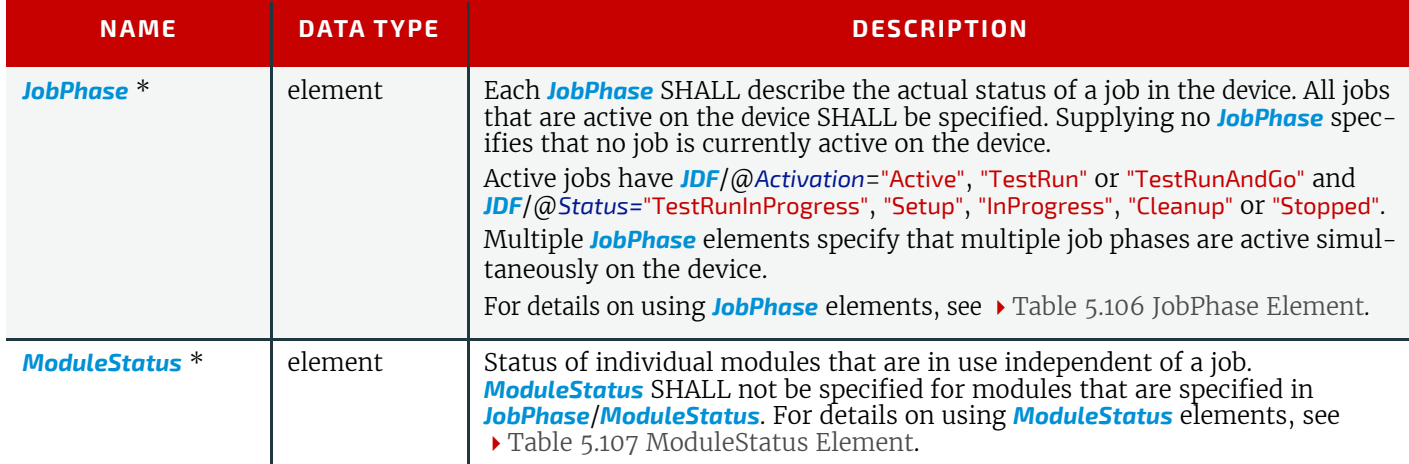

## <span id="page-232-1"></span>5.55.2.1 Activity

#### New in JDF 1.5

*[Activity](#page-232-1)* elements allow tracking of device and operator tasks in addition to the values of the global attributes @*Status* and @*StatusDetails*. An *[Activity](#page-232-1)* SHOULD define a task that has a duration. Singular events SHOULD be specified in *[DeviceInfo](#page-230-0)*/*[Event](#page-659-0)*.

#### *Table 5.105: Activity Element*

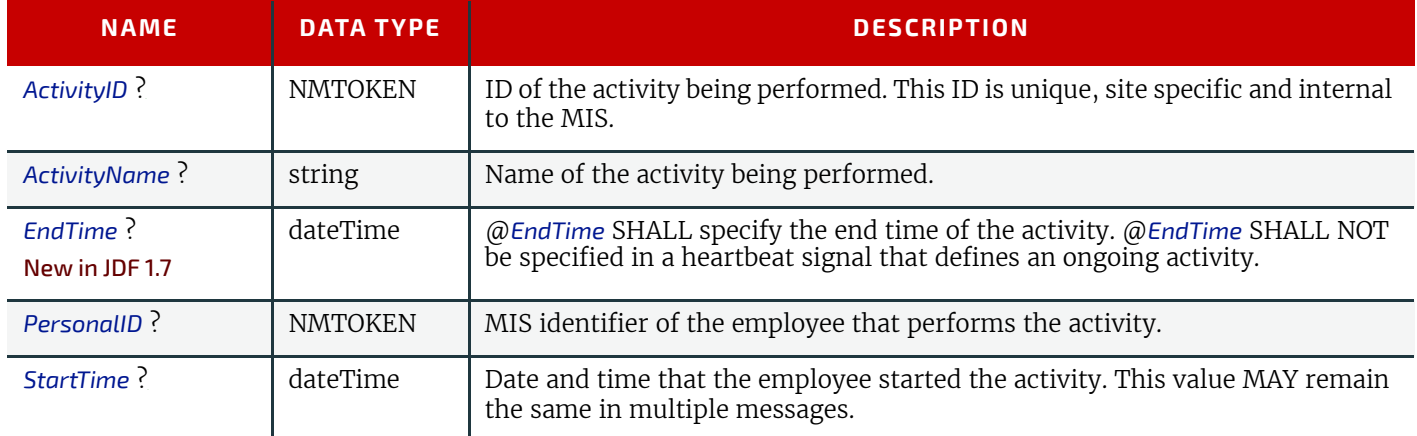

## <span id="page-232-0"></span>5.55.3 JobPhase

A *[Status](#page-228-0)* response message MAY provide *[JobPhase](#page-232-0)* elements. The *[JobPhase](#page-232-0)* element represents the actual state of a job. The *[JobPhase](#page-232-0)* element is an analogue to the *[PhaseTime](#page-127-0)* audit element described in ▶ [Section 3.11.3.6 PhaseTime.](#page-127-0) The main difference between a *[JobPhase](#page-232-0)* element and a *[PhaseTime](#page-127-0)* audit element is that a *[JobPhase](#page-232-0)* message element reflects a snapshot of the current job status whereas the *[PhaseTime](#page-127-0)* audit element reflects a time span bordered by two (sub-) status transitions.

For exact information about the job phase, a *[JobPhase](#page-232-0)* element MAY include a URL reference to a copy of the current state of the job described as **JDF**. If *[Part](#page-109-0)* elements are specified, all attributes in *[JobPhase](#page-232-0)* apply only to the specified parts. If an actual **JDF** is not supported by the controller, the same rules apply for the *[Status](#page-228-0)* response message as those which apply for the *[Resource](#page-212-0)* response message.

## **NAME DATA TYPE DESCRIPTION** *Activation* ? New in JDF 1.1 enumeration The activation of the **JDF** node. **Allowed value is from: > [Activation](#page-763-0).** Amount ? and all double and Sum of actual @Amount that the node defined in this **[JobPhase](#page-232-0)** produced since @*StartTime*. If @*Waste* is also specified, the value SHALL be without waste. The unit MAY be specified in the @*CounterUnit* attribute of the parent element *[DeviceInfo](#page-230-0)*.

#### <span id="page-232-2"></span>*Table 5.106: JobPhase Element (Sheet 1 of 3)*

## *Table 5.106: JobPhase Element (Sheet 2 of 3)*

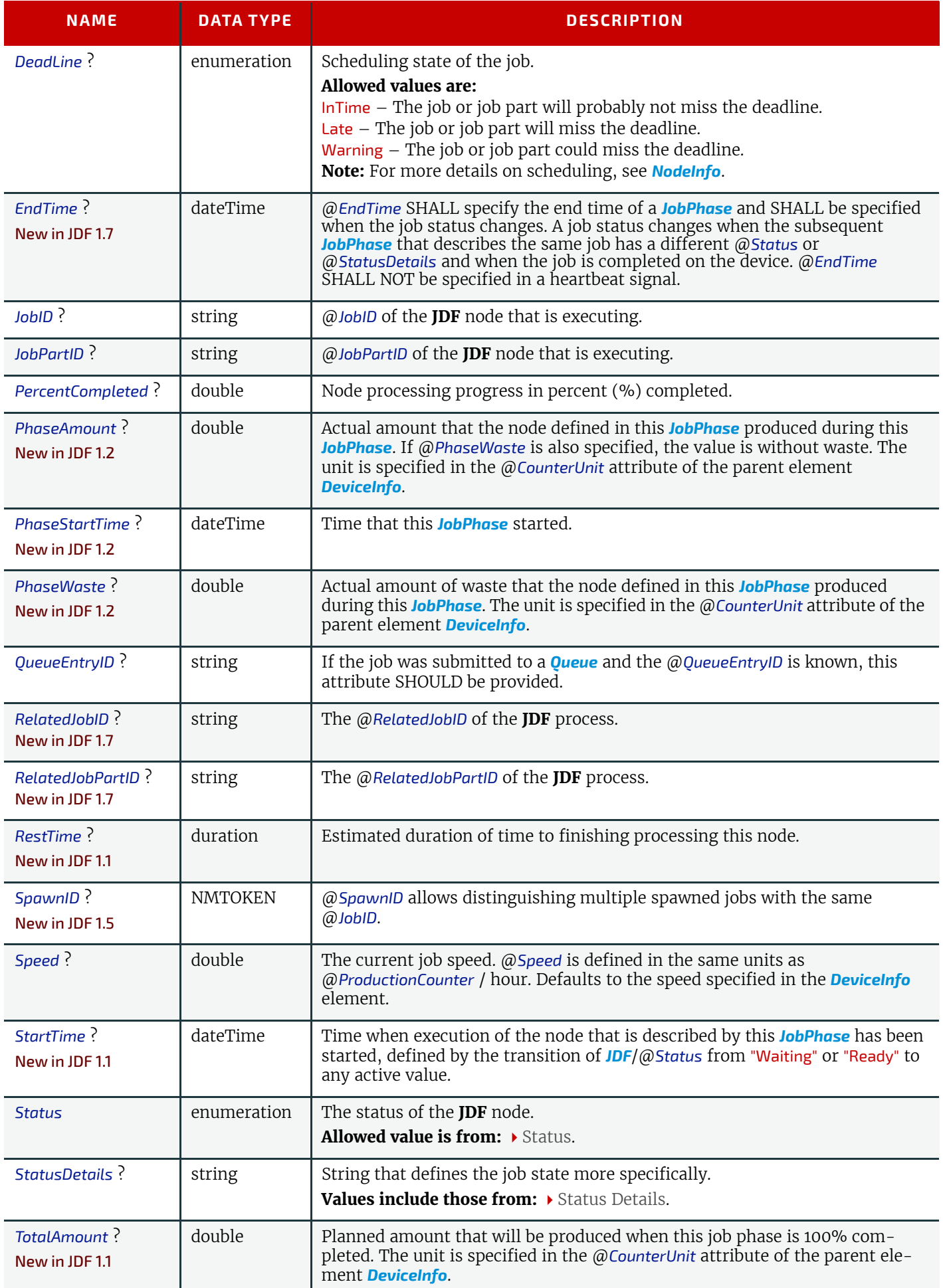

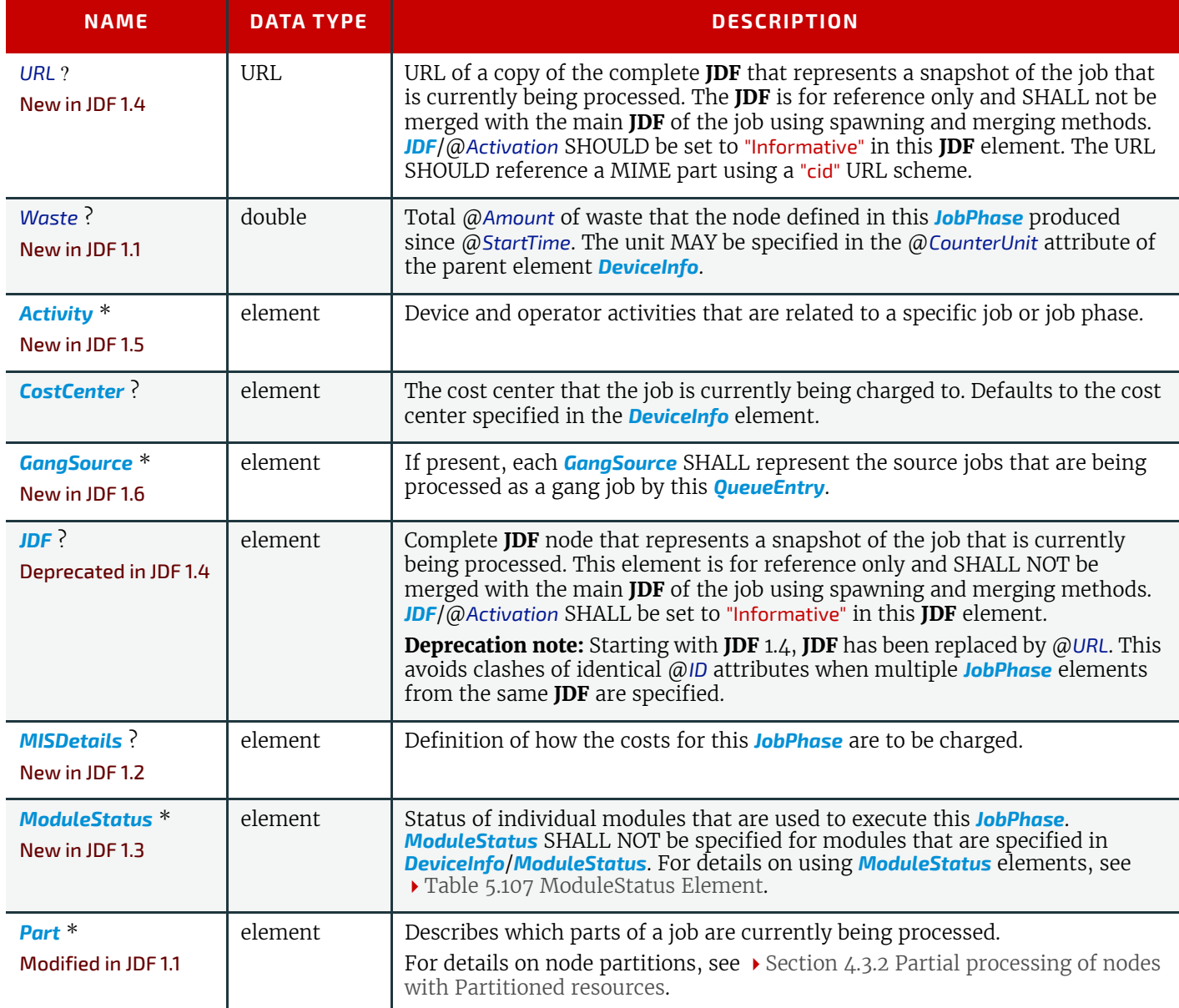

## <span id="page-234-0"></span>5.55.4 ModuleStatus

The *[ModuleStatus](#page-234-0)* element restricts the scope of a *[JobPhase](#page-232-0)* or *[DeviceInfo](#page-230-0)* element to apply only to the device modules that are selected by the list of *[ModuleStatus](#page-234-0)* elements. The *[ModuleStatus](#page-234-0)* element is similar to the *[ModulePhase](#page-128-0)* element of the *[PhaseTime](#page-127-0)* audit element (see [Table 3.35 ModulePhase Element](#page-128-1)). *[ModulePhase](#page-128-0)/*@*DeviceID* attribute is not specified because it is already uniquely identified in *[DeviceInfo](#page-230-0)*/@*DeviceID*. The *[ModuleStatus](#page-234-0)* element is described in the following table.

## *Table 5.107: ModuleStatus Element (Sheet 1 of 2)*

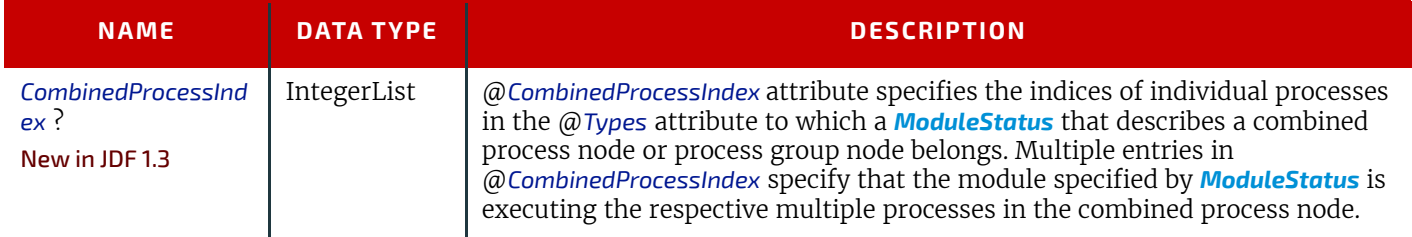

## *Table 5.107: ModuleStatus Element (Sheet 2 of 2)*

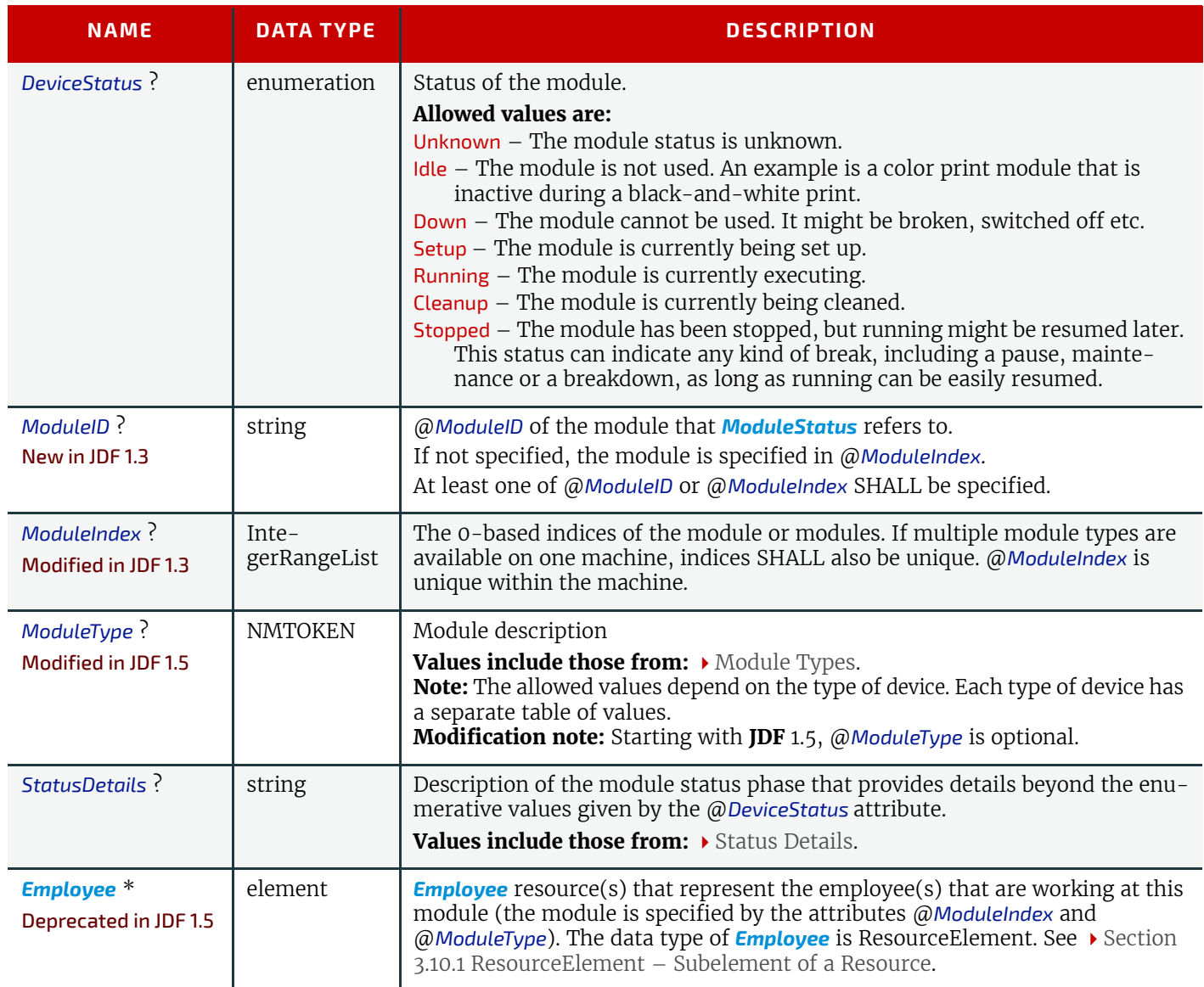

## Example 5.35: Status Response to Query

The following is an example of a *[Response](#page-165-0)* message to a *[Status](#page-228-0)* query message. The device in this example holds one job and executes another job that is currently printed duplex (each side) on four-color modules for the front and three-color modules for the back, with one idle:

```
<Response ID="M1" Type="Status" refID="Q1" xsi:type="ResponseStatus">
   <DeviceInfo DeviceStatus="Running" StatusDetails="Waste">
     <JobPhase Amount="2560" DeadLine="InTime" JobID="678"
      JobPartID="01" PercentCompleted="52" QueueEntryID="Job-05"
      Status="InProgress" StatusDetails="Waste"/>
     <JobPhase Amount="0" DeadLine="Warning" JobID="679" JobPartID="01"
      PercentCompleted="0" QueueEntryID="Job-06" Status="Ready"/>
     <ModuleStatus DeviceStatus="Running" ModuleIndex="0 ~ 3 6 ~ 8" ModuleType="PrintModule"/>
     <ModuleStatus DeviceStatus="Idle" ModuleIndex="4" ModuleType="PrintModule"/>
     <ModuleStatus DeviceStatus="Running" ModuleIndex="5" ModuleType="PerfectingModule"/>
   </DeviceInfo>
</Response>
```
## <span id="page-236-1"></span>5.56 StopPersistentChannel

The *[StopPersistentChannel](#page-236-1)* command message unregisters a listening controller from a persistent channel. No more messages are sent to the controller once the command has been issued. A certain subset of signals MAY be addressed to be unsubscribed by specifying a *[StopPersChParams](#page-236-2)* element.

*Table 5.108: StopPersistentChannel Message*

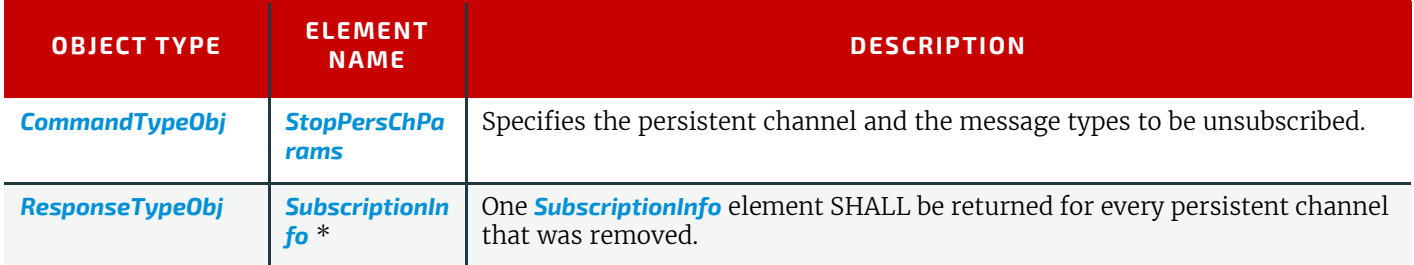

## <span id="page-236-2"></span>5.56.1 StopPersChParams

*[StopPersChParams](#page-236-2)* provides a filter which selects persistent channels that SHALL be unregistered.

*Table 5.109: StopPersChParams Element*

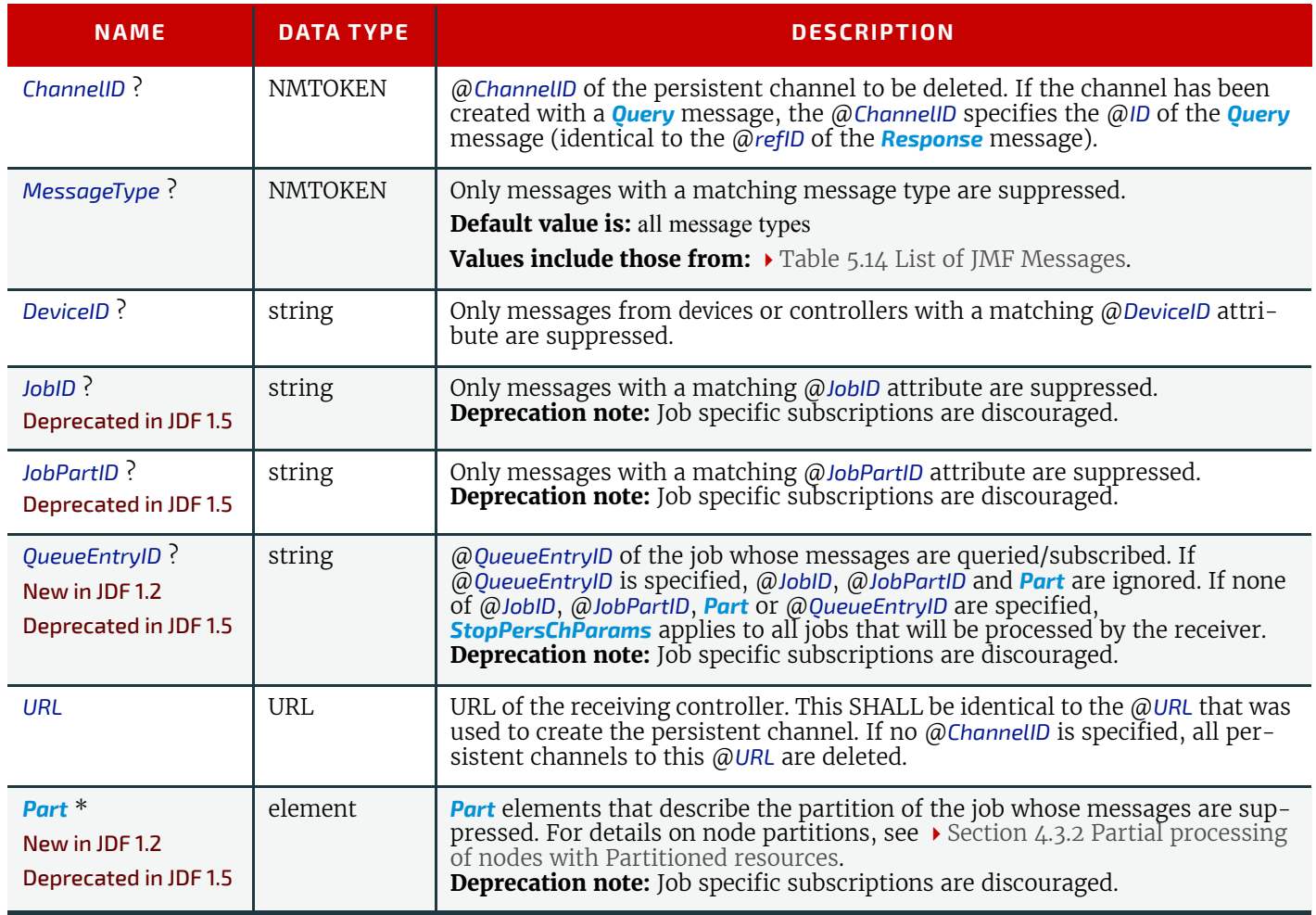

## <span id="page-236-0"></span>5.57 SubmissionMethods

The *[SubmissionMethods](#page-236-0)* message returns information about the *[QueueEntry](#page-184-0)* submission and return formats that are supported by a device or controller. Thus, it can be used to determine the details of how a *[SubmitQueueEntry](#page-237-0)* message can be sent to a device, or the details of a *[ReturnQueueEntry](#page-225-0)* message that will be returned by the device.

*Table 5.110: SubmissionMethods Message*

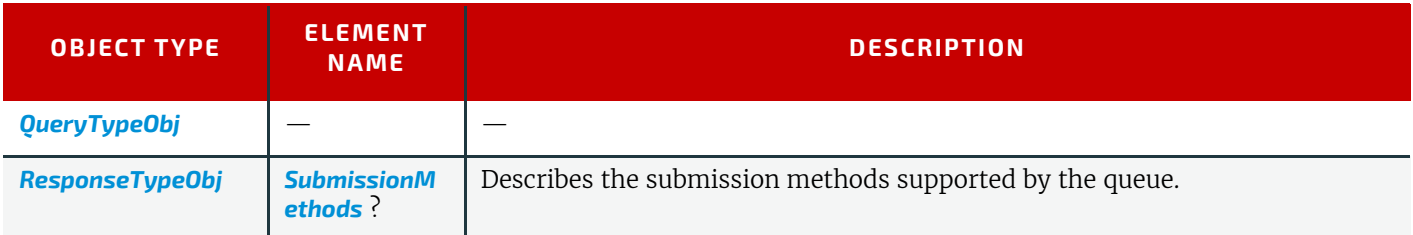

#### **MESSAGING**

## <span id="page-237-1"></span>5.57.1 SubmissionMethods

The response message element MAY contain multiple attributes, as defined below. If an attribute is not specified, the corresponding submission method is not supported.

## *Table 5.111: SubmissionMethods Element*

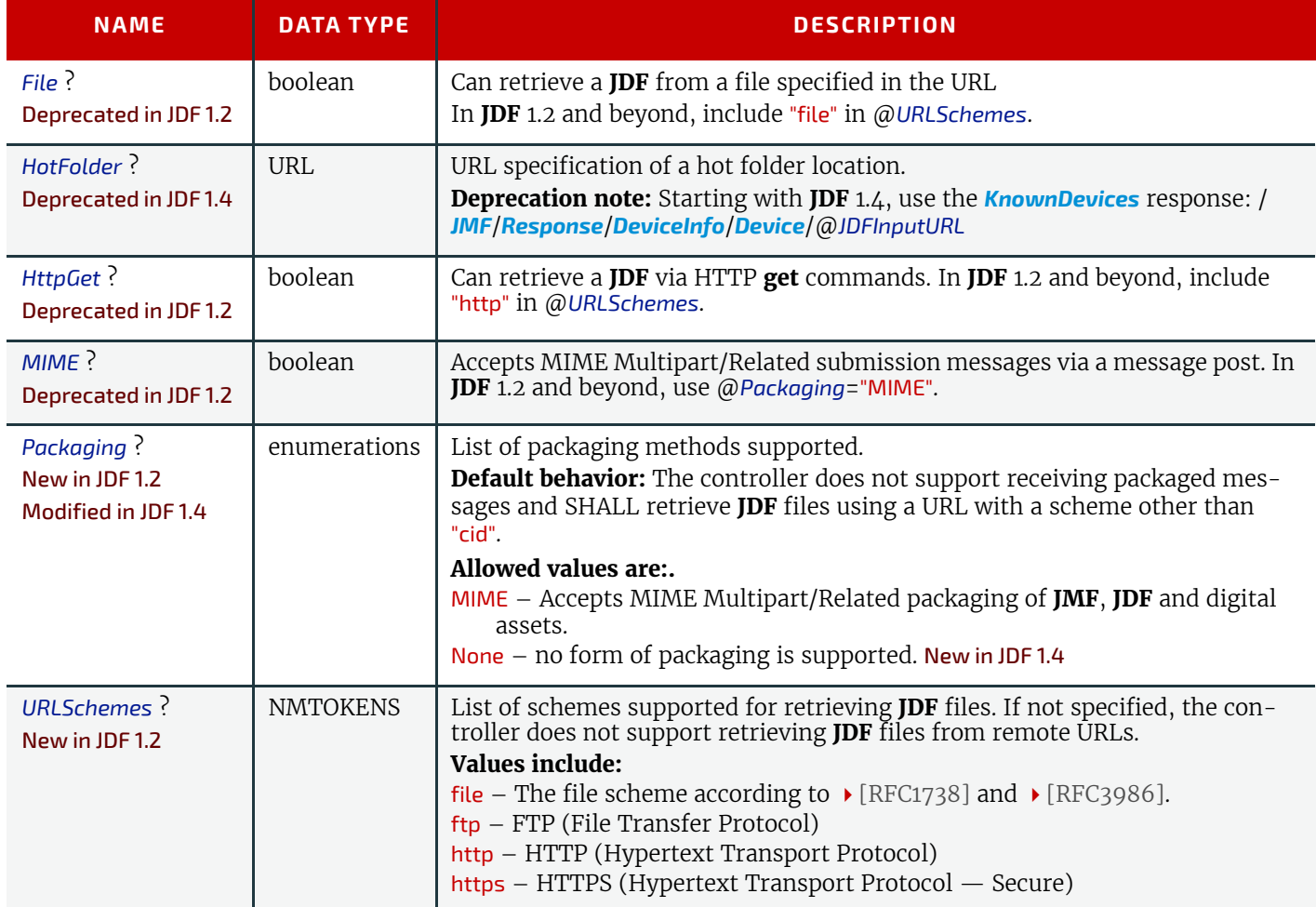

## Example 5.36: SubmissionMethods Response

The following is an example of a response message to a *[SubmissionMethods](#page-236-0)* query message:

```
<Response ID="M1" Type="SubmissionMethods" refID="Q1" xsi:type="ResponseSubmissionMethods">
   <SubmissionMethods HotFolder="file://MyDevice/HotFolder"
    Packaging="MIME" URLSchemes="http file ftp"/>
</Response>
```
## <span id="page-237-0"></span>5.58 SubmitQueueEntry

*[SubmitQueueEntry](#page-237-0)* submits a job to a queue of a device or controller *[QueueSubmissionParams](#page-238-0)* provides the parameters associated with the submission.

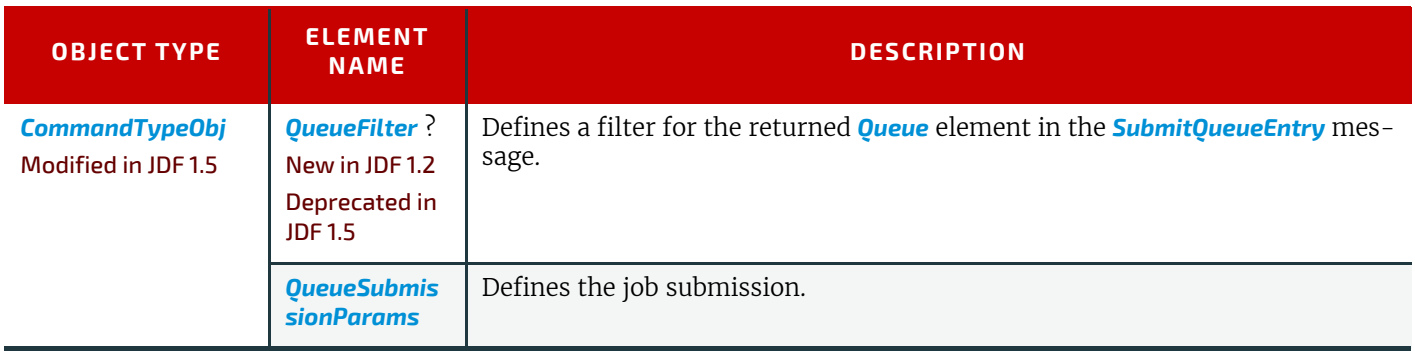

*Table 5.112: SubmitQueueEntry Message (Sheet 1 of 2)*

## *Table 5.112: SubmitQueueEntry Message (Sheet 2 of 2)*

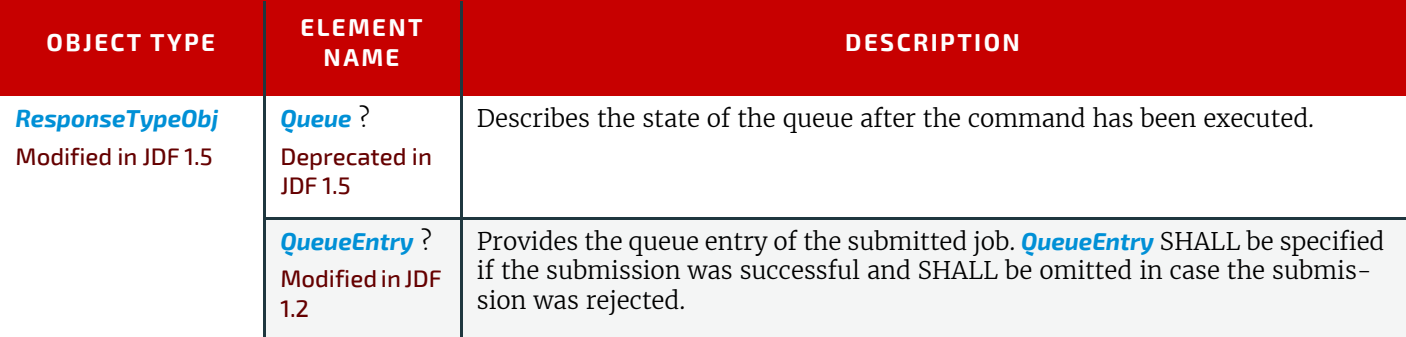

Definition of the **[QueueEntry](#page-184-0)** elements, see ▶ [Section 5.14 Elements for Queues.](#page-183-1)

## <span id="page-238-0"></span>5.58.1 QueueSubmissionParams

The job submission can contain queue-ordering attributes equivalent to those used by the *[SetQueueEntryPriority](#page-227-0)* and *[SetQueueEntryPosition](#page-226-0)* messages. The @*URL* attribute specifies the location where the **JDF** file to be submitted can be retrieved by the queue controller. The location type in the @*URL* attribute (such as "file", "http" or "cid") defines the submission method. @*ReturnURL* or @*ReturnJMF* MAY specify the location where the modified **JDF** SHALL be sent after the job is completed or aborted.

The @*URL* attribute specifies the location where the queue controller can retrieve the **JDF** file to be submitted.

#### *Table 5.113: QueueSubmissionParams Element (Sheet 1 of 2)*

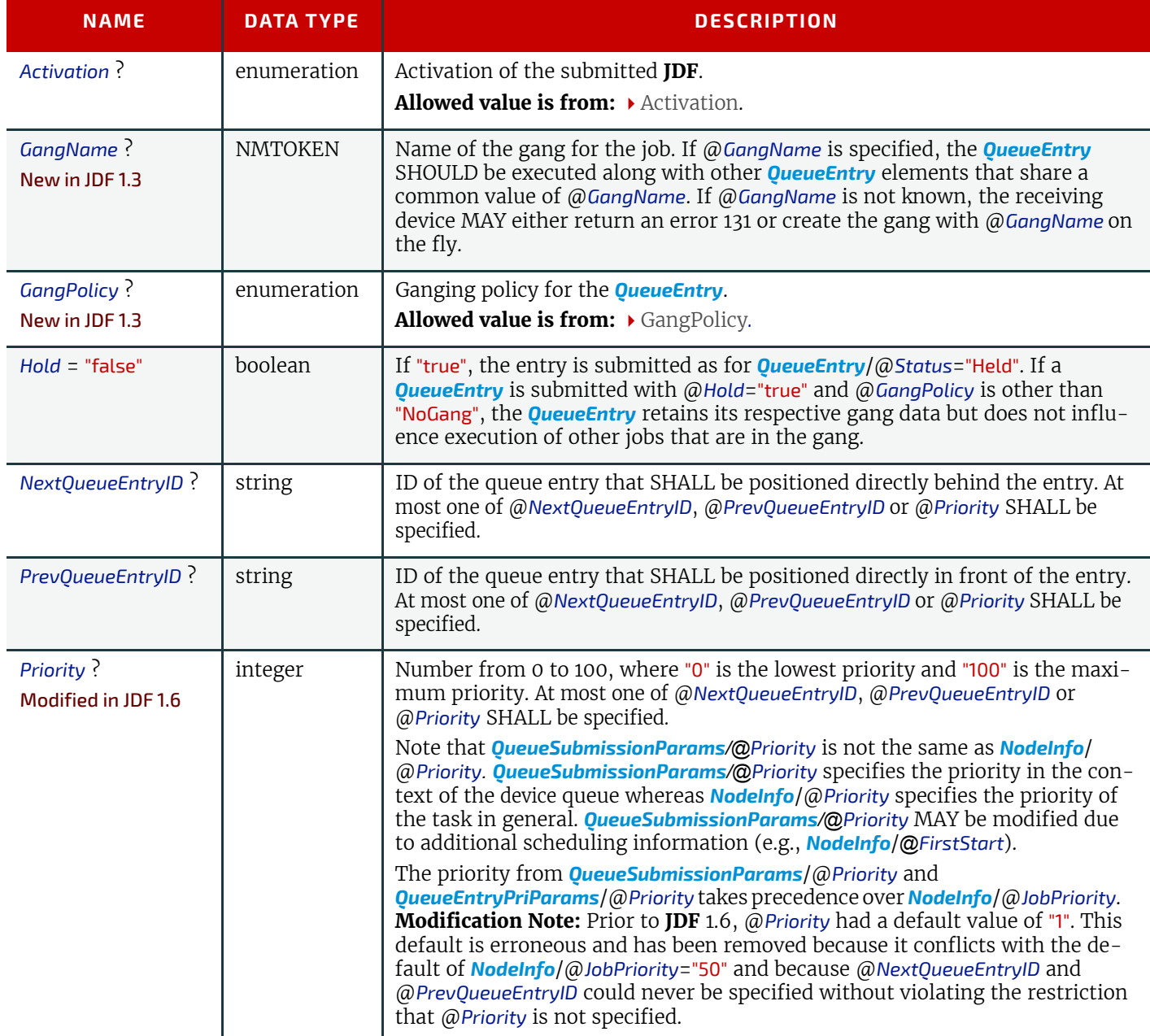

**MESSAGING**

## *Table 5.113: QueueSubmissionParams Element (Sheet 2 of 2)*

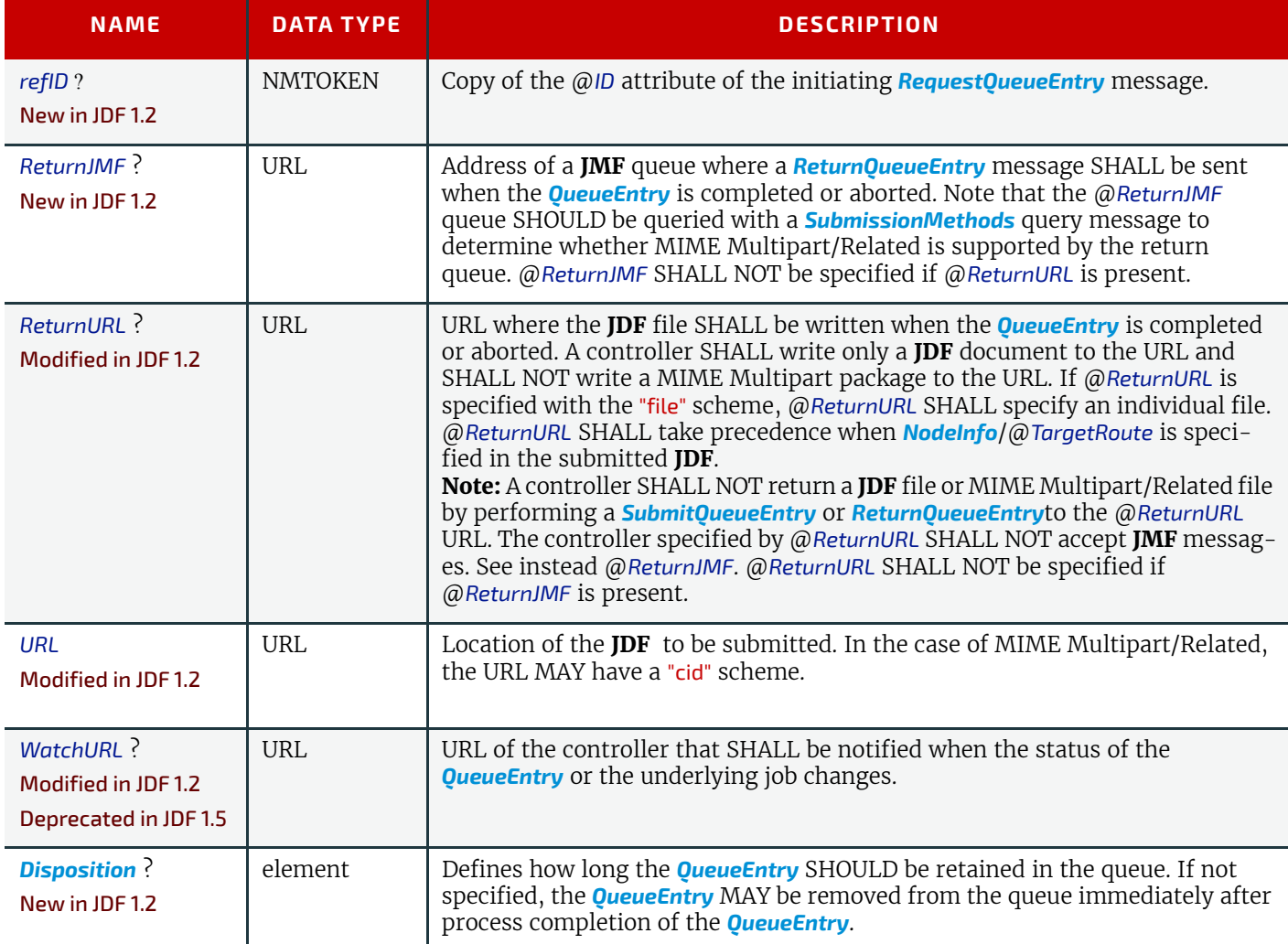

## Example 5.37: SubmitQueueEntry Command with "file" Scheme

If the URL has a "file" scheme, the device retrieves the file at the location specified in the @*URL* attribute. The following example declares a file on the network.

```
<Command ID="M1" Type="SubmitQueueEntry" xsi:type="CommandSubmitQueueEntry">
   <QueueSubmissionParams URL="File://MyNetWorkShare/AnyDirectory/job1.jdf"/>
</Command>
```
## Example 5.38: SubmitQueueEntry Command with "http" Scheme

In this example, the queue controller retrieves the file with a standard HTTP **get** command from a host that MAY be remote. The job delivered as a response to the HTTP **get** command MAY be a MIME Multipart/Related entity. The HTTP server MAY retrieve a file or it MAY generate the response dynamically with a CGI script or other such tool.

```
<Command ID="M2" Type="SubmitQueueEntry" xsi:type="CommandSubmitQueueEntry">
  <QueueSubmissionParams URL="http://JobServer.JDF.COM?job1"/>
</Command>
```
## JDF Package Submission

If a controller is capable of decoding MIME, it is legal to submit a MIME Multipart/Related message. See  $\rightarrow$  Section 11.3 [JDF Packaging](#page-745-0) for details of MIME Multipart/Related packaging.

## <span id="page-239-0"></span>5.59 SuspendQueueEntry

#### New in JDF 1.2

The entry specified by *[QueueEntryDef](#page-185-1)* is suspended if its @*Status* is "Running". Its @*Status* is set to "Suspended". Whether other queue entries can be run while the queue entry remains suspended depends on implementation. The

**[SuspendQueueEntry](#page-239-0)** command message has no effect on jobs with a @Status other than "Running". For details, see ▶ Table 5.20 Status Transitions for QueueEntry Handling Messages.

#### *Table 5.114: SuspendQueueEntry Message*

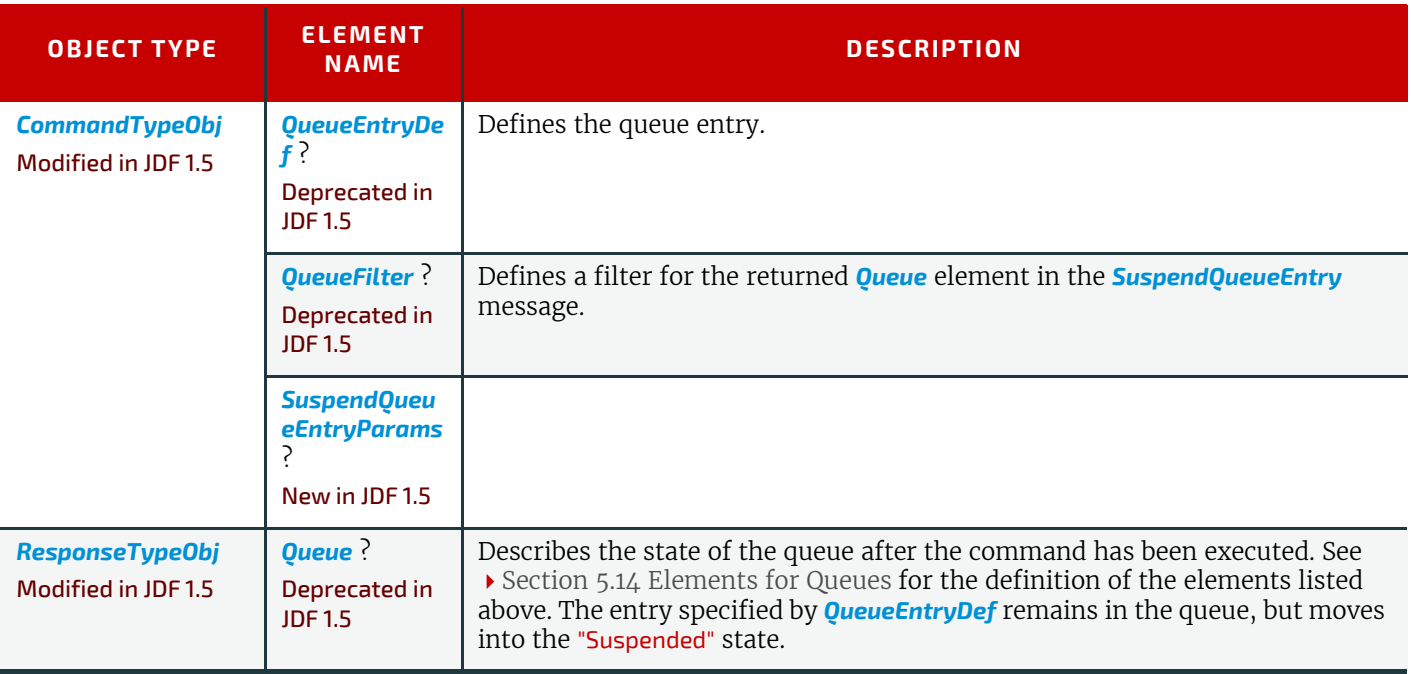

## <span id="page-240-0"></span>5.59.1 SuspendQueueEntryParams New in JDF 1.5

## *Table 5.115: SuspendQueueEntryParams Element*

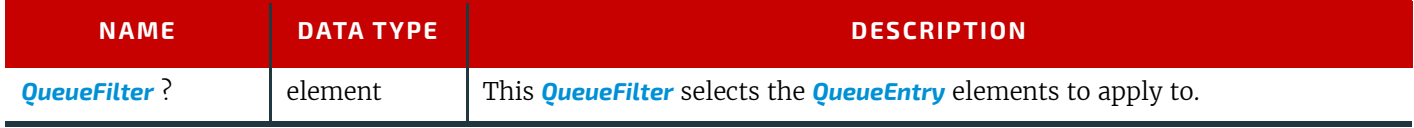

## 5.60 Track

Deprecated in JDF 1.5

## <span id="page-240-2"></span>5.61 UpdateJDF

New in JDF 1.3 This **JMF** is used to synchronize a **JDF** node that has been submitted by a controller to a device.

## <span id="page-240-1"></span>5.61.1 UpdateJDF Command

The *[UpdateJDF Command](#page-240-1)* will be sent from a controller (e.g., an MIS) to a device (e.g., a workflow system) which received the original job. The changes SHALL be applied to processes that have not started yet. If the MIS tries to do update a running job, the controller or device MAY return an error 107.

Any *[JDF](#page-67-0)*/@*Type* value MAY be added to the original **JDF** with this message.

*Figure 5-8: Without UpdateJDF message*

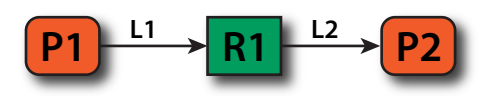

The **JDF** submitted to the controller contains the two processes P1 and P2. They are linked using *[Resource](#page-81-0)* R1 and the *[ResourceLink](#page-87-0)* elements L1 and L2

*Figure 5-9: With UpdateJDF message*

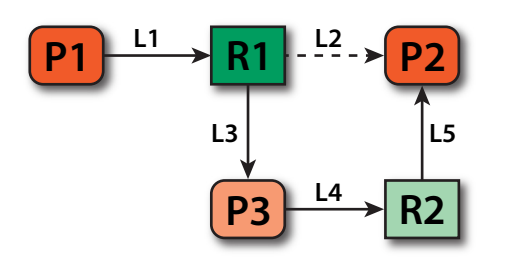

The *[Resource](#page-81-0)* R1 is first processed by process P3 whose output resource R2 is then consumed by process P2, which has been waiting for R2 to become "Available".

The *[UpdateJDF](#page-240-2)* message contains the new process P3, the resource R2 and the three new *[ResourceLink](#page-87-0)* elements L3, L4 and L5. The *[ResourceLink](#page-87-0)* L2 SHALL be removed from the **JDF**.

#### *Table 5.116: UpdateJDF Command*

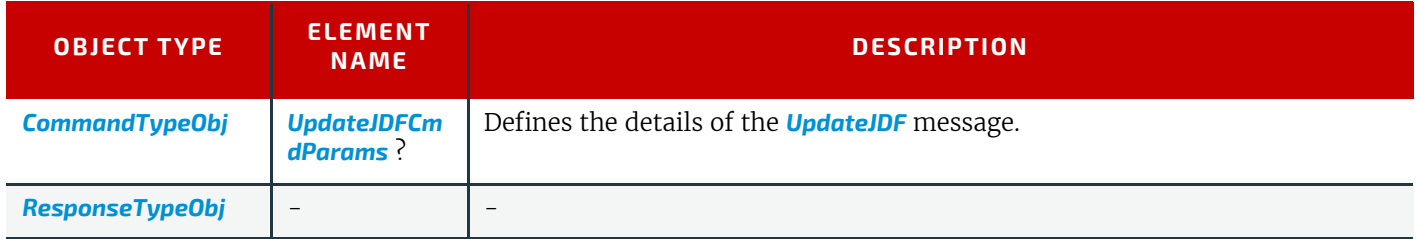

## <span id="page-241-1"></span>5.61.2 UpdateJDF Signal

New in JDF 1.4

The *[UpdateJDF Signal](#page-241-1)* will be sent from the device to a controller. It notifies the controller about modifications that have occurred on the device.

#### *Table 5.117: UpdateJDF Signal*

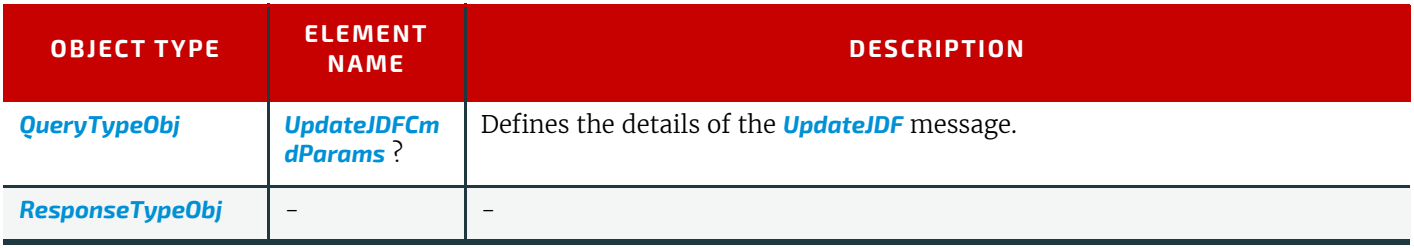

## <span id="page-241-0"></span>5.61.2.1 UpdateJDFCmdParams

The *[UpdateJDFCmdParams](#page-241-0)* specifies a **JDF** node, new *[Resource](#page-81-0)* elements and new *[ResourceLink](#page-87-0)* elements to add to existing nodes.

#### *Table 5.118: UpdateJDFCmdParams Element (Sheet 1 of 2)*

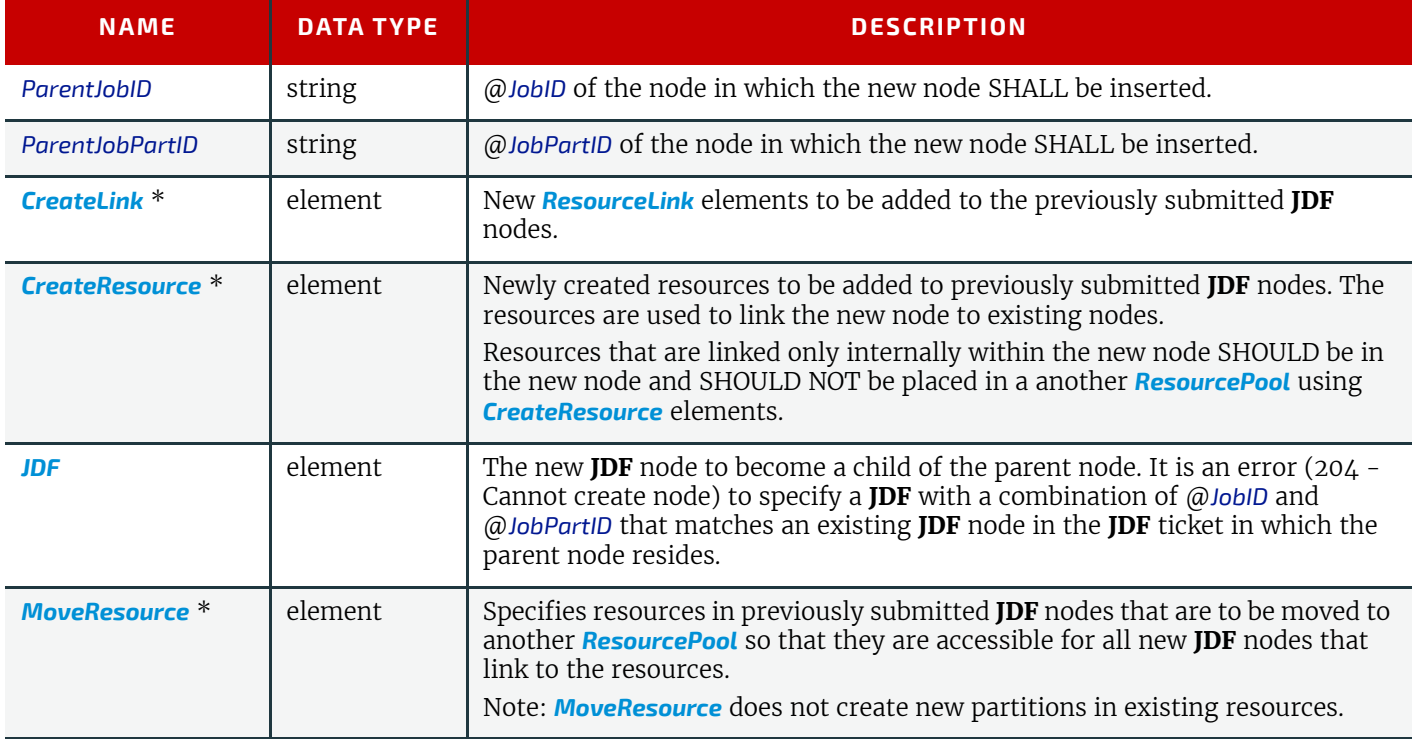

## *Table 5.118: UpdateJDFCmdParams Element (Sheet 2 of 2)*

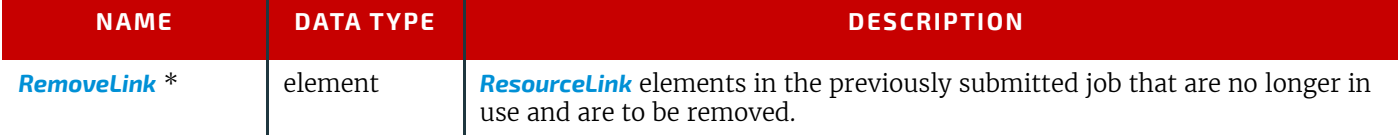

## <span id="page-242-0"></span>5.61.2.2 CreateLink

## *Table 5.119: CreateLink Element*

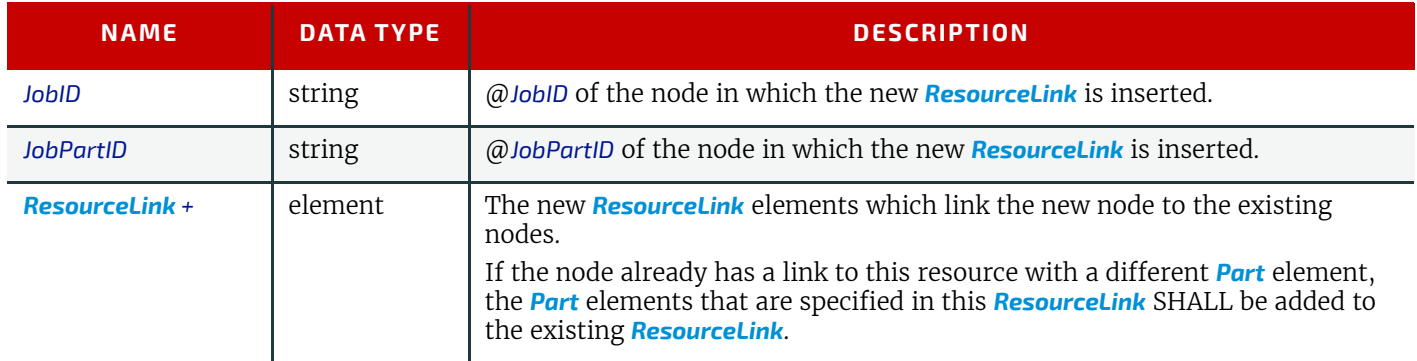

## <span id="page-242-1"></span>5.61.2.3 CreateResource

## *Table 5.120: CreateResource Element*

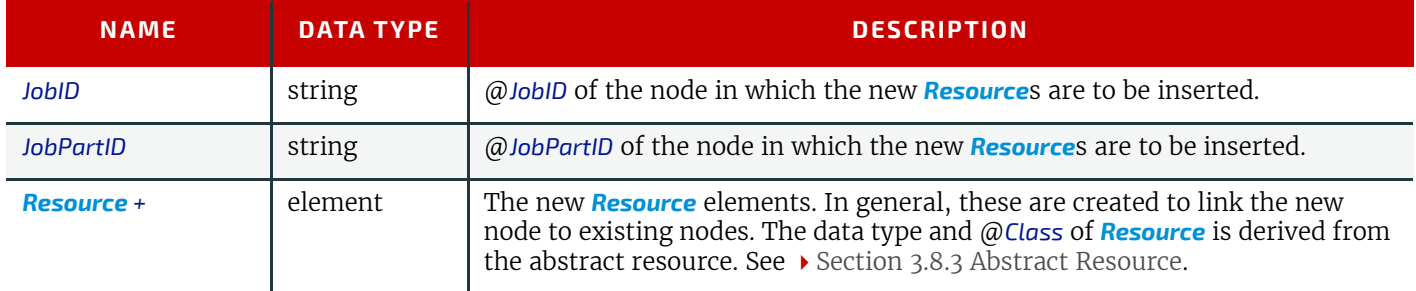

## <span id="page-242-2"></span>5.61.2.4 MoveResource

## *Table 5.121: MoveResource Element*

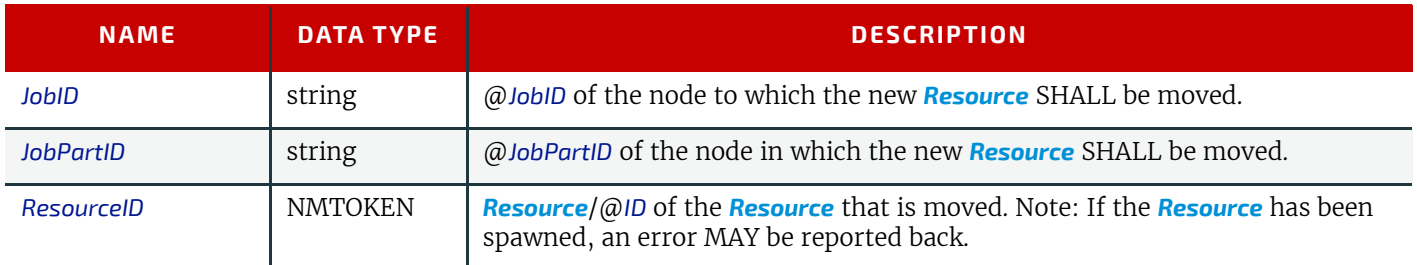

## <span id="page-242-3"></span>5.61.2.5 RemoveLink

## *Table 5.122: RemoveLink Element*

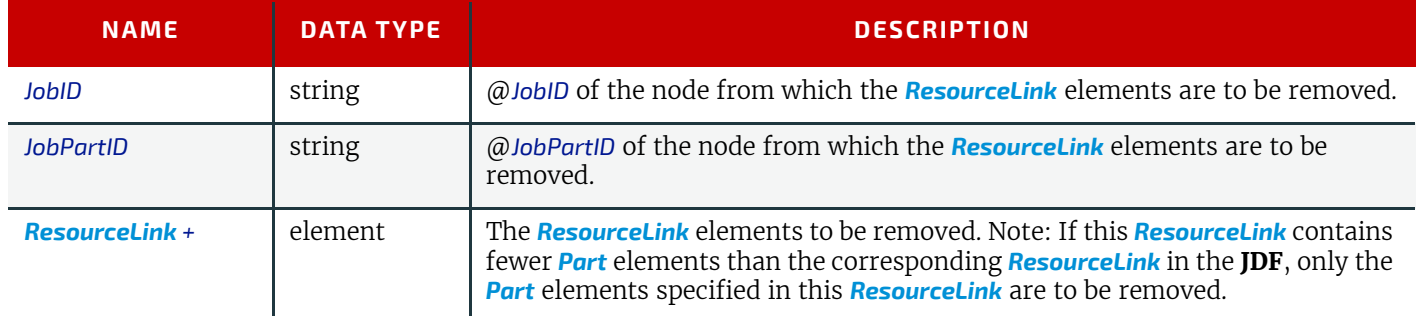

Note: This message might not work:

#### **MESSAGING**

- if one of the Resources or Links have references to a Pipe.
- if the Controller has submitted parts of the job to a second controller or a device.
- The **JDF** after executing the message is valid
	- on a Job which is waiting.
	- if all Nodes, to which the new Node is linked are waiting.
	- if the link to a running Node is not using a pipe.

## Example 5.39: UpdateJDF Command

```
<Command ID="ID1" Type="UpdateJDF" xsi:type="CommandUpdateJDF">
   <UpdateJDFCmdParams ParentJobID="ID100" ParentJobPartID="ID112">
     <CreateLink JobID="ID100" JobPartID="ID111">
       <MediaLink Usage="Input" rRef="link001111"/>
     </CreateLink>
     <CreateResource JobID="100" JobPartID="110">
       <Component rRef="link001112"/>
     </CreateResource>
     <RemoveLink JobID="100" JobPartID="111">
       <MediaLink Usage="Input" rRef="link001113"/>
     </RemoveLink>
     <MoveResource JobID="100" JobPartID="101" ResourceID="link000004"/>
     <JDF JobPartID="200" Type="Cutting">
       <AuditPool>
         <Created AgentName="MIS" AgentVersion="1.0" TimeStamp="2005-06-02T09:01:45+01:00"/>
       </AuditPool>
       <ResourcePool>
         <Component Class="Quantity" ComponentType="Sheet"
           ID="link000002" Status="Available"/>
         <CuttingParams Class="Parameter" ID="link000007" Status="Available"/>
       </ResourcePool>
       <ResourceLinkPool>
         <ComponentLink Usage="Output" rRef="link000002"/>
         <CuttingParamsLink Usage="Input" rRef="link000007"/>
       </ResourceLinkPool>
    \langle/JDF\rangle </UpdateJDFCmdParams>
</Command>
```
## <span id="page-243-0"></span>5.62 WakeUp

## New in JDF 1.2

The *[WakeUp](#page-243-0)* command message activates a controller or device that has been in stand-by mode. All queues that belong to the device are held upon its receiving a *[WakeUp](#page-243-0)* and SHALL be resumed with an explicit *[ResumeQueueEntry](#page-224-2)* message. All jobs that were running on the device at shutdown are also in a held state and SHALL be explicitly resumed with a *[ResumeQueueEntry](#page-224-2)* message. A device SHALL use the *[Status](#page-228-0)* message if it signals its own awakening.

## *Table 5.123: WakeUp Message*

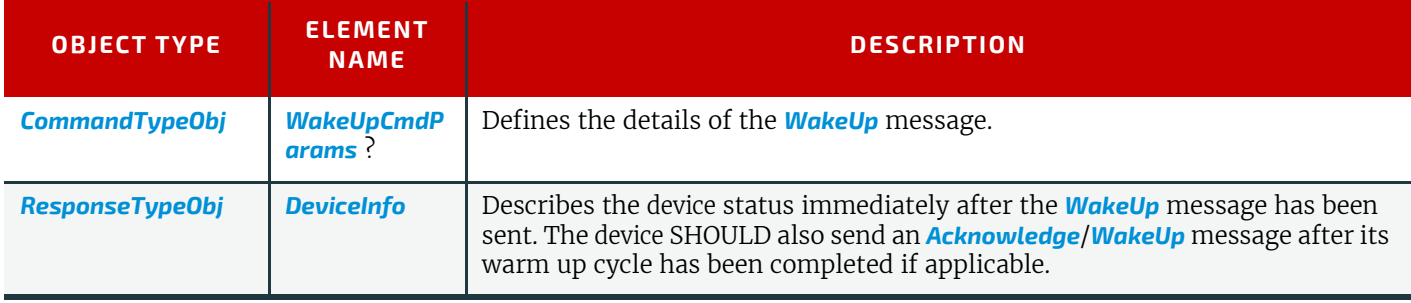

## <span id="page-243-1"></span>5.62.1 WakeUpCmdParams

*[WakeUpCmdParams](#page-243-1)* is a placeholder for future use and for extensions to the *[WakeUp](#page-243-0)* message.

*Table 5.124: WakeUpCmdParams Element*

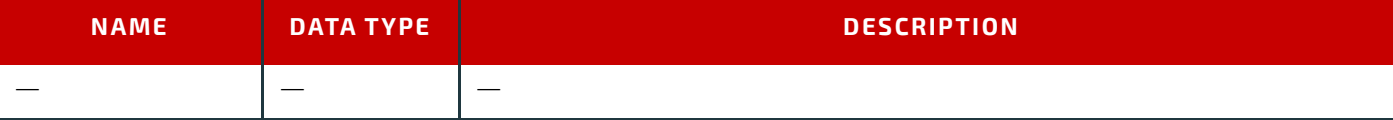

**MESSAGING**

# 6 Processes

The following chapter describes the processes that are defined in detail for **JDF**.

## 6.1 Process Template

Processes are defined by their input and output resources. All relevant resource information is provided in tables for each process. Furthermore, although they are not listed for each process, additional, OPTIONAL input resources (as defined in  $\rightarrow$  Table 6.1 Template for Input Resources) are valid for all processes defined in this chapter.

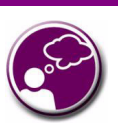

**The JDF Cookbook**

6

Chapter 6 and following are "the list of ingredients" in the

JDF "cookbook." The following Processes and Elements are fairly exhaustive. You can choose to use only what fits your workflow.

**Note**: Regarding the Templates for tables for Input Resources and Output Resources

- Italicized text describes the actual text that would be in its place in an actual process definition
- *Cardinality* in the Name column refers to a cardinality symbol, which is either empty or consists of a symbol, such as "?". Examples described by the Name column include: "*[Media](#page-529-0)*\*" and "*[Component](#page-405-0)* (Proof) ?". For further details, see  $\rightarrow$  [Section 1.4.5 Specification of Cardinality](#page-34-0).
- The text following a "Note:" in a table field gives further information about the specified table row.
- Each of the first two rows of the following table represents zero or more of what it describes. Each of the remaining rows in the Input Resource Template describes an Input Resource that is OPTIONAL for any process, even though it doesn't appear in the process's Input Resources table.

## *Table 6.1: Template for Input Resources (Sheet 1 of 2)*

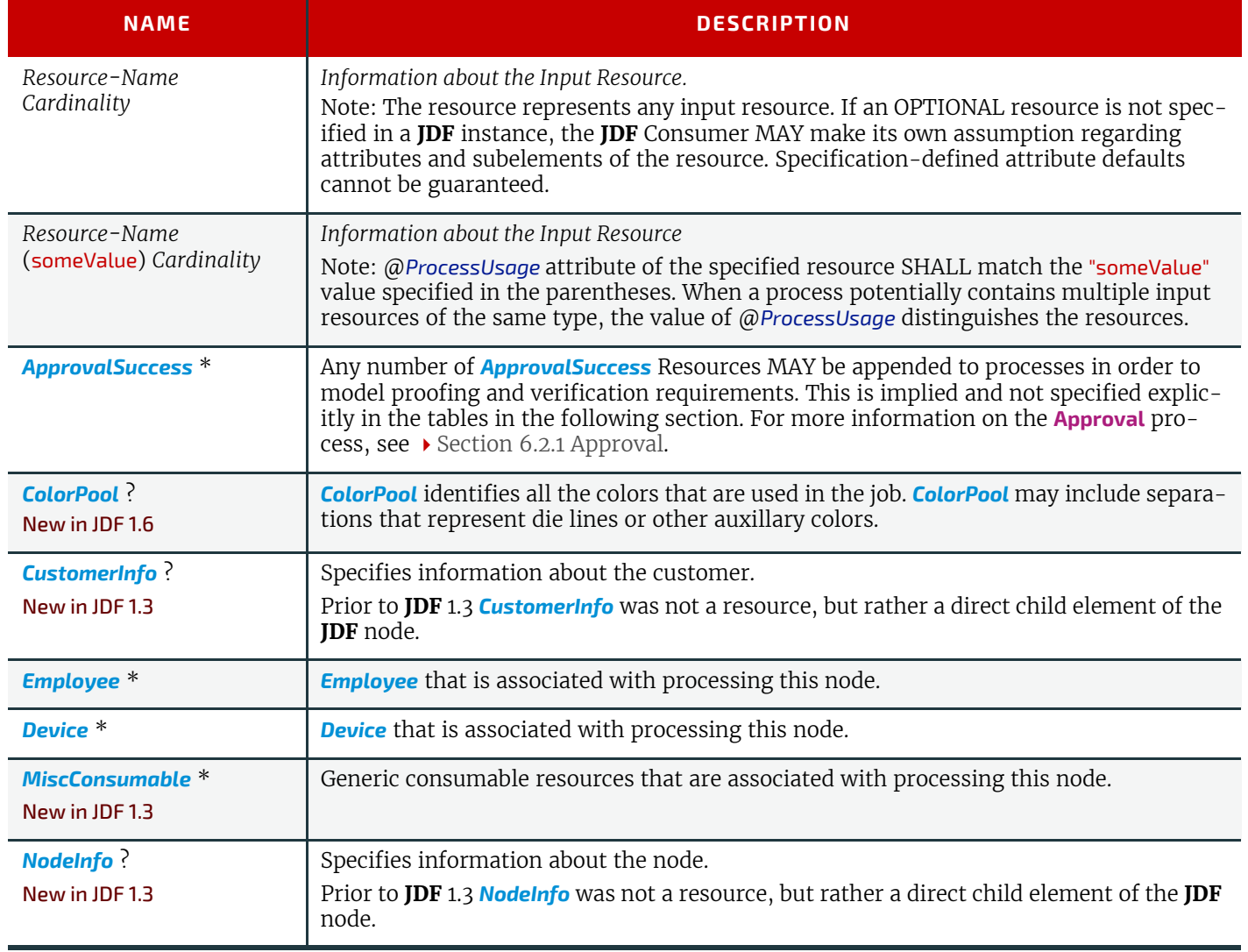

*Table 6.1: Template for Input Resources (Sheet 2 of 2)*

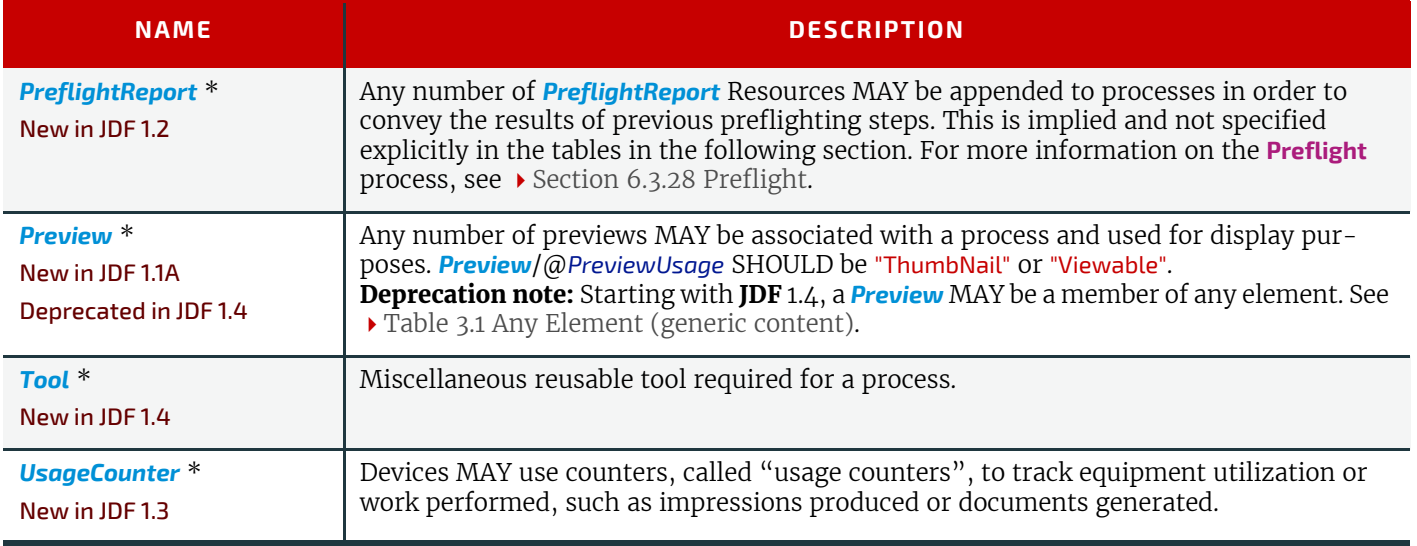

## 6.2 General Processes

General processes that can take place throughout the workflow.

## <span id="page-247-0"></span>6.2.1 Approval

The **[Approval](#page-247-0)** process can take place at various steps in a workflow. For example, a resource (e.g., a printed sheet or a finished book) is used as the input to be approved, and an *[ApprovalSuccess](#page-363-0)* (given, for example, by a customer or foreman) is produced. Combining the process with any other process can be used to represent a request for a receipt. The process that follows the **[Approval](#page-247-0)** process in the workflow chain will most often require the *[ApprovalSuccess](#page-363-0)* as input.

Resources typically have a @*Status* = "Draft" before the **[Approval](#page-247-0)**. After a successful **[Approval](#page-247-0)**, Resources have a @*Status* = "Available" and after an unsuccessful **[Approval](#page-247-0)**, they have a @*Status* = "Rejected".

## *Table 6.2: Approval – Input Resources*

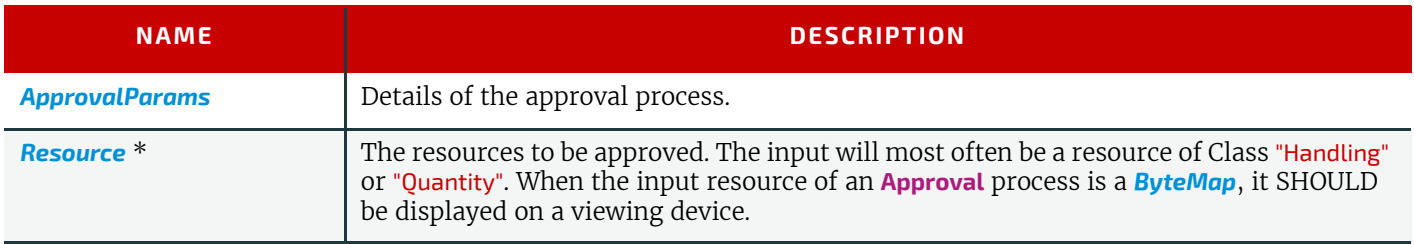

## *Table 6.3: Approval – Output Resources*

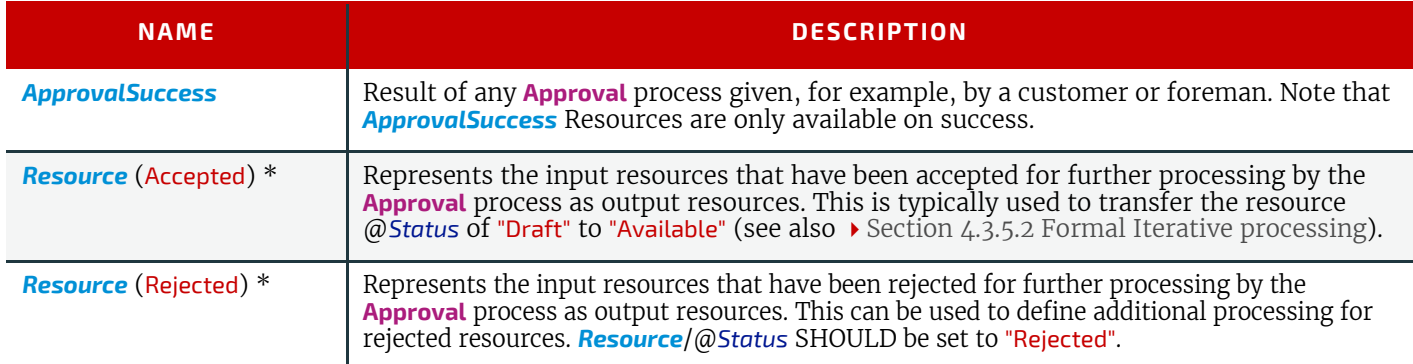

<span id="page-247-1"></span>6.2.2 Buffer New in JDF 1.1

#### **GENERAL PROCESSES**

The **[Buffer](#page-247-1)** process is used to buffer a *[Resource](#page-81-0)* for a certain time period. This can be buffering of a complete resource or of a partial *[Resource](#page-81-0)* (e.g., in a pipe). The @*Amount* of the input and output of resources SHALL be equal. Waiting for printed material to dry before finishing is an example of the **[Buffer](#page-247-1)** process.

#### *Table 6.4: Buffer – Input Resources*

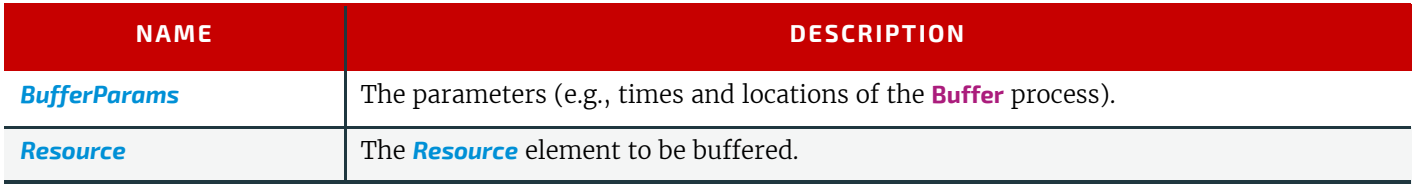

#### *Table 6.5: Buffer – Output Resources*

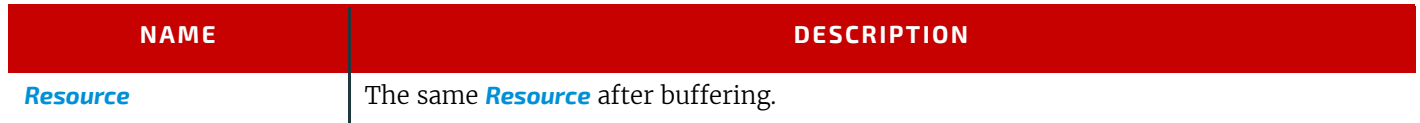

## <span id="page-248-1"></span>6.2.3 Combine

The **[Combine](#page-248-1)** process is used to combine multiple *[PhysicalResource](#page-84-1)*s or logical resources (e.g., *[RunList](#page-586-0)* Resources of the same content to form one resource). The sum of @*Amount* of the input and output of resources SHALL be equal. The ordering of the input *ResourceLink*elements SHALL be honored.

#### *Table 6.6: Combine – Input Resources*

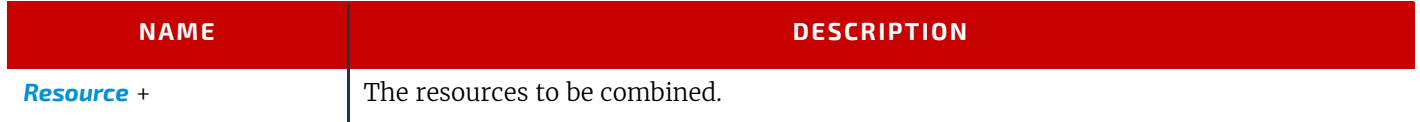

#### *Table 6.7: Combine – Output Resources*

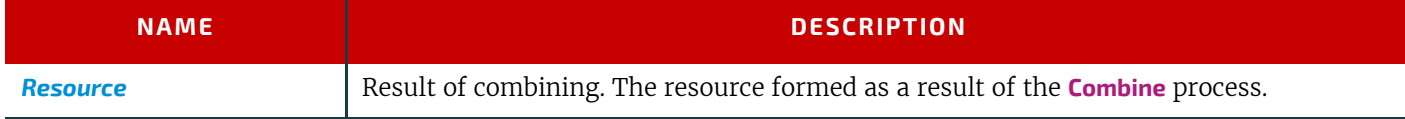

## <span id="page-248-2"></span>6.2.4 Delivery

This process can be used to describe the delivery of a *[PhysicalResource](#page-84-1)*s to or from a location. This delivery can be internal – meaning within the company – or to an external company or customer. The *[CustomerInfo](#page-420-0)* element of the **JDF** node can also be used if the delivery to is to be made to only one customer. Note that a delivery receipt can be requested by combining the **[Delivery](#page-248-2)** process with an **[Approval](#page-247-0)** process.

#### *Table 6.8: Delivery – Input Resources*

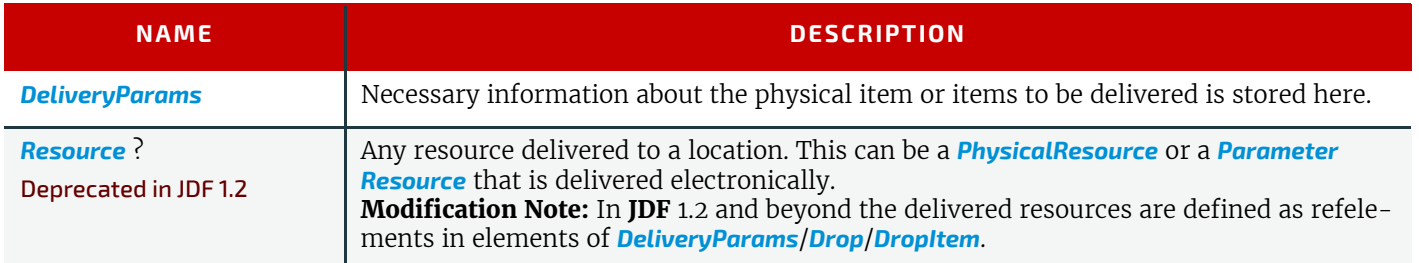

#### *Table 6.9: Delivery – Output Resources*

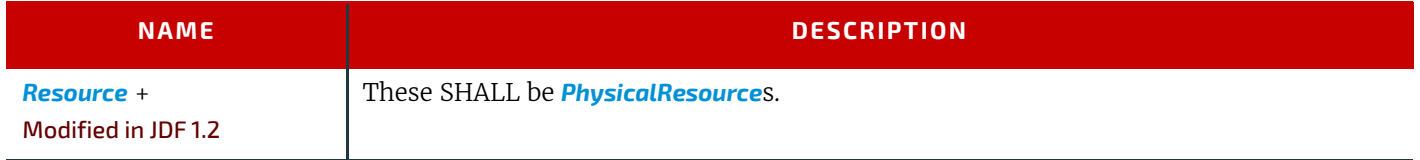

## <span id="page-248-0"></span>6.2.5 ManualLabor

#### New in JDF 1.1

This process can be used to describe any process where resources are handled manually. The **[ManualLabor](#page-248-0)** process is designed to monitor any type of non-automated labor from an MIS system.

#### *Table 6.10: ManualLabor – Input Resources*

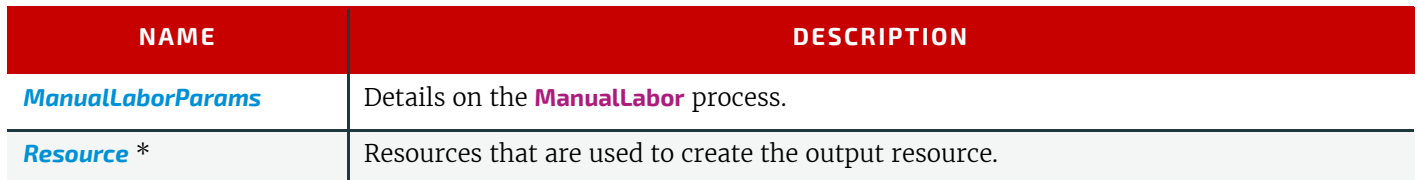

## *Table 6.11: ManualLabor – Output Resources*

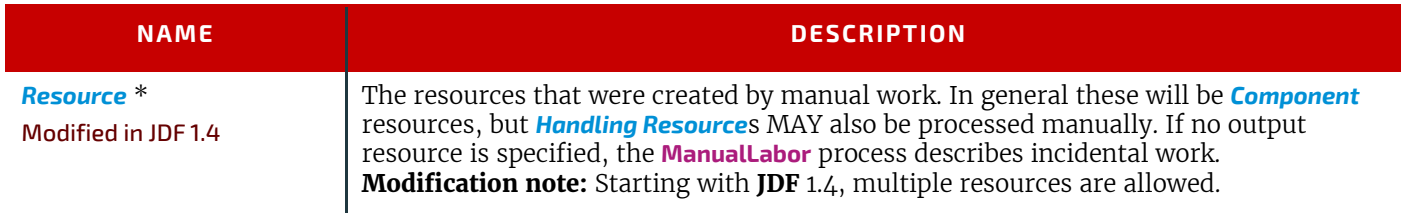

## 6.2.6 Ordering

Deprecated in JDF 1.5

6.2.7 Packing Deprecated in JDF 1.1

## <span id="page-249-0"></span>6.2.8 QualityControl

New in JDF 1.2

This process defines the setup and frequency of quality controls for a process. **[QualityControl](#page-249-0)** is generally performed on *[Component](#page-405-0)* resources produced as intermediate or final output of a process.

Multiple **[QualityControl](#page-249-0)** processes MAY be specified. See *[ResourceLink](#page-87-0)*/@*CombinedProcessIndex* for differentiating the resources of multiple identical processes.

## 6.2.8.1 Mapping severity to scores

**JDF** provides a generic scoring of quality using the @*Severity* attribute which is an integer data type and has a restricted range of [0-100].

Typically, quality scoring systems will have their own levels and ordering of results and these SHOULD be mapped to a value in @*Severity*. This will typically require mapping multiple @*Severity* values to a quality score.

When writing a score as a severity, the following mapping SHALL be applied:

- Highest quality: @*Severity*="0"
- Lowest quality: @*Severity*="100"
- All other values:  $\qquad \qquad \textcircled{2}$  *Severity* =  $\left(\frac{2 \times (P+1)}{(2 \times N)}\right) \times 100$

Where P="Position of score", and N="Number of scores"

When reading a severity and translating to a score, the following mapping SHALL be applied:

#### $\cdot$  P=  $P = (S \times N) / 101$

Where P="Position of score", S="Severity" and N="Number of scores"

**Note:** The score positions are zero based and are assumed to be linearly distributed between the lowest and highest values.

**Note:** The mapping of positions to the names scores is left as an exercise for the reader.

**Note:** The algorithms above ensure that @*Severity*="0" is always mapped to the highest score, @*Severity*="100" is always mapped to the lowest score and that all other positions are close to the center of the valid score range.

A low @*Severity* value of "0" SHALL always represent a better quality than higher @*Severity* values.

## 6.2.8.2 Example Severity for Barcodes

The following table shows how the barcode quality grades as defined in  $\triangleright$  [\[ISO15415:2011\]](#page-892-0) and  $\triangleright$  [\[ISO15416:2016\]](#page-892-1) could be mapped to @*Severity* in *[QualityControlParams](#page-573-0)* and *[QualityControlResult](#page-574-0)*.

#### *Table 6.12: Barcode quality grade mapping*

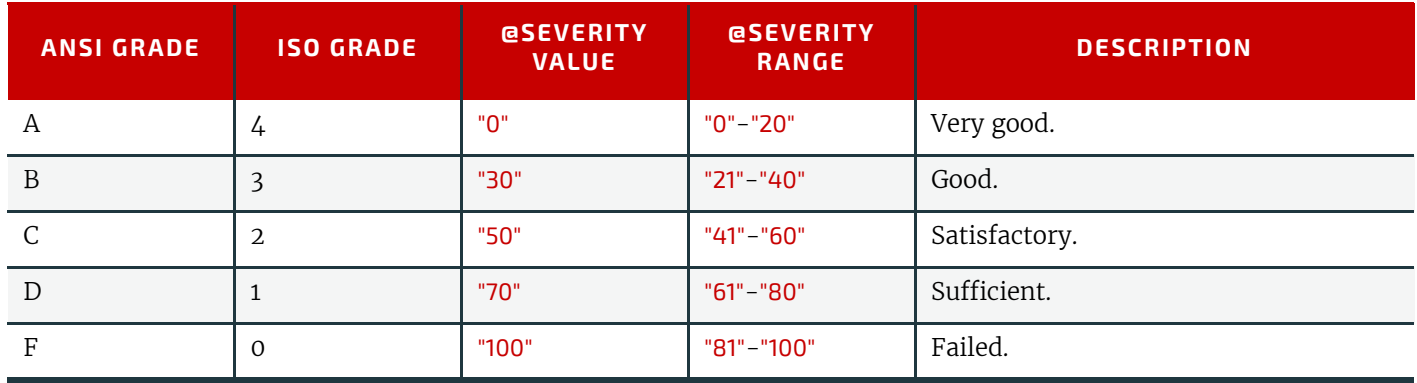

#### *Table 6.13: QualityControl – Input Resources*

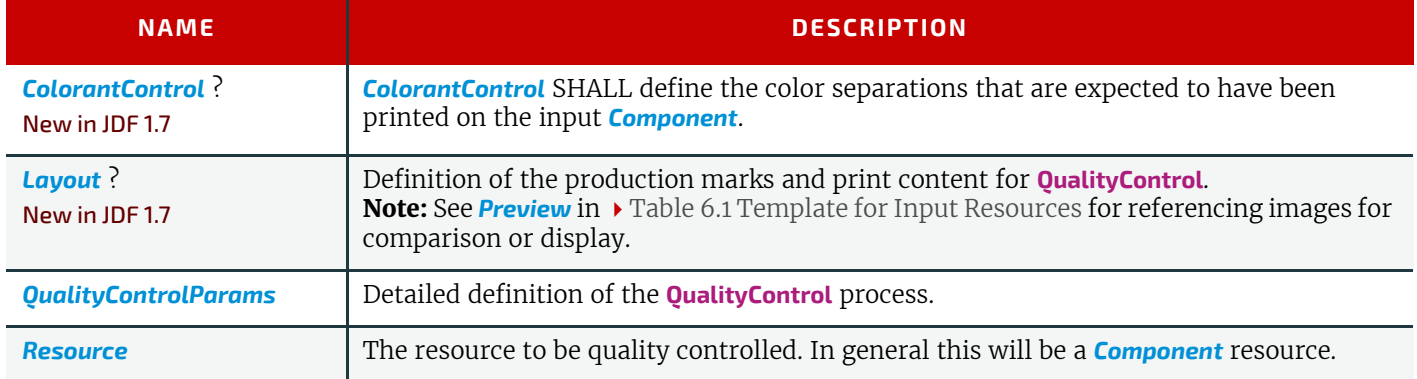

#### *Table 6.14: QualityControl – Output Resources*

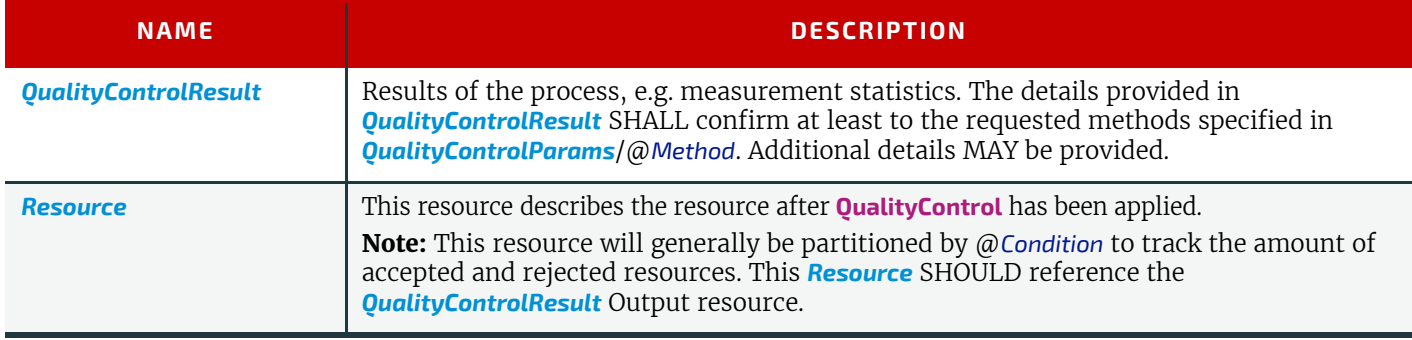

## <span id="page-250-0"></span>6.2.9 ResourceDefinition

This process can be used to describe the interactive or automated process of defining resources such as set-up information. This process creates output resources or modifies input resources of the same type as the output resources. The **[ResourceDefinition](#page-250-0)** process is designed to monitor interactive work such as creating imposition templates. It can also be used to model a hot folder process that accepts resources from outside of a **JDF** based workflow.

## *Table 6.15: ResourceDefinition – Input Resources*

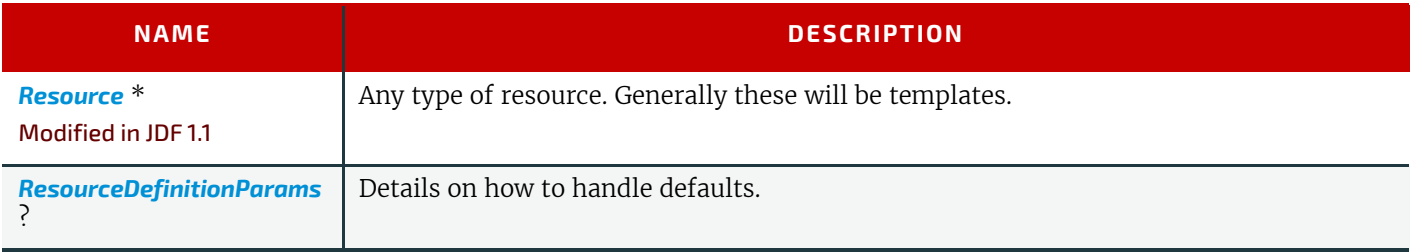

#### *Table 6.16: ResourceDefinition – Output Resources*

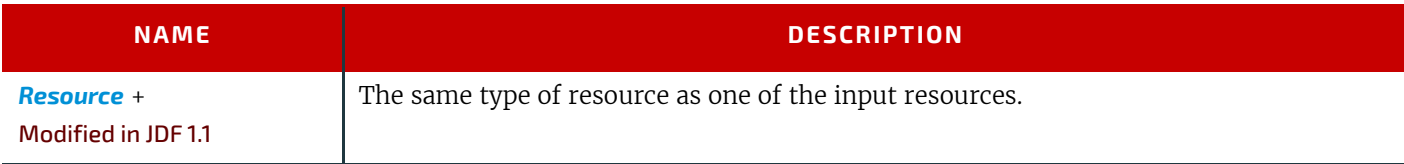

## 6.2.10 Split

This process is used for splitting one physical or logical resource into multiple physical or logical resources containing the same content as the original. The sum of @*Amount* of the input and output of resources SHALL be equal.

## *Table 6.17: Split – Input Resources*

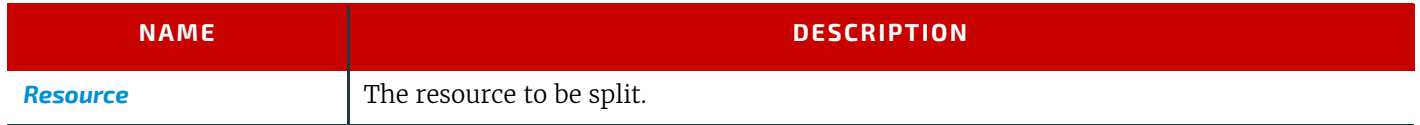

## *Table 6.18: Split – Output Resources*

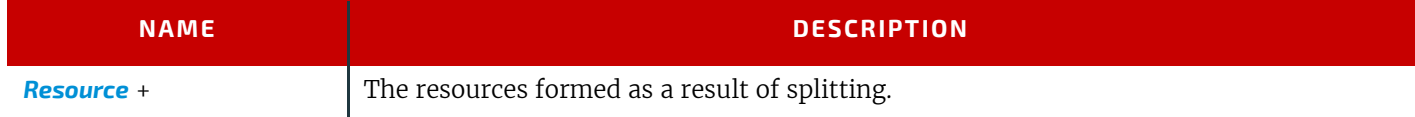

## <span id="page-251-0"></span>6.2.11 Verification

The **[Verification](#page-251-0)** process is used to confirm that a process has been completely executed. In the case of variable data printing in which every document is unique and validated individually, database access is required. Verification in this situation can involve scanning the physical sheet and interpreting a bar code or alphanumeric characters. The decoded data can then be either recorded in a database to be later cross referenced with a verification list, or cross referenced and validated immediately in real time.

Verification differs from **[QualityControl](#page-249-0)** in that **[Verification](#page-251-0)** verifies the existence of a given set of resources, whereas **[QualityControl](#page-249-0)** verifies that the existing resources fulfill certain quality criteria.

## *Table 6.19: Verification – Input Resources*

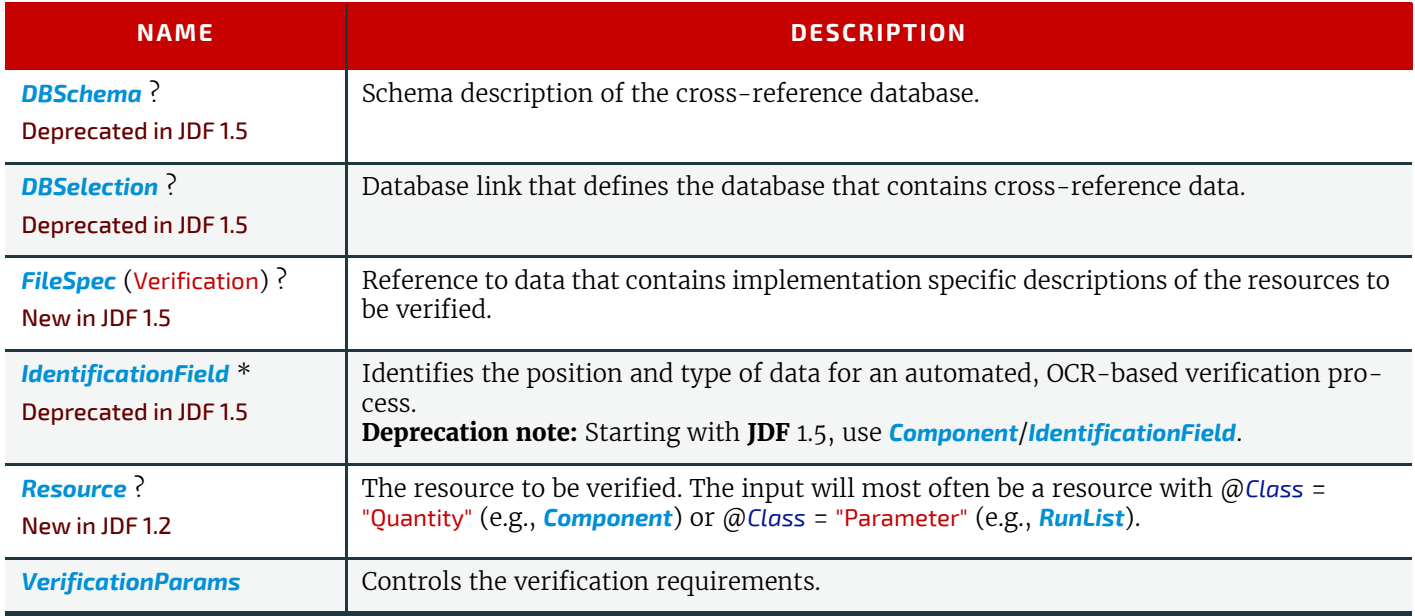

#### *Table 6.20: Verification – Output Resources*

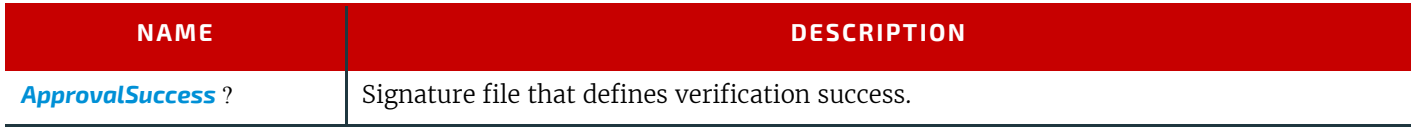
#### *Table 6.20: Verification – Output Resources*

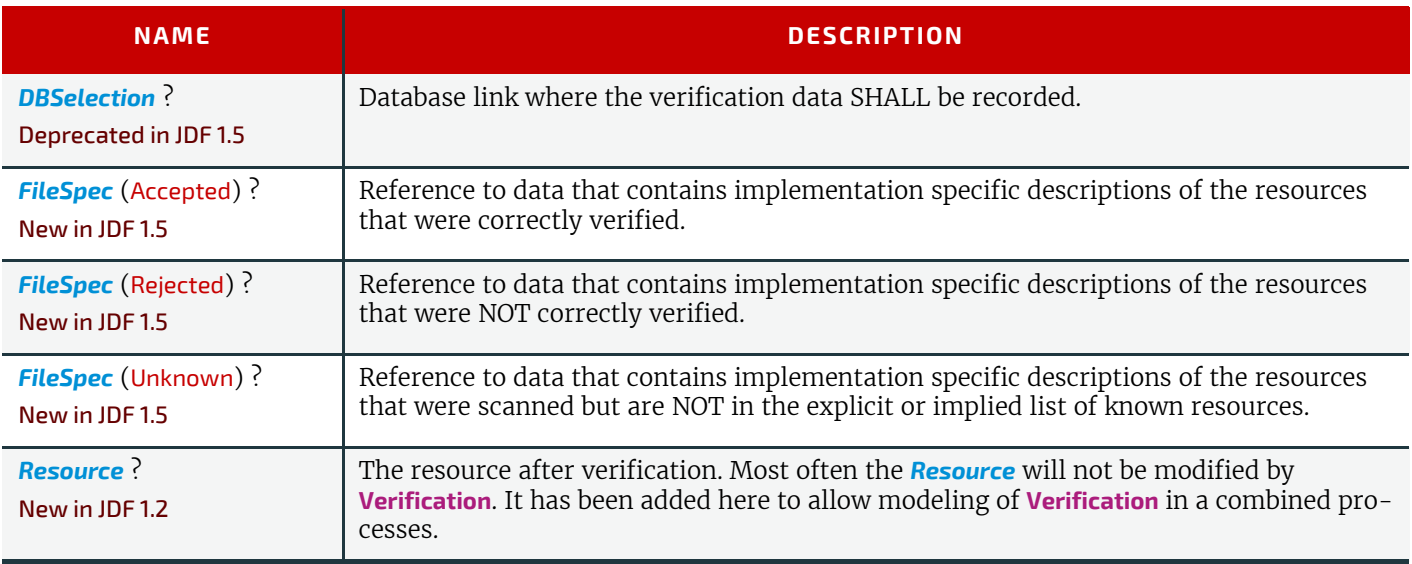

## 6.3 Prepress Processes

This section lists all processes that are performed prior to printing. This includes processes that are performed to make digital assets press ready and the creation of physical assets such as plates or cut dies that are required for printing or converting.

## <span id="page-252-1"></span>6.3.1 AssetListCreation

### New in JDF 1.2

The purpose of this process is to provide a listing of all assets and their dependent assets that are required in order to use the input assets. This process analyzes the input *[RunList](#page-586-0)* to find dependent assets to provides a complete listing of files in the output *[RunList](#page-586-0)*. **[AssetListCreation](#page-252-1)** does not package, encode or compress the list of files.

### *Table 6.21: AssetListCreation – Input Resources*

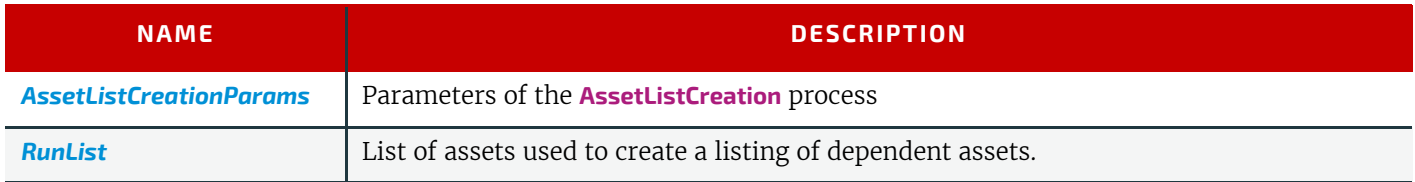

### *Table 6.22: AssetListCreation – Output Resources*

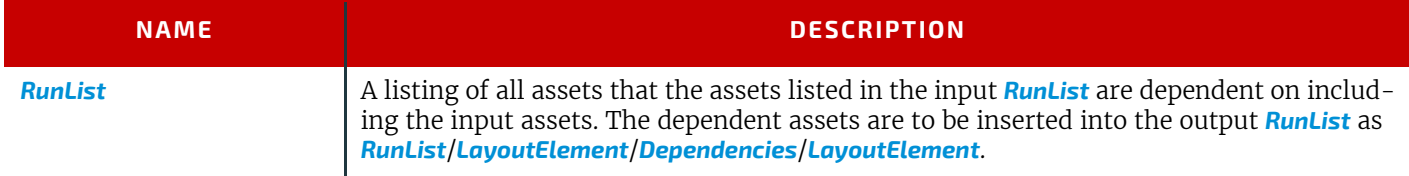

### <span id="page-252-0"></span>6.3.2 Bending

### New in JDF 1.3

The **[Bending](#page-252-0)** device consumes a printing plate and bends and/or punches it. In contrast to commercial printing, for newspaper printing this process is not integrated into the **[ImageSetting](#page-260-0)** process. In **JDF** 1.3 and above **[ImageSetting](#page-260-0)** does not imply **[Bending](#page-252-0)**. An in-line plate puncher SHOULD be modeled as a combined process consisting of **[ImageSetting](#page-260-0)** and **[Bending](#page-252-0)** processes.

#### *Table 6.23: Bending – Input Resources (Sheet 1 of 2)*

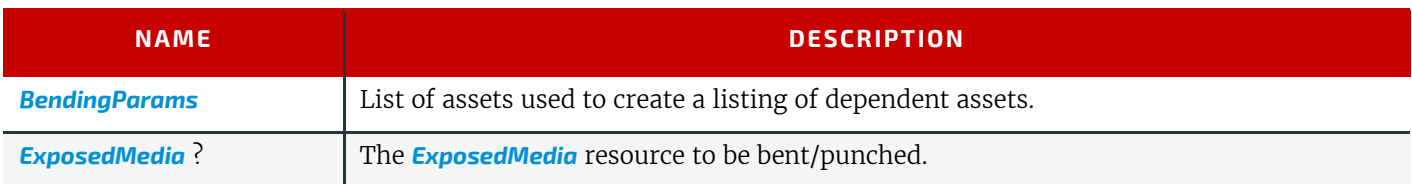

*Table 6.23: Bending – Input Resources (Sheet 2 of 2)*

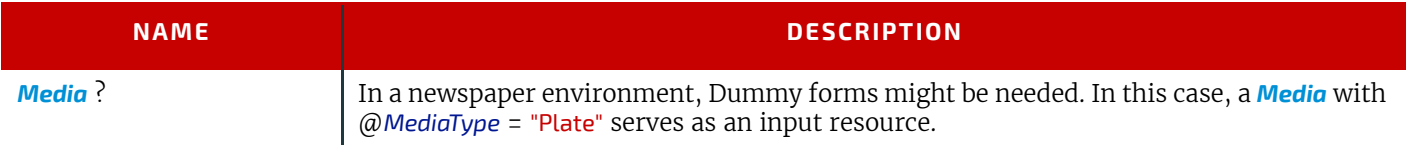

### *Table 6.24: Bending – Output Resources*

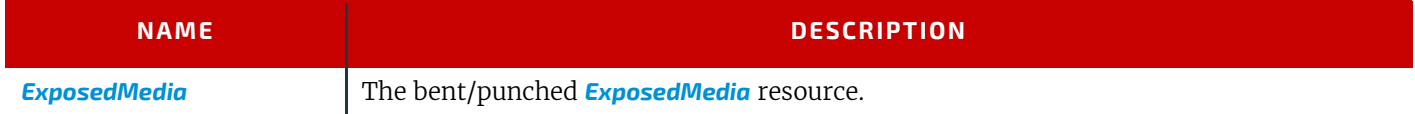

## <span id="page-253-1"></span>6.3.3 ColorCorrection

**[ColorCorrection](#page-253-1)** is the process of modifying the specification of colors in documents to achieve some desired visual result. The process might be performed to ensure consistent colors across multiple files of a job or to achieve a specific design intent (e.g., "brighten the image up a little").

**[ColorCorrection](#page-253-1)** is distinct from **[ColorSpaceConversion](#page-253-0)**, which is the process of changing how the colors specified in the job will be produced on paper. Rather, **[ColorCorrection](#page-253-1)** is the process of modifying the desired result, whatever the specified color space might be.

The **[ColorCorrection](#page-253-1)** process MAY be part of a combined process with the **[ColorSpaceConversion](#page-253-0)** process, in which case the source and destination profiles used by the **[ColorSpaceConversion](#page-253-0)** process would be supplied from *[ColorSpaceConversionParams](#page-404-0)*. Either the direct @*Adjustment* attribute or the ICC profile attribute *[ColorCorrectionOp](#page-644-0)*/ *[FileSpec](#page-452-0)* with @*ResourceUsage* = "AbstractProfile" can be used in this scenario to apply color corrections in the device independent ICC Profile Connection Space interpreted from the ICC source profile before the ICC destination profile is applied.

Alternatively, a **[ColorCorrection](#page-253-1)** process MAY occur after a **[ColorSpaceConversion](#page-253-0)** process. In this scenario only the *[ColorCorrectionOp](#page-644-0)*/*[FileSpec](#page-452-0)* with @*ResourceUsage*="DeviceLinkProfile" supplied in *[ColorCorrectionOp](#page-644-0)* is used.

### *Table 6.25: ColorCorrection – Input Resources*

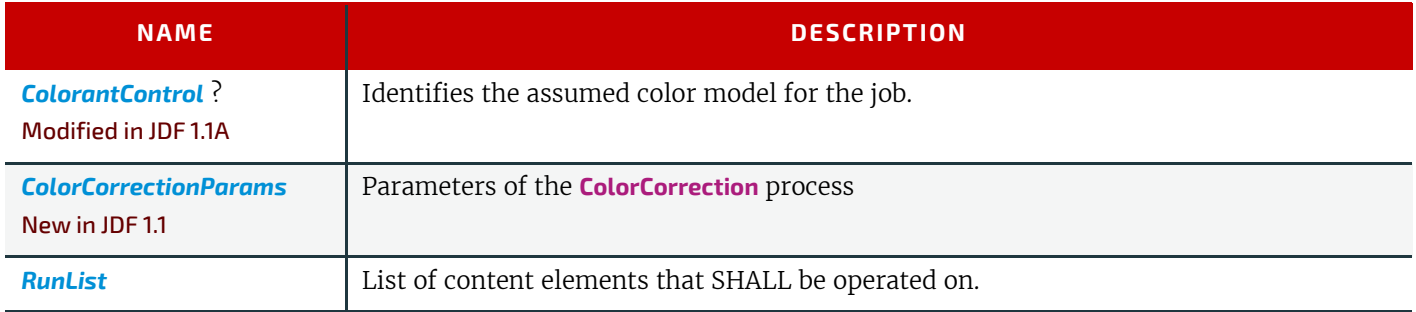

### *Table 6.26: ColorCorrection – Output Resources*

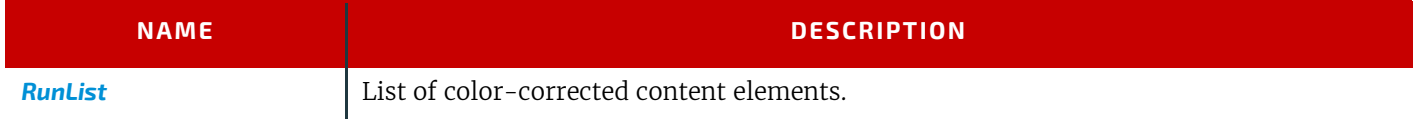

## <span id="page-253-0"></span>6.3.4 ColorSpaceConversion

**[ColorSpaceConversion](#page-253-0)** is the process of converting colors that are provided in a PDL to another color space. There are two ways in which a controller can use this process to accomplish the color conversion. It can simply order the colors to be converted by the device assigned to the task, or it can request that the process simply tag the input data for eventual conversion. Additionally, the process can remove all tags from the PDL.

The color conversion controls are based on the use of ICC profiles. While the assumed characterization of input data can take many forms, each can internally be represented as an ICC profile. In order to perform the transformations, input profiles SHALL be paired with the identified final target device profile to create the transformation.

The target profile for color space conversion selection should be based on *[ColorSpaceConversionParams](#page-404-0)*/@*ICCProfileUsage* in the following order of precedence.

- UsePDL If present, the embedded target profile SHALL be used.
- UseSupplied The embedded target profile SHALL NOT be used.

In order to avoid the loss of black color fidelity resulting from the transformation from a four-component CMYK to a three-component interchange space, the controller MAY provide a DeviceLink<sup>1</sup> transform in

*[ColorSpaceConversionParams](#page-404-0)*/*ColorSpaceConversionOp*/*FileSpec*[@*ResourceUsage*="DeviceLinkProfile"]. The transform SHALL be applied when converting from a specific source color space to the final target device color space specified for the **[ColorSpaceConversion](#page-253-0)** operation being applied. In these instances, the final target profile SHALL NOT be specified in *[ColorSpaceConversionParams](#page-404-0)*/*FileSpec*.

## *Table 6.27: ColorSpaceConversion – Input Resources*

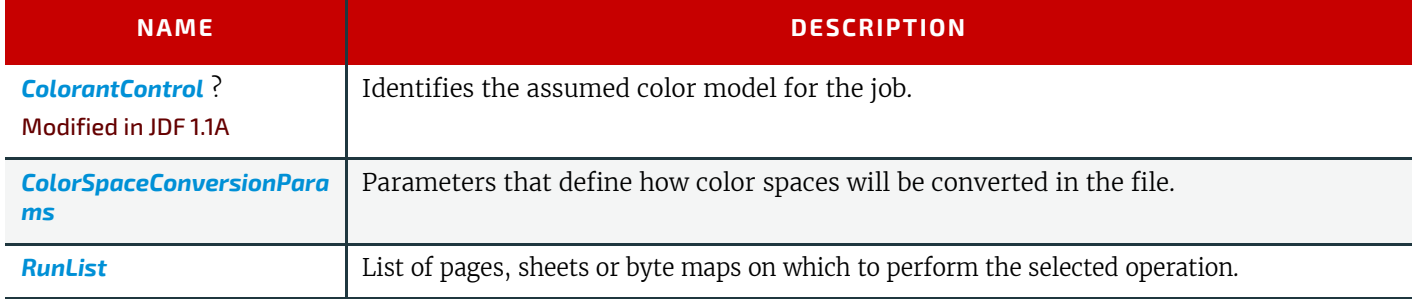

#### *Table 6.28: ColorSpaceConversion – Output Resources*

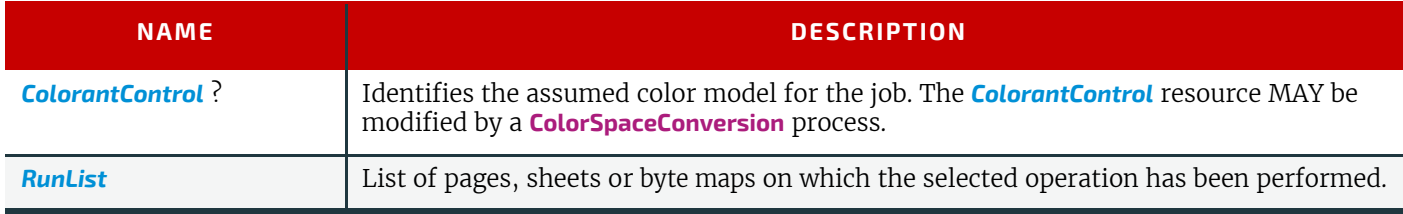

## <span id="page-254-0"></span>6.3.5 ContactCopying

#### New in JDF 1.1

**[ContactCopying](#page-254-0)** is the process of making an analog copy of a film onto a another film or plate. It includes **[FilmToPlateCopying](#page-259-0)** as defined in **JDF** 1.0 and deprecated in **JDF** 1.1.

#### *Table 6.29: ContactCopying – Input Resources*

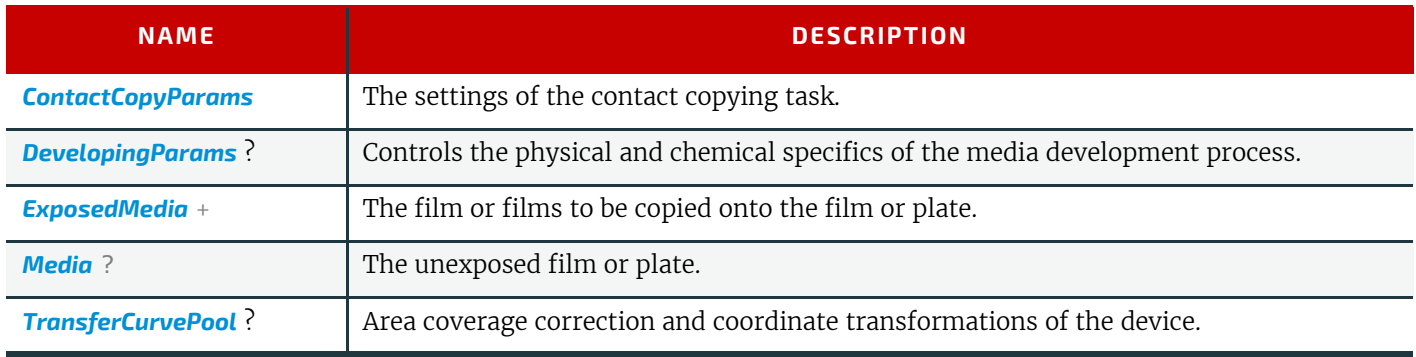

#### *Table 6.30: ContactCopying – Output Resources*

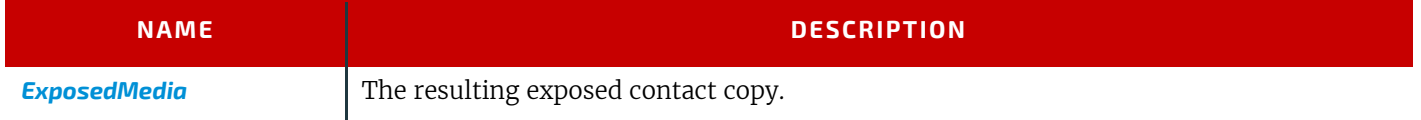

<sup>1.</sup> A DeviceLink transform is a transform that is defined in an ICC profile file (see  $\blacktriangleright$  [\[ICC.1\]](#page-890-0)) that maps directly from one specific source color space to a specific destination device color space. An example of this is a transform that maps directly from PDL source objects defined using sRGB directly to SWOP CMYK.

# <span id="page-255-2"></span>6.3.6 ContoneCalibration

This process specifies the process of contone calibration. It consumes contone raster data such as the output from a **[Rendering](#page-276-0)** process. It produces contone raster data that has been calibrated using information about the intended screening to correctly calibrate the contone data.

## *Table 6.31: ContoneCalibration – Input Resources*

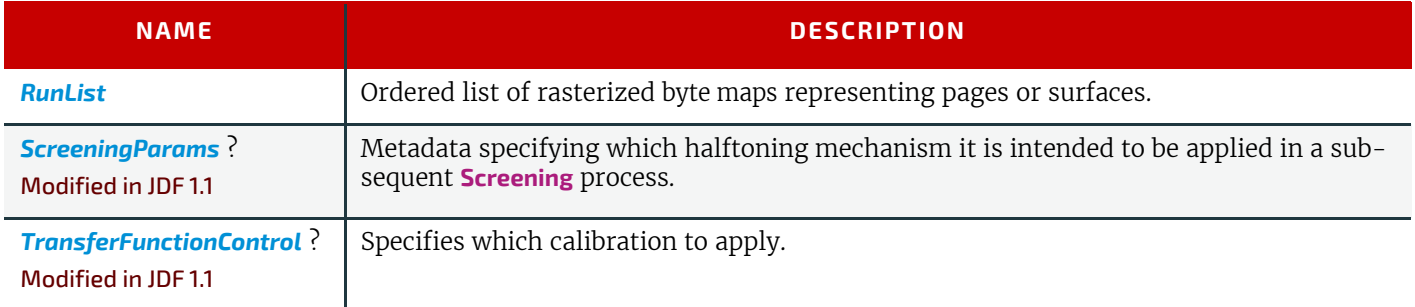

## *Table 6.32: ContoneCalibration – Output Resources*

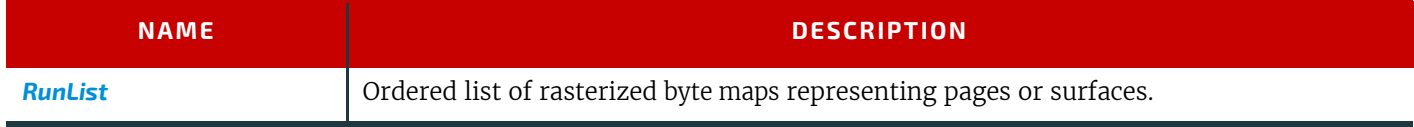

## <span id="page-255-0"></span>6.3.7 CylinderLayoutPreparation

## New in JDF 1.3

**[CylinderLayoutPreparation](#page-255-0)** specifies where to mount a single form in a newspaper-Web Press. This information might be needed by printers as human-readable text on the surface of the form. Usually, the information is shown in a non-printable area of the form.

The required color information for each plate layout is addressed by *[Layout](#page-489-0)*/*[ContentObject](#page-493-0)*/@*Ord.* The attribute points to *[RunList](#page-586-0)* (Document). *[RunList](#page-586-0)*/@*PageListIndex* points to detailed *[PageData](#page-545-0)*, including individual color information.

## *Table 6.33: CylinderLayoutPreparation – Input Resources*

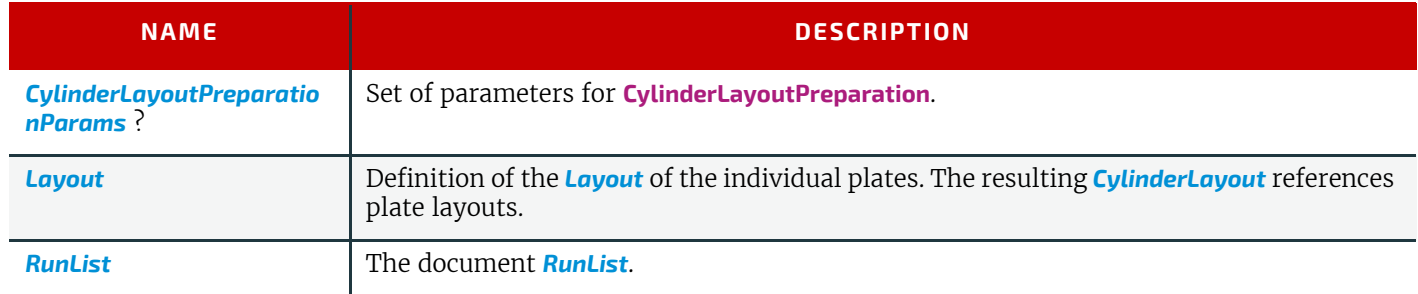

### *Table 6.34: CylinderLayoutPreparation – Output Resources*

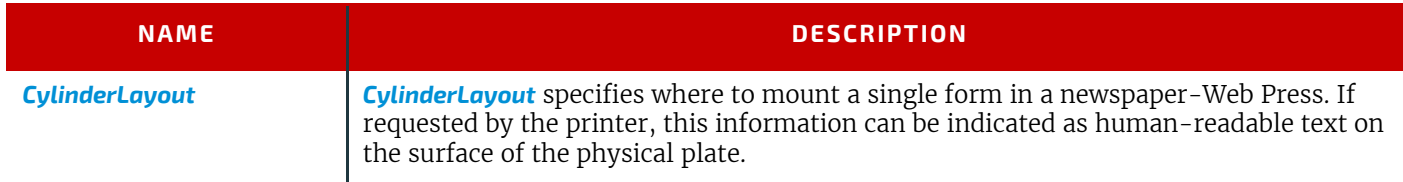

## 6.3.8 DBDocTemplateLayout

### Deprecated in JDF 1.5

**Deprecation note:** Starting with **JDF** 1.5, use **[LayoutElementProduction](#page-270-0)** instead.

## 6.3.9 DBTemplateMerging

### Deprecated in JDF 1.5

**Deprecation note:** Starting with **JDF** 1.5, use **[LayoutElementProduction](#page-270-0)** instead.

# <span id="page-255-1"></span>6.3.10 DieDesign New in JDF 1.4

This process describes the design of a die tool set with one or more stations starting from a *[DieLayout](#page-433-0)* that describes the layout of the one-up designs on a die. The output of this process is a *[DieLayout](#page-433-0)* resource, describing a tool set for the die cutter machine that can be used in a subsequent **[DieMaking](#page-293-0)** process. **[DieDesign](#page-255-1)** typically follows **[DieLayoutProduction](#page-256-0)**.

#### *Table 6.35: DieDesign – Input Resources*

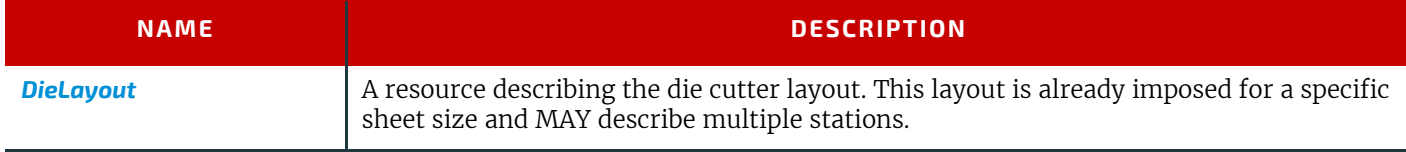

#### *Table 6.36: DieDesign – Output Resources*

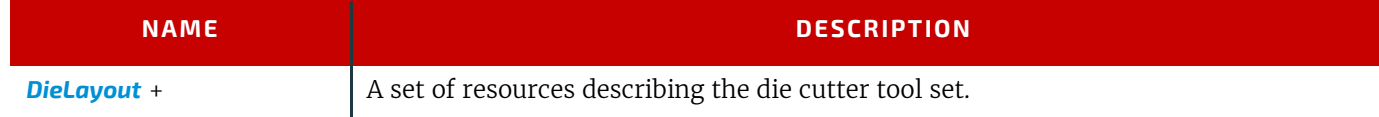

## <span id="page-256-0"></span>6.3.11 DieLayoutProduction

#### New in JDF 1.4

This process describes the layout of one or more structural designs for a given *[Media](#page-529-0)*. The output of this process is a *[DieLayout](#page-433-0)* resource describing the positioning of the individual one-ups on the die. The **[DieLayoutProduction](#page-256-0)** process can be performed by a human operator using a CAD application. In some cases it can be an automated process. The process can be run in estimation mode; in which case multiple solutions are returned that can then be used as input of a cost estimation module to determine the optimal layout. The **[DieLayoutProduction](#page-256-0)** process is the packaging equivalent of a **[Stripping](#page-280-0)** process in conventional printing. The output *[DieLayout](#page-433-0)* of **[DieLayoutProduction](#page-256-0)** is typically the input of a subsequent **[DieDesign](#page-255-1)** process.

#### *Table 6.37: DieLayoutProduction – Input Resources*

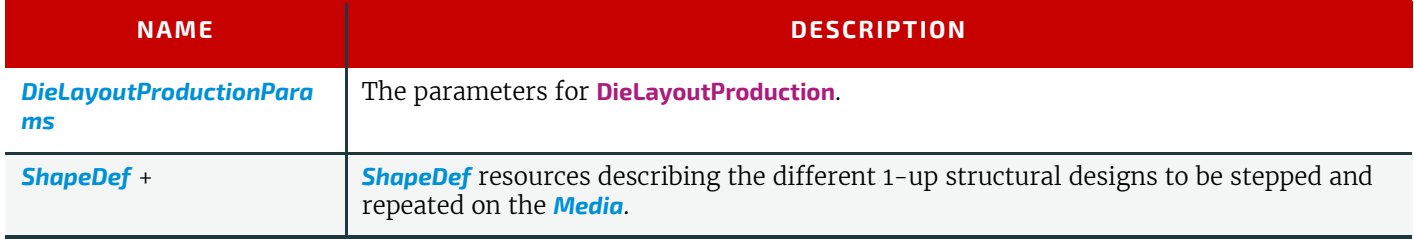

#### *Table 6.38: DieLayoutProduction – Output Resources*

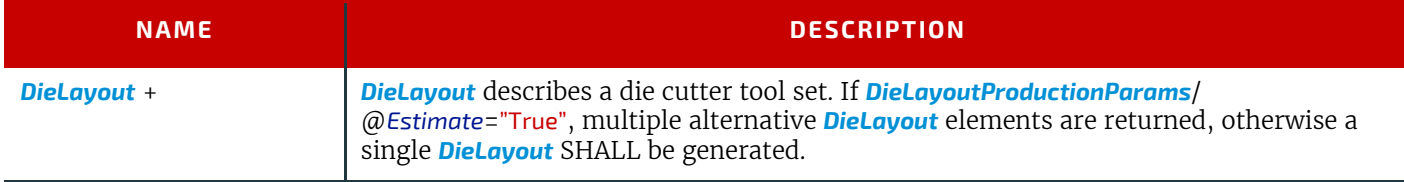

# Example 6.1: DieLayoutProduction: Single Shape and Two Sheet Sizes

Example of **[DieLayoutProduction](#page-256-0)** of a single shape on 2 stock sheet sizes.

```
<!-- DieLayoutProduction Sample 
     Date:Sept 2007 Version: 1.00 
     Single Shape is repeated on a range of alternative sheet sizes. 
-->
<JDF DescriptiveName="Single shape versus a set of sheet sizes"
   ID="n001" JobPartID="ID234" Status="Waiting"
   Type="DieLayoutProduction" Version="1.6" xmlns="http://www.CIP4.org/JDFSchema_1_1">
   <ResourcePool>
     <ShapeDef Class="Parameter" ID="Shape1Up" Status="Available">
      <FileSpec URL="file://myserver/myshare/olive.dd3"/>
     </ShapeDef>
     <!-- Layout can chose from 2 stock sheet sizes. Nesting with 2nd row 
        rotated and secondary gutters. Rotate against grain/flute 
         is not allowed.
     -->
     <DieLayoutProductionParams Class="Parameter" ID="LayParam" Status="Available">
       <ConvertingConfig SheetHeight="2267.72 ~ 2267.72" SheetWidth="2834.64 ~ 2834.64"/>
       <ConvertingConfig SheetHeight="2834.64 ~ 2834.64" SheetWidth="3401.57 ~ 3401.57"/>
     <RepeatDesc AllowedRotate="None" GutterY="0.0" GutterY2="14.17" LayoutStyle="Reverse2ndRow"/>
     </DieLayoutProductionParams>
     <!-- The layout with minimum waste will be returned as the final result. -->
     <DieLayout Class="Parameter" ID="DieLay" Status="Unavailable"/>
   </ResourcePool>
   <ResourceLinkPool>
     <ShapeDefLink Usage="Input" rRef="Shape1Up"/>
     <DieLayoutProductionParamsLink Usage="Input" rRef="LayParam"/>
     <DieLayoutLink Usage="Output" rRef="DieLay"/>
   </ResourceLinkPool>
\langle/JDF>
```
# Example 6.2: DieLayoutProduction: Single Shape and Range of Sheet Sizes

Example of **[DieLayoutProduction](#page-256-0)** of a single shape on a range of sheet sizes. The sheet sizes have defined minimum and maximum width and height. The layout is optimized for a particular order quantity.

```
<!-- DieLayoutProduction Sample 
     Date:Sept 2007 Version: 1.00 
     Single Shape is repeated on a continuous range of sheet sizes. -->
<JDF DescriptiveName="Single shape versus a set of sheet sizes"
   ID="n001" JobPartID="ID400" Status="Waiting"
   Type="DieLayoutProduction" Version="1.6" xmlns="http://www.CIP4.org/JDFSchema_1_1">
   <ResourcePool>
     <ShapeDef Class="Parameter" ID="Shape1Up" Status="Available">
       <FileSpec URL="file://myserver/myshare/olive.dd3"/>
     </ShapeDef>
     <!-- Layout can choose sheet sizes between 1200mm-1000mm wide and 
       1000mm-800mm high. The layout will be optimized for order quantities 
       of 1 million boxes. Gutters are 5mm and cross flute/grain rotation 
      is not allowed. 
     -->
     <DieLayoutProductionParams Class="Parameter" ID="LayParam" Status="Available">
       <ConvertingConfig SheetHeight="2834.64 ~ 2267.72" SheetWidth="3401.57 ~ 2834.64"/>
       <RepeatDesc AllowedRotate="None" GutterX="14.17" GutterY="14.17" OrderQuantity="1000000"/>
     </DieLayoutProductionParams>
     <!-- The layout with minimum waste will be returned as the 
         final result. -->
     <DieLayout Class="Parameter" ID="DieLay" Status="Unavailable"/>
   </ResourcePool>
   <ResourceLinkPool>
     <ShapeDefLink Usage="Input" rRef="Shape1Up"/>
     <DieLayoutProductionParamsLink Usage="Input" rRef="LayParam"/>
     <DieLayoutLink Usage="Output" rRef="DieLay"/>
   </ResourceLinkPool>
\langle/JDF>
```
## Example 6.3: DieLayoutProduction: Two Shapes and Range of Sheet Sizes

Example of **[DieLayoutProduction](#page-256-0)** of 2 shapes on a range of sheet sizes. The sheet sizes have defined minimum and maximum width and height. The layout is optimized for a particular order quantity of 2 boxes.

```
<!-- DieLayoutProduction Sample 
     Date:Sept 2007 Version: 1.00 
     2 Shapes is repeated on a continuous range of sheet sizes.
-->
<JDF DescriptiveName="Single shape versus a set of sheet sizes"
  ID="n001" Status="Waiting" Type="DieLayoutProduction" Version="1.6" xmlns="http://www.CIP4.org/
JDFSchema 1 1">
   <ResourcePool>
     <ShapeDef Class="Parameter" ID="Shape1Up" Status="Available">
      <FileSpec URL="file://myserver/myshare/beef.dd3"/>
     </ShapeDef>
     <ShapeDef Class="Parameter" ID="Shape1Up2" Status="Available">
      <FileSpec URL="file://myserver/myshare/chicken.dd3"/>
     </ShapeDef>
     <!-- Layout can chose sheetsizes between 1200mm-1000mm wide and 
        1000mm-800mm high. Layout is optimized for an order 
         quantity of 300k boxes for beef and 700k boxes for chicken. 
         Gutters are 5mm and cross flute/grain rotation is not allowed. 
     -->
     <DieLayoutProductionParams Class="Parameter" ID="LayParam" Status="Available">
       <ConvertingConfig SheetHeight="2834.64 ~ 2267.72" SheetWidth="3401.57 ~ 2834.64"/>
       <RepeatDesc AllowedRotate="None" GutterX="14.17" GutterY="14.17" OrderQuantity="300000"/>
       <RepeatDesc AllowedRotate="None" GutterX="14.17" GutterY="14.17" OrderQuantity="700000"/>
     </DieLayoutProductionParams>
     <!-- The layout with minimum waste will be returned as the final 
         result. -->
     <DieLayout Class="Parameter" ID="DieLay" Status="Unavailable"/>
   </ResourcePool>
   <ResourceLinkPool>
     <ShapeDefLink Usage="Input" rRef="Shape1Up"/>
     <ShapeDefLink Usage="Input" rRef="Shape1Up2"/>
     <DieLayoutProductionParamsLink Usage="Input" rRef="LayParam"/>
     <DieLayoutLink Usage="Output" rRef="DieLay"/>
   </ResourceLinkPool>
\langle/JDF>
```
## <span id="page-258-0"></span>6.3.12 DigitalDelivery

#### New in JDF 1.2

This process specifies the delivery of digital assets in any stage of the flow. It could be images, documents, layout, text files, ready to print raster files or any other file type. When *[ArtDeliveryIntent](#page-323-0)*/*[ArtDelivery](#page-324-0)*/@*ArtDeliveryType* is "DigitalNetwork" or "DigitalFile" the corresponding process will be **[DigitalDelivery](#page-258-0)** unless *[ArtDeliveryIntent](#page-323-0)*/@*Method* = "local".

It is not necessary to use the **[DigitalDelivery](#page-258-0)** process to describe informal delivery of files during the workflow, although **[DigitalDelivery](#page-258-0)** can be used for asset collection purposes (i.e., defining how an input *[RunList](#page-586-0)* will be collected in the output *[RunList](#page-586-0)* describing the packing containers of compression or encoding).

*Table 6.39: DigitalDelivery – Input Resources*

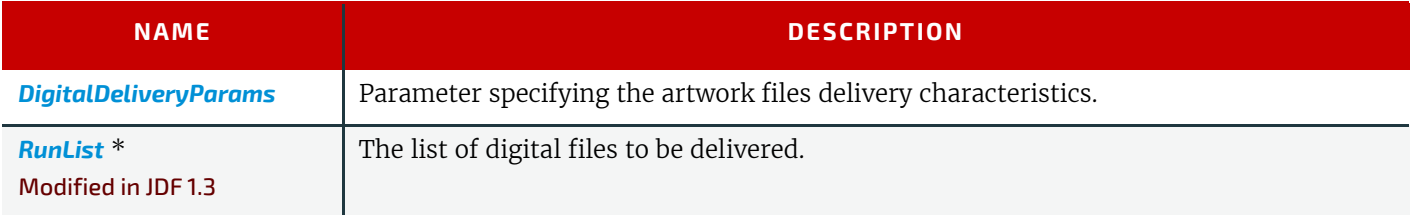

### *Table 6.40: DigitalDelivery – Output Resources*

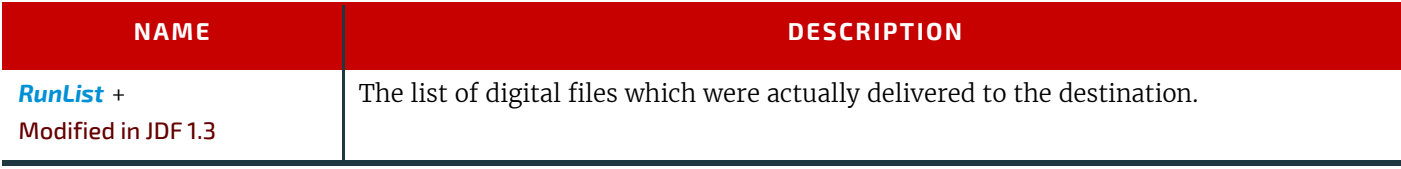

# <span id="page-259-0"></span>6.3.13 FilmToPlateCopying Deprecated in JDF 1.1 **FilmToPlateCopying** has been replaced by the more generic **[ContactCopying](#page-254-0)**.

## 6.3.14 FormatConversion

## New in JDF 1.1

## Deprecated in JDF 1.5

**Deprecation note:** Starting with **JDF** 1.5, use a Combined process of **[RasterReading](#page-276-1)** and **[Rendering](#page-276-0)**.

## <span id="page-259-1"></span>6.3.15 GangPreparation

## New in JDF 1.7

**[GangPreparation](#page-259-1)** is the process of selecting products or product parts from multiple jobs for **[SheetOptimizing](#page-279-0)**. A **GangPreparation** process will typically be triggered by a *ForceGang* command (*Command* [@*Type*="ForceGang"]).

## *Table 6.41: GangPreparation – Input Resources*

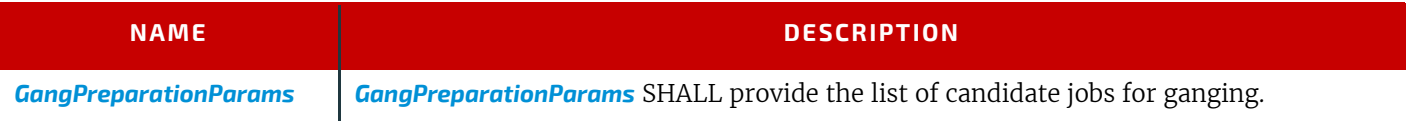

## *Table 6.42: GangPreparation – Output Resources*

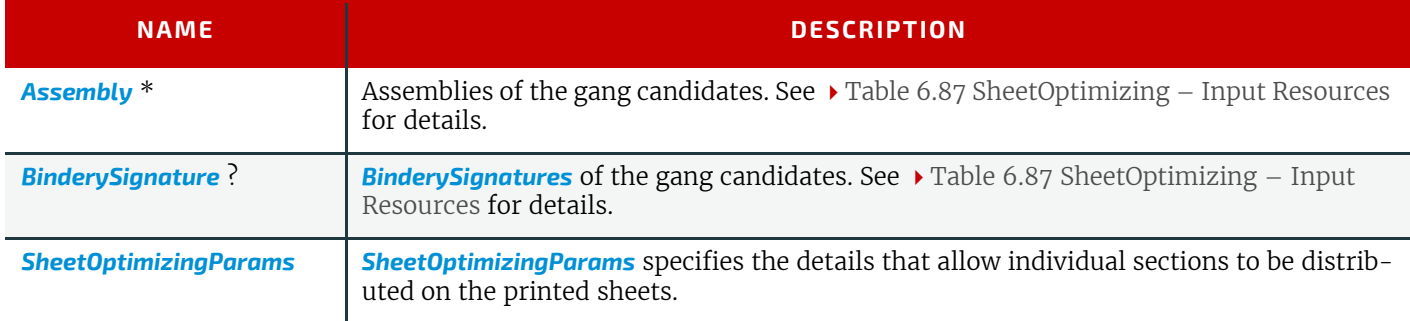

## <span id="page-259-2"></span>6.3.16 ImageEnhancement

## New in JDF 1.5

The **[ImageEnhancement](#page-259-2)** process describes generic image data processing. **Note:** The source MAY be any image, but also text or vector graphics.

## *Table 6.43: ImageEnhancement – Input Resources*

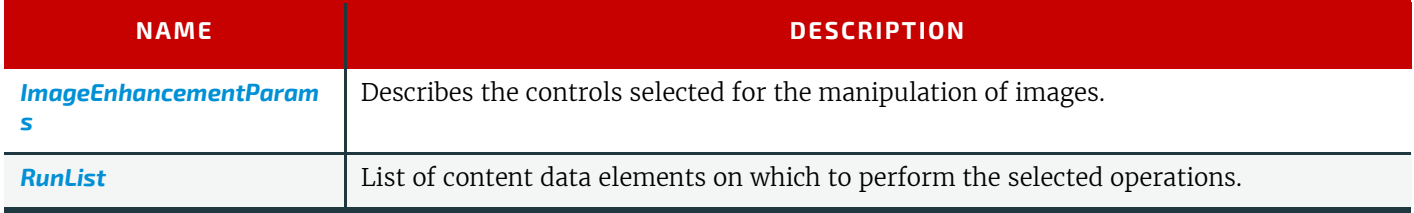

## *Table 6.44: ImageEnhancement – Output Resources*

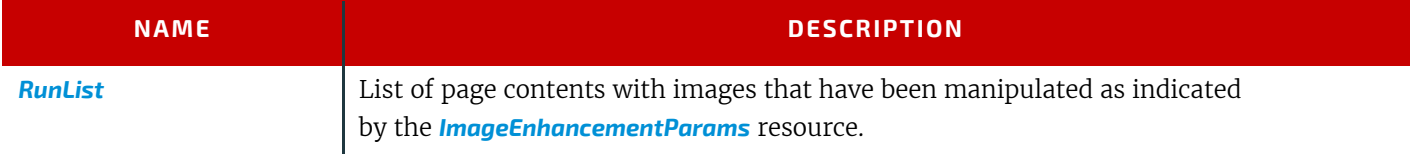

## <span id="page-259-3"></span>6.3.17 ImageReplacement

This process provides a mechanism for manipulating documents that contain referenced image data. It allows for the "fattening" of files that simply contain a reference to external data or contain a low resolution proxy. Additionally, the resource can be specified so that this process generates proxy images from referenced data. **[ImageReplacement](#page-259-3)** is intentionally neutral of the conventions used to identify the externally referenced image data.

#### *Table 6.45: ImageReplacement – Input Resources*

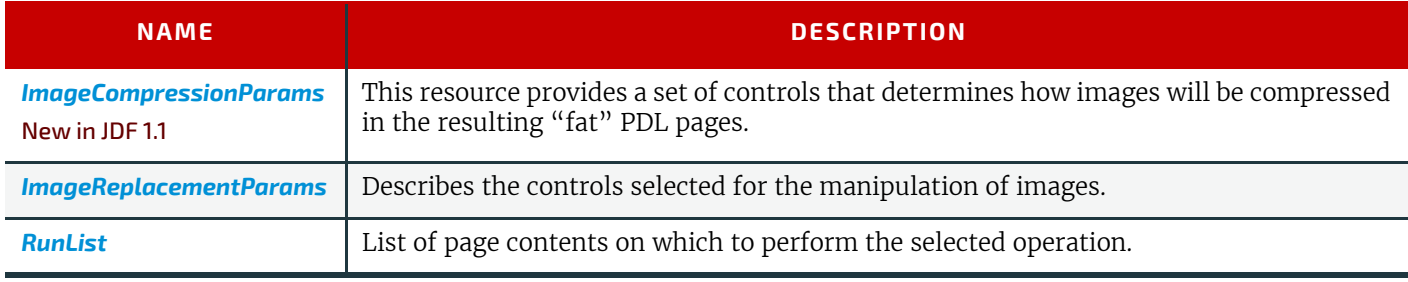

#### *Table 6.46: ImageReplacement – Output Resources*

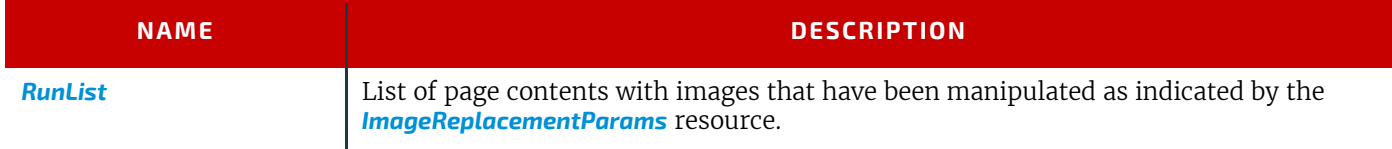

## <span id="page-260-0"></span>6.3.18 ImageSetting

The **[ImageSetting](#page-260-0)** process is executed by an imagesetter or platesetter that images a bitmap onto the film or plate media. The **[ImageSetting](#page-260-0)** process can also be used to describe hard copy proofing (see  $\rightarrow$  [Section 6.2.1 Approval](#page-247-0)).

## *Table 6.47: ImageSetting – Input Resources*

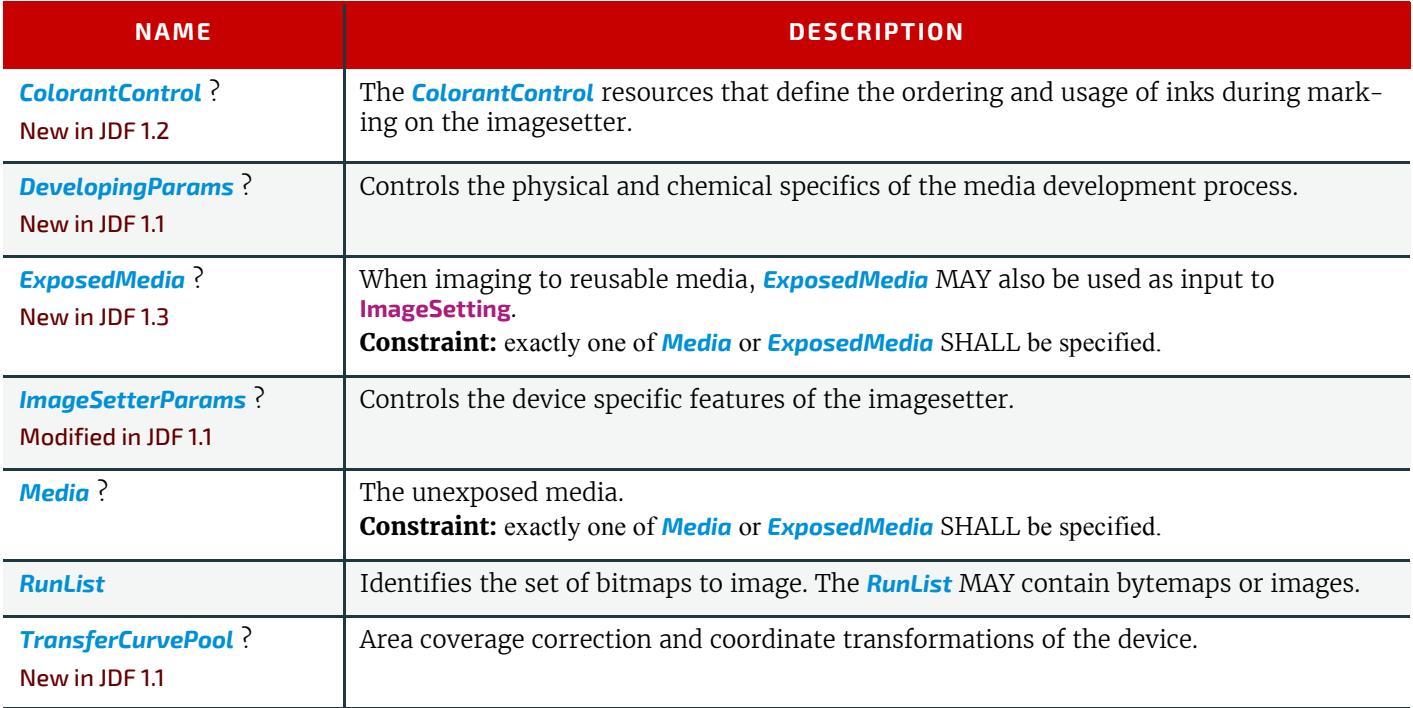

### *Table 6.48: ImageSetting – Output Resources*

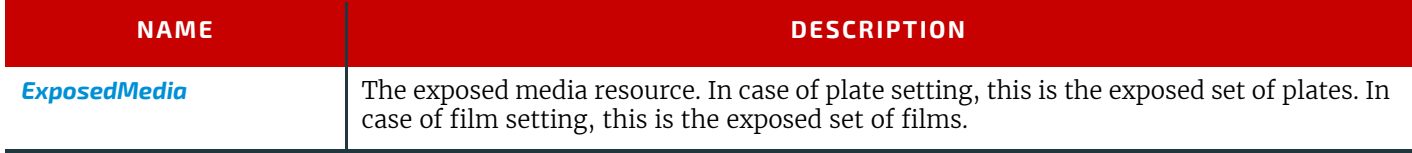

### <span id="page-260-1"></span>6.3.19 Imposition

### Modified in JDF 1.4

**Modification note:** Starting with **JDF** 1.4, automated imposition is added.

The **[Imposition](#page-260-1)** process is responsible for combining pages of input graphical content onto surfaces of the physical output media. Static or dynamic printer's marks can be added to the surface in order to facilitate various aspects of the production process. Among other things, these marks are used for press alignment, color calibration, job identification, and as guides for cutting and folding.

**Note:** The **[Imposition](#page-260-1)** process specifies the task of combining pages and marks on sheets. The task of setting up the parameters needed for **[Imposition](#page-260-1)** is defined either by **[LayoutPreparation](#page-271-0)**, **[Stripping](#page-280-0)** or by the generic **[ResourceDefinition](#page-250-0)** process.

*Table 6.49: Imposition – Input Resources*

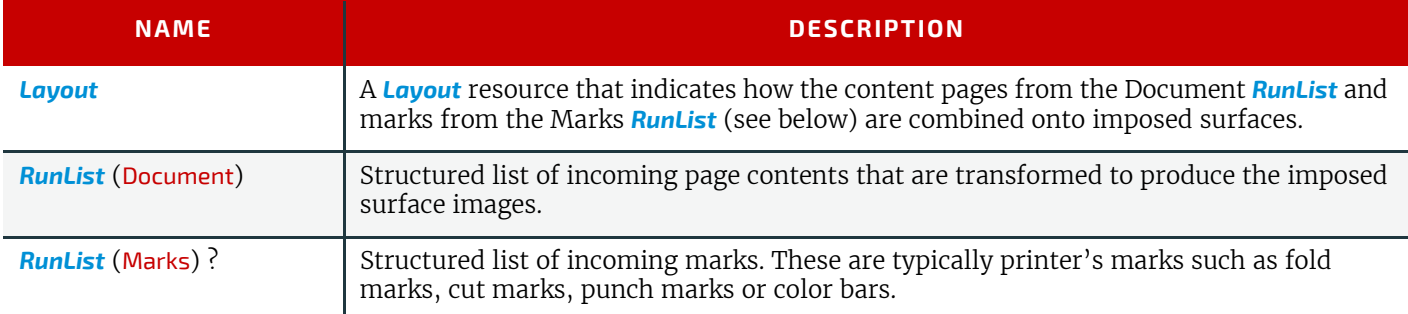

#### *Table 6.50: Imposition – Output Resources*

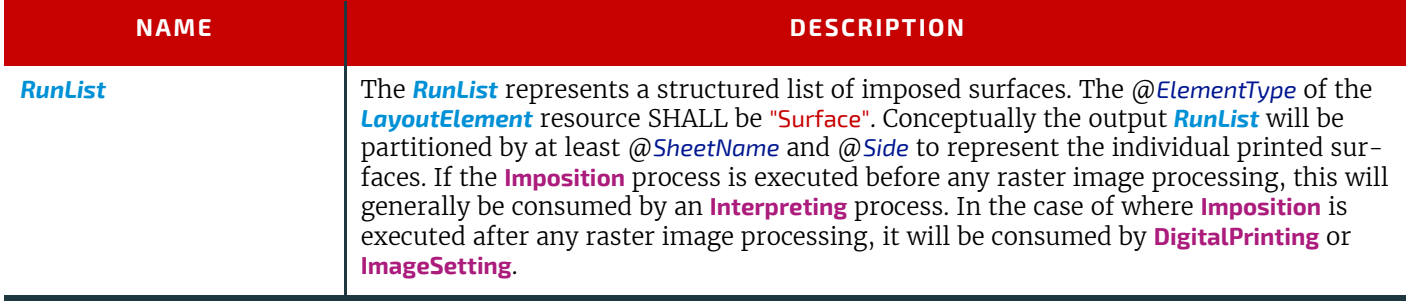

There are two mechanisms provided for controlling the flow of page images onto sheet surfaces:

The default mechanism is for non-automated (e.g., fully-specified) **[Imposition](#page-260-1)**. Fully-specified imposition explicitly identifies all page content for each sheet imaged and references these pages by means of the order in which they are defined in the input *[RunList](#page-586-0)* (Document) resource. Static printer's marks are referenced in a similar fashion from the input *[RunList](#page-586-0)* (Marks) resource.

Setting the @*Automated* attribute of the *[Layout](#page-489-0)* resource to "true" activates a template approach to imposition and relies upon the full hierarchy structure of the document (as specified by the *[RunList](#page-586-0)* (Document) and referenced  $\rightarrow$  Structured PDL data) to specify the page content to be imposed.

In **JDF** , there is a single *[Layout](#page-489-0)* resource definition. Its structure is broad enough to encompass the needs of both fully specified and template-driven imposition. When described fully (@*Automated* = "false"), the *[Layout](#page-489-0)* resource partition structure defines the imposition to take place. The highest level of each partition defines a signature. The children of each of the signatures in turn specifies an array of sheets, and each sheet MAY have up to two surfaces (Front and/or Back), on which the page images and any printer's marks are to be placed using *[PlacedObject](#page-500-0)* elements. A sheet that specifies no surface content SHALL be interpreted as blank. Pages that are to be printed SHALL be placed onto surfaces using *[ContentObject](#page-493-0)* subelements which explicitly identify the page (Typically done using the *[ContentObject](#page-493-0)*/@*Ord* attribute which specifies an index into the document *[RunList](#page-586-0)*). Thus, the *[Layout](#page-489-0)* partition hierarchy SHALL explicitly specify which pages are to be imaged onto each surface.

For **JDF** 1.3, automated imposition was originally defined such that *[Layout](#page-489-0)* resource partitions specified a single signature of sheet(s) upon which page content was to be imposed. The sequence of pages to be imaged via automated imposition was defined by the document *[RunList](#page-586-0)*. The pages were pulled from this sequence as needed in order to satisfy the *[ContentObject](#page-493-0)* elements defined for each sheet surface in the signature of the *[Layout](#page-489-0)* resource. The signature was repeated as necessary until all pages available in the document *[RunList](#page-586-0)* had been used.

**Note:** The XML order in which the partitions of the *[Layout](#page-489-0)* resource are defined is significant for both automated and non-automated imposition and defines the order in which the imposition engine SHALL create the output *[RunList](#page-586-0)*.

### 6.3.19.1 Glossary for Automated Imposition

This table below introduces terms and concepts necessary for understanding automated imposition processing.

## *Table 6.51: Glossary for Automated Imposition (Sheet 1 of 3)*

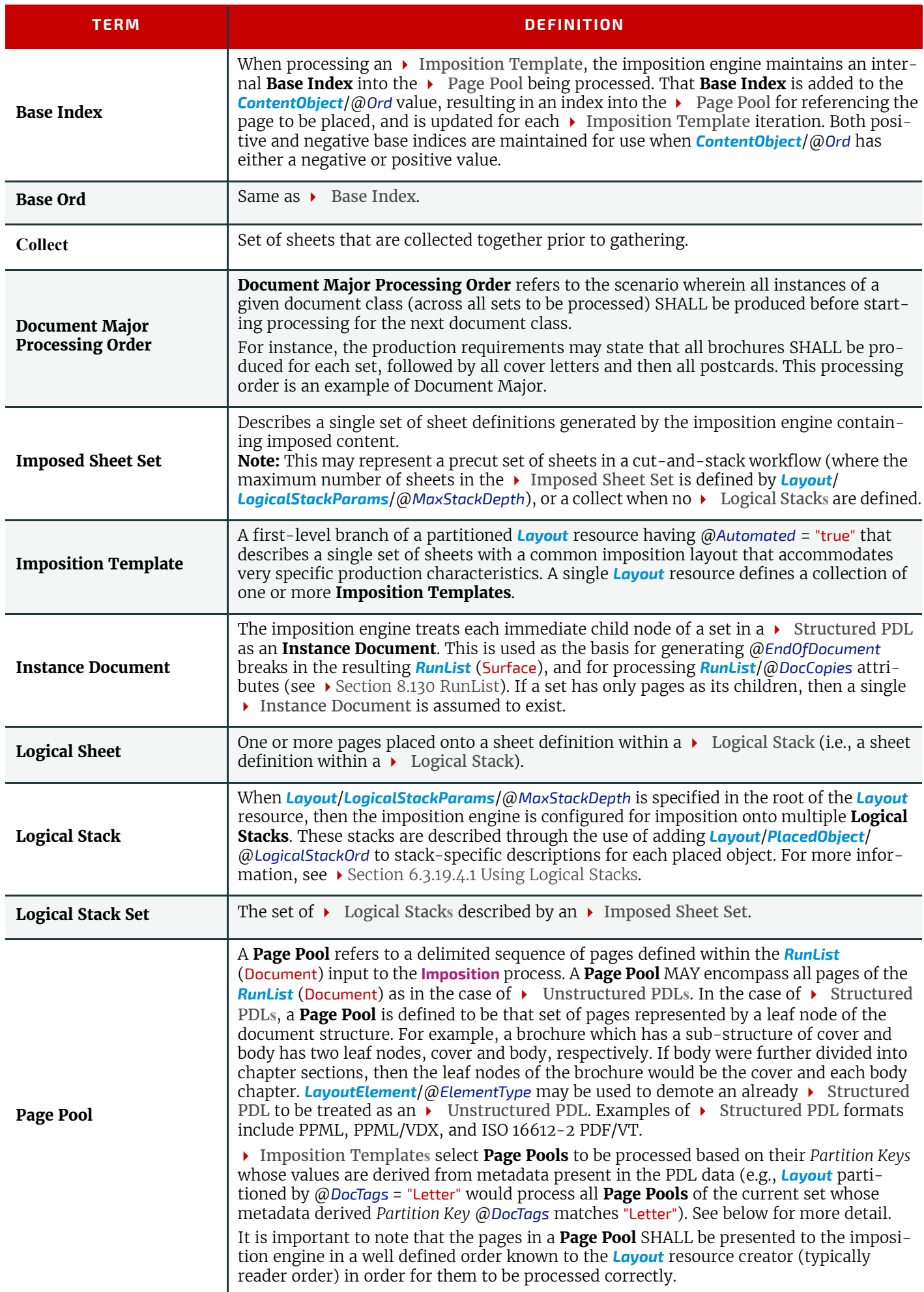

## *Table 6.51: Glossary for Automated Imposition (Sheet 2 of 3)*

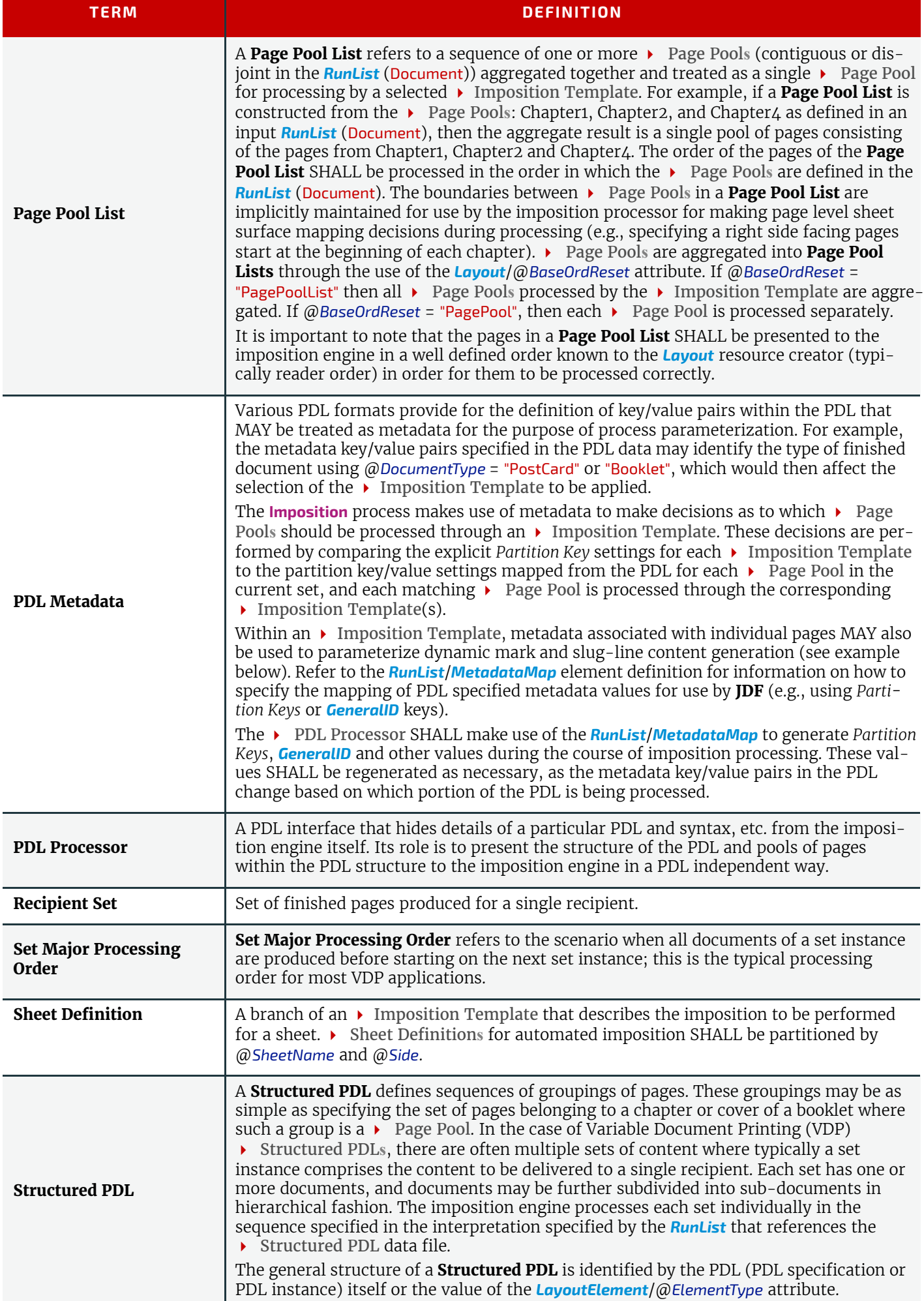

#### *Table 6.51: Glossary for Automated Imposition (Sheet 3 of 3)*

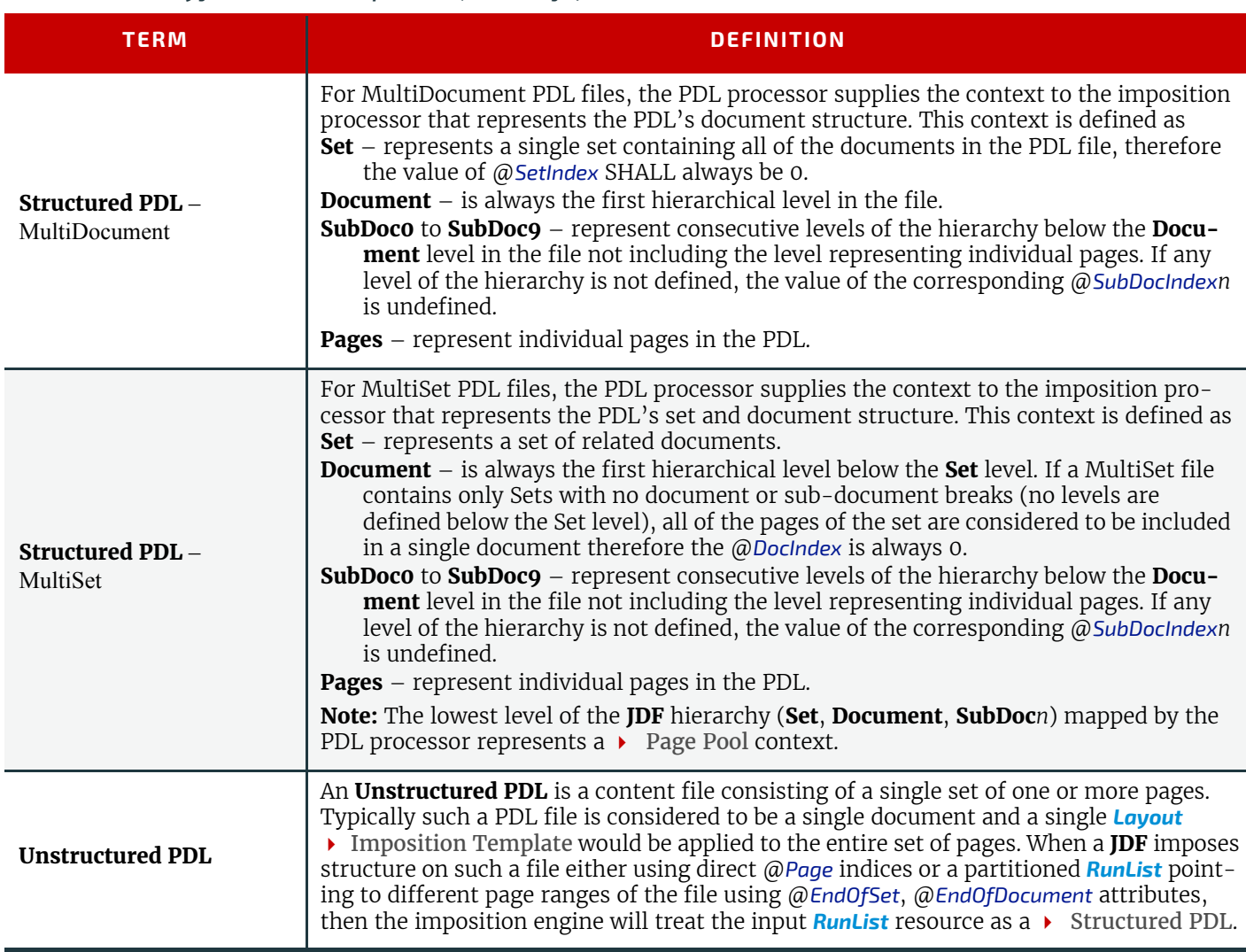

## 6.3.19.2 Variables for Automated Imposition

The imposition engine maintains a set of locally scoped variables that may be referenced during imposition processing. The values of these variables reflect the current context of processing during execution of the Imposition process. These variables include those described in  $\rightarrow$  [Section G String Generation](#page-842-0), as well as those described in bulleted items below. All variables below are integer variables.

### *Table 6.52: Variables for Automated Imposition (Sheet 1 of 2)*

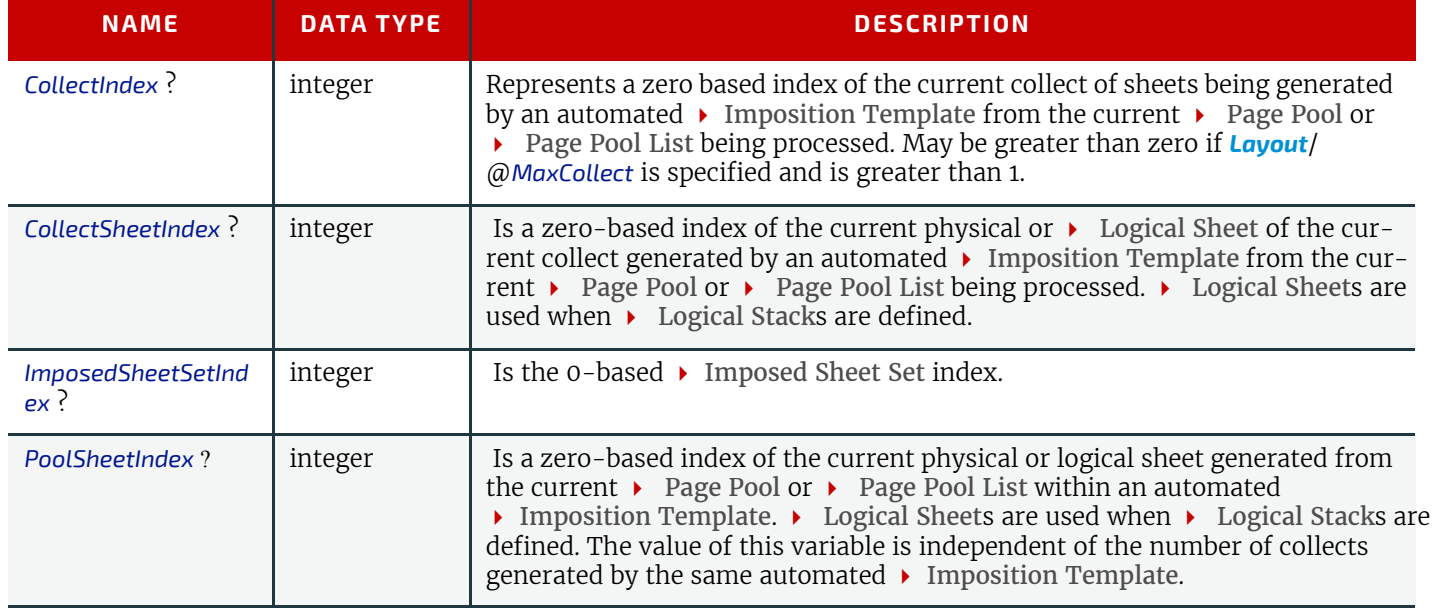

## *Table 6.52: Variables for Automated Imposition (Sheet 2 of 2)*

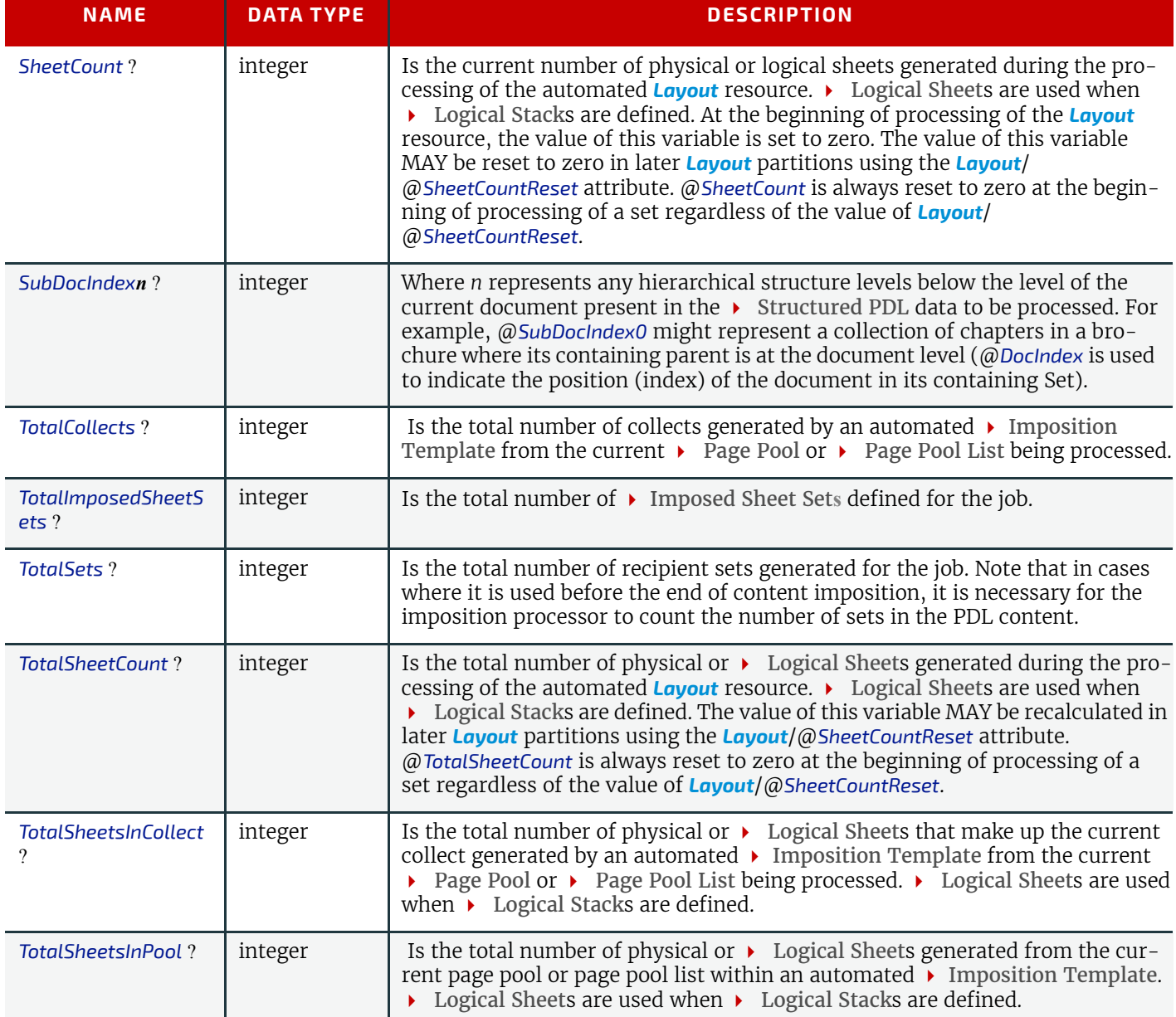

The above variables MAY be used for controlling the activation of printer's marks (See *[Layout](#page-489-0)*/*[MarkObject](#page-498-0)*/ *[MarkActivation](#page-497-0)*). For example:

# Example 6.4: Automated Imposition: MarkObject

This example causes a slug line to be imaged on the bottom center of the first sheet of the set of sheets comprising a signature instance. Here are the details. For *[MarkActivation](#page-497-0)*/@*Context*, its value of "CollectIndex" specifies that the value of @*CollectIndex* is the index used with *[MarkActivation](#page-497-0)*/@*Index.* For *[Layout](#page-489-0)*/@*Index*, its value of 0 specifies that the sheet receive the specified slug line if the value of @*CollectIndex* is 0 (i.e., if it is first sheet of the signature instance). **Note:** If @*Index* were "1 4 6", then the slug line would go on the second, fifth and seventh sheets.

```
<MarkObject Anchor="BottomCenter" CTM="1 0 0 1 0 0">
   <DeviceMark Font="MySlugLineFont" FontSize="8"/>
   <!--Result: Gender=male -->
   <JobField JobFormat="Gender=%s" JobTemplate="GeneralID:Gender"/>
   <RefAnchor Anchor="BottomCenter" AnchorType="Sibling" rRef="l000006"/>
   <MarkActivation Context="CollectIndex" Index="0"/>
</MarkObject>
```
## 6.3.19.3 Execution Model for Automated Imposition

The **[Imposition](#page-260-1)** process transforms the sequences of pages contained within a  $\rightarrow$  Page Pool or  $\rightarrow$  Page Pool List to a specific sequence of imposed sheet surfaces. The  $\rightarrow$  Imposition Templates and the order of the  $\rightarrow$  Imposition Templates defined by the *[Layout](#page-489-0)* resource explicitly define the 'page to sheet' surface mapping transformation applied by the imposition engine.

The pseudo-code below describes the processing performed by the imposition engine at a high level:

For each set in the order specified in the input *[RunList](#page-586-0)*(Document) For each **Imposition Template** For each **Page Pool** in the set If the partition key conditions for the **Imposition Template** are satisfied Process the **Page Pool** through the **Imposition Template Note:** The emphasised terms in the above sample are defined in  $\blacktriangleright$  Table 6.51 Glossary for Automated Imposition.

Thus, each *[Layout](#page-489-0)* Resource ▶ Imposition Template is processed in the XML structure order specified. Every ▶ Page Pool belonging to the current set is then evaluated against the *Partition Keys* specified for that  $\blacktriangleright$  Imposition Template to determine if it SHALL be processed by that  $\rightarrow$  Imposition Template.

Since each  $\triangleright$  Page Pool is evaluated for each  $\triangleright$  Imposition Template, it is possible to reuse the same  $\triangleright$  Page Pool with multiple Imposition Template**s**.

The *[RunList](#page-586-0)* resource output from the **[Imposition](#page-260-1)** process represents a sequence of imposed sheet surfaces where each surface may be represented either by pointing to PDL content where all the input pages are imposed onto single PDL pages, or, when used with a combined process, may refer to the page set along with imposition instructions to the interpreter using an exchange resource. The structure of the *[Layout](#page-489-0)* resource affects the *Partition Keys* conserved by its output *[RunList](#page-586-0)* (and its referenced content), by conserving all *Partition Keys* specified in the *[Layout](#page-489-0)* along with generating all of the appropriate *Partition Keys*, such as @*SetIndex*, @*DocIndex*, @*SheetIndex*. The output *[RunList](#page-586-0)* can be viewed conceptually as a collection of sheet surface pairings (front and back) that conserves information about which *[Layout](#page-489-0)* Imposition Template and  $\triangleright$  Page Pool metadata that was in scope at the time the sheets were generated.

**Note:** @*DocIndex* is always generated even if every set contains only a single document; a set that contains only pages is treated as a set with a single document.

**Note:** *[MarkObject](#page-498-0)*/@*Ord* works in the same way for automated imposition as for non-automated imposition. In other words, the @*Ord* value corresponds to the page entry described by that absolute @*Ord* position in the *[RunList](#page-586-0)* (Marks).

## Example 6.5: Imposition Template: Layout

Thus, if the Imposition Template (*[Layout](#page-489-0)*) in this example is applied, then the resulting *[RunList](#page-586-0)* resource conceptually conserves the following *Partition Keys*: @*SetIndex*, @*SheetIndex*, @*DocTags*, @*DocIndex*, @*SheetName* and @*Side* along with any other in-scope *Partition Keys*.

Note that in this example, @*SetIndex* and @*DocIndex* are conserved by setting @*EndOfSet* and @*EndOfDocument* respectively in the output *[RunList](#page-586-0)* (Surface). In a *[Layout](#page-489-0)* that defines  $\rightarrow$  Logical Stacks containing multiple documents or sets within  $\triangleright$  Imposed Sheet Sets, @SetIndex and @DocIndex would need to be conserved by explicitly setting the value of the @*SetIndex* and @*DocIndex Partition Keys*. The *[RunList](#page-586-0)* is expected to be partitioned by @*Run*, where each @*Run* represents one or more sheets, each having at least one surface either implied by *[RunList](#page-586-0)*/@*SheetSides*, or explicitly partitioned by @*Side*.

```
<Layout Automated="true" Class="Parameter" ID="L1"
   PartIDKeys="DocTags SheetName Side" Status="Available">
   <Layout DocTags="CoverLetter">
     <Layout SheetName="CoverLetterSheets">
       <Layout Side="Front">
         <ContentObject CTM="1 0 0 1 0 0" Ord="0"/>
       </Layout>
     </Layout>
   </Layout>
   <Layout DocTags="Booklet">
     <Layout SheetName="BookletSheets">
       <Layout Side="Front">
         <ContentObject CTM="1 0 0 1 0 0" Ord="0"/>
         <ContentObject CTM="1 0 0 1 0 0" Ord="-1"/>
       </Layout>
       <Layout Side="Back">
         <ContentObject CTM="1 0 0 1 0 0" Ord="1"/>
         <ContentObject CTM="1 0 0 1 0 0" Ord="-2"/>
       </Layout>
     </Layout>
   </Layout>
</Layout>
```
## 6.3.19.4 Configuration for Various Automated Impositions

## 6.3.19.4.1 Using Logical Stacks

An Imposed Sheet Set output by the imposition engine can describe multiple Logical Stack**s**. Each of these Logical Stack**s** is placed onto a well-defined section of the sheet definitions, and after printing will typically be cut in a postpress finishing operation, generating the representative physical stacks.

- Logical Stack**s** are configured through the use of two mechanisms:
	- *[Layout](#page-489-0)*/*[LogicalStackParams](#page-496-0)* element specifies the control for each Logical Stack including how Logical Sheet**s** are sequenced onto a Logical Stack, and restrictions on how Logical Sheet**s** of Recipient Set**s** can span ▶ Logical Stacks and ▶ Imposed Sheet Sets.
	- The abstract *[PlacedObject](#page-500-0)/@LogicalStackOrd* is used to assign individual placed object definitions to a ▶ Logical Stack. Each *[PlacedObject](#page-500-0)* defines the CTM for placing that object onto the Logical Stack. Each of the *[PlacedObject](#page-500-0)* elements will have the same @*Ord* value across the ▶ Logical Stacks.

To define a Logical Stack, the *[Layout](#page-489-0)*/*[LogicalStackParams](#page-496-0)* element SHALL be present in the root of the *[Layout](#page-489-0)* resource. This element configures the imposition engine to place Logical Sheet**s** within Logical Stack**s**. The maximum number of sheets that can make up an Imposed Sheet Set is specified by *[LogicalStackParams](#page-496-0)*/@*MaxStackDepth*. Stacks are identified through the use of *[LogicalStackParams](#page-496-0)*/*[Stack](#page-503-0)*/@*LogicalStackOrd*; the first Logical Stack is @*LogicalStackOrd* = "0", the 2nd is "1", etc.

All ▶ Logical Stacks defined by *[Layout](#page-489-0)/[LogicalStackParams](#page-496-0)* SHALL be used in all ▶ Imposition Templates, with the exception of an optional sheet (see *[Layout](#page-489-0)/[SheetCondition](#page-503-1)* in  $\rightarrow$  [Section 8.84.13 SheetCondition](#page-503-1)) having a @*Condition* of "LogicalStackSetBegin" or "LogicalStackSetEnd" – these optional Logical Sheet**s** are placed into a specific Logical Stack as specified by the *[PlacedObject](#page-500-0)*/@*LogicalStackOrd* in the optional sheet.

The imposition works by traversing each Logical Stack (in the sequence specified by *[LogicalStackParams](#page-496-0)*/*[Stack](#page-503-0)*/ @*LogicalStackSequence*). Each Imposition Template is processed where *[PlacedObject](#page-500-0)* elements are evaluated for one of two cases:

- 1 The *[PlacedObject](#page-500-0)* has no @*LogicalStackOrd*. In this case, the *[PlacedObject](#page-500-0)* is considered to be a physical sheetlevel object, and is placed once at the start of processing for a physical sheet. Note that only information relevant to a physical sheet (such as @*SheetIndex*) is in scope for use in generating dynamic marks. An example of a physical sheet-level mark is a cut mark for where to cut the stacks.
- 2 The *[PlacedObject](#page-500-0)* has a @*LogicalStackOrd*. In this case, only *[PlacedObject](#page-500-0)* elements that have a matching @*LogicalStackOrd* for the current Logical Stack being processed are placed. Note that information relevant to documents and pages (such as @*CollectIndex* or @*TotalSheetsInPool*) is in scope for use in generating dynamic marks.

When insufficient number of pages remain to complete all  $\rightarrow$  Logical Stacks in an  $\rightarrow$  Imposed Sheet Set, the imposition engine SHALL distribute all content evenly across Logical Stack**s** in order to minimize the number of sheets in that

Imposed Sheet Set, while still honoring any restrictions specified in *[Layout](#page-489-0)*/*[SheetCondition](#page-503-1)*, *[LogicalStackParams](#page-496-0)*/

# @*Restrictions* or *[Layout](#page-489-0)*/*[PageCondition](#page-499-0)*. 6.3.19.4.1.1 Imposition for Cut and Stack

This example shows how to configure for cut and stack imposition. Cut and stack produces a sequence of  $\blacktriangleright$  Imposed Sheet Set<sub>s</sub>, where each  $\triangleright$  Imposed Sheet Set is cut into separate physical stacks, then each physical stack is restacked into a larger stack. This simple example is configured for 2 Logical Stack**s** with a @*MaxStackDepth* = "3", and is filled with 20 pages. Content on the back of the sheet is placed head-to-head with the front content. **Note:** The 2nd ▶ Imposed Sheet Set has distributed the remaining 8 pages onto 2 sheets.

### *Figure 6-1: Imposition for cut and stack*

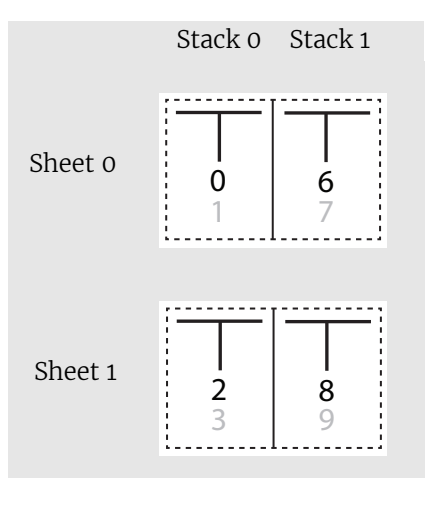

#### **236 JDF SPECIFICA TION 1.7-DRA FT-IP-2**

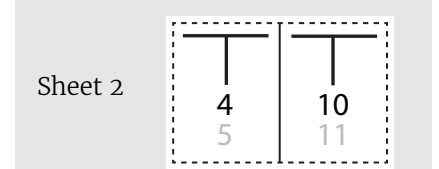

Imposed Sheet Set 0

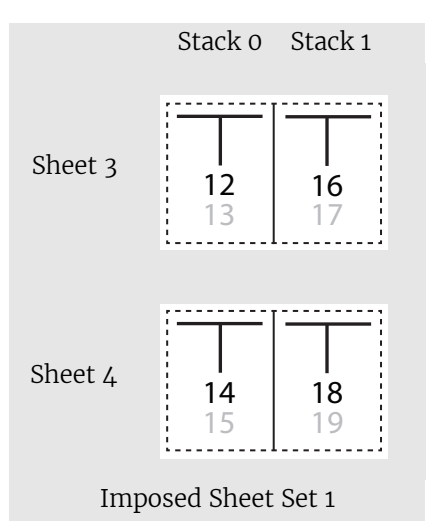

6.3.19.4.2 Imposition for Signatures with Saddle Stitching

Saddle stitched booklets typically contain pages selected from the front of the reader ordered list of pages and pages selected from the back of the reader ordered list of pages on the same sheet. For instance the outside cover of a 16 page booklet will contain the first page (@*Ord* = "0") on the right of the sheet and the last page (@*Ord* ="15") on the left of the sheet. The pagination for the inner sheets is calculated by adding to the page number from the front and by subtracting from the back. The next page inside the cover of a booklet printed in duplex will typically contain the third page (@*Ord* = "2") on the right and the third from last page (@*Ord* = "13") on the left. This behavior is described by specifying negative @*Ord* values for the *[ContentObject](#page-493-0)* elements that are filled with pages from the back of the *[RunList](#page-586-0)* in automated imposition. The following code illustrates how absolute @*Ord* values are assigned based on sheet iterations.

**Note:** *[Layout](#page-489-0)*/@*MaxCollect* specifies the maximum number of sheets per signature (e.g., in a perfect bound book). @*MaxCollect* specifies the maximum number of loops prior to restarting the signature.

#### Example 6.6: Automated Imposition: Ord Values

```
/*
 calculates a "real" ord value in an automated layout
* 
* @param ord the Value of Ord in the layout
 @param nPages the total number of pages that are consumed by the Layout, if
     frontOffset!=0 the pages before frontOffset are NOT counted
* @param loop which sheet loop are we on?
* @param maxOrdFront number of pages consumed from the front of the list
* @param maxOrdBack positive number of pages consumed from the back of the list
* @param frontOffset page number of the first page to be placed on ord 0 in loop 0
* @return the pge to assign in this Ord, -1 if no page fits
*/
public static int calcOrd(
     int ord, int nPages, int loop, int maxOrdFront,
     int maxOrdBack, int frontOffset)
{
   final int maxOrd = maxOrdFront + maxOrdBack;
   if (maxOrd*loop >= nPages)
   {
    return -1; // we are in a loop that has no remaining pages
 }
   int page;
  if (ord >= 0)
   { // count from front
     page = ord + loop*maxOrdFront;
```

```
 } else { // the page to put on -1
   int end = nPages + maxOrd - 1 - ((nPages +maxOrd - 1)%maxOrd);
    page = end - loop*maxOrdBack+ord;
 }
  // if a page evaluates to e.g. 10 and we only have 9 pages, ciao
  return page< nPages? page+frontOffset : -1;
}
```
6.3.19.4.3 Selecting from Multiple Imposition Templates When Processing an unstructured PDL

In this case, the imposition engine optionally selects between  $\blacktriangleright$  Imposition Templates based on the quantity of pages present in the  $\rightarrow$  Page Pool:

**[Layout](#page-489-0)/@**OrdsConsumed restricts the pages of a ▶ Page Pool to which a given ▶ Imposition Template of an automated layout is applied. It is designed for use with  $\triangleright$  Unstructured PDL<sub>s</sub> that only allow access to pages by index. For instance, a wraparound cover might be specified as page 0 and therefore a special cover sheet with only one *[ContentObject](#page-493-0)* can be defined whereas the body sheets might contain 2 *[ContentObject](#page-493-0)* elements per surface.

@*OrdsConsumed* is only used when you have one Page Pool and you want to restrict the number of pages to be processed for a given  $\rightarrow$  Imposition Template.

## 6.3.19.4.4 Imposition for Start of a Chapter

The *[Layout](#page-489-0)/[PageCondition](#page-499-0)* element may be used to specify where on a sheet a first page of a chapter ( $\triangleright$  Page Pool) starts. It does this by specifying which *[ContentObject](#page-493-0)* elements on a sheet may not be used to place the first page of a chapter. An example may be found after  $\rightarrow$  [Table 8.152 PageCondition Element.](#page-499-1)

## 6.3.19.4.5 Imposition for Regenerating Sheet Surfaces

There are two methods to configure the imposition engine for re-imposing sheet surfaces:

- 1 **Re-imposition by sheet or sheet surface:** A specific selection of sheets or surfaces imposed by the imposition engine may be selected using the controls of the *RunListLink* to the *[RunList](#page-586-0)* (Surface) output from the **[Imposition](#page-260-1)** process.
- 2 **Re-imposition of sheets from content:** Alternatively the *RunListLink* to the *[RunList](#page-586-0)* (Document) input to the imposition engine may be partitioned to select specific content to be re-imposed.

For example, if the @*Metadata0 Partition Key* has been configured to represent a recipient record number in a VDP job, that *Partition Keys* can be used to select a specific recipient record(s) for which to re-impose sheet surfaces.

Details on how to configure *[ResourceLink](#page-87-0)*/*[Part](#page-109-0)* elements for sheet re-imposition including how to correctly regenerate dynamic sheet marks may be found at ▶ [Section 3.10.7 Linking to Resources](#page-118-0) and @*IgnoreContext* in ▶ Table 8.244 RunList [Resource.](#page-587-0)

6.3.19.4.6 Imposition for Document-Major Processing of a VDP  $\rightarrow$  Structured PDL

To process a ▶ Structured PDL in ▶ Document Major Processing Order, the **[RunList](#page-586-0)** (Document) input **[ResourceLink](#page-87-0)** SHALL contain *[Part](#page-109-0)* elements specifying the order in which documents SHALL be processed. This effects a virtual reordering of the content present in the PDL. Details on how to configure *[ResourceLink](#page-87-0)*/*[Part](#page-109-0)* elements for content reordering may be found at ▶ [Section 3.10.7 Linking to Resources](#page-118-0) and @*IgnoreContext* in ▶ [Table 8.244 RunList Resource](#page-587-0).

## <span id="page-269-0"></span>6.3.20 InkZoneCalculation

The **[InkZoneCalculation](#page-269-0)** process takes place in order to preset the ink zones before printing. The *[Preview](#page-562-0)* data are used to calculate a coverage profile that represents the ink distribution along and perpendicular to the ink zones within the printable area of the preview. The *[InkZoneProfile](#page-481-1)* can be combined with additional, vendor-specific data in order to preset the ink zones and the oscillating rollers of an offset printing press.

### *Table 6.53: InkZoneCalculation – Input Resources (Sheet 1 of 2)*

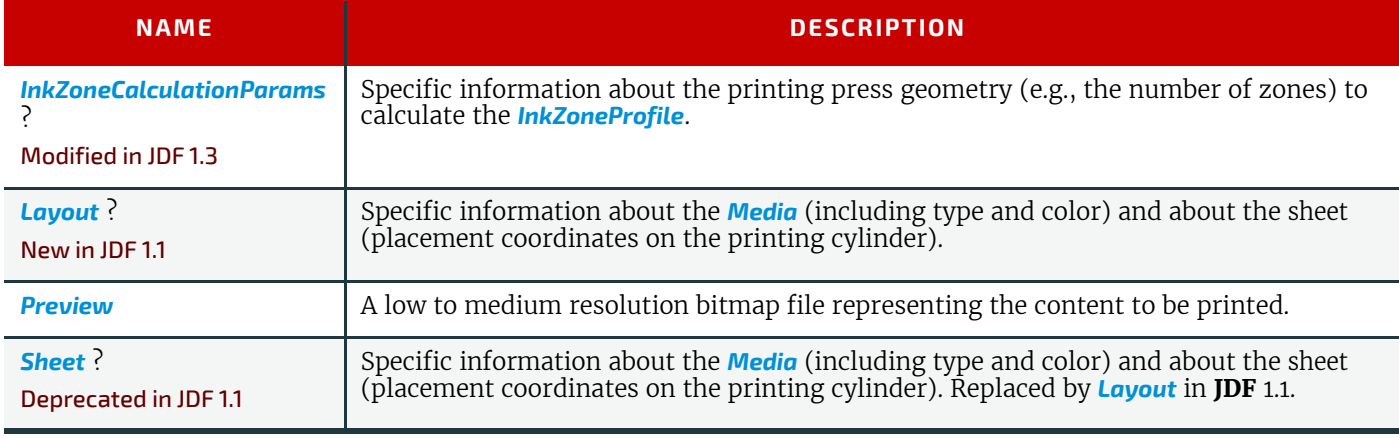

#### *Table 6.53: InkZoneCalculation – Input Resources (Sheet 2 of 2)*

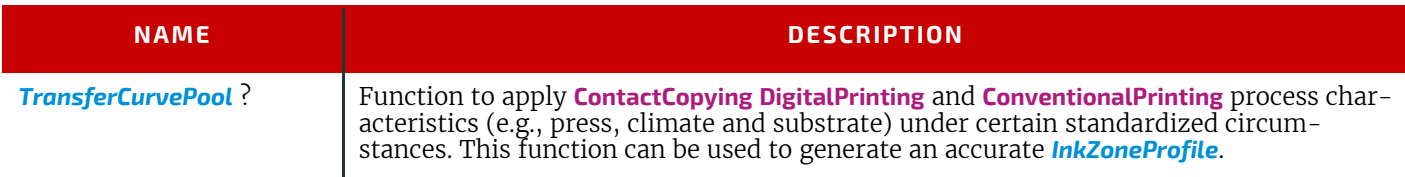

#### *Table 6.54: InkZoneCalculation – Output Resources*

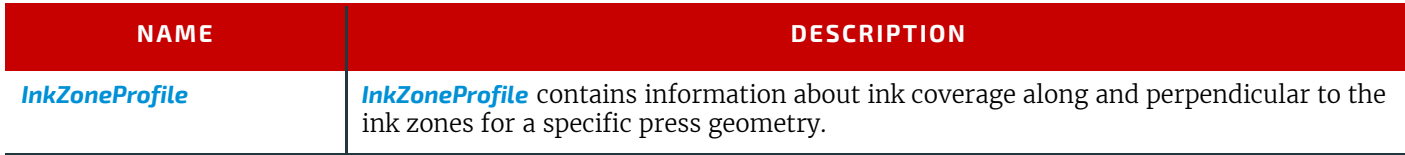

### <span id="page-270-1"></span>6.3.21 Interpreting

The interpreting device consumes page descriptions and instructions for controlling the marking device (e.g., imagesetter, digital printers, CTP, digital printing combined processes, etc.). The parsing of graphical content in the page descriptions produces a canonical display list of the elements to be drawn on each page.

The interpreter SHALL act upon any device control instructions that affect the physical functioning of the marking device such as media selection and page delivery and implied *[ColorSpaceConversion](#page-253-0)*. *[Media](#page-529-0)* selection determines which type of medium is used for printing and where that medium can be obtained. Page delivery controls the location, orientation and quantity of physical output.

The interpreter is also responsible for resolving all system resource references. This includes handling font substitutions and dealing with resource aliases. However, the interpreter specifically does not get involved with any functions of the device that could be considered finishing features, such as stapling, duplexing and collating.

#### *Table 6.55: Interpreting – Input Resources*

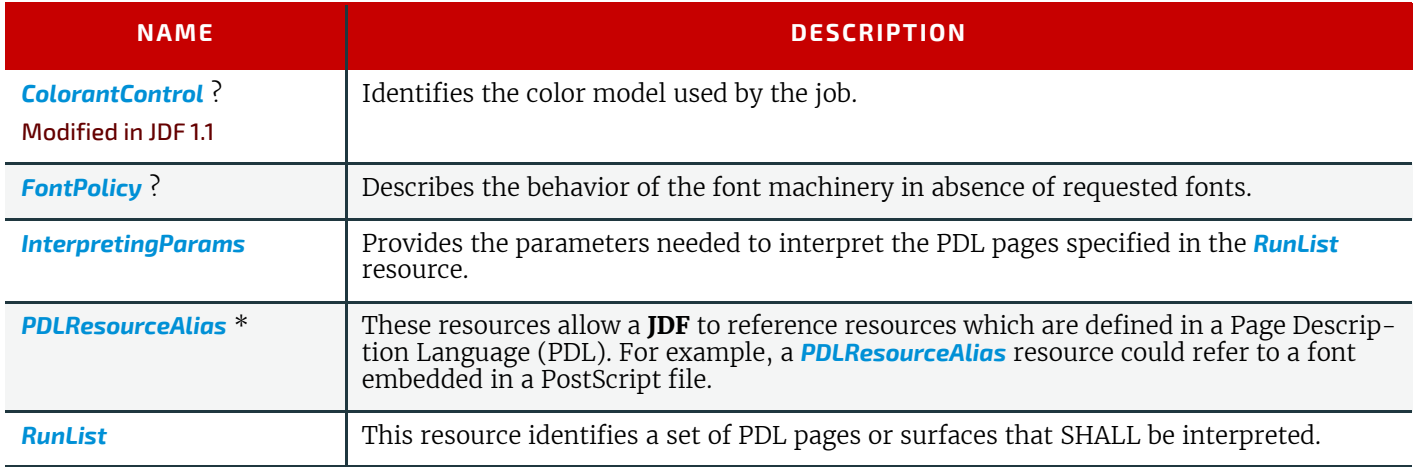

#### *Table 6.56: Interpreting – Output Resources*

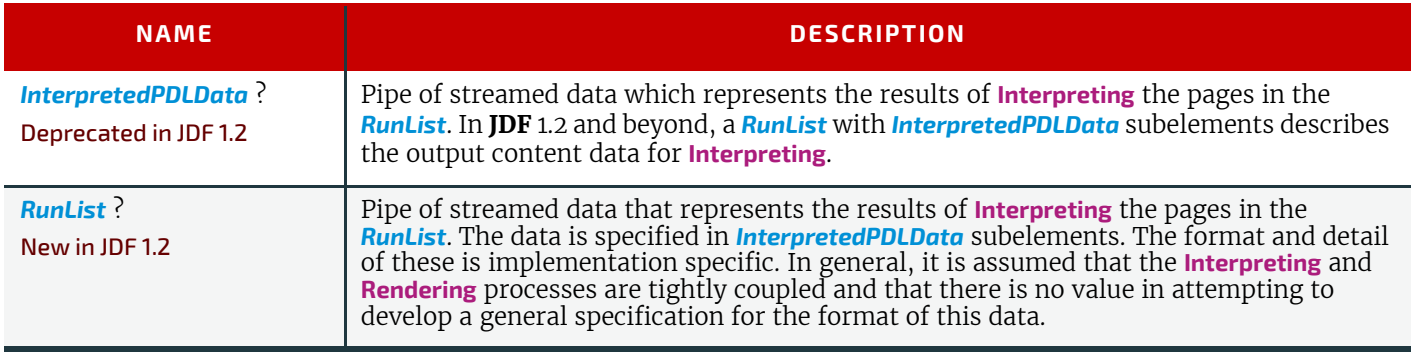

## <span id="page-270-0"></span>6.3.22 LayoutElementProduction

This process describes the creation of page elements. It also explains how to create a layout that can put together all of the necessary page elements, including text, bitmap images, vector graphics, PDL or application files such as Adobe In-Design®, Adobe PageMaker® and Quark XPress®. The elements might be produced using any of a number of various

software tools. This process is often performed several times in a row before the final *[LayoutElement](#page-508-0)*, representing a final layout file, is produced.

### *Table 6.57: LayoutElementProduction – Input Resources*

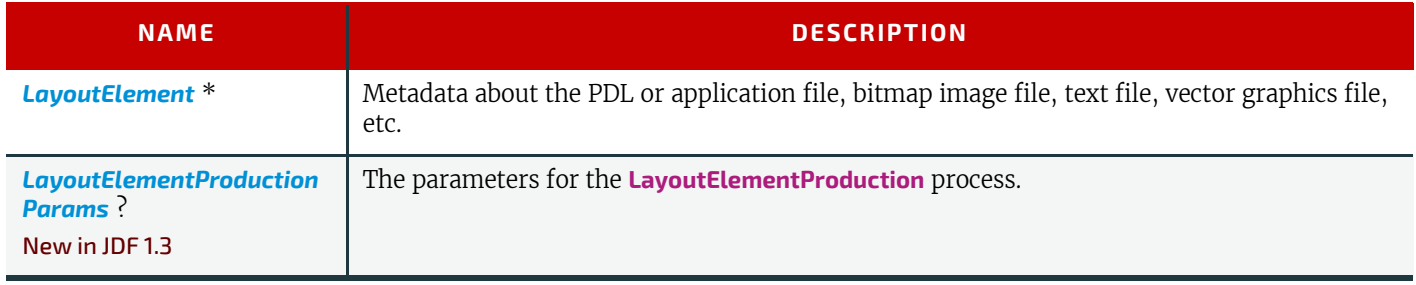

### *Table 6.58: LayoutElementProduction – Output Resources*

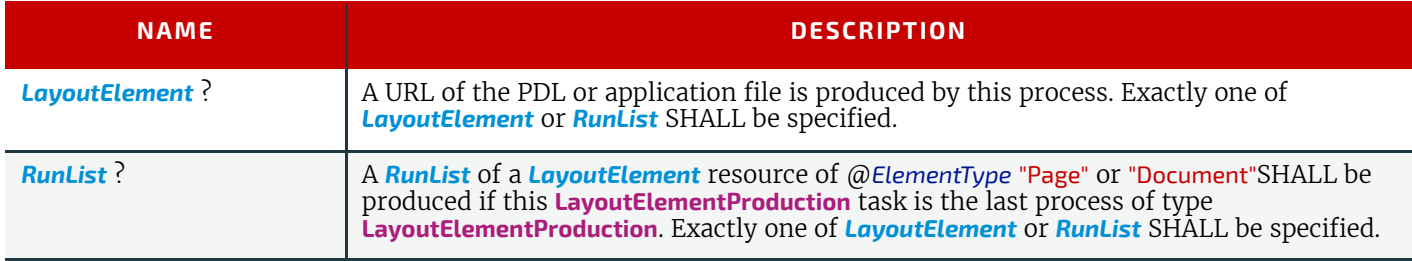

## <span id="page-271-0"></span>6.3.23 LayoutPreparation

## New in JDF 1.1

The **[LayoutPreparation](#page-271-0)** process specifies the process of defining the *[Layout](#page-489-0)* resource for the **[Imposition](#page-260-1)** process. Note that it is possible to create a combined process that includes both **[LayoutPreparation](#page-271-0)** and **[Imposition](#page-260-1)**. In this case, the *[Layout](#page-489-0)* and *[RunList](#page-586-0)* (Marks) resource would not be explicitly defined, since they are exchange resources between the two processes.

### *Table 6.59: LayoutPreparation – Input Resources*

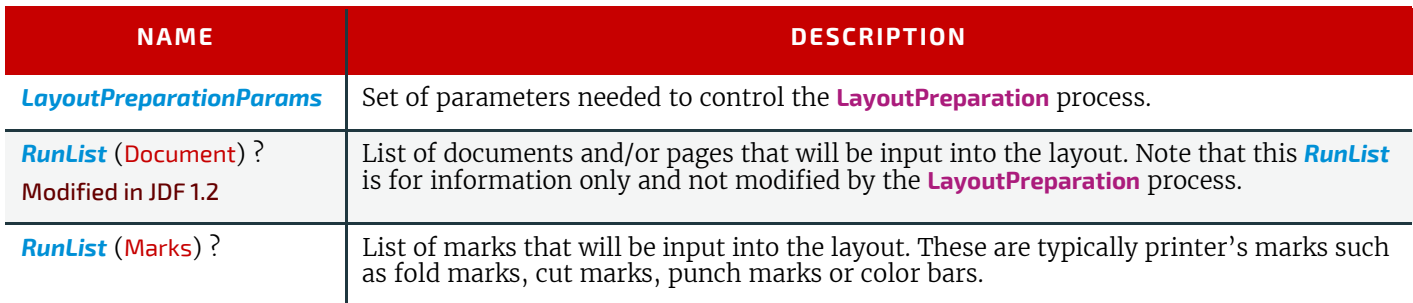

### *Table 6.60: LayoutPreparation – Output Resources*

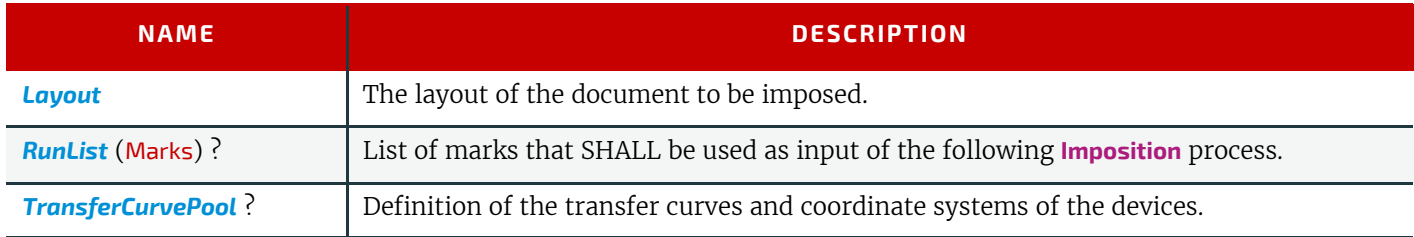

## <span id="page-271-1"></span>6.3.24 LayoutShifting

## New in JDF 1.4

**[LayoutShifting](#page-271-1)** specifies how to apply separation dependent shifts on a flat or objects on a press sheet.

The exact ordering of the process within the **[RIPing](#page-277-0)** and **[ImageSetting](#page-260-0)** and the elements referenced by input and output *[RunList](#page-586-0)* elements are not defined by the specification since it is implementation dependent. **[LayoutShifting](#page-271-1)** MAY occur on display lists, raster data or in the image setting hardware.

#### *Table 6.61: LayoutShifting – Input Resources*

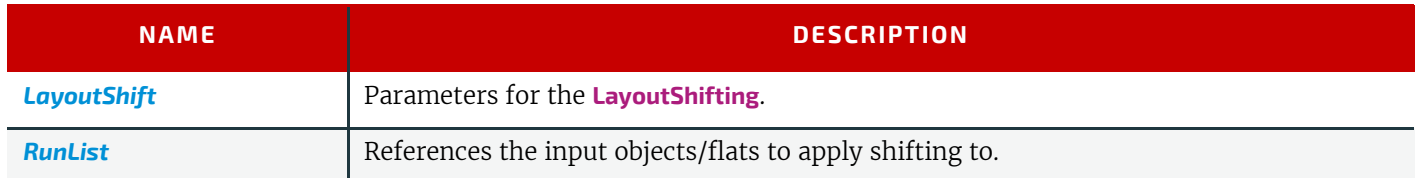

### *Table 6.62: LayoutShifting – Output Resources*

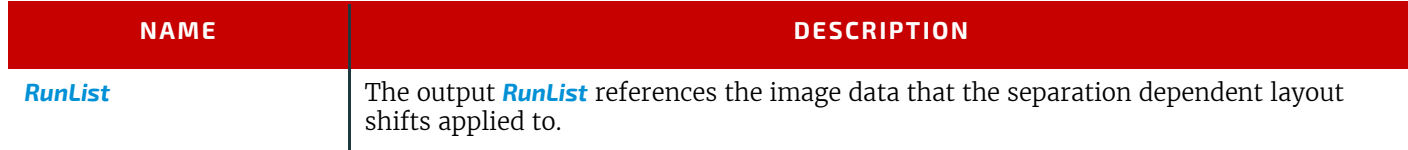

## 6.3.25 PageAssigning

### New in JDF 1.4

This process sorts the possibly-unordered pages from one or more input *[RunList](#page-586-0)* resources into reader's order and places the result in the output *[RunList](#page-586-0)*.

#### *Table 6.63: PageAssigning – Input Resources*

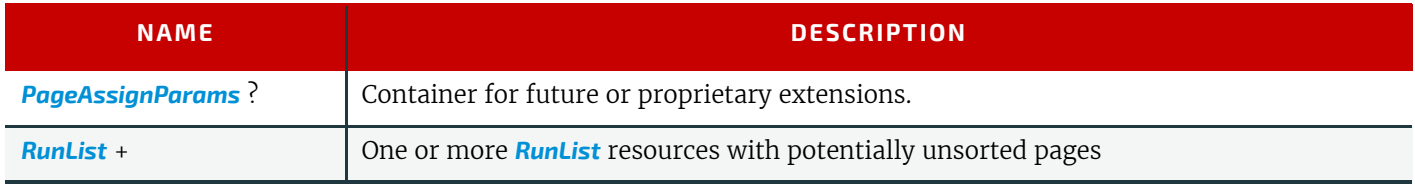

#### *Table 6.64: PageAssigning – Output Resources*

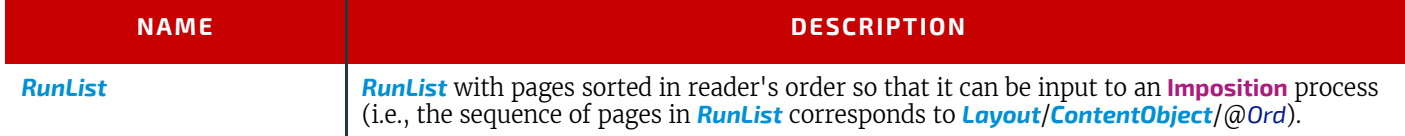

## <span id="page-272-0"></span>6.3.26 PDFToPSConversion

The **[PDFToPSConversion](#page-272-0)** process controls the generation of PostScript from a single PDF document. This process MAY be used at any time in a host-based PDF workflow to exit to PostScript for use of tools that consume such data. Additionally, it MAY be used to actively control the physical printing of data to a device that consumes PostScript data. The **JDF** model of this MAY include a **[PDFToPSConversion](#page-272-0)** process in a combined process node with a **[PDFToPSConversion](#page-272-0)** process.

It is RECOMMENDED to replace **[PDFToPSConversion](#page-272-0)** with the combination of **[Interpreting](#page-270-1)** and **[PDLCreation](#page-273-0)** processes.

#### *Table 6.65: PDFToPSConversion – Input Resources*

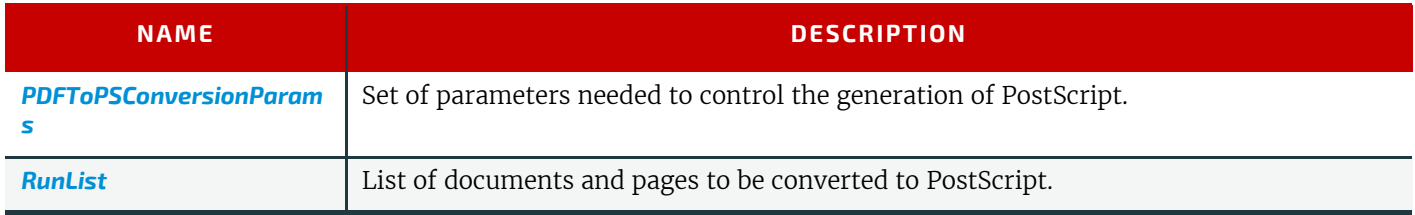

#### *Table 6.66: PDFToPSConversion – Output Resources*

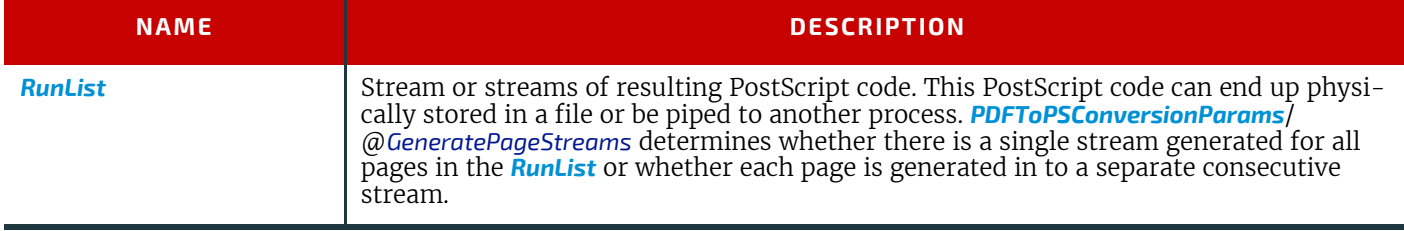

## <span id="page-273-0"></span>6.3.27 PDLCreation

## New in JDF 1.3

The **[PDLCreation](#page-273-0)** device consumes the display list of graphical elements generated by an **[Interpreting](#page-270-1)**, **[RasterReading](#page-276-1)** or a *[ByteMap](#page-385-0)* and produces a new PDL output *[RunList](#page-586-0)* based on the selected output resource parameters.

## *Table 6.67: PDLCreation – Input Resources*

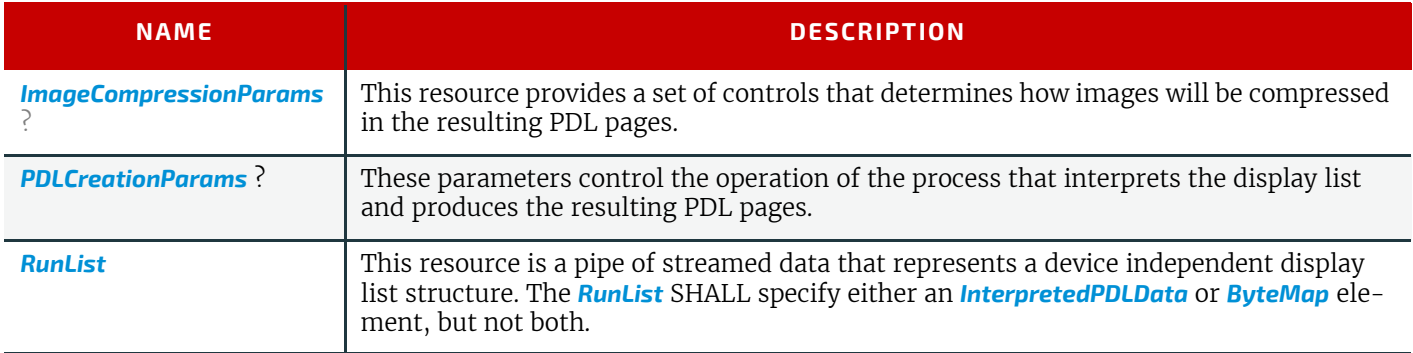

### *Table 6.68: PDLCreation – Output Resources*

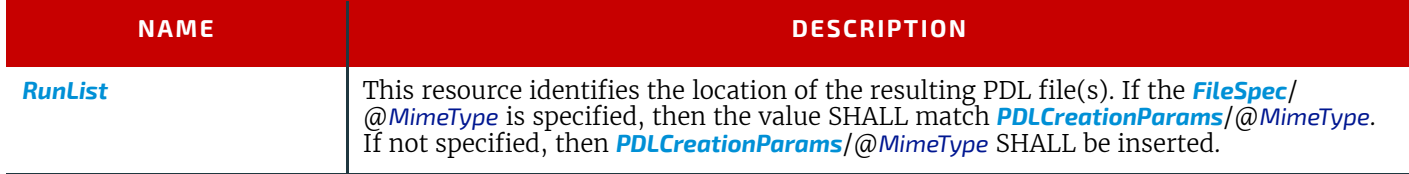

## <span id="page-273-2"></span>6.3.28 Preflight

Preflighting is the process of examining the components of a print job to ensure that the job will print successfully and with the expected results. Preflight checks can be performed on each document or page identified within the associated *[RunList](#page-586-0)*.

Preflighting a file is generally a two-step process. First, the documents are analyzed and compared to the set of tests. Then, a preflight report is built to list the encountered issues (according to the tests).

Agents record the instructions for, and devices record the results of, preflight operations in **JDF** jobs, using two types of resources: *[PreflightParams](#page-553-0)* and *[PreflightReport](#page-555-0)*.

### *Table 6.69: Preflight – Input Resources*

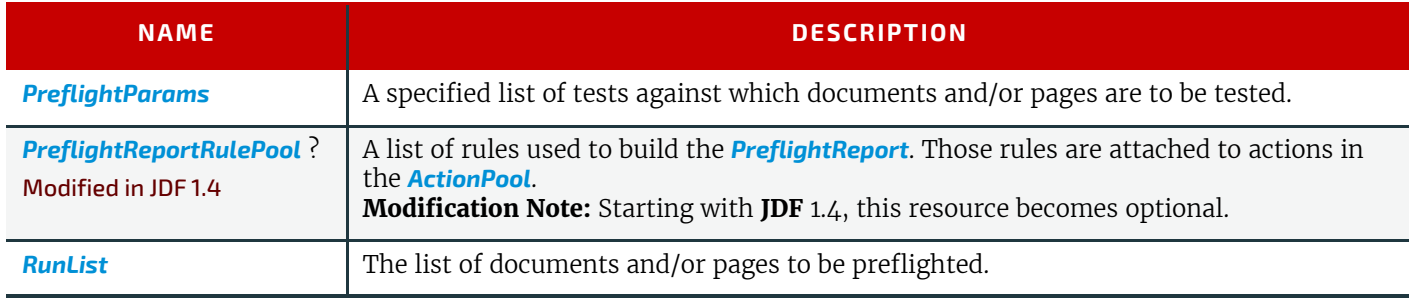

### *Table 6.70: Preflight – Output Resources*

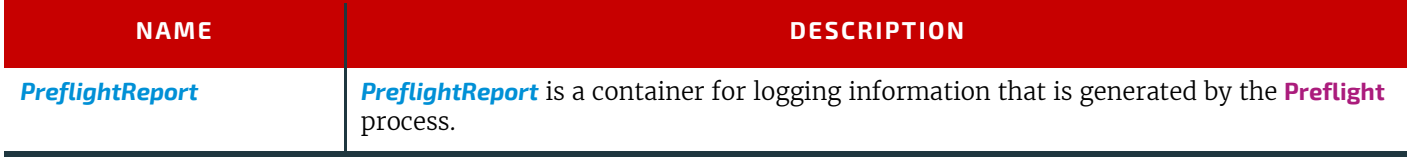

## <span id="page-273-1"></span>6.3.29 PreviewGeneration

The **[PreviewGeneration](#page-273-1)** process produces a low resolution *[Preview](#page-562-0)* of each separation that will be printed. The *[Preview](#page-562-0)* can be used in later processes such as **[InkZoneCalculation](#page-269-0)**. The **[PreviewGeneration](#page-273-1)** process typically takes place after **[Imposition](#page-260-1)** or **[RIPing](#page-277-0)**.

The **[PreviewGeneration](#page-273-1)** can be performed in one of the following two ways: 1) the imaged printing plate is scanned by a conventional plate scanner or 2) medium to high resolution digital data are used to generate the *[Preview](#page-562-0)* for the separation(s). The extent of the PDL coordinate system (as specified by the **MediaBox** attribute, the resolution of the preview image, and width and height of the image) SHALL fulfill the following requirements:

**MediaBox**-width /  $72 * x$ -resolution = width  $\pm 1$ 

**MediaBox**-height /  $72 * y$ -resolution = height  $\pm 1$ 

A gray value of 0 represents full ink, while a value of 255 represents no ink (see the DeviceGray color model in

▶ [\[PostScript\]](#page-894-0) Chapter 4.8.2).

## 6.3.29.1 Rules for the Generation of the Preview Image

To be useful for the ink consumption calculation, the preview data SHALL be generated with an appropriate resolution. This means not only spatial resolution, but also color or tonal resolution. Spatial resolution is important for thin lines, while tonal resolution becomes important with large areas filled with a certain tonal value. The maximum error caused by limited spatial and tonal resolution SHOULD be less than 1%.

## 6.3.29.2 Spatial Resolution

Where pixels of the preview image fall on the border between two zones, their tonal values SHALL be split up. In a worst case scenario, the pixels fall just in the middle between a totally white and a totally black zone. In this case, the tonal value is 50%, but only 25% contributes to the black zone. With the resolution of the preview image and the zone width as variables, the maximum error can be calculated using the following equation:

$$
error[%] = \frac{100}{4 \times resolution[L/mm] \times zone\_width[mm]}
$$

For a zone width broader than 25 mm, a resolution of 2 lines per mm will always result in an error less than 0.5%. Therefore, a resolution of 2 lines per mm (equal to 50.8 dpi) is suggested.

### *Figure 6-2: Worst case scenario for area coverage calculation*

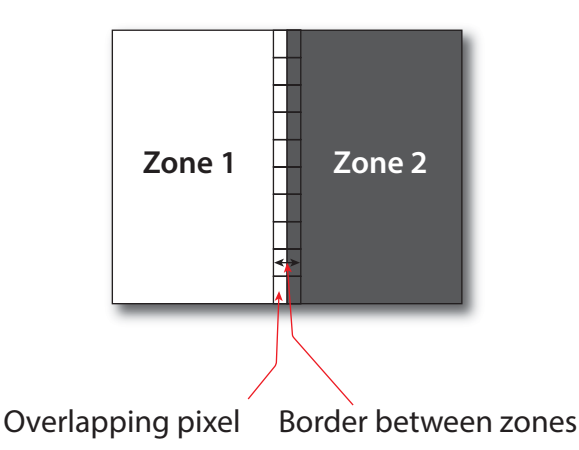

### 6.3.29.3 Tonal Resolution

The kind of error caused by color quantization depends on the number of shades available. If the real tonal value is rounded to the closest (lower or higher) available shade, the error can be calculated using the following equation:

$$
error[%] = \frac{100}{2 \times number_of_s hades}
$$

Therefore, at least 64 shades SHOULD be used.

### 6.3.29.4 Line Art Resolution

When rasterizing line art elements, the minimal line width is 1 pixel, which means 1/resolution. Therefore, the relationship between the printing resolution and the (spatial) resolution of the preview image is important for these kind of elements. In addition, a specific characteristic of PostScript RIPs adds another error: within PostScript, each pixel that is touched by a line is set. Tests with different PostScript jobs have shown that a line art resolution of more than 300 dpi is normally sufficient for ink-consumption calculation.

### 6.3.29.5 Conclusion

There are quite a few different ways to meet the requirements listed above. The following list includes several examples:

- The job can be RIPed with 406.4 dpi monochrome.
- With anti-aliasing, the image data can be filtered down by a factor of 8 in both directions. This results in an image of 50.8 dpi with 65 color shades.

• High resolution data can also be filtered using anti-aliasing. First, the RIPed data, at 2540 dpi monochrome, are taken and filtered down by a factor of 50 in both directions. This produces an image of 50.8 dpi with 2501 color shades. Finally those shades are mapped to 256 shades, without affecting the spatial resolution.

Rasterizing a job with 50.8 dpi and 256 shades of gray is not sufficient. The problem in this case is the rendering of thin lines (see Line Art Resolution above).

## 6.3.29.6 Recommendations for Implementation

The following three guidelines are strongly RECOMMENDED:

- The resolution of RIPed line art SHOULD be at least 300 dpi.
- The spatial resolution of the preview image SHOULD be approximately 20 pixel/cm (= 50.8 dpi).
- The tonal resolution of the preview image SHOULD be at least 64 shades.

## *Table 6.71: PreviewGeneration – Input Resources*

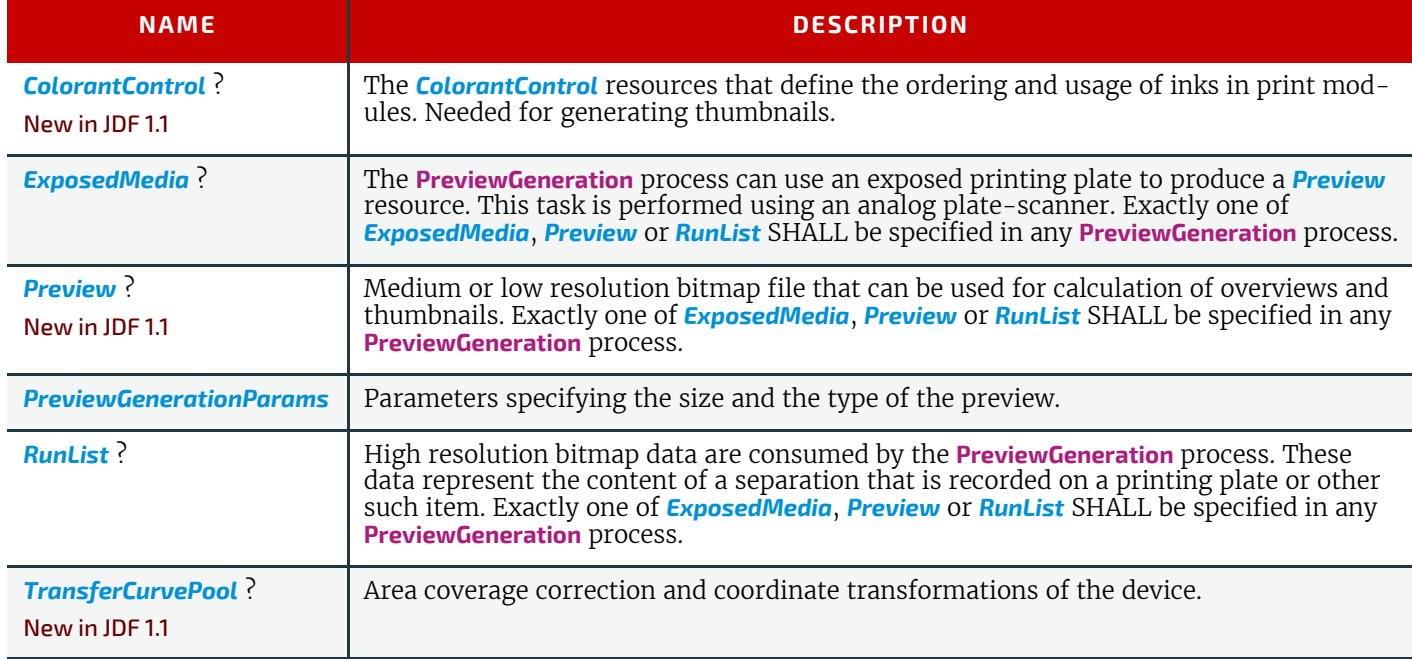

## *Table 6.72: PreviewGeneration – Output Resources*

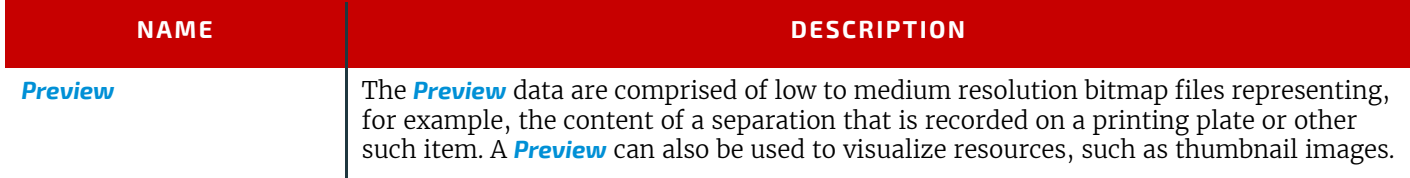

## <span id="page-275-0"></span>6.3.30 Proofing

## Deprecated in JDF 1.2

The **[Proofing](#page-275-0)** process was deprecated in **JDF** 1.2. Instead, use a combined process to produces the hard proof (e.g., one that includes the **[ImageSetting](#page-260-0)**, **[ConventionalPrinting](#page-283-0)** or **[DigitalPrinting](#page-284-0)** process). Then input the hard proof to a separate **[Approval](#page-247-0)** process. In **JDF** 1.2 and beyond, proofing is a combined process.

## <span id="page-275-1"></span>6.3.31 PSToPDFConversion

This section defines the controls needed to invoke a device that accepts a PostScript stream and produces a set of PDF pages as output.

It is RECOMMENDED to replace **[PSToPDFConversion](#page-275-1)** with the combination of **[Interpreting](#page-270-1)** and **[PDLCreation](#page-273-0)** processes.

### *Table 6.73: PSToPDFConversion – Input Resources (Sheet 1 of 2)*

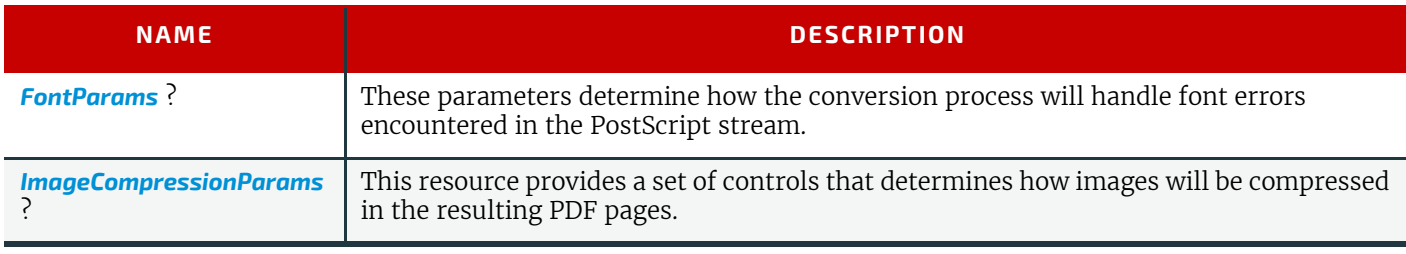

#### *Table 6.73: PSToPDFConversion – Input Resources (Sheet 2 of 2)*

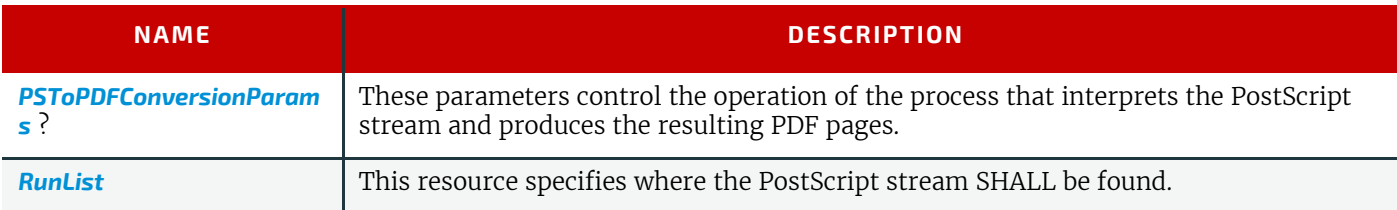

#### *Table 6.74: PSToPDFConversion – Output Resources*

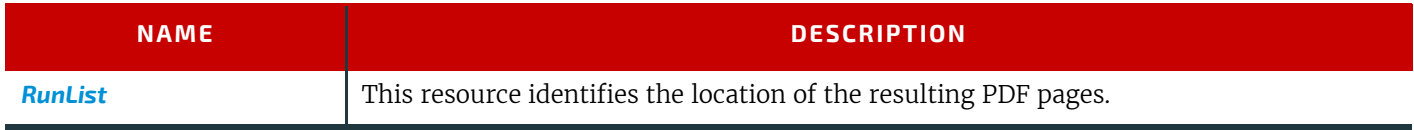

### <span id="page-276-1"></span>6.3.32 RasterReading

#### New in JDF 1.3

The **[RasterReading](#page-276-1)** process consumes raster graphic formatted files and converts them into a display list structure as the principal element to be drawn on each page. The **[RasterReading](#page-276-1)** process is not a stand-alone process but is used in conjunction with processing and rendering processes in a combined process such as **[Rendering](#page-276-0)** or **[PDLCreation](#page-273-0)**.

#### *Table 6.75: RasterReading – Input Resources*

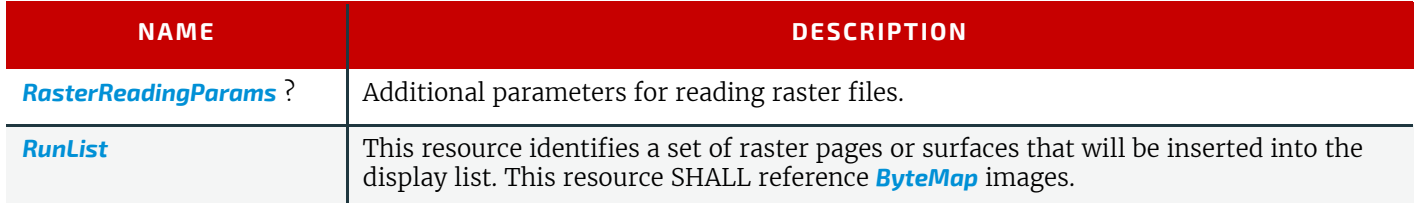

#### *Table 6.76: RasterReading – Output Resources*

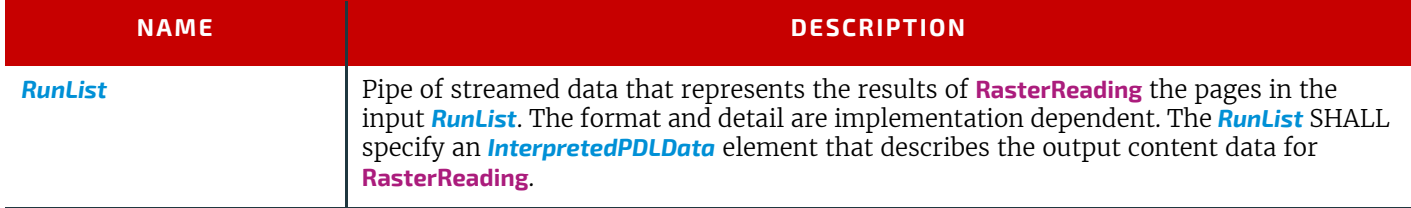

## <span id="page-276-0"></span>6.3.33 Rendering

The **[Rendering](#page-276-0)** process consumes the display list of graphical elements generated by the **[Interpreting](#page-270-1)** or **[RasterReading](#page-276-1)** process. It converts the graphical elements according to the geometric and graphic state information contained within the display list and with the *[RenderingParams](#page-581-0)* information to produce binary rasterized data suitable for processes that consume *[ByteMap](#page-385-0)* information.

#### *Table 6.77: Rendering – Input Resources (Sheet 1 of 2)*

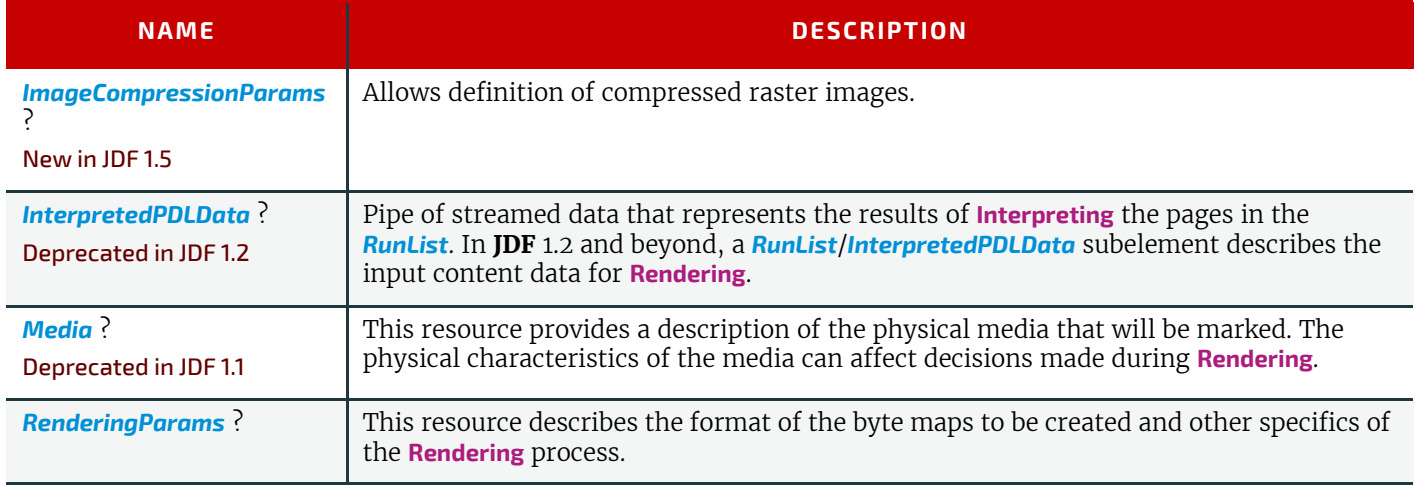

*Table 6.77: Rendering – Input Resources (Sheet 2 of 2)*

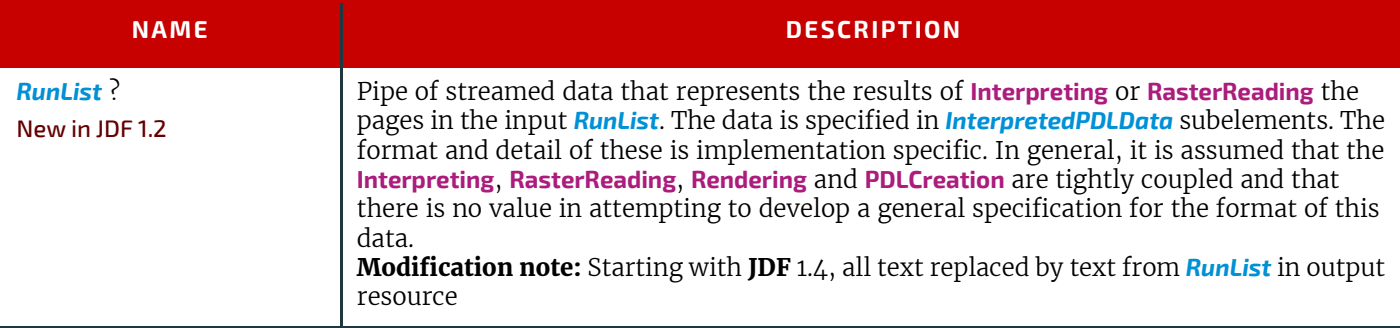

### *Table 6.78: Rendering – Output Resources*

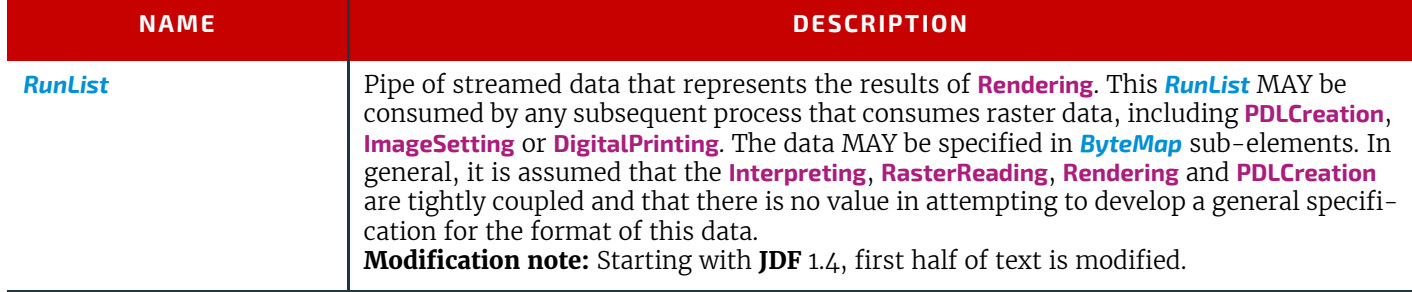

## <span id="page-277-0"></span>6.3.34 RIPing

**[RIPing](#page-277-0)** is a Gray Box (see ▶ [Section 3.3.2.1 Use of the Types Attribute in Process Group Nodes – Gray Boxes\)](#page-73-0) that is a combination of at least two processes. Most often it includes **[Interpreting](#page-270-1)** and **[Rendering](#page-276-0)**, but it may also include **[ColorSpaceConversion](#page-253-0)**, **[Trapping](#page-282-0)**, **[Separation](#page-278-1)**, **[Imposition](#page-260-1)** and **[Screening](#page-278-0)**. Thus one typical **[RIPing](#page-277-0)** node is with *[JDF](#page-67-0)*/@*Type* = "ProcessGroup" and *[JDF](#page-67-0)*/@*Category* = "RIPing" as shown in the following example:

# Example 6.7: RIPing

<JDF Category="RIPing" ID="ID100" JobPartID="ID23" Status="Ready" Type="ProcessGroup" Types="Interpreting Rendering Screening" Version="1.6" xmlns="http://www.CIP4.org/JDFSchema\_1\_1"/>

The **[RIPing](#page-277-0)** process consumes page descriptions and instructions for producing graphical output. It parses the graphical content in the page descriptions, renders that content, and produces a rasterized image of the page. This raster MAY contain contone data and be represented upon output as a *[ByteMap](#page-385-0)*. Alternatively, the **[RIPing](#page-277-0)** process MAY also perform halftone screening, in which case the output is in the form of a bitmap. It is also responsible for resolving all system resource references that include font handling and resource aliasing.

Instructions read by the RIP include information about the media, halftoning, color transformations, colorant controls and other items that affect that rasterized output. They do not, however, represent any specific controls for the physical output device, nor do they deal with any instructions intended for the finishing device.

In most cases, RIPing will be part of a combined process with a process that specifies physical marking (e.g., **[DigitalPrinting](#page-284-0)** or **[ImageSetting](#page-260-0)**). In this case, the interpreter SHOULD be able to act upon device control instructions that affect the physical functioning of the printing device such as media selection and page delivery. *[Media](#page-529-0)* selection determines which type of medium is used for marking and where that medium can be obtained. Page delivery controls the location, orientation and quantity of physical output. The RIP is also responsible for resolving all system resource references. This includes handling font substitutions and dealing with resource aliases. However, the RIP specifically does not get involved with any functions of the device that could be considered finishing features, such as stapling, duplexing and collating.

When a **[RIPing](#page-277-0)** process is comprised of only the **[Interpreting](#page-270-1)** and **[Rendering](#page-276-0)** processes, various intermediary steps are needed before the output can be run through a **[ConventionalPrinting](#page-283-0)** process. In theory, however, a workflow could include no intermediary steps between a **[RIPing](#page-277-0)** process and a **[DigitalPrinting](#page-284-0)** process. The following workflow scenarios represent possible process chains in each circumstance:

## **[RIPing](#page-277-0) [Screening](#page-278-0) [ImageSetting](#page-260-0) [ContactCopying](#page-254-0) [ConventionalPrinting](#page-283-0)**

### **[RIPing](#page-277-0)** (**[Screening](#page-278-0)**) **[DigitalPrinting](#page-284-0)**

Since **[RIPing](#page-277-0)** is not a predefined **JDF** process, see the processes that contribute to the RIP for input and output resources.

### <span id="page-277-1"></span>6.3.35 Scanning

The **[Scanning](#page-277-1)** process creates bitmaps from analog images using a scanner.

#### *Table 6.79: Scanning – Input Resources*

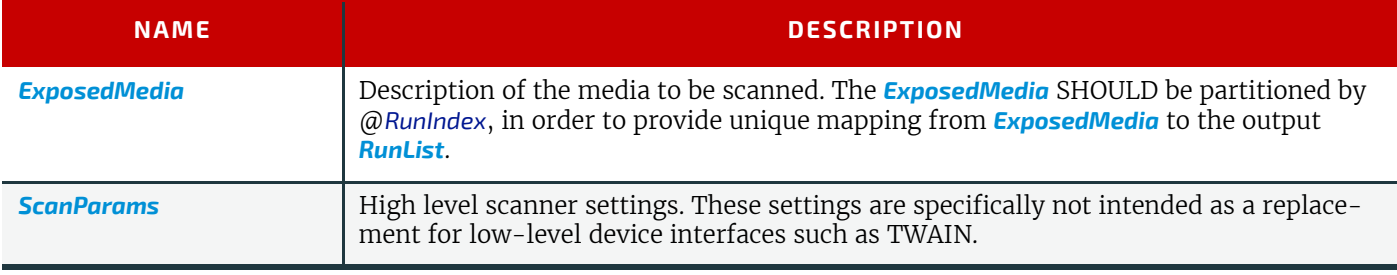

#### *Table 6.80: Scanning – Output Resources*

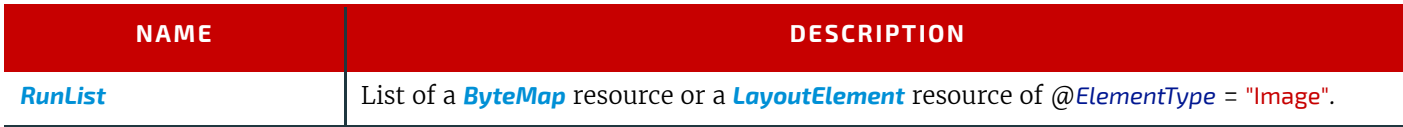

### <span id="page-278-0"></span>6.3.36 Screening

This process specifies the process of halftone screening. It consumes contone raster data (e.g., the output from an **[Interpreting](#page-270-1)** and **[Rendering](#page-276-0)** process). It produces monochrome that has been filtered through a halftone screen to identify which pixels are needed for approxmating the original shades of color in the document.

This process definition includes capabilities for halftoning after raster image processing according to the PostScript definitions. Alternatively, it allows for the selection of FM screening/error diffusion techniques. In general, an actual screening process will be a combined process of **[ContoneCalibration](#page-255-2)** and **[Screening](#page-278-0)** processes.

### *Table 6.81: Screening – Input Resources*

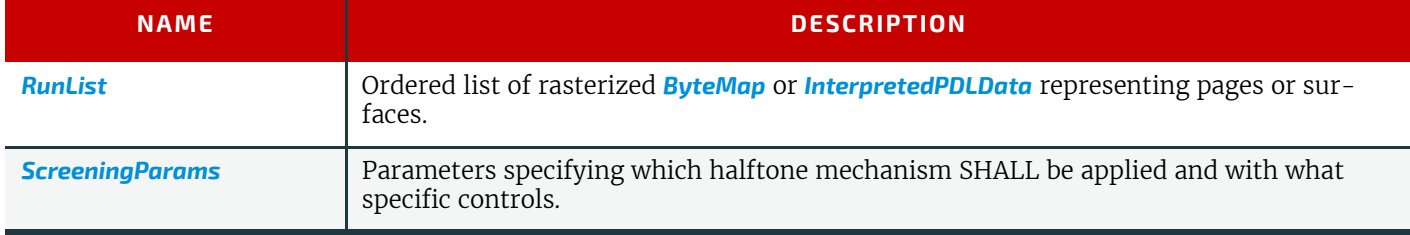

#### *Table 6.82: Screening – Output Resources*

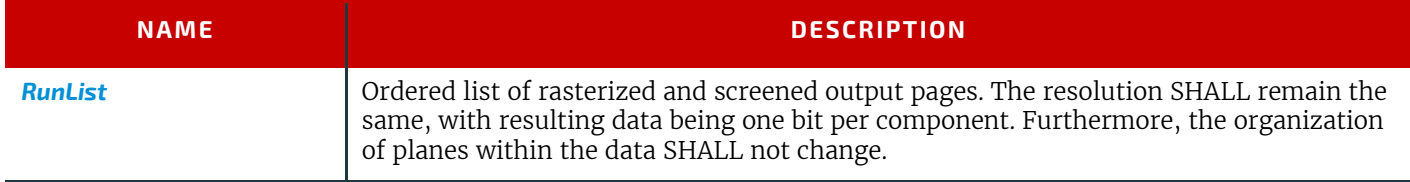

### <span id="page-278-1"></span>6.3.37 Separation

The **[Separation](#page-278-1)** process specifies the controls associated with the generation of color-separated data. It is designed to be flexible enough to allow a variety of possible methods for accomplishing this task. First of all, it sponsors host-based PDF separating operations, in which a *[RunList](#page-586-0)* of pre-separated PDF data is generated. It can also be combined with a RIP to allow control of In-RIP separations. In this scenario a *[RunList](#page-586-0)* containing *[ByteMap](#page-385-0)* resources is generated as the output. Yet another anticipated combination is with the process that deals with incoming device-dependent data. And finally, it MAY be part of a combined process with an **[ImageReplacement](#page-259-3)** process in order to do image substitution for omitted or proxy images.

#### *Table 6.83: Separation – Input Resources (Sheet 1 of 2)*

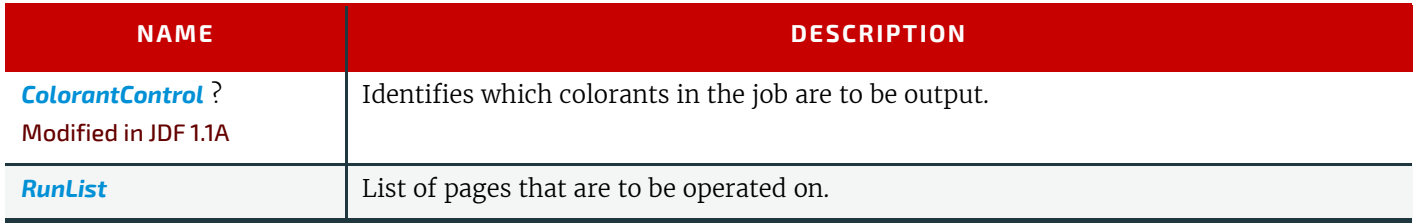

*Table 6.83: Separation – Input Resources (Sheet 2 of 2)*

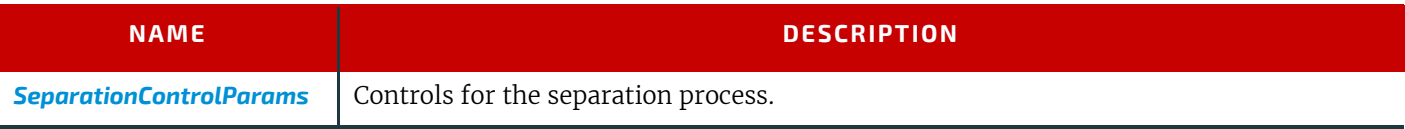

### *Table 6.84: Separation – Output Resources*

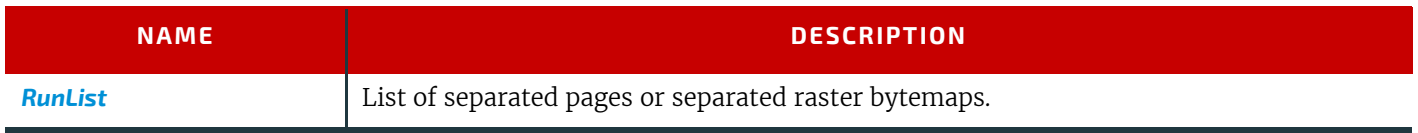

## <span id="page-279-2"></span>6.3.38 ShapeDefProduction

## New in JDF 1.4

This process describes the structural design of a one-up product (e.g., a non rectangular label, a box, a display, a bag, a pouch, etc.). This is a description of the unprinted blank box as it will be available after **[ShapeCutting](#page-303-0)** and before **[BoxFolding](#page-287-0)**. Also, this process typically (but not exclusively) describes the process of designing the shape of a new box using a CAD application. See **[DieLayoutProduction](#page-256-0)** for the process of designing a die for multiple one-up products. The output of the **[ShapeDefProduction](#page-279-2)** process can be multiple *[ShapeDef](#page-597-0)* resources (e.g., when the design of the box results in multiple pieces, such as a box, an object and an insert piece, where the insert piece is fixed to the object to be packed in the box). Another example would be a multi-piece display. The **[ShapeDefProduction](#page-279-2)** process can be performed by a human operator using a CAD application. In some cases it can be an automated process.

**Note: [ShapeDefProduction](#page-279-2)** needs information stored in both *[ShapeDefProductionParams](#page-598-0)* and *[ShapeDef](#page-597-0)* to make a new structural design.

### *Table 6.85: ShapeDefProduction – Input Resources*

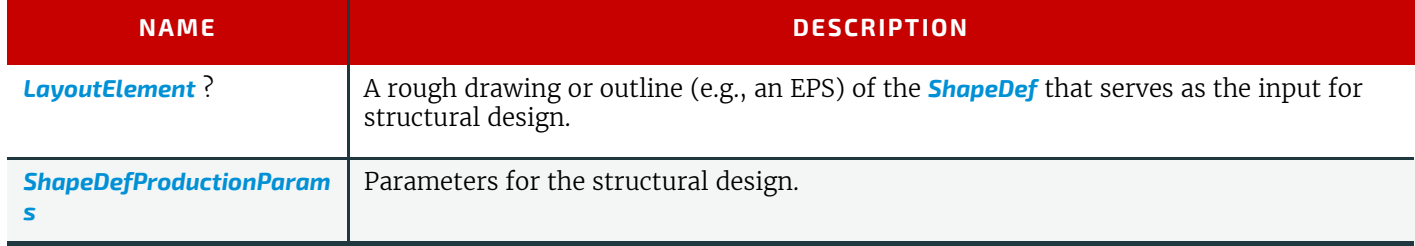

### *Table 6.86: ShapeDefProduction – Output Resources*

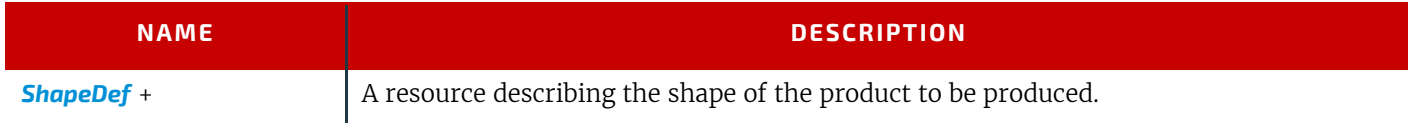

## <span id="page-279-0"></span>6.3.39 SheetOptimizing

### New in JDF 1.5

**[SheetOptimizing](#page-279-0)** describes ganging of multiple *[BinderySignatures](#page-368-0)* onto one or more printed sheets. These *[BinderySignature](#page-368-0)s* MAY be parts of unrelated customer jobs. This process is also referred to as job ganging.

**[SheetOptimizing](#page-279-0)** MAY be used together with *[QueueSubmissionParams](#page-238-0)*/@*GangName* and the *[ForceGang](#page-193-0)* command. In this case, individual jobs with identical *[QueueSubmissionParams](#page-238-0)*/@*GangName* are collected with each job submission. A *[ForceGang](#page-193-0)* command instructs the ganging engine to process the waiting *[GangInfo](#page-194-0)* elements.

### <span id="page-279-1"></span>*Table 6.87: SheetOptimizing – Input Resources*

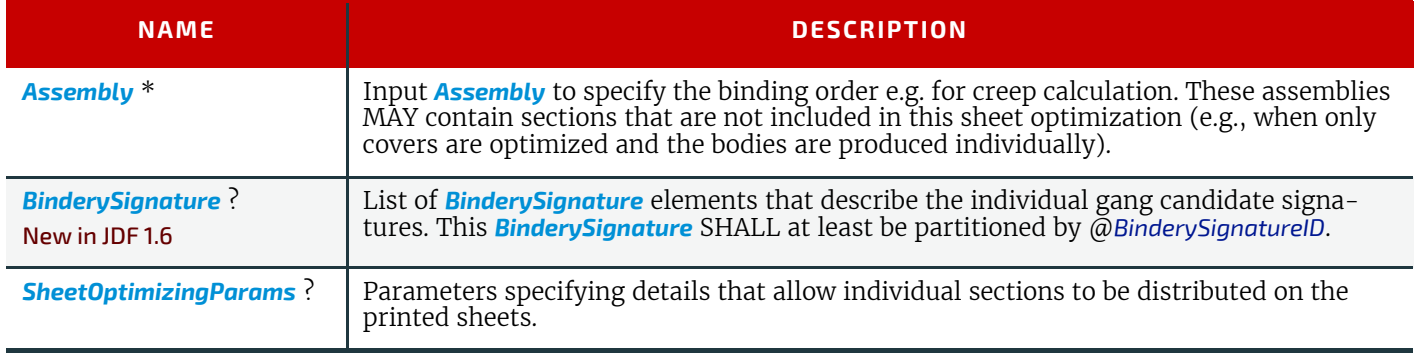

#### *Table 6.88: SheetOptimizing – Output Resources*

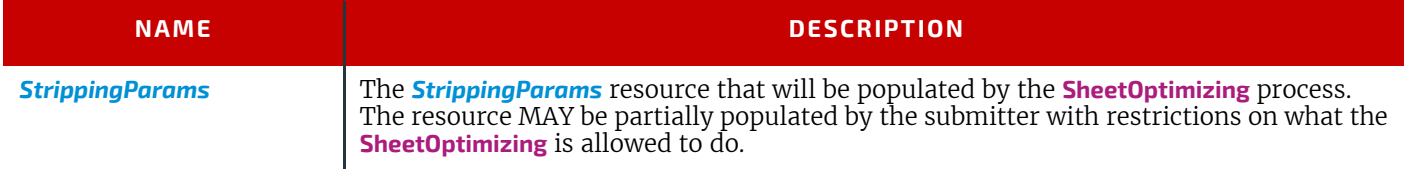

## <span id="page-280-1"></span>6.3.40 SoftProofing

#### Deprecated in JDF 1.2

The **[SoftProofing](#page-280-1)** process was deprecated in **JDF** 1.2. Instead, use a combined process to produce the soft proof in which the last process is the **[Approval](#page-247-0)** process that approves the soft proof. In **JDF** 1.2 and beyond, soft proofing is a combined process.

## <span id="page-280-0"></span>6.3.41 Stripping

## New in JDF 1.2

An important aspect of the interface between an MIS system and a prepress workflow system is imposition. When an order is accepted or even during the estimation phase, the MIS system determines how the product will be produced using the available equipment (e.g., presses, folders, cutters, etc.) in the most cost-efficient way. The result of this exercise has a large impact on imposition in prepress.

The **[Stripping](#page-280-0)** process specifies the process of translating a high level structured description of the imposition of one or multiple job parts or part versions represented by the *[StrippingParams](#page-612-0)* resource into a *[Layout](#page-489-0)* resource for the **[Imposition](#page-260-1)** process. Note that the **[Stripping](#page-280-0)** process can generate all resources needed for the **[Imposition](#page-260-1)** process, thus also the *[RunList](#page-586-0)* (Marks).

The *[Assembly](#page-363-0)* resource is often referred to as the product view, while the *[BinderySignature](#page-368-0)* is referred to as the production view. In this way, *[Assembly](#page-363-0)*/@*BindingSide* typically refers to the bound side of the final product, while *[BinderySignature](#page-368-0)*/@*BindingEdge* refers to the bound side during production.

When both attributes are not equal, it is up to the stripping device to modify the orientation and/or sequence of the content pages to synchronize product and production view.

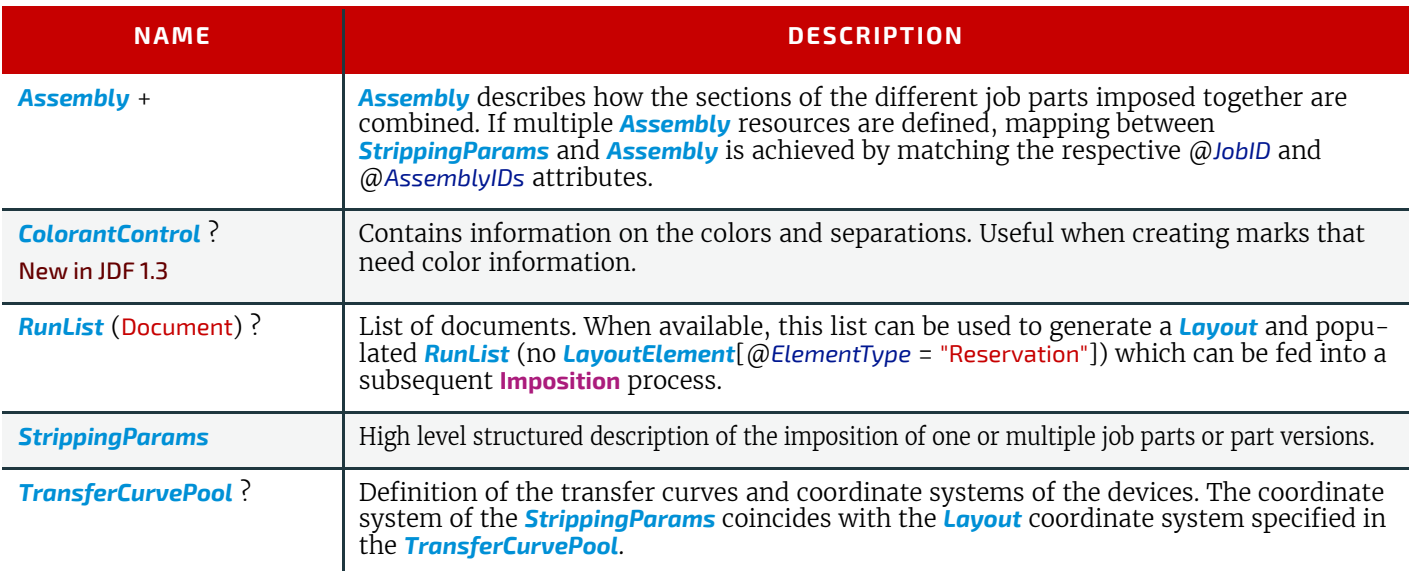

### *Table 6.89: Stripping – Input Resources*

#### *Table 6.90: Stripping – Output Resources*

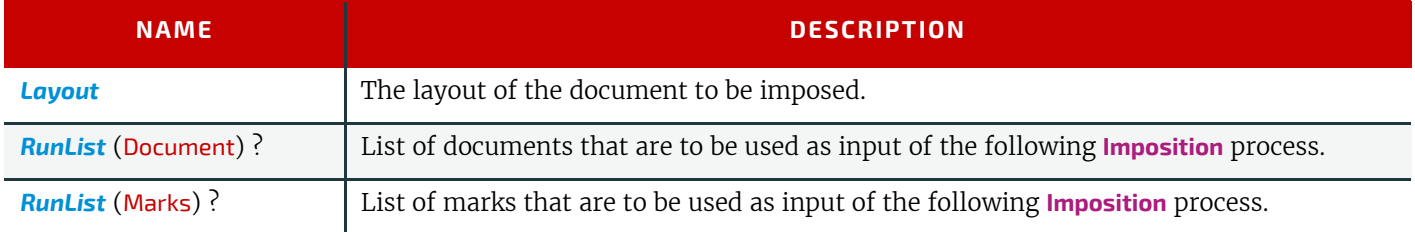

### Example 6.8: Stripping: Simple Example

This simple example specifies three 16 page bindery signatures using folding catalog scheme F16-6.

```
<StrippingParams ID="FoldCatalogSample" Class="Parameter" Status="Available" 
       WorkStyle="WorkAndBack" PartIDKeys="SheetName">
   <BinderySignature FoldCatalog="F16-6"/>
   <StrippingParams SheetName="Sheet1"/>
   <StrippingParams SheetName="Sheet2"/>
   <StrippingParams SheetName="Sheet3"/>
</StrippingParams>
```
### Example 6.9: Stripping: Complex Example

The following example specifies three sheets: *Sheet1* and *Sheet2* are based on a *B2x4 [BinderySignature](#page-368-0)* using the "WorkAndBack" workstyle, while *Sheet3* is based on *[BinderySignature](#page-368-0) B2x2* using the "WorkAndTurn" workstyle.

WorkAndBack B2x4

WorkAndTurn B2x2

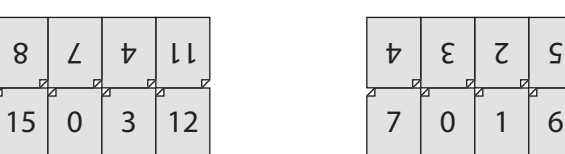

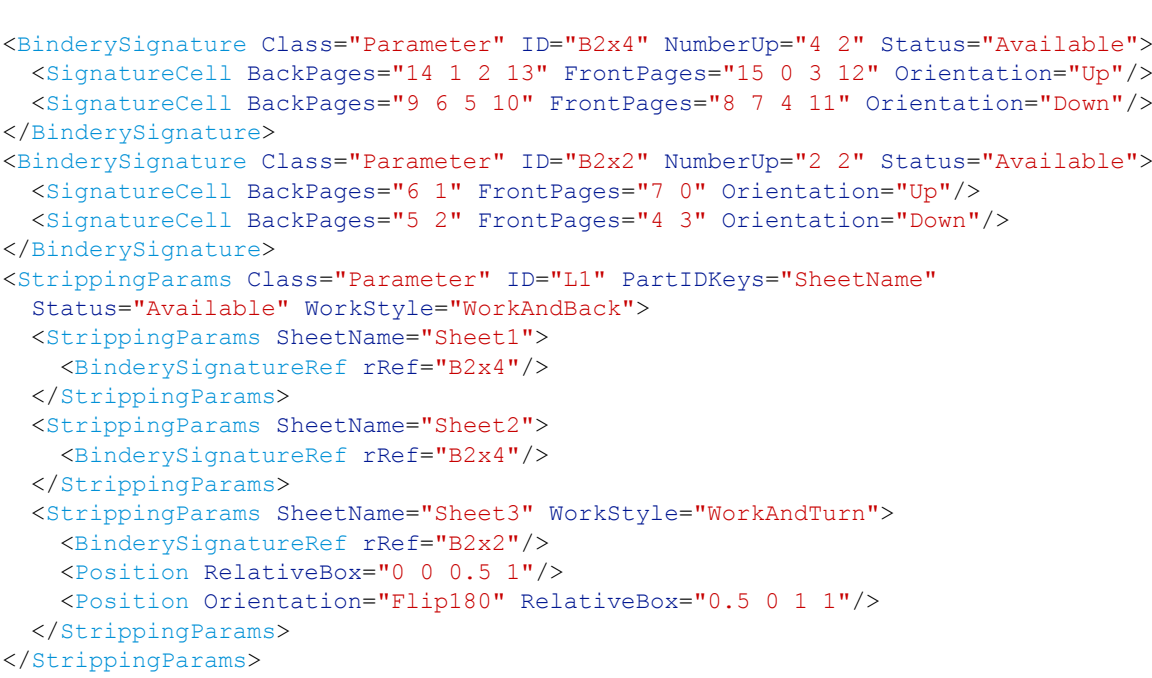

### <span id="page-281-0"></span>6.3.42 Tiling

The **[Tiling](#page-281-0)** process allows the contents of surfaces to be imaged onto separate pieces of media. Note that many different workflows are possible. **[Tiling](#page-281-0)** SHALL always follow **[Imposition](#page-260-1)**, but it can operate on imposed PDL page contents or on contone or halftone data. **[Tiling](#page-281-0)** will generally be part of a combined process. For example, **[Tiling](#page-281-0)** might be part of a combined process with **[ImageSetting](#page-260-0)**. In that case, the input would be a *[RunList](#page-586-0)* that contains *[ByteMap](#page-385-0)* resources for each surface.

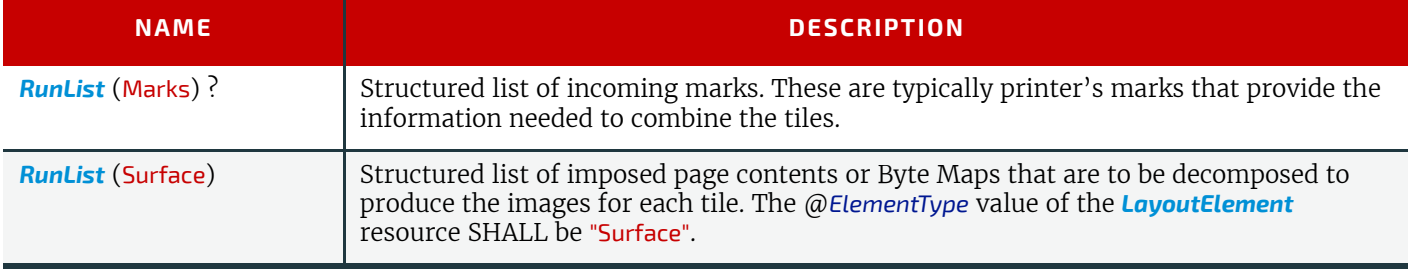

## *Table 6.91: Tiling – Input Resources (Sheet 1 of 2)*

#### *Table 6.91: Tiling – Input Resources (Sheet 2 of 2)*

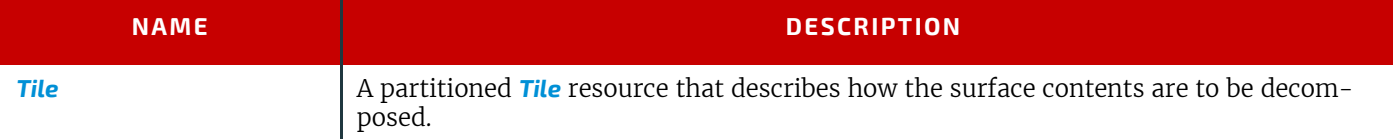

#### *Table 6.92: Tiling – Output Resources*

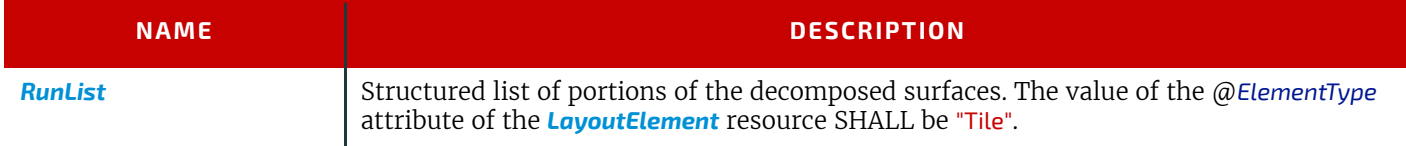

### <span id="page-282-0"></span>6.3.43 Trapping

**[Trapping](#page-282-0)** is a prepress process that modifies PDL files to compensate for a type of error that occurs on presses. Specifically, when more than one colorant is applied to a piece of media using more than one inking station, the media might not stay in perfect alignment when moving between inking stations. Any misalignment will result in an error called misregistration. The visual effect of this error is either that inks are erroneously layered on top of one another, or, more seriously, that gaps occur between inks that are intended to abut. In this second case, the color of the media is revealed in the gap and is frequently quite noticeable. **[Trapping](#page-282-0)**, in short, is the process of modifying PDL files so that abutting colorant edges intentionally overlap slightly, in order to reduce the risk of gaps.

The **[Trapping](#page-282-0)** process modifies a set of document pages to reduce or (ideally) eliminate visible mis-registration errors in the final printed output. The process MAY be part of a combined process with **[RIPing](#page-277-0)** or specified as a stand-alone process.

## *Table 6.93: Trapping – Input Resources*

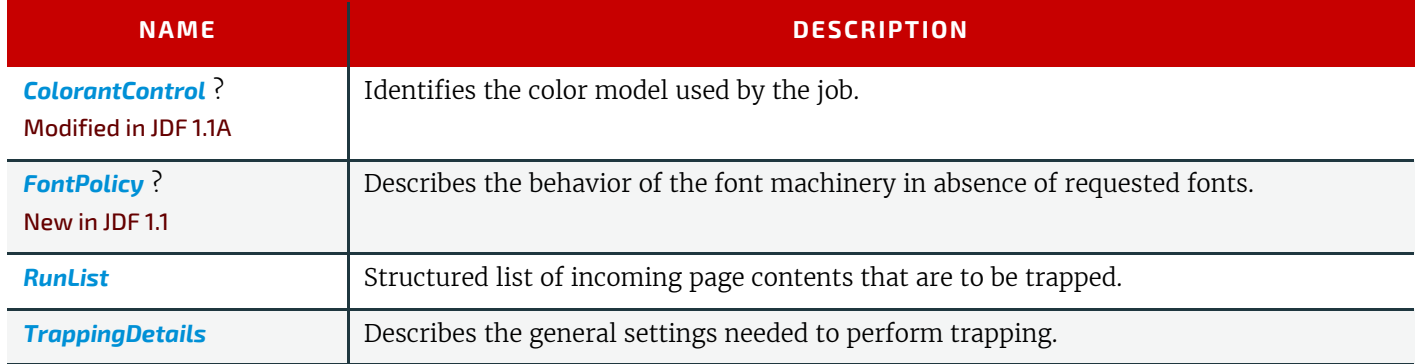

#### *Table 6.94: Trapping – Output Resources*

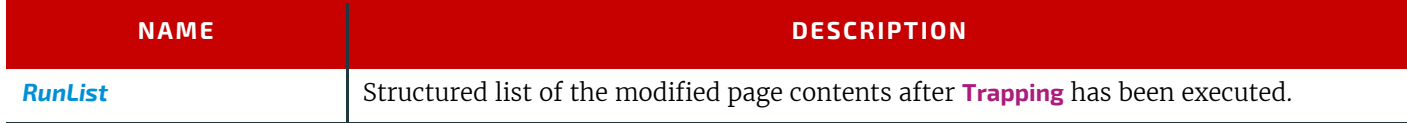

## 6.4 Press Processes

Press processes involve the transfer of colorant to a substrate. From a technical standpoint they are often classified in impact and non-impact printing technologies. The impact printing class can be further subdivided into relief, intaglio, planograph or screen technologies, which in turn can be divided in further subparts. Because of the way a workflow is constructed in **JDF**, however, a different approach to classification was used. All of the various printing technologies belong to one of two categories:

- 1 **[ConventionalPrinting](#page-283-0)**, which involves printing from a physical master,
- 2 **[DigitalPrinting](#page-284-0)**, which involves generic commercial printing from a digital master.

The **[ConventionalPrinting](#page-283-0)** and **[DigitalPrinting](#page-284-0)** processes can be applied to either web or sheet fed printing.

The most prominent physical, planographic printing technologies are offset lithography and electrophotography. They are also the printing processes that are most commonly used by today's graphic arts industry. Consequently, the **[ConventionalPrinting](#page-283-0)** process in **JDF** takes them as models. That does not mean, however, that other printing techniques can not make use of the **[ConventionalPrinting](#page-283-0)** process and its resources. The extensibility features of **JDF** can be used to fill other requirements related to printing technology.

## <span id="page-283-0"></span>6.4.1 ConventionalPrinting

This process covers several conventional printing tasks, including sheet-fed printing, web printing, web/ribbon coating, converting and varnishing. Typically, each takes place after prepress and before postpress processes. Direct imaging technology on press is modeled as a combined process of **[ImageSetting](#page-260-0)** and **[ConventionalPrinting](#page-283-0)**. Press machinery often includes postpress processes (e.g., **[WebInlineFinishing](#page-310-0)**, **[Folding](#page-295-0)** and **[Cutting](#page-292-0)**) as in-line finishing operations. The **[ConventionalPrinting](#page-283-0)** process itself does not cover these postpress tasks.

Using a conventional printing press for producing a press proof can be performed in the following two ways:

- A proof of type *[Component](#page-405-0)* is produced with a **[ConventionalPrinting](#page-283-0)** process. The result of this process is then sent to the **[Approval](#page-247-0)** process, which in turn produces an *[ApprovalSuccess](#page-363-1)* resource. That resource is then passed on to a second **[ConventionalPrinting](#page-283-0)** process, which requires that the press be set up a second time.
- The @*DirectProof* attribute of the *[ConventionalPrintingParams](#page-416-0)* can be used to specify the proof if it is produced during the **[ConventionalPrinting](#page-283-0)** process. In this case, the press need only be set up once.

Note that the definition and ordering of separations is specified by *[ColorantControl](#page-398-0)*/*[ColorantOrder](#page-401-0)* of the appropriate resource.

In the context of web printing, the **[ConventionalPrinting](#page-283-0)** process SHALL be in a combined process with the **[WebInlineFinishing](#page-310-0)** process.

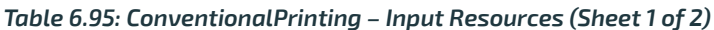

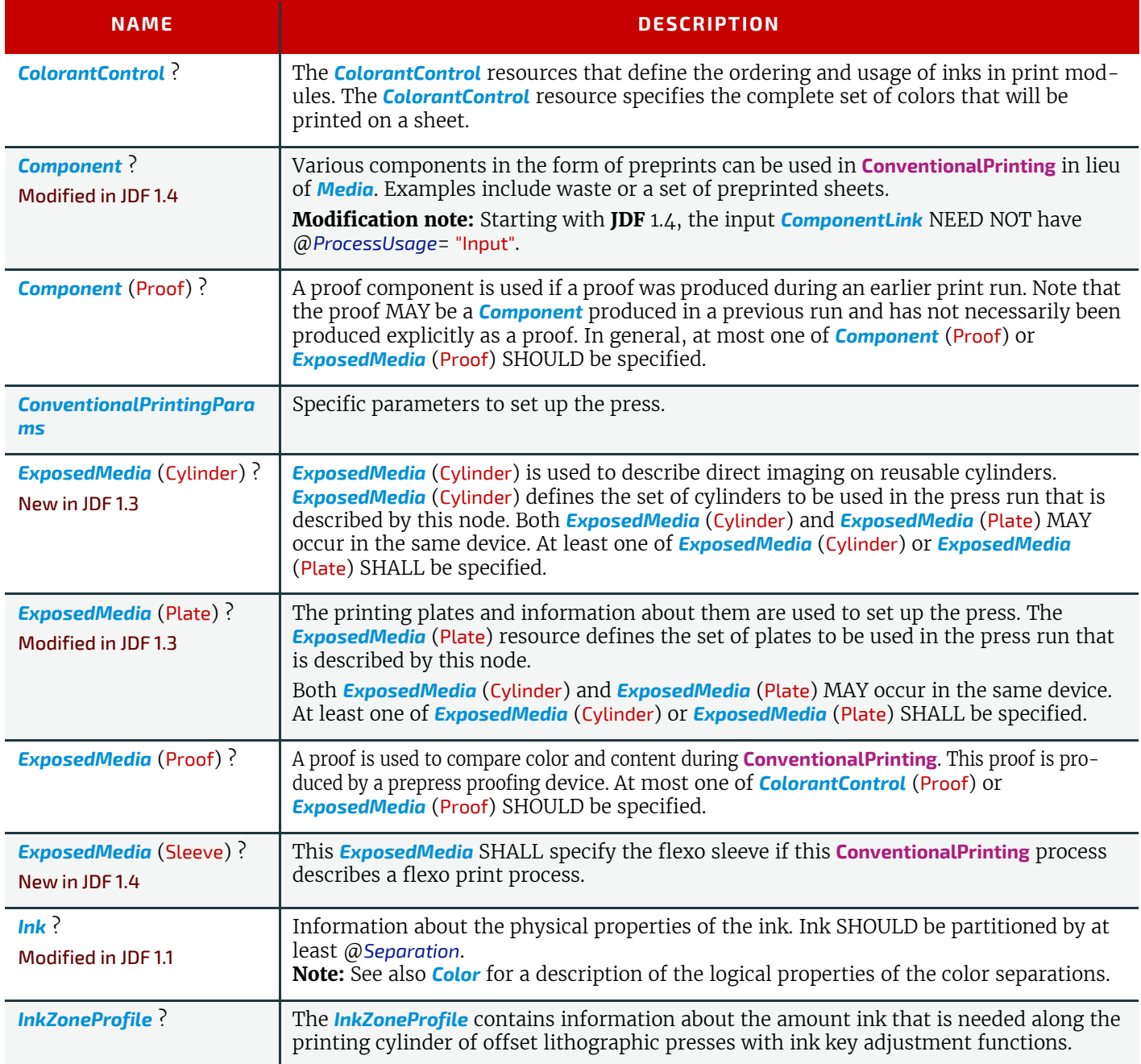

#### *Table 6.95: ConventionalPrinting – Input Resources (Sheet 2 of 2)*

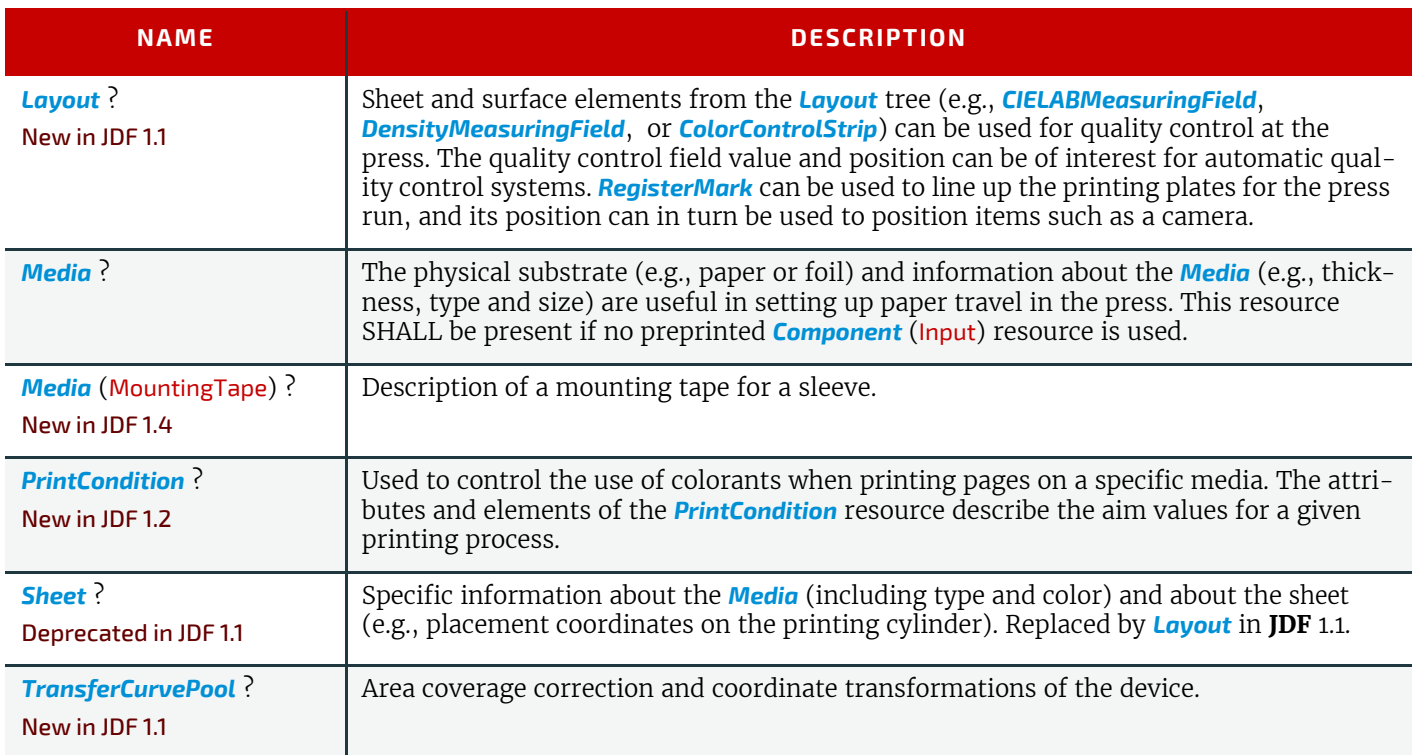

#### *Table 6.96: ConventionalPrinting – Output Resources*

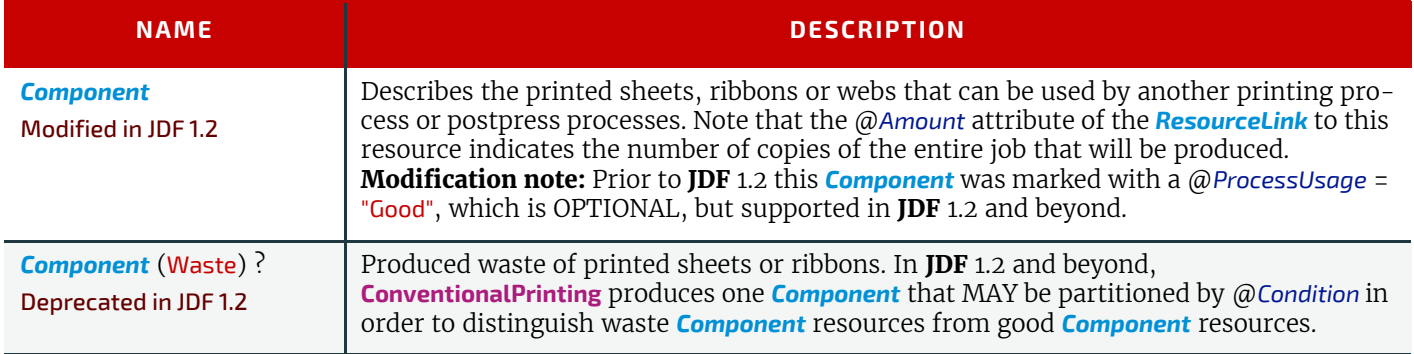

## <span id="page-284-0"></span>6.4.2 DigitalPrinting

**[DigitalPrinting](#page-284-0)** is a direct printing process that, like **[ConventionalPrinting](#page-283-0)**, occurs after prepress processes but before postpress processes. In **[DigitalPrinting](#page-284-0)**, the data to be printed are not stored on an extra medium (e.g., a printing plate or a printing foil), but instead are stored digitally. The printed image for each output is generated using the digital data. Electrophotography, inkjet, and other technologies are used for transferring colorant (either liquid ink or dry toner) onto the substrate. Furthermore, both Sheet-Fed and Web presses can be used as machinery for **[DigitalPrinting](#page-284-0)**.

**[DigitalPrinting](#page-284-0)** MAY also be used to image a small area on preprinted *[Component](#page-405-0)* resources to perform actions such as addressing or numbering another *[Component](#page-405-0)*. This kind of process can be executed by imaging with an inkjet printer during press, postpress or packaging operations. **[DigitalPrinting](#page-284-0)** is therefore not only a press or prepress operation but sometimes also a postpress process.

Digital printing devices that provide some degree of finishing capabilities (e.g., collating and stapling), as well as some automated layout capabilities (e.g., N-up and duplex printing), MAY be modeled as a combined process that includes **[DigitalPrinting](#page-284-0)**. Such a combined process MAY also include other processes (e.g., **[Approval](#page-247-0)**, **[ColorCorrection](#page-253-1)**,

**[ColorSpaceConversion](#page-253-0)**, **[ContoneCalibration](#page-255-2)**, **[Cutting](#page-292-0)**, **[Folding](#page-295-0)**, **[HoleMaking](#page-297-0)**, **[ImageReplacement](#page-259-3)**, **[Imposition](#page-260-1)**, **[Interpreting](#page-270-1)**, **[LayoutPreparation](#page-271-0)**, **[Perforating](#page-301-0)**, **[Rendering](#page-276-0)**, **[Screening](#page-278-0)**, **[Stacking](#page-304-0)**, **[Stitching](#page-307-0)**, **[Trapping](#page-282-0)** or **[Trimming](#page-309-0)**).

Controls for **[DigitalPrinting](#page-284-0)** are provided in the *[DigitalPrintingParams](#page-441-0)* resource. The set of input resources of a combined process that includes **[DigitalPrinting](#page-284-0)** MAY be used to represent an Internet Printing Protocol (IPP) Job or a PPML Job. See Application Notes for IPP and Variable Data printing.

**Note:** Putting a label on a product or *[DropItem](#page-428-0)* is not **[DigitalPrinting](#page-284-0)**; it is **[Inserting](#page-298-0)**.

## *Table 6.97: DigitalPrinting – Input Resources*

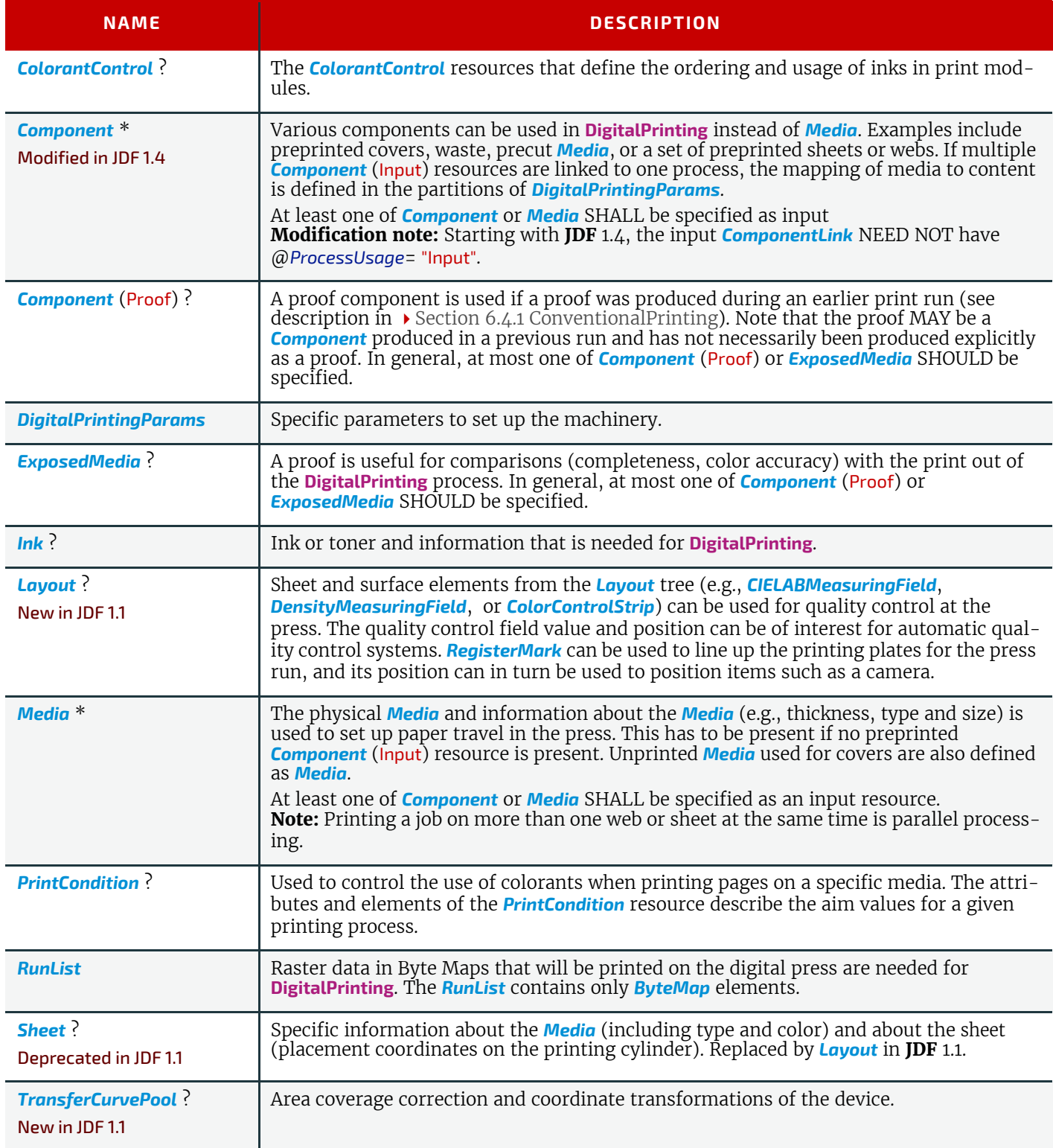

#### *Table 6.98: DigitalPrinting – Output Resources*

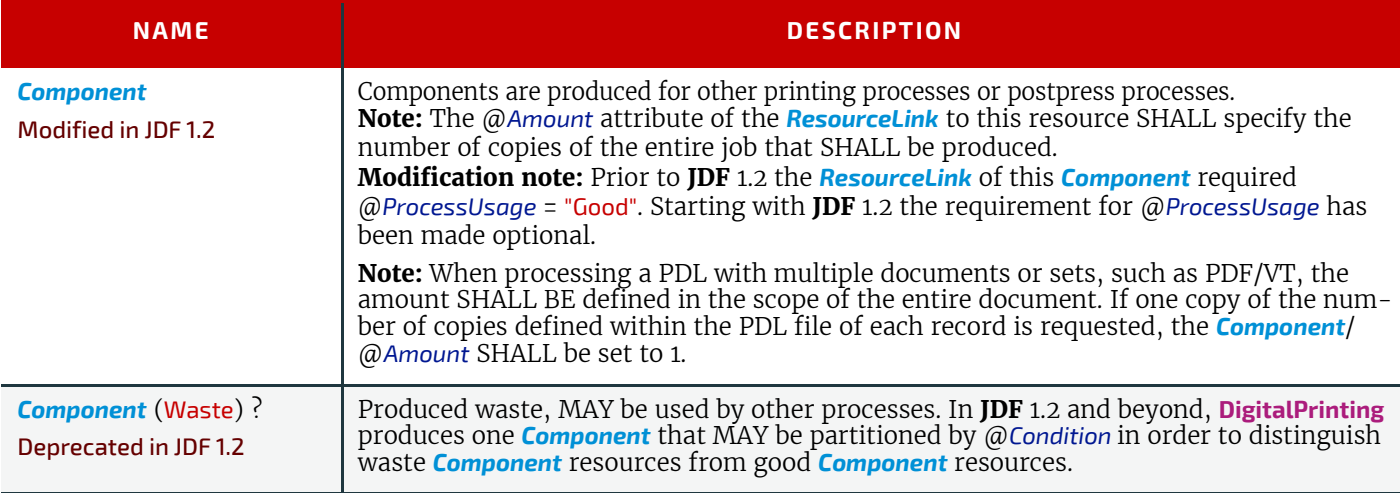

## <span id="page-286-0"></span>6.4.3 Varnishing

### New in JDF 1.4

**[Varnishing](#page-286-0)** is the process of varnishing a *[Component](#page-405-0)*. Spot varnishing with a ripped image or a printing plate from *[ExposedMedia](#page-448-0)* SHALL be described as **[DigitalPrinting](#page-284-0)** or **[ConventionalPrinting](#page-283-0)** with *[Ink](#page-480-0)*/@*Family* = "Varnish". All types of allover (flood) varnishing or spot varnishing applied without a ripped image or a printing plate from *[ExposedMedia](#page-448-0)* SHALL be described with the **[Varnishing](#page-286-0)** process. Flood coatings are typically intended to be protective; they can increase water resistance, scuff resistance, and even food resistance in the case of restaurant menus.

Common coating types requested by customers include UV coatings (Ultra Violet cured polymers) which provide higher durability, and aqueous coatings that are viewed as greener and typically more easily recycled at end-of-life. Both types of overall coating protect the printed image as well as the substrate.

*Table 6.99: Varnishing – Input Resources*

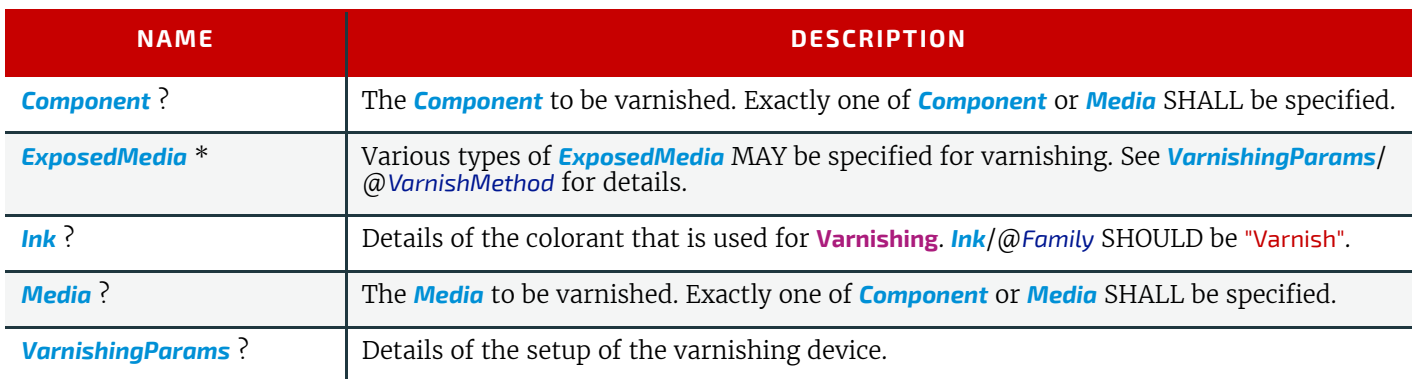

#### *Table 6.100: Varnishing – Output Resources*

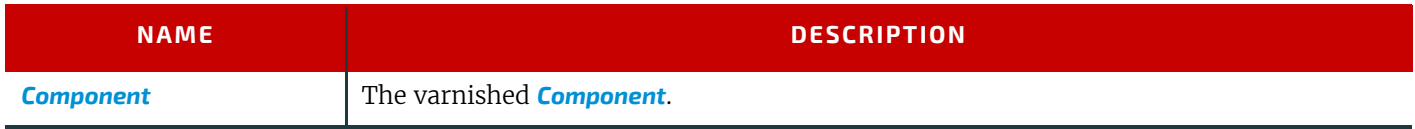

## <span id="page-286-1"></span>6.4.4 IDPrinting

#### Deprecated in JDF 1.1

The IDPrinting process was deprecated in **JDF** 1.1. Instead, implementations SHOULD use a combined process that includes the **[DigitalPrinting](#page-284-0)** process, thus improving interoperability by reducing one of the combinations of processes. Also the **[IDPrinting](#page-286-1)** process defined a number of resources and subelements which are deprecated since they duplicate other resources.

## 6.5 Postpress Processes

Postpress is the most flexible and varied area that is covered by this specification. The individual postpress processes are provided in alphabetical order.

# <span id="page-287-2"></span>6.5.1 AdhesiveBinding

# Deprecated in JDF 1.1

The **[AdhesiveBinding](#page-287-2)** process has been split into the following individual processes:

- **[CoverApplication](#page-291-0)**
- **[Gluing](#page-296-0)**
- **[SpinePreparation](#page-304-1)**
- **[SpineTaping](#page-304-2)**

**Note:** The parameters of the *[GlueApplication](#page-461-1)* for adhesive-binding operations have been moved into *[CoverApplicationParams](#page-419-0)* and *[SpineTapingParams](#page-604-0)* as *[GlueApplication](#page-461-1)* subelements. The generic *[GlueApplication](#page-461-1)* for adhesive binding is now described by the **[Gluing](#page-296-0)** process.

# <span id="page-287-1"></span>6.5.2 BlockPreparation

## New in JDF 1.1

As there are many options for a hardcover book, the block preparation is more complex than what has already been described for other types of binding above. Those options are the ribbon band (numbers of bands, materials and colors), gauze (material and glue), head band (material and colors), kraft paper (material and glue) and tightbacking (different geometry and measurements).

## *Table 6.101: BlockPreparation – Input Resources*

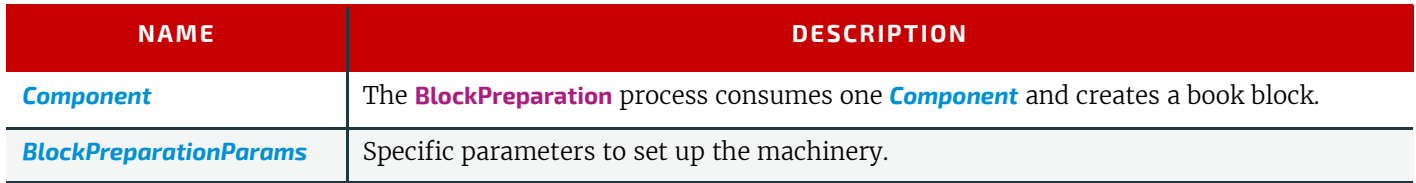

## *Table 6.102: BlockPreparation – Output Resources*

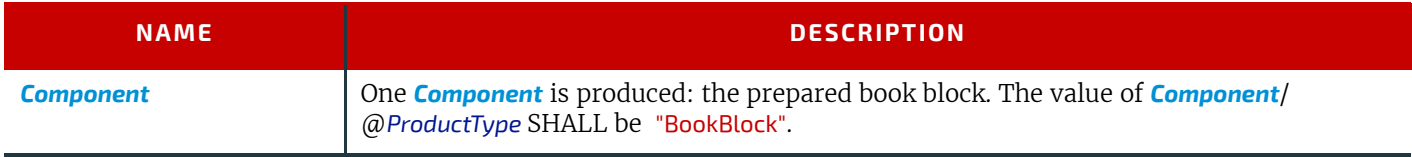

## <span id="page-287-0"></span>6.5.3 BoxFolding

## New in JDF 1.3

**[BoxFolding](#page-287-0)** defines the process of folding and gluing blanks into folded flat boxes for packaging.

## *Table 6.103: BoxFolding – Input Resources*

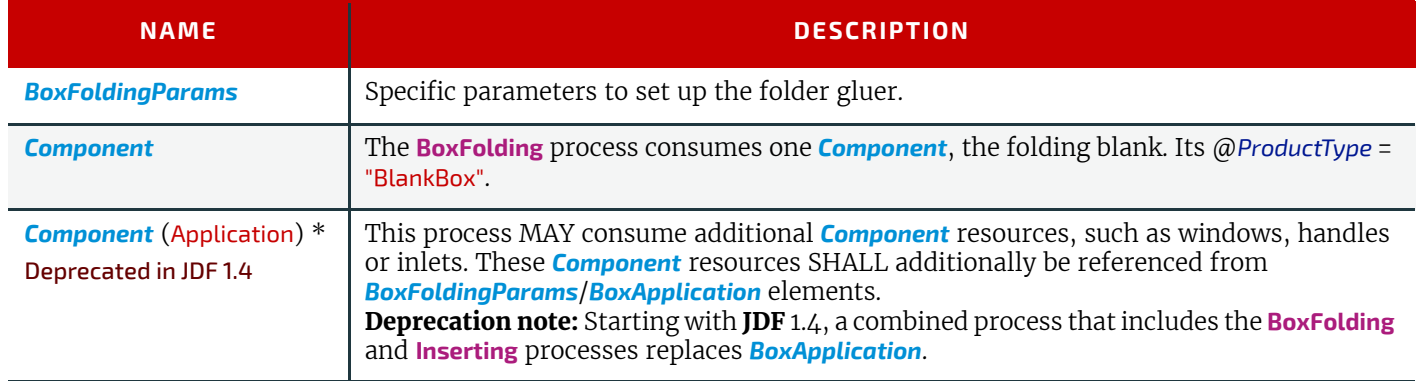

## *Table 6.104: BoxFolding – Output Resources*

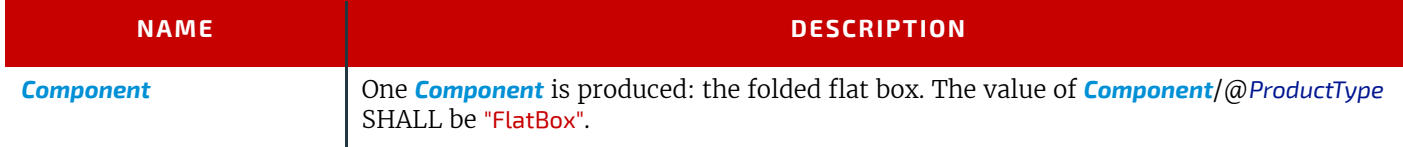
## <span id="page-288-0"></span>6.5.4 BoxPacking

## New in JDF 1.1

A pile, stack or bundle of products can be packed into a box or carton.

#### *Table 6.105: BoxPacking – Input Resources*

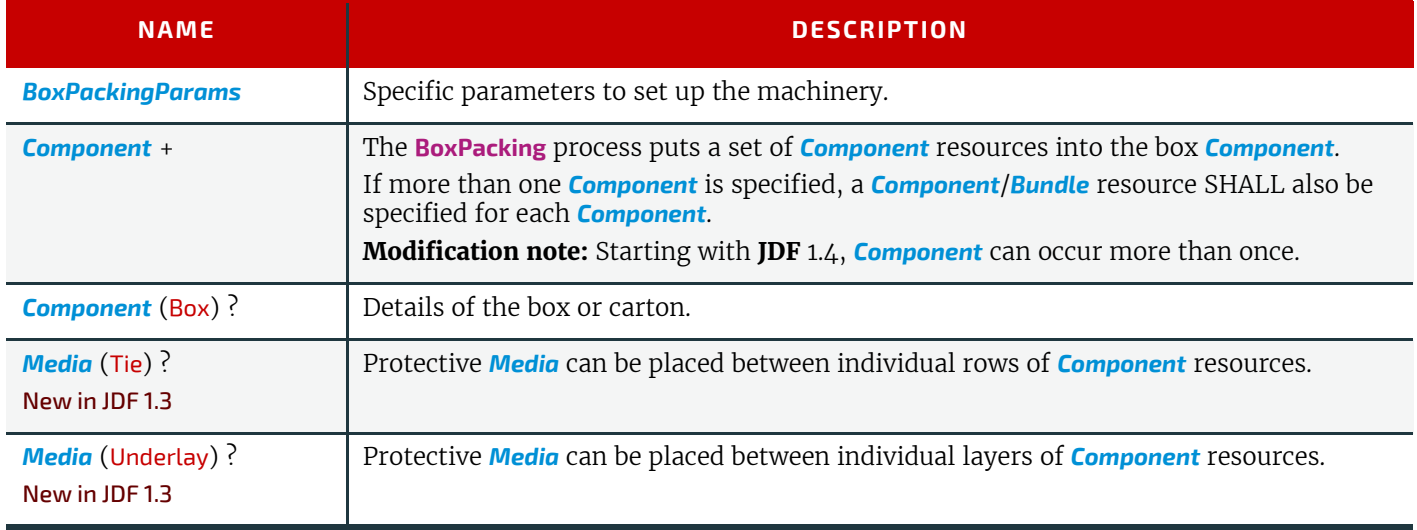

#### *Table 6.106: BoxPacking – Output Resources*

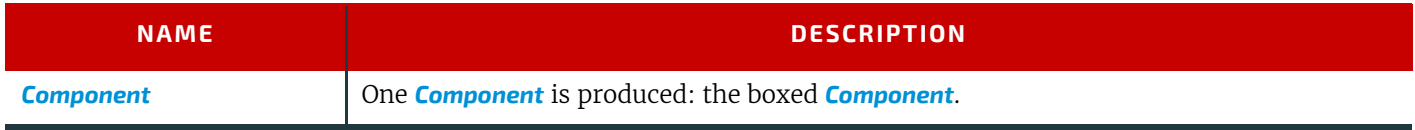

## <span id="page-288-1"></span>6.5.5 Bundling

## New in JDF 1.2

**JDF** 1.1 contains no process for bundling products. The **[Bundling](#page-288-1)** process is normally followed by a **[Strapping](#page-308-0)** process. In a **[Bundling](#page-288-1)** process, single products like sheets or signatures are bundled together. The resulting bundle is the output *[Component](#page-405-0)* of the process and is used to store the products. When this *[Component](#page-405-0)* is used as an input to a consuming or subsequent process (e.g., **[Gathering](#page-296-0)**, **[Collecting](#page-291-0)** or **[Inserting](#page-298-0)**), the single components of a bundle are used.

*Figure 6-3: Bundle creation*

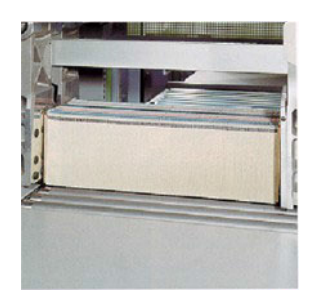

*Figure 6-4: Bundle transport*

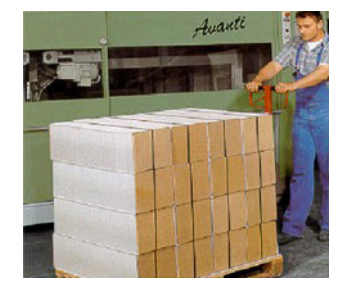

## *Table 6.107: Bundling – Input Resources*

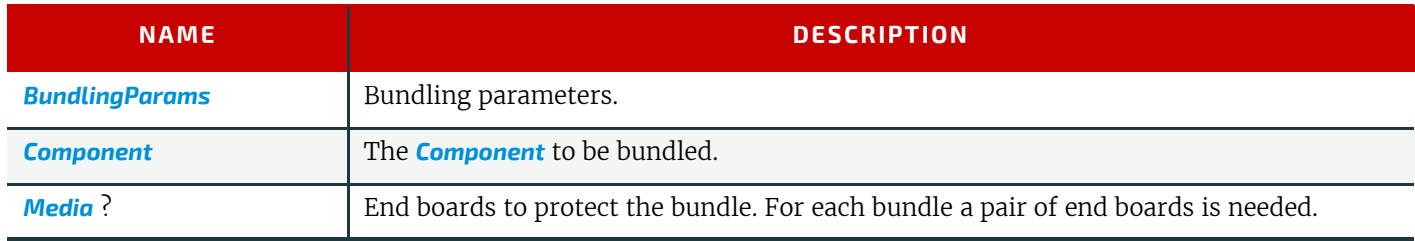

## *Table 6.108: Bundling – Output Resources*

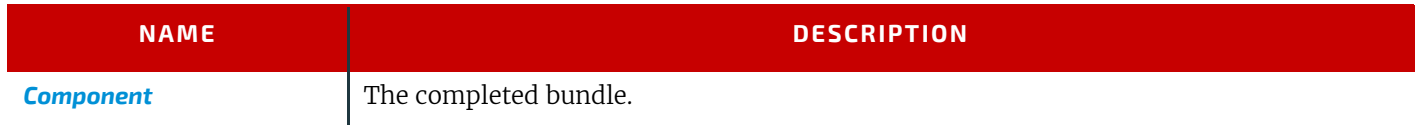

## <span id="page-289-0"></span>6.5.6 CaseMaking

## New in JDF 1.1

Case making is the process where a hardcover book case is produced. As there are many different kinds of hardcover cases, they will be described in a later version of the **JDF** specification.

### *Table 6.109: CaseMaking – Input Resources*

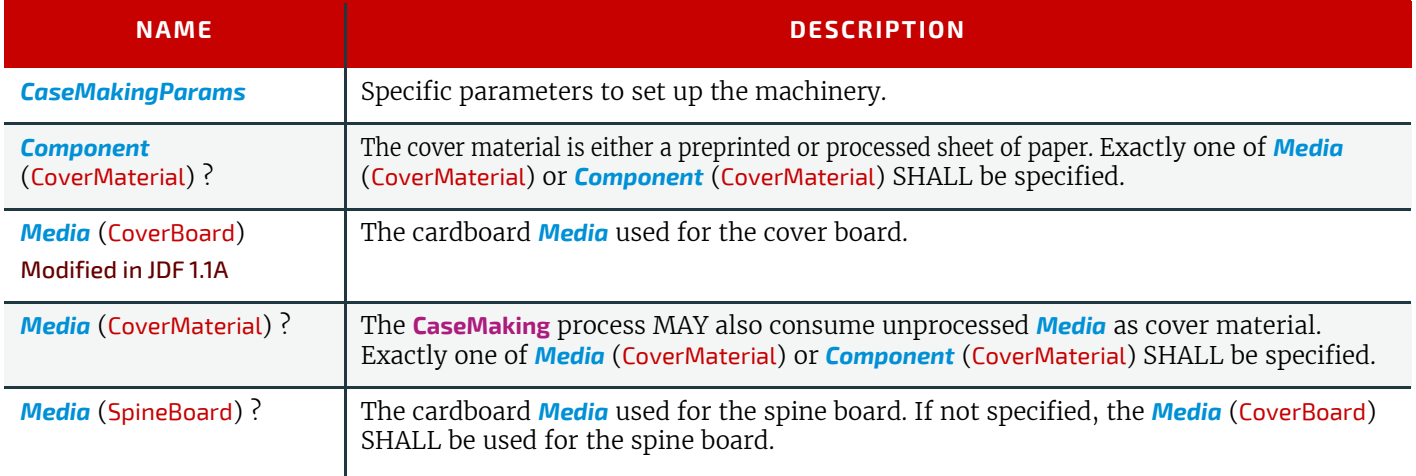

## *Table 6.110: CaseMaking – Output Resources*

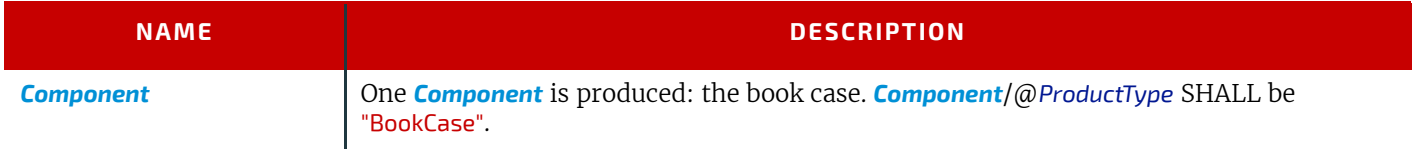

## <span id="page-289-1"></span>6.5.7 CasingIn

New in JDF 1.1

The hardcover book case and the book block are joined in the **[CasingIn](#page-289-1)** process.

## *Table 6.111: CasingIn – Input Resources*

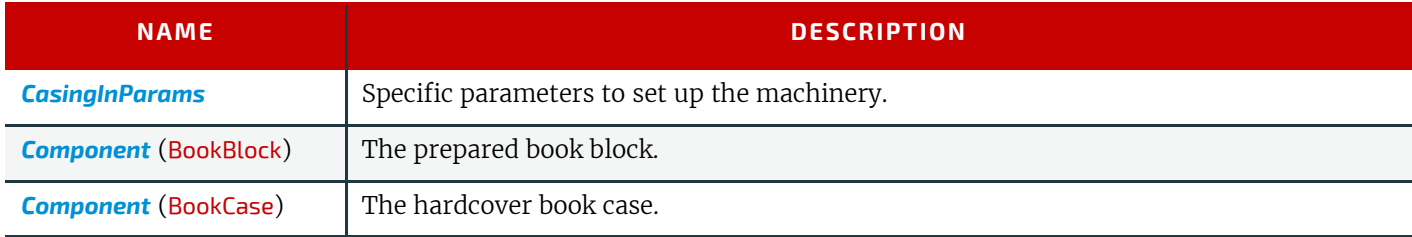

#### *Table 6.112: CasingIn – Output Resources*

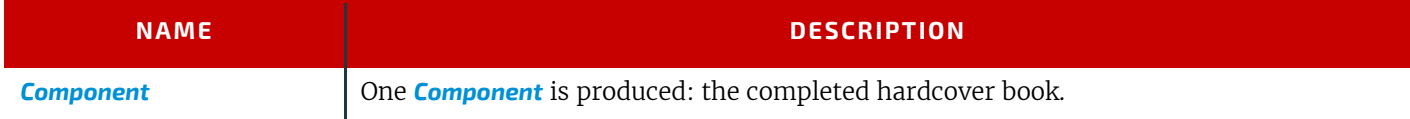

## <span id="page-290-0"></span>6.5.8 ChannelBinding

Various sizes of metal clamps can be used in **[ChannelBinding](#page-290-0)**. The process can be executed in two ways. In the first, a pile of single sheets – often with front and back covers – is inserted into a U-shaped clamp and crimped in special machinery. In the second, a pre-assembled cover that includes the open U-shaped clamp is used instead of the U-shaped clamp alone. The thickness of the pile of sheets determines in both cases the width of the U-shaped clamp to be used for forming the fixed document, which is not meant to be reopened later.

#### *Table 6.113: ChannelBinding – Input Resources*

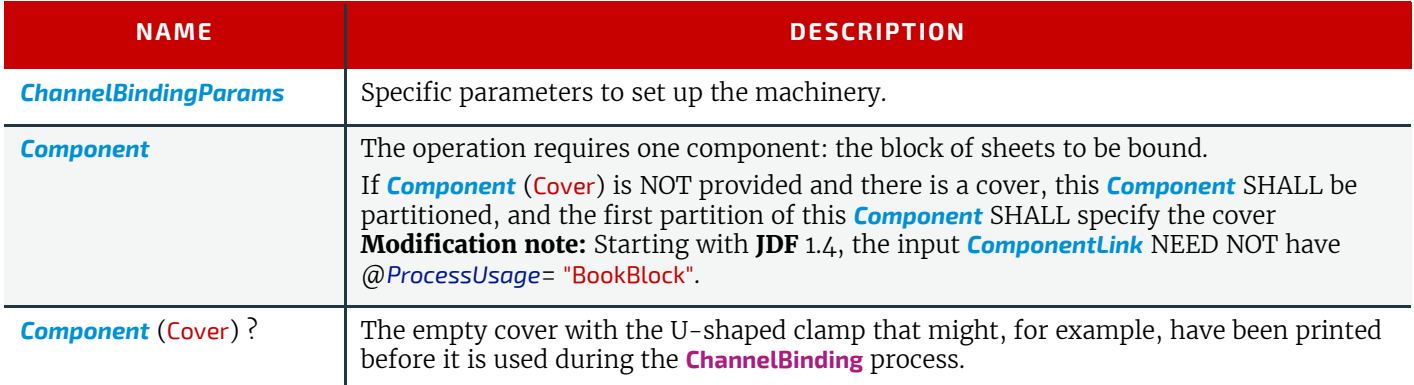

#### *Table 6.114: ChannelBinding – Output Resources*

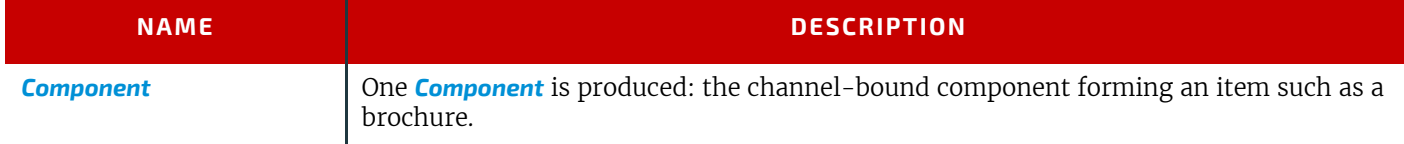

## <span id="page-290-1"></span>6.5.9 CoilBinding

Another name for **[CoilBinding](#page-290-1)** is *spiral binding*. Metal wire, wire with plastic or pure plastic is used to fasten pre-punched sheets of paper, cardboard or other materials. Automated machinery first forms a spiral of proper diameter and length. The ends of the spiral are then "tucked-in". Finally, the content is permanently fixed. Note that every time a coil-bound book is opened, a vertical shift occurs as a result of the coil action. This is a characteristic of the process.

#### *Table 6.115: CoilBinding – Input Resources*

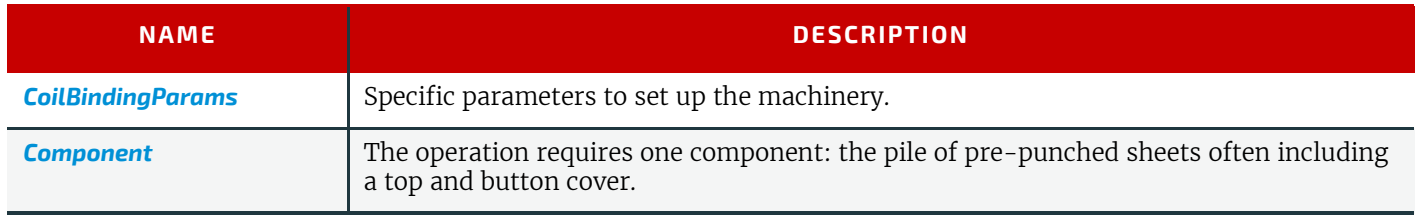

#### *Table 6.116: CoilBinding – Output Resources*

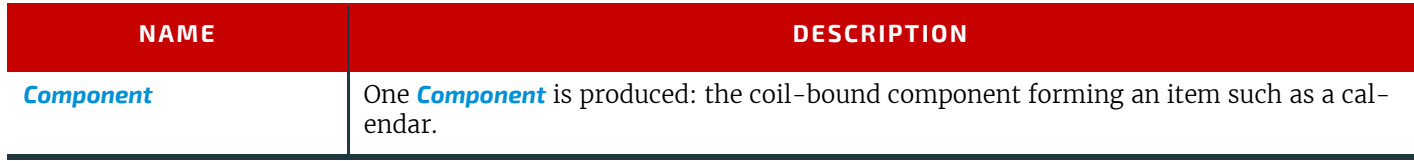

#### **PROCESSES**

## <span id="page-291-0"></span>6.5.10 Collecting

This process collects folded sheets or partial products, some of which might have been cut. The first *[Component](#page-405-0)* to enter the workflow lies at the bottom of the pile collected on a saddle, and the sequence of the input components that follows depends upon the produced component. The figure to the right shows a typical collected pile.

The operation coordinate system is defined as follows: The y-axis is aligned with the binding edge. It increases from the registered edge to the edge opposite the registered edge. The x-axis is aligned with the registered edge. It increases from the binding edge to the edge opposite to the binding edge (i.e., the product front edge).

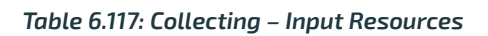

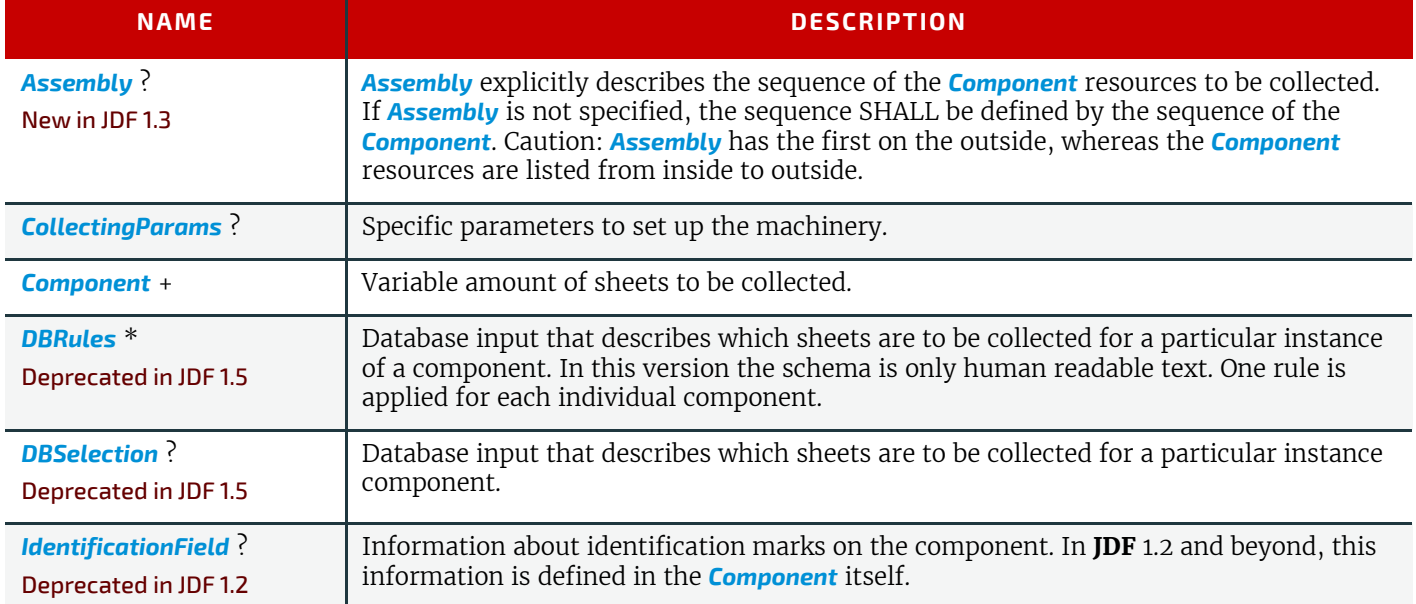

## *Table 6.118: Collecting – Output Resources*

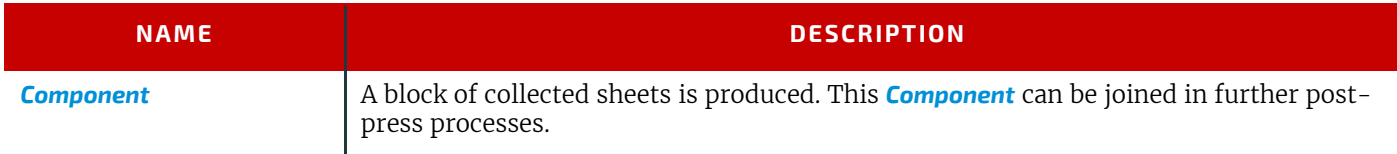

## <span id="page-291-1"></span>6.5.11 CoverApplication

#### New in JDF 1.1

**[CoverApplication](#page-291-1)** describes the process of applying a softcover to a book block.

## *Table 6.119: CoverApplication – Input Resources*

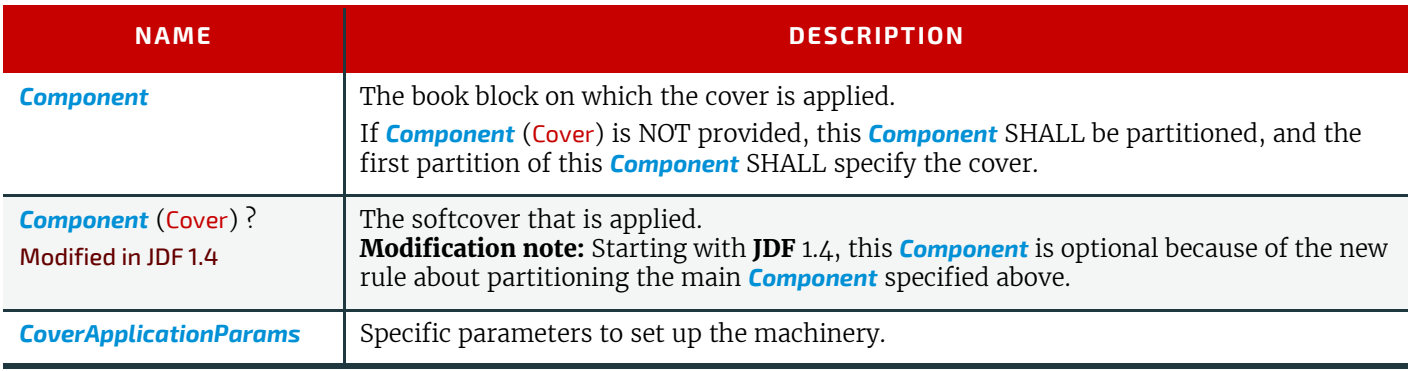

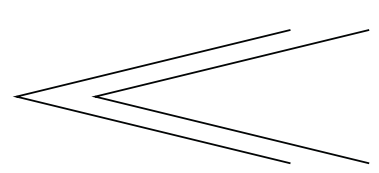

#### *Table 6.120: CoverApplication – Output Resources*

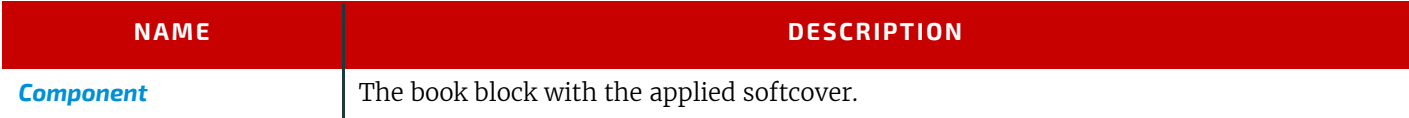

## <span id="page-292-1"></span>6.5.12 Creasing

#### New in JDF 1.1

Sheets are creased or grooved to enable folding or to create even, finished page delimiters.

#### *Table 6.121: Creasing – Input Resources*

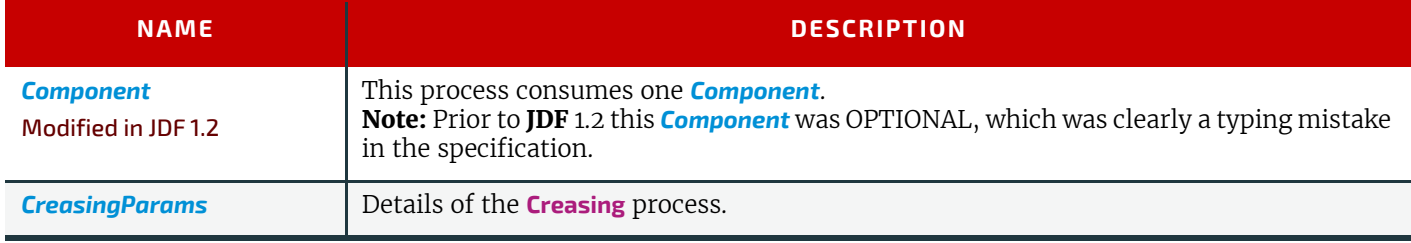

#### *Table 6.122: Creasing – Output Resources*

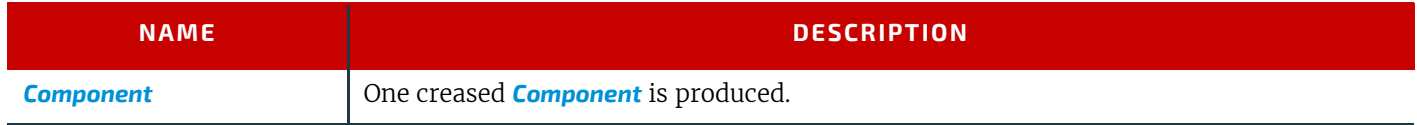

## <span id="page-292-0"></span>6.5.13 Cutting

Sheets are cut using a guillotine **[Cutting](#page-292-0)** machine. Before **[Cutting](#page-292-0)**, the sheets might be jogged and buffered. *[CutBlock](#page-654-0)* resources and/or *[CutMark](#page-422-0)* resources can be used for positioning the knife. After the **[Cutting](#page-292-0)** process is performed, the blocks are often again buffered on a pallet.

Since **[Cutting](#page-292-0)** is described here in the most machine independent manner, the specified *[CutBlock](#page-654-0)* elements do not directly imply a particular cutting sequence. Instead, a specialized agent SHALL determine the sequence.

*[Media](#page-529-0)* might also be cut in a pre-cutting step. In this case, **[Cutting](#page-292-0)** MAY deliver *[Media](#page-529-0)* as the output resource.

**[Cutting](#page-292-0)** MAY also be used to describe cutting of a web into multiple ribbons on a web press. This process is commonly referred to as "Slitting".

#### *Table 6.123: Cutting – Input Resources*

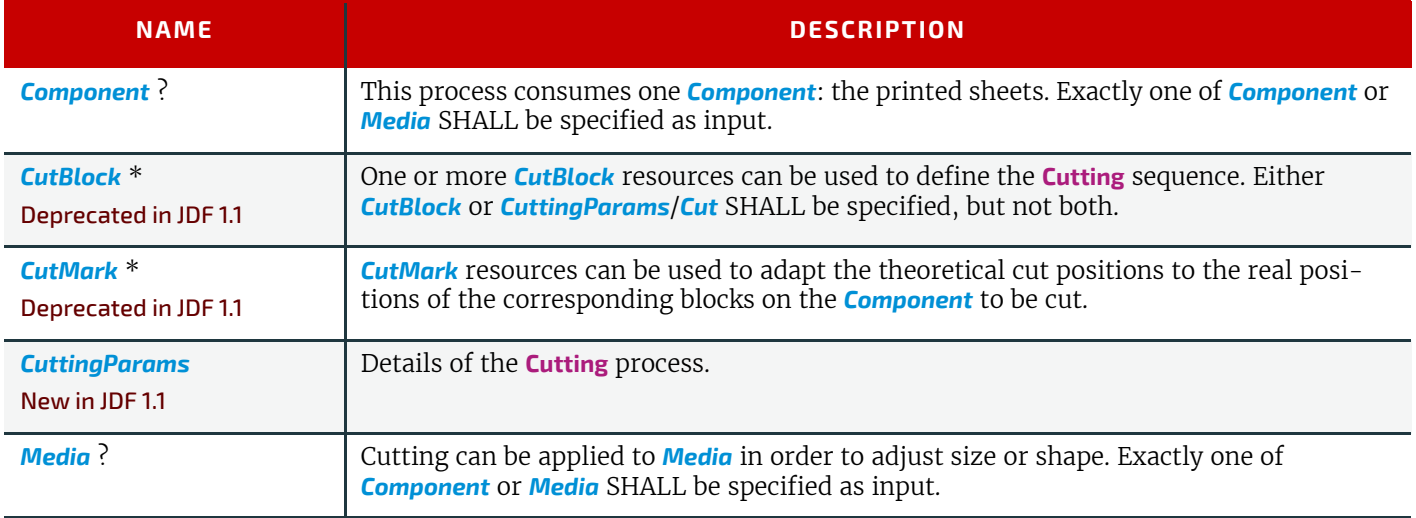

## *Table 6.124: Cutting – Output Resources*

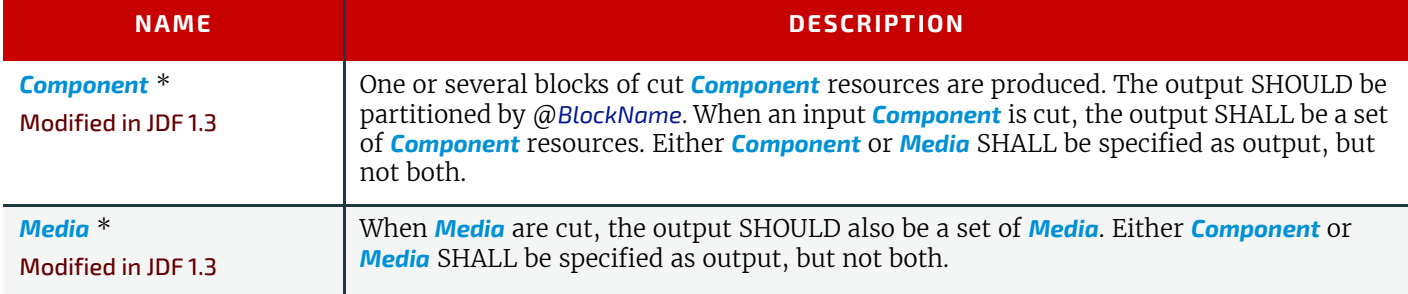

## 6.5.14 DieMaking

## New in JDF 1.4

This process describes the production of tools for a die cutter (e.g., in a die maker shop).

## *Table 6.125: DieMaking – Input Resources*

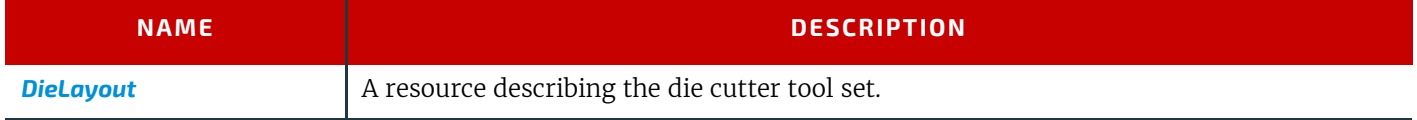

## *Table 6.126: DieMaking – Output Resources*

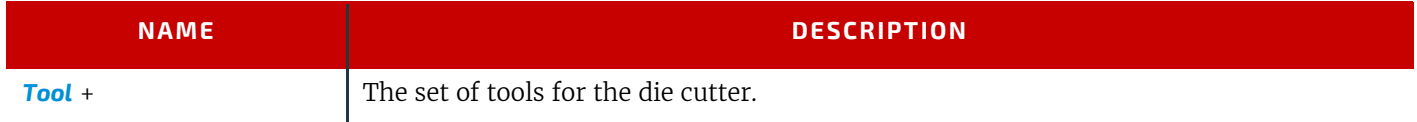

## <span id="page-293-1"></span>6.5.15 Dividing

#### Deprecated in JDF 1.1

**[Dividing](#page-293-1)** has been replaced by **[Cutting](#page-292-0)**.

## <span id="page-293-0"></span>6.5.16 Embossing

## New in JDF 1.1

The **[Embossing](#page-293-0)** process is performed after printing to stamp a raised or depressed image (artwork or typography) into the surface of paper using engraved metal embossing dies, extreme pressure and heat. Embossing styles include blind, deboss and foil-embossed.

#### *Table 6.127: Embossing – Input Resources*

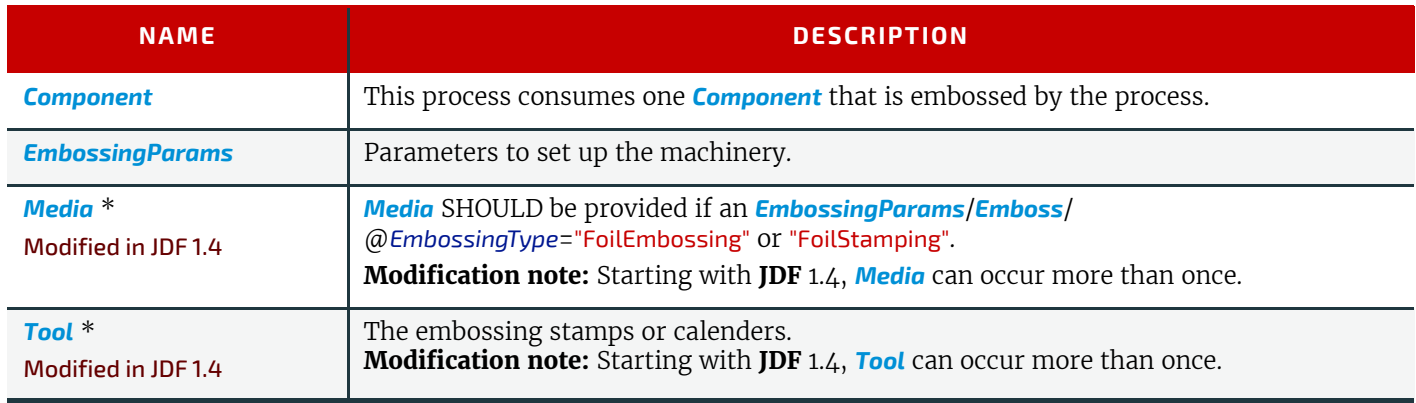

#### *Table 6.128: Embossing – Output Resources*

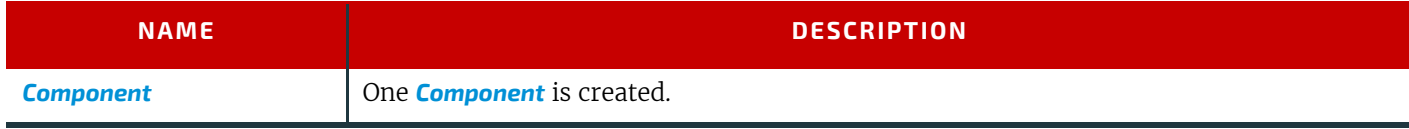

## <span id="page-294-1"></span>6.5.17 EndSheetGluing

**[EndSheetGluing](#page-294-1)** finalizes the book block in preparation for case binding by attaching end sheets to the book block. Back end sheets and front end sheets are in most cases sheets folded once before **[EndSheetGluing](#page-294-1)** takes place. The end sheets serve as connections between the book block and the cover boards.

#### *Table 6.129: EndSheetGluing – Input Resources*

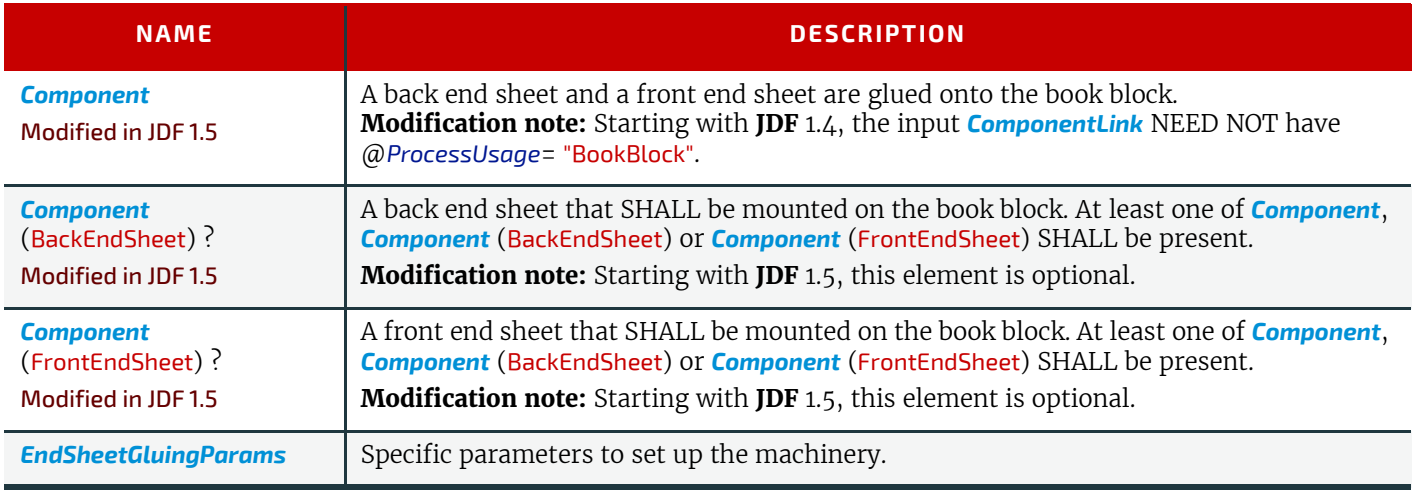

#### *Table 6.130: EndSheetGluing – Output Resources*

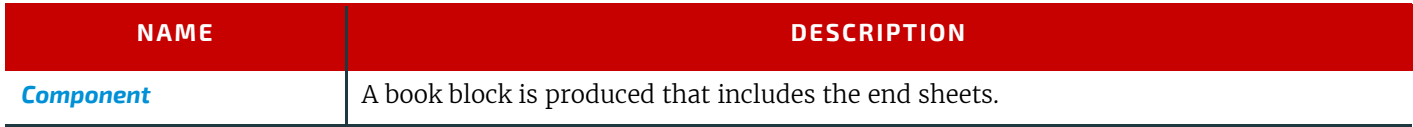

## <span id="page-294-0"></span>6.5.18 Feeding

#### New in JDF 1.2

The **[Feeding](#page-294-0)** process separates sheets or signatures from a stack, roll or stream and feeds single *[Components](#page-405-0)* to processes such as **[Folding](#page-295-2)**, **[Gathering](#page-296-0)**, **[Collecting](#page-291-0)**, **[ConventionalPrinting](#page-283-0)**, etc. In general, the **[Feeding](#page-294-0)** process will be part of a combined process with processes that consume the feed of *[Components](#page-405-0)* or *[Media](#page-529-0)*.

When used in a combined process with feed consuming process (e.g., **[Gathering](#page-296-0)**), the **[Feeding](#page-294-0)** process allows an arbitrary complex selection of input *[Component](#page-405-0)* elements in any number, and in any order, as long as elements are consumed consecutively (i.e., no random access within a single input component).

When specified for a web press or web finishing device, **[Feeding](#page-294-0)** describes the process of unwinding *[Media](#page-529-0)* or *[Components](#page-405-0)* from a roll.

*Figure 6-5: Combined process with Feeding process*

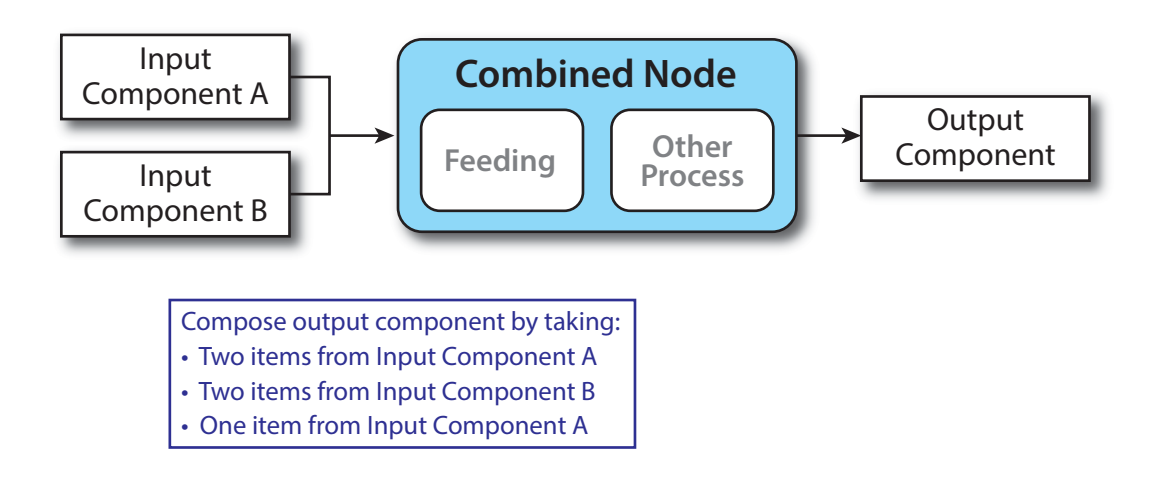

In our example above, one input component (Component A) is a bundle component (@*BundleType* = "Stack") consisting of a collated set of three sheets, the other one (Component B) is a collated set consisting of two sheets per set. Both sets are oriented face-up, see  $\blacktriangleright$  [Figure 6-6: Input components.](#page-295-0)  $\blacktriangleright$  [Figure 6-7: Output component](#page-295-1) shows the output for the case of **[Gathering](#page-296-0)**.

#### <span id="page-295-0"></span>*Figure 6-6: Input components*

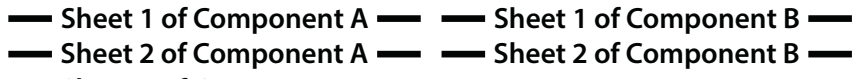

**Sheet 3 of Component A ––** 

<span id="page-295-1"></span>*Figure 6-7: Output component*

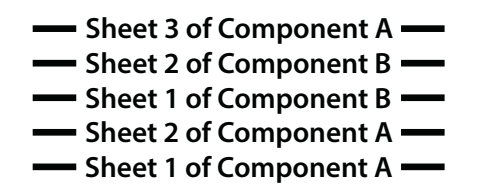

Note that, by default, none of the sheets is flipped, so surfaces of sheet 1 of *[Component](#page-405-0)* A do not show in a different direction. To flip sheets, *[FeedingParams](#page-450-0)*/*[CollatingItem](#page-450-1)*/@*Orientation* MAY be specified.

#### *Table 6.131: Feeding – Input Resources*

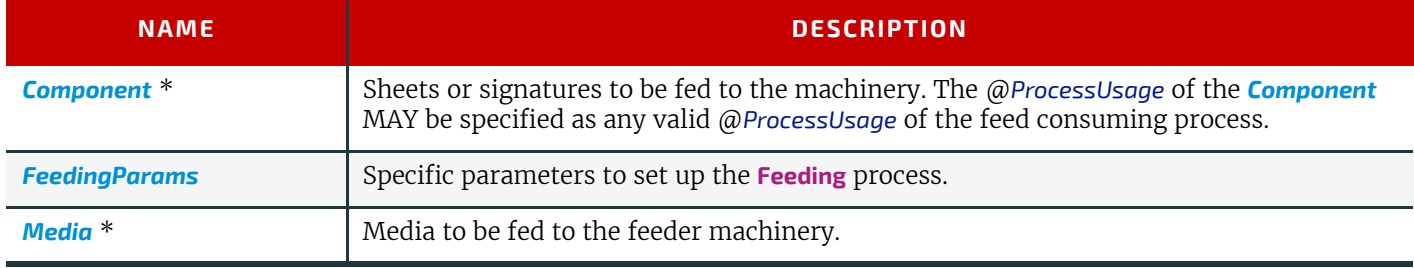

#### *Table 6.132: Feeding – Output Resources*

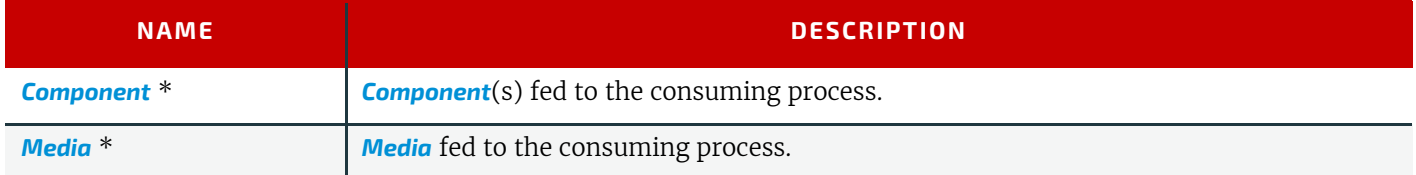

#### <span id="page-295-2"></span>6.5.19 Folding

Buckle folders or knife folders are used for **[Folding](#page-295-2)** sheets. One or more sheets can be folded at the same time. Web presses often provide in-line **[Folding](#page-295-2)** equipment. Longitudinal **[Folding](#page-295-2)** is often performed using a former, a plow folder or a belt. Jaw folding, chopper folding or drum folding equipment is used for folding the sheets that have been divided.

The **JDF [Folding](#page-295-2)** process covers both operations done in stand-alone **[Folding](#page-295-2)** machinery—typically found when processing printed materials from sheet-fed presses—and in-line equipment of web presses. Creasing and/or slot perforating are sometimes necessary parts of the **[Folding](#page-295-2)** operation that guarantee exact process execution. They depend on the folder used, the *[Media](#page-529-0)* and the folding layout. These operations are specified in the **[Creasing](#page-292-1)** and **[Perforating](#page-301-0)** processes respectively.

#### *Table 6.133: Folding – Input Resources*

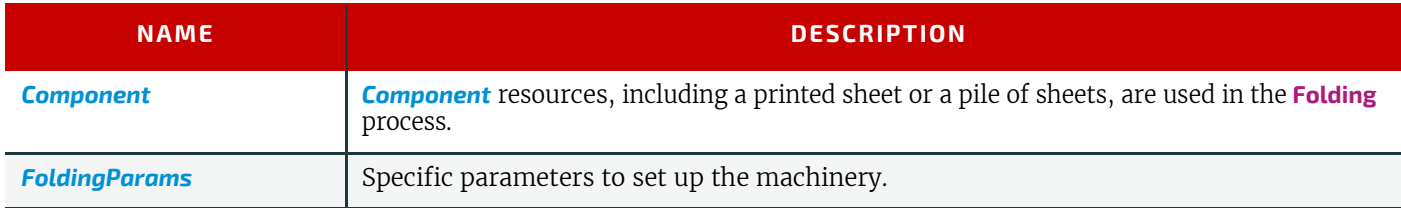

#### *Table 6.134: Folding – Output Resources*

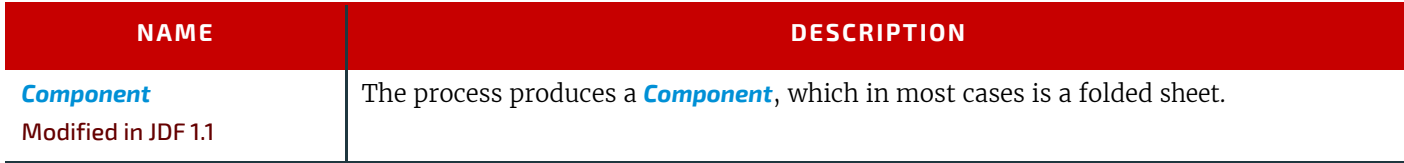

### <span id="page-296-0"></span>6.5.20 Gathering

In the **[Gathering](#page-296-0)** process, ribbons, sheets or other *[Component](#page-405-0)* resources are accumulated on a pile that will eventually be stitched or glued in some way to create an individual *[Component](#page-405-0)*. The input *[Component](#page-405-0)* resources MAY be output resources of a Web-Printing machine used in **[Collecting](#page-291-0)** or of any machine that executes a **[ConventionalPrinting](#page-283-0)** or **[DigitalPrinting](#page-284-0)** process. In sheet applications, a moving gathering channel is used to transport the pile. But no matter what the inception of the **[Gathering](#page-296-0)** process, the sequence of the input components dictates the produced component. Figure 6-8: [Gathering](#page-296-1) shows typical gathered piles.

#### <span id="page-296-1"></span>*Figure 6-8: Gathering*

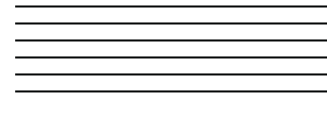

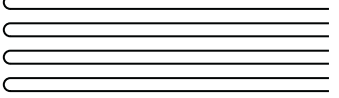

Loose sheets **Folded** signatures

## *Table 6.135: Gathering – Input Resources*

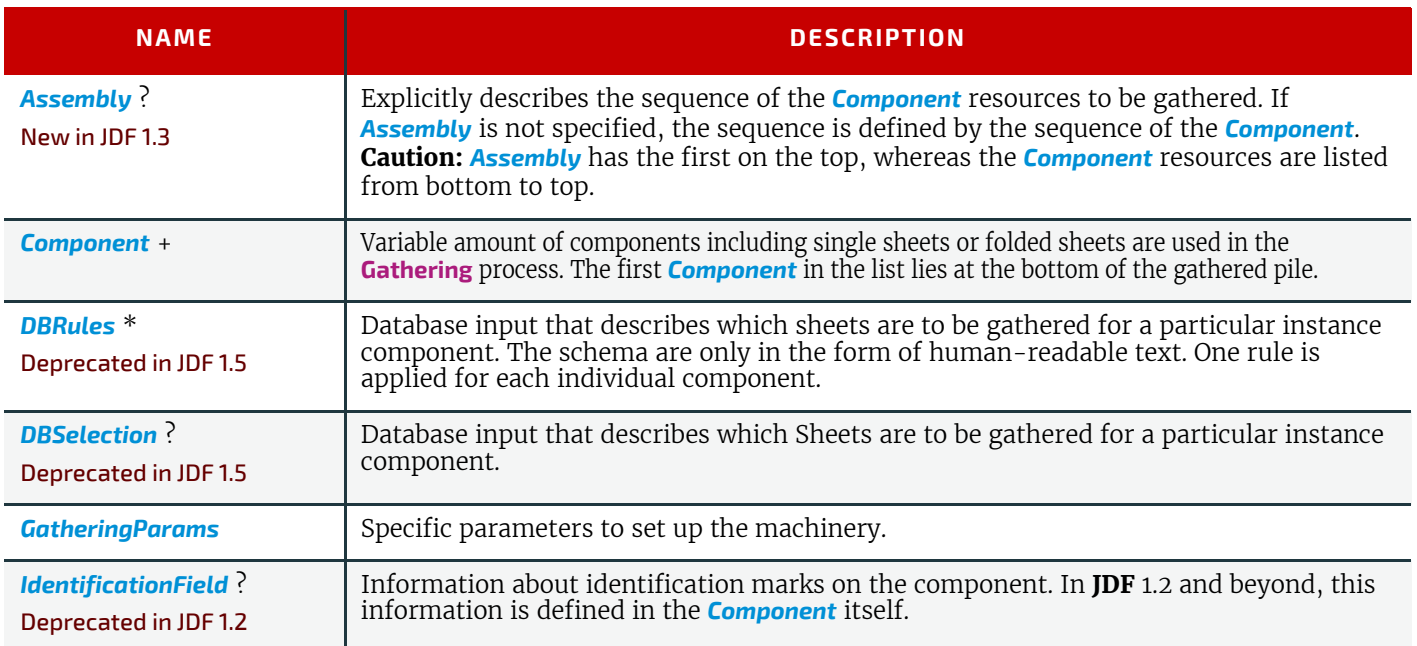

### *Table 6.136: Gathering – Output Resources*

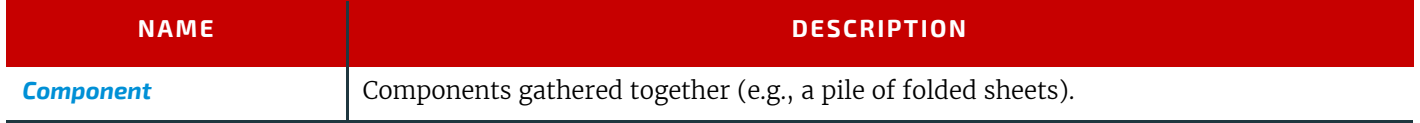

<span id="page-296-2"></span>6.5.21 Gluing

New in JDF 1.1

**[Gluing](#page-296-2)** describes arbitrary methods of applying glue to a *[Component](#page-405-0)*.

## *Table 6.137: Gluing – Input Resources*

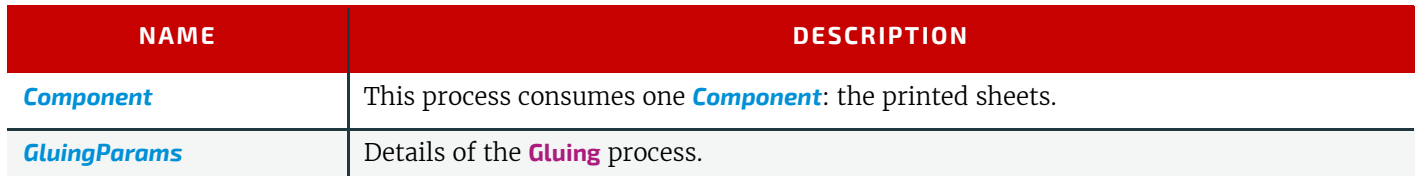

## *Table 6.138: Gluing – Output Resources*

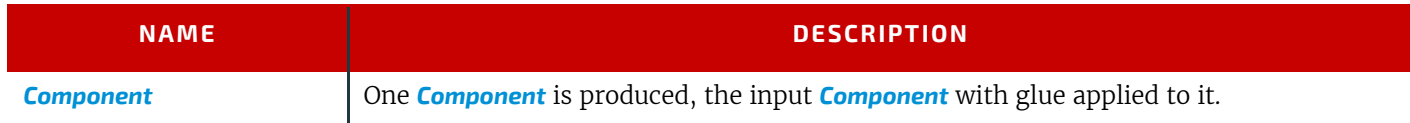

## <span id="page-297-1"></span>6.5.22 HeadBandApplication

#### New in JDF 1.1

Head bands are applied to the hardcover book block.

## *Table 6.139: HeadBandApplication – Input Resources*

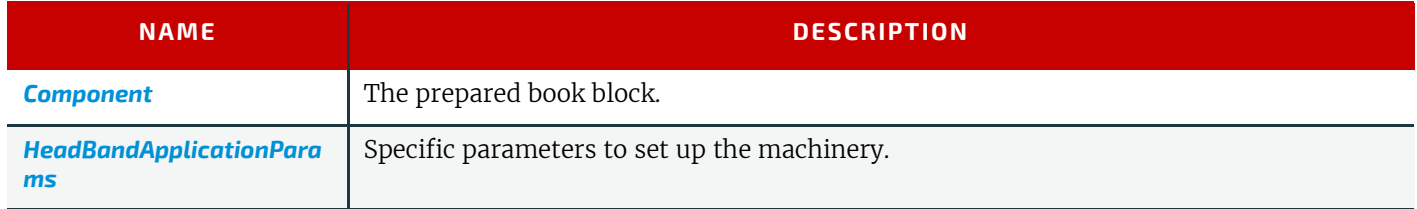

## *Table 6.140: HeadBandApplication – Output Resources*

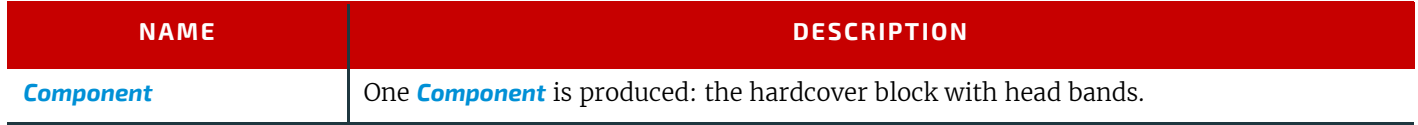

## <span id="page-297-0"></span>6.5.23 HoleMaking

A variety of machines (e.g., those responsible for stamping and drilling) can perform the **[HoleMaking](#page-297-0)** process. This postpress process is needed for different binding techniques (e.g., spiral binding). One or several holes with different shapes can be made that are later on used for binding the book block together.

**[HoleMaking](#page-297-0)** MAY be used to describe line hole punching that generates a series of holes with identical distance (pitch) running parallel to the edge of a web, which is mainly used to transport paper through continuous-feed printers and finishing devices (form processing). The final product is typically a web with two lines of holes, one at each edge of the web. The distance between holes within each line of holes is identical (constant pitch). In case of line hole punching, *[HoleMakingParams](#page-464-0)*/*[HoleLine](#page-664-0)*/*[Hole](#page-663-0)*/@*Center* applies to the initial hole and *[HoleMakingParams](#page-464-0)*/*[HoleLine](#page-664-0)*/*[Hole](#page-663-0)*/@*Extent* applies to each hole individually.

Sometimes line hole punching is performed for multiple webs before dividing the web after the **[HoleMaking](#page-297-0)** process.

## The following figure shows the parameters for both cases.

## *Figure 6-9: Hole parameters*

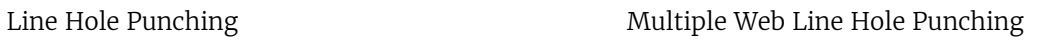

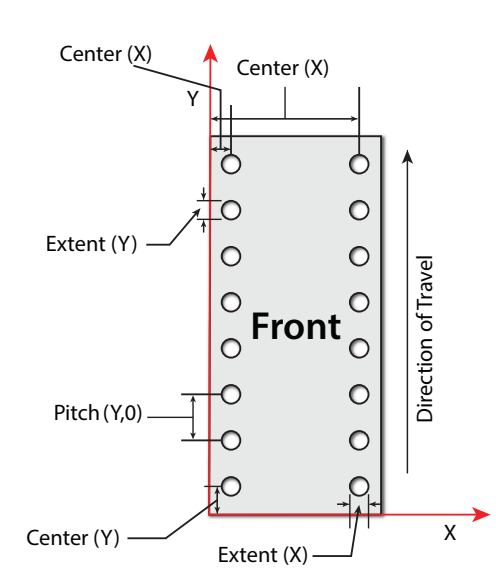

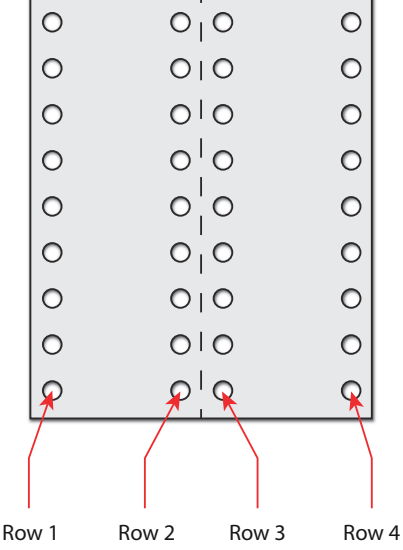

## *Table 6.141: HoleMaking – Input Resources*

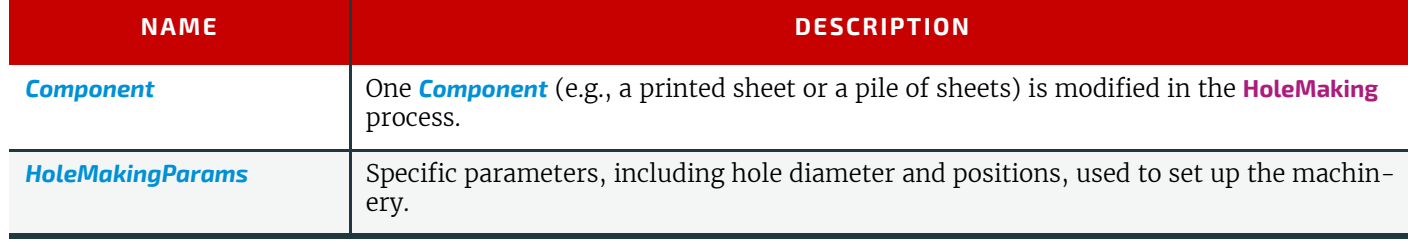

## *Table 6.142: HoleMaking – Output Resources*

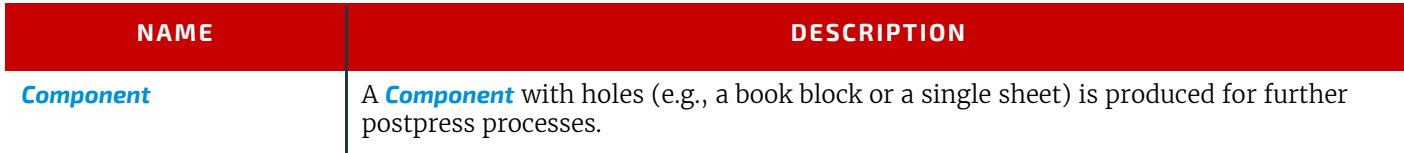

## <span id="page-298-0"></span>6.5.24 Inserting

This process can be performed at several stages in postpress. The process can be used to describe the labeling of products, labeling of packages or the gluing-in of a *[Component](#page-405-0)* (e.g., a card, sheet or CD-ROM). Two *[Component](#page-405-0)* resources are required for the **[Inserting](#page-298-0)** process: the "mother" *[Component](#page-405-0)* and the "child" *[Component](#page-405-0)*. *[Inserting](#page-298-0)* can be a selective process by means of inserting different "child" *[Component](#page-405-0)* resources. Information regarding the placement is needed to perform the process. Inserting multiple child components is specified as a combined process with multiple individual **[Inserting](#page-298-0)** steps.

#### *Figure 6-10: Parameters and coordinate system used for Inserting*

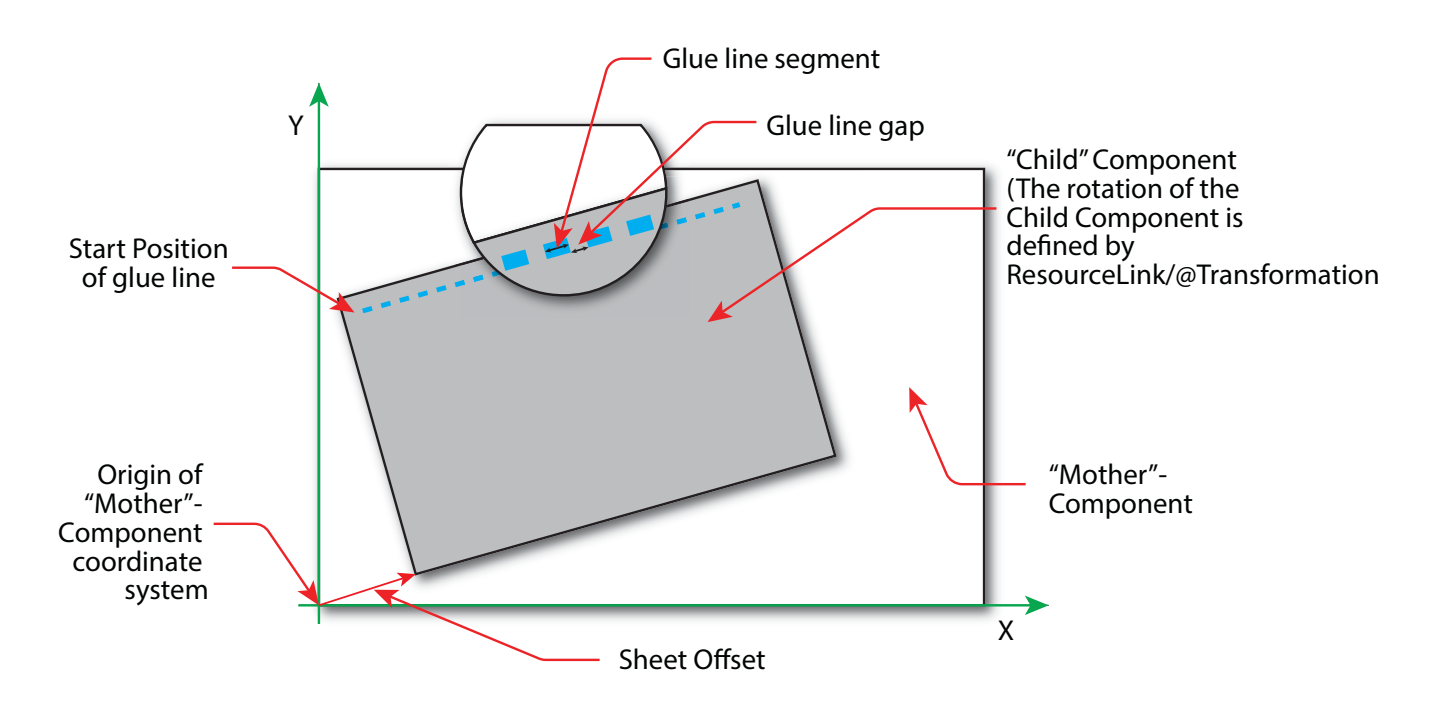

The process coordinate system is defined as follows: The Y-axis is aligned with the binding edge and increases from the registered edge to the edge opposite the registered edge. The X-axis, meanwhile, is aligned with the registered edge. It increases from the binding edge to the edge opposite the binding edge, which is the product front edge.

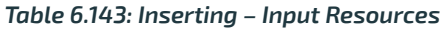

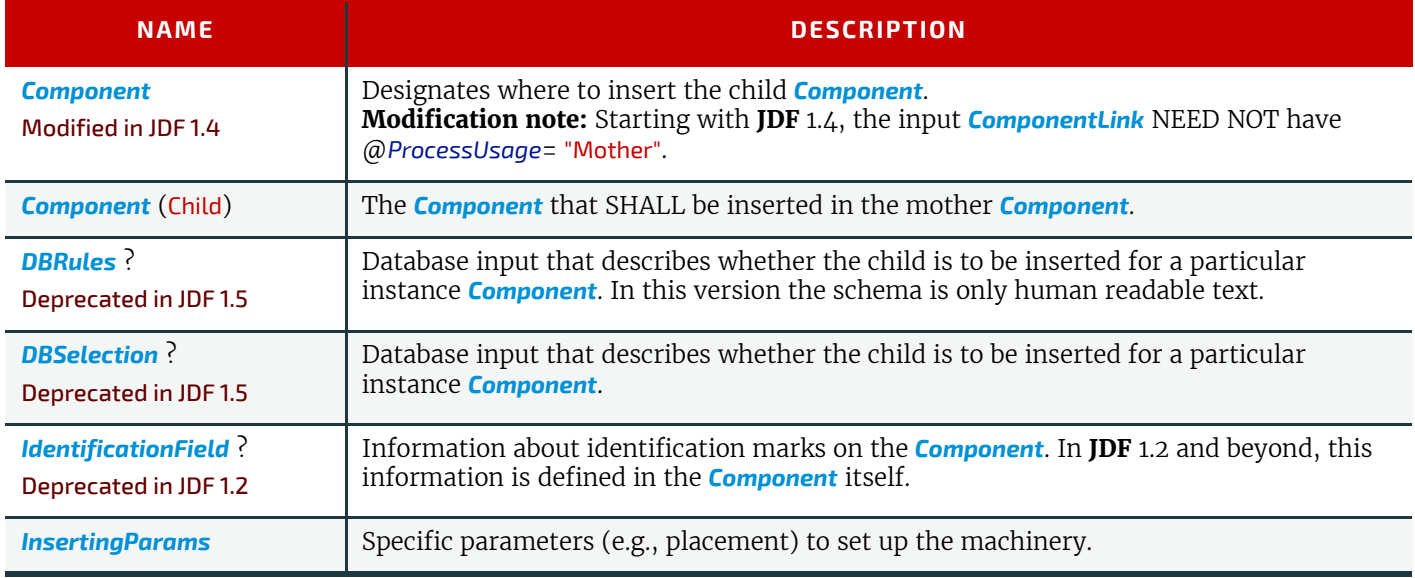

#### *Table 6.144: Inserting – Output Resources*

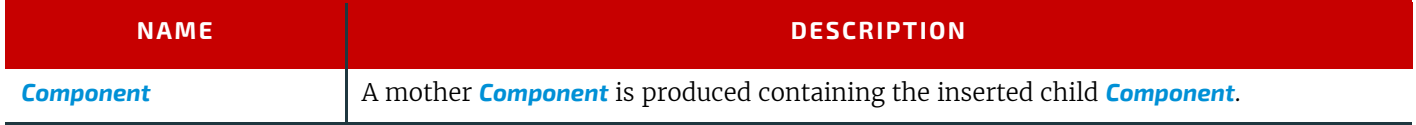

#### <span id="page-299-0"></span>6.5.25 Jacketing

#### New in JDF 1.1

**[Jacketing](#page-299-0)** is the process where the book is wrapped by a jacket that needs to be folded twice. As long as the book is specified and the jacket dimensions are known, there are just a few important details. If the jacketing device also creases the jacket, this can be described with a combined process of **[Jacketing](#page-299-0)** and **[Creasing](#page-292-1)**.

#### *Table 6.145: Jacketing – Input Resources*

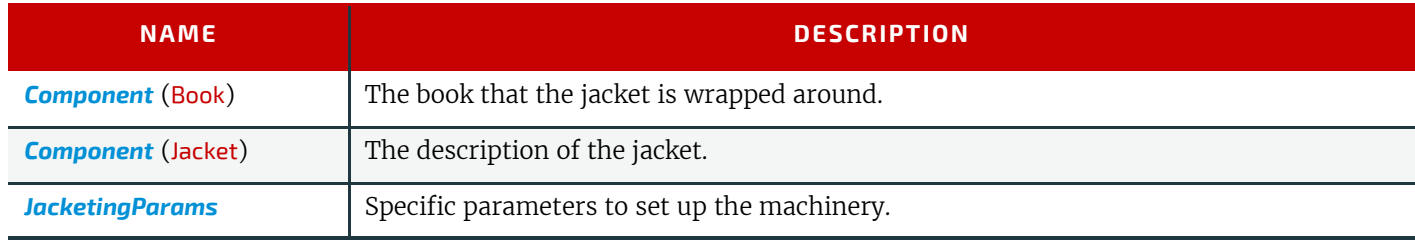

## *Table 6.146: Jacketing – Output Resources*

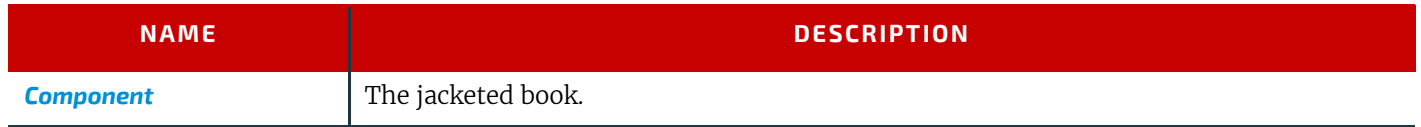

## <span id="page-300-0"></span>6.5.26 Labeling

#### New in JDF 1.1

A label can be attached to a bundle. The label can contain information on the addressee, the product, the product quantities, etc., which can be different for each bundle.

#### *Table 6.147: Labeling – Input Resources*

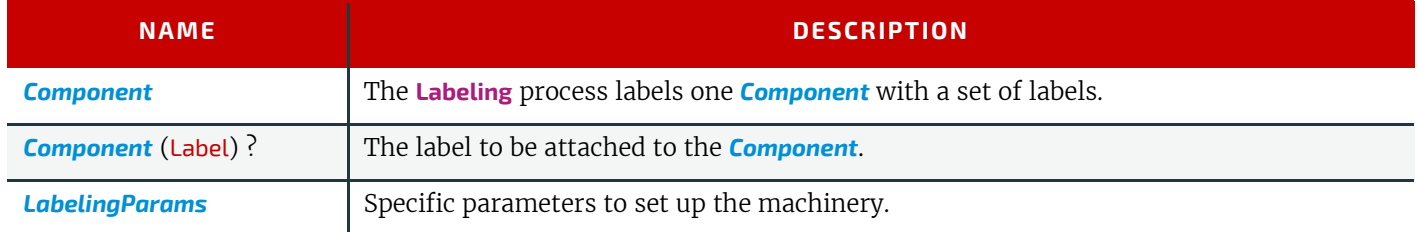

#### *Table 6.148: Labeling – Output Resources*

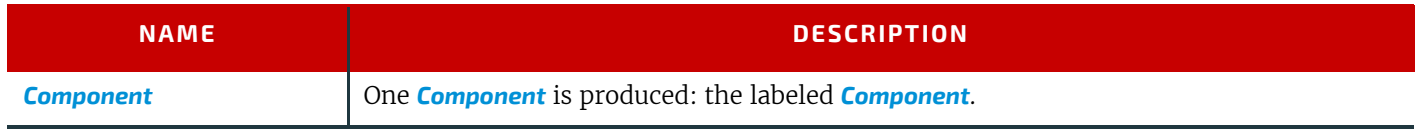

## <span id="page-300-1"></span>6.5.27 Laminating

In the **[Laminating](#page-300-1)** process, a plastic film is bonded to one or both sides of a *[Component](#page-405-0)* resource's media, and adhered under pressure with either a thermal setting or pressure sensitive adhesive.

#### *Table 6.149: Laminating – Input Resources*

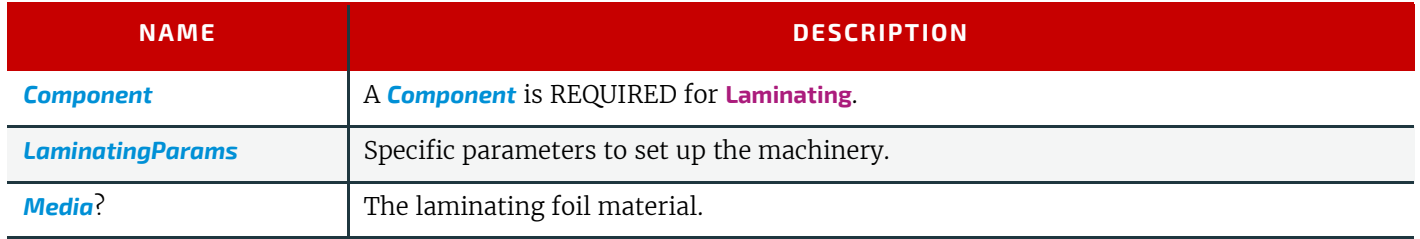

#### *Table 6.150: Laminating – Output Resources*

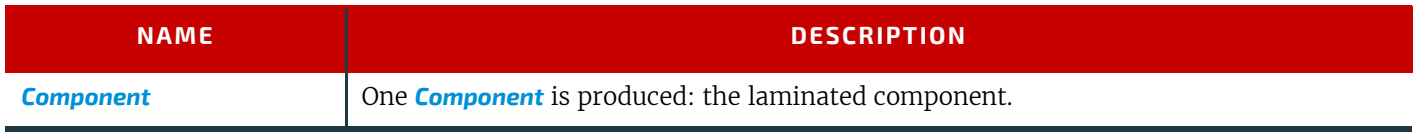

## 6.5.28 LongitudinalRibbonOperations Deprecated in JDF 1.1

#### **PROCESSES**

In version 1.1 of **JDF** and beyond, in-line finishing is described using the "standard" finishing processes (e.g., **[Creasing](#page-292-1)**, **[Cutting](#page-292-0)**, **[Folding](#page-295-2)**) or in a combined process node with **[ConventionalPrinting](#page-283-0)**.

## <span id="page-301-3"></span>6.5.29 Numbering

Deprecated in JDF 1.5

Starting with **JDF** 1.5, use **[LayoutElementProduction](#page-270-0)**.

## <span id="page-301-1"></span>6.5.30 Palletizing

## New in JDF 1.1

Bundles, stacks, piles or boxes can be loaded onto a pallet.

#### *Table 6.151: Palletizing – Input Resources*

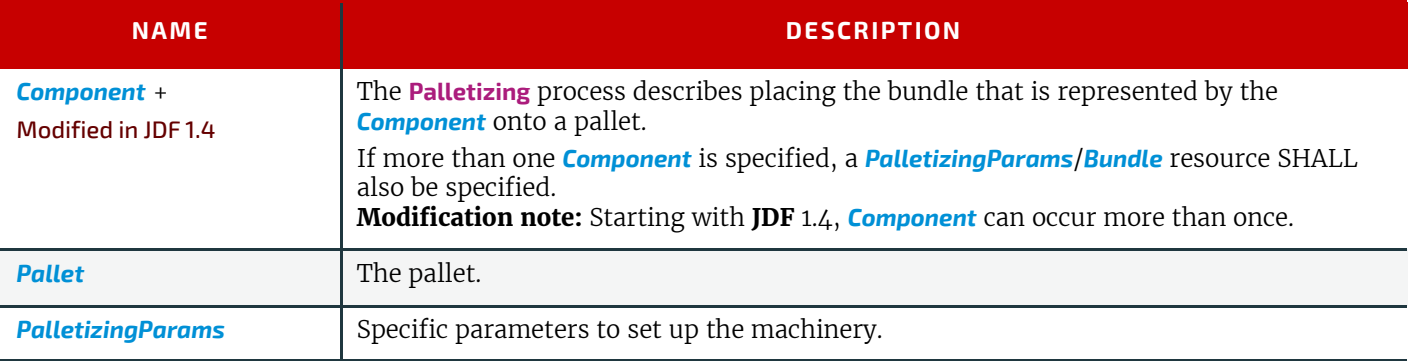

## *Table 6.152: Palletizing – Output Resources*

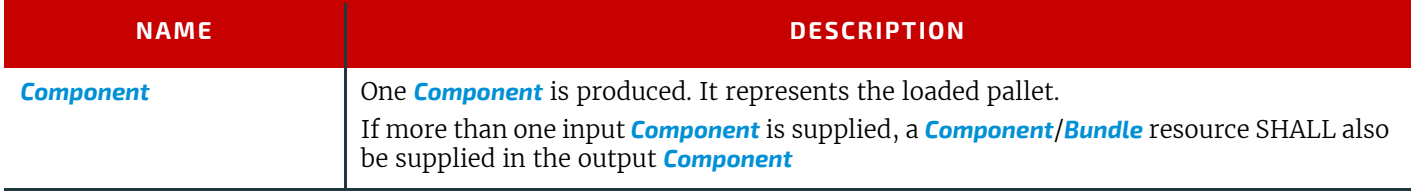

## <span id="page-301-0"></span>6.5.31 Perforating

#### New in JDF 1.1

**[Perforating](#page-301-0)** describes any process where a *[Component](#page-405-0)* is perforated. **[Perforating](#page-301-0)** includes production perforation applied as a preparation for **[Folding](#page-295-2)**.

## *Table 6.153: Perforating – Input Resources*

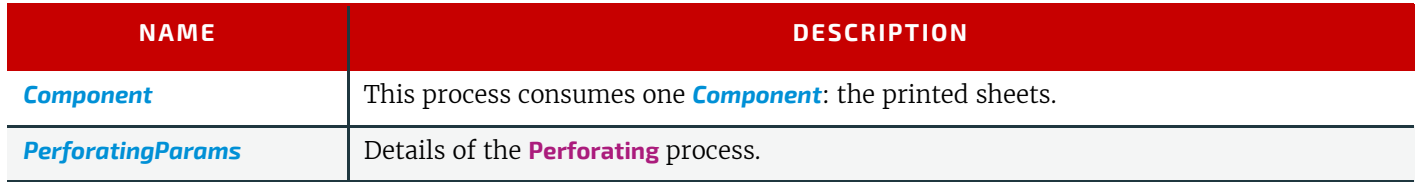

#### *Table 6.154: Perforating – Output Resources*

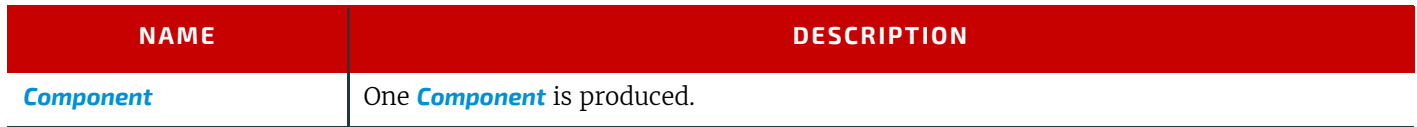

## <span id="page-301-2"></span>6.5.32 PlasticCombBinding

In the **[PlasticCombBinding](#page-301-2)** process, a plastic insert wraps through pre-punched holes in the substrate. Most often, these holes are rectangular and elongated. After the plastic comb is opened with a special tool, the pre-punched block of sheets – often together with a top and button cover – is inserted onto the "teeth" of the plastic comb. When released from the machine, the teeth return to their original cylindrical positions with the points tucked into the backside of the spine area. Special machinery can be used to reopen the plastic comb binding.

#### *Table 6.155: PlasticCombBinding – Input Resources*

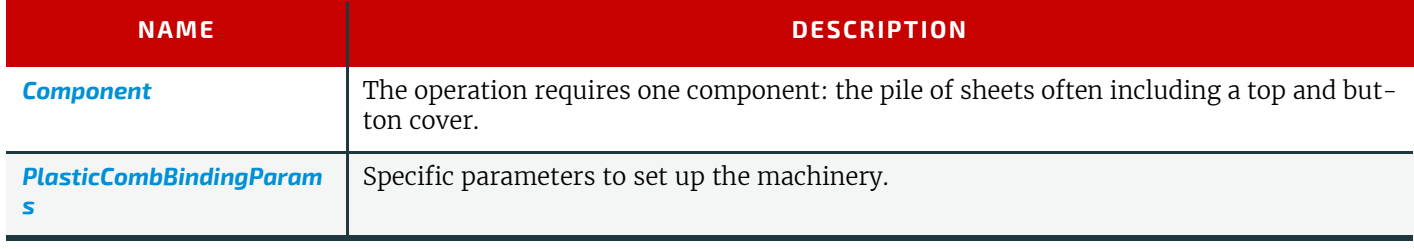

#### *Table 6.156: PlasticCombBinding – Output Resources*

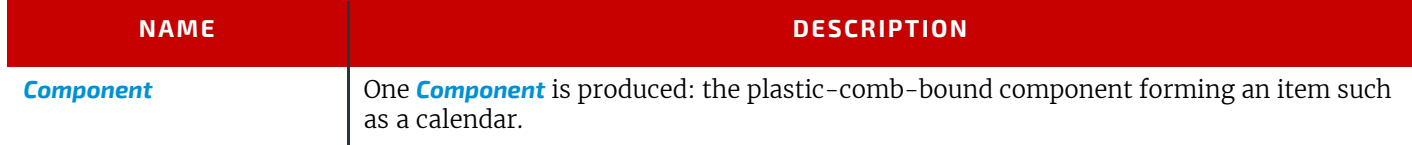

## <span id="page-302-1"></span>6.5.33 PrintRolling

## New in JDF 1.2

The single products like sheets, signatures or partial products are rolled onto a roll stand. The roll is the output component of the process and is used to store the products. The single components of a roll are used as input component of a consuming process (e.g., **[Collecting](#page-291-0)**, **[Gathering](#page-296-0)** or **[Inserting](#page-298-0)**). See Figure 6-11: Print roll.

#### *Figure 6-11: Print roll*

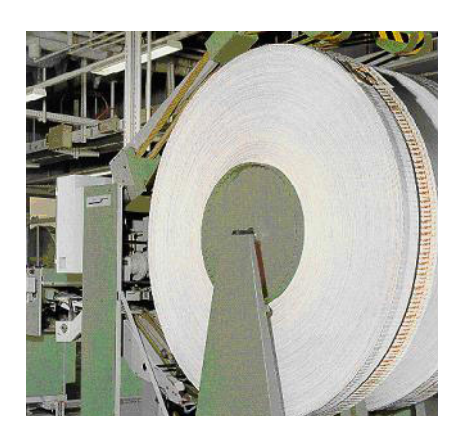

#### *Table 6.157: PrintRolling – input resources*

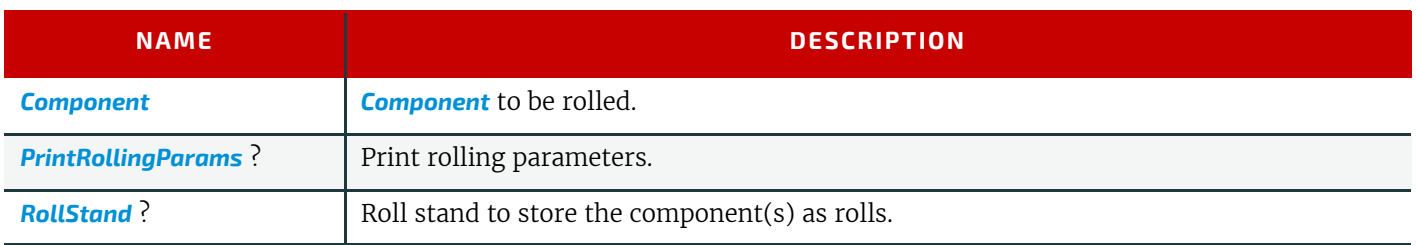

#### *Table 6.158: PrintRolling – output resources*

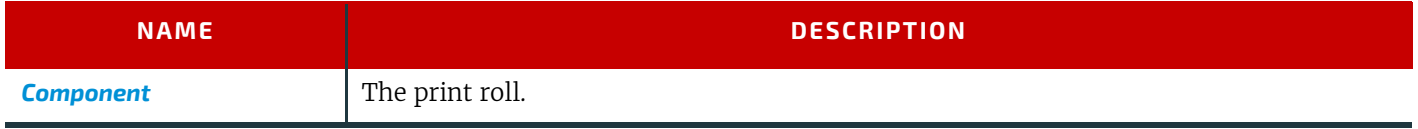

#### <span id="page-302-0"></span>6.5.34 RingBinding

In this process, pre-punched sheets are placed in a ring binder. Ring binders have different numbers of rings that are fixed to a metal backbone. In most cases, two, three or four metal rings hold the sheets together as long as the binding is closed. Depending on the amount of sheets to be bound together, ring binders of different thickness SHALL be used.

#### *Table 6.159: RingBinding – Input Resources*

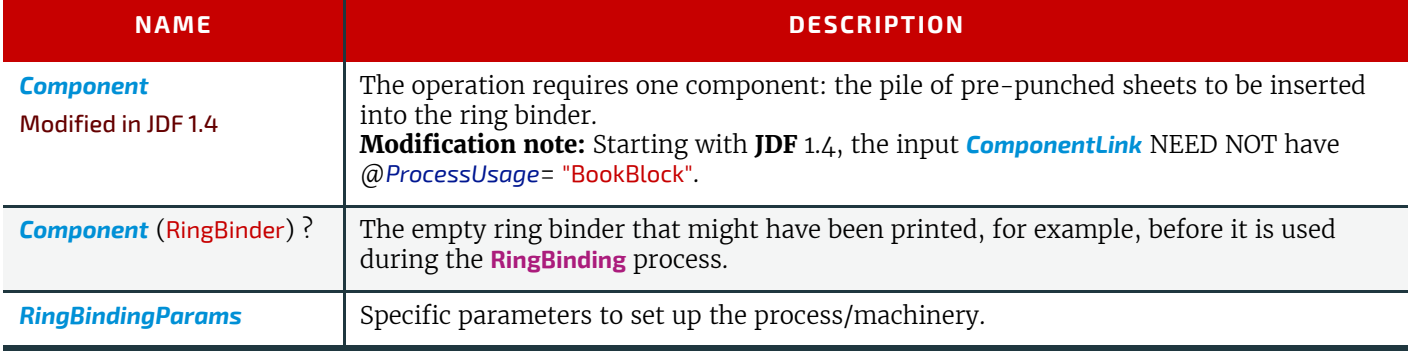

## *Table 6.160: RingBinding – Output Resources*

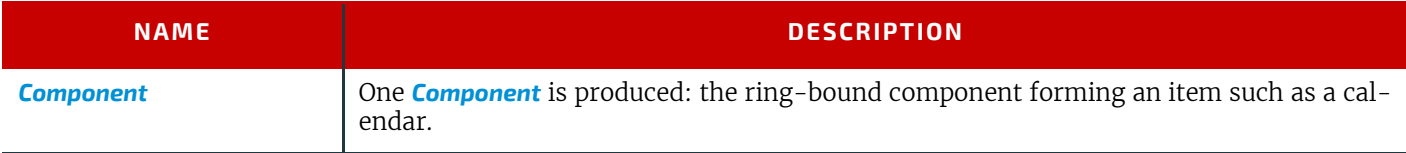

## 6.5.35 SaddleStitching

## Deprecated in JDF 1.1

**SaddleStitching** has been replaced by **[Stitching](#page-307-0)** in **JDF** 1.1.

## <span id="page-303-1"></span>6.5.36 ShapeCutting

## New in JDF 1.1

The **[ShapeCutting](#page-303-1)** process can be performed using tools such as hollow form punching, perforating or die-cutting equipment.

## *Table 6.161: ShapeCutting – Input Resources*

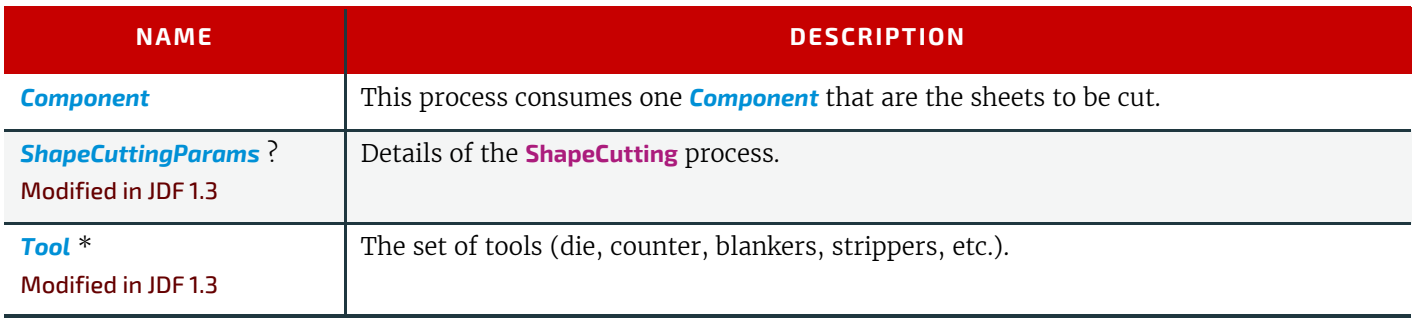

#### *Table 6.162: ShapeCutting – Output Resources*

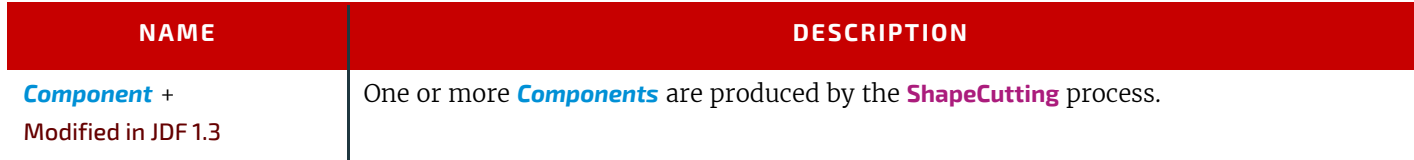

## <span id="page-303-0"></span>6.5.37 Shrinking

#### New in JDF 1.1

The **[Shrinking](#page-303-0)** process shrinks the shrink-wrap that is wrapped around a bundle. Shrink-wrap foil SHALL be treated in order to shrink.

**Note: [Shrinking](#page-303-0)** does NOT include the wrapping of the *[Component](#page-405-0)* with foil. The actual wrapping is described by the **[Wrapping](#page-312-0)** process. See > [Section 6.5.52 Wrapping.](#page-312-0)

#### *Table 6.163: Shrinking – Input Resources*

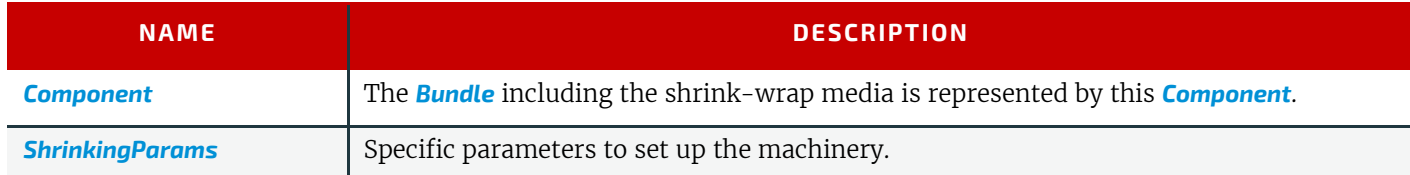

#### *Table 6.164: Shrinking – Output Resources*

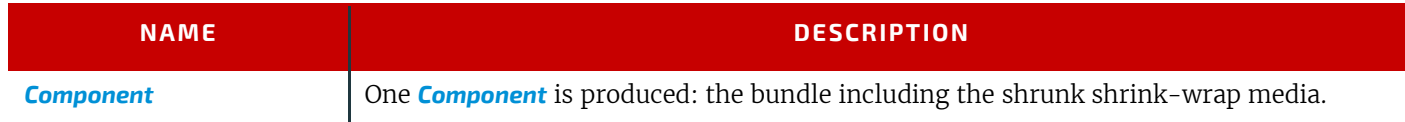

## <span id="page-304-2"></span>6.5.38 SideSewing

## Deprecated in JDF 1.1

*[SideSewing](#page-304-2)* has been replaced by **[ThreadSewing](#page-309-0)**.

## <span id="page-304-0"></span>6.5.39 SpinePreparation

## New in JDF 1.1

The **[SpinePreparation](#page-304-0)** process describes the preparation of the spine of book blocks for hard and softcover book production (e.g., milling and notching).

#### *Table 6.165: SpinePreparation – Input Resources*

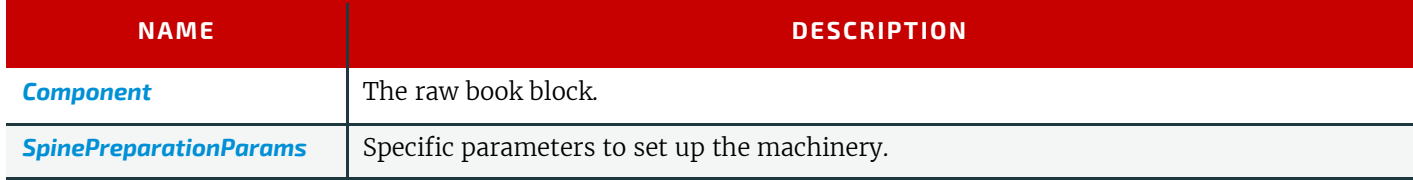

#### *Table 6.166: SpinePreparation – Output Resources*

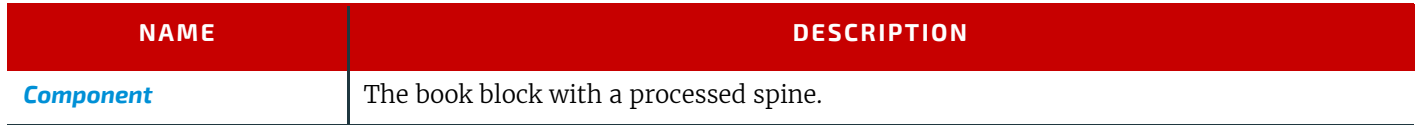

## <span id="page-304-1"></span>6.5.40 SpineTaping

#### New in JDF 1.1

**[SpineTaping](#page-304-1)** describes the process of applying a tape strip to the spine of a book block. It also describes the process of applying kraft paper to a hardcover book block.

## *Table 6.167: SpineTaping – Input Resources*

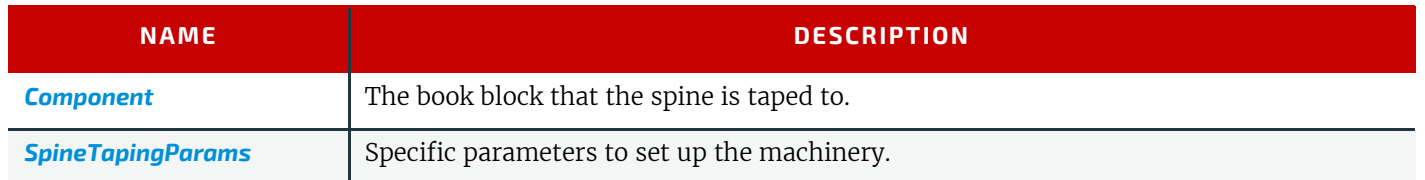

## *Table 6.168: SpineTaping – Output Resources*

<span id="page-304-3"></span>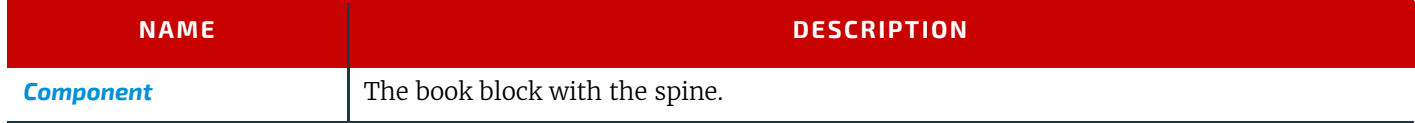

#### **PROCESSES**

The **[Stacking](#page-304-3)** process collects *[PhysicalResources](#page-84-0)* and produces a pile, stack or bundle for delivery. In a standard production each bundle consists of the same amount of identical products, possibly followed by one or more odd-count bundles. In a production with variable data (e.g., newspaper dispatch, demographic production or individual addressed products), each bundle has a variable amount of products, and, in the worst case, each product can be different from the others. The input components are single products; the output components are stacks of this product.

A stack of components might be uneven and unstable, due to variations in thickness across each component. The thickness variations might be caused by folding, binding or inserted components. A stack might be split into layers, with successive layers rotated by 180<sup>o</sup> to compensate for the unevenness ( $\blacktriangleright$  [Figure 6-12: Stacking layers\)](#page-305-0).

#### <span id="page-305-0"></span>*Figure 6-12: Stacking layers*

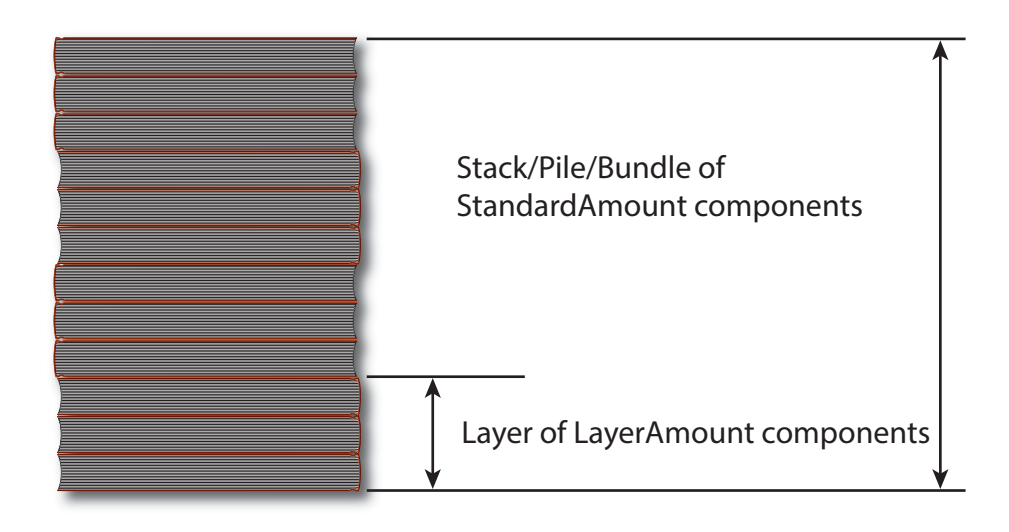

If the thickest part is on an edge (e.g., a book binding), the components might be offset to separate the thick parts. Layer compensation and offsetting can be combined as in the following examples of pile patterns.

#### *Table 6.169: Parameters in Stackinga*

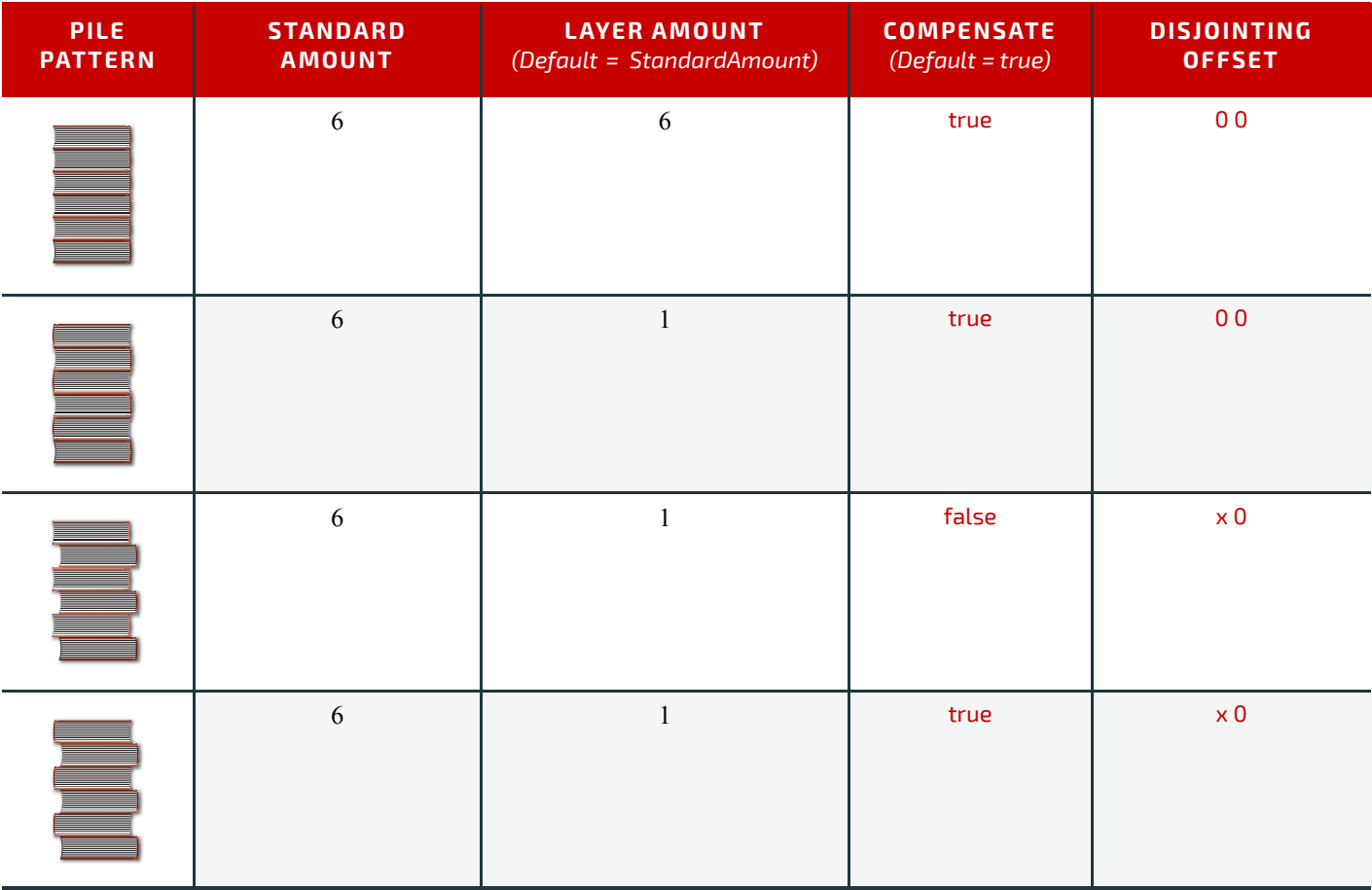

*Table 6.169: Parameters in Stackinga*

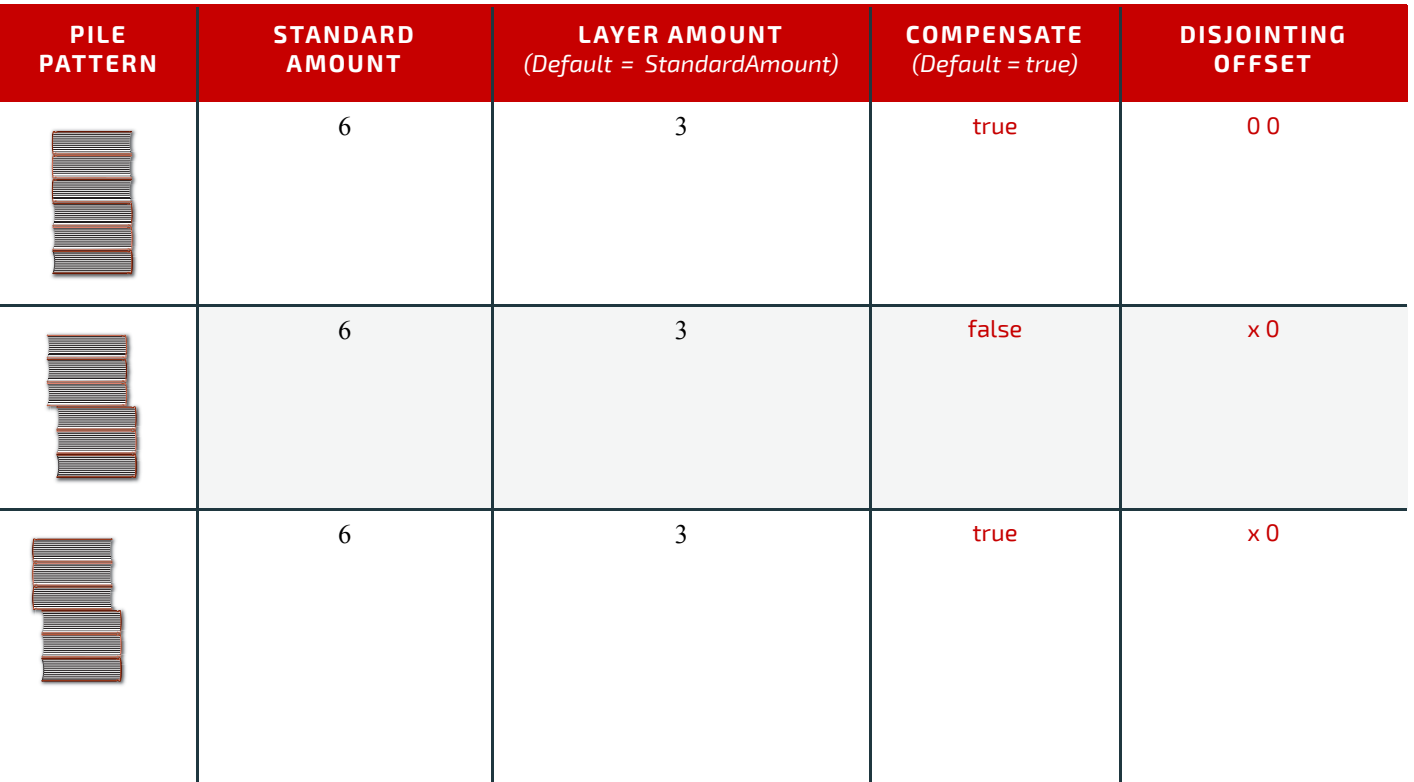

a. Column headings 'STANDARD AMOUNT', 'LAYER AMOUNT', 'COMPENSATE' and 'DISJOINTING OFFSET' refer to the values in *[StackingParams](#page-605-0)*/@*StandardAmount, [StackingParams](#page-605-0)*/@*LayerAmount, [StackingParams](#page-605-0)*/ @*Compensate* and *[StackingParams](#page-605-0)*/*[Disjointing](#page-657-0)*/@*Offset* respectively.

If the number of components is not evenly divisible by *[StackingParams](#page-605-0)*/@*StandardAmount* or the number of components in a bundle is not evenly divisible by *[StackingParams](#page-605-0)*/@*LayerAmount*, there will be a remainder, yielding one or more odd-count stacks or layers. By default, the odd-count stack or layer size can contain as few as one component. This might exceed equipment cycle times, and flimsy components (newspapers) might cause problems with downstream equipment, such as strappers. *[StackingParams](#page-605-0)*/@*MinAmount* and *[StackingParams](#page-605-0)*/@*MaxAmount* control the minimum and maximum size of odd-count stacks and layers. The following figures show the odd count handling for bundles and layers.

*Figure 6-13: Odd count handling for a bundle*

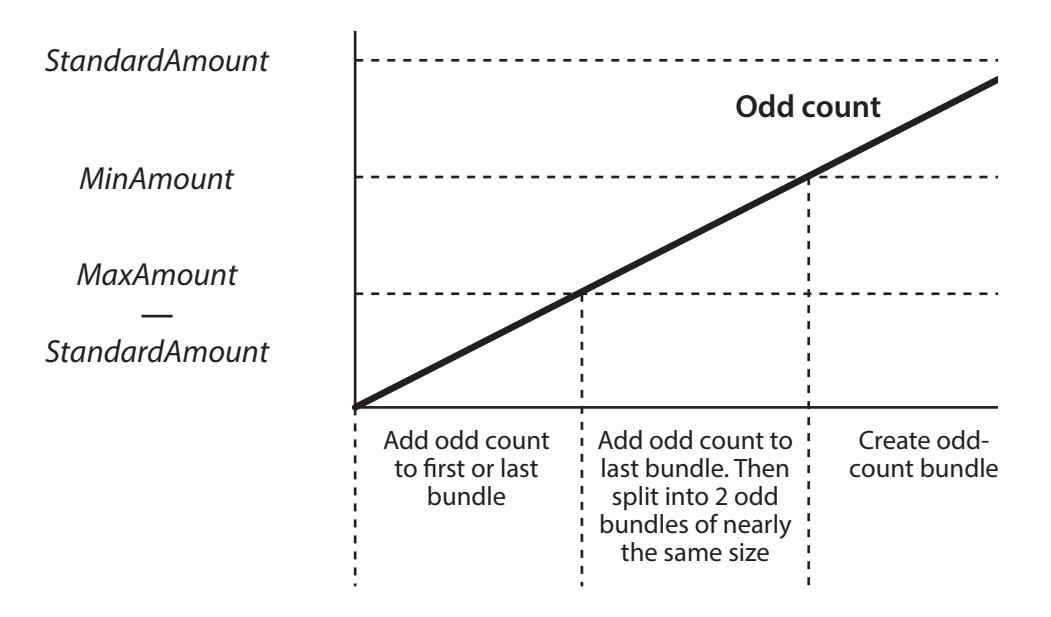

## *Figure 6-14: Odd count handling for a layer*

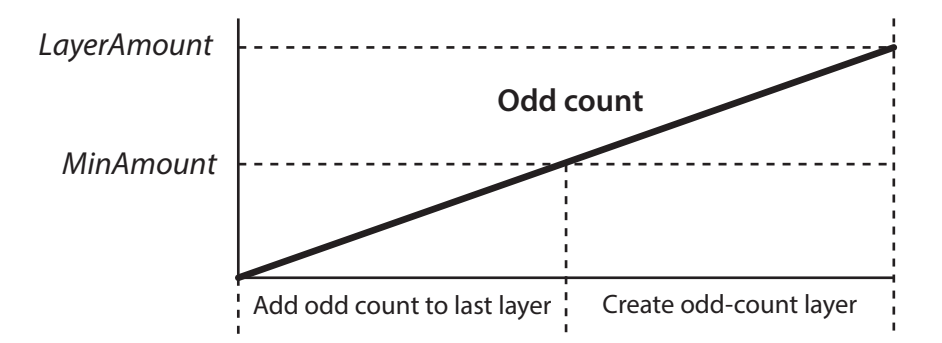

#### *Table 6.170: Stacking – Input Resources*

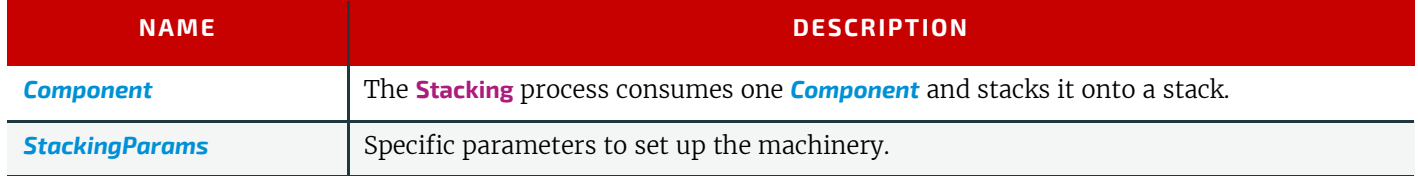

#### *Table 6.171: Stacking – Output Resources*

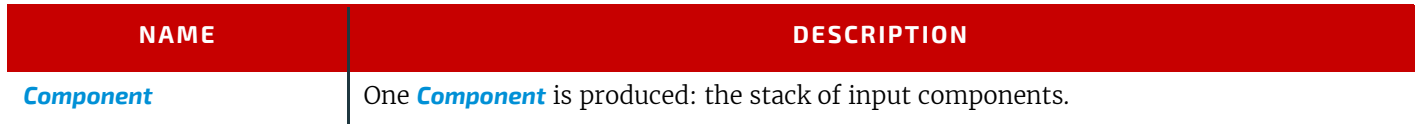

## <span id="page-307-1"></span>6.5.42 StaticBlocking

#### New in JDF 1.4

The **[StaticBlocking](#page-307-1)** process puts an electrical charge on a stack in order to hold it together for shipping.

#### *Table 6.172: StaticBlocking – Input Resources*

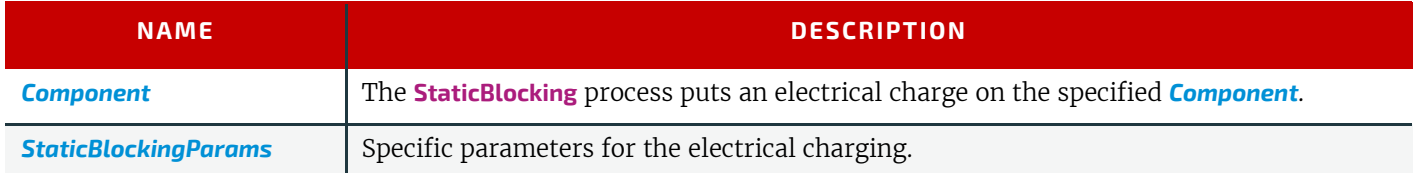

#### *Table 6.173: StaticBlocking – Output Resources*

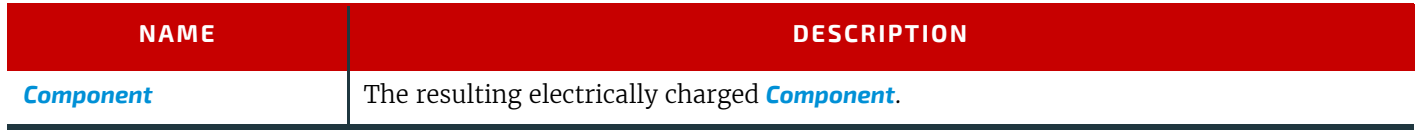

## <span id="page-307-0"></span>6.5.43 Stitching

Gathered or collected sheets or signatures are stitched together with a cover. This process can be used to describe corner stitching, side stitching or saddle stitching.

## *Table 6.174: Stitching – Input Resources*

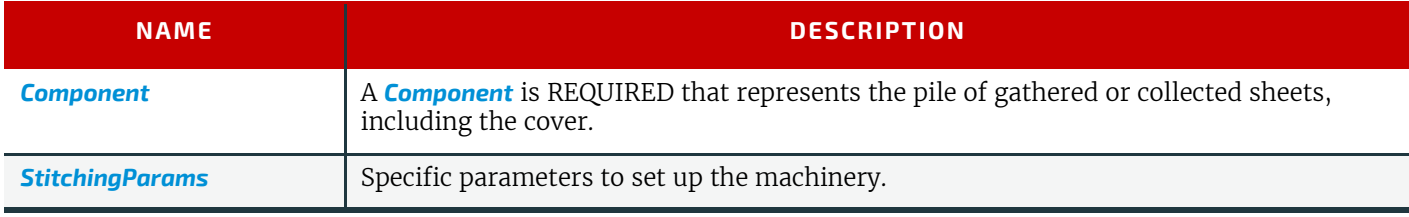

#### *Table 6.175: Stitching – Output Resources*

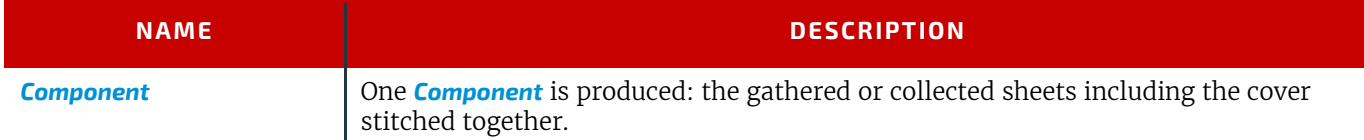

## Example 6.10: Stitching: Combined Process

Components containing staples of different characteristics like shape, width, etc. are defined by a combined process.

```
<JDF ID="CombinedStitch" JobID="Stitching special" JobPartID="ID123"
   Status="Ready" Type="Combined" Types="Stitching Stitching"
   Version="1.6" xmlns="http://www.CIP4.org/JDFSchema_1_1">
   <ResourcePool>
     <StitchingParams Class="Parameter" ID="Stitch1" NumberOfStitches="2"
       StapleShape="Butted" Status="Available" StitchPositions="100 700"
       StitchWidth="28.3" WireBrand="Steel" WireGauge="2.3"/>
     <StitchingParams Class="Parameter" ID="Stitch2" NumberOfStitches="2"
       StapleShape="Eyelet" Status="Available" StitchPositions="300 500"
       StitchWidth="42.5" WireBrand="Steel" WireGauge="2.3"/>
     <Component Class="Quantity" ComponentType="Sheet" ID="Comp1" Status="Available"/>
     <Component Class="Quantity" ComponentType="Sheet" ID="Comp2" Status="Unavailable"/>
   </ResourcePool>
   <ResourceLinkPool>
     <StitchingParamsLink CombinedProcessIndex="0" Usage="Input" rRef="Stitch1"/>
     <StitchingParamsLink CombinedProcessIndex="1" Usage="Input" rRef="Stitch2"/>
     <ComponentLink Usage="Input" rRef="Comp1"/>
     <ComponentLink Usage="Output" rRef="Comp2"/>
   </ResourceLinkPool>
</JDF>
```
## <span id="page-308-0"></span>6.5.44 Strapping

#### New in JDF 1.1

A bundle MAY be strapped. There are different kinds of strapping (e.g., single (one strap around the bundle), double (two parallel straps) and cross (two crossed straps)).

*Table 6.176: Strapping – Input Resources*

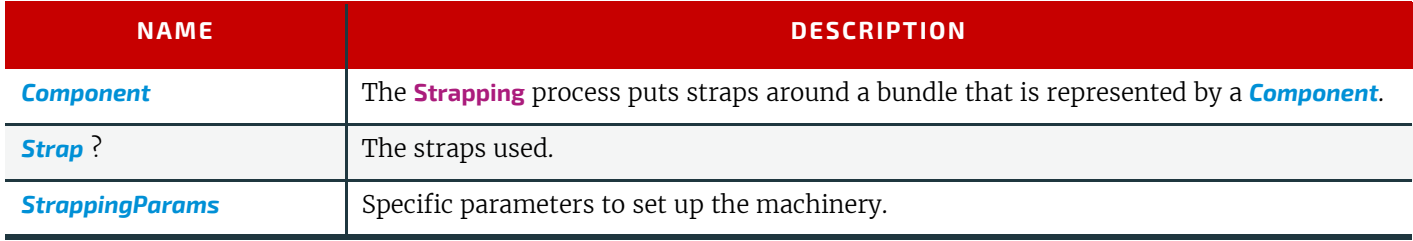

#### *Table 6.177: Strapping – Output Resources*

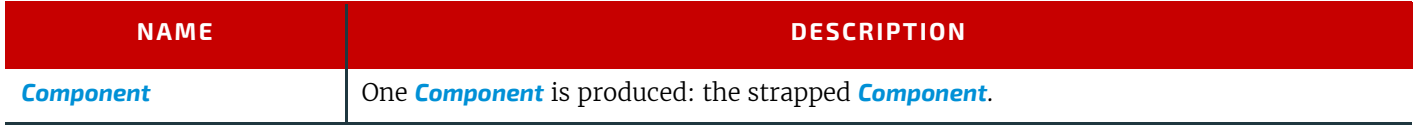

#### <span id="page-308-1"></span>6.5.45 StripBinding

#### New in JDF 1.1

Hard plastic strips are held together by plastic pins, which in turn are bound to the strips with heat. The sheets to be bound SHALL be pre-punched so that the top strip with multiple pins fits through the assembled material. It is then connected to the bottom strip with matching holes for the pins. The binding edge is often compressed in a special machine before the excess pin length is cut off. The backstrip is permanently fixed with plastic clamping bars and cannot be removed without a special tool.

## *Table 6.178: StripBinding – Input Resources*

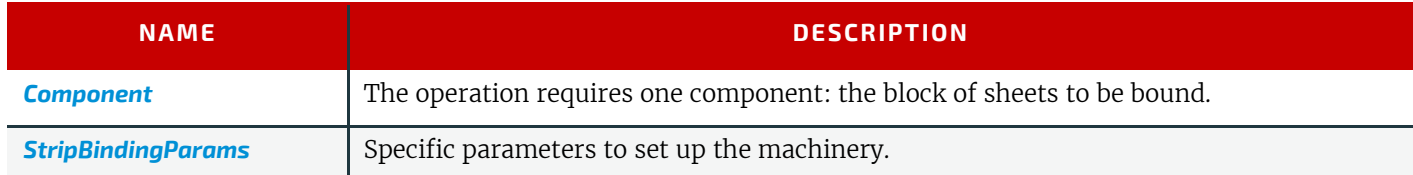

## *Table 6.179: StripBinding – Output Resources*

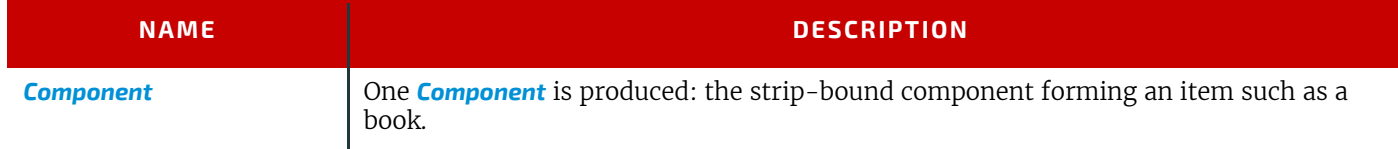

## <span id="page-309-1"></span>6.5.46 ThreadSealing

New in JDF 1.1

**[ThreadSealing](#page-309-1)** involves sewing the spines of individual signatures of a book with pieces of meltable thread prior to **[Gathering](#page-296-0)**. The thread is melted by applying heat during **[SpinePreparation](#page-304-0)**. In practice, **[ThreadSealing](#page-309-1)** will often be combined with **[Folding](#page-295-2)** in a single process.

#### *Table 6.180: ThreadSealing – Input Resources*

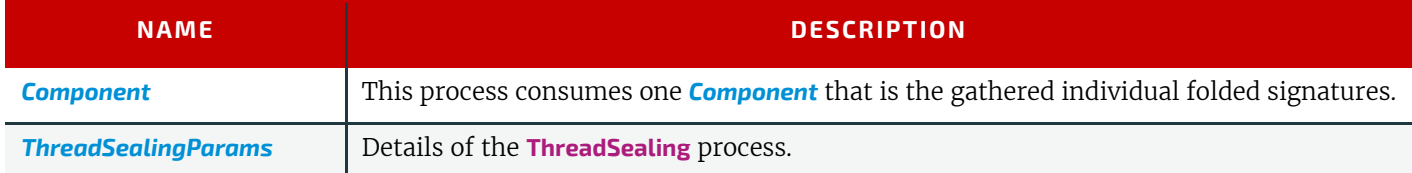

#### *Table 6.181: ThreadSealing – Output Resources*

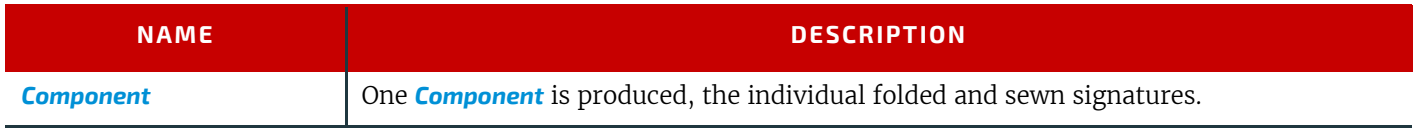

## <span id="page-309-0"></span>6.5.47 ThreadSewing

This process involves stitching signatures together with thread to create a book block.

#### *Table 6.182: ThreadSewing – Input Resources*

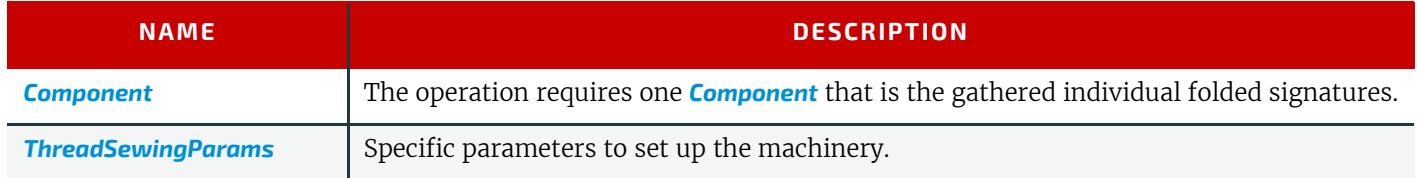

#### *Table 6.183: ThreadSewing – Output Resources*

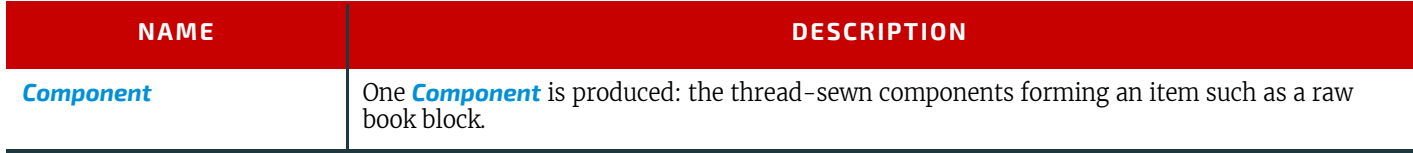

## <span id="page-309-2"></span>6.5.48 Trimming

The **[Trimming](#page-309-2)** process is performed to adjust a book block or sheet to its final size. In most cases, it follows a block joining process, and the process is often executed as an in-line operation of a production chain. For example, the binding station might deliver the book blocks to the trimmer. A combined process in the trimming machinery would then execute a cut at the front, head and tail in a cycle of two operations. Closed edges of folded signatures would then be opened while the book block is trimmed to its predetermined dimensions.

The separation of N-up multiple products is specified with a **[Cutting](#page-292-0)** process prior to a **[Trimming](#page-309-2)** process. The process coordinate system is defined as follows:

- The X-axis SHALL be aligned with the registered side. It increases from the binding side to the face side.
- The Y-axis SHALL be aligned with the binding side. It increases from the registered edge.

#### *Figure 6-15: Parameters and coordinate system used for trimming*

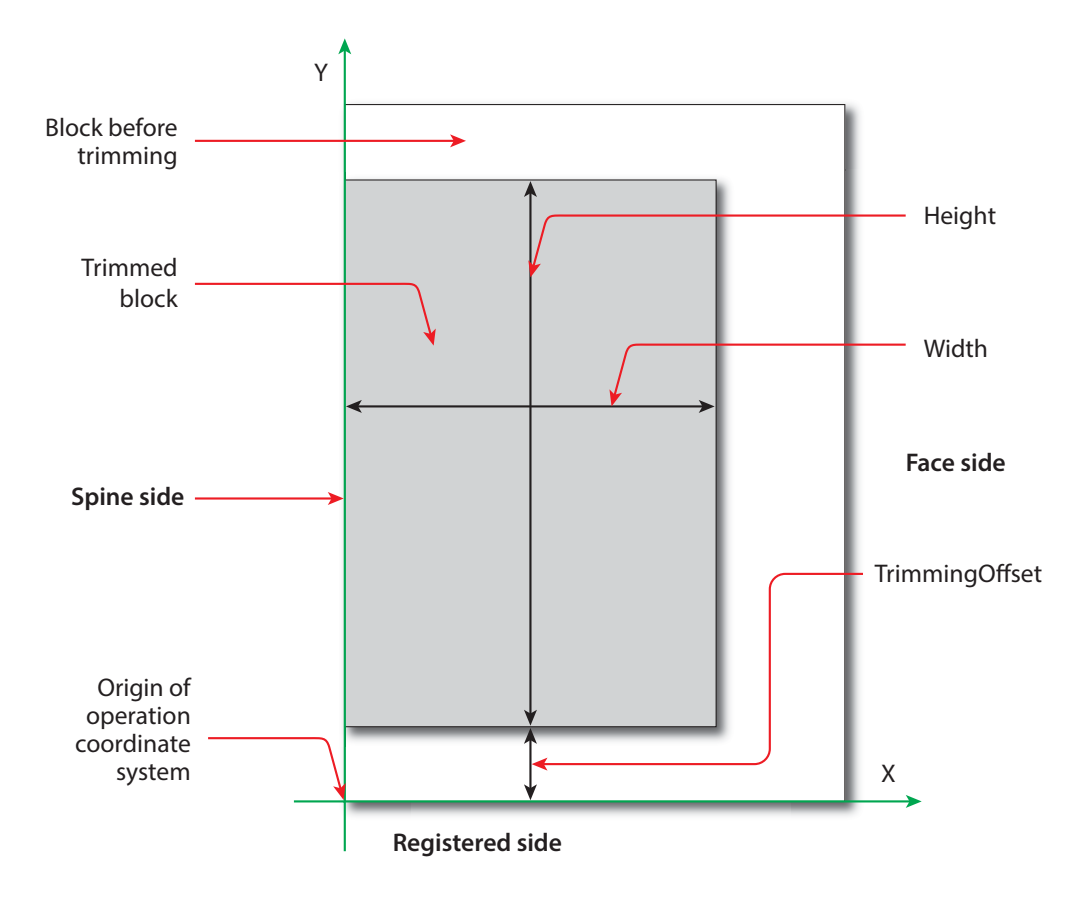

#### *Table 6.184: Trimming – Input Resources*

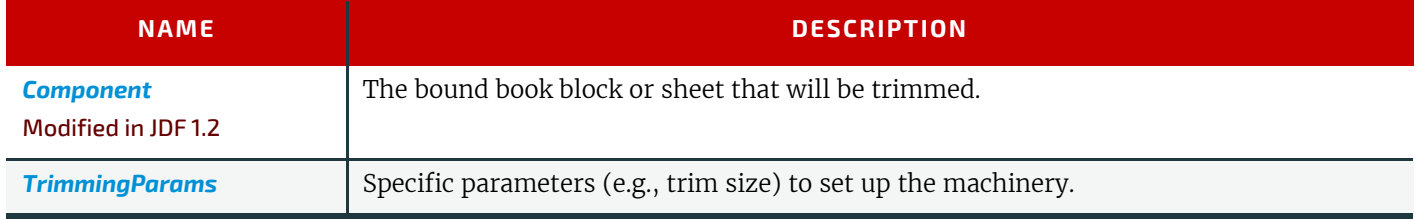

#### *Table 6.185: Trimming – Output Resources*

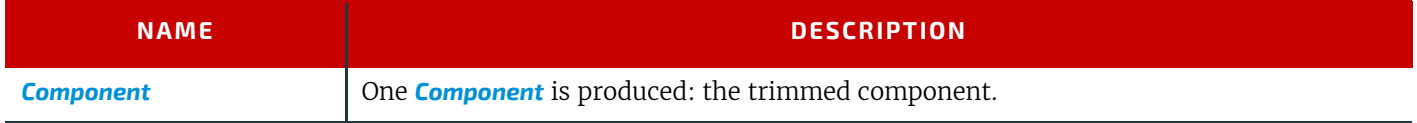

## <span id="page-310-0"></span>6.5.49 WebInlineFinishing

#### New in JDF 1.3

The **[WebInlineFinishing](#page-310-0)** process combines all additional information about inline finishing functionality in connection with Web printing. In order to describe the **[WebInlineFinishing](#page-310-0)** functionality fully, it is necessary to combine additional processes, such as **[Stitching](#page-307-0)**, **[Trimming](#page-309-2)**, **[Gluing](#page-296-2)**, etc.

#### *Table 6.186: WebInlineFinishing – Input Resources*

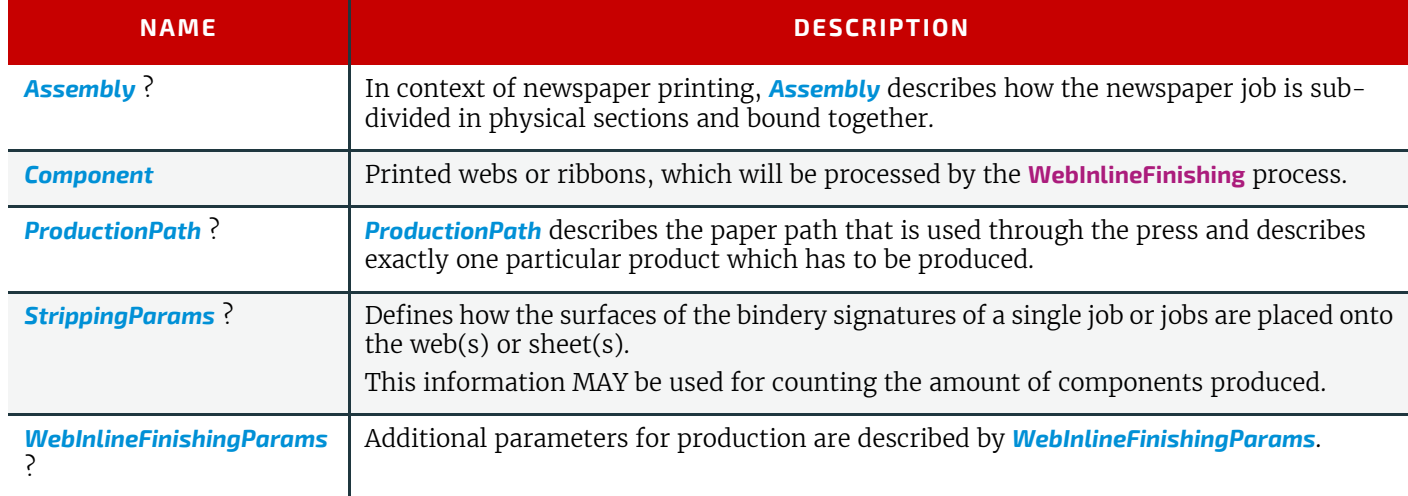

#### *Table 6.187: WebInlineFinishing – Output Resources*

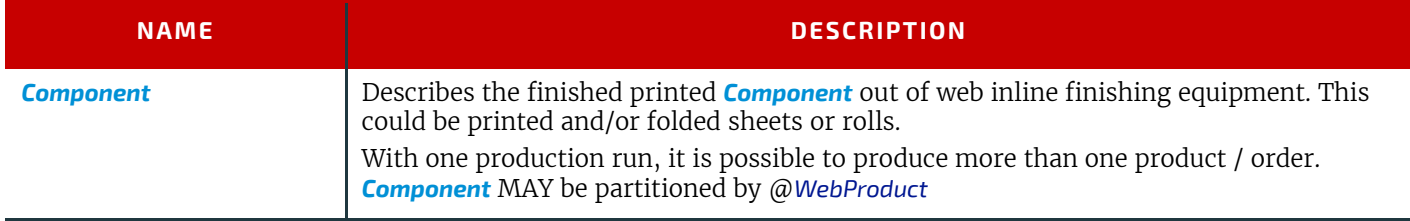

## <span id="page-311-0"></span>6.5.50 Winding

#### New in JDF 1.5

The **[Winding](#page-311-0)** process describes the winding of continuous media or processed components onto a core. The setup is defined in *[WindingParams](#page-634-1)*. The final orientation of the labels on the output roll is specified in *[Component](#page-405-0)*/@*WindingResult*.

## *Table 6.188: Winding – Input Resources*

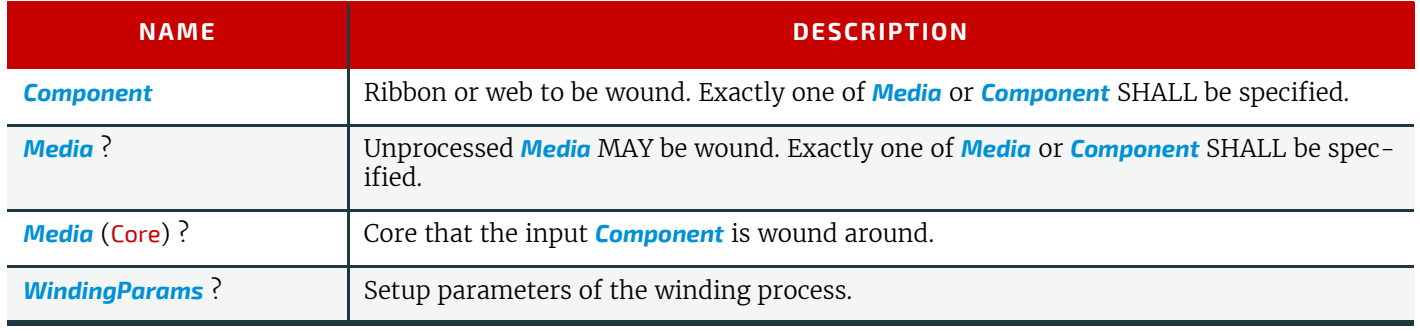

#### *Table 6.189: Winding – Output Resources*

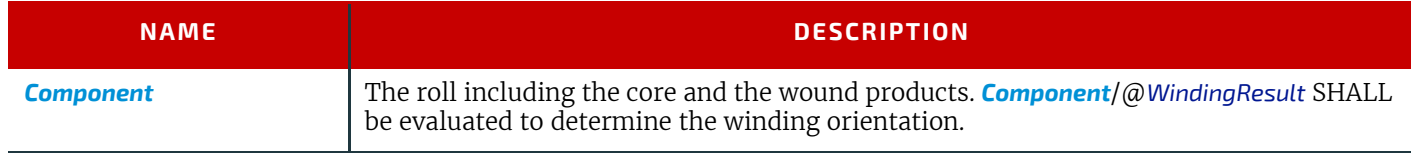

## <span id="page-311-1"></span>6.5.51 WireCombBinding

In **[WireCombBinding](#page-311-1)** metal wire, wire with plastic or pure plastic is used to fasten pre-punched sheets of paper, cardboard or other such materials. The wire – often formed as a double wire – is inserted into the holes, then curled to create a circular enclosure.

#### *Table 6.190: WireCombBinding – Input Resources*

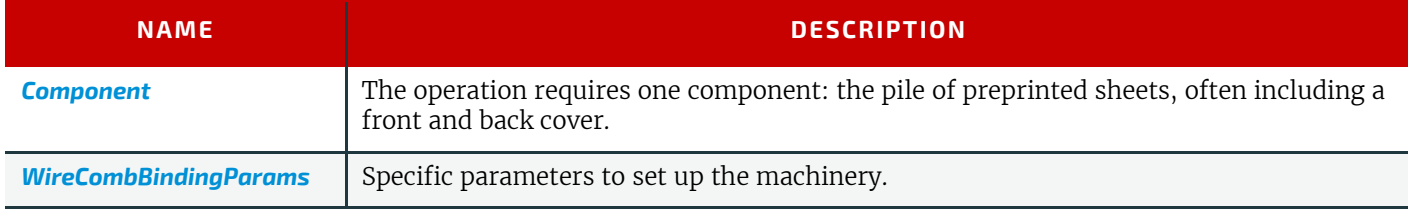

#### *Table 6.191: WireCombBinding – Output Resources*

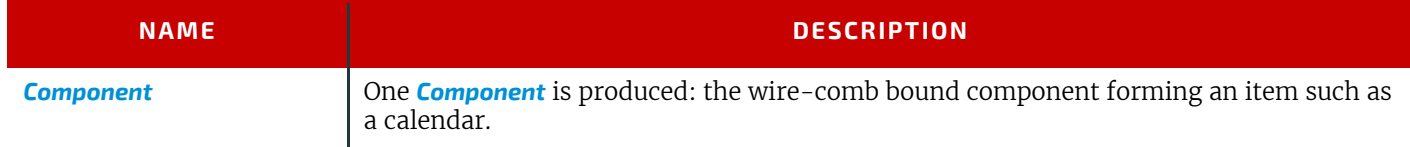

#### <span id="page-312-0"></span>6.5.52 Wrapping

#### New in JDF 1.1

Single products, bundles or pallets can be wrapped by film or paper.

#### *Table 6.192: Wrapping – Input Resources*

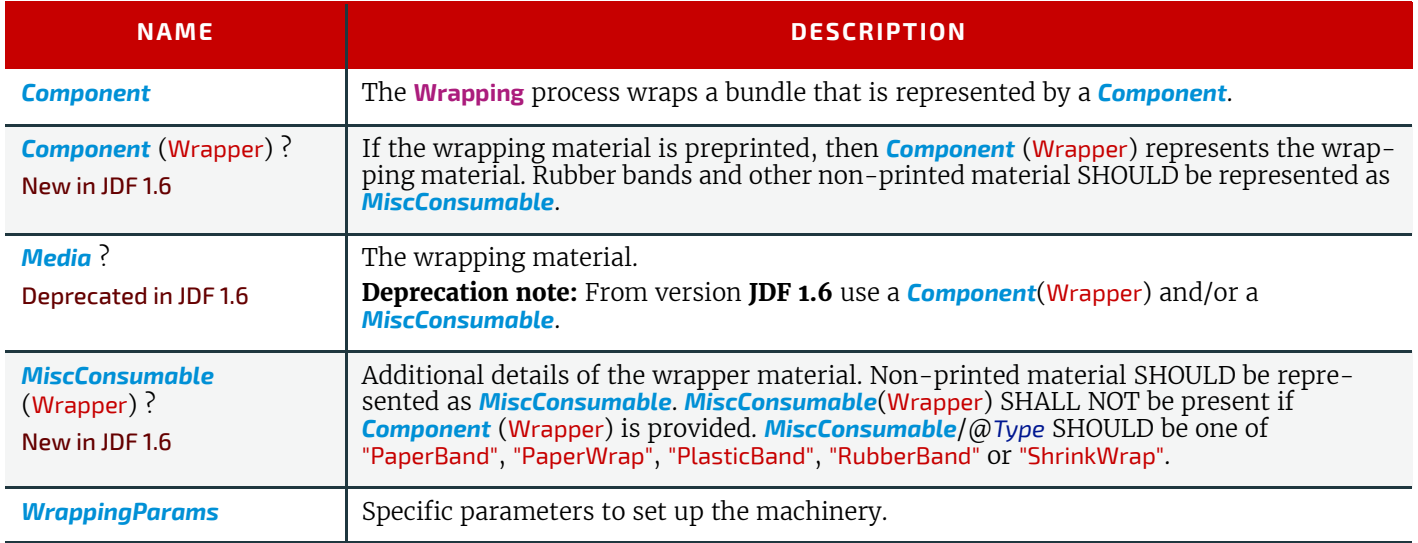

#### *Table 6.193: Wrapping – Output Resources*

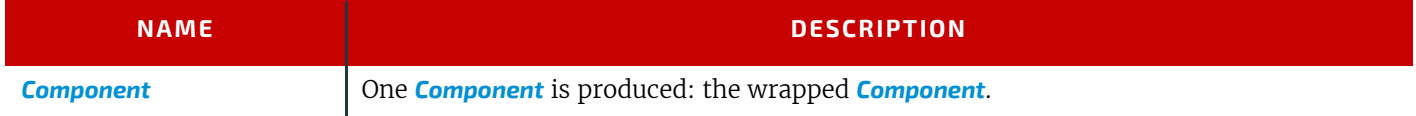

## 6.6 Postpress Processes Structure

## 6.6.1 Block Production

This subcategory of the postpress processes merges together all the processes for making a book block. First, the block is compiled using the **[Collecting](#page-291-0)** and **[Gathering](#page-296-0)** processes. It is then combined using one or several of the block joining processes, including **[CoverApplication](#page-291-1)**, **[SpineTaping](#page-304-1)**, **[Stitching](#page-307-0)** and **[ThreadSewing](#page-309-0)**. The workflow using these processes eventually produces a *[Component](#page-405-0)* that can be trimmed.

#### 6.6.1.1 Block Compiling

The **[Gathering](#page-296-0)** and **[Collecting](#page-291-0)** processes are used to position unfolded sheets and/or folded sheets in a specific order. These operations set a fixed page sequence in preparation for three-side trimming and binding. Block compiling includes:

- **[Collecting](#page-291-0)**
- **[Gathering](#page-296-0)**

#### **PROCESSES**

- **[PrintRolling](#page-302-1)**
- **[Feeding](#page-294-0)**
- **[Winding](#page-311-0)**

## 6.6.1.2 Block Joining

The block joining processes can be grouped into two major subcategories: conventional binding methods, which includes the processes of **[Stitching](#page-307-0)**, **[CoverApplication](#page-291-1)**, **[SpinePreparation](#page-304-0)**, **[SpineTaping](#page-304-1)**, **[ThreadSealing](#page-309-1)** and **[ThreadSewing](#page-309-0)**; and single-leaf binding methods, which are listed in  $\rightarrow$  Section 6.6.1.3.1 Single-Leaf Binding Methods. Together, they form a subcategory of block-production processes. All of these processes, which are known as block joining processes, unite sheets and/or folded sheets lying loosely on top of each other.

There are numerous possible binding methods. The most prominent ones are modeled by the processes described in the following sections. Many of them can be part of a combined production chain being performed as in-line tasks. Block joining includes:

- **[CoverApplication](#page-291-1)**
- **[EndSheetGluing](#page-294-1)**
- **[Gluing](#page-296-2)**
- **[SpinePreparation](#page-304-0)**
- **[SpineTaping](#page-304-1)**
- **[Stitching](#page-307-0)**
- **[ThreadSewing](#page-309-0)**

## 6.6.1.3 Binding Methods

## 6.6.1.3.1 Single-Leaf Binding Methods

Besides the conventional binding methods, there is a multifaceted group of binding methods for single-leaf bindings. This group can again be subdivided into two subtypes: loose-leaf binding and mechanical binding, each of which is described in the sections that follow.

## 6.6.1.3.2 Loose-Leaf Binding Method

These binding techniques allow contents to be changed, inserted or removed at will. There are two essential groups of loose-leaf binding systems: those that require the paper to be punched or drilled and those that do not. The **[RingBinding](#page-302-0)** method, described in the next section, is the most prominent binding in the loose-leaf binding category. Loose-leaf binding methods include:

• **[RingBinding](#page-302-0)**

## 6.6.1.3.3 Mechanical Binding Methods

Single leafs are fastened into what is essentially a permanent system that is not meant to be reopened. However, special machinery can be used to reopen some of the mechanical binding systems described below.

In mechanical binding, printing and folding can be done in a conventional manner. The gathered sheets, however, often require the back to be trimmed, as well as the other three sides. Mechanical bindings are often used for short-run jobs such as ones that have been printed digitally. The most prominent mechanical binding processes are described in the sections that follow. Mechanical binding methods include:

- **[ChannelBinding](#page-290-0)**
- **[CoilBinding](#page-290-1)**
- **[PlasticCombBinding](#page-301-2)**
- **[RingBinding](#page-302-0)**
- **[StripBinding](#page-308-1)**
- **[WireCombBinding](#page-311-1)**

## 6.6.2 HoleMaking

• **[HoleMaking](#page-297-0)**

## 6.6.3 Laminating

• **[Laminating](#page-300-1)**

## 6.6.4 Numbering

• **[Numbering](#page-301-3)**

## 6.6.5 Packaging Processes

The individual processes defined in this section replace the deprecated **Packing** process. Packaging processes include:

- **[BoxPacking](#page-288-0)**
- **[Bundling](#page-288-1)**
- **[Labeling](#page-300-0)**
- **[Palletizing](#page-301-1)**
- **[Shrinking](#page-303-0)**
- **[Stacking](#page-304-3)**
- **[Strapping](#page-308-0)**
- **[Wrapping](#page-312-0)**

## 6.6.6 Processes in Hardcover Book Production

The following processes refer to the production of hardcover books. Several processes are needed to produce a hardcover book. Some of them are essential and others are optional. The processes are:

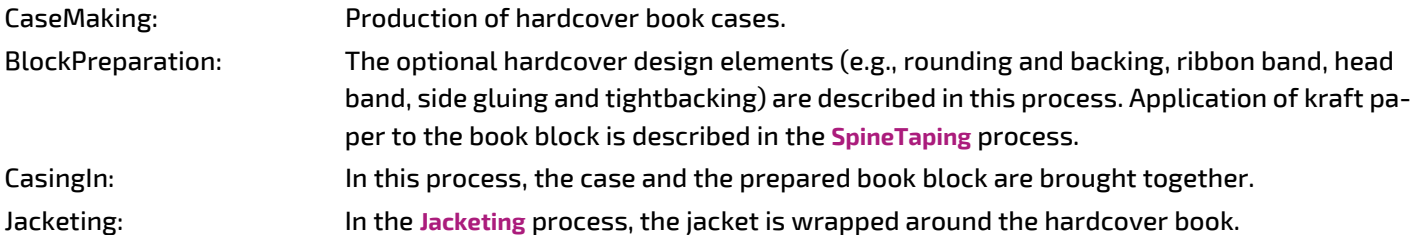

Processes in hardcover book production include:

- **[BlockPreparation](#page-287-0)**
- **[CaseMaking](#page-289-0)**
- **[CasingIn](#page-289-1)**
- **[Collecting](#page-291-0)**
- **[Gluing](#page-296-2)**
- **[HeadBandApplication](#page-297-1)**
- **[Jacketing](#page-299-0)**
- **[SpinePreparation](#page-304-0)**
- **[SpineTaping](#page-304-1)**
- **[ThreadSealing](#page-309-1)**
- **[ThreadSewing](#page-309-0)**

## 6.6.7 Sheet Processes

Many printing processes produce sheets that are processed further in finishing operations. The web processes presented in the preceding sections result in sheets that are treated in much the same way as sheets produced by Sheet-Fed printing presses. The following processes describe these sheet finishing operations. Sheet processes include:

- **[Creasing](#page-292-1)**
- **[Cutting](#page-292-0)**
- **[Embossing](#page-293-0)**
- **[Feeding](#page-294-0)**
- **[Folding](#page-295-2)**
- **[Gathering](#page-296-0)**
- **[Gluing](#page-296-2)**
- **[Palletizing](#page-301-1)**
- **[Perforating](#page-301-0)**
- **[PrintRolling](#page-302-1)**
- **[ShapeCutting](#page-303-1)**
- **[ThreadSealing](#page-309-1)**
- **[Winding](#page-311-0)**

## 6.6.8 Tip-on/in

The processes *[EndSheetGluing](#page-294-1)* and **[Inserting](#page-298-0)** are part of the postpress operations. They can be grouped together as a tipon/in process. Either part can be performed by hand, tip-on/in machine or by a press. Tip-on/in includes:

- **[EndSheetGluing](#page-294-1)**
- **[Inserting](#page-298-0)**

## 6.6.9 Trimming

• **[Trimming](#page-309-2)**.

## 6.6.10 Web Processes

This sub-chapter of the postpress processes is dedicated to web and ribbon operations (i.e., operations that require a web or a ribbon to execute). In essence, a ribbon is a web that has been slit or cross-cut. More specifically, a web is a continuous strip of *[Media](#page-529-0)* to be used for printing (e.g., paper or foil). This substrate is called "Web" while it is threaded through the printing machinery, but once it has run through the **[Cutting](#page-292-0)** process and been slit, the web no longer exists. In its place are ribbons or sheets.

A ribbon, then, is the part of the web that enters the folder. If the web is never slit, however, the web and the ribbon are identical. Slitting and salvage-trim operations on a web can result in one or more ribbons. A ribbon can be further sub-

## **PROCESSES**

divided after it has been slit. After the **[Cutting](#page-292-0)** process, sheets are treated further. The **[Gathering](#page-296-0)** process and **[Folding](#page-295-2)** process also handle web and ribbon applications.

# 7 Product Intent

This chapter describes *[Intent Resource](#page-84-1)s* and provides a list (in alphabetical order) of all specific *[Intent Resource](#page-84-1)* types. All *[Intent Resource](#page-84-1)s* have a resource class of "Intent", for more information on resource class, see ▶ Section 3.8.4 Resource [Classes](#page-83-0)

7

As was described in ▶ [Section 4.1.1 Product Intent Constructs](#page-140-0), *[Intent Resources](#page-84-1)* are designed to narrow down the available options when defining a **JDF** job. Many of the elements in *[Intent Resources](#page-84-1)* are OPTIONAL. If an OPTIONAL element of an *[Intent Resource](#page-84-1)* is omitted and no additional information is specified in the description, the value defaults to "don't care". If an entire *[Intent Resource](#page-84-1)* that specifies a given product feature is omitted, then that feature is not requested. For instance, if a product intent description has no *[ResourceLink](#page-87-0)* to *[BindingIntent](#page-326-0)*, then no binding is requested. The characteristics of the product that are not specified through the use of *[Intent Resource](#page-84-1)s* will be selected by the system that processes the *[Intent Resource](#page-84-1)s*. The system that processes the product intent data in a **JDF** job ticket MAY insert the details of its selection into the **JDF** data for the job. See > Section 1.6.2.1 Conformance Requirements for Support of [Attributes and Attribute Values](#page-42-0) for more information on the handling and processing of systems-specified default val- $\mathsf{u}\in$ 

All *[Intent Resources](#page-84-1)* share a set of subelements that allow a 'Request for Quote' to describe a range of acceptable values for various aspects of the product. These elements, taken together, allow an administrator to provide a specific value for the quote.

## 7.0.1 Product Intent Descriptions

Product intent is also described as a **JDF** node. The following table defines the list of **JDF** *[Intent Resources](#page-84-1)* used to describe product intent.

| <b>NAME</b>               | <b>DESCRIPTION</b>                                                                                                    |
|---------------------------|----------------------------------------------------------------------------------------------------|
| <b>ArtDeliveryIntent?</b> | This resource specifies the prepress art delivery intent for a <b>JDF</b> job.                                                                                                    |
| <b>BindingIntent?</b>     | This resource specifies the binding intent for a <b>JDF</b> job.                                                                                                    |
| ColorIntent?              | This resource specifies the type of ink to be used for a <b>JDF</b> job.                                                                                                    |
| Component *               | Components that are partial products of the product described by this node. If input<br><b>Component resources are specified, at least one of BindingIntent or InsertingIntent is</b><br>REQUIRED. |
| DeliveryIntent?           | Summarizes the options that describe pickup or delivery time and location of the<br><b>PhysicalResources</b> of a job.                                                                             |
| <b>EmbossingIntent?</b>   | This resource specifies the embossing and/or foil stamping intent for a <b>JDF</b> job.                                                                                                    |
| <b>FoldingIntent?</b>     | This resource specifies the fold intent for a <b>JDF</b> job using information that identifies the<br>number of folds, the height and width of the folds, and the folding catalog number.          |
| HoleMakingIntent?         | This resource specifies the hole making intent for a <b>JDF</b> job.                                                                                                    |
| <b>InsertingIntent?</b>   | This resource specifies the placing or inserting of one component within another, using<br>information that identifies page location, position and attachment method.                              |
| LaminatingIntent?         | This resource specifies the laminating intent for a JDF job using information that iden-<br>tifies whether or not the product is laminated.                                                        |
| LayoutIntent?             | This resource records the size of the finished pages for the product component.                                                                                                    |
| MediaIntent?              | This resource describes the media to be used for the product component.                                                                                                    |
| <b>NumberingIntent?</b>   | This resource describes the parameters of stamping or applying variable marks in order<br>to produce unique components, for items such as lottery notes or currency.                               |

*Table 7.1: Product Intent – Input Resources (Sheet 1 of 2)*

#### **PRODUCT INTENT**

#### *Table 7.1: Product Intent – Input Resources (Sheet 2 of 2)*

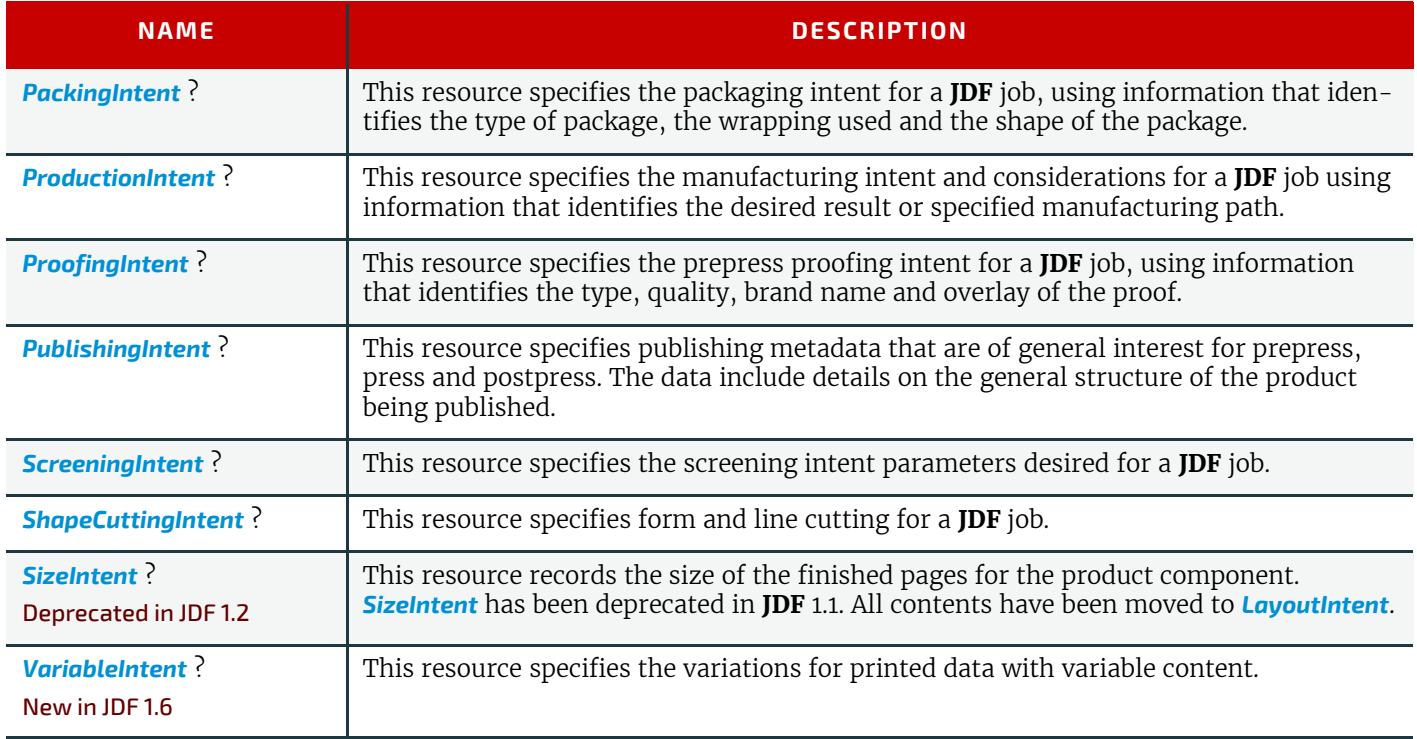

#### *Table 7.2: Product Intent – Output Resources*

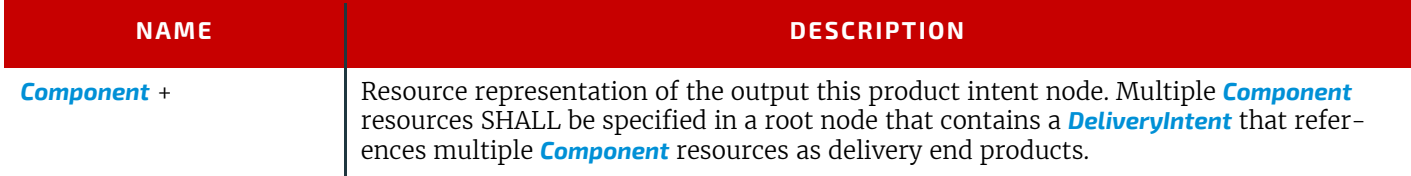

## 7.1 Intent Properties Template

Each of the following sections begins with a brief narrative description of the resource. Following that is a list containing details about the properties of the resource, as shown below. A template of this list is shown below.

After the list describing the resource properties, each section contains tables that outline the structure of each resource and, when applicable, the abstract or subelement information that pertains to the resource structure. The first column contains the name of the attribute or element. A template of these tables is also provided below.

**Note:** For the resource properties template below, the *italicized* text describes the actual text that would be in its place in an actual resource definition.

**Note:** For the resource structure template table below: *Cardinality* in the Name column of the resource structure template table refers to a cardinality symbol, which is either empty or consists of a symbol, such as "?". Examples described by the Name column include: "*[Ink](#page-480-0)* \*" and "*[FileSpec](#page-452-0)*("DeviceLinkProfile") ?". For further details, see ▶ Section 1.4.5 [Specification of Cardinality.](#page-34-0)

## Intent Properties Template

Process Resource Pairing: List of process resources with which an intent resource is generally identified. In practice, the process resources will contain the data with which the customer's intent is fulfilled in production and distribution of the product. This is a list of the primary resources and not a complete list.

Example Partition List of recommended *Partition Keys*: For a complete list of *Partition Keys*, see the description of @PartIDKeys in ▶[Table 3.21 Partitionable Resource Element.](#page-108-0)

**Note:** Resources may be partitioned by keys that are not specified in this list.

#### *Table 7.3: Template for Intent Resources (Sheet 1 of 2)*

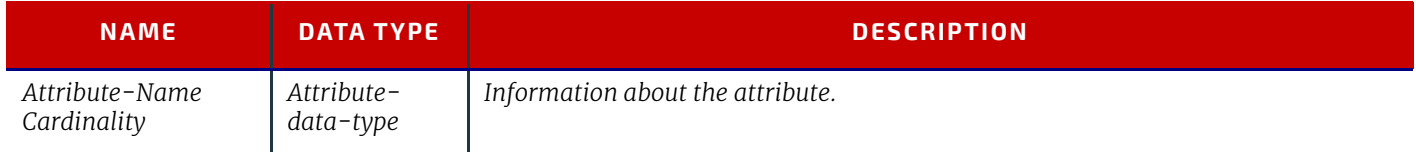

#### *Table 7.3: Template for Intent Resources (Sheet 2 of 2)*

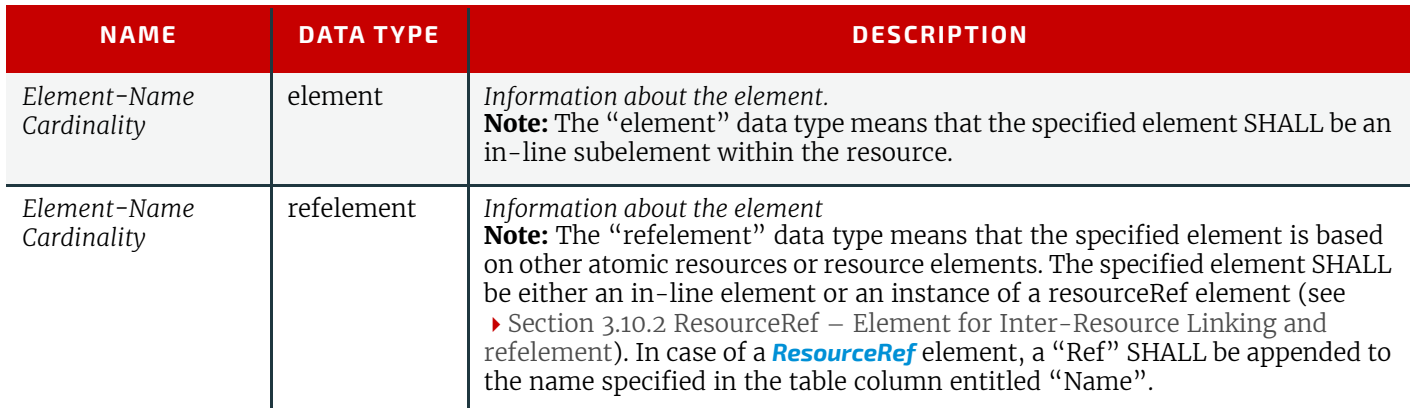

*[Intent Resource](#page-84-1)s* contain subelements that allow spans of values to be specified. These subelements also provide mechanisms to select a set of values from the provided range and map them to a set of quotes. These subelements are called span elements. The span element to use is determined by the data type of the values to be recorded. Span elements are defined to facilitate negotiation between buyer and provider.

## <span id="page-318-0"></span>7.1.1 Abstract Span Element

Span elements of *[Intent Resource](#page-84-1)s* have a common set of attributes that define the priority, data type and requested identity of the element. These common attributes are described in  $\blacktriangleright$  Table 7.4 Abstract Span Element. In addition, abstract span elements have at least four attributes that define the data type dependent aspects of the span. The data type of these values depends on the data type of the span and is defined in the following sections:

@*Actual* –The intended value agreed to by the producer of the product.

@*OfferRange* – A proposed range of equivalent values in cost that are defined by the producer of the product.

@*Preferred* – A preferred value defined by the recipient of the product.

@*Range* – A proposed range of values defined by the recipient of the product.

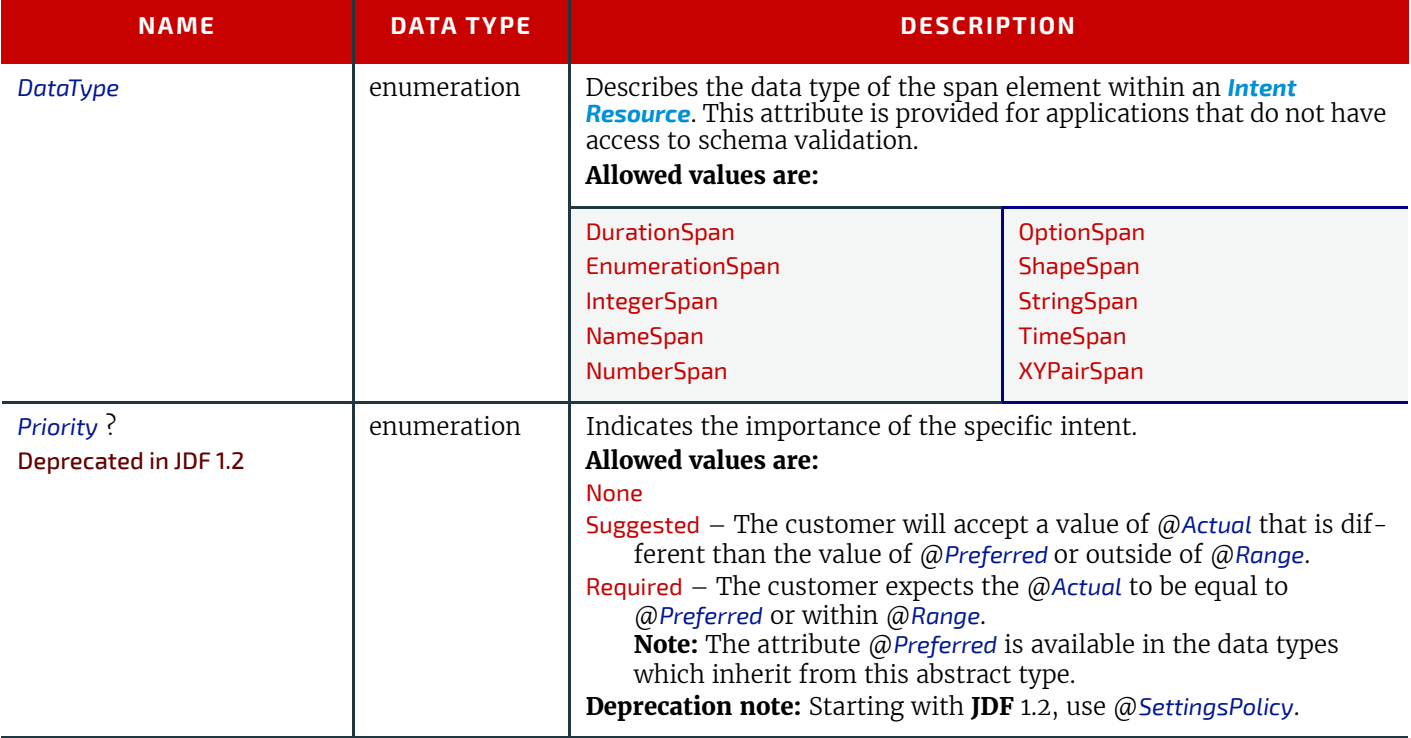

#### *Table 7.4: Abstract Span Element*

## 7.1.2 Span Elements

The Data Type column of tables for *[Intent Resources](#page-84-1)* (below) can contain the same data types as non-*[Intent Resources](#page-84-1)* (namely data types defined in the  $\blacktriangleright$  [Section 1.7 Data Structures](#page-44-0)) as well as span elements that are listed in the  $\blacktriangleright$  Table 7.5 List of Span Elements. In *[Intent Resource](#page-84-1)* tables, *XXXSpan* elements are treated as attribute-like data types even though span elements are technically XML elements because the semantic usage of the span elements is equivalent to the usage of attributes in process resources.

#### **PRODUCT INTENT**

Each span element contains attributes or subelements listed in  $\rightarrow$  Table 7.4 Abstract Span Element and in the pertinent span element listed in  $\rightarrow$  Table 7.5 List of Span Elements.

### *Table 7.5: List of Span Elements*

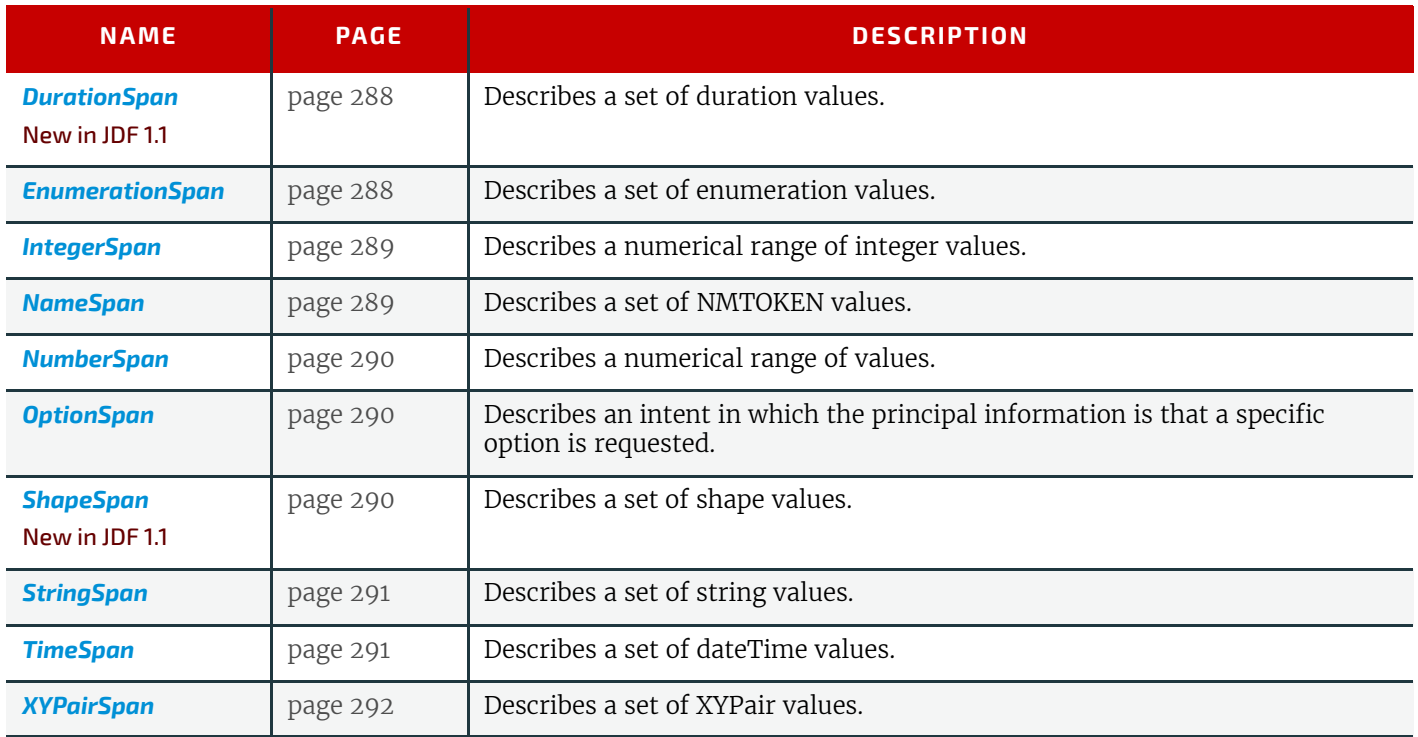

## <span id="page-319-0"></span>7.1.2.1 DurationSpan

## New in JDF 1.1

This span subelement is used to describe a selection of instances in time. It inherits from the abstract span element de-scribed in [Section 7.1.1 Abstract Span Element](#page-318-0).

## *Table 7.6: DurationSpan Element*

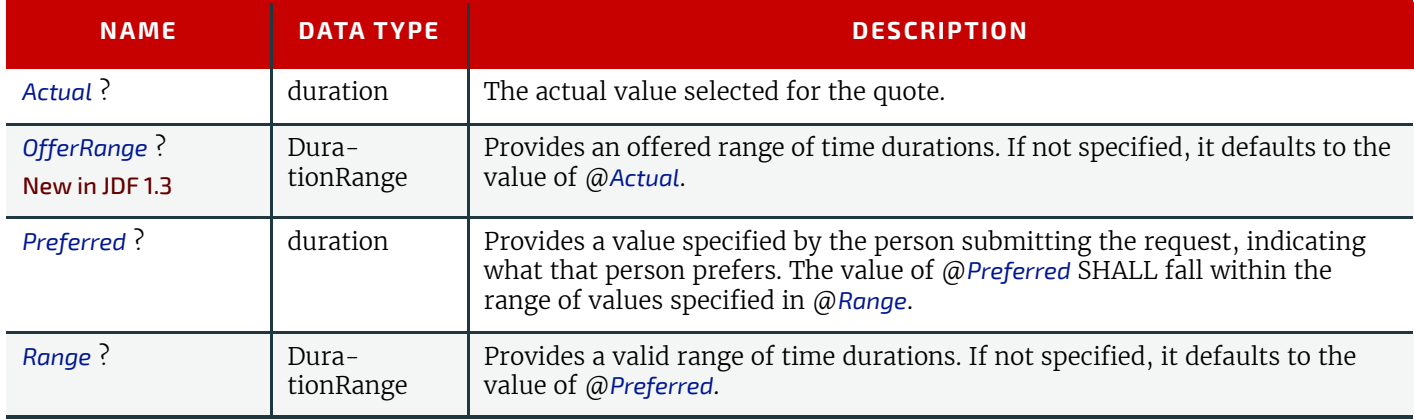

## <span id="page-319-1"></span>7.1.2.2 EnumerationSpan

This span subelement is used to describe ranges of enumerative values. It inherits from the abstract span element de-scribed in [Section 7.1.1 Abstract Span Element](#page-318-0). It is identical to the **[NameSpan](#page-320-1)** element except for the fact that it describes a closed list of enumeration values.

## *Table 7.7: EnumerationSpan Element (Sheet 1 of 2)*

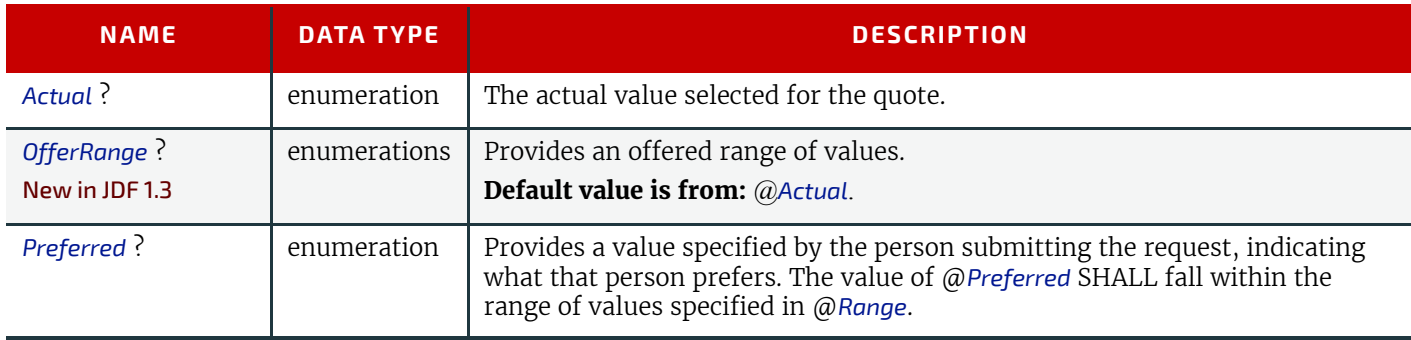

#### *Table 7.7: EnumerationSpan Element (Sheet 2 of 2)*

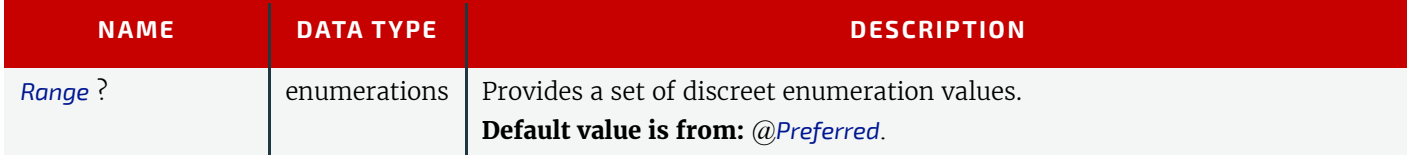

## Example 7.1: EnumerationSpan

```
<BindingIntent Class="Intent" ID="BI1" Status="Available">
  <BindingType Actual="Ring" DataType="EnumerationSpan"/>
  <RingBinding>
    <HoleType DataType="EnumerationSpan" Range="R4m-DIN-A5 R6m-DIN-A5">
      <Comment Name="R4m-DIN-A5">
          4 equidistant holes on each side of a hexagonal piece of paper
      </Comment>
      <Comment Name="R6m-DIN-A5">
          6 equidistant holes on each side of a hexagonal piece of paper
      </Comment>
    </HoleType>
  </RingBinding>
</BindingIntent>
```
#### <span id="page-320-0"></span>7.1.2.3 IntegerSpan

This span subelement is used to describe ranges of integer values. It inherits from the abstract span element described in  $\rightarrow$  [Section 7.1.1 Abstract Span Element](#page-318-0).

#### *Table 7.8: IntegerSpan Element*

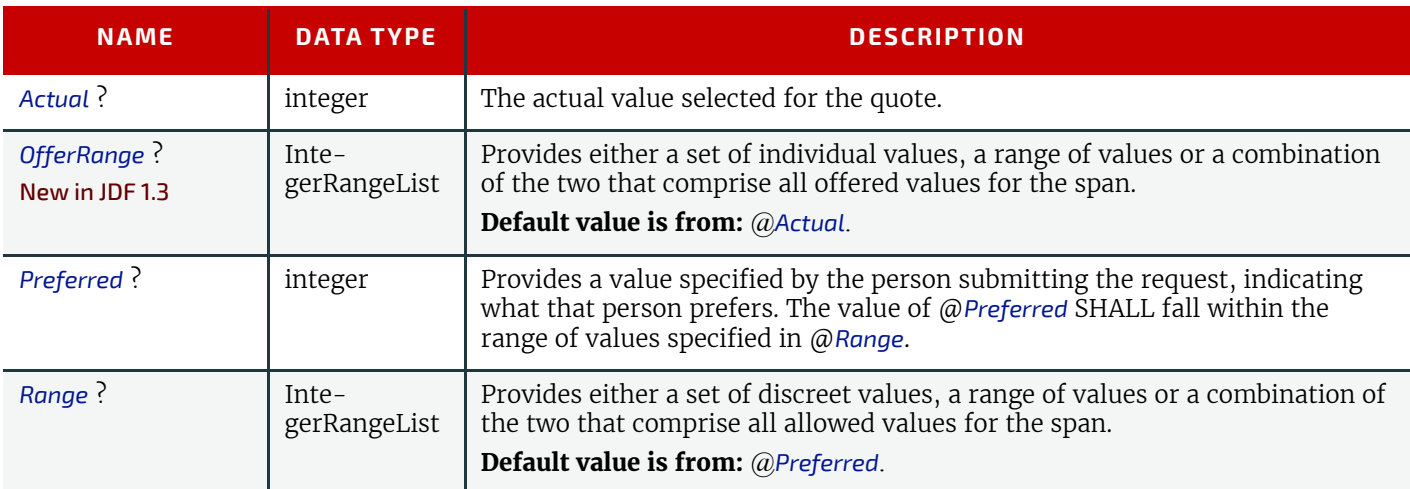

#### <span id="page-320-1"></span>7.1.2.4 NameSpan

This span subelement is used to describe name ranges. It inherits from the abstract span element described in  $\rightarrow$  Section [7.1.1 Abstract Span Element.](#page-318-0) It is identical to the *[EnumerationSpan](#page-319-1)* element except for the fact that it describes an extensible list of NMTOKEN values.

#### *Table 7.9: NameSpan Element*

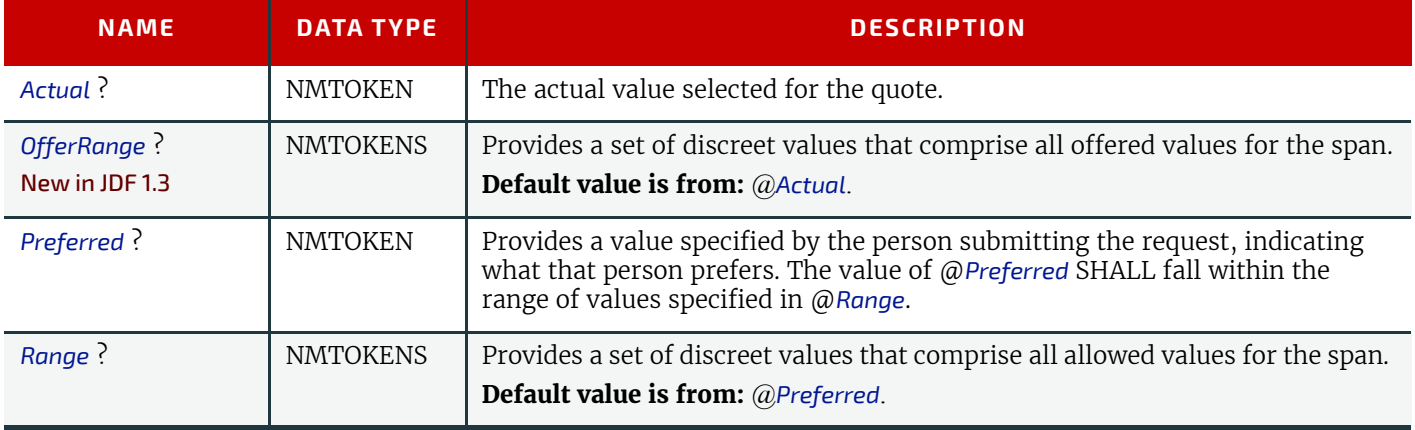

#### **PRODUCT INTENT**

## <span id="page-321-0"></span>7.1.2.5 NumberSpan

This span subelement is used to describe a numerical range of values. It inherits from the abstract span element de-scribed in [Section 7.1.1 Abstract Span Element](#page-318-0).

## *Table 7.10: NumberSpan Element*

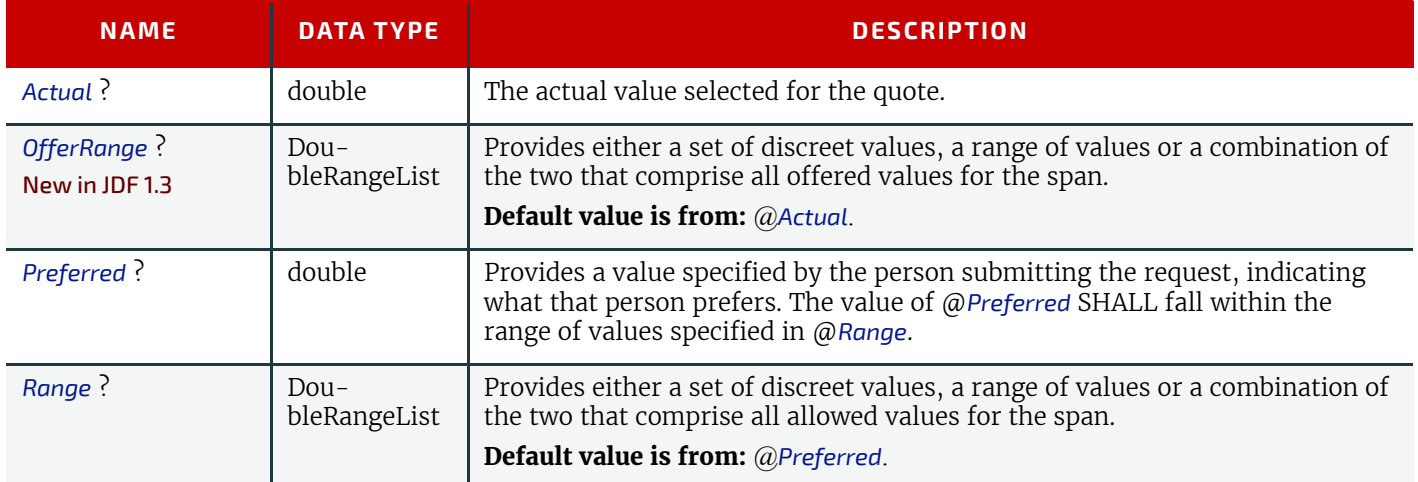

## <span id="page-321-1"></span>7.1.2.6 OptionSpan

This span subelement is used to describe a range of options or boolean values. It inherits from the abstract span element described in  $\rightarrow$  [Section 7.1.1 Abstract Span Element.](#page-318-0)

## *Table 7.11: OptionSpan Element*

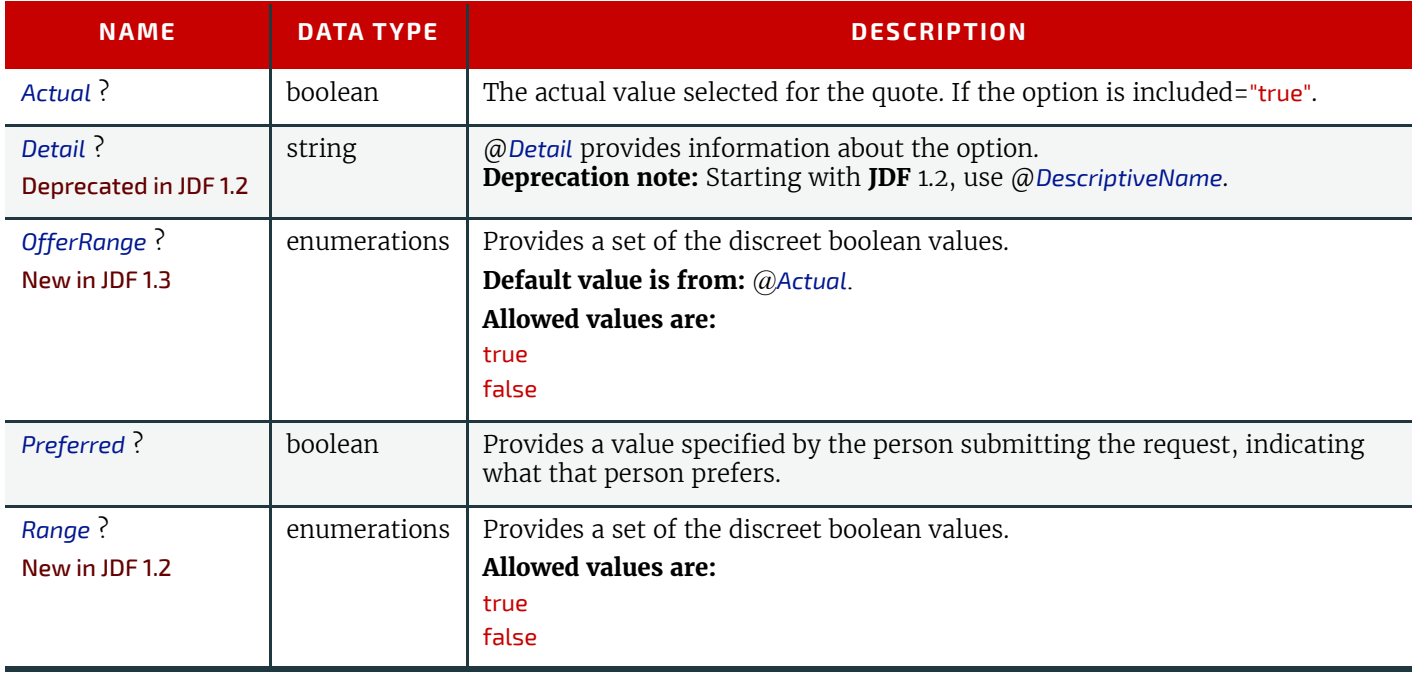

## <span id="page-321-2"></span>7.1.2.7 ShapeSpan

## New in JDF 1.1

This span subelement is used to describe ranges of numerical value pairs. It inherits from the abstract span element described in  $\rightarrow$  [Section 7.1.1 Abstract Span Element](#page-318-0).

## *Table 7.12: ShapeSpan Element (Sheet 1 of 2)*

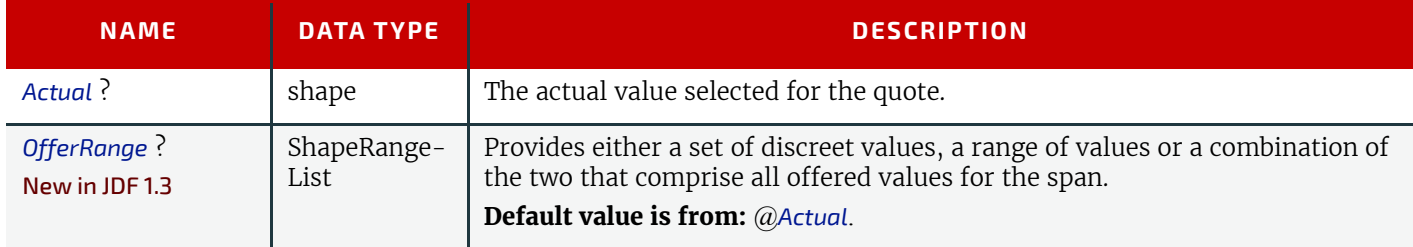

#### *Table 7.12: ShapeSpan Element (Sheet 2 of 2)*

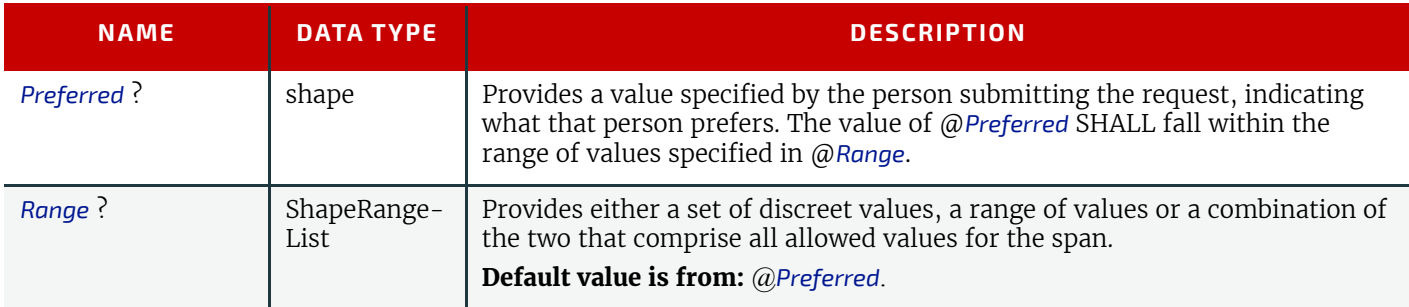

## <span id="page-322-0"></span>7.1.2.8 StringSpan

This span subelement is used to describe string ranges. It inherits from the abstract span element described in  $\rightarrow$  Section [7.1.1 Abstract Span Element.](#page-318-0)

#### *Table 7.13: StringSpan Element*

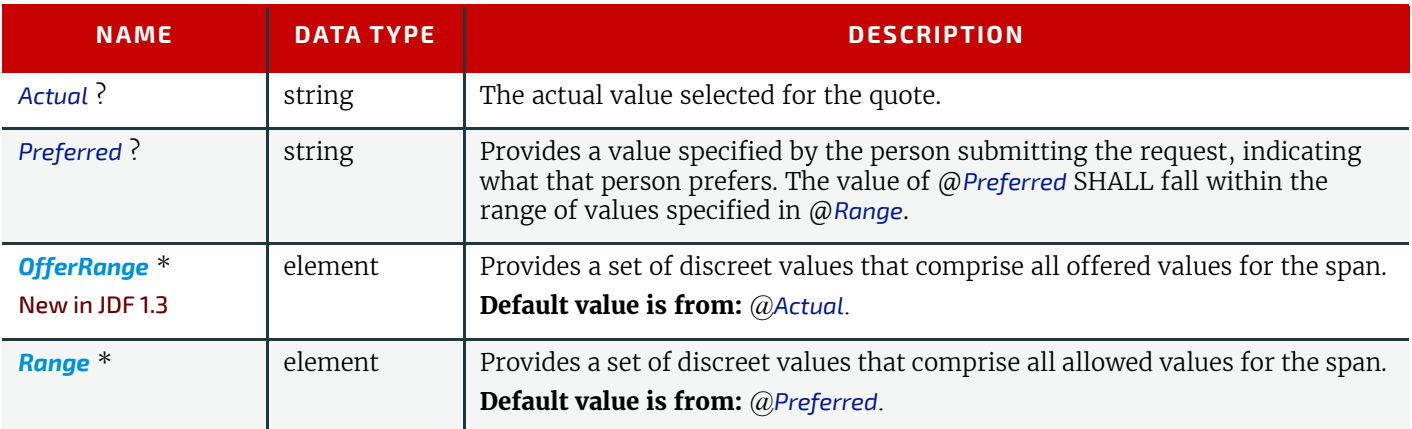

#### 7.1.2.8.1 OfferRange

#### *Table 7.14: OfferRange Element*

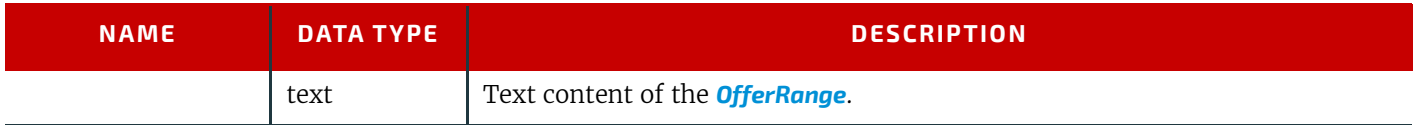

## 7.1.2.8.2 Range

#### *Table 7.15: Range Element*

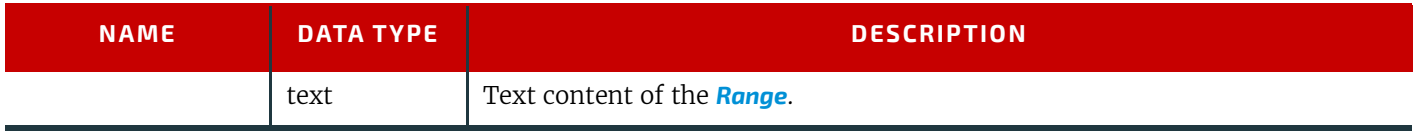

#### <span id="page-322-1"></span>7.1.2.9 TimeSpan

This span subelement is used to describe a selection of instances in time. It inherits from the abstract span element de-scribed in [Section 7.1.1 Abstract Span Element](#page-318-0).

## *Table 7.16: TimeSpan Element (Sheet 1 of 2)*

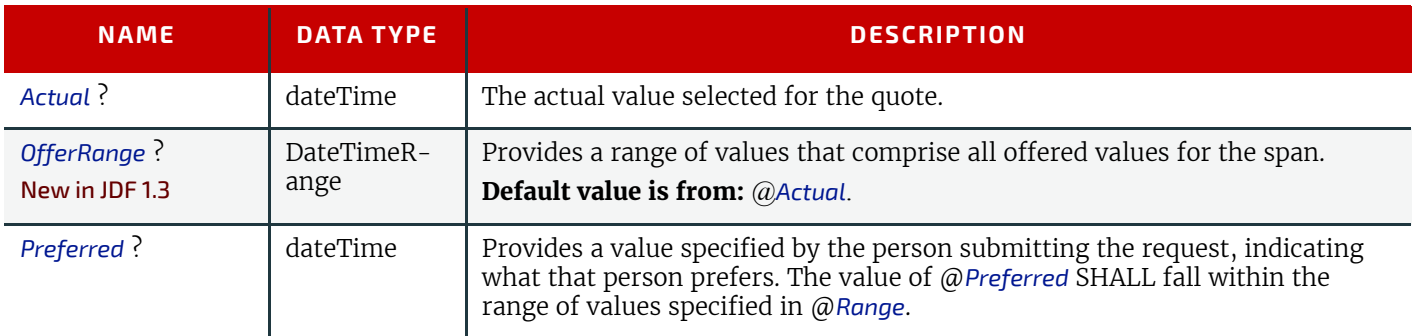

#### **PRODUCT INTENT**

## *Table 7.16: TimeSpan Element (Sheet 2 of 2)*

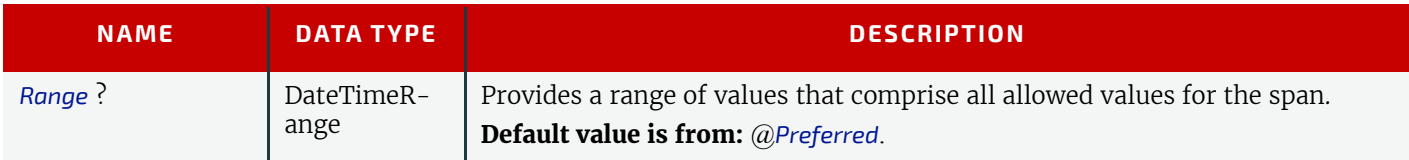

## <span id="page-323-1"></span>7.1.2.10 XYPairSpan

This span subelement is used to describe ranges of numerical value pairs. It inherits from the abstract span element described in  $\rightarrow$  [Section 7.1.1 Abstract Span Element](#page-318-0).

## *Table 7.17: XYPairSpan Element*

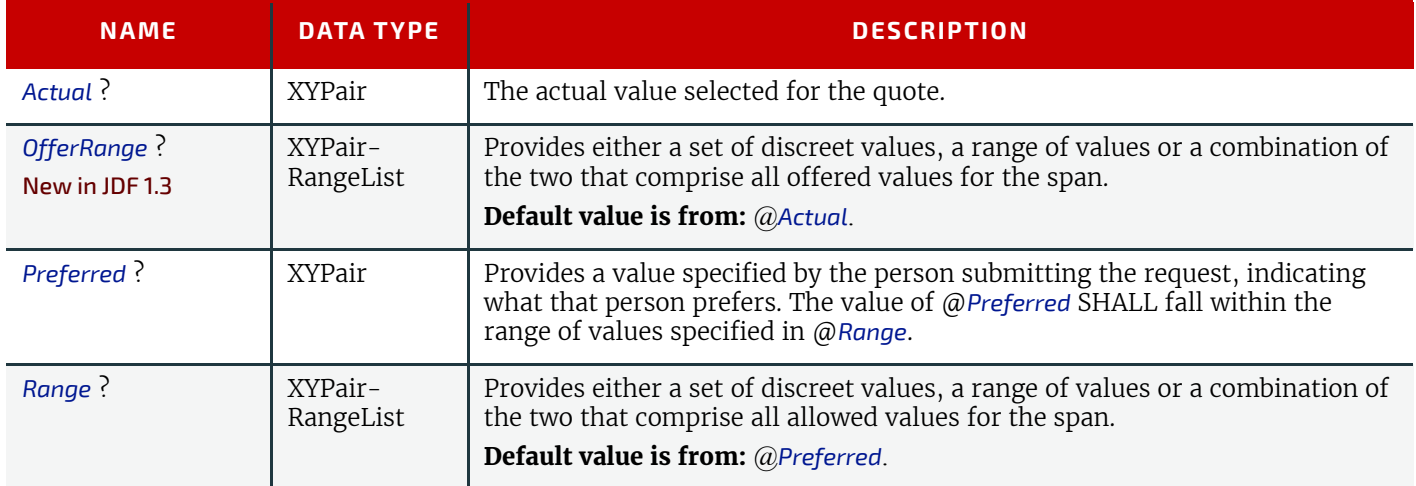

## <span id="page-323-0"></span>7.2 ArtDeliveryIntent

This resource specifies the prepress art delivery intent for a **JDF** job and maps the items to the appropriate reader pages and separations. Art delivery refers to any physical or electronic asset that is needed for processing the job.

## Resource Properties

Process Resource Pairing: *[DeliveryParams](#page-426-2)*, *[DigitalDeliveryParams](#page-439-0)*

Example Partition: "Option"

*Table 7.18: ArtDeliveryIntent Resource (Sheet 1 of 2)*

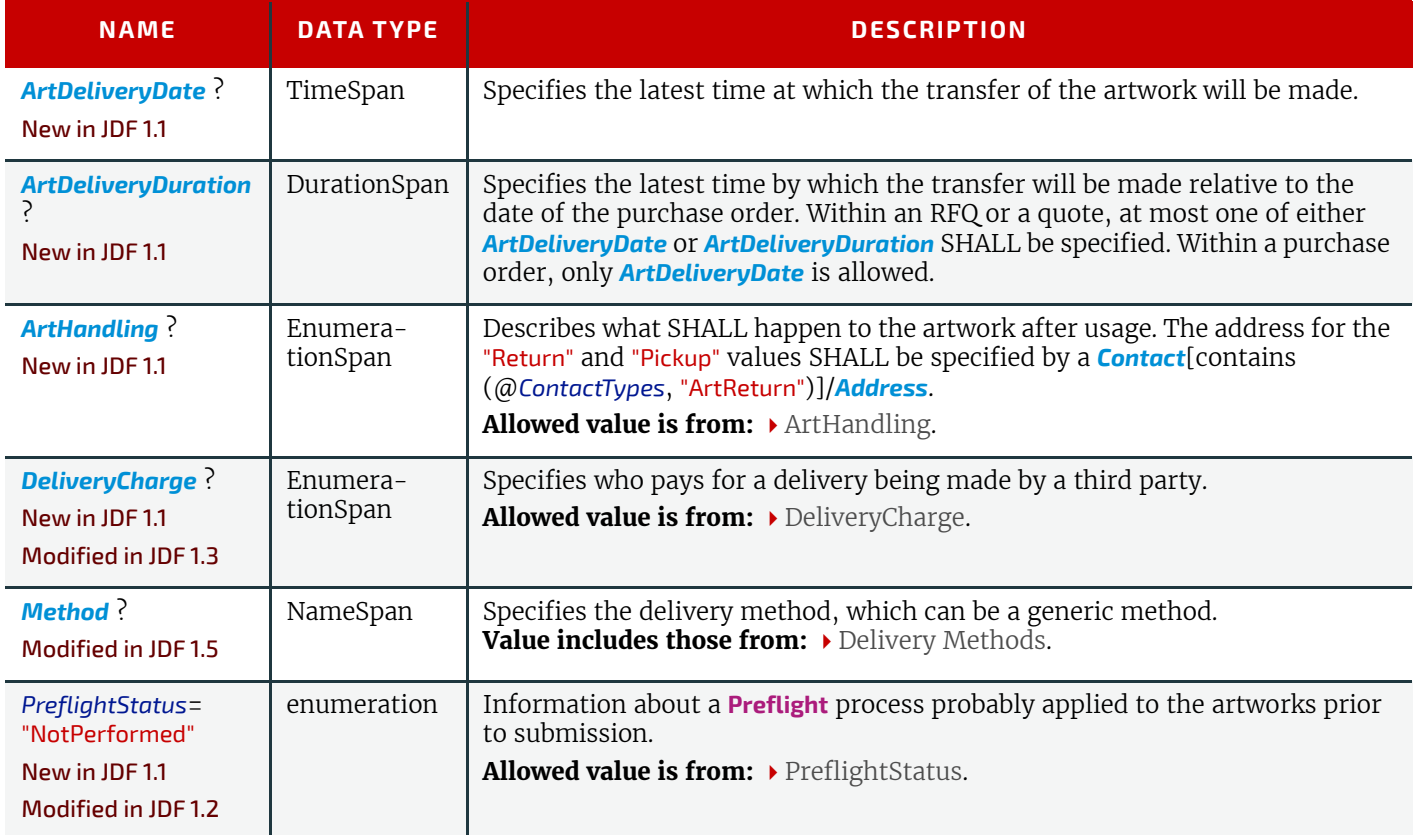
#### *Table 7.18: ArtDeliveryIntent Resource (Sheet 2 of 2)*

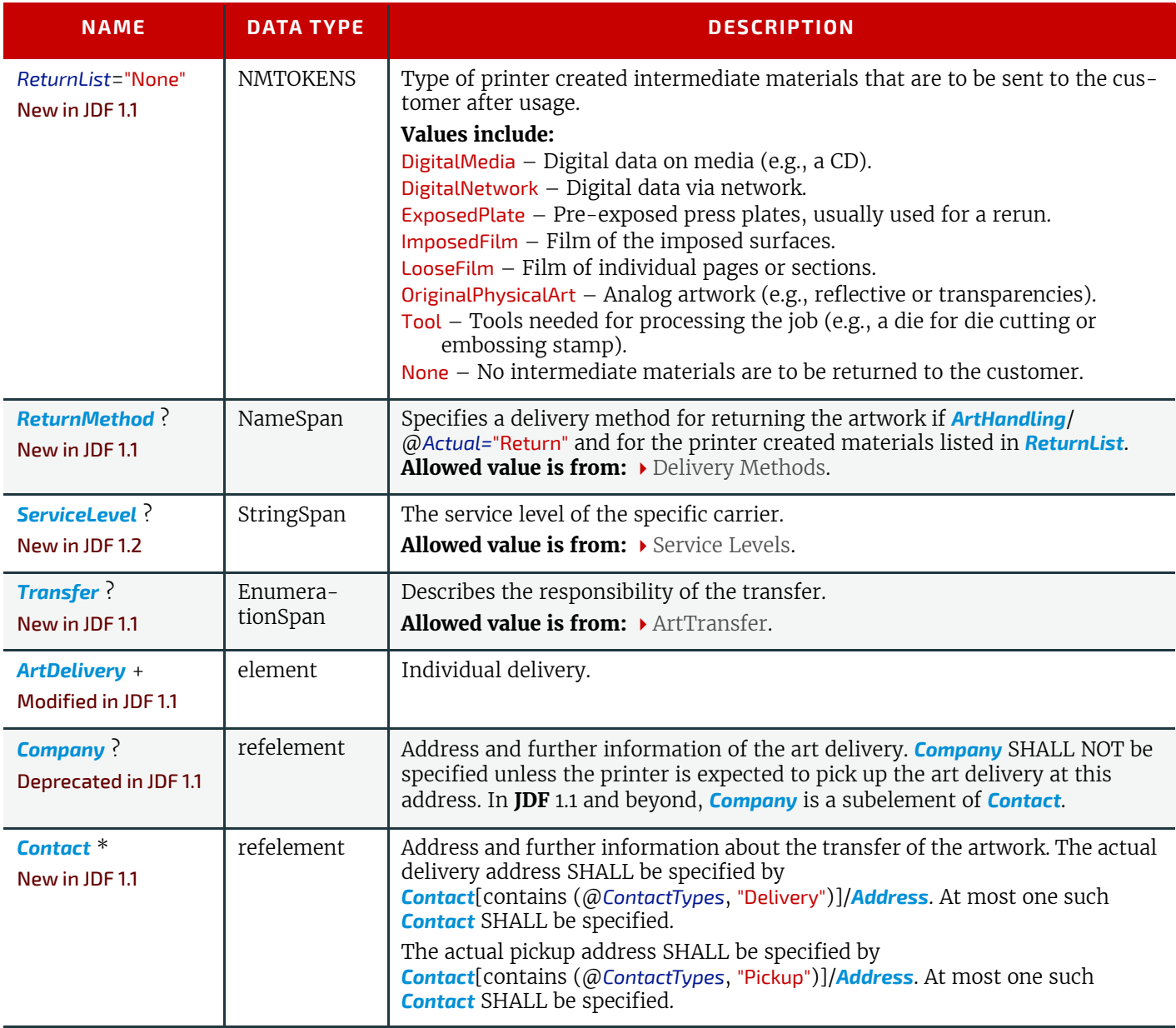

# <span id="page-324-0"></span>7.2.1 ArtDelivery

Each *[ArtDelivery](#page-324-0)* element defines a set of existing products that are needed to create the specified product. Attributes that are specified in an *[ArtDelivery](#page-324-0)* element overwrite those that are specified in their parent *[ArtDeliveryIntent](#page-323-0)* element. If OPTIONAL attributes are not specified, their values default to the values specified in *[ArtDeliveryIntent](#page-323-0)*.

#### *Table 7.19: ArtDelivery Element (Sheet 1 of 3)*

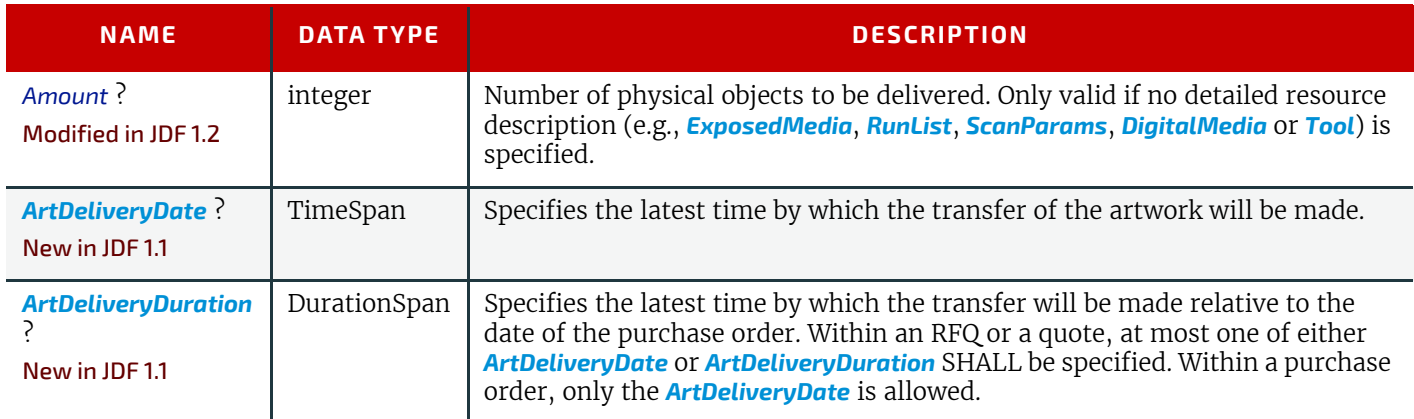

## *Table 7.19: ArtDelivery Element (Sheet 2 of 3)*

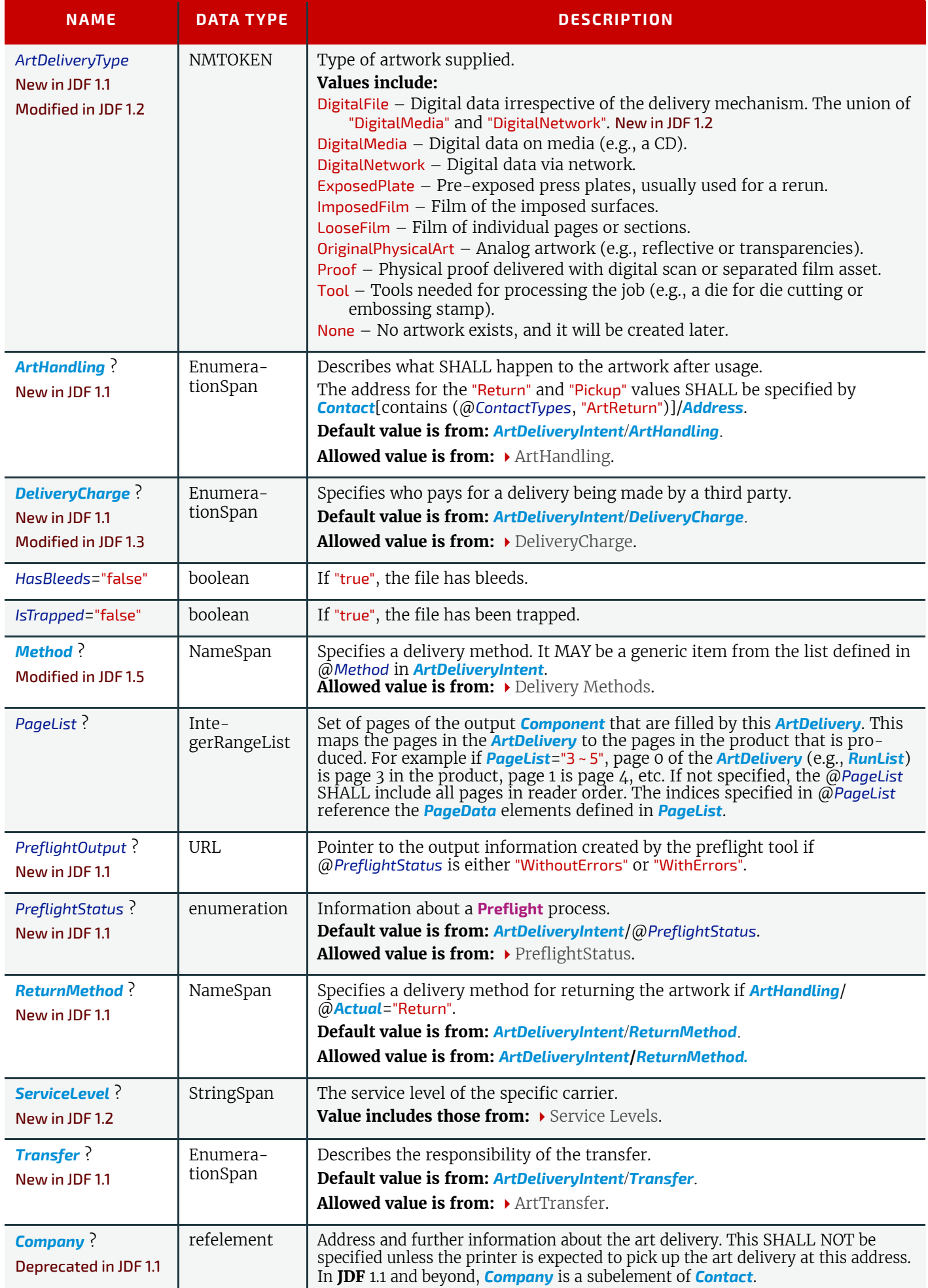

#### *Table 7.19: ArtDelivery Element (Sheet 3 of 3)*

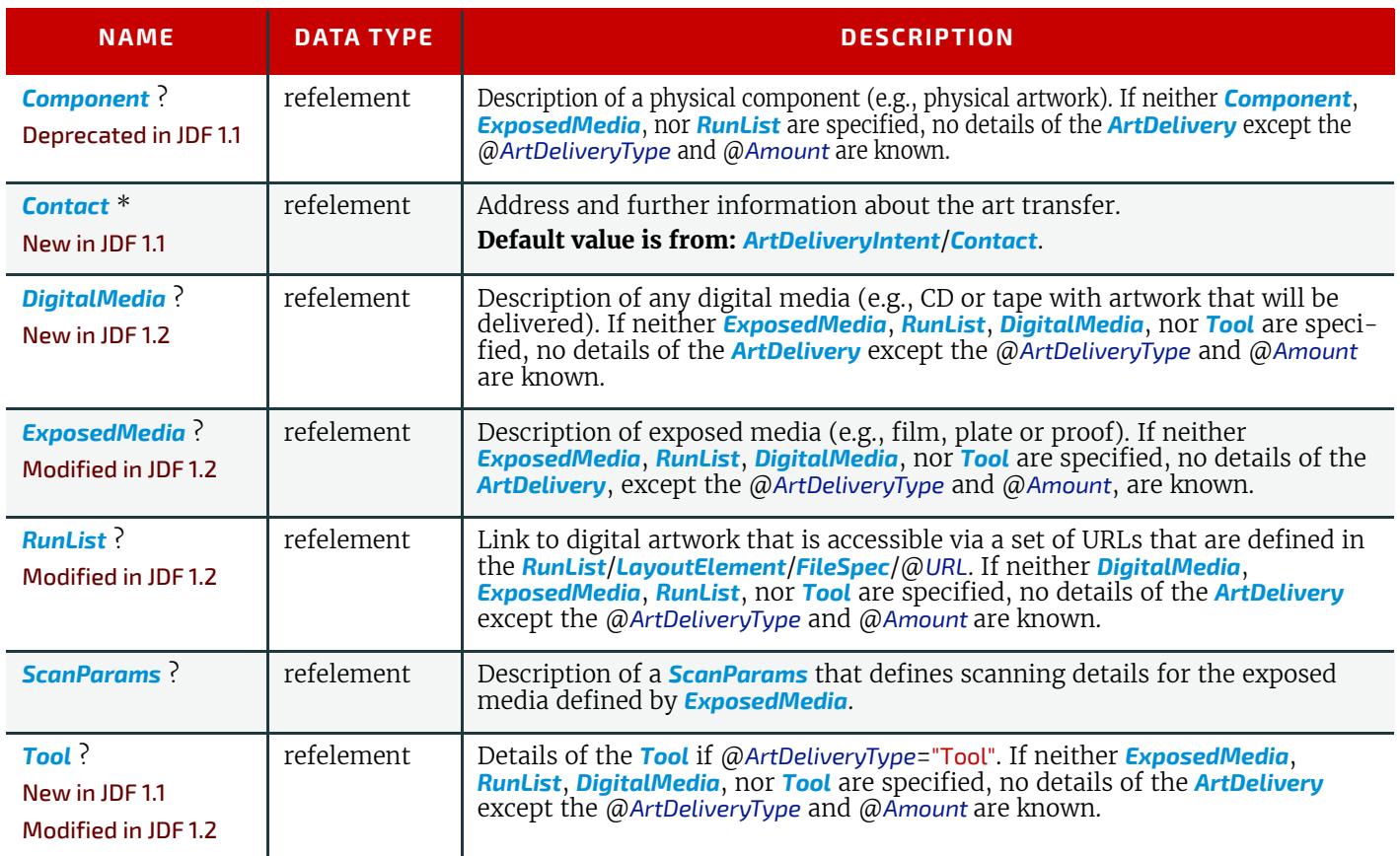

# <span id="page-326-0"></span>7.3 BindingIntent

This resource specifies the binding intent for a **JDF** job using information that identifies the desired type of binding and which sides SHALL be bound. The input products that are used as a cover SHALL have a @*ProductType* of "Cover", "FrontCover" or "BackCover". The input products that are used as a hardcover jacket SHALL have a @*ProductType* of "Jacket". Input components that are used as end sheets for hardcover or softcover binding SHALL have a @*ProductType* of "EndSheet". All other products are bound in the order of their appearance in the *[ResourceLinkPool](#page-86-0)* of the **JDF** node that contains the *[BindingIntent](#page-326-0)*.

## Resource Properties

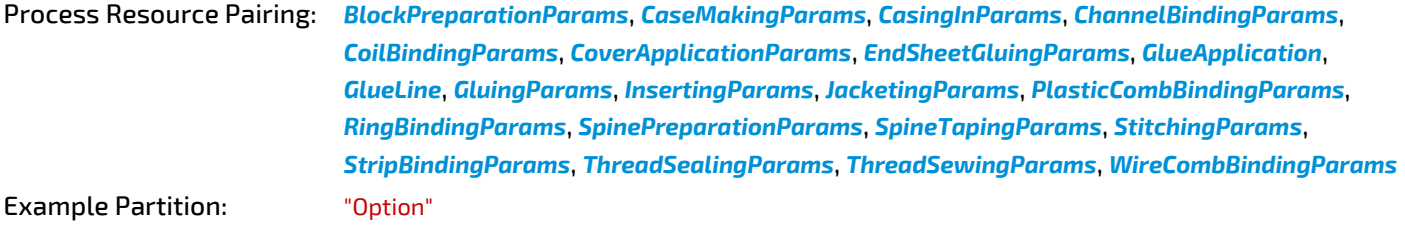

*Table 7.20: BindingIntent Resource (Sheet 1 of 3)*

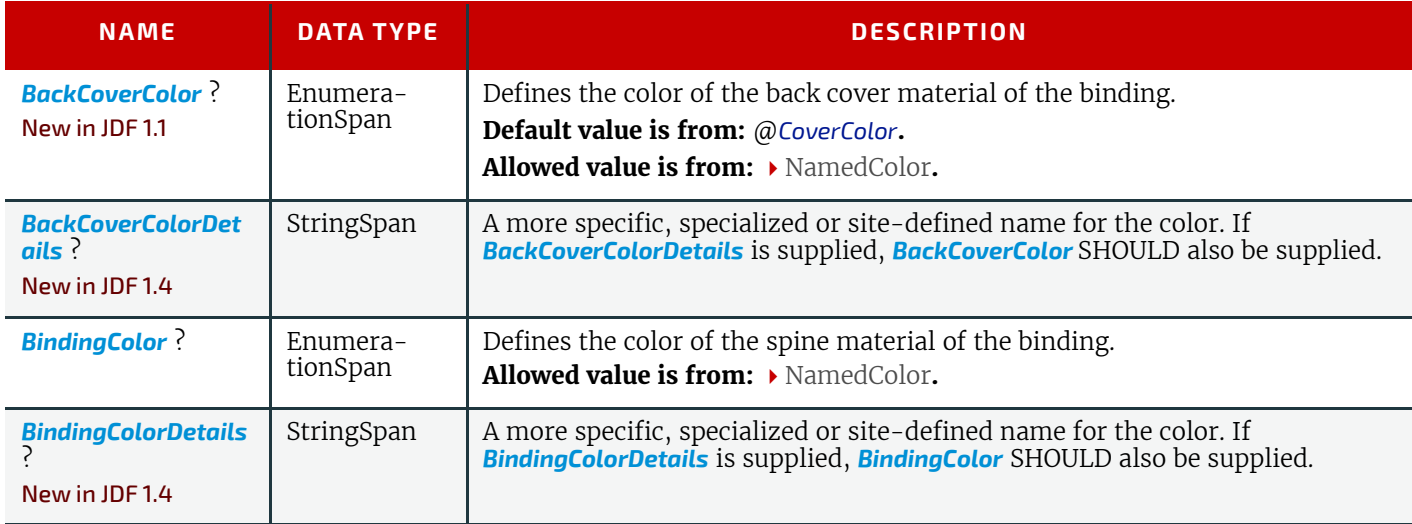

*Table 7.20: BindingIntent Resource (Sheet 2 of 3)*

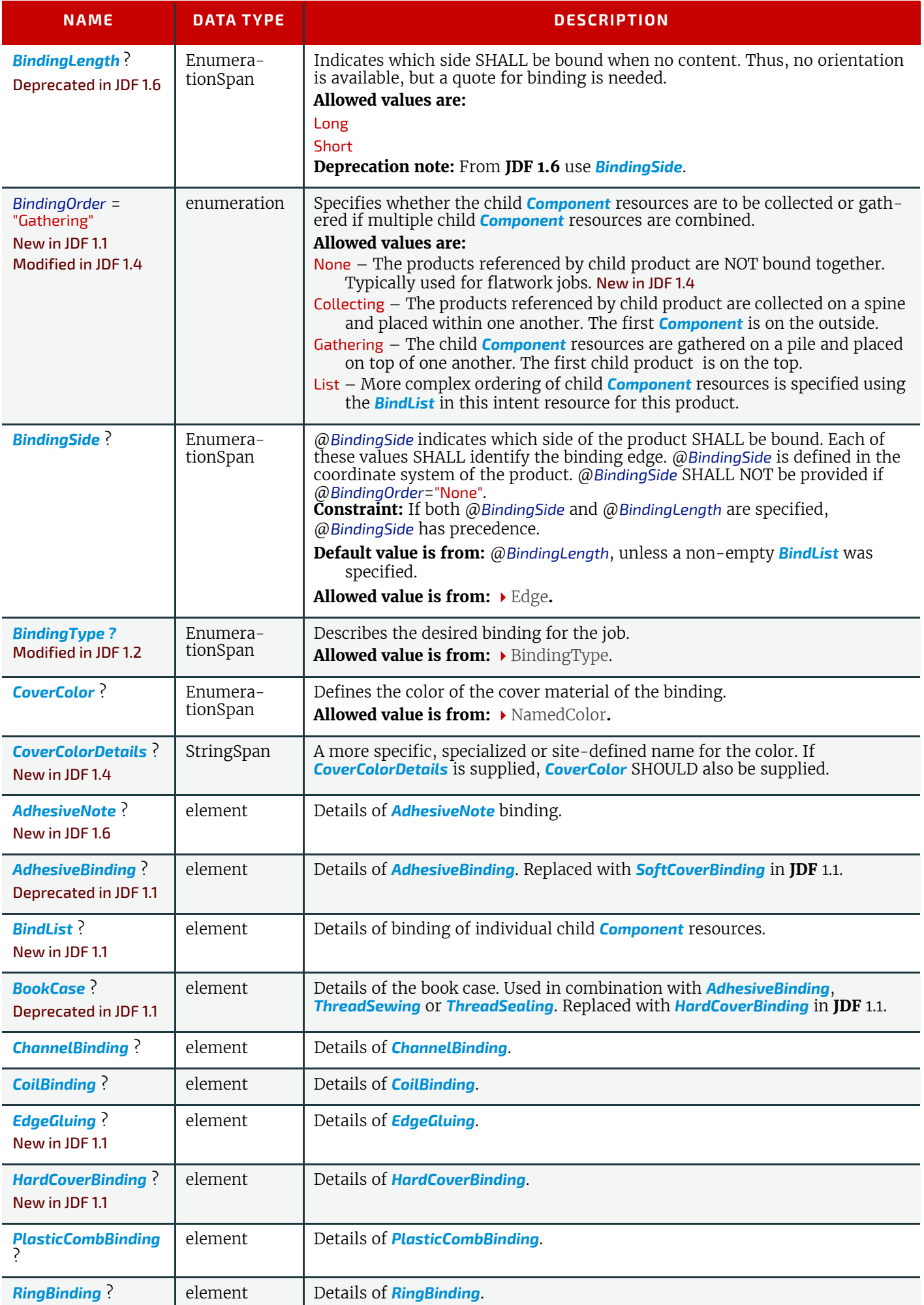

#### *Table 7.20: BindingIntent Resource (Sheet 3 of 3)*

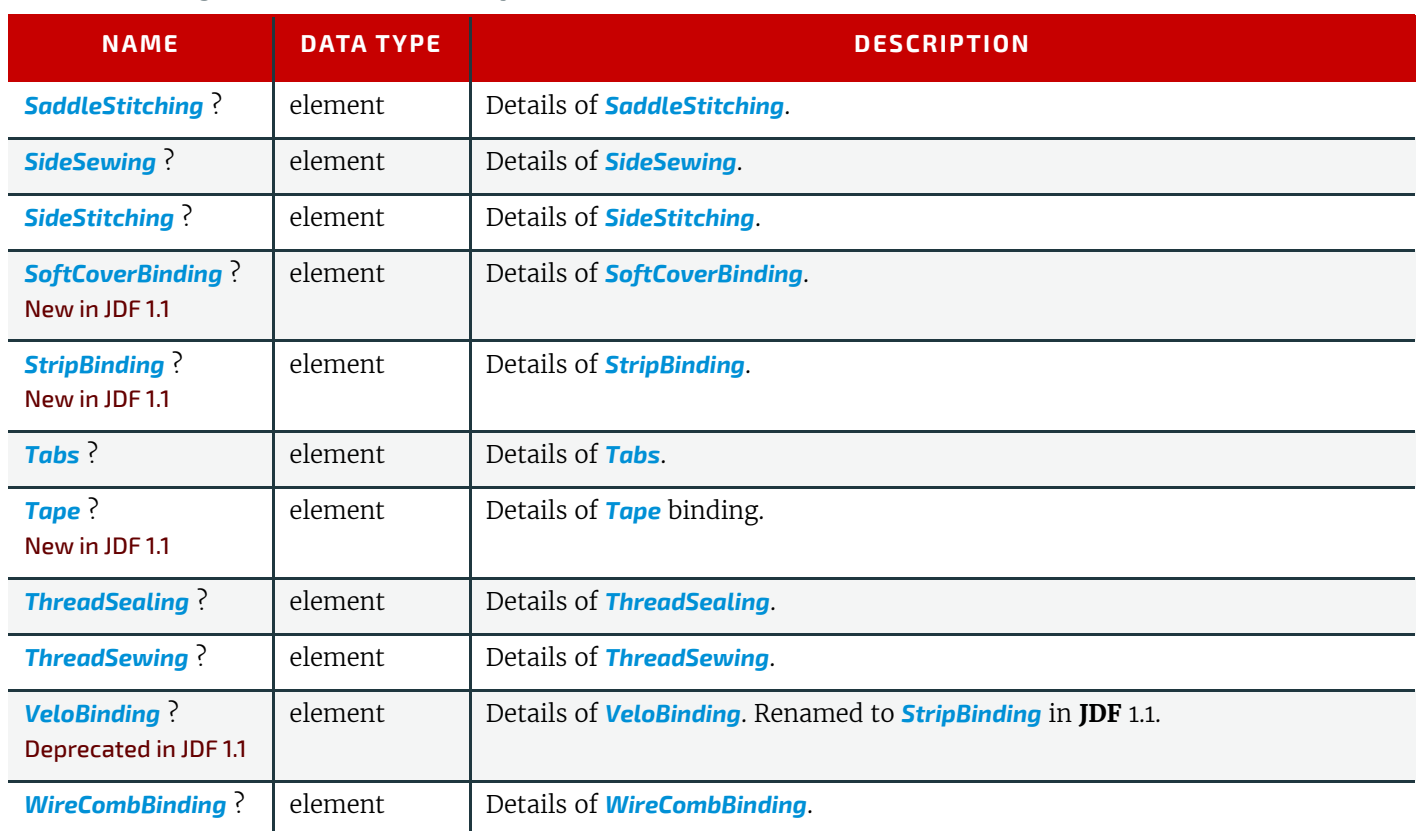

# <span id="page-328-0"></span>7.3.1 AdhesiveNote

New in JDF 1.6

Details of adhesive note binding.

*Table 7.21: AdhesiveNote Element*

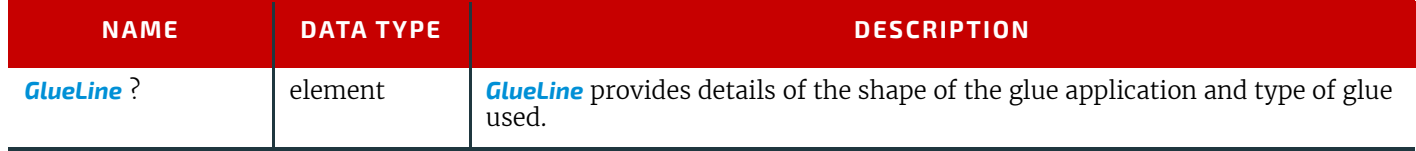

# <span id="page-328-1"></span>7.3.2 BindList

# New in JDF 1.1

*[BindList](#page-328-1)* is used to describe complex bindings where more than one child is bound into a cover (e.g., in promotional products).

# *Table 7.22: BindList Element*

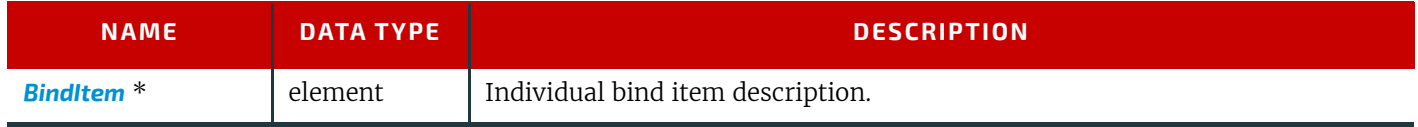

# <span id="page-328-2"></span>7.3.3 BindItem

# New in JDF 1.1

A child *[BindItem](#page-328-2)* is bound to a parent item. The position of the spine of the child *[BindItem](#page-328-2)* is defined by @*ChildFolio* and the position of the child *[BindItem](#page-328-2)* in the parent is defined by @*ParentFolio*.

# *Table 7.23: BindItem Element (Sheet 1 of 2)*

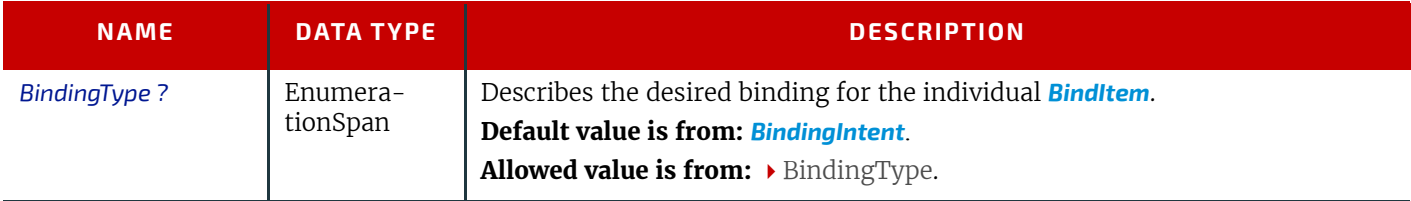

## *Table 7.23: BindItem Element (Sheet 2 of 2)*

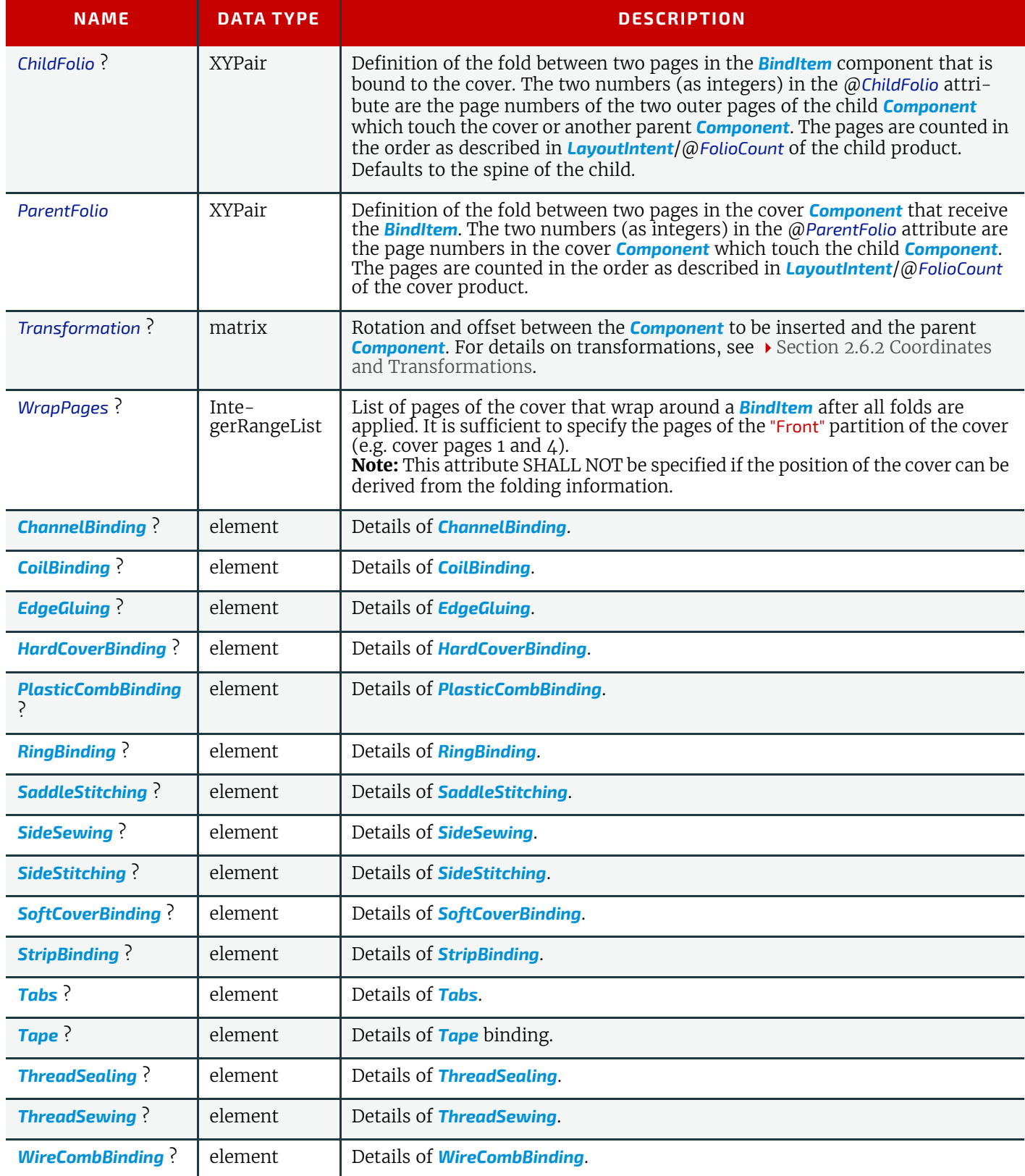

<span id="page-329-0"></span>7.3.4 AdhesiveBinding Deprecated in JDF 1.1

<span id="page-329-1"></span>7.3.5 BookCase Deprecated in JDF 1.1

# <span id="page-330-1"></span>7.3.6 ChannelBinding

#### *Table 7.24: ChannelBinding Element*

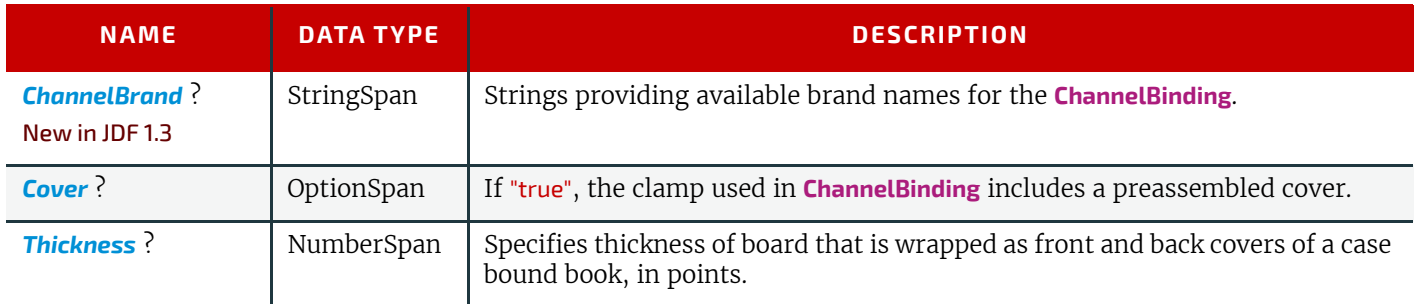

# <span id="page-330-2"></span>7.3.7 CoilBinding

#### *Table 7.25: CoilBinding Element*

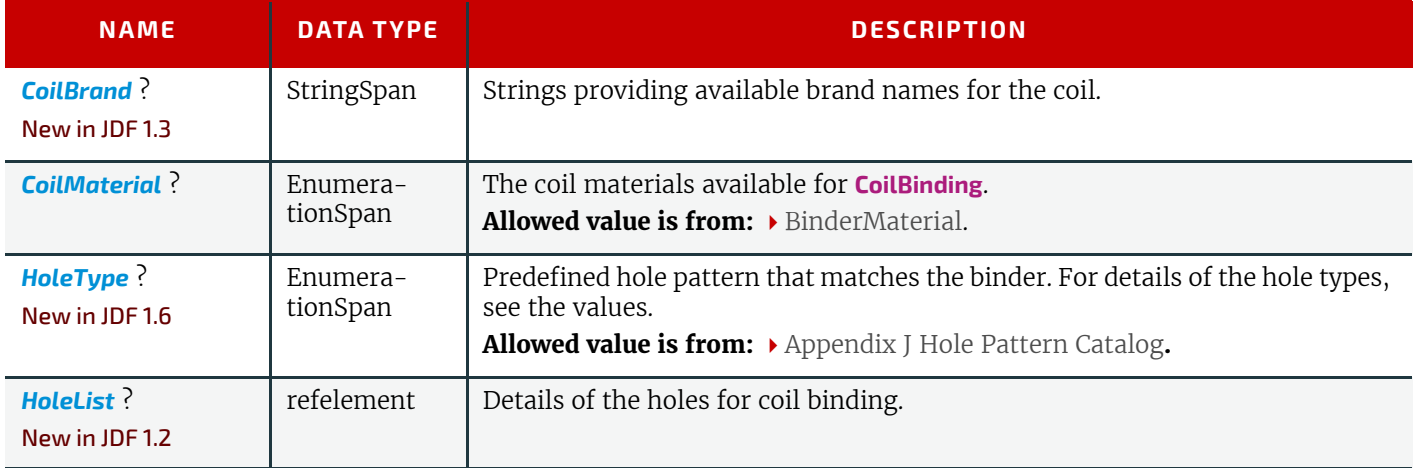

# <span id="page-330-3"></span>7.3.8 EdgeGluing

New in JDF 1.1

## *Table 7.26: EdgeGluing Element*

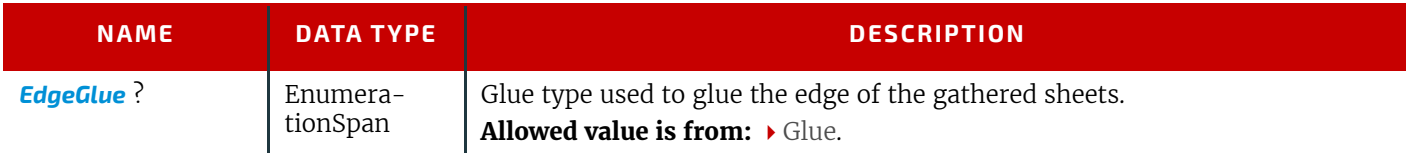

# <span id="page-330-0"></span>7.3.9 HardCoverBinding

New in JDF 1.1

# *Table 7.27: HardCoverBinding Element (Sheet 1 of 2)*

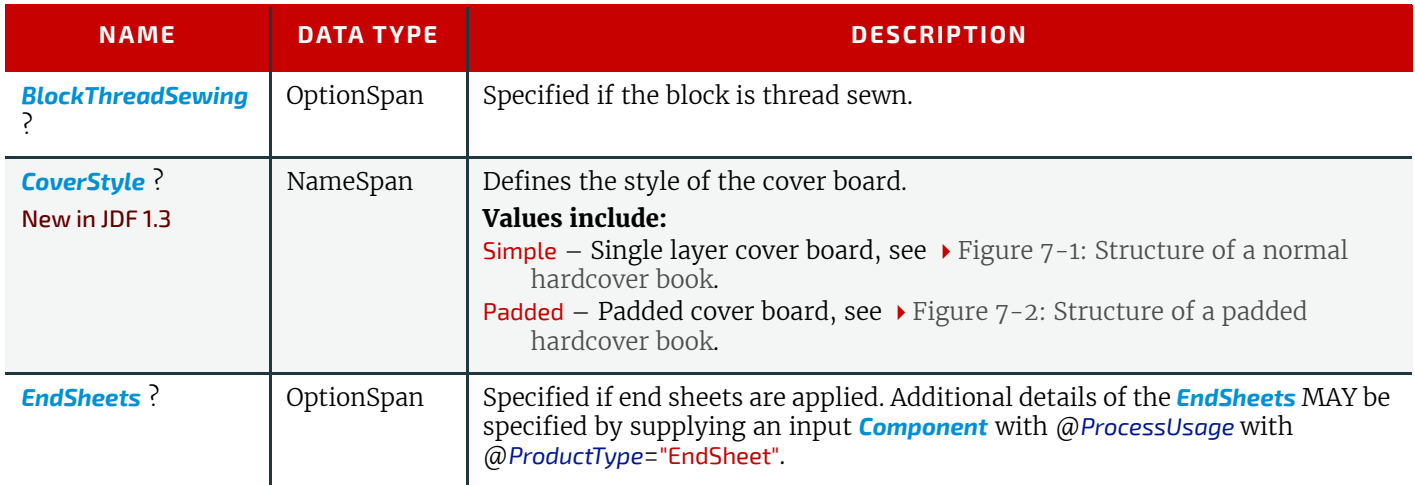

*Table 7.27: HardCoverBinding Element (Sheet 2 of 2)*

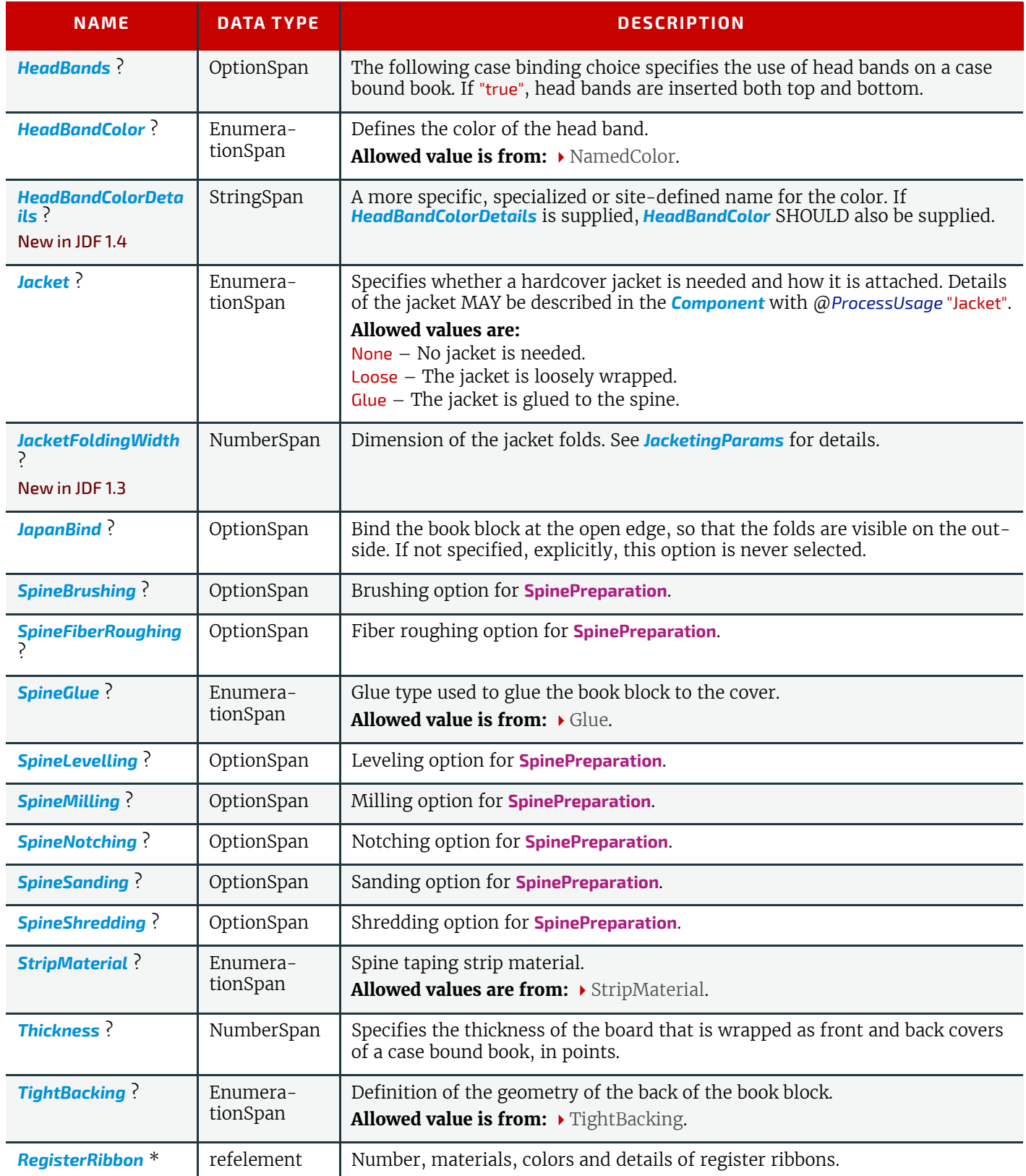

<span id="page-332-1"></span>*Figure 7-1: Structure of a normal hardcover book*

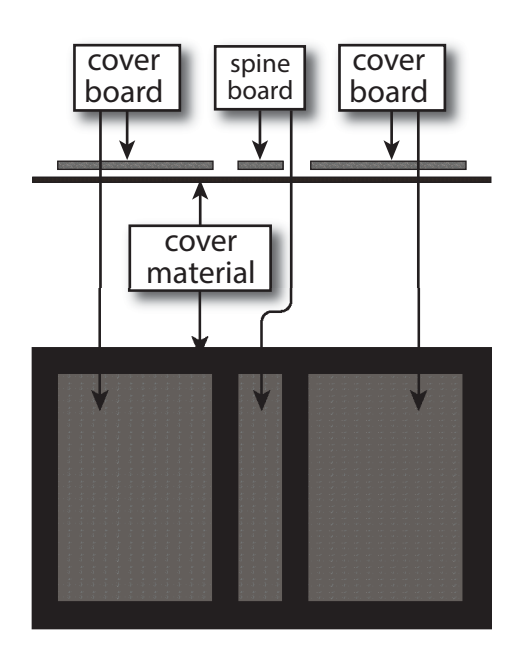

<span id="page-332-2"></span>*Figure 7-2: Structure of a padded hardcover book*

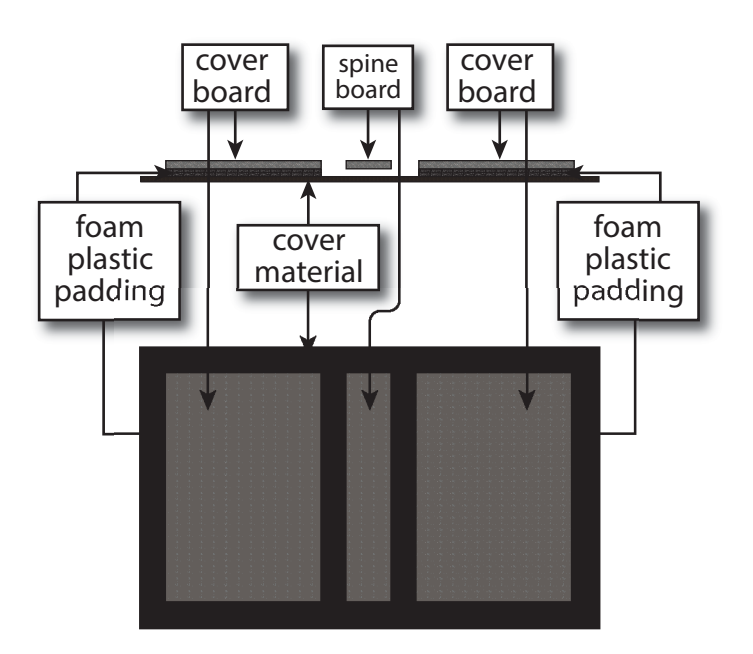

## <span id="page-332-0"></span>7.3.10 PlasticCombBinding

*Table 7.28: PlasticCombBinding Element (Sheet 1 of 2)*

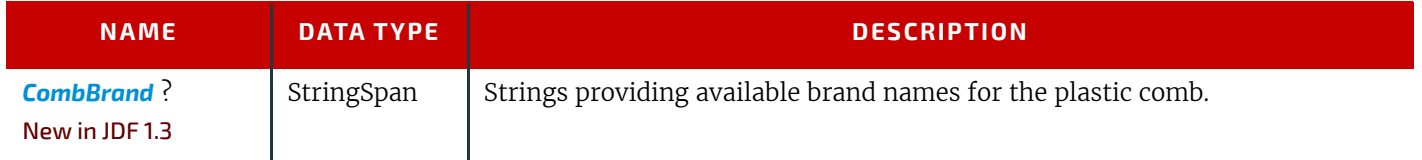

## *Table 7.28: PlasticCombBinding Element (Sheet 2 of 2)*

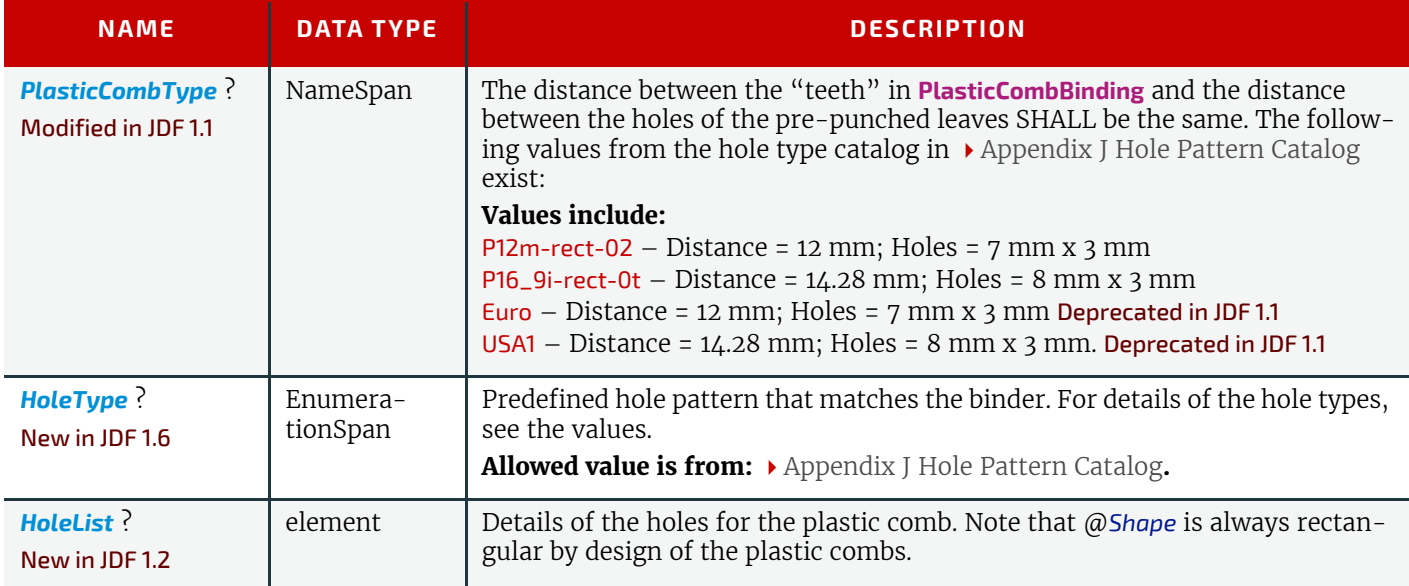

# <span id="page-333-0"></span>7.3.11 RingBinding

# *Table 7.29: RingBinding Element (Sheet 1 of 2)*

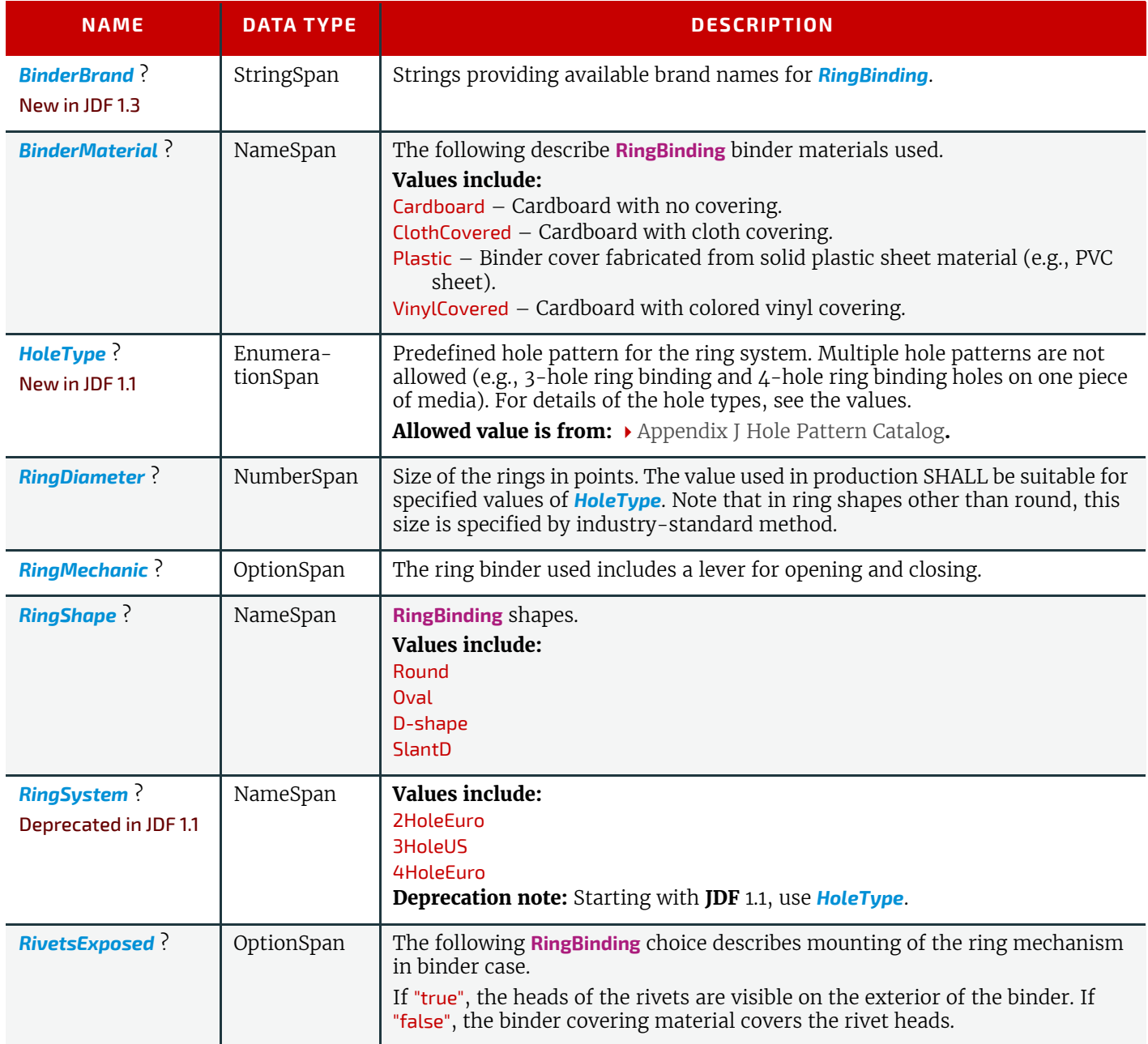

#### *Table 7.29: RingBinding Element (Sheet 2 of 2)*

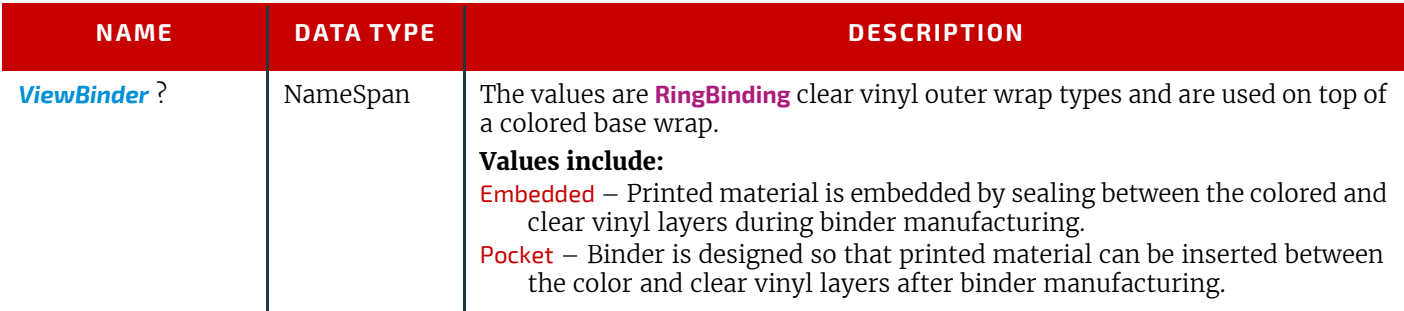

# <span id="page-334-1"></span>7.3.12 SaddleStitching

#### *Table 7.30: SaddleStitching Element*

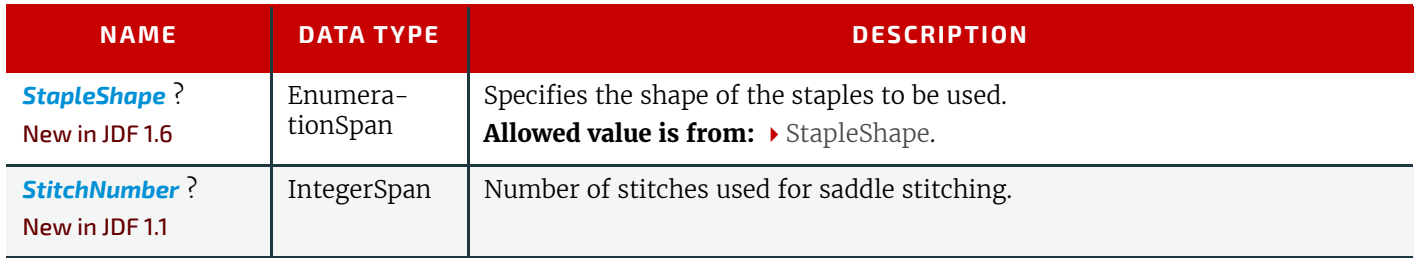

## <span id="page-334-2"></span>7.3.13 SideSewing

This is a placeholder that might be filled with private or future data.

## *Table 7.31: SideSewing Element*

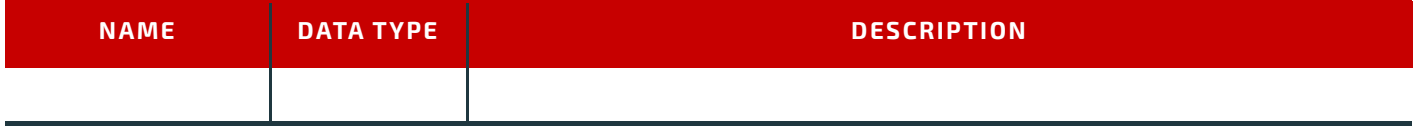

# <span id="page-334-3"></span>7.3.14 SideStitching

#### *Table 7.32: SideStitching Element*

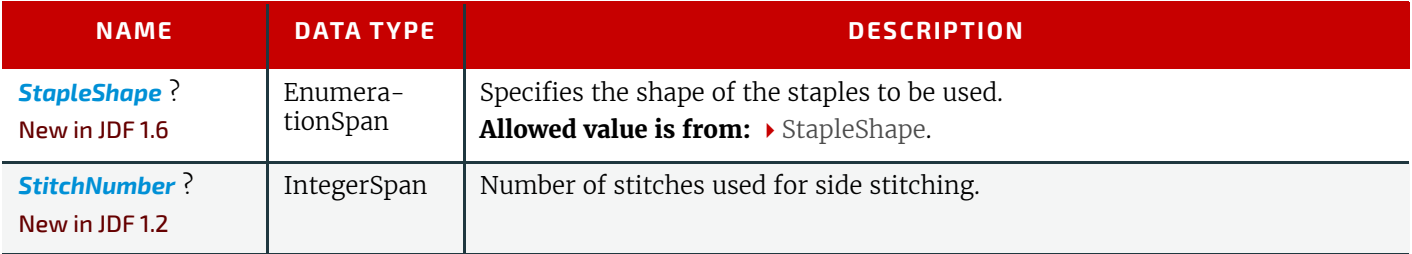

# <span id="page-334-0"></span>7.3.15 SoftCoverBinding

New in JDF 1.1

## *Table 7.33: SoftCoverBinding Element (Sheet 1 of 2)*

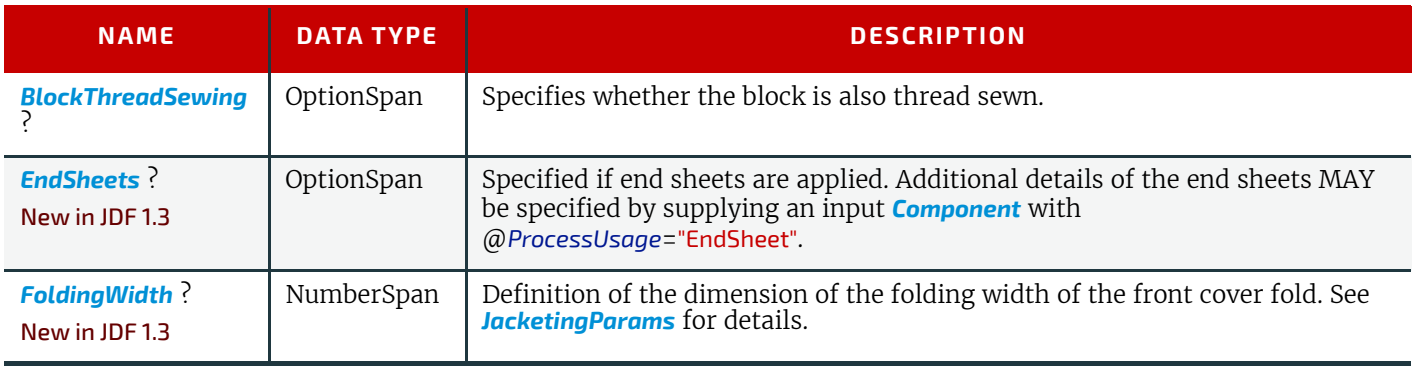

#### *Table 7.33: SoftCoverBinding Element (Sheet 2 of 2)*

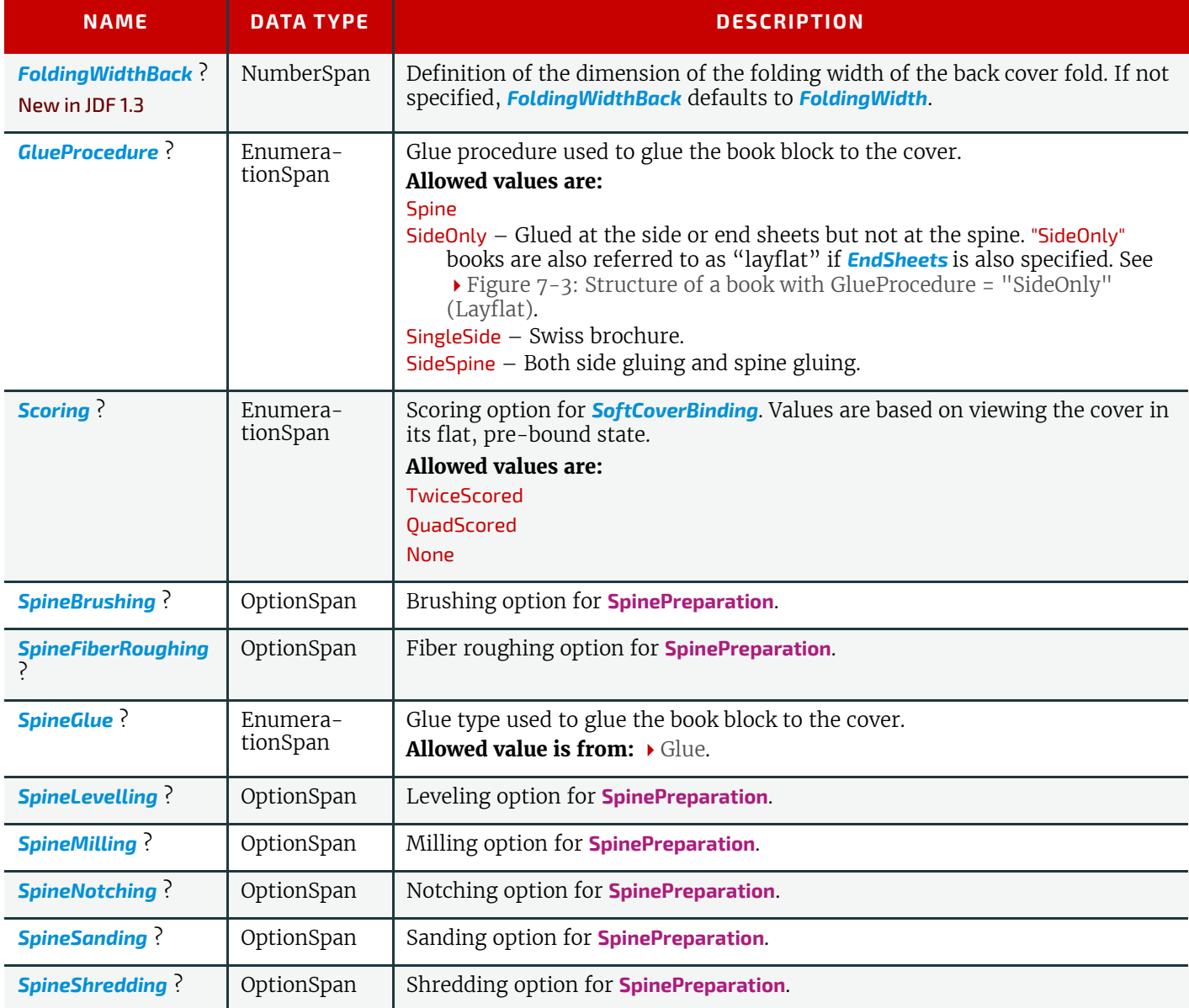

<span id="page-335-1"></span>*Figure 7-3: Structure of a book with GlueProcedure = "SideOnly" (Layflat)*

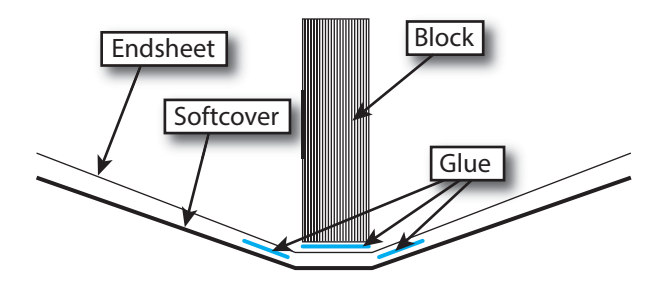

# <span id="page-335-0"></span>7.3.16 StripBinding

## New in JDF 1.1

*Table 7.34: StripBinding Element (Sheet 1 of 2)*

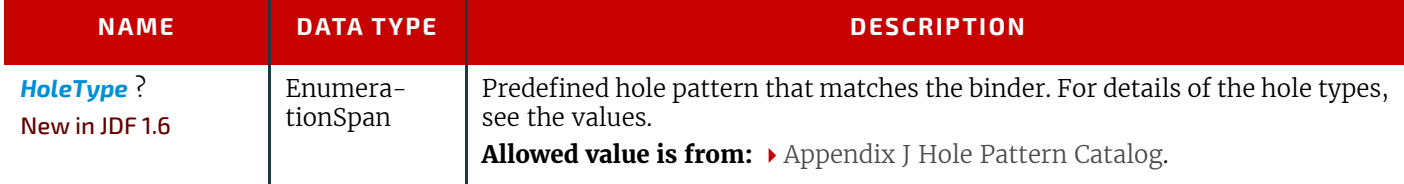

## *Table 7.34: StripBinding Element (Sheet 2 of 2)*

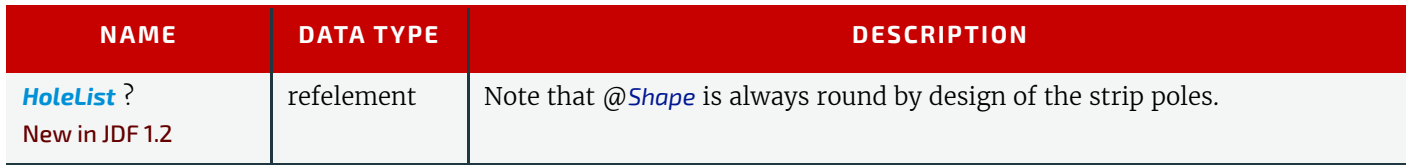

# <span id="page-336-1"></span>7.3.17 Tabs

Specifies tabs in a bound document.

## *Table 7.35: Tabs Element*

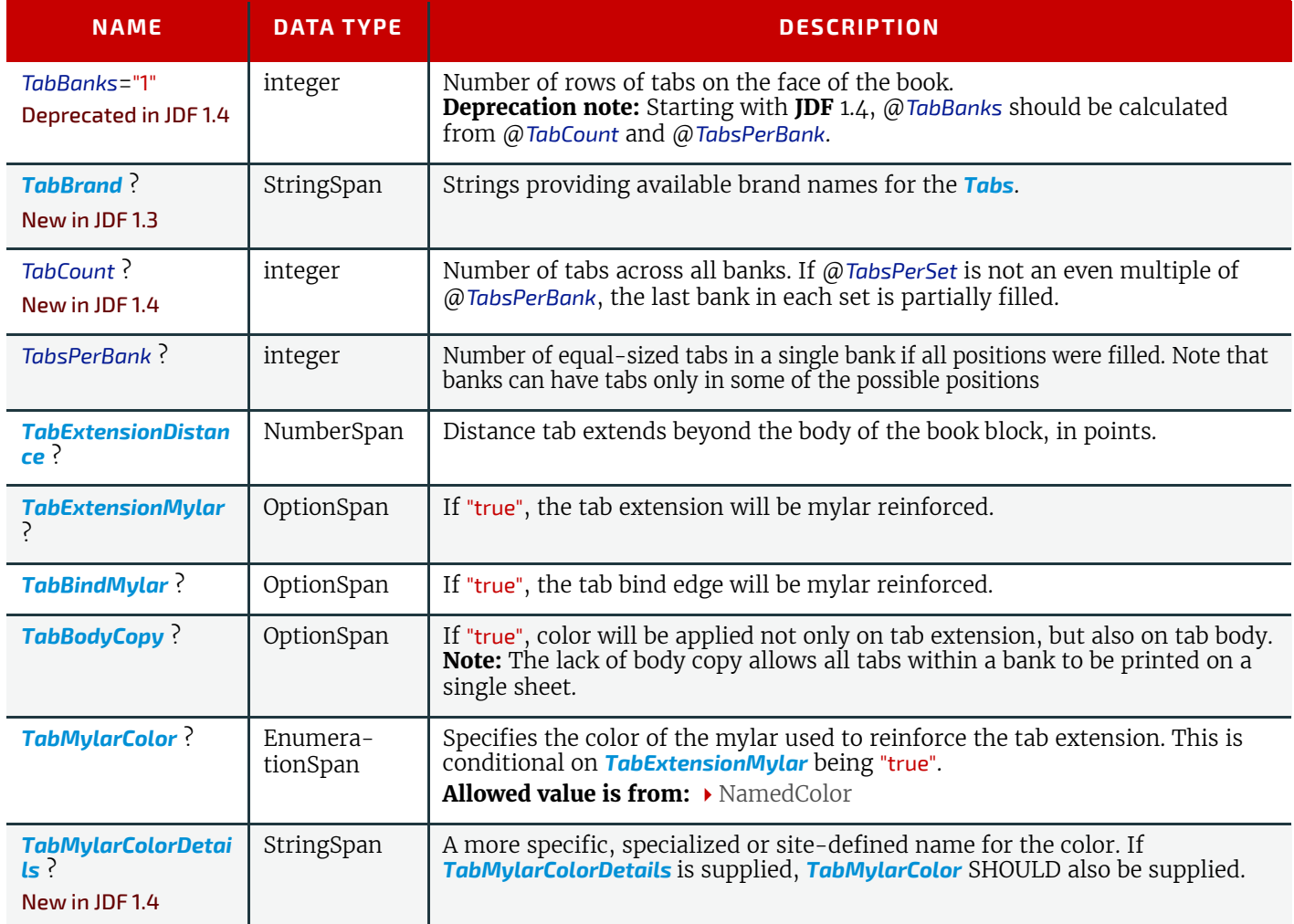

# <span id="page-336-2"></span>7.3.18 Tape

New in JDF 1.1

#### *Table 7.36: Tape Element*

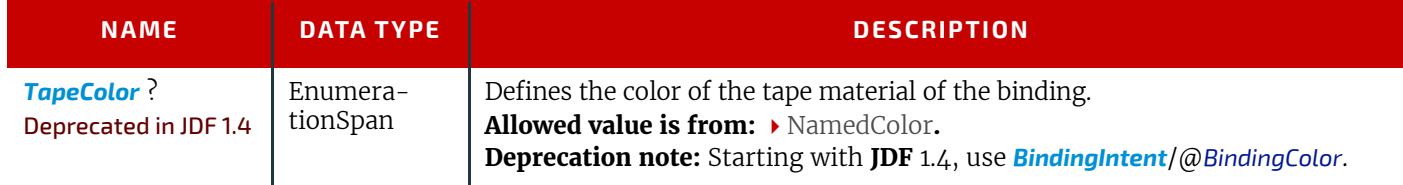

# <span id="page-336-0"></span>7.3.19 ThreadSealing

This is a placeholder that might be filled with private or future data.

# *Table 7.37: ThreadSealing Element*

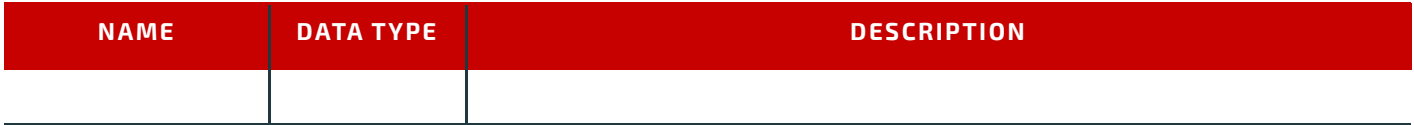

<span id="page-337-0"></span>7.3.20 ThreadSewing

*Table 7.38: ThreadSewing Element*

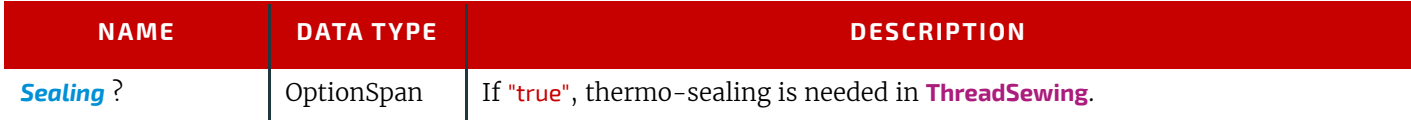

# <span id="page-337-1"></span>7.3.21 WireCombBinding

*Table 7.39: WireCombBinding Element*

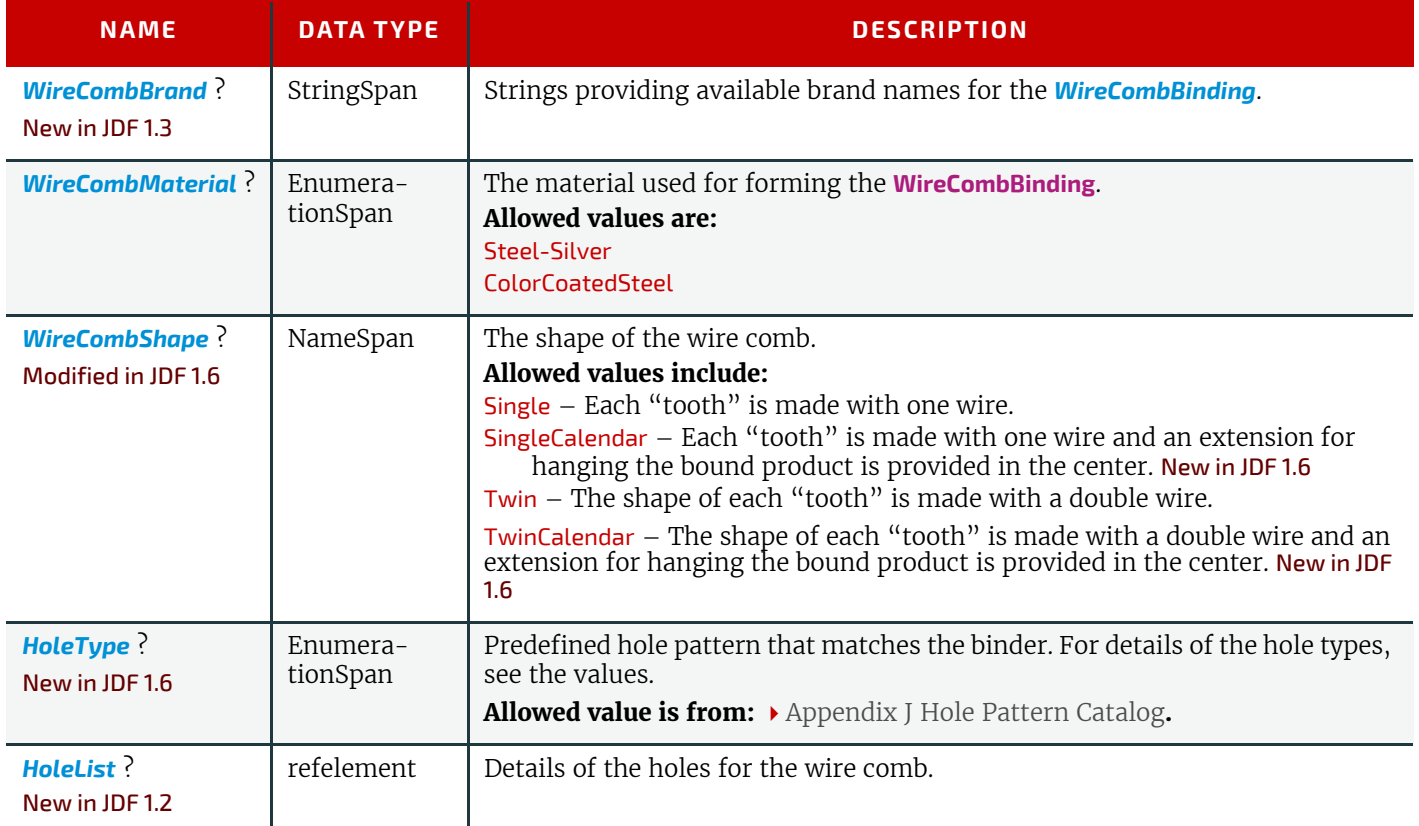

# <span id="page-337-2"></span>7.4 ColorIntent

This resource specifies the type of ink to be used. Typically, the parameters consist of a manufacturer name and additional identifying information. The resource also specifies any coatings and colors to be used, including the process color model and any spot colors.

In addition to the printed images, *[ColorIntent](#page-337-2)* also provides details of protective or gloss enhancing coatings. Customers may either specify the performance characteristic they desire in the coating or specify a coating type. Common examples are water-resistance, and rub-resistance. Both characteristics may be required at the same time. An example is in the wine industry, where the white wine label has to survive transport rubbing, followed by water and rubbing ice cubes in a bucket upon serving.

# Resource Properties

Process Resource Pairing: *[Color](#page-391-0)*, *[ColorantControl](#page-398-0)*, *[ColorCorrectionParams](#page-403-0)*, *[ColorPool](#page-403-1)*, *[ColorSpaceConversionParams](#page-404-0)*, *[Ink](#page-480-0)*, *[VarnishingParams](#page-633-0)*

Example Partition: "Option", "PageNumber", "Side"

*Table 7.40: ColorIntent Resource (Sheet 1 of 3)*

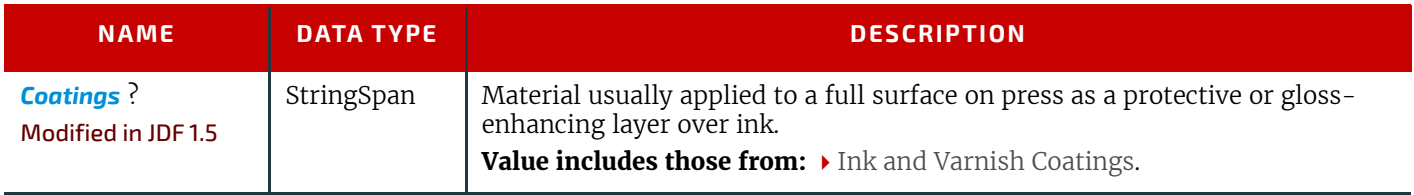

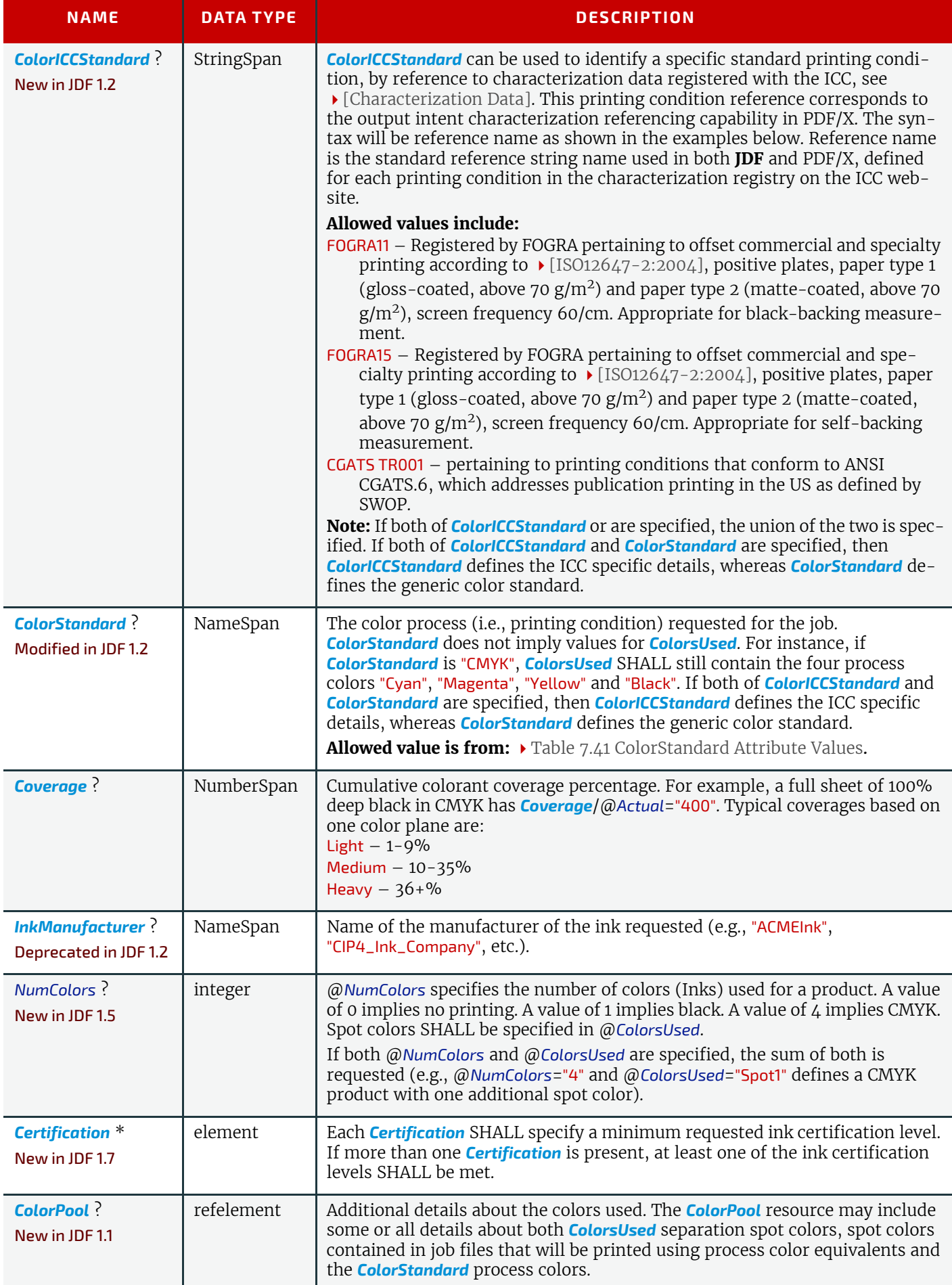

## *Table 7.40: ColorIntent Resource (Sheet 3 of 3)*

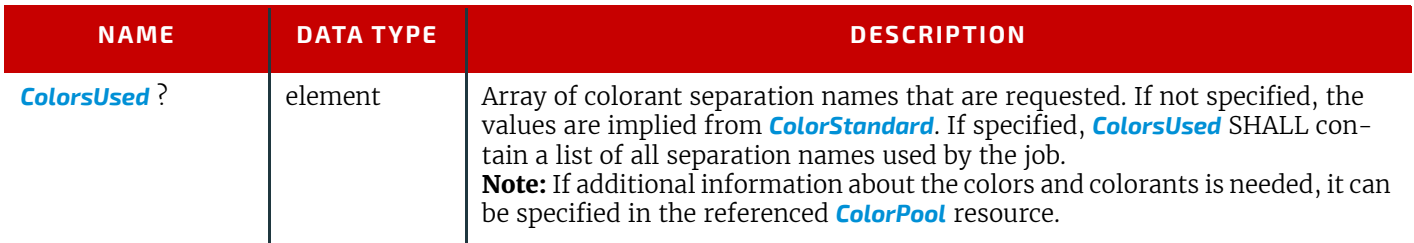

#### *Table 7.41: ColorStandard Attribute Values*

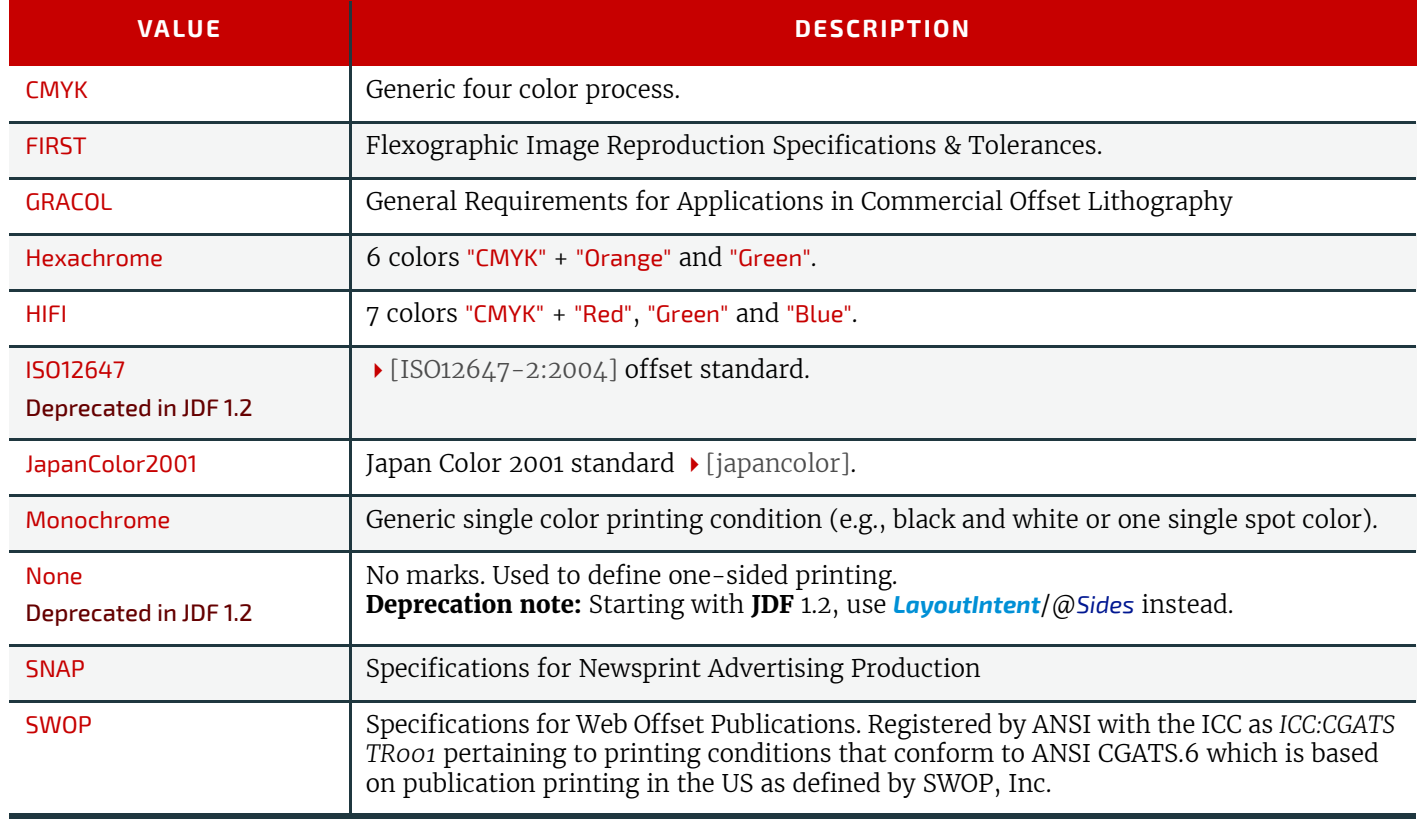

# <span id="page-339-0"></span>7.4.1 ColorsUsed

#### *Table 7.42: ColorsUsed Element*

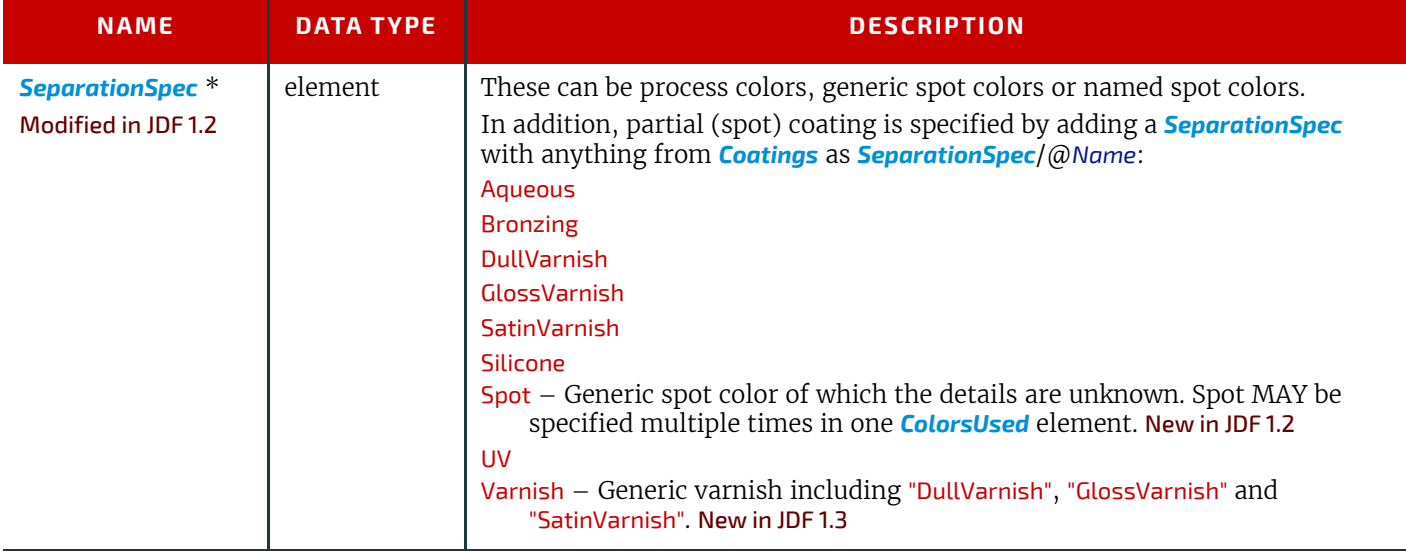

# <span id="page-339-1"></span>7.5 DeliveryIntent

Summarizes the options that describe pickup or delivery time and location of the *[PhysicalResource](#page-84-0)s* of a job. It also defines the number of copies that are requested for a specific job or delivery. This includes delivery of both final products

and of proofs. *[DeliveryIntent](#page-339-1)* MAY also be used to describe the delivery of intermediate products such as partial products in a subcontracting description

# Resource Properties

Process Resource Pairing: *[Address](#page-638-0)*, *[DeliveryParams](#page-426-0)*

Example Partition: "Option"

*Table 7.43: DeliveryIntent Resource (Sheet 1 of 2)*

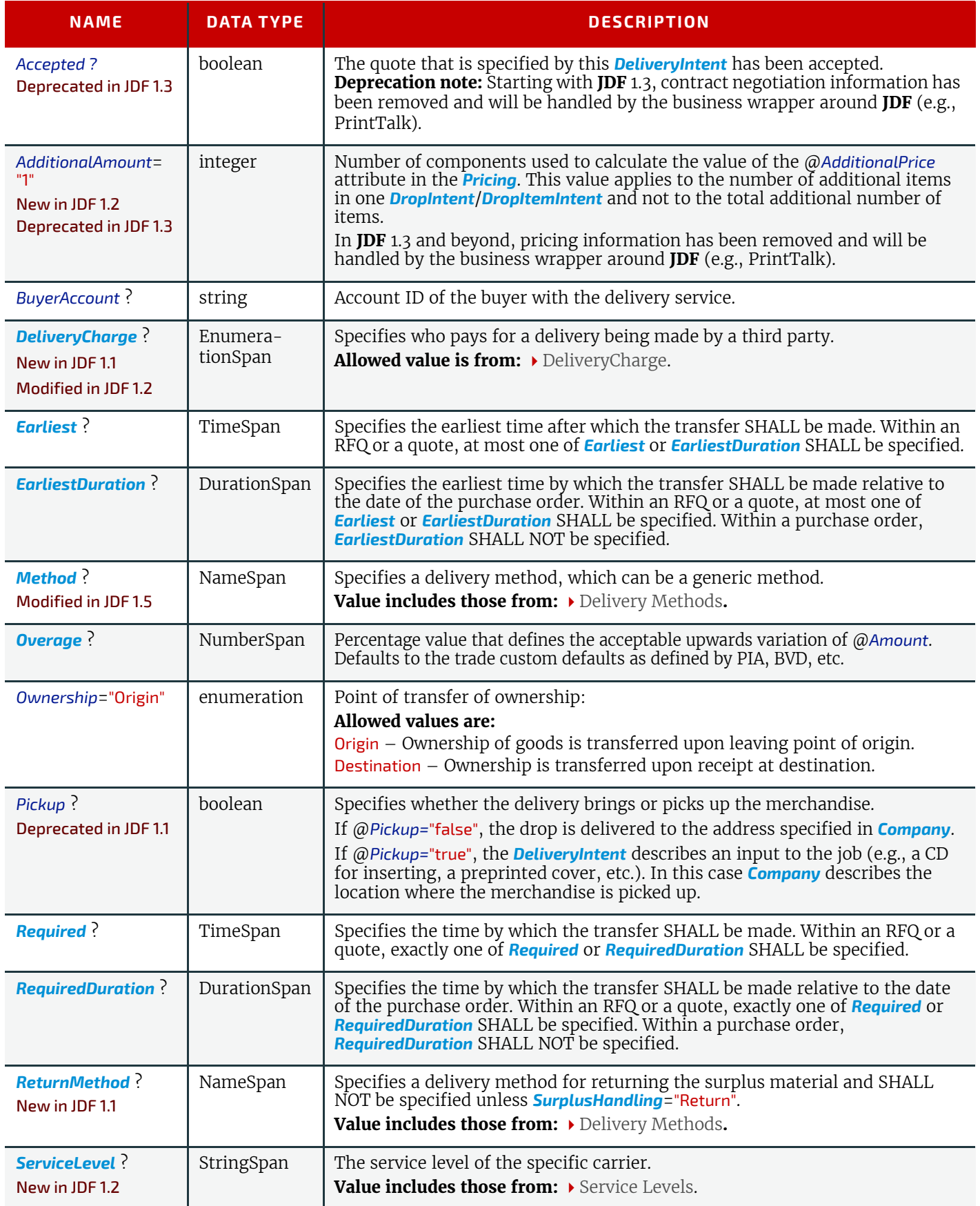

## *Table 7.43: DeliveryIntent Resource (Sheet 2 of 2)*

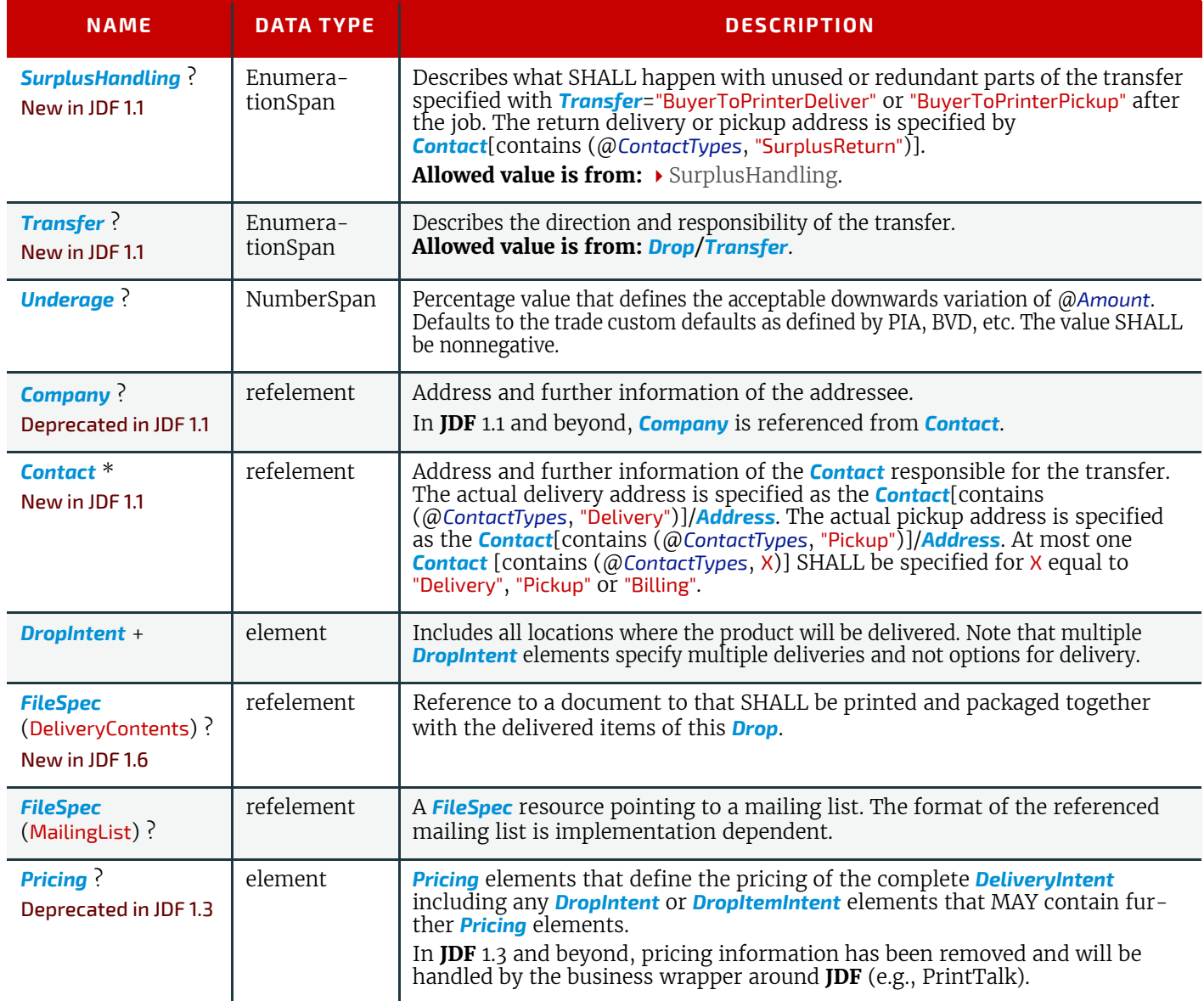

# <span id="page-341-0"></span>7.5.1 DropIntent

This element contains information about the intended individual drop of a delivery. Attributes that are specified in a *[DropIntent](#page-341-0)* element overwrite those that are specified in their parent *[DeliveryIntent](#page-339-1)* element. If OPTIONAL values are not specified, they default to the values specified in the *DeliveryIntent*.

## *Table 7.44: DropIntent Element (Sheet 1 of 2)*

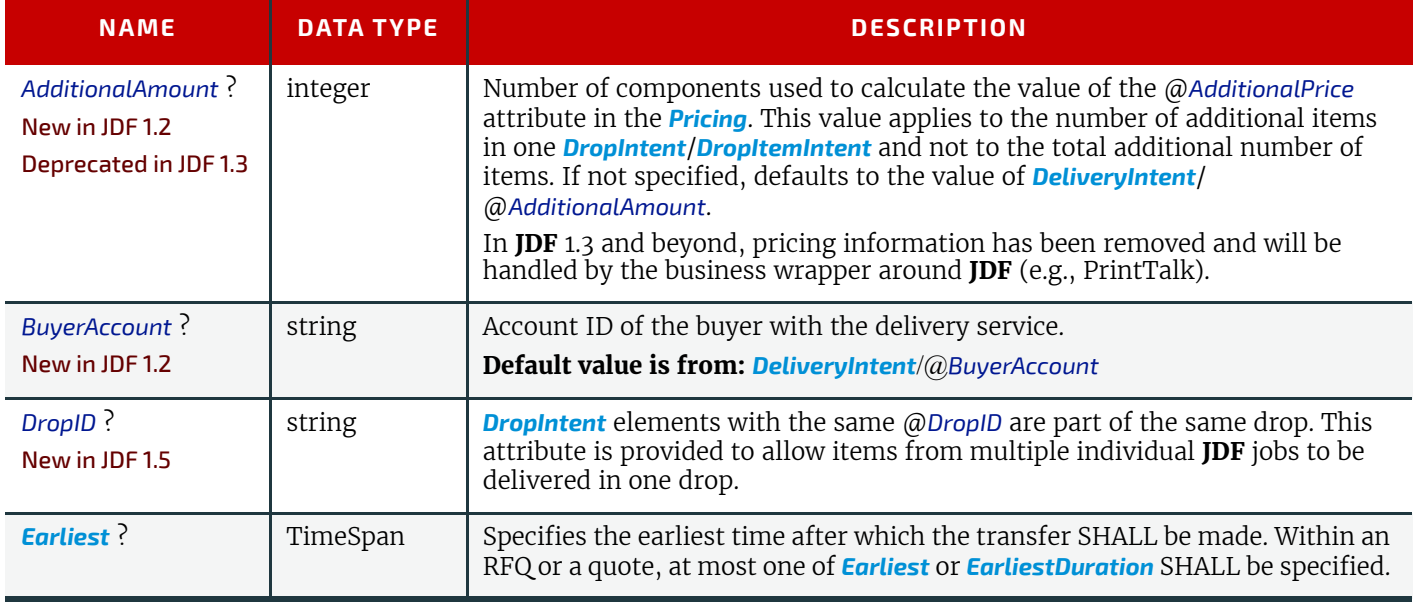

#### *Table 7.44: DropIntent Element (Sheet 2 of 2)*

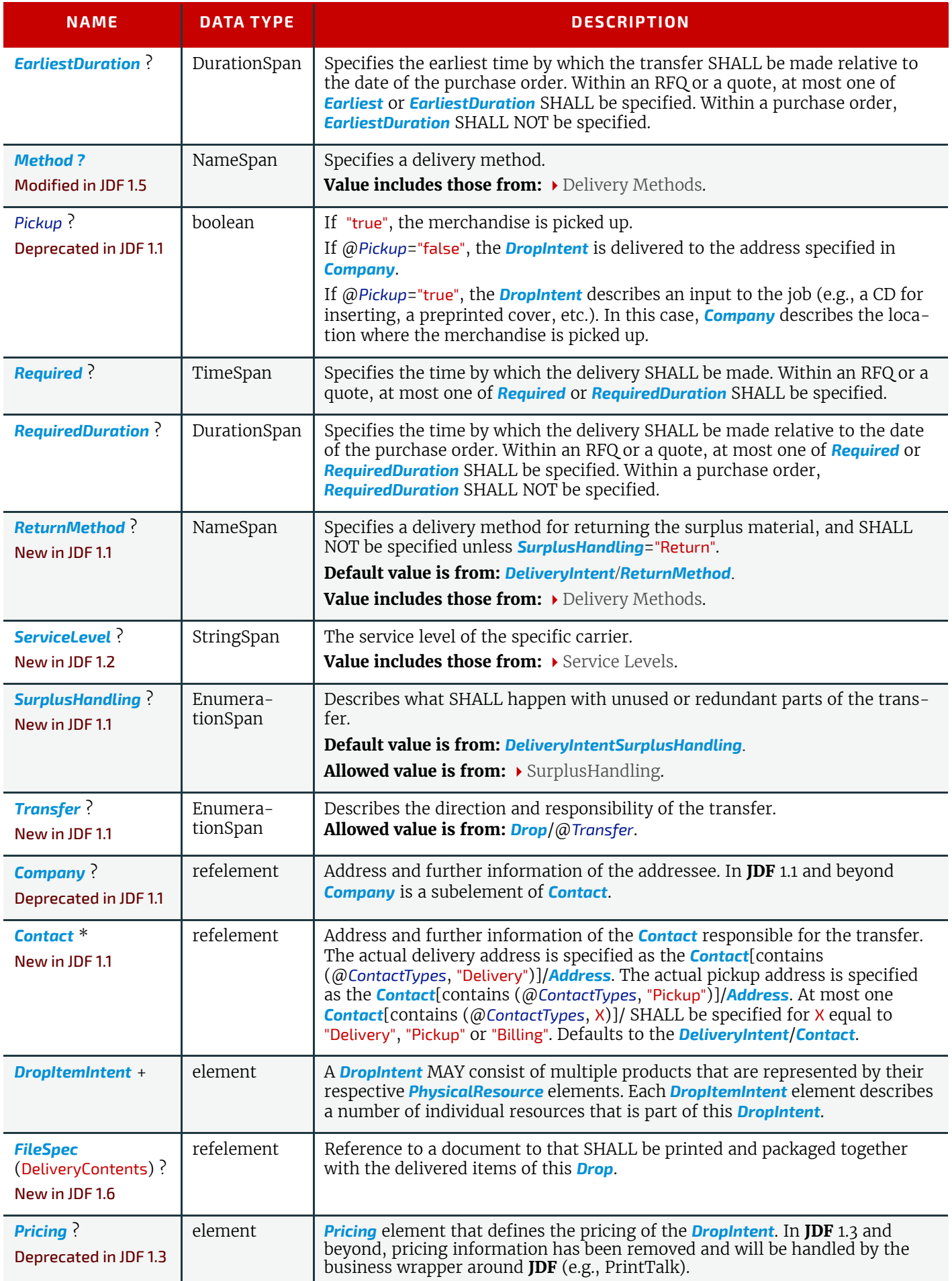

## <span id="page-343-1"></span>7.5.2 DropItemIntent

*Table 7.45: DropItemIntent Element*

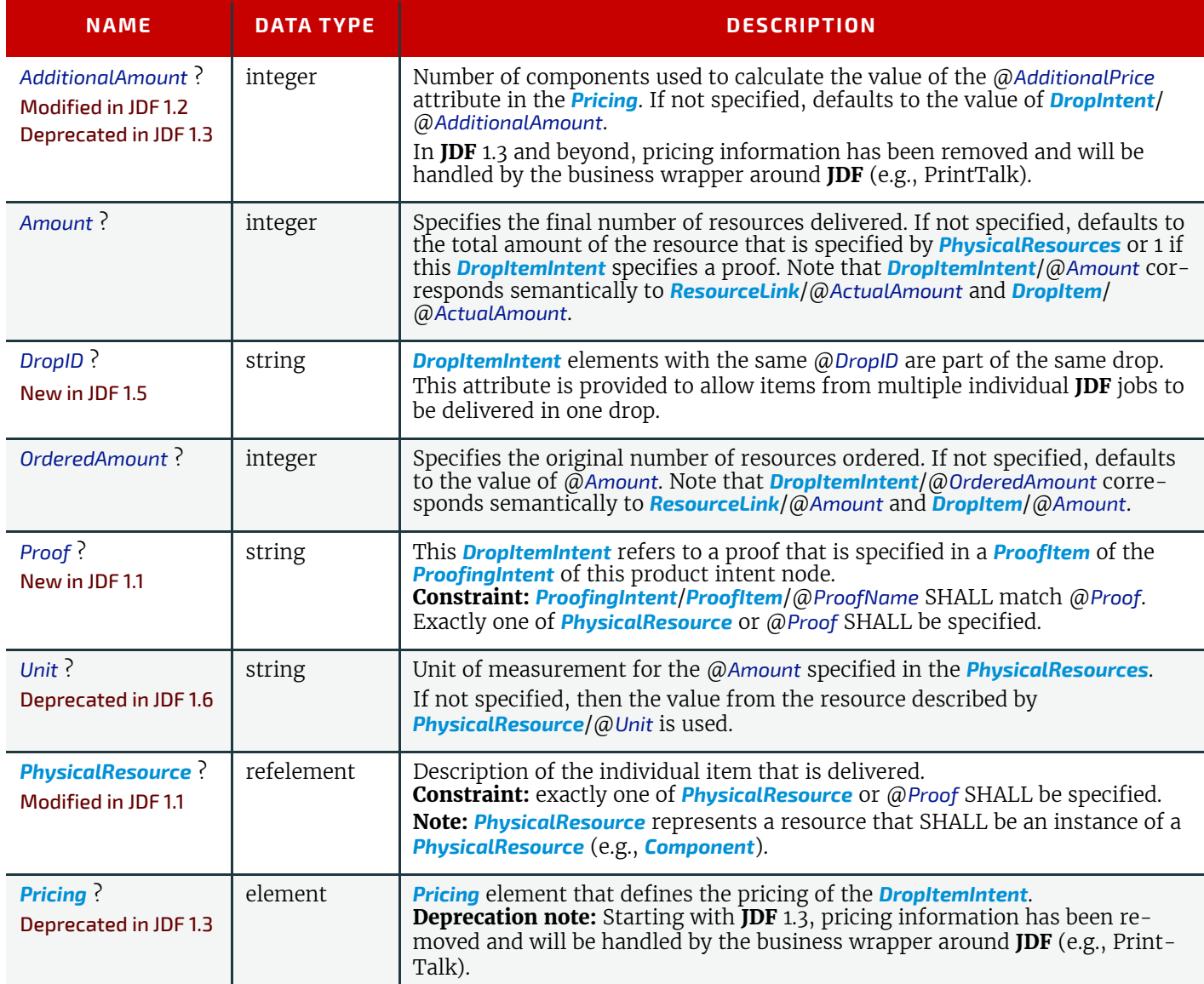

# <span id="page-343-0"></span>7.5.3 Pricing Deprecated in JDF 1.3

7.5.4 Payment Deprecated in JDF 1.3

7.5.5 CreditCard Deprecated in JDF 1.3

# 7.6 EmbossingIntent

## New in JDF 1.1

This resource specifies the embossing and/or foil stamping intent for a **JDF** job using information that identifies whether the product is embossed or stamped, and if desired, the complexity of the affected area.

# Resource Properties

Process Resource Pairing: *[EmbossingParams](#page-445-0)*

Example Partition: "Option", "PageNumber", "Side"

*Table 7.46: EmbossingIntent Resource*

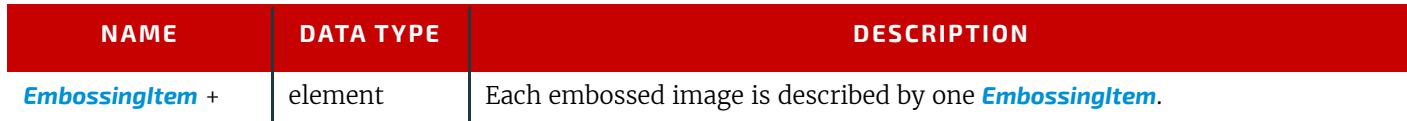

# <span id="page-344-0"></span>7.6.1 EmbossingItem

## *Table 7.47: EmbossingItem Element*

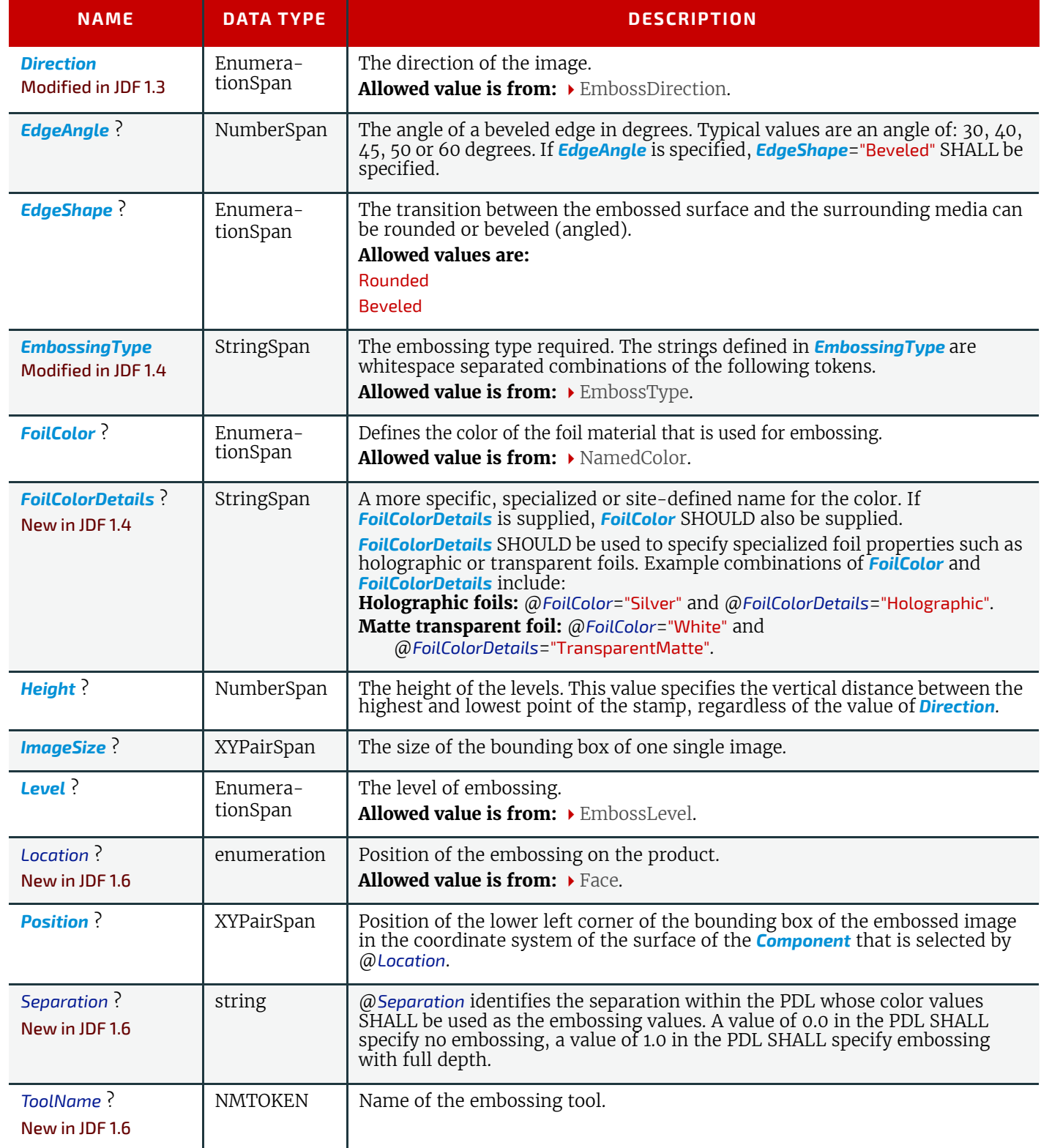

# <span id="page-345-0"></span>7.7 FoldingIntent

This resource specifies the straight line folding, creasing and perforating of a product. Folds that are implied by binding such as "F4-1" of a saddle stitched booklet SHALL NOT be specified. See > [Section 7.3 BindingIntent](#page-326-0) for additional details.

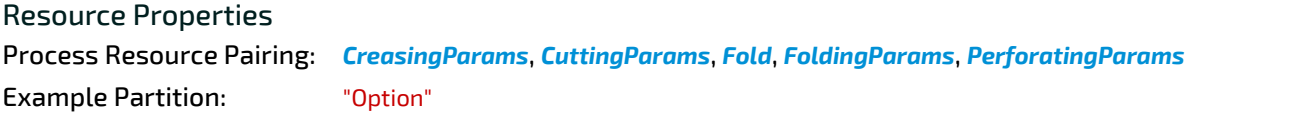

#### *Table 7.48: FoldingIntent Resource*

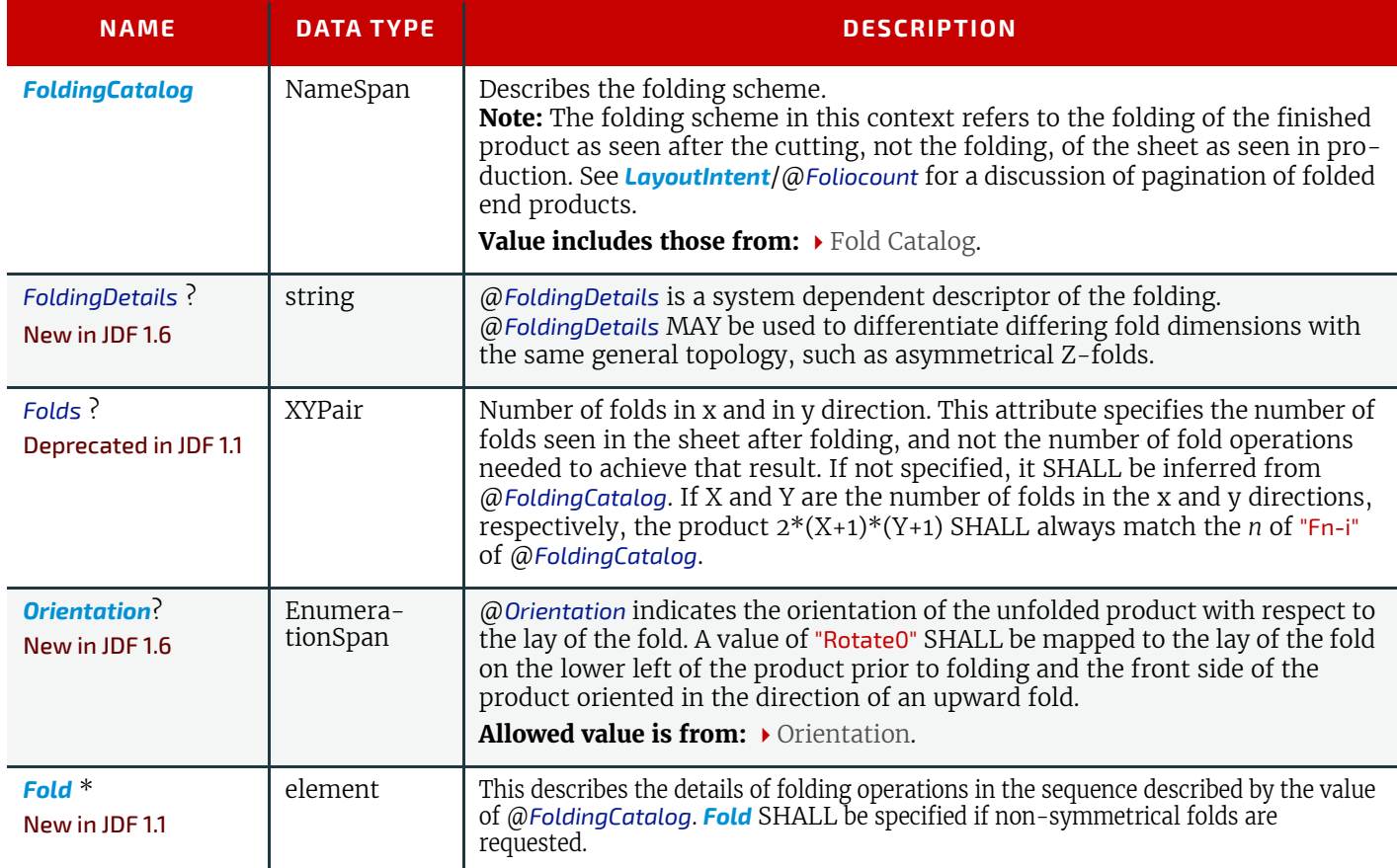

# 7.8 HoleMakingIntent

This resource specifies the hole making intent for a **JDF** job, using information that identifies the type of hole making operation or alternatively, an explicit list of holes. This resource does not specify whether the media will be pre-drilled or the media will be drilled or punched as part of making the product.

#### Resource Properties

Process Resource Pairing: *[Hole](#page-663-0)*, *[HoleLine](#page-664-0)*, *[HoleMakingParams](#page-464-0)*, *[Media](#page-529-0)*

Example Partition: "Option"

*Table 7.49: HoleMakingIntent Resource (Sheet 1 of 2)*

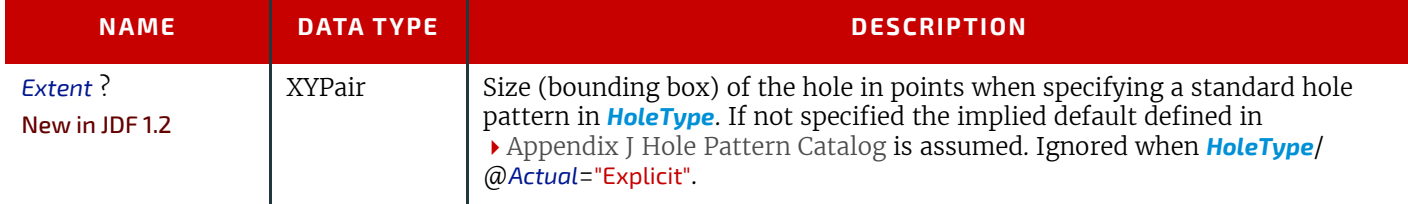

#### *Table 7.49: HoleMakingIntent Resource (Sheet 2 of 2)*

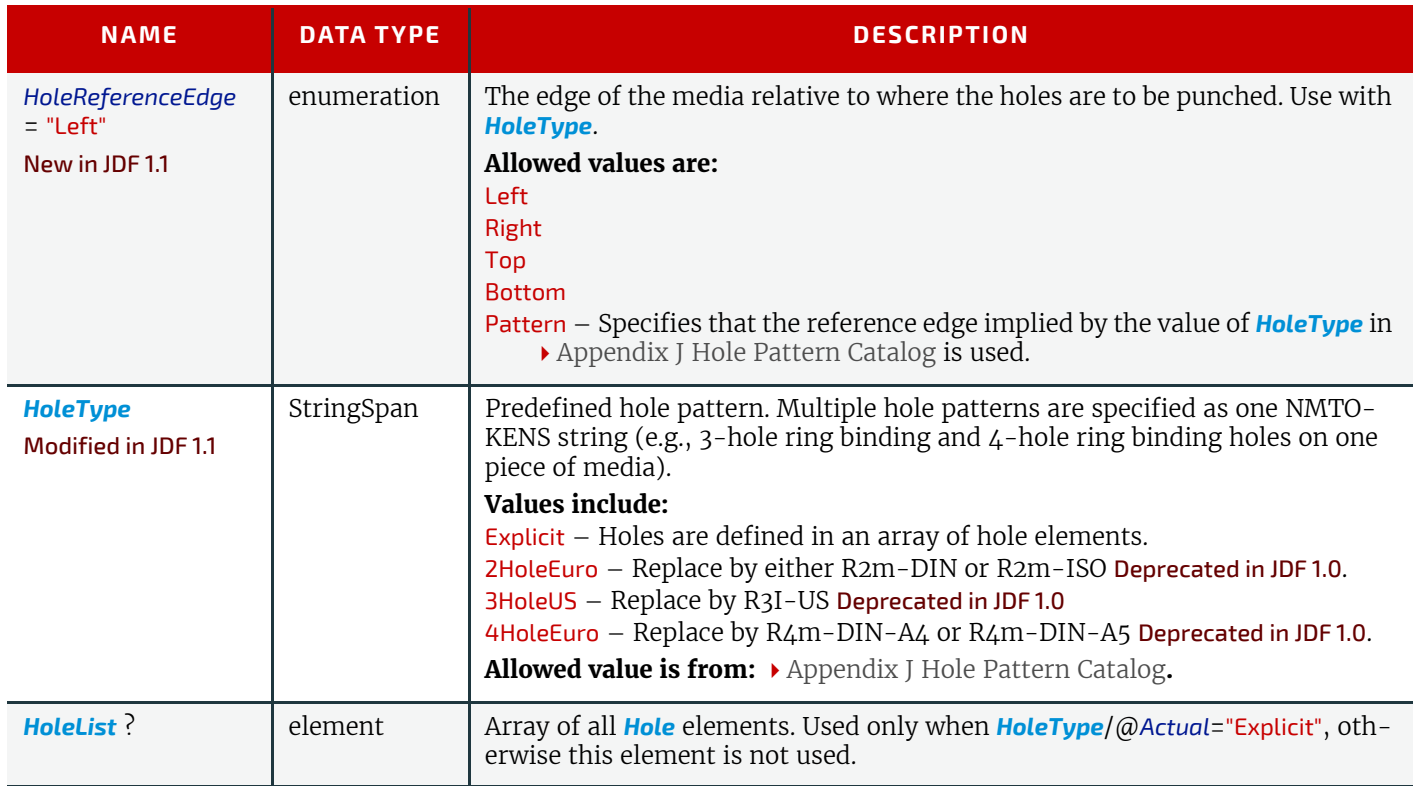

# <span id="page-346-0"></span>7.9 InsertingIntent

This resource specifies how to assemble multiple product parts into a final product, using information that identifies page location, position and attachment method. The containing product SHALL be referenced in *[InsertingIntent](#page-346-0)*/ @*Container*. The receiving component is defined by a @*ProcessUsage* attribute of "Parent". All other input components are mapped to the *[Insert](#page-347-0)* elements by their ordering in the *[ResourceLinkPool](#page-86-0)*.

#### Resource Properties

Process Resource Pairing: *[InsertingParams](#page-482-0)*, *[InsertSheet](#page-664-1)*

Example Partition: "Option"

*Table 7.50: InsertingIntent Resource*

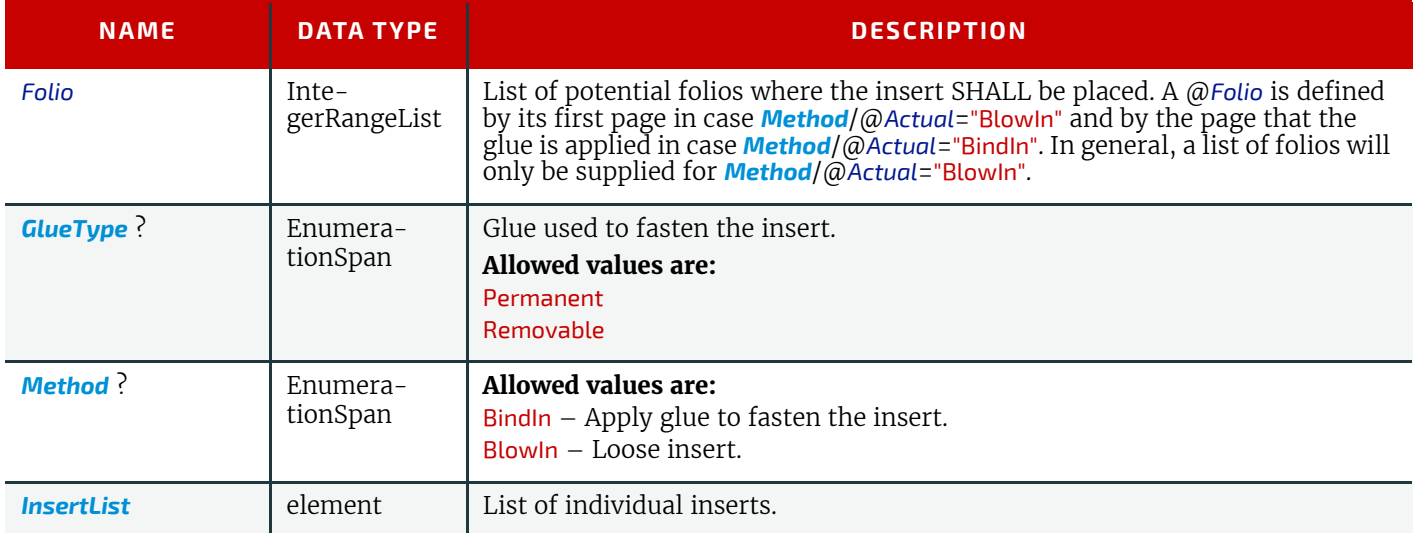

# <span id="page-346-1"></span>7.9.1 InsertList

#### *Table 7.51: InsertList Element*

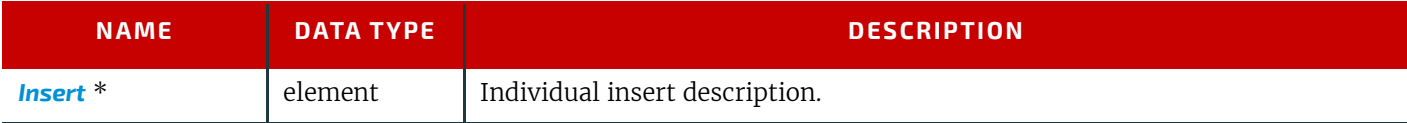

## <span id="page-347-0"></span>7.9.2 Insert

*Table 7.52: Insert Element*

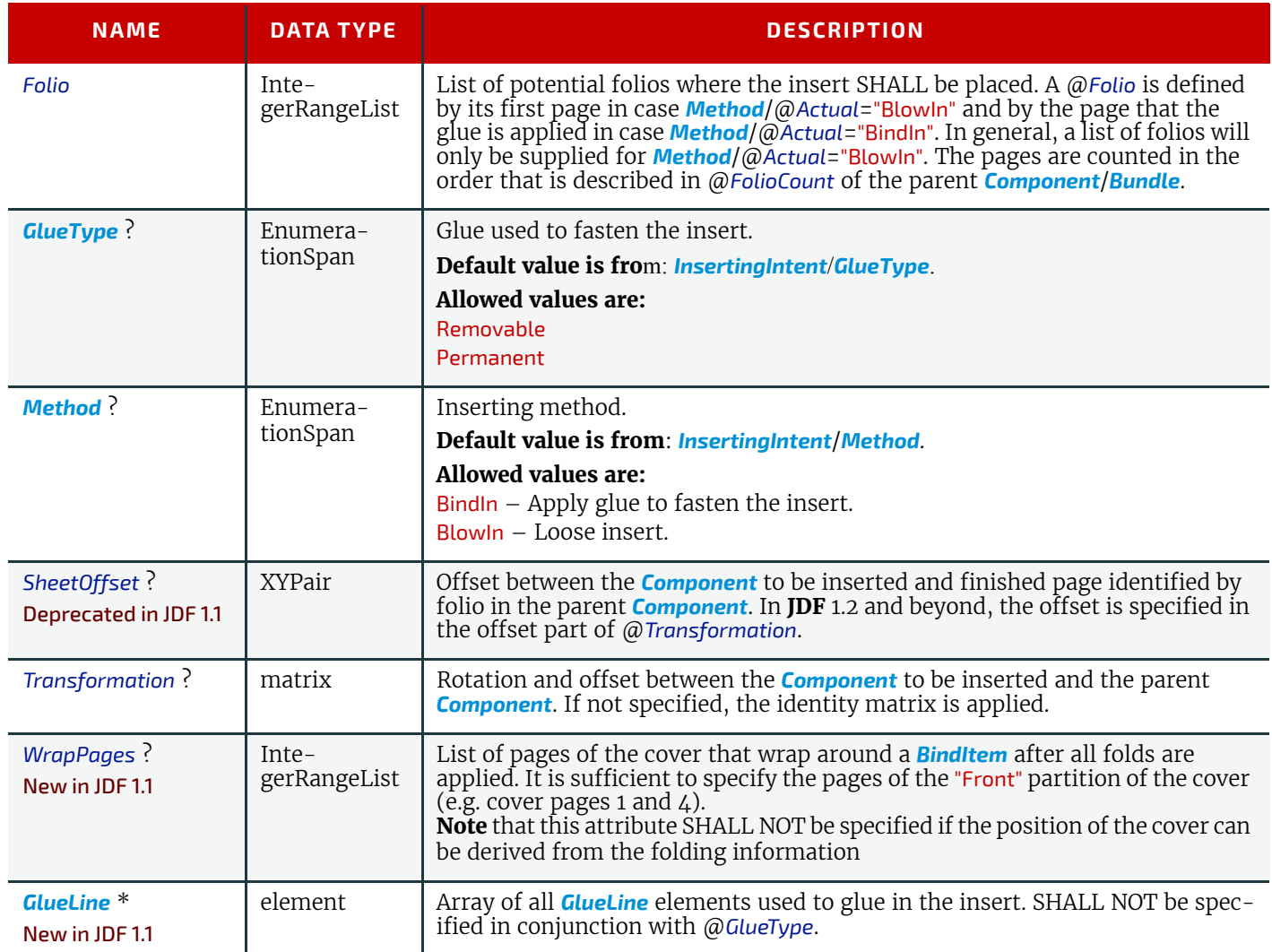

# <span id="page-347-1"></span>7.10 LaminatingIntent

This resource specifies the laminating intent for a **JDF** job using information that identifies whether or not the product is laminated, and if desired, the temperature and thickness of the laminate.

## Resource Properties

Process Resource Pairing: *[LaminatingParams](#page-488-0)*

Example Partition: "Option"

*Table 7.53: LaminatingIntent Resource (Sheet 1 of 2)*

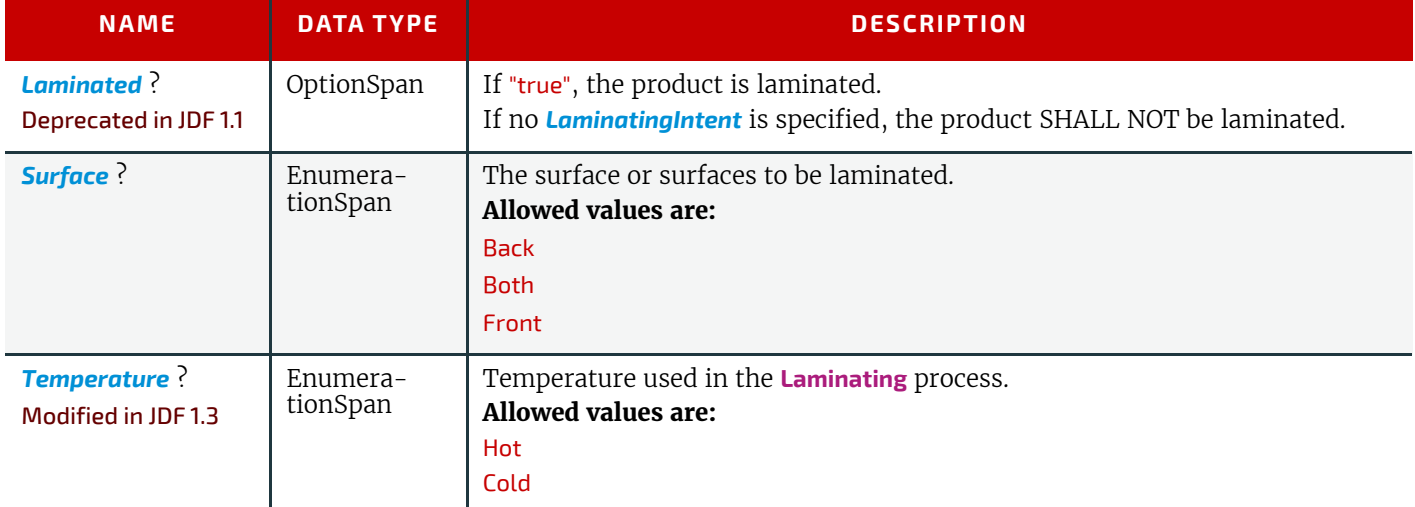

#### *Table 7.53: LaminatingIntent Resource (Sheet 2 of 2)*

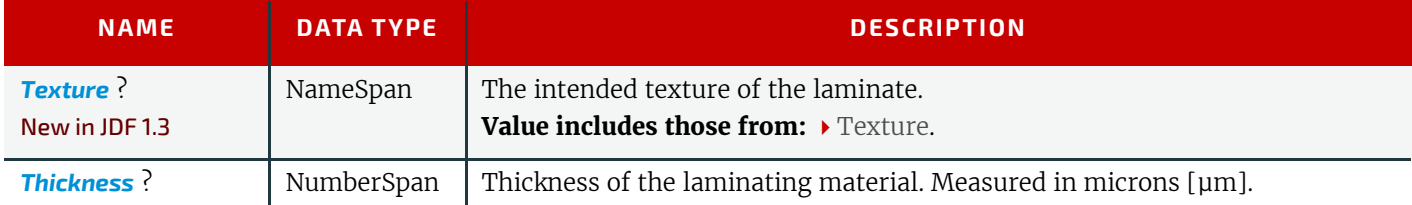

# <span id="page-348-0"></span>7.11 LayoutIntent

## Modified in JDF 1.2

This resource records the size of the finished pages for the product component. It does not, however, specify the size of any intermediate results such as press sheets. It also describes how the finished pages of the product component SHALL be imaged onto the finished media.

# Resource Properties

Process Resource Pairing: *[Assembly](#page-363-0)*, *[BinderySignature](#page-368-0)*, *[Layout](#page-489-0)*, *[LayoutPreparationParams](#page-516-0)*, *[StrippingParams](#page-612-0)* Example Partition: "Option"

*Table 7.54: LayoutIntent Resource (Sheet 1 of 3)*

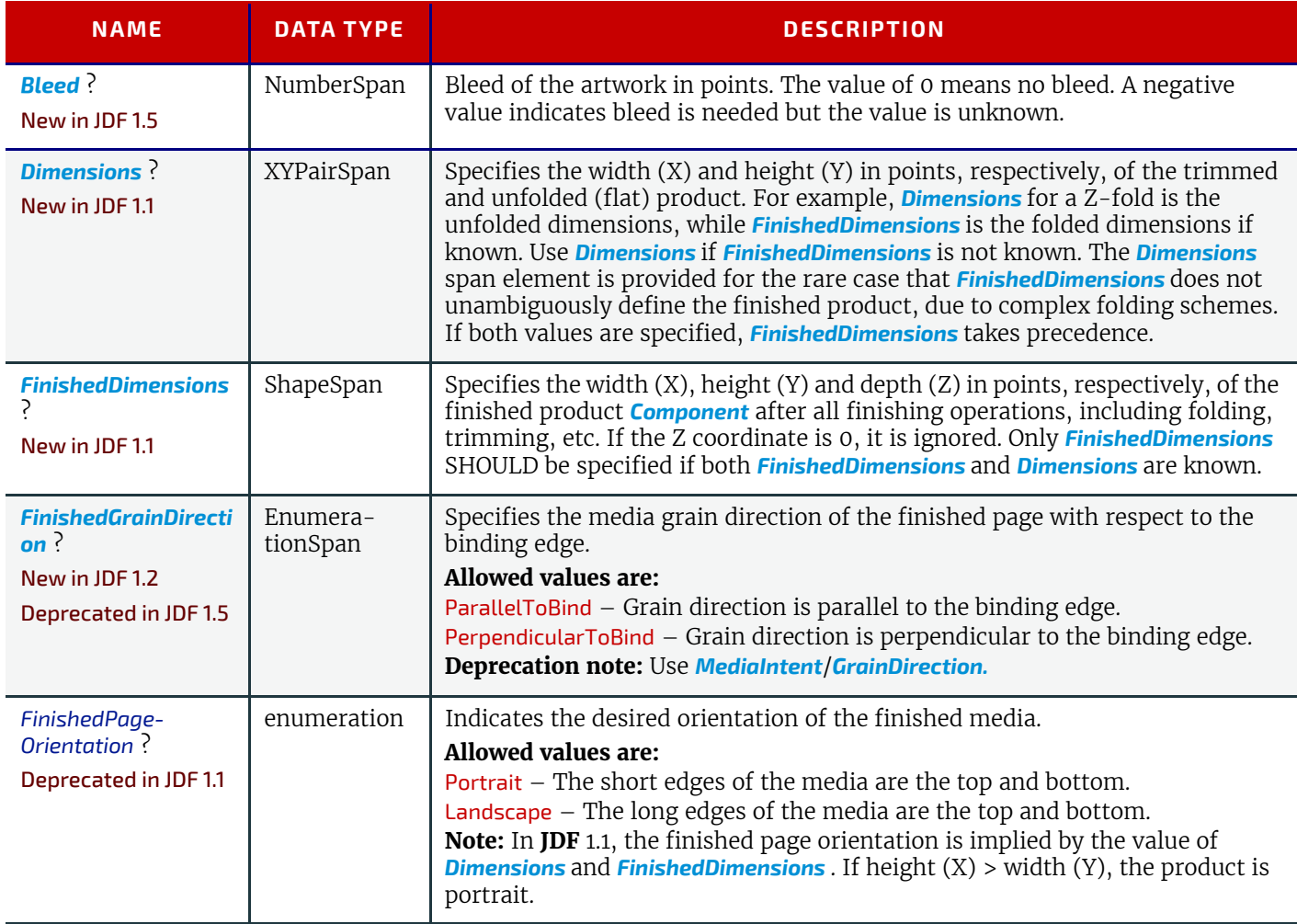

#### *Table 7.54: LayoutIntent Resource (Sheet 2 of 3)*

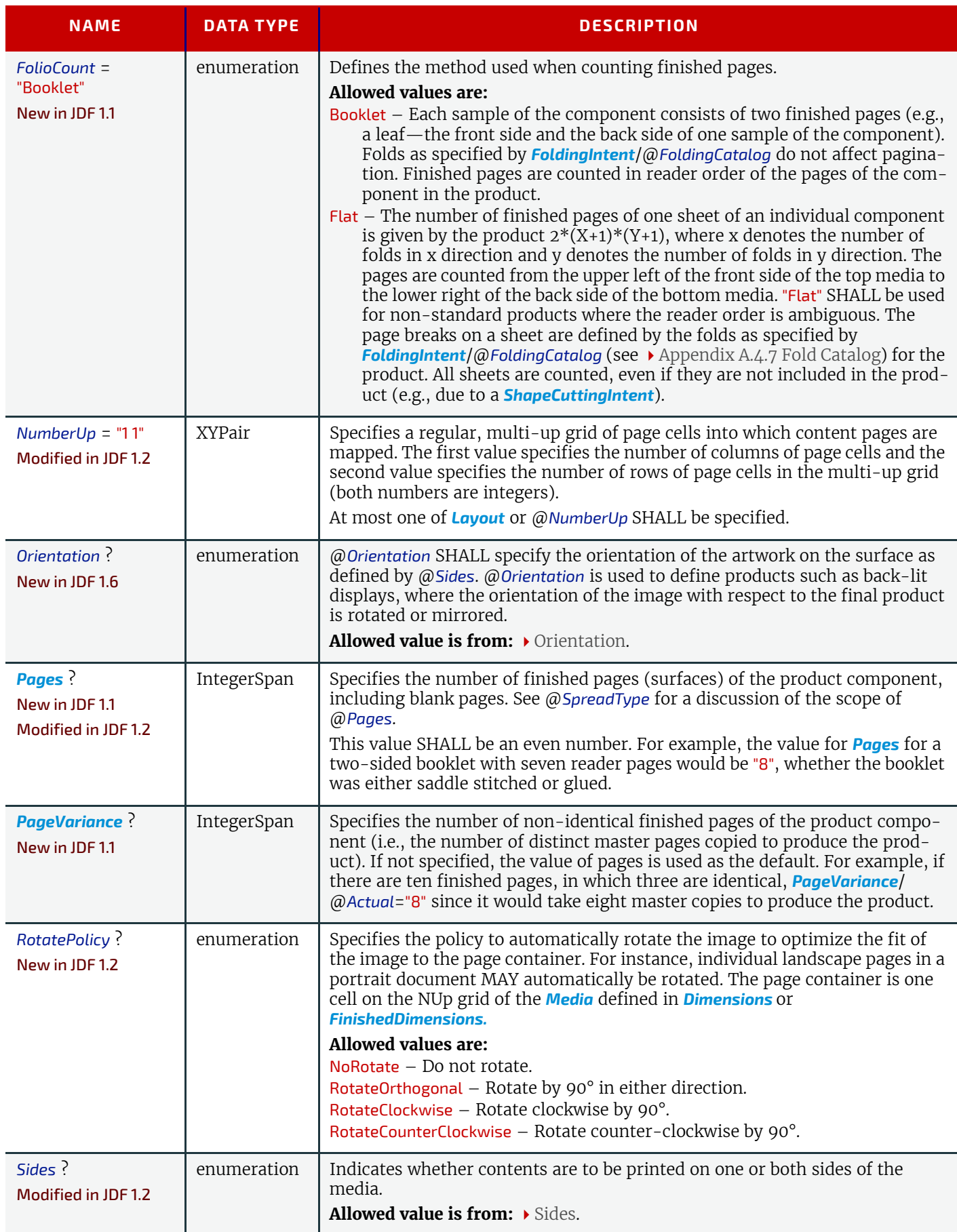

#### *Table 7.54: LayoutIntent Resource (Sheet 3 of 3)*

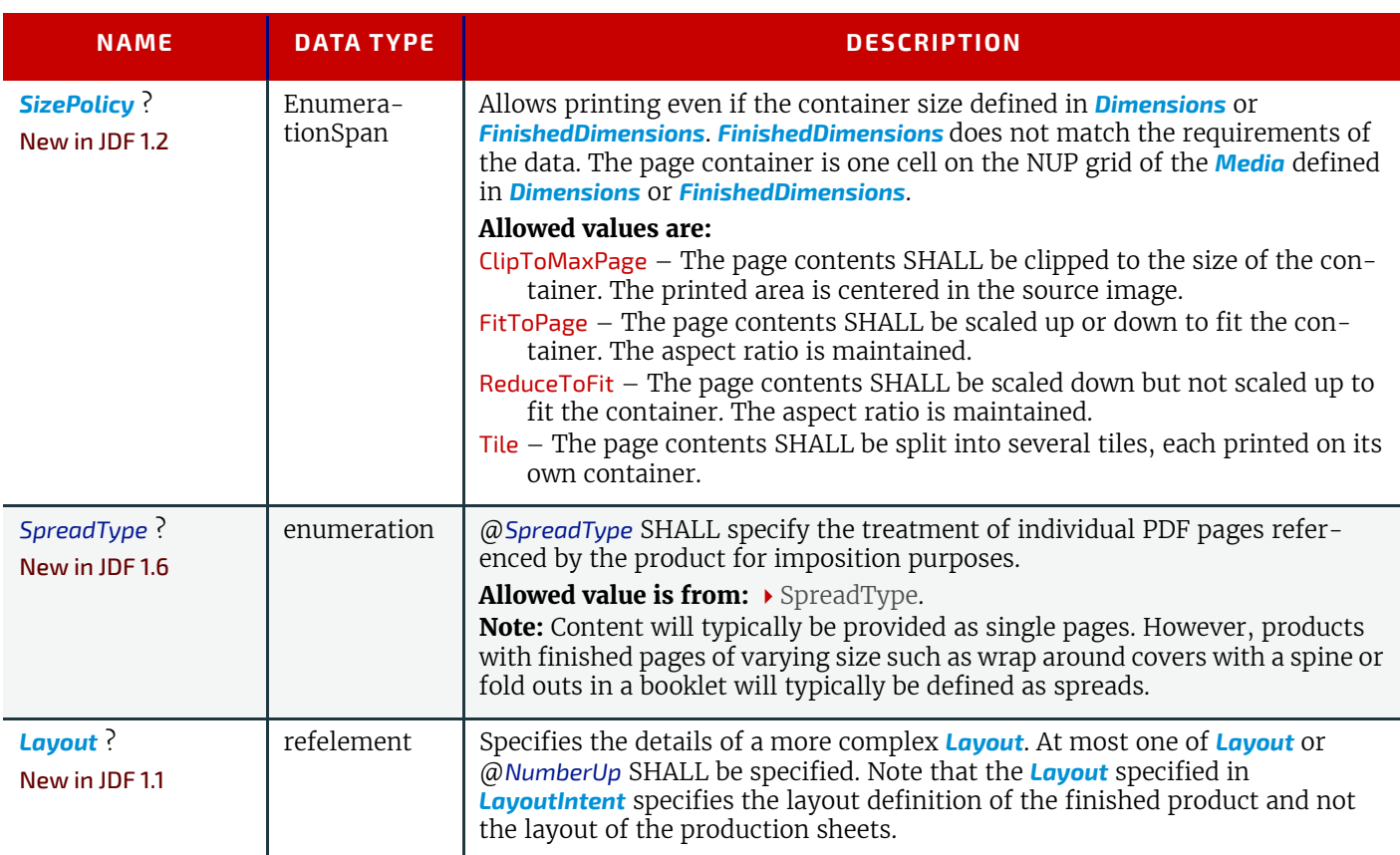

# <span id="page-350-0"></span>7.12 MediaIntent

# Modified in JDF 1.2

This resource describes the media to be used for the product component. In some cases, the exact identity of the medium is known, while in other cases, the characteristics are described and a particular stock is matched to those characteristics.

#### Resource Properties

Process Resource Pairing: *[Media](#page-529-0)* Example Partition: "Option"

*Table 7.55: MediaIntent Resource (Sheet 1 of 4)*

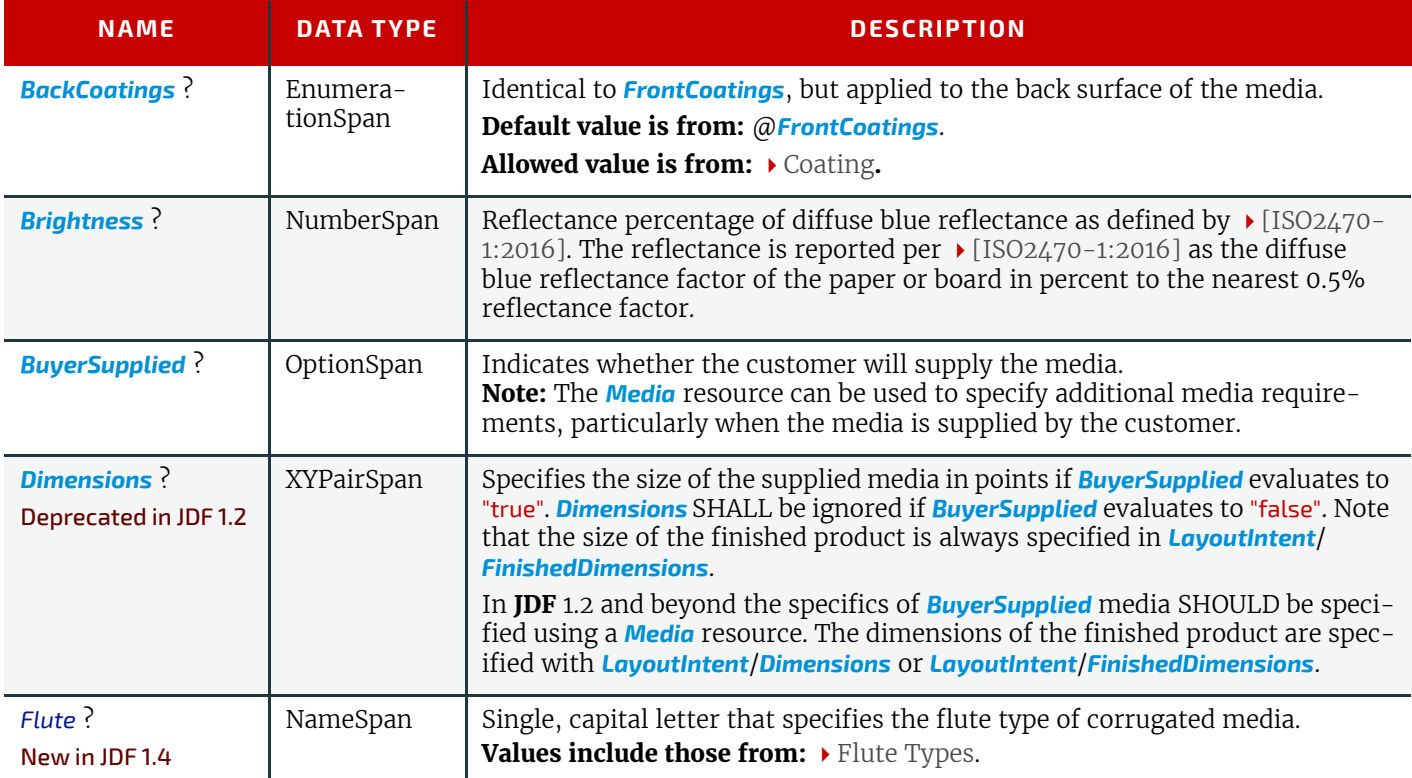

## *Table 7.55: MediaIntent Resource (Sheet 2 of 4)*

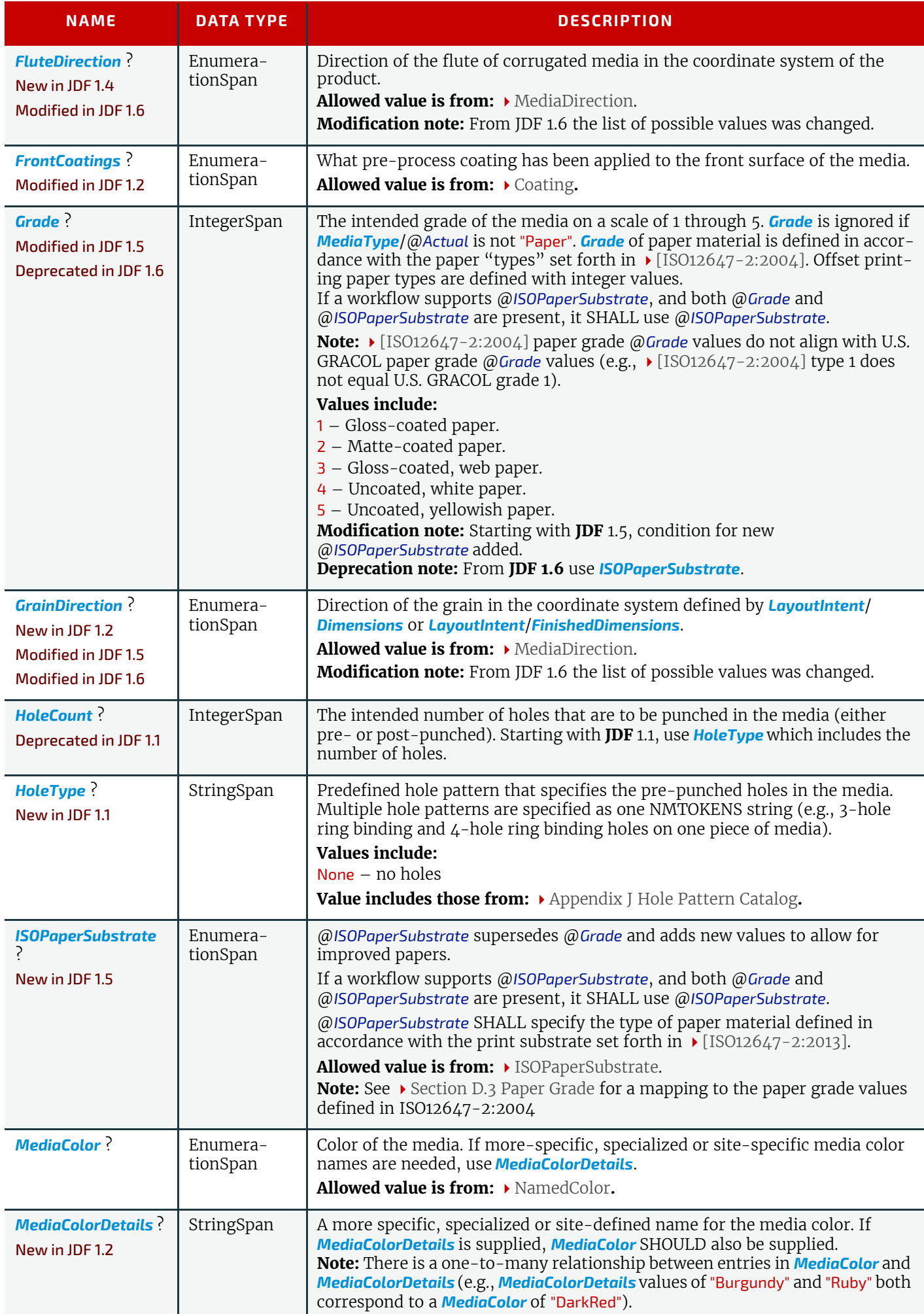

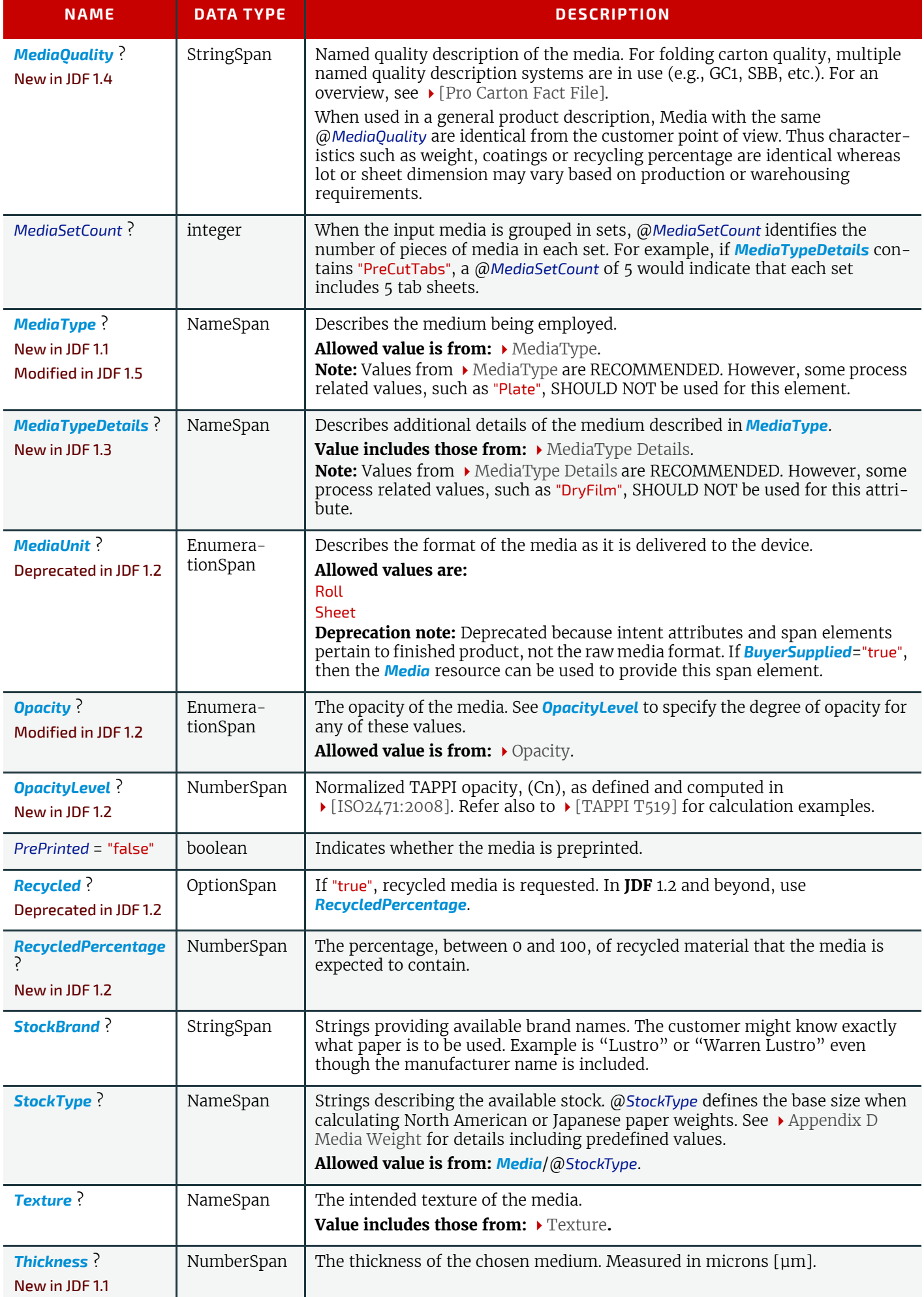

#### *Table 7.55: MediaIntent Resource (Sheet 4 of 4)*

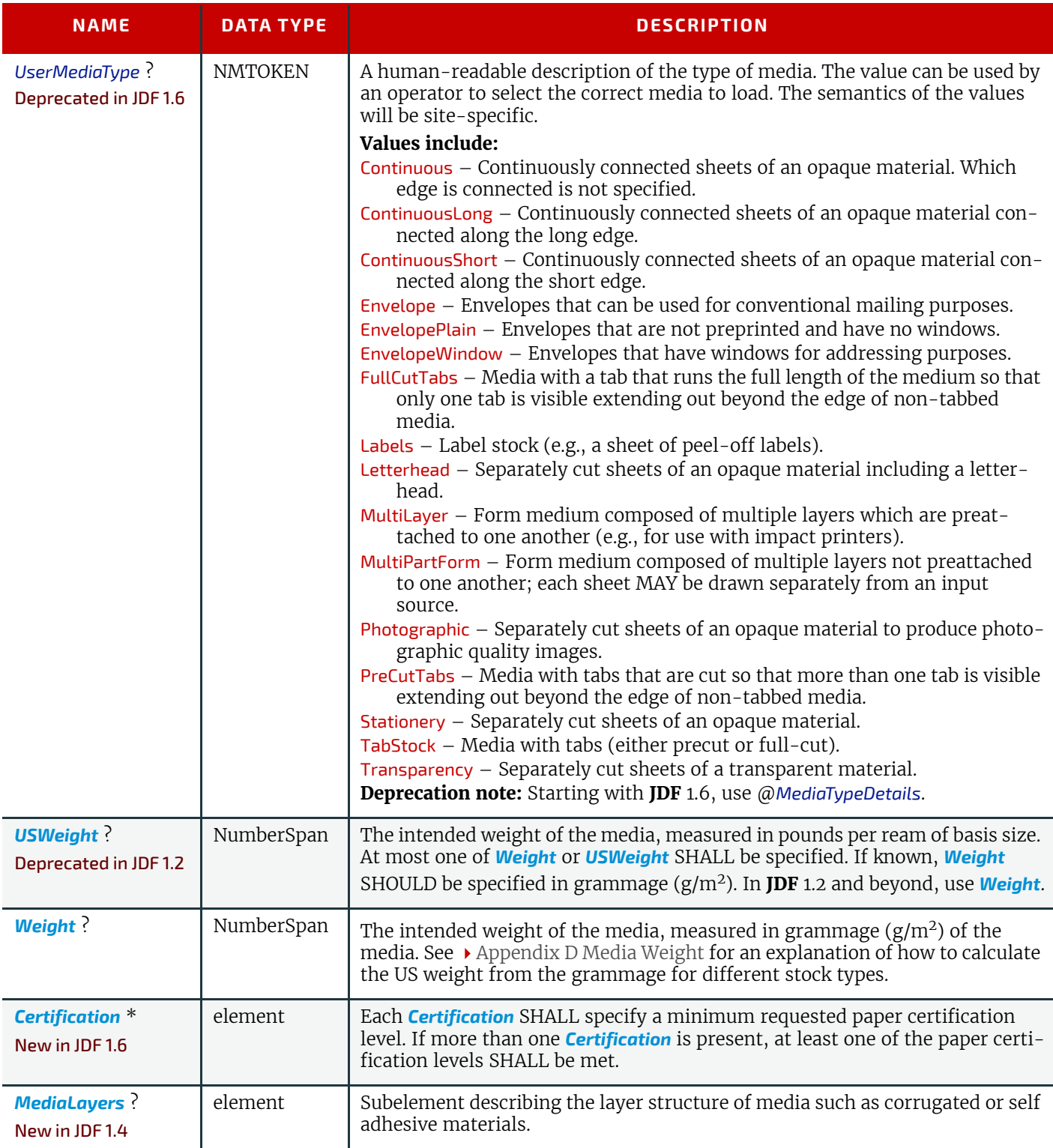

# 7.13 NumberingIntent

Deprecated in JDF 1.5

# 7.14 PackingIntent

This resource specifies the packaging intent for a **JDF** job, using information that identifies the type of package, the wrapping used, and the shape of the package. Note that this specifies packing for shipping only, not packing of items into custom boxes, etc. Boxes are convenience packaging and are not envisioned to be protection for shipping. Cartons perform this function. All quantities are specified as finished pieces per wrapped/boxed/carton or palletized package. The model for packaging is that products are wrapped together, wrapped packages are placed in *boxes*, boxes are placed in *cartons*, and cartons are stacked on *pallets*.

## Resource Properties

# Process Resource Pairing: *[BoxPackingParams](#page-380-0)*, *[Bundle](#page-382-0)*, *[Component](#page-405-0)*, *[PalletizingParams](#page-547-0)*, *[Pallet](#page-547-1)*, *[ShrinkingParams](#page-603-1)*, *[StackingParams](#page-605-0)*, *[Strap](#page-609-0)*, *[StrappingParams](#page-610-0)*, *[WrappingParams](#page-636-0)*

Example Partition: "Option"

*Table 7.56: PackingIntent Resource*

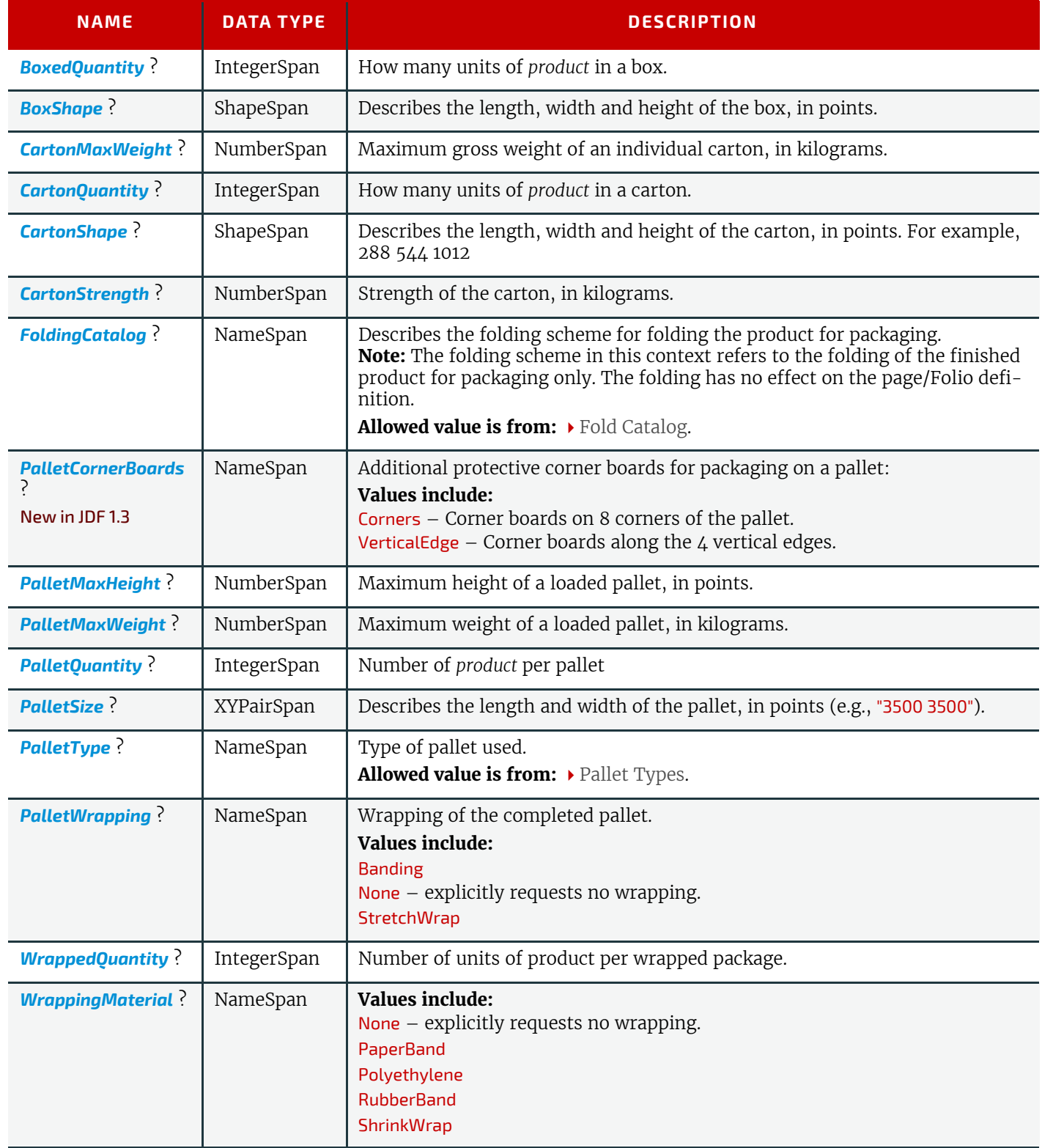

# <span id="page-354-0"></span>7.15 ProductionIntent

This resource specifies the manufacturing intent and considerations for a **JDF** job using information that identifies the desired result or specified manufacturing path. If specific details of print quality, such as color quality, need to be specified, *[ProductionIntent](#page-354-0)*/*[Resource](#page-81-0)* SHOULD reference a *[QualityControlParams](#page-573-0)* resource.

# Resource Properties

Process Resource Pairing: <All>

Example Partition: "Option"

*Table 7.57: ProductionIntent Resource*

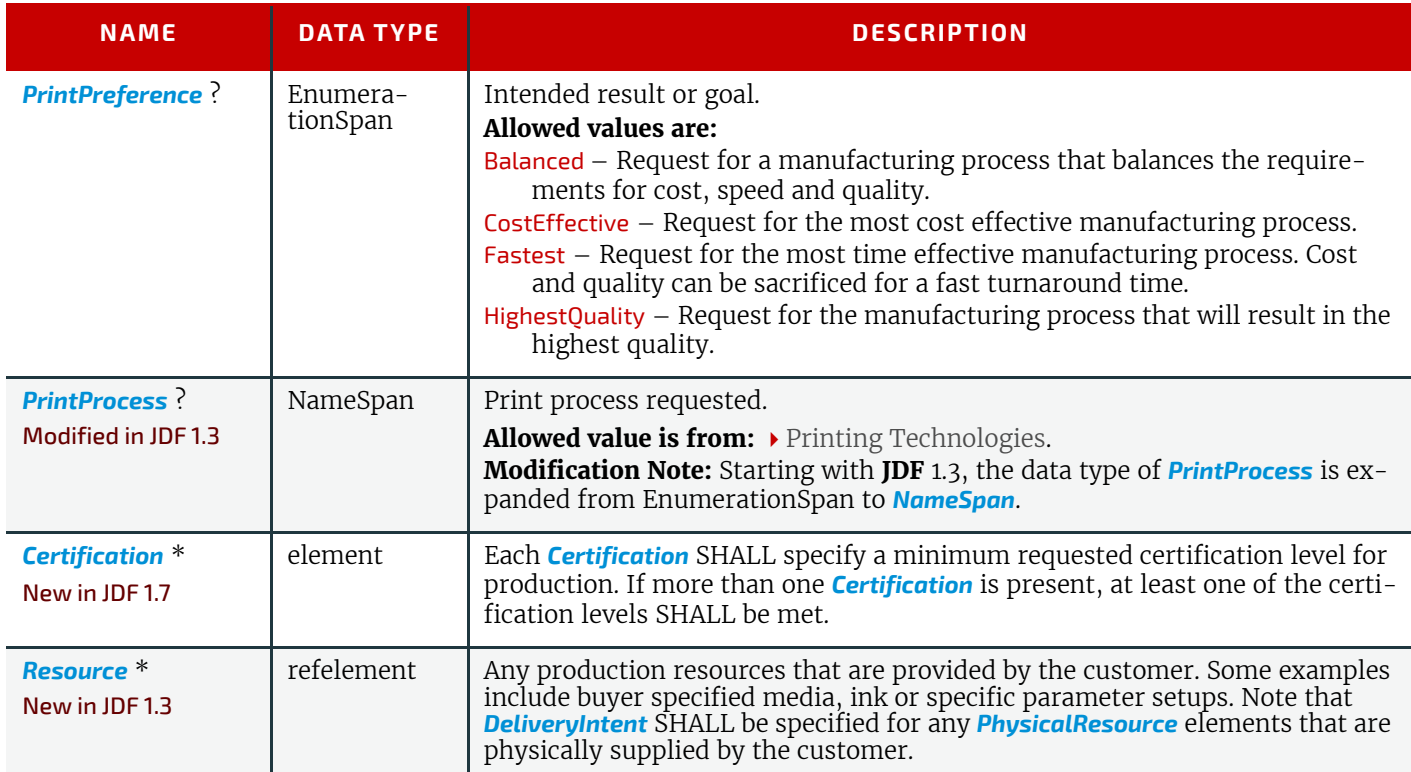

# <span id="page-355-0"></span>7.16 ProofingIntent

This resource product intent element specifies the prepress proofing intent for a **JDF** job using information that identifies the type, quality, brand name and overlay of the proof. The proofs defined in *[ProofingIntent](#page-355-0)* define the proofs that will be provided to the customer and does not specify internal production proofs. The delivery options of proofs MAY be specified in *[DeliveryIntent](#page-339-1)*.

#### Resource Properties

Process Resource Pairing: *[ApprovalParams](#page-362-0)*, *[ApprovalSuccess](#page-363-1)*,*[ColorantControl](#page-398-0)*, *[ColorSpaceConversionParams](#page-404-0)*, *[ExposedMedia](#page-448-0)*, *[ImageSetterParams](#page-478-0)*, *[InterpretingParams](#page-483-0)*, *[Layout](#page-489-0)*, *[Media](#page-529-0)*, *[RenderingParams](#page-581-0)*, *[ScreeningParams](#page-595-0)*, *[SeparationControlParams](#page-595-1)*, *[StrippingParams](#page-612-0)*

Example Partition: "Option"

*Table 7.58: ProofingIntent Resource*

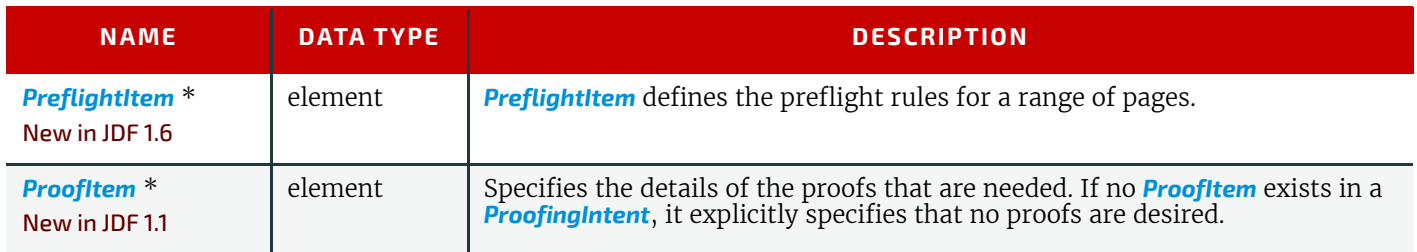

<span id="page-355-1"></span>7.16.1 PreflightItem New in JDF 1.6

### *Table 7.59: PreflightItem Element*

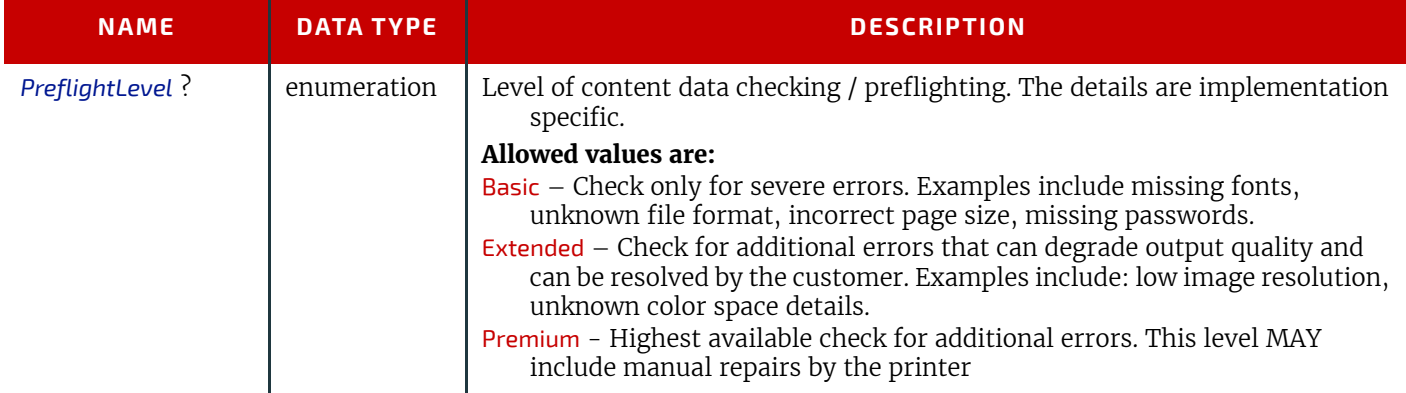

# <span id="page-356-0"></span>7.16.2 ProofItem

All parameters of *[ProofingIntent](#page-355-0)* have been moved into *[ProofItem](#page-356-0)* in **JDF** 1.1.

### *Table 7.60: ProofItem Element (Sheet 1 of 2)*

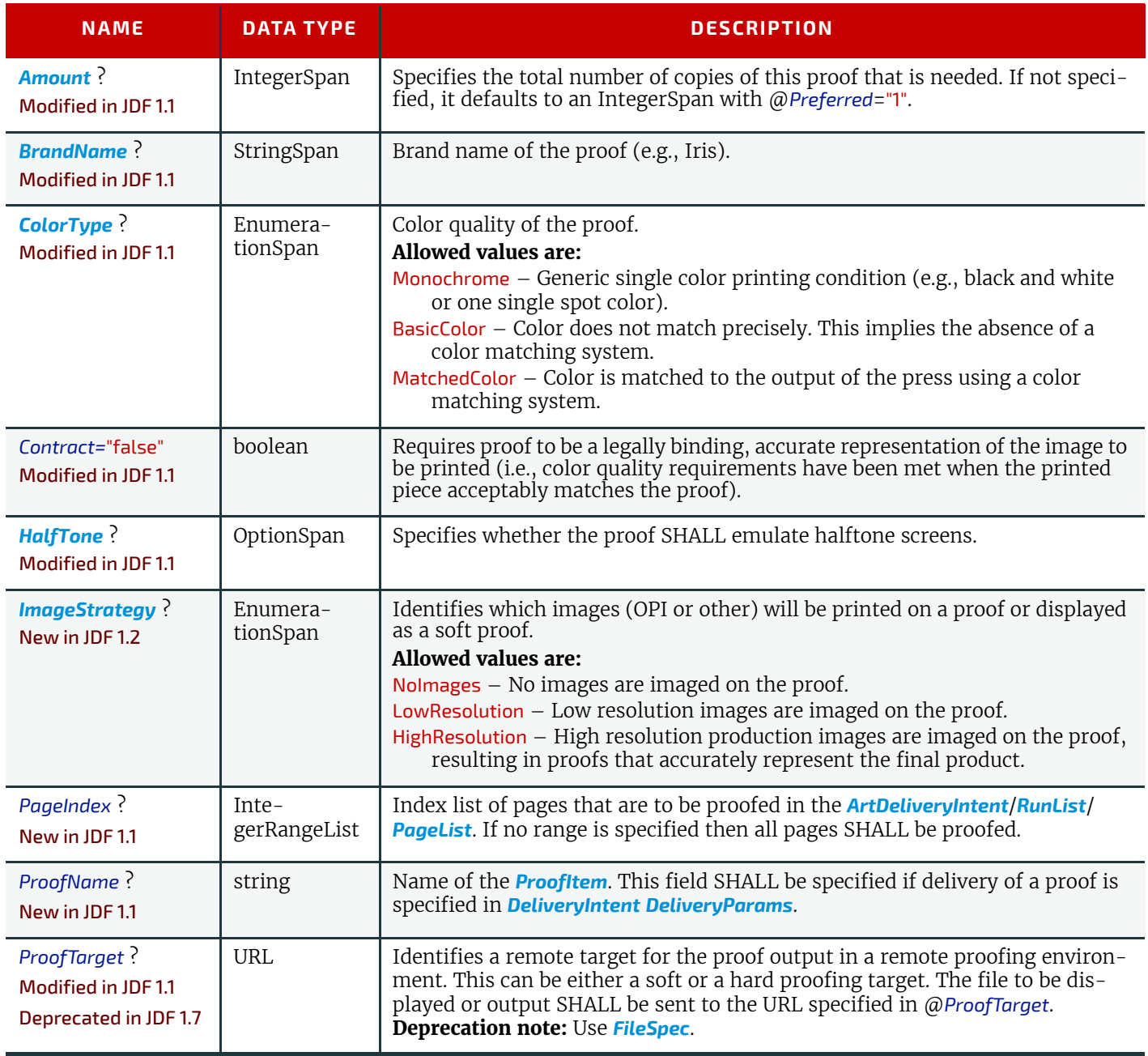

# *Table 7.60: ProofItem Element (Sheet 2 of 2)*

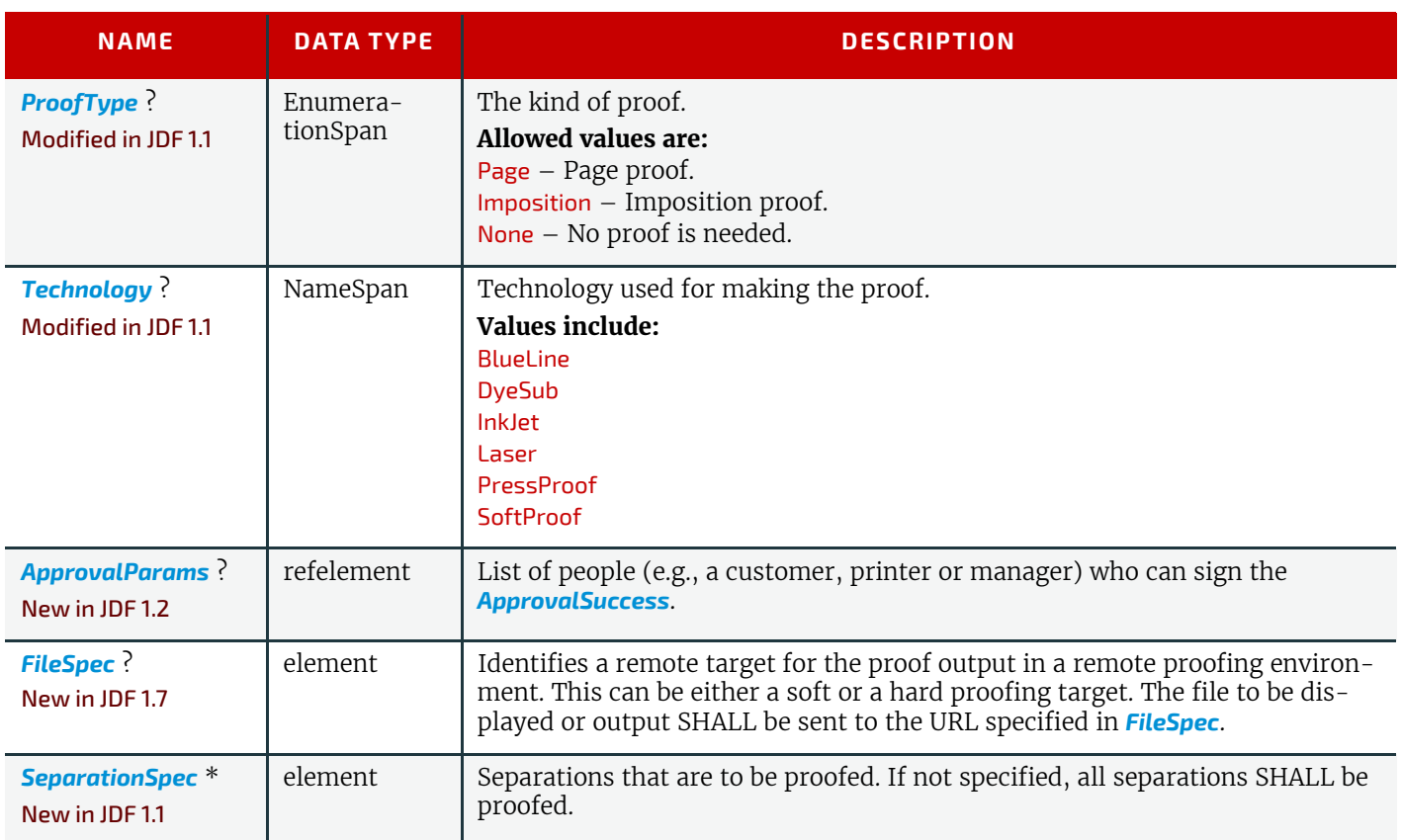

# <span id="page-357-0"></span>7.17 PublishingIntent

## New in JDF 1.3

*[PublishingIntent](#page-357-0)* specifies publishing metadata that are of general interest for prepress, press and postpress. The data include details on the general structure of product being published.

## Resource Properties

Process Resource Pairing: —

Example Partition: "Edition"

*Table 7.61: PublishingIntent Resource*

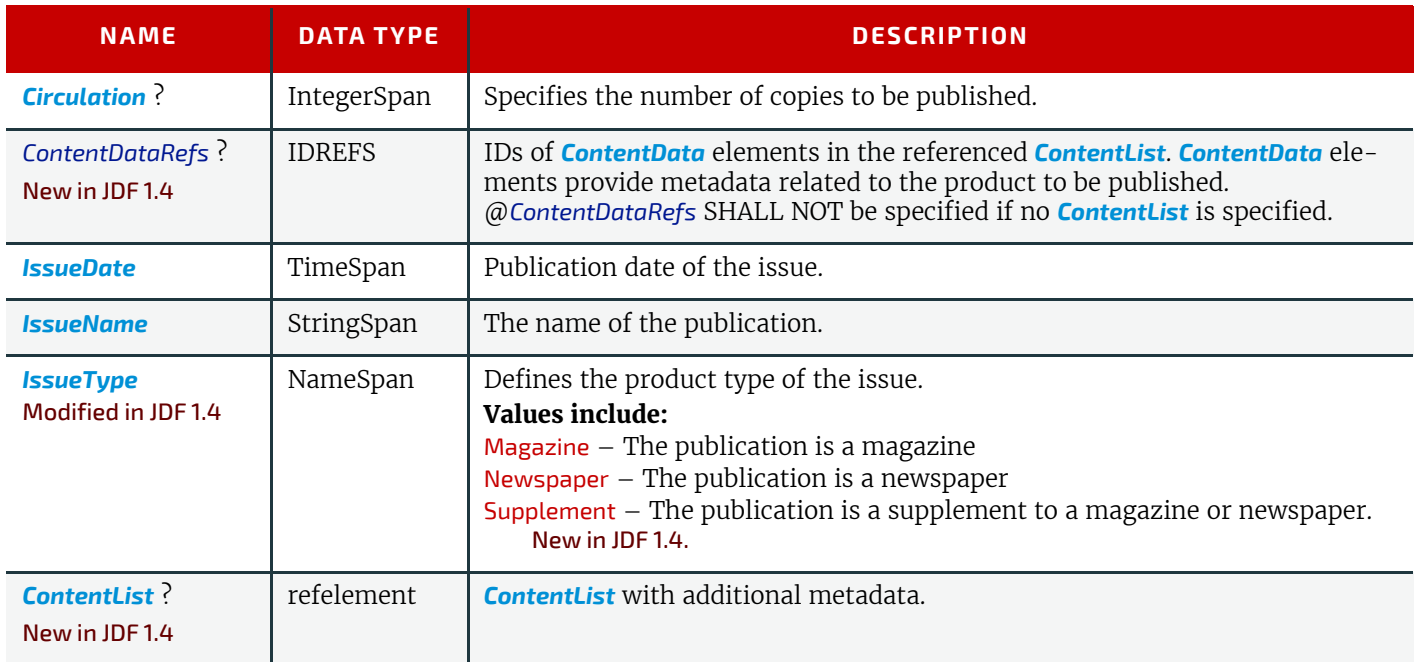

# 7.18 ScreeningIntent

New in JDF 1.2

This Resource specifies the screening intent parameters desired for a **JDF** job.

Resource Properties

Process Resource Pairing: *[ScreeningParams](#page-595-0)*, *[SeparationControlParams](#page-595-1)*

Example Partition: "Option"

*Table 7.62: ScreeningIntent Resource*

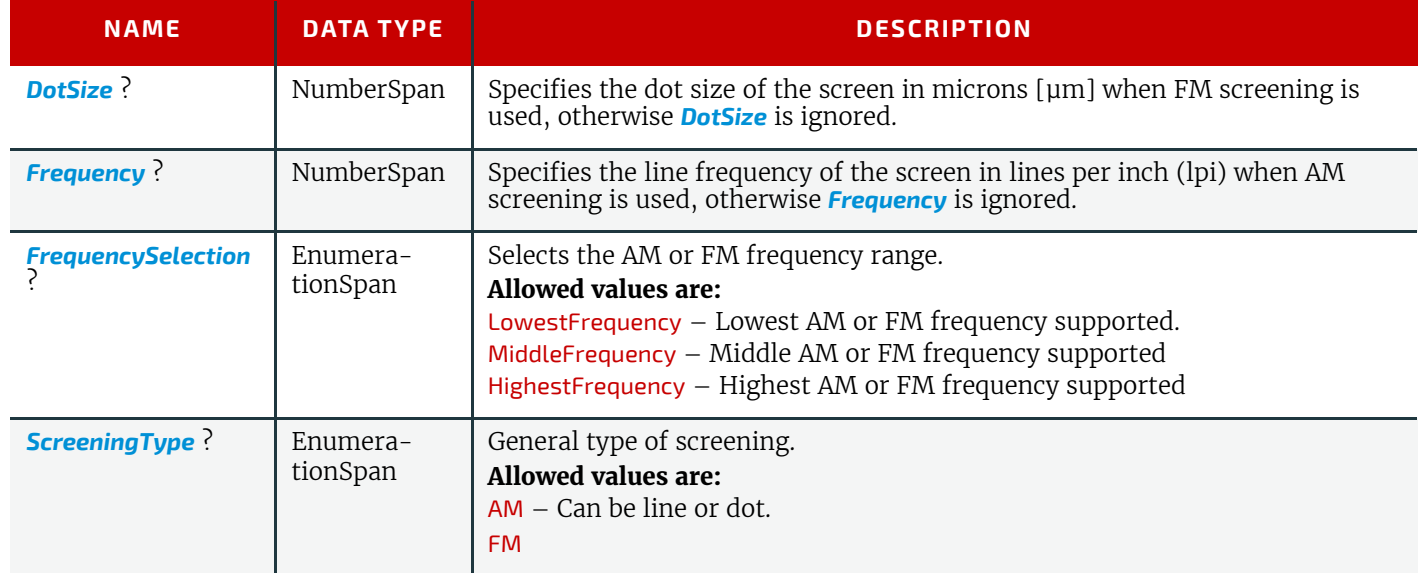

# <span id="page-358-0"></span>7.19 ShapeCuttingIntent

ShapeCuttingIntent describes finishing of products with irregular shapes, including die cutting and adding windows to envelopes.

# Resource Properties

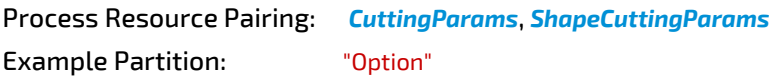

#### *Table 7.63: ShapeCuttingIntent Resource*

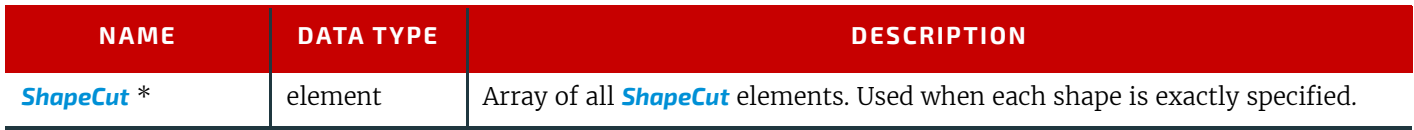

# <span id="page-358-1"></span>7.19.1 ShapeCut

# *Table 7.64: ShapeCut Element (Sheet 1 of 2)*

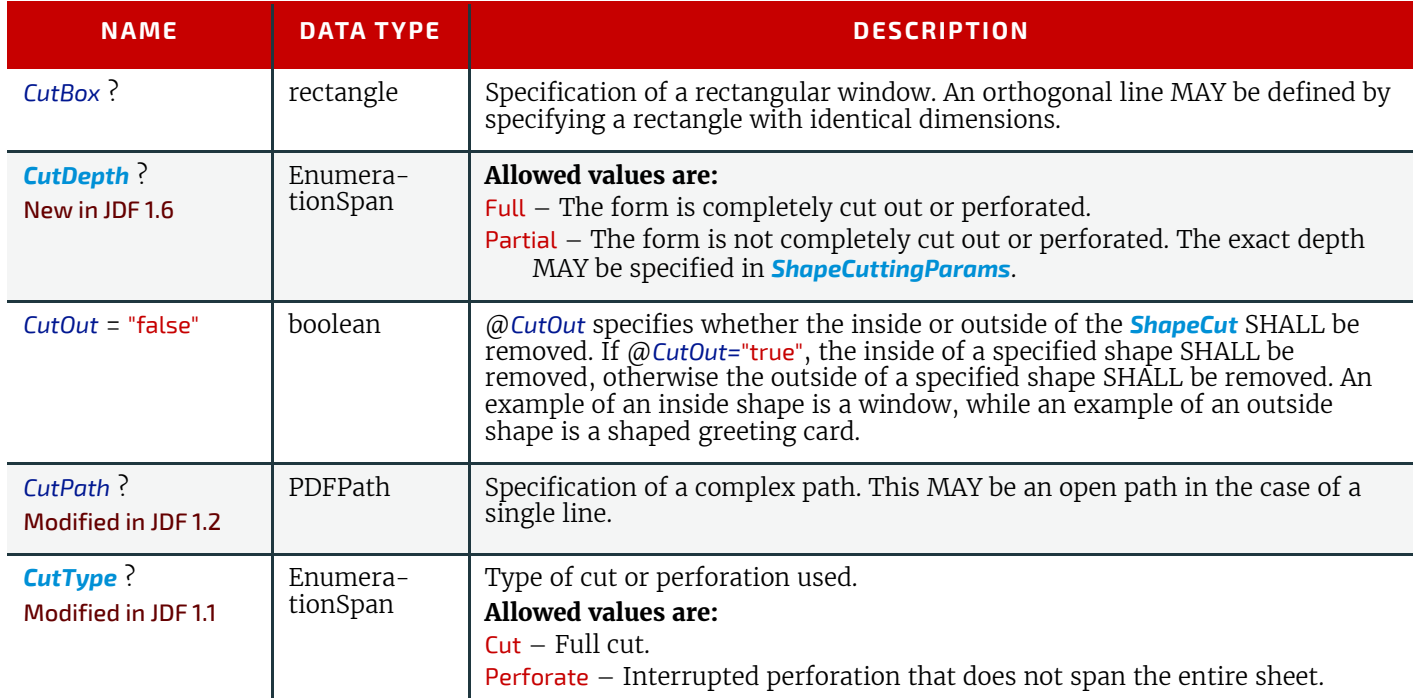

#### *Table 7.64: ShapeCut Element (Sheet 2 of 2)*

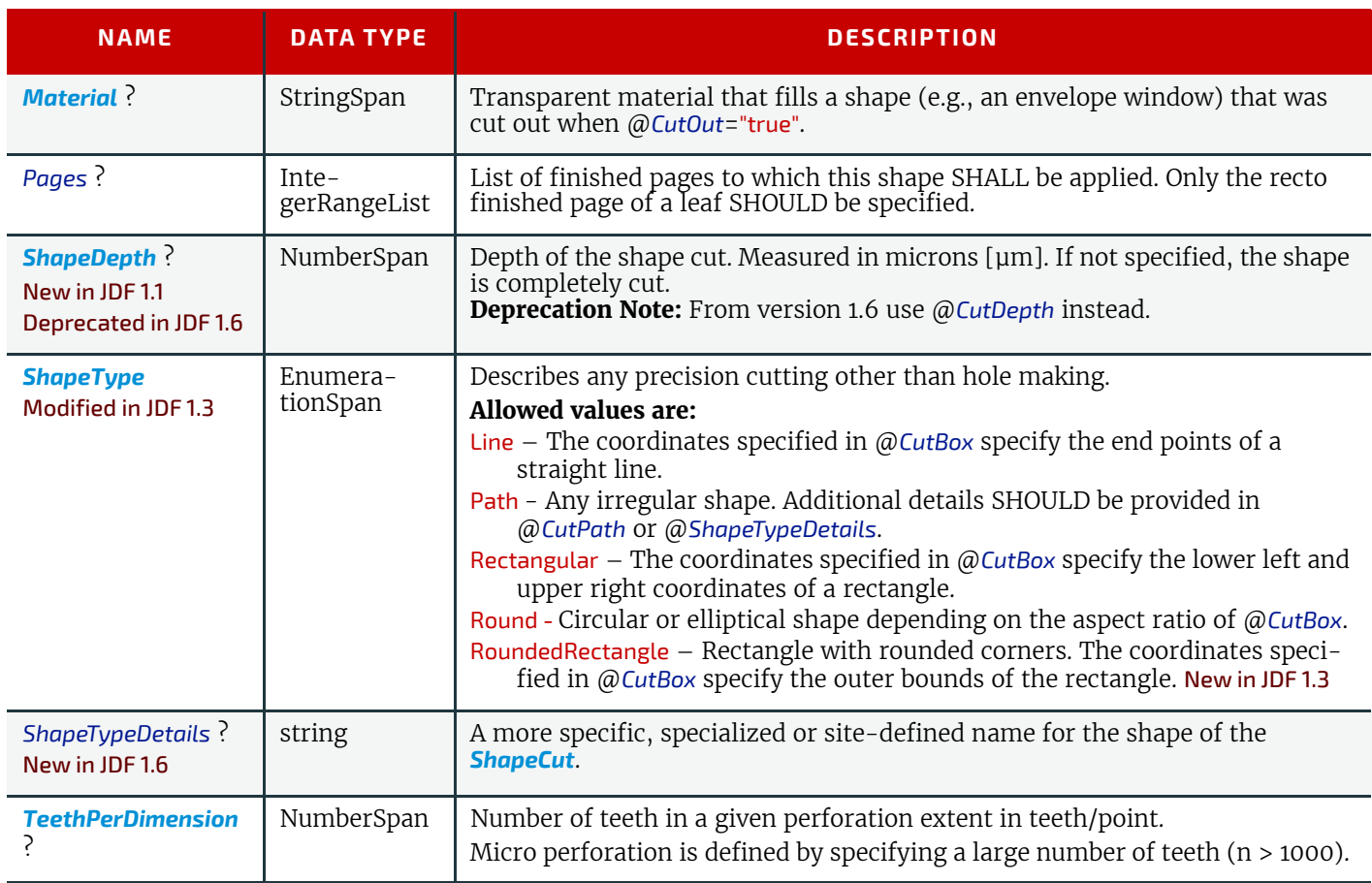

# 7.20 SizeIntent

Deprecated in JDF 1.1

SizeIntent has been deprecated in **JDF** 1.1. All contents have been moved to *[LayoutIntent](#page-348-0)*.

# <span id="page-359-0"></span>7.21 VariableIntent

### New in JDF 1.6

*[VariableIntent](#page-359-0)* specifies the variations of the content for printed data with variable content such as lottery tickets or direct mail.

If the product that links to *[VariableIntent](#page-359-0)* has sub-products, then the *ComponentLink*/@*Amount* of the referenced subproducts SHALL specify the estimated amounts of the respective products. *[VariableIntent](#page-359-0)* SHALL NOT be specified if *[InsertingIntent](#page-346-0)* or *[BindingIntent](#page-326-0)* are specified.

## Resource Properties

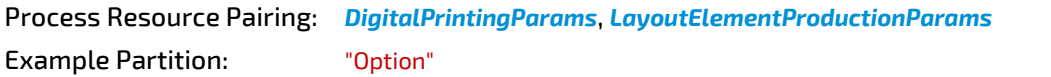

#### *Table 7.65: VariableIntent Element*

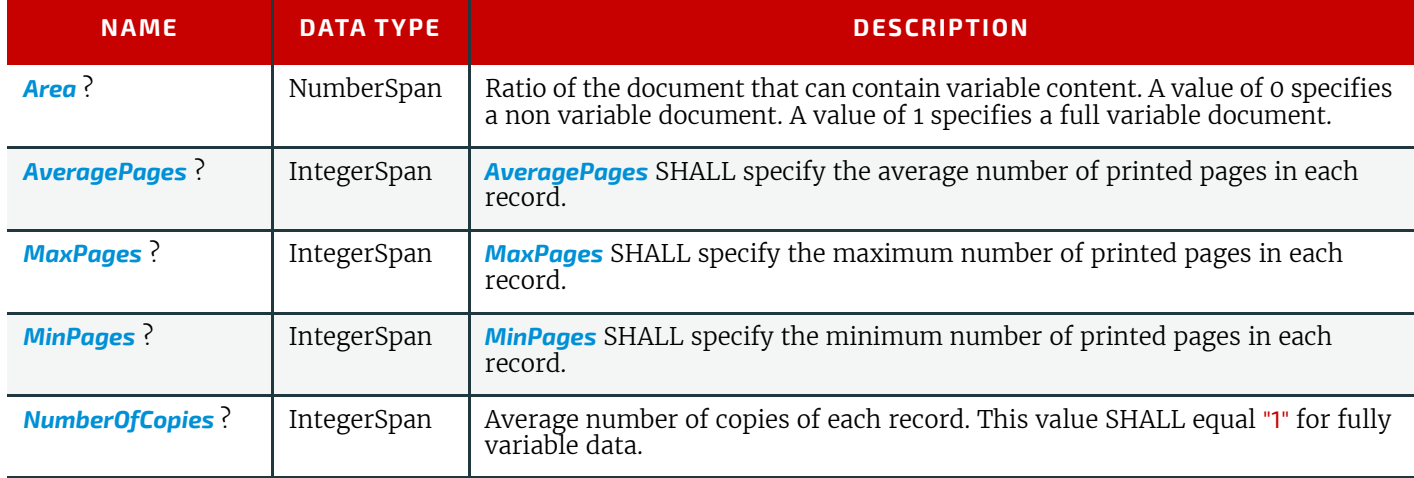
#### *Table 7.65: VariableIntent Element*

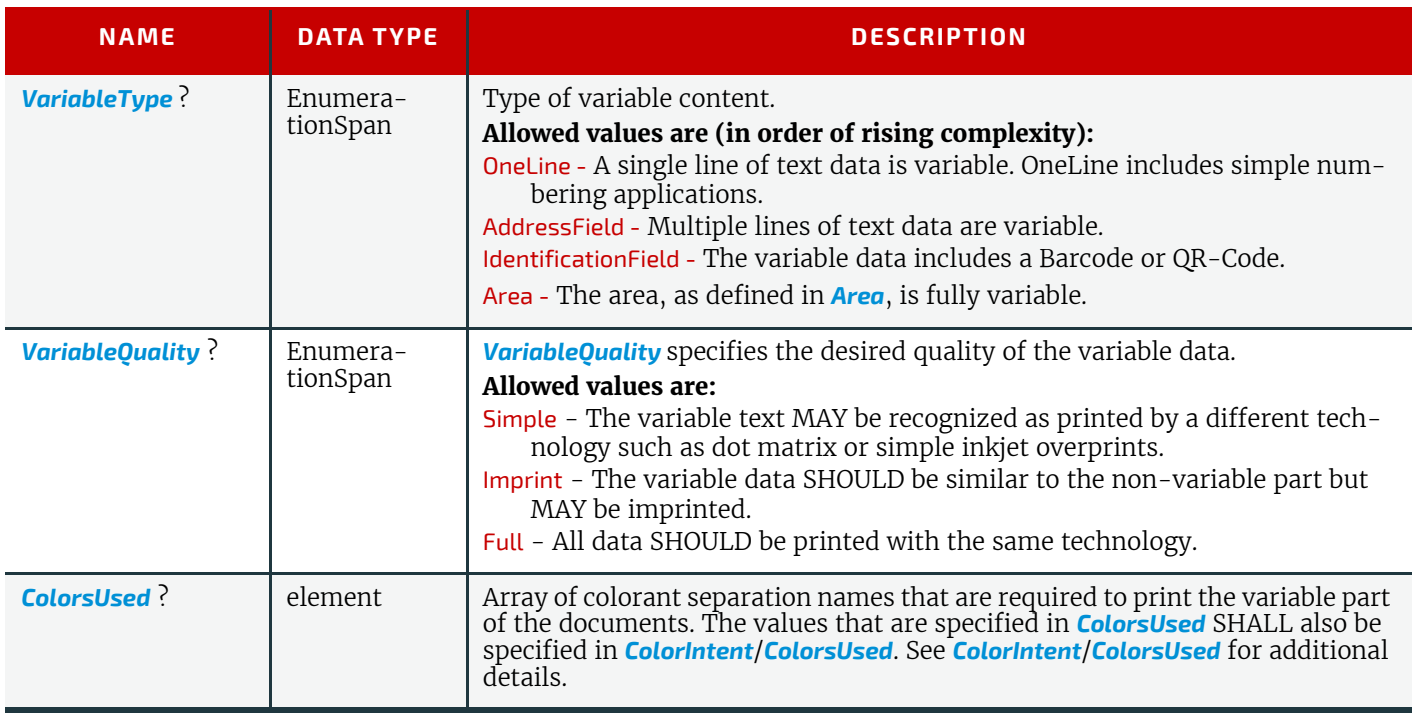

**PRODUCT INTENT**

# 8 Resources

This chapter provides a list (in alphabetical order) of all specific resource types.

# 8.1 AdhesiveBindingParams

Deprecated in JDF 1.1

# <span id="page-362-0"></span>8.2 ApprovalParams

*[ApprovalParams](#page-362-0)* provides the details of an **[Approval](#page-247-0)** process.

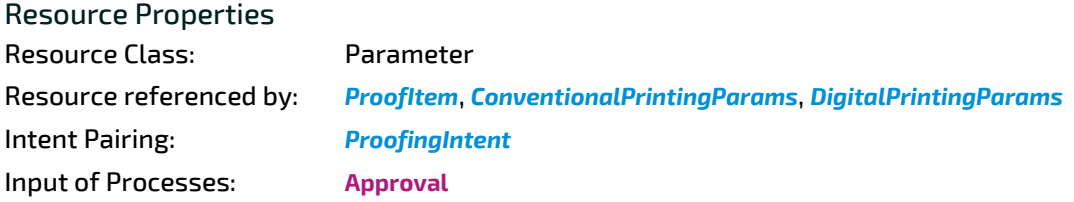

#### *Table 8.1: ApprovalParams Resource*

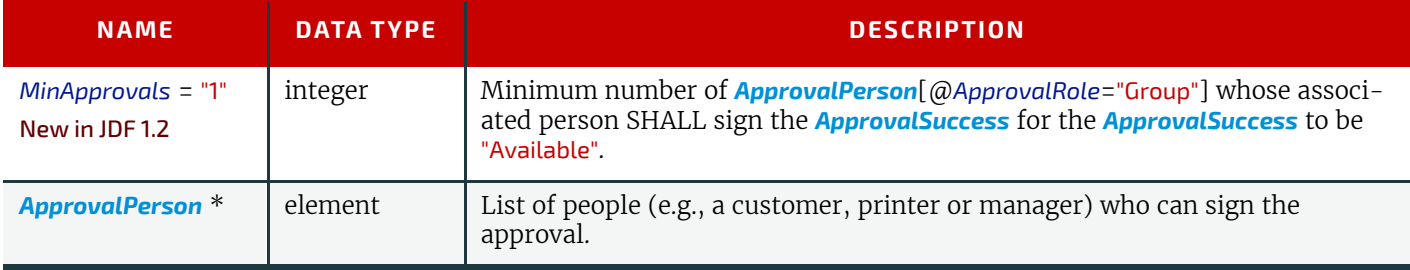

8

## <span id="page-362-1"></span>8.2.1 ApprovalPerson

*[ApprovalPerson](#page-362-1)* specifies the details of person who is responsible for signing an approval.

#### *Table 8.2: ApprovalPerson Element*

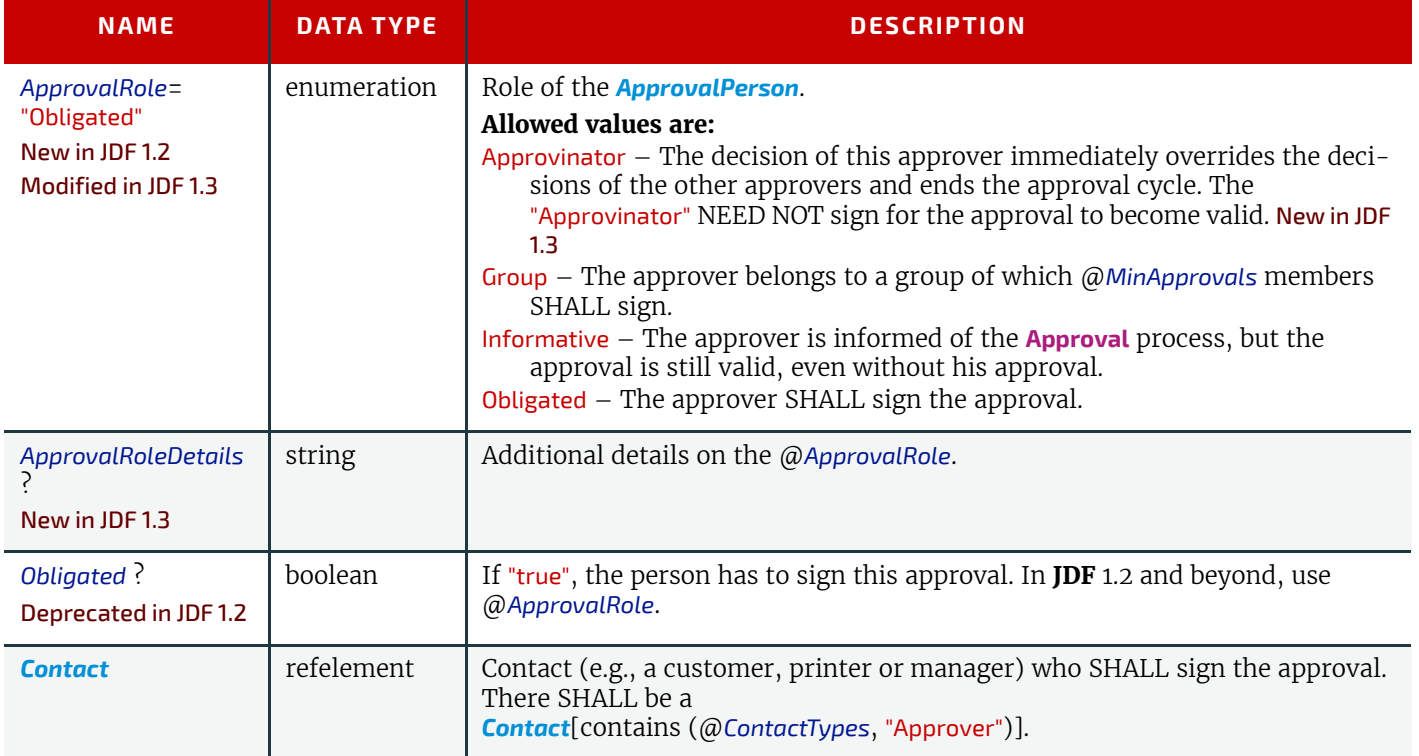

# <span id="page-363-0"></span>8.3 ApprovalSuccess

The signed *[ApprovalSuccess](#page-363-0)* resource provides the signature that indicates that a resource has been approved or rejected. This is frequently used to model the success of a soft proof, color proof, printing proof or any other sort of proof.

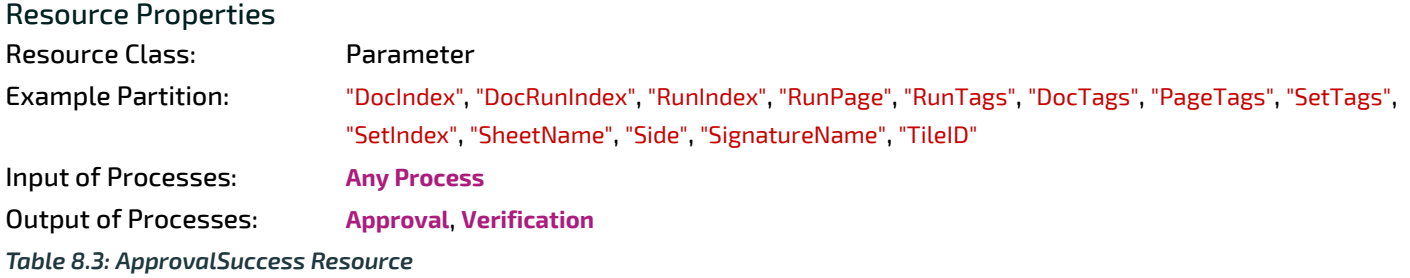

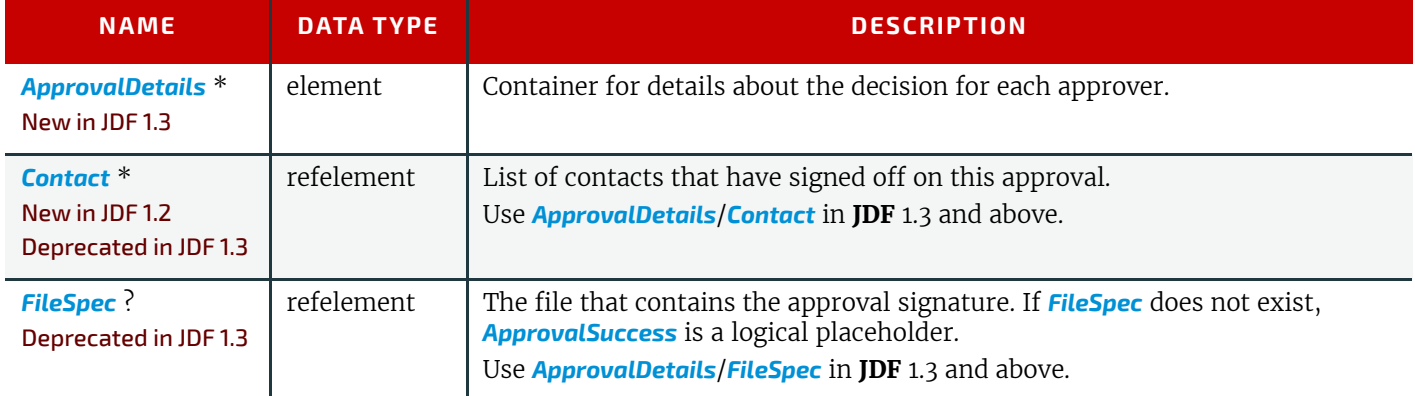

# <span id="page-363-2"></span>8.3.1 ApprovalDetails

New in JDF 1.3

#### *Table 8.4: ApprovalDetails Element*

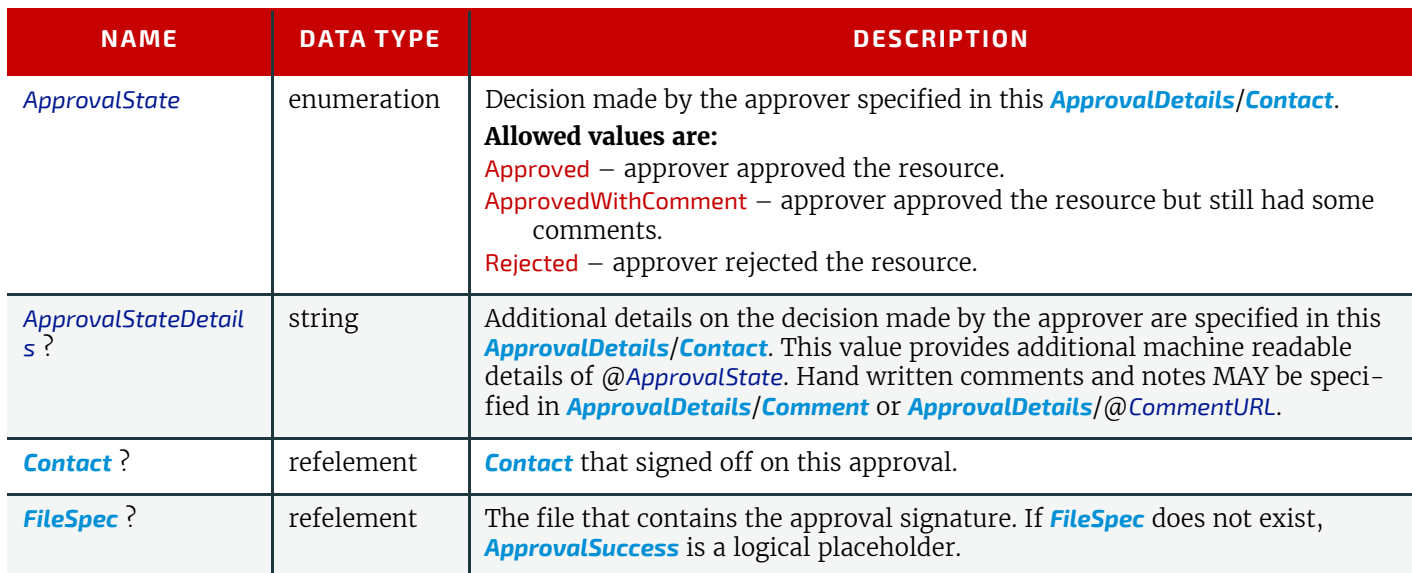

# <span id="page-363-1"></span>8.4 Assembly

New in JDF 1.2 *[Assembly](#page-363-1)* describes how the sections of one or multiple jobs or job parts are bound together.

# Resource Properties

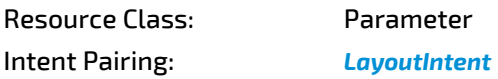

*Table 8.5: Assembly Resource*

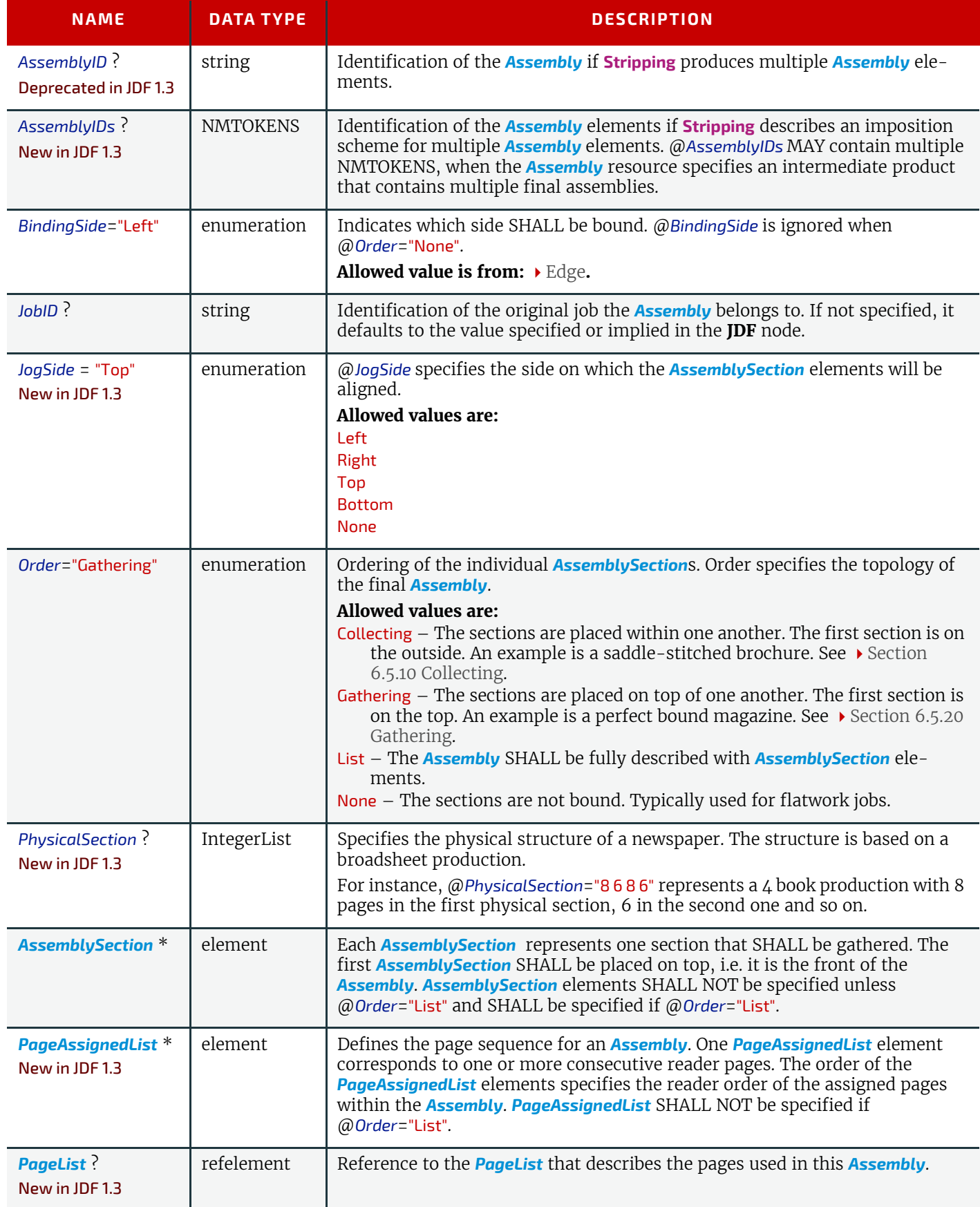

# <span id="page-364-0"></span>8.4.1 AssemblySection

An *[AssemblySection](#page-364-0)* represents a recursive set of *[BinderySignature](#page-368-0)* elements. The topology of the *[AssemblySection](#page-364-0)* elements represents the topology of the binding, where sibling *[AssemblySection](#page-364-0)* elements SHALL be gathered from top to bottom and child *[AssemblySection](#page-364-0)* elements SHALL be collected from outside to inside.

#### *Table 8.6: AssemblySection Element*

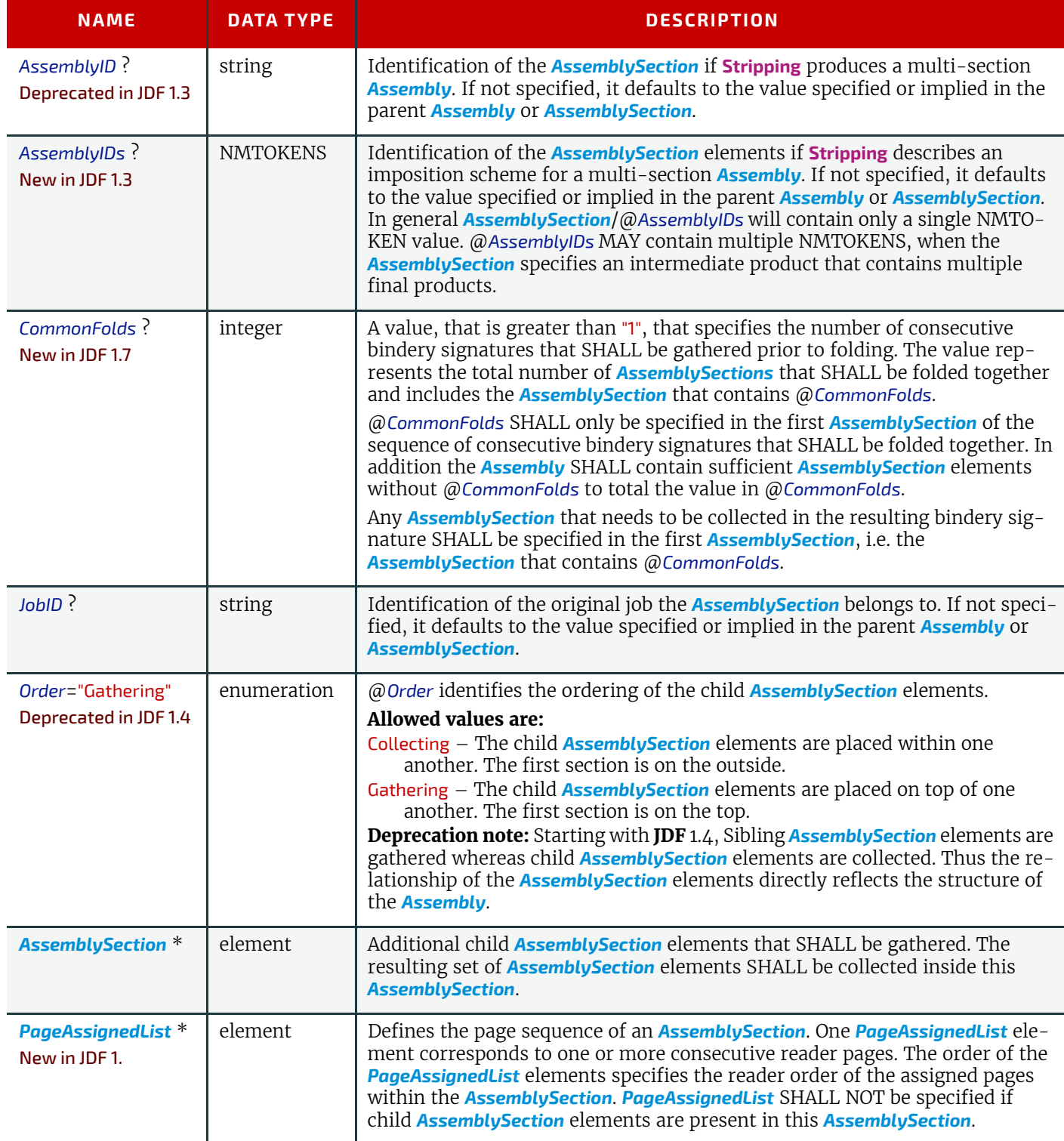

# Example 8.1: Gathering of AssemblySections

The following example shows two *[AssemblySection](#page-364-0)s* that are gathered on a pile prior to being folded once. *[AssemblySection](#page-364-0)*/@*CommonFolds* specifies that the *[AssemblySection](#page-364-0)* with @*AssemblyIDs*="bs2" SHALL be gathered and the folded in common with the *[AssemblySection](#page-364-0)* with @*AssemblyIDs*="bs1".

```
<ResourcePool>
   <StrippingParams Class="Parameter" ID="r_000004"
    PartIDKeys="BinderySignatureName" Status="Available">
    <BinderySignature BinderySignatureType="Fold" FoldCatalog="F4-1"/>
     <StrippingParams BinderySignatureName="bs1"/>
     <StrippingParams BinderySignatureName="bs2"/>
   </StrippingParams>
   <Layout Class="Parameter" DescriptiveName="dummy" ID="r_000005" Status="Unavailable"/>
   <Assembly Class="Parameter" ID="r_000006" Status="Available">
     <AssemblySection AssemblyIDs="bs1" CommonFolds="2"/>
     <AssemblySection AssemblyIDs="bs2"/>
   </Assembly>
</ResourcePool>
```
## <span id="page-366-0"></span>8.4.2 PageAssignedList

#### New in JDF 1.3

*[PageAssignedList](#page-366-0)* specifies the metadata related to assigned pages.

#### *Table 8.7: PageAssignedList Element*

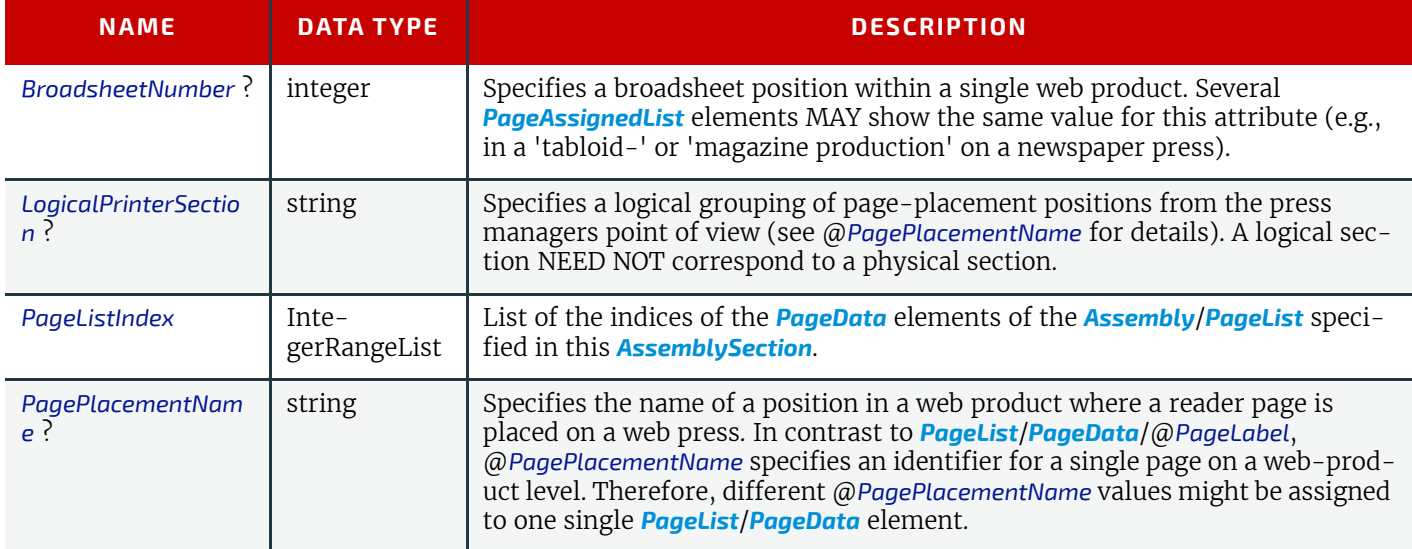

# Example 8.2: Perfect Bound (Gathering)

#### New in JDF 1.4

Cover wrapped around a perfect bound (gathering) body.

```
<Assembly BindingSide="Left" Class="Parameter" ID="ASM000"
   Order="List" Status="Available">
   <AssemblySection AssemblyIDs="Ass_Cover">
     <AssemblySection AssemblyIDs="Ass_Body1"/>
     <AssemblySection AssemblyIDs="Ass_Body2"/>
     <AssemblySection AssemblyIDs="Ass_Insert"/>
     <AssemblySection AssemblyIDs="Ass_Body3"/>
     <AssemblySection AssemblyIDs="Ass_Body4"/>
   </AssemblySection>
```

```
</Assembly>
```
# Example 8.3: Saddle-Stitched Brochure (Collecting)

New in JDF 1.4

```
<Assembly BindingSide="Left" Class="Parameter" ID="ASM000"
   Order="List" Status="Available">
   <AssemblySection AssemblyIDs="Ass_Cover">
     <AssemblySection AssemblyIDs="Ass_Body1">
       <AssemblySection AssemblyIDs="Ass_Body2">
         <AssemblySection AssemblyIDs="Ass_Body3">
           <AssemblySection AssemblyIDs="Ass_Body4"/>
         </AssemblySection>
       </AssemblySection>
     </AssemblySection>
   </AssemblySection>
</Assembly>
```
# <span id="page-367-1"></span>8.5 AssetListCreationParams

New in JDF 1.2

**[AssetListCreationParams](#page-367-1)** provides controls for the **[AssetListCreation](#page-252-1)** process.

Resource Properties

Resource Class: Parameter Input of Processes: **[AssetListCreation](#page-252-1)**

*Table 8.8: AssetListCreationParams Resource*

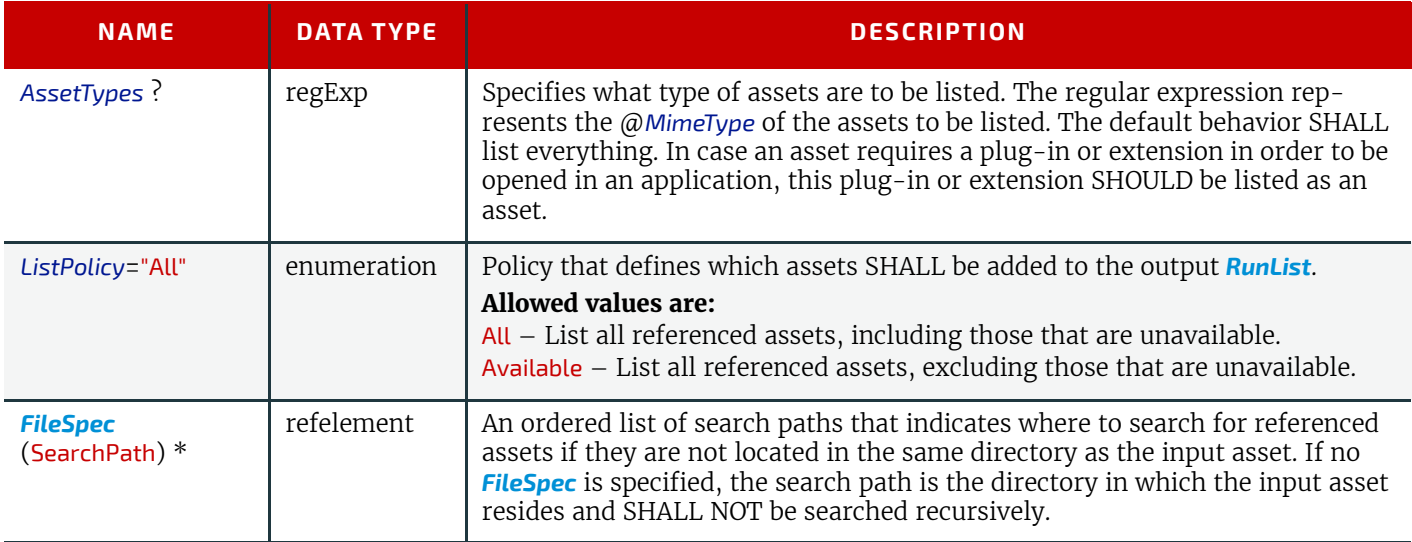

# <span id="page-367-0"></span>8.6 BendingParams

## New in JDF 1.3

*[BendingParams](#page-367-0)* describes the parameter set for a plate bending and punching device. A plate is bent and/or punched to fit the press cylinder.

## Resource Properties

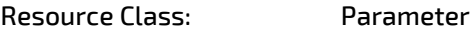

**Input of Processes: [Bending](#page-252-0)** 

#### *Table 8.9: BendingParams Resource*

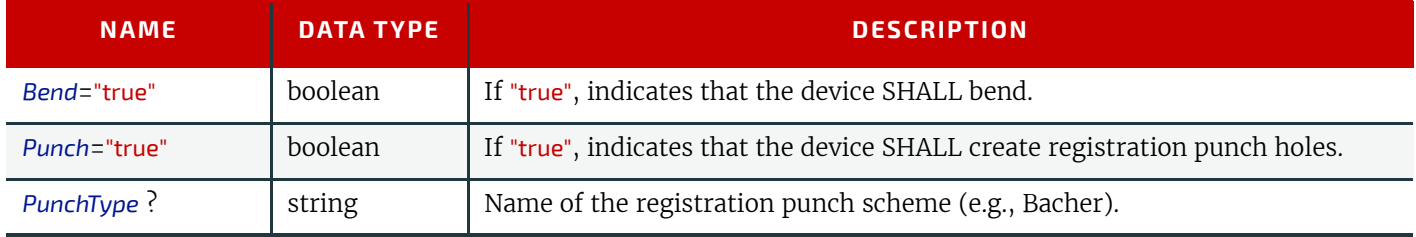

# <span id="page-368-0"></span>8.7 BinderySignature

#### New in JDF 1.2

The *[BinderySignature](#page-368-0)* is conceptually a folding dummy. It represents multiple pieces of paper, which are folded together in the folder. It is a reusable, size-independent object.

One *[BinderySignature](#page-368-0)* (when used with stripping) consists of one or more strip cells, which are created either explicitly (via *[SignatureCell](#page-374-0)* elements) or implicitly (via the @*FoldCatalog* attribute or the *[Fold](#page-660-0)* elements). *[StrippingParams](#page-612-0)* describes some attributes for strip cells (using *[StripCellParams](#page-616-0)*). The strip cells by themselves belong to a *[BinderySignature](#page-368-0)*.

Each *[BinderySignature](#page-368-0)* consumes a number of pages from the *[PageList](#page-543-0)*. If no *[SignatureCell](#page-374-0)* elements are specified, each *[BinderySignature](#page-368-0)* consumes the number of pages as calculated from @*NumberUp* (X\*Y\*2) or @*FoldCatalog* (The integer value after the *F* (e.g., "F16-x" consumes 16 pages). If *[SignatureCell](#page-374-0)* elements are specified, the number of pages consumed is the sum of the number of pages for all unique *[SignatureCell](#page-374-0)*/@*SectionIndex*. The number of pages for each *[SignatureCell](#page-374-0)*/@*SectionIndex* is one more than the maximum value of any *[SignatureCell](#page-374-0)*/@*FrontPages* or *[SignatureCell](#page-374-0)*/ @*BackPages* for that *[SignatureCell](#page-374-0)*/@*SectionIndex* (it is one more because *[SignatureCell](#page-374-0)*/@*FrontPages* and *[SignatureCell](#page-374-0)*/ @*BackPages* begin at zero)

Resource Properties

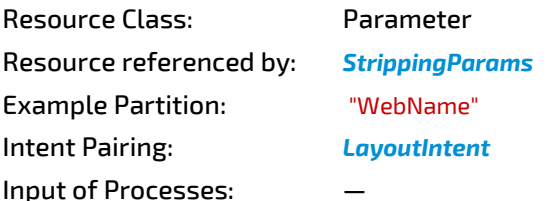

*Table 8.10: BinderySignature Resource (Sheet 1 of 4)*

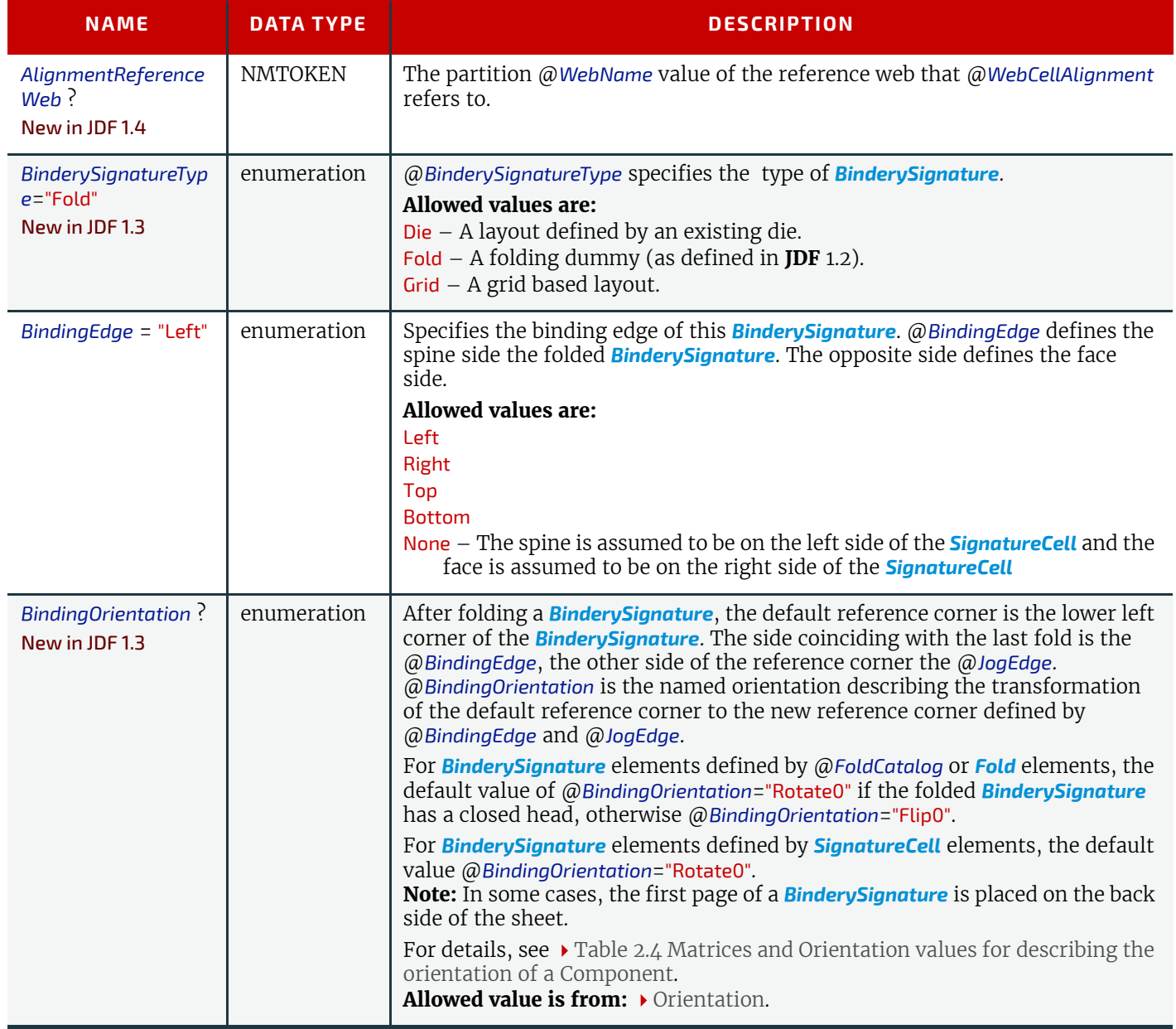

*Table 8.10: BinderySignature Resource (Sheet 2 of 4)*

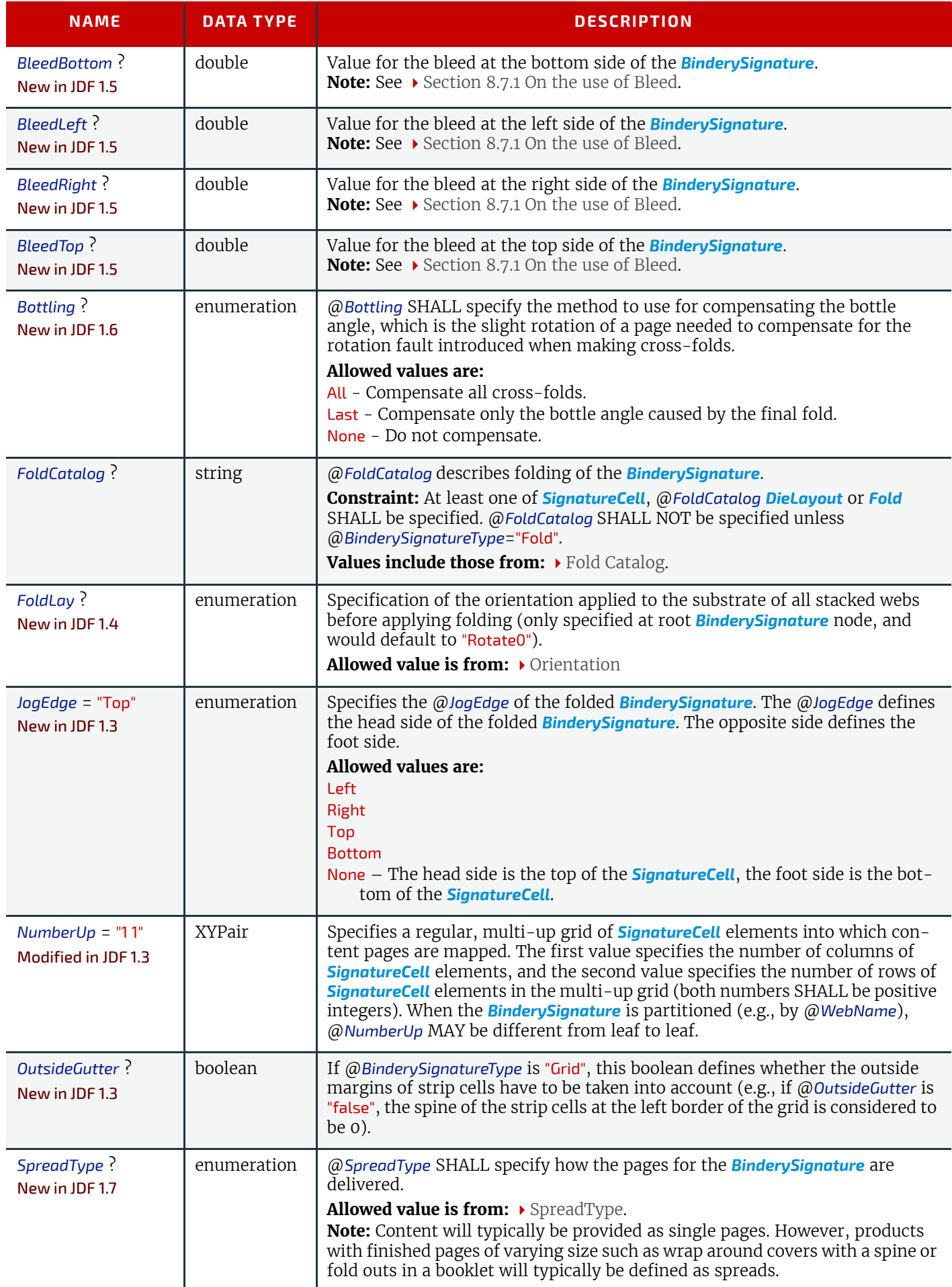

## *Table 8.10: BinderySignature Resource (Sheet 3 of 4)*

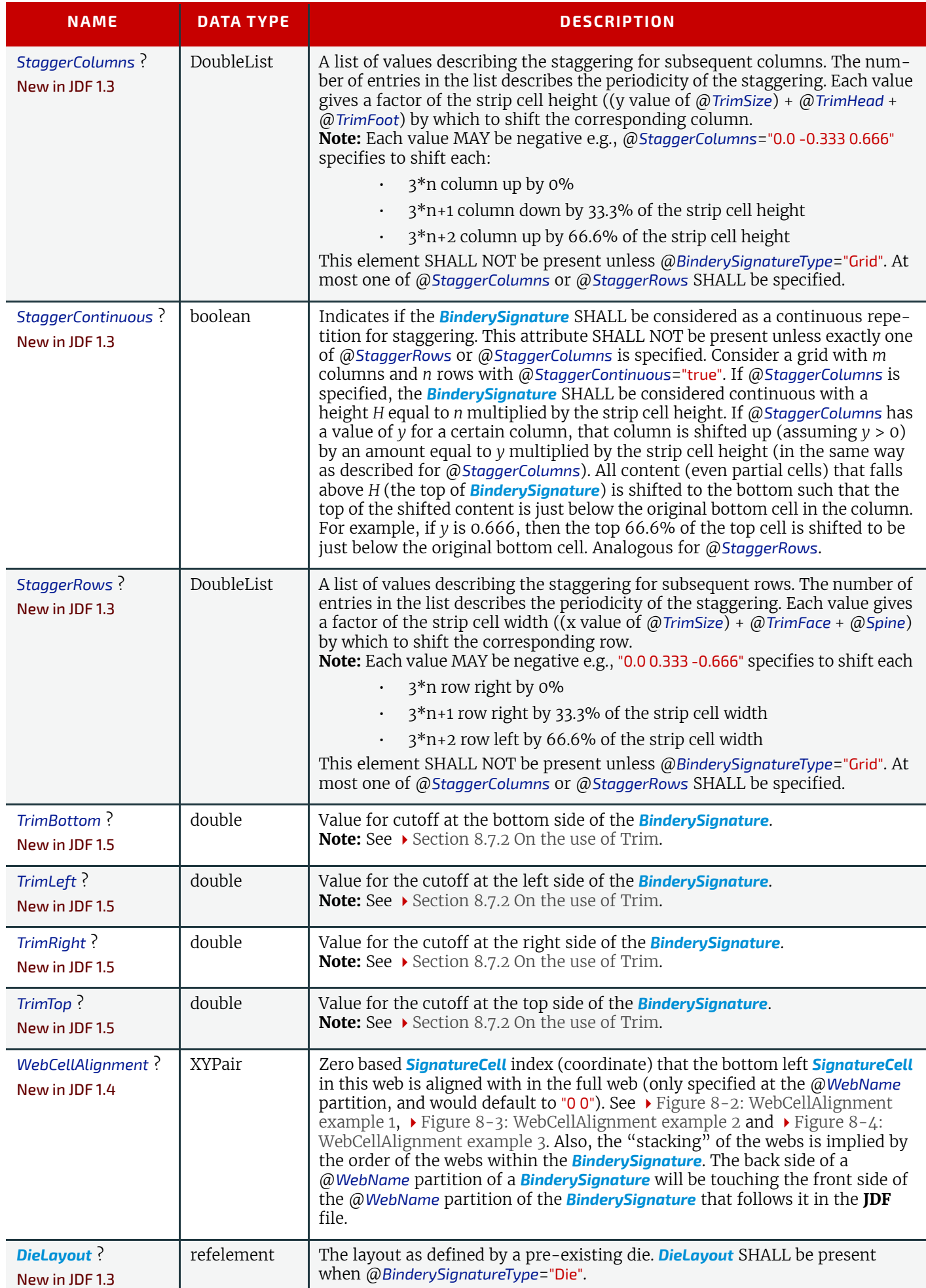

### *Table 8.10: BinderySignature Resource (Sheet 4 of 4)*

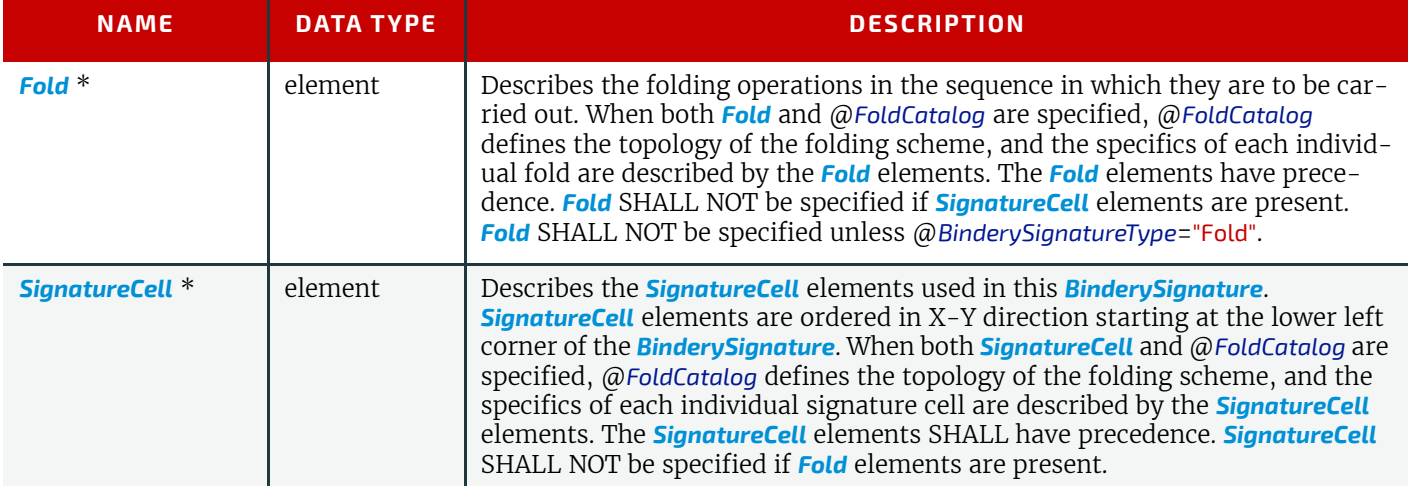

# <span id="page-371-0"></span>8.7.1 On the use of Bleed

## New in JDF 1.5

If any strip cell belonging to the *[BinderySignature](#page-368-0)* has any bleed value > 0, where a bleed value is *[StripCellParams](#page-616-0)*/ @*BleedFace*, *[StripCellParams](#page-616-0)*/@*BleedSpine*, *[StripCellParams](#page-616-0)*/@*BleedHead* or *[StripCellParams](#page-616-0)*/@*BleedFoot*, then none of the *[BinderySignature](#page-368-0)* /@*BleedLeft*, *[BinderySignature](#page-368-0)* /@*BleedRight*, *[BinderySignature](#page-368-0)* /@*BleedTop* and *[BinderySignature](#page-368-0)* / @*BleedBottom* SHALL be applied.

If any strip cell belonging to the *[BinderySignature](#page-368-0)* has a *[StripCellParams](#page-616-0)*/margin value > 0 (where margin value is: @*Spine*, @*TrimFace*, @*TrimFoot*, @*TrimHead*, @*TrimSize*, @*BackOverfold*, @*FrontOverfold*, @*CutWidthFoot*, @*CutWidthHead* or @*MillingDepth*), then none of *[BinderySignature](#page-368-0)*/@*BleedLeft*, *[BinderySignature](#page-368-0)* /@*BleedRight*, *[BinderySignature](#page-368-0)* / @*BleedTop* and *[BinderySignature](#page-368-0)* /@*BleedBottom* SHALL be applied.

# <span id="page-371-1"></span>8.7.2 On the use of Trim

#### New in JDF 1.5

The attributes @*TrimBottom*, @*TrimLeft*, @*TrimRight* and @*TrimTop* are added around the rectangle that is composed of the strip cells belonging to the *[BinderySignature](#page-368-0)*. The strip cell includes the margins specified by *[StripCellParams](#page-616-0)*. *[Layout](#page-489-0)*/ *[Position](#page-614-0)*/@*Orientation* is applied to the *[BinderySignature](#page-368-0)*/@*TrimLeft*, *[BinderySignature](#page-368-0)* /@*TrimRight*, *[BinderySignature](#page-368-0)* / @*TrimTop* and *[BinderySignature](#page-368-0)* /@*TrimBottom* as well.

*Figure 8-1: BinderySignature trims* 

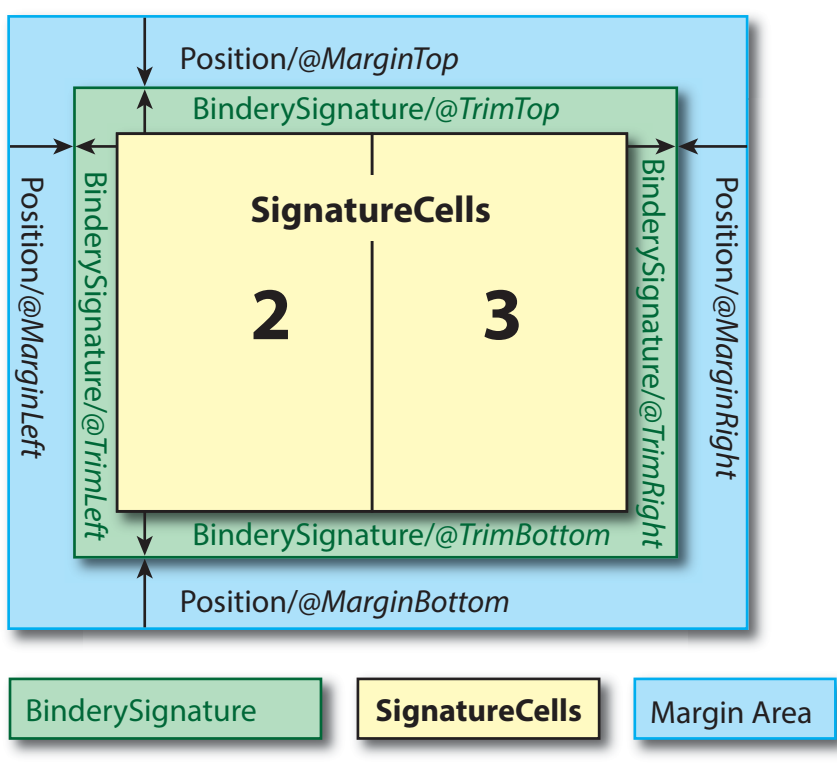

Position/@xxBox

## 8.7.3 Web cell alignment

## Example 8.4: Web cell alignment - Example 1

```
<BinderySignature AlignmentReferenceWeb="Web1" Class="Parameter"
   FoldCatalog="F16-6" ID="BS001" PartIDKeys="WebName" Status="Available">
   <BinderySignature NumberUp="4 2" WebCellAlignment="0 0" WebName="Web1"/>
   <BinderySignature NumberUp="4 2" WebCellAlignment="0 0" WebName="Web2"/>
</BinderySignature>
```
#### *Figure 8-2: WebCellAlignment example 1*

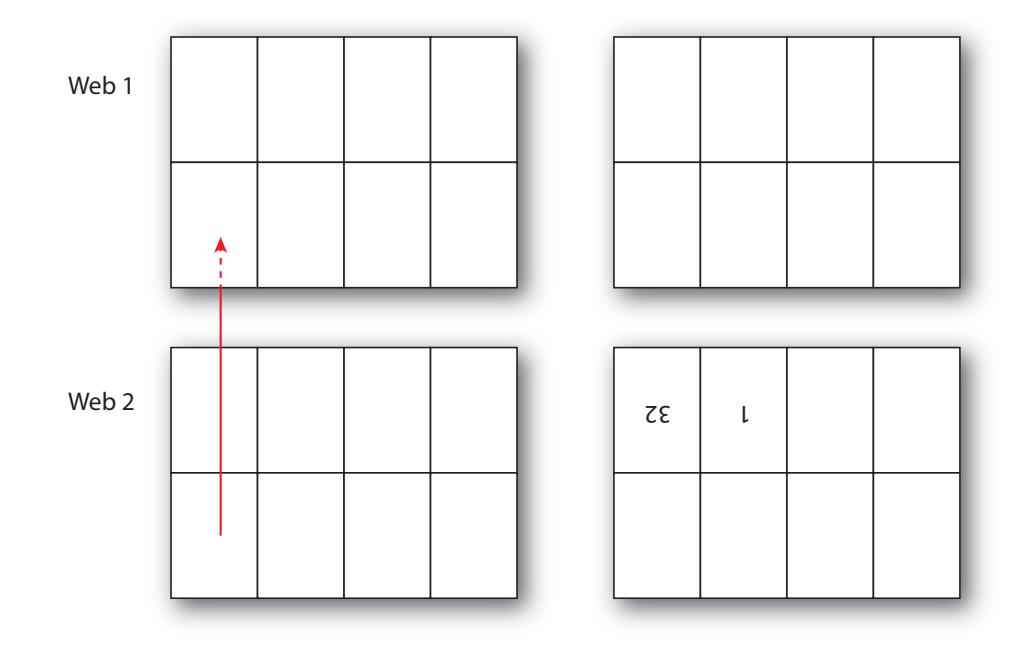

## Example 8.5: Web cell alignment - Example 2

```
<BinderySignature AlignmentReferenceWeb="Web1" Class="Parameter"
   FoldCatalog="F16-6" ID="BS001" PartIDKeys="WebName" Status="Available">
   <BinderySignature NumberUp="2 2" WebCellAlignment="1 0" WebName="Web1"/>
   <BinderySignature NumberUp="4 2" WebCellAlignment="0 0" WebName="Web2"/>
</BinderySignature>
```
#### *Figure 8-3: WebCellAlignment example 2*

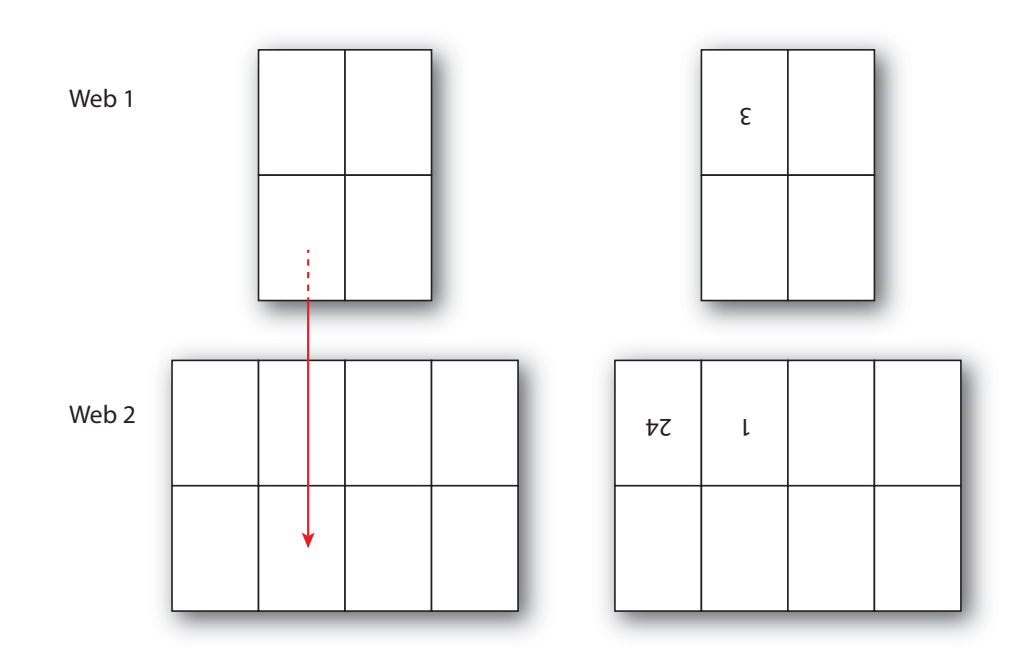

# Example 8.6: Web cell alignment - Example 3

```
<BinderySignature AlignmentReferenceWeb="Web1" Class="Parameter"
 FoldCatalog="F16-6" ID="BS001" PartIDKeys="WebName" Status="Available">
 <BinderySignature NumberUp="2 2" WebCellAlignment="0 0" WebName="Web1"/>
   <BinderySignature NumberUp="4 2" WebCellAlignment="0 0" WebName="Web2"/>
</BinderySignature>
```
#### *Figure 8-4: WebCellAlignment example 3*

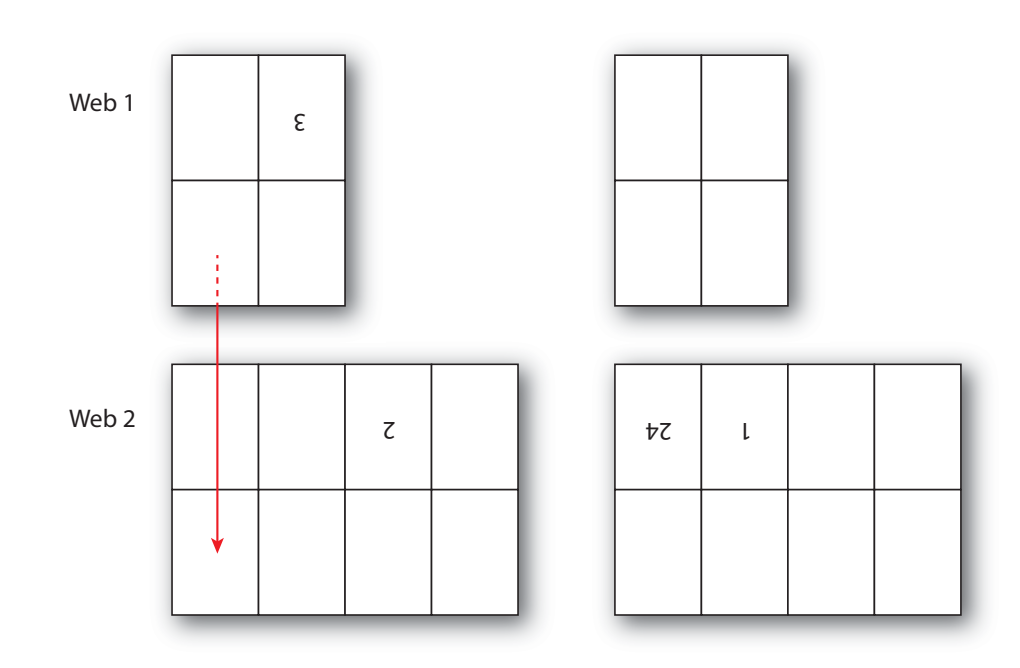

# Example 8.7: Pseudo Code to Generate Page Count from SignatureCell Elements

#### New in JDF 1.4

```
maxSectionIndexSeen = 0
maxSectionPages = [0]
for sc in BinderySignature/SignatureCell
   si = sc@SectionIndex
```

```
 if ( si > maxSectionIndexSeen)
     for index from maxSectionIndexSeen to si - 1:
       maxSectionPages.append(0) 
    maxSectionIndexSeen = si
   for page in sc@FrontPages
    maxSectionPages[si] = max(maxSectionPages[si],page)
   for page in sc@BackPages
    maxSectionPages[si] = max(maxSectionPages[si],page) 
totalPages = 0for sectionIndex from 0 to maxSectionIndexSeen
   totalPages += 1 + maxSectionPages[sectionIndex]
return totalPages
```
## <span id="page-374-0"></span>8.7.4 SignatureCell

*[SignatureCell](#page-374-0)* elements describe a set of individual page cells in a *[BinderySignature](#page-368-0)*.

**Note:** "Page number" in the table below refers to finished pages from the *[PageList](#page-543-0)* numbered from 0 to n, as opposed to folio pages, which are the numbers that appear in print with the content of the document; the difference being that pages without folio numbering are counted. As the *[BinderySignature](#page-368-0)* is a reusable object, the page numbers refer to finished pages numbered from 0 to n, as if this *[BinderySignature](#page-368-0)* were the only section of the *[Assembly](#page-363-1)*. The consuming device needs to calculate the final product page number using the *[Assembly](#page-363-1)* and *[StrippingParams](#page-612-0)*/@*SectionList*. The *[BinderySignature](#page-368-0)* cells SHALL NOT contain final page numbers unless *[Assembly](#page-363-1)*/@*Order*="None".

# Example 8.8: StrippingParams: Foldout Using FaceCells

New in JDF 1.4

```
<!--Stripping Foldout example corresponding to spec example n.6.5 - with new 
  attribute FaceCells-->
<StrippingParams Class="Parameter" ID="r000005"
   PartIDKeys="CellIndex" Status="Available">
   <BinderySignatureRef rRef="r000006"/>
   <StrippingParams CellIndex="0">
     <!--stripcell for the folded out foldout(front page=4)-->
     <StripCellParams TrimSize="200 400"/>
   </StrippingParams>
   <StrippingParams CellIndex="1">
     <!--stripcell for the inner page of the foldout foldout(front page=5)-->
     <StripCellParams TrimSize="300 400"/>
   </StrippingParams>
   <StrippingParams CellIndex="2">
     <!--stripcell for the inner page of the foldout foldout(front page=0)-->
     <StripCellParams TrimSize="320 400"/>
   </StrippingParams>
</StrippingParams>
<BinderySignature Class="Parameter" ID="r000006" Status="Available">
   <!--this is the foldout foldout cell-->
   <SignatureCell BackPages="3" FrontPages="4"/>
   <!--this cell is the inner page of the foldout, i.e. the page that is 
     attached to the spine The new attribute FaceCells refers to the cell(s) 
     that describe the foldout; in this case the cell to the left. The front
     and back pages of the foldout are listed in the respective cell(s) 
   -->
   <SignatureCell BackPages="2" FaceCells="0" FrontPages="5"/>
   <!--this is the cell that has no foldout-->
   <SignatureCell BackPages="1" FrontPages="0"/>
</BinderySignature>
```
#### <span id="page-374-1"></span>8.8 BlockPreparationParams

Intent Pairing: *[BindingIntent](#page-326-0)*

New in JDF 1.1 *[BlockPreparationParams](#page-374-1)* describes the settings of a **[BlockPreparation](#page-287-0)** process. Resource Properties Resource Class: Parameter

Input of Processes: **[BlockPreparation](#page-287-0)**

*Table 8.11: BlockPreparationParams Resource*

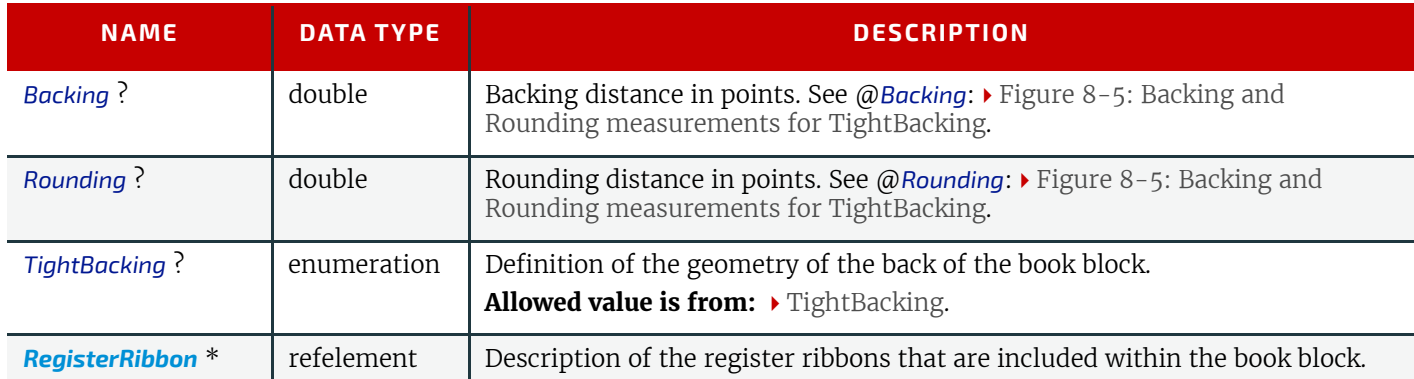

#### <span id="page-375-1"></span>*Figure 8-5: Backing and Rounding measurements for TightBacking*

@*Backing* @*Rounding*

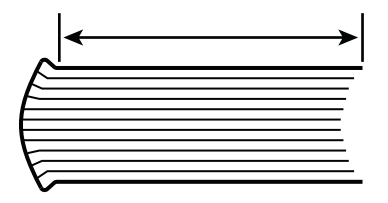

# <span id="page-375-0"></span>8.9 BoxFoldingParams

# New in JDF 1.3

*[BoxFoldingParams](#page-375-0)* defines the parameters for folding and gluing blanks to folded flat boxes in a box folder-gluer device.

# Resource Properties

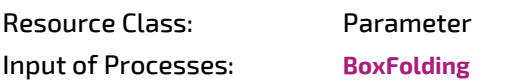

*Table 8.12: BoxFoldingParams Resource (Sheet 1 of 2)*

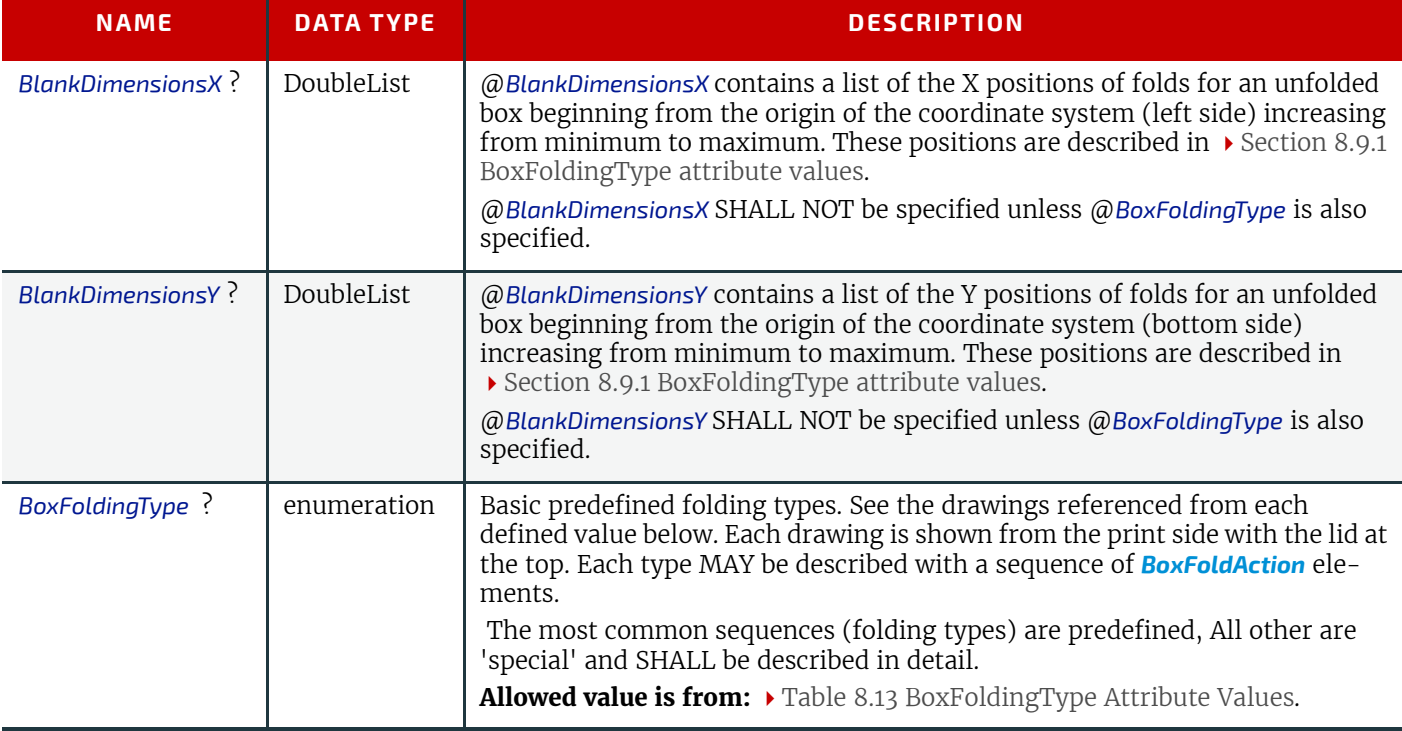

#### *Table 8.12: BoxFoldingParams Resource (Sheet 2 of 2)*

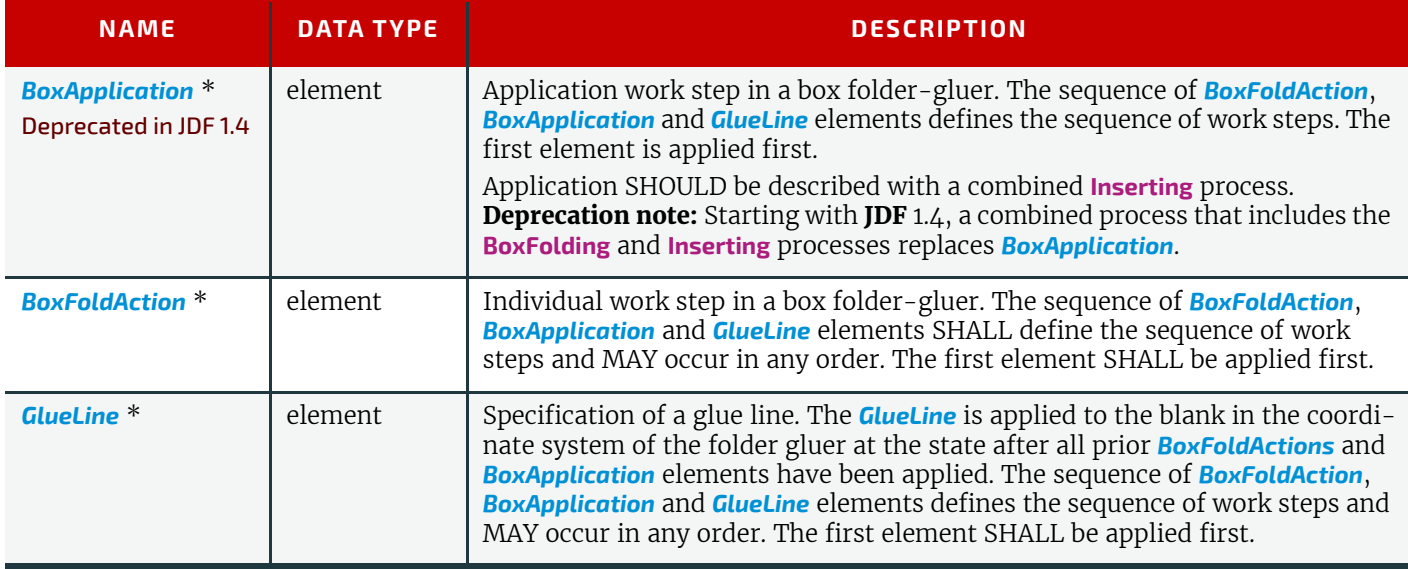

# <span id="page-376-0"></span>8.9.1 BoxFoldingType attribute values

The following table shows the allowed values for @*BoxFoldingType*. Each type corresponds to a particular style of folding shown in the figure column. The description column contains a list of 'dimension/action' for each fold. Dimension references a specific value from *[BoxFoldingParams](#page-375-0)* where X0 is the first value from @*BlankDimensionsX*, and Y0 is the first value from @*BlankDimensionsY*. X1/Y1 refer to the appropriate second value etc. Action references a specific value from *[BoxFoldingParams](#page-375-0)/[BoxFoldAction](#page-379-0)/@Action, see ▶ [Table 8.15 Action Attribute Values](#page-379-1).* 

#### **Notes:**

- Shown from print side, lid at the top, arrow is transport direction in folder-gluer.
- In the folder-gluer the blank box is fed with the print side down.
- From this point of view all folds are made toward the -z axis.
- For front and back folds, pay attention to transport direction

## <span id="page-376-1"></span>*Table 8.13: BoxFoldingType Attribute Values*

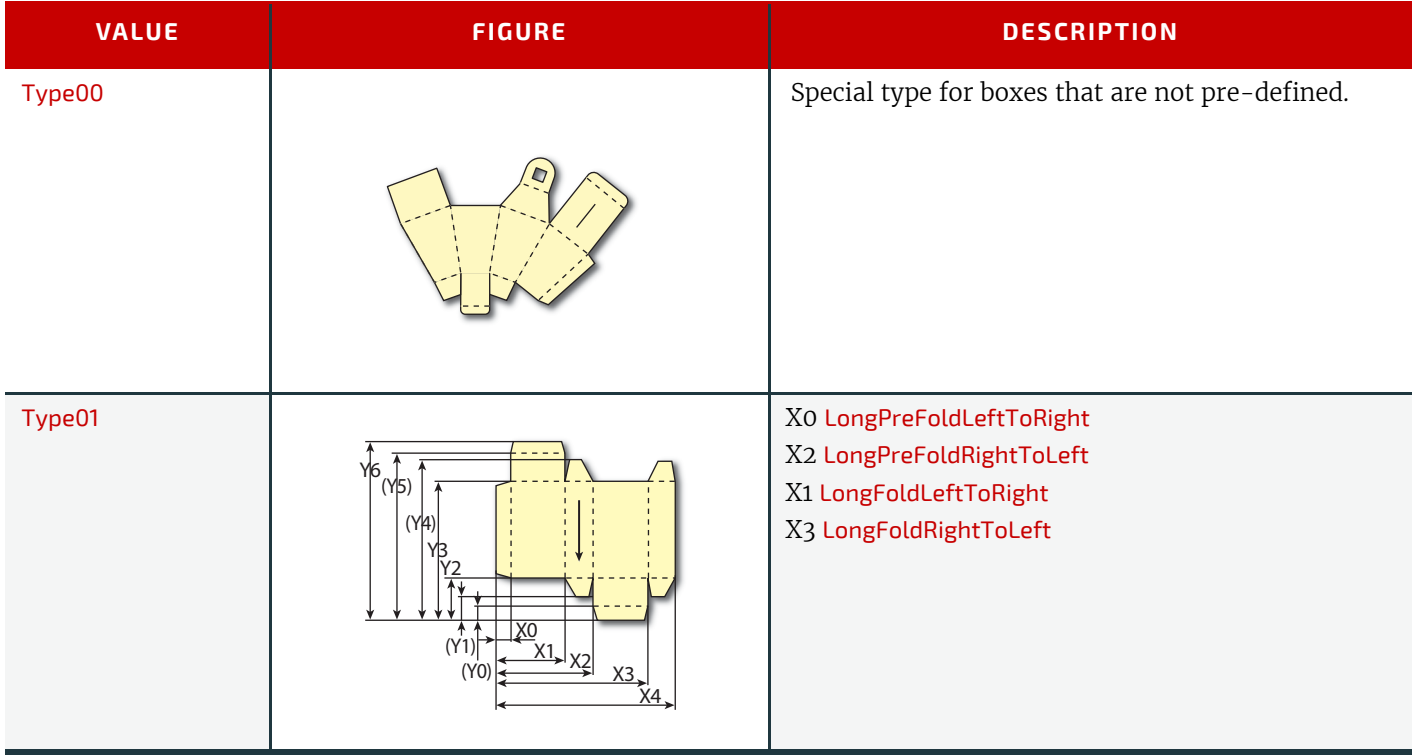

## *Table 8.13: BoxFoldingType Attribute Values*

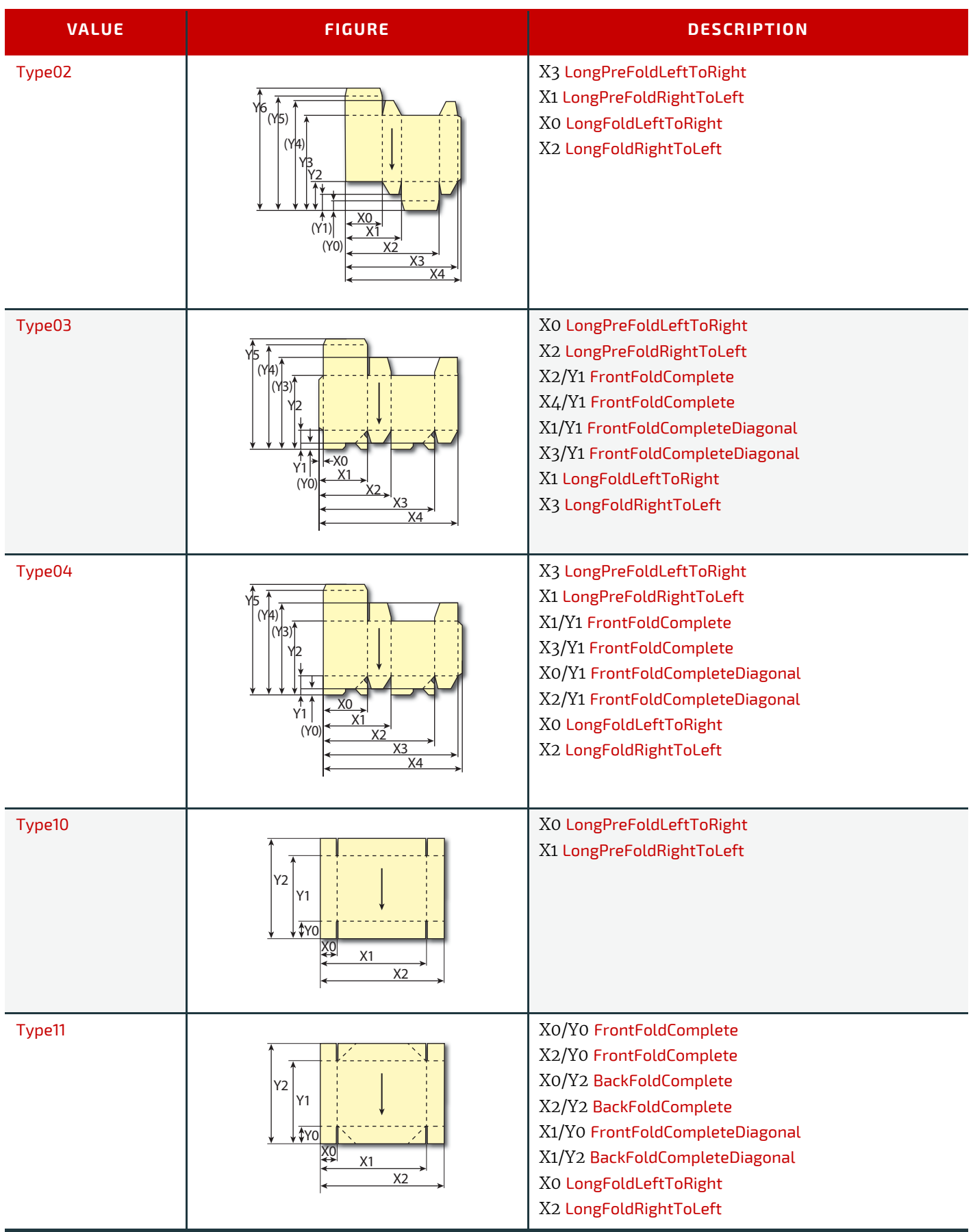

## *Table 8.13: BoxFoldingType Attribute Values*

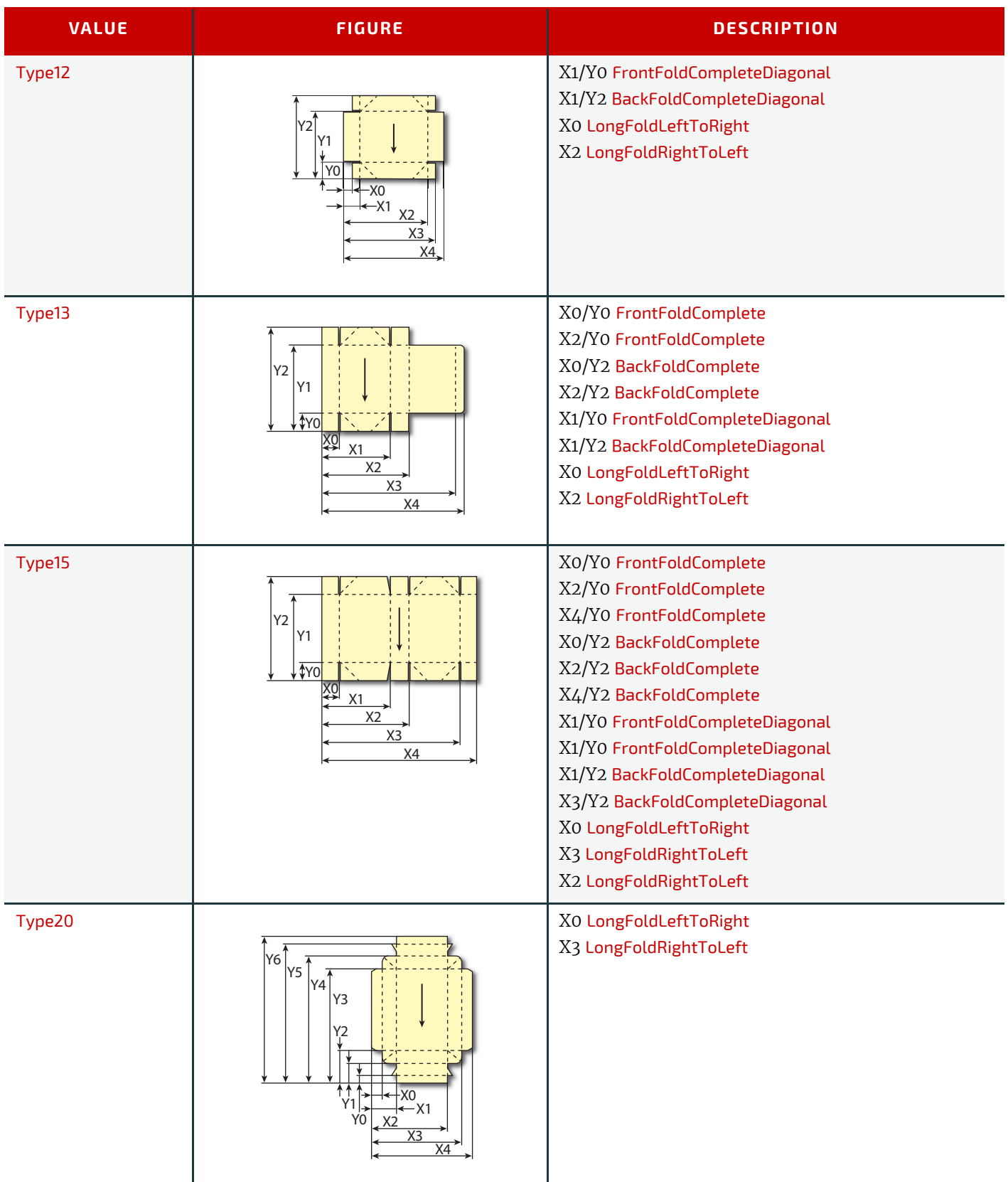

<span id="page-378-0"></span>8.9.2 BoxApplication

# <span id="page-379-0"></span>8.9.3 BoxFoldAction

*[BoxFoldAction](#page-379-0)* describes an action in the folder-gluer that is perpendicular or diagonal to the movement path of the blank.

## *Table 8.14: BoxFoldAction Element*

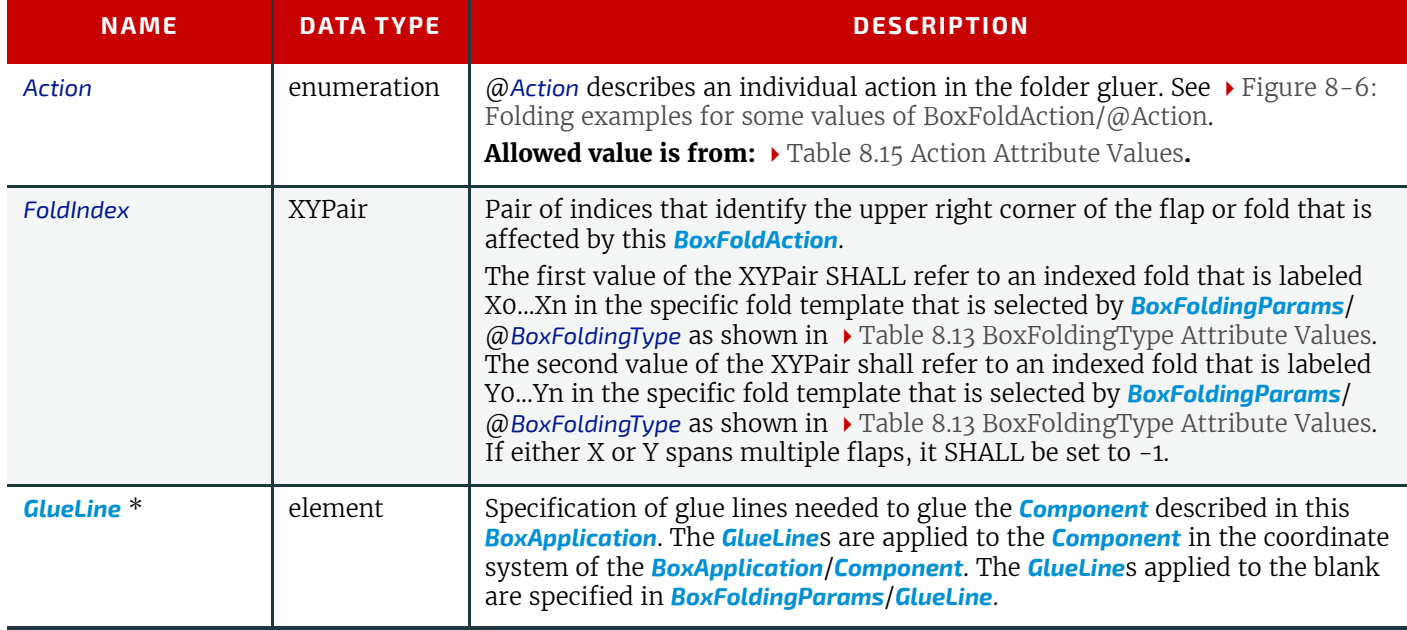

## <span id="page-379-1"></span>*Table 8.15: Action Attribute Values*

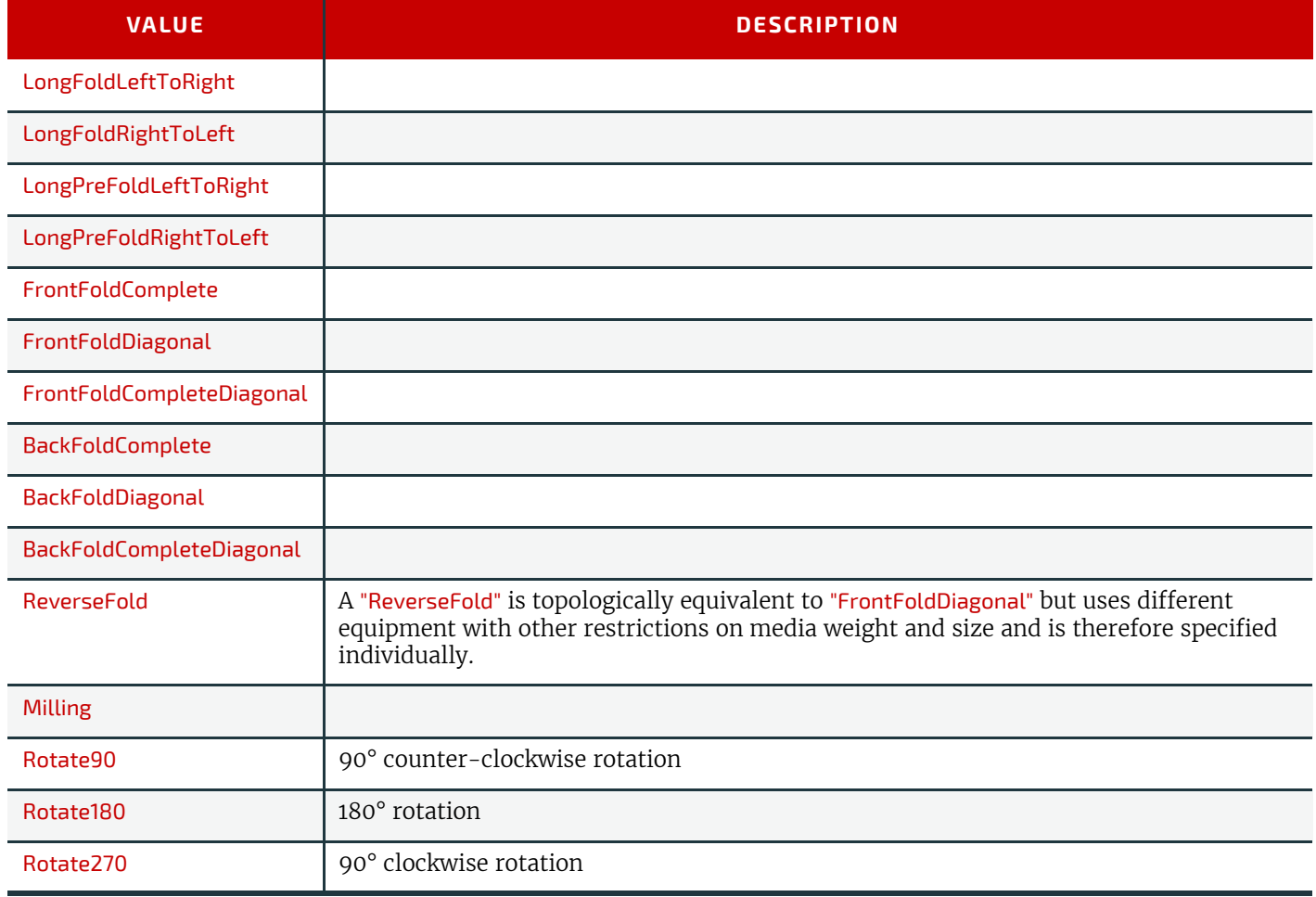

# Example 8.9: BoxFoldingParams/BoxFoldAction

For instance, processing a Type01 blank has the following actions:

```
<BoxFoldingParams BoxFoldingType="Type01" Class="Parameter"
   ID="r_000004" Status="Available">
   <BoxFoldAction Action="LongPreFoldLeftToRight" FoldIndex="0 -1"/>
  <BoxFoldAction Action="LongPreFoldRightToLeft" FoldIndex="2 -1"/>
  <BoxFoldAction Action="LongFoldLeftToRight" FoldIndex="1 -1"/>
  <BoxFoldAction Action="LongFoldRightToLeft" FoldIndex="3 -1"/>
</BoxFoldingParams>
```
#### <span id="page-380-0"></span>*Figure 8-6: Folding examples for some values of BoxFoldAction/@Action*

LongFoldLeftToRight LongPreFoldRightToLeft FrontFoldComplete FrontFoldCompleteDiagonal BackFoldComplete ReverseFold

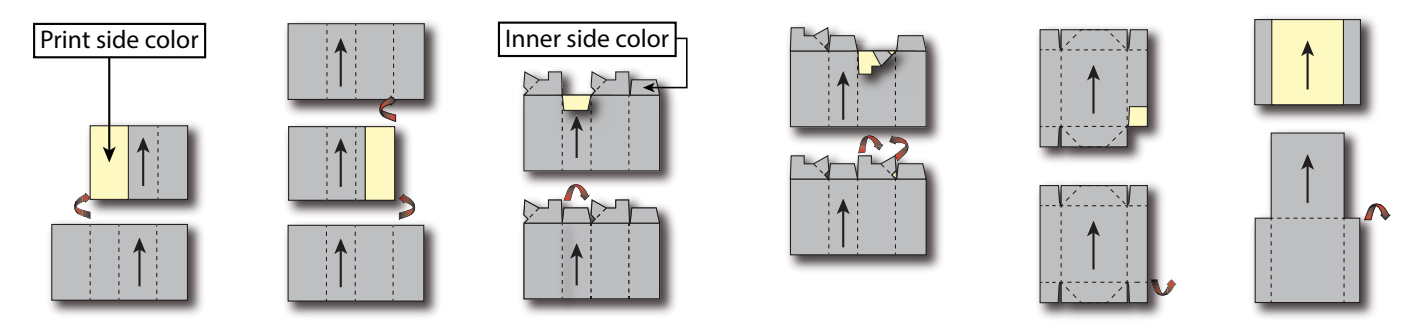

# <span id="page-380-1"></span>8.10 BoxPackingParams

#### New in JDF 1.1

*[BoxPackingParams](#page-380-1)* defines the parameters for packing a box of components. Details of the box used for **[BoxPacking](#page-288-0)** can be found in the *[Component](#page-405-0)* (Box) resource that is also an input of the **[BoxPacking](#page-288-0)** process.

#### Resource Properties

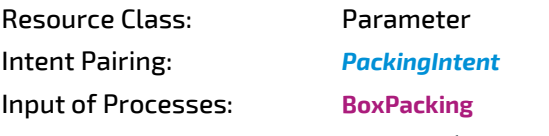

*Table 8.16: BoxPackingParams Resource (Sheet 1 of 2)*

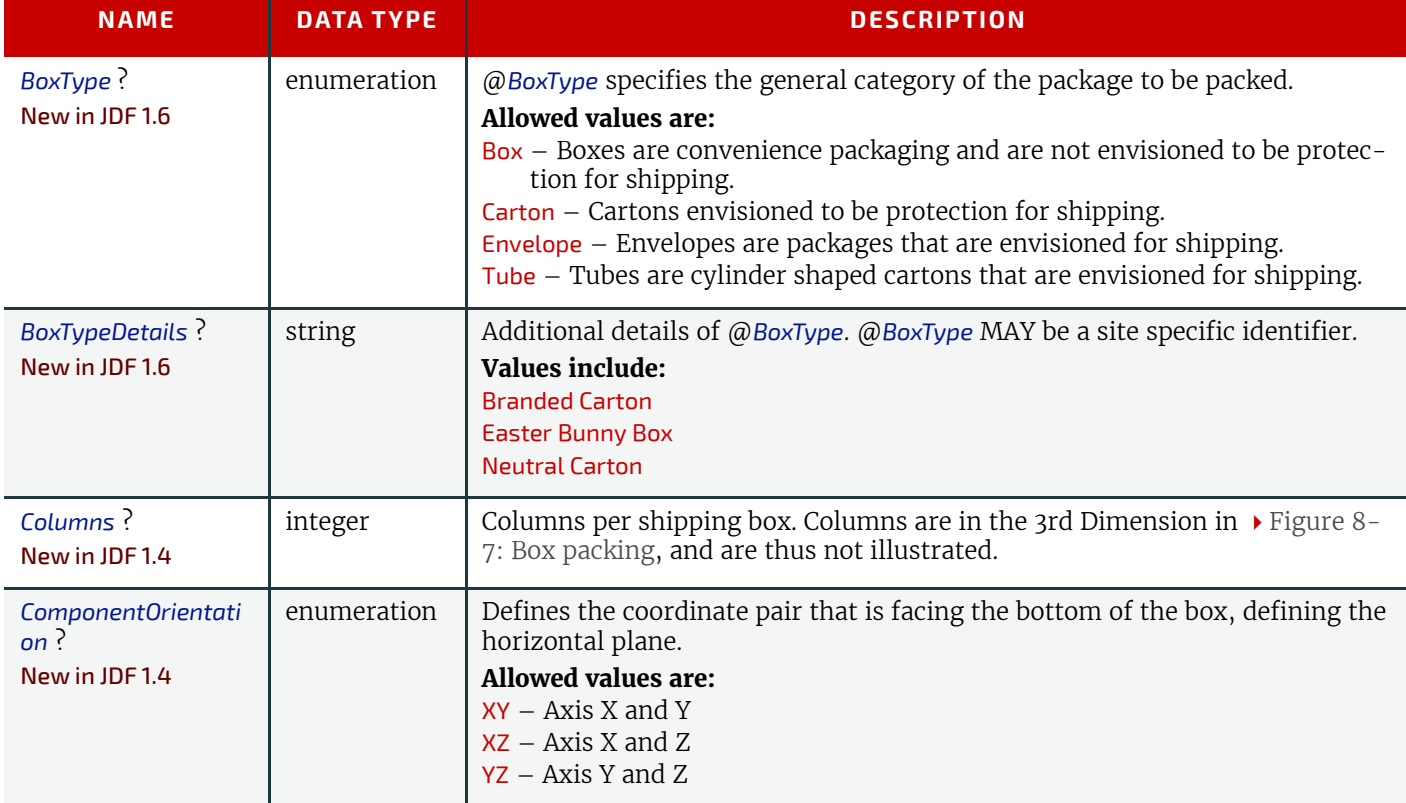

## *Table 8.16: BoxPackingParams Resource (Sheet 2 of 2)*

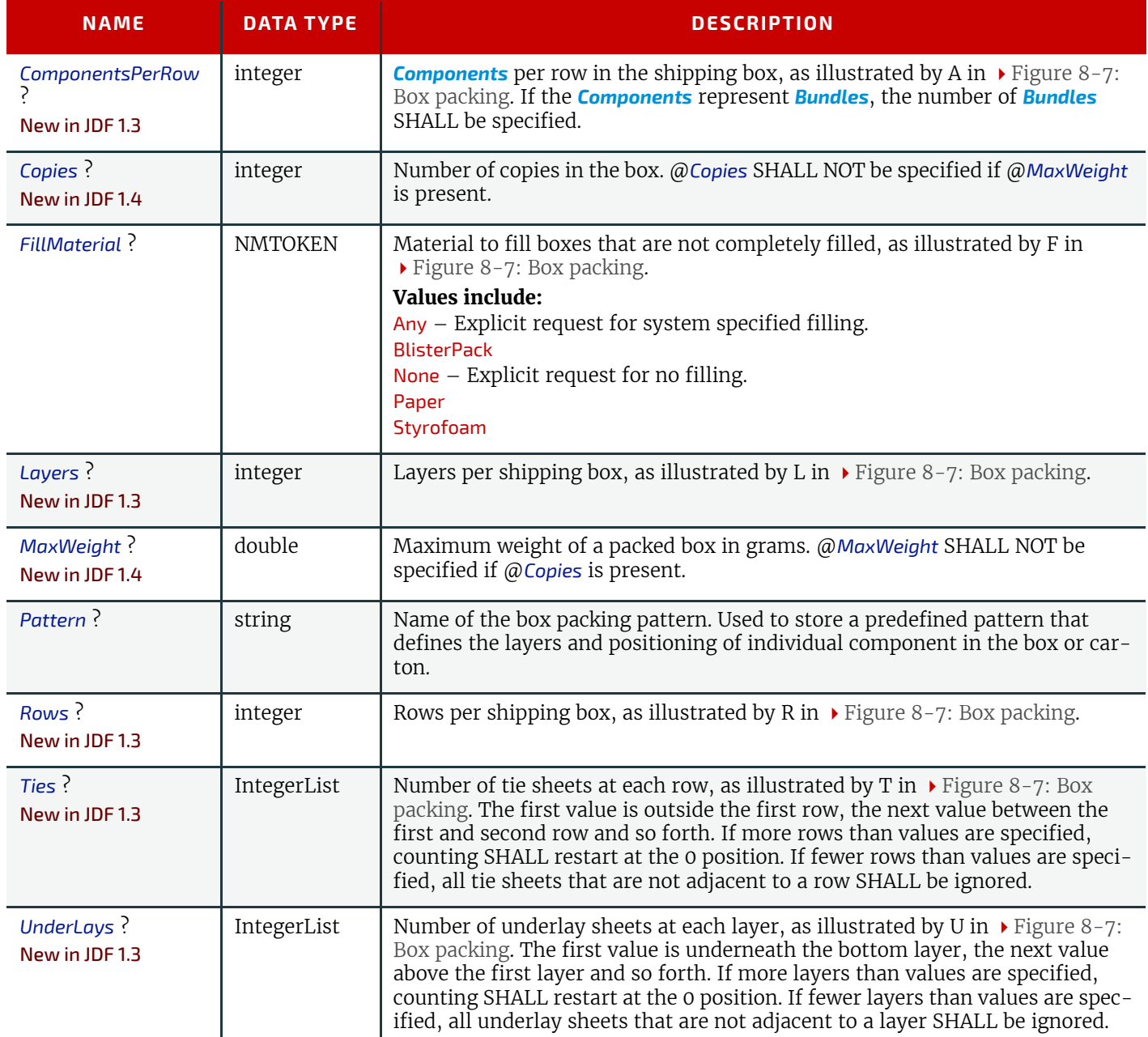

<span id="page-381-0"></span>*Figure 8-7: Box packing*

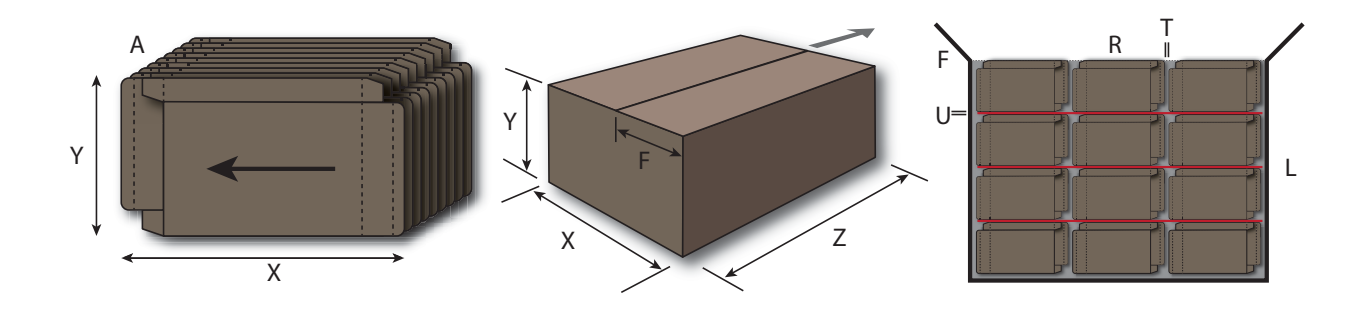

# <span id="page-381-1"></span>8.11 BufferParams

New in JDF 1.1

*[BufferParams](#page-381-1)* provides controls for **[Buffer](#page-247-2)** process.

Resource Properties

Resource Class: Parameter

*Table 8.17: BufferParams Resource*

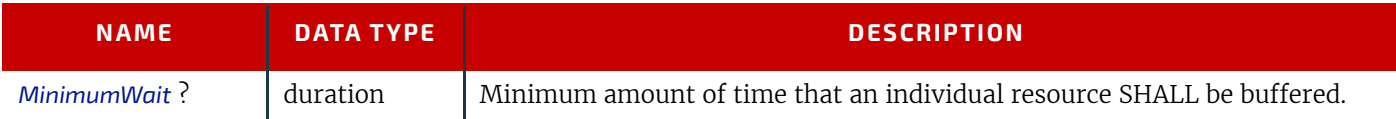

# <span id="page-382-0"></span>8.12 Bundle

New in JDF 1.1

Bundles are used to describe various kinds of sets of packing units such as boxes, cartons and pallets. **Note:** *[Bundle](#page-382-0)* resources MAY be created by many press or postpress processes and not only **[Bundling](#page-288-1)**. The coordinate system of a **[Bundle](#page-382-0)** is defined by the orientation of the first, i.e. bottom item in the **Bundle**. See  $\rightarrow$  Figure [8-8: Bundle coordinate system](#page-383-0).

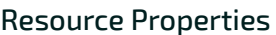

Resource Class: Quantity

Resource referenced by: *[BundleItem](#page-383-1)*, *[Component](#page-405-0)*, *[PalletizingParams](#page-547-0)*

Input of Processes:

*Table 8.18: Bundle Resource*

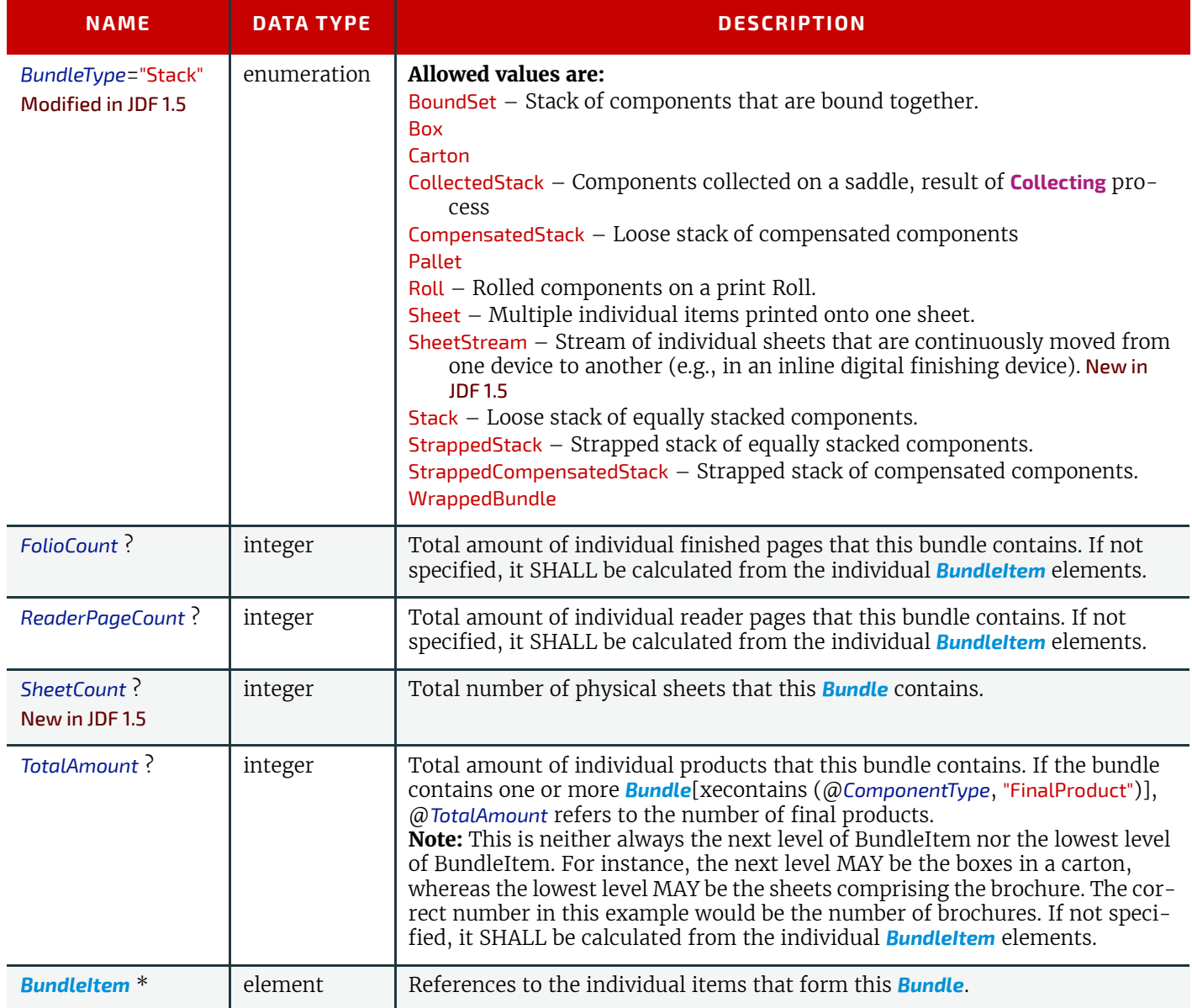

# <span id="page-383-1"></span>8.12.1 BundleItem

A *[Bundle](#page-382-0)* is described as a set of *[BundleItem](#page-383-1)* elements. Since *[BundleItem](#page-383-1)* elements reference *[Bundle](#page-382-0)* resources which themselves MAY reference further *[Bundle](#page-382-0)* resources, the structure is recursive.

#### *Table 8.19: BundleItem Element*

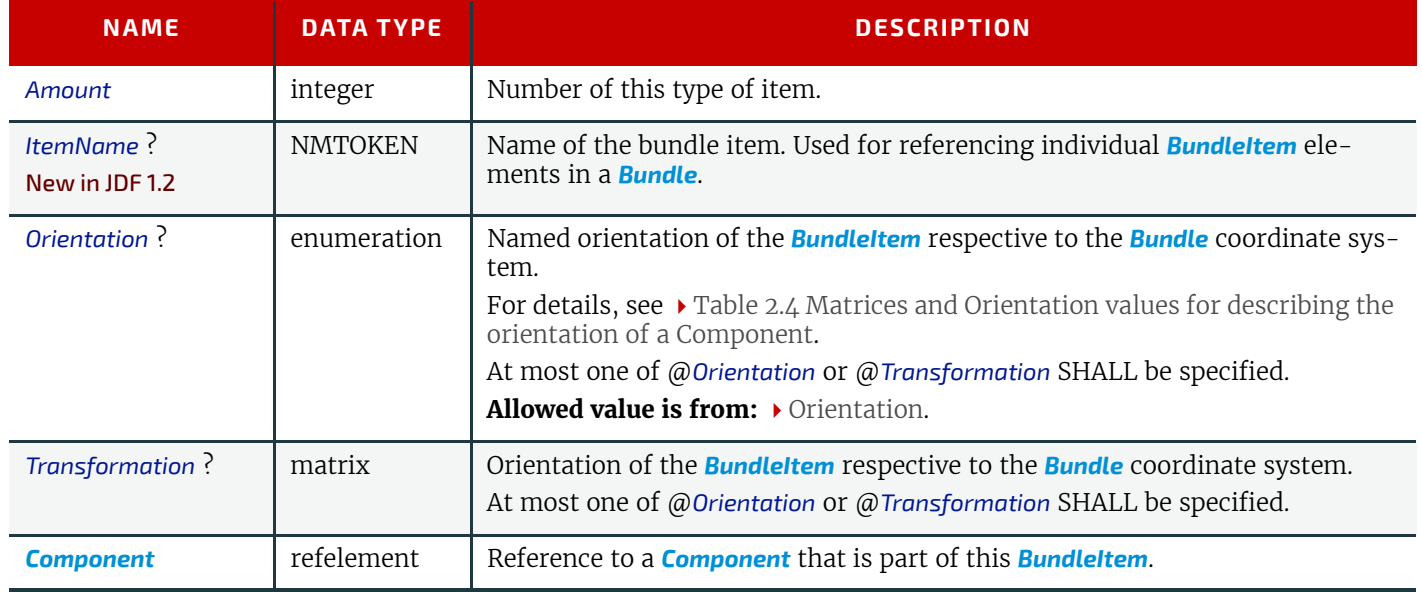

#### <span id="page-383-0"></span>*Figure 8-8: Bundle coordinate system*

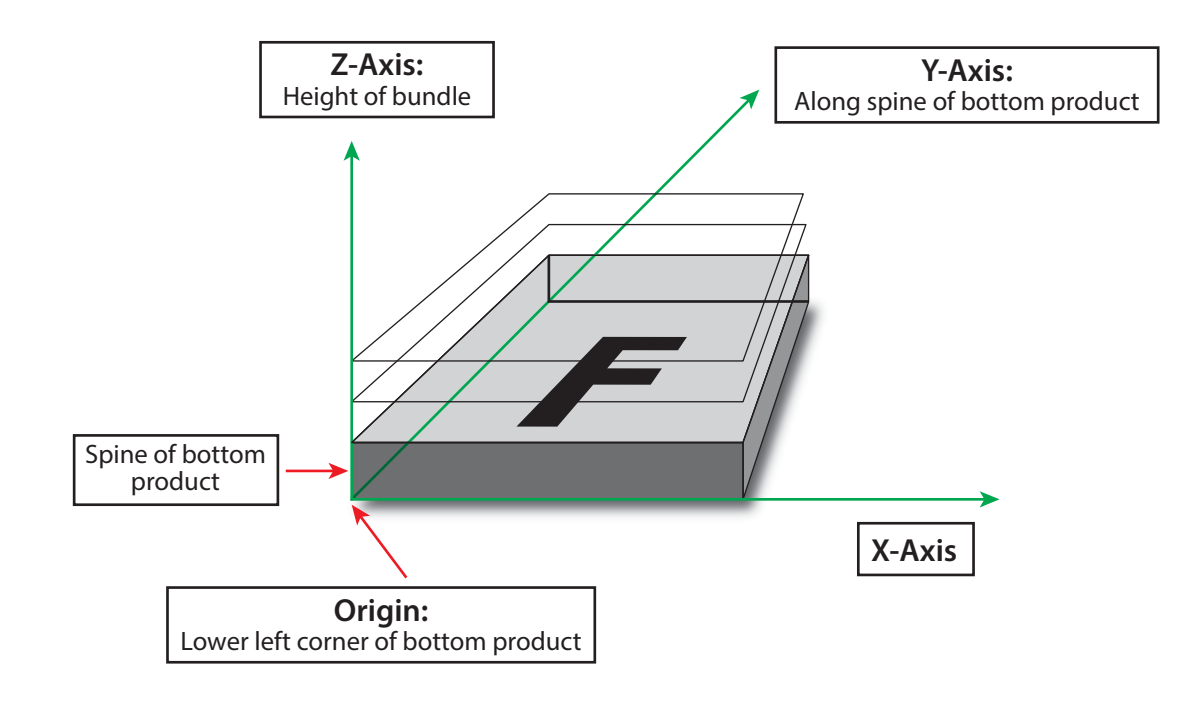

## Example 8.10: Bundle: Boxing and Palletizing

The following example code shows a **JDF** that describes boxing and palletizing for 4200 books. The appropriate *[Bundle](#page-382-0)* elements have orange tags and magenta Attributes. The resources have not yet been completely filled in.

```
<?xml version="1.0" encoding="UTF-8"?>
<JDF ID="Bundle" JobPartID="ID20" Status="Waiting" Type="ProcessGroup"
   Version="1.6" xmlns="http://www.CIP4.org/JDFSchema_1_1">
   <!-- The BoxPacking Process consumes the thing to pack and the boxes-->
   <!-- The BoxPacking Process creates packed boxes -->
   <JDF ID="n0235" JobPartID="ID21" Status="Waiting" Type="BoxPacking">
     <ResourceLinkPool>
       <ComponentLink ProcessUsage="Box" Usage="Input" rRef="BoxID"/>
       <BoxPackingParamsLink Usage="Input" rRef="BoxParamsID"/>
       <ComponentLink Usage="Input" rRef="ComponentID"/>
       <ComponentLink Usage="Output" rRef="PackedBoxID"/>
     </ResourceLinkPool>
     <!-- The BoxPacking Process has the following local resources -->
     <ResourcePool>
       <BoxPackingParams Class="Parameter" ID="BoxParamsID" Status="Available"/>
       <Component Amount="100" Class="Quantity" ComponentType="Sheet"
        ID="BoxID" Status="Available"/>
     </ResourcePool>
   </JDF>
   <ResourcePool>
     <!-- This Component describes a Box with 42 Books -->
     <Component Amount="100" Class="Quantity" ComponentType="Sheet"
       ID="PackedBoxID" Status="Unavailable">
       <Bundle BundleType="Box" TotalAmount="42">
         <BundleItem Amount="42">
           <ComponentRef rRef="ComponentID"/>
         </BundleItem>
       </Bundle>
     </Component>
     <Component Amount="4200" Class="Quantity" ComponentType="Sheet"
       ID="ComponentID" Status="Available"/>
     <!-- This Component describes the contents of the pallet: 100
         Boxes w. 42 Books -->
     <Component Amount="10" Class="Quantity" ComponentType="Sheet"
       ID="palletContentsID" Status="Unavailable">
       <Bundle BundleType="Pallet" TotalAmount="420">
         <BundleItem Amount="10">
           <ComponentRef rRef="PackedBoxID"/>
         </BundleItem>
       </Bundle>
     </Component>
   </ResourcePool>
   <JDF ID="n0239" JobPartID="ID22" Status="Waiting" Type="Palletizing">
     <ResourceLinkPool>
       <ComponentLink Usage="Input" rRef="PackedBoxID"/>
       <PalletLink Usage="Input" rRef="palletID"/>
       <PalletizingParamsLink Usage="Input" rRef="palletParamsID"/>
       <ComponentLink Usage="Output" rRef="palletContentsID"/>
     </ResourceLinkPool>
     <ResourcePool>
       <Pallet Amount="10" Class="Consumable" ID="palletID"
         PalletType="Euro800x600" Status="Available"/>
       <PalletizingParams Class="Parameter" ID="palletParamsID" Status="Available"/>
     </ResourcePool>
  Z/TDF>\ell/JDF>
```
#### <span id="page-384-0"></span>8.13 BundlingParams

New in JDF 1.2 *[BundlingParams](#page-384-0)* describes the details of a **[Bundling](#page-288-1)** process.

Resource Properties Resource Class: Parameter

Input of Processes: **[Bundling](#page-288-1)** *Table 8.20: BundlingParams Resource*

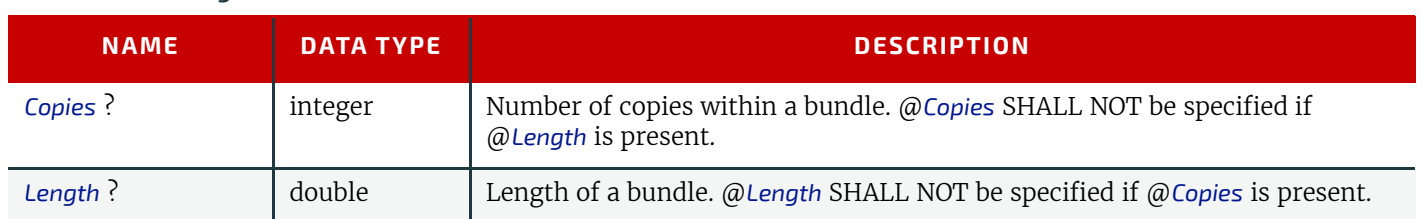

*Figure 8-9: BundlingParams coordinate system*

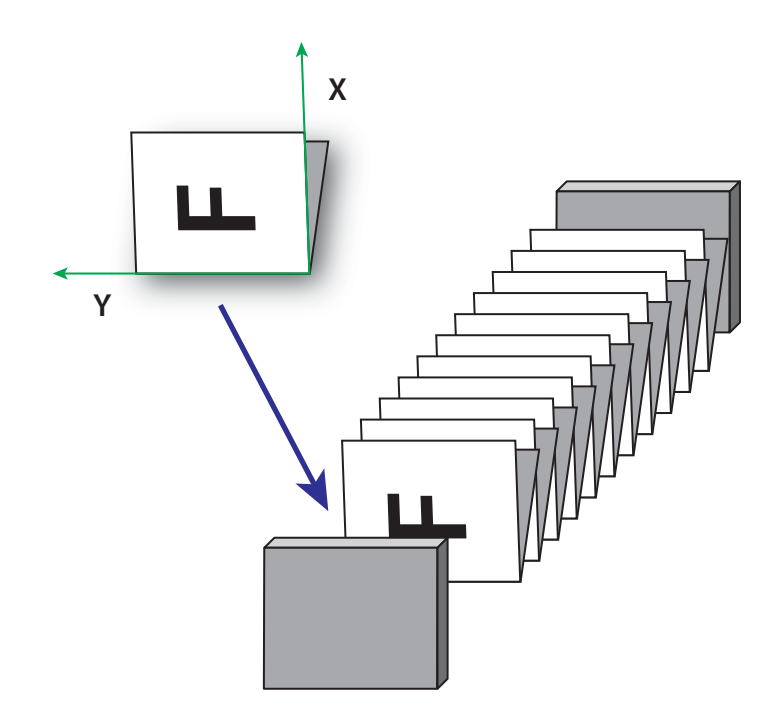

# <span id="page-385-0"></span>8.14 ByteMap

*[ByteMap](#page-385-0)* specifies the structure of bytemaps produced by various processes within a **JDF** system. A *[ByteMap](#page-385-0)* represents a raster of image data. This data MAY have multiple bits per pixel, MAY represent a varying set of color planes, and MAY be interleaved. A bitmap is a special case of a *[ByteMap](#page-385-0)* in which each pixel is represented by a single bit per color.

Personalized printing requires that certain regions of a given page be dynamically replaced. The OPTIONAL mask associated with each band of data allows for omitting certain pixels from the base image represented by the *[ByteMap](#page-385-0)* so that they can be replaced.

## Resource Properties

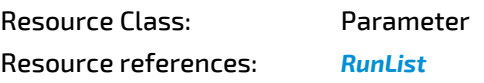

*Table 8.21: ByteMap Resource (Sheet 1 of 2)*

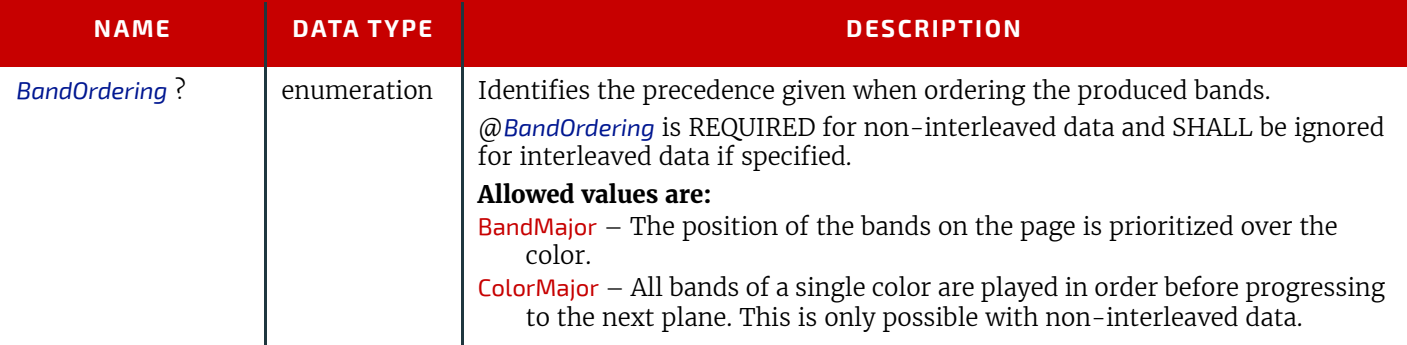

## *Table 8.21: ByteMap Resource (Sheet 2 of 2)*

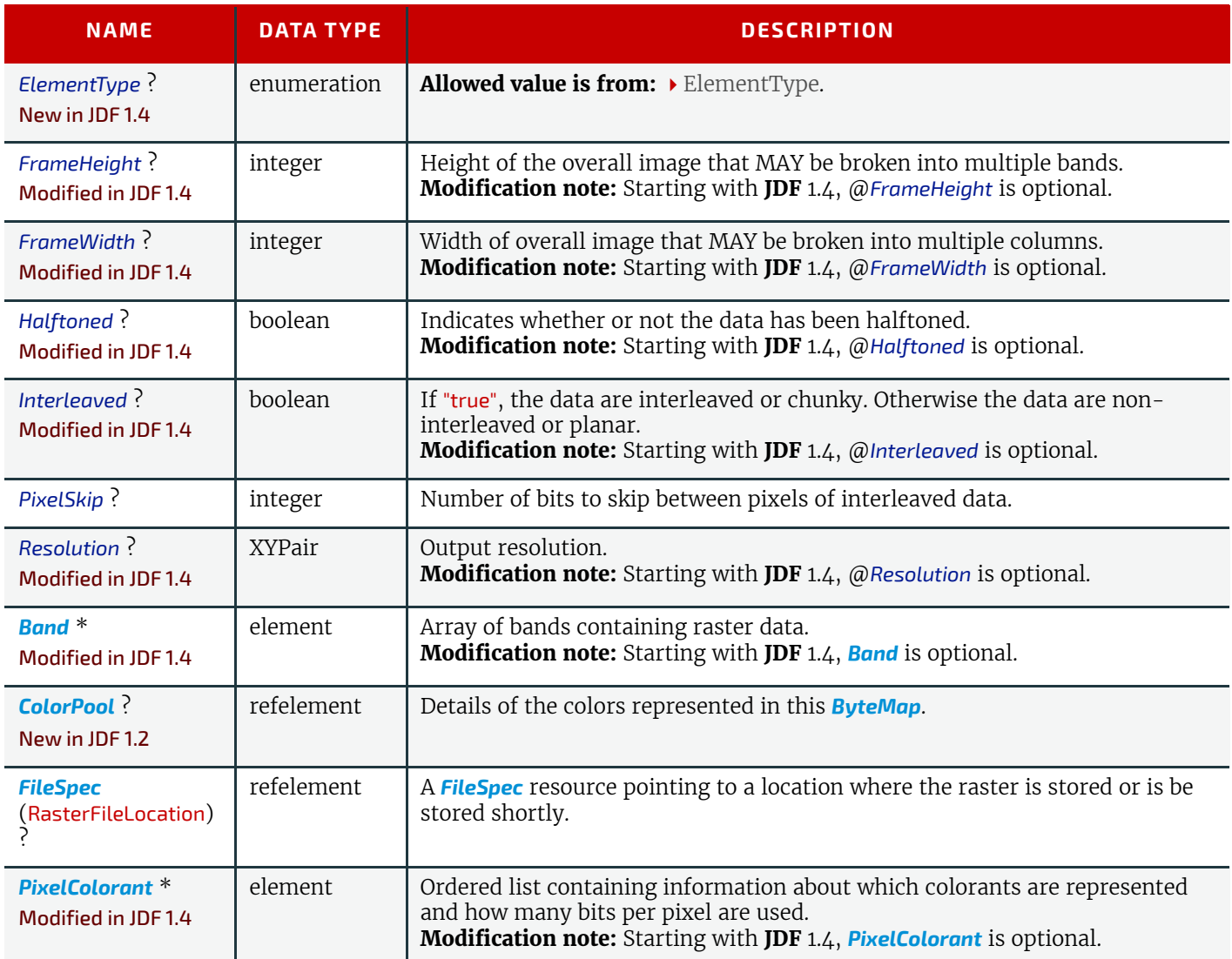

# <span id="page-386-0"></span>8.14.1 Band

## *Table 8.22: Band Element*

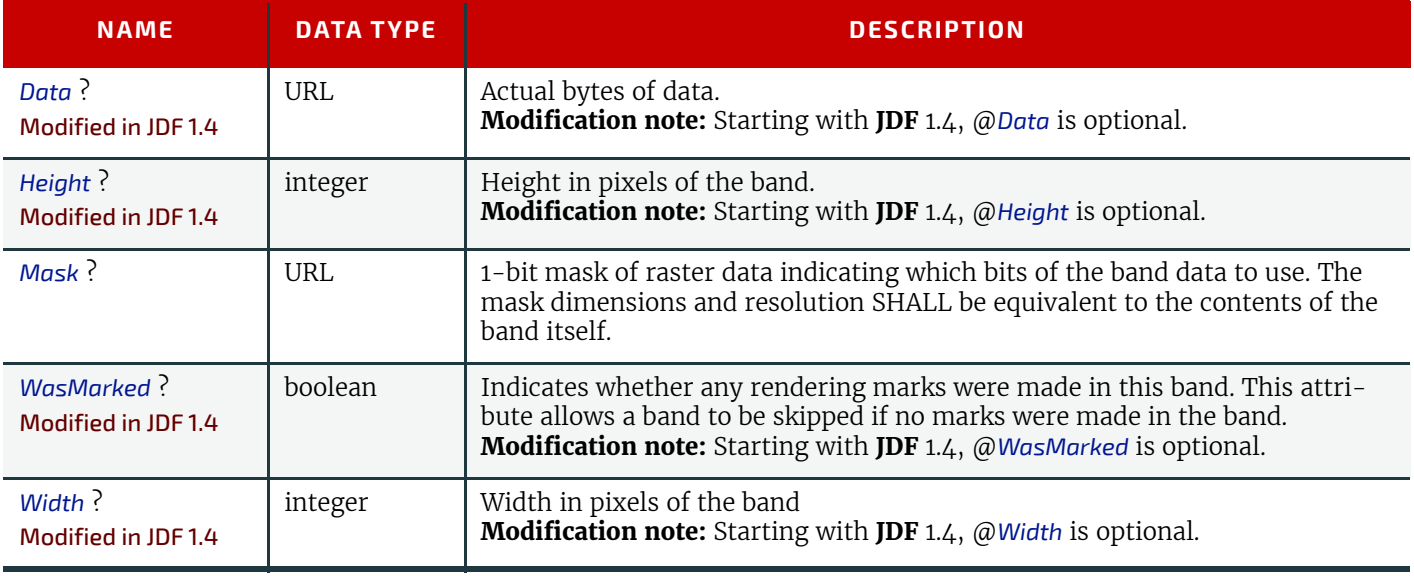

# <span id="page-387-0"></span>8.14.2 PixelColorant

# *Table 8.23: PixelColorant Element*

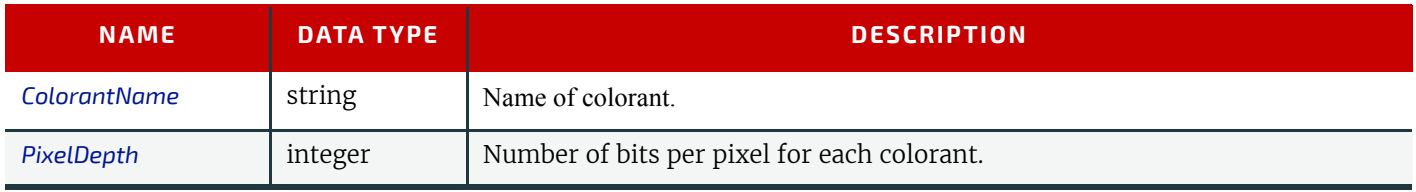

# <span id="page-387-1"></span>8.15 CaseMakingParams

## New in JDF 1.1

*[CaseMakingParams](#page-387-1)* describes the settings of a **[CaseMaking](#page-289-0)** process for hardcover binding.

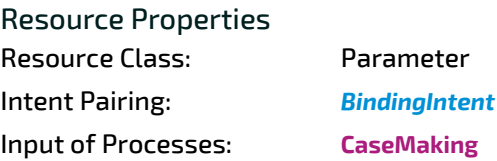

# *Table 8.24: CaseMakingParams Resource*

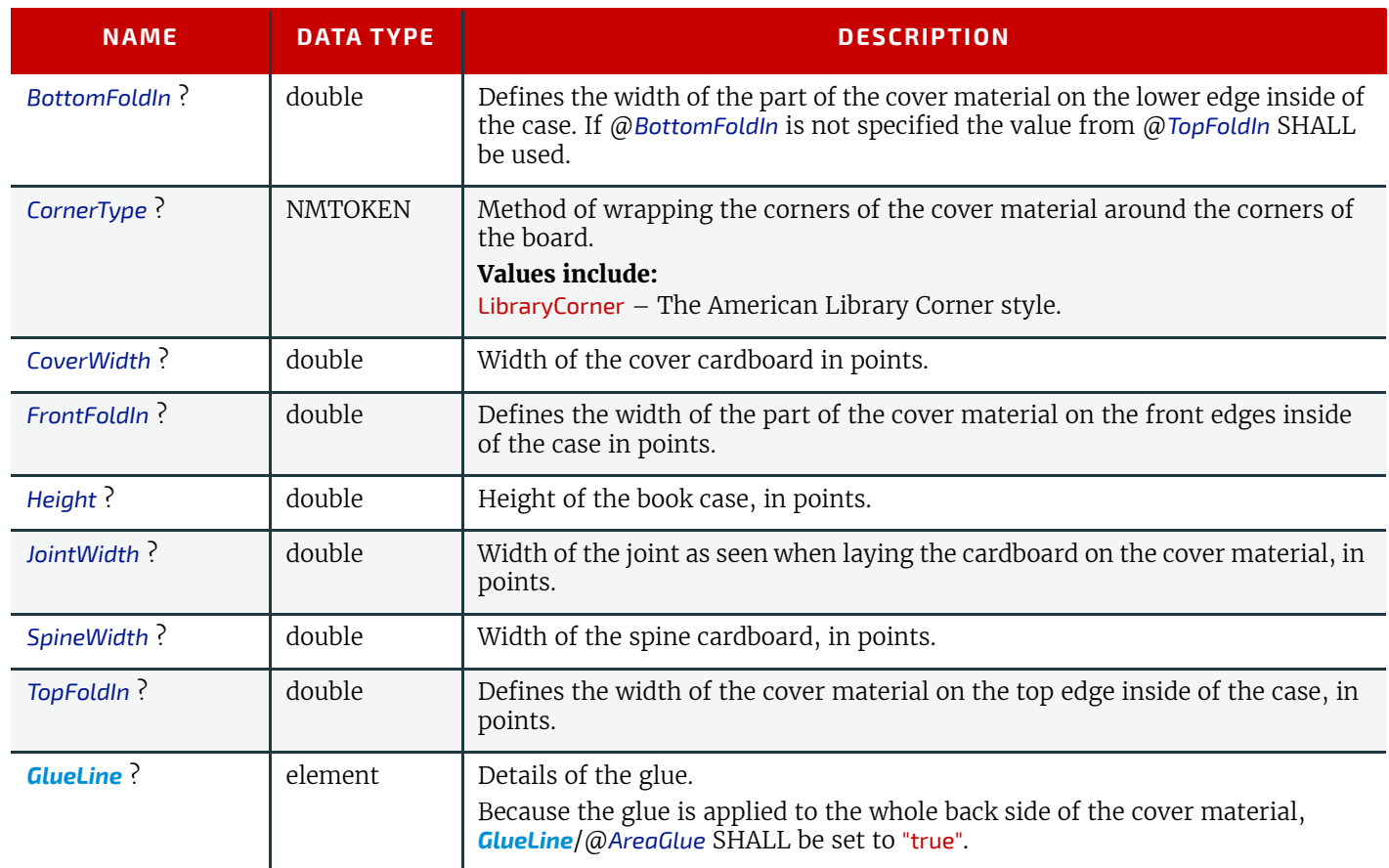

<span id="page-388-1"></span>The following figure shows the geometry of a book case. The thickness of the cover board and spine board are defined in the input *[Component](#page-405-0)*(CoverBoard) and, optionally, the input *[Component](#page-405-0)*(SpineBoard) of the **[CaseMaking](#page-289-0)** process. *Figure 8-10: CaseMakingParams*

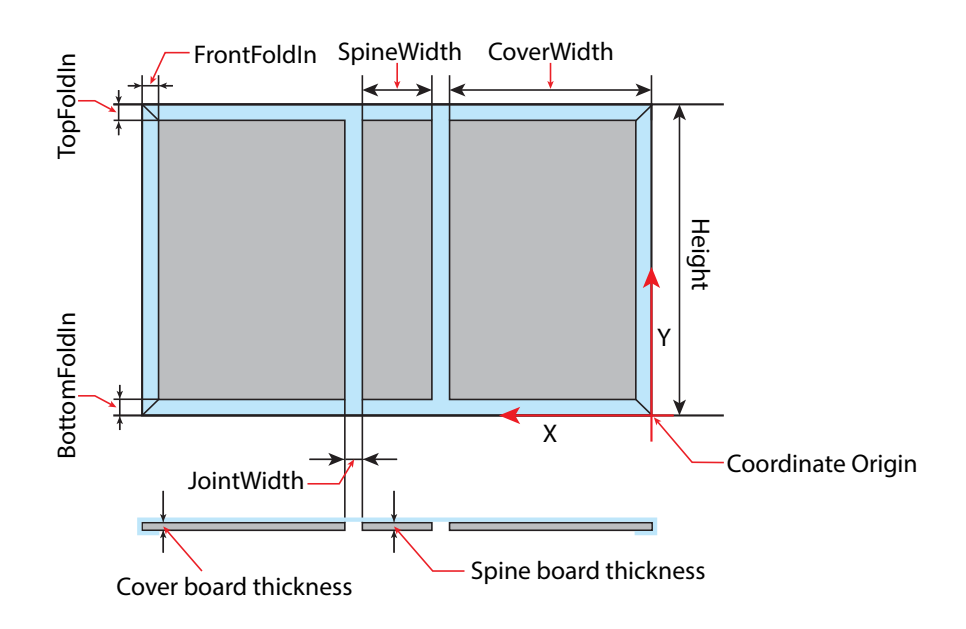

# <span id="page-388-0"></span>8.16 CasingInParams

## New in JDF 1.1

**[CasingInParams](#page-388-0)** describes the settings of a **[CasingIn](#page-289-1)** process. The geometry SHALL always be centered. See ▶ Figure 8-11: [Parameters and coordinate system for CasingIn](#page-389-0).

# Resource Properties Resource Class: Parameter Intent Pairing: *[BindingIntent](#page-326-0)*

Input of Processes: **[CasingIn](#page-289-1)**

# *Table 8.25: CasingInParams Resource*

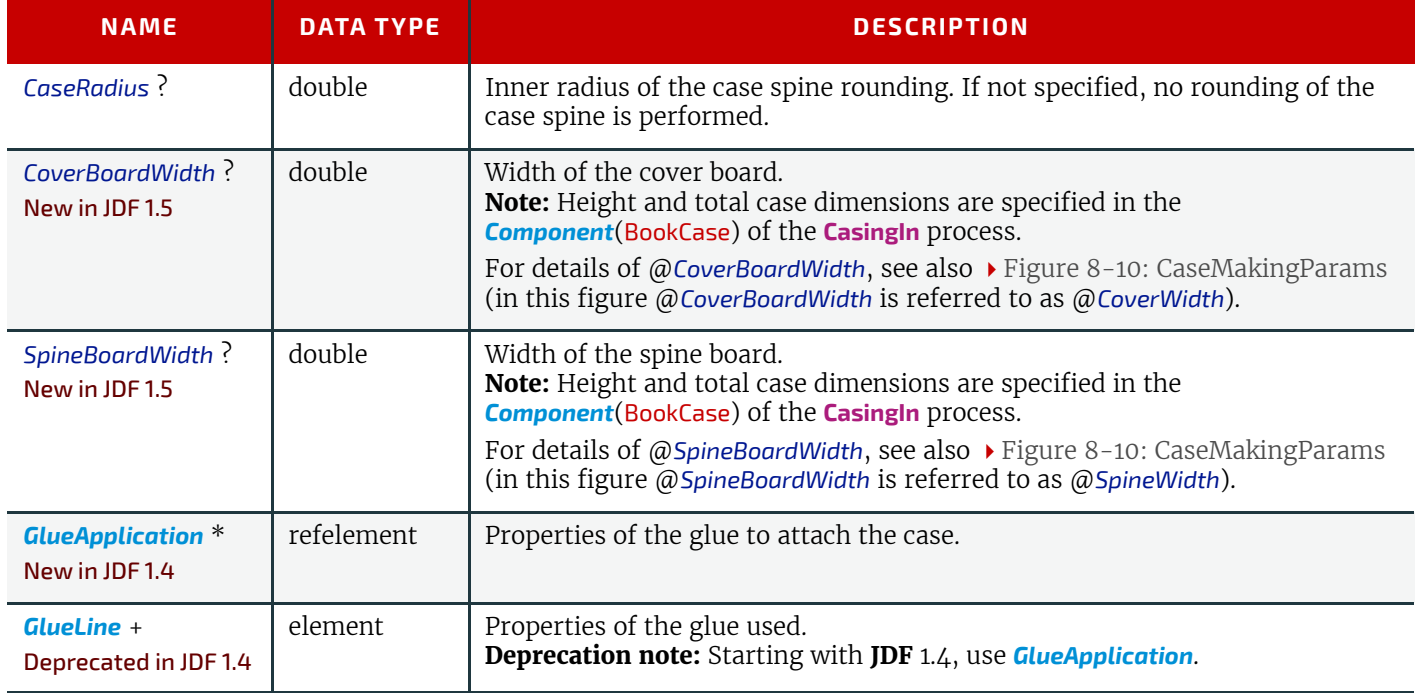

#### <span id="page-389-0"></span>*Figure 8-11: Parameters and coordinate system for CasingIn*

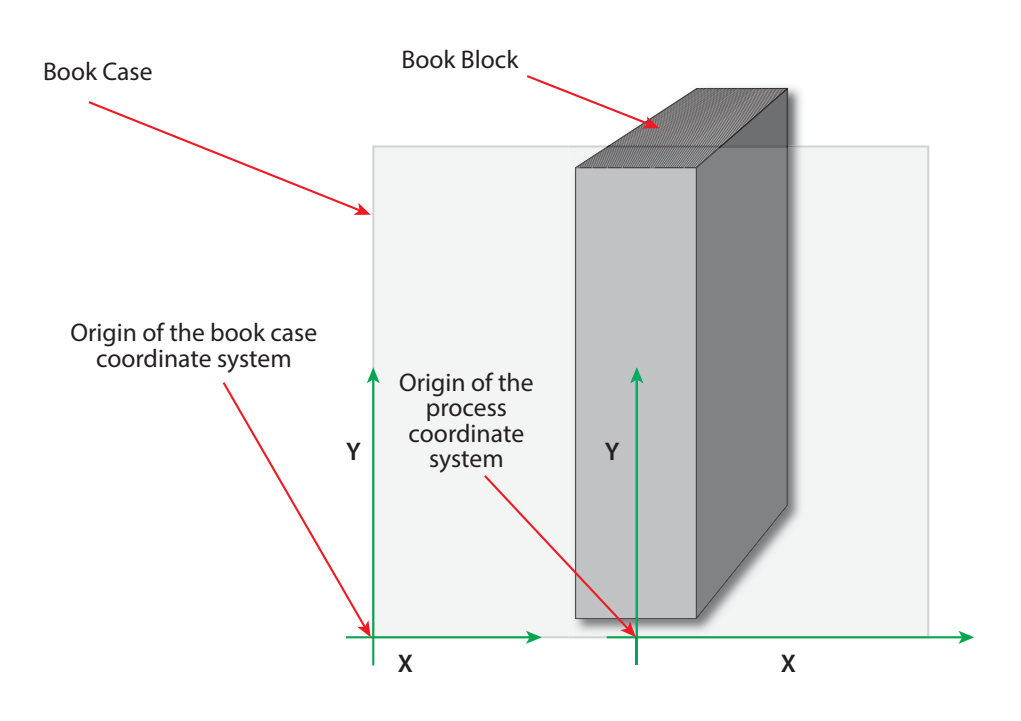

# <span id="page-389-1"></span>8.17 ChannelBindingParams

*[ChannelBindingParams](#page-389-1)* describes the details of the **[ChannelBinding](#page-290-0)** process.

Figure 8-12: Parameters used for ChannelBinding depicts the **[ChannelBinding](#page-290-0)** process.

The symbols W, L and ClampD of  $\blacktriangleright$  Figure 8-12: Parameters used for ChannelBinding are described by the attributes @*ClampD* and @*ClampSize* of the table below.

# Resource Properties

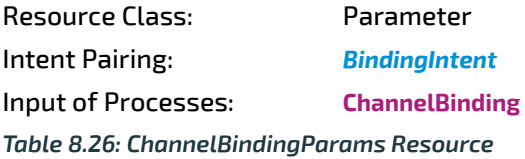

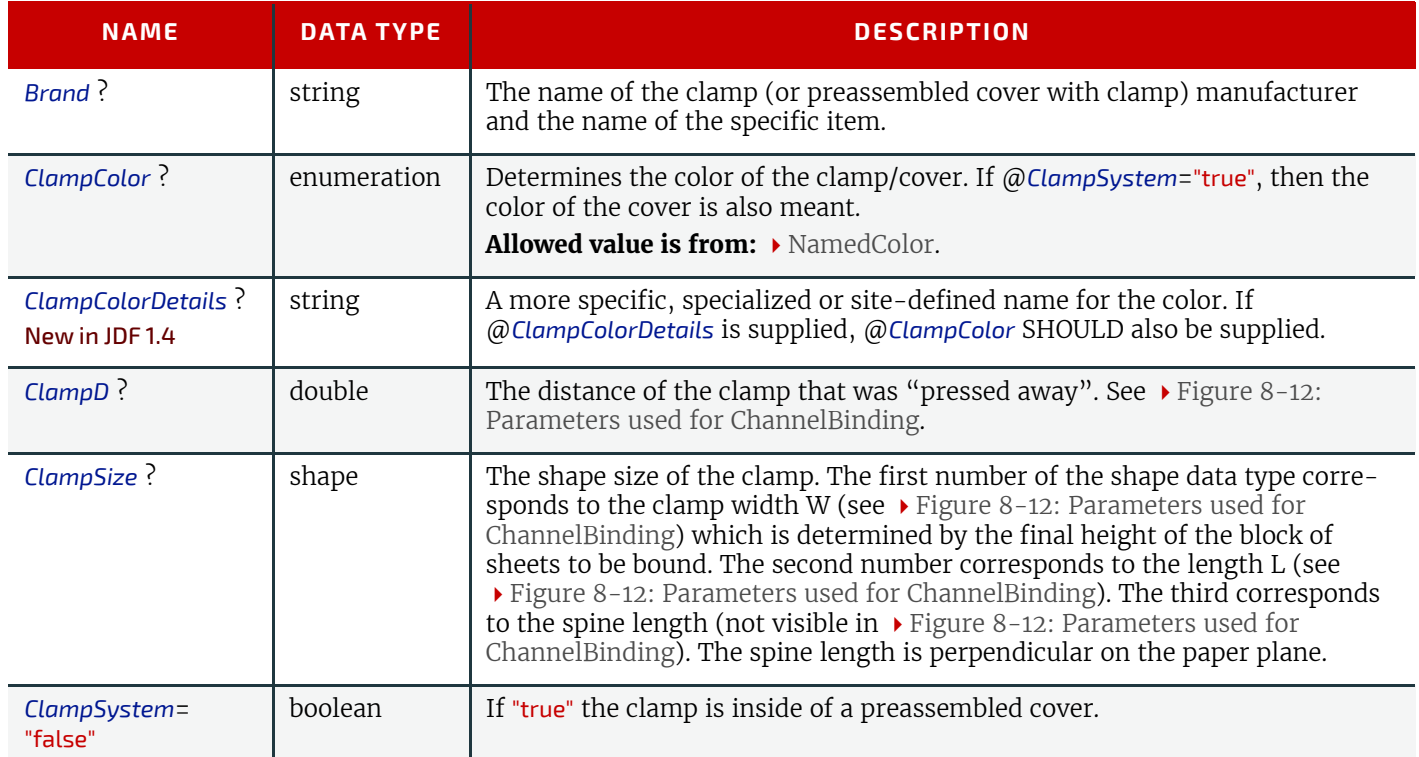

#### *Figure 8-12: Parameters used for ChannelBinding*

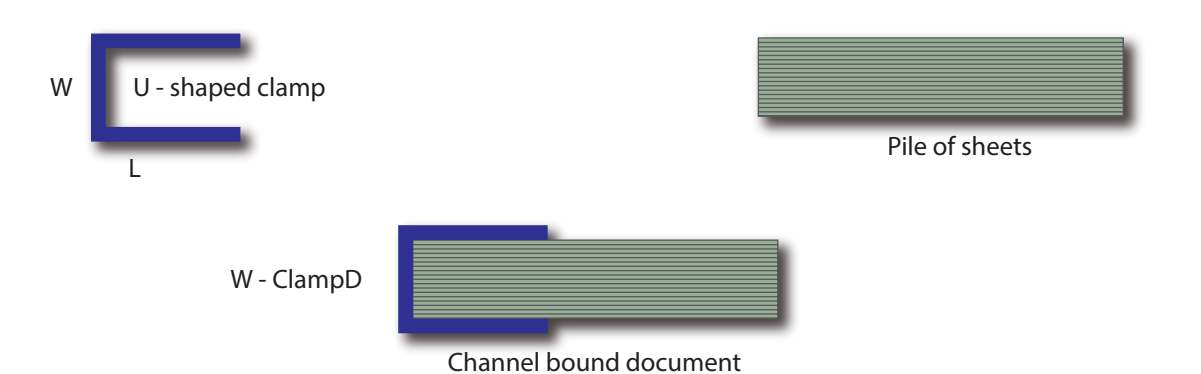

<span id="page-390-0"></span>8.18 CoilBindingParams

*[CoilBindingParams](#page-390-0)* describes the details of the **[CoilBinding](#page-290-1)** process.

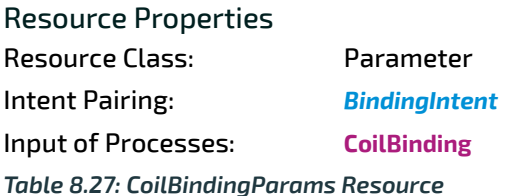

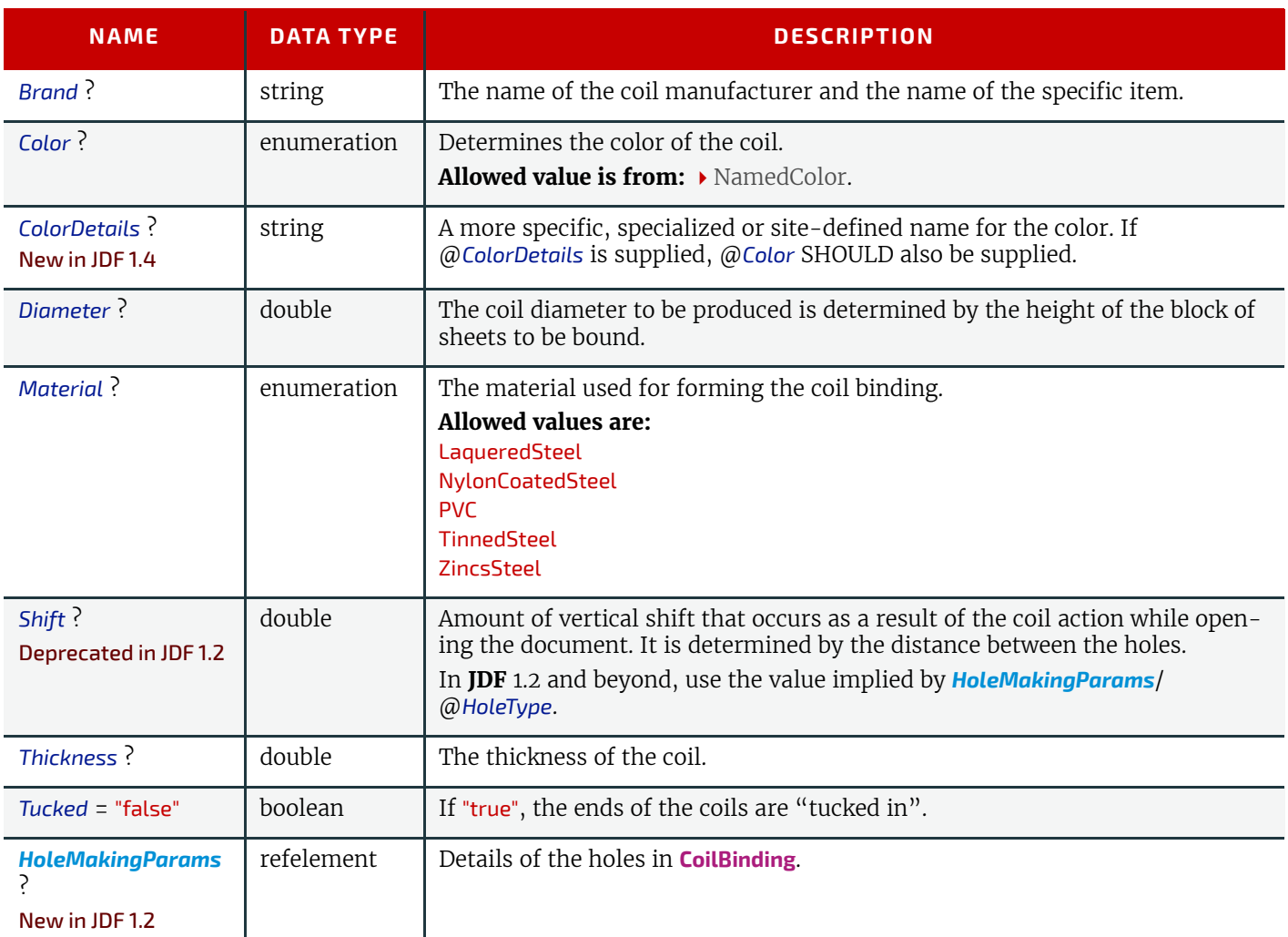

# <span id="page-390-1"></span>8.19 CollectingParams

The **[Collecting](#page-291-0)** process needs no special attributes. However, *[CollectingParams](#page-390-1)* is provided as a container for extensions of the **[Collecting](#page-291-0)** process.

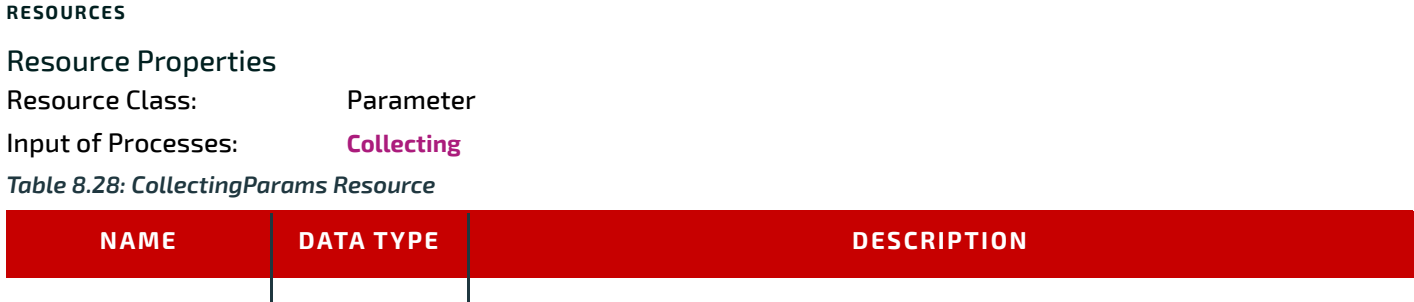

*Figure 8-13: Coordinate systems used for collecting*

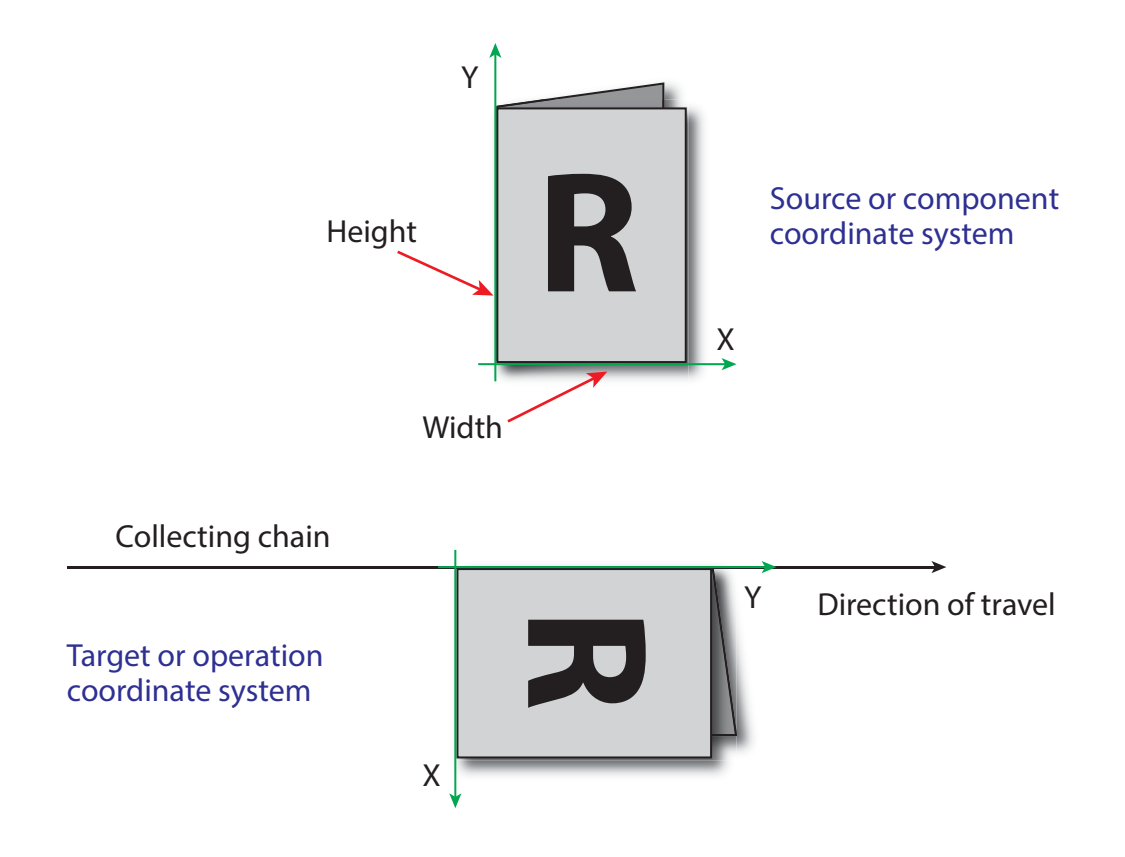

# <span id="page-391-0"></span>8.20 Color

*[Color](#page-391-0)* describes the details of spot color inks, process color inks and any other coating, for instance varnish or gloss coating. Spot colors are named colors that can either be separated or converted to process colors. It is important to know the neutral density of the colorant for trapping and, in many cases, the @*Lab* values for representing them on screen. If you know the @*Lab* value, you can calculate the neutral density. When representing colors on screen, a conversion to process colors SHALL be defined. This conversion is a simple linear interpolation between the @*CMYK* value of the 100% spot color and its tint.

A color is represented by a *[Color](#page-391-0)* element. It has a REQUIRED @*Name* attribute, which represents the name of either a spot color or a process color. When *[ColorantAlias](#page-641-0)* has been used in *[ElementColorParams](#page-444-0)* and/or in *[ColorantControl](#page-398-0)* to clean up string names of spot colors, the resolved, not the uncorrected duplicate, *[ColorantAlias](#page-641-0)*/@*ReplacementColorantName* spot color name SHALL match *[Color](#page-391-0)*/@*Name*. The four names that are reserved for representing process CMYK color names are "Cyan", "Magenta", "Yellow" and "Black". Every colorant MAY have a @*Lab* and/or @*CMYK* color value. If both are specified and a system is capable of interpreting both values, the @*Lab* value overrides the @*CMYK* definition, unless the target device is compatible with CMYK (i.e., *[ColorantControl](#page-398-0)*/@*ProcessColorModel*="DeviceCMYK"). In this case the CMYK value has precedence.

The @*Lab* value represents the *L, a, b* readings of the ink on certain media. This means that spot inks printed on three different kinds of stocks have different @*Lab* values. Pantone books, for example, provide @*Lab* values for three kinds of paper: "Coated" (not necessarily glossy), "Matte" and "Uncoated". Thus a color of ink SHOULD identify the media for which the color is specified. CMYK colors are used to approximate spot colors when they are not separated. This conversion can be done by a color management system, or there can be fixed CMYK representation defined by color books such as Pantone.

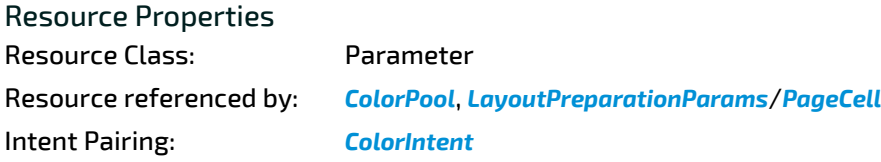

*Table 8.29: Color Resource (Sheet 1 of 3)*

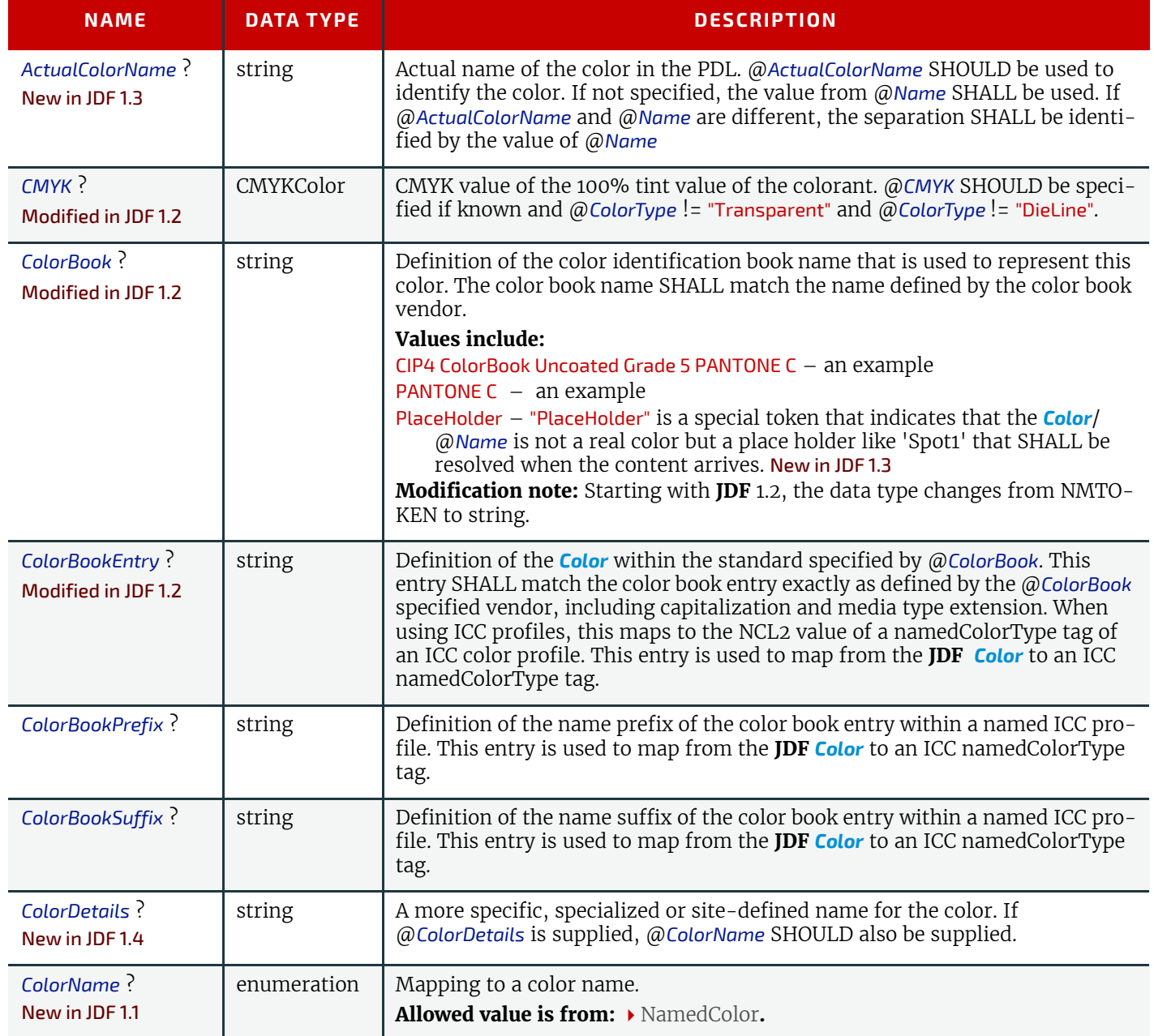

## *Table 8.29: Color Resource (Sheet 2 of 3)*

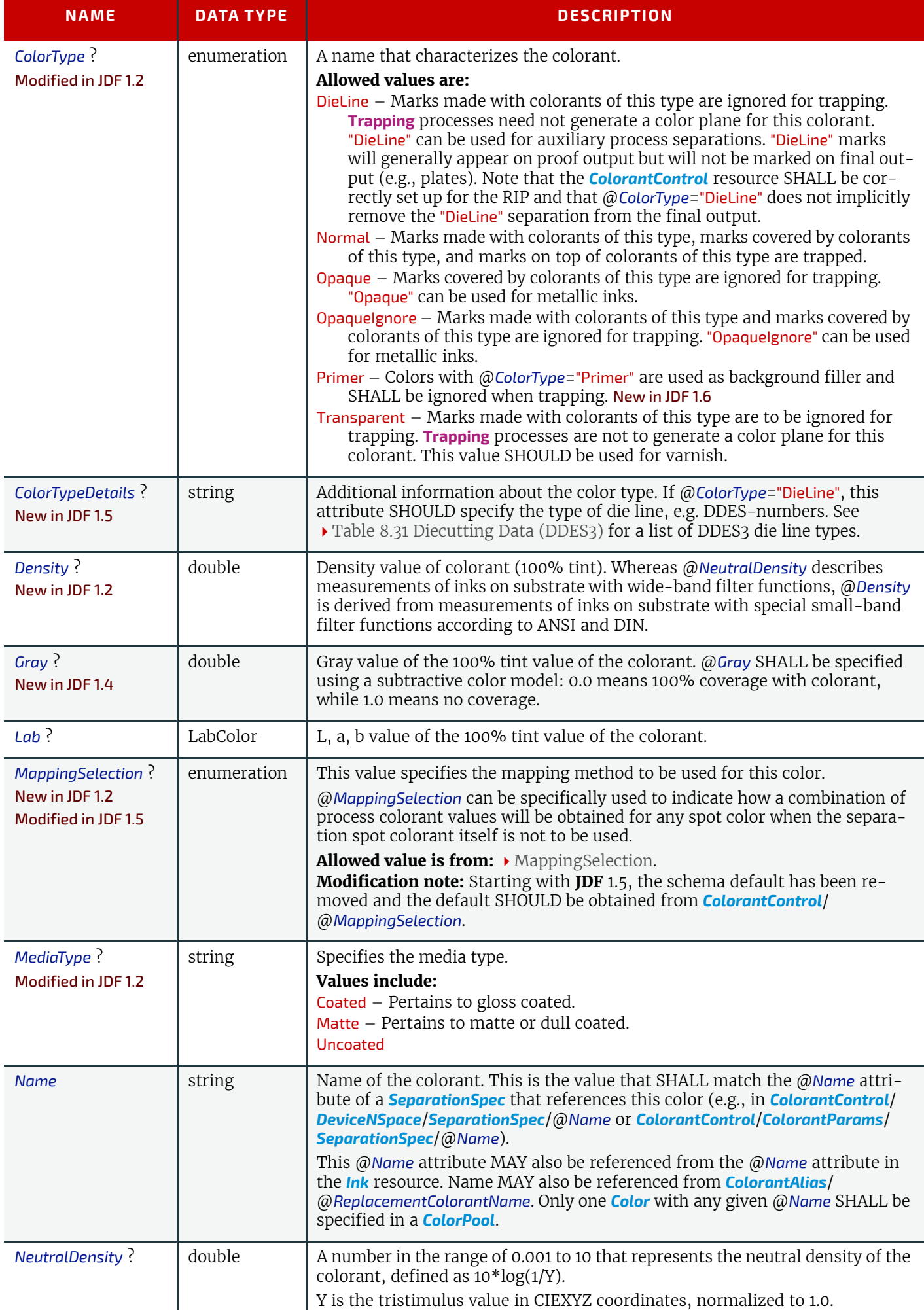

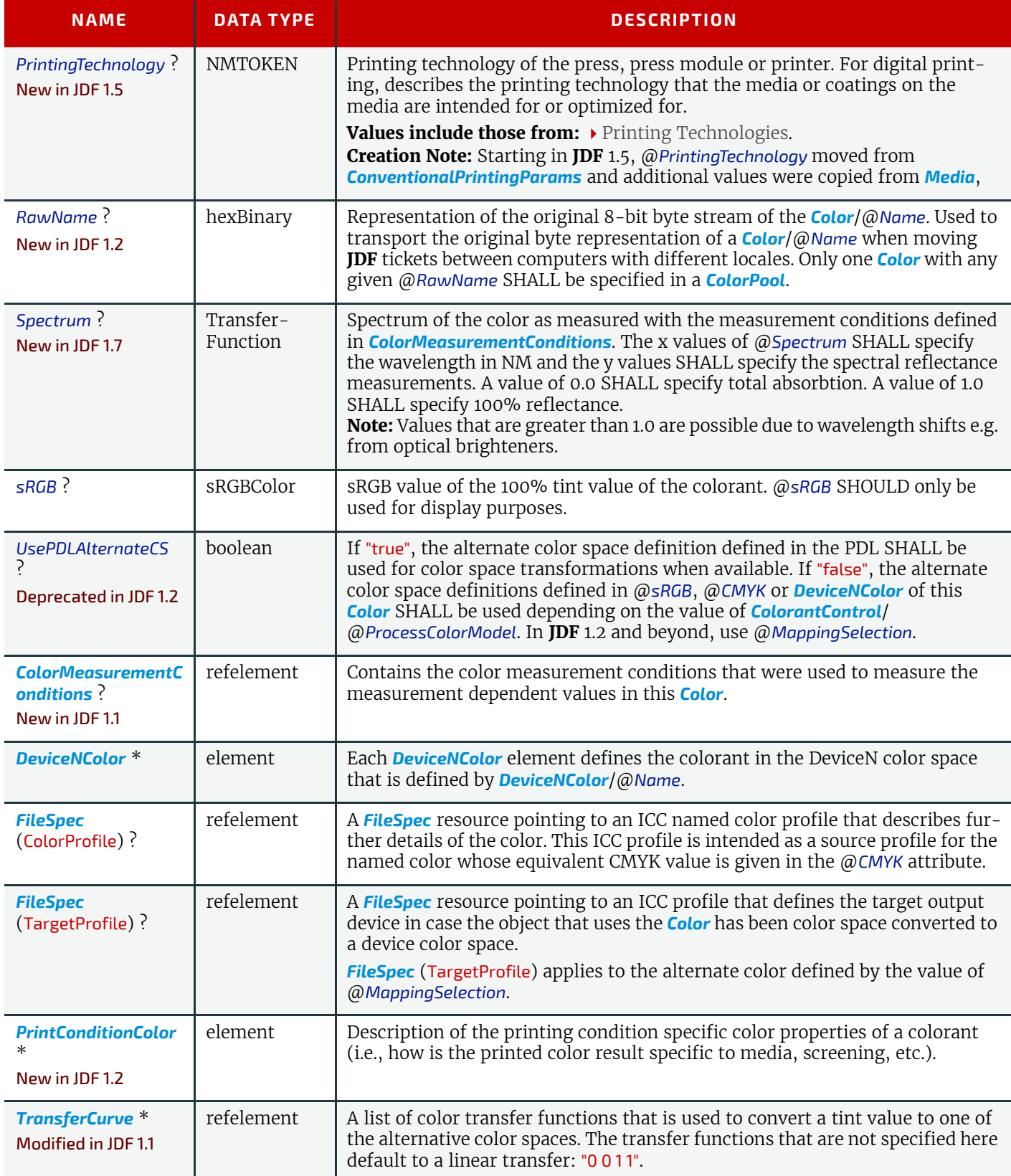

# <span id="page-394-0"></span>8.20.1 DeviceNColor

*Table 8.30: DeviceNColor Element (Sheet 1 of 2)*

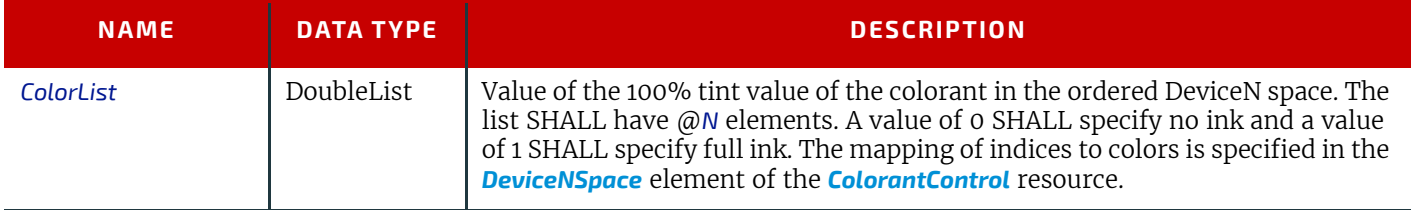

# *Table 8.30: DeviceNColor Element (Sheet 2 of 2)*

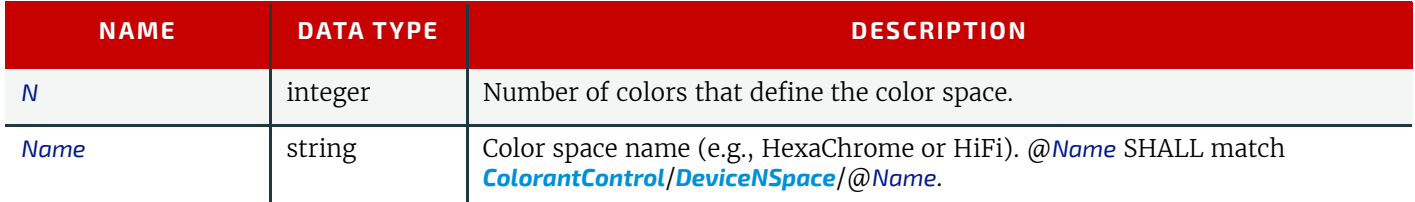

# 8.20.2 Diecutting Data (DDES3)

The following list of line types is taken from Annex A of ANSI® IT8.6-2002 Graphic Technology — Prepress Digital Data Exchange — Diecutting data  $\blacktriangleright$  [\[DDES3\]](#page-889-0). The list is included in the **JDF** specification with permission of IT8.6.

# <span id="page-395-0"></span>*Table 8.31: Diecutting Data (DDES3)*

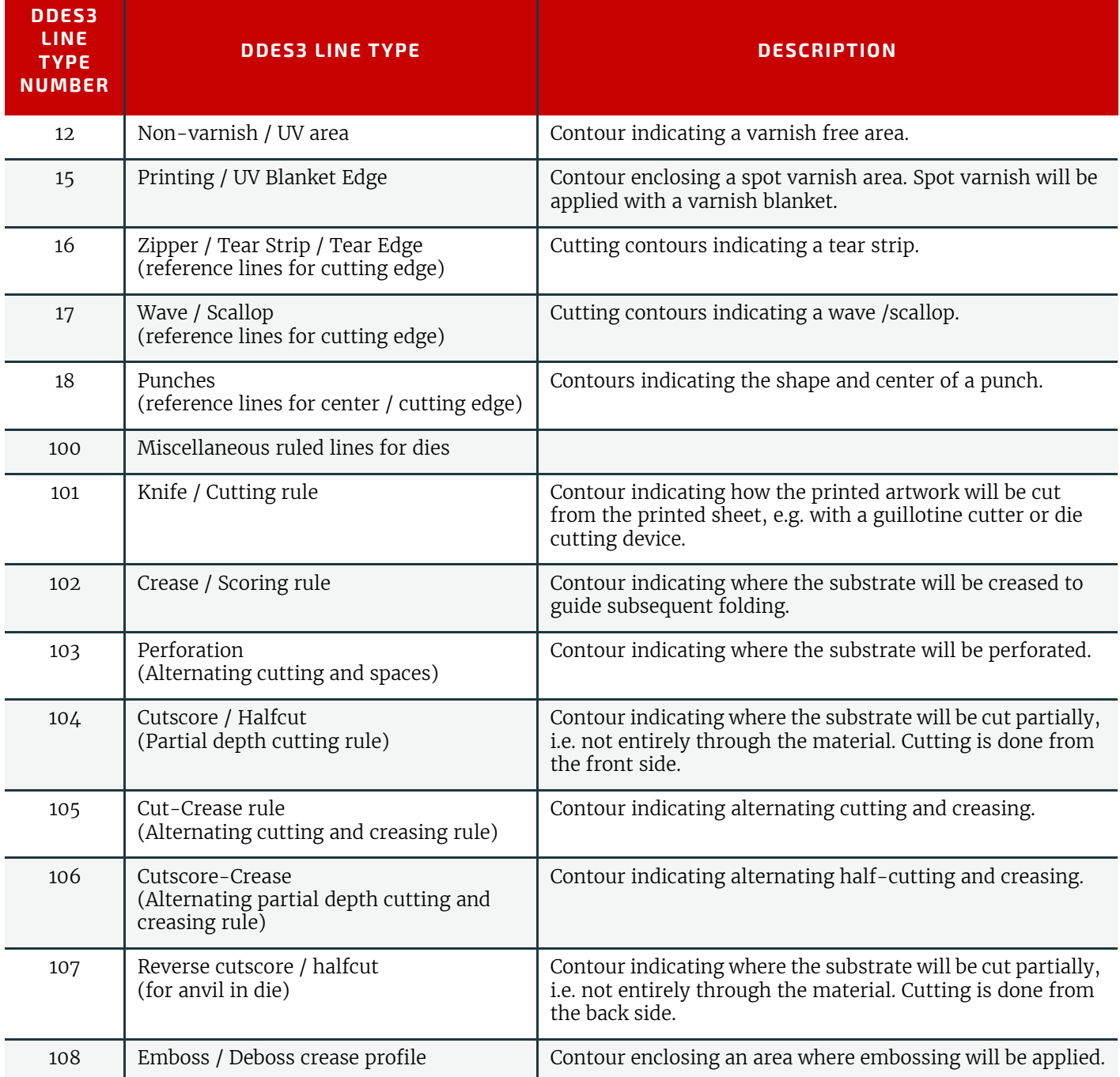

# <span id="page-395-1"></span>8.20.3 PrintConditionColor

#### New in JDF 1.2

The *[PrintConditionColor](#page-395-1)* element describes the specific properties of a colorant (named in *[Color](#page-391-0)*/@*Name*) when applied in a given printing condition (i.e., media surface, media opacity, media color and screening/RIP (e.g., halftone) technology). It is used to overwrite the generic values of *[Color](#page-391-0)*, which are supplied as the default. See the descriptions in color for details of the individual attributes and elements.
#### *Table 8.32: PrintConditionColor Element*

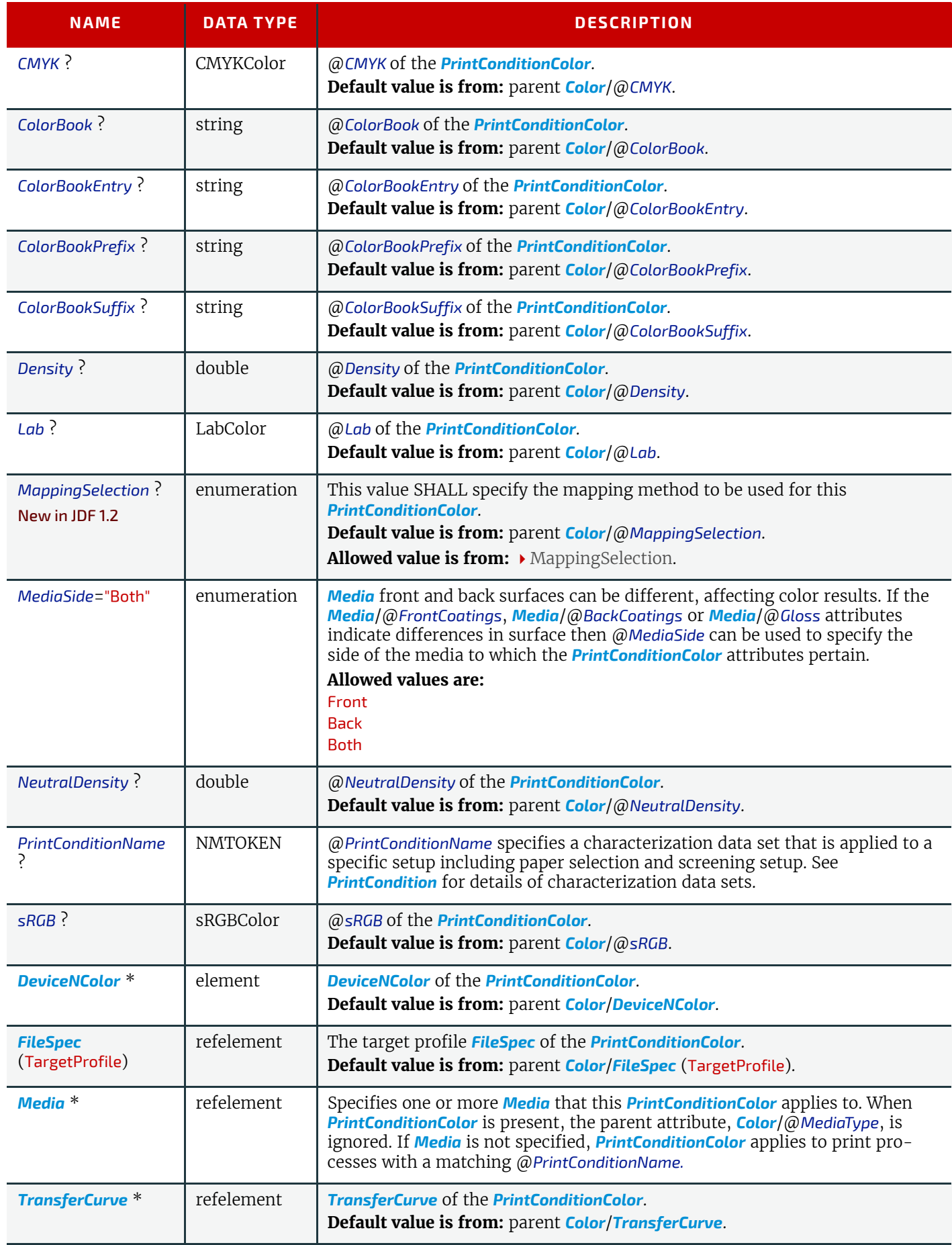

#### **RESOURCES**

### Example 8.11: Color

This is an example of the structure for *[Color](#page-391-0)*. The transfer curves in this example are defined for process CMYK and sRGB, independently.

```
<Color CMYK="0.2 0.3 0.4 0.5" Class="Parameter" Density="3.14"
  ID="C000" Lab="20. 30. 40." MediaType="Coated"
  Name="PANTONE Deep Blue" Status="Available" sRGB="0.6 0.7 0.9">
  <TransferCurve Curve="0 0 .5 .4 1 1" Separation="Cyan"/>
  <TransferCurve Curve="0 0 .5 .6 1 1" Separation="Magenta"/>
  <TransferCurve Curve="0 0 1 1" Separation="Yellow"/>
  <TransferCurve Curve="0 0 1 1" Separation="Black"/>
  <TransferCurve Curve="0 0 1 1" Separation="sRed"/>
  <TransferCurve Curve="0 0 1 1" Separation="sGreen"/>
  <TransferCurve Curve="0 0 1 1" Separation="sBlue"/>
</Color>
```
# Example 8.12: ColorantControl: Content-Ignorant MIS

#### New in JDF 1.4

```
<ColorantControl Class="Parameter" ID="r000004"
   ProcessColorModel="DeviceCMYK" Status="Available">
   <!--Note that all Strings in ColorantParams etc. use Color/@Name,
            NOT Color/@ActualColorName-->
   <ColorantParams>
    <SeparationSpec Name="Spot1"/>
     <SeparationSpec Name="BlackText"/>
   </ColorantParams>
</ColorantControl>
```
# Example 8.13: ColorantControl: Synchronized with Input

#### New in JDF 1.4

Example of initial (previous) *[ColorantControl](#page-398-0)* after synchronizing with input. This example specifies the replacement color name with a new @*ActualColorName* attribute in the *[Color](#page-391-0)* element. This approach has the disadvantage of needing a new attribute. However, it has the following advantages:

- No ambiguity in case of multiple names (*[ColorantAlias](#page-641-0)* is used only as a pure aliasing mechanism).
- The name is localized in the *[ColorPool](#page-403-0)*, which should be more central and not differ (e.g., between proofing and final imaging).

#### • it is "easier" to implement

```
<!--ColorantControl after prepress has correctly set ActualColorName based 
        on pdl content-->
<ColorantControl Class="Parameter" ID="r000004"
   ProcessColorModel="DeviceCMYK" Status="Available">
   <!--Note that all Strings in ColorantParams etc. use Color/@Name, 
            NOT Color/@ActualColorName-->
   <ColorantParams>
     <SeparationSpec Name="Spot1"/>
     <SeparationSpec Name="BlackText"/>
   </ColorantParams>
   <ColorPoolRef rRef="r000005"/>
</ColorantControl>
<ColorPool Class="Parameter" ID="r000005" Status="Available">
   <!--Color that maps the predefined separation Black
             ActualColorName is the new attribute that replaces 
             ExposedMedia/@DescriptiveName as the "Main" PDL color-->
   <Color ActualColorName="Schwarz" CMYK="0 0 0 1" Class="Parameter" Name="Black"/>
   <Color ActualColorName="Gelb" CMYK="0 0 1 0" Class="Parameter" Name="Yellow"/>
   <!--ActualColorName defaults to Name if not specified-->
   <Color CMYK="1 0 0 0" Class="Parameter" Name="Cyan"/>
   <Color Class="Parameter" Name="Magenta"/>
   <Color ActualColorName="Acme Aqua" CMYK="0.7 0.2 0.03 0.1"
     Class="Parameter" Name="Spot1"/>
   <Color ActualColorName="VersionsText" CMYK="0 0 0 1"
     Class="Parameter" Name="BlackText"/>
</ColorPool>
```
## Example 8.14: ColorantControl: Synchronized with Input with Alias

```
New in JDF 1.4
```
Example of initial *[ColorantControl](#page-398-0)* after synchronizing with input that contains an alias.

```
<ColorantControl Class="Parameter" ID="r000004"
       ProcessColorModel="DeviceCMYK" Status="Available">
       <!--ColorantControl after prepress has correctly set ActualColorName based 
                on pdl content-->
       <!--Note that all Strings in ColorantParams etc. use Color/@Name, 
                NOT Color/@ActualColorName-->
       <ColorantParams>
         <SeparationSpec Name="Spot1"/>
         <SeparationSpec Name="BlackText"/>
       </ColorantParams>
       <ColorPoolRef rRef="r000005"/>
       <!--ColorantAlias that maps the additional representations 
( noir, schwarz) to the predefined separation Black-->
       <ColorantAlias Class="Parameter"
        RawNames="6E6F6972 73636877E4727A" ReplacementColorantName="Black">
         <SeparationSpec Name="noir"/>
         <SeparationSpec Name="schwarz"/>
       </ColorantAlias>
     </ColorantControl>
     <ColorPool Class="Parameter" ID="r000005" Status="Available">
       <!-- ColorPool is same as previous example -->
     </ColorPool>
```
## <span id="page-398-0"></span>8.21 ColorantControl

*[ColorantControl](#page-398-0)* is a resource used to control the use of color when processing PDL pages. The attributes and elements of the *[ColorantControl](#page-398-0)* resource describe how color information embedded in PDL pages SHALL be translated into device colorant information.

Colorants are referenced in *[ColorantControl](#page-398-0)* by name only. Additional details about individual colorants can be found in the *[Color](#page-391-0)* element of the *[ColorPool](#page-403-0)* resource. *[ColorantControl](#page-398-0)* uses the subset of colors specified in

@*ColorantConvertProcess*. The *[ColorantControl](#page-398-0)* resources control which device colorants will be used, as well as how document colors will be converted into device color spaces; and how conflicting color information are to be resolved. Separation control is specified by the process being present. For example:

#### **RESOURCES**

*[ColorantControl](#page-398-0)* can be used as follows to define the specific colorants of a targeted output *[DeviceNSpace](#page-657-0)* when the **[DeviceNSpace](#page-657-0)** process colors are the only colorants used on the job:

- *[ColorantControl](#page-398-0)*/*[ColorPool](#page-403-0)*/@*ColorantSetName* matches *[ColorantControl](#page-398-0)*/*[DeviceNSpace](#page-657-0)*/@*Name*, and
- a *[ColorantControl](#page-398-0)*/*[ColorPool](#page-403-0)*/*[Color](#page-391-0)* resource (with correct @*Name* of colorant and other defining attributes) exists for each colorant of the *[DeviceNSpace](#page-657-0)* as given in:
	- *[ColorantControl](#page-398-0)*/*[DeviceNSpace](#page-657-0)*/*[SeparationSpec](#page-680-0)*/@*Name*.

*[ColorantControl](#page-398-0)* can be used as follows to define the specific colorants of a targeted output when both CMYK process colors and separate spot colorants are used for the final production printing, but a local printer equivalent of the spot color is used for proofing:

• *[ColorPool](#page-403-0)*/@*ColorantSetName* is an expanded name set including *[Color](#page-391-0)* resources for the CMYK process primaries and the @*ReplacementColorantName* spot colorant, and

- Then for that spot color...
	- *[ColorPool](#page-403-0)*/*[Color](#page-391-0)*/@*Name*
	- *[ColorPool](#page-403-0)*/*[Color](#page-391-0)*/@*MappingSelection* attribute value="UseLocalPrinterValues", (used by a **[ColorSpaceConversion](#page-253-0)** process only in the proofing instance).
- For proof printing:
	- *[ColorantControl](#page-398-0)*/@*ColorantParams* does not list that spot colorant.
- For production printing:
	- *[ColorantControl](#page-398-0)*/@*ColorantParams* and *[ColorantControl](#page-398-0)*/@*ColorantOrder* both include that spot colorant.

# Resource Properties Resource Class: Parameter Intent Pairing: *[ColorIntent](#page-337-0)* Example Partition: "DocIndex", "RunIndex", "RunTags", "DocTags", "PageTags", "SetTags", "SheetName", "Side", "SignatureName" Input of Processes **[ColorCorrection](#page-253-1)**, **[ColorSpaceConversion](#page-253-0)**, **[ConventionalPrinting](#page-283-0)**, **[DigitalPrinting](#page-284-0)**, **[ImageSetting](#page-260-0)**, **[Interpreting](#page-270-0)**, **[PreviewGeneration](#page-273-0)**, **[Separation](#page-278-0)**, **[Stripping](#page-280-0)**, **[Trapping](#page-282-0)** Output of Processes: **[ColorSpaceConversion](#page-253-0)**

*Table 8.33: ColorantControl Resource (Sheet 1 of 3)*

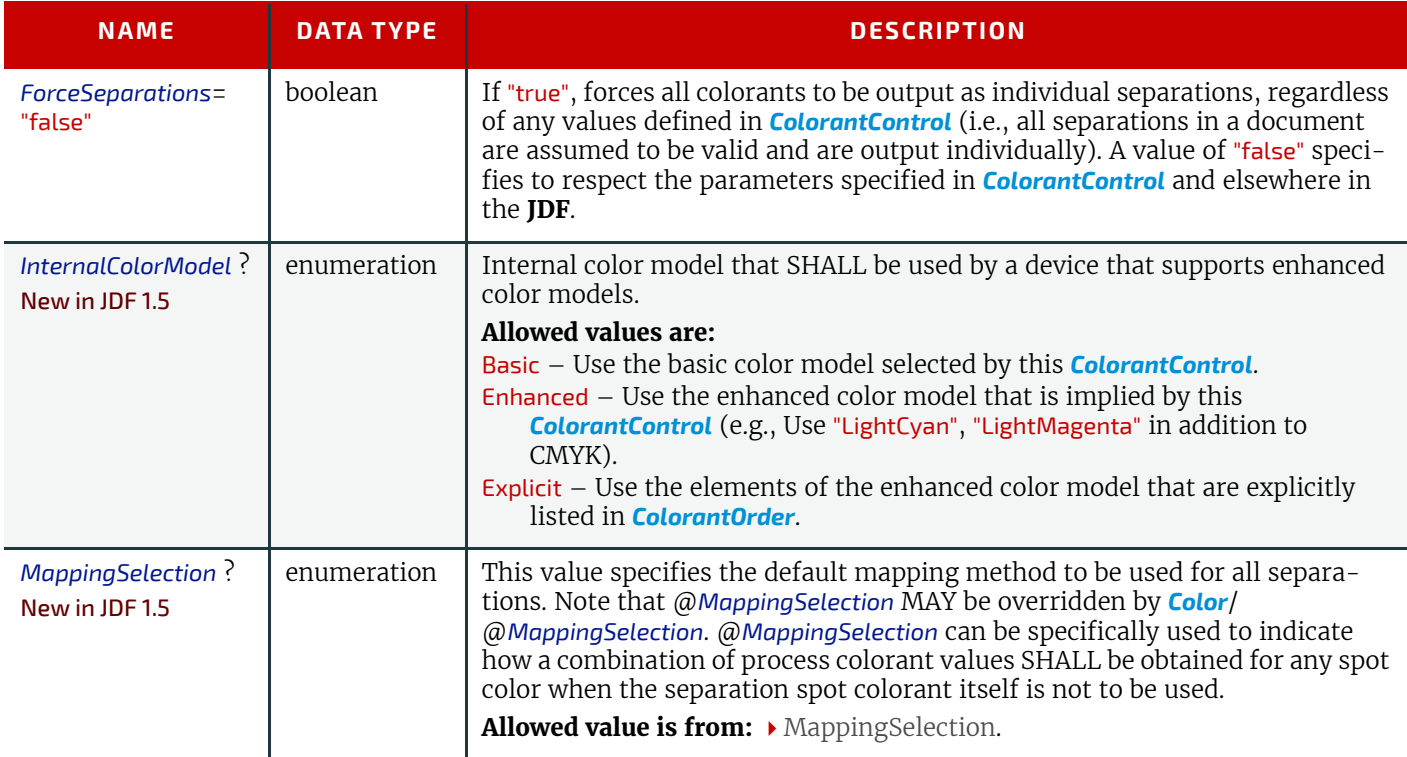

#### *Table 8.33: ColorantControl Resource (Sheet 2 of 3)*

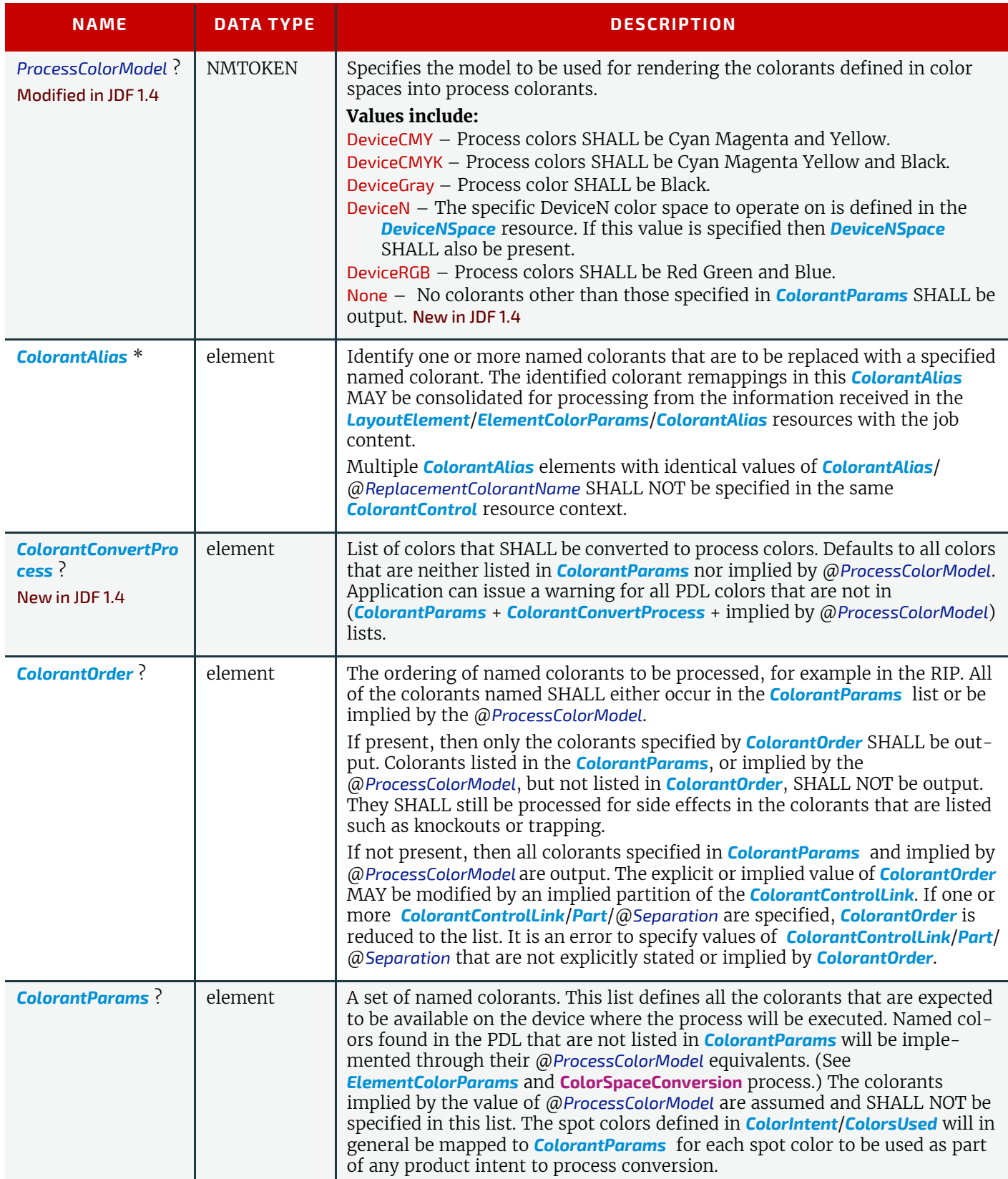

#### *Table 8.33: ColorantControl Resource (Sheet 3 of 3)*

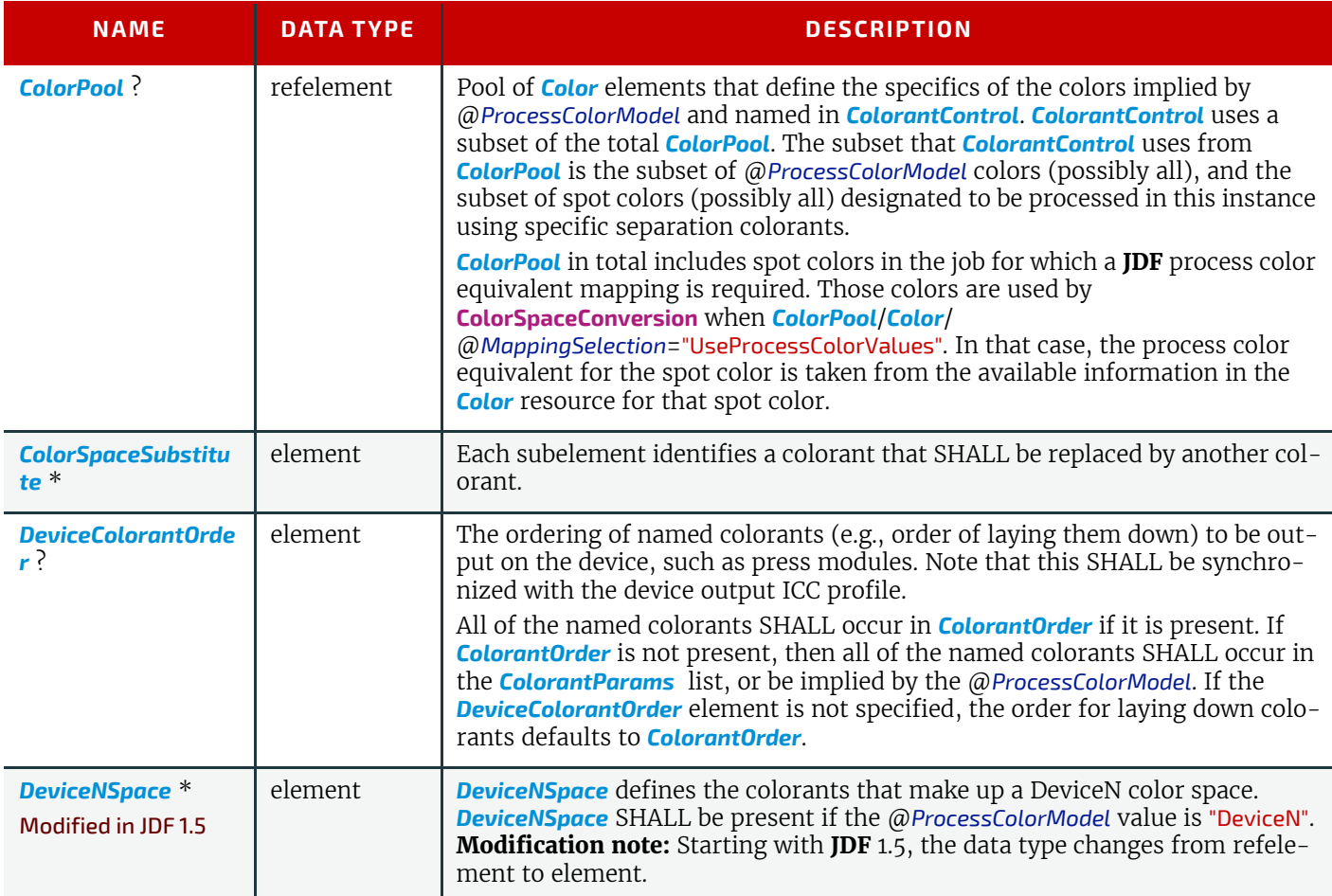

# <span id="page-401-1"></span>8.21.1 ColorantConvertProcess

New in JDF 1.4.

### *Table 8.34: ColorantConvertProcess Element*

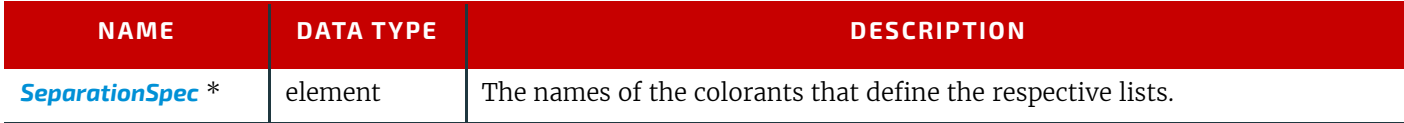

# <span id="page-401-0"></span>8.21.2 ColorantOrder

### *Table 8.35: ColorantOrder Element*

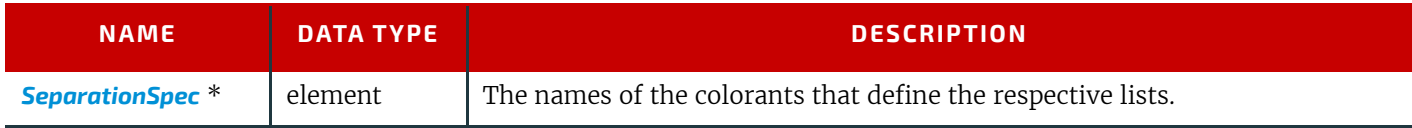

# <span id="page-401-2"></span>8.21.3 ColorantParams

### *Table 8.36: ColorantParams Element*

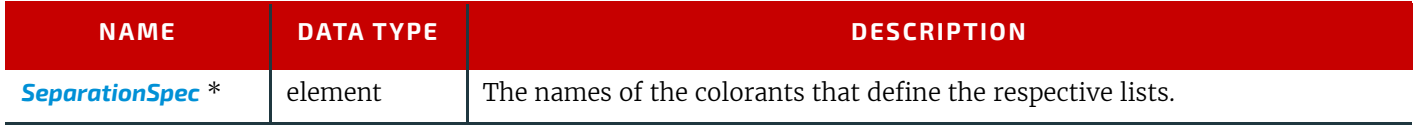

# <span id="page-402-0"></span>8.21.4 ColorSpaceSubstitute

#### *Table 8.37: ColorSpaceSubstitute Element*

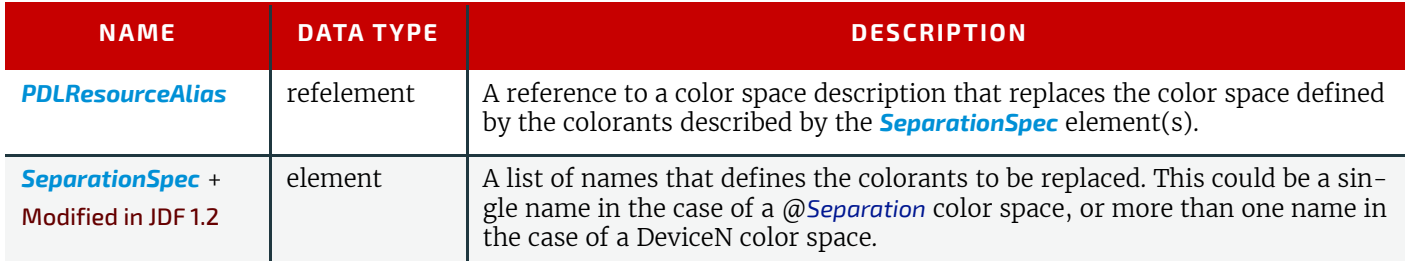

The following table describes which separations are output for various values of @*ProcessColorModel*, *[ColorantOrder](#page-401-0)*, *ColorantControlLink, [ColorantParams](#page-401-2)* and *[DeviceColorantOrder](#page-403-1)*. Note that all separations that are neither specified in *[ColorantParams](#page-401-2)* nor implied by @*ProcessColorModel* are mapped to the colors implied by @*ProcessColorModel* prior to any color selection defined by *[ColorantOrder](#page-401-0)*.

*Table 8.38: Sample output for different values of ProcessColorModel, ColorantParams, ColorantOrder, ColorantControlLink and DeviceColorantOrder Elements.*

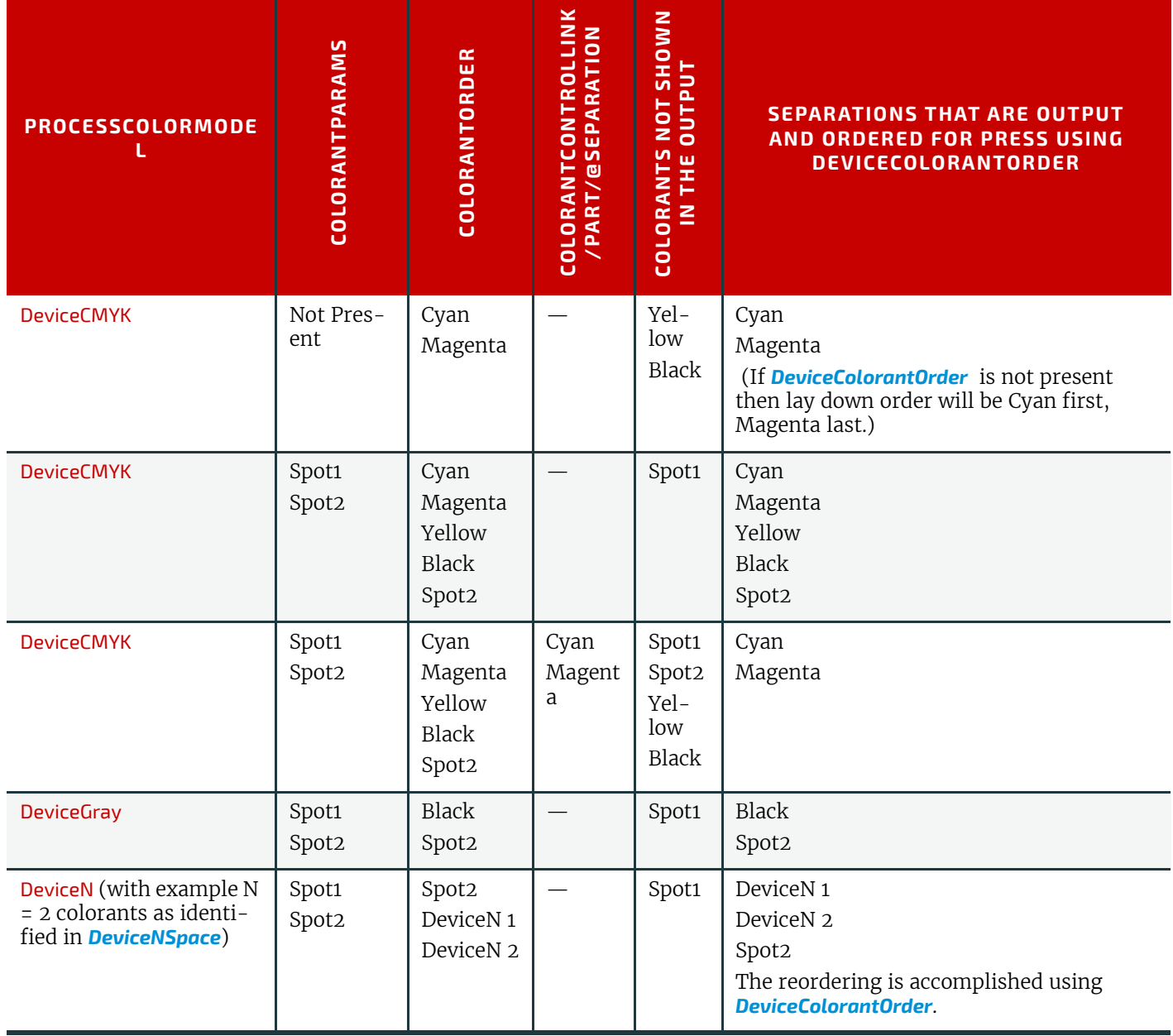

<span id="page-403-1"></span>8.21.5 DeviceColorantOrder

*Table 8.39: DeviceColorantOrder Element*

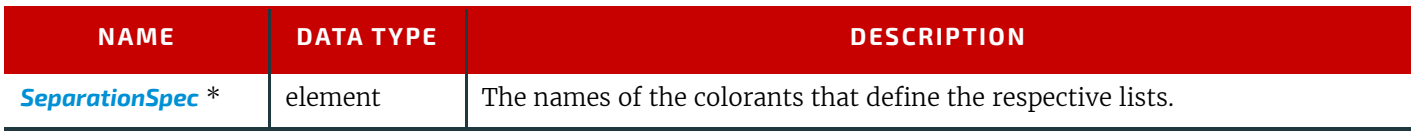

# <span id="page-403-2"></span>8.22 ColorCorrectionParams

*[ColorCorrectionParams](#page-403-2)* provides the information needed to algorithmically correct colors on some PDL pages or content elements such as image, graphics or formatted text.

The preferred color adjustment method allows for multi-dimensional adjustments through the use of either an ICC Abstract profile or an ICC DeviceLink profile. The adjustments are not universally colorimetrically calibrated. However, when either of the ICC profile adjustment methods are used, these standard ICC profile formats can be interpreted and applied using generally recognized ICC profile processing techniques. Use of the ICC Abstract profile adjustment will cause the adjustment to be applied in ICC Profile Connection Space, after each source profile is applied, in sequence before final target color conversion. Use of the ICC DeviceLink profile adjustment will cause the adjustment to be applied in final target device space, after the final target color conversion.

### Resource Properties

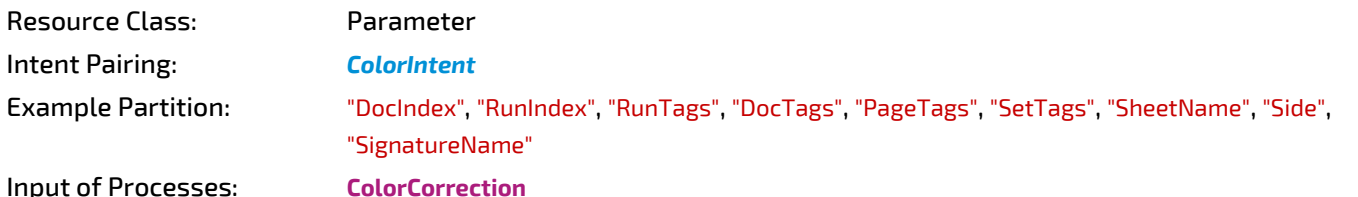

### *Table 8.40: ColorCorrectionParams Resource*

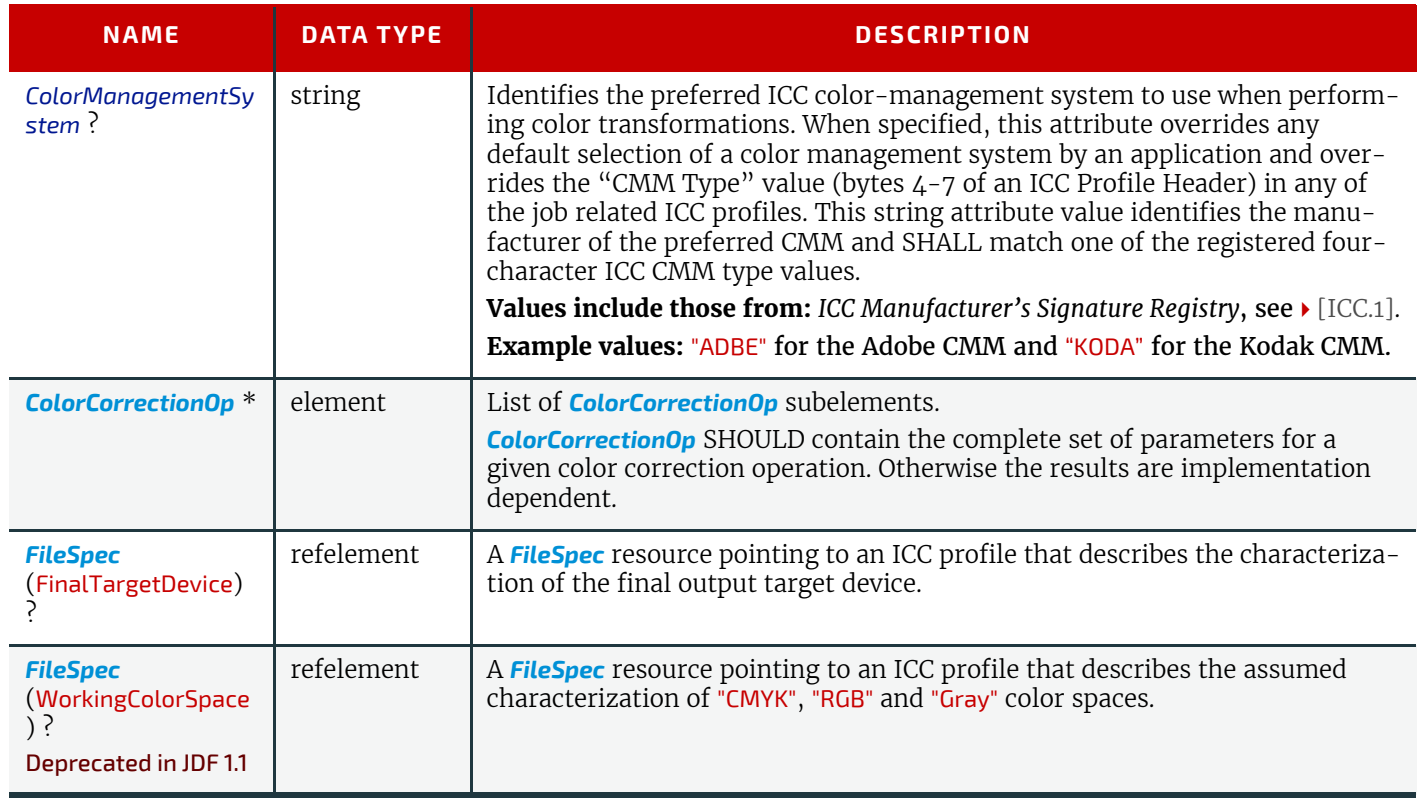

# <span id="page-403-0"></span>8.23 ColorPool

The *[ColorPool](#page-403-0)* resource contains a pool of all *[Color](#page-391-0)* elements referred to in the job. In general, it will be referenced as a *[ResourceRef](#page-96-0)* from within resources that require access to color information.

Additional details of the colors may be provided as CxF see  $\blacktriangleright$  [\[ISO17972-1:2015\].](#page-892-0) If CxF is provided, it SHOULD be provided in the resource root. The *cx:Object* elements that represent a color separation SHALL be selected by matching *cx:Object*/@*Name* to the value or implied value of *[Color](#page-391-0)*/@*ActualColorName*.

# Resource Properties Resource Class: Parameter

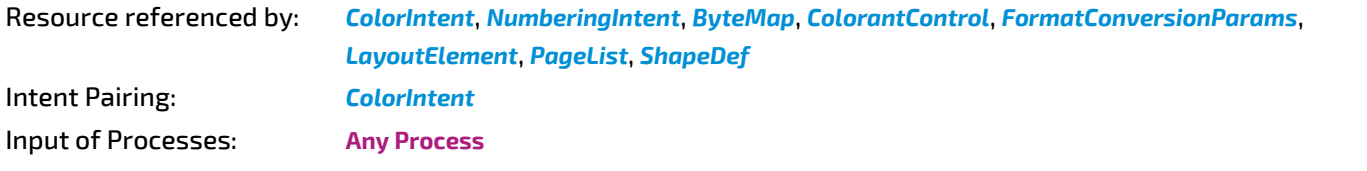

*Table 8.41: ColorPool Resource*

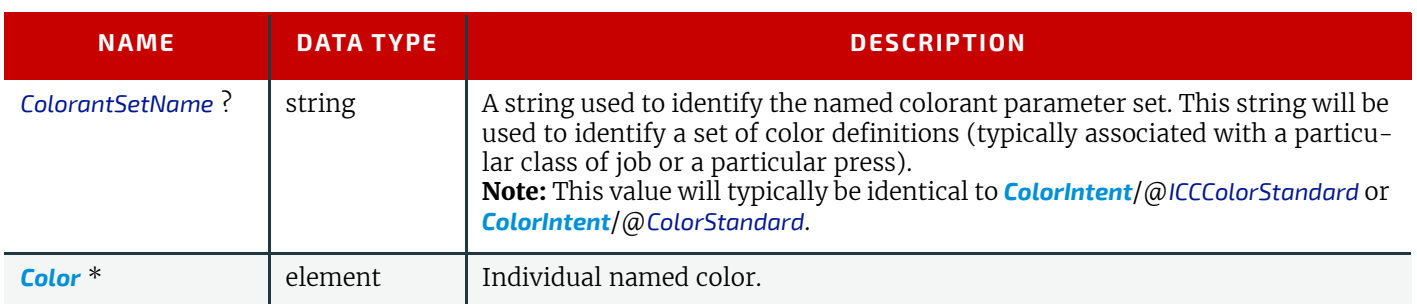

# 8.24 ColorSpaceConversionParams

This set of parameters defines the rules for a **[ColorSpaceConversion](#page-253-0)** process, the elements of which define the set of operations to be performed. Information inside the *[ColorSpaceConversionOp](#page-646-0)* elements define the operation and identifies the color spaces and types of objects to operate on. Other attributes define the color management system to use, as well as the working color space and the final target device.

#### Resource Properties

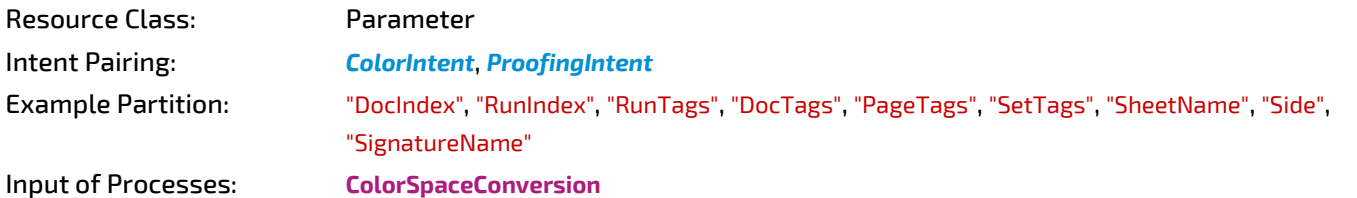

*Table 8.42: ColorSpaceConversionParams Resource (Sheet 1 of 2)*

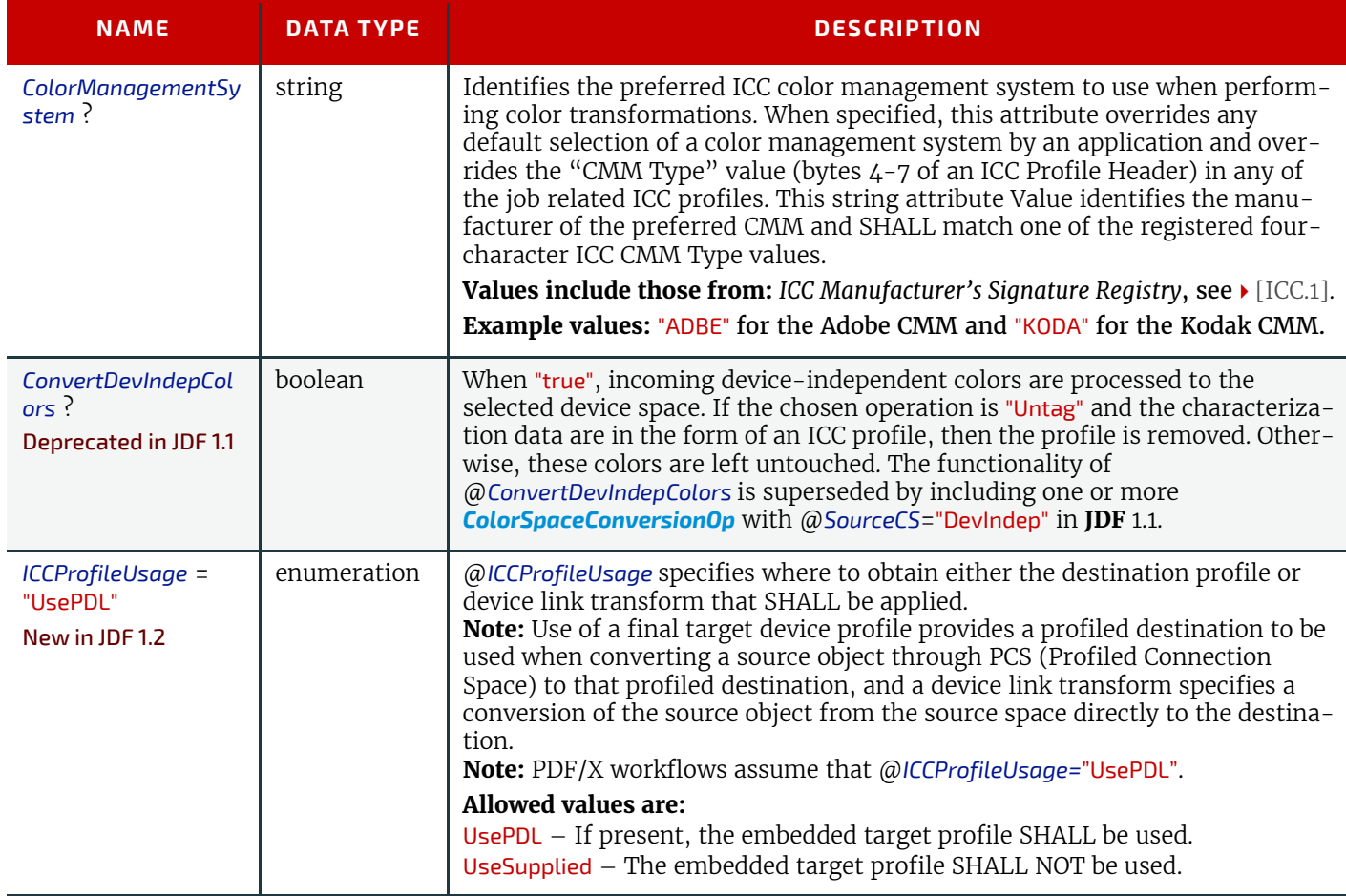

#### *Table 8.42: ColorSpaceConversionParams Resource (Sheet 2 of 2)*

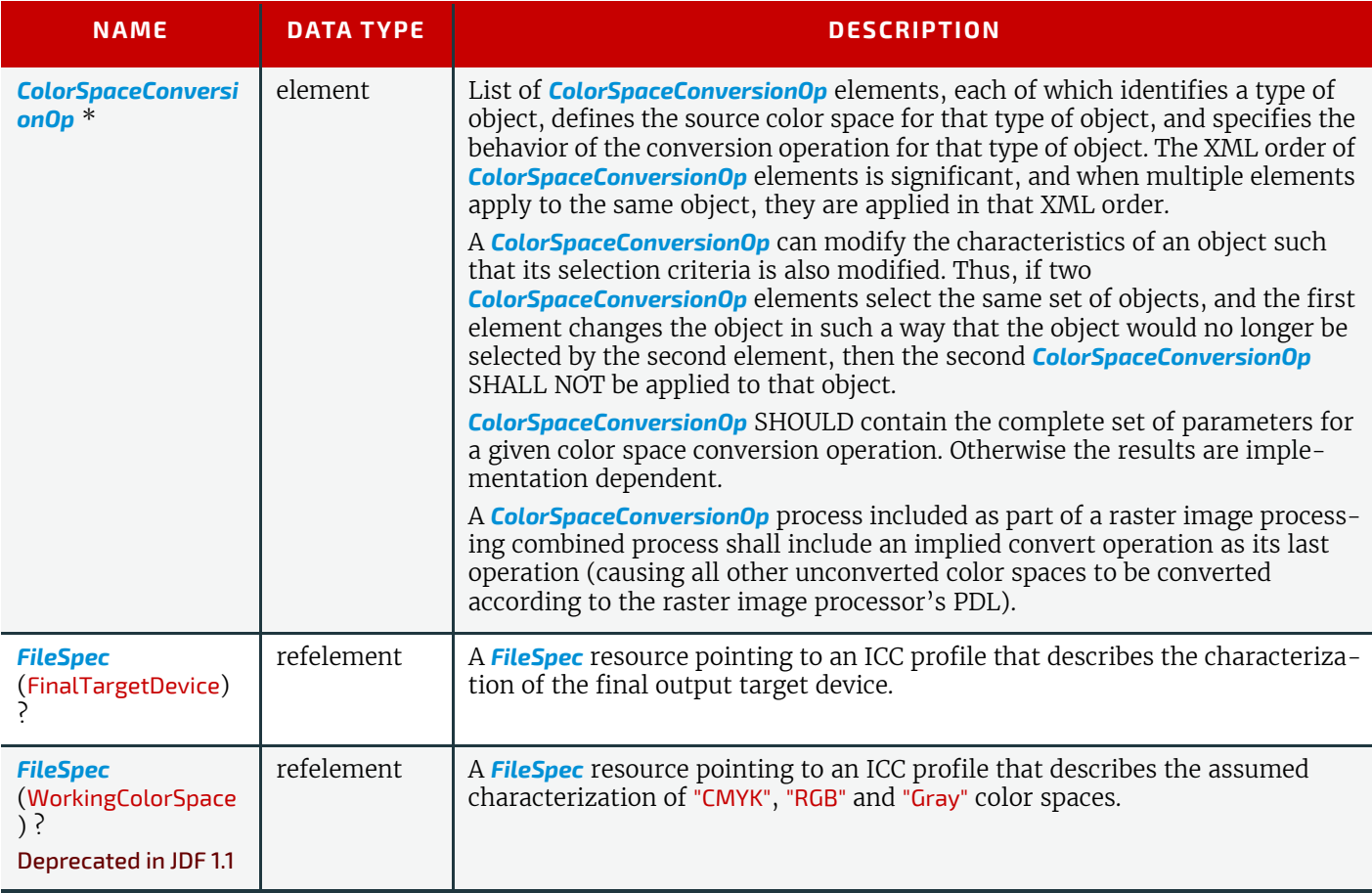

# <span id="page-405-0"></span>8.25 Component

*[Component](#page-405-0)* is used to describe the various versions of semi-finished goods in the press and postpress area, such as a pile of folded sheets that have been collected and are then to be joined and trimmed. Nearly every postpress process has a *[Component](#page-405-0)* resource as an input as well as an output.

### Glossary – Component

The descriptions of *[Component](#page-405-0)* specific attributes use some terms whose meaning depends on the culture in which they are used. For example, different cultures mean different things when they refer to the "front" side of a magazine. Other terms (e.g., binding) are defined by the production process and, therefore, do not depend on the culture.

Whenever possible, this specification endeavors to use culturally independent terms. In cases where this is not possible, western style (left-to-right writing) is assumed. Please note that these terms might have a different meaning in other cultures (i.e., those writing from right to left).

### *Figure 8-14: Component – terms and definitions*

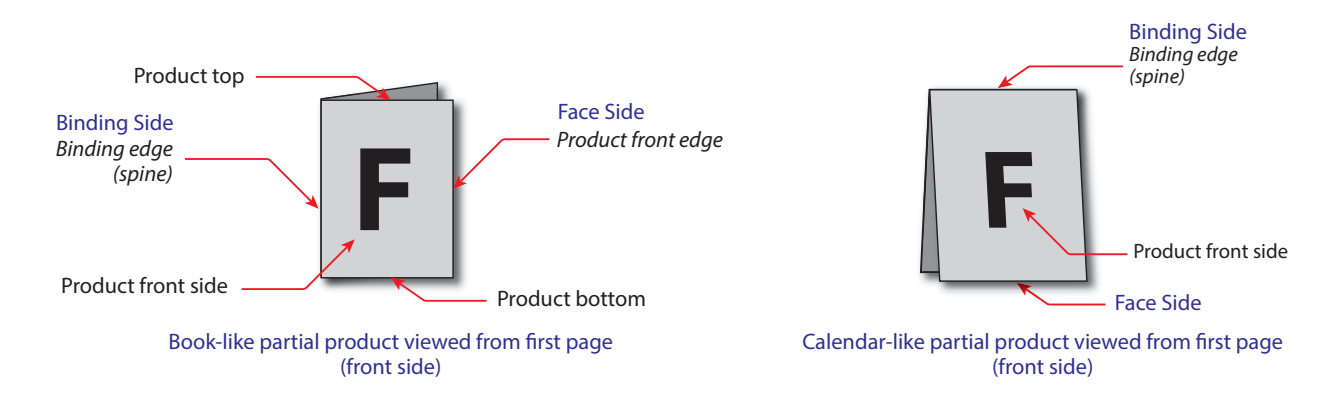

### Resource Properties

Resource Class: Quantity

Resource referenced by: *[Bundle](#page-382-0)*/*[BundleItem](#page-383-0)*, *[DigitalPrintingParams](#page-441-0)*, *[FeedingParams](#page-450-0)*/*[Feeder](#page-451-0)*, *[FeedingParams](#page-450-0)*/ *[CollatingItem](#page-450-1)* Example Partition: "Condition", "RibbonName", "SheetName", "SignatureName", "WebName"

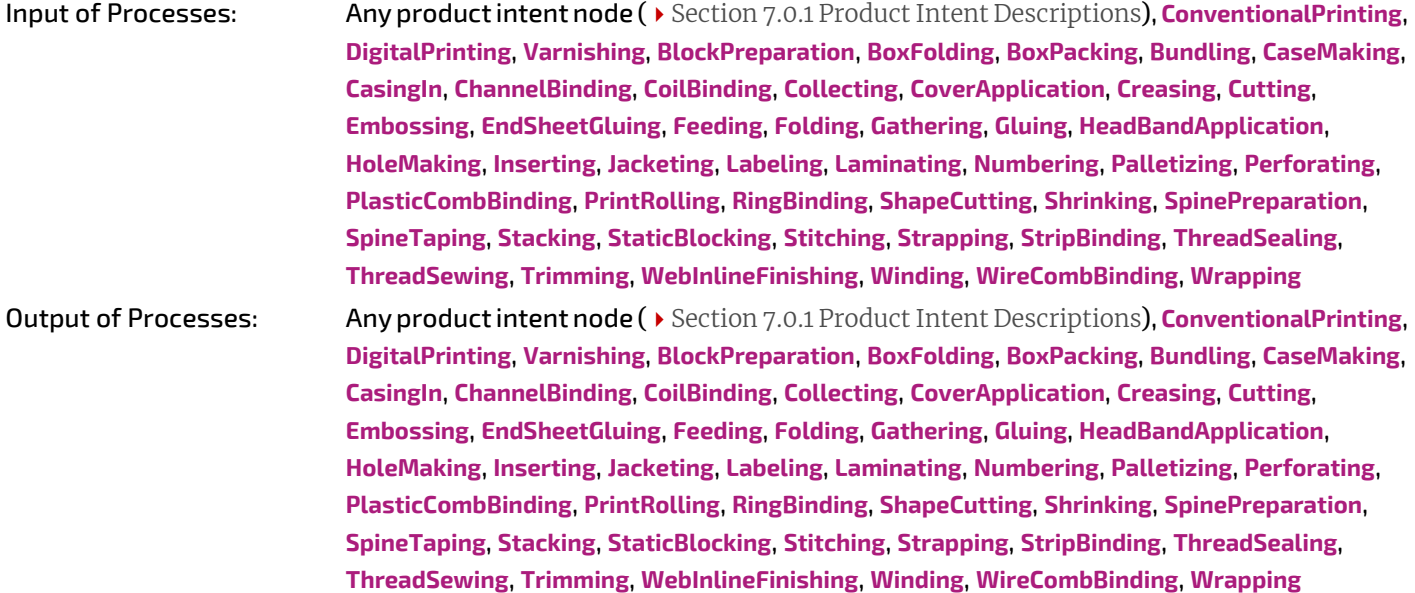

# *Table 8.43: Component Resource (Sheet 1 of 4)*

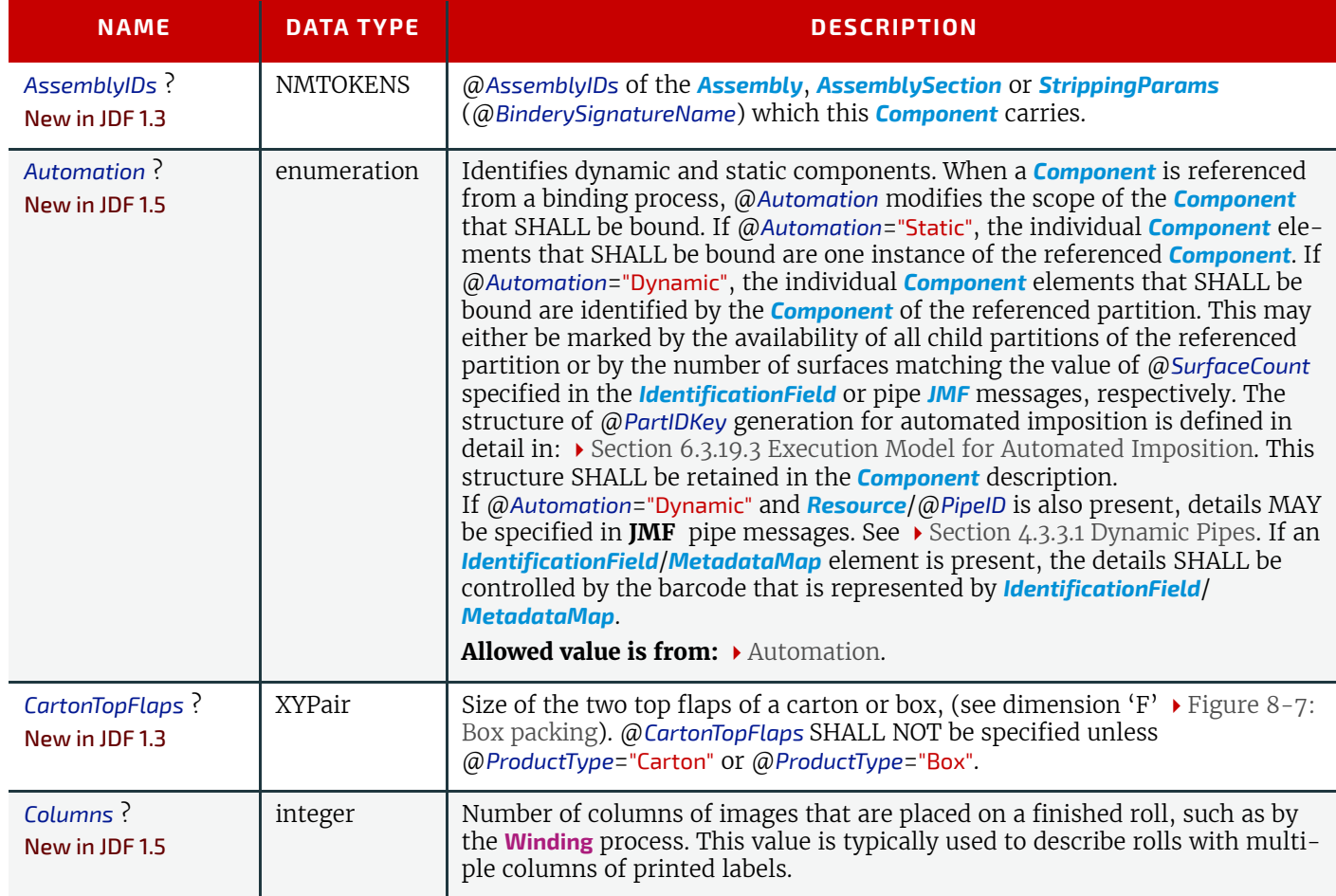

### *Table 8.43: Component Resource (Sheet 2 of 4)*

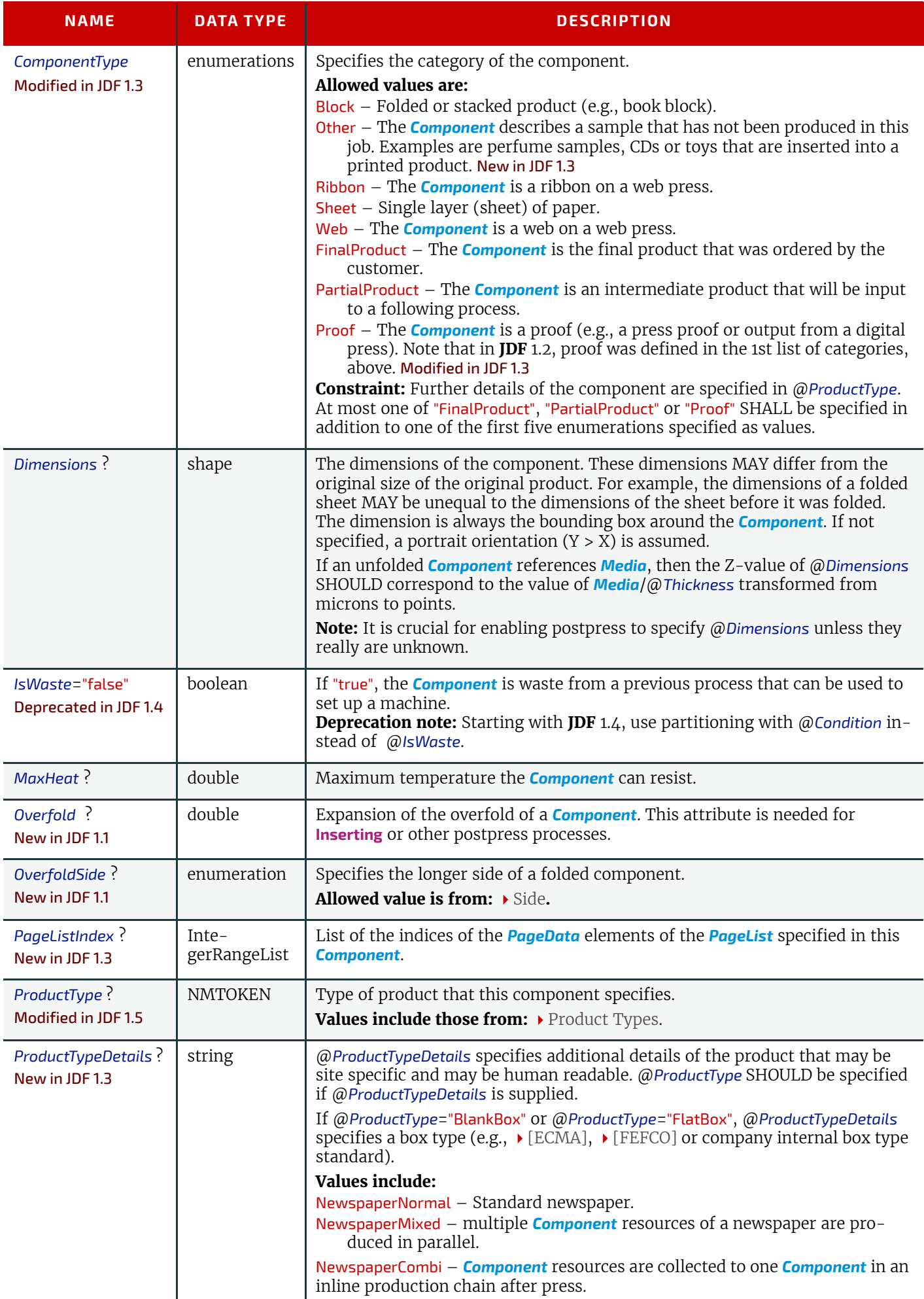

#### *Table 8.43: Component Resource (Sheet 3 of 4)*

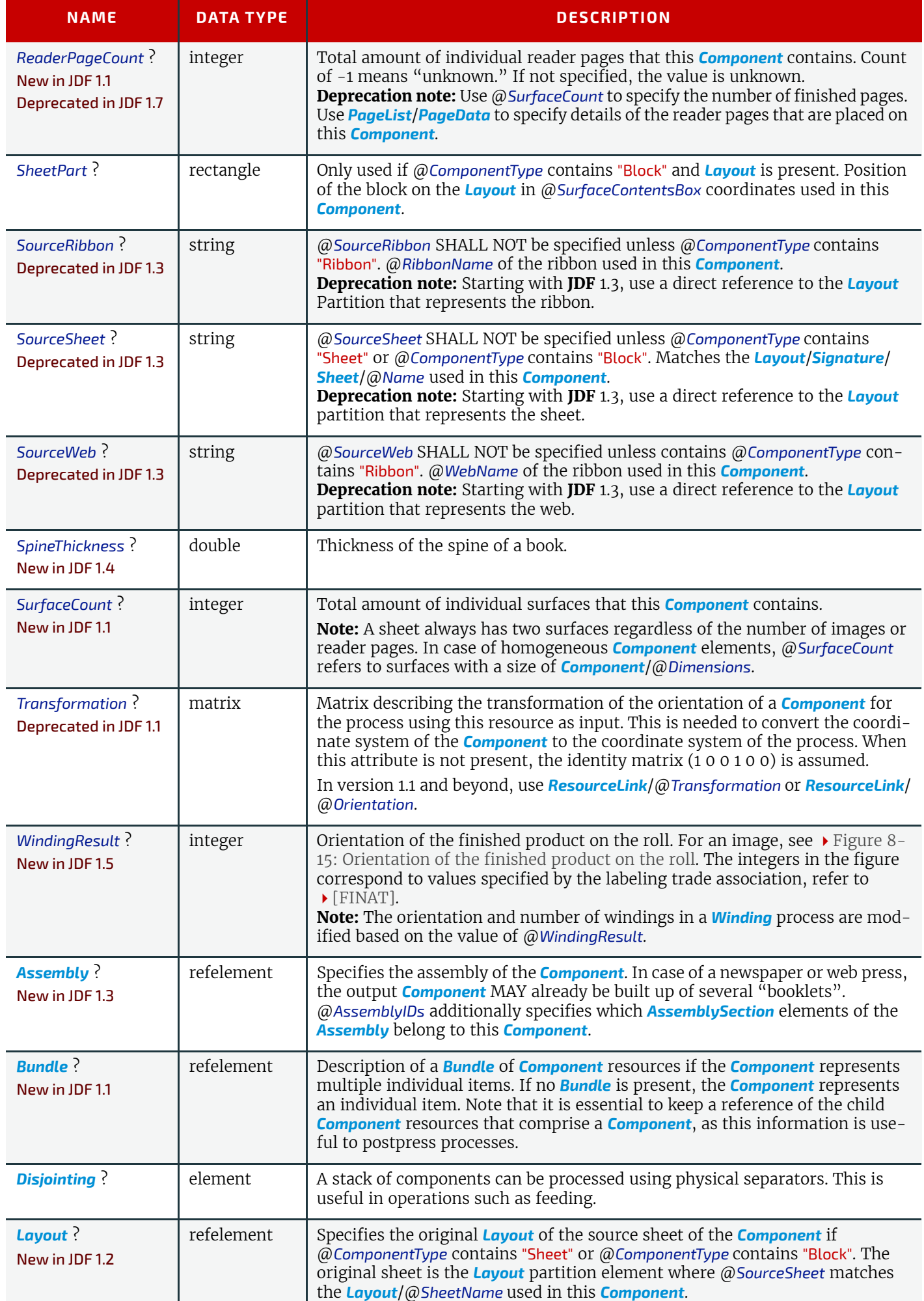

H

# *Table 8.43: Component Resource (Sheet 4 of 4)*

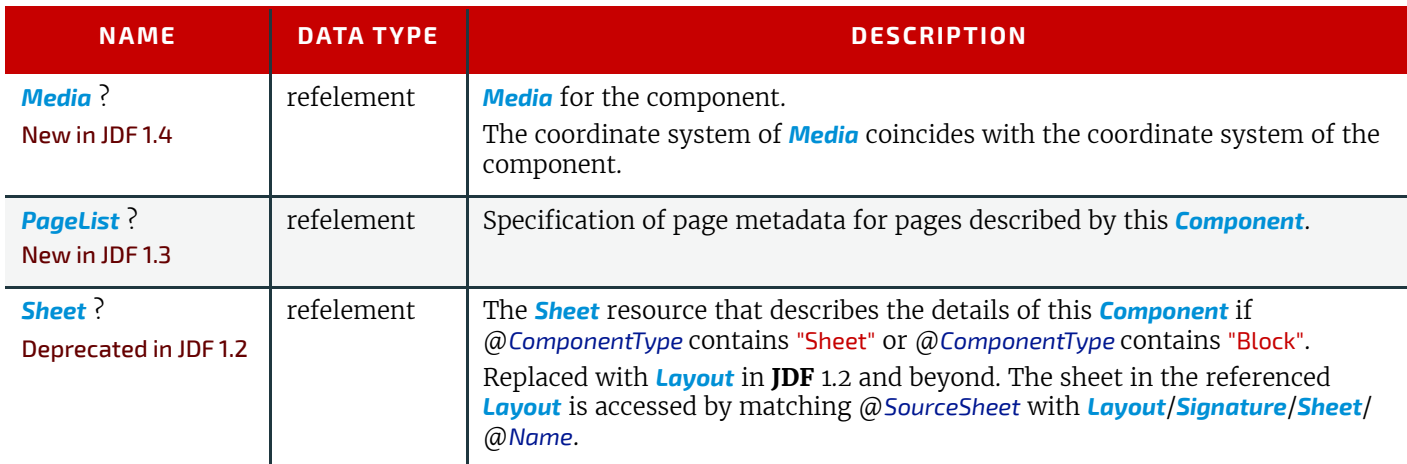

<span id="page-409-0"></span>*Figure 8-15: Orientation of the finished product on the roll*

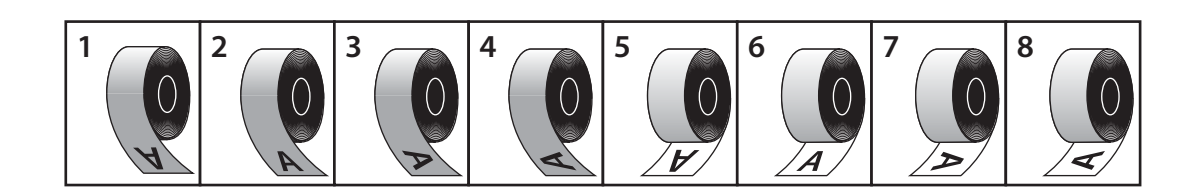

### *Table 8.44: ProductType Attribute Values (Sheet 1 of 3)*

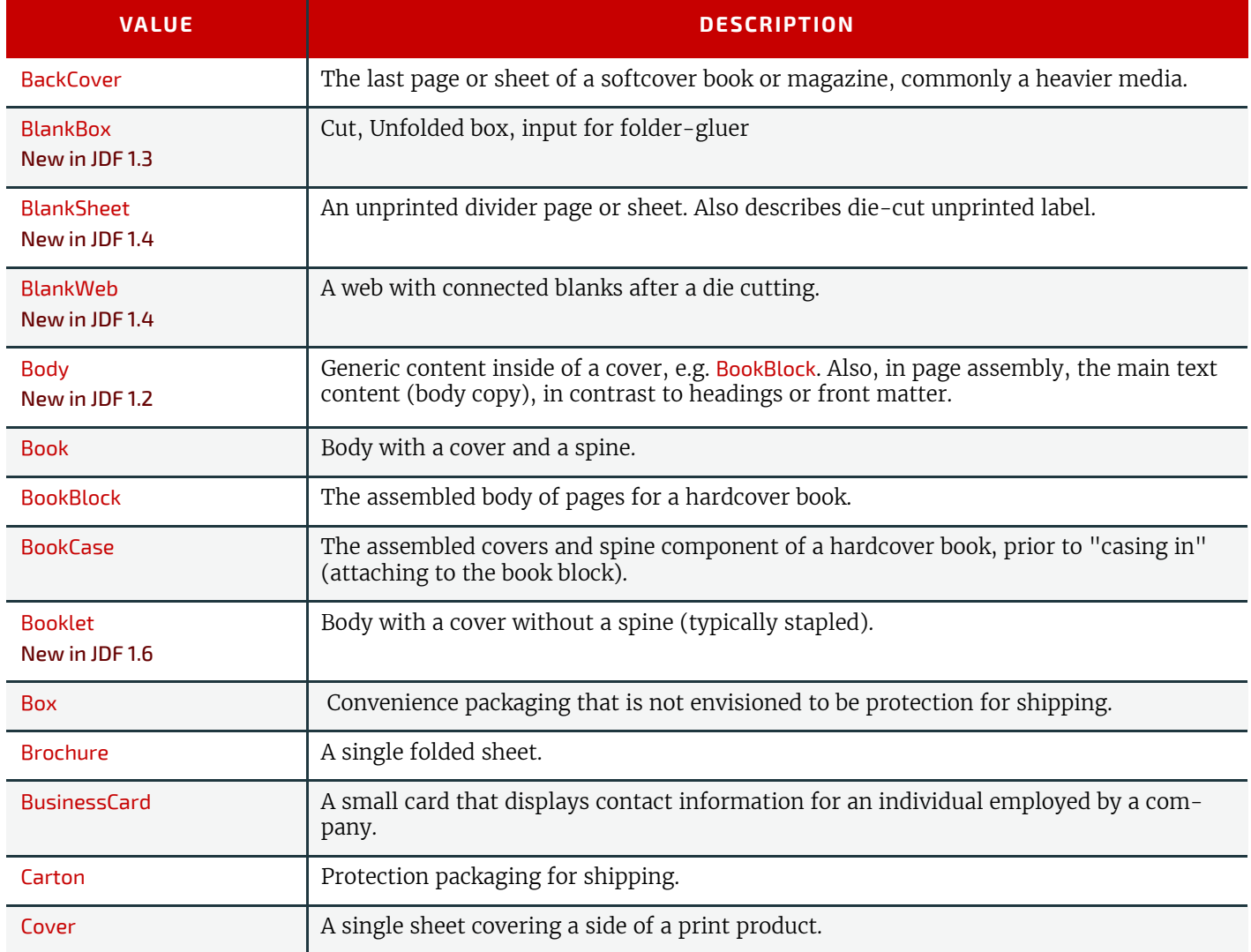

#### *Table 8.44: ProductType Attribute Values (Sheet 2 of 3)*

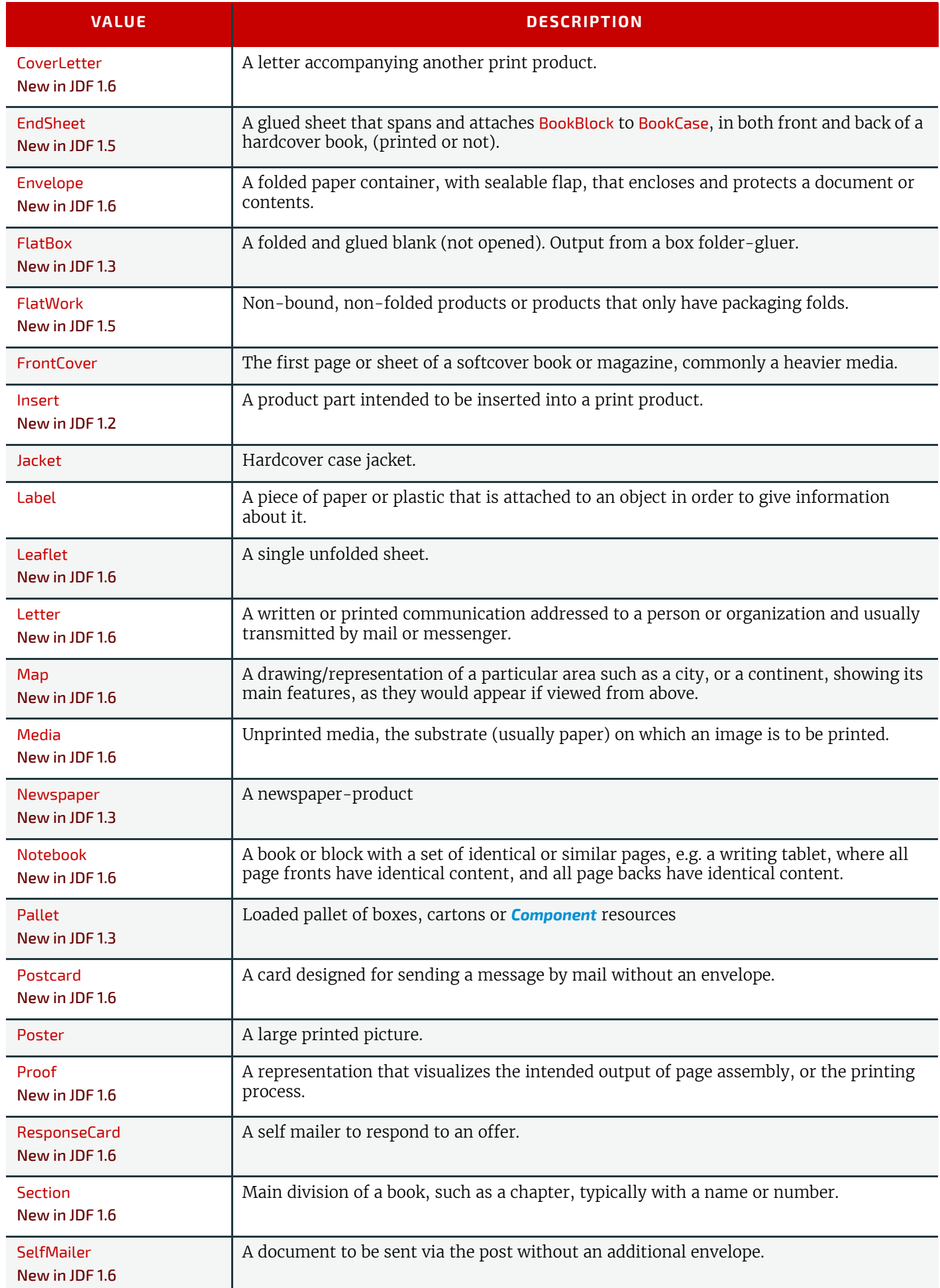

*Table 8.44: ProductType Attribute Values (Sheet 3 of 3)*

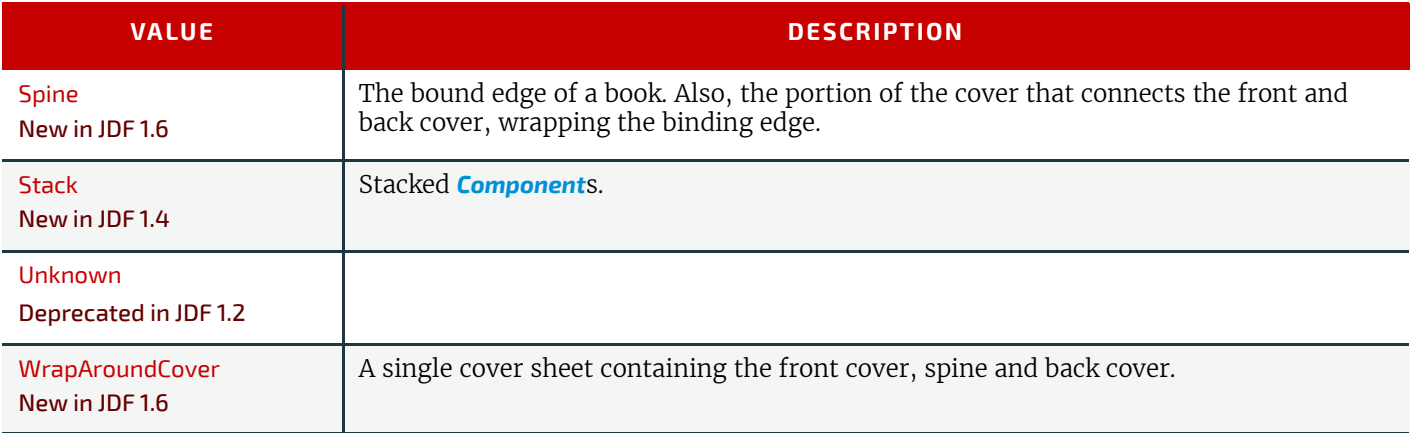

# <span id="page-411-0"></span>8.26 Contact

*[Contact](#page-411-0)* describes a person or a role within an organization. It MAY include an address and communication channels. *[Contact](#page-411-0)*/@*ProductID* SHALL be unique within the company.

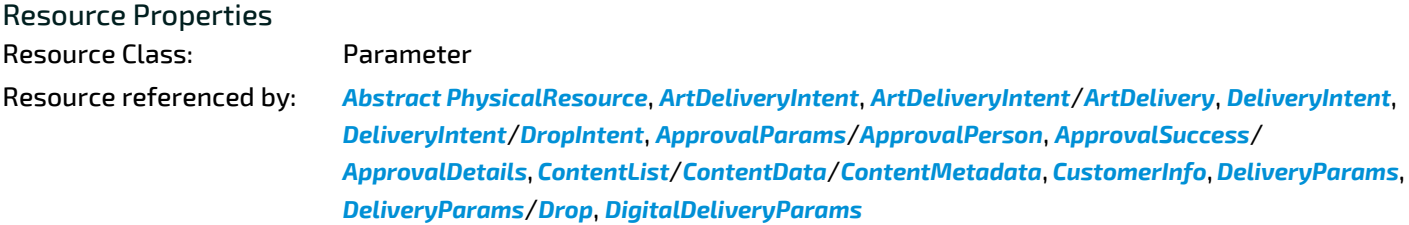

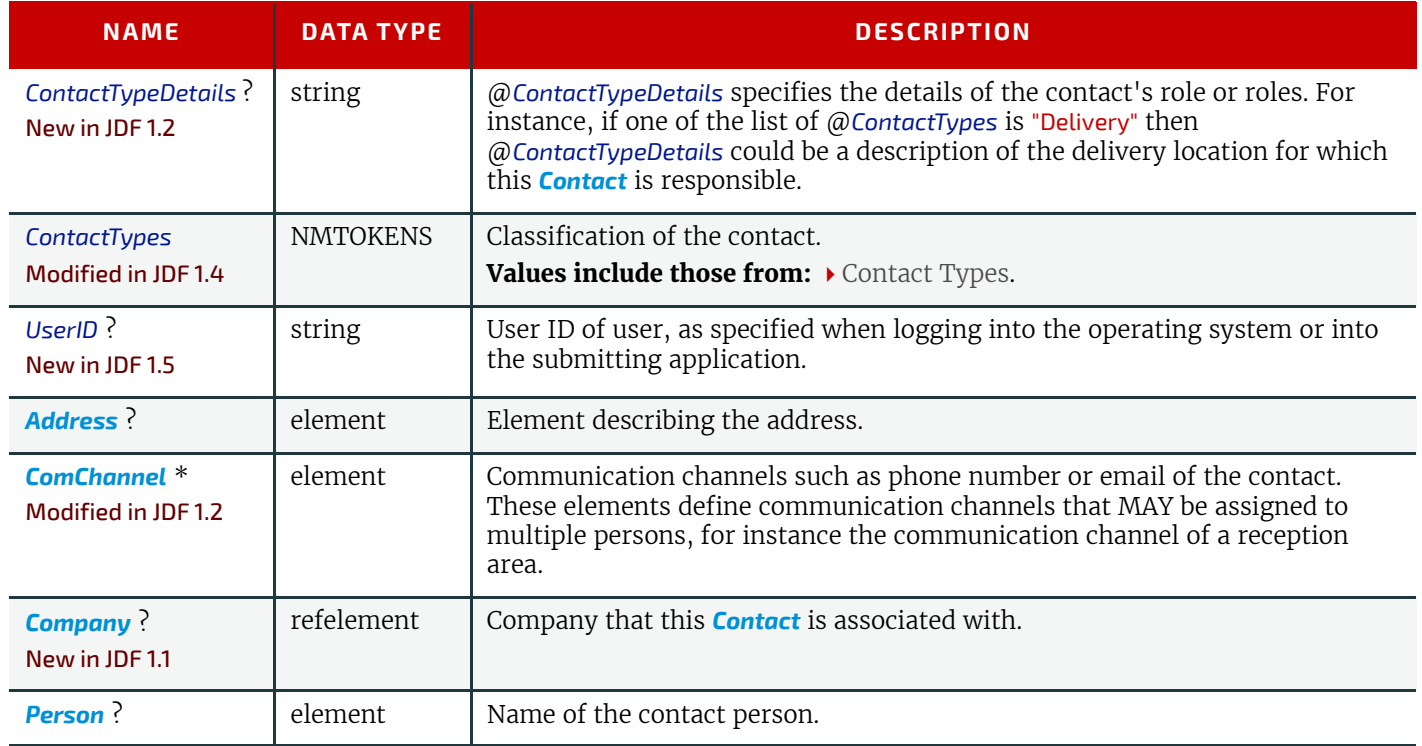

#### *Table 8.45: Contact Resource*

### <span id="page-411-1"></span>8.26.1 Company

*[Company](#page-411-1)* defines the organization name and organizational units (ORG) of the organizational properties defined in [\[vCard\]](#page-899-0). @*ProductID* SHALL be globally unique across all companies.

## *Table 8.46: Company Element*

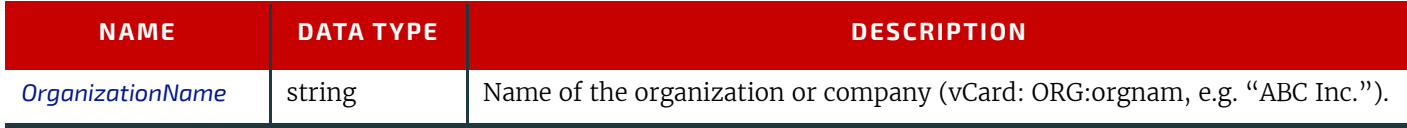

#### *Table 8.46: Company Element*

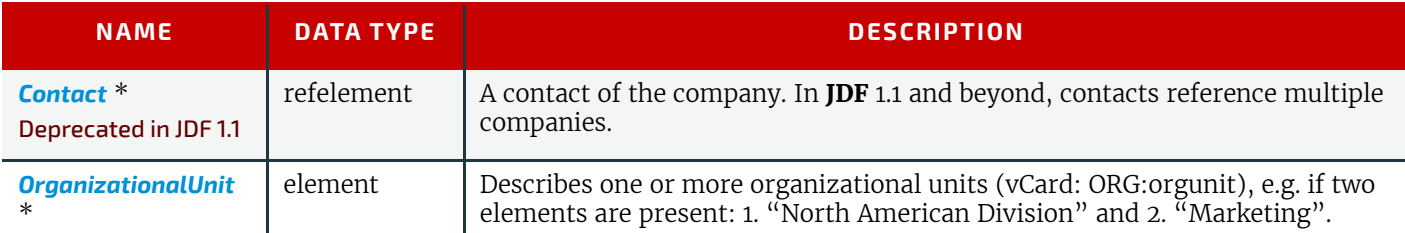

## <span id="page-412-1"></span>8.26.2 OrganizationalUnit

#### *Table 8.47: OrganizationalUnit Element*

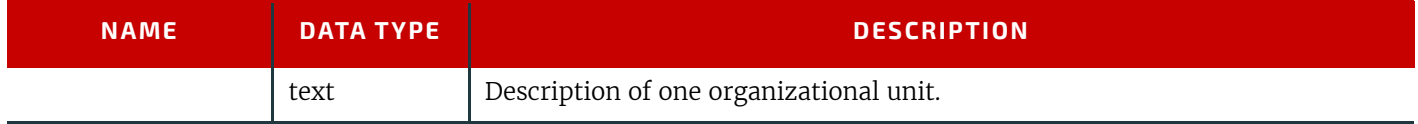

# 8.27 ContactCopyParams

#### New in JDF 1.1

Element describing the parameters of **[ContactCopying](#page-254-0)**.

### Resource Properties

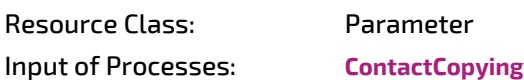

#### *Table 8.48: ContactCopyParams Resource*

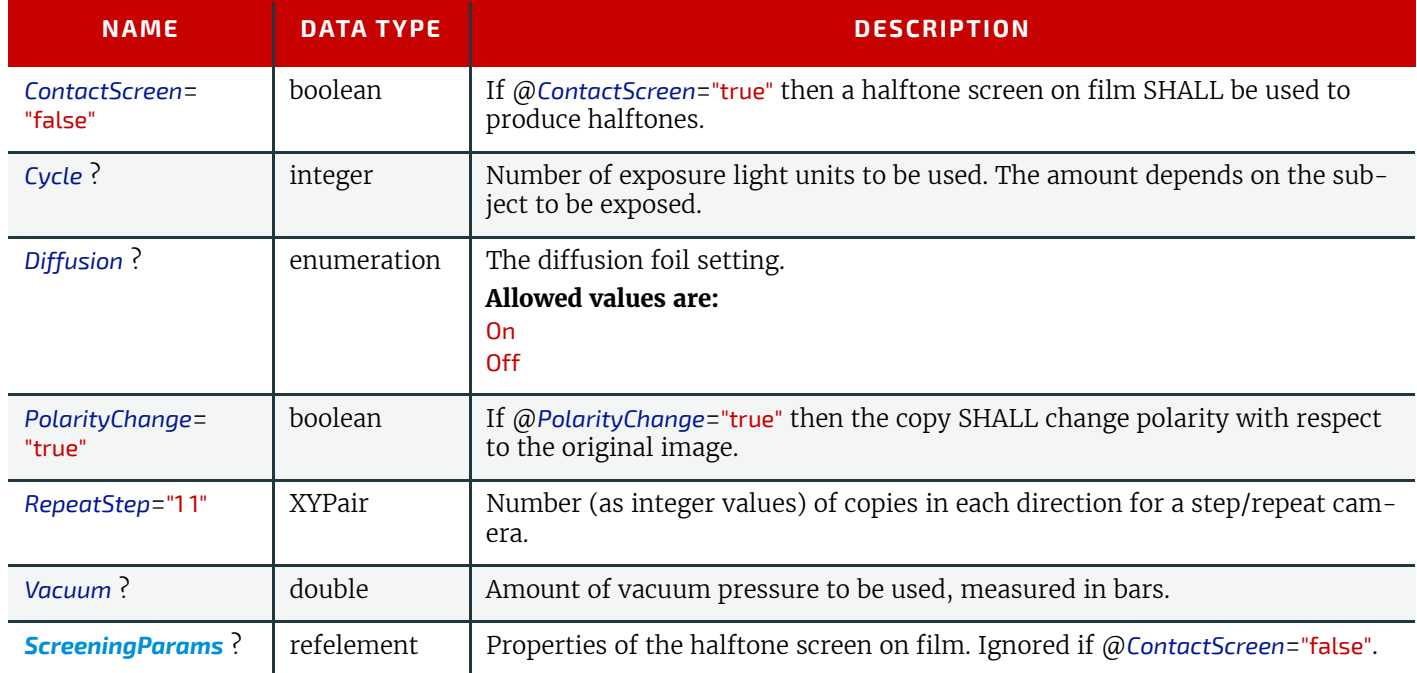

# <span id="page-412-0"></span>8.28 ContentList

#### New in JDF 1.3

*[ContentList](#page-412-0)* provides a list of *[ContentData](#page-413-1)* elements. *[ContentData](#page-413-1)* elements are independent of pages. Thus multiple *[ContentData](#page-413-1)* elements MAY reside on one page, and a *[ContentData](#page-413-1)* element MAY span multiple pages.

#### Resource Properties

Resource Class: Parameter

Resource referenced by: *[PublishingIntent](#page-357-0)*, *[LayoutElement](#page-508-0)*, *[PageList](#page-543-0)*,

*Table 8.49: ContentList Resource*

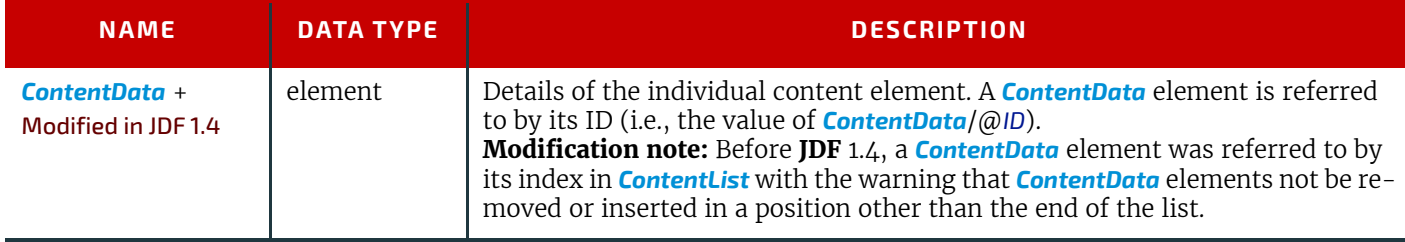

## <span id="page-413-1"></span>8.28.1 ContentData

*[ContentData](#page-413-1)* defines the additional metadata of individual elements of a page. If the *[ContentList](#page-412-0)* is partitioned, the index refers to *[ContentData](#page-413-1)* elements in the respective leaves of the partitioned *[ContentList](#page-412-0)*. The index restarts at 0 with each partitioned leaf.

#### *Table 8.50: ContentData Element*

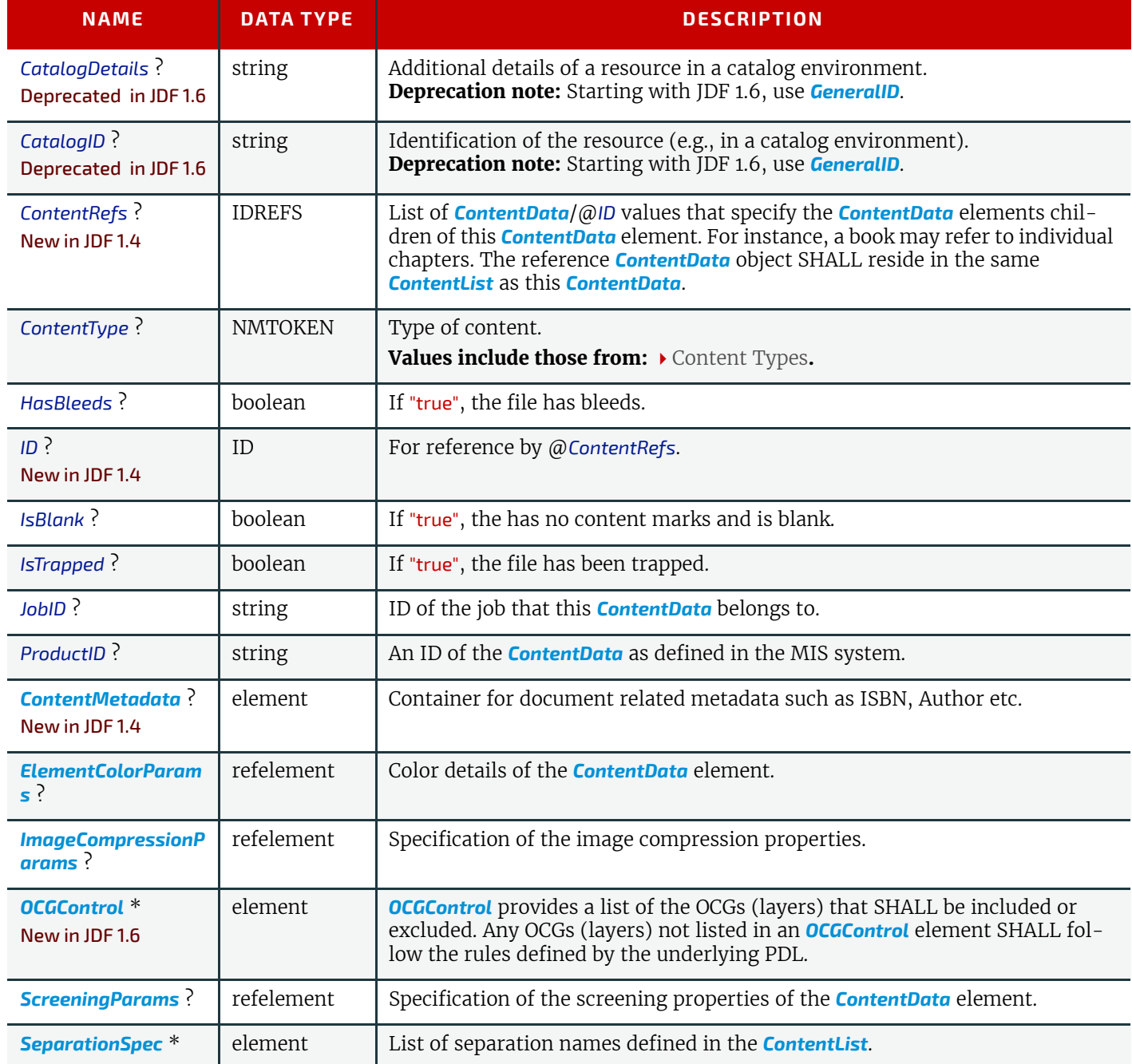

<span id="page-413-0"></span>8.28.2 ContentMetadata New in JDF 1.4

*[ContentMetadata](#page-413-0)* is a container for metadata pertaining to this *[ContentData](#page-413-1)* element. Additional metadata fields may be created using *[GeneralID](#page-661-0)*.

#### *Table 8.51: ContentMetadata Element*

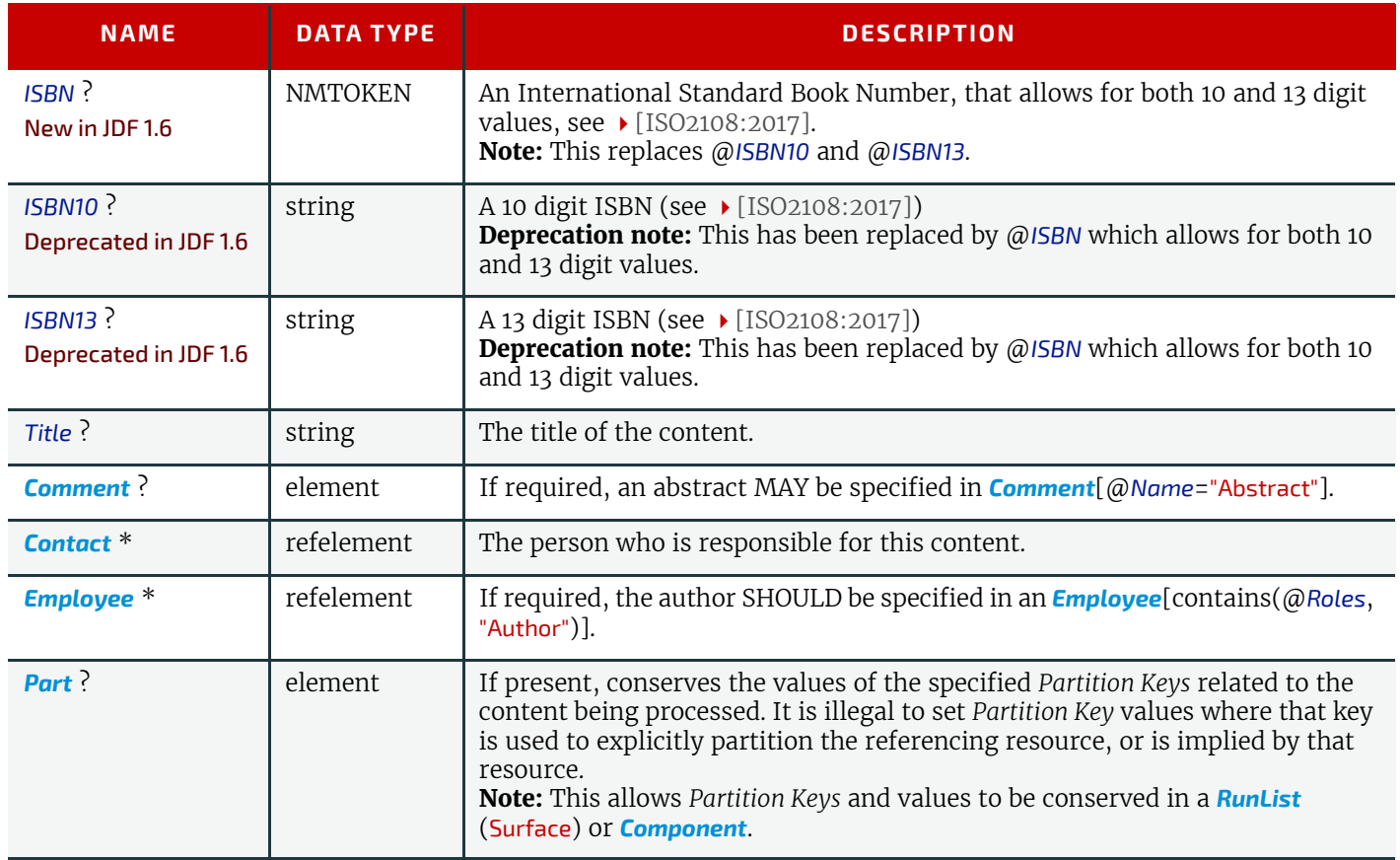

#### **RESOURCES**

# Example 8.15: ContentList

```
New in JDF 1.4
```

```
<RunList Class="Parameter" ID="r071030_02242378_000004" Status="Available">
   <PageListRef rRef="PageList"/>
</RunList>
<PageList Class="Parameter" ID="PageList" Status="Available">
   <ContentListRef rRef="ContentList"/>
</PageList>
<ContentList Class="Parameter" ID="ContentList" Status="Available">
   <ContentData>
     <ContentMetadata ISBN10="0123456789" Title="book thing">
       <Comment ID="c071030_022423109_000005" Name="Abstract">
                     Abstract of the book in english
       </Comment>
       <Contact ContactTypes="Editor">
         <Person DescriptiveName="authorName" FamilyName="authorName"/>
       </Contact>
     </ContentMetadata>
   </ContentData>
   <ContentData>
     <ContentMetadata Title="Chapter 1">
       <Contact ContactTypes="Customer">
         <Person DescriptiveName="authorName1" FamilyName="authorName1"/>
       </Contact>
     </ContentMetadata>
   </ContentData>
   <ContentData>
     <ContentMetadata Title="Chapter 2">
       <Contact ContactTypes="Customer">
         <Person DescriptiveName="authorName2" FamilyName="authorName2"/>
       </Contact>
     </ContentMetadata>
   </ContentData>
   <ContentData>
     <ContentMetadata Title="Chapter 3">
       <Contact ContactTypes="Customer">
         <Person DescriptiveName="authorName3" FamilyName="authorName3"/>
       </Contact>
     </ContentMetadata>
   </ContentData>
</ContentList>
```
Example 8.16: ContentList: Extended with ISBN, Author, etc.

New in JDF 1.4

Example of *[ContentList](#page-412-0)* with ISBN, Author, etc.

```
<!-- Information about the input (file, author) -->
<RunList Class="Parameter" ID="NodeIDRunList" Status="Available">
   <LayoutElementRef rRef="NodeIDLE"/>
   <PageList>
     <ContentList>
       <ContentData>
         <!-- String for title -->
         <new:DocumentInfo ISBN="0123456789"
           Title="This is the title of the book" xmlns:new="new_schema_URI">
           <!-- Multi-lines string for Abstract -->
           <new:DocumentAbstract>This is the abstract of the book
              It has several lines...</new:DocumentAbstract>
           <!-- List of authors. Using a PersonRef allows reusing the same Person element -->
           <new:Author Subject="Preface">
             <PersonRef rRef="AuthorID1"/>
           </new:Author>
           <new:Author Subject="Content">
             <new:PersonRef rRef="AuthorID2"/>
             <new:PersonRef rRef="AuthorID3"/>
           </new:Author>
         </new:DocumentInfo>
       </ContentData>
     </ContentList>
   </PageList>
\langle/RunList>
<LayoutElement Class="Parameter" ID="NodeIDLE" Status="Available">
   <FileSpec MimeType="application/pdf"
     URL="file:////hotfolder/files/Document2747.pdf" UserFileName="JDF1.3.pdf"/>
</LayoutElement>
<!-- Information about the authors -->
<Person Class="Parameter" FamilyName="Smith" FirstName="James"
   ID="AuthorID1" JobTitle="Author" Status="Available"/>
<Person Class="Parameter" FamilyName="Smith" FirstName="John"
   ID="AuthorID2" JobTitle="Author" Status="Available"/>
<Person Class="Parameter" FamilyName="Smith" FirstName="William"
   ID="AuthorID3" JobTitle="Author" Status="Available"/>
<!-- Media: A3 white paper coated on both sides, 70 gr/m2 -->
<Media BackCoatings="Coated" Class="Consumable" Dimension="1190 842"
   FrontCoatings="Coated" ID="MediaID" MediaColorName="White"
  MediaType="Paper" Status="Available" Weight="70"/>
<!-- Media: A4 yellow paper for Banner Page -->
<Media Class="Consumable" Dimension="595 842" ID="MediaID2"
  MediaColorName="Yellow" MediaType="Paper" Status="Available" Weight="70"/>
<!-- Booklet layout + banner page with ISBN and Authors printed on it -->
<LayoutPreparationParams BindingEdge="Left" Class="Parameter"
   FinishingOrder="GatherFold" FoldCatalog="F4-1" ID="NodeIDLPP"
   NumberUp="2 1" PageDistributionScheme="Saddle"
   PresentationDirection="FoldCatalog" Sides="TwoSidedFlipY" Status="Available">
   <InsertSheet IsWaste="true" SheetFormat="Standard"
     SheetType="JobSheet" SheetUsage="Header">
     <Layout>
       <MediaRef rRef="MediaID2"/>
       <MarkObject CTM="1 0 0 1 0 0">
         <JobField ShowList="new:ISBN new:Authors"/>
       </MarkObject>
     </Layout>
   </InsertSheet>
</LayoutPreparationParams>
```
### <span id="page-416-0"></span>8.29 ConventionalPrintingParams

*[ConventionalPrintingParams](#page-416-0)* defines the device specific setup of the **[ConventionalPrinting](#page-283-1)** process.

Resource Properties

```
Resource Class: Parameter
```
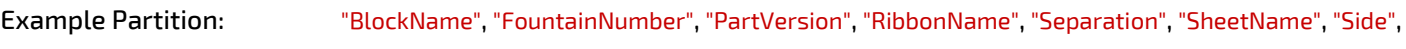

"SignatureName", "WebName", "WebProduct"

Input of Processes: **[ConventionalPrinting](#page-283-0)**

# *Table 8.52: ConventionalPrintingParams Resource (Sheet 1 of 2)*

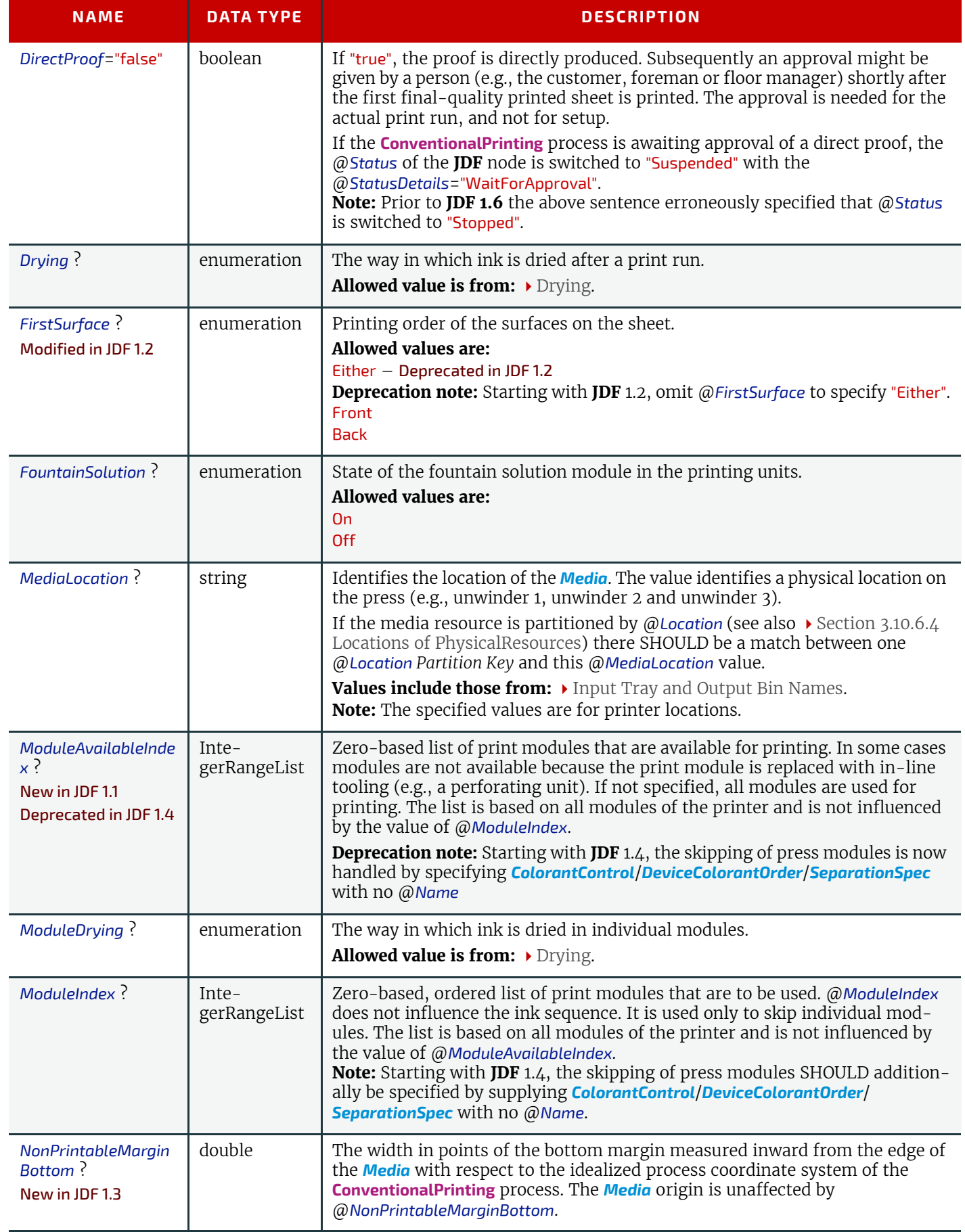

#### *Table 8.52: ConventionalPrintingParams Resource (Sheet 2 of 2)*

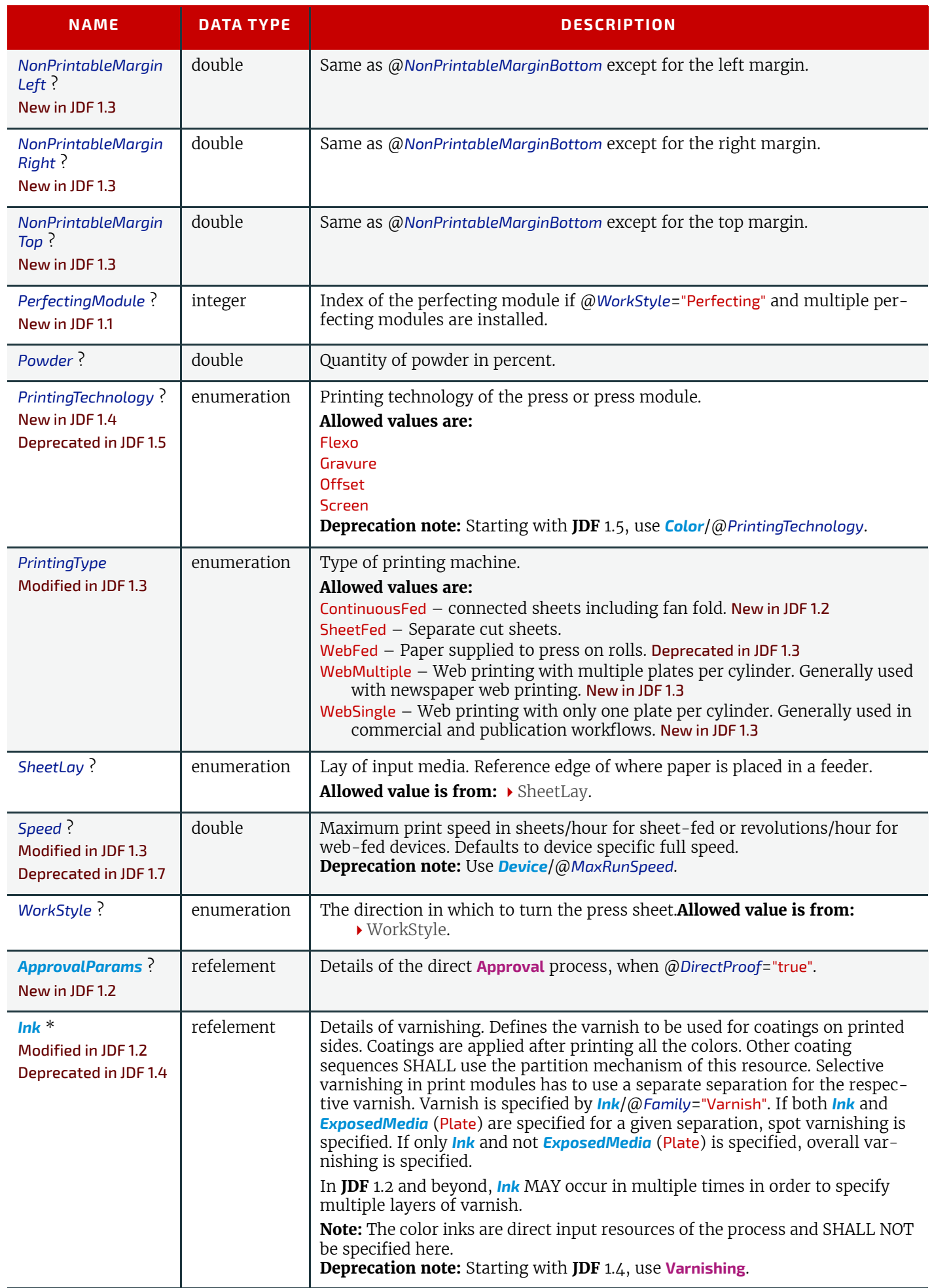

#### **RESOURCES**

# <span id="page-419-1"></span>8.30 CoverApplicationParams

## New in JDF 1.1

*[CoverApplicationParams](#page-419-1)* define the parameters for applying a cover to a book block.

Resource Properties

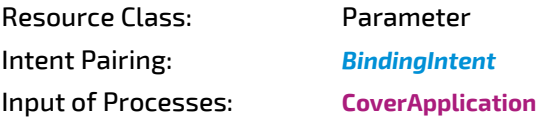

*Table 8.53: CoverApplicationParams Resource*

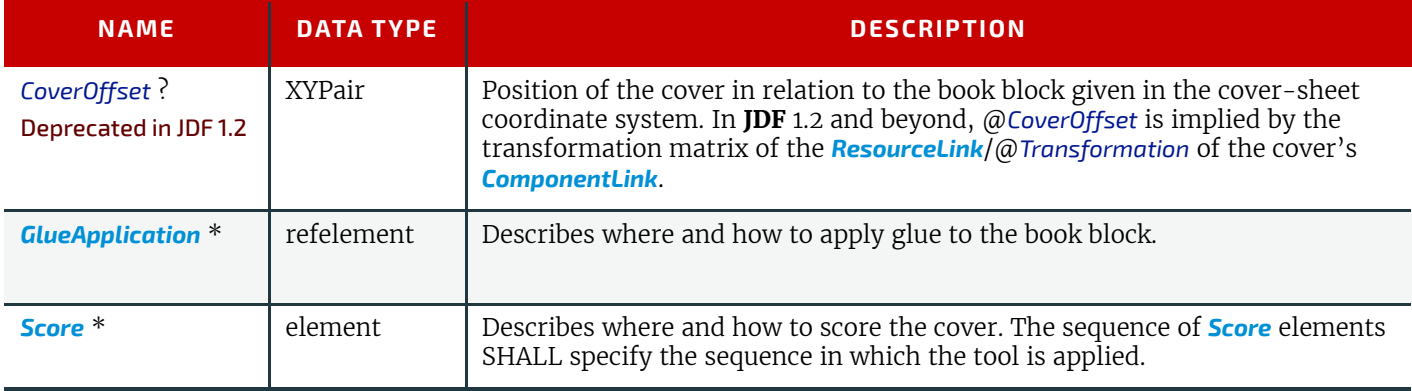

# <span id="page-419-0"></span>8.30.1 Score

#### *Table 8.54: Score Element*

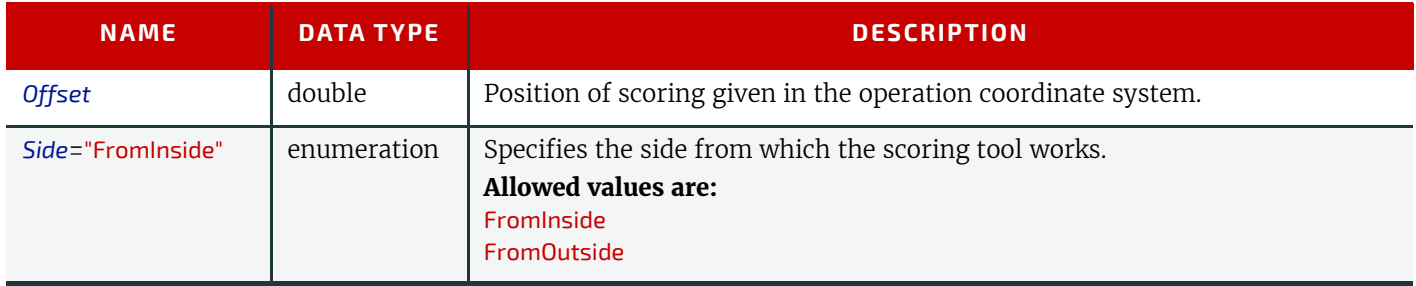

#### *Figure 8-16: Parameters and coordinate system for cover application*

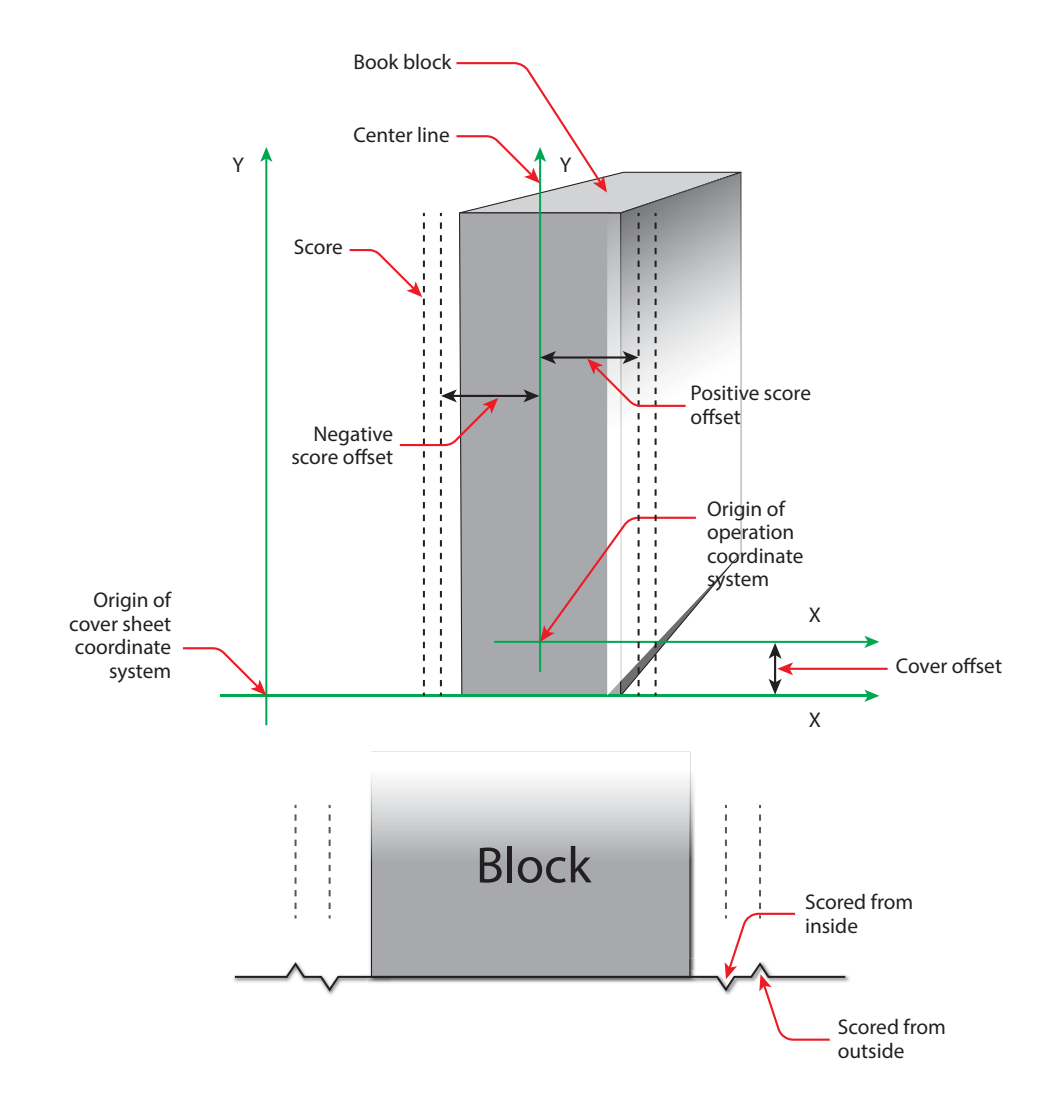

# <span id="page-420-1"></span>8.31 CreasingParams

#### New in JDF 1.1

*[CreasingParams](#page-420-1)* define the parameters for creasing or grooving a sheet.

## Resource Properties

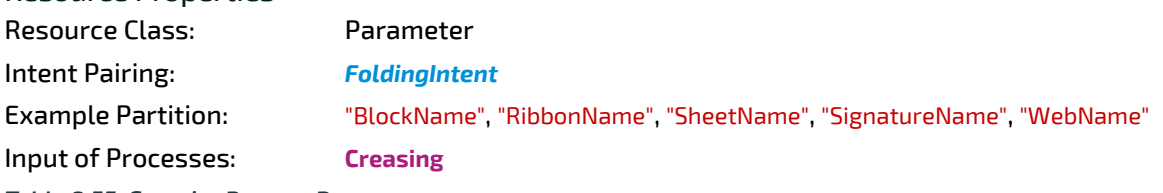

*Table 8.55: CreasingParams Resource*

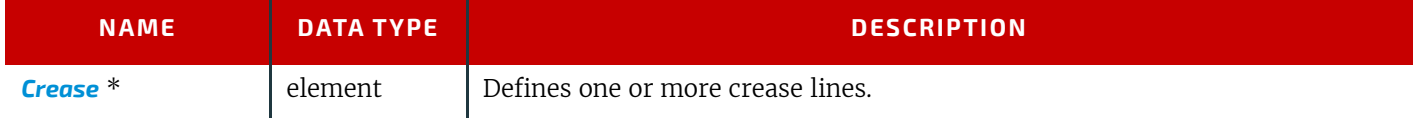

# <span id="page-420-0"></span>8.32 CustomerInfo

#### Modified in JDF 1.3

The *[CustomerInfo](#page-420-0)* resource contains information about the customer who orders the job. *[CustomerInfo](#page-420-0)* has been moved from a direct element of **JDF** to a resource in **JDF** 1.3.

Before **JDF** 1.3, *[CustomerInfo](#page-420-0)* was a subelement of a **JDF** node, and "inherited" down to child nodes. Starting with **JDF** 1.3, *[CustomerInfo](#page-420-0)* became a resource that SHALL be

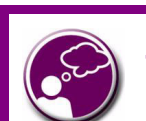

# **Creating Better Job Tracking & Reporting**

Customer information within JDF can provide a bridge between your CRM systems and production. How could JDF be used to automate the process of reporting to customers on the status of their jobs?

linked like any other resource; there is no "inheritance". Any node MAY link to the same *[CustomerInfo](#page-420-0)* resource as its

#### **RESOURCES**

parent. A normative *[CustomerInfo](#page-420-0)* is specified by a linked resource. An informative *[CustomerInfo](#page-420-0)* MAY be retrieved by searching for *[CustomerInfo](#page-420-0)* of parent nodes or ancestor elements

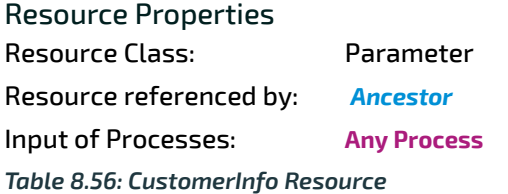

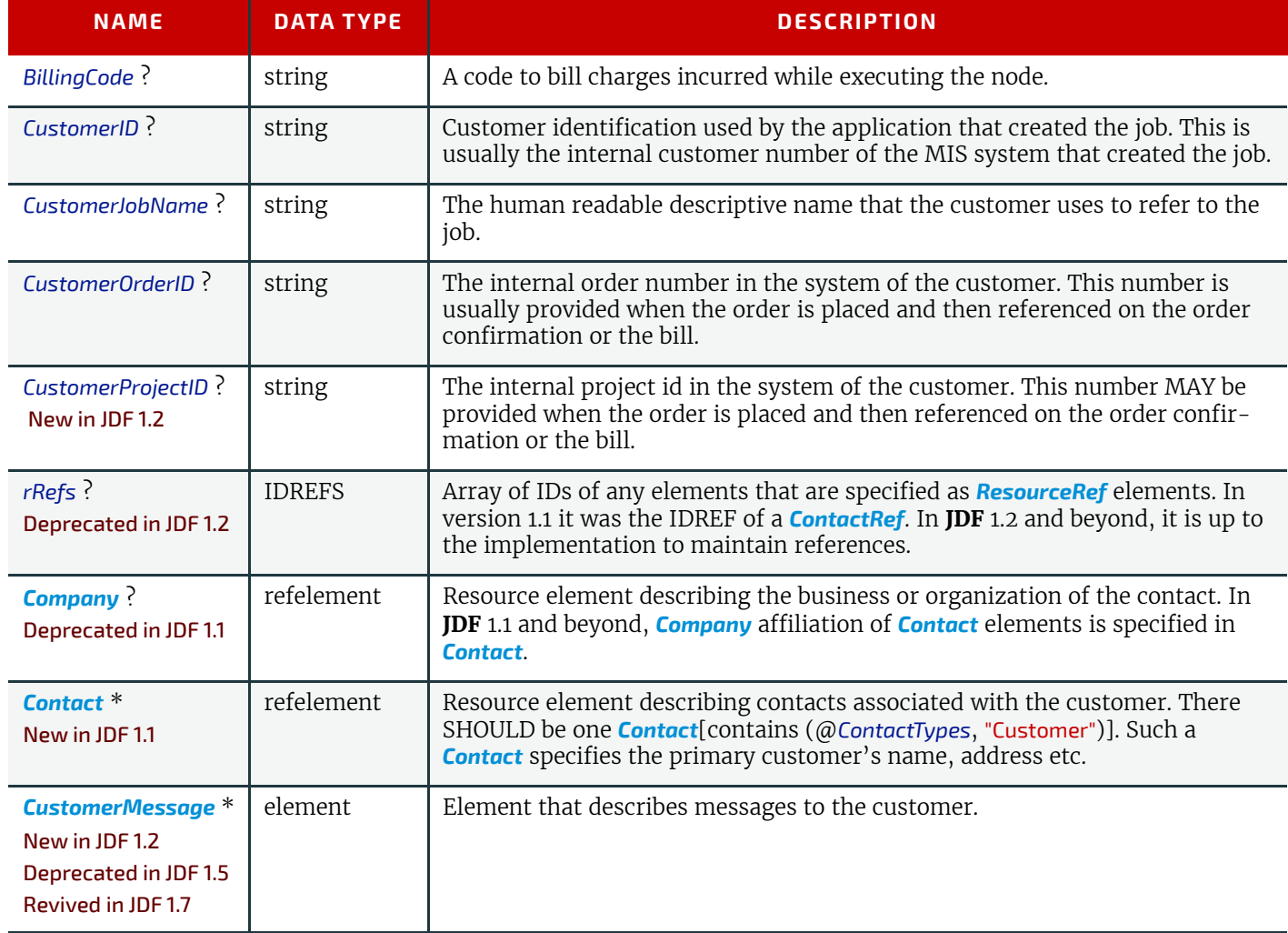

### 8.32.1 CustomerMessage

New in JDF 1.2 Deprecated in JDF 1.5 Revived in JDF 1.7

*CustomerMessage* is an abstract definition of messages to the customer. Formatting and details of the content generation of the message are system dependent.

*Table 8.57: CustomerMessage Element*

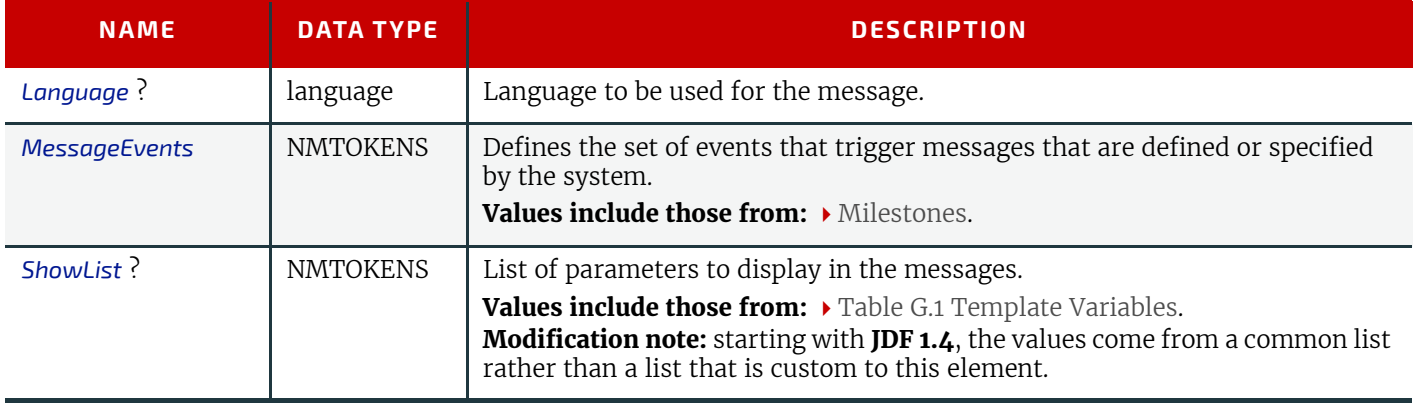

#### *Table 8.57: CustomerMessage Element*

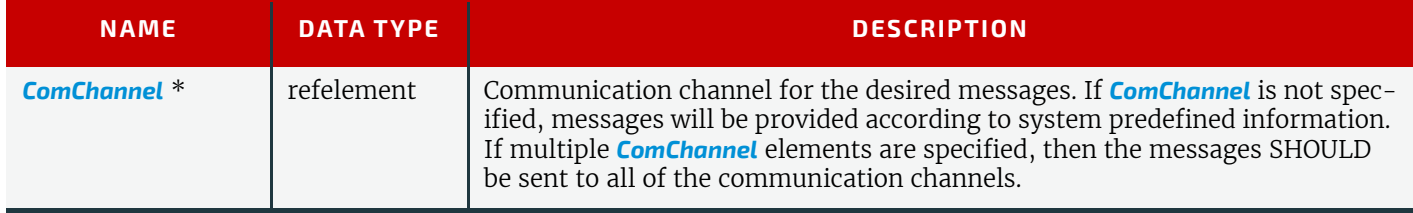

# <span id="page-422-0"></span>8.33 CutMark

*[CutMark](#page-422-0)*, along with *[CutBlock](#page-654-0)*, provides the means to position cut marks on the sheet. After printing, these marks can be used to adapt the theoretical block positions (as specified in *[CutBlock](#page-654-0)*) to the real position of the corresponding blocks on the printed sheet.

#### Resource Properties

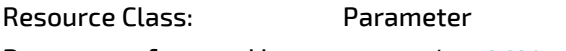

Resource referenced by: *[Layout](#page-489-0)*/*[MarkObject](#page-498-0)*

*Table 8.58: CutMark Resource*

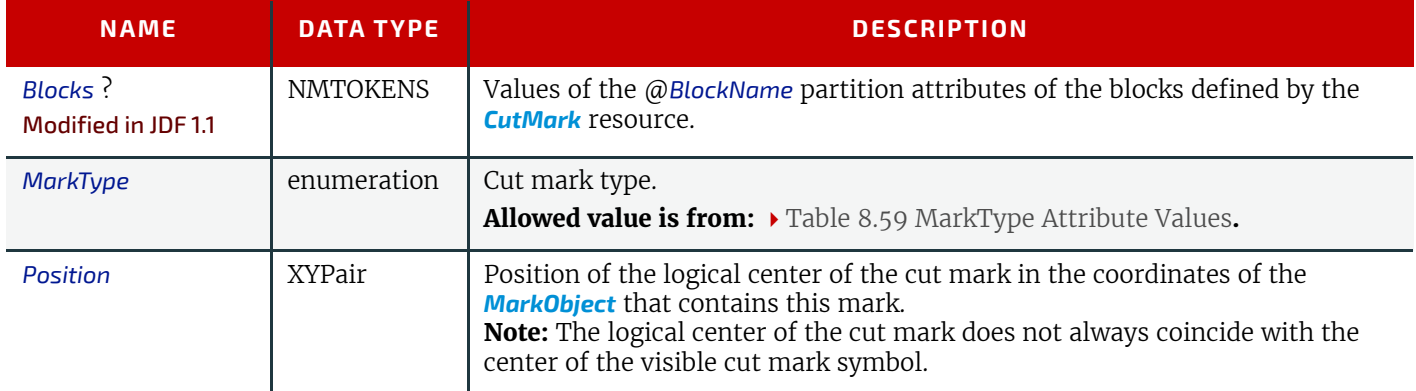

#### *Table 8.59: MarkType Attribute Values (Sheet 1 of 2)*

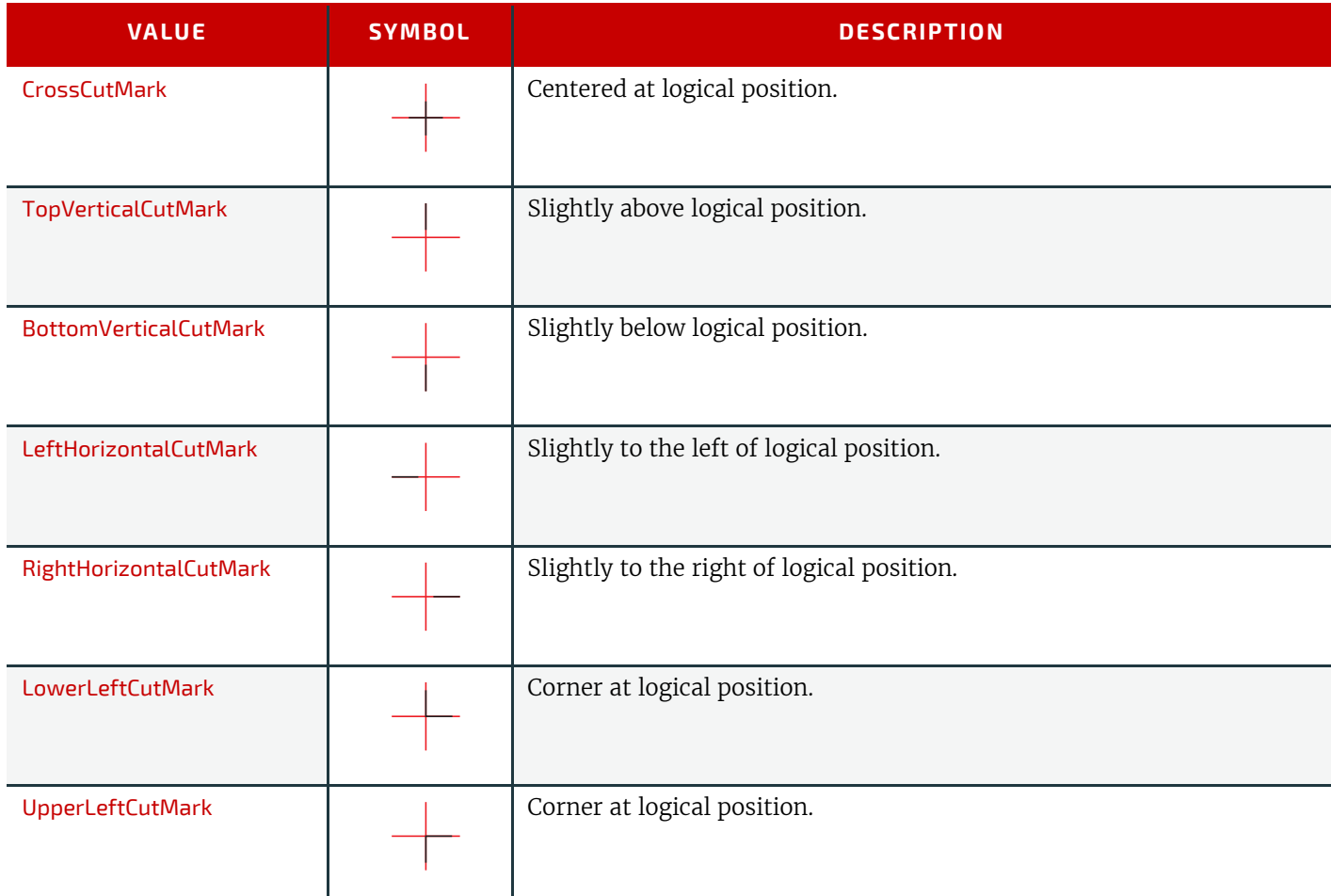

#### *Table 8.59: MarkType Attribute Values (Sheet 2 of 2)*

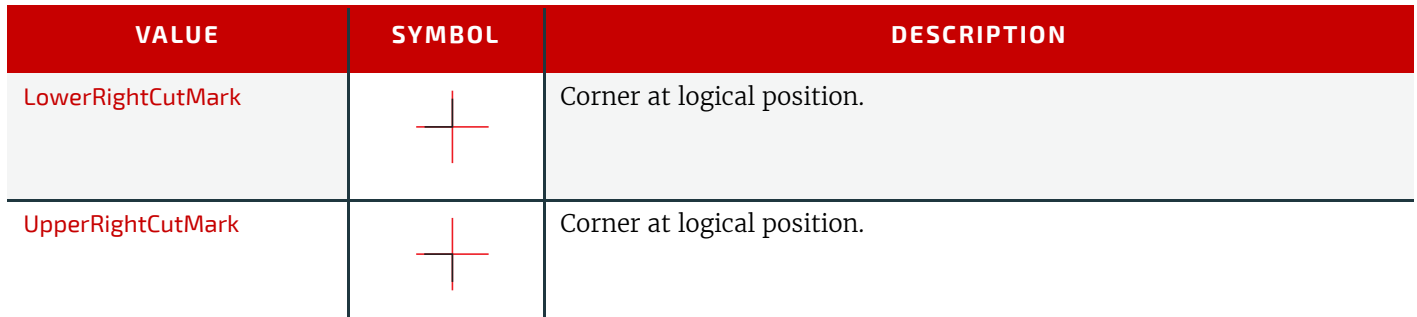

# <span id="page-423-0"></span>8.34 CuttingParams

New in JDF 1.1

*[CuttingParams](#page-423-0)* describes the parameters of a **[Cutting](#page-292-1)** process that uses nested *[CutBlock](#page-654-0)* elements as input.

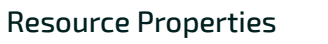

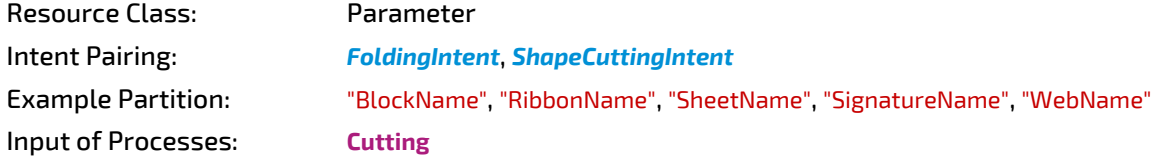

*Table 8.60: CuttingParams Resource*

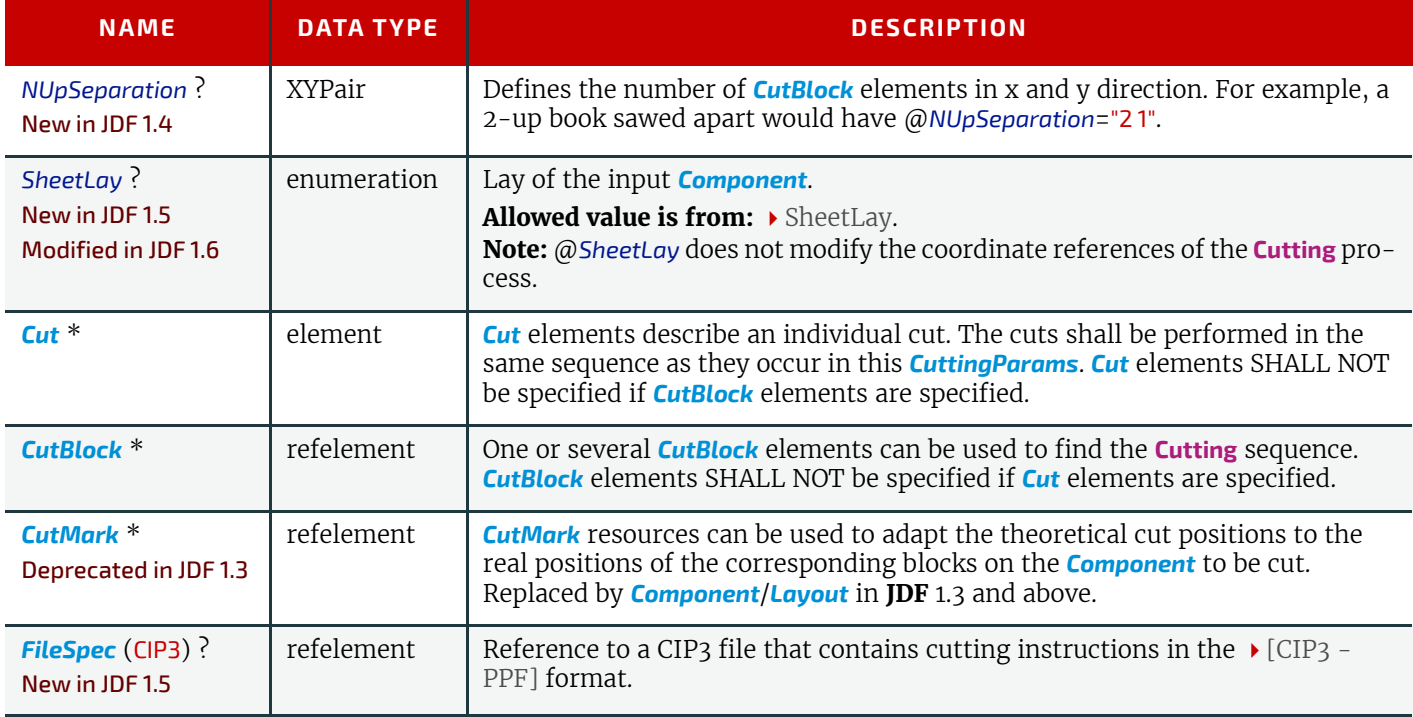

# <span id="page-423-1"></span>8.35 CylinderLayout

New in JDF 1.3

Describes the mapping of plates to cylinders on a newspaper web press. This information might be important for prepress systems. For instance, if a system wants to indicate the cylinder position as human readable text on the plate.

### Resource Properties

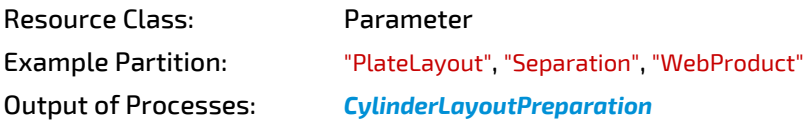

*Table 8.61: CylinderLayout Resource (Sheet 1 of 2)*

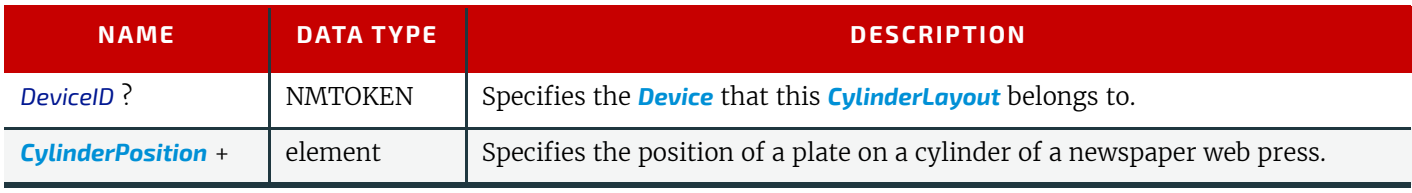

#### *Table 8.61: CylinderLayout Resource (Sheet 2 of 2)*

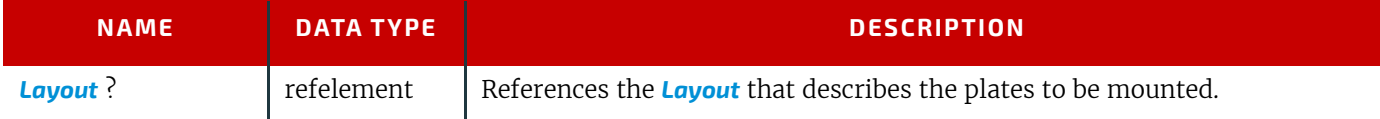

# <span id="page-424-0"></span>8.35.1 CylinderPosition

#### *Table 8.62: CylinderPosition Element*

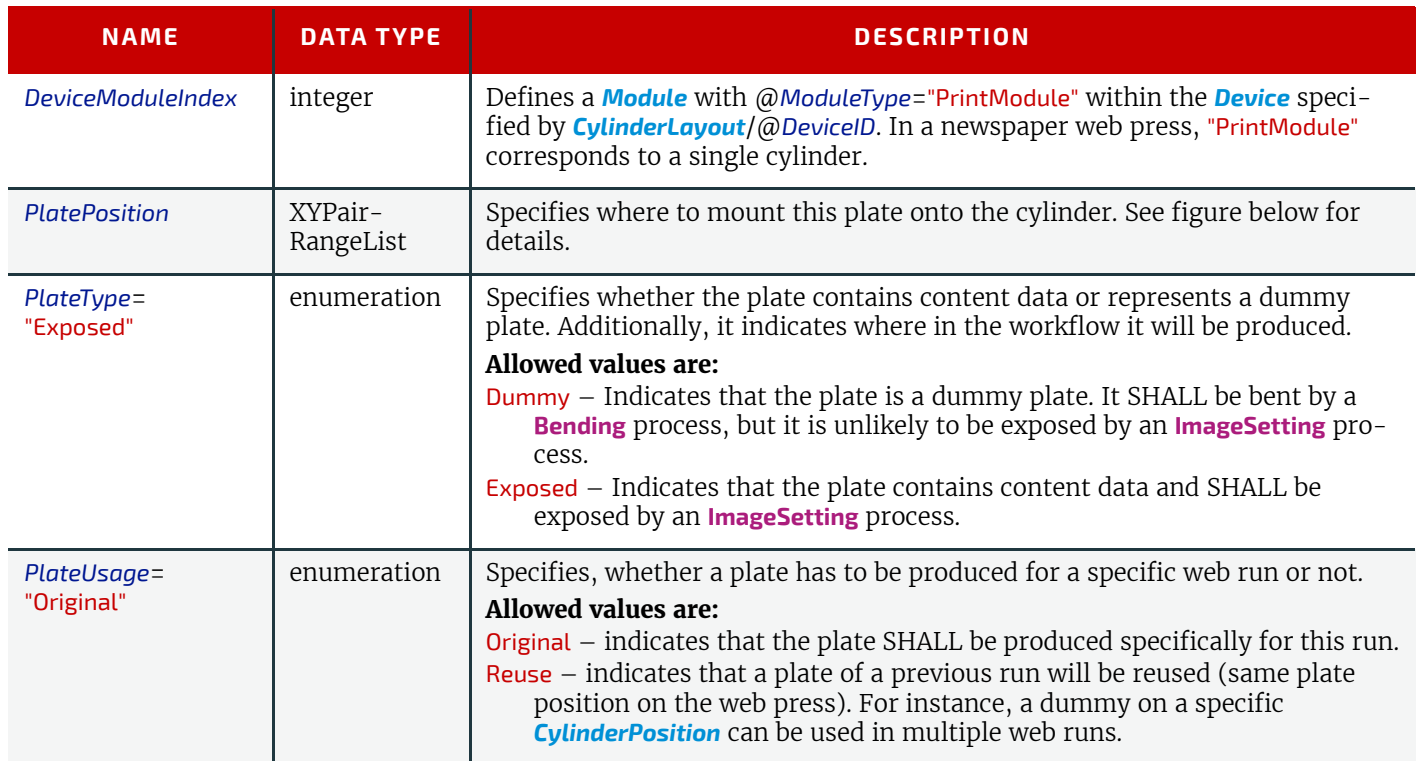

In ▶ Figure 8-17: Definition of the PlatePosition attribute on a newspaper web press, the direction of the view is from the plate cylinder towards the paper. If this direction is vectored as the direction of the former module, this is a leftprinting spot. Otherwise it is a right-printing spot. If a 'left-printing spot' is considered, 'Side A' is to the left and 'Side B' to the right. And vice versa for a 'right-printing spot'. The plate position in X-dimension starts numbering at side B. Thus, for the innermost side B position  $X = 0$ ". For the outermost side A position  $X = 1$ " for single-width presses. On double-width presses, X="3" for the outermost side A position. On triple-width presses, X="5" for the outermost side A position.

**Note:** The "Back" and "Front" side have the same X position on corresponding segments of a web.

#### *Figure 8-17: Definition of the PlatePosition attribute on a newspaper web press*

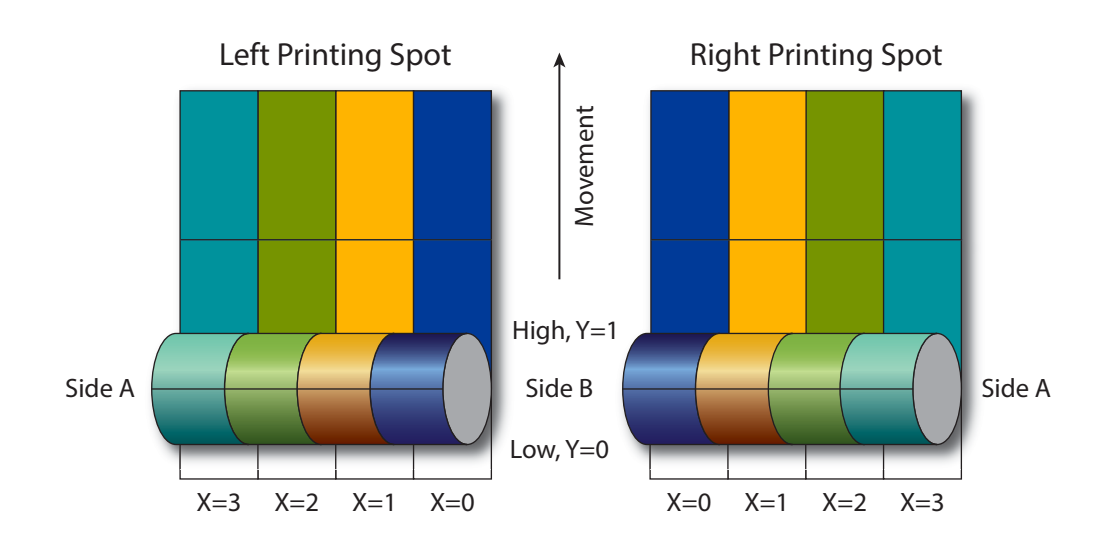

#### **RESOURCES**

The sketch in  $\rightarrow$  Figure 8-18: Example of a single physical section of eight pages shows a single cylinder of a newspaper web press for a broad sheet production. The numbers indicate reader page numbers. The colored dots indicate color separations. Dummy means no content-bearing plates are mounted on this cylinder position. Instead, so called dummy forms are mounted.

*Figure 8-18: Example of a single physical section of eight pages*

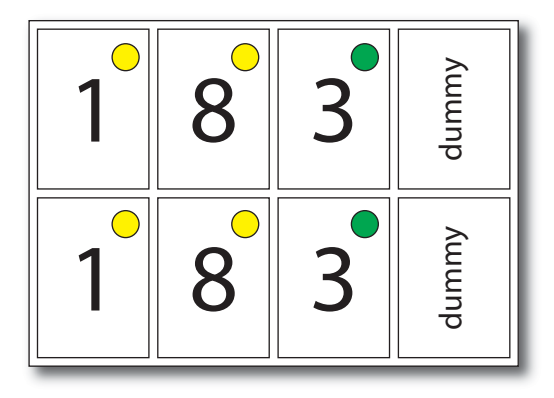

# Example 8.17: CylinderLayout

The following *[CylinderLayout](#page-423-1)* is an example representation of the cylinder layout as shown in the sketch.

```
<CylinderLayout Class="Parameter" DeviceID="DEV-001" ID="CL-001"
   PartIDKeys="WebSetup PlateLayout Separation" Status="Available">
   <LayoutRef rRef="L-001"/>
   <CylinderLayout WebSetup="Run-1">
     <CylinderLayout PlateLayout="PL-001">
       <CylinderLayout Separation="Yellow">
        \langle !-- \text{page} 1 -- \rangle <CylinderPosition DeviceModuleIndex="2" PlatePosition="0 0"
           PlateType="Exposed" PlateUsage="Original"/>
         <CylinderPosition DeviceModuleIndex="2" PlatePosition="0 1"
           PlateType="Exposed" PlateUsage="Original"/>
       </CylinderLayout>
     </CylinderLayout>
     <CylinderLayout PlateLayout="PL-002">
       <CylinderLayout Separation="Yellow">
        \langle!-- page 8 -->
         <CylinderPosition DeviceModuleIndex="2" PlatePosition="1 0"
           PlateType="Exposed" PlateUsage="Original"/>
         <CylinderPosition DeviceModuleIndex="2" PlatePosition="1 1"
           PlateType="Exposed" PlateUsage="Original"/>
       </CylinderLayout>
     </CylinderLayout>
     <CylinderLayout PlateLayout="PL-003">
       <CylinderLayout Separation="HKS57">
        \langle !-- \text{page 3} -- \rangle <CylinderPosition DeviceModuleIndex="2" PlatePosition="2 0"
           PlateType="Exposed" PlateUsage="Reuse"/>
         <CylinderPosition DeviceModuleIndex="2" PlatePosition="2 1"
           PlateType="Exposed" PlateUsage="Reuse"/>
       </CylinderLayout>
     </CylinderLayout>
     <CylinderPosition DeviceModuleIndex="2" PlatePosition="3 0"
       PlateType="Dummy" PlateUsage="Reuse"/>
     <CylinderPosition DeviceModuleIndex="2" PlatePosition="3 1"
       PlateType="Dummy" PlateUsage="Reuse"/>
   </CylinderLayout>
</CylinderLayout>
```
# Example 8.18: CylinderLayout: Double-Spread-Page Plate

In case of a double-spread-page plate (or double-truck-page plate) the *[CylinderPosition](#page-424-0)* MAY be set as:

```
<CylinderLayout Class="Parameter" DeviceID="DEV-001" ID="CL-001"
   PartIDKeys="WebSetup PlateLayout Separation" Status="Available">
  \langle \cdot | \cdot - \cdot | \cdot \cdot | \cdot - \cdot \rangle <!-- PlatePosition (XYPairRangeList)-->
   <CylinderPosition DeviceModuleIndex="2" PlatePosition="0 0 ~ 1 0"
     PlateType="Exposed" PlateUsage="Original"/>
  \langle 1 - - \ldots - - \rangle</CylinderLayout>
```
# <span id="page-426-1"></span>8.36 CylinderLayoutPreparationParams

#### New in JDF 1.3

*[CylinderLayoutPreparationParams](#page-426-1)* specifies the parameters of the **[CylinderLayoutPreparation](#page-255-0)** process.

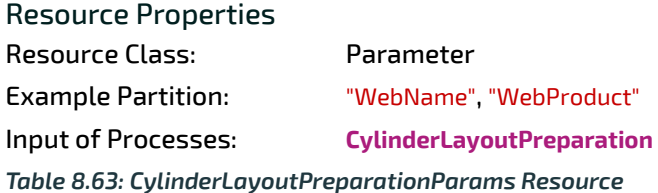

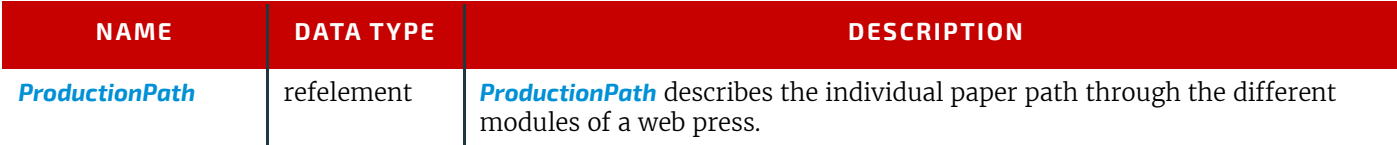

# 8.37 DBMergeParams

Deprecated in JDF 1.5

# 8.38 DBRules

Deprecated in JDF 1.5

# 8.39 DBSchema

Deprecated in JDF 1.5

# 8.40 DBSelection

Deprecated in JDF 1.5

# <span id="page-426-0"></span>8.41 DeliveryParams

*[DeliveryParams](#page-426-0)* provides information needed by a **[Delivery](#page-248-0)** process. A **[Delivery](#page-248-0)** process is the sending or receiving of one or more products to one or more delivery destinations. Delivery is also used to specify the scheduled transfer of digital assets.

In order to instruct a digital delivery device to compress or encode the files one can use the input and output *[RunList](#page-586-0)* with *[FileSpec](#page-452-0)*/@*Compression* attribute, even if no URL is specified.

### Resource Properties

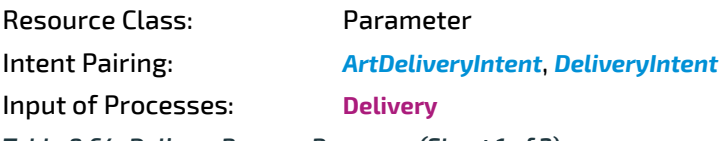

*Table 8.64: DeliveryParams Resource (Sheet 1 of 2)*

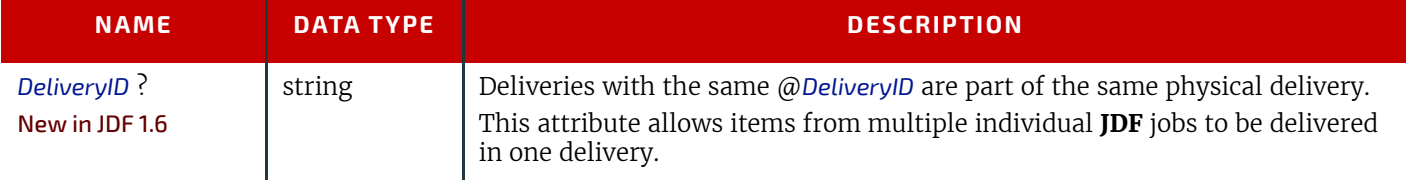

### *Table 8.64: DeliveryParams Resource (Sheet 2 of 2)*

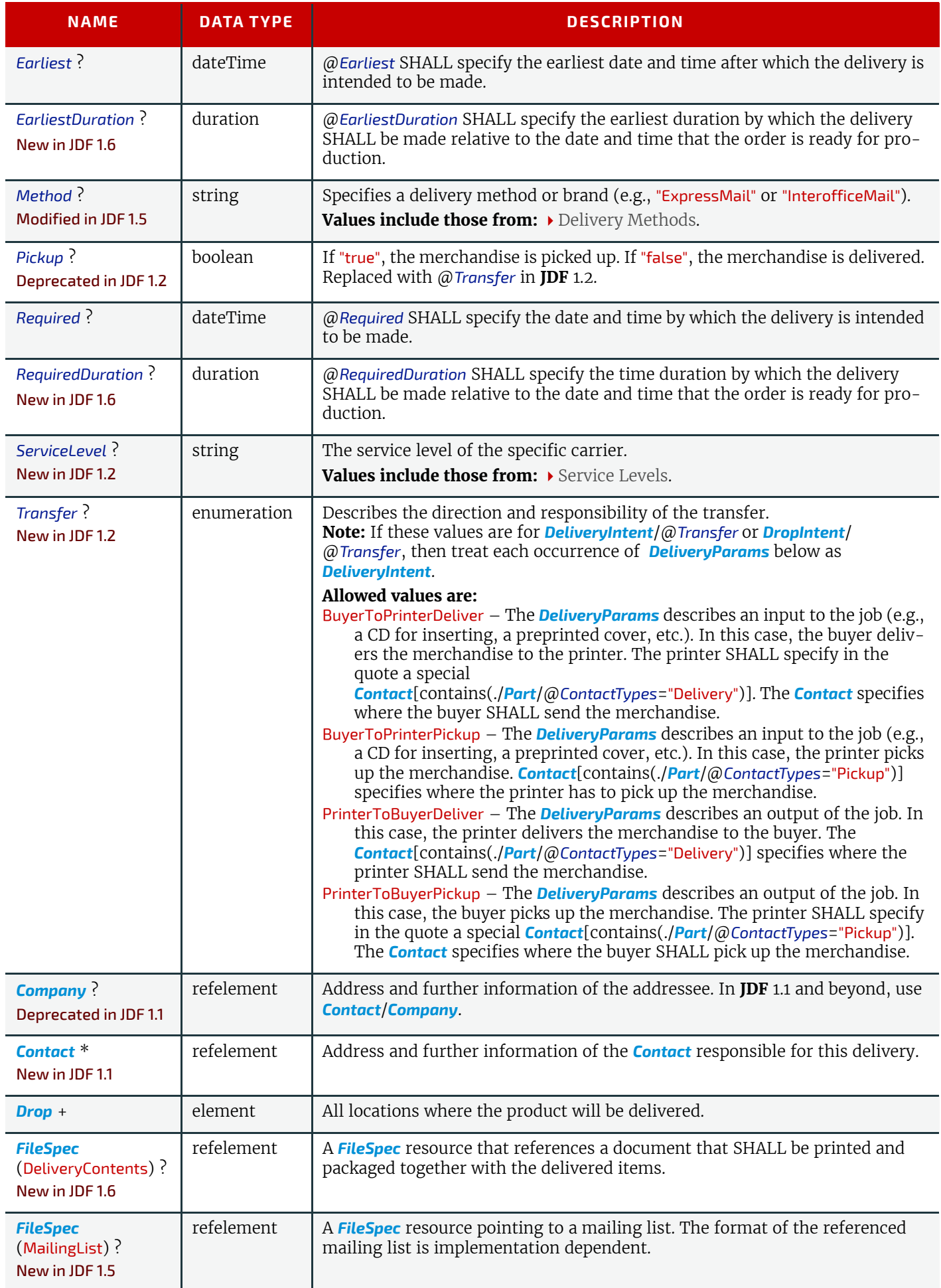

# <span id="page-428-0"></span>8.41.1 Drop

### *Table 8.65: Drop Element*

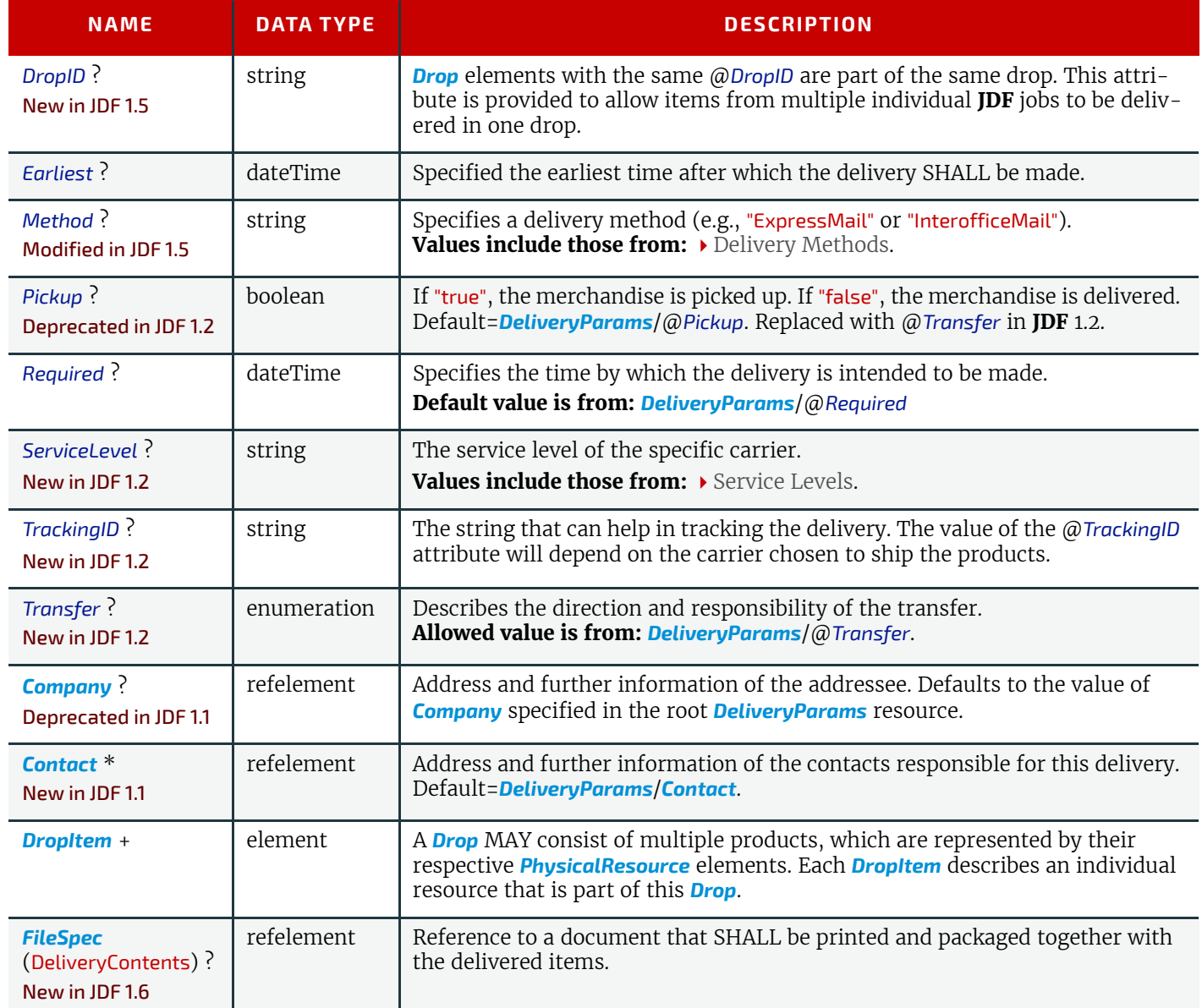

# <span id="page-428-1"></span>8.41.2 DropItem

# *Table 8.66: DropItem Element (Sheet 1 of 2)*

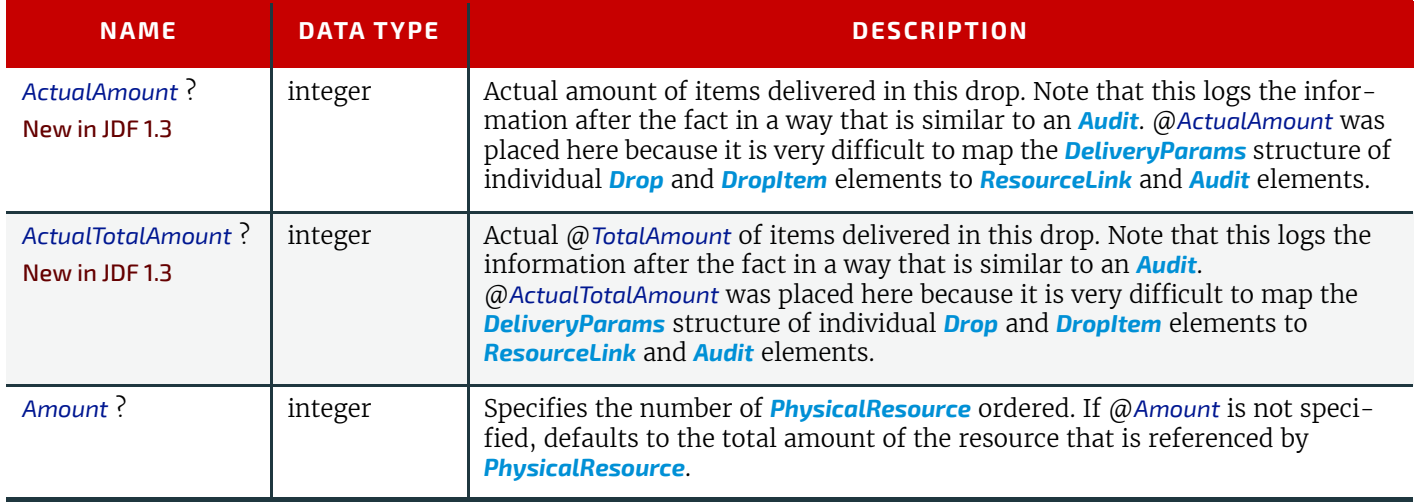

### *Table 8.66: DropItem Element (Sheet 2 of 2)*

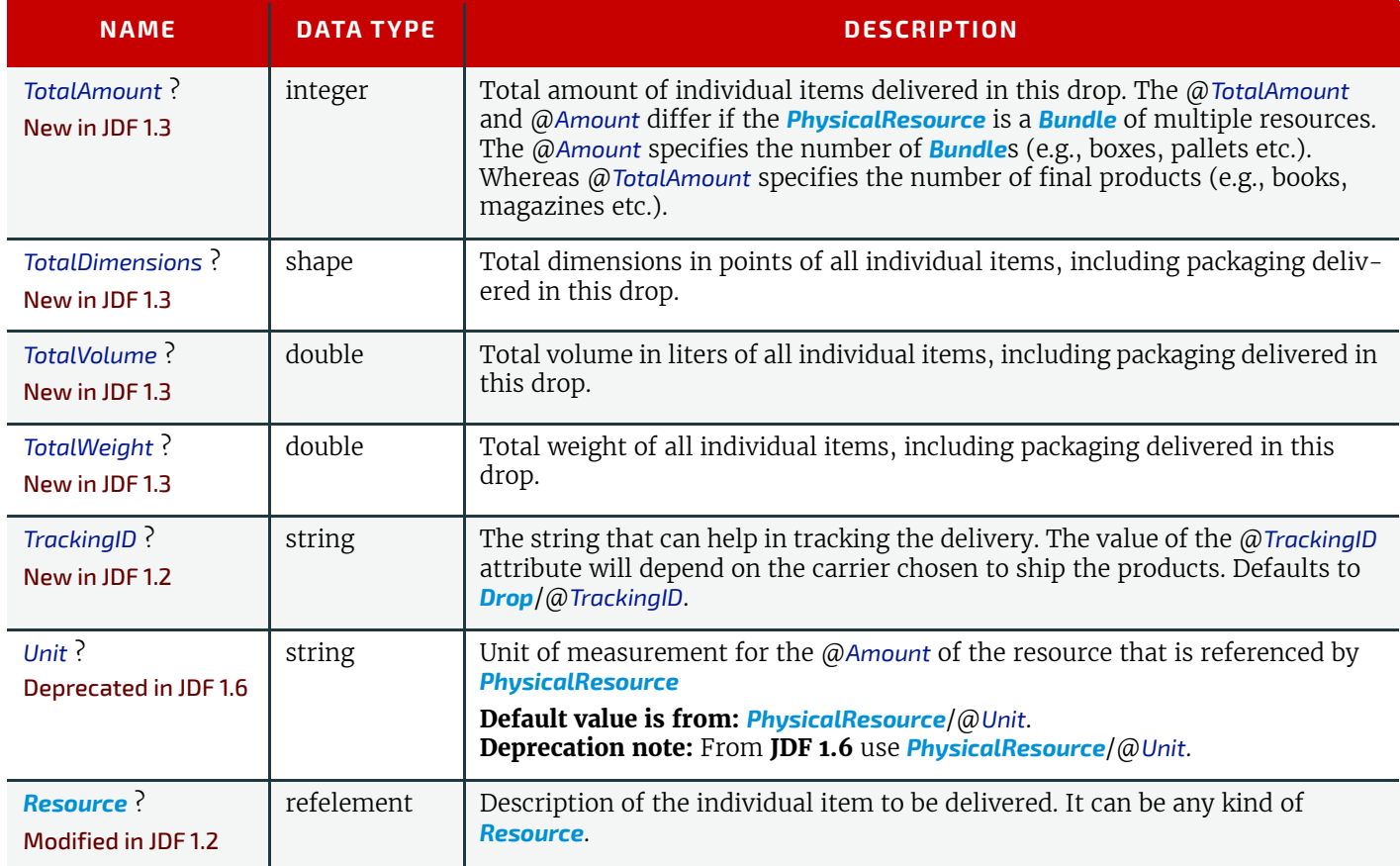

# <span id="page-429-0"></span>8.42 DevelopingParams

#### New in JDF 1.1

*[DevelopingParams](#page-429-0)* specifies information about the chemical and physical properties of the developing and fixing process for film and plates. Includes details of preheating, post-baking and post-exposure.

• Preheating is necessary for negative working plates. It hardens the exposed areas of the plate to make it durable for the subsequent developing process. The stability and uniformity of the preheat temperature influence the evenness of tints and the run length of the plate on press.

• Post-baking is an optional process of heating that is applied to most polymer plates to enhance the run length of the plate. A factor of 5 to 10 can be gained compared to plates that are not post-baked.

• Post-exposure is an optional exposure process for photopolymer plates to enhance the run length of the plate. A factor of 5 to 10 can be gained compared with plates that are not post-exposed.

**Note:** Postbaking and post-exposure are mutually exclusive.

#### Resource Properties

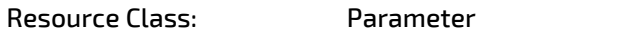

### Input of Processes: **[ContactCopying](#page-254-0)**, **[ImageSetting](#page-260-0)**

*Table 8.67: DevelopingParams Resource*

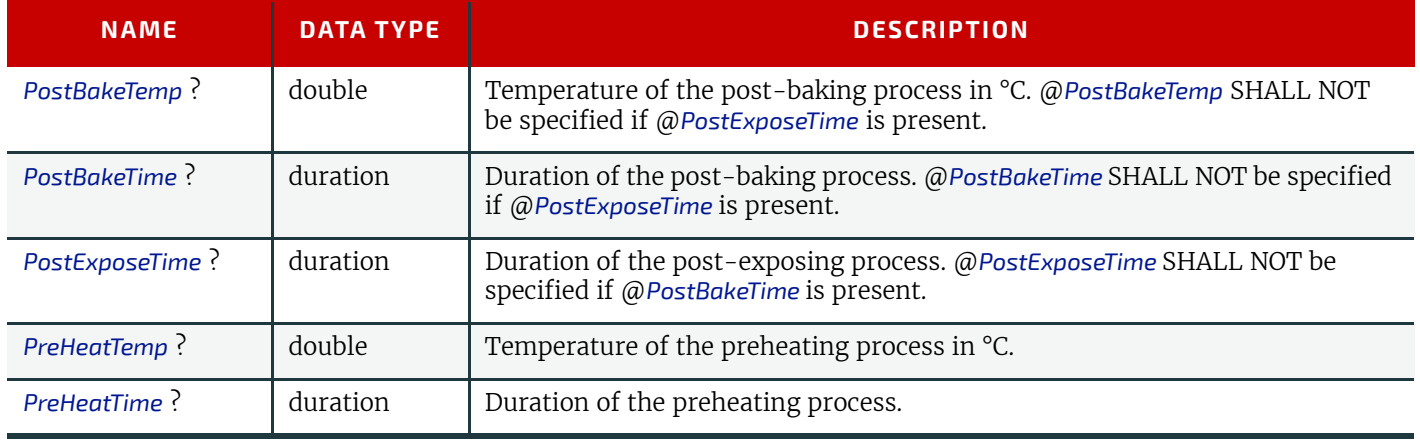

# <span id="page-430-0"></span>8.43 Device

Information about a specific device. This can include information on the device's capabilities. For more information, see [Section 3.8.4.3 ImplementationResource](#page-84-2) and [Section 10.1 Capability and Constraint Definitions](#page-682-0). [Device](#page-430-0) describes the physical properties of the main device that executes a **JDF** process. See  $\rightarrow$  [Chapter 6 Processes.](#page-246-0) Examples are a press or a finishing machine. See *[Tool](#page-624-0)* for a description of auxiliary devices such as fork lifts.

### Resource Properties

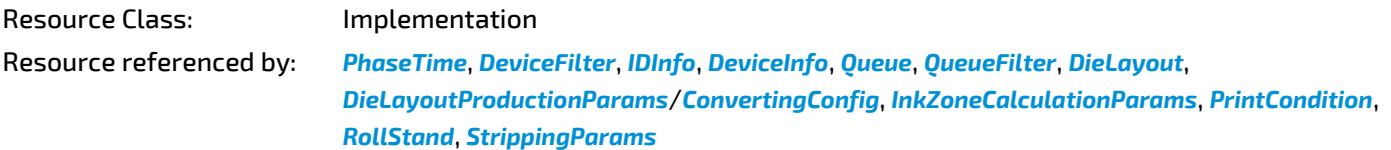

Input of Processes: **Any Process** 

*Table 8.68: Device Resource (Sheet 1 of 3)*

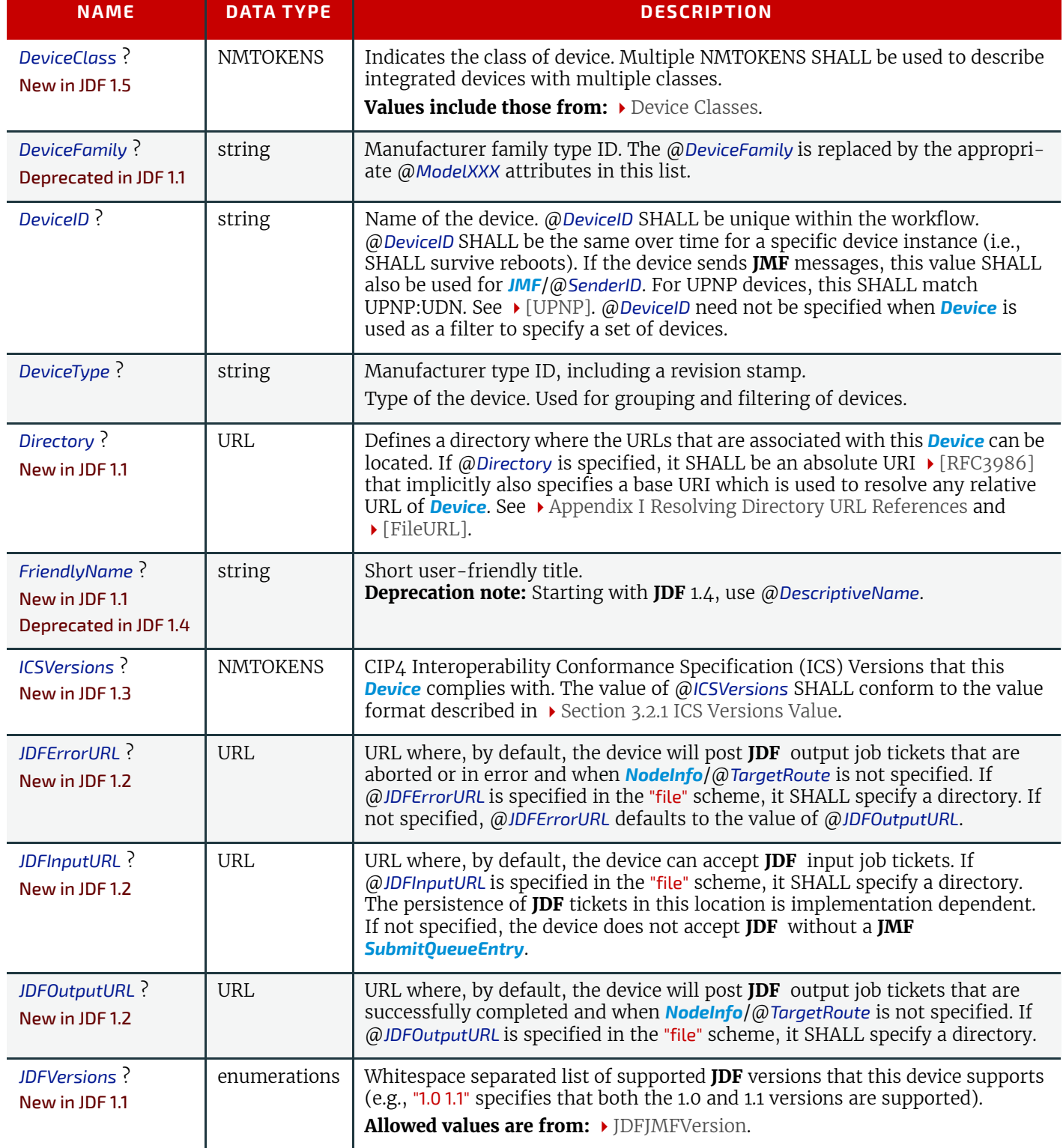

### *Table 8.68: Device Resource (Sheet 2 of 3)*

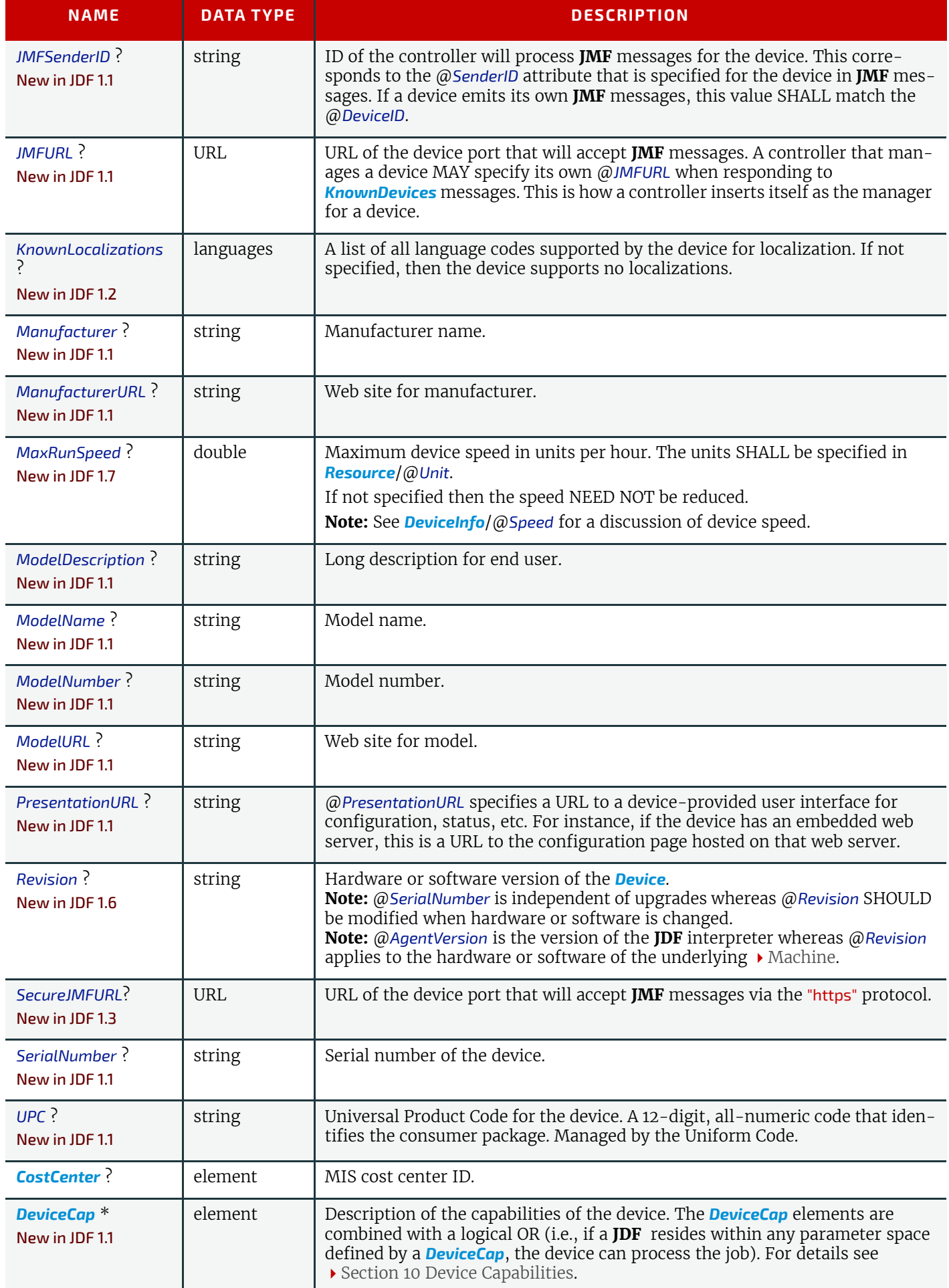
#### *Table 8.68: Device Resource (Sheet 3 of 3)*

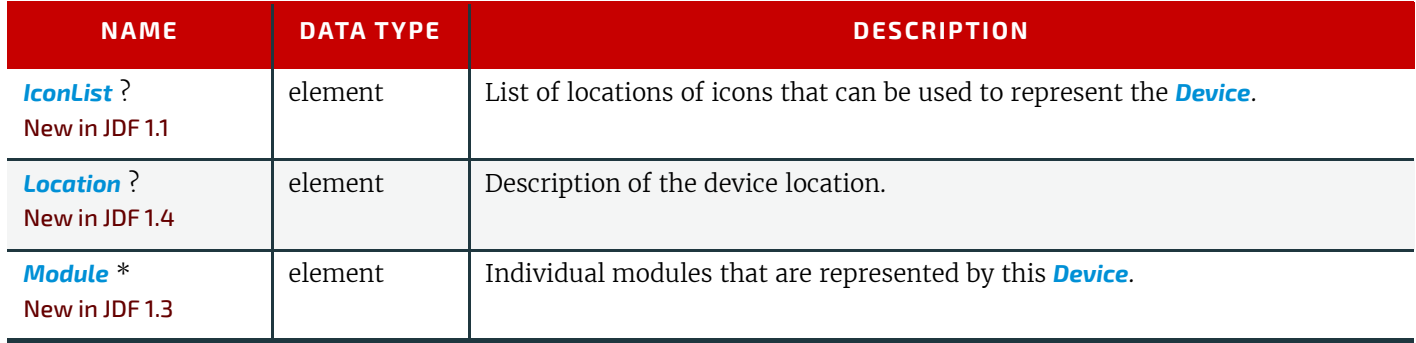

# <span id="page-432-0"></span>8.43.1 Icon

New in JDF 1.1

An *[Icon](#page-432-0)* represents a device in the user interface.

## *Table 8.69: Icon Element*

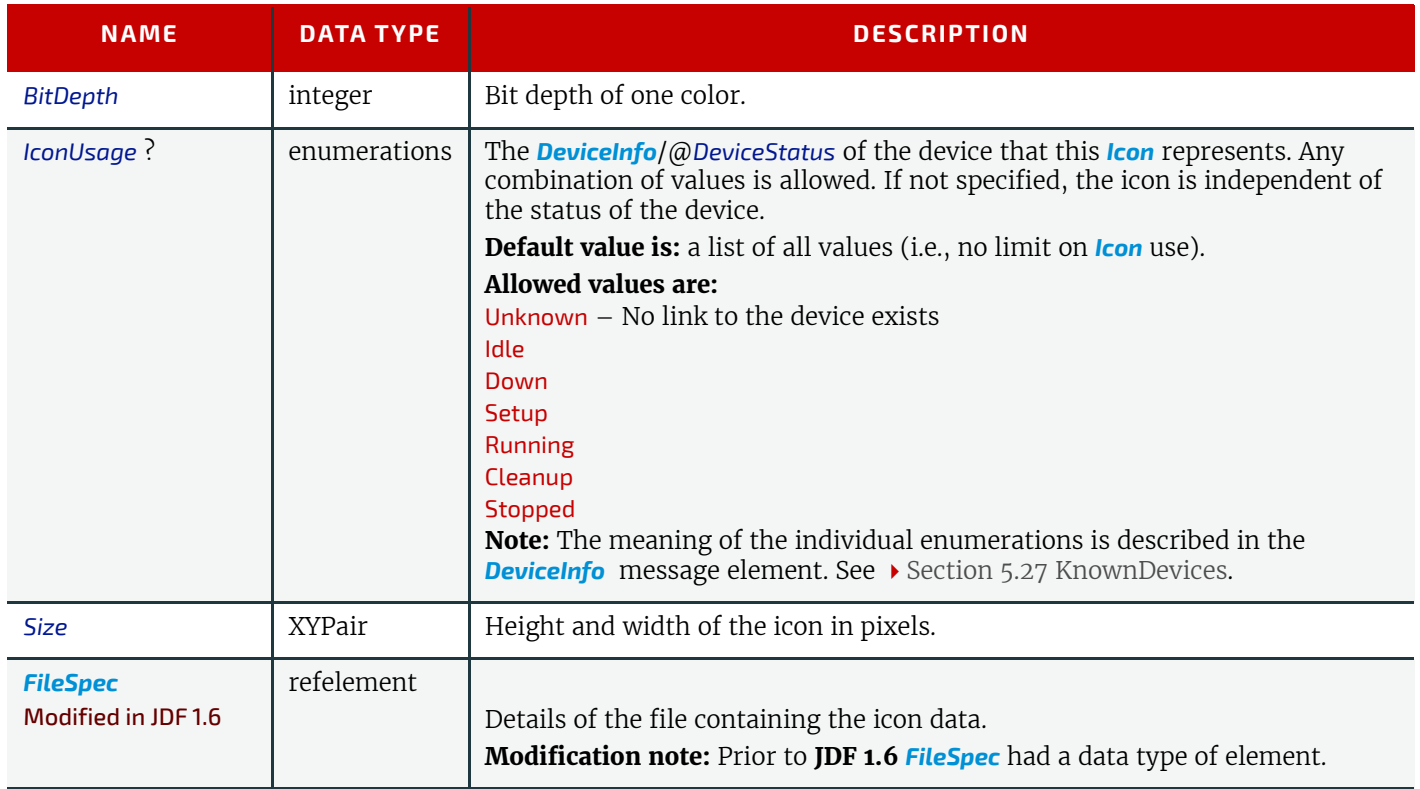

## <span id="page-432-2"></span>8.43.2 IconList

New in JDF 1.1

The *[IconList](#page-432-2)* is a list of individual icon descriptions.

*Table 8.70: IconList Element*

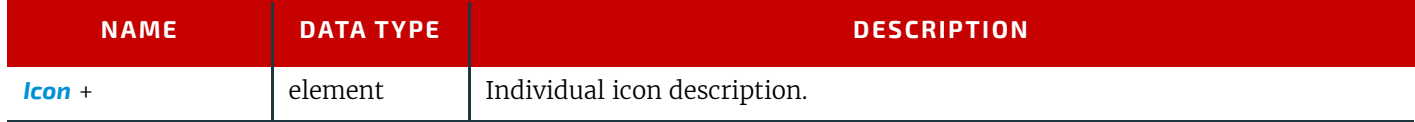

#### <span id="page-432-1"></span>8.43.3 Module

New in JDF 1.3

A *[Module](#page-432-1)* represents a physical machine or part of a *[Device](#page-430-0)*.

## *Table 8.71: Module Element (Sheet 1 of 2)*

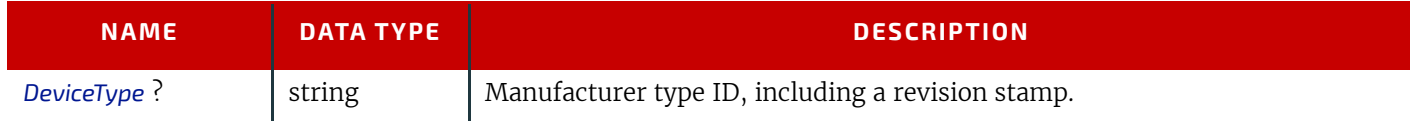

## *Table 8.71: Module Element (Sheet 2 of 2)*

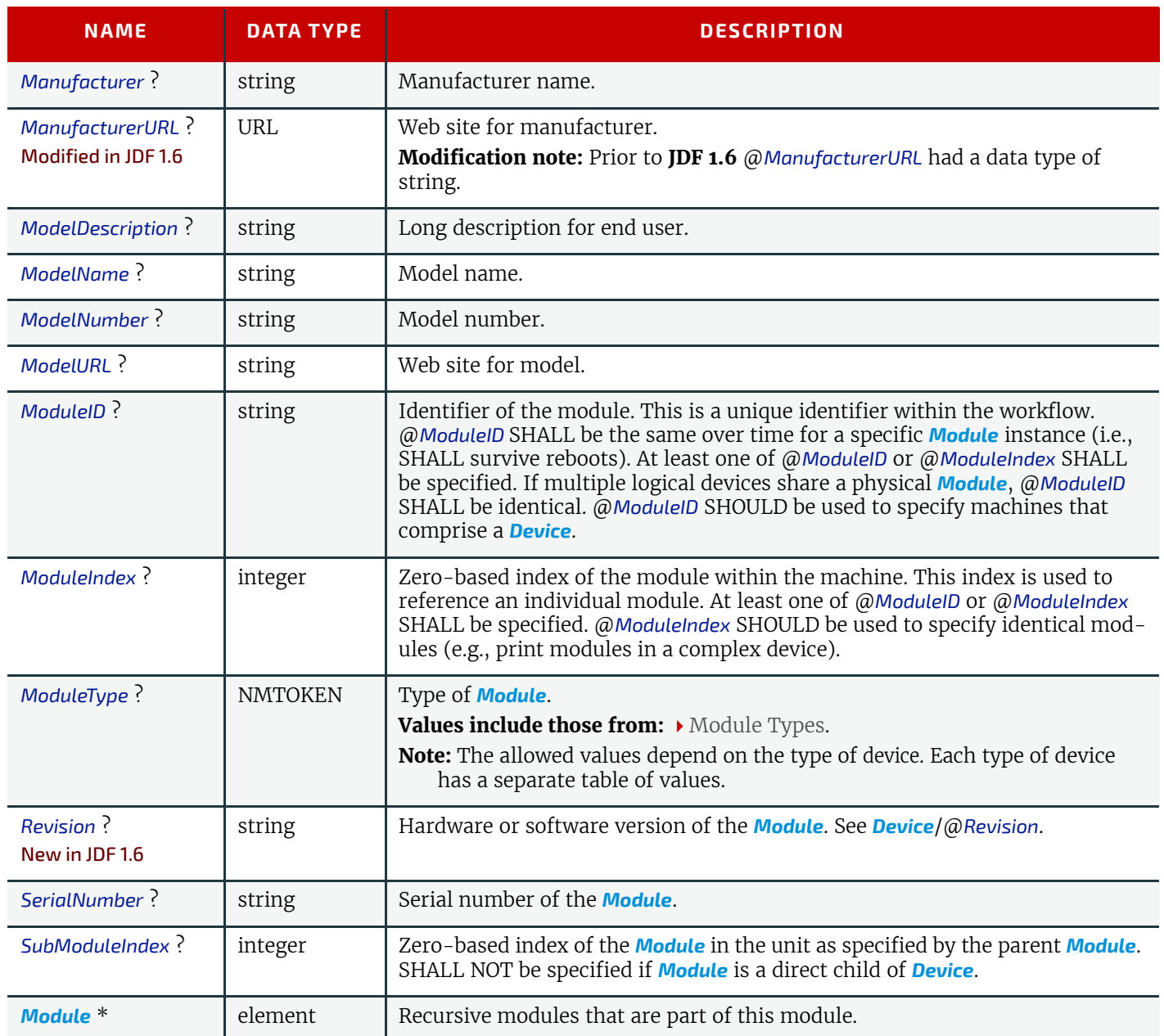

# <span id="page-433-0"></span>8.44 DieLayout

## New in JDF 1.3

*[DieLayout](#page-433-0)* represents a die layout described in an external file. This resource is also used as the input for the actual die making process and is also used in **[Stripping](#page-280-0)**. The external file is by preference a ▶ [\[DDES3\]](#page-889-0) file. The usage of other files like CFF2, DDES2, DXF or proprietary formats is not excluded but MAY have a negative impact on interoperability.

# Resource Properties

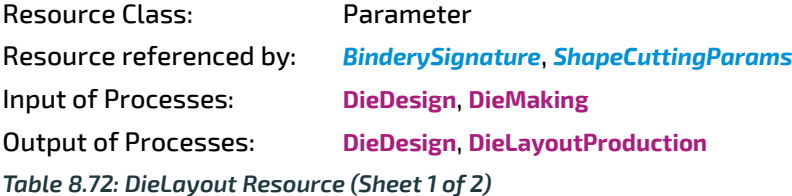

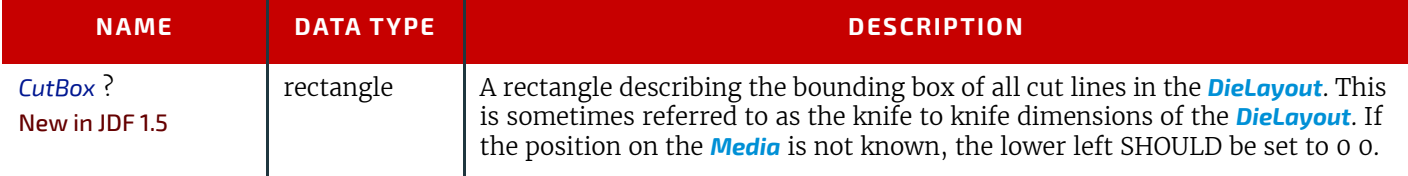

#### *Table 8.72: DieLayout Resource (Sheet 2 of 2)*

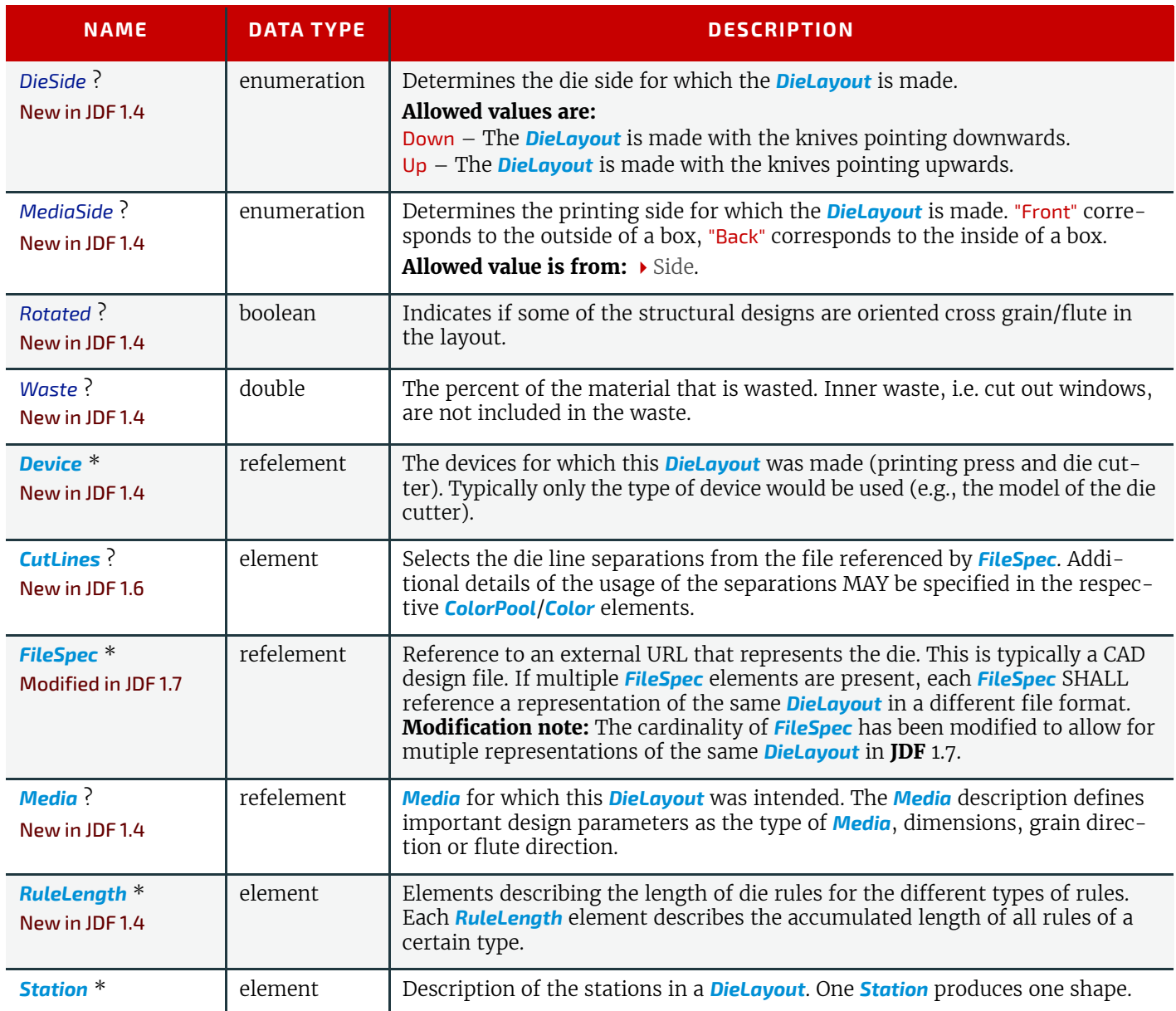

# <span id="page-434-0"></span>8.44.1 RuleLength

## New in JDF 1.4

Elements describing the length of die rules for the different types of rules. Each *[RuleLength](#page-434-0)* element describes the accumulated length of all rules of a certain type.

#### *Table 8.73: RuleLength Element*

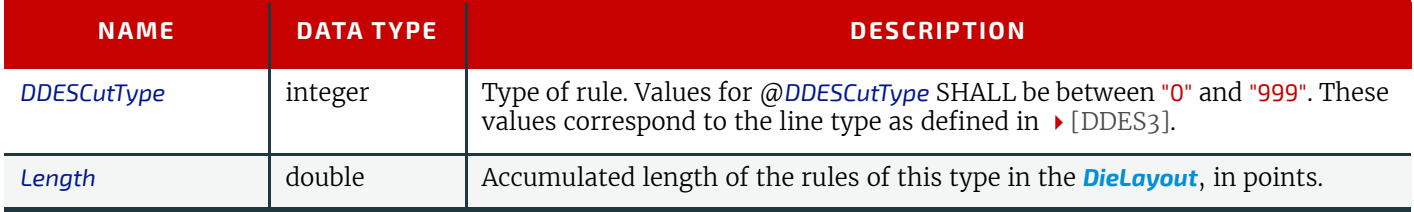

# <span id="page-434-1"></span>8.44.2 Station

Description of the stations in a *[DieLayout](#page-433-0)*. One station produces one shape type. One *[Station](#page-434-1)* element MAY represent multiple identical one-up stations on an N-up *[DieLayout](#page-433-0)*.

#### *Table 8.74: Station Element*

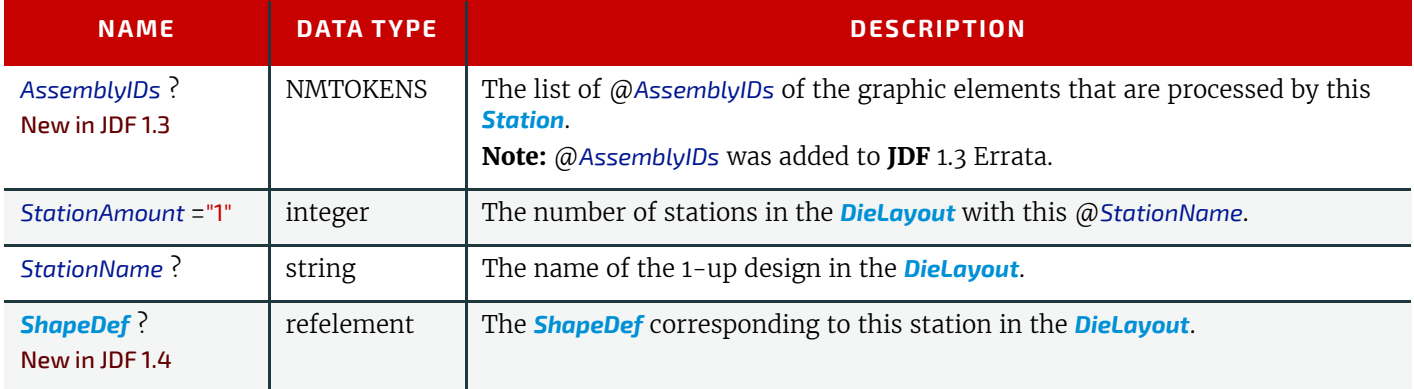

# 8.45 DieLayoutProductionParams

New in JDF 1.4

Parameters for the die layout.

Resource Properties

Resource Class: Parameter

Input of Processes: **[DieLayoutProduction](#page-256-0)**

*Table 8.75: DieLayoutProductionParams Resource*

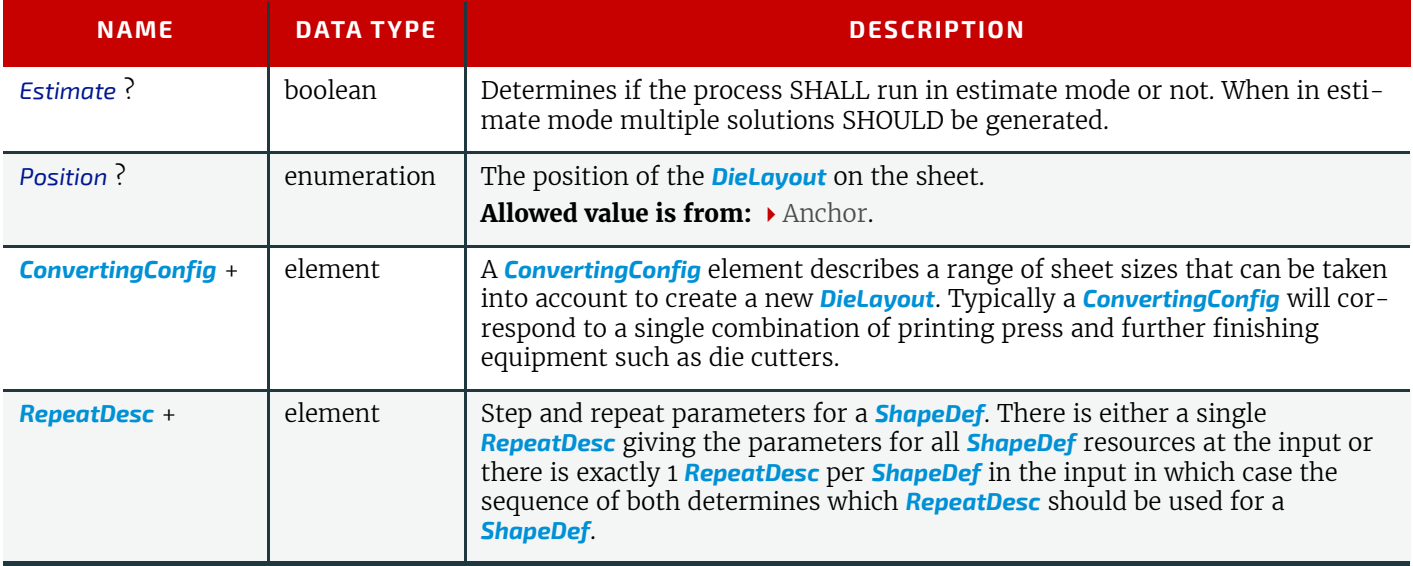

# <span id="page-435-0"></span>8.45.1 RepeatDesc

New in JDF 1.4

The *[RepeatDesc](#page-435-0)* element describes the layout specs for a *[ShapeDef](#page-597-0)*.

## *Table 8.76: RepeatDesc Element (Sheet 1 of 2)*

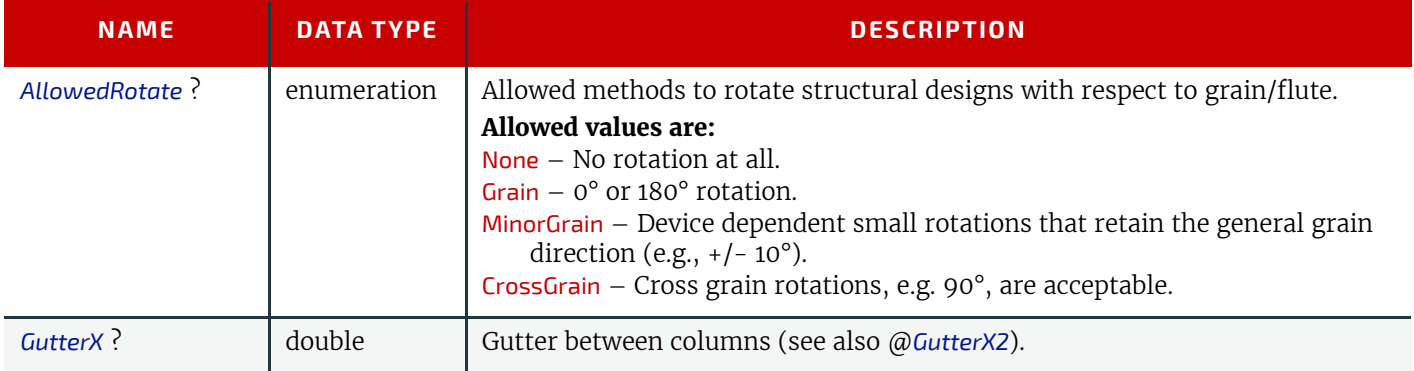

#### *Table 8.76: RepeatDesc Element (Sheet 2 of 2)*

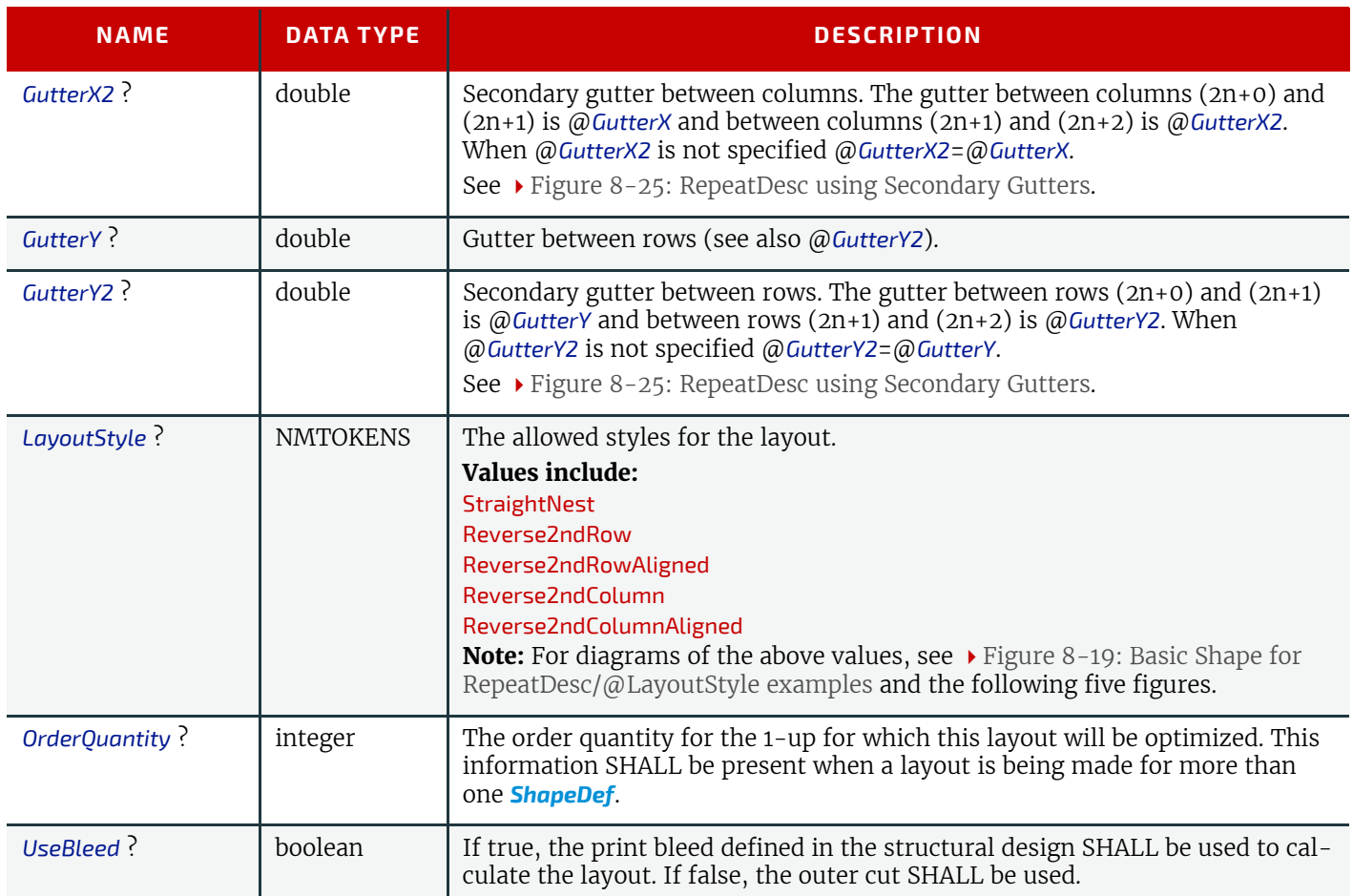

The following figure shows the basic shape for subsequent figures that relate to *[RepeatDesc](#page-435-0)*.

<span id="page-436-0"></span>*Figure 8-19: Basic Shape for RepeatDesc/@LayoutStyle examples*

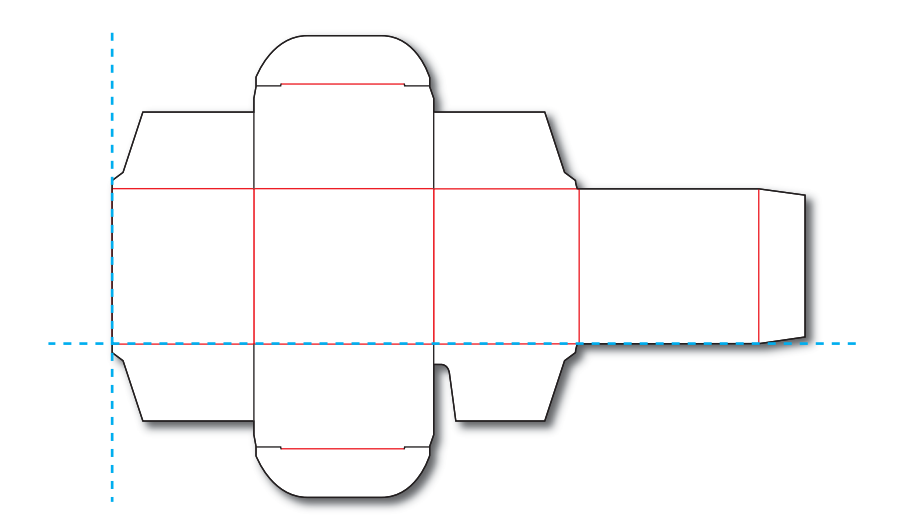

#### *Figure 8-20: RepeatDesc/@LayoutStyle = "StraightNest"*

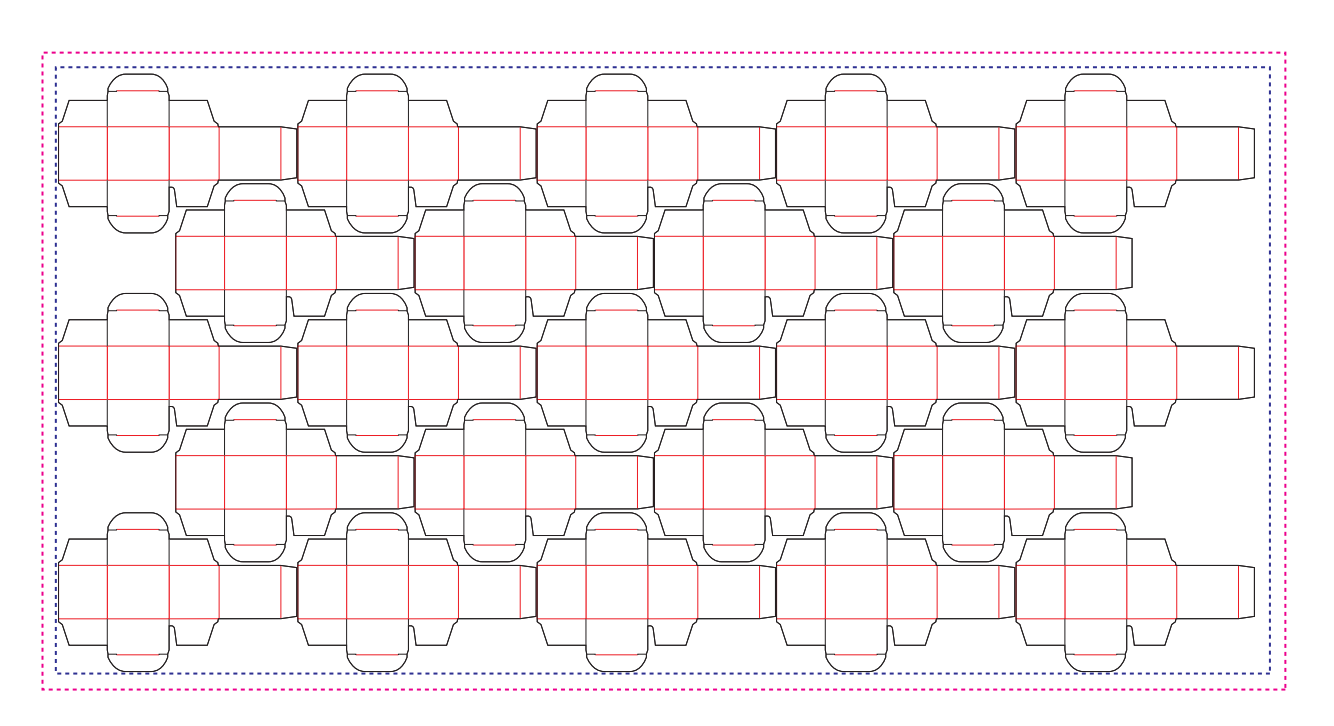

In the following figure, 1-ups on even rows are rotated 180 degrees. Even rows are shifted horizontally and vertically to obtain optimal nesting.

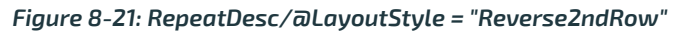

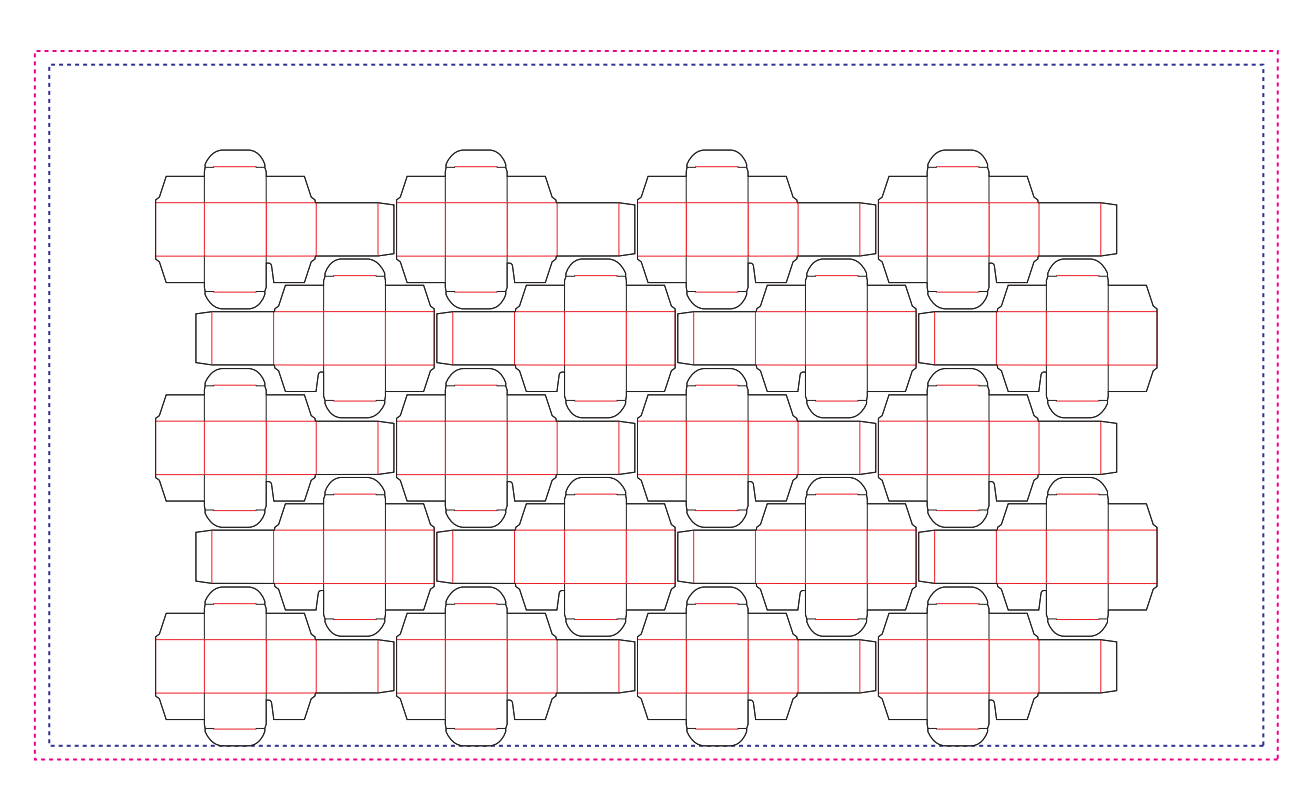

In the following figure, 1-ups on even rows are rotated 180 degrees. Even rows are shifted vertically to obtain optimal nesting. The even rows are not shifted horizontally (left and right edges are aligned between rows).

*Figure 8-22: RepeatDesc/@LayoutStyle = "Reverse2ndRowAligned"*

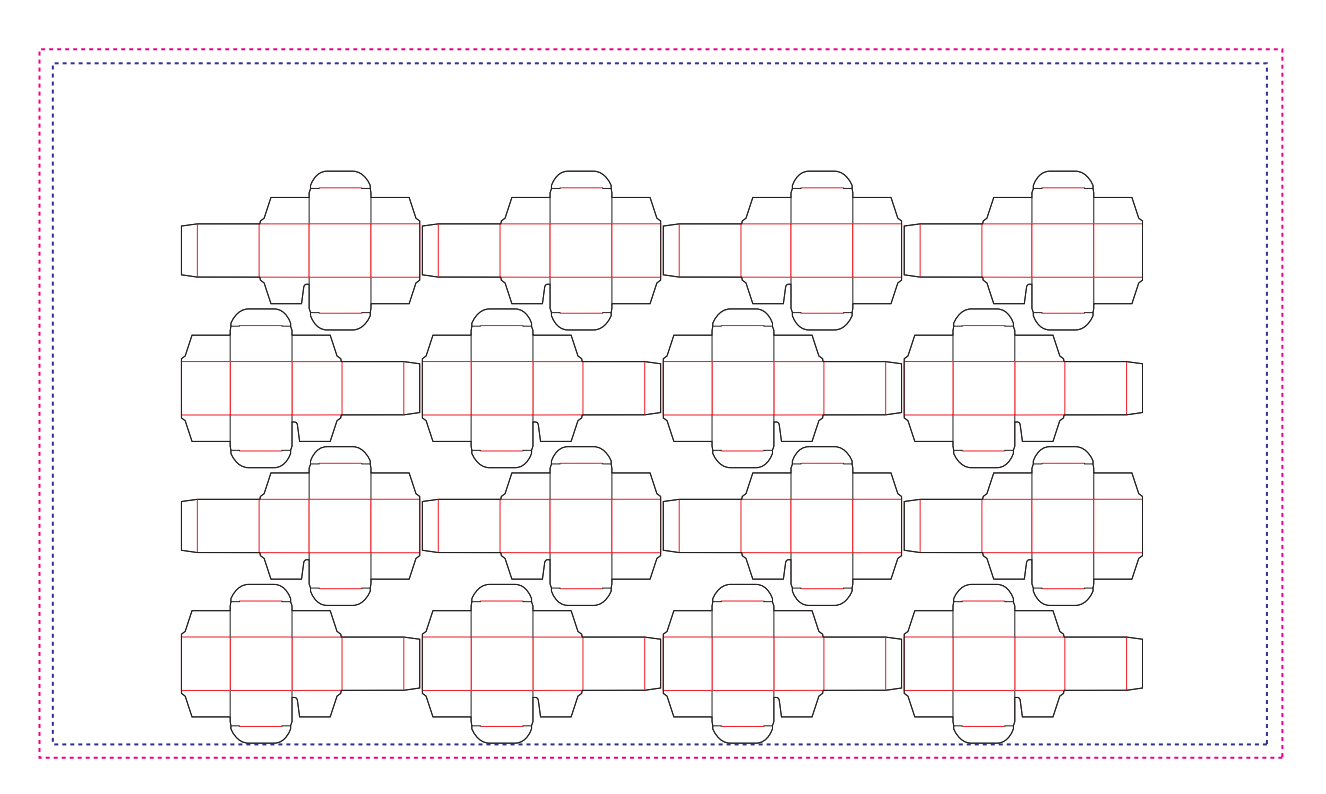

In the following figure, 1-ups on even columns are rotated 180 degrees. Even columns are shifted vertically and horizontally to obtain optimal nesting.

*Figure 8-23: RepeatDesc/@LayoutStyle = "Reverse2ndColumn"*

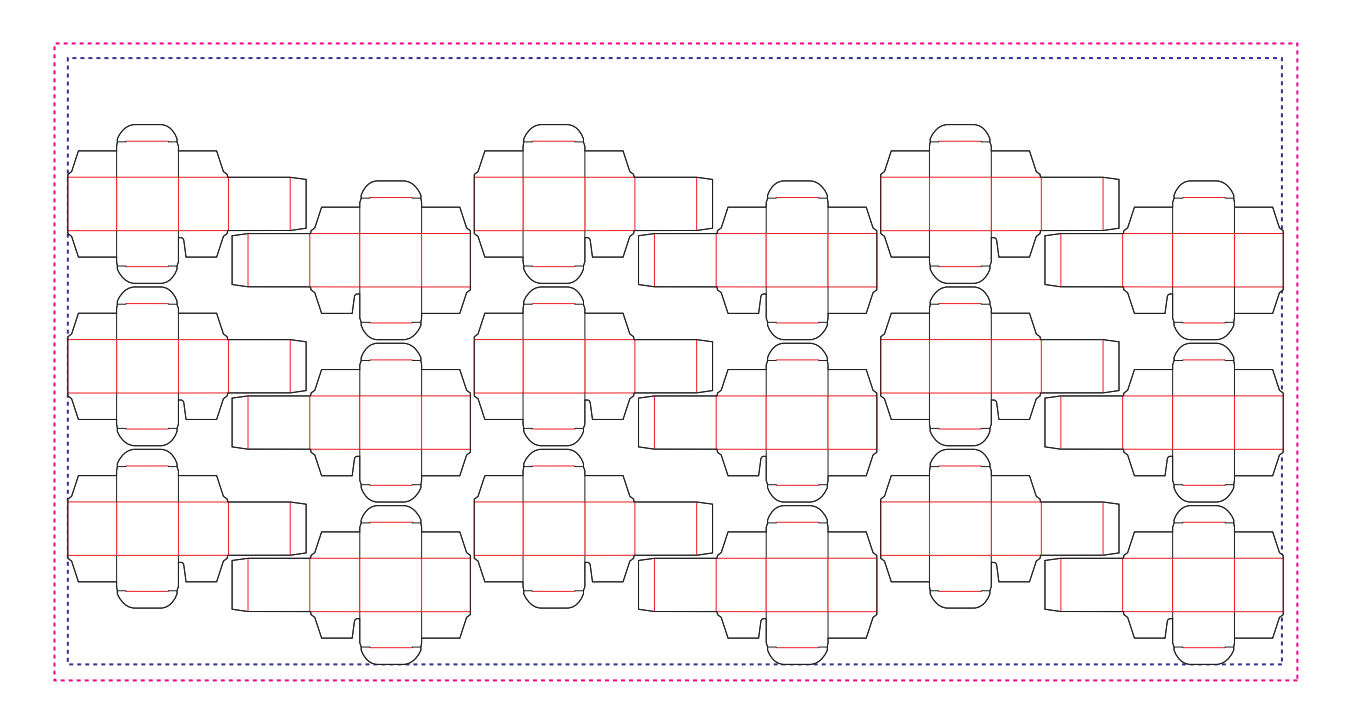

#### **RESOURCES**

In the following figure, 1-ups on even columns are rotated 180 degrees. Even columns are shifted horizontally to obtain optimal nesting. No vertical shifting of even columns is done (top and bottom edges are aligned between columns).

*Figure 8-24: RepeatDesc/@LayoutStyle = "Reverse2ndColumnAligned"*

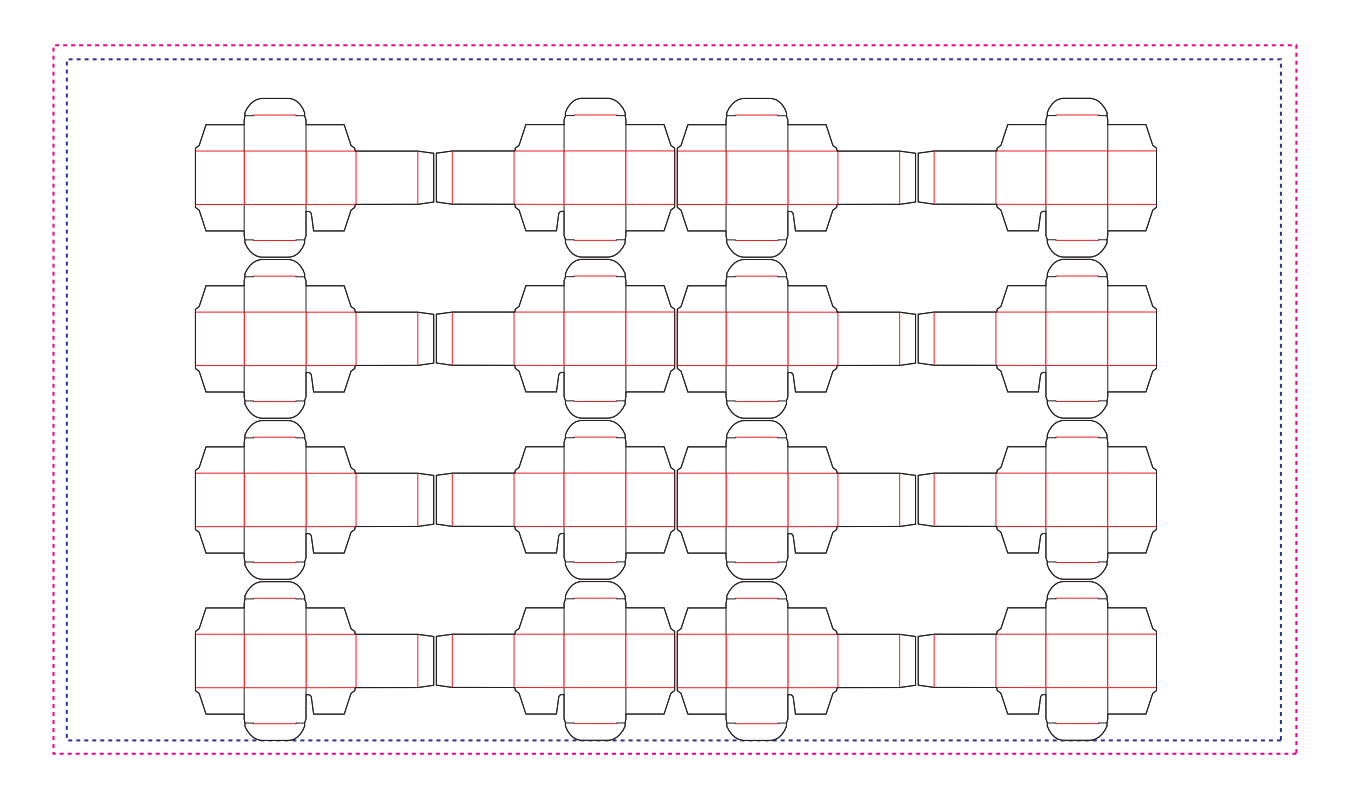

<span id="page-439-0"></span>In the following figure, @*LayoutStyle*="Reverse2ndRow", @*GutterX*="36", @*GutterX2*="70", @*GutterY*="20", @*GutterY2*="40". *Figure 8-25: RepeatDesc using Secondary Gutters*

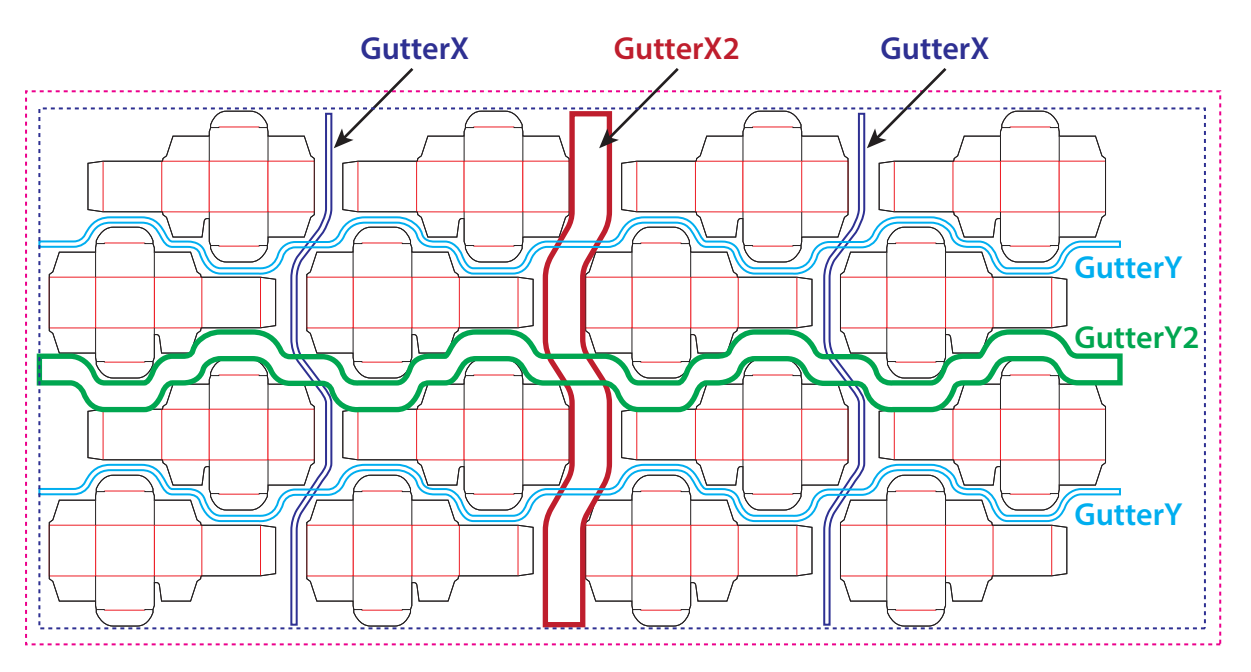

# <span id="page-439-1"></span>8.46 DigitalDeliveryParams

#### New in JDF 1.2

*[DigitalDeliveryParams](#page-439-1)* specifies the parameters of the **[DigitalDelivery](#page-258-0)** process.

Resource Properties Resource Class: Parameter Intent Pairing: *[ArtDeliveryIntent](#page-323-0)* Example Partition: "Location"

*Table 8.77: DigitalDeliveryParams Resource*

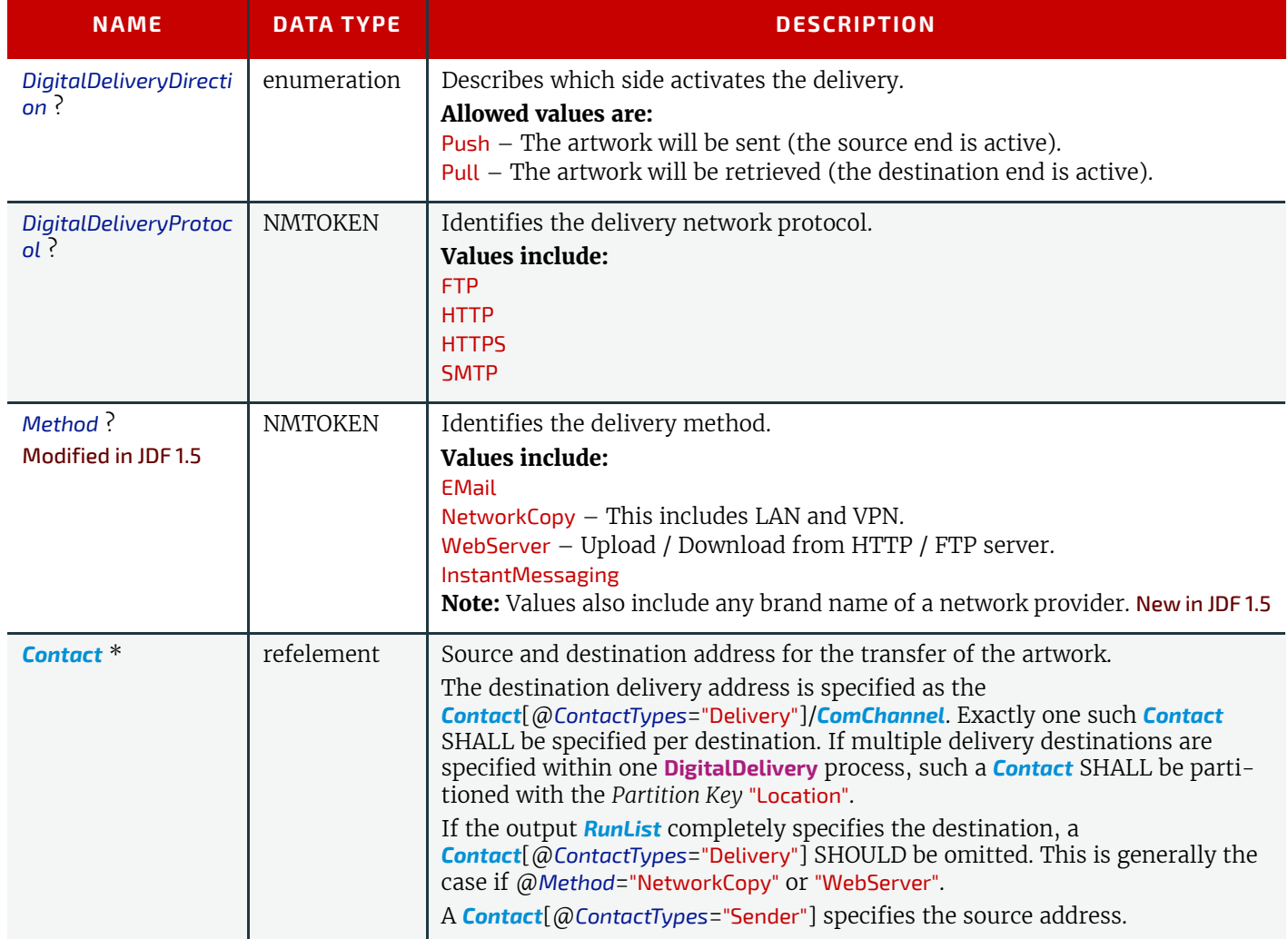

## Compression & Encoding of the transferred files:

In order to instruct a digital delivery device to compress or encode the files one can use the input and output *[RunList](#page-586-0)* with *[FileSpec](#page-452-0)*/@*Compression* attribute, even if no URL is specified.

# <span id="page-440-0"></span>8.47 DigitalMedia

New in JDF 1.2

*[DigitalMedia](#page-440-0)* represents processed removable digital media-based *[Handling Resource](#page-84-0)*, such as tape or removable disk.

#### Resource Properties

Resource Class: Handling

Resource referenced by: *[ArtDeliveryIntent](#page-323-0)*/*[ArtDelivery](#page-324-0)*

*Table 8.78: DigitalMedia Resource (Sheet 1 of 2)*

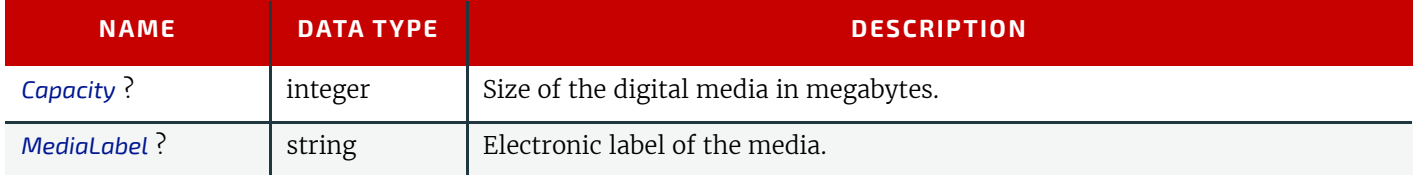

## *Table 8.78: DigitalMedia Resource (Sheet 2 of 2)*

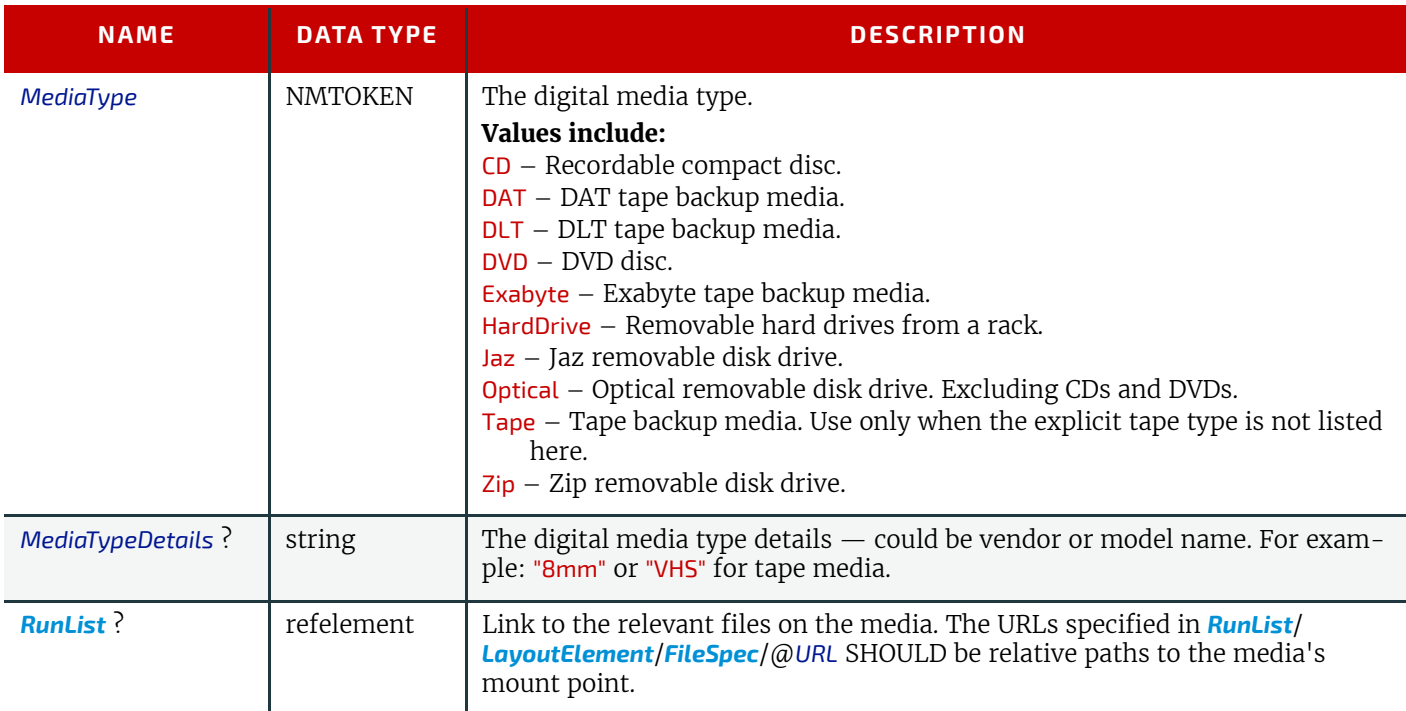

# <span id="page-441-0"></span>8.48 DigitalPrintingParams

*[DigitalPrintingParams](#page-441-0)* contains details of the **[DigitalPrinting](#page-284-0)** process. The @*PrintingType* attribute in this resource defines two types of printing: "SheetFed" and "WebFed". The principal difference between them is the shape of the paper each is equipped to accept. Presses that execute "WebFed" processes use substrates that are continuous and cut after printing is accomplished. Most newspapers are printed on web presses. "SheetFed" printing, on the other hand, accepts precut substrates.

## 8.48.1 Coordinate systems in DigitalPrinting

## New in JDF 1.2

[Figure 2-11: Press coordinate system used for web printing](#page-60-0) in > [Section 2.6 Coordinate Systems in JDF](#page-55-0) defines the coordinate system for **[ConventionalPrinting](#page-283-0)** and **[DigitalPrinting](#page-284-0)**.

**Note:** The paper feed direction of the idealized process is towards the X-axis, which corresponds to bottom edge first.

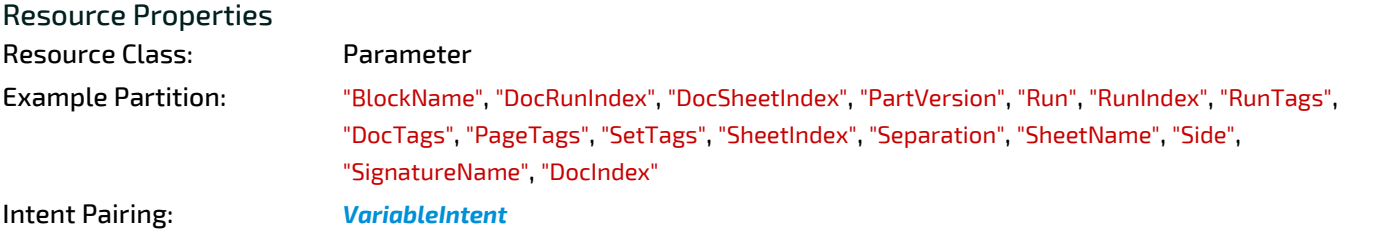

*Table 8.79: DigitalPrintingParams Resource (Sheet 1 of 3)*

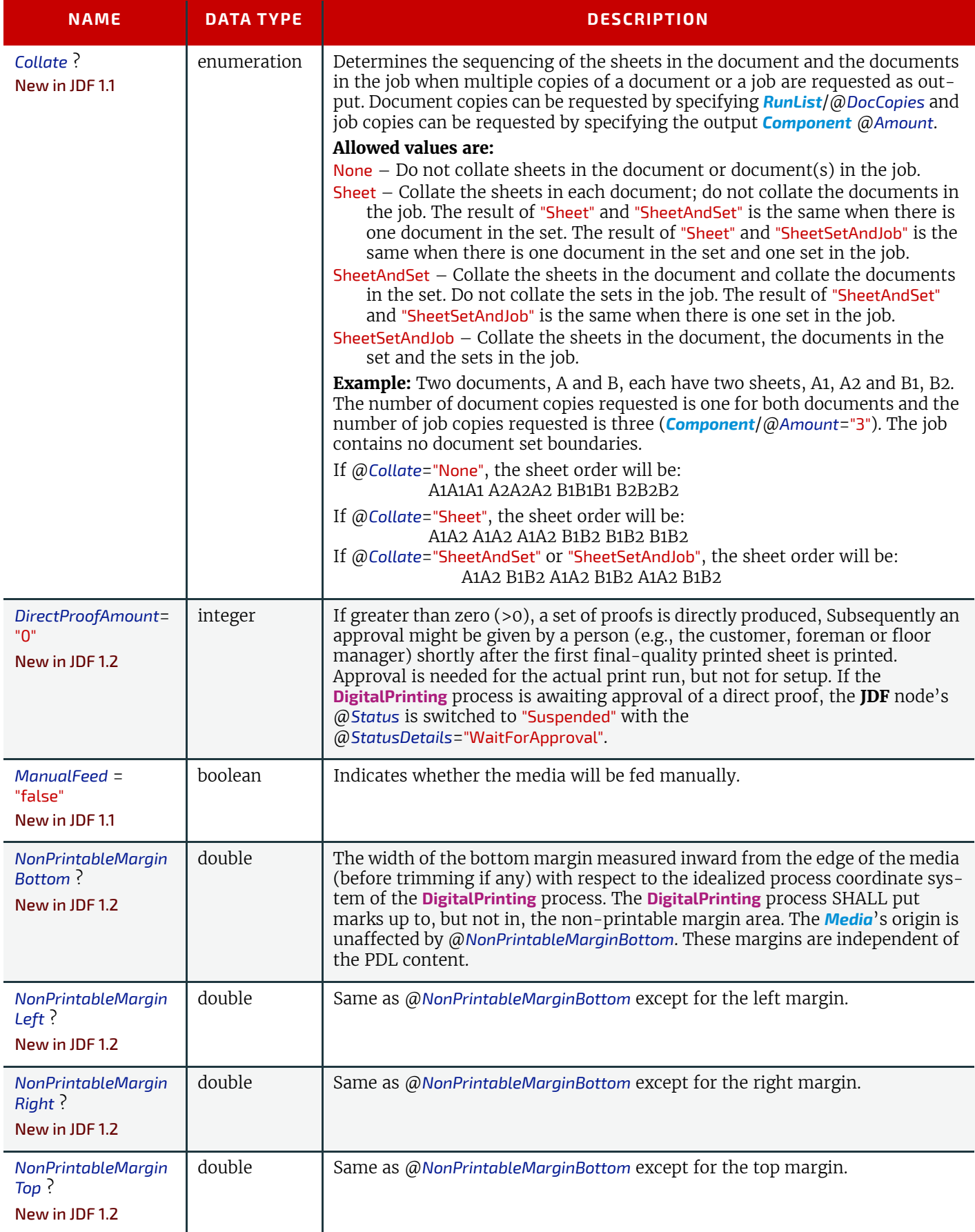

# *Table 8.79: DigitalPrintingParams Resource (Sheet 2 of 3)*

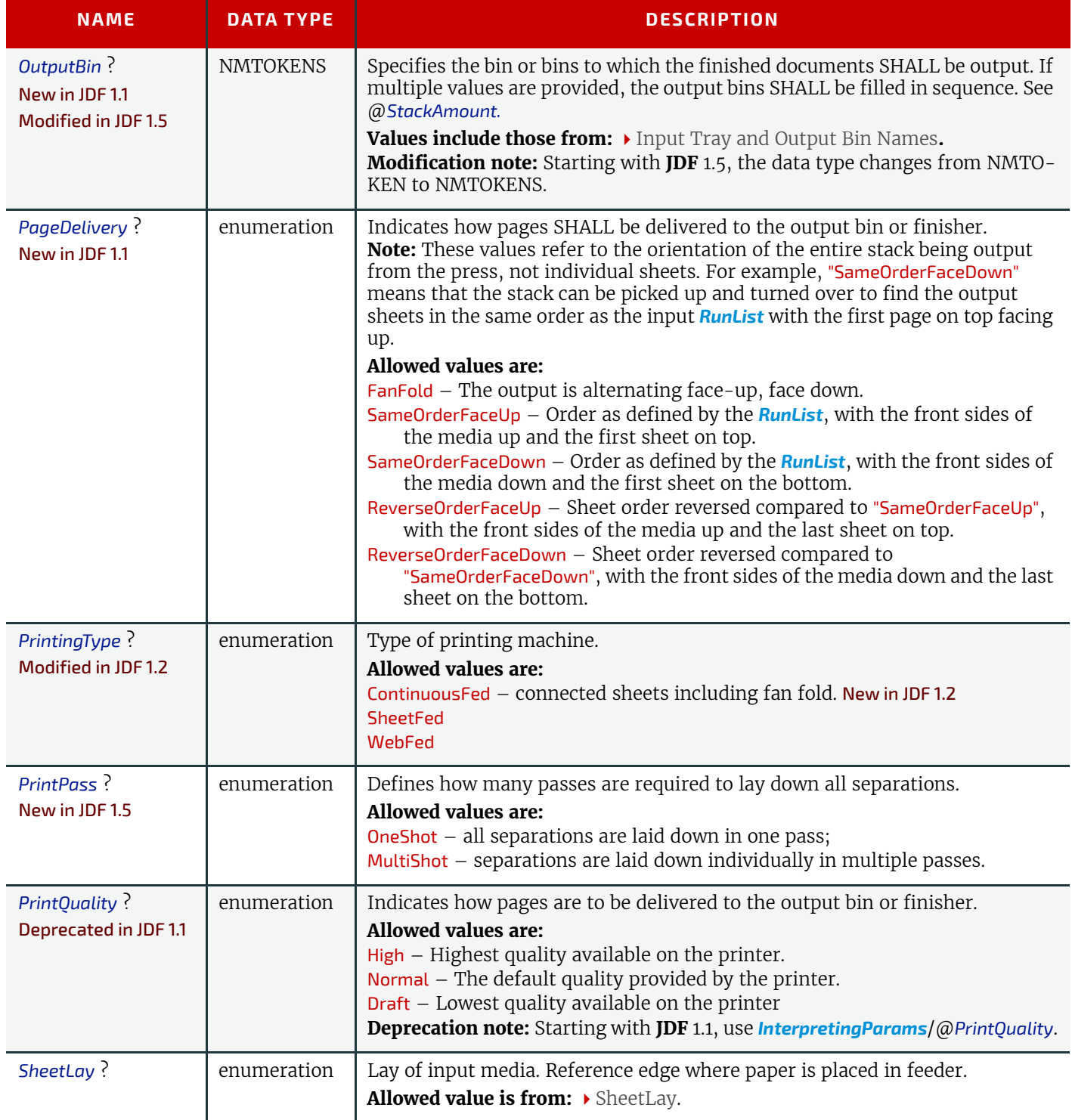

#### *Table 8.79: DigitalPrintingParams Resource (Sheet 3 of 3)*

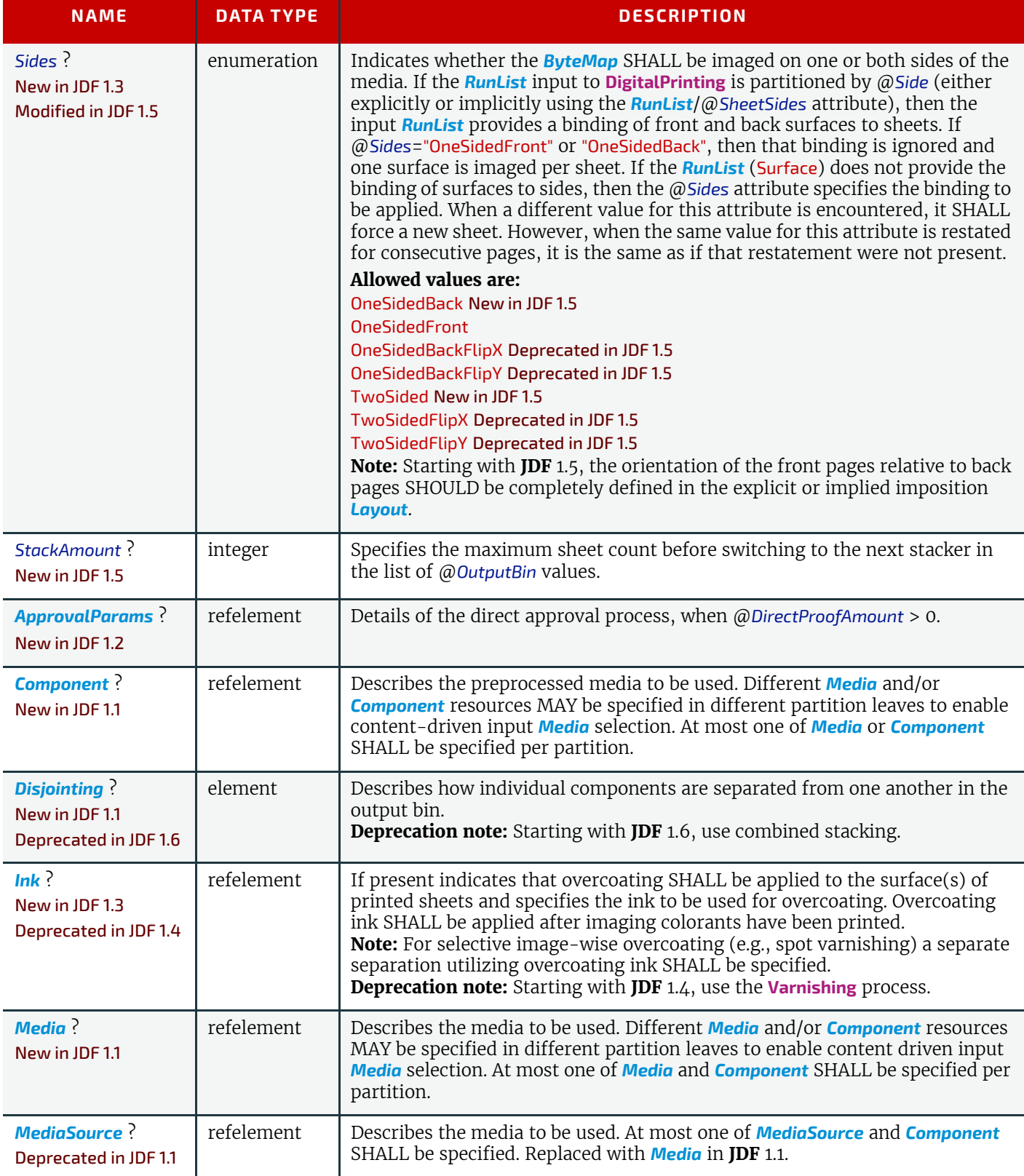

# 8.49 DividingParams

#### Deprecated in JDF 1.1.

Since the **[Dividing](#page-293-1)** process has been replaced by **[Cutting](#page-292-0)**, this resource is no longer needed.

# <span id="page-444-0"></span>8.50 ElementColorParams

#### New in JDF 1.2

*[ElementColorParams](#page-444-0)* provides the current state of color management related metadata such as the targeted printing condition that a content element has been prepared for.

#### **RESOURCES**

## Resource Properties

Resource Class: Parameter

Resource referenced by: *[ContentList](#page-412-0)*/*[ContentData](#page-413-0)*, *[LayoutElement](#page-508-0)*, *[PageList](#page-543-0)*, *[PageList](#page-543-0)*/*[PageData](#page-545-0)*

#### *Table 8.80: ElementColorParams Resource*

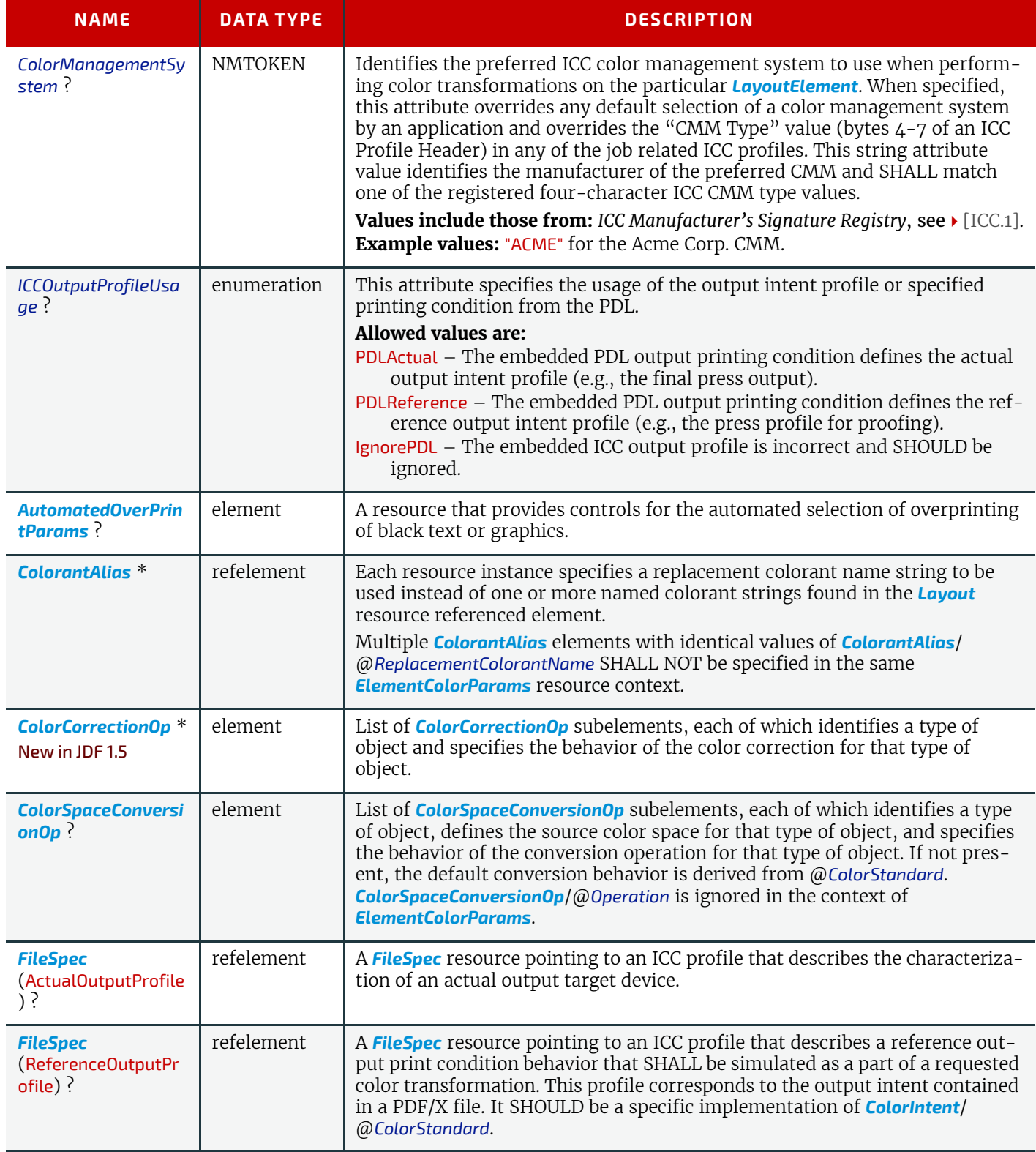

# <span id="page-445-0"></span>8.51 EmbossingParams

## New in JDF 1.1

*[EmbossingParams](#page-445-0)* contains attributes and elements used in executing the **[Embossing](#page-293-2)** process. **[Embossing](#page-293-2)** can also be used to model a foil stamping process.

#### Resource Properties Resource Class: Parameter

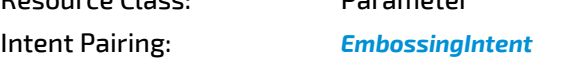

Example Partition: "BlockName", "RibbonName", "SheetName", "SignatureName", "WebName"

Input of Processes: **[Embossing](#page-293-2)**

*Table 8.81: EmbossingParams Resource*

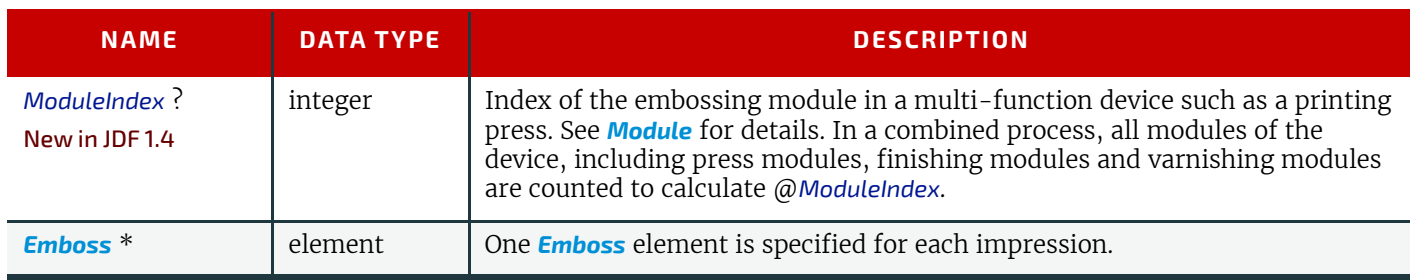

## <span id="page-446-0"></span>8.51.1 Emboss

#### *Table 8.82: Emboss Element*

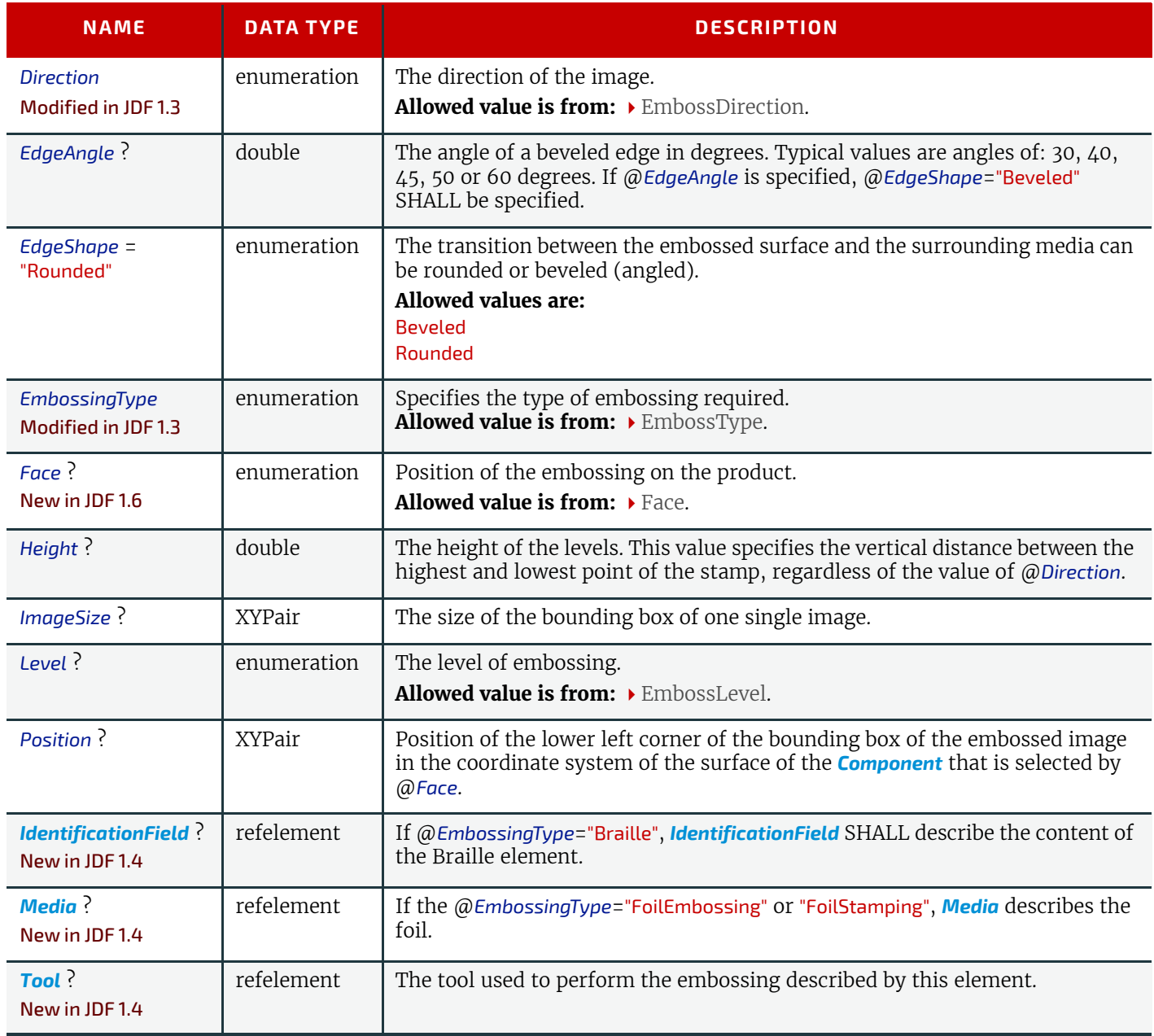

# <span id="page-446-1"></span>8.52 Employee

Information about a specific device or machine operator (see > [Section 3.8.4.3 ImplementationResource](#page-84-1)). **[Employee](#page-446-1)** is also used to describe the contact person who is responsible for executing a node, as defined in *[NodeInfo](#page-541-0)*.

## Resource Properties

Resource Class: Implementation

Resource referenced by: *[Abstract Audit](#page-123-0)*, *[Notification](#page-126-0)*, *[PhaseTime](#page-127-0)*, *[ModulePhase](#page-128-0)*, *[JMF](#page-158-0)*, *[Message](#page-159-0)*, *[DeviceInfo](#page-230-0)*, *[ModuleStatus](#page-234-0)*, *[ContentList](#page-412-0)*/*[ContentData](#page-413-0)*/*[ContentMetadata](#page-413-1)*, *[NodeInfo](#page-541-0)*

Input of Processes: **Any Process** 

*Table 8.83: Employee Resource*

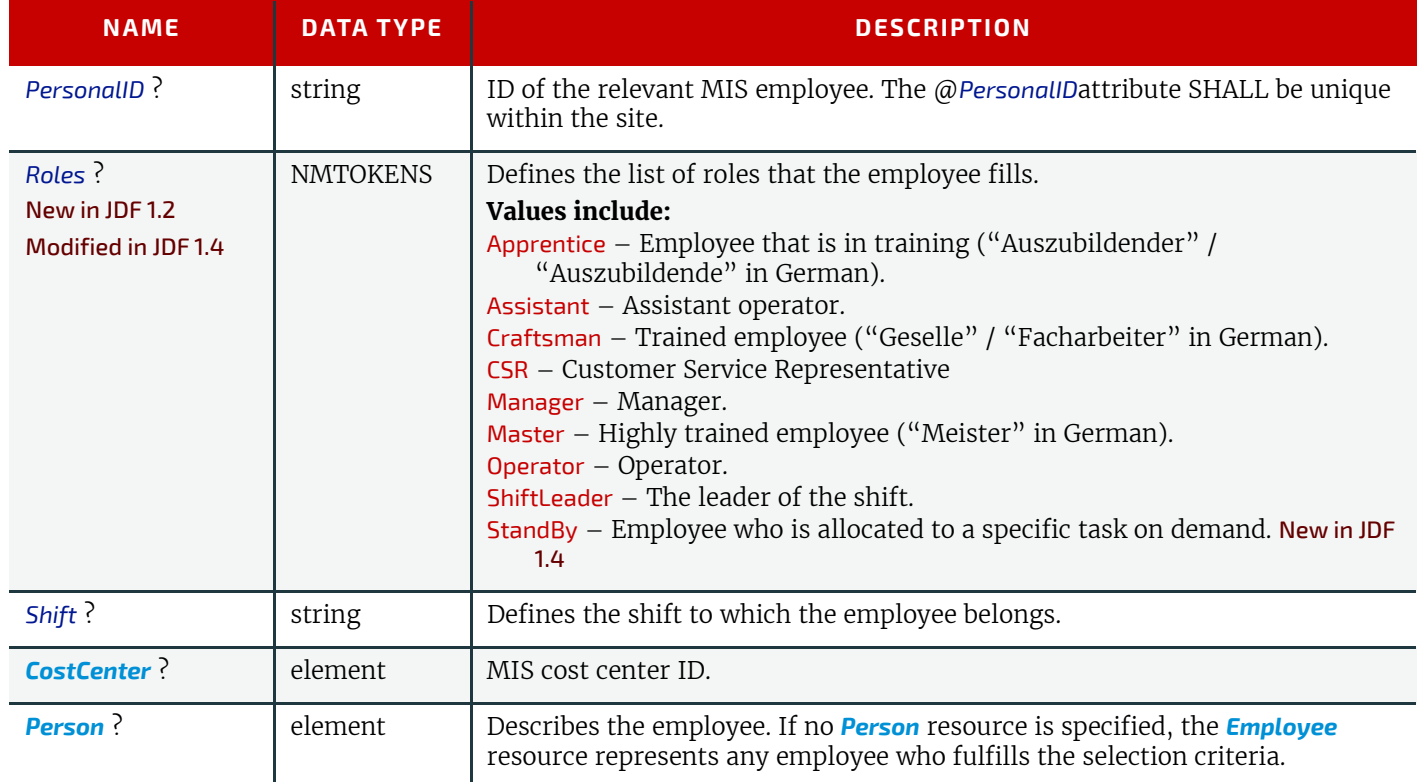

# <span id="page-447-0"></span>8.53 EndSheetGluingParams

*[EndSheetGluingParams](#page-447-0)* describes the attributes and elements used in executing the **[EndSheetGluing](#page-294-0)** process.

Resource Properties Resource Class: Parameter Intent Pairing: *[BindingIntent](#page-326-0)* Input of Processes: **[EndSheetGluing](#page-294-0)**

*Table 8.84: EndSheetGluingParams Resource*

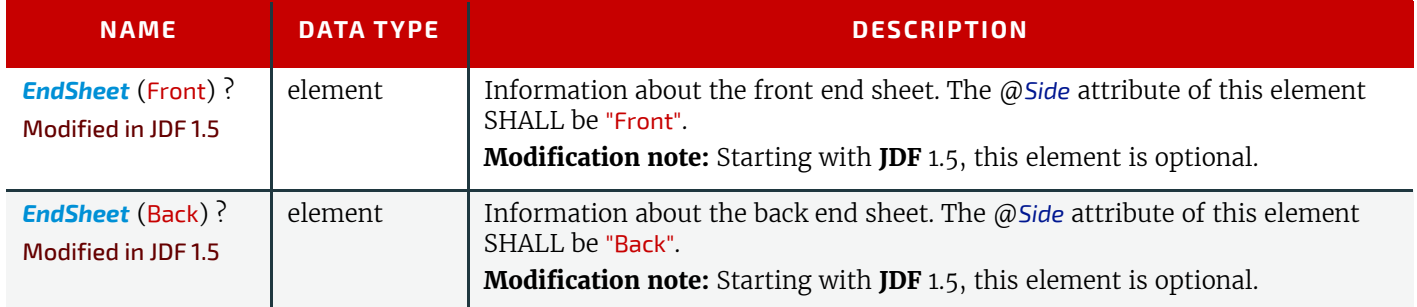

# <span id="page-448-0"></span>8.53.1 EndSheet

#### *Table 8.85: EndSheet Element*

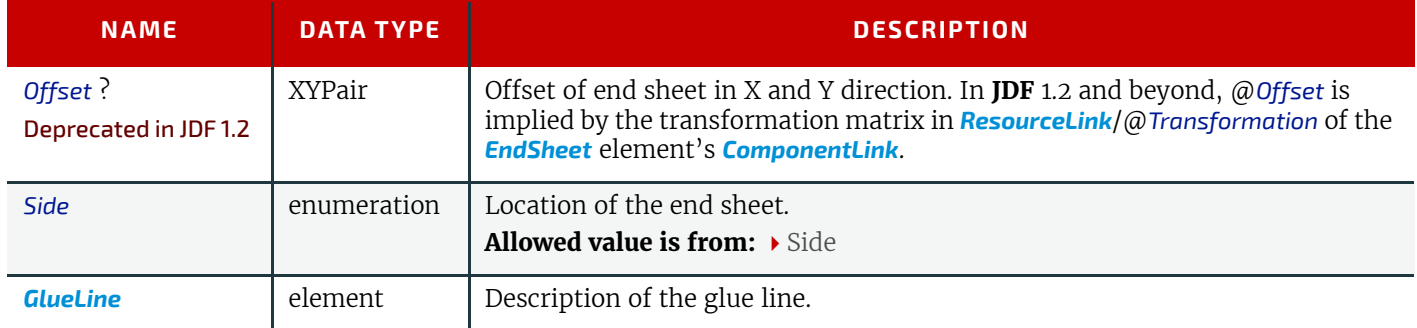

#### *Figure 8-26: Parameters and coordinate system used for EndSheetGluing*

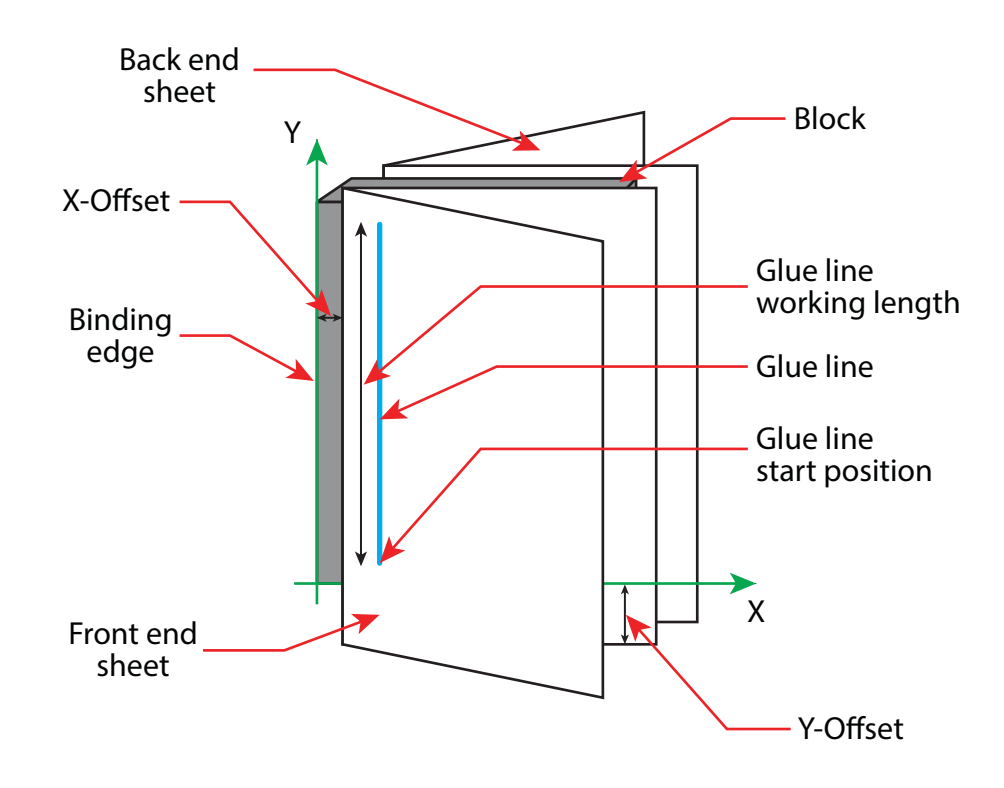

The process coordinate system is defined as follows: The Y-axis is aligned with the binding edge of the book block. It increases from the registered edge to the edge opposite to the registered edge. The X-axis is aligned with the registered edge. It increases from the binding side to the face side opposite the binding side.

# <span id="page-448-1"></span>8.54 ExposedMedia

*[ExposedMedia](#page-448-1)* represents processed *[Media](#page-529-0)* based *[Handling Resource](#page-84-0)* such as film, plate or paper proof. It is also used as an input resource for the **[Scanning](#page-277-0)** process. The @*ProductID* attribute SHALL be unique within the workflow.

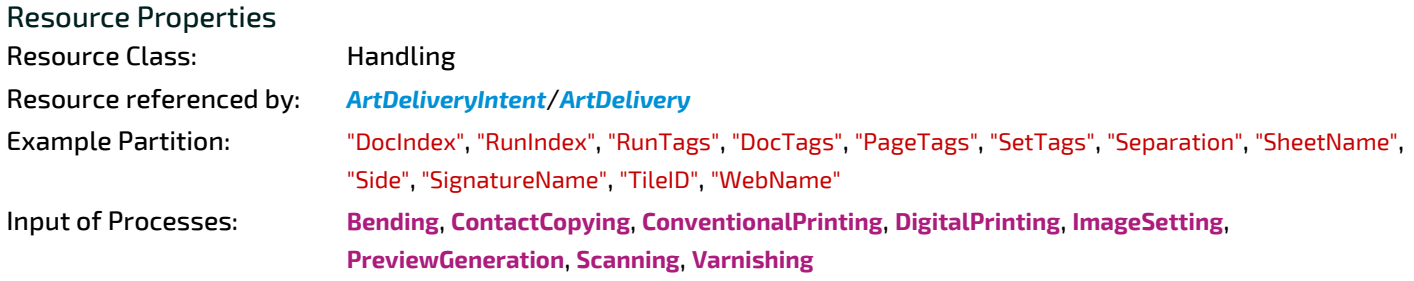

*Table 8.86: ExposedMedia Resource*

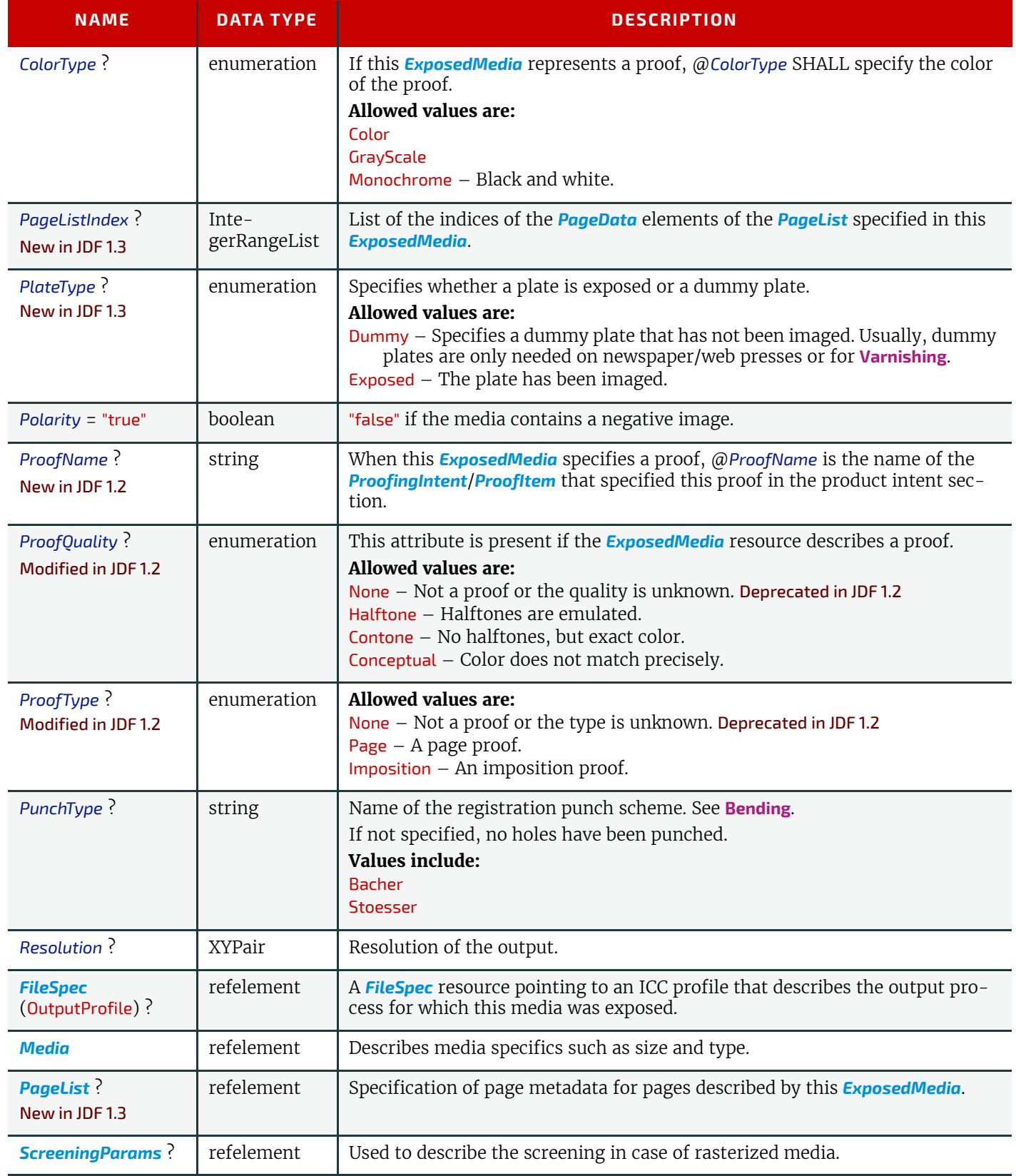

# <span id="page-449-0"></span>8.55 ExternalImpositionTemplate

New in JDF 1.3

*[ExternalImpositionTemplate](#page-449-0)* specifies a reference to an external imposition template.

## Resource Properties

Resource Class: Parameter

# Resource referenced by: *[LayoutPreparationParams](#page-516-0)*, *[StrippingParams](#page-612-0)*

*Table 8.87: ExternalImpositionTemplate Resource*

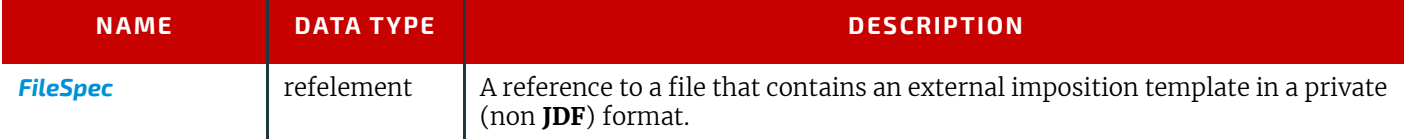

# 8.56 FeedingParams

#### New in JDF 1.2

The parameters for any **JDF** feeder processing device.

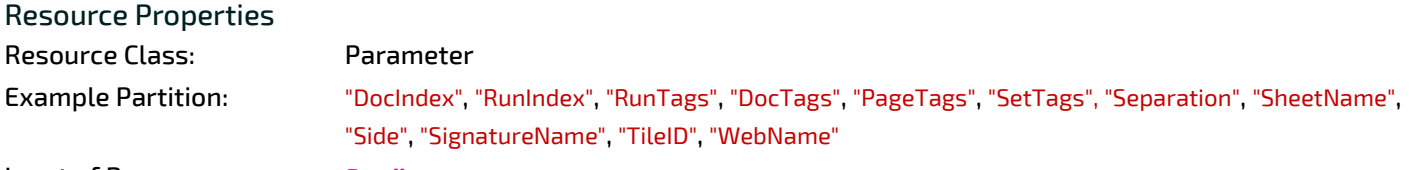

Input of Processes: **[Feeding](#page-294-1)** *Table 8.88: FeedingParams Resource*

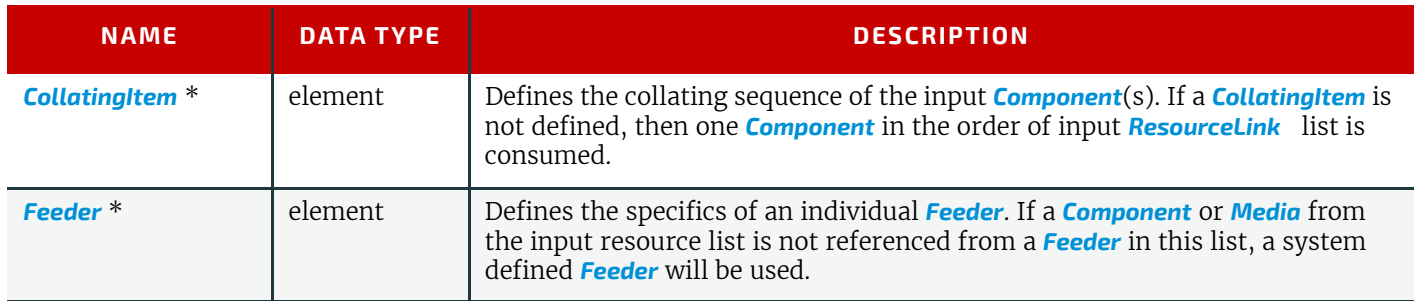

# <span id="page-450-0"></span>8.56.1 CollatingItem

## *Table 8.89: CollatingItem Element (Sheet 1 of 2)*

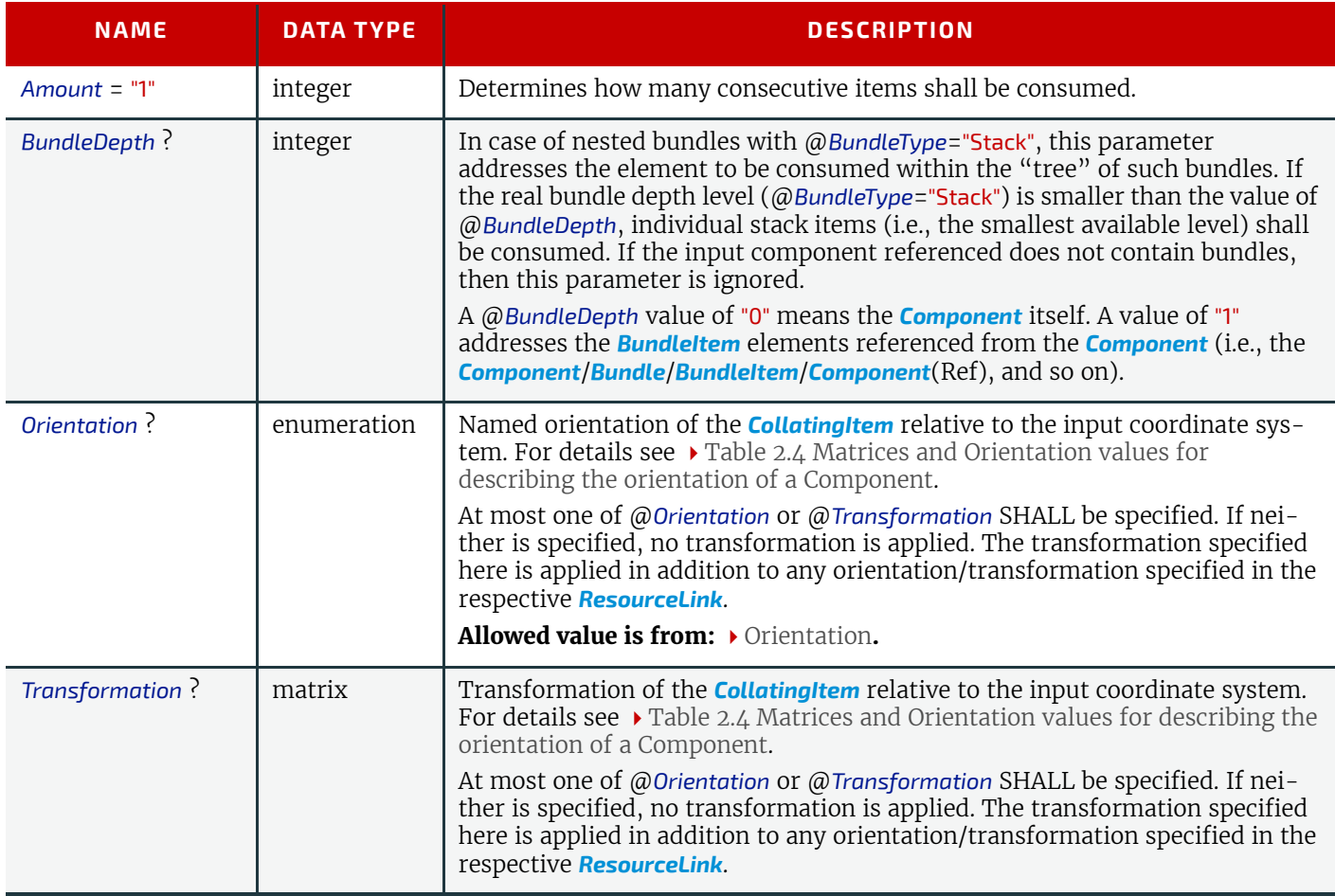

## *Table 8.89: CollatingItem Element (Sheet 2 of 2)*

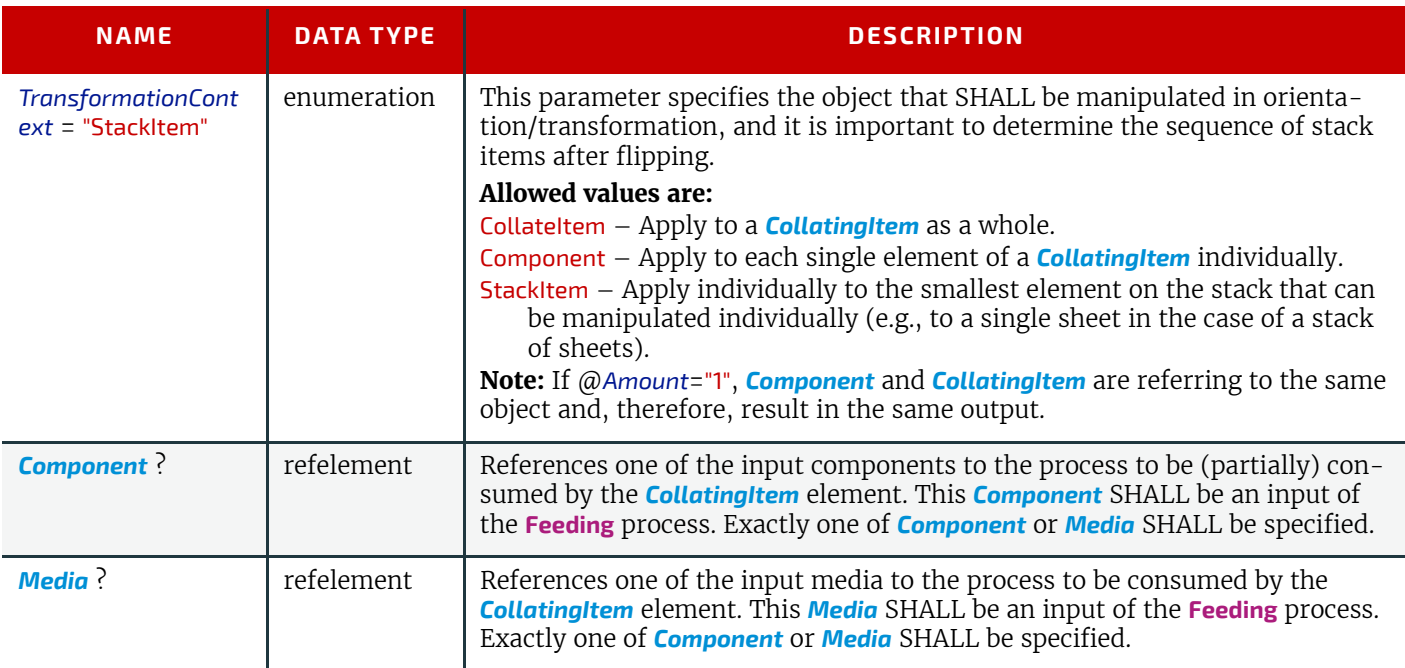

**Note:** Most real world devices process stack items one by one, and hence will hardly ever support @*TransformationContext*="CollateItem". This requires some kind of buffer for the stack items belonging to a single collating item, and a flipping mechanism for the **[PrintRolling](#page-302-0)** process.

## <span id="page-451-0"></span>8.56.2 Feeder

# *Table 8.90: Feeder Element (Sheet 1 of 2)*

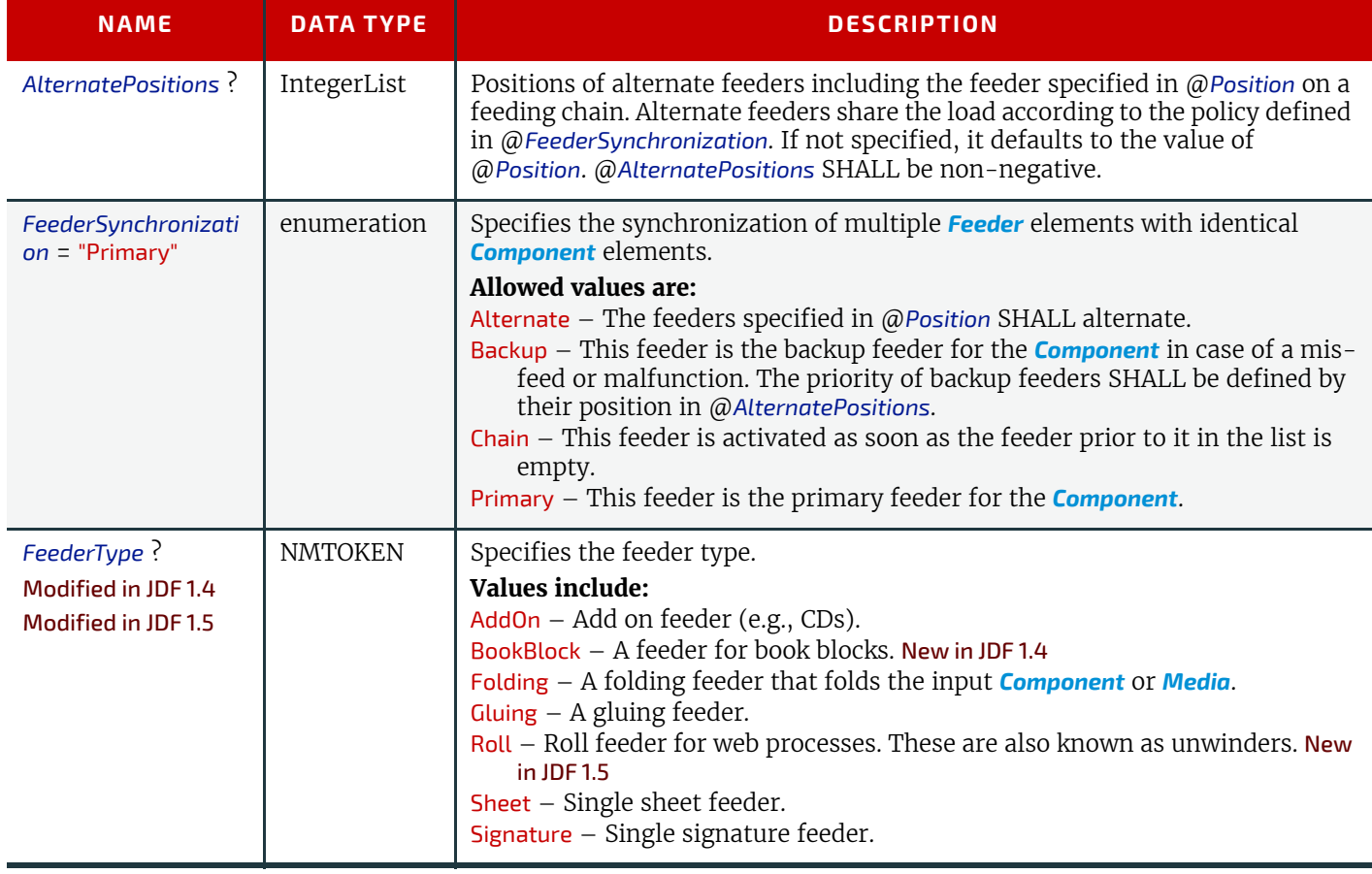

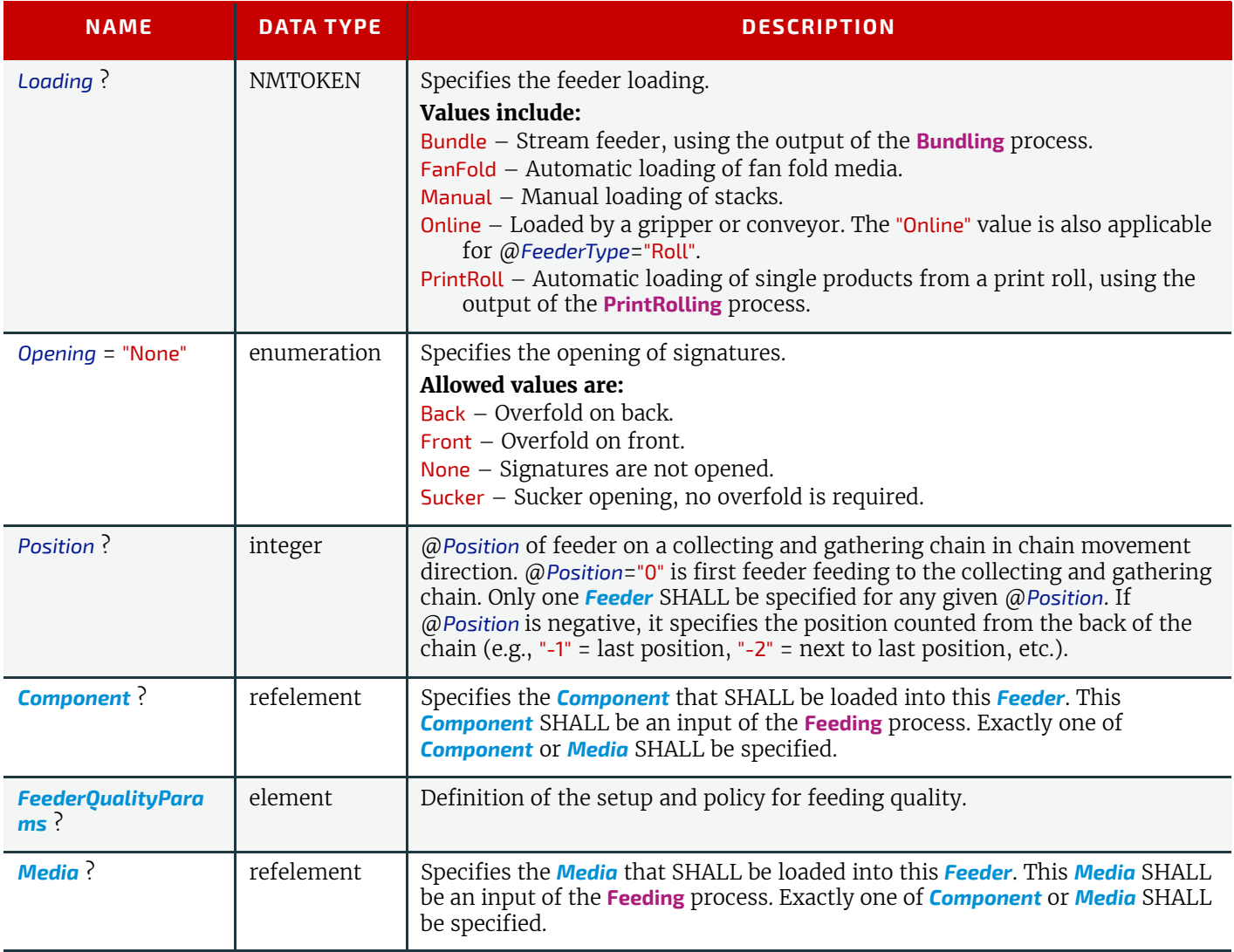

## <span id="page-452-1"></span>8.56.3 FeederQualityParams

The *[FeederQualityParams](#page-452-1)* element defines the setup and policy for feeding quality control. It is specified individually for each *[Feeder](#page-451-0)*.

## *Table 8.91: FeederQualityParams Element*

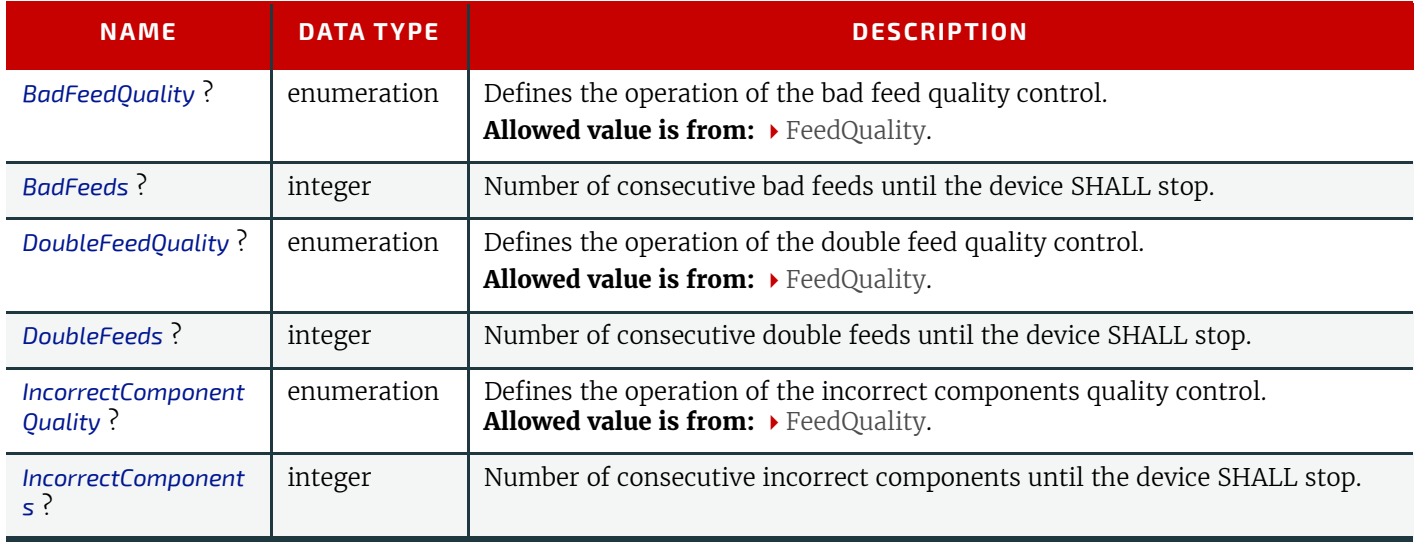

# <span id="page-452-0"></span>8.57 FileSpec

Specification of a file or a set of files. If a single *[FileSpec](#page-452-0)* instance specifies a set of files, it SHALL do so using the @*FileFormat* and @*FileTemplate* attributes to specify a sequence of URLs. Otherwise, each *[FileSpec](#page-452-0)* instance specifies a single file. If that single file is inside a container file (e.g., a zip file or is compressed or encoded as indicated by @*Compression*), the *[FileSpec](#page-452-0)* instance SHALL define a *[Container](#page-457-0)* subelement which, in turn, defines another *[FileSpec](#page-452-0)* in-

#### **RESOURCES**

stance specifying the container file. In such a case, the attributes of each *[FileSpec](#page-452-0)* instance SHALL apply only to the properties of the file at that level.

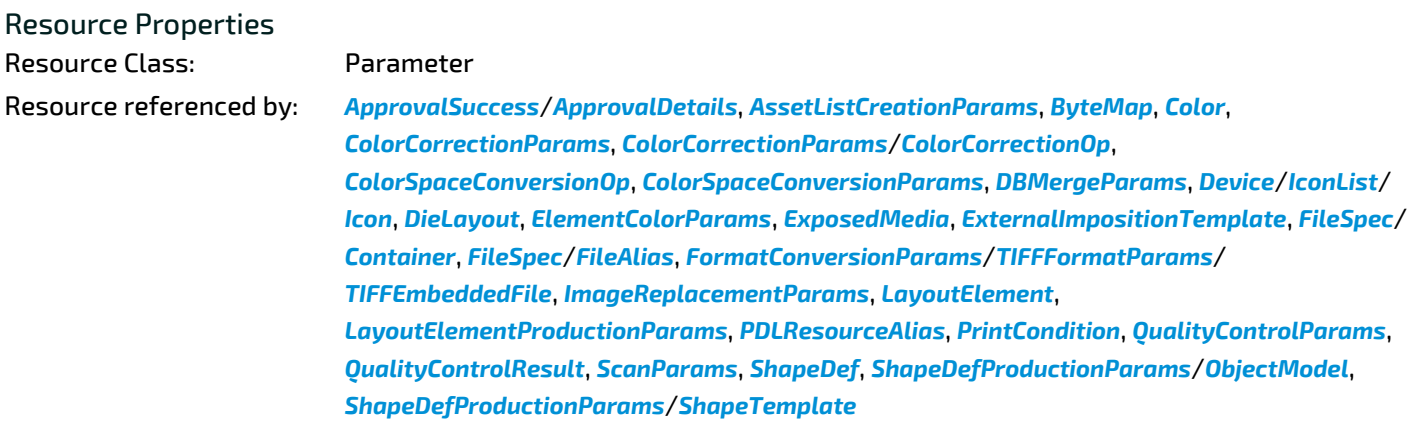

## Example Partition: "Separation"

## *Table 8.92: FileSpec Resource (Sheet 1 of 4)*

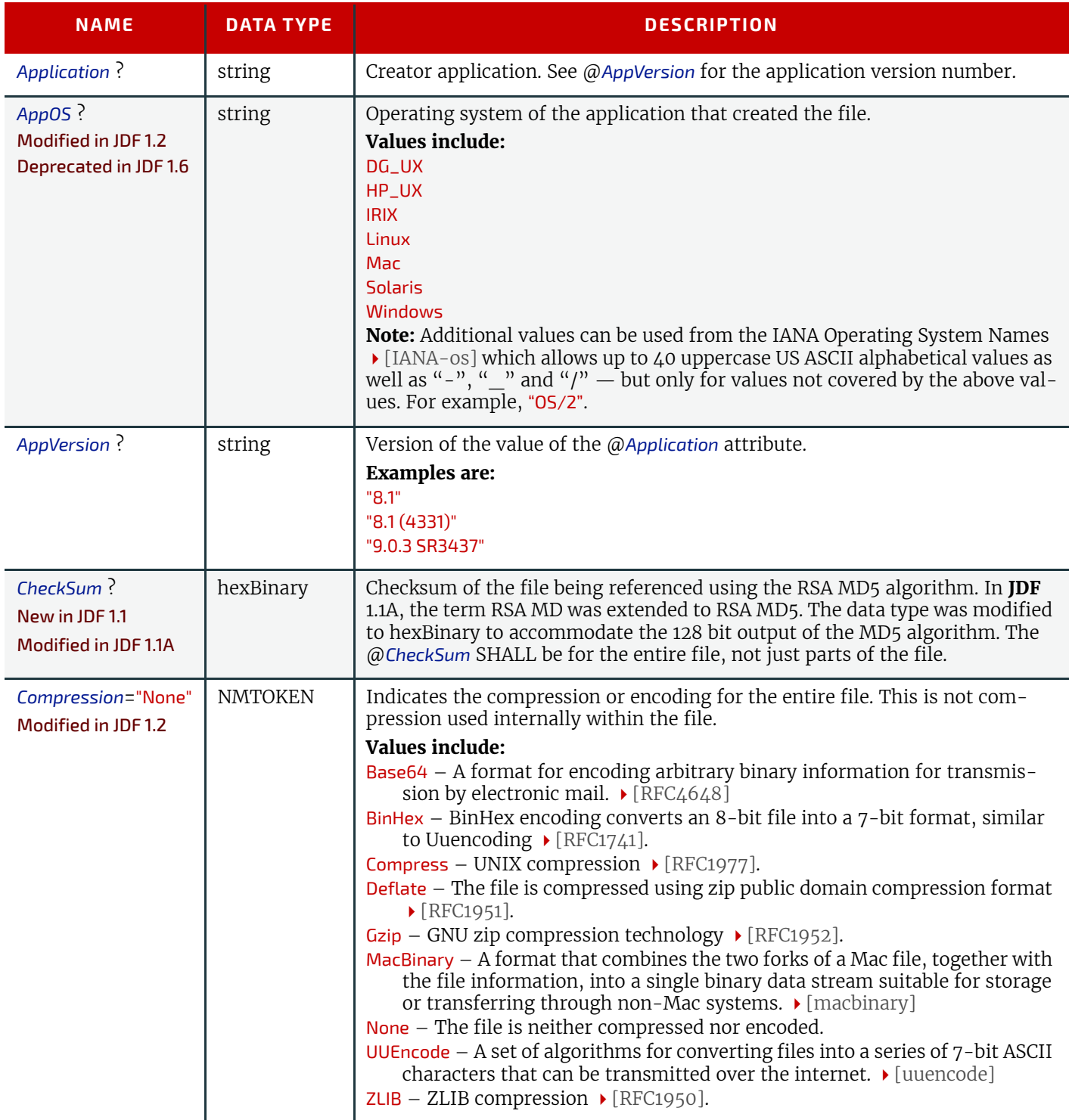

#### *Table 8.92: FileSpec Resource (Sheet 2 of 4)*

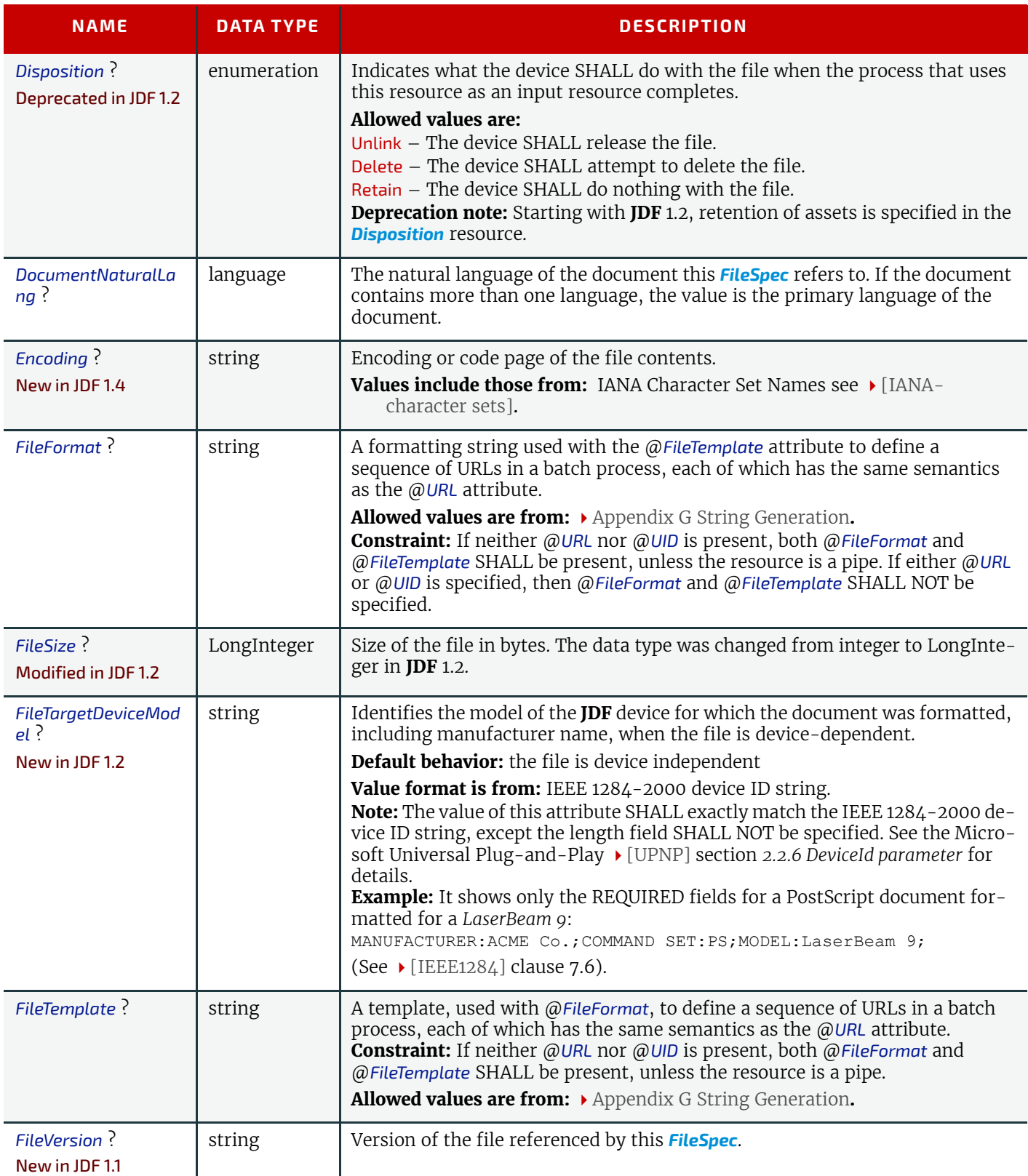

## *Table 8.92: FileSpec Resource (Sheet 3 of 4)*

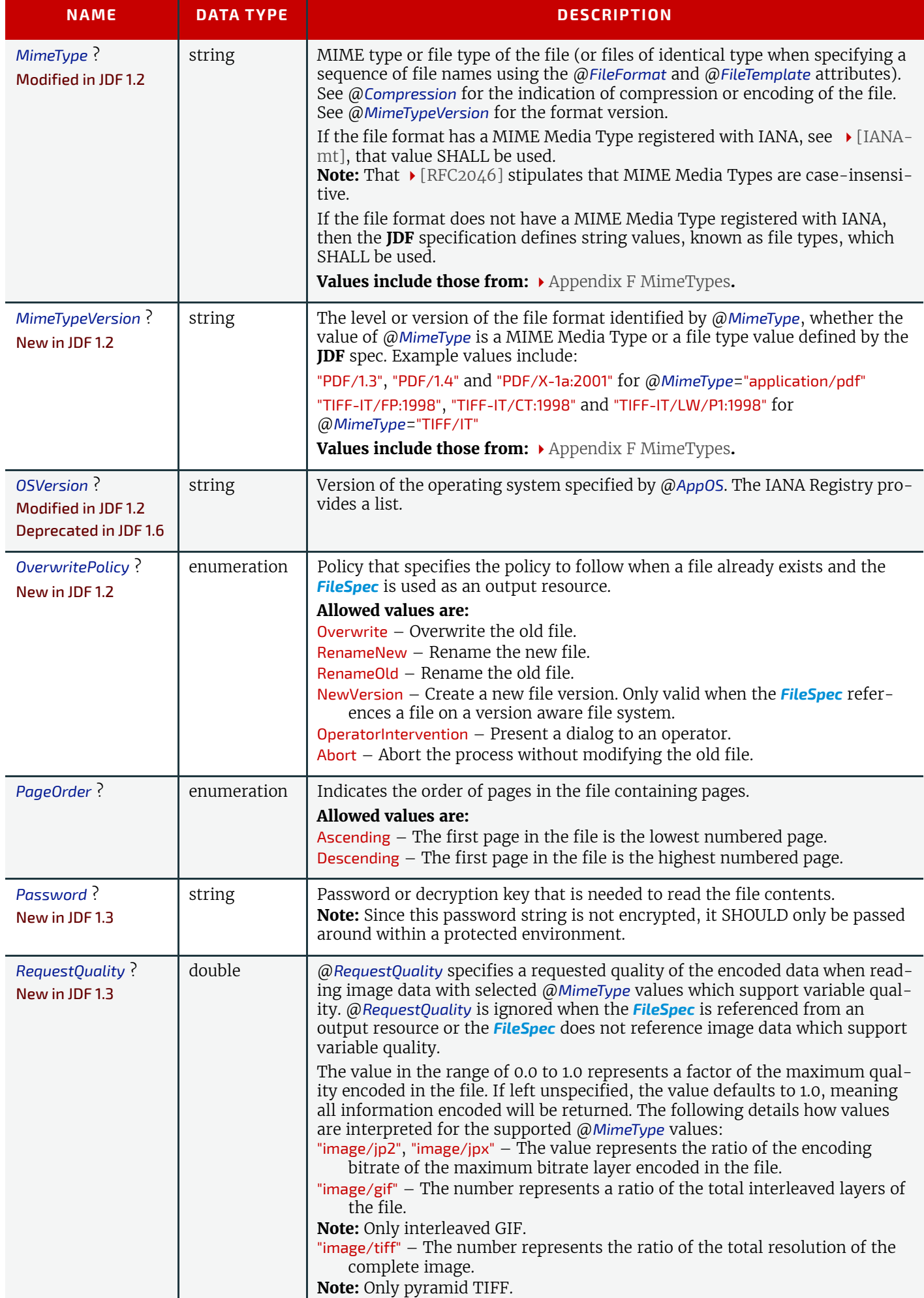

#### *Table 8.92: FileSpec Resource (Sheet 4 of 4)*

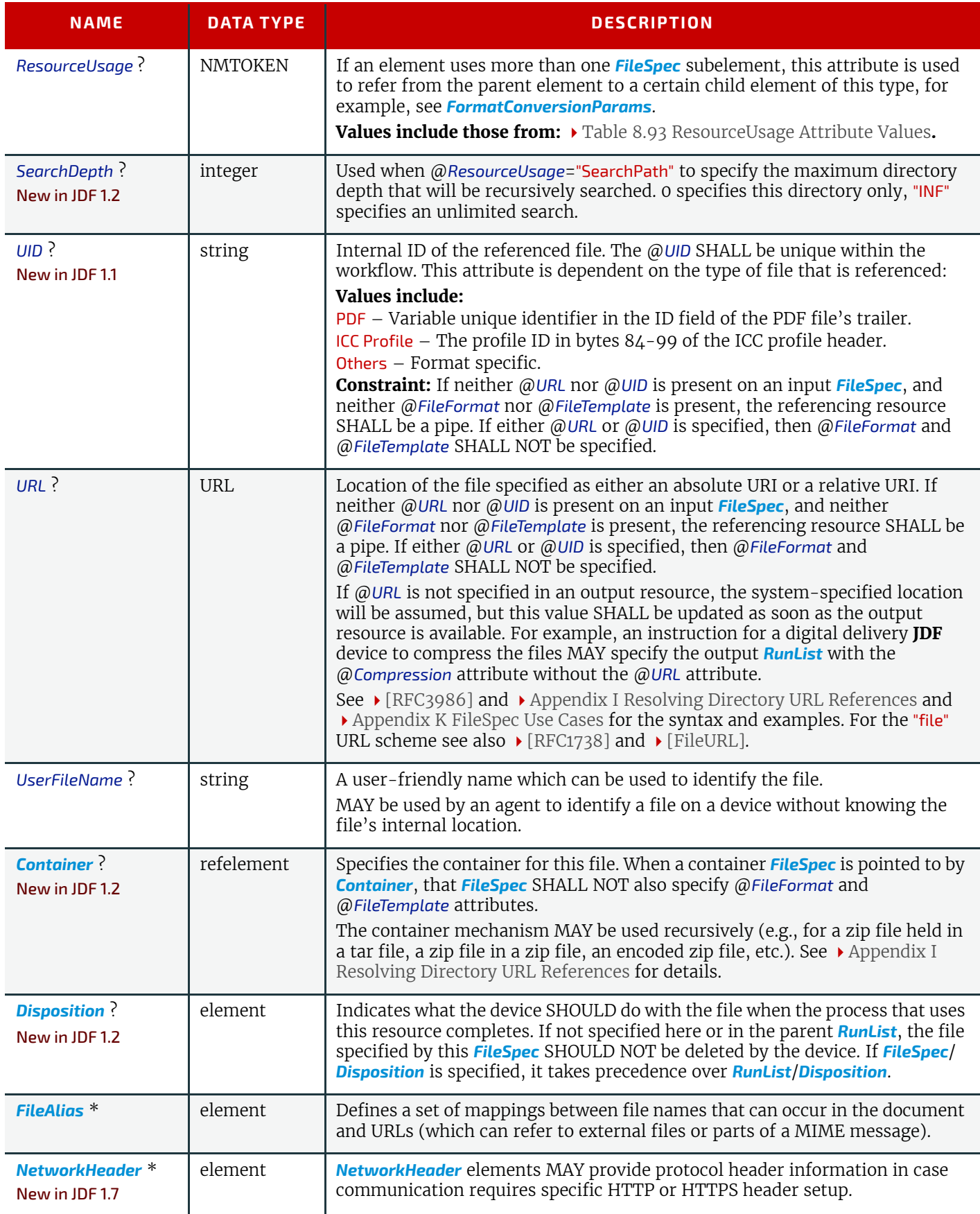

## *Table 8.93: ResourceUsage Attribute Values (Sheet 1 of 2)*

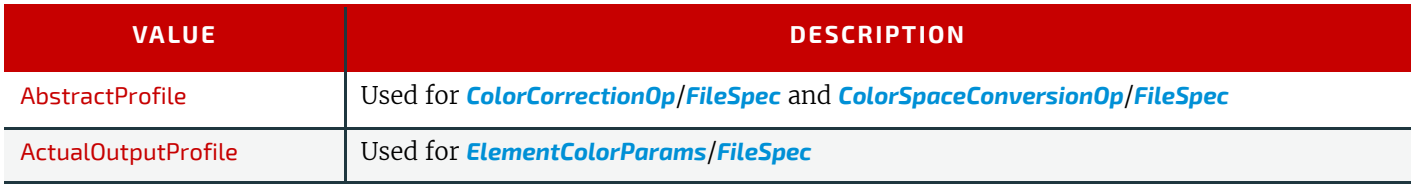

### **RESOURCES**

*Table 8.93: ResourceUsage Attribute Values (Sheet 2 of 2)*

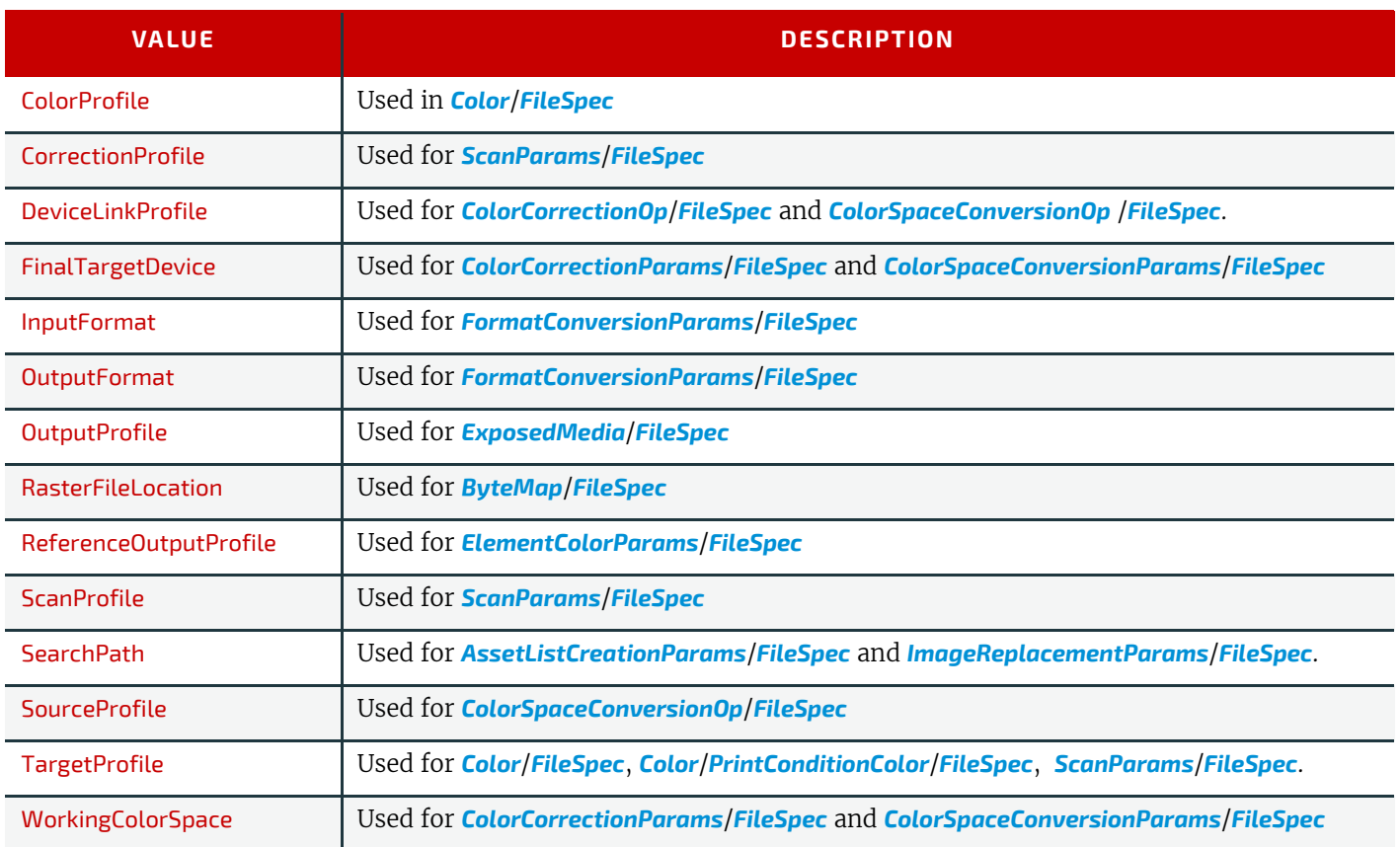

# <span id="page-457-0"></span>8.57.1 Container

## New in JDF 1.2

The *[Container](#page-457-0)* specifies the containing file for a *[FileSpec](#page-452-0)* (e.g., a zip file or tar archive). The *[Container](#page-457-0)* elements MAY be specified recursively in their respective child *[FileSpec](#page-452-0)* elements.

## *Table 8.94: Container Element*

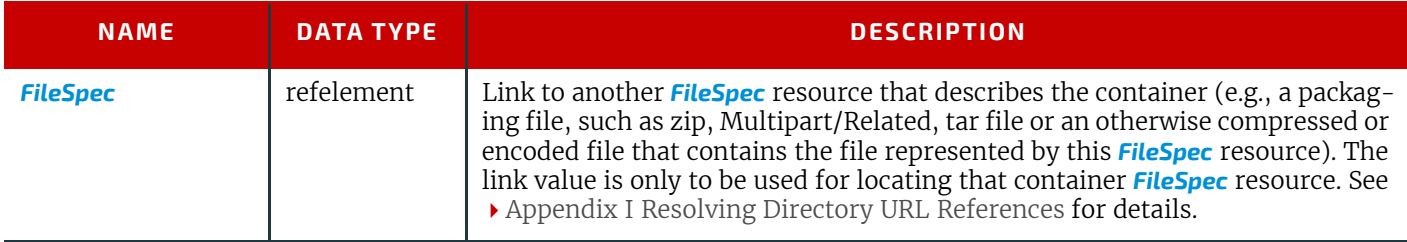

# <span id="page-457-1"></span>8.57.2 FileAlias

## *Table 8.95: FileAlias Element (Sheet 1 of 2)*

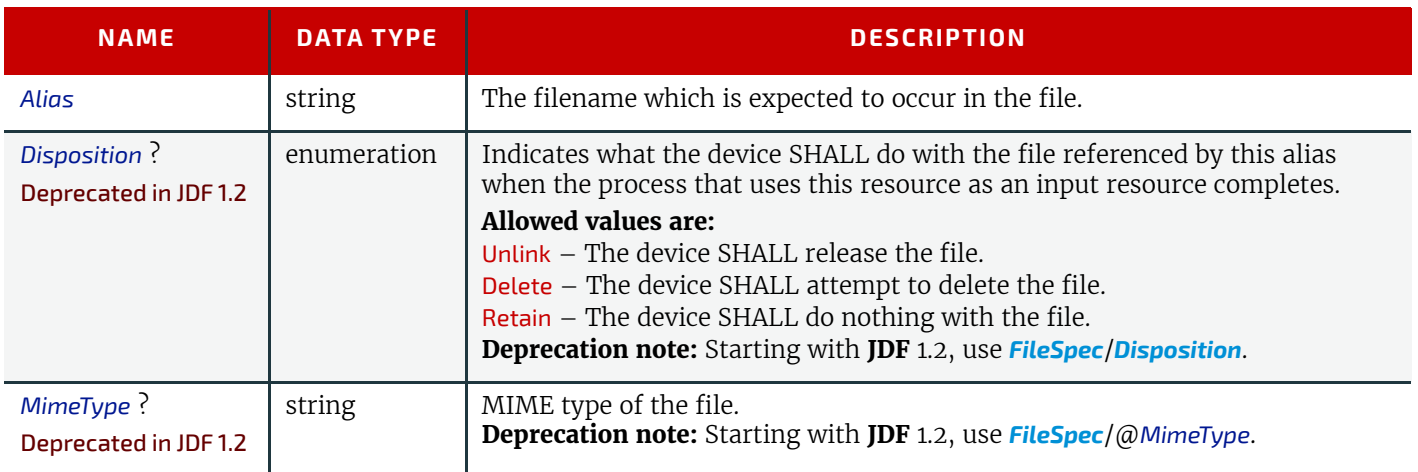

#### *Table 8.95: FileAlias Element (Sheet 2 of 2)*

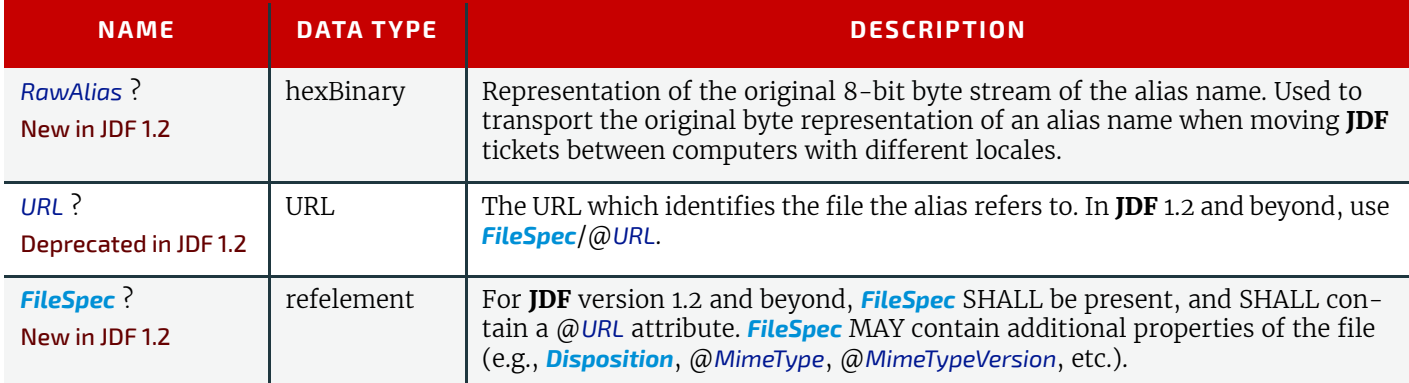

### <span id="page-458-0"></span>8.57.3 NetworkHeader

## New in JDF 1.7

*[NetworkHeader](#page-458-0)* elements MAY provide protocol header information in case communication requires specific HTTP or HTTPS header setup. Examples include authentication using bearer tokens, see  $\blacktriangleright$  [\[RFC6750\]](#page-897-2).

*Table 8.96: Header Element*

| <b>NAME</b> | <b>DATA TYPE</b> | <b>DESCRIPTION</b>                                                                                                    |
|-------------|------------------|----------------------------------------------------------------------------------------------------|
| <b>Name</b> | string           | Name of the header excluding any required protocol dependent syntax ele-<br>ments or characters, e.g. ":", ",", "." or "=". |
| Value       | string           | Value of the header.                                                                                                    |

# <span id="page-458-1"></span>8.58 FoldingParams

*[FoldingParams](#page-458-1)* describes the folding parameters, including the sequence of folding steps. It is also possible to execute the predefined steps of the folding catalog. After each folding step of a folding procedure, the origin of the coordinate system SHALL be moved to the lower left corner of the intermediate folding product. For details see  $\rightarrow$  Section 2.6.5 [Product Example: Simple Brochure.](#page-58-0)

The specification of @*SheetLay* and reference edges (i.e., "Front", "Rear", "Left" and "Right") for the description of an operation (e.g., the positioning of a tool) is done by means of determined names as shown in  $\rightarrow$  Figure 8-27: Names of the reference edges of a sheet in the FoldingParams resource below.

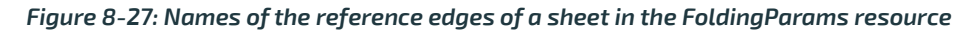

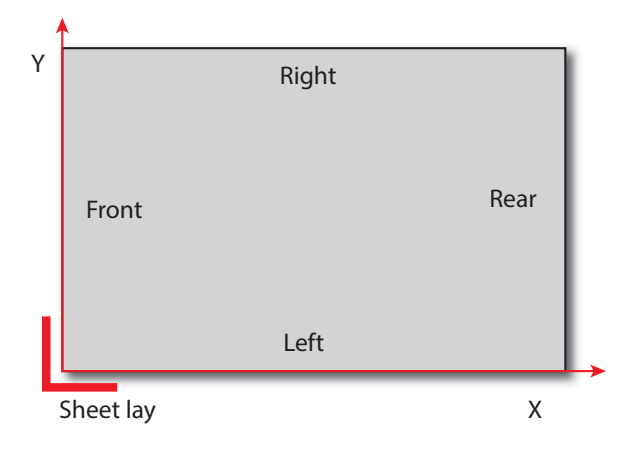

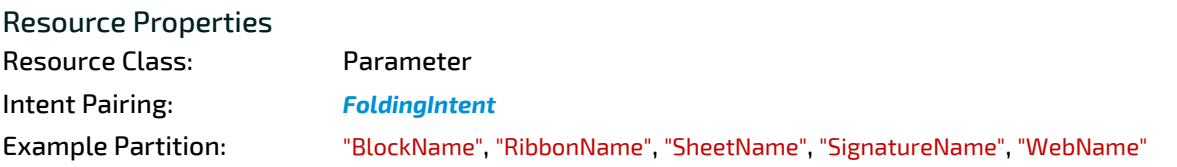

Input of Processes: **[Folding](#page-295-0)**

*Table 8.97: FoldingParams Resource*

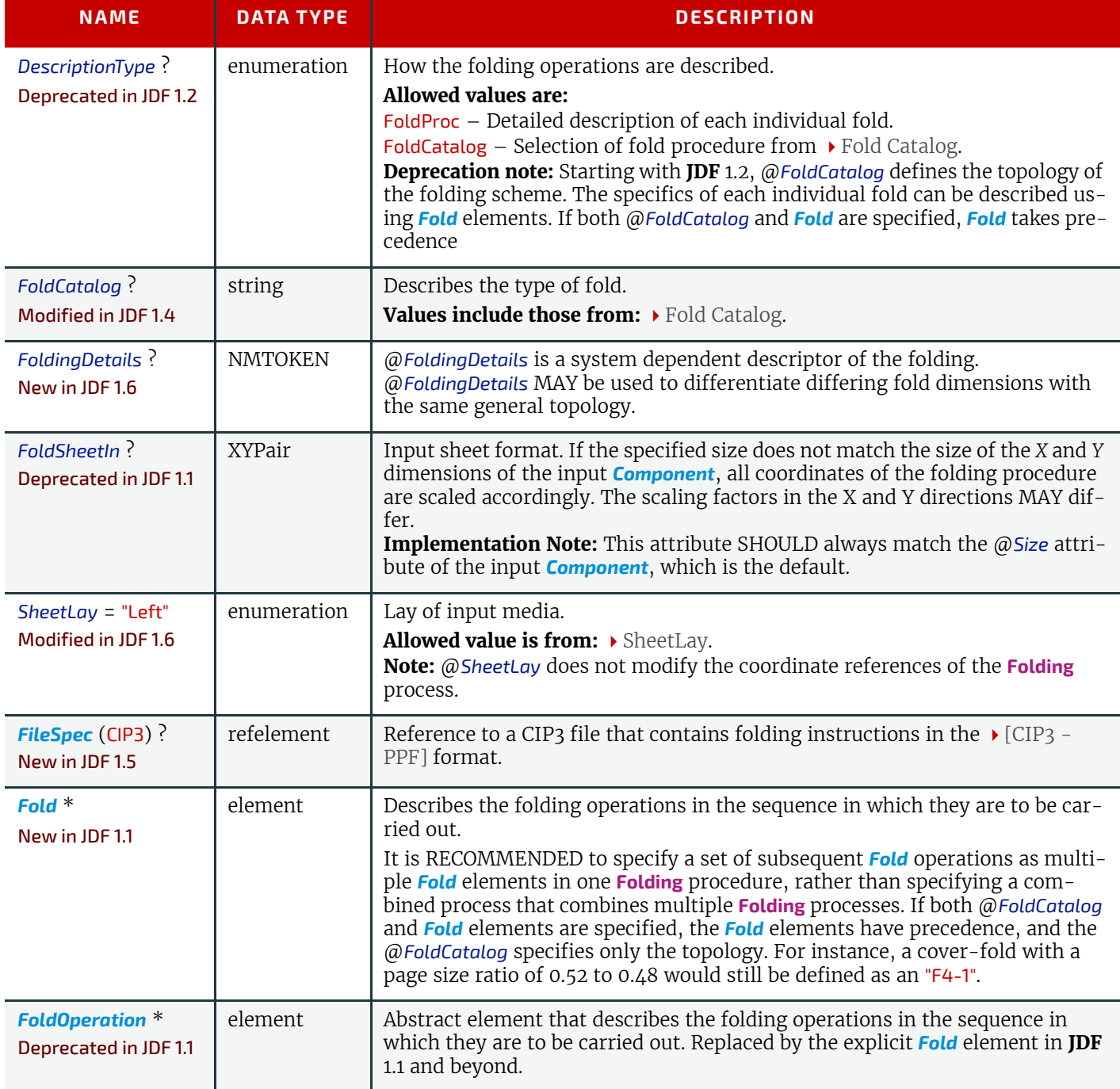

# <span id="page-459-0"></span>8.59 FontParams

*[FontParams](#page-459-0)* describes how fonts are handled when converting PostScript or other PDL files to PDF.

Resource Properties Resource Class: Parameter Example Partition: "DocIndex", "RunIndex", "RunTags", "DocTags", "PageTags", "SetTags", "SheetName", "Side", "SignatureName" Input of Processes: **[PSToPDFConversion](#page-275-0)**

*Table 8.98: FontParams Resource (Sheet 1 of 2)*

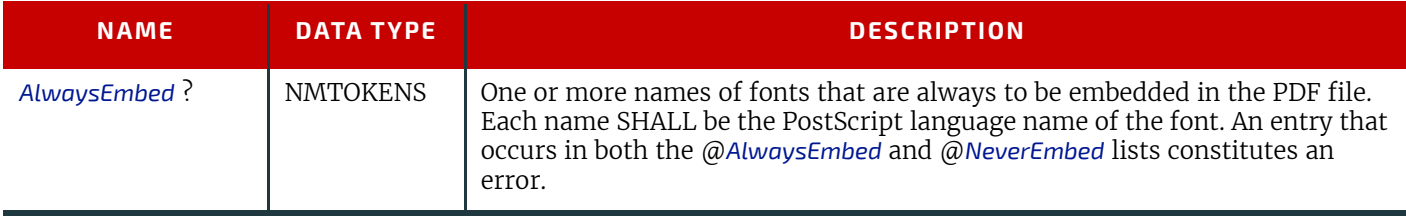

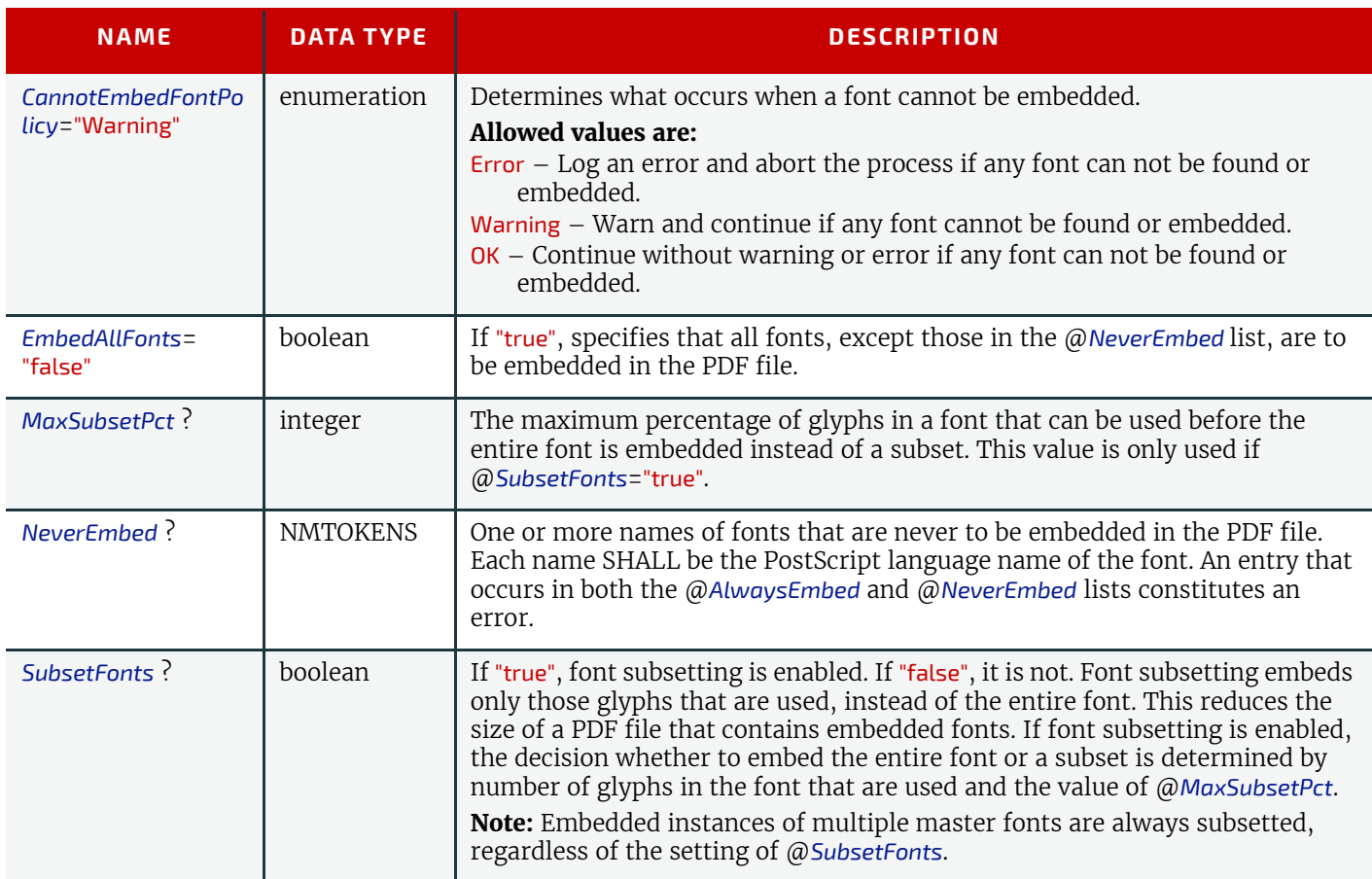

# <span id="page-460-1"></span>8.60 FontPolicy

*[FontPolicy](#page-460-1)* defines the policies that devices SHALL follow when font errors occur while PDL files are being processed. When fonts are referenced by PDL files but are not provided, devices SHALL provide one of the following two fallback behaviors:

- 1 The device provides a standard default font that is substituted whenever a font cannot be found.
- 2 The device provides an emulation of the missing font.

If neither fallback behavior is requested (i.e., both @*UseDefaultFont* and @*UseFontEmulation* are "false"), then the process SHALL fail if a referenced font is not provided. The *[FontPolicy](#page-460-1)* allows jobs to specify whether either of these fallback behaviors are to be employed when missing fonts occur.

#### Resource Properties

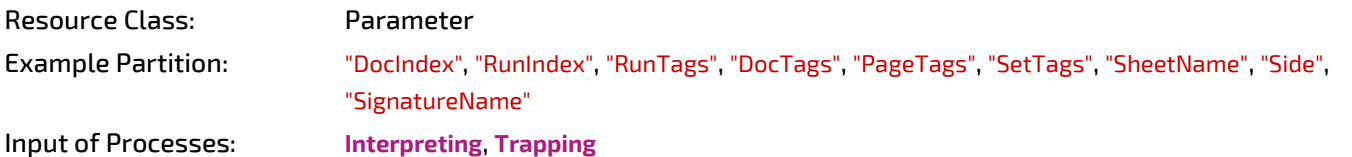

*Table 8.99: FontPolicy Resource*

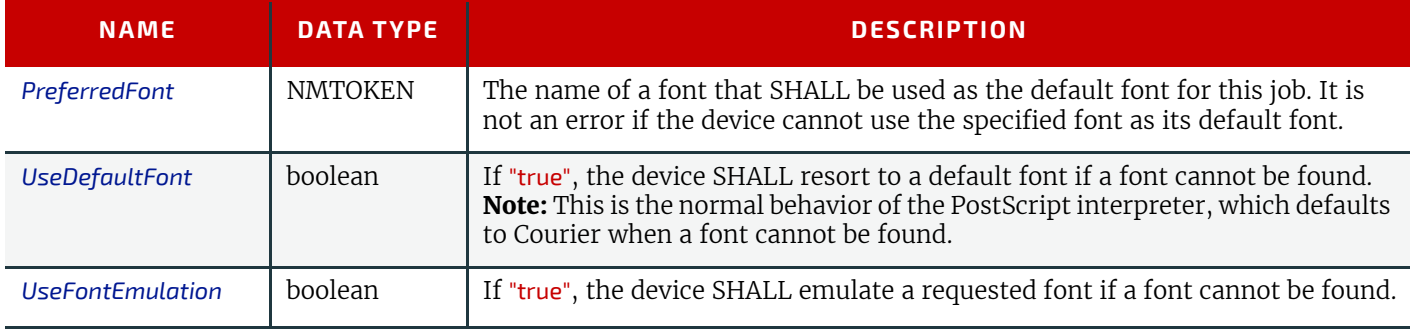

# <span id="page-460-0"></span>8.61 FormatConversionParams

New in JDF 1.1 Deprecated in JDF 1.5 For **[TIFFFormatParams](#page-582-0)**, see . > [Section 8.126.2 TIFFFormatParams.](#page-582-0)

# 8.62 GangPreparationParams

New in JDF 1.7 Resource Properties Resource Class: Parameter Input of Processes: **[GangPreparation](#page-259-0)**

## *Table 8.100: GangPreparationParams Resource*

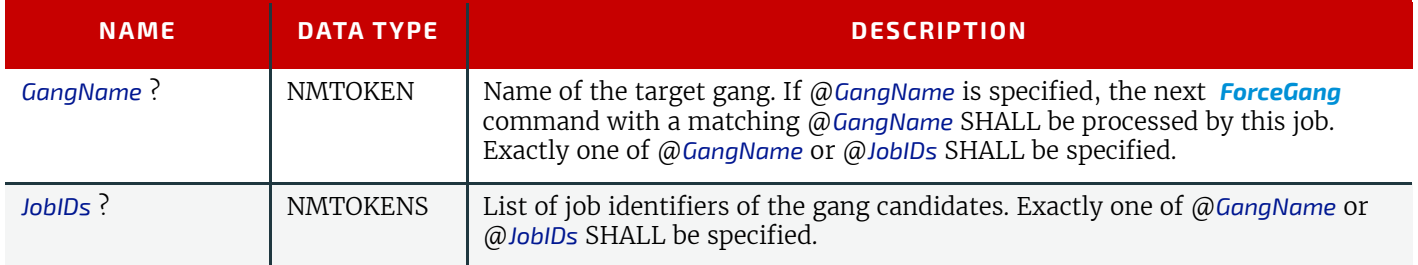

# <span id="page-461-0"></span>8.63 GatheringParams

*[GatheringParams](#page-461-0)* contains the attributes of the **[Gathering](#page-296-0)** process.

Resource Properties

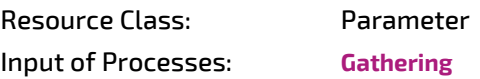

*Table 8.101: GatheringParams Resource*

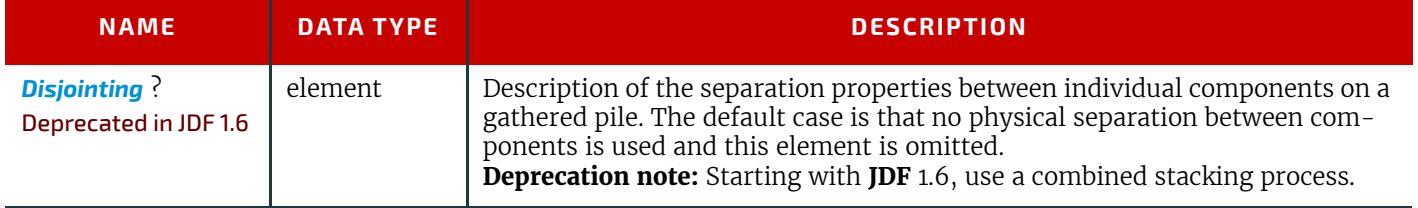

*Figure 8-28: Coordinate system used for Gathering*

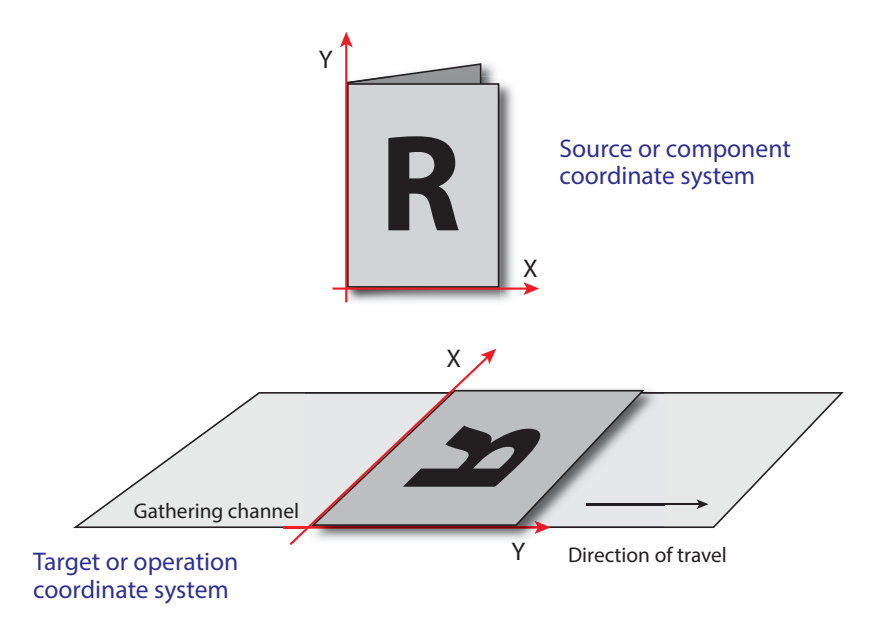

<span id="page-461-1"></span>8.64 GlueApplication New in JDF 1.1

*[GlueApplication](#page-461-1)* specifies glue application in hard and softcover book production.

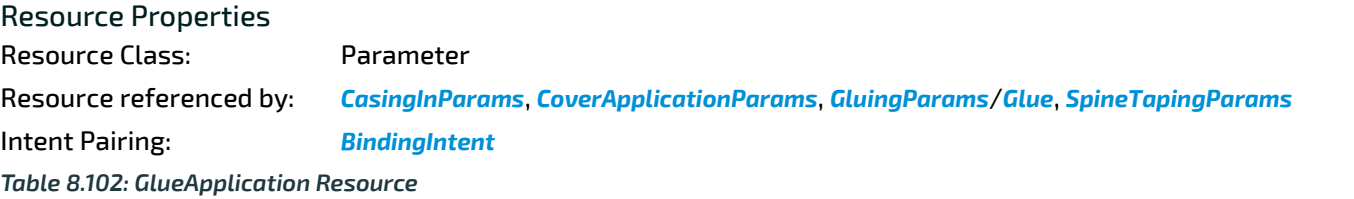

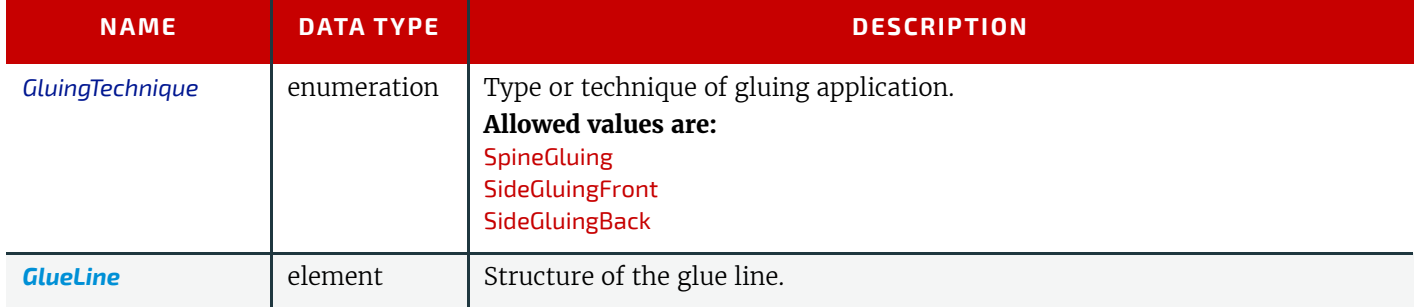

## *Figure 8-29: Parameters and coordinate system for GlueApplication*

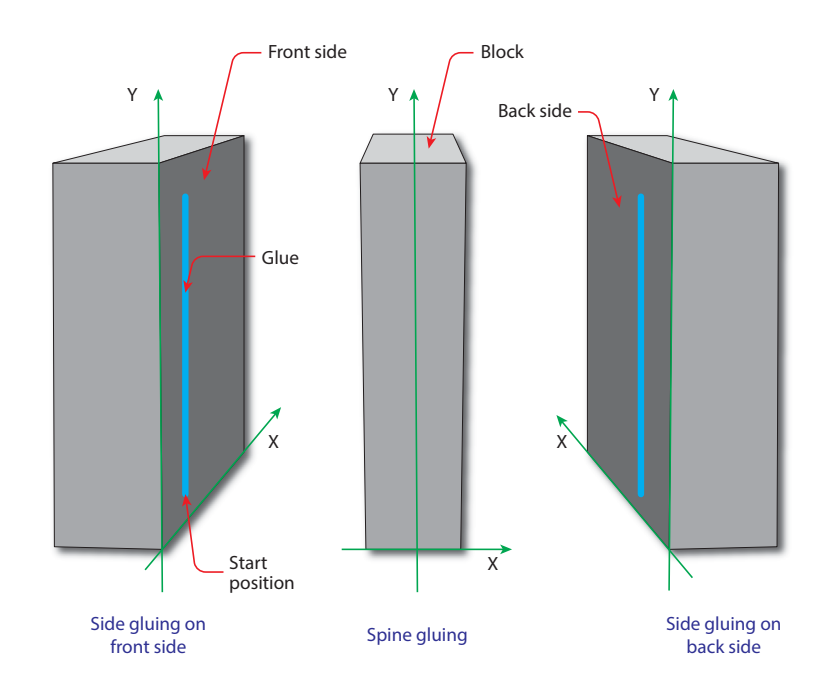

# <span id="page-462-0"></span>8.65 GluingParams

#### New in JDF 1.1

*[GluingParams](#page-462-0)* define the parameters for applying a generic line of glue to a component.

## Resource Properties

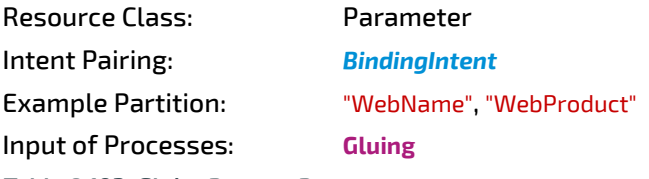

*Table 8.103: GluingParams Resource*

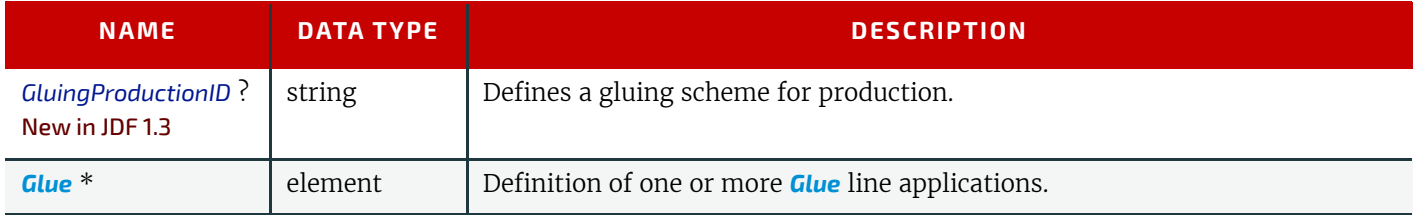

#### **RESOURCES**

<span id="page-463-0"></span>8.65.1 Glue

The *[Glue](#page-463-0)* element describes how to apply a line of glue.

#### *Table 8.104: Glue Element*

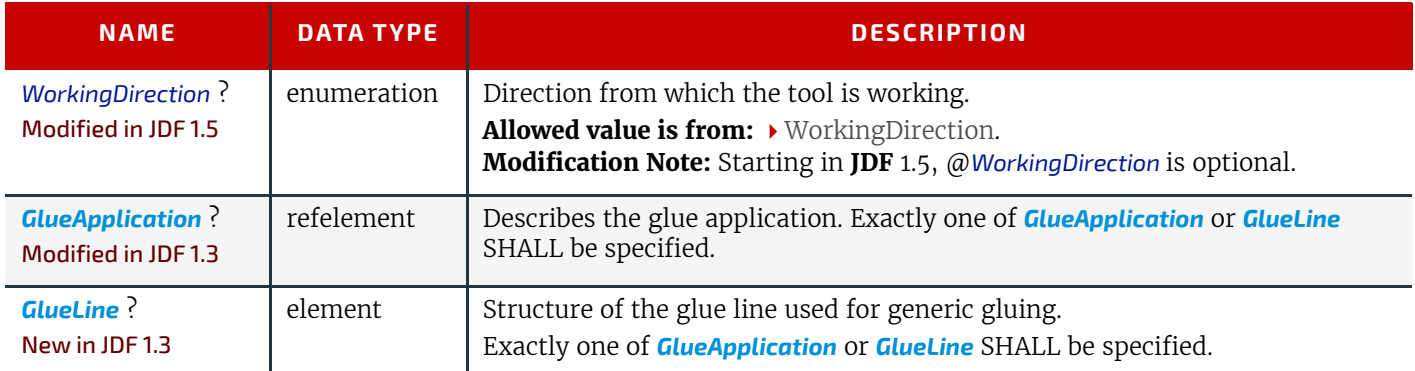

# <span id="page-463-1"></span>8.66 HeadBandApplicationParams

#### New in JDF 1.1

*[HeadBandApplicationParams](#page-463-1)* specifies how to apply head bands in hardcover book production.

Resource Properties Resource Class: Parameter

Input of Processes: **[HeadBandApplication](#page-297-0)**

*Table 8.105: HeadBandApplicationParams Resource*

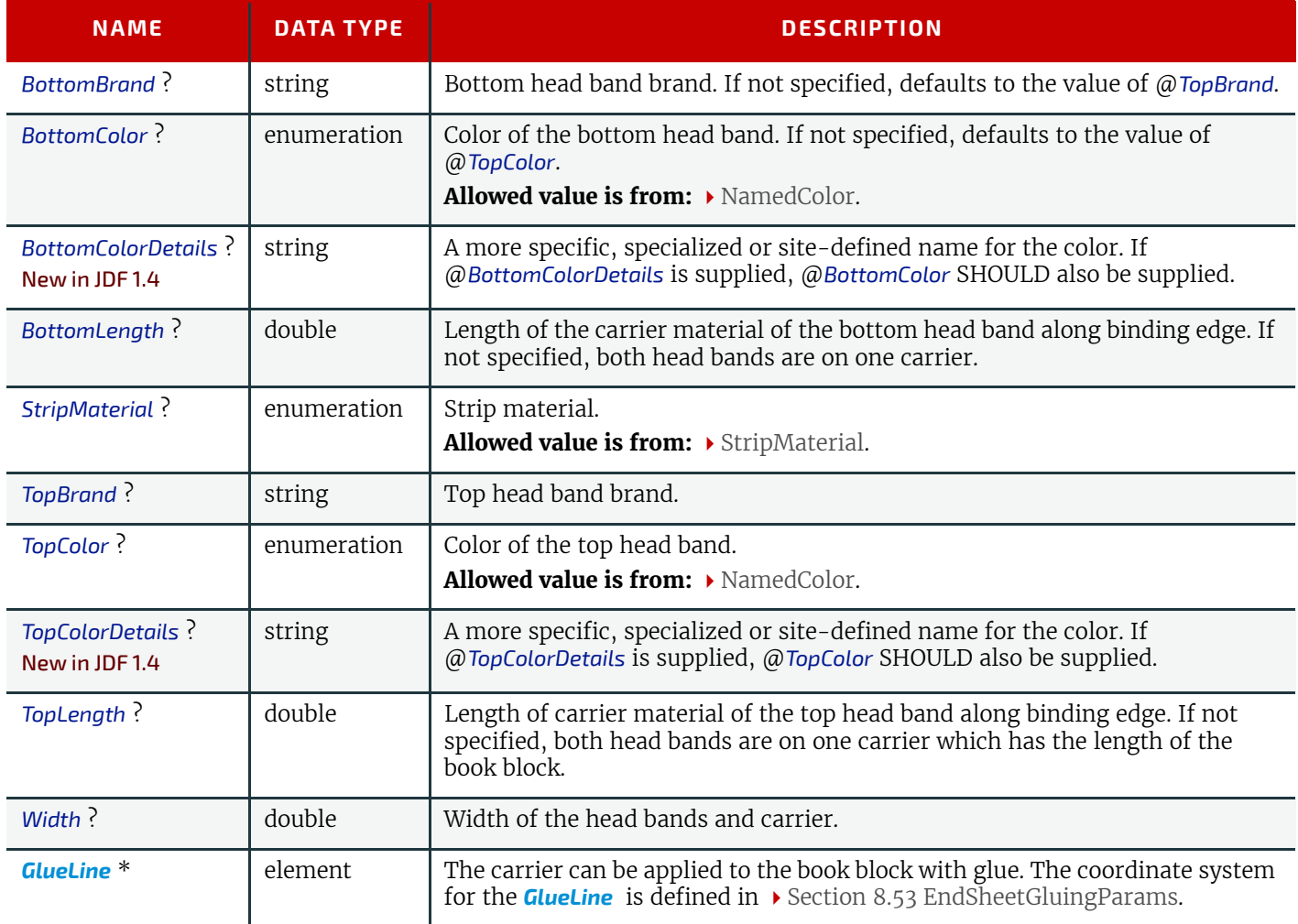

# <span id="page-463-2"></span>8.67 HoleList

*[HoleList](#page-463-2)* is used to describe holes or rows of holes in *[Intent Resource](#page-84-2)*s or *[Media](#page-529-0)*. Note that it was an intent resource subelement prior to **JDF** 1.2.

Resource Properties Resource Class: Parameter

Resource referenced by: *[BindingIntent](#page-326-0)*/*[CoilBinding](#page-330-0)*, *[BindingIntent](#page-326-0)*/*[PlasticCombBinding](#page-332-0)*, *[BindingIntent](#page-326-0)*/*[StripBinding](#page-335-0)*, *[BindingIntent](#page-326-0)*/*[WireCombBinding](#page-337-1)*, *[BindingIntent](#page-326-0)*/*[BindList](#page-328-0)*/*[BindItem](#page-328-1)*/*[CoilBinding](#page-330-0)*, *[BindingIntent](#page-326-0)*/*[BindItem](#page-328-1)*/*[PlasticCombBinding](#page-332-0)*, *[BindingIntent](#page-326-0)*/*[BindList](#page-328-0)*/*[BindItem](#page-328-1)*/*[StripBinding](#page-335-0)*, *[BindingIntent](#page-326-0)*/*[BindList](#page-328-0)*/*[BindItem](#page-328-1)*/*[WireCombBinding](#page-337-1)*, *[HoleMakingIntent](#page-345-1)*, *[Media](#page-529-0)*

#### *Table 8.106: HoleList Resource*

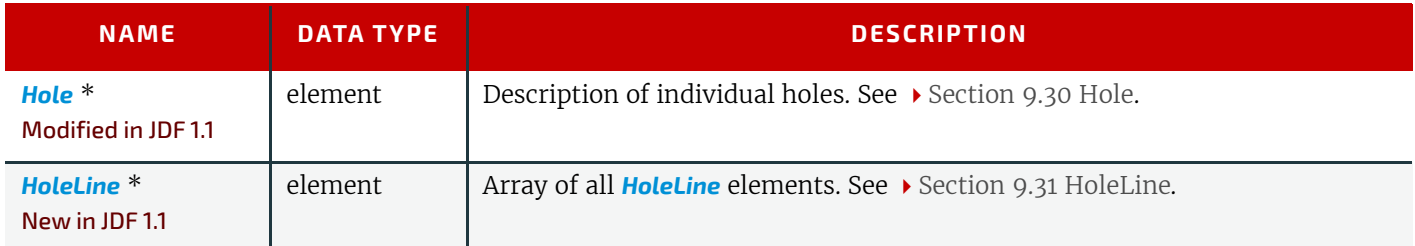

## <span id="page-464-0"></span>8.68 HoleMakingParams

*[HoleMakingParams](#page-464-0)* specifies the shape and positions of holes in a *[Component](#page-405-0)*.

**Default behavior for** @*HoleCount*: For dealing with the default case of @*HoleCount* (i.e., when it is not supplied), intelligent systems will take into consideration job parameters like the length of the binding edge or distance of holes to the paper edges to calculate the appropriate number of holes. For production of the holes and selection/production of the matching binding element, the "system specified" values need to match 100% between the **[HoleMaking](#page-297-1)** and the binding process for obvious reasons. In practice, if no details are specified for **[HoleMaking](#page-297-1)**, they SHOULD also be absent for binding. In this case, either the operator provides the missing value when setting up the binding device for the job, or the device itself needs to have some kind of automatic hole detection mechanism.

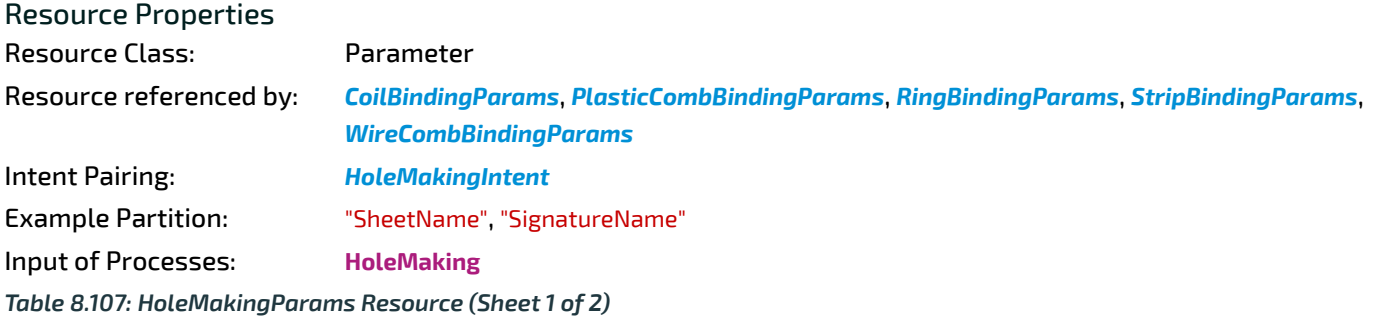

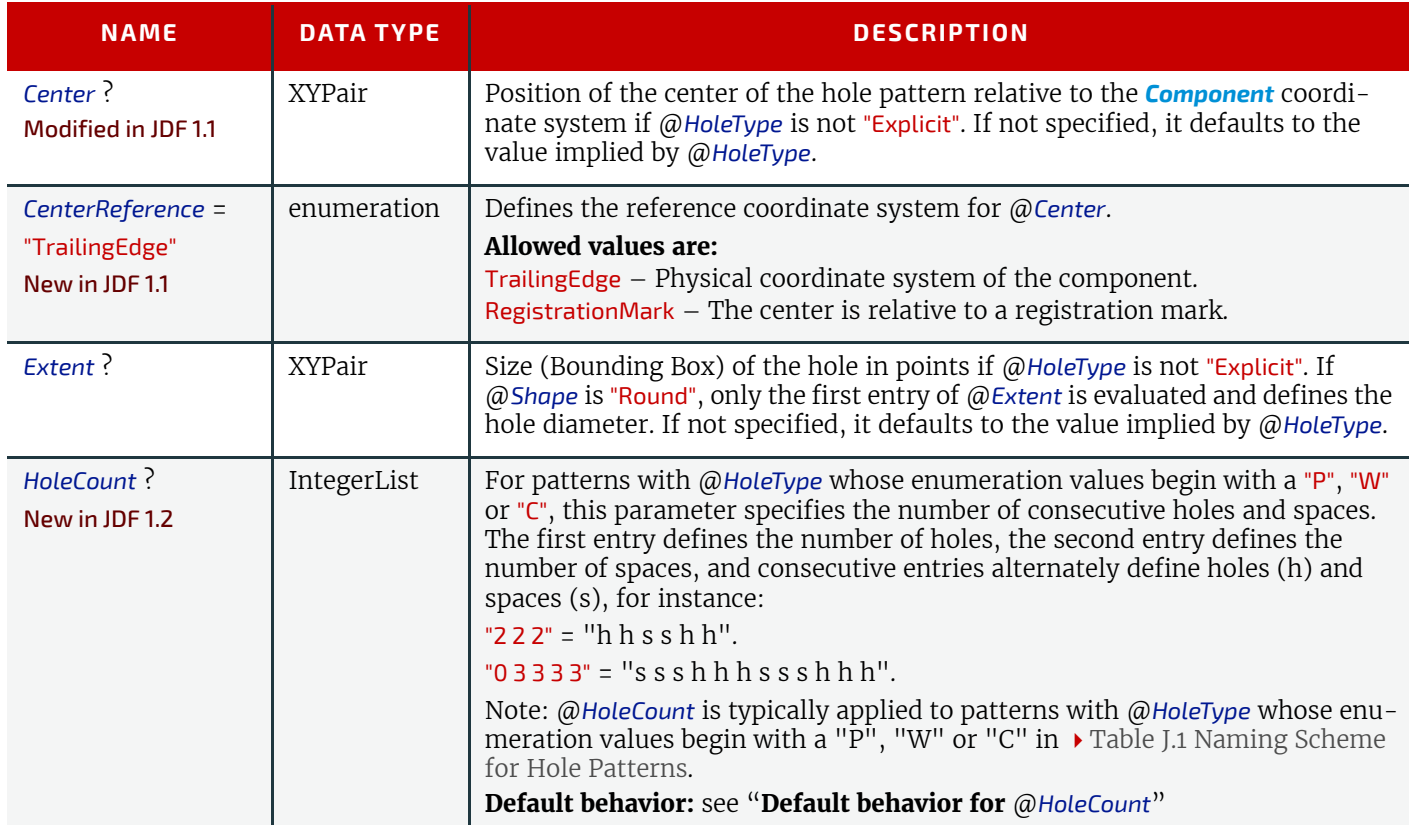

## *Table 8.107: HoleMakingParams Resource (Sheet 2 of 2)*

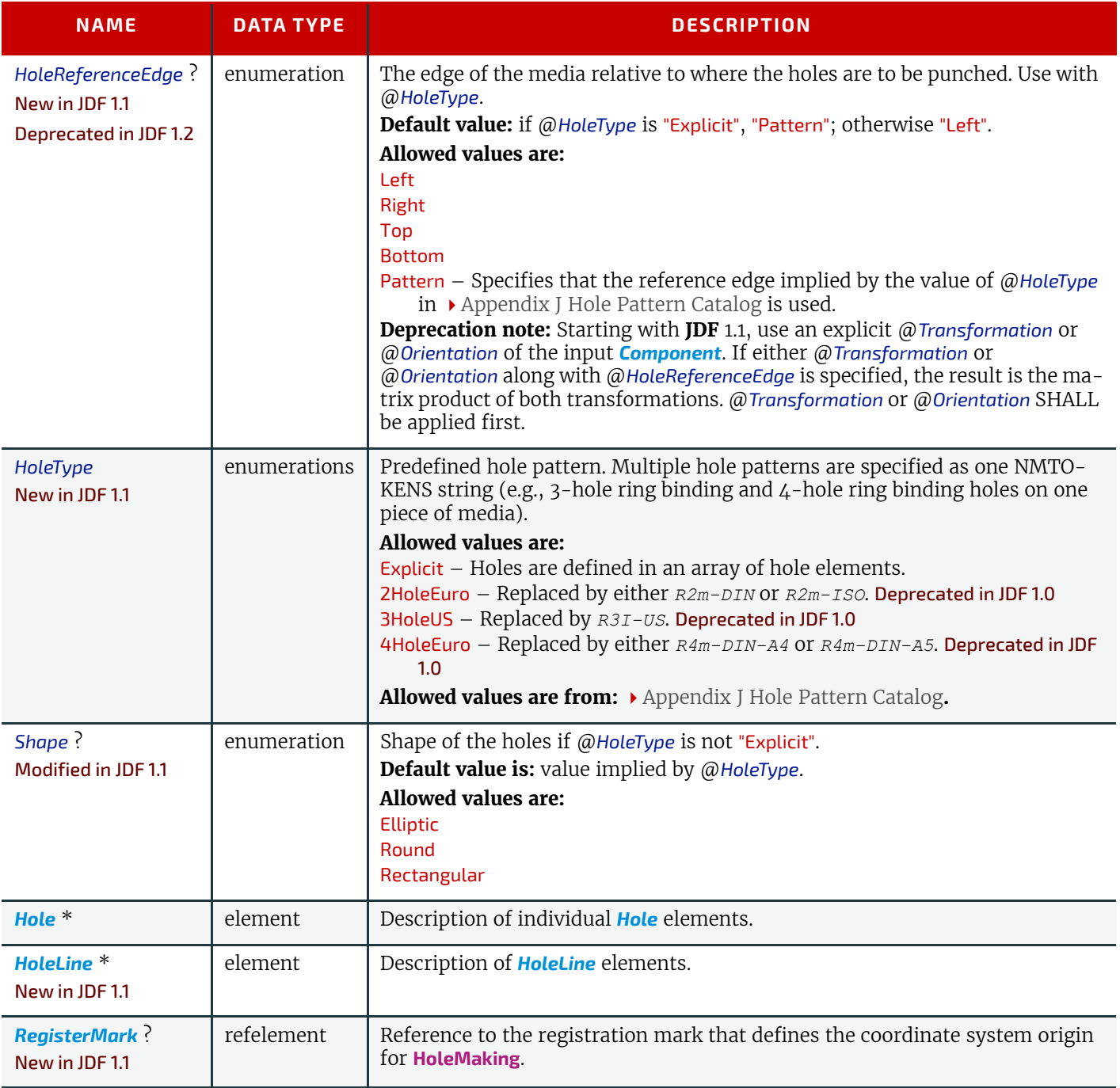

# <span id="page-465-0"></span>8.69 IdentificationField

*[IdentificationField](#page-465-0)* contains information about a mark on a document (e.g., a bar code) used for OCR-based verification purposes or document separation.

# Resource Properties

Resource Class: Parameter Resource referenced by: *[Abstract PhysicalResource](#page-84-3)*, *[Disjointing](#page-657-0)*, *[EmbossingParams](#page-445-0)*/*[Emboss](#page-446-0)*, *[Layout](#page-489-0)*/*[MarkObject](#page-498-0)*, *[LayoutElementProductionParams](#page-510-0)*/*[LayoutElementPart](#page-512-0)*/*[BarcodeProductionParams](#page-513-0)*

*Table 8.108: IdentificationField Resource (Sheet 1 of 2)*

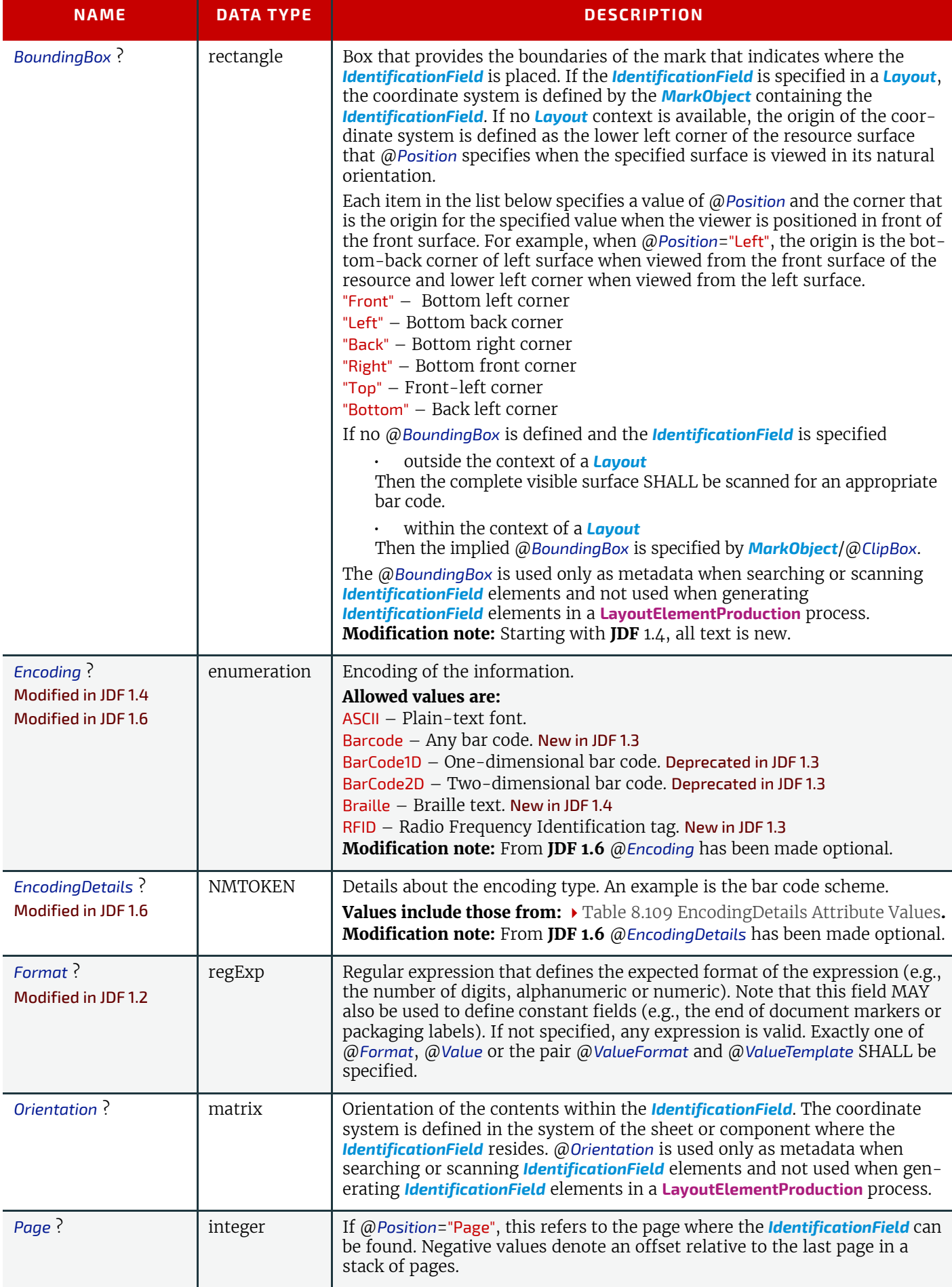

## *Table 8.108: IdentificationField Resource (Sheet 2 of 2)*

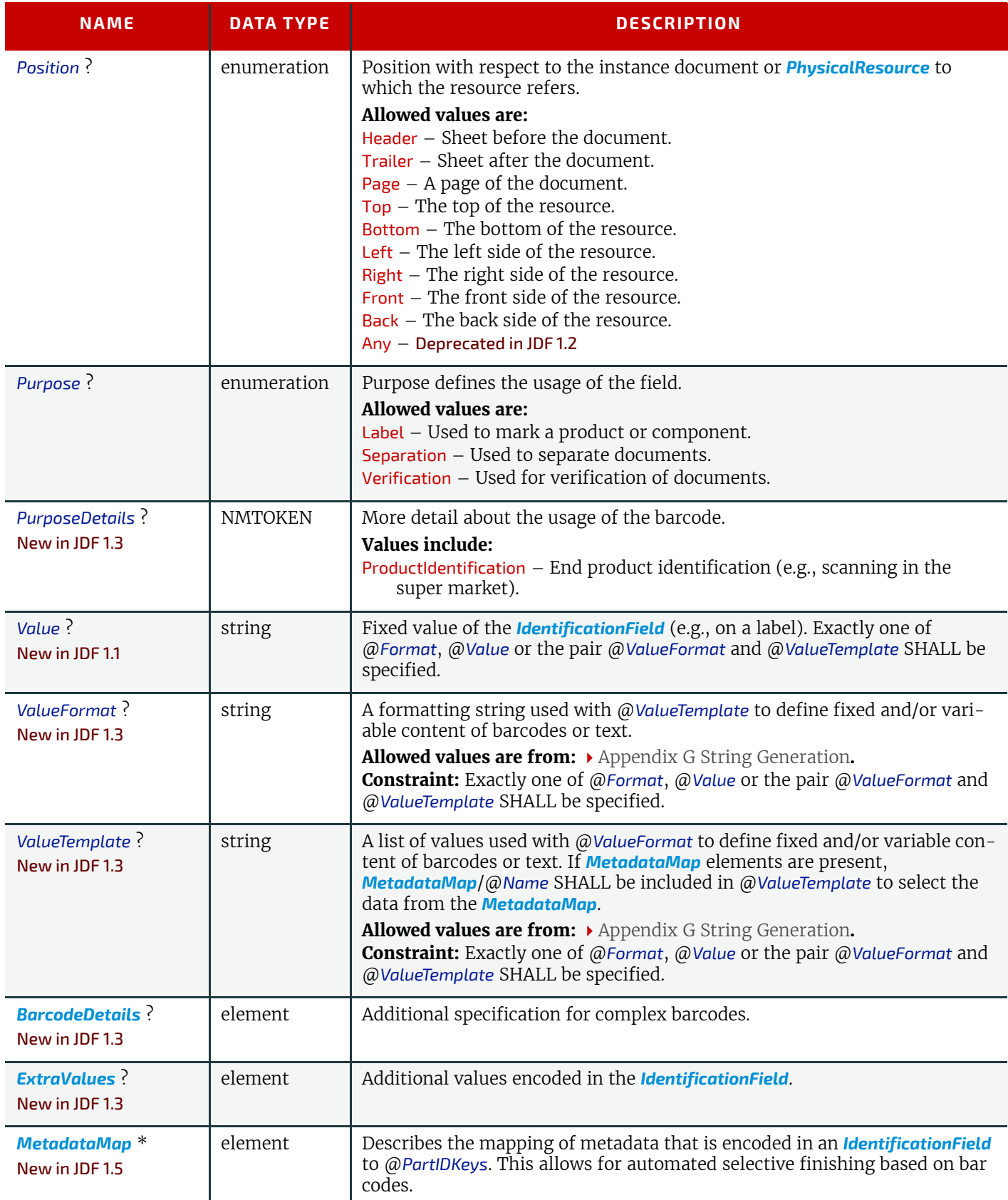

The following list provides a sample of barcode encoding details. Values that are not present in this list, such as finishing company names, MAY be valid in a **JDF** workflow.

*Table 8.109: EncodingDetails Attribute Values (Sheet 1 of 2)*

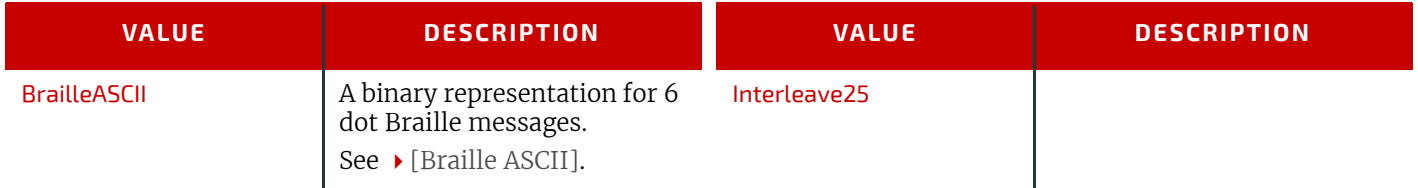
#### *Table 8.109: EncodingDetails Attribute Values (Sheet 2 of 2)*

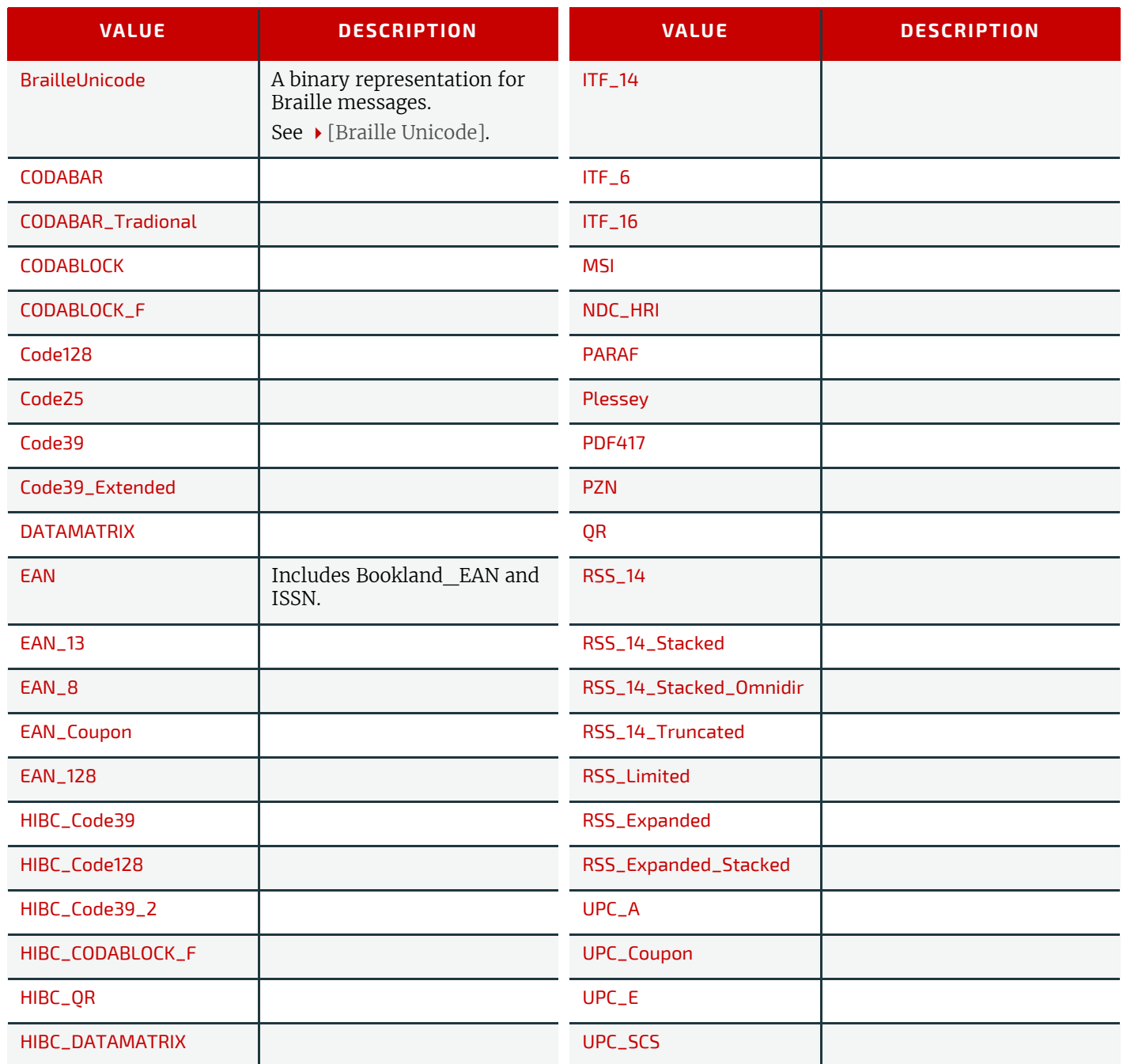

# <span id="page-468-0"></span>8.69.1 BarcodeDetails

## *Table 8.110: BarcodeDetails Element (Sheet 1 of 2)*

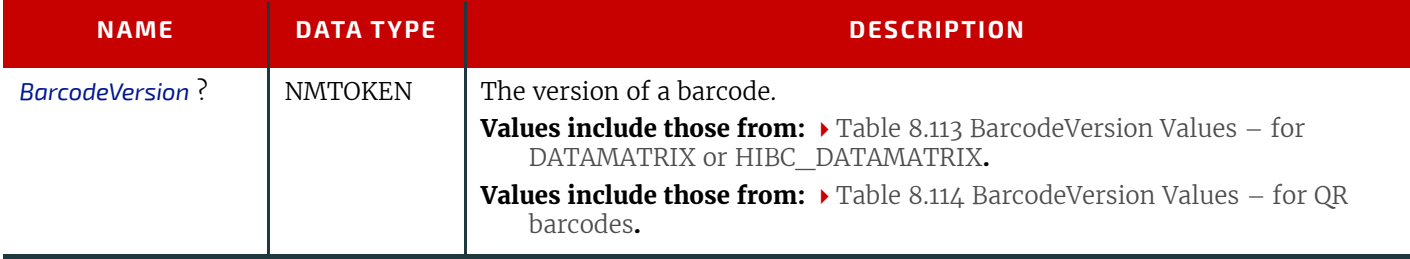

#### *Table 8.110: BarcodeDetails Element (Sheet 2 of 2)*

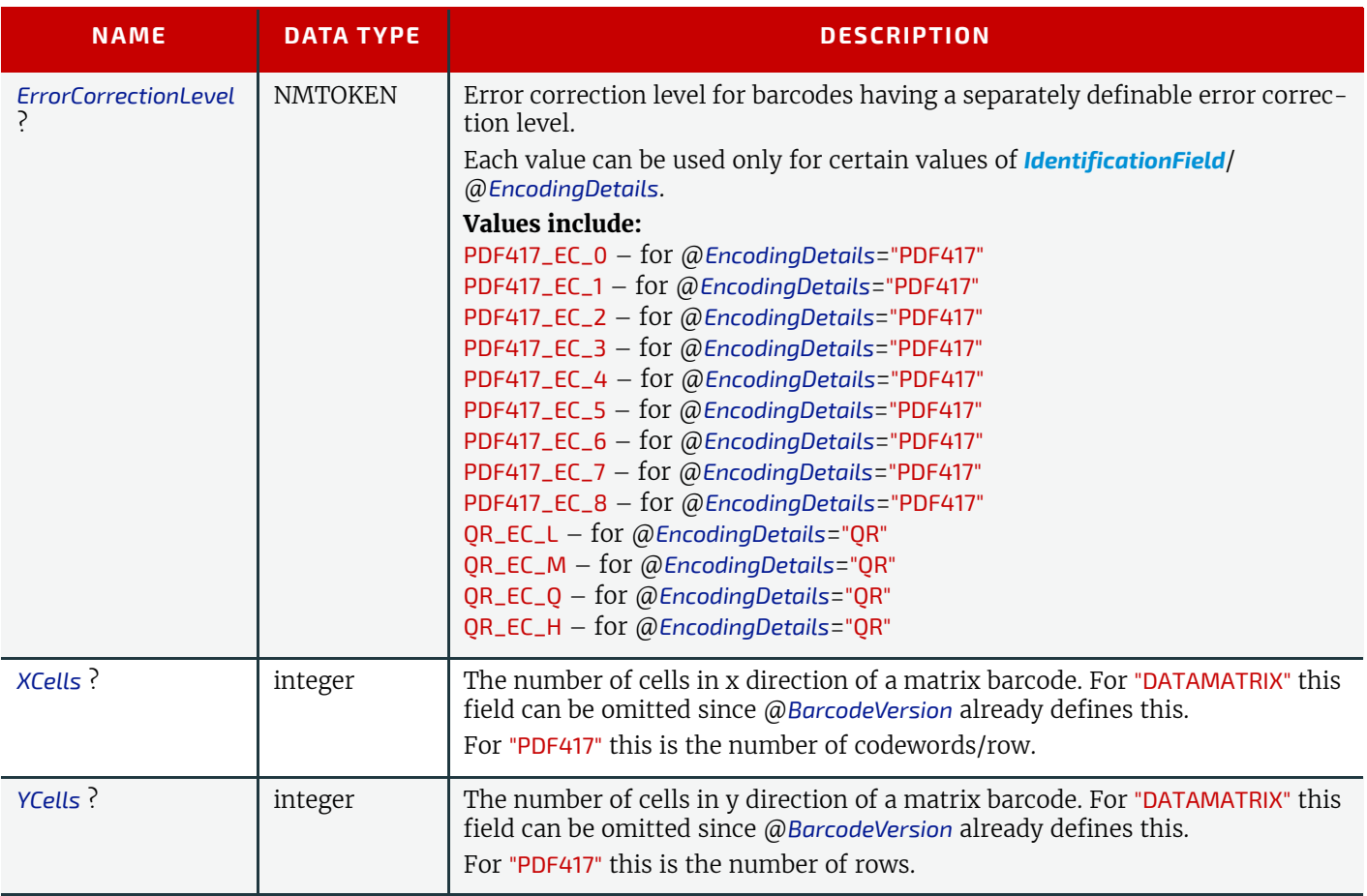

## 8.69.2 ExtraValues

## *Table 8.111: ExtraValues Element*

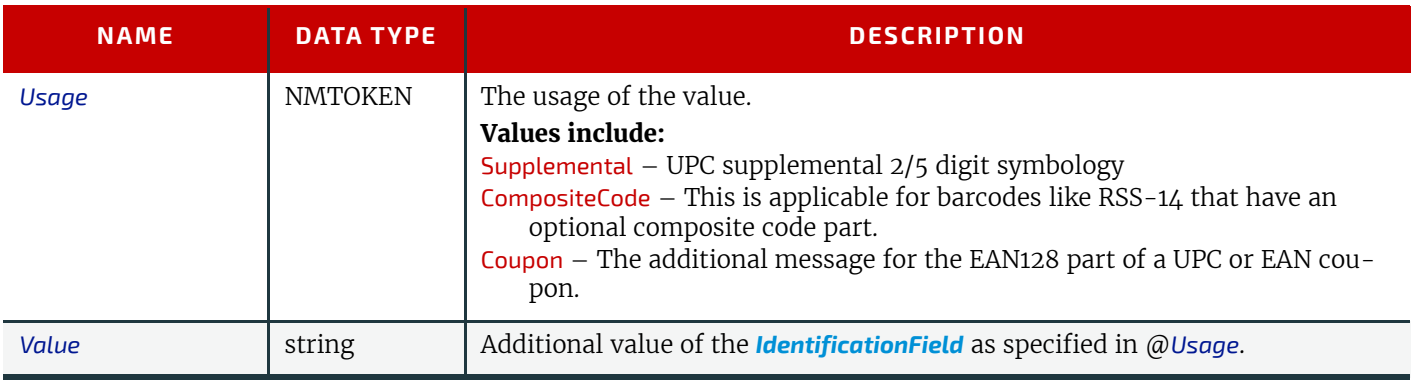

## 8.69.3 Usage of barcode attributes

The following table specifies whether the attributes @*Height*, @*Magnification* and @*Ratio* are applicable for a given barcode type that is specified by @*EncodingDetails*.

## *Table 8.112: Usage of Barcode Attributes for Certain Barcode Types (Sheet 1 of 2)*

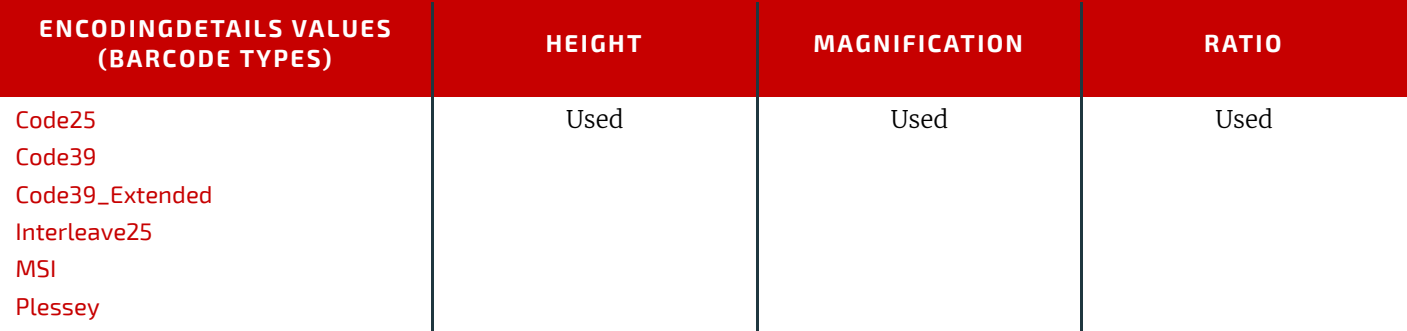

*Table 8.112: Usage of Barcode Attributes for Certain Barcode Types (Sheet 2 of 2)*

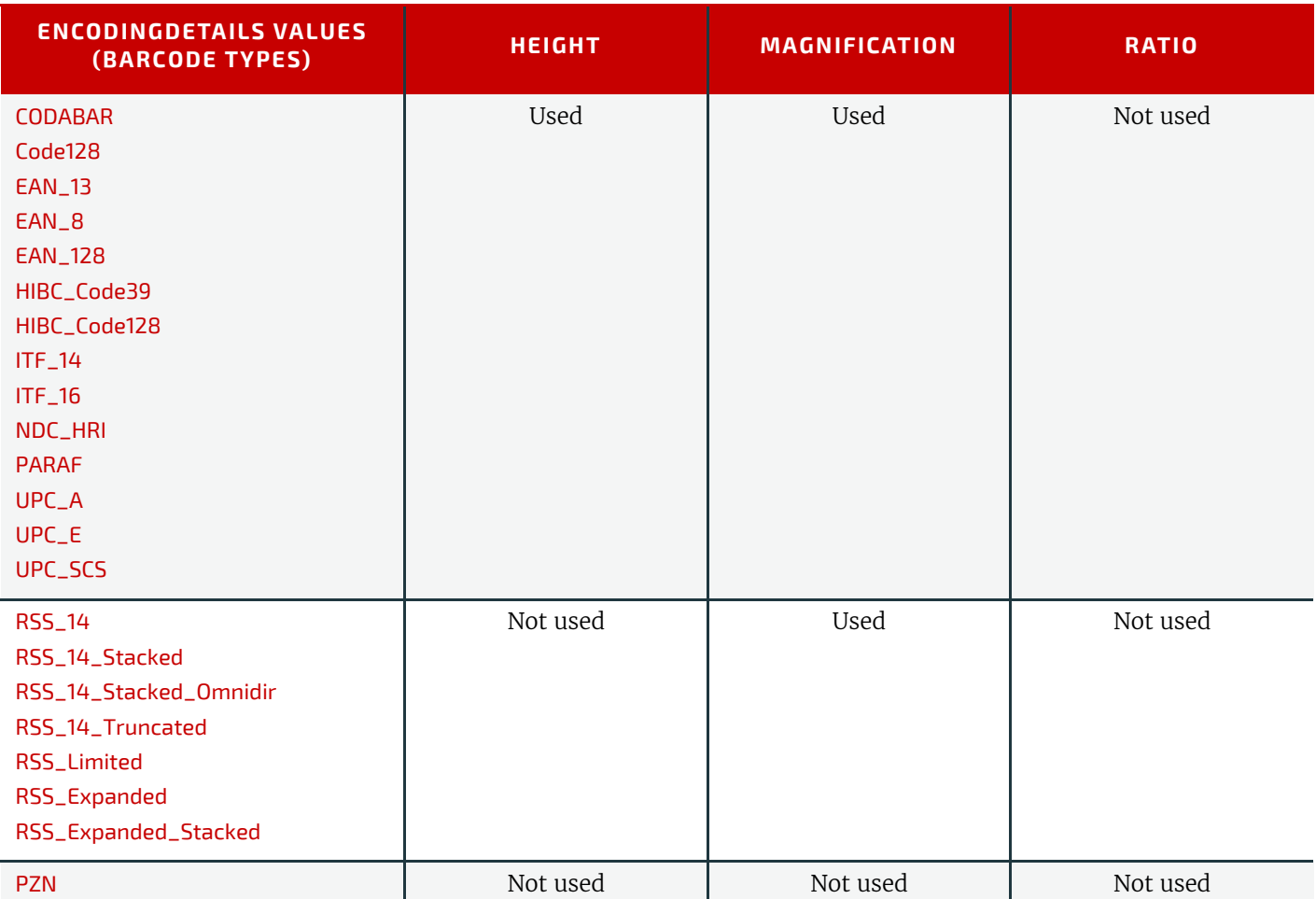

The following table specifies valid values of *[BarcodeDetails](#page-468-0)*/@*BarcodeVersion* for a "DATAMATRIX" or "HIBC\_DATAMATRIX" barcode:

**Modification note:** Starting with **JDF** 1.7, these values are for either "DATAMATRIX" or "HIBC\_DATAMATRIX"

<span id="page-470-0"></span>*Table 8.113: BarcodeVersion Values – for DATAMATRIX or HIBC\_DATAMATRIX* 

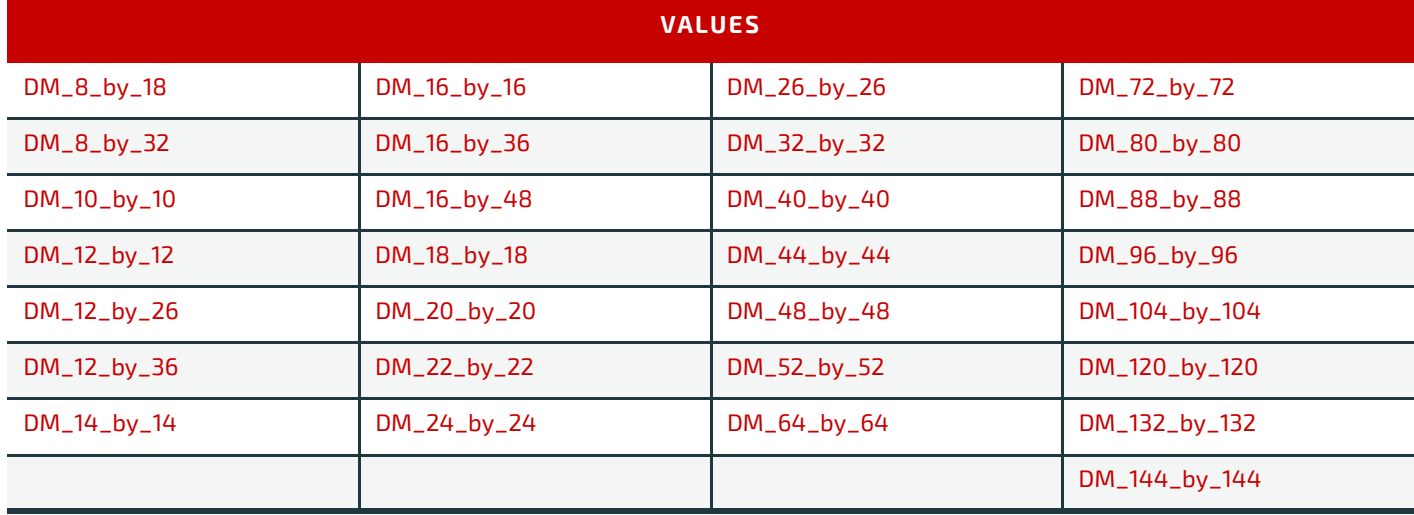

The following table specifies valid values of *BarcodeDetails*/@*BarcodeVersion* for a QR barcode.

*Table 8.114: BarcodeVersion Values – for QR barcodes (Sheet 1 of 2) (Sheet 1 of 2) (Sheet 1 of 2)*

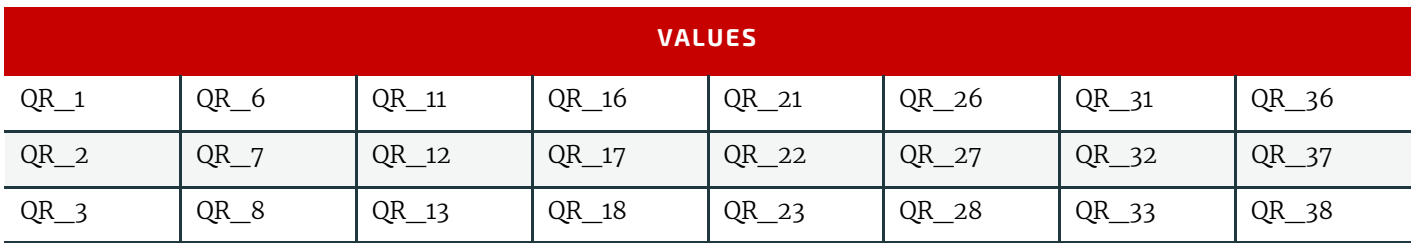

#### **RESOURCES**

#### *Table 8.114: BarcodeVersion Values – for QR barcodes (Sheet 2 of 2) (Sheet 2 of 2) (Sheet 2 of 2)*

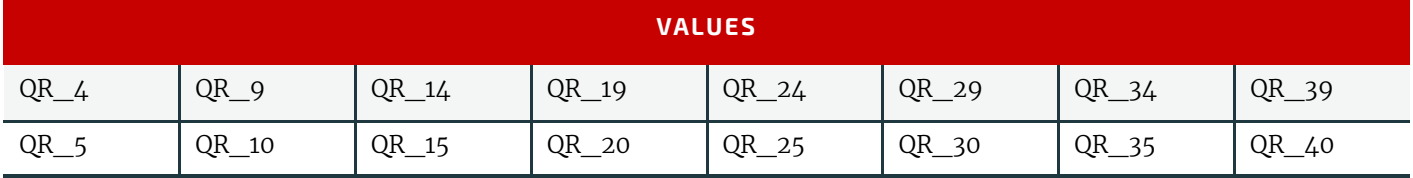

# Example 8.19: Barcode

The following example illustrates the description of a barcode in a **[LayoutElementProduction](#page-270-0)** process:

```
<LayoutElementProductionParams Class="Parameter" ID="BarcodeParams" Status="Available">
   <LayoutElementPart>
     <BarcodeProductionParams>
       <IdentificationField Encoding="Barcode"
        EncodingDetails="EAN_13" Purpose="Label"
         PurposeDetails="ProductIdentification" Value="0123456789128"/>
       <BarcodeReproParams Height="73.50" Magnification="1.0">
         <BarcodeCompParams CompensationProcess="Printing" CompensationValue="10.0"/>
       </BarcodeReproParams>
     </BarcodeProductionParams>
   </LayoutElementPart>
</LayoutElementProductionParams>
```
## 8.70 IDPrintingParams

Deprecated in JDF 1.1

## <span id="page-471-0"></span>8.71 ImageCompressionParams

Prior to **JDF** 1.2 the filtering in *[ImageCompressionParams](#page-471-0)* was based on the terminology in PostScript and PDF. Many image compression and decompression filters require additional information in the form of a filter parameter dictionary, and additional filter parameters have been added to meet this need.

#### Resource Properties

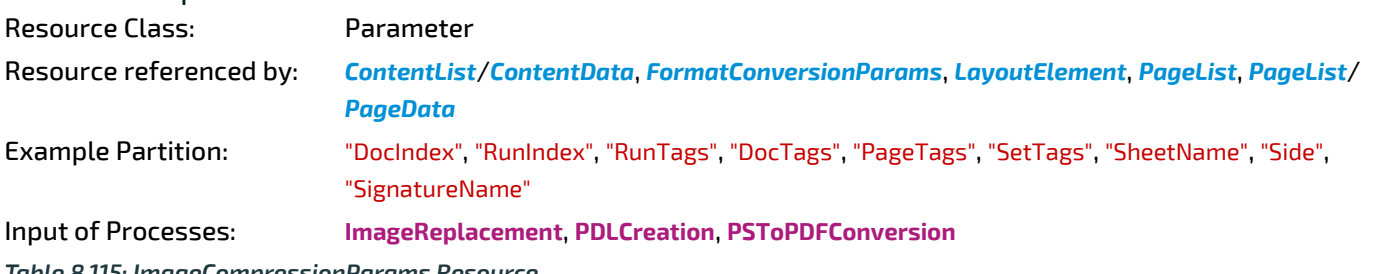

*Table 8.115: ImageCompressionParams Resource*

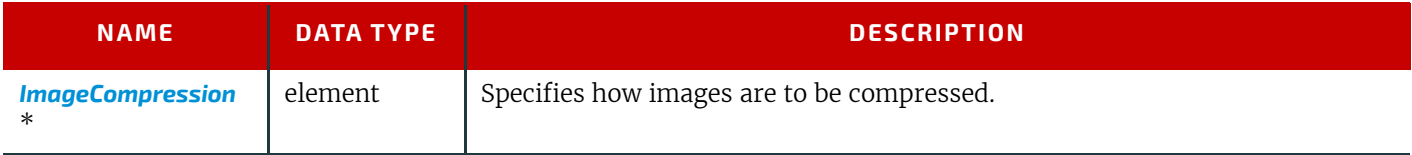

## <span id="page-471-1"></span>8.71.1 ImageCompression

#### *Table 8.116: ImageCompression Element (Sheet 1 of 3)*

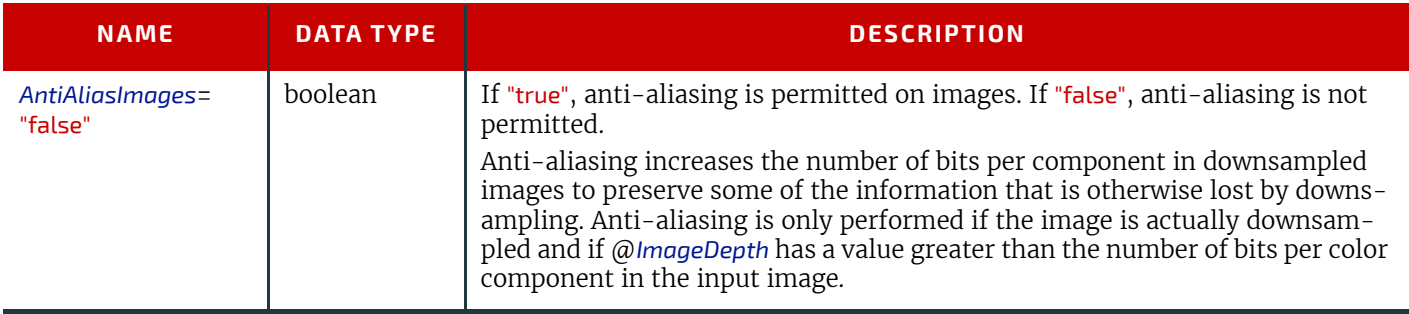

## *Table 8.116: ImageCompression Element (Sheet 2 of 3)*

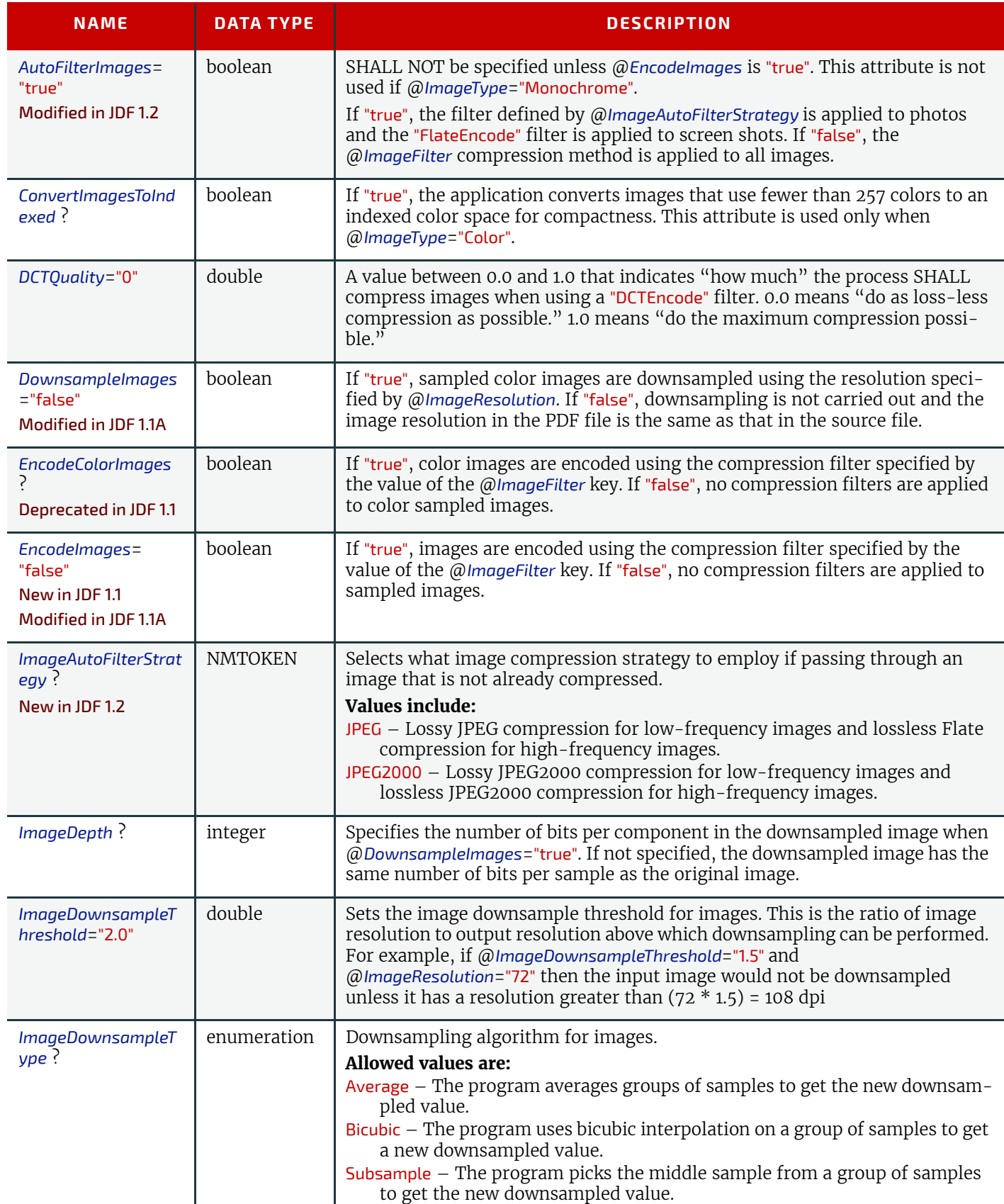

*Table 8.116: ImageCompression Element (Sheet 3 of 3)*

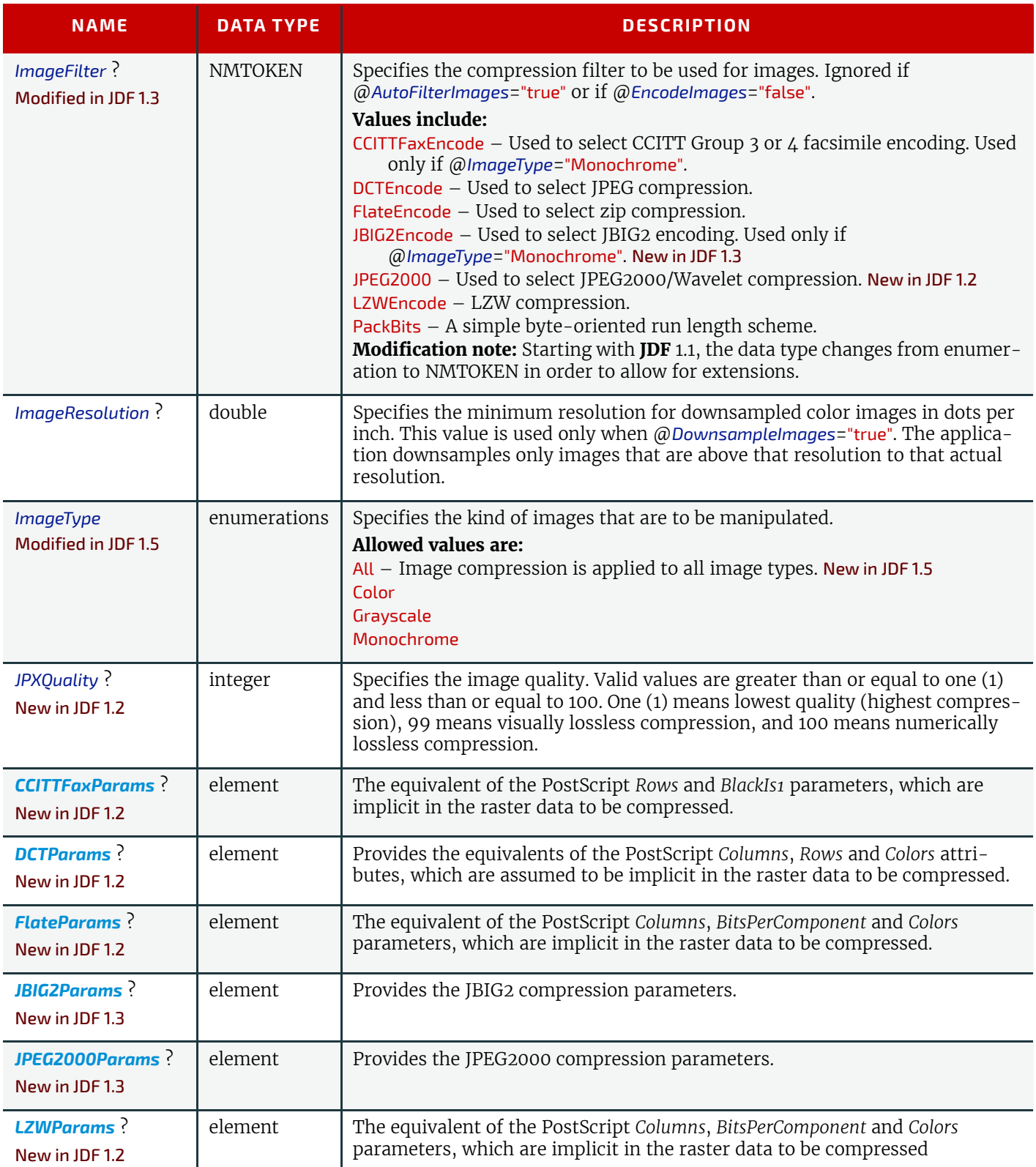

# <span id="page-473-0"></span>8.71.2 CCITTFaxParams

New in JDF 1.2

## *Table 8.117: CCITTFaxParams Element (Sheet 1 of 2)*

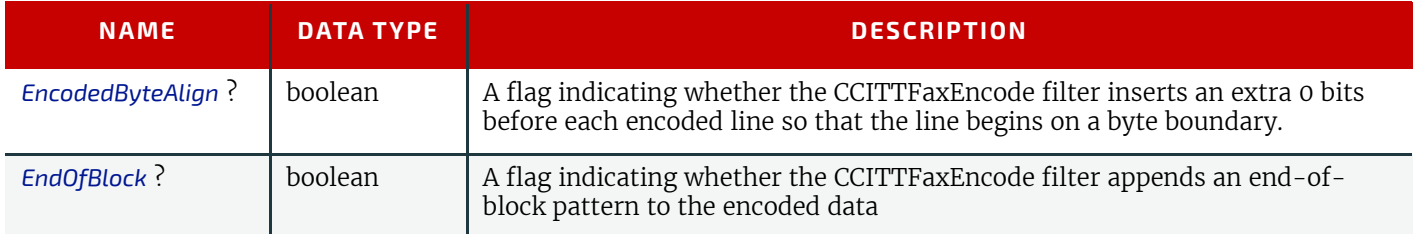

#### *Table 8.117: CCITTFaxParams Element (Sheet 2 of 2)*

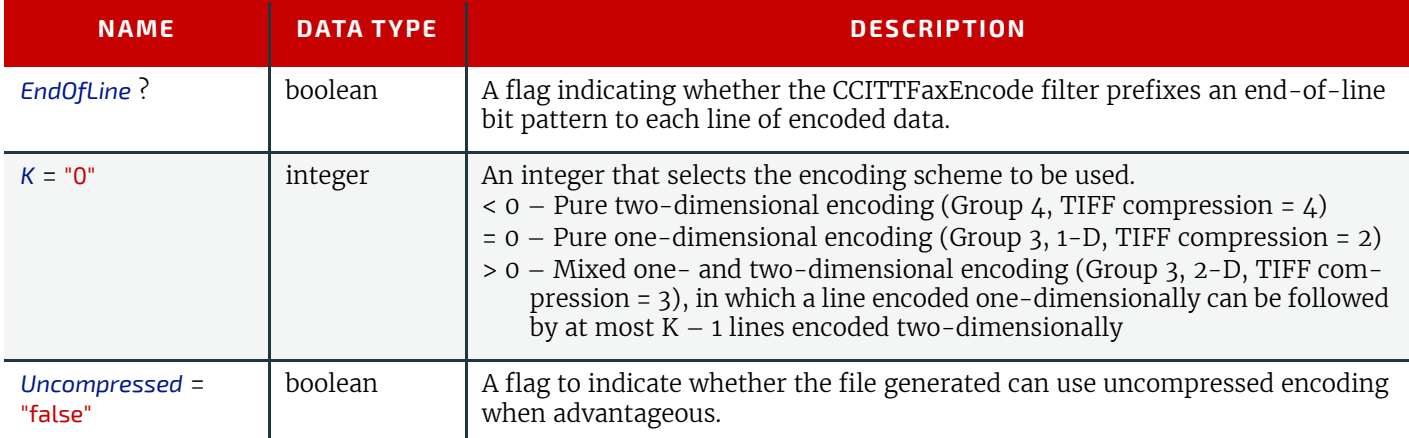

# <span id="page-474-0"></span>8.71.3 DCTParams

New in JDF 1.2

## *Table 8.118: DCTParams Element*

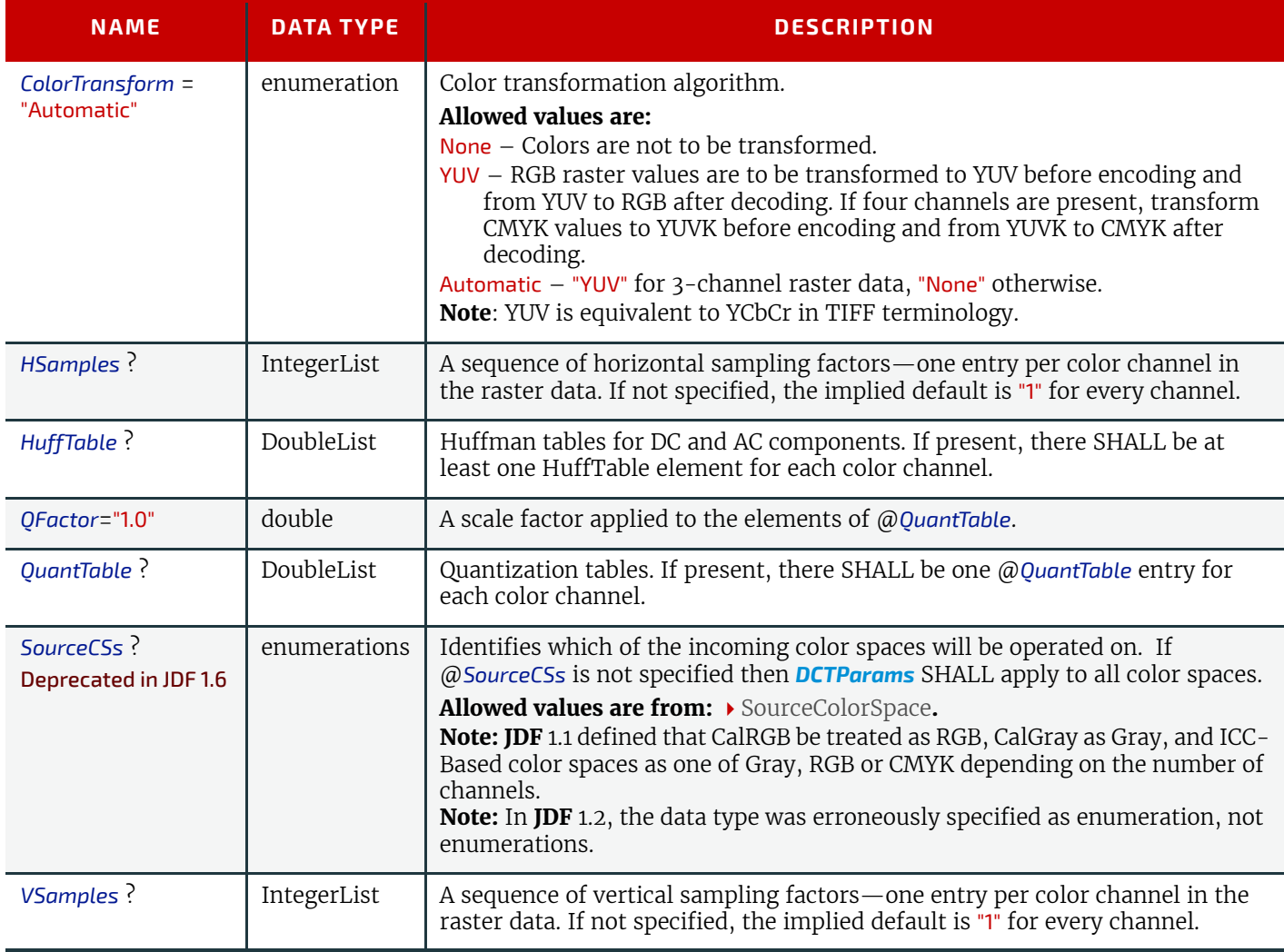

When the *[DCTParams](#page-474-0)* element is a subelement of *[ImageCompressionParams](#page-471-0)* used in a **[Rendering](#page-276-0)** process to generate TIFF files, YUV is equivalent to YCbCr in TIFF terminology. The HSamples and VSamples values are used to set YCbCrSubSampling or CIELabSubSampling. This means that they are only relevant for data supplied as Lab, or data where @*ColorTransform* is "YUV"; that the first element SHALL be 1 in each case; that the fourth element SHALL be 1 where CMYK data is to be compressed; and that the second and third elements SHALL equal each other.

## <span id="page-474-1"></span>8.71.4 FlateParams New in JDF 1.2

#### *Table 8.119: FlateParams Element*

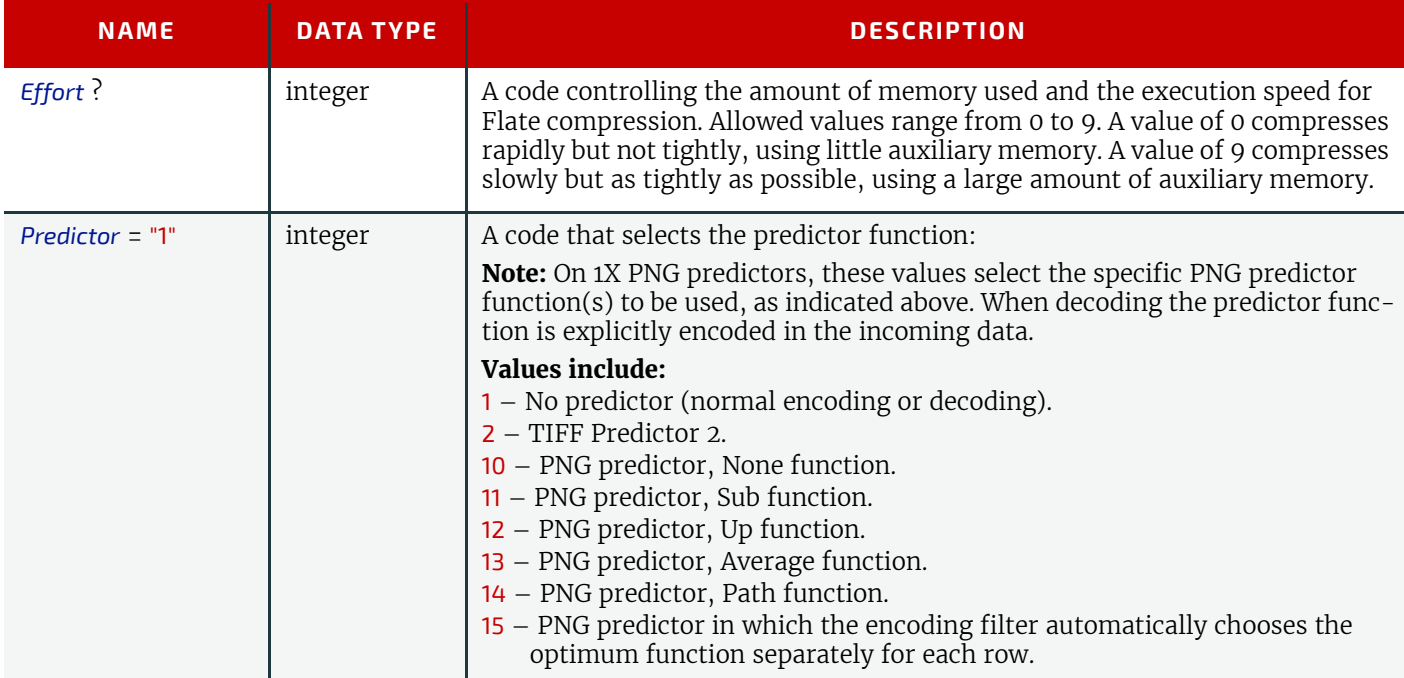

## <span id="page-475-0"></span>8.71.5 JBIG2Params New in JDF 1.3

#### *Table 8.120: JBIG2Params Element*

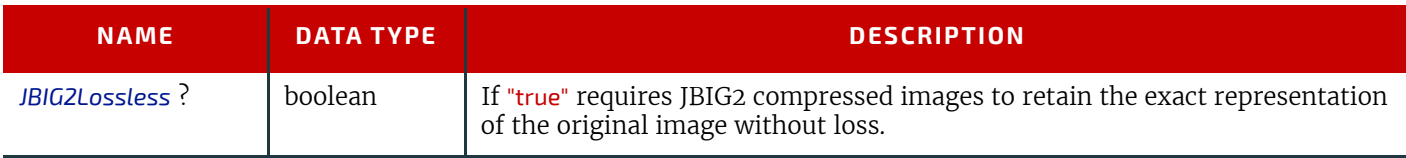

## <span id="page-475-1"></span>8.71.6 JPEG2000Params

## New in JDF 1.3

## *Table 8.121: JPEG2000Params Element (Sheet 1 of 2)*

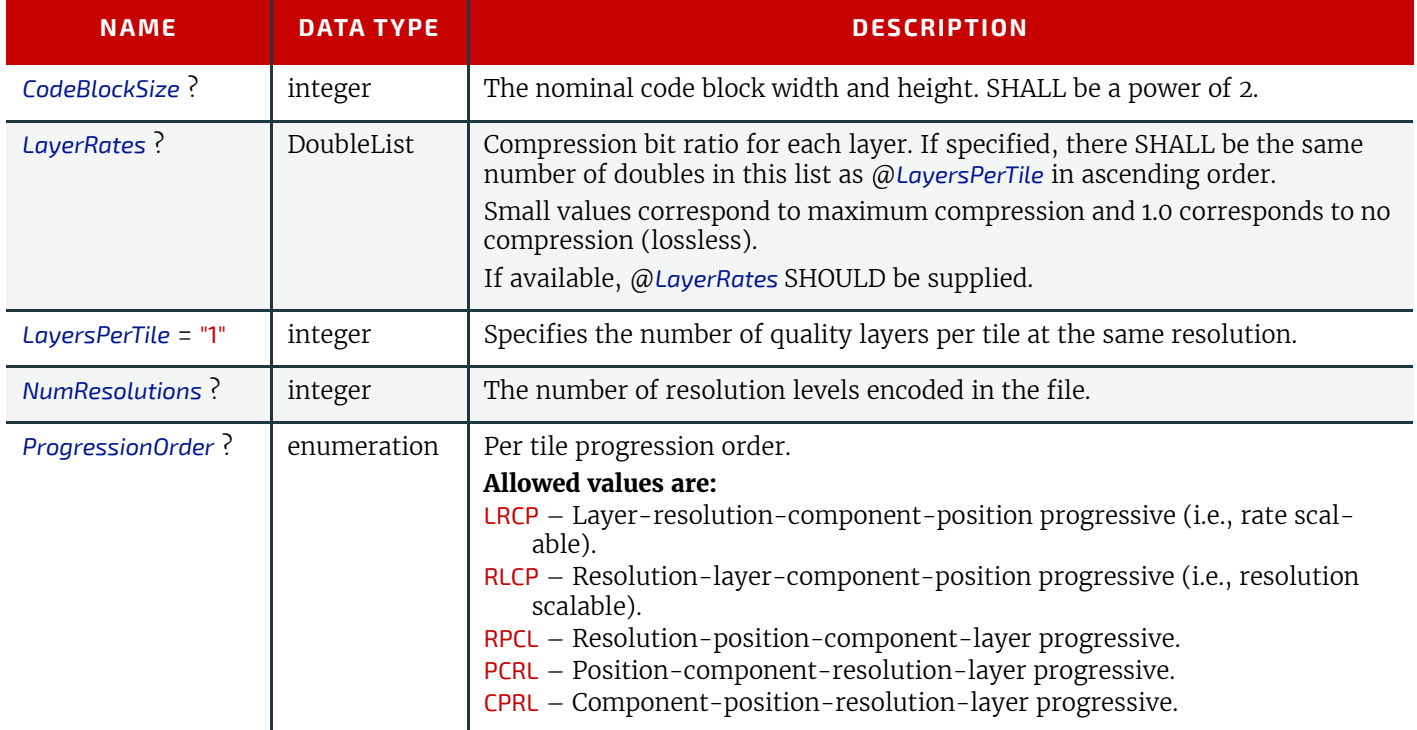

#### *Table 8.121: JPEG2000Params Element (Sheet 2 of 2)*

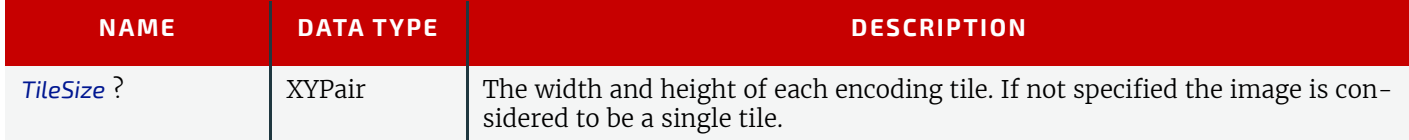

## <span id="page-476-0"></span>8.71.7 LZWParams

New in JDF 1.2

#### *Table 8.122: LZWParams Element*

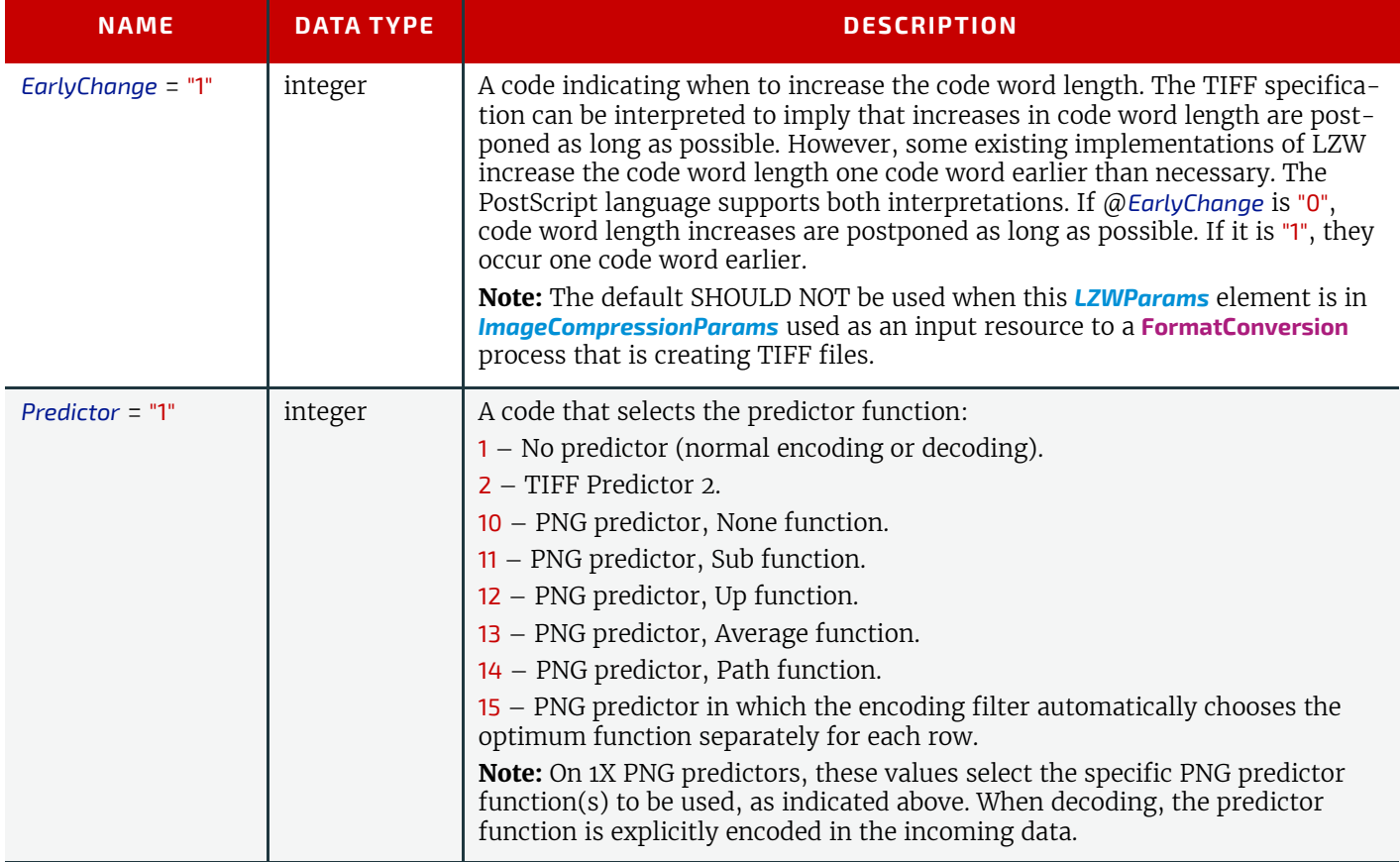

## <span id="page-476-1"></span>8.72 ImageEnhancementParams

*[ImageEnhancementParams](#page-476-1)* describes the controls for manipulating images.

New in JDF 1.5

Resource Properties

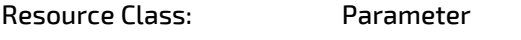

Input of Processes: **[ImageEnhancement](#page-259-1)**

*Table 8.123: ImageEnhancementParams Resource*

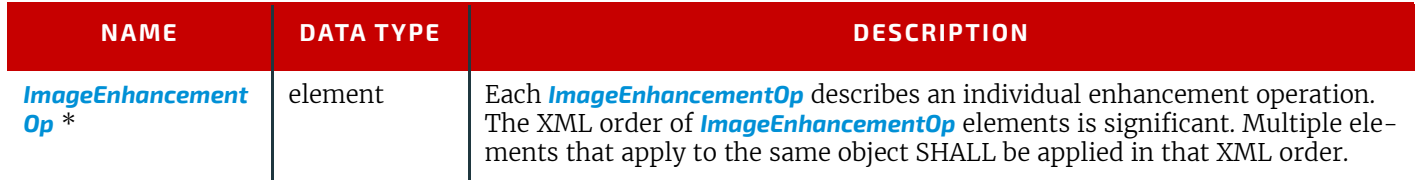

<span id="page-476-2"></span>8.72.1 ImageEnhancementOp New in JDF 1.5

#### *Table 8.124: ImageEnhancementOp Element*

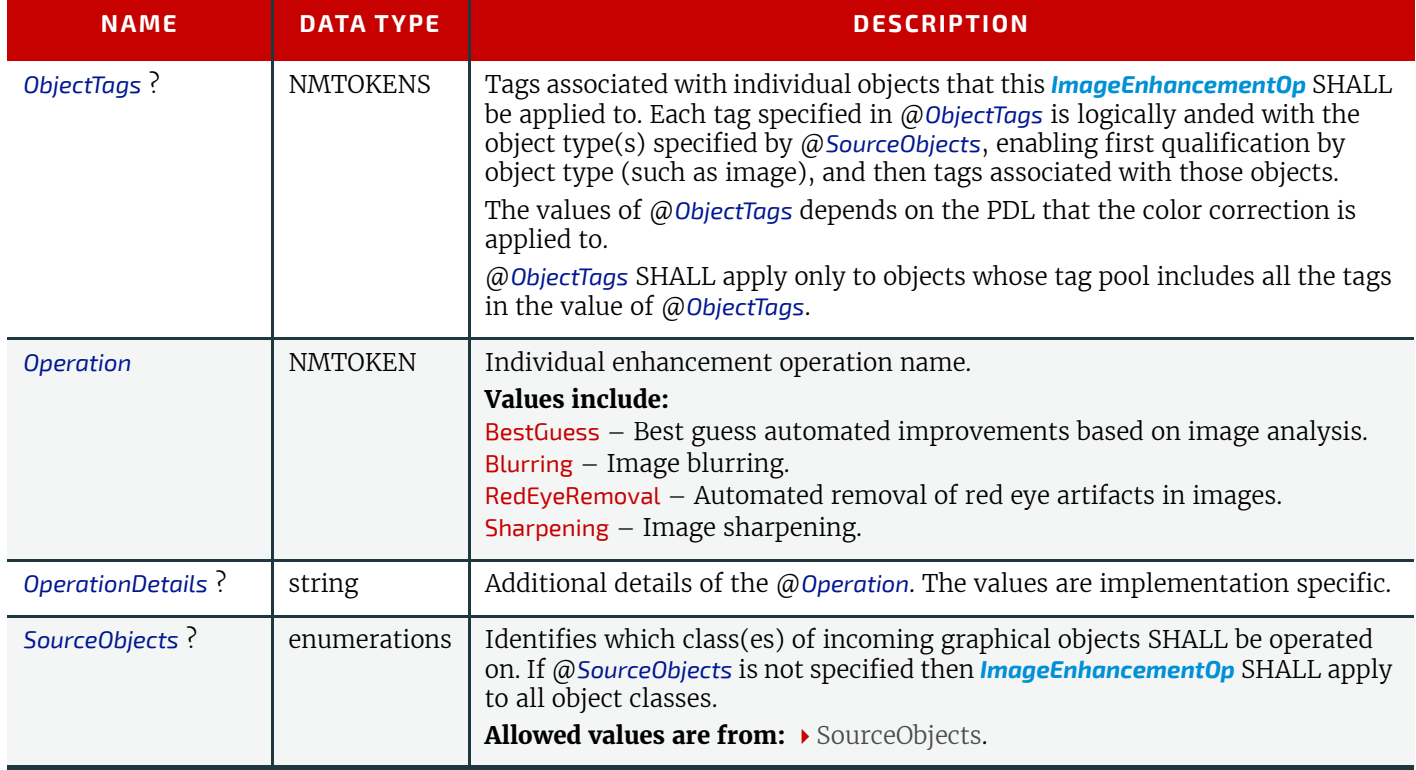

# <span id="page-477-0"></span>8.73 ImageReplacementParams

*[ImageReplacementParams](#page-477-0)* specifies parameters to control image replacement within production workflows.

## Resource Properties

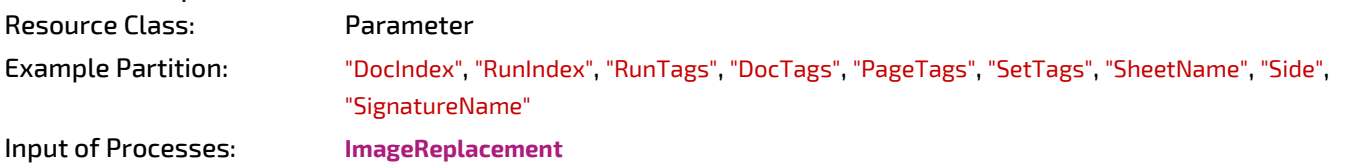

*Table 8.125: ImageReplacementParams Resource (Sheet 1 of 2)*

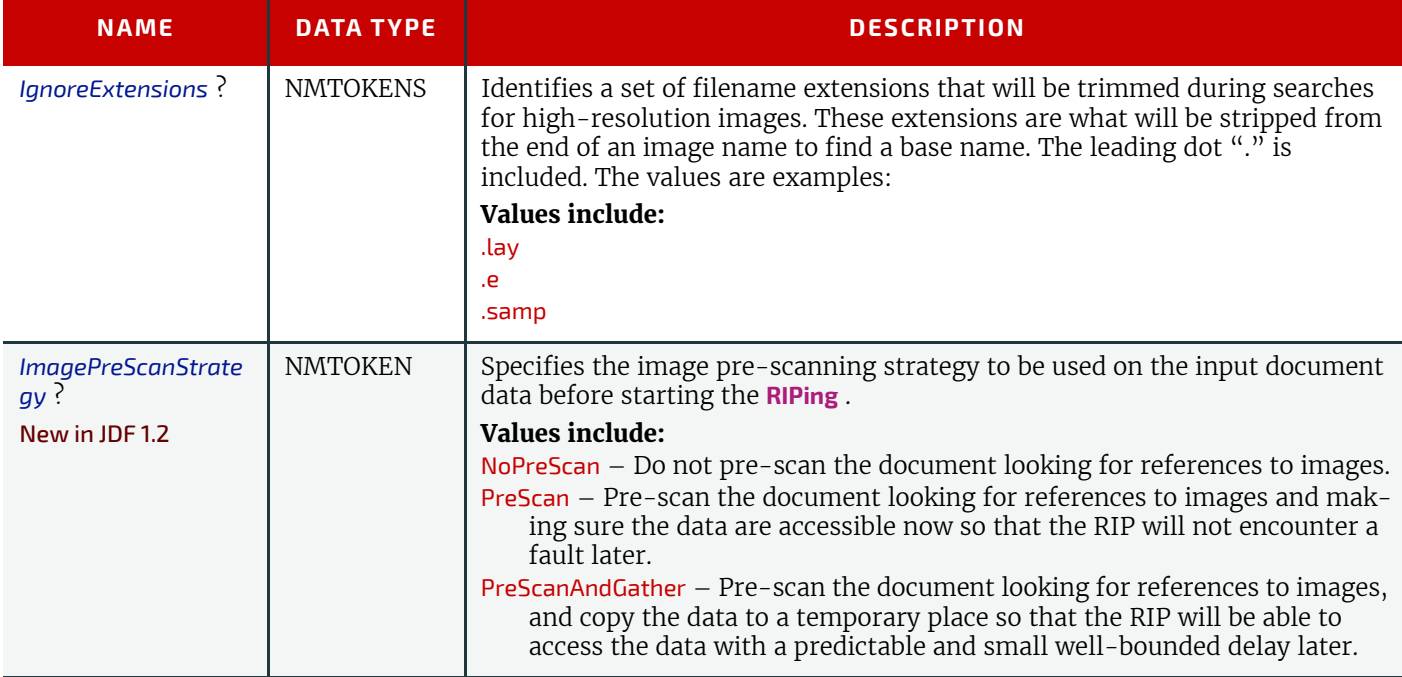

#### *Table 8.125: ImageReplacementParams Resource (Sheet 2 of 2)*

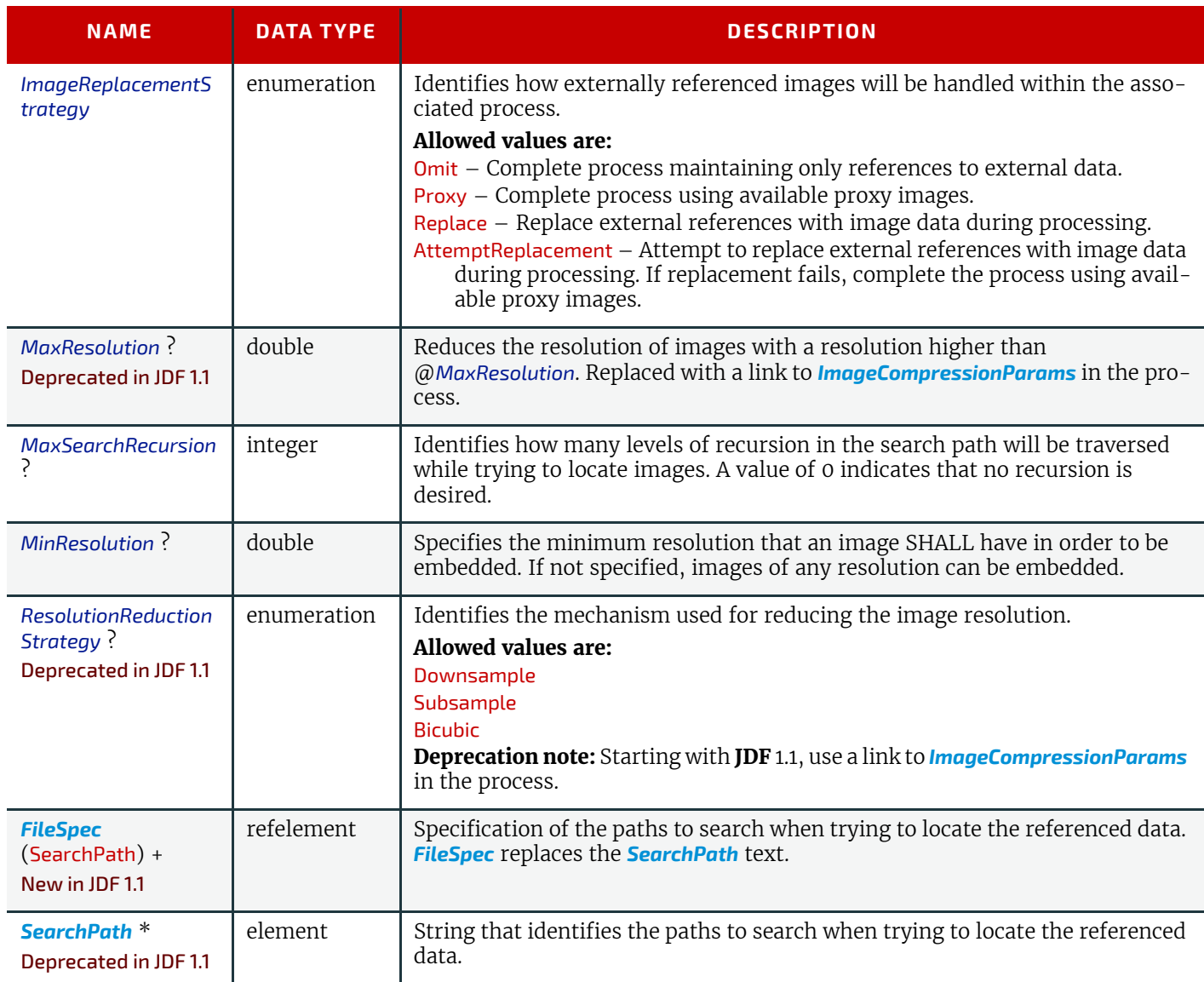

## <span id="page-478-1"></span>8.73.1 SearchPath

## *Table 8.126: SearchPath Element*

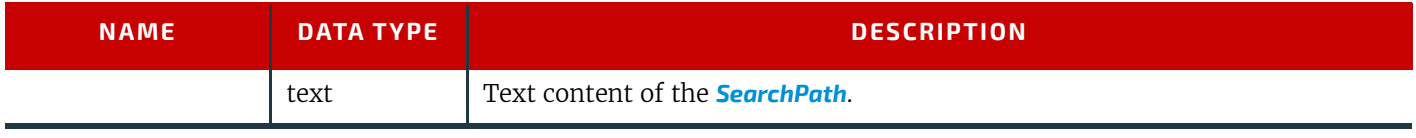

# <span id="page-478-0"></span>8.74 ImageSetterParams

*[ImageSetterParams](#page-478-0)* specifies the settings for an imagesetter. A number of settings are OEM-specific, while others are so widely used they MAY be supported between vendors. Both filmsetter settings and platesetter settings are described with this resource.

Resource Properties

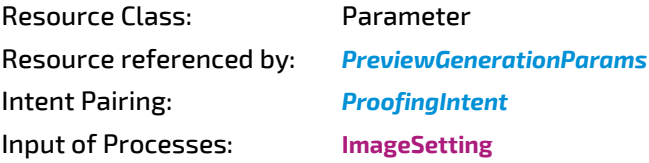

*Table 8.127: ImageSetterParams Resource (Sheet 1 of 3)*

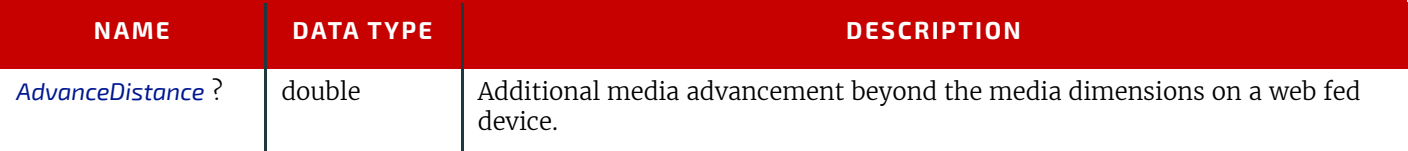

## *Table 8.127: ImageSetterParams Resource (Sheet 2 of 3)*

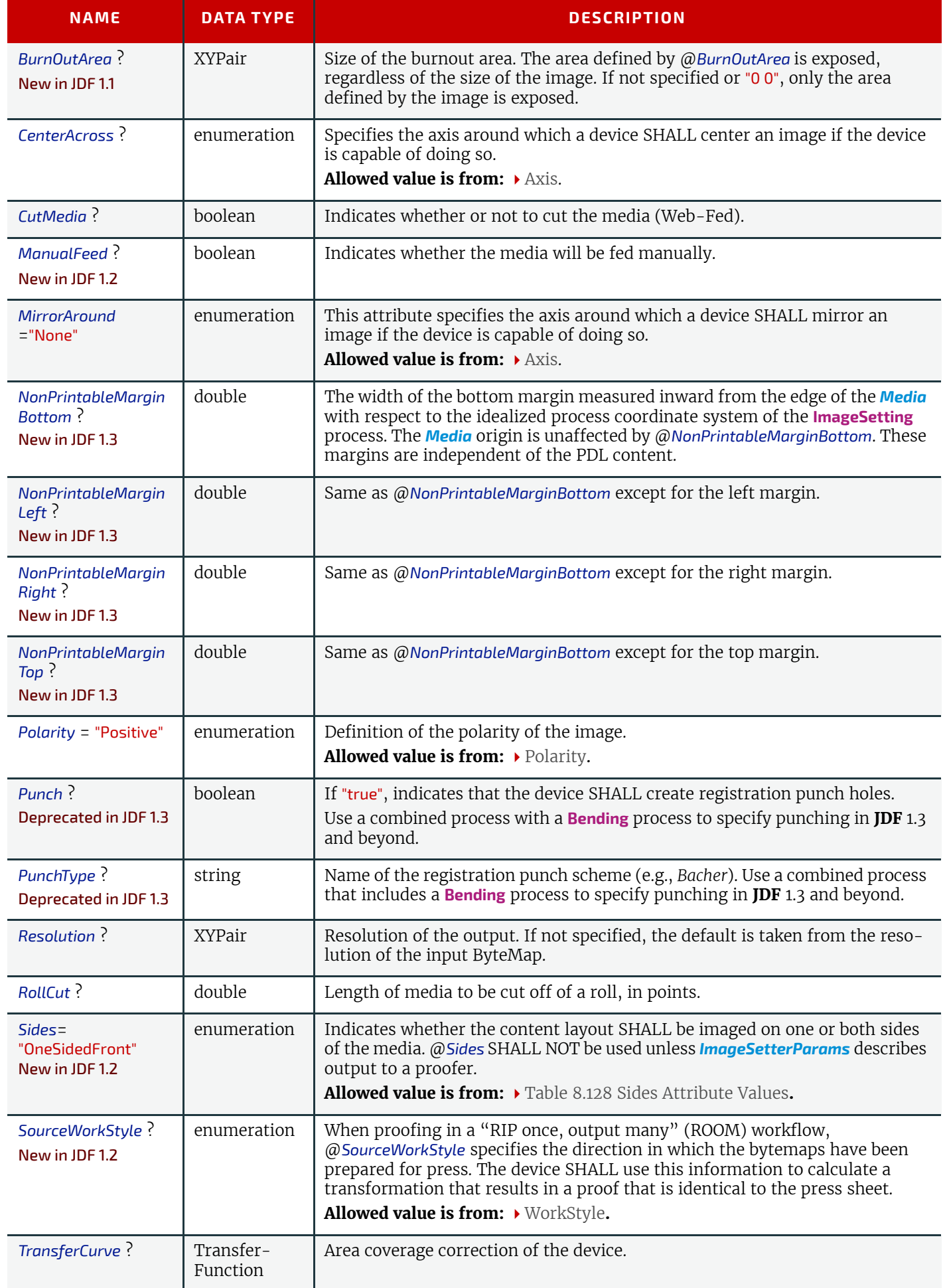

#### *Table 8.127: ImageSetterParams Resource (Sheet 3 of 3)*

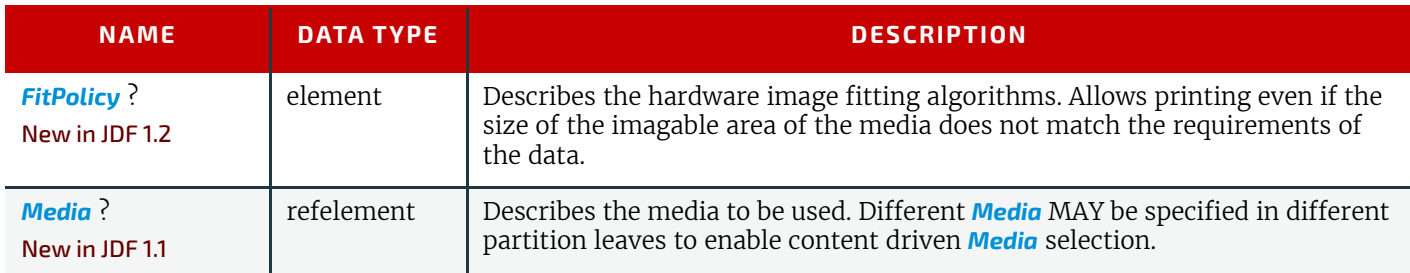

#### *Table 8.128: Sides Attribute Values*

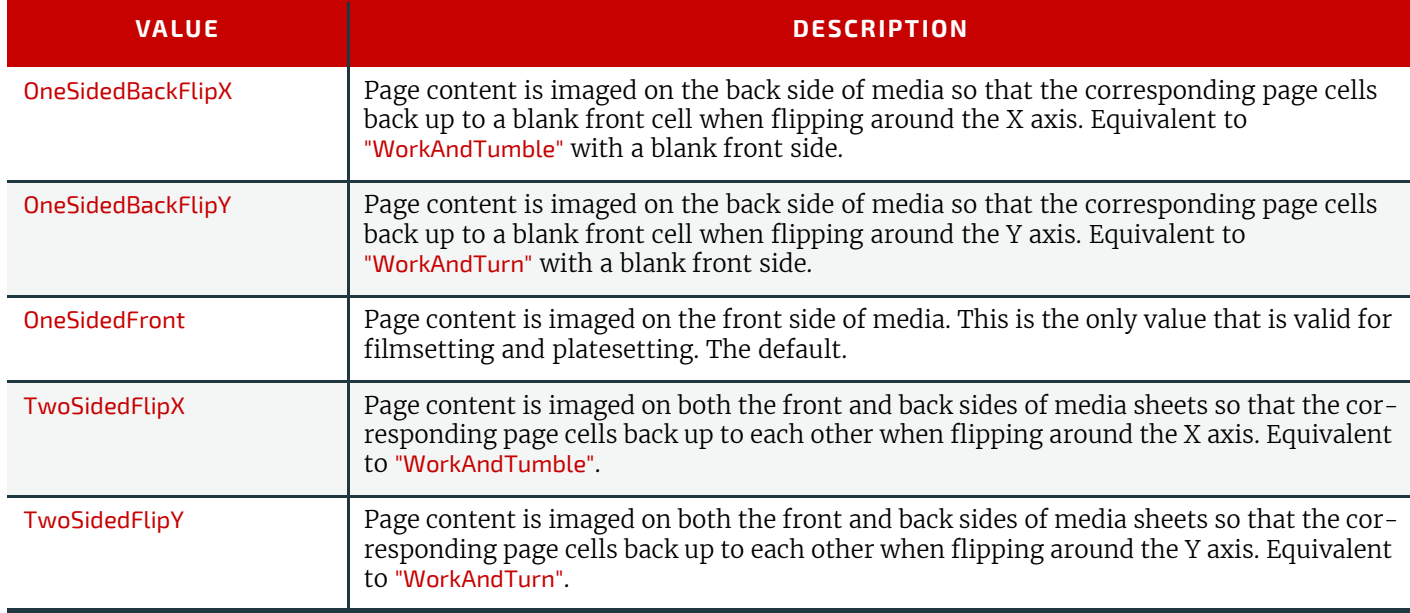

# <span id="page-480-0"></span>8.75 Ink

*[Ink](#page-480-0)* describes the ink, primer, toner or varnish that is applied to a substrate when printing or varnishing. Whereas *[Color](#page-391-0)* describes the visual properties of a colorant, *[Ink](#page-480-0)* describes the physical material that is applied to the substrate. The default unit of measurement for *[Ink](#page-480-0)* is @*Unit* = "g" (gram).

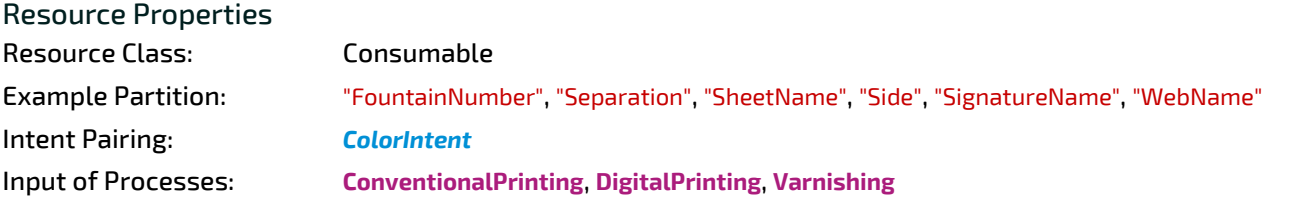

*Table 8.129: Ink Resource (Sheet 1 of 2)*

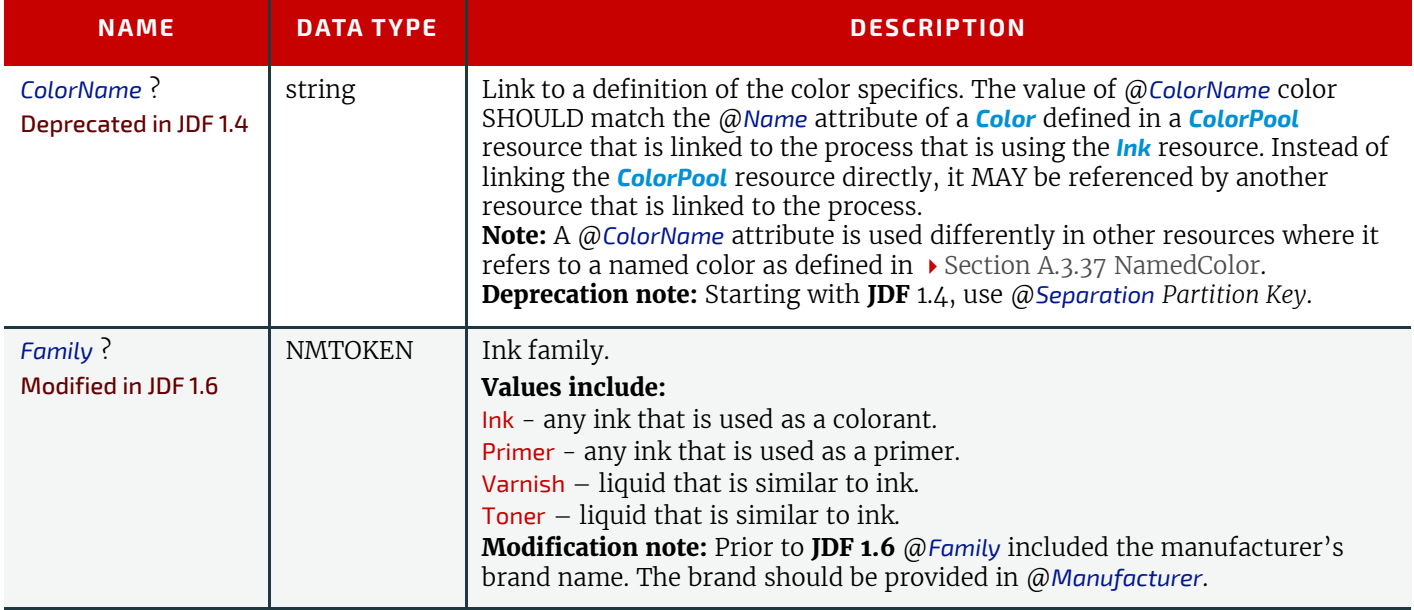

## *Table 8.129: Ink Resource (Sheet 2 of 2)*

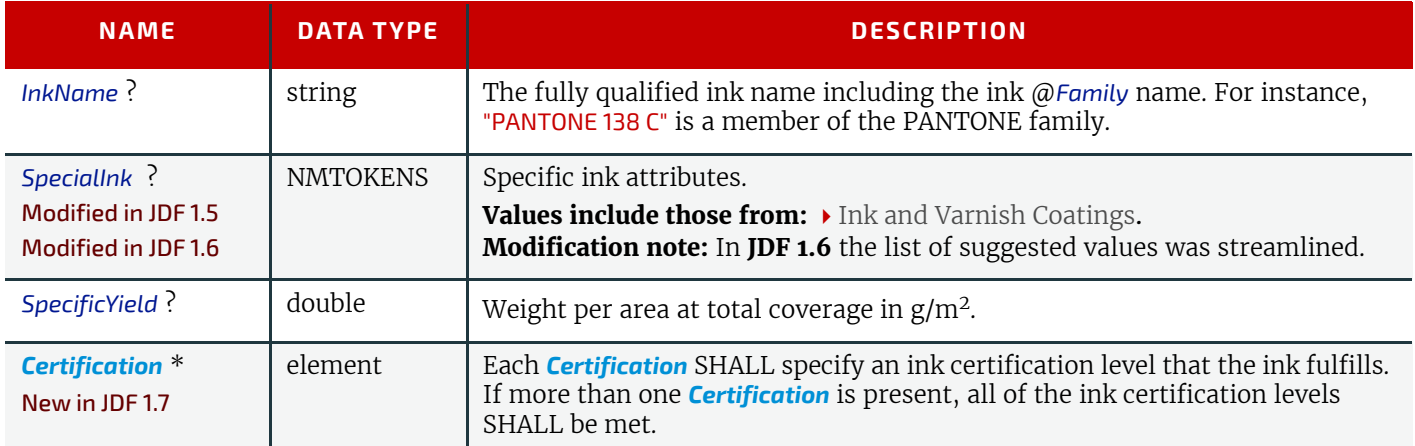

# <span id="page-481-0"></span>8.76 InkZoneCalculationParams

*[InkZoneCalculationParams](#page-481-0)* specifies the parameters for the **[InkZoneCalculation](#page-269-0)** process.

#### Resource Properties

Resource Class: Parameter Example Partition: "TileID", "WebName" Input of Processes: **[InkZoneCalculation](#page-269-0)**

*Table 8.130: InkZoneCalculationParams Resource*

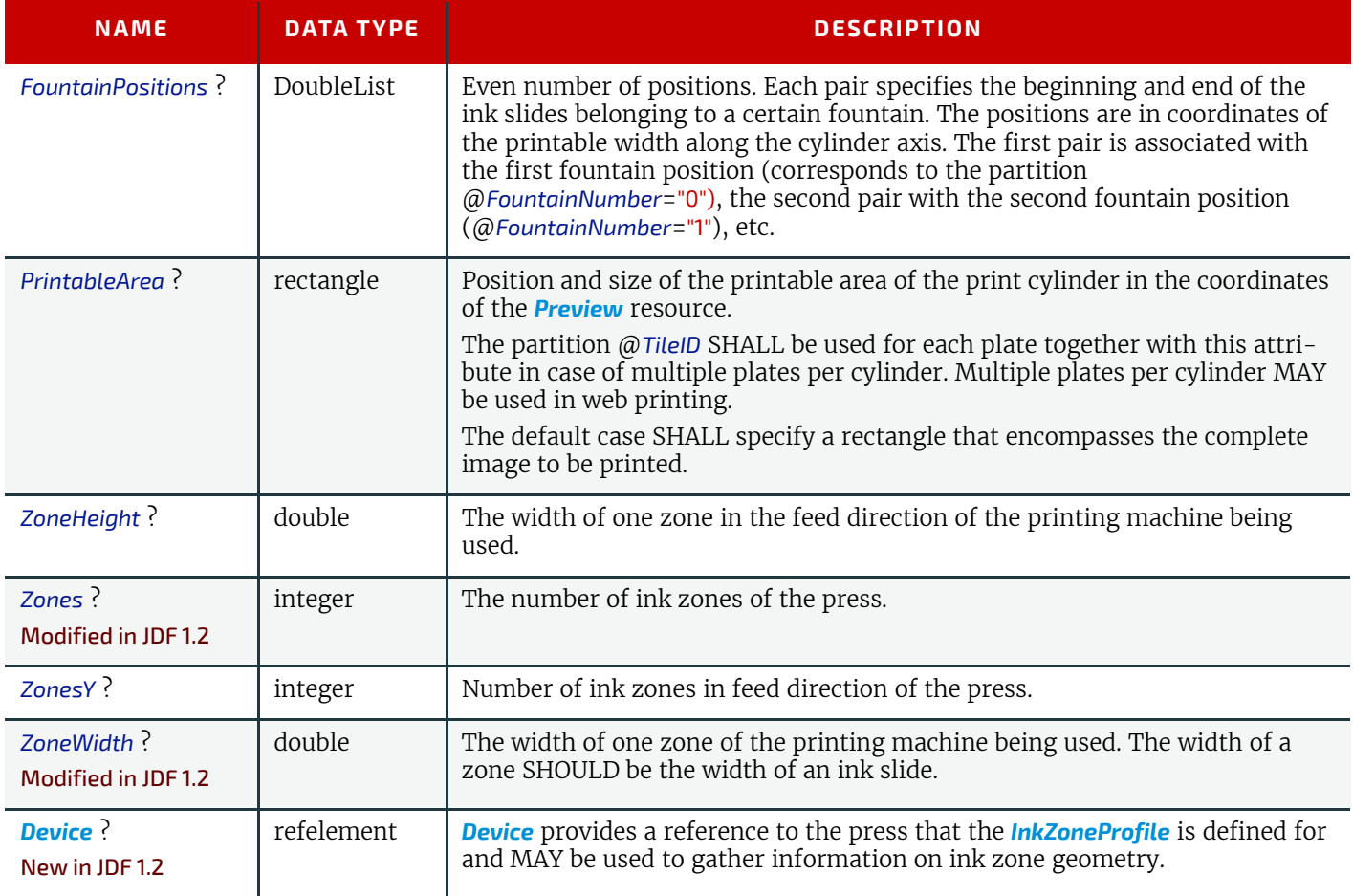

# <span id="page-481-1"></span>8.77 InkZoneProfile

*[InkZoneProfile](#page-481-1)* specifies ink zone settings that are specific to the geometry of the printing device being used. *[InkZoneProfile](#page-481-1)* elements are independent of the device details.

# Resource Properties

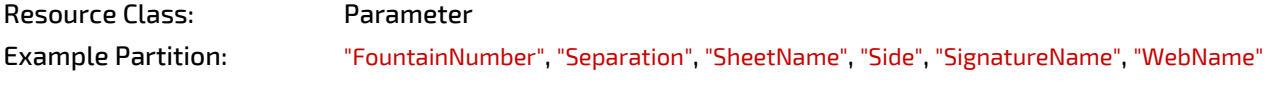

#### Input of Processes: **[ConventionalPrinting](#page-283-0)**

Output of Processes: **[InkZoneCalculation](#page-269-0)**

*Table 8.131: InkZoneProfile Resource*

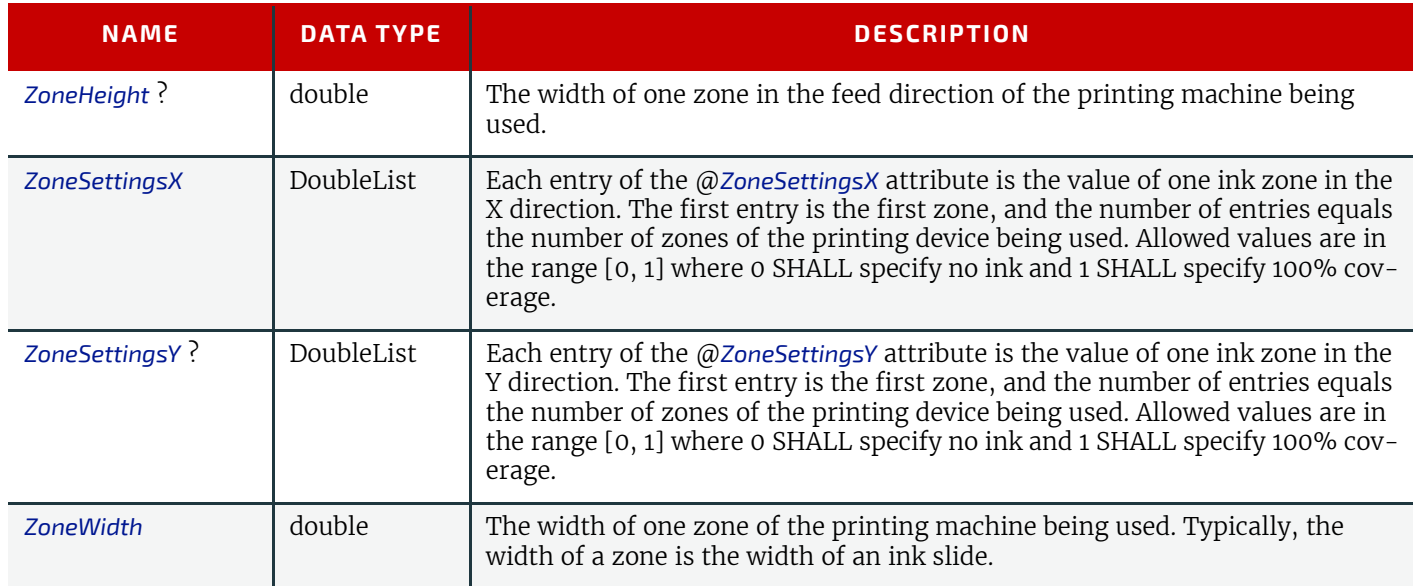

# <span id="page-482-0"></span>8.78 InsertingParams

*[InsertingParams](#page-482-0)* specifies the parameters for the *[Inserting](#page-298-0)* process.  $\triangleright$  [Table 8.133 Location of Inserts](#page-483-0) shows the various components involved in an inserting process, and how they interact.

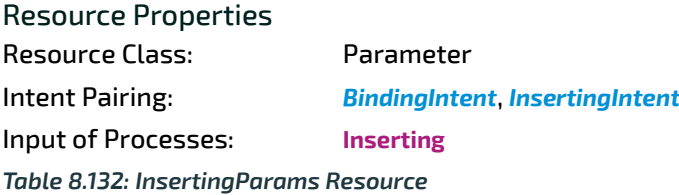

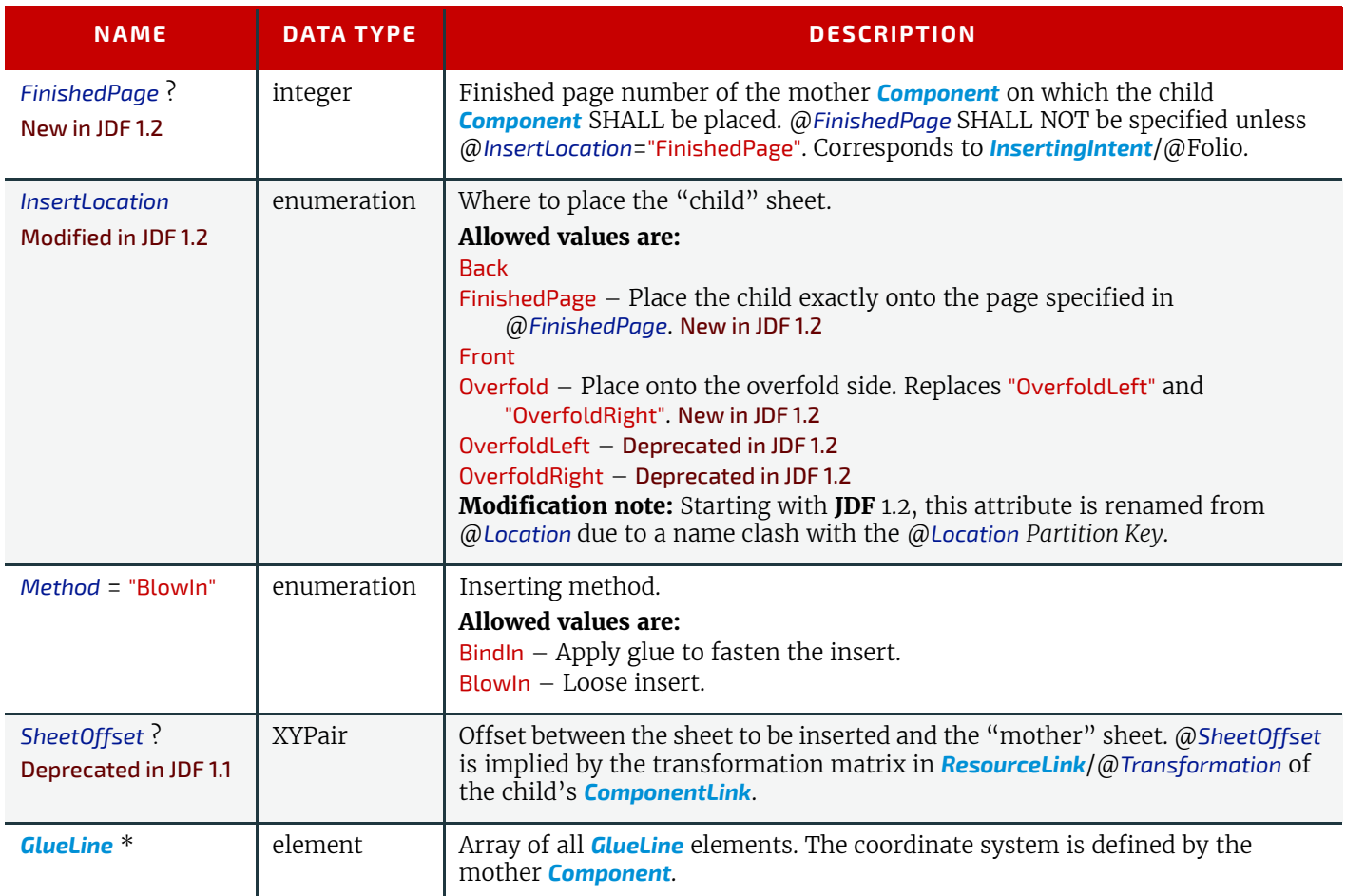

#### **RESOURCES**

# Location of Inserts

## New in JDF 1.2

#### The following graphics depict the various values of *[InsertingParams](#page-482-0)*/@*InsertLocation:*

<span id="page-483-0"></span>*Table 8.133: Location of Inserts*

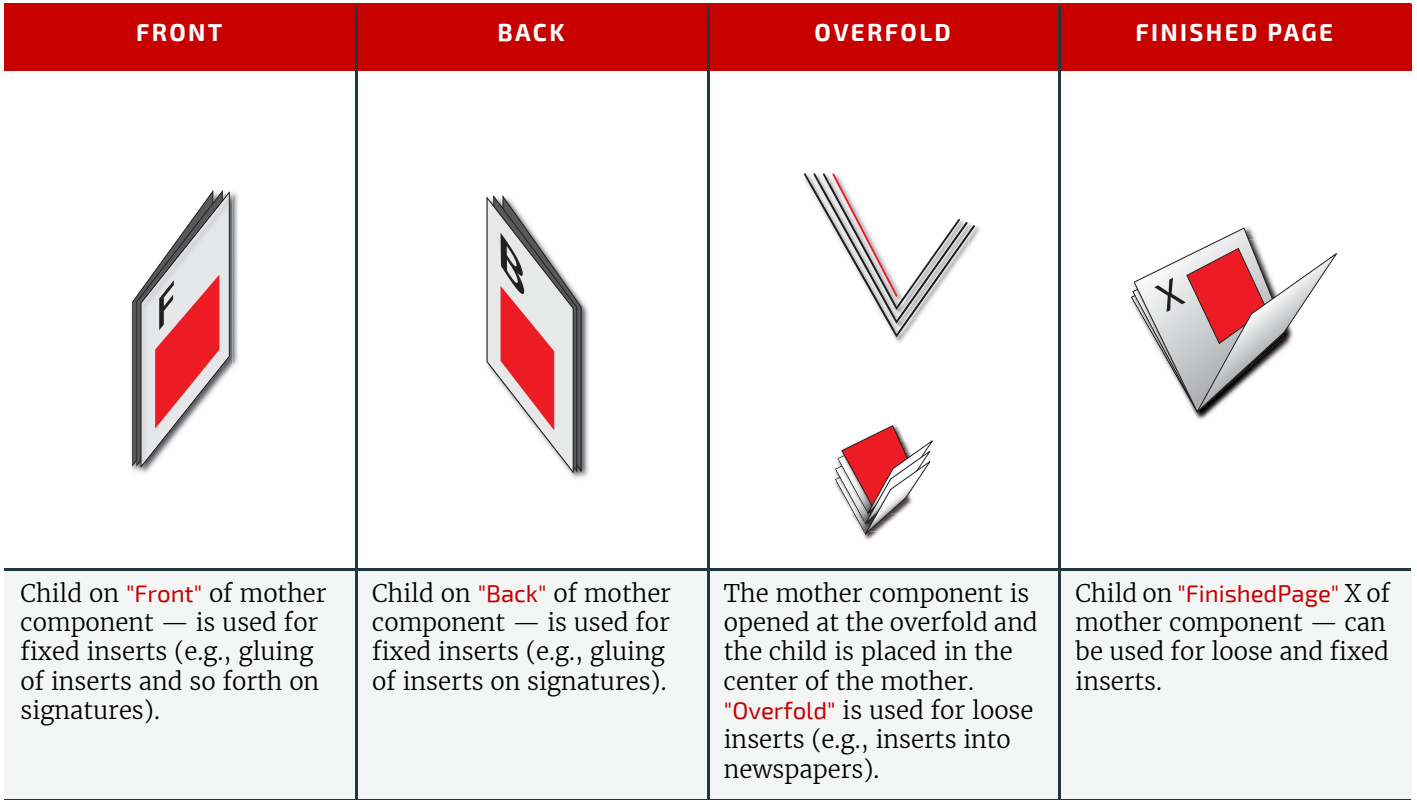

# <span id="page-483-2"></span>8.79 InterpretedPDLData

Represents the results of the **[Interpreting](#page-270-1)** or **[RasterReading](#page-276-1)** process. The details of this resource are not specified, as it is assumed to be implementation dependent.

## Resource Properties

Resource Class: Parameter Resource referenced by: *[RunList](#page-586-0)*

## <span id="page-483-1"></span>8.80 InterpretingParams

*[InterpretingParams](#page-483-1)* contains the parameters needed to interpret PDL pages. *[InterpretingParams](#page-483-1)* itself is a generic resource that contains attributes that are relevant to all PDLs. PDL-specific details resources MAY be included as subelements of this generic resource. This specification defines one additional PDL-specific resource instance: *[PDFInterpretingParams](#page-485-0)*.

#### Resource Properties

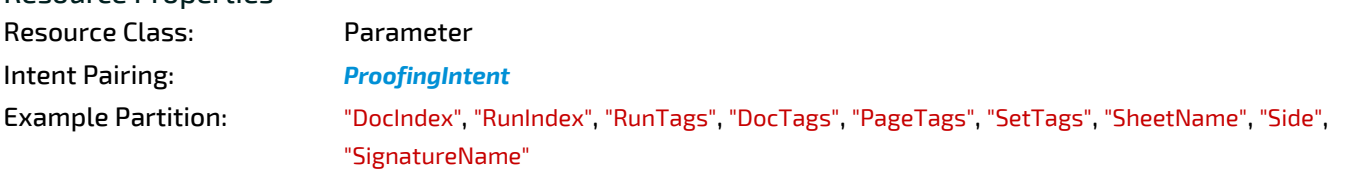

Input of Processes: **[Interpreting](#page-270-1)**

## *Table 8.134: InterpretingParams Resource (Sheet 1 of 3)*

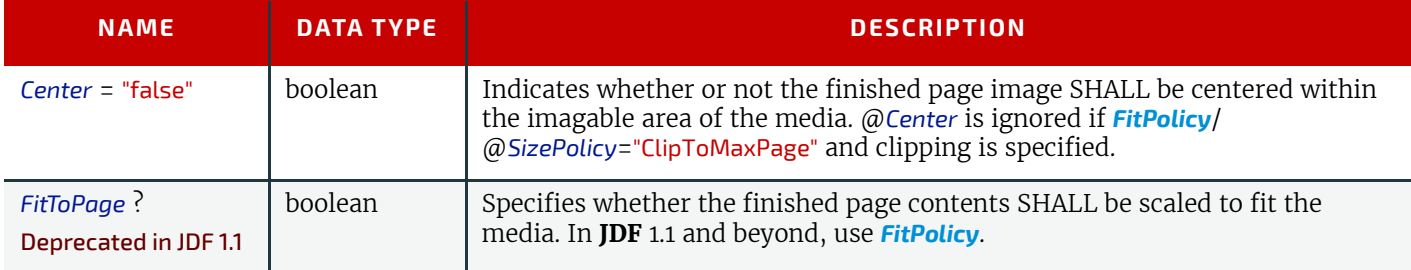

#### *Table 8.134: InterpretingParams Resource (Sheet 2 of 3)*

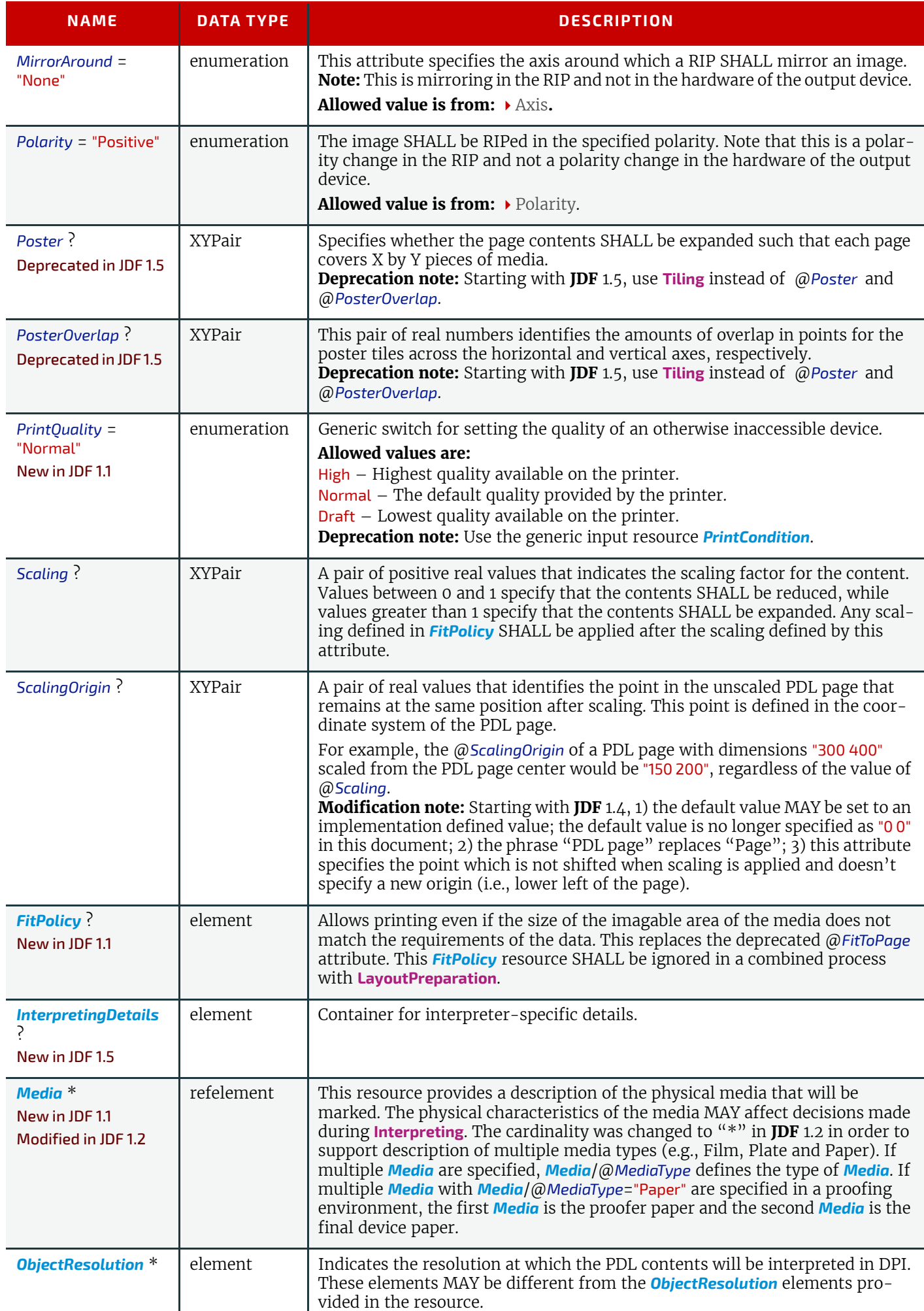

## *Table 8.134: InterpretingParams Resource (Sheet 3 of 3)*

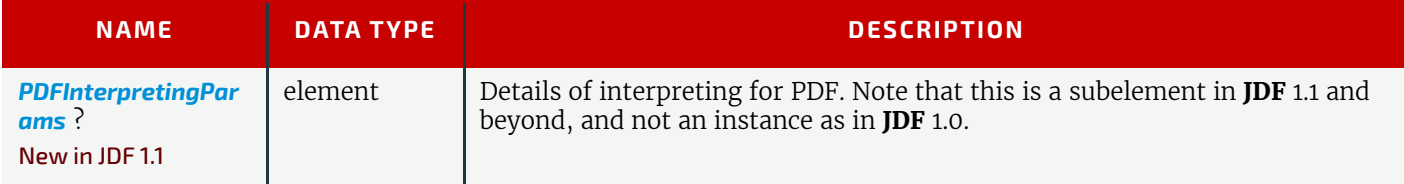

# <span id="page-485-1"></span>8.80.1 InterpretingDetails

New in JDF 1.5

*[InterpretingDetails](#page-485-1)* contains PDL-specific instructions for an interpreter.

## *Table 8.135: InterpretingDetails Element*

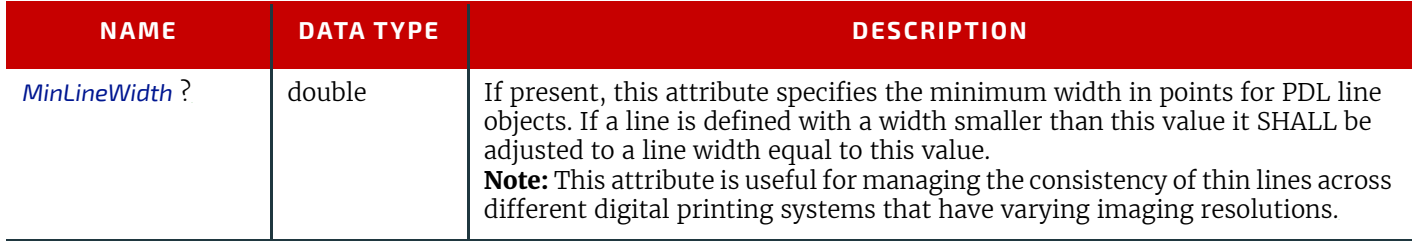

# <span id="page-485-0"></span>8.80.2 PDFInterpretingParams

New in JDF 1.1

## *Table 8.136: PDFInterpretingParams Element (Sheet 1 of 2)*

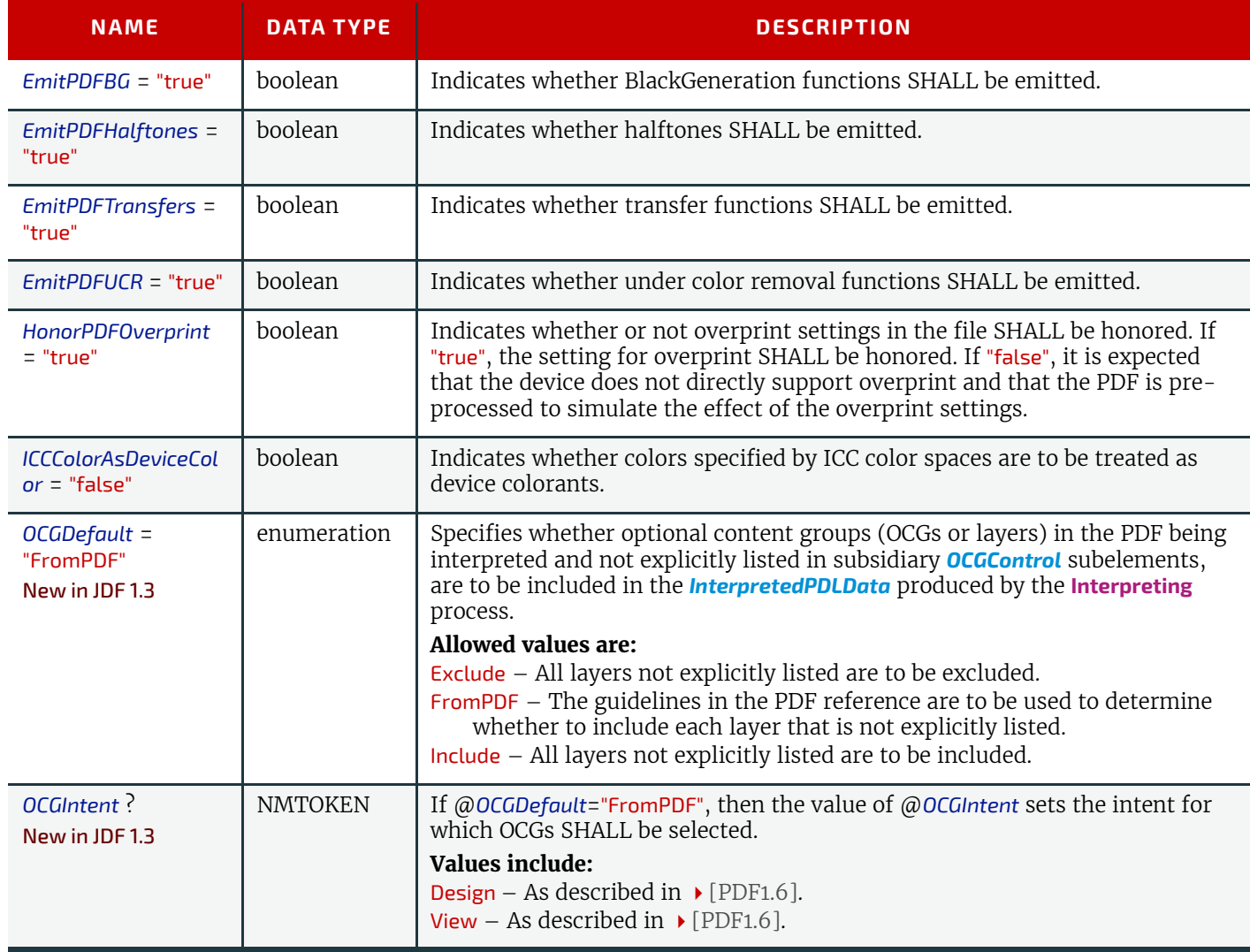

#### *Table 8.136: PDFInterpretingParams Element (Sheet 2 of 2)*

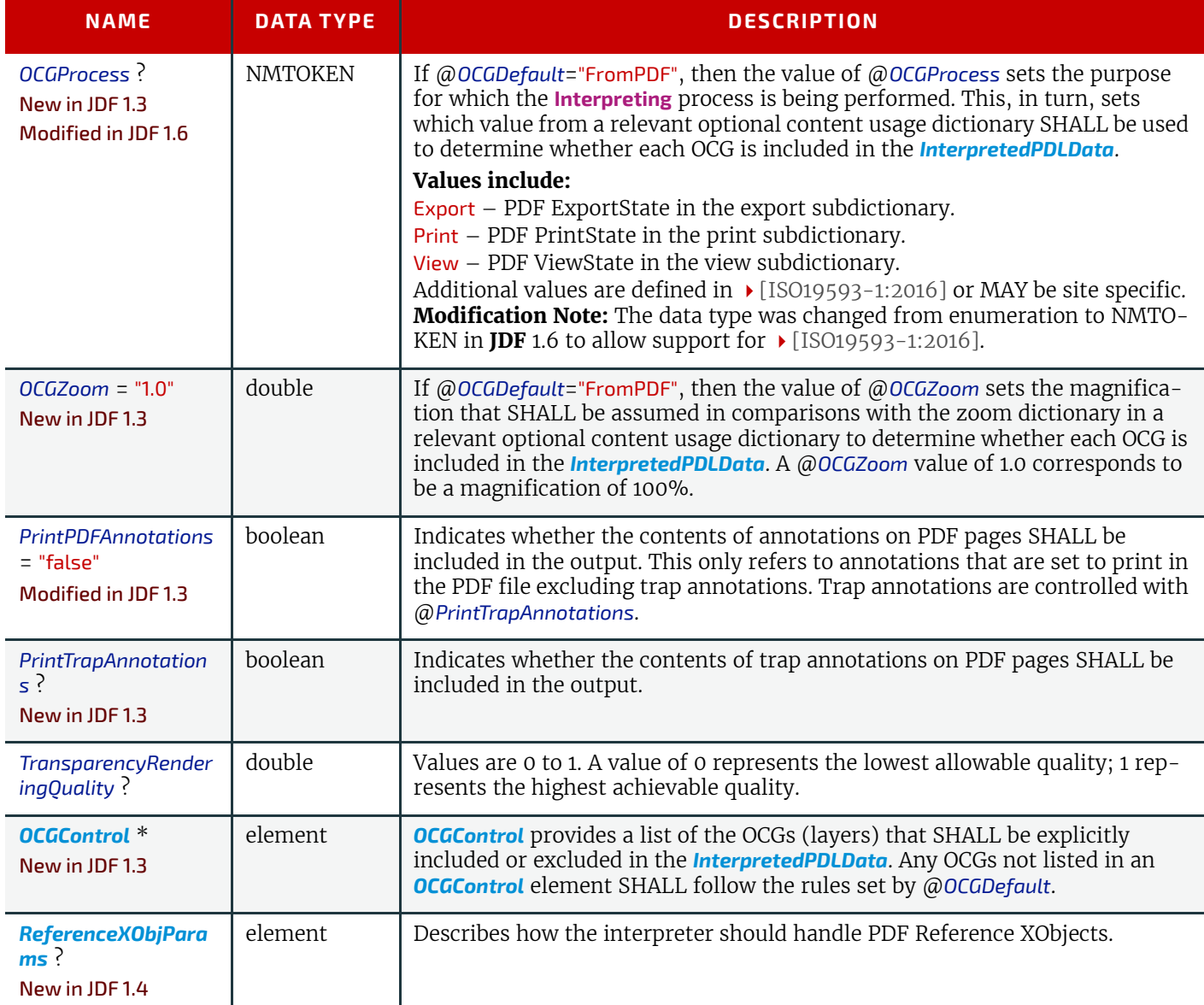

# <span id="page-486-0"></span>8.80.3 ReferenceXObjParams

New in JDF 1.4

## *Table 8.137: ReferenceXObjParams Element*

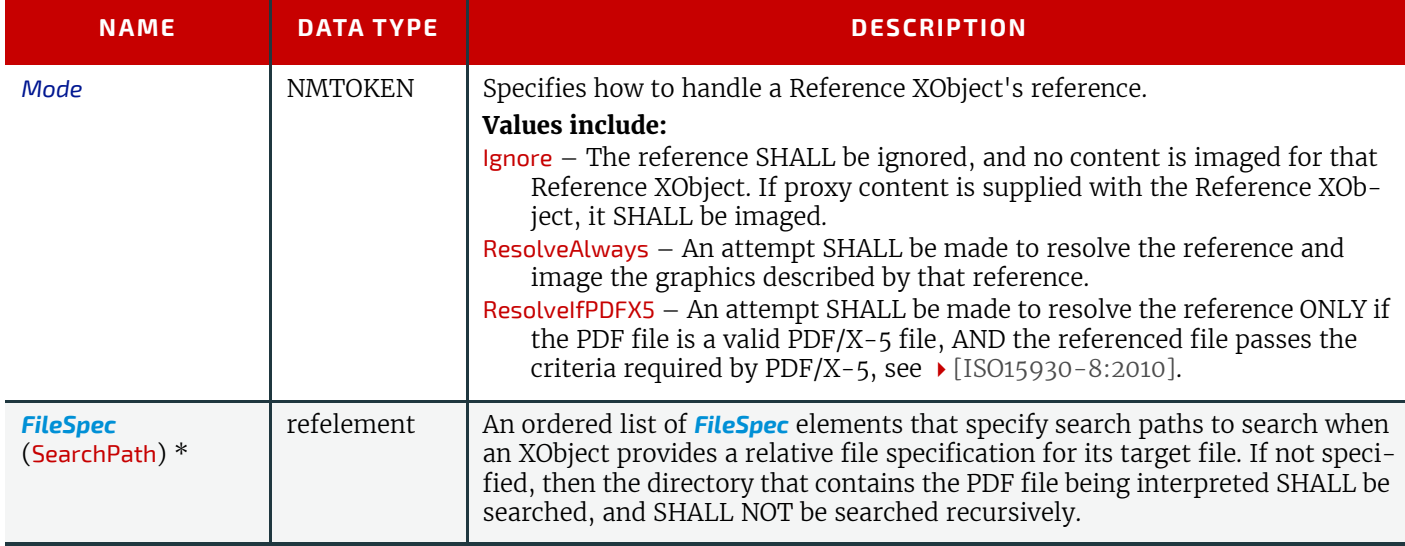

#### **RESOURCES**

## 8.81 JacketingParams

#### New in JDF 1.1

Description of the setup of the jacketing machinery. Jacket height and width (1 and 4 in the  $\blacktriangleright$  Figure 8-30: Setup of the [jacketing machinery\)](#page-487-1) are specified within the *[Component](#page-405-0)* that describes the jacket.

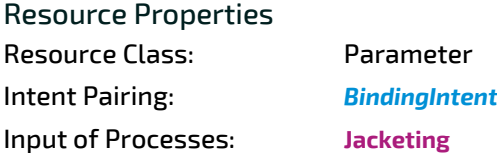

*Table 8.138: JacketingParams Resource*

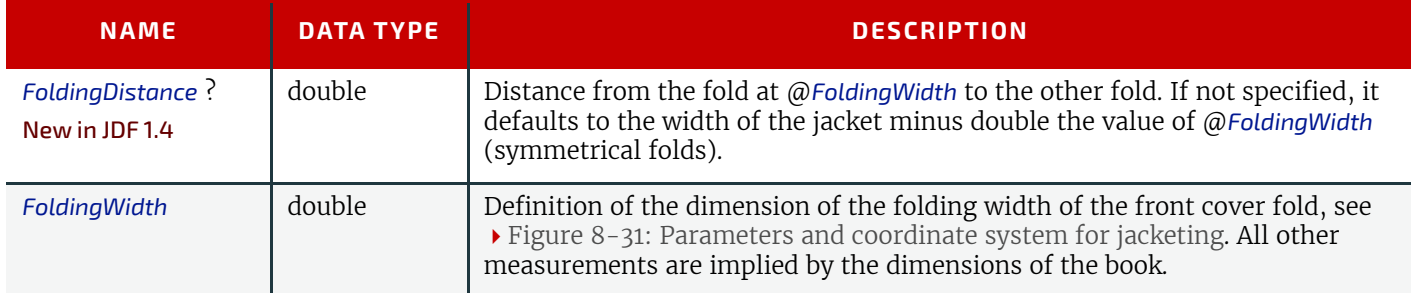

#### <span id="page-487-1"></span>*Figure 8-30: Setup of the jacketing machinery*

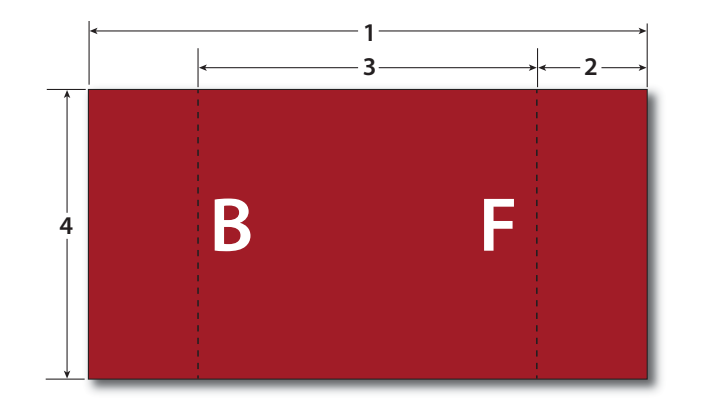

- **1:** Jacket width **2:** @*FoldingWidth*
- **3:** @*FoldingDistance*
- **4:** Jacket height

#### <span id="page-487-0"></span>*Figure 8-31: Parameters and coordinate system for jacketing*

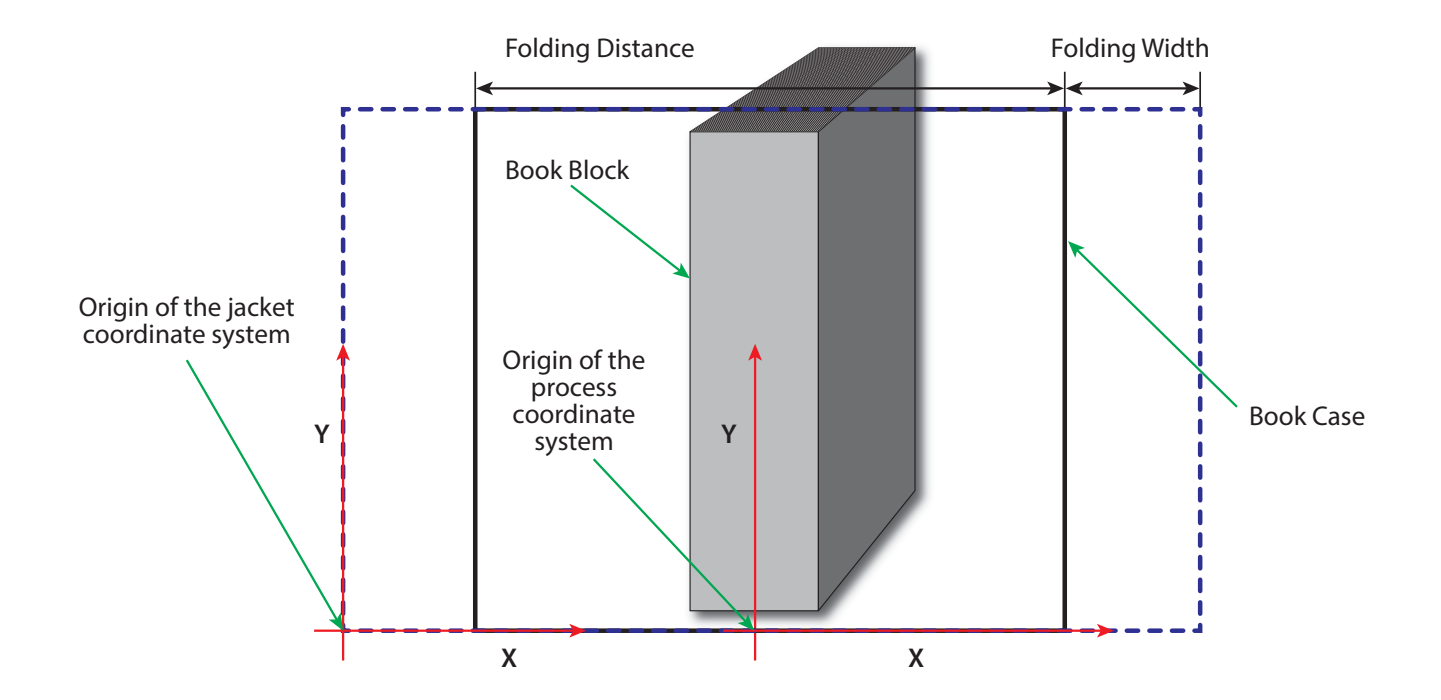

**456 JDF SPECIFICATION 1.7-DRAFT-IP-2**

# <span id="page-488-1"></span>8.82 LabelingParams

## New in JDF 1.1

*[LabelingParams](#page-488-1)* defines the details of the **[Labeling](#page-300-0)** process.

# Resource Properties

Resource Class: Parameter Input of Processes: **[Labeling](#page-300-0)**

*Table 8.139: LabelingParams Resource*

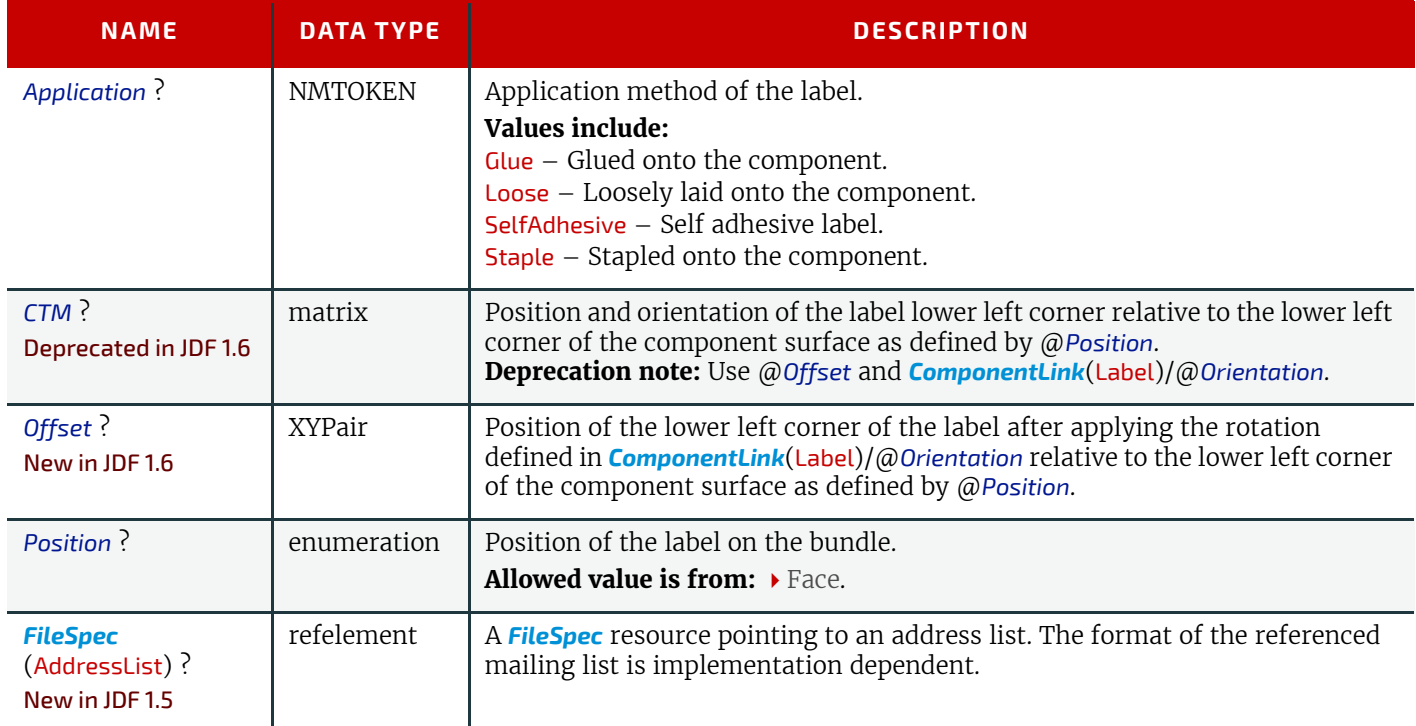

# <span id="page-488-0"></span>8.83 LaminatingParams

New in JDF 1.1

*[LaminatingParams](#page-488-0)* specifies the parameters needed for laminating.

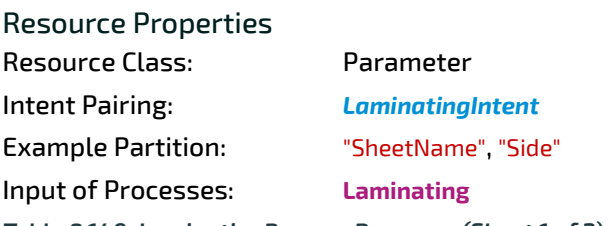

*Table 8.140: LaminatingParams Resource (Sheet 1 of 2)*

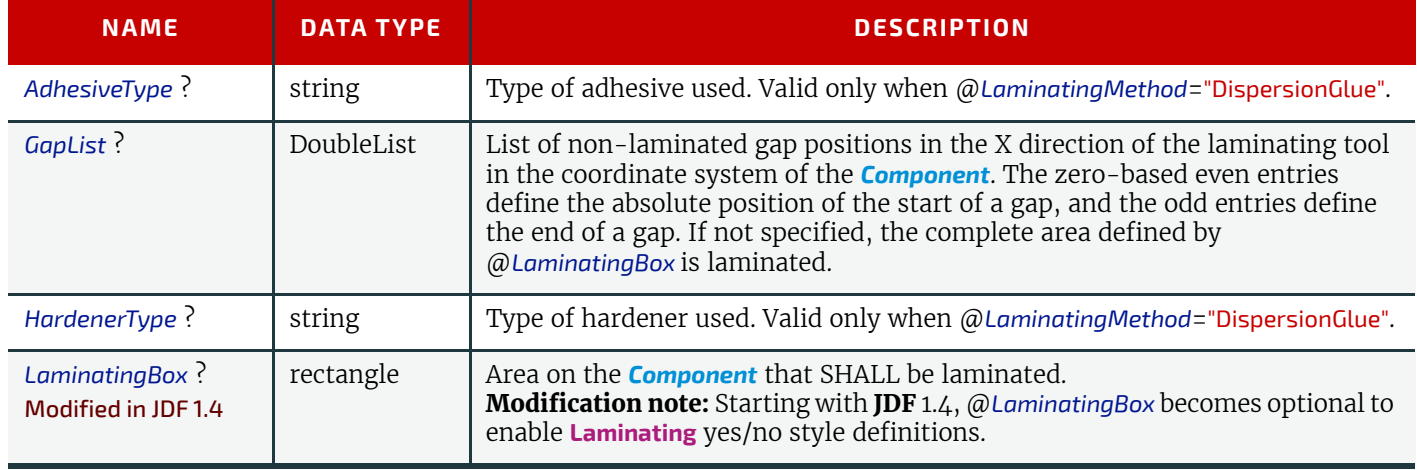

#### *Table 8.140: LaminatingParams Resource (Sheet 2 of 2)*

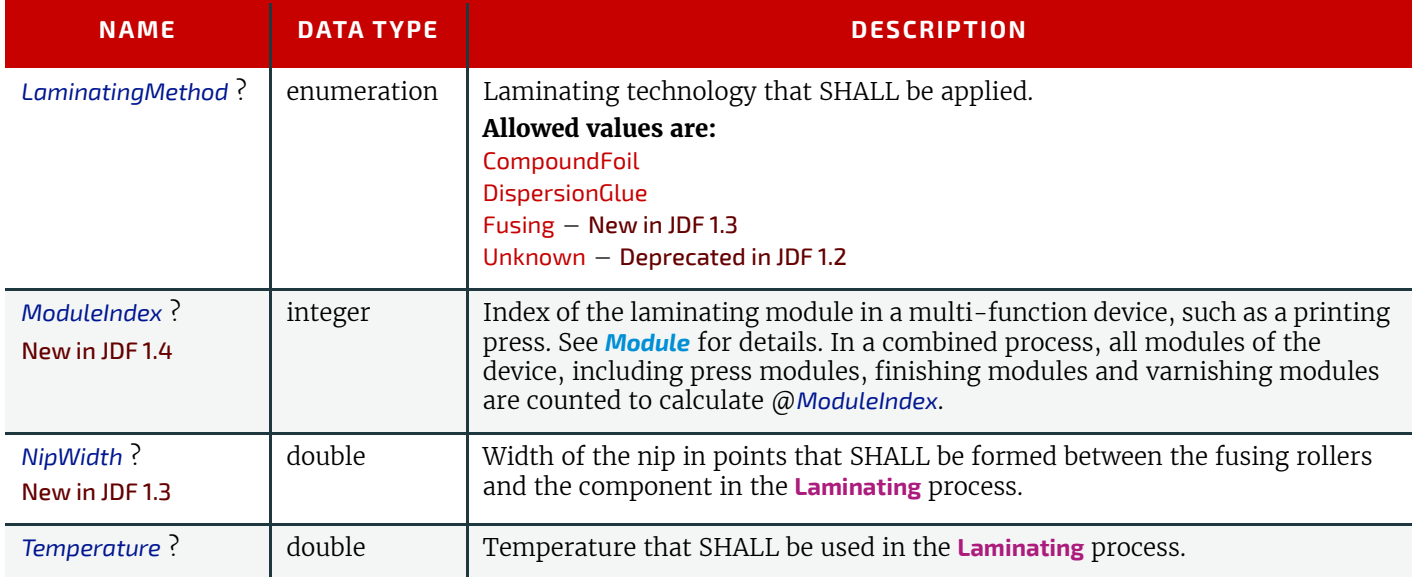

# <span id="page-489-0"></span>8.84 Layout

Represents the root of the layout structure. *[Layout](#page-489-0)* is used both for fixed-layout and for automated printing.

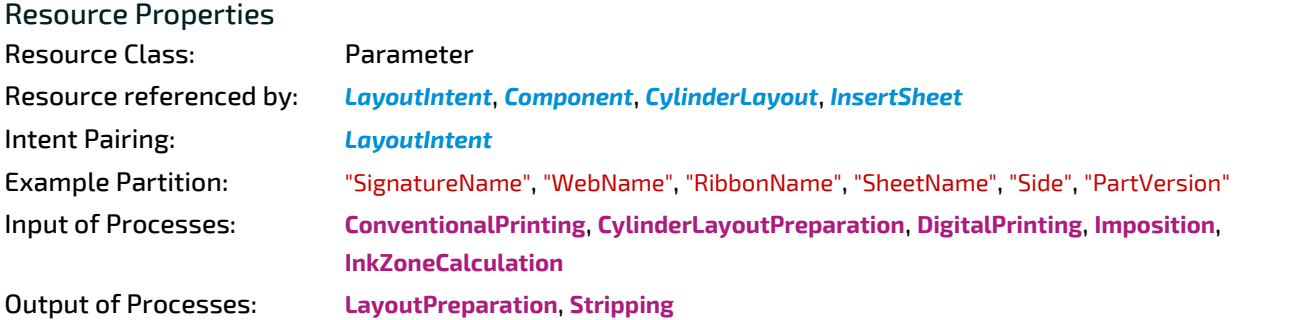

*Table 8.141: Layout Resource (Sheet 1 of 4)*

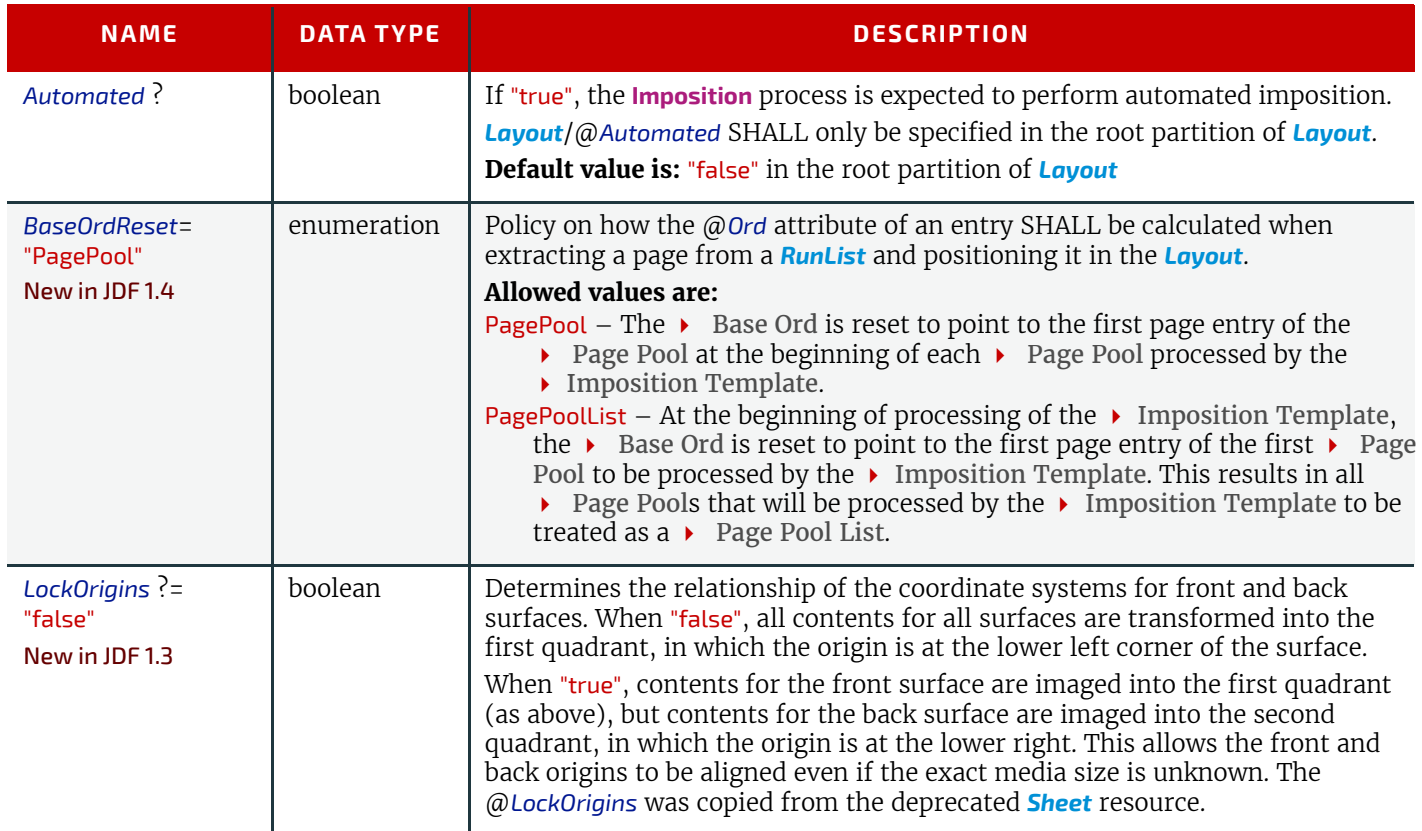

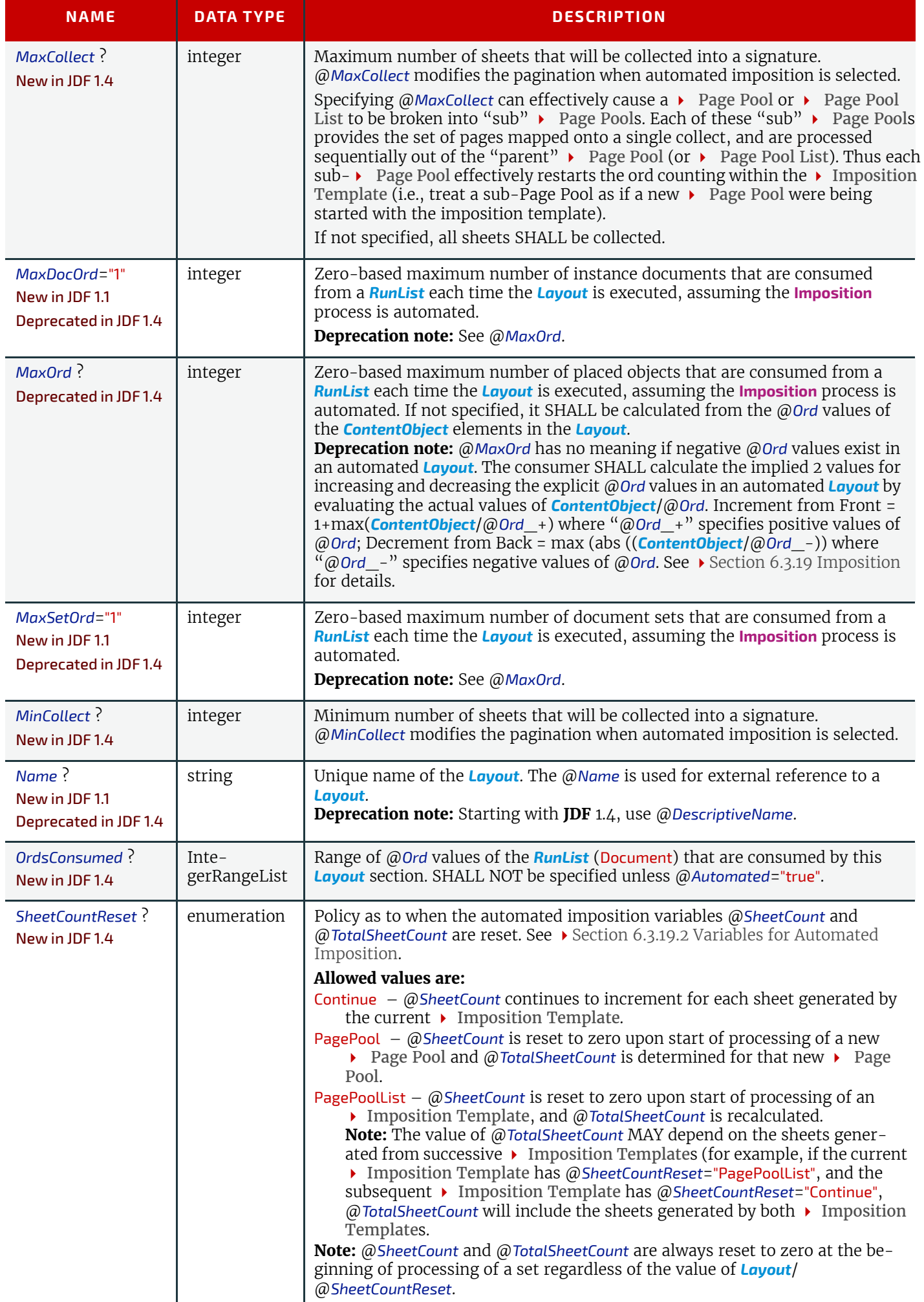

## *Table 8.141: Layout Resource (Sheet 3 of 4)*

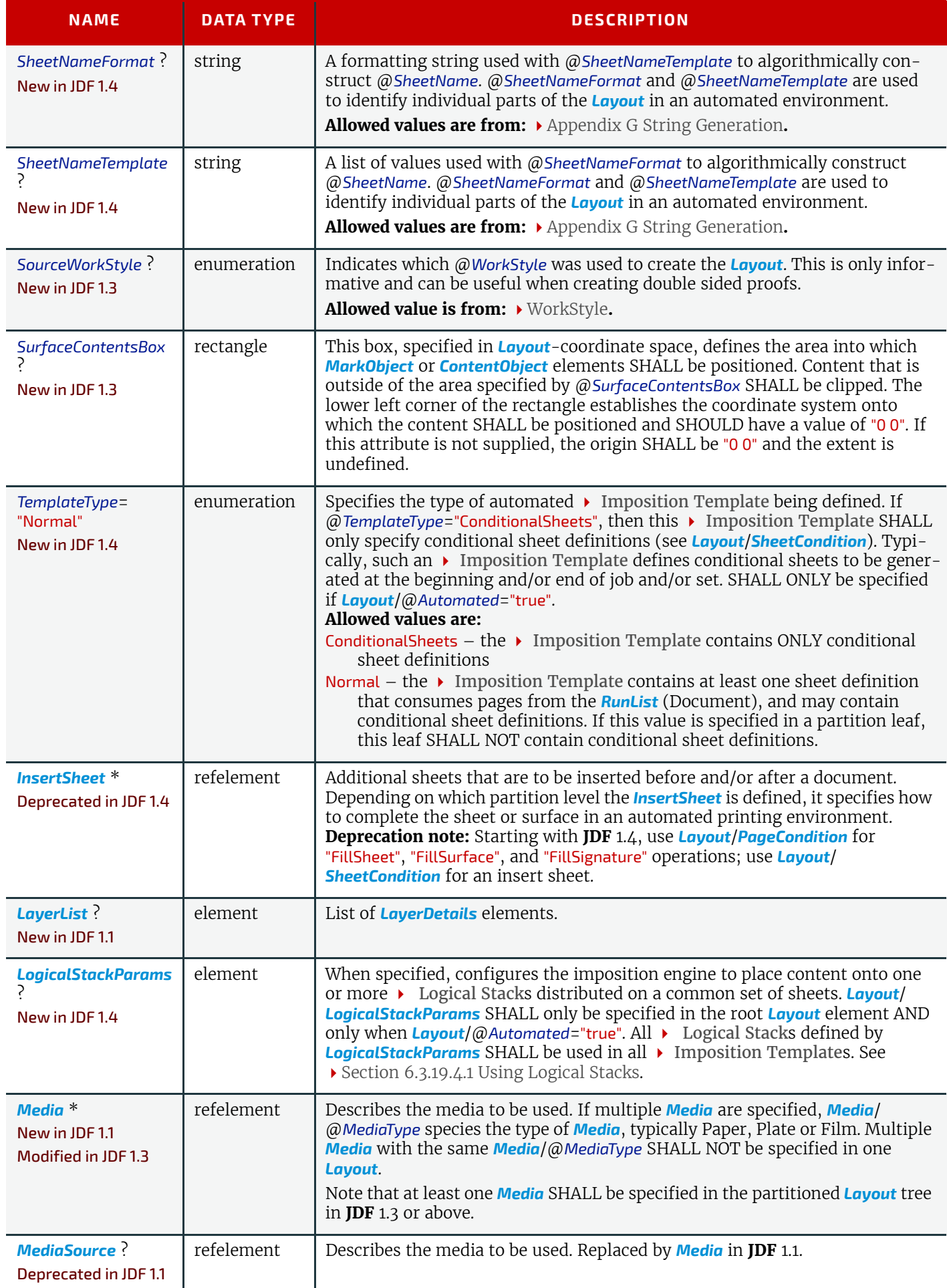

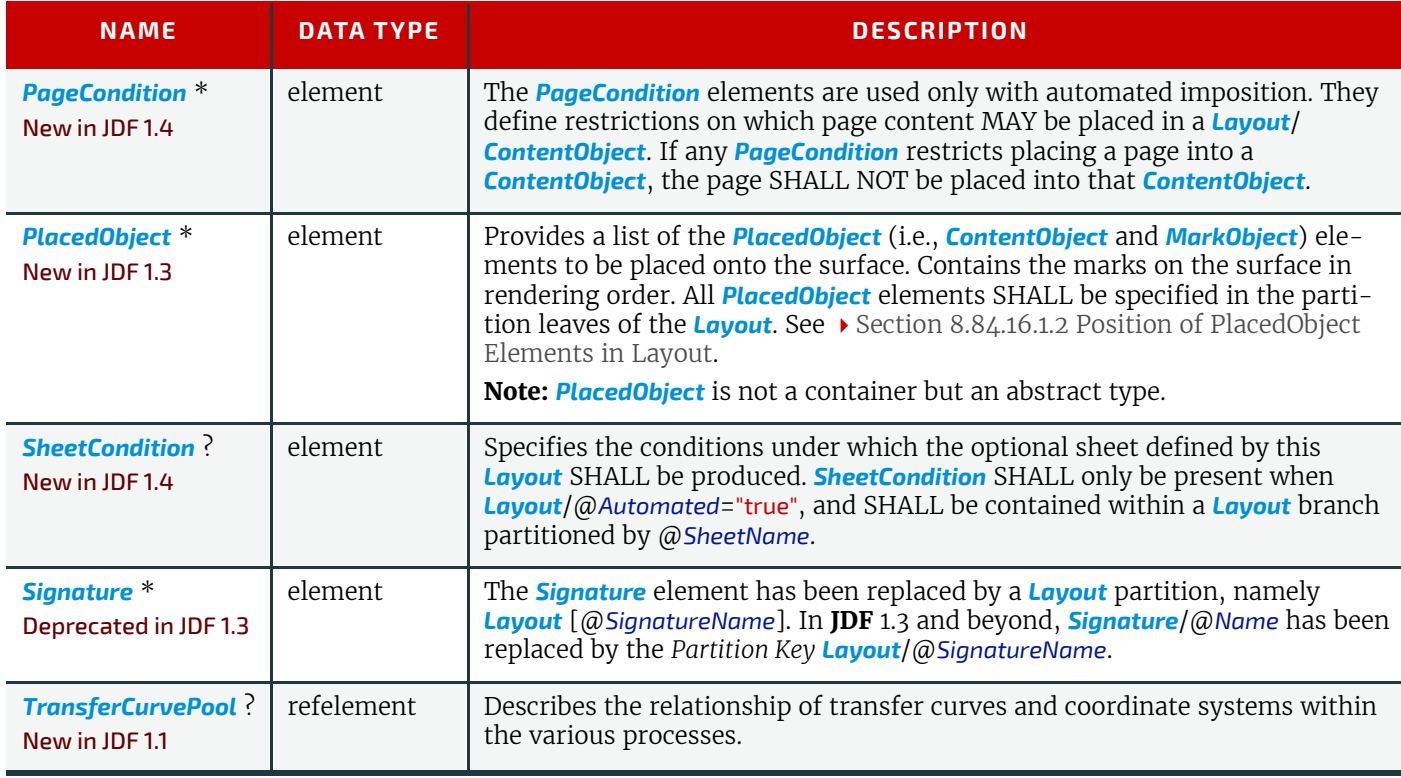

# <span id="page-492-0"></span>8.84.1 CIELABMeasuringField

Information about a color measuring field. The color is specified as a CIE-L\*a\*b\* value.

## *Table 8.142: CIELABMeasuringField Element (Sheet 1 of 2)*

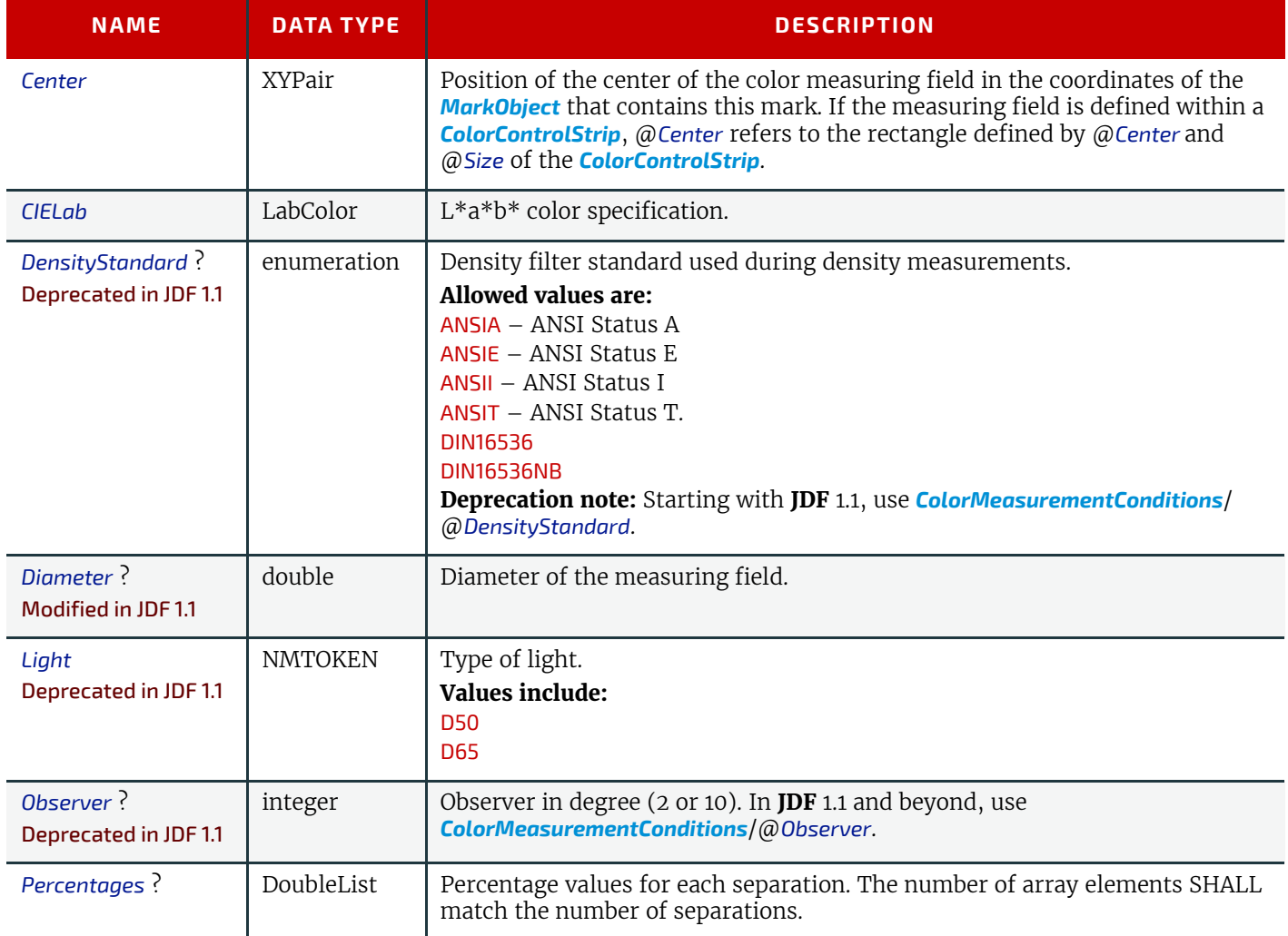

## *Table 8.142: CIELABMeasuringField Element (Sheet 2 of 2)*

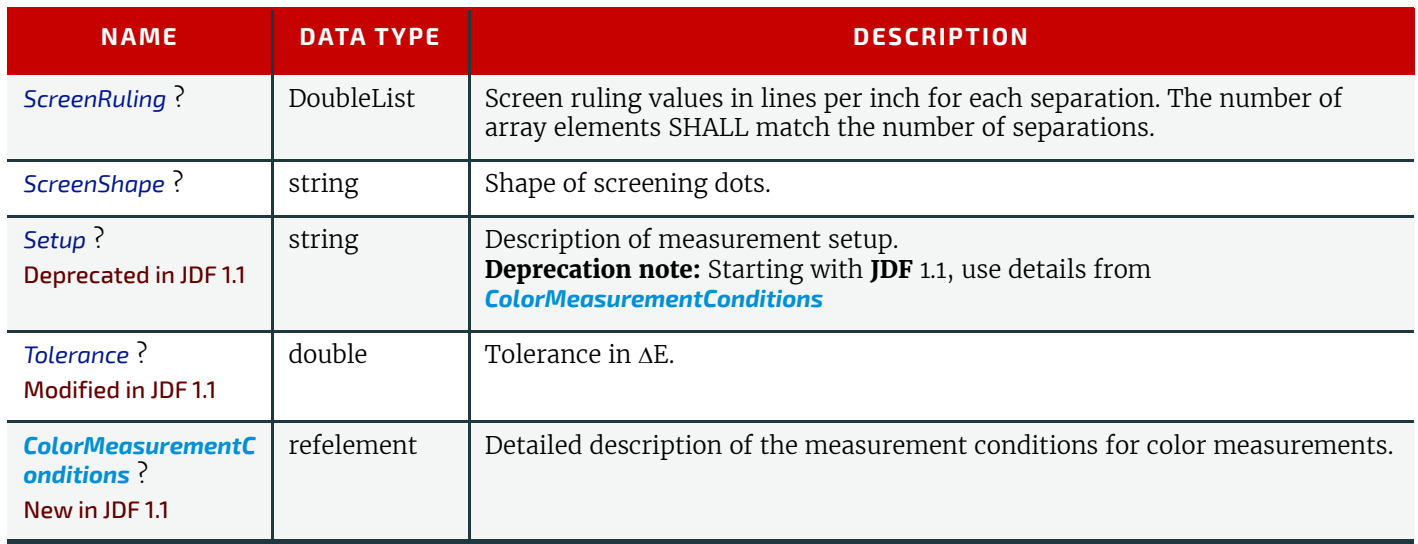

# <span id="page-493-0"></span>8.84.2 ContentObject

*[ContentObject](#page-493-0)* elements identify containers for page content on a surface. They SHALL be filled from the content *[RunList](#page-586-0)* of the **[Imposition](#page-260-1)** process. For print applications where page count varies from instance document to instance document, imposition templates can automatically assign pages to the correct surface and *[PlacedObject](#page-500-0)* position.

#### *Table 8.143: ContentObject Element*

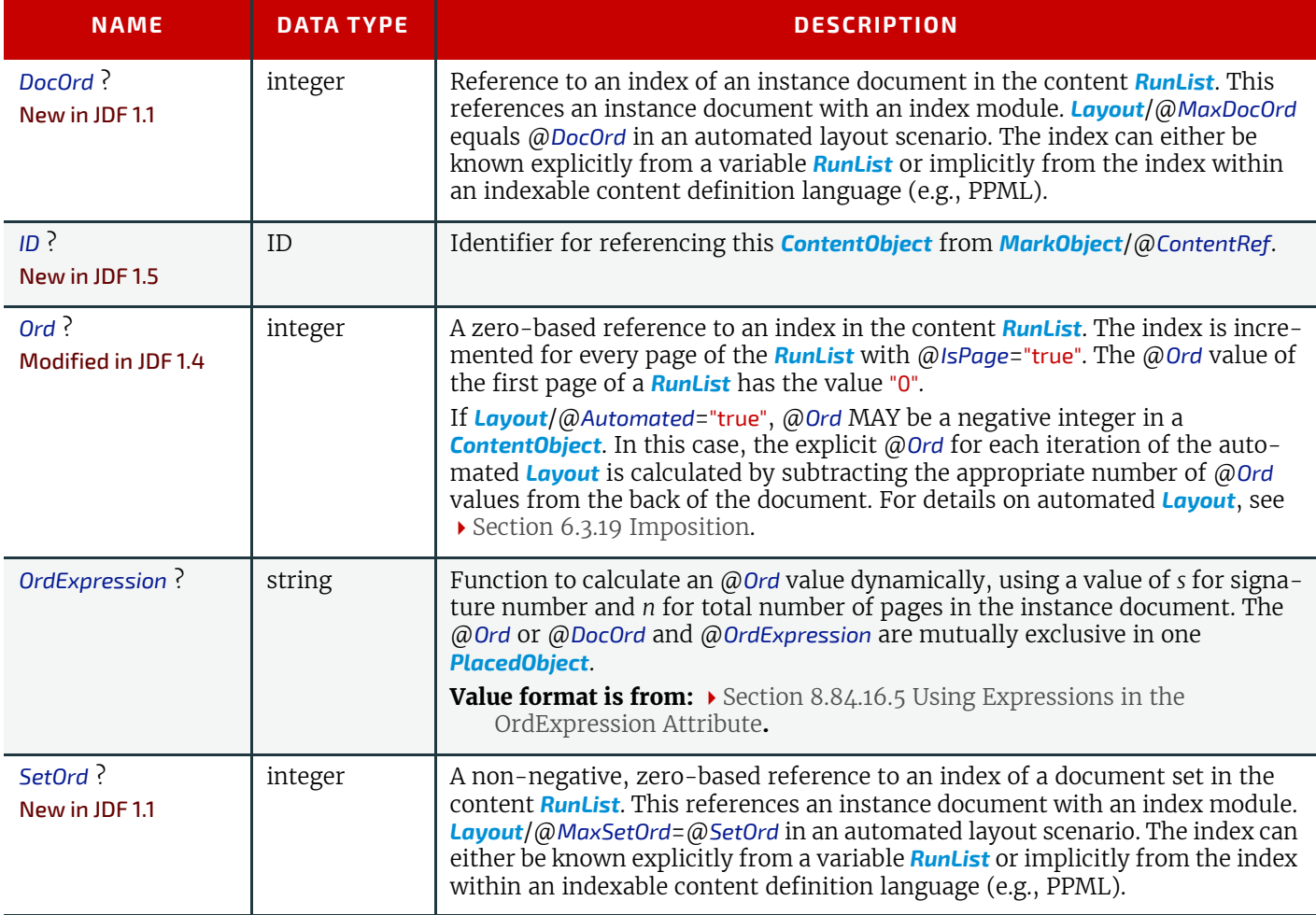

## <span id="page-494-0"></span>8.84.3 DensityMeasuringField

*[DensityMeasuringField](#page-494-0)* contains information about a density measuring field.

#### *Table 8.144: DensityMeasuringField Element*

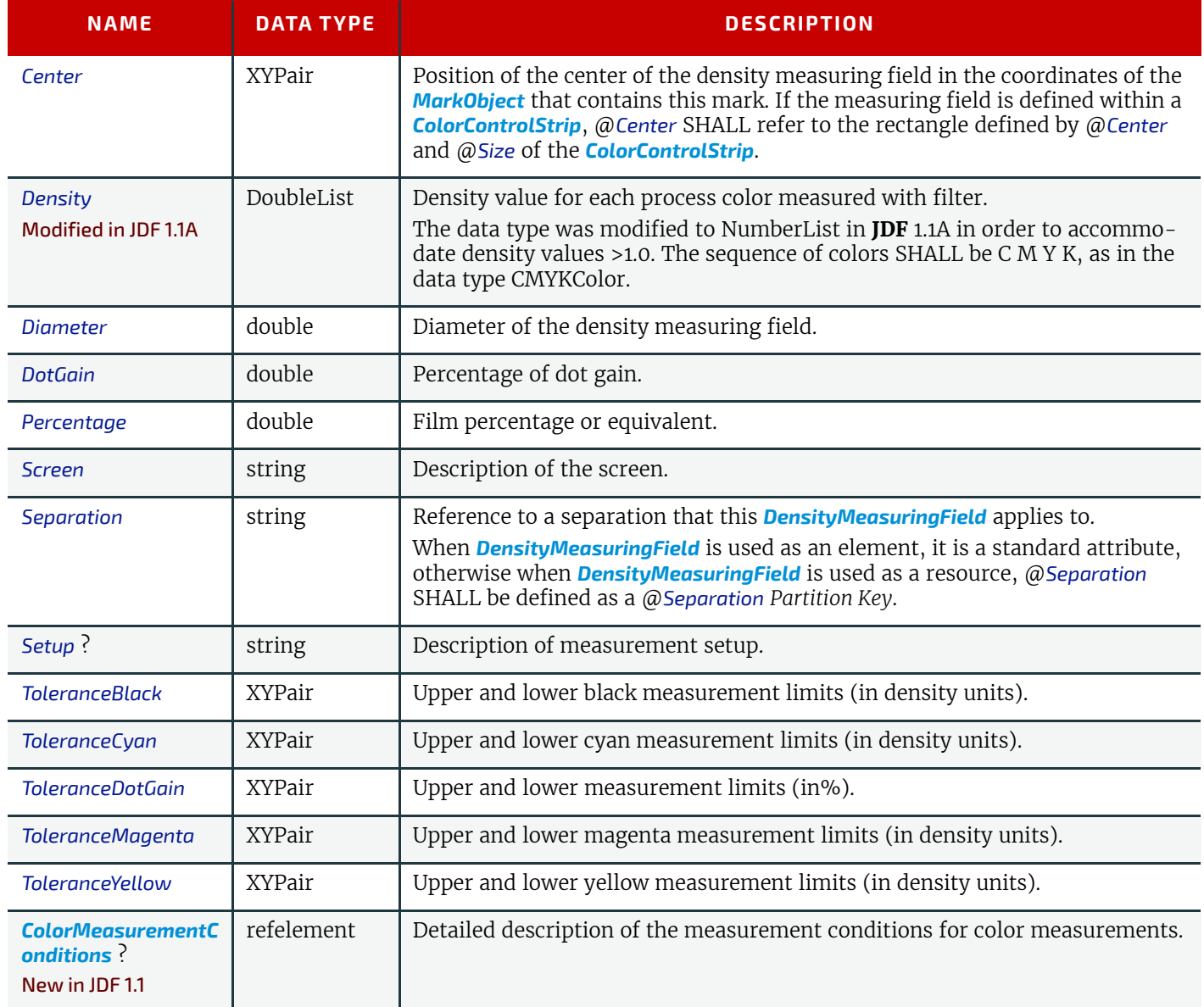

## <span id="page-494-1"></span>8.84.4 DynamicField

*[DynamicField](#page-494-1)* provides a description of dynamic text replacements for a *[MarkObject](#page-498-0)* element. This element SHALL be used for production purposes such as defining bar codes for variable data printing. *[DynamicField](#page-494-1)* elements are not intended as a placeholders for actual content such as addresses. Rather, they are marks with dynamic data such as time stamps and database information. Dynamic objects are *[MarkObject](#page-498-0)* elements with additional OPTIONAL *[DynamicField](#page-494-1)* elements that define text replacement.

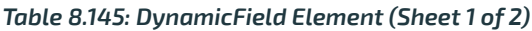

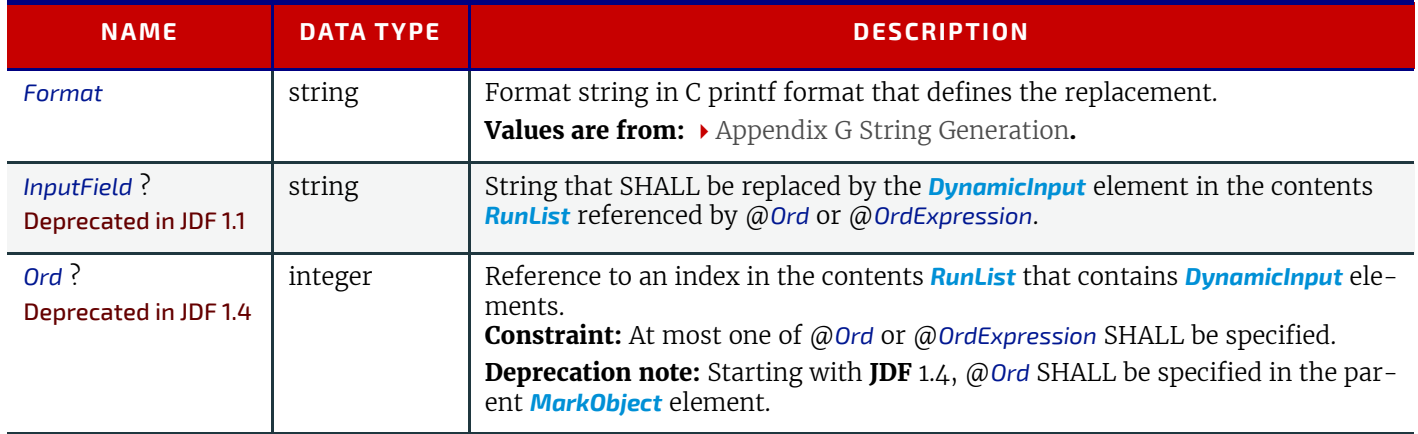

*Table 8.145: DynamicField Element (Sheet 2 of 2)*

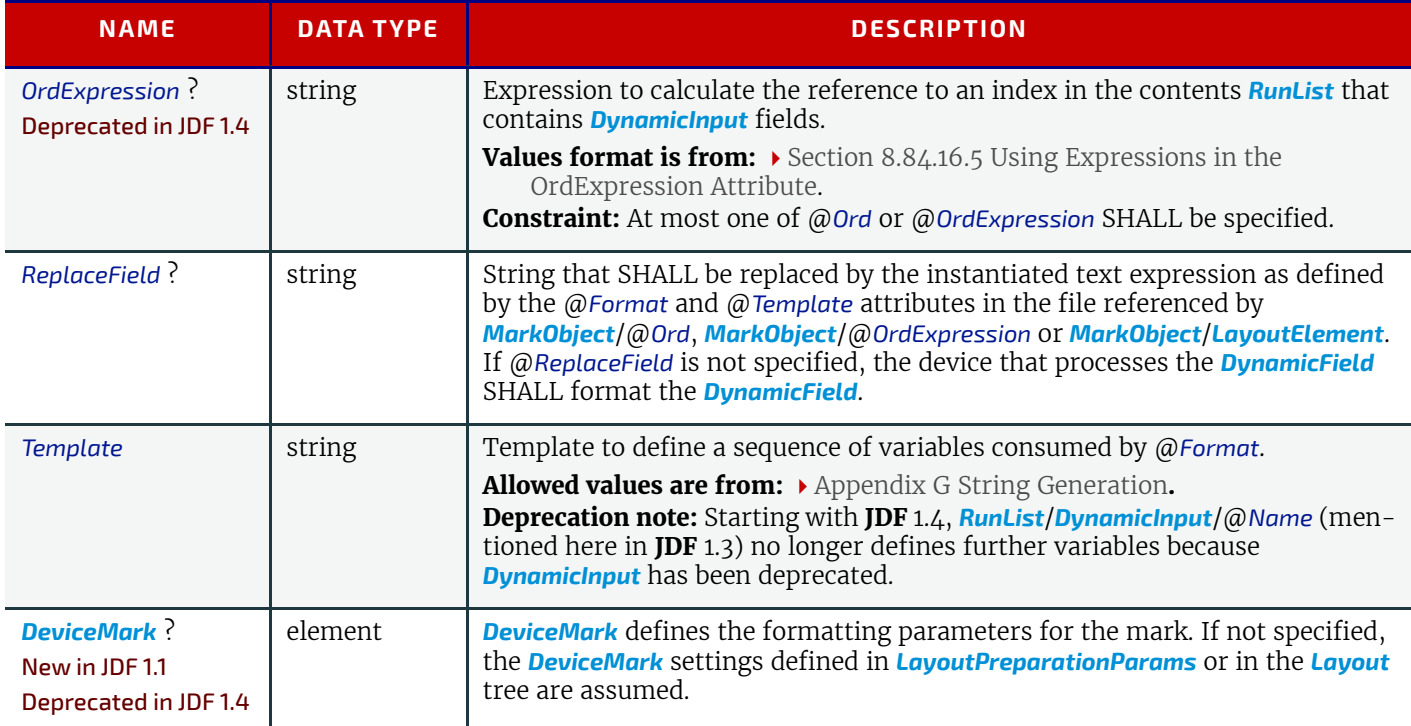

## Example 8.20: Layout: DynamicField Element

In this example the text "\_\_\_\_\_\_\_\_\_\_\_" in the file MyReplace.pdf would be replaced by the sentence "Replacement Text for Joe and John go in here at 14:00 on Mar-31-2000". MyReplace.pdf is placed at the position defined by the @*CTM* of the *[MarkObject](#page-498-0)* and Variable.pdf is placed at the position defined by the @*CTM* of the *[ContentObject](#page-493-0)*.

```
<RunList Class="Parameter" ID="L3" PartIDKeys="Run" Status="Available">
   <MetadataMap DataType="string" Name="i1" ValueFormat="%s" ValueTemplate="s1">
     <!--This expression maps the value of /Dokument/Rezipient/@Name to a 
       variable "s1"-->
     <Expr Name="s1" Path="/Dokument/Rezipient/@Name"/>
   </MetadataMap>
   <LayoutElement ElementType="Graphic">
     <FileSpec URL="File:///Variable.pdf"/>
   </LayoutElement>
</RunList>
<Layout Class="Parameter" ID="Link0003" Status="Available">
   <!--The MarkObject in the Layout hierarchy: -->
   <ContentObject CTM="1 0 0 1 0 0" Ord="0"/>
   <MarkObject CTM="1 0 0 1 10 10">
     <LayoutElement ElementType="Graphic">
       <FileSpec URL="File:///MyReplace.pdf"/>
     </LayoutElement>
     <DynamicField
       Format="Replacement Text for %s goes in here at %s on %s"
      Ord="0" ReplaceField="__xxx__" Template="i1,Time,Date"/>
     <DynamicField Format="More Replacement Text for %s go in here"
       Ord="0" ReplaceField="___yyy___" Template="SignatureName"/>
   </MarkObject>
</Layout>
```
## <span id="page-495-0"></span>8.84.5 FillMark

## New in JDF 1.5

*Table 8.146: FillMark Element (Sheet 1 of 2)*

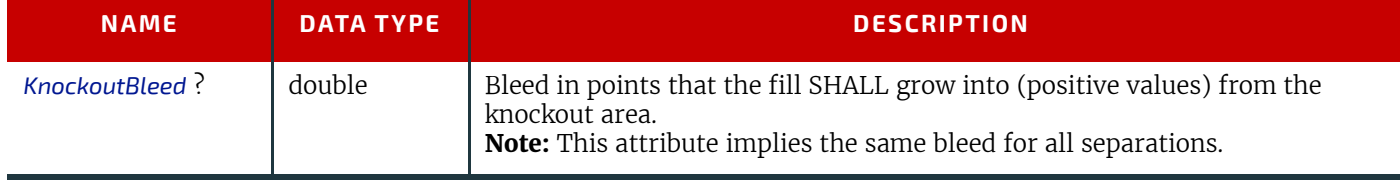

#### *Table 8.146: FillMark Element (Sheet 2 of 2)*

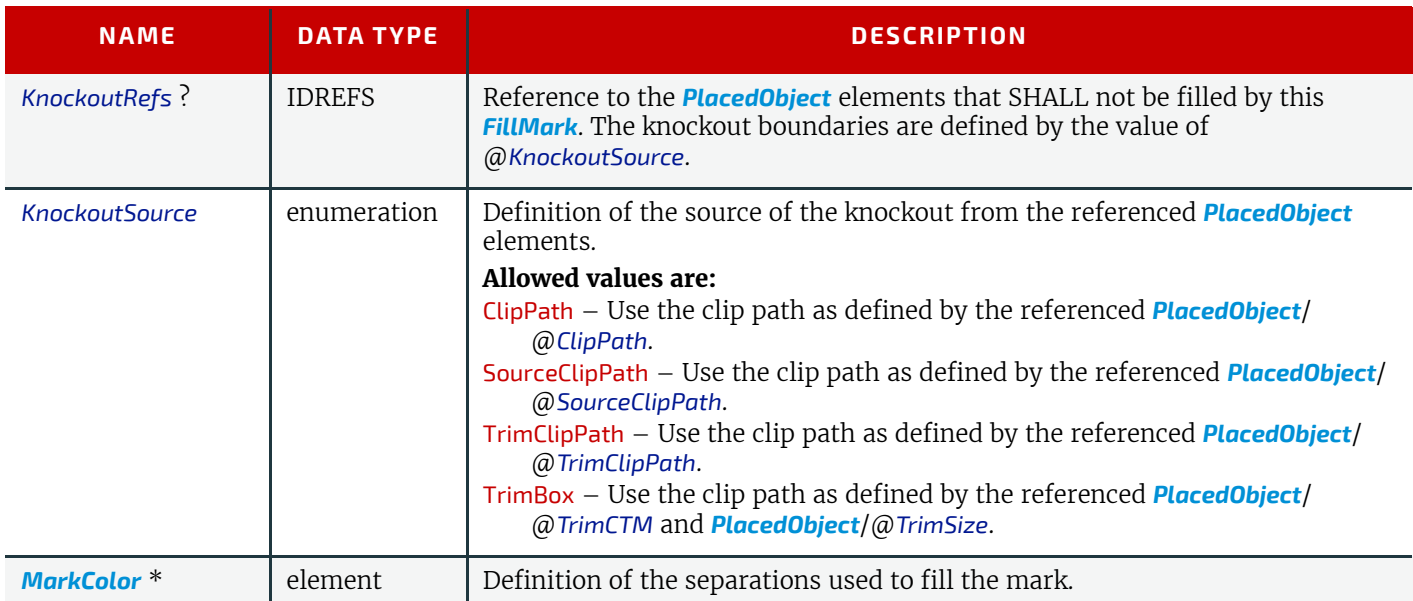

#### <span id="page-496-1"></span>8.84.6 LayerDetails

#### New in JDF 1.1

This element provides information about individual layers.

#### *Table 8.147: LayerDetails Element*

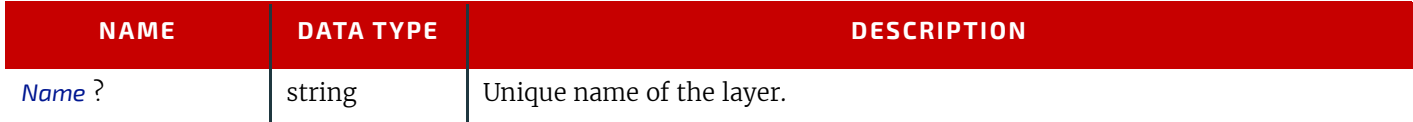

### <span id="page-496-0"></span>8.84.7 LayerList

#### New in JDF 1.1

This element provides a container for an ordered list of *[LayerDetails](#page-496-1)* elements. The individual elements are referenced by their zero-based index in the *[LayerList](#page-496-0)* using the @*LayerIDs Partition Key*.

#### *Table 8.148: LayerList Element*

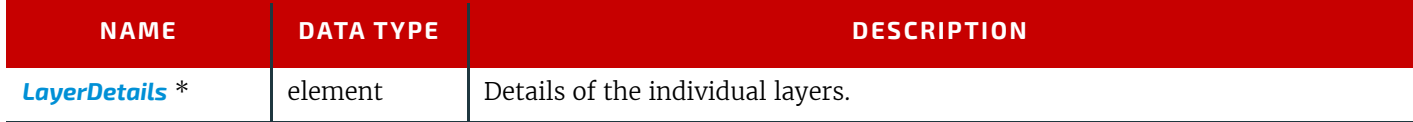

# <span id="page-496-2"></span>8.84.8 LogicalStackParams

New in JDF 1.4

#### *Table 8.149: LogicalStackParams Element (Sheet 1 of 2)*

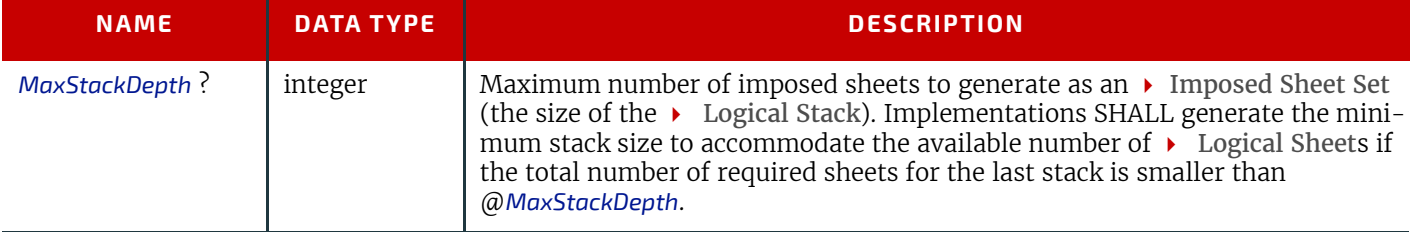

#### *Table 8.149: LogicalStackParams Element (Sheet 2 of 2)*

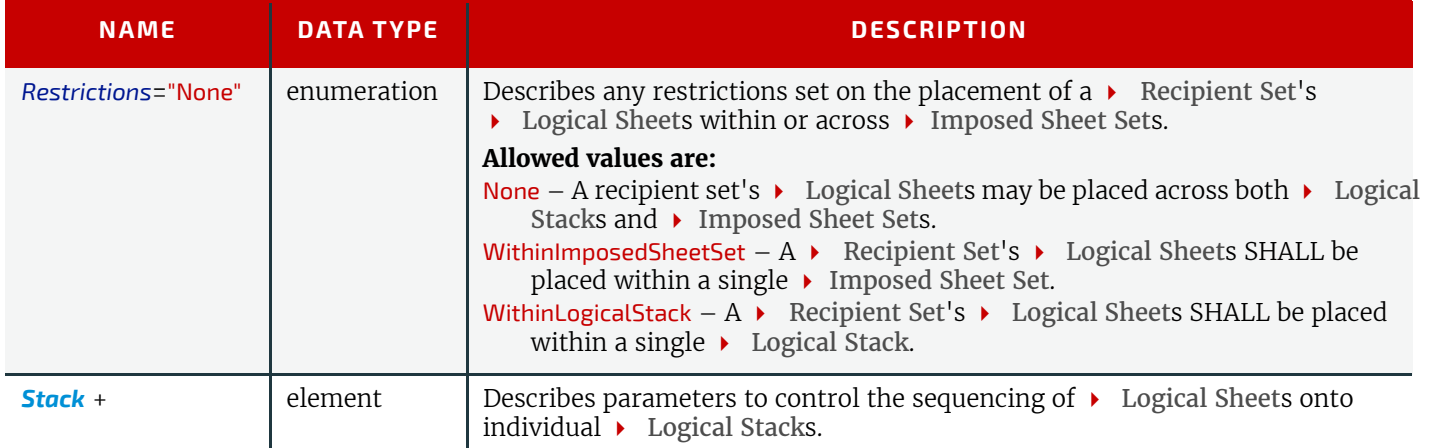

## <span id="page-497-0"></span>8.84.9 MarkActivation

#### New in JDF 1.4

*[MarkActivation](#page-497-0)* specifies the condition of when to apply the mark in an automated *[Layout](#page-489-0)*.

#### *Table 8.150: MarkActivation Element*

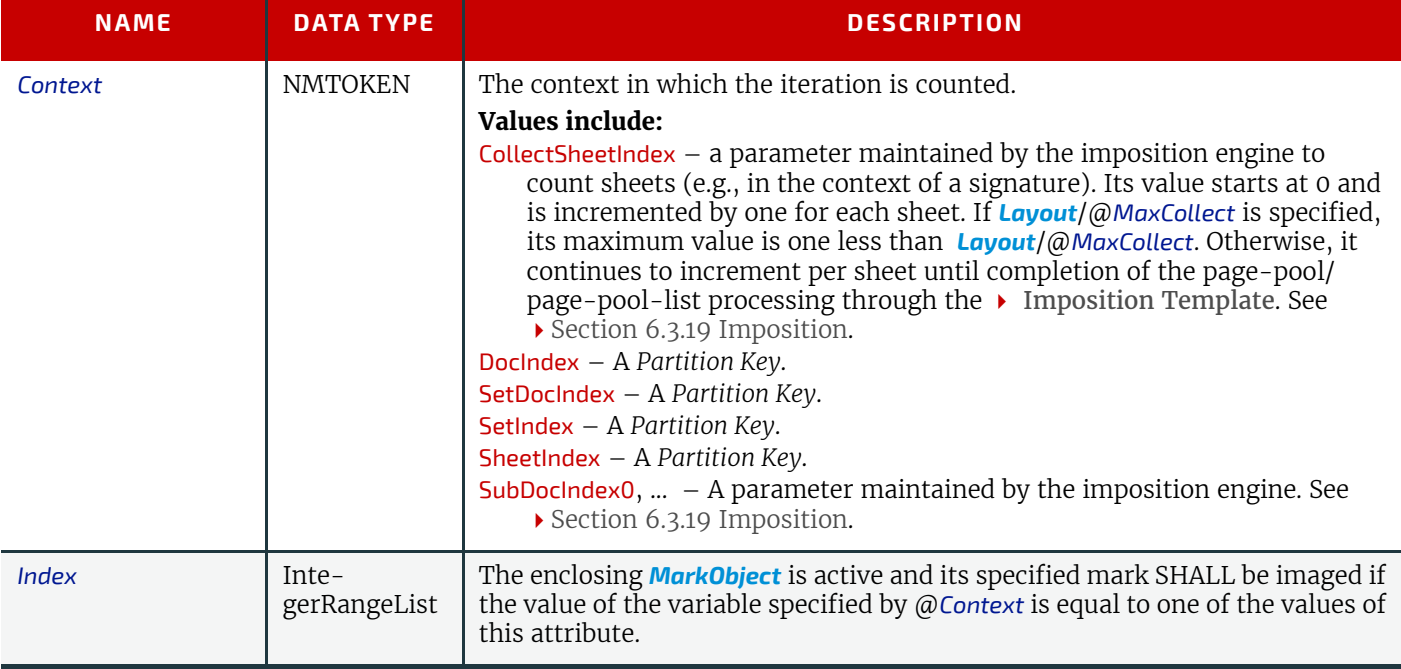

## 8.84.9.1 Dynamic Marks

*[JobField](#page-667-0)* and @*Ord* are mutually exclusive within one *[MarkObject](#page-498-0)*.

The elements marked as dynamic marks in the table above can be used for three purposes:

• If @*Ord* is specified, the PDL of the mark is provided by the *[RunList](#page-586-0)* (Marks) and the dynamic mark subelement subelements provide metadata about the mark to a press controller or bindery equipment. This is the usual behavior of existing imposition engines. A single *[MarkObject](#page-498-0)* SHALL NOT contain multiple mark subelements that are represented by the same PDL, for instance there MAY be only one marks layer for an entire surface.

• If @*Ord* is not present, but *[JobField](#page-667-0)* is present, an imposition device SHOULD dynamically generate the mark based on information in *[JobField](#page-667-0)*.

• If none of @*Ord* and *[JobField](#page-667-0)* are present, a mark SHOULD be dynamically drawn based on the information within the subelement. The marks are positioned relative to the @*CTM* of the *[MarkObject](#page-498-0)*. A single *[MarkObject](#page-498-0)* SHOULD NOT contain multiple dynamic mark subelements. Note that the **JDF** specification of dynamic marks other than *[JobField](#page-667-0)* are in flux and that the behavior described here might change in future versions of **JDF**.

## <span id="page-498-0"></span>8.84.10 MarkObject

*[MarkObject](#page-498-0)* elements identify containers for production marks on a surface. If the containing *[Layout](#page-489-0)* is used as an input to **[Imposition](#page-260-1)**, then the PDL SHOULD exist and the marks SHOULD be filled from the *[RunList](#page-586-0)* (Marks) of the **[Imposition](#page-260-1)** process. The content data in individual *[MarkObject](#page-498-0)* elements MAY contain multiple logical marks.

*Table 8.151: MarkObject Element (Sheet 1 of 2)*

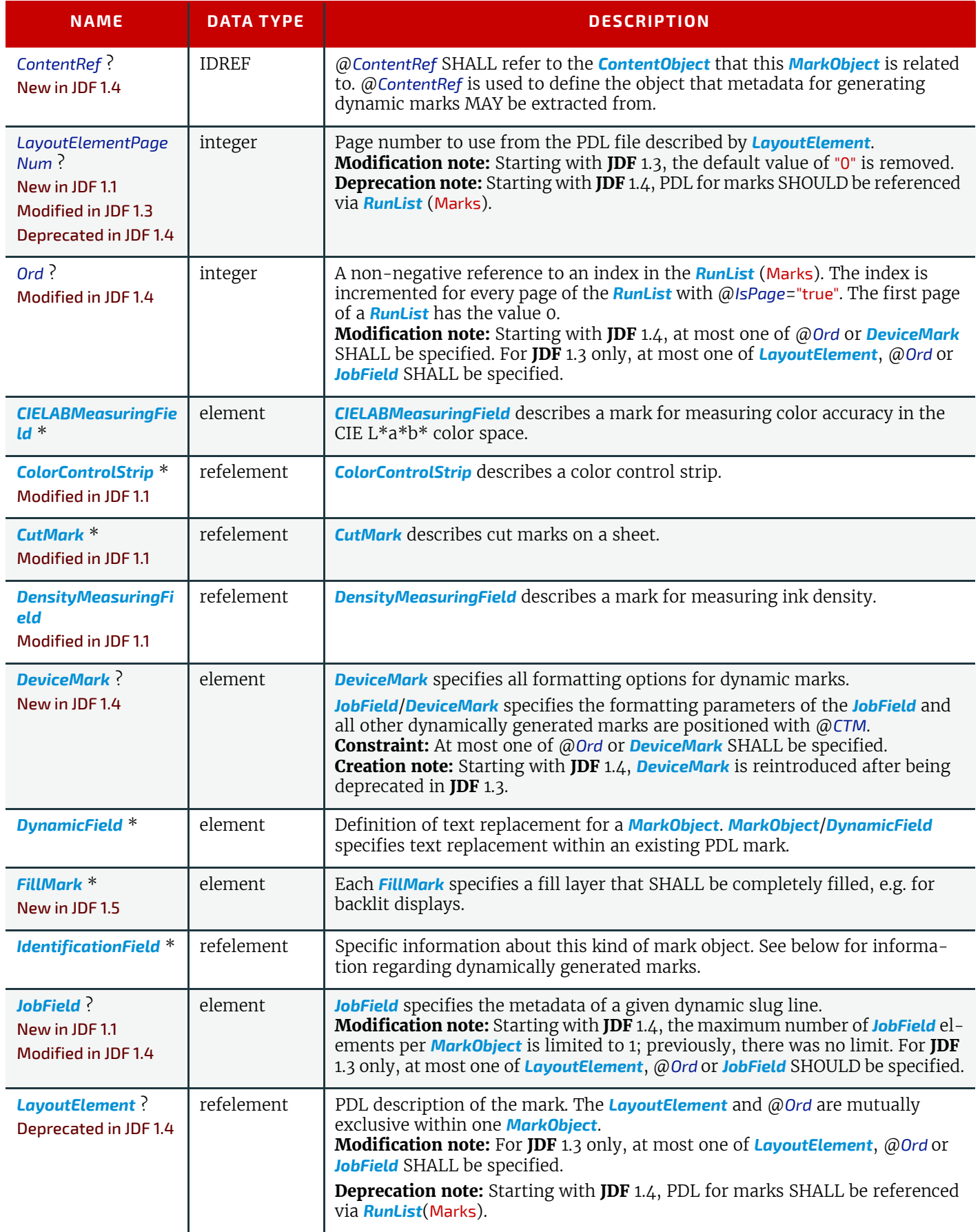

### *Table 8.151: MarkObject Element (Sheet 2 of 2)*

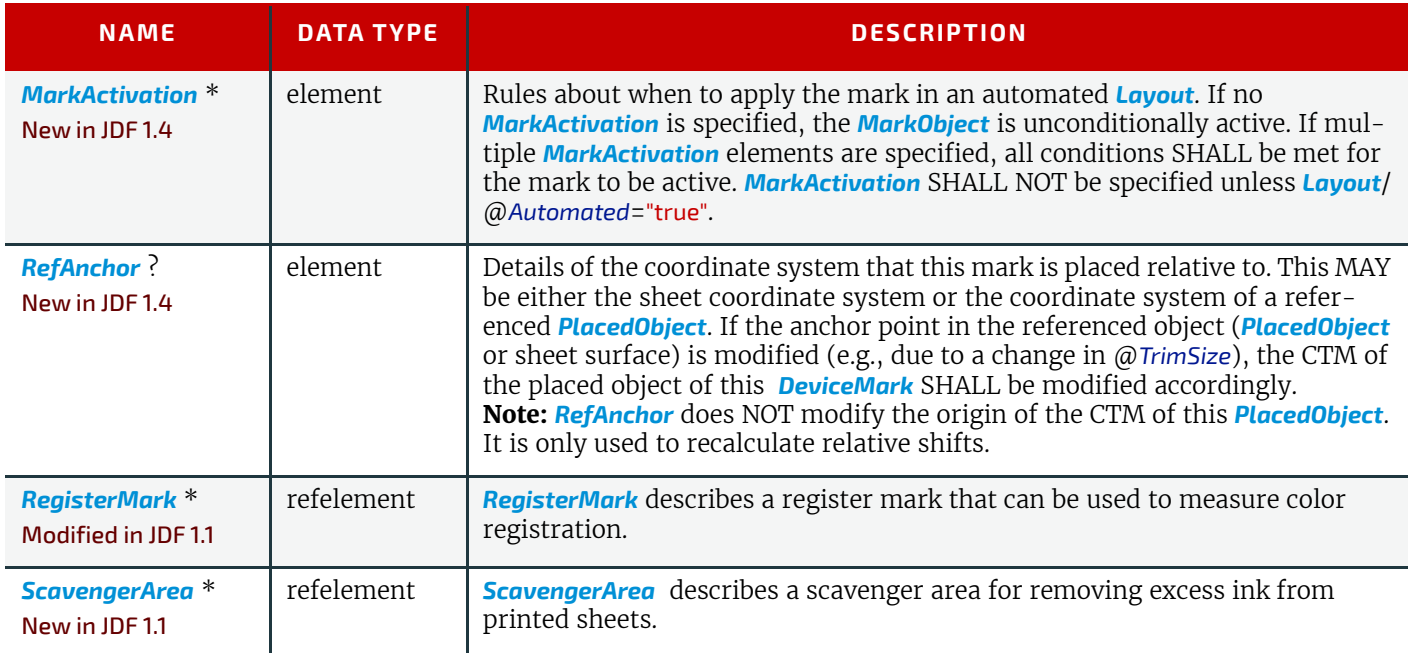

## <span id="page-499-0"></span>8.84.11 PageCondition

#### New in JDF 1.4

The *[PageCondition](#page-499-0)* element defines restrictions on when page content SHALL NOT be placed in a*[ContentObject](#page-493-0)* of a *[Layout](#page-489-0)*. Before placing page content from a *[RunList](#page-586-0)* into a *[ContentObject](#page-493-0)* the *[PageCondition](#page-499-0)*/@*RestrictedContentObjects* attribute SHALL be checked for the @*Ord* of the *[ContentObject](#page-493-0)*. If the @*Ord* of the *[ContentObject](#page-493-0)* is in the @*RestrictedContentObjects* attribute value, the alternate content, if any, SHALL be placed in the *[ContentObject](#page-493-0)*. After skipping a restricted *[ContentObject](#page-493-0)*, the **[Imposition](#page-260-1)** process SHALL then place the current page content into the location defined by the next *[ContentObject](#page-493-0)* (after that specified by the @*RestrictedContentObject*). This corresponds to incrementing the effective @*Ord* value of the page in the *[RunList](#page-586-0)* by 1, effectively incrementing the total number of pages of the *[RunList](#page-586-0)*. If the next *[ContentObject](#page-493-0)* is also restricted, then the process is repeated. *[PageCondition](#page-499-0)* elements are processed in their XML order.

## *Table 8.152: PageCondition Element*

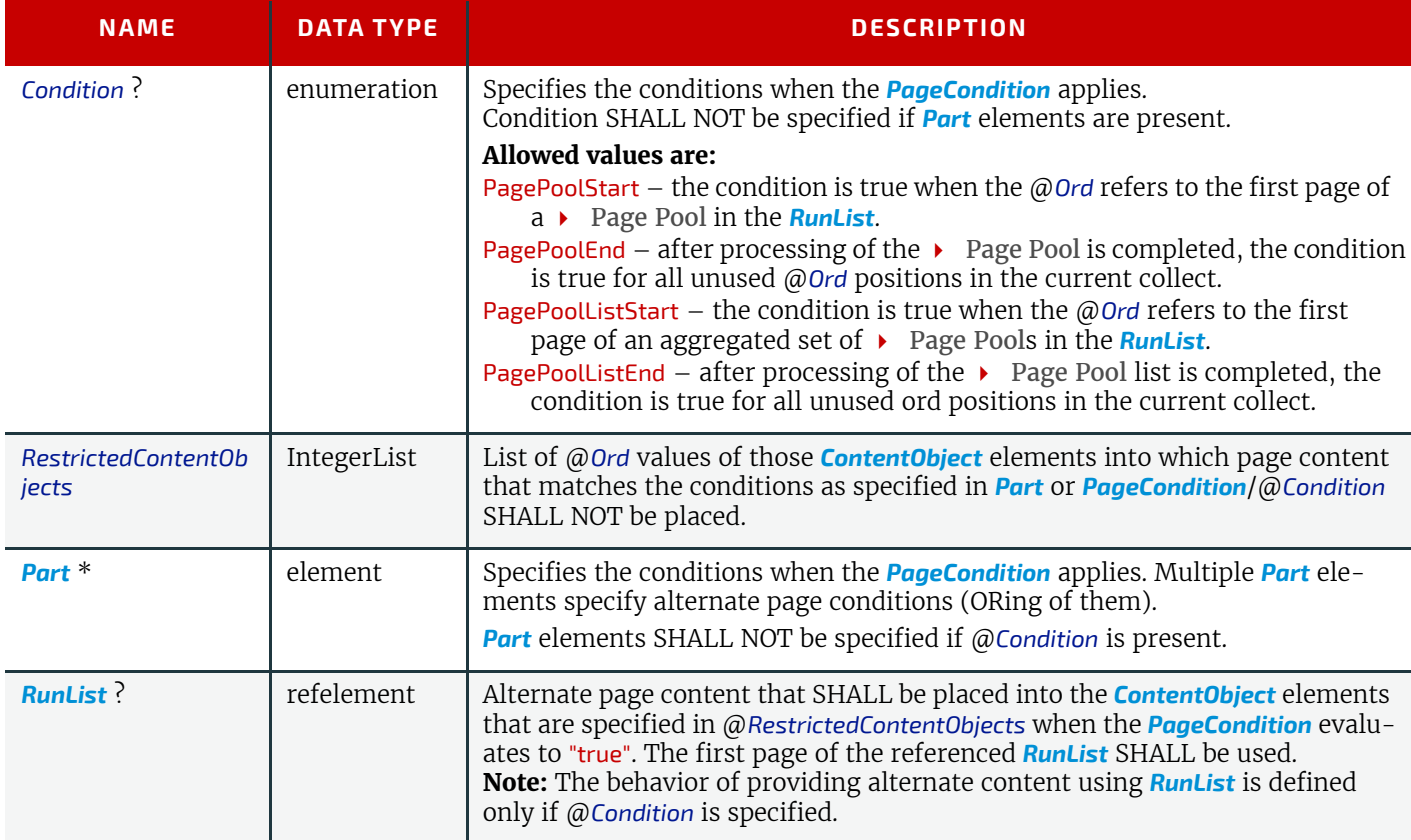

# Example 8.21: PageCondition

New in JDF 1.4

```
<Layout BaseOrdReset="PagePoolList" Class="Parameter" ID="L000004"
   PartIDKeys="SheetName Side" Status="Available">
   <PageCondition RestrictedContentObjects="1 -1">
    < ! - - This example assumes that the pages of a sequence of documents of the 
    RunList are to be treated as an aggregate page pool, and the pages are 
    to be saddle stitch imposed onto a continuous sequence of sheets. Some 
    documents of the sequence represent a start of a new chapter where their 
     DocTag is set to the value 'Chapter'. These chapter starts force the 
    first page of each chapter to be placed on the right side finished page.
   -->
     <Part DocRunIndex="0" DocTags="Chapter"/>
   </PageCondition>
   <Layout SheetName="Mysheet">
     <Layout Side="Front">
       <ContentObject CTM="1 0 0 1 0 0" Ord="-1"/>
       <!-- Outside left -->
       <ContentObject CTM="1 0 0 1 595 0" Ord="0"/>
       <!-- outside right -->
     </Layout>
     <Layout Side="Back">
       <ContentObject CTM="1 0 0 1 0 0" Ord="1"/>
       <!-- inside left-->
       <ContentObject CTM="1 0 0 1 595 0" Ord="-2"/>
       <!-- inside right-->
     </Layout>
   </Layout>
</Layout>
```
#### <span id="page-500-0"></span>8.84.12 PlacedObject

The marks that are to be placed on the designated surface of a *[Layout](#page-489-0)* come in two varieties: *[ContentObject](#page-493-0)* or *[MarkObject](#page-498-0)* elements. All inherit characteristics from the *[AbstractPlacedObject](#page-500-1)* which is described below.

#### <span id="page-500-1"></span>8.84.12.1 AbstractPlacedObject

*Table 8.153: Abstract PlacedObject Element (Sheet 1 of 3)*

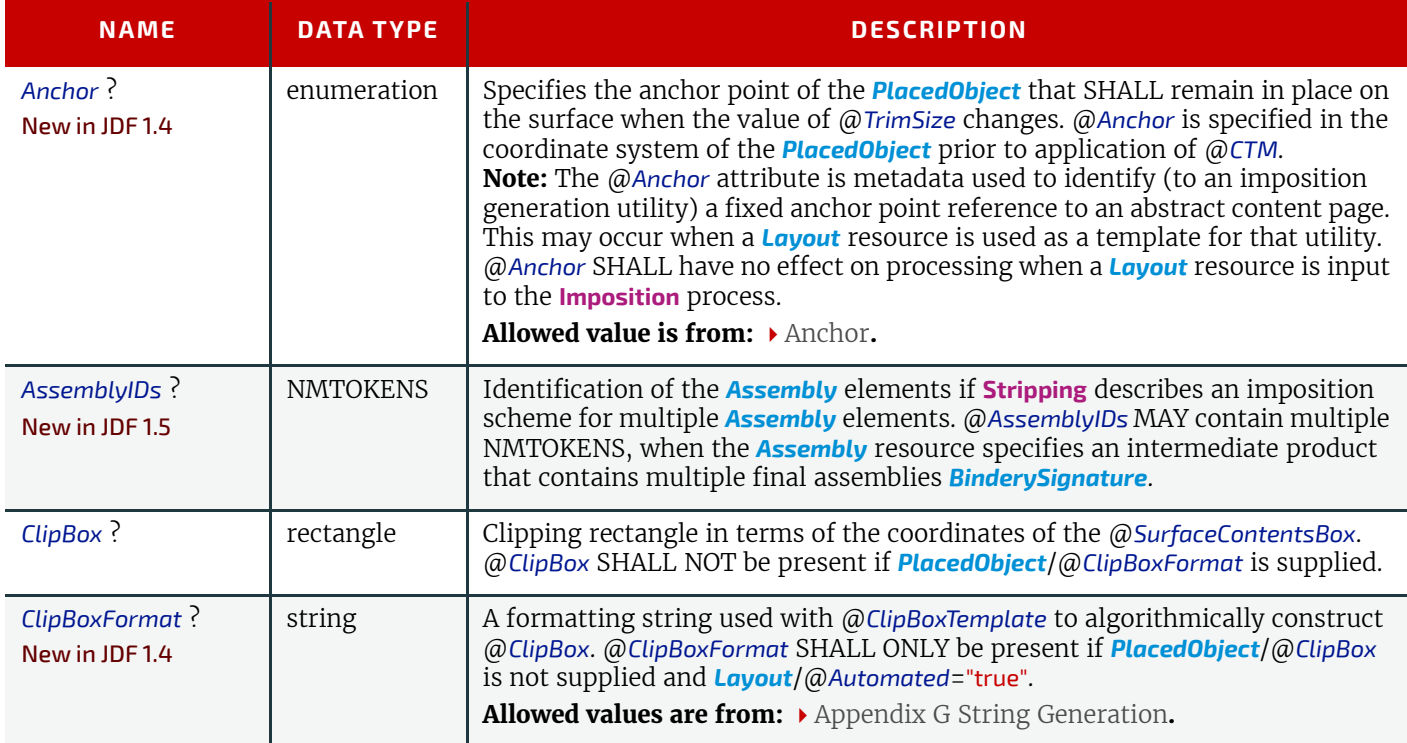

## *Table 8.153: Abstract PlacedObject Element (Sheet 2 of 3)*

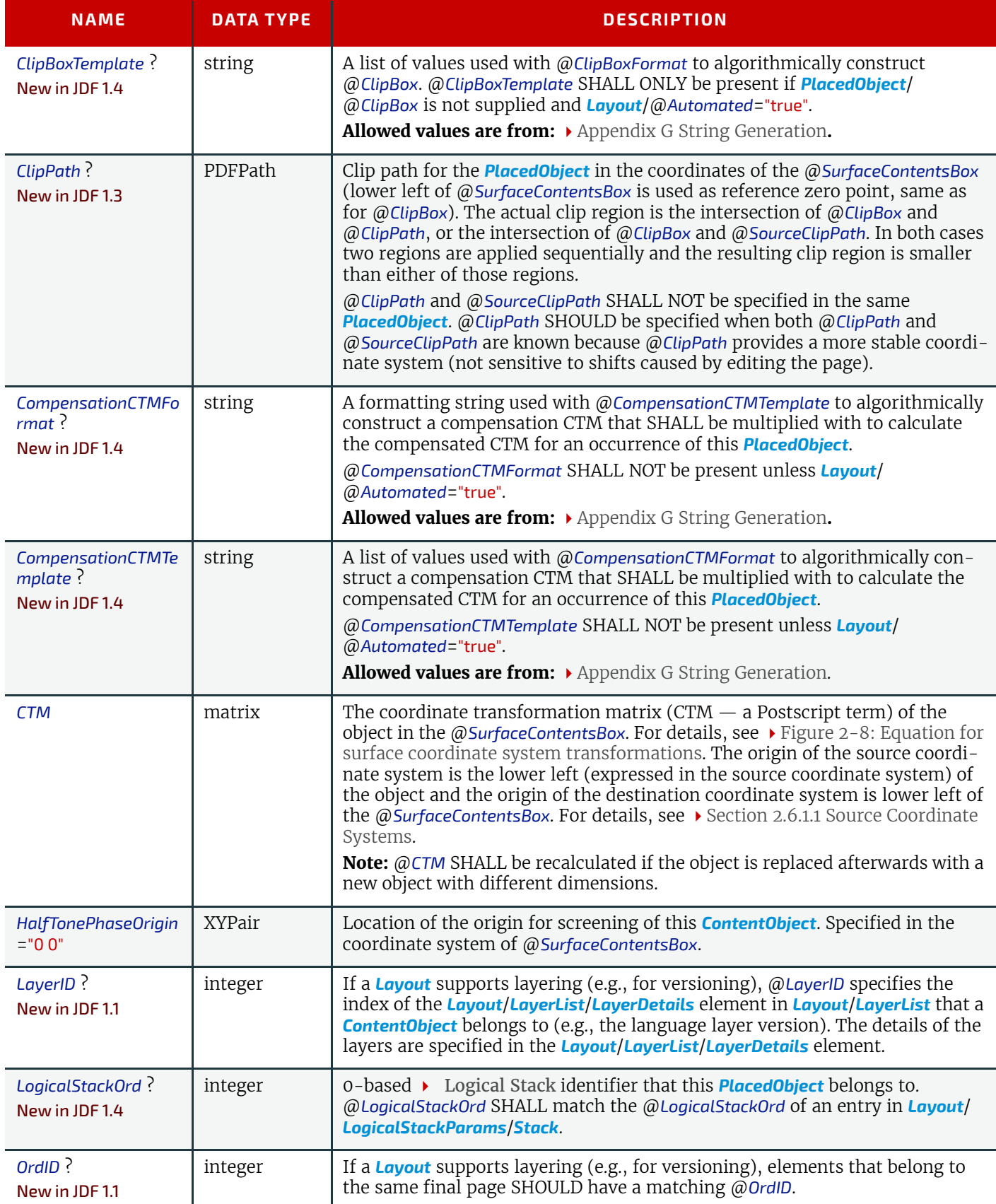

#### *Table 8.153: Abstract PlacedObject Element (Sheet 3 of 3)*

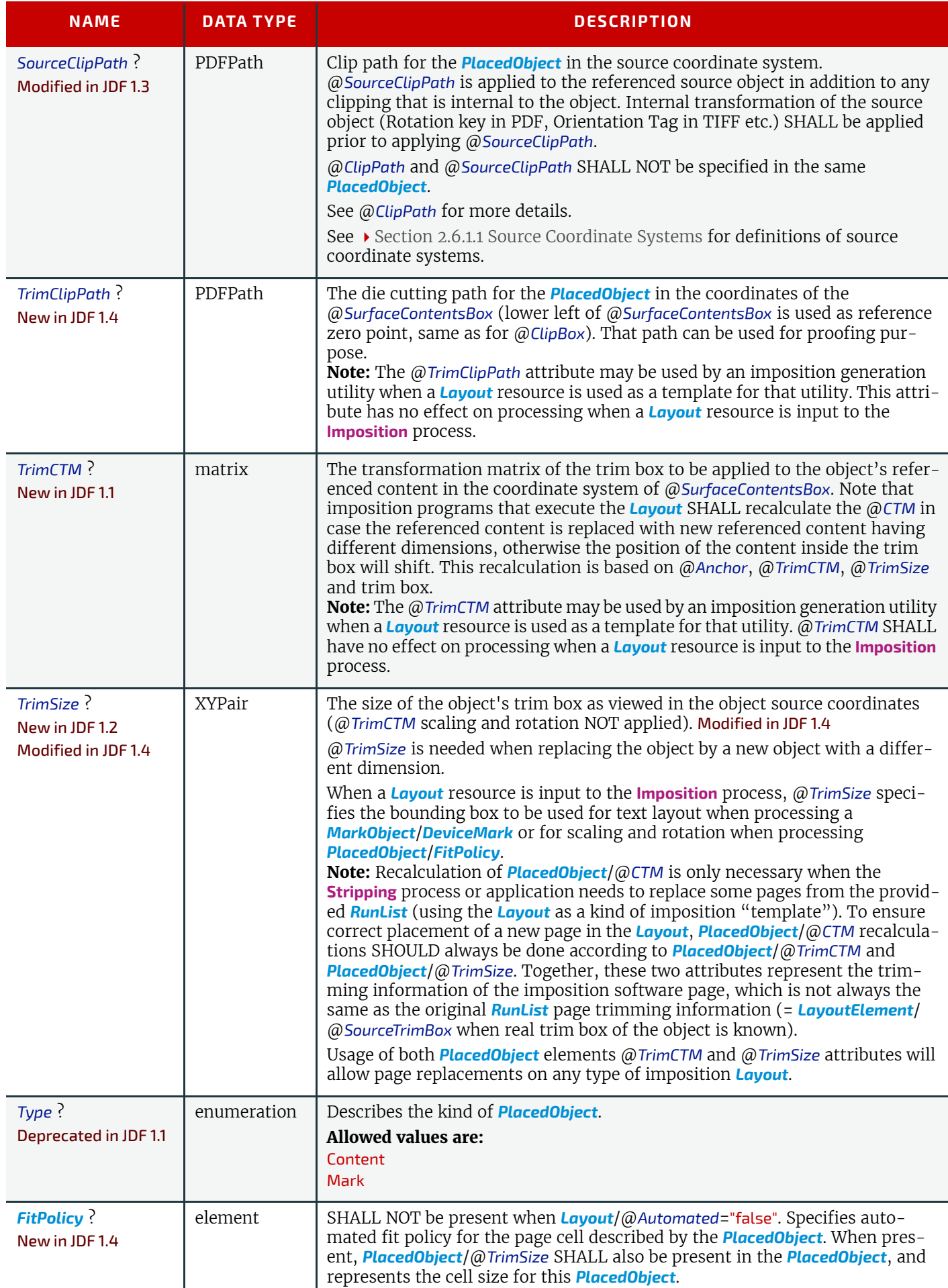

#### **RESOURCES**

<span id="page-503-0"></span>8.84.13 SheetCondition

New in JDF 1.4

*[SheetCondition](#page-503-0)* specifies the conditions under which an optional sheet SHALL be produced.

*Table 8.154: SheetCondition Element*

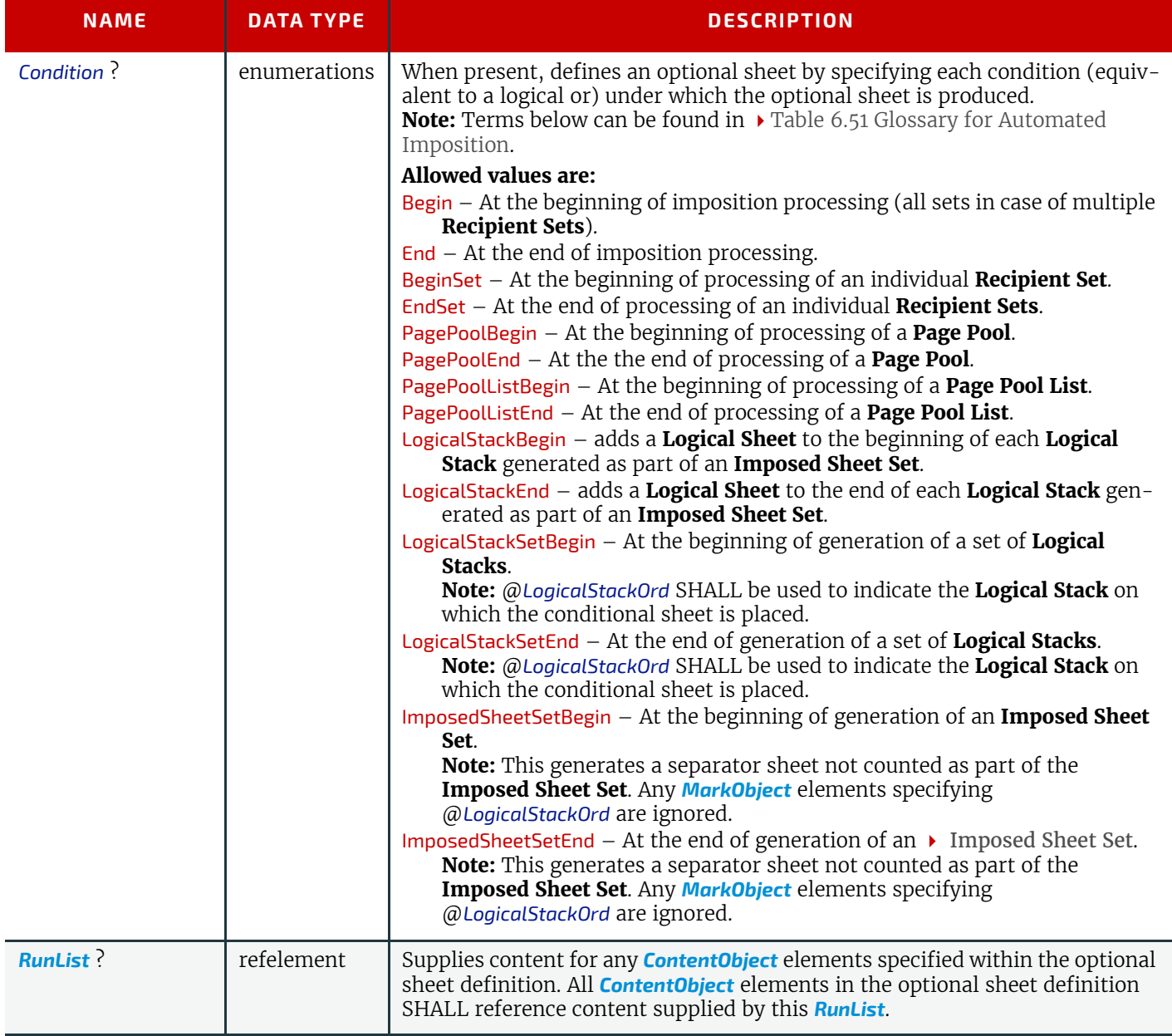

## <span id="page-503-2"></span>8.84.14 Signature

Deprecated in JDF 1.3

All attributes that were defined in *[Signature](#page-503-2)* have been moved into *[Layout](#page-489-0)*.

<span id="page-503-1"></span>8.84.15 Stack New in JDF 1.4

## *Table 8.155: Stack Element (Sheet 1 of 2)*

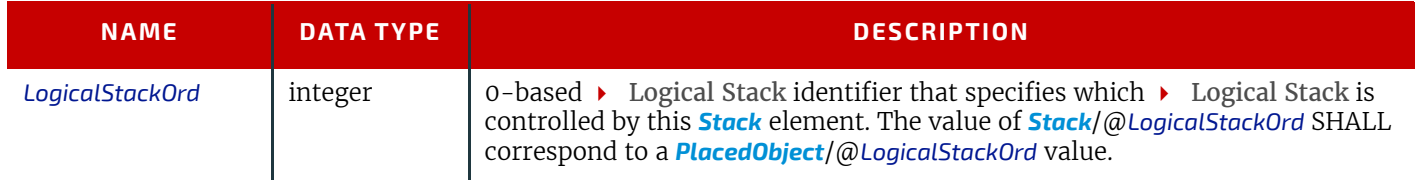
#### *Table 8.155: Stack Element (Sheet 2 of 2)*

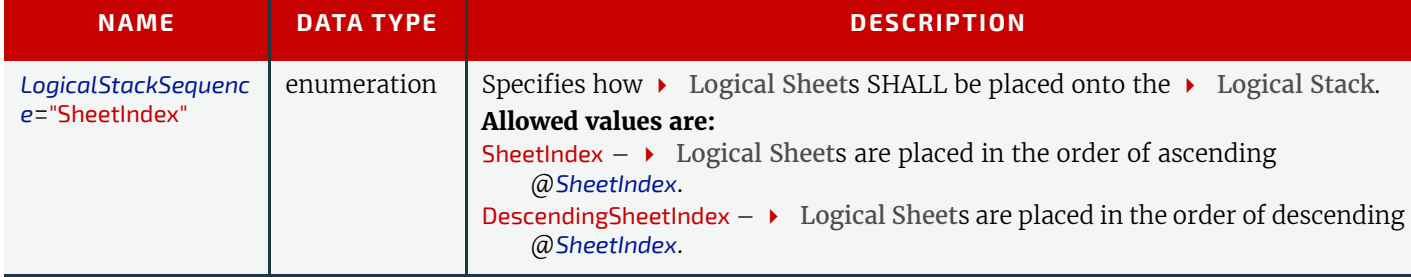

#### 8.84.16 More about Layout

8.84.16.1 Migrating from a Pre-JDF 1.3 Layout to a Partitioned Layout New in JDF 1.3

The *[Layout](#page-489-0)* resource was significantly modified in **JDF** 1.3. This section describes how a pre-**JDF** 1.3 *[Layout](#page-489-0)* can be transformed into a **JDF** 1.3 *[Layout](#page-489-0)* and what restrictions MAY be applied to a **JDF** 1.3 *[Layout](#page-489-0)* so that it can be easily transformed into a pre-**JDF** 1.3 *[Layout](#page-489-0)* or a PJTF layout.

**Note:** This section is not applicable when *[Layout](#page-489-0)*/@*Automated*="true" for any partitions.

#### 8.84.16.1.1 Partition Key restrictions:

If "SignatureName", "SheetName" or "Side" are specified in @*PartIDKeys*, the order SHALL be specified as "SignatureName SheetName Side".

Only a *[Layout](#page-489-0)* with exactly @*PartIDKeys*="SignatureName SheetName Side" can be translated into a **JDF** 1.2 *[Layout](#page-489-0)* or a PJTF. Thus, it is highly RECOMMENDED to use exactly this partitioning of the *[Layout](#page-489-0)* in **JDF** 1.3 whenever possible. Any other partitioning will make consumption by existing products very unlikely.

### 8.84.16.1.2 Position of PlacedObject Elements in Layout

In order to avoid ambiguities in the layering order, *[MarkObject](#page-498-0)* elements and *[ContentObject](#page-493-0)* elements SHALL only be specified in the leaves of partitioned resources.

### Example 8.22: Invalid MarkObject

The following INVALID example is correct according to  $\rightarrow$  [Section 3.10.5.1 Subelements in Partitioned Resources](#page-102-0). If standard partitioning inheritance were permitted for *[MarkObject](#page-498-0)* elements and *[ContentObject](#page-493-0)* elements it would be unclear whether the *[ContentObject](#page-493-0)* in Sheet01 is layered over or under <**MarkObject Ord**="1">:

```
<Layout Class="Parameter" ID="L3"
   PartIDKeys="SignatureName SheetName Side" Status="Available">
   <!-- INVALID, this PlacedObject is not in a leaf partition and not used -->
   <!-- since it is overwritten by <MarkObject Ord="1"> -->
   <MarkObject CTM="0.0 1.0 -1.0 0.0 176.69 23.62" Ord="0">
     <RegisterMark Center="0.0 0.0" MarkType="Cross" MarkUsage="PaperPath"/>
   </MarkObject>
   <Layout SignatureName="Sig00">
     <!-- INVALID, this PlacedObject is not in a leaf partition -->
     <MarkObject CTM="0.0 1.0 -1.0 0.0 176.69 23.62" Ord="1">
       <RegisterMark Center="0.0 0.0" MarkType="Cross" MarkUsage="PaperPath"/>
     </MarkObject>
     <Layout SheetName="Sheet00">
       <Layout Side="Front">
         <MarkObject CTM="0.0 1.0 -1.0 0.0 176.69 23.62" Ord="2">
           <RegisterMark Center="0.0 0.0" MarkType="Arc" MarkUsage="PaperPath"/>
         </MarkObject>
         <ContentObject CTM="0.0 1.0 -1.0 0.0 176.69 23.62" Ord="0"/>
       </Layout>
     </Layout>
     <Layout SheetName="Sheet01">
       <Layout Side="Front">
         <!-- Not clear whether this is layered over or under <MarkObject Ord="0"> -->
         <ContentObject CTM="0.0 1.0 -1.0 0.0 176.69 23.62" Ord="0"/>
       </Layout>
     </Layout>
   </Layout>
</Layout>
```
## Example 8.23: MarkObject

This VALID example is contains the same *[PlacedObject](#page-500-0)* elements as the previous example but they are correctly specified in the leaves of the partitioned *[Layout](#page-489-0)*.

```
<Layout Class="Parameter" ID="L3"
   PartIDKeys="SignatureName SheetName Side" Status="Available">
   <Layout SignatureName="Sig00">
     <Layout SheetName="Sheet00">
       <Layout Side="Front">
         <MarkObject CTM="0.0 1.0 -1.0 0.0 176.69 23.62" Ord="2">
          <RegisterMark Center="0.0 0.0" MarkType="Arc" MarkUsage="PaperPath"/>
         </MarkObject>
         <ContentObject CTM="0.0 1.0 -1.0 0.0 176.69 23.62" Ord="0"/>
       </Layout>
     </Layout>
     <Layout SheetName="Sheet01">
       <Layout Side="Front">
         <MarkObject CTM="0.0 1.0 -1.0 0.0 176.69 23.62" Ord="1">
           <RegisterMark Center="0.0 0.0" MarkType="Cross" MarkUsage="PaperPath"/>
         </MarkObject>
         <ContentObject CTM="0.0 1.0 -1.0 0.0 176.69 23.62" Ord="0"/>
       </Layout>
     </Layout>
   </Layout>
</Layout>
```
#### 8.84.16.2 CTM Definitions

#### New in JDF 1.2

The following are explanations of the terms used in this section and beyond:

- **Dimensions of object** The width and height of either the box defined to include all drawings for this file format, or the artificial box that includes these drawings for file formats that have no clearly defined box for this.
- **Trim box of the signature page** A rectangle that indicates where the trim box of object SHALL be positioned. This is the equivalent to the area the user is intended to see in the final product. Positioning the trim box of the object inside the trim box of the signature page is implementation-specific (usually it is centered).
- **Trim box of the object** A rectangle that is PDL-specific that indicates the area of the object that indicates the intended trimming area.

#### 8.84.16.3 Finding the Trim Box of an Object

*[LayoutElement](#page-508-0)*/@*SourceTrimBox* always takes precedence over boxes defined inside the PDL. Make sure that *[LayoutElement](#page-508-0)*/@*SourceTrimBox* is updated after replacing elements. The following is a list of names used for the real trim box in various file formats:

- PostScript (PS) **PageSize**
- Encapsulated PostScript (EPS) **CropBox**
- Portable Document Format (PDF) **TrimBox**
- Raster files entire area

If this information is not available, alternative sources for trim box information can include:

- EPS **HiResBoundingBox** then **BoundingBox**
- PDF **CropBox** then **MediaBox**

**Note:** These boxes might not be correct in all cases.

### 8.84.16.4 Using Ord to Reference Elements in RunList Resources

#### New in JDF 1.1A

The @*Ord* attribute in *[ContentObject](#page-493-0)* or *[MarkObject](#page-498-0)* elements represents a reference to a *logical* element in a *[RunList](#page-586-0)*. The index is incremented for every page of the *[RunList](#page-586-0)* with @*IsPage*="true". The reference is not changed by repartitioning the *[RunList](#page-586-0)*. The content and marks *[RunList](#page-586-0)* are referenced independently. The following examples illustrate the usage of @*Ord*.

# Example 8.24: RunList: Simple Multi-File Unseparated RunList

This example specifies all pages contained in File1.pdf and File2.pdf. File 1 has 6 pages, file 2 has an unknown number of pages.

```
<RunList Class="Parameter" ID="L3" PartIDKeys="Run" Status="Available">
   <RunList NPage="6" Pages="0 ~ 5" Run="1">
     <LayoutElement>
       <FileSpec URL="File:///File1.pdf"/>
     </LayoutElement>
  \langle/RunList>
   <RunList Pages="0 ~ -1" Run="2">
     <LayoutElement>
       <FileSpec URL="File:///File2.pdf"/>
    </LayoutElement>
   </RunList>
</RunList>
```
### *Table 8.156: Example (1) of Ord Attribute in PlacedObject Elements*

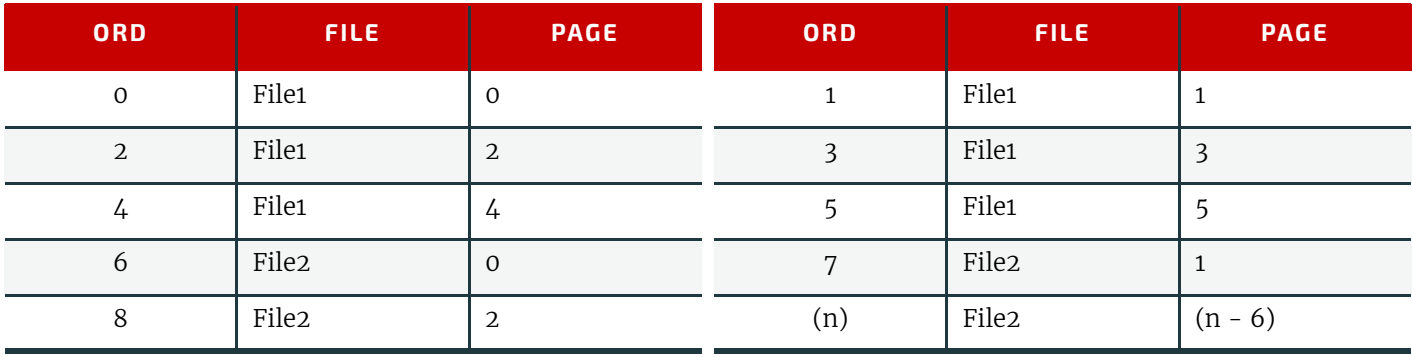

# Example 8.25: RunList: Simple Multi-File Separated RunList

This example specifies two pages contained in Presep.pdf and following that, pages 1, 3 and 5 of each preseparated file.

```
<RunList Class="Parameter" ID="Link0003" PartIDKeys="Run Separation" Status="Available">
   <RunList NPage="2" Run="1" SkipPage="3">
     <LayoutElement>
      <FileSpec URL="File:///Presep.pdf"/>
     </LayoutElement>
     <RunList FirstPage="0" IsPage="false" Separation="Cyan"/>
     <RunList FirstPage="1" IsPage="false" Separation="Magenta"/>
     <RunList FirstPage="2" IsPage="false" Separation="Yellow"/>
     <RunList FirstPage="3" IsPage="false" Separation="Black"/>
   </RunList>
   <RunList IsPage="true" Pages="1 3 5" Run="2">
     <RunList IsPage="false" Separation="Cyan">
       <LayoutElement>
        <FileSpec URL="File:///Cyan2.pdf"/>
      </LayoutElement>
     </RunList>
     <RunList IsPage="false" Separation="Magenta">
      <LayoutElement>
         <FileSpec URL="File:///Magenta2.pdf"/>
       </LayoutElement>
     </RunList>
     <RunList IsPage="false" Separation="Yellow">
       <LayoutElement>
         <FileSpec URL="File:///Yellow2.pdf"/>
       </LayoutElement>
     </RunList>
     <RunList IsPage="false" Separation="Black">
      <LayoutElement>
        <FileSpec URL="File:///Black2.pdf"/>
      </LayoutElement>
    \langle/RunList>
   </RunList>
</RunList>
```
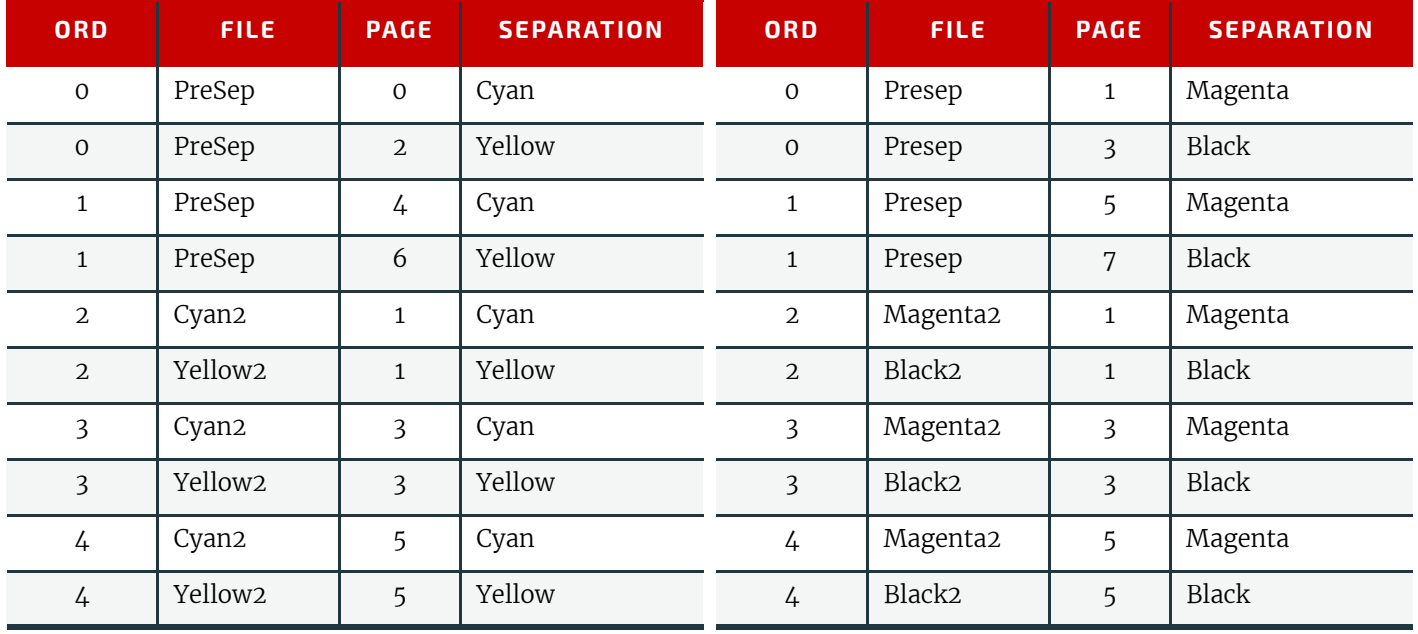

#### *Table 8.157: Example (2) of Ord Attribute in PlacedObject Elements*

#### 8.84.16.5 Using Expressions in the OrdExpression Attribute

Expressions can use the operators +, –, \*, /,% and parentheses, operating on integers and two variables: *s* for signature number (starting at 0) and *n* for number of pages to be imposed in one document. Signature number denotes the number of times that a complete set of placed objects has been filled with content from the run list. The operators have the same meaning as in the C programming language. Expressions are evaluated with normal "C" operator precedence. Multiplication SHALL be expressed by explicitly including the \* operator (i.e., use "2\*s", not "2 s"). Remainders are discarded.

# Example 8.26: OrdExpression

Saddle stitched booklet for variable page length documents.

The following describes the ord expressions for a booklet with varying page lengths. The example page assignments are for a book of 13-16 pages.

### *Table 8.158: OrdExpresson for Varying Page Length Booklet*

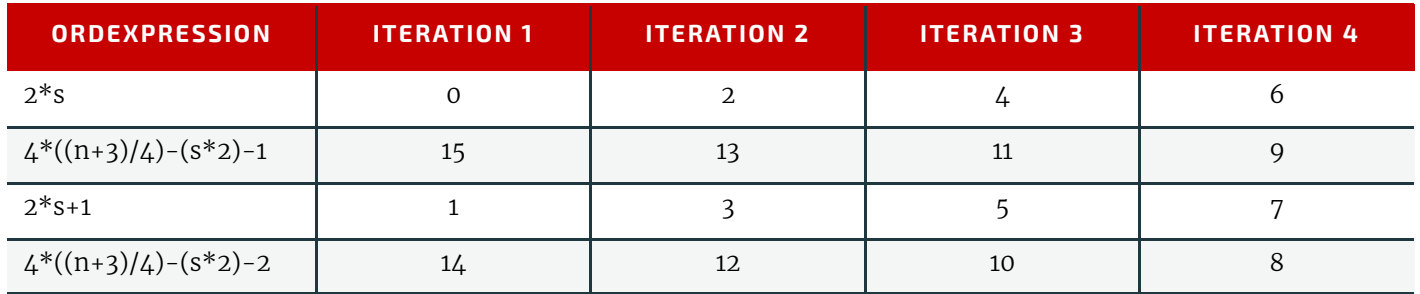

# Example 8.27: DocOrd Usage

Two-sided business cards four per sheet.

The following describes the Ord and DocOrd usage for a 4-up step + repeat business card.

### *Table 8.159: DocOrd Usage*

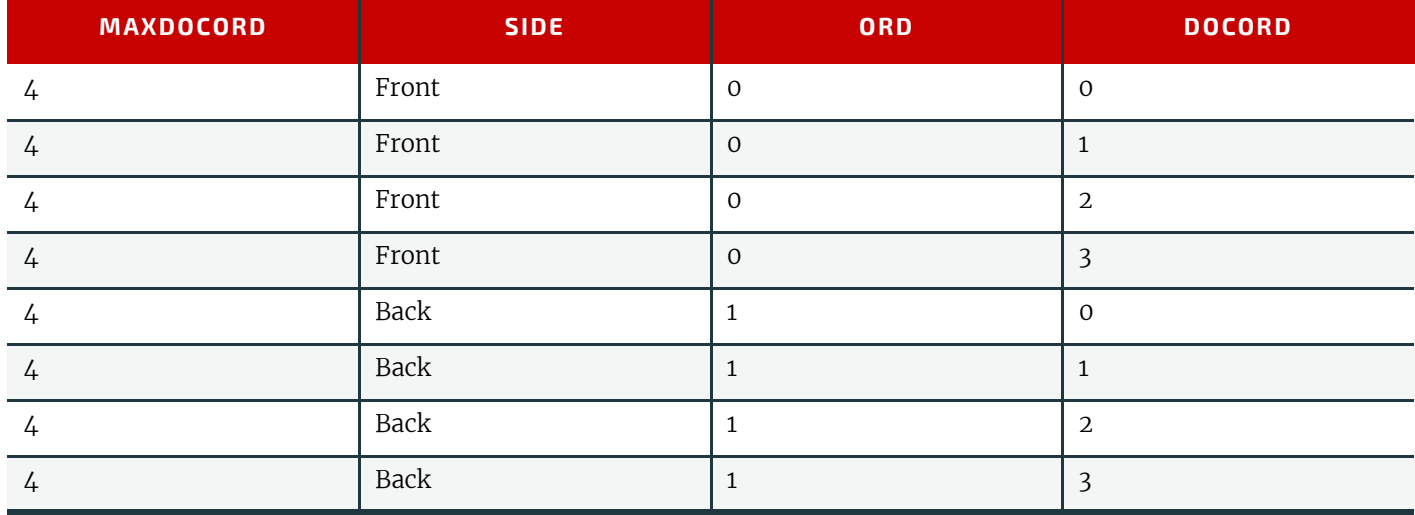

## <span id="page-508-0"></span>8.85 LayoutElement

*[LayoutElement](#page-508-0)* is needed for *[LayoutElementProduction](#page-270-0)*. It describes some text, an image, one or more pages or anything else that is used in the production of the layout of a product.

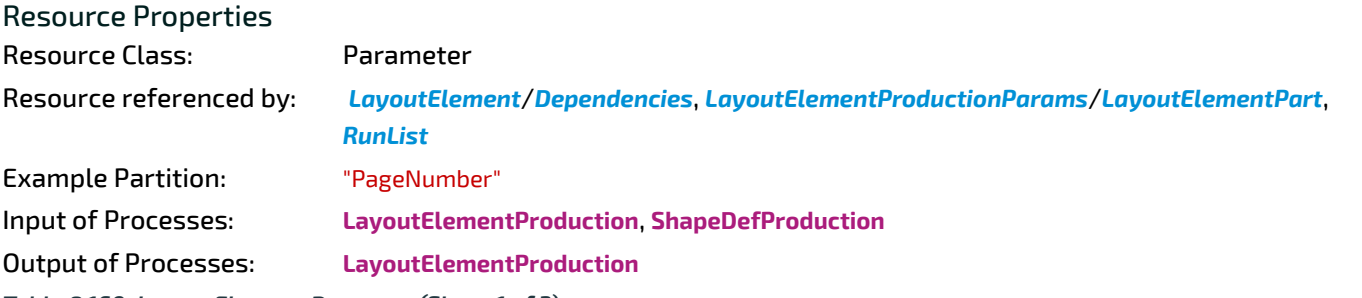

*Table 8.160: LayoutElement Resource (Sheet 1 of 3)*

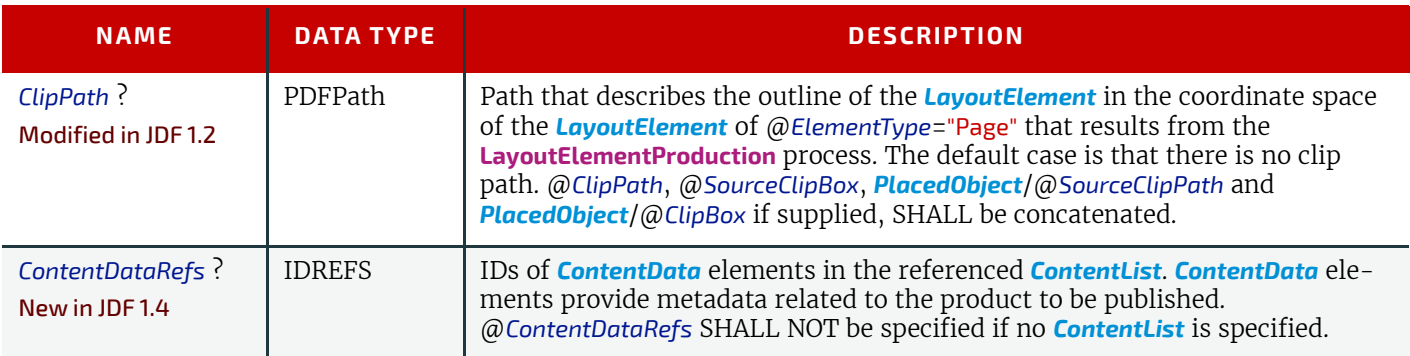

### *Table 8.160: LayoutElement Resource (Sheet 2 of 3)*

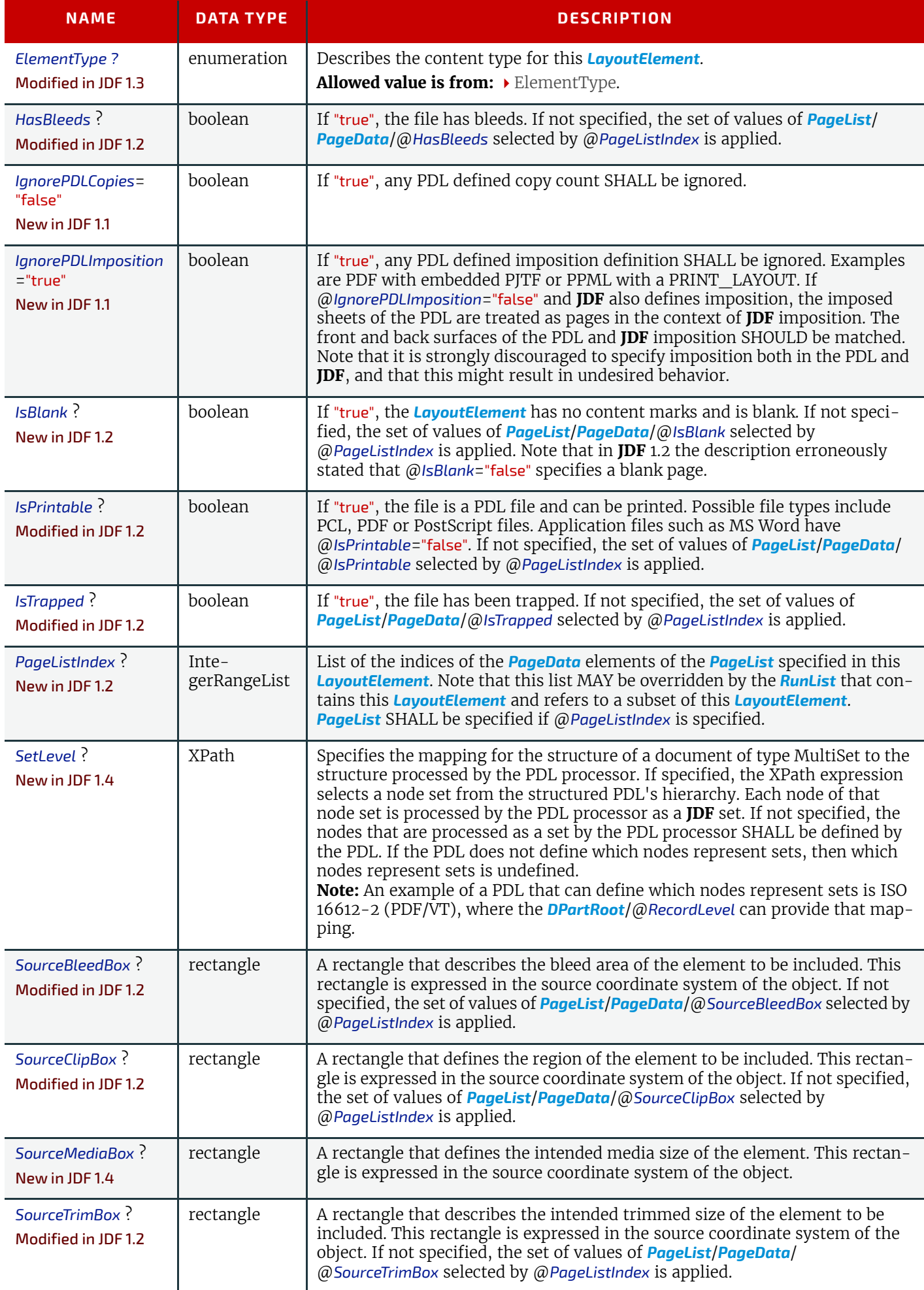

#### *Table 8.160: LayoutElement Resource (Sheet 3 of 3)*

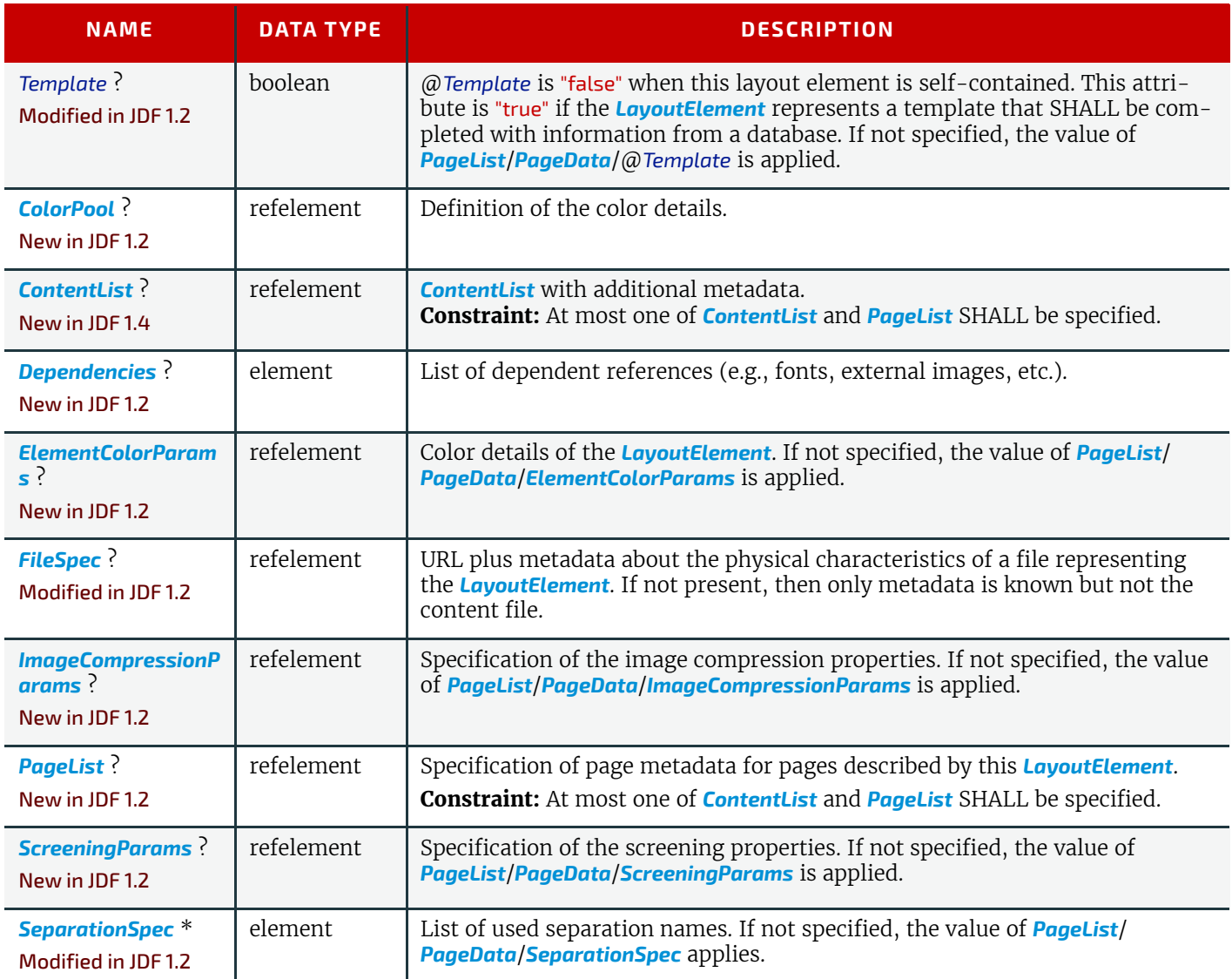

### <span id="page-510-0"></span>8.85.1 Dependencies

New in JDF 1.2

This element provides a container for dependent references of the *[LayoutElement](#page-508-0)*.

*Table 8.161: Dependencies Element*

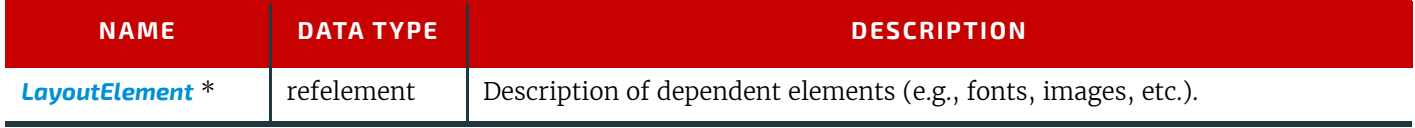

# <span id="page-510-1"></span>8.86 LayoutElementProductionParams

### New in JDF 1.3

*[LayoutElementProductionParams](#page-510-1)* is needed for **[LayoutElementProduction](#page-270-0)**. This resource contains detailed information about the type of *[LayoutElement](#page-508-0)* to be produced. Before **JDF** 1.4, it only contains information for automated production of barcodes. Starting with **JDF** 1.4, the description of positioning of the graphics is added.

### Resource Properties

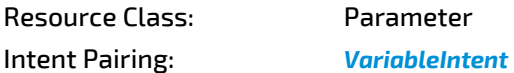

```
Input of Processes: LayoutElementProduction
```
*Table 8.162: LayoutElementProductionParams Resource*

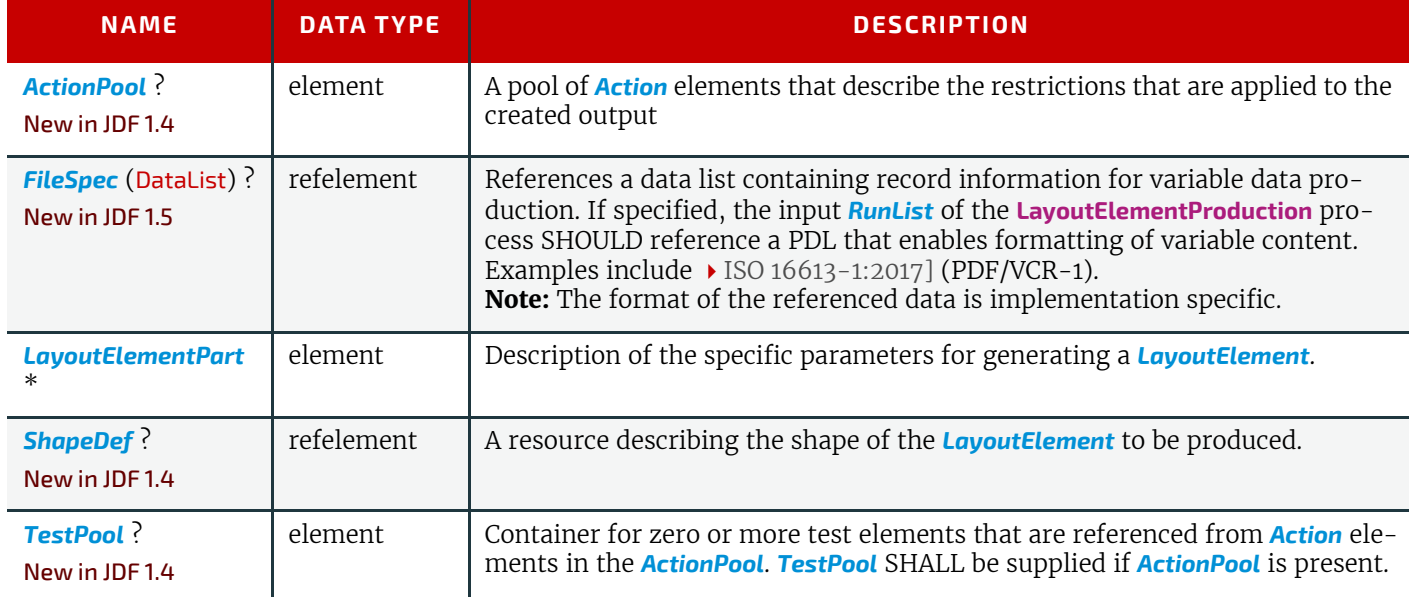

# Example 8.28: LayoutElementProductionParams: Page Shape

The following example requests four pages with a trim size of A4 and a 5mm bleed. **Note:** 14.17pts = 5mm.

```
<!-- Page Shape Sample 
     Date: Aug 2, 2007 Version: 2
     A page with a certain size -->
<JDF DescriptiveName="Page sample for shape" ID="n001" JobPartID="ID34"
   Status="Waiting" Type="LayoutElementProduction" Version="1.6" xmlns="http://www.CIP4.org/JD-
FSchema_1_1">
   <ResourcePool>
     <LayoutElementProductionParams Class="Parameter" ID="LEPParams" Status="Available"/>
     <LayoutElement Class="Parameter" ID="LayElOut"
       SourceMediaBox="0 0 595.27 822.05"
       SourceTrimBox="28.34 28.34 566.93 793.71" Status="Unavailable"/>
   </ResourcePool>
   <ResourceLinkPool>
     <LayoutElementProductionParamsLink Usage="Input" rRef="LEPParams"/>
     <LayoutElementLink Usage="Output" rRef="LayElOut"/>
   </ResourceLinkPool>
   <AuditPool>
     <Created Author="XYZ Corporation" TimeStamp="2006-01-09T09:00:00+01:00"/>
   </AuditPool>
</JDF>
```
## Example 8.29: LayoutElementProductionParams: Label Shape

The following example requests a label shape with an explicit triangular cut path.

```
<!-- Shape Sample for a label with a cut line 
     Date: Jan 9, 2005 Version: 1.00 
     A page with a certain size -->
<JDF DescriptiveName="Page sample for shape" ID="n001" JobPartID="ID400"
   Status="Waiting" Type="LayoutElementProduction" Version="1.6" xmlns="http://www.CIP4.org/JD-
FSchema 1 1">
   <ResourcePool>
     <LayoutElementProductionParams Class="Parameter" ID="LEPParams" Status="Available">
       <ShapeDef>
         <Shape CutPath="..." DDESCutType="101" ShapeType="Path"/>
       </ShapeDef>
     </LayoutElementProductionParams>
     <LayoutElement Class="Parameter" ID="LayElOut"
       SourceMediaBox="0 0 595.27 822.05"
       SourceTrimBox="28.34 28.34 566.93 793.71" Status="Unavailable"/>
   </ResourcePool>
   <ResourceLinkPool>
     <LayoutElementProductionParamsLink Usage="Input" rRef="LEPParams"/>
     <LayoutElementLink Usage="Output" rRef="LayElOut"/>
   </ResourceLinkPool>
   <AuditPool>
     <Created Author="ABC-Corporation" TimeStamp="2006-01-09T09:00:00+01:00"/>
   </AuditPool>
\langle/JDF\rangle
```
## Example 8.30: LayoutElementProductionParams: Box Shape

The following example requests a box that is described by an external CAD file.

```
<!-- Shape Sample for a box defined by a CAD file
     Date: Jan 9, 2005 Version: 1.00 
     A page with a certain size -->
<JDF DescriptiveName="Page sample for shape" ID="n001" JobPartID="ID100"
   Status="Waiting" Type="LayoutElementProduction" Version="1.6" xmlns="http://www.CIP4.org/JD-
FSchema 1 1">
   <ResourcePool>
     <LayoutElementProductionParams Class="Parameter" ID="LEPParams" Status="Available">
       <ShapeDef>
         <FileSpec URL="file://myserver/myshare/olive.dd3"/>
       </ShapeDef>
     </LayoutElementProductionParams>
     <LayoutElement Class="Parameter" ID="LayElOut" Status="Unavailable"/>
   </ResourcePool>
   <ResourceLinkPool>
     <LayoutElementProductionParamsLink Usage="Input" rRef="LEPParams"/>
     <LayoutElementLink Usage="Output" rRef="LayElOut"/>
   </ResourceLinkPool>
   <AuditPool>
     <Created Author="ZYX Corporation" TimeStamp="2006-01-09T09:00:00+01:00"/>
   </AuditPool>
</JDF>
```
### <span id="page-512-0"></span>8.86.1 LayoutElementPart

*[LayoutElementPart](#page-512-0)* is a generic placeholder for specifying details of **[LayoutElementProduction](#page-270-0)**. Currently only details of barcode production have been fleshed out but additional processes are anticipated. Note that the ordering of *[LayoutElementPart](#page-512-0)* elements might become significant in future versions.

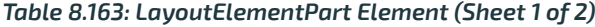

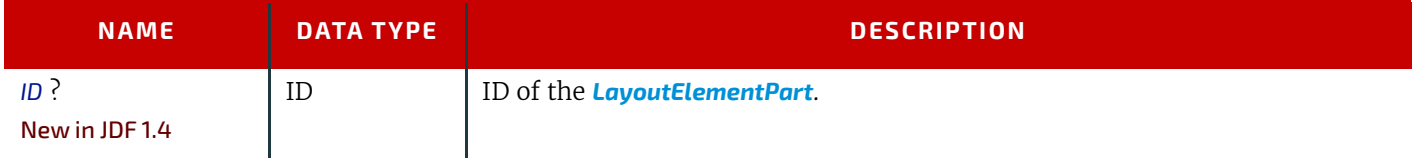

### *Table 8.163: LayoutElementPart Element (Sheet 2 of 2)*

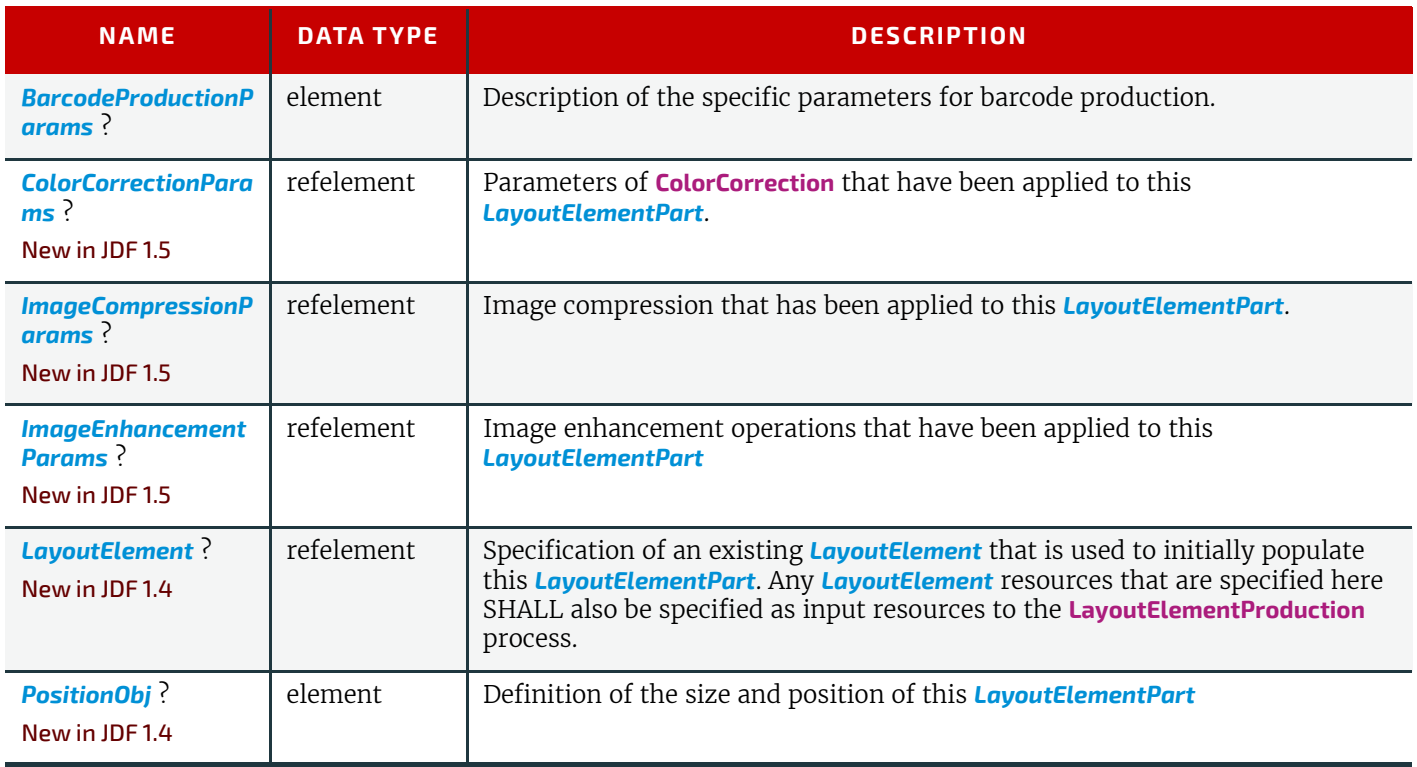

# <span id="page-513-0"></span>8.86.2 BarcodeProductionParams

*[BarcodeProductionParams](#page-513-0)* describes of the specific parameters for barcode production.

### *Table 8.164: BarcodeProductionParams Element*

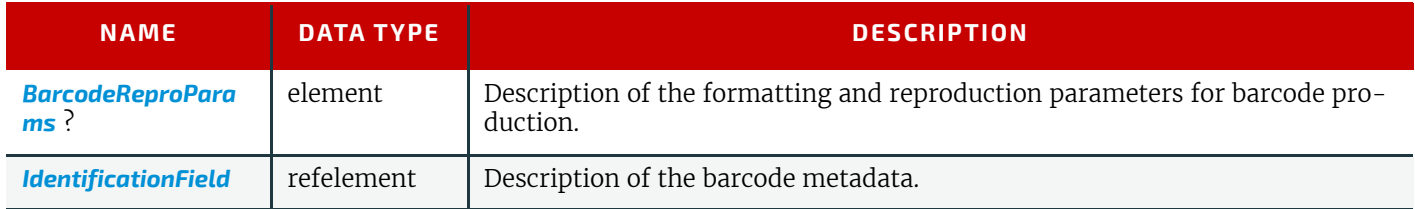

## <span id="page-513-1"></span>8.86.3 PositionObj

New in JDF 1.4

*[PositionObj](#page-513-1)* describes the size and position of the *[LayoutElementPart](#page-512-0)*.

### *Table 8.165: PositionObj Element (Sheet 1 of 2)*

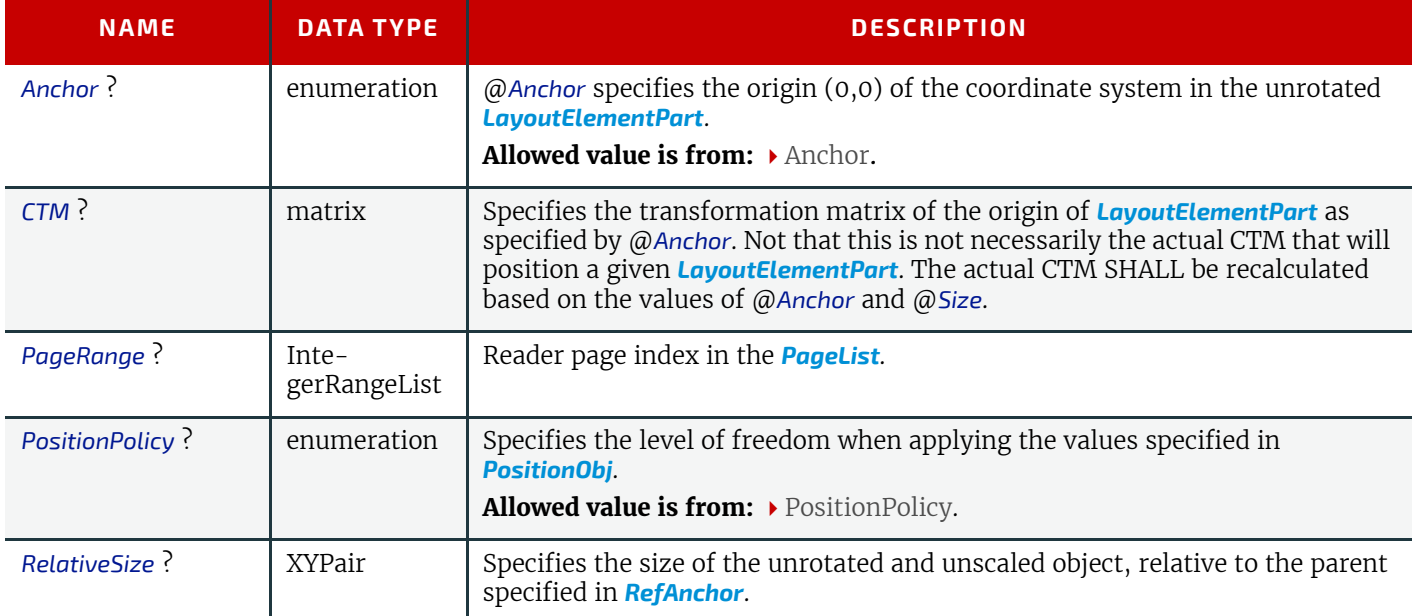

## *Table 8.165: PositionObj Element (Sheet 2 of 2)*

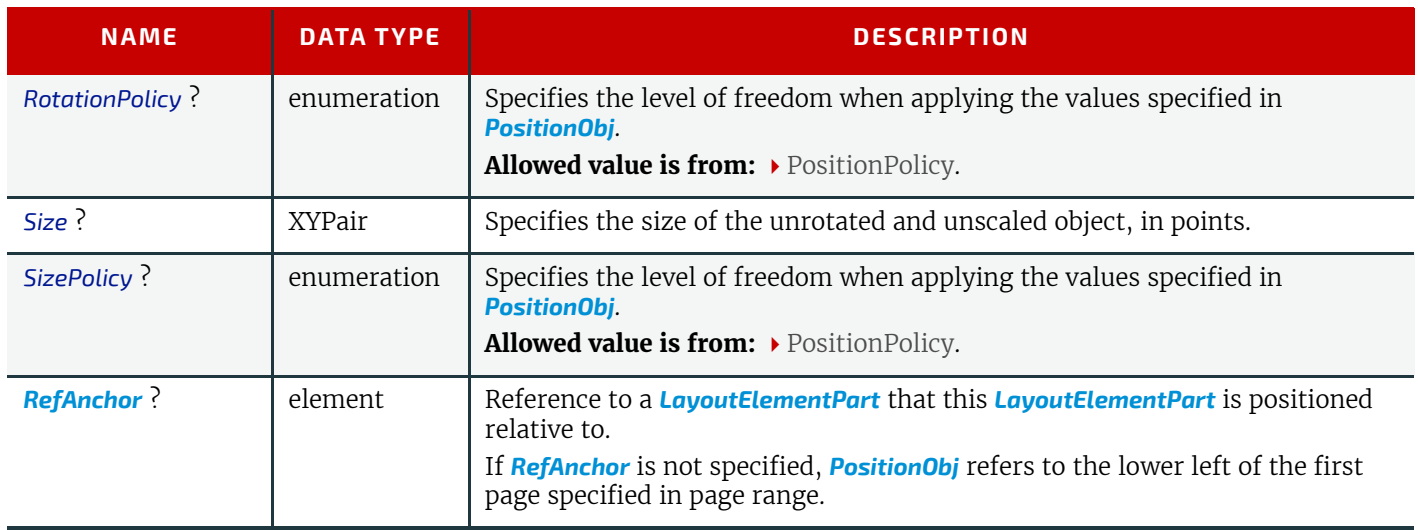

# Example 8.31: LayoutElementProductionParams: PositionObj

```
<!--This is a "well placed" CTM defined mark
     The anchor defines the 0,0 point to be transformed
      The element to be placed is referenced by LayoutElement/FileSpec/URL
 -->
  <LayoutElementPart>
    <PositionObj Anchor="BottomLeft" CTM="1 0 0 1 0 0" PageRange="0" PositionPolicy="Exact">
      <RefAnchor Anchor="BottomLeft" AnchorType="Parent"/>
    </PositionObj>
    <LayoutElement Class="Parameter">
      <FileSpec Class="Parameter" MimeType="application/pdf" URL="bkg.pdf"/>
    </LayoutElement>
  </LayoutElementPart>
 <!--This is a "roughly placed" reservation in the middle of the page-->
  <LayoutElementPart ID="l000006">
    <PositionObj Anchor="Center" PageRange="0" PositionPolicy="Free">
      <RefAnchor Anchor="Center" AnchorType="Parent"/>
    </PositionObj>
    <LayoutElement Class="Parameter" ElementType="Image">
      <Comment ID="c000007">
        Please add an image of a palm tree on a beach here!
      </Comment>
    </LayoutElement>
  </LayoutElementPart>
<!--This is a "well placed" CTM defined mark. The anchor defines the
    0,0 point used as the RefAnchor for the element to be transformed -->
  <LayoutElementPart>
    <PositionObj Anchor="BottomLeft" CTM="1 0 0 1 2 3" PageRange="0" PositionPolicy="Exact">
      <RefAnchor Anchor="BottomLeft" AnchorType="Parent"/>
    </PositionObj>
    <BarcodeProductionParams>
      <!--barcode details here-->
      <IdentificationField Encoding="Barcode" EncodingDetails="CODABAR"/>
    </BarcodeProductionParams>
  </LayoutElementPart>
 <!--This is a "roughly placed" container for marks
   The anchor at top left is defined in the !Unrotated! orientation.
   It is placed at the left (=0.0) bottom(=0.0) position of the page.
    The text flows bottom to top (=Rotate 90 = counterclockwise)
    do we need margins?
 -- <LayoutElementPart ID="l000009">
    <PositionObj Anchor="TopLeft" CTM="0 1 -1 0 0 0" PageRange="1" PositionPolicy="Free">
      <RefAnchor Anchor="BottomCenter" AnchorType="Parent"/>
    </PositionObj>
  </LayoutElementPart>
 <!--This is a barcode inside the previous container
    The anchor at bottom left is defined in the !Unrotated! orientation.
   It is placed at the left (=0.0) bottom(=0.0) position of the container.
 --&> <LayoutElementPart ID="l000010">
    <PositionObj Anchor="BottomLeft" CTM="1 0 0 1 0 0">
      <RefAnchor Anchor="BottomLeft" AnchorType="Parent" rRef="l000009"/>
    </PositionObj>
    <BarcodeProductionParams>
      <!--barcode details here-->
      <IdentificationField Encoding="Barcode" EncodingDetails="CODABAR"/>
    </BarcodeProductionParams>
  </LayoutElementPart>
```
### Example 8.32: LayoutElementProductionParams: Preflight

```
<LayoutElementProductionParams Class="Parameter" ID="r000005" Status="Unavailable">
   <Comment ID="c000006" Name="Instruction">
     Add any human readable instructions here
   </Comment>
   <ActionPool>
     <Action DescriptiveName="set number of pages to 4" ID="A000007"
       Severity="Error" TestRef="T000008"/>
     <Action
       DescriptiveName="set number of separations to 6 on page 0 and 3"
       ID="A000009" Severity="Error" TestRef="T000010">
       <PreflightAction SetRef="T000011"/>
     </Action>
     <Action
       DescriptiveName="separation to black only on page 1 and 2"
       ID="A000012" Severity="Error" TestRef="T000013">
       <PreflightAction SetRef="T000014"/>
     </Action>
     <Action
      DescriptiveName="Warn when effective resolution<300 dpi"
       ID="A000018" Severity="Warning" TestRef="T000019"/>
   </ActionPool>
   <TestPool>
     <Test ID="T000008">
       <not>
         <IntegerEvaluation ValueList="4">
           <BasicPreflightTest Name="NumberOfPages"/>
         </IntegerEvaluation>
      \langle/not\rangle\langleTest\rangle <Test ID="T000010">
      <sub>not</sub></sub>
         <StringEvaluation>
            <BasicPreflightTest ListType="UniqueList" MaxOccurs="6"
              MinOccurs="6" Name="SeparationList"/>
         </StringEvaluation>
      \langle/not\rangle</Test>
     <Test ID="T000011">
       <IntegerEvaluation ValueList="0 3">
         <BasicPreflightTest Name="PageNumber"/>
       </IntegerEvaluation>
     </Test>
     <Test ID="T000013">
      \langlenot\rangle <StringEvaluation>
           <BasicPreflightTest Name="SeparationList"/>
           <Value Value="Black"/>
         </StringEvaluation>
      \langle/not\rangle </Test>
     <Test ID="T000014">
       <IntegerEvaluation ValueList="1 ~ 2">
         <BasicPreflightTest Name="PageNumber"/>
       </IntegerEvaluation>
    \langleTest\rangle <Test ID="T000019">
       <XYPairEvaluation ValueList="0 0 ~ 300 300">
         <BasicPreflightTest Name="EffectiveResolution"/>
       </XYPairEvaluation>
    \langleTest>
   </TestPool>
</LayoutElementProductionParams>
```
### <span id="page-516-0"></span>8.87 LayoutPreparationParams

New in JDF 1.1

*[LayoutPreparationParams](#page-516-0)* provides the parameters of the **[LayoutPreparation](#page-271-0)** process, which provides the details of how finished page contents will be imaged onto media. This resource has a provision for specifying either a multi-up grid of content page cells or an imposition layout of finished pages. The **[LayoutPreparation](#page-271-0)** also provides means to specify creeping gutters for booklet imposition. In the case where attributes of *[LayoutPreparationParams](#page-516-0)* used to explicitly control creep are specified, the @*MinGutter* and @*GutterPolicy* attributes of *[FitPolicy](#page-659-0)*, which affect the adjustment of gutter widths, SHALL NOT be specified.

A multi-up grid of pages can be 'step and repeated' across, down, or through a stack of sheets in any axis order. **Note:** For all resources, the coordinate system for all parameters is defined with respect to the process coordinate system as defined in [Section 2.6.3 Coordinate Systems of Resources and Processes](#page-57-0). The process coordinate system for **[LayoutPreparation](#page-271-0)** is defined by the *[Layout](#page-489-0)* resource coordinate system.

### Resource Properties

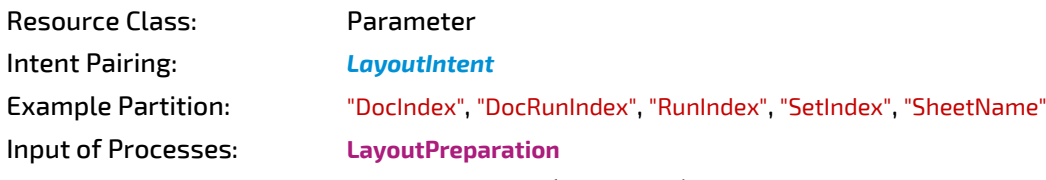

*Table 8.166: LayoutPreparationParams Resource (Sheet 1 of 6)*

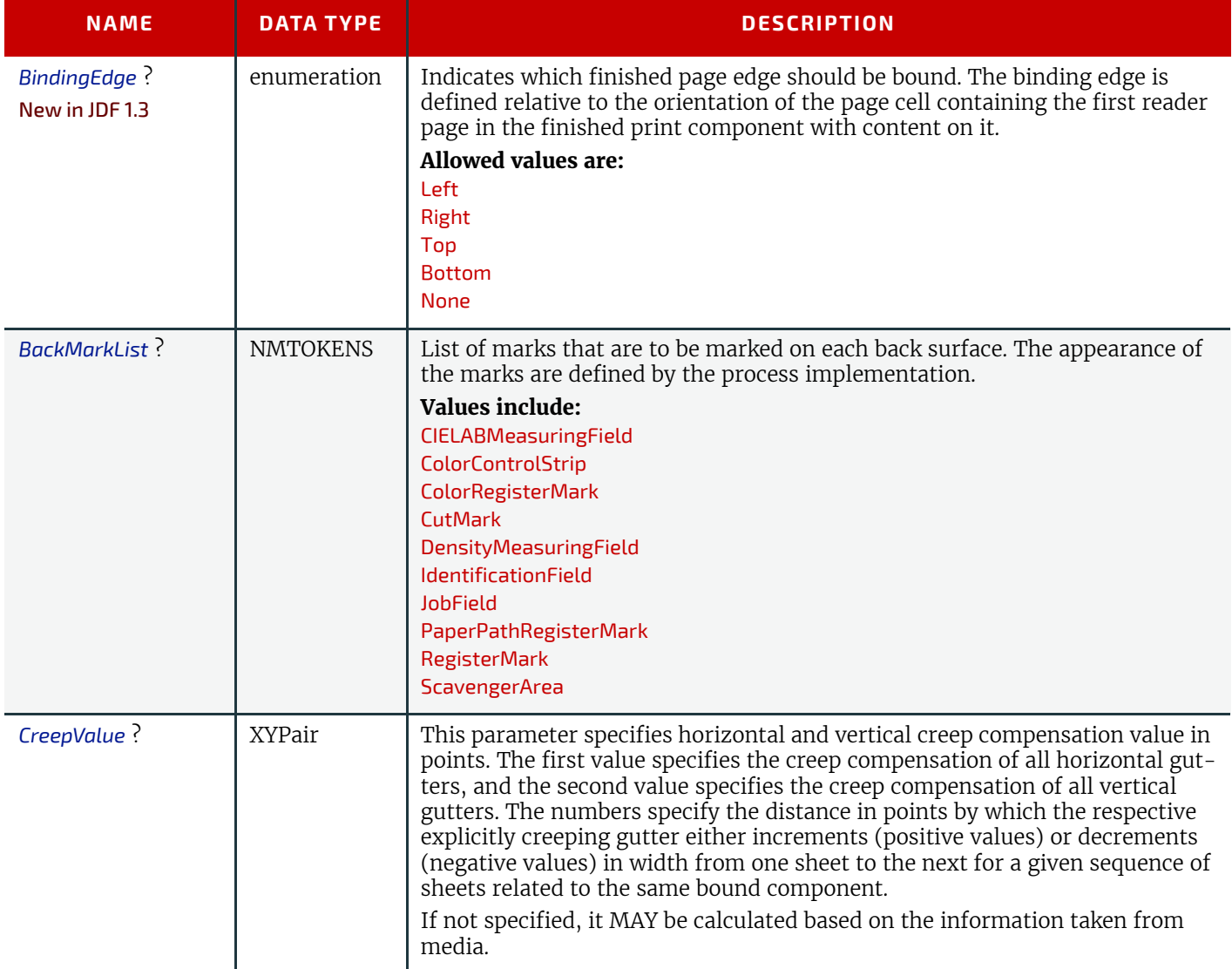

### *Table 8.166: LayoutPreparationParams Resource (Sheet 2 of 6)*

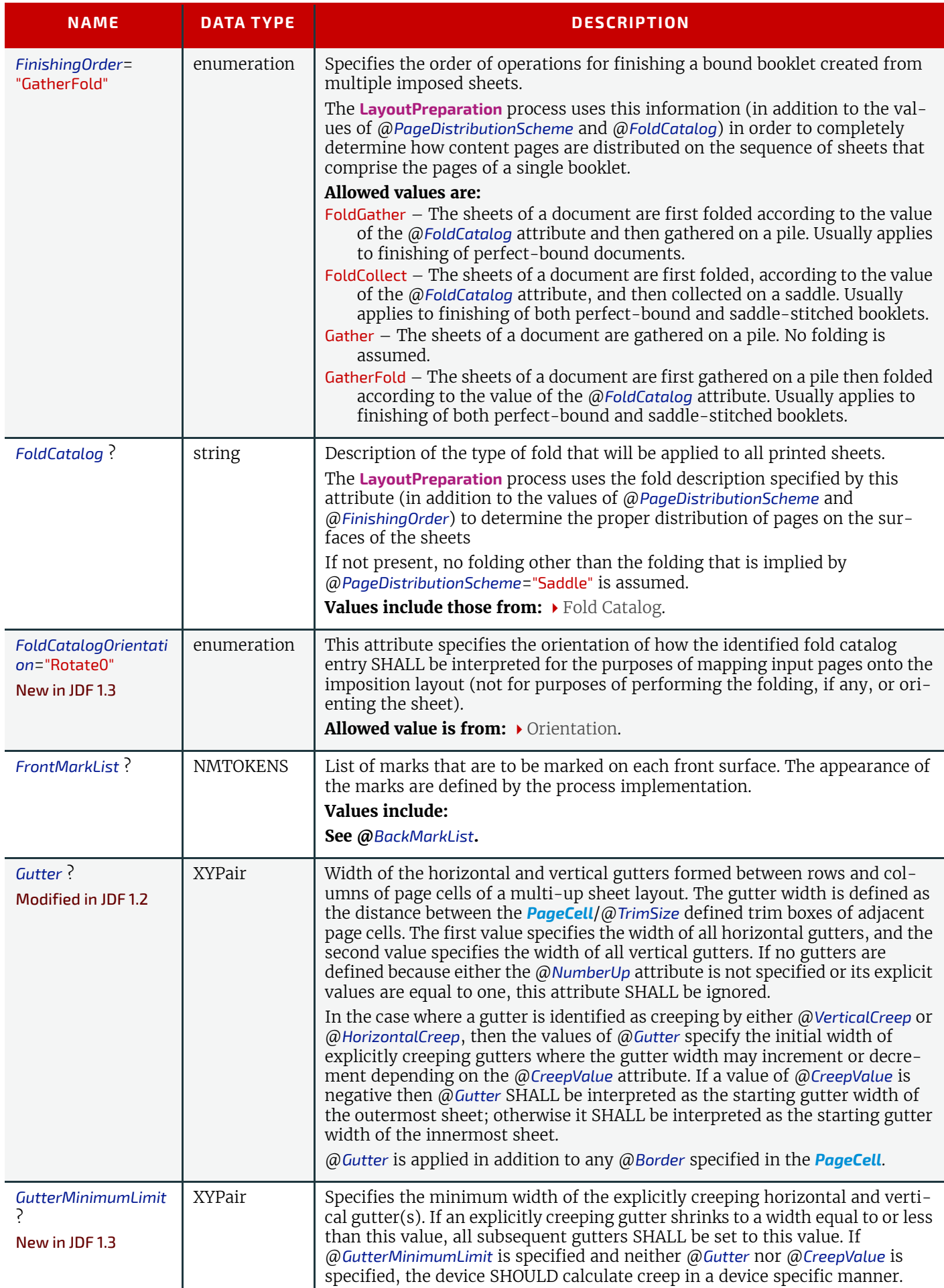

### *Table 8.166: LayoutPreparationParams Resource (Sheet 3 of 6)*

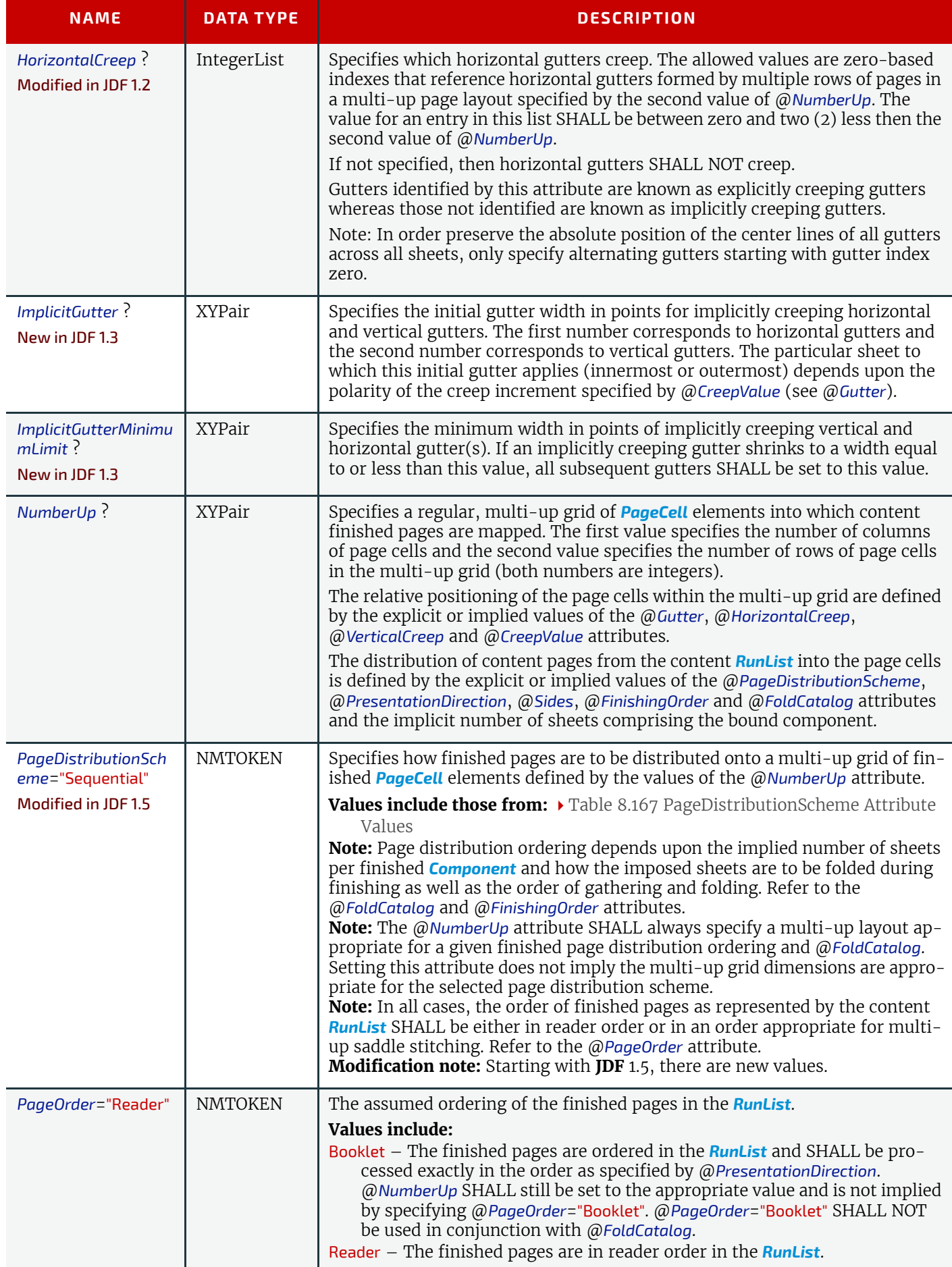

### *Table 8.166: LayoutPreparationParams Resource (Sheet 4 of 6)*

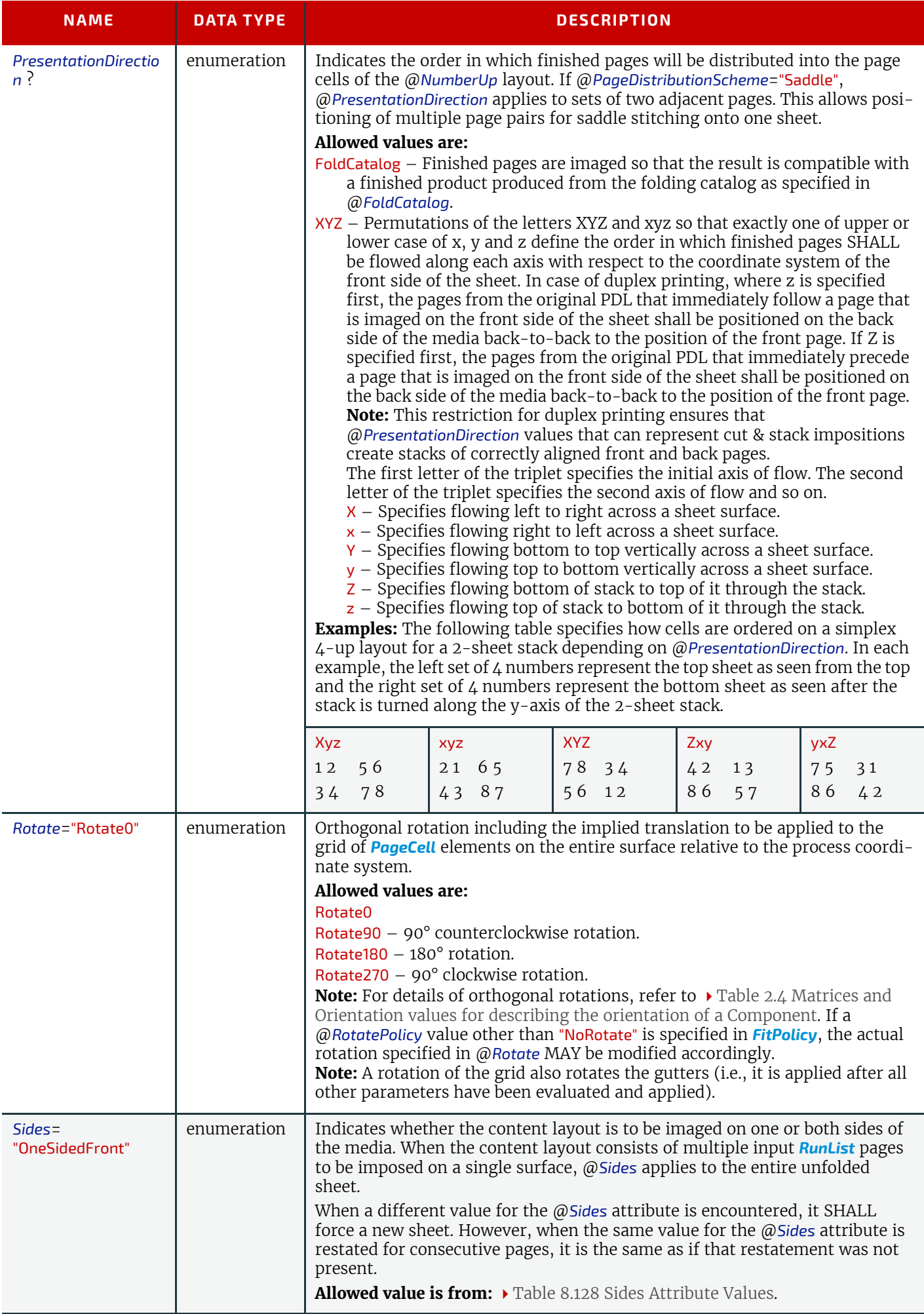

### *Table 8.166: LayoutPreparationParams Resource (Sheet 5 of 6)*

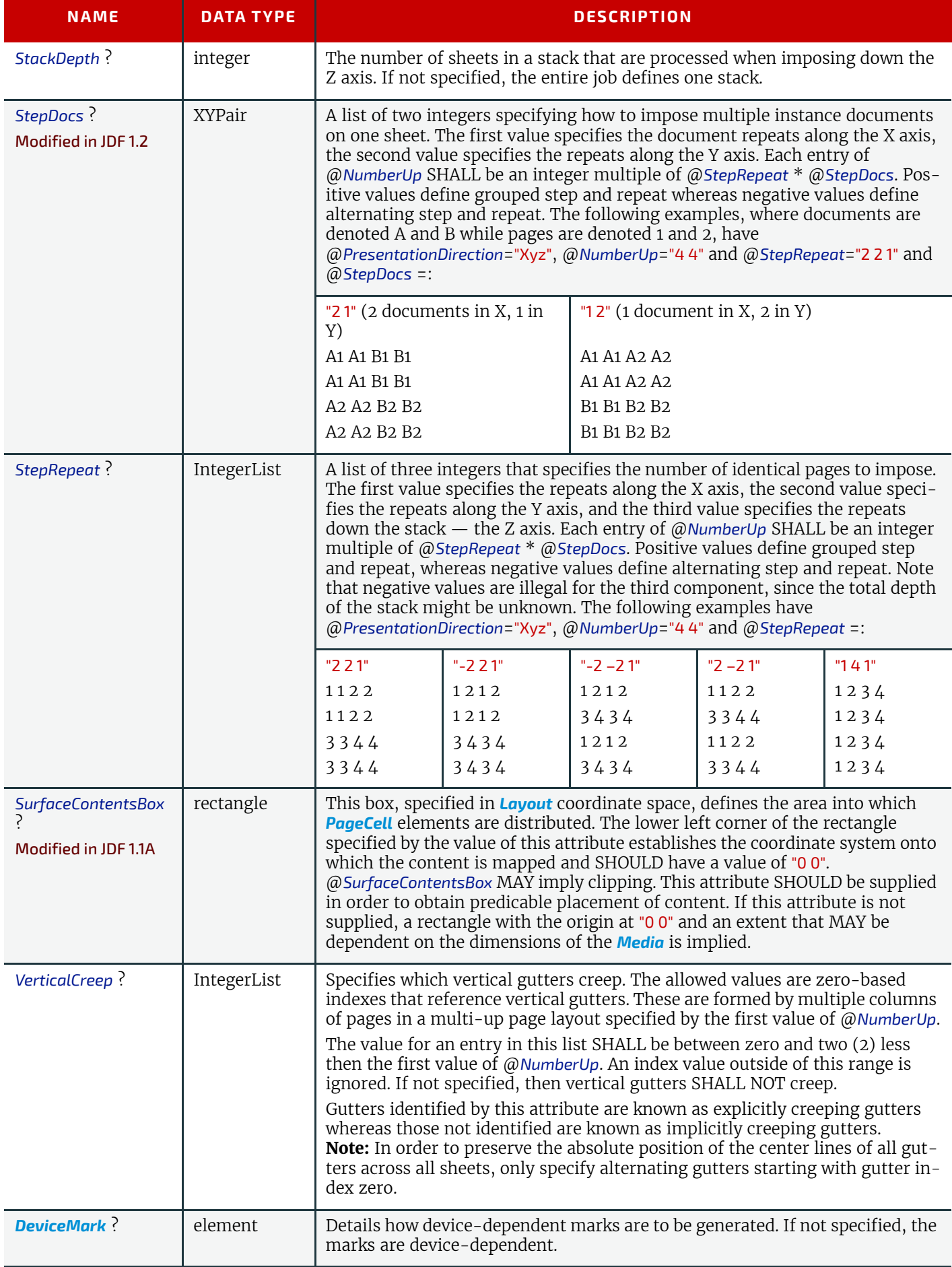

### *Table 8.166: LayoutPreparationParams Resource (Sheet 6 of 6)*

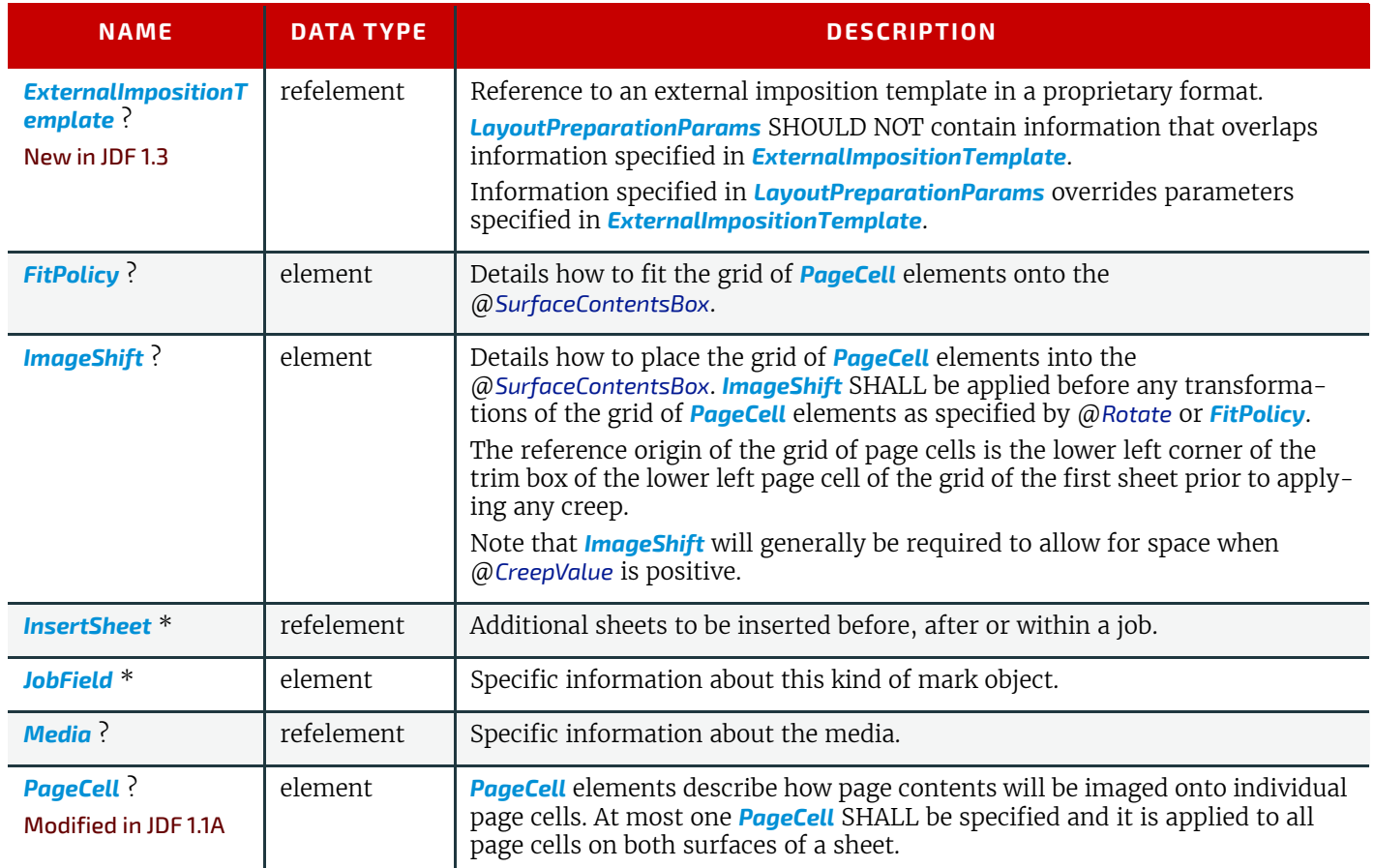

*Figure 8-32: Cut and stack imposition example*

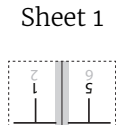

9 13

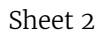

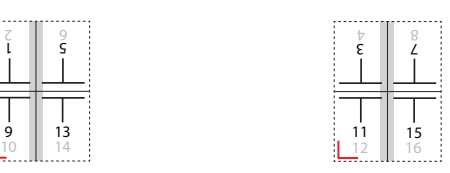

### *Table 8.167: PageDistributionScheme Attribute Values (Sheet 1 of 2)*

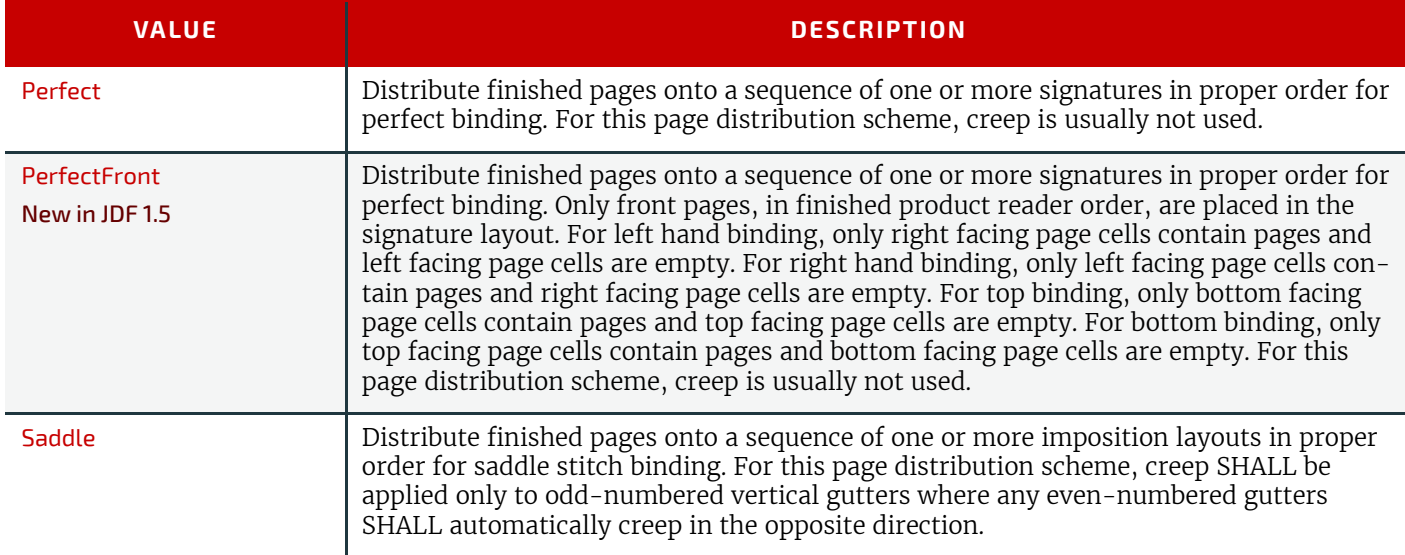

## *Table 8.167: PageDistributionScheme Attribute Values (Sheet 2 of 2)*

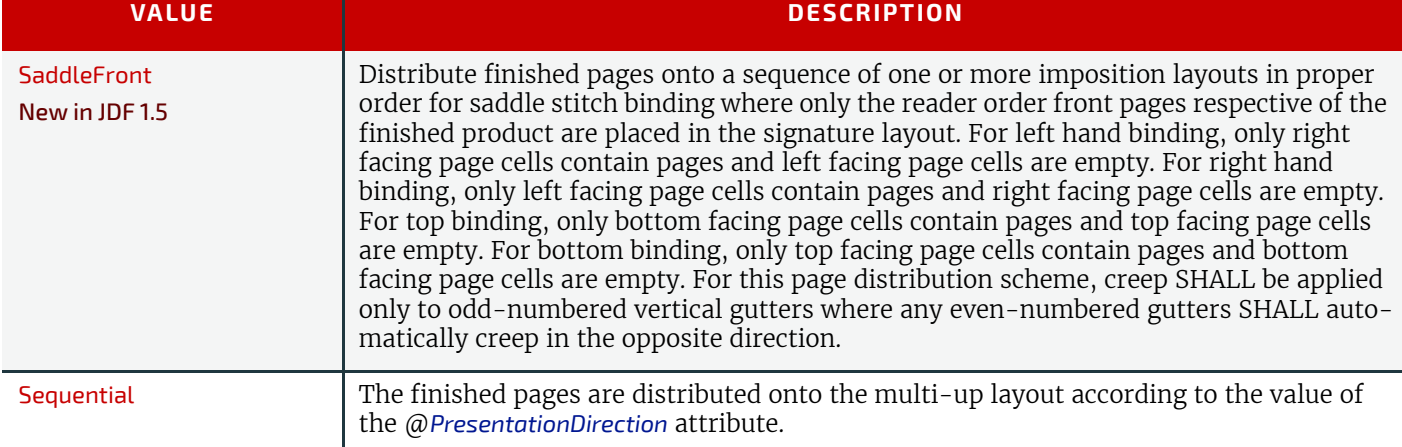

# <span id="page-523-0"></span>8.87.1 PageCell

# *Table 8.168: PageCell Element (Sheet 1 of 2)*

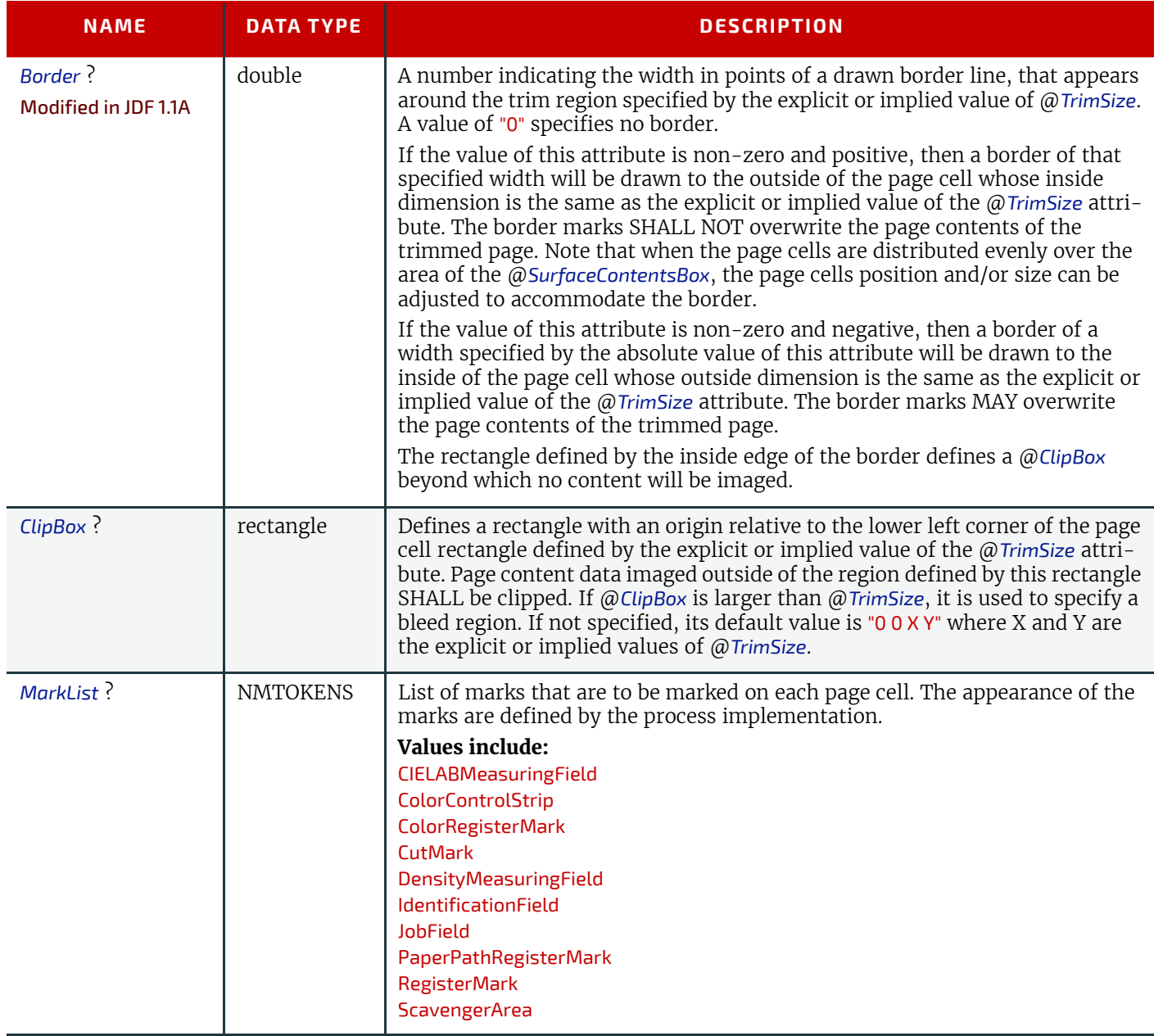

#### *Table 8.168: PageCell Element (Sheet 2 of 2)*

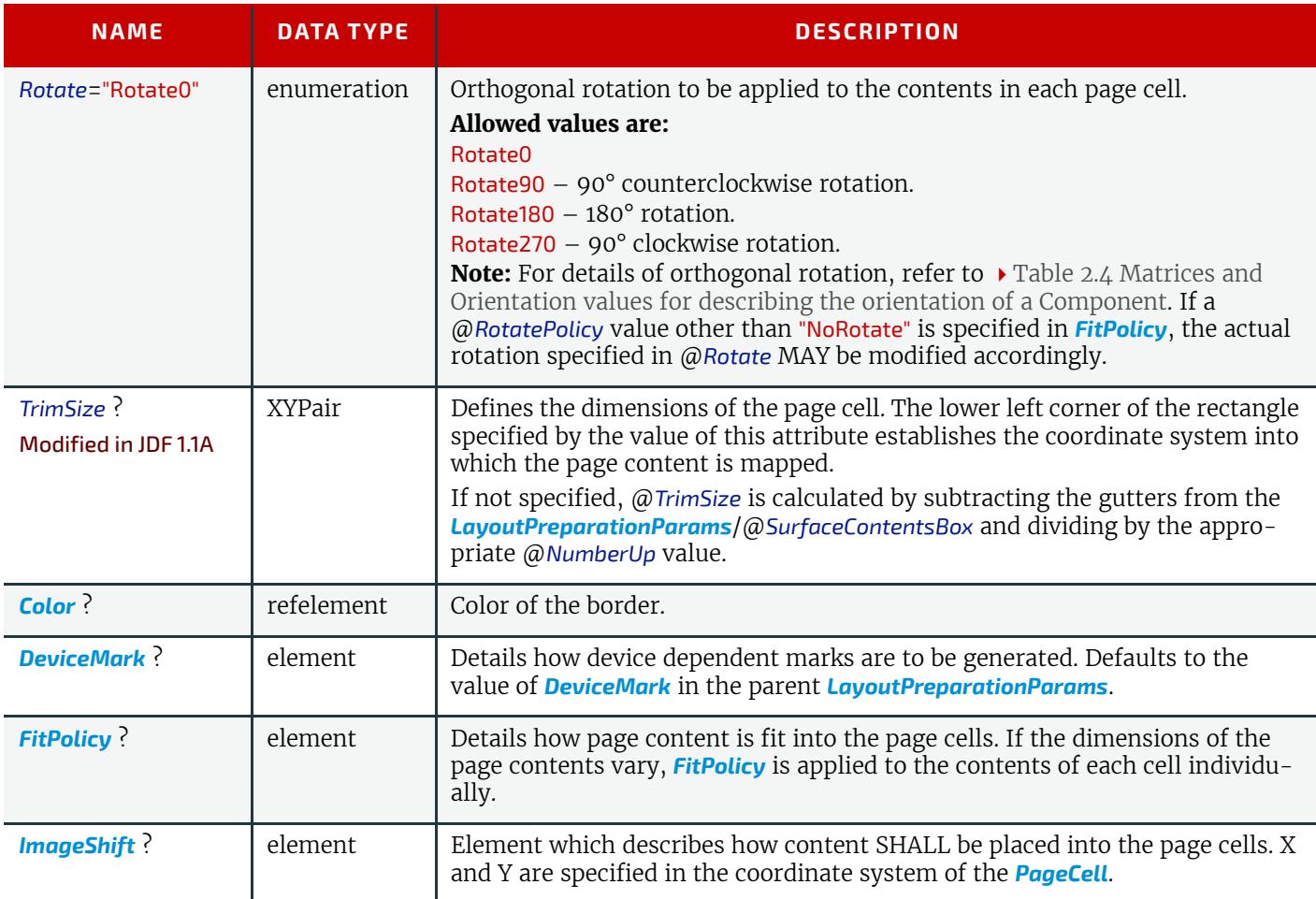

### <span id="page-524-0"></span>8.87.2 ImageShift

*[ImageShift](#page-524-0)* elements describe how the grid of page cells will be imaged onto media, when *[ImageShift](#page-524-0)* is specified in the context of *[LayoutPreparationParams](#page-516-0)*. When *[ImageShift](#page-524-0)* is specified in the context of a *[PageCell](#page-523-0)*, it specifies how content is imaged into the respective page cells.

### *Table 8.169: ImageShift Element (Sheet 1 of 2)*

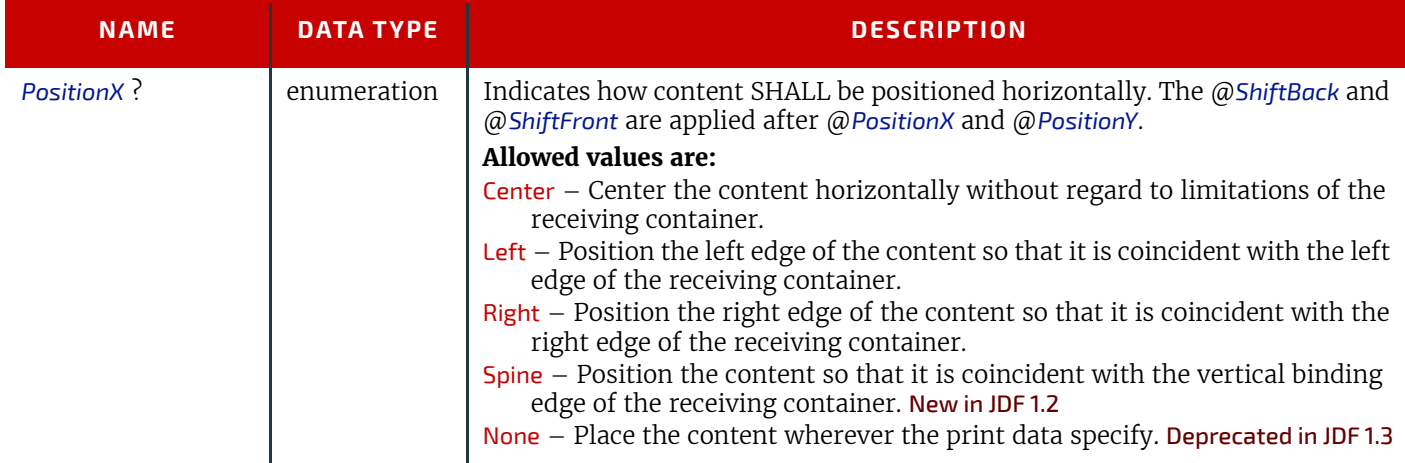

### *Table 8.169: ImageShift Element (Sheet 2 of 2)*

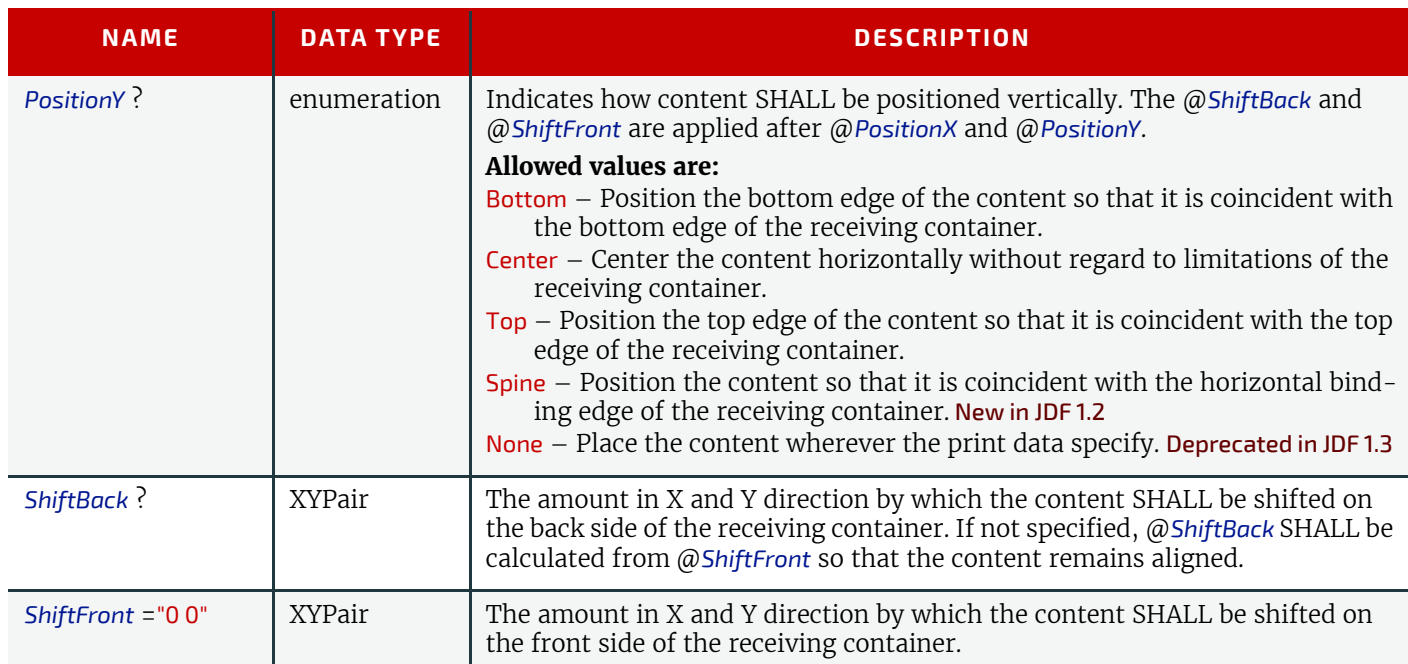

# Example 8.33: LayoutPreparationParams for cross folded saddle stiched imposition.

The figure below illustrates the **JDF** in this example. It demonstrates a 4-up, cross folded, saddle stitched imposition with vertical gutter creep. The **JDF** assumes that the dimensions of the *[RunList](#page-586-0)* page's trim rectangle matches *[PageCell](#page-523-0)*/ @*TrimSize*, whose dimensions are m by n (width and height) in the **JDF** example below. The sheet with the widest creep gutter is on the top of the logical sheet stack.

The following terms are used in the figure:

- **reference grid** refers to the dashed red box around page cells of outermost sheet, which indicates the size of the reference grid used in calculating grid placement relative to the @*SurfaceContentsBox* origin using *[LayoutPreparationParams](#page-516-0)*/@*ImageShift*
- **SCBx0**, **SCBy0**, **SFx**, **SFy**, **m**, **n** and **vg** are used in the **JDF** example below.

*Figure 8-33: Diagram of a 4-up cross-folded saddle-stitch imposition with vertical gutter creep* 

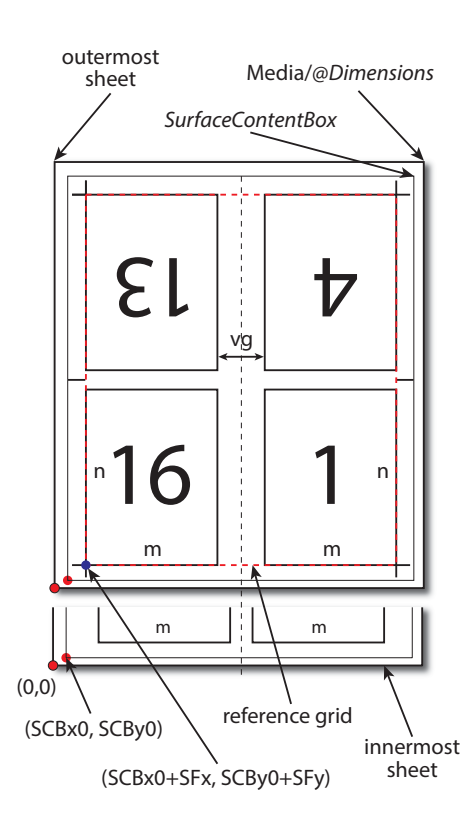

#### **494 JDF SPECIFICA TION 1.7-DRA FT-IP-2**

```
<LayoutPreparationParams BindingEdge="Left" Class="Parameter"
   CreepValue="0 -5" FinishingOrder="FoldCollect" FoldCatalog="F8-7"
   FoldCatalogOrientation="Flip270" FrontMarkList="CutMark"
   Gutter="20 20" GutterMinimumLimit="5 5" ID="LPP_2" NumberUp="2 2"
   PageDistributionScheme="Saddle" Sides="TwoSidedFlipY"
   Status="Available" StepRepeat="1 1 1"
   SurfaceContentsBox="0 0 612 792" VerticalCreep="0">
   <!-- Note: the value of some attributes in LayoutPreparationParams and 
     subElements relate to symbols in the above Figure: 
       SurfaceContentsBox="SCBx0 SCBy0 SCBx1 SCBy1"
       GutterMinimumLimit="hml vml" 
       CreepValue="0 -vc" 
       Gutter="hg vg"
       TrimSize="m n"
       ShiftFront="SFx SFy"
  -- <PageCell TrimSize="612 792">
     <ImageShift PositionX="Spine" PositionY="Center"/>
   </PageCell>
   <ImageShift PositionX="Left" PositionY="Bottom" ShiftFront="20 20"/>
</LayoutPreparationParams>
```
### Example 8.34: LayoutPreparationParams for step and repeat saddle stiched imposition

The figure below illustrates the **JDF** in this example. It demonstrates a 2-up, step-and-repeat, saddle stitched imposition with vertical spine gutter creep. The **JDF** assumes that the dimensions of source content page rectangle matches *[PageCell](#page-523-0)*/@*TrimSize*, whose dimensions are m by n (width and height) in the **JDF** example below.

The following terms are used in the figure:

• **reference grid** refers to the dashed red box around page cells of innermost sheet, which indicates the size of the reference grid used in calculating grid placement relative to the @*SurfaceContentsBox* origin using *[LayoutPreparationParams](#page-516-0)*/@*ImageShift*

• **SCBx0**, **SCBy0**, **SFx**, **SFy**, **m**, **n**, **vg** and **vig** are used in the **JDF** below.

*Figure 8-34: Diagram of a step-and-repeat 2-up saddle-stitch imposition with vertical spine gutter creep*

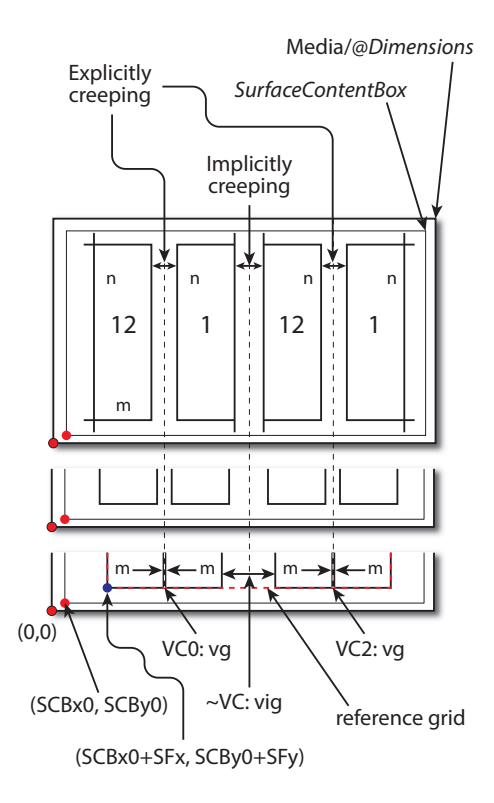

```
<LayoutPreparationParams Class="Parameter" CreepValue="0 5"
   FinishingOrder="GatherFold" FoldCatalog="F4-1"
   FoldCatalogOrientation="Flip0" FrontMarkList="CutMark"
   Gutter="0 10" ID="LPP_1" ImplicitGutter="0 30"
   ImplicitGutterMinimumLimit="0 20" NumberUp="4 1"
   PageDistributionScheme="Saddle" Sides="TwoSidedFlipY"
   Status="Available" StepRepeat="2 1 1"
   SurfaceContentsBox="0 0 612 792" VerticalCreep="0 2">
   <!-- Note: folding pattern F4-1 applies to each of the two 2x1 signatures
     Note: step and repeat by two in X direction logically divides grid
       into two 2x1 signatures
     Note: first (VC0) and third (VC2) vertical gutters are explicitly
       creeping and the rest (~VC) are implicitly creeping
     Note: Positive vertical creep value indicates initial gutter 
      Widths of inner most Sheet
     Note: cut marks are located relative to largest page cell grid trim box
    Note: the value of some attributes in LayoutPreparationParams and subElements
       relate to symbols in the above Figure:
         SurfaceContentsBox="SCBx0 SCBx1 SCBy0 SCBy1"
         ImplicitGutter="0 vig"
         ImplicitGutterMinimumLimit="0 vigl"
         CreepValue="0 +vc"
         Gutter="0 vg"
         TrimSize="m n"
         ShiftFront="SFx SFy"
-->
   <PageCell TrimSize="612 792">
     <ImageShift PositionX="Spine" PositionY="Bottom"/>
   </PageCell>
   <ImageShift PositionX="Left" PositionY="Bottom" ShiftFront="20 20"/>
</LayoutPreparationParams>
```
## <span id="page-527-0"></span>8.88 LayoutShift

#### New in JDF 1.4.

*[LayoutShift](#page-527-0)* defines the parameters for separation dependent paper stretch compensation.

Resource Properties

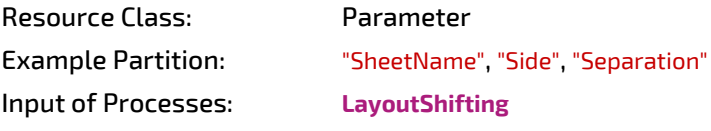

*Table 8.170: LayoutShift Resource*

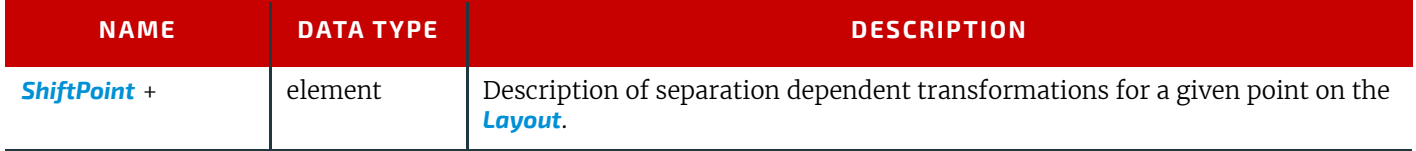

### <span id="page-527-1"></span>8.88.1 ShiftPoint

## *Table 8.171: ShiftPoint Element*

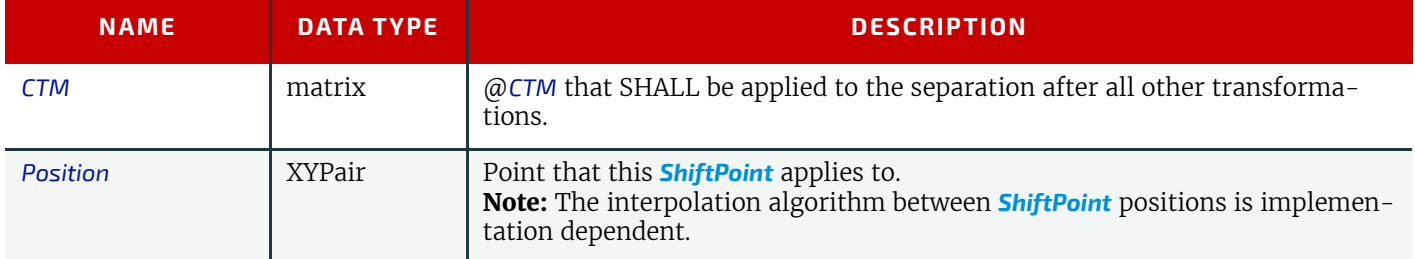

# Example 8.35: LayoutShift

New in JDF 1.4.

Example of modifying the absolute positions of the "Black" separation with *[ShiftPoint](#page-527-1)*/@*Position*.

```
<!-- LayoutShift SHOULD be partitioned: at least Side and Separation 
     will make sense -->
<LayoutShift Class="Parameter" ID="r000005"
   PartIDKeys="Side Separation" Status="Unavailable">
   <!-- LayoutShift SHOULD be partitioned: at least Side and Separation 
      will make sense-->
   <!-- Note that the interpolation algorithm between positions is 
      implementation dependent-->
   <LayoutShift Side="Front">
     <LayoutShift Separation="Cyan">
       <ShiftPoint CTM="1 0 0 1 0 0" Position="360 500"/>
       <ShiftPoint CTM="1 0 0 1 0 2" Position="1800 500"/>
       <ShiftPoint CTM="1 0 0 1 1 0" Position="360 1500"/>
       <ShiftPoint CTM="1 0 0 1 1 2" Position="1800 1500"/>
       <ShiftPoint CTM="1 0 0 1 2 0" Position="360 2500"/>
       <ShiftPoint CTM="1 0 0 1 2 2" Position="1800 2500"/>
       <ShiftPoint CTM="1 0 0 1 3 0" Position="360 3500"/>
       <ShiftPoint CTM="1 0 0 1 3 2" Position="1800 3500"/>
     </LayoutShift>
     <LayoutShift Separation="Magenta">
       <ShiftPoint CTM="1 0 0 1 1 1" Position="360 500"/>
       <ShiftPoint CTM="1 0 0 1 1 3" Position="1800 500"/>
       <ShiftPoint CTM="1 0 0 1 2 1" Position="360 1500"/>
       <ShiftPoint CTM="1 0 0 1 2 3" Position="1800 1500"/>
       <ShiftPoint CTM="1 0 0 1 3 1" Position="360 2500"/>
       <ShiftPoint CTM="1 0 0 1 3 3" Position="1800 2500"/>
       <ShiftPoint CTM="1 0 0 1 4 1" Position="360 3500"/>
       <ShiftPoint CTM="1 0 0 1 4 3" Position="1800 3500"/>
     </LayoutShift>
     <LayoutShift Separation="Yellow">
       <ShiftPoint CTM="1 0 0 1 2 2" Position="360 500"/>
       <ShiftPoint CTM="1 0 0 1 2 4" Position="1800 500"/>
       <ShiftPoint CTM="1 0 0 1 3 2" Position="360 1500"/>
       <ShiftPoint CTM="1 0 0 1 3 4" Position="1800 1500"/>
       <ShiftPoint CTM="1 0 0 1 4 2" Position="360 2500"/>
       <ShiftPoint CTM="1 0 0 1 4 4" Position="1800 2500"/>
       <ShiftPoint CTM="1 0 0 1 5 2" Position="360 3500"/>
       <ShiftPoint CTM="1 0 0 1 5 4" Position="1800 3500"/>
     </LayoutShift>
     <LayoutShift Separation="Black">
       <ShiftPoint CTM="1 0 0 1 3 3" Position="360 500"/>
       <ShiftPoint CTM="1 0 0 1 3 5" Position="1800 500"/>
       <ShiftPoint CTM="1 0 0 1 4 3" Position="360 1500"/>
       <ShiftPoint CTM="1 0 0 1 4 5" Position="1800 1500"/>
       <ShiftPoint CTM="1 0 0 1 5 3" Position="360 2500"/>
       <ShiftPoint CTM="1 0 0 1 5 5" Position="1800 2500"/>
       <ShiftPoint CTM="1 0 0 1 6 3" Position="360 3500"/>
       <ShiftPoint CTM="1 0 0 1 6 5" Position="1800 3500"/>
     </LayoutShift>
   </LayoutShift>
</LayoutShift>
```
## 8.89 LongitudinalRibbonOperationParams

Deprecated in JDF 1.1.

### <span id="page-528-0"></span>8.90 ManualLaborParams

#### New in JDF 1.1

*[ManualLaborParams](#page-528-0)* describes the parameters to qualify generic manual work within graphic arts production. Additional *[Comment](#page-650-0)* elements will generally be needed to describe the work in human readable form.

### Resource Properties

Resource Class: Parameter

Input of Processes: **[ManualLabor](#page-248-0)**

*Table 8.172: ManualLaborParams Resource*

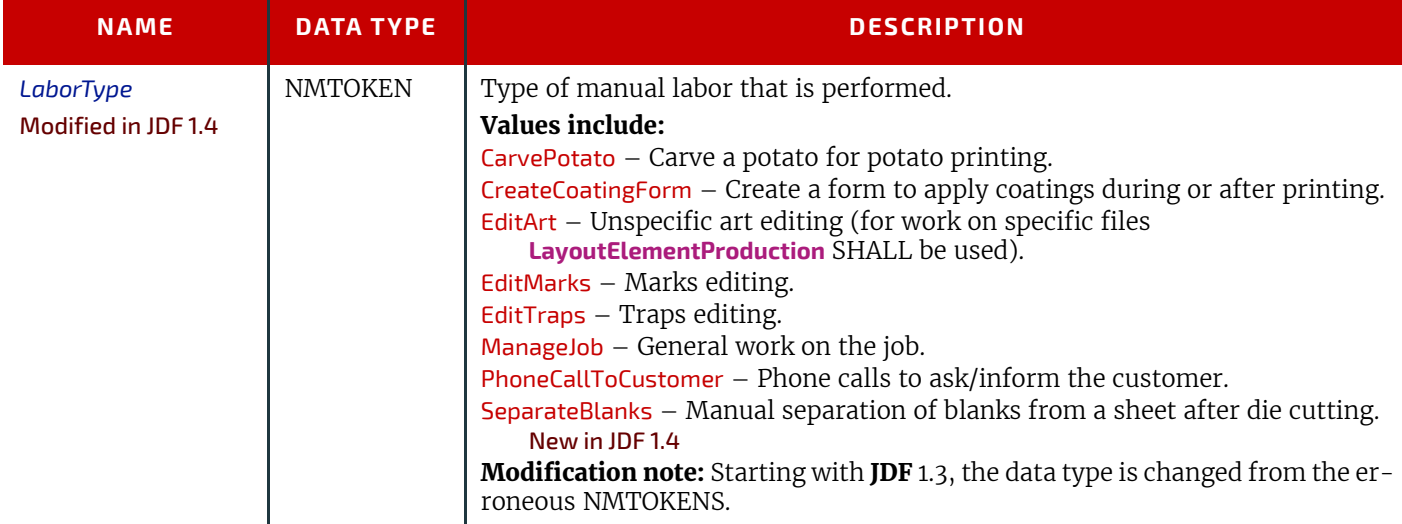

# <span id="page-529-0"></span>8.91 Media

*[Media](#page-529-0)* describes a physical element that represents a raw, unexposed printable surface such as a paper sheet, film or plate. @*Gloss*, @*MediaColorName* and @*Opacity* attributes provide media characteristics pertinent to color management.

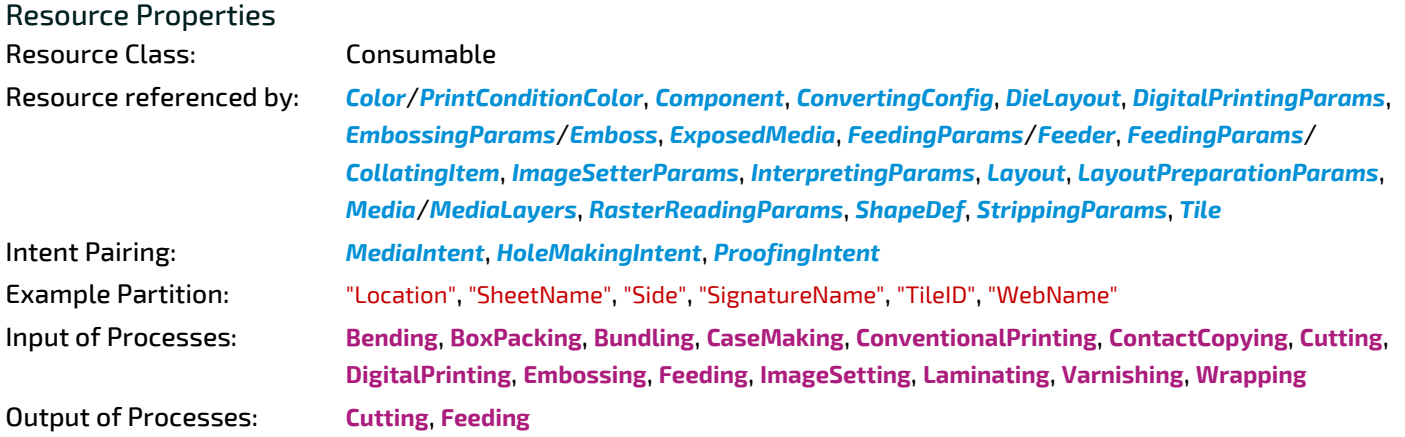

*Table 8.173: Media Resource (Sheet 1 of 6)*

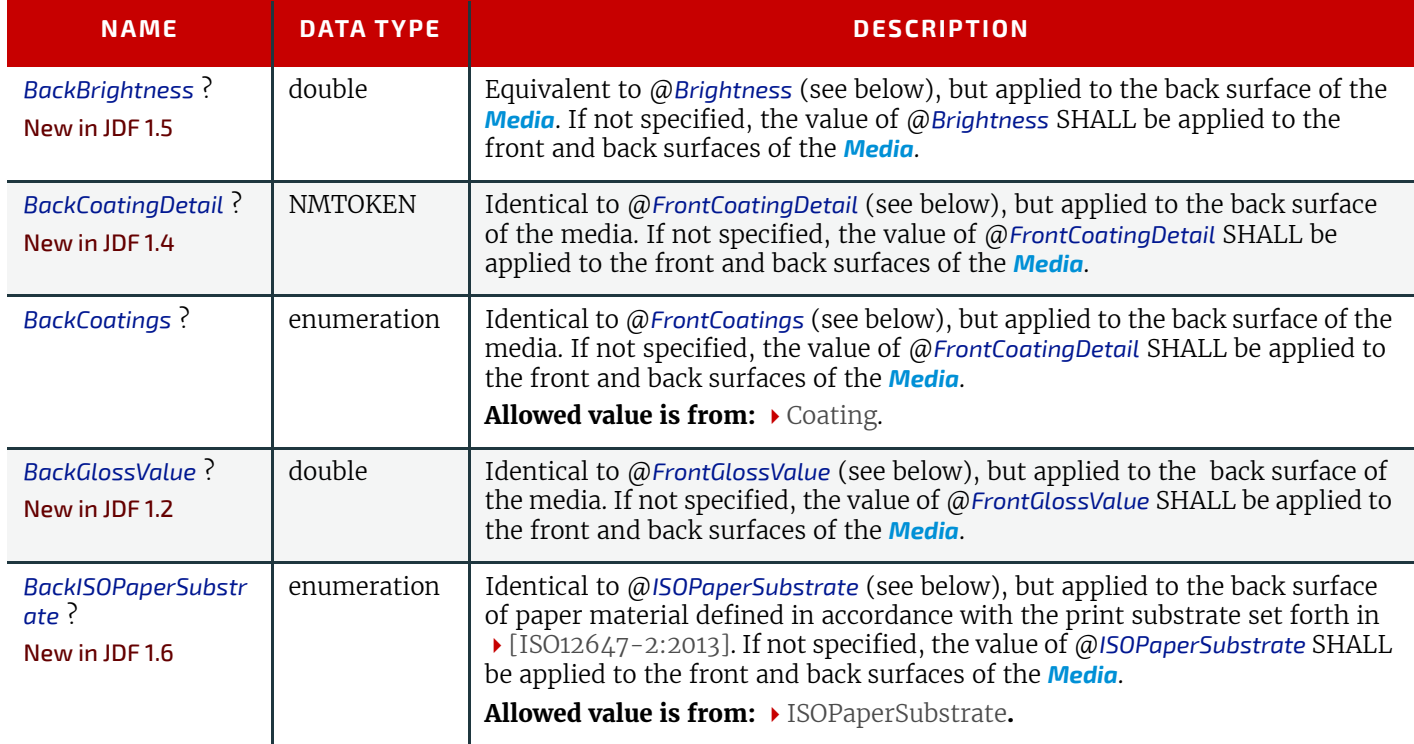

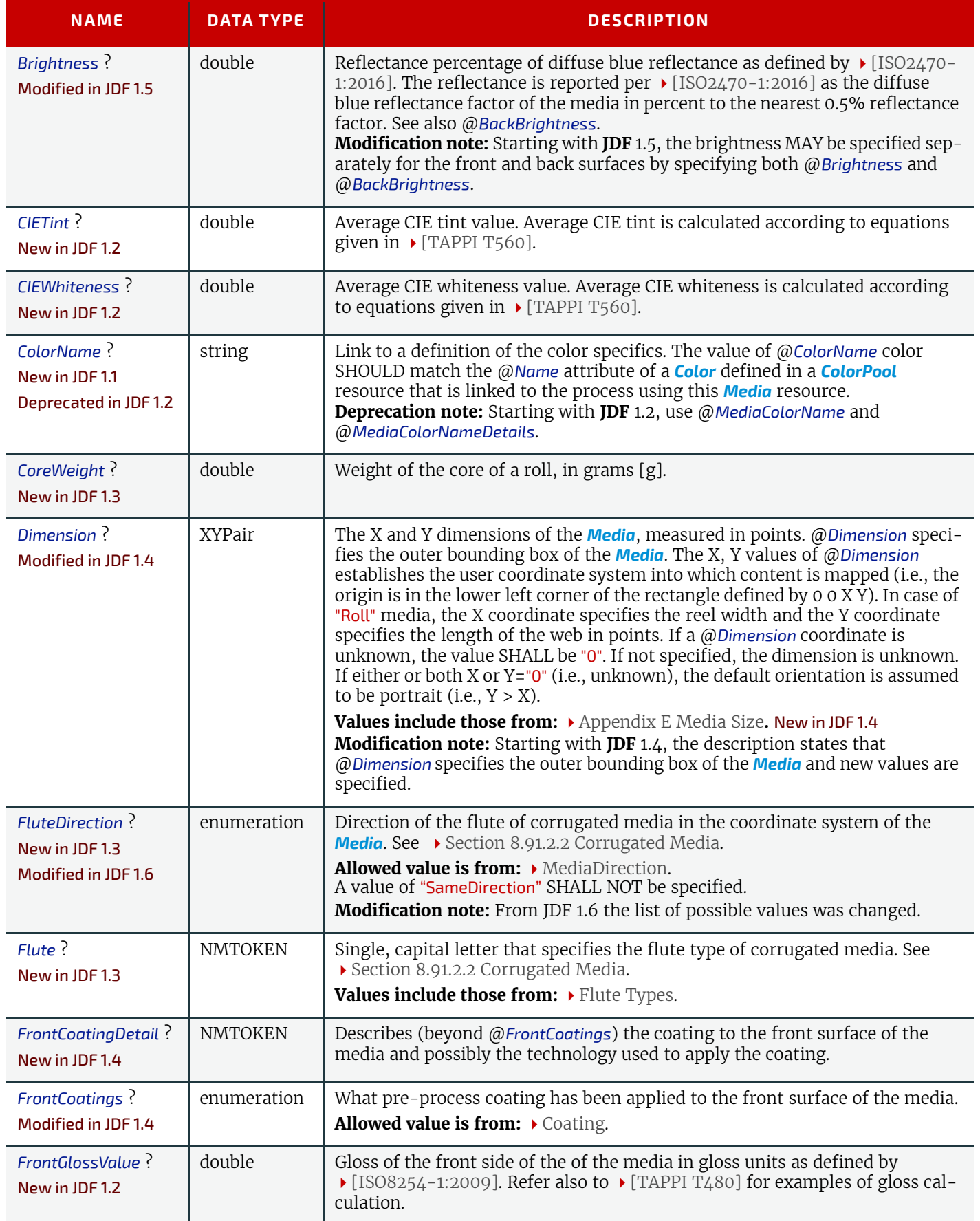

## *Table 8.173: Media Resource (Sheet 3 of 6)*

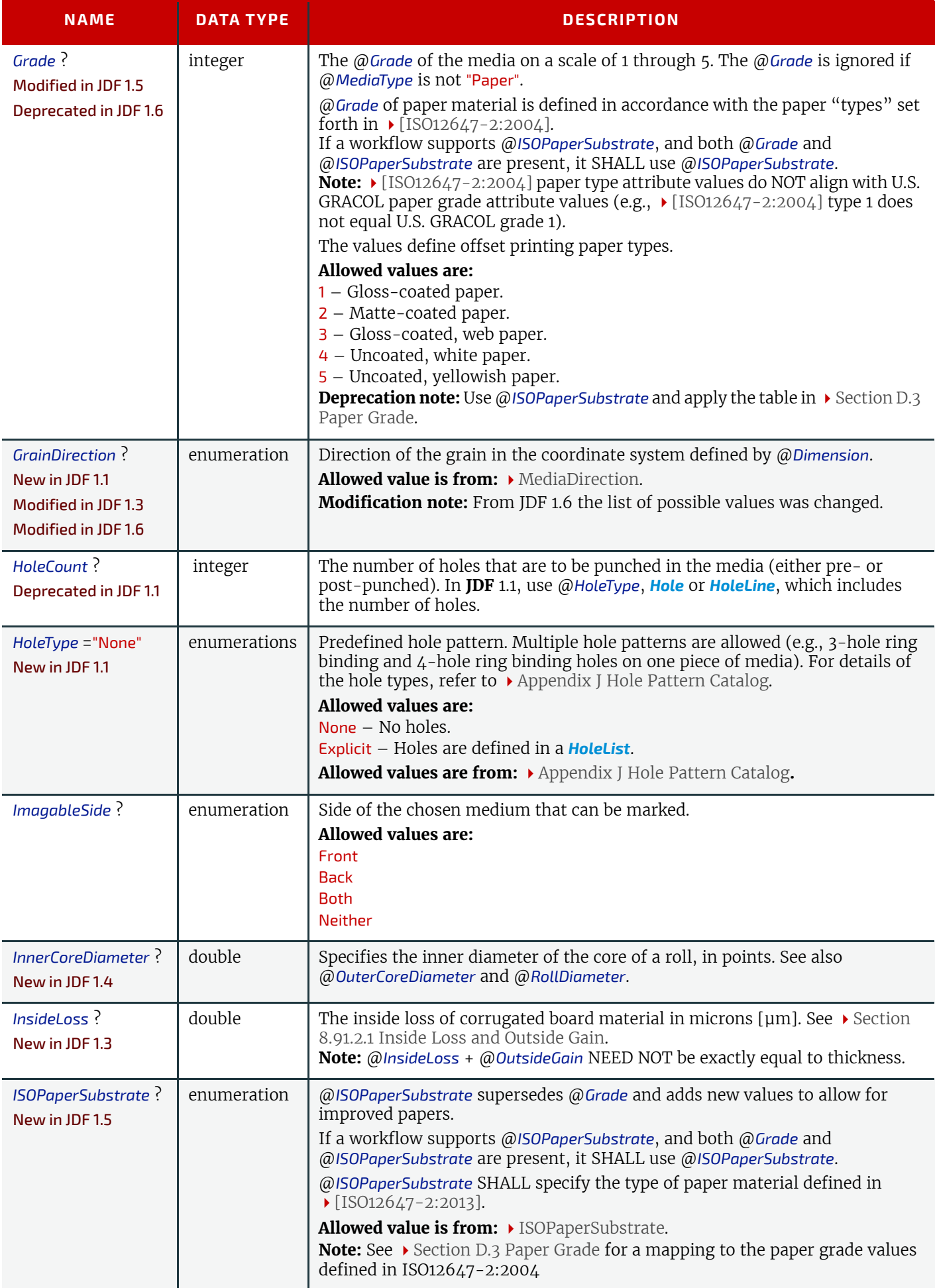

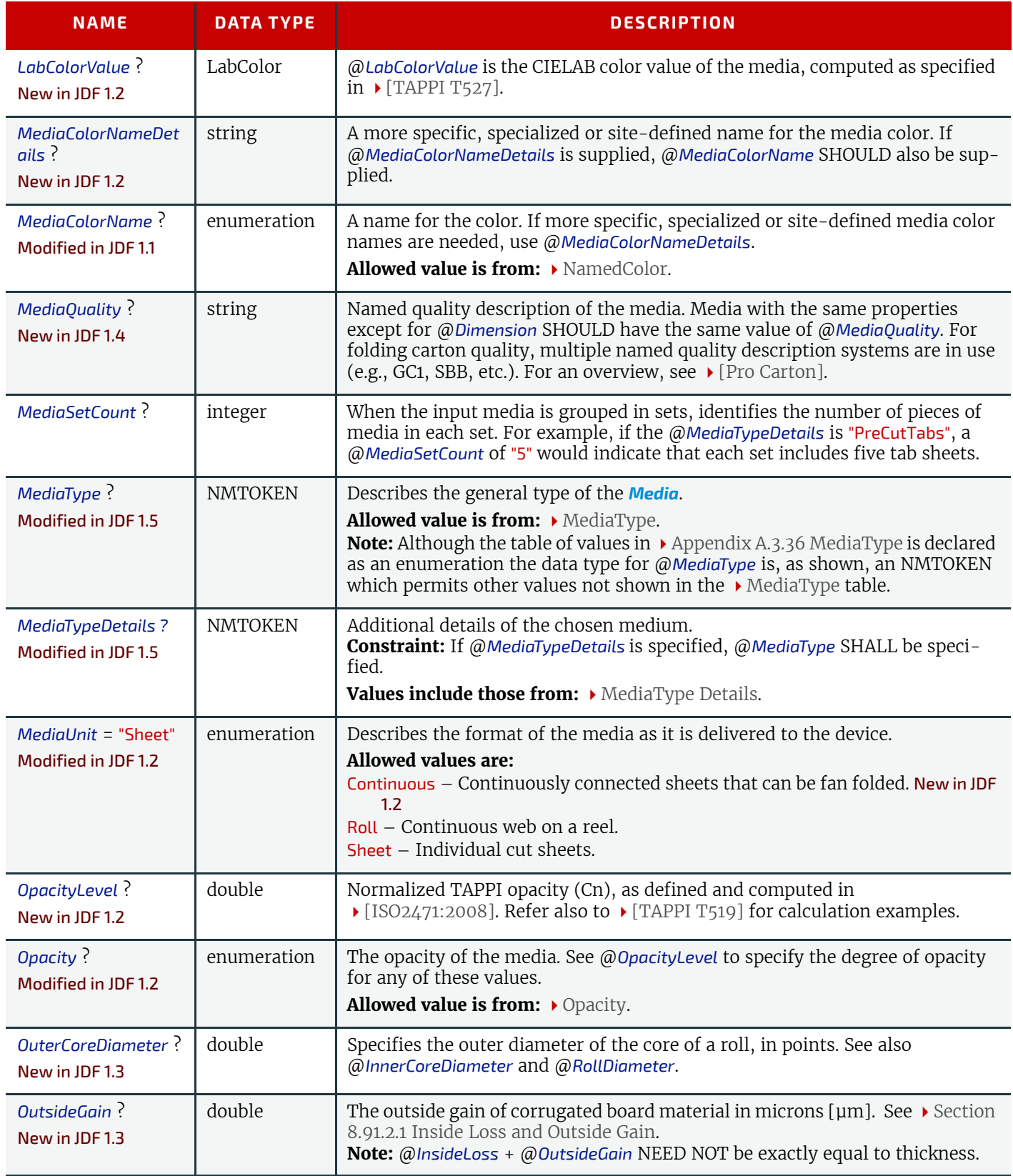

### *Table 8.173: Media Resource (Sheet 5 of 6)*

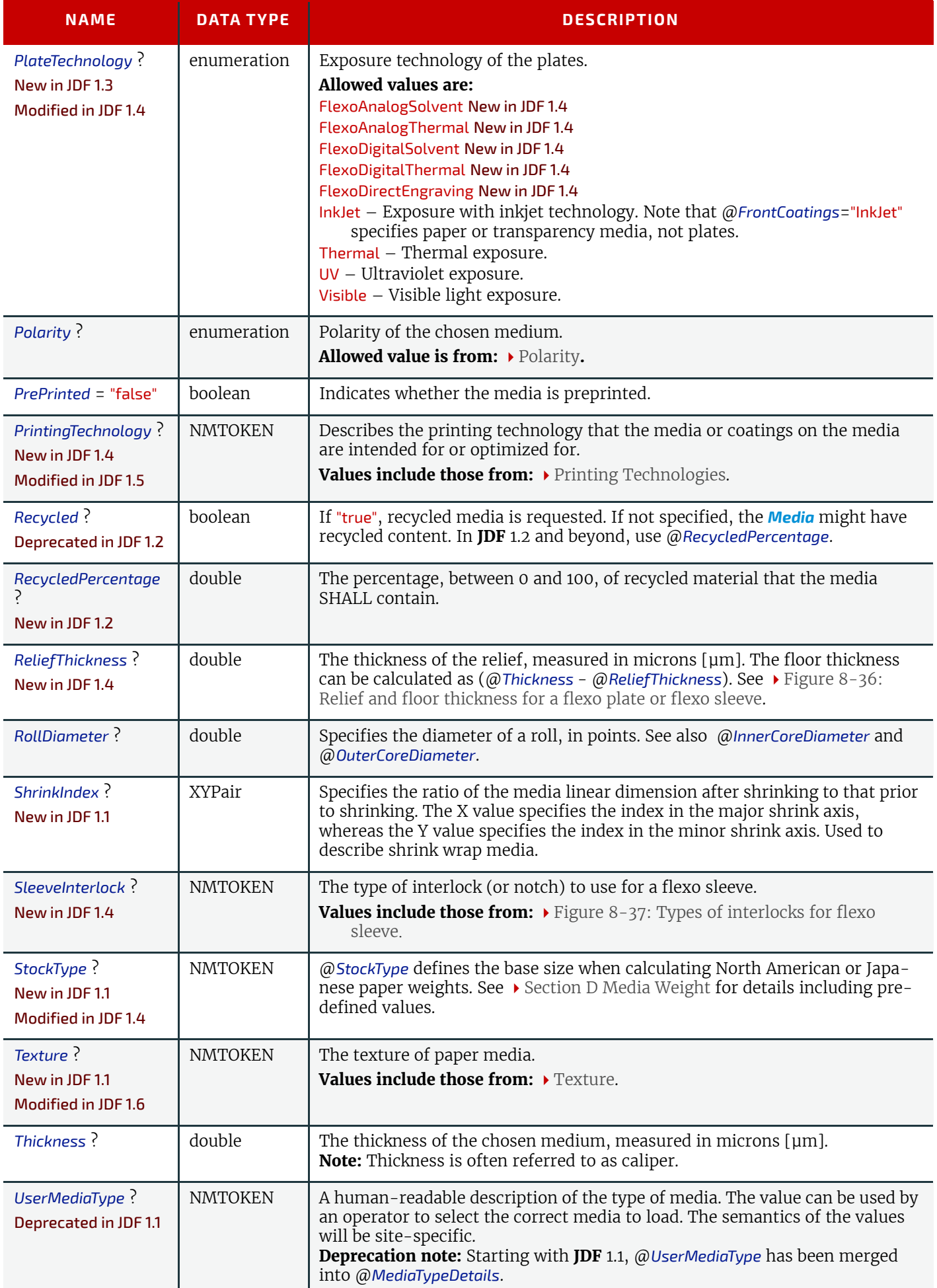

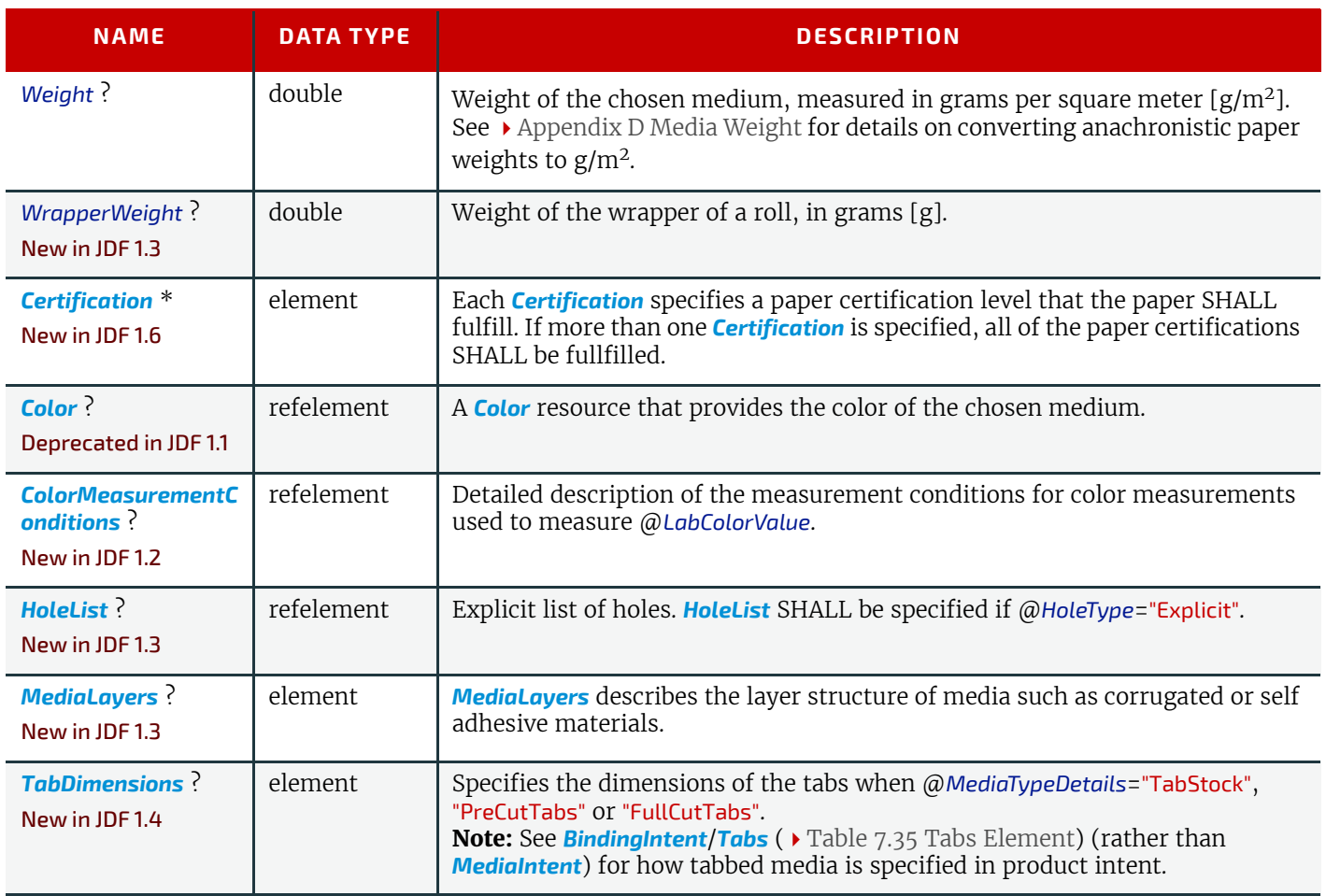

*Figure 8-35: Paper roll with some roll-specific information*

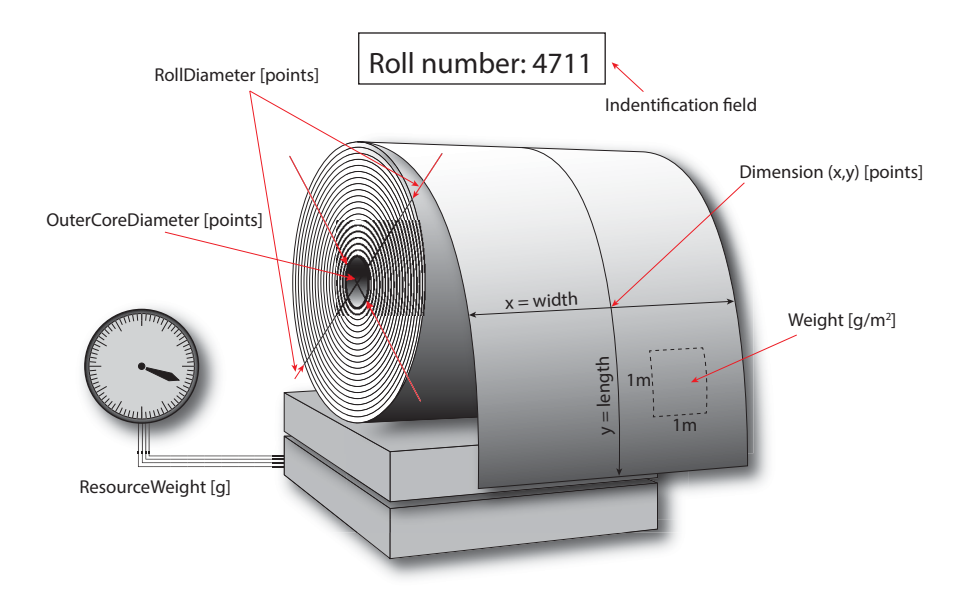

<span id="page-534-0"></span>*Figure 8-36: Relief and floor thickness for a flexo plate or flexo sleeve*

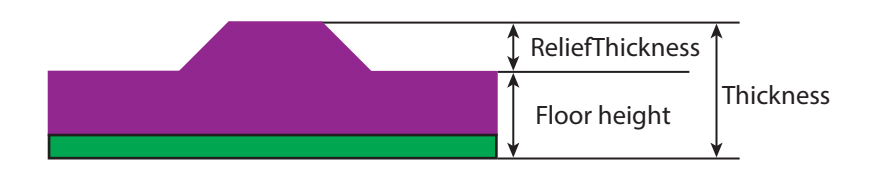

### *Figure 8-37: Types of interlocks for flexo sleevea*

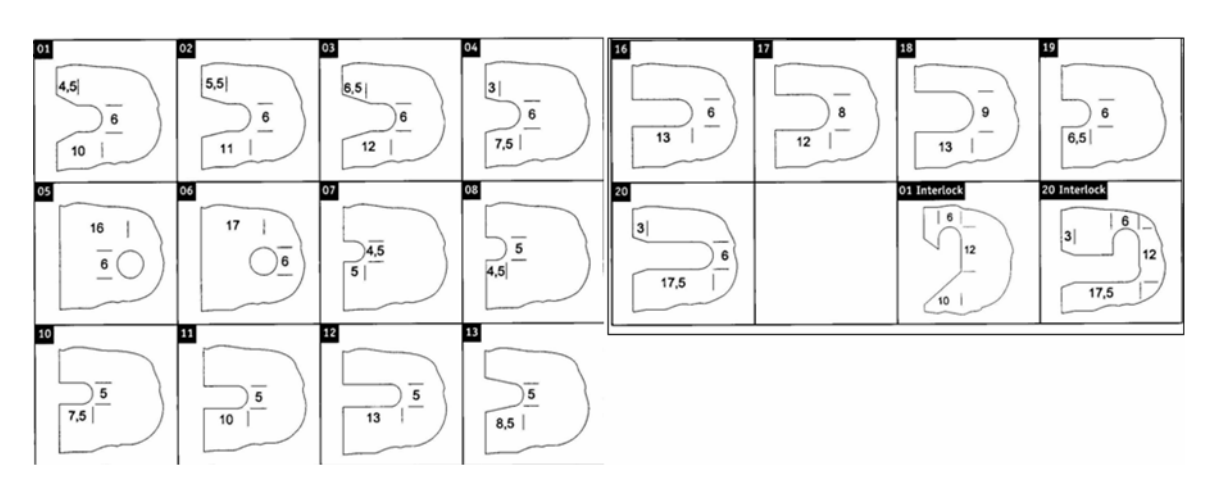

a. The dimensions in the figure are specified in mm.

## <span id="page-535-0"></span>8.91.1 TabDimensions

### New in JDF 1.4

Specifies the size and placement of tabs in a bank and in a set of tab stock.

#### *Table 8.174: TabDimensions Element*

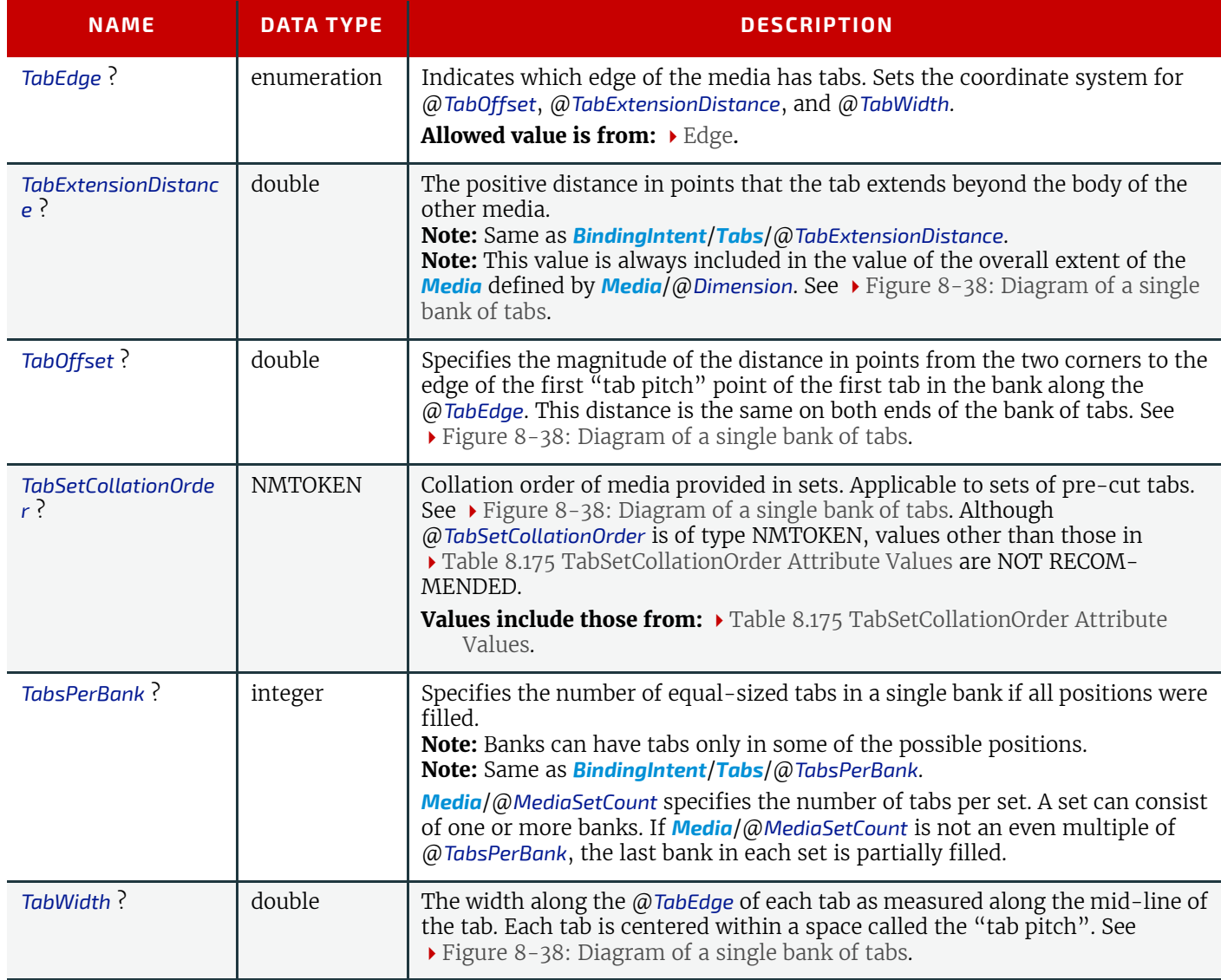

#### <span id="page-536-0"></span>*Table 8.175: TabSetCollationOrder Attribute Values*

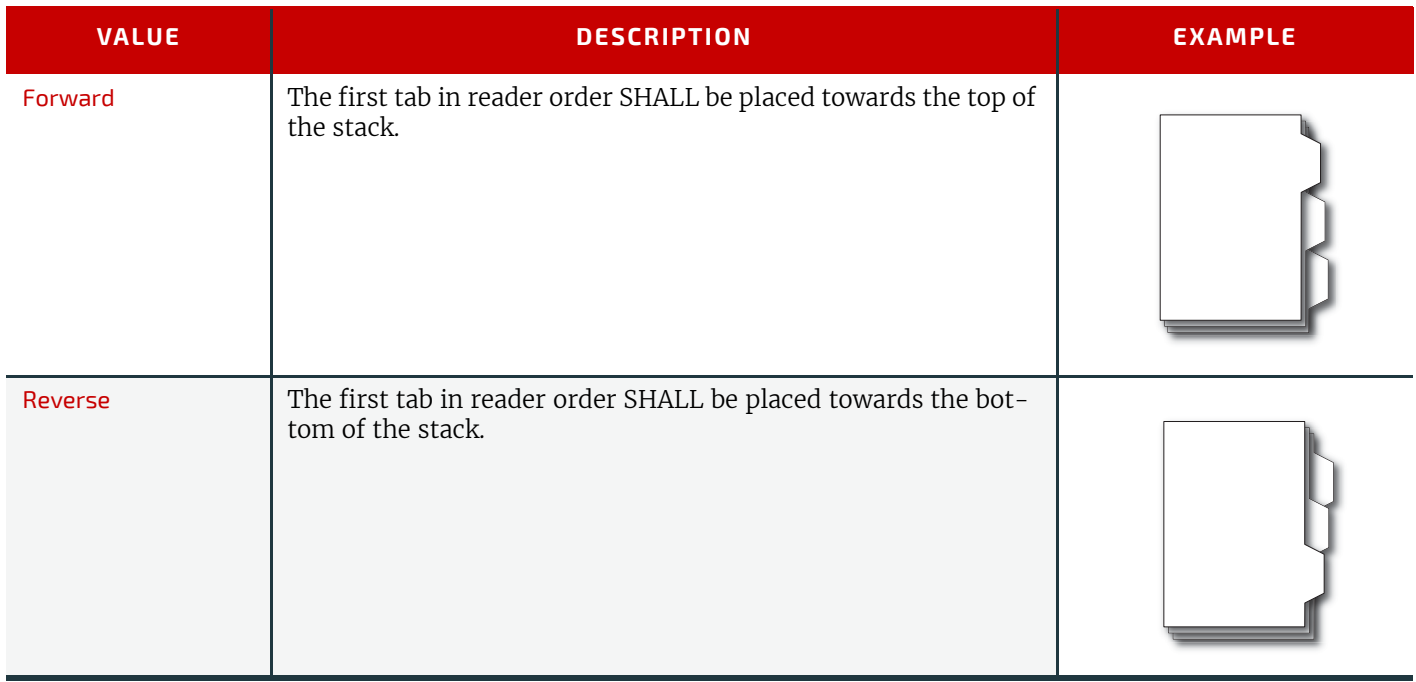

### <span id="page-536-1"></span>*Figure 8-38: Diagram of a single bank of tabs*

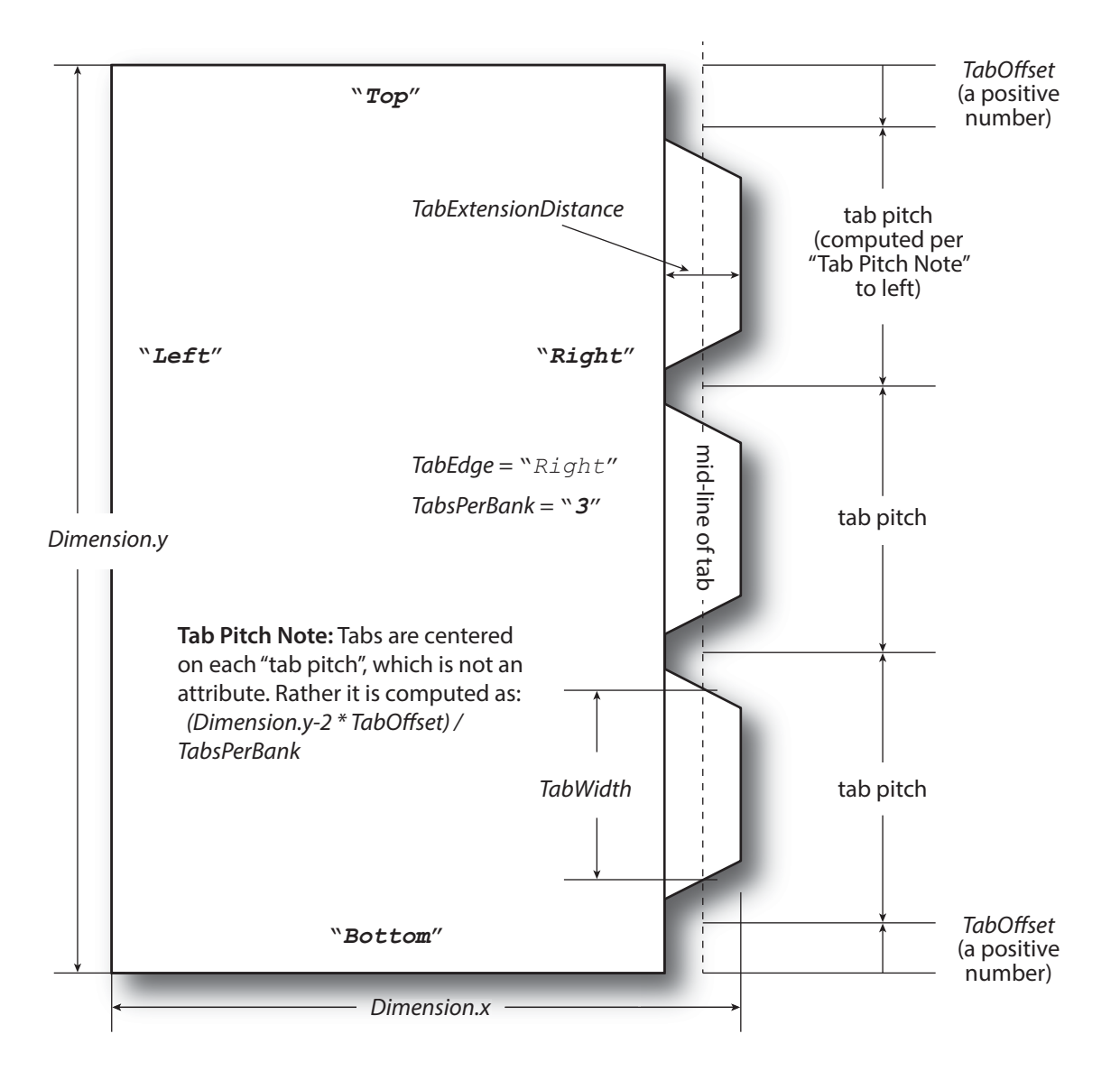

## 8.91.2 More about Media

### <span id="page-537-1"></span>8.91.2.1 Inside Loss and Outside Gain

Inside loss and outside gain: dimensional values used in the mechanical design phase of a box. **Note:** IL + OG is not exactly equal to thickness. Thickness is most often referred to as caliper.

#### *Figure 8-39: Inside Loss, Outside Gain*

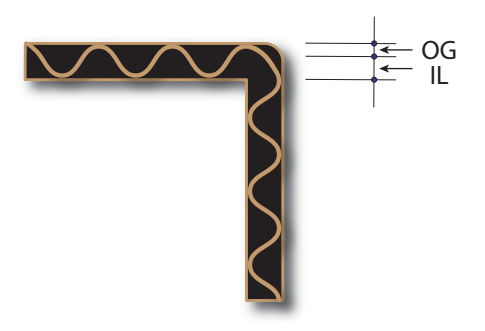

#### <span id="page-537-0"></span>8.91.2.2 Corrugated Media

Corrugated material consists of multiple sheets of paper (called liners) with fluted material in between. For background information on corrugated media, see  $\blacktriangleright$  [\[Corrugated Packaging\].](#page-889-0) Corrugated media comes in different variants.

- Number of layers:
	- single face (1 liner, 1 flute)
	- single wall (2 liners, 1 flute)
	- double wall (3 liners, 2 flutes)
	- triple wall  $(4 \text{ lines}, 3 \text{ filters})$
- Flute size and frequency: A, B, C, E, F flute. See  $\blacktriangleright$  [\[Corrugated Packaging\]](#page-889-0).

# Example 8.36: Media: Corrugated

The following example describes single wall corrugated media with two liners and a "B" type flute.

```
<Media Class="Consumable"
   DescriptiveName="B Flute 190Y 180D 1050x1210"
   Dimension="1050.0 120.0" ID="M123456" InsideLoss="1000.0"
  MediaType="CorrugatedBoard" MediaTypeDetails="SingleWall"
  MediaUnit="Sheet" OutsideGain="1380.0"
   ProductID="B190Y180D1050x120" Status="Available"
  Thickness="2382.0" Weight="600">
   <MediaLayers>
    <!-- FrontLiner -->
    <Media DescriptiveName="190gsm clay coated"
      FrontCoatings="Coated" MediaType="Paper" Weight="190"/>
    \langle!-- Flute -->
     <Media DescriptiveName="Flute" Flute="B"
      FluteDirection="ShortEdge" MediaType="Paper"
      MediaTypeDetails="Flute" Weight="180"/>
     <!-- BackLiner -->
     <Media DescriptiveName="180gsm white top" MediaType="Paper" Weight="180"/>
   </MediaLayers>
</Media>
```
### 8.91.2.3 Self adhesive Media

Self adhesive media is described as a *[MediaLayers](#page-668-0)* element with nested *[Media](#page-529-0)* and *[GlueLine](#page-662-0)* elements.

## Example 8.37: Media: Self Adhesive

The following example describes labels with removable glue on a 60 gram base.

```
<Media Class="Consumable"
   DescriptiveName="40# Fasson coated label stock"
   Dimension="1134.0 0" ID="M123456" MediaType="SelfAdhesive"
  MediaUnit="Roll" ProductID="7890123" Status="Available"
  Thickness="1000.0" Weight="150">
   <MediaLayers>
    \langle -- Front -->
     <Media DescriptiveName="Antique Cream Smooth WS IL"
      MediaType="Paper" Weight="90"/>
    \langle!-- Glue -->
     <GlueLine AreaGlue="true" DescriptiveName="Permanent 91A"
       GlueBrand="Uhu" GlueType="Hotmelt"/>
    \langle!-- Back -->
     <Media DescriptiveName="Blue Glassine 50" MediaType="Paper" Weight="50"/>
   </MediaLayers>
</Media>
```
### 8.91.2.4 Flexo Plate Media

A sample of a Flexo plate with dimensions of 900 mm x 1200 mm, a base of 177 microns and a total thickness of 1143 microns.

A raw plate can contain several separations from multiple jobs. The real printing dimensions can only be determined when all elements of the mounting process are known: circumference of the sleeve on which the flat plate will be mounted, thickness of the mounting tape, thickness of base and thickness of the photo-polymer.

### Example 8.38: Media: Flexo Plate

```
<Media BatchID="Batch 12345" Brand="BrandB" Class="Consumable"
   DescriptiveName="" Dimension="2551.181 3401.574" ID="M123456"
  Manufacturer="PlateManufactererA" MediaType="Plate"
   PlateTechnology="FlexoDigitalThermal" ProductID="FlexoPlate"
  ReliefThickness="500" Status="Available" Thickness="1143">
   <!-- MediaLayers contains 2 items: the base layer and the 
      photopolymer layer of the flexo plate -->
   <MediaLayers>
     <Media DescriptiveName="Base" MediaType="Plate"
      MediaTypeDetails="FlexoPlateBase" Thickness="177"/>
     <Media DescriptiveName="Photopolymer Layer" MediaType="Plate"
      MediaTypeDetails="FlexoPlatePhotopolymer" Thickness="966"/>
   </MediaLayers>
</Media>
```
#### 8.91.2.5 Flexo Sleeve Media

The Flexo sleeve has dimensions of 500 x 250 mm, a base of 1249 microns and a total thickness of 2810 microns. The sleeve dimensions are identical to the printing dimensions (no distortion).

## Example 8.39: Media: Flexo Sleeve

```
<Media BatchID="Batch 6789" Brand="BrandB" Class="Consumable"
   DescriptiveName="Sleeve" Dimension="1417.32 750.0" ID="M123456"
   Manufacturer="PlateManufactererB" MediaType="Sleeve"
   PlateTechnology="FlexoDigitalSolvent" ProductID="FlexoSleeve"
   ReliefThickness="500" Status="Available" Thickness="2810">
   <!-- MediaLayers contains 2 items: the base layer and the 
      photopolymer layer of the flexo plate -->
   <MediaLayers>
     <Media DescriptiveName="Base" MediaType="Plate"
      MediaTypeDetails="FlexoPlateBase" Thickness="1249"/>
     <Media DescriptiveName="Photopolymer Layer" MediaType="Plate"
      MediaTypeDetails="FlexoPhotopolymer" Thickness="1570"/>
   </MediaLayers>
</Media>
```
## 8.92 MediaSource

Deprecated in JDF 1.1

# <span id="page-539-0"></span>8.93 MiscConsumable

### New in JDF 1.3

The *[MiscConsumable](#page-539-0)* resource is intended for cost accounting, inventory control and availability scheduling of supplies used in the production workflow where a more detailed parameterization of the resource is not necessary. *[MiscConsumable](#page-539-0)* SHOULD not be used to describe resources that are already more specifically defined in **JDF** such as *[Ink](#page-480-0)*, *[Media](#page-529-0)*, *[Pallet](#page-547-0)*, *[RegisterRibbon](#page-677-0)*, *[Strap](#page-609-0)* or *[UsageCounter](#page-632-0)*.

*[MiscConsumable](#page-539-0)* resources MAY appear as inputs to any **JDF** process. The default unit for amounts of *[MiscConsumable](#page-539-0)* is countable objects.

Certain types of *[MiscConsumable](#page-539-0)* elements such as *[MiscConsumable](#page-539-0)*[@*ConsumableType=*"WasteContainer"] are typically "consumed" by being filled. The sense of the @*Amount* attribute for such resources shall be the quantity of unused or empty waste containers that are available. If @*Unit* is a volume, distance or weight instead of countable objects, such @*Amount* will still represent the remaining unused capacity of the waste container.

#### Resource Properties

Resource Class: Consumable Input of Processes: **Any Process** 

*Table 8.176: MiscConsumable Resource*

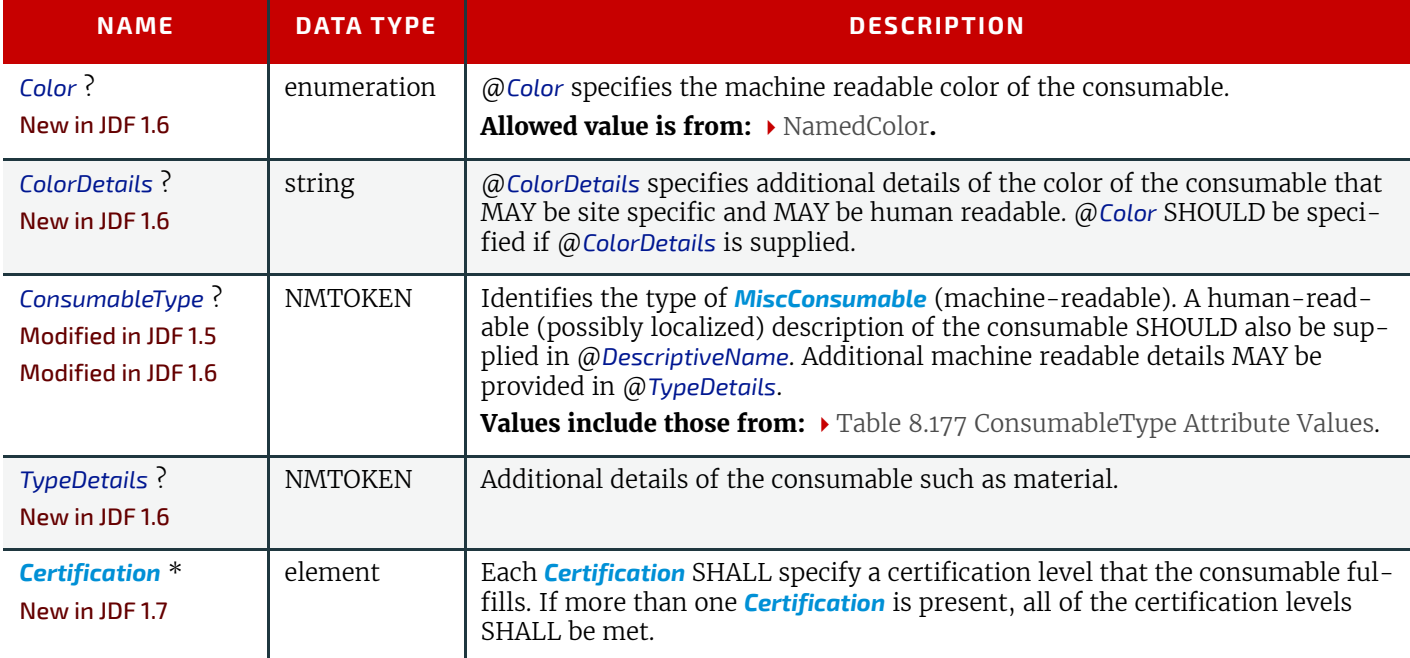
# *Table 8.177: ConsumableType Attribute Values*

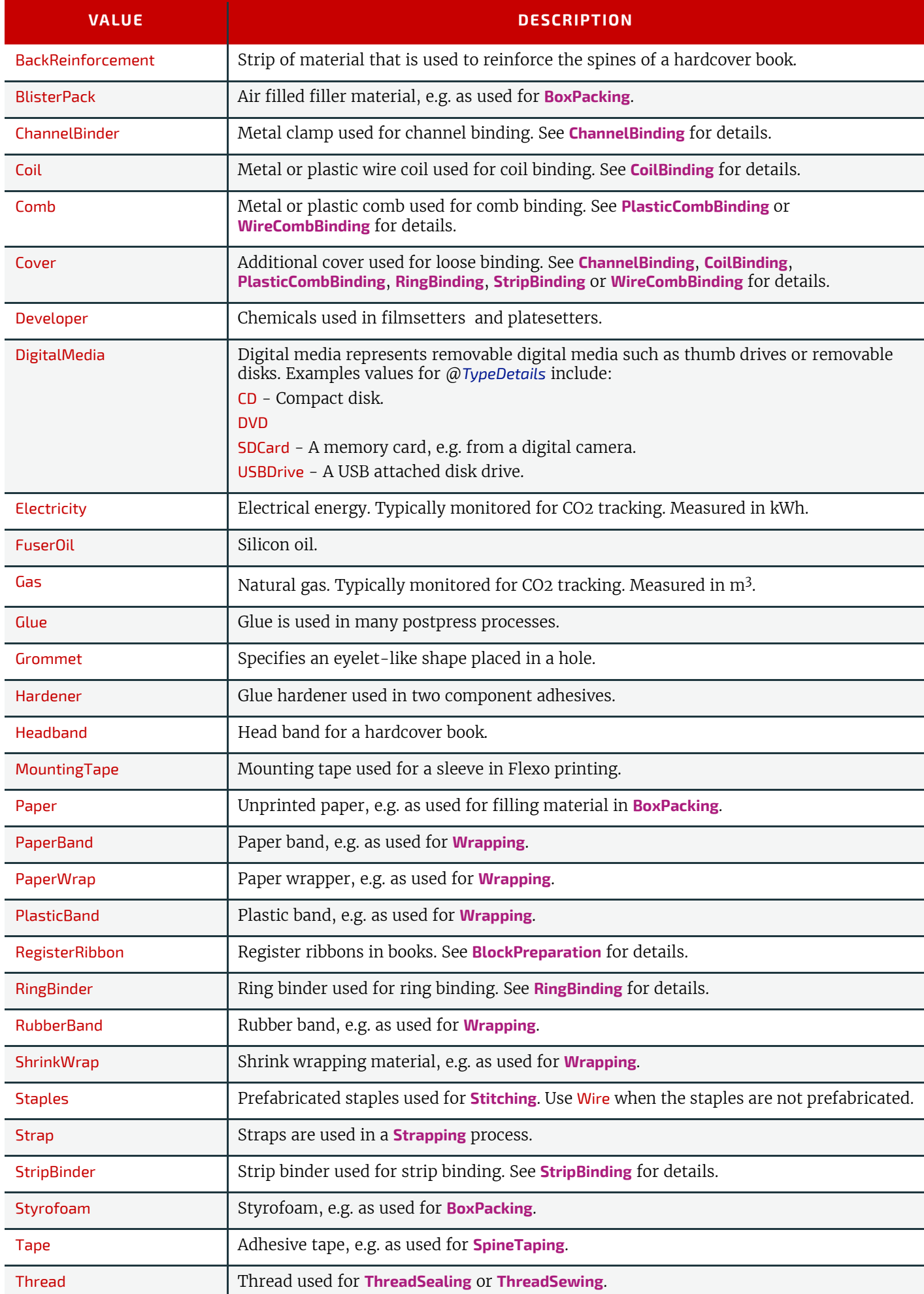

#### *Table 8.177: ConsumableType Attribute Values*

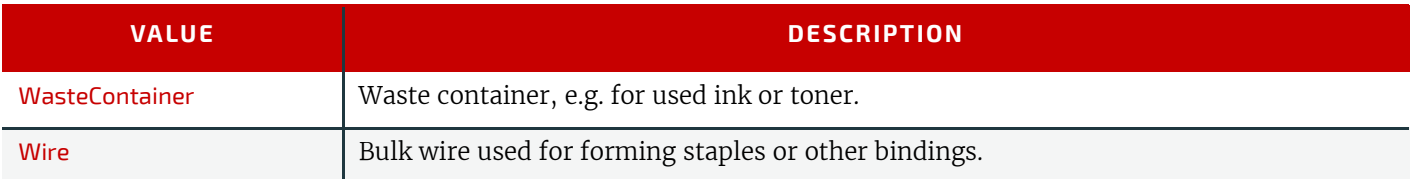

# <span id="page-541-0"></span>8.94 NodeInfo

The *[NodeInfo](#page-541-0)* resource contains information about planned scheduling and message routing. It allows MIS to plan, schedule and invoice jobs or job parts. Prior to **JDF** 1.3, *[NodeInfo](#page-541-0)* was a direct subelement of the **JDF** node and not a resource.

**Modification note:** Starting with **JDF** 1.3, *[NodeInfo](#page-541-0)* is a resource that SHALL be linked (via *NodeInfoLink*) like any other resource; there is no "inheritance". However, a node MAY link to the same *[NodeInfo](#page-541-0)* resource as its parent **Note:** The NORMATIVE *[NodeInfo](#page-541-0)* is specified by a linked resource. An informative *[NodeInfo](#page-541-0)* MAY be retrieved by searching the *[NodeInfo](#page-541-0)* of parent nodes or *[Ancestor](#page-79-0)* elements.

### Resource Properties

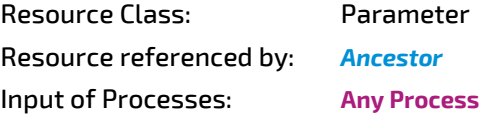

*Table 8.178: NodeInfo Resource (Sheet 1 of 3)*

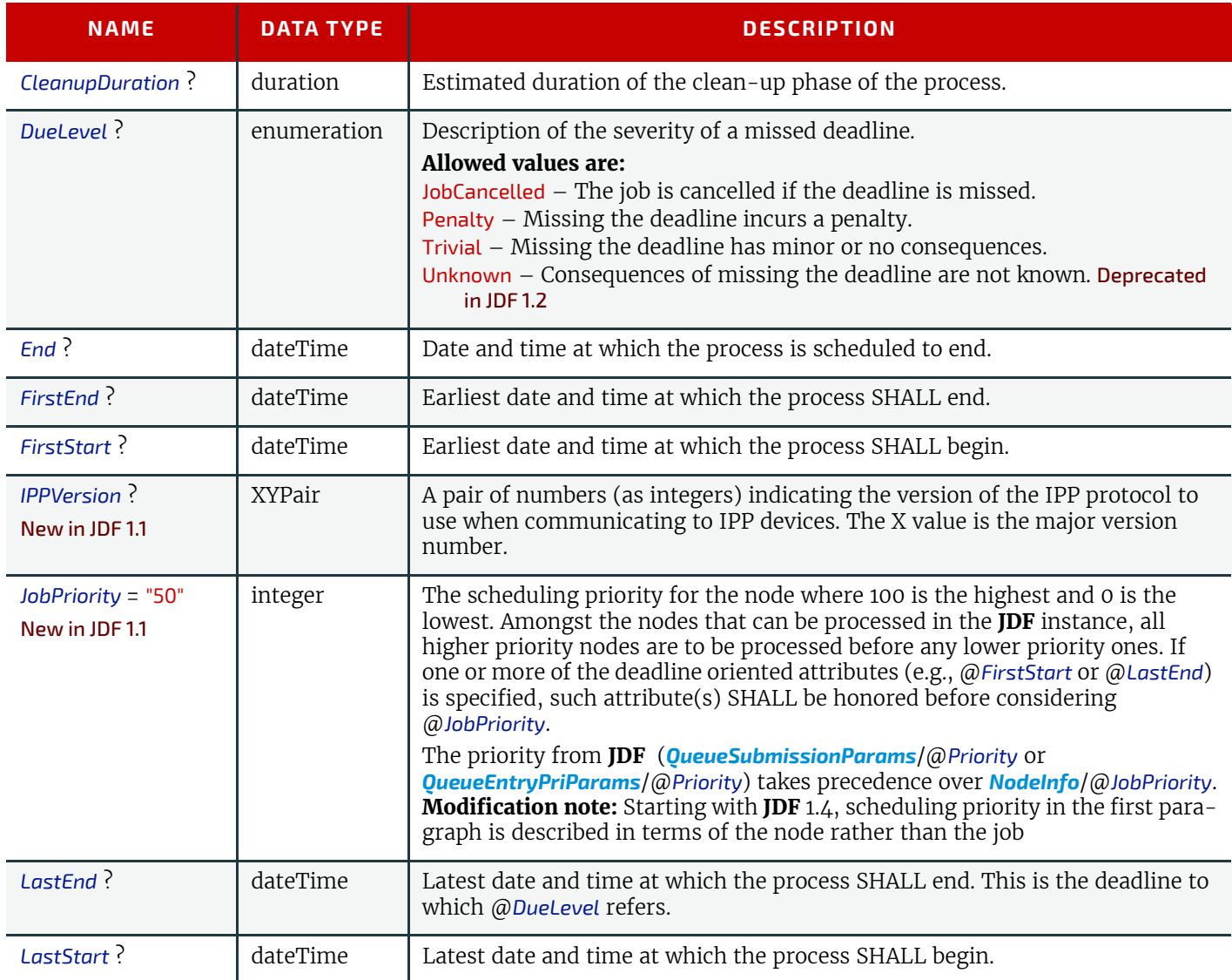

### *Table 8.178: NodeInfo Resource (Sheet 2 of 3)*

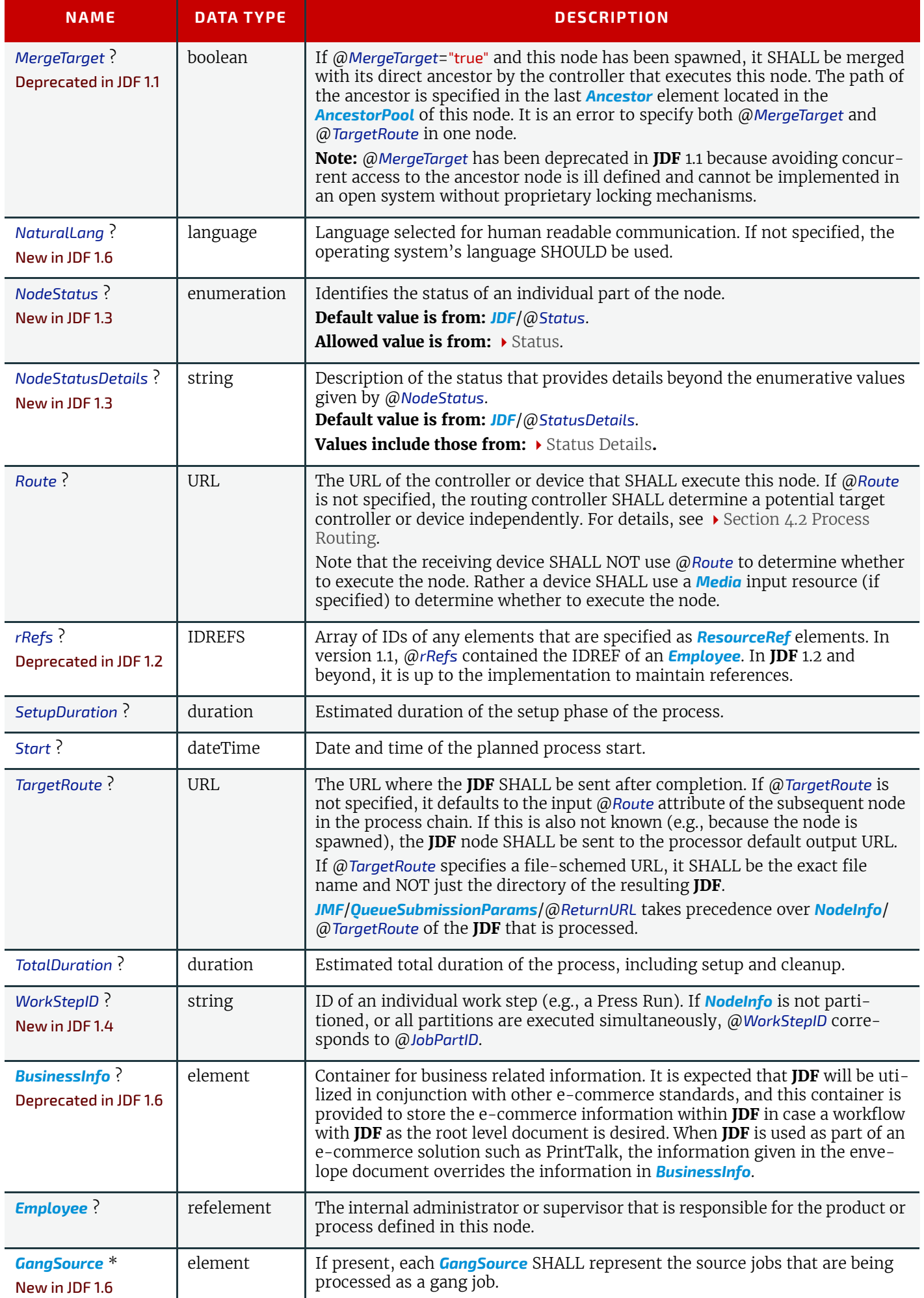

### *Table 8.178: NodeInfo Resource (Sheet 3 of 3)*

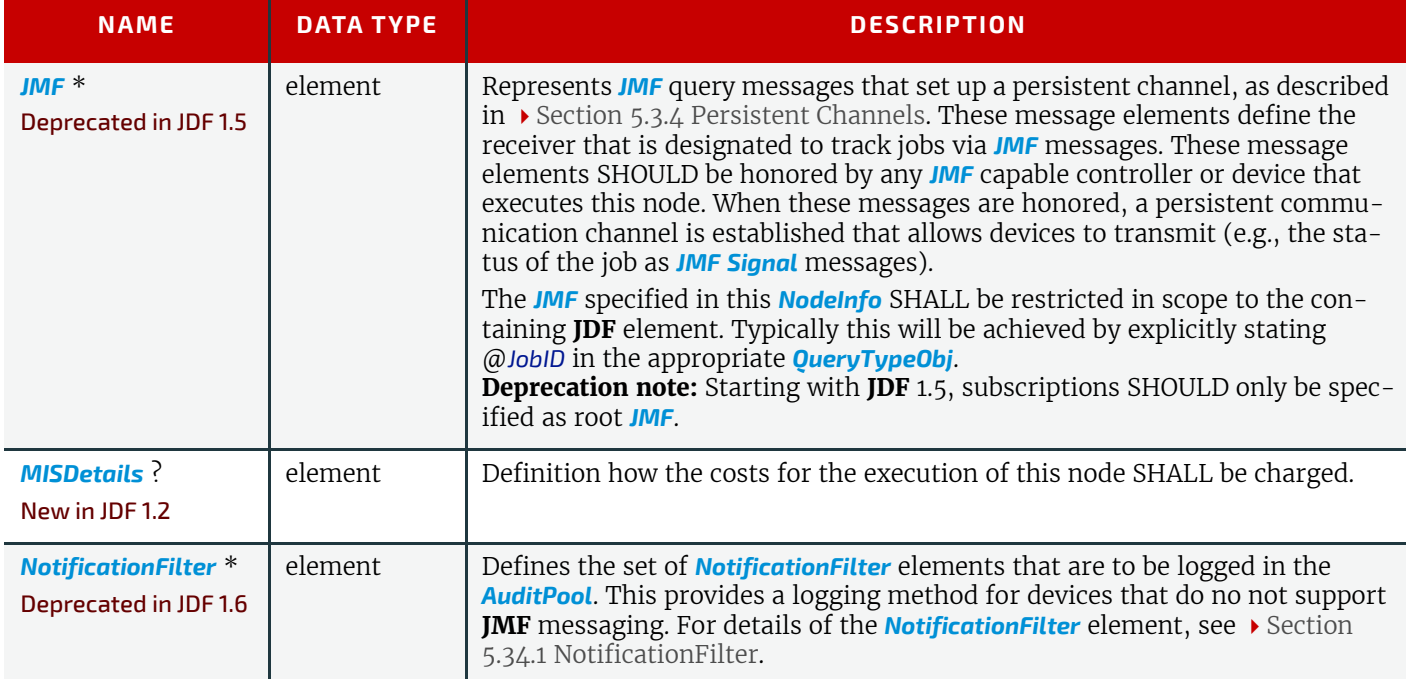

# 8.95 NumberingParams

Deprecated in JDF 1.5

# 8.96 OrderingParams

Deprecated in JDF 1.5

# <span id="page-543-0"></span>8.97 PackingParams

### Deprecated in JDF 1.1

The *[PackingParams](#page-543-0)* resource has been deprecated in **JDF** 1.1 and beyond. It is replaced by the individual resources used by the processes defined in  $\rightarrow$  [Section 6.6.5 Packaging Processes](#page-313-0).

# <span id="page-543-1"></span>8.98 PageAssignParams

## New in JDF 1.4

*[PageAssignParams](#page-543-1)* is an empty container for future extensions

### Resource Properties

Resource Class: Parameter

Input of Processes: **[PageAssigning](#page-272-0)**

*Table 8.179: PageAssignParams Resource*

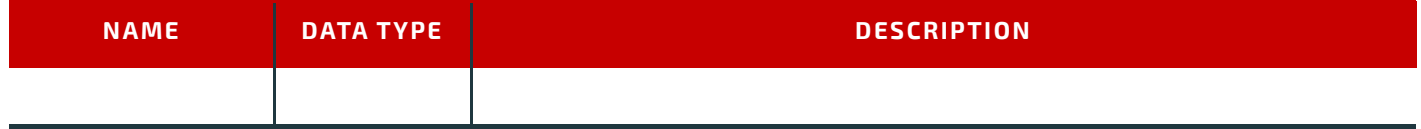

# <span id="page-543-2"></span>8.99 PageList

## New in JDF 1.2

*[PageList](#page-543-2)* defines the additional metadata of individual finished pages such as pagination details. *[PageList](#page-543-2)* references the finished page regardless of the page's position in a PDL file or *[RunList](#page-586-0)*.

## Resource Properties

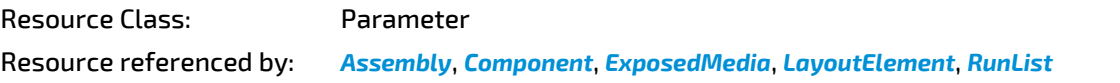

*Table 8.180: PageList Resource (Sheet 1 of 2)*

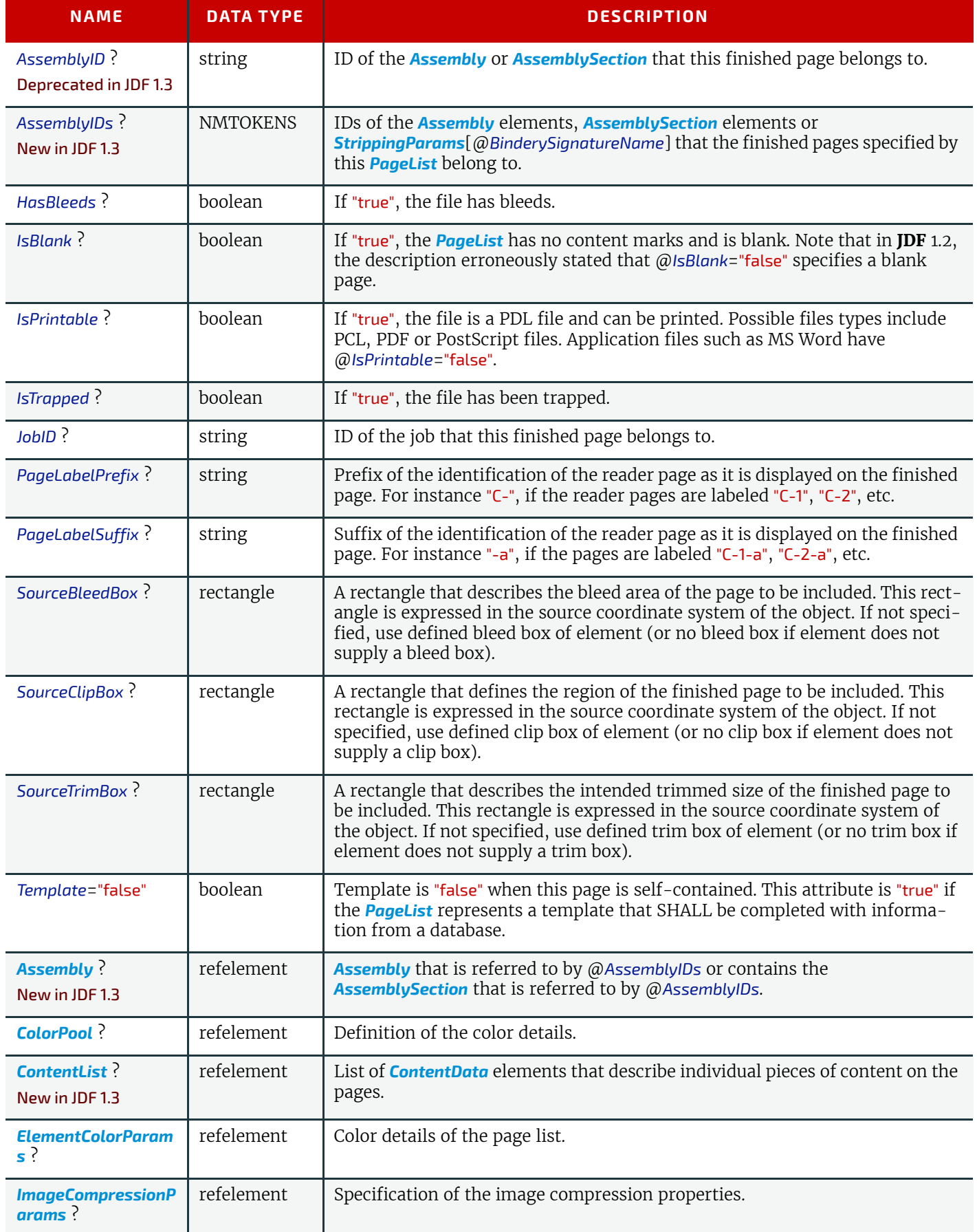

### *Table 8.180: PageList Resource (Sheet 2 of 2)*

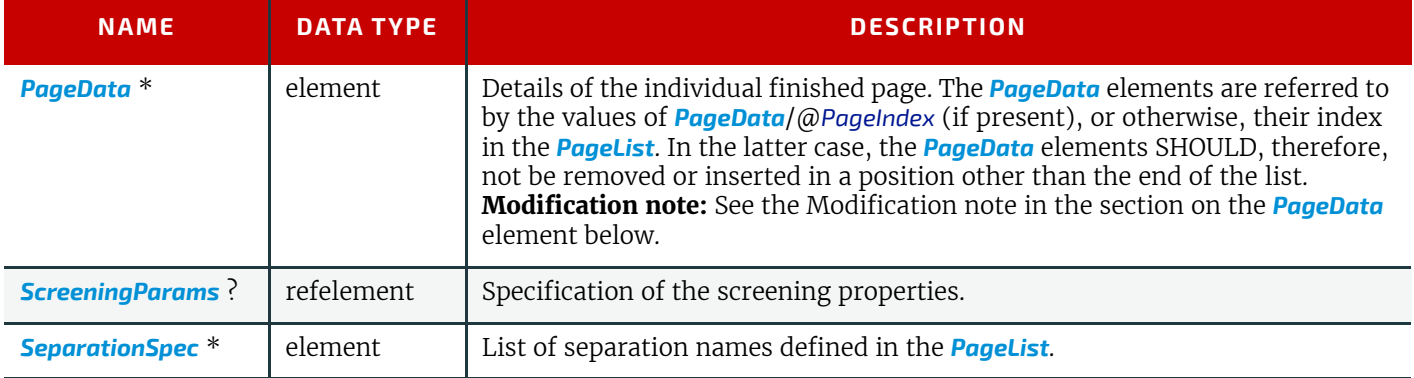

# <span id="page-545-0"></span>8.99.1 PageData

*[PageData](#page-545-0)* defines the additional metadata of individual finished pages or sets of finished pages with common properties, such as pagination details.

If @*PageIndex* is not present in *[PageData](#page-545-0)* elements, *[PageData](#page-545-0)* elements are referred to by index of the *[PageData](#page-545-0)* in the *[PageList](#page-543-2)*. If @*PageIndex* is present, it explicitly specifies the indices within the *[PageList](#page-543-2)*. Either all or no *[PageData](#page-545-0)* elements in a *[PageList](#page-543-2)* SHALL have @*PageIndex*. If a page is not represented by a *[PageData](#page-545-0)*, the attributes of the *[PageList](#page-543-2)* itself apply.

**Modification note:** Starting with **JDF** 1.4, *[PageData](#page-545-0)*/@*PageIndex* is added. It allows *[PageData](#page-545-0)* to describe multiple finished pages and to explicitly specify the index of a *[PageData](#page-545-0)* element within a *[PageList](#page-543-2)*. The explicit index allows a *[PageList](#page-543-2)* to contain a *[PageData](#page-545-0)* for a particular index (e.g., 100) without the need for *[PageData](#page-545-0)* elements for all indices that are lower (e.g., 0 to 99). Without @*PageIndex*, the position of *[PageData](#page-545-0)* within *[PageList](#page-543-2)* implicitly specifies its index. If the *[PageList](#page-543-2)* is partitioned, the index refers to *[PageData](#page-545-0)* elements in the respective leaves of the partitioned *[PageList](#page-543-2)*. The index restarts at 0 with each partitioned leaf.

### *Table 8.181: PageData Element (Sheet 1 of 3)*

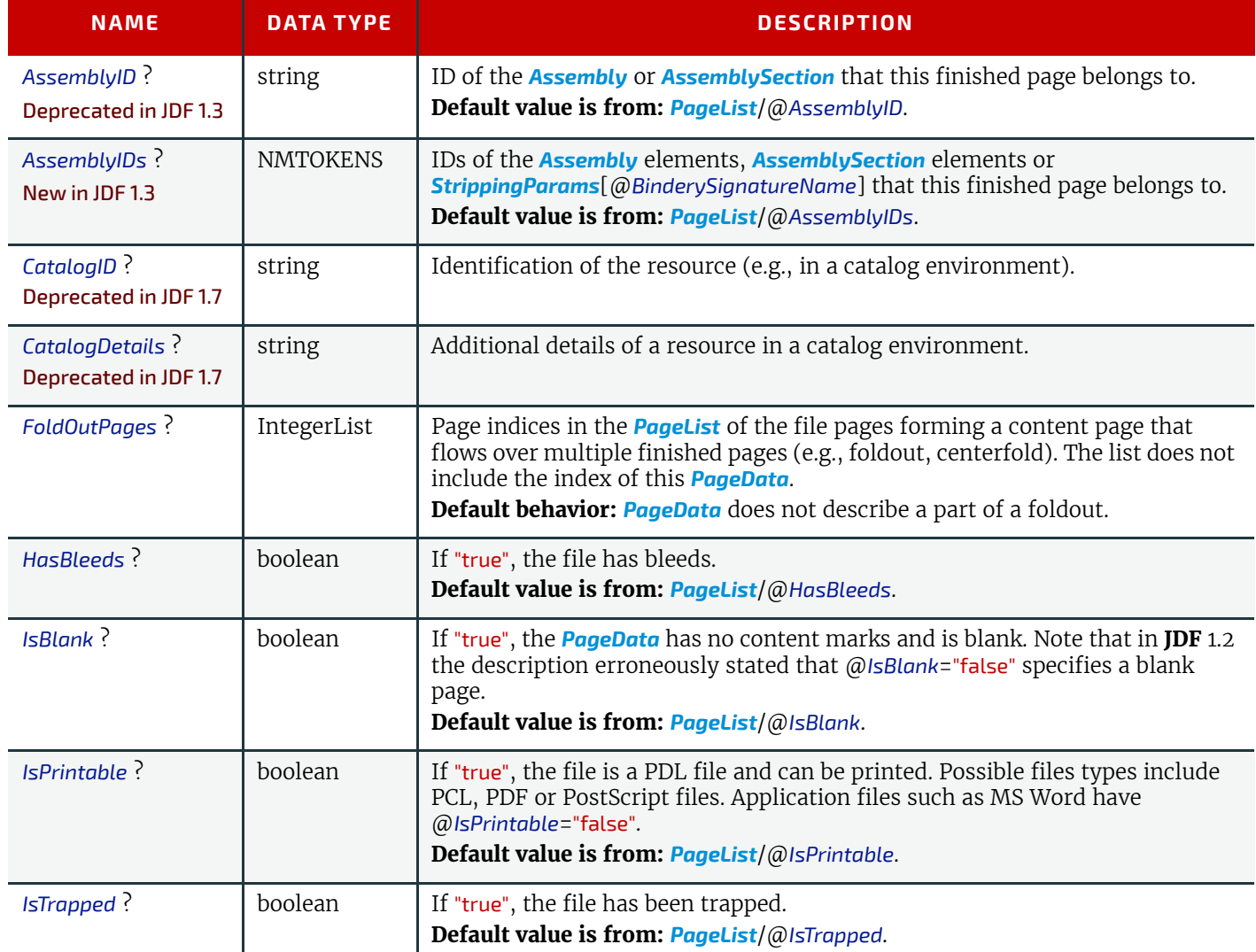

### *Table 8.181: PageData Element (Sheet 2 of 3)*

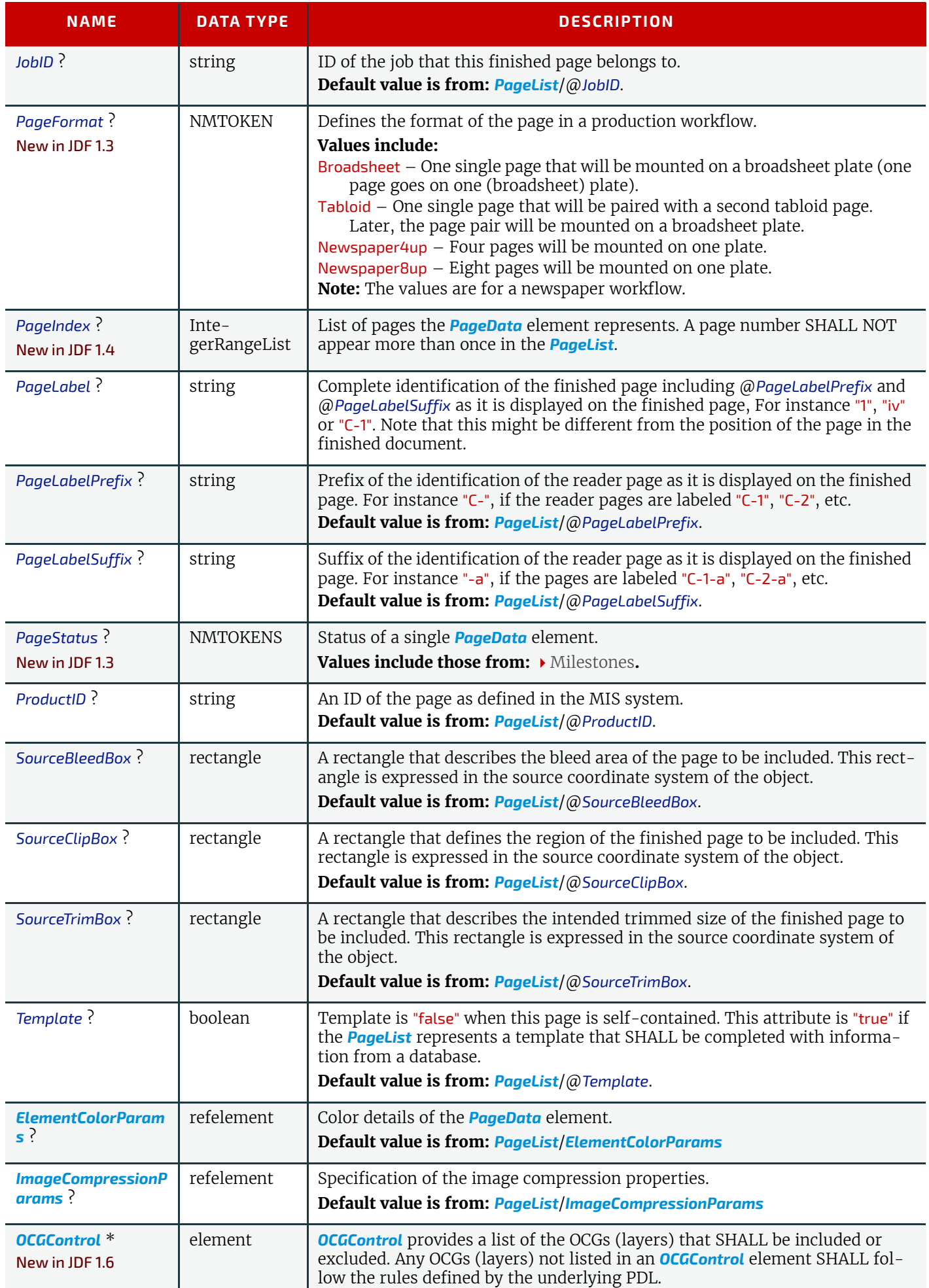

# *Table 8.181: PageData Element (Sheet 3 of 3)*

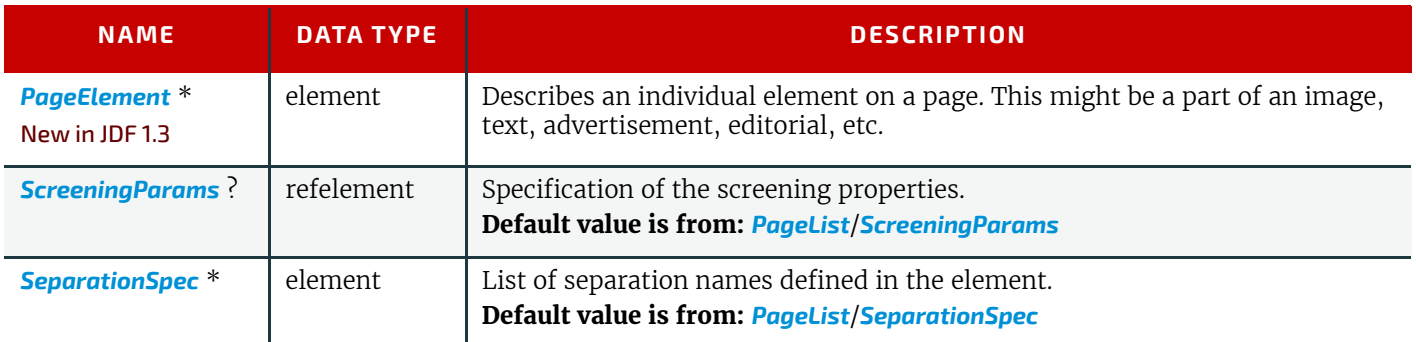

# <span id="page-547-2"></span>8.99.2 PageElement

### New in JDF 1.3

*[PageElement](#page-547-2)* defines the positioning of *[ContentData](#page-413-0)* on a page or *[PageElement](#page-547-2)* and additional metadata of individual elements within a page.

### *Table 8.182: PageElement Element*

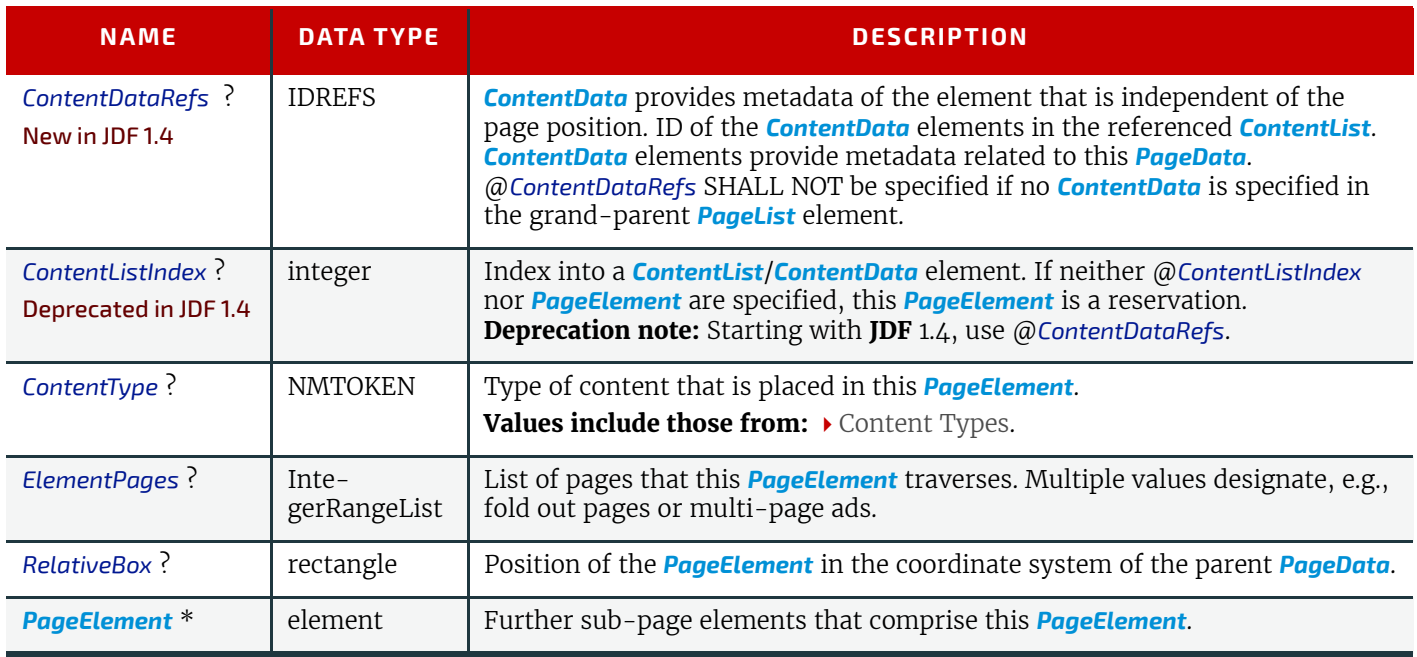

# <span id="page-547-0"></span>8.100 Pallet

### New in JDF 1.1

A *[Pallet](#page-547-0)* represents the pallet used in packing goods.

Resource Properties Resource Class: Consumable

Input of Processes: **[Palletizing](#page-301-1)**

*Table 8.183: Pallet Resource*

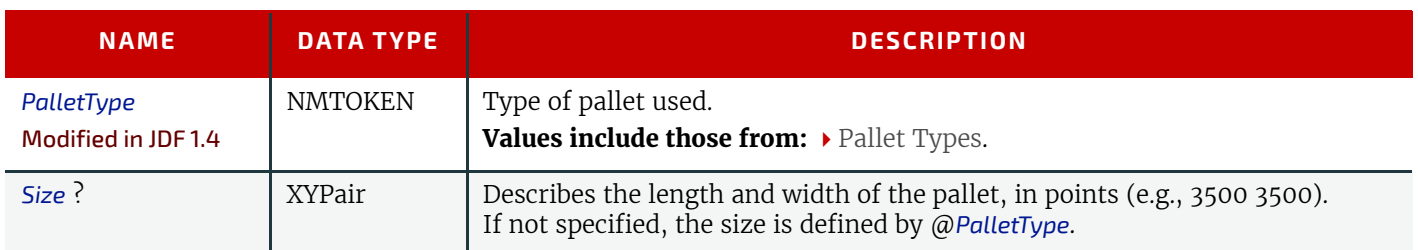

# <span id="page-547-1"></span>8.101 PalletizingParams

New in JDF 1.1

*[PalletizingParams](#page-547-1)* defines the details of **[Palletizing](#page-301-1)**. Details of the actual pallet used for **[Palletizing](#page-301-1)** can be found in the *[Pallet](#page-547-0)* resource that is also an input of the **[Palletizing](#page-301-1)** process.

# Resource Properties

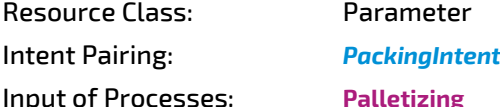

*Table 8.184: PalletizingParams Resource*

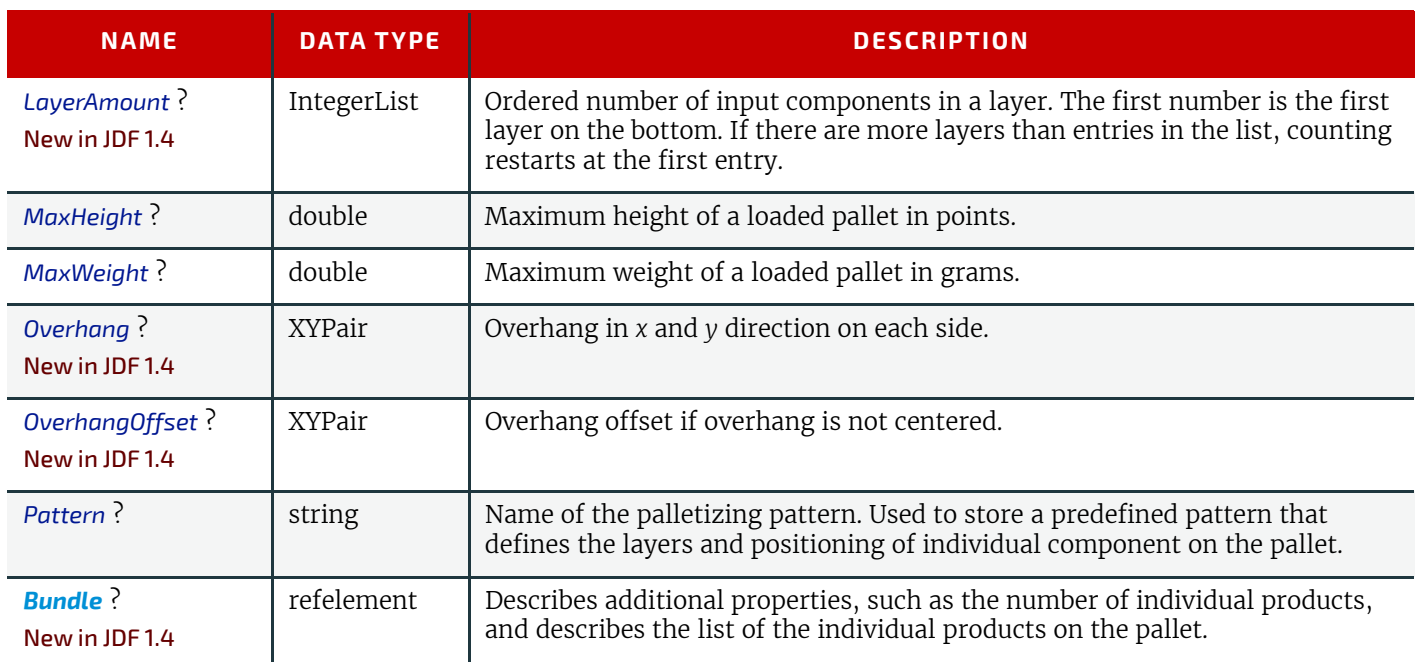

# <span id="page-548-0"></span>8.102 PDFToPSConversionParams

*[PDFToPSConversionParams](#page-548-0)* specifies a set of configurable options that can be used by processes that read PDF and generate PostScript files. It is RECOMMENDED to describe reading of arbitrary PDL documents as a combination of the **[Interpreting](#page-270-0)** and **[PDLCreation](#page-273-0)** processes.

Some descriptions below mention attributes or structures in specific source formats, such as PDF. Appropriate equivalent actions should be taken when converting from other source formats that have equivalent attributes or structures. A small number of parameters apply only to PDF sources.

Font controls are applied in the following order:

- 1 @*IncludeBaseFonts*
- 2 @*IncludeEmbeddedFonts*
- 3 @*IncludeType1Fonts*
- 4 @*IncludeType3Fonts*
- 5 @*IncludeTrueTypeFonts*
- 6 @*IncludeCIDFonts*

For example, an embedded Type-1 font follows the rule for embedded fonts, not the rule for Type-1 fonts. In other words, if @*IncludeEmbeddedFonts* is "true", and @*IncludeType1Fonts* is "false", embedded Type-1 fonts would be included in the PostScript stream.

# Resource Properties

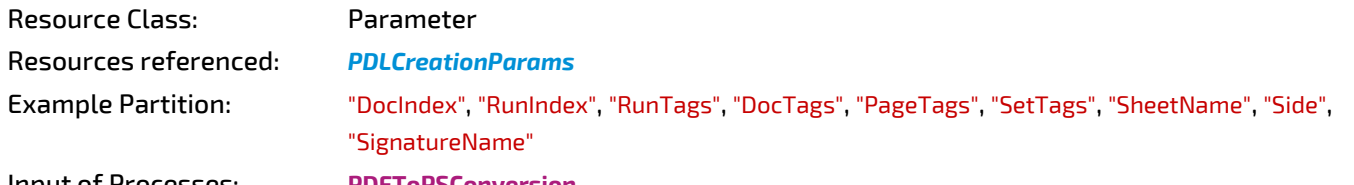

Input of Processes: **[PDFToPSConversion](#page-272-1)**

*Table 8.185: PDFToPSConversionParams Resource (Sheet 1 of 4)*

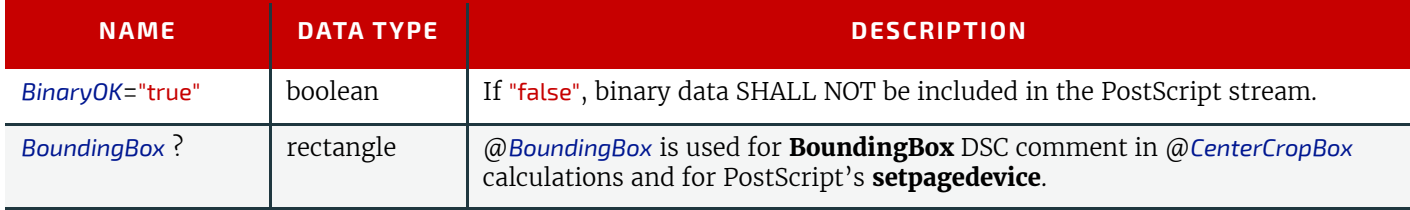

### *Table 8.185: PDFToPSConversionParams Resource (Sheet 2 of 4)*

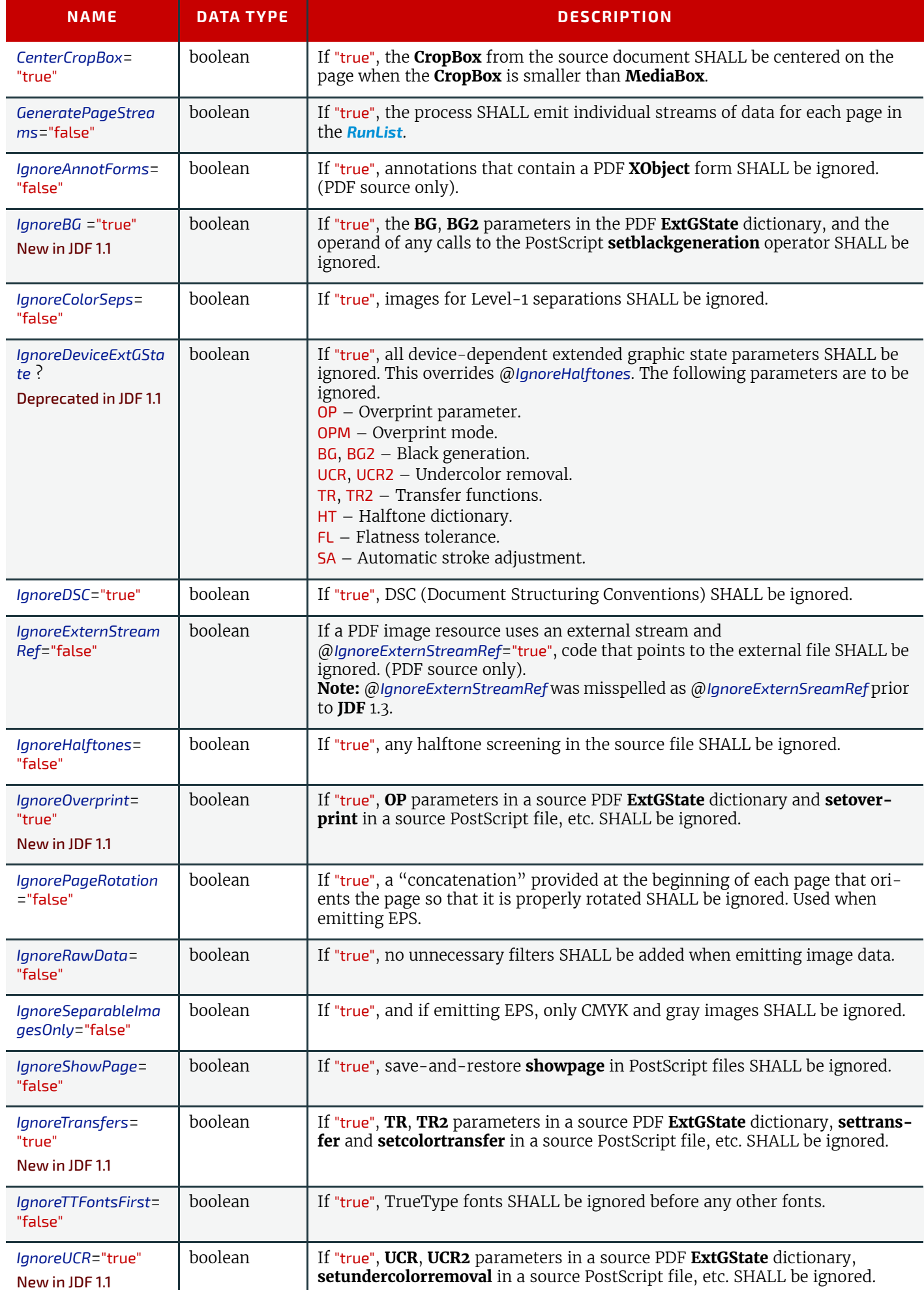

### *Table 8.185: PDFToPSConversionParams Resource (Sheet 3 of 4)*

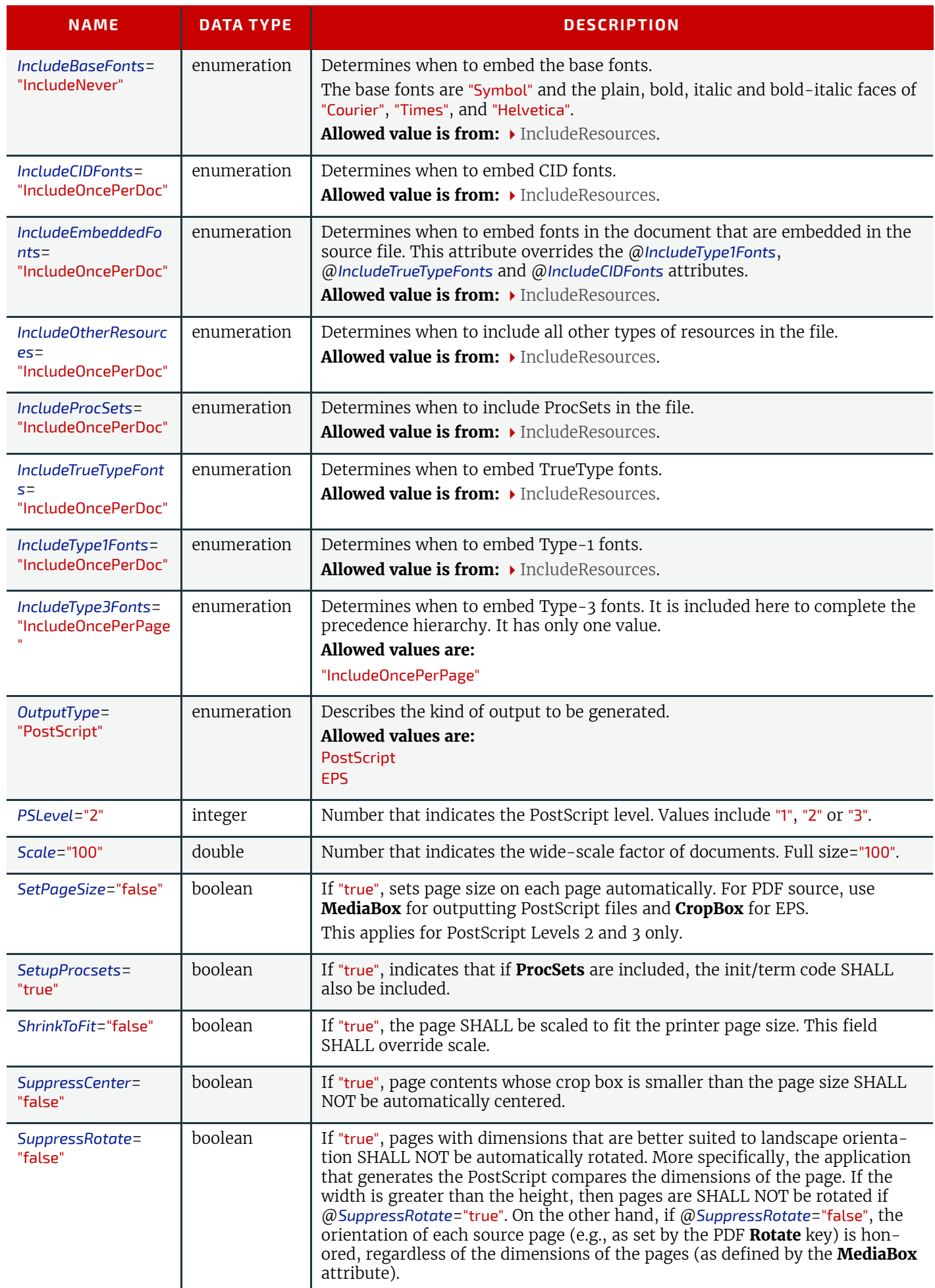

#### *Table 8.185: PDFToPSConversionParams Resource (Sheet 4 of 4)*

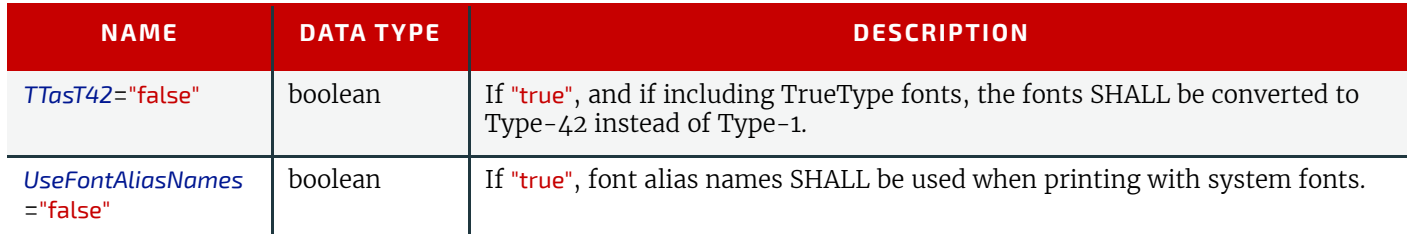

# <span id="page-551-0"></span>8.103 PDLCreationParams

New in JDF 1.3

*[PDLCreationParams](#page-551-0)* is used to encapsulate the PDL output parameters for the supported output PDL types used in the **[PDLCreation](#page-273-0)** process.

#### Resource Properties

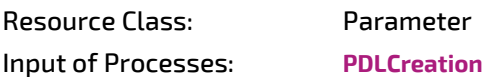

### *Table 8.186: PDLCreationParams Resource*

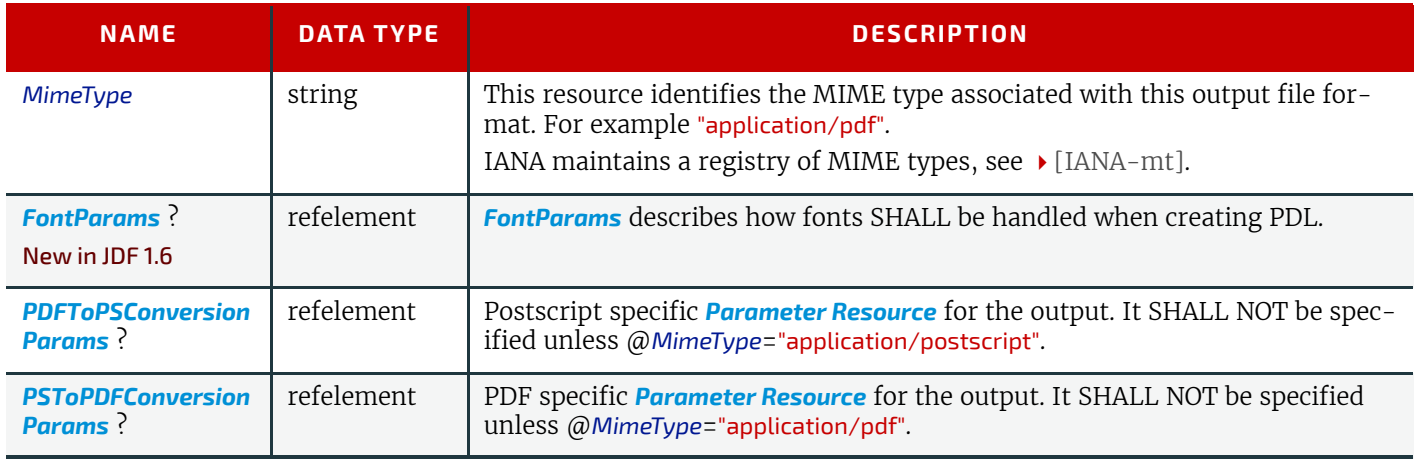

# <span id="page-551-1"></span>8.104 PDLResourceAlias

*[PDLResourceAlias](#page-551-1)* provides a mechanism for referencing resources that occur in files, or that are expected to be provided by devices. Prepress and printing processes have traditionally used the word "Resource" to refer to reusable data structures that are needed to perform processes. Examples of such resources include fonts, halftones and functions. The formats of these resources are defined within PDLs, and instances of these resources can occur within PDL files or can be provided by devices.

**JDF** does not provide a syntax for defining such resources directly within a job. Instead, resources continue to occur within PDL files and continue to be provided by devices. However, since it is necessary to be able to refer to these resources from **JDF** jobs, the *[PDLResourceAlias](#page-551-1)* resource is provided to fulfill this need.

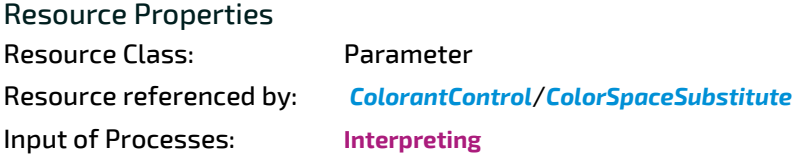

#### *Table 8.187: PDLResourceAlias Resource*

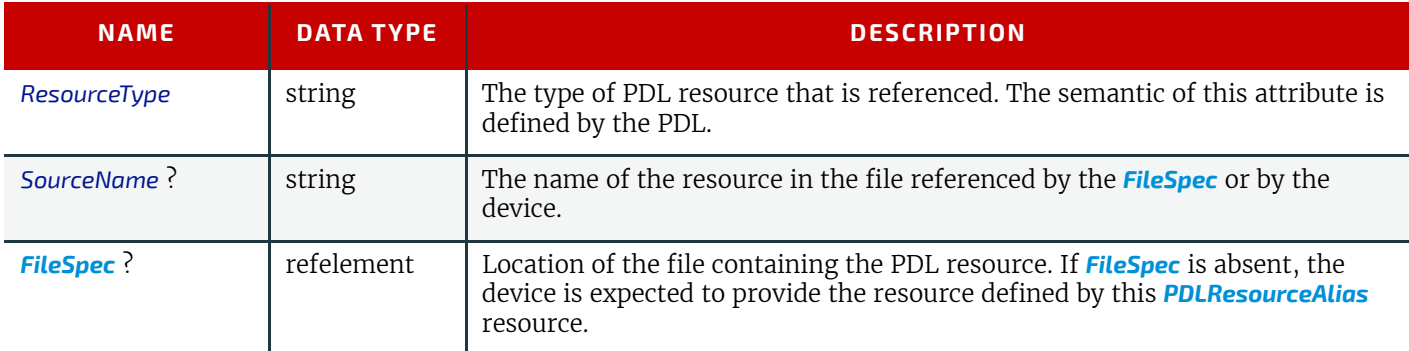

# <span id="page-552-0"></span>8.105 PerforatingParams

# New in JDF 1.1

*[PerforatingParams](#page-552-0)* define the parameters for perforating a sheet.

# Resource Properties

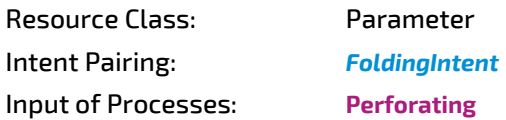

*Table 8.188: PerforatingParams Resource*

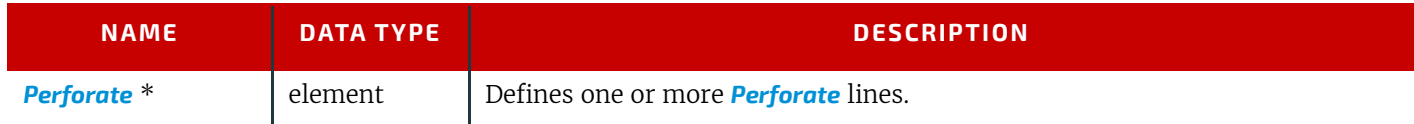

# 8.106 PlaceHolderResource

Deprecated in JDF 1.5

# <span id="page-552-1"></span>8.107 PlasticCombBindingParams

*[PlasticCombBindingParams](#page-552-1)* describes the details of the **[PlasticCombBinding](#page-301-0)** process.

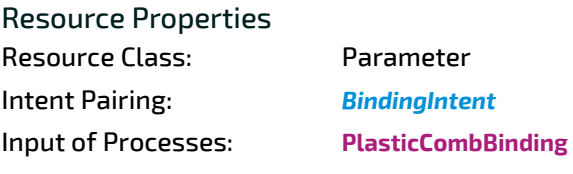

*Table 8.189: PlasticCombBindingParams Resource*

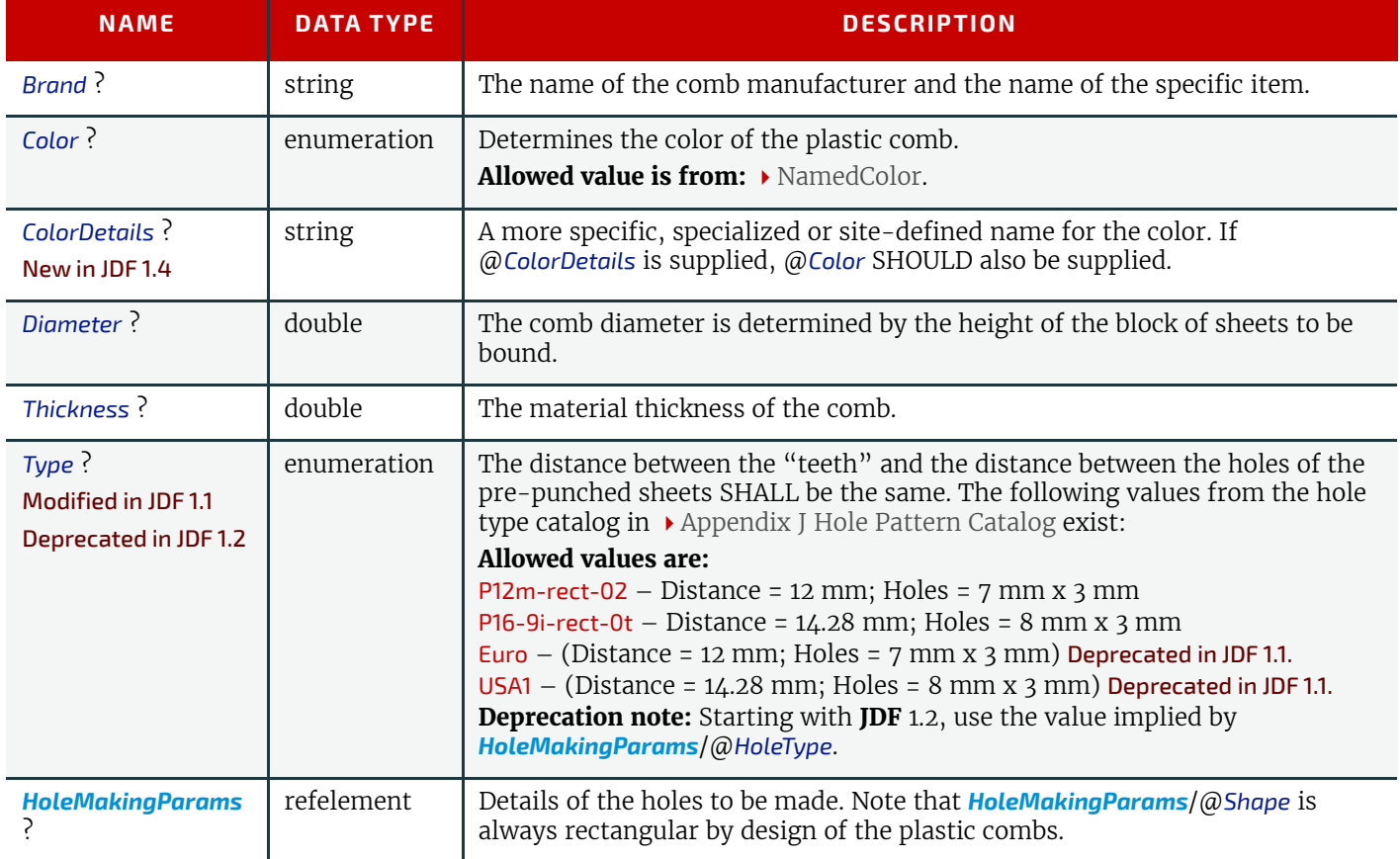

# 8.108 PlateCopyParams

Deprecated in JDF 1.1

# <span id="page-552-2"></span>8.109 PreflightAnalysis

Deprecated in JDF 1.2 *[PreflightAnalysis](#page-552-2)* was deprecated as a result of a major revision to the **[Preflight](#page-273-1)** process and its associated resources.

# <span id="page-553-1"></span>8.110 PreflightInventory

### Deprecated in JDF 1.2

*[PreflightInventory](#page-553-1)* was deprecated as a result of a major revision to the **[Preflight](#page-273-1)** process and its associated resources.

# <span id="page-553-0"></span>8.111 PreflightParams

### New in JDF 1.2

The [PreflightParams](#page-553-0) resource specifies the tests for the [Preflight](#page-273-1) process to run. These tests are defined using  $\rightarrow$  Section [10.2.2 ActionPool](#page-685-0), which defines a list of reporting actions to have for given document object tests defined into a *[Test](#page-707-0)*. (See  $\rightarrow$  [Section 10.2.12 TestPool\)](#page-706-0). This section makes use of elements and attributes defined in  $\rightarrow$  Section 10 Device [Capabilities](#page-682-0). It is suggested that readers familiarize themselves with that section and  $\rightarrow$  Section 10.3 Concept of the [Preflight Process](#page-720-0).

### Resource Properties

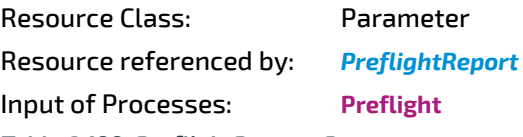

*Table 8.190: PreflightParams Resource*

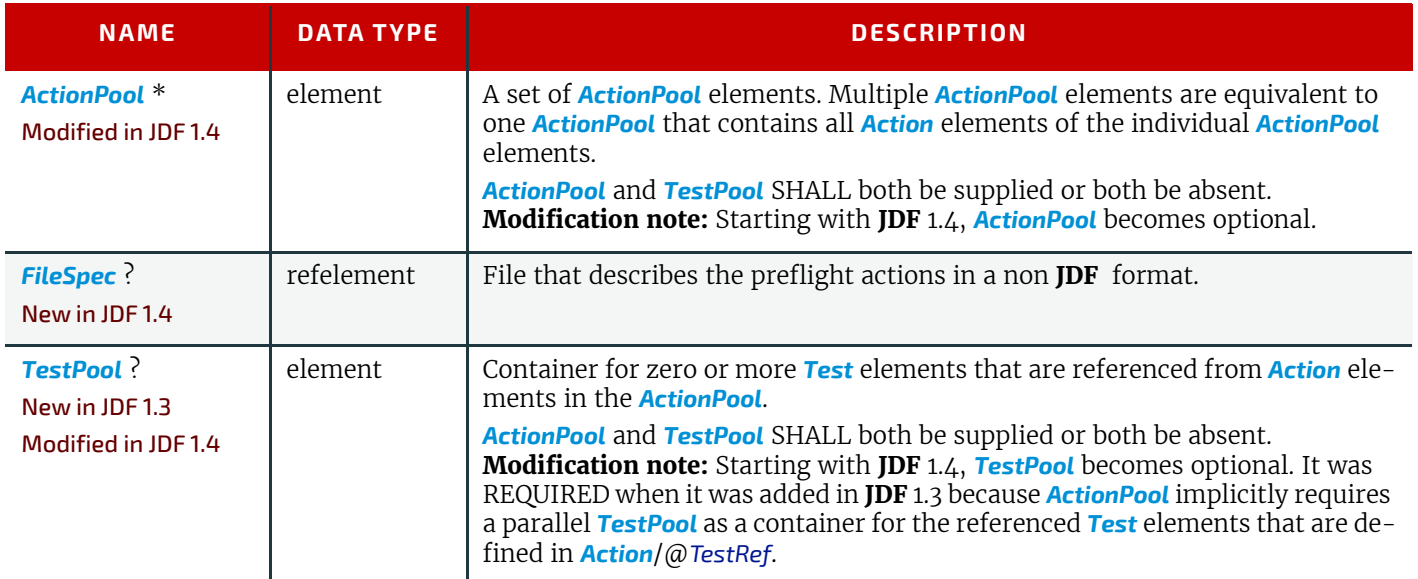

The **[ActionPool](#page-685-0)**, as defined in ▶ [Section 10.2.2 ActionPool](#page-685-0), has **[Action](#page-685-1)** subelements, which can reference a *[Test](#page-707-0)* with a given action type. The *[Action](#page-685-1)* element includes a *[PreflightAction](#page-553-2)* subelement, defined below, which can be used to define how tests are to be applied in **[Preflight](#page-273-1)** processes.

# <span id="page-553-2"></span>8.111.1 PreflightAction

### *Table 8.191: PreflightAction Element*

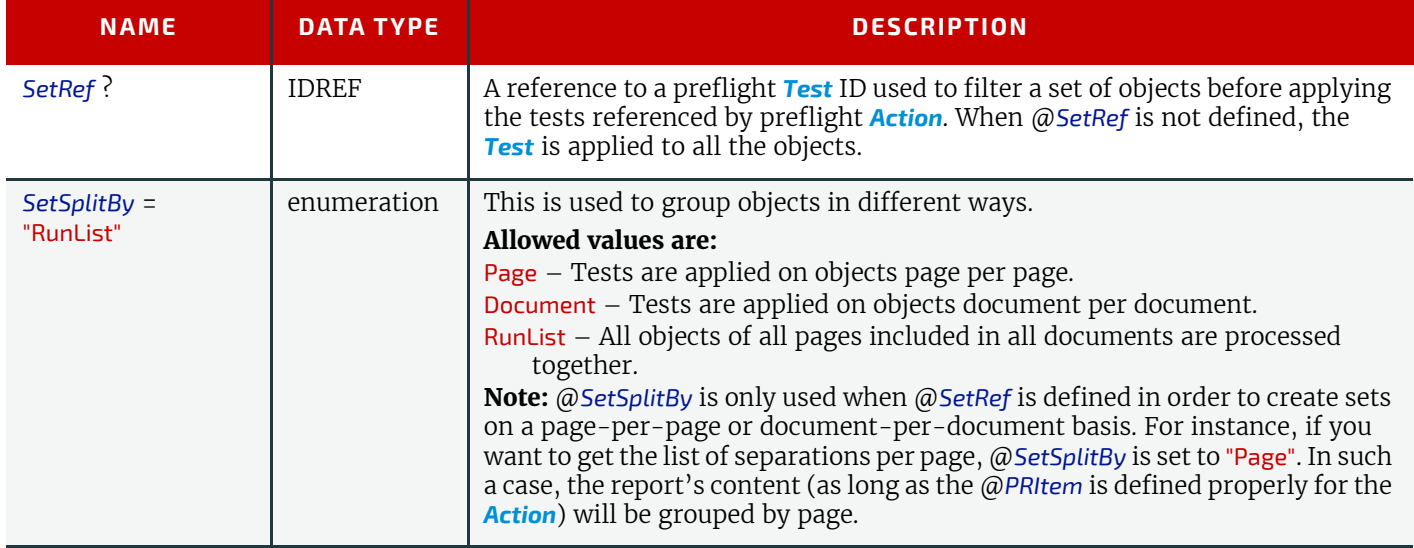

*[Test](#page-707-0)* elements make use of *[Evaluation](#page-709-0)* subelements that define various basic preflight testing functions that can be combined together in order to build preflight test. In order to specify basic preflight tests using *[Evaluation](#page-709-0)*, the subelement *[BasicPreflightTest](#page-554-0)* is used.

**Note:** The *[BasicPreflightTest](#page-554-0)* includes a *[PreflightArgument](#page-554-1)* subelement that is defined below.

### <span id="page-554-0"></span>8.111.2 BasicPreflightTest

The *[BasicPreflightTest](#page-554-0)* element defines a named preflight test that can be evaluated by a preflight application. The result of the test can be compared with the values defined in the explicit *[Evaluation](#page-709-0)* elements in order to filter the objects within the file to be tested. The following table describes the *[BasicPreflightTest](#page-554-0)* element.

#### *Table 8.192: BasicPreflightTest Element*

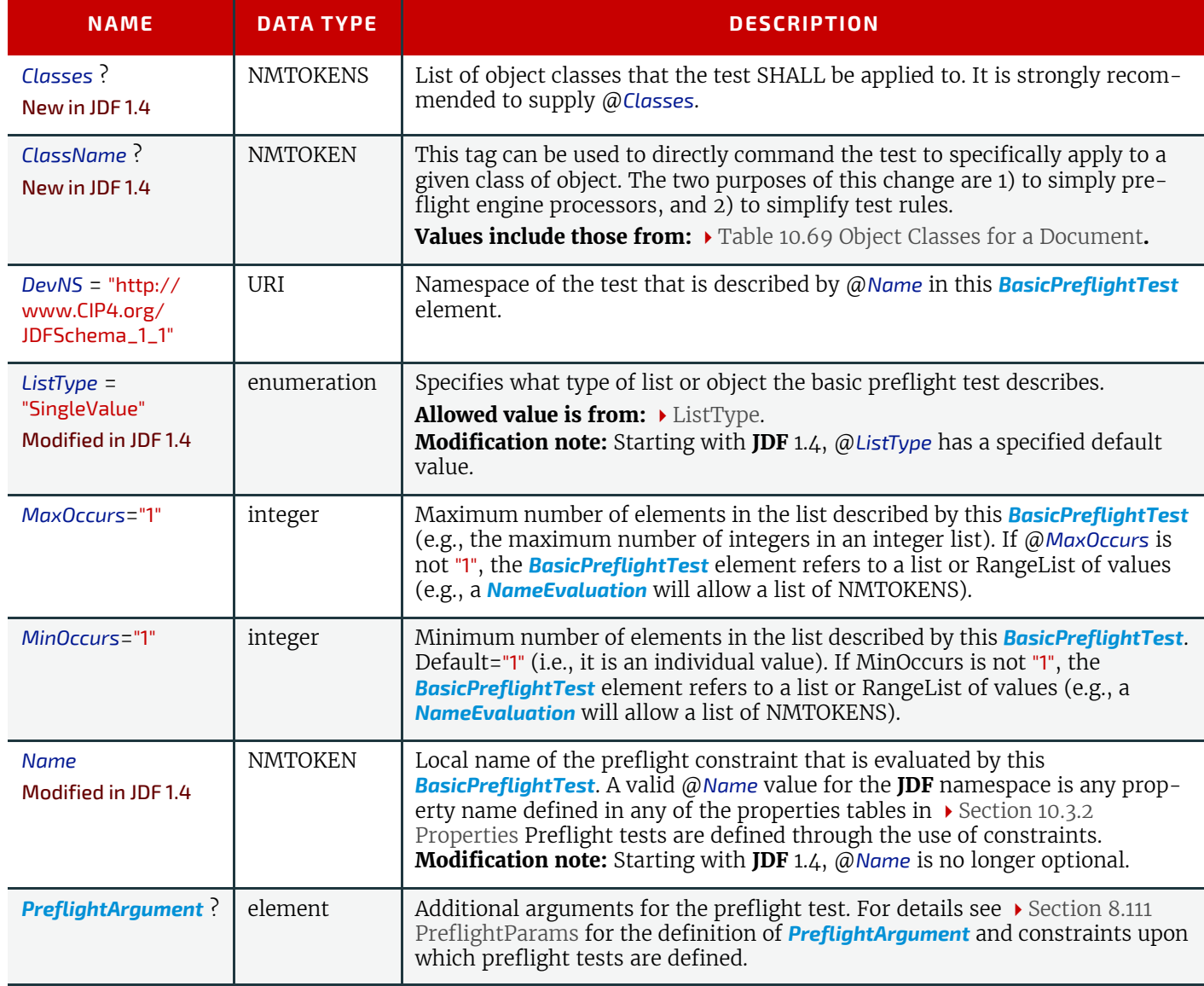

### <span id="page-554-1"></span>8.111.3 PreflightArgument

This subelement is used by *[BasicPreflightTest](#page-554-0)* when additional data are needed to determine object property.

#### *Table 8.193: PreflightArgument Element*

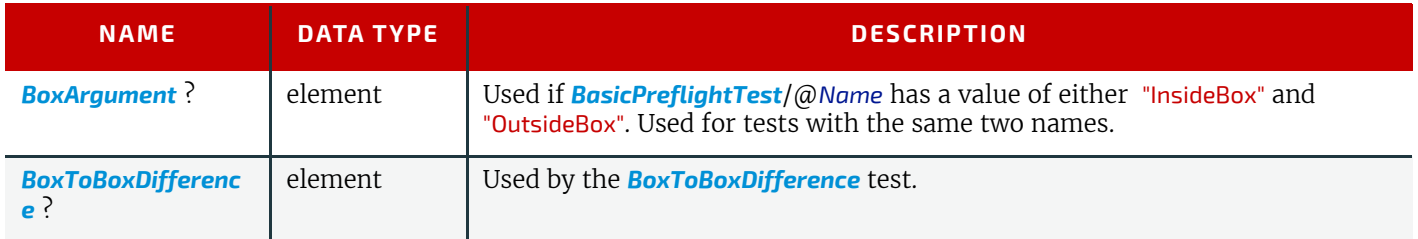

### <span id="page-555-1"></span>8.111.4 BoxArgument

#### *Table 8.194: BoxArgument Element*

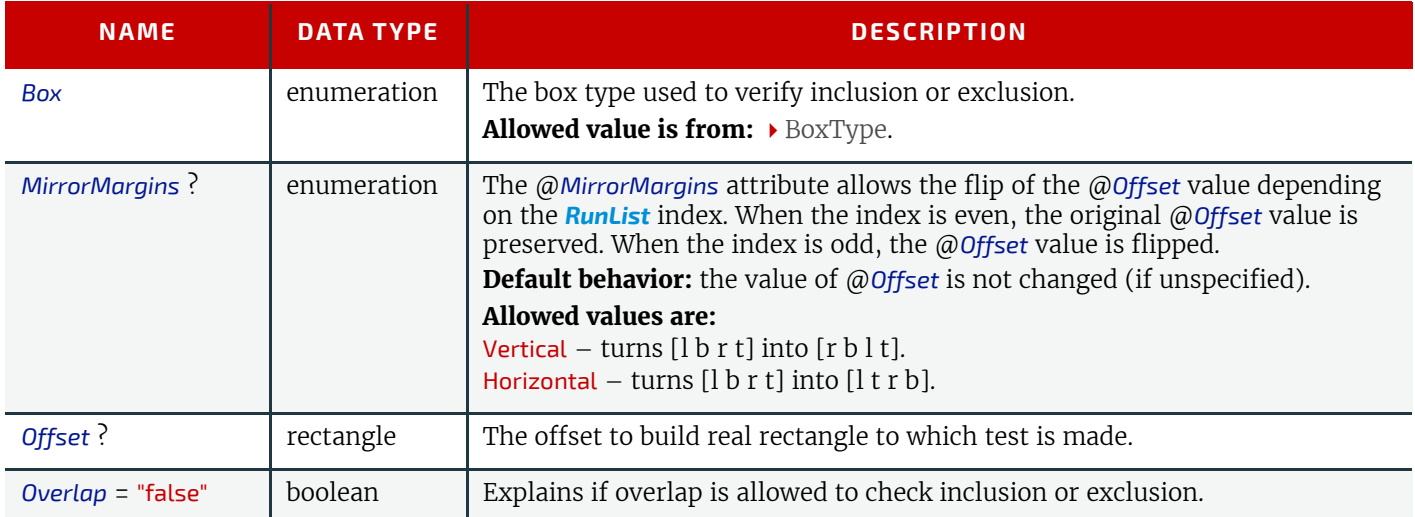

### <span id="page-555-2"></span>8.111.5 BoxToBoxDifference

#### *Table 8.195: BoxToBoxDifference Element*

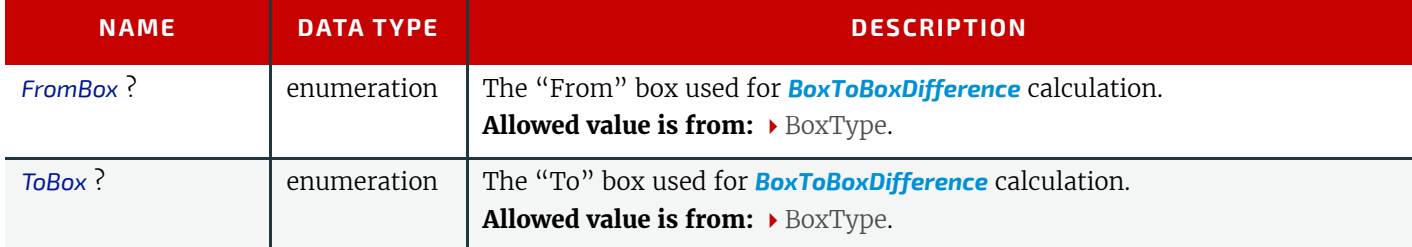

### Example 8.40: Test with InsideBox and a BoxArgument Subelement

The following is an example of *[Test](#page-707-0)* using @*InsideBox* and a *[BoxArgument](#page-555-1)* subelement:

```
<PreflightParams Class="Parameter" ID="PP001" Status="Available">
   <TestPool>
     <Test ID="PT01">
       <BooleanEvaluation ValueList="true">
         <BasicPreflightTest Name="InsideBox">
           <PreflightArgument>
             <BoxArgument Box="TrimBox" Overlap="true"/>
           </PreflightArgument>
         </BasicPreflightTest>
       </BooleanEvaluation>
    \langleTest\rangle </TestPool>
   <ActionPool/>
</PreflightParams>
```
# <span id="page-555-3"></span>8.112 PreflightProfile

Deprecated in JDF 1.2 *[PreflightProfile](#page-555-3)* was deprecated as a result of a major revision to the **[Preflight](#page-273-1)** process and its associated resources.

### <span id="page-555-0"></span>8.113 PreflightReport

#### New in JDF 1.2

The *[PreflightReport](#page-555-0)* resource describes the results of the preflight tests specified in *[PreflightParams](#page-553-0)*. This section makes use of elements and attributes defined in > [Section 10 Device Capabilities.](#page-682-0) It is suggested that reader's familiarize themselves with that section and  $\rightarrow$  [Section 10.3 Concept of the Preflight Process.](#page-720-0)

Resource Properties

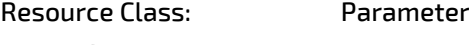

Input of Processes: **Any Process**

Output of Processes: **[Preflight](#page-273-1)** *Table 8.196: PreflightReport Resource*

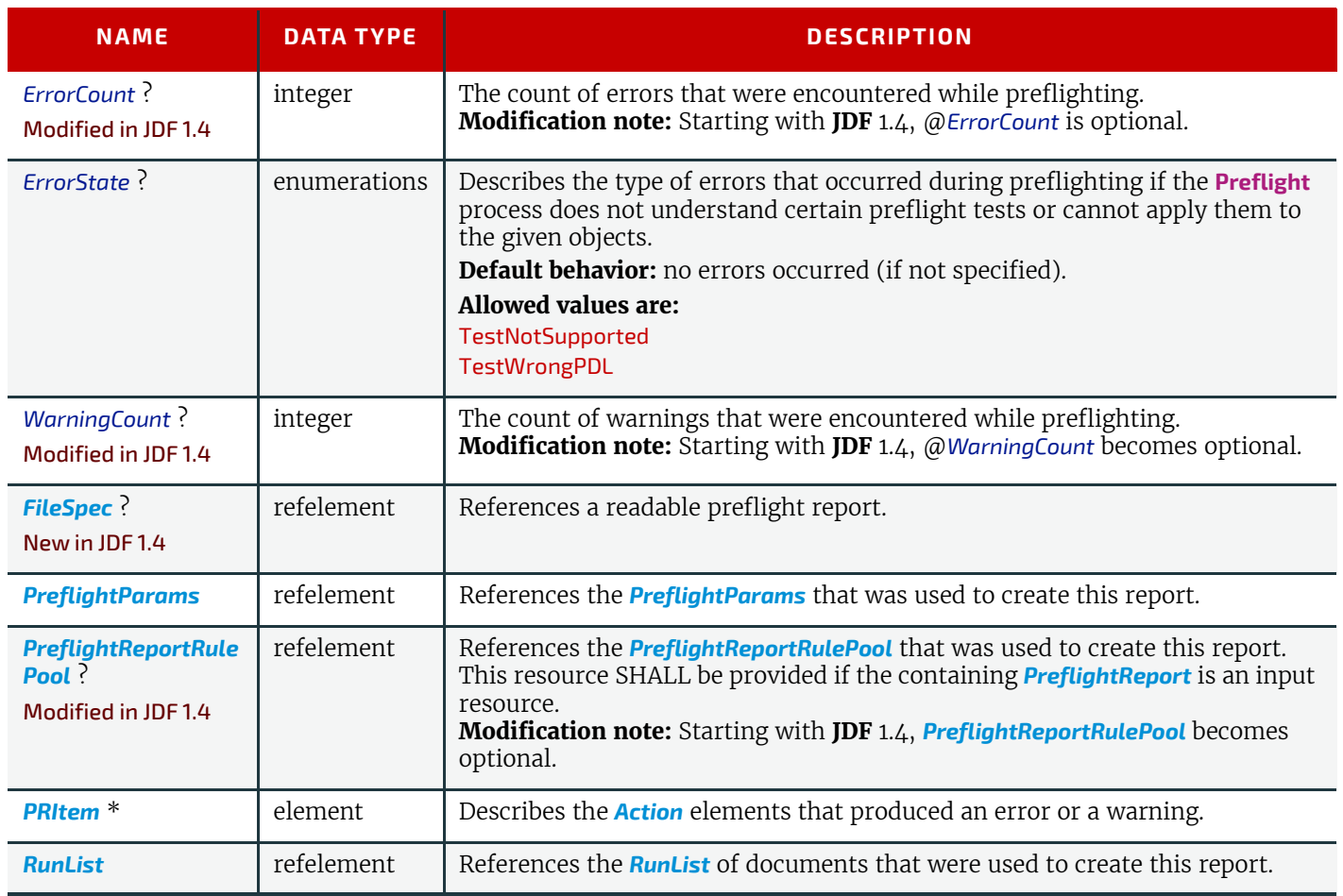

### <span id="page-556-0"></span>8.113.1 PRItem

The *[PRItem](#page-556-0)* structure is used to describe the errors that occurred during the execution of one *[Action](#page-685-1)*. If a *[Test](#page-707-0)* could not be evaluated during the **[Preflight](#page-273-1)** process, this is reported as a *[PRError](#page-557-0)*.

Objects that fail the preflight test are grouped together as described by a @*PRRule*. During the **[Preflight](#page-273-1)** process, the number of objects and groups that are reported are limited to the maximum numbers defined in the @*PRRule*.

When a *[PreflightReport](#page-555-0)* is copied from one **JDF** document to another (e.g., a **JDF** writer might reduce the size of the *[PreflightReport](#page-555-0)* by removing *[PRGroup](#page-557-1)* and *[PROccurrence](#page-559-0)* items within a *[PRGroup](#page-557-1)*), this will not invalidate the *[PreflightReport](#page-555-0)*.

### *Table 8.197: PRItem Element*

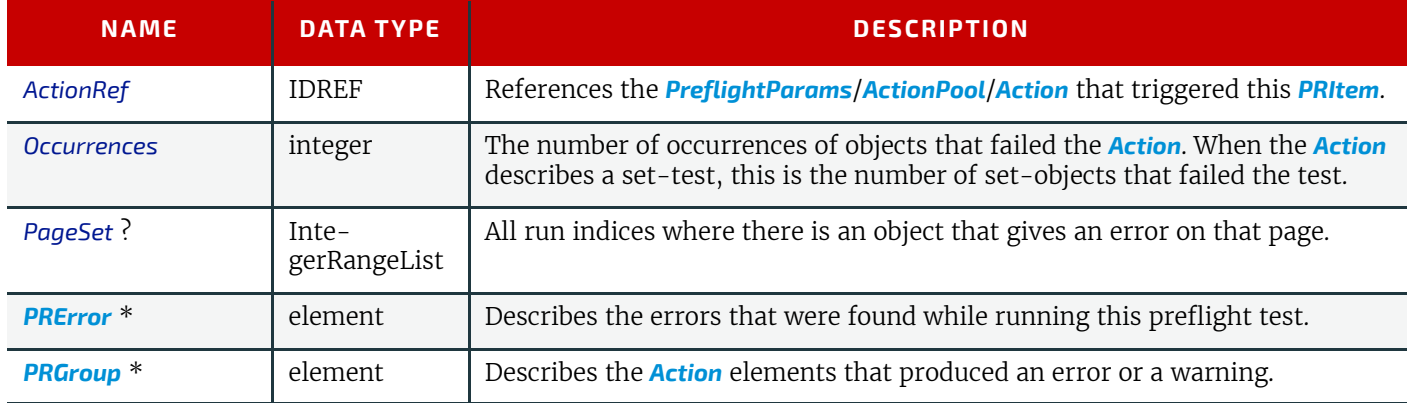

## <span id="page-557-0"></span>8.113.2 PRError

The *[PRError](#page-557-0)* structure is used to describe generic errors that occurred while evaluating an object property while executing <sup>a</sup>*Test*.

*Table 8.198: PRError Element*

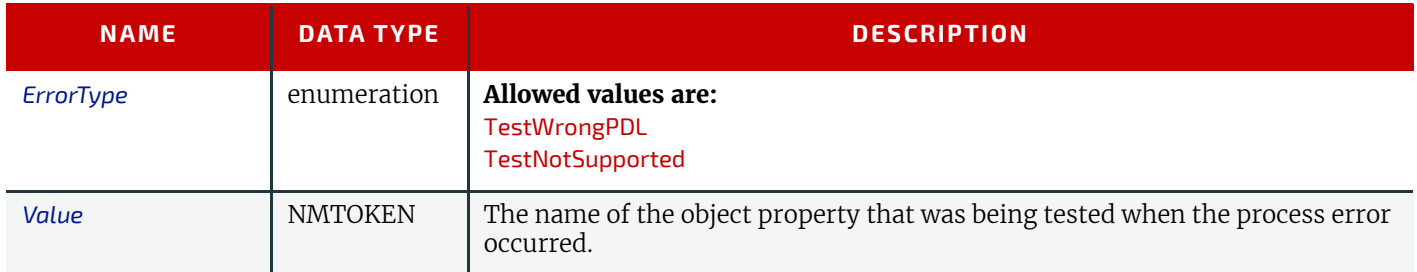

### <span id="page-557-1"></span>8.113.3 PRGroup

The *[PRGroup](#page-557-1)* structure is used to describe a group of document objects that share common properties and that failed the *[Action](#page-685-1)*.

#### *Table 8.199: PRGroup Element*

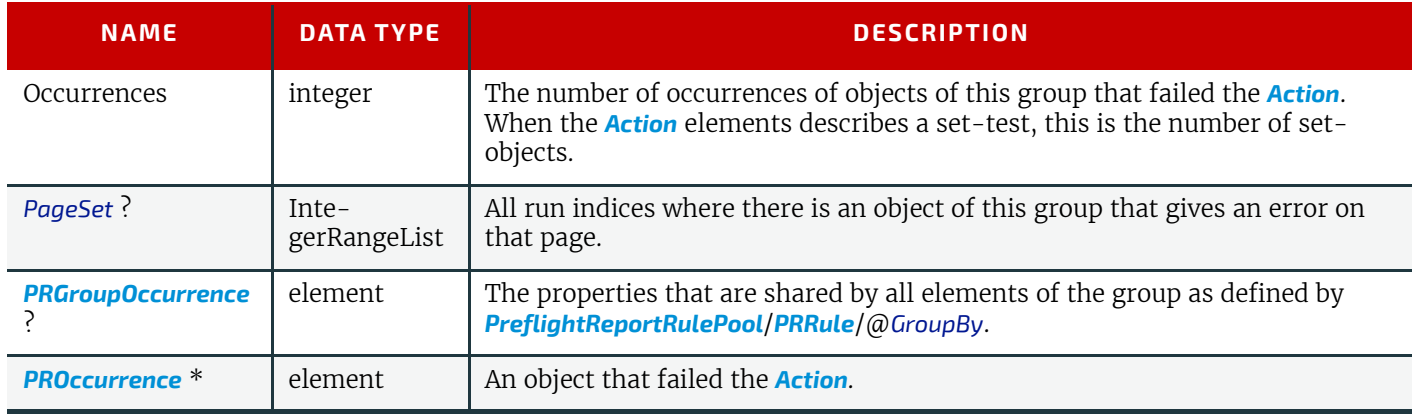

Depending on the test in the *[Action](#page-685-1)*, the *[PRGroup](#page-557-1)* is used in two different ways:

• When the test is not a set-test, there will be one level of *[PRGroup](#page-557-1)* and *[PROccurrence](#page-559-0)* elements. These are used to describe all the document objects that failed the preflight test. The *[PROccurrence](#page-559-0)* describes the actual object while **[PRGroup](#page-557-1)** is used to group those objects that share common properties.

• When the test is a set-test, there will be two levels of *[PRGroup](#page-557-1)* and *[PROccurrence](#page-559-0)* elements whereby the second level occurs as a child element of *[PROccurrence](#page-559-0)*.

- The top level describes the set objects that failed the preflight test. Just as in the non-set-test case, *[PROccurrence](#page-559-0)* describes the actual set-objects while *[PRGroup](#page-557-1)* is used to group those sets that share common properties. In the example below there are four page sets that failed the test (e.g., pages 1, 4, 8 and 12).
- The second level, which is a child element of the top level *[PROccurrence](#page-559-0)*, describes the document objects that are part of the set. These document objects are grouped as well. In the example below, page one consists of 20 objects: five text objects and 15 image objects.

# Example 8.41: PRItem

```
<PreflightReport Class="Parameter" ID="PP001" Status="Available" ErrorCount="0" WarningCount="0">
   <PRItem Occurrences="4" ActionRef="A001">
     <PRGroup Occurrences="1">
       <PRGroupOccurrence PageNumber="1"/>
       <PROccurrence Occurrences="20">
         <PRGroup Occurrences="5">
           <PRGroupOccurrence/>
           <PROccurrence TextSize="12"/>
         </PRGroup>
         <PRGroup Occurrences="15">
           <PRGroupOccurrence/>
           <PROccurrence EffectiveResolution="300 300"/>
         </PRGroup>
       </PROccurrence>
     </PRGroup>
     <PRGroup Occurrences="1">
       <PRGroupOccurrence PageNumber="4"/>
       <PROccurrence Occurrences="20">
         <PRGroup Occurrences="7">
           <PRGroupOccurrence/>
           <PROccurrence NumberOfPathPoints="4"/>
         </PRGroup>
         <PRGroup Occurrences="13">
           <PRGroupOccurrence/>
           <PROccurrence EffectiveResolution="300 300"/>
         </PRGroup>
       </PROccurrence>
     </PRGroup>
     <PRGroup Occurrences="1">
       <PRGroupOccurrence PageNumber="8"/>
     </PRGroup>
     <PRGroup Occurrences="1">
       <PRGroupOccurrence PageNumber="12"/>
     </PRGroup>
   </PRItem>
   <PreflightParams>
     <TestPool>
       <Test ID="T001">
         <BooleanEvaluation ValueList="true"/>
       </Test>
     </TestPool>
     <ActionPool>
       <Action ID="A001" TestRef="T001"/>
     </ActionPool>
   </PreflightParams>
   <PreflightReportRulePool/>
   <RunList/>
</PreflightReport>
```
### <span id="page-558-0"></span>8.113.4 Abstract PRGroupOccurrenceBase

*[Abstract PRGroupOccurrenceBase](#page-558-0)* is an abstract element that serves as container for properties that were evaluated during the **[Preflight](#page-273-1)** process.

| <b>NAME</b>                                                            | <b>DATA TYPE</b>                                | <b>DESCRIPTION</b>                                                                                                    |
|------------------------------------------------------------------------|-------------------------------------------------|----------------------------------------------------------------------------------------------------|
| All possible object<br>properties as<br>OPTIONAL<br><i>attributes.</i> | As defined by<br>the object<br><i>property.</i> | An example is given above. See also section $\rightarrow$ Section 10.3.2 Properties and<br>following.                                              |
| PageNumber ?                                                           | integer                                         | Example of an integer attribute. The same format applies to boolean, Num-<br>ber, Name, NameList, enumeration, enumerations and string data types. |

*Table 8.200: Abstract PRGroupOccurrenceBase Element*

# 8.113.5 PRGroupOccurrenceBase

The following elements are derived from the *Abstract PRGroupOccurrenceBase* element

#### *Table 8.201: List of PRGroupOccurrenceBase Elements*

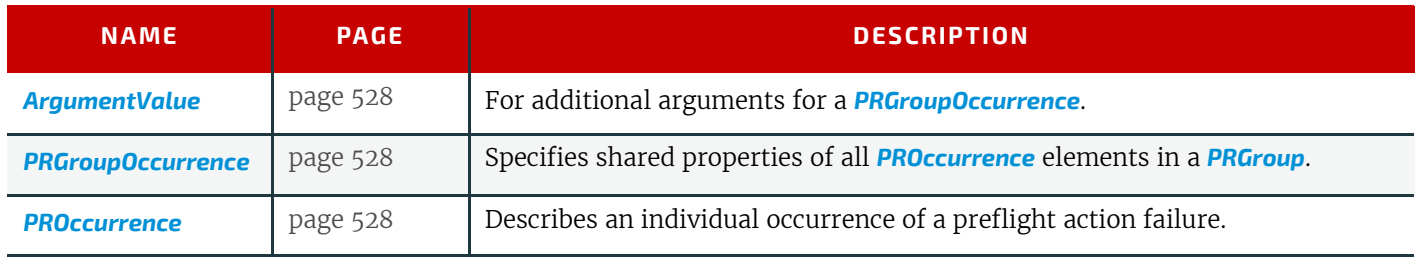

# <span id="page-559-2"></span>8.113.6 ArgumentValue

*[ArgumentValue](#page-559-2)* specifies a value that is specified with additional arguments. *[ArgumentValue](#page-559-2)* is derived from *[Abstract](#page-558-0)  [PRGroupOccurrenceBase](#page-558-0)*:

### *Table 8.202: ArgumentValue Element*

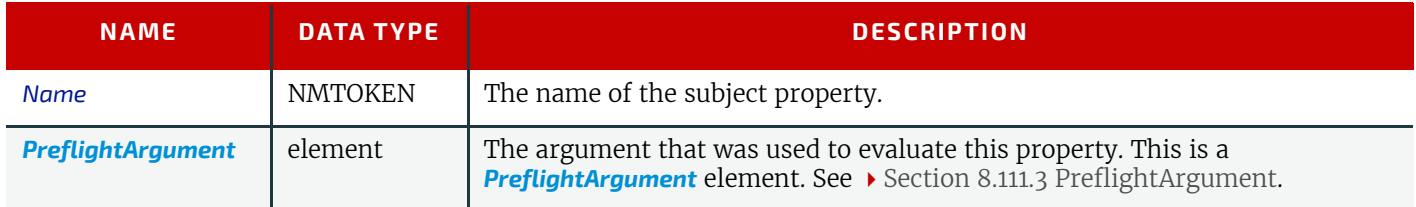

# <span id="page-559-1"></span>8.113.7 PRGroupOccurrence

*[PRGroupOccurrence](#page-559-1)* specifies the shared properties of all *[PROccurrence](#page-559-0)* elements in a *[PRGroup](#page-557-1)*. When the object does not support a certain property, the corresponding attribute SHALL NOT be specified in *[PRGroupOccurrence](#page-559-1)*. *[PRGroupOccurrence](#page-559-1)* is derived from *[Abstract PRGroupOccurrenceBase](#page-558-0)*.

### *Table 8.203: PRGroupOccurrence Element*

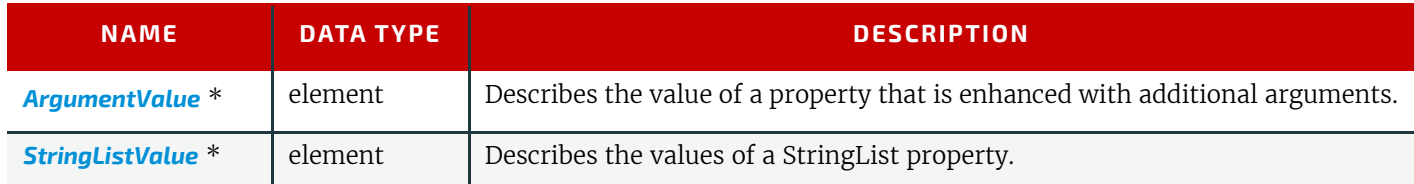

# <span id="page-559-3"></span>8.113.8 StringListValue

**[StringListValue](#page-559-3)** specifies a type that returns a set of strings.

#### *Table 8.204: StringListValue Element*

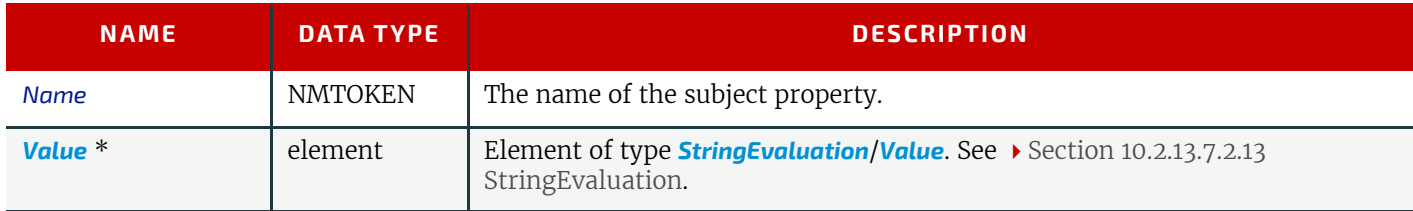

# <span id="page-559-0"></span>8.113.9 PROccurrence

*[PROccurrence](#page-559-0)* describes an individual occurrence of a preflight action failure. When the object does not support a certain property, the corresponding attribute SHALL NOT be specified in *[PROccurrence](#page-559-0)*. *[PROccurrence](#page-559-0)* is derived from *[Abstract](#page-558-0)  [PRGroupOccurrenceBase](#page-558-0)*.

#### *Table 8.205: PROccurrence Element (Sheet 1 of 2)*

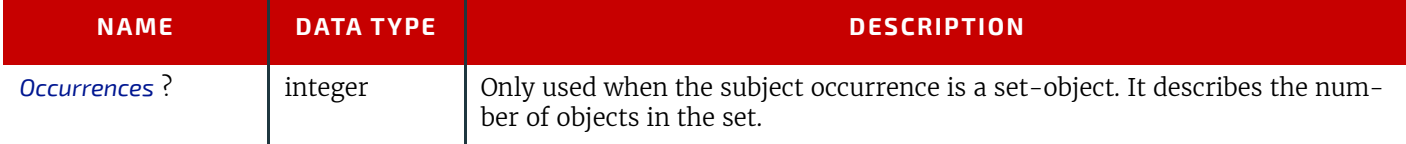

#### *Table 8.205: PROccurrence Element (Sheet 2 of 2)*

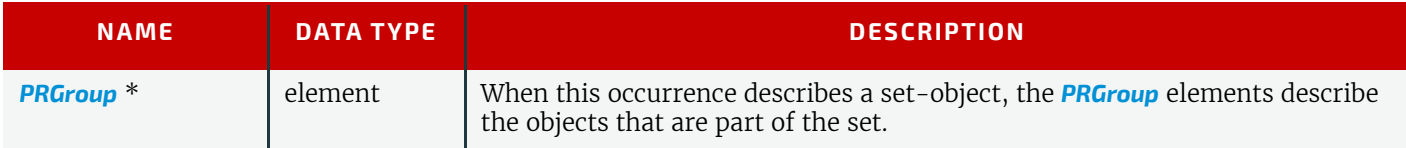

# <span id="page-560-0"></span>8.114 PreflightReportRulePool

New in JDF 1.2

The *[PreflightReportRulePool](#page-560-0)* resource specifies how the *[PreflightReport](#page-555-0)* SHALL log the errors that were found during the [Preflight](#page-273-1) process. This section makes use of elements and attributes defined in > [Section 10 Device Capabilities.](#page-682-0) It is suggested that reader's familiarize themselves with that section and  $\rightarrow$  [Section 10.3 Concept of the Preflight Process.](#page-720-0)

### Resource Properties

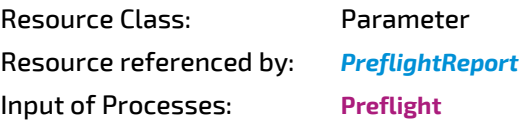

*Table 8.206: PreflightReportRulePool Resource*

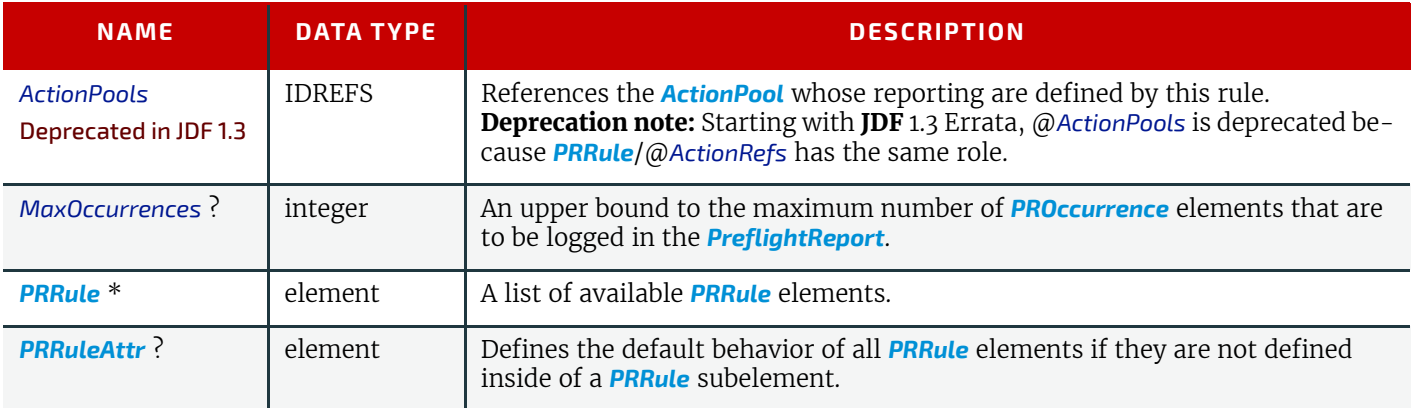

## <span id="page-560-1"></span>8.114.1 PRRule

The *[PRRule](#page-560-1)* structure is used to define how the *[PreflightReport](#page-555-0)* SHALL log the events that were found during the execution of one *[Action](#page-685-1)*.

#### *Table 8.207: PRRule Element*

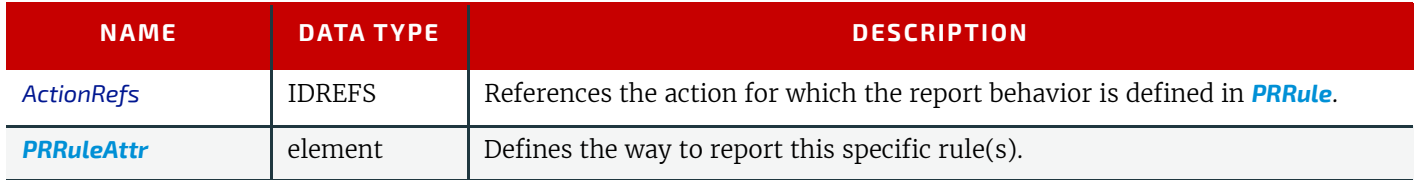

The format of the *[PreflightReport](#page-555-0)* is defined by specifying *[PRRule](#page-560-1)* elements for specific *[Action](#page-685-1)* elements. Because @*ActionRefs* can refer to multiple *[Action](#page-685-1)* elements, a single rule applies to all referenced *[Action](#page-685-1)* elements (e.g., all colorrelated *[Action](#page-685-1)* elements will use similar reporting).

### <span id="page-560-2"></span>8.114.2 PRRuleAttr

#### *Table 8.208: PRRuleAttr Element (Sheet 1 of 2)*

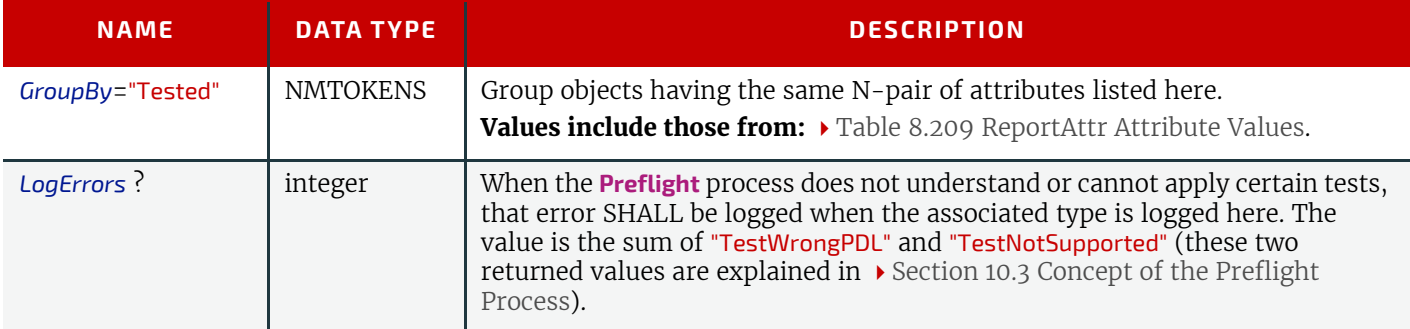

### *Table 8.208: PRRuleAttr Element (Sheet 2 of 2)*

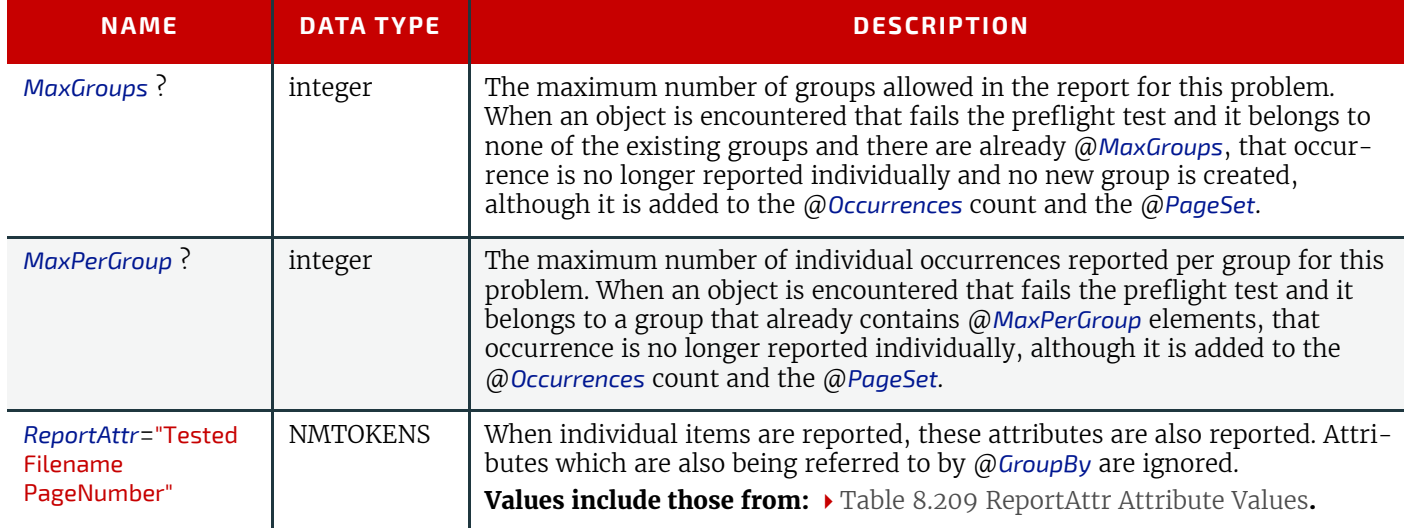

#### *Table 8.209: ReportAttr Attribute Values*

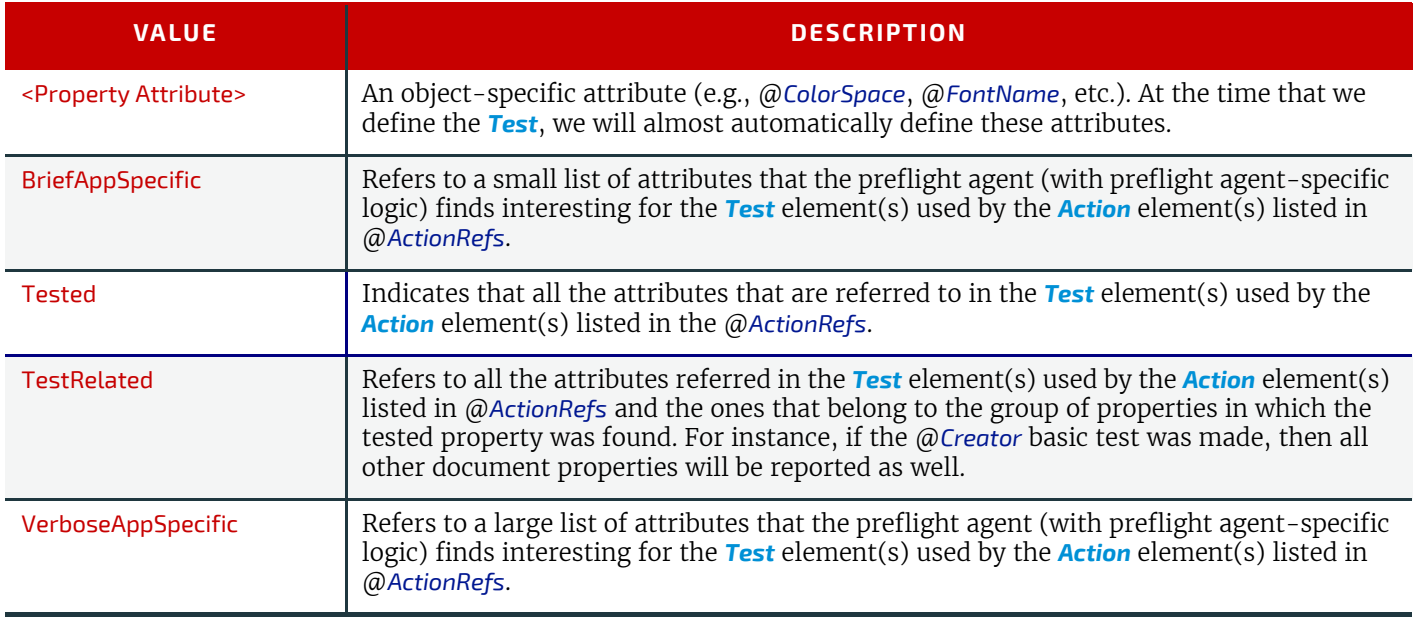

When the report is generated, the "Tested", "VerboseAppSpecific" and "BriefAppSpecific" terms are expanded depending on the context (i.e., the specific test and the specific preflight agent) so that the list of attributes only contain object specific attributes.

**Note:** The "VerboseAppSpecific" and "BriefAppSpecific" tokens can be dependent on the context of a specific test. It is expected that a preflight agent will have a default list of tokens that will always be added (e.g., "PageNumber"). Additionally, it is expected that a preflight agent will define separate lists for specific domains (e.g., color, font). When a specific test covers some of these specific domains, the attributes of these lists are also added. When @*ReportAttr*="Tested BriefAppSpecific PageNumber", the attributes that are reported are dependent on the *[Test](#page-707-0)* element(s) used by the *[Action](#page-685-1)* element(s) and on the preflight agent as demonstrated in the table below.

#### *Table 8.210: Contingent Report Behavior (Sheet 1 of 2)*

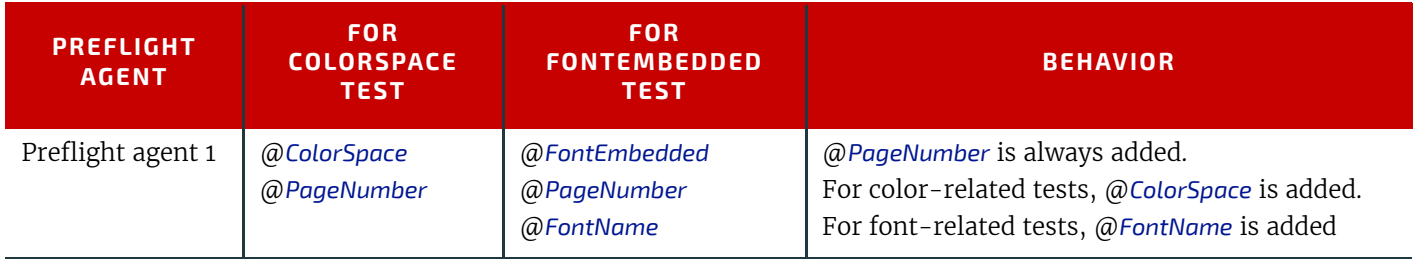

#### *Table 8.210: Contingent Report Behavior (Sheet 2 of 2)*

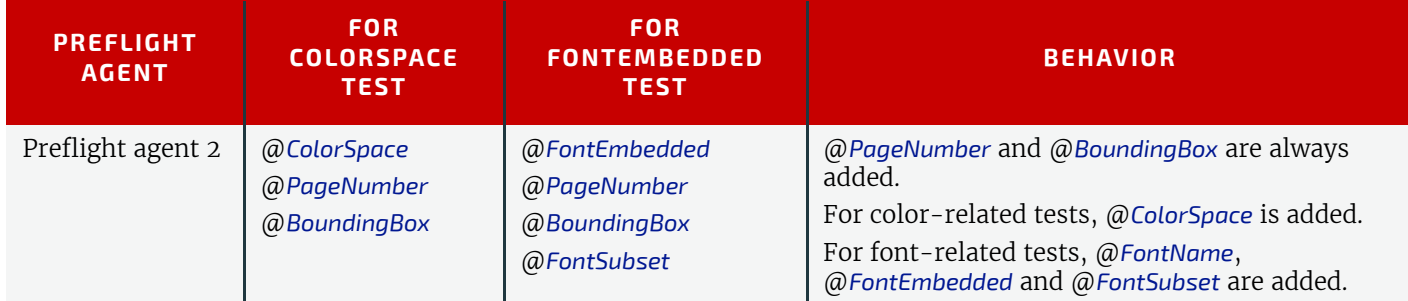

When such an attribute is evaluated against an object and when the attribute is a property of the object, value will be recorded as an attribute of the *[PROccurrence](#page-559-0)* and *[PRGroupOccurrence](#page-559-1)* elements. When the attribute is not a property of the object, no attribute will be added to the *[PROccurrence](#page-559-0)* and *[PRGroupOccurrence](#page-559-1)* elements. For example: @*TextSize* on a text object would give <**PROccurrence TextSize**="12"/> (assuming @*TextSize* is defined as returning the size in points), but @*TextSize* on an image would correspond to **<PROccurrence/>**.

# <span id="page-562-0"></span>8.115 Preview

The preview of the content of a surface. It can be used for the calculation of ink coverage (@*PreviewUsage*="Separation") or as a preview of what is currently processed in a device (@*PreviewUsage*="Viewable" or @*PreviewUsage*="ThumbNail"). When the preview is of @*PreviewUsage*="Separation" or @*PreviewUsage*="SeparationRaw", a gray value of "0" represents full ink, while a value of "255" represents no ink. For more information, refer to the DeviceGray color model description in the *PostScript Language Reference*  $\triangleright$  [\[PostScript\]](#page-894-0).

### Resource Properties

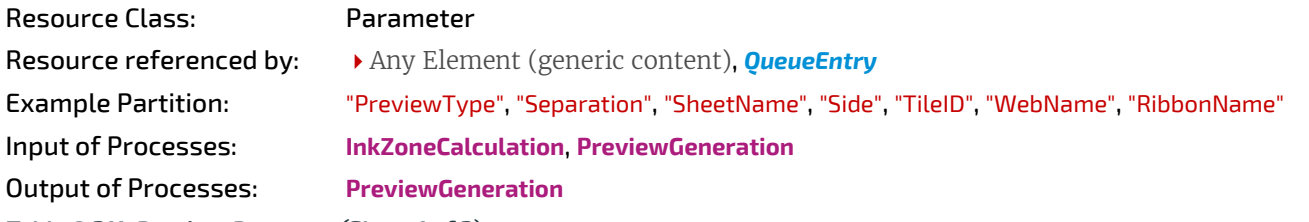

*Table 8.211: Preview Resource (Sheet 1 of 2)*

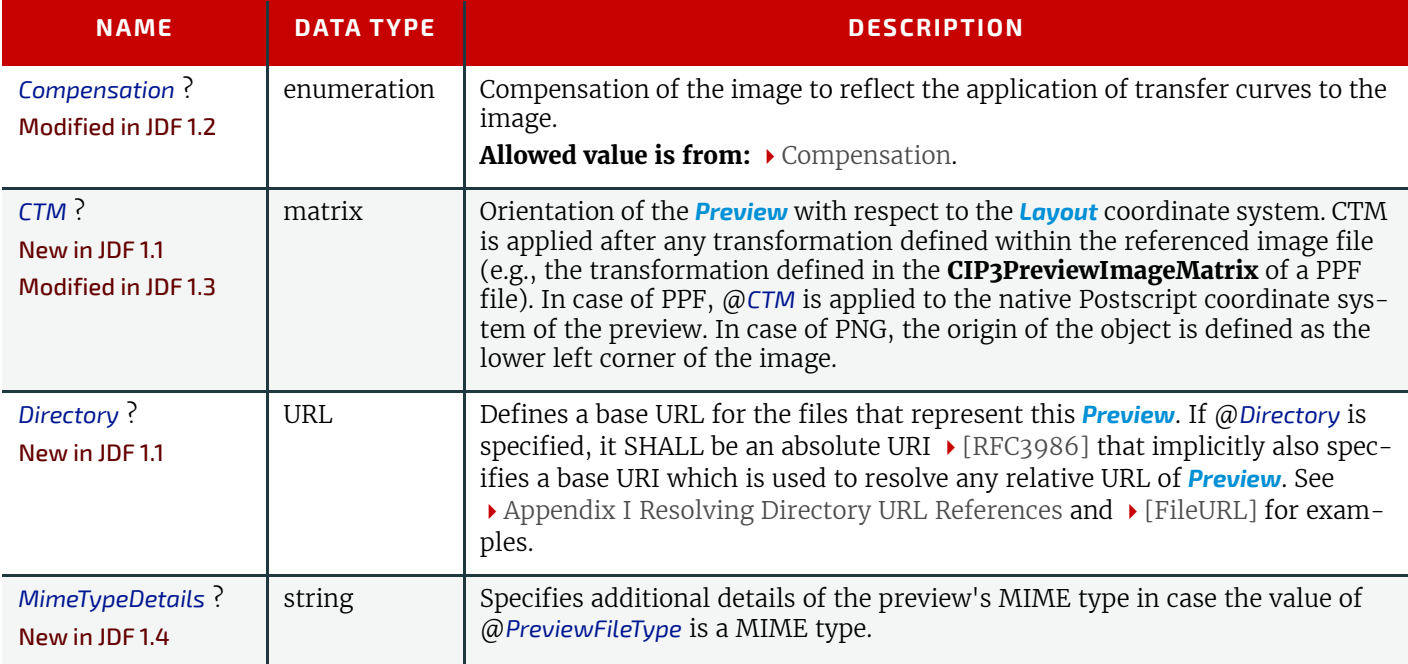

### *Table 8.211: Preview Resource (Sheet 2 of 2)*

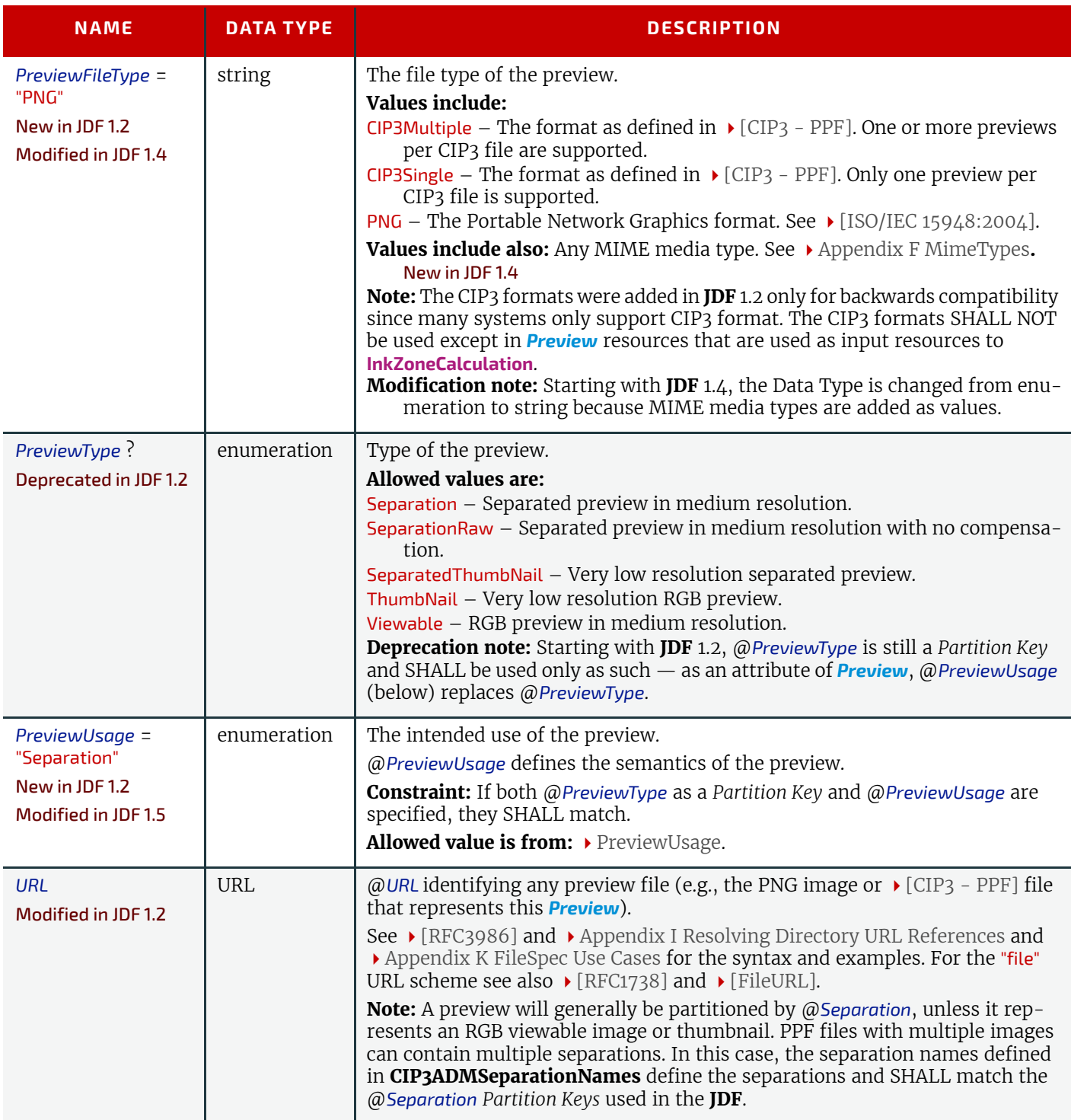

# 8.116 PreviewGenerationParams

Parameters specifying the size and the type of the preview.

# Resource Properties

Resource Class: Parameter

Example Partition: "PreviewType", "Separation", "SheetName", "Side", "TileID", "WebName", "RibbonName"

*Table 8.212: PreviewGenerationParams Resource (Sheet 1 of 2)*

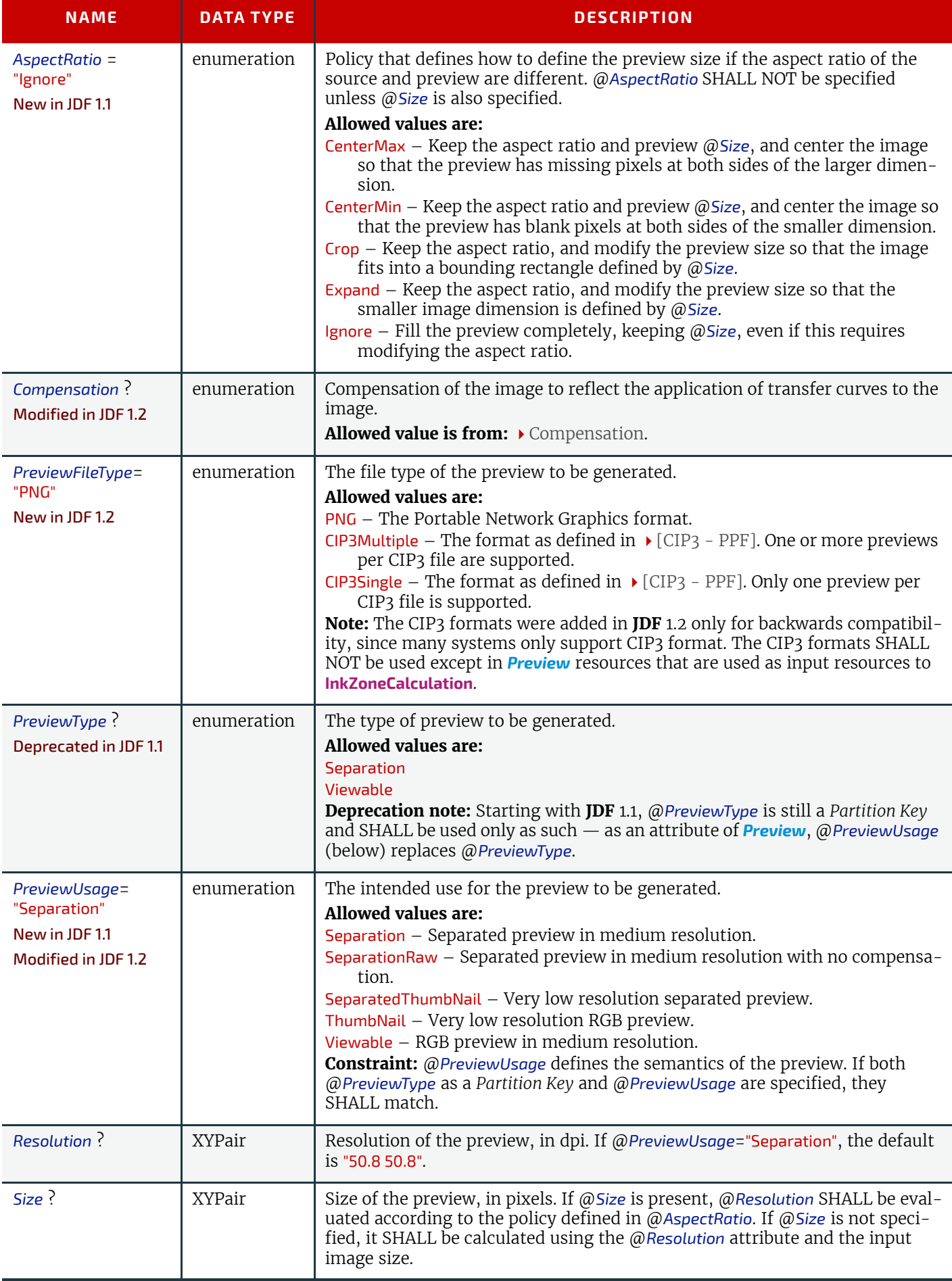

#### *Table 8.212: PreviewGenerationParams Resource (Sheet 2 of 2)*

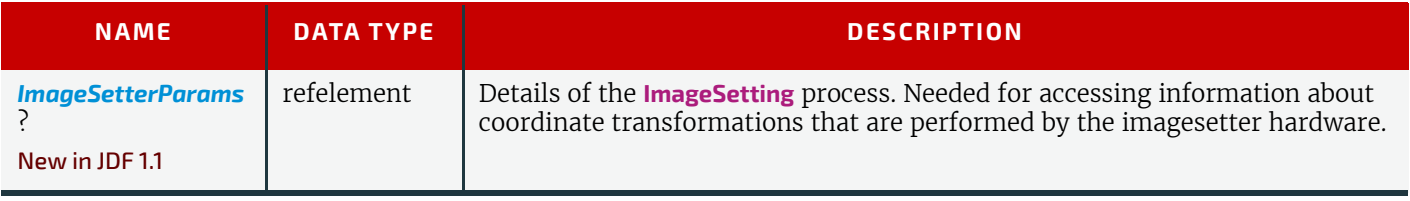

# <span id="page-565-0"></span>8.117 PrintCondition

New in JDF 1.2

*[PrintCondition](#page-565-0)* is a resource used to control the use of colorants when printing pages on a specific media. the attributes and elements of the *[PrintCondition](#page-565-0)* resource describe the target values for a given printing process.

# Resource Properties

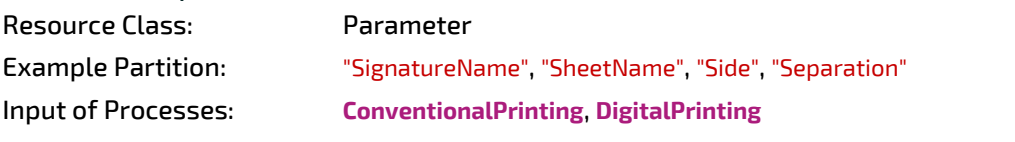

*Table 8.213: PrintCondition Resource*

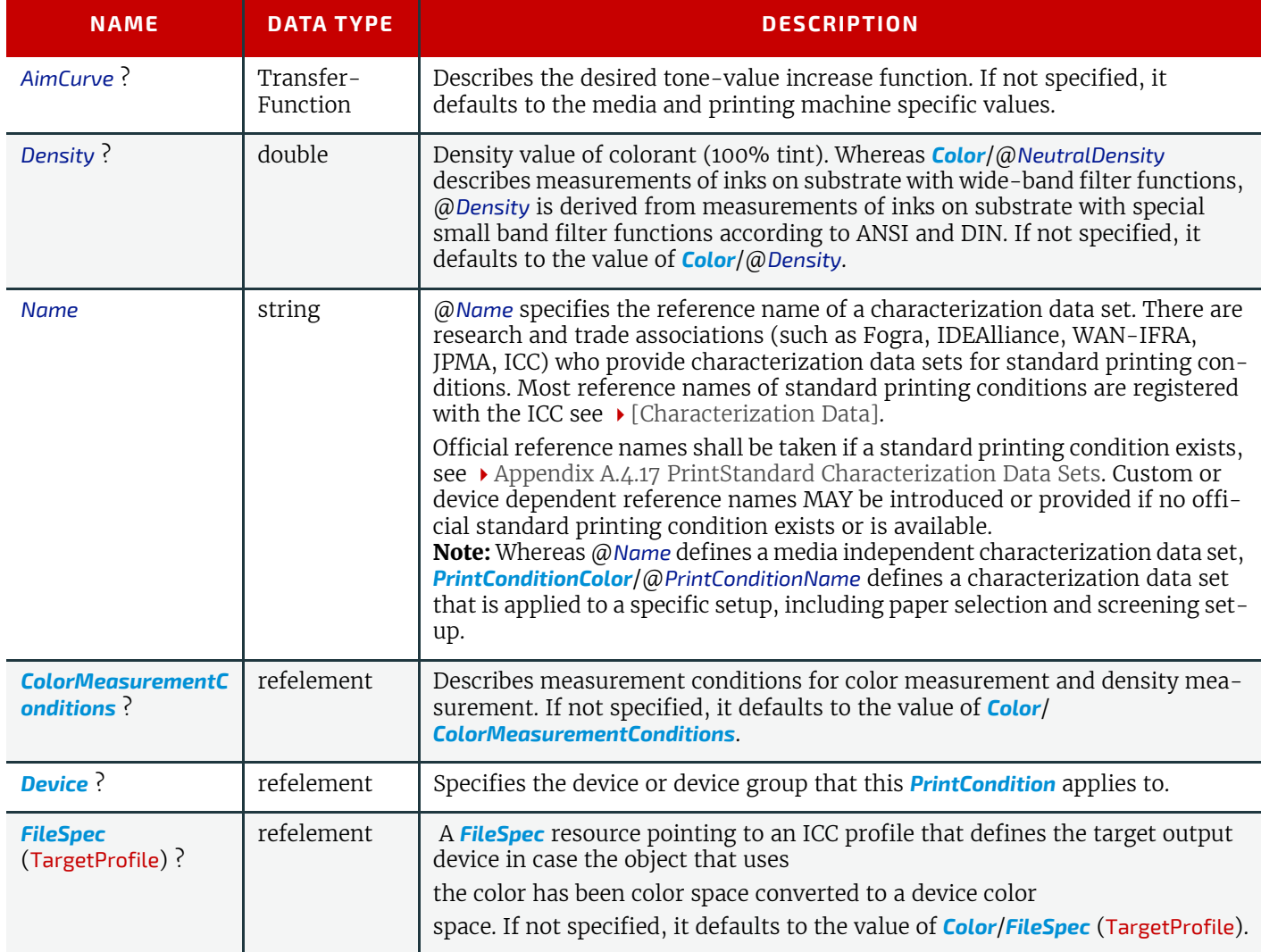

# Example 8.42: PrintCondition

```
<ColorMeasurementConditions Class="Parameter" ID="MyColorMeasCond" Status="Available"/>
<PrintCondition Class="Parameter" ID="PC" Name="Standard"
   PartIDKeys="Side Separation" Status="Available">
   <ColorMeasurementConditionsRef rRef="MyColorMeasCond"/>
  <PrintCondition Side="Front">
     <PrintCondition AimCurve="0.0 0.0 0.5 0.66 1.0 1.0"
       Density="1.8" Separation="Black"/>
     <PrintCondition AimCurve="0.0 0.0 0.5 0.63 1.0 1.0"
       Density="1.4" Separation="Cyan"/>
   </PrintCondition>
</PrintCondition>
```
# 8.118 PrintRollingParams

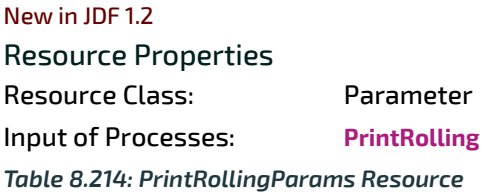

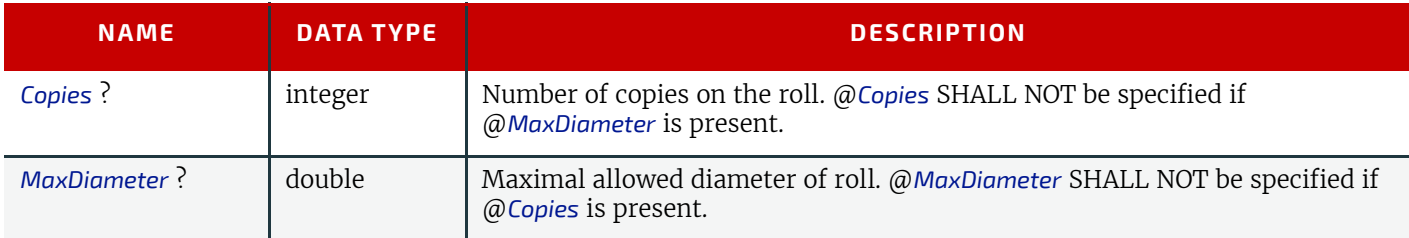

*Figure 8-40: PrintRollingParams coordinate system*

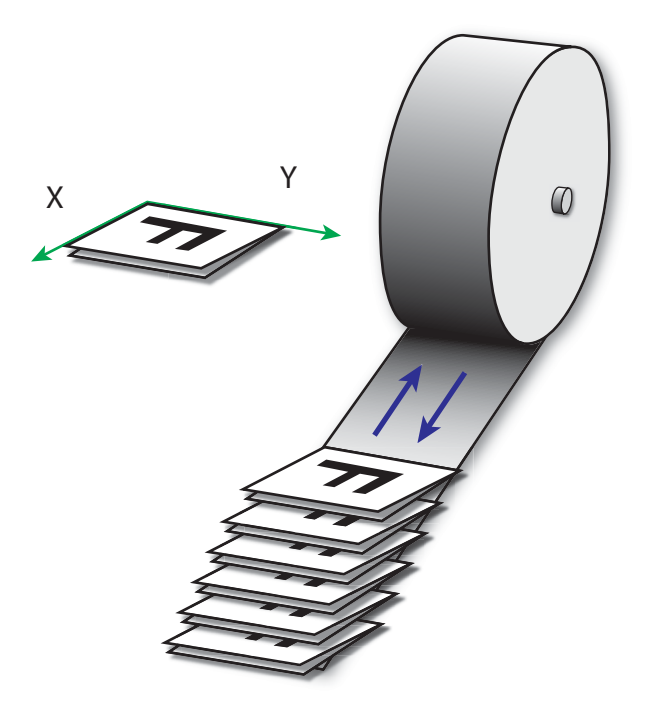

# <span id="page-566-0"></span>8.119 ProductionPath

#### New in JDF 1.3

*[ProductionPath](#page-566-0)* describes the individual paper path through the different modules of a web-press device, in order to produce a particular product.

# Resource Properties

Resource Class: Parameter

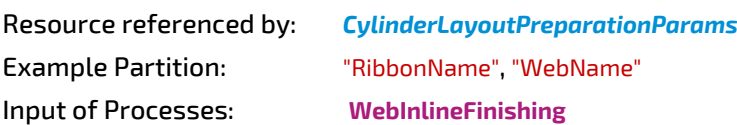

*Table 8.215: ProductionPath Resource*

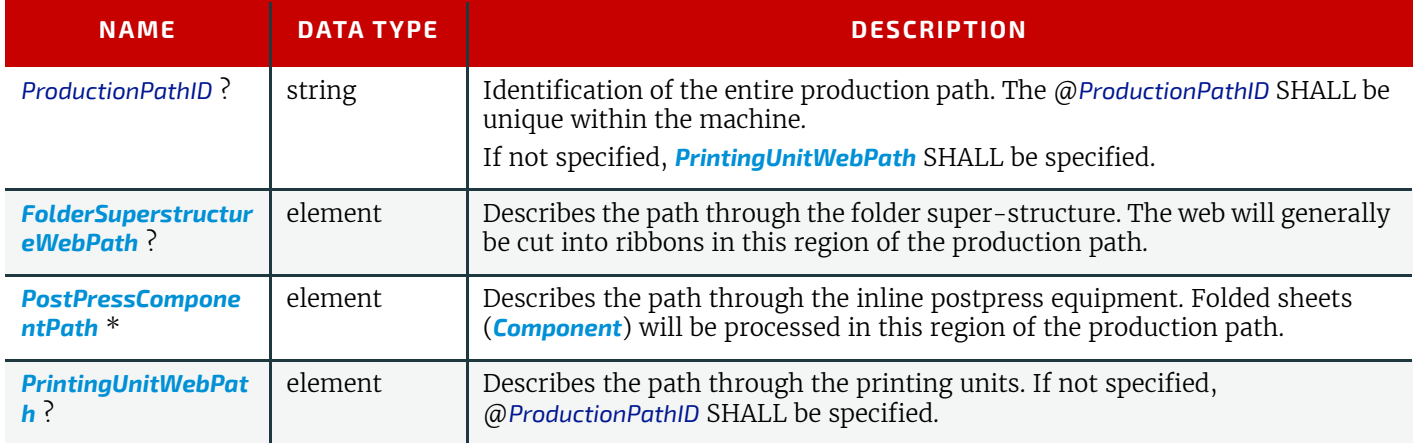

# <span id="page-567-1"></span>8.119.1 FolderSuperstructureWebPath

This is a placeholder that might be filled with additional information in future versions of **JDF**. In **JDF** 1.3, paths are identified by ID only.

### *Table 8.216: FolderSuperstructureWebPath Element*

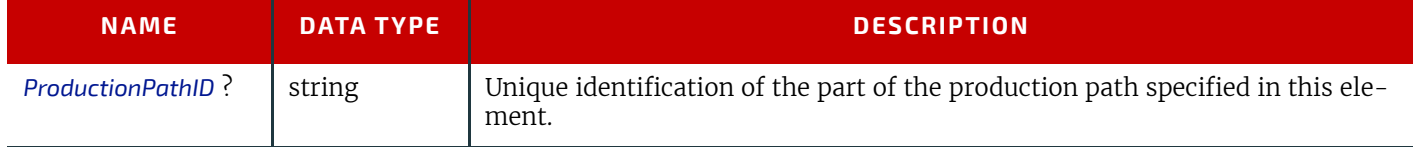

# <span id="page-567-2"></span>8.119.2 PostPressComponentPath

This is a placeholder that might be filled with additional information in future versions of **JDF**. In **JDF** 1.3, paths are identified by ID only.

### *Table 8.217: PostPressComponentPath Element*

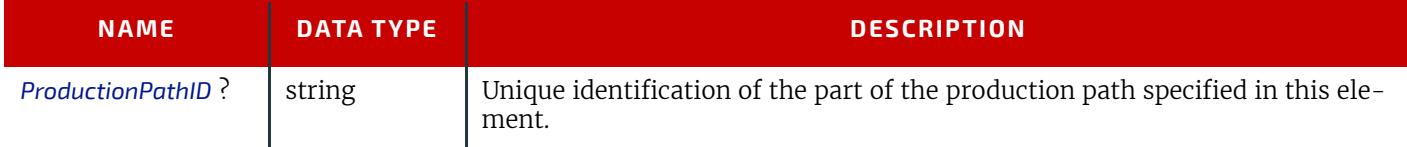

# <span id="page-567-0"></span>8.119.3 PrintingUnitWebPath

This is a placeholder that might be filled with additional information in future versions of **JDF**. In **JDF** 1.3, paths are identified by ID only.

#### *Table 8.218: PrintingUnitWebPath Element*

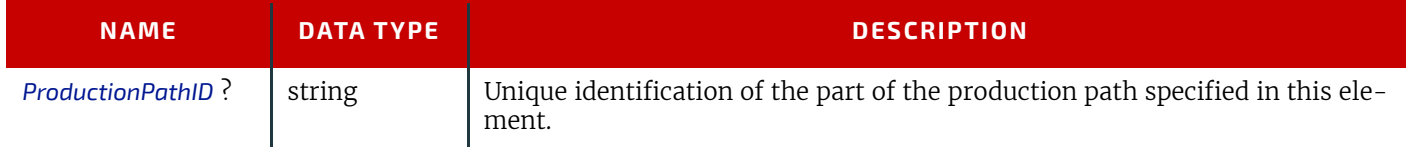

# Example 8.43: ProductionPath: on Path Level:

This example and the next illustrate the different web path description levels:

```
<ProductionPath Class="Parameter" ID="F1"
   ProductionPathID="ID_2webproduction_64pages" Status="Available"/>
```
# Example 8.44: ProductionPath: on Part Path Level:

This example and the previous illustrate the different web path description levels:

```
<ProductionPath Class="Parameter" ID="F1" PartIDKeys="WebName" Status="Available">
   <ProductionPath WebName="1">
     <PrintingUnitWebPath ProductionPathID="ID_PrintingUnitWebPath"/>
     <FolderSuperstructureWebPath ProductionPathID="abcd"/>
     <PostPressComponentPath ProductionPathID="xyz"/>
   </ProductionPath>
</ProductionPath>
```
# 8.120 ProofingParams

Deprecated in JDF 1.2 In **JDF** 1.2 and beyond, proofing is handled as a combined process.

# <span id="page-568-0"></span>8.121 PSToPDFConversionParams

*[PSToPDFConversionParams](#page-568-0)* contains the parameters that control the conversion of any PDL to PDF documents. Prior to **JDF** 1.3, *[PSToPDFConversionParams](#page-568-0)* was used only for converting PostScript streams to PDF. The name "*[PSToPDFConversionParams](#page-568-0)*" was retained for backwards compatibility, although most parameters apply to PDF conversion from any source format.

Some descriptions below mention attributes or structures in specific source formats, such as PostScript. Appropriate equivalent actions should be taken when converting from other source formats that have equivalent attributes or structures. A small number of parameters apply only to PostScript sources.

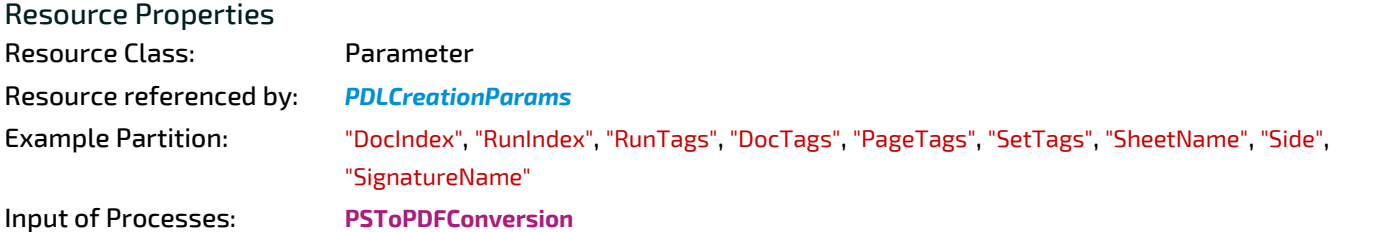

*Table 8.219: PSToPDFConversionParams Resource (Sheet 1 of 2)*

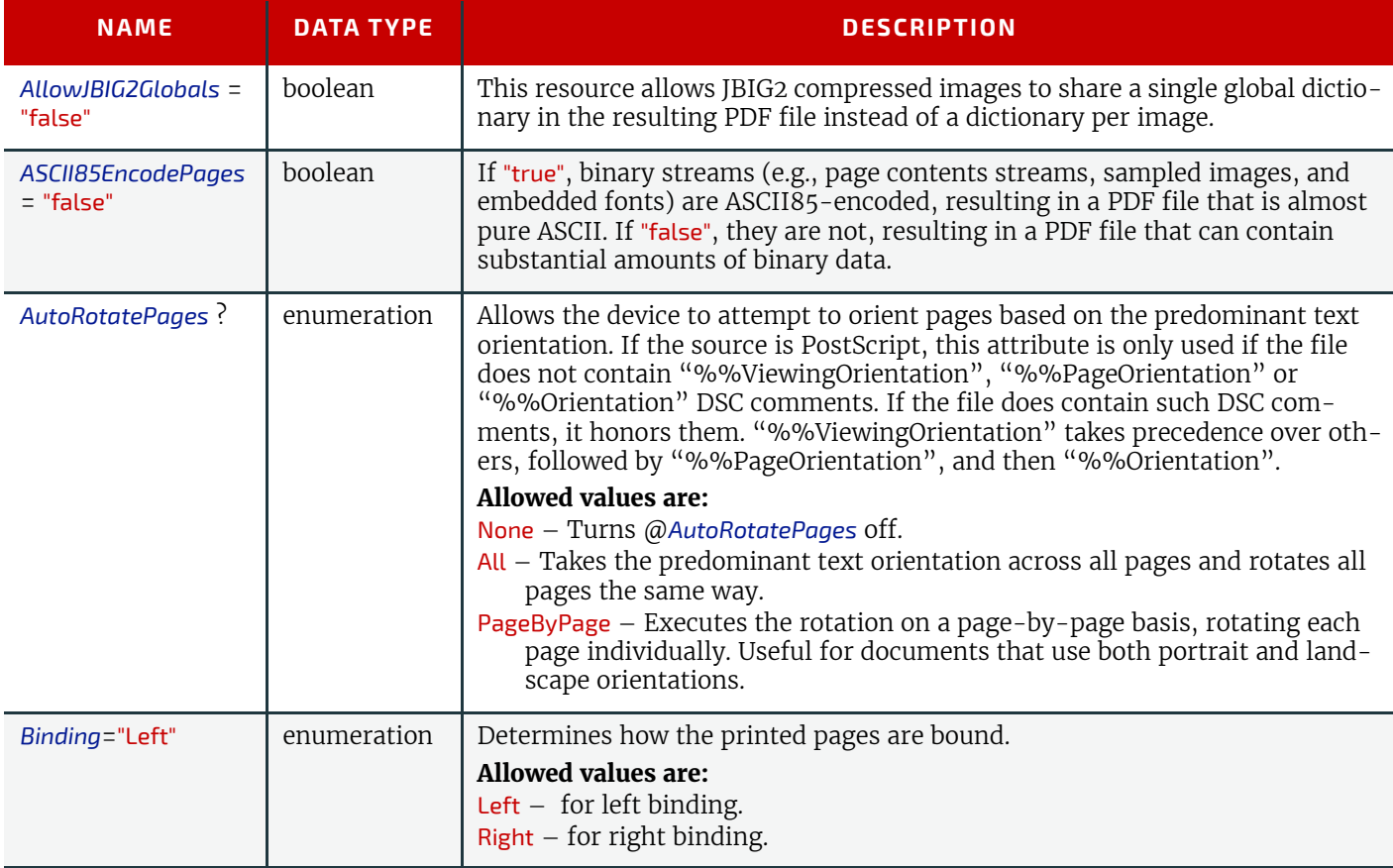

### *Table 8.219: PSToPDFConversionParams Resource (Sheet 2 of 2)*

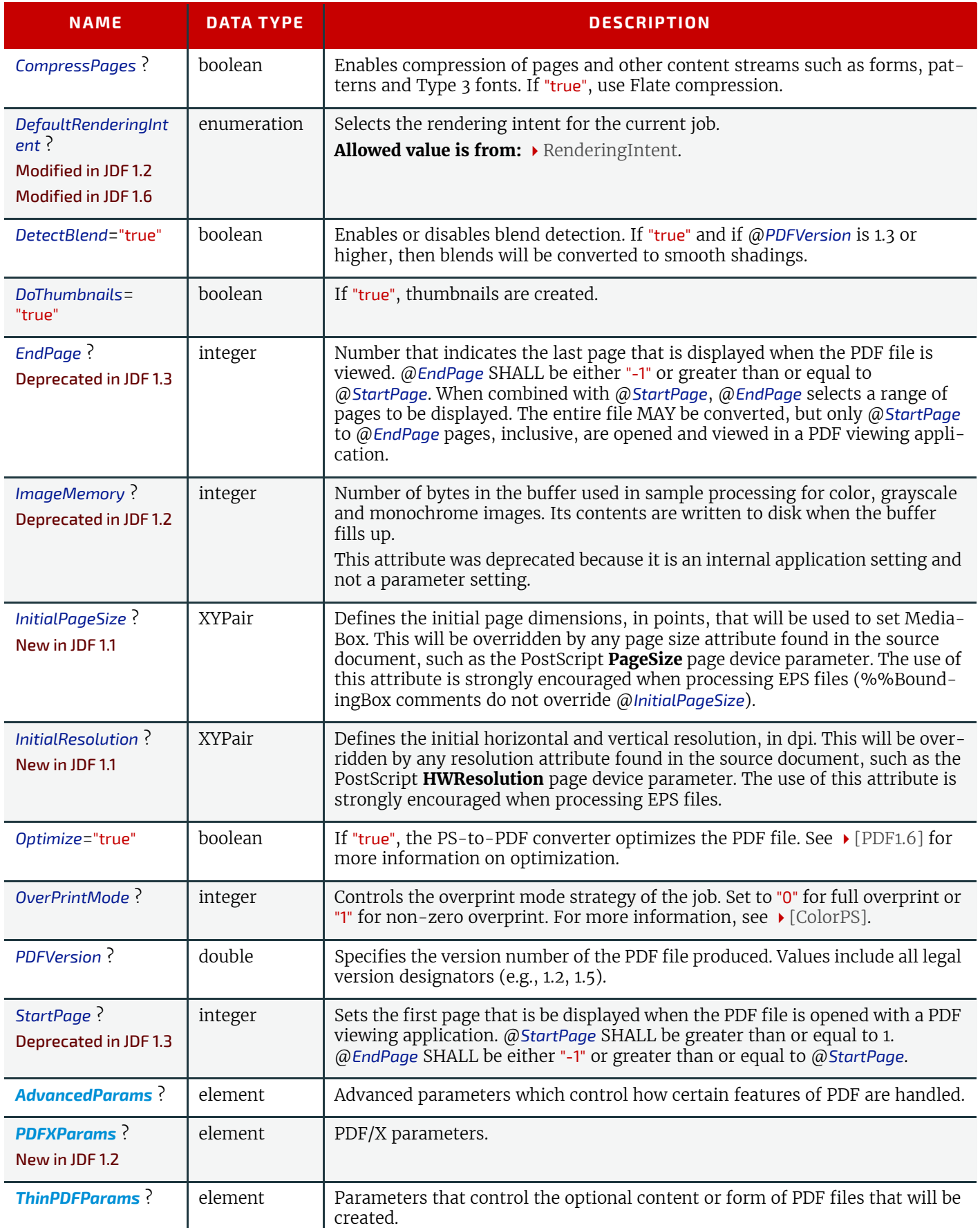

# <span id="page-570-0"></span>8.121.1 AdvancedParams

# *Table 8.220: AdvancedParams Element (Sheet 1 of 2)*

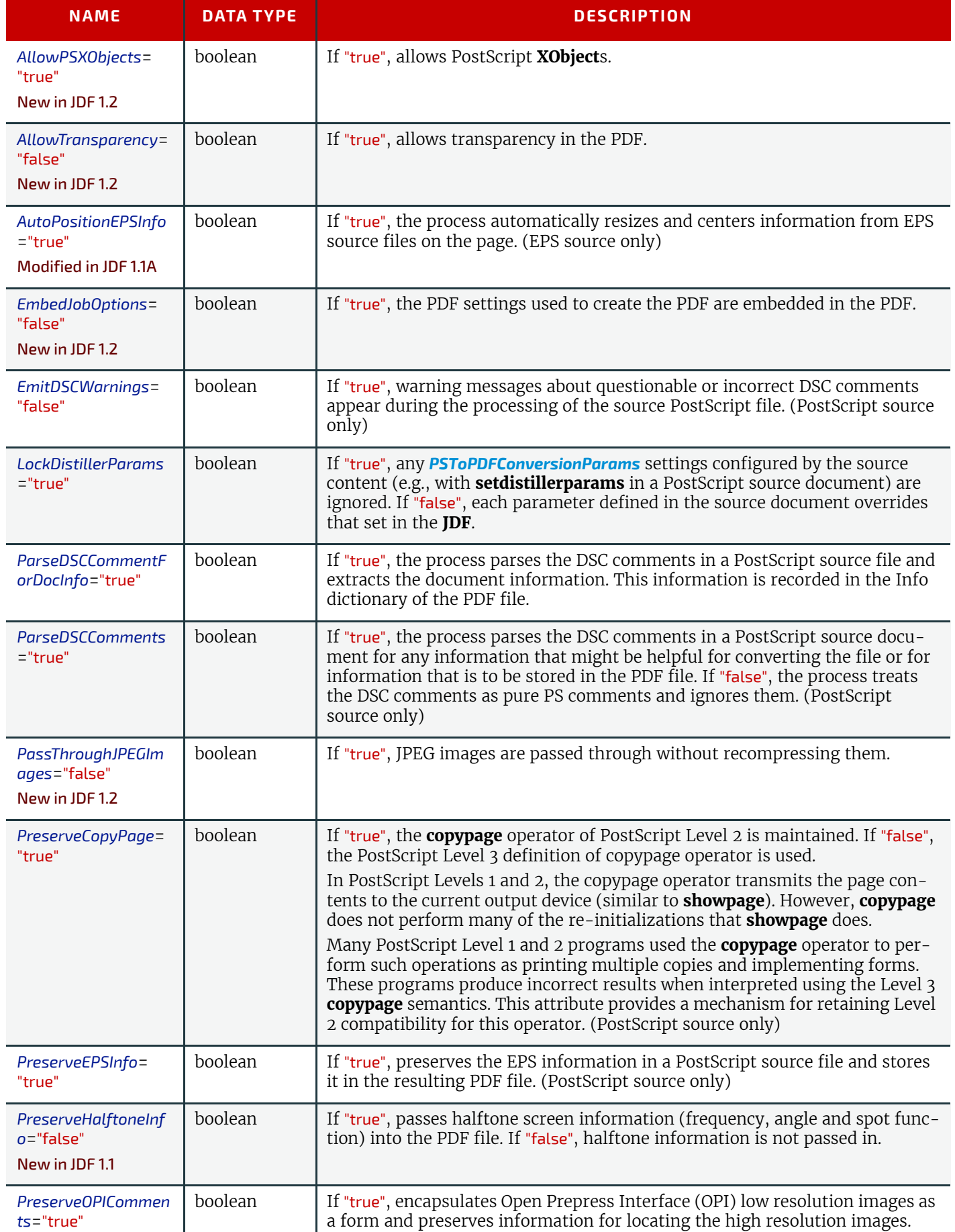

# *Table 8.220: AdvancedParams Element (Sheet 2 of 2)*

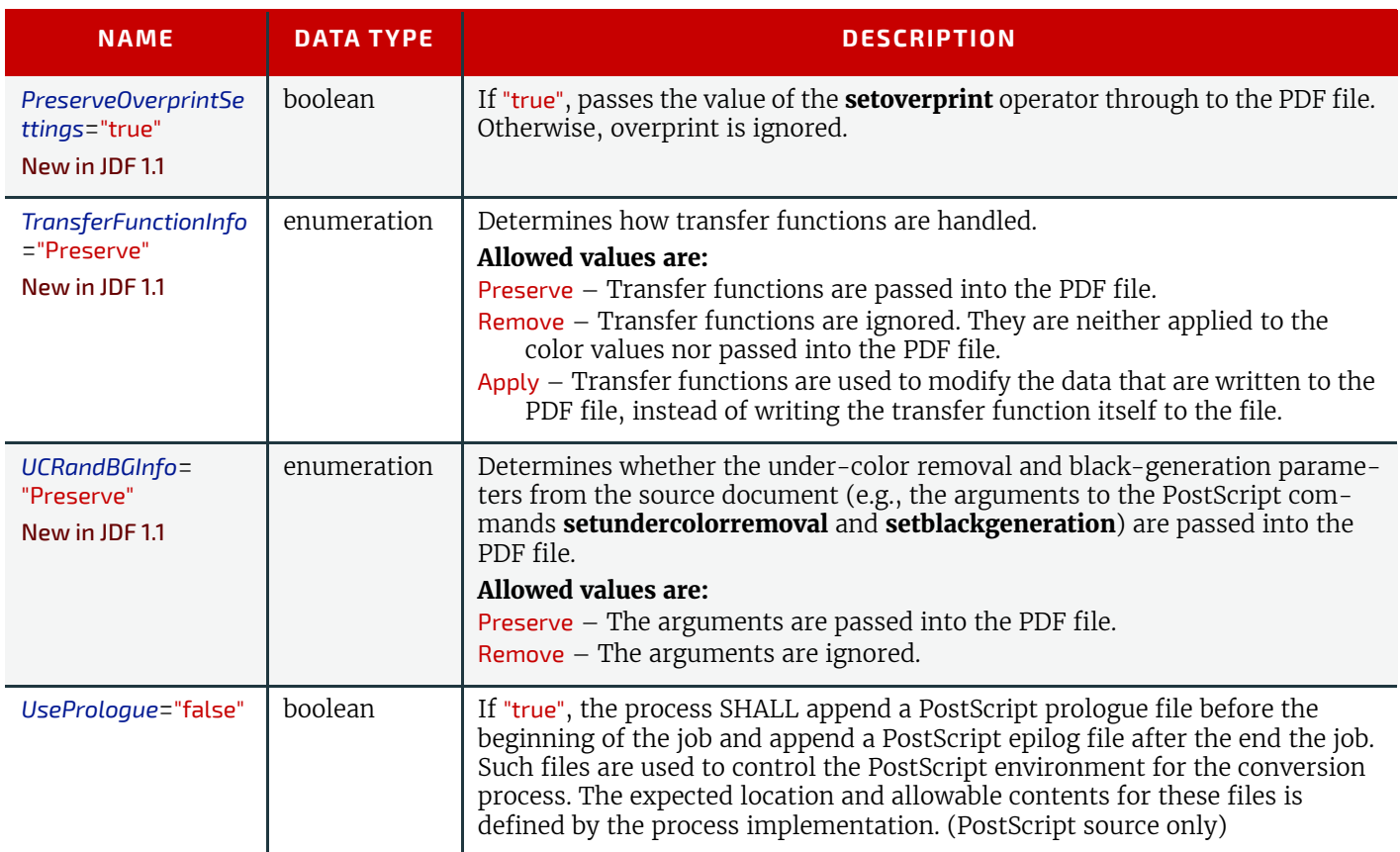

# <span id="page-571-0"></span>8.121.2 PDFXParams

# New in JDF 1.2

Parameters for generating PDF/X files.

**Note:** TrimBox, BleedBox, output intent and the Trapped state may be provided by the use of the **pdfmark** operator in a PostScript source file.

# *Table 8.221: PDFXParams Element (Sheet 1 of 2)*

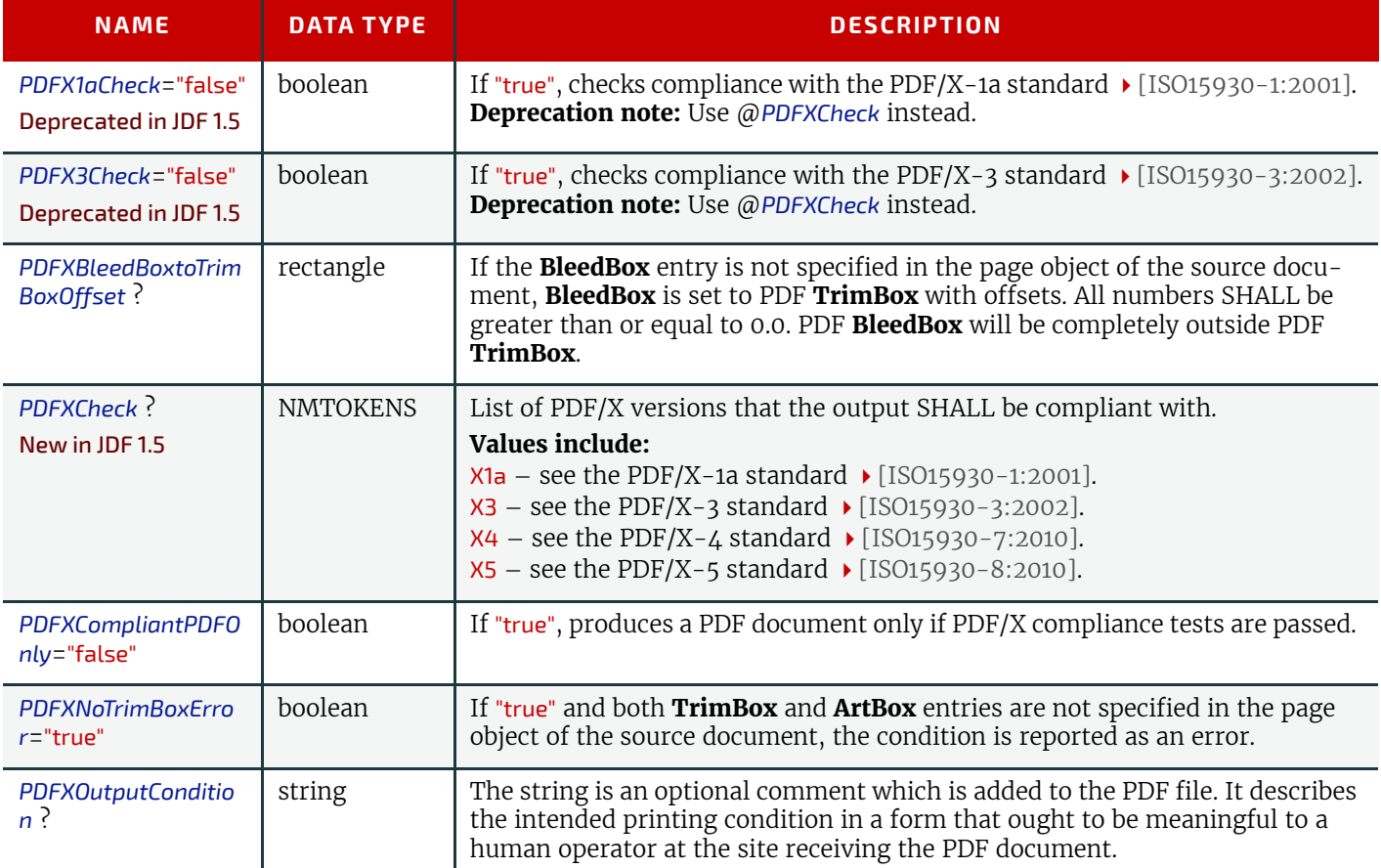

### *Table 8.221: PDFXParams Element (Sheet 2 of 2)*

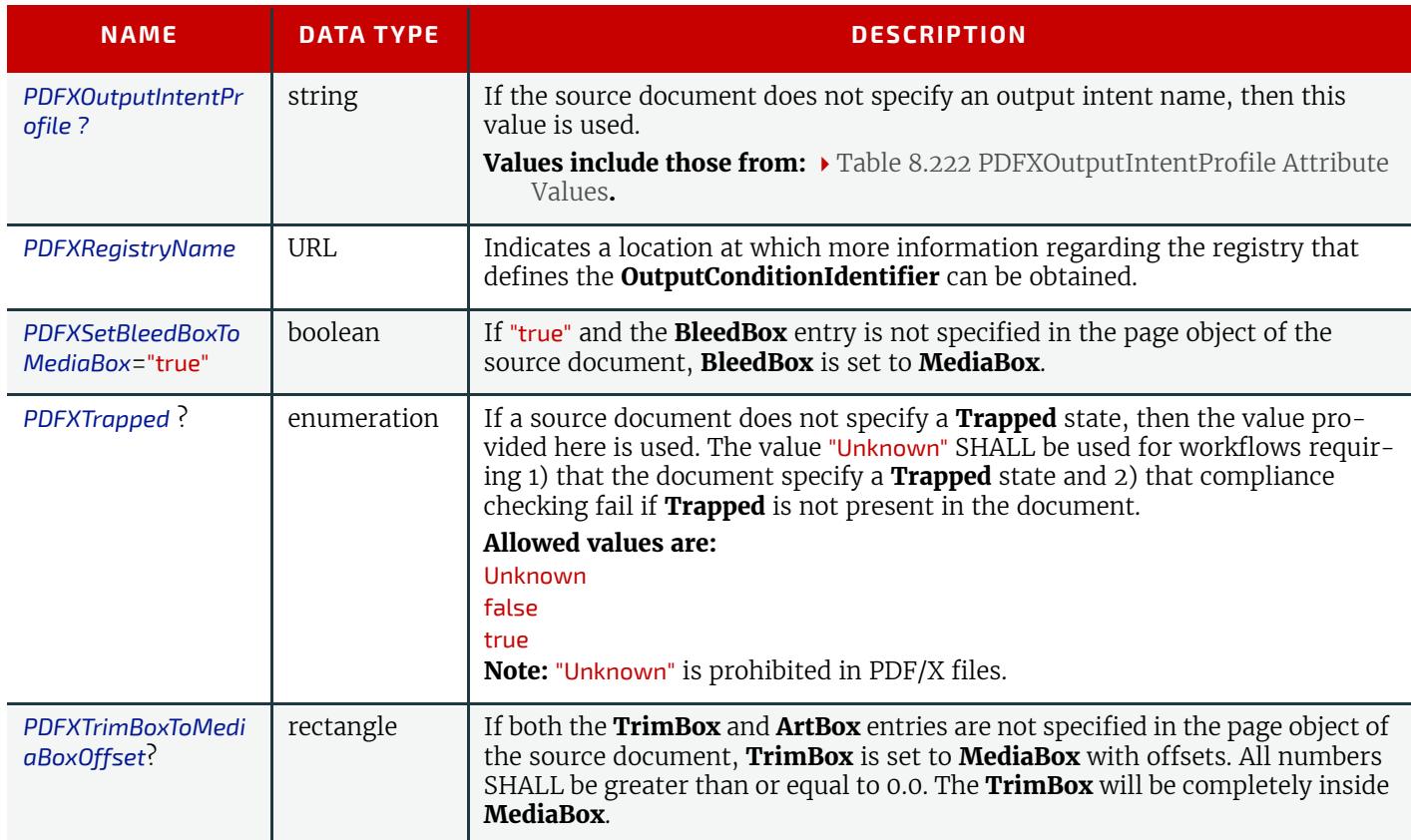

### *Table 8.222: PDFXOutputIntentProfile Attribute Values*

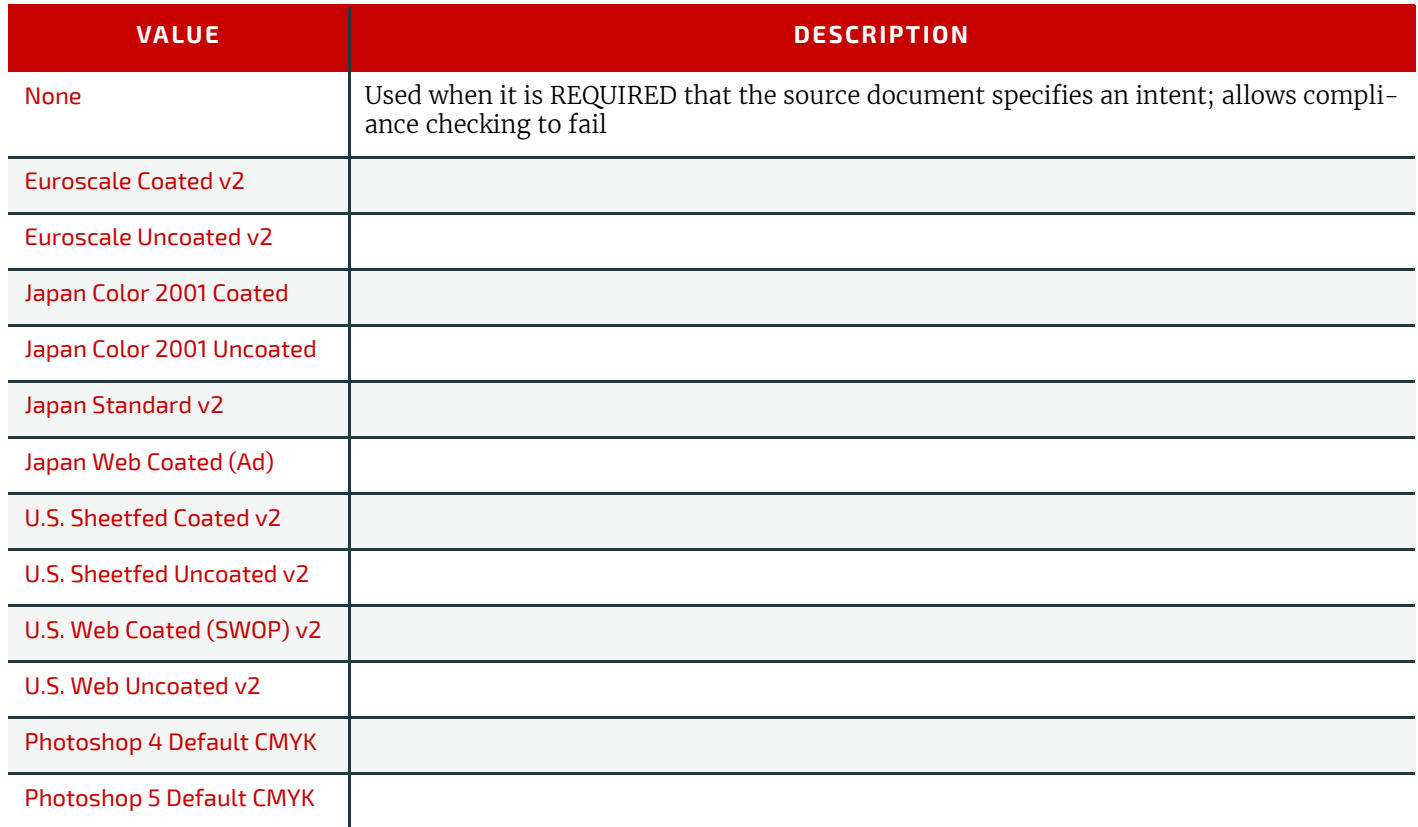

# <span id="page-572-0"></span>8.121.3 ThinPDFParams

### *Table 8.223: ThinPDFParams Element (Sheet 1 of 2)*

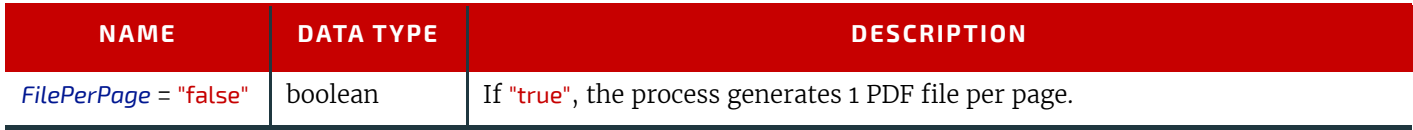

# *Table 8.223: ThinPDFParams Element (Sheet 2 of 2)*

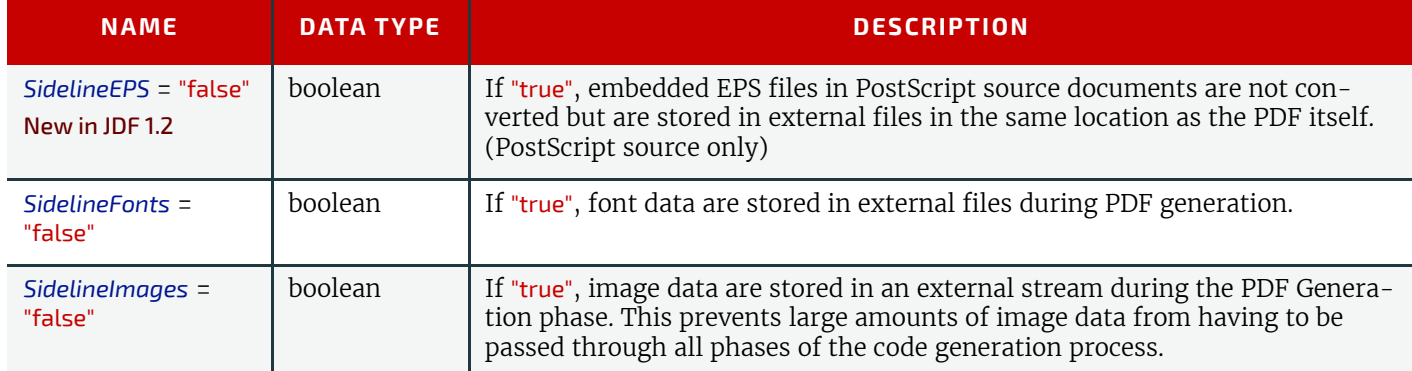

# <span id="page-573-0"></span>8.122 QualityControlParams

# New in JDF 1.2

*[QualityControlParams](#page-573-0)* defines the set of parameters for the quality control process. The specific measurement conditions SHOULD be defined in specialized subelements such as *[BindingQualityParams](#page-574-1)* or as subelements that are in a foreign namespace. Parameters for **[QualityControl](#page-249-1)** MAY also be referenced by providing a *[FileSpec](#page-452-0)* that references a proprietary setup definition. Examples for quality control setup in a foreign namespace include  $\blacktriangleright$  [\[ISO17972-1:2015\]](#page-892-3) for color measurement data.

**Note:** Additional human readable instructions for manual quality control may be provided in ./*[Comment](#page-650-0)*.

### Resource Properties

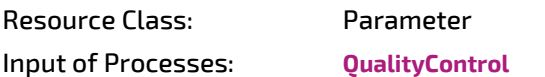

### *Table 8.224: QualityControlParams Resource (Sheet 1 of 2)*

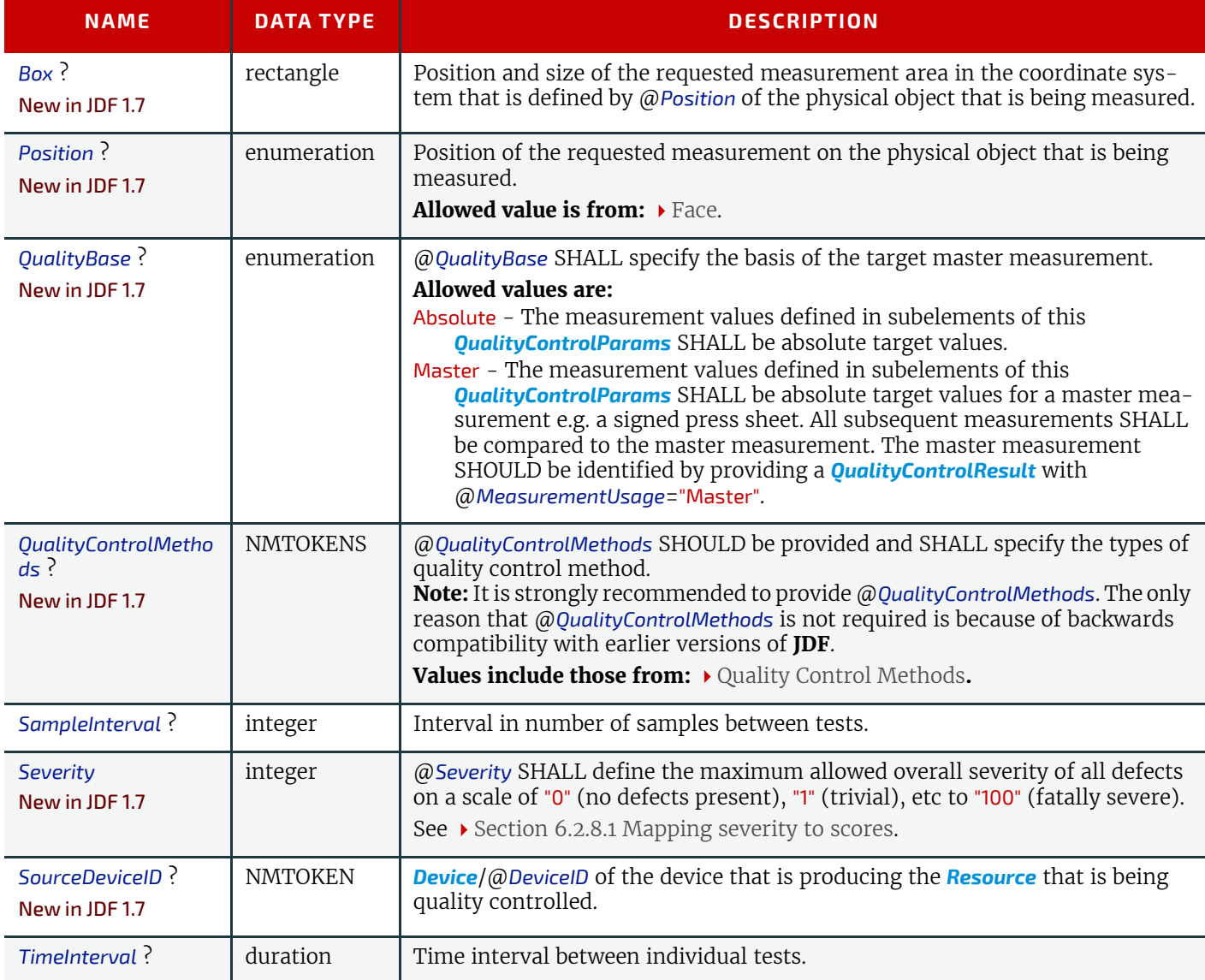

#### *Table 8.224: QualityControlParams Resource (Sheet 2 of 2)*

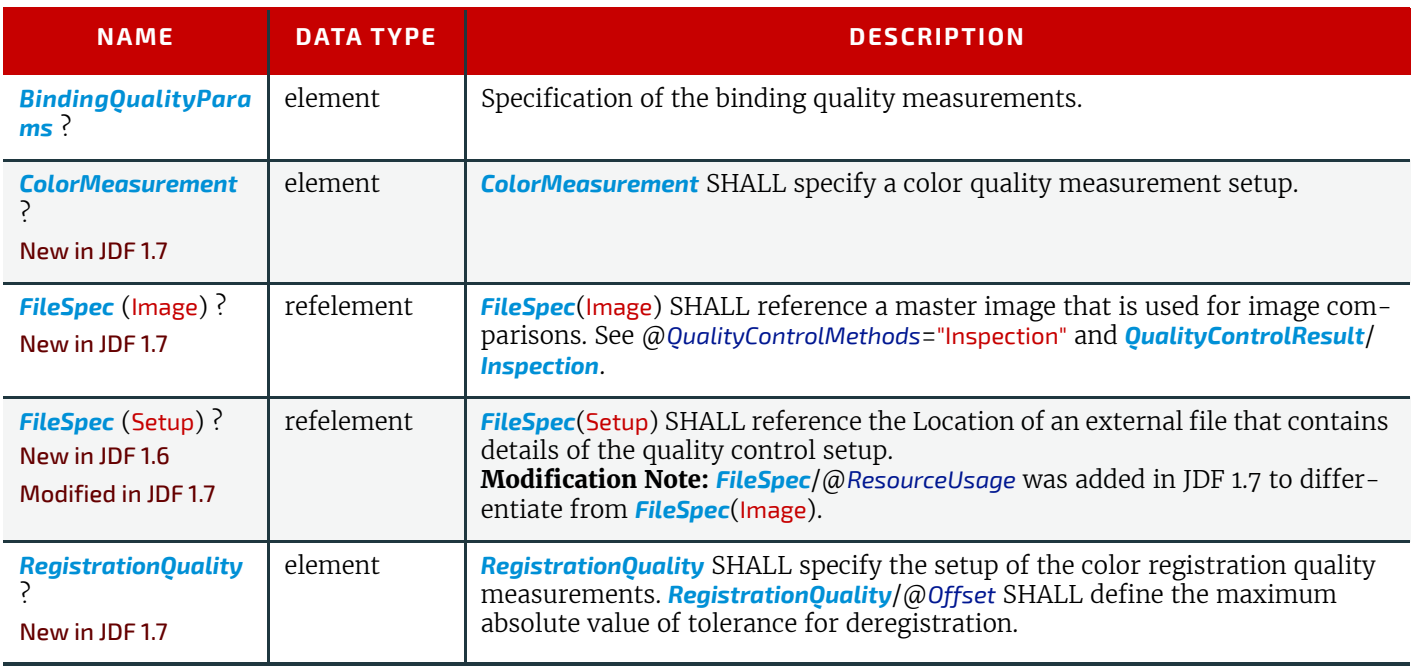

# <span id="page-574-1"></span>8.122.1 BindingQualityParams

The set of parameters in *[BindingQualityParams](#page-574-1)* identifies how the quality of the binding is verified.

#### 8.122.1.1 Flex test

The page flex test (page turning test) is used more and more rarely in quality checking, not least because it is time consuming. In the page flex test a sheet is moved back and forth under varying tensile loads, usually at 1 N/cm, until it pulls out of the glue film, with the number of to and fro movements being measured automatically.

**Note:** As this test procedure involves a rapid turning movement, the flex test is called a dynamic test procedure.

#### 8.122.1.2 Pull test

In the pull test (sheet pulling test), a single sheet is subjected to slowly increasing tensile loading until it comes away from the glue film or the material breaks down. The load increases constantly during the automatic test procedure. It is applied evenly along the whole length of the glued seam.

**Note:** That is why the pull test is also described as a static test method.

#### *Table 8.225: BindingQualityParams Element*

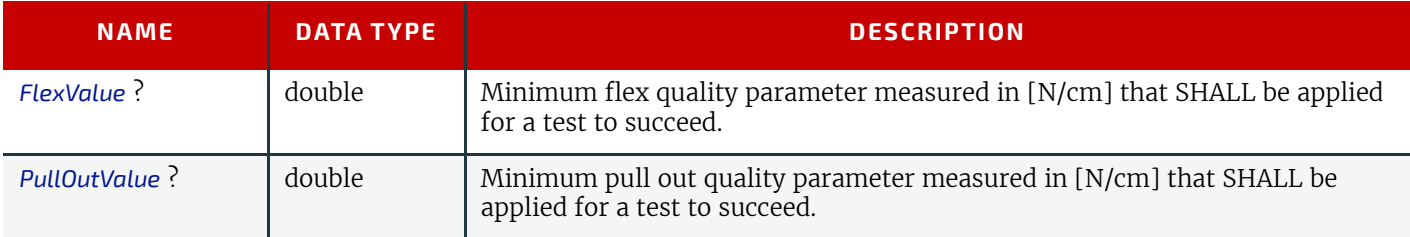

# <span id="page-574-0"></span>8.123 QualityControlResult

#### New in JDF 1.2

*[QualityControlResult](#page-574-0)* defines the set of results from a **[QualityControl](#page-249-1)** process. The specific measurements SHOULD be returned in specialized subelements such as *[QualityMeasurement](#page-579-0)* or as subelements that are in a foreign namespace. **[QualityControl](#page-249-1)** results MAY also be referenced by providing a *[FileSpec](#page-452-0)* that references a proprietary measurement results definition. Examples for quality control measurements in a foreign namespace include  $\blacktriangleright$  [\[ISO17972-1:2015\]](#page-892-3) for color measurement data.

#### Resource Properties

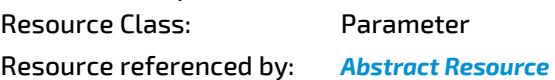

Output of Processes: **[QualityControl](#page-249-1)**

*Table 8.226: QualityControlResult Resource (Sheet 1 of 2)*

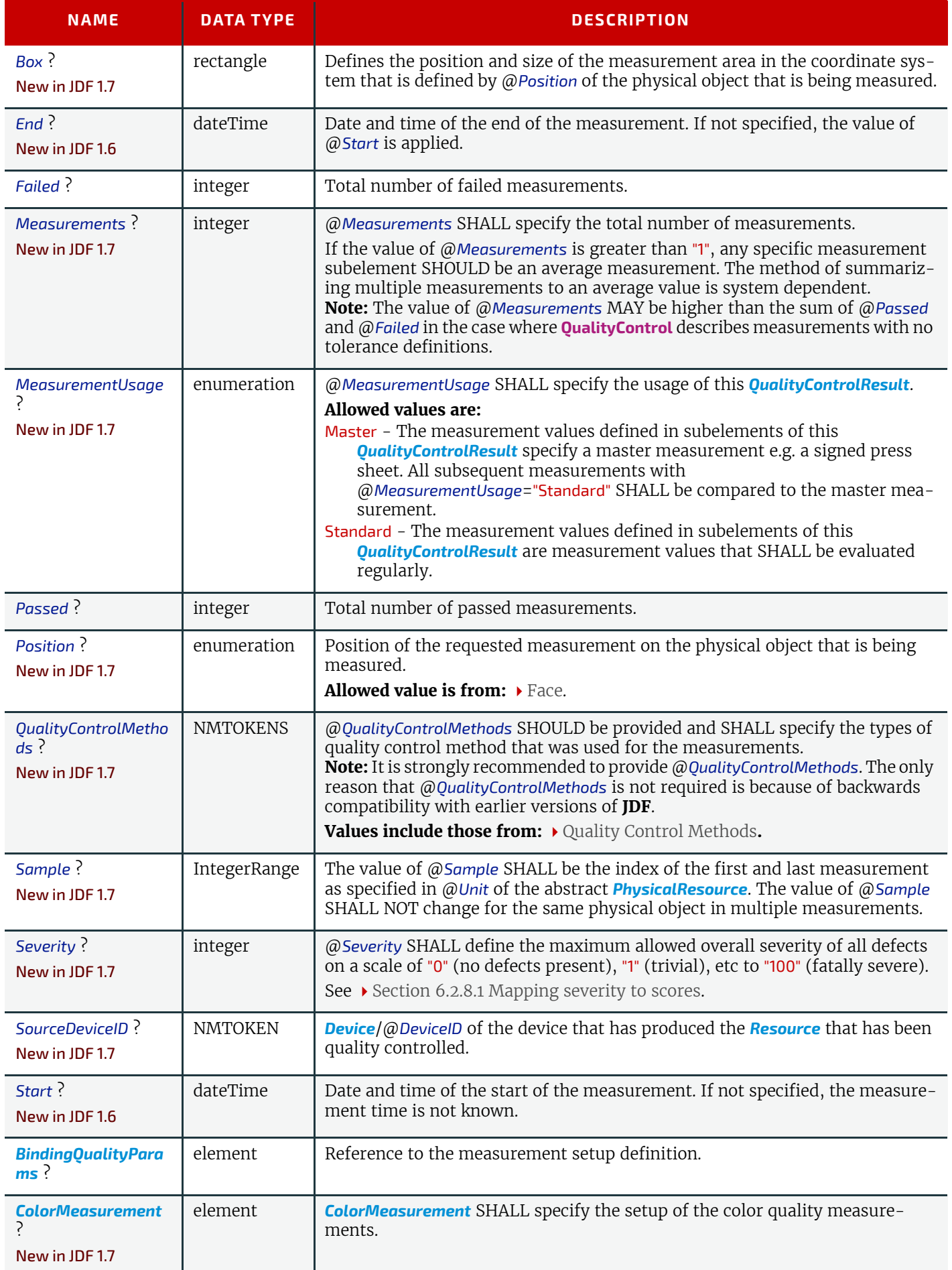
### *Table 8.226: QualityControlResult Resource (Sheet 2 of 2)*

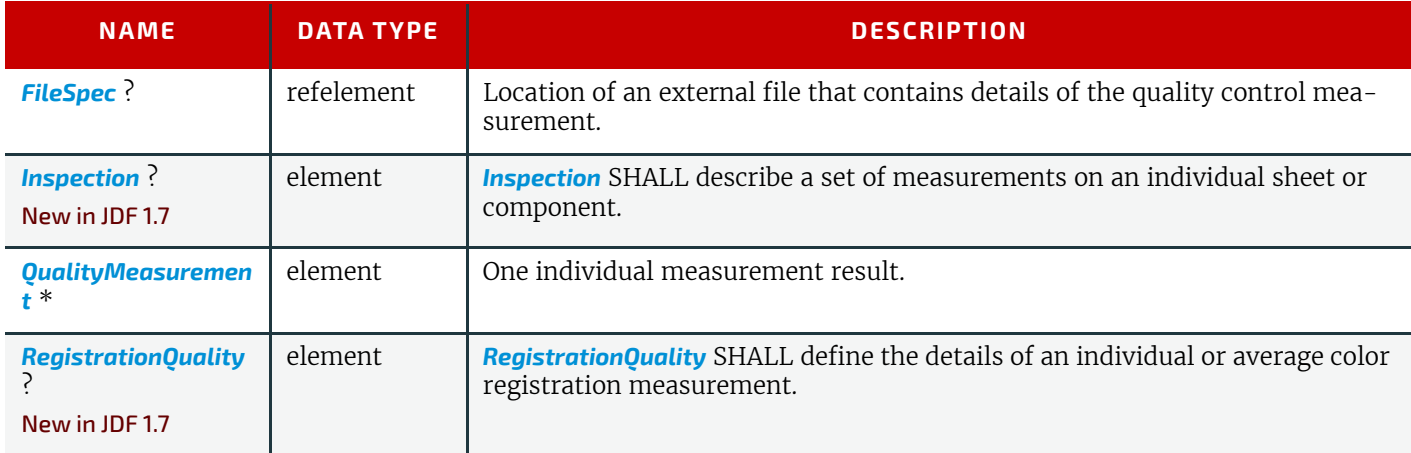

# <span id="page-576-0"></span>8.123.1 Defect

## New in JDF 1.7

Each *[Defect](#page-576-0)* shall describe an individual defect or problem.

## *Table 8.227: Defect Element*

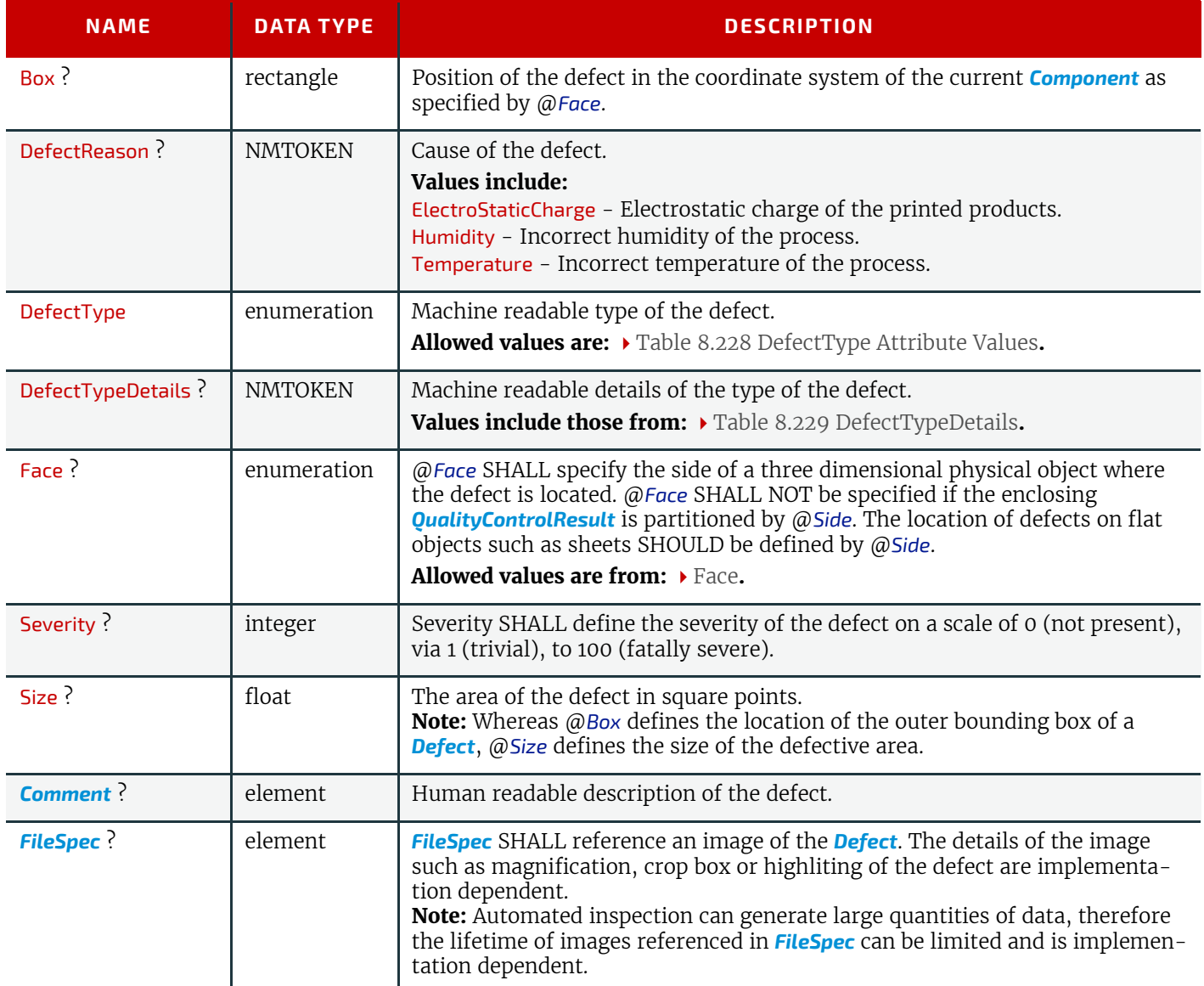

### <span id="page-577-1"></span>*Table 8.228: DefectType Attribute Values*

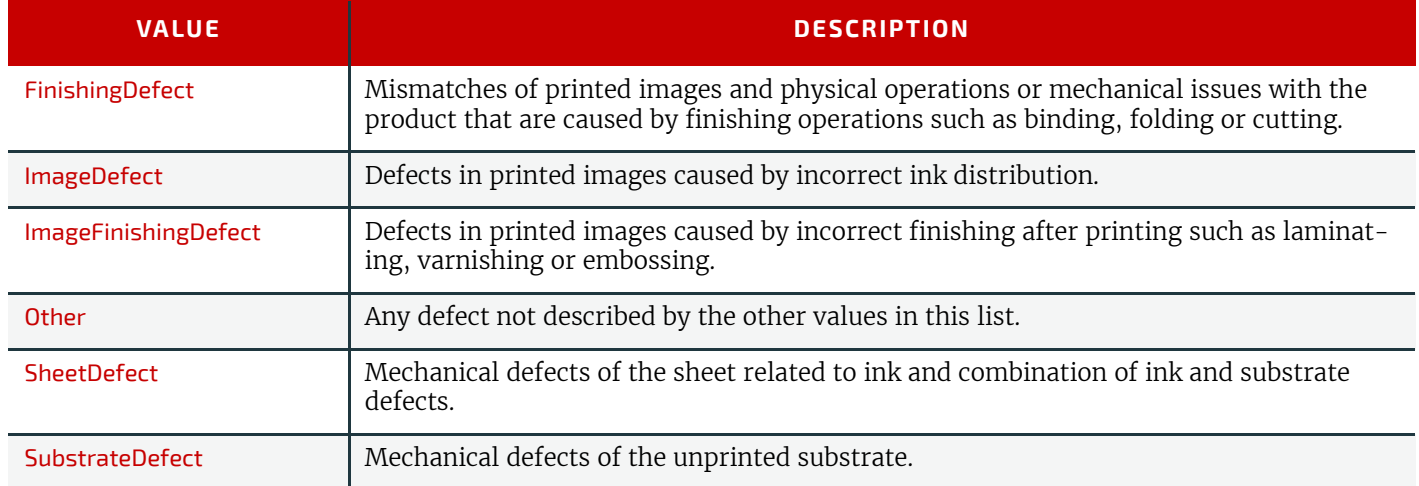

# <span id="page-577-0"></span>*Table 8.229: DefectTypeDetails (Sheet 1 of 2)*

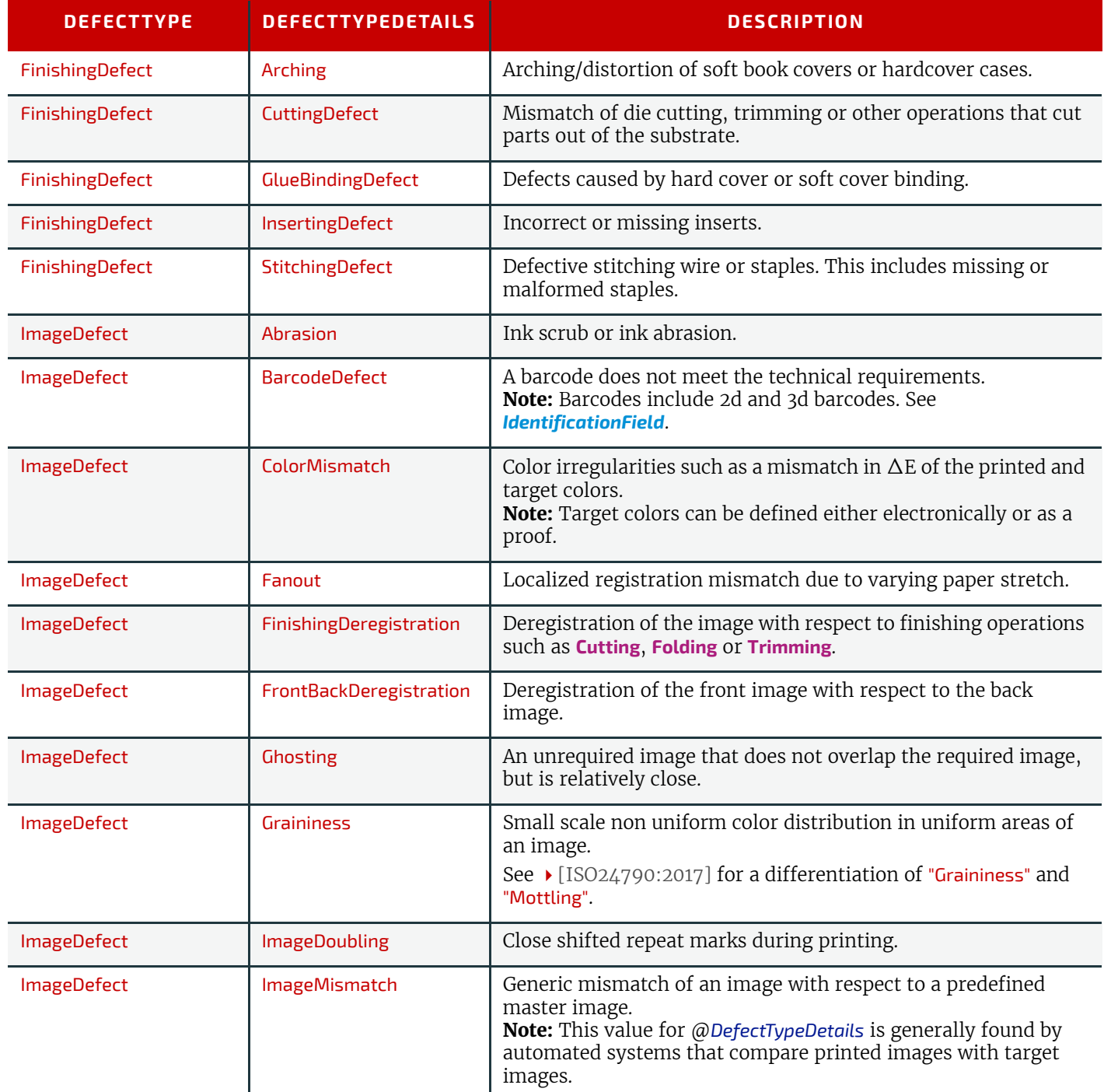

#### *Table 8.229: DefectTypeDetails (Sheet 2 of 2)*

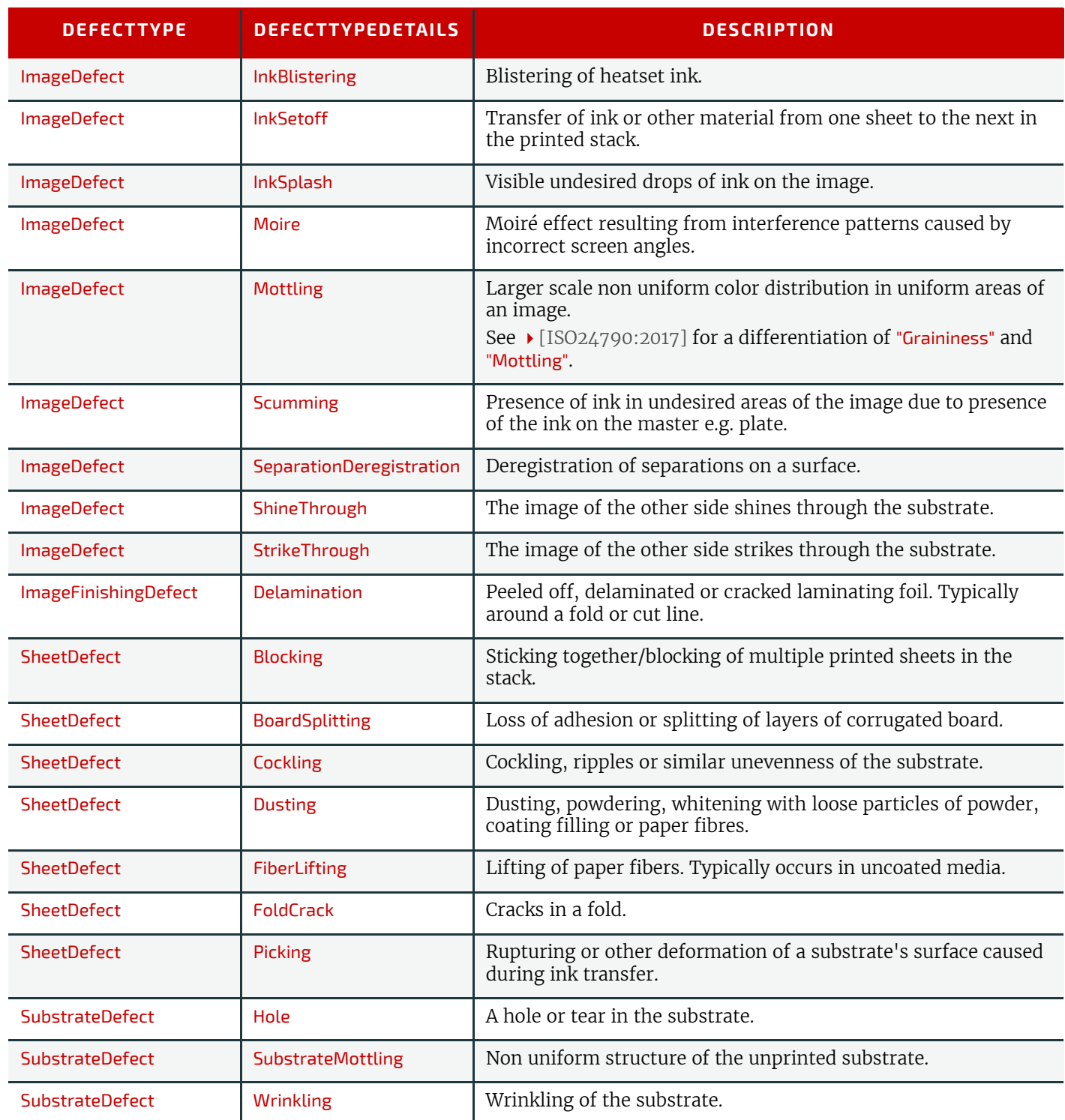

# <span id="page-578-0"></span>8.123.2 Inspection

### New in JDF 1.7

An *[Inspection](#page-578-0)* SHALL describe the inspection of one or more *[Components](#page-405-0)*. Defects that are found on the same set of **[Components](#page-405-0)** SHALL be defined in a single inspection.

### *Table 8.230: Inspection Element*

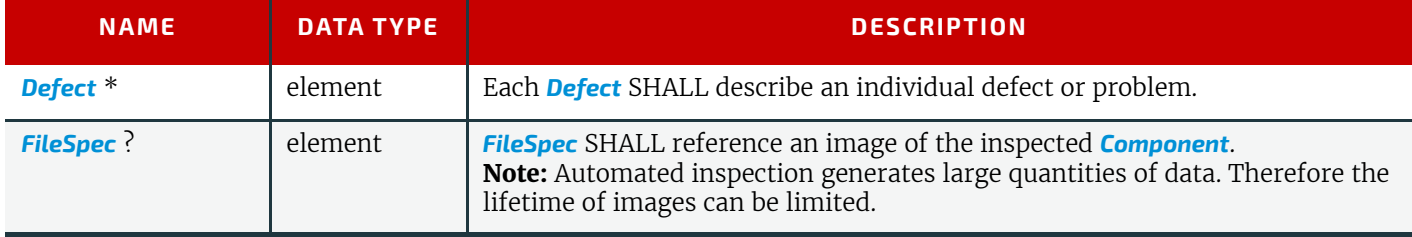

### **RESOURCES**

## <span id="page-579-0"></span>8.123.3 QualityMeasurement

*[QualityMeasurement](#page-579-0)* elements describe an individual measurement.

### *Table 8.231: QualityMeasurement Element*

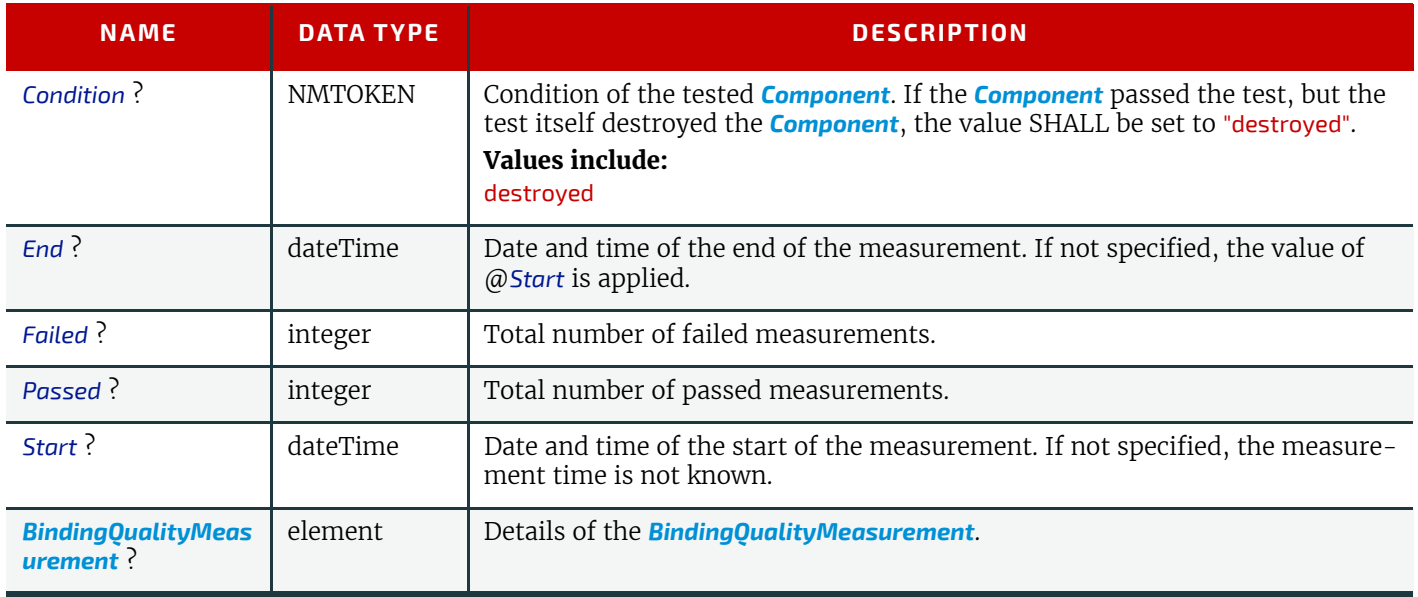

## <span id="page-579-1"></span>8.123.4 BindingQualityMeasurement

### *Table 8.232: BindingQualityMeasurement Element*

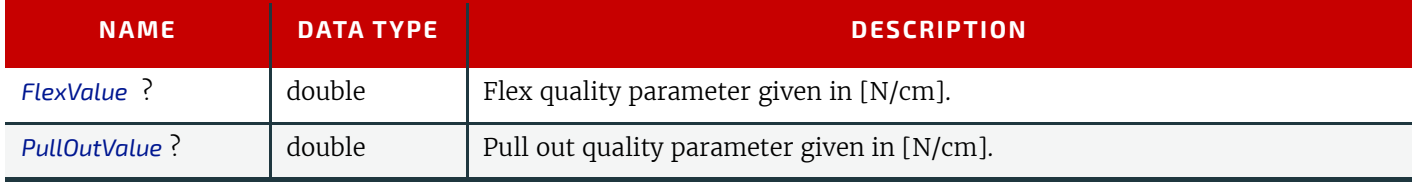

# 8.124 RasterReadingParams

### New in JDF 1.3

This set of parameters specifies the details for **[RasterReading](#page-276-0)**.

Resource Properties

Resource Class: Parameter

Input of Processes: **[RasterReading](#page-276-0)**

*Table 8.233: RasterReadingParams Resource (Sheet 1 of 2)*

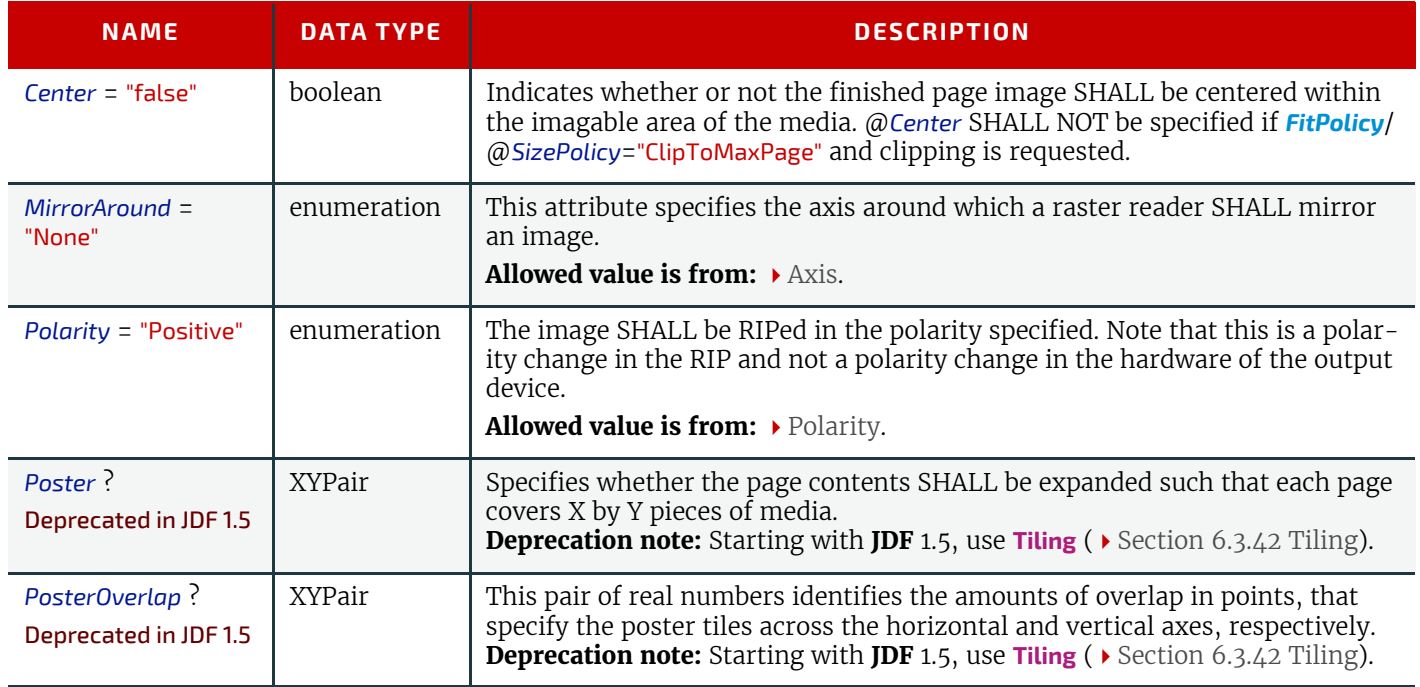

#### *Table 8.233: RasterReadingParams Resource (Sheet 2 of 2)*

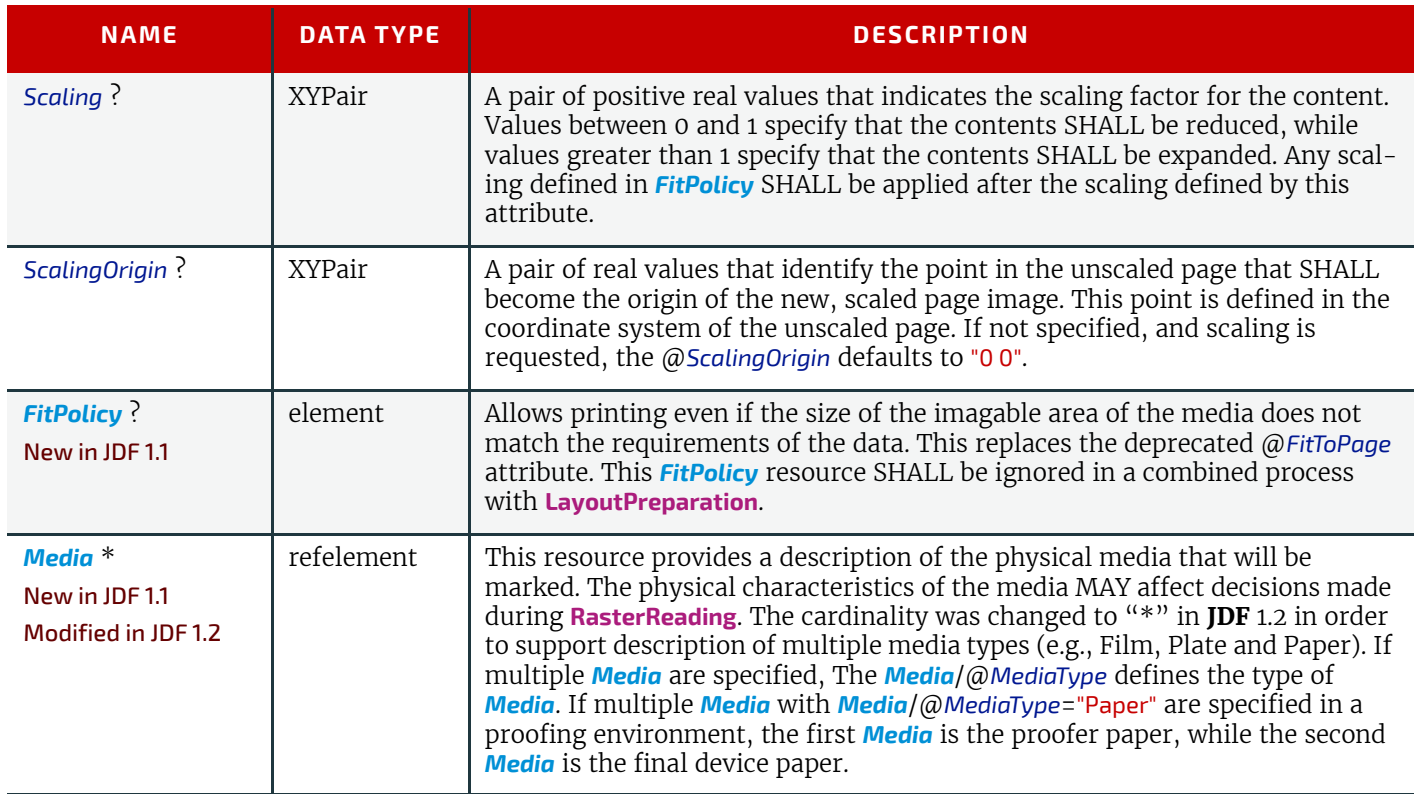

## <span id="page-580-0"></span>8.125 RegisterMark

Defines a register mark, which can be used for setting up and monitoring color registration in a printing process. It can also be used to synchronize the sheet position in a paper path. The position and rotation of each register mark can be specified with the help of the following attributes. It is important that the register marks are defined in such a way that their centers are on the point of origin of the coordinate system, as they are otherwise not positioned properly.

### Resource Properties

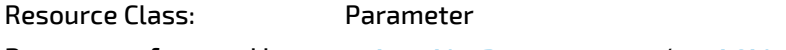

Resource referenced by: *[HoleMakingParams](#page-464-0)*, *[Layout](#page-489-0)*/*[MarkObject](#page-498-0)*

#### *Table 8.234: RegisterMark Resource*

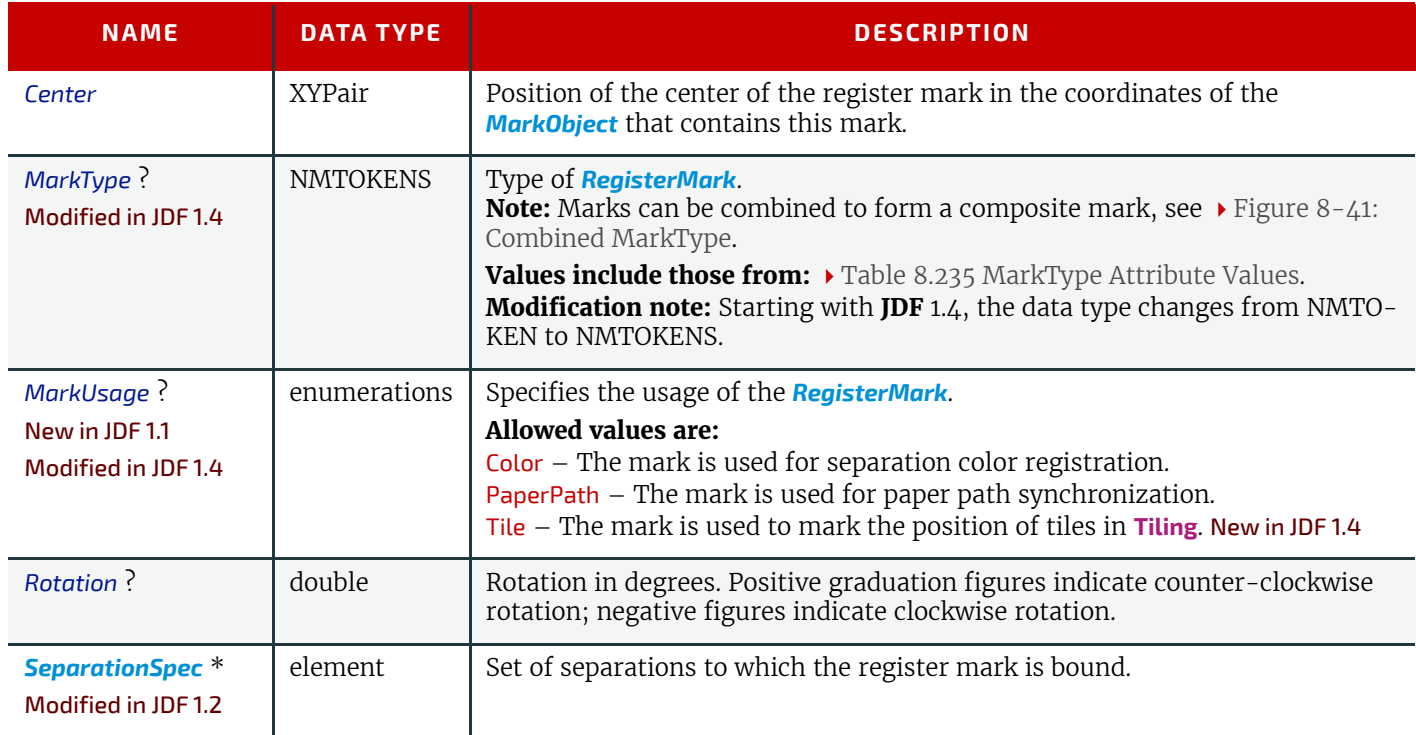

### *Table 8.235: MarkType Attribute Values*

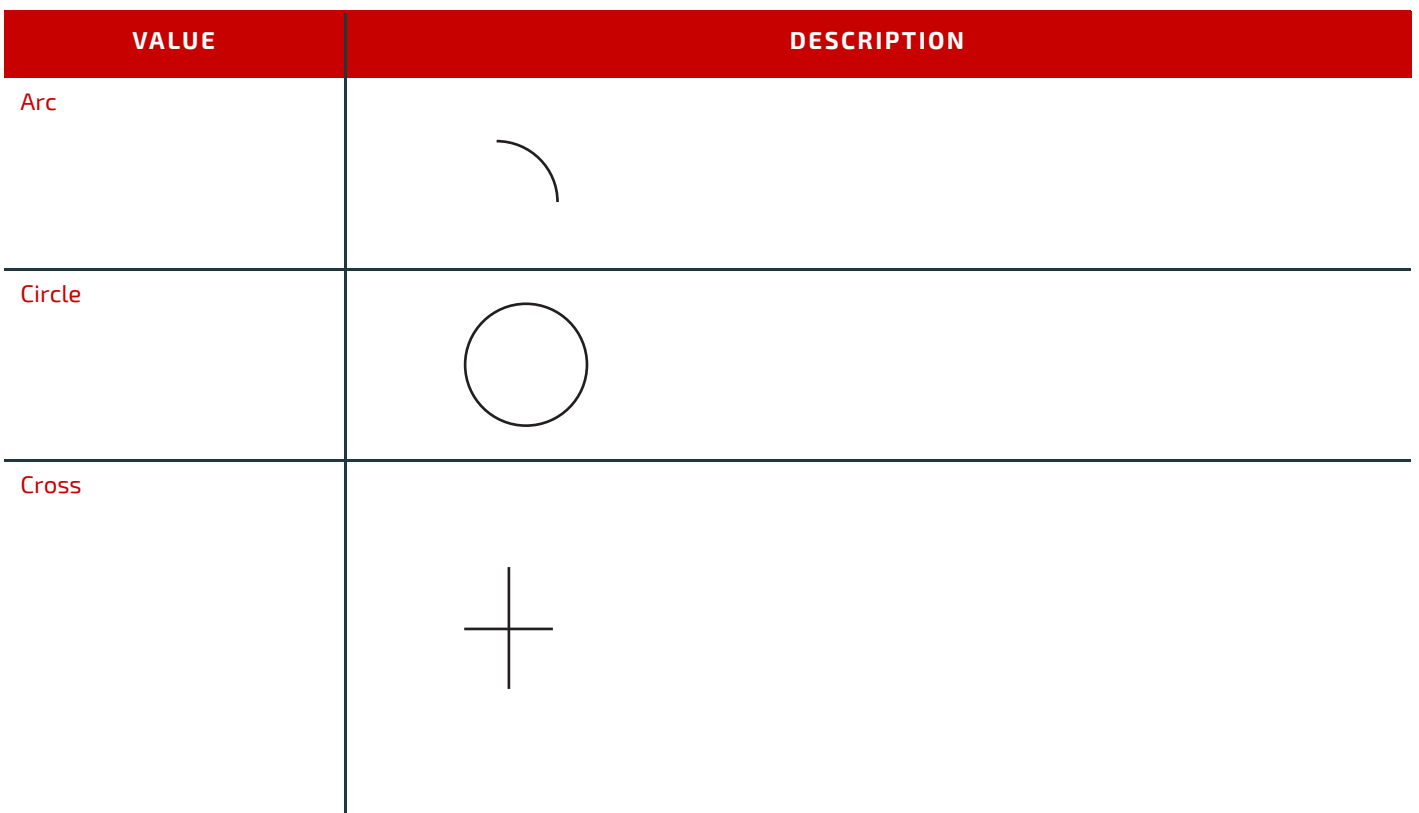

## 8.125.0.1 Combined Register Mark

The following figure illustrates a combined *[RegisterMark](#page-580-0)* consisting of an arc, a cross and a circle as well as the individual mark components.

### *Figure 8-41: Combined MarkType*

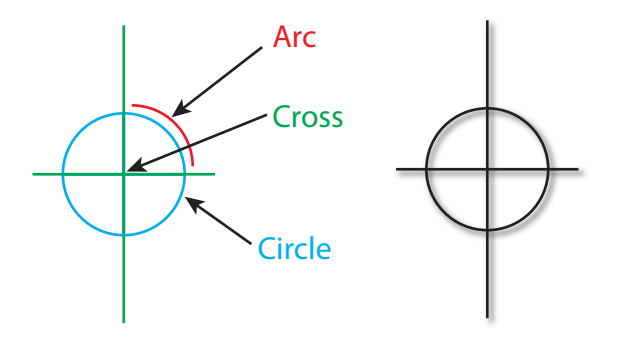

## 8.126 RenderingParams

This set of parameters identifies how the **[Rendering](#page-276-1)** process SHALL operate. Specifically, these parameters define the expected output of the *[ByteMap](#page-385-0)* resource that the **[Rendering](#page-276-1)** process creates.

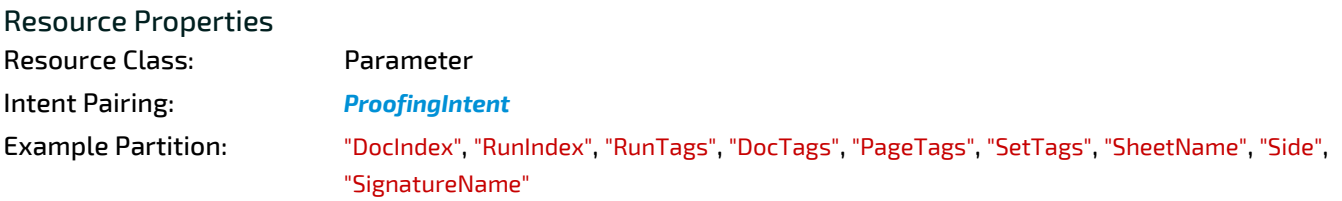

Input of Processes: **[Rendering](#page-276-1)**

*Table 8.236: RenderingParams Resource*

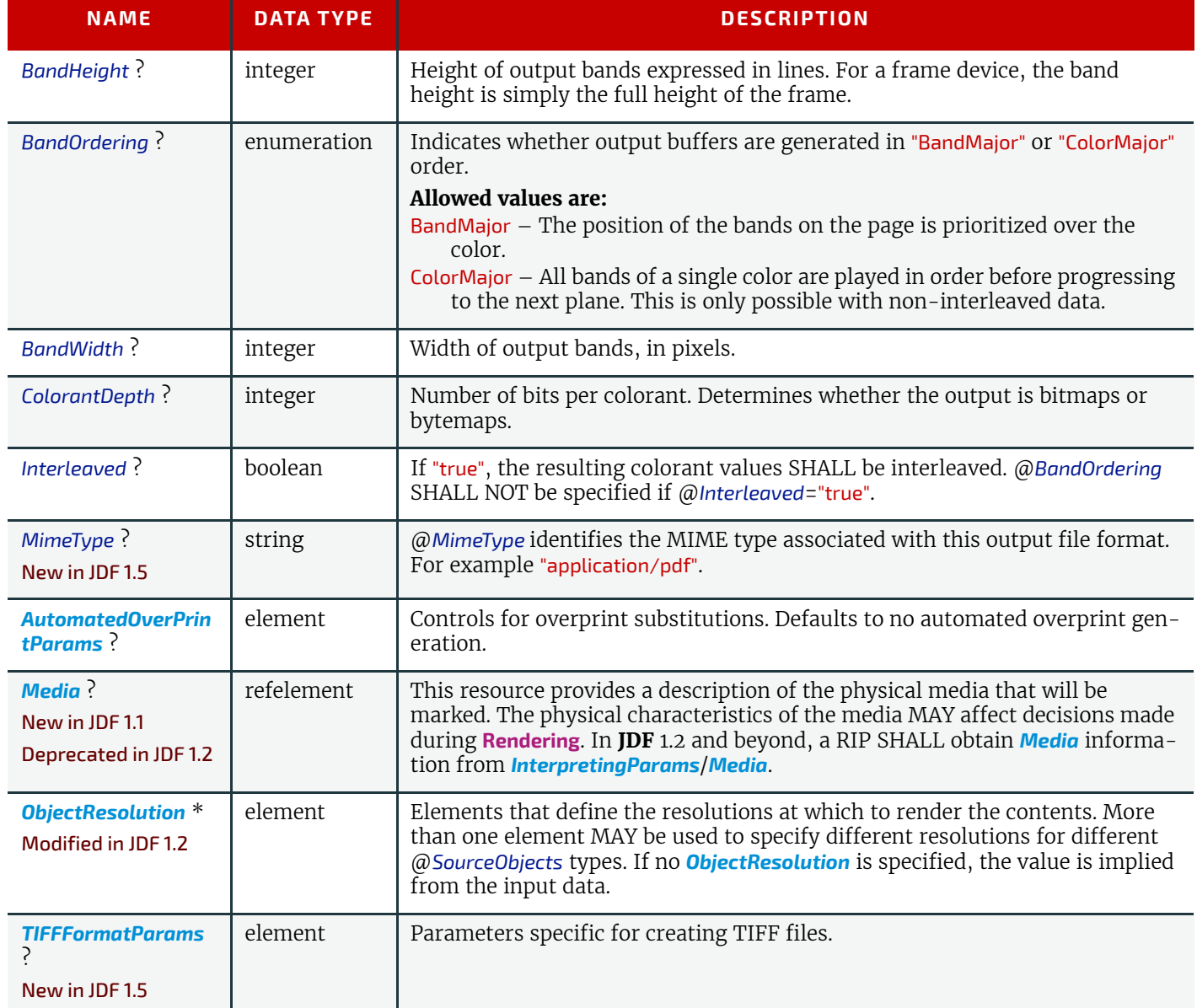

# <span id="page-582-1"></span>8.126.1 TIFFEmbeddedFile

New in JDF 1.2

# *Table 8.237: TIFFEmbeddedFile Element*

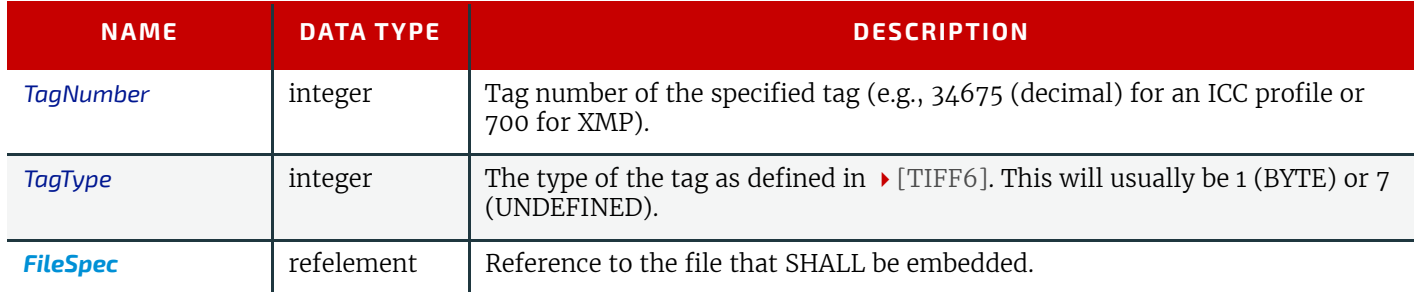

<span id="page-582-0"></span>8.126.2 TIFFFormatParams New in JDF 1.2

### *Table 8.238: TIFFFormatParams Element*

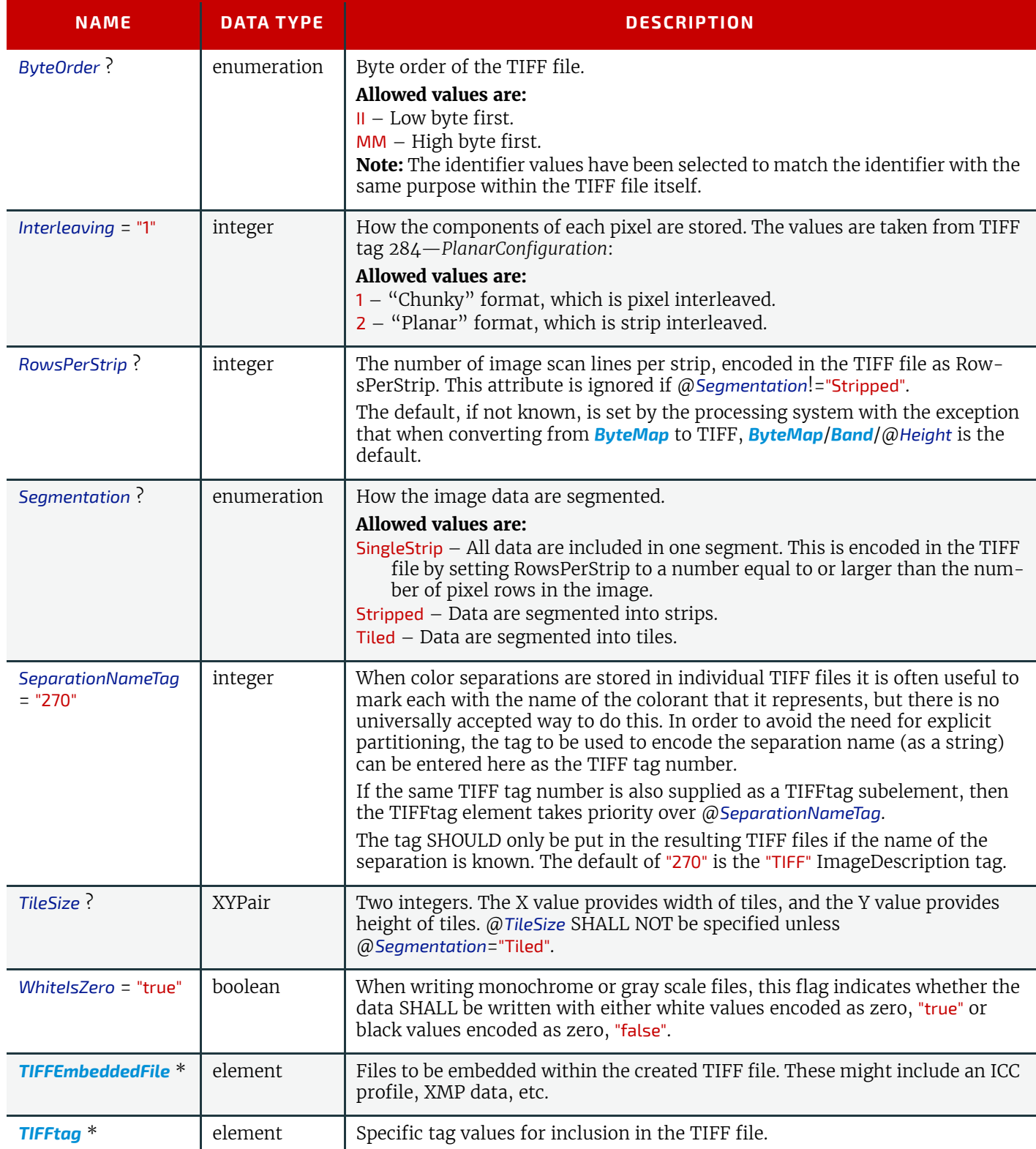

The number of channels SHOULD be derived from the raster data to be converted.

When the **PhotometricInterpretation** tag = 5 and the **InkSet** tag = 2, it is strongly RECOMMENDED that the NumberOf-Inks and InkNames tags be completed—separation names MAY be obtained from the *[ColorPool](#page-403-0)* resource .

Flate and JPEG compression in resulting TIFF files SHOULD use Compression = 8 and Compression = 7 respectively, as documented in  $\blacktriangleright$  [\[TIFFPS\].](#page-898-1) In particular, the JPEG encoding using Compression = 6, as described in  $\blacktriangleright$  [\[TIFF6\]](#page-898-0) SHOULD NOT be used.

<span id="page-583-0"></span>8.126.3 TIFFtag New in JDF 1.2

#### *Table 8.239: TIFFtag Element*

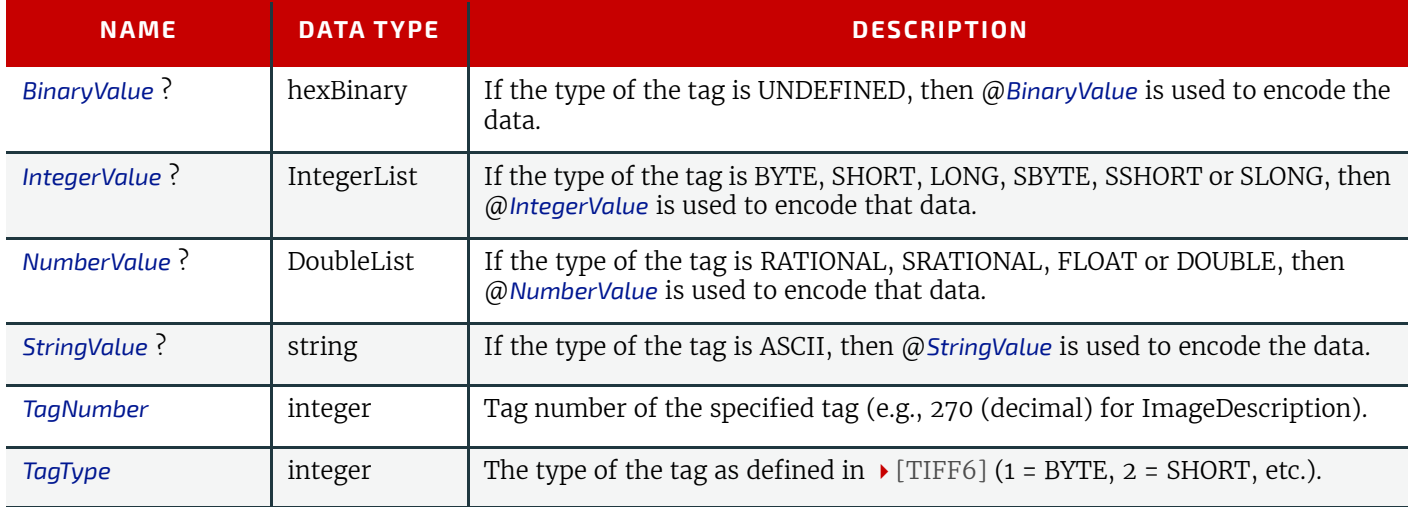

Exactly one of @*IntegerValue*, @*NumberValue*, @*StringValue* or @*BinaryValue* SHALL be present, depending on the type of the TIFF tag to be carried. *[TIFFtag](#page-583-0)* elements SHALL NOT be used for any tags related to the image data and its encoding (ImageWidth, Compression, etc.). TIFFtag elements MAY include informational tags such as OPIProxy, ImageID, Copyright, DateTime, ImageDescription, etc.

# <span id="page-584-1"></span>8.127 ResourceDefinitionParams

This set of parameters identifies how the **[ResourceDefinition](#page-250-0)** process SHALL operate. Specifically, these parameters define how default parameters of applications and the input resource are to be combined.

## Resource Properties

Resource Class: Parameter Input of Processes: **[ResourceDefinition](#page-250-0)**

### *Table 8.240: ResourceDefinitionParams Resource*

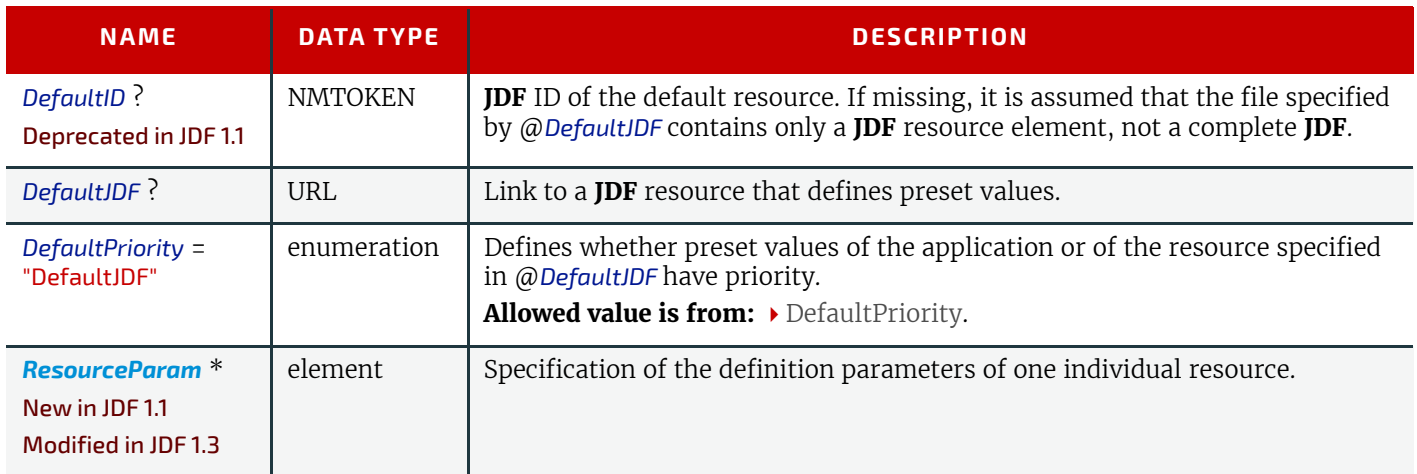

# <span id="page-584-0"></span>8.127.1 ResourceParam

New in JDF 1.1

#### *Table 8.241: ResourceParam Element (Sheet 1 of 2)*

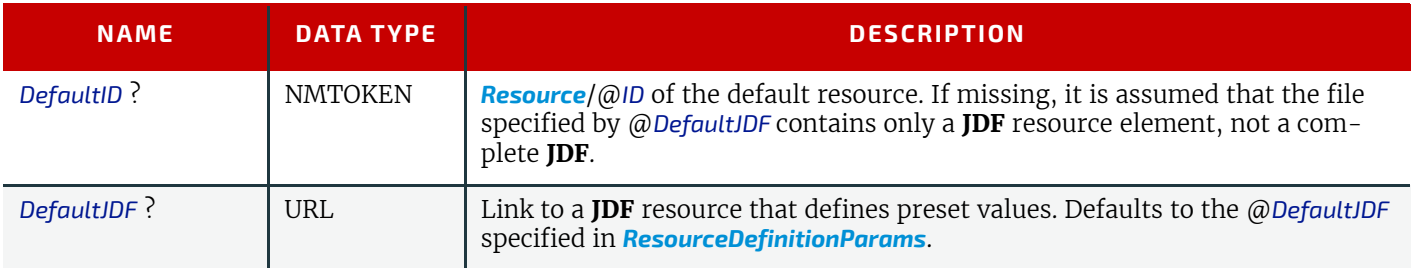

## *Table 8.241: ResourceParam Element (Sheet 2 of 2)*

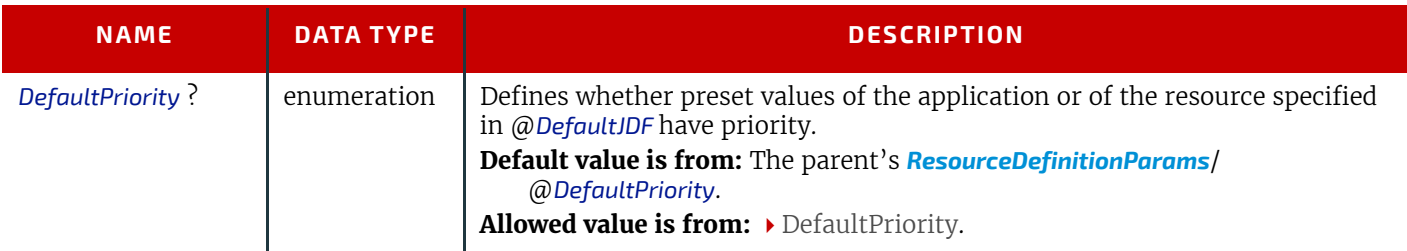

# <span id="page-585-0"></span>8.128 RingBindingParams

*[RingBindingParams](#page-585-0)* describes the details of the **[RingBinding](#page-302-0)** process.

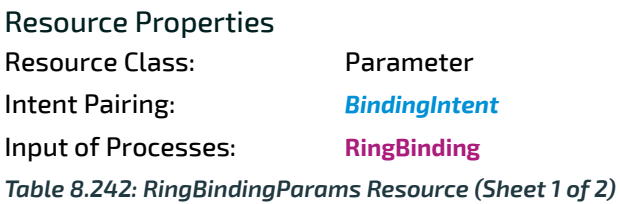

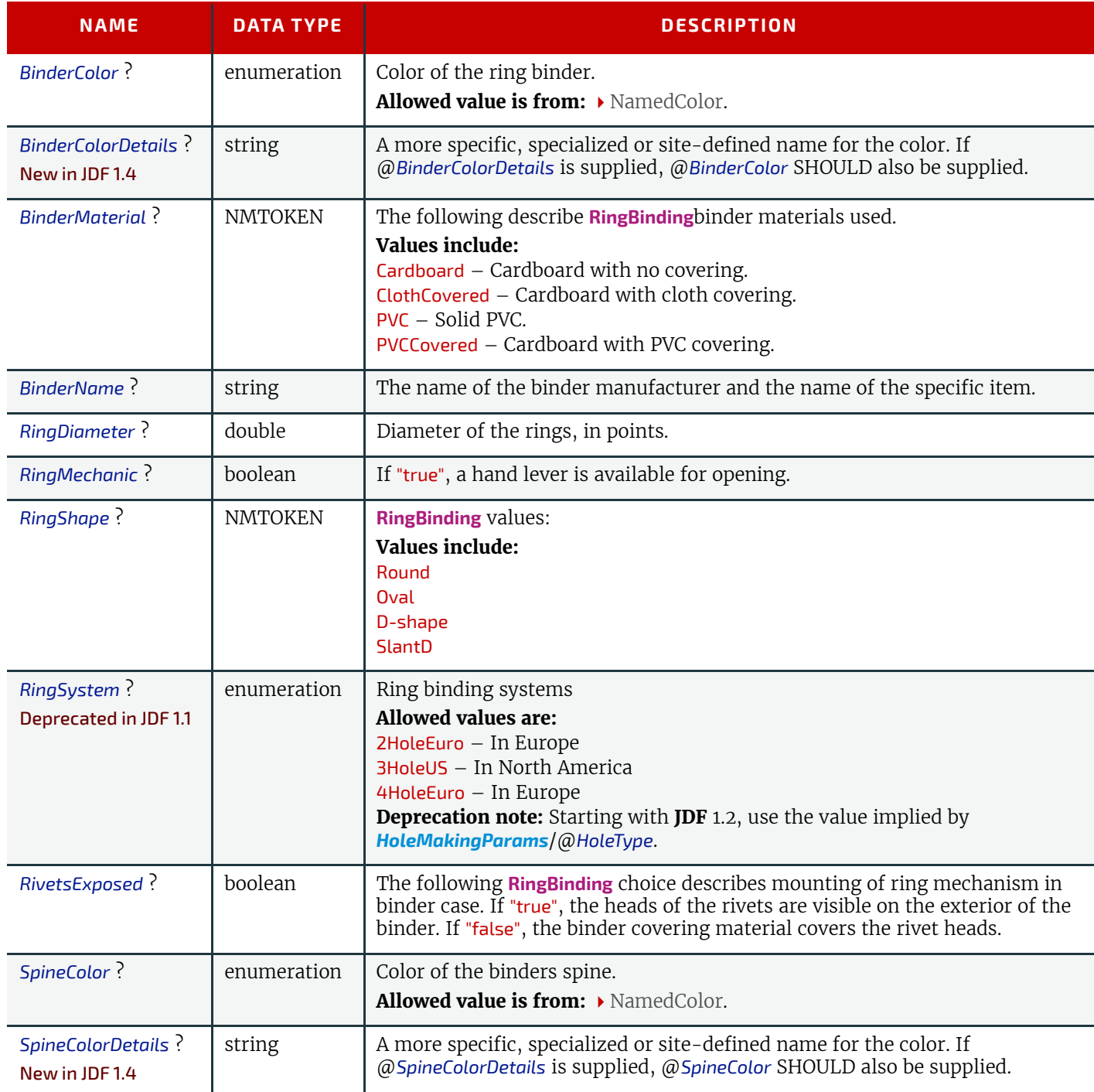

#### *Table 8.242: RingBindingParams Resource (Sheet 2 of 2)*

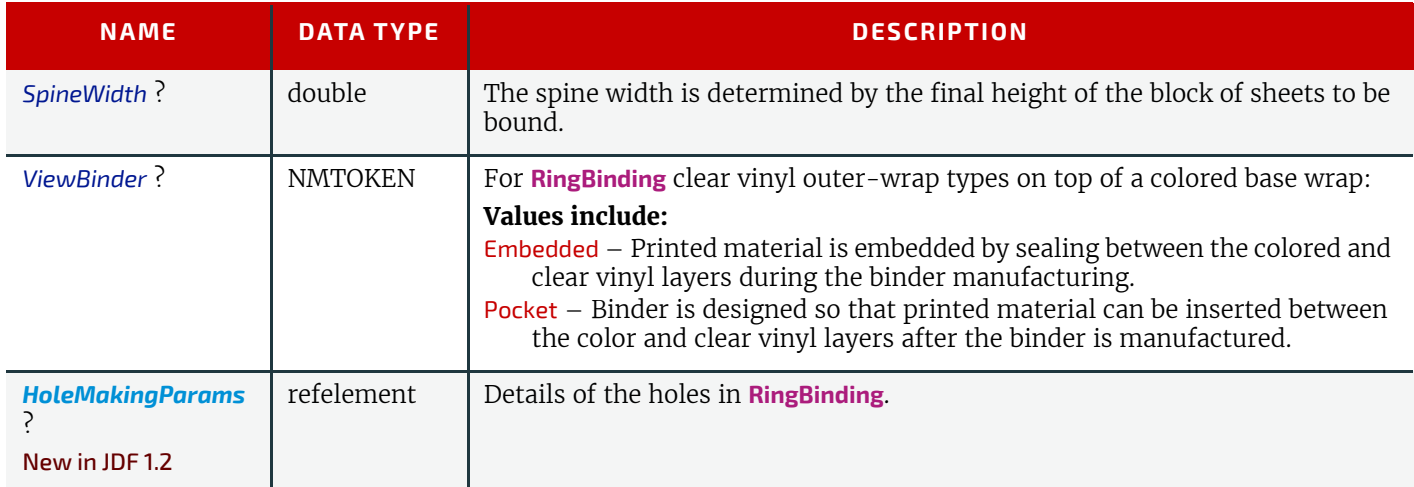

## <span id="page-586-1"></span>8.129 RollStand

# New in JDF 1.2 Resource Properties Resource Class: Handling Input of Processes: **[PrintRolling](#page-302-1)**

#### *Table 8.243: RollStand Resource*

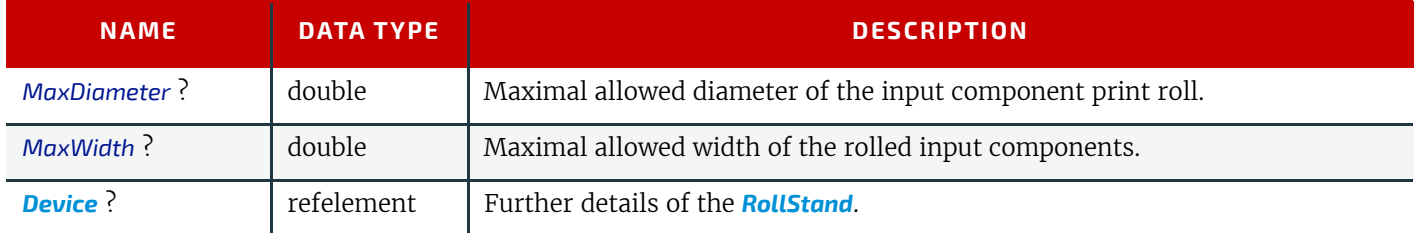

## <span id="page-586-0"></span>8.130 RunList

A *[RunList](#page-586-0)* defines one or more printable logical documents or document sets that MAY be defined in one or more external physical PDL or image files. It retains the properties of the original documents, e.g. the pages of a set of documents with ordered pages that are described by a *[RunList](#page-586-0)*, retain that order.

*[RunList](#page-586-0)* allows structuring of multiple pages into documents. Multiple documents that have a joint context may be grouped into sets. For examples of how these can be mapped see  $\rightarrow$  Section 8.130.1 Pages, Documents and Sets for [common PDL types.](#page-591-0)

#### Resource Properties

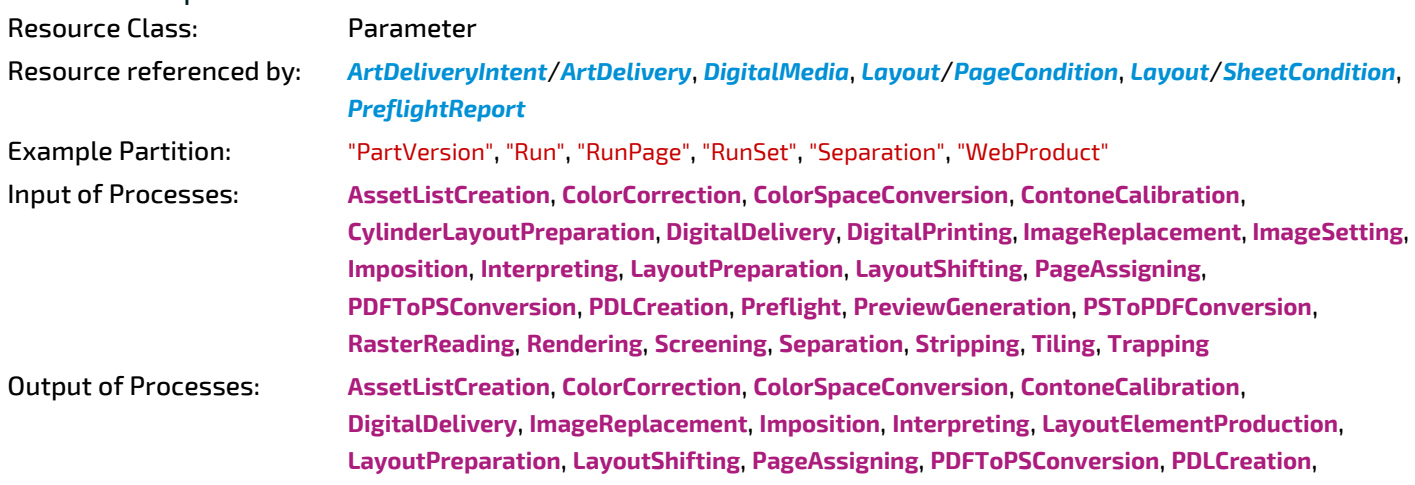

## **[PSToPDFConversion](#page-275-0)**, **[RasterReading](#page-276-0)**, **[Rendering](#page-276-1)**, **[Scanning](#page-277-0)**, **[Screening](#page-278-0)**, **[Separation](#page-278-1)**, **[Stripping](#page-280-0)**,

**[Tiling](#page-281-0)**, **[Trapping](#page-282-0)**

*Table 8.244: RunList Resource (Sheet 1 of 5)*

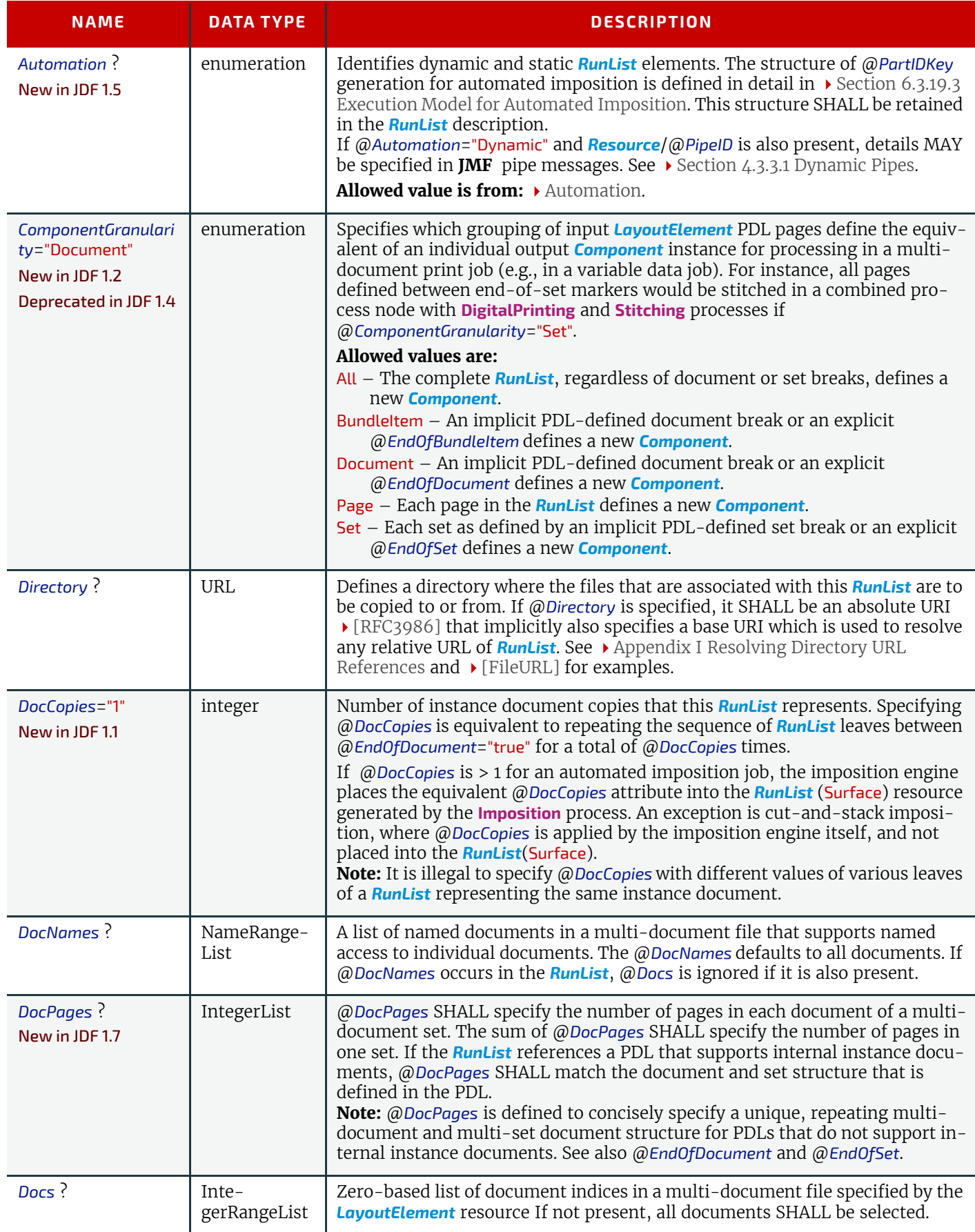

### *Table 8.244: RunList Resource (Sheet 2 of 5)*

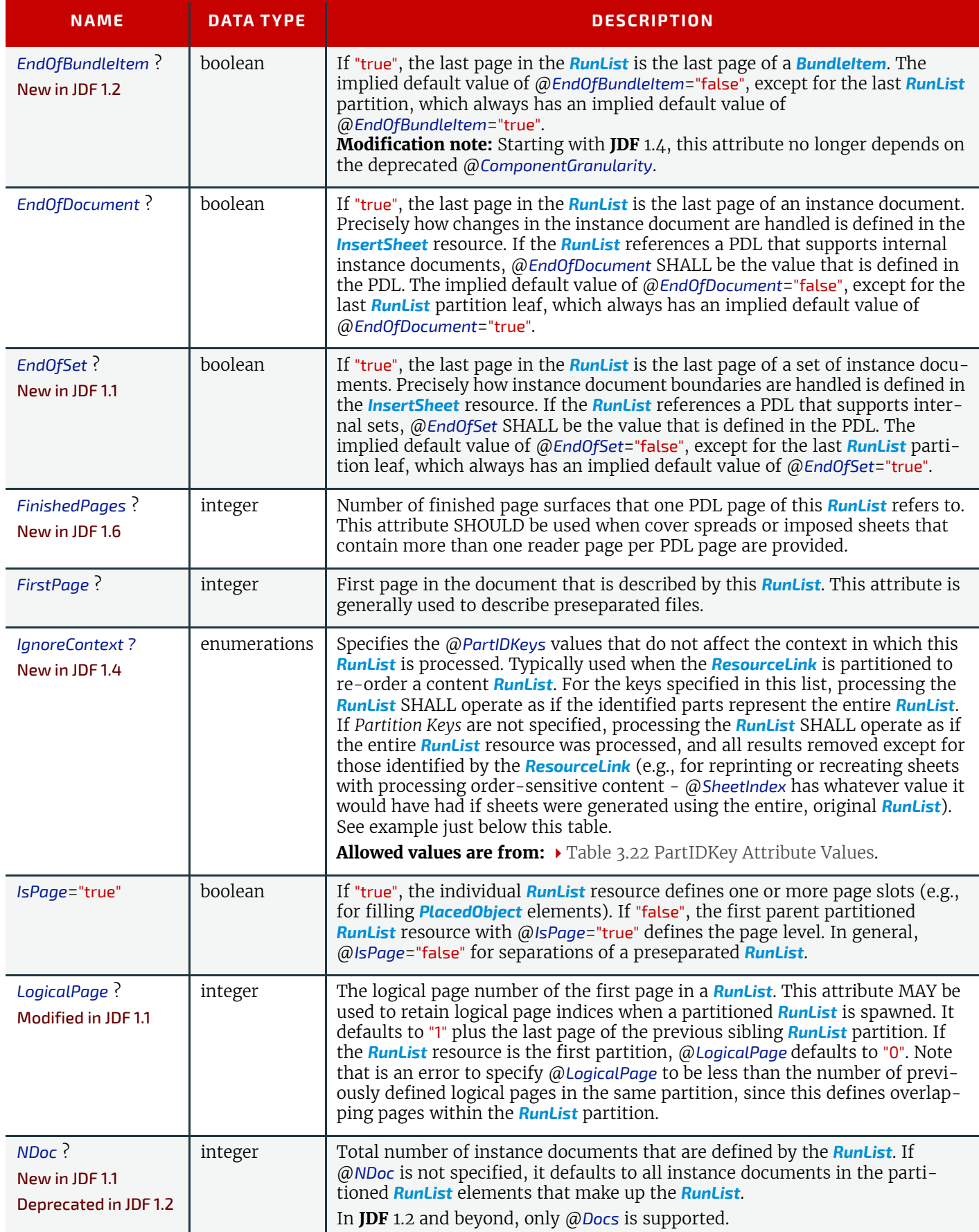

### *Table 8.244: RunList Resource (Sheet 3 of 5)*

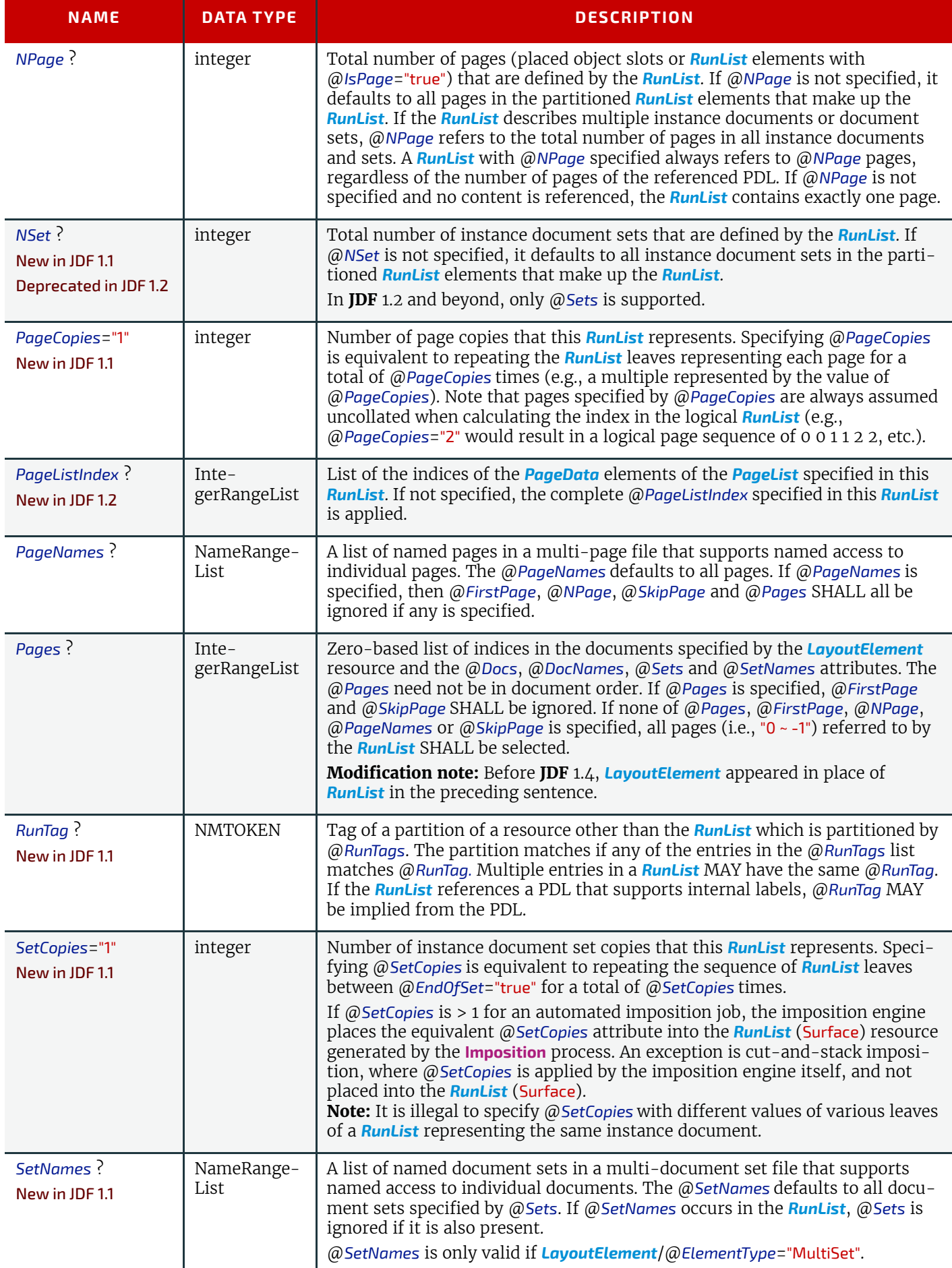

### *Table 8.244: RunList Resource (Sheet 4 of 5)*

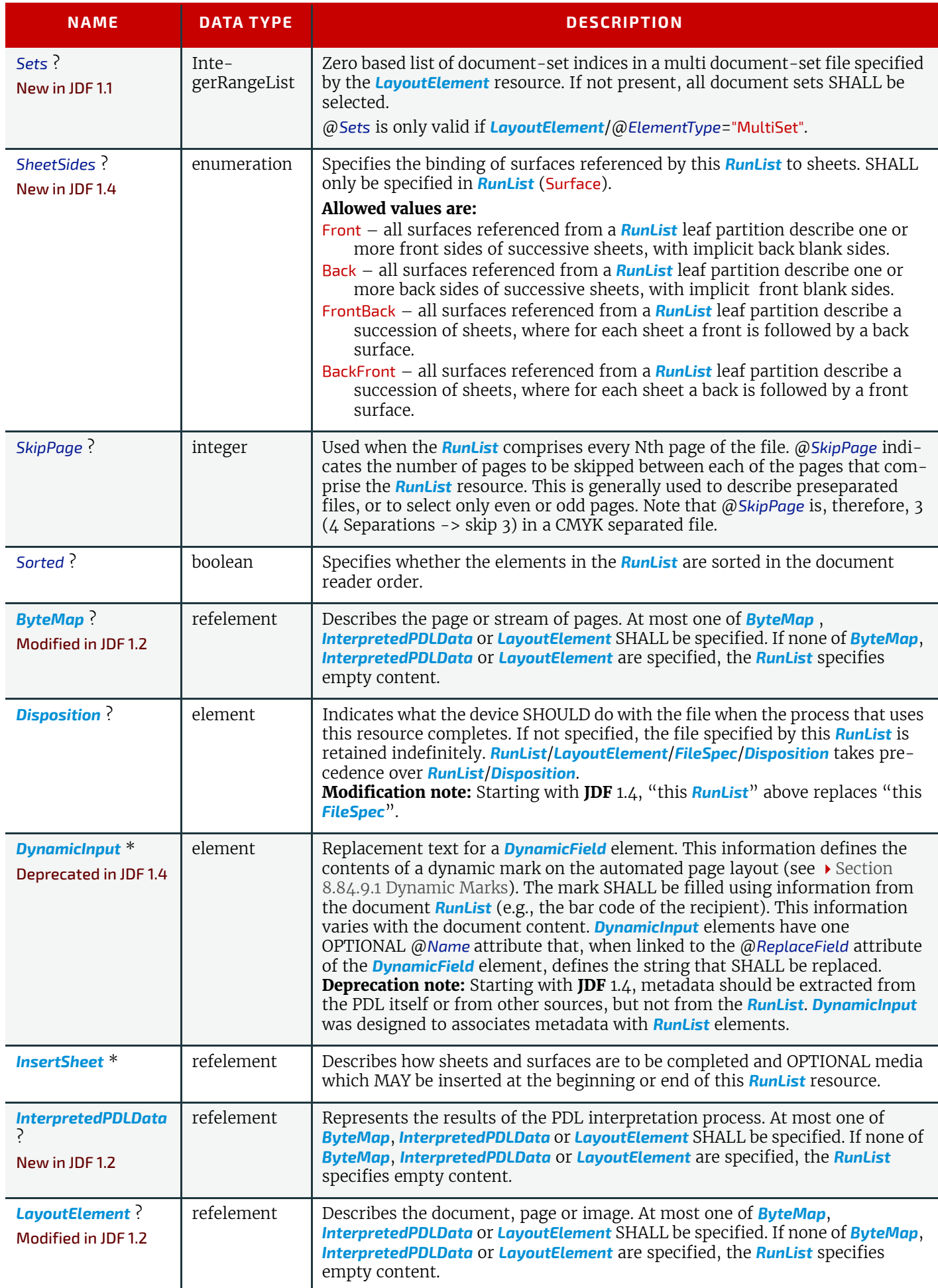

### *Table 8.244: RunList Resource (Sheet 5 of 5)*

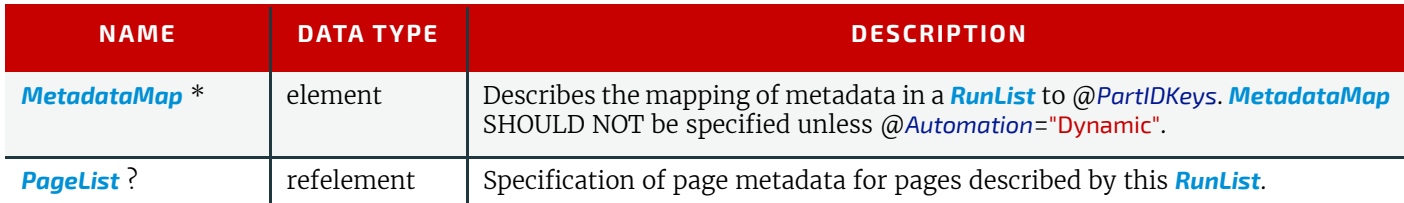

### <span id="page-591-0"></span>8.130.1 Pages, Documents and Sets for common PDL types

New in JDF 1.6

The following table defines the mapping of *[RunList](#page-586-0)* structures to commonly used PDLs.

*Table 8.245: Pages, Documents and Sets for common PDL types*

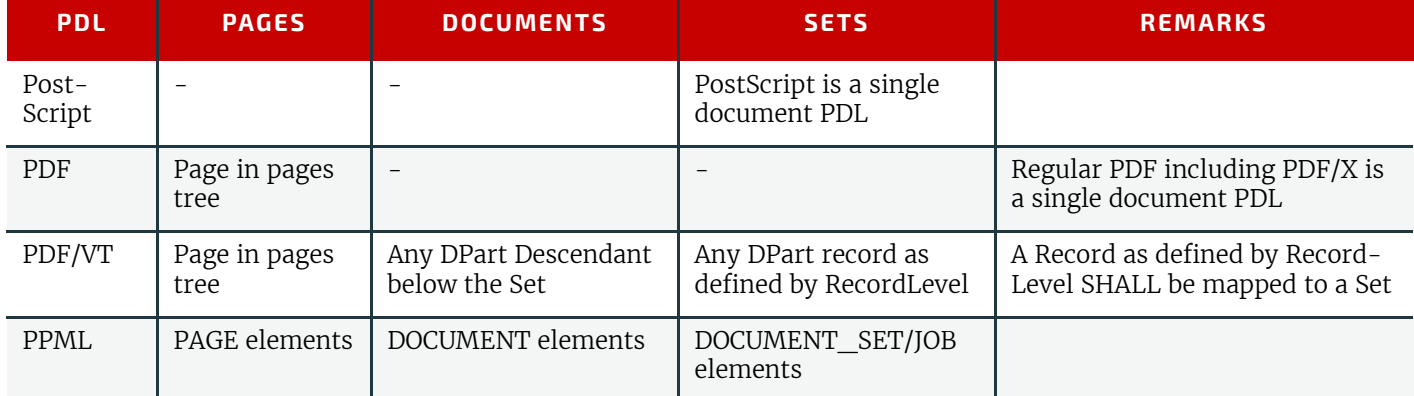

# Example 8.45: Marks and Reordering of Content using RunList/@IgnoreContext

## New in JDF 1.4

Assume that a VDP job consists of sets where each set contains a cover letter, brochure, and postcard document types. Production needs all of each document type for all sets printed first, and the imposition includes dynamic marks where some of the marking uses @*SheetIndex*. The *RunListLink* parameterizes the processing such that all Cover Letter sheets for all sets are processed first, followed by the brochure sheets for all sets, and finally, the Postcard sheets for all sets. The *[RunList](#page-586-0)* then specifies @*IgnoreContext*="SheetIndex", which forces the @*SheetIndex* to be calculated in the order in which sheets are produced by the processing of the reordered "virtual" *[RunList](#page-586-0)*.

```
<ResourcePool>
   <RunList Class="Parameter" ID="MyVDPRunList"
     IgnoreContext="SheetIndex" PartIDKeys="DocTags" Status="Available">
     <!-- additional attributes and elements -->
     <RunList DocTags="CoverLetter"/>
     <RunList DocTags="Brochure"/>
     <RunList DocTags="Postcard"/>
   </RunList>
</ResourcePool>
<ResourceLinkPool>
   <RunListLink Usage="Input" rRef="MyVDPRunList">
     <Part DocTags="CoverLetter"/>
     <Part DocTags="Brochure"/>
     <Part DocTags="Postcard"/>
   </RunListLink>
</ResourceLinkPool>
```
To enable later reprinting of part of the *[RunList](#page-586-0)*, the *[RunList](#page-586-0)* then might also specify a *[MetadataMap](#page-668-0)* element that extracts the value of a RecordNumber metadata key and assigns the value to @*Metadata0*. Subsequently, if record # 12 needs reprinting, the *RunListLink* can be modified to appear as:

```
<RunListLink ProcessUsage="Document" Usage="Input" rRef="MyVDPRunList">
   <Part DocTags="CoverLetter" Metadata0="12"/>
   <Part DocTags="Brochure" Metadata0="12"/>
   <Part DocTags="Postcard" Metadata0="12"/>
</RunListLink>
```
# <span id="page-592-0"></span>Example 8.46: RunList: Unstructured Single-File RunList

The following examples illustrate how a *[RunList](#page-586-0)* can be structured using partitioning mechanisms. Note that the partitioning of a *[RunList](#page-586-0)* often generates the values necessary to evaluate the partitioning of other resources (e.g., the @*RunIndex* into the *[RunList](#page-586-0)*). Thus, the order in which the *[RunList](#page-586-0)* elements appear in the XML document is significant. **Note:** The @*Run Partition Key* has a string value, which MAY be non-numeric. Below is an example of a simple unstructured single-file *[RunList](#page-586-0)*. This example specifies all pages contained in "/in/colortest.pdf".

```
<RunList Class="Parameter" ID="Link0003" Pages="0 ~ -1" Status="Available">
   <LayoutElement>
     <FileSpec URL="File:///in/colortest.pdf"/>
   </LayoutElement>
\langle/RunList>
```
## Example 8.47: RunList: Multi-File Unseparated RunList

Example of simple multi-file unseparated *[RunList](#page-586-0)* using *[RunList](#page-586-0)*/@*Directory*. This example specifies all pages contained in File1.pdf and File2.pdf, which are located in the directory "///Dir/" that is specified in *[RunList](#page-586-0)*/@*Directory*.

```
<RunList Class="Parameter" Directory="File:///Dir/" ID="Link0003"
   PartIDKeys="Run" Status="Available">
   <RunList Pages="0 ~ -1" Run="1">
    <LayoutElement>
      <FileSpec URL="File1.pdf"/>
     </LayoutElement>
   </RunList>
   <RunList Pages="0 ~ -1" Run="2">
     <LayoutElement>
      <FileSpec URL="File2.pdf"/>
     </LayoutElement>
   </RunList>
</RunList>
```
## Example 8.48: RunList: Multi-File Unseparated RunList with Spawning

Example of simple multi-file unseparated *[RunList](#page-586-0)* with independent spawning. This example specifies the first five pages contained in File1.pdf and File2.pdf. File2.pdf has been spawned and is being processed individually.

```
<RunList Class="Parameter" ID="Link0003" PartIDKeys="Run" Status="Available">
   <RunList Pages="0 ~ 4" Run="1">
     <LayoutElement>
      <FileSpec URL="File:///File1.pdf"/>
    </LayoutElement>
   </RunList>
   <RunList Pages="0 ~ -1" Run="2" SpawnStatus="SpawnedRW">
    <LayoutElement>
       <FileSpec URL="File:///File2.pdf"/>
     </LayoutElement>
   </RunList>
</RunList>
```
# Example 8.49: RunList: Spawned RunList

This is the corresponding spawned *[RunList](#page-586-0)*. Note the @*LogicalPage* attribute, which specifies the number of skipped pages.

```
<RunList Class="Parameter" ID="Link0003" LogicalPage="5"
   Pages="0 ~ -1" PartIDKeys="Run" Status="Available">
   <RunList Run="2">
     <LayoutElement>
       <FileSpec URL="File:///File2.pdf"/>
     </LayoutElement>
  \langle/RunList>
\langle/RunList>
```
#### **RESOURCES**

# Example 8.50: RunList: Multi-File Separated RunList

This example specifies all pages contained in Presep.pdf and following that, pages 1, 3 and 5 of each preseparated file.

```
<RunList Class="Parameter" ID="Link0003" PartIDKeys="Run Separation" Status="Available">
   <RunList Run="1" SkipPage="3">
     <LayoutElement>
      <FileSpec URL="File:///Presep.pdf"/>
     </LayoutElement>
     <RunList FirstPage="0" IsPage="false" Separation="Cyan"/>
     <RunList FirstPage="1" IsPage="false" Separation="Magenta"/>
     <RunList FirstPage="2" IsPage="false" Separation="Yellow"/>
     <RunList FirstPage="3" IsPage="false" Separation="Black"/>
   </RunList>
   <RunList IsPage="true" Pages="1 3 5" Run="2">
     <RunList IsPage="false" Separation="Cyan">
       <LayoutElement>
         <FileSpec URL="File:///Cyan2.pdf"/>
      </LayoutElement>
     </RunList>
     <RunList IsPage="false" Separation="Magenta">
      <LayoutElement>
         <FileSpec URL="File:///Magenta2.pdf"/>
      </LayoutElement>
     </RunList>
     <RunList IsPage="false" Separation="Yellow">
       <LayoutElement>
         <FileSpec URL="File:///Yellow2.pdf"/>
       </LayoutElement>
     </RunList>
     <RunList IsPage="false" Separation="Black">
      <LayoutElement>
         <FileSpec URL="File:///Black2.pdf"/>
      </LayoutElement>
     </RunList>
   </RunList>
</RunList>
```
# 8.131 SaddleStitchingParams

Deprecated in JDF 1.1

### <span id="page-593-0"></span>8.132 ScanParams

*[ScanParams](#page-593-0)* provides the parameters for the **[Scanning](#page-277-0)** process.

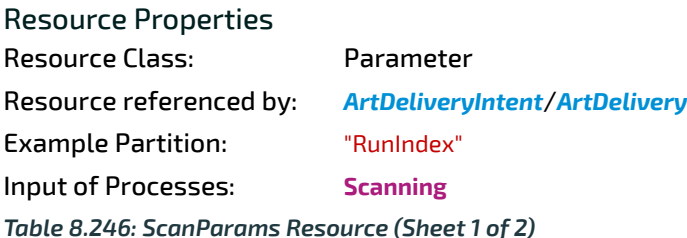

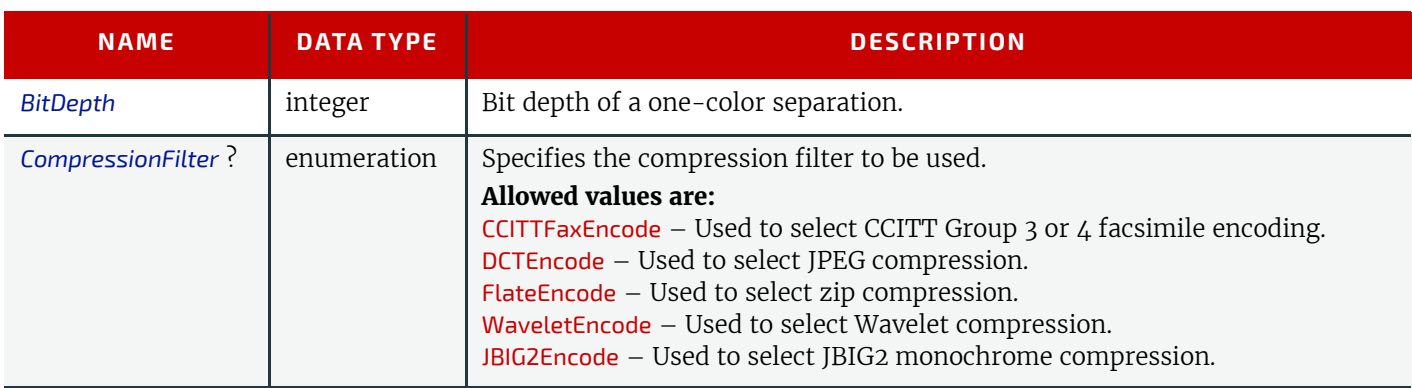

#### **562 JDF SPECIFICA TION 1.7-DRA FT-IP-2**

#### *Table 8.246: ScanParams Resource (Sheet 2 of 2)*

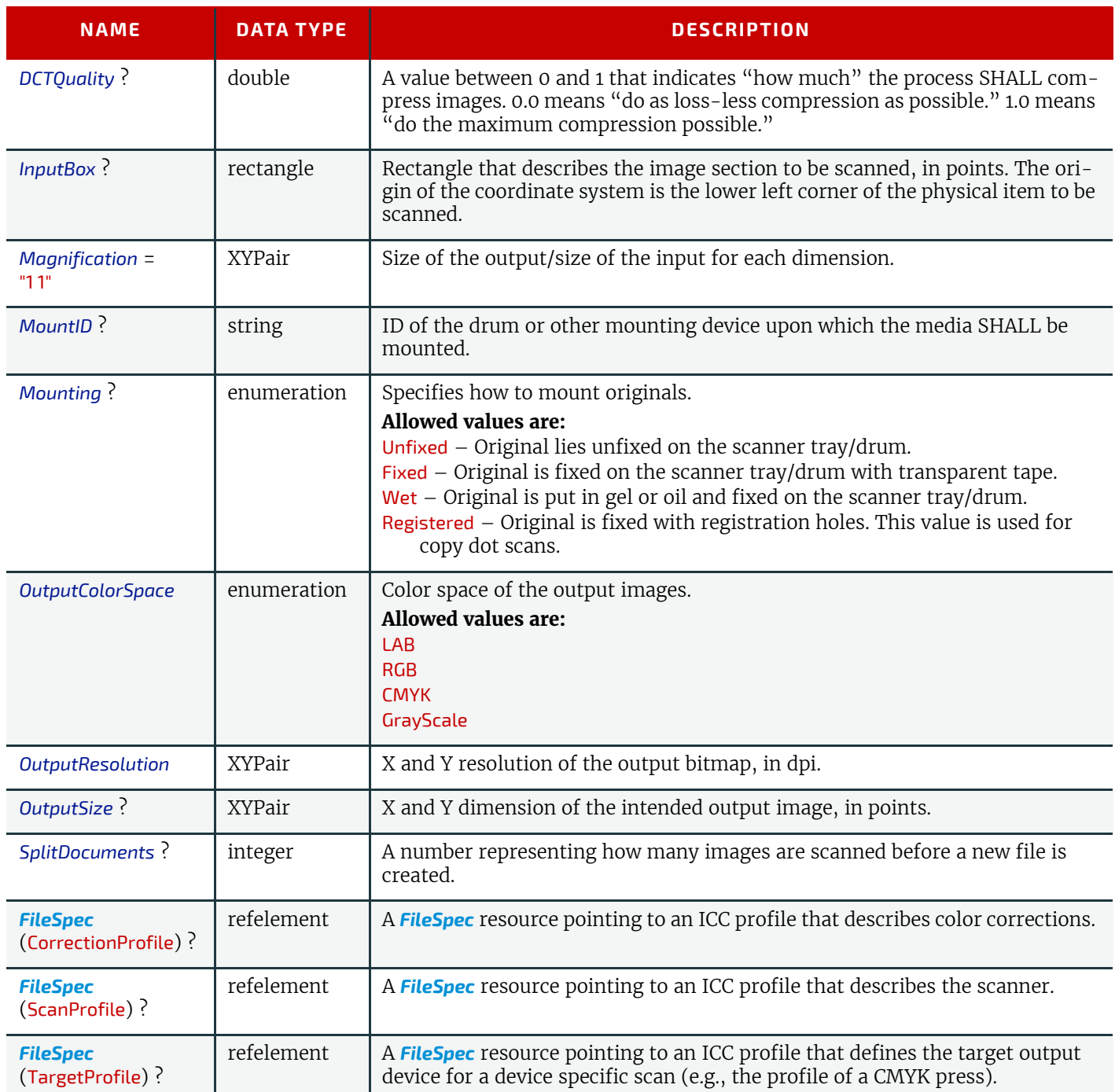

# <span id="page-594-0"></span>8.133 ScavengerArea

### New in JDF 1.1

*[ScavengerArea](#page-594-0)* describes a scavenger area for removing excess ink from printed sheets. It is defined within a *[MarkObject](#page-498-0)* of a surface.

```
Resource Properties
```
Resource Class: Parameter

Resource referenced by: *[Layout](#page-489-0)*/*[MarkObject](#page-498-0)*

*Table 8.247: ScavengerArea Resource (Sheet 1 of 2)*

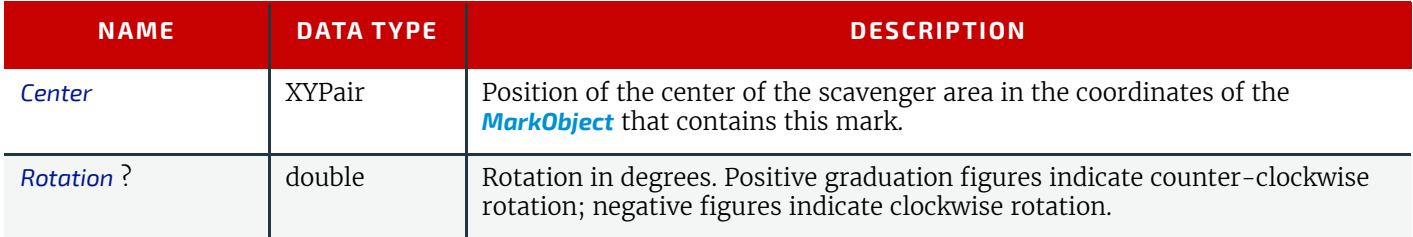

## *Table 8.247: ScavengerArea Resource (Sheet 2 of 2)*

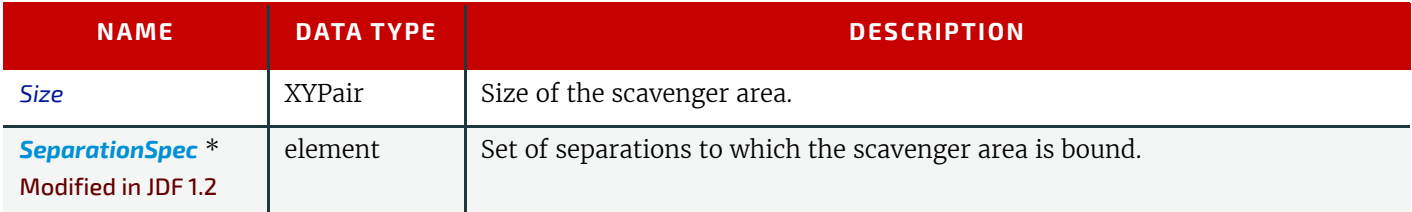

# <span id="page-595-0"></span>8.134 ScreeningParams

*[ScreeningParams](#page-595-0)* specifies the parameters of the **[Screening](#page-278-0)** process. Since screening is, in most cases, very OEM specific, the following parameters are generic enough that they can be mapped onto a number of OEM controls.

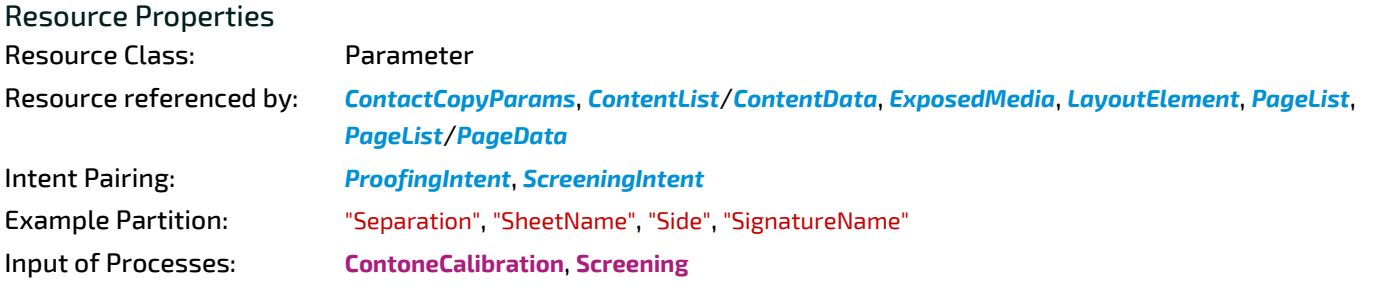

*Table 8.248: ScreeningParams Resource*

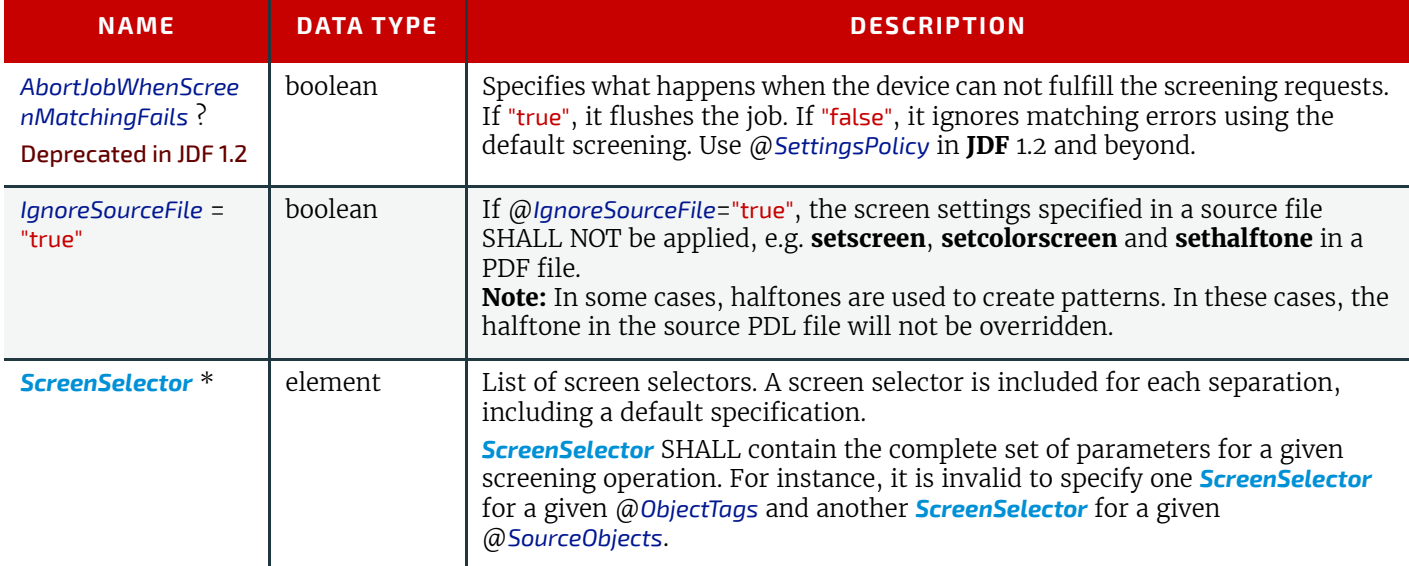

# <span id="page-595-1"></span>8.135 SeparationControlParams

*[SeparationControlParams](#page-595-1)* provides the controls needed to separate composite color files.

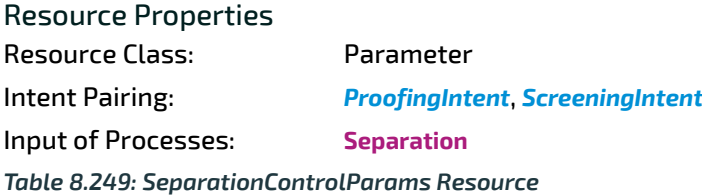

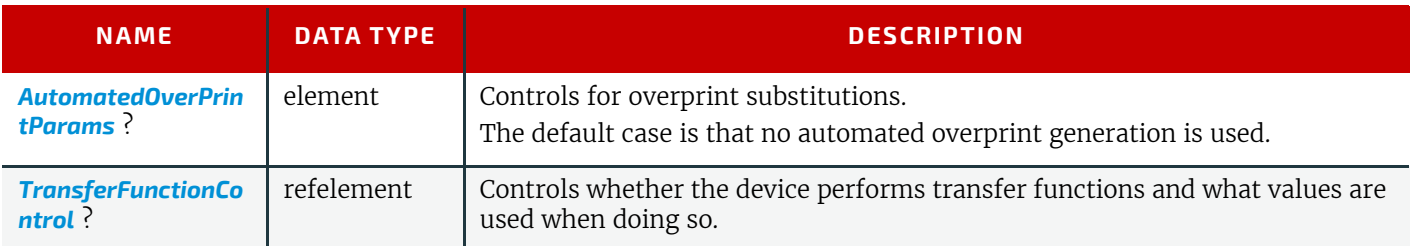

# <span id="page-595-2"></span>8.136 Shape

Resource Properties Resource Class: Parameter

Resource referenced by: *[ShapeCuttingParams](#page-596-0)*, *[ShapeDef](#page-597-0)*

*Table 8.250: Shape Resource*

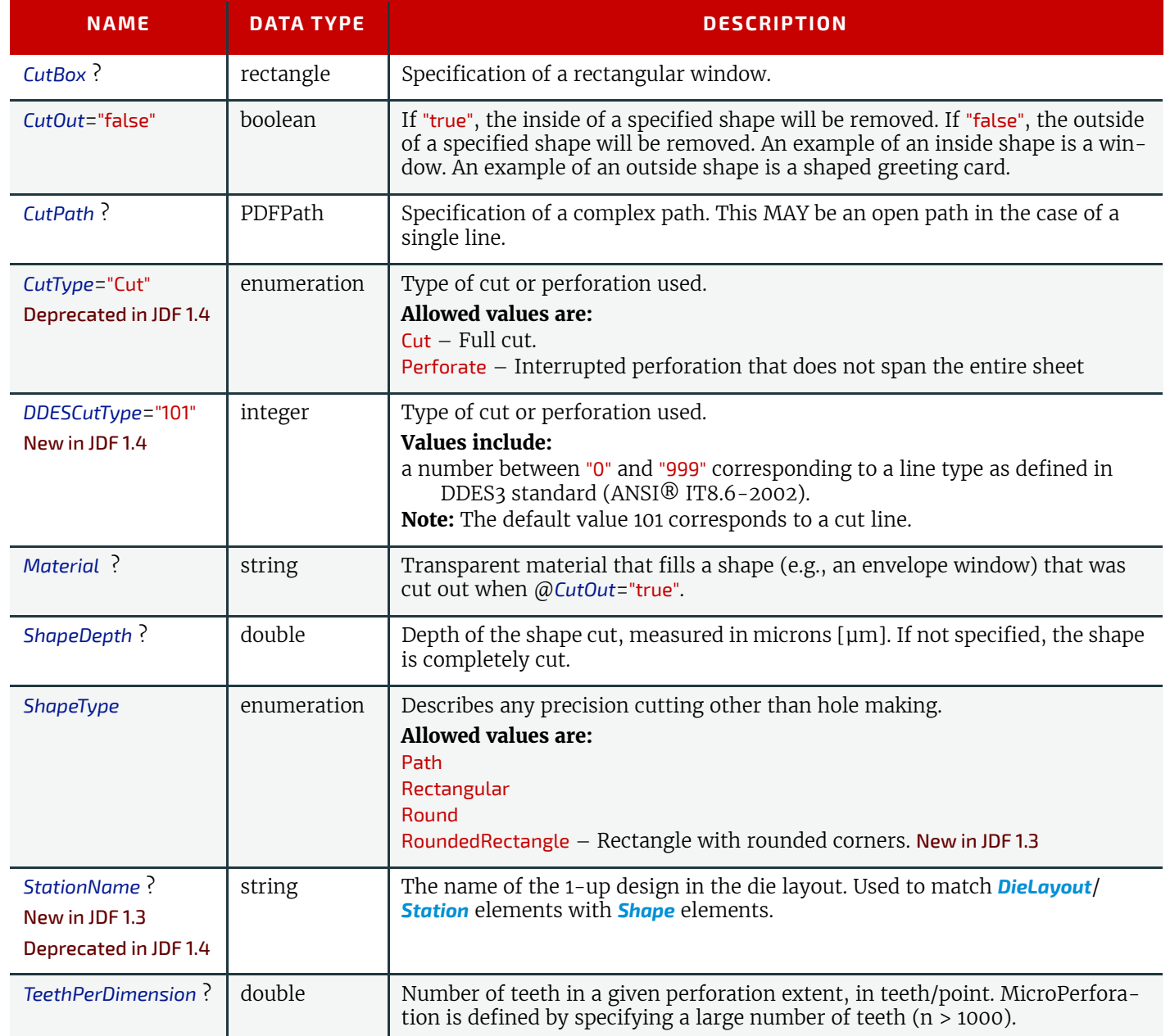

# <span id="page-596-0"></span>8.137 ShapeCuttingParams

New in JDF 1.1

*[ShapeCuttingParams](#page-596-0)* defines the details of the **[ShapeCutting](#page-303-0)** process.

# Resource Properties

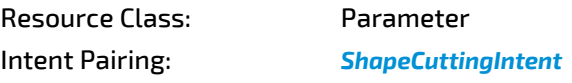

Input of Processes: **[ShapeCutting](#page-303-0)**

*Table 8.251: ShapeCuttingParams Resource*

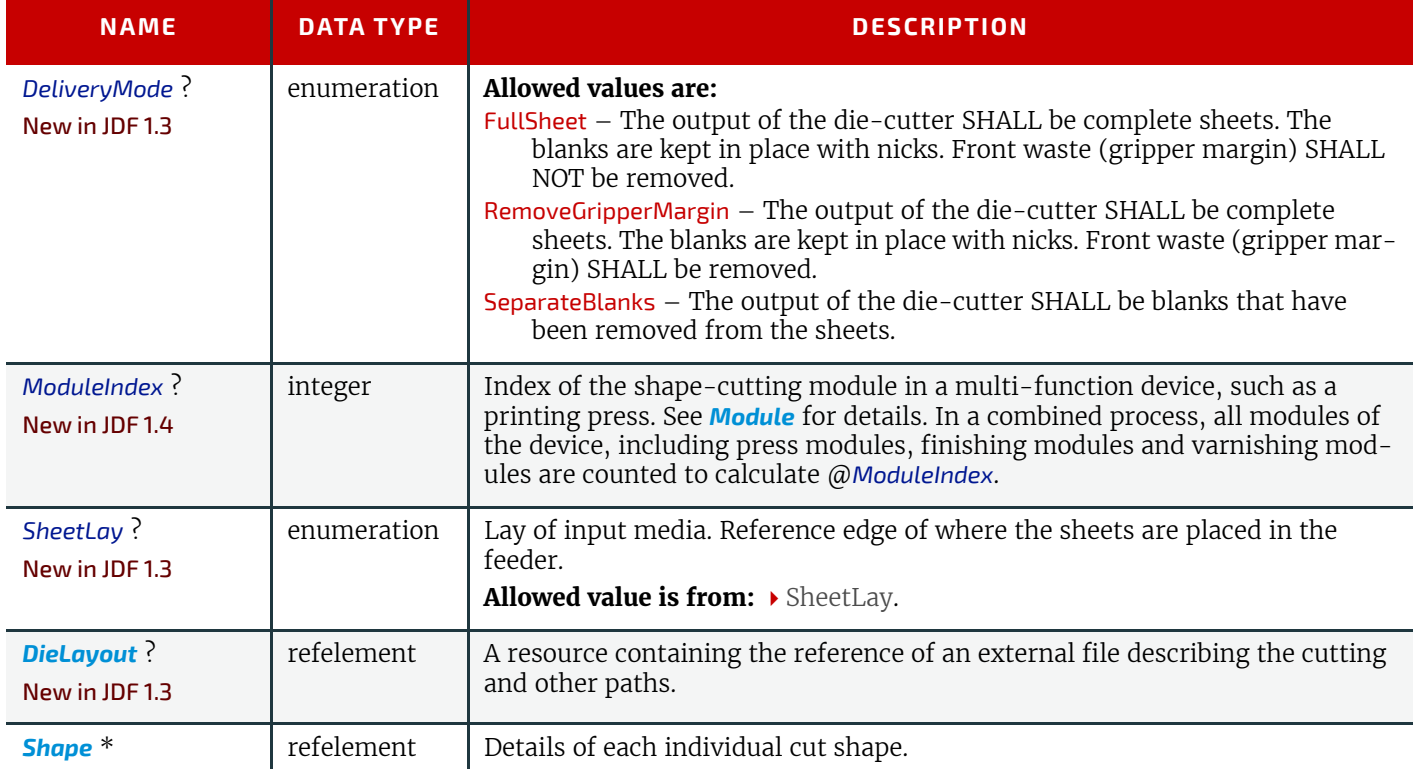

# <span id="page-597-0"></span>8.138 ShapeDef

### New in JDF 1.4

A structural design describing a 2D surface with paths that describe different finishing operations such as cutting, creasing, perforation, etc. In the case of box production this resource is a description of the unprinted blank box as it will be available after die cutting and blanking and before folding. A *[ShapeDef](#page-597-0)* is defined either by an external file (*[FileSpec](#page-452-0)*) describing the structural design or a collection of PDFPaths contained in *[Shape](#page-595-2)* elements. In case this description is stored in a file, the format of this file may be a vendor specific format, a standard  $\blacktriangleright$  [\[DDES3\],](#page-889-0) or less well specified but commonly used formats like CFF2 or DXF or even a PDF or EPS file.

### Resource Properties

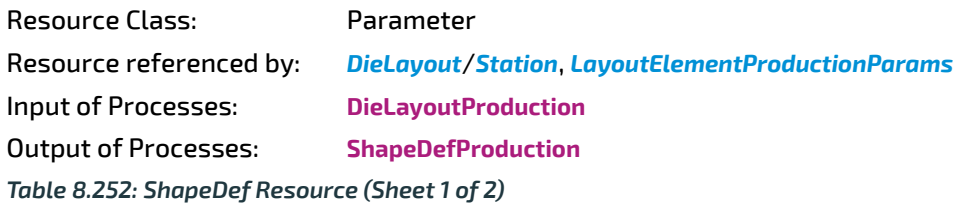

**NAME DATA TYPE DESCRIPTION** *Area* ?  $\vert$  double  $\vert$  The net area of the shape in m<sup>2</sup>, after cutting. *CutBox* ? **rectangle** A rectangle describing the bounding box of all cut lines. This is sometimes referred to as the knife to knife dimensions of a blank box. This attribute is usually only valid after the generation of the structural design. *Dimensions* ? Shape Width *x*, height *y* and depth *z* coordinates of the open 3D shape. For a box, these are the outer dimensions of the opened and potentially filled box (e.g., for palletizing of the final products). **Note**: Compare with @*FlatDimensions*. *FlatDimensions* ? New in JDF 1.5 shape Width *x*, height *y* and depth *z* coordinates of the flat 3D shape. For a box, these are the outer dimensions of the glued flat box (e.g., for palletizing of the boxes prior to filling). This corresponds to *[Component](#page-405-0)*/@*Dimensions* of the output of the **[BoxFolding](#page-287-0)** process. **Note:** Compare with @*Dimensions*.

#### *Table 8.252: ShapeDef Resource (Sheet 2 of 2)*

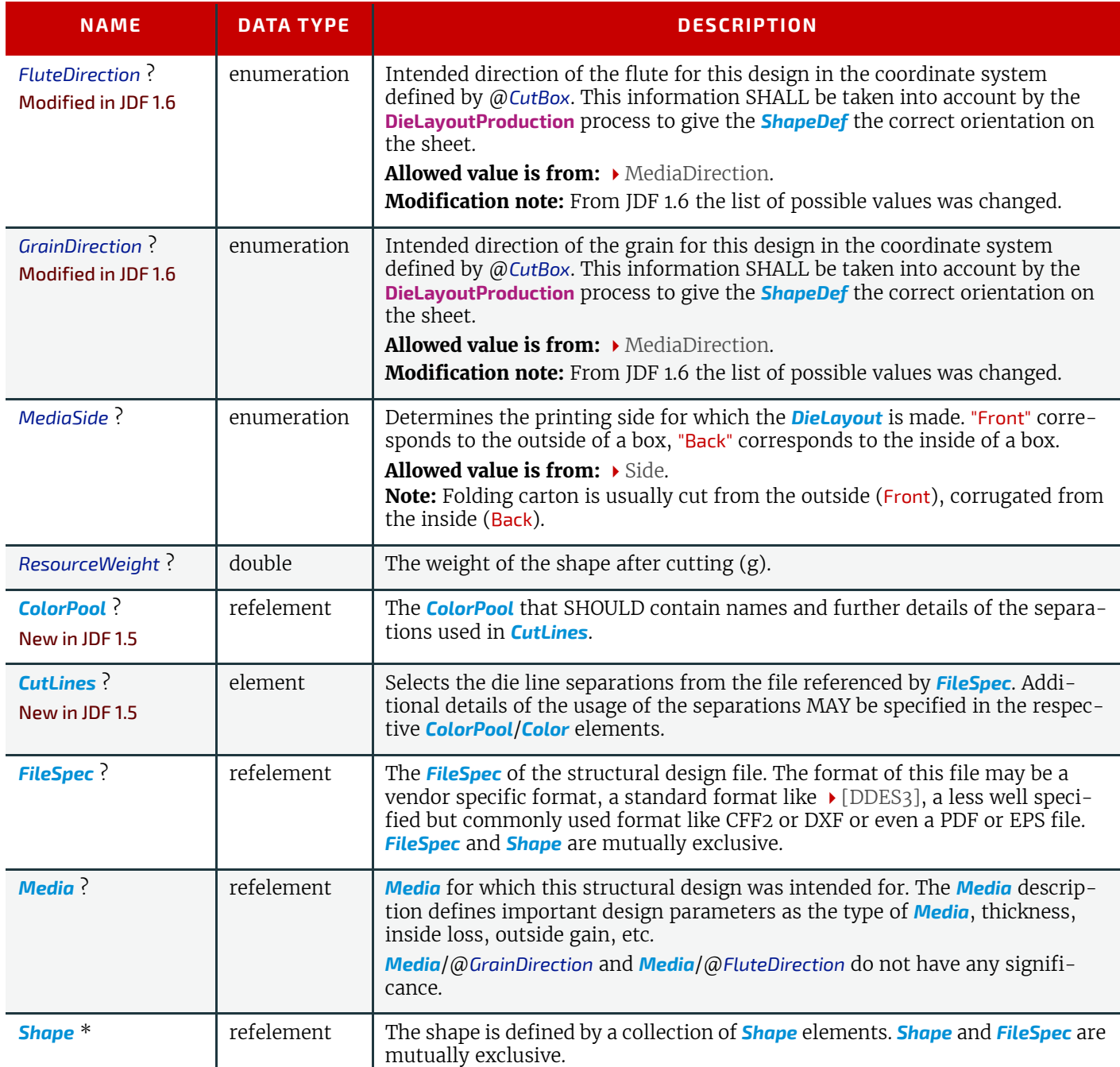

# 8.139 ShapeDefProductionParams

New in JDF 1.4

Parameters for the structural design.

# Resource Properties

Resource Class: Parameter

Input of Processes: **[ShapeDefProduction](#page-279-0)**

*Table 8.253: ShapeDefProductionParams Resource*

<span id="page-598-0"></span>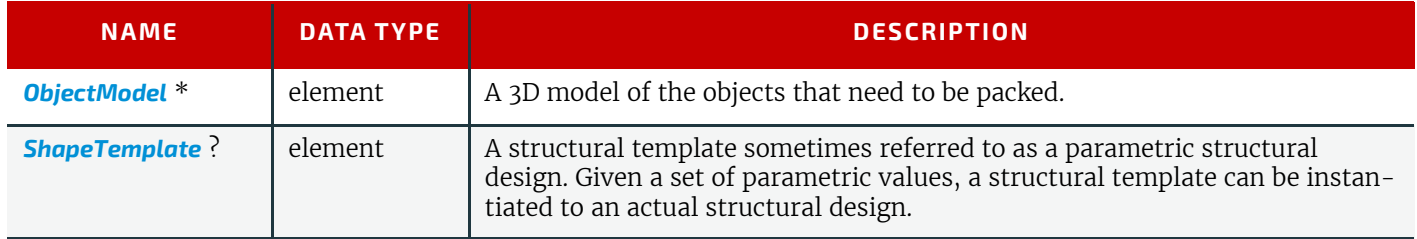

#### *Table 8.254: ObjectModel Element*

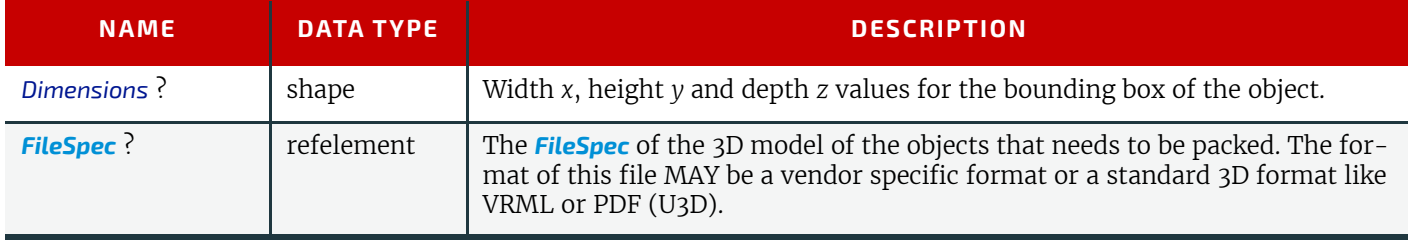

### <span id="page-599-0"></span>8.139.2 ShapeTemplate

#### New in JDF 1.4

Additional parametric values SHALL be specified with *[GeneralID](#page-661-0)* elements. *[GeneralID](#page-661-0)*/@*IDUsage* SHALL be set to the name of the parameter. *[GeneralID](#page-661-0)*/@*DataType* SHALL be set to "double". *[GeneralID](#page-661-0)*/@*IDValue* SHALL be set to value of the parameter.

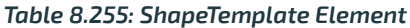

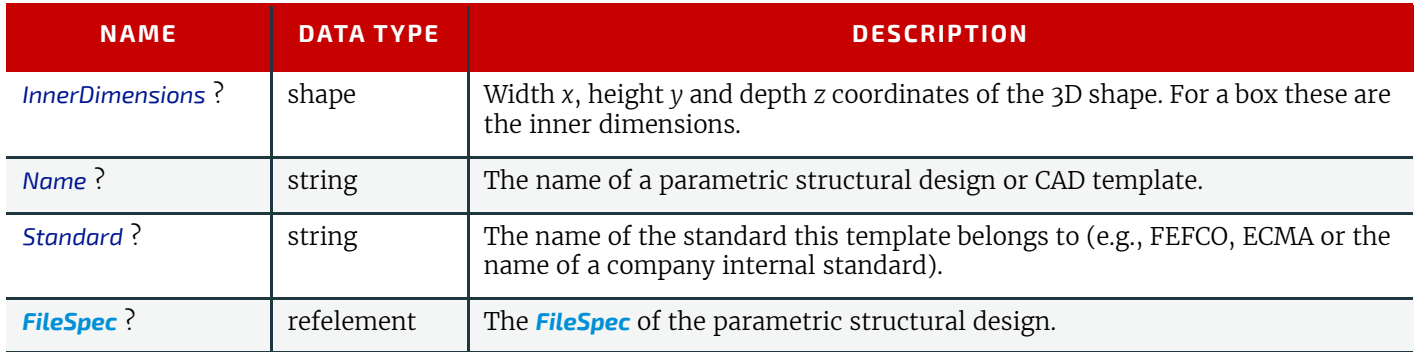

The three figures below show shapes specified by a *[ShapeTemplate](#page-599-0)* with each named variable represented by a *[GeneralID](#page-661-0)* that specifies the name and value of the variable. The *[ShapeTemplate](#page-599-0)* for the diagram below might be: .

## Example 8.51: ShapeTemplate for template example 1

```
<ShapeDefProductionParams Class="Parameter" ID="Link0003" Status="Available">
   <ShapeTemplate>
     <GeneralID DataType="double" IDUsage="L" IDValue="1440.0"/>
     <GeneralID DataType="double" IDUsage="W" IDValue="720.0"/>
     <GeneralID DataType="double" IDUsage="D" IDValue="1440.0"/>
   </ShapeTemplate>
</ShapeDefProductionParams>
```
#### *Figure 8-42: ShapeTemplate example 1*

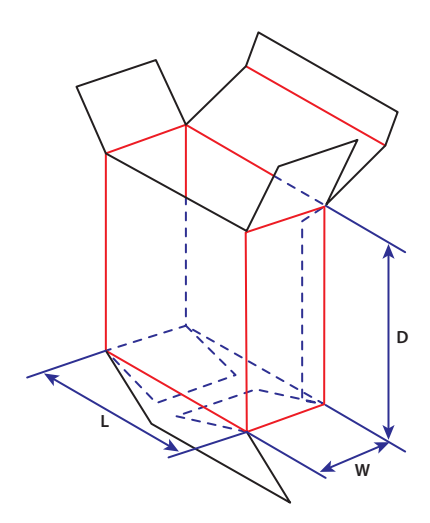

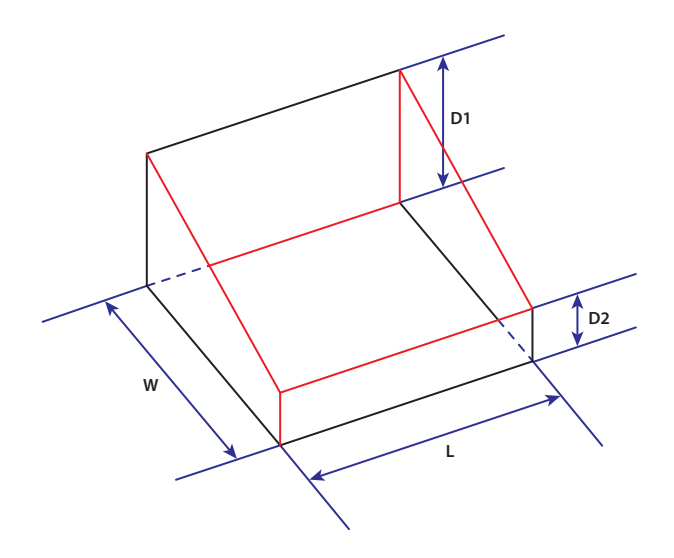

#### *Figure 8-44: ShapeTemplate example 3*

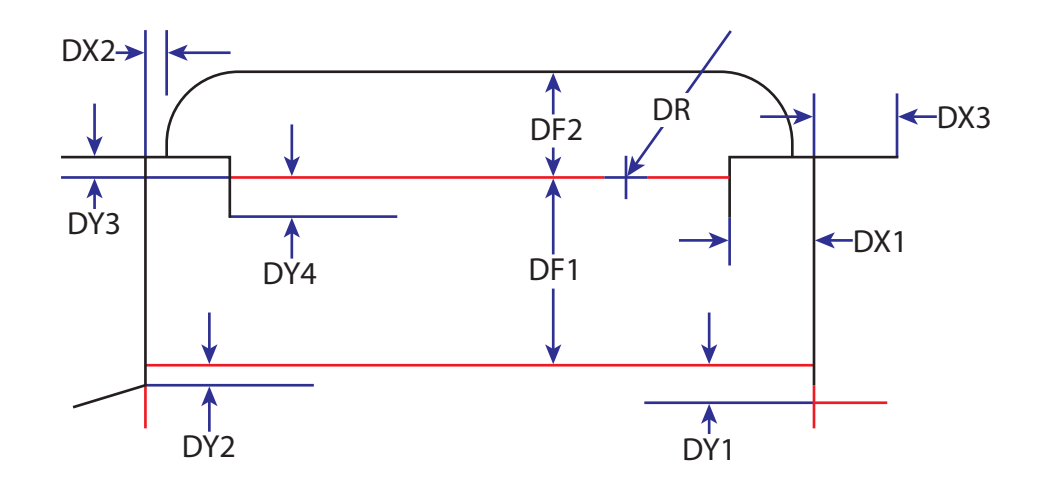

## <span id="page-600-1"></span>8.140 Sheet

### Deprecated in JDF 1.3

*[Sheet](#page-600-1)* provides a description of a sheet, as well as the marks on that sheet. In **JDF** 1.3 and beyond, a sheet is represented as a *[Layout](#page-489-0)* partition, namely *Layout*[@*SheetName*]. For details, see ▶ [Section 8.84 Layout](#page-489-0).

# <span id="page-600-0"></span>8.141 SheetOptimizingParams

New in JDF 1.5

*[SheetOptimizingParams](#page-600-0)* describes the parameter set for the **[SheetOptimizing](#page-279-1)** process.

Resource Properties

Resource Class: Parameter

Input of Processes: **[SheetOptimizing](#page-279-1)**

### *Table 8.256: SheetOptimizingParams Resource (Sheet 1 of 2) (Sheet 1 of 2)*

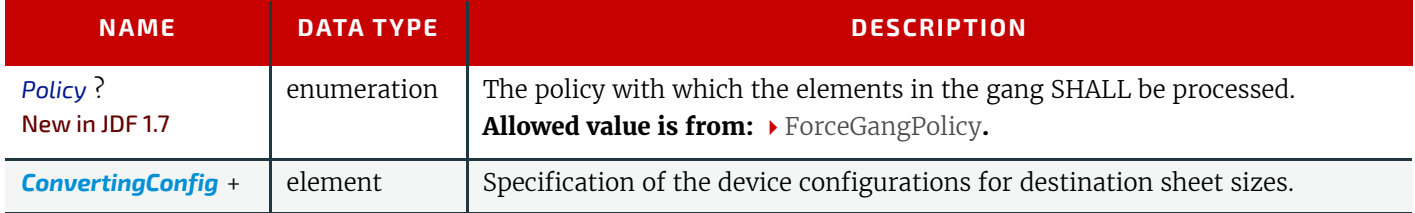

#### **RESOURCES**

## *Table 8.256: SheetOptimizingParams Resource (Sheet 2 of 2) (Sheet 2 of 2)*

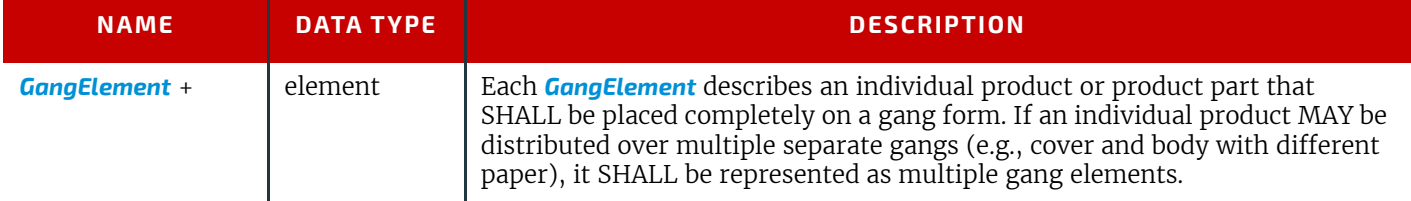

# <span id="page-601-0"></span>8.141.1 GangElement

New in JDF 1.5

A *[GangElement](#page-601-0)* describes an individual product or product part (e.g., product cover) that is a candidate for placement on a printed sheet.

### *Table 8.257: GangElement Element (Sheet 1 of 3)*

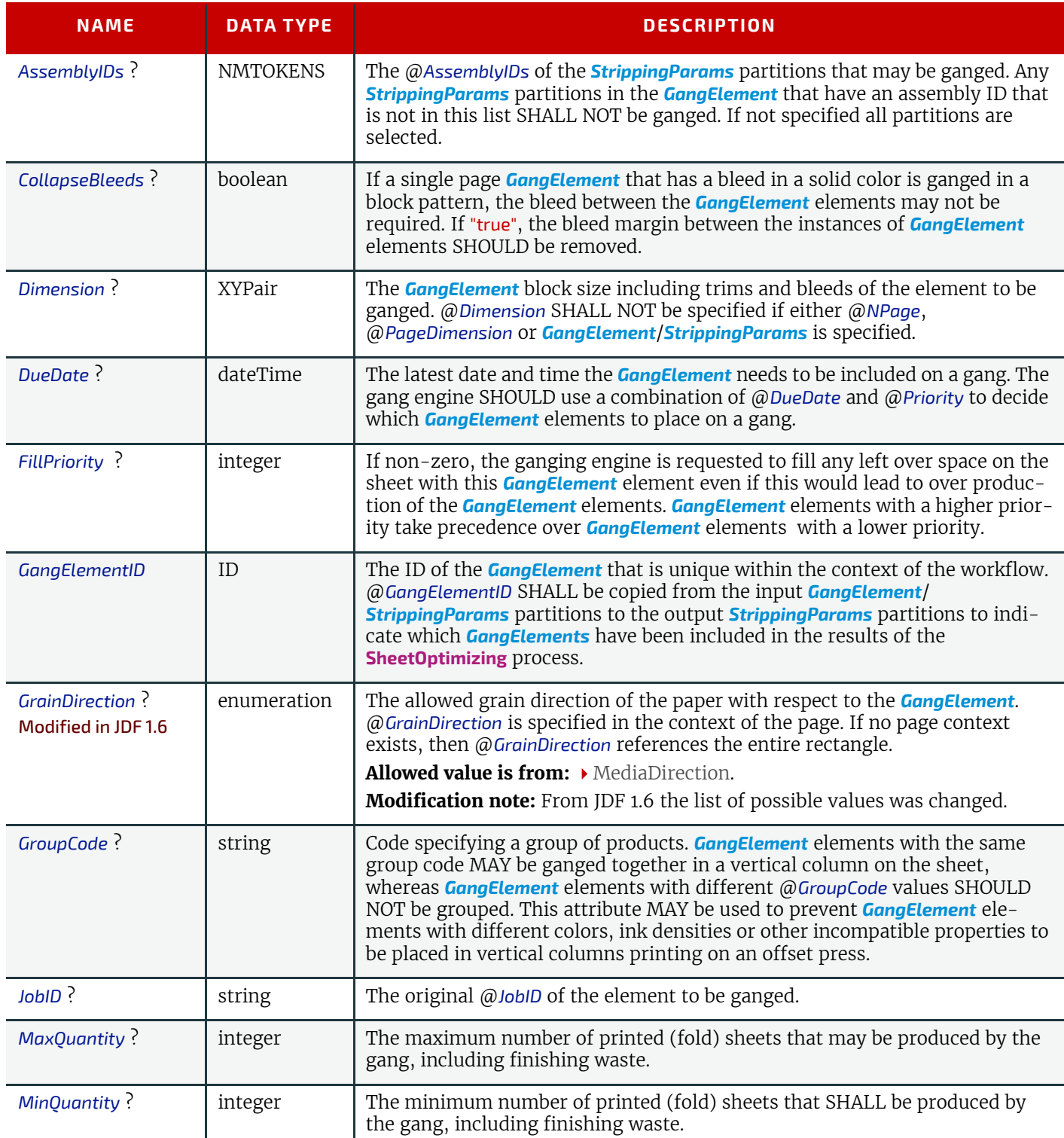

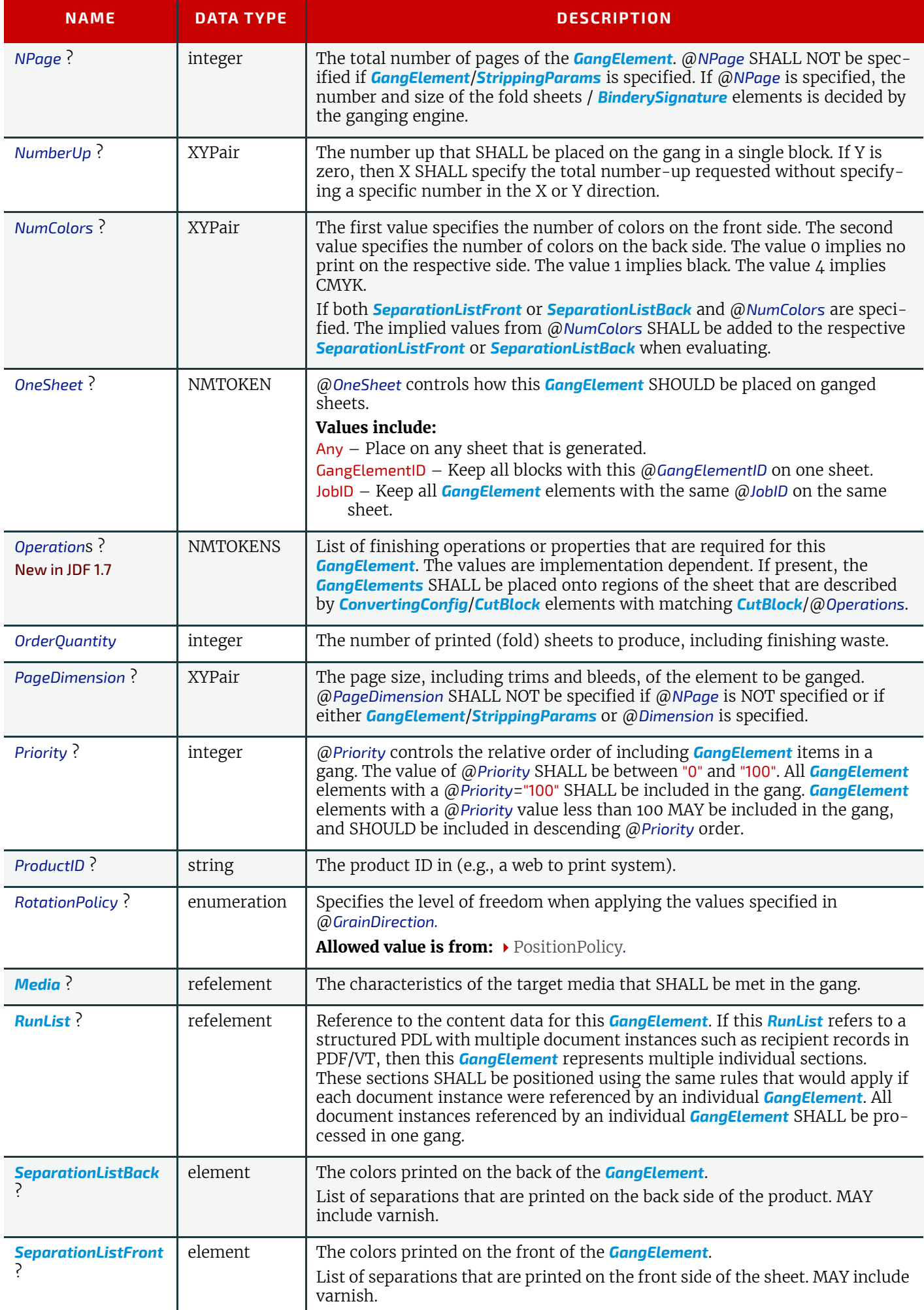

#### **RESOURCES**

### *Table 8.257: GangElement Element (Sheet 3 of 3)*

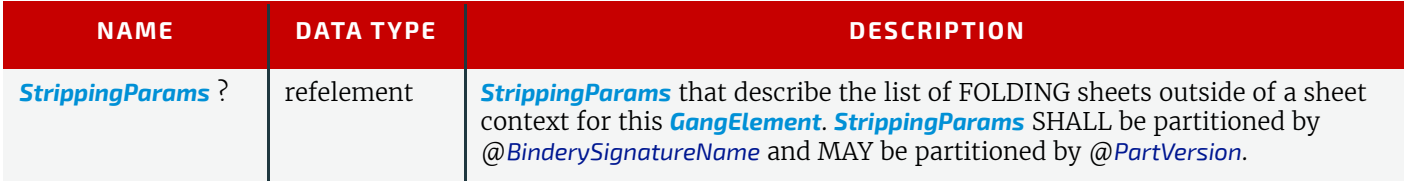

### <span id="page-603-1"></span>8.141.2 SeparationListBack

### New in JDF 1.5

Separation list for back.

### *Table 8.258: SeparationListBack Element*

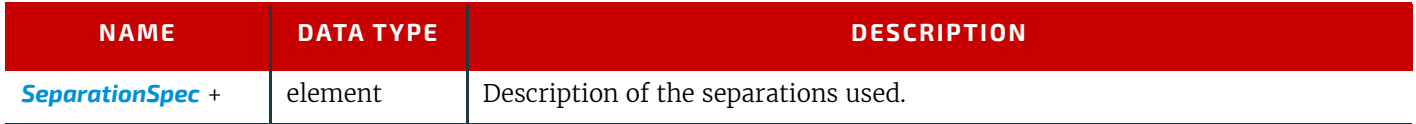

## <span id="page-603-0"></span>8.141.3 SeparationListFront

New in JDF 1.5

Separation list for front.

### *Table 8.259: SeparationListFront Element*

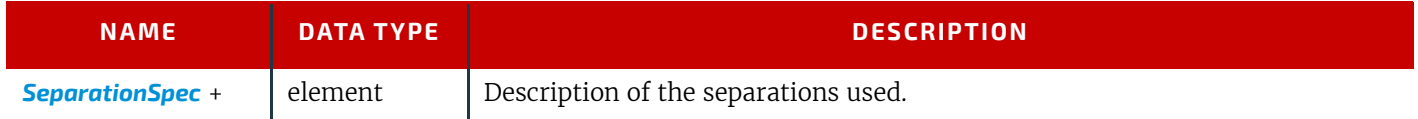

# <span id="page-603-2"></span>8.142 ShrinkingParams

### New in JDF 1.1

*[ShrinkingParams](#page-603-2)* provides the parameters for the **[Shrinking](#page-303-1)** process in shrink wrapping.

# Resource Properties

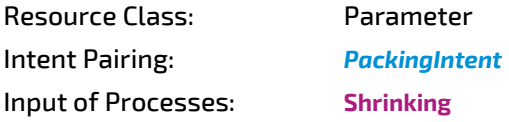

*Table 8.260: ShrinkingParams Resource*

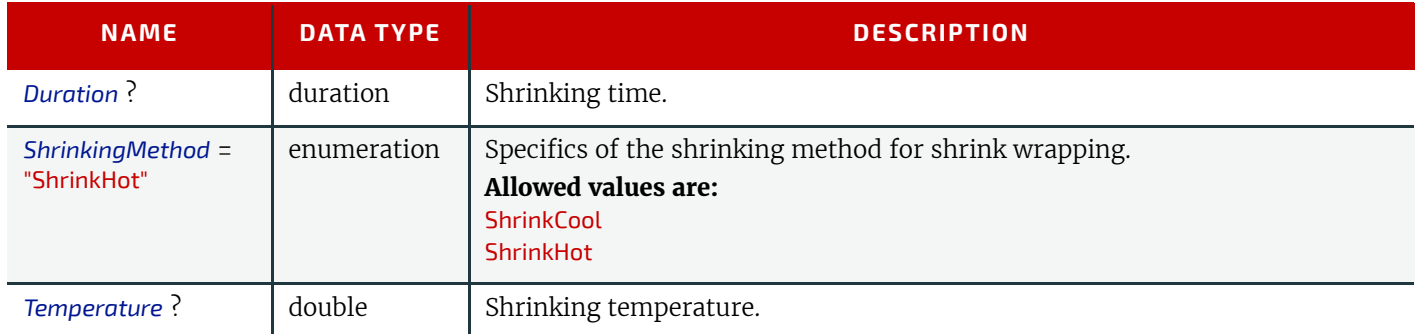

# 8.143 SideSewingParams

### Deprecated in JDF 1.1

### <span id="page-603-3"></span>8.144 SpinePreparationParams

### New in JDF 1.1

*[SpinePreparationParams](#page-603-3)* describes the preparation of the spine of book blocks for hard and softcover book production (e.g., milling and notching).

# Resource Properties

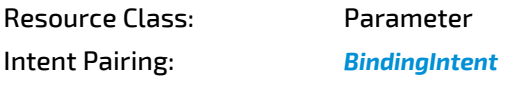

*Table 8.261: SpinePreparationParams Resource*

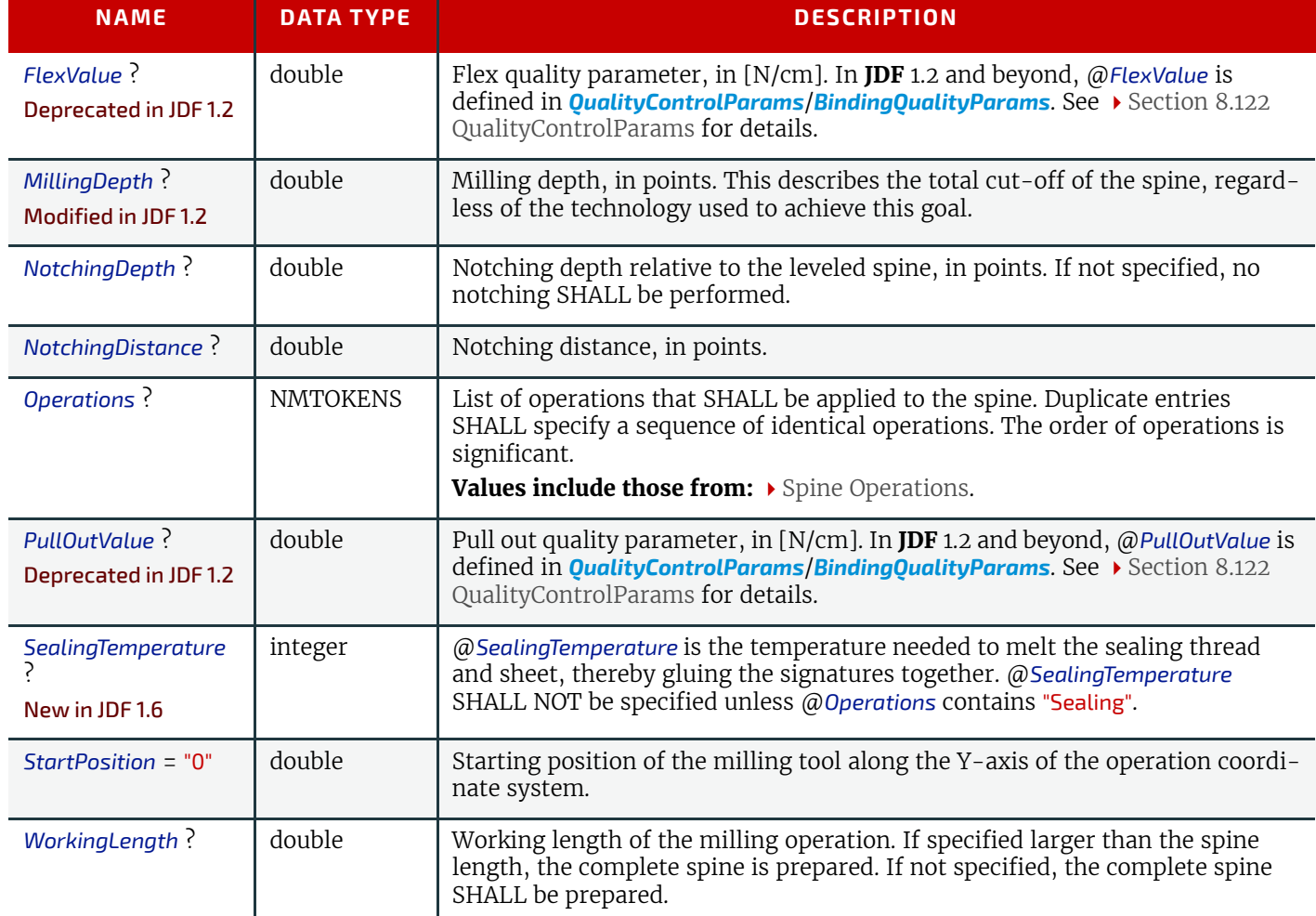

*Figure 8-45: Parameters and coordinate systems for the SpinePreparation process*

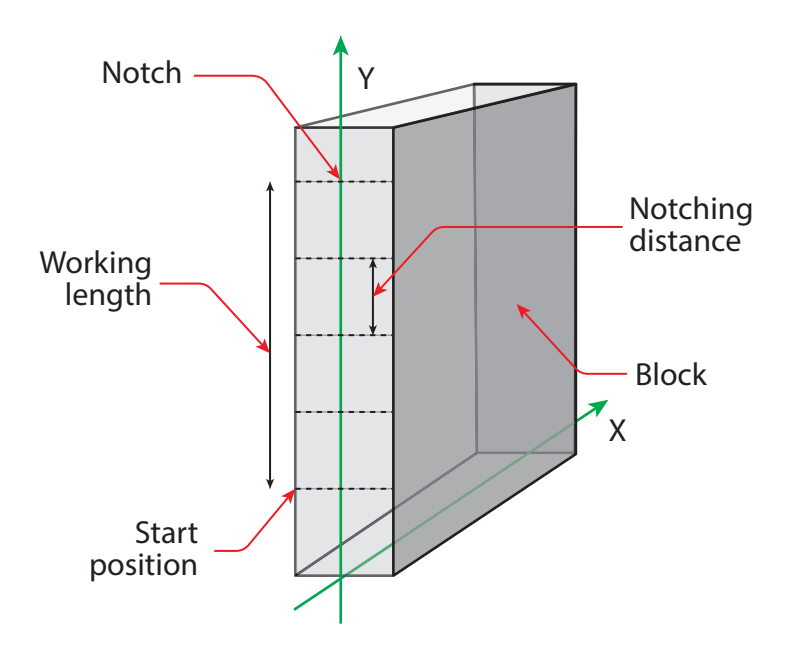

# <span id="page-604-0"></span>8.145 SpineTapingParams

New in JDF 1.1 *[SpineTapingParams](#page-604-0)* define the parameters for taping a strip tape or kraft paper to the spine of a book block.

#### **RESOURCES**

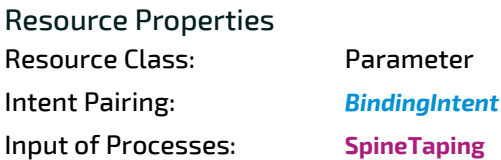

*Table 8.262: SpineTapingParams Resource*

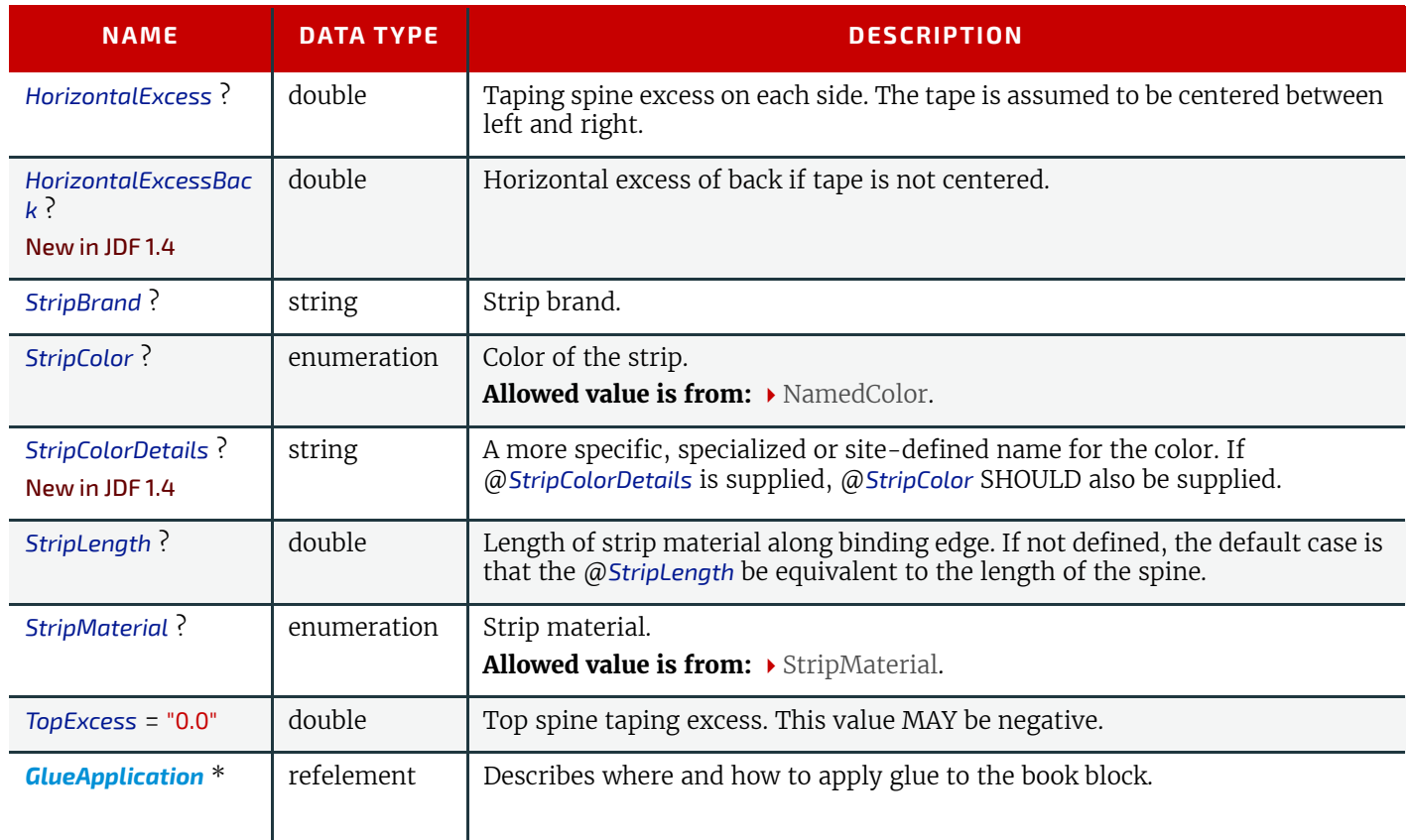

*Figure 8-46: Parameters and coordinate system for the SpineTaping process*

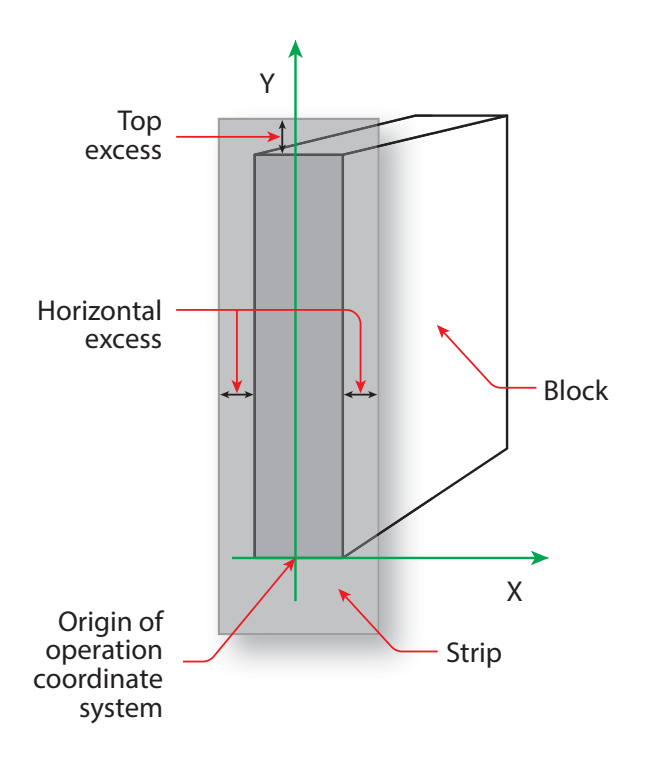

# 8.146 StackingParams

New in JDF 1.1 Settings for the **[Stacking](#page-304-1)** process.

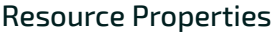

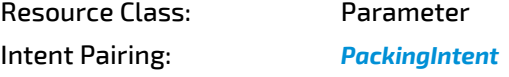

Input of Processes: **[Stacking](#page-304-1)**

*Table 8.263: StackingParams Resource (Sheet 1 of 2)*

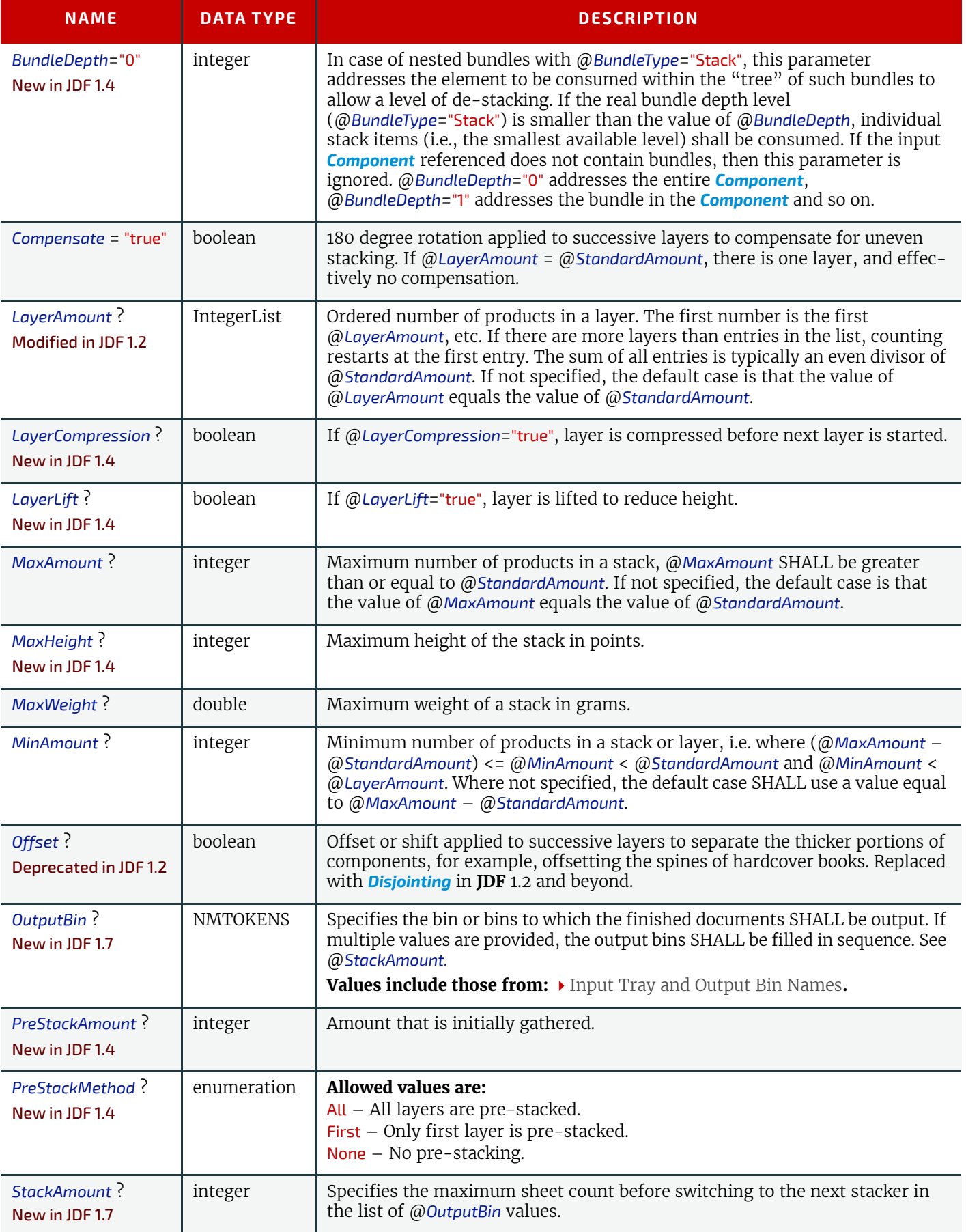

### *Table 8.263: StackingParams Resource (Sheet 2 of 2)*

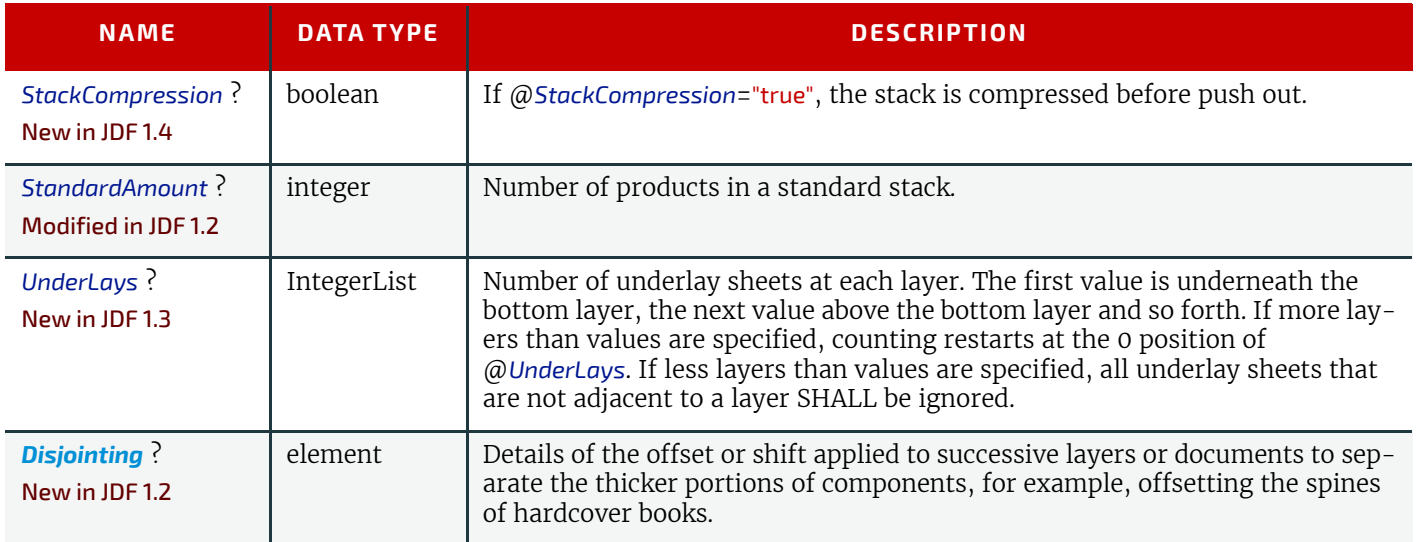

# <span id="page-607-1"></span>8.147 StaticBlockingParams

## New in JDF 1.4

*[StaticBlockingParams](#page-607-1)* defines the details of **[StaticBlocking](#page-307-1)**.

Resource Properties Resource Class: Parameter Input of Processes: **[StaticBlocking](#page-307-1)** *Table 8.264: StaticBlockingParams Resource*

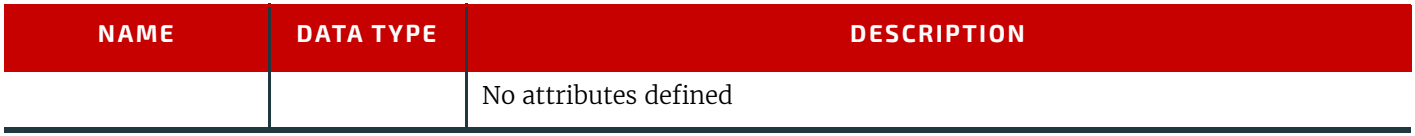

# <span id="page-607-0"></span>8.148 StitchingParams

*[StitchingParams](#page-607-0)* provides the parameters for the **[Stitching](#page-307-0)** process. The process coordinate system is defined as follows:

- The X-axis is aligned with the second registered edge, and it increases from the binding edge to the face edge.
- The Y-axis is aligned with the spine and increases from the first registered edge to the edge opposite to the registered face edge.

**Note:** If no spine exists, e.g. in side or corner stiching, the Y-axis and default reference edge is the left side of the sheet. **Note:** The stitches are applied from the front in the figures describing the stitching coordinate system.

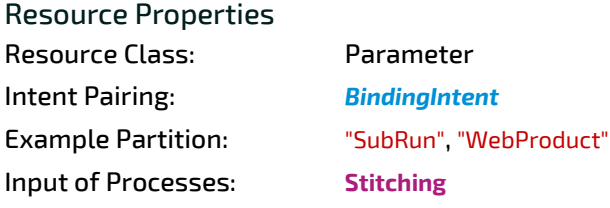

*Table 8.265: StitchingParams Resource (Sheet 1 of 2)*

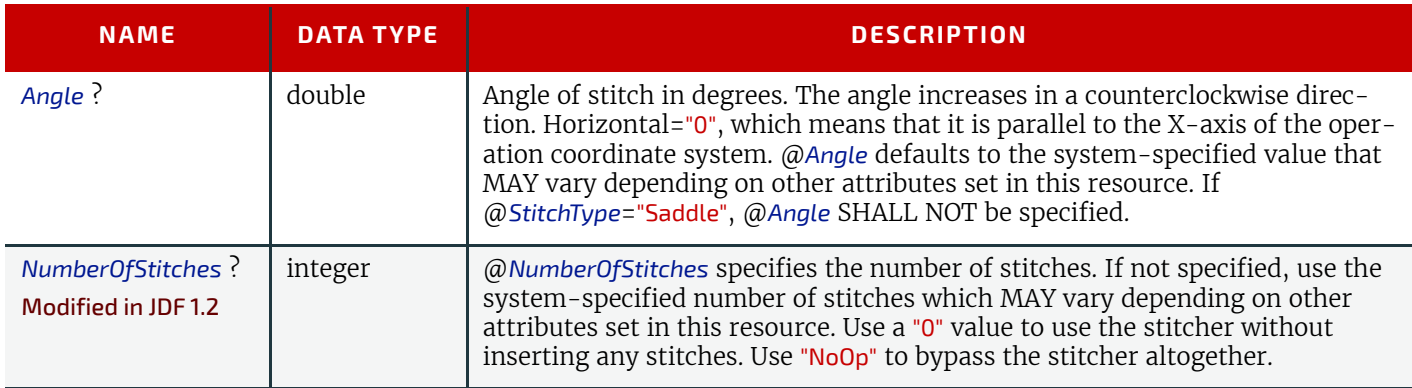

### *Table 8.265: StitchingParams Resource (Sheet 2 of 2)*

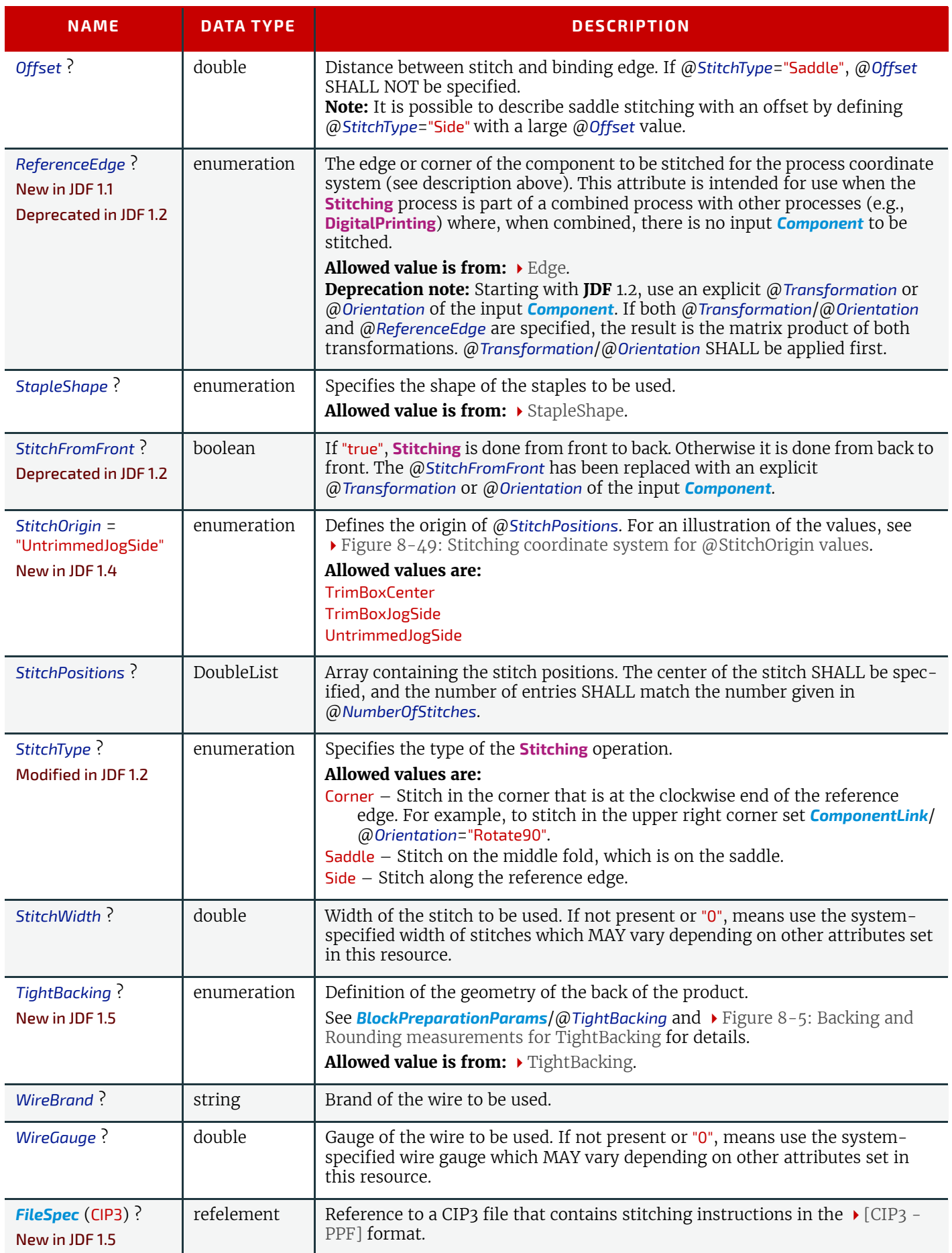

#### *Figure 8-47: Parameters and coordinate system used for saddle stitching*

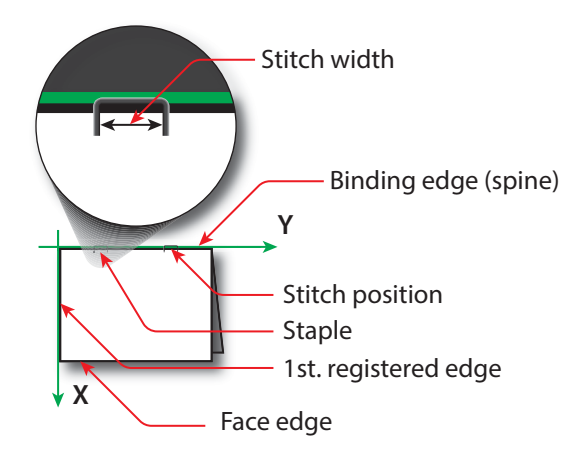

### *Figure 8-48: Parameters and coordinate system used for stitching*

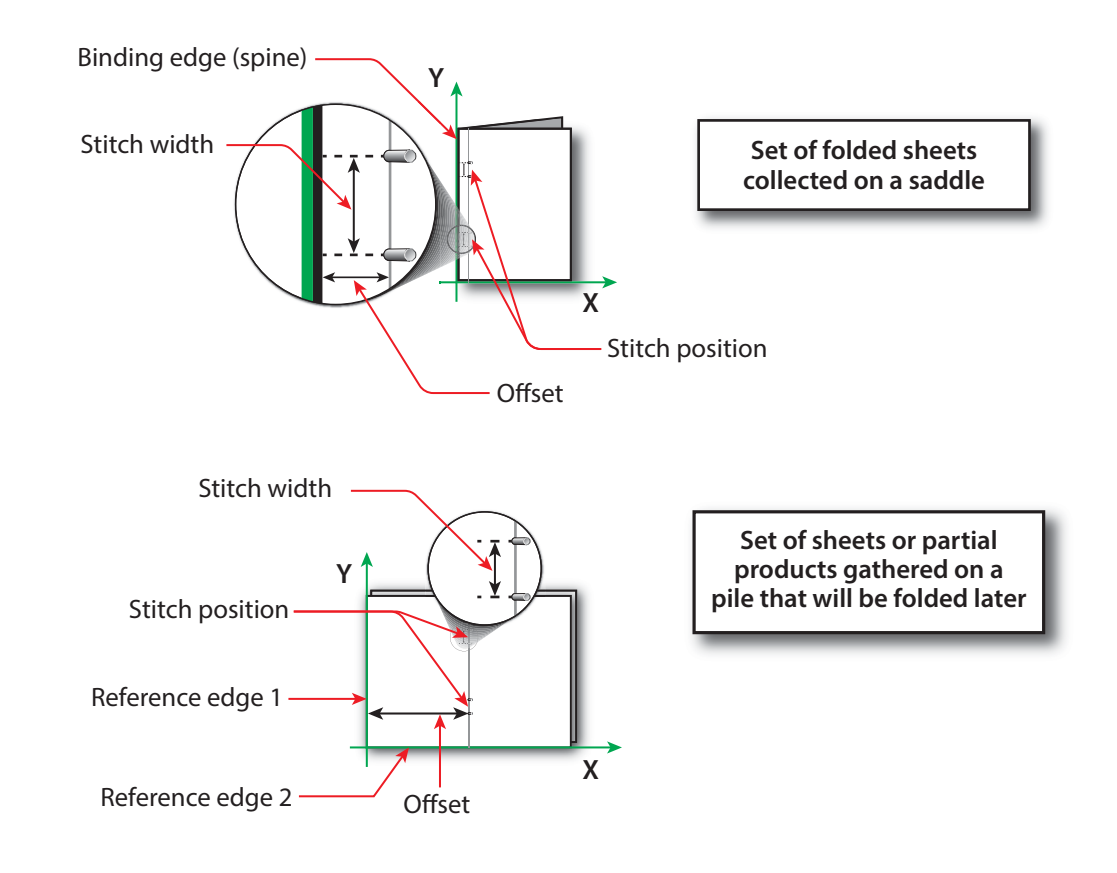

### <span id="page-609-0"></span>*Figure 8-49: Stitching coordinate system for @StitchOrigin values*

UntrimmedJogSide TrimBoxJogSide TrimBoxCenter

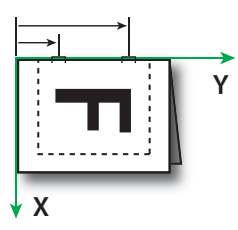

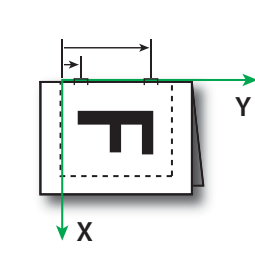

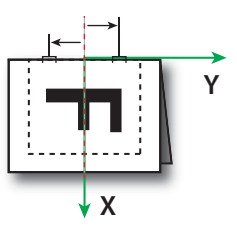

8.149 Strap New in JDF 1.1

## Resource Properties

# Resource Class: Consumable

Input of Processes: **[Strapping](#page-308-0)**

*Table 8.266: Strap Resource*

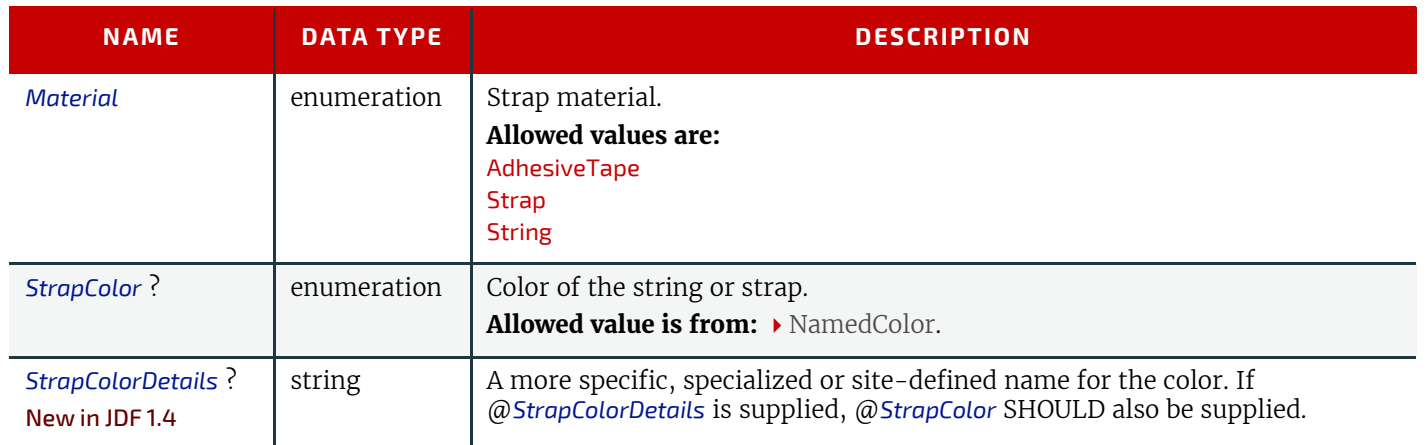

# <span id="page-610-0"></span>8.150 StrappingParams

### New in JDF 1.1

*[StrappingParams](#page-610-0)* defines the details of **[Strapping](#page-308-0)**.

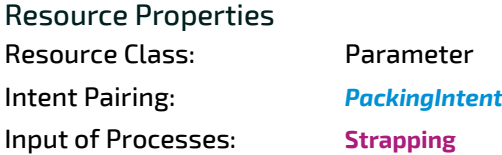

*Table 8.267: StrappingParams Resource*

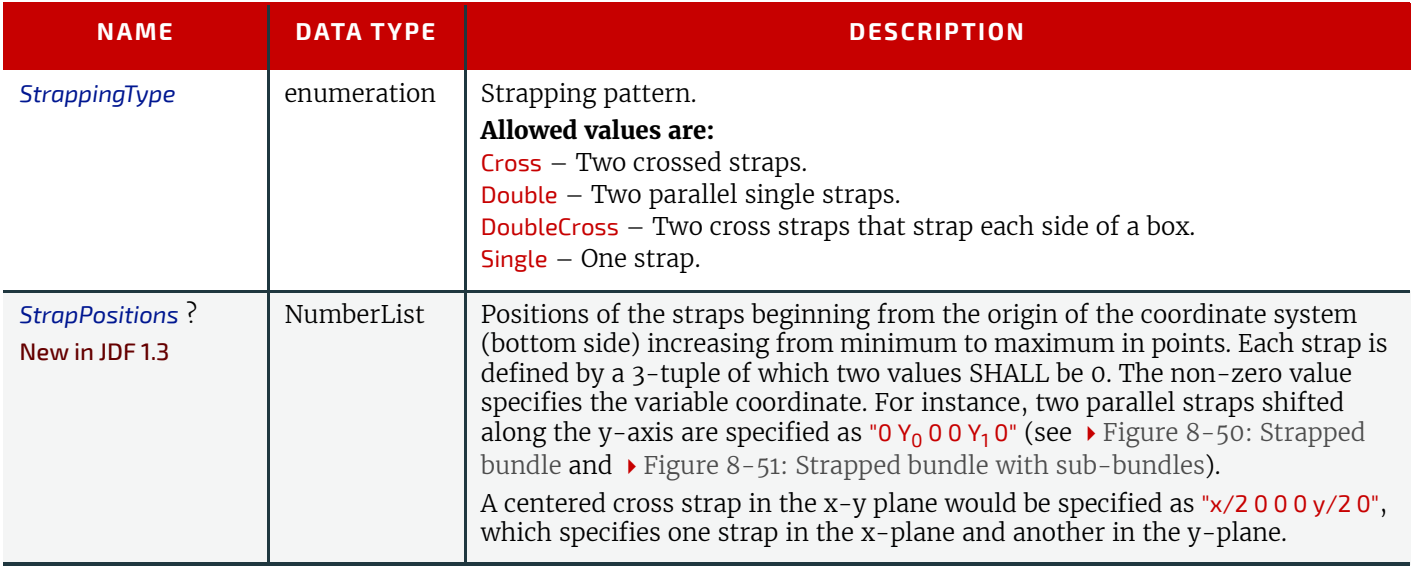

#### <span id="page-611-0"></span>*Figure 8-50: Strapped bundle*

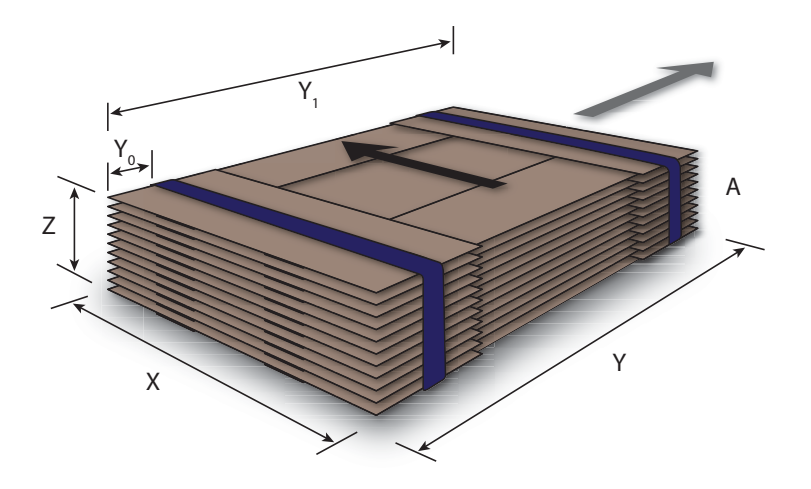

<span id="page-611-1"></span>*Figure 8-51: Strapped bundle with sub-bundles*

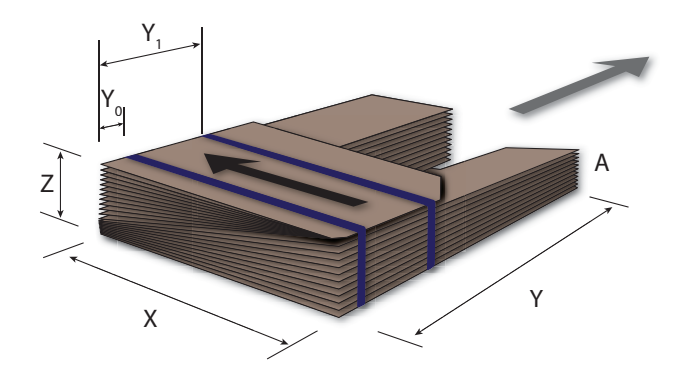

# <span id="page-611-2"></span>8.151 StripBindingParams

# New in JDF 1.1

*[StripBindingParams](#page-611-2)* describes the details of the **[StripBinding](#page-308-1)** process.

# Resource Properties

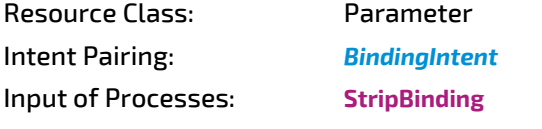

*Table 8.268: StripBindingParams Resource (Sheet 1 of 2)*

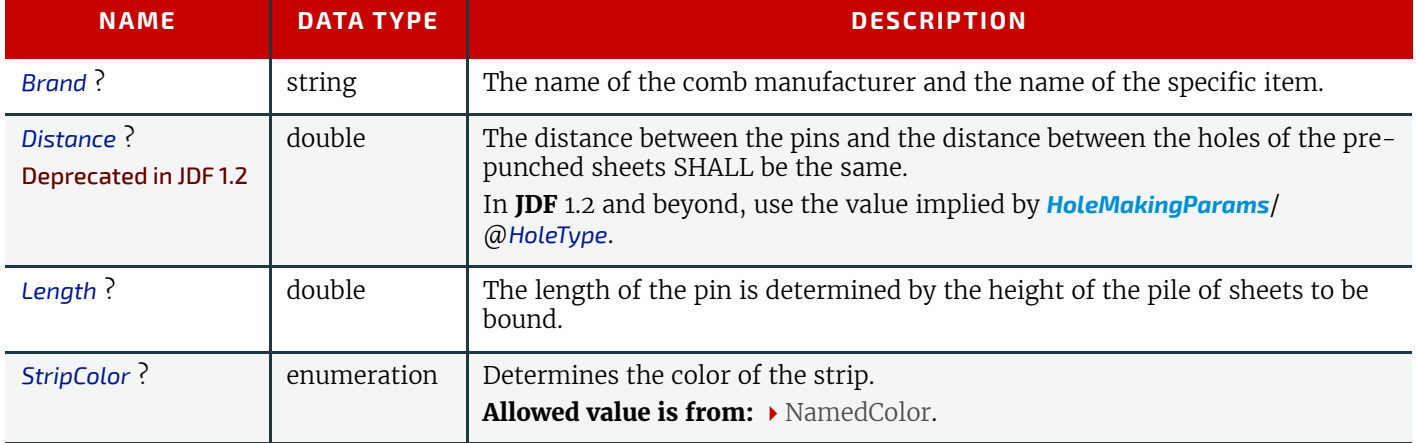
#### *Table 8.268: StripBindingParams Resource (Sheet 2 of 2)*

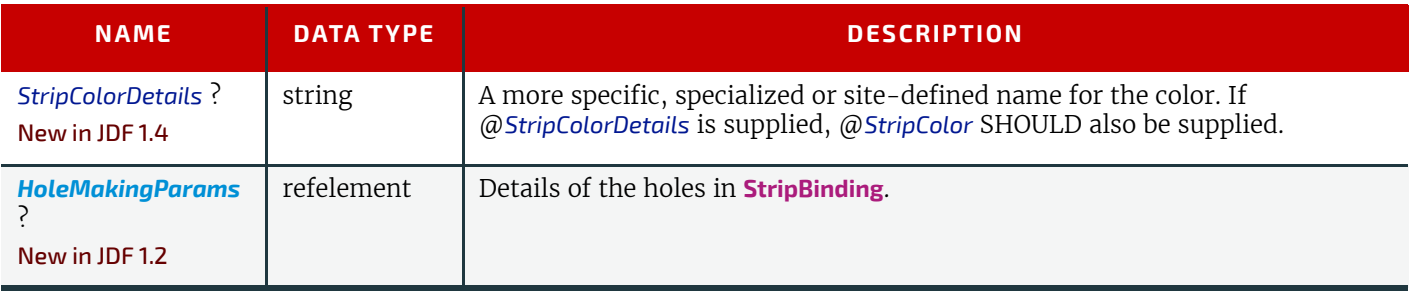

## <span id="page-612-0"></span>8.152 StrippingParams

#### New in JDF 1.2

The *[StrippingParams](#page-612-0)* resource is a high-level description of how a *[Component](#page-405-0)* SHALL be produced. It is typically produced by the MIS production planning module and consumed by a prepress workflow system, although its usage is not restricted to this example. There are enough OPTIONAL attributes to use the same resource for the interface between estimation systems and production planning systems.

*[StrippingParams](#page-612-0)* specifies how the surfaces of the *[BinderySignature](#page-368-0)* elements of a job are placed onto press sheets and also gives concrete values for the various *[StripCellParams](#page-616-0)* defined by the *[BinderySignature](#page-368-0)*.

The partitioning of *[StrippingParams](#page-612-0)* defines the structure of the finished product and the structure of the *[Layout](#page-489-0)* resource that is produced by the **[Stripping](#page-280-0)** process. It is therefore RECOMMENDED to partition the *[StrippingParams](#page-612-0)* resource by @*SheetName*. Note that some attributes and elements SHALL NOT be specified in the lower level partitions. For instance, @*Device* and @*WorkStyle* are only useful up to the @*SheetName* partition level.

## Resource Properties

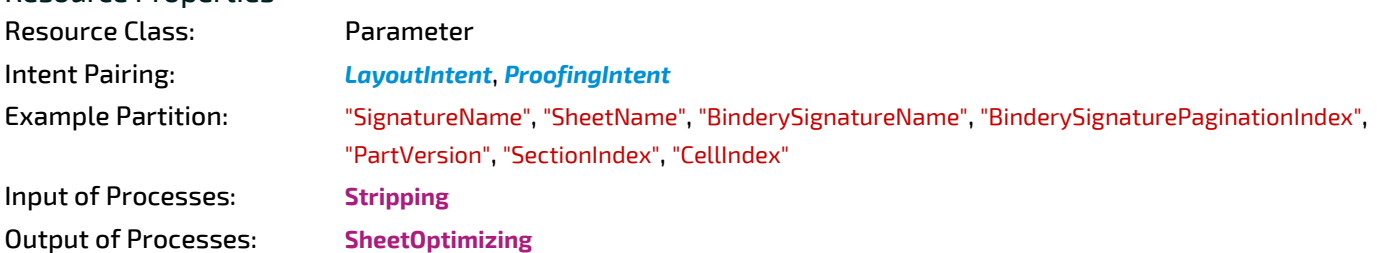

*Table 8.269: StrippingParams Resource (Sheet 1 of 3)*

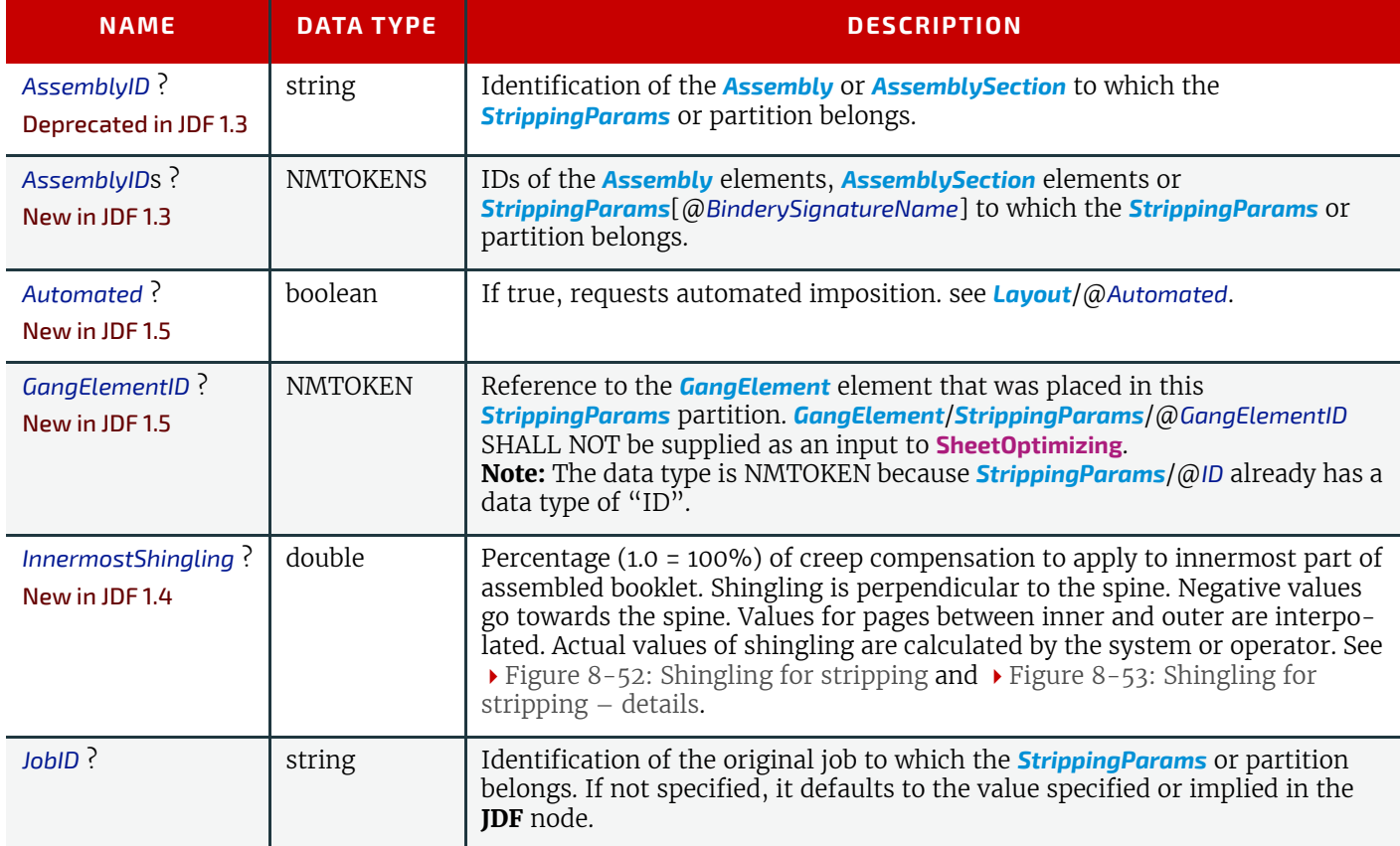

## *Table 8.269: StrippingParams Resource (Sheet 2 of 3)*

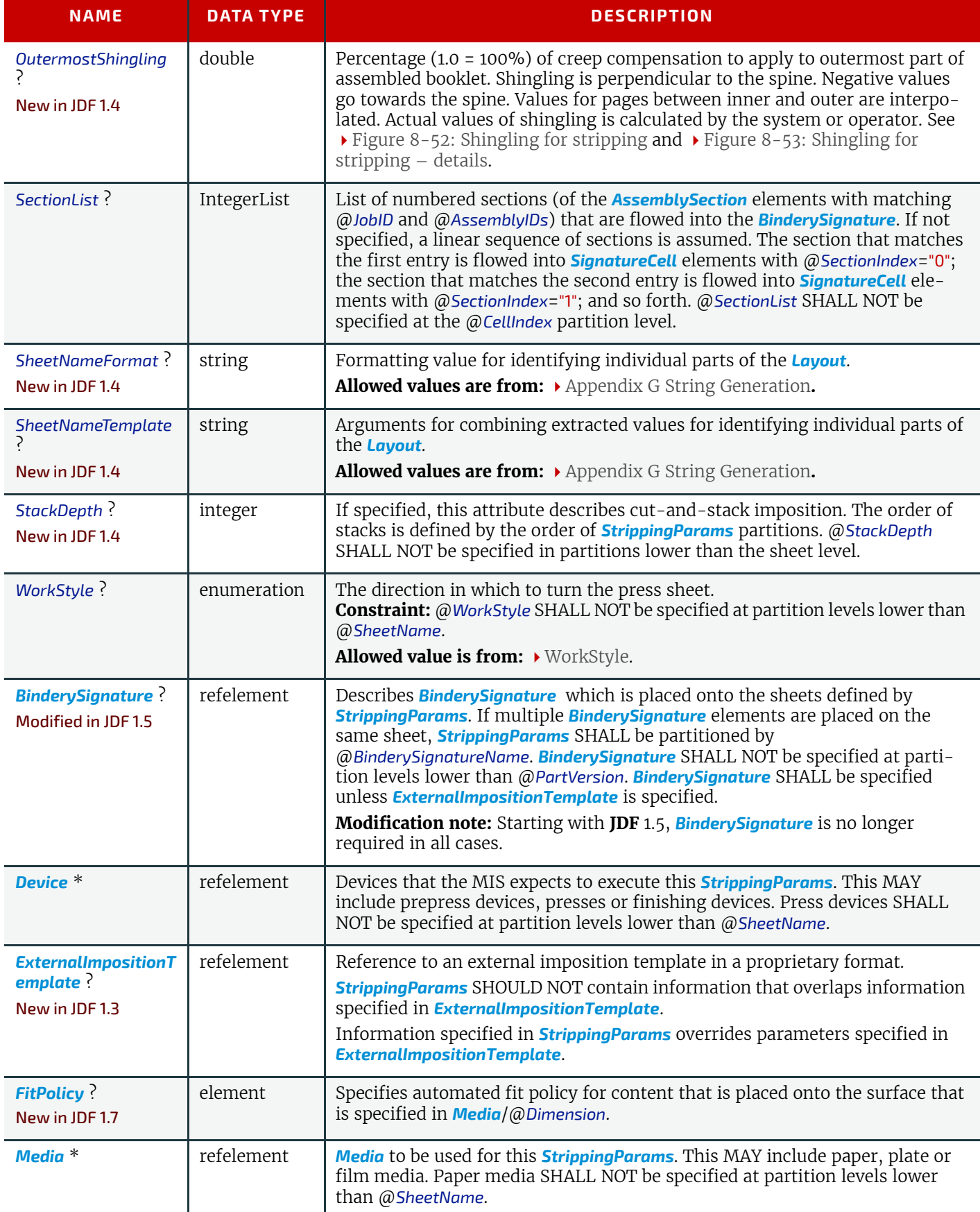

#### *Table 8.269: StrippingParams Resource (Sheet 3 of 3)*

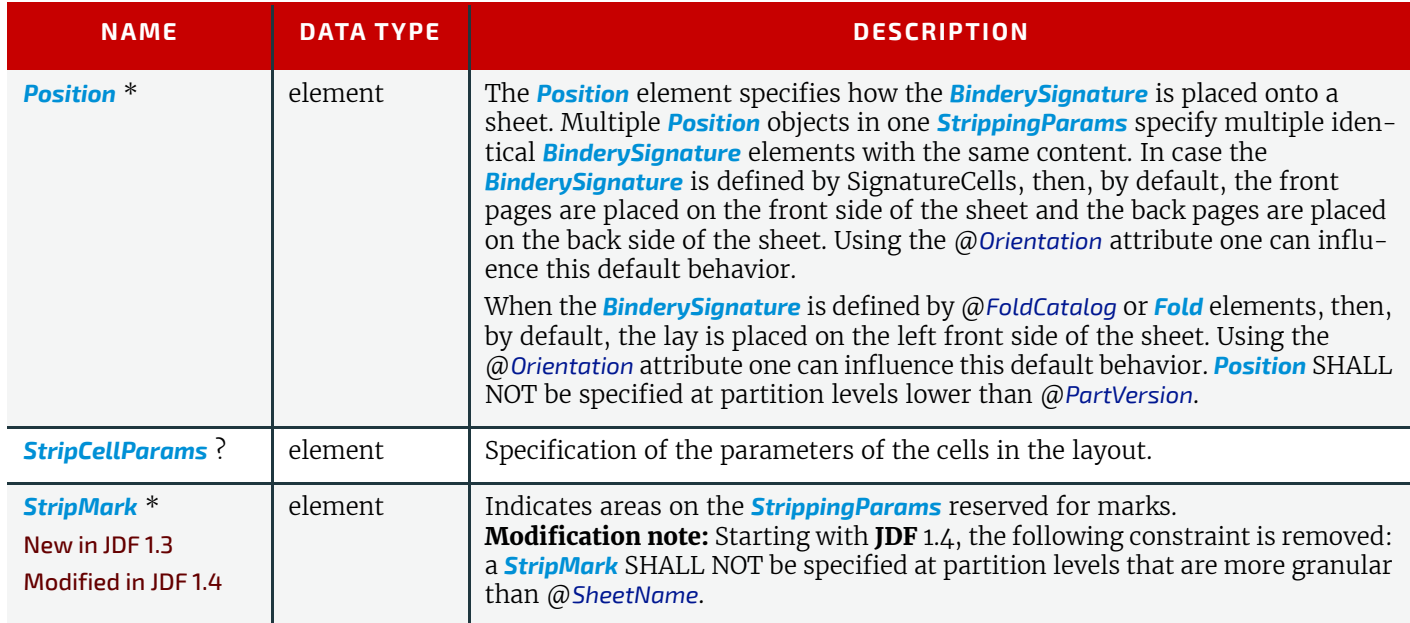

#### *Figure 8-52: Shingling for stripping*

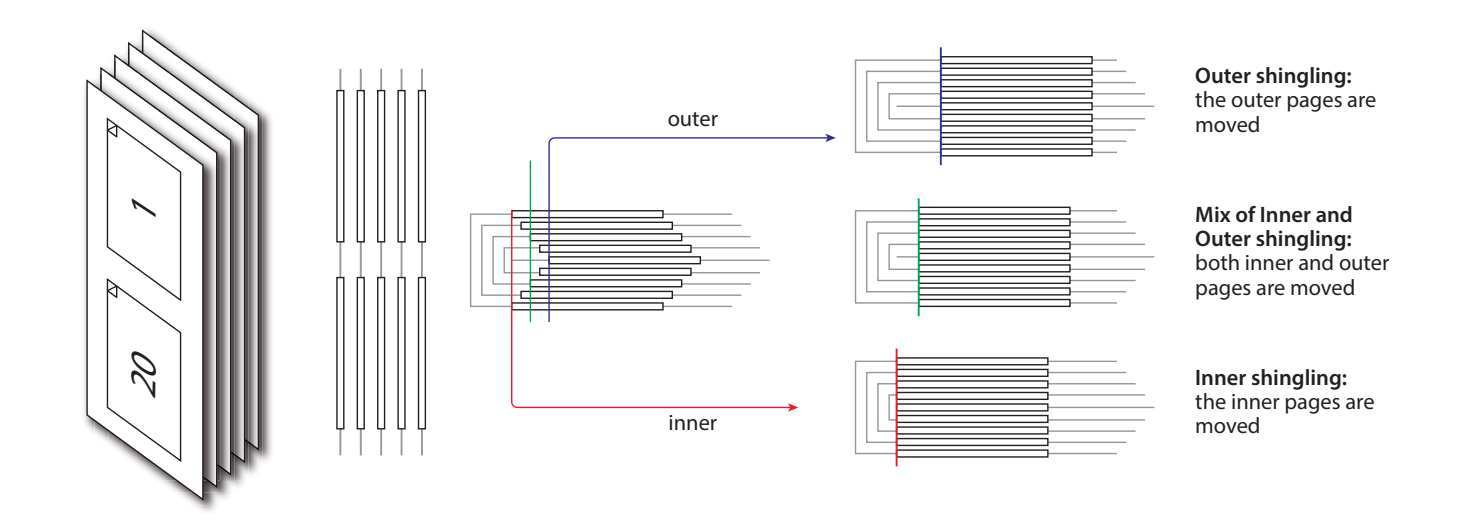

#### *Figure 8-53: Shingling for stripping – details*

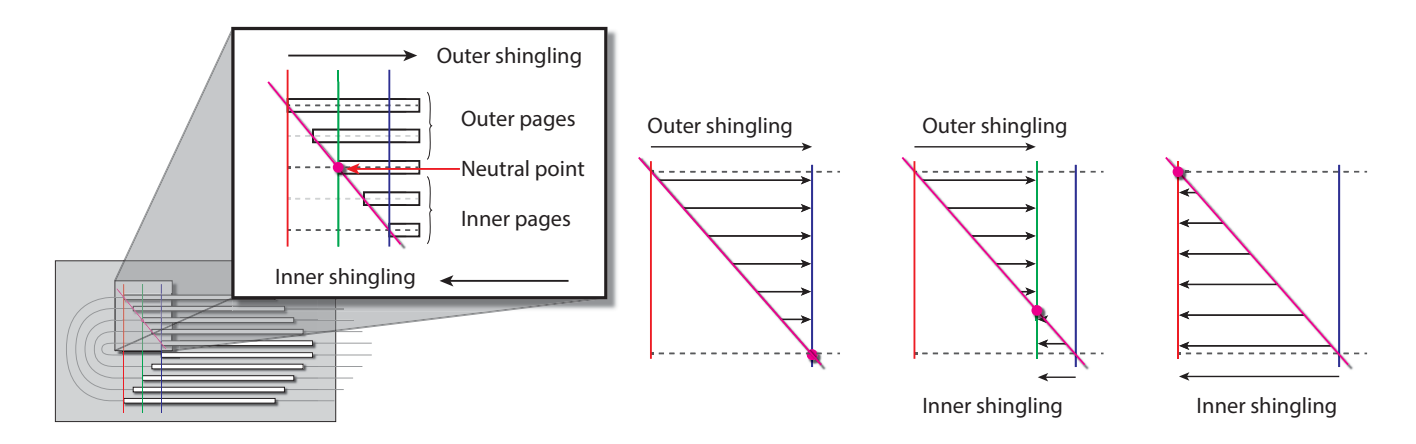

#### <span id="page-614-0"></span>8.152.1 Position

The *[Position](#page-614-0)* element allows the aligned placement of different objects onto a layout, without requiring that the objects be of the same size. The objects are placed onto a display area. The display area includes absolute margins, specified by

#### **RESOURCES**

@*MarginTop*, @*MarginLeft*, @*MarginRight* and @*MarginBottom*. Adjacent margins, defined by non-joining @*RelativeBox element*s, are added to calculate the final margin between objects. .

## *Table 8.270: Position Element*

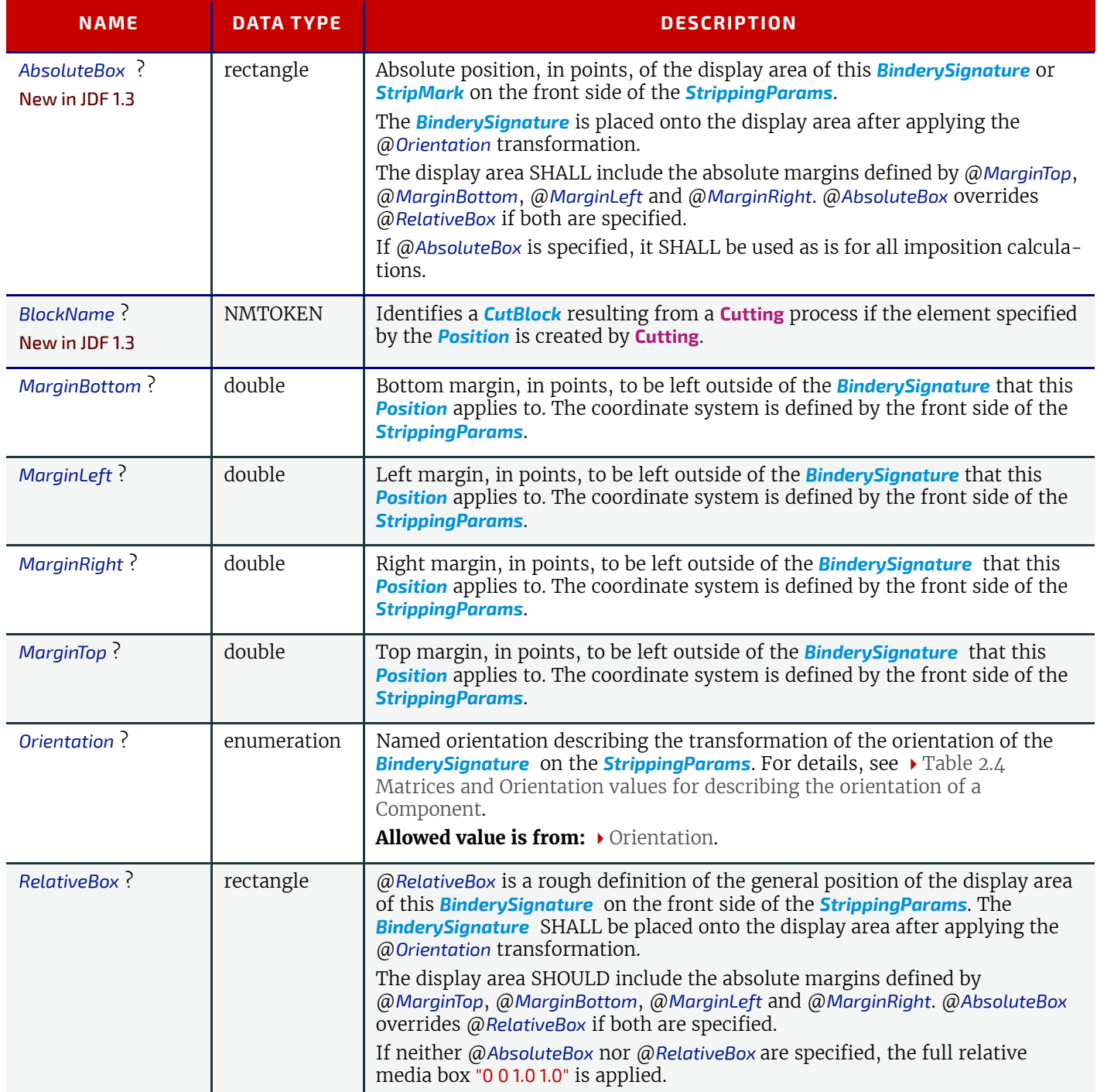

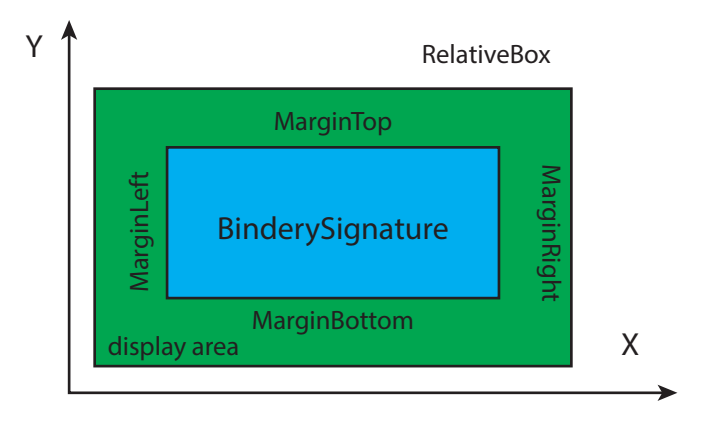

## <span id="page-616-0"></span>8.152.2 StripCellParams

## Modified in JDF 1.5

The *[StripCellParams](#page-616-0)* allow the specification of various distances implicitly defined by the use of a *[BinderySignature](#page-368-0)*. The picture in Figure 8-55: Definition of margins in StripCellParams below shows a cell and the different distances inside it leading to the final trim box of the cell in which content will be placed. The size of a strip cell in a grid is defined by the outermost margin as specified in  $\rightarrow$  Figure 8-55: Definition of margins in StripCellParams.

**Note:** In practice, *[StripCellParams](#page-616-0)* values will usually be greater than or equal to zero and have no default.

For more information on spine and trim, see [Appendix H Pagination Catalog.](#page-848-0)

**Modification note:** Starting in JDF 1.5, the meaning of some attributes in **[StripCellParams](#page-616-0)** is specified in ▶ Appendix H [Pagination Catalog](#page-848-0).

## *Table 8.271: StripCellParams Element (Sheet 1 of 2)*

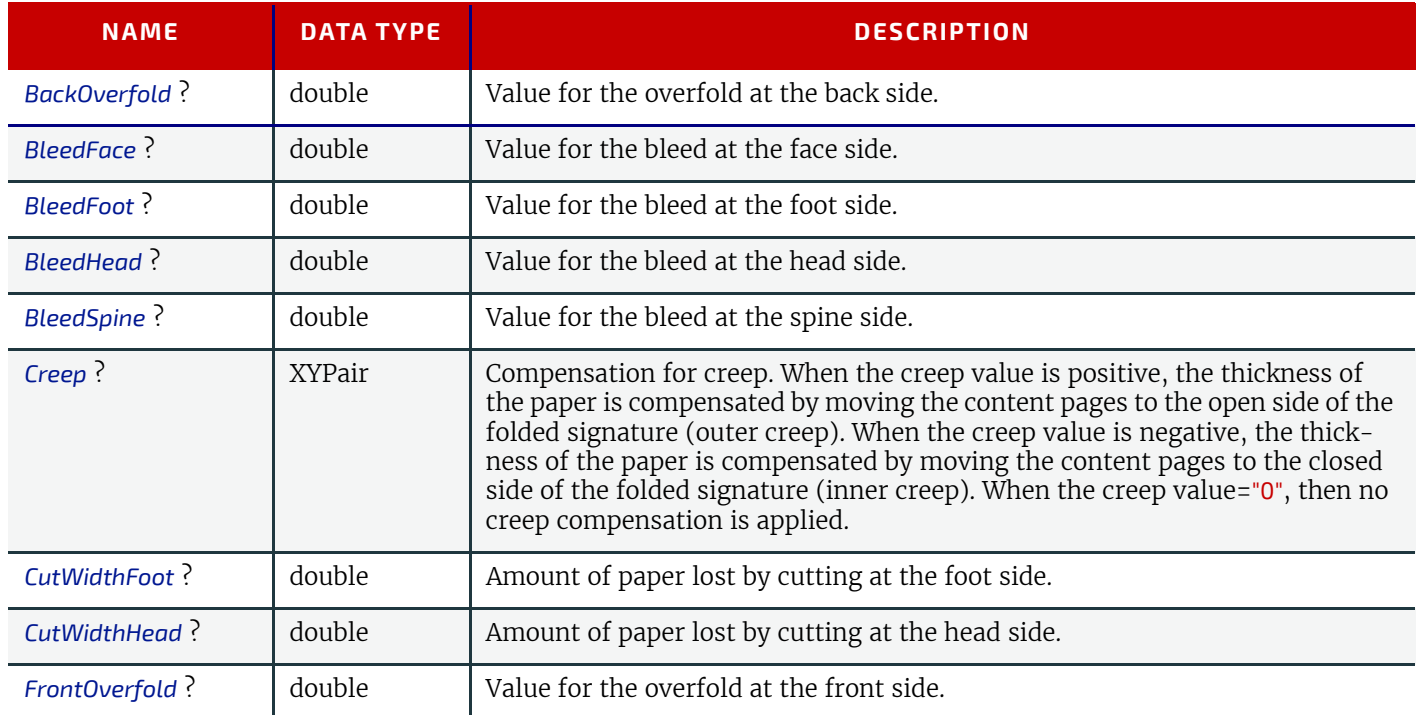

*Table 8.271: StripCellParams Element (Sheet 2 of 2)*

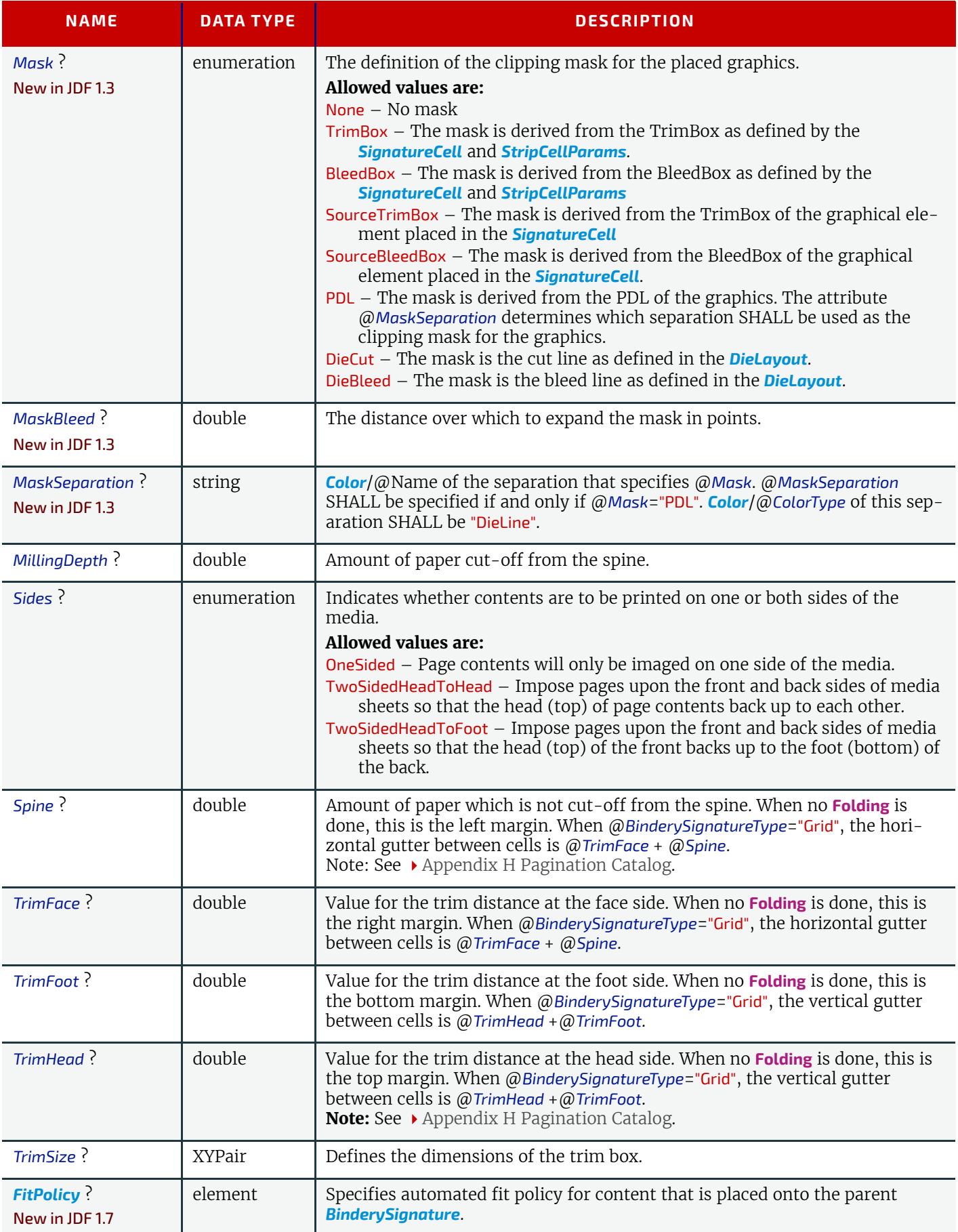

#### *Figure 8-55: Definition of margins in StripCellParams*

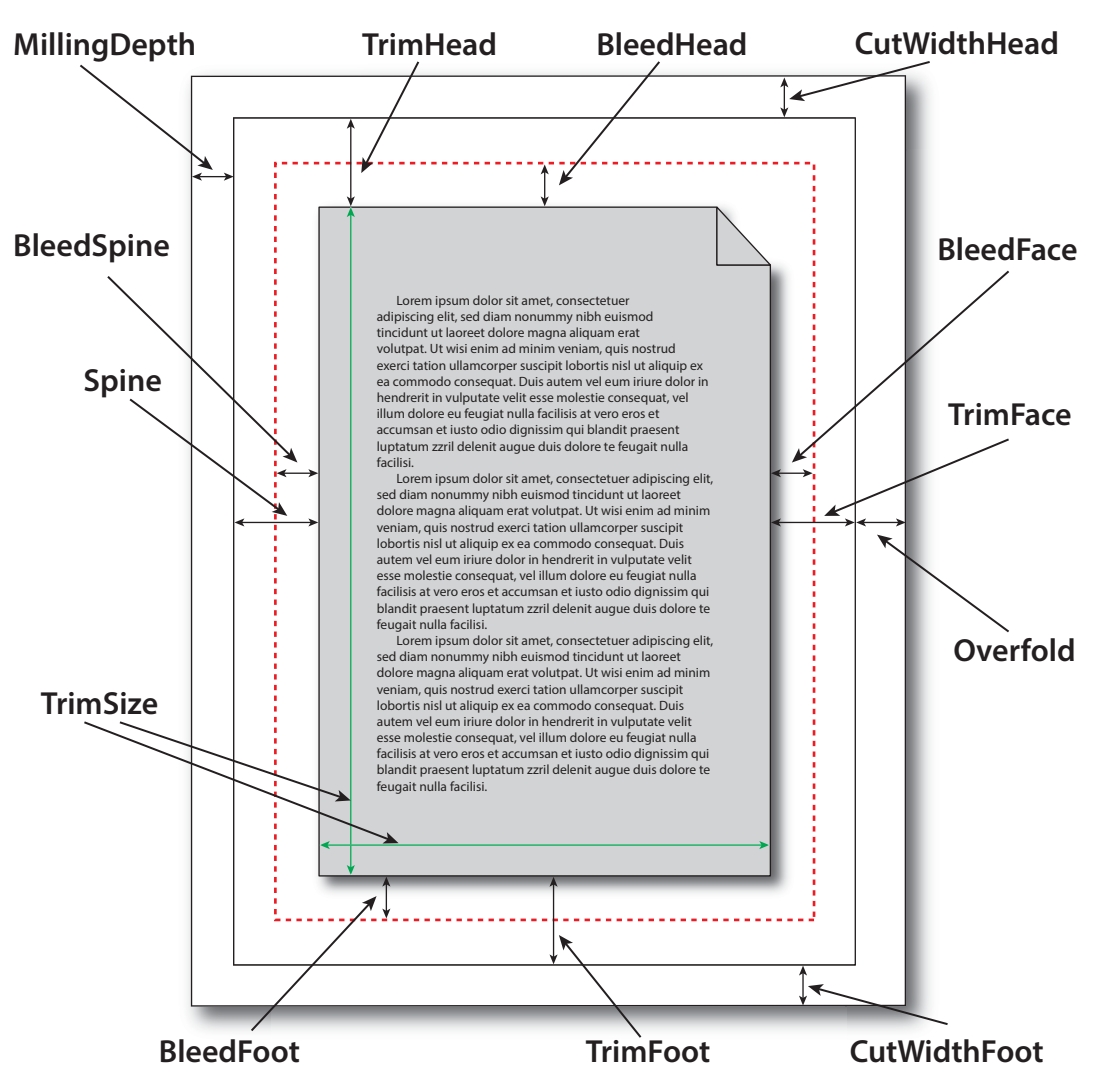

**Note:** Overfold refers to one of either @*FrontOverfold* or @*BackOverfold* depending upon whether the page is on the front half (in front of the middle fold) or the back half (behind the middle fold) of the signature.

## <span id="page-618-0"></span>8.152.3 StripMark

#### New in JDF 1.3

The *[StripMark](#page-618-0)* element specifies automatically generated production marks.

Whereas *[Layout](#page-489-0)*/*[MarkObject](#page-498-0)* elements define the explicit and detailed positions of production marks, *[StripMark](#page-618-0)* elements are generally high level instructions to a **[Stripping](#page-280-0)** processor to appropriately place the resulting *[MarkObject](#page-498-0)* elements during the **[Stripping](#page-280-0)** process.

#### *Table 8.272: StripMark Element (Sheet 1 of 3)*

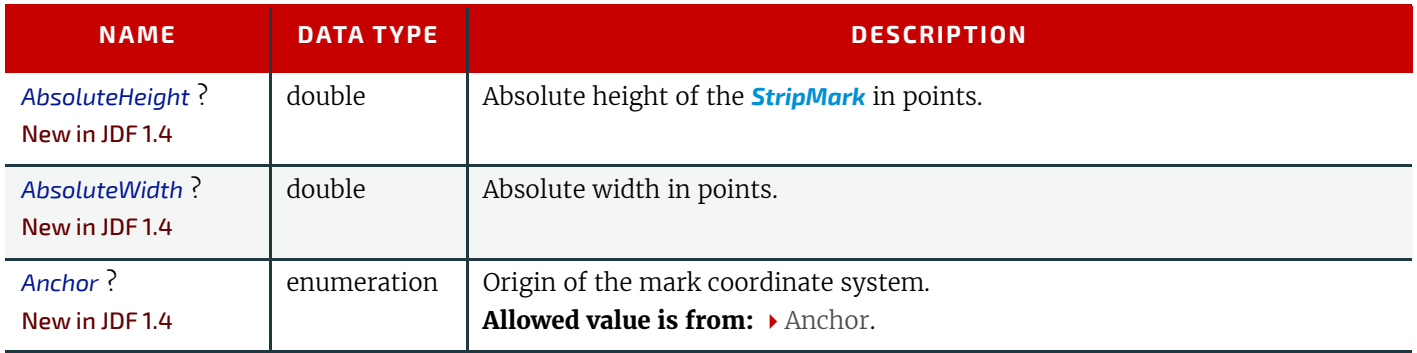

## *Table 8.272: StripMark Element (Sheet 2 of 3)*

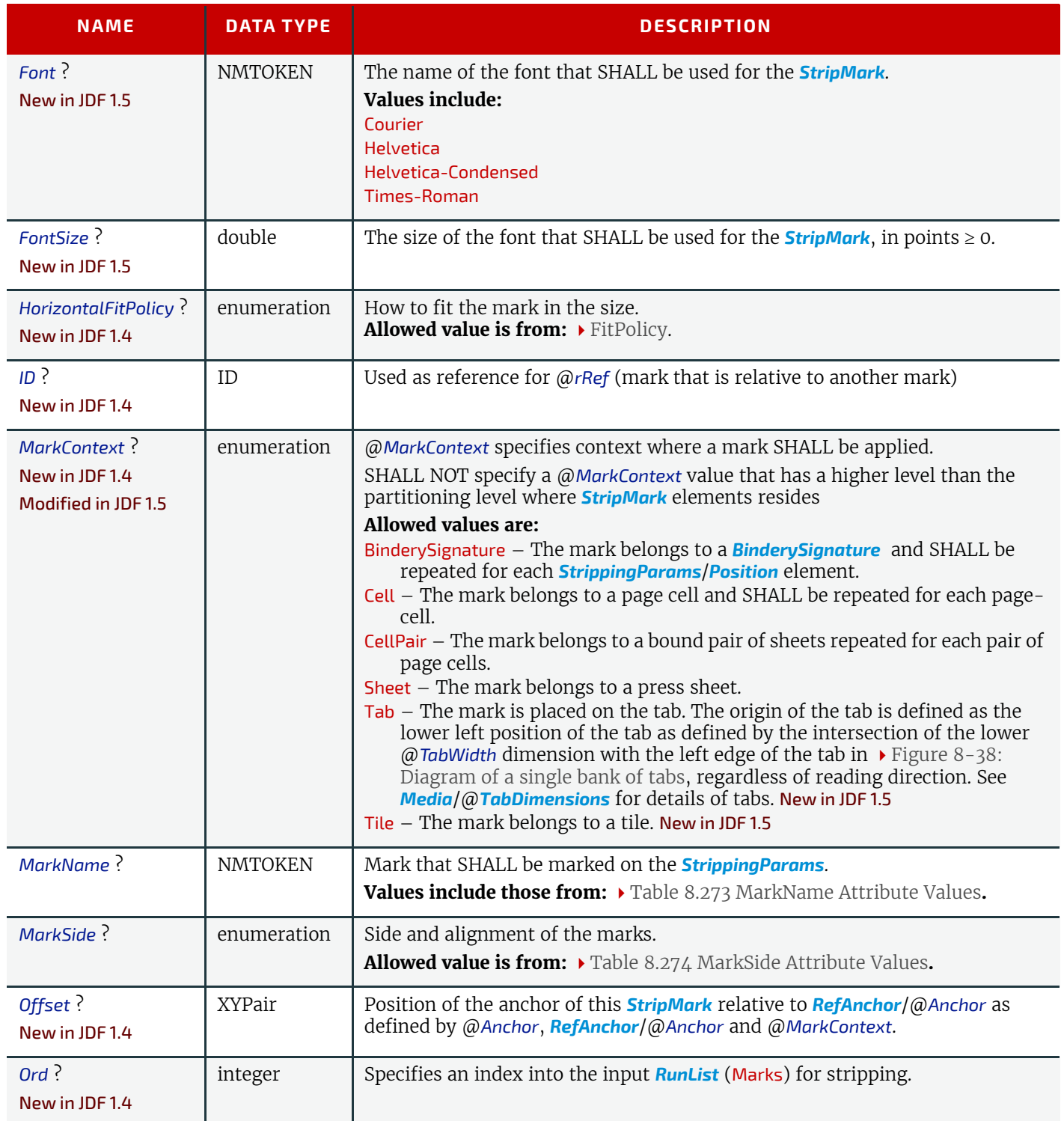

## *Table 8.272: StripMark Element (Sheet 3 of 3)*

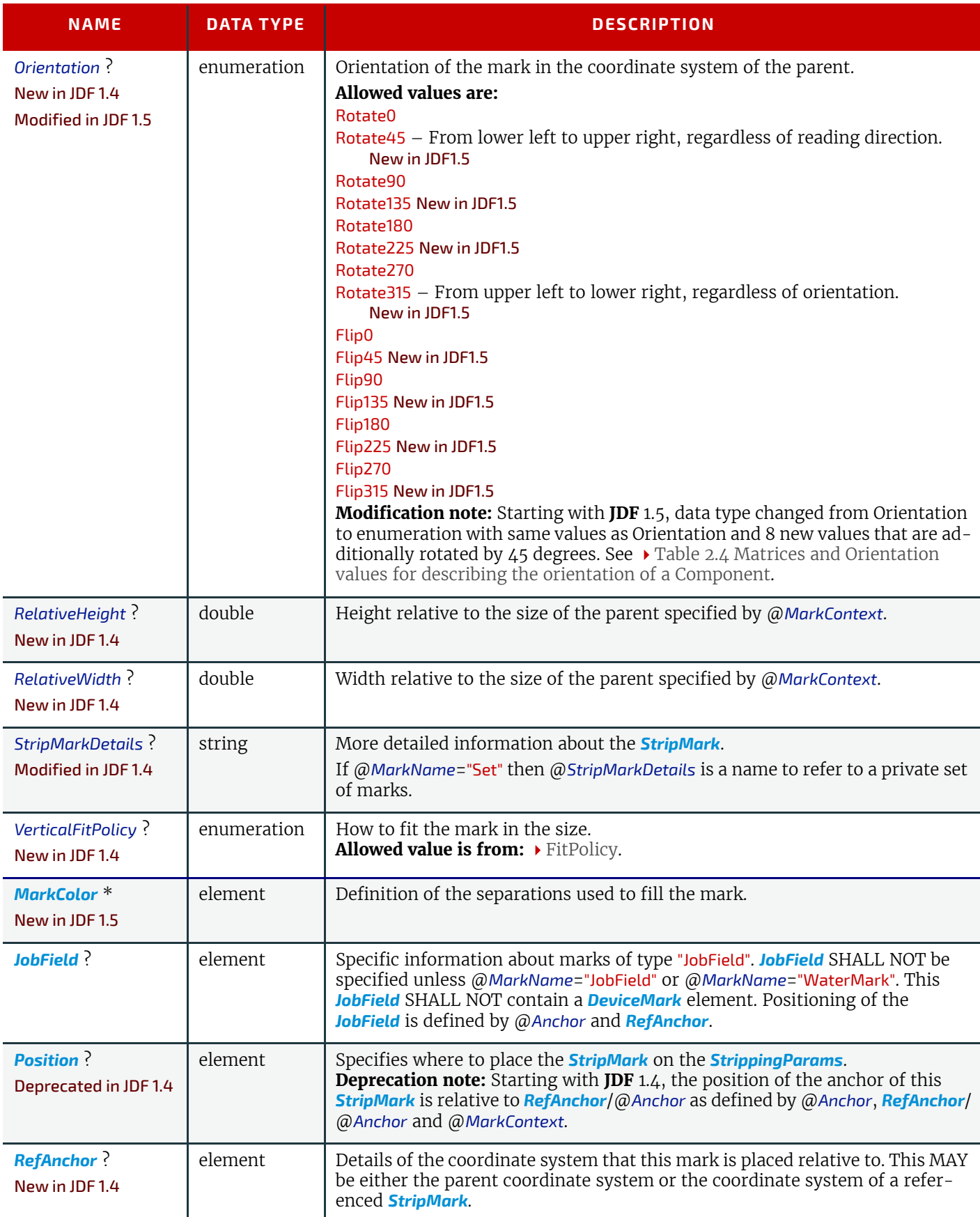

*Table 8.273: MarkName Attribute Values (Sheet 1 of 2)*

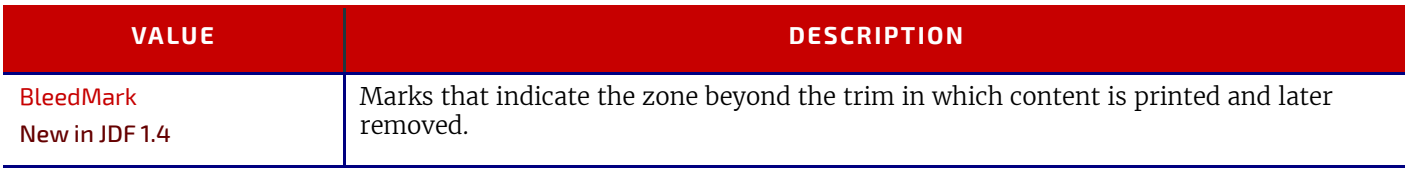

## **RESOURCES**

## *Table 8.273: MarkName Attribute Values (Sheet 2 of 2)*

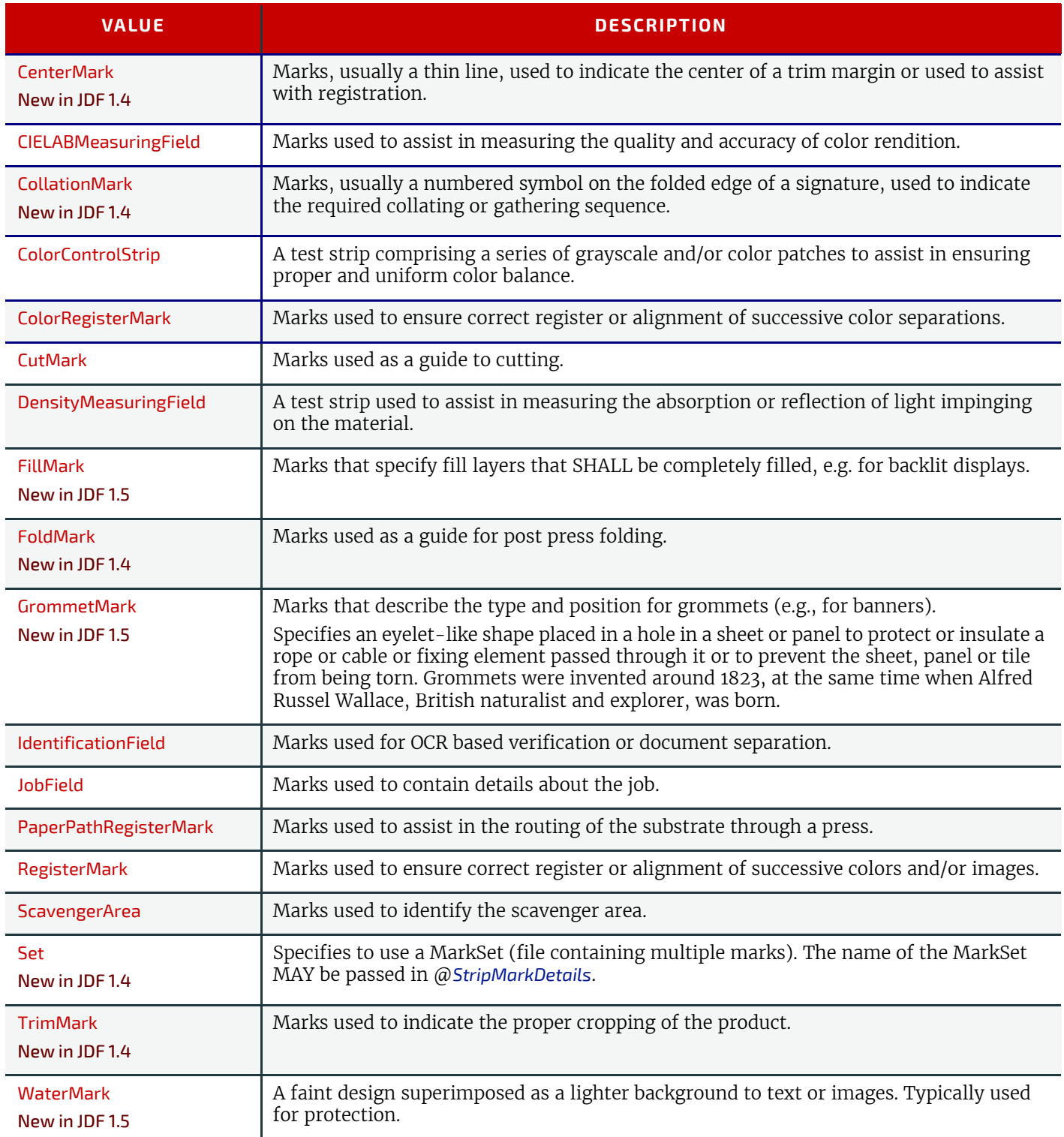

## *Table 8.274: MarkSide Attribute Values*

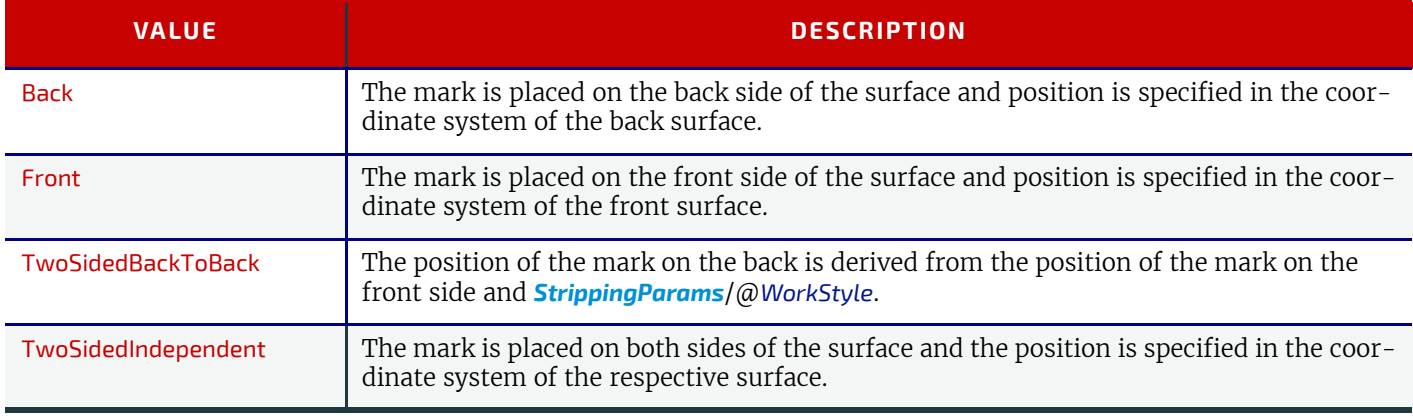

## <span id="page-622-2"></span>8.153 Surface

#### Deprecated in JDF 1.3

*[Surface](#page-622-2)* describes the marks on a sheet surface. Up to two surfaces can be defined for a sheet. In **JDF** 1.3 and beyond, a surface is represented as a *[Layout](#page-489-0)* partition, namely *Layout*[@*Side*]. For details, see ▶ [Section 8.84 Layout.](#page-489-0)

## <span id="page-622-0"></span>8.154 ThreadSealingParams

## New in JDF 1.1

*[ThreadSealingParams](#page-622-0)* provides the parameters for the **[ThreadSealing](#page-309-0)** process.

#### Resource Properties

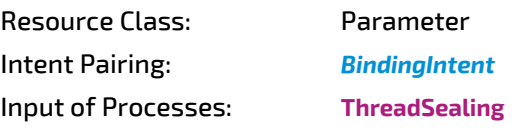

#### *Table 8.275: ThreadSealingParams Resource*

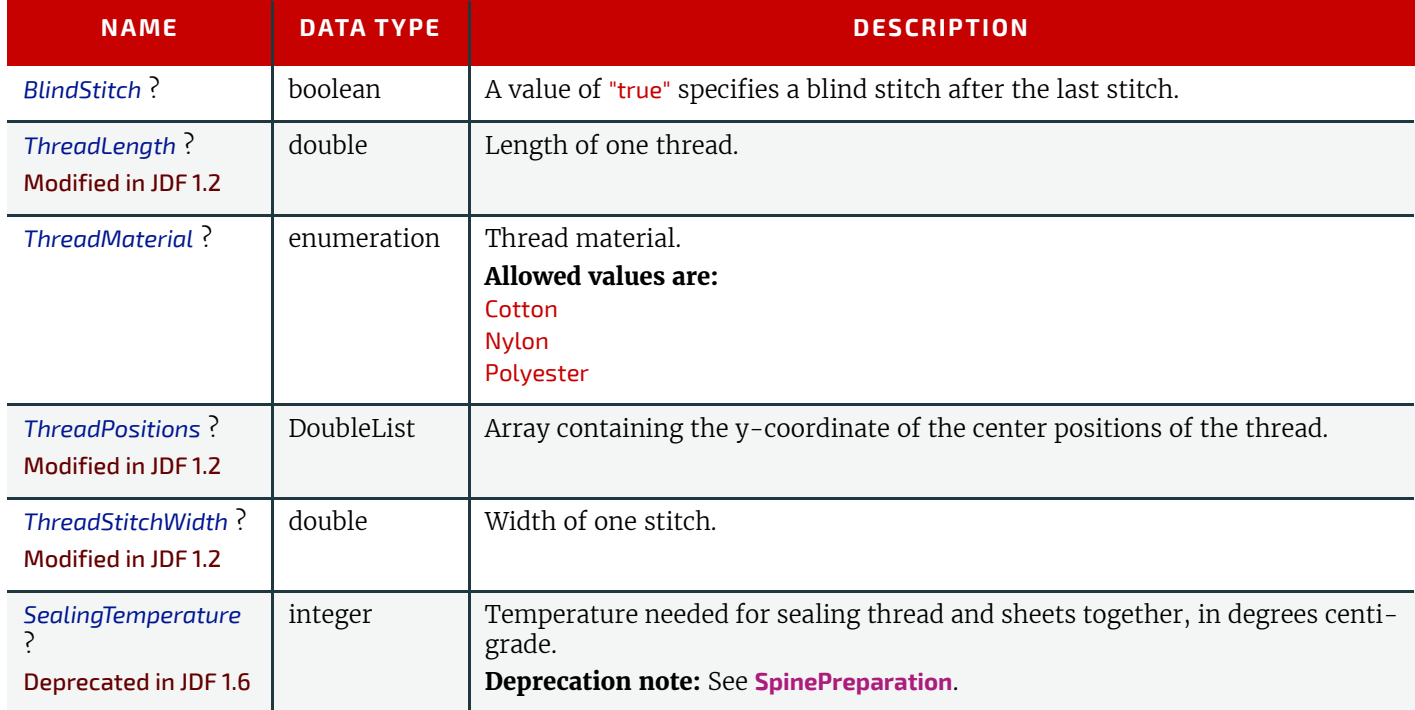

## <span id="page-622-1"></span>8.155 ThreadSewingParams

*[ThreadSewingParams](#page-622-1)* provides the parameters for the **[ThreadSewing](#page-309-1)** process. It MAY also specify a gluing application, which would be used principally between the first and the second sheet, or the last and the penultimate sheet. A gluing application might also be necessary if different types of paper are used.

The process coordinate system is defined as follows: The Y-axis is aligned with the binding edge. It increases from the registered edge to the edge opposite to the registered edge. The X-axis is aligned with the registered edge. It increases from the binding edge to the edge opposite to the binding edge (i.e., the product front edge).

## Resource Properties

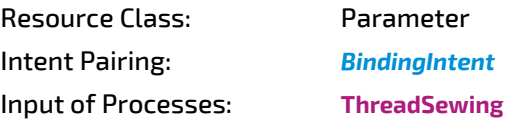

*Table 8.276: ThreadSewingParams Resource (Sheet 1 of 2)*

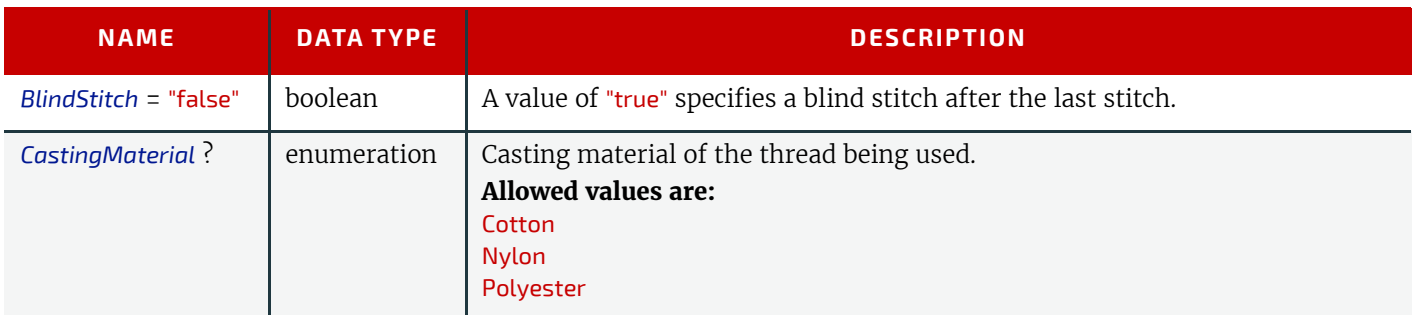

## *Table 8.276: ThreadSewingParams Resource (Sheet 2 of 2)*

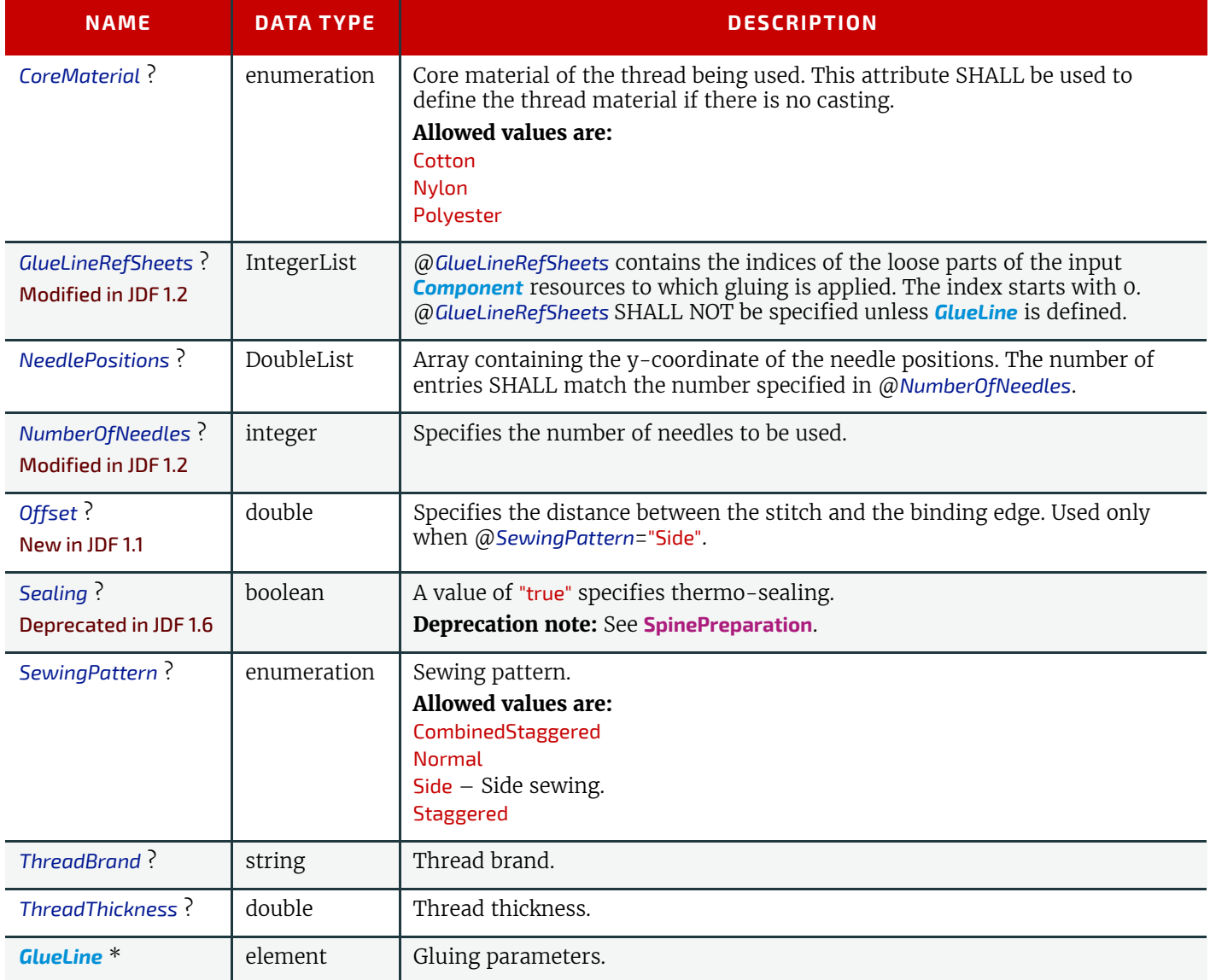

*Figure 8-56: Parameters and coordinate system used for thread sewing*

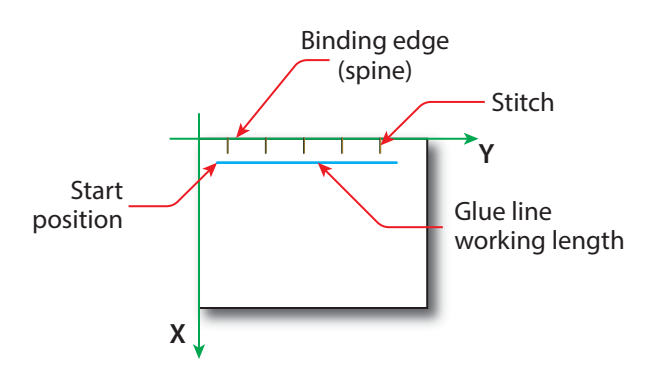

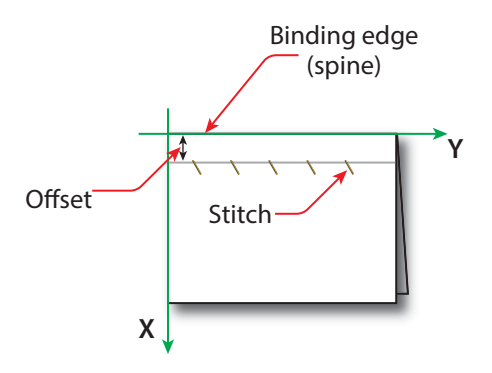

## <span id="page-624-1"></span>8.156 Tile

Each *[Tile](#page-624-1)* resource defines how content from a surface resource will be imaged onto a piece of media that is smaller than the designated surface. Tiling occurs in some production environments when pages are imaged onto an intermediate medium, and the resulting image of the surface is larger than the media. In this case, instructions are needed to determine how the intermediate media (tiles) will be assembled to achieve the desired output (e.g., a single plate for the surface). For example, a device might require that four pieces of film be assembled to create the image for the plate.

In general, a *[Tile](#page-624-1)* resource will be partitioned (see ▶ [Section 3.10.5 Description of Partitioned Resources](#page-101-0)) by "TileID". Individual tiles are selected and matched by specifying the appropriate @TileID attribute, which is described in ▶Table 3.23 [Part Element.](#page-110-0)

## Resource Properties Resource Class: Parameter

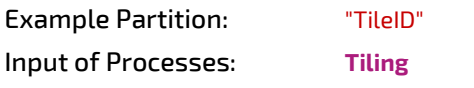

#### *Table 8.277: Tile Resource*

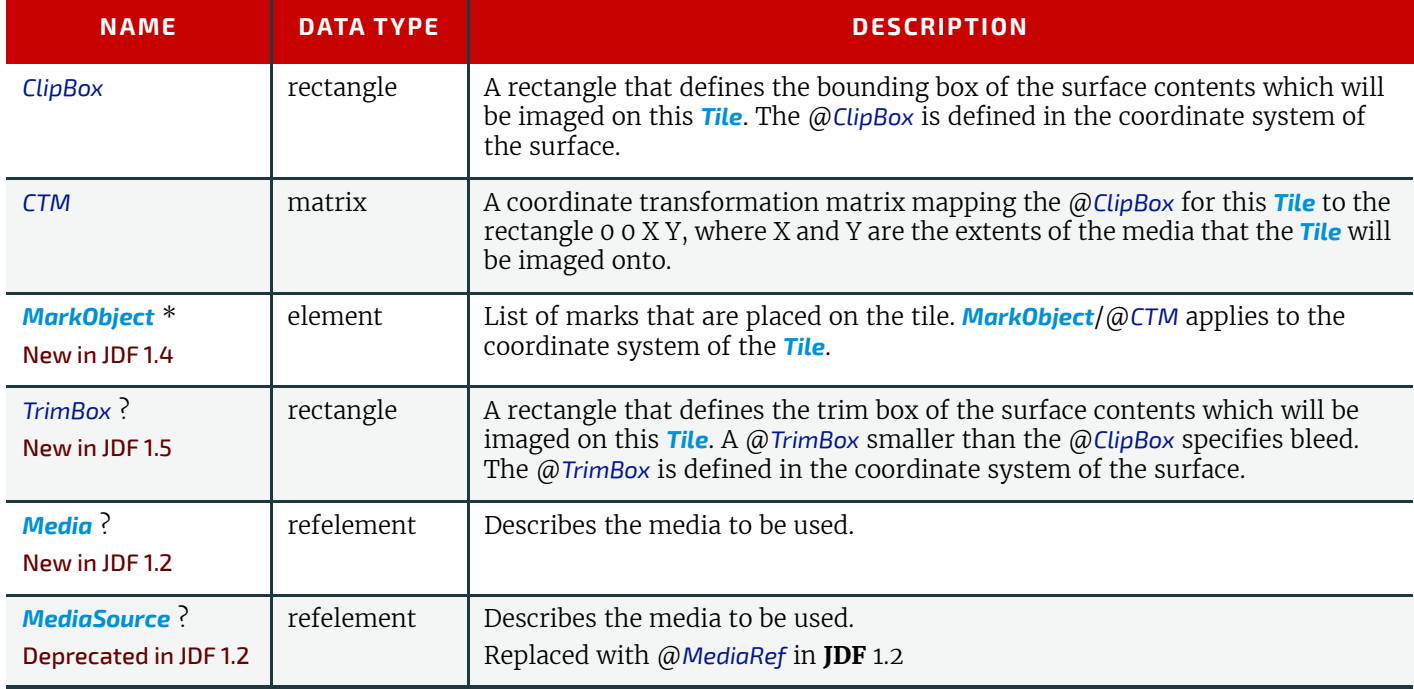

## <span id="page-624-0"></span>8.157 Tool

#### New in JDF 1.1

A *[Tool](#page-624-0)* defines a generic tool that can be customized for a given job (e.g., an embossing stamp) or an auxiliary device such as a fork lift. See also *[Device](#page-430-0)* for description of the primary device that executes a process. The manufacturing process for the tool is not described within **JDF** .

#### **RESOURCES**

Resource Properties Resource Class: Handling Output of Processes: **[DieMaking](#page-293-0)** *Table 8.278: Tool Resource*

Resource referenced by: *[ArtDeliveryIntent](#page-323-0)*/*[ArtDelivery](#page-324-0)*, *[EmbossingParams](#page-445-0)*/*[Emboss](#page-446-0)* Input of Processes: **Any Process**, **[Embossing](#page-293-1)**, **[ShapeCutting](#page-303-0)**

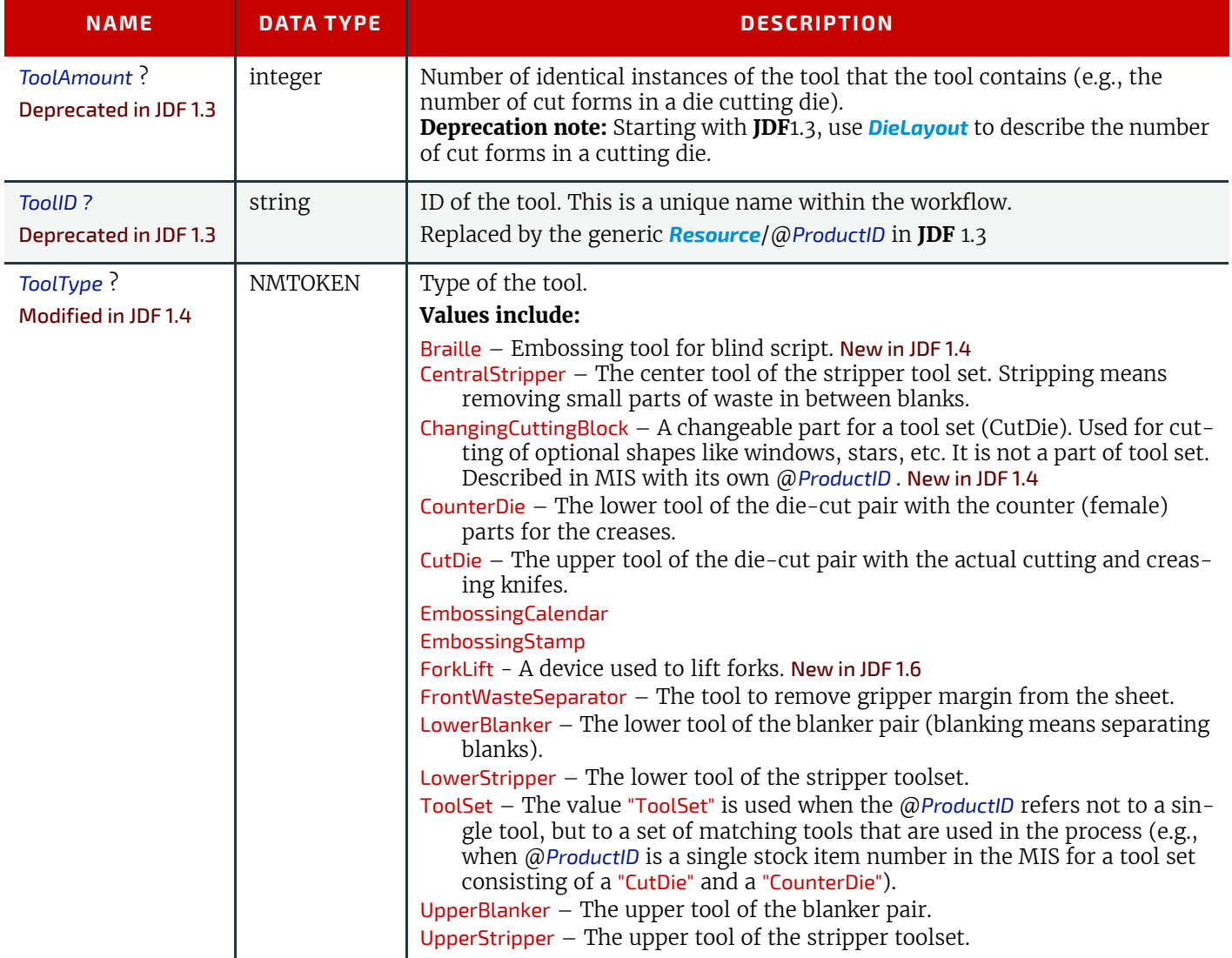

*Figure 8-58: Roll stand*

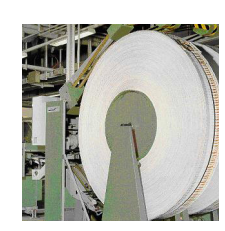

## <span id="page-625-0"></span>8.158 TransferCurve

Resource Properties

*[TransferCurve](#page-625-0)* elements specify the characteristic curve of transfer of densities between systems. For more details on transfer curves and their usage, refer to the CIP3 PPF specification at:  $\blacktriangleright$  [\[CIP3 - PPF\]](#page-889-0).

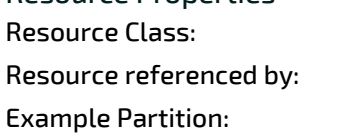

#### Parameter

Resource referenced by: *[Color](#page-391-0)*, *[Color](#page-391-0)*/*[PrintConditionColor](#page-395-0)*, *[TransferCurvePool](#page-626-0)*/*[TransferCurveSet](#page-626-1)* "RibbonName", "SheetName", "Side", "WebName"

#### *Table 8.279: TransferCurve Resource*

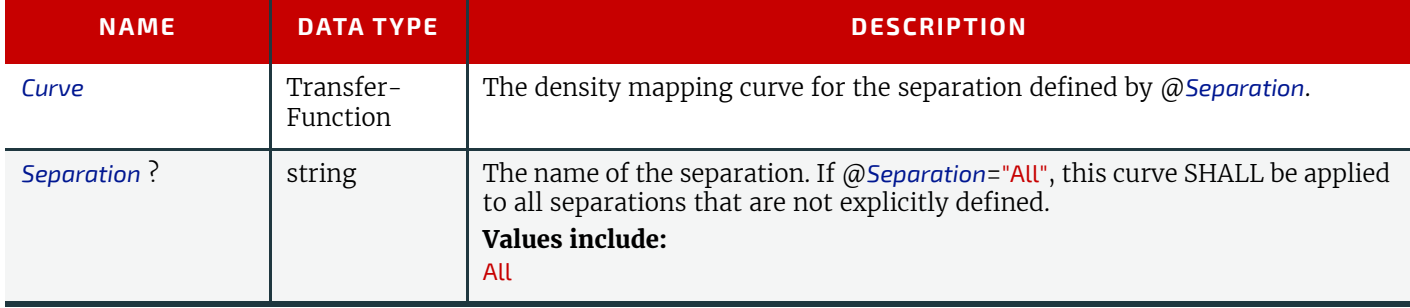

## <span id="page-626-0"></span>8.159 TransferCurvePool

A transfer curve pool is a collection of *[TransferCurveSet](#page-626-1)* elements, each of which contains information about a *[TransferCurve](#page-625-0)*. Multiple *[TransferCurveSet](#page-626-1)* elements MAY exist at one time. For example, one MAY exist for the laser calibration of the imagesetter, one for the **[ContactCopying](#page-254-0)** process and one for the printing process. Each *[TransferCurveSet](#page-626-1)* consists of one or more *[TransferCurve](#page-625-0)* elements. A *[TransferCurve](#page-625-0)* resource is applied to the appropriate separation, or to all separations when @*Separation*="All". The *[TransferCurveSet](#page-626-1)* elements are concatenated in the following order:

Film -> Plate -> Press -> Paper.

and

Proof.

In addition to the *[TransferCurve](#page-625-0)* resource, the *[TransferCurveSet](#page-626-1)* elements contain device-dependent geometrical information (e.g., @*CTM* definitions).

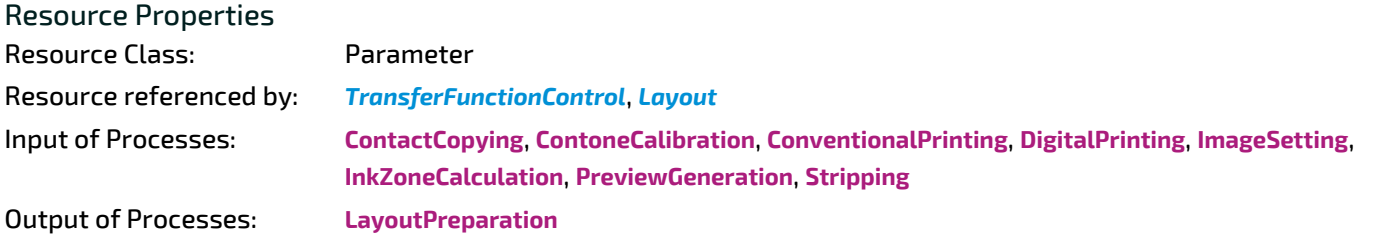

*Table 8.280: TransferCurvePool Resource*

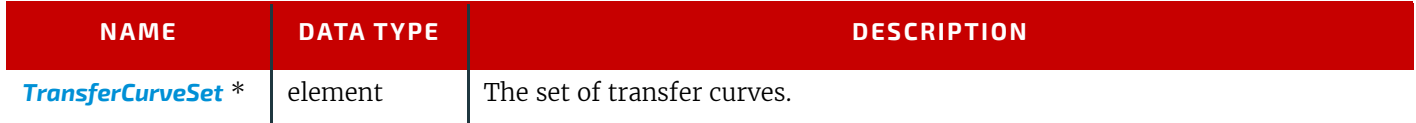

## <span id="page-626-1"></span>8.159.1 TransferCurveSet

*[TransferCurveSet](#page-626-1)* elements describe both the characteristic curve of transfer and the relation between the various process coordinate systems.

#### *Table 8.281: TransferCurveSet Element (Sheet 1 of 2)*

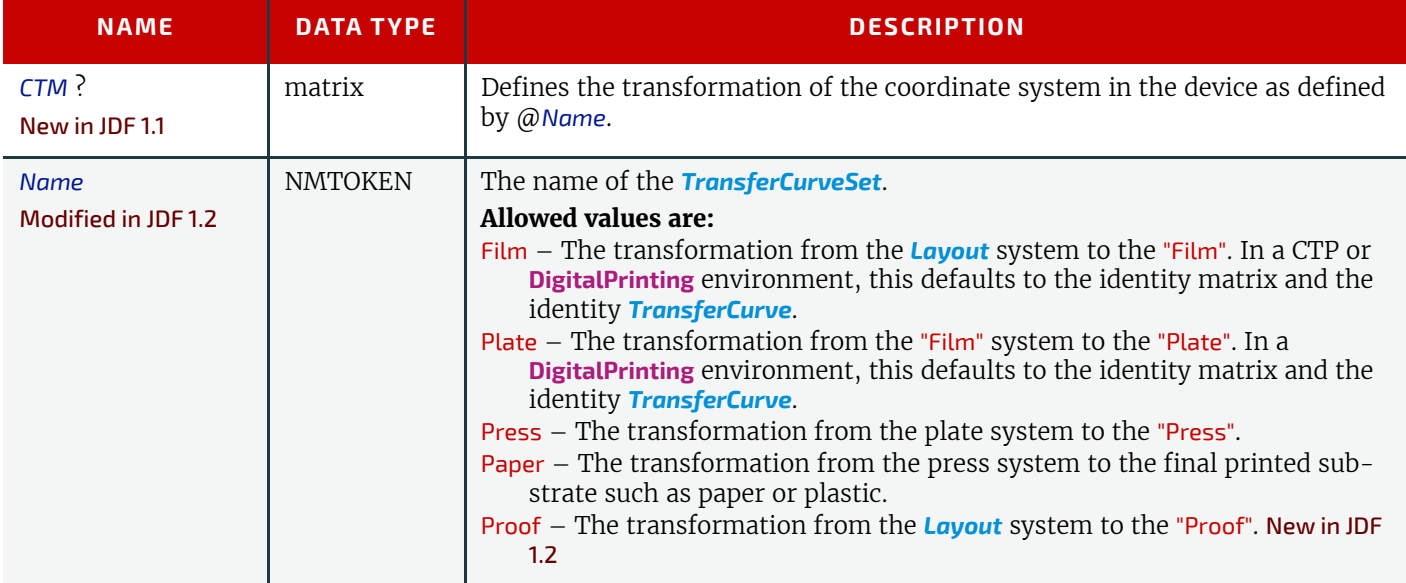

## *Table 8.281: TransferCurveSet Element (Sheet 2 of 2)*

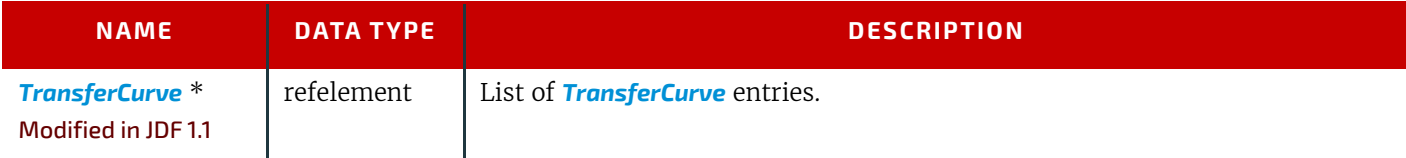

## <span id="page-627-0"></span>8.160 TransferFunctionControl

## Resource Properties

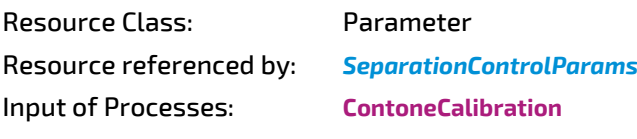

*Table 8.282: TransferFunctionControl Resource*

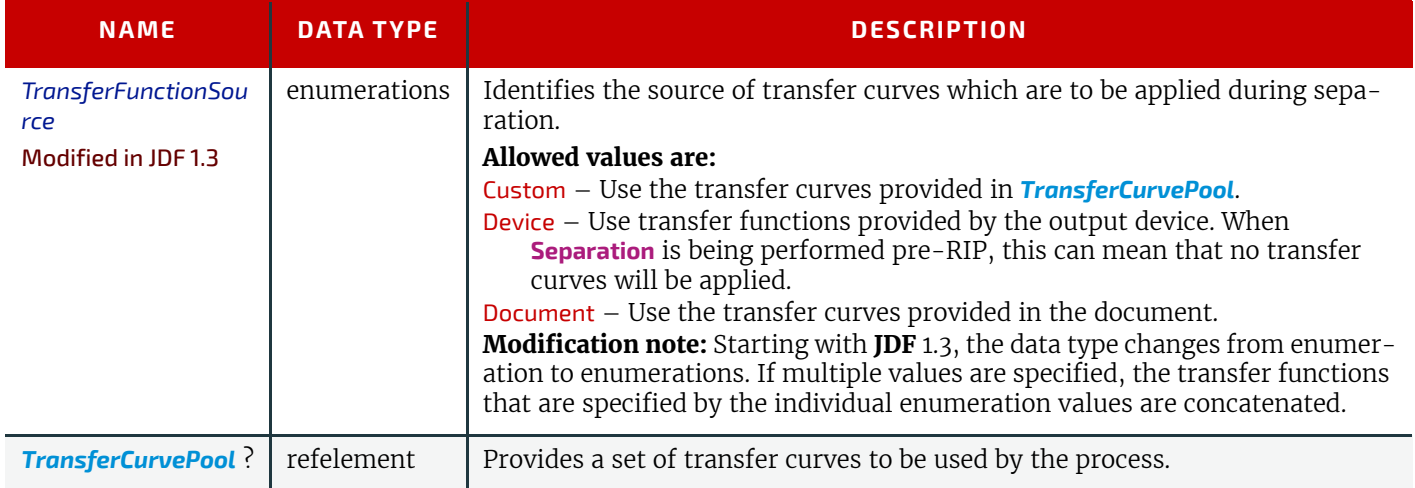

## <span id="page-627-1"></span>8.161 TrappingDetails

**[TrappingDetails](#page-627-1)** identifies the root of the hierarchy of resources. This hierarchy controls the **[Trapping](#page-282-0)** process, whether used for PDL or in-RIP trapping.

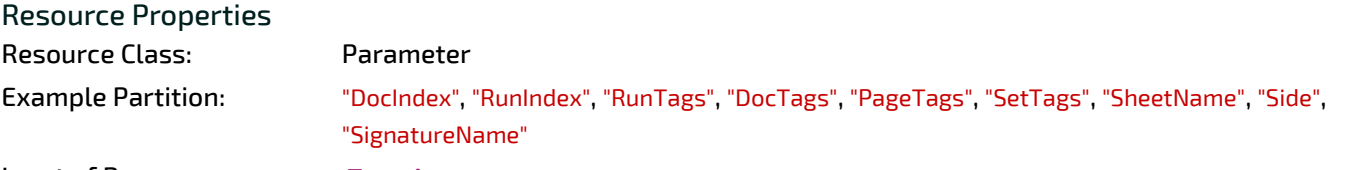

Input of Processes: **[Trapping](#page-282-0)**

*Table 8.283: TrappingDetails Resource (Sheet 1 of 2)*

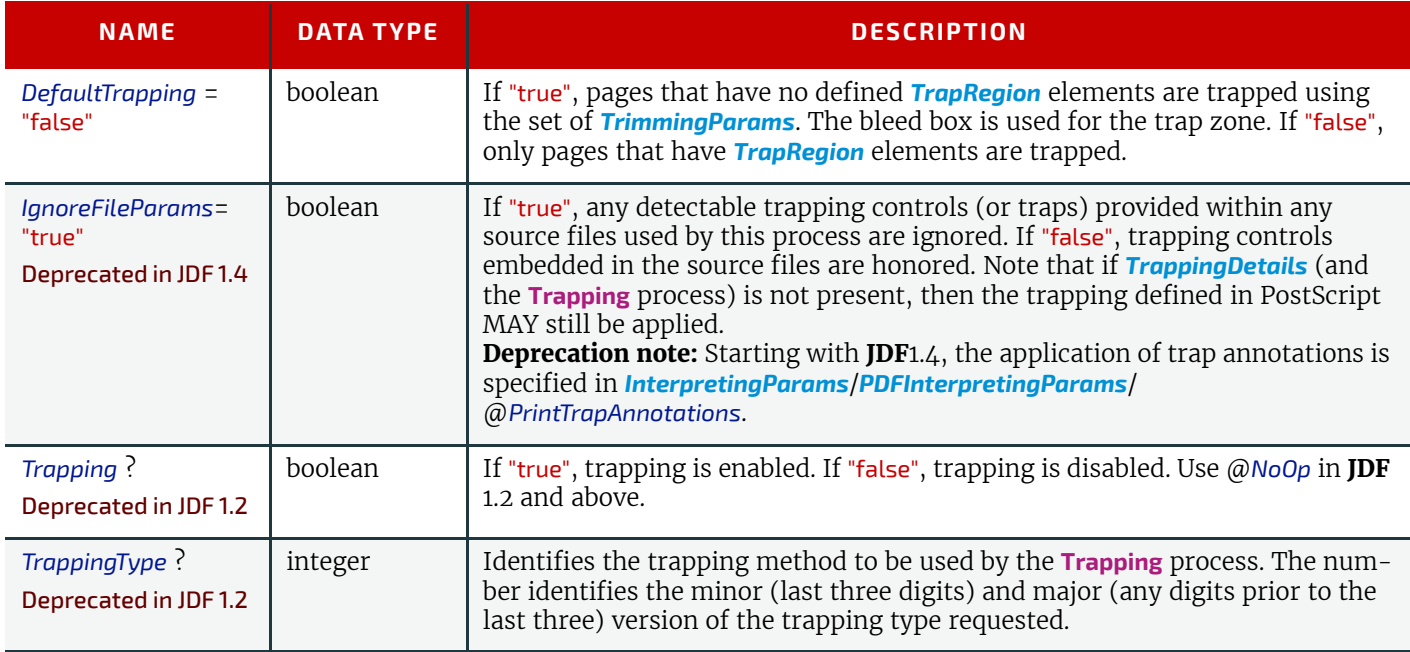

#### *Table 8.283: TrappingDetails Resource (Sheet 2 of 2)*

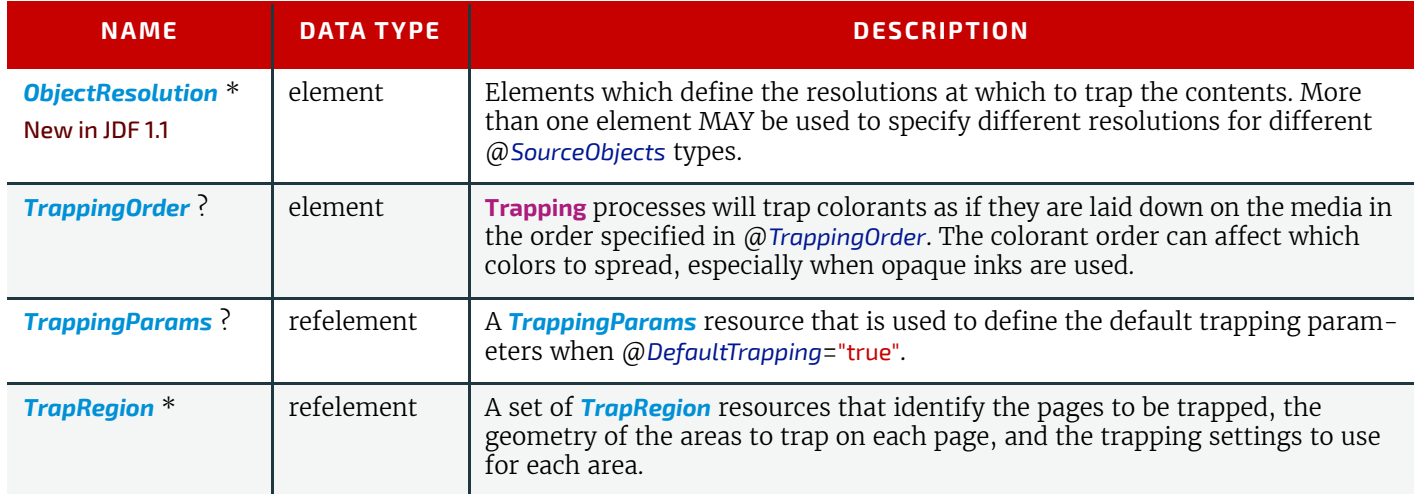

## <span id="page-628-1"></span>8.161.1 TrappingOrder

## *Table 8.284: TrappingOrder Element*

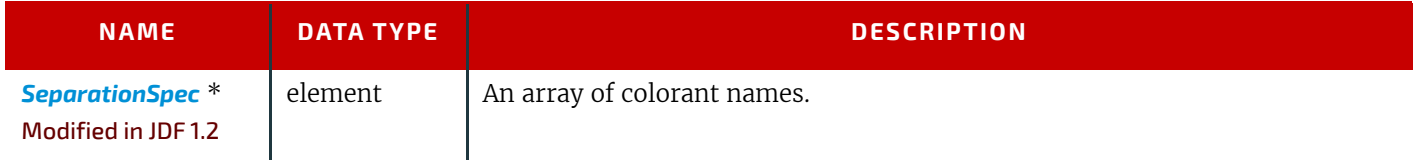

## <span id="page-628-0"></span>8.162 TrappingParams

*[TrappingParams](#page-628-0)* provides a set of controls that are used to generate traps that are used to avoid mis-registration. The values of the parameters are chosen based on the customer's trapping strategy, and depend largely on the content of the pages to be trapped and the characteristics of the output device (or press).

## Resource Properties

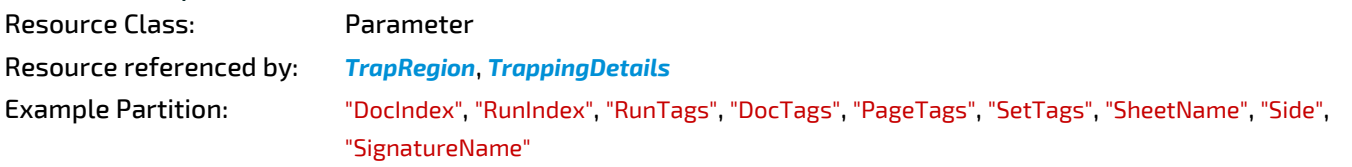

## Input of Processes:

## *Table 8.285: TrappingParams Resource (Sheet 1 of 3)*

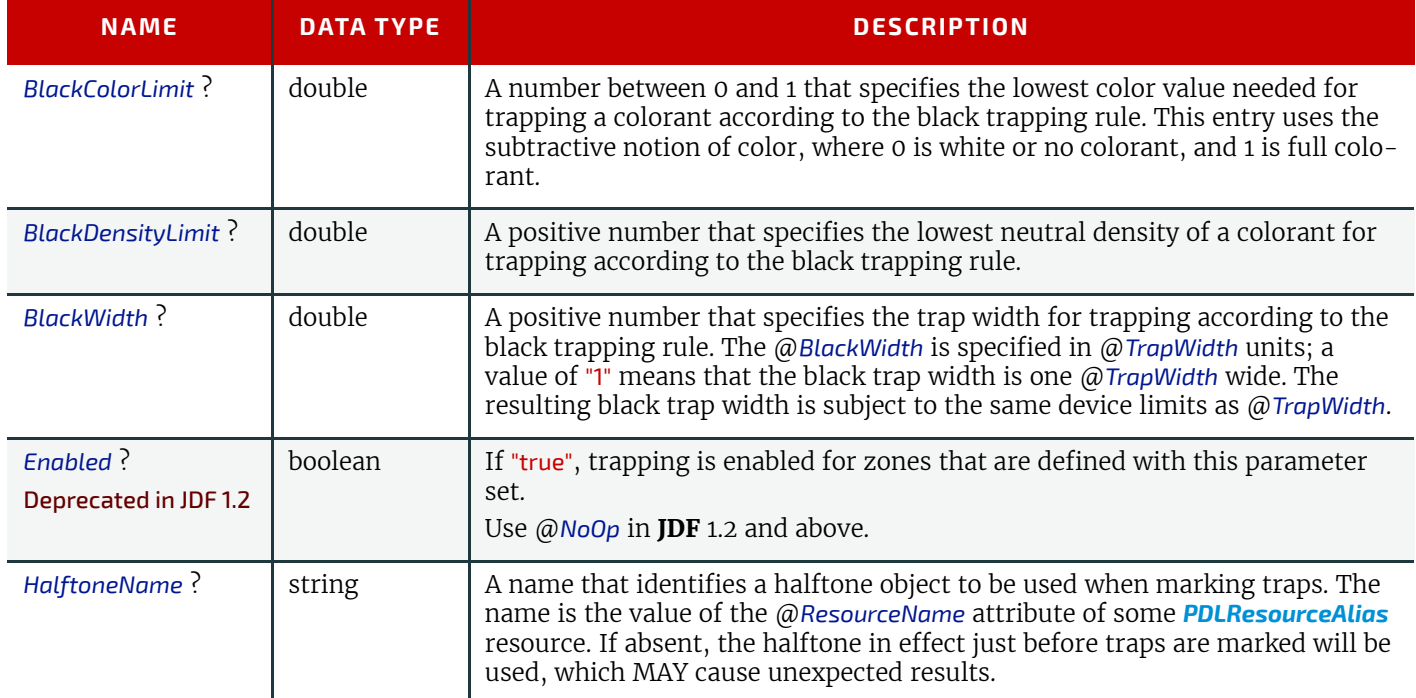

## *Table 8.285: TrappingParams Resource (Sheet 2 of 3)*

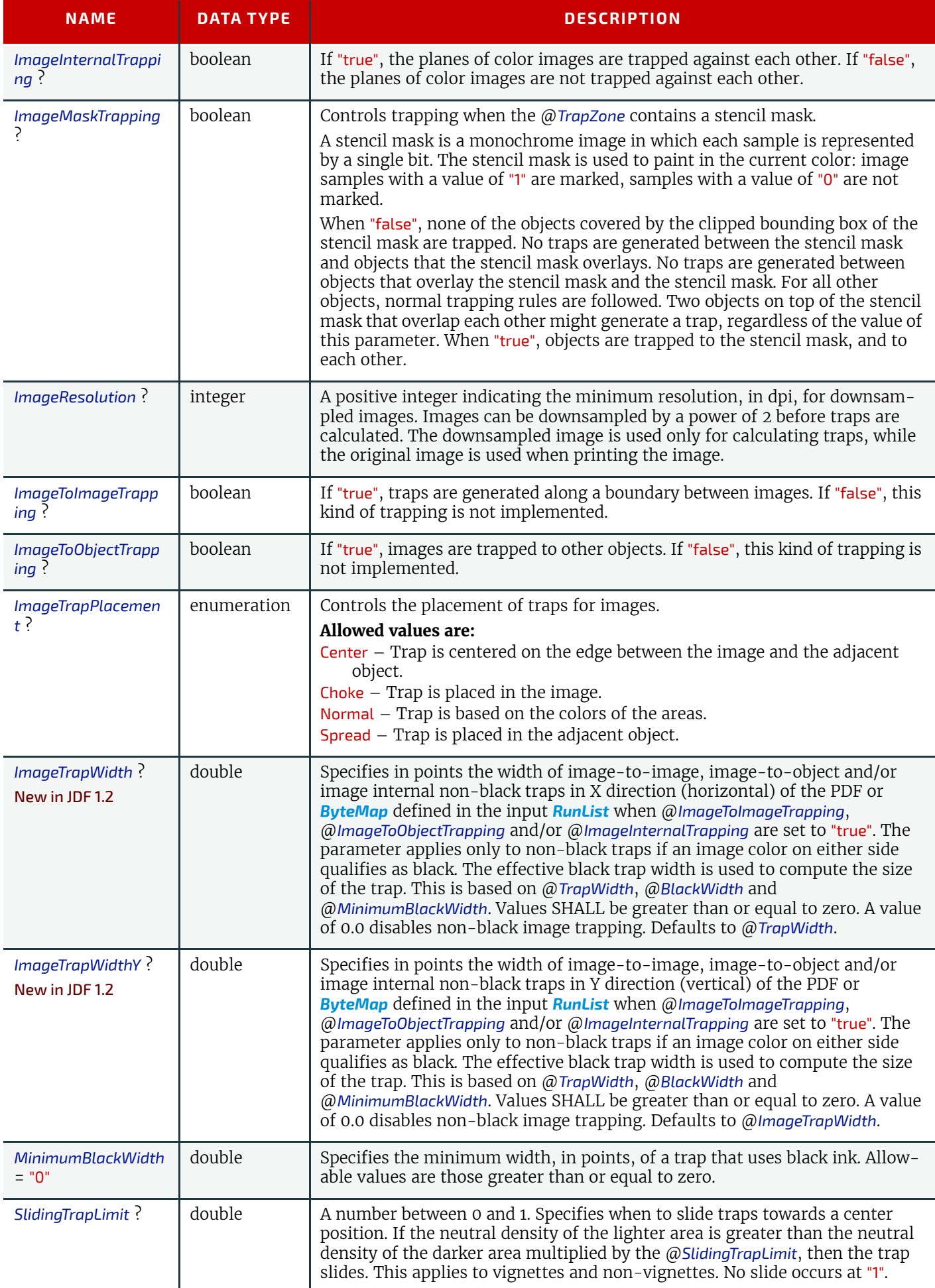

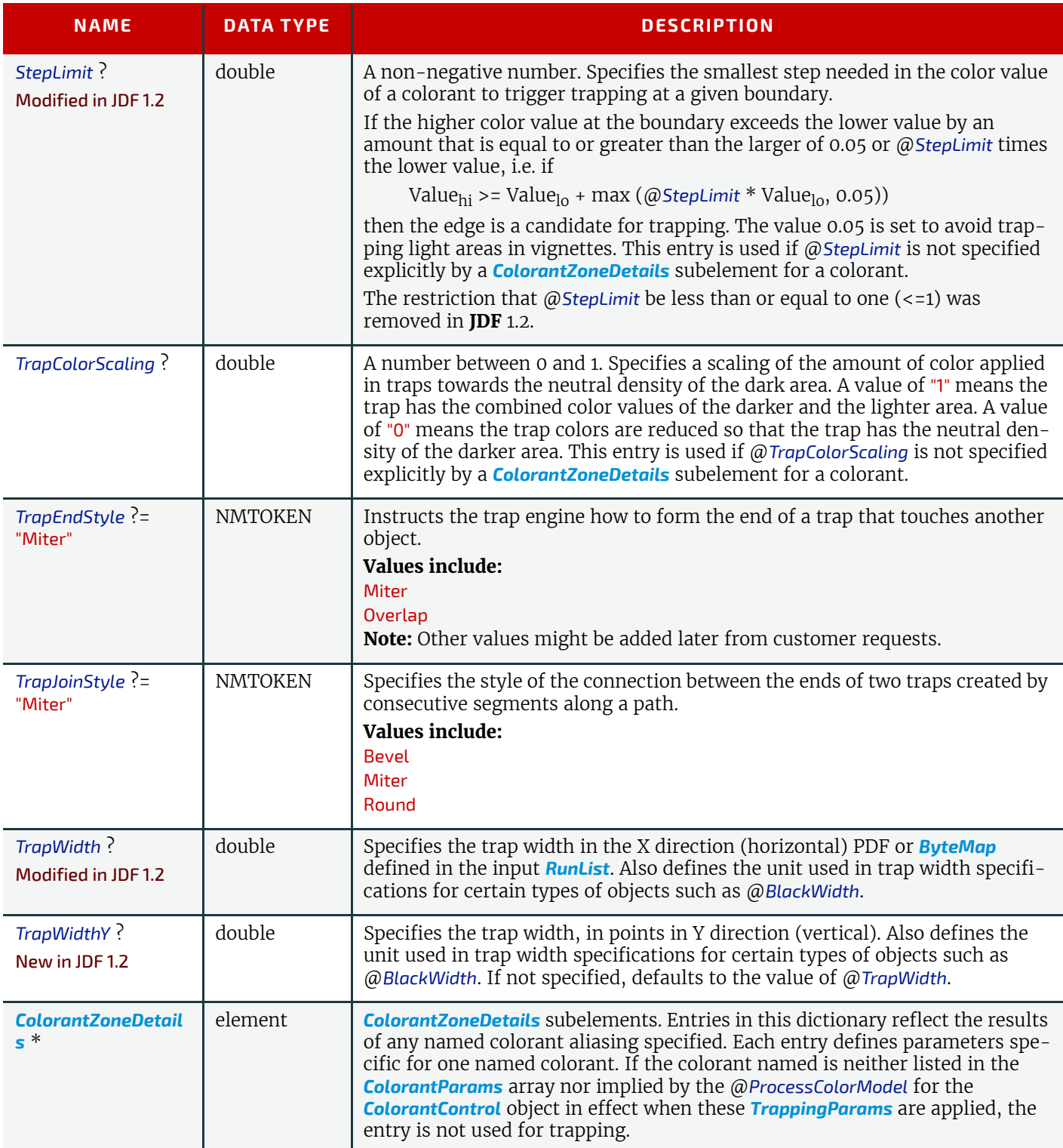

## <span id="page-630-0"></span>8.162.1 ColorantZoneDetails

*Table 8.286: ColorantZoneDetails Element (Sheet 1 of 2)*

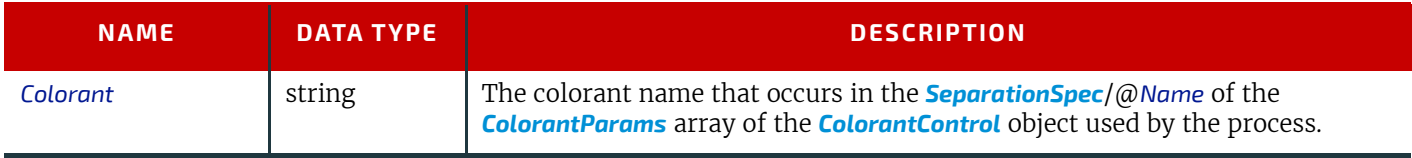

## *Table 8.286: ColorantZoneDetails Element (Sheet 2 of 2)*

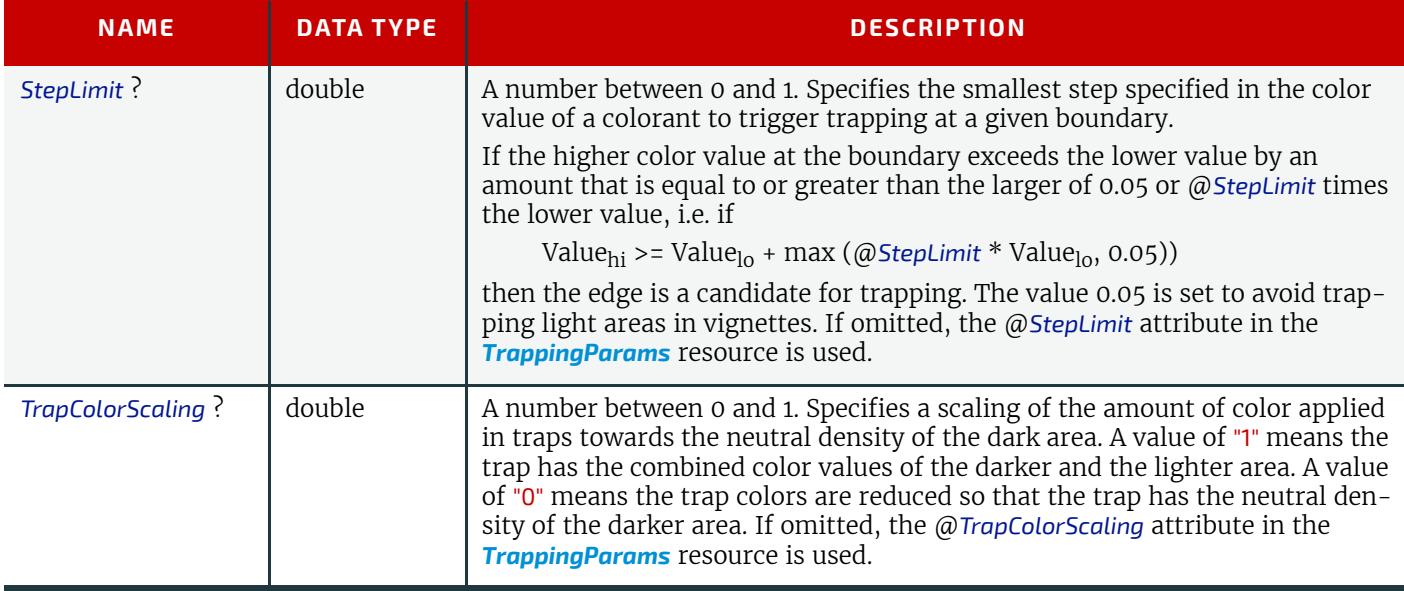

## <span id="page-631-0"></span>8.163 TrapRegion

**[TrapRegion](#page-631-0)** identifies a set of pages to be trapped, an area of the pages to trap, and the parameters to use.

Resource Properties

Resource Class: Parameter

Resource referenced by: *[TrappingDetails](#page-627-1)*

*Table 8.287: TrapRegion Resource*

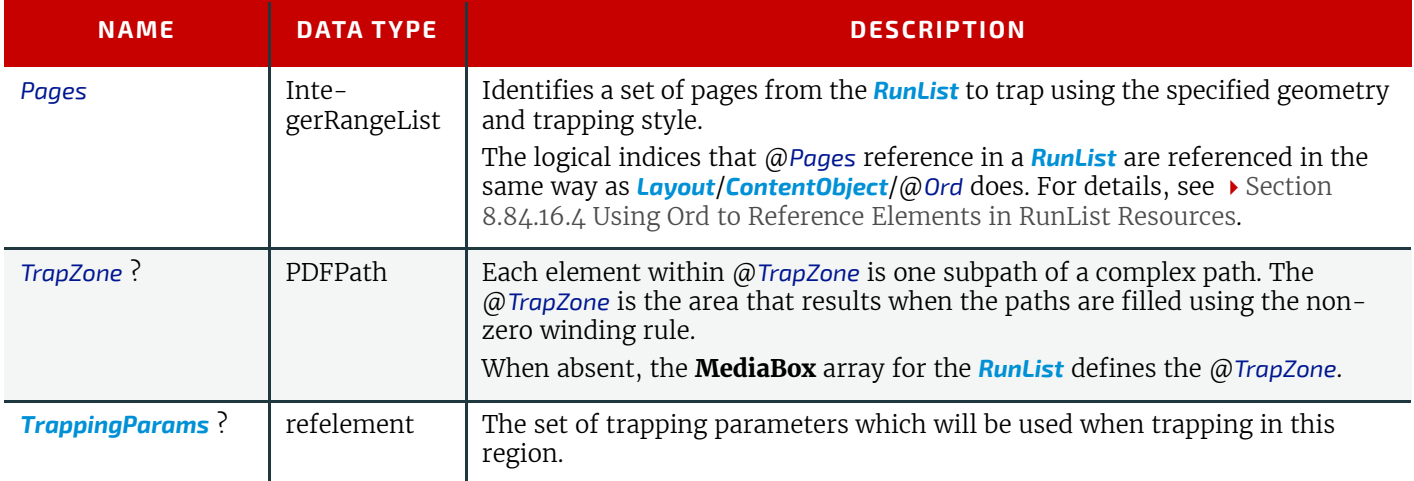

## <span id="page-631-1"></span>8.164 TrimmingParams

**[TrimmingParams](#page-631-1)** provides the parameters for the **[Trimming](#page-309-2)** process.

## Resource Properties

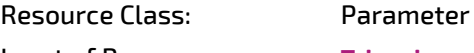

Input of Processes: **[Trimming](#page-309-2)**

*Table 8.288: TrimmingParams Resource (Sheet 1 of 2)*

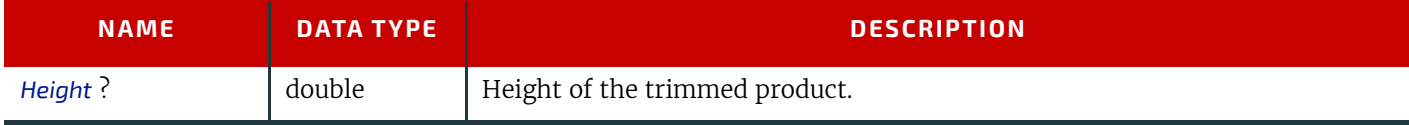

#### *Table 8.288: TrimmingParams Resource (Sheet 2 of 2)*

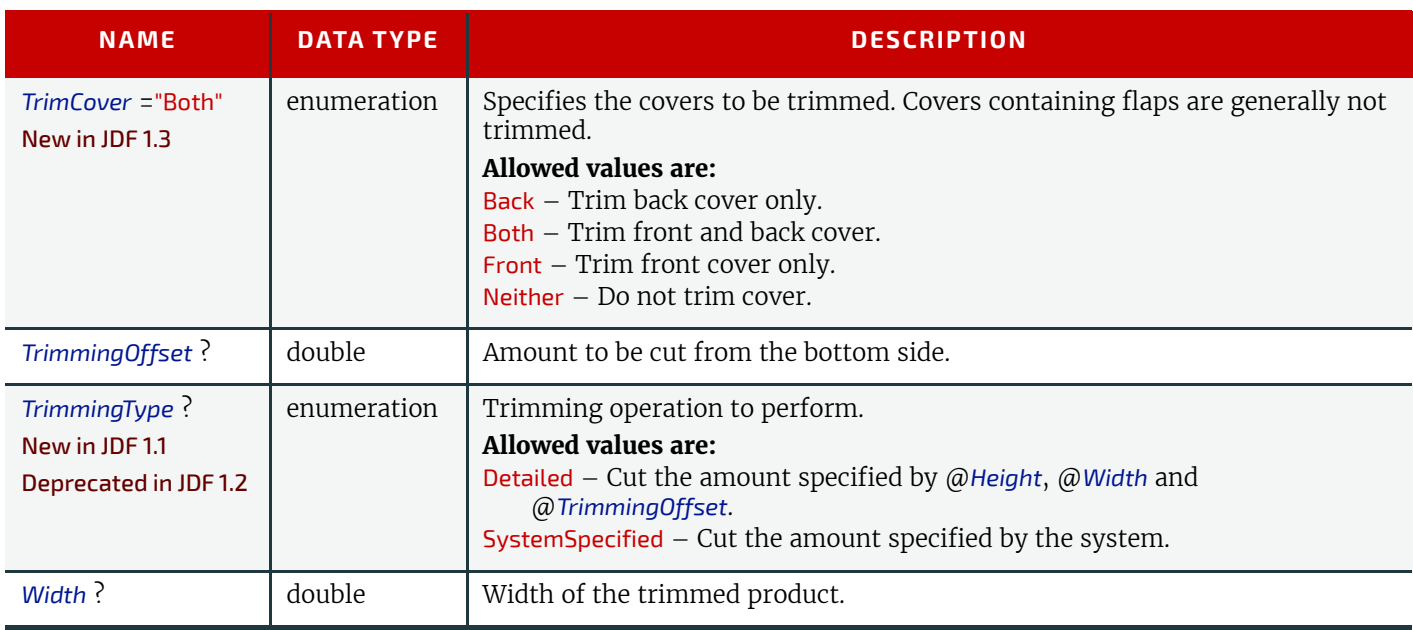

## <span id="page-632-0"></span>8.165 UsageCounter

## New in JDF 1.3

Many devices use counters to track equipment utilization or work performed, such as impressions produced or variable data documents generated. Since such usage counters are often used for software and/or hard-ware billing, a mechanism is needed to allow such usage counters to be tracked by MIS for device utilization statistics and/or costing. The *[UsageCounter](#page-632-0)* resource represents a type of equipment or software usage that is tracked by the value of a usage counter used by a device to record the amount of work performed. The attributes of this resource indicate what the usage counter is counting. The *[UsageCounter](#page-632-0)* elements are modeled as *[Consumable Resource](#page-84-0)*s, so that standard counting can be used. See [Section 3.10.4 Resource Amount.](#page-99-0) The section has details on tracking @*Amount* and @*ActualAmount*, Default units are "countable objects". See > [Section 1.7.1 Units of measurement.](#page-46-0)

## Resource Properties

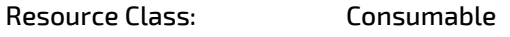

Input of Processes: **Any Process** 

*Table 8.289: UsageCounter Resource (Sheet 1 of 2)*

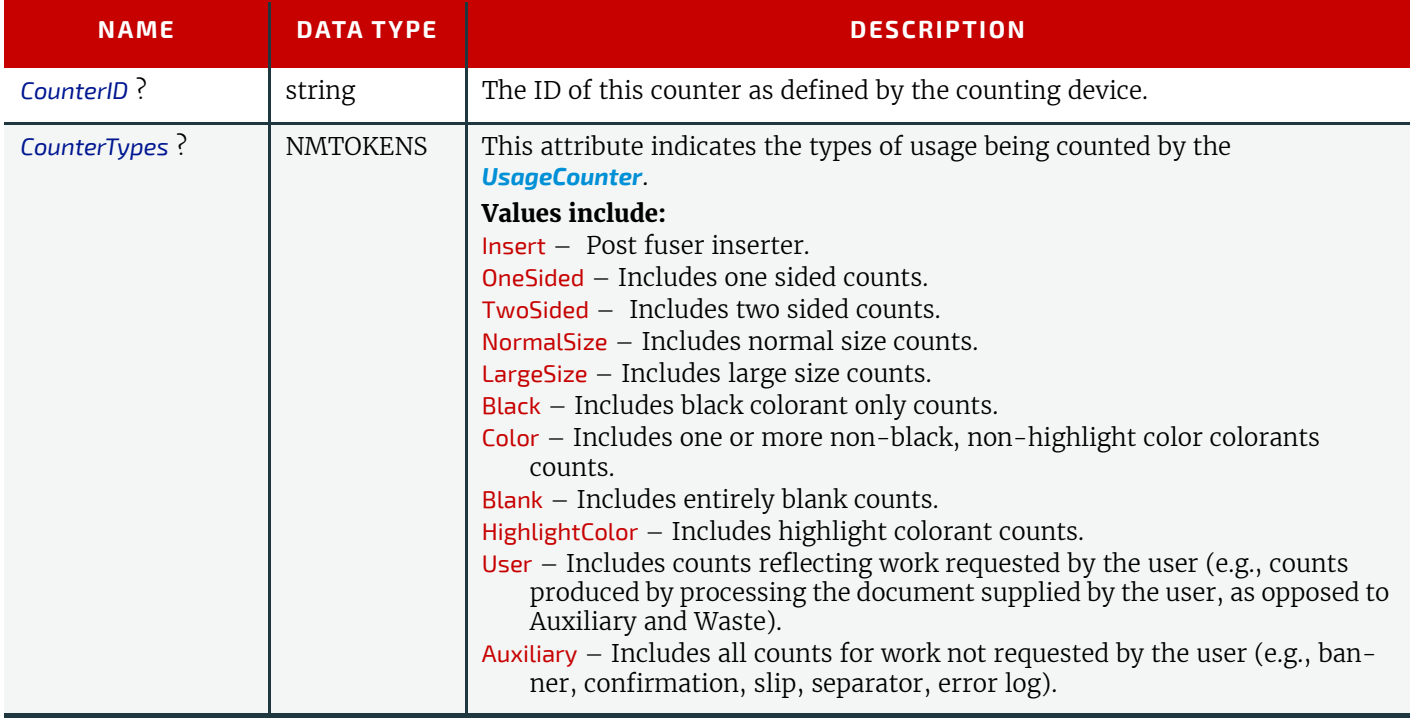

*Table 8.289: UsageCounter Resource (Sheet 2 of 2)*

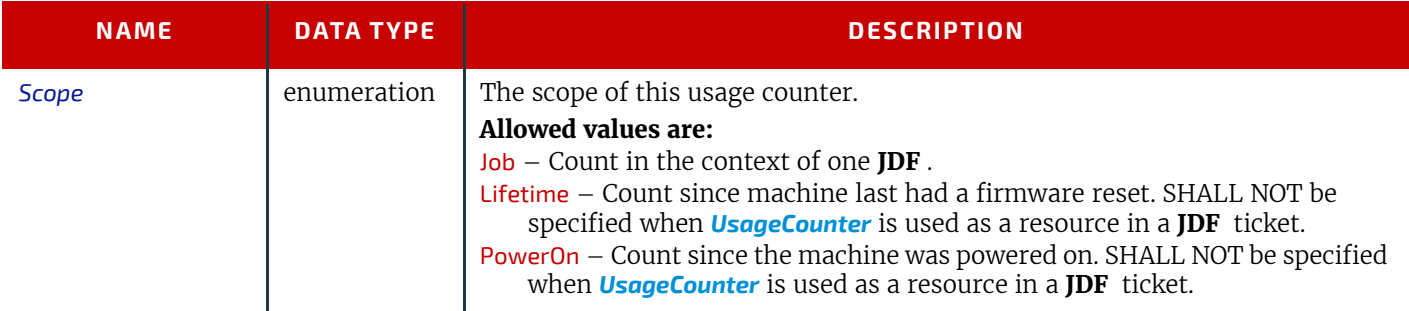

## <span id="page-633-0"></span>8.166 VarnishingParams

New in JDF 1.4

**[VarnishingParams](#page-633-0)** provides the parameters of a **[Varnishing](#page-286-0)** process.

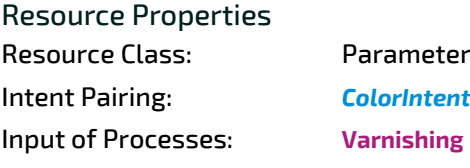

*Table 8.290: VarnishingParams Resource*

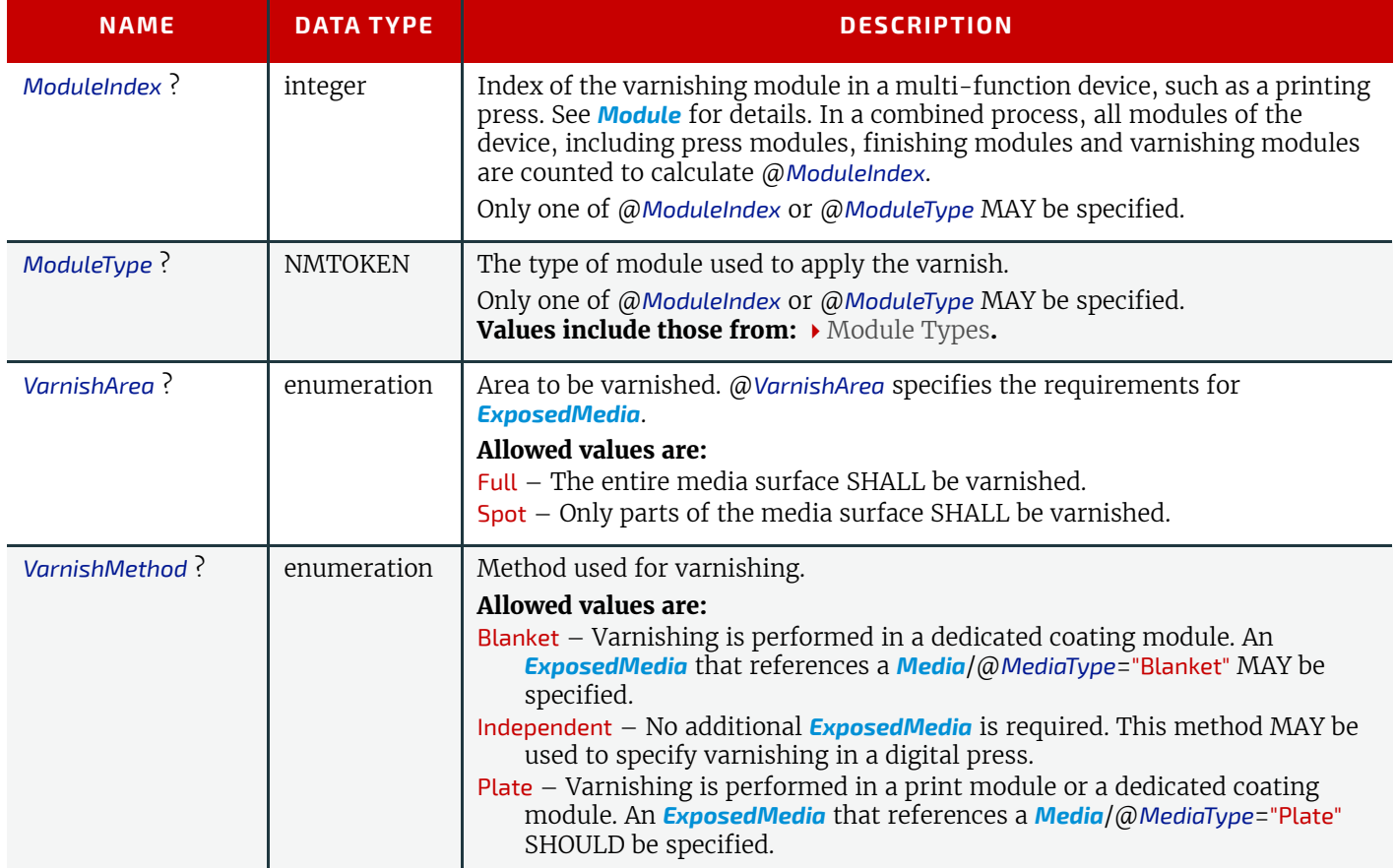

## <span id="page-633-1"></span>8.167 VerificationParams

**[VerificationParams](#page-633-1)** provides the parameters of a **[Verification](#page-251-0)** process.

## Resource Properties

Resource Class: Parameter

**602 JDF SPECIFICA TION 1.7-DRA FT-IP-2**

Input of Processes: **[Verification](#page-251-0)**

*Table 8.291: VerificationParams Resource*

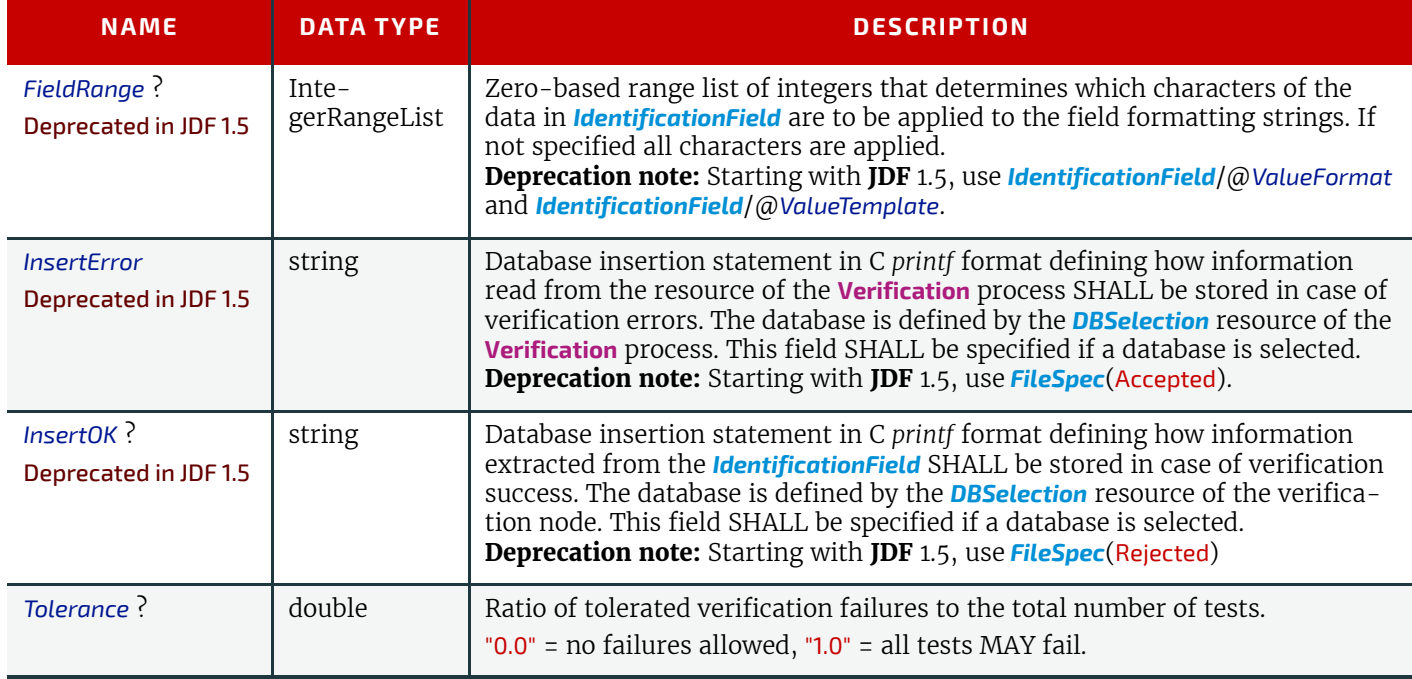

## <span id="page-634-0"></span>8.168 WebInlineFinishingParams

## New in JDF 1.3

*[WebInlineFinishingParams](#page-634-0)* specifies the parameters for web inline finishing equipment using the **[WebInlineFinishing](#page-310-0)** process.

## Resource Properties

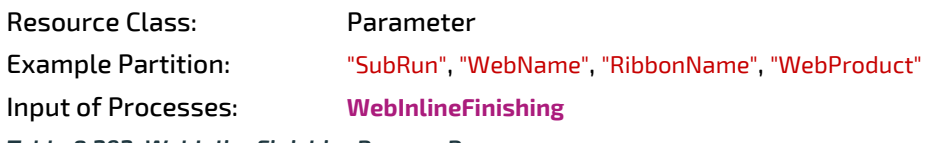

*Table 8.292: WebInlineFinishingParams Resource*

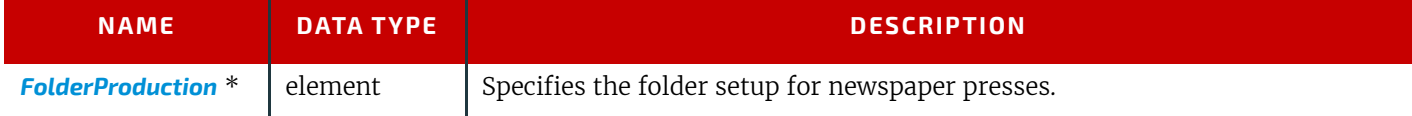

## <span id="page-634-1"></span>8.168.1 FolderProduction

*Table 8.293: FolderProduction Element*

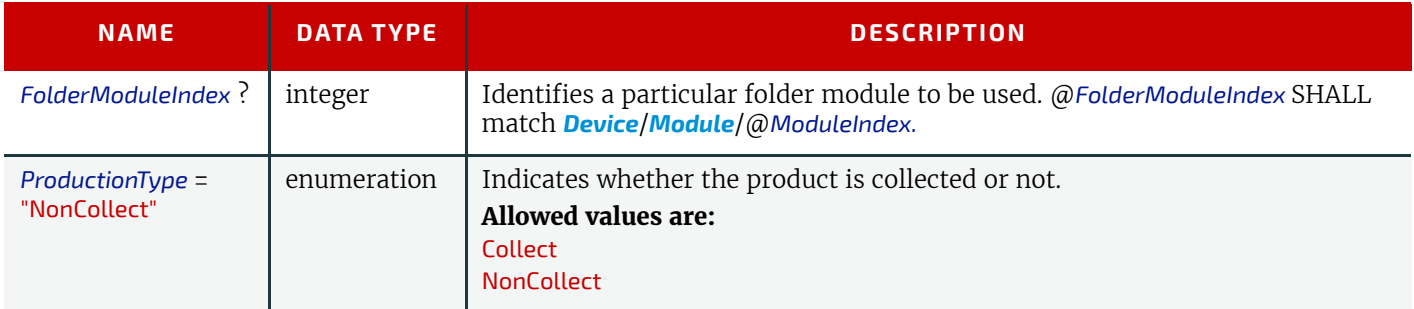

## 8.169 WindingParams

New in JDF 1.5

The parameters for the **[Winding](#page-311-0)** process.

## Resource Properties

Resource Class: Parameter

## **RESOURCES**

Input of Processes: **[Winding](#page-311-0)**

*Table 8.294: WindingParams Resource*

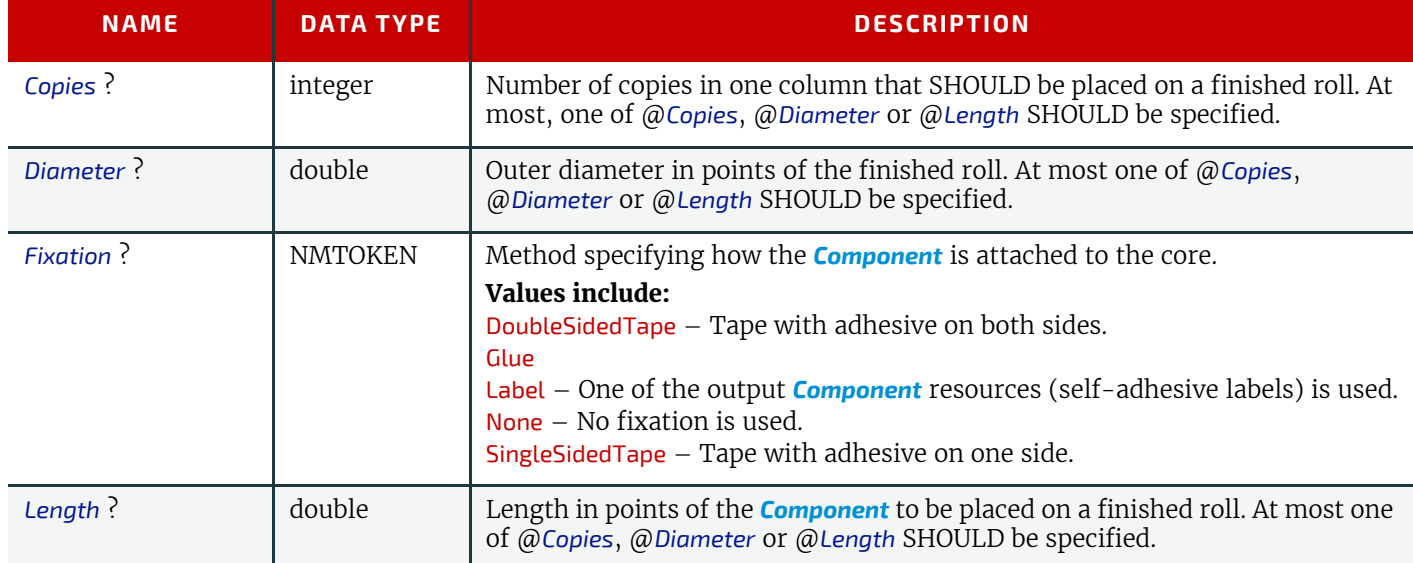

## <span id="page-635-0"></span>8.170 WireCombBindingParams

**[WireCombBindingParams](#page-635-0)** describes the details of the **[WireCombBinding](#page-311-1)** process.

Resource Properties

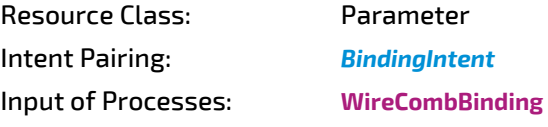

*Table 8.295: WireCombBindingParams Resource (Sheet 1 of 2)*

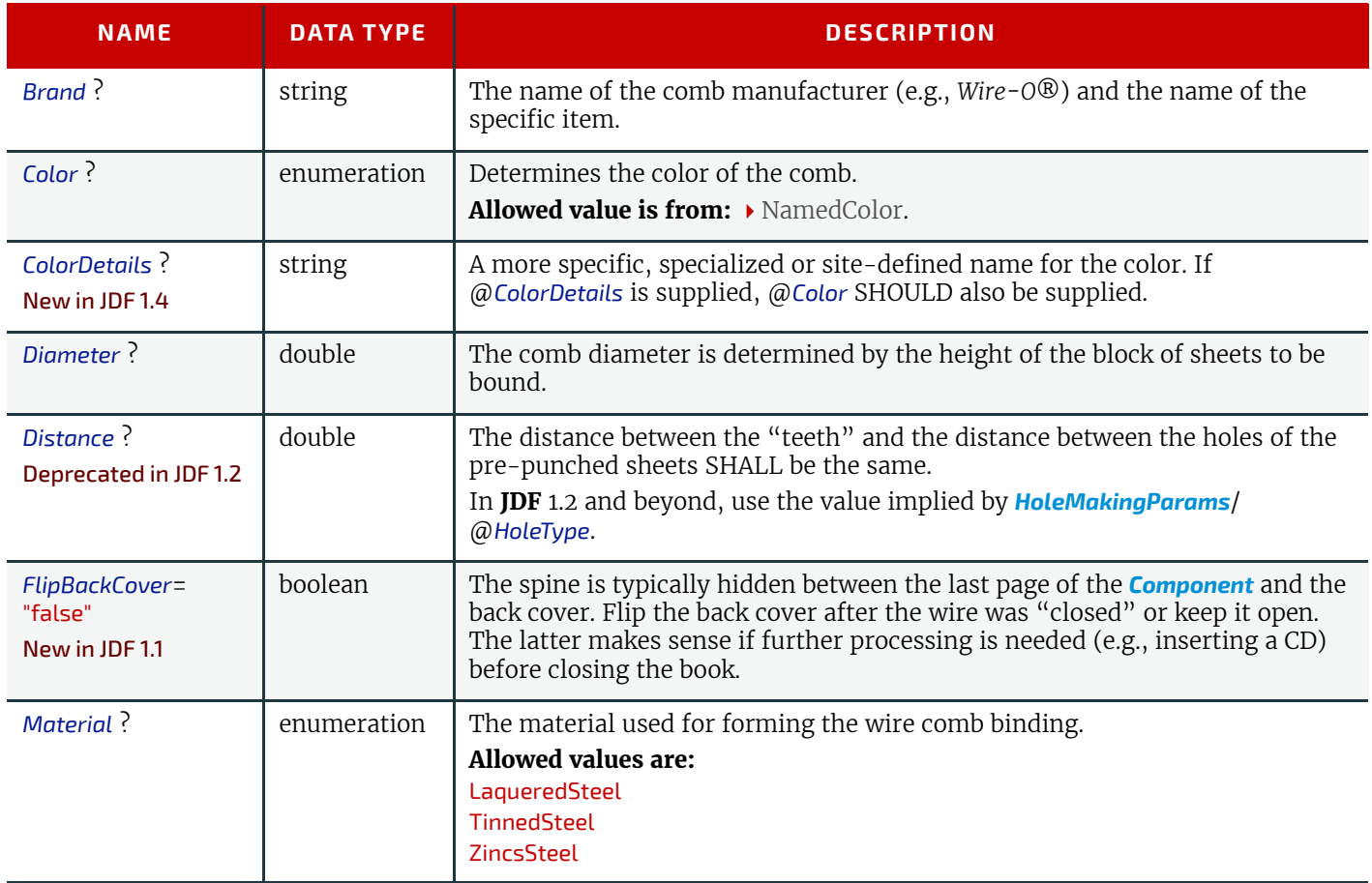

## *Table 8.295: WireCombBindingParams Resource (Sheet 2 of 2)*

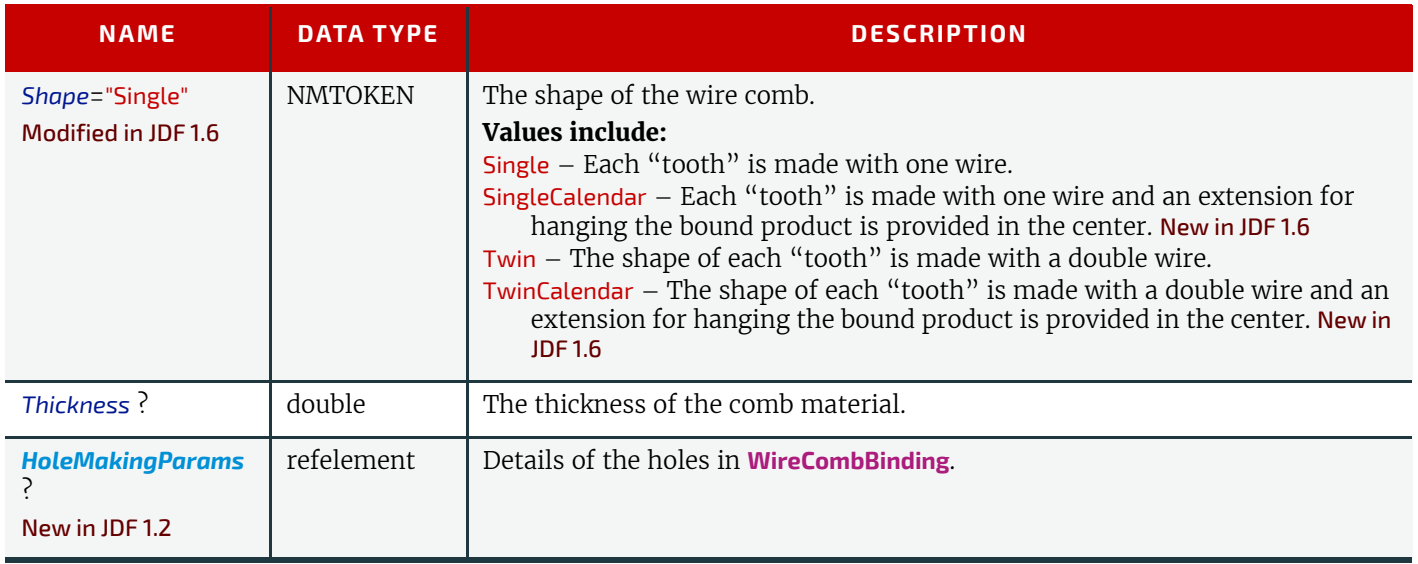

## <span id="page-636-0"></span>8.171 WrappingParams

## New in JDF 1.1

*[WrappingParams](#page-636-0)* defines the details of **[Wrapping](#page-312-0)**. Details of the material used for **[Wrapping](#page-312-0)** can be found in the *[Media](#page-529-0)* resource that is an input of the **[Wrapping](#page-312-0)** process.

## Resource Properties

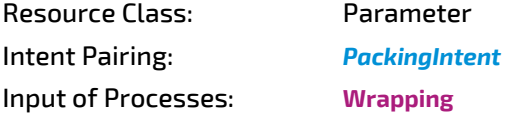

*Table 8.296: WrappingParams Resource*

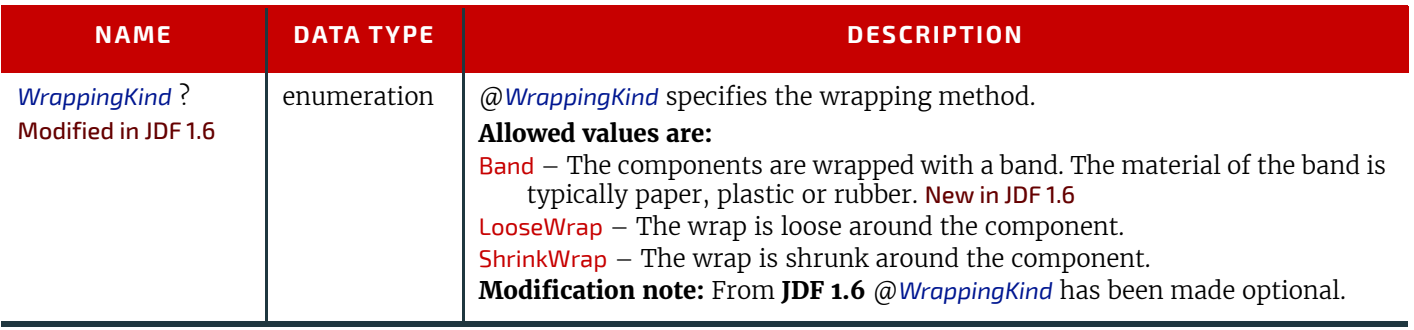

**RESOURCES**

# 9 Subelements

The elements in this chapter are subelements that can occur in multiple locations within **JDF** or **JMF**. Subelements that are not marked as resource candidates SHALL NOT be defined as resources in a *[ResourcePool](#page-80-0)*; they are not resources and are therefore never directly linked to processes. Subelements that are marked as resource candidates SHOULD NOT be defined as resources in a *[ResourcePool](#page-80-0)*.

## <span id="page-638-1"></span>9.1 Address

Definition of an address. The structure is derived from the vCard format and, therefore, is comprised of all address subtypes (ADR:) of the delivery address of the vCard format. The corresponding XML types of the vCard fields are quoted in the table.

## Element Properties

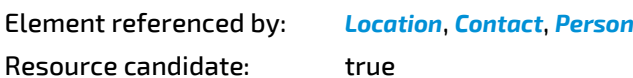

## *Table 9.1: Address Element*

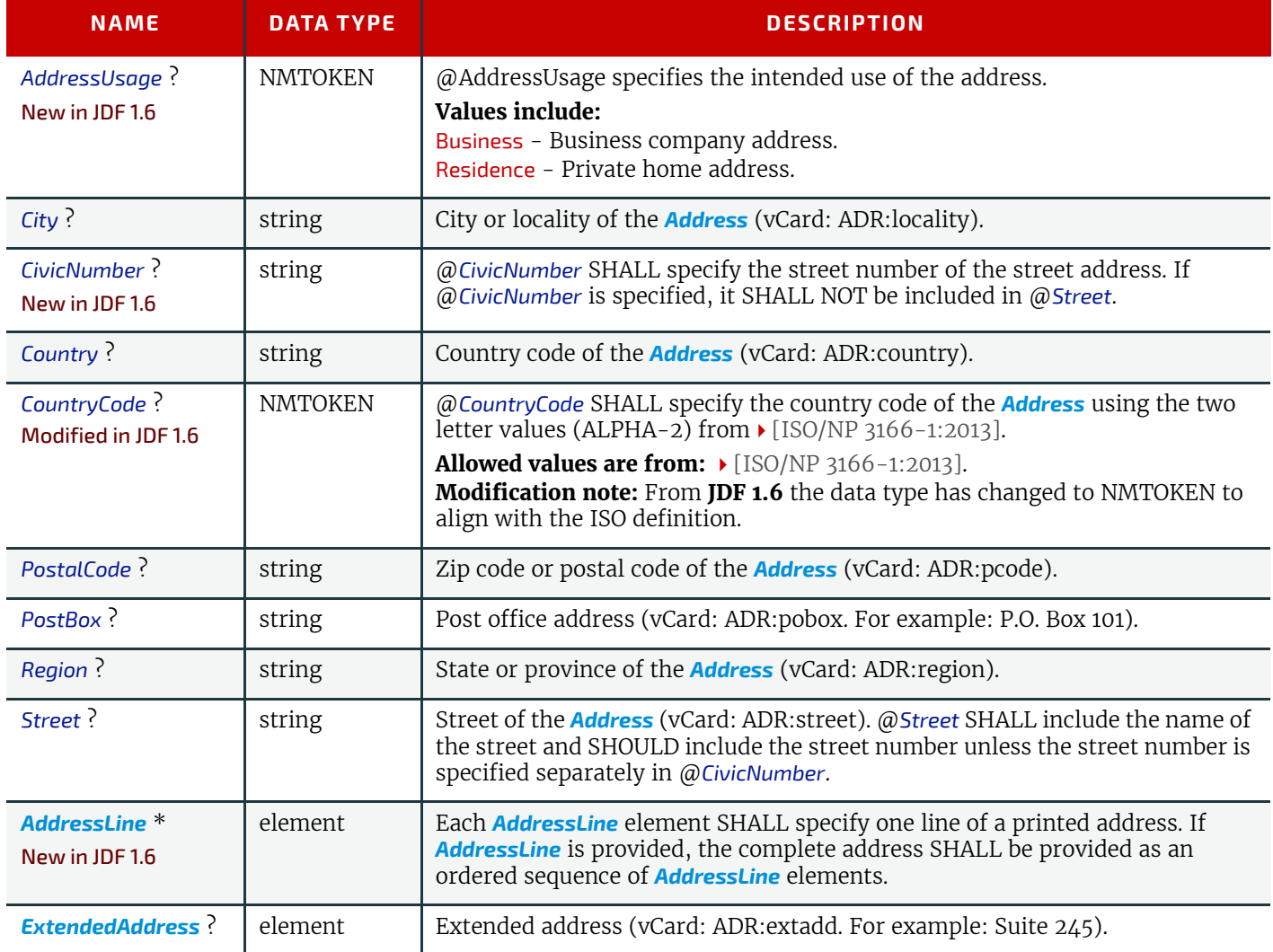

## <span id="page-638-0"></span>9.1.1 AddressLine

New in JDF 1.6

*[AddressLine](#page-638-0)* represents an individual address line.

**Note:** An address may be encoded as attributes (e.g. @*City*, @*Street*, etc), text elements in *[AddressLine](#page-638-0)*, or both. The latter case may occur where the original database does not provide all the individual details of the address.

#### *Table 9.2: AddressLine Element*

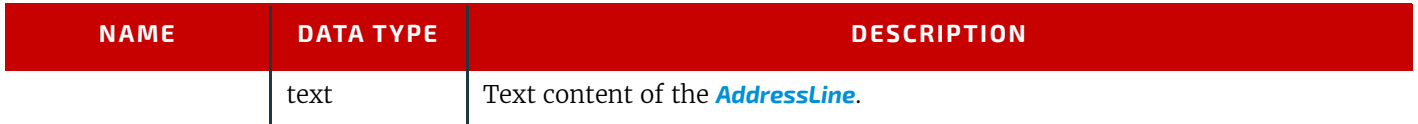

## <span id="page-639-0"></span>9.1.2 ExtendedAddress

*Table 9.3: ExtendedAddress Element*

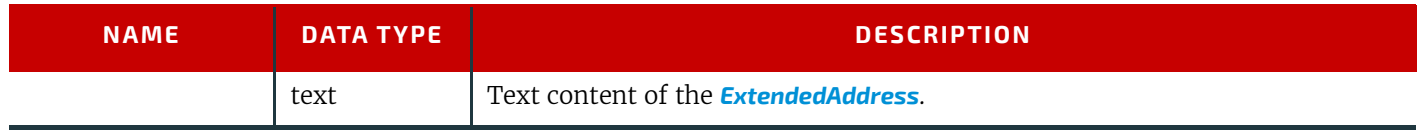

## <span id="page-639-1"></span>9.2 AutomatedOverPrintParams

*[AutomatedOverPrintParams](#page-639-1)* provides controls for the automated selection of overprinting of black text or graphics. @*RGBGray2Black* and @*RGBGray2BlackThreshold* in *[ColorSpaceConversionParams](#page-404-0)*/*[ColorSpaceConversionOp](#page-646-0)* are used by the **[ColorSpaceConversion](#page-253-0)** process in determining the allocation of RGB values to the black (K) channel. After the **[ColorSpaceConversion](#page-253-0)** process is completed, then the **[Rendering](#page-276-0)** or **[Separation](#page-278-0)** process uses *[AutomatedOverPrintParams](#page-639-1)* to determine overprint behavior for the previously determined black (K) channel.

## Element Properties

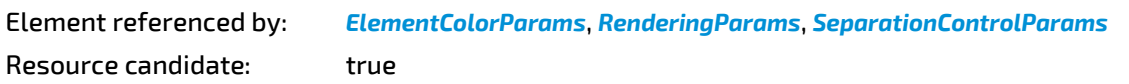

#### *Table 9.4: AutomatedOverPrintParams Element*

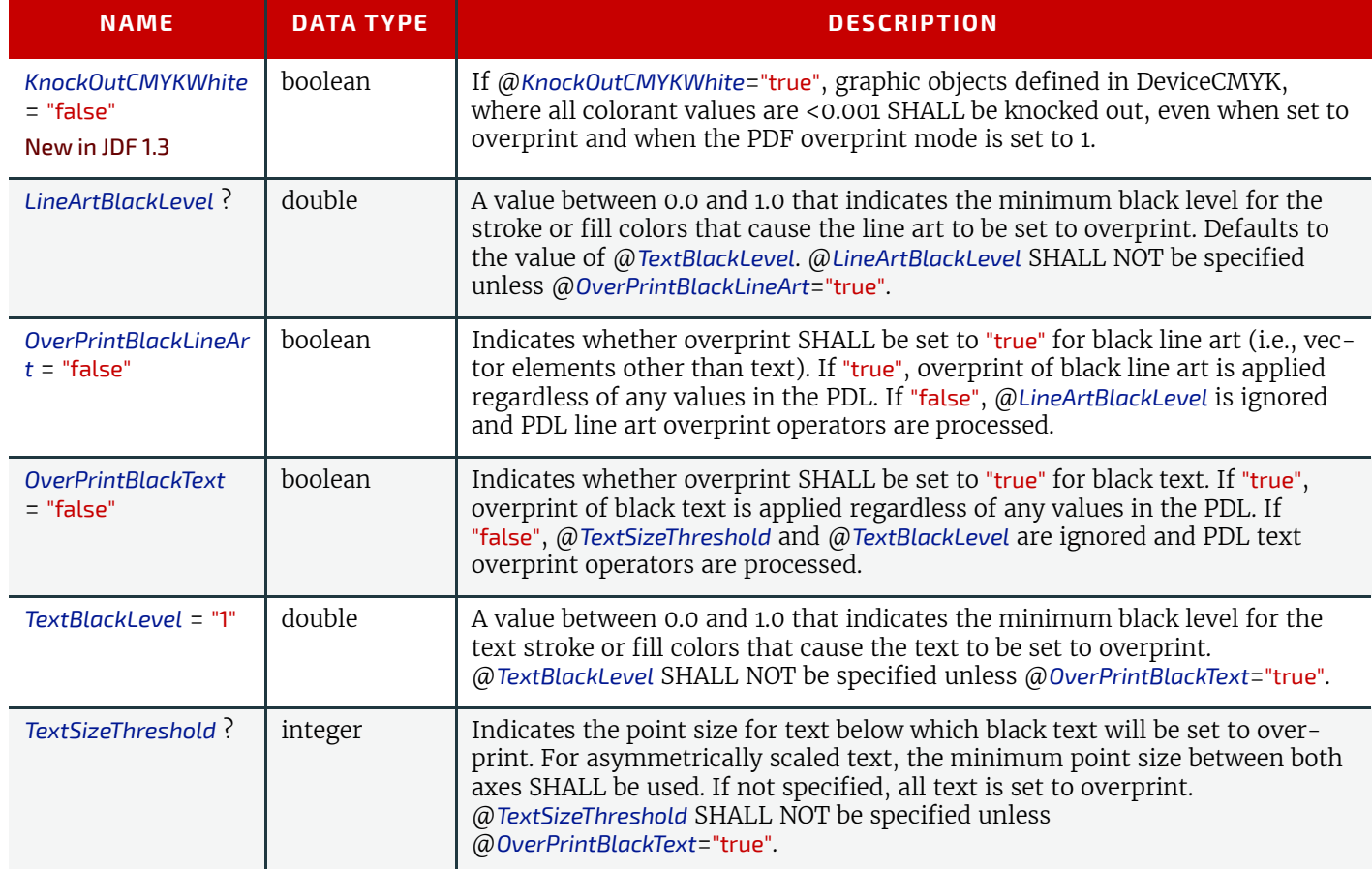

## <span id="page-639-2"></span>9.3 BarcodeCompParams

New in JDF 1.3

*[BarcodeCompParams](#page-639-2)* specifies the technical compensation parameters for barcodes.

## Element Properties

Element referenced by: *[BarcodeReproParams](#page-640-0)*

Resource candidate: true

#### *Table 9.5: BarcodeCompParams Element*

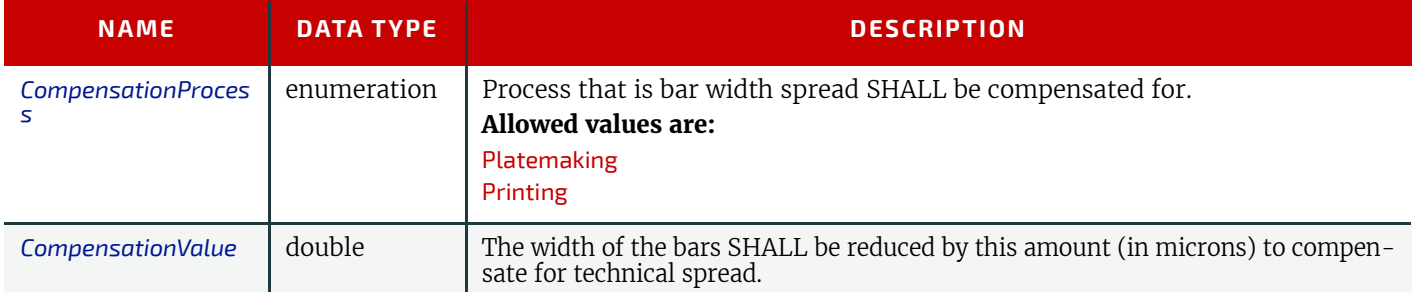

## <span id="page-640-0"></span>9.4 BarcodeReproParams

#### New in JDF 1.3

*[BarcodeReproParams](#page-640-0)* specifies the reproduction parameters for barcodes.

## Element Properties

Element referenced by: *[LayoutElementProductionParams](#page-510-0)*/*[LayoutElementPart](#page-512-0)*/*[BarcodeProductionParams](#page-513-0)*, *[DeviceMark](#page-655-1)*

Resource candidate: true

*Table 9.6: BarcodeReproParams Element*

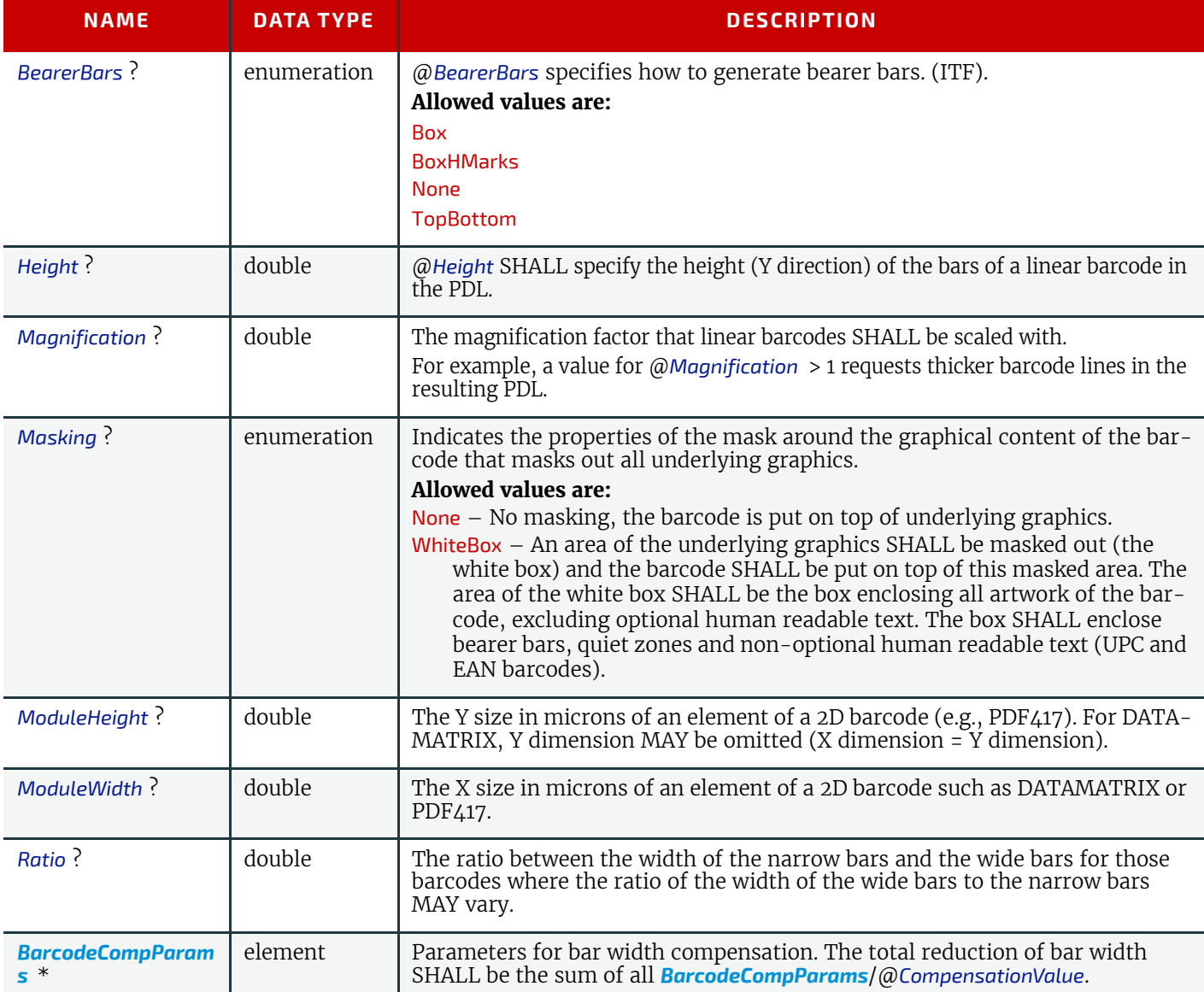

#### **SUBELEMENTS**

## <span id="page-641-0"></span>9.5 Certification

## New in JDF 1.6

*[Certification](#page-641-0)* specifies the certification properties of a resource or process.

## Element Properties

Resource candidate: false

Element referenced by: *[ColorIntent](#page-337-0)*, *[Ink](#page-480-0)*, *[MediaIntent](#page-350-0)*, *[Media](#page-529-1)*, *[MiscConsumable](#page-539-1)*, *[ProductionIntent](#page-354-0)*

## *Table 9.7: Certification Element*

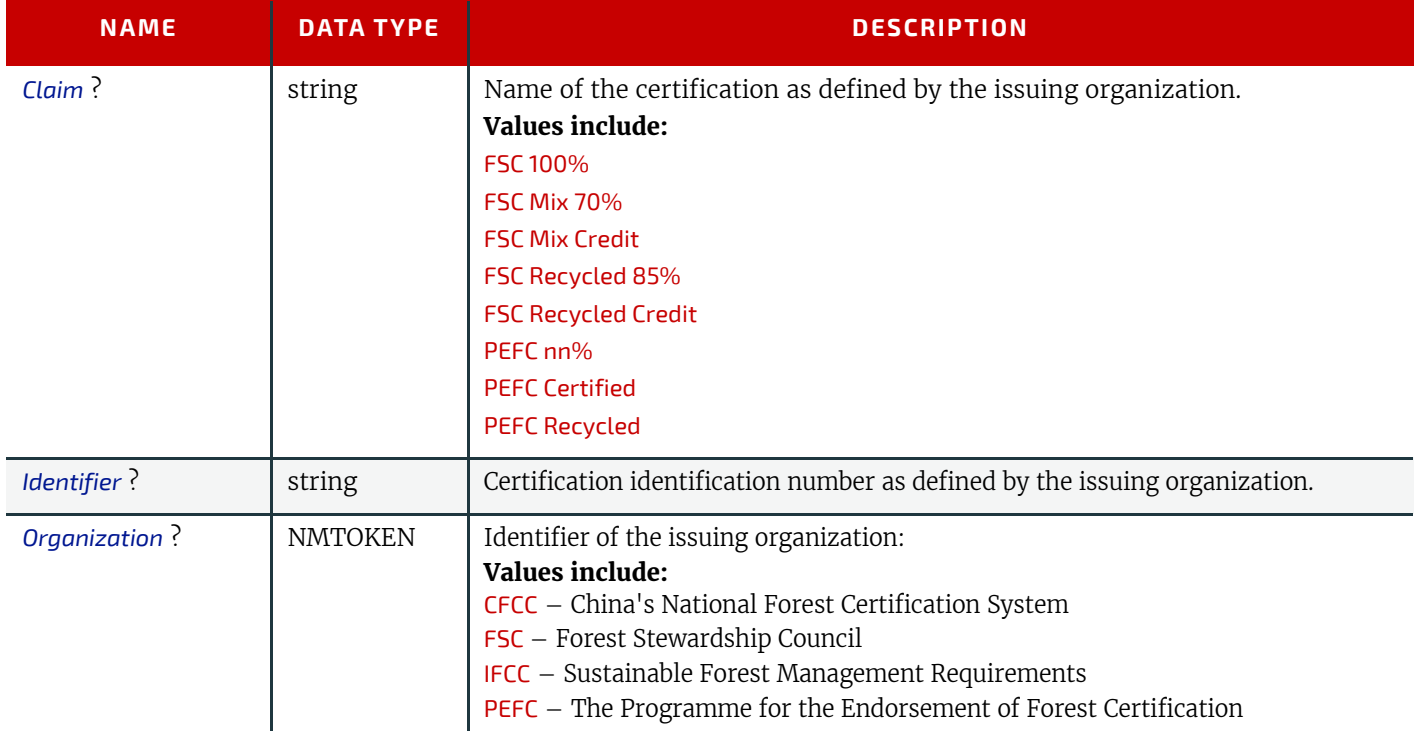

## <span id="page-641-1"></span>9.6 ColorantAlias

*[ColorantAlias](#page-641-1)* is an element that specifies a replacement colorant name string to be used instead of one or more named colorant strings. For example, *[SeparationSpec](#page-680-1)*/@*Name* = "Pantone 135 C", "PANTONE 135" and @*ReplacementColorantName* = "PANTONE 135 C" maps string values: "Pantone 135 C" and "PANTONE 135" to the string value: "PANTONE 135 C".

Element Properties

Element referenced by: *[ColorantControl](#page-398-1)*, *[ElementColorParams](#page-444-0)*

Resource candidate: true

*Table 9.8: ColorantAlias Element*

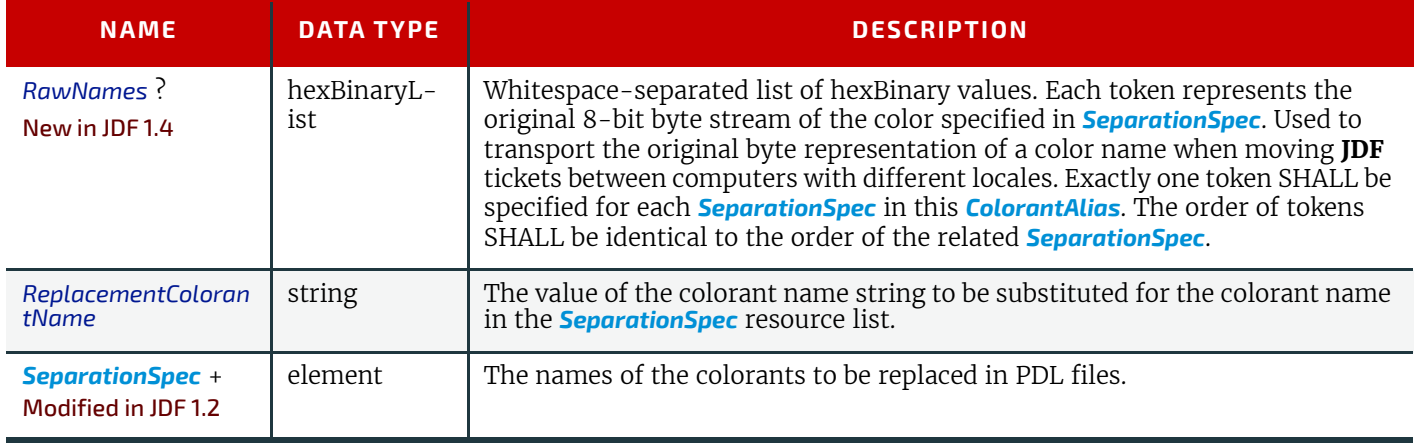

## Example 9.1: ColorantAlias/@RawNames

New in JDF 1.4

```
<ColorantAlias Class="Parameter" ID="r000004"
   RawNames="4772FC6E 6772FC6E" ReplacementColorantName="Green" Status="Available">
   <!-- ColorantAlias that maps the additional representation (grün, Grün) 
    to the predefined separation Green -->
   <SeparationSpec Name="Grün"/>
   <SeparationSpec Name="grün"/>
</ColorantAlias>
```
## <span id="page-642-0"></span>9.7 ColorControlStrip

*[ColorControlStrip](#page-642-0)* describes a color control strip. The type of the color control strip is given in the @*StripType* attribute. The lower left corner of the control strip box is used as the origin of the coordinate system used for the definition of the measuring fields. Its coordinates  $(x_0, y_0)$  can be calculated using the following formula:

$$
x_0 = x - \frac{w}{2}\cos(\varphi) + \frac{h}{2}\sin(\varphi)
$$

$$
y_0 = y - \frac{w}{2}\sin(\varphi) + \frac{h}{2}\cos(\varphi)
$$

Where:

*x* = X element of the @*Center* attribute *y* = Y element of the @*Center* attribute *w* = X element of the @*Size* attribute *h* = Y element of the @*Size* attribute *φ* = Value of the @*Rotation* attribute

## Element Properties Element referenced by: *[MarkObject](#page-498-1)*, *[QualityControlParams](#page-573-0)*, *[QualityControlResult](#page-574-0)*

## *Table 9.9: ColorControlStrip Element*

<span id="page-642-1"></span>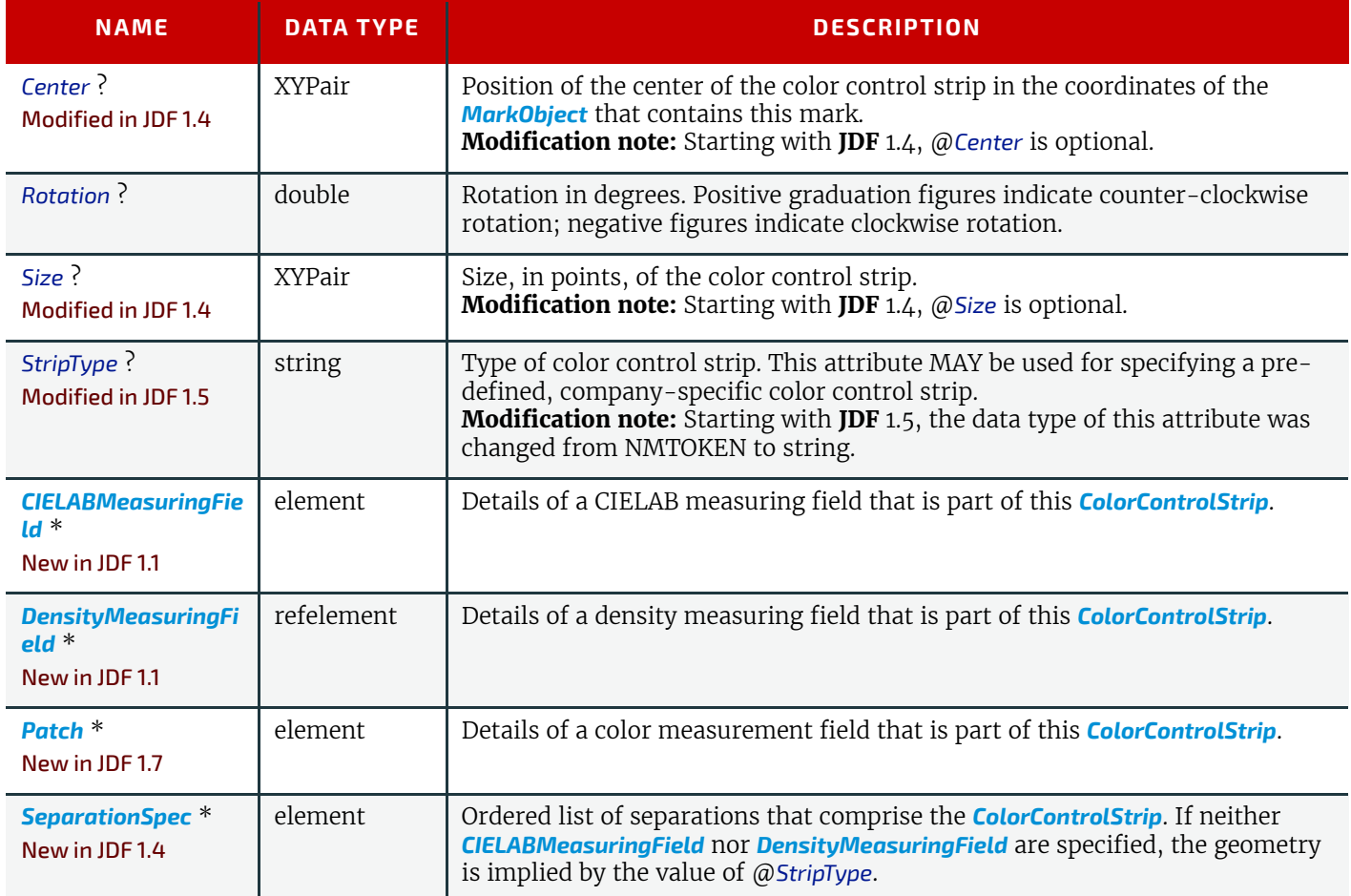

#### **SUBELEMENTS**

*[Patch](#page-642-1)* elements SHALL specify the values of a color measurement patch. When *[Patch](#page-642-1)* is specified as a descendent of a *[QualityControlResult](#page-574-0)*, it SHALL define actual measurement values. In any other context, a *[Patch](#page-642-1)* element SHALL specify measurement target data.

#### *Table 9.10: Patch Element*

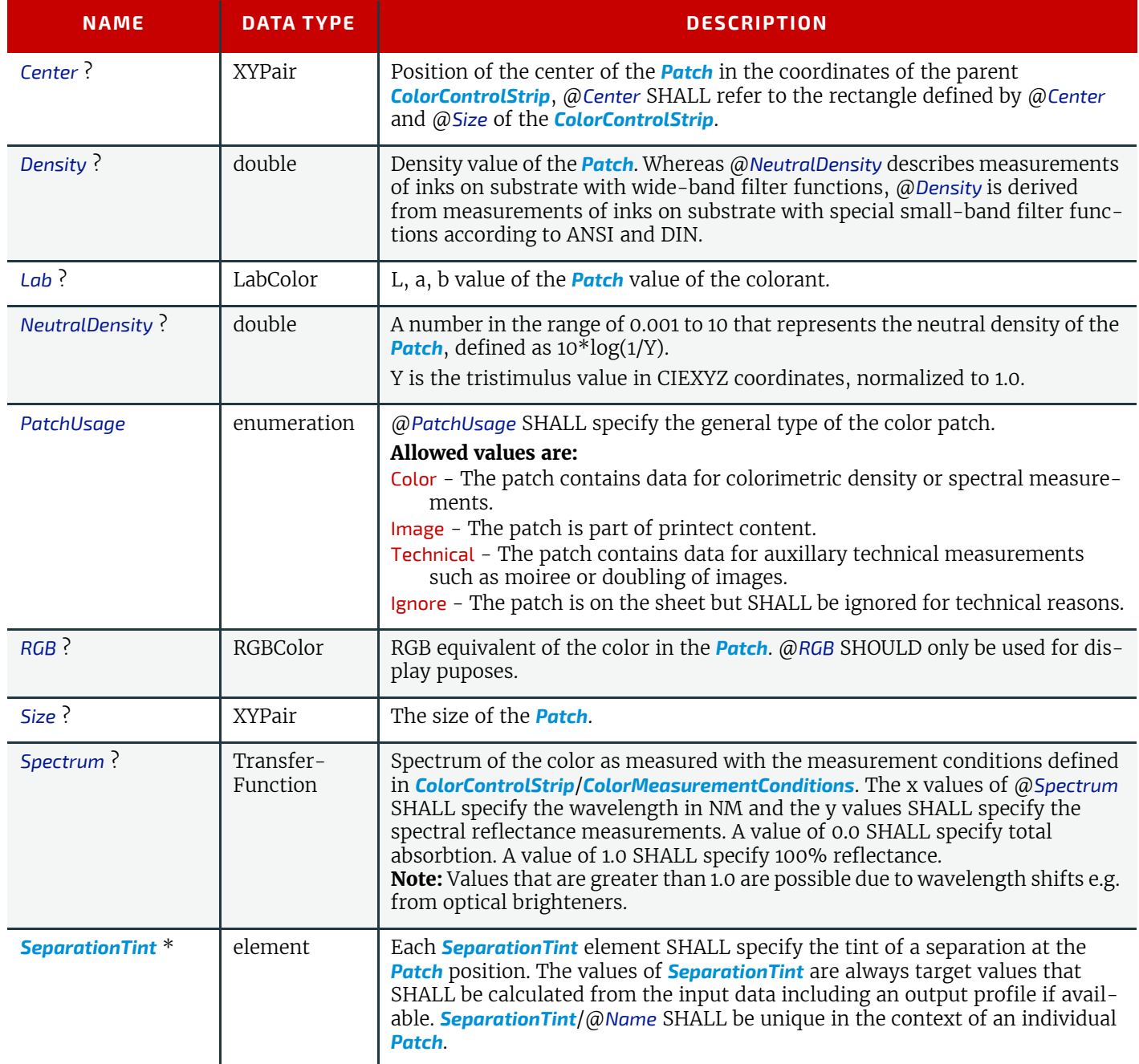

## <span id="page-643-0"></span>9.7.1.1 SeparationTint New in JDF 1.7

#### *Table 9.11: SeparationTint Element*

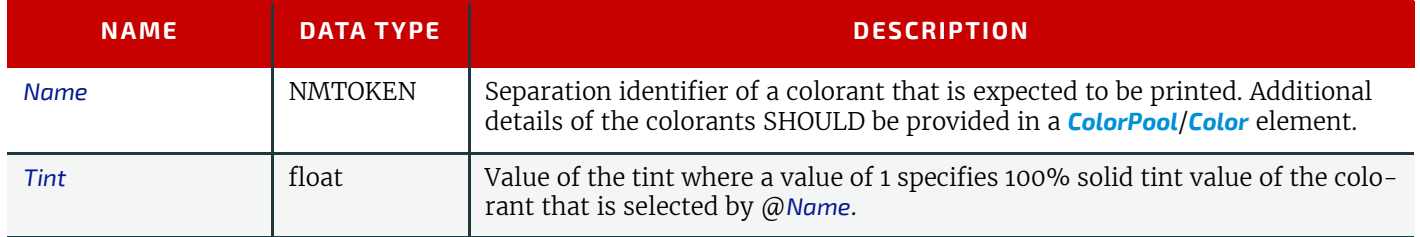

## <span id="page-644-0"></span>9.8 ColorCorrectionOp

In addition to color adjustment using an ICC profile, the @*AdjustXXX* attributes each provide a direct color adjustment applied to the interpretation of the PDL data at an implementation dependent point in the processing after each source profile is applied (if source-to-destination color conversion is needed). The L\*a\*b\* values range from -100 to +100 to indicate the minimum and maximum of the range that the system supports. A "0" value means no adjustment. The color adjustment attributes differ from the Tone Reproduction Curve (TRC) attributes that can be applied later in the processing path in two key ways. First, the @*AdjustXXX* use, even when included in the job, will vary as a function of job content. Second, the data values associated with the @*AdjustXXX* attributes are arbitrary, and their interpretation will be printer dependent. For details about these attributes, see  $\blacktriangleright$  [Appendix C Color Adjustment.](#page-824-0)

**Note:** These color adjustments are not available in any *[Intent Resource](#page-84-1)* (e.g., *[ColorIntent](#page-337-0)*). In order to request such adjustment in a product intent job ticket supplied to a print provider, attach to a product intent node an incomplete **[ColorCorrection](#page-253-1)** process with a *[ColorCorrectionParams](#page-403-1)* resource specifying the requested@*AdjustXXX* attributes.

## Element Properties

Element referenced by: *[ColorCorrectionParams](#page-403-1)*, *[ElementColorParams](#page-444-0)*

Resource candidate: false

*Table 9.12: ColorCorrectionOp Element (Sheet 1 of 2)*

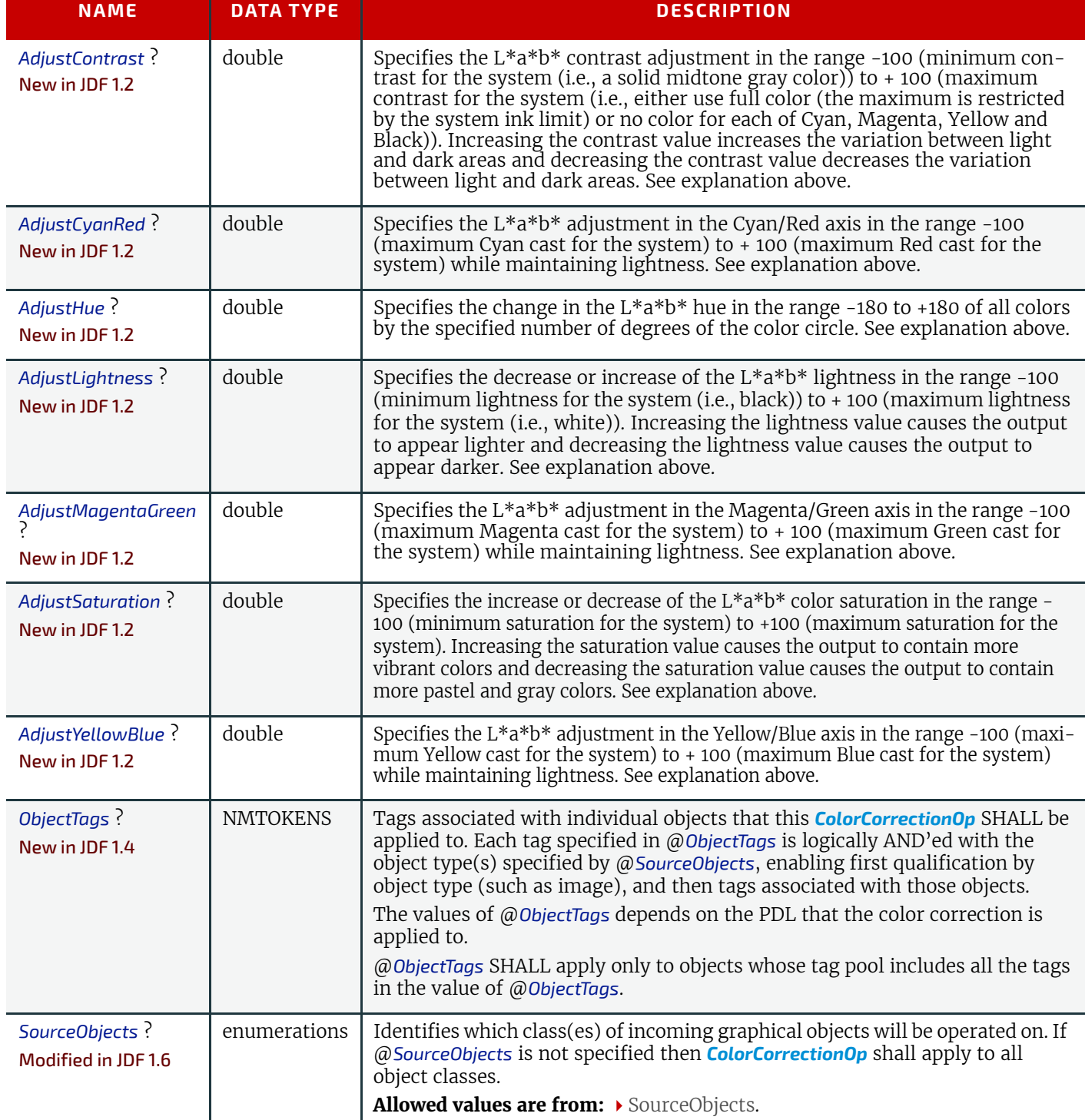

## *Table 9.12: ColorCorrectionOp Element (Sheet 2 of 2)*

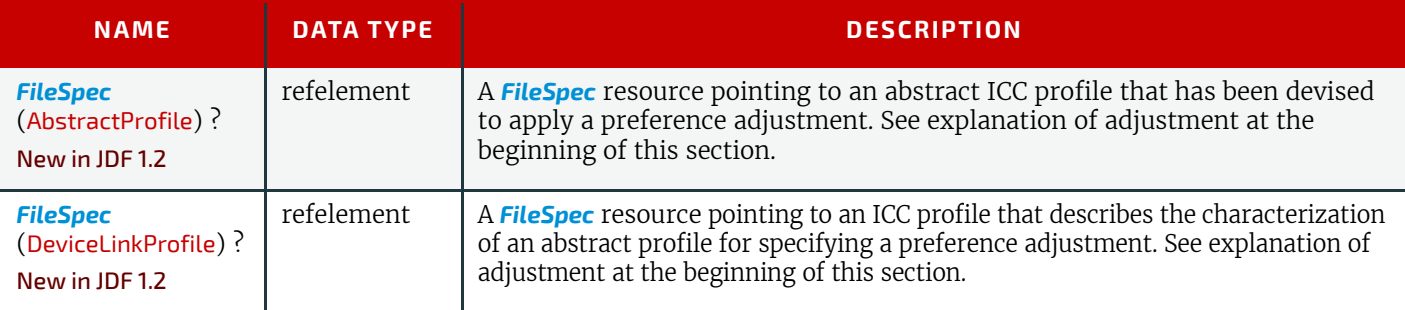

## <span id="page-645-1"></span>9.9 ColorMeasurement

#### New in JDF 1.7

*[ColorMeasurement](#page-645-1)* SHALL provide a detailed definition of the color measurements. If *[ColorMeasurement](#page-645-1)* is specified as a child of *[QualityControlParams](#page-573-0)* it SHALL specify color quality target values. If *[ColorMeasurement](#page-645-1)* is specified as a child of *[QualityControlResult](#page-574-0)* it SHALL specify color quality measurements results.

## Element Properties

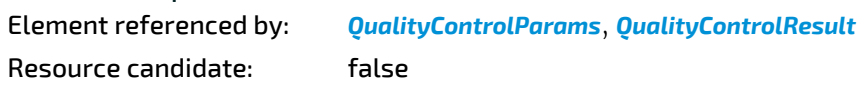

## *Table 9.13: ColorMeasurement Element*

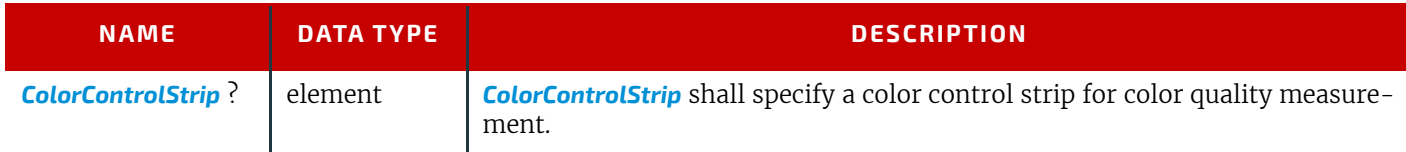

## <span id="page-645-0"></span>9.10 ColorMeasurementConditions

## New in JDF 1.1

This element contains information about the specific measurement conditions for spectral or densitometric color measurements. Spectral measurements refer to  $\triangleright$  [\[CIE 015:2004\]](#page-888-0) and  $\triangleright$  [\[ISO13655:2017\]](#page-891-1). The default measurement conditions for spectral measurements are illuminant D50 and 2 degree observer.

Density measurements refer to  $\triangleright$  [\[ISO5-3:2009\]](#page-893-0) and  $\triangleright$  [\[ISO5-4:2009\]](#page-893-1). The default measurement conditions for densitometric measurements are density standard ISO/ANSI Status T, calibration to absolute white and using no polarization filter.

## Element Properties

Element referenced by: *[Color](#page-391-1)*, *[CIELABMeasuringField](#page-492-0)*, *[DensityMeasuringField](#page-494-0)*, *[Media](#page-529-1)*, *[PrintCondition](#page-565-0)*

Resource candidate: true

*Table 9.14: ColorMeasurementConditions Element (Sheet 1 of 2)*

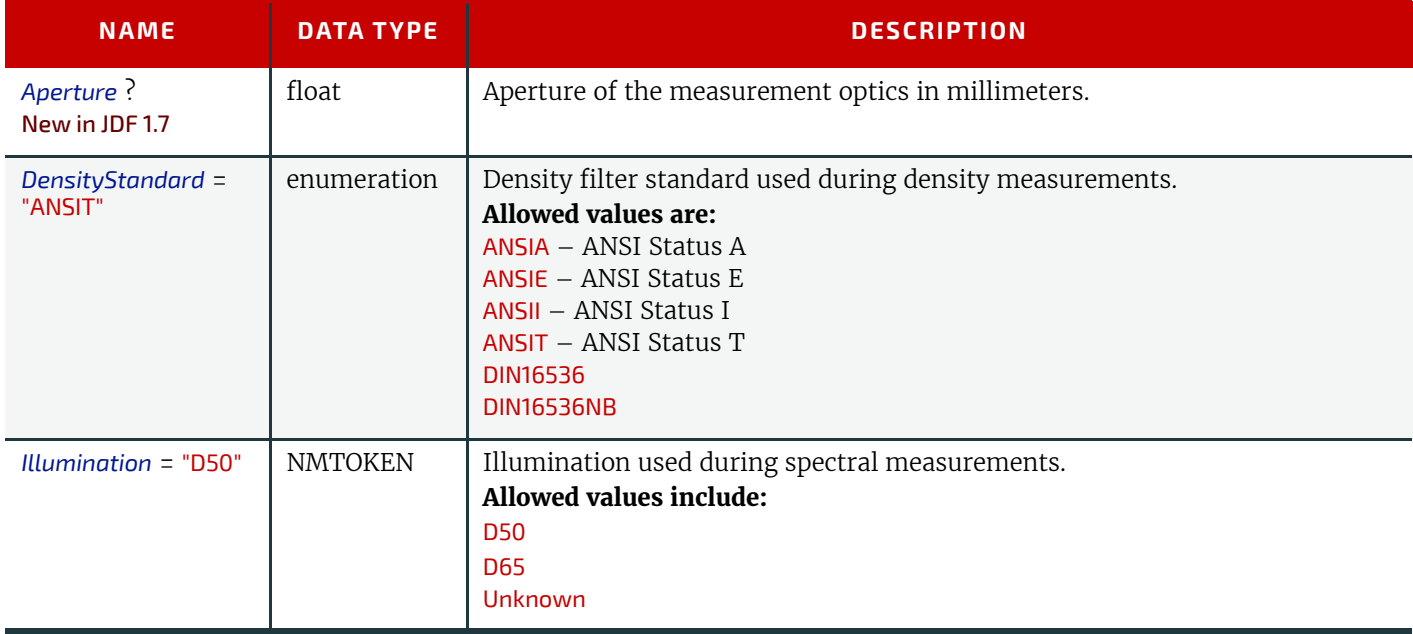

#### *Table 9.14: ColorMeasurementConditions Element (Sheet 2 of 2)*

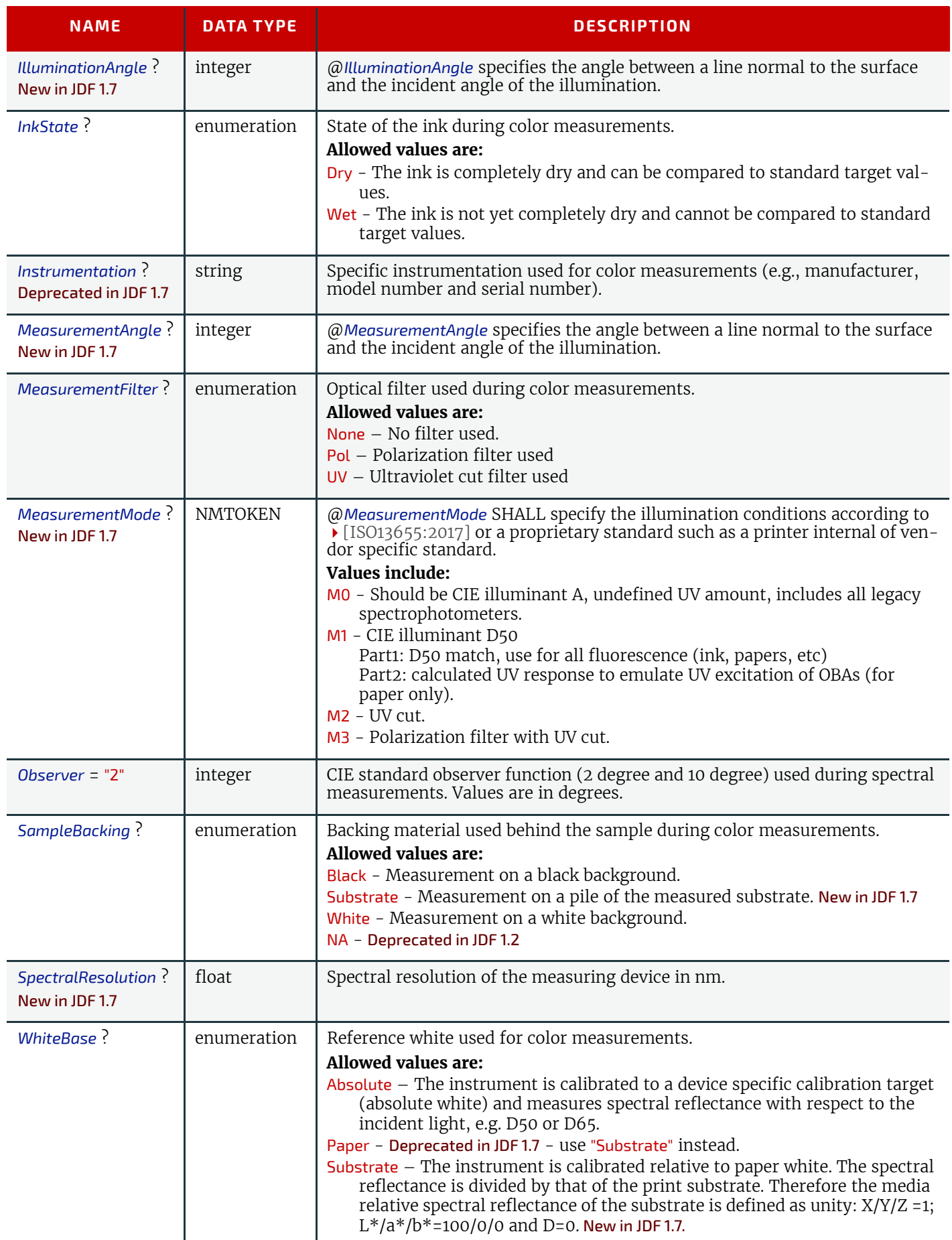

## <span id="page-646-0"></span>9.11 ColorSpaceConversionOp

The *[ColorSpaceConversionOp](#page-646-0)* element identifies a type of object, defines the source color space for that type of object, and specifies the behavior of the conversion operation for that type of object. Many of these attribute descriptions refer to ICC Color Profiles  $\blacktriangleright$  [\[ICC.1\]](#page-890-0).

## **SUBELEMENTS**

Element Properties

Resource candidate: true

Element referenced by: *[ColorSpaceConversionParams](#page-404-0)*, *[ElementColorParams](#page-444-0)*

*Table 9.15: ColorSpaceConversionOp Element (Sheet 1 of 3)*

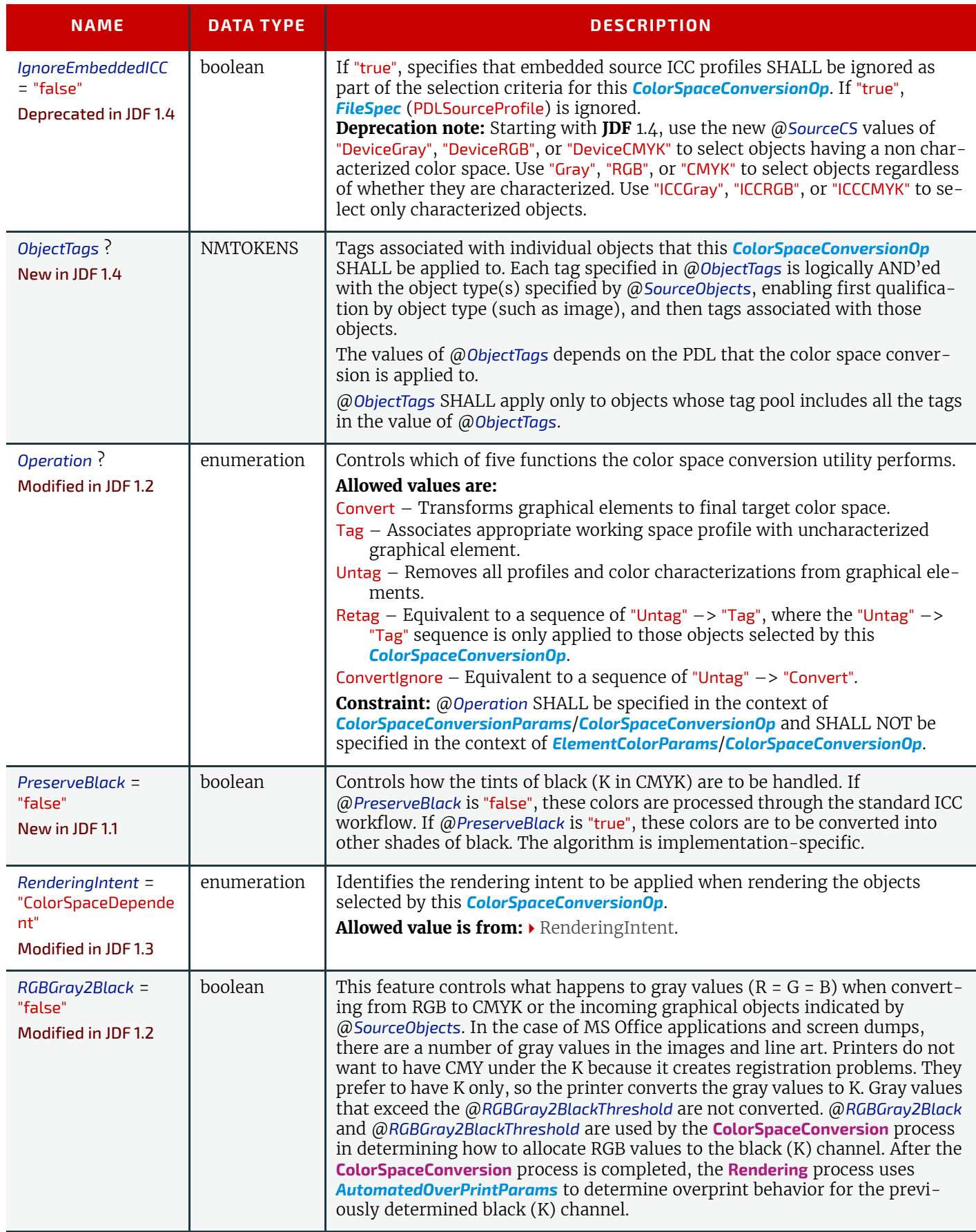
## *Table 9.15: ColorSpaceConversionOp Element (Sheet 2 of 3)*

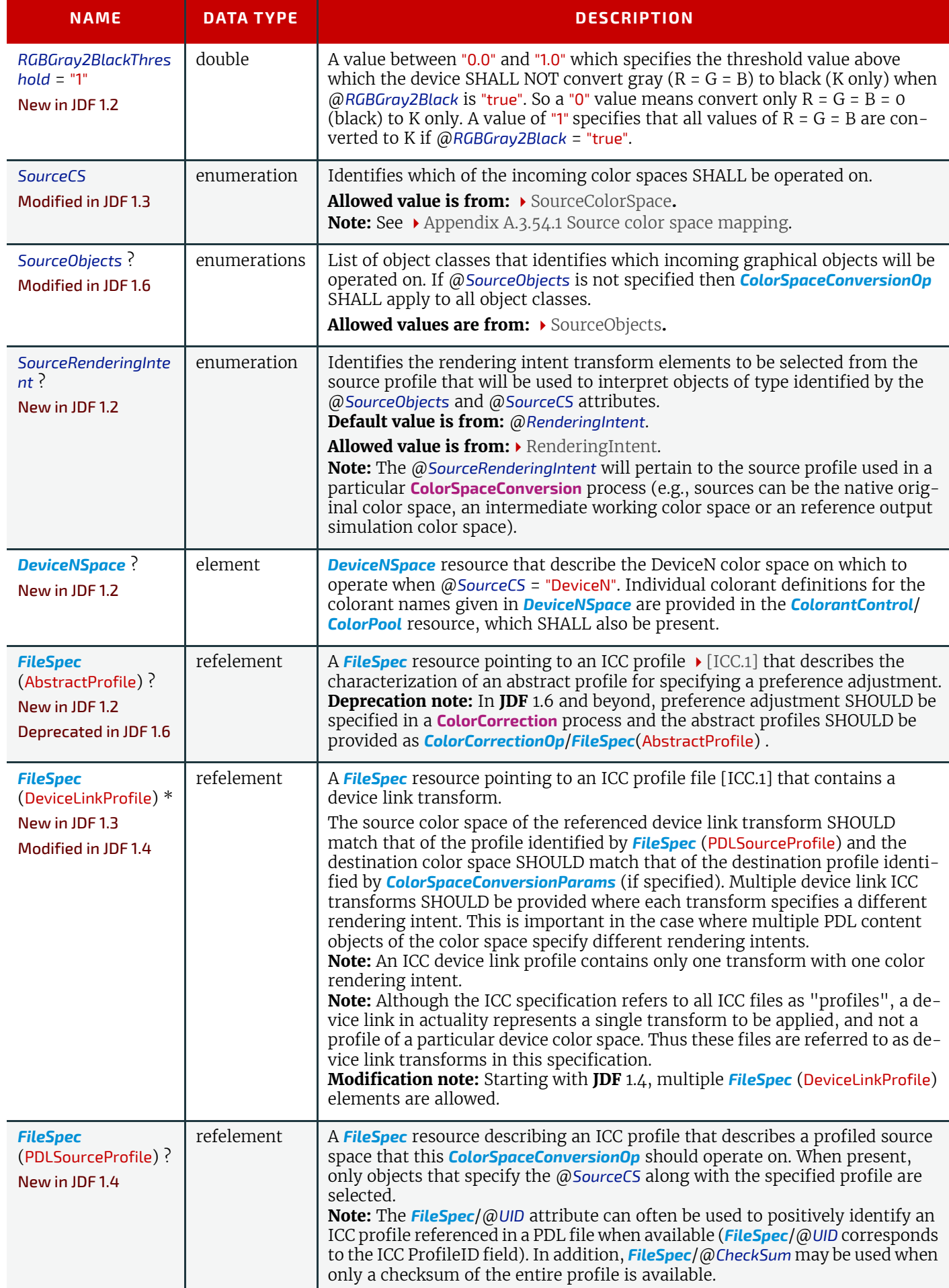

## *Table 9.15: ColorSpaceConversionOp Element (Sheet 3 of 3)*

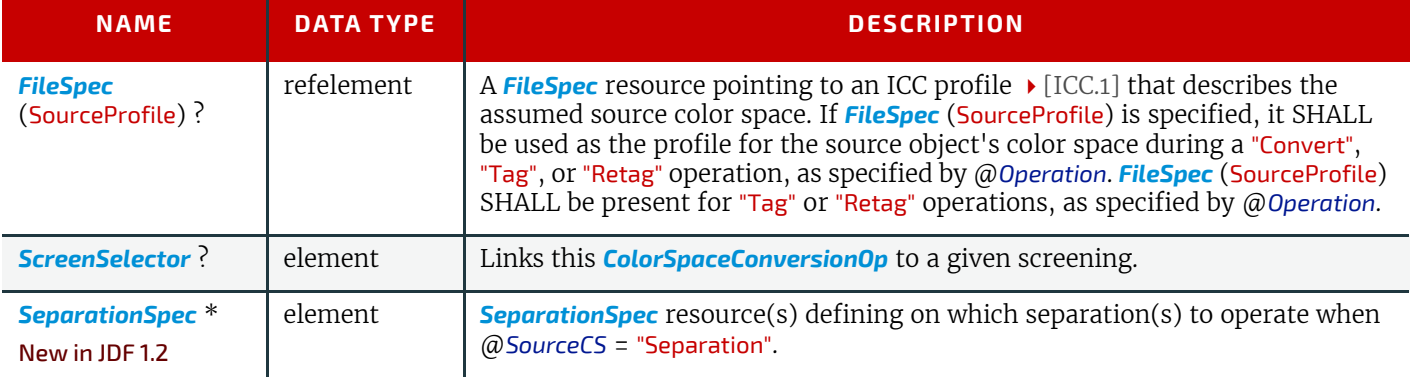

# <span id="page-649-0"></span>9.12 ComChannel

A communication channel to a person or company such as an email address, phone number or fax number.

Element Properties

Element referenced by: *[Contact](#page-411-0)*, *[Person](#page-676-0)* Resource candidate: true *Table 9.16: ComChannel Element*

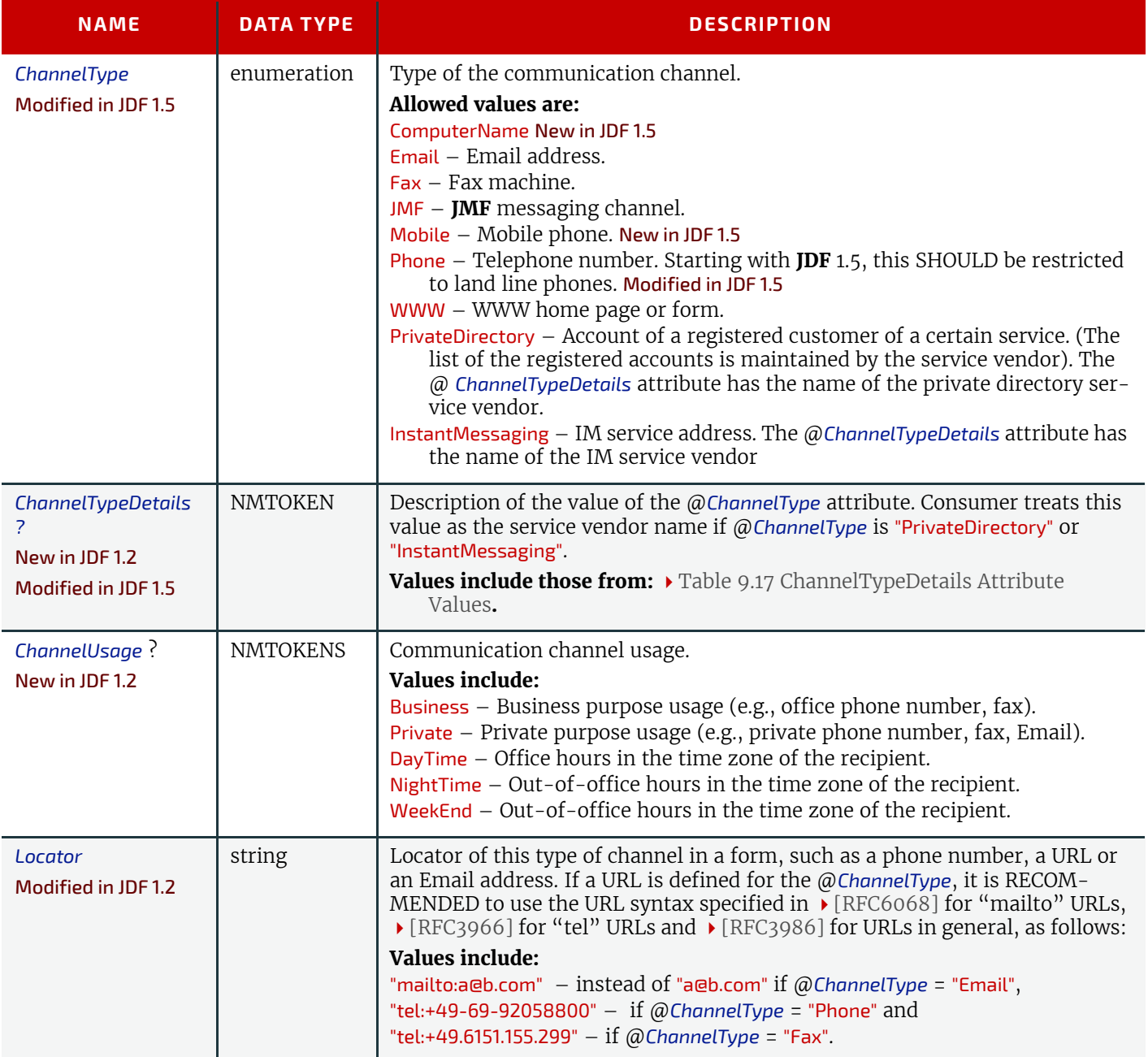

# 9.12.1 ChannelTypeDetails Attribute

The following table shows predefined values of @*ChannelTypeDetails* for particular values of @*ChannelType*.

#### *Table 9.17: ChannelTypeDetails Attribute Values*

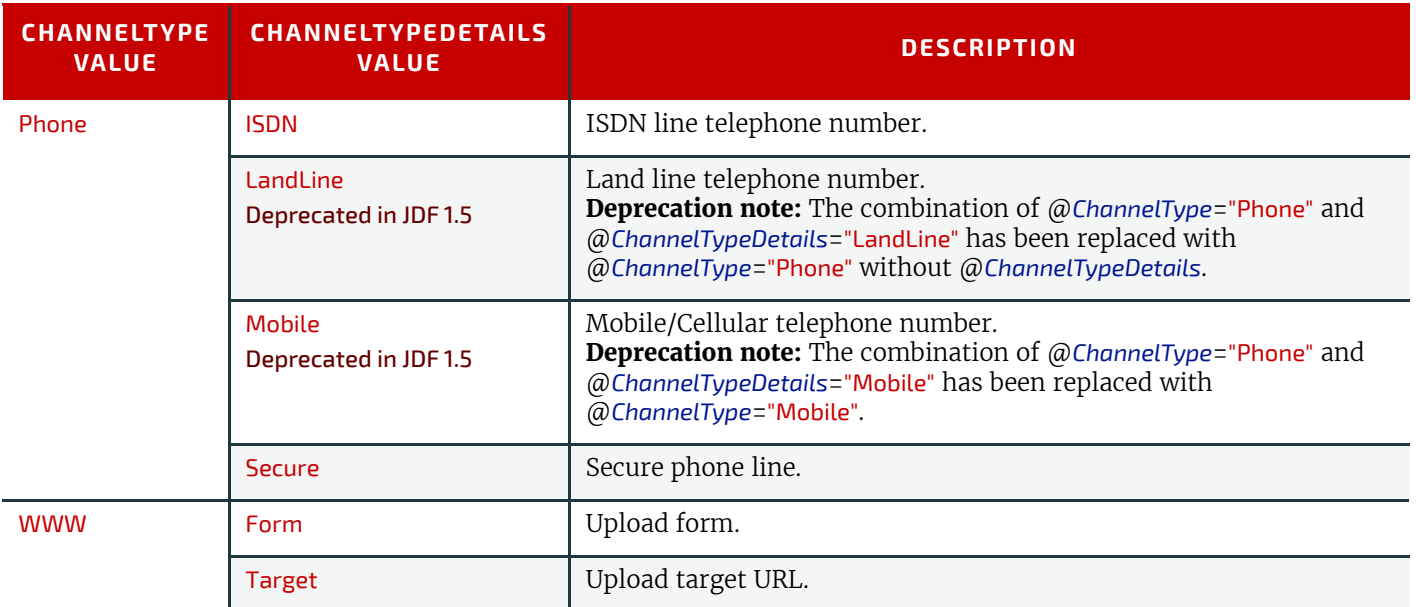

# Example 9.2: ComChannel for Telephone

<ComChannel ChannelType="Mobile" ChannelUsage="Business" Locator="tel:+44-07808-907-919"/>

# <span id="page-650-0"></span>9.13 Comment

The *[Comment](#page-650-0)* element can be used to provide human readable text that pertains to the parent element.

## Element Properties

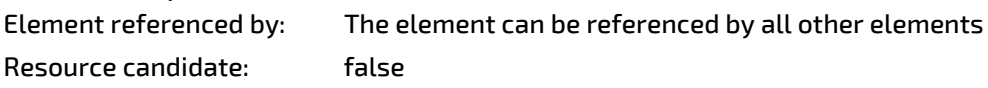

#### *Table 9.18: Comment Element (Sheet 1 of 2)*

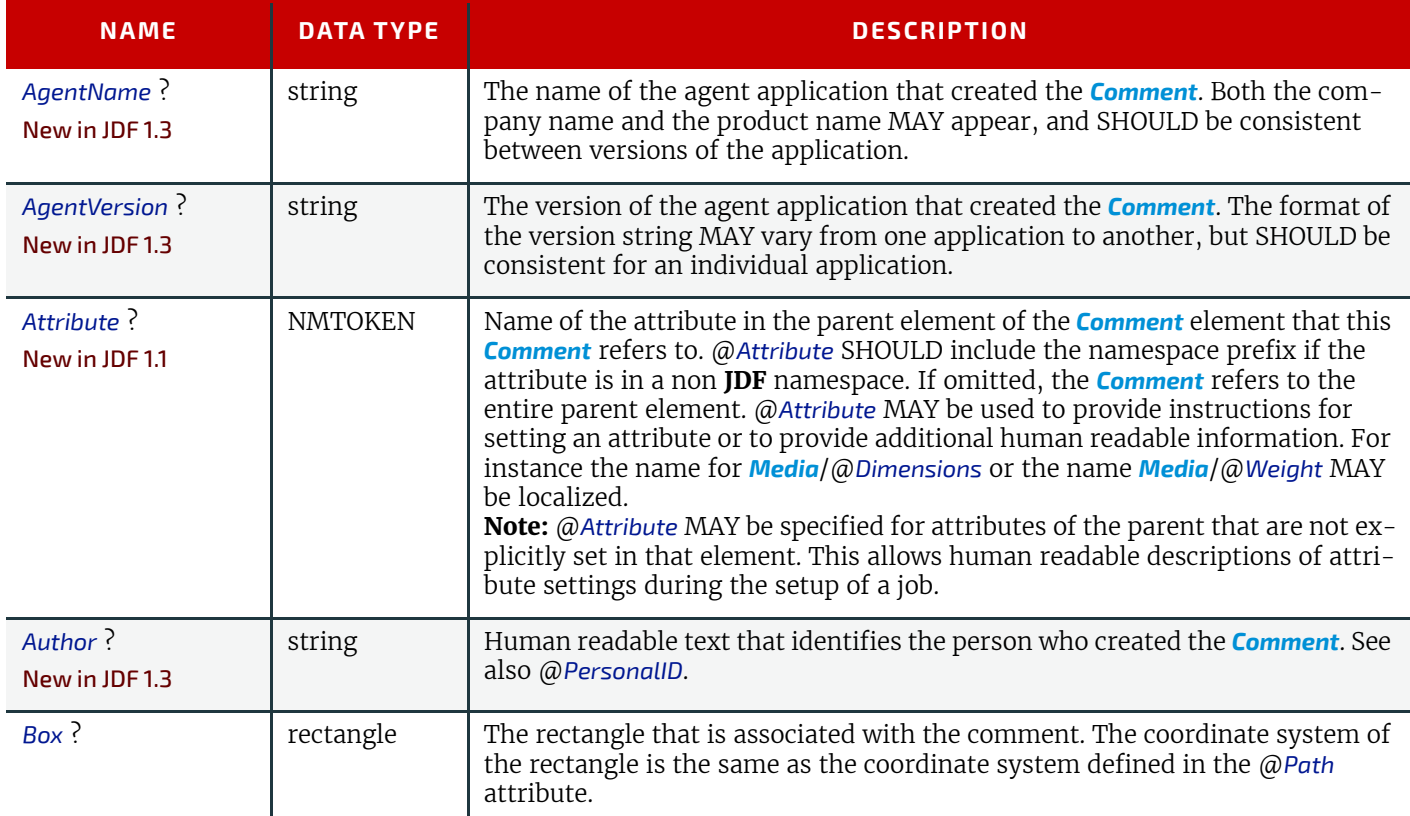

## *Table 9.18: Comment Element (Sheet 2 of 2)*

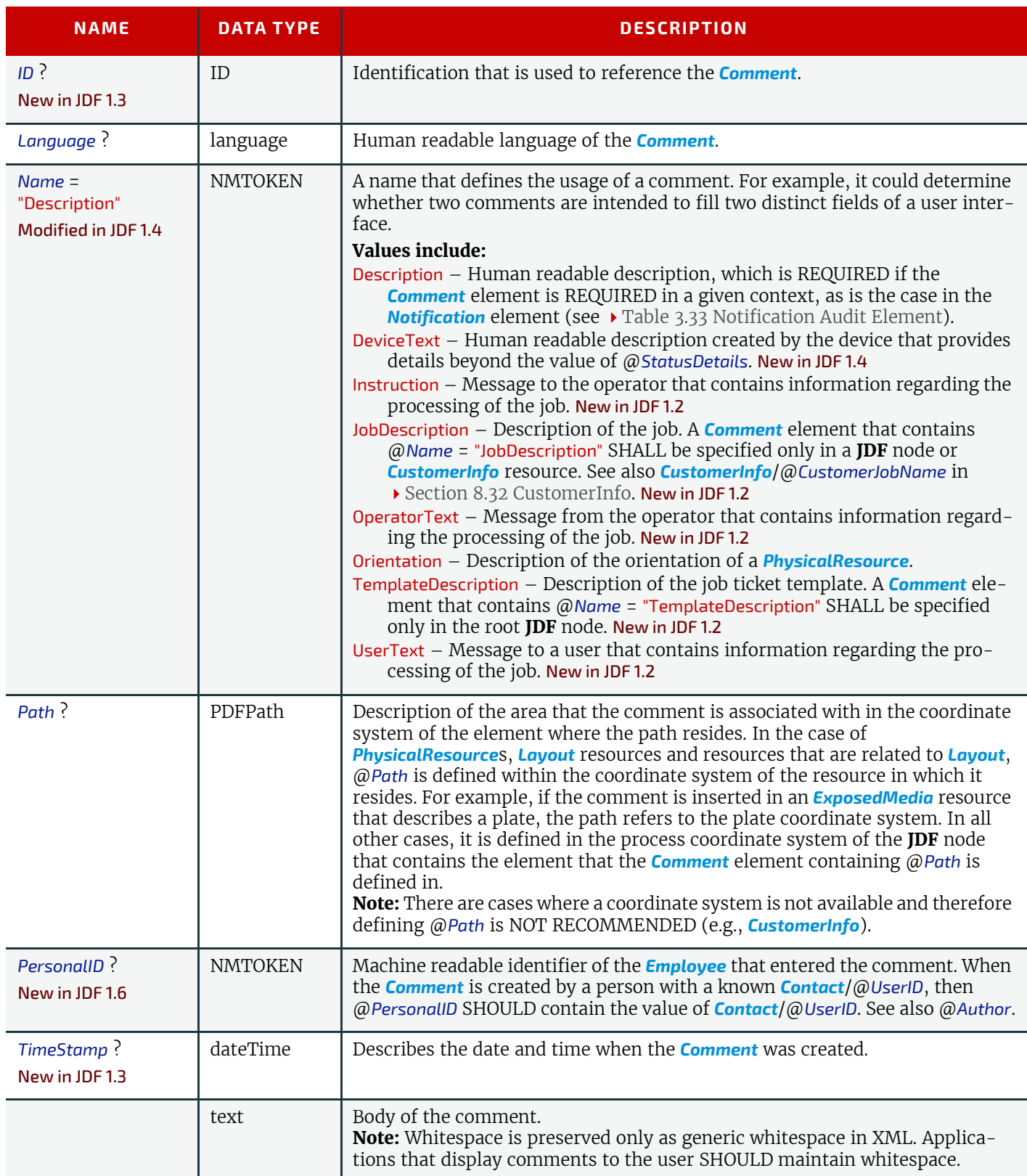

# Example 9.3: Multi-line Comment

The following example shows a multi-line comment with whitespace.

```
<Comment AgentName="CIP4 JDF Writer Java" AgentVersion="1.5 BLD 93"
    ID="c_000004" Name="Instruction">Multiline text
  with white space
```
and empty lines </Comment>

# <span id="page-652-0"></span>9.14 ConvertingConfig

# New in JDF 1.4

Modified in JDF 1.5

The *[ConvertingConfig](#page-652-0)* element describes a range of sheet sizes that can be used for optimizing a die layout in **[DieLayoutProduction](#page-256-0)** or a press sheet for **[SheetOptimizing](#page-279-0)**.

# Element Properties

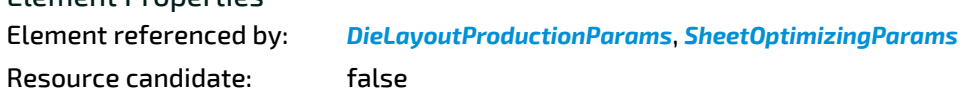

## *Table 9.19: ConvertingConfig Element*

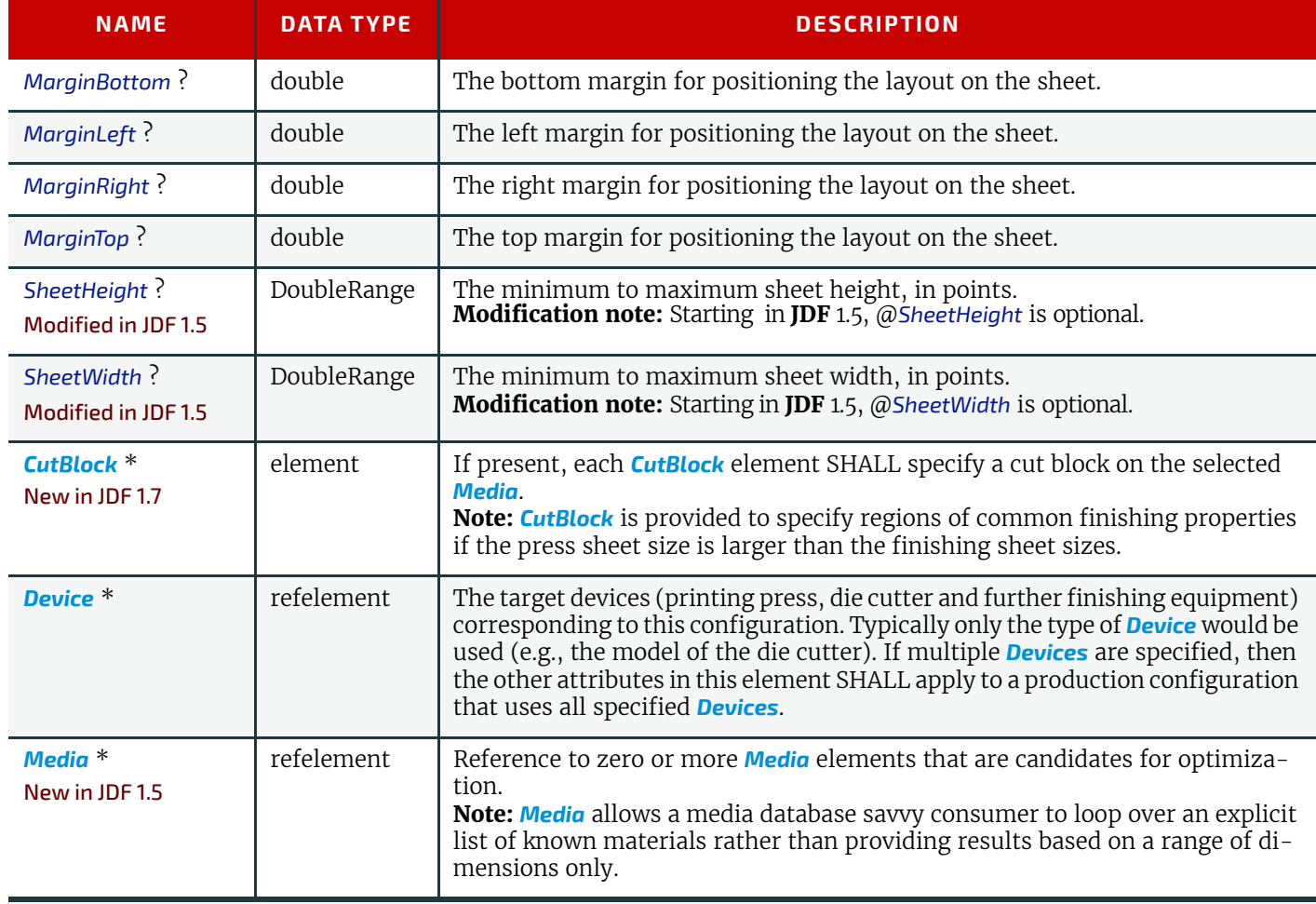

# 9.15 CostCenter

This element describes an individual area of a company that has separate accounting.

# Element Properties

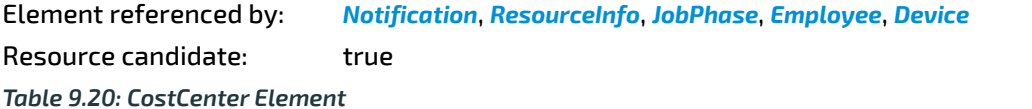

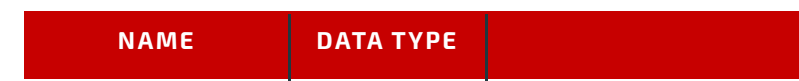

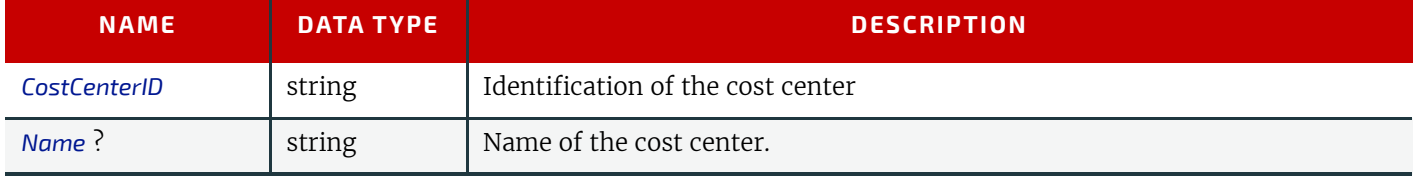

# <span id="page-652-1"></span>9.16 Crease

*[Crease](#page-652-1)* defines an individual crease line on a component.

Element Properties Element referenced by: *[CreasingParams](#page-420-1)*

#### *Table 9.21: Crease Element*

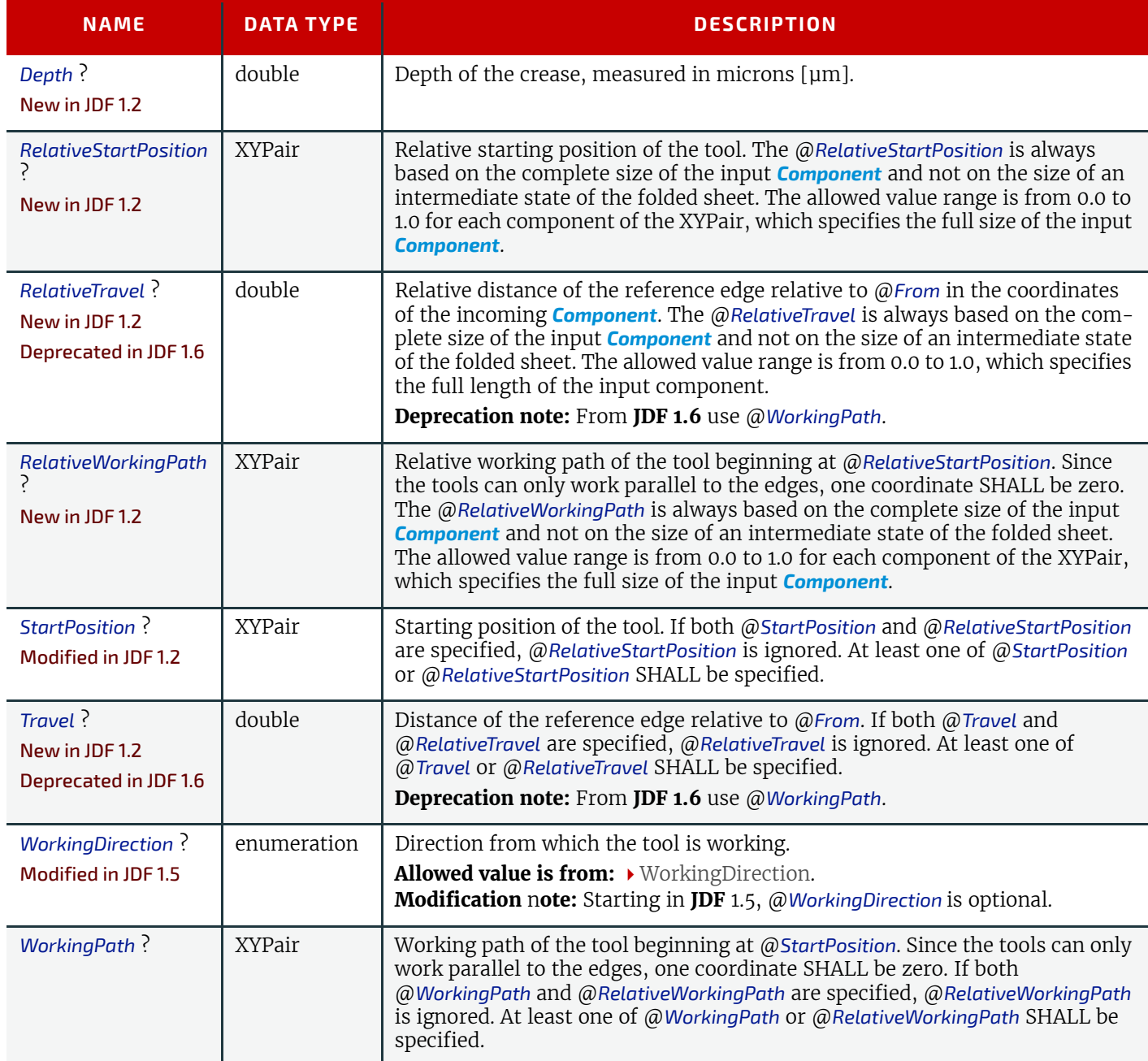

# <span id="page-653-0"></span>9.17 Cut

*[Cut](#page-653-0)* describes one straight cut with an arbitrary tool.

# Element Properties

Element referenced by: *[CuttingParams](#page-423-0)* Resource candidate: false

*Table 9.22: Cut Element (Sheet 1 of 2)*

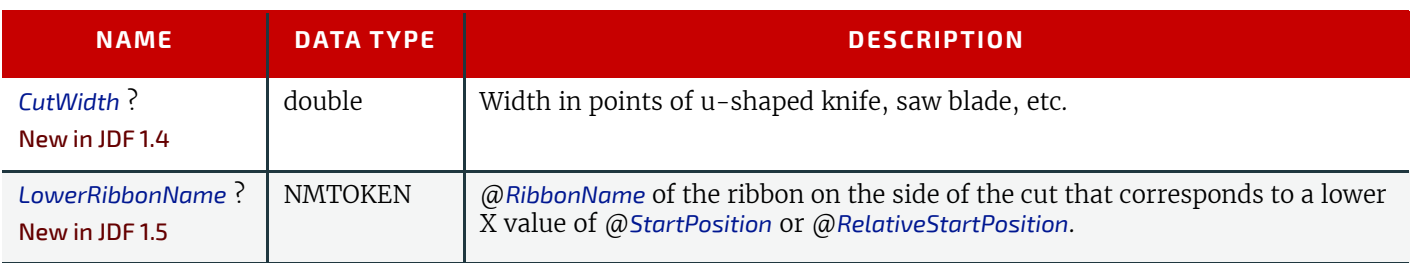

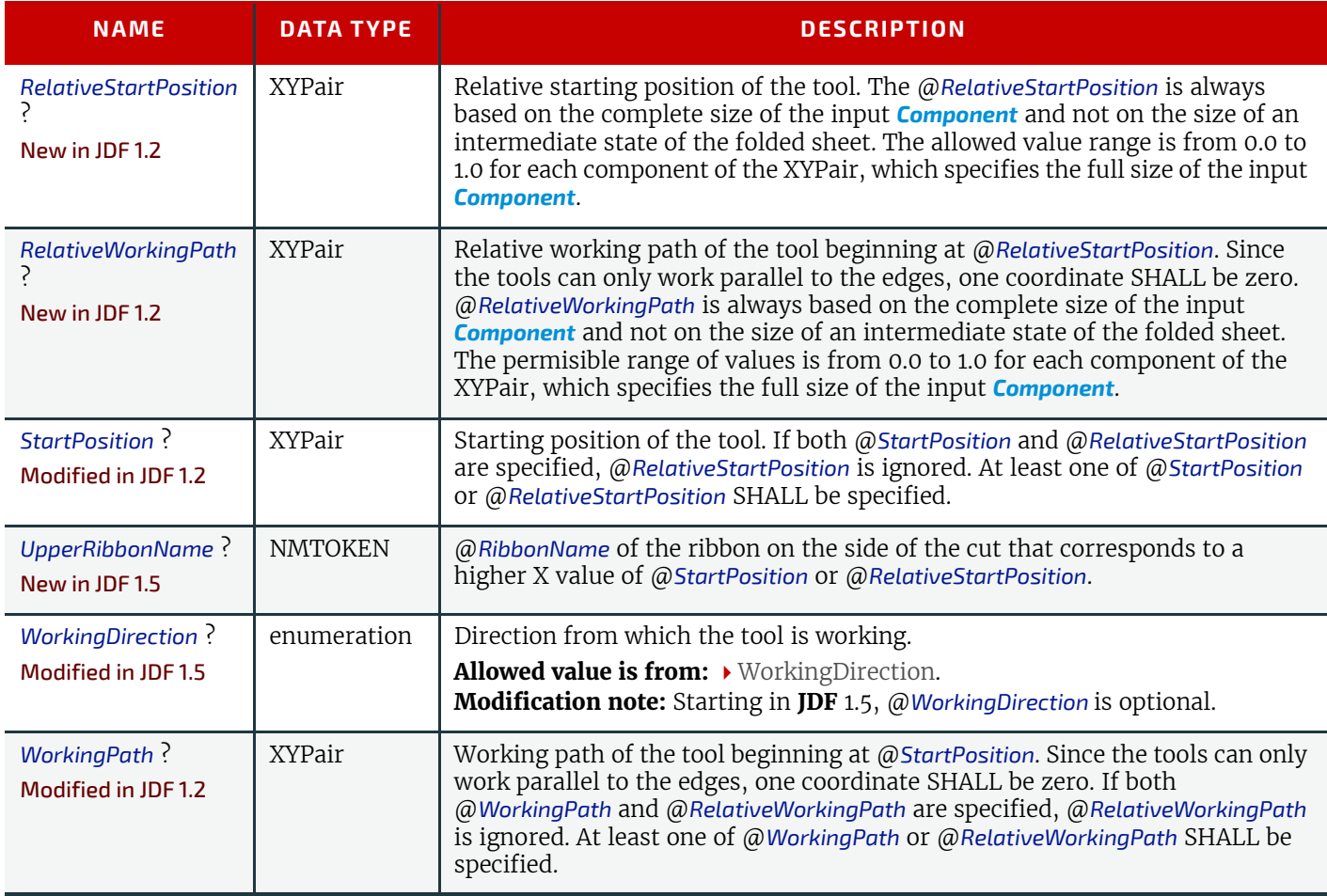

# <span id="page-654-0"></span>9.18 CutBlock

*[CutBlock](#page-654-0)* specifies exactly one cut block on a sheet. It is possible to define a block that contains a matrix of elements of equal size. In this scenario, the intermediate cut dimension is calculated from the information on element size, block size and the number of elements in both directions. The cut block has its own coordinate system, which is defined by the @*BlockTrf* attribute.

# Element Properties

Element referenced by: *[ConvertingConfig](#page-652-0)*, *[CuttingParams](#page-423-0)*

Resource candidate: true

*Table 9.23: CutBlock Element (Sheet 1 of 2)*

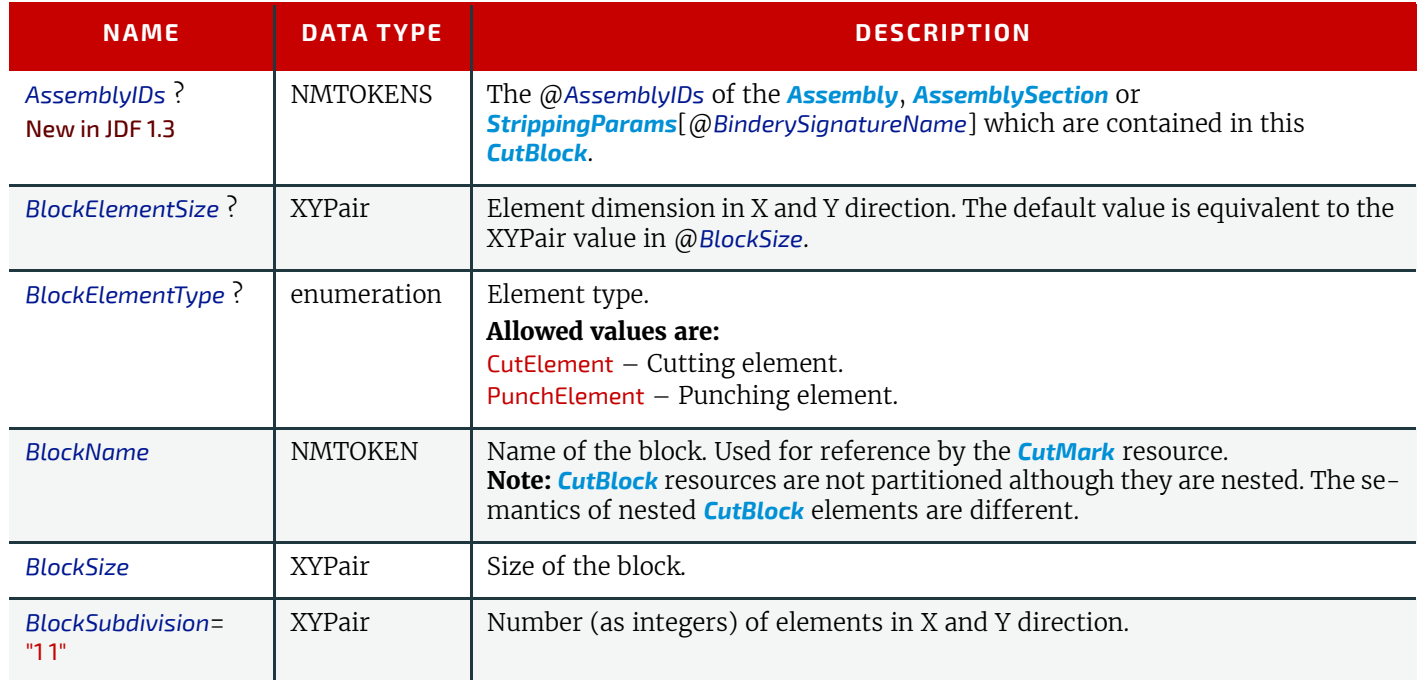

## *Table 9.23: CutBlock Element (Sheet 2 of 2)*

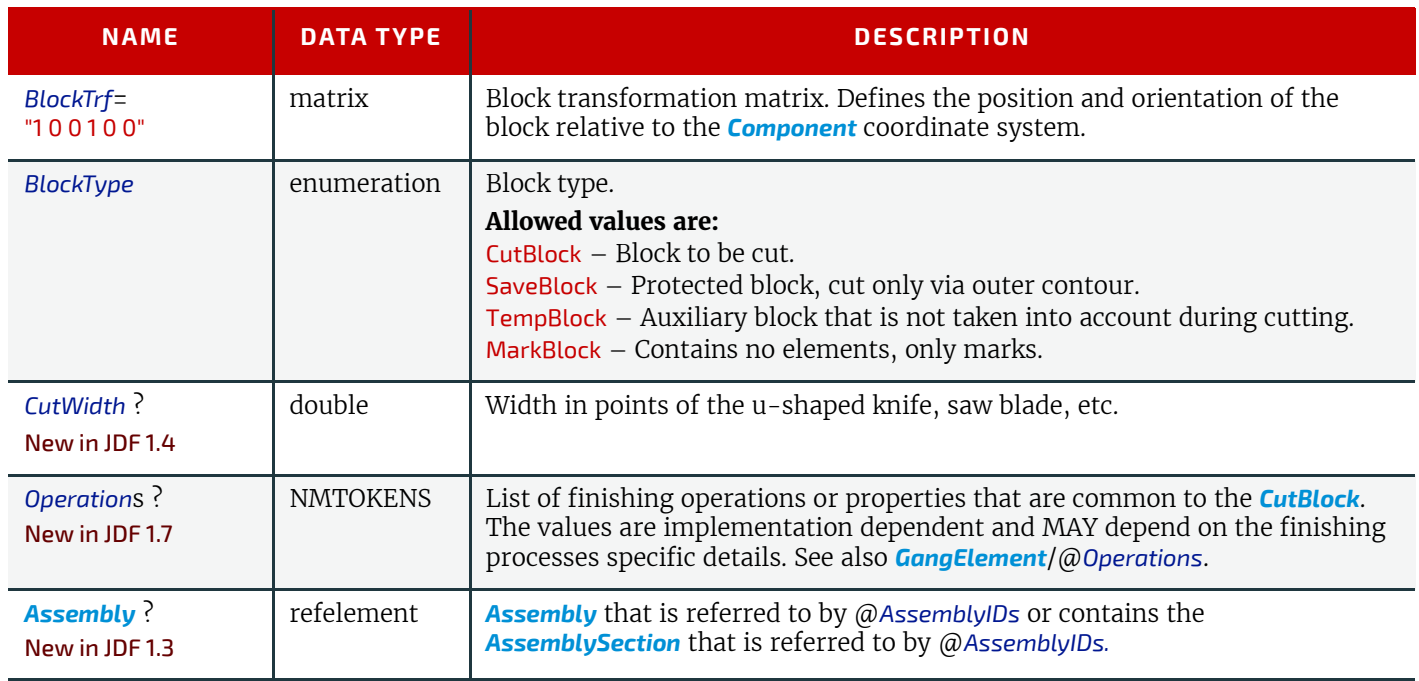

# <span id="page-655-1"></span>9.19 CutLines

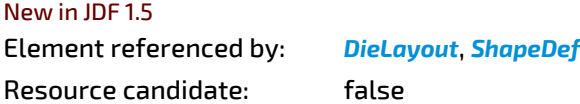

#### *Table 9.24: CutLines Element*

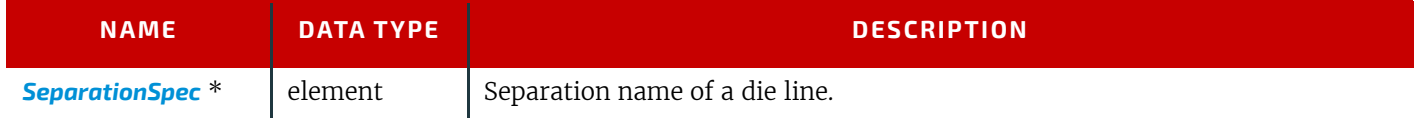

# <span id="page-655-0"></span>9.20 DeviceMark

#### New in JDF 1.1

Promoted from subelement status in the *[Layout](#page-489-0)* resource with new attributes defined below.

The *[DeviceMark](#page-655-0)* element specifies the formatting parameters for how text for a device mark should be marked. This text is provided by an associated *[JobField](#page-667-0)* element (see *[Layout](#page-489-0)*/*[MarkObject](#page-498-0)*/*[JobField](#page-667-0)* or *[LayoutElementProductionParams](#page-510-0)*/ *[JobField](#page-667-0)*).

Two methods for text layout are provided by *[DeviceMark](#page-655-0)*. First, text can be placed within a bounding box defined by a containing *[MarkObject](#page-498-0)* (see *[MarkObject](#page-498-0)*/@*TrimSize* for defining the size of that bounding box). When this feature is selected, *[DeviceMark](#page-655-0)*/@*Font*, *[DeviceMark](#page-655-0)*/@*FontSize*, *[DeviceMark](#page-655-0)*/@*HorizontalFitPolicy* and *[DeviceMark](#page-655-0)*/@*VerticalFitPolicy* MAY be used to specify how text SHALL be fit within that bounding box.

The second method allows the bounding box defined by the text itself to be positioned, rotated, and scaled (along with the text). This facility operates through specifying an anchor point on that bounding box, and having the *[MarkObject](#page-498-0)*/ @*CTM* operate relative to that anchor point. *[DeviceMark](#page-655-0)* attributes that affect this method are *[DeviceMark](#page-655-0)*/@*Font* and *[DeviceMark](#page-655-0)*/@*FontSize*.

See Figure 9-1: Anchor with no scaling and rotation of 90<sup>0</sup> clockwise below for illustrations of marks generated by *[DeviceMark](#page-655-0)*.

Element Properties

Element referenced by: *[Layout](#page-489-0)*/*[MarkObject](#page-498-0)*, *[LayoutPreparationParams](#page-516-0)*, *[LayoutPreparationParams](#page-516-0)*/*[PageCell](#page-523-0)*

*Table 9.25: DeviceMark Element*

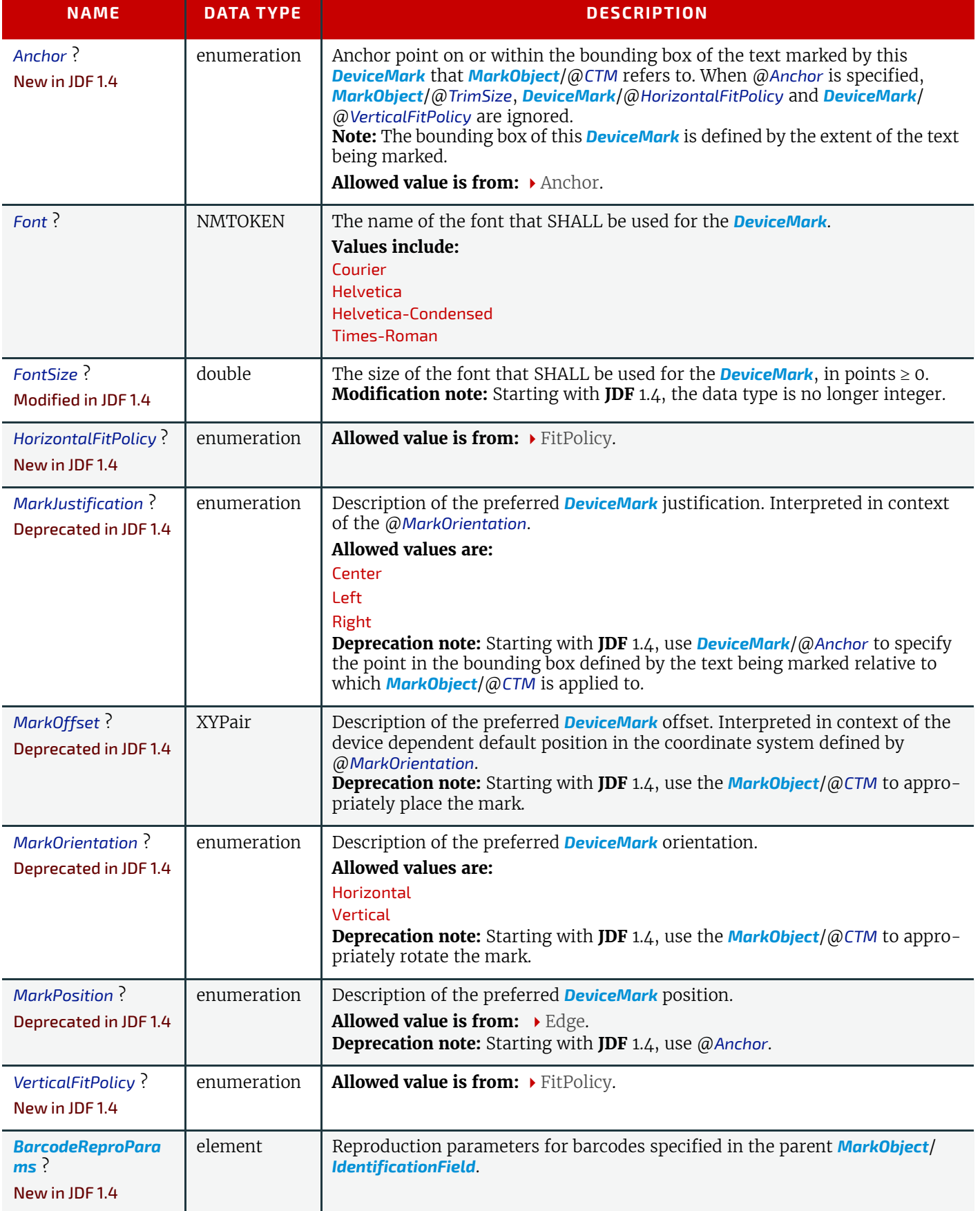

#### *Figure 9-1: Anchor with no scaling and rotation of 90º clockwise*

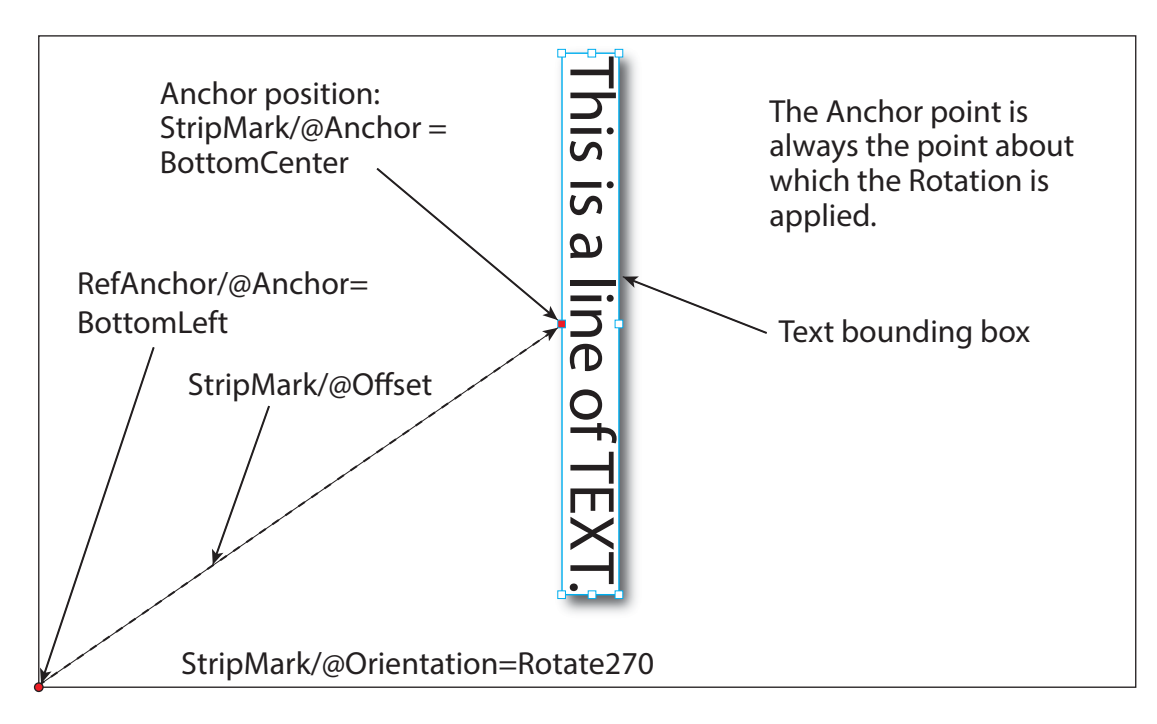

# <span id="page-657-0"></span>9.21 DeviceNSpace

The *[DeviceNSpace](#page-657-0)* can be used in several ways. For example, defining the specific colorants of a *[DeviceNSpace](#page-657-0)*:

- *[ColorantControl](#page-398-0)*/*[ColorPool](#page-403-0)*/@*ColorantSetName* matches *[ColorantControl](#page-398-0)*/*[DeviceNSpace](#page-657-0)*/@*Name*, and a:
- *[ColorantControl](#page-398-0)*/*[ColorPool](#page-403-0)*/*[Color](#page-391-0)* resource (with correct @*Name* of colorant and other defining attributes) exists for each colorant of the *[DeviceNSpace](#page-657-0)* as given in:
- *[ColorantControl](#page-398-0)*/*[DeviceNSpace](#page-657-0)*/*[SeparationSpec](#page-680-0)*/@*Name*

For example, defining a single colorant in terms of its values in a *[DeviceNSpace](#page-657-0)*:

- *[ColorantControl](#page-398-0)*/*[ColorantParams](#page-401-0)* names a colorant (e.g., a Pantone spot color).
- *[ColorantControl](#page-398-0)*/*[DeviceNSpace](#page-657-0)* names a DeviceN color space, which then the
	- *[ColorantControl](#page-398-0)*/*[ColorPool](#page-403-0)*/@*ColorantSetName* matches, and then the corresponding
	- *[ColorantControl](#page-398-0)*/*[ColorPool](#page-403-0)*/*[Color](#page-391-0)*/*[DeviceNSpace](#page-657-0)*/@*ColorList* attribute gives the set of *[DeviceNSpace](#page-657-0)* colorant percent values necessary to construct the
	- *[ColorantControl](#page-398-0)*/@*ColorantParams* colorant (also named *[ColorantControl](#page-398-0)*/*[ColorPool](#page-403-0)*/*[Color](#page-391-0)*/@*Name*) in using *[DeviceNSpace](#page-657-0)* colorants.

## Element Properties

Element referenced by: *[ColorantControl](#page-398-0)*, *[ColorSpaceConversionOp](#page-646-0)*

#### Resource candidate: true

*Table 9.26: DeviceNSpace Element*

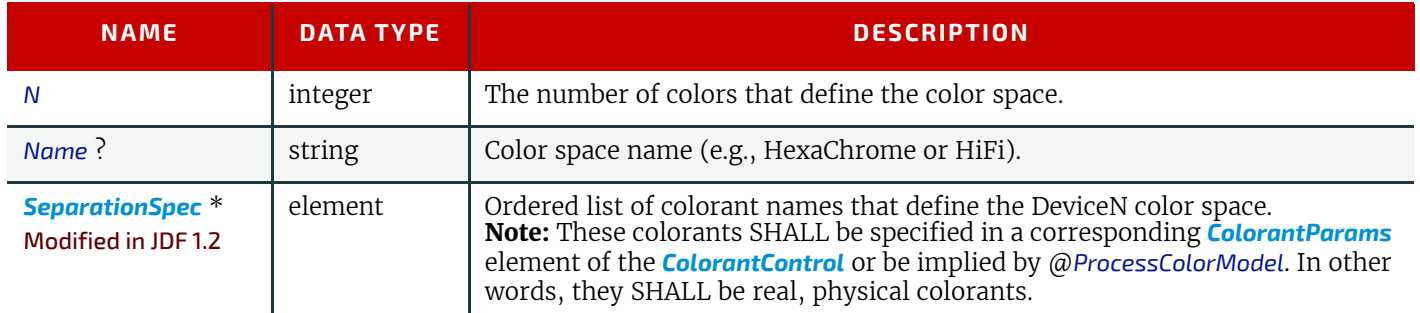

# <span id="page-657-1"></span>9.22 Disjointing

The *[Disjointing](#page-657-1)* element describes how individual components are separated from one another on a stack or in an output bin or stacker. *[Disjointing](#page-657-1)* SHALL apply only to the current job and SHALL NOT apply to jobs that follow.

**Note:** A less granular disjointing implies more granular disjointing, e.g. a set break implies a document break and a sheet break.

Element Properties

Element referenced by *[Component](#page-405-0)*, *[DigitalPrintingParams](#page-441-0)*, *[GatheringParams](#page-461-0)*, *[StackingParams](#page-605-0)*

Resource candidate: true

*Table 9.27: Disjointing Element*

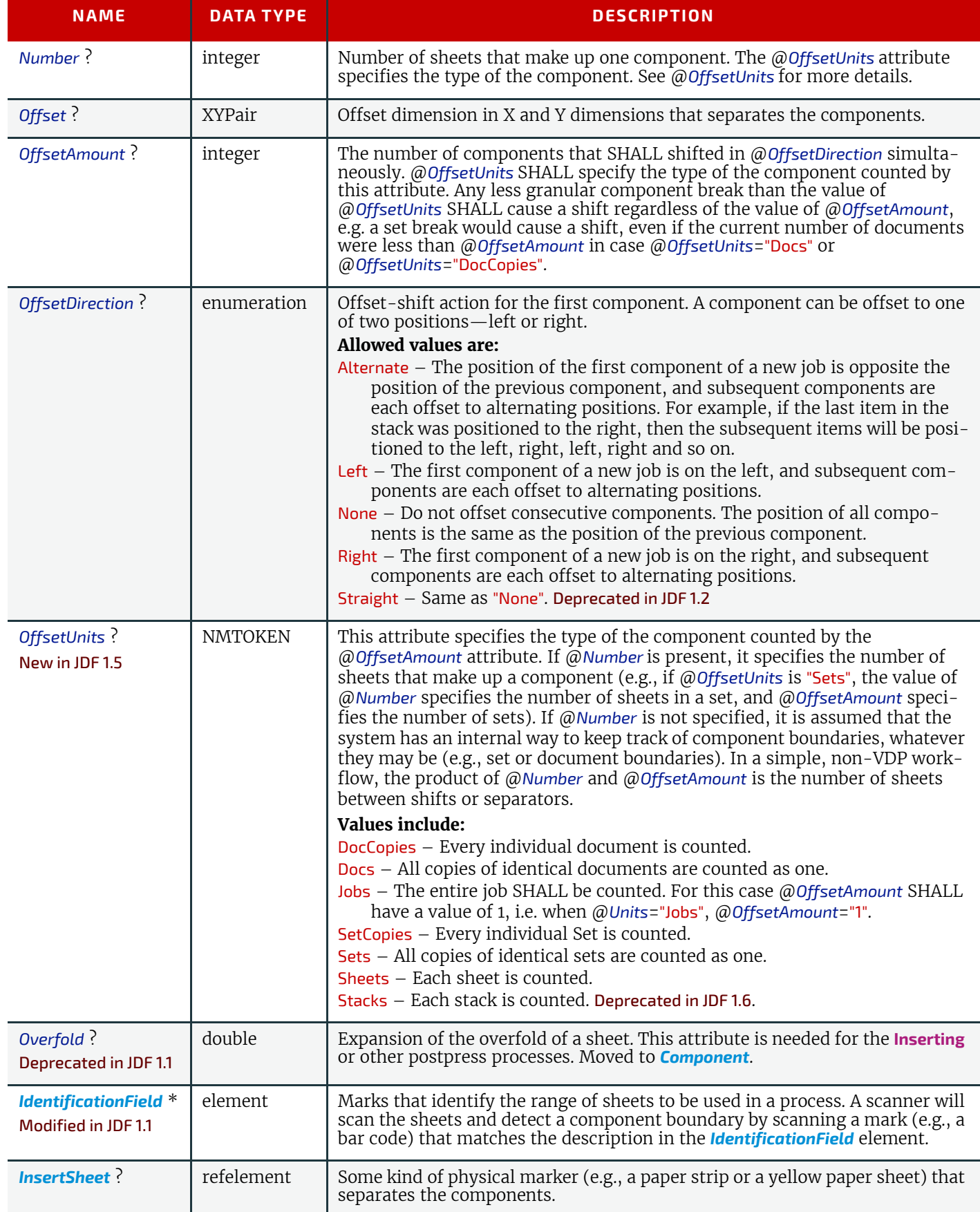

# <span id="page-658-0"></span>9.23 Disposition New in JDF 1.2

#### **SUBELEMENTS**

This element describes how long an asset SHOULD be maintained by a device. The device will perform an action defined by *[Disposition](#page-658-0)*/@*DispositionAction* when a "disposition time" occurs. Disposition time is defined as either:

- @*Until* <= *"Disposition time"* <= @*Until* + @*ExtraDuration*
- *"ProcessCompleteTime"* + @*MinDuration* <= *"Disposition time"* <= *"ProcessCompleteTime"* + @*MinDuration* + @*ExtraDuration*

## Element Properties

Element referenced by: *[ResourcePullParams](#page-222-0)*, *[QueueSubmissionParams](#page-238-0)*, *[SubmitQueueEntry](#page-237-0)*/*[QueueSubmissionParams](#page-238-0)*, *[FileSpec](#page-452-0)*, *[RunList](#page-586-0)*

Resource candidate: true

*Table 9.28: Disposition Element*

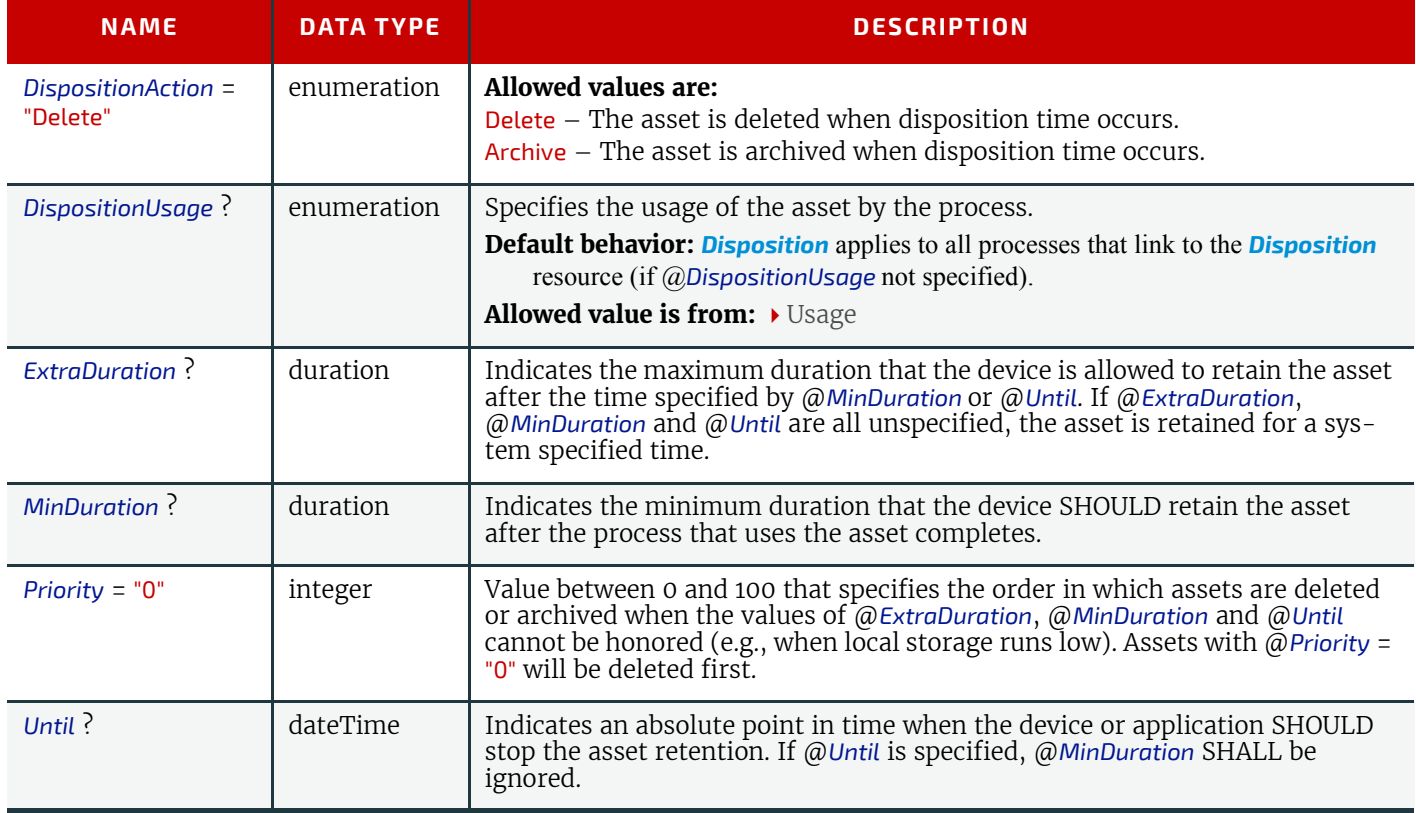

# 9.24 Event

## New in JDF 1.7

This element provides additional information for common events. Events are designed to enable devices to send individual event or error codes. These codes SHOULD NOT be used to transport status transitions or resource information that is standardized in *DeviceInfo*, *[ResourceInfo](#page-218-0)* or their descendent elements.

## Element Properties

Element referenced by: *DeviceInfo*, *[ResourceInfo](#page-218-0)*

#### *Table 9.29: Event Element*

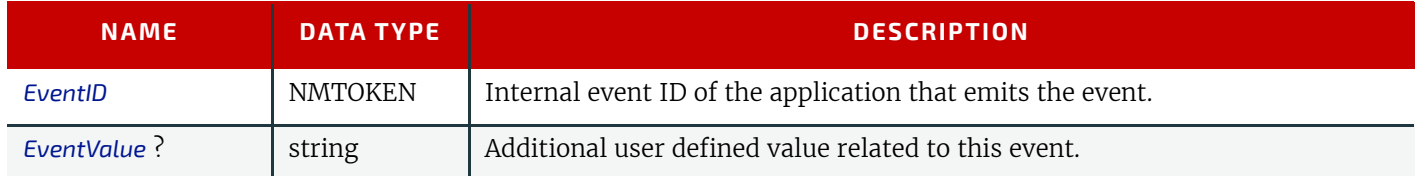

# <span id="page-659-0"></span>9.25 FitPolicy

#### New in JDF 1.1

This element specifies how to fit content into a receiving container (e.g., a page onto a *[ContentObject](#page-493-0)* of an imposed sheet). See the description of each reference to *[FitPolicy](#page-659-0)* to determine what the context-specific content is and what the receiving containers are.

## Element Properties

Element referenced by: *[ImageSetterParams](#page-478-0)*, *[InterpretingParams](#page-483-0)*, *[Layout](#page-489-0)*/*[PlacedObject](#page-500-0)*, *[LayoutPreparationParams](#page-516-0)*, *[LayoutPreparationParams](#page-516-0)*/*[PageCell](#page-523-0)*, *[RasterReadingParams](#page-579-0)*, *[StrippingParams](#page-612-0)*, *[StrippingParams](#page-612-0)*/*[StripCellParams](#page-616-0)*

Resource candidate: true

# *Table 9.30: FitPolicy Element*

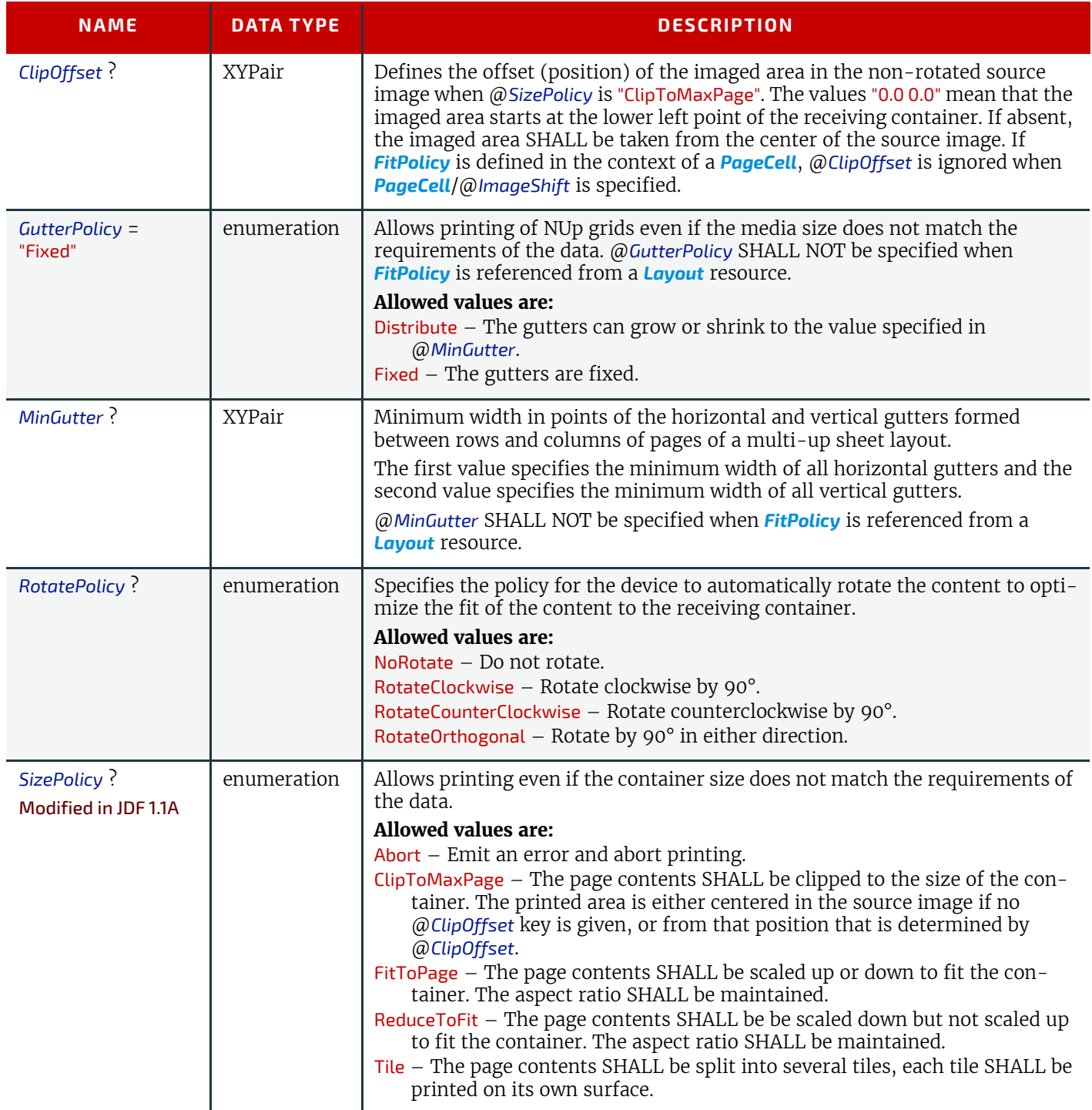

# <span id="page-660-0"></span>9.26 Fold

New in JDF 1.1 *[Fold](#page-660-0)* describes an individual folding operation of the *[Component](#page-405-0)*. Element Properties Element referenced by: *[FoldingIntent](#page-345-0)*, *[BinderySignature](#page-368-0)*, *[FoldingParams](#page-458-0)*

Resource candidate: true

#### *Table 9.31: Fold Element*

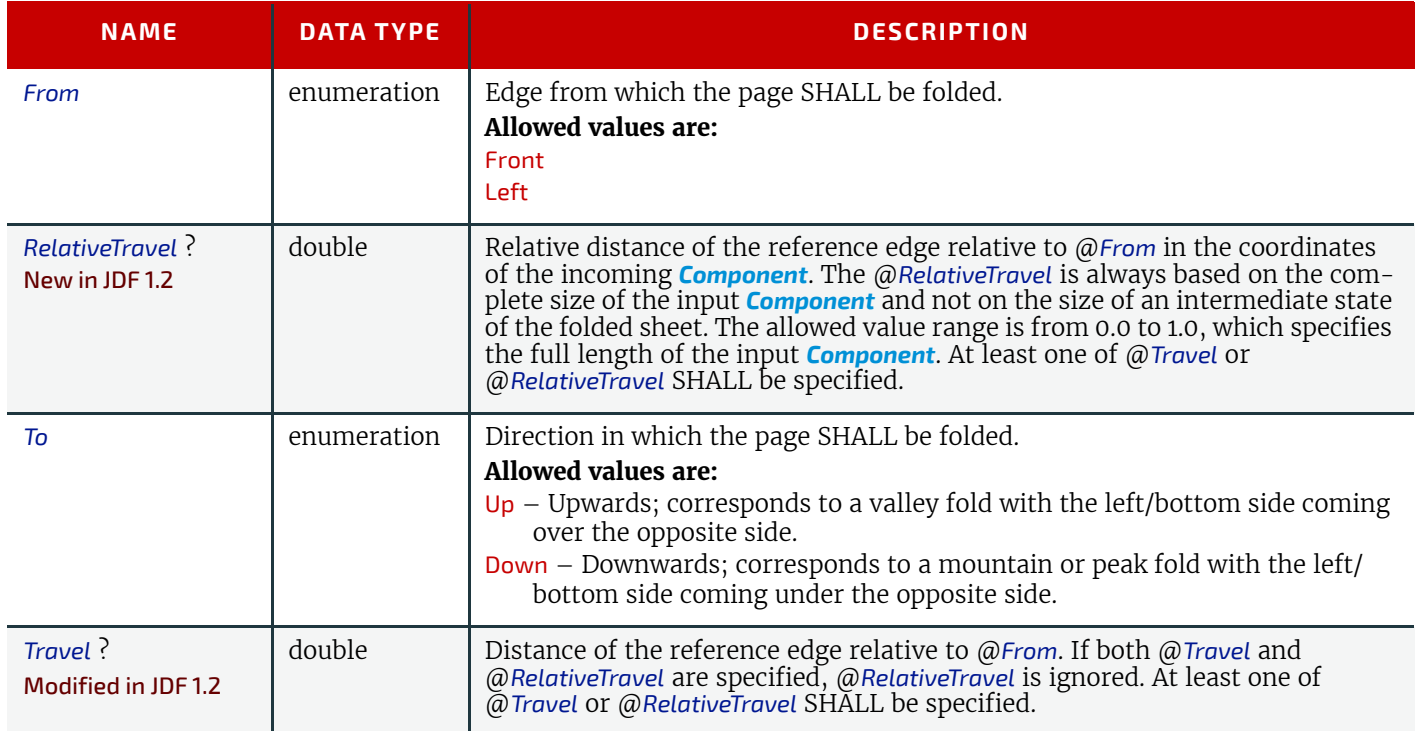

# <span id="page-661-0"></span>9.27 GangSource

New in JDF 1.6

*[GangSource](#page-661-0)* provides source job information about a *[BinderySignature](#page-368-0)* that is placed on a gang form.

Element Properties

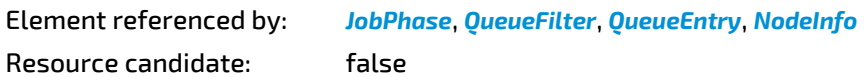

#### *Table 9.32: GangSource Element*

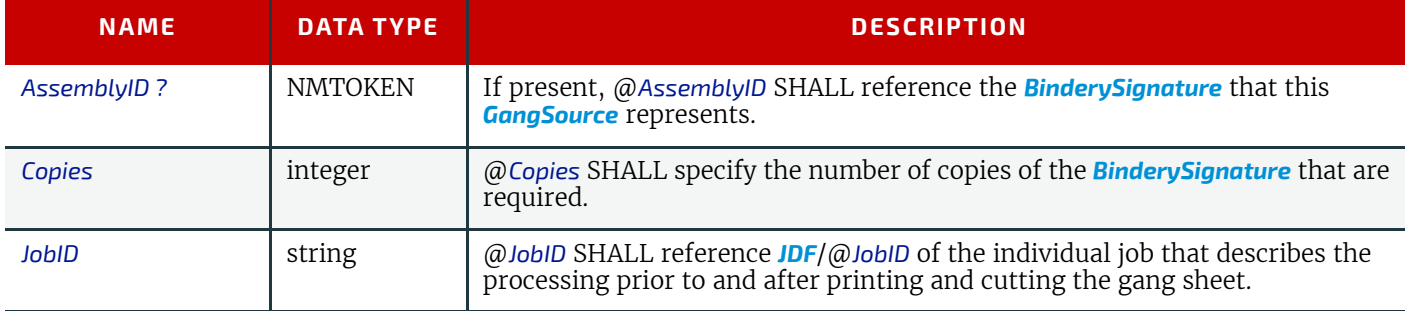

# <span id="page-661-1"></span>9.28 GeneralID

New in JDF 1.3

## Modified in JDF 1.4

**Modification note:** Starting with **JDF** 1.4, *[GeneralID](#page-661-1)* becomes an element, and is no longer a resource. *[GeneralID](#page-661-1)* becomes a child of any element. See  $\rightarrow$  [Table 3.1 Any Element \(generic content\).](#page-66-0)

*[GeneralID](#page-661-1)* describes a generic variable . The name or usage of the variable is specified in *[GeneralID](#page-661-1)*/@*IDUsage* and the specific value of the variable is specified in *[GeneralID](#page-661-1)*/@*IDValue*. The data type is specified in *[GeneralID](#page-661-1)*/@*DataType*.

Although *[GeneralID](#page-661-1)* could technically be used to describe arbitrary proprietary data, this is strongly discouraged as it is non interoperable. Proprietary extensions SHOULD be avoided if possible, or if absolutely required, they MAY be implemented in proprietary namespaces.

#### Element Properties

Element referenced by: The element can be referenced by all other elements Resource candidate: true

#### *Table 9.33: GeneralID Element*

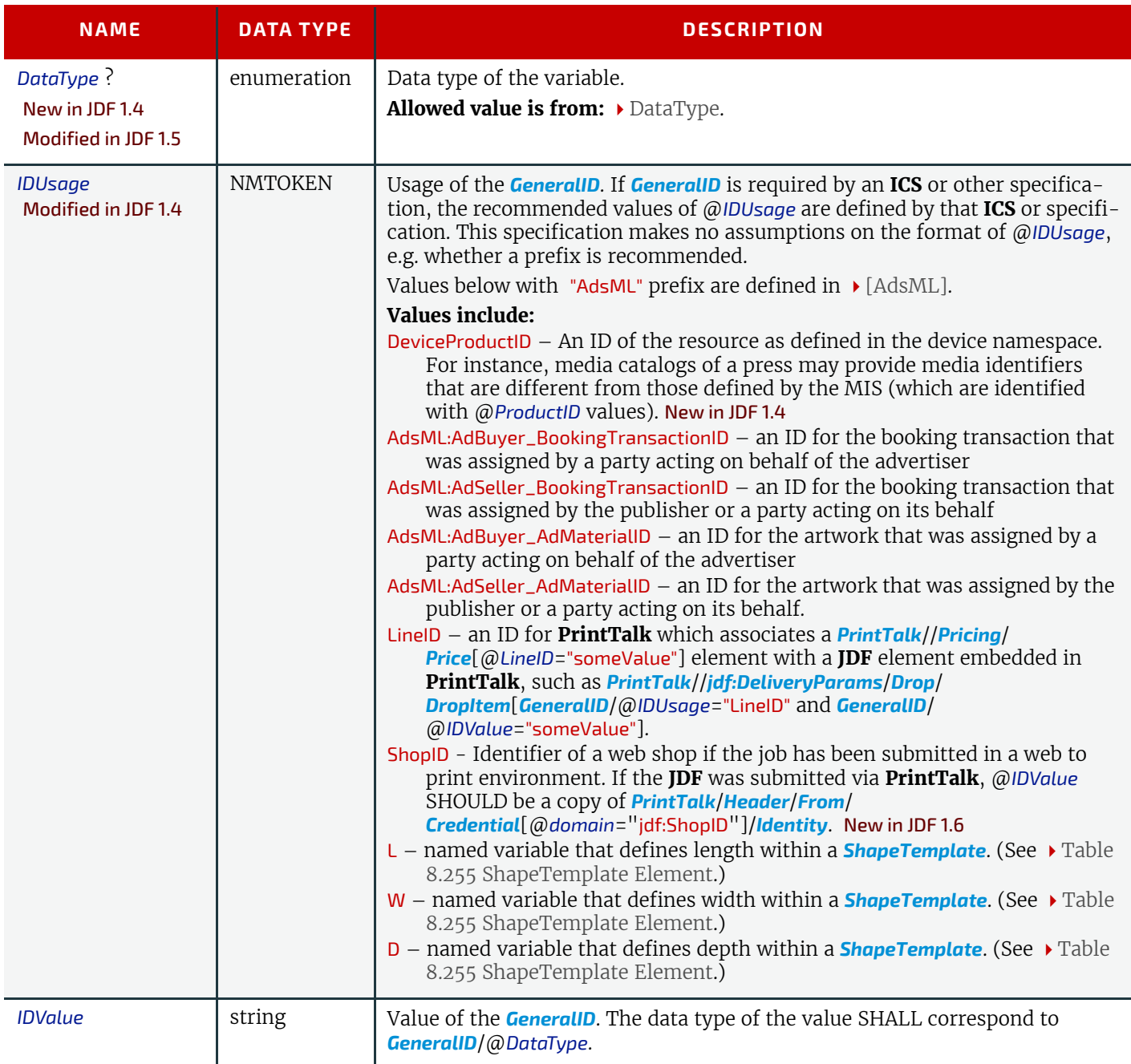

# <span id="page-662-0"></span>9.29 GlueLine

This element provides the information for determining where and how to apply glue. All positions and paths are specified relative to the center of the glue application tool.

## Element Properties

Element referenced by: *[InsertingIntent](#page-346-0)*, *[Insert](#page-347-0)*, *[BoxFoldingParams](#page-375-0)*, *[BoxFoldingParams](#page-375-0)*/*[BoxFoldAction](#page-379-0)*, *[CaseMakingParams](#page-387-0)*, *[EndSheetGluingParams](#page-447-0)*/*[EndSheet](#page-448-1)*, *[GlueApplication](#page-461-1)*, *[GluingParams](#page-462-0)*/*[Glue](#page-463-1)*, *[HeadBandApplicationParams](#page-463-0)*, *[InsertingParams](#page-482-0)*, *[ThreadSewingParams](#page-622-0)*, *[MediaLayers](#page-668-0)*

Resource candidate: true

# *Table 9.34: GlueLine Element (Sheet 1 of 2)*

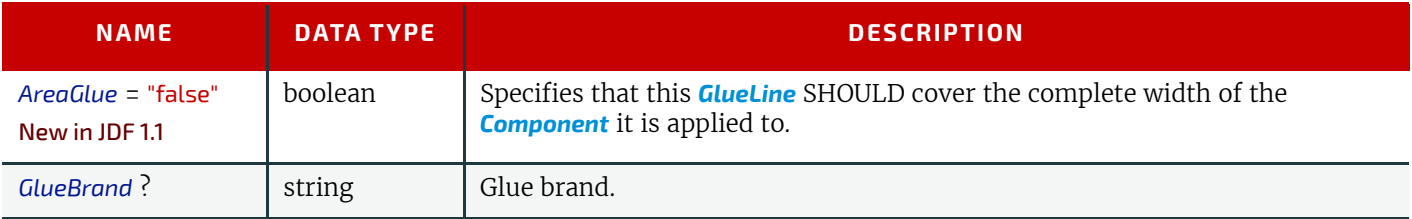

## *Table 9.34: GlueLine Element (Sheet 2 of 2)*

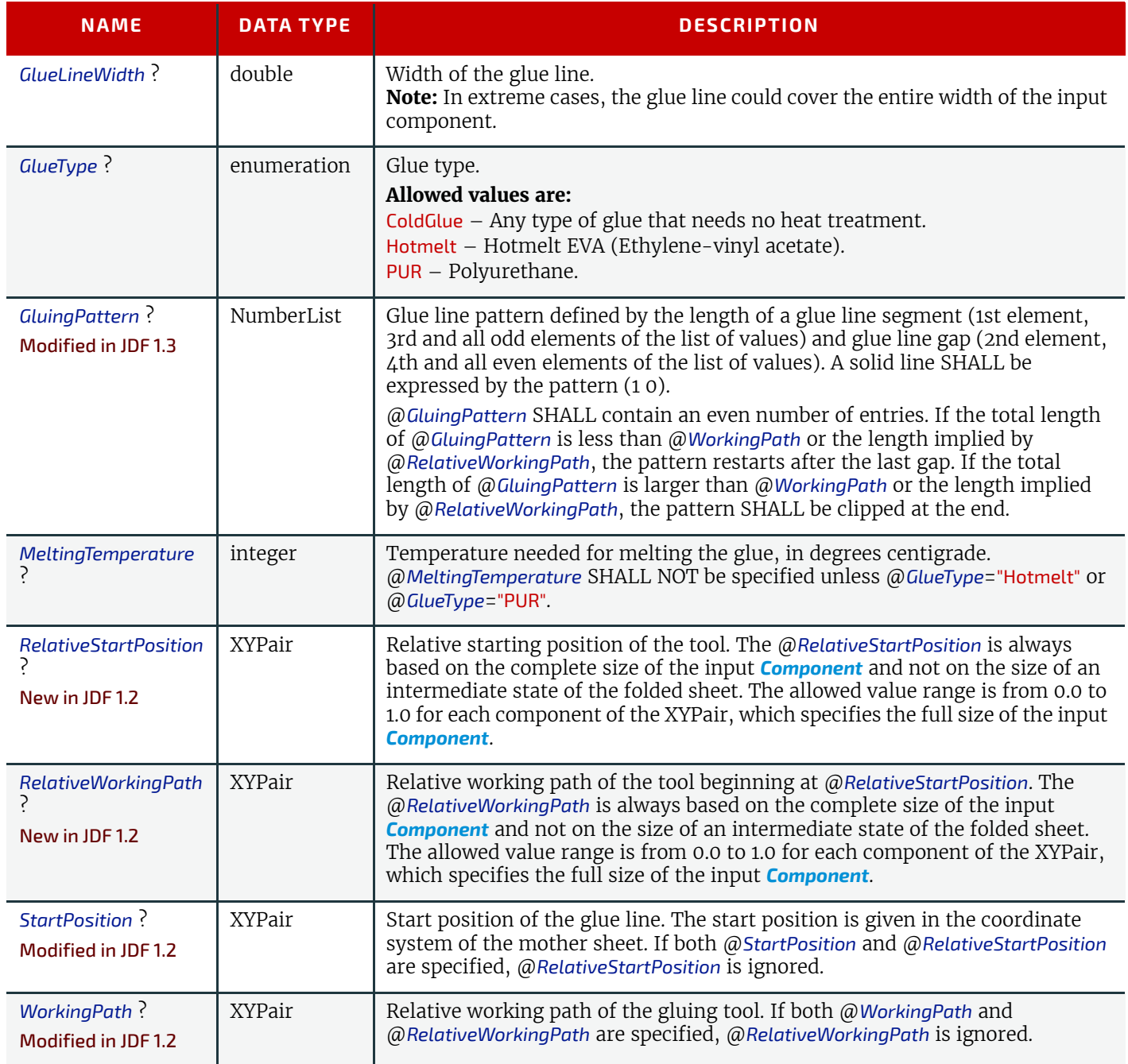

# <span id="page-663-0"></span>9.30 Hole

The *[Hole](#page-663-0)* element describes an individual hole.

Element Properties

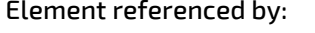

Element referenced by: *[HoleLine](#page-664-1)*, *[HoleList](#page-463-2)*, *[HoleMakingParams](#page-464-0)* Resource candidate: true

*Table 9.35: Hole Element*

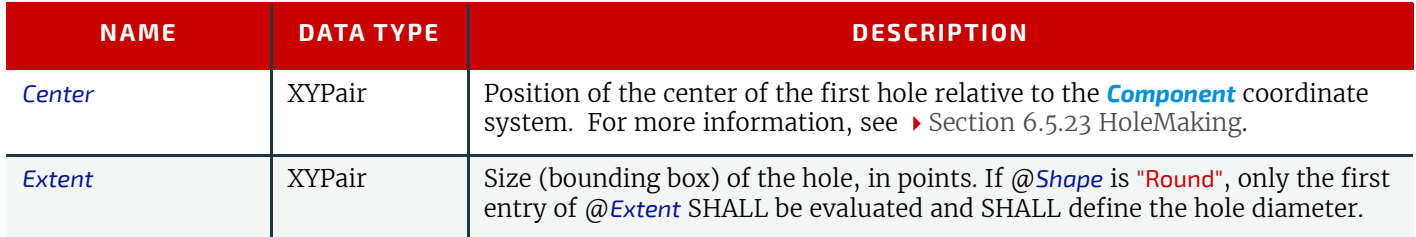

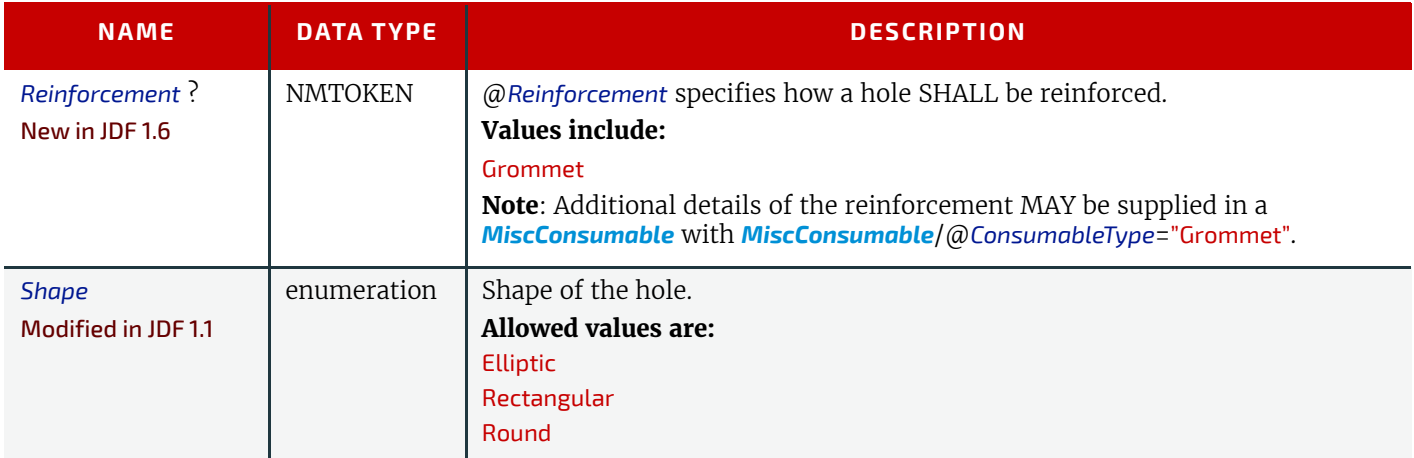

# <span id="page-664-1"></span>9.31 HoleLine

#### New in JDF 1.1

Line hole punching generates a series of holes with identical distance (pitch) running parallel to the edge of a web, which is mainly used to transport paper through continuous-feed printers and finishing devices (form processing). The final product typically is a web with two lines of holes, one at each edge of the web. The parameters for one line of holes are specified in the *[HoleLine](#page-664-1)* resource. The distance between holes within each line of holes is identical (constant pitch).

#### Element Properties

Element referenced by: *[HoleList](#page-463-2)*, *[HoleMakingParams](#page-464-0)*

Resource candidate: true

*Table 9.36: HoleLine Element*

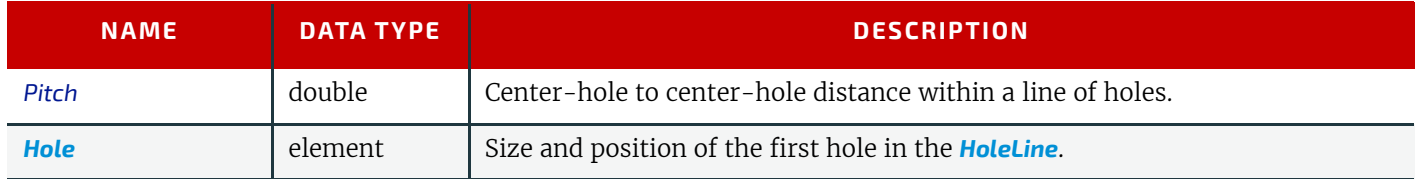

# <span id="page-664-0"></span>9.32 InsertSheet

*[InsertSheet](#page-664-0)* resources define device generated images and sheets which can be produced along with the job. *[InsertSheet](#page-664-0)* elements include separators sheets, error sheets, accounting sheets and job sheets. The information provided on the sheet depends on the type of sheet. In some cases, an **[Imposition](#page-260-0)** process can encounter *[RunList](#page-586-0)* elements that do not provide enough finished pages to complete a *[Layout](#page-489-0)* resource or its children. *[InsertSheet](#page-664-0)* resources are used to provide a standard way of completing such *[Layout](#page-489-0)* resources. *[InsertSheet](#page-664-0)* resources MAY also be used to start new sheet resources (e.g., to ensure that a new chapter starts on a right-hand page). In addition, *[InsertSheet](#page-664-0)* MAY specify whether new media are to be inserted after the current sheet, signature, instance document or job is completed.

*[InsertSheet](#page-664-0)* elements MAY be used at the beginning or end of *[RunList](#page-586-0)* with a @*SheetUsage* attribute of "Header" or "Trailer". When an *[InsertSheet](#page-664-0)* appears both in a *[RunList](#page-586-0)* and in a *[Layout](#page-489-0)*, the following precedence applies:

- 1 The *[InsertSheet](#page-664-0)* with @*Usage* "FillSurface" from the *[RunList](#page-586-0)* is applied first.
- 2 The *[InsertSheet](#page-664-0)* with @*Usage* "FillSheet" from the *[RunList](#page-586-0)* is applied.
- 3 The *[InsertSheet](#page-664-0)* with @*Usage* "FillSignature" from the *[RunList](#page-586-0)* is applied.
- 4 After completely processing the *[RunList](#page-586-0) [InsertSheet](#page-664-0)* elements once, apply the *[Layout](#page-489-0)* partition's *[InsertSheet](#page-664-0)* elements.

If the *[RunList](#page-586-0)* of the *[InsertSheet](#page-664-0)* does not supply enough content to fill a sheet, signature or surface, the *[RunList](#page-586-0)* will be reapplied until no *[PlacedObject](#page-500-0)* slots remain to be filled. When an *[InsertSheet](#page-664-0)* is used in a *[RunList](#page-586-0)* of a process that does not use a *[Layout](#page-489-0)* or *[LayoutPreparationParams](#page-516-0)* resource (i.e., that process is not a part of a combined process with **[Imposition](#page-260-0)** or **[LayoutPreparation](#page-271-0)**), only @*Usage* "Header" or "Trailer" are valid.

#### Element Properties

Element referenced by: *[Disjointing](#page-657-1)*, *[Layout](#page-489-0)*, *[LayoutPreparationParams](#page-516-0)*, *[RunList](#page-586-0)*

*Table 9.37: InsertSheet Element (Sheet 1 of 2)*

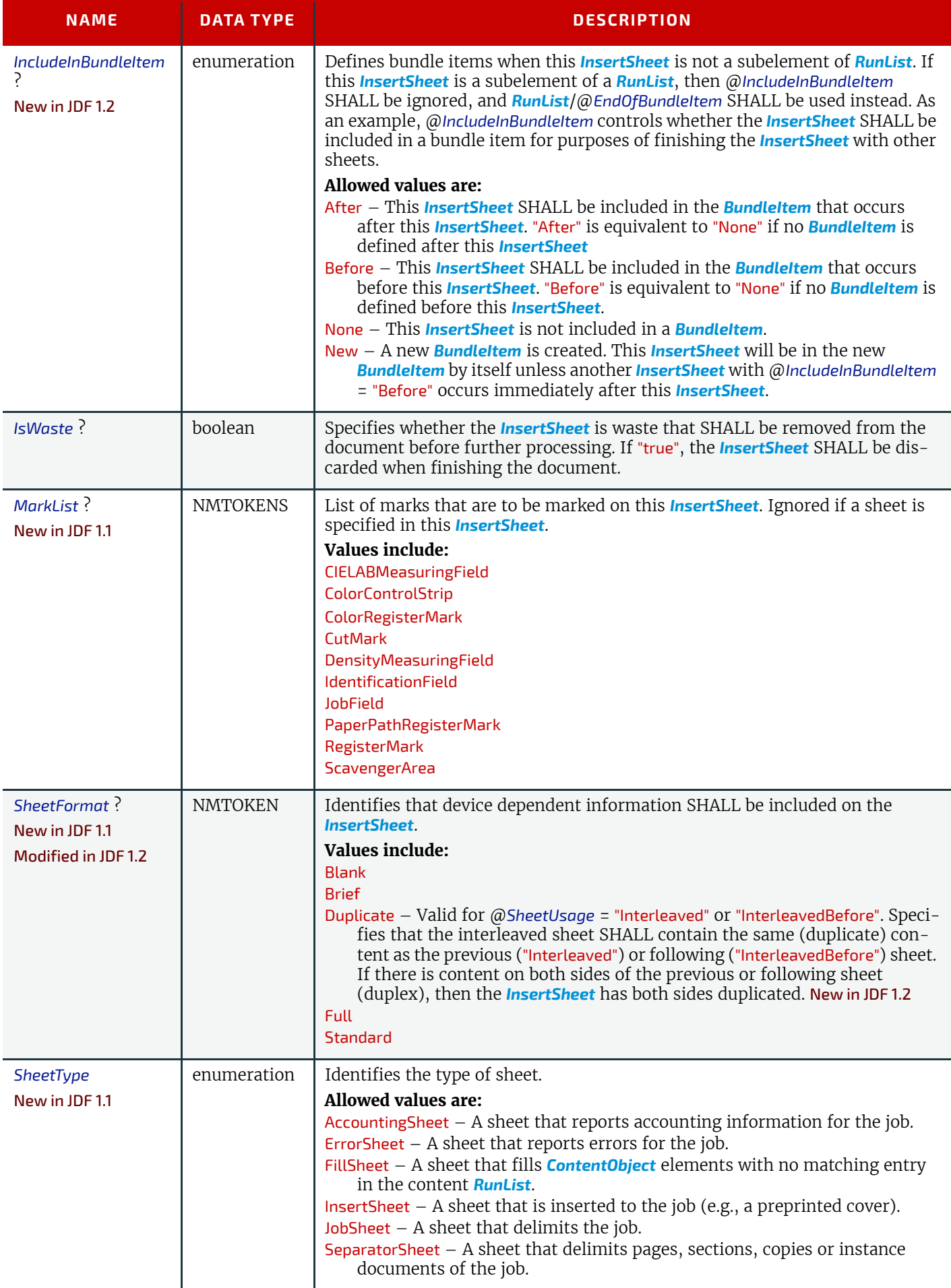

# *Table 9.37: InsertSheet Element (Sheet 2 of 2)*

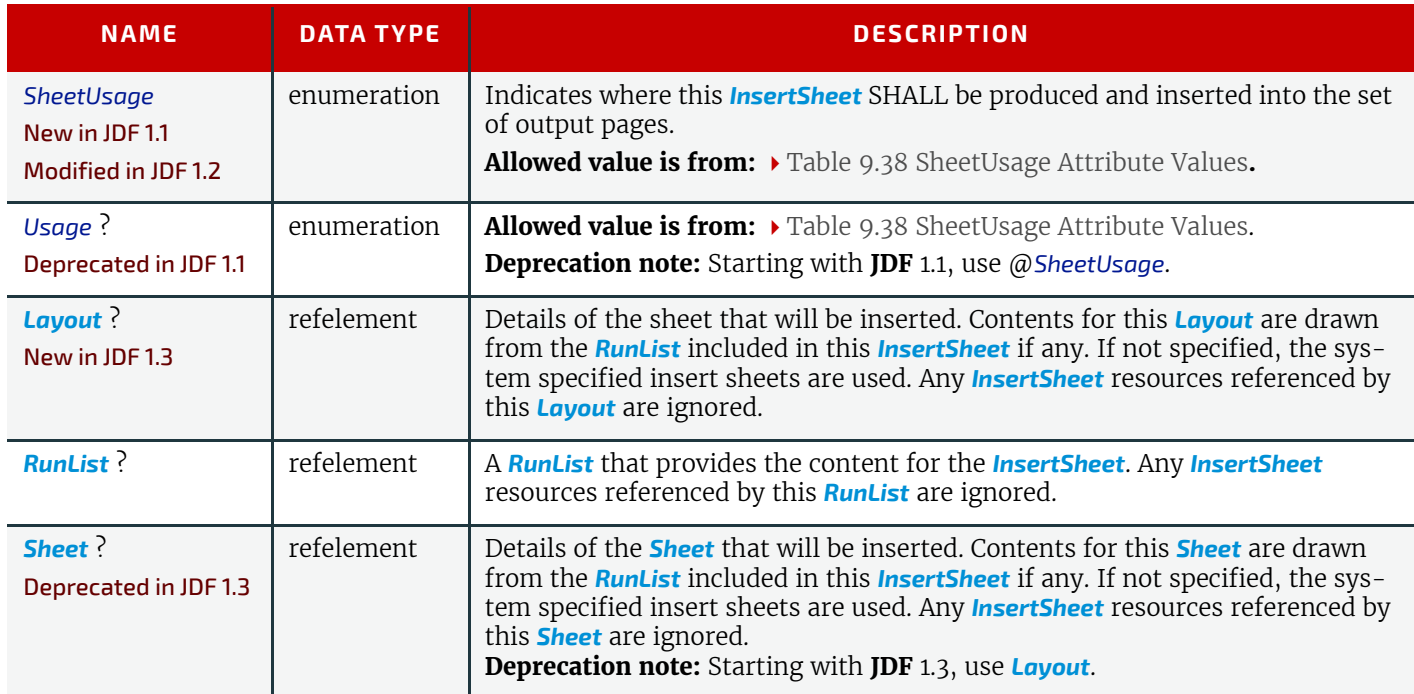

## *Table 9.38: SheetUsage Attribute Values (Sheet 1 of 2)*

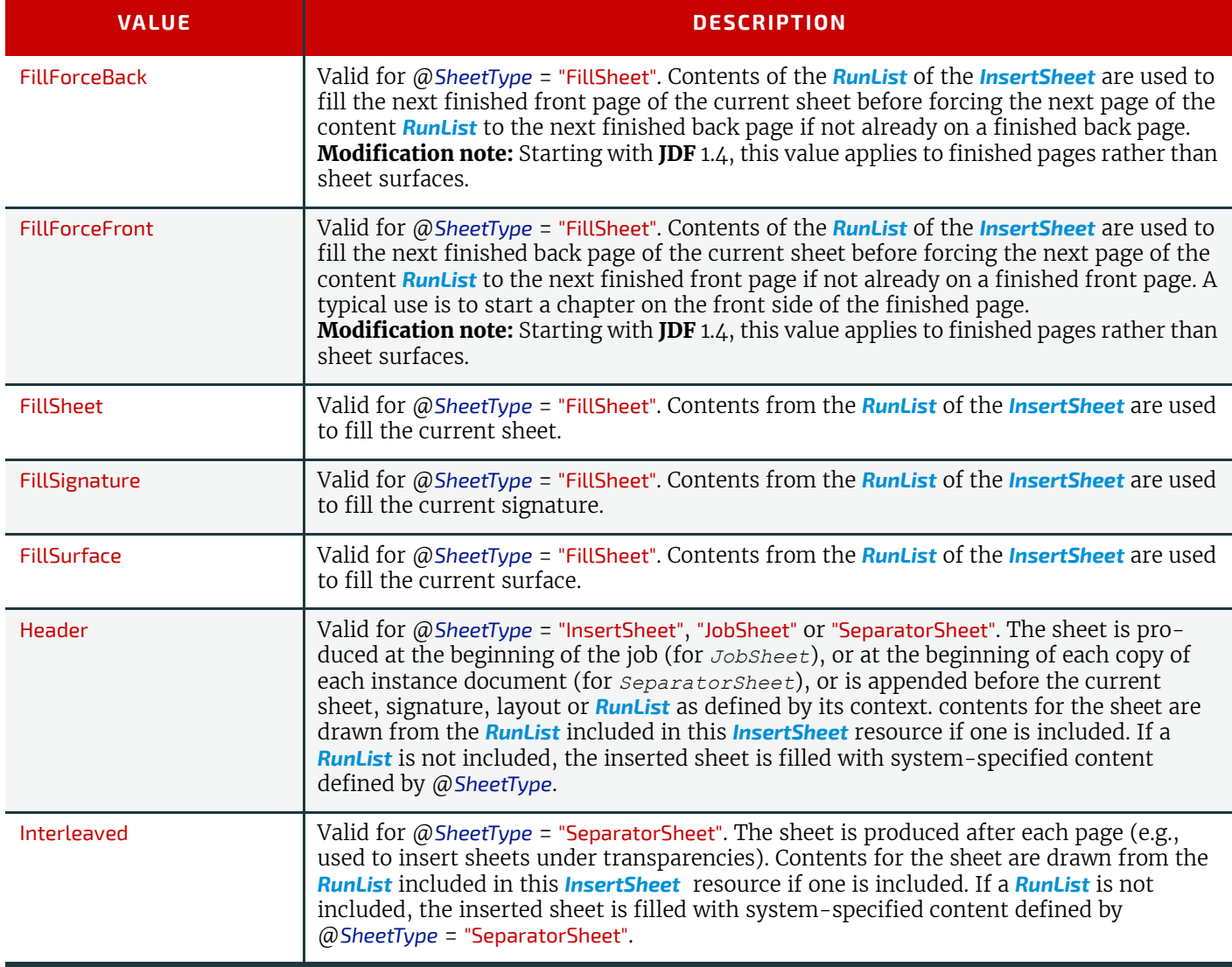

*Table 9.38: SheetUsage Attribute Values (Sheet 2 of 2)*

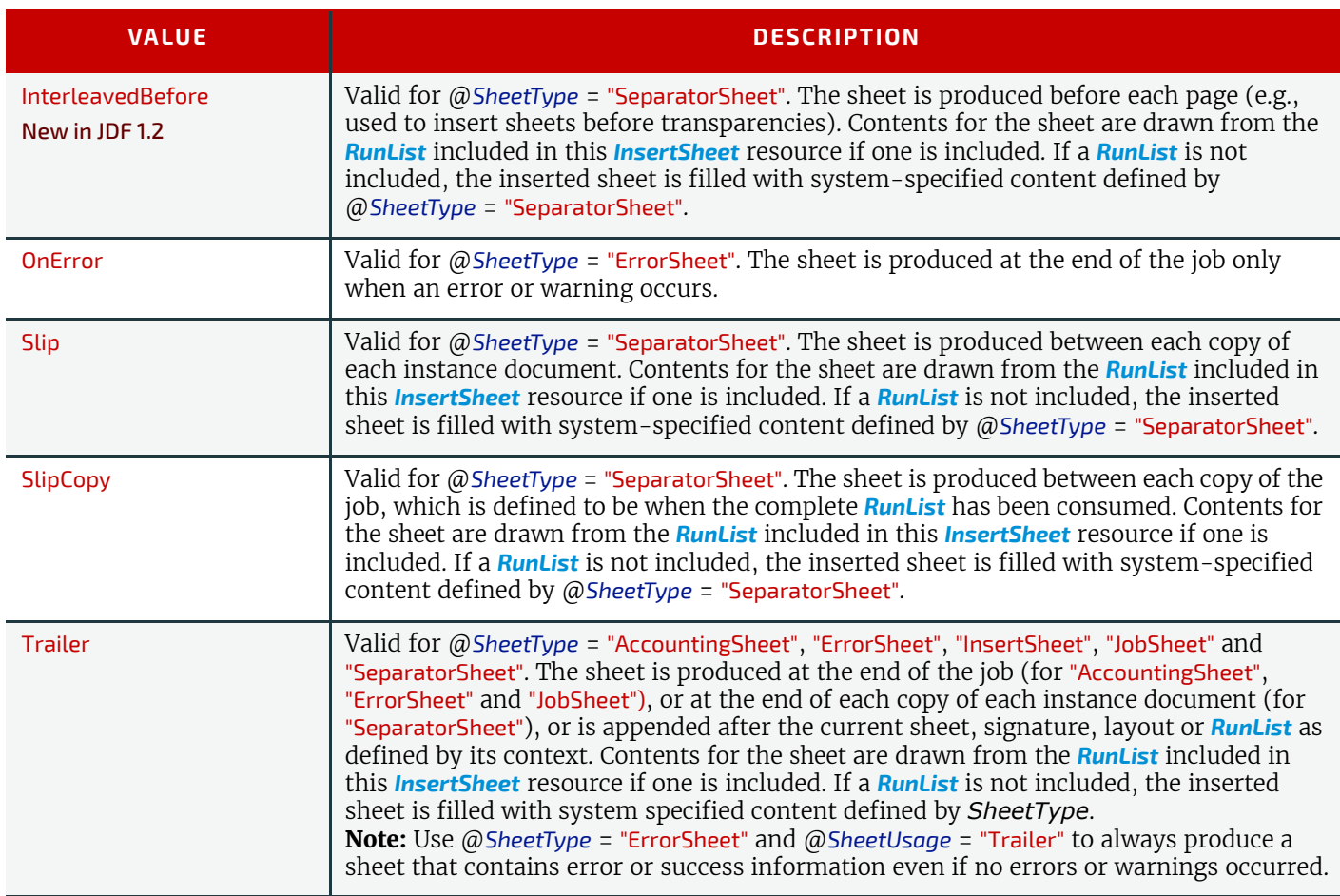

# <span id="page-667-0"></span>9.33 JobField

New in JDF 1.1

A *[JobField](#page-667-0)* is a mark object that specifies the details of a job. The *[JobField](#page-667-0)* elements are also referred to as slug lines. Element Properties

Element referenced by: *[Layout](#page-489-0)*/*[MarkObject](#page-498-0)*, *[LayoutPreparationParams](#page-516-0)*, *[StripMark](#page-618-0)*

Resource candidate: true

*Table 9.39: JobField Element (Sheet 1 of 2)*

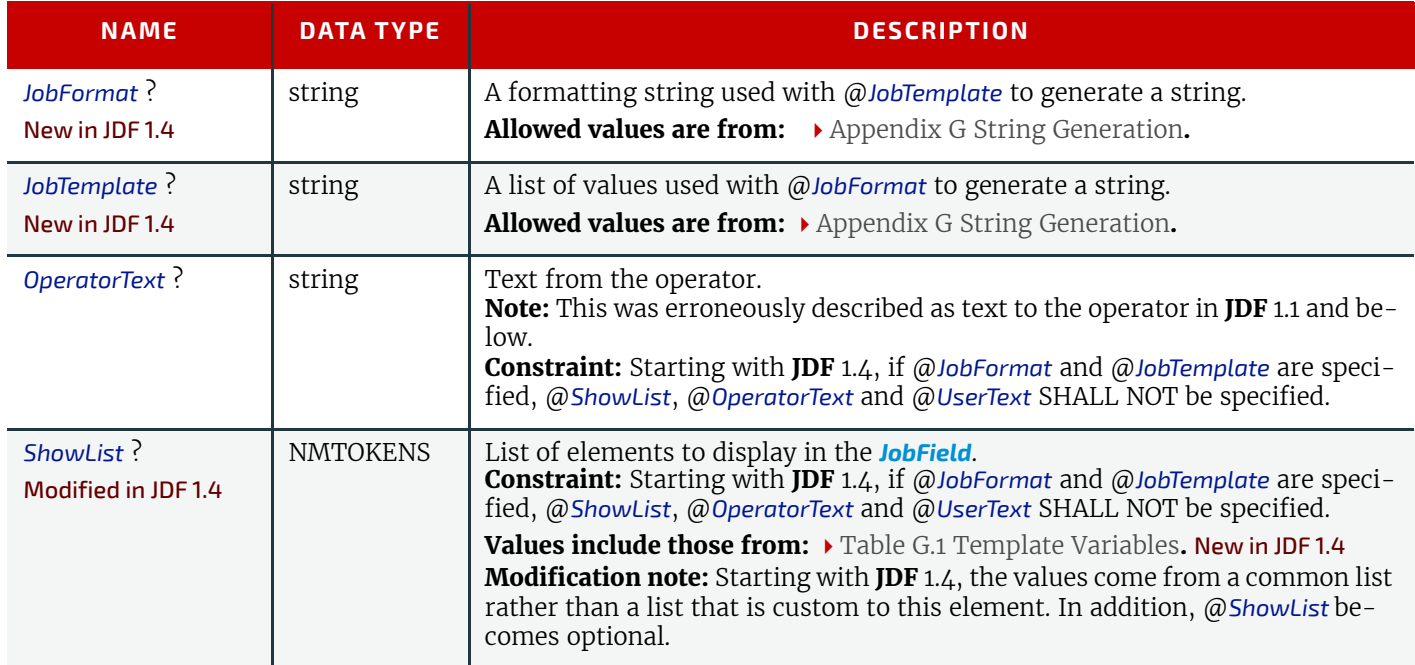

#### *Table 9.39: JobField Element (Sheet 2 of 2)*

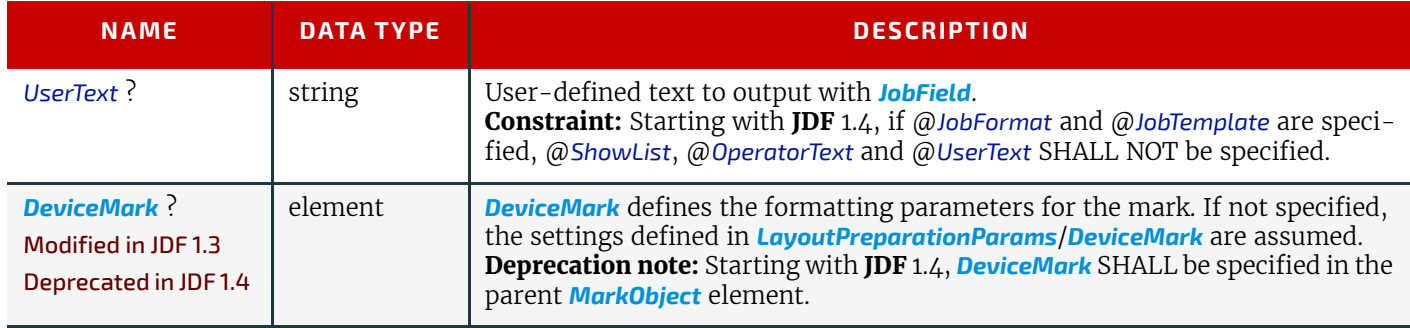

## 9.34 MarkColor

#### New in JDF 1.5

Definition of the separations used to fill a dynamic mark.

#### Element Properties

Element referenced by: *[FillMark](#page-495-0)*, *[StripMark](#page-618-0)*

Resource candidate: false

*Table 9.40: MarkColor Element*

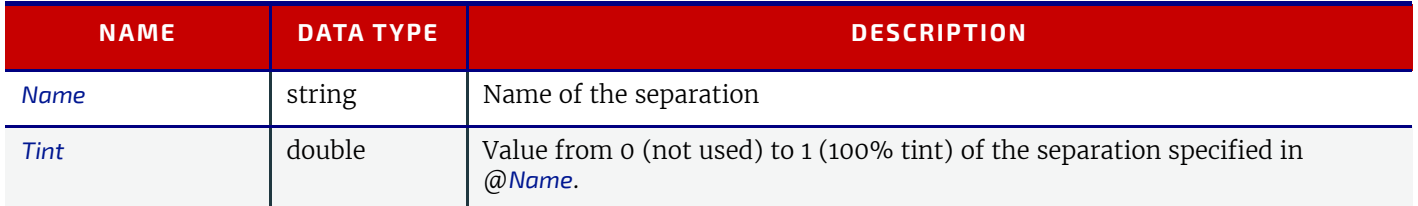

## <span id="page-668-0"></span>9.35 MediaLayers

*[MediaLayers](#page-668-0)* contains an ordered list of subelements. Each subelement describes an individual layer of a layered *[Media](#page-529-0)* resource. The first layer in *[MediaLayers](#page-668-0)* is the front layer of the *[Media](#page-529-0)* until the last layer, which defines the back.

### Element Properties

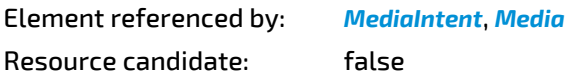

#### *Table 9.41: MediaLayers Element*

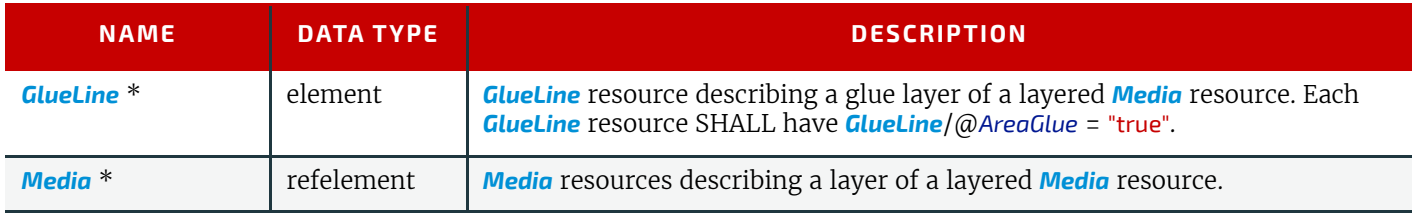

# <span id="page-668-1"></span>9.36 MetadataMap

#### New in JDF 1.4

*[MetadataMap](#page-668-1)* allows metadata embedded in PDL files to be assigned to *Partition Key* values, certain *[RunList](#page-586-0)* attributes, or attributes created using *[GeneralID](#page-661-1)*. During the mapping of PDL data to the **JDF** document structure (see the definition in the glossary or the discussion in the **[Imposition](#page-260-0)** process), each *[MetadataMap](#page-668-1)* element SHALL be evaluated for each node (set, document, page, etc.) of the PDL document structure. For XML based PDL files an XPath expression SHALL be evaluated relative to the XML node that defines each node in the document hierarchy. For non-XML based PDLs a PDL specific mapping of the XPath to the PDL document structure SHALL be used instead and the value assignment is performed on the derived XML for the PDL file. If the path specified by the XPath does not exist in the PDL, then the associated metadata value is undefined, otherwise the metadata value will be set to the conversion of the node list to a string.

When *[MetadataMap](#page-668-1)* is specified in the context of an *[IdentificationField](#page-465-0)*, data can be extracted from the barcode represented by the *[IdentificationField](#page-465-0)*.

## Element Properties

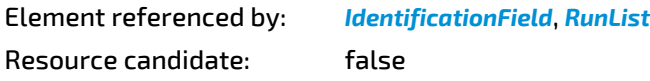

# *Table 9.42: MetadataMap Element (Sheet 1 of 2)*

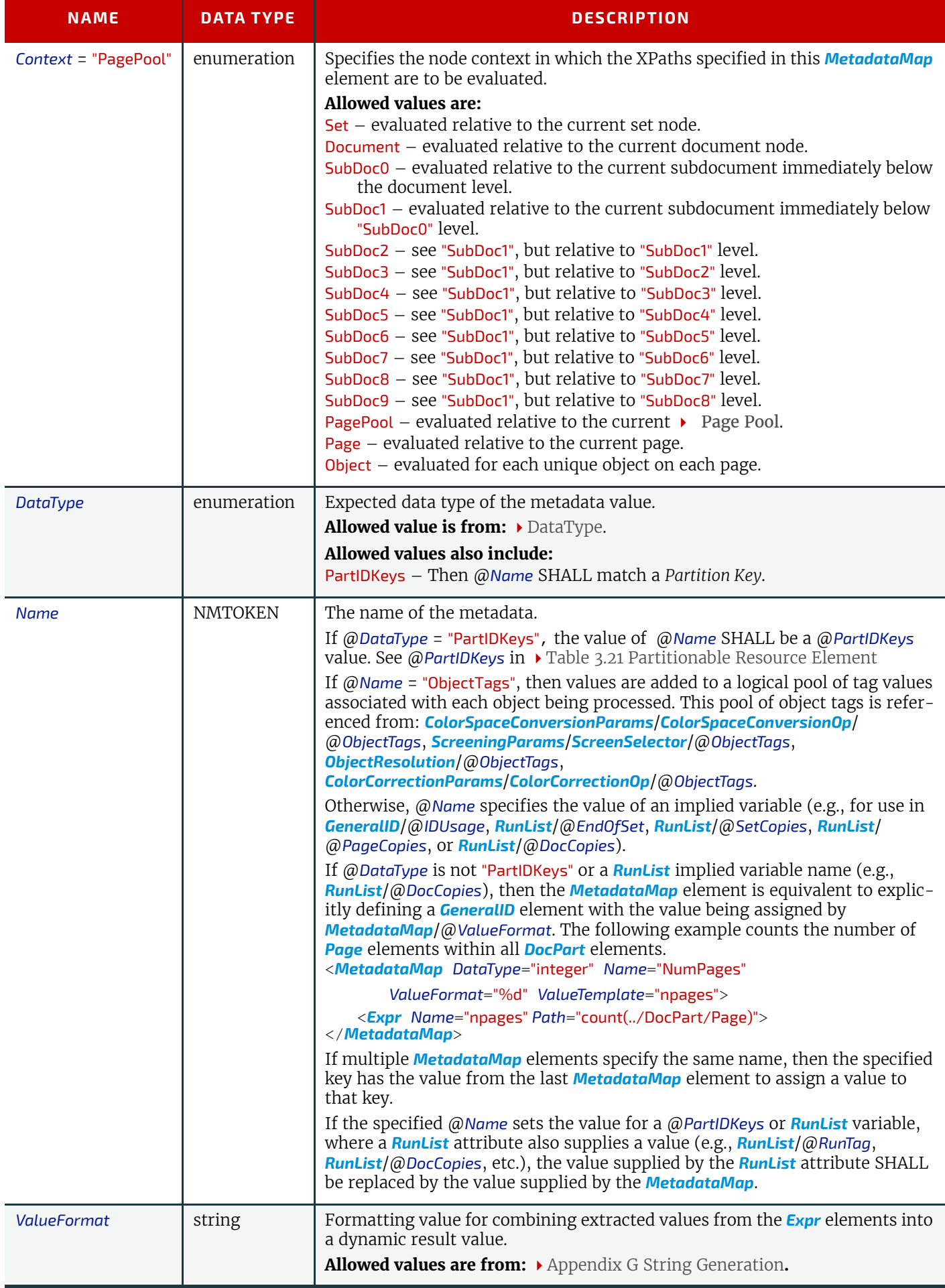

#### *Table 9.42: MetadataMap Element (Sheet 2 of 2)*

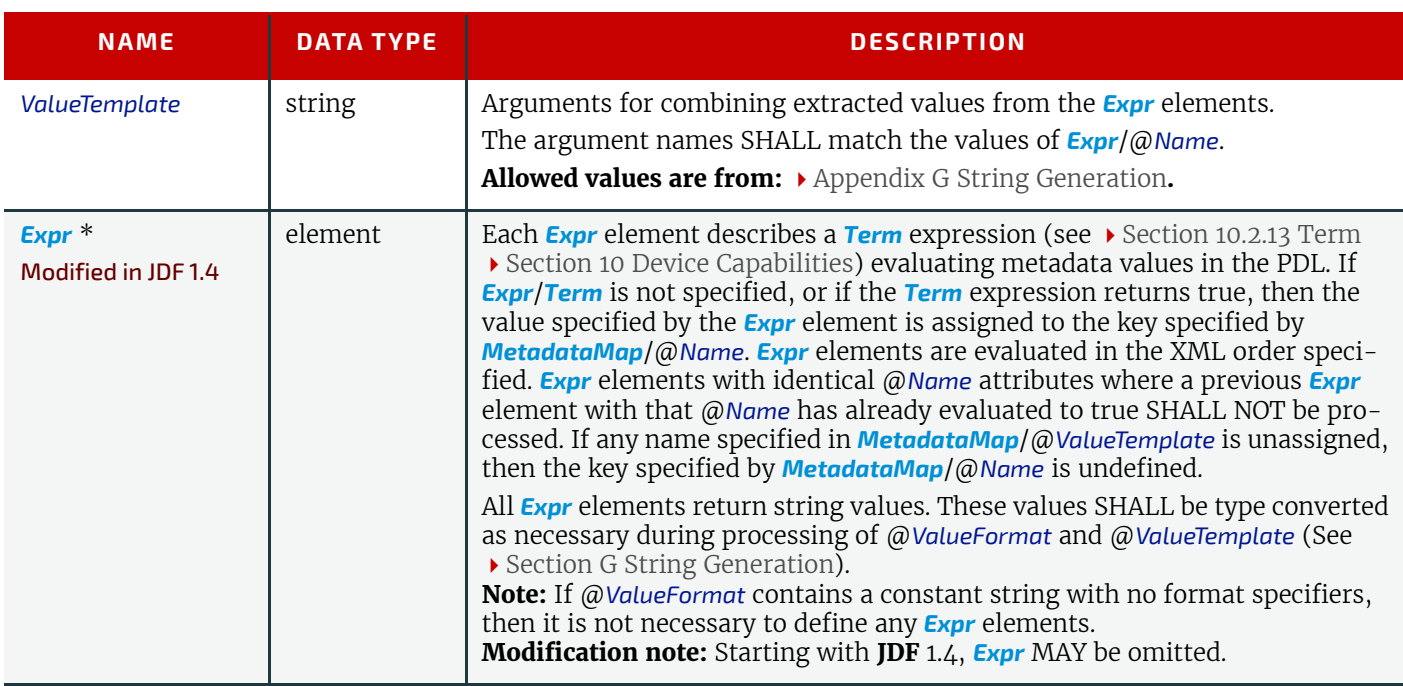

#### <span id="page-670-0"></span>9.36.1 Expr New in JDF 1.4

#### *Table 9.43: Expr Element*

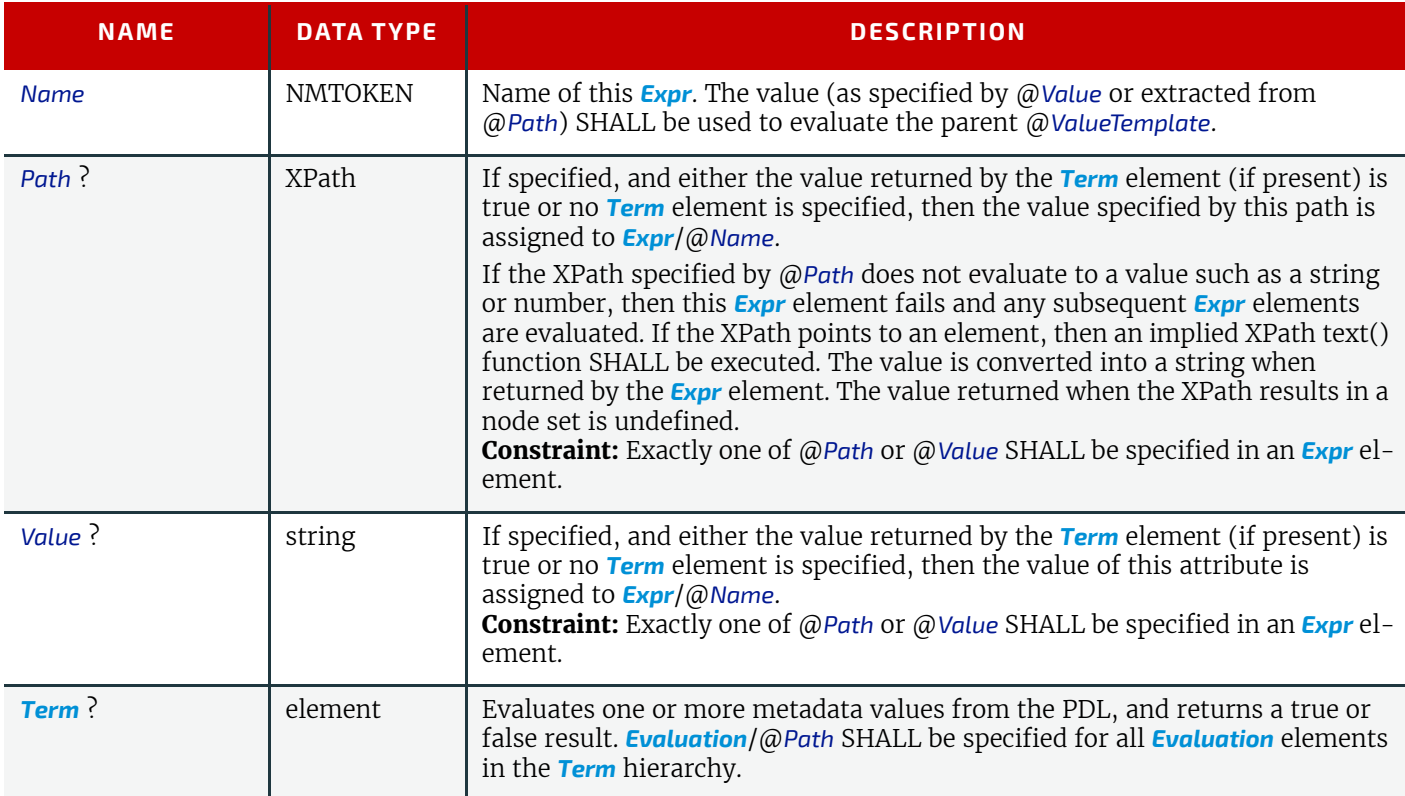

For PPML the XPath expression will be relative to the JOB, DOCUMENT or PAGE element. Example XPath expressions:

- "METADATA/DATUM[@*key* = "Gender"]" will extract the value of the Gender metadata for each **JDF** set, document and page.
- "count(PAGE)" will count the pages within a given document (only works for **JDF** document level nodes).
- "count(PAGE/METADATA/DATUM[@*key* = "Special"])" will count the number of pages that have a Special metadata defined for it.

*[MetadataMap](#page-668-1)* may also be used to set the value of certain *[RunList](#page-586-0)* attributes. These attributes are @*EndOfSet*, @*EndOfDocument*, @*PageCopies*, @*DocCopies* and @*SetCopies*. The values set will be instantiated as if actually present in a partitioned *[RunList](#page-586-0)* for the current page or page pool being processed. Care should be taken to ensure their consistency across page pools within a document or set.

#### **SUBELEMENTS**

## Example 9.4: MetadataMap: Setting Attributes

This example extracts the value of the @*Copies* attribute as specified by the @*Path*, and sets the value of *[RunList](#page-586-0)*/ @*DocCopies*.

#### *Table 9.44: MetadataMap: Setting Attributes*

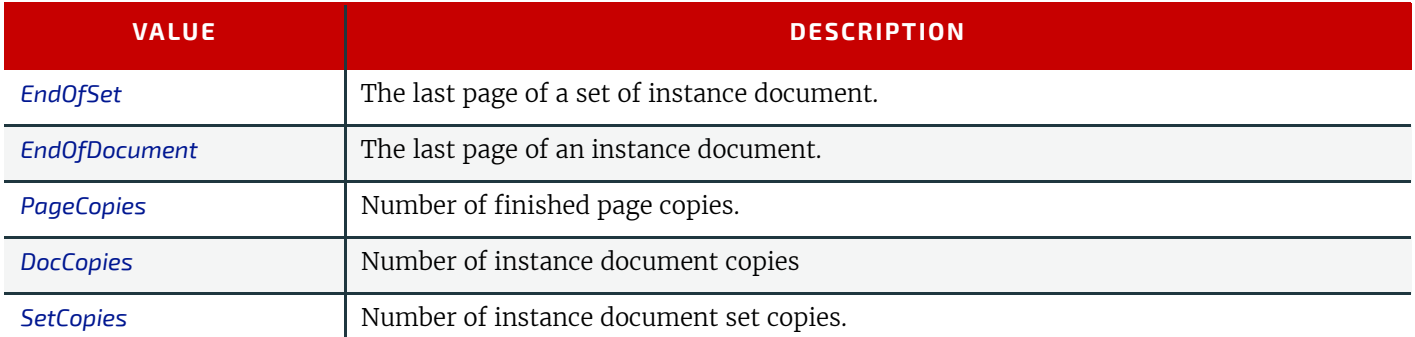

<RunList Class="Parameter" ID="r000004" Status="Available">

```
 <MetadataMap DataType="integer" Name="DocCopies" ValueFormat="%d" ValueTemplate="ncopies">
  <Expr Name="ncopies" Path="//record/document/@Copies"/>
   <Expr Name="ncopies" Value="1"/>
 </MetadataMap>
```
</RunList>

# Example 9.5: RunList/MetadataMap

# New in JDF 1.4

In the following example, the *[MetadataMap](#page-668-1)* element maps arbitrary tags in the document to a structural @*RunTag Partition Key*.

**Note:** Any *Partition Key* may be mapped. Furthermore, although XPath syntax is used, this may be mapped to any hierarchical structure including but not limited to XML. Finally, note that if /*Dokument*/@*Sektion* is a value other than "Einband" or "HauptTeil", then the *[Expr](#page-670-0)* elements assigning values to section will all fail, resulting in @*RunTags* being undefined.

```
<!--this runlist points to a structured pdl with arbitrary structural 
   tagging-->
<RunList Class="Parameter" ID="r000004" Status="Available">
   <MetadataMap DataType="PartIDKeys" Name="RunTags"
    ValueFormat="%s%s" ValueTemplate="sex, section">
     <!--This expression maps the value of /Dokument/Rezipient/@Sex 
      to a variable "sex"-->
     <Expr Name="sex" Path="/Dokument/Rezipient/@Sex"/>
     <!--Maps all elements with /Dokument/@Sektion=Einband to Cover-->
     <Expr Name="section" Value="Cover">
       <NameEvaluation Path="/Dokument/@Sektion" RegExp="Einband"/>
     </Expr>
     <!--Maps all elements with /Dokument/@Sektion=HauptTeil and >50 pages 
      to BigBody-->
     <Expr Name="section" Value="BigBody">
      <and>
         <NameEvaluation Path="/Dokument/@Sektion" RegExp="HauptTeil"/>
         <IntegerEvaluation Path="count(PAGE)" ValueList="51 ~ INF"/>
       </and>
     </Expr>
     <!--Maps all elements with /Dokument/Sektion=HauptTeil and <=50 pages 
       to SmallBody-->
     <Expr Name="section" Value="SmallBody">
       <and>
         <NameEvaluation Path="/Dokument/Sektion" RegExp="HauptTeil"/>
         <IntegerEvaluation Path="count(PAGE)" ValueList="0 ~ 50"/>
       </and>
     </Expr>
   </MetadataMap>
   <LayoutElement Class="Parameter">
     <FileSpec Class="Parameter"
      MimeType="application/vnd.foobar+xml" URL="bigVariable.foo"/>
   </LayoutElement>
</RunList>
<!--Layout for versioned product-->
<Layout Class="Parameter" ID="r000005" PartIDKeys="RunTags" Status="Available">
   <Layout RunTags="MaleCover">
     <MediaRef rRef="r000006">
       <Part RunTags="MaleCover"/>
     </MediaRef>
   </Layout>
   <Layout RunTags="FemaleCover">
     <MediaRef rRef="r000006">
       <Part RunTags="FemaleCover"/>
     </MediaRef>
   </Layout>
   <Layout RunTags="MaleBigBody FemaleBigBody">
     <MediaRef rRef="r000006">
       <Part RunTags="MaleBigBody MaleSmallBody FemaleBigBody FemaleSmallBody"/>
     </MediaRef>
   </Layout>
   <Layout RunTags="MaleSmallBody FemaleSmallBody">
     <MediaRef rRef="r000006">
       <Part RunTags="MaleBigBody MaleSmallBody FemaleBigBody FemaleSmallBody"/>
     </MediaRef>
   </Layout>
</Layout>
<Media Class="Consumable" ID="r000006" PartIDKeys="RunTags"
   PartUsage="Implicit" Status="Available">
   <Media RunTags="MaleCover"/>
   <Media RunTags="FemaleCover"/>
   <Media RunTags="MaleBigBody MaleSmallBody FemaleBigBody FemaleSmallBody"/>
</Media>
```
#### **SUBELEMENTS**

*[MISDetails](#page-672-0)* is a container for MIS related information. It is referenced by *[Audit](#page-124-0)* elements and **JMF** messages.

# Element Properties

Element referenced by: *[PhaseTime](#page-127-0)*, *[ResourceAudit](#page-130-0)*, *[ResourceCmdParams](#page-216-0)*, *[ResourceInfo](#page-218-0)*, *[ResourcePullParams](#page-222-0)*, *[JobPhase](#page-232-0)*, *[NodeInfo](#page-541-0)*

Resource candidate: true

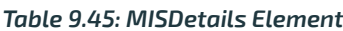

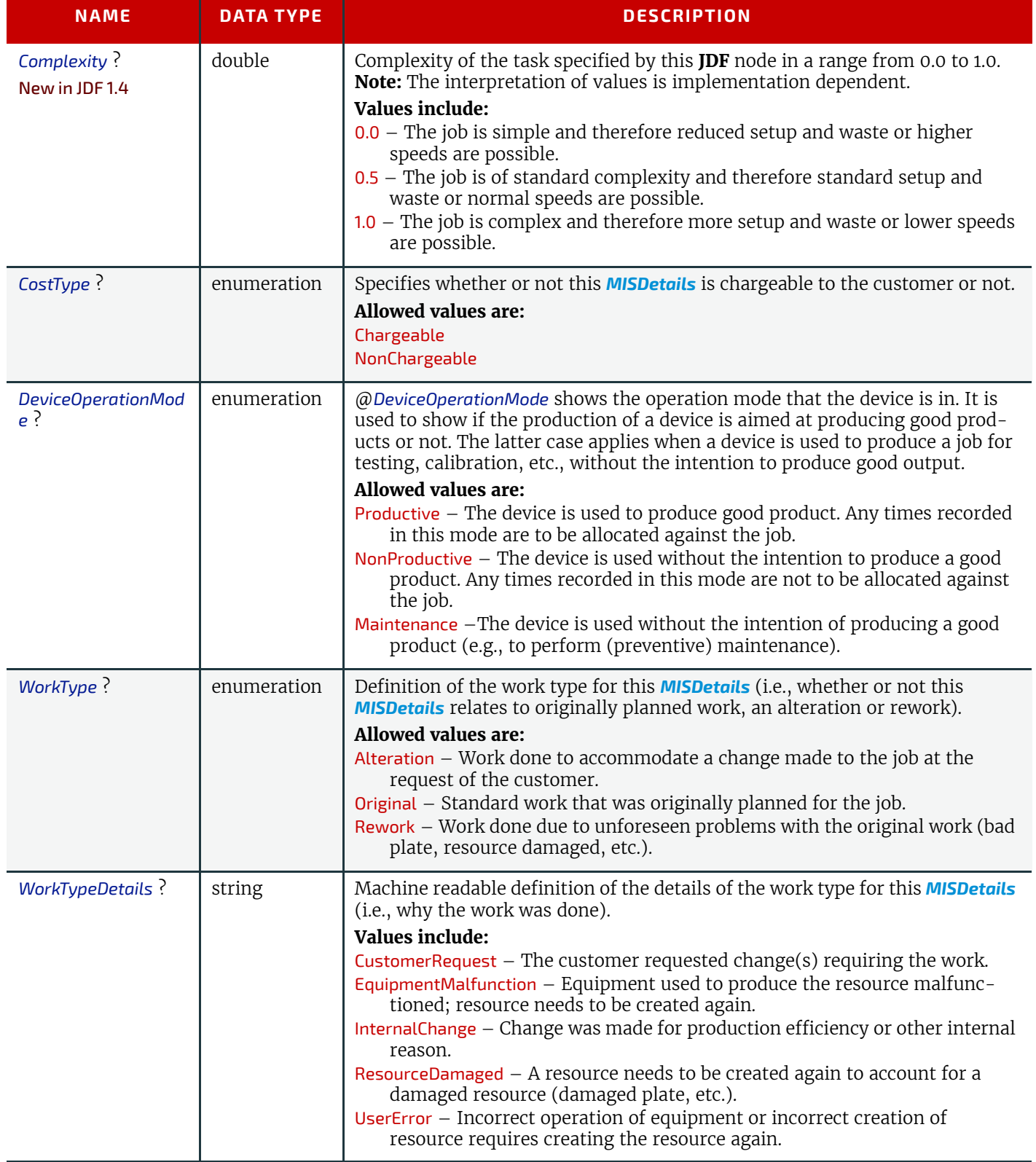

# <span id="page-673-0"></span>9.38 ObjectResolution

*[ObjectResolution](#page-673-0)* defines a resolution depending on @*SourceObjects* data types.

Element Properties

Element referenced by: *[InterpretingParams](#page-483-0)*, *[RenderingParams](#page-581-0)*, *[TrappingDetails](#page-627-0)* Resource candidate: true

*Table 9.46: ObjectResolution Element*

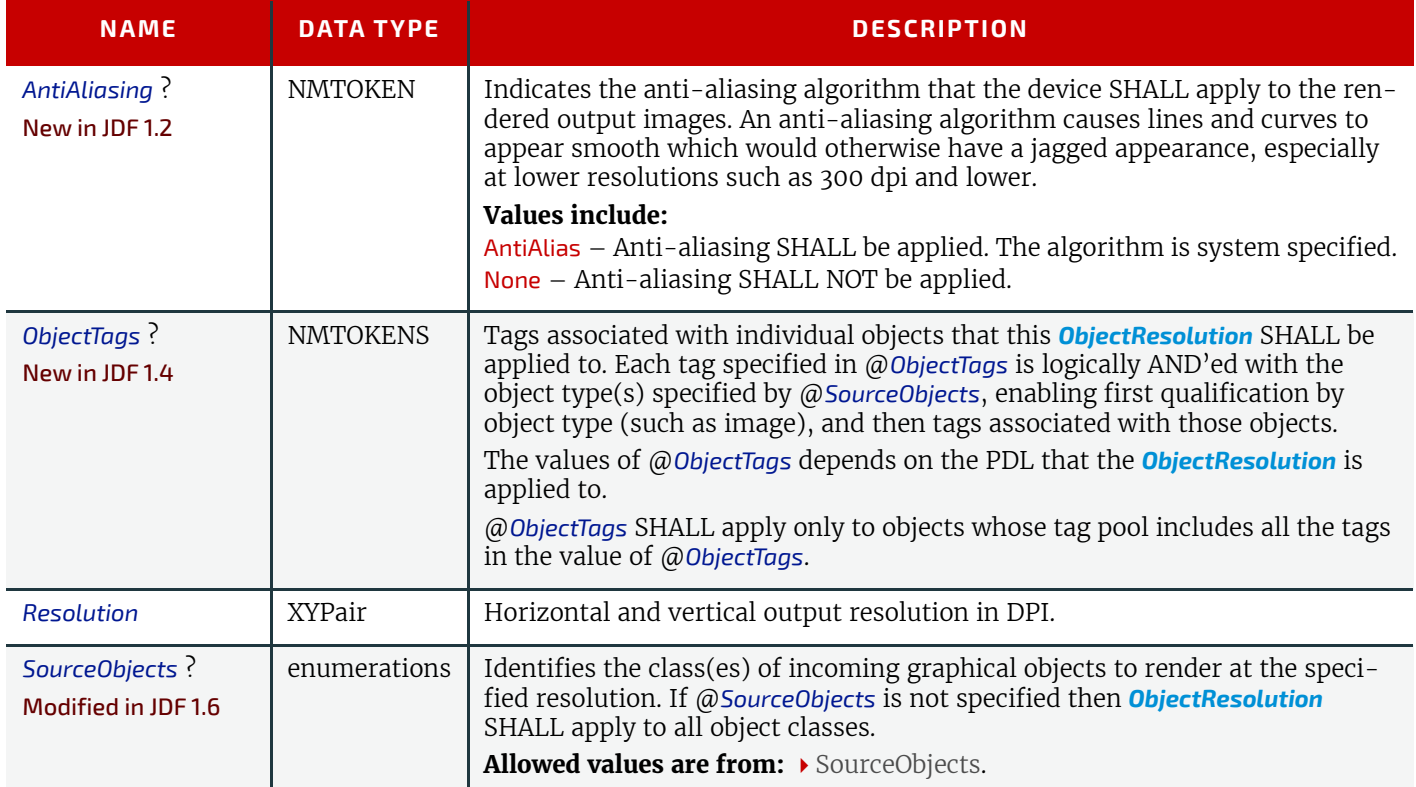

# <span id="page-674-0"></span>9.39 OCGControl

## New in JDF 1.3

OCGControl defines the policy for including or excluding layers that are encoded as 'Optional Content Groups' (OCGs) in PDF.

The order of *[OCGControl](#page-674-0)* elements SHALL have no effect; the Z-order of graphic elements that make up each optional content group (the term layer is misleading in this regard) within the PDF file SHALL define the drawing order of those graphic elements.

Any preferences recorded in an OCG within the PDF file as to whether that OCG SHOULD be displayed or not SHALL be ignored if that OCG is referenced from an *[OCGControl](#page-674-0)* element.

The state of all OCGs explicitly referenced from *[OCGControl](#page-674-0)* elements SHALL be set before determining the state of any remaining OCGs.

**Note:** All controls for OCGs in **XJDF** address OCGs directly, and not Optional Content Member Dictionaries (OCMDs do not have unique names).

**Note:** ▶ [\[PDF1.6\]](#page-894-0) does not state that all OCGs SHALL have unique names. It is therefore possible for a single PDF file to contain multiple OCGs with the same name. When *[OCGControl](#page-674-0)*/@*OCGName* refers to multiple OCGs in a file, they will all be explicitly included or excluded together.

## Element Properties

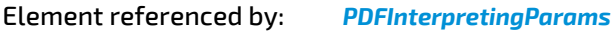

Resource candidate: false

#### *Table 9.47: OCGControl Element (Sheet 1 of 2)*

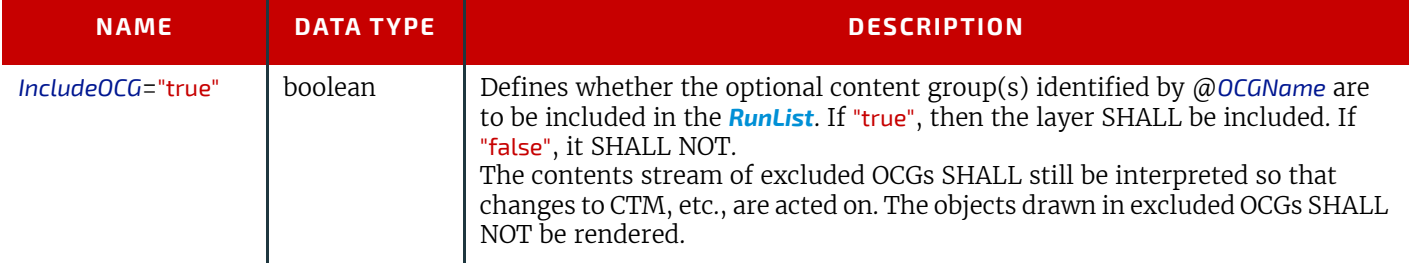

# *Table 9.47: OCGControl Element (Sheet 2 of 2)*

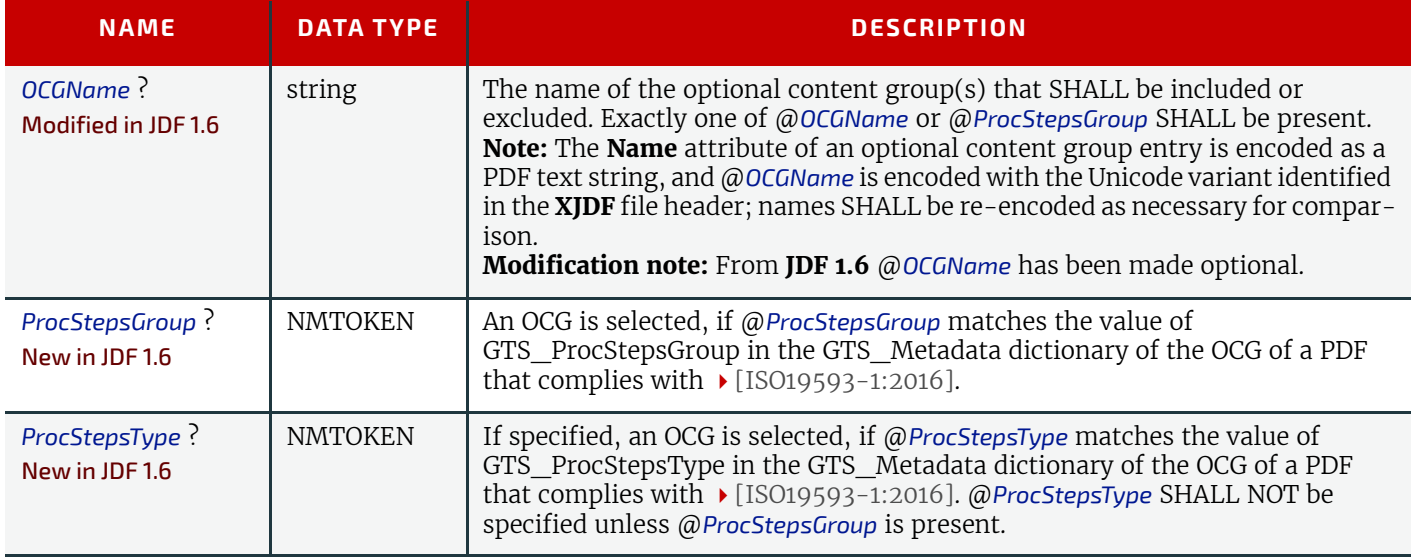

# <span id="page-675-0"></span>9.40 Perforate

*[Perforate](#page-675-0)* describes one perforated line.

Element Properties Element referenced by: *[PerforatingParams](#page-552-0)*

Resource candidate: false

*Table 9.48: Perforate Element*

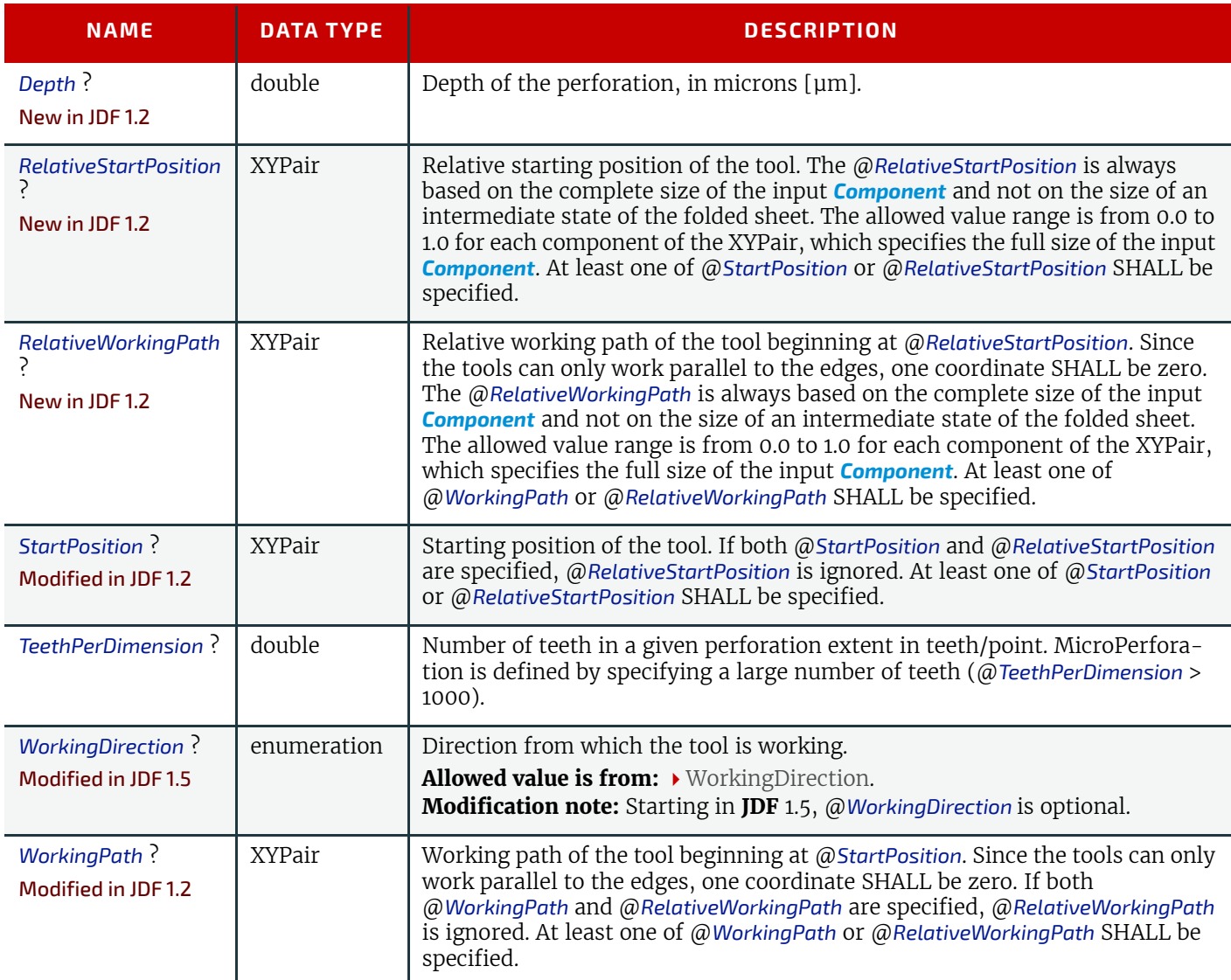

# <span id="page-676-0"></span>9.41 Person

*[Person](#page-676-0)* provides detailed information about a person. The structure of *[Person](#page-676-0)* is derived from the vCard format, see [\[vCard\]](#page-899-0). The corresponding XML types of the vCard are quoted in the description field of the table below. Use @*ProductID* when a unique identifier for the *[Person](#page-676-0)* is required.

#### Element Properties

Element referenced by: *[Contact](#page-411-0)*, *[Employee](#page-446-0)*

Resource candidate: true

*Table 9.49: Person Element*

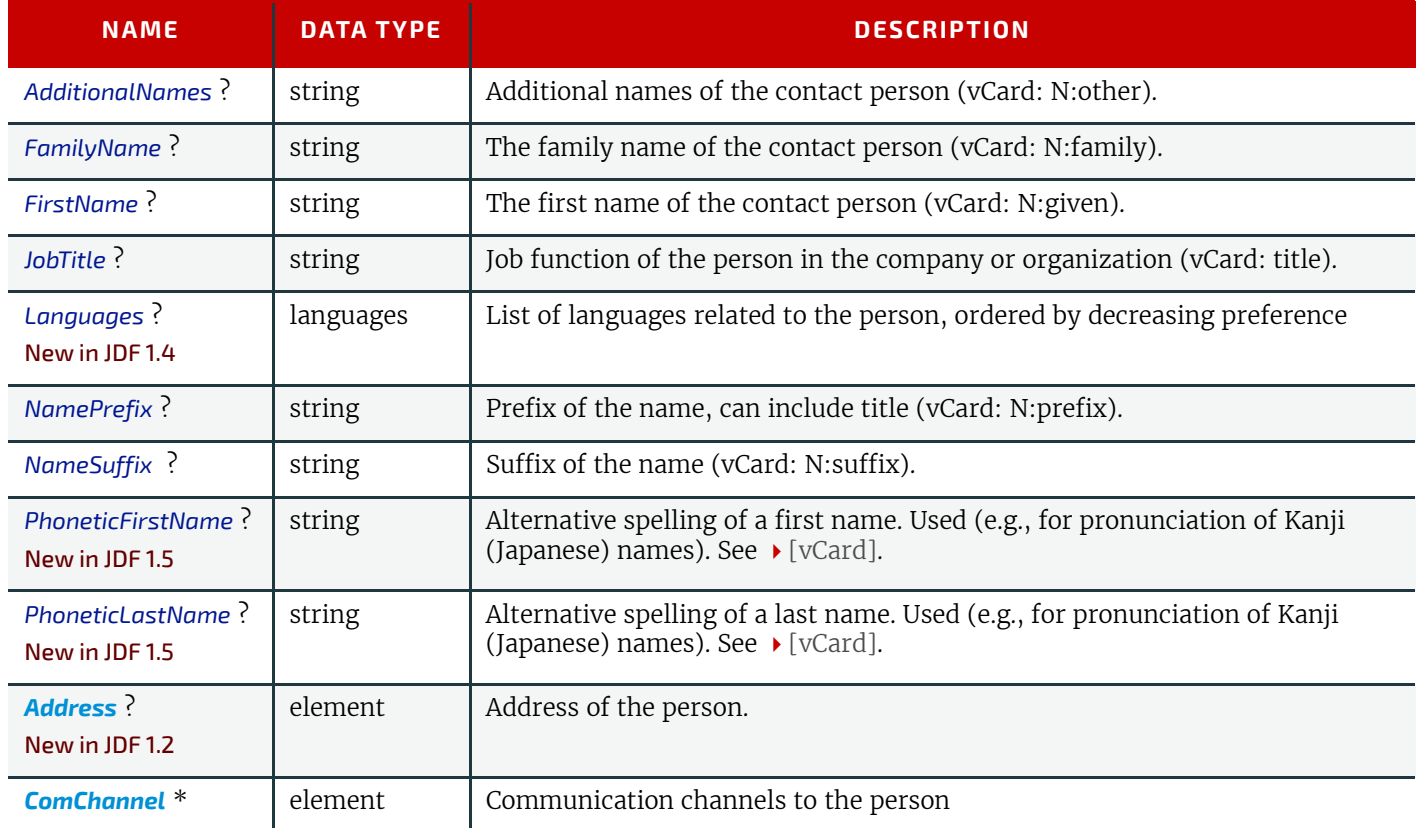

# <span id="page-676-1"></span>9.42 RefAnchor

New in JDF 1.4

*[RefAnchor](#page-676-1)* describes the relative position with respect to a related element in a layout. Depending on the value of @*AnchorType*, it specifies either a parent element or a sibling element.

# Element Properties

Element referenced by: *[Layout](#page-489-0)*/*[MarkObject](#page-498-0)*, *[LayoutElementProductionParams](#page-510-0)*/*[LayoutElementPart](#page-512-0)*/*[PositionObj](#page-513-0)*, *[StrippingParams](#page-612-0)*/*[StripMark](#page-618-0)*

Resource candidate: true

*Table 9.50: RefAnchor Element (Sheet 1 of 2)*

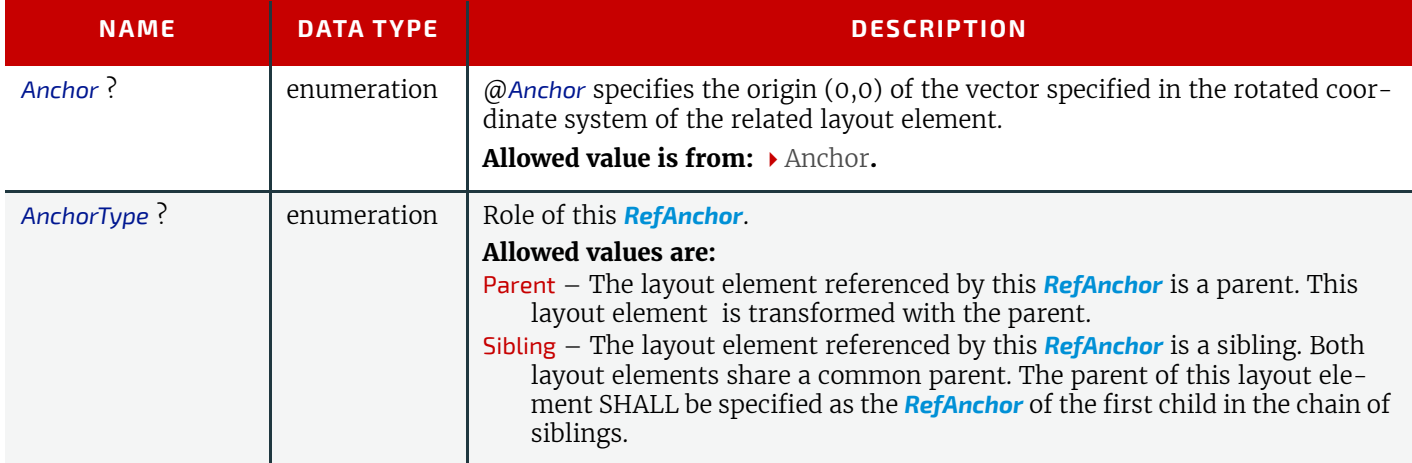

**PERSON**

## *Table 9.50: RefAnchor Element (Sheet 2 of 2)*

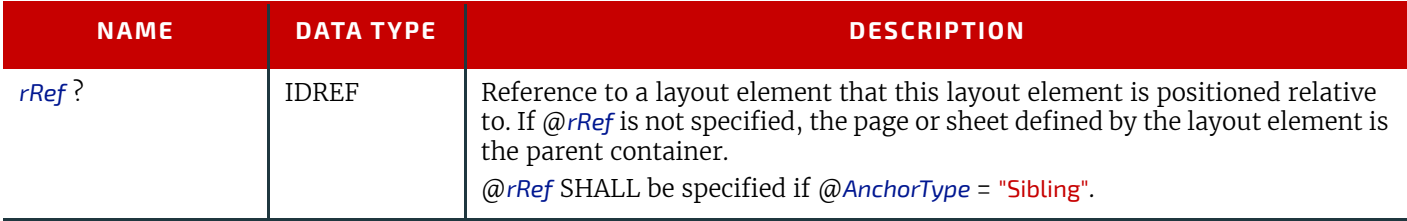

# 9.43 RegisterRibbon

#### New in JDF 1.1

Description of a register ribbon used for book binding. The relationship of visible, hidden and overall length of the reister ribbon is shown in  $\rightarrow$  [Figure 9-2: RegisterRibbon lengths and coordinate system for BlockPreparation](#page-678-1).

## Element Properties

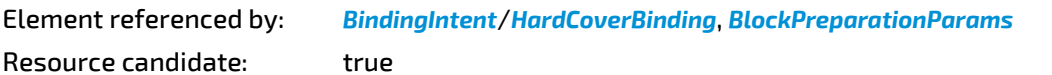

#### *Table 9.51: RegisterRibbon Element*

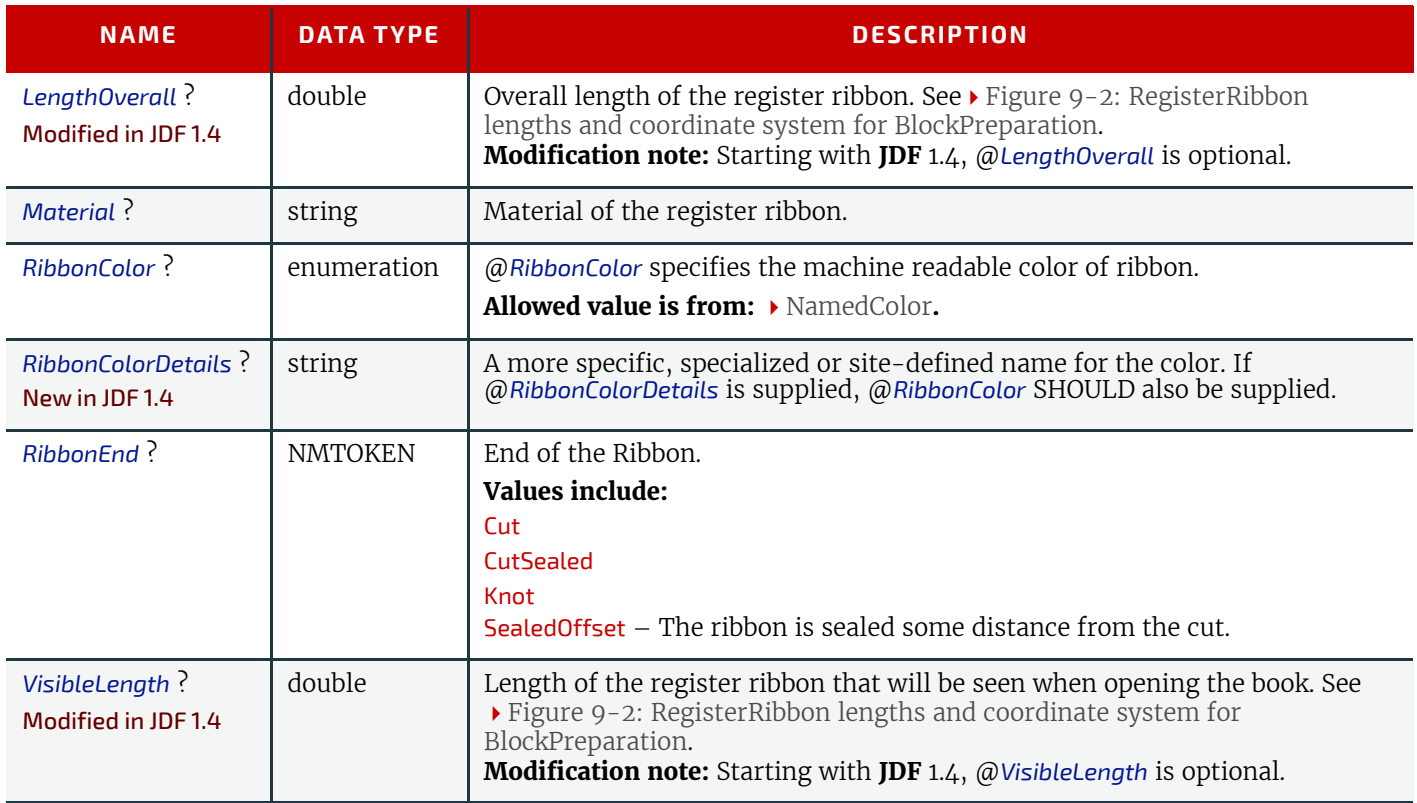

#### <span id="page-678-1"></span>*Figure 9-2: RegisterRibbon lengths and coordinate system for BlockPreparation*

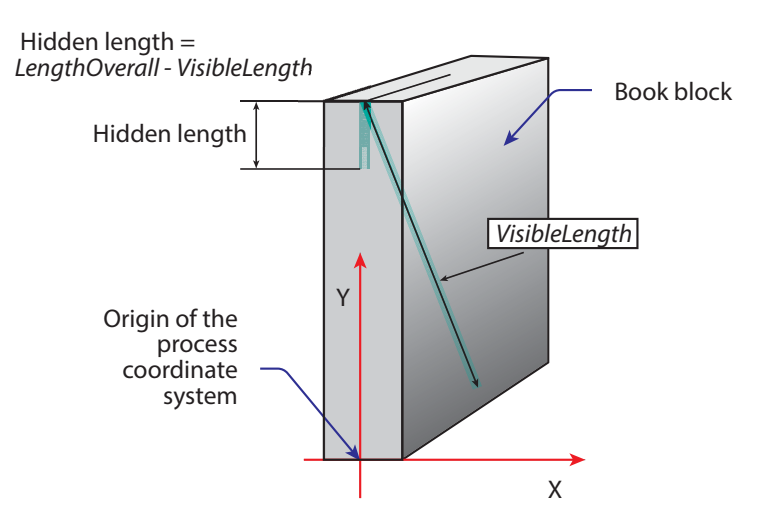

# <span id="page-678-2"></span>9.44 RegistrationQuality

#### New in JDF 1.7

*[RegistrationQuality](#page-678-2)* defines a measurement of the color separation compared to a master separation that is defined by @*Reference*.

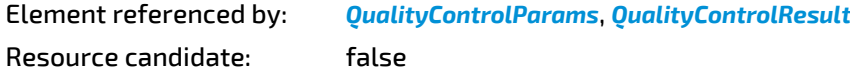

#### *Table 9.52: Registration Quality Element*

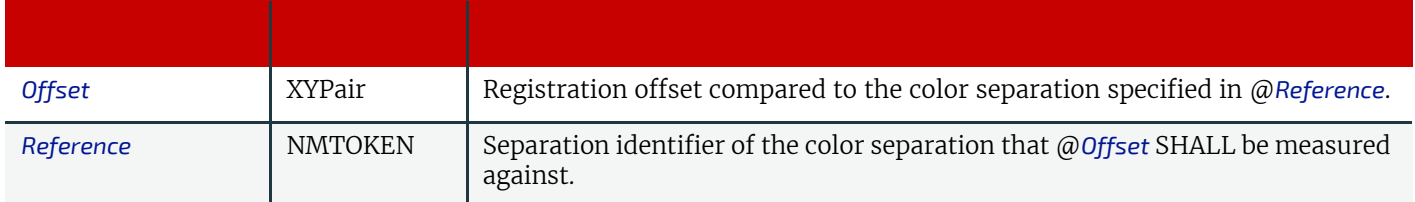

# <span id="page-678-0"></span>9.45 ScreenSelector

Description of screening for a selection of source object types and separations.

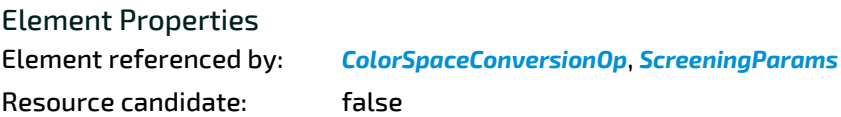

#### *Table 9.53: ScreenSelector Element (Sheet 1 of 3)*

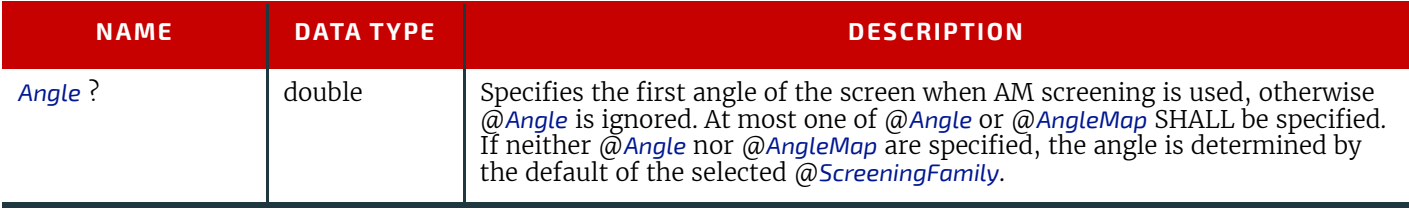

#### *Table 9.53: ScreenSelector Element (Sheet 2 of 3)*

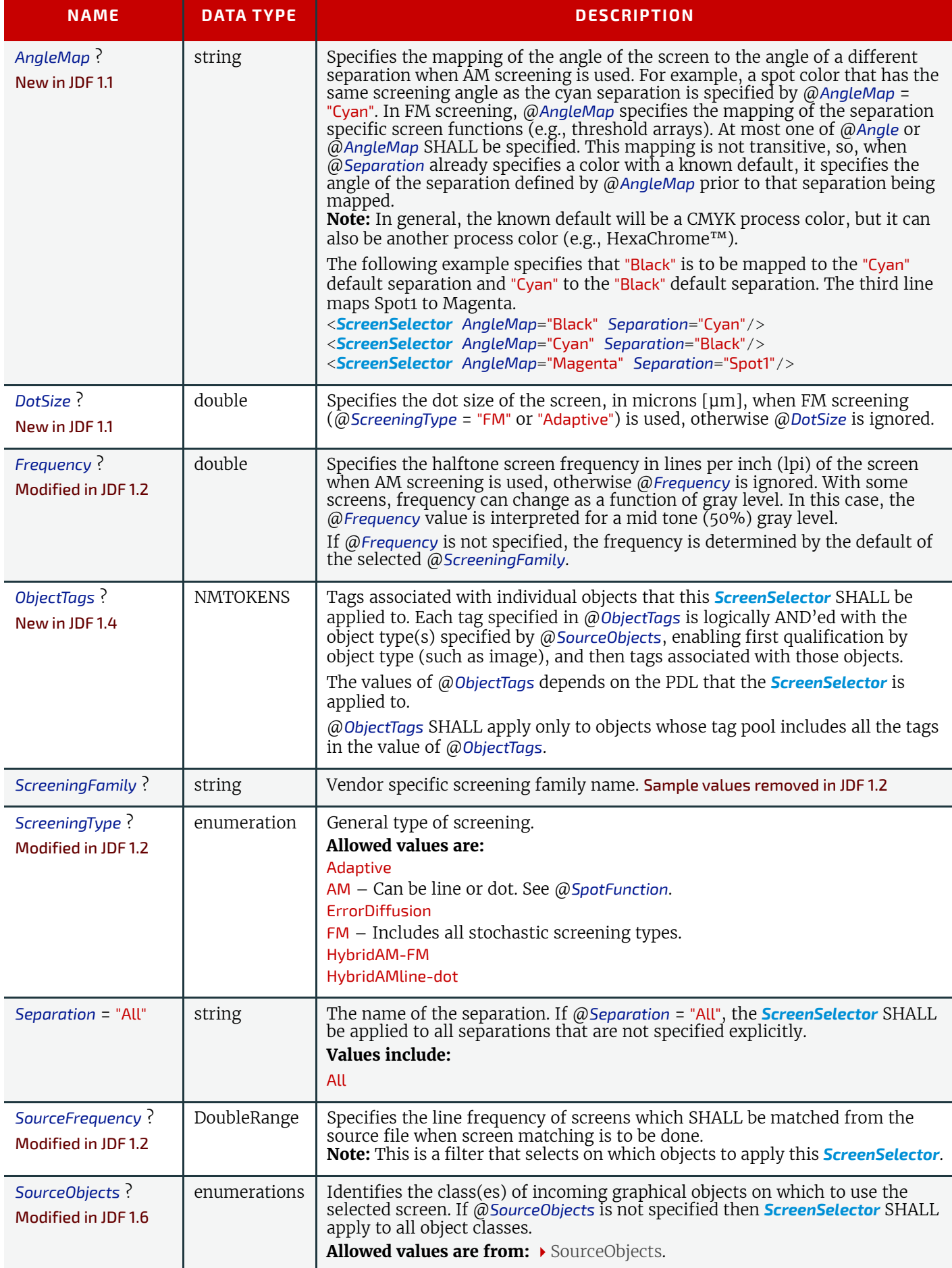

#### *Table 9.53: ScreenSelector Element (Sheet 3 of 3)*

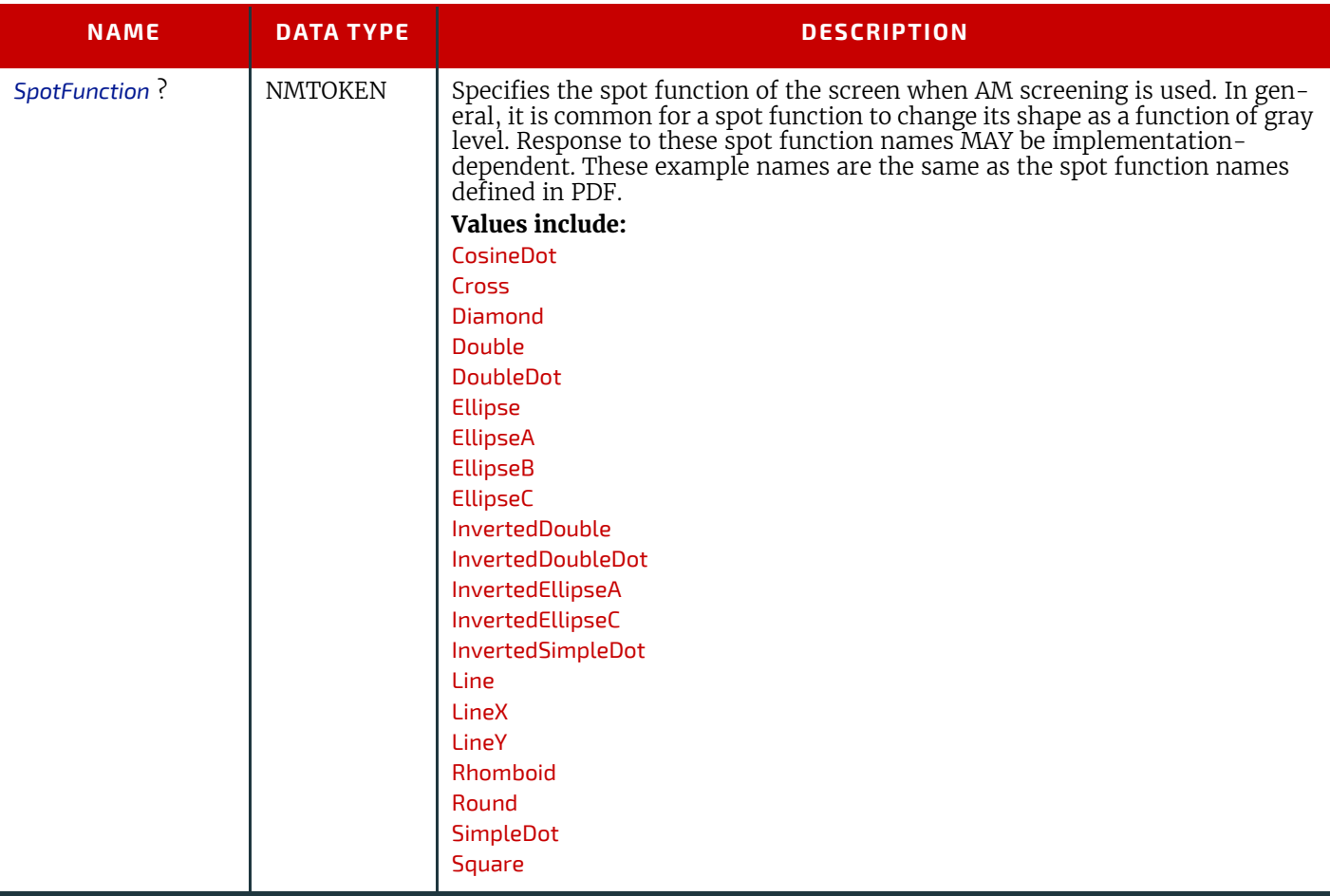

# <span id="page-680-0"></span>9.46 SeparationSpec

This element specifies a specific separation, and is usually used to define a list or sequence of separations.

# Element Properties

Element referenced by: *[ColorsUsed](#page-339-0)*, *[ProofItem](#page-356-0)*, *[ColorantAlias](#page-641-0)*, *[ColorantConvertProcess](#page-401-1)*, *[ColorantOrder](#page-401-2)*, *[ColorantParams](#page-401-0)*, *[DeviceColorantOrder](#page-403-2)*, *[ColorSpaceSubstitute](#page-402-0)*, *[ColorControlStrip](#page-642-0)*, *[ColorSpaceConversionOp](#page-646-0)*, *[ContentData](#page-413-0)*, *[DeviceNSpace](#page-657-0)*, *[LayoutElement](#page-508-0)*, *[PageList](#page-543-0)*, *[PageData](#page-545-0)*, *[RegisterMark](#page-580-0)*, *[ScavengerArea](#page-594-0)*, *[CutLines](#page-655-1)*, *[SeparationListBack](#page-603-0)*, *[SeparationListFront](#page-603-1)*, *[TrappingOrder](#page-628-0)*

Resource candidate: true

*Table 9.54: SeparationSpec Element*

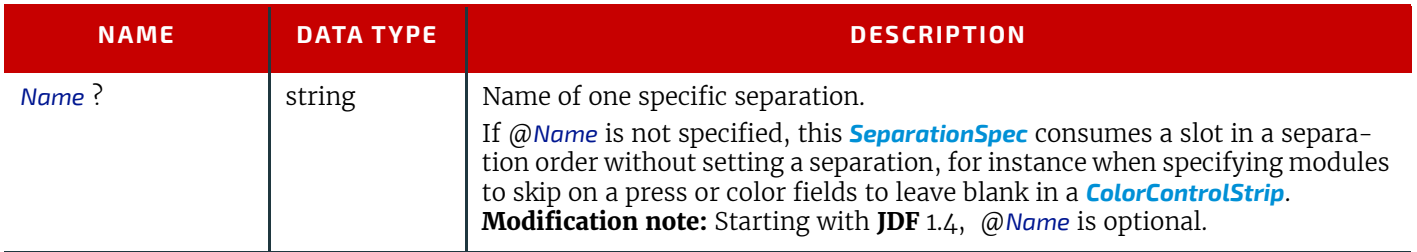

# <span id="page-680-1"></span>9.47 SubscriptionInfo

New in JDF 1.4

A *[SubscriptionInfo](#page-680-1)* element describes the *[Subscription](#page-169-0)* details of a persistent channel.

Element Properties

Element referenced by: *[StopPersistentChannel](#page-236-0)*

Resource candidate: false

## *Table 9.55: SubscriptionInfo Element*

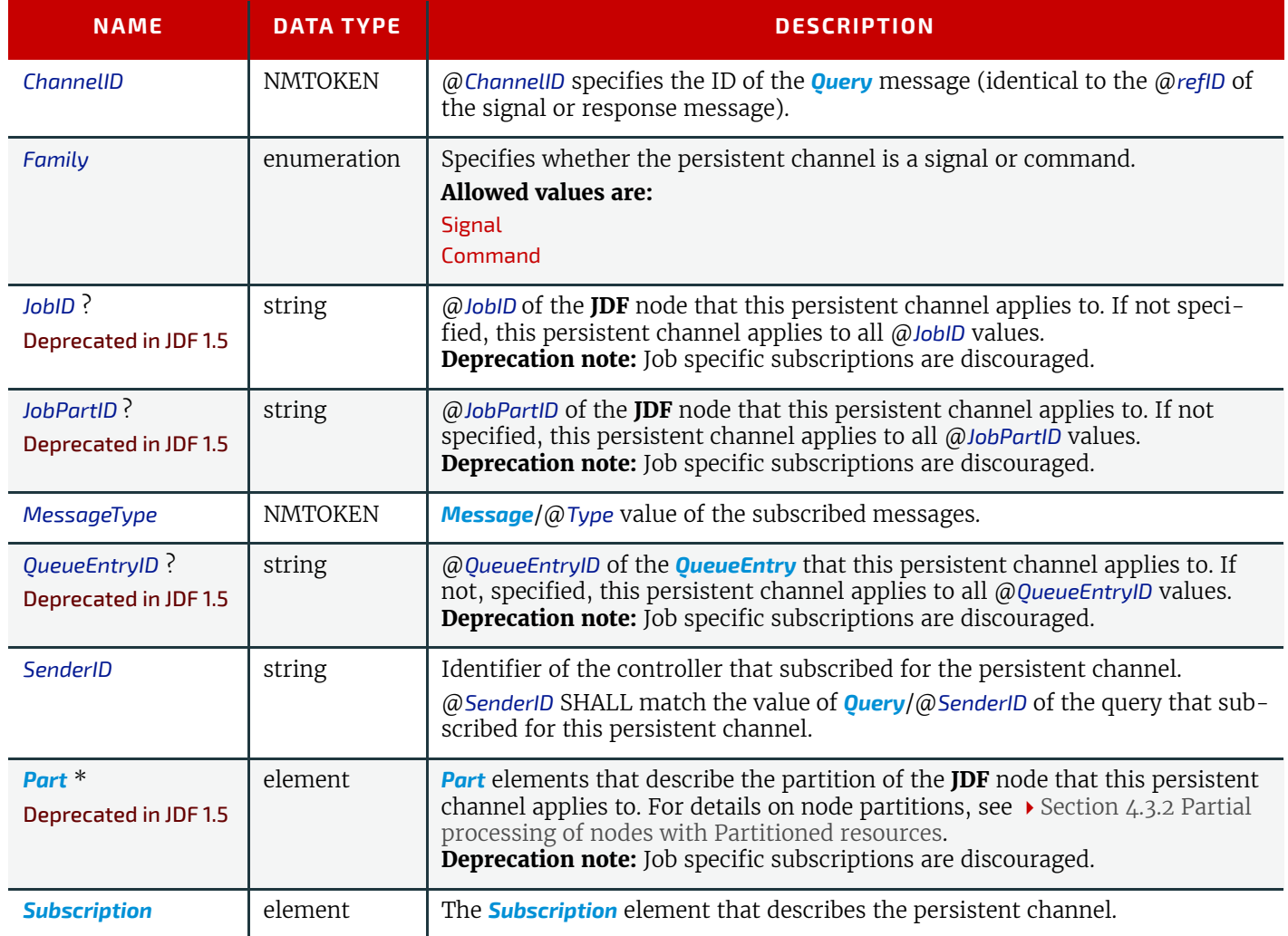

# <span id="page-682-1"></span><span id="page-682-0"></span>10Device Capabilities

# Introduction

The **JDF** specification and schema describe the entire space of parameters and resources that can be used to control any device. Each actual device has limitations in the **JDF** that it can correctly process. For instance, a RIP will typically not process folding instructions. Even if a set of parameters is processed, physical limitations may restrict the possible values. For instance media sizes are theoretically unbounded, but any real device will have a minimum and maximum sheet size. The specification also assumes that parameters may be set independently. This is not always correct so that the value of one trait may constrain the value of another trait. For instance a printer may support transparent media and duplex printing, but it will probably be constrained not to support both in the same job.

# 10.1 Capability and Constraint Definitions

#### New in JDF 1.1

While the **JDF** schema describes the structure of all **JDF** nodes, it does not provide for a way to allow a specific **JDF** device to provide details on how it subsets (or extends) the **JDF** language. This ability is provided by the **JDF** device capabilities features. With it, a **JDF** device can describe details on supported processes, resources, attributes and attribute values (and details about constraints and their interaction).

*Figure 10-1: Parameter space in Device Capabilitiesa*

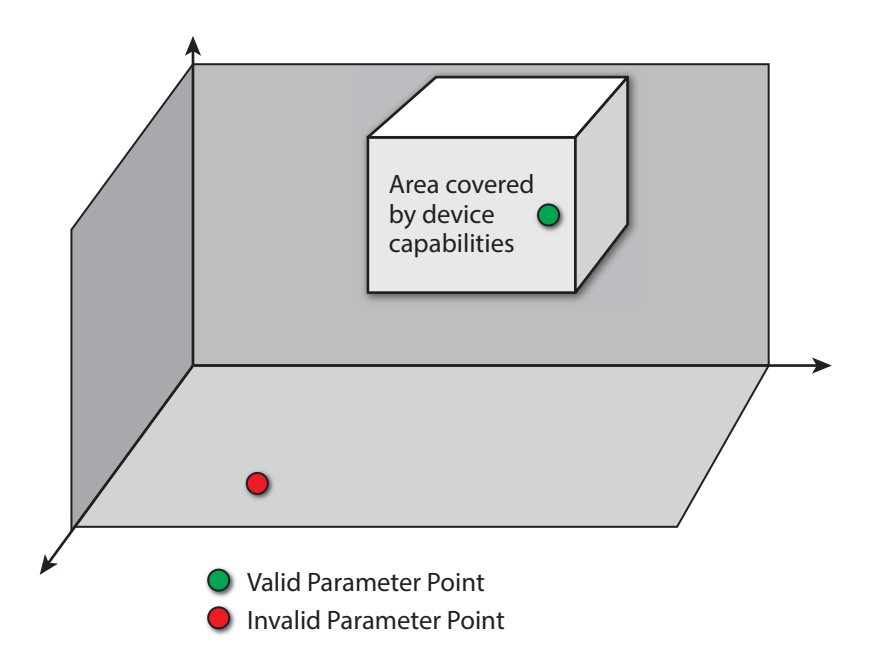

a. Note that the restriction to three dimensions is for graphical demonstration purposes only.

A **JDF** device's capabilities are described as a space of allowed resource parameter values within *[JDF](#page-67-0)* nodes. A device in this context is assumed to execute one or more *[JDF](#page-67-0)* nodes. Its capabilities are defined by the space of acceptable **JDF** resources for the product intent or process described by the node. An individual *[JDF](#page-67-0)* node definition can be compared to the capabilities of a **JDF** device by looping over all resource parameters of a *[JDF](#page-67-0)* node that is to be executed by a device. The job can be executed as specified (attributes can be ignored if the @*SettingsPolicy* is "BestEffort") if all job parameter values are within the ranges specified by the capabilities. If the capabilities describe product intent, the job is executable as specified when all product intent ranges overlap with the capabilities description.

Details of the elements needed for capability description are specified in  $\rightarrow$  [Chapter 10 Device Capabilities.](#page-682-1)

#### **DEVICE CAPABILITIES**

It is assumed that *[Device](#page-430-0)* resources that describe capabilities will be transported in **JMF** *[KnownDevices](#page-195-0)* messages. However, a *[Device](#page-430-0)* resource SHOULD NOT specify the capabilities of its associated *[Device](#page-430-0)* if a *[JDF](#page-67-0)* node links to the *[Device](#page-430-0)*, in order to specify that the *[Device](#page-430-0)* is intended to execute the node.

A capabilities description can also provide information necessary for the construction of a user interface to allow entry of the values to use for a **JDF** node. This includes specifying the NMTOKEN, enumeration or string values that are supported, hints for how to group features on the user interface, and macro definitions for features of the device (allowing multiple **JDF** controls to be presented as a single user control).

# 10.2 Device Capability Definitions

#### New in JDF 1.1

The elements in this section are used to specify capabilities of **JDF** devices and provide infrastructure for defining preflight rules, including conducting a "**JDF** test run" and establishing a handshake between **JDF**-enabled products. When describing capabilities, note that only attributes and elements that are explicitly described within the capabilities structure are supported by the device. For more details on preflight, see  $\rightarrow$  [Section 6.3.28 Preflight.](#page-273-0)

Capabilities descriptions that are saved in files SHALL be formatted as a *[JMF](#page-158-0)*/*[Signal](#page-163-0)*/*[Response](#page-165-0)* to the *[KnownDevices](#page-195-0)* query message.

**Preflighting in Device Capabilities**

While the actions and tests described in this section as pertaining to "preflighting" can be used by processes and resources that pertain to preflighting in the conventional sense, they can also be used to conduct "JDF test runs." A JDF test run might be part of a normal preflighting workflow, but the idea of a "JDF test run" is to compare the requirements of a JDF document or instance against the capabilities and JDF support of a device or an integrated JDF environment.

<span id="page-683-0"></span>10.2.1 DeviceCap

#### New in JDF 1.1

The *[DeviceCap](#page-683-0)* element describes the **JDF** nodes and resources that a device is capable of processing. elements that are derived from the abstract *[State](#page-690-0)* elements are used to describe ranges and lists of ranges of allowed parameters.

#### *Table 10.1: DeviceCap Element (Sheet 1 of 3)*

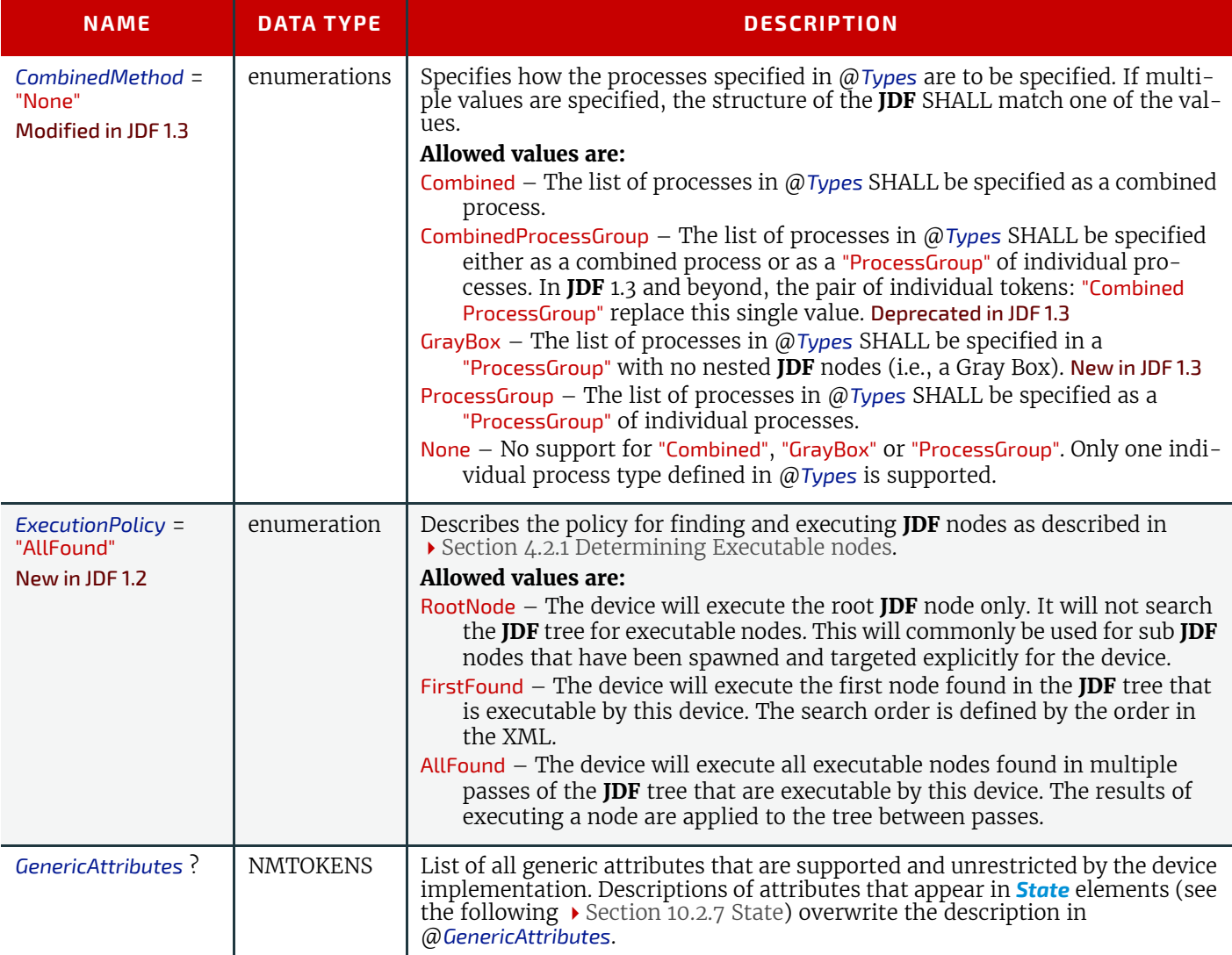
# *Table 10.1: DeviceCap Element (Sheet 2 of 3)*

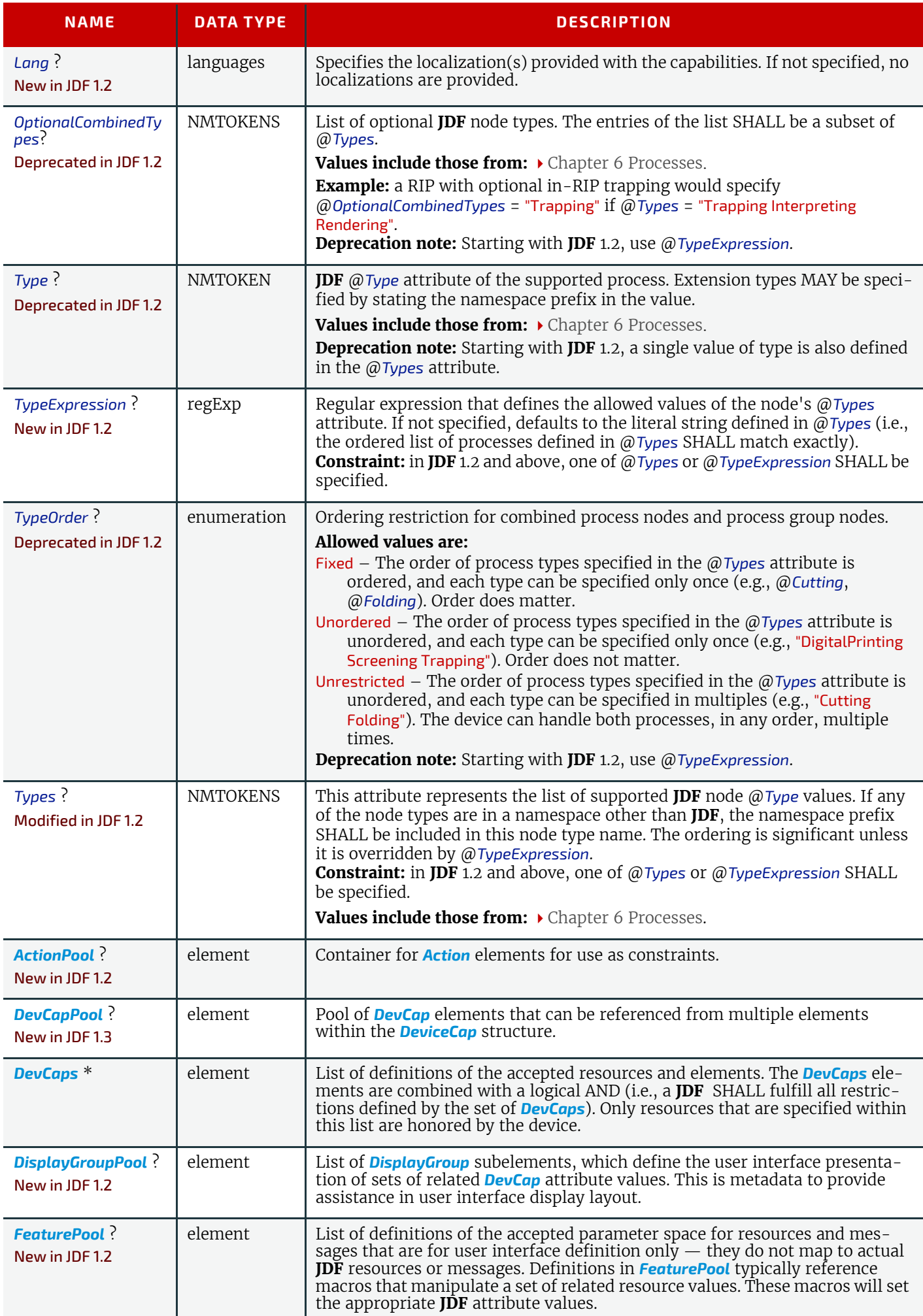

## *Table 10.1: DeviceCap Element (Sheet 3 of 3)*

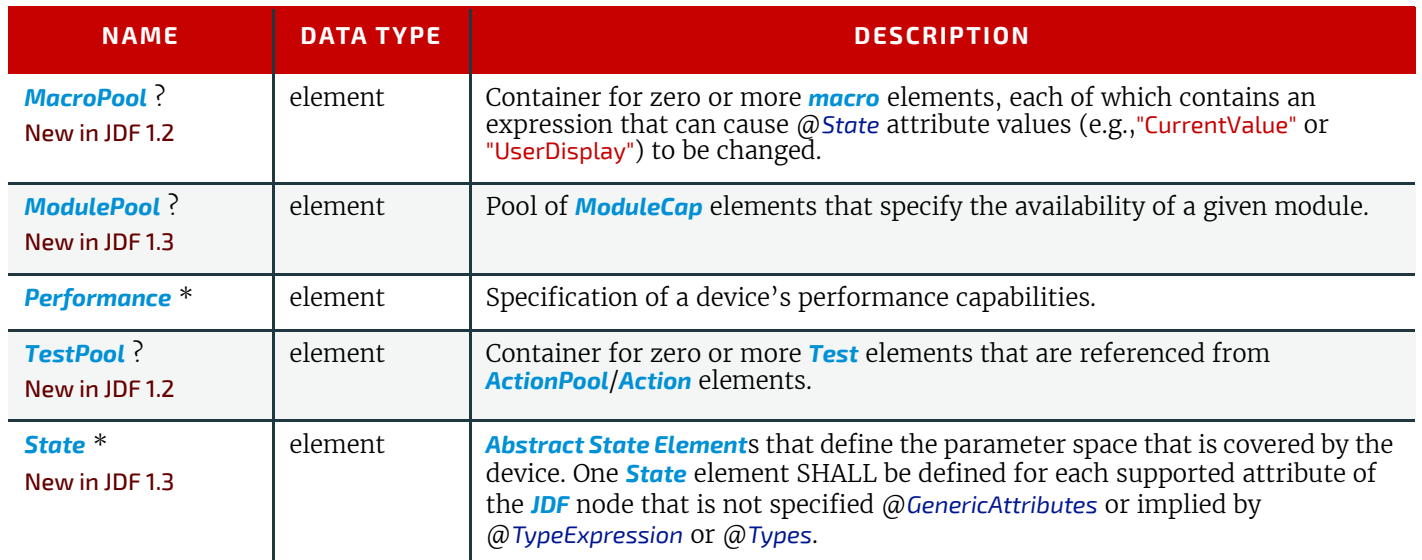

# <span id="page-685-0"></span>10.2.2 ActionPool

New in JDF 1.2

The *[ActionPool](#page-685-0)* subelement is used to contain boolean expressions that have two purposes:

- As capability constraints to describe unsupported combinations of *[State](#page-690-0)* process, and attribute values.
- As preflight constraints to describe unsupported combinations of basic *[PreflightReport](#page-555-0)* values. (See Structure of the abstract **[Evaluation](#page-709-0)** subelement in  $\rightarrow$  [Section 10.2.13 Term](#page-707-1).
- **Note:** The definition of the *[Term](#page-707-1)* element also describes how boolean operators are employed by *[Action](#page-685-1)* elements via the @*TestRef* attribute.)

*[ActionPool](#page-685-0)* and the *[Action](#page-685-1)* elements it can contain, is interdependent on *[TestPool](#page-706-1)* and the *[Test](#page-707-0)* and *[Term](#page-707-1)* elements it can contain. For more information on **[TestPool](#page-706-1)**, see > [Section 10.2.12 TestPool.](#page-706-1)

## *Table 10.2: ActionPool Element*

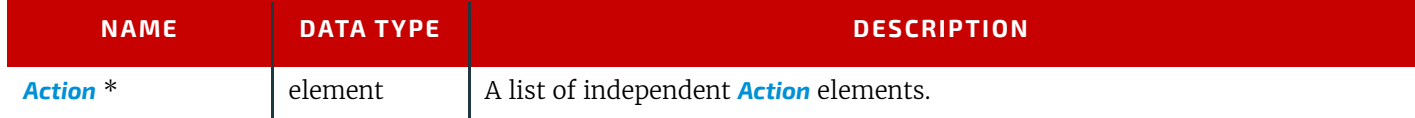

## <span id="page-685-1"></span>10.2.2.1 Action

The *[Action](#page-685-1)* subelement is used to contain boolean expressions that are used to describe a constraint that describes an unsupported combination of *[State](#page-690-0)* process and attribute values. If the *[Test](#page-707-0)* referenced by @*TestRef* evaluates to "true", the combination of processes and attribute values described is not allowed, and the action indicated by "Error", "Warning" or "Information" in the @*Severity* attribute SHALL be taken.

## *Table 10.3: Action Element (Sheet 1 of 2)*

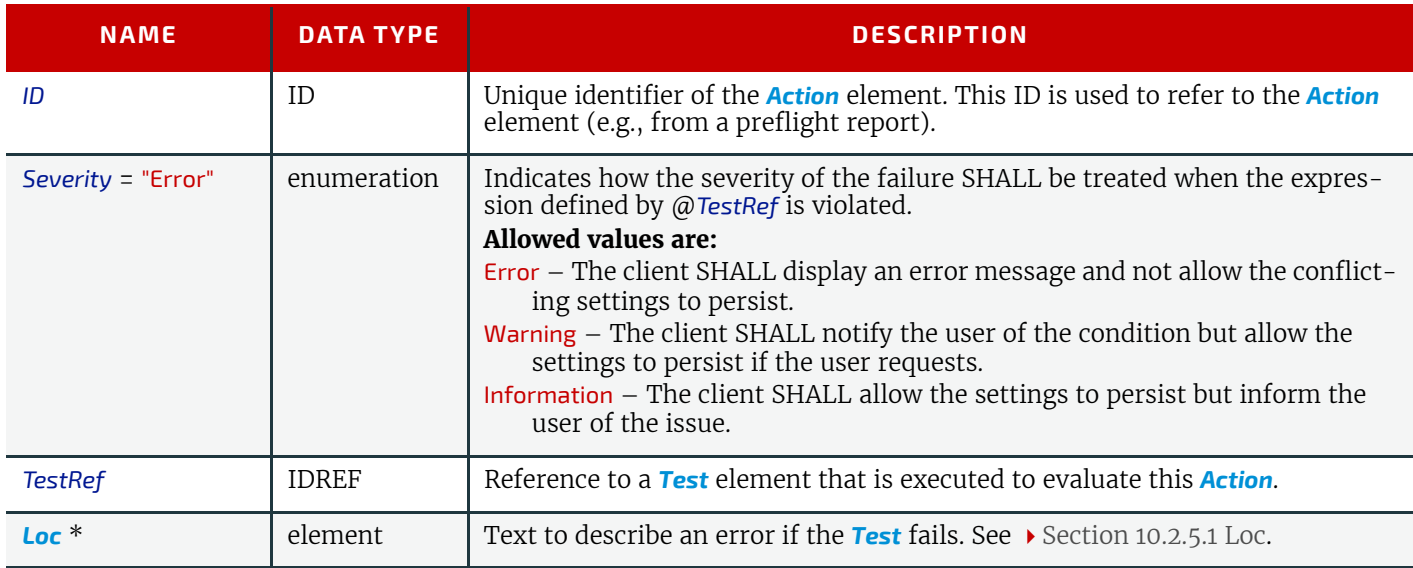

### *Table 10.3: Action Element (Sheet 2 of 2)*

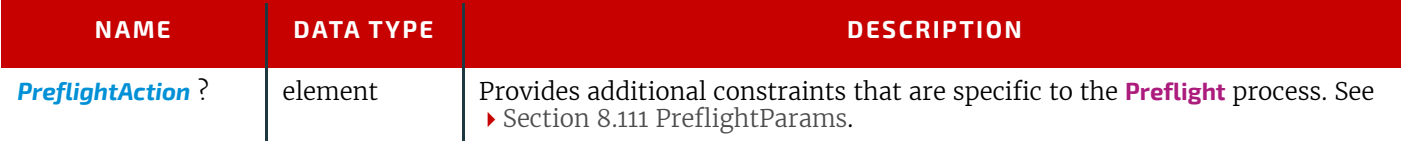

# <span id="page-686-0"></span>10.2.3 DevCapPool

New in JDF 1.3

The *[DevCapPool](#page-686-0)* provides a container for descriptions of elements that are referenced from multiple locations within the **JDF**.

# *Table 10.4: DevCapPool Element*

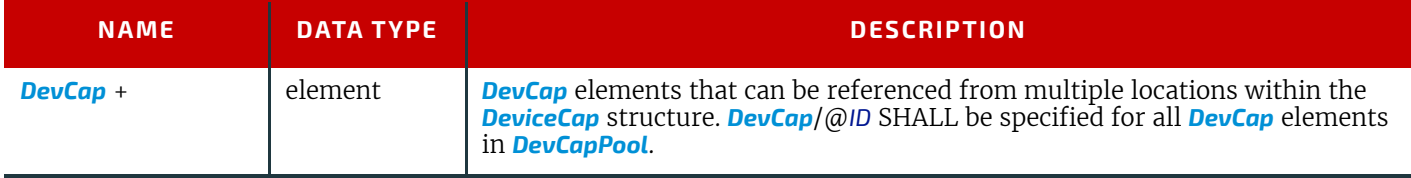

# <span id="page-686-1"></span>10.2.4 ModulePool

New in JDF 1.3

# *Table 10.5: ModulePool Element*

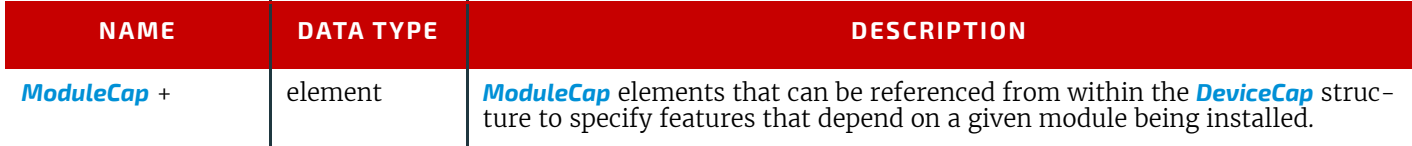

# <span id="page-686-2"></span>10.2.4.1 ModuleCap

# New in JDF 1.3

Module elements specify features that depend on given hardware or software modules being installed. Hardware examples include duplex units for printers. Software licensing keys MAY also be modeled as modules.

## *Table 10.6: ModuleCap Element*

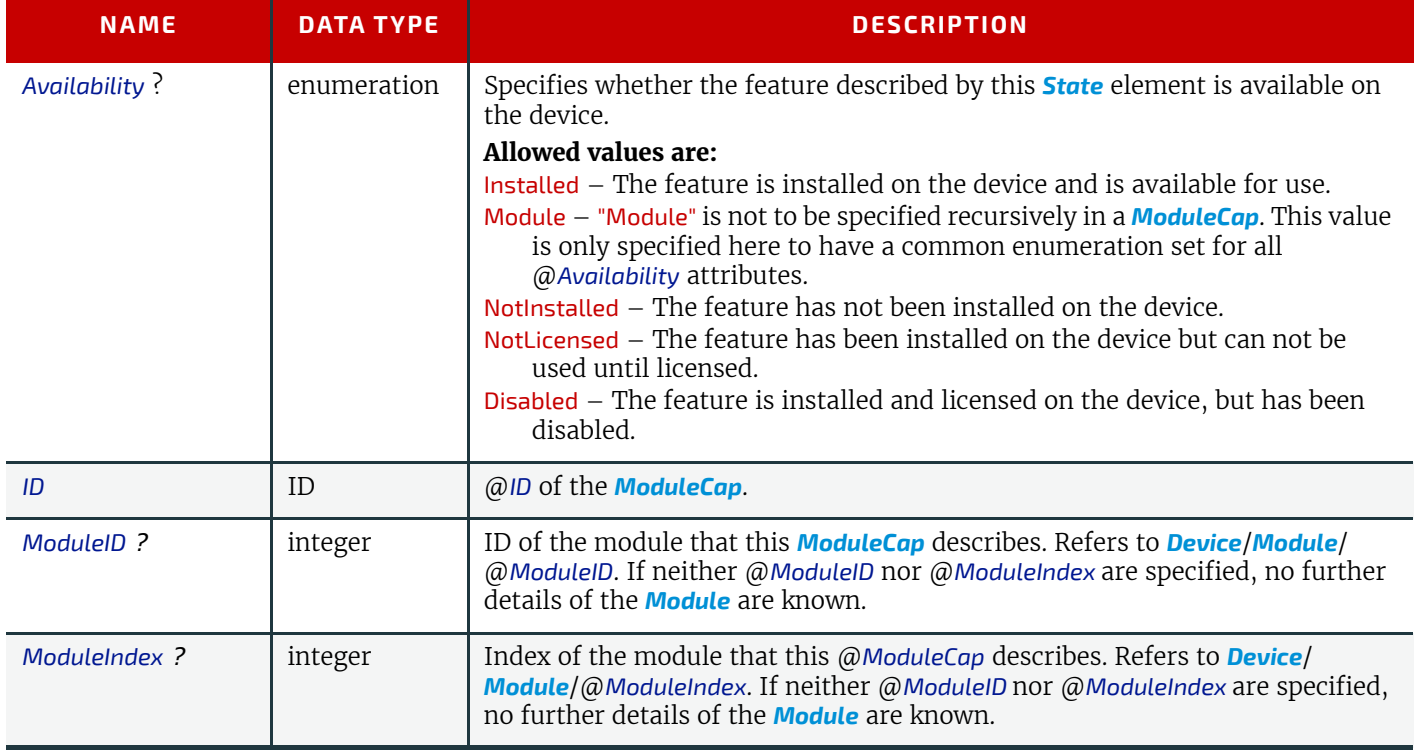

<span id="page-687-0"></span>10.2.5 DevCaps

# New in JDF 1.1

The *[DevCaps](#page-687-0)* element describes the valid parameter space of a **JDF** resource, message or *[ResourceLink](#page-87-0)* that is consumed, honored or produced by a device. Note that *[DevCaps](#page-687-0)* not only describes the structure of the individual *[Resource](#page-81-0)* and *[ResourceLink](#page-87-0)* elements but also of the *[AuditPool](#page-123-0)* or other direct child elements within a *[JDF](#page-67-0)* node. The *[DevCaps](#page-687-0)* element MAY be used to model *[Intent Resource](#page-84-0)*s as well as process definition resources.

# *Table 10.7: DevCaps Element (Sheet 1 of 2)*

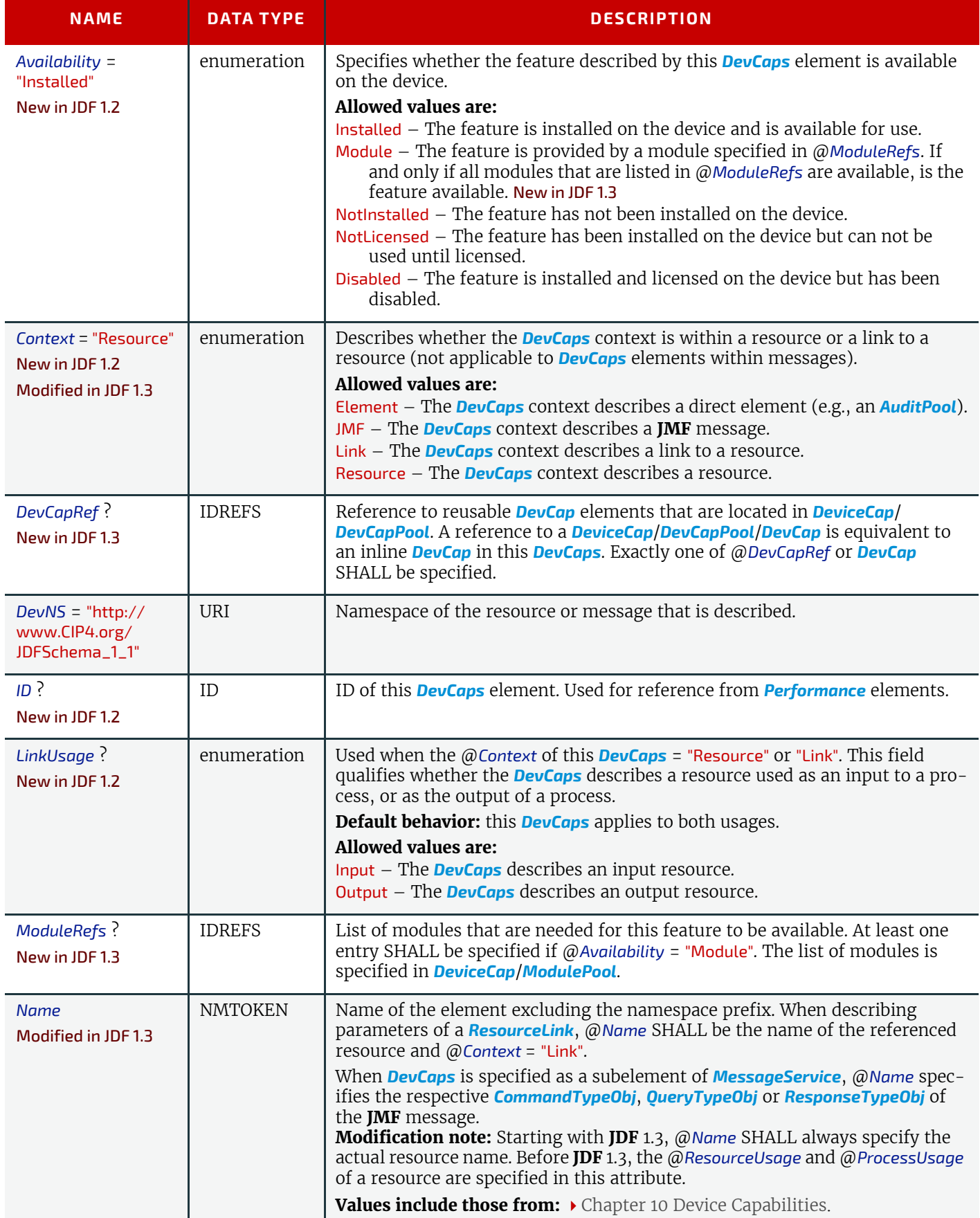

# *Table 10.7: DevCaps Element (Sheet 2 of 2)*

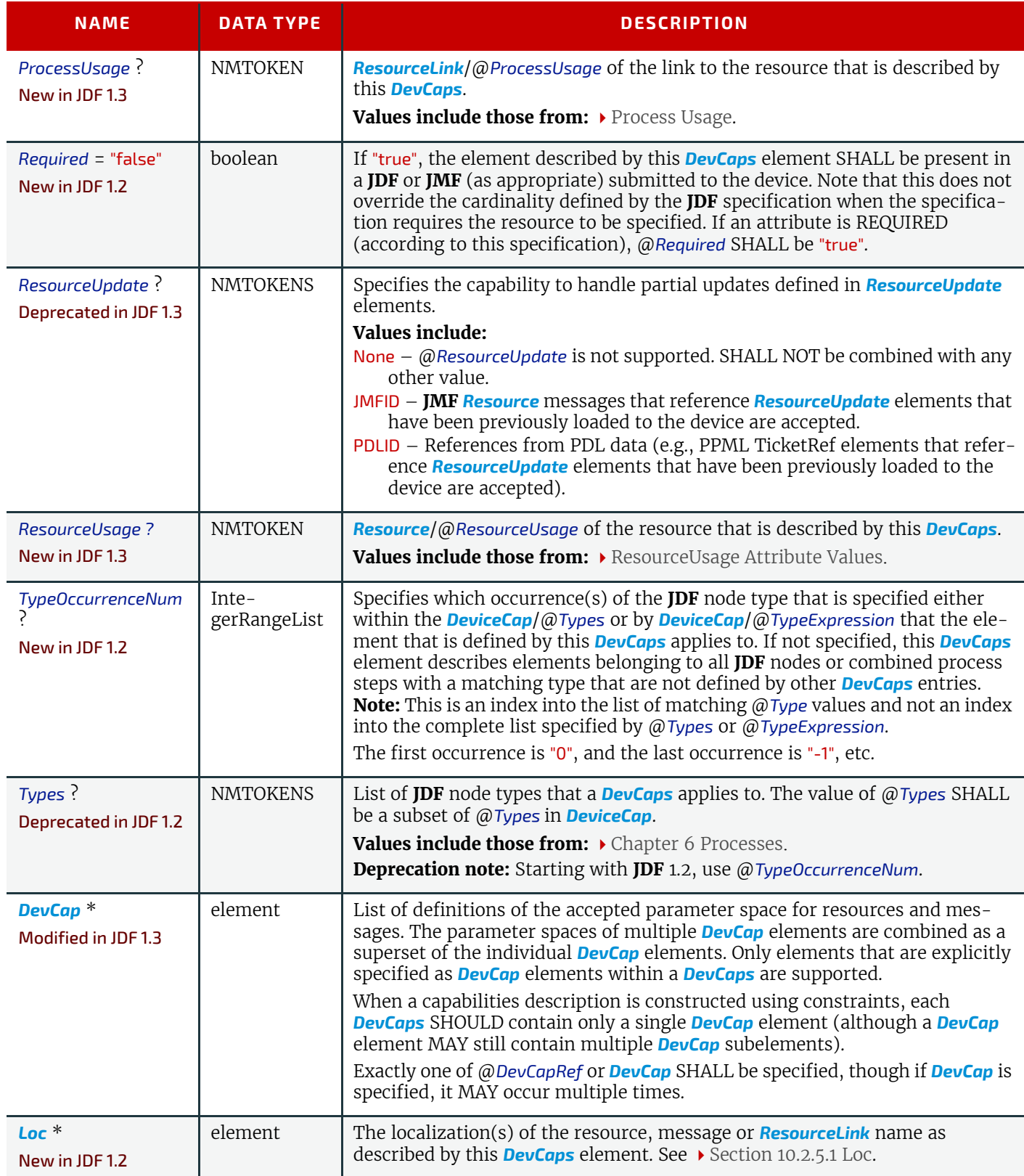

## <span id="page-688-0"></span>10.2.5.1 Loc

## New in JDF 1.2

Each *[Loc](#page-688-0)* element describes a localization for some value. Note that this subelement is used in many of the elements subordinate to *[DeviceCap](#page-683-0)* elements.

# *Table 10.8: Loc Element (Sheet 1 of 2)*

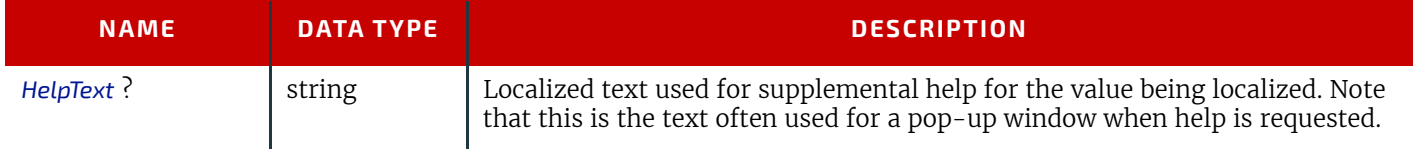

# *Table 10.8: Loc Element (Sheet 2 of 2)*

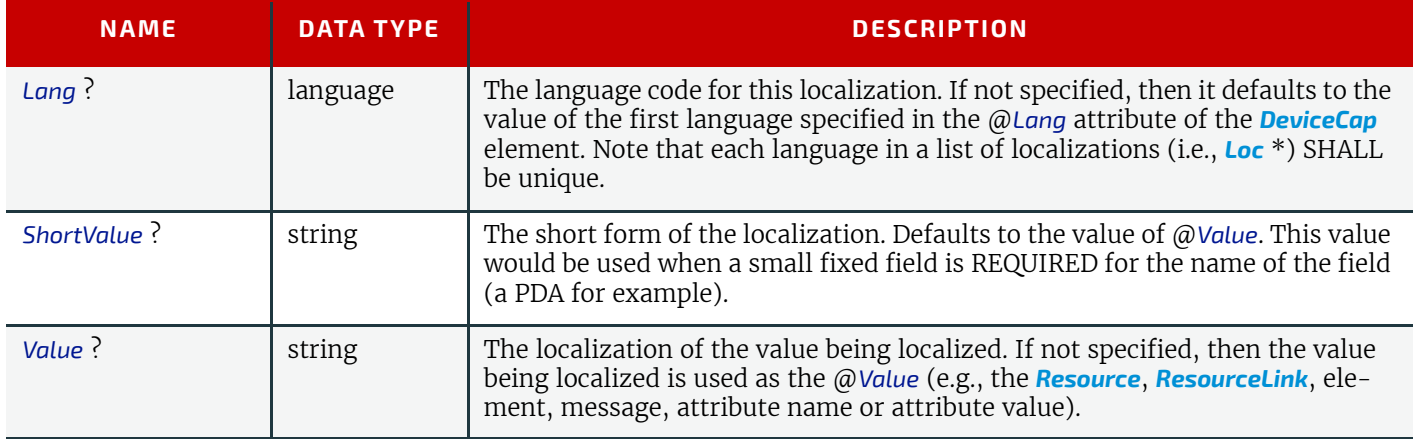

# <span id="page-689-0"></span>10.2.6 DevCap

# New in JDF 1.1

The *[DevCap](#page-689-0)* element describes the valid parameter space of a **JDF** resource, message or element that is consumed or produced by a device. The structure of the *[DevCap](#page-689-0)* is identical to that of the **JDF** resource, message or element that it models. Individual attributes are replaced by the appropriate **[State](#page-690-0)** elements. For more details on **State** elements, see  $\rightarrow$  Section [10.2.7 State.](#page-690-0) The @*Name* attribute of the *[State](#page-690-0)* element SHALL match the attribute key that is described. If no *[State](#page-690-0)* element exists for a given attribute, it is assumed to be unsupported. The restrictions of multiple attributes and elements are combined with a logical AND.

Subelements of resources are modeled by including nested *[DevCap](#page-689-0)* with a @*ResourceUsage* attribute equal to the subelements tag name or @*ResourceUsage* if the subelement is a *[FileSpec](#page-452-0)*. attributes of the *[ResourceLink](#page-87-0)* belonging to the *[Resource](#page-81-0)* (e.g., @*Transformation* or the various pipe control parameters can also be restricted).

## *Table 10.9: DevCap Element (Sheet 1 of 2)*

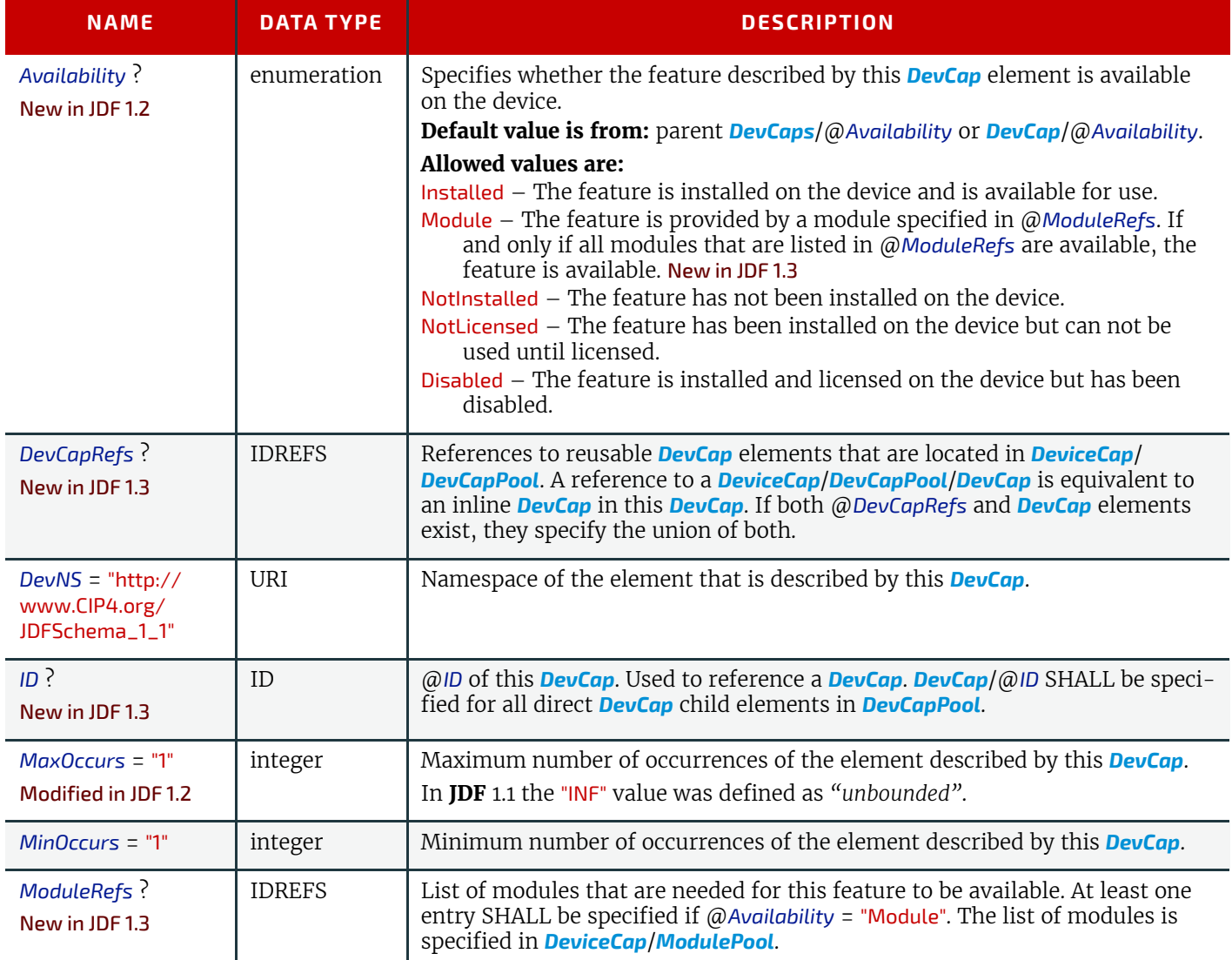

#### *Table 10.9: DevCap Element (Sheet 2 of 2)*

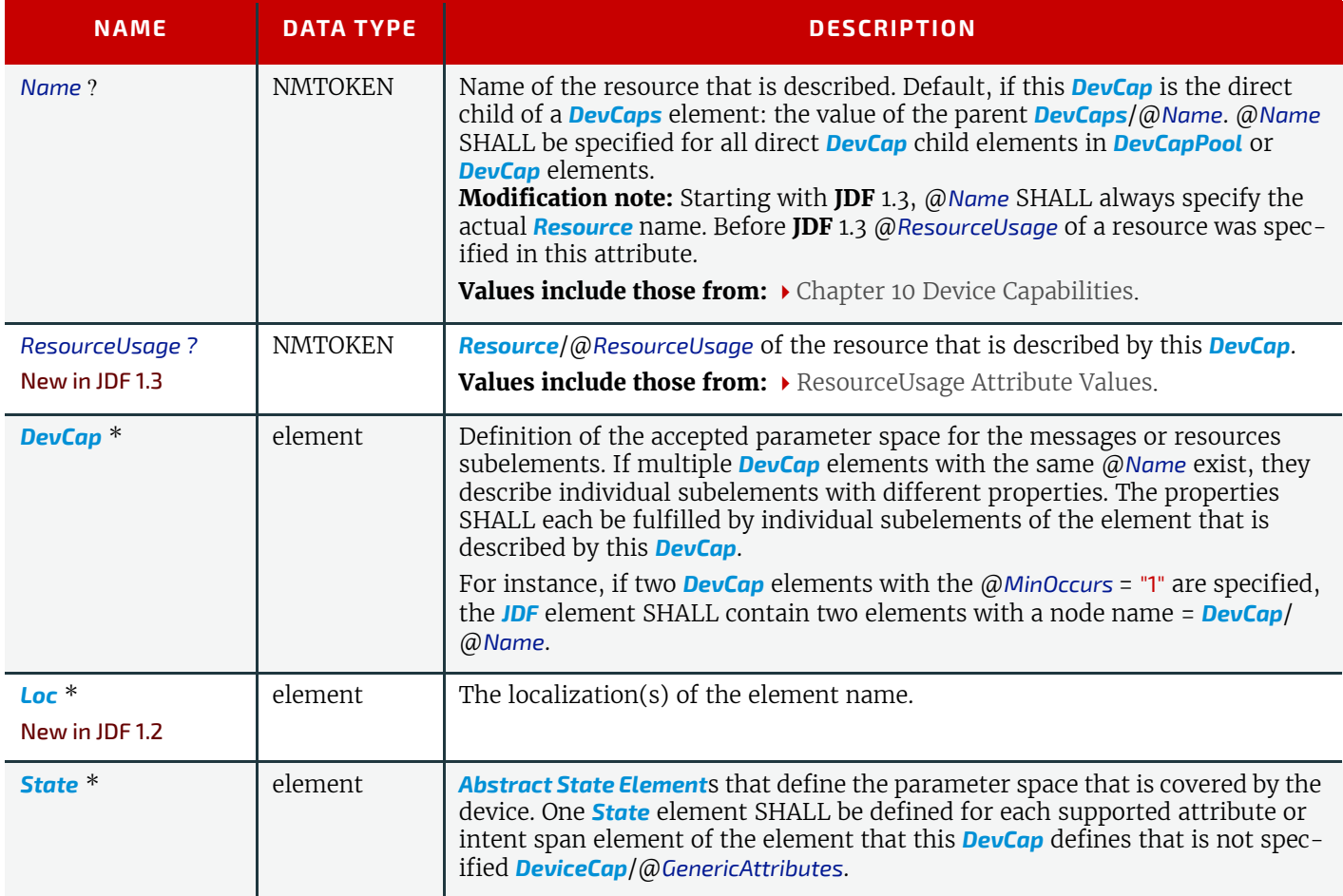

# <span id="page-690-0"></span>10.2.7 State

New in JDF 1.1

# <span id="page-690-1"></span>10.2.7.1 Abstract State Element

[Table 10.10 Abstract State Element](#page-690-2) describes the common, data type-independent parameters of all *[State](#page-690-0)* elements. The *[State](#page-690-0)* elements that contain no value restriction attributes (e.g., @*AllowedValueList*) or elements (e.g., *[ValueLoc](#page-693-0)*) have no further restrictions other than the data type of their values. If value restrictions are specified in addition to a list of explicit values in @*AllowedValueList*, @*CurrentValue*, *Value* or *[ValueLoc](#page-693-0)*, the *[State](#page-690-0)* element describes the union of restrictions (i.e., the *[State](#page-690-0)* element matches an attribute that matches either the explicit list or the additional restrictions).

## <span id="page-690-2"></span>*Table 10.10: Abstract State Element (Sheet 1 of 3)*

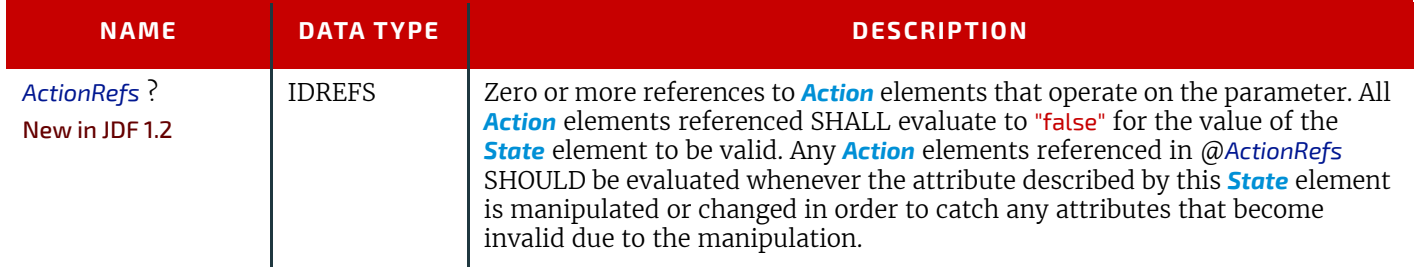

# *Table 10.10: Abstract State Element (Sheet 2 of 3)*

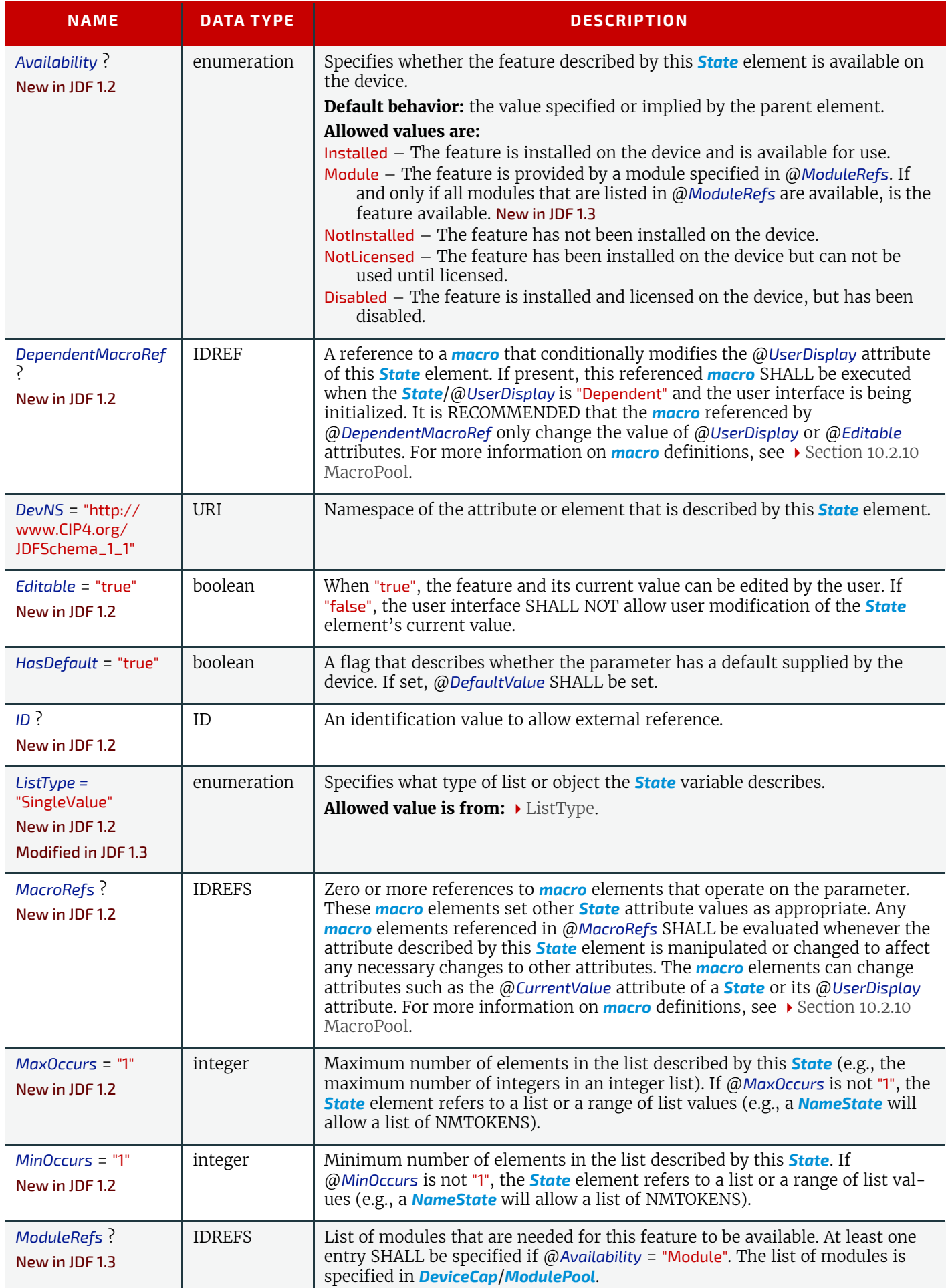

# *Table 10.10: Abstract State Element (Sheet 3 of 3)*

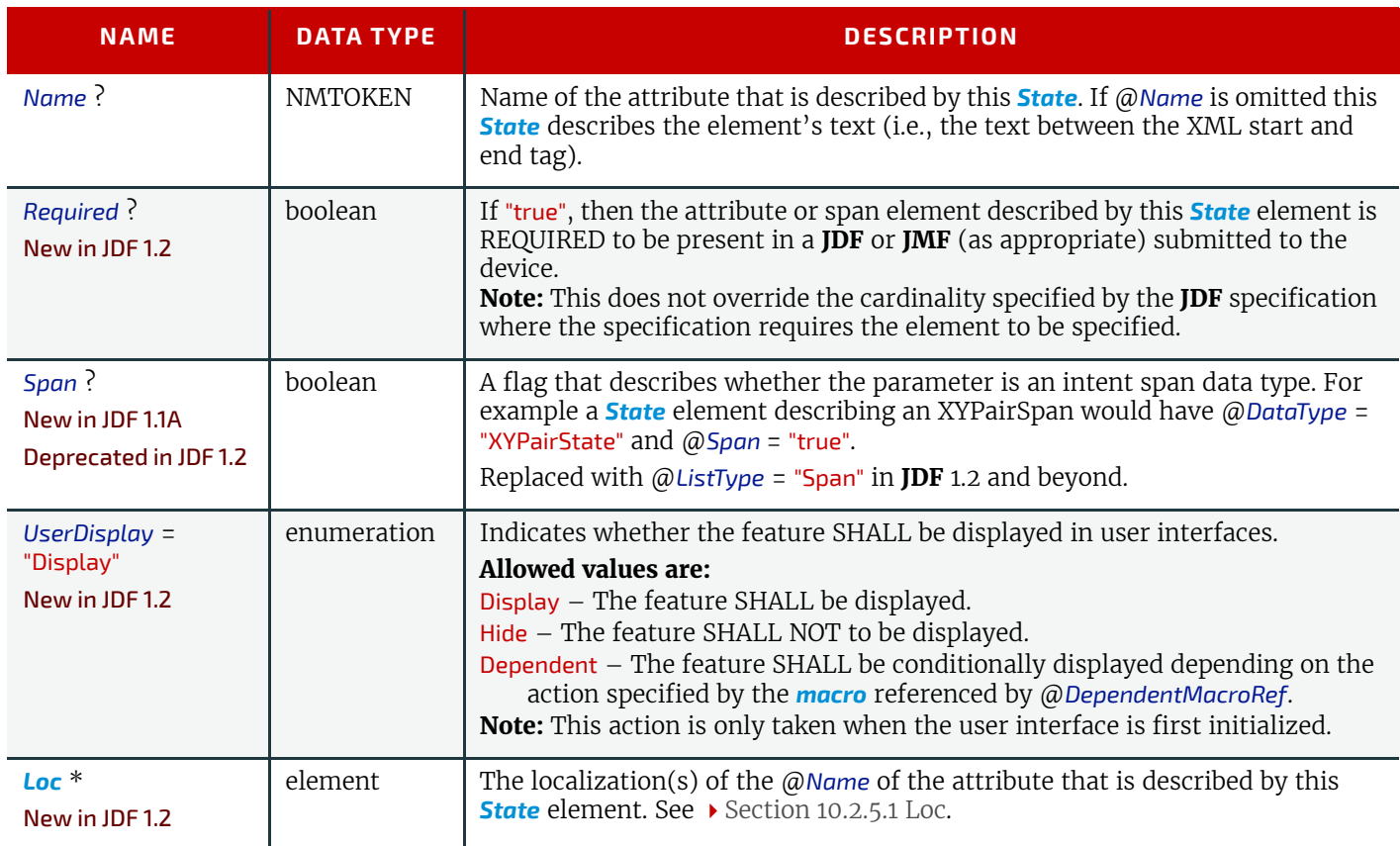

# 10.2.7.2 State Elements

The following types of *[State](#page-690-0)* elements are defined:

# *Table 10.11: List of State Elements*

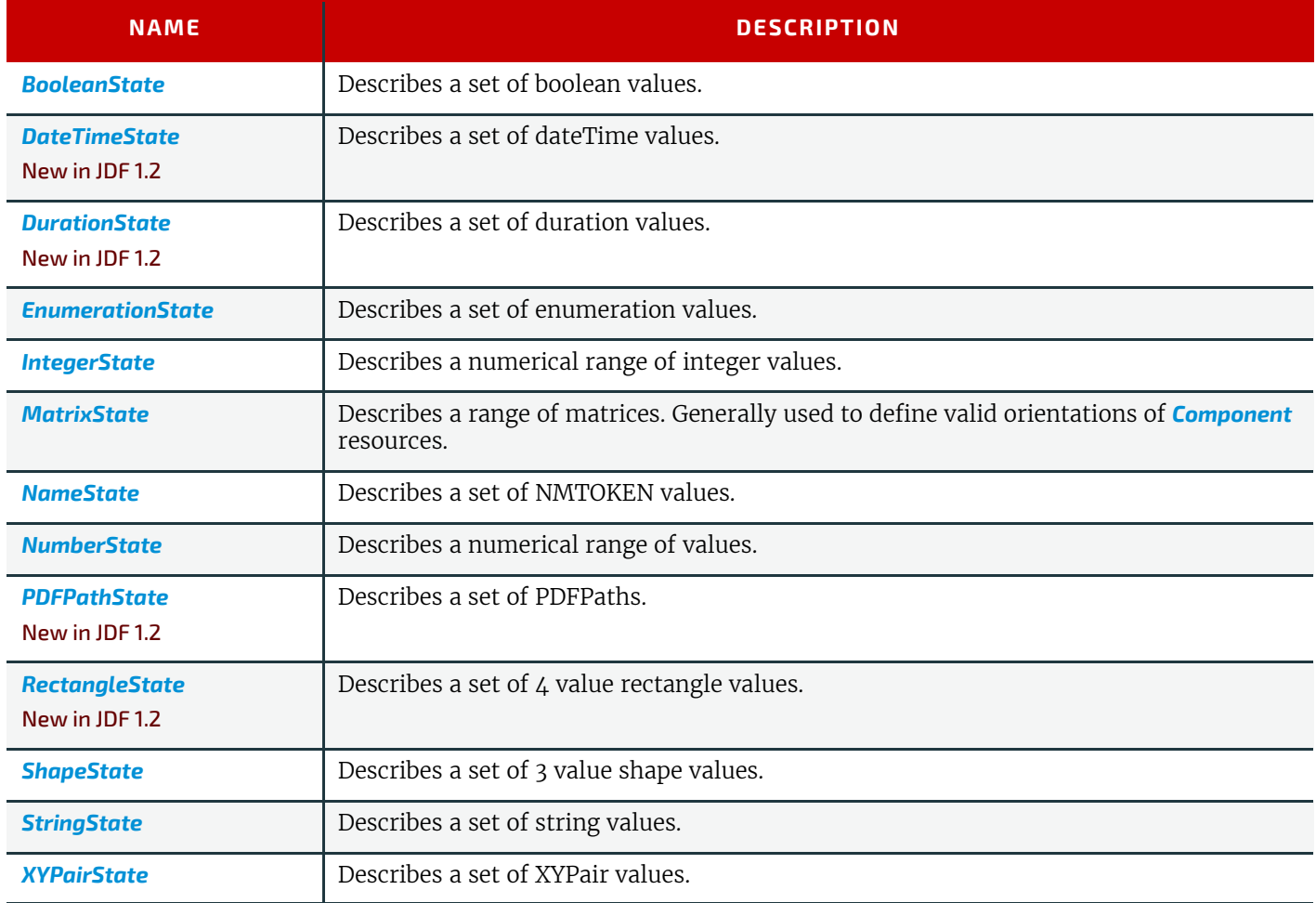

# <span id="page-693-1"></span>10.2.7.2.1 BooleanState

## New in JDF 1.1

This *[State](#page-690-0)* subelement is used to describe ranges of boolean values. It inherits from the abstract *[State](#page-690-0)* element described above.

### *Table 10.12: BooleanState Element*

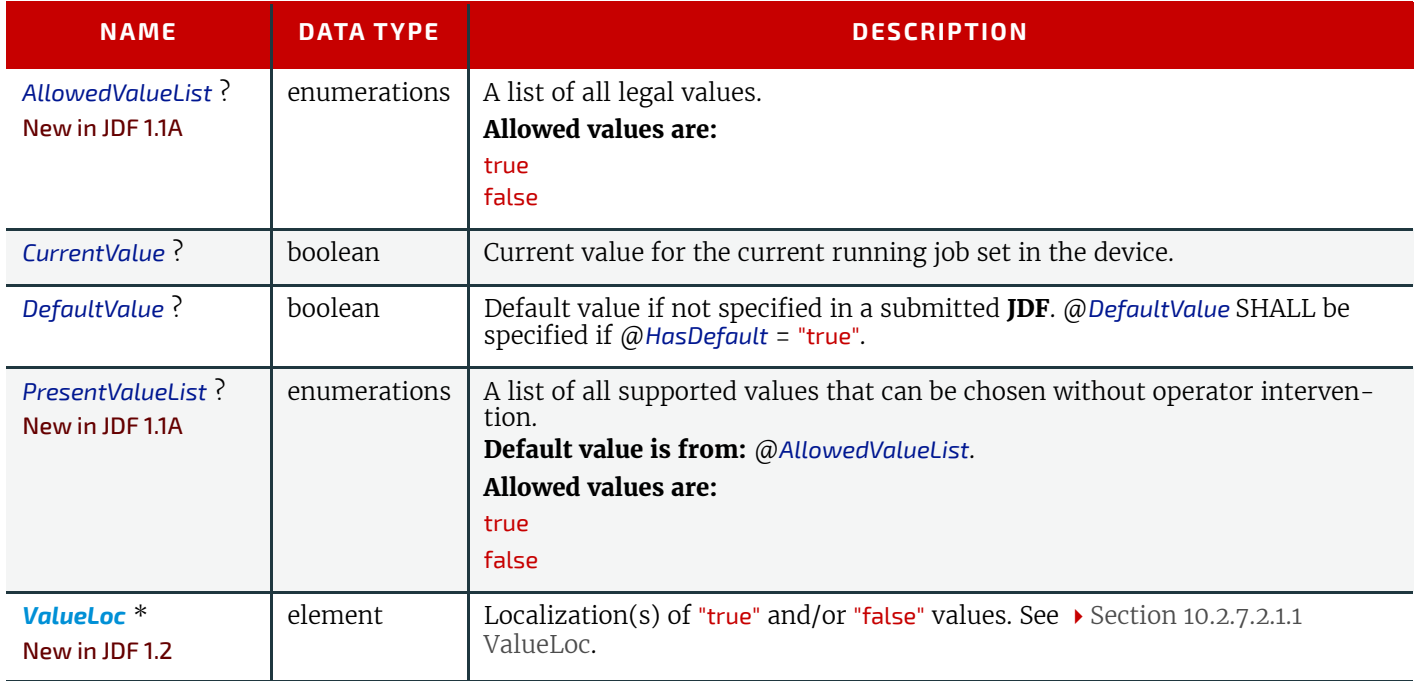

# <span id="page-693-0"></span>10.2.7.2.1.1 ValueLoc

## New in JDF 1.2

Each *[ValueLoc](#page-693-0)* element describes one or more localizations for an attribute value. Note that the *[ValueLoc](#page-693-0)* element occurs in the definition of all *[State](#page-690-0)* elements except *[MatrixState](#page-696-0)*, *[PDFPathState](#page-699-0)* and *[StringState](#page-701-0)*.

## *Table 10.13: ValueLoc Element*

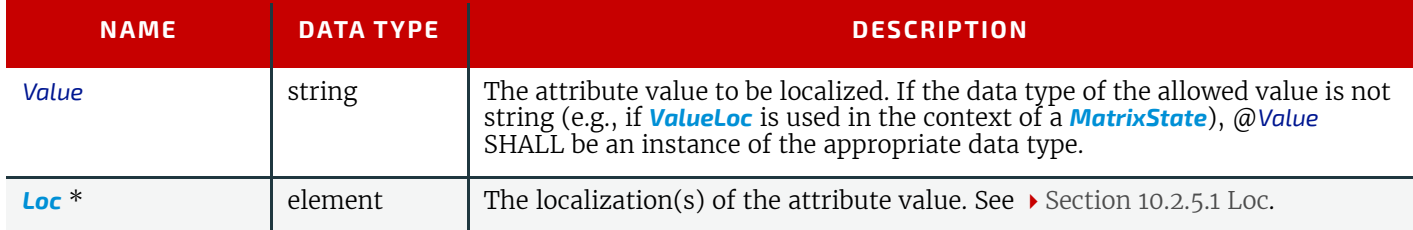

# <span id="page-693-2"></span>10.2.7.2.2 DateTimeState

### New in JDF 1.2

This *[State](#page-690-0)* subelement is used to describe ranges of dateTime values. It inherits from the abstract *[State](#page-690-0)* element described above.

## *Table 10.14: DateTimeState Element (Sheet 1 of 2)*

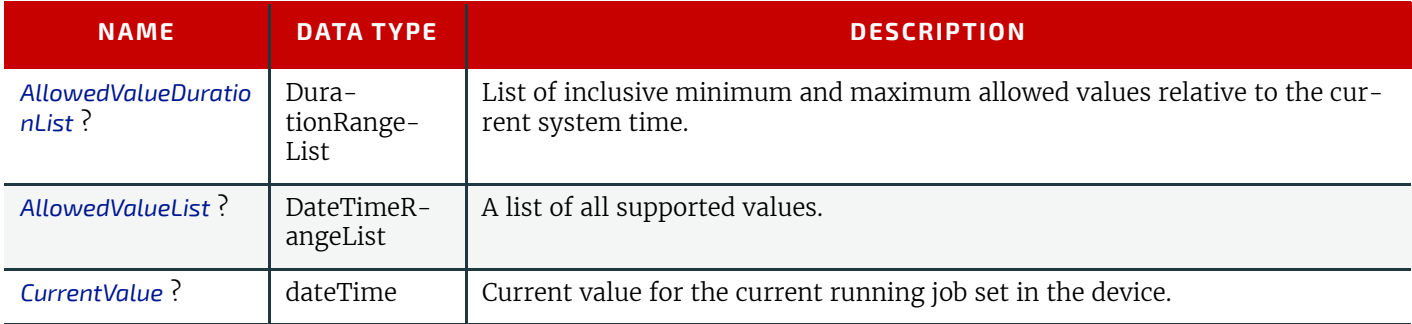

## *Table 10.14: DateTimeState Element (Sheet 2 of 2)*

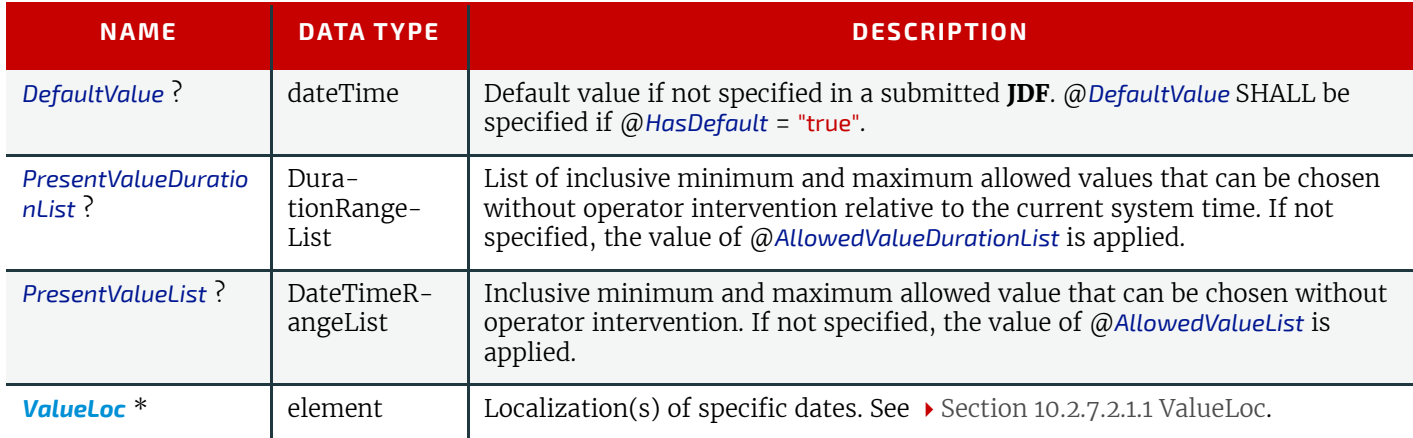

# <span id="page-694-0"></span>10.2.7.2.3 DurationState

# New in JDF 1.2

This *[State](#page-690-0)* subelement is used to describe ranges of duration values. It inherits from the abstract *[State](#page-690-0)* element described above.

## *Table 10.15: DurationState Element*

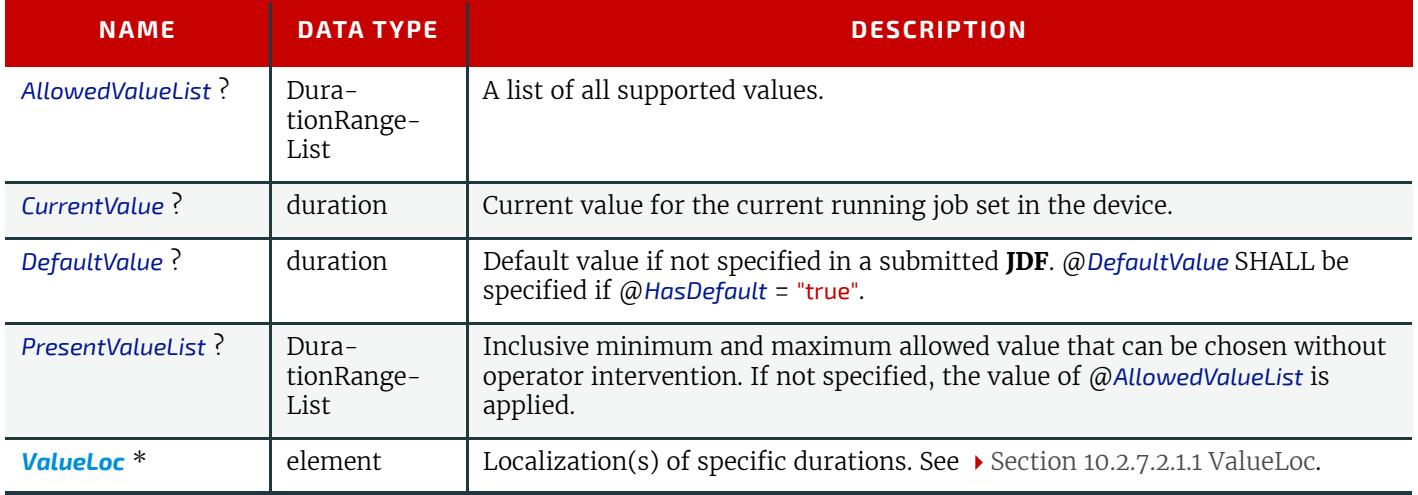

# <span id="page-694-1"></span>10.2.7.2.4 EnumerationState

# New in JDF 1.1

This *[State](#page-690-0)* subelement is used to describe ranges of enumerative values. It inherits from the abstract *[State](#page-690-0)* element described above. It is identical to the *[NameState](#page-697-0)* element except that it describes a closed list of enumeration values.

# *Table 10.16: EnumerationState Element (Sheet 1 of 2)*

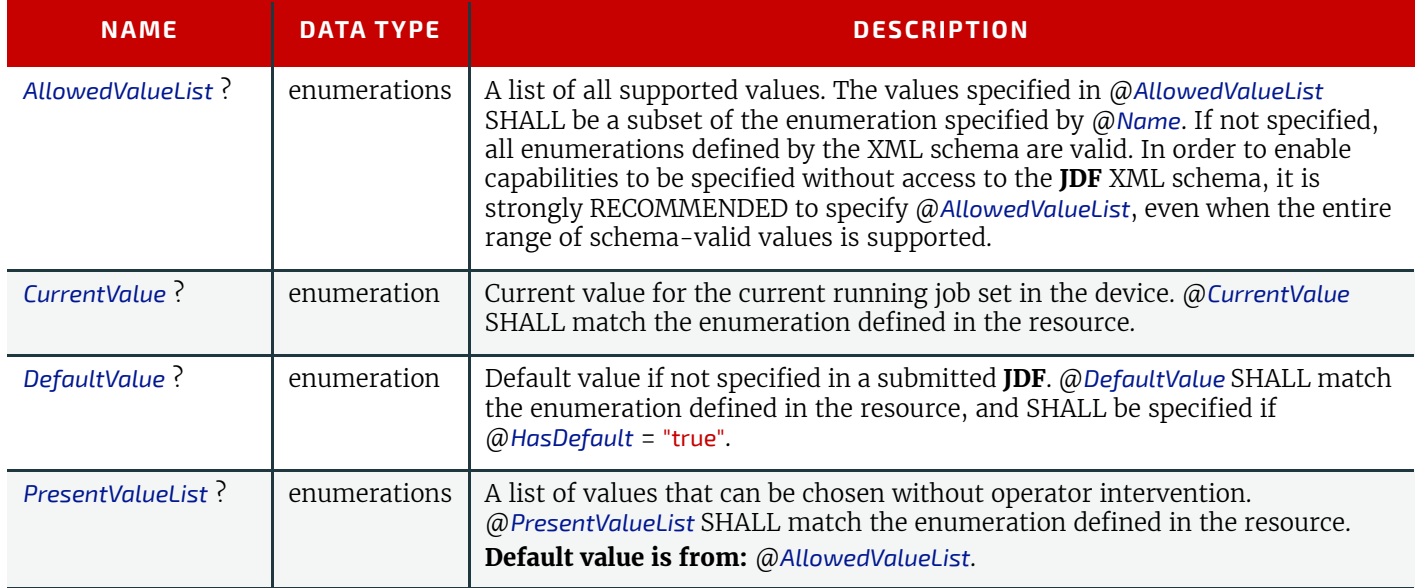

# *Table 10.16: EnumerationState Element (Sheet 2 of 2)*

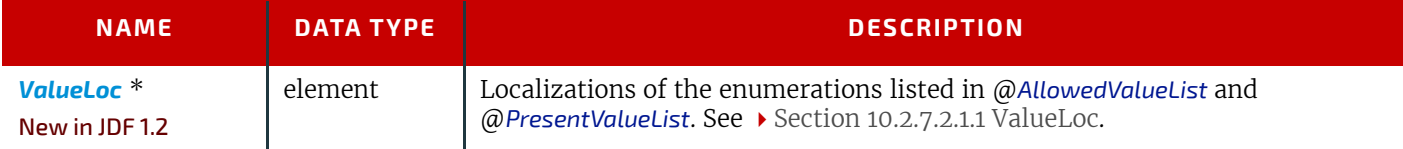

# <span id="page-695-0"></span>10.2.7.2.5 IntegerState

New in JDF 1.1

This *[State](#page-690-0)* subelement is used to describe ranges of integer values. It inherits from the abstract *[State](#page-690-0)* element described above.

# <span id="page-695-1"></span>*Table 10.17: IntegerState Element (Sheet 1 of 2)*

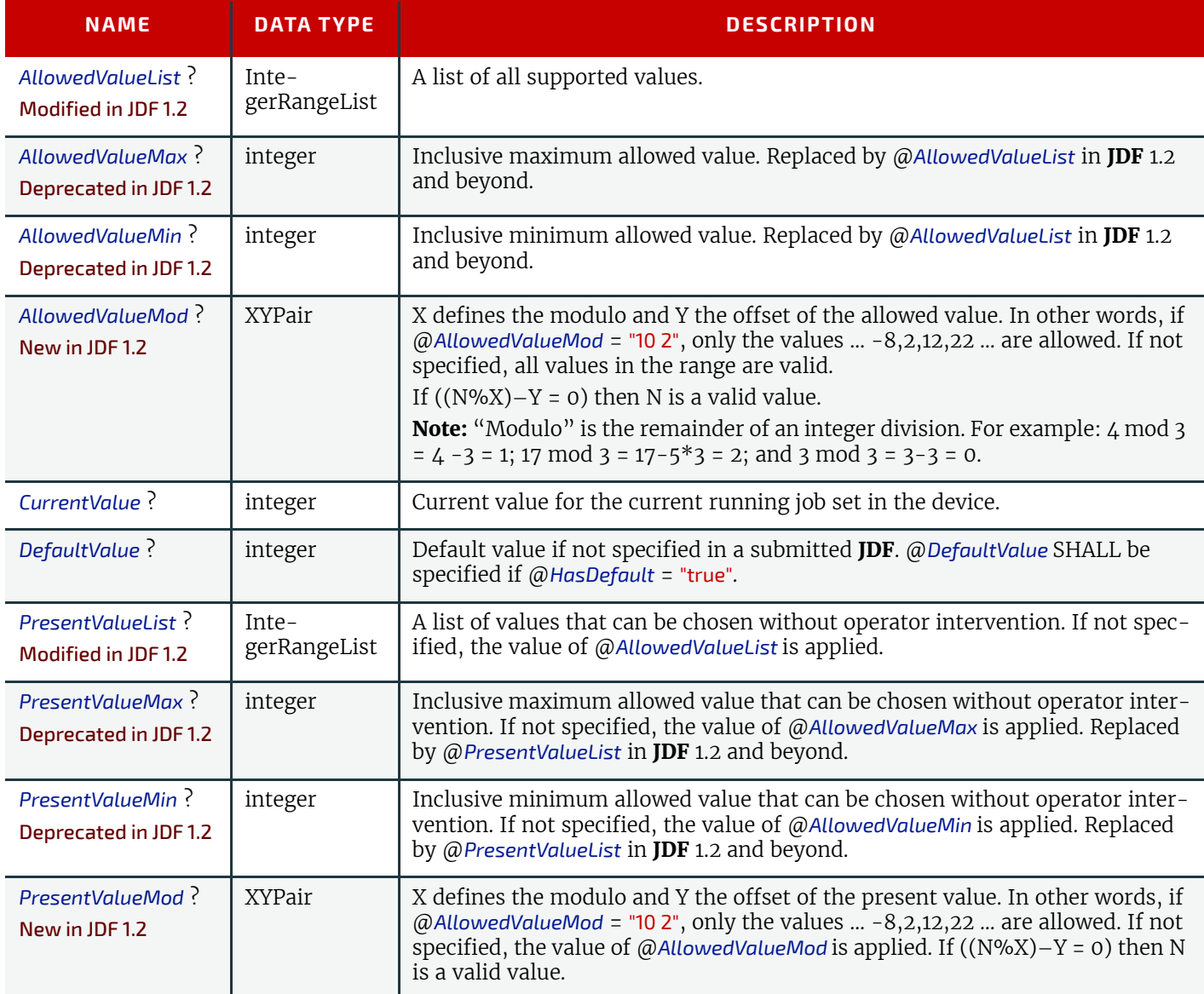

### *Table 10.17: IntegerState Element (Sheet 2 of 2)*

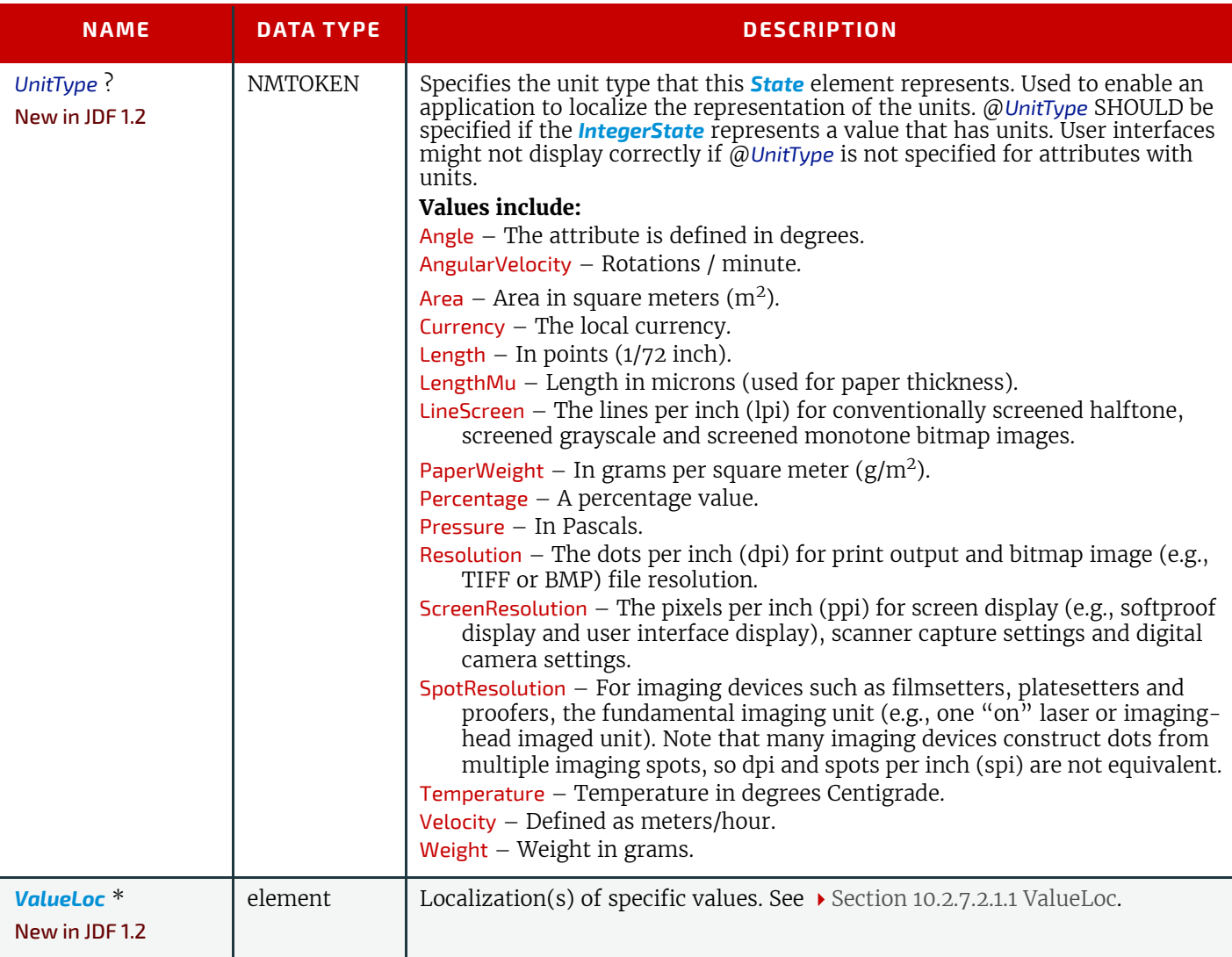

# <span id="page-696-0"></span>10.2.7.2.6 MatrixState

# New in JDF 1.1

This *[State](#page-690-0)* subelement is used to describe ranges of matrix values. It inherits from the abstract *[State](#page-690-0)* element described above. It is primarily intended to specify orientations and manipulation capabilities of *[PhysicalResource](#page-84-1)*s (e.g., in finishing devices).

## *Table 10.18: MatrixState Element (Sheet 1 of 2)*

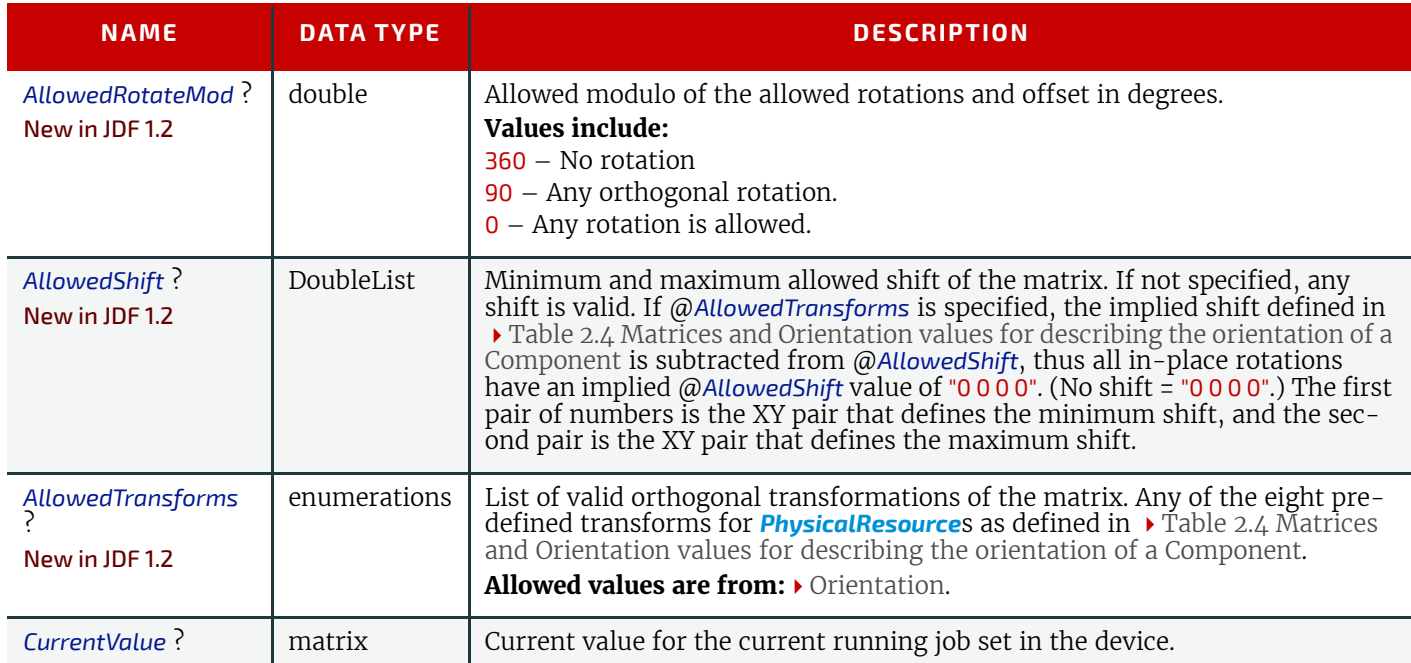

# *Table 10.18: MatrixState Element (Sheet 2 of 2)*

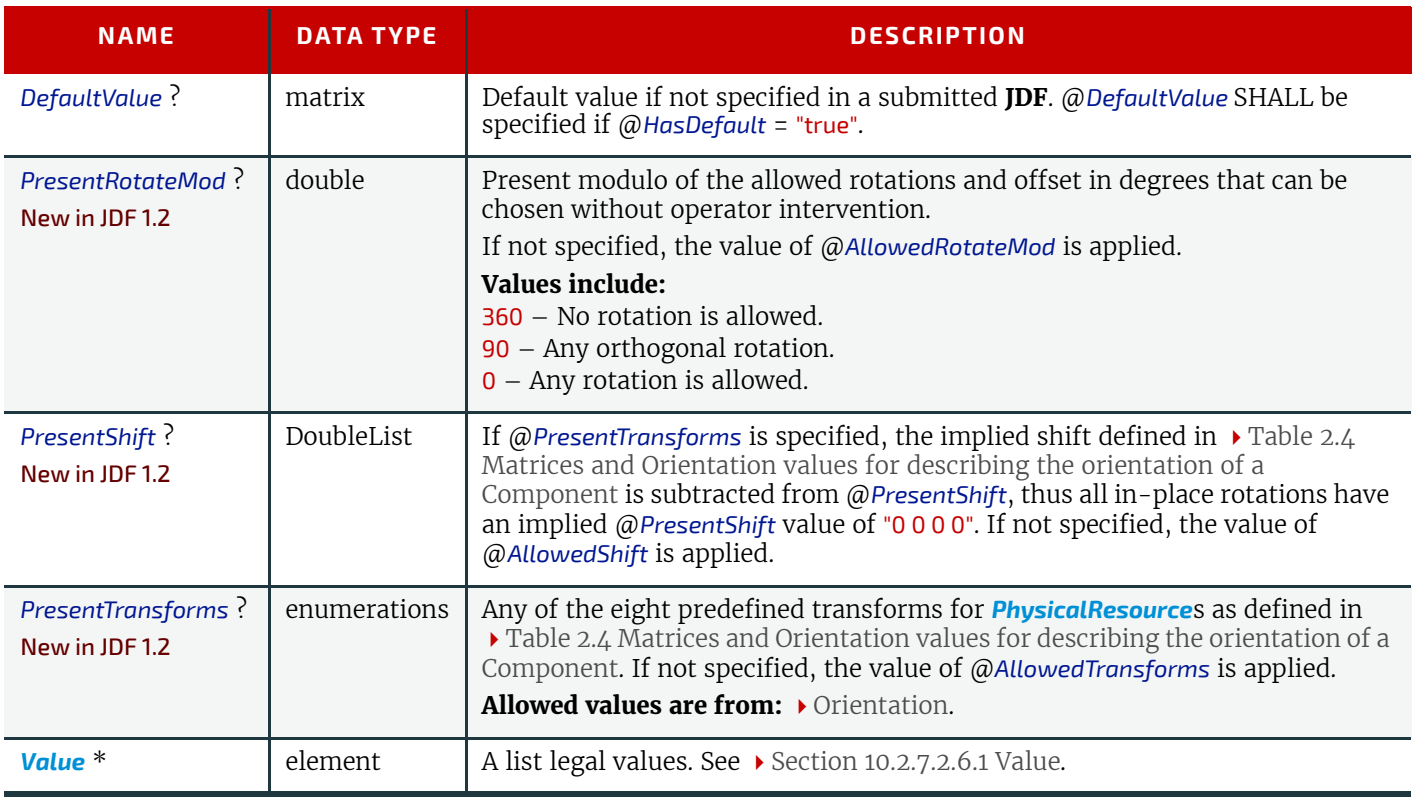

## <span id="page-697-1"></span>10.2.7.2.6.1 Value

*Table 10.19: MatrixState/Value Element*

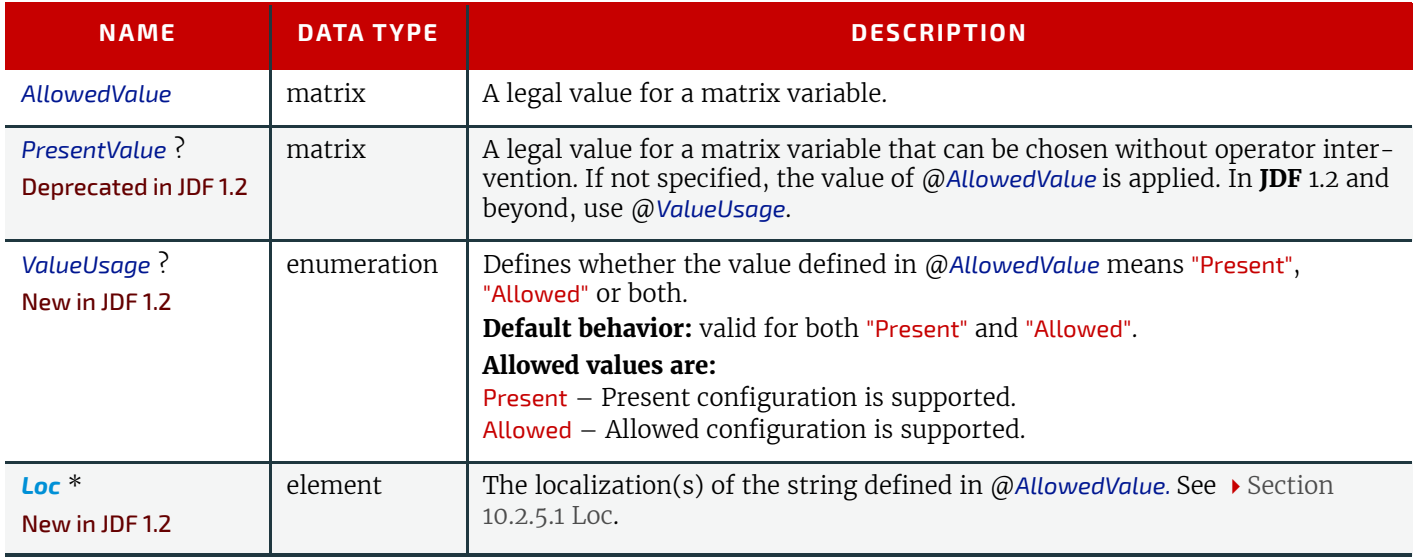

# <span id="page-697-0"></span>10.2.7.2.7 NameState

## New in JDF 1.1

This *[State](#page-690-0)* subelement is used to describe ranges of NMTOKEN values. It inherits from the abstract *[State](#page-690-0)* element described above.

# *Table 10.20: NameState Element (Sheet 1 of 2)*

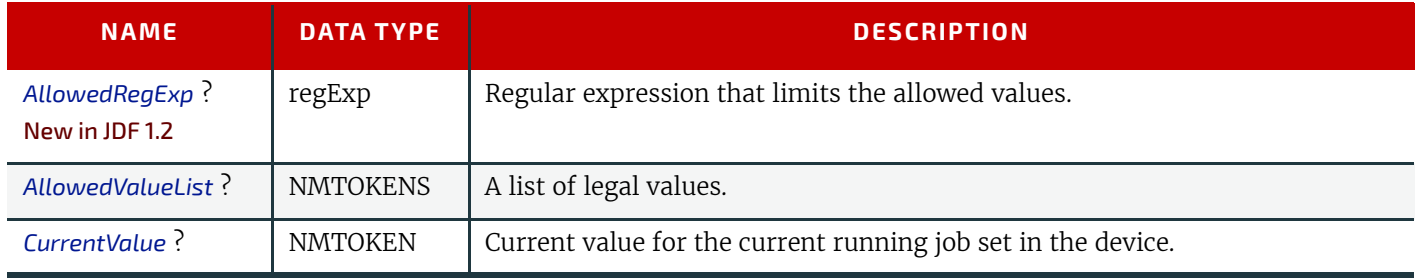

# *Table 10.20: NameState Element (Sheet 2 of 2)*

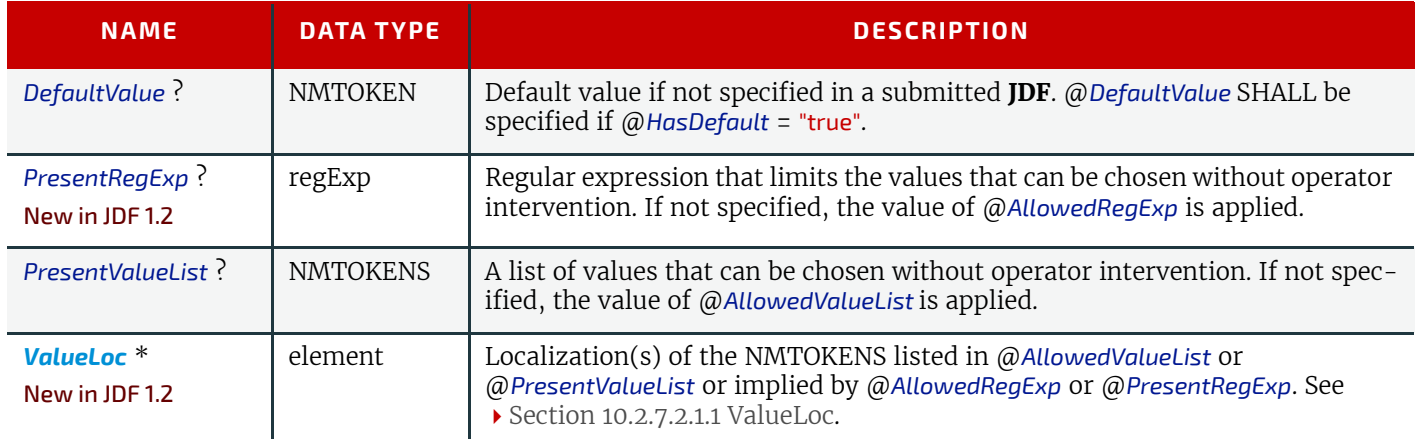

# <span id="page-698-0"></span>10.2.7.2.8 NumberState

# New in JDF 1.1

This *[State](#page-690-0)* subelement is used to describe ranges of double values. It inherits from the abstract *[State](#page-690-0)* element described above.

# *Table 10.21: NumberState Element (Sheet 1 of 2)*

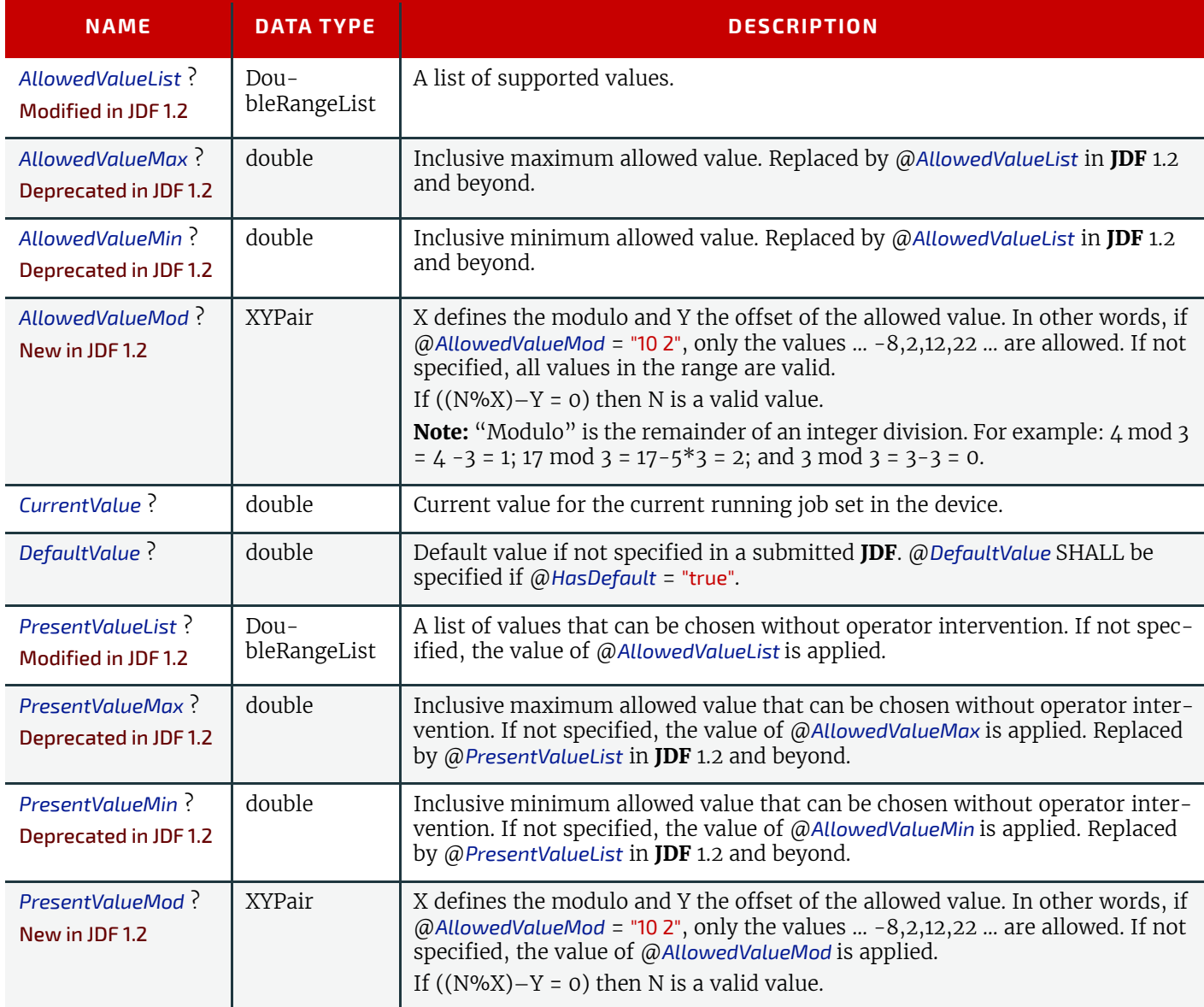

# *Table 10.21: NumberState Element (Sheet 2 of 2)*

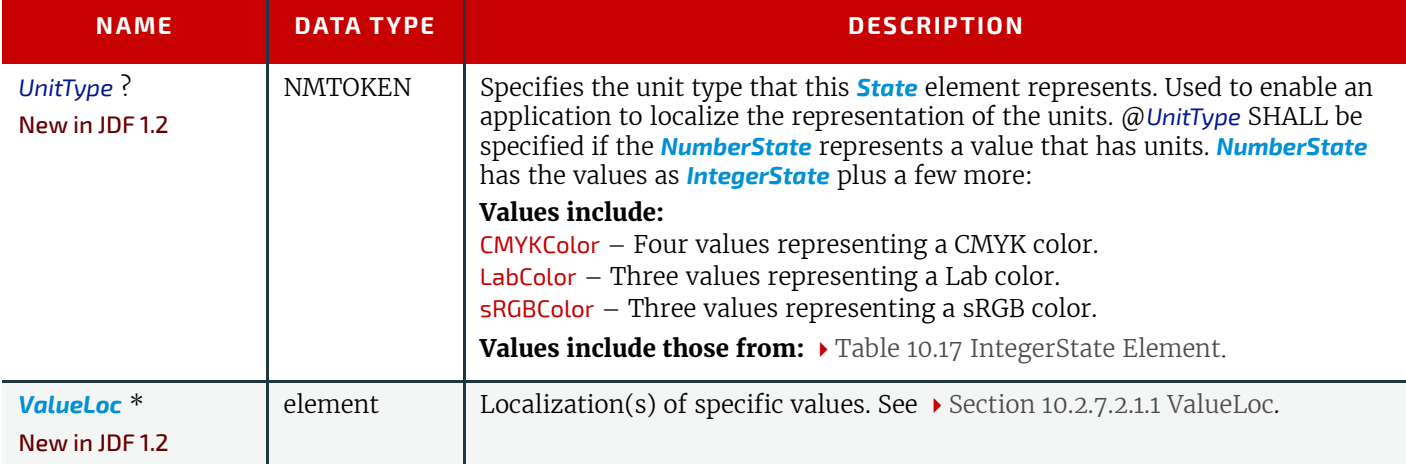

# <span id="page-699-0"></span>10.2.7.2.9 PDFPathState

# New in JDF 1.2

This *[State](#page-690-0)* subelement is used to describe ranges of PDF paths. It inherits from the abstract *[State](#page-690-0)* element described above.

# *Table 10.22: PDFPathState Element*

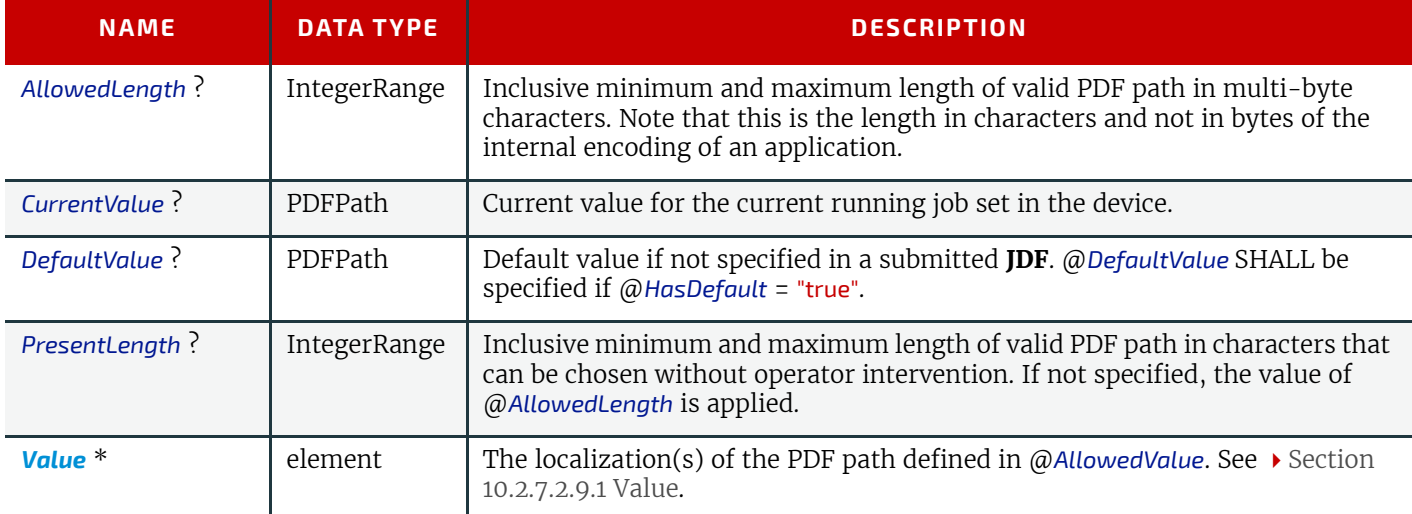

# <span id="page-699-2"></span>10.2.7.2.9.1 Value

# *Table 10.23: PDFPathState/Value Element*

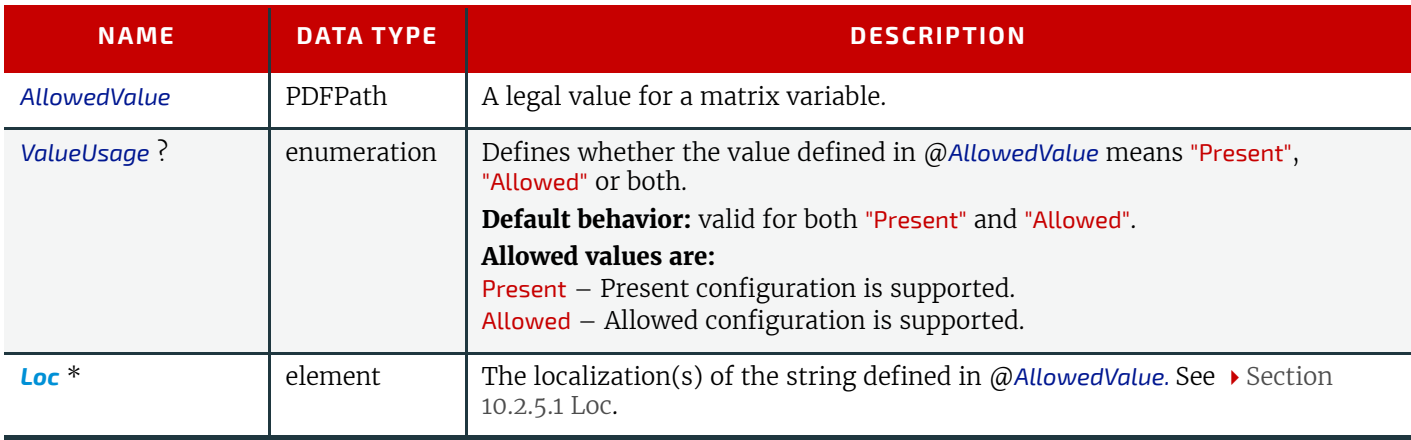

# <span id="page-699-1"></span>10.2.7.2.10 RectangleState

# New in JDF 1.2

This *[State](#page-690-0)* subelement is used to describe ranges of rectangle values. It inherits from the abstract *[State](#page-690-0)* element described above.

## *Table 10.24: RectangleState Element*

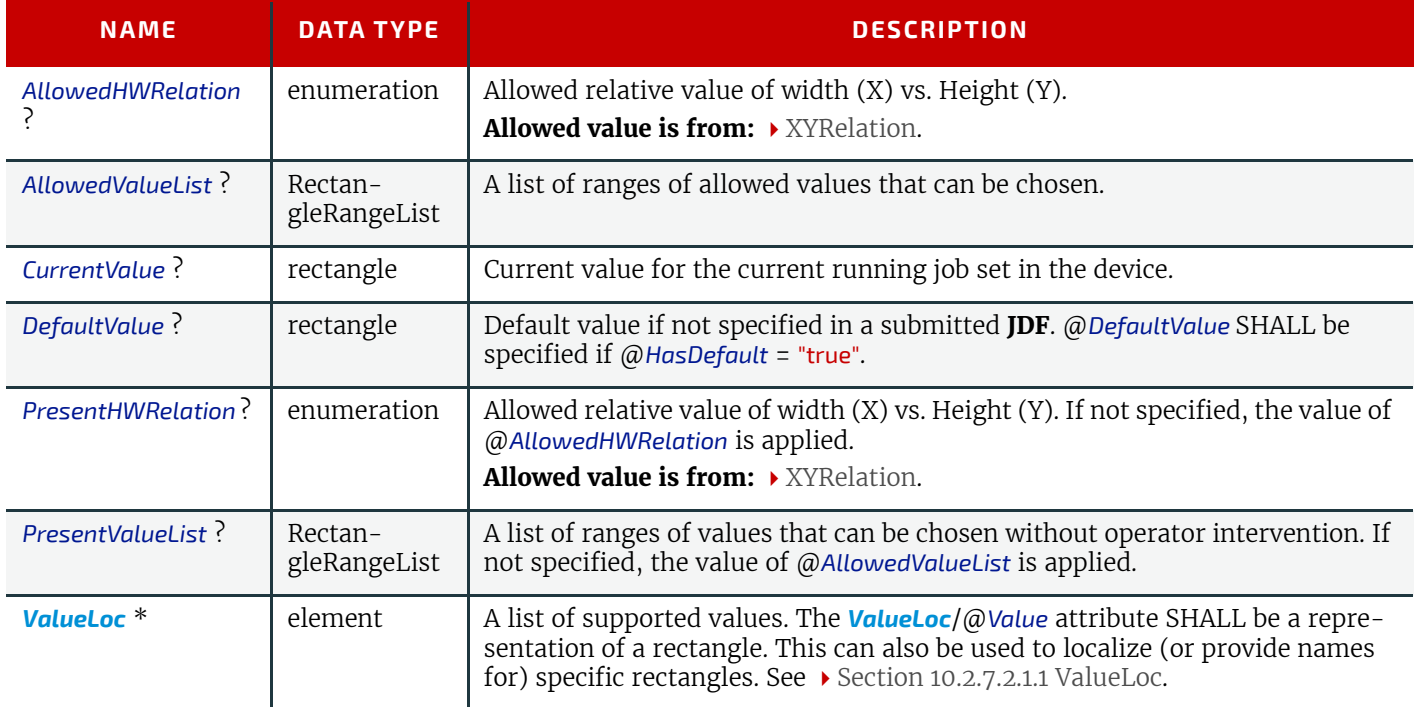

# <span id="page-700-0"></span>10.2.7.2.11 ShapeState

# New in JDF 1.1

This *[State](#page-690-0)* subelement is used to describe ranges of shape values. It inherits from the abstract *[State](#page-690-0)* element described above.

*Table 10.25: ShapeState Element (Sheet 1 of 2)*

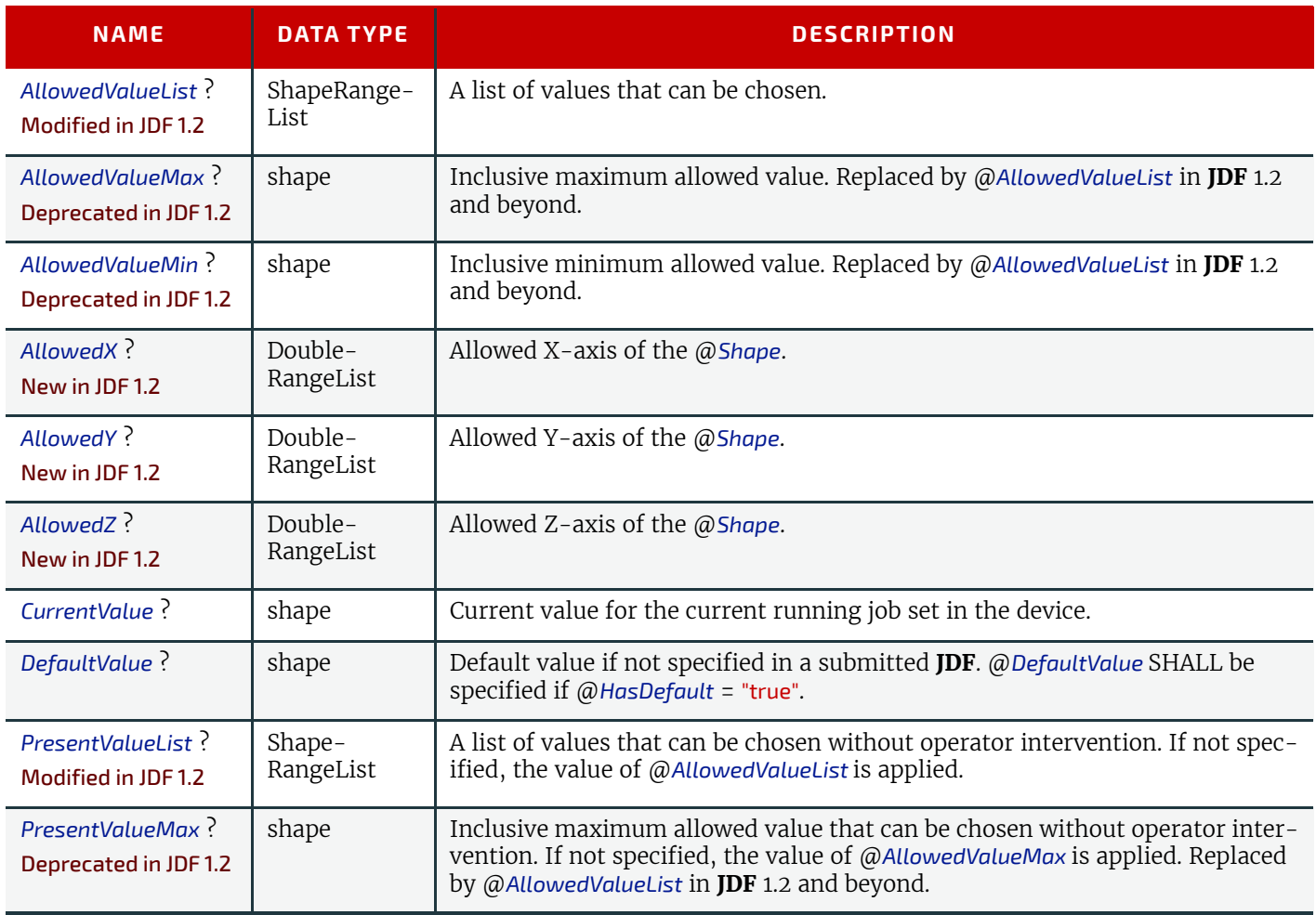

# *Table 10.25: ShapeState Element (Sheet 2 of 2)*

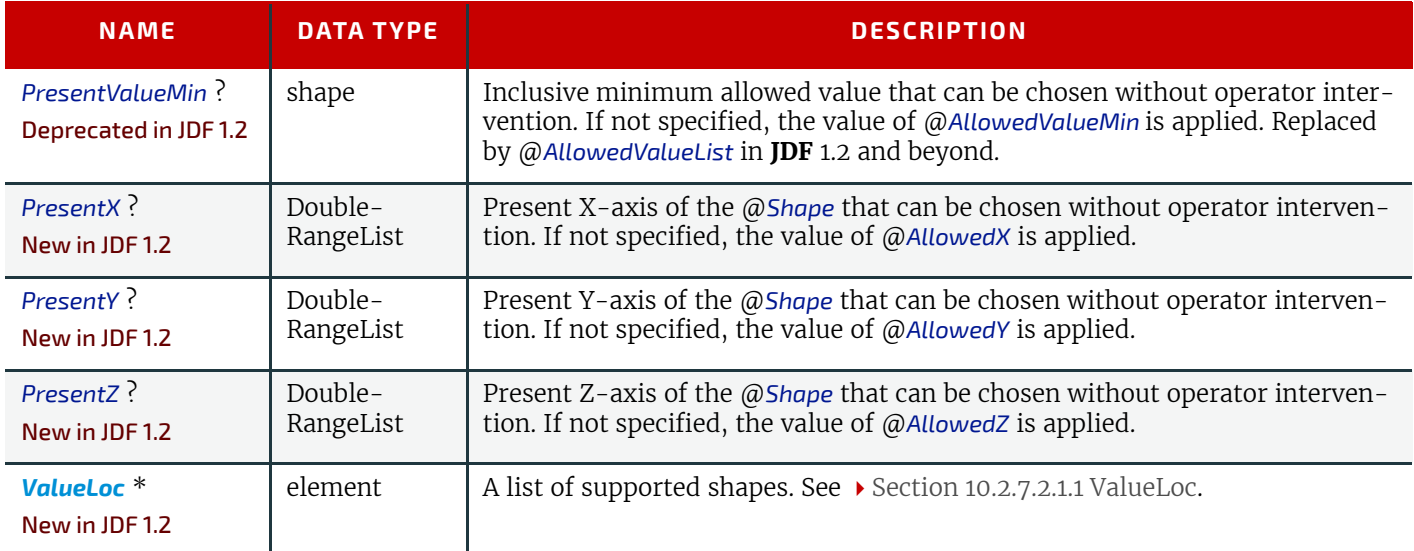

# <span id="page-701-0"></span>10.2.7.2.12 StringState

## New in JDF 1.1

This *[State](#page-690-0)* subelement is used to describe ranges of string values. It inherits from the abstract *[State](#page-690-0)* element described above.

# *Table 10.26: StringState Element*

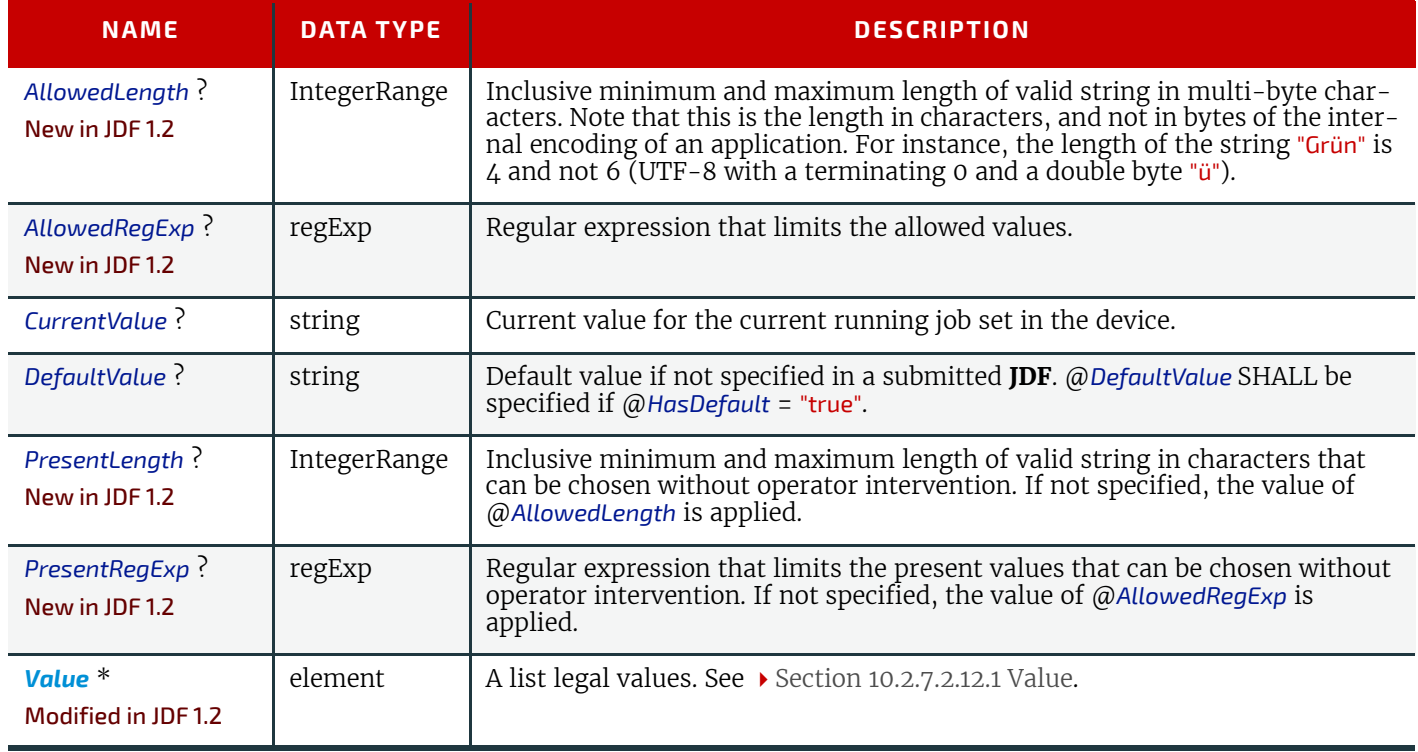

# <span id="page-701-1"></span>10.2.7.2.12.1 Value New in JDF 1.1

# *Table 10.27: StringState/Value Element (Sheet 1 of 2)*

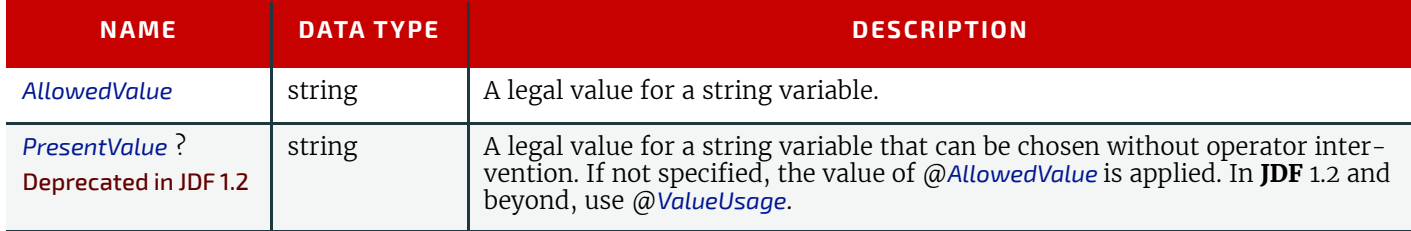

# *Table 10.27: StringState/Value Element (Sheet 2 of 2)*

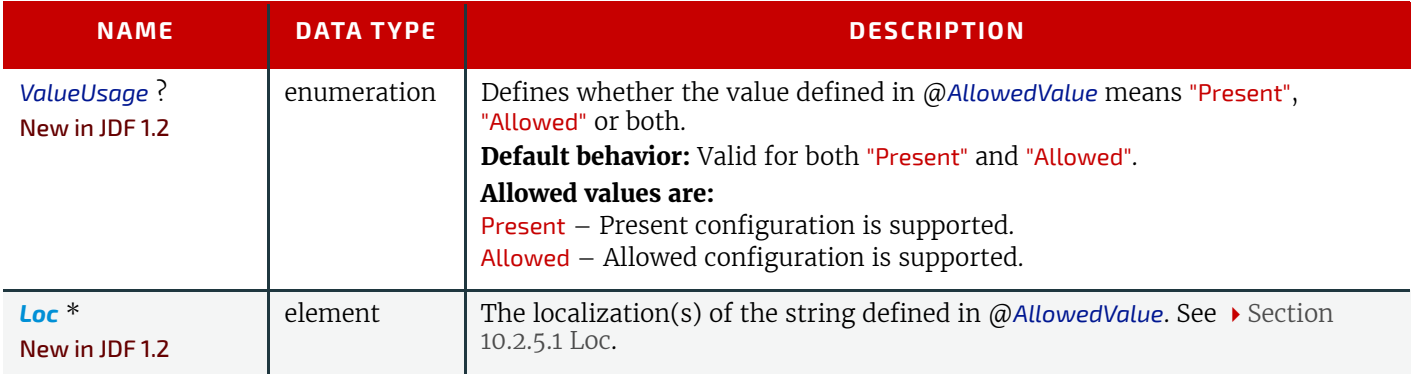

# <span id="page-702-1"></span>10.2.7.2.13 XYPairState

# New in JDF 1.1

This *[State](#page-690-0)* subelement is used to describe ranges of XYPair values. It inherits from the abstract *[State](#page-690-0)* element described above.

# *Table 10.28: XYPairState Element*

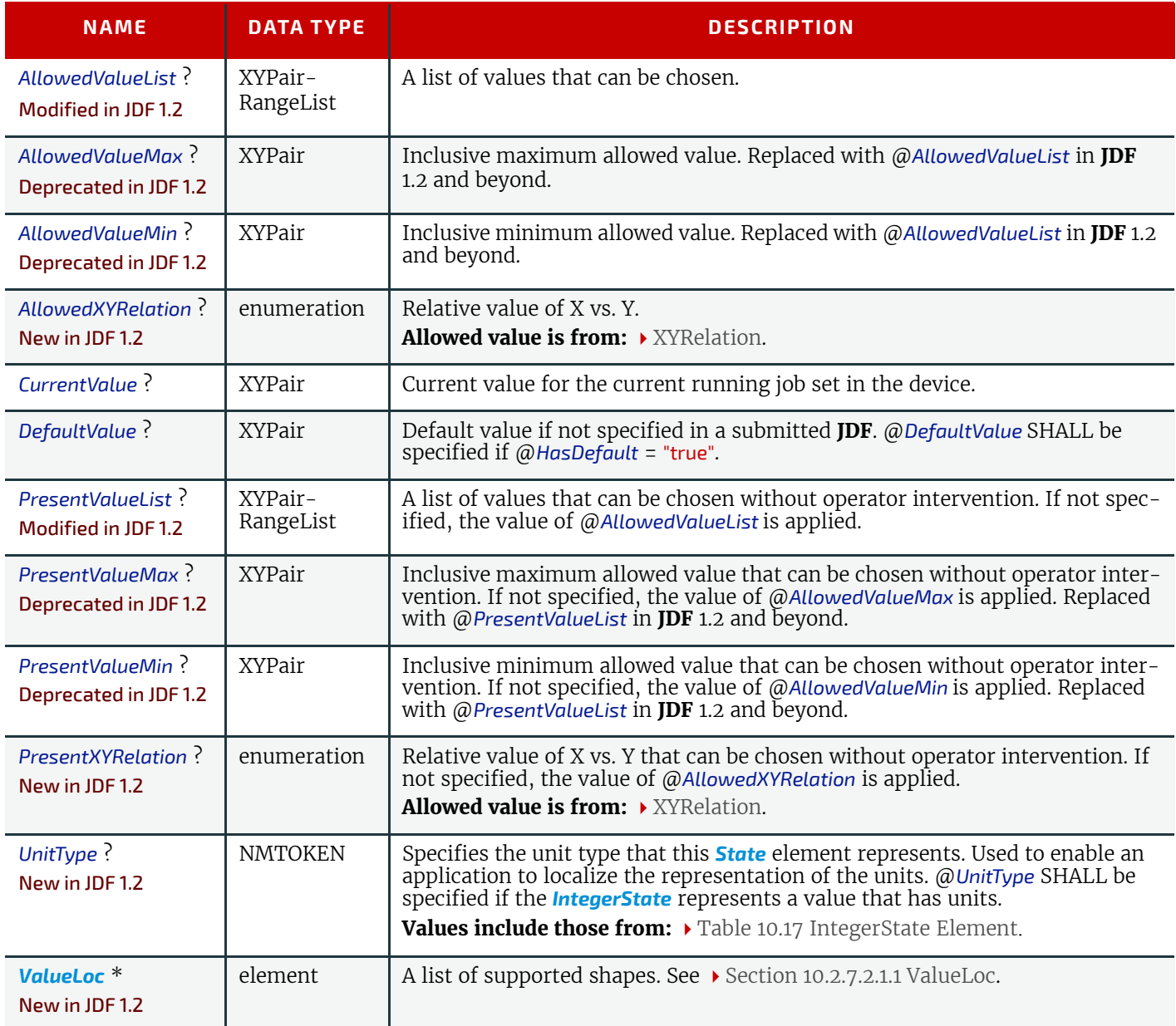

<span id="page-702-0"></span>10.2.8 DisplayGroupPool New in JDF 1.2

The *[DisplayGroupPool](#page-702-0)* element declares set(s) of related features that are intended to be displayed as a group in user interfaces. These declarations are references to individual features declared in *[State](#page-690-0)* elements.

*Table 10.29: DisplayGroupPool Element*

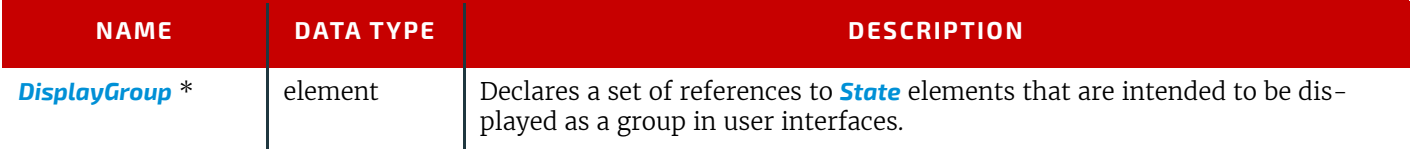

# Example 10.1: DisplayGroupPool

In this example, a single *[DisplayGroup](#page-703-0)* is specified. This *[DisplayGroup](#page-703-0)* declares that the *[State](#page-690-0)* attributes with @*ID*'s "btd", "cmp", "mag", "colorspace" and "outputres" are all to be grouped together in any user interface. The English string "*ScanningParameters*" is associated with this *[DisplayGroup](#page-703-0)*, though no explicit assumptions are made about how to display this group of attributes. The *[DisplayGroup](#page-703-0)* element merely states that there is a user-significant relationship between the attributes.

```
<Device Class="Implementation" ID="Link0003" Status="Available">
  <DeviceCap>
    <DisplayGroupPool>
      <DisplayGroup rRefs="btd cmp mag colorspace outputres">
        <Loc HelpText="Parameters for scanning configuration" Lang="en"
                   Value="ScanningParameters"/>
      </DisplayGroup>
    </DisplayGroupPool>
  </DeviceCap>
</Device>
```
## <span id="page-703-0"></span>10.2.8.1 DisplayGroup

Each *[DisplayGroup](#page-703-0)* element declares a group of features that are intended to be displayed together in user interfaces.

#### *Table 10.30: DisplayGroup Element*

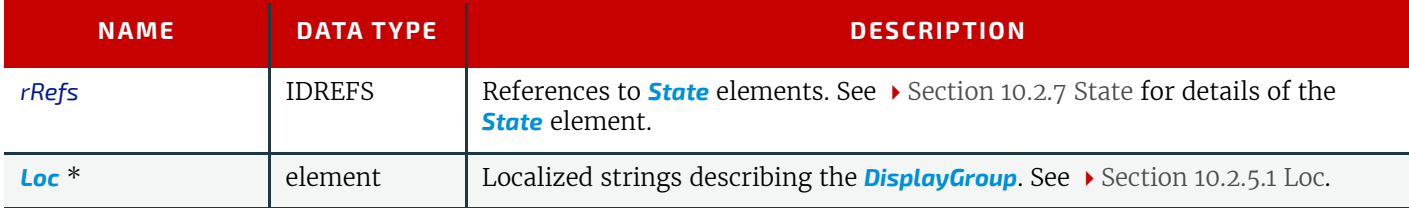

# <span id="page-703-1"></span>10.2.9 FeaturePool

New in IDF 1.2

## Modified in JDF 1.5

The *[FeaturePool](#page-703-1)* element describes message or resource subelements that represent composite features for user manipulation when describing capabilities. These features typically do not directly represent any **JDF** resources or parameters, but rather trigger macros that manipulate related sets of parameters. For more information on macro definitions, see ▶ [Section 10.2.10 MacroPool.](#page-704-0)

These features can be selected by specifying a *[GeneralID](#page-661-0)*[@*DataType*="NamedFeature"] where *[GeneralID](#page-661-0)*/@*IDUsage* maps to @*Name* and *[GeneralID](#page-661-0)*/@*IDValue* is restricted by the *[State](#page-690-0)* elements in the *[FeaturePool](#page-703-1)* that matches entries from *[FeaturePool](#page-703-1)*/*[State](#page-690-0)*/@*Name* and *[FeaturePool](#page-703-1)*/*[State](#page-690-0)*/@*AllowedValueList*.

#### *Table 10.31: FeaturePool Element*

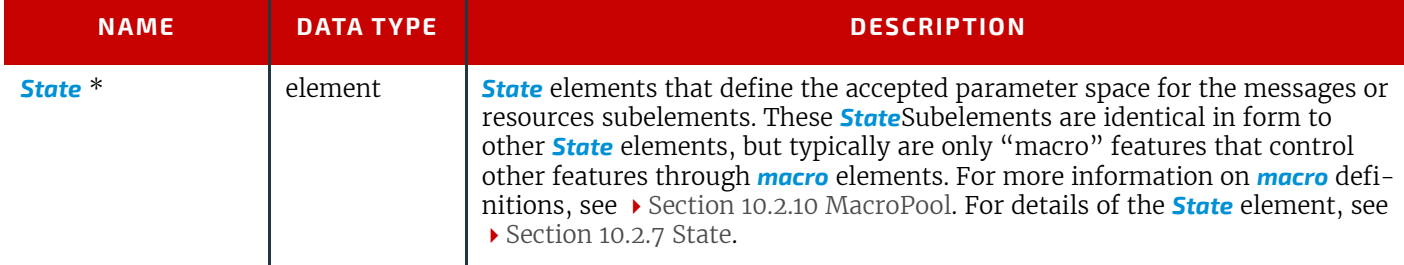

# Example 10.2: FeaturePool

In this example, *ScanMode* is a feature that doesn't map directly to any **JDF** resource or attribute, but provides a "shell" feature that allows users to control a set of **JDF** resources and/or attributes to indicate a common or preferred grouping based on the user's desired task. The actual corresponding **JDF** resource attribute values are determined and set by the *ScanModeMacro [macro](#page-704-1)* that is called when the *ScanMode* feature is manipulated.

```
<Device Class="Implementation" ID="Link0003" Status="Available">
  <DeviceCap>
    <FeaturePool>
      <EnumerationState
         AllowedValueList="Mono ColorTransparency Photo"
         HasDefault="false" ID="sm" MacroRefs="ScanModeMac"
         Name="ScanMode" UserDisplay="Display"/>
    </FeaturePool>
  </DeviceCap>
</Device>
```
# <span id="page-704-0"></span>10.2.10 MacroPool

## New in JDF 1.2

The *[MacroPool](#page-704-0)* element is used to contain descriptions of macro expressions. Each macro declares a set of conditional operations that are used to change *State*element attribute values.

#### *Table 10.32: MacroPool Element*

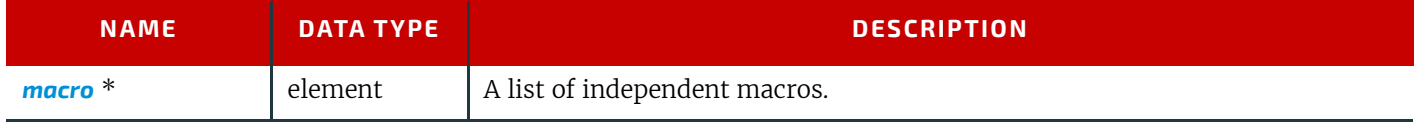

### <span id="page-704-1"></span>10.2.10.1 macro

#### New in JDF 1.2

The *[macro](#page-704-1)* subelement is used to contain a set of conditional operations that are used to change *[State](#page-690-0)* element attribute values. Each *[macro](#page-704-1)* contains one or more of the following elements:

- *[choice](#page-704-2)* Declares one or more *[when](#page-705-0)* statements, each of which contains a boolean expression (as defined in [Section 10.2.13 Term\)](#page-707-1) and a *[set](#page-705-1)* element. When the expression evaluates to "true", the action specified in the *[set](#page-705-1)* element SHALL be performed. If no evaluation in any *[when](#page-705-0)* element in a *[choice](#page-704-2)* evaluates to "true", the action(s) specified in the *[otherwise](#page-705-2)* element SHALL be performed.
- *[set](#page-705-1)* sets the condition of one or more *[State](#page-690-0)* element attributes.
- *[call](#page-706-2)* calls another *[macro](#page-704-1)* to be executed.

When executing a *[macro](#page-704-1)*, consumers SHALL execute *[choice](#page-704-2)*, *[set](#page-705-1)* and *[call](#page-706-2)* elements in the order in which they are specified in the actual XML document. Note that the ordering provided in the actual capabilities description SHOULD be honored. The following shows the logical layout of the *[macro](#page-704-1)* subelement:

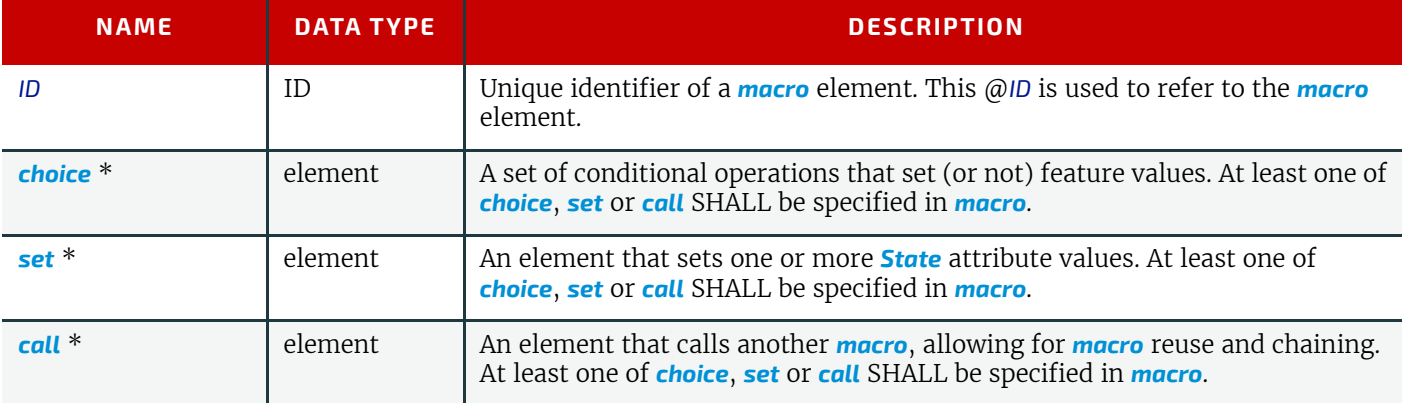

#### *Table 10.33: macro Element*

### <span id="page-704-2"></span>10.2.10.2 choice

The *[choice](#page-704-2)* subelement is used to contain expressions that declare conditional operations that can cause *[State](#page-690-0)* element attribute values to be changed. The *[choice](#page-704-2)* includes one or more *[when](#page-705-0)* statements that are evaluated in order, each of which contains a boolean expression (as defined in  $\rightarrow$  [Section 10.2.13 Term](#page-707-1)) and a **[set](#page-705-1)** element. When the expression evaluates to "true", the action specified in the *[set](#page-705-1)* element SHALL be performed and no further *[when](#page-705-0)* statements are evalu-

ated. If no evaluation in any *[when](#page-705-0)* element in a *[choice](#page-704-2)* evaluates to "true", the action(s) specified in the *[otherwise](#page-705-2)* element SHALL be performed.

# *Table 10.34: choice Element*

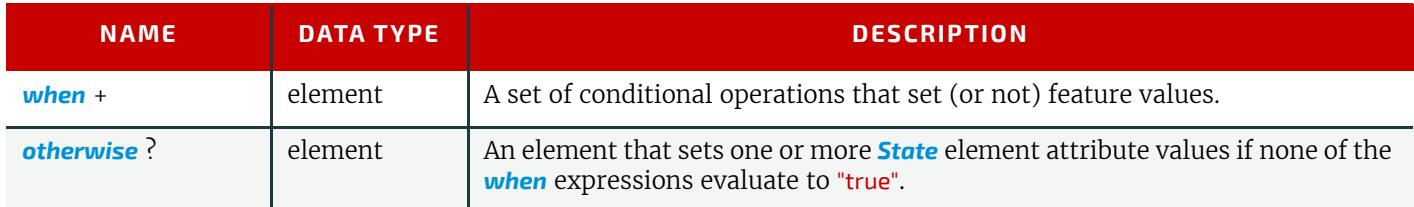

# <span id="page-705-2"></span>10.2.10.3 otherwise

The *[otherwise](#page-705-2)* subelement sets one or more feature values if none of the *[when](#page-705-0)* expressions in a *[choice](#page-704-2)* element evaluate to "true".

### *Table 10.35: otherwise Element*

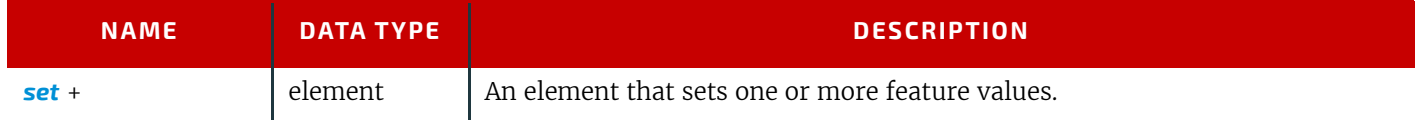

# <span id="page-705-0"></span>10.2.10.4 when

The *[when](#page-705-0)* subelement is used to contain expressions that declare conditional operations to enforce sets of feature behaviors. The *[when](#page-705-0)* element includes a boolean expression (as defined in  $\rightarrow$  [Section 10.2.13 Term](#page-707-1)) and a **[set](#page-705-1)** element. When the *[Term](#page-707-1)* evaluates to "true", the action specified in the *[set](#page-705-1)* element SHALL be performed.

## *Table 10.36: when Element*

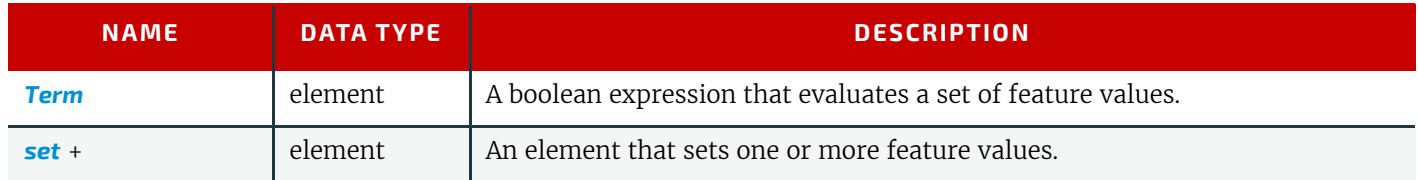

## <span id="page-705-1"></span>10.2.10.5 set

The *[set](#page-705-1)* subelement sets one or more *[State](#page-690-0)* element attribute values.

## *Table 10.37: set Element*

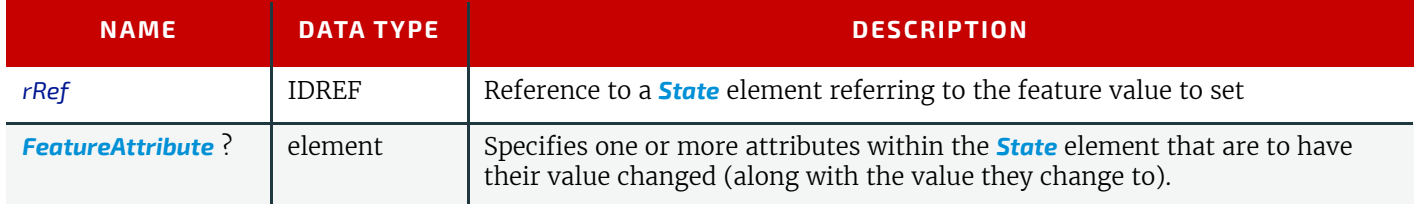

## <span id="page-705-3"></span>10.2.10.6 FeatureAttribute

*[FeatureAttribute](#page-705-3)* specifies one or more attributes of a *[State](#page-690-0)* element that are to have their value changed. The following attributes can be changed:

## *Table 10.38: FeatureAttribute Element (Sheet 1 of 2)*

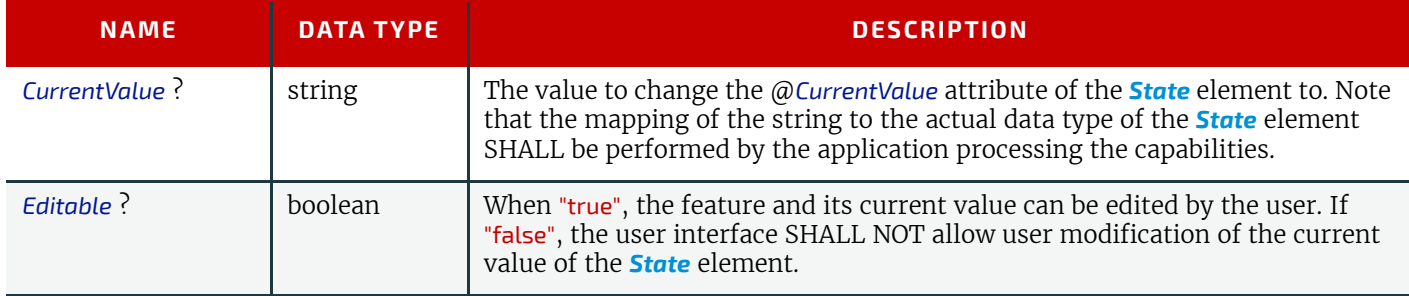

### *Table 10.38: FeatureAttribute Element (Sheet 2 of 2)*

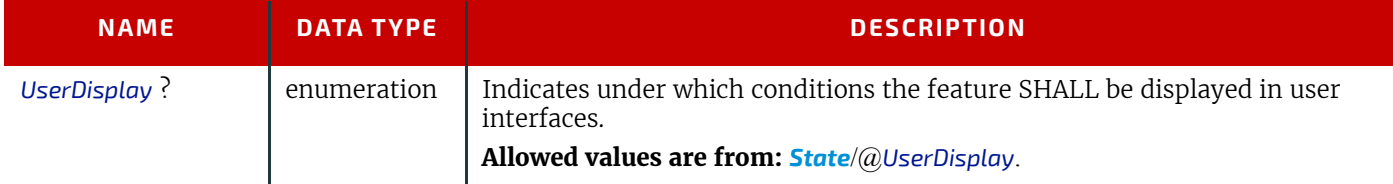

# <span id="page-706-2"></span>10.2.10.7 call

The *[call](#page-706-2)* subelement is used to call other *[macro](#page-704-1)* elements, effectively using them as macro "templates".

## *Table 10.39: call Element*

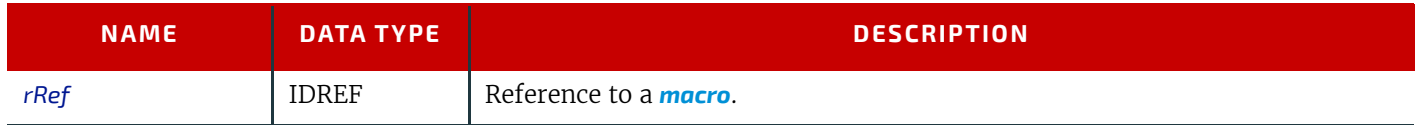

# <span id="page-706-0"></span>10.2.11 Performance

## New in JDF 1.1

The *[Performance](#page-706-0)* element describes speed as the capability to consume or produce a **JDF** resource.

## *Table 10.40: Performance Element*

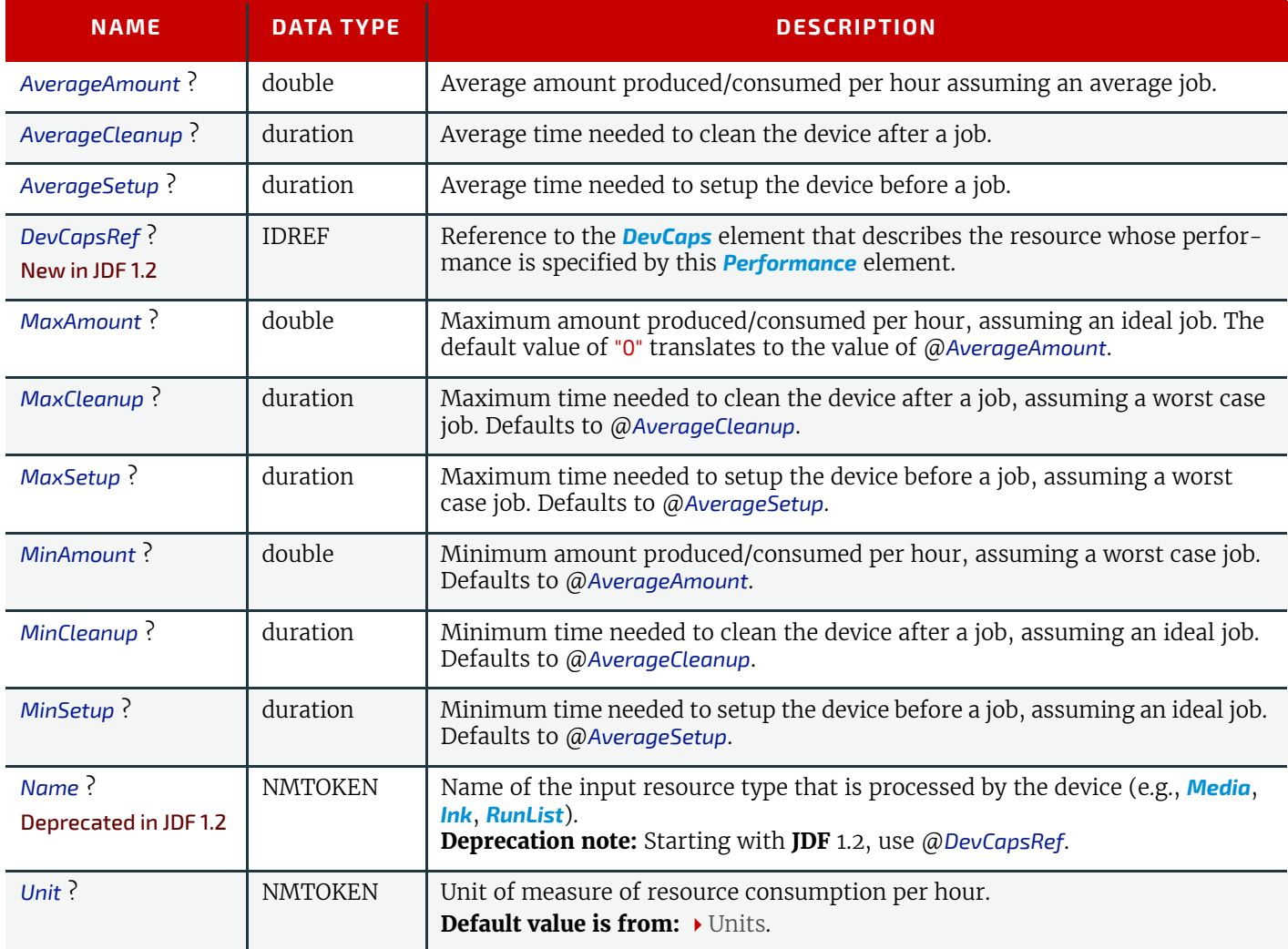

# <span id="page-706-1"></span>10.2.12 TestPool

New in JDF 1.2

The *[TestPool](#page-706-1)* subelement is used to contain boolean expressions that are used to describe "templates" for use in *[Action](#page-685-1)* elements.

## *Table 10.41: TestPool Element*

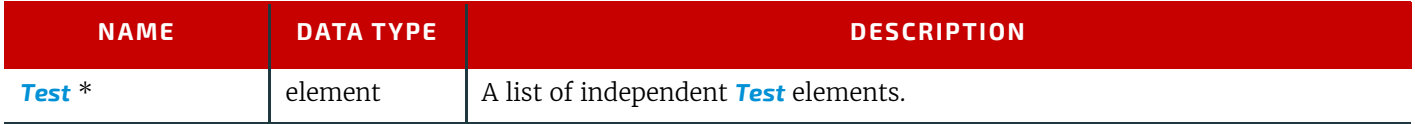

## <span id="page-707-0"></span>10.2.12.1 Test

The *[Test](#page-707-0)* subelement is used to contain boolean expressions that are for use only when referenced by another *[Test](#page-707-0)* or *[Action](#page-685-1)* and are not evaluated independently. Its purpose is to simplify the description of other *[Test](#page-707-0)* elements and *[macro](#page-704-1)* elements by representing a commonly used boolean expression.

## *Table 10.42: Test Element*

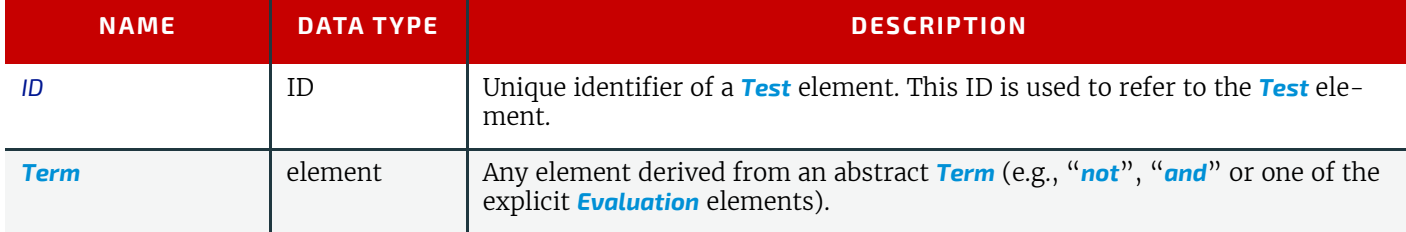

# <span id="page-707-1"></span>10.2.13 Term

# 10.2.13.1 Term Elements

The *[Term](#page-707-1)* element serves as the basis for all constraint expressions and conditional macro expressions. It describes a (potentially) nested boolean expression that evaluates as a whole to either "true" or "false". This expression is then used inside constraint or *[macro](#page-704-1)* elements to determine proper action given the evaluation of the *[Term](#page-707-1)*. *[Term](#page-707-1)* elements are composed of boolean combinations of elements in  $\rightarrow$  [Table 10.43 List of Term Elements](#page-707-2). The *[Term](#page-707-1)* elements that are boolean operators MAY be nested. They are used both in device capabilities and preflighting context.

**Note:** In the actual **JDF** schema, several abstract element definitions are used to create an appropriate inheritance structure. Rather than reproduce this here, only the actual non-Abstract elements that will appear in **JDF** files will be described.

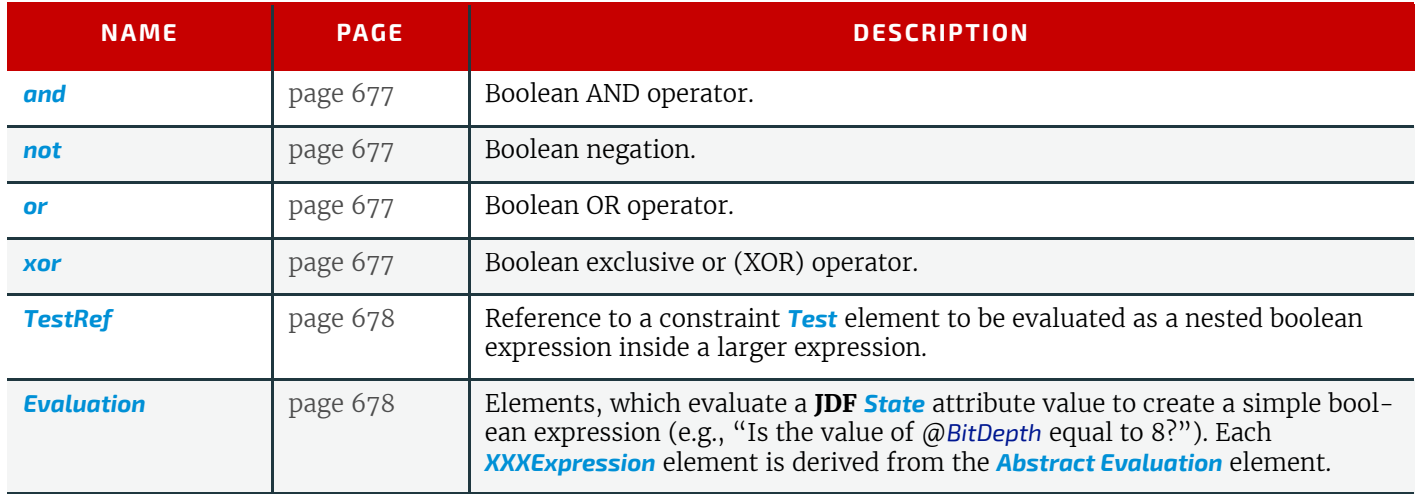

## <span id="page-707-2"></span>*Table 10.43: List of Term Elements*

# Example 10.3: ActionPool and TestPool

*[Term](#page-707-1)* is an abstract element, so it will never appear in a **JDF** document. In this "ctcmp" constraint example, the *[Term](#page-707-1)* is represented by the *[and](#page-708-1)* element. Since the *[Term](#page-707-1)* element itself is abstract, what will actually appear in constraints will be boolean expressions. In this example, the logic is, "We can not use CCITT compression if the bit depth is not 1 bit." The check for compression type uses an *[EnumerationEvaluation](#page-711-0)* element, which evaluates an *[EnumerationState](#page-694-1)* value against "CCITTFaxEncode". If the value of the *[EnumerationState](#page-694-1)* element referred to by "cmp" = "CCITTFaxEncode", the *[EnumerationEvaluation](#page-711-0)* evaluates as "true". The check for "btd" is accomplished through a @*TestRef* to the "is1bit" constraint. The *[and](#page-708-1)* and *[not](#page-708-0)* elements behave according to the standard semantics for boolean combinatorial logic.

```
<Device Class="Implementation" ID="Link0003" Status="Available">
  <DeviceCap>
    <ActionPool>
      <Action ID="MyAction" TestRef="ctcmp">
       <Loc
```

```
 HelpText="Only select CCITTFaxEncoding for 1 bit documents"
           Lang="en" ShortValue="Ouch!" Value="CCITTFaxEncoding not supported on grayscale images"/>
      </Action>
     </ActionPool>
     <TestPool>
       <Test ID="ctcmp">
        <!-- Can't CCITT compress anything but 1 bit grayscale -->
        <and>
         <sub>not</sub></sub>
            <TestRef rRef="is1bit"/>
         \langle/not\rangle <EnumerationEvaluation ValueList="CCITTFaxEncode" rRef="cmp"/>
        </and>
     \langle/Test>
       <Test ID="is1bit">
        <IntegerEvaluation ValueList="1" rRef="btd"/>
      </Test>
    </TestPool>
   </DeviceCap>
</Device>
```
# <span id="page-708-1"></span>10.2.13.2 and

The *[and](#page-708-1)* element evaluates two or more *[Term](#page-707-1)* elements to determine if, as a set, they evaluate to "true" when combined in a boolean "and" function.

## *Table 10.44: and Element*

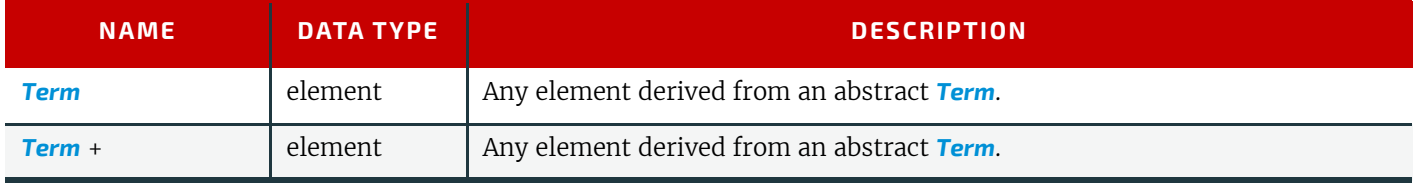

# <span id="page-708-2"></span>10.2.13.3 or

The *[or](#page-708-2)* element evaluates two or more *[Term](#page-707-1)* elements to determine if, as a set, they evaluate to "true" when combined in a boolean "or" function.

# *Table 10.45: or Element*

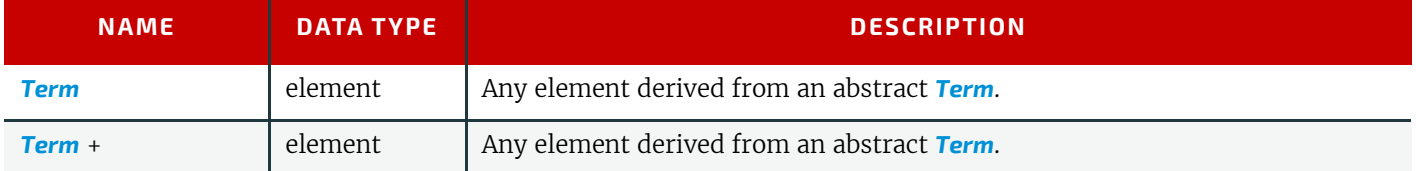

## <span id="page-708-3"></span>10.2.13.4 xor

The *[xor](#page-708-3)* element evaluates two or more *[Term](#page-707-1)* elements to determine if, as a set, they evaluate to "true" when combined in a boolean "xor" function. For more than two arguments, exactly one *[Term](#page-707-1)* SHALL evaluate to "true" for the *[xor](#page-708-3)* to evaluate to "true". Note that this is different from the mathematical behavior of "xor".

# *Table 10.46: xor Element*

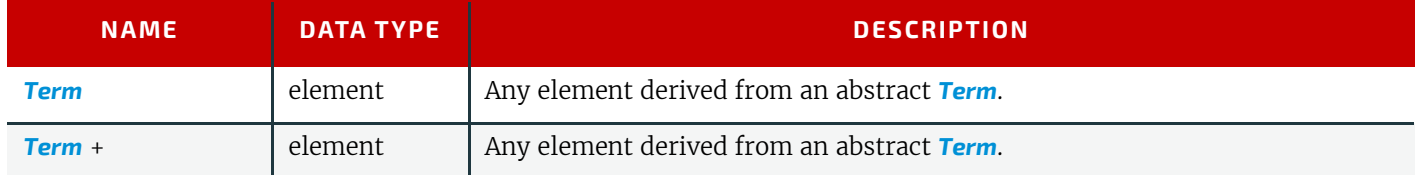

# <span id="page-708-0"></span>10.2.13.5 not

The *[not](#page-708-0)* element inverts the boolean state of a *[Term](#page-707-1)*.

*Table 10.47: not Element*

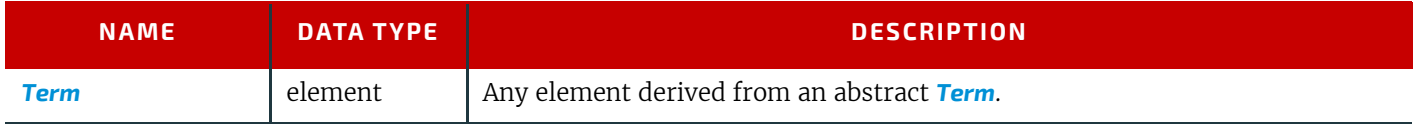

# <span id="page-709-1"></span>10.2.13.6 TestRef

The *[TestRef](#page-709-1)* element refers to another constraint that SHALL be evaluated as part of the parent constraint.

# *Table 10.48: TestRef Element*

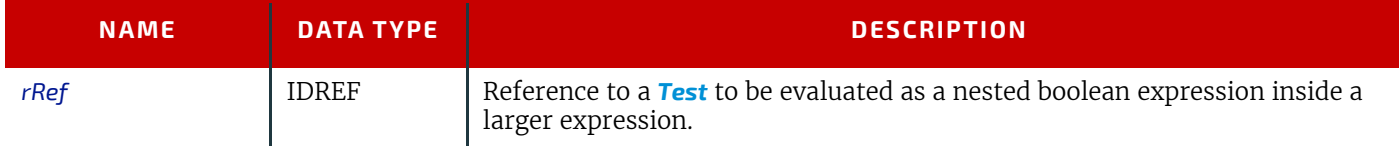

# <span id="page-709-0"></span>10.2.13.7 Evaluation

# <span id="page-709-2"></span>10.2.13.7.1 Abstract Evaluation

The following table describes the common, data type-independent parameters of all *[Evaluation](#page-709-0)* elements.

# *Table 10.49: Abstract Evaluation Element*

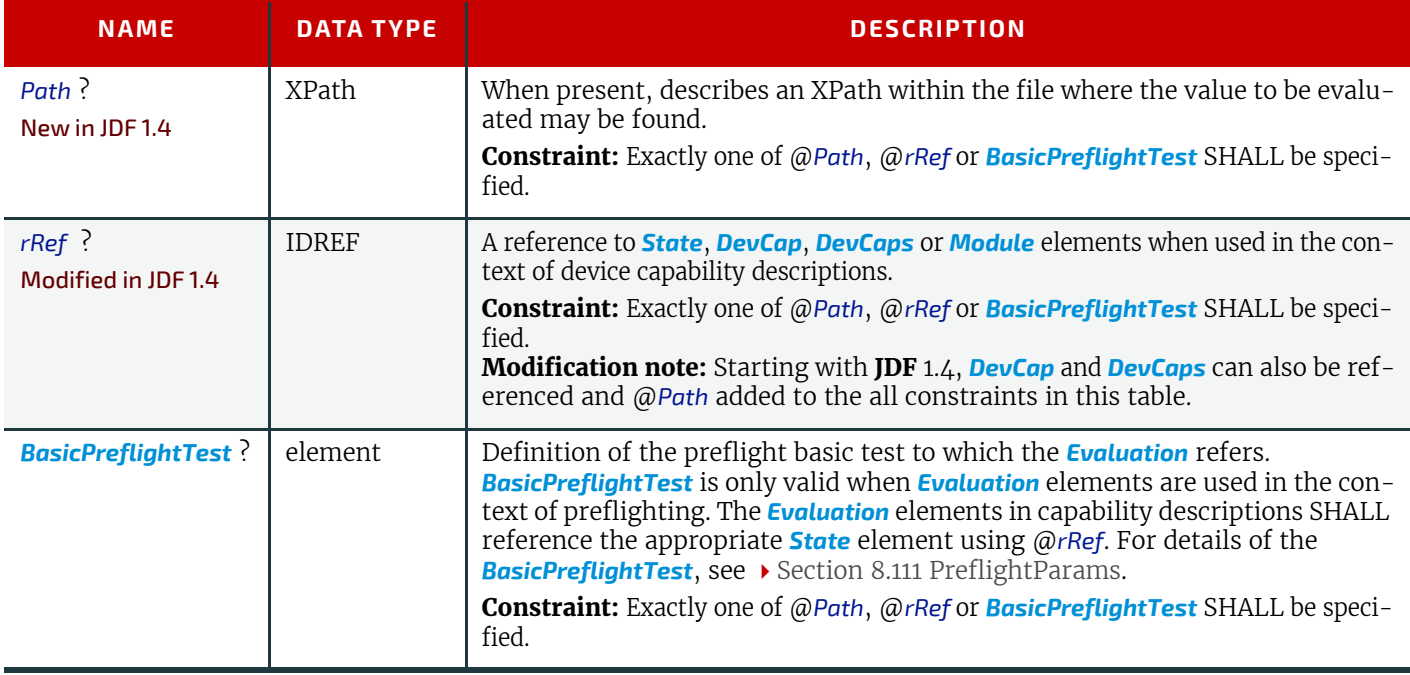

# 10.2.13.7.2 Evaluation Elements

*[Evaluation](#page-709-0)* elements map generalized tests against a condition to form a true or false boolean state that can be evaluated using the boolean logic defined below.

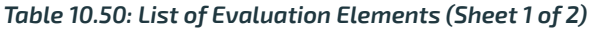

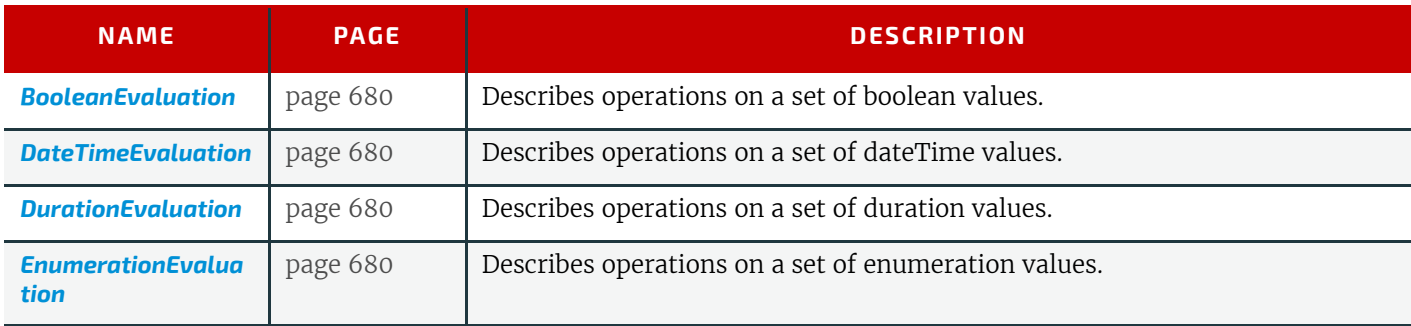

### *Table 10.50: List of Evaluation Elements (Sheet 2 of 2)*

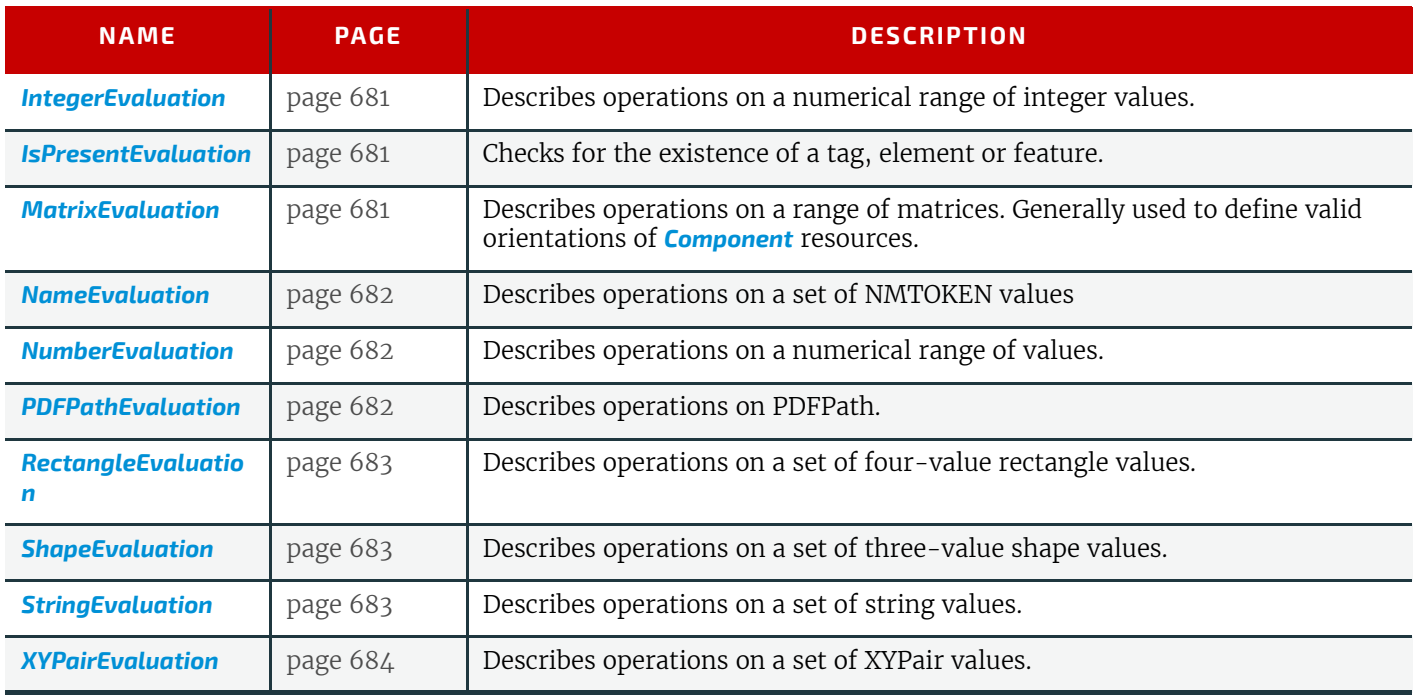

# Mapping of Evaluation Element to State Element

When used in a device capabilities context, the *[Evaluation](#page-709-0)* elements map to the *[State](#page-690-0)* elements (i.e., *[BooleanState](#page-693-1)*, *[IntegerState](#page-695-0)*, etc.). These elements each declare individual **JDF** attributes for a device capabilities description. The *[Evaluation](#page-709-0)* elements are instances of *[Term](#page-707-1)* elements that compare the value of a given *[State](#page-690-0)* attribute against a condition to form a true or false boolean statement. The form of the condition depends on the type of the *[Evaluation](#page-709-0)*–*[State](#page-690-0)* element pairing — different types of pairings need different condition declarations, depending on the structure of the logic and the data type of the *[Evaluation](#page-709-0)* and *[State](#page-690-0)* elements.

When used in a preflighting context, *[Evaluation](#page-709-0)* elements map named preflight tests against a condition to form a true or false boolean statement.

## *Table 10.51: Mapping of Evaluation Element to State Element (Sheet 1 of 2)*

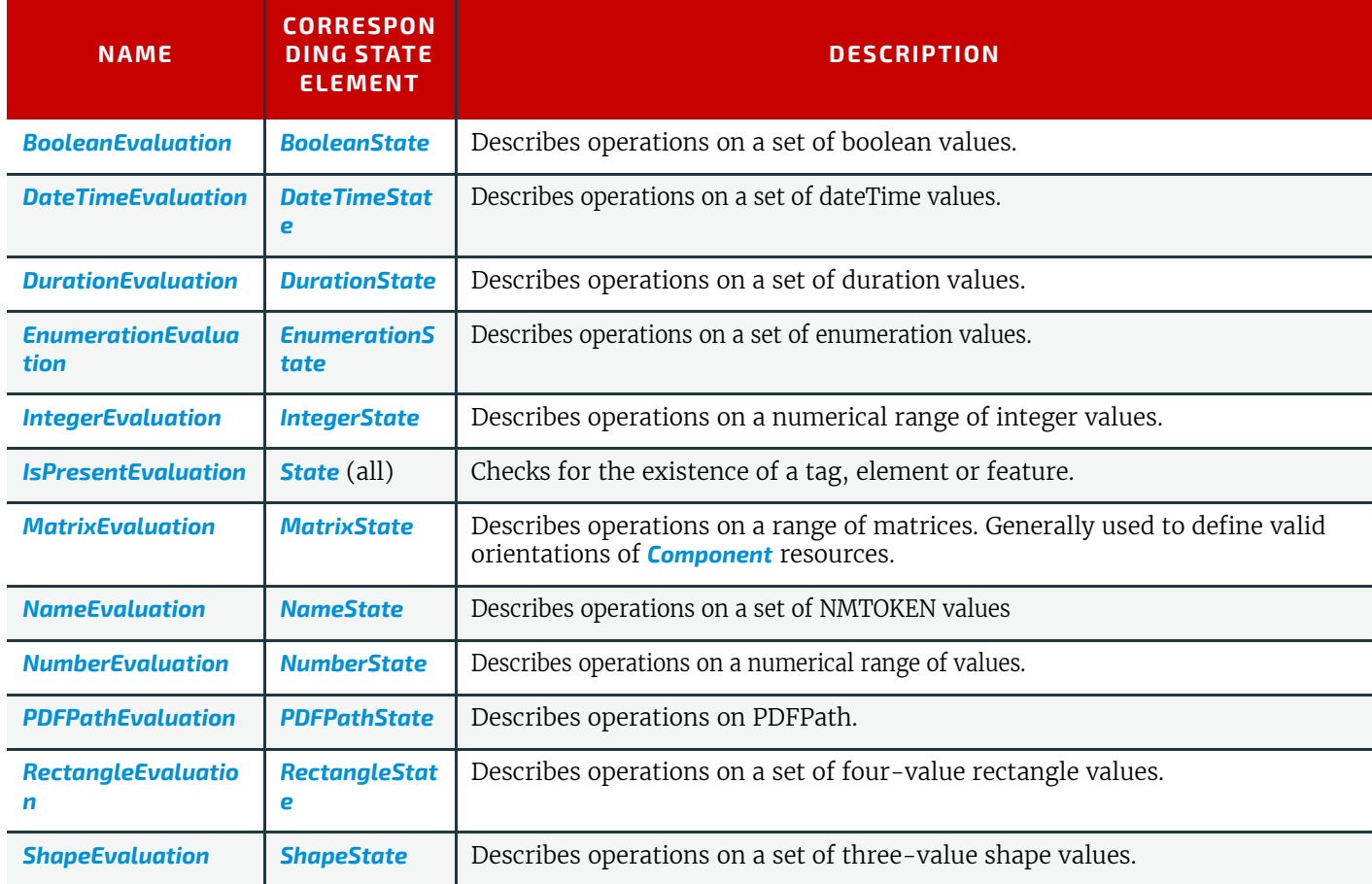

## *Table 10.51: Mapping of Evaluation Element to State Element (Sheet 2 of 2)*

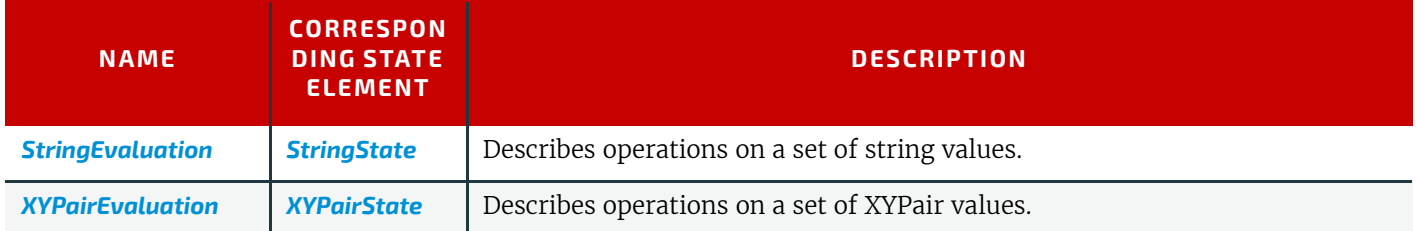

# <span id="page-711-1"></span>10.2.13.7.2.1 BooleanEvaluation

The *[BooleanEvaluation](#page-711-1)* element declares a boolean value for comparison in an expression to a *[BooleanState](#page-693-1)* element in constraints. It inherits from the *[Abstract Evaluation](#page-709-2)* element described above.

### *Table 10.52: BooleanEvaluation Element*

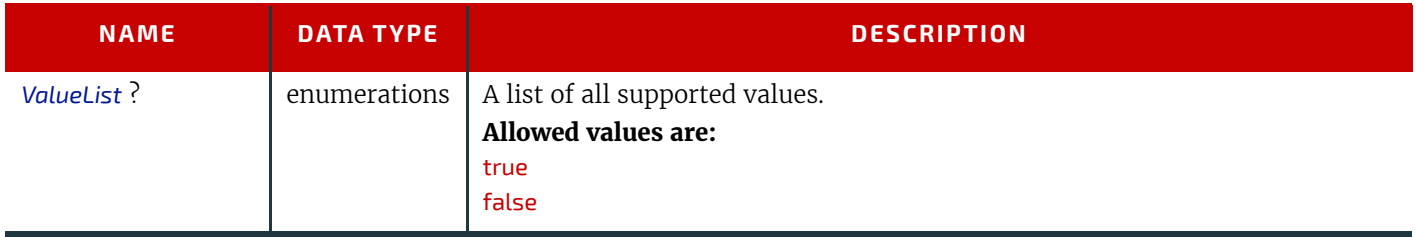

# <span id="page-711-2"></span>10.2.13.7.2.2 DateTimeEvaluation

The *[DateTimeEvaluation](#page-711-2)* element declares a boolean value for comparison in an expression to a *[DateTimeState](#page-693-2)* element in constraints. It inherits from the *[Abstract Evaluation](#page-709-2)* element described above.

# *Table 10.53: DateTimeEvaluation Element*

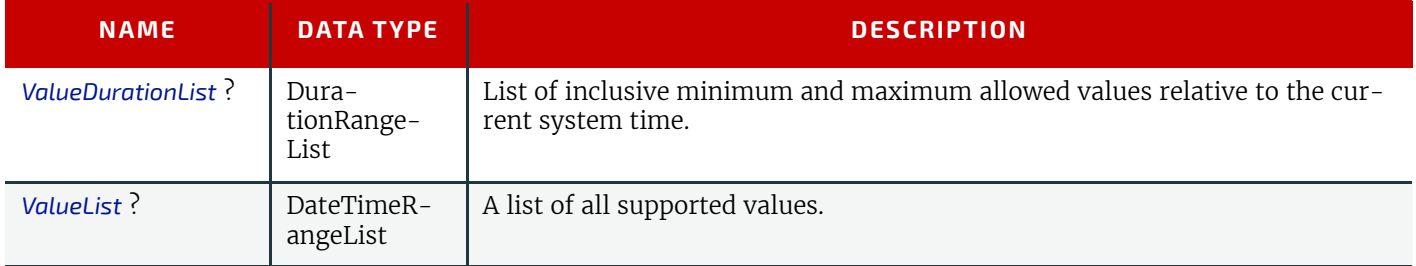

## <span id="page-711-3"></span>10.2.13.7.2.3 DurationEvaluation

The *[DurationEvaluation](#page-711-3)* element declares a boolean value for comparison in an expression to a *[DurationState](#page-694-0)* element in constraints. It inherits from the *[Abstract Evaluation](#page-709-2)* element described above.

## *Table 10.54: DurationEvaluation Element*

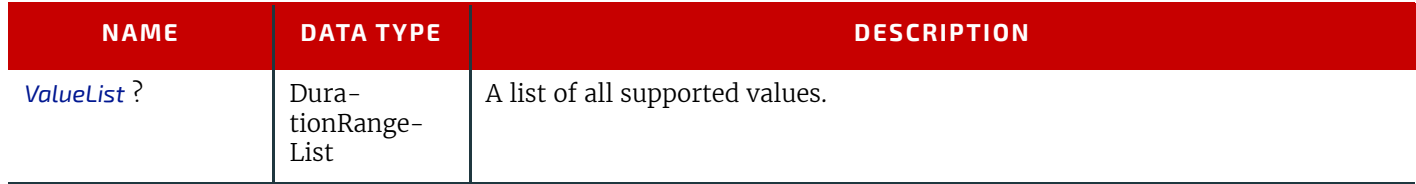

## <span id="page-711-0"></span>10.2.13.7.2.4 EnumerationEvaluation

The *[EnumerationEvaluation](#page-711-0)* element declares an enumeration value for comparison in an expression to an *[EnumerationState](#page-694-1)* element in constraints. It inherits from the *[Abstract Evaluation](#page-709-2)* element described above.

## *Table 10.55: EnumerationEvaluation Element*

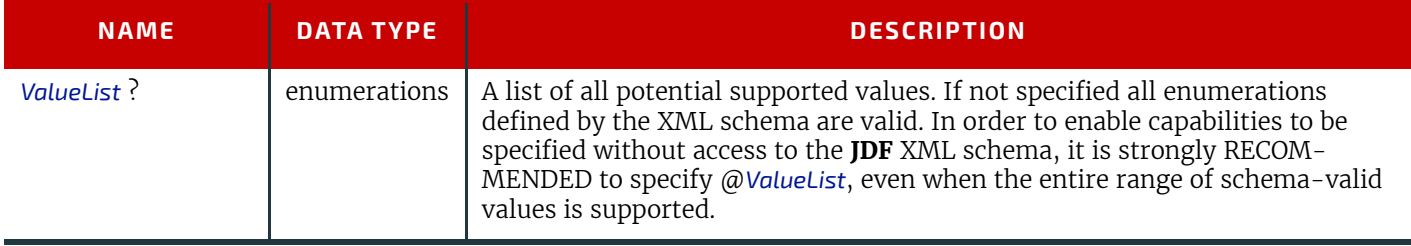

# <span id="page-712-0"></span>10.2.13.7.2.5 IntegerEvaluation

The *[IntegerEvaluation](#page-712-0)* element declares an integer value for comparison in an expression to a *[IntegerState](#page-695-0)* element in constraints.

### *Table 10.56: IntegerEvaluation Element*

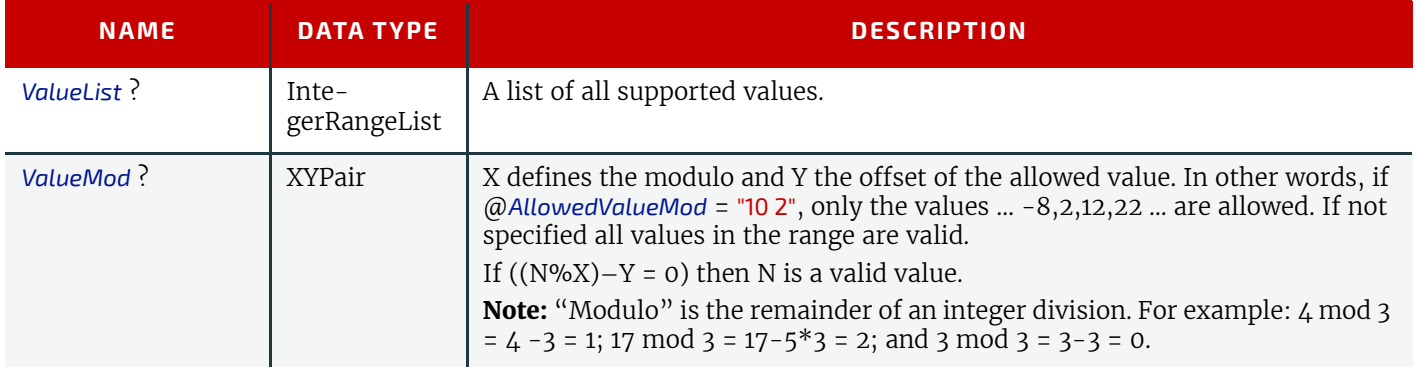

# <span id="page-712-1"></span>10.2.13.7.2.6 IsPresentEvaluation

The *[IsPresentEvaluation](#page-712-1)* element checks for the existence of a tag, module or feature. It inherits from the *[Abstract](#page-709-2)  [Evaluation](#page-709-2)* element described above and has no additional attributes. *[IsPresentEvaluation](#page-712-1)*/@*rRef* MAY reference a *[DevCap](#page-689-0)* element in order to test for the existence of an element.

*[IsPresentEvaluation](#page-712-1)*/@*rRef* MAY reference a *[DevCaps](#page-687-0)* element in order to test for the existence of a resource.

# *Table 10.57: IsPresentEvaluation Element*

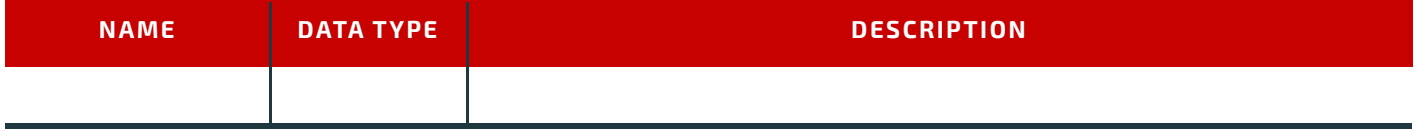

# <span id="page-712-2"></span>10.2.13.7.2.7 MatrixEvaluation

The *[MatrixEvaluation](#page-712-2)* element declares a matrix value for comparison in an expression to a *[MatrixState](#page-696-0)* element in constraints. It inherits from the *[Abstract Evaluation](#page-709-2)* element described above.

# *Table 10.58: MatrixEvaluation Element (Sheet 1 of 2)*

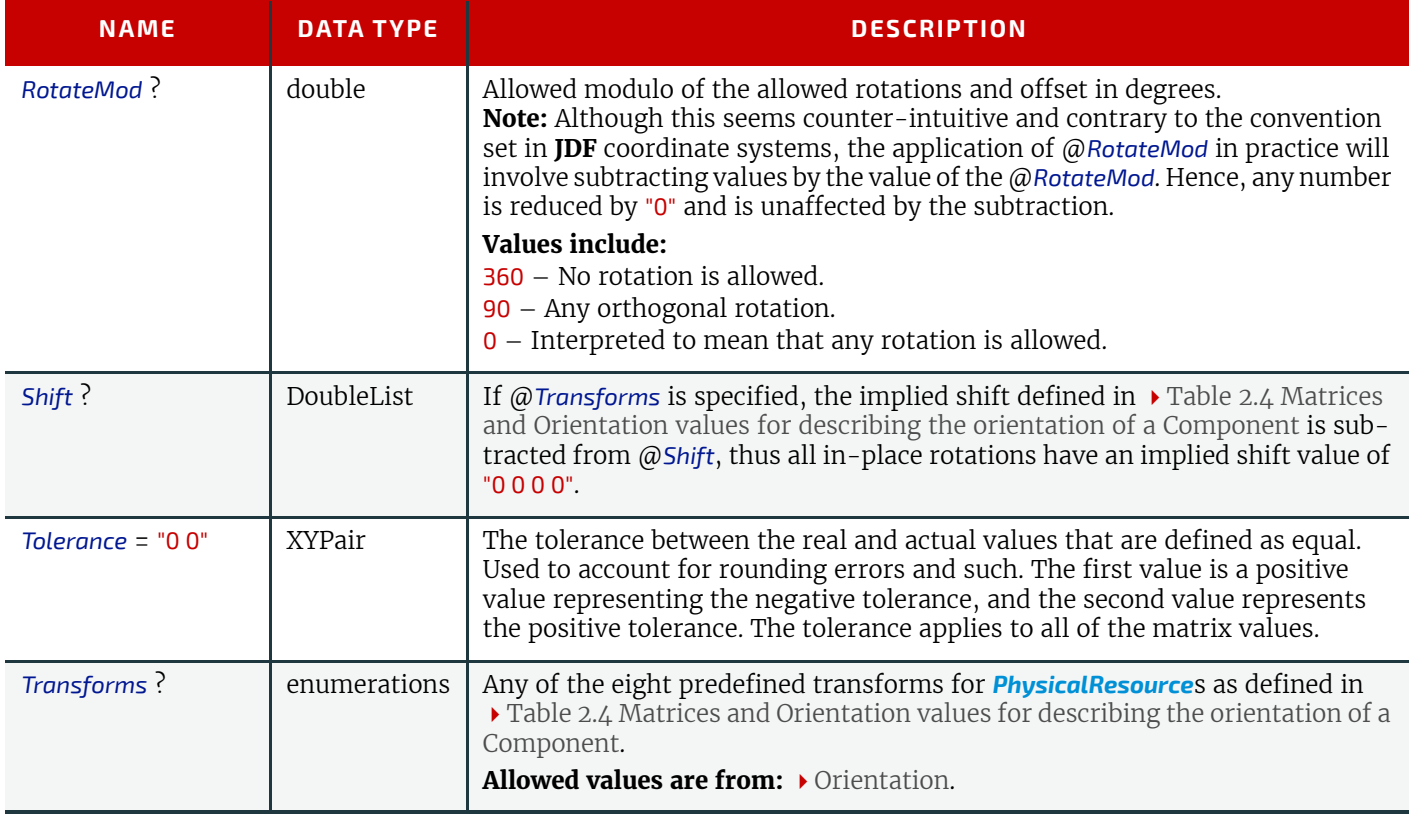

### *Table 10.58: MatrixEvaluation Element (Sheet 2 of 2)*

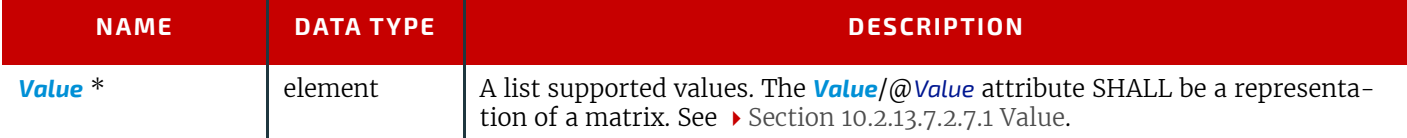

## <span id="page-713-3"></span>10.2.13.7.2.7.1 Value

*Table 10.59: MatrixEvaluation/Value Element*

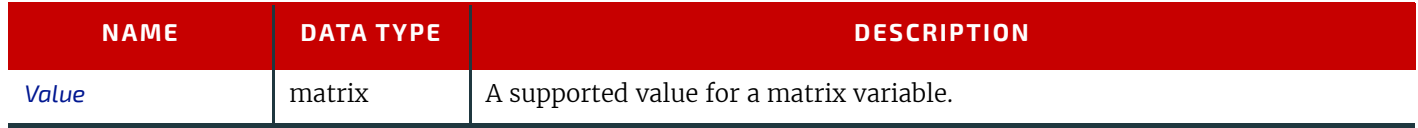

### <span id="page-713-0"></span>10.2.13.7.2.8 NameEvaluation

The *[NameEvaluation](#page-713-0)* element declares a NMTOKEN value for comparison in an expression to a *[NameState](#page-697-0)* element in constraints. It inherits from the *[Abstract Evaluation](#page-709-2)* element described above.

#### *Table 10.60: NameEvaluation Element*

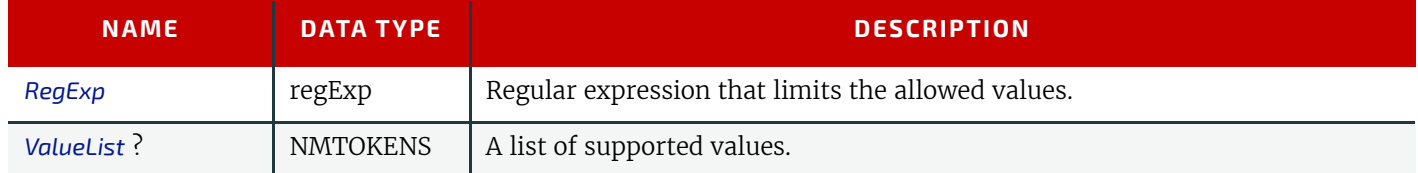

# <span id="page-713-1"></span>10.2.13.7.2.9 NumberEvaluation

The *[NumberEvaluation](#page-713-1)* element declares a number value for comparison in an expression to a *[NumberState](#page-698-0)* element in constraints. It inherits from the *[Abstract Evaluation](#page-709-2)* element described above.

### *Table 10.61: NumberEvaluation Element*

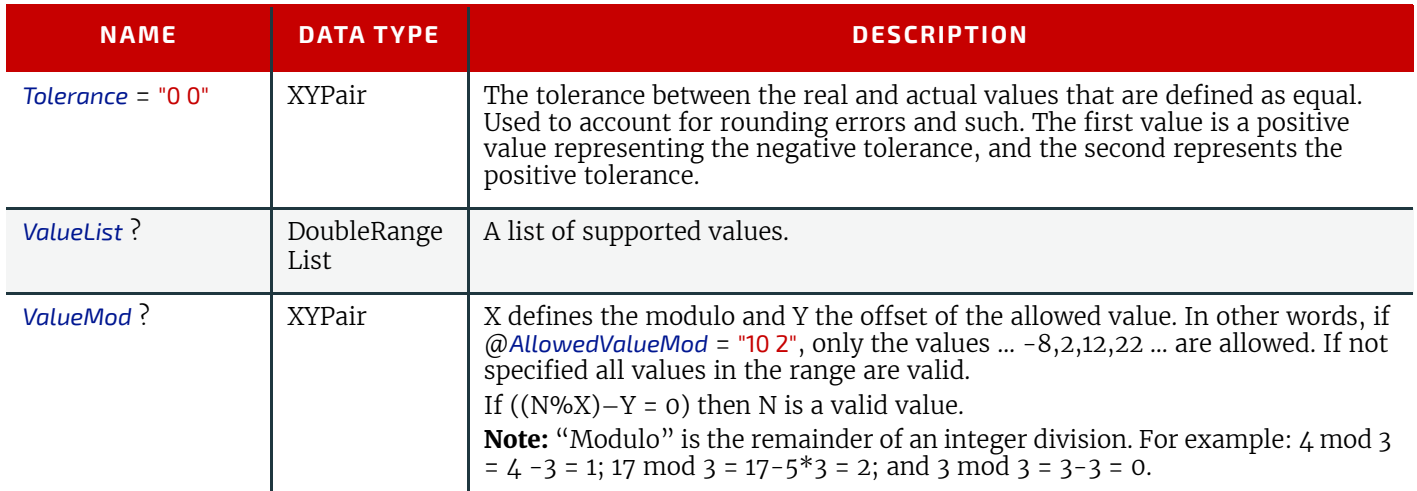

## <span id="page-713-2"></span>10.2.13.7.2.10 PDFPathEvaluation

The *[PDFPathEvaluation](#page-713-2)* element declares a PDF path value for comparison in an expression to a *[PDFPathState](#page-699-0)* element in constraints. It inherits from the *[Abstract Evaluation](#page-709-2)* element described above.

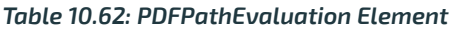

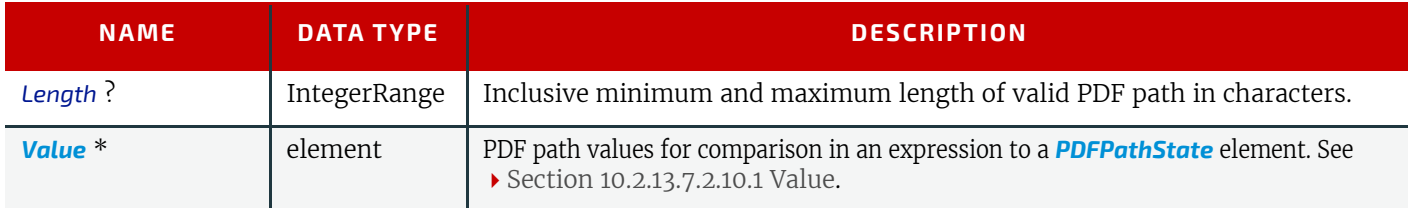

## <span id="page-714-3"></span>10.2.13.7.2.10.1 Value

## *Table 10.63: PDFPathEvaluation/Value Element*

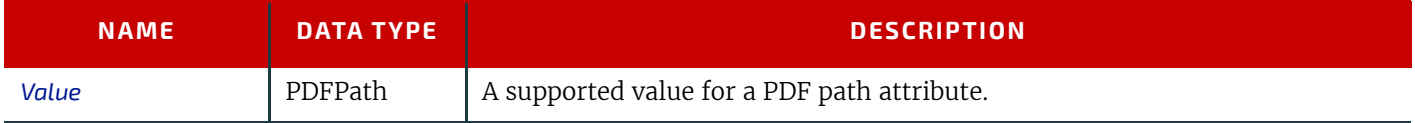

## <span id="page-714-0"></span>10.2.13.7.2.11 RectangleEvaluation

The *[RectangleEvaluation](#page-714-0)* element declares a boolean value for comparison in an expression to a *[RectangleState](#page-699-1)* element in constraints. It inherits from the *[Abstract Evaluation](#page-709-2)* element described above.

### *Table 10.64: RectangleEvaluation Element*

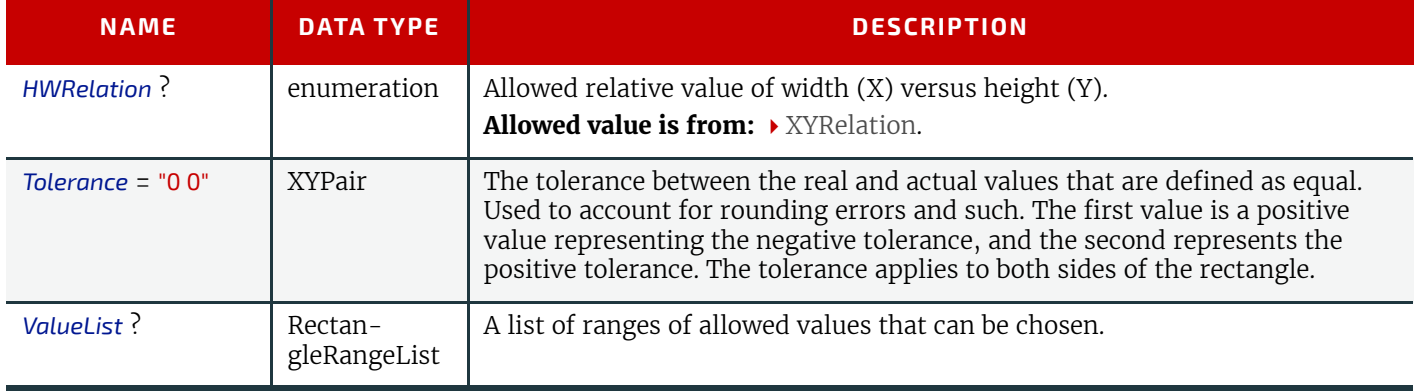

## <span id="page-714-1"></span>10.2.13.7.2.12 ShapeEvaluation

The *[ShapeEvaluation](#page-714-1)* element declares a shape value for comparison in an expression to a *[ShapeState](#page-700-0)* element in constraints. It inherits from the *Abstract Evaluation*element described above.

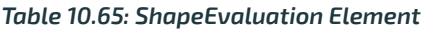

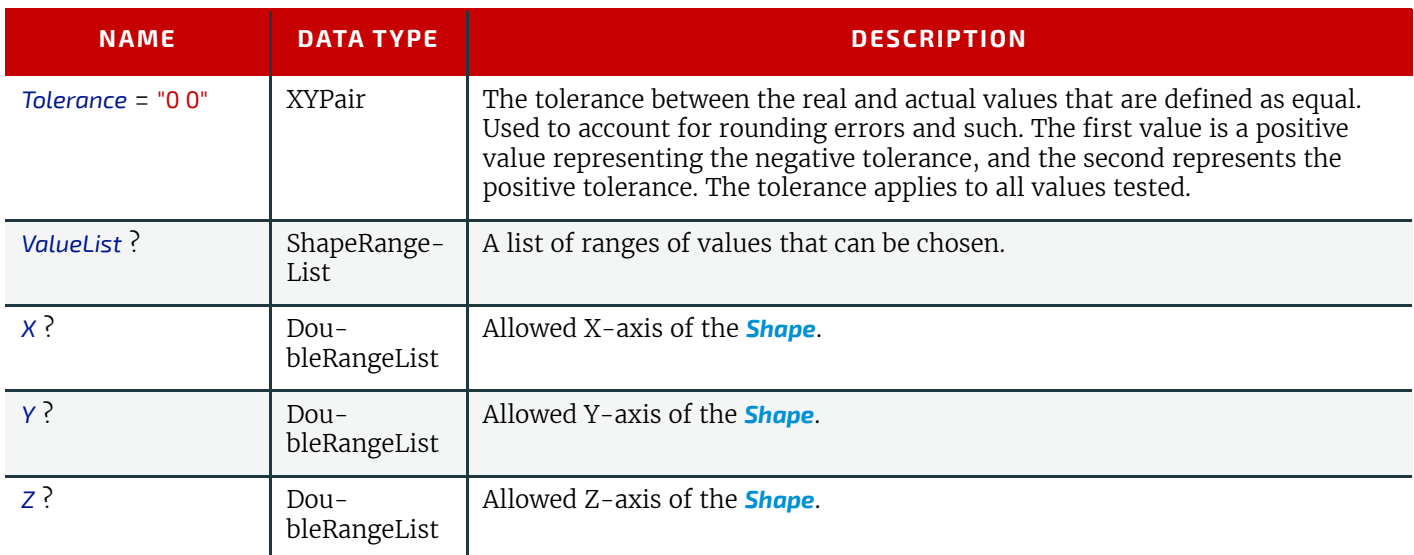

## <span id="page-714-2"></span>10.2.13.7.2.13 StringEvaluation

The *[StringEvaluation](#page-714-2)* element declares a string value for comparison in an expression to a *[StringState](#page-701-0)* element in constraints. It inherits from the *[Abstract Evaluation](#page-709-2)* element described above.

*Table 10.66: StringEvaluation Element (Sheet 1 of 2)*

| <b>NAME</b> | <b>DATA TYPE</b> | <b>DESCRIPTION</b>                                                                                                    |
|-------------|------------------|----------------------------------------------------------------------------------------------------|
| Length $?$  |                  | IntegerRange   Inclusive minimum and maximum length of valid string in characters. Note<br>that this is the length in characters, and not in bytes of the internal encoding<br>of an application. For instance, the length of the string "Grün" is 4 and not 6<br>$\vert$ (UTF-8 with a terminating 0 and a double byte " $\ddot{u}$ "). |

## *Table 10.66: StringEvaluation Element (Sheet 2 of 2)*

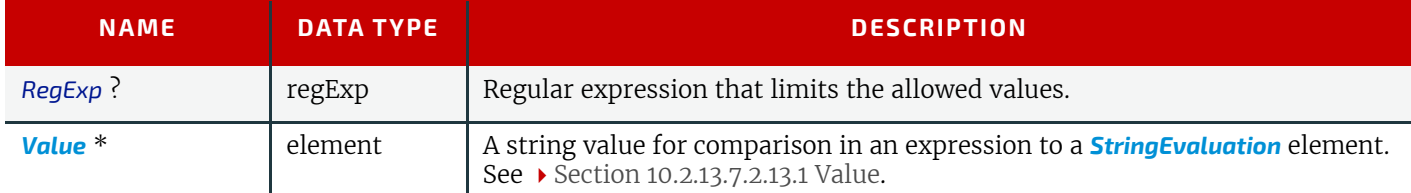

<span id="page-715-1"></span>10.2.13.7.2.13.1 Value

*Table 10.67: StringEvaluation/Value Element*

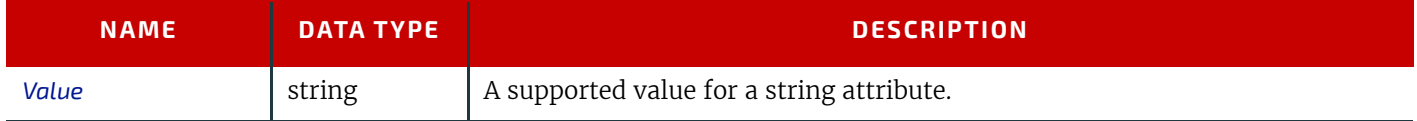

# <span id="page-715-0"></span>10.2.13.7.2.14 XYPairEvaluation

The *[XYPairEvaluation](#page-715-0)* element declares a XYPair value for comparison in an expression to a *[XYPairState](#page-702-1)* element in constraints. It inherits from the *[Abstract Evaluation](#page-709-2)* element described above.

### *Table 10.68: XYPairEvaluation Element*

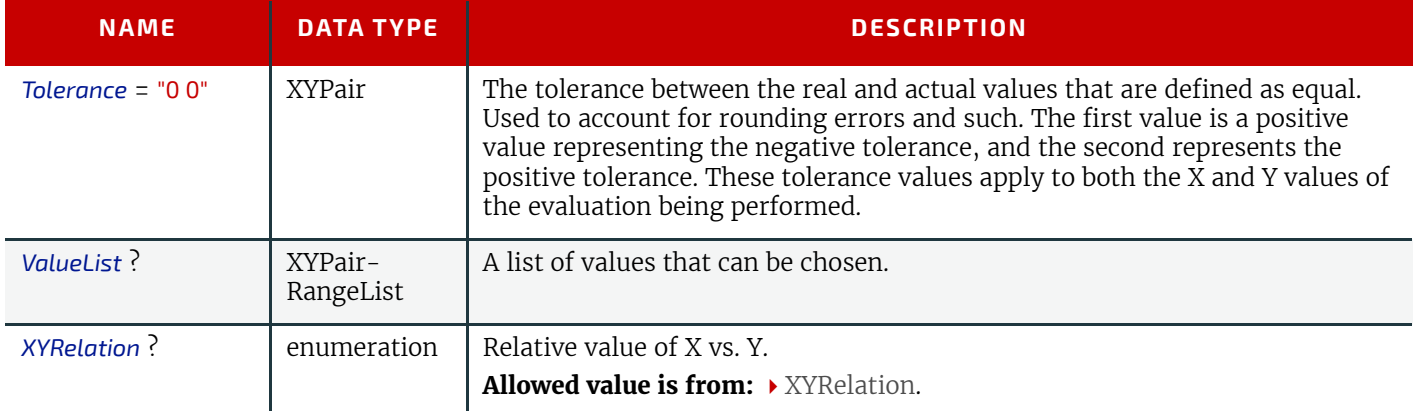

# 10.2.14 Examples of Device Capabilities

## New in JDF 1.1

All of the examples in this section are based on a simple definition of a scanner. The **JMF** based hand shaking is also illustrated. *[NodeInfo](#page-541-0)*, *[ExposedMedia](#page-448-0)* and *[ScanParams](#page-593-0)* are restricted.

## 10.2.14.1 Device Description of a Scanner

This first example shows the general structure and provides an example of user interface localization (the query requests localization for the French language, and localizations are returned for the *[ScanParams](#page-593-0)* resource).

# Example 10.4: KnownDevices Query for a Scanner

```
<JMF MaxVersion="1.6" SenderID="Controller"
  TimeStamp="2005-04-05T16:45:43+02:00" Version="1.6"
  xmlns="http://www.CIP4.org/JDFSchema_1_1" xmlns:xsi="http://www.w3.org/2001/XMLSchema-instance">
  <Query ID="DeviceQuery" Type="KnownDevices" xsi:type="QueryKnownDevices">
    <DeviceFilter DeviceDetails="Capability" Localization="fre"/>
  </Query>
</JMF>
```
# Example 10.5: KnownDevices Response for a Scanner

```
<JMF MaxVersion="1.6" SenderID="Scanner"
   TimeStamp="2018-06-05T16:45:43+02:00" Version="1.6"
 xmlns="http://www.CIP4.org/JDFSchema_1_1" xmlns:xsi="http://www.w3.org/2001/XMLSchema-instance">
 <Response ID="xyz" Type="KnownDevices" refID="DeviceQuery" xsi:type="ResponseKnownDevices">
    <DeviceList>
      <DeviceInfo DeviceStatus="Idle">
        <Device Class="Implementation" DeviceID="Joe the Drum"
          KnownLocalizations="En Fre" ModelName="Bongo">
          <DeviceCap
```

```
 GenericAttributes="ID Class SettingsPolicy BestEffortExceptions OperatorIntervention-
Exceptions MustHonorExceptions PartIDKeys DocIndex"
             Lang="Fre" Type="Scanning">
           \langle!-- the scanner takes a minute to set up and scans an average of 2 sheets a min. \rightarrow <Performance AverageAmount="120" AverageSetup="PT2M" Name="ExposedMedia"/>
            <DevCaps Name="NodeInfo">
              <DevCap>
                <!--NodeInfo only supports JobPriority and TargetRoute Attributes -->
               <StringState HasDefault="false" Name="TargetRoute"/>
                <IntegerState HasDefault="false" Name="JobPriority"/>
              </DevCap>
            </DevCaps>
            <DevCaps Name="ExposedMedia">
              <DevCap>
                <!-- ExposedMedia restrictions -->
                <DevCap Name="Media">
                  <NameState DefaultValue="Sheet" Name="MediaUnit"/>
                  <XYPairState AllowedValueMax="600 1200"
                      AllowedValueMin="0 0" HasDefault="false" Name="Dimension"/>
               </DevCap>
              </DevCap>
            </DevCaps>
            <DevCaps Name="ScanParams">
             <Loc
              HelpText="Les parametres pour commander le procede de balayage." Value="Les parametres 
de module de balayage"/>
              <DevCap>
                <!-- Black and white 1 bit mode -->
                <IntegerState AllowedValueMax="1" AllowedValueMin="1"
                    DefaultValue="8" Name="BitDepth"/>
                <EnumerationState AllowedValueList="CCITTFaxEncode None"
                   HasDefault="false" Name="CompressionFilter">
                 <sub>LoC</sub></sub>
                   HelpText="Choisissez la compression pour reduire la taille de donnees." Value="La 
compression de donnees"/>
                  <ValueLoc Value="CCITTFaxEncode">
                   <Loc Value="Compression de CCITT Fax"/>
                  </ValueLoc>
                  <ValueLoc Value="None">
                   <Loc Value="Aucun compression"/>
                  </ValueLoc>
                </EnumerationState>
                <NumberState AllowedValueMax="10"
                    AllowedValueMin="1.e-002" HasDefault="false" Name="Magnification">
                  <Loc ShortValue="Rapport optique" Value="Rapport de rapport optique d'image"/>
                </NumberState>
                <EnumerationState AllowedValueList="GrayScale"
                   HasDefault="false" Name="OutputColorSpace">
                <Loc ShortValue="Format de couleur" Value="Configurez le format de couleur de module 
de balayage"/>
                  <ValueLoc Value="GrayScale">
                   <Loc Value="echelle de gris"/>
                  </ValueLoc>
                </EnumerationState>
                <XYPairState DefaultValue="2400 2400" Name="OutputResolution">
                  <Loc ShortValue="resolution" Value="Resolution de module de balayage"/>
                </XYPairState>
              </DevCap>
              <DevCap>
                <!-- Grayscale 12 bit mode -->
                <IntegerState AllowedValueMax="12" AllowedValueMin="12"
                    DefaultValue="8" Name="BitDepth">
                  <Loc Value="Le profondeur de bit"/>
                </IntegerState>
                <EnumerationState
                    AllowedValueList="FlateEncode DCTEncode None"
                    HasDefault="false" Name="CompressionFilter">
                  <Loc
                   HelpText="Choisissez la compression pour reduire la taille de donnees." Value="La 
compression de donnees"/>
                  <ValueLoc Value="FlateEncode">
                    <Loc Value="Compression de Flate"/>
                  </ValueLoc>
                  <ValueLoc Value="DCTEEncode">
                   <Loc Value="Compression de DCTE"/>
                  </ValueLoc>
                  <ValueLoc Value="None">
```

```
 <Loc Value="Aucun compression"/>
                  </ValueLoc>
                </EnumerationState>
                <NumberState AllowedValueMax="10"
                   AllowedValueMin="0.001" DefaultValue="1.0" Name="Magnification">
                  <Loc ShortValue="Rapport optique" Value="Rapport de rapport optique d'image"/>
                </NumberState>
                <EnumerationState AllowedValueList="GrayScale"
                   HasDefault="false" Name="OutputColorSpace">
                <Loc ShortValue="Format de couleur" Value="Configurez le format de couleur de module 
de balayage"/>
                 <ValueLoc Value="GrayScale">
                   <Loc Value="Echelle de gris"/>
                  </ValueLoc>
                </EnumerationState>
                <XYPairState AllowedValueMax="2400 2400"
                    AllowedValueMin="100 100" DefaultValue="600 600" Name="OutputResolution">
                  <Loc ShortValue="resolution" Value="Resolution de module de balayage"/>
                </XYPairState>
              </DevCap>
              <DevCap>
               \langle !-- Color 10 bit mode -->
                <IntegerState AllowedValueMax="10" AllowedValueMin="10"
                    DefaultValue="8" Name="BitDepth">
                  <Loc Value="Le profondeur de bit"/>
                </IntegerState>
                <EnumerationState
                   AllowedValueList="FlateEncode DCTEncode None" Name="CompressionFilter">
                  <Loc
                   HelpText="Choisissez la compression pour reduire la taille de donnees." Value="La 
compression de donnees"/>
                  <ValueLoc Value="FlateEncode">
                   <Loc Value="Compression de Flate"/>
                  </ValueLoc>
                  <ValueLoc Value="DCTEEncode">
                   <Loc Value="Compression de DCTE"/>
                  </ValueLoc>
                  <ValueLoc Value="None">
                   <Loc Value="Aucun compression"/>
                  </ValueLoc>
                </EnumerationState>
                <NumberState AllowedValueMax="10"
                   AllowedValueMin="1.e-002" Name="Magnification">
                  <Loc ShortValue="Rapport optique" Value="Rapport de rapport optique d'image"/>
                </NumberState>
                <EnumerationState AllowedValueList="CMYK RGB LAB" Name="OutputColorSpace">
                <Loc ShortValue="Format de couleur" Value="Configurez le format de couleur de module 
de balayage"/>
                 <ValueLoc Value="CMYK">
                   <Loc Value="Couleur de CMYK"/>
                  </ValueLoc>
                  <ValueLoc Value="RGB">
                   <Loc Value="Couleur de RGB"/>
                  </ValueLoc>
                  <ValueLoc Value="LAB">
                   <Loc Value="Couleur de LAB"/>
                  </ValueLoc>
                </EnumerationState>
                <XYPairState AllowedValueMax="2400 2400"
                   AllowedValueMin="100 100" DefaultValue="600 600" Name="OutputResolution">
                  <Loc ShortValue="resolution" Value="Resolution de module de balayage"/>
               </XYPairState>
              </DevCap>
            </DevCaps>
          </DeviceCap>
        </Device>
      </DeviceInfo>
    </DeviceList>
  </Response>
</JMF>
```
### 10.2.14.2 Device Description of a Scanner #2

This second example illustrates the use of constraints, macros and *[DisplayGroup](#page-703-0)* elements in a capability response. For the sake of simplicity, the only localizations returned are for the constraints.

# Example 10.6: KnownDevices Query for a Scanner #2

```
<JMF MaxVersion="1.6" SenderID="Controller"
   TimeStamp="2005-04-05T16:45:43+02:00" Version="1.6"
  xmlns="http://www.CIP4.org/JDFSchema_1_1" xmlns:xsi="http://www.w3.org/2001/XMLSchema-instance">
  <Query ID="DeviceQuery" Type="KnownDevices" xsi:type="QueryKnownDevices">
    <DeviceFilter DeviceDetails="Capability" Localization="en"/>
  </Query>
\langle /.TMF\rangle
```
# Example 10.7: KnownDevices Response for a Scanner #2

```
<JMF DescriptiveName="Example from JDF 1.2 Spec Document"
   MaxVersion="1.6" SenderID="Scanner" TimeStamp="2018-10-17T14:30:47Z"
   Version="1.6" xmlns="http://www.CIP4.org/JDFSchema_1_1" xmlns:xsi="http://www.w3.org/2001/
XMLSchema-instance">
  <Response ID="xyz" Type="KnownDevices" refID="DeviceQuery" xsi:type="ResponseKnownDevices">
    <DeviceList>
      <DeviceInfo DeviceStatus="Idle">
        <Device DeviceID="Joe the Drum" ModelName="Bongo">
          <DeviceCap
             GenericAttributes="ID Class SettingsPolicy BestEffortExceptions OperatorIntervention-
Exceptions MustHonorExceptions PartIDKeys DocIndex" Types="Scanning">
            <Performance AverageAmount="120.0" Name="ExposedMedia"/>
            <FeaturePool>
              <EnumerationState
                  AllowedValueList="Mono ColorTransparency Photo" ID="sm"
                  MacroRefs="ScanModeMacro" Name="ScanMode"/>
            </FeaturePool>
            <DisplayGroupPool>
              <DisplayGroup rRefs="btd cmp mag colorspace outputres">
                <Loc HelpText="Parameters for scanning configuration"
                    Lang="en" ShortValue="ScanningParameters"/>
              </DisplayGroup>
            </DisplayGroupPool>
            <ActionPool>
              <Action ID="BD-bw-action" TestRef="BD-bw">
                <Loc
                    HelpText="For 1 bit grayscale, please select CCITTFaxEncoding"
                    Lang="en" ShortValue="Ouch!" Value="Flate and DCT Encoding not allowed on 1 bit 
images"/>
              </Action>
              <Action ID="ctcmp-action" TestRef="ctcmp">
               <Loc
                    HelpText="Only select CCITTFaxEncoding for 1 bit documents"
                    Lang="en" ShortValue="Ouch!" Value="CCITTFaxEncoding not supported on grayscale 
images"/>
              </Action>
              <Action ID="cd-action" TestRef="cd">
               <sub>Loc</sub></sub>
                    HelpText="Choose a bit depth of 10 or less for color images"
                    Lang="en" ShortValue="Ouch!" Value="Bit depths higher than 10 are not supported 
for color"/>
              </Action>
            </ActionPool>
            <TestPool>
              <Test ID="iscolor">
                <EnumerationEvaluation ValueList="RGB LAB CMYK" rRef="colorspace"/>
             \langle/Test>
              <Test ID="is1bit">
                <IntegerEvaluation ValueList="1" rRef="btd"/>
             \langleTest>
              <Test ID="BD-bw">
                <and>
                  <TestRef rRef="is1bit"/>
                  <EnumerationEvaluation
                      ValueList="FlateEncode DCTEncode" rRef="cmp"/>
                </and>
              </Test>
              <Test ID="ctcmp">
               \zeta and \zeta<sub>not</sub></sub>
                   <TestRef rRef="is1bit"/>
                 \langle/not>
                  <EnumerationEvaluation ValueList="CCITTFaxEncode" rRef="cmp"/>
                </and>
              </Test>
```
<Test ID="cd">

```
 <and>
      <TestRef rRef="iscolor"/>
      <IntegerEvaluation ValueList="1 10" rRef="btd"/>
    </and>
  </Test>
 </TestPool>
 <MacroPool>
  <macro ID="ScanModeMacro">
    <choice>
      <when>
        <EnumerationEvaluation ValueList="Mono" rRef="sm"/>
        <set rRef="btd">
          <FeatureAttribute CurrentValue="1"/>
       \langle/set>
        <set rRef="colorspace">
          <FeatureAttribute CurrentValue="GrayScale"/>
       \angle/set>
        <set rRef="outputres">
          <FeatureAttribute CurrentValue="1200 1200"/>
        </set>
      </when>
      <when>
        <EnumerationEvaluation ValueList="ColorTransparency" rRef="sm"/>
        <set rRef="btd">
          <FeatureAttribute CurrentValue="8"/>
       \angle/set>
        <set rRef="colorspace">
          <FeatureAttribute CurrentValue="RGB"/>
        </set>
        <set rRef="outputres">
          <FeatureAttribute CurrentValue="600 600"/>
        </set>
      </when>
      <when>
        <EnumerationEvaluation ValueList="Photo" rRef="sm"/>
        <set rRef="btd">
          <FeatureAttribute CurrentValue="10"/>
       \langle/set>
        <set rRef="colorspace">
          <FeatureAttribute CurrentValue="LAB"/>
       \langle/set>
        <set rRef="outputres">
          <FeatureAttribute CurrentValue="200 200"/>
       \langle/set>
      </when>
    </choice>
  </macro>
 </MacroPool>
 <DevCaps Name="NodeInfo" ResourceUpdate="None">
  <DevCap Name="NodeInfo">
    <StringState Name="TargetRoute"/>
    <IntegerState Name="JobPriority"/>
  </DevCap>
 </DevCaps>
 <DevCaps Name="ExposedMedia" ResourceUpdate="None">
  <DevCap Name="ExposedMedia">
    <DevCap Name="Media">
      <NameState DefaultValue="Sheet" Name="MediaUnit"/>
      <XYPairState AllowedValueMax="600.0 1200.0"
          AllowedValueMin="0.0 0.0" Name="Dimension"/>
    </DevCap>
  </DevCap>
 </DevCaps>
 <DevCaps Name="ScanParams" ResourceUpdate="None">
  <DevCap Name="ScanParams">
    <IntegerState ActionRefs="BD-bw ctcmp cd"
        AllowedValueList="1 4 8 10 12" DefaultValue="1"
        ID="btd" Name="BitDepth" UserDisplay="Hide"/>
    <EnumerationState ActionRefs="BD-bw ctcmp"
        AllowedValueList="CCITTFaxEncode FlateEncode DCTEncode None"
         ID="cmp" Name="CompressionFilter" UserDisplay="Hide"/>
    <NumberState AllowedValueMax="100.0"
        AllowedValueMin="0.01" ID="mag" Name="Magnification"/>
    <EnumerationState ActionRefs="cd"
        AllowedValueList="GrayScale CMYK RGB LAB"
         ID="colorspace" Name="OutputColorSpace"/>
```
```
 <XYPairState
                   AllowedValueList="100.0 100.0 300.0 300.0 600.0 600.0 1200.0 1200.0 2400.0 2400.0"
                    DefaultValue="600.0 600.0" ID="outputres" Name="OutputResolution"/>
              </DevCap>
            </DevCaps>
          </DeviceCap>
        </Device>
      </DeviceInfo>
    </DeviceList>
   </Response>
\langle/JMF\rangle
```
# Example 10.8: JDF Accepted by Previous Scanner

Example of **JDF** node that is accepted by the scanner of the previous example. All parameters of the following scanning node are compliant with the capabilities.

```
<JDF ID="GoodScan" JobPartID="ID300" Status="Waiting" Type="Scanning"
  Version="1.6" xmlns="http://www.CIP4.org/JDFSchema_1_1">
  <ResourcePool>
    <ScanParams BitDepth="8" Class="Parameter" ID="Link0007"
       OutputColorSpace="RGB" OutputResolution="600. 600." Status="Available"/>
    <ExposedMedia Class="Handling" ID="Link0008" Status="Available">
      <Media Dimension="425.196850394 566.929133858"/>
    </ExposedMedia>
    <RunList Class="Parameter" ID="Link0014" Status="Available"/>
  </ResourcePool>
  <ResourceLinkPool>
    <ScanParamsLink Usage="Input" rRef="Link0007"/>
    <ExposedMediaLink Usage="Input" rRef="Link0008"/>
    <RunListLink Usage="Output" rRef="Link0014"/>
  </ResourceLinkPool>
</JDF>
```
# Example 10.9: JDF Rejected by Previous Scanner

Example of **JDF** node that is rejected by the scanner of the previous example. All parameters of the following scanning node except *ScanParams*/@*Magnification* are compliant with the device capabilities. Therefore, the device can not execute the job.

```
<JDF ID="BadScan" JobPartID="ID300" Status="Waiting" Type="Scanning"
  Version="1.6" xmlns="http://www.CIP4.org/JDFSchema_1_1">
  <ResourcePool>
    <ScanParams BitDepth="8" Class="Parameter" ID="Link0012"
      Magnification="1000. 1000." OutputColorSpace="RGB"
       OutputResolution="600. 600." Status="Available"/>
    <ExposedMedia Class="Handling" ID="Link0013" Status="Available">
      <Media Dimension="425.196850394 566.929133858"/>
    </ExposedMedia>
    <RunList Class="Parameter" ID="Link0014" Status="Available"/>
   </ResourcePool>
  <ResourceLinkPool>
    <ScanParamsLink Usage="Input" rRef="Link0012"/>
    <ExposedMediaLink Usage="Input" rRef="Link0013"/>
    <RunListLink Usage="Output" rRef="Link0014"/>
  </ResourceLinkPool>
\langle/JDF>
```
# 10.3 Concept of the Preflight Process

# New in JDF 1.2

**Note:** This section establishes elements, attributes and attribute values that are used by the resources referenced by the **[Preflight](#page-273-0)** process, including *[PreflightParams](#page-553-0)*, *[PreflightReportRulePool](#page-560-0)* and *[PreflightReport](#page-555-0)*, as well as extensions of testing methodology established **[Action](#page-685-0)** and **[Test](#page-707-0)** functions defined in ▶ [Section 10.2.1 DeviceCap](#page-683-0).

In order to define one **[Test](#page-707-0)**, you can combine one or more basic tests using the boolean logic as defined in  $\rightarrow$  Section 10.2 [Device Capability Definitions.](#page-683-1) Each basic test is applied to one defined property with a given data type. Note that document properties defined in this section include one or more attributes that are extracted from documents (e.g., a client's PDF file) and used by one or more evaluations as part of a preflight test. Each data type can be tested on an object using its matching *[Evaluation](#page-709-0)*. A document that is preflighted is made of objects. Some of them, like virtual boxes (**TrimBox** or **MediaBox**) are not visible. In order to combine basic tests together, they have been classified by groups of properties. These groups do not necessarily match a class of an object. However, each class of object will implement one or more groups of properties.

The rules to combine basic tests into a *[Test](#page-707-0)* can be built on both object classes and groups of properties. Each basic test takes an object as an input and has four different states in output: "false", "true", "TestWrongPDL" or "TestNotSupported". The two last values occur when a basic test has no meaning for the given object or when the application that is executing the test does not support that test. These four different states lead to a more open way of dealing with boolean logic

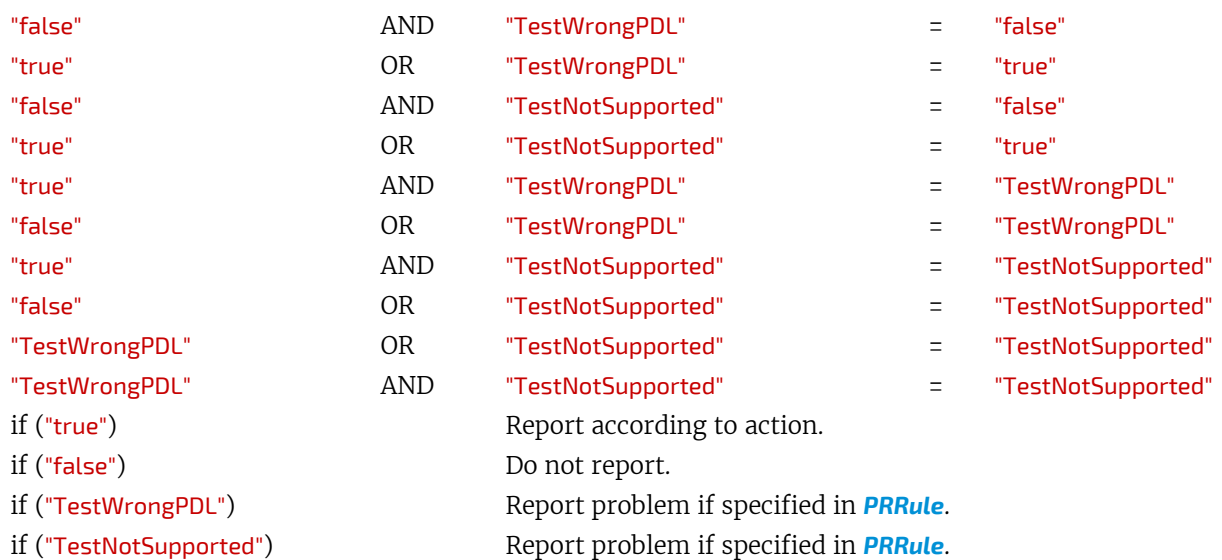

For instance, "TestWrongPDL" would occur when a test about font size is made on a page. "TestNotSupported" would happen when a **JDF** preflight agent does not support the concept of font size.

# 10.3.1 Object Classes

[Table 10.69 Object Classes for a Document](#page-721-0) below has a list of the real objects that can be preflighted in a document. The objects are identified by their class name specified in the "Name" column:

<span id="page-721-0"></span>*Table 10.69: Object Classes for a Document (Sheet 1 of 2)*

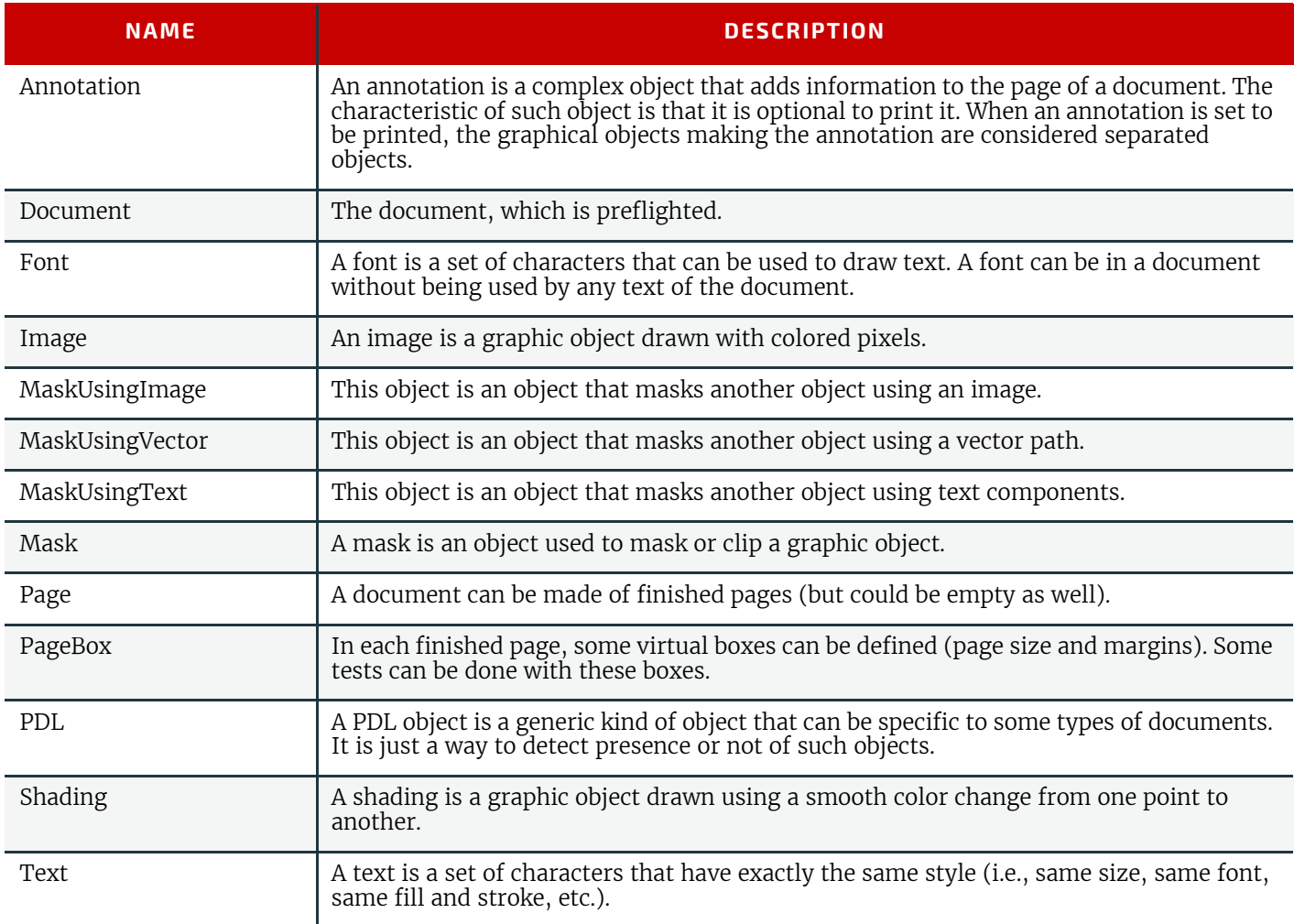

#### *Table 10.69: Object Classes for a Document (Sheet 2 of 2)*

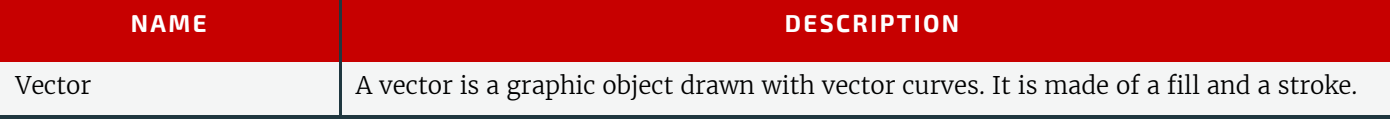

# 10.3.1.1 Properties Implemented by each Class of Object

[Table 10.70 Properties Implemented by each Class of Object](#page-722-0) below, has columns of object classes and rows of properties Categories. An "X" in a cell means that an object of the specified class implements the specified properties (see  $\blacktriangleright$  Table [10.72 List of Properties Categories](#page-724-0)).

#### <span id="page-722-0"></span>*Table 10.70: Properties Implemented by each Class of Object*

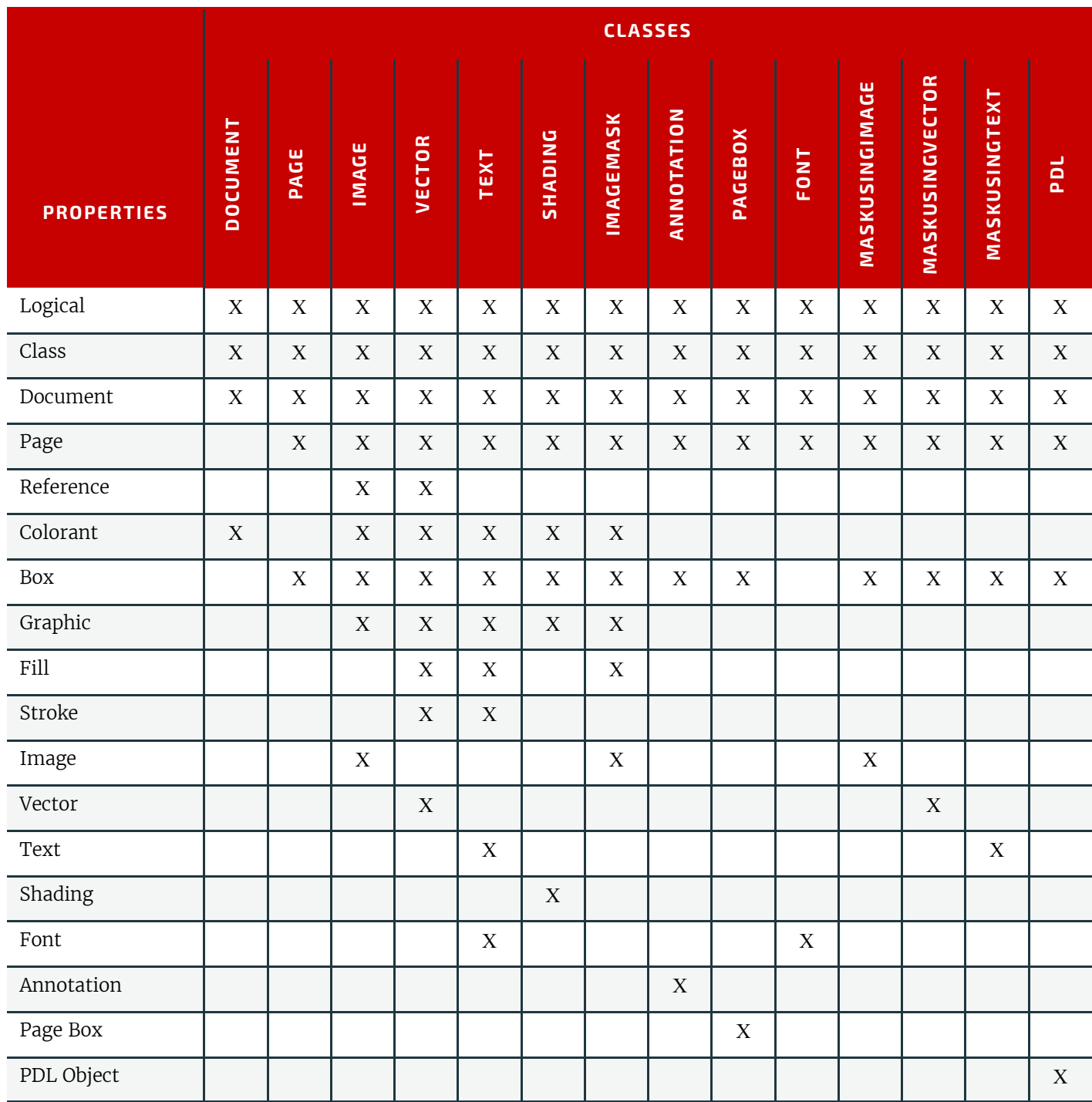

# <span id="page-722-1"></span>10.3.1.2 Checking for the Presence of a Property

In most of the **[Preflight](#page-273-0)** process, only the "values" of properties are needed. Please note that a property MAY incorporate one or more attributes, and it is the values (e.g., string or enumeration) of these attributes that are collectively referred to here as the "value" of the property. In some cases, it is also useful to be able to check if a property has been defined. This happens in some types of documents where the property definition is optional. Before checking its value, you just want to check that this property was defined.

For all the basic tests described in this document where it makes sense to check if they are defined, they are checked "Yes" in the **Tag** column of properties definition tables below. Use the *[IsPresentEvaluation](#page-712-0)* to check for the presence of a property.

# Example 10.10: Test for Existence of TrappedKey

This example checks if the @*TrappedKey* is defined in a PDF document.

```
<Device Class="Implementation" ID="Link0003" Status="Available">
  <DeviceCap>
    <TestPool>
      <Test ID="PT01">
        <IsPresentEvaluation>
          <BasicPreflightTest Name="TrappedKey"/>
        </IsPresentEvaluation>
      </Test>
    </TestPool>
  </DeviceCap>
</Device>
```
# Example 10.11: Test for TrappedKey Equal to "Unknown"

This example checks if the value of the @*TrappedKey* = "Unknown" in a PDF document.

```
<Device Class="Implementation" ID="Link0003" Status="Available">
  <DeviceCap>
    <TestPool>
      <Test ID="PT02">
        <EnumerationEvaluation ValueList="Unknown">
          <BasicPreflightTest Name="TrappedKey"/>
        </EnumerationEvaluation>
      </Test>
    </TestPool>
  </DeviceCap>
</Device>
```
<span id="page-723-0"></span>*Table 10.71: Mapping between property types (in the preflight spec) and evaluations (Sheet 1 of 2)*

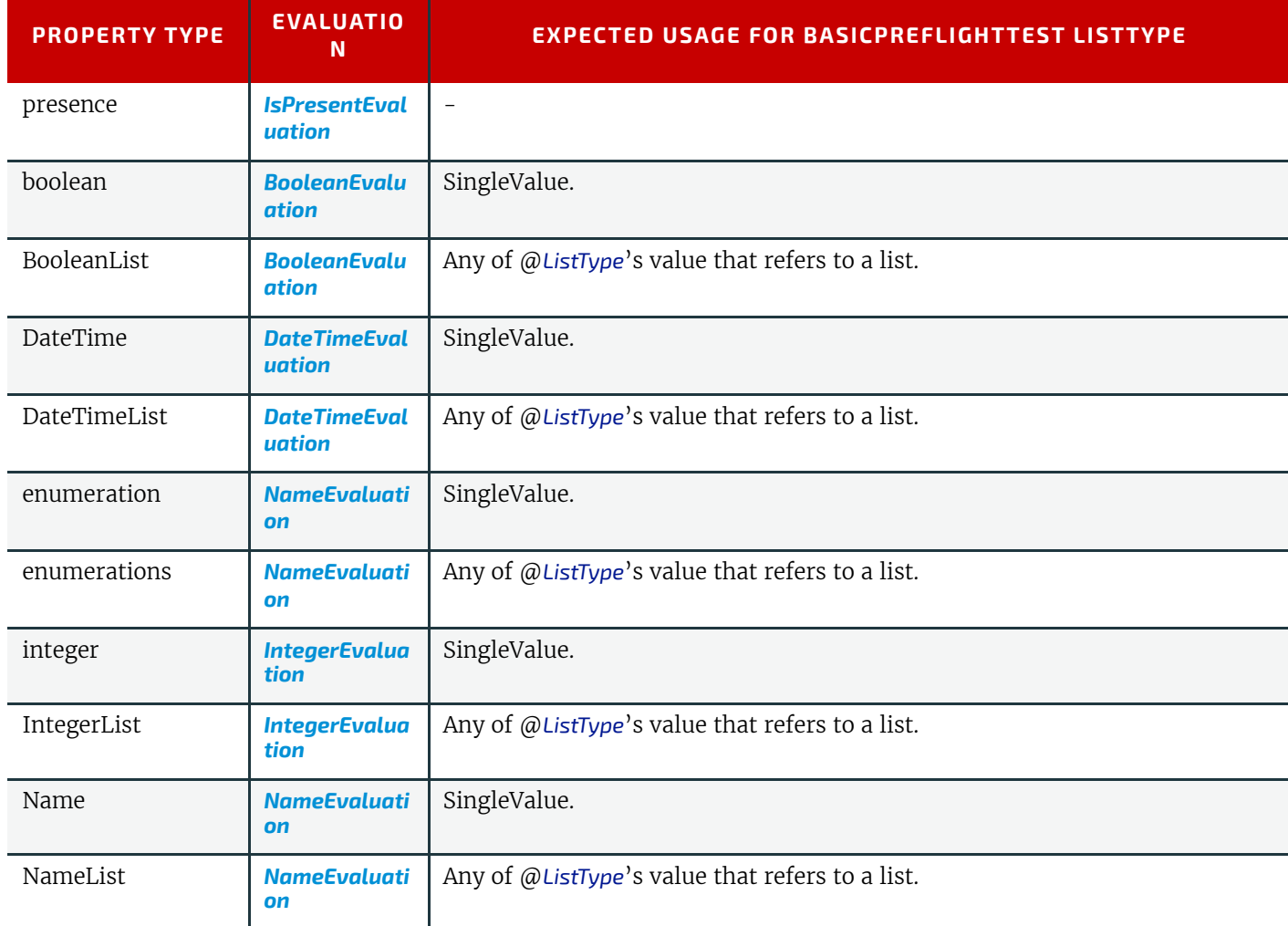

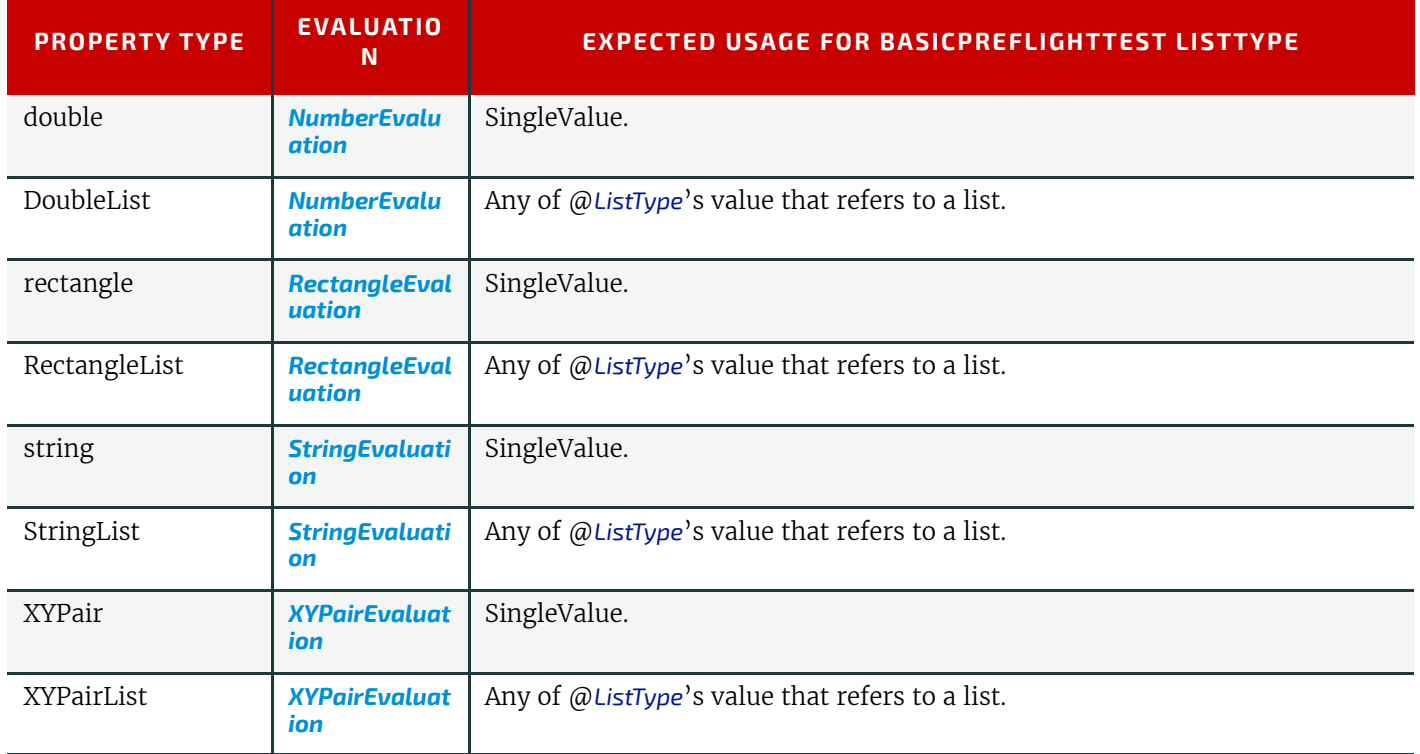

# <span id="page-724-1"></span>10.3.1.3 Basic tests on set of objects

Some properties can be applied to more than one object and have a value when applied to a list of objects which differs from their value when applied to a single object. For instance, this allows you to make tests on the number of separations of objects included in a given area. These properties have the column "Set" checked with "Yes". In order to define a *[Test](#page-707-0)* using such properties, a list of objects is filtered first, before applying the test. This is achieved using the *[PreflightArgument](#page-554-0)* element.

# 10.3.2 Properties

[Table 10.72 List of Properties Categories](#page-724-0) specifies the properties categories. In each of the following subsections, there is a table with a list of attributes belonging to the specified properties category. Each such attribute can be found, extracted, and evaluated from a document. The attributes of each properties category apply to objects of certain specified classes (see  $\rightarrow$  [Table 10.71 Mapping between property types \(in the preflight spec\) and evaluations](#page-723-0)).

**Note:** Each table of properties in the subsections below has a different meaning from a table for an element or resource, which describes an XML element along with its member attributes or subelements. A properties table does not describe an XML element or any other structure. Rather each table row describes an attribute that is a potential attribute of some element derived from *[Abstract PRGroupOccurrenceBase](#page-558-0)* element (see [Table 8.201 List of PRGroupOccurrenceBase](#page-559-0)  [Elements](#page-559-0)).

Note: For each properties table, the "Set" column is described in  $\rightarrow$  [Section 10.3.1.3 Basic tests on set of objects,](#page-724-1) and the "Tag" column is described in  $\rightarrow$  [Section 10.3.1.2 Checking for the Presence of a Property](#page-722-1).

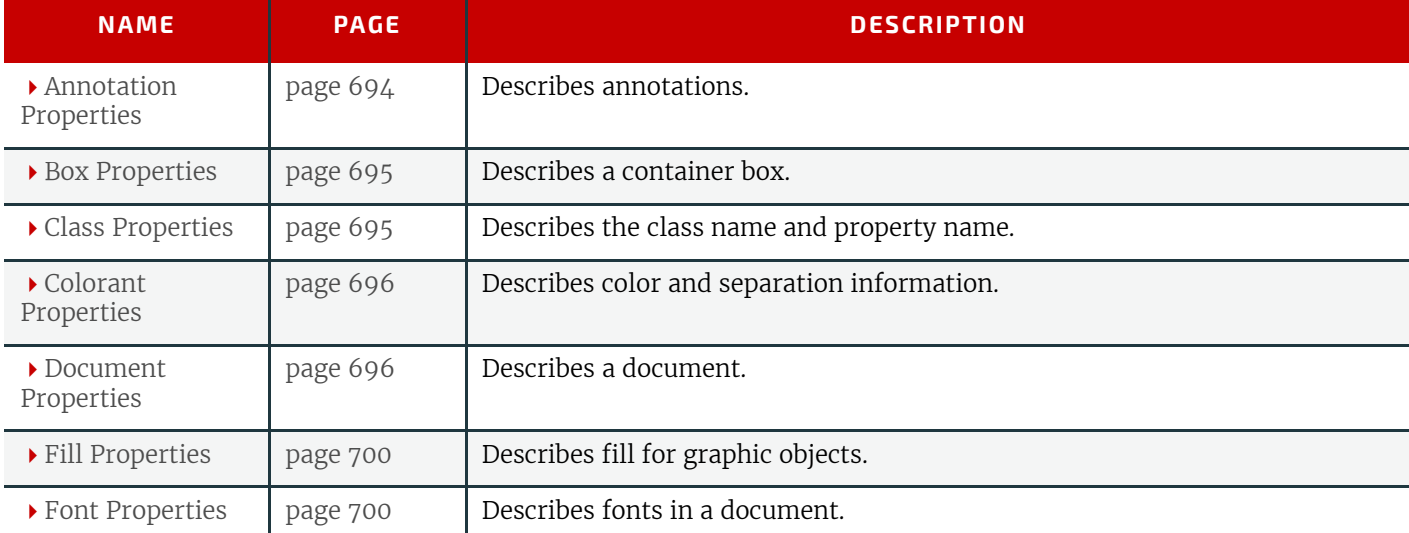

#### <span id="page-724-0"></span>*Table 10.72: List of Properties Categories (Sheet 1 of 2)*

#### *Table 10.72: List of Properties Categories (Sheet 2 of 2)*

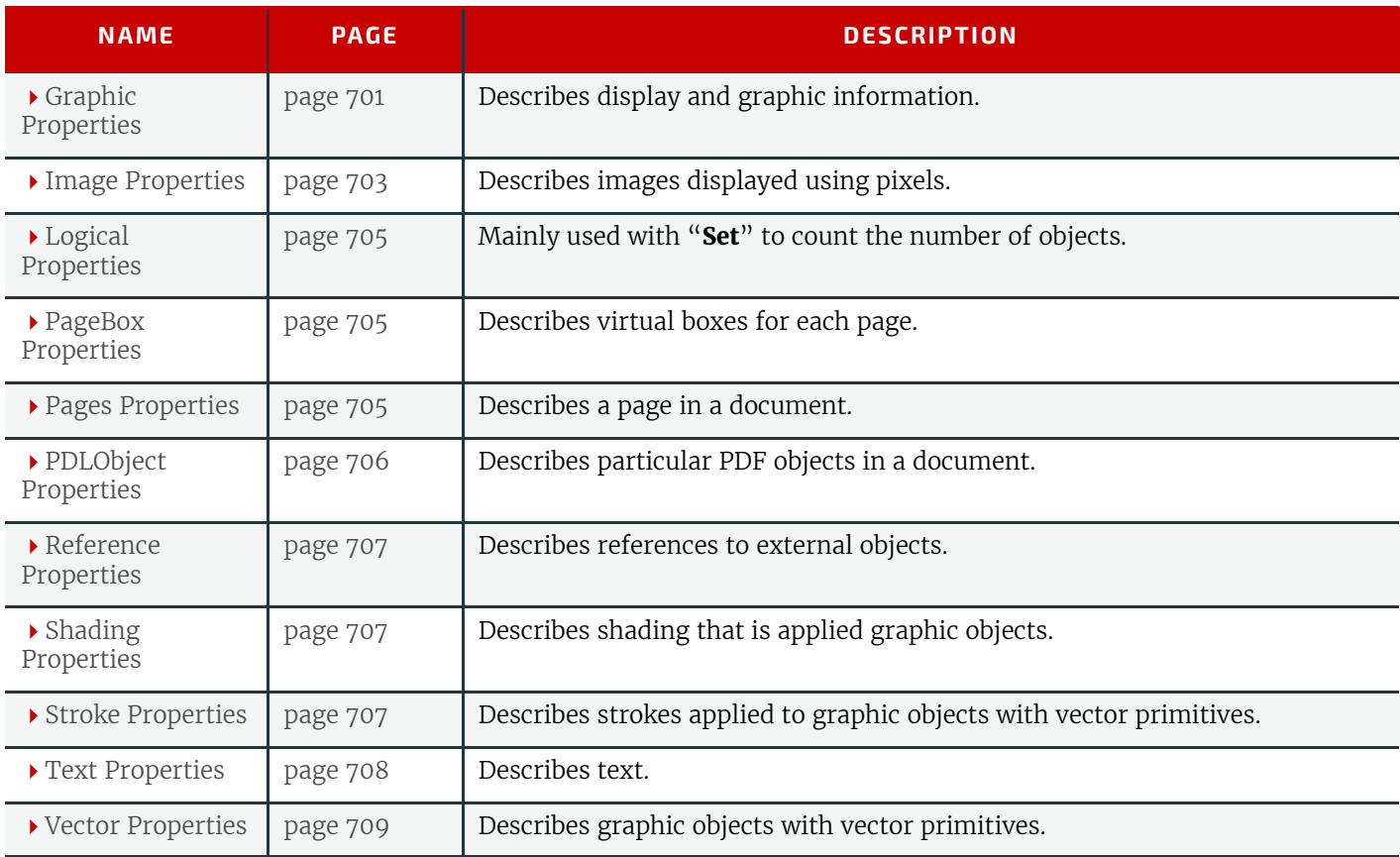

# <span id="page-725-0"></span>10.3.2.1 Annotation Properties

Annotation objects are specific objects that can be displayed or printed according to the user's choice. When they are displayed or printed, they add graphical objects to the document that can be preflighted.

#### *Table 10.73: Annotation Properties*

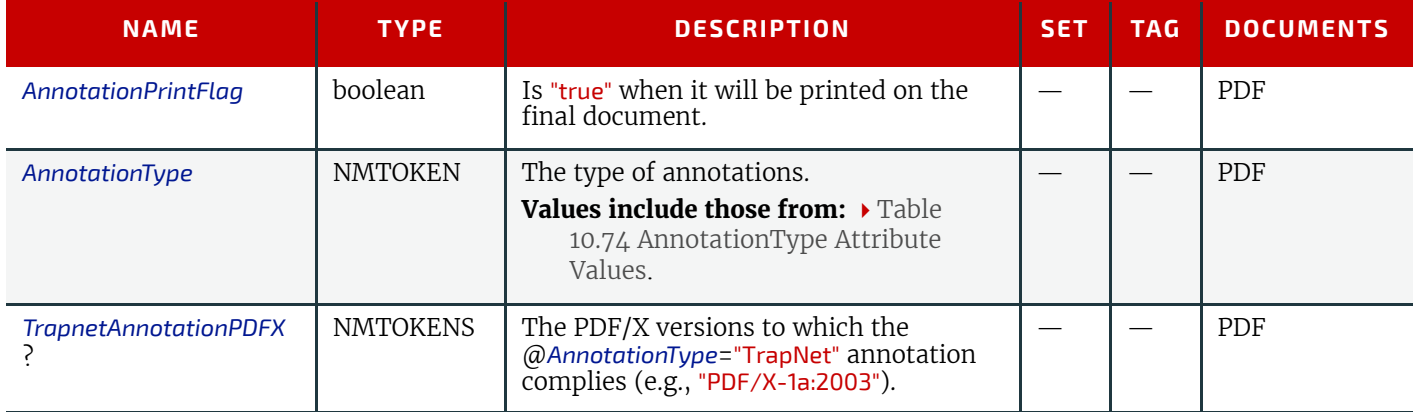

# <span id="page-725-1"></span>*Table 10.74: AnnotationType Attribute Values (Sheet 1 of 2)*

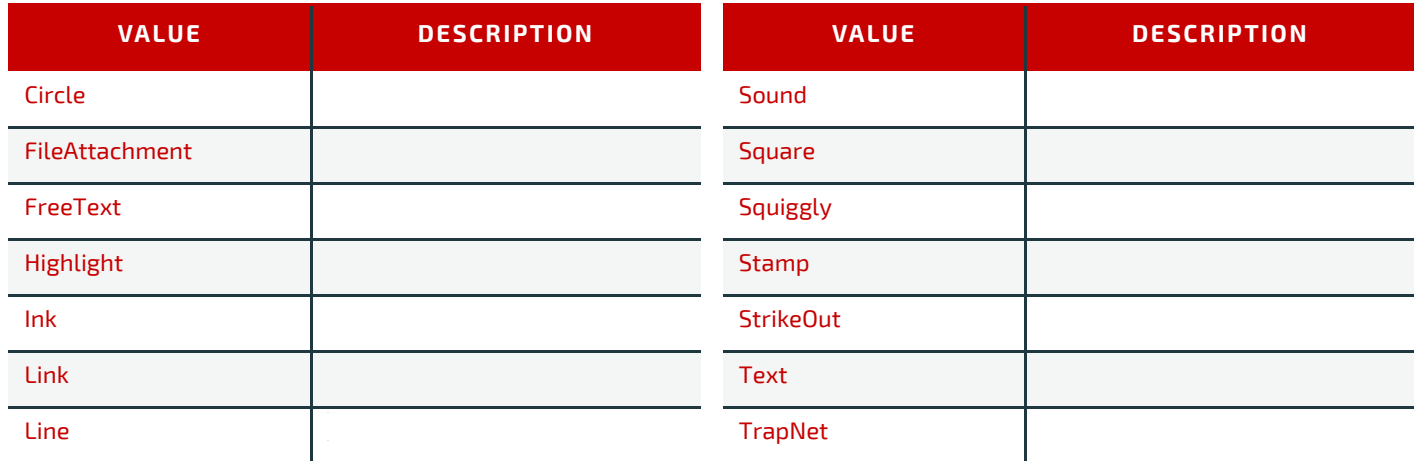

#### *Table 10.74: AnnotationType Attribute Values (Sheet 2 of 2)*

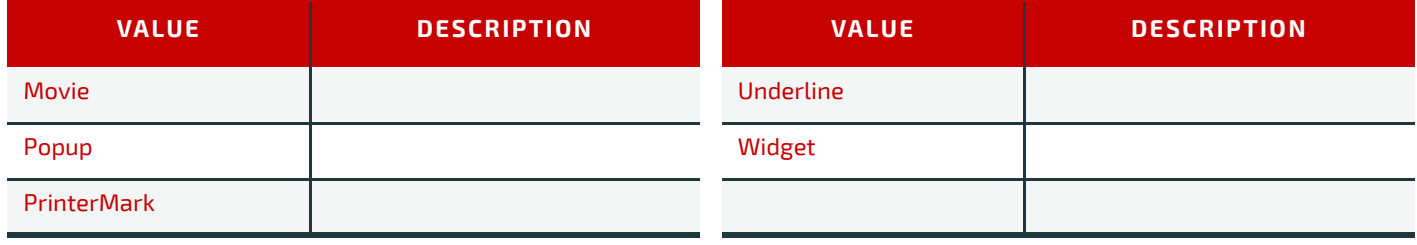

# <span id="page-726-0"></span>10.3.2.2 Box Properties

All visible objects can be described at least by a box in which they can be contained. In a page, some kind of boxes can define some basic box properties that are extracted as attributes for use in a test.

#### *Table 10.75: Box Properties*

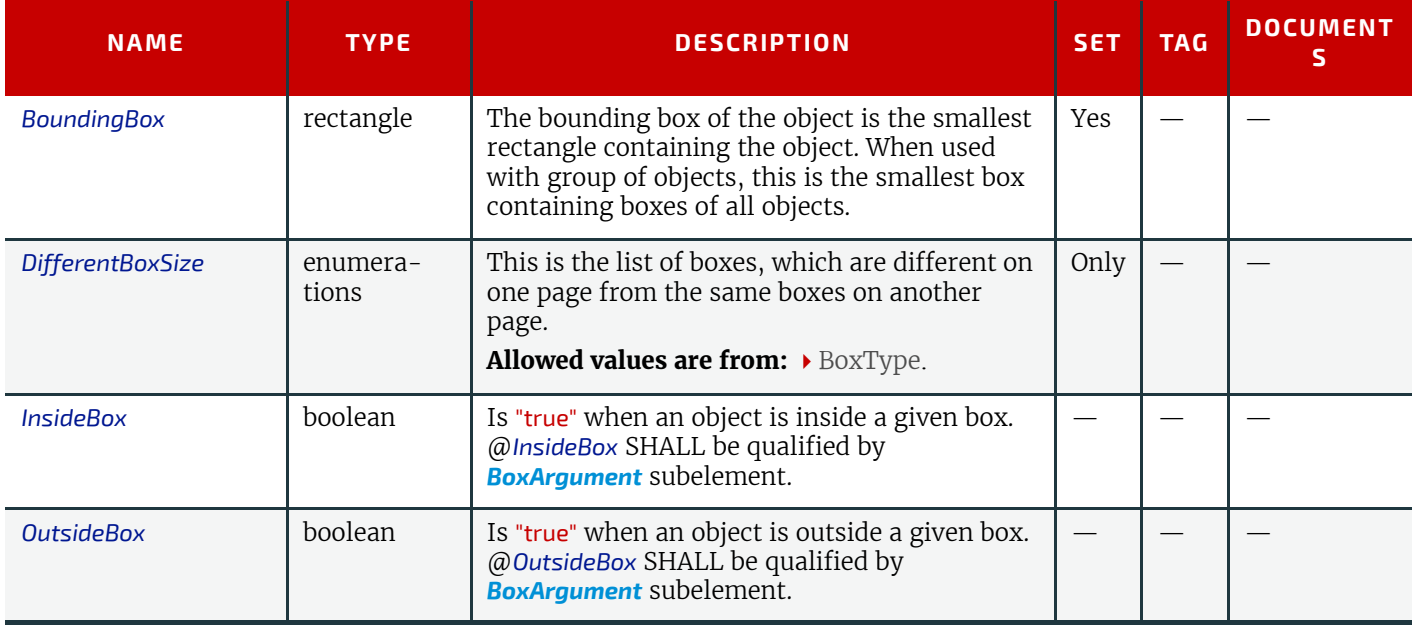

# <span id="page-726-1"></span>10.3.2.3 Class Properties

Each object can define the name of the class of objects it belongs to:

# *Table 10.76: Class Properties*

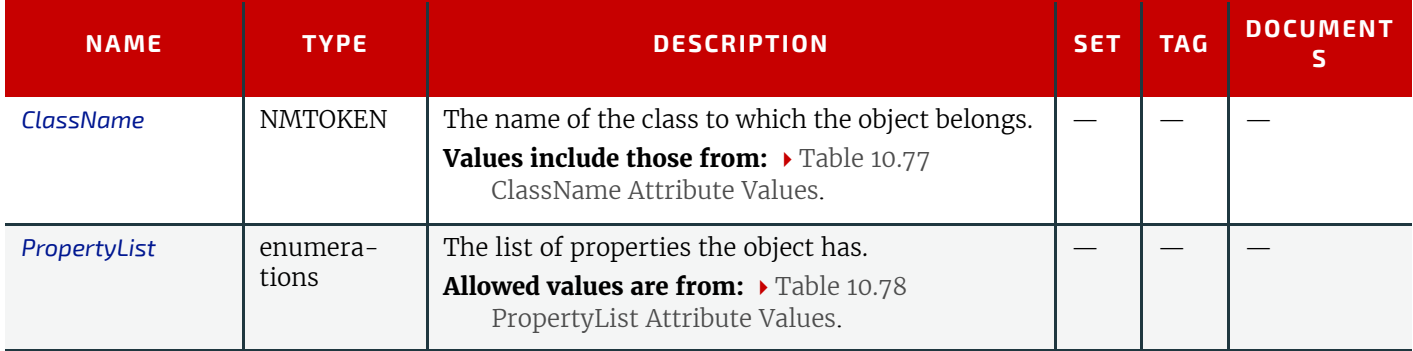

# <span id="page-726-2"></span>*Table 10.77: ClassName Attribute Values (Sheet 1 of 2)*

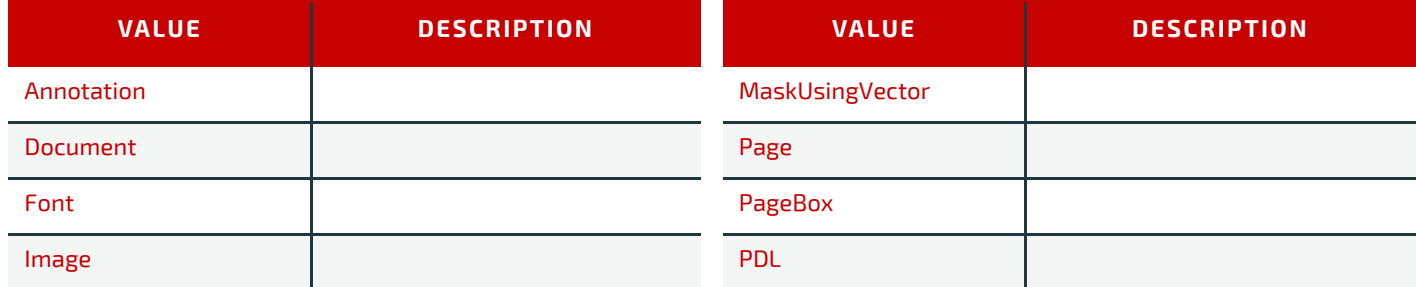

# *Table 10.77: ClassName Attribute Values (Sheet 2 of 2)*

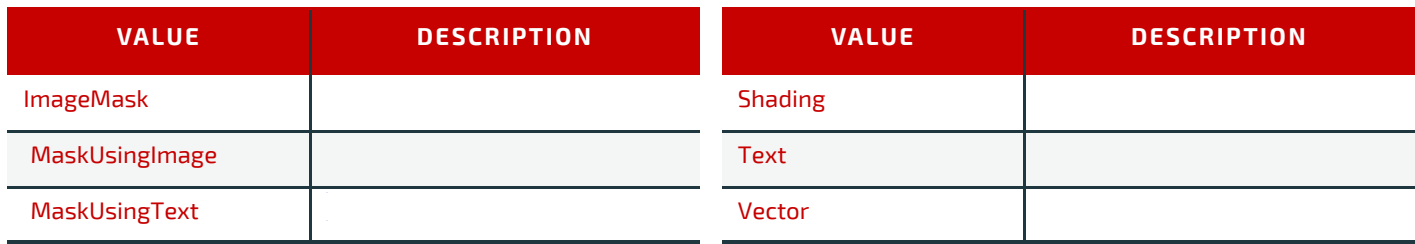

#### <span id="page-727-2"></span>*Table 10.78: PropertyList Attribute Values*

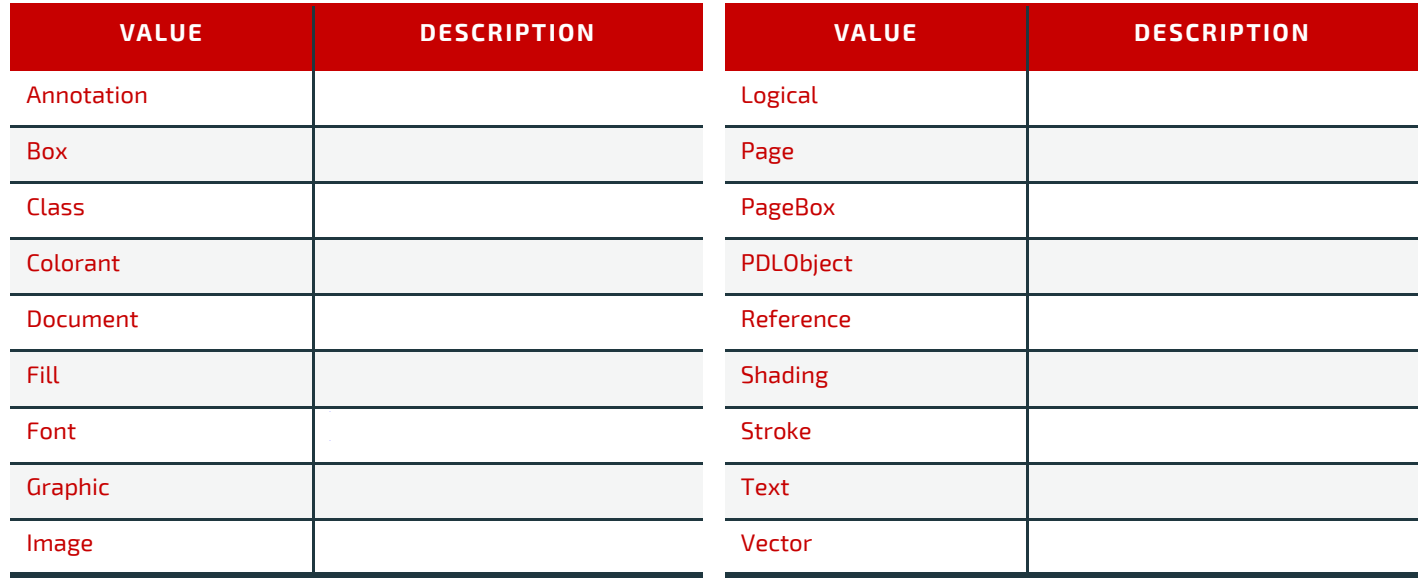

# <span id="page-727-0"></span>10.3.2.4 Colorant Properties

Every visible object or group of objects will imply a given number of separations.

# *Table 10.79: Colorant Properties*

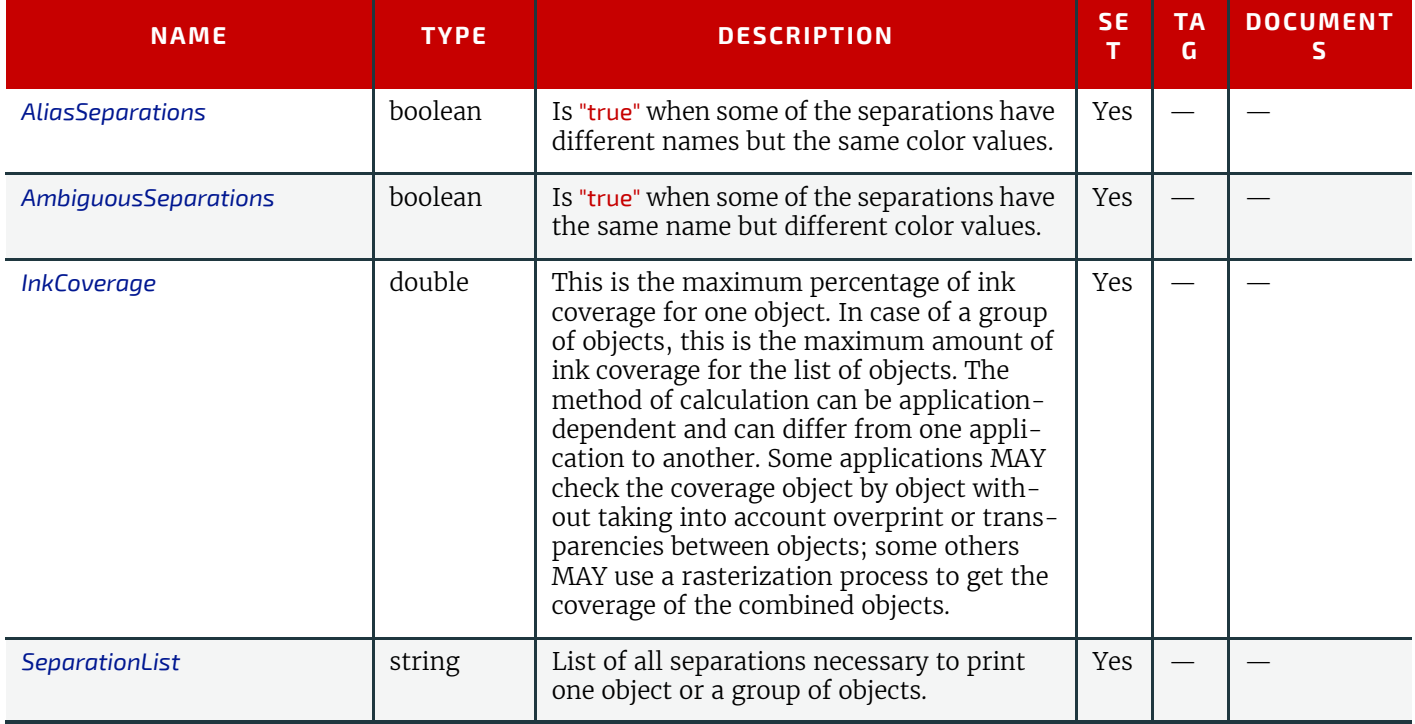

# <span id="page-727-1"></span>10.3.2.5 Document Properties

This is the list of properties (attributes) that define parts of a document.

# *Table 10.80: Document Properties (Sheet 1 of 3)*

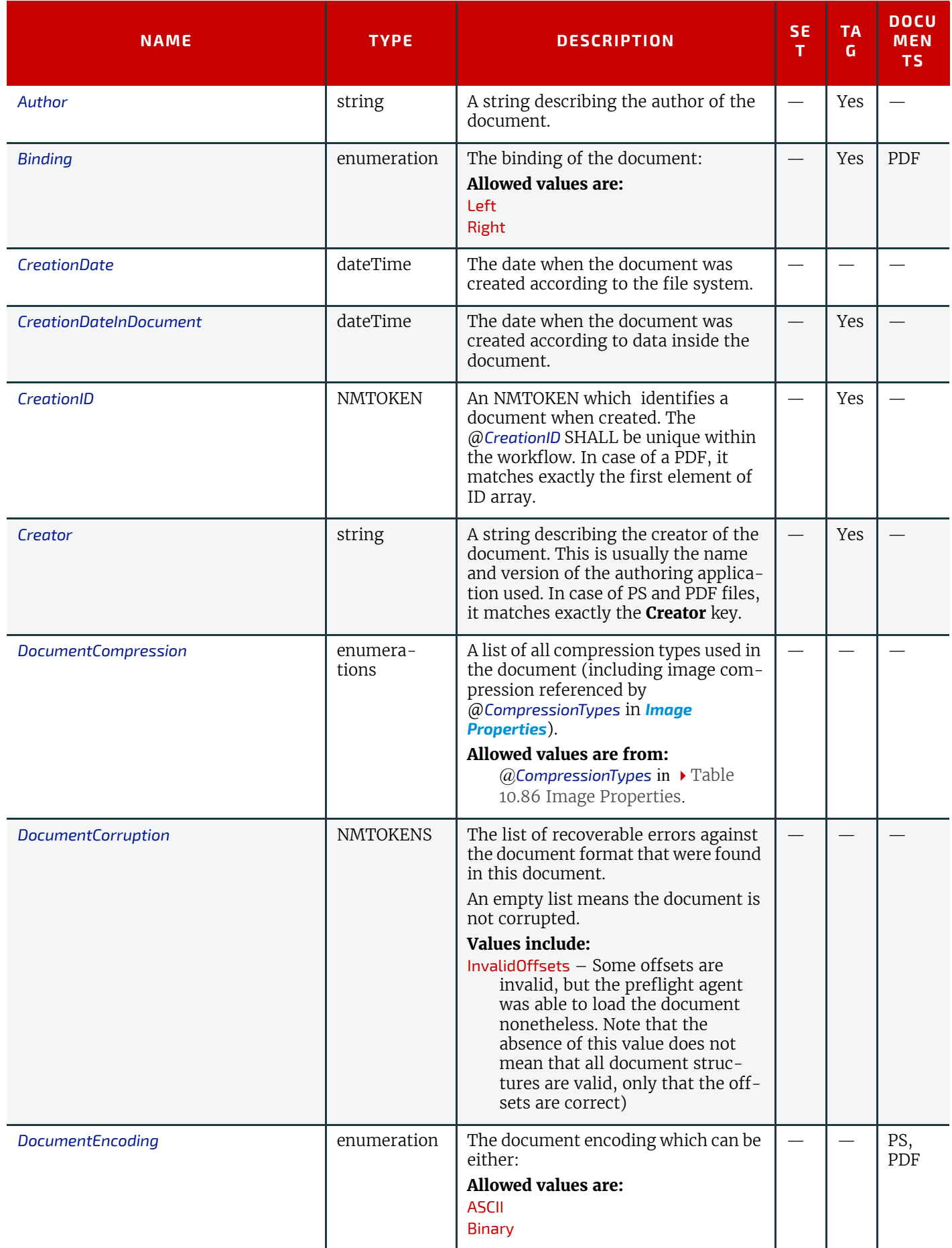

*Table 10.80: Document Properties (Sheet 2 of 3)*

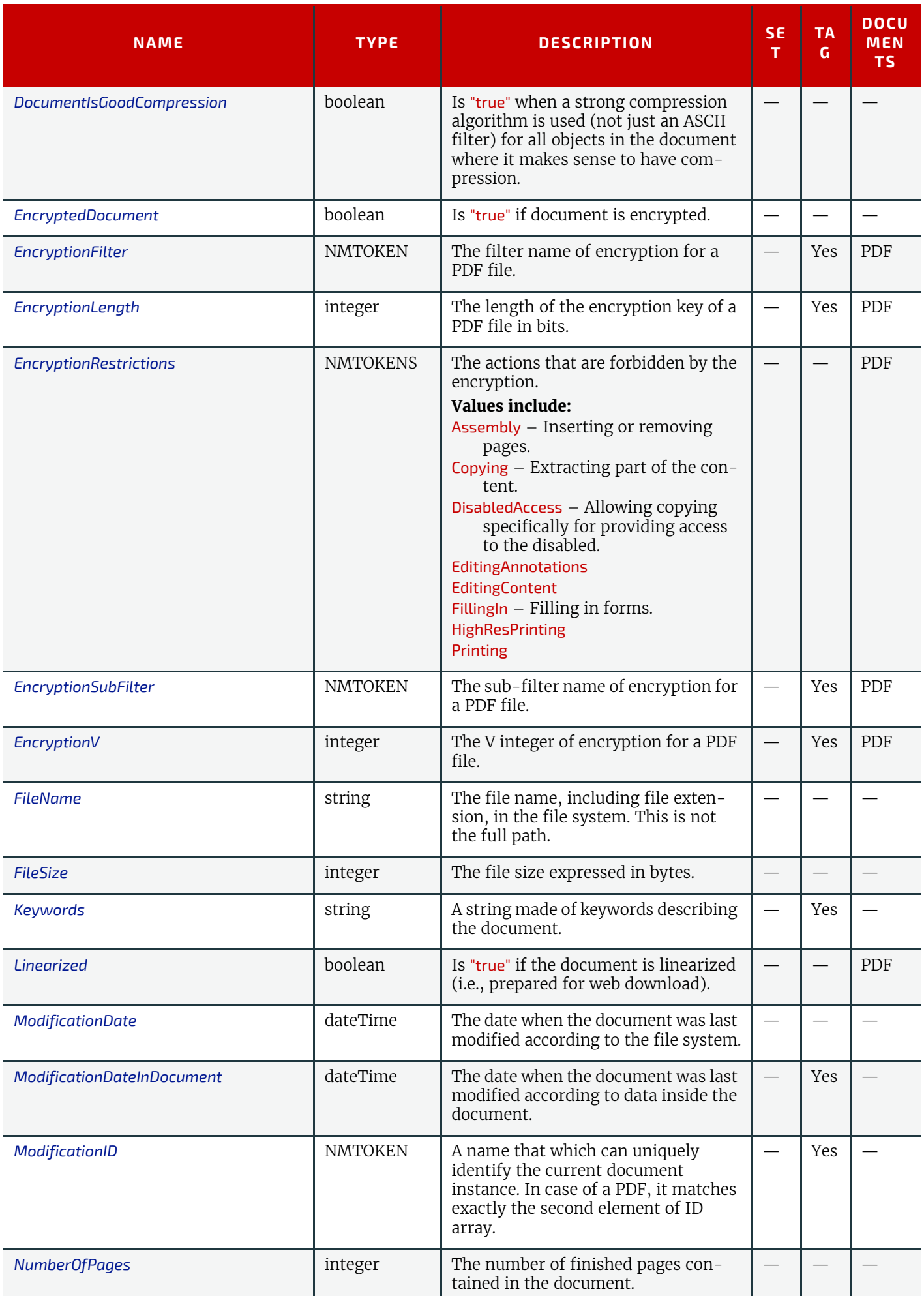

*Table 10.80: Document Properties (Sheet 3 of 3)*

| <b>NAME</b>                     | <b>TYPE</b>    | <b>DESCRIPTION</b>                                                                                                    | SE<br>$\mathbf{T}$       | <b>TA</b><br>$\mathsf{G}$ | <b>DOCU</b><br><b>MEN</b><br><b>TS</b> |
|---------------------------------|----------------|----------------------------------------------------------------------------------------------------|--------------------------|---------------------------|----------------------------------------|
| OutputIntentColorSpace = "None" | <b>NMTOKEN</b> | The color space belonging to the out-<br>put intent of the document.<br><b>Values include:</b><br>None - The default value to be used if<br>this property is not present.<br><b>CMYK</b><br>Gray<br><b>RGB</b>                                               | $\overline{\phantom{0}}$ | Yes                       | PDF                                    |
| <b>OutputIntentStandard</b>     | string         | The standards the output intent is<br>compliant with (e.g., PDF/X-1a:2001).<br>The version of the standard is<br>assumed to be in the string accord-<br>ingly to the standard's notation.                                                                    |                          |                           |                                        |
| PagesHaveSameOrientation        | boolean        | Is "true" when all pages have the same<br>orientation.                                                                                                    |                          |                           |                                        |
| PDFXVersion                     | <b>NMTOKEN</b> | The PDF/X version key present in the<br>document.                                                                                                    |                          | Yes                       | PDF                                    |
| PDLType                         | <b>NMTOKEN</b> | The type of document expressed as a<br>MIME-type.<br>Values include those from: > Table<br>F.1 MimeType Attribute Values<br>(IANA Registered) and ▶ Table F.2<br>MimeType and File Type<br>Combinations.<br>Example: @PDLType value is<br>"application/pdf". |                          |                           |                                        |
| PDLVersion                      | string         | The version of document according<br>to the @PDLType.<br>Values include those from: > Table<br>F.1 MimeType Attribute Values<br>(IANA Registered) and ▶ Table F.2<br>MimeType and File Type<br>Combinations.                                                 |                          |                           |                                        |
| Producer                        | string         | A string describing the producer of<br>the document. This is usually the<br>name of the software used to create<br>file. In case of PDF files, it matches<br>exactly the producer key.                                                                       |                          | Yes                       |                                        |
| <b>SeparationFlag</b>           | boolean        | Is "true" if the document is made of<br>separations or is not composite.                                                                                                    |                          |                           | PS,<br>PDF                             |
| <b>Subject</b>                  | string         | A string describing the subject of the<br>document.                                                                                                    | $\overline{\phantom{m}}$ | Yes                       |                                        |
| <b>Title</b>                    | string         | A string describing the title of the<br>document.                                                                                                    | $\qquad \qquad -$        | Yes                       |                                        |
| <b>TrappedKey</b>               | enumeration    | A value explaining the use of trap-<br>ping on the document.<br>Allowed values are:<br>true<br>false<br>Unknown<br><b>Note:</b> The values match exactly the<br>TrappedKey information of PDF.                                                               |                          | Yes                       |                                        |

# <span id="page-731-0"></span>10.3.2.6 Fill Properties

Fill property values are derived from graphic objects with vector primitives. They can have a fill color and a stroke color, with given colors. This is a list of properties that specifically apply to this kind of object:

# <span id="page-731-3"></span>*Table 10.81: Fill Properties*

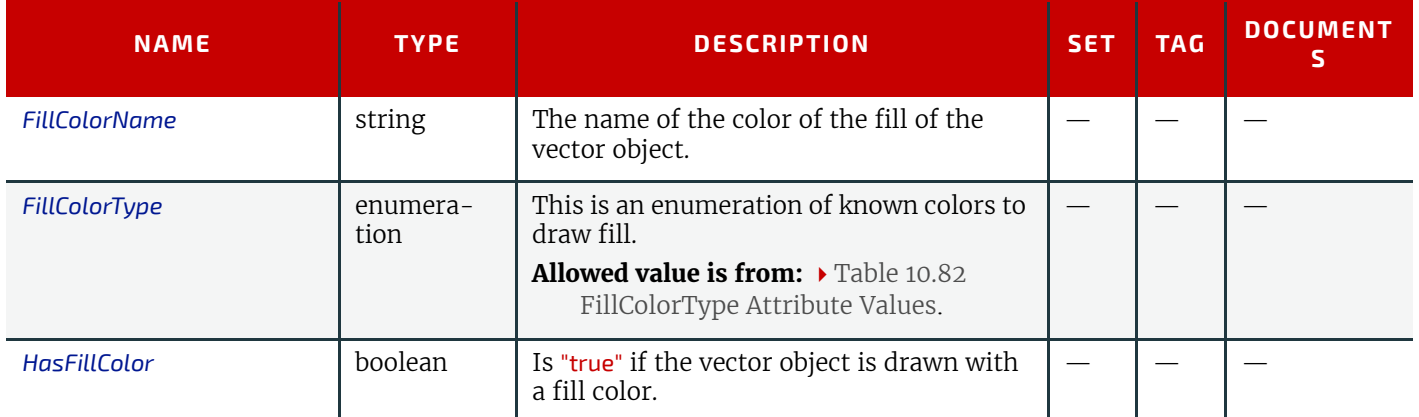

# <span id="page-731-2"></span>*Table 10.82: FillColorType Attribute Values*

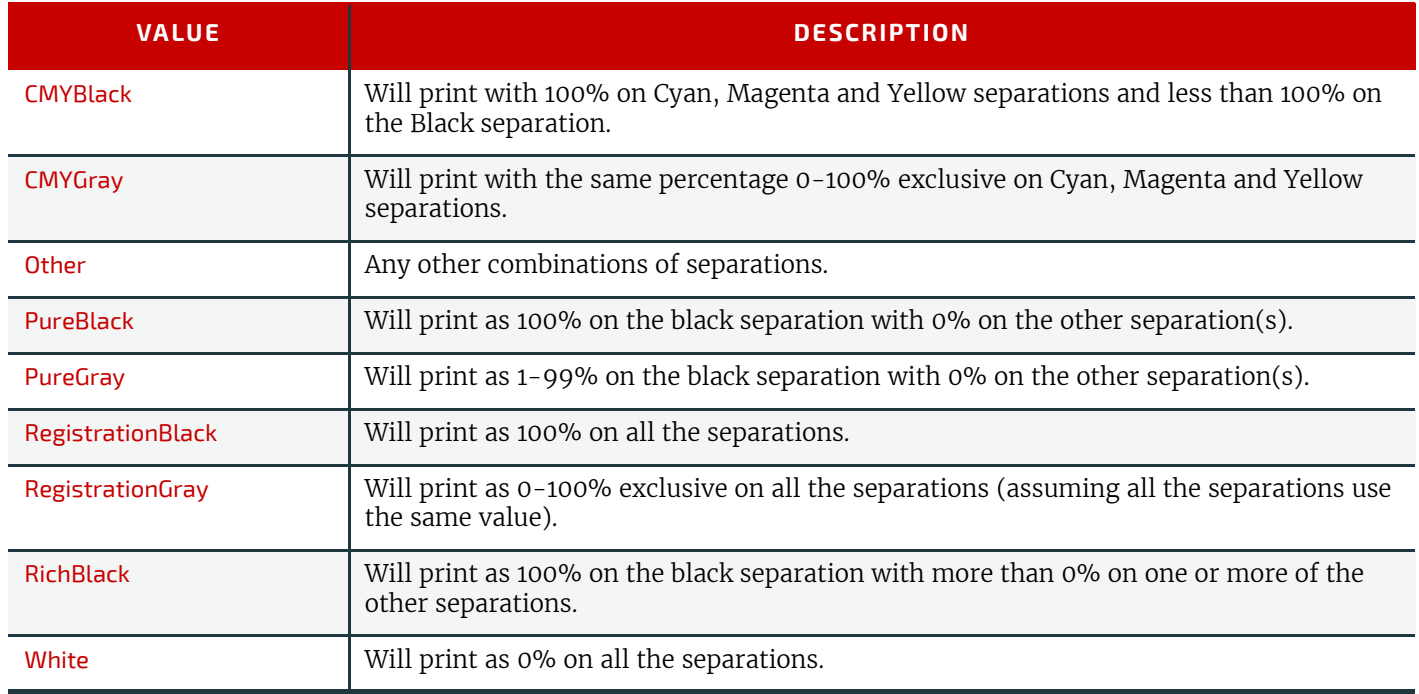

# <span id="page-731-1"></span>10.3.2.7 Font Properties

The following is the list of property attributes that can be applied to a font contained in, or referenced into, a document:

# *Table 10.83: Font Properties (Sheet 1 of 2)*

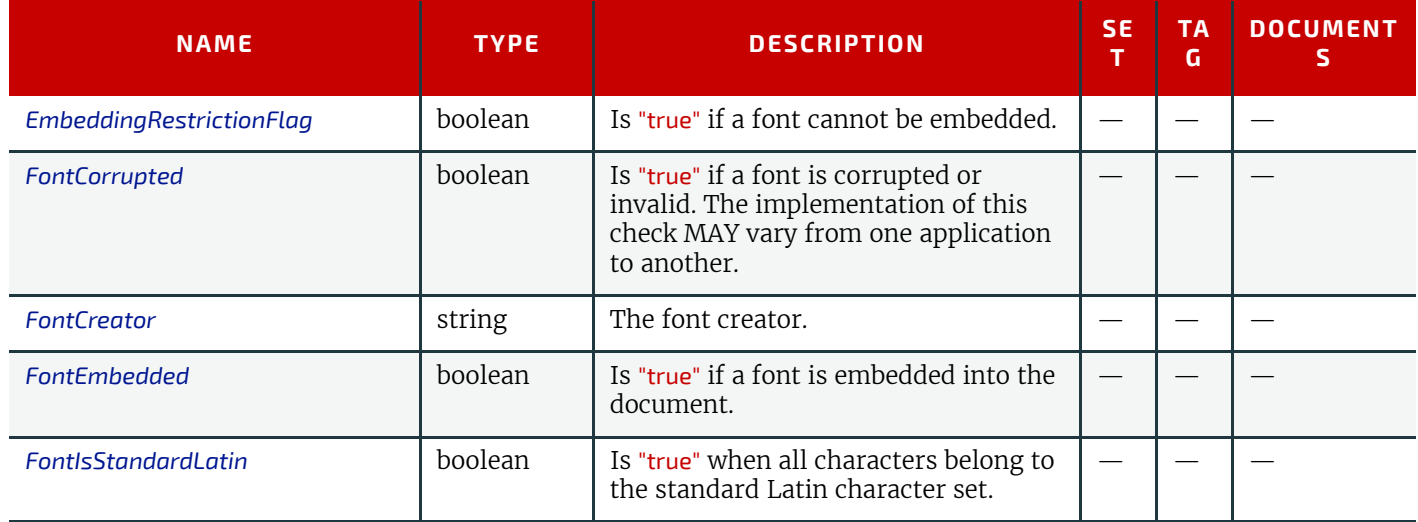

# *Table 10.83: Font Properties (Sheet 2 of 2)*

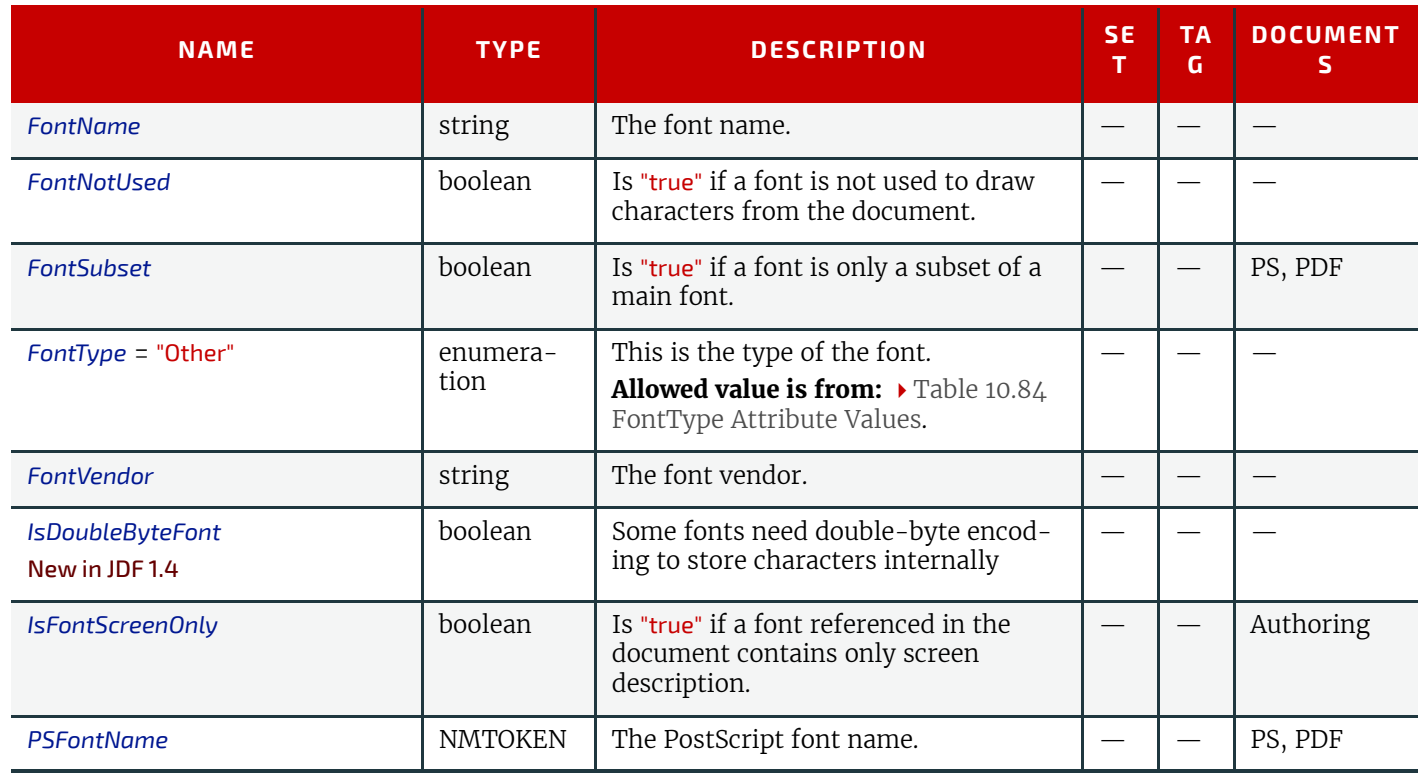

<span id="page-732-1"></span>*Table 10.84: FontType Attribute Values*

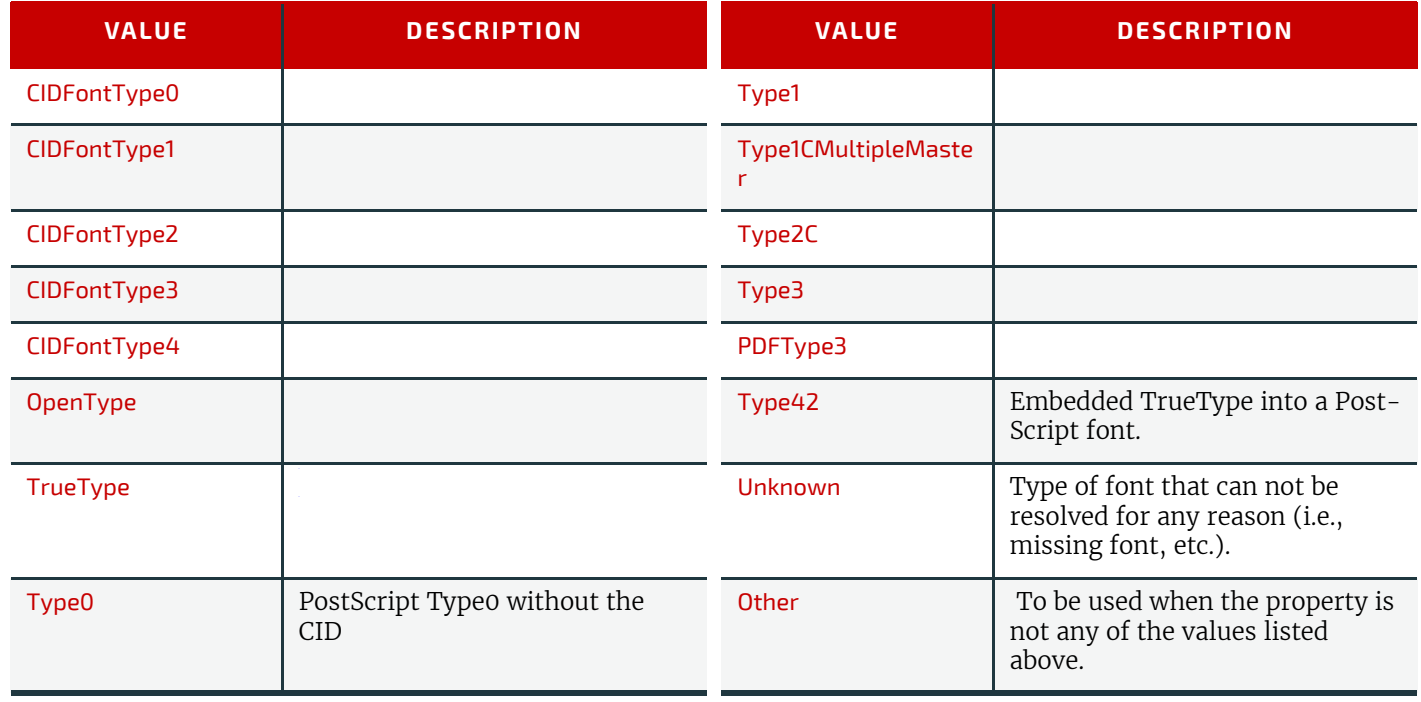

# <span id="page-732-0"></span>10.3.2.8 Graphic Properties

This is a list of property attributes that specifically apply to objects that can be displayed or printed.

# <span id="page-732-2"></span>*Table 10.85: Graphic Properties (Sheet 1 of 3)*

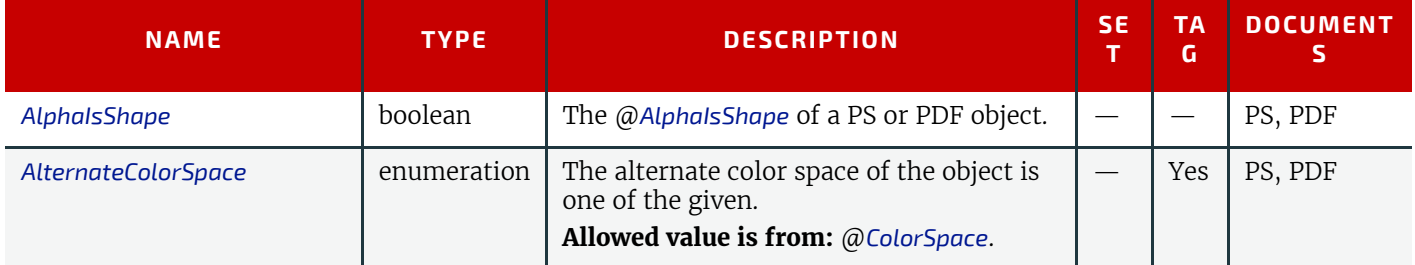

# *Table 10.85: Graphic Properties (Sheet 2 of 3)*

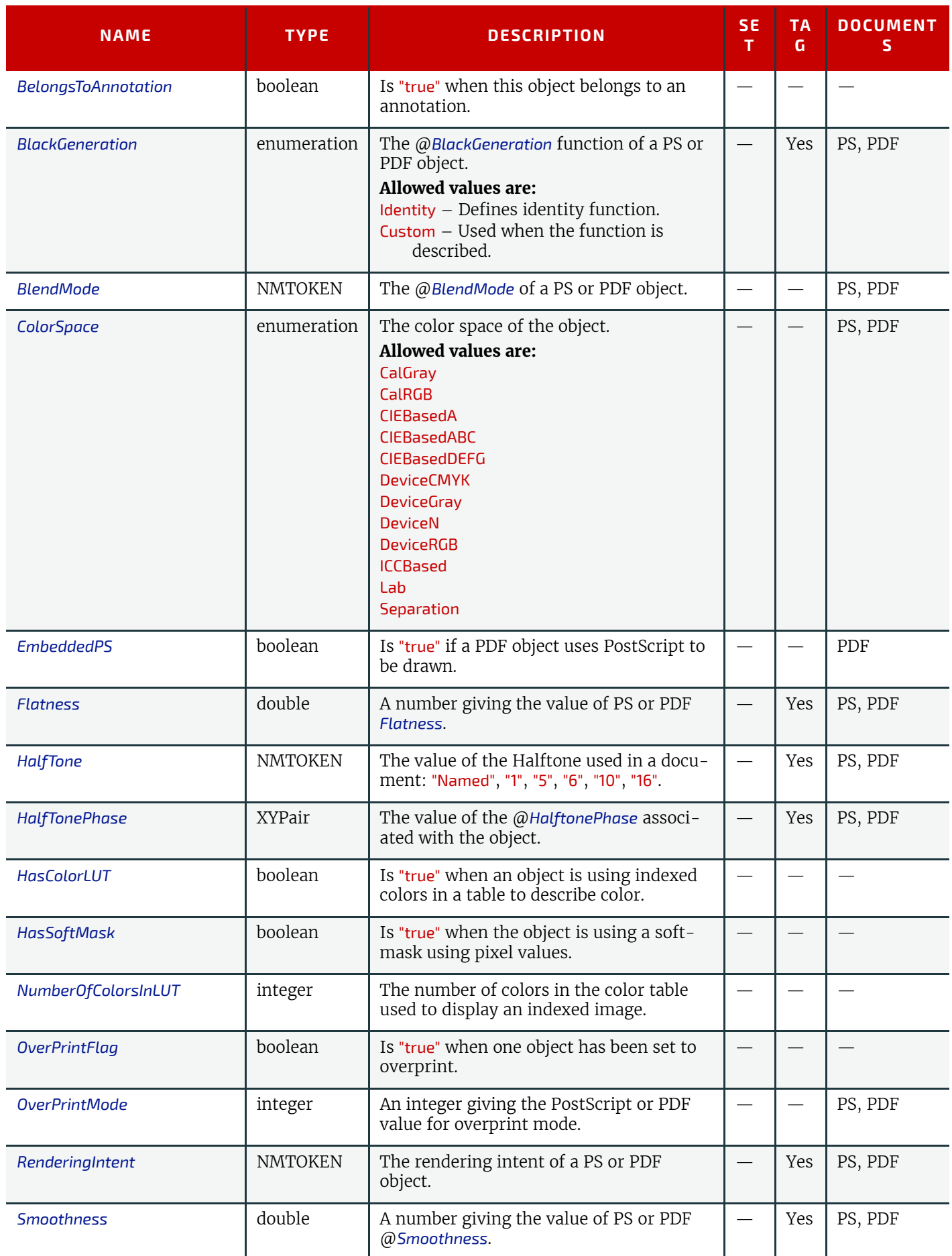

# *Table 10.85: Graphic Properties (Sheet 3 of 3)*

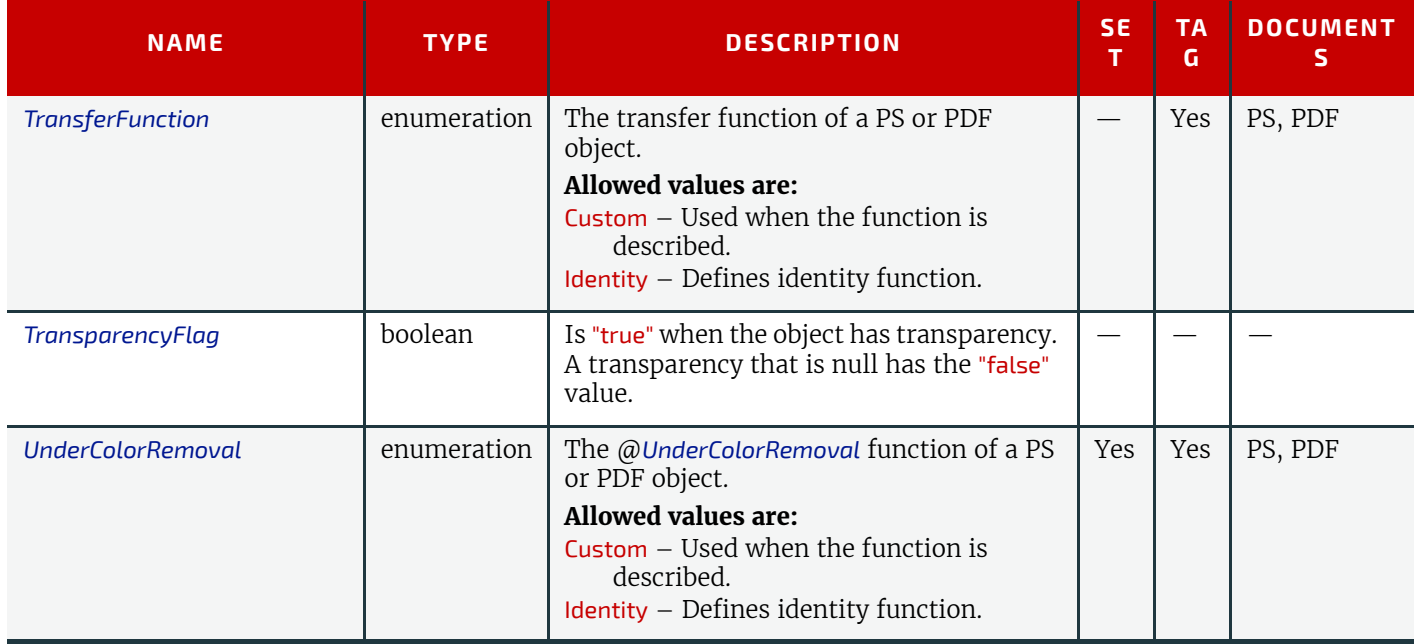

# <span id="page-734-0"></span>10.3.2.9 Image Properties

This group of property attributes is very specific to images displayed using pixels:

# <span id="page-734-1"></span>*Table 10.86: Image Properties (Sheet 1 of 2)*

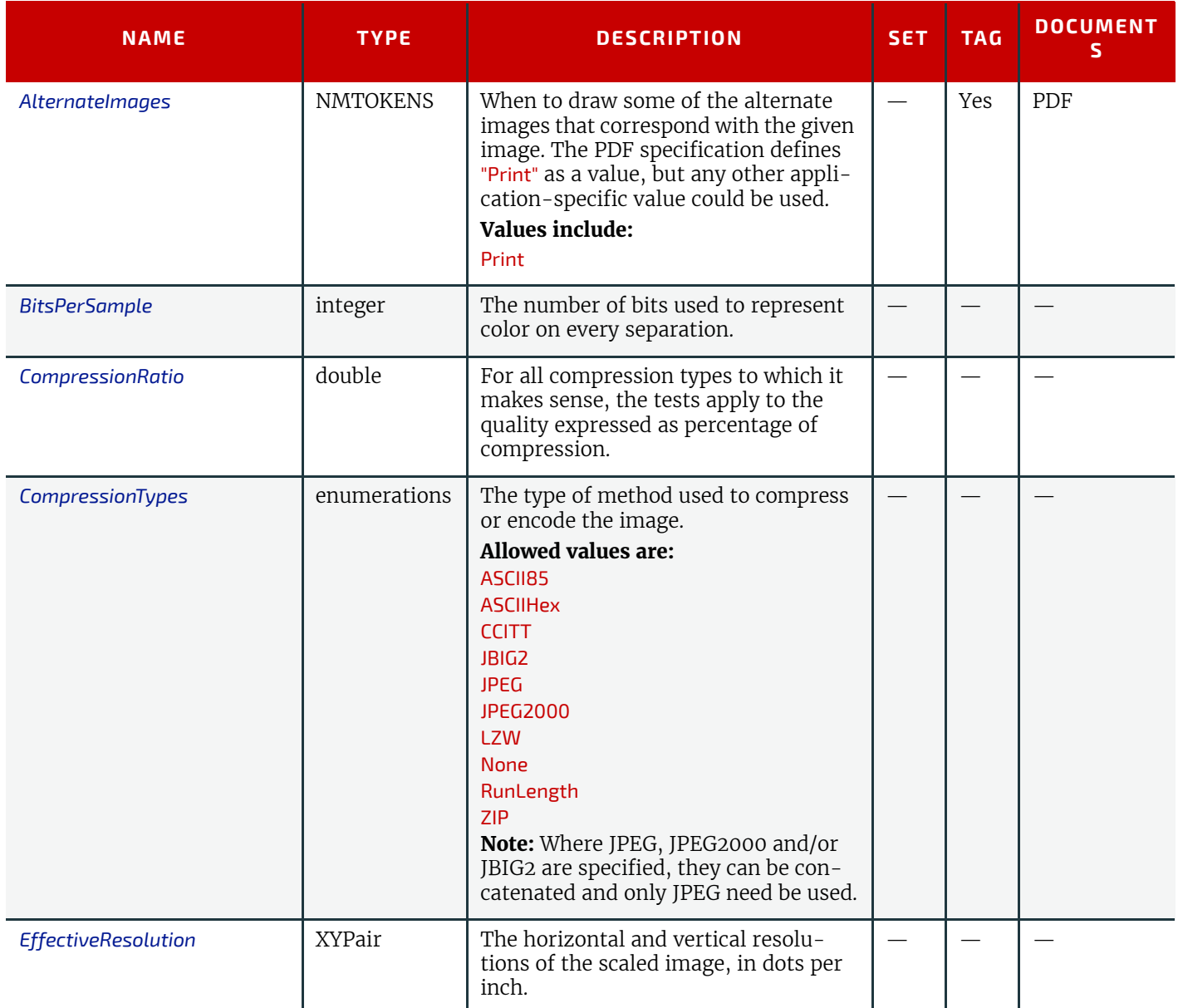

#### *Table 10.86: Image Properties (Sheet 2 of 2)*

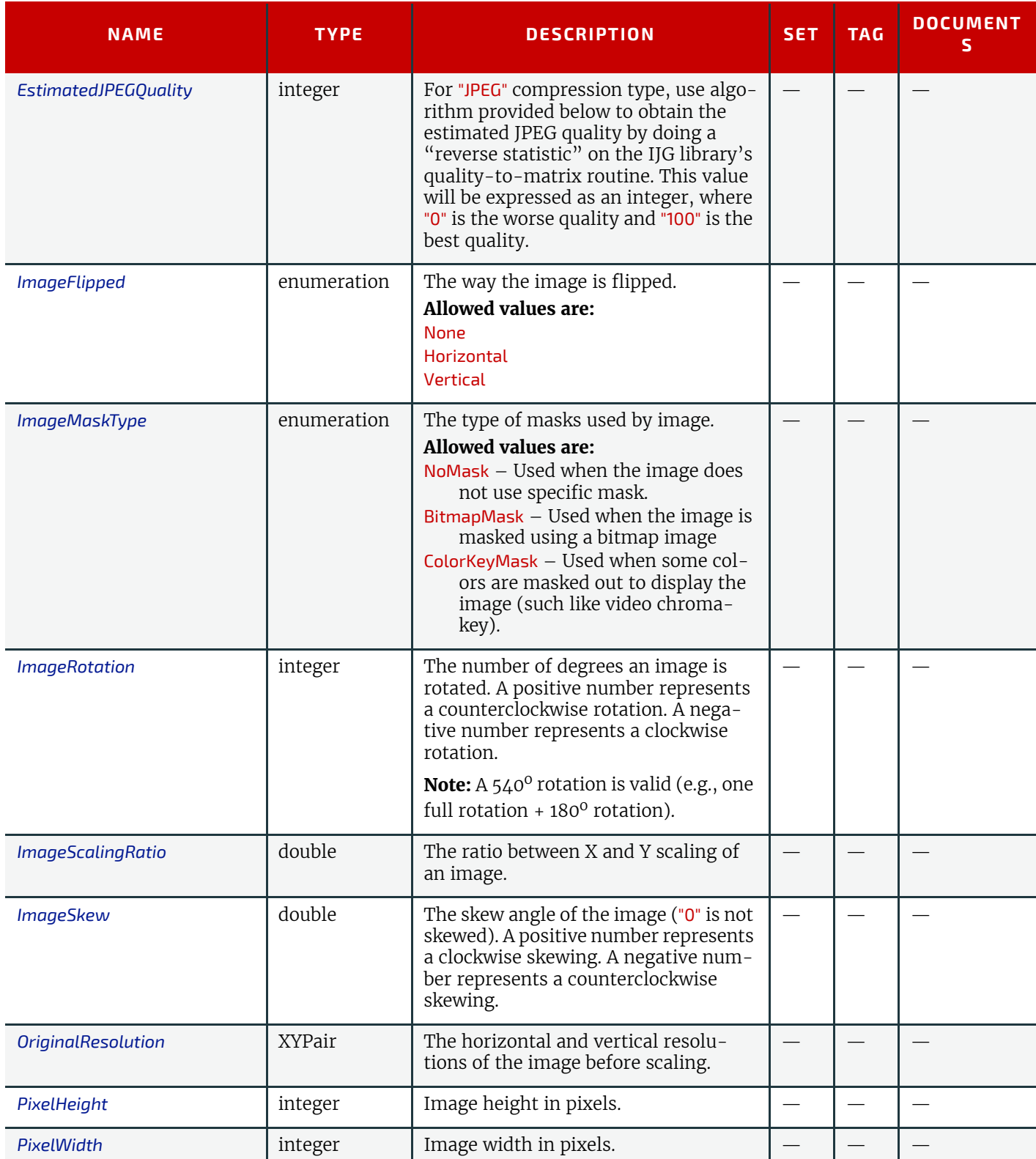

The JPEG quality algorithm is based on a technique used by the IJG library, see  $\blacktriangleright$  [\[IJPEG\]](#page-890-0) — which uses a quality value in the range 0–100 and translates image data into a 8x8 matrix. The following algorithm performs a "reverse statistic" on the IJG library's quality-to-matrix routine, which gives a matrix-to-quality routine. The formula's used are as follows:

```
//DCTSIZE2 is the size of the matrix, 64 
derived = 0.0;
for (i = 0; i < DCTSIZE2; i++) {
derived += (*qtblptr0)->quantval[i]; 
}
derived = derived / DCTSIZE2;
xq = (100.0 * derived - 50.0) / 57.625;if (xq < 100.0){
quality = (long) ((200.0 - xq) / 2.0);
```

```
} else {
quality = (long) (5000.0 / xq);
}
```
The algorithm calculates the average value in the quantization matrix and then derives a quality value in the range of 0–100 from that average.

# <span id="page-736-0"></span>10.3.2.10 Logical Properties

The logical properties are mainly used with "**Set**" to count the number of objects.

# *Table 10.87: Logical Properties*

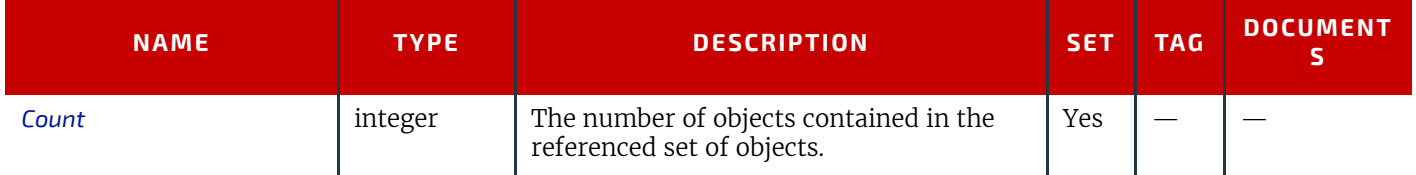

# <span id="page-736-1"></span>10.3.2.11 PageBox Properties

The page box represents virtual boxes for each page. The following is a list of attributes that specifically apply to this kind of objects.

# *Table 10.88: PageBox Properties*

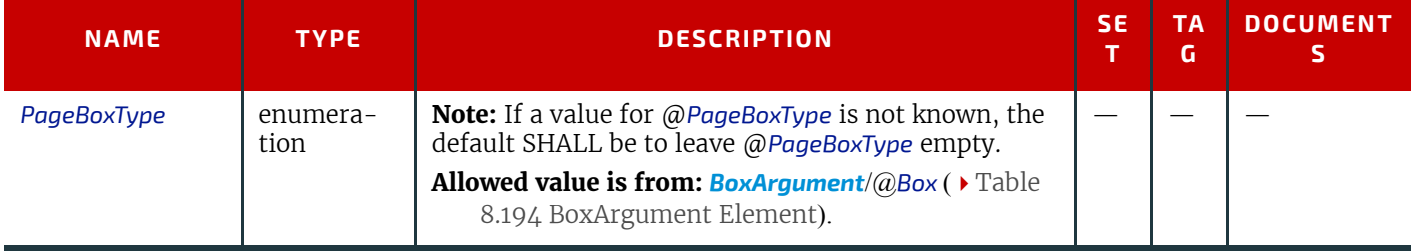

# <span id="page-736-2"></span>10.3.2.12 Pages Properties

This is the list of elements and attributes related to the page object in a document.

# *Table 10.89: Pages Properties (Sheet 1 of 2)*

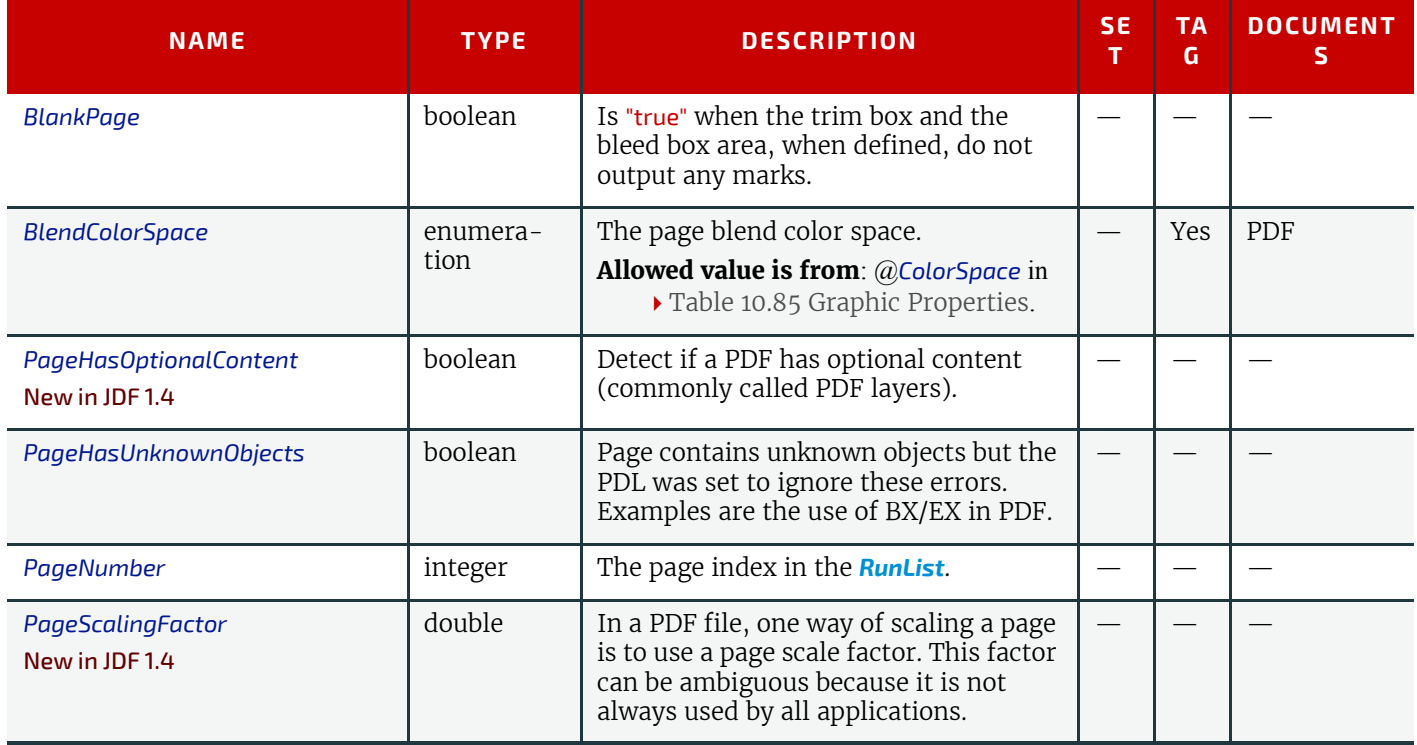

# *Table 10.89: Pages Properties (Sheet 2 of 2)*

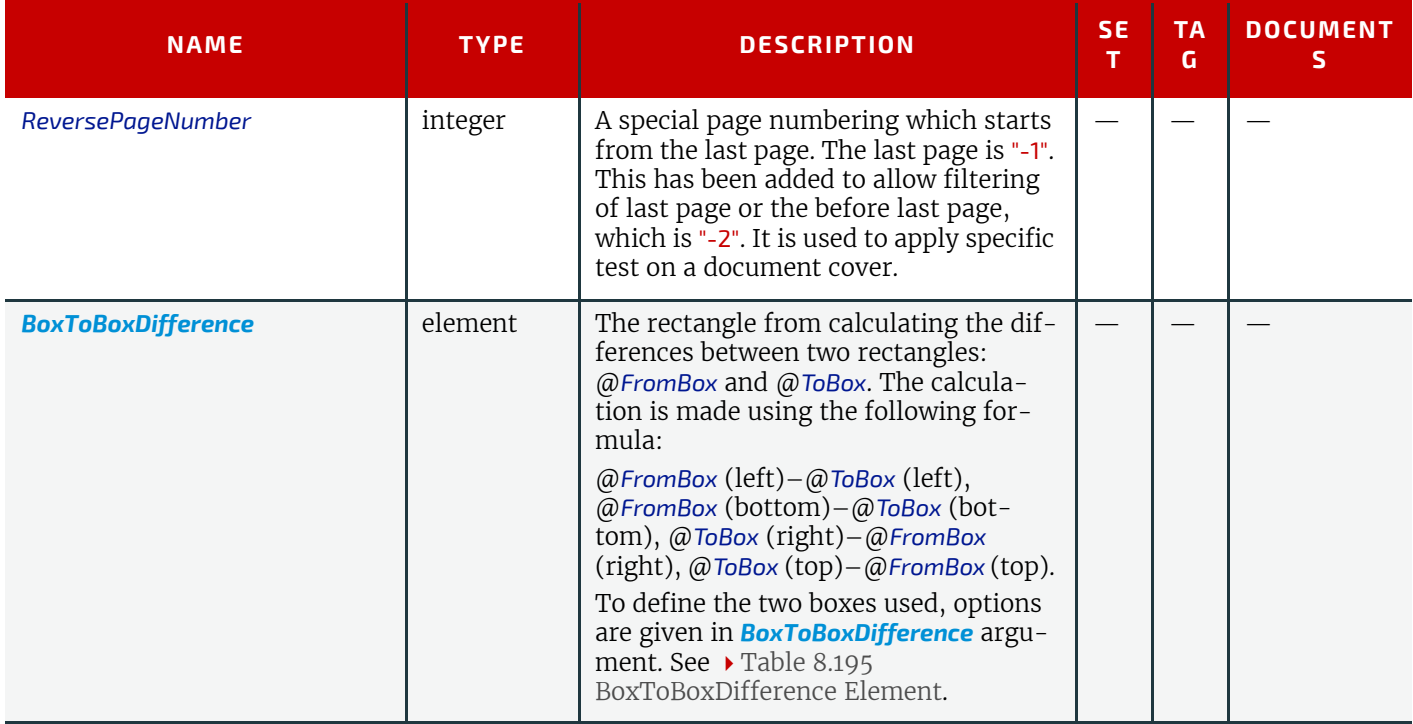

**Note:** The *[BoxToBoxDifference](#page-555-3)* element is always a subelement of a *[PreflightArgument](#page-554-0)*.

# Example 10.12: Test with BoxToBoxDifference Element

```
<Device Class="Implementation" ID="Link0003" Status="Available">
  <DeviceCap>
    <TestPool>
      <Test ID="PT01">
        <RectangleEvaluation ValueList="0 0 10 10">
          <BasicPreflightTest Name="BoxToBoxDifference">
            <PreflightArgument>
             <BoxToBoxDifference FromBox="TrimBox" ToBox="BleedBox"/>
            </PreflightArgument>
          </BasicPreflightTest>
        </RectangleEvaluation>
      </Test>
    </TestPool>
  </DeviceCap>
</Device>
```
#### <span id="page-737-0"></span>10.3.2.13 PDLObject Properties

The PDL object is used to check whether select objects are defined or not defined in the document, but does not check anything else as these objects are specific to one given PDL.

#### *Table 10.90: PDLObject Properties*

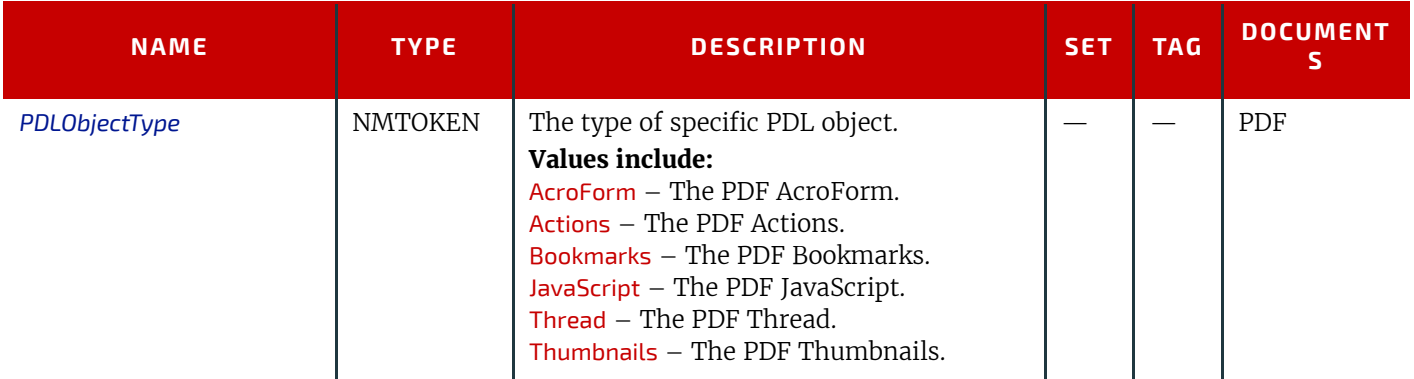

# <span id="page-738-0"></span>10.3.2.14 Reference Properties

Reference property attributes describe objects that have links to external references on other objects. It only deals with OPI links and references in page to other graphical contents. This does not describe the font Properties (see  $\rightarrow$  Section [10.3.2.7 Font Properties\)](#page-731-1).

#### *Table 10.91: Reference Properties*

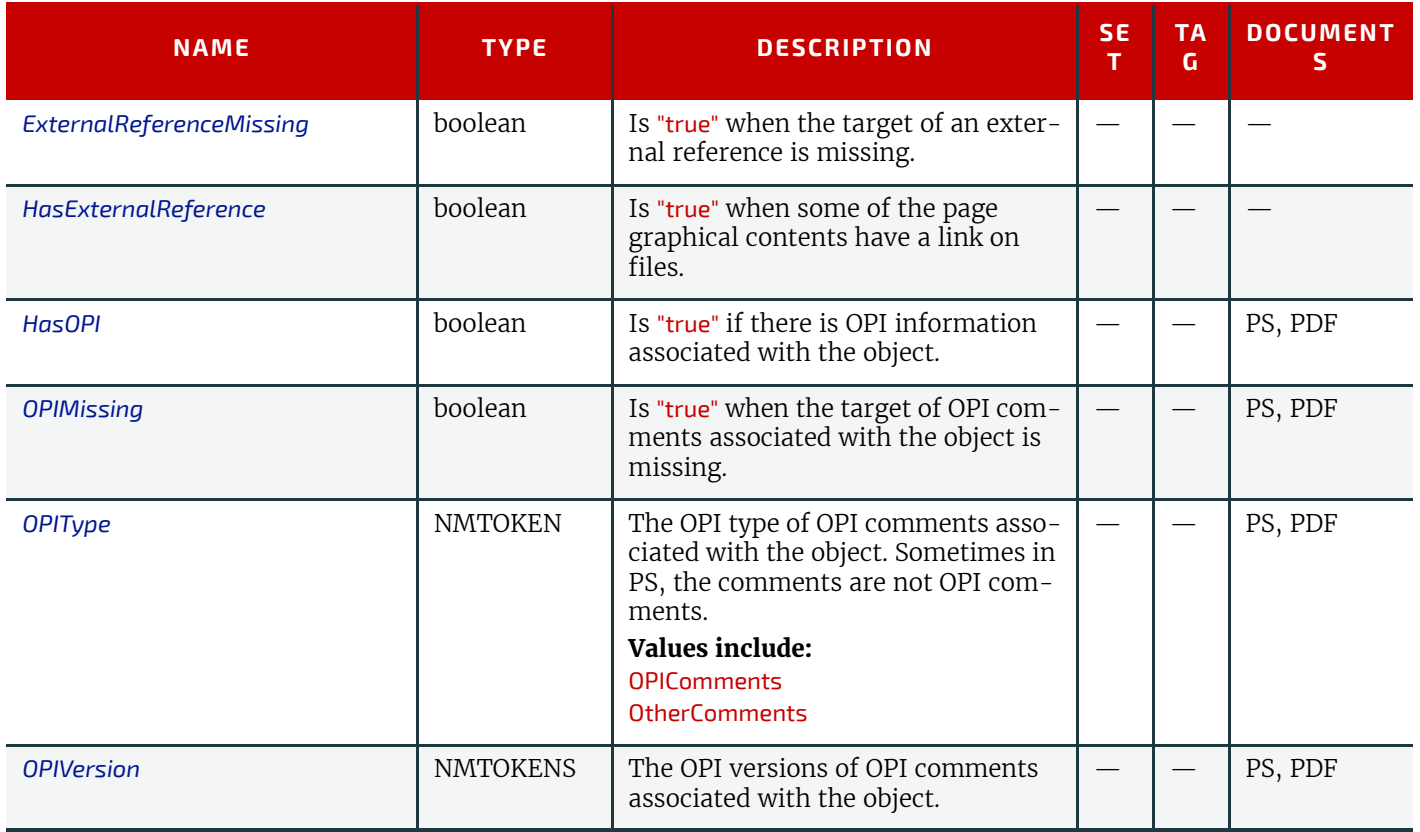

# <span id="page-738-1"></span>10.3.2.15 Shading Properties

Shading property attributes are derived from graphic objects with applied shading, which is usually defined as of either smooth or vector type.

#### *Table 10.92: Shading Properties*

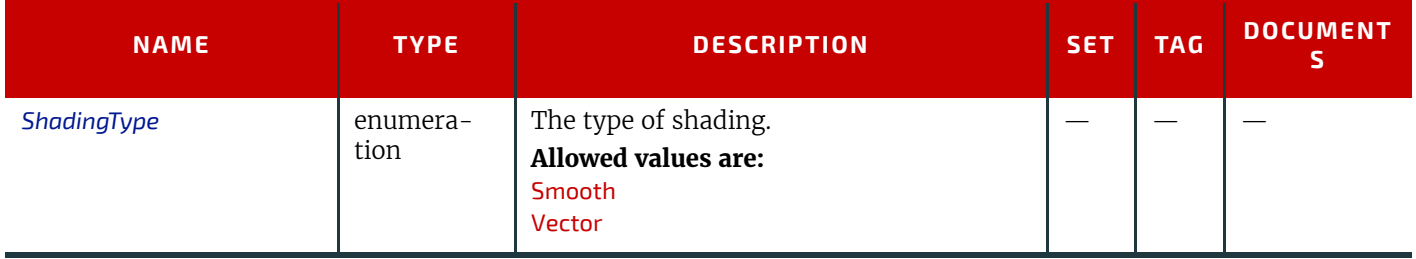

# <span id="page-738-2"></span>10.3.2.16 Stroke Properties

Stroke property attributes are linked with graphic objects with vector primitives. They can have a fill color and a stroke color with given colors. This is a list of properties that specifically apply to this kind of object:

#### *Table 10.93: Stroke Properties (Sheet 1 of 2)*

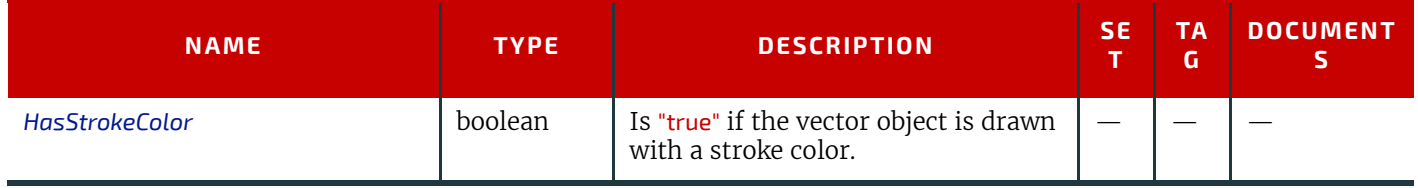

# *Table 10.93: Stroke Properties (Sheet 2 of 2)*

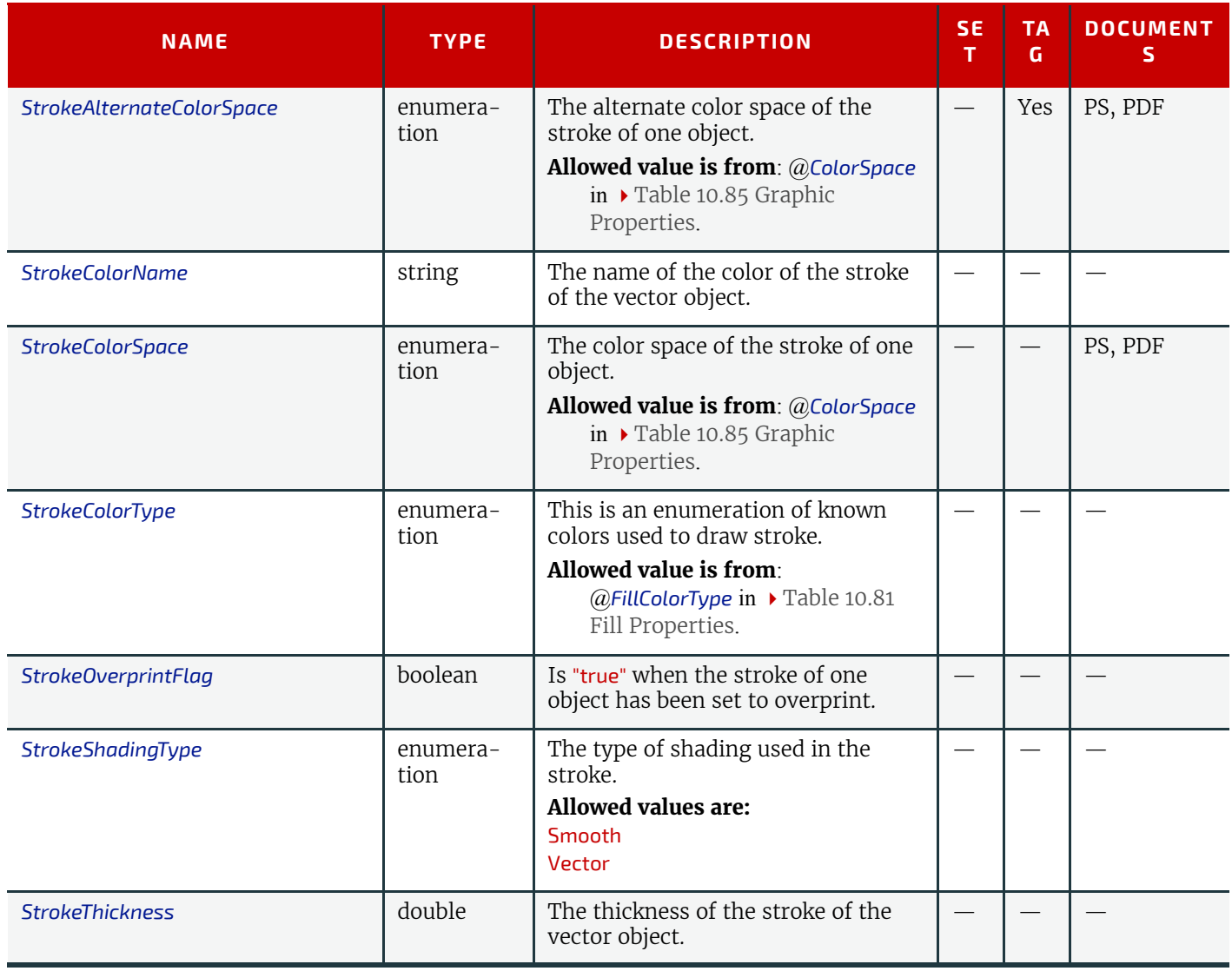

# <span id="page-739-0"></span>10.3.2.17 Text Properties

"Text" refers to a consecutive set of one or more characters that share the same style (i.e., font, size, fill, stroke, etc.). The following are the attributes that can be applied to text:

# *Table 10.94: Text Properties (Sheet 1 of 2)*

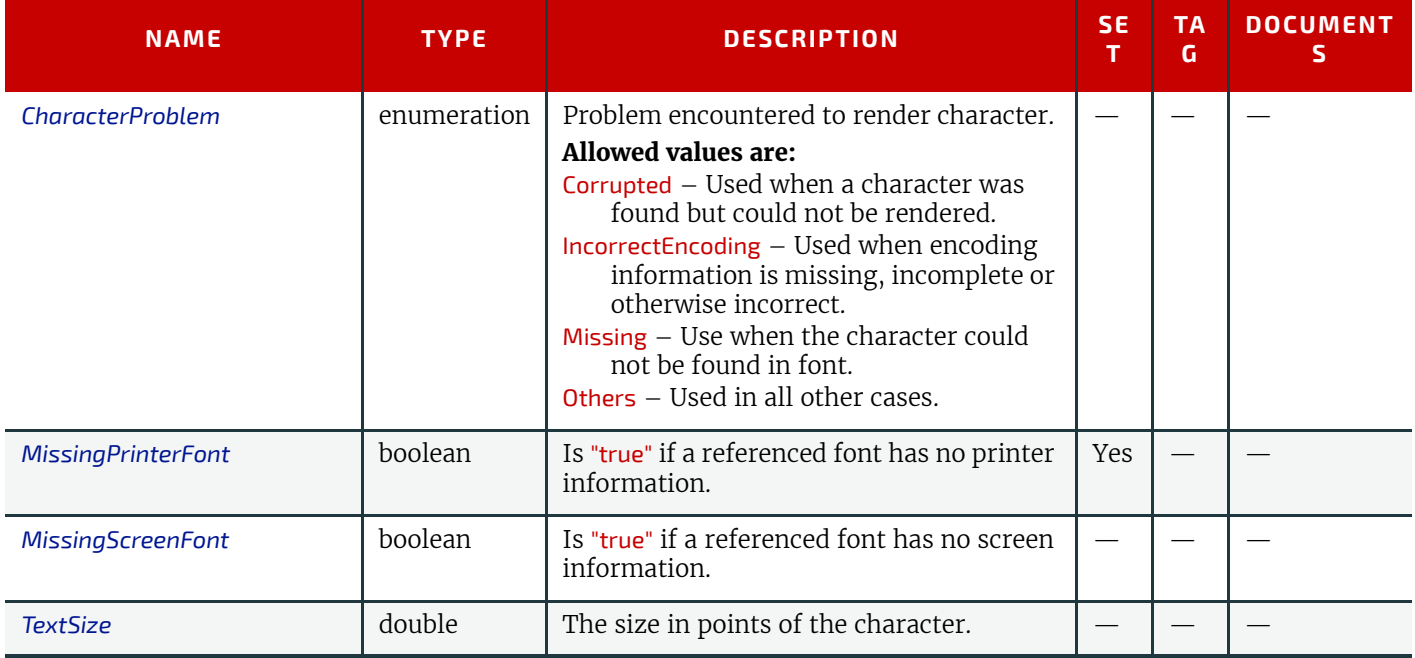

#### *Table 10.94: Text Properties (Sheet 2 of 2)*

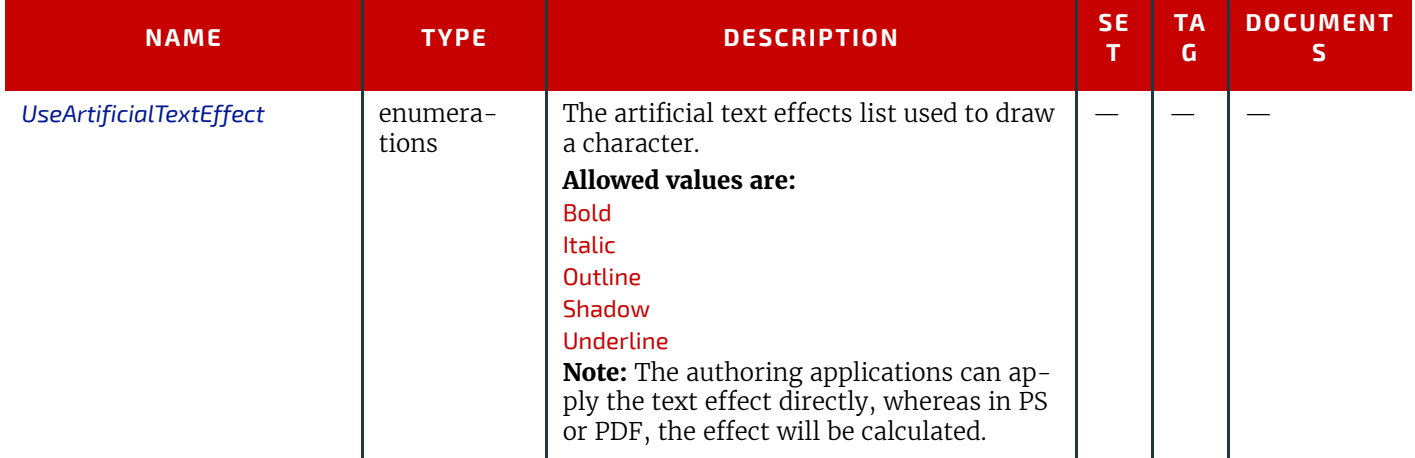

# <span id="page-740-0"></span>10.3.2.18 Vector Properties

Vector property attributes are derived from graphic objects with vector primitives. They can have a fill color and a stroke color, with given colors. This is a list of attributes that specifically apply to this kind of object:

# *Table 10.95: Vector Properties*

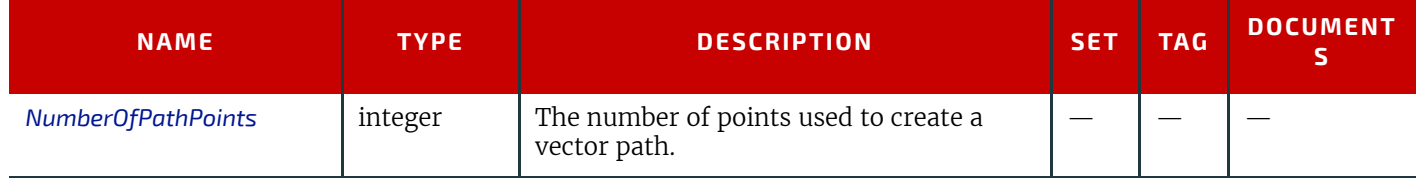

# 11 Building a System

# 11.1 Implementation Considerations and Guidelines

**JDF parsing. JDF** devices SHALL implement **JDF** parsing. At a minimum, a device SHALL be able to search the **JDF** to find a node whose process type it is able to execute. The details of the search algorithm are implementation dependent and can be as simple as searching only in the **JDF** root node. In addition,  $a \rightarrow$  [Device](#page-37-0) SHALL be able to consume the inputs and produce the outputs for each process type it is able to execute. See  $\rightarrow$  [Section 4.2.1 Determining Executable nodes.](#page-142-0)

11

**Test run.** To reduce failures during processing, it is RECOMMENDED that either individual devices or their controller support the test-run functionality. This prevents the case where a device begins processing a node that is incomplete or malformed.

# 11.2 JDF and JMF Interchange Protocol

A system of vendor-independent elements SHOULD define a protocol that allows them to interchange information based on **JDF** and **JMF**.

Controllers and devices SHOULD provide insecure http without an SSL layer for better interoperability.

# 11.2.1 File-Based Protocol (JDF)

The file-based protocol is a solution for **JDF** job tickets. A file-based protocol MAY be based on hot folders. A device that implements hot holders SHALL define an input hot folder and an output folder for **JDF**. In addition, the *[SubmitQueueEntry](#page-237-0)* message contains a URL attribute that allows specification of arbitrary **JDF** locators. Implementation of **JDF** file-based protocol is simple, but it is important to note that the protocol does not support acknowledgement receipts for protocol error handling. It requires that the receiver polls the output folder of the processor. Finally, granting read/write access to your hot folder negates the security functions.

# 11.2.2 HTTP-Based Protocol (JDF + JMF)

HTTP  $\blacktriangleright$  [\[RFC2616\]](#page-896-0) is a stable, vendor-independent protocol, and it supports a variety of advantageous features. For example, it offers a wide availability of tools. It is already a common technology among vendors who use HTTP, and it has a well defined query-response mechanism (HTTP post message). It also offers widespread firewall support and secure connections via SSL (see  $\triangleright$  [\[SSL3\]\)](#page-898-0) when using HTTPS.

# 11.2.2.1 Protocol Implementation Details

**JDF** messaging does not specify a standard port.

# Implementation of Messages

Only HTTP servers SHALL be targeted by *[Query](#page-160-0)* messages, *[Registration](#page-168-0)* messages or *[Command](#page-162-0)* messages. This is done with a standard HTTP Post request. The **JMF** is the body of the HTTP post message. The *[Response](#page-165-0)* message is the body of the response to the initiated HTTP post. *[Signal](#page-163-0)* and *[Acknowledge](#page-166-0)* messages are also implemented as HTTP post messages. The body of the HTTP response to these messages MAY be empty.

If reliable signaling (see [Section 5.2.3 Signal](#page-163-0)) is implemented, the *[Response](#page-165-0)* to a *[Signal](#page-163-0)* SHALL NOT be empty.

# HTTP Push Mechanisms

Since HTTP is a stateless protocol, push mechanisms, such as regular status bar updates, are non-trivial when communicating with a client. Workarounds can, however, be implemented. For example, a client application that polls the server in regular intervals MAY be used.

# 11.2.3 HTTPS-Based Protocol – SSL with two-way authentication

New in JDF 1.3

# 11.2.3.1 Purpose

The addition of support for the HTTPS protocol for use in **JMF** systems from **JDF** specification version 1.3 onwards is not so much about encryption as it is about authentication. Customers of **JMF** based system have a need to be able to exchange messages securely between systems in their facility without fear of intervention from outside sources or from malicious acts. The solution needs to be able to sustain authentication without having to exchange username and pass-

#### **BUILDING A SYSTEM**

word on every call, is independent of platform and implementation language, and is capable of working across firewalls (though configuration of firewalls might be required in an individual installation).

Support for **JMF** over HTTPS does not require the implementation of any additional **JMF** messages, though the *[RequestForAuthentication](#page-208-0)* message (which is new in 1.4) may be used to exchange certificates and establish a secure connection.

On a web server, the server provides its certificate to you. The client decides whether to accept communication. With two-way authentication client authentication is required.

#### 11.2.3.2 Certificates

**JMF** over HTTPS requires both parties to provide exchange and validate certificates. The certificates SHALL contain the core four fields of the X.509 format and the UserID. Any additional fields are OPTIONAL. These fields are:

• Common Name (Abbreviation CN) (i.e., hostname which could be an IP address or DNS name by which the receiver knows the sender),

- Organization Unit (Abbreviation OU)
- Organization (Abbreviation O)
- Country (Abbreviation C)

• UserID (Abbreviation UID) - this SHALL be the SenderID by which the sender's messages will be identified by. This would be the client's SenderID for commands, queries, and signals, and the server's SenderID for responses and acknowledges

• givenName? - The vendor name, product name, and any other information about the product MAY be optionally included in the certificate using the givenName certificate field.

#### Example for XYZ Software's XYZImpose product:

CN=impose7.printinginc.internal OU=Prepress O=Printing, Inc. C=US UID=XYZImpose7 givenName=XYZ Software XYZImpose v7.0

For more information, see  $\blacktriangleright$  [\[RSA Labs\]](#page-898-1).

Certificates can be generated by any certificate generation tool, such as Sun Keytool. See  $\rightarrow$  Section 11.2.3.5.2 Example of [Java Keytool Usage.](#page-745-0)

The certificates should be self-signed to remove the need to access third-party Certificate Authorities.

#### 11.2.3.2.1 Verification of Certificates

Certificates should be verified against the hostname of the machine. They should therefore reference the machine and may need to be generated on site.

**Note:** The difference between the hostname and the IP address is that if the IP address changes, this will effectively revoke the certificate. However, if the hostname is used, then the name SHALL be resolvable by the receiver using either DNS or local name resolution.

#### 11.2.3.3 Exchange of Certificates

Certificates may be exchanged and authenticated by the following sequence which makes use of the *[RequestForAuthentication](#page-208-0)* message.

The *[RequestForAuthentication](#page-208-0)* message includes a requirement that the recipient return its appropriate certificate on receipt of the sender's certificate, based on the value of the @*AuthenticationType* attribute.

The likely sequence of events between two parties, A and B, can be summarized as follows:

#### *Figure 11-1: Example of exchange of certificates*

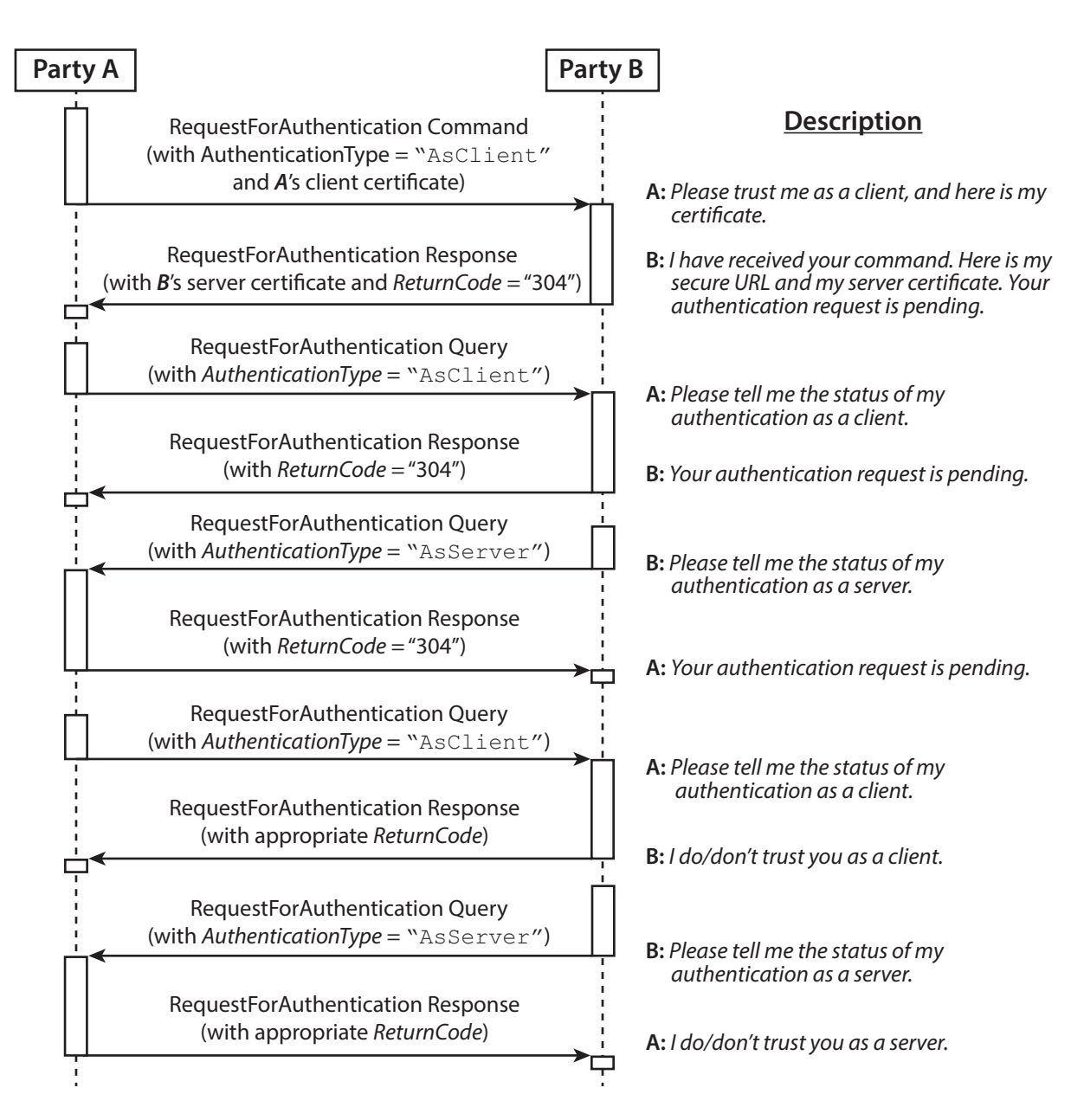

We now have 2 way authentication in one direction with *A* as the client, and *B* as the server. To complete the other direction, there are two possibilities:

- The process is repeated with *B* sending a *[RequestForAuthentication](#page-208-0)* to *A* using the same steps.
- *A* to initiate the same steps, but sets the @*AuthenticationType* attribute to "AsServer", and provides its secure URL in the *[AuthenticationCmdParams](#page-208-1)* element.

If the certificate received by *A* in the response from *B* is bad, then *B*'s trust of *A* SHALL be manually deleted. Then *A* can repeat the above steps.

If the certificate received by *A* at some later time goes bad, then *A* can repeat the above steps over a secure channel, with the @*Reason* attribute set appropriately to indicate a problem. Effectively, it is saying, "I'm serving you notice that your certificate is bad; send me a new one". *B*'s response will be to present a certificate that should be different to the one previously sent.

If party *B* realizes that it needs to re-issue its server certificate, it MAY send a *[RequestForAuthentication](#page-208-0)* command to party *A*'s secure URL, with the @*AuthenticationType* attribute set to "AsServer". *A* should then respond appropriately.

**Reconnection:** if certificates have been exchanged, but the secure URL has been lost, reconnection can be facilitated by sending a *[KnownDevices](#page-195-0)* query to the system whose URL has been lost. If the signed certificate has been lost, then the existing trust relationships SHALL be manually deleted; the above steps should then be repeated.

11.2.3.4 Standards See  $\triangleright$  [\[SSL3\]](#page-898-0) and  $\triangleright$  [\[X.509\]](#page-899-0).

#### **BUILDING A SYSTEM**

#### 11.2.3.5 Implementation

If a client communicates with a server over an HTTPS connection and at some point the client receives a "permission denied" HTTP response, this indicated that the secure connection has been revoked and that the client needs to resubmit the *[RequestForAuthentication](#page-208-0)* message.

# 11.2.3.5.1 Discovery Messages

The *[KnownDevices](#page-195-0)* message has been extended so that *[Device](#page-430-0)* resource has a new attribute @*SecureJMFURL*.

The *[KnownMessages](#page-197-0)* message has been extended to indicate which messages are supported under which protocols, by adding the @*URLSchemes* attribute to the *[MessageService](#page-197-1)* element.

# <span id="page-745-0"></span>11.2.3.5.2 Example of Java Keytool Usage

A command line example of using the Java keytool:

1 Use Java keytool to generate a public/private key pair and wrap the public key into an X.509 v1 self-signed certificate. The private key and certificate are stored in a JKS key store.

keytool -genkey -alias impose7 -dname "CN=xyzimpose7.myCompany.internal OU=Prepress O=Printing, Inc. C=US UID=XYZImpose7 givenName=XYZ Software XYZImpose" -validity 365 -keystore keystore.jks

# Export the self-signed certificate to the base64 encoded PEM format:

keytool -export -keystore keystore.jks -rfc -alias impose7 -file impose7.cer For full documentation, see  $\blacktriangleright$  [\[Java Keytool\]](#page-894-0).

# 11.2.4 Managing Persistent Channels

# New in JDF 1.6

A controller MAY request information about currently active subscriptions by sending a *[KnownSubscriptions](#page-199-0)* query to a device. A controller SHOULD NOT send a new *[Subscription](#page-169-0)* if a matching *[Subscription](#page-169-0)* is already in place in the device. If the device does not support *[KnownSubscriptions](#page-199-0)* query, the controller MAY create a new *[Subscription](#page-169-0)*. A device that receives a *[Subscription](#page-169-0)* of the same type to the same URL SHOULD replace the existing *[Subscription](#page-169-0)* with the new *[Subscription](#page-169-0)*.

A controller SHOULD remove persistent channels that are no longer evaluated by sending a *[StopPersistentChannel](#page-236-0)* command to a device.

Persistent channels SHOULD be maintained, even when a device is powered off and powered on again.

# 11.2.5 Deleting Persistent Channels

#### New in JDF 1.6

A persistent channel SHALL be deleted by sending a *[StopPersistentChannel](#page-236-0)* command message.

# 11.3 JDF Packaging

# New in JDF 1.2

**JDF** messaging supports combining into a single package:

- the **JMF** message,
- the **JDF** job ticket(s) to which it refers, and
- the digital assets to which the **JDF** job tickets refer.

The following external data file types are identified, although any valid MIME file type MAY be referenced:

- Preview images (They SHOULD be encoded using the PNG format.)
- ICC Profiles
- Preflight Profiles
- PDL (Page Description Language)

Currently, MIME Multipart/Related packaging is supported.  $\blacktriangleright$  [\[RFC2387\]](#page-896-1)

All packaging methods use a consistent design pattern. The package contains one or more parts, and there SHALL be at least one **JDF** or **JMF** part. If a **JMF** part is included, there SHALL be only one. If the packaging has ordered parts (Multipart/Related) the **JMF** part SHALL be first. The **JDF** parts SHALL follow the **JMF** part (if present) and any other parts follow the **JDF** parts.

When the content parts of a **JDF** package are extracted, the *[QueueSubmissionParams](#page-238-0)* (at a provided URL) or *[ResubmissionParams](#page-224-0)* (at a provided URL) within the **JMF** message and *[FileSpec](#page-452-0)* (at a provided URL) within the **JDF** ticket(s) SHALL be updated with the URL at which the referenced items are stored.

# 11.3.1 MIME Basics

MIME (Multipurpose Internet Mail Extensions)  $\triangleright$  [\[RFC2045\]](#page-896-2) is an Internet standard that defines mechanisms for specifying and describing the format of Internet message bodies. MIME is comprised of headers and content. In case of multipart messages, the content consists of multiple body parts, each with its own MIME headers and content. A unique boundary string precedes each body part and follows the last one.

# 11.3.2 MIME Types and File Extensions

The following MIME types and extensions SHOULD be used when storing **JDF** or **JMF** as files or when a MIME type is required, e.g. when setting the http Content-Type header.

#### *Table 11.1: MIME Types and File Extensions*

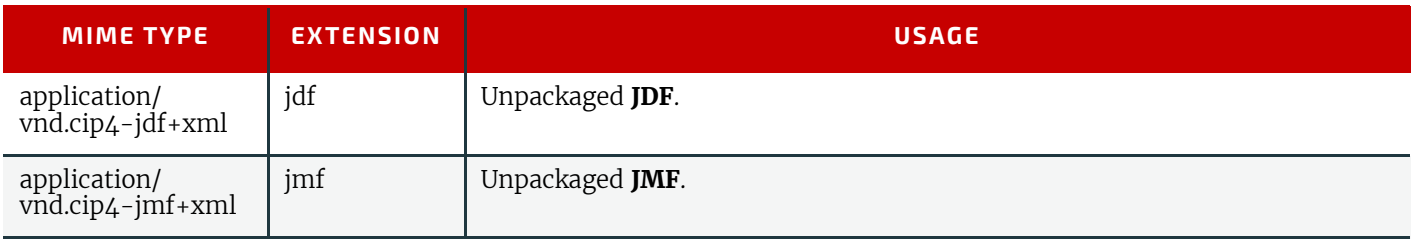

It is RECOMMENDED that the controller use a file extension of "jdf" when using file-based **JDF** in an environment that supports file name extensions. Agents that serialize **JMF** to a file SHOULD use a file extension of "jmf".

When a MIME package containing **JDF** or **JMF** is serialized to a file, it is RECOMMENDED to use the "mjd" file extension for packages where a **JDF** is the first entity. It is RECOMMENDED to use the "mjm" file extension when a **JMF** message is the first package. CIP4 will also register a mime type for CIP3 ppf: application/vnd.cip3-ppf. It is RECOMMENDED that the controller use a file extension of "ppf" when writing CIP3 ppf files.

# 11.3.2.1 MIME Headers

#### New in JDF 1.2

This section defines the normative extensions when using MIME to package **JMF** or **JDF**.

# 11.3.2.1.1 Content-Type Header

This MIME header is REQUIRED for an individual **JDF** or **JMF**, the root, and the individual bodyparts of a MIME Multipart/Related package. "Content-Type" identifies the MIME type of the message or body part). The "Content-Type" header can identify a message as a MIME Multipart message and each body part also has a "Content-Type" header to identify its content. The following "Content-Type" are used with **JDF**:

#### *Table 11.2: MIME Content-Types*

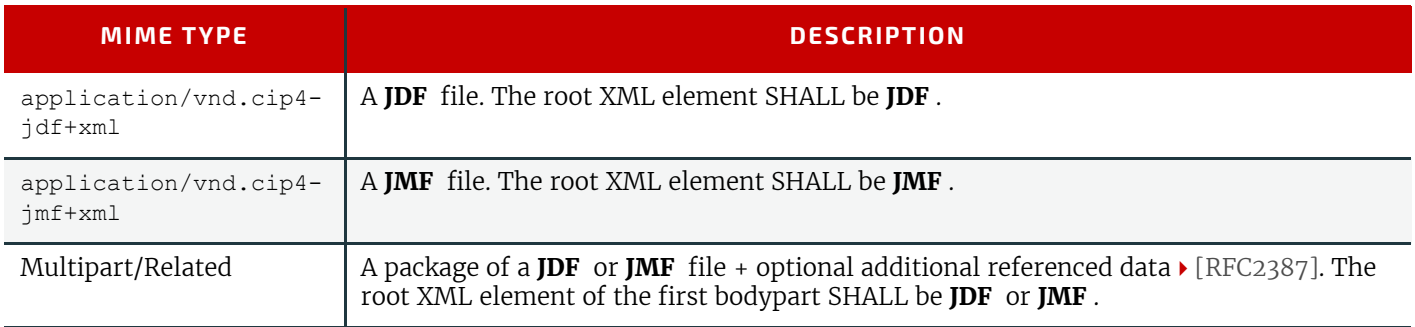

#### 11.3.2.1.2 Content-ID Header

This field is REQUIRED for every body part that is referenced from another body part in a Multipart/Related message. "Content-ID" identifies each different body part within a MIME Multipart message. Its value SHALL be an Email address as long as it is defined using US-ASCII. Each value of "Content-ID" SHALL be unique within the message, but it need not be a working Email address. Thus "Content-ID" can be a somewhat random sequence and need not be related to the original filename. It is good practice to limit yourself to using only alphanumeric characters, or only the first 127 characters of the US-ASCII character set in order to avoid confusing less intelligent MIME agents.

#### 11.3.2.1.3 Content-Transfer-Encoding

This field is OPTIONAL.  $\blacktriangleright$  [\[RFC2045\].](#page-896-2) It defines the following varying encodings:

- "7bit"
- "quoted-printable"
- "base64"

#### **BUILDING A SYSTEM**

• "8bit": This specifies that no additional encoding is applied to the data. Use "8bit" if the **JDF** stream contains CR or LF separators (e.g., for body parts containing **JDF** or **JMF**).

"binary": This specifies that no additional encoding is applied to the data. Use "binary" if there is no CR or LF separators in the stream (e.g., for body parts containing JPEG).

Private encodings MAY be defined and begin with the prefix "X-". When no encoding is used, the data are only encapsulated by MIME headers. "base64" and "quoted-printable" encodings are commonly used algorithms for converting eightbit and binary data into seven-bit data and vice versa. Consumers that support MIME SHOULD support "8bit" and "binary" and SHALL support "base64". The other encodings are OPTIONAL.

It is RECOMMENDED to also specify the encoding for the **JDF**/**JMF** parts of a Multipart/Related package.

#### 11.3.2.1.4 Content-Disposition Header

This field is OPTIONAL. See  $\triangleright$  [\[RFC2231\]](#page-896-3) It allows a filename to be specified for a body part. The "Disposition-Type" SHALL be set to "attachment".

The Disposition filename parameter contains a suggested file name for storing the attachment. This file name MAY be the original file name when creating the MIME file and can be visible to the operator.

Note: The filename is a value that needs special MIME encoding rules, these are  $\blacktriangleright$  [\[RFC5322\]a](#page-897-0)nd  $\blacktriangleright$  [\[RFC2231\]](#page-896-3).

It is RECOMMENDED to use quoted-strings for file names with only US-ASCII characters see  $\blacktriangleright$  [\[RFC5322\]](#page-897-0) and

[\[RFC2231\]](#page-896-3) for file names with non US-ASCII characters.

#### Example for  $\blacktriangleright$  [\[RFC5322\]](#page-897-0):

A name="Cover page.pdf" becomes:

Content-Disposition: attachment; filename="Cover page.pdf";

Example for  $\blacktriangleright$  [\[RFC2231\]](#page-896-3):

A name="Dollar€\_1.pdf" becomes:

Content-Disposition: Attachment; filename\*=UTF-8''Dollar%E2%82%AC\_1.pdf;

# Example 11.1: Packaging of Individual JDF/JMF files in MIME

#### New in JDF 1.2

The following example displays MIME packaging of a **JDF** file as an individual MIME object:

```
MIME-Version: 1.0
Content-Type: multipart/related; boundary=abcdefg0123456789
Content-Transfer-Encoding: 8bit
--abcdefg0123456789
Content-Type: application/vnd.cip4-jdf+xml
\langleJDF ... >
   <PreviewImage Separation="PANTONE 128" URL="cid:123456.png" />
</JDF>
--abcdefg0123456789
```
#### 11.3.2.2 CID URL Scheme

#### New in JDF 1.2

One of the benefits of the MIME Multipart/Related @*MediaType* is the ability of a URL in one body part to refer to the content of another body part. This is done by using a "cid" scheme in a URL, specified in  $\triangleright$  [\[RFC2392\]](#page-896-4). Please look at the example to see how it is used.

# Example 11.2: CID URL Scheme

```
MIME-Version: 1.0
Content-Type: multipart/related; boundary=abcdefg0123456789
Content-Transfer-Encoding: 8bit
--abcdefg0123456789
Content-Type: application/vnd.cip4-jdf+xml
<JDF ... >
   <PreviewImage Separation="PANTONE 128" URL="cid:123456.png@cip4.org" />
</JDF>--abcdefg0123456789
Content-Type: image/png
Content-Transfer-Encoding: base64
Content-ID: <cid:123456.png@cip4.org>
BASE64DATA
BASE64DATA
```
--abcdefg0123456789

**Note:** I [\[RFC2392\]](#page-896-4) *requires* that the value of the Content-ID be enclosed in angle brackets (<>). Characters that  $\triangleright$  [\[RFC2392\]](#page-896-4) permits for Content-ID include characters that  $\triangleright$  [\[RFC3986\]](#page-897-1) does not permit for URLs. Any such character, e.g. " $+$ " or "&", SHALL be hex-encoded using the %hh escape mechanism in the URL, see  $\blacktriangleright$  [\[RFC3986\]](#page-897-1). Therefore, matching the cid URL with the Content-ID SHALL take account of the escaped equivalences. In addition, case-insensitive matching SHALL be used.

11.3.2.3 Ordering of Body Parts in MIME Multipart/Related

#### New in JDF 1.2

The first body part of the MIME Multipart message SHALL be the **JMF** message. Internal links are defined using the cid URL and a corresponding Content-ID MIME header. Subsequent sections contain the **JDF** job followed by linked entities, such as the preview images shown in the following example:

#### Example 11.3: MIME Multipart/Related

A Multipart/Related message is received that contains:

- Message.jmf
- Ticket01.jdf
- Pages.pdf

```
MIME-Version: 1.0
```
Content-Type: mulitpart/related; boundary=unique-boundary

```
--unique-boundary
Content-Type: application/vnd.cip4-jmf+xml
Content-Transfer-Encoding: 8bit
<?xml version="1.0" encoding="UTF-8"?>
<JMF SenderID="JMFClient" TimeStamp="2016-07-07T13:15:56+01:00"
   Version="1.6" xmlns="http://www.CIP4.org/JDFSchema_1_1" xmlns:xsi="http://www.w3.org/2001/
XMLSchema-instance">
   <Command ID="C0001" Type="SubmitQueueEntry" xsi:type="CommandSubmitQueueEntry">
     <QueueSubmissionParams Hold="true" URL="cid:JDF1@hostname.com"/>
   </Command>
\langle/JMF>
```

```
--unique-boundary
Content-Type: application/vnd.cip4-jdf+xml
Content-Transfer-Encoding: 8bit
Content-ID: <JDF1@hostname.com>
Content-Disposition: attachment; filename="Ticket01.jdf";
```
#### **BUILDING A SYSTEM**

```
<?xml version="1.0" encoding="UTF-8"?>
<JDF Activation="Active" ID="JDF_c" JobID="Job1" JobPartID="345"
   Status="Waiting" Type="Product" Version="1.6" xmlns="http://www.CIP4.org/JDFSchema_1_1">
   <JDF ID="JDF-3" JobPartID="400" Status="Waiting" Type="DigitalPrinting">
     <ResourceLinkPool>
       <DigitalPrintingParamsLink Usage="Input" rRef="ID123"/>
       <RunListLink Usage="Input" rRef="RunList4"/>
       <ComponentLink Amount="3" Usage="Output" rRef="ID125"/>
     </ResourceLinkPool>
     <ResourcePool>
       <DigitalPrintingParams Class="Parameter" ID="ID123" Status="Available"/>
     </ResourcePool>
  \langle/JDF>
   <ResourceLinkPool>
     <ComponentLink Amount="3" Usage="Output" rRef="ID125"/>
   </ResourceLinkPool>
   <ResourcePool>
     <Component Class="Quantity" ComponentType="Sheet" ID="ID125" Status="Unavailable"/>
     <RunList Class="Parameter" ID="RunList4" Status="Available">
       <LayoutElement ElementType="Document" HasBleeds="false" IsPrintable="true">
         <FileSpec URL="cid:Asset01@hostname.com" UserFileName="Christmas Cards"/>
       </LayoutElement>
     </RunList>
   </ResourcePool>
\langle/JDF\rangle--unique-boundary
Content-Type: application/pdf
Content-ID: <Asset01@hostname.com>
Content-Transfer-Encoding: binary
Content-Disposition: attachment; filename="Pages 1.pdf";
```

```
The pdf goes in here.
--unique-boundary
```
When such a stream arrives at the server, it is decoded and the parts stored locally, either in memory or persistent storage. The contents of the stream are extracted. The designer of the controller chose to save package contents into a uniquely named directory.

- Assets are saved first Pages.pdf is placed in /root/temp/a39e9503-a96b-4e86-9c1d-f4188d19810e/Assets/
- The controller then internally maps cid:Asset01@hostname.com in the ticket into file:///root/temp/a39e9503 a96b-4e86-9c1d-f4188d19810e/Assets/Pages.pdf.
- Then Ticket01.jdf is placed in the directory /root/temp/a39e9503-a96b-4e86-9c1d-f4188d19810e/

• The controller then internally maps cid:JDF1@hostname.com in the message into file:///root/temp/a39e9503 a96b-4e86-9c1d-f4188d19810e/Ticket01.jdf and either executes or stores the message.

# 11.4 MIS Requirements

MIS systems MAY:

- Ignore *[Audit](#page-124-0)* elements if they receive complete information about a process execution via **JMF**.
- Decompose **JDF** into an internal format such as database tables.

# 11.5 Interoperability Conformance Specifications

Interoperability Conformance Specifications (i.e., ICS documents) are developed by CIP4 working committees. They establish the minimum **JDF** support requirements for devices of a common class, including expected behavior. An ICS document can subset **JDF** but can not expand upon **JDF**. For instance, an ICS that covers desktop printers can either omit or prohibit all of the postpress processes related to case binding. ICS documents can also establish minimum **JDF** support requirements for a class of devices.

Once published, ICS documents will form the basis for testing and certification by CIP4-sanctioned facilities. **JDF** enabled products that pass these tests will be deemed "JDF Certified" to conform to an identified level of one or more ICS documents, and will be permitted upon certification to use a "JDF Certified" logo in connection with certified **JDF** enabled products.

#### **INTEROPERABILITY CONFORMANCE SPECIFICATIONS**

The development of ICS documents are done in parallel, but not in synchronization, with the development of editions of the **JDF** specification (e.g., an ICS is related to a specific edition of the **JDF** Specification, but might be released at a later date). Once approved, all published ICS documents will be available at [http://www.CIP4.org.](http://www.CIP4.org)

**BUILDING A SYSTEM**

# endix

# A Data Types and Values

This appendix lists the **JDF** data types and describes how they are encoded in XML. Data types are simple data entities such as strings, numbers (as doubles) and dates. They have a very straightforward string representation and are used as XML attribute values. Data structures are derived from these types and describe more complex structures, such as colors. The appendix also contains commonly used closed list enumerations, e.g.  $\blacktriangleright$  [Activation](#page-763-0), and preferred values for open lists of NMTOKEN or strings, e.g. ▶ [Contact Types](#page-790-0).

# A.1 Notes About Encoding

All of the **JDF** types are derived from XML schema types either by extension, use of lists, or by restriction. Each type will refer back, either directly or indirectly, to such a type. Here, reference ought to be made to "XML Schema Part 2 – Data-types" ▶ [\[XMLSchema\].](#page-900-0)

# A.1.1 List, Range and Range List Data Types

Some data types are derived from a base type that represents a single value. Such data types include a list, a range and a range list. For a data type *X,* the name of such data types are *X*List, *X*Range and *X*RangeList, respectively. Each data type represents a set of values of the base data type. A list is an enumerated set of values, which is expressed as a list of space separated values. A range is a continuous inclusive range of values, which is expressed as a pair of values separated by a '~' character. A range list is a set of values that includes range values and may also include individual values. A range list is expressed as a list of space separated ranges and individual values. Some data types with a range and range list data types do not have a list data type. In this case, the range list may allow only range values.

# A.1.2 Whitespace

The addition of whitespace characters for single types is NOT RECOMMENDED. Items in a list of values are separated by whitespace. A range consists of two items separated by a '~'; although not mandatory (to maintain compatibility with **JDF** 1.1), it is strongly RECOMMENDED that whitespace is used between the items and the '~'. **Note:** The **JDF** 1.2 schema will only correctly validate ranges if whitespace is used around the '~'.

# A.1.3 Infinity Limits

Several types require the ability to set an unbounded range, or to select a single terminating value (e.g., integer or date ranges). These types have been extended with the tokens "-INF" or "INF" to indicate the maximum negative and positive limits of the values in question, details are shown where appropriate for each value.

# A.2 Simple Types — Attribute Values

# A.2.1 boolean

Has the value space for supporting the mathematical concept of binary-valued logic:

# Encoding

Values of type boolean are encoded as either of the string values "true" or "false". The XML schema data type boolean values of "1" or "0" are not permitted.

# Example A.1: boolean

<Example Enable="true"/>

# A.2.2 CMYKColor

XML attributes of type CMYKColor are used to specify CMYK colors.

# Encoding

Values of type CMYKColor attributes are primitive data types and are encoded as a list of four numbers (as doubles) in the range of [0…1.0] separated by whitespace. A value of 0.0 specifies no ink and a value of 1.0 specifies full ink. The sequence of colors is "C M Y K".

<Color CMYK="0.3 0.6 0.8 0.1"/><!-- brick red -->

# A.2.3 date Deprecated in JDF 1.6

# A.2.4 dateTime

Represents a specific instant of time. It SHALL be a Coordinated Universal Time (UTC) or the time zone SHALL be indicated by the offset to UTC. In other words, the time SHALL be unique in all time zones around the world. It also allows infinity limits as a means of permitting explicit 'don't care' values (i.e., it SHALL be finished before 'anytime').

# Encoding

Values of type dateTime are represented as a union of the XML schema type: *dateTime* and the infinity value tokens *INF* and *-INF*.

**Note:** That  $\blacktriangleright$  [\[ISO8601:2004\]](#page-893-0) allows a wider range of time zone specifications than XML. *dateTime* SHALL adhere to the stricter limitations defined in  $\blacktriangleright$  [\[XMLSchema\]](#page-900-0). For instance, the colon ':' in the time zone field SHALL be present when writing time zones in the format "hh:mm".

# Example A.3: dateTime

```
<Example Start="1999-05-31T18:20:00Z"/>
<Example Start="1999-05-31T13:20:00-05:00"/>
```
# A.2.5 DateTimeRange

#### New in JDF 1.2

XML attributes of type DateTimeRange are used to describe a range of points in time. More specifically, it describes a time span that has an absolute start and end. Unbounded ranges can use the infinity value tokens *INF* and *-INF*

#### Encoding

A DateTimeRange is represented by two dateTime or infinity tokens, separated by the whitespace " $\sim$ " whitespace sequence.

# Example A.4: DateTimeRange

```
<Example range="1999-05-31T18:20:00Z ~ 1999-05-31T18:20:00Z"/>
<Example range="1999-05-31T18:20:00Z ~ INF"/>
<Example range="-INF ~ 1999-05-31T18:20:00Z"/>
```
# A.2.6 DateTimeRangeList

#### New in JDF 1.2

XML attributes of type DateTimeRangeList are used to describe a list of ranges of points in time. More specifically, it describes a list of time spans, which each have a relative start and end.

#### Encoding

A DateTimeRangeList is represented by sequence of either DateTimeRange values (See 1.5), separated by whitespace or dateTime values.

# Example A.5: DateTimeRangeList

```
<Example RangeList="1999-05-31T18:20:00Z ~ 1999-05-31T18:20:00Z 1999-05-31T13:20:00-05:00 ~ INF"/>
```
# <span id="page-753-0"></span>A.2.7 double

Values of type double correspond to IEEE double-precision 64-bit floating point type. It includes the infinity limit tokens *INF* and *-INF*, but does not allow the "Not a Number" token *NaN*.

#### Encoding

It is similar to the XML schema type: *double* representation. However, the string value *NaN*, is not permitted.

<Example NegativePi="-3.14159"/>

# A.2.8 DoubleList

# New in JDF 1.2

Values of type DoubleList are used to describe a variable length list of numbers (as doubles). This type is used as the base for other **JDF** types that use a fixed length list of number (e.g., CMYKColor which is restricted to four number in the list).

#### Encoding

A DoubleList is encoded as a string of whitespace-separated double values as defined in  $\triangleright$  [Section A.2.7 double](#page-753-0).

# Example A.7: DoubleList

<Example MinustoPlus2Pi="-3.14159 6.28318"/>

# A.2.9 DoubleRange

#### New in JDF 1.2

XML attributes of type DoubleRange are used to describe a range of numbers (as doubles). Mathematically speaking, the two numbers define a closed interval.

#### Encoding

A DoubleRange is represented by two double values separated by a "~" (tilde) character and OPTIONAL additional whitespace.

**Note:** It is now RECOMMENDED that the '~' be surrounded by whitespace to aid validation and parsing.

# Example A.8: DoubleRange

```
\langleExample range="-3.14 \sim 5.13"/>
<Example range="0 ~ INF"/>
```
# A.2.10 DoubleRangeList

#### New in JDF 1.2

XML attributes of type DoubleRangeList are used to describe a list of DoubleRange values and/or enumerated numbers as doubles).

#### Encoding

A DoubleRangeList is a sequence of DoubleRange values and single double values separated by whitespace.

# Example A.9: DoubleRangeList

<Example list="-1 ~ -6 3.14 ~ 5.13 7 9 ~ 128 131 255 ~ INF"/>

# A.2.11 duration

Values of type duration represent a period of time. Based on ▶ [\[ISO8601:2004\]](#page-893-0). The single infinity limit token *INF* is permitted.

# Encoding

It is represented as a union of the XML schema type: "duration" and the string value "INF" **Note:** That  $\blacktriangleright$  [\[XMLSchema\]](#page-900-0) explicitly allows negative durations. Thus a value of -PT15M is valid and describes a negative duration of 15 minutes in the past.

# Example A.10: duration

<Example Duration="P1Y2M3DT10H30M"/>

# A.2.12 DurationRange

XML attributes of type DurationRange are used to describe a range of time durations. More specifically, it describes a time span that has a relative start and end.

# Encoding

A DurationRange is represented by two duration values, separated by the "~" (tilde) space character and optional additional whitespace.

**Note:** It is now RECOMMENDED that the '~' be surrounded by whitespace to aid validation and parsing.

# Example A.11: DurationRange

```
<Example range="P1Y2M3DT10H30M ~ P1Y2M3DT10H35M"/>
<Example range="P1Y2M3DT10H30M ~ INF"/>
```
# A.2.13 DurationRangeList

# New in JDF 1.2

XML attributes of type DurationRangeList are used to describe a list of ranges of time durations. More specifically, it describes a list of time spans that have a relative start and end.

# Encoding:

A DurationRangeList is represented by sequence of DurationRange values and durations, separated by whitespace.

# Example A.12: DurationRangeList

<Example RangeList="P1Y2M3DT10H30M ~ P1Y2M3DT10H35M P1Y3M2DT10H30M"/>

A.2.14 gYearMonth Deprecated in JDF 1.6

# A.2.15 hexBinary

Values of type hexBinary represents arbitrary hex encoded binary data.

# Encoding

It is represented as being identical to the XML schema type: *hexBinary*

# Example A.13: hexBinary

<Example Hex="0A1C"/>

# A.2.16 ID

#### Modified in JDF 1.3

Represents the @ID attribute from  $\blacktriangleright$  [\[XMLSchema\]](#page-900-0). It represents a name or string that contains no space characters and begins with a letter, or '\_'. Each ID value SHALL be unique within a **JDF** document and thus uniquely identify the elements that bear them.

**Note:** that the @*ID* attribute definition in  $\triangleright$  [\[XMLSchema\]](#page-900-0) is more restrictive than the @ID attribute definition in  $\triangleright$  [\[XML\].](#page-899-1)  $\triangleright$  [\[XMLSchema\]](#page-900-0) explicitly forbids the use of ':' in ID.

#### Encoding

It is represented as being identical to the XML schema type: *ID*

# Example A.14: ID

<Example ID="R-16"/>

# A.2.17 IDREF

IDREF represents the IDREF attribute from  $\blacktriangleright$  [\[XMLSchema\]](#page-900-0). For a valid XML-document, an element with the ID value specified in IDREF SHALL be present in the scope of the document.

#### Encoding

It is represented as being identical to the XML schema type: *IDREF*
# Example A.15: IDREF

<Example IDREF="R-16"/>

## A.2.18 IDREFS

IDREFS represents the IDREFS attribute from  $\blacktriangleright$  [\[XMLSchema\].](#page-900-0) More specifically, this is a whitespace-separated list of IDREF values.

#### Encoding

It is represented as being identical to the XML schema type: *IDREFS*

## Example A.16: IDREFS

<Example IDREFS="R-12 R-16"/>

## A.2.19 integer

Represents numerical integer values with tokens for representing infinity limits.

**Implementation note:** Except where explicitly noted otherwise, integers are not expected to exceed a value that can be represented as signed 32 bits.

## Encoding

It is represented as a union of the XML schema type: *integer* and the infinity value tokens *INF* and *-INF*

## Example A.17: integer

<Example Copies="36"/>

## A.2.20 IntegerList

XML attributes of type IntegerList are used to describe a variable length list of integer values.

#### Encoding

An IntegerList is encoded as a string of integers separated by whitespace.

## Example A.18: IntegerList

<XXX list="-INF 0 1 2 3 4 INF 1 3 0"/>

#### A.2.21 IntegerRange

XML attributes of type IntegerRange are used to describe a range of integers. In some cases, ranges are defined for an unknown number of objects. In these cases, a negative value denotes a number counted from the end. For example, -1 is the last object, -2 the second to last and so on. IntegerRanges that follow this convention are marked in the respective attribute descriptions.

If the first element of an IntegerRange specifies an element that is behind the second element, the range specifies a list of integers in reverse order, counting backwards. For example " $6 \sim 4$ " = " $654$ " and "-1  $\sim 0$ " = "last... 2 1 0".

#### Encoding

An IntegerRange is represented by two integers, separated by a "~" (tilde) character and optional additional whitespace. **Note:** It is now RECOMMENDED that the '~' be surrounded by whitespace to aid validation and parsing.

## Example A.19: IntegerRange

```
<RunList ID="RL1" Class="Parameter" Status="Available" Pages="-3 ~ -5"/>
<RunList ID="RL2" Class="Parameter" Status="Available" Pages="-1 ~ -5"/>
```
#### A.2.22 IntegerRangeList

XML attributes of type IntegerRangeList are used to describe a list of IntegerRanges and/or enumerated integers.

#### Encoding

An IntegerRangeList is represented by a sequence of IntegerRanges and integers, separated by whitespace.

# Example A.20: IntegerRangeList

```
<Example list="-1 ~ -6 3 ~ 5 7 9 ~ 128 131"/>
```
## A.2.23 LabColor

Values of type LabColor are used to specify absolute Lab colors. The Lab values are normalized to a light of D50 and an angle of 2 degrees as specified in  $\triangleright$  [\[CIE 015:2004\]](#page-888-0) and  $\triangleright$  [\[ISO13655:2017\].](#page-891-0)

This corresponds to a white point of  $X = 0.9642$ ,  $Y = 1.0000$  and  $Z = 0.8249$  in CIEXYZ color space. The value of L is restricted to a range of [0..100]; a and b are unbounded.

#### Encoding

LabColors are primitive data types and are encoded as a list of three numbers (as doubles) separated by whitespace in the sequence: "L a b"

# Example A.21: LabColor

```
<Color Lab="51.9 12.6 -18.9"/>
```
#### A.2.24 language

Values of type language represent a natural language defined in  $\triangleright$  [\[RFC3066\]](#page-896-0).

#### Encoding

It is represented as being identical to the XML schema type: *language*

## Example A.22: language

```
<Example Language="de"/> <!-- German -->
<Example Language="de-CH"/> <!-- Swiss German -->
<Example Language="en"/> <!-- English -->
<Example Language="en-GB"/> <!-- British English -->
```
A.2.25 languages

New in JDF 1.4

Values of type languages represent a list of natural languages, each defined in  $\triangleright$  [\[RFC3066\].](#page-896-0)

#### Encoding

A languages value is encoded as a string of languages, each language separated by whitespace.

# Example A.23: languages

<Example Languages="de-CH de en-GB en"/>

## A.2.26 matrix

Coordinate transformation matrices are widely used throughout the whole printing process, especially in *[Layout](#page-489-0)* resources. They represent two dimensional transformations as defined by  $\triangleright$  [\[PostScript\]](#page-894-0) and  $\triangleright$  [\[PDF1.6\].](#page-894-1) For more information, refer to the respective reference manuals, and look for "Coordinate Systems and Transformations." The "identity matrix", which is "1 0 0 1 0 0", is often used as a default throughout this specification. When another matrix is factored against a matrix with the identity matrix value, the result is that the original matrix remains unchanged.

#### Encoding

Coordinate transformation matrices are primitive data types and are encoded as a list of six numbers (as doubles), separated by whitespace: "a b c d Tx Ty". The variables *Tx* and *Ty* describe distances and are defined in points.

<ContentObject CTM="1 0 0 1 3.14 21631.3"/>

#### A.2.27 NameRange

XML attributes of type NameRange are used to describe a range of NMTOKEN data that are acquired from a list of named elements, such as named pages in a PDL file. It depends on the ordering of the targeted list, which names are assumed to be included in the NameRange. The following two possibilities exist:

- 1 There is no explicit ordering. In this case, case sensitive alphabetical ordering  $\blacktriangleright$  [\[Unicode5.0.0\]](#page-899-0) is implied. This behavior is the default unless called out explicitly in the specification.
- 2 There is explicit ordering, such as in a list of named pages in a *[RunList](#page-586-0)*. In this case, the ordering of the *[RunList](#page-586-0)* defines the order and all pages between the end pages are included in the NameRange.

**Modification note:** Starting with **JDF** 1.4, the first item is specified as the default behavior.

#### Encoding

A NameRange typed attribute is represented by two NMTOKEN values separated by a " $\sim$ " (tilde) character and optional additional whitespace.

**Note:** It is now RECOMMENDED that the '~' be surrounded by whitespace to aid validation and parsing.

#### Example A.25: NameRange

<Example NameRange="Jack ~ Jill"/>

#### A.2.28 NameRangeList

XML attributes of type NameRangeList are used to describe a list of NameRanges.

#### Encoding

A NameRangeList is represented by a sequence of NameRanges and NMTOKEN, separated by whitespace.

## Example A.26: NameRangeList

<Example list="A brian ~ fred x z"/>

## A.2.29 NMTOKEN

Values of type NMTOKEN represent a name or string that contains no space characters.

**Note**: NMTOKEN values MAY begin with any non whitespace character, including numerical characters.

#### Encoding

It is represented as being identical to the XML schema type: *NMTOKEN.*

## Example A.27: NMTOKEN

<Example Alias="ABC\_6"/>

#### A.2.30 NMTOKENS

Represents the NMTOKENS attribute type from  $\triangleright$  [\[XML\]](#page-899-1). More specifically, this is a whitespace-separated list of NMTO-KEN values.

#### Encoding

It is represented as being identical to the XML schema type: *NMTOKENS.*

## Example A.28: NMTOKENS

<Example AliasList="ABC\_6 ABCD\_3 DEGF"/>

#### A.2.31 PDFPath

#### Modified in JDF 1.3

Values of type PDFPath are used in **JDF** for describing parameters such as trap zones and clip paths. In PJTF, PDFPaths are encoded as a series of **moveto**-**lineto** operations. **JDF** has a different encoding, which is able to describe more complex paths, such as Bezier curves. The non-zero winding rule is used to fill closed paths.

# Encoding

PDFPaths are encoded by restricting an XML *string* attribute formatted with PDF path operators. This allows for easy adoption in PS and PDF workflows. PDF operators are limited to those described in "Path Construction Operators" in  $\blacktriangleright$  [\[PDF1.6\].](#page-894-1)

# Example A.29: PDFPath

<ElementWithPath path="0 0 m 10 10 l 20 20 l"/>

## A.2.32 rectangle

Values of type rectangle are used to describe rectangular locations on the page, sheet or other printable surface. A rectangle is represented as a list of four numbers  $-$  llx lly urx ury  $-$  specifying the lower-left x, lower-left y, upper-right x and upper-right y coordinates of the rectangle, in that order. This is equivalent to the ordering: Left Bottom Right Top.

## Encoding

To maintain compatibility with PJTF, rectangles are primitive data types and are encoded as a string of four *numbers*, separated by whitespace: "Ilx Ily urx ury" or "I b r t".

# Example A.30: rectangle

<ContentObject ClipBox="0 0 3.14 21631.3"/>

## Implementation Remark

Since all numbers are real numbers, any comparison of boxes SHOULD take into account certain rounding errors. For example, different XYPair values MAY be considered equal when all numbers are the same within a range of 1 point.

## A.2.33 RectangleRange

#### New in JDF 1.2

XML attributes of type RectangleRange are used to describe a range of rectangles.

#### Encoding

A RectangleRange is represented by one or two rectangles, separated by a "~" (tilde) character and optional additional whitespace.

**Note:** It is now RECOMMENDED that the '~' be surrounded by whitespace to aid validation and parsing.

# Example A.31: RectangleRange

```
<Example range="1 2 3 4 ~ 5 6 7 8"/>
\langleExample range="-INF -INF 3 4 \sim 0 1 INF INF"/>
```
## A.2.34 RectangleRangeList

#### New in JDF 1.2

XML attributes of type RectangleRangeList are used to describe a list of rectangle ranges.

#### Encoding

A RectangleRangeList is represented by sequence of RectangleRange values and rectangle values, separated by whitespace.

# Example A.32: RectangleRangeList

<Example RectangleRangeList="1 2 3 4 ~ 5 6 7 8 9 10 11 12 13 14 15 16"/>

## A.2.35 regExp

Values of type regExp represent a regular expression as defined in  $\blacktriangleright$  [\[XMLSchema\].](#page-900-0)

# Encoding

It is represented as being identical to the XML schema type: *normalizedString*

# Example A.33: regExp

<Example expression="Foo(1|2\*)"/>

## A.2.36 shape

Values of type shape are used to describe a three dimensional box.

## Encoding

A shape is represented as an array of three (positive or zero) *numbers* — x y z — specifying the width x, height y and depth z coordinates of the shape, in that order.

## Example A.34: shape

<Example Dimensions="10 20 40"/>

#### A.2.37 ShapeRange

XML attributes of type ShapeRange are used to describe a range of shapes (three dimensional boxes). The range "x1 y1 z1  $\sim$  x2 y2 z2" describes the area x1 <= x <= x2 and y1 <= y <= y2 and z1 <= z <= z2. Thus the shape "2 3 4" is within "1 2 1  $\sim$  3 4 4".

Note that this implies that all three values of the second entry SHALL be >= the corresponding values of the first entry. The following example is therefore invalid: "1 2 1 ~ 0 4 4".

#### Encoding

A ShapeRange is represented by two shapes, separated by a " $\sim$ " (tilde) character and optional additional whitespace. **Note:** It is now RECOMMENDED that the '~' be surrounded by whitespace to aid validation and parsing.

## Example A.35: ShapeRange

```
\langleExample Shaperange="1 2 3 \sim 4 5 6"/>
<Example Shaperange="1 2 3 ~ 4 INF 6"/>
```
## A.2.38 ShapeRangeList

XML attributes of type ShapeRangeList are used to describe a list of ShapeRange and/or shapes.

Encoding

A ShapeRangeList is a sequence of ShapeRange and shapes separated by whitespace.

## Example A.36: ShapeRangeList

The brackets below the example illustrate the grouping of shapes and ShapeRange values.

```
<Example Shapelist="100 200 300 ~ 110 220 330 150 300 150 2 3 0 ~ 3 4 5"/>
<!-- grouping [ ][ ][ ]
```
#### A.2.39 sRGBColor

XML attributes of type sRGBColors are used to specify sRGB colors.

#### Encoding

sRGBColors are primitive data types and are encoded as a string of three numbers in the range of [0…1.0] separated by whitespace. A value of 0 specifies no intensity (black) and a value of 1 specifies full intensity. The sequence is defined as:  $"r g b"$ 

# Example A.37: sRGBColor

<Color sRGB="0.3 0.6 0.8"/>

## A.2.40 string

Values of type string represents sequences of characters.

## Encoding

It is represented as being identical to the XML schema type: *normalizedString*.

<Example Name="Test With Space"/>

## A.2.41 TimeRange

Deprecated in JDF 1.2

# A.2.42 TransferFunction

Values of type TransferFunction are functions that have a one-dimensional input and output. In **JDF** , they are encoded as a simple kind of sampled functions and used to describe transfer curves of image transfer processes from one medium to the next (e.g., film to plate, or plate to press).

A transfer curve consists of a series of XY pairs where each pair consist of the stimuli (X) and the resulting value (Y). To calculate the result of a certain stimuli, the following algorithms SHALL be applied:

- 1 If  $x <$  = first stimuli, then the result is the y value of the first xy pair.
- 2 If  $x > =$  the last stimuli, then the result is the y value of the last xy pair.
- 3 Search the interval in which x is located.
- 4 Return the linear interpolated value of y within that interval.

## Encoding

A TransferCurve is encoded as a string of space-separated *numbers* (as doubles). The numbers are the XY pairs that build up the transfer curve.

**Note:** The end points of a TransferFunction SHALL be explicitly specified and are not defaulted to "0 0" or "1 1".

# Example A.39: TransferFunction

<someElementWithTransferCurve someCurve="0 0 .1 .105 .2 .21 .3 .305 .5 .5 .8 .8 .9 .9 1 1"/>

# A.2.43 URI

#### Modified in JDF 1.3

Values of type URI represent a Uniform Resource Identifier (URI) reference as defined in  $\triangleright$  [\[RFC3986\]](#page-897-0). In **JDF** 1.3 and above, the URI data typed is represented as an Internationalized Resource Identifier (IRI) as defined in  $\triangleright$  [\[RFC3987\]](#page-897-1).

## Encoding

A URI is represented as being identical to the XML schema type: *anyURI.*

# Example A.40: URI

<Example URI="http://www.w3.org/1999/XMLSchema"/>

## A.2.44 URL

Values of type URL represent a Uniform Resource Locator (URL) reference as defined in  $\triangleright$  [\[RFC3986\].](#page-897-0) In **JDF** 1.3 and above, the URL data typed is represented as an Internationalized Resource Identifier (IRI) as defined in  $\triangleright$  [\[RFC3987\]](#page-897-1).

#### Encoding

A URL is represented as being identical to the XML schema type: *anyURI*.

**Note:** Some characters in a URL SHALL be escaped and all characters MAY be escaped by encoding their UTF-8 representation into a '%' followed by the double digit hex representation of the character. The list of characters that SHALL be encoded is dependent on the URL scheme. Non-escaped characters SHALL be encoded in the encoding of the containing **JDF** document.

# Example A.41: URL

## New in JDF 1.4

A UNC path to be displayed as a URL:

<Example URL="\\myHost\a\c äöü%.pdf"/>

# Example A.42: URL: UTF-8

New in JDF 1.4

The UNC path encoded as an IRL with internationalized characters in UTF-8:

<Example URL="file://myHost/a/c%20äöü%25.pdf"/>

## Example A.43: URL: Windows Locale 1252

#### New in JDF 1.4

The same UNC path encoded as an IRL with internationalized characters in UTF-8 viewed in a windows locale 1252: <Example URL="file://myHost/a/c%20äöÃ%25.pdf"/>

# Example A.44: URL: Escaped Characters

New in JDF 1.4 The same UNC path encoded as an IRL with internationalized characters escaped: <Example URL="file://myHost/a/c%20%c3%a4%c3%b6%c3%bc%25.pdf"/>

A.2.45 XPath New in JDF 1.2 Values of type XPath represent an XPath expression as described in  $\blacktriangleright$  [\[XPath\]](#page-900-1) Encoding It is represented as being identical to the XML schema type: *token*

## Example A.45: XPath

<Example xpath="JDF/AuditPool/Created/@TimeStamp"/>

#### A.2.46 XYPair

Values of type XYPair are used to describe sizes, e.g. @*Dimensions* and @*StartPosition*. They can also be used to describe positions on a page. All numbers that describe lengths are defined in points.

#### Encoding

XYPair attributes are primitive data types and are encoded as a string of two *numbers*, separated by whitespace: "x y"

## Example A.46: XYPair

<CutBlock BlockSize="612 792"/>

#### Implementation Remark

Since all numbers are real numbers, comparison of XYPair values SHOULD take into account certain rounding errors. For example, different XYPair values MAY be considered equal when all numbers are the same within a range of 1 point.

#### A.2.47 XYPairRange

XML attributes of type XYPairRange are used to describe a range of XYPair values. The range "x1 y1 ~ x2 y2" describes the area x1  $\lt$  = x  $\lt$  = x2 and y1  $\lt$  = y  $\lt$  = y2. Thus the XYPair "2 3" is within "1 2  $\lt$  3 4".

**Note:** This implies that both values of the second entry SHALL be >= the corresponding values of the first entry. The following example is therefore invalid: "1 2 ~ 0 4".

#### Encoding

An XYPairRange is represented by two XYPair values, separated by a "~" (tilde) character and optional additional whitespace.

**Note:** It is now RECOMMENDED that the '~' be surrounded by whitespace to aid validation and parsing.

# Example A.47: XYPairRange

```
<Example XYrange="1 2 ~ 3 4"/>
<Example XYrange="-INF 2 ~ 3 INF"/>
```
## A.2.48 XYPairRangeList

XML attributes of type XYPairRangeList are used to describe a list of XYPairRange and/or XYPair values.

#### Encoding

A XYPairRangeList is a sequence of XYPairRange and XYPair values separated by whitespace.

# Example A.48: XYPairRangeList

The brackets below the example illustrate the grouping of XYPair values and XYPairRange values.

```
<Example XYlist="100 200 ~ 110 220 150 300 150 350 200 300 ~ INF INF"/>
                                 \begin{bmatrix} 1 & 1 & 1 \end{bmatrix}
```
# A.3 Enumerations

This section contains tables each with a closed set of values for an enumeration or enumerations type. If there are any implications to the order of the values this will be detailed in the description, otherwise no order is implied.

# A.3.1 Action

Action specifies what action if any to take as a result of a particular event.

#### *Table A.1: Action Enumeration Values*

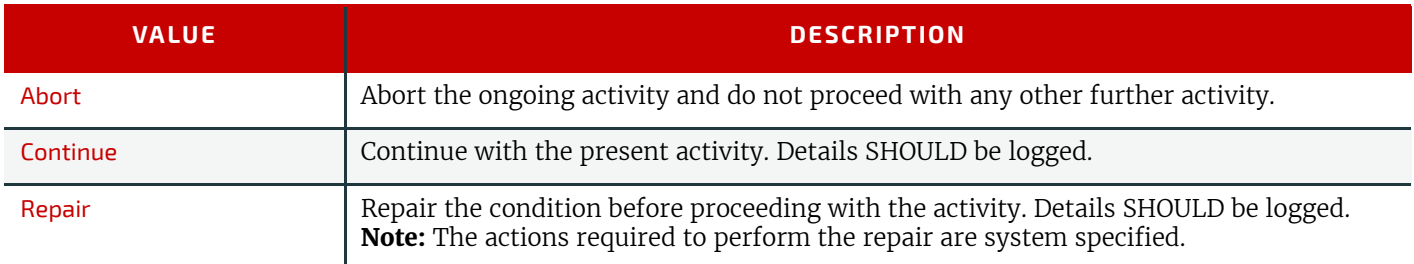

## A.3.2 Activation

Activation SHALL specify the activation of a JDF node or *[QueueEntry](#page-184-0)*.

**Note:** The values in the following table are ordered from least active to most active.

## *Table A.2: Activation Enumeration Values (Sheet 1 of 2)*

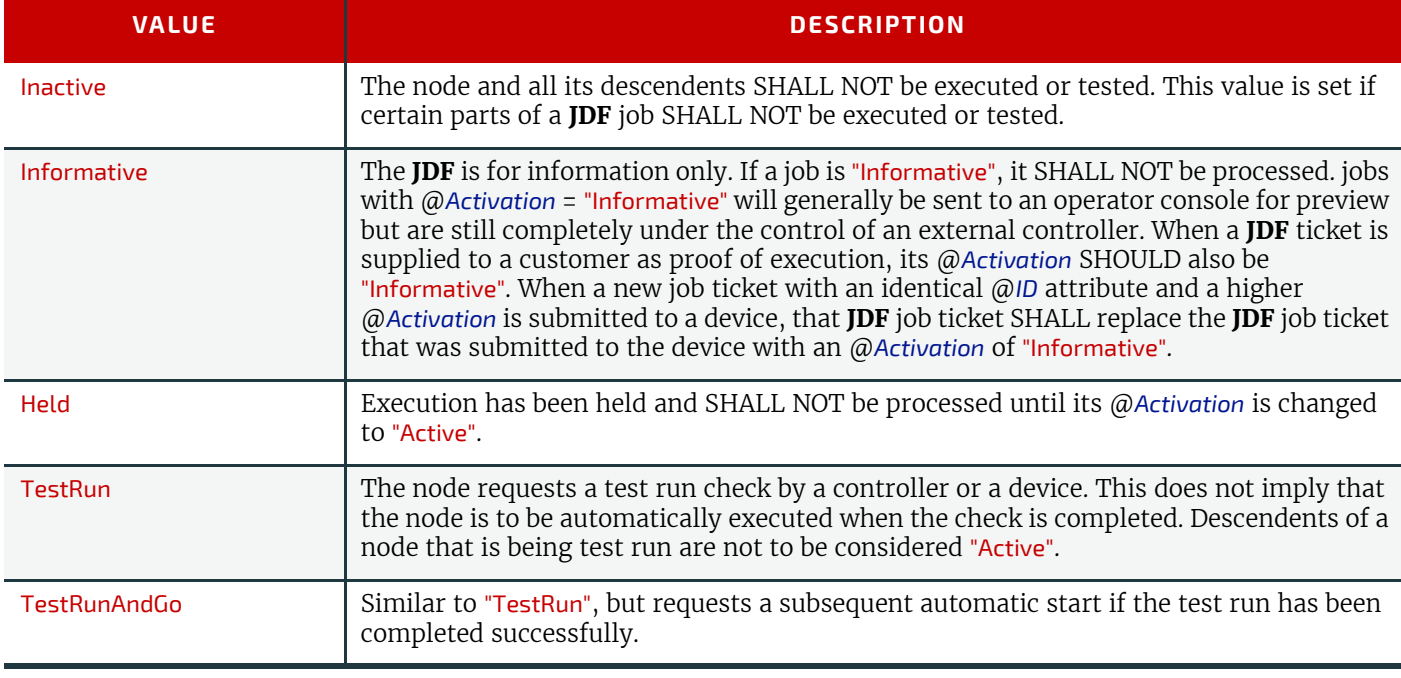

### *Table A.2: Activation Enumeration Values (Sheet 2 of 2)*

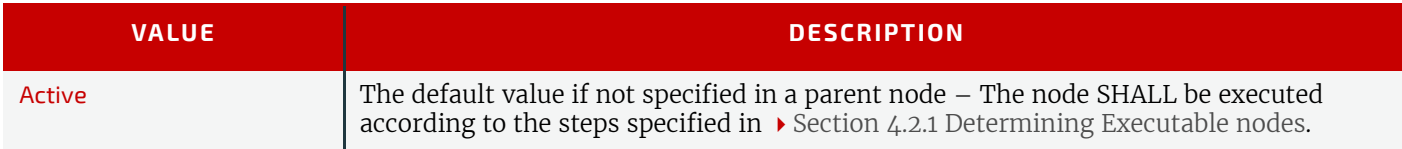

# A.3.3 Anchor

New in JDF 1.4

Anchor specifies the nine anchor points of a rectangle.

*Table A.3: Anchor Enumeration Values (Sheet 1 of 2)*

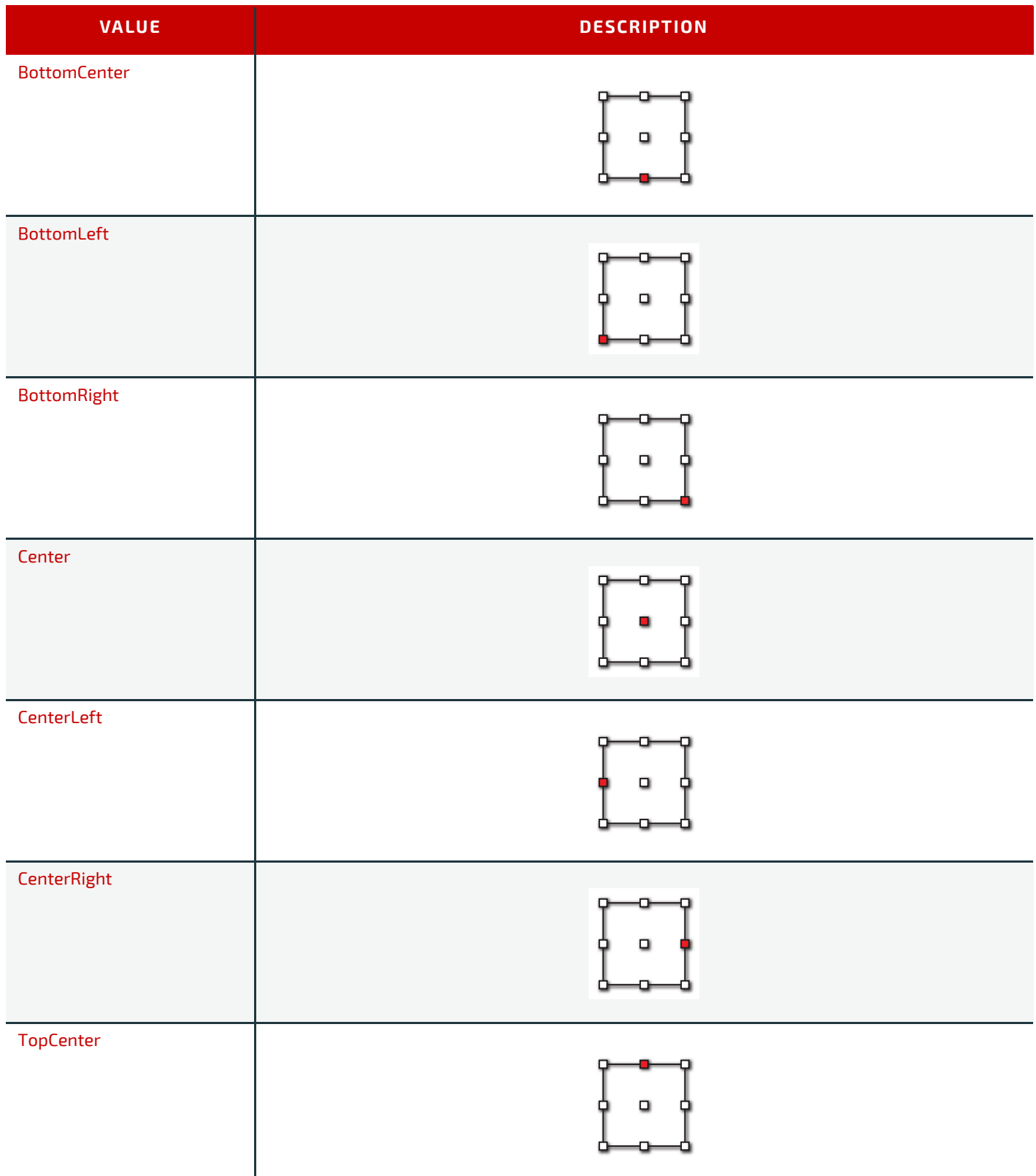

#### *Table A.3: Anchor Enumeration Values (Sheet 2 of 2)*

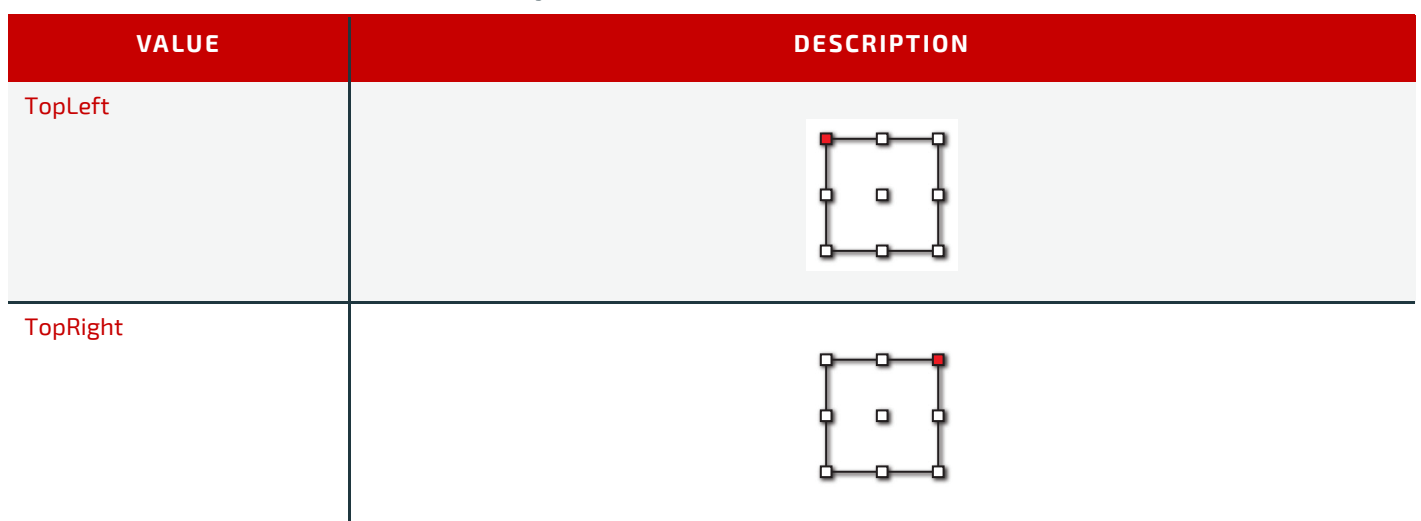

# A.3.4 ArtHandling

ArtHandling specifies what is to happen to artwork after it has been used.

## *Table A.4: ArtHandling Enumeration Values*

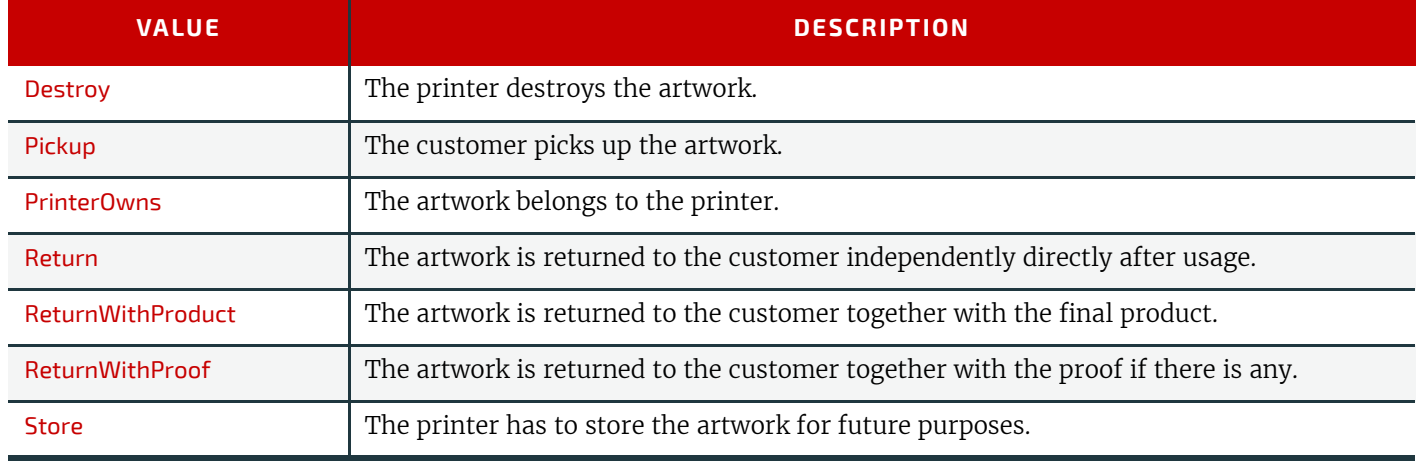

# A.3.5 ArtTransfer

ArtTransfer specifies the direction of artwork transfer between buyer and printer.

# *Table A.5: ArtTransfer Enumeration Values*

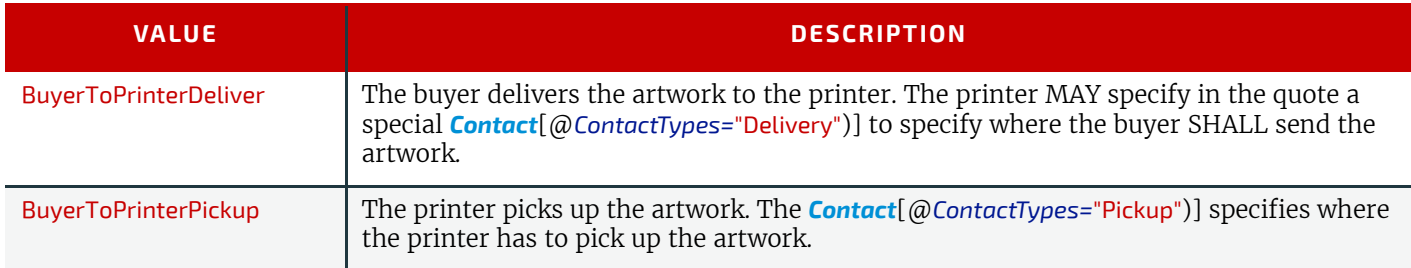

# A.3.6 Automation

Automation specifies how complete an item is.

*Table A.6: Automation Enumeration Values*

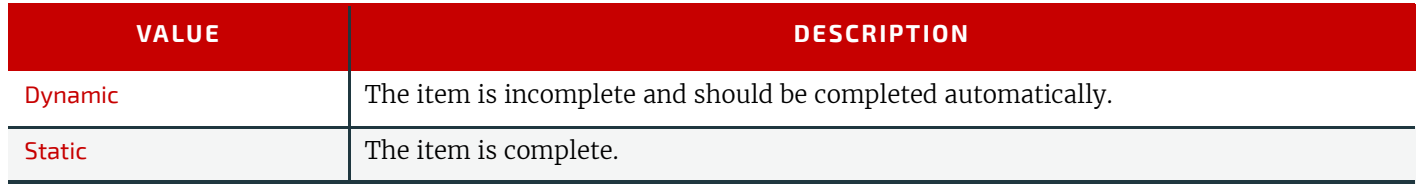

# A.3.7 Axis

Axis specifies the notional line around which an operation, such as mirroring, SHALL be performed.

#### *Table A.7: Axis Enumeration Values*

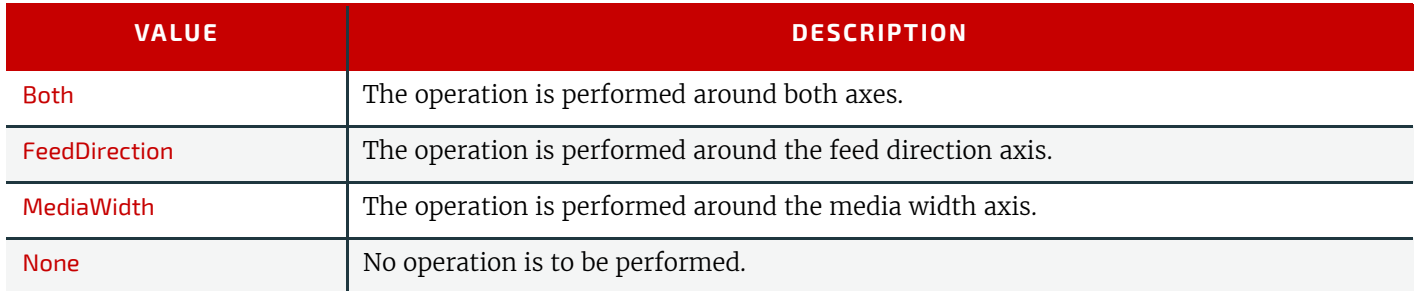

# A.3.8 BinderMaterial

BinderMaterial specifies the material that SHALL be used for loose binding.

## *Table A.8: BinderMaterial Enumeration Values*

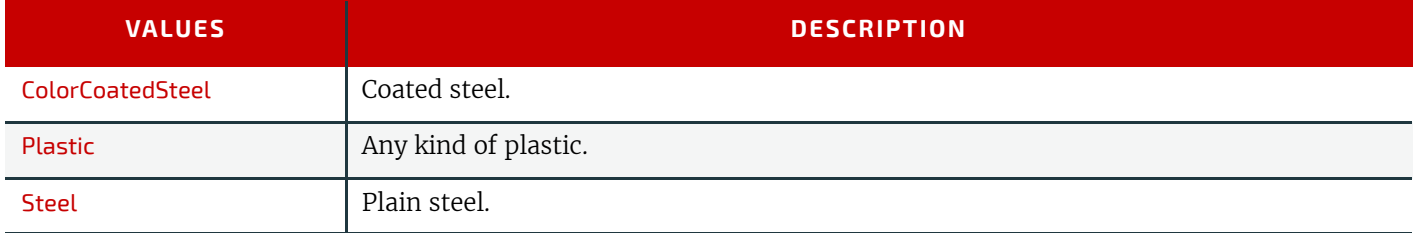

# A.3.9 BindingType

BindingType specifies the required style of binding to be used.

## *Table A.9: BindingType Enumeration Values (Sheet 1 of 2)*

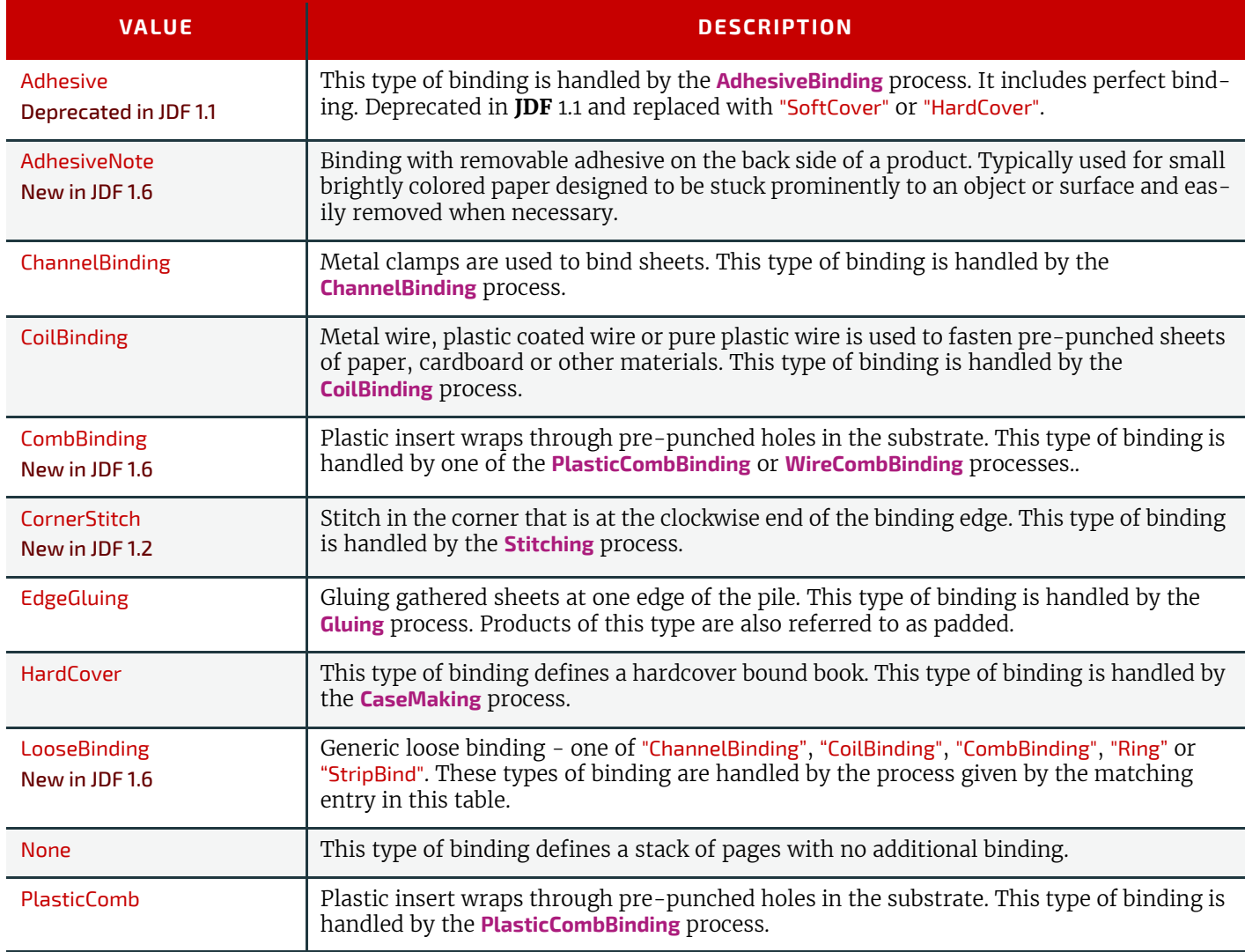

## *Table A.9: BindingType Enumeration Values (Sheet 2 of 2)*

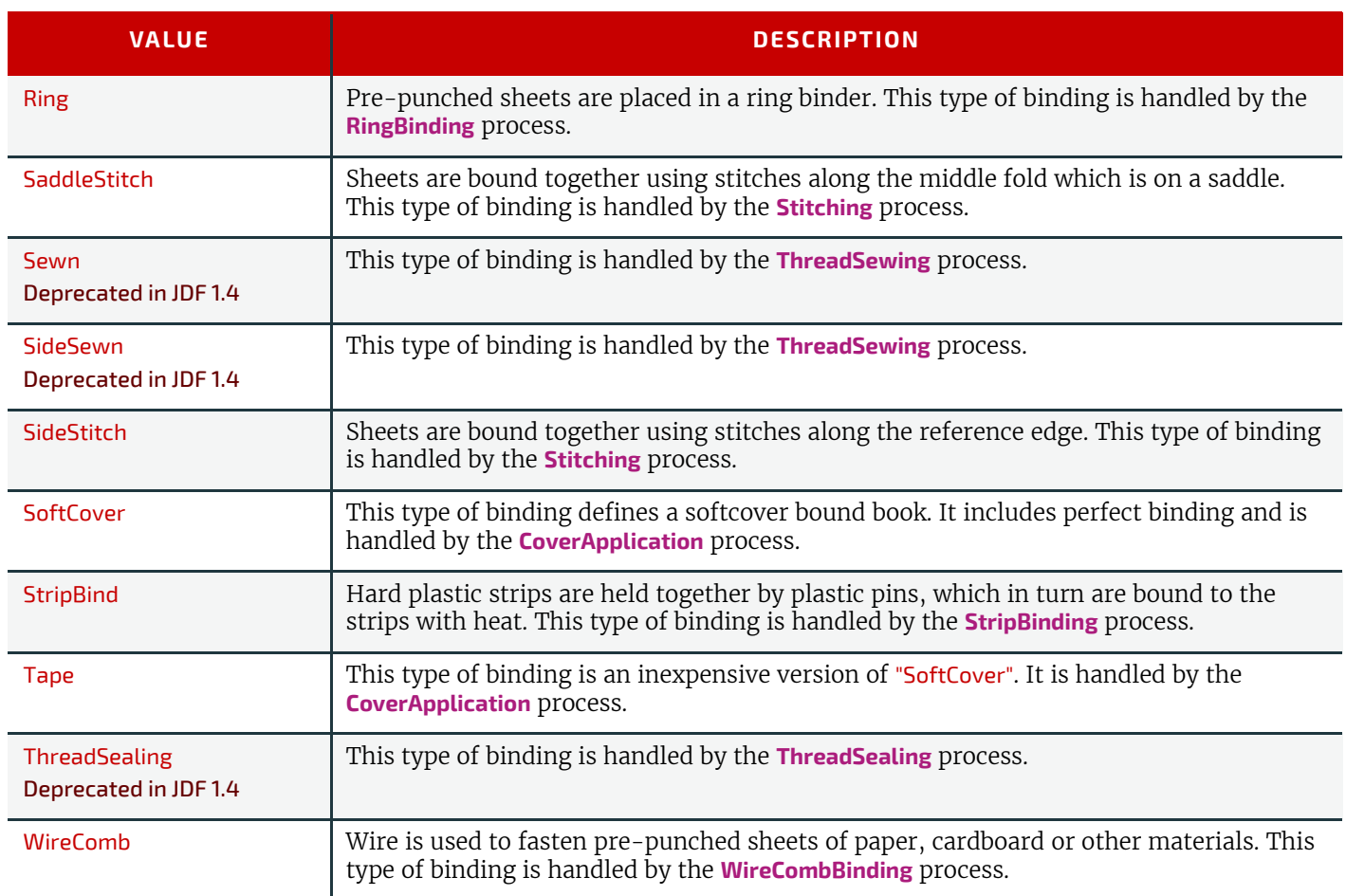

# A.3.10 BoxType

BoxType specifies the intended use of a rectangular region.

# *Table A.10: Box Enumeration Values (Sheet 1 of 2)*

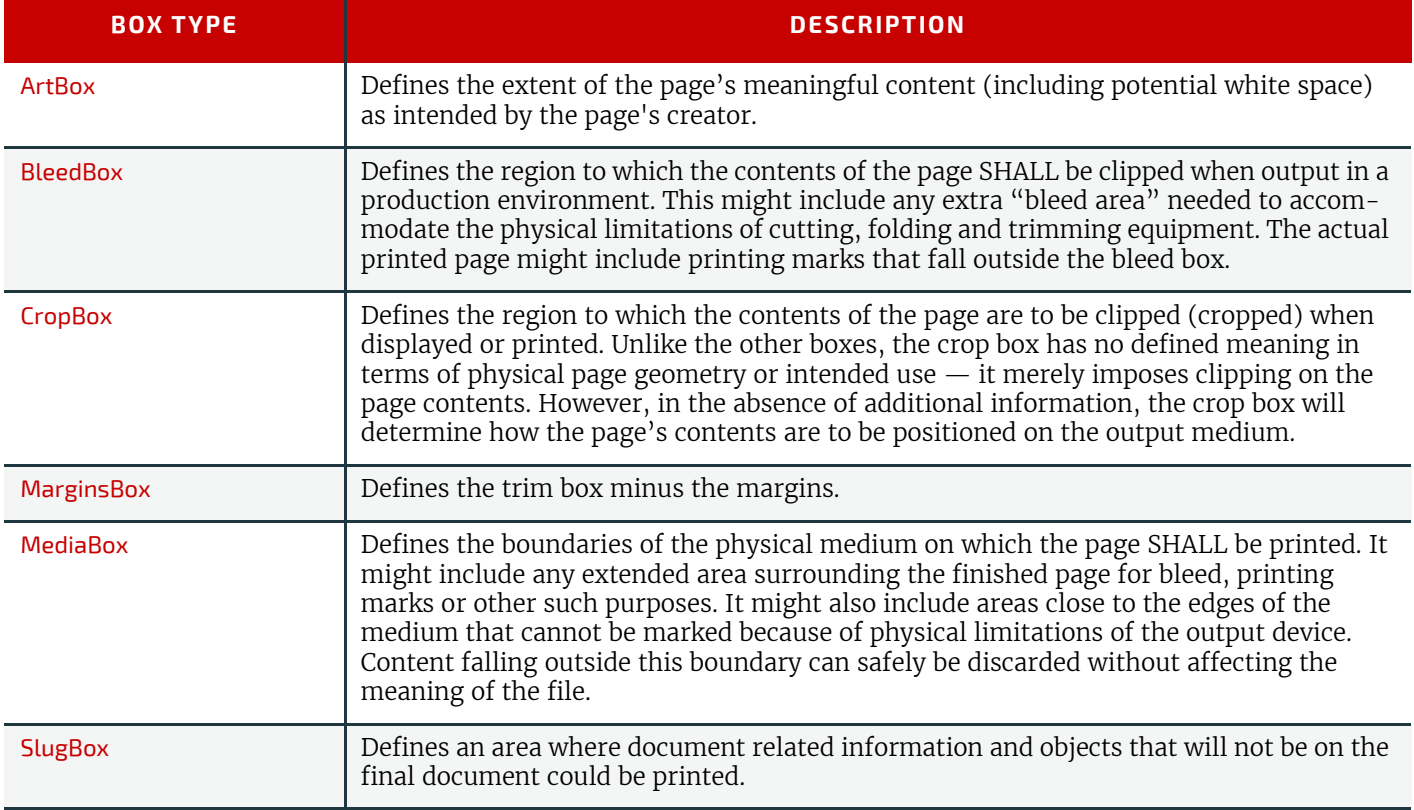

#### *Table A.10: Box Enumeration Values (Sheet 2 of 2)*

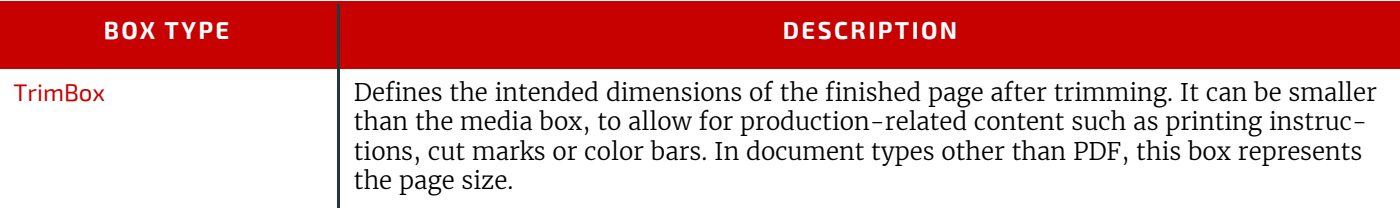

# A.3.11 BundleType

BundleType specifies the type of items that are bundled.

## *Table A.11: BundleType Enumeration Values*

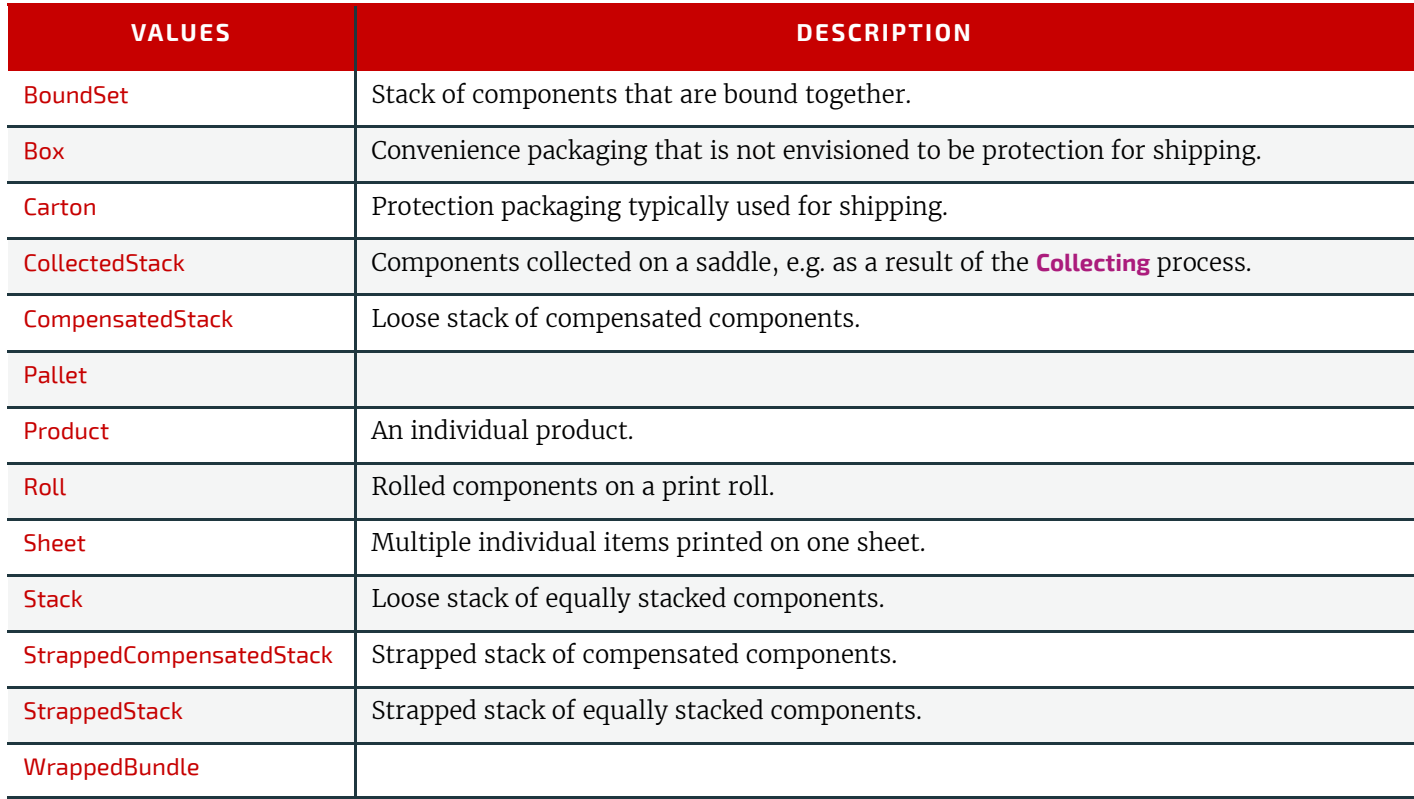

# A.3.12 ChannelMode

ChannelMode specifies the reliability mode of a message channel.

## *Table A.12: ChannelMode Enumeration Values*

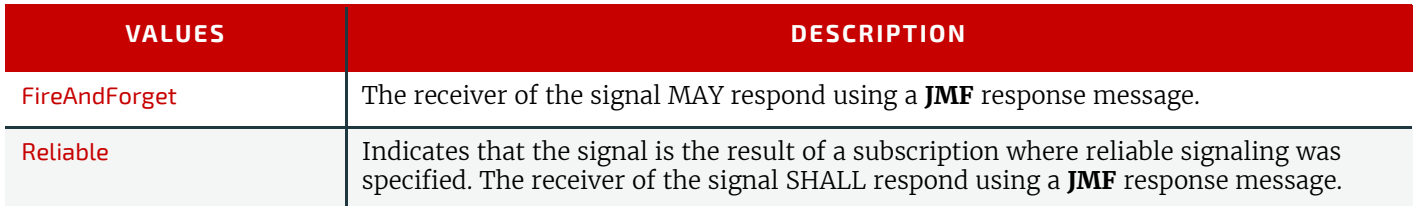

## A.3.13 Coating

Coating specifies the coating of a substrate.

# *Table A.13: Coating Enumeration Values (Sheet 1 of 2)*

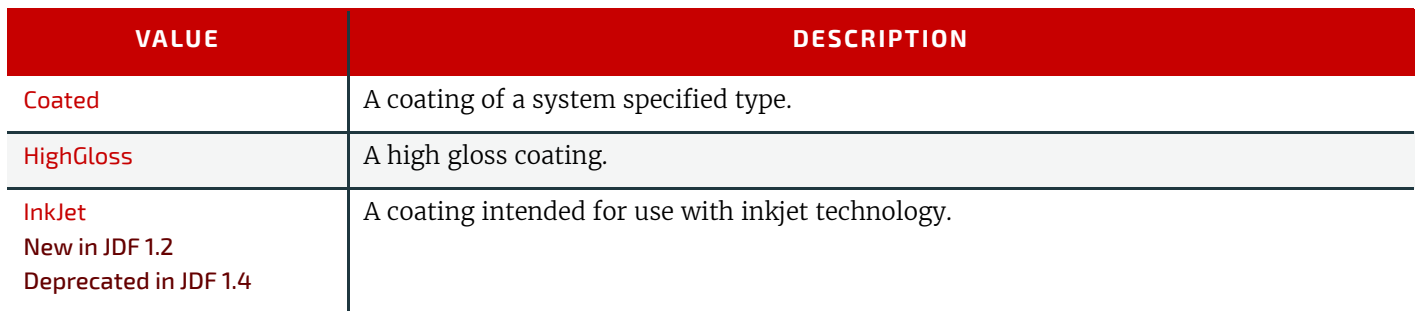

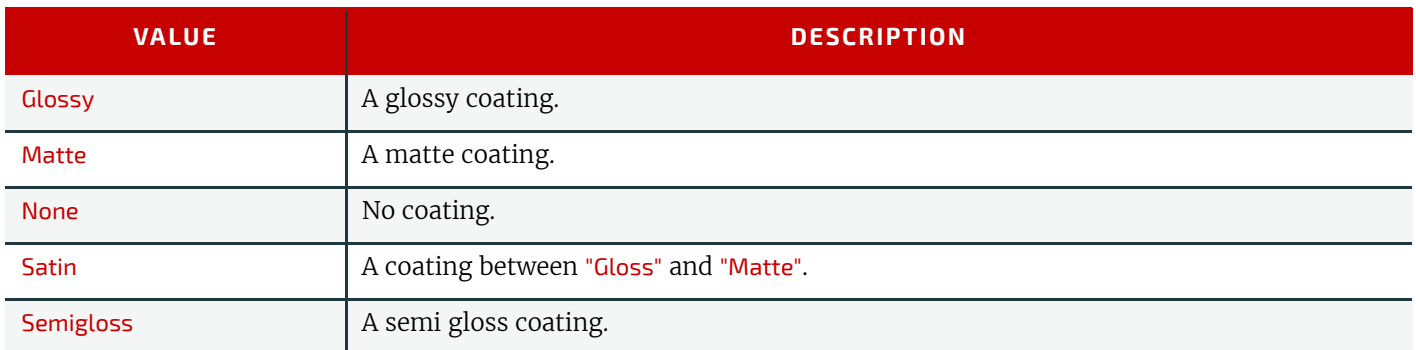

# A.3.14 Compensation

Compensation specifies how a process SHALL apply transfer curve compensation.

# *Table A.14: Compensation Enumeration Values*

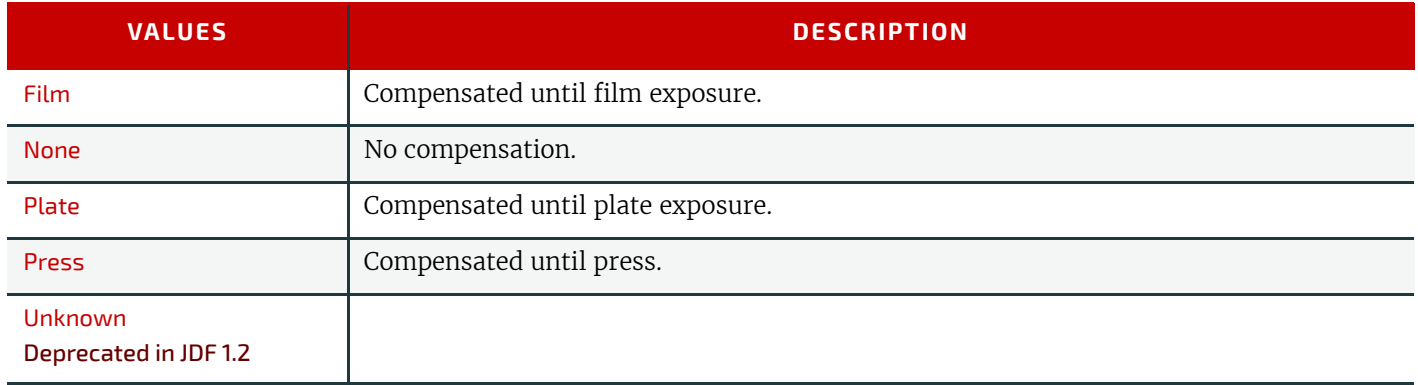

# A.3.15 DataType

DataType is used to specify the data type of a value where it cannot be inferred from the context and thus needs to be explicitly stated. It is therefore expected that DataType will be suitably paired with an item containing the value.

## *Table A.15: DataType Enumeration Values*

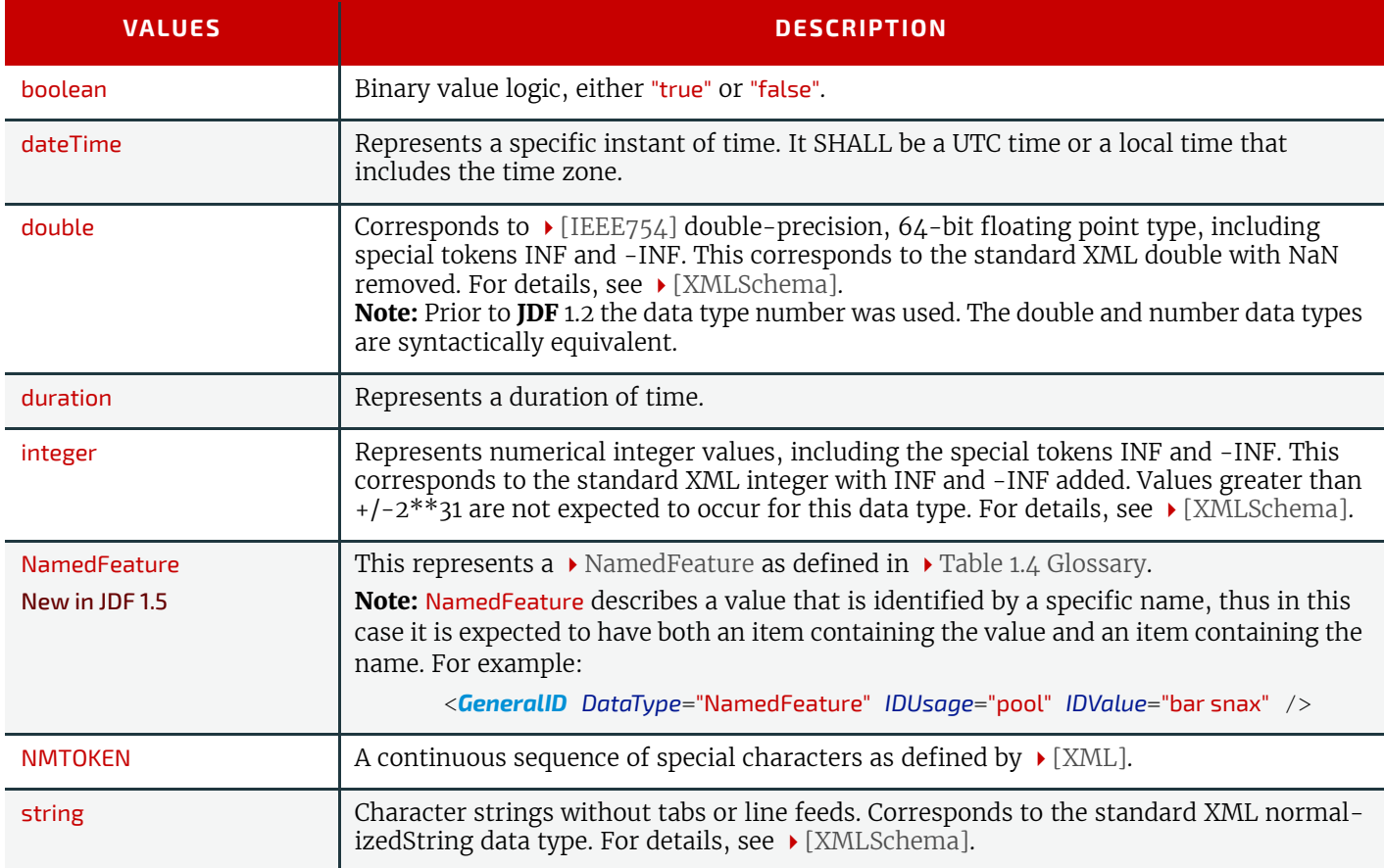

# A.3.16 DefaultPriority

DefaultPriority specifies the source of preset values to be applied to a resource.

#### *Table A.16: DefaultPriority Enumeration Values*

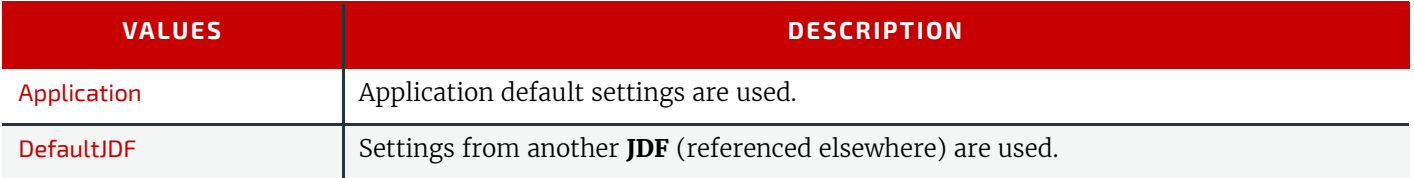

## A.3.17 DeliveryCharge

DeliveryPayer specifies who is responsible for paying for the delivery.

## *Table A.17: DeliveryPayer Enumeration Values*

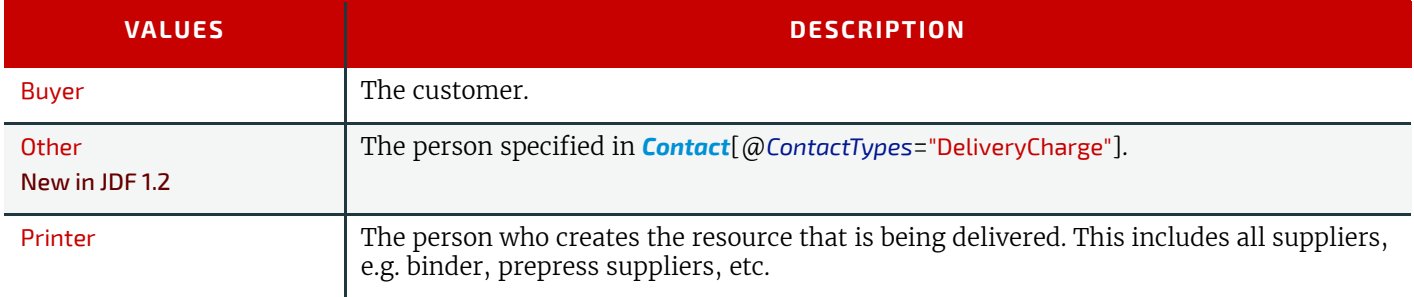

# A.3.18 Drying

Drying specifies the method employed to dry an item.

# *Table A.18: Drying Enumeration Values*

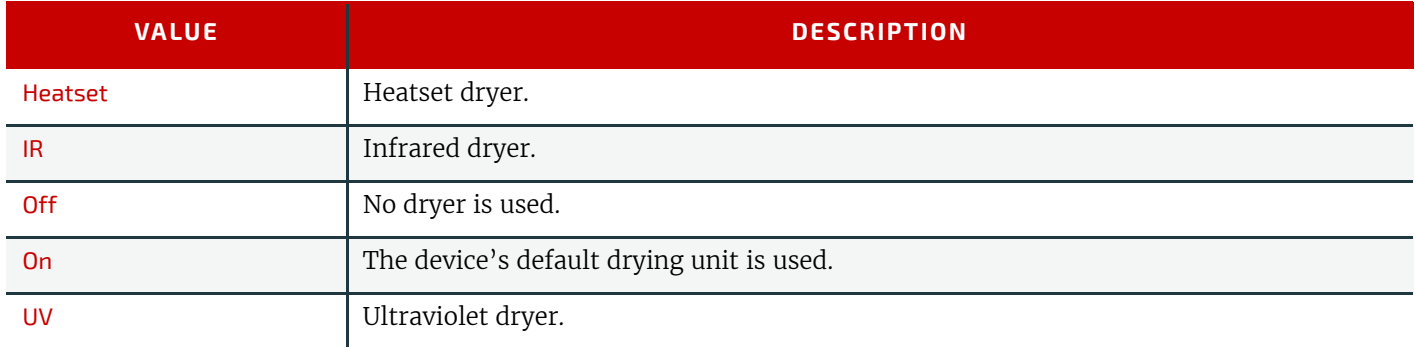

# A.3.19 Edge

Edge specifies the edge of an object.

# *Table A.19: Edge Enumeration Values*

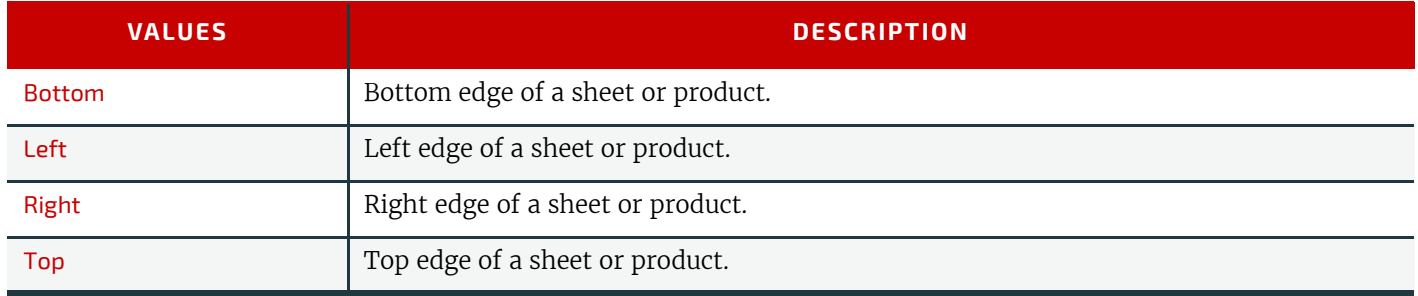

## A.3.20 ElementType

ElementType specifies the type of content expected in an element.

#### *Table A.20: ElementType Attribute Values (Sheet 1 of 2)*

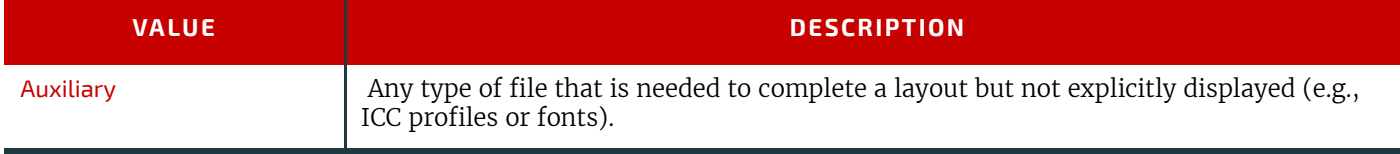

#### *Table A.20: ElementType Attribute Values (Sheet 2 of 2)*

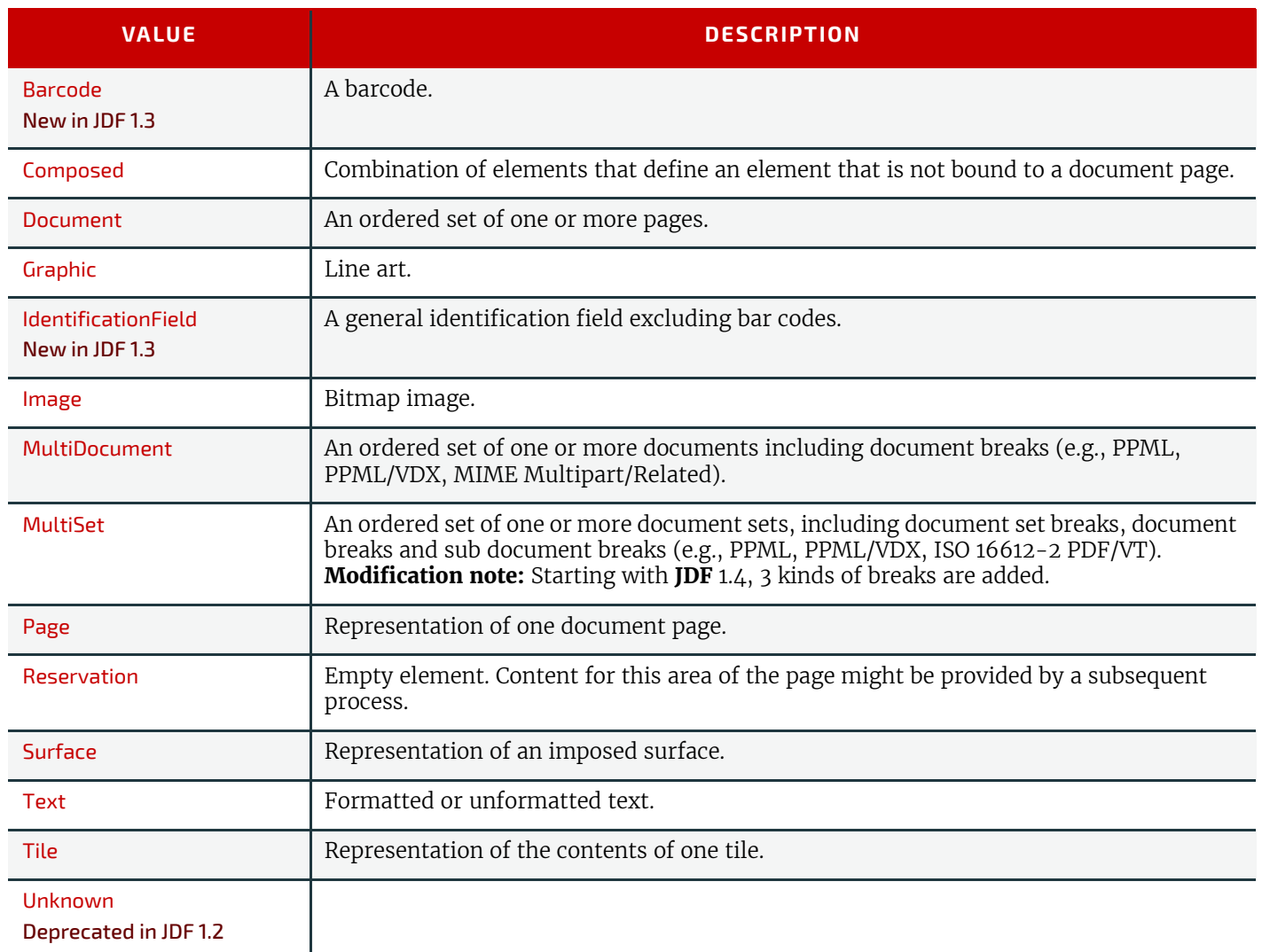

# A.3.21 EmbossDirection

EmbossDirection specifies the type and direction of embossing.

## *Table A.21: EmbossDirection Enumeration Values*

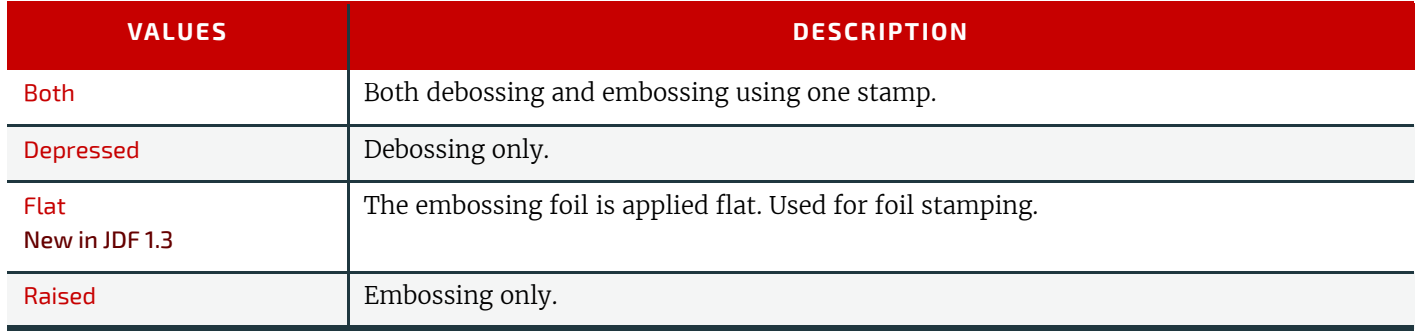

## A.3.22 EmbossLevel

EmbossLevel specifies the profile of the embossing.

## *Table A.22: EmbossLevel Enumeration Values*

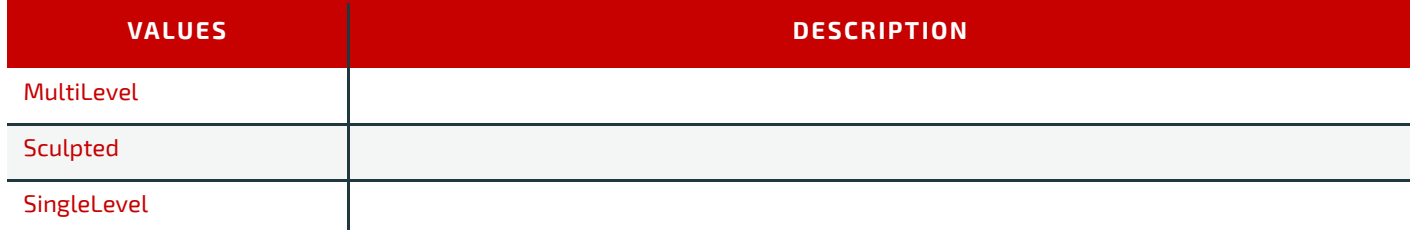

# A.3.23 EmbossType

EmbossType specifies the type of embossing required.

#### *Table A.23: EmbossType Enumeration Values*

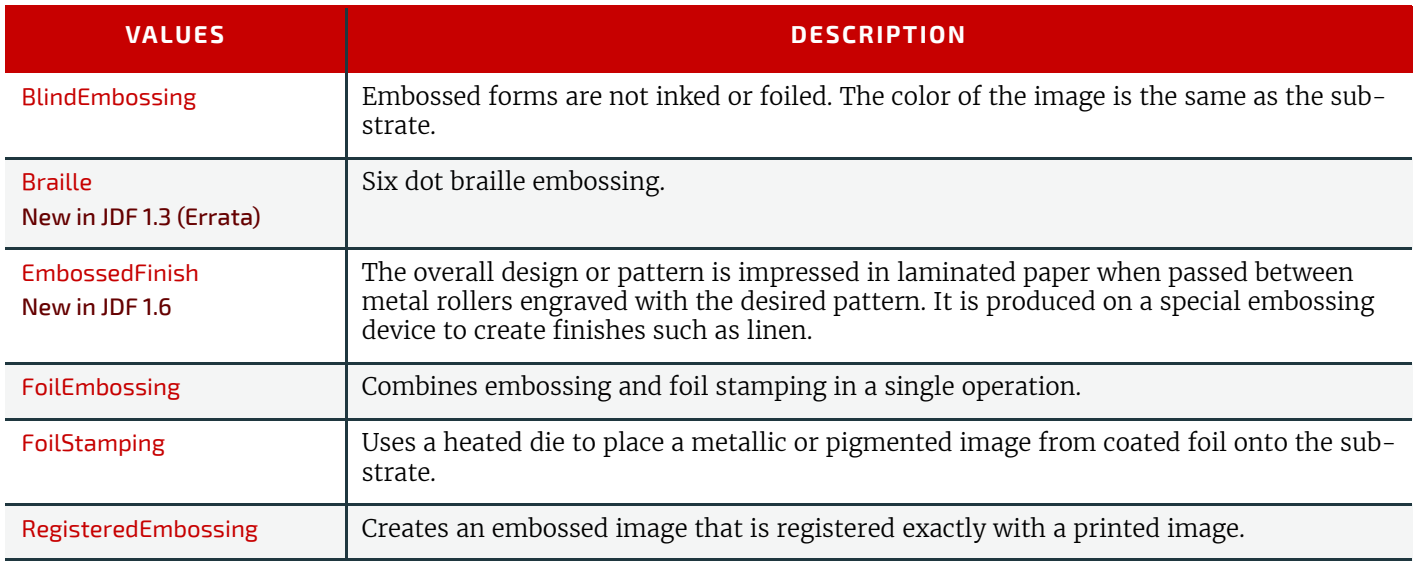

## A.3.24 Face

Face specifies the location on a three dimensional object, e.g. *[Component](#page-405-0)*.

## *Table A.24: Face Enumeration Values*

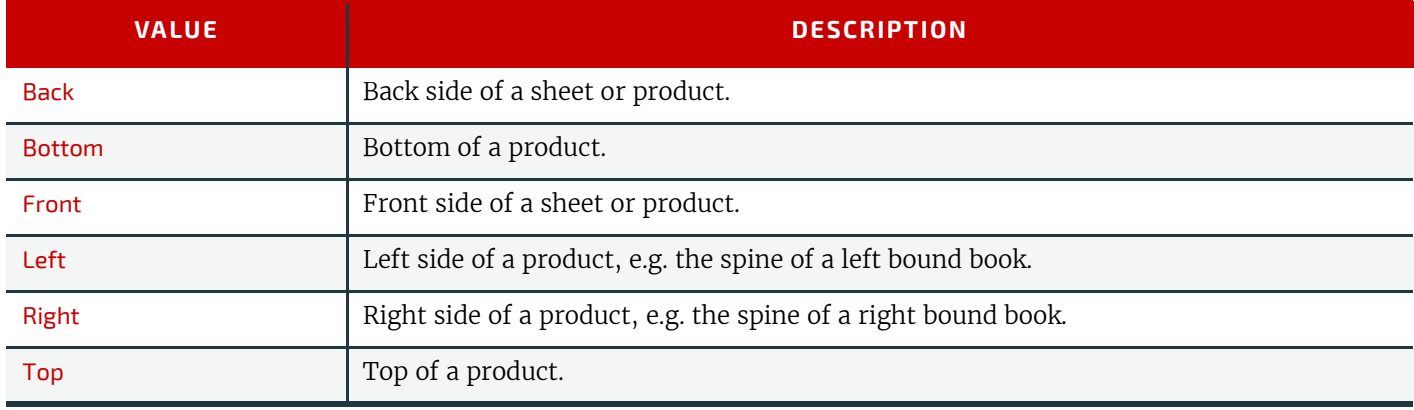

# A.3.25 FeedQuality

FeedQuality specifies the action of a feeder in response to a feeder failure condition.

# *Table A.25: FeedQuality Enumeration Values*

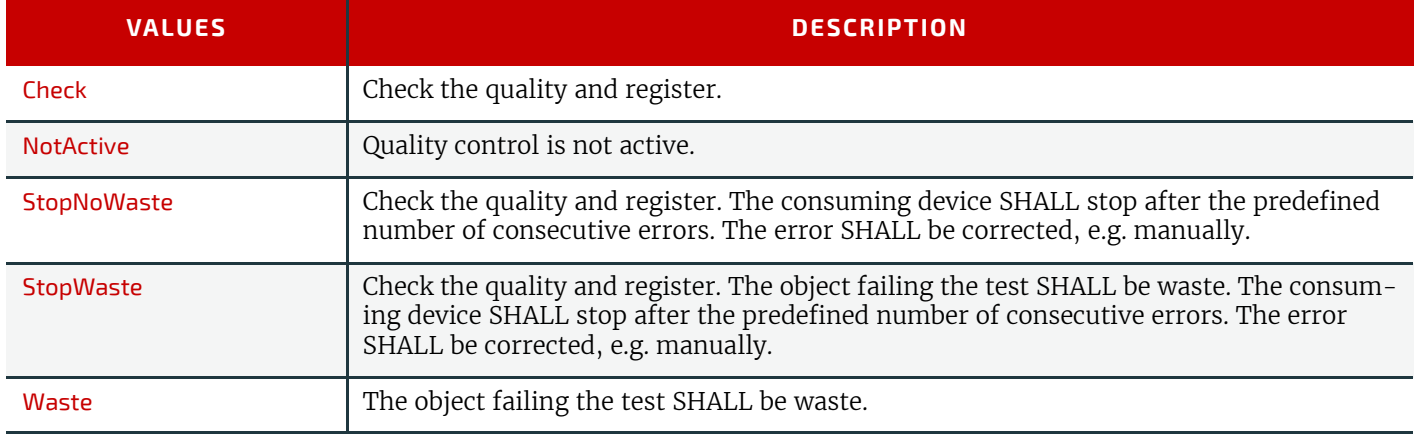

# A.3.26 FitPolicy

FitPolicy specifies how an object should be manipulated to enable it to fit into a given area.

**Note:** The 'given direction' in the following text is derived from the attribute's context, i.e. for @*HorizontalFitPolicy* this would be horizontal.

### *Table A.26: FitPolicy Enumeration Values*

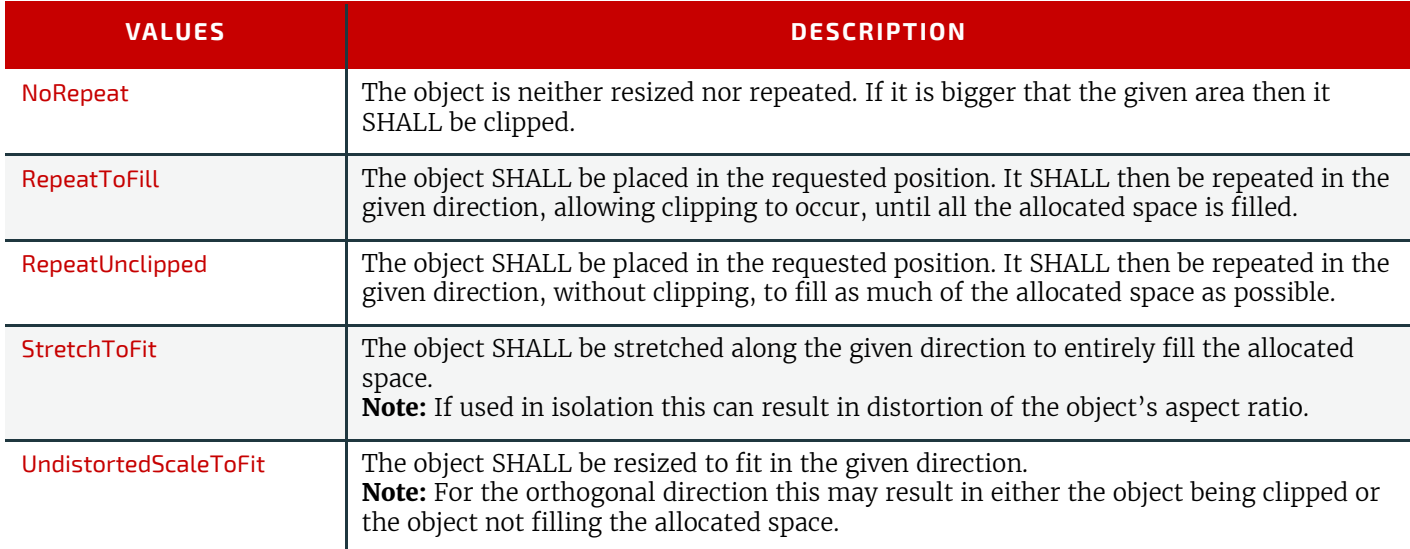

# A.3.27 ForceGangPolicy

## New in JDF 1.7

ForceGangPolicy specifies how elements in the gang SHALL be processed.

## *Table A.27: ForceGangPolicy Enumeration Values*

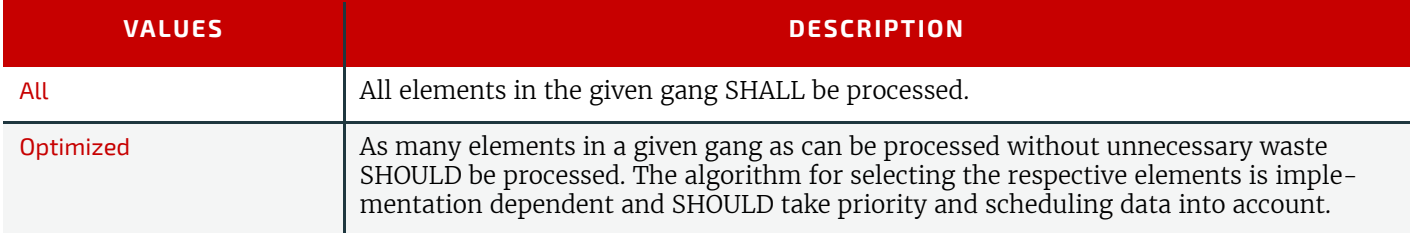

# A.3.28 GangPolicy

GangPolicy specifies how multiple jobs SHALL be ganged.

## *Table A.28: GangPolicy Enumeration Values*

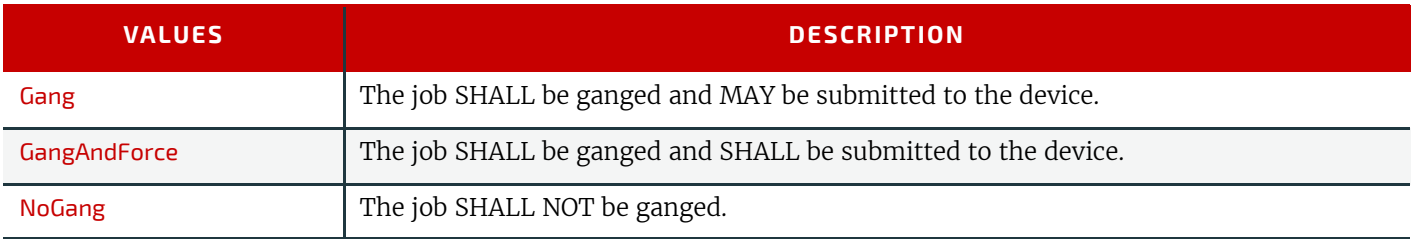

# A.3.29 Glue

Glue specifies the type of glue to be used. *Table A.29: Glue Enumeration Values*

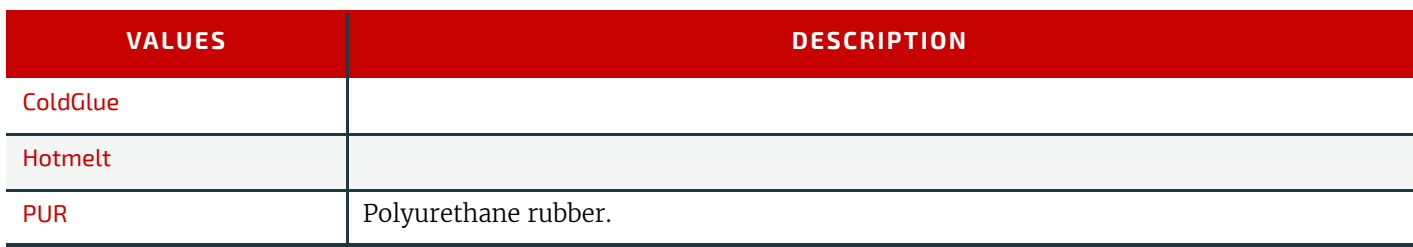

## A.3.30 IncludeResources

IncludeResources specifies how fonts SHALL be embedded.

#### *Table A.30: IncludeResources Enumeration Values*

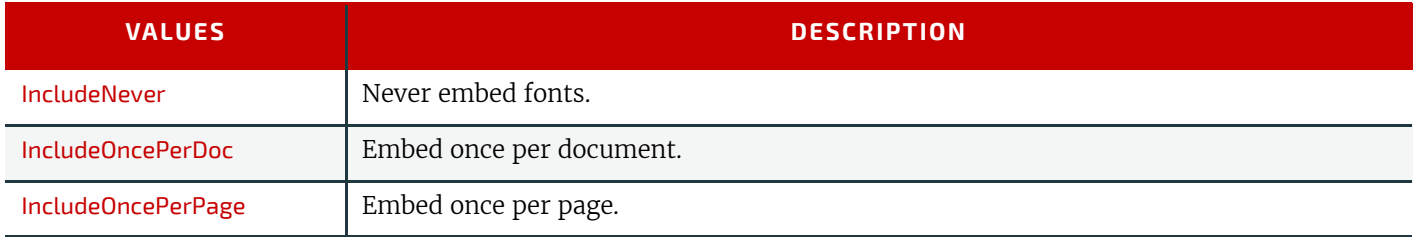

## A.3.31 ISOPaperSubstrate

ISOPaperSubstrate specifies a print substrate according to ▶ [\[ISO12647-2:2013\]](#page-891-2).

Note: See > [Section D.3 Paper Grade](#page-828-0) for a mapping to the paper grade values defined in  $\rightarrow$  [\[ISO12647-2:2004\]](#page-891-1).

## *Table A.31: ISOPaperSubstrate Enumeration Values*

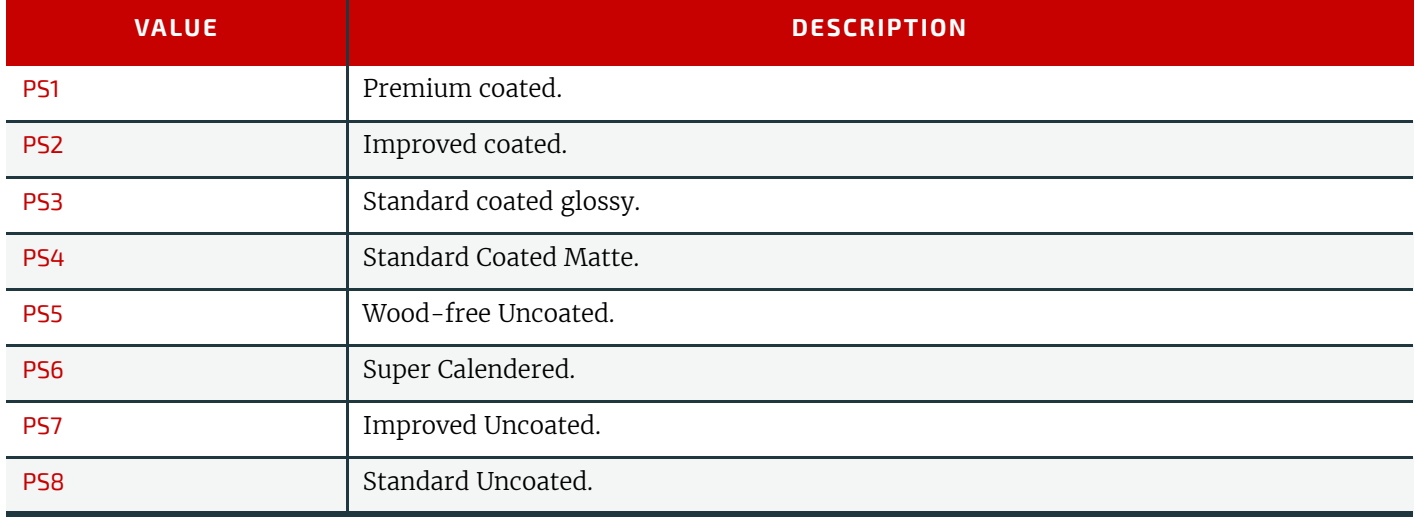

# A.3.32 JDFJMFVersion

JDFJMFVersion specifies the schema version of a **JDF** or **JMF** instance.

## *Table A.32: JDFJMFVersion Enumeration Values*

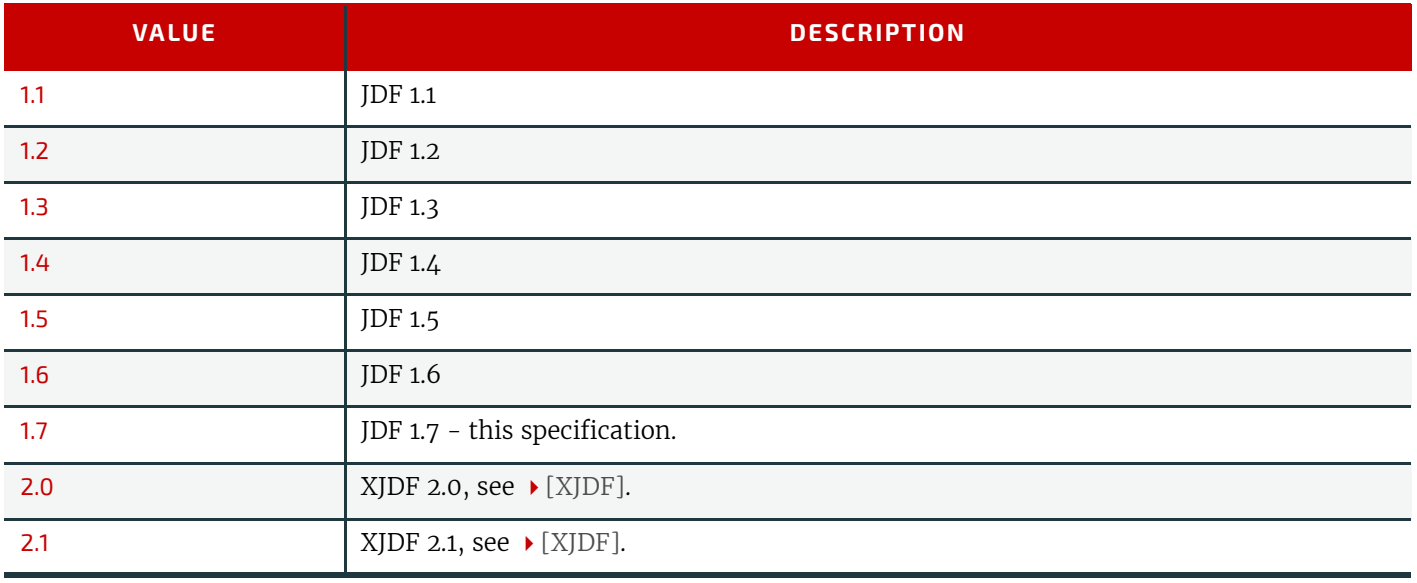

# A.3.33 ListType

ListType specifies what type of list or object is contained within a list.

## *Table A.33: ListType Enumeration Values*

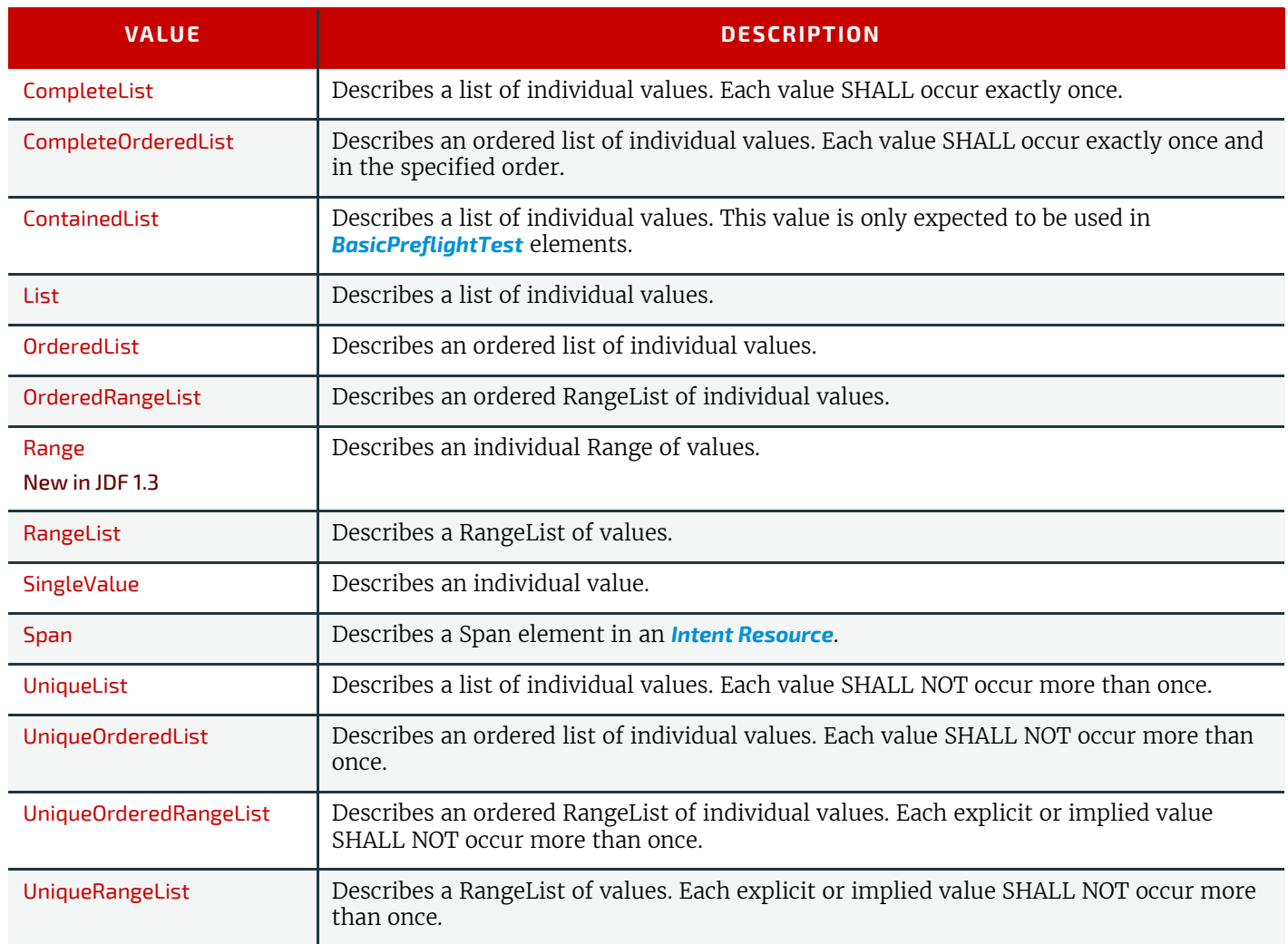

# A.3.34 MappingSelection

MappingSelection specifies how a device should construct a color.

## *Table A.34: MappingSelection Enumeration Values*

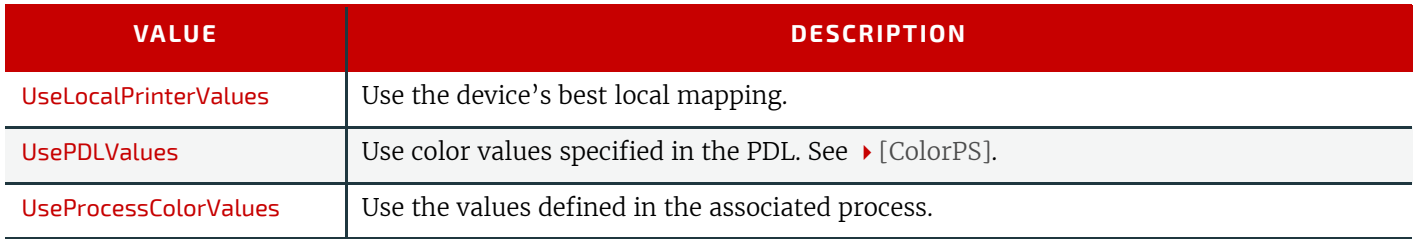

# A.3.35 MediaDirection

MediaDirection specifies a preferred orientation of a characteristic of *[Media](#page-529-0)* such as grain or flute.

## *Table A.35: MediaDirection Enumeration Values (Sheet 1 of 2)*

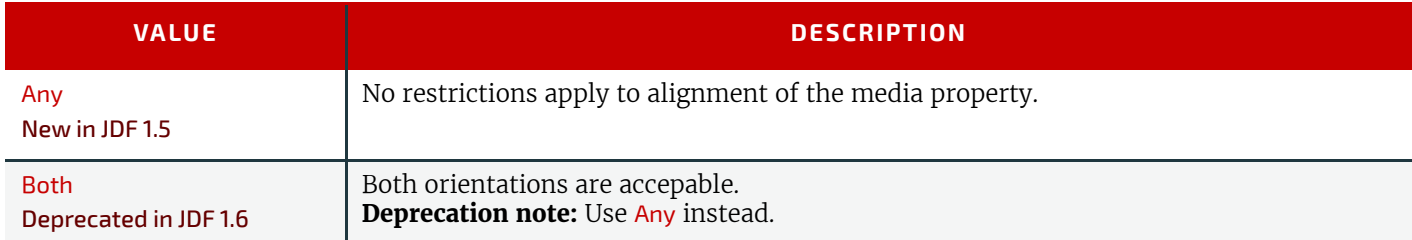

#### *Table A.35: MediaDirection Enumeration Values (Sheet 2 of 2)*

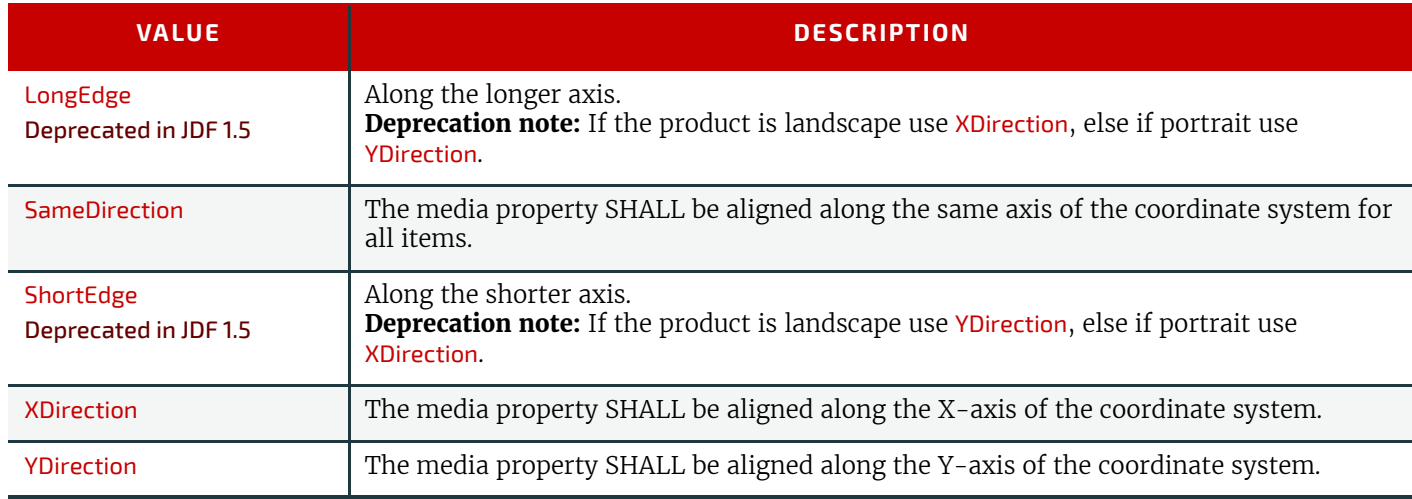

# A.3.36 MediaType

MediaType specifies the general type of media to be used.

## *Table A.36: MediaType Enumeration Values (Sheet 1 of 2)*

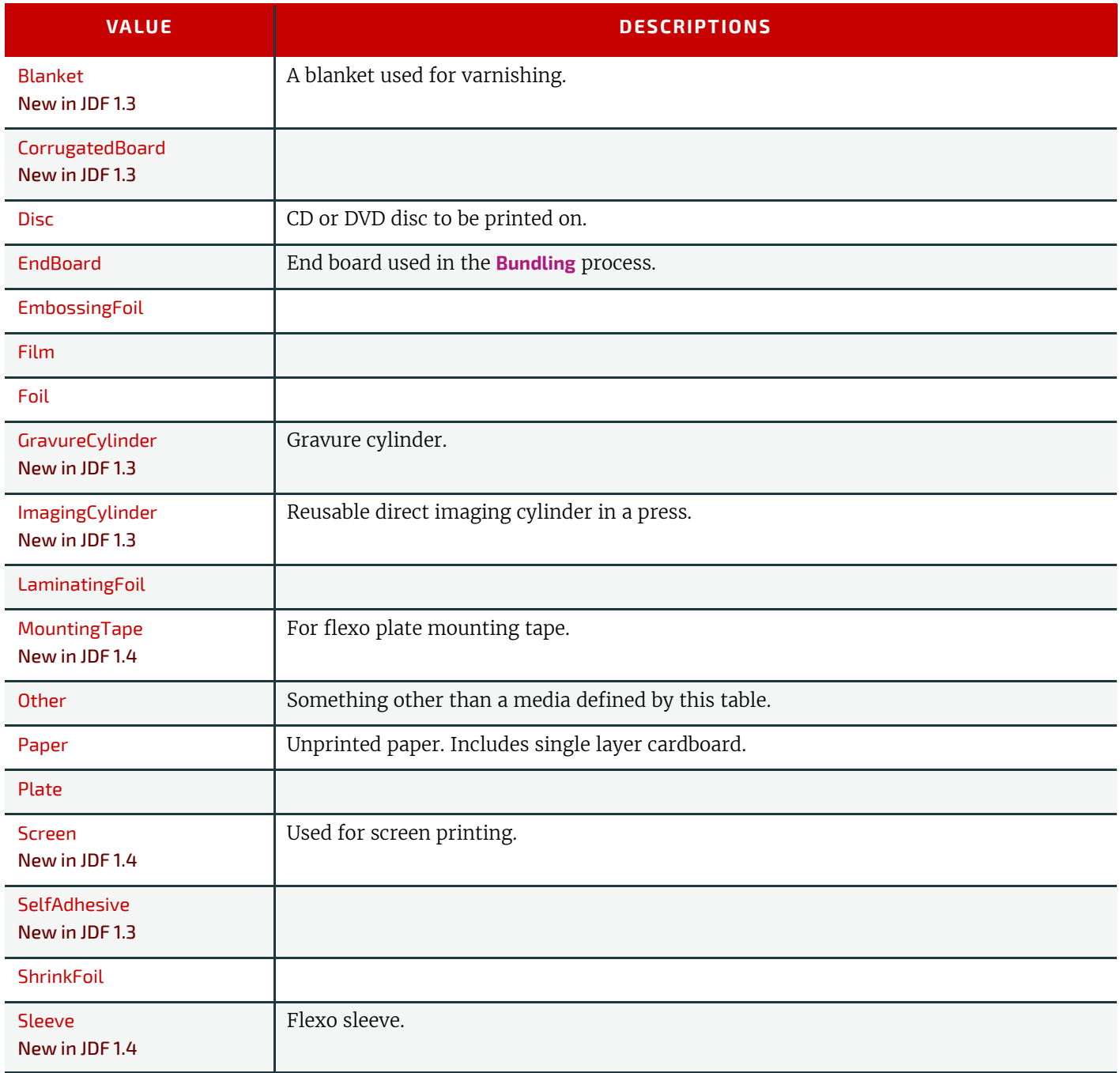

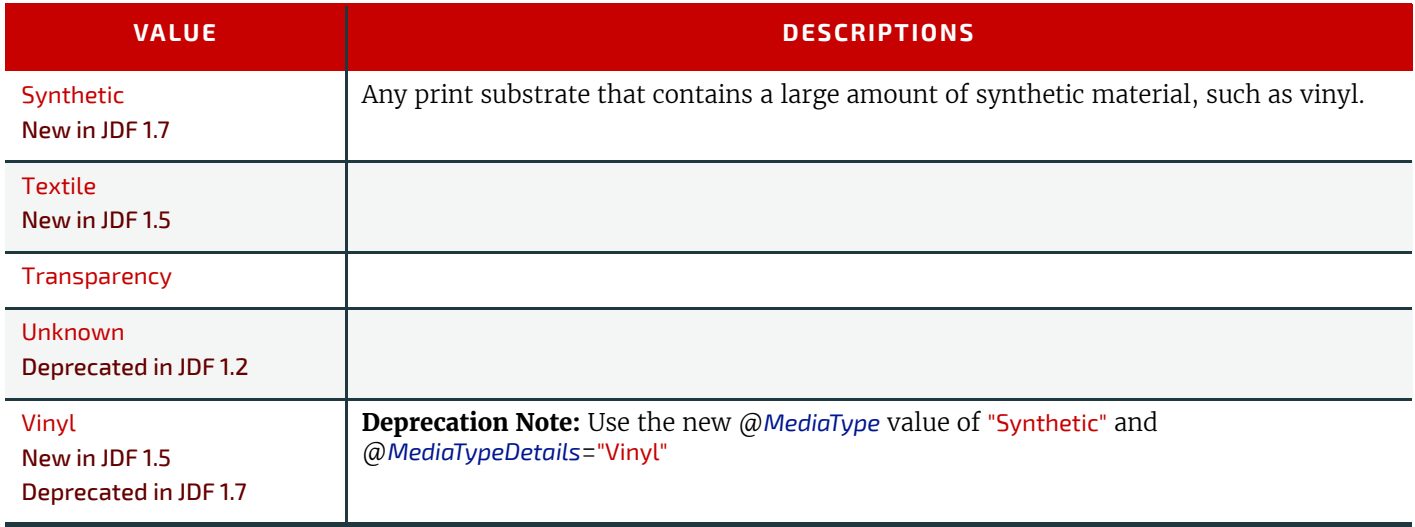

# A.3.37 NamedColor

Colors of preprocessed products such as Wire-O binders and cover leaflets. The entries in the following table MAY be prefixed by either "Dark" or "Light". The result MAY additionally be prefixed by "Clear" to indicate translucent material. For example, "ClearDarkBlue" indicates a translucent dark blue, "ClearBlue" a translucent blue and "Blue" indicates an opaque blue.

# *Table A.37: NamedColor Enumeration Values*

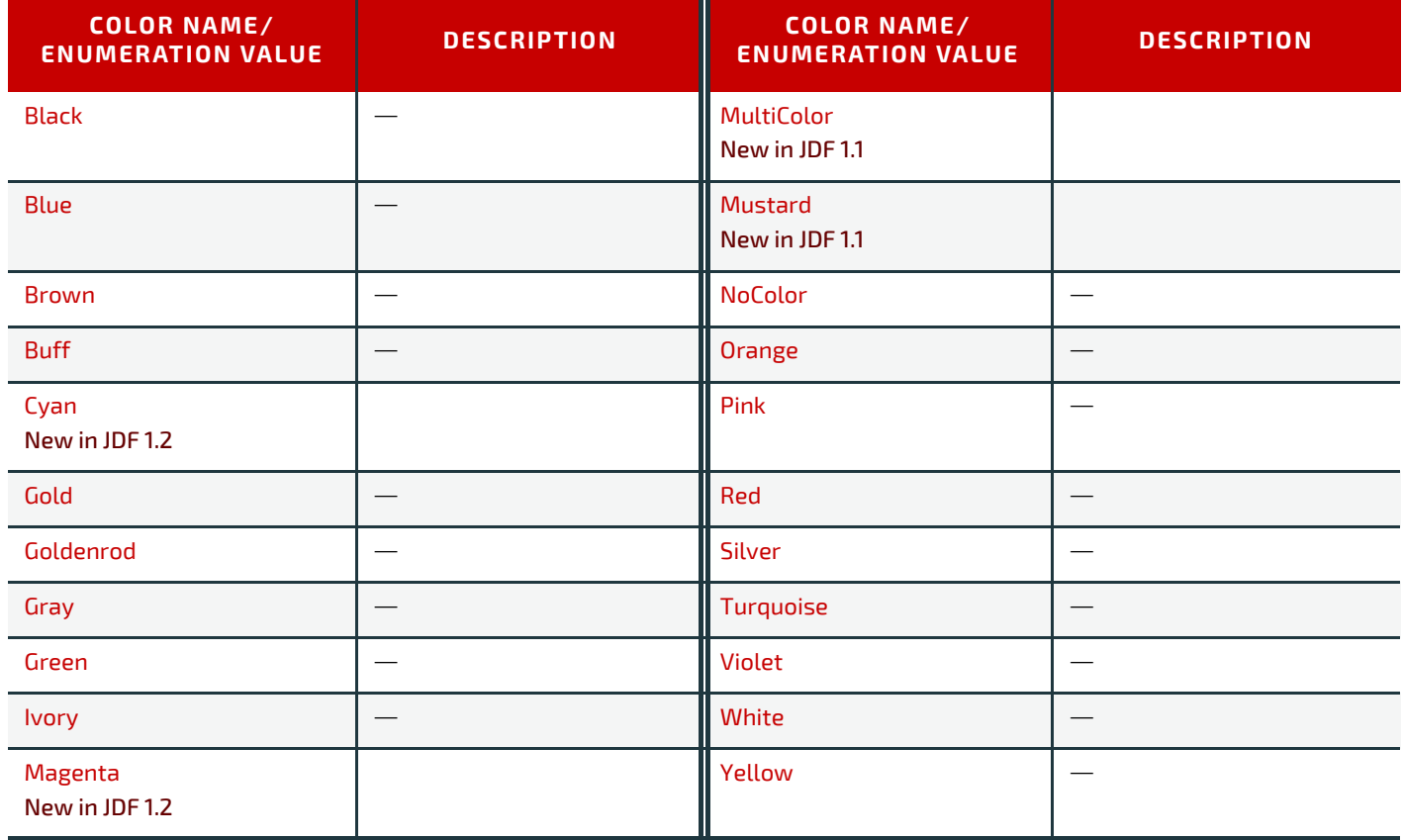

# A.3.38 Opacity

Opacity specifies the opacity of a resource.

## *Table A.38: Opacity Enumeration Values (Sheet 1 of 2)*

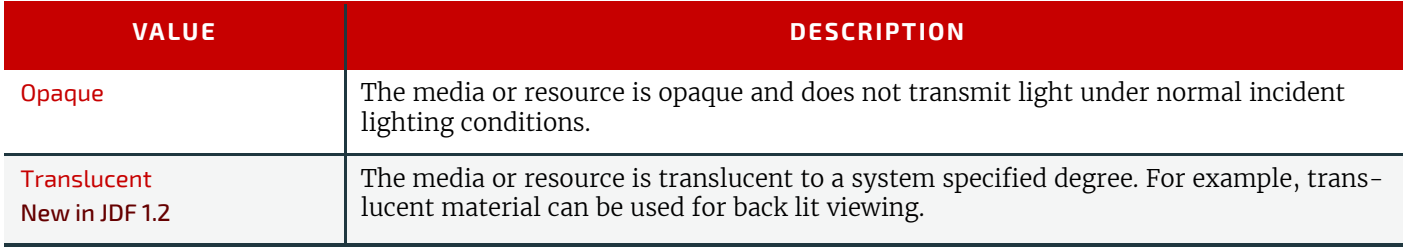

#### *Table A.38: Opacity Enumeration Values (Sheet 2 of 2)*

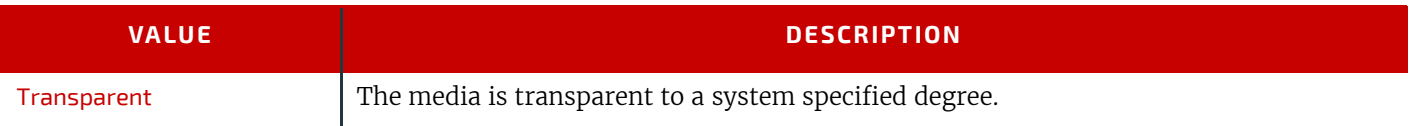

# A.3.39 Orientation

Orientation specifies the orientation of a *[PhysicalResource](#page-84-1)*. For details see  $\rightarrow$  Table 2.4 Matrices and Orientation values [for describing the orientation of a Component](#page-57-0).

## *Table A.39: Orientation Enumeration Values*

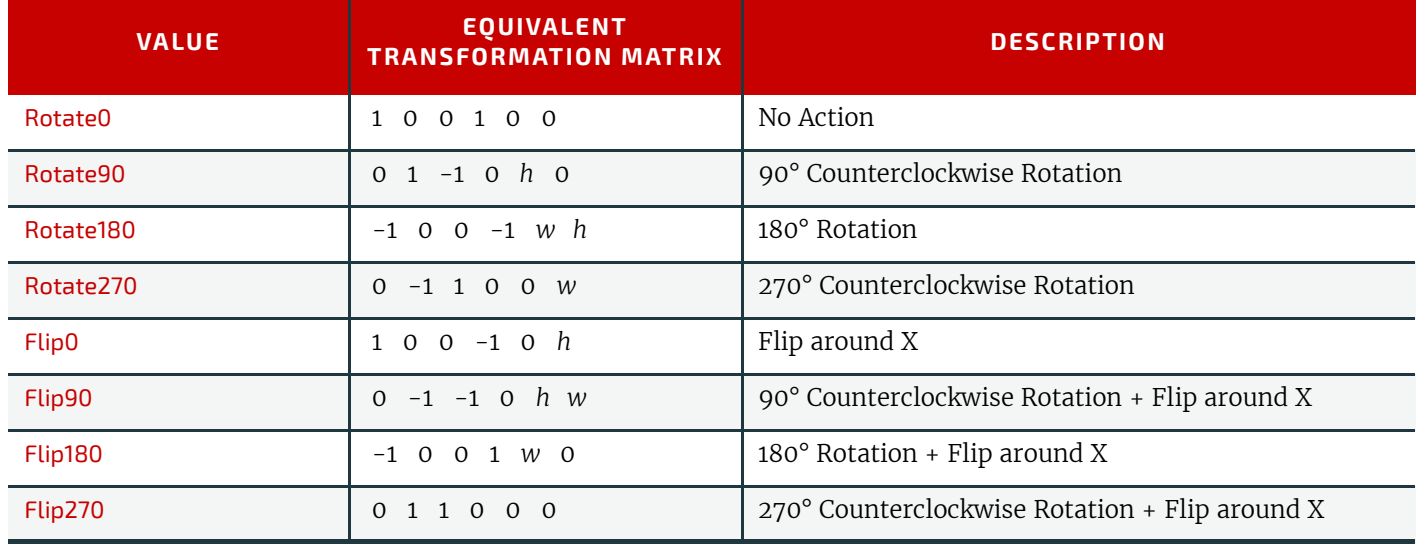

**Note:** In the transformation matrix above, '*h*' and '*w*' refer to the height and width of the object being transformed.

# A.3.40 Polarity

Polarity specifies whether a given image SHALL be color inverted.

# *Table A.40: Polarity Enumeration Values*

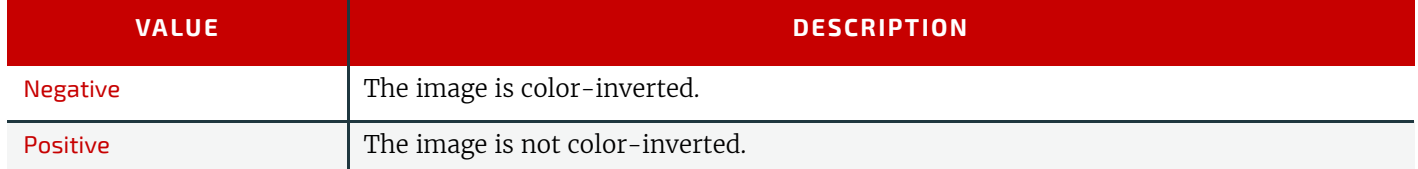

# A.3.41 PositionPolicy

PositionPolicy specifies the level of freedom when applying placement or positioning values.

## *Table A.41: PositionPolicy Enumeration Values*

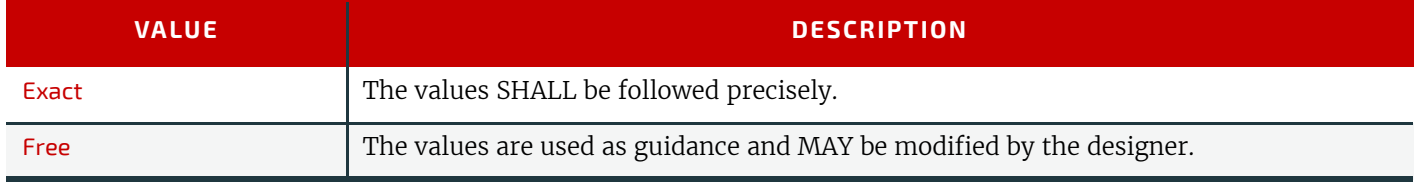

# A.3.42 PreflightStatus

PreflightStatus specifies the results of any preflighting applied to artwork prior to being submitted. *Table A.42: :PreflightStatus Enumeration Values*

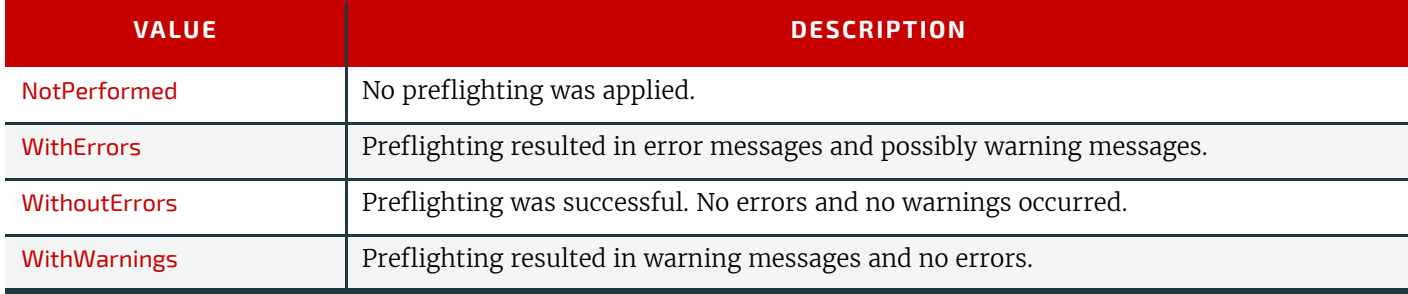

# A.3.43 PreviewUsage

Preview usage specifies the type and useage of a preview.

#### *Table A.43: PreviewUsage Enumeration Values*

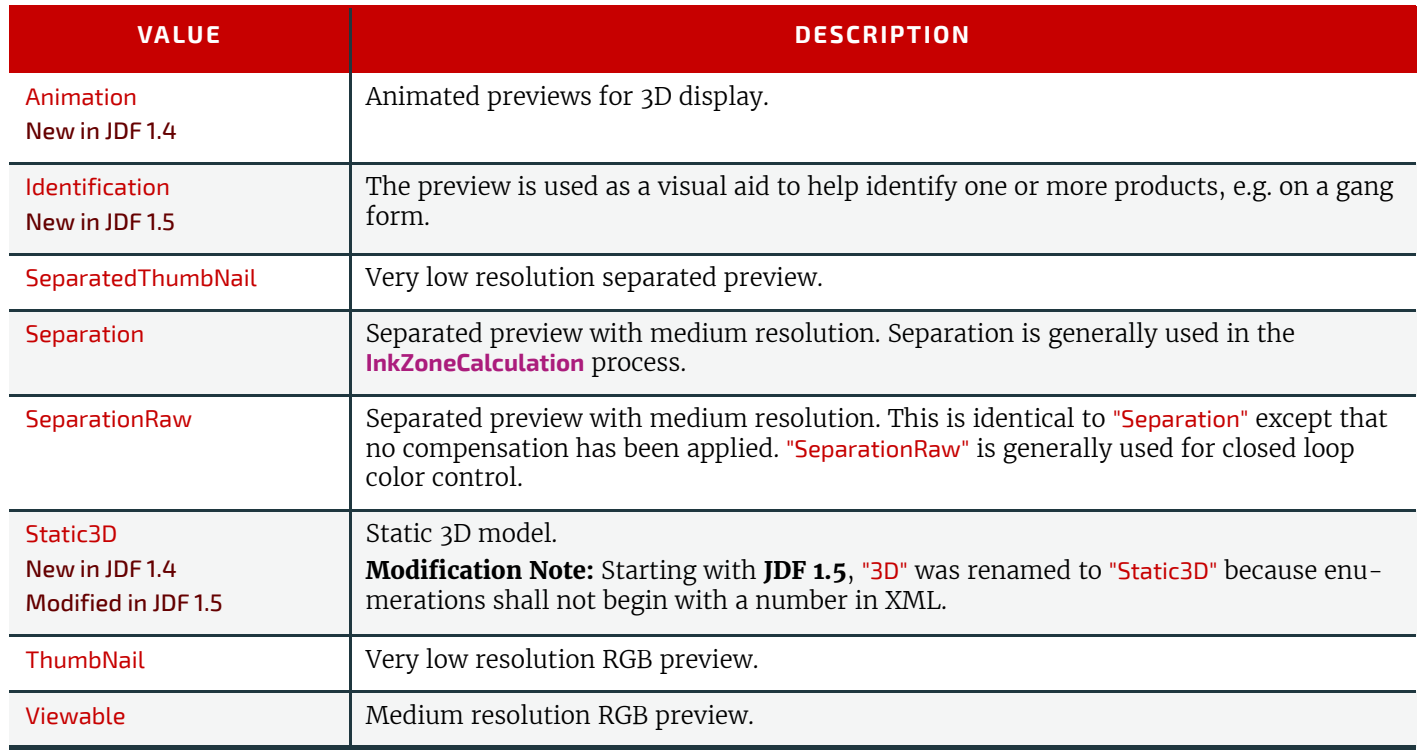

# A.3.44 QueueEntryStatus

QueueEntryStatus specifies the status of an individual entry in a queue.

# *Table A.44: QueueEntryStatus Enumeration Values*

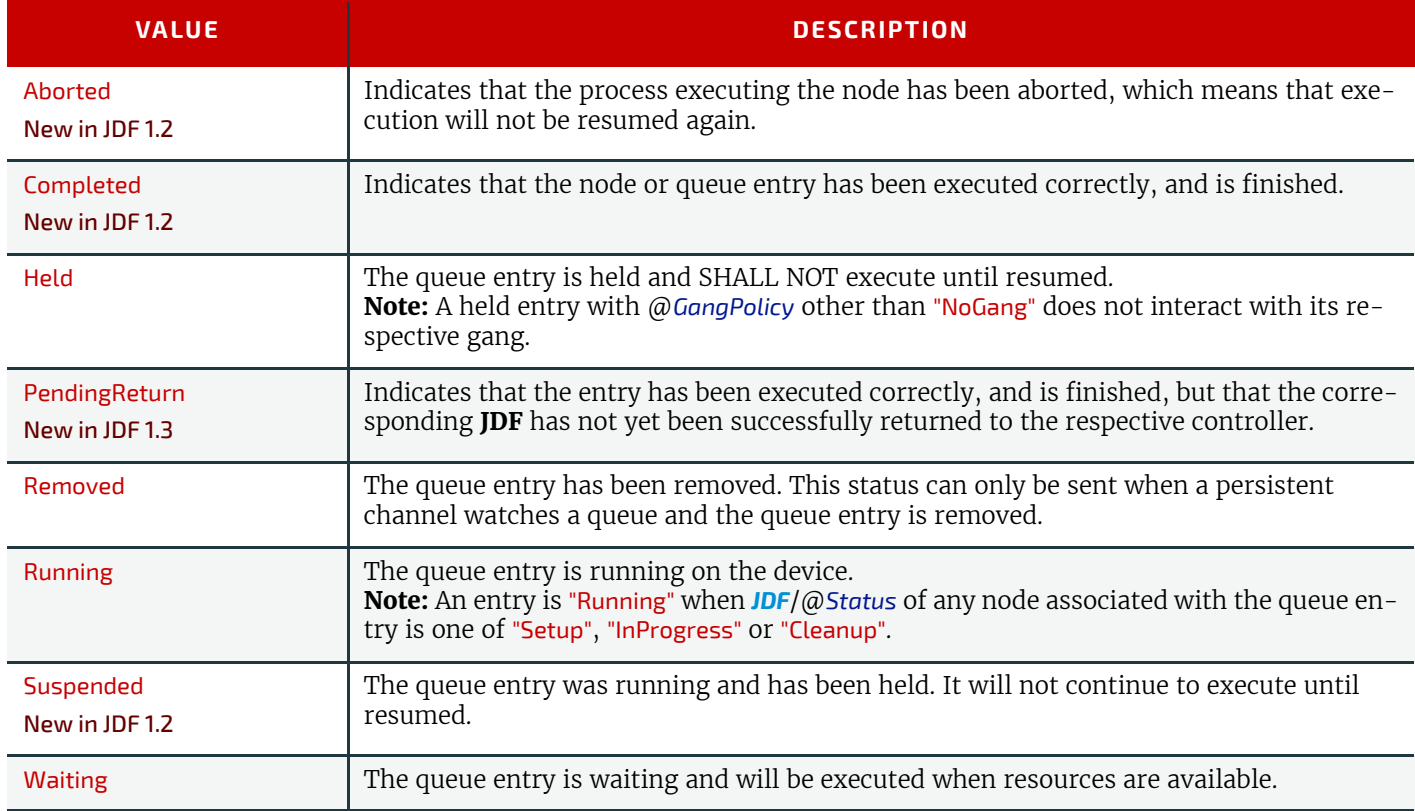

## A.3.45 RenderingIntent

RenderingIntent specifies the rendering intent that SHALL be applied when rendering the selected object. Values are defined in  $\blacktriangleright$  [\[ICC.1\].](#page-890-1)

#### *Table A.45: RenderingIntent Enumeration Values*

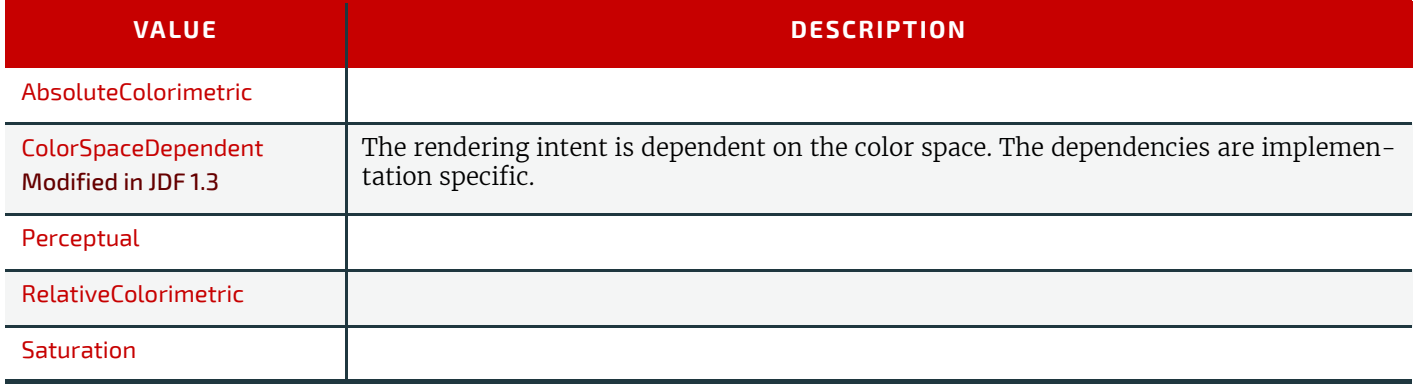

## A.3.46 ResourceClass

ResourceClass specifies the class and intended usage of a resource.

## *Table A.46: ResourceClass Enumeration Values*

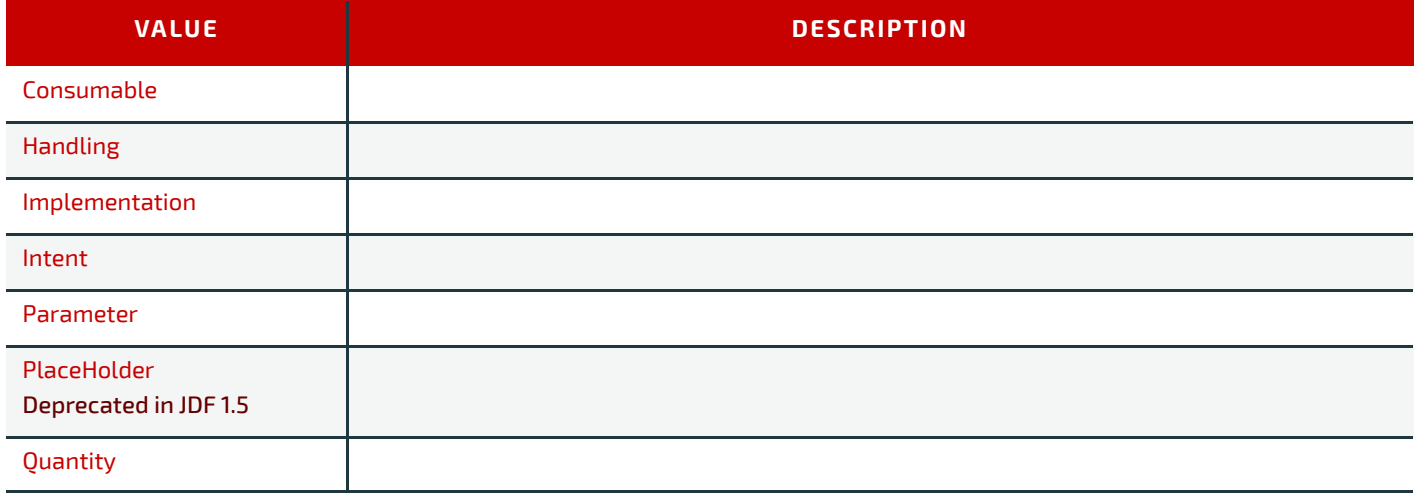

## <span id="page-780-0"></span>A.3.47 ResourceStatus

ResourceStatus specifies the relative readiness of a resource. See also  $\rightarrow$  [Section A.3.58 Status](#page-786-0) for the status of a process. **Note:** In the following table the values are ordered from the lowest to the highest.

#### *Table A.47: ResourceStatus Enumeration Values*

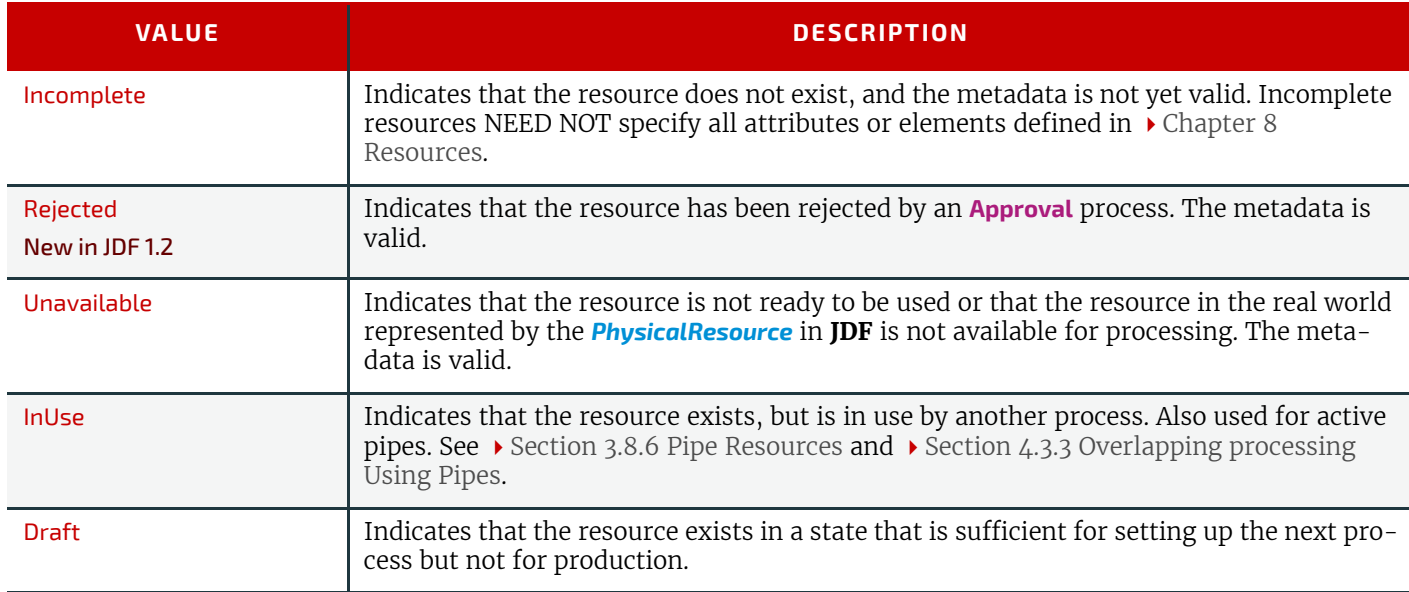

#### *Table A.47: ResourceStatus Enumeration Values*

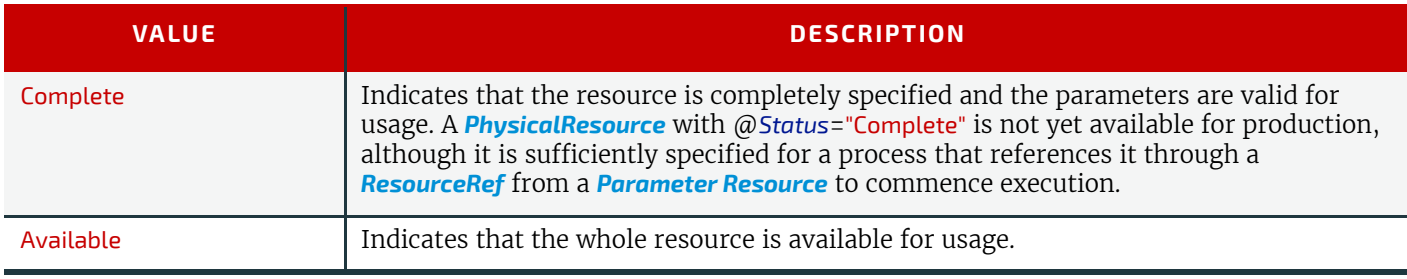

# A.3.48 ResourceUsage

Resource usage specifies whether a resource will be created or consumed by the process to which it is linked.

*Table A.48: ResourceUsage Enumeration Values*

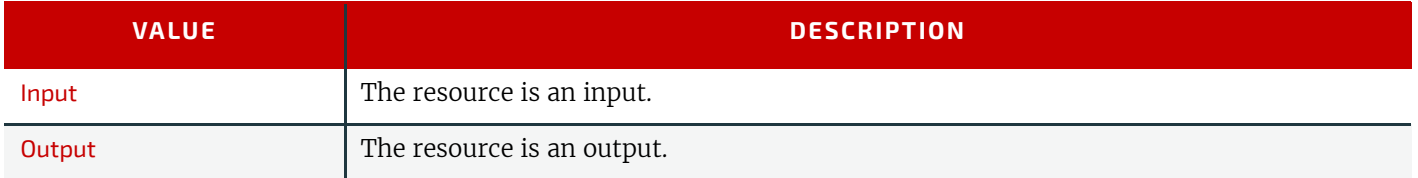

# A.3.49 Scope

Scope specifies the availability of resources and amounts in a device.

### *Table A.49: Scope Enumeration Values*

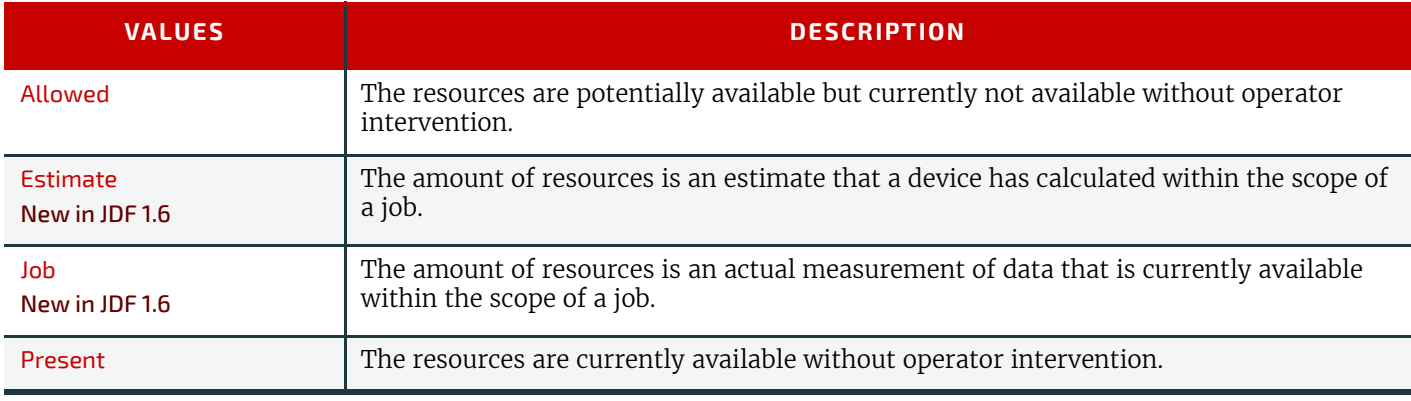

# A.3.50 Severity

Severity specifies the severity of an error.

**Note:** This table is not ordered alphabetically - it is ordered by increasing level of severity.

## *Table A.50: Severity Enumeration Values*

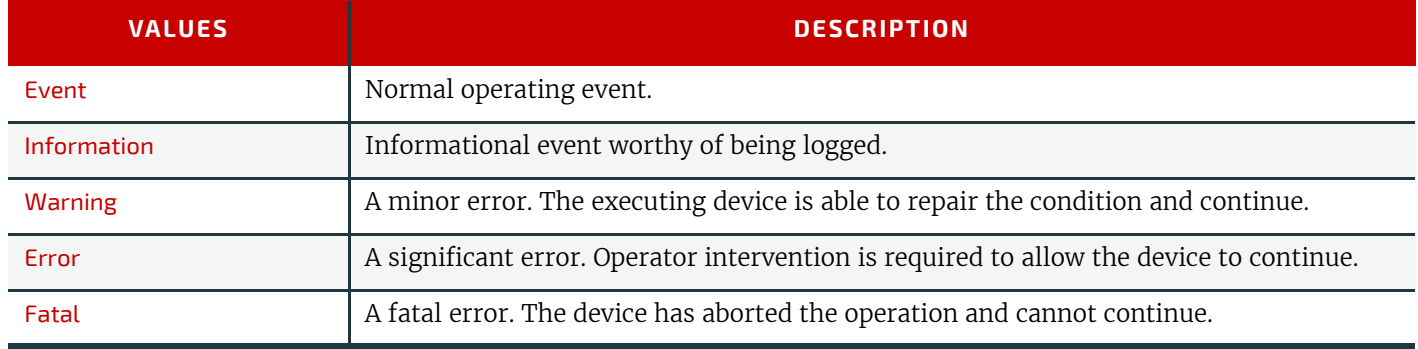

# A.3.51 SheetLay

SheetLay specifies the reference edge where media or components are placed in a *[Device](#page-430-0)*. SheetLay SHALL be specified in the *[Device](#page-430-0)* coordinate system and therefore applies to the media or component after any rotation specified in *[ResourceLink](#page-87-0)*/@*Orientation* or *[ResourceLink](#page-87-0)*/@*Transformation* has been applied.

#### *Table A.51: SheetLay Enumeration Values*

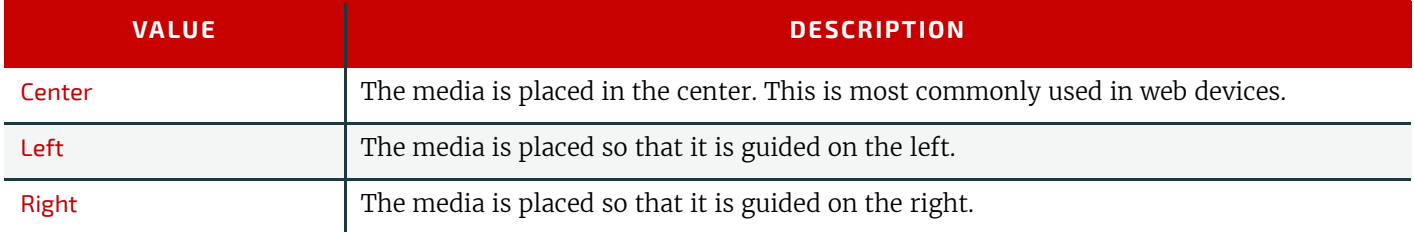

## A.3.52 Side

Side specifies which side is to be used for an action.

# *Table A.52: Side Enumeration Values*

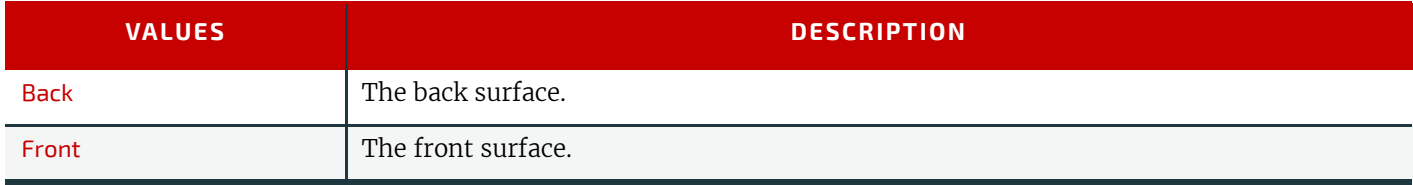

## A.3.53 Sides

Sides specifies the sides of the media or product that SHALL be imaged.

# *Table A.53: Sides Enumeration Values*

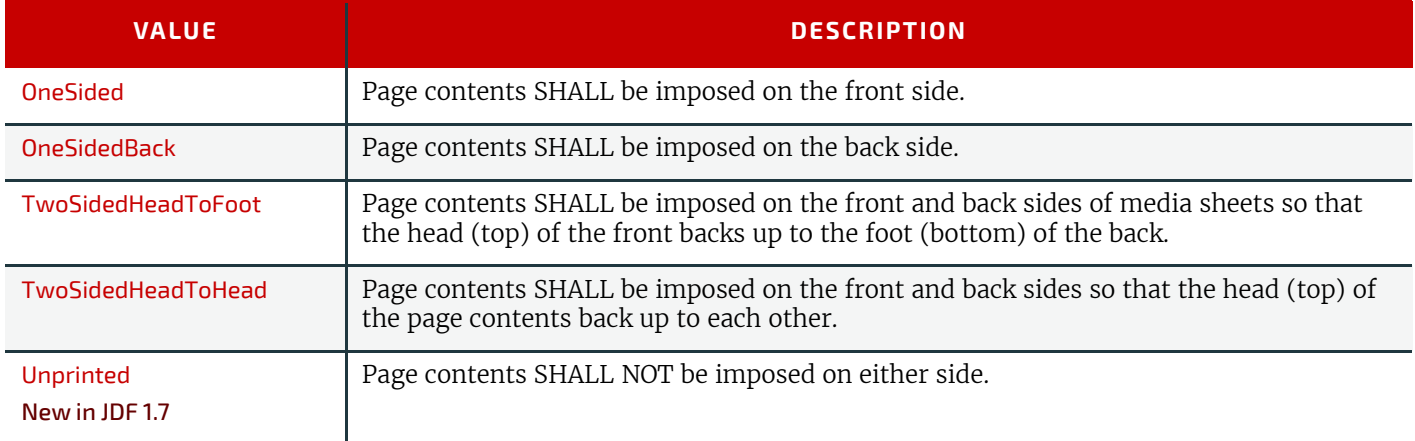

# <span id="page-782-0"></span>A.3.54 SourceColorSpace

SourceColorSpace specifies the color space that is to be operated on.

## *Table A.54: SourceColorSpace Enumeration Values (Sheet 1 of 2)*

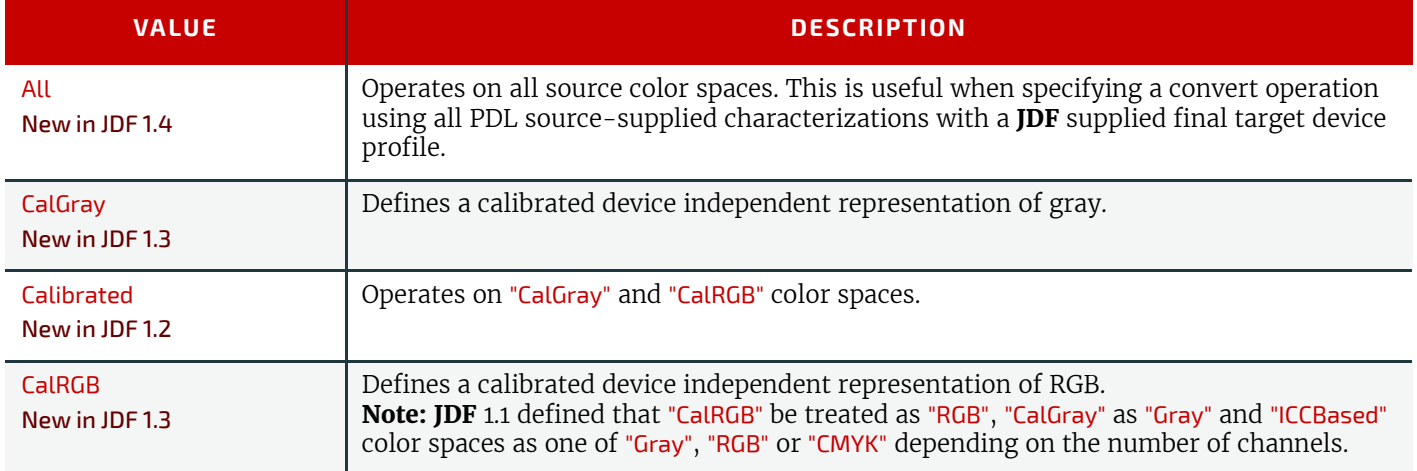

#### *Table A.54: SourceColorSpace Enumeration Values (Sheet 2 of 2)*

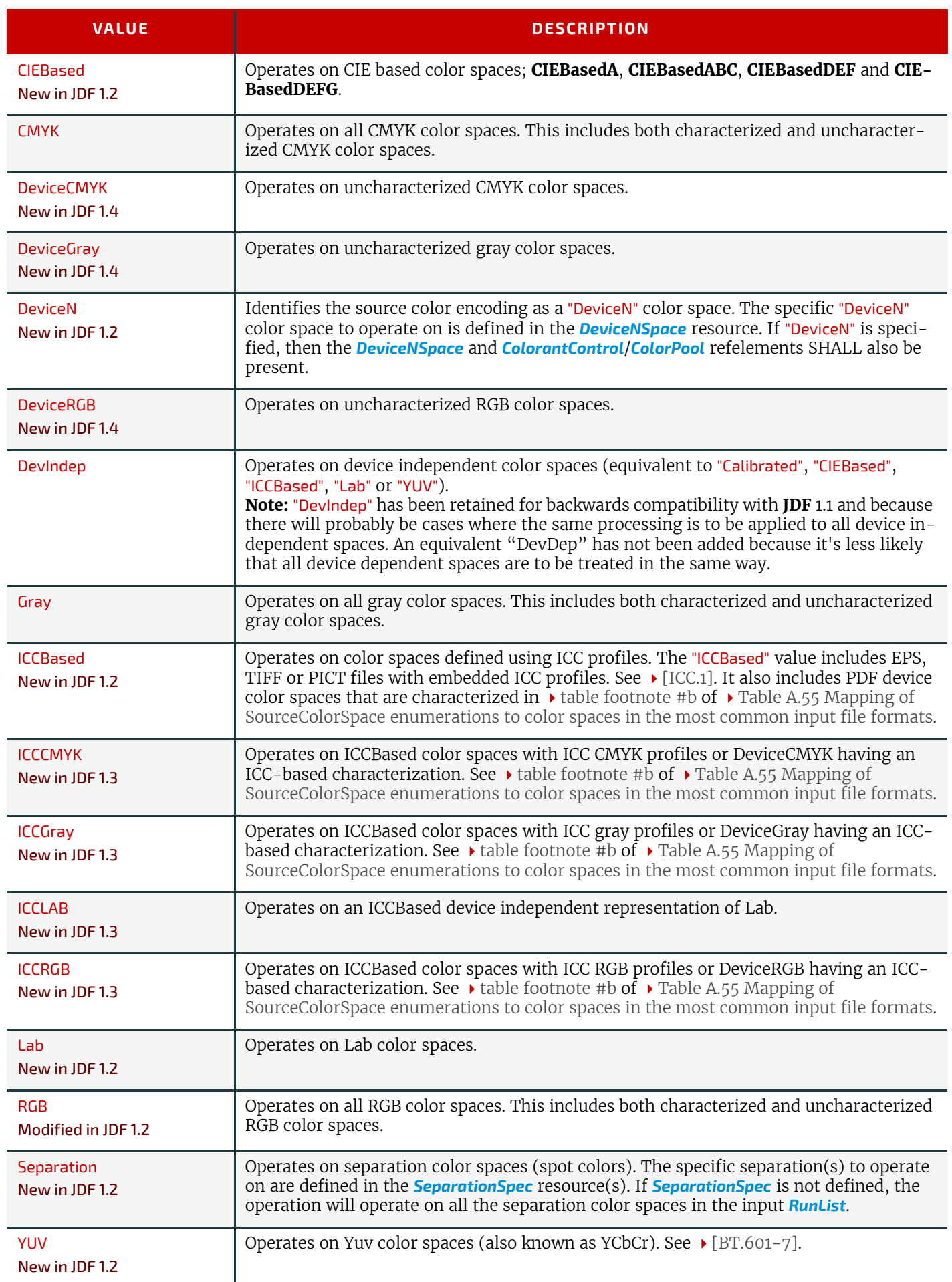

## A.3.54.1 Source color space mapping

This table summarizes how the color spaces in  $\rightarrow$  [Table A.3.54 SourceColorSpace](#page-782-0) above SHALL be mapped to/from different file formats.

<span id="page-784-0"></span>*Table A.55: Mapping of SourceColorSpace enumerations to color spaces in the most common input file formats (Sheet 1 of 2)*

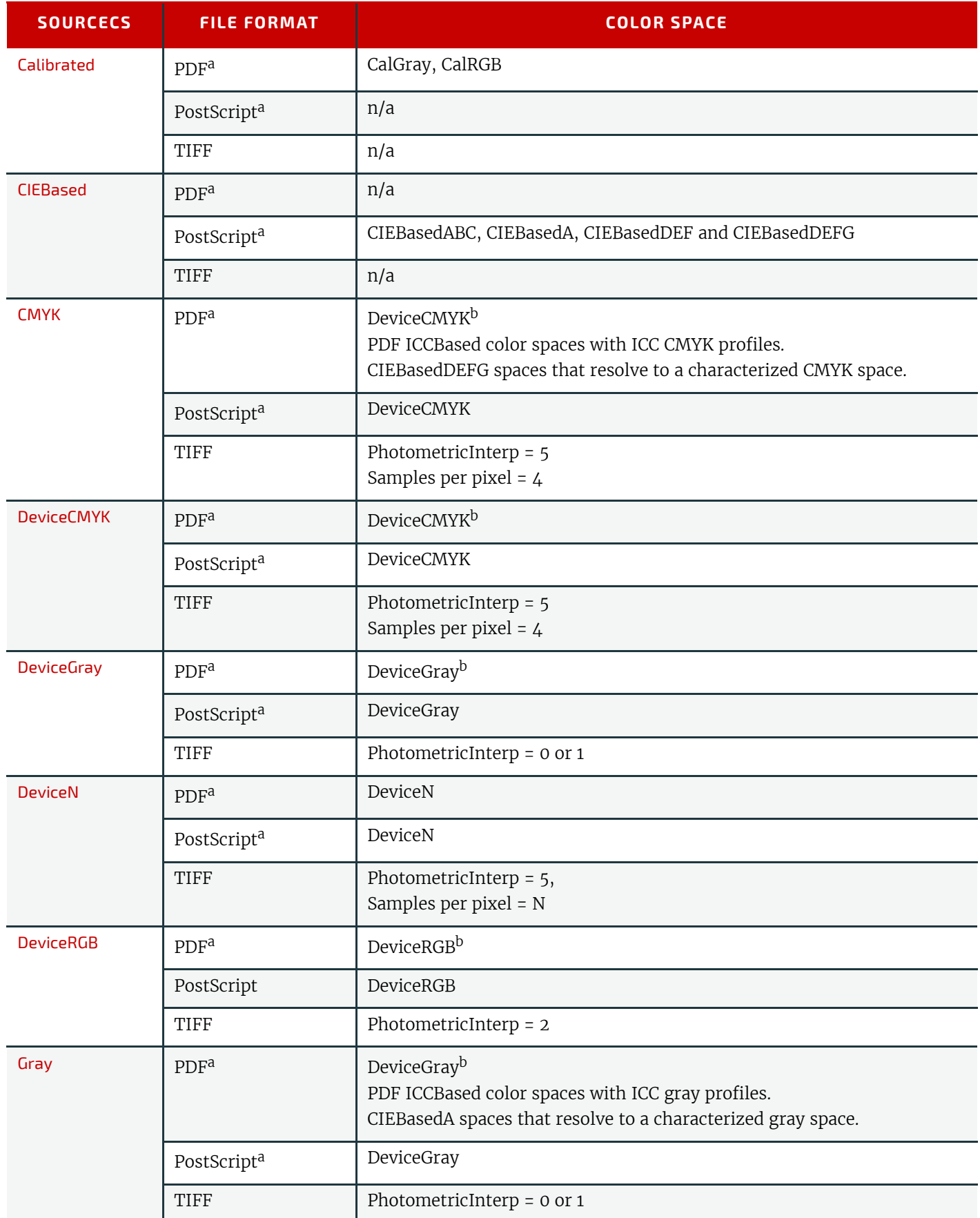

*Table A.55: Mapping of SourceColorSpace enumerations to color spaces in the most common input file formats (Sheet 2 of 2)*

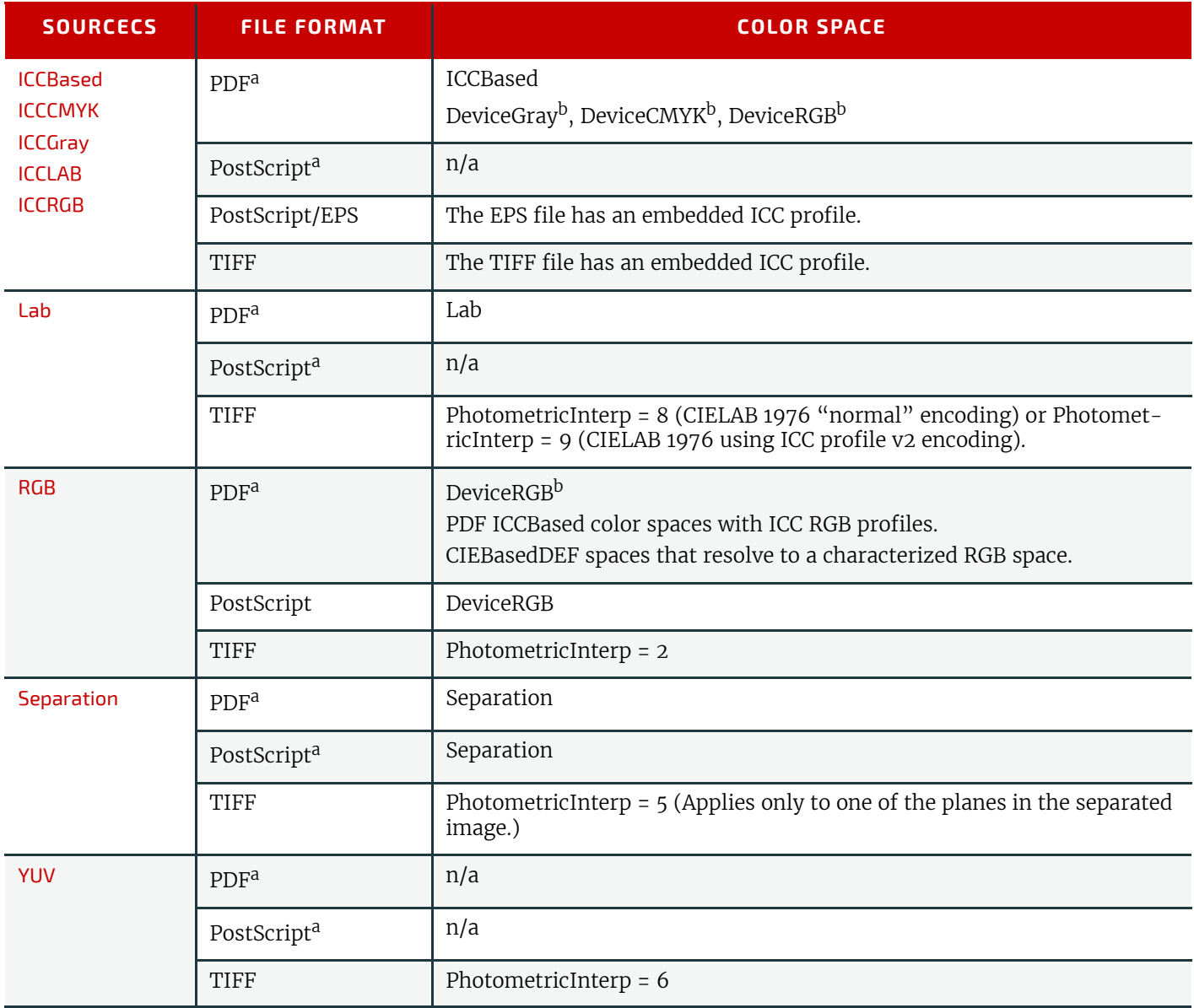

<span id="page-785-1"></span>a. Where a **Pattern** or **Indexed** color space has been used in the PDL, the base color space is used to determine whether to apply this operation.

<span id="page-785-0"></span>b. In PDF, DeviceCMYK, DeviceRGB and DeviceGray source color spaces can be characterized through providing a DefaultCMYK, DefaultRGB or DefaultGray resource specifying a profile to be associated with source objects in that color space. In such cases, the resulting color space is considered characterized by **JDF** operations.

# <span id="page-785-2"></span>A.3.55 SourceObjects

SourceObjects specifies the class of a graphical object. Multiple tokens specify that the action that is filtered by [SourceObjects](#page-785-2) applies to all of the listed classes.

#### *Table A.56: SourceObjects Enumeration Values*

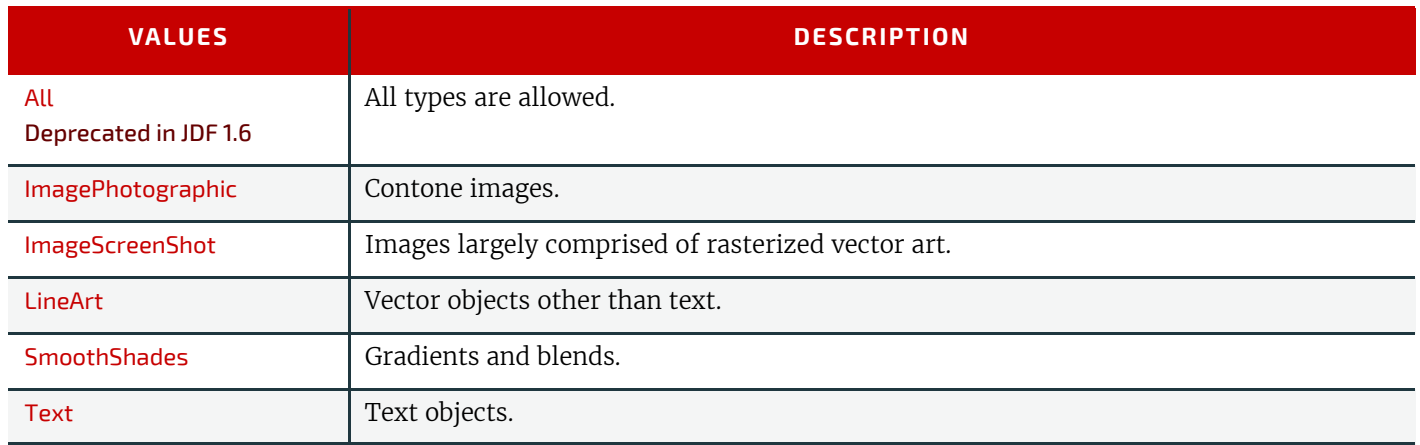

# A.3.56 SpreadType

SpreadType specifies the how individual pages in a PDF are to be treated for use in an imposition.

#### *Table A.57: Spread Type Enumeration Values*

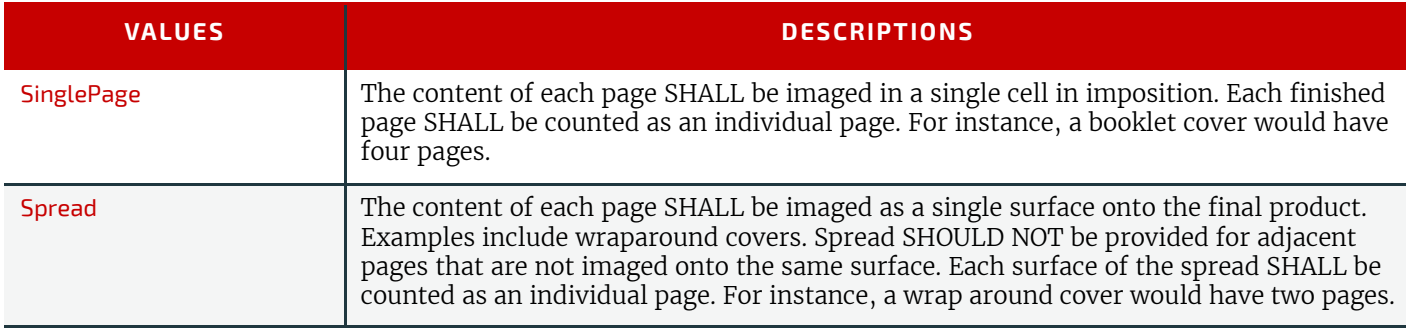

## A.3.57 StapleShape

StapleShape specifies the required shape of the finished staple used for **[Stitching](#page-307-0)**.

## *Table A.58: StapleShape Enumeration Values*

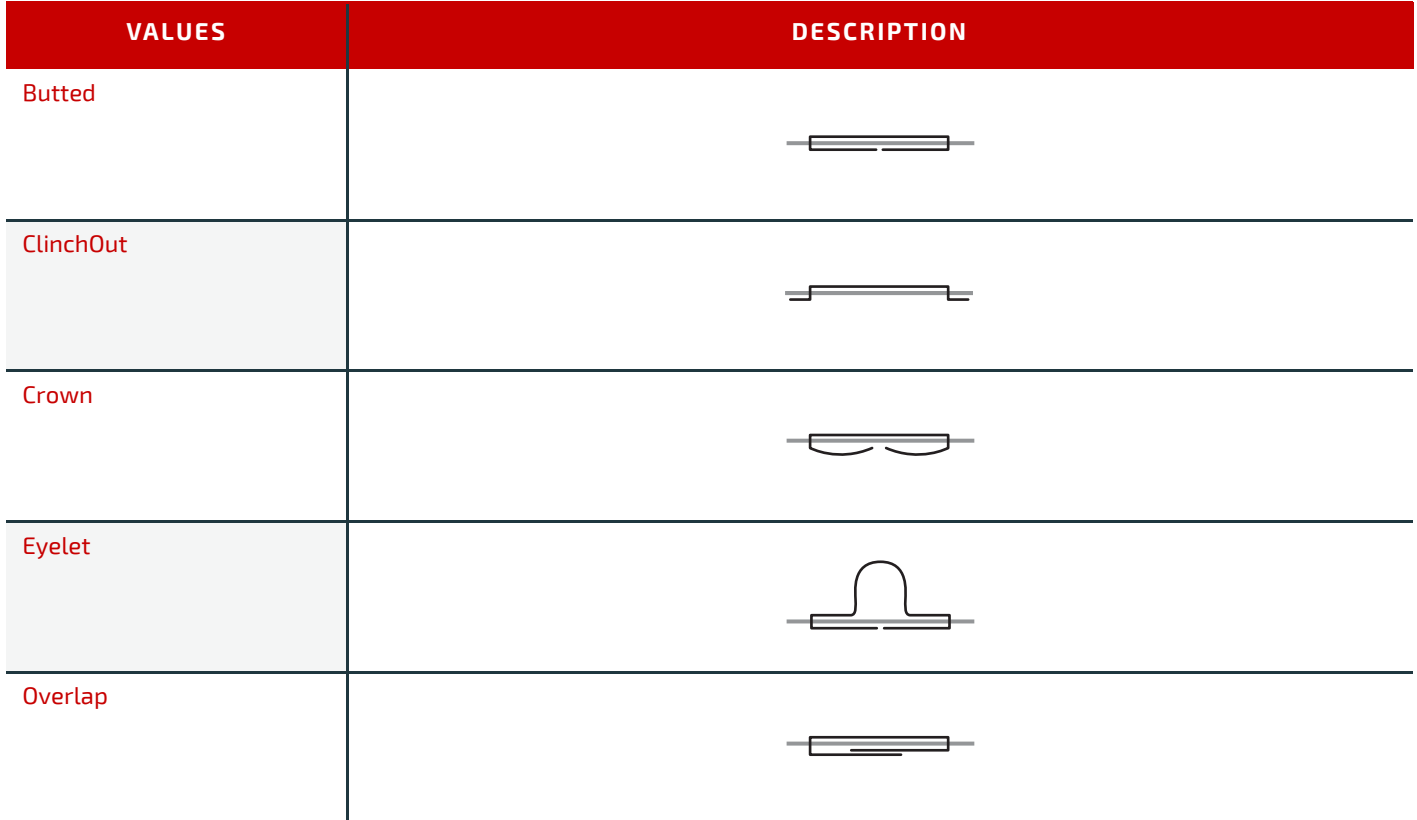

# <span id="page-786-0"></span>A.3.58 Status

Status specifies the state of a process or part of a node that is required to execute a given task. See also  $\rightarrow$  Section A.3.47 [ResourceStatus](#page-780-0) for the status of a resource.

### *Table A.59: Status Enumeration Values (Sheet 1 of 2)*

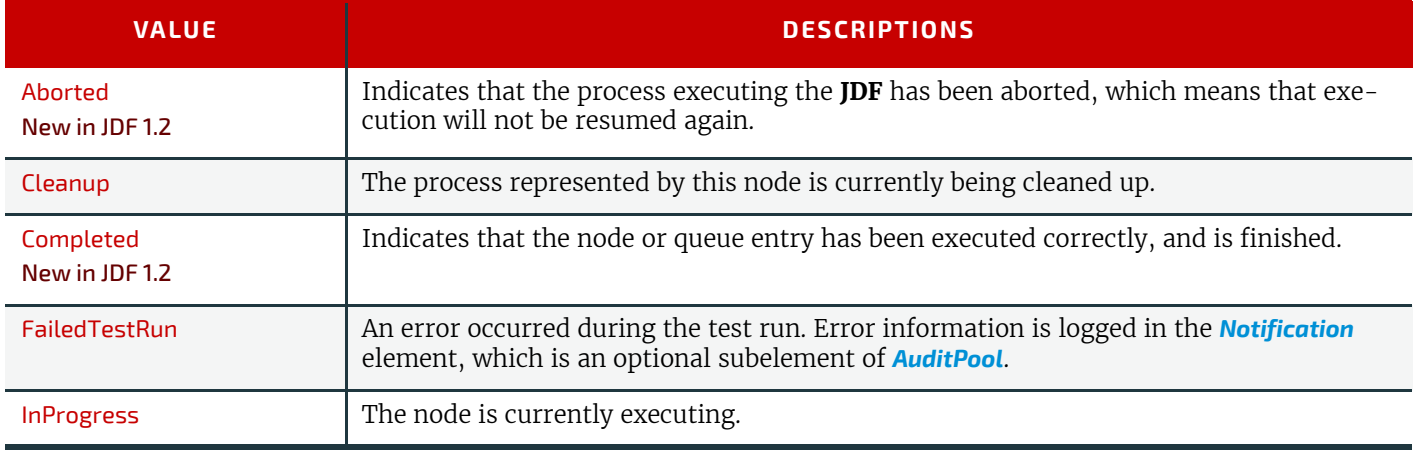

#### *Table A.59: Status Enumeration Values (Sheet 2 of 2)*

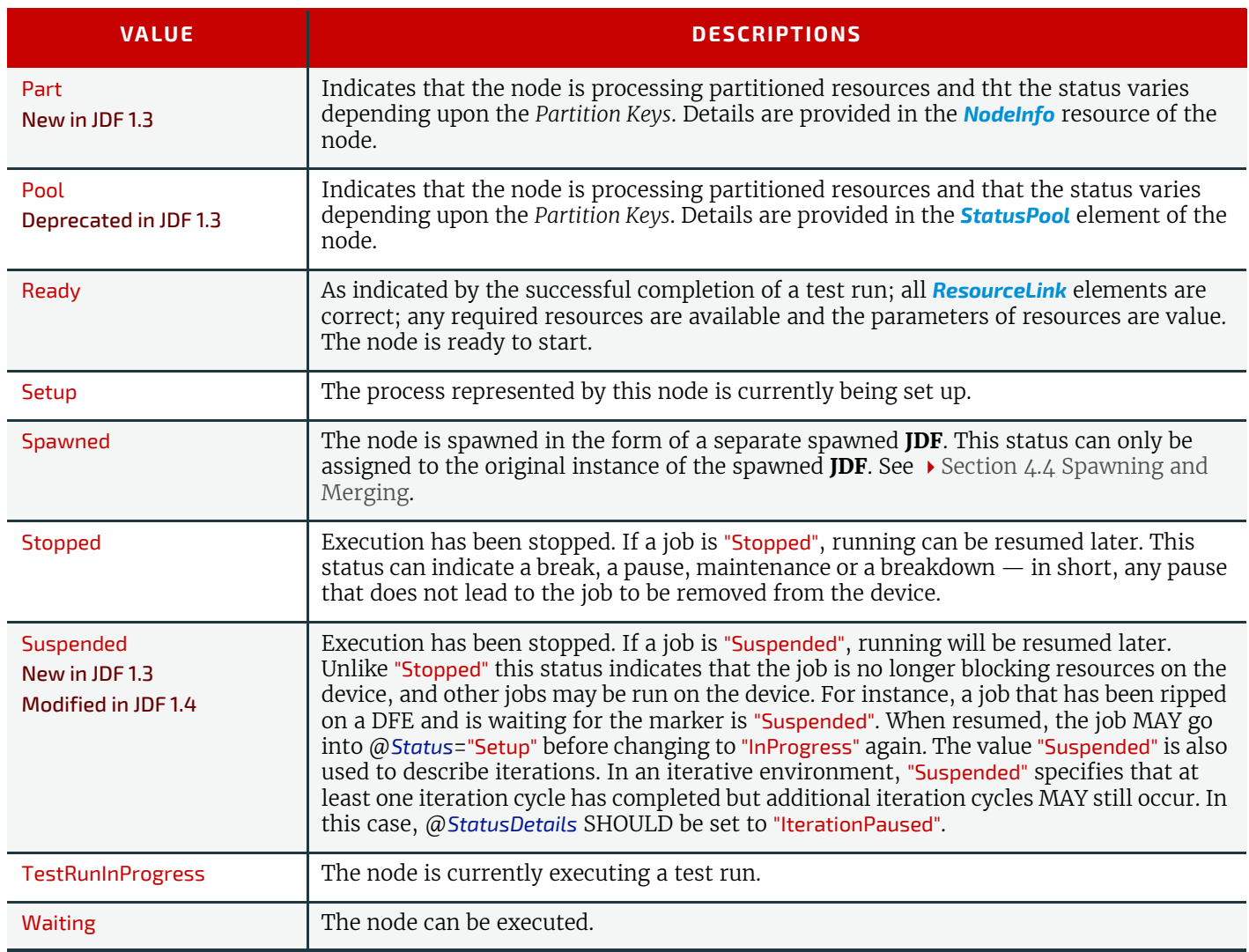

# A.3.59 StripMaterial

StripMaterial specifies the material to be used for a resource or process.

## *Table A.60: StripMaterial Enumeration Values*

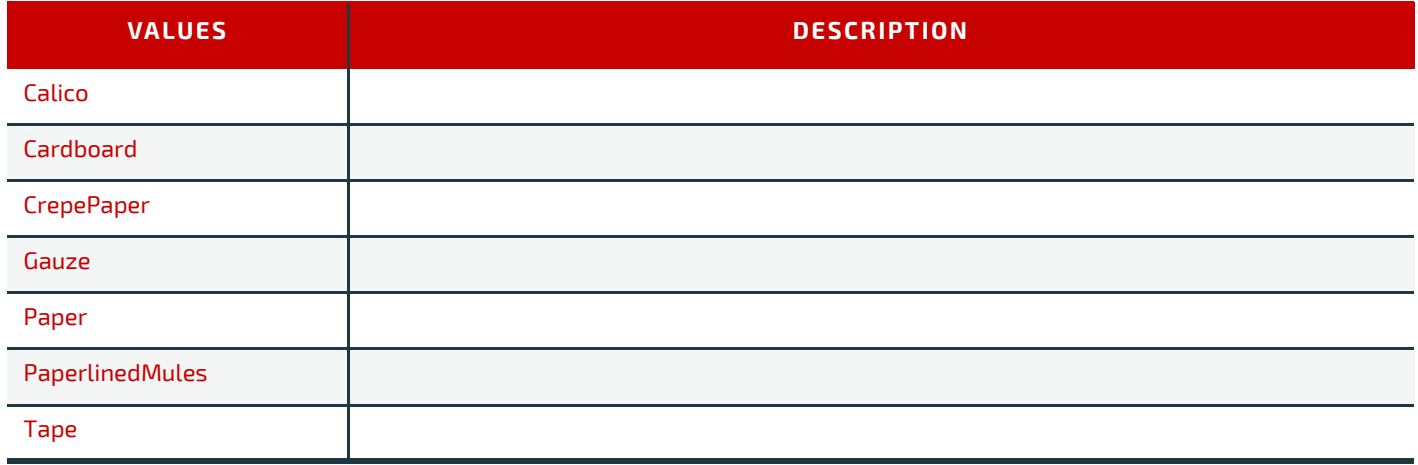

# A.3.60 SurplusHandling

SurplusHandling specifies what happens to unused or redundant items.

# *Table A.61: SurplusHandling Enumeration Values (Sheet 1 of 2)*

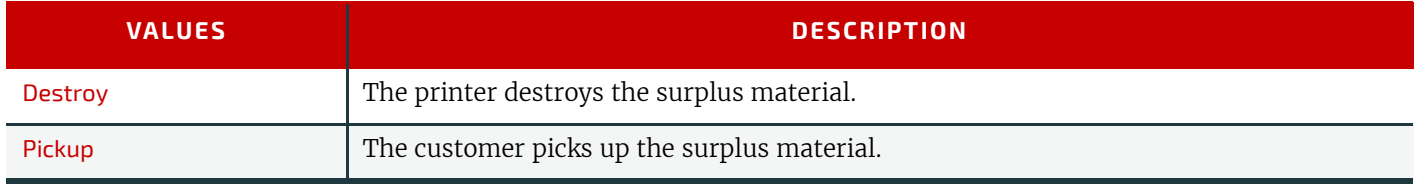

#### *Table A.61: SurplusHandling Enumeration Values (Sheet 2 of 2)*

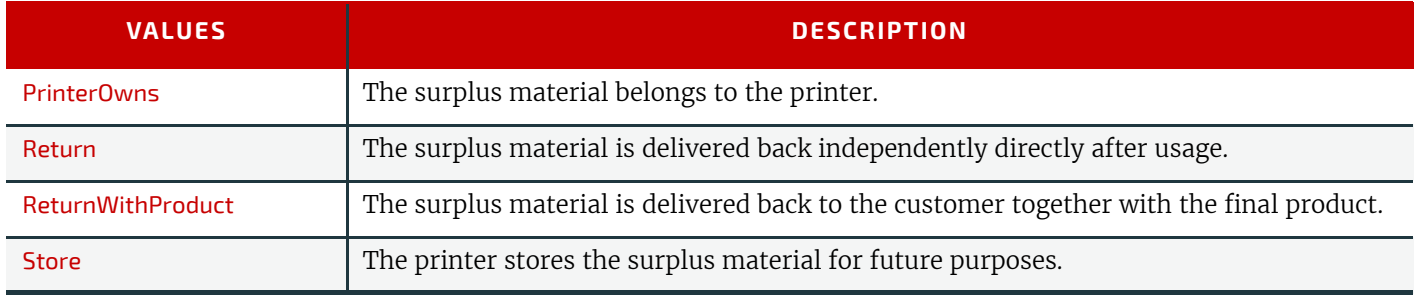

# A.3.61 TightBacking

TightBacking specifies the required geometry for the back of a book block.

**Note:** This table is not ordered alphabetically - it is ordered by the pressure required, lowest first.

## *Table A.62: TightBacking Enumeration Values*

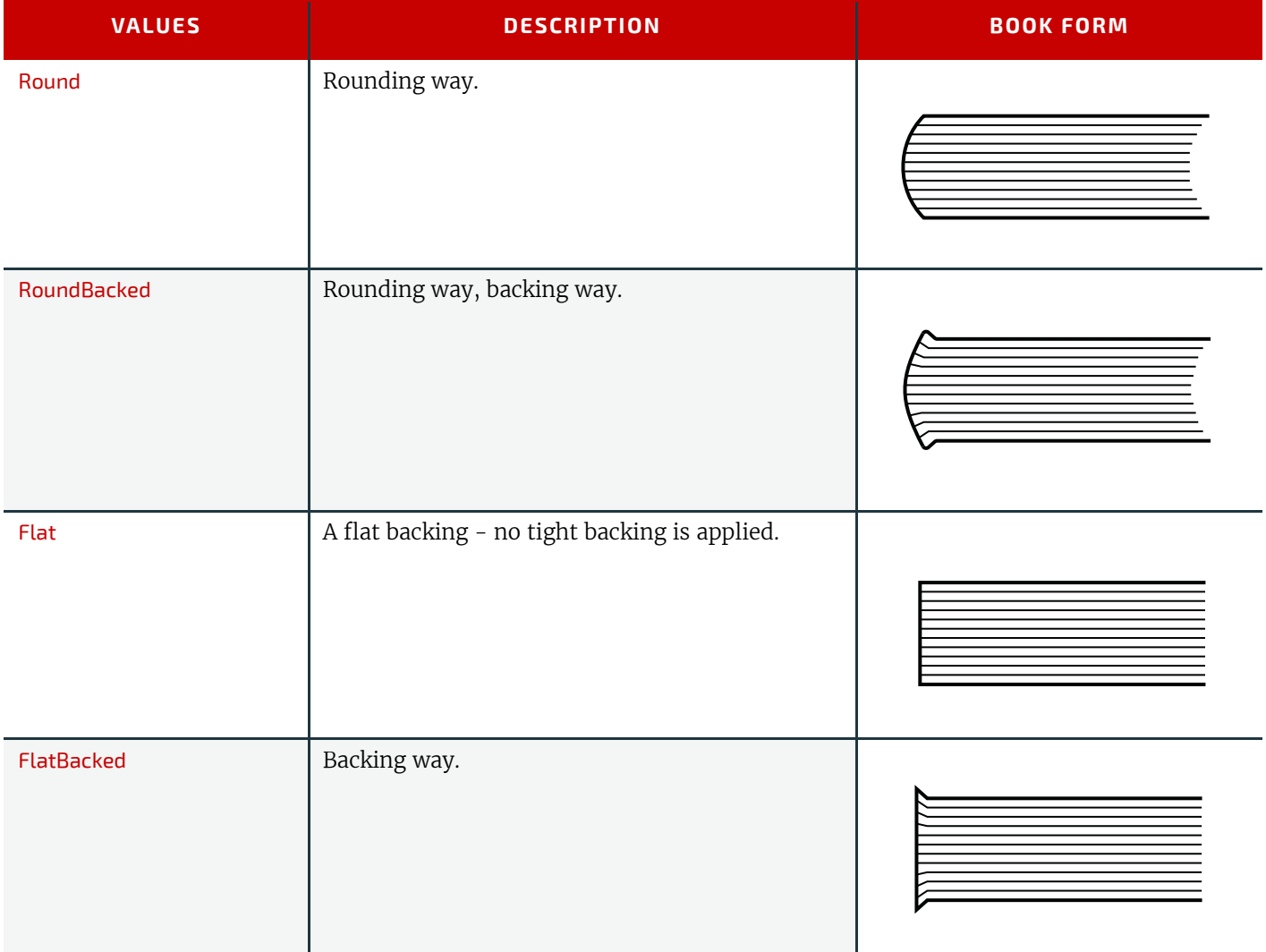

# A.3.62 Usage

Usage specifies how a resource SHALL be used by a process.

## *Table A.63: Usage Enumeration Values*

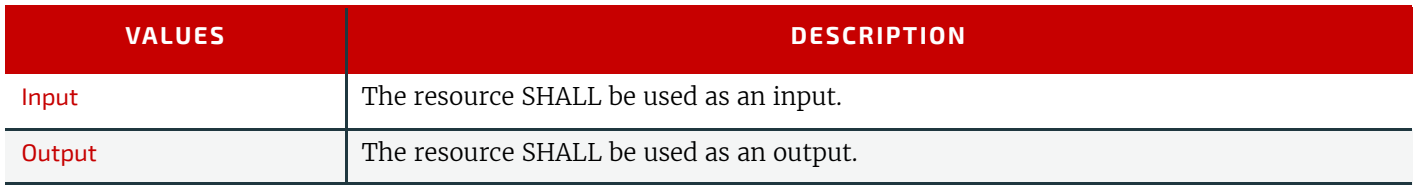

# A.3.63 WorkingDirection

WorkingDirection specifies the direction of an action or of the application of a resource.

*Table A.64: WorkingDirection Enumeration Values*

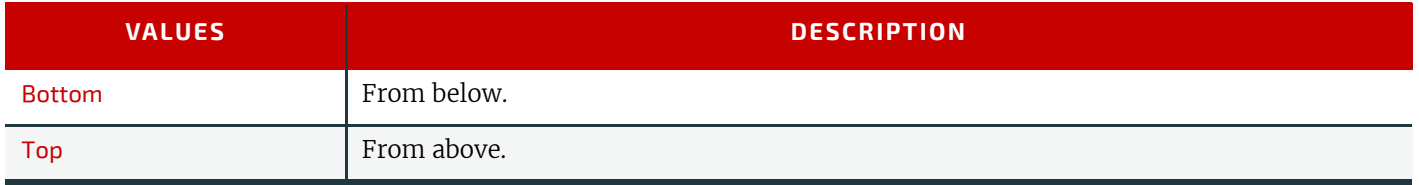

# A.3.64 WorkStyle

WorkStyle specifies the style of working in a sheet fed press. It is defined in the press coordinate system, where the sheet moves parallel to the Y axis. In the simple case of a single unrotated page per surface this implies that a flip around the Y-axis (WorkAndTurn, WorkAndBack) will result in head to head images for the back side, whereas a flip around the Xaxis (WorkAndTumble) will result in head to foot images.

#### *Table A.65: WorkStyle Enumeration Values*

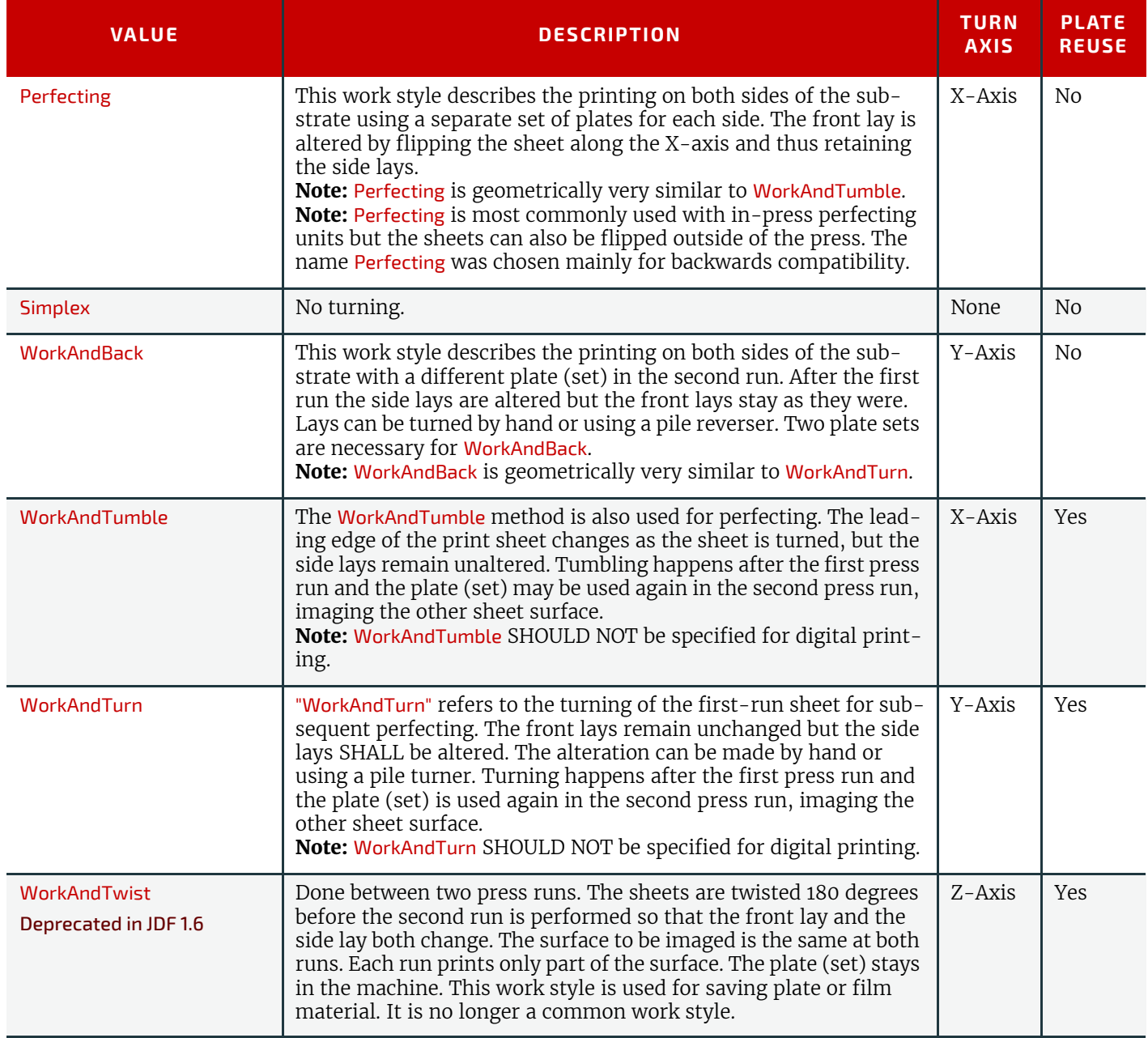

A.3.65 XYRelation New in JDF 1.2

XYRelation specifies the relationship between two ordered numbers.

#### *Table A.66: XYRelation Enumeration Values*

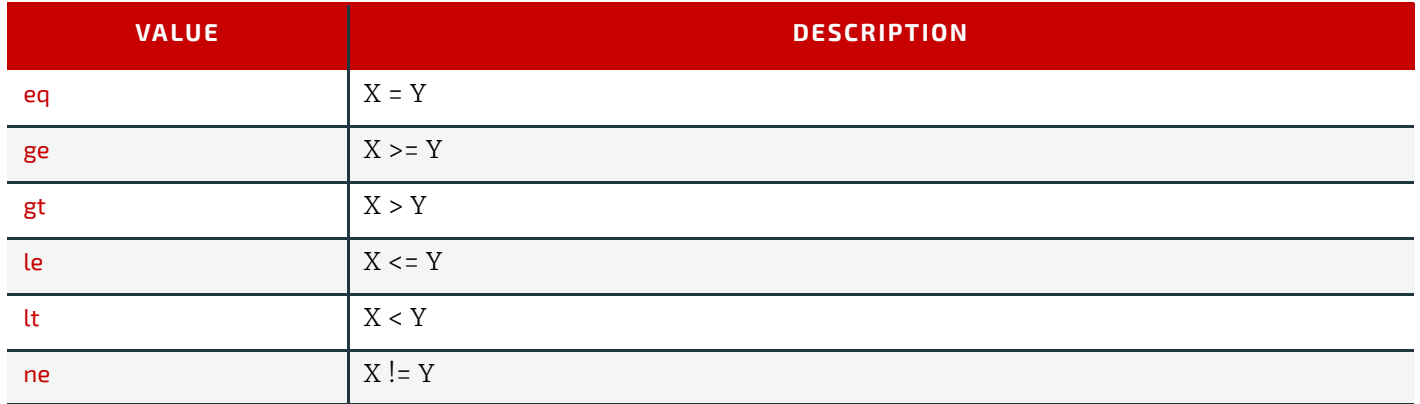

# A.4 Preferred NMTOKEN Values

This section contains the preferred values for items of NMTOKEN. Although these types are open lists, the values in these tables SHOULD be used where possible.

If an ICS requires new NMTOKEN values or a work group has agreed upon new recommended NMTOKEN values, these will be published at  $\blacktriangleright$  [\[CIP4Names\]](#page-889-1) prior to being added to the specification and SHOULD be used where appropriate.

# A.4.1 Comb and Coil Shapes

When specifying the shape of a comb or coil for **LooseBinding**, values from the following table are recommended.

# *Table A.67: Comb and Coil Shapes*

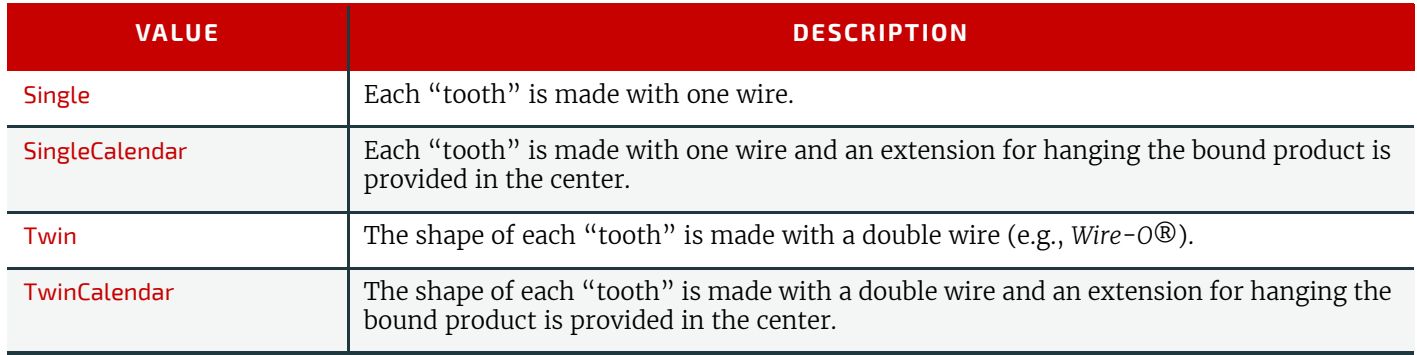

# A.4.2 Contact Types

When specifying the role of a contact, values from the following table are recommended.

## *Table A.68: Contact Types*

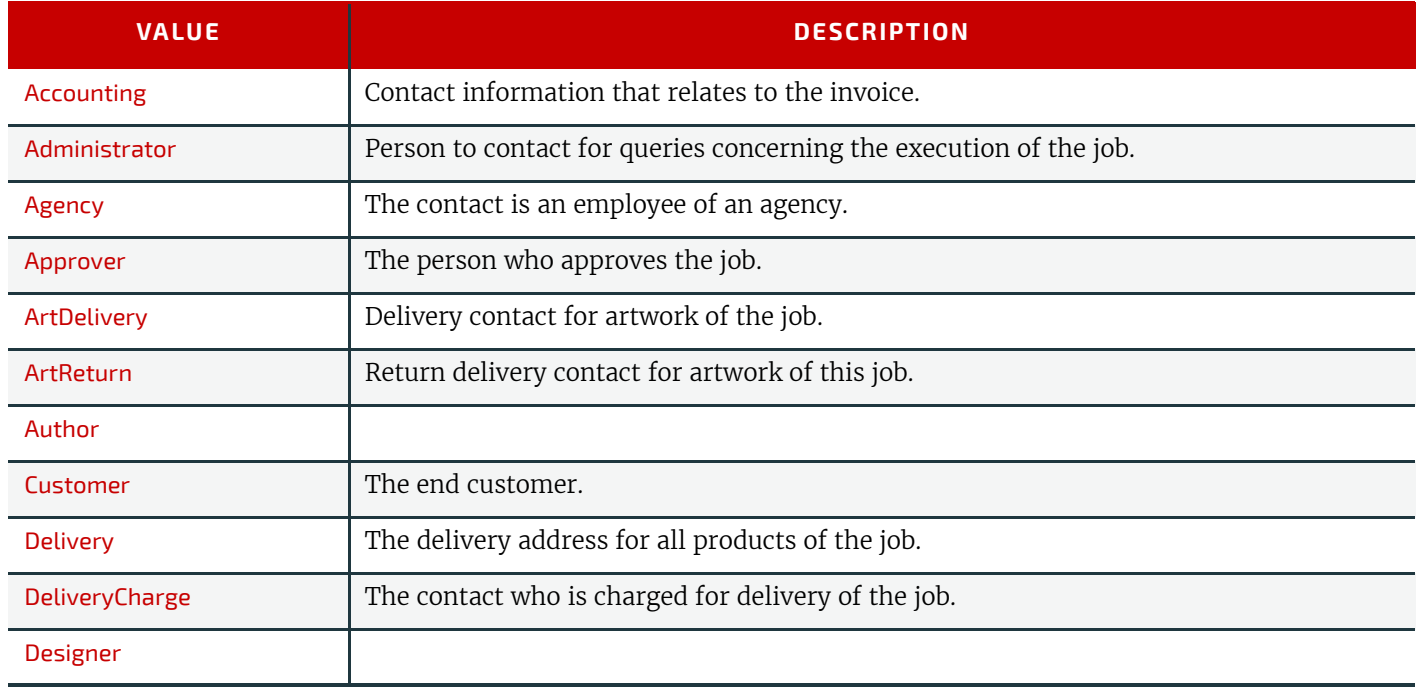

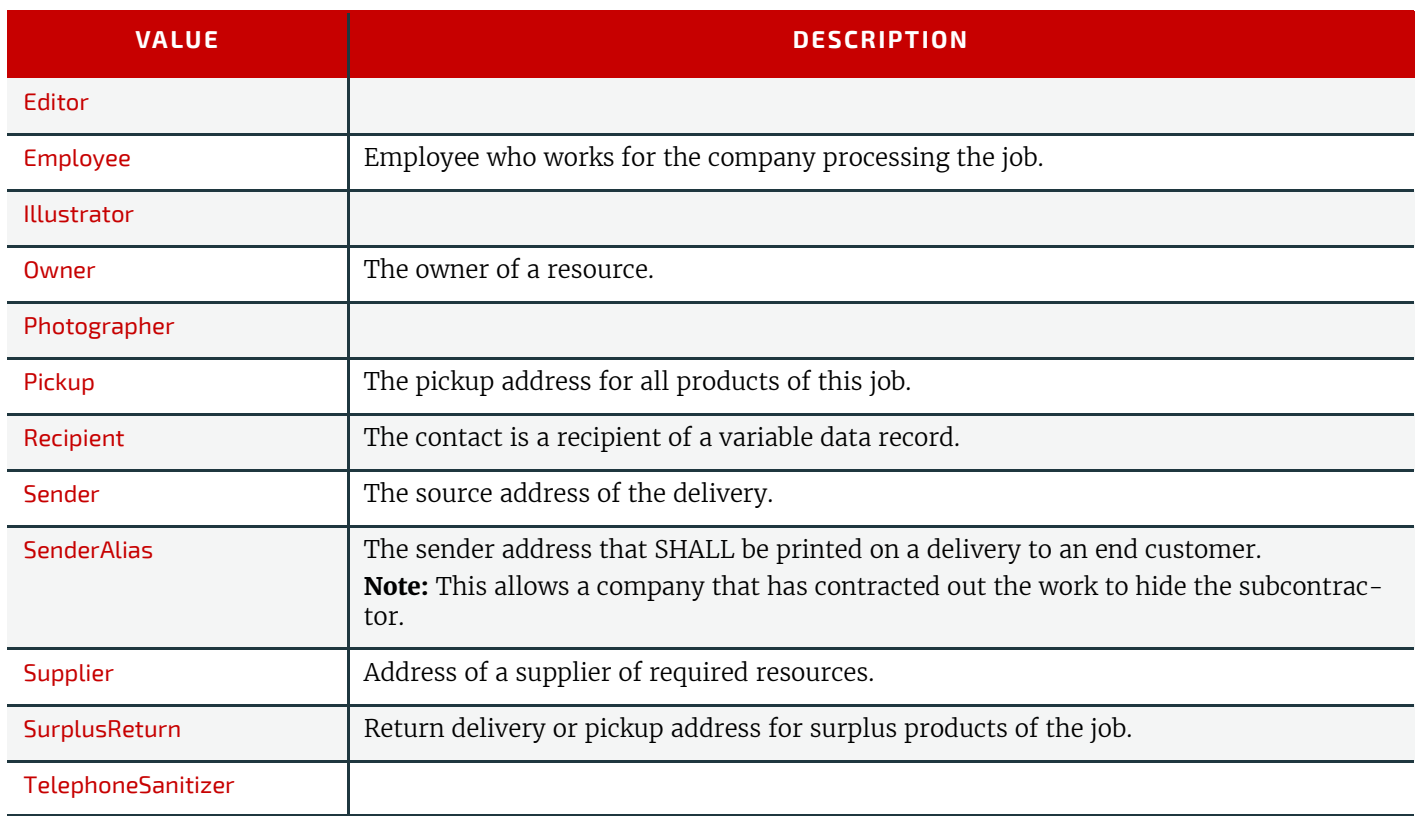

# A.4.3 Content Types

When specifying the type of content required or delivered, values from the following table are recommended. *Table A.69: Content Types (Sheet 1 of 2)*

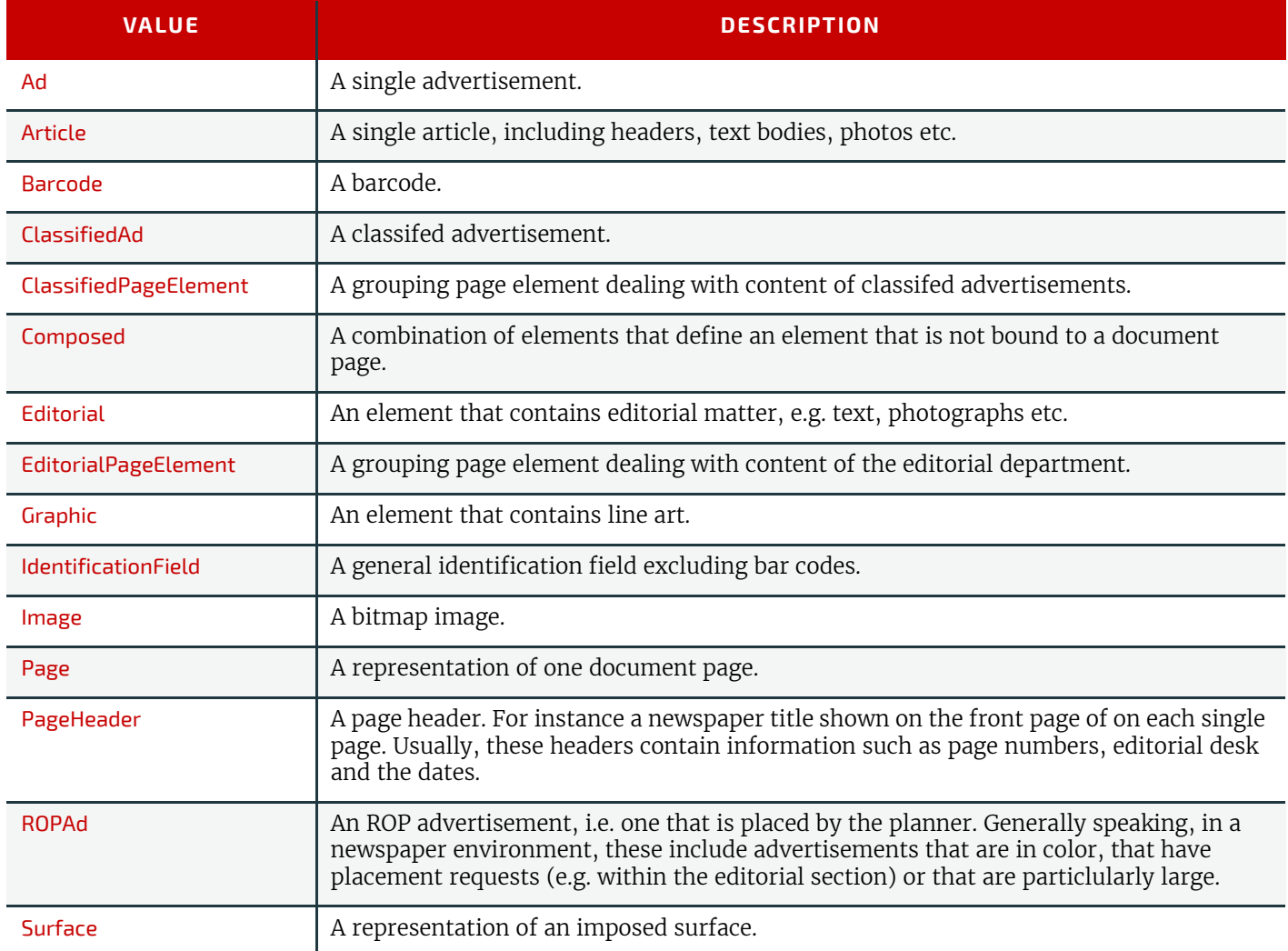
### *Table A.69: Content Types (Sheet 2 of 2)*

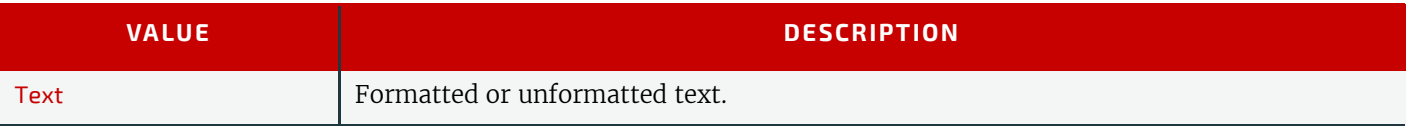

## A.4.4 Delivery Methods

Delivery methods specify the recommended values for requesting how items are to be delivered.

**Note:** The data type of delivery methods is typically a string. However, it is strongly recommended to use an NMTOKEN.

## *Table A.70: Delivery Methods*

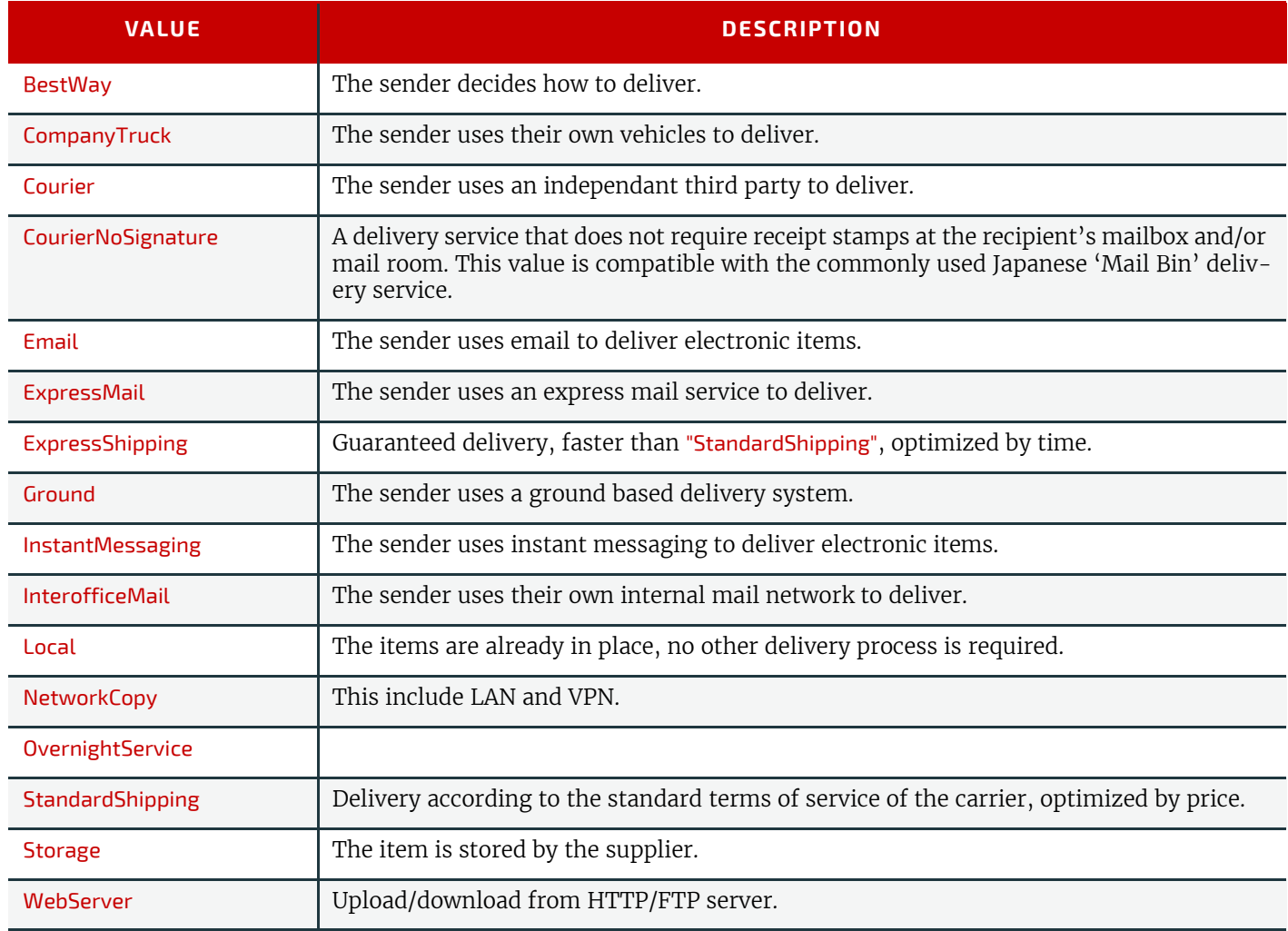

## A.4.5 Device Classes

CIP4 supports many device classes. The following values SHOULD be used when filling *[Device](#page-430-0)*/@*DeviceClass*. *Table A.71: Device Classes (Sheet 1 of 3)*

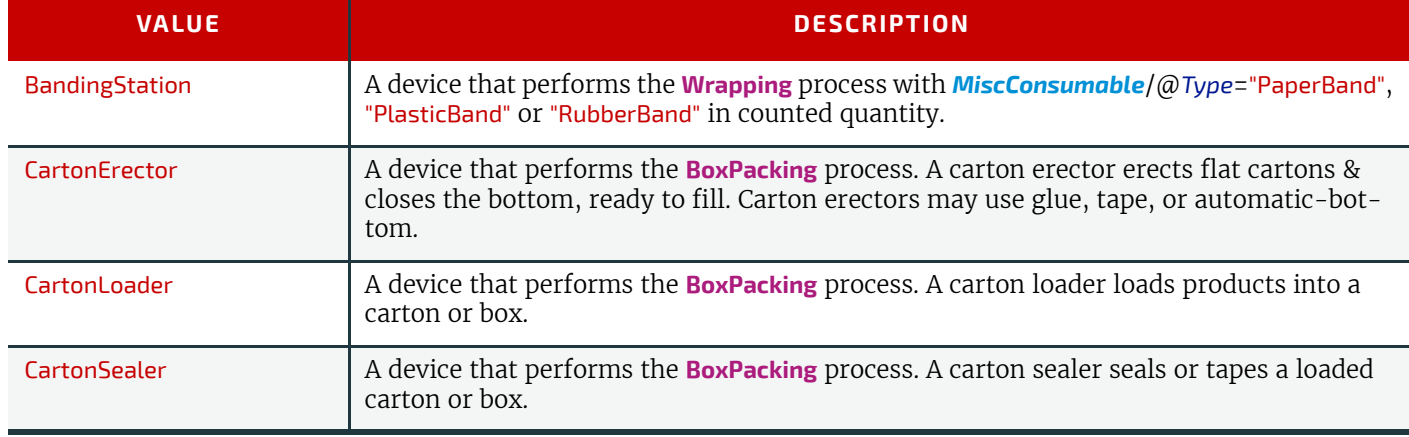

## *Table A.71: Device Classes (Sheet 2 of 3)*

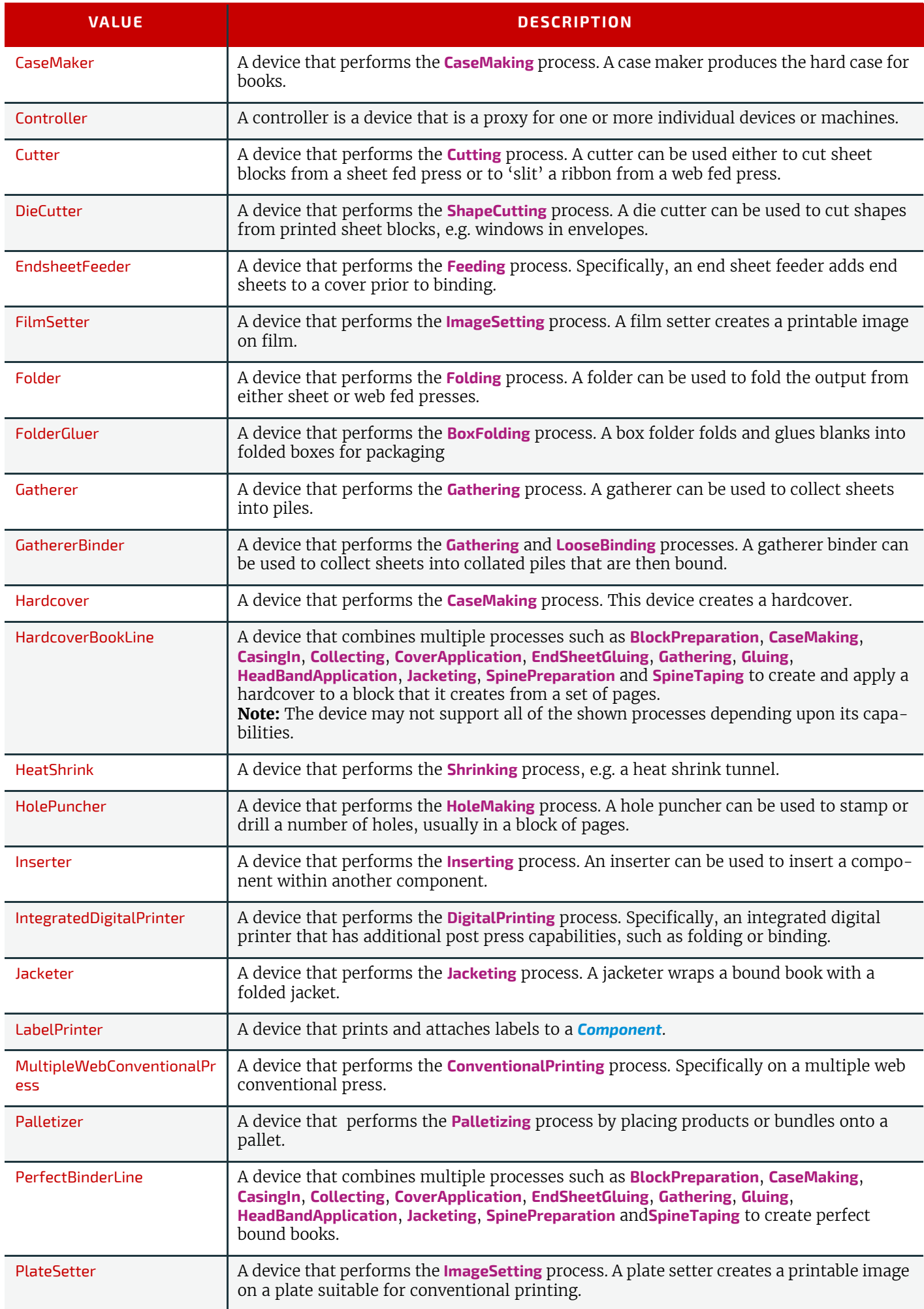

#### *Table A.71: Device Classes (Sheet 3 of 3)*

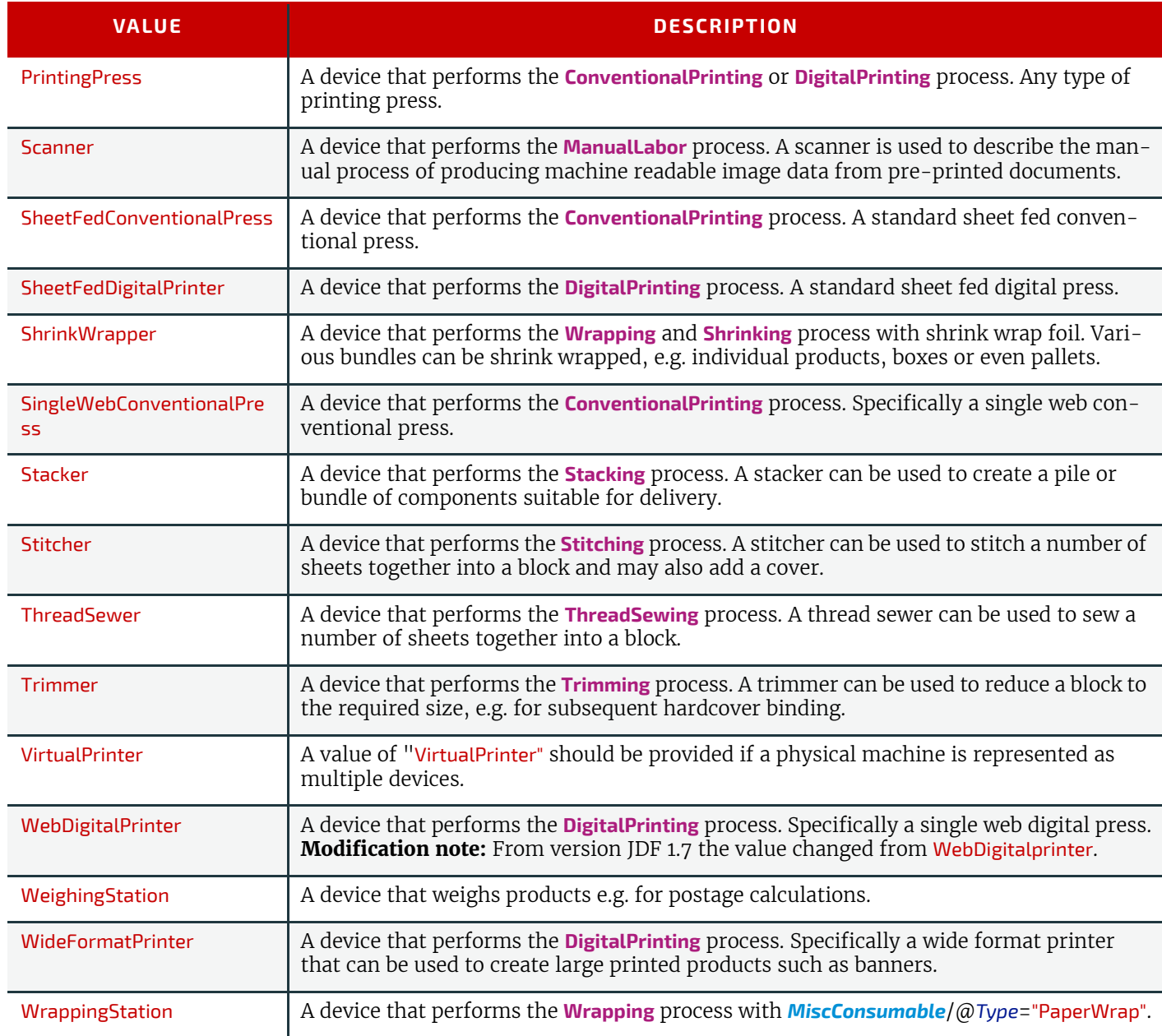

## A.4.6 Flute Types

Values of this type define the required flute type (size and frequency) for corrugated media.

Although the classification of flutes using a letter code "A", "B", etc., are used very frequently (e.g., in the specification of the order for a box), there seems to be no agreement on the exact numerical specification of those categories. Slightly varying numbers for flute size and frequency can be found between regions (European versus US) and between vendors. See > [\[Corrugated Packaging\]](#page-889-0).

## *Table A.72: Flute Types*

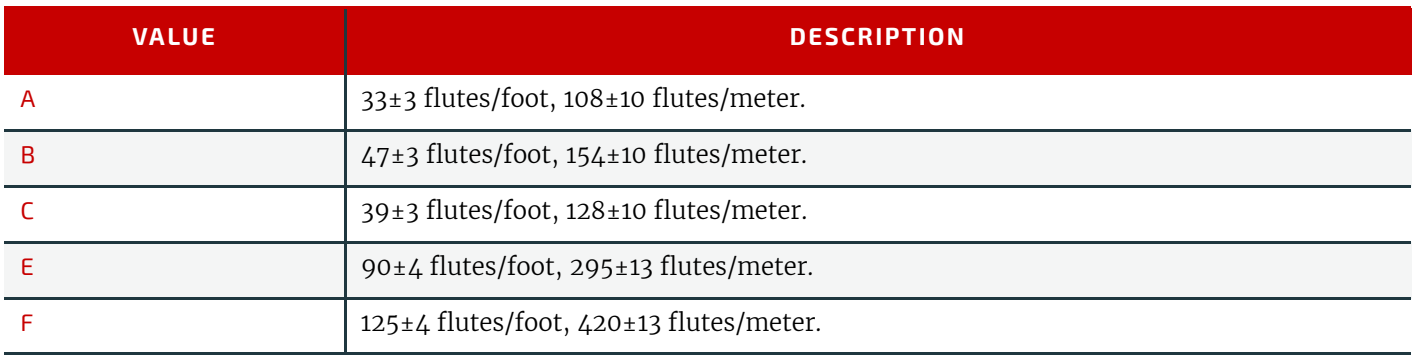

## A.4.7 Fold Catalog

Fold catalog describes a type of fold according to the folding catalog in  $\rightarrow$  [Figure A-1: Fold catalog](#page-795-0) . In case of any ambiguity, the folding notation SHALL take precedence over the graphic illustration in the aforementioned figure.

The value format is: "Fn-i" where "n" is the number of finished pages and "i" is either an integer, which identifies a particular fold, or the letter "X", which identifies a generic fold (e.g., "F6-2" describes a Z-fold of 6 finished pages, and "F6-X" describes a generic fold with 6 finished pages).

**Modification note:** Starting with **JDF** 1.4, the option of using the letter "X" is provided for a generic fold.

<span id="page-795-0"></span>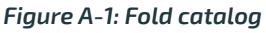

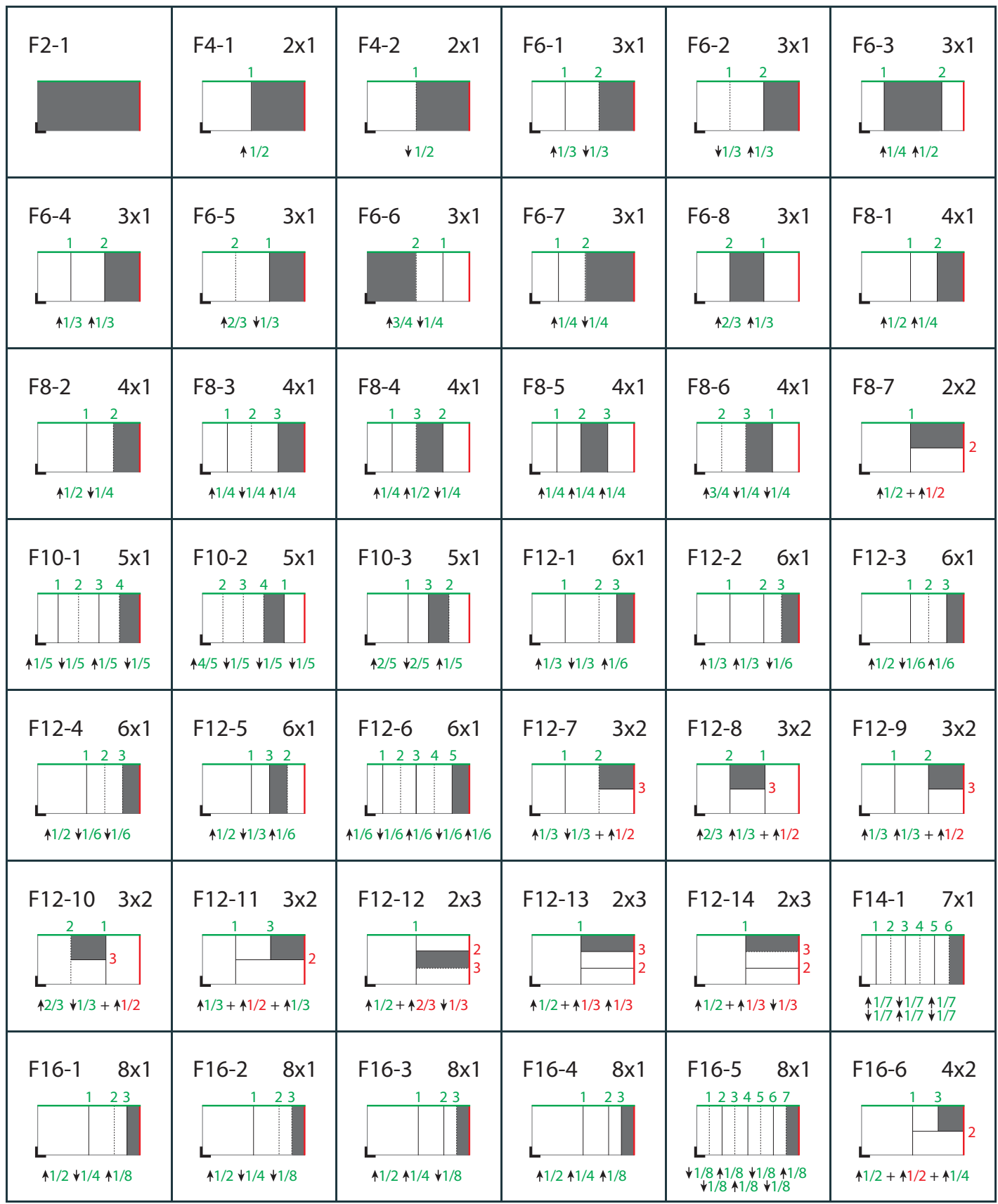

*Figure A-1: Fold catalog*

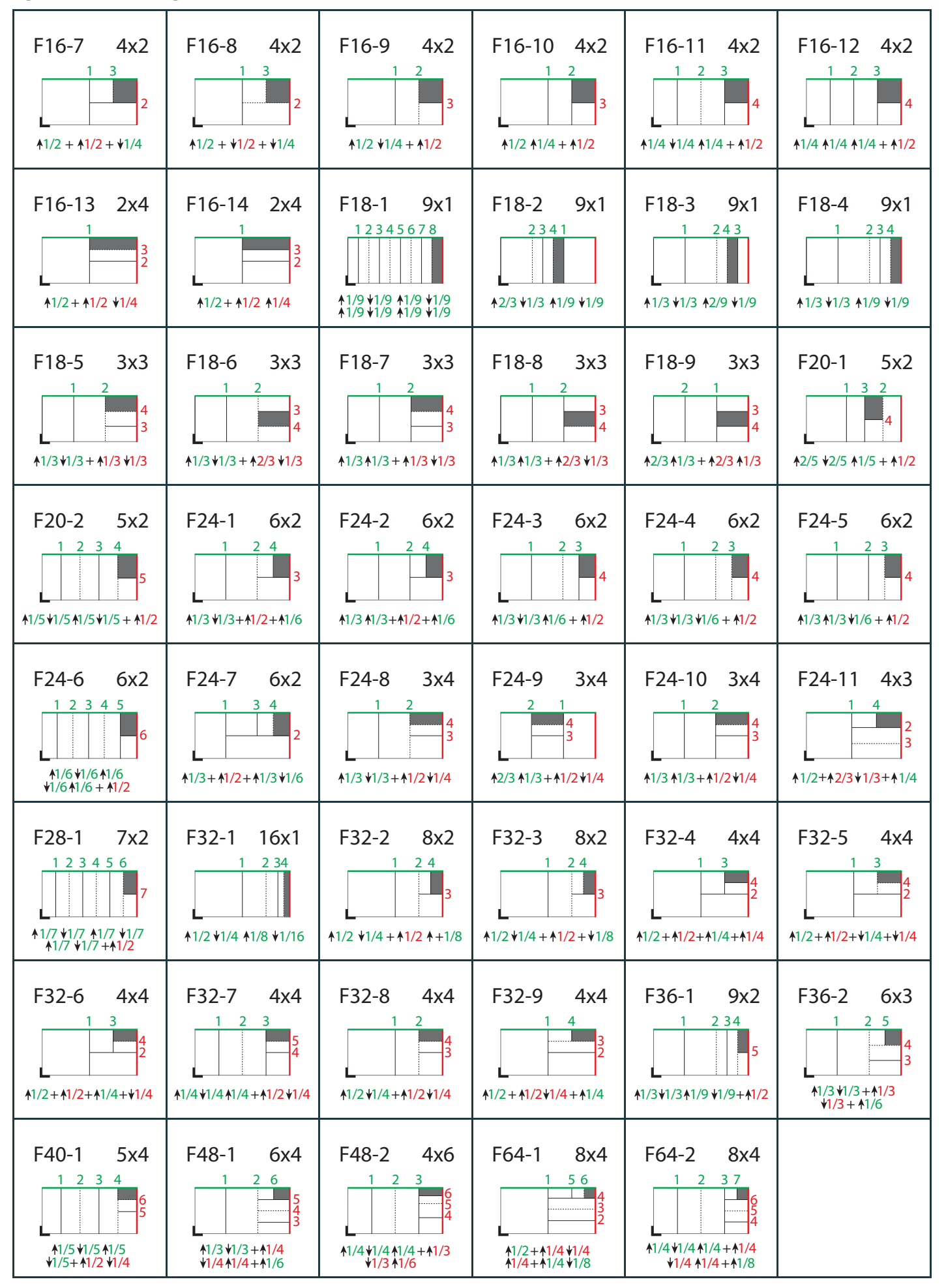

I

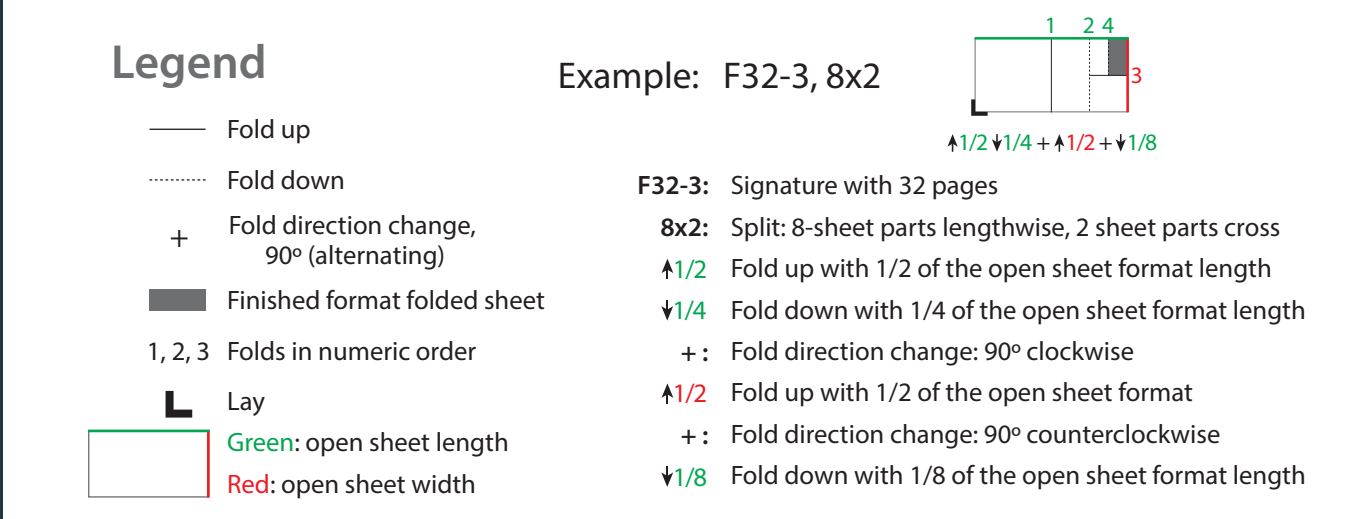

## A.4.8 Ink and Varnish Coatings

When specifying coating types, such as ink or varnish, values from the following table are recommended.

## *Table A.73: Ink and Varnish Coatings*

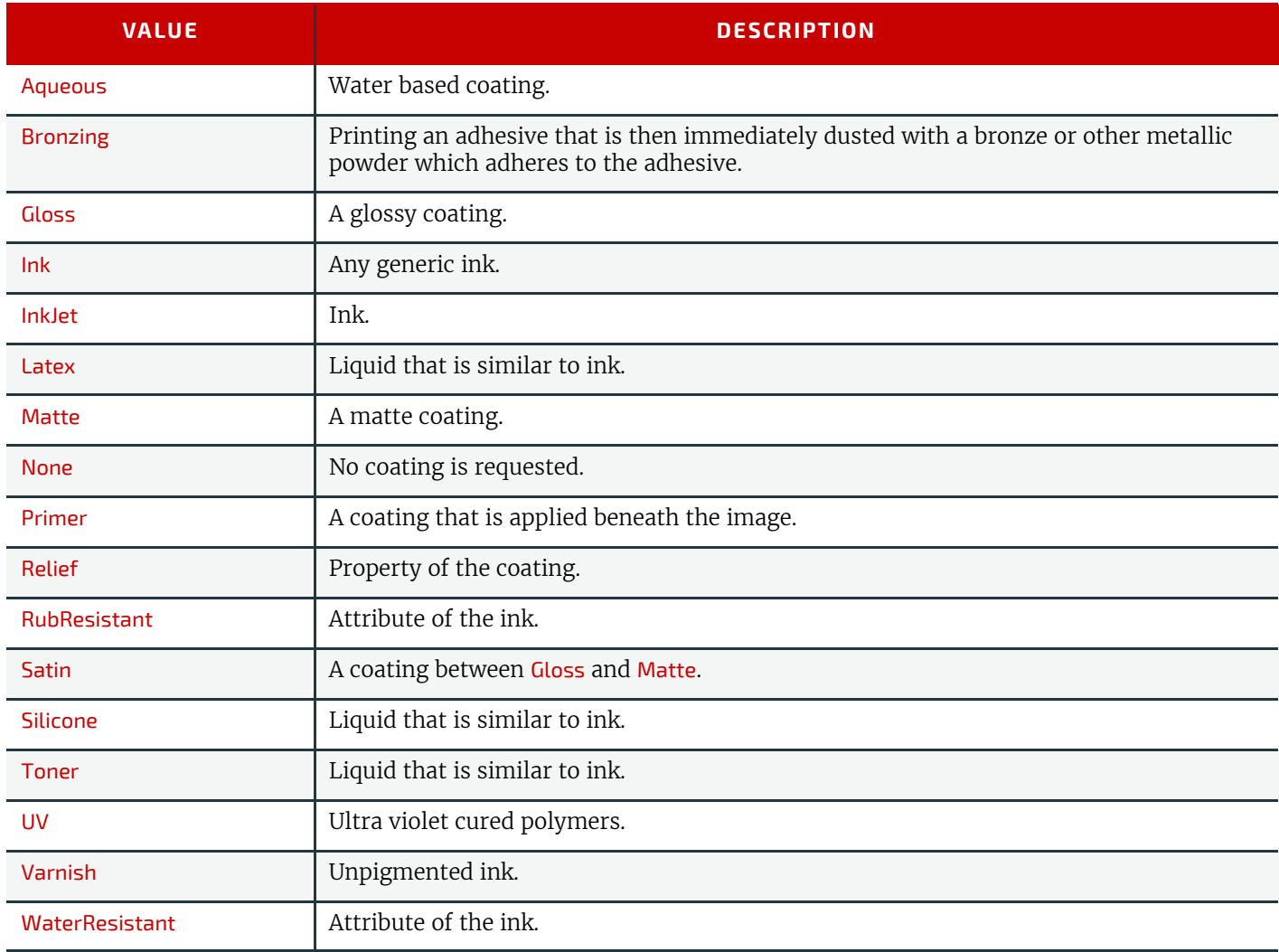

## A.4.9 Input Tray and Output Bin Names

## New in JDF 1.2

*[Location](#page-86-0)*/@*LocationName* MAY be used to specify a location within a device (e.g., a paper tray). When specifying paper trays, the following locations are predefined. When specifying input paper trays (indicated with "I") and/or output bins (indicated with "O"), the following values for *[Location](#page-86-0)*/@*LocationName* locations are predefined . When specifying input tray names, the following values for *[Location](#page-86-0)*/@*LocationName* are suggested. The input tray names that specify a position

(e.g., Top) are identified by an asterisk (\*). These positional input tray names SHOULD NOT be used if devices are clustered because the position of the input tray might not be the same for all of the devices in the cluster. (See  $\,\blacktriangleright$  Section [3.10.6.4 Locations of PhysicalResources](#page-117-0) for more details on the use of *[Location](#page-86-0)*.)

## *Table A.74: Input Tray and Output Bin Names (Sheet 1 of 2)*

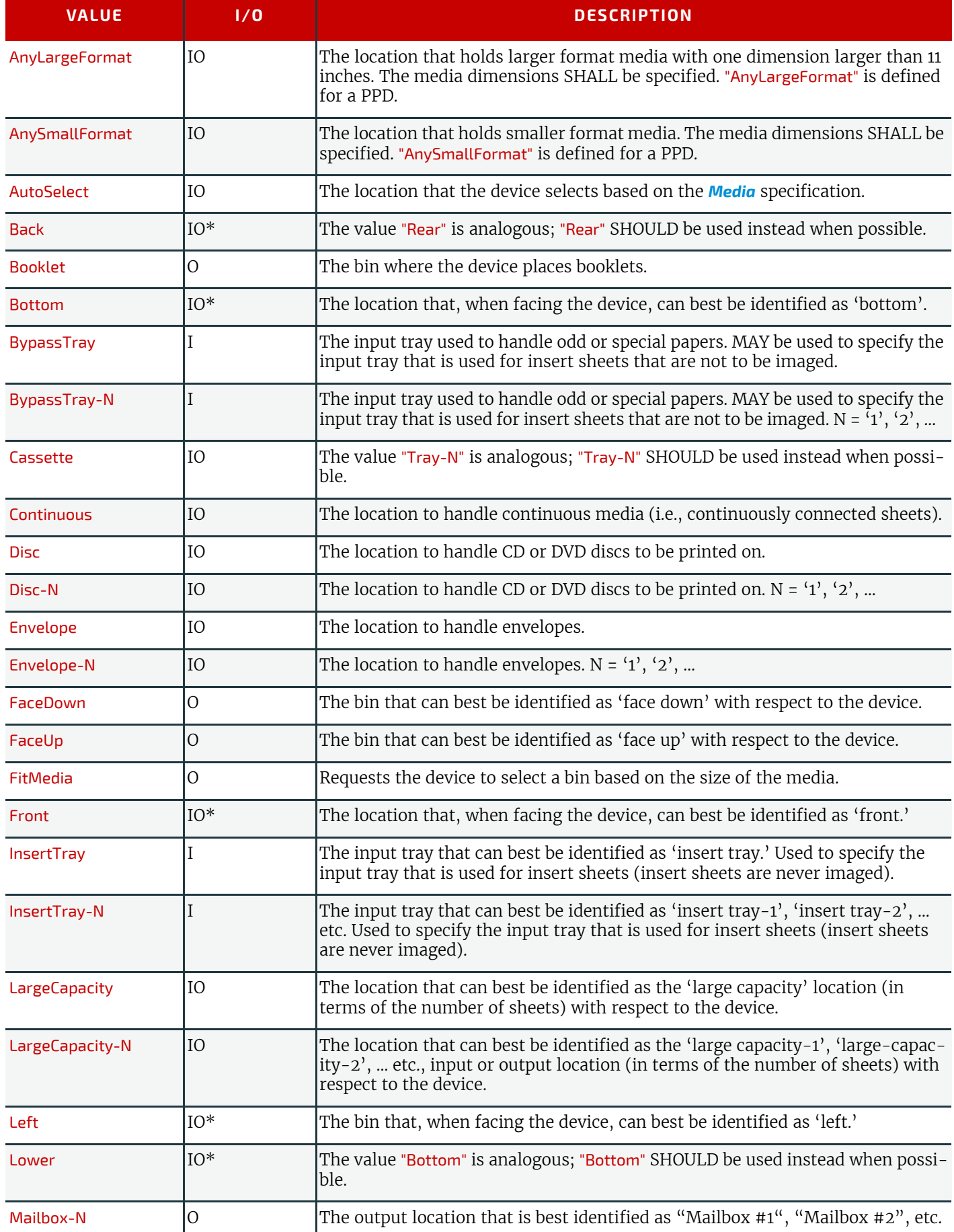

## *Table A.74: Input Tray and Output Bin Names (Sheet 2 of 2)*

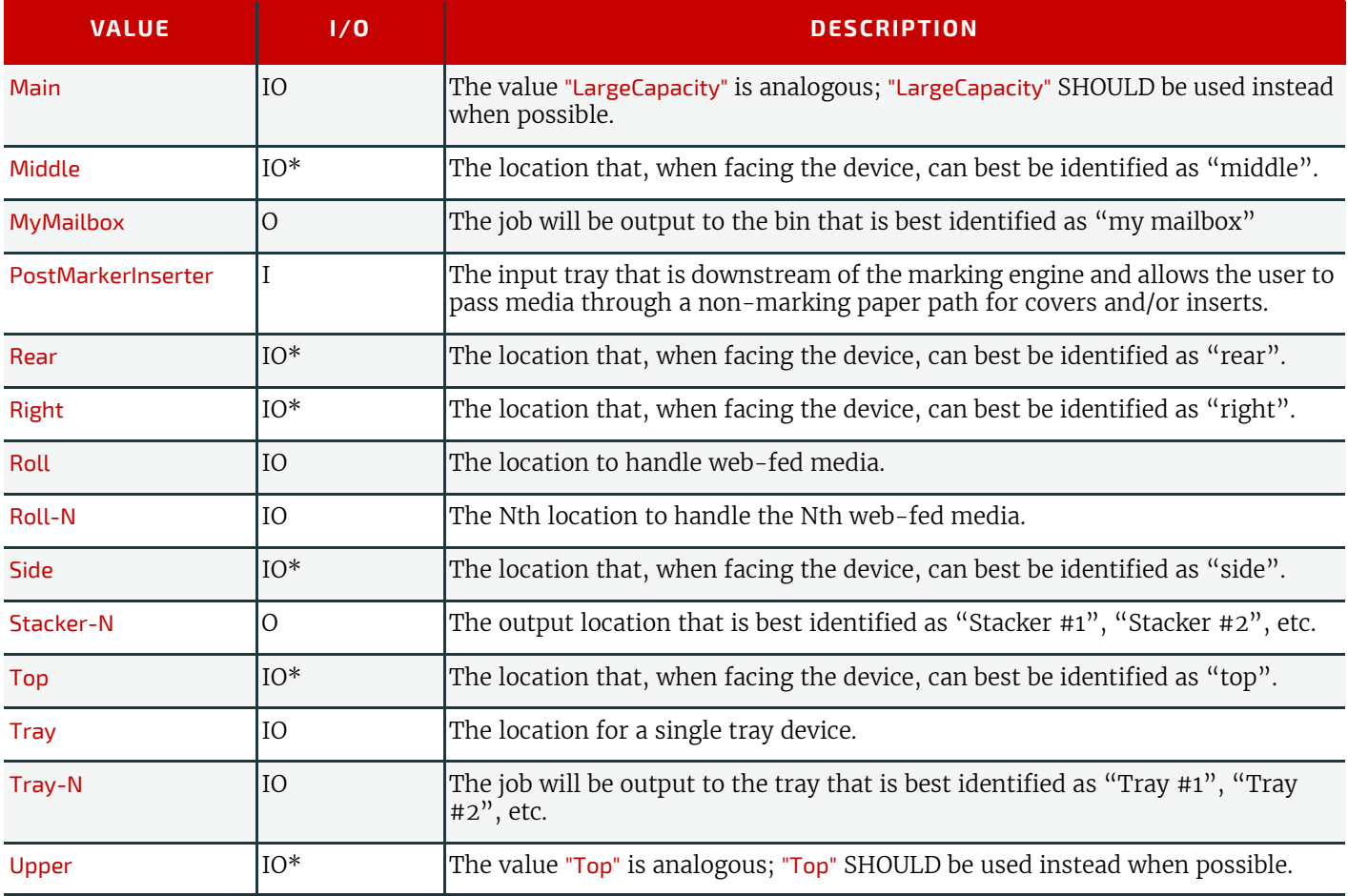

## A.4.10 MediaType Details

MediaType Details specifies additional details of the media to be used.

## *Table A.75: MediaType Details (Sheet 1 of 2)*

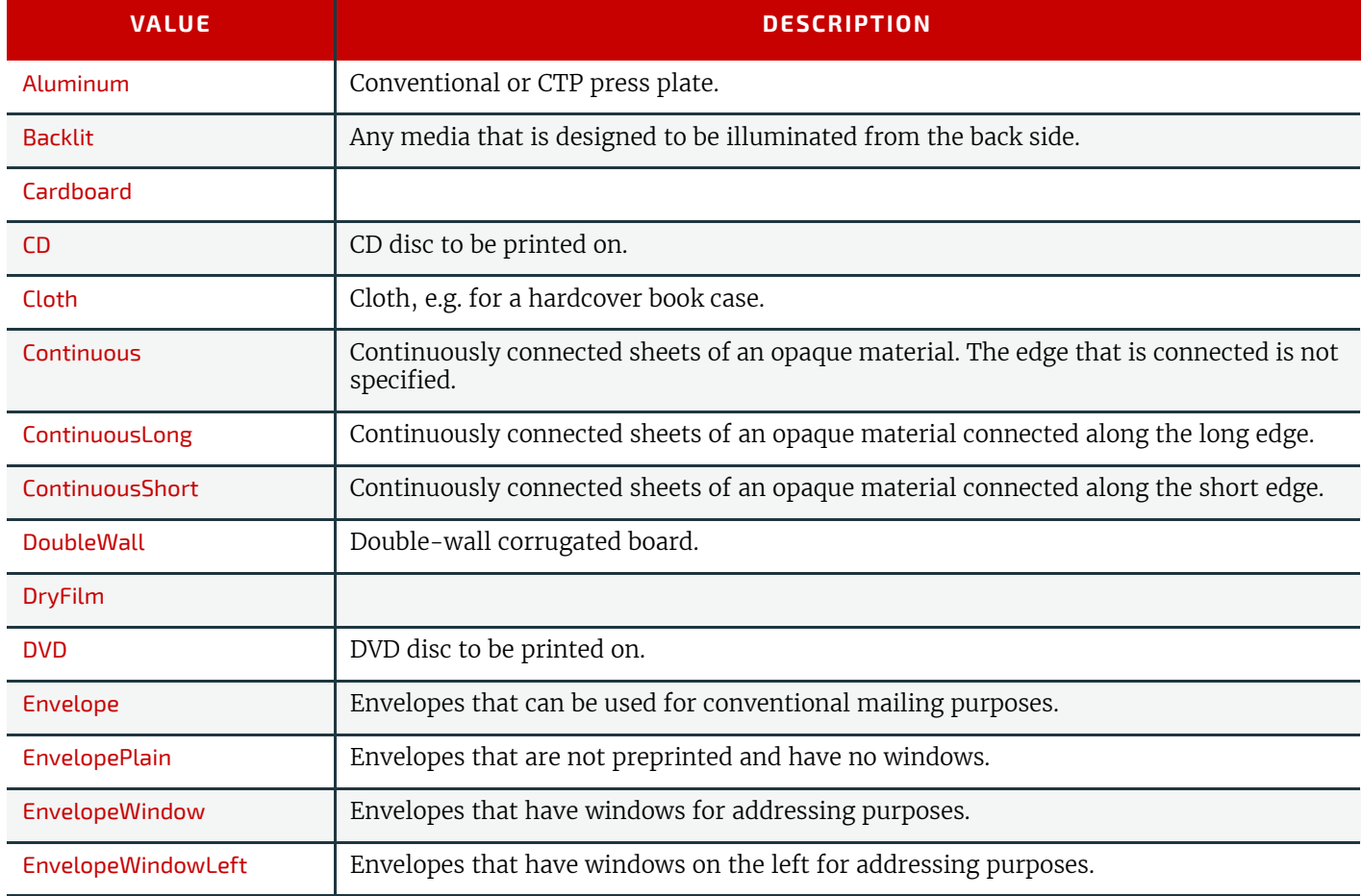

### *Table A.75: MediaType Details (Sheet 2 of 2)*

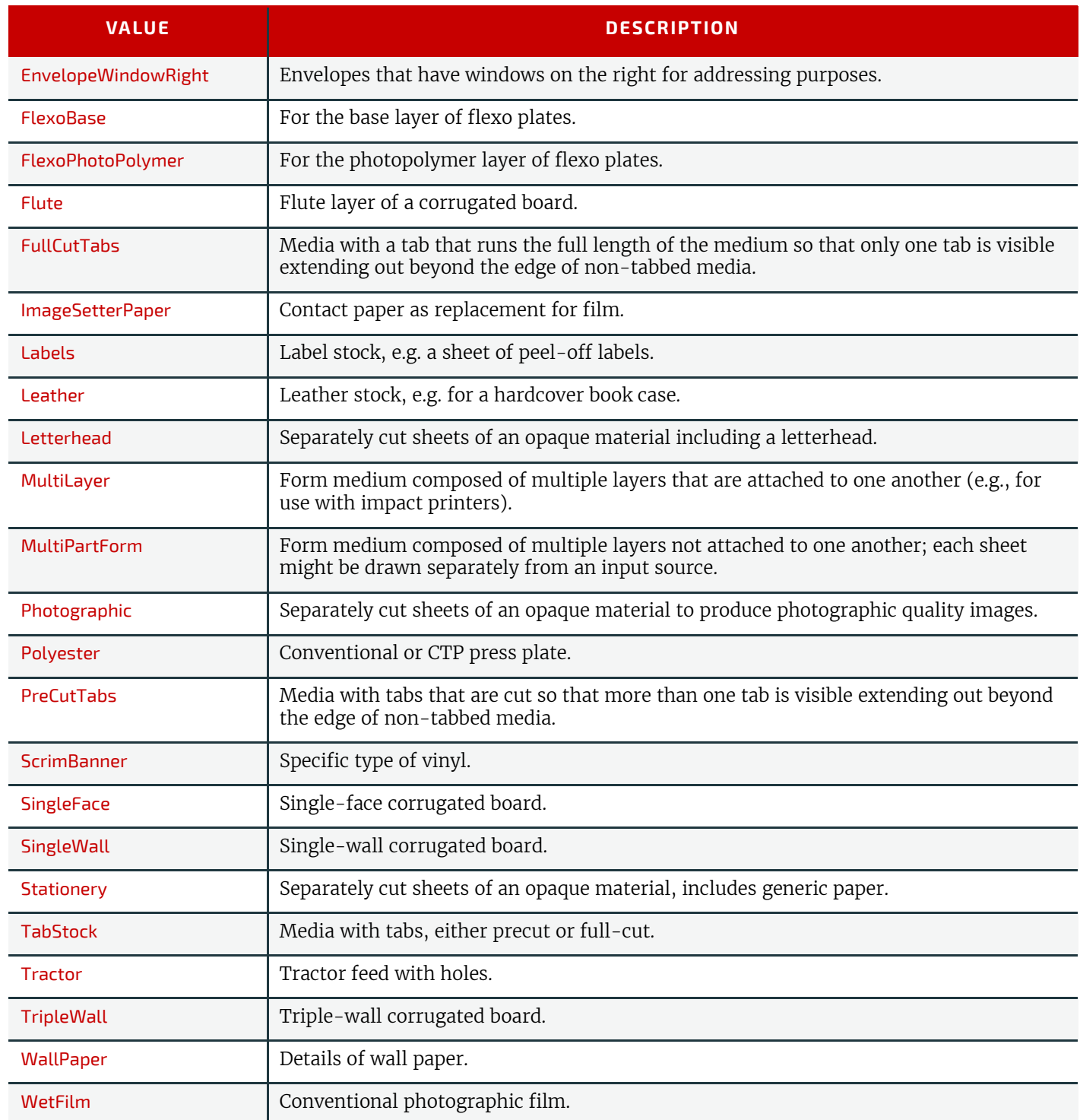

## <span id="page-800-0"></span>A.4.11 Milestones

The following table defines a list of values that are valid for *[PageList](#page-543-0)*/*[PageData](#page-545-0)*/@*PageStatus* and *Milestone*/ @*MilestoneType.* The column "JDF Process" specifies the @*Category* or @*Type* of the node that the *Milestone* applies to. "PageStatus" specifies whether the value MAY be used as *[PageList](#page-543-0)*/*[PageData](#page-545-0)*/@*PageStatus*. "Milestone" specifies whether the value MAY be used as *Milestone*/@*MilestoneType*.

**Note:** Milestones usually refer to events involving multiple objects, although the *Milestone*/@*MilestoneType* is specified as a singular. The scope of the *Milestone* is defined by the parent *[Notification](#page-126-0)*element.

## *Table A.76: Message Events and Milestone Types (Sheet 1 of 3)*

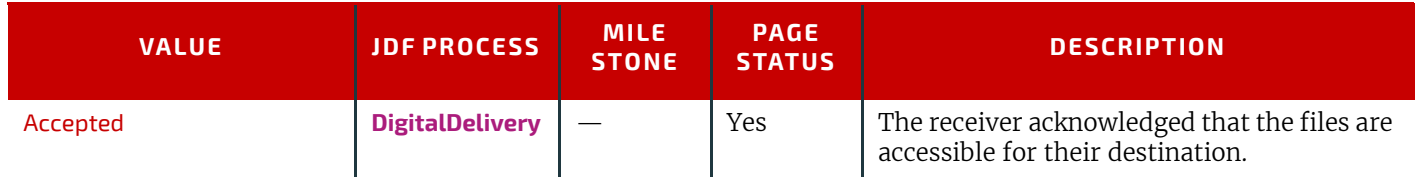

## *Table A.76: Message Events and Milestone Types (Sheet 2 of 3)*

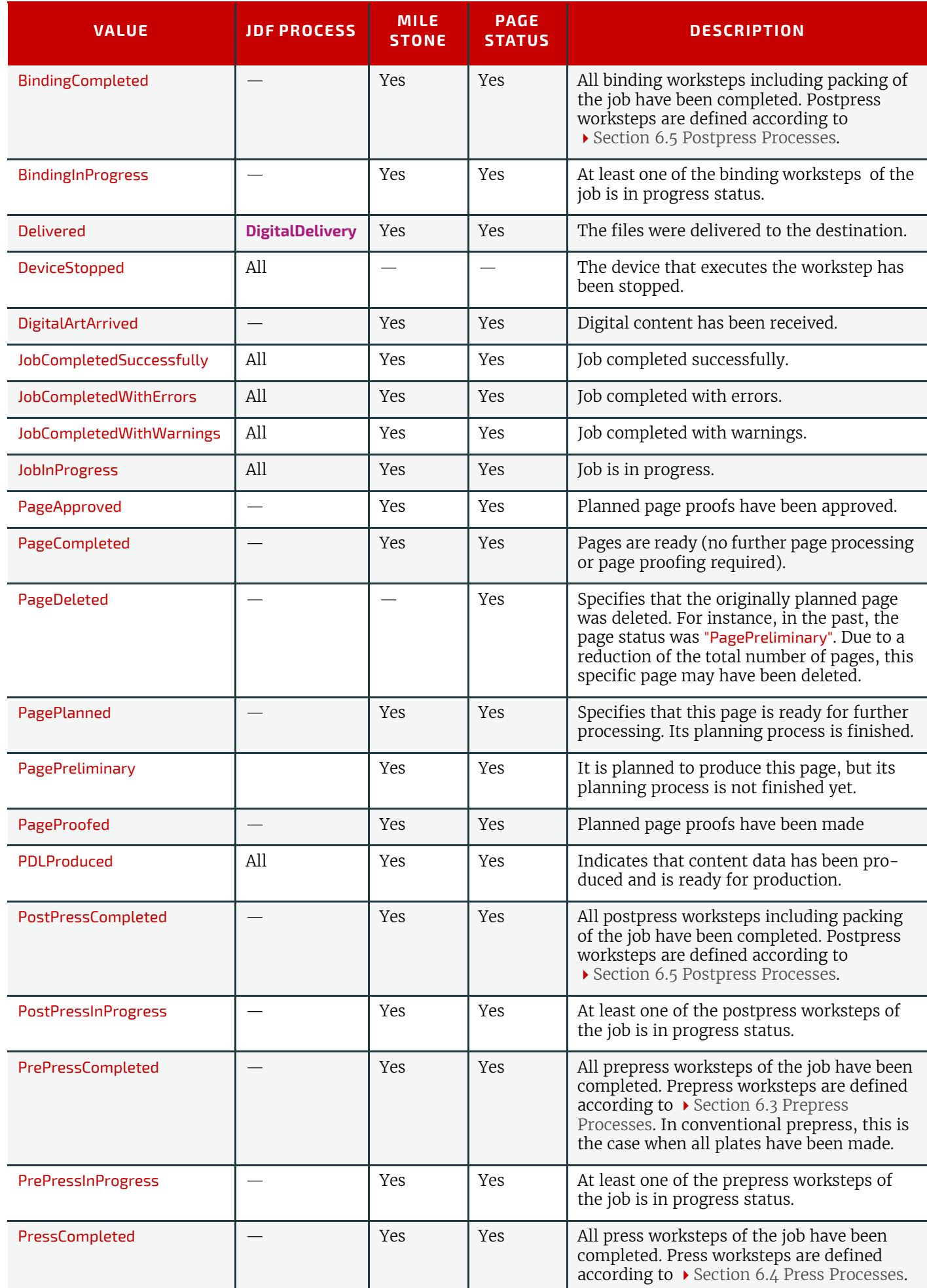

## *Table A.76: Message Events and Milestone Types (Sheet 3 of 3)*

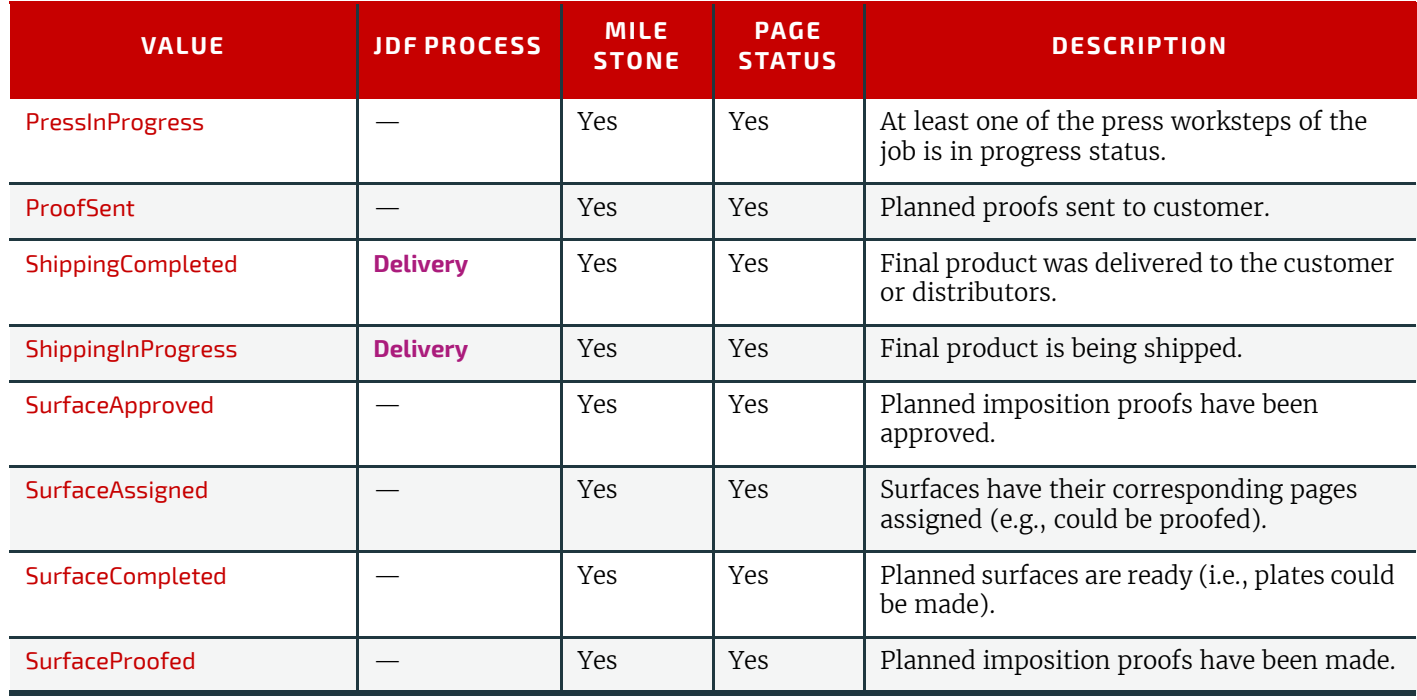

## A.4.12 Module Types

## *Table A.77: Module Types for Conventional Printing*

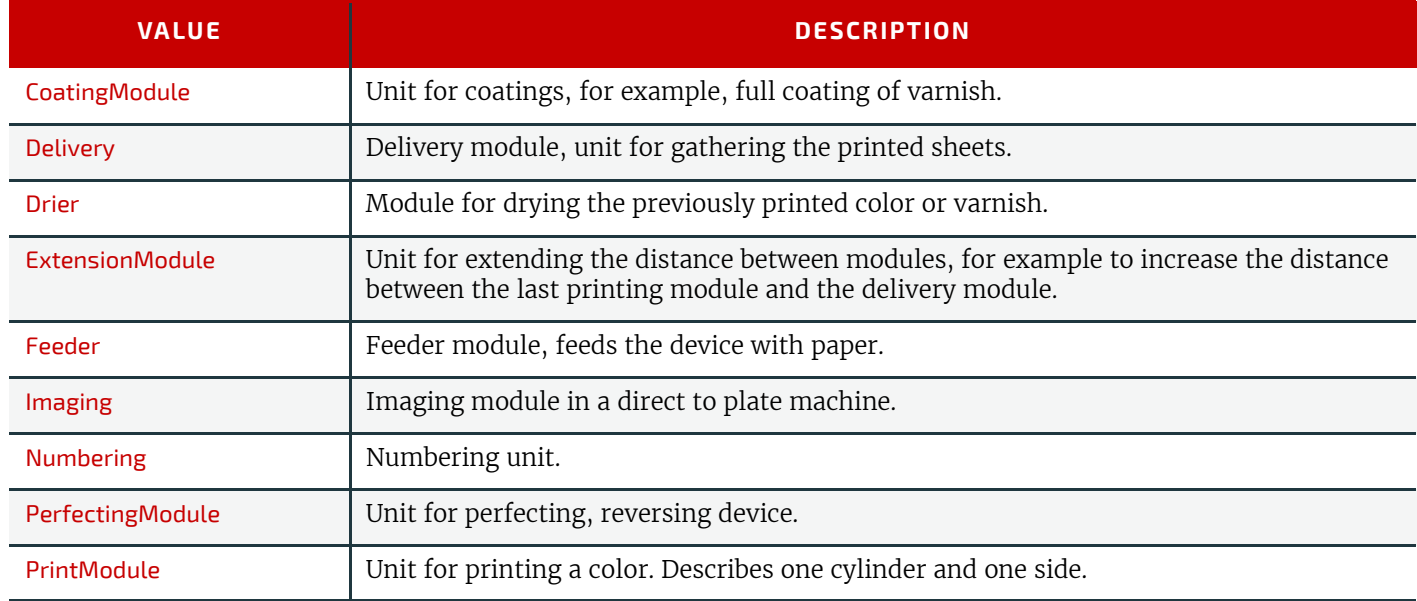

## *Table A.78: Module Types for Postpress (Sheet 1 of 2)*

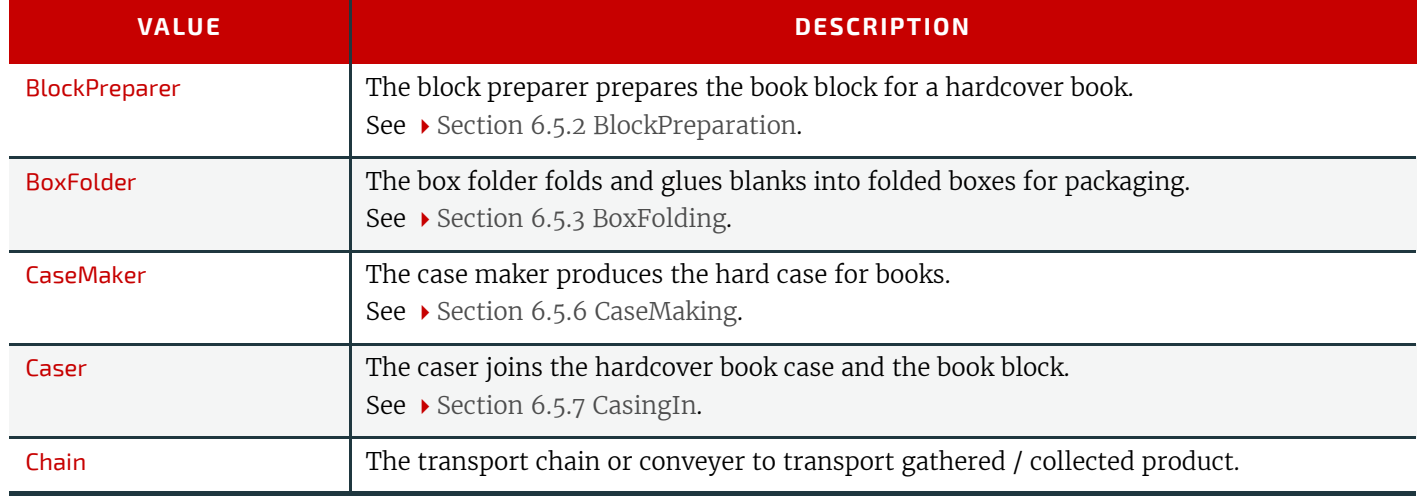

## *Table A.78: Module Types for Postpress (Sheet 2 of 2)*

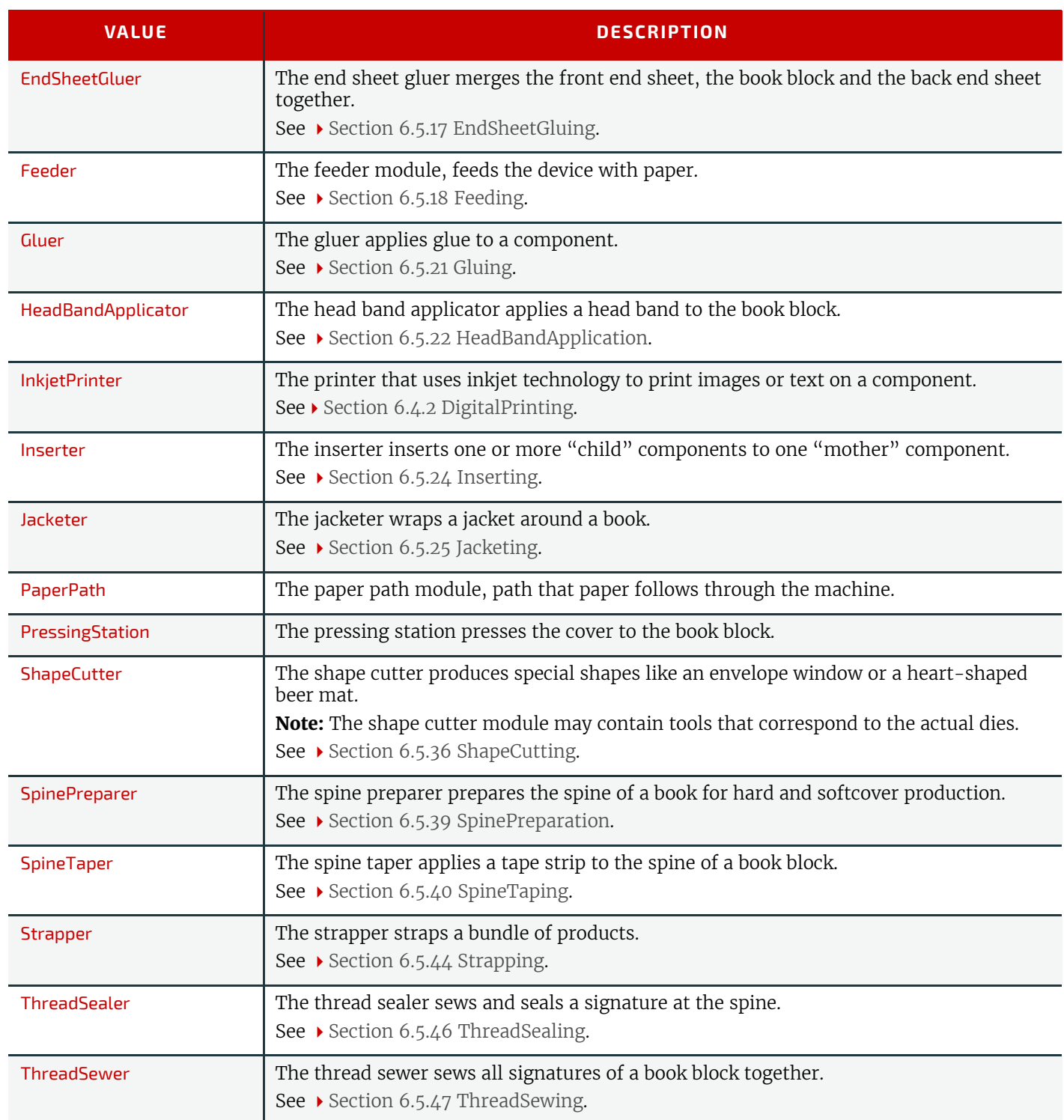

## *Table A.79: Module Types for Digital Printing (Sheet 1 of 2)*

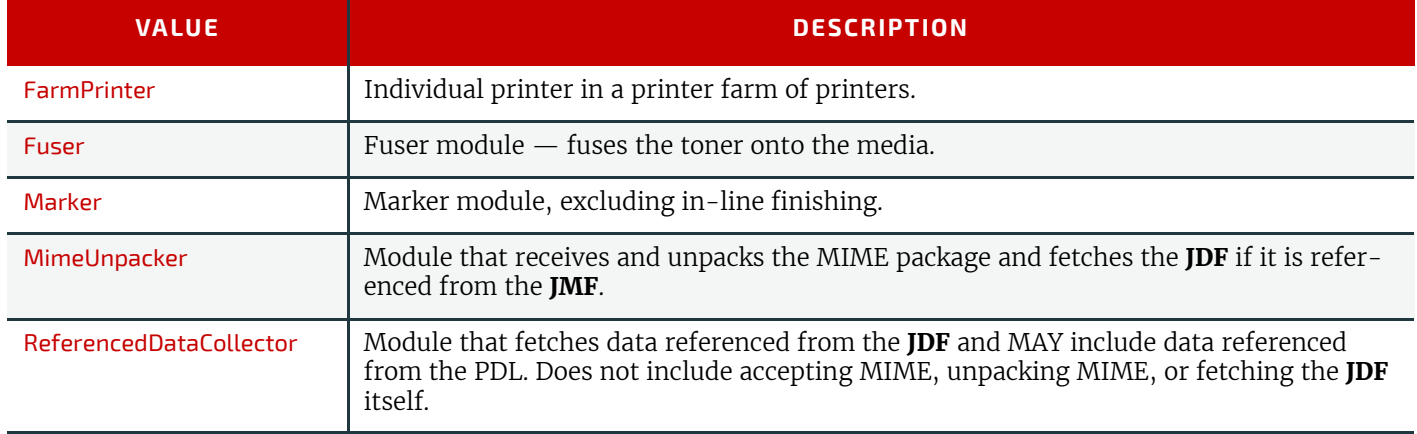

## *Table A.79: Module Types for Digital Printing (Sheet 2 of 2)*

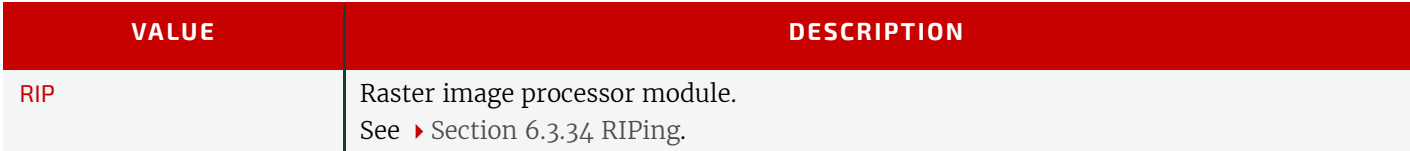

## *Table A.80: Module Types for Web Printing*

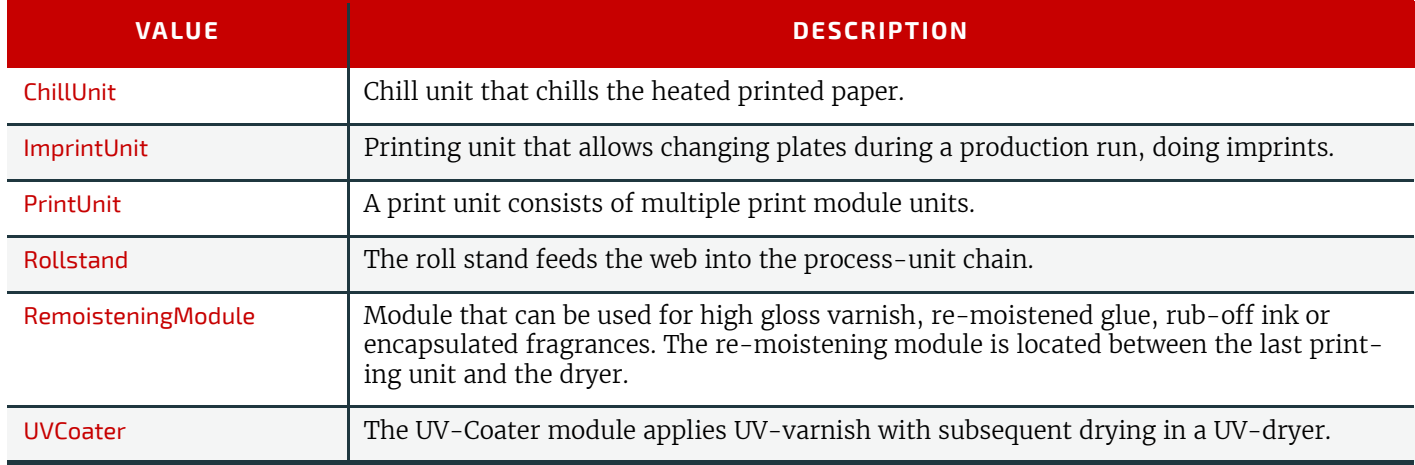

## *Table A.81: Module Types for FolderSuperstructureWebPath*

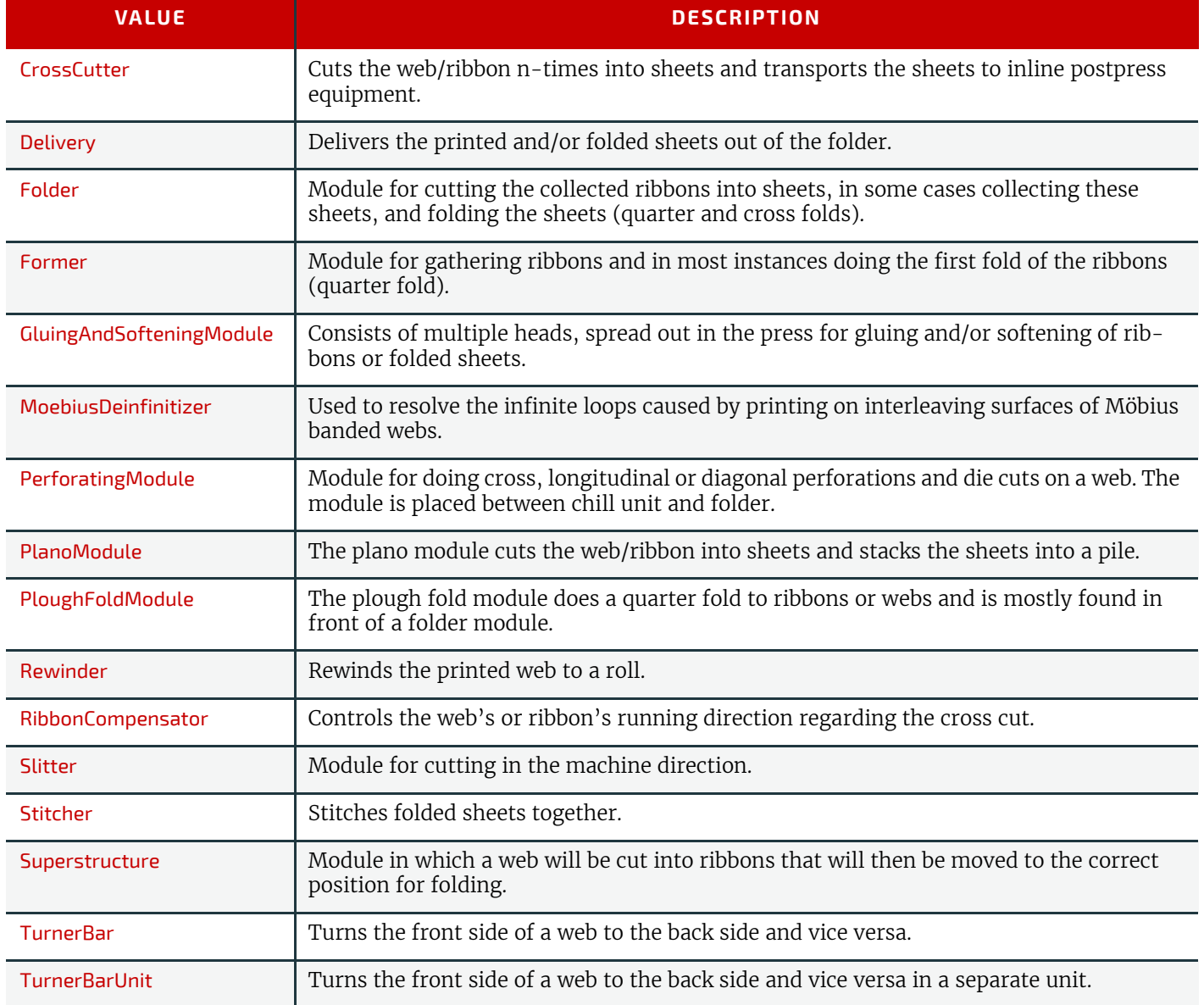

## *Table A.82: Module Types for PostPressComponentPath Web Printing Devices*

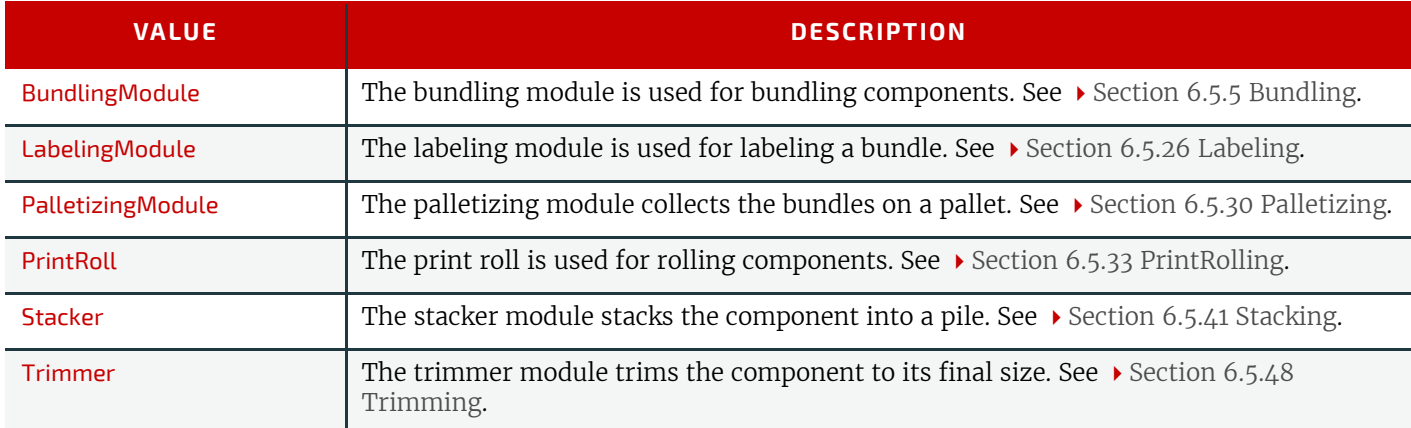

## A.4.13 Node Categories

Node categories are used to indicate the general purpose of a **JDF** node.

## *Table A.83: Node Categories*

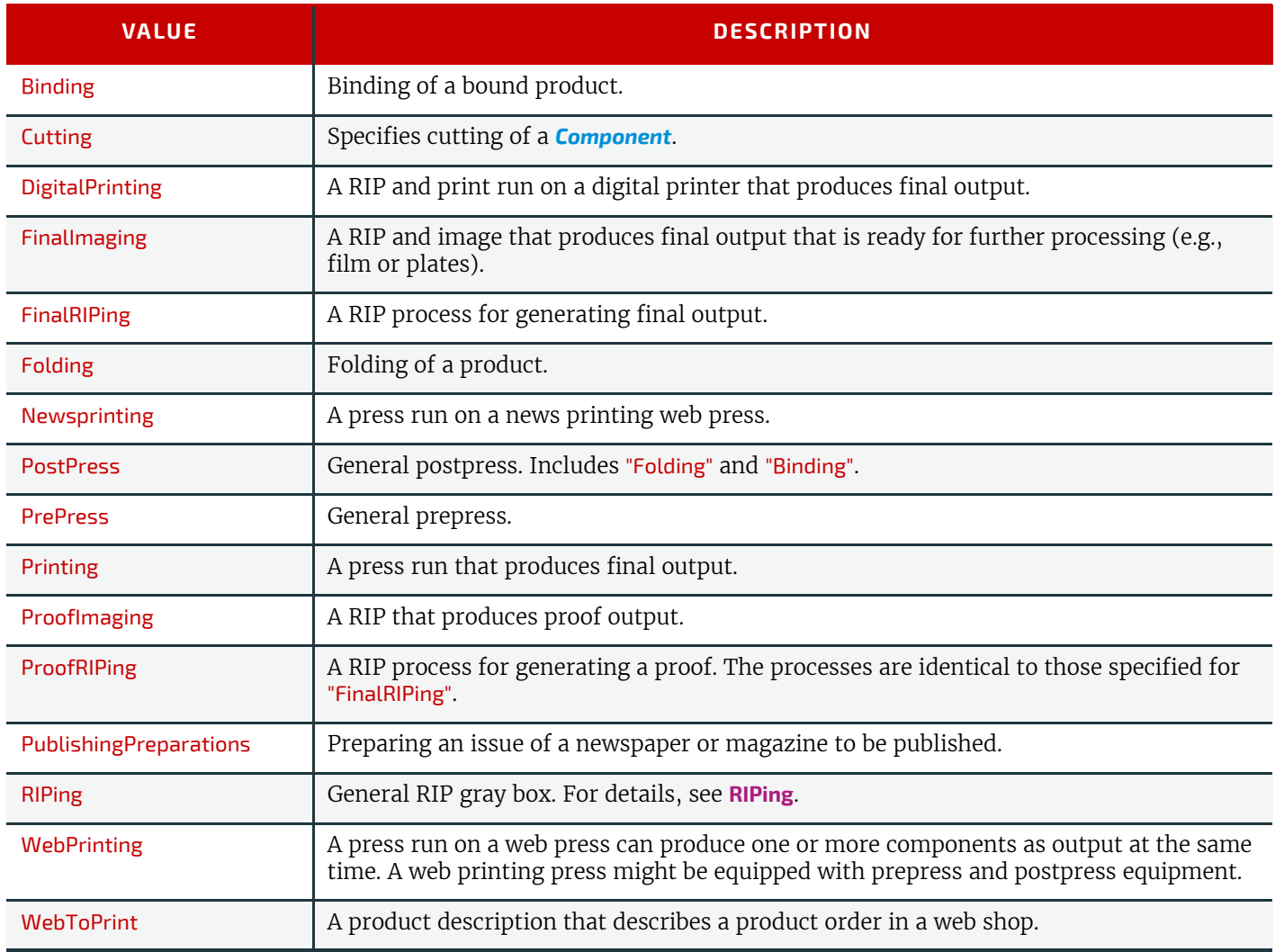

## A.4.14 Notification Details

The **[Notification](#page-126-0)** element is used for messaging and logging of events. It is defined in > [Section 3.11.3.5 Notification](#page-126-0). Notifications are grouped into five classes: "Event", "Information", "Warning", "Error" and "Fatal". For more about *[Notification](#page-126-0)* classes, see *[Notification](#page-126-0)*/@*Class* in > [Table 3.11.3.5 Notification](#page-126-0). In addition to the classes, the @*Type* attribute and *[Abstract NotificationDetails](#page-806-0)* element provide a container for detailed information about the notification.

Elements derived from the *[Abstract NotificationDetails](#page-806-0)* element represent a structured and extensible data type. The structure of various predefined *[Notification Details](#page-806-1)* types and their descriptions are listed in the following sections.

## <span id="page-806-0"></span>A.4.14.1 Abstract NotificationDetails The *[Abstract NotificationDetails](#page-806-0)* element is empty.

*Table A.84: Abstract NotificationDetails*

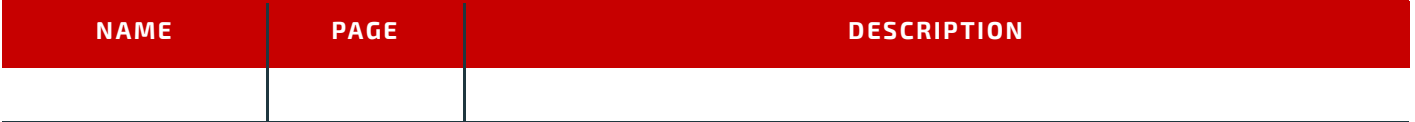

## <span id="page-806-1"></span>A.4.14.2 Notification Details

Table A.85 List of Notification Details Elements defines the elements that are derived from the *[Abstract](#page-806-0)  [NotificationDetails](#page-806-0)* element. The value of *[Notification](#page-126-0)*/@*Type* is the same as the element name for the corresponding *[Notification](#page-126-0)*/*[Notification Details](#page-806-1)*.

## *Table A.85: List of Notification Details Elements*

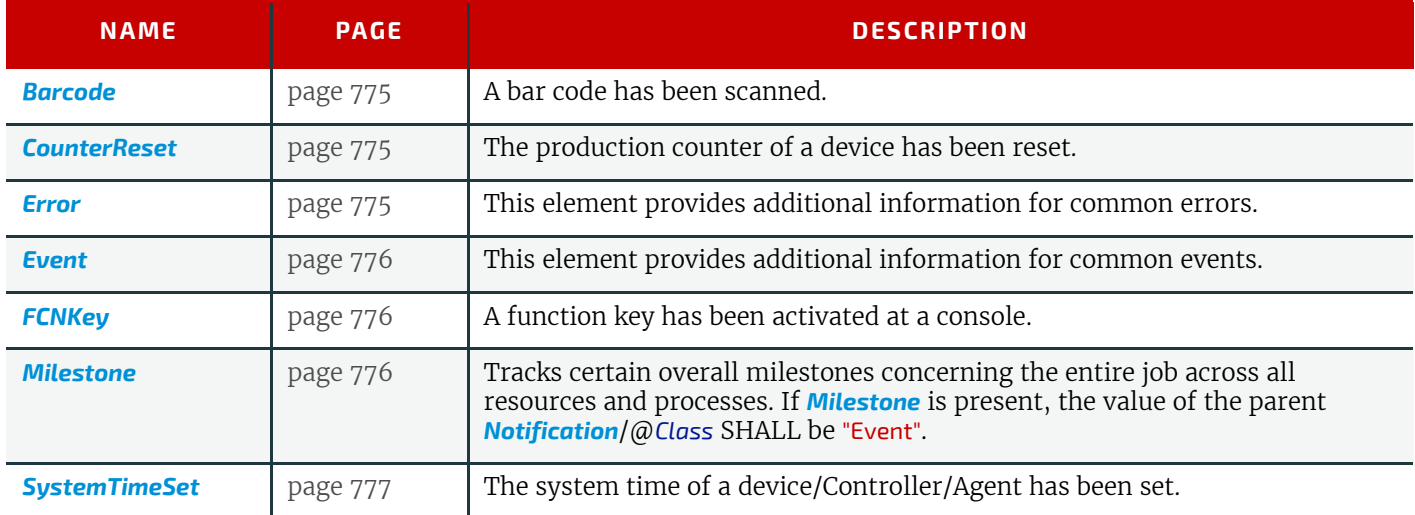

## A.4.14.2.1 Barcode

A bar code has been scanned.

## *Table A.86: Barcode Element*

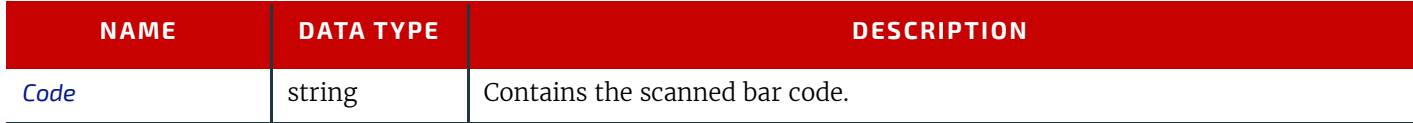

## A.4.14.2.2 CounterReset

The production counter of a device has been reset.

## *Table A.87: CounterReset Element*

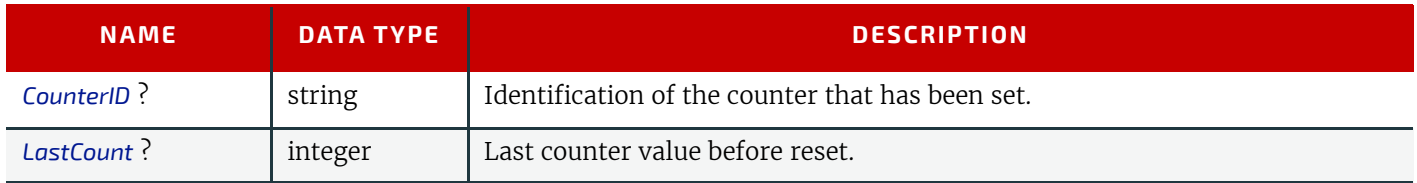

## A.4.14.2.3 Error

This element provides additional information for common errors.

## *Table A.88: Error Element (Sheet 1 of 2)*

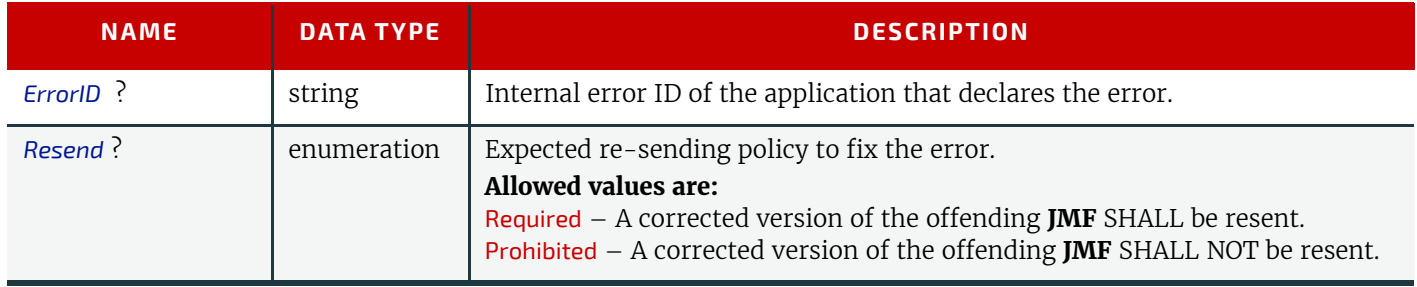

## *Table A.88: Error Element (Sheet 2 of 2)*

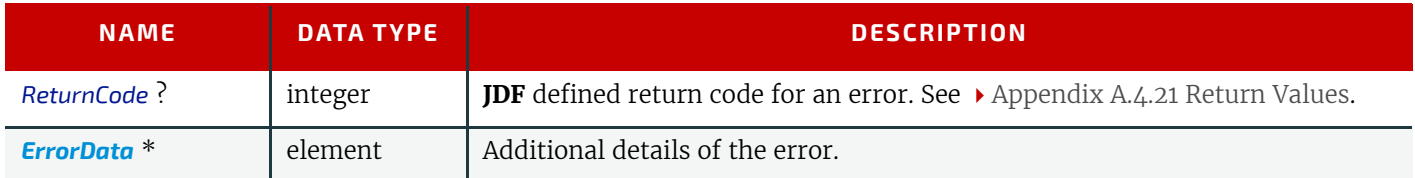

## A.4.14.2.4 ErrorData

This element provides additional information for locating errors.

## *Table A.89: ErrorData Element*

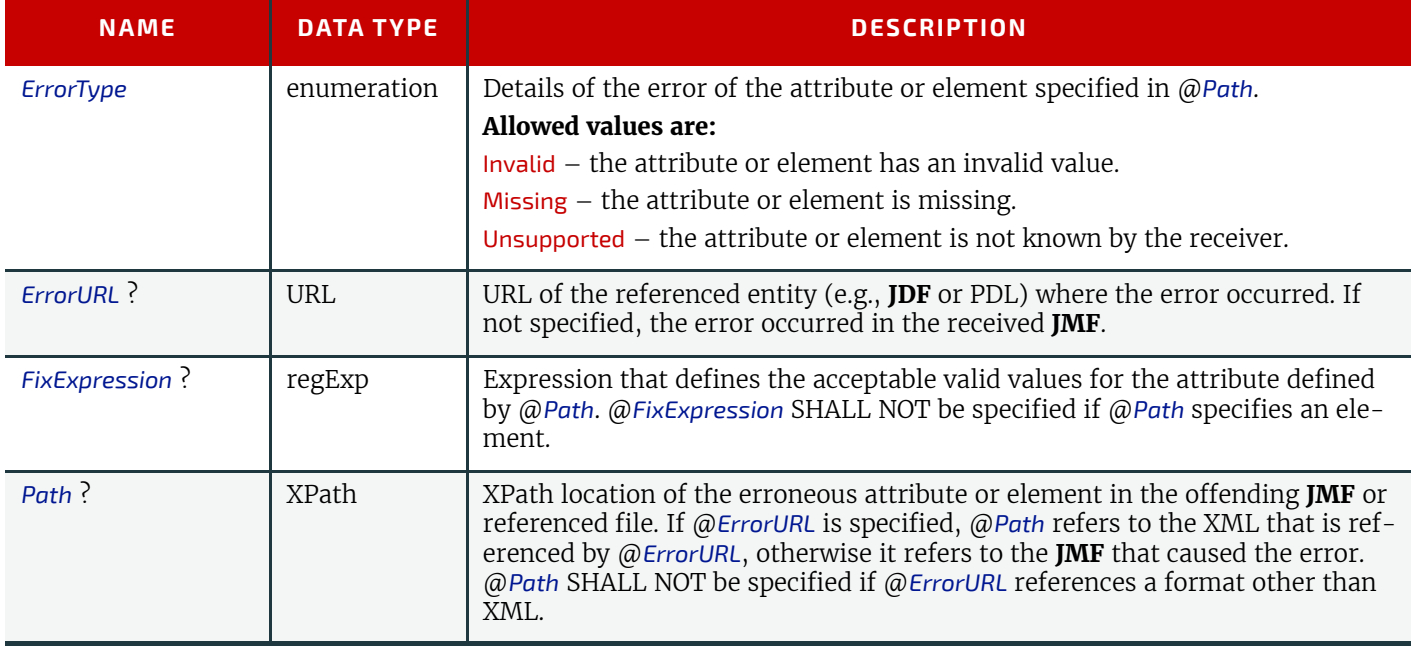

## A.4.14.2.5 Event

New in JDF 1.2

This element provides additional information for common events.

## *Table A.90: Event Element*

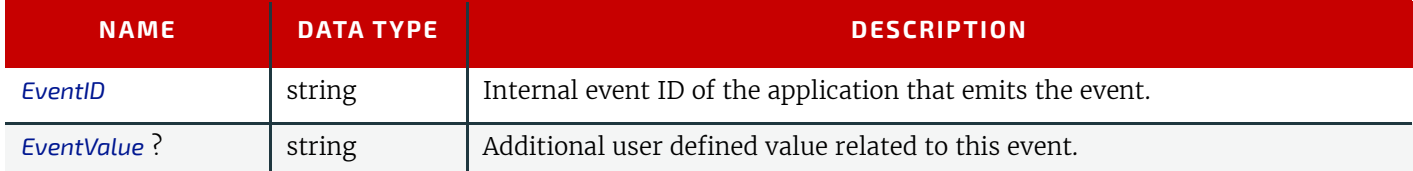

## A.4.14.2.6 FCNKey

A function key has been activated at a console.

## *Table A.91: FCNKey Element*

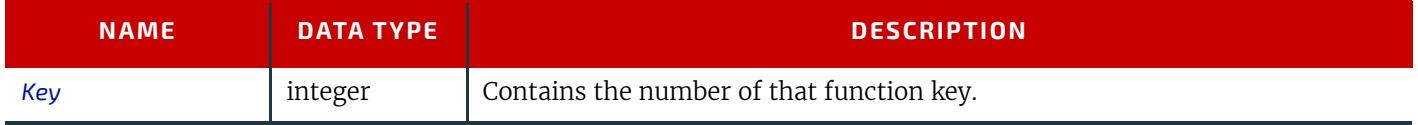

## A.4.14.2.7 Milestone

## New in JDF 1.3

In addition to the concrete **JMF** feedback both from production to MIS and MIS to production with respect to finished processes (see  $\blacktriangleright$  [Section 5.55 Status](#page-228-0)) and available/consumed resources (see  $\blacktriangleright$  [Section 5.46 Resource](#page-212-0)), many actors in the workflow want to track certain overall milestones concerning the entire job across all resources and processes, in order to display this to the operator. Sometimes the **JMF** recipients cannot determine these milestones from the detailed **JDF**/**JMF**. Therefore a more abstract representation of job status is described by *Milestone* events.

**Note:** *Milestone* elements usually refer to events involving multiple objects, although the *Milestone*/@*MilestoneType* is specified as a singular event. The scope of the *Milestone* is defined by the parent *[Notification](#page-126-0)* element.

### *Table A.92: Milestone Element*

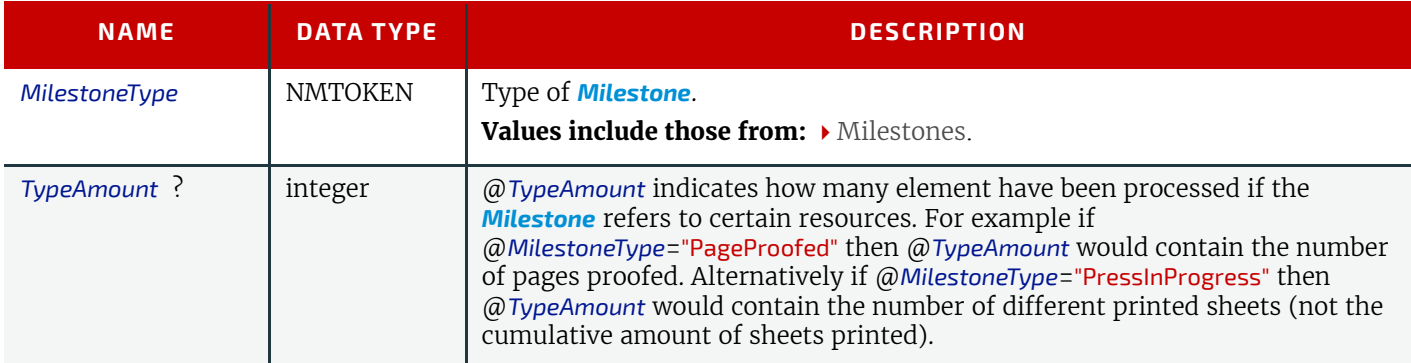

## Example A.49: Milestone in JMF

```
<JMF SenderID="WorkflowController" TimeStamp="2005-07-25T12:32:48+02:00"
   Version="1.6" xmlns="http://www.CIP4.org/JDFSchema_1_1" xmlns:xsi="http://www.w3.org/2001/
XMLSchema-instance">
  <Signal ID="S1" Type="Notification" xsi:type="SignalNotification">
    <Notification Class="Event" JobID="myJobID"
      TimeStamp="2005-05-25T12:32:48+02:00" Type="Milestone">
      <Comment>All Proofs sent to customer</Comment>
      <Milestone MilestoneType="ProofSent" TypeAmount="24"/>
    </Notification>
  </Signal>
</JMF>
```
## A.4.14.2.8 SystemTimeSet

The system time of a device/Controller/Agent has been set (e.g., readjusted, changed to daylight saving time, etc.). *Table A.93: SystemTimeSet Element*

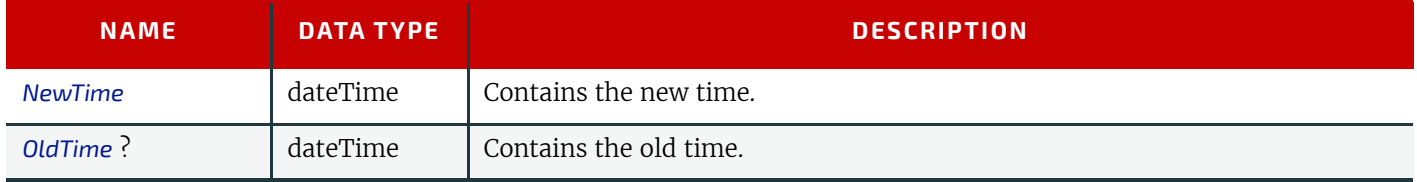

## A.4.15 Pallet Types

## Modified in JDF 1.6

**Modification note:** From **JDF 1.6** the values have been consolodated to better align with industry standards. The following table defines a list of values that are valid for indicating the intended type of pallet to be used.

*Table A.94: Pallet Types*

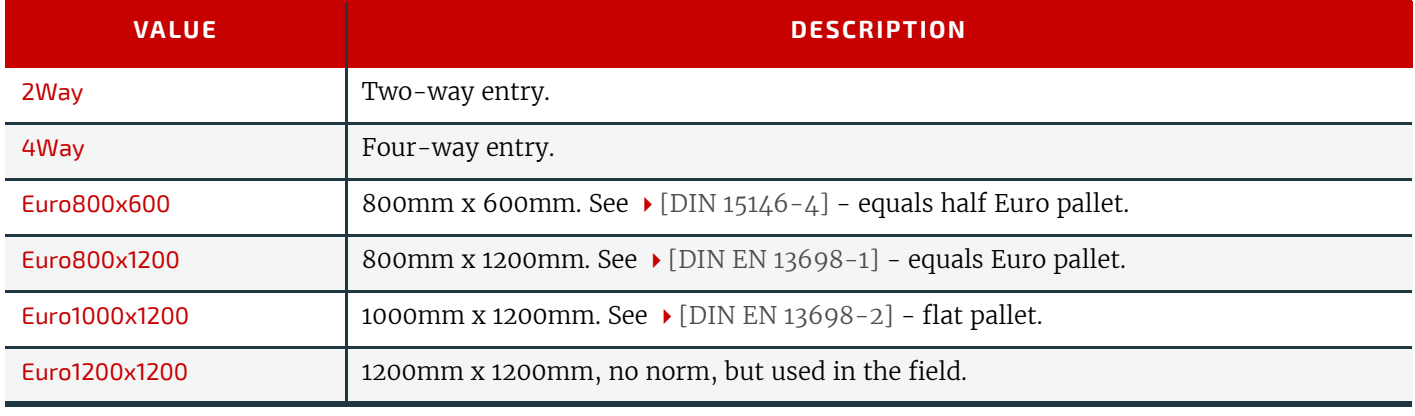

## A.4.16 Printing Technologies

## Modified in JDF 1.6

**Modification note:** From **JDF 1.6** the values have been consolodated to better align with industry standards.

The following table defines a list of values that are valid for indicating the intended printing technology to be used. *Table A.95: Printing Technologies*

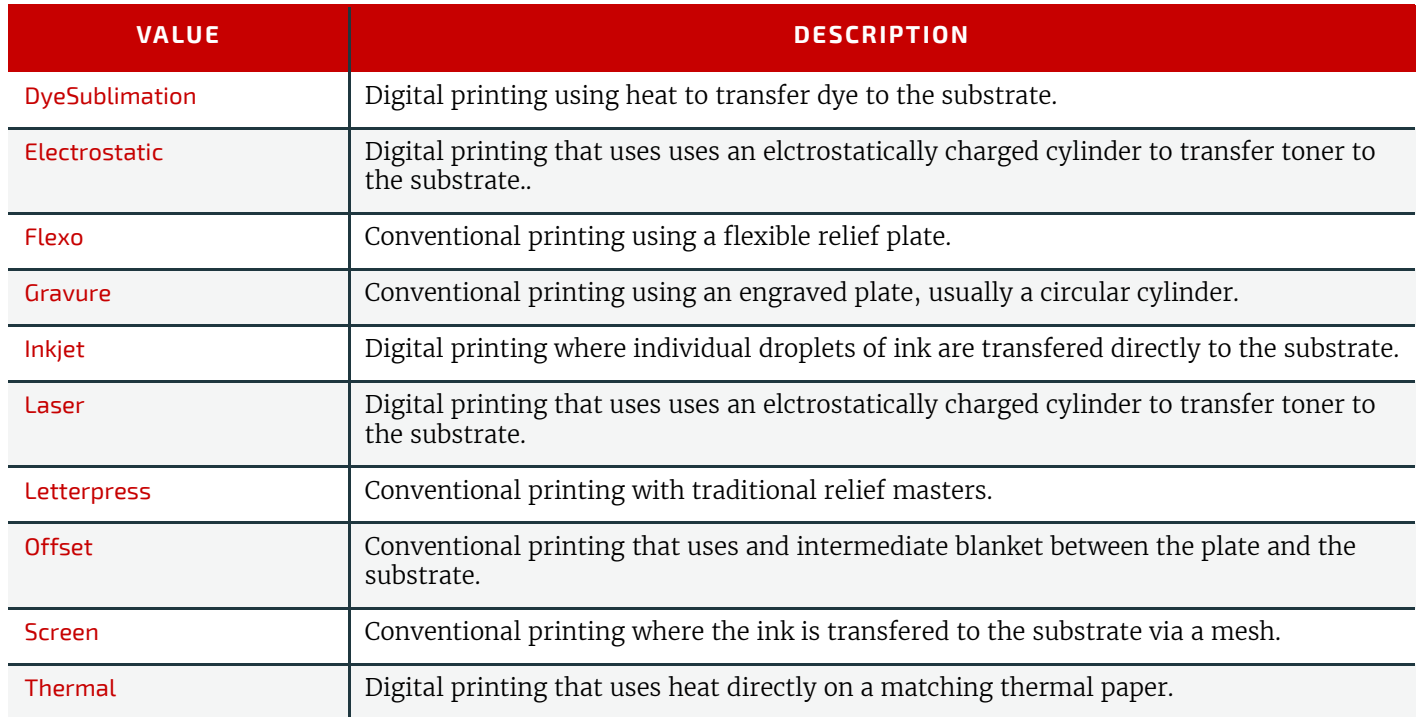

## A.4.17 PrintStandard Characterization Data Sets

PrintStandard specifies the reference name of a characterization data set. There are research and trade associations (such as Fogra, IDEAlliance, WAN-IFRA, JPMA, ICC) that provide characterization data sets for standard printing conditions. Most reference names of standard printing conditions are registered with the ICC; see  $\blacktriangleright$  [Characterization [Data\]](#page-888-0).

Official reference names SHALL be taken if a standard printing condition exists. Custom or device dependent reference names MAY be provided if no official standard printing condition is available.

**Note:** In digital printing, PrintStandard will typically be used to specify the selected internal color model that defines the device specific use of colorants such as light cyan or additional gamut colors.

**Note:** Whereas PrintStandard defines a media independent characterization data set, *[Part](#page-109-0)*/@*PrintCondition* defines a characterization data set that is applied to a specific setup including paper selection and screening setup.

## *Table A.96: PrintStandard Values*

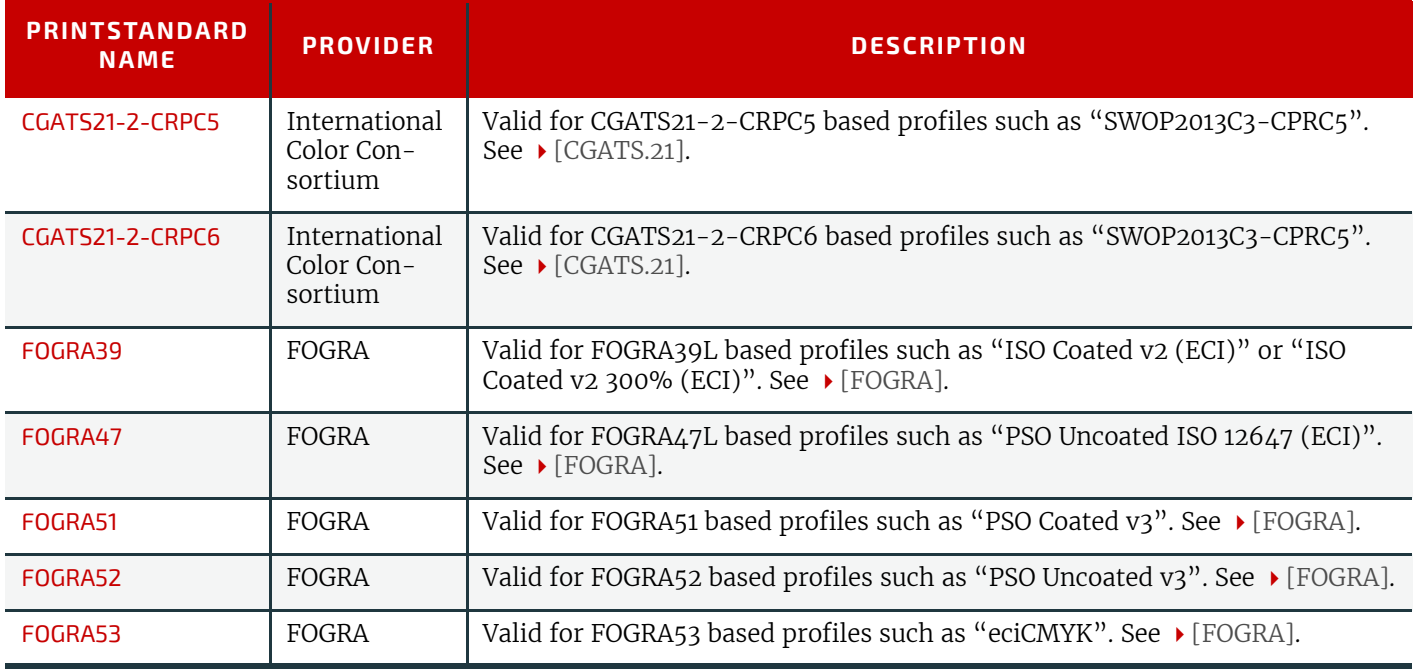

## A.4.18 Process Usage

## *Table A.97: Process Usage*

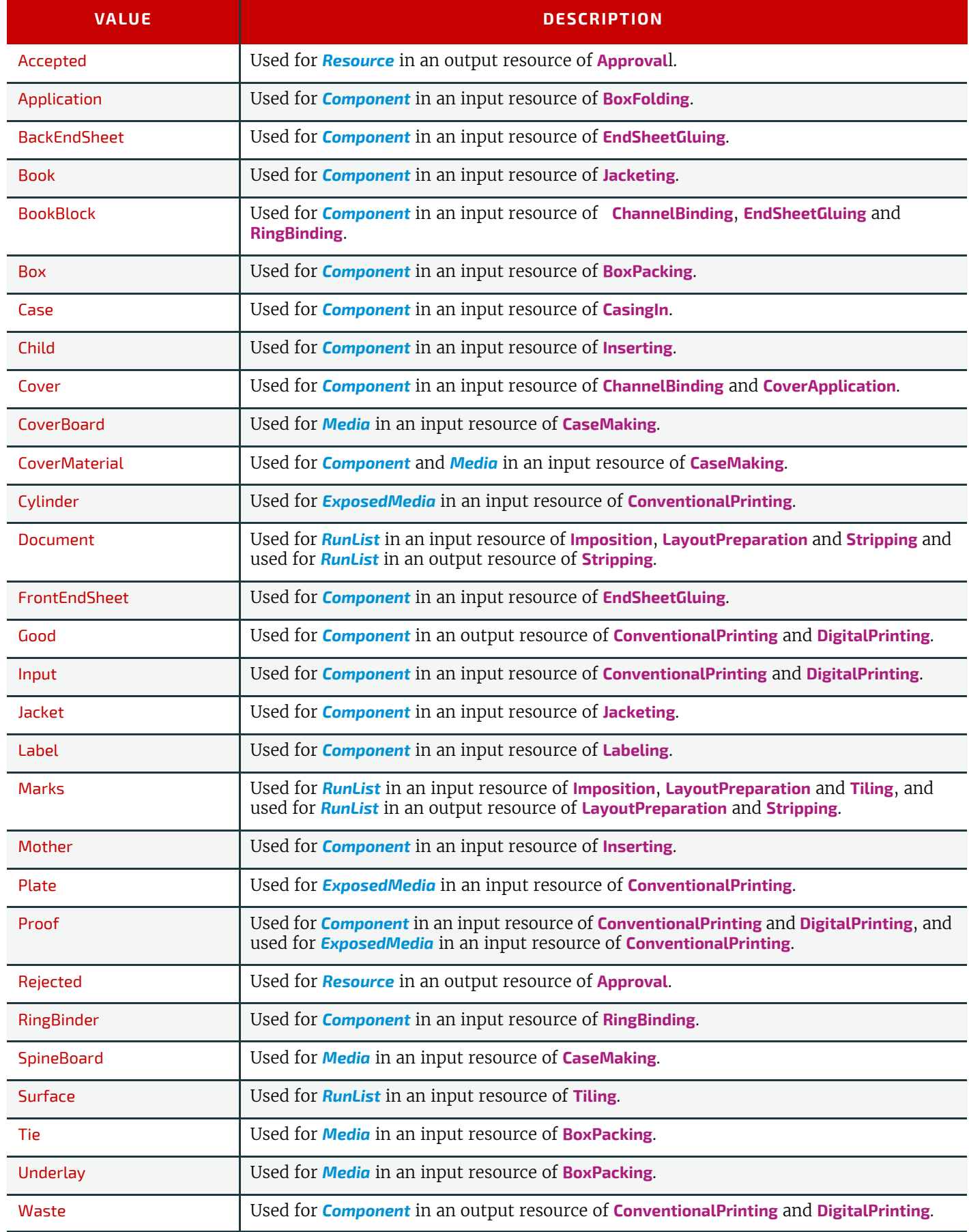

## A.4.19 Product Types

## *Table A.98: Product Types (Sheet 1 of 2)*

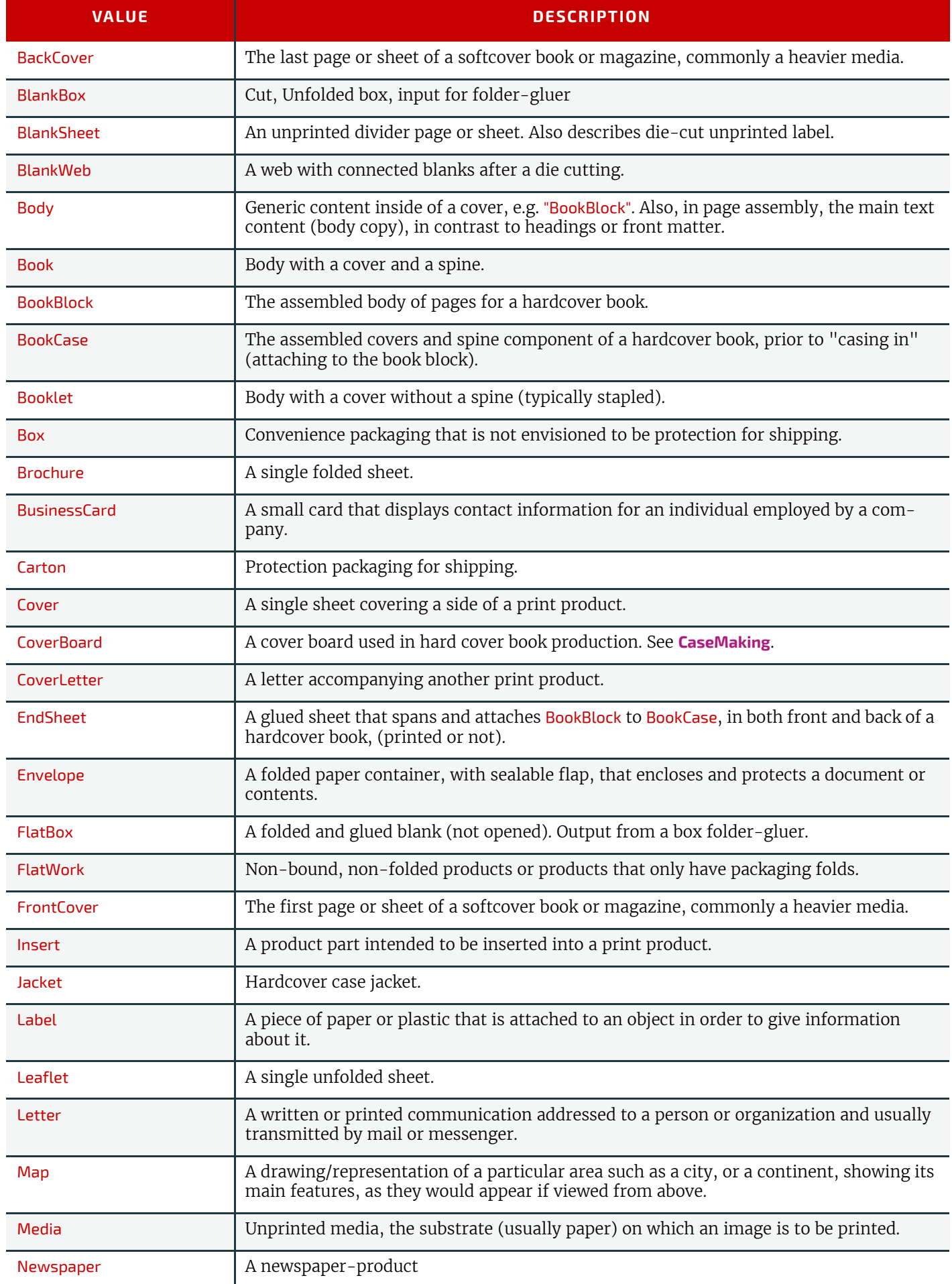

#### *Table A.98: Product Types (Sheet 2 of 2)*

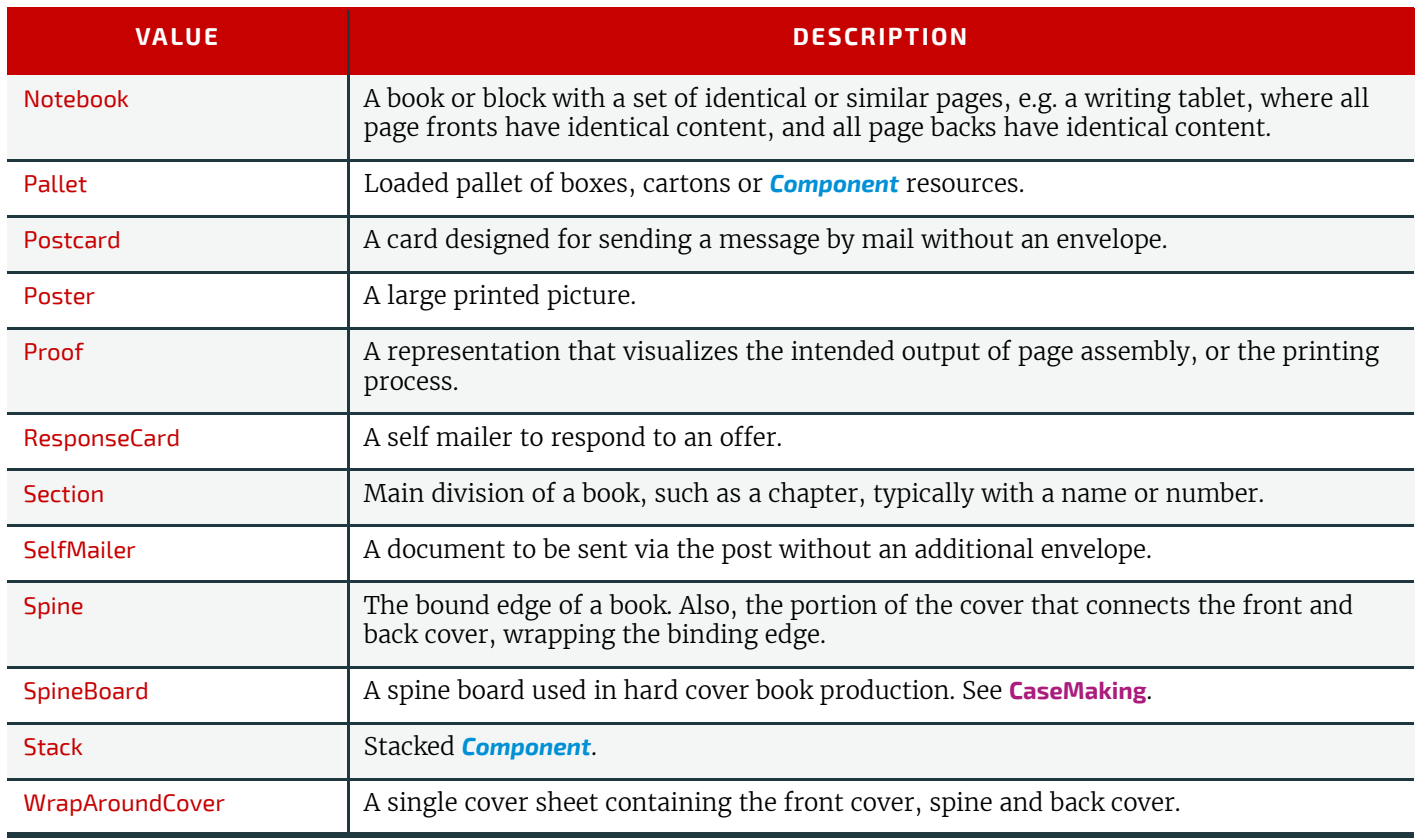

## A.4.20 Quality Control Methods

New in JDF 1.7

## *Table A.99: Quality Control Methods*

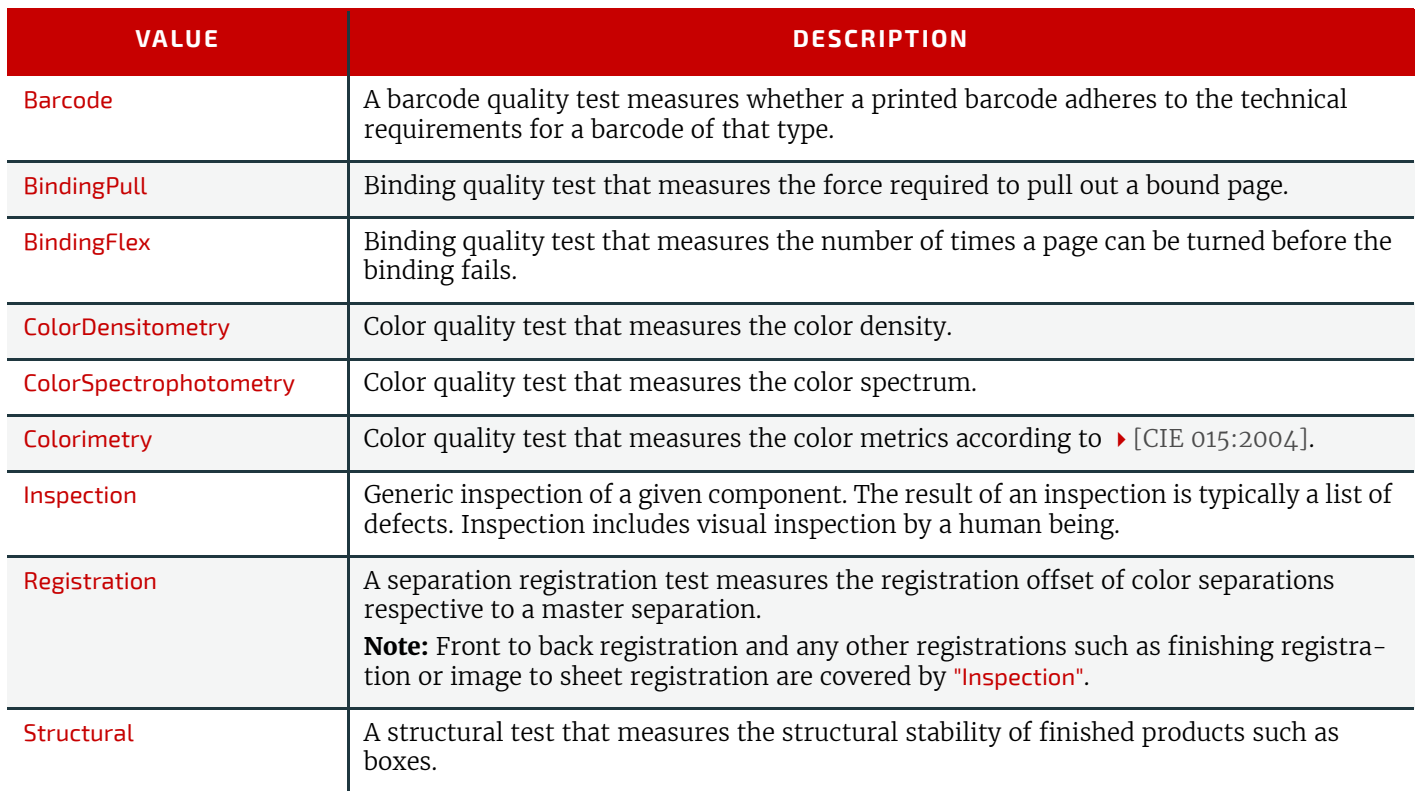

## <span id="page-812-0"></span>A.4.21 Return Values

The following list defines the standard return codes for messaging. Return code values SHALL be integers. Error values below 100 are reserved for protocol errors. Error values above 100 SHALL be used for device and controller errors, while those higher than 200 refer to job and pipe specific errors. Error Codes above 300 are used for errors related to authentication and certificate exchange.

Implementations SHOULD supply values from this list. If no appropriate return code exists in this list, then proprietary return codes MAY be used and SHOULD have a value above 1000.

## *Table A.100: Return Values (Sheet 1 of 2)*

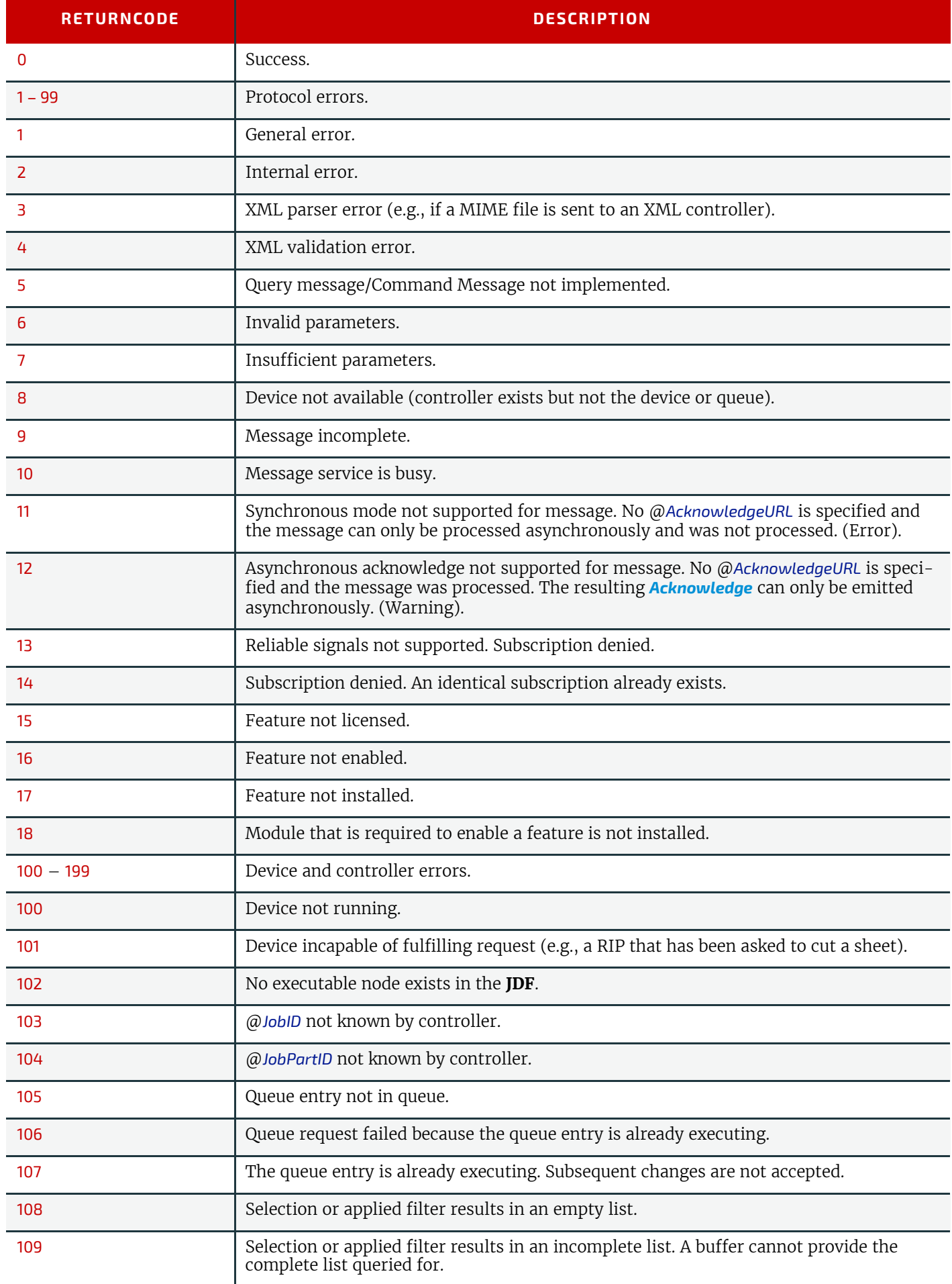

## *Table A.100: Return Values (Sheet 2 of 2)*

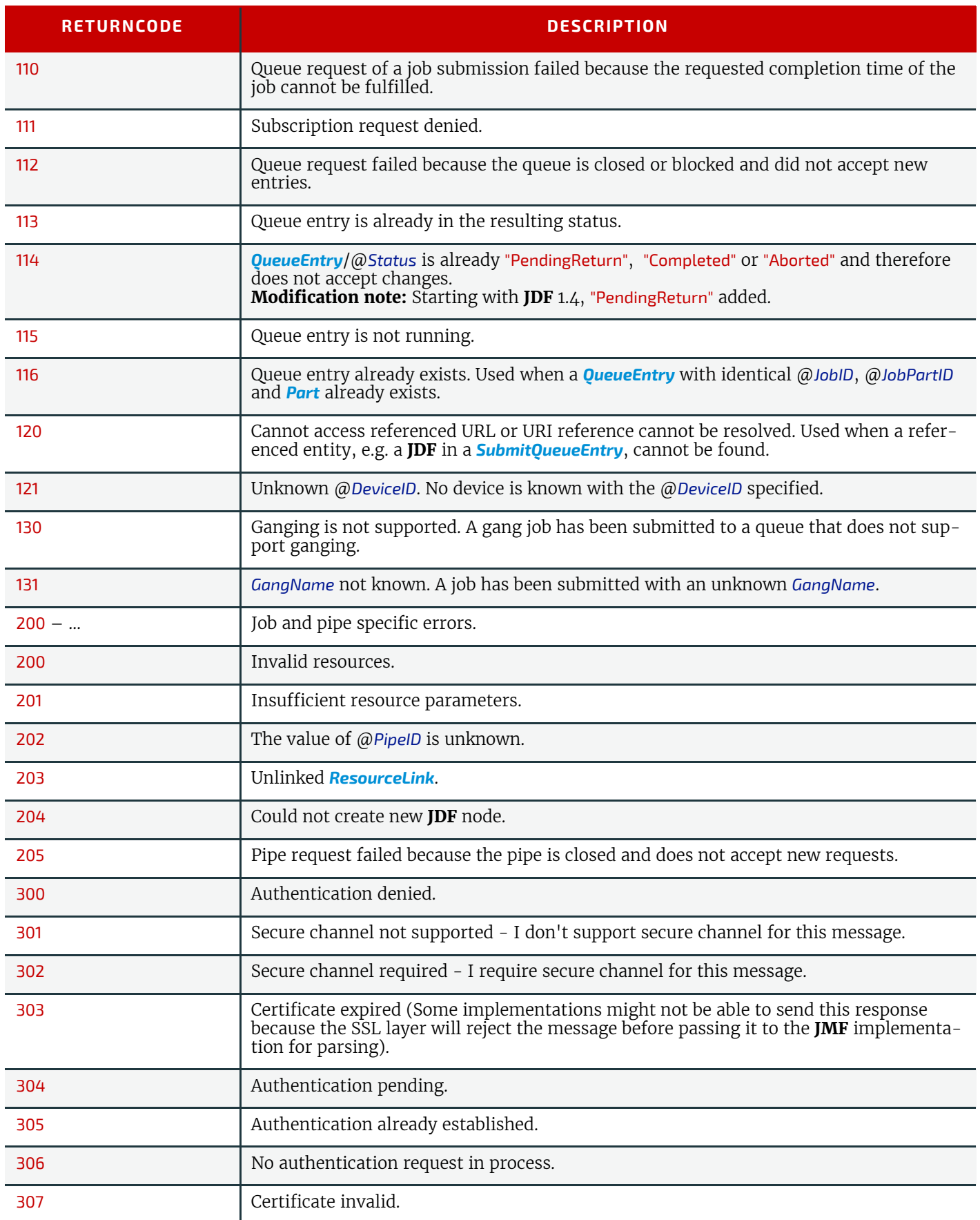

## A.4.22 Service Levels

*Table A.101: Service Levels*

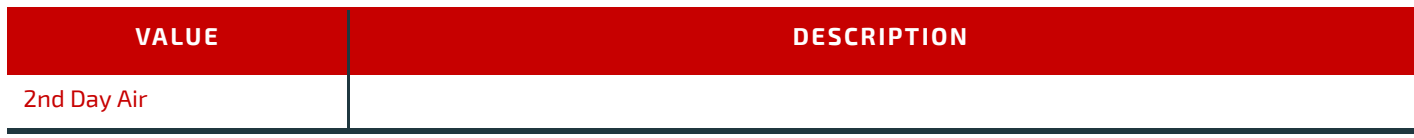

#### *Table A.101: Service Levels*

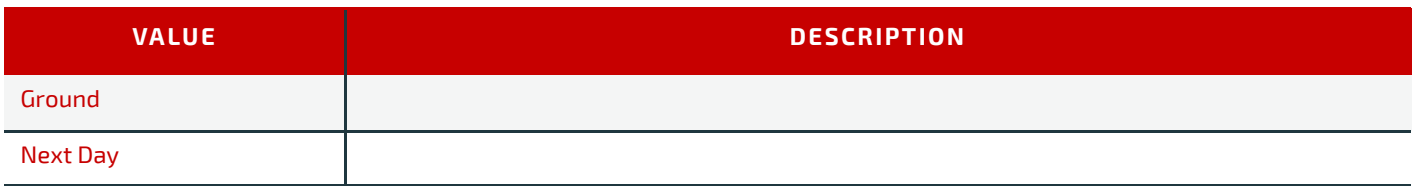

## A.4.23 Spine Operations

## *Table A.102: Spine Operations*

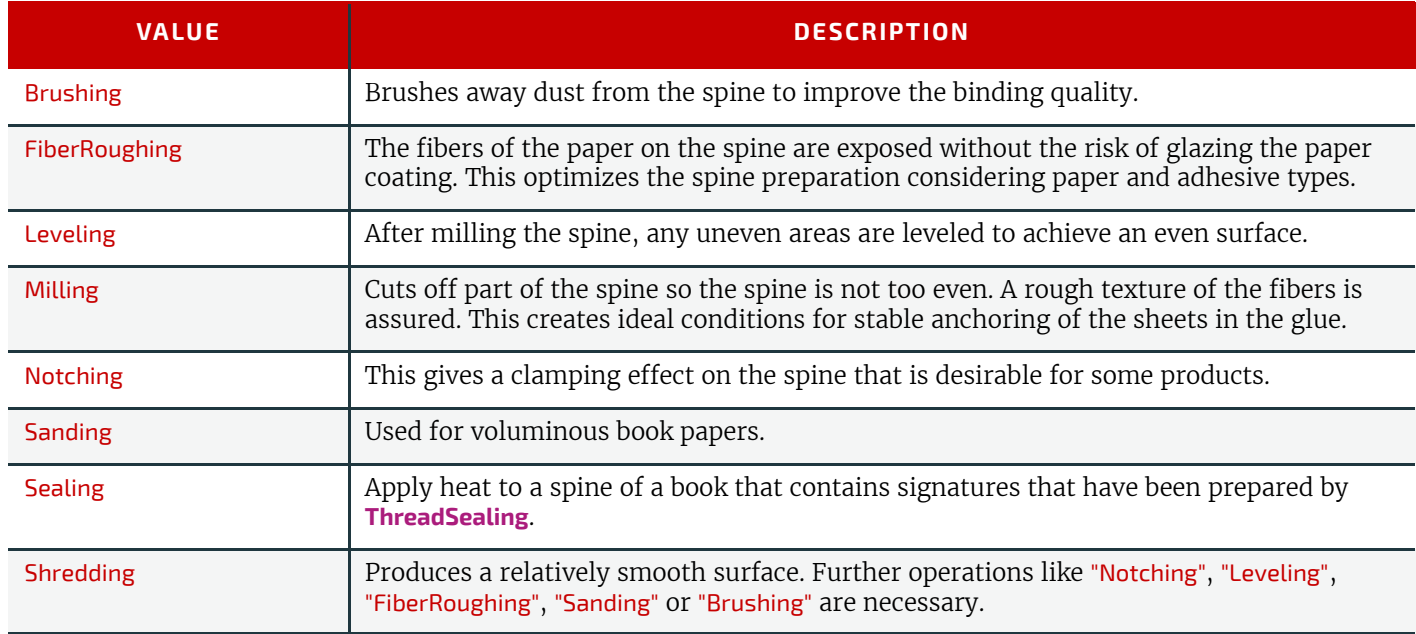

## A.4.24 Status Details

The @*StatusDetails* attribute refines the concept of a job status to be job specific or a device status to be device specific. The following tables define individual @*StatusDetails* values and map them to the appropriate job specific state *[JDF](#page-67-0)*/ @*Status* or device specific state *[DeviceInfo](#page-230-0)*/@*DeviceStatus*.

**Note:** *[JDF](#page-67-0)*/@*Status* = "Setup", "Cleanup" and "Stopped" can include the description of a device with no job assigned to it.

A.4.24.1 Status Details for Generic Devices

*Table A.103: Status Details Mapping for Generic Devices (Sheet 1 of 3)*

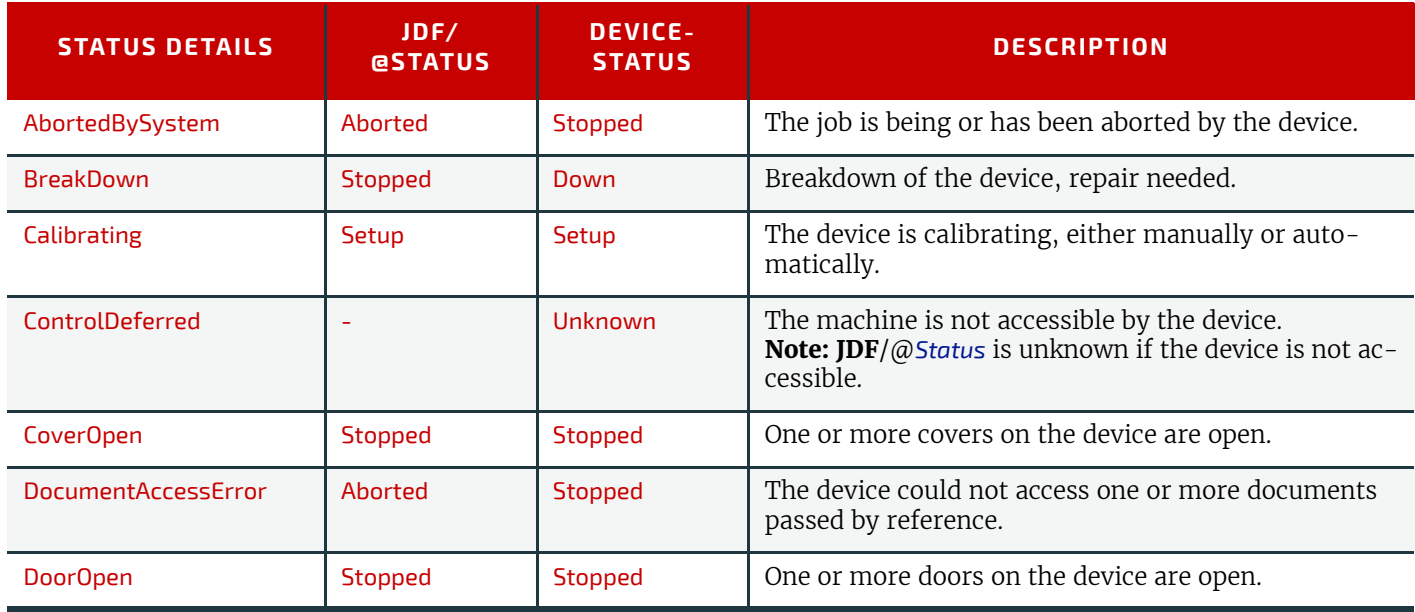

## *Table A.103: Status Details Mapping for Generic Devices (Sheet 2 of 3)*

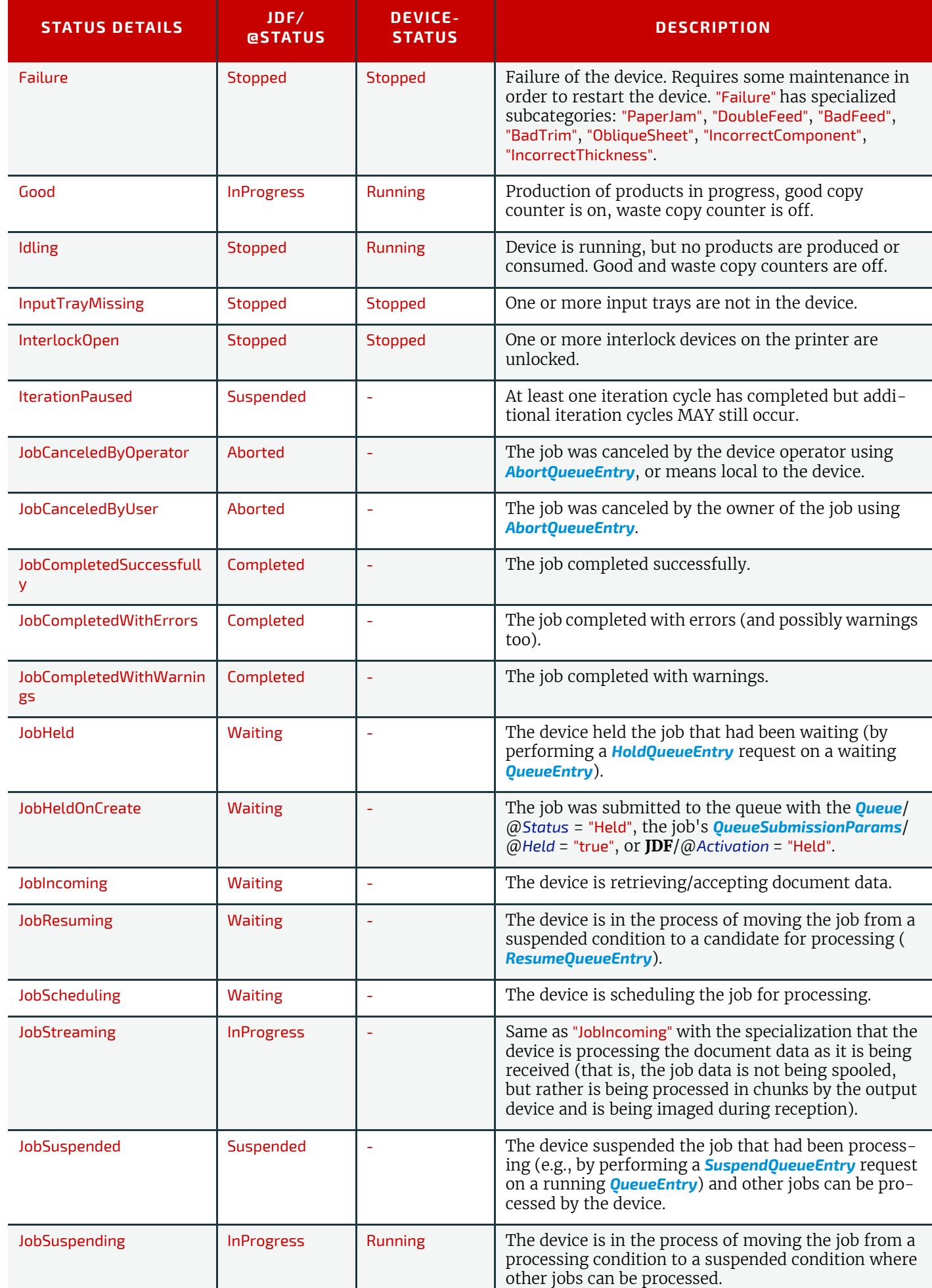

## *Table A.103: Status Details Mapping for Generic Devices (Sheet 3 of 3)*

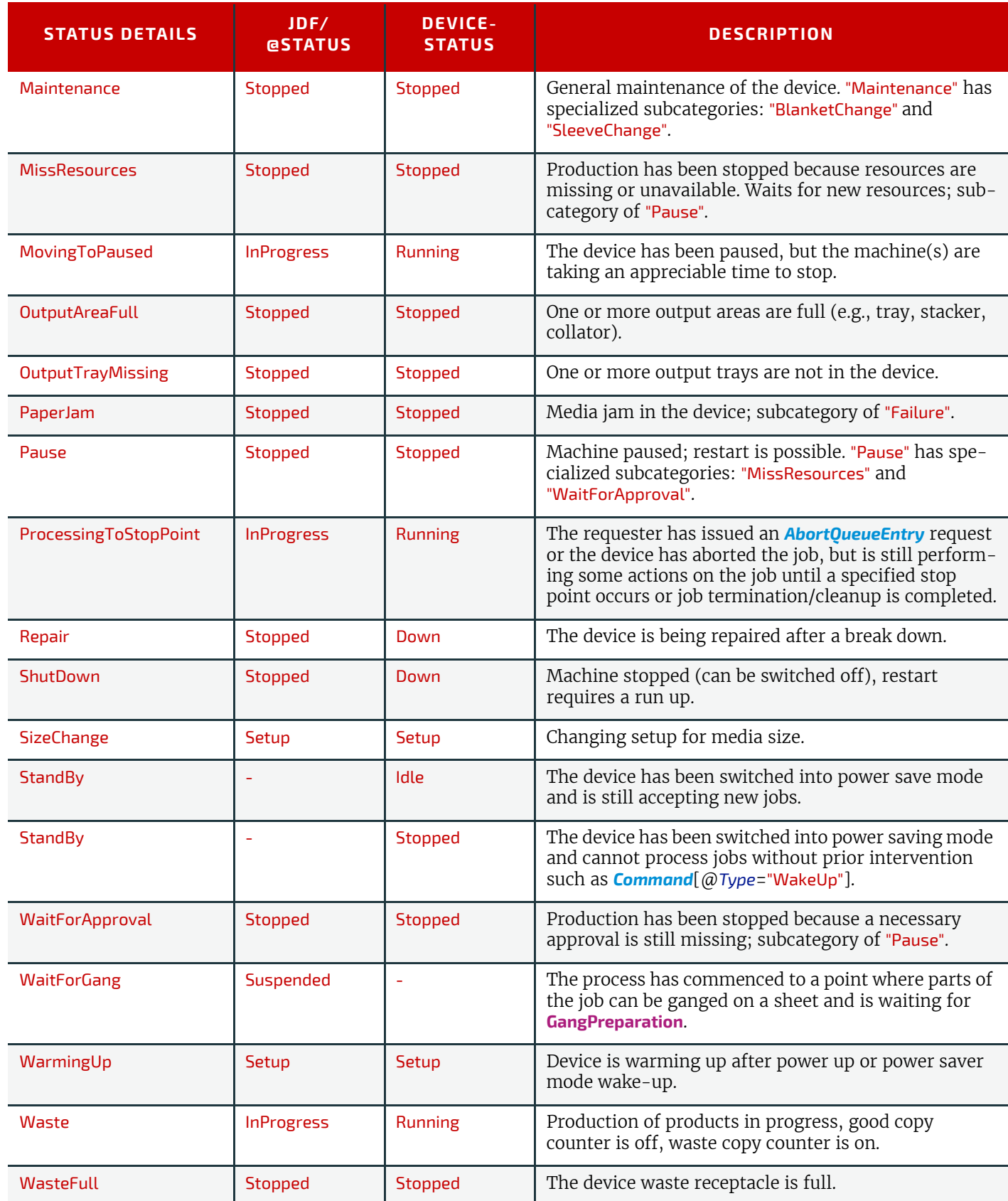

## A.4.24.2 Status Details for Printing Devices

*Table A.104: Status Details Mapping for Printing Devices (Sheet 1 of 2)*

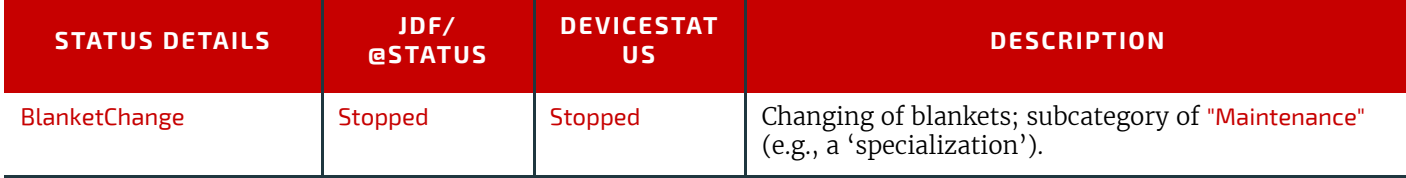

## *Table A.104: Status Details Mapping for Printing Devices (Sheet 2 of 2)*

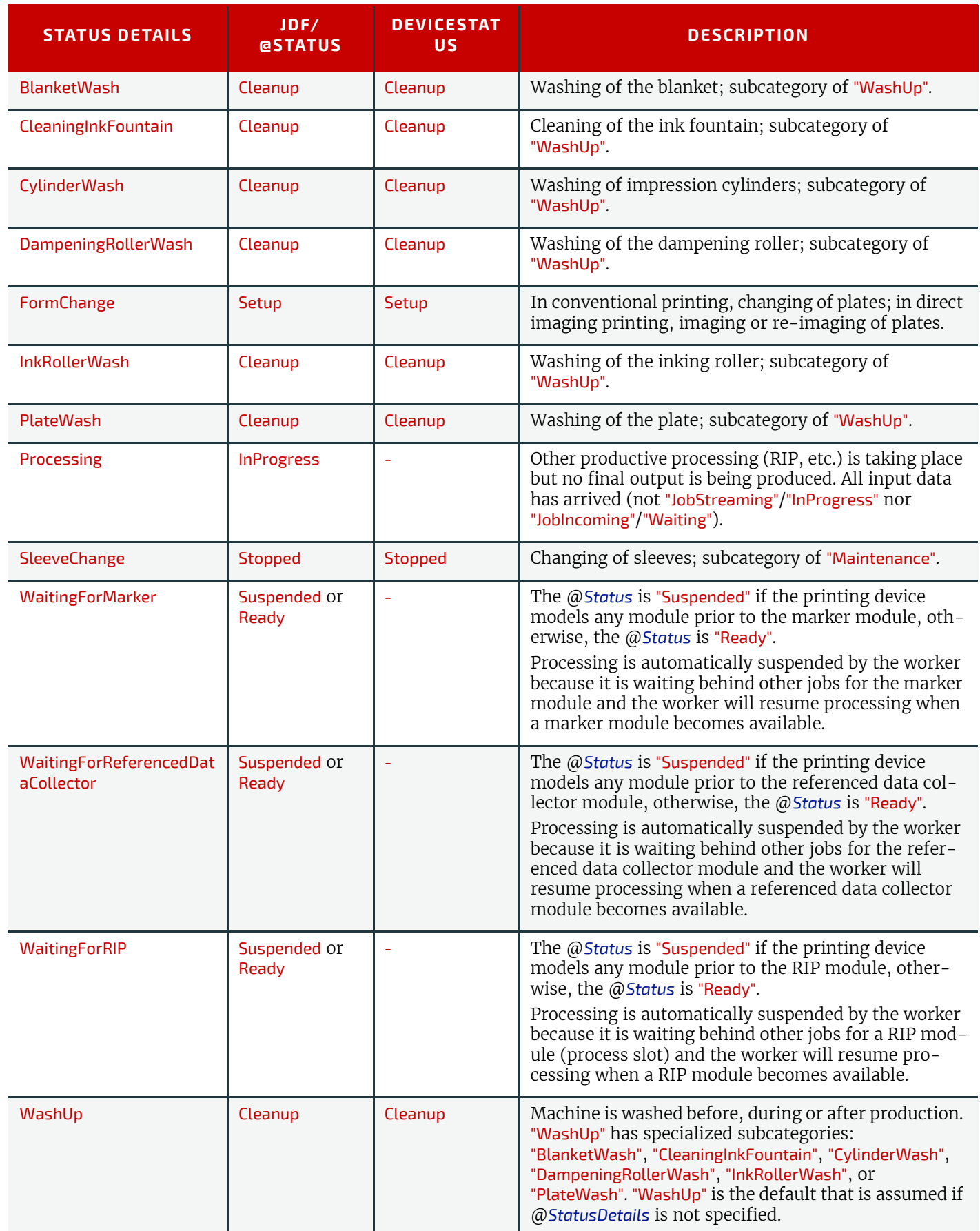

## A.4.24.3 Status Details for Postpress Devices

## *Table A.105: Status Details Mapping for Postpress Devices*

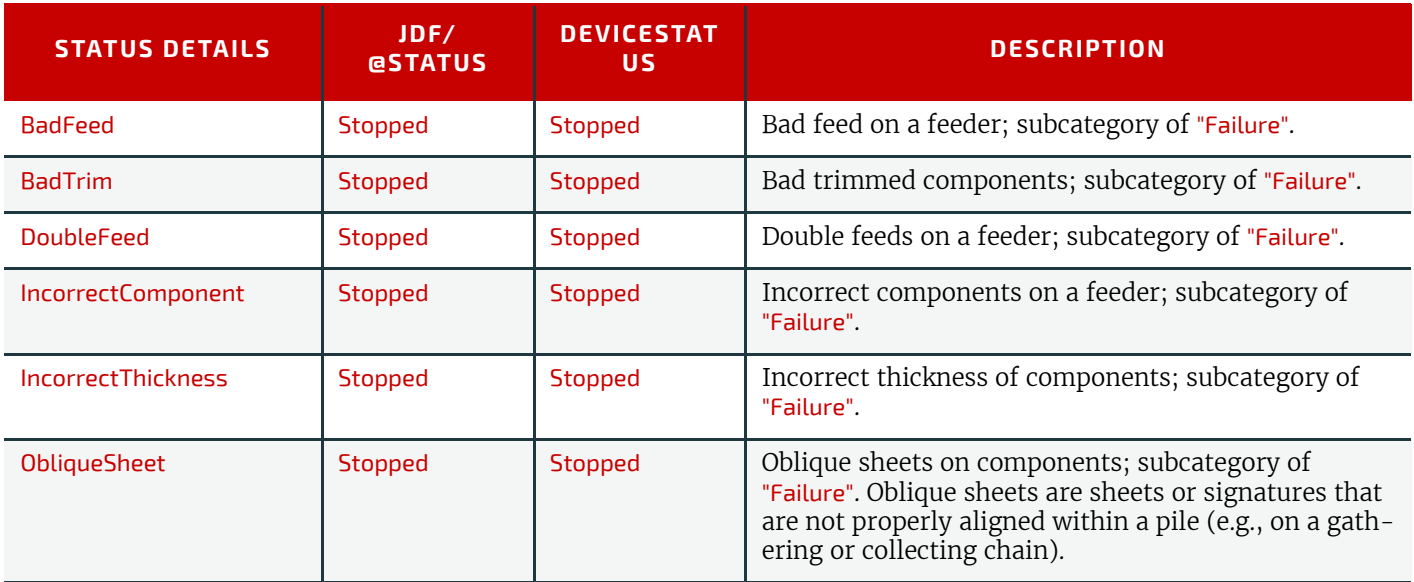

## A.4.25 Texture

## Modified in JDF 1.6

**Modification note:** The enumeration values have been consolidated to allow its use in several similar senarios.

The following table defines a list of values that are valid for indicating the intended texture of the item to be used. This is typically the media or substrate.

**Note:** Values of the form IPP:xxx are provided for mapping to PWG Print Job Ticket. See  $\triangleright$  [\[PWGMAP\]](#page-895-0).

## *Table A.106: Texture*

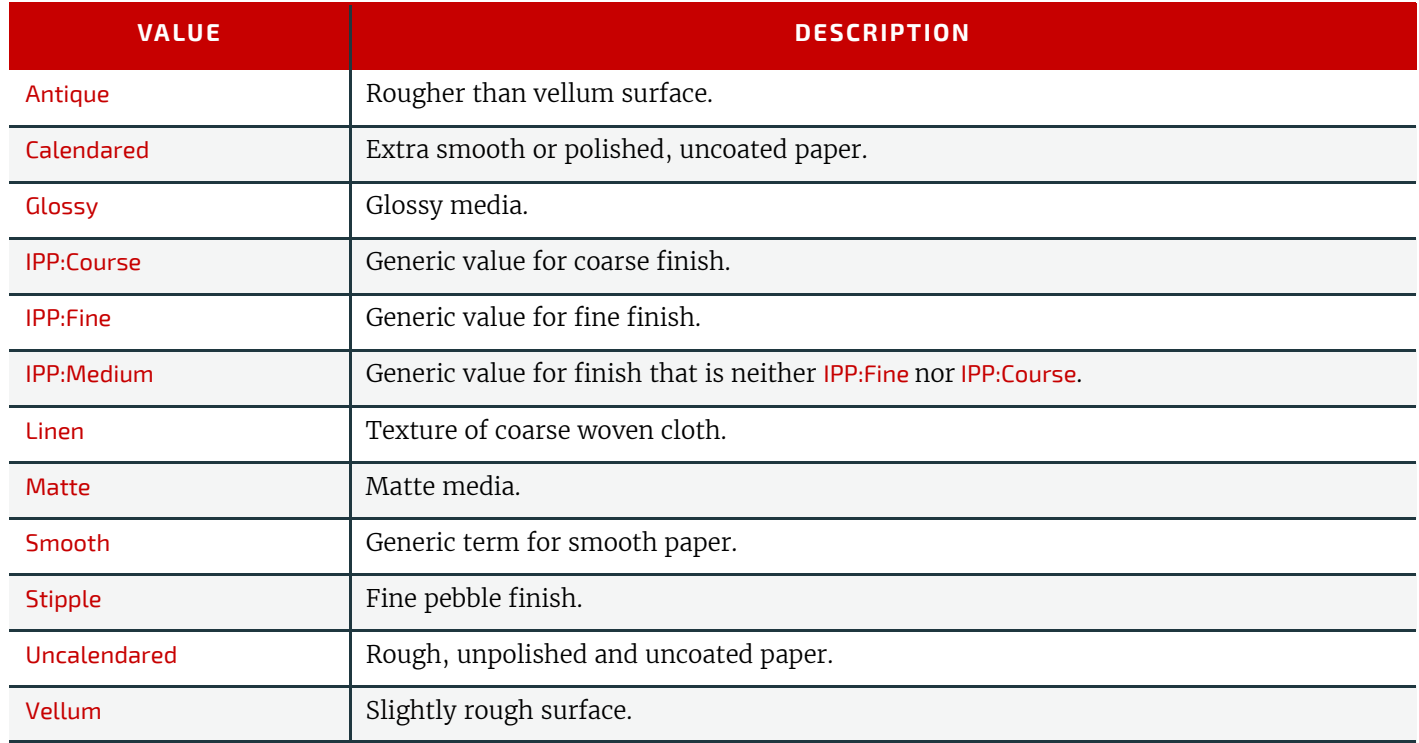

## A.4.26 Units

The following defines a list of values that are valid for indicating the unit of a measurement quantity.

**Note:** The values in the following table are ordered alphabetically by measurement type. *Table A.107: Units*

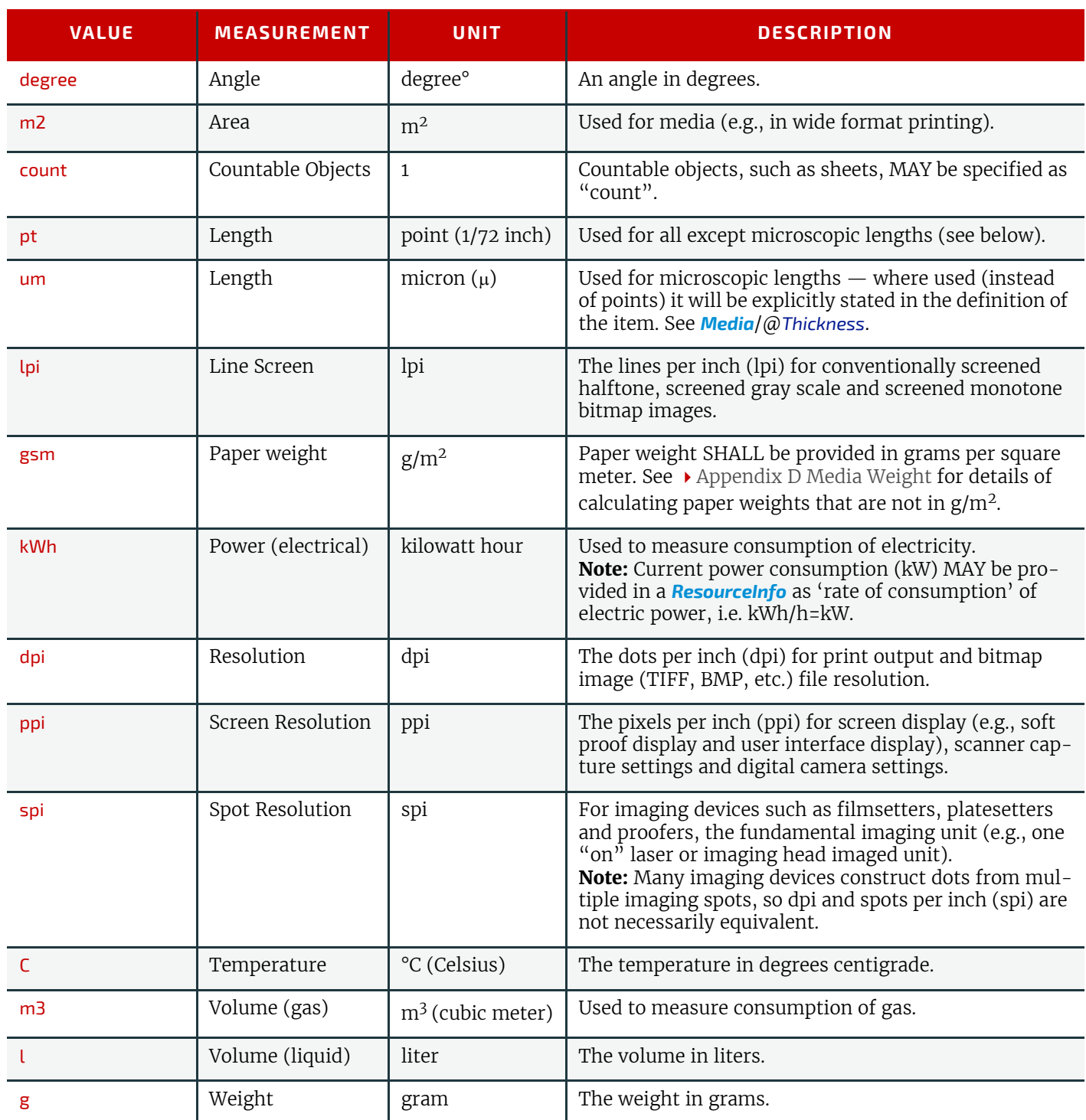

## A.5 JDF File Formats

This section describes the specific file formats used by **JDF**. **JDF** uses TIFF and JPEG file formats, as well as the PNG image file format. The following sections explain in what ways PNG is used in **JDF**.

## A.5.1 PNG Image Format

**JDF** uses the PNG images for representing preview images. CIP3 defined two formats: composite CMYK and separated. With PNG, only the separated format is supported for color spaces other than RGB. The composite CMYK or spot color representations SHALL be represented as separated CMYK or spot colors. Thus, preview images are stored as separate PNG images, and **JDF** links them together. Viewable images and thumbnails can be represented as composite RGB PNG images. See ▶ [\[ISO/IEC 15948:2004\]](#page-891-0).

# Appendix B

## B Schema

## XML schema for **JDF** (and **JMF**) will be published at: [http://](http://www.CIP4.org) [www.CIP4.org.](http://www.CIP4.org)

The XML schema is not sufficient to completely validate a **JDF** job. For example, partitioned resources or process node types as defined in **JDF** cannot be validated by XML schema processors. In other words, the structure of some elements depends on the context of usage which cannot be completely described by XML schema. Thus, the XML schema for **JDF** will be structured in a way that enables a pre-validation of valid **JDF**-candidates but does not preclude all syntactically invalid files to be validated.

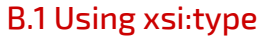

## New in JDF 1.2

XML schema permits that multiple type definitions be derived from a base type. Wherever the schema has define an element of that base type, it is possible for the document to indicate to a validator the particular derived type that it has used. It does this by using the @*xsi:type* attribute with a value of the name of the type, where the "xsi" tag is associated with the schema instance namespace that has to be declared in the document.

**Note:** Use of "xsi" as the tag is normal practice.

**Note:** The selected type is namespace qualified (which permits extensions)

## B.1.1 Using xsi:type with JDF Nodes

## New in JDF 1.2

If used with JDF nodes, then all processes defined in  $\triangleright$  [Chapter 6 Processes](#page-246-0) are supported. Furthermore the value to be used is identical to the process type, thus a **JDF** node that has a @*Type* of "DigitalPrinting" can inform validators to use the schema definition for **[DigitalPrinting](#page-284-0)** nodes by also setting @*xsi:type* to "DigitalPrinting".

Some **JDF** nodes are general in their nature and do not have a restricted definition (i.e., product intent nodes, combined process nodes and so on). General definitions with the appropriate name are provided to enable consistent use of @*xsi:type*.

The **JDF** schema defines types for **JDF** process nodes and **JMF** messages. It is RECOMMENDED that these types are used with @*xsi:type*.

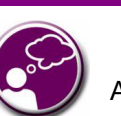

## **Using JDF Schema**

Any JDF processor SHOULD be capable of validating whether or not a JDF job meets JDF requirements. This can be accomplished by using a schema when parsing or by using an application derived from a schema. The schema itself MAY be subsetted into multiple schemas that are used for validation purposes at different points in the workflow. For instance, a JMF schema subset MAY be used to test JDF-compliant devices on your shop floor. A product intent subset may be used to check customer submitted job specifications.

## Example B.1: JDF Nodes: xsi:type

```
<JDF xmlns="http://www.CIP4.org/JDFSchema_1_1" ID="BackCover"
       Status="InProgress" Type="DigitalPrinting" Version="1.6" JobPartID="345"
       xmlns:xsi="http://www.w3.org/2001/XMLSchema-instance"
      xsi:schemaLocation="http://www.CIP4.org/Schema/JDFSchema_1_1 http://www.CIP4.org/Schema/JDF/
JDF1_6"
      xsi:type="DigitalPrinting">
  <ResourceLinkPool>
    <DigitalPrintingParamsLink Usage="Input" rRef="ID123"/>
    <RunListLink Usage="Input" rRef="ID124"/>
    <ComponentLink Usage="Output" rRef="ID125"/>
  </ResourceLinkPool>
  <ResourcePool>
    <DigitalPrintingParams ID="ID123" Class="Parameter" Status="Available"/>
    <RunList ID="ID124" Class="Parameter" Status="Available"/>
    <Component ID="ID125" Class="Quantity" Status="Unavailable" ComponentType="Sheet"/>
  </ResourcePool>
Z/TDF>
```
## Example B.2: JDF Nodes: xsi:type (not in Default Namespace)

If the **JDF** is not in the default namespace then the type name needs to be altered accordingly:

```
<jdf:JDF ID="BackCover" JobPartID="345" Status="InProgress"
   Type="DigitalPrinting" Version="1.6"
   xmlns:jdf="http://www.CIP4.org/JDFSchema_1_1"
  xmlns:xsi="http://www.w3.org/2001/XMLSchema-instance" xsi:type="jdf:DigitalPrinting">
  <jdf:ResourceLinkPool>
 <jdf:DigitalPrintingParamsLink Usage="Input" rRef="ID123"/>
 <jdf:RunListLink Usage="Input" rRef="ID124"/>
    <jdf:ComponentLink Usage="Output" rRef="ID125"/>
  </jdf:ResourceLinkPool>
  <jdf:ResourcePool>
    <jdf:DigitalPrintingParams Class="Parameter" ID="ID123" Status="Available"/>
    <jdf:RunList Class="Parameter" ID="ID124" Status="Available"/>
    <jdf:Component Class="Quantity" ComponentType="Sheet" ID="ID125" Status="Unavailable"/>
  </jdf:ResourcePool>
\langle \dot{\mathcal{A}} \rangle
```
## B.1.2 Using xsi:type with JMF Messages

#### New in JDF 1.2

**JMF** messages are organized into families — *[Command](#page-162-0)*, *[Query](#page-160-0)*, etc. (See ▶ [Section 5.2 JMF Message Families](#page-160-1)) — and each of these families has messages for each message @*Type* — *[Events](#page-190-0)*, etc.

Every JMF message is a unique combination of 'message family' and 'message type', and the JDF schema contains a definition for each of them. To inform a validating parser which message definition to use, the @*xsi:type* attribute has to have a unique name; CIP4 chose to use a combination of the 'message family', e.g. 'Command' and the 'message type', e.g. 'Event'.

For example, to query an event, a query message with an *[Events](#page-190-0)* as the query object would be used. The type defintion name required by the JDF schema for this message would therefore be "QueryEvents".

**Note: JMF** messages are not required to use the default namespace as is used in the **JDF** example below.

## Example B.3: JMF: xsi:type

```
<JMF MaxVersion="1.6" SenderID="TestSender"
  TimeStamp="2003-11-07T12:15:56Z" Version="1.6"
  xmlns="http://www.CIP4.org/JDFSchema_1_1" xmlns:xsi="http://www.w3.org/2001/XMLSchema-in-
stance">
  <Query ID="Message_001Q" Type="Events" xsi:type="QueryEvents">
    <NotificationFilter/>
  </Query>
  <Response ID="Message_001R" Type="Events" refID="Q001" xsi:type="ResponseEvents">
    <NotificationDef Classes="Error" Type="Barcode"/>
  </Response>
\langle/JMF\rangle
```
# Appendix C

## C Color Adjustment

## New in JDF 1.2

This appendix describes several alternative usages for some of the *[ColorCorrectionOp](#page-644-0)* attributes in the element, see [Section 8.22 ColorCorrectionParams](#page-403-0). These are intended to allow simple, late-in-the-workflow, minor adjustments to the overall color appearance of a job or portions of a job.

**Note:** These color adjustments are not available in any intent resource, such as *[ColorIntent](#page-337-0)*. In order to request such adjustment in a product intent job ticket supplied to a print provider, attach to a product intent node an incomplete **[ColorCorrection](#page-253-0)** process with a *[ColorCorrectionParams](#page-403-0)* resource specifying the requested *[ColorCorrectionOp](#page-644-0)* element attributes.

## C.1 Adjustment Using Direct Attributes

This section describes the attributes that permit direct adjustments to various aspects of the color space:

## *Table C.1: Attributes for Color Space Adjustment*

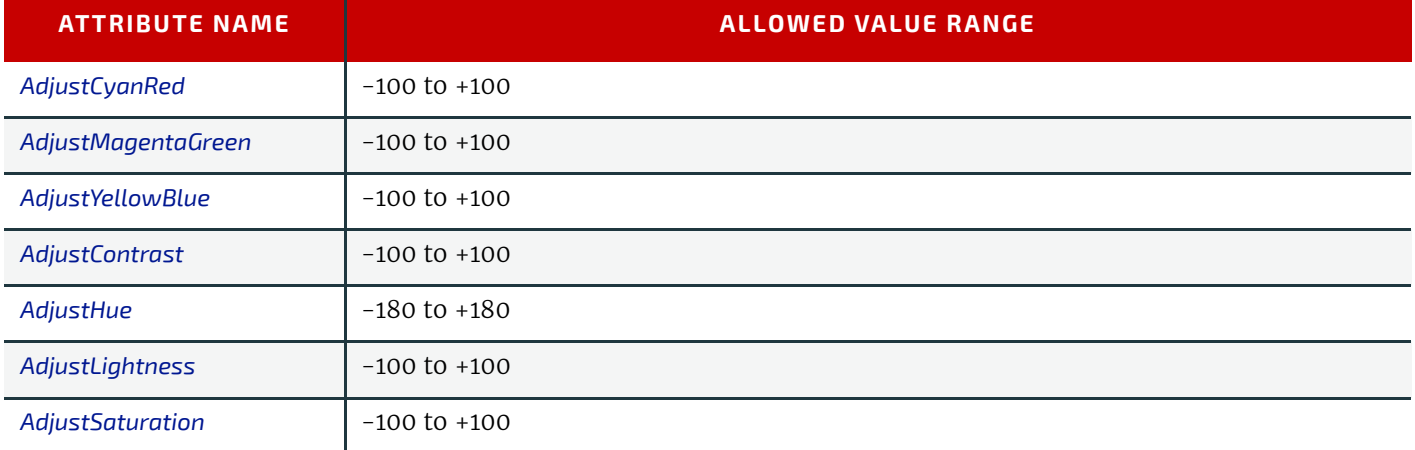

These attributes can be applied at a point where an abstract profile would be applied (following any abstract profiles used) in the order: @*AdjustLightness*, @*AdjustContrast*, @*AdjustSaturation*, @*AdjustHue*, {@*AdjustCyanRed*/ @*AdjustMagentaGreen*/@*AdjustYellowBlue*}. The operation of each adjustment attribute is described in relation to colors

expressed in the  $L^*a^*b^*$  connection color space (with  $L^*$  expressed on a scale of 0 to 100). **Note:** In the C-language-like assignment statements below, the variables L, a and b are used to represent values of the

L<sup>\*</sup>, a<sup>\*</sup> and b<sup>\*</sup> channels to avoid ambiguity with the "\*" used to denote multiplication in these statements.

- *@AdjustLightness* offsets the L\* channel. [L += @*AdjustLightness*]
- *@AdjustContrast* scales the L\* channel about mid-scale (where L = 50).
- $[L = 50 + (L 50) * (@AdjustContrast / 100 + 1)]$
- *@AdjustSaturation* scales the a\* and b\* channels about zero. [a \*= (@*AdjustSaturation* / 100 + 1)] and
- [b \*= (@*AdjustSaturation* / 100 + 1)]

*@AdjustCyanRed*, @*AdjustMagentaGreen* and @*AdjustYellowBlue* offset the colors in the a\*b\* plane along the respective color vector. Lightness (L\*) is not changed. Positive values offset towards red, green or blue, and negative values offset towards cyan, magenta or yellow. The adjustment vectors are aligned with the standard SWOP inks. When adjusting device colors, these adjustments can be approximated by offsets along the vectors of the actual ink colors being used. The angles and unit vectors for SWOP inks (from the CGATS TR001 print characterization) are:

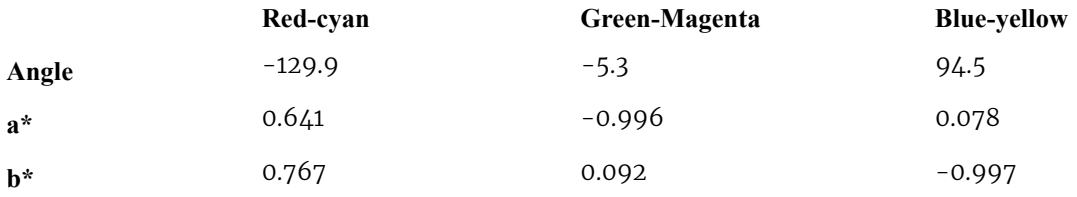

a\* += 0.641 \* @*AdjustCyanRed*

- 0.996 \* @*AdjustMagentaGreen*

+ 0.078 \* @*AdjustYellowBlue*

b\* += 0.767 \* @*AdjustCyanRed*

+ 0.092 \* @*AdjustMagentaGreen*

- 0.997 \* @*AdjustYellowBlue*

*@AdjustHue* offsets the hue angle value when the colors have been transformed to the CIE- L\* C\* H\* (luminance, chroma and hue) color space from the L\*a\*b\* connection color space. The @*AdjustHue* angle is expressed in degrees. **Note:** In the C-language-like assignment statements below, the variables L, a and b are used to represent values of the  $L^*$ , a<sup>\*</sup> and b<sup>\*</sup> channels to avoid ambiguity with the "\*" used to denote multiplication in these statements.

- a = a \* cos(@*AdjustHue*) b \* sin(@*AdjustHue*)
- b = a \* sin(@*AdjustHue*) + b \* cos(@*AdjustHue*)

## C.2 Adjustment using ICC Profile Attributes

This section describes two alternatives to the direct color adjustment attributes providing adjustments of the same nature using ICC profiles. The ICC profile approach provides a standard mechanism for applying a set of multi-dimensional adjustments with a single operation. The ICC profile approach is also advantageous in that it minimizes algorithm and interpretation dependency on the receiving end.

## C.3 Adjustment using an ICC Abstract Profile Attribute

A color adjust can be encapsulated in an ICC abstract profile that is applied in ICC Profile Connection Space (PCS). The *[FileSpec](#page-452-0)* element of the *[ColorCorrectionOpColorCorrectionOp](#page-644-0)* element with the @*ResourceUsage* attribute set to "AbstractProfile" references an ICC profile to be used in this manner.

## C.4 Adjustment using an ICC DeviceLink Profile Attribute

A color adjust can be encapsulated in an ICC DeviceLink profile that is applied in device space. The *[FileSpec](#page-452-0)* element of the *[ColorCorrectionOp](#page-644-0)* element with the @*ResourceUsage* attribute set to "DeviceLinkProfile" references an ICC profile to be used in this manner.

# Appendix D

## <span id="page-826-0"></span>D Media Weight

In North America and Japan, each grade of paper has one basic size used to compute its basis weight per ream. For example, Bond basic size is  $17''$  x  $22''$  and Shiroku-ban basic size is 788 mm x 1091 mm.

## D.1 North American Media Weight

## New in JDF 1.2

In North America, a paper's basis weight is the weight of five hundred sheets of its basic size. For example, if five hundred 25" x 38" sheets of offset paper weigh 60 pounds, it is called 60# offset. Paper mills outside of North America use the metric system to designate paper weight. The basis weight of foreign papers is grams per square meter  $(g/m^2)$  known as the sheet's grammage. Papers made to metric standards don't convert to basis weights familiar to North Americans. For example, 100  $g/m^2$  equals a basis weight of 67.5lb. Following is the English/grammage conversion formula:

Basis Weight (lb.) x (1406.5 / Square inches in basic size) = grams per square meter

For example, the grammage of 65 lb. cover stock when the cover is 20 x 26 can be calculated as follows:

65 x (1406.5 / (20 x 26)) = 65 x 2.70 = 176 g/m<sup>2</sup>

The following table defines the basic sizes and the factor that the North American weight is multiplied by to calculate @*Weight* for various stock types. Stock type is specified in *[Media](#page-529-0)*/@*StockType* or *[MediaIntent](#page-350-0)* /@*StockType.*

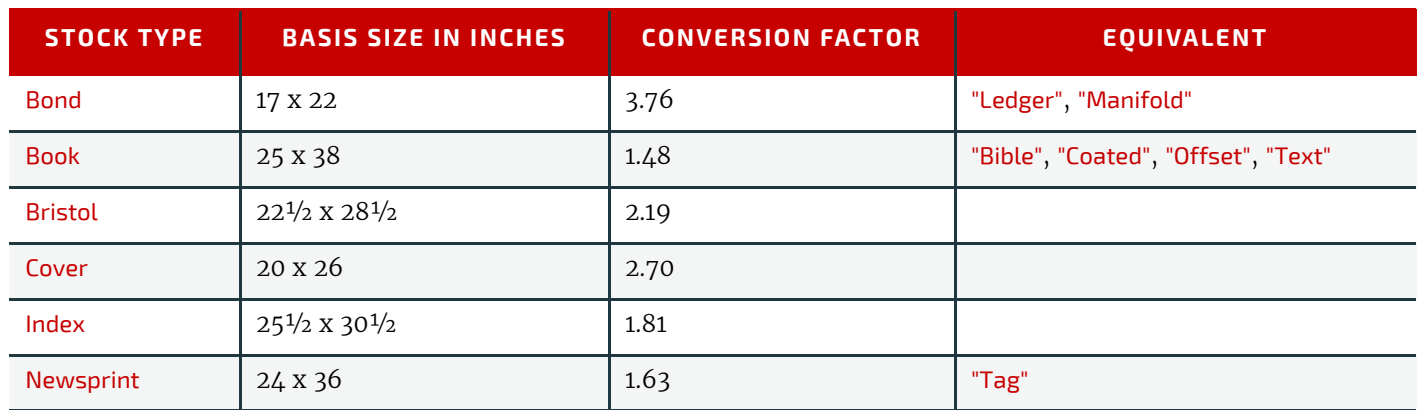

*Table D.1: Conversion Factor from Basis Weight (lbs) to Weight (g/m2)*

In the following table, the right columns of each column pair list common basis weights for North American papers, while the left columns list their corresponding grammage. The rows are ordered by grammage. Basis weights for bond, book, cover and other grades of papers are computed using different basic sizes, so the progression of weights down the right columns is untidy.

*Table D.2: Grammage Equivalents for Common (US) Basis Weights (Sheet 1 of 2)*

| GRAMMAGE $(G/M2)$ | <b>BASIS WEIGHT</b> | GRAMMAGE $(G/M2)$ | <b>BASIS WEIGHT</b> |
|-------------------|---------------------|-------------------|---------------------|
| 30                | 20# Book            | 150               | 40# Ledger          |
| 34                | 9# Manifold         | 152               | 60# Cover           |
| 36                | 24# Book            | 163               | 90 # Index          |
| 44                | 30# Book            | 163               | $100 \# Tag$        |
| 45                | 12# Manifold        | 175               | 80# Bristol         |
| 49                | 13# Bond            | 176               | 65# Cover           |
| 49                | 33# Book            | 178               | 120# Book           |
| 52                | 35# Book            | 197               | 90# Bristol         |

## *Table D.2: Grammage Equivalents for Common (US) Basis Weights (Sheet 2 of 2)*

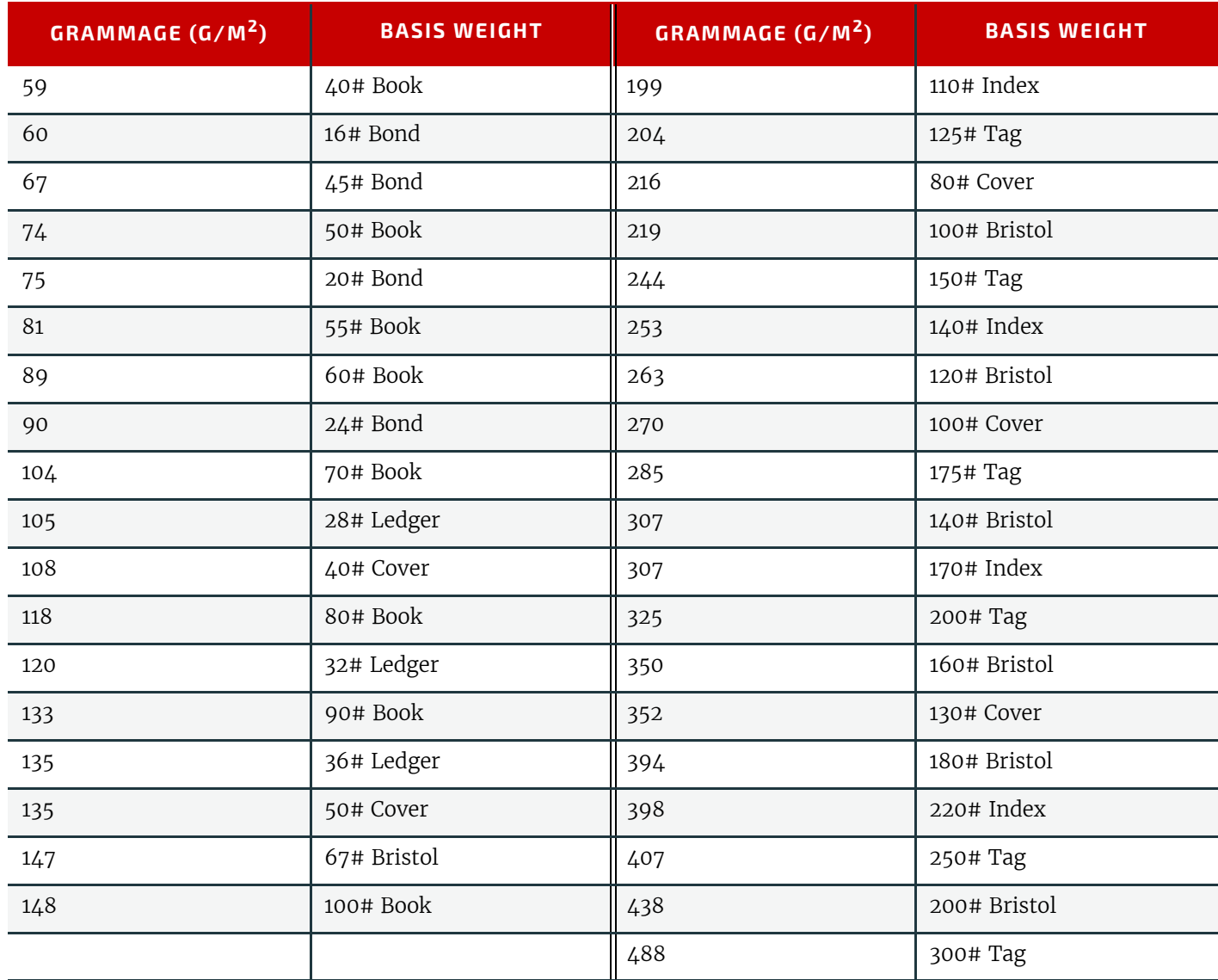

## D.2 Japanese Media Weight

## New in JDF 1.3

In Japan, a paper's basis weight is the weight of 1000 sheets of its basic size and ream weights are given in kg. The following table was originally published by EDS Inc., Editorial & Design Services; see  $\blacktriangleright$  [\[Japanese Paper Sizes\]](#page-894-0). For more help with grammage and basis weight conversion, see also  $\blacktriangleright$  [\[Grammage Conversion\]](#page-890-1).

Following is the Japanese/grammage conversion formula:

Basis Weight (kg) / Basic Size ( $\overline{m}^2$ ) = grams per square meter

For example, the grammage of 70 kg Shiroku-ban stock when the size is 0.788 x 1.091 can be calculated as follows: 70 /  $(0.788 \times 1.091) = 81.4 \text{ g/m}^2$ 

In the table below, trade-sheet size is given in mm.

*Table D.3: Japanese Media Weight (Sheet 1 of 2)*

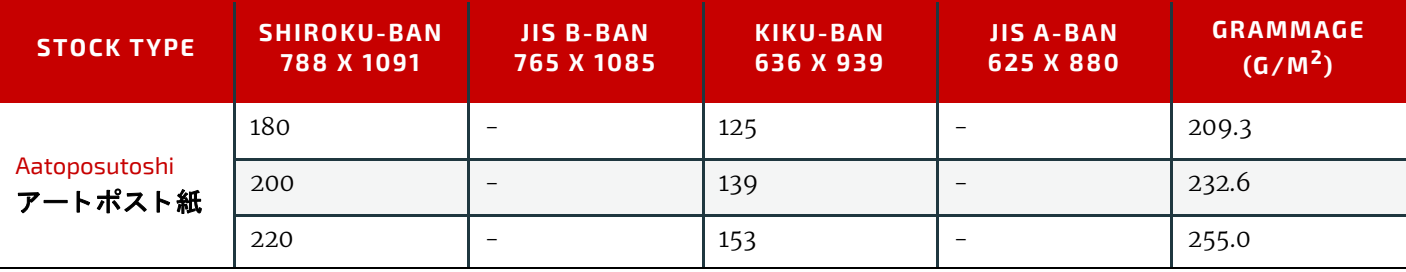
## *Table D.3: Japanese Media Weight (Sheet 2 of 2)*

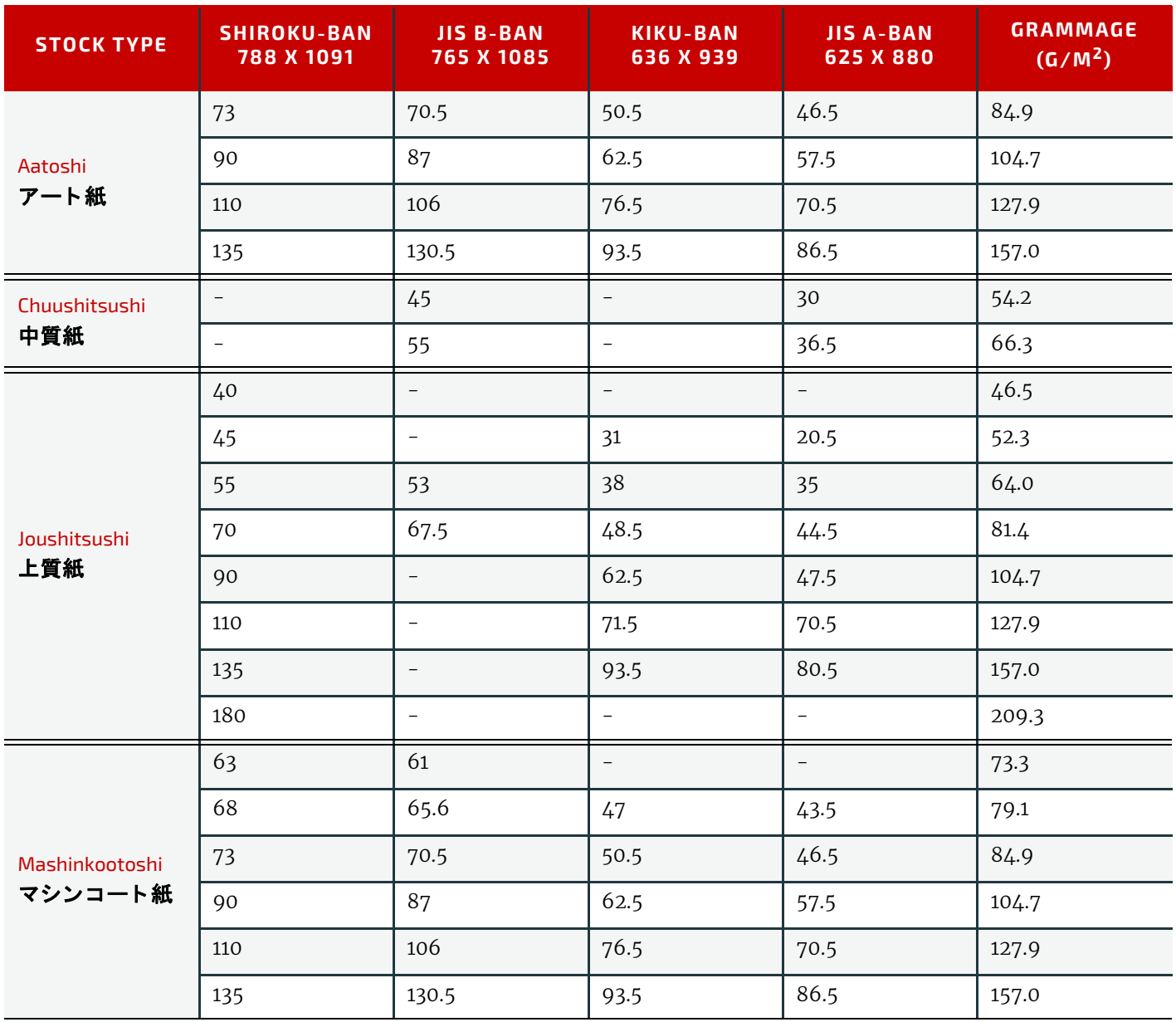

The following describes the five stock types in the above table:

- 上質紙 Joushitsushi ("top-quality paper") contains 100% chemical pulp
- 中質紙 Chuushitsushi ("medium-quality paper") contains a minimum of 70% chemical pulp
- アート紙 Aatoshi ("art paper") is machine coated paper, available in top quality and medium quality (Joushitsu and Chuushitsu)
- マシンコート紙 Mashinkootoshi ("machine coated paper"), also called Kootoshi (コート紙), is machine coated paper given only a thin coat of clay
- アートポスト紙 Aatoposutoshi ("art-post paper") is cover stock coated on one side

# D.3 Paper Grade

[\[ISO12647-2:2004\]](#page-891-0) provides a rough classification of paper with 5 classes, which is generally referred to as paper grade.  $\triangleright$  [\[ISO12647-2:2013\]](#page-891-1) was updated in 2013, and a new set of 8 standard papers was defined that are more appropriate for paper types that are used today. The following table provides a rough and non-normative translation between the two standard sets:

*Table D.4: Translation of Paper grades between [ISO12647-2:2004] and [ISO12647-2:2013]*

| IS012647-2:2013 |                | <b>PRESS</b> | IS012647-2:2004 |              |
|-----------------|----------------|--------------|-----------------|--------------|
| ID              | <b>TYPE</b>    |              | <b>GRADE</b>    | <b>TYPE</b>  |
| PS <sub>1</sub> | Premium Coated | Sheet        |                 | Gloss coated |

# *Table D.4: Translation of Paper grades between [ISO12647-2:2004] and [ISO12647-2:2013]*

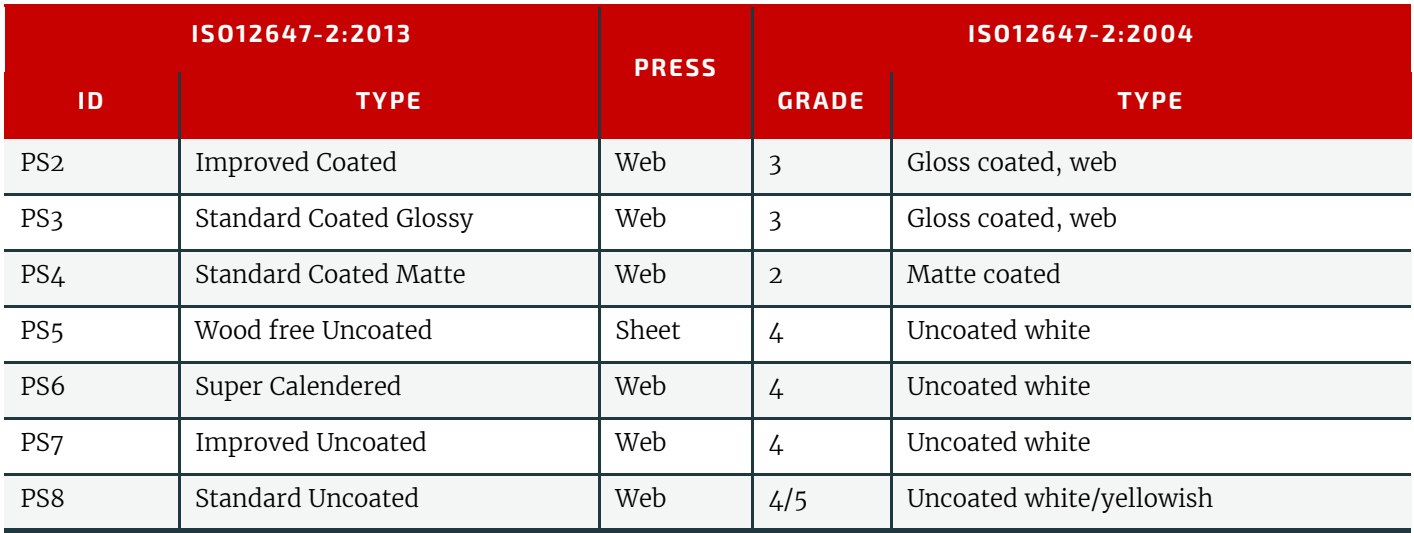

# pendix

# E Media Size

The following table defines a set of named media sizes as defined by  $\blacktriangleright$  [\[PPD\]](#page-894-0).

# Implementation Remark

# Modified in JDF 1.5

The following tables provide the dimensions for various ranges of named paper sizes. Each named size has dimensions listed in multiple columns for different units (points, millimeters and inches). One of these units is normative and is identified in the column header. The others are conversions from the normative size, shown for convenience. Since these sizes are real numbers, comparison of media dimensions SHOULD take into account certain rounding errors. Therefore, different media sizes SHOULD be considered equal when both dimensions are the same within a range of 5 points. **Modification note:** Starting with **JDF** 1.5, the recommended range has been changed from 1 point to 5 points.

# E.1 Architectural Paper Sizes

#### *Table E.1: Architectural Paper Sizes*

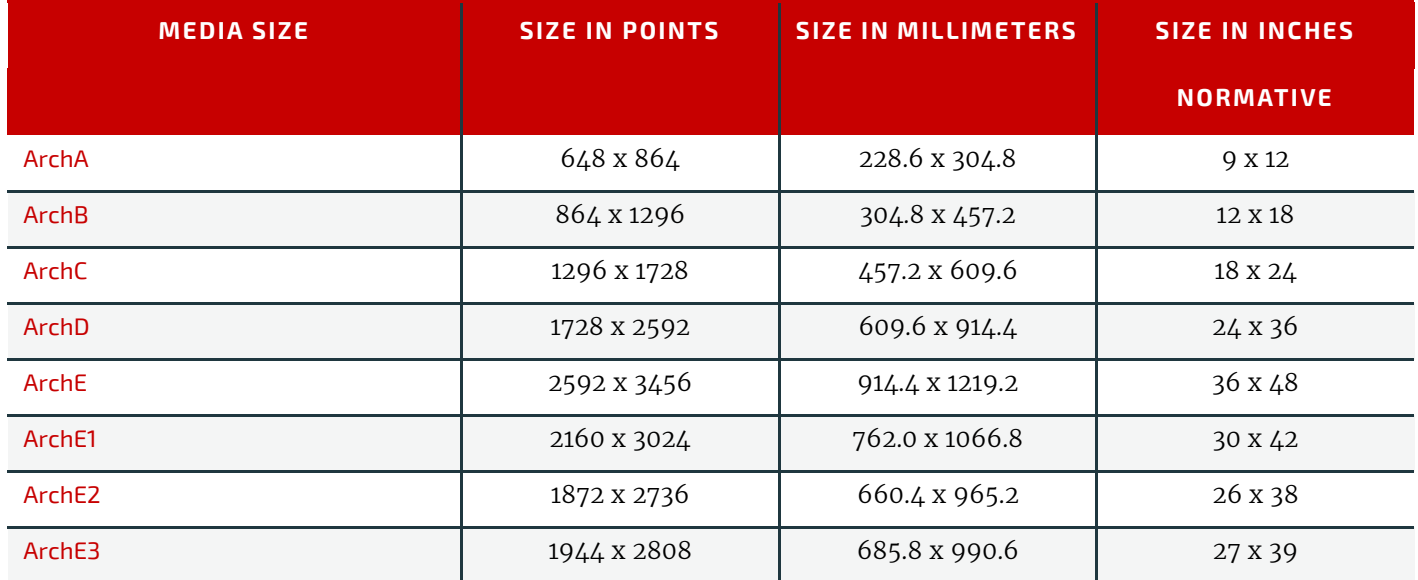

# E.2 Business Card Sizes

#### *Table E.2: Business Card Sizes*

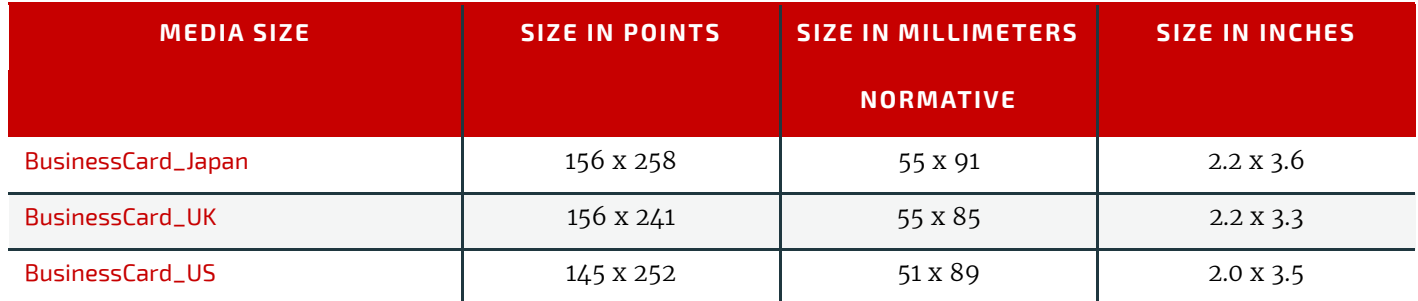

# E.3 International A Paper Sizes

These sizes are defined by ISO standards, including  $\blacktriangleright$  [\[ISO216:2007\]](#page-892-0) and by JIS standards  $\blacktriangleright$  [\[JIS P0138\]](#page-894-1) except where noted.

*Table E.3: International A Paper Sizes*

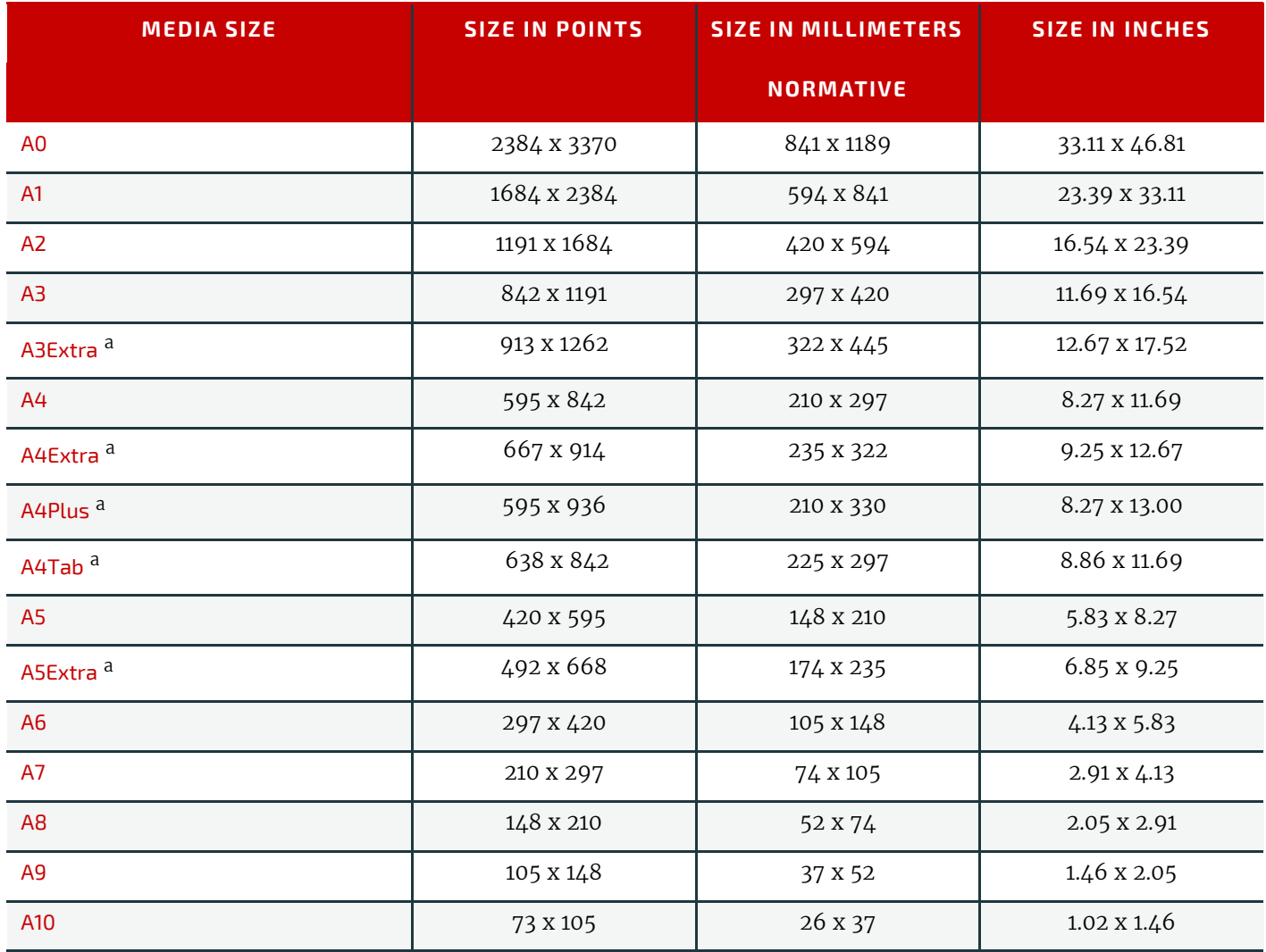

a. Non-standard ISO size variations.

# E.4 International and Japanese B Paper Sizes

These sizes are defined by ISO standards, including  $\blacktriangleright$  [\[ISO216:2007\]](#page-892-0) and by JIS standards  $\blacktriangleright$  [\[JIS P0138\].](#page-894-1) **Note:** Equivalent International and Japanese B paper sizes, i.e. ISOB0/JISB0, ISOB1/JISB1 etc., differ in area and size. To illustrate this point the ISOB0 sheet has an area of  $\sqrt{2}$  m<sup>2</sup> whereas the JISB0 sheet has an area of 1.5m<sup>2</sup>. The aspect ratio of both is identical.

Implementations SHOULD NOT calculate values and SHOULD use the values from the respective tables below.

# <span id="page-831-0"></span>E.4.1 International (ISO) B Paper Sizes

#### New in JDF 1.6

**Note:** Prior to JDF 1.6 values for ISO and JIS B paper sizes were incorrectly conflated. See ▶ [B Paper Sizes](#page-832-0).

#### *Table E.4: International B Paper Sizes (Sheet 1 of 2)*

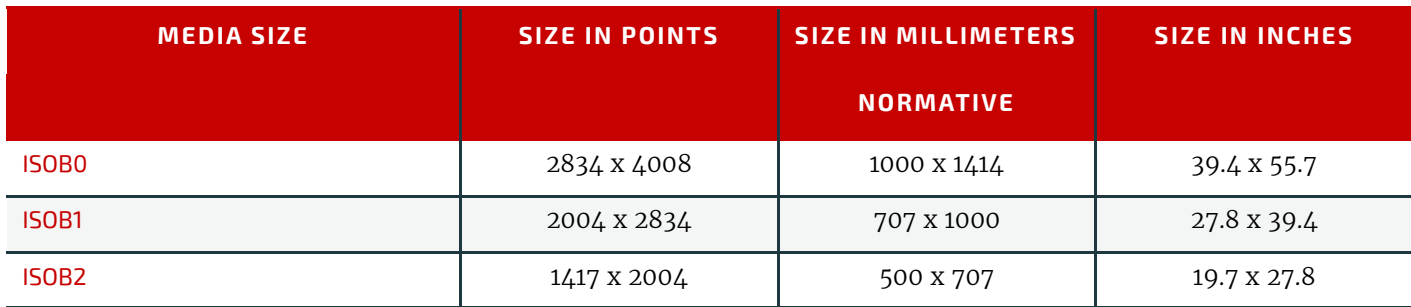

#### *Table E.4: International B Paper Sizes (Sheet 2 of 2)*

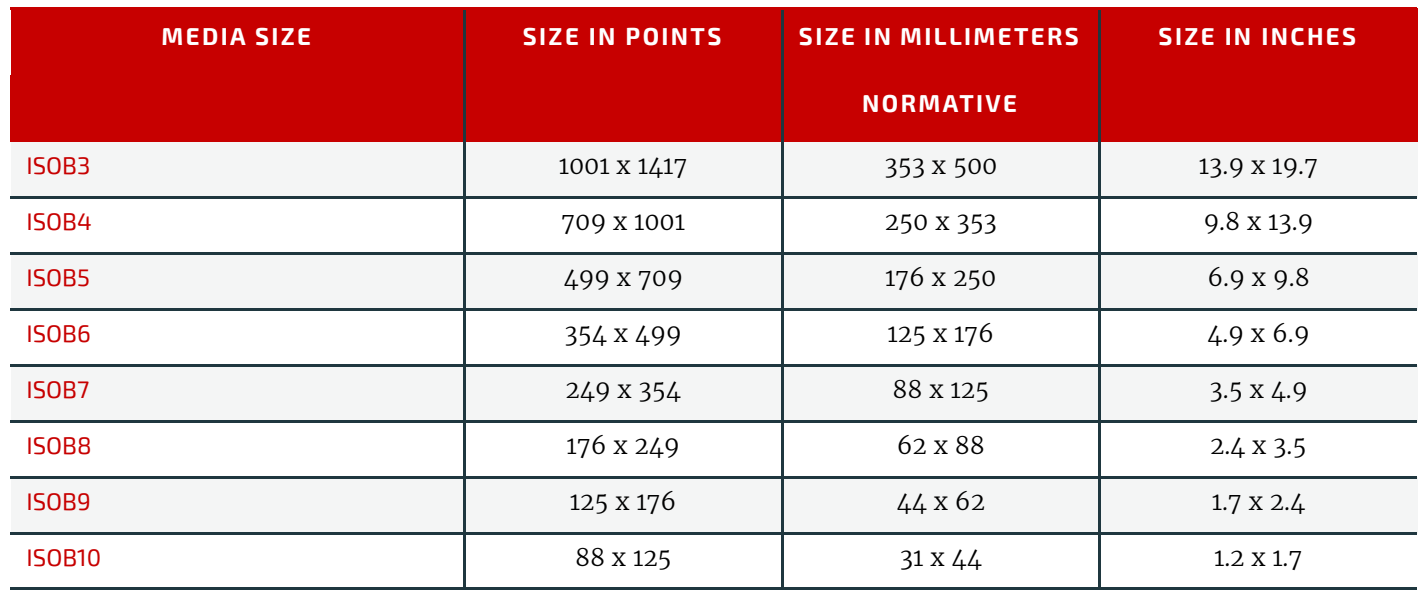

# <span id="page-832-1"></span>E.4.2 Japanese (JIS) B Paper Sizes

#### New in JDF 1.6

Note: Prior to JDF 1.6 values for ISO and JIS B paper sizes were incorrectly conflated. See  $\rightarrow$  [B Paper Sizes](#page-832-0).

#### *Table E.5: Japanese (JIS) B Paper Sizes*

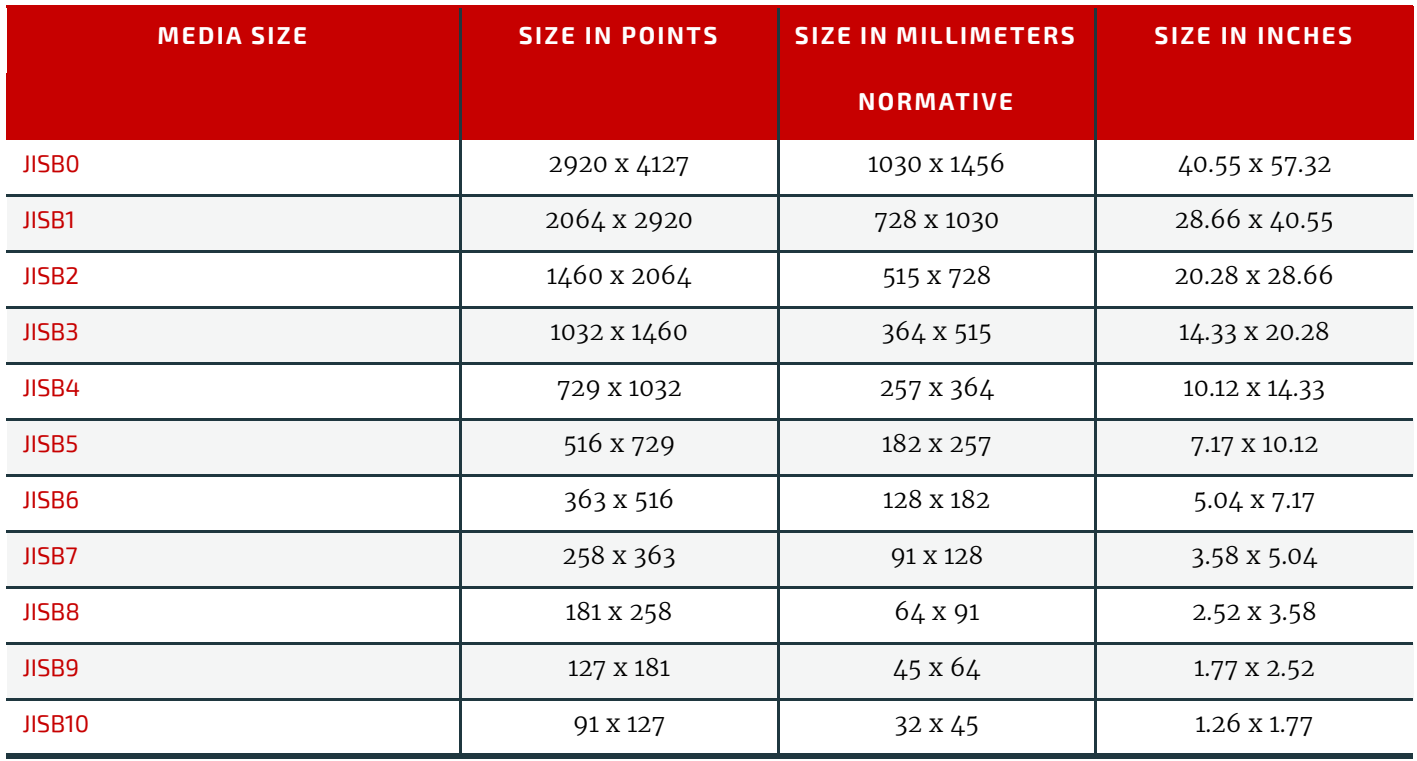

# <span id="page-832-0"></span>E.4.3 B Paper Sizes

# Deprecated in JDF 1.6

Prior to JDF 1.6 only values B0-B10 were available. These did not allow for the difference between the ISO and JIS values. New media size tokens have been introduced to clearly distinguish between these two sets of values as shown in [International \(ISO\) B Paper Sizes](#page-831-0) and I [Japanese \(JIS\) B Paper Sizes](#page-832-1) above.

**Note:** The actual size for these values matched the JIS values.

**Deprecation Note:** Implementing systems SHOULD replace a deprecated value of B0-B10 with the appropriate localized value.

#### *Table E.6: B Paper Sizes*

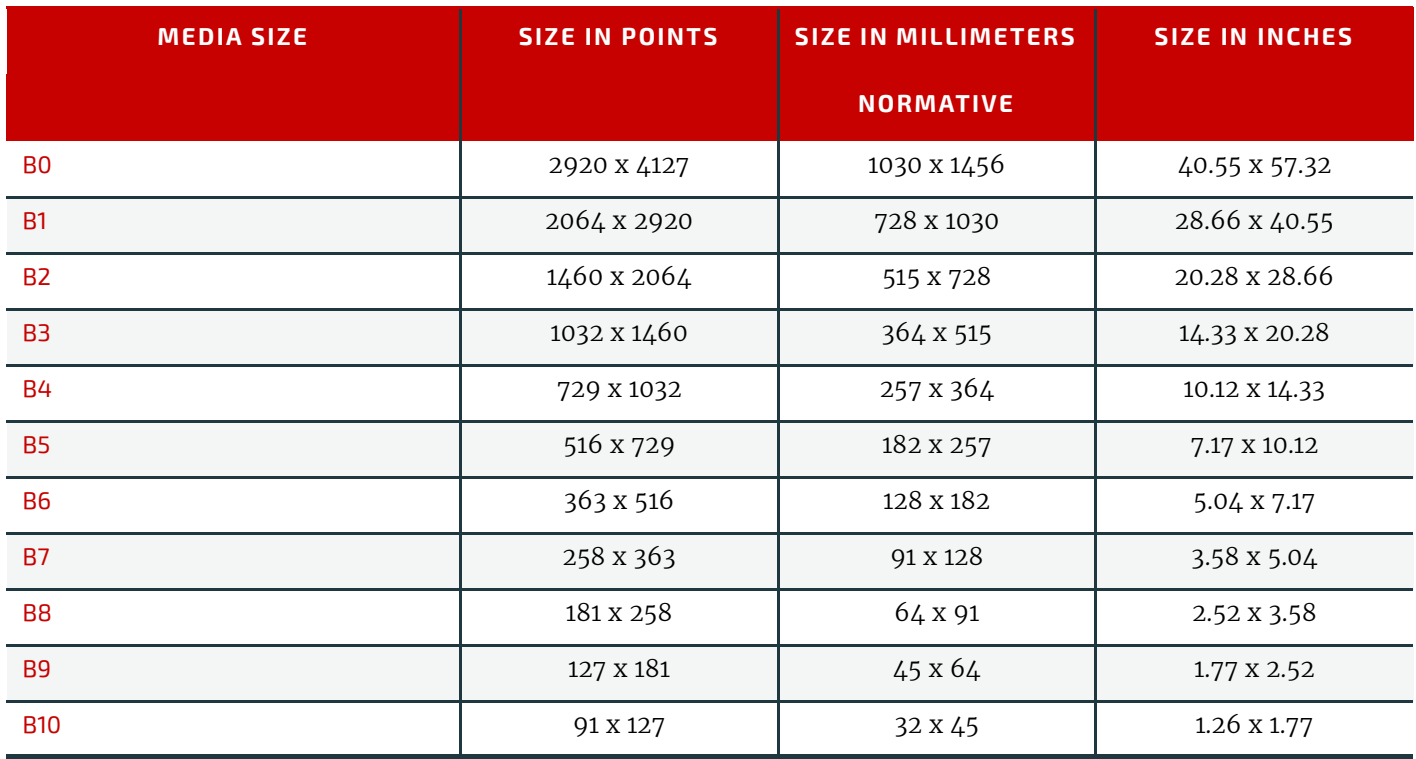

# E.5 International C Envelope Sizes

These sizes are defined by ISO standards, including  $\blacktriangleright$  [\[ISO216:2007\].](#page-892-0)

*Table E.7: International C Envelope Sizes*

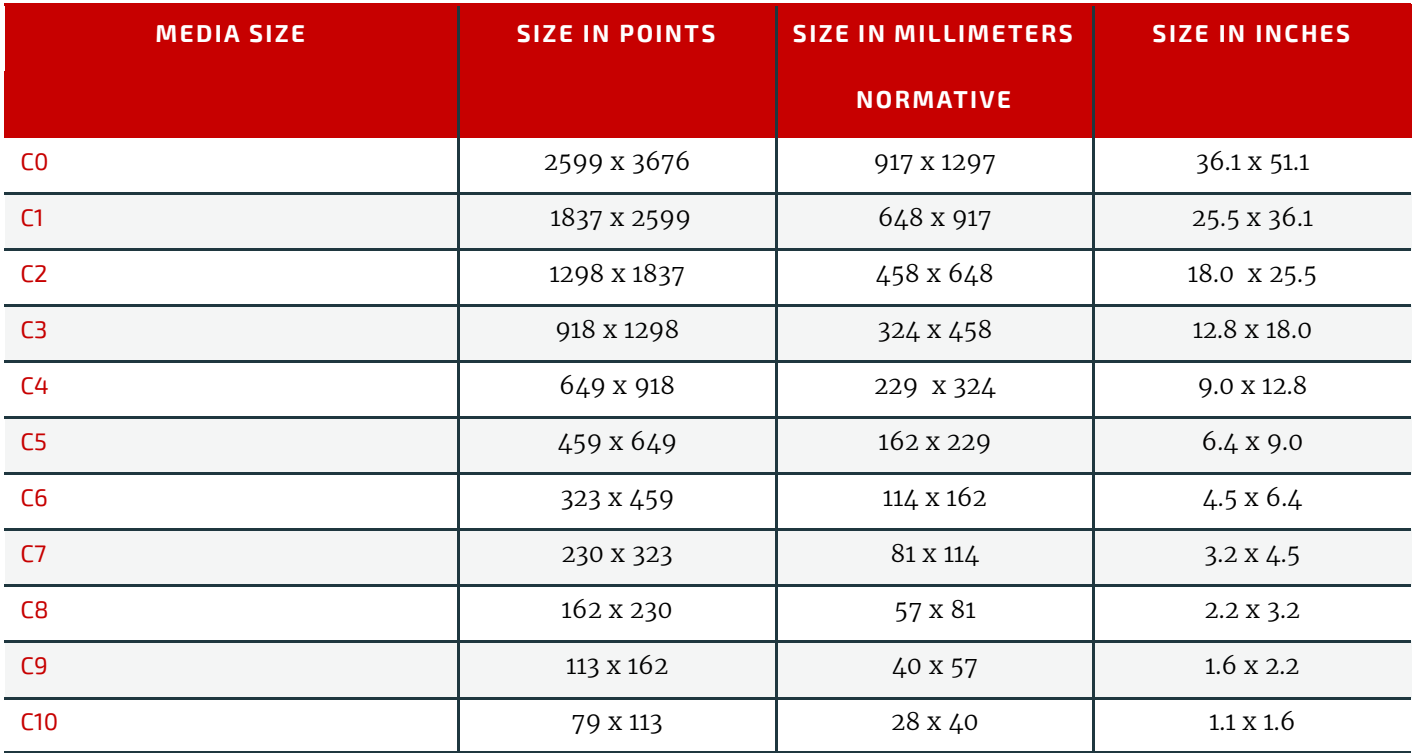

# E.6 RA and SRA Paper Sizes

*Table E.8: RA and SRA Paper Sizes*

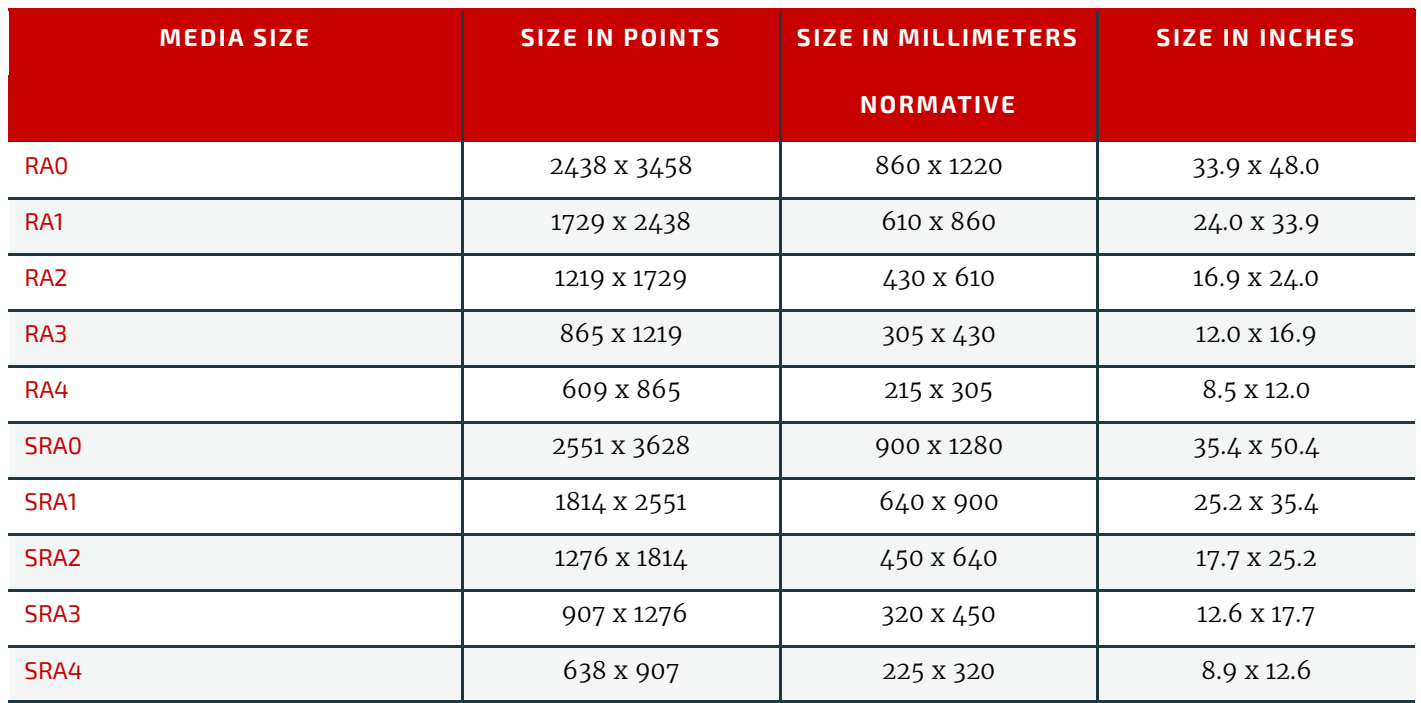

# E.7 US ANSI Paper Sizes

*Table E.9: US ANSI Paper Sizes*

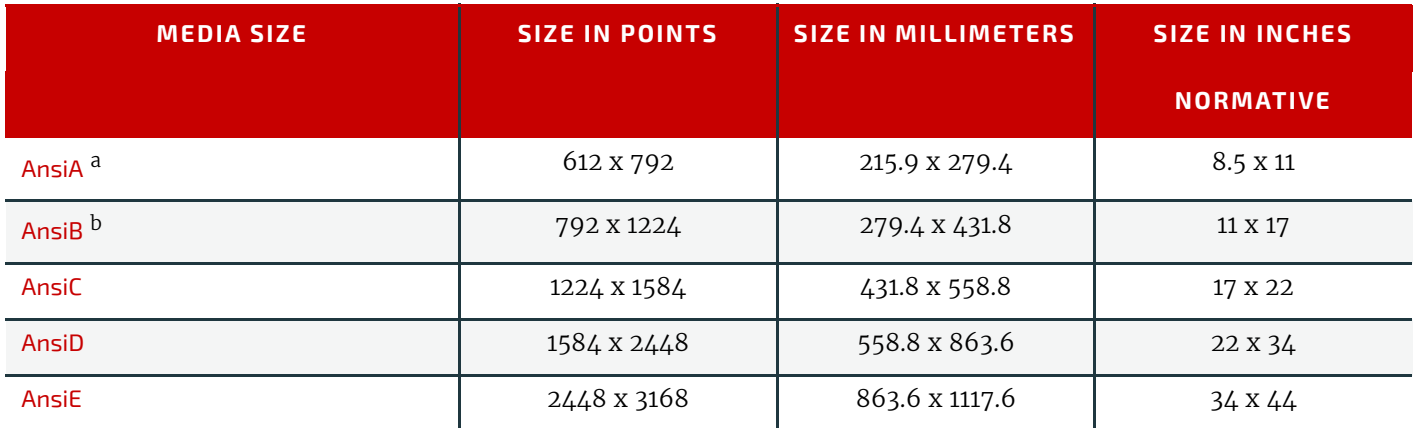

a. Equivalent to US Letter.

b. Equivalent to US Ledger & Tabloid.

# E.8 US Paper Sizes

*Table E.10: US Paper Sizes (Sheet 1 of 2)*

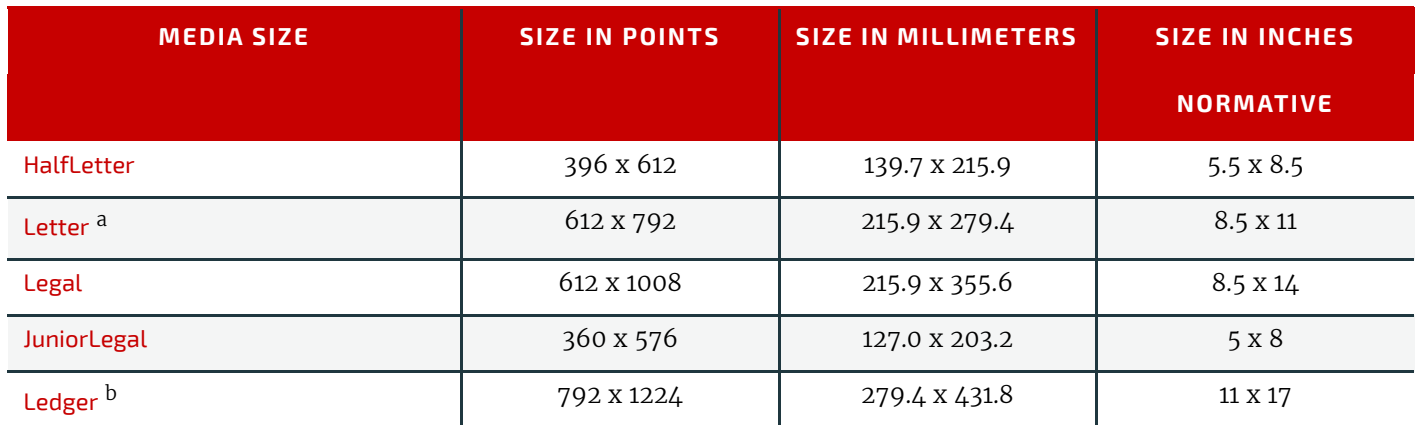

#### *Table E.10: US Paper Sizes (Sheet 2 of 2)*

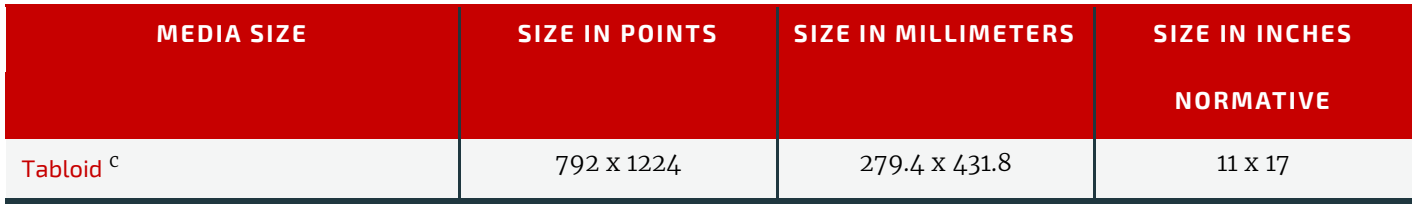

a. Equivalent to ANSI A.

b. Equivalent to ANSI B.

c. Equivalent to ANSI B.

# F MimeTypes

## New in JDF 1.2

This appendix lists example values for the following Attributes of the *[FileSpec](#page-452-0)* Resource: @*MimeType* and @*MimeTypeVersion*. The preferred file name extension is also indicated for use in the *[FileSpec](#page-452-0)*/@*URL* Attribute. The tables below apply to the values of @PDLType and @PDLVersion defined in  $\rightarrow$  [Section 10.3.2.5 Document Properties,](#page-727-0) respectively. The listing is intended to be exhaustive for the most likely document formats that are routinely used in **JDF** applications. However, other document formats and other combinations of the listed document formats can be used as well. When these format standards are revised with new version numbers, they MAY be used and SHOULD follow the patterns established in the following tables.

Appendix F

Many @MimeTypeVersion values are taken from the *Printer MIB*  $\triangleright$  [\[RFC3805\]](#page-897-0) by using the a language (e.g., PS, PCL, etc.) as a prefix followed by the level or version defined for **prtInterpreterLangLevel** separated by a "/" character (e.g.,"PS/3" for PostScript Level 3). For file formats not in the *Printer MIB*, the prefix is the common acronym for the format with "/ " changed to "-" so that the prefix always ends with the first "/" (e.g. "DCS/2.0" for DCS version 2.0 and "TIFF-IT/BL/ P1:1998" for TIFF/IT  $-$  Binary Line art image data  $-$  profile 1).

[Table F.1 MimeType Attribute Values \(IANA Registered\)](#page-836-0) lists the @*MimeType* values that are MIME Media Types registered with IANA (as opposed to file types which are not registered with IANA) in alphabetical order, as well as possible @*MimeTypeVersion* values. A blank @*MimeTypeVersion* table entry indicates that there is no recognized version number for the @*MimeType*. [Table F.1 MimeType Attribute Values \(IANA Registered\)](#page-836-0) also lists the associated RECOMMENDED file name extensions commonly used by **JDF** applications.

Note: According to ▶ [\[RFC2046\]](#page-896-0) the initial set of MIME media types start with the substrings: "application/", "audio/", "image/", "message/", "model/", "multipart/", "text/" or "video/". File Types will not start with these strings. The @*Compression* values that do have a corresponding IANA MIME type are also listed, so that a file that is so compressed or encoded has an appropriate @*MimeType* value for the file, as shown below.

**Modification note:** Starting with **JDF** 1.4, the second column "Sample MimeType Version" replaces "MimeType Version" and rows with same value of MimeType, but with different values of MimeType Version are reduced to a single row with just a sample MimeType Version

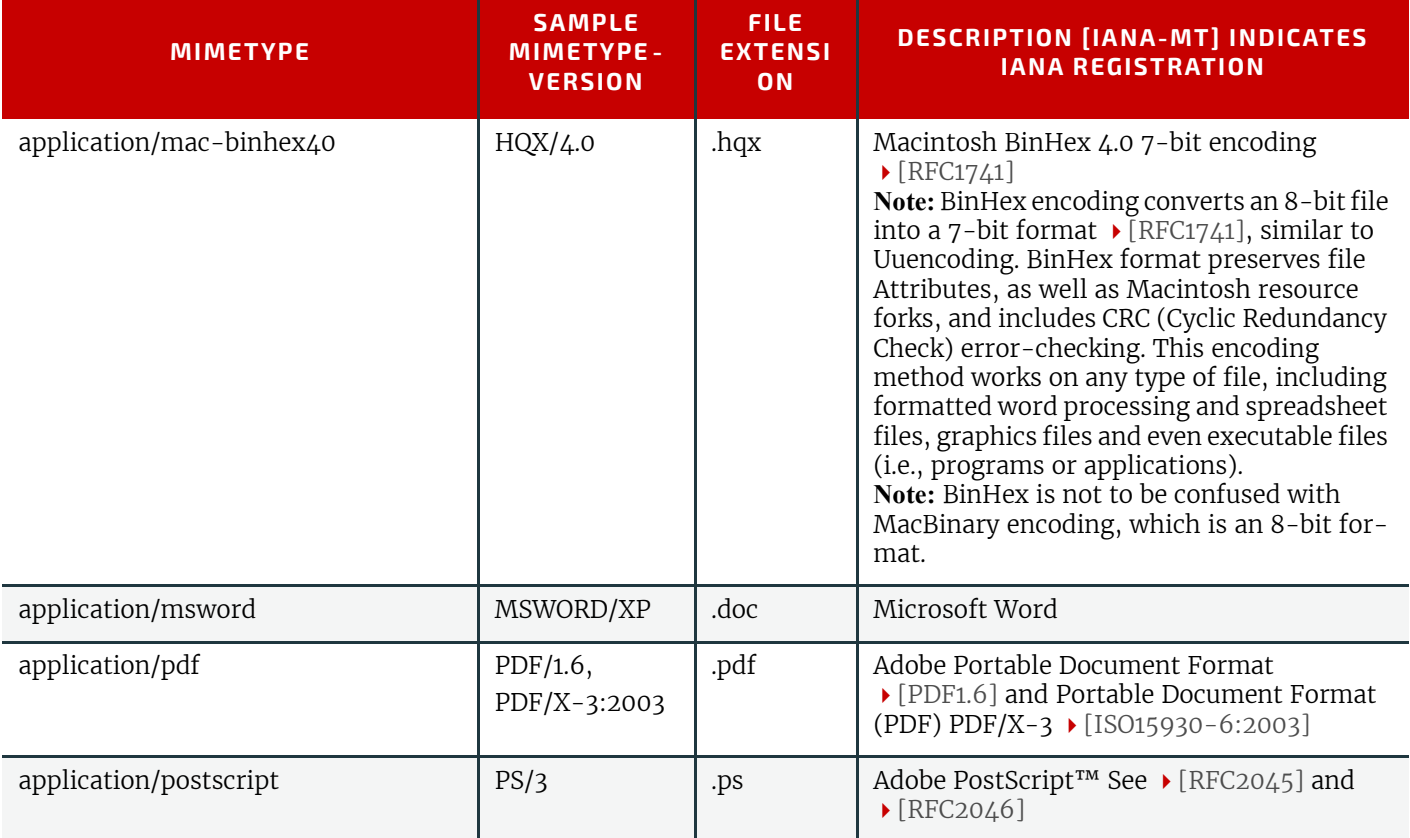

<span id="page-836-0"></span>*Table F.1: MimeType Attribute Values (IANA Registered) (Sheet 1 of 3)*

# *Table F.1: MimeType Attribute Values (IANA Registered) (Sheet 2 of 3)*

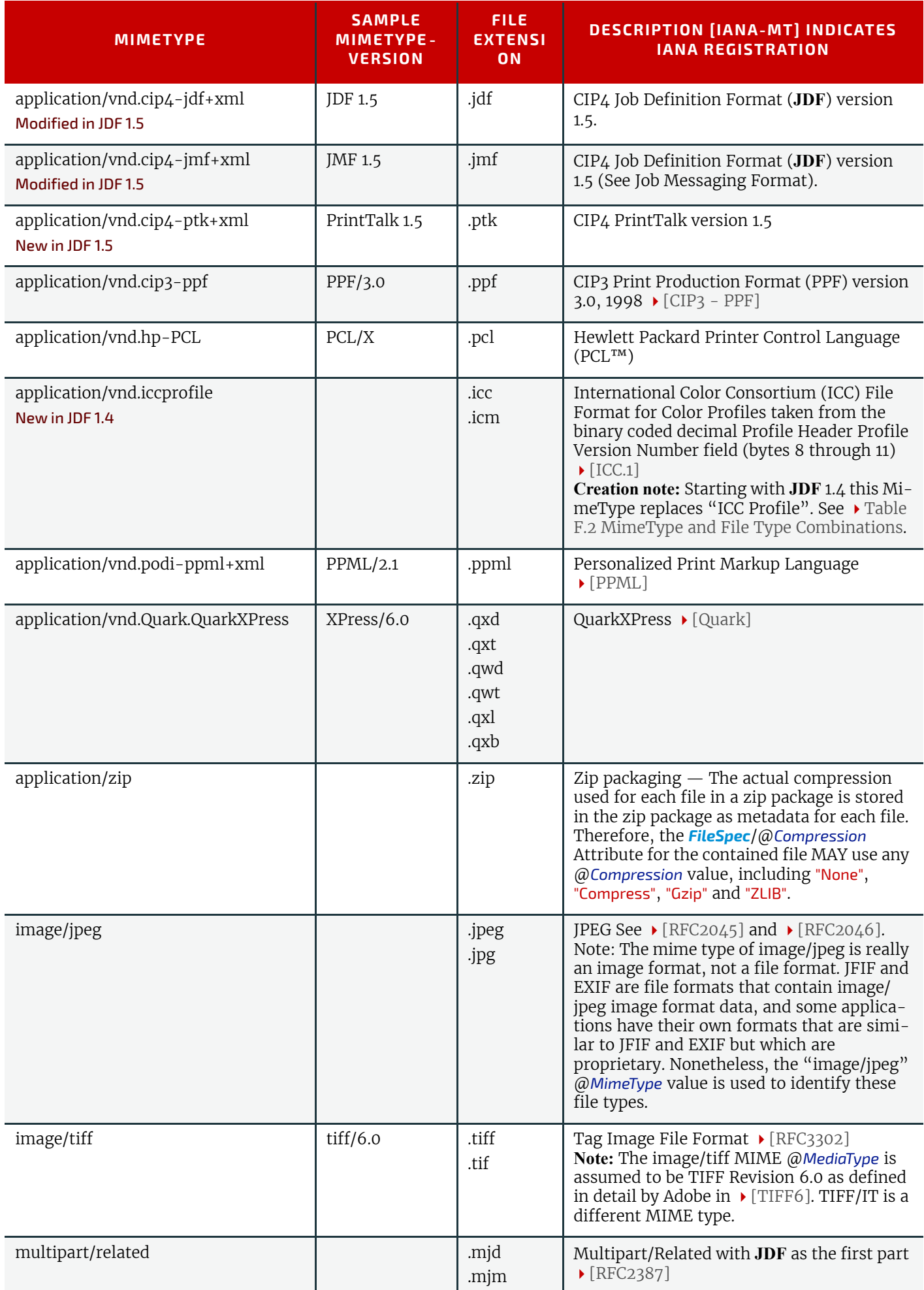

# *Table F.1: MimeType Attribute Values (IANA Registered) (Sheet 3 of 3)*

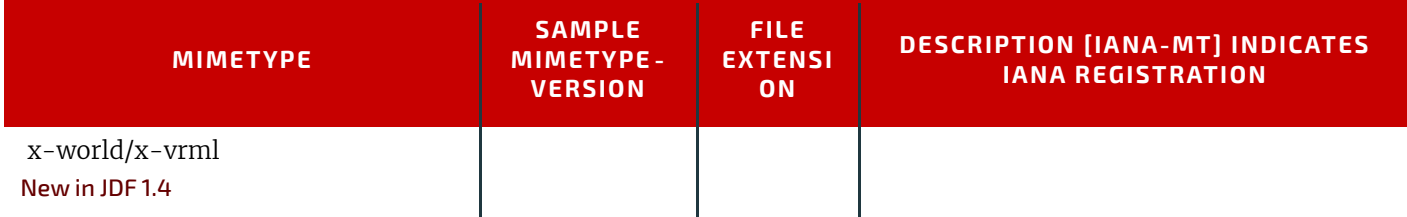

[Table F.2 MimeType and File Type Combinations](#page-838-0) lists the @*MimeType* values that are file types assigned by CIP4 (as opposed to MIME Media Types which are registered with IANA) and possible @*MimeTypeVersion* values commonly used in **JDF** applications. A blank @*MimeTypeVersion* table entry indicates that there is no recognized version number for the @*MimeType*. [Table F.2 MimeType and File Type Combinations](#page-838-0) also lists associated RECOMMENDED file name extensions values. A blank file extension column entry indicates that there is no recognized file name extension for the @*MimeType*. The @*Compression* values that do not have a corresponding IANA MIME type are also assigned a file type value, so that a file that is so compressed or encoded has an appropriate @*MimeType* value for the file, as shown in the table below.

#### <span id="page-838-0"></span>*Table F.2: MimeType and File Type Combinations (Sheet 1 of 3)*

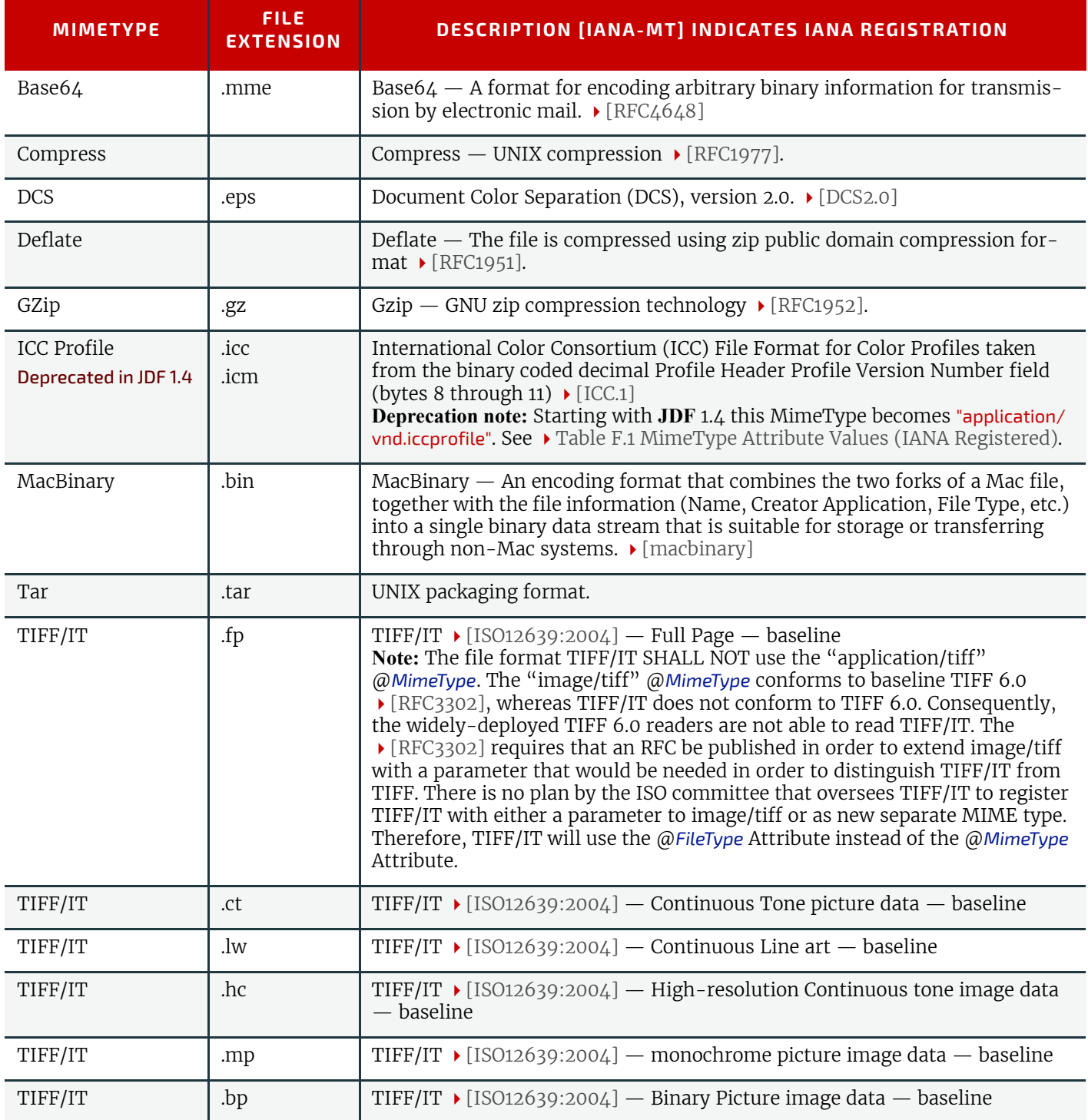

# *Table F.2: MimeType and File Type Combinations (Sheet 2 of 3)*

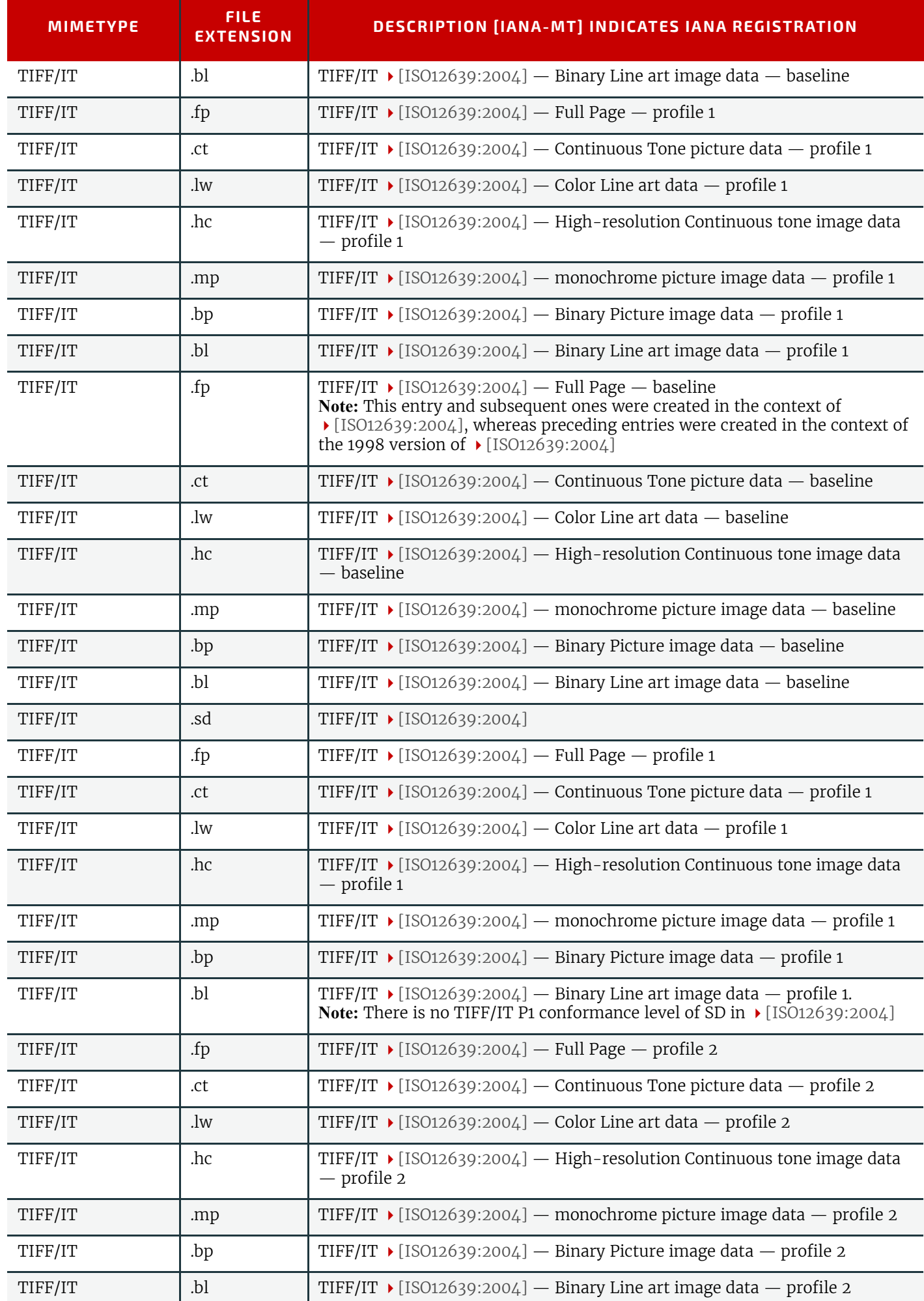

# *Table F.2: MimeType and File Type Combinations (Sheet 3 of 3)*

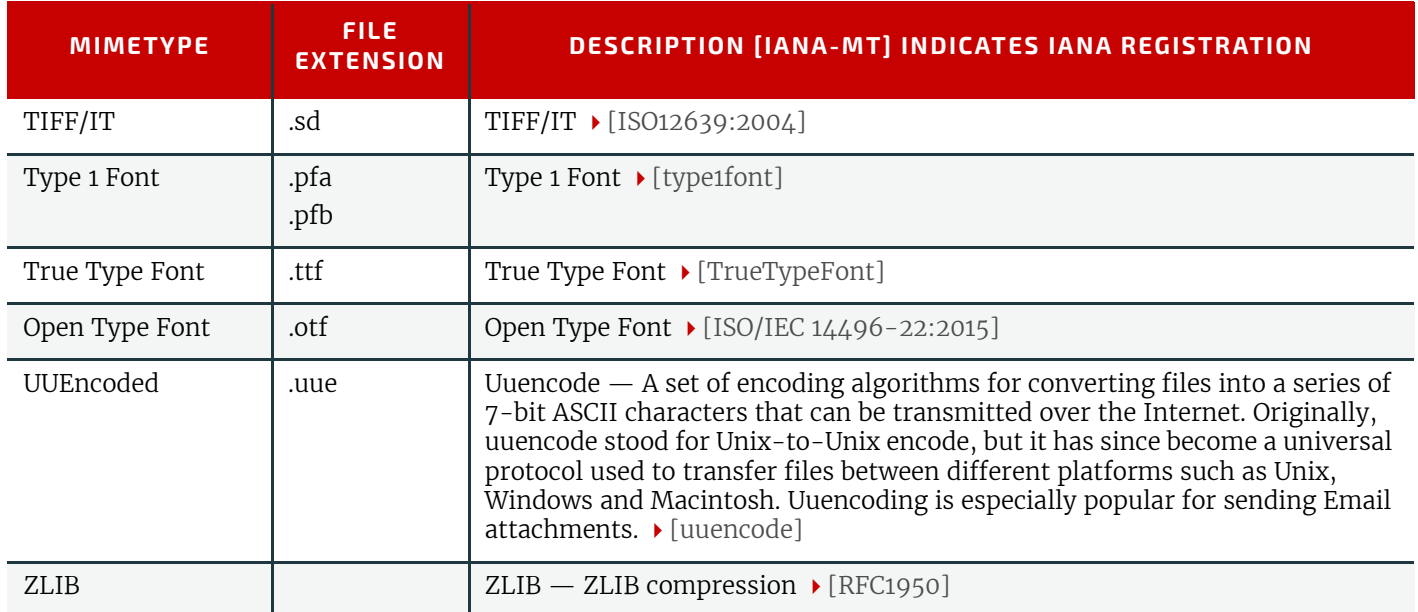

# $\overline{\text{cl}}\text{K}$

# G String Generation

# New in JDF 1.3

**JDF** specifies pairs of attributes that allow for the dynamic generation of strings. Each pair comprises of a format and a template named @*XXXFormat* @*XXXTemplate* where the '*XXX*' is a generic place holder used for convenience in this chapter. For example *[FileSpec](#page-452-0)* has a pair to allow for the automatic generation of file names called, @*FileFormat* and @*FileTemplate*.

The function defined when using the attributes @*XXXFormat* and @*XXXTemplate* is based on the standard C printf() function. (See  $\triangleright$  [\[K&R\].](#page-894-5)) @XXXFormat is the first argument and @XXXTemplate is a list of values selected from  $\triangleright$  Table G.1 [Template Variables.](#page-842-0)

# G.1 Template Variables

The following table describes predefined variables used in @*XXXTemplate* values.

# <span id="page-842-0"></span>*Table G.1: Template Variables*

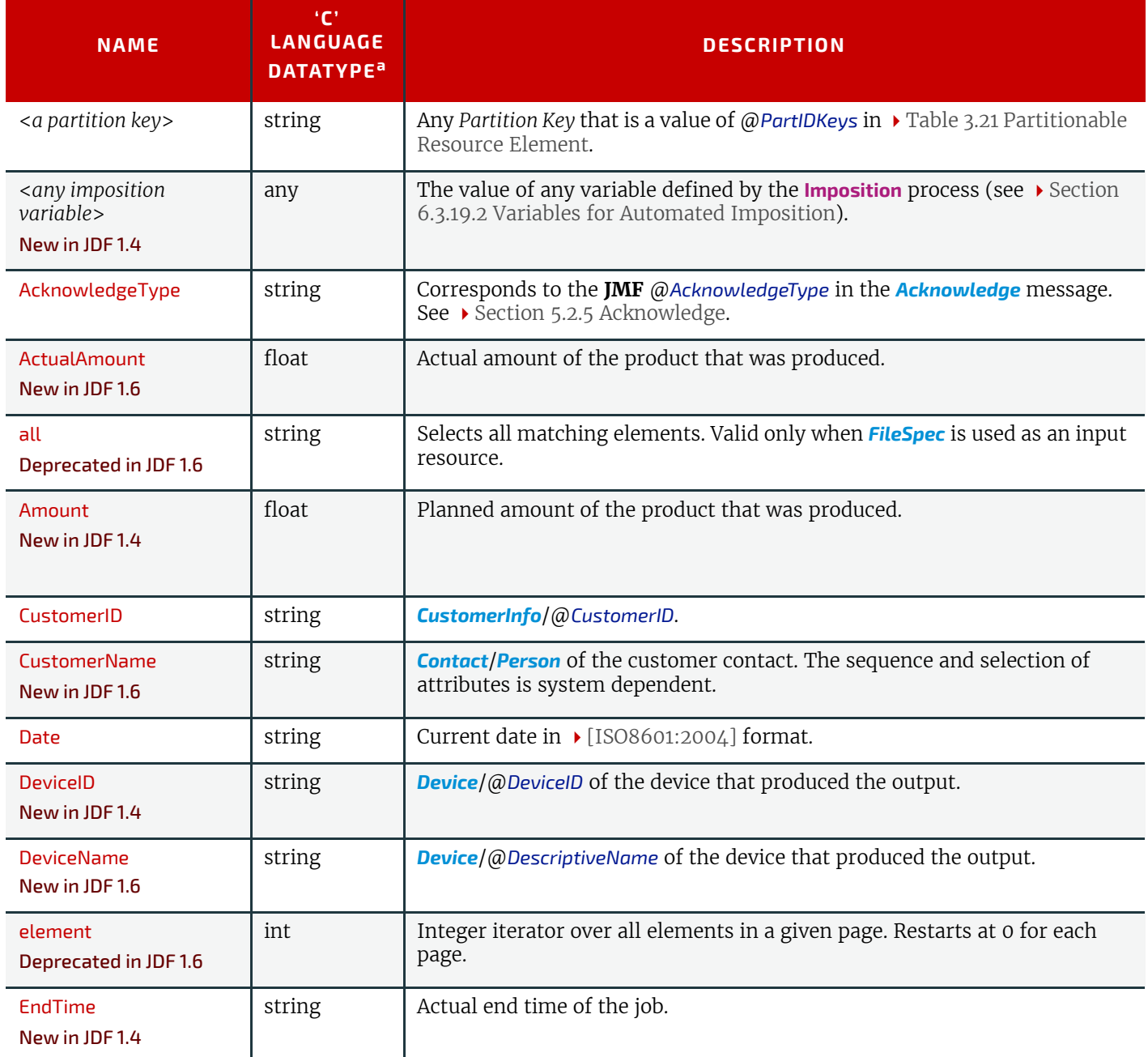

#### *Table G.1: Template Variables*

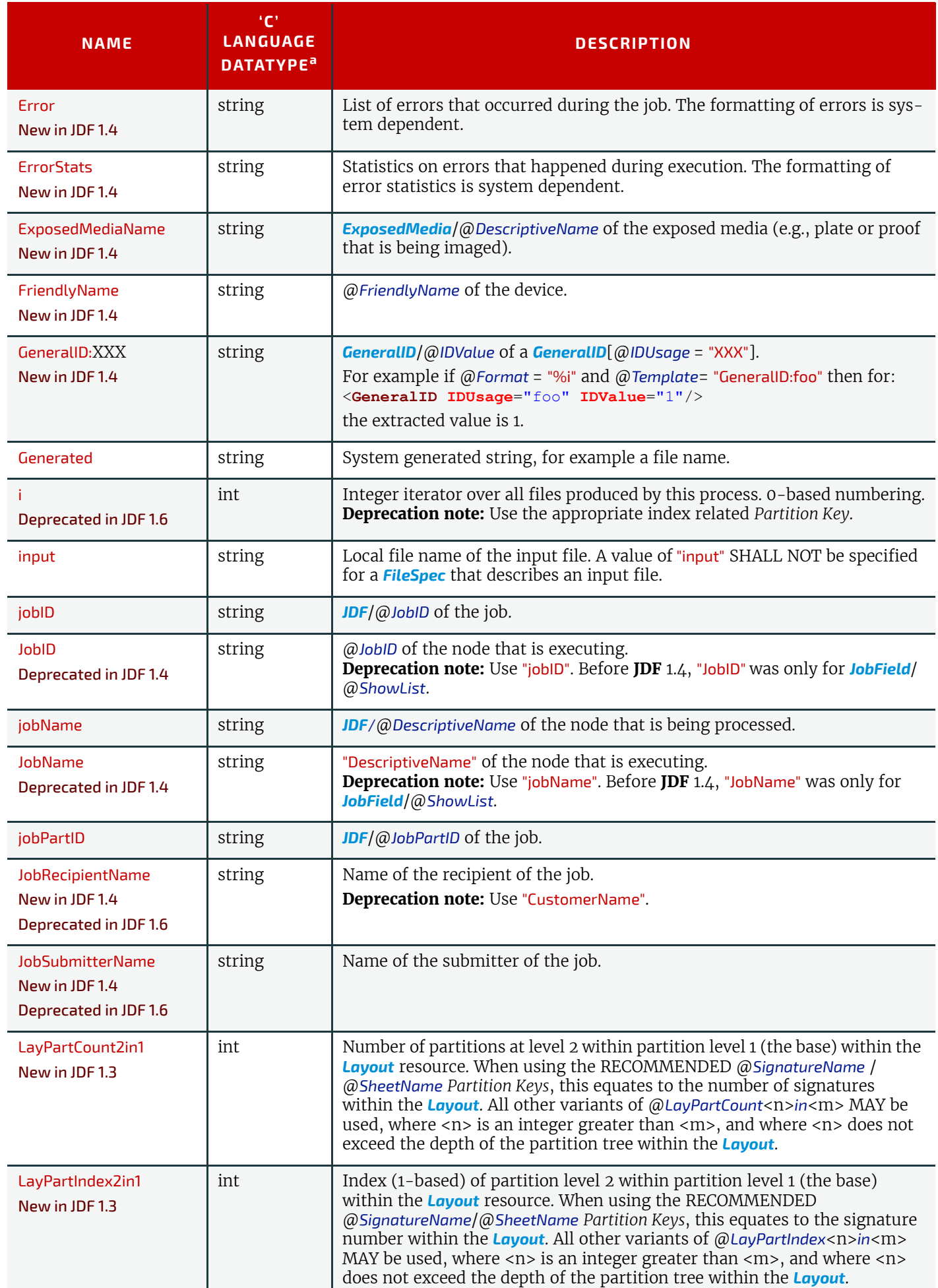

#### *Table G.1: Template Variables*

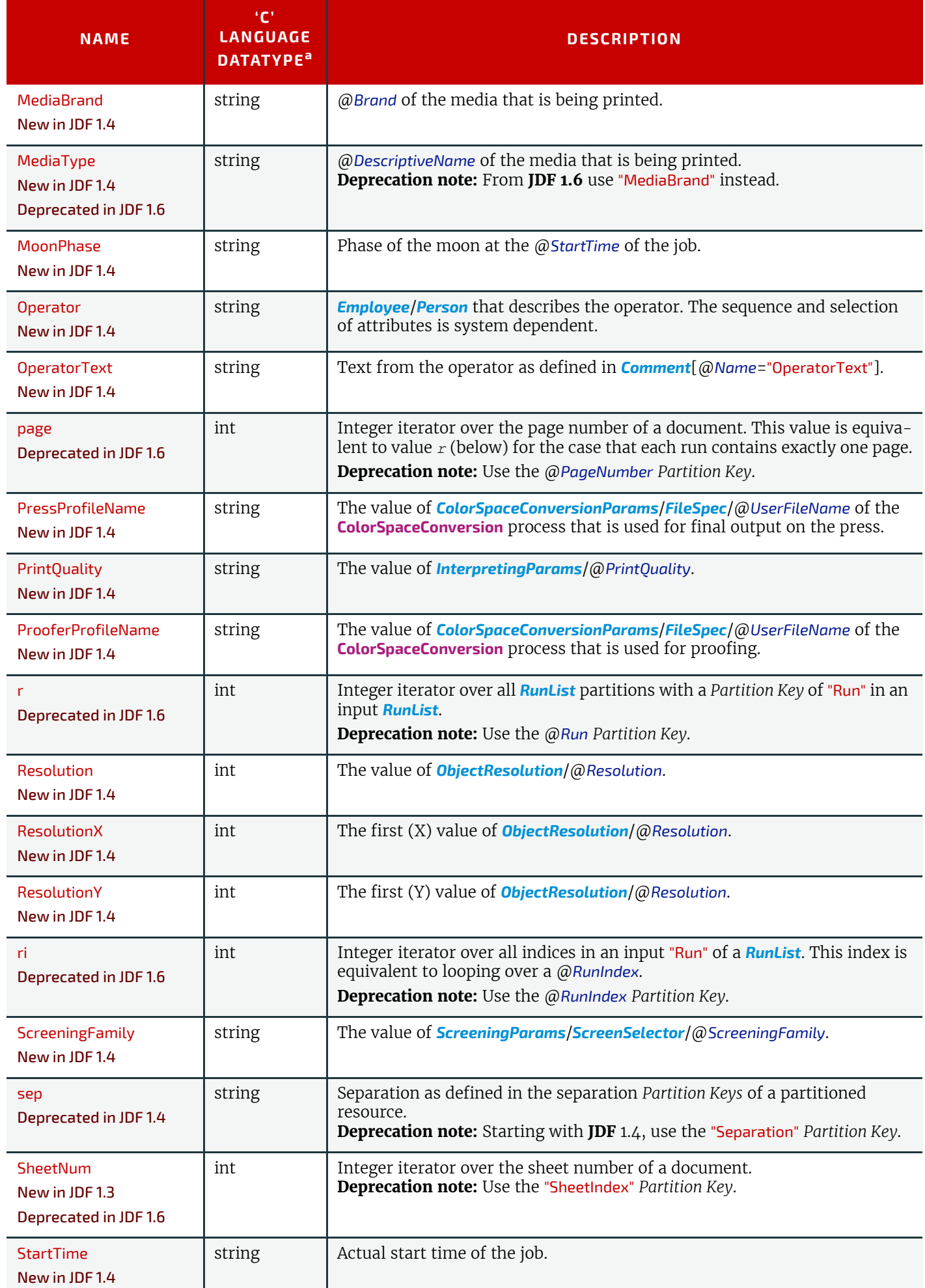

#### *Table G.1: Template Variables*

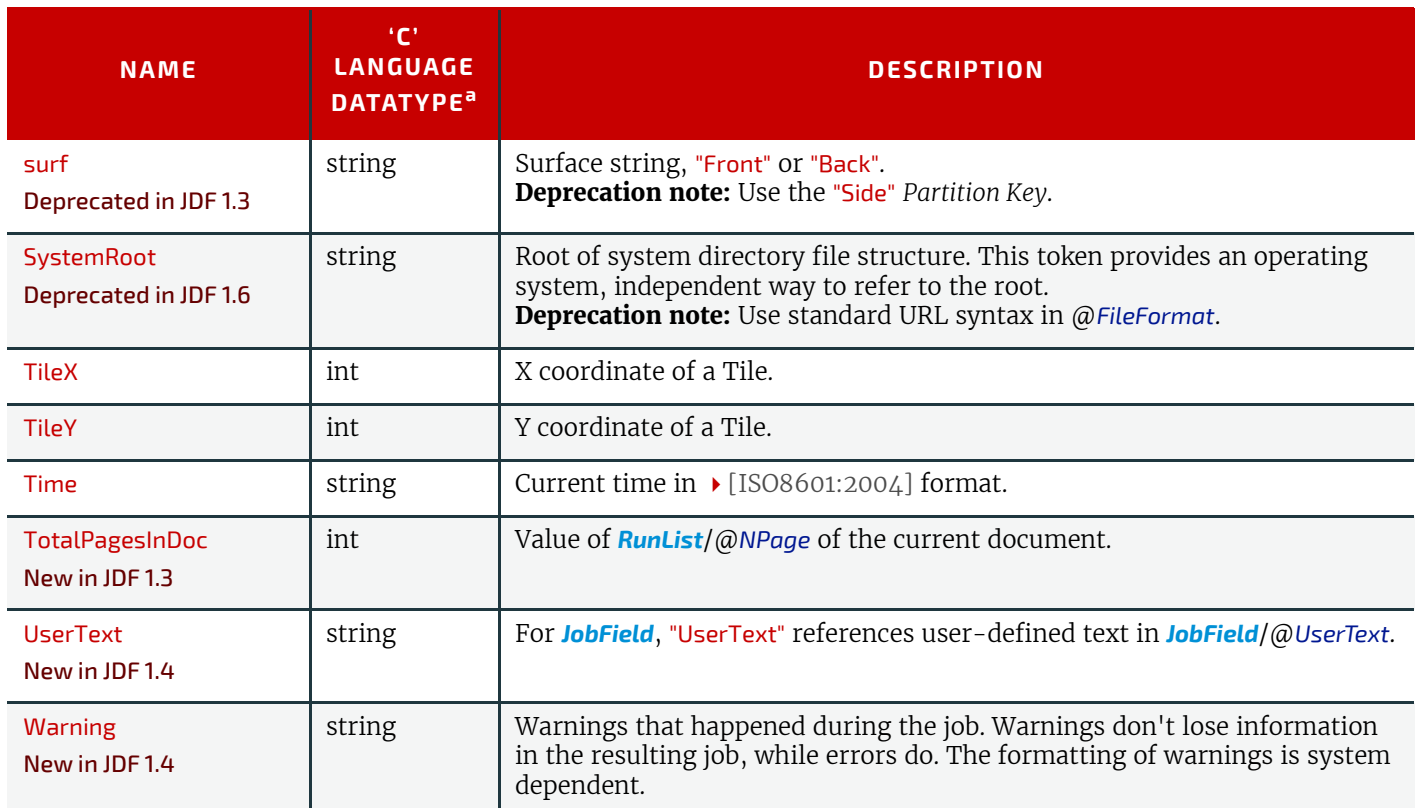

a. New in JDF 1.6

…

# Example G.1: @FileTemplate and @FileFormat

With @JobID="j001" and a **[RunList](#page-586-0)** defining 2024 created files, this example will iterate over all created files and place them into:

```
"file://myserver.mydomain.com/next/j001/0000/m0000.pdf"
```
"file://myserver.mydomain.com/next/j001/0020/m0023.pdf"

```
<RunList Class="Parameter" ID="R1" Status="Available">
   <LayoutElement>
    <FileSpec FileFormat="file://myserver.mydomain.com/next/%s/%4.i/m%4.i.pdf" 
        FileTemplate="JobID,i/100,i%100"/>
  </LayoutElement>
</RunList>
```
# G.2 Template Operators

Numerical variables, i.e. variables with an entry of double or int in the 'C' LANGUAGE DATATYPE' column MAY be modified with explicit numbers and simple mathematical operators as defined in  $\rightarrow$  [Table G.2 Template Operators](#page-845-0) and SHALL be evaluated using standard C-operator precedence.

#### <span id="page-845-0"></span>*Table G.2: Template Operators*

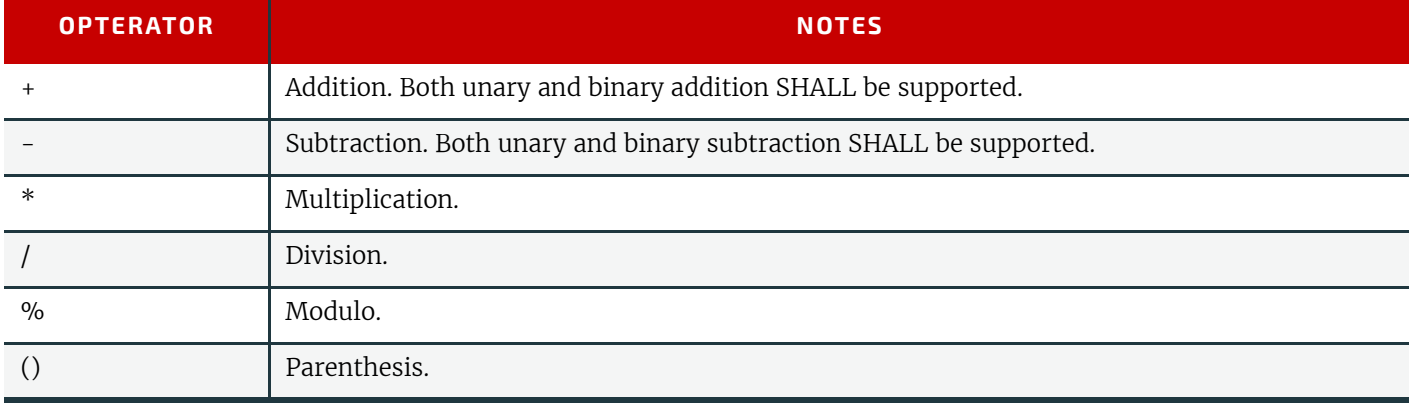

# Appendix H

# H PaginationCatalog

This appendix provides a set of diagrams that explain how pages are arranged in groups when preparing to print on the surfaces of large sheets. The diagrams show a wide range of folding patterns to be used before binding. The folding patterns are specified in the **JDF** Fold Catalog (see  $\rightarrow$  [Figure A-1: Fold catalog\)](#page-795-1), which describes how to paginate single-sheet bindery signatures.

The purpose of this appendix is to provide a reference for all agents involved in the use of imposition techniques in the printing industry.

# H.1 How to interpret the diagrams

# H.1.1 Legend

This appendix describes the structure and arrangement of bindery signatures into pagination schemes, which divide sheet surfaces into grids of rectangular areas to be filled by pages during the imposition process. These arrangements are the consequence of manipulations made on the sheets by folding, trimming and binding them in order to make booklets ready for assembly.

This appendix uses diagrams to describe the pagination schemes. Each diagram shows a side of an unfolded sheet, illustrating how it is divided into "signature cells". All cells are usually of the same size, allowing the entire sheet to be divided into equal portions, with each portion covering the whole area between surrounding folds. A signature cell is the space that "receives" a single document page and surrounding margins that are part of the gutters.

Each cell shown in the diagram displays how to orient the document page that is to be imposed there, and specifies the index of the page to be imposed. This means that the resulting booklet will have pages that are properly ordered and properly oriented in the product reader view.

**Note:** In contrast to the usual convention in this specification that all indices are 'zero' based, the page numbering in the diagrams in this appendix are 'one' based for readability.

The diagrams also show the pagination to be used when pages are flowed in reverse order because of different binding options, see  $\rightarrow$  [Section H.1.3 Settings that Modify the Pagination Schemes](#page-849-0) and  $\rightarrow$  Section H.1.4 Using the Settings to Find [the Needed Scheme Transformation](#page-849-1).

# *Figure H-1: Legend for interpreting diagrams*

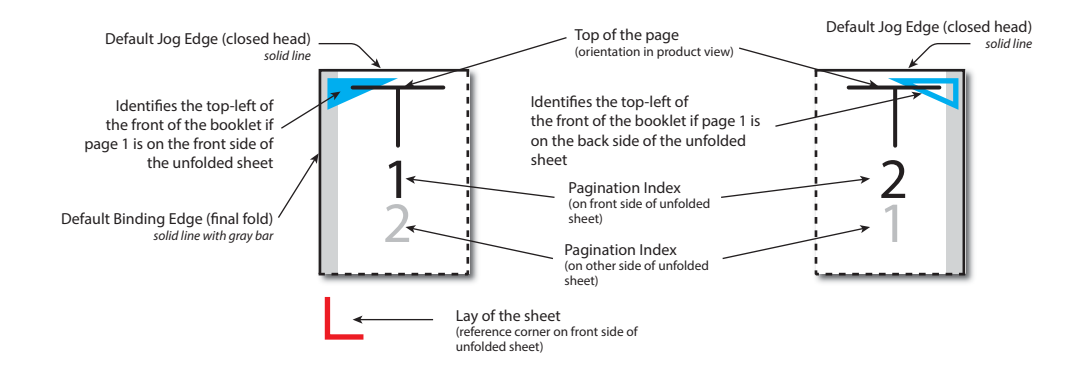

Folding sequences are described using the same notation found in  $\triangleright$  [Section A.4.7 Fold Catalog](#page-795-0).

# H.1.2 Meaning of a Pagination Scheme

The diagrams in  $\rightarrow$  [Section H.2 Pagination Diagrams](#page-854-0) show the configuration of the page cells that occurs when the bindery signature is specified using *[BinderySignature](#page-368-0)*/@*FoldCatalog*.

The pagination indexes shown in the diagram correspond to the imposition order, starting with 1, up to the number of pages in a booklet. This index does not correspond to the actual page numbers that will be imposed on the sheets, unless a finished product is made of a single booklet and the first page is numbered "1". These numbers specify the order that pages are imposed into signature cells, from an array of pages associated with a booklet.

When multiple *[BinderySignature](#page-368-0)s* are assembled together, the imposition indexes have to be translated into numbers referring to the list of source document pages. This is calculated using the parameters found in the *[Assembly](#page-363-0)* resource and the *[StrippingParams](#page-612-0)*/@*SectionList* parameter.

The numbers and page orientation shown in the diagram correspond to the finished product view in the reader's perspective. The "top of the page", which is a product attribute, does not always correspond to the "head" of the booklet, which is a production attribute. Note, that the finished view is NOT a reference for locating the production measurements (head/foot/face trim and bleed sizes, spine size, overfolds, etc.) as their position is set by the @*BindingOrientation* attribute, independently of the final page flow.

# <span id="page-849-0"></span>H.1.3 Settings that Modify the Pagination Schemes

# H.1.3.1 BindingOrientation

When a sheet has been folded, the last fold is recognized as being the "binding edge", and a perpendicular edge is known as the "jog edge". Both edges join together around a corner known as the "reference corner", which appears at the bottom left of the folded sheet (the last fold always appears either at the bottom or at the left when using the fold catalog).

*[BinderySignature](#page-368-0)*/@*BindingOrientation* MAY be set to indicate that the reference corner SHALL be displaced for production purposes. This modifies the location of the spine, head, face and foot on the booklet before pagination is applied, e.g. for binding calendars or books to allow for a right to left reading order.

This @*BindingOrientation* attribute is very special because it has two default values, depending on the type of signature being defined: "Flip0" for single-row grids (no closed head), "Rotate0" for all other grids. This particularity reflects the common practice of recognizing the jog edge to be at the top of signatures without closed heads.

The diagrams in  $\triangleright$  [Section H.2 Pagination Diagrams](#page-854-0) are based on these default values. If that parameter is set to another value, use the tables in > [Section H.1.4 Using the Settings to Find the Needed Scheme Transformation](#page-849-1) to convert the pagination scheme to reflect this change.

# H.1.3.2 Binding and Jog Sides

To facilite the bindery signatures being assembled together into a finished product, the pages must be imposed in the order and orientation needed to obtain the correct reader's perspective after assembling. Before setting the page numbers and orientation in cells to obtain the expected result, the "assembly" is virtually rotated and flipped to place the binding and jog edges as requested, when looking at the very first page in the reader view.

The diagrams in this appendix show the pagination scheme where the front page of the booklet is oriented so that the binding side appears on the left and the jog side at the top, according to the default parameters defined by this [**JDF**] specification. For other values, transformations must be applied on the diagrams to get the right scheme.

These settings are found in the Assembly resource that is used to describe how the booklet is assembled:

# º *[Assembly](#page-363-0)*/@*BindingSide*

# º *[Assembly](#page-363-0)*/@*JogSide*

If one or both of these attributes is set, use the tables in  $\triangleright$  Section H.1.4 Using the Settings to Find the Needed Scheme [Transformation](#page-849-1) to convert the pagination scheme to reflect this change.

The settings *[BinderySignature](#page-368-0)*/@*BindingEdge* and *[BinderySignature](#page-368-0)* /@*JogEdge* are ignored because they only affect the production view. However, if *[Assembly](#page-363-0)*/@*Order*="None", then *[BinderySignature](#page-368-0)*/@*BindingEdge* and *[BinderySignature](#page-368-0)*/ @*JogEdge* must be used as replacement settings, because assembly parameters must be ignored in that case, and production view becomes the product view.

# <span id="page-849-1"></span>H.1.4 Using the Settings to Find the Needed Scheme Transformation

Use the table below to locate the name of the scheme transformation to be applied on the diagram, according to the @*BindingSide*, @*JogSide* and @*BindingOrientation* settings. Default values for these settings are underlined in the table. The obtained transformation is identified by a "scheme name", which refers to  $\rightarrow$  Table H.2 Transformations for each Scheme, where all pagination schemes are explained, based on the diagrams in  $\rightarrow$  [Table H.7 Pagination Diagrams](#page-854-1).

#### *Table H.1: Scheme Names for Binding Orientations*

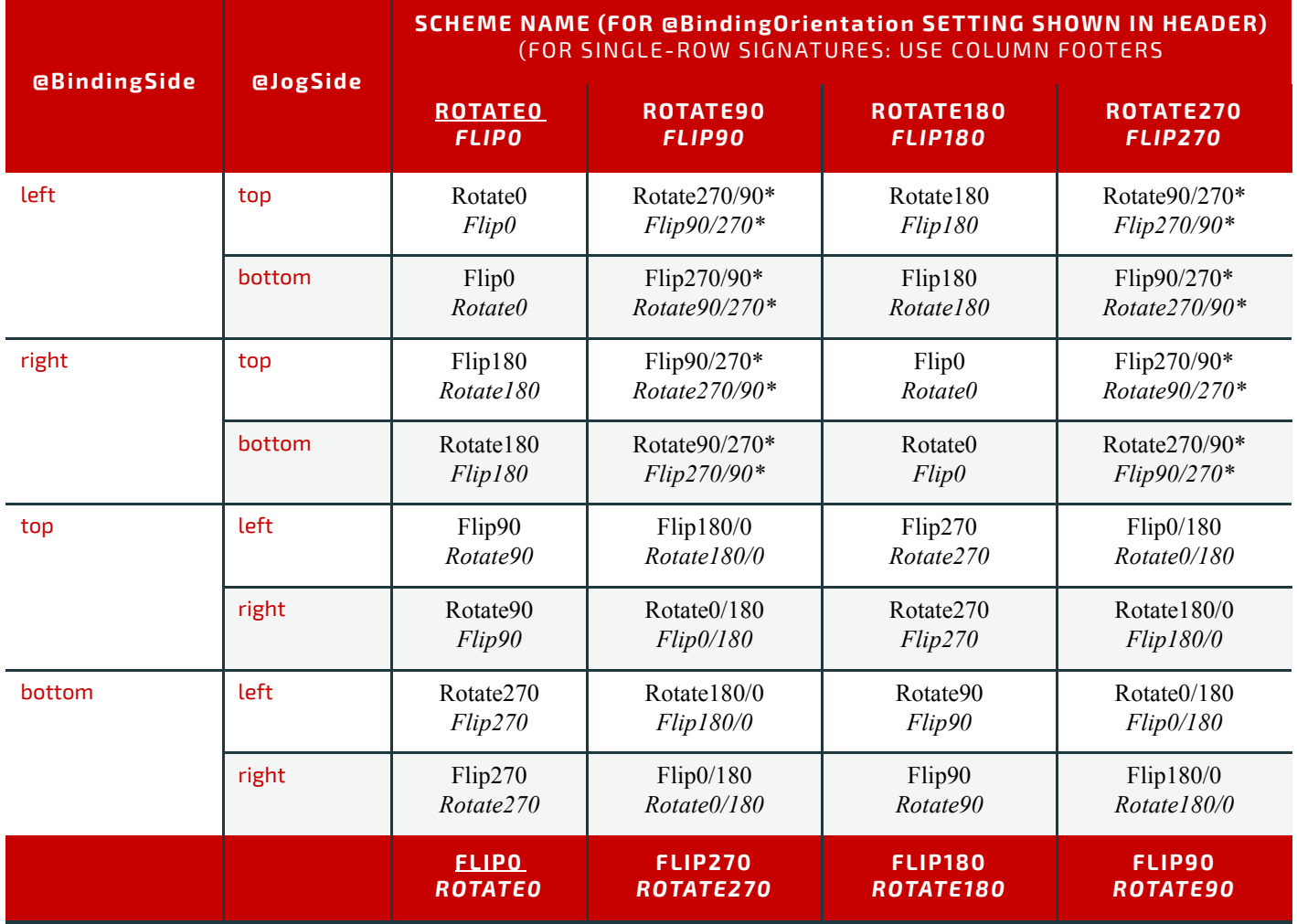

**\* Important note**: If the binding edges appear horizontally on the diagram, the numbers must be swapped in the scheme names indicated by an asterisk ("Rotate90/270" would become "Rotate270/90"). This happens because the direction of rotation is reversed in those cases (e.g., "F8-7", "F12-7", "F16-10", etc.).

*Table H.2: Transformations for each Scheme (Sheet 1 of 2)*

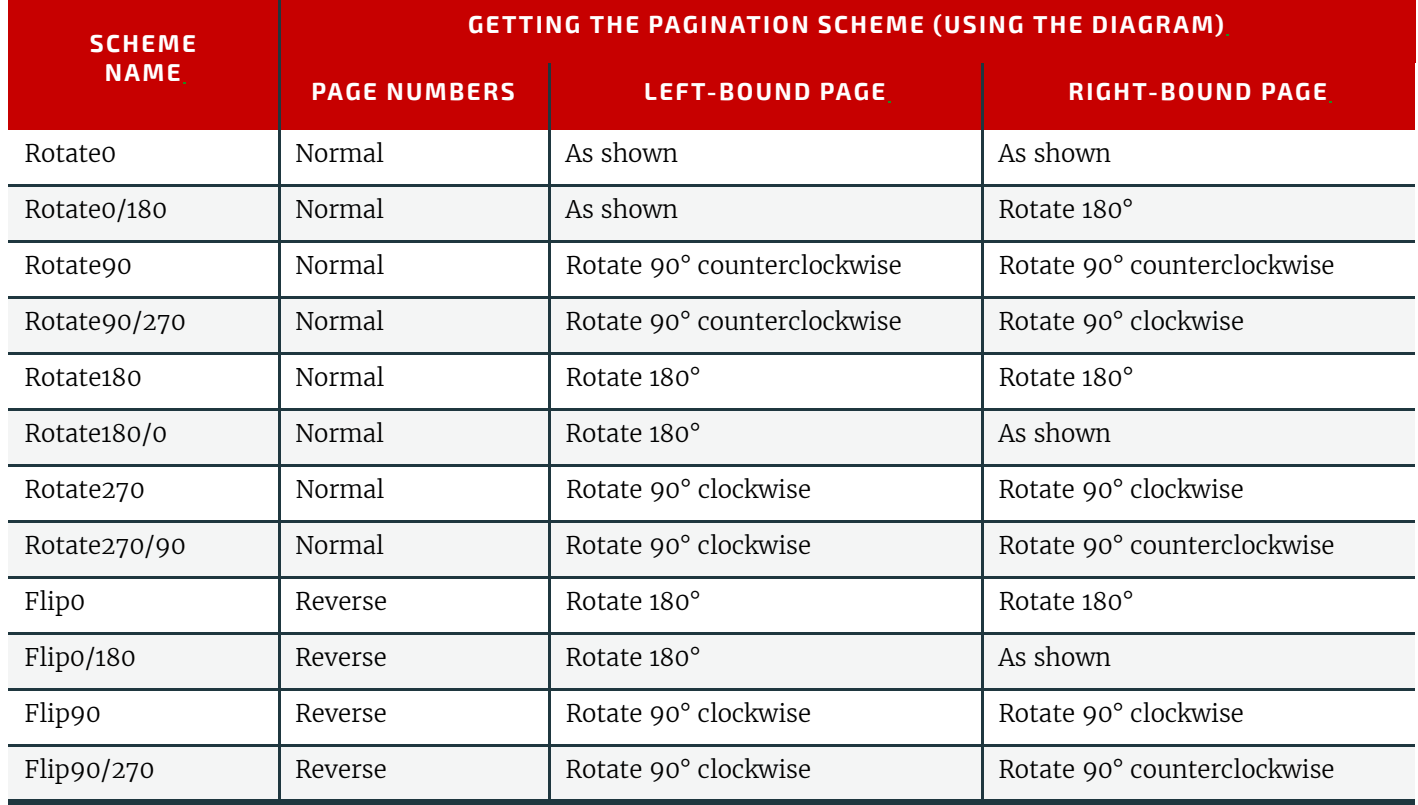

### *Table H.2: Transformations for each Scheme (Sheet 2 of 2)*

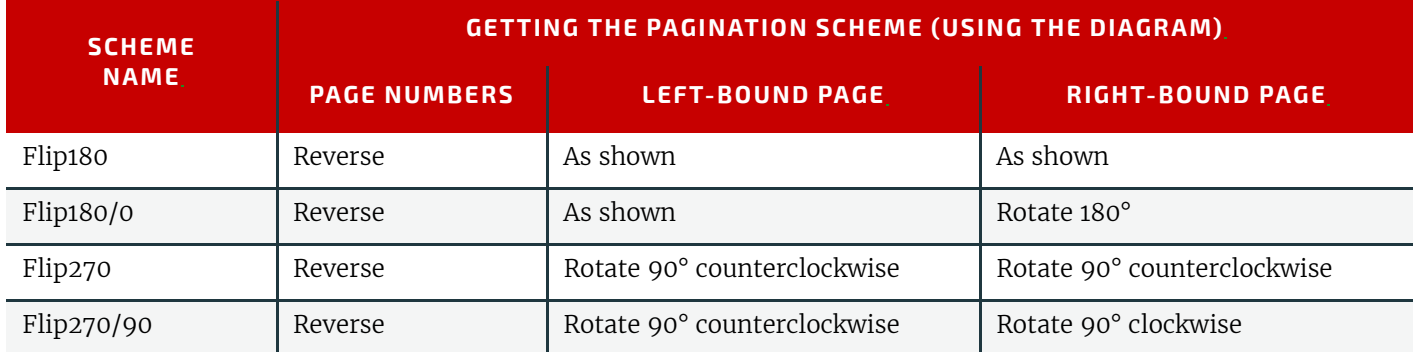

In the "Page Numbers" column in the above table, the value "Normal" refers to the main numbers in  $\rightarrow$  Table H.3 [Original before transformation,](#page-851-0)  $\blacktriangleright$  [Table H.5 Original before transformation](#page-853-0) and  $\blacktriangleright$  [Table H.7 Pagination Diagrams,](#page-854-1) while "Reverse" refers to the smaller numbers in gray. Note that the small gray numbers have been omitted from  $\blacktriangleright$  Table H.4 [Horizontal Binding Edges](#page-851-1) and  $\blacktriangleright$  [Table H.6 Vertical Binding Edges.](#page-853-1) If they were shown, they would be the same as for ▶ [Table H.3 Original before transformation](#page-851-0) and ▶ [Table H.5 Original before transformation,](#page-853-0) respectively.

The "Left-Bound Pages" column in the above table refers to odd pages in the tables below, when looking at the main numbers. The "Right-Bound Pages" column in the above table refers to even pages.

**Important note:** When a page is rotated 90° (clockwise or counterclockwise), this rotation is made **inside** the signature cell. The cell itself is not rotated because the folding operation remains the same. This means that the aspect ratio of the page must have been designed accordingly.

# H.1.5 Examples of applying BindingOrientation

The following examples describe the default orientation and pagination of *[BinderySignature](#page-368-0)* depending on @*BindingOrientation*.

**Note:** The orientation of the final fold is defined in the production coordinate system. The binding side of the final product always defaults to left and is modified by @*BindingOrientation* regardless of whether the final fold in production is horizontal or vertical.

If the value of @*BindingOrientation* is one of the flip values, i.e. "Flip0", "Flip90" etc, then the implied page ordering of the *[BinderySignature](#page-368-0)* is reversed, e.g. for right to left reading order.

# H.1.5.1 Signature with Horizontal Binding Edges

The examples below show how to read the diagrams after applying the transformations explained previously. Each diagram shows the pagination of the lay-side diagram defined for fold catalog "F8-7", indicating the scheme name above it.

#### <span id="page-851-0"></span>*Table H.3: Original before transformation*

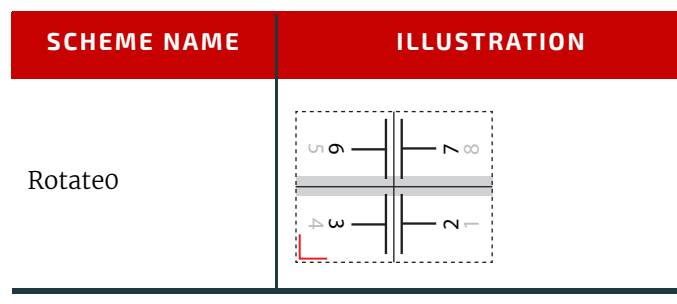

#### <span id="page-851-1"></span>*Table H.4: Horizontal Binding Edges*

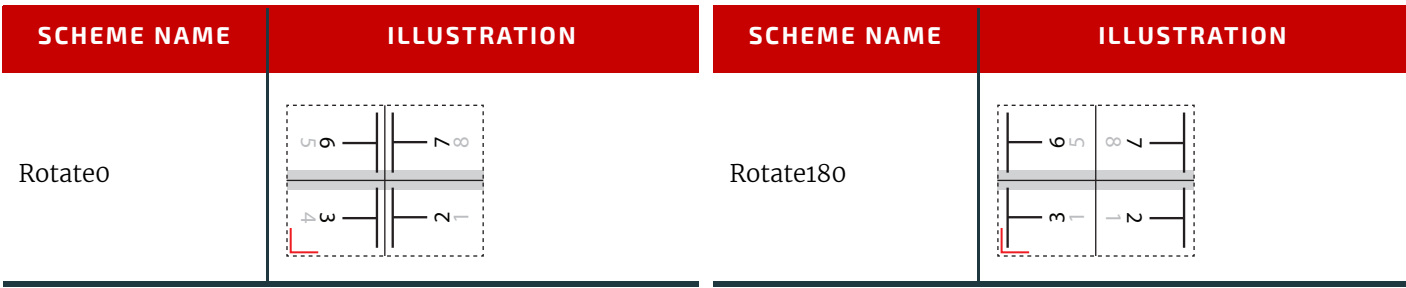

#### *Table H.4: Horizontal Binding Edges*

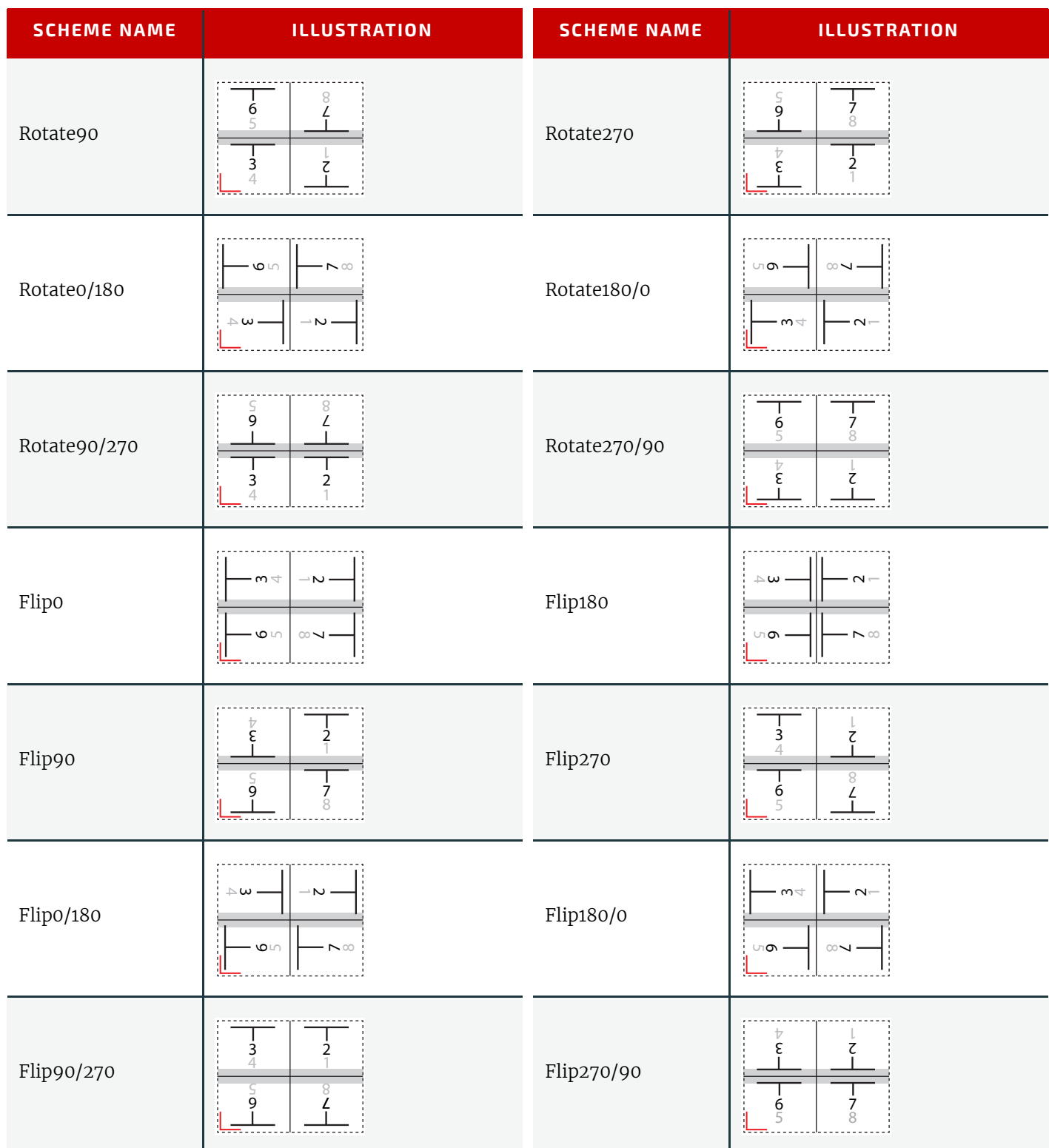

H.1.5.2 Signature with Vertical Binding Edges

The examples below show how to read the diagrams after applying the transformations explained previously. Each diagram is an interpretation of the lay-side diagram defined for fold catalog "F12-11", indicating the scheme name above it.

# <span id="page-853-0"></span>*Table H.5: Original before transformation*

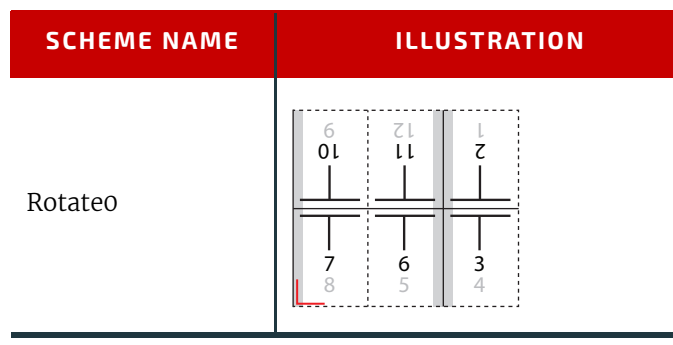

# <span id="page-853-1"></span>*Table H.6: Vertical Binding Edges*

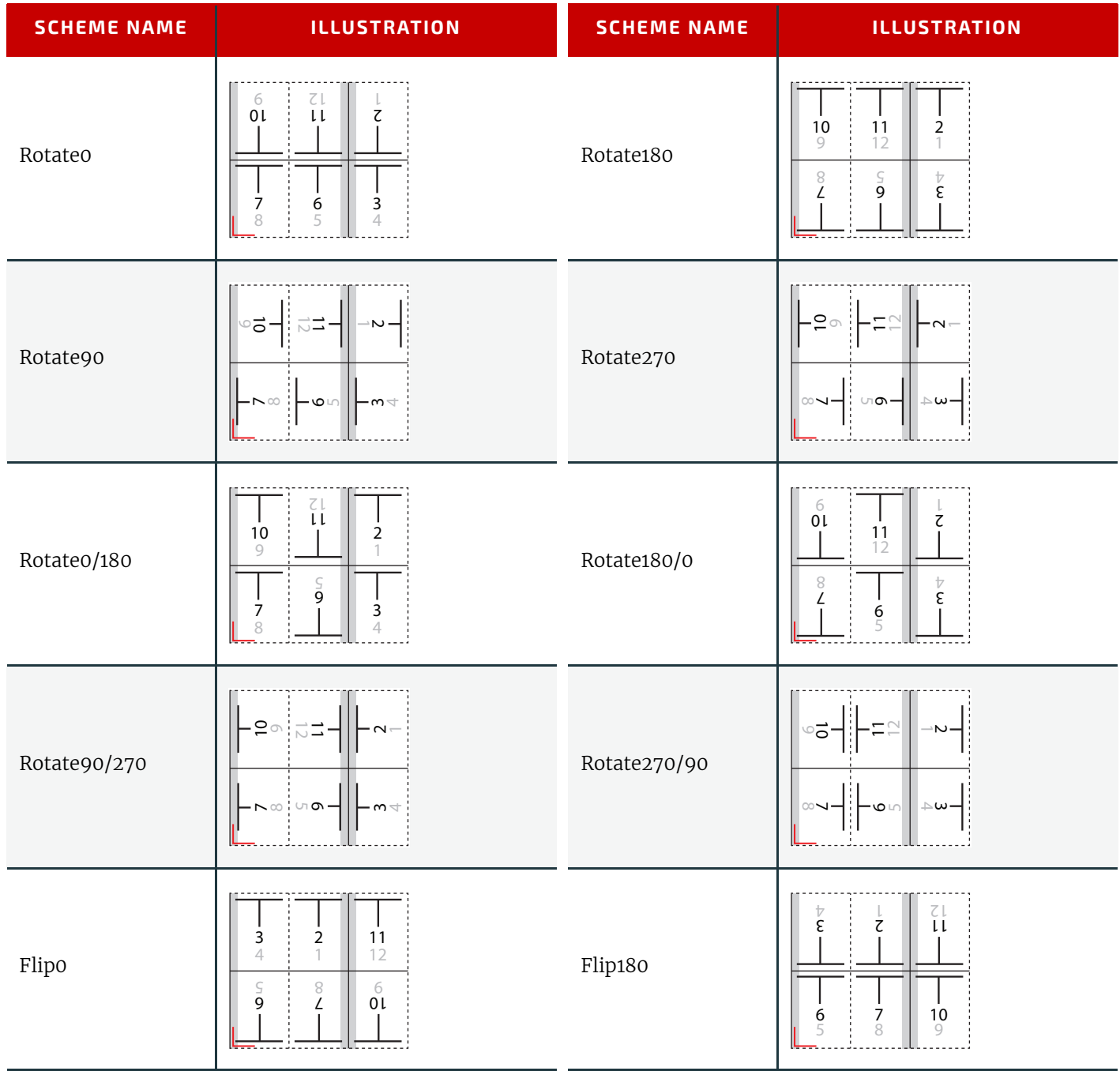

#### *Table H.6: Vertical Binding Edges*

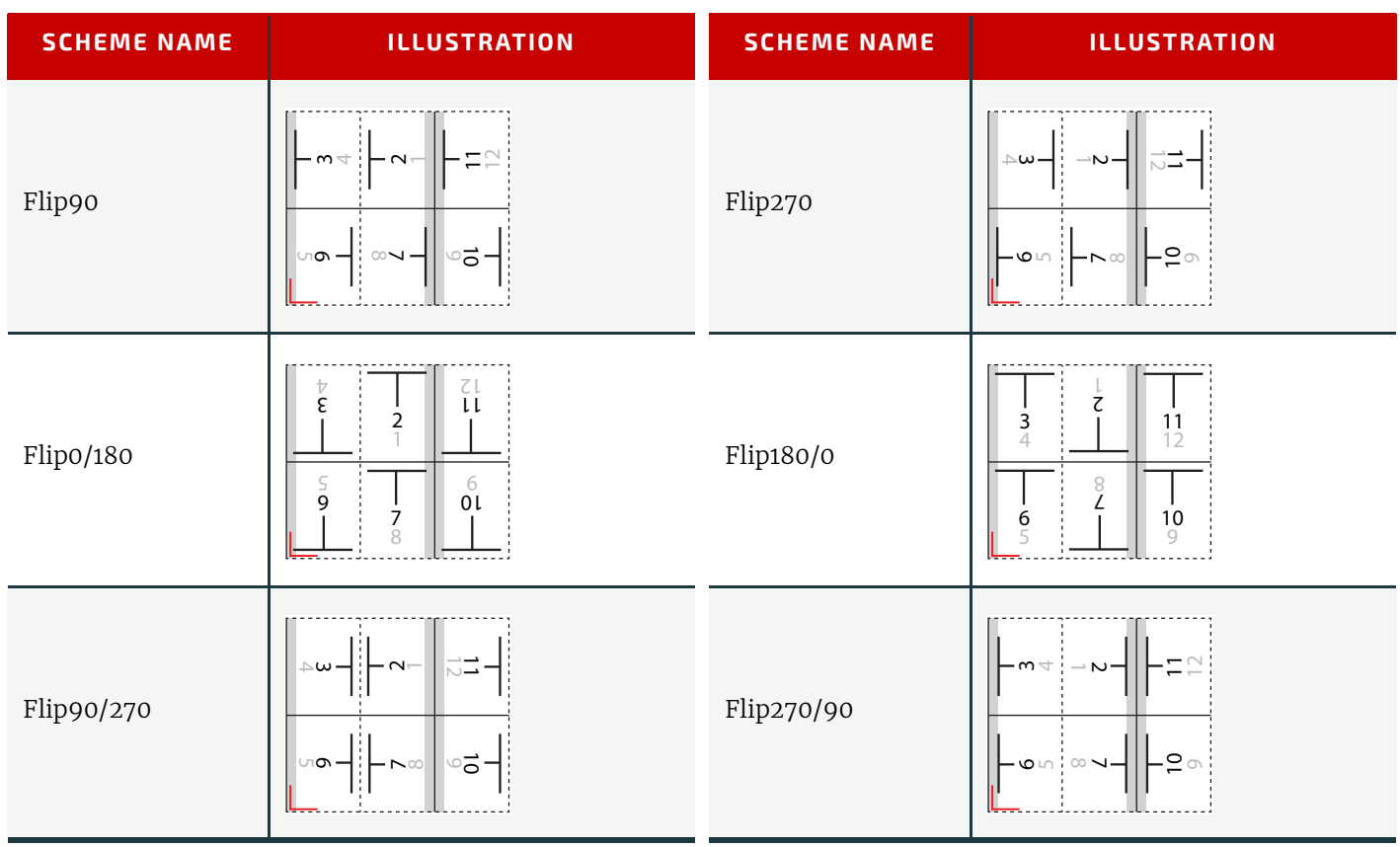

# <span id="page-854-0"></span>H.2 Pagination Diagrams

<span id="page-854-1"></span>*Table H.7: Pagination Diagrams (Sheet 1 of 13)*

| <b>FOLD CATALOG</b>                      | <b>GRID SIZE</b> | <b>DESCRIPTION</b>                                               |  |  |
|------------------------------------------|------------------|------------------------------------------------------------------|--|--|
| <b>FOLDING SEQUENCE</b>                  |                  |                                                                  |  |  |
| $F2-1$                                   | $1\,{\rm X}\,1$  |                                                                  |  |  |
| (No folding sequence)                    |                  | $\mathbf{1}$<br>$\overline{2}$                                   |  |  |
| $F4-1$                                   | $2\times1$       |                                                                  |  |  |
| $\mathbf{\hat{}}^1/2$                    |                  | $\frac{2}{1}$<br>$\frac{3}{4}$                                   |  |  |
| $F4-2$                                   | $2\times1$       |                                                                  |  |  |
| $\mathbf{\Psi}^1\mathbf{1}_2$            |                  | $\frac{4}{3}$<br>$\overline{2}$                                  |  |  |
| $F6-1$                                   | $3 \times 1$     |                                                                  |  |  |
| $\Upsilon^{1/3} \Psi^{1/3}$              |                  | $\frac{5}{6}$<br>$\frac{4}{3}$                                   |  |  |
| $F6-2$                                   | 3x1              |                                                                  |  |  |
| $\frac{\sqrt{1}}{3} \frac{\Lambda^1}{3}$ |                  | $\frac{5}{6}$<br>$\frac{4}{3}$<br>$\mathbf{1}$<br>$\overline{2}$ |  |  |
| $F6-3$                                   | $3\times1$       | Unsupported                                                      |  |  |
| $\frac{1}{4}$ $\frac{1}{4}$              |                  | (gatefold)                                                       |  |  |

# *Table H.7: Pagination Diagrams (Sheet 2 of 13)*

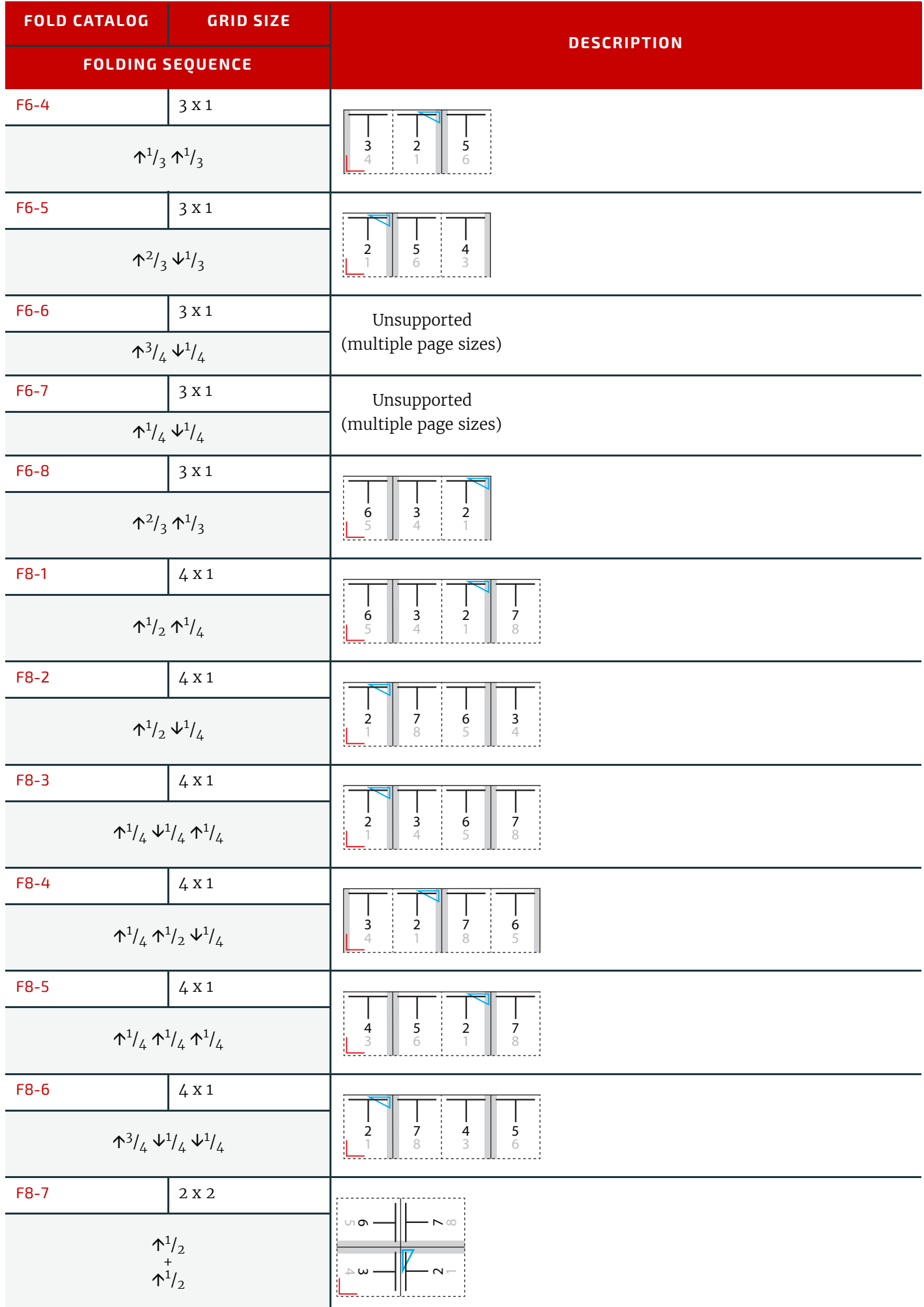

#### *Table H.7: Pagination Diagrams (Sheet 3 of 13)*

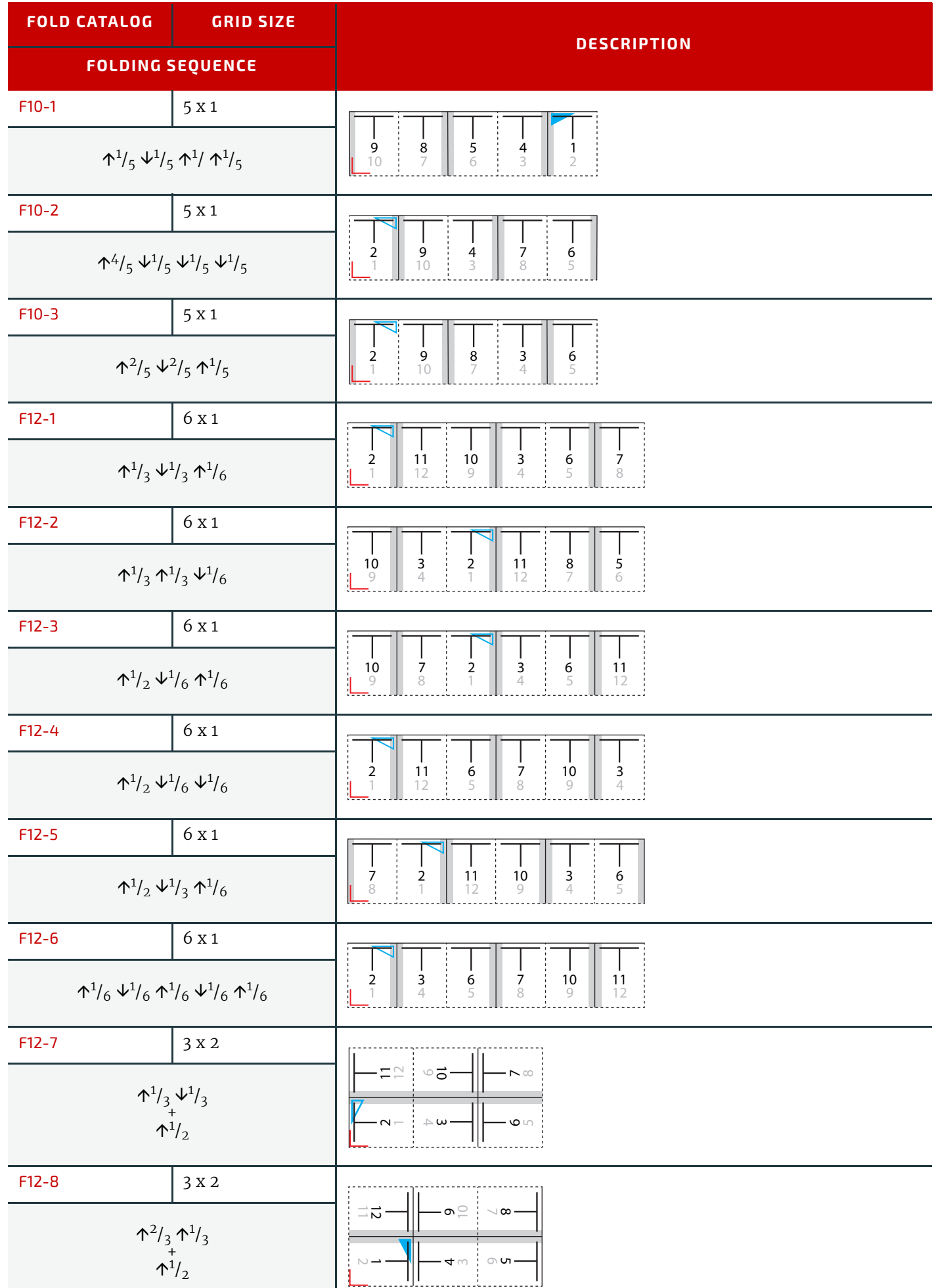

 $\mathbf \mathbf I$ 

# *Table H.7: Pagination Diagrams (Sheet 4 of 13)*

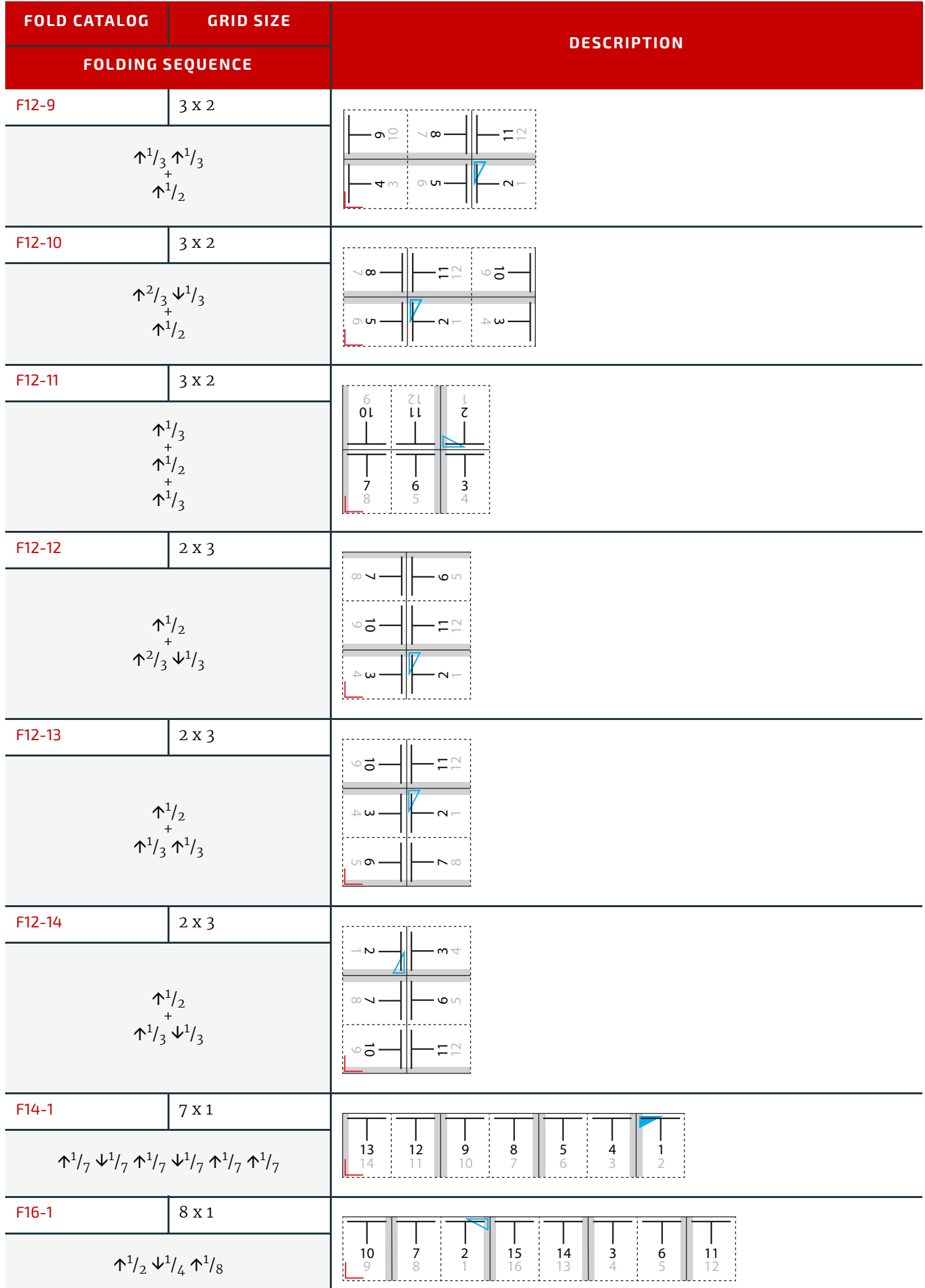

#### *Table H.7: Pagination Diagrams (Sheet 5 of 13)*

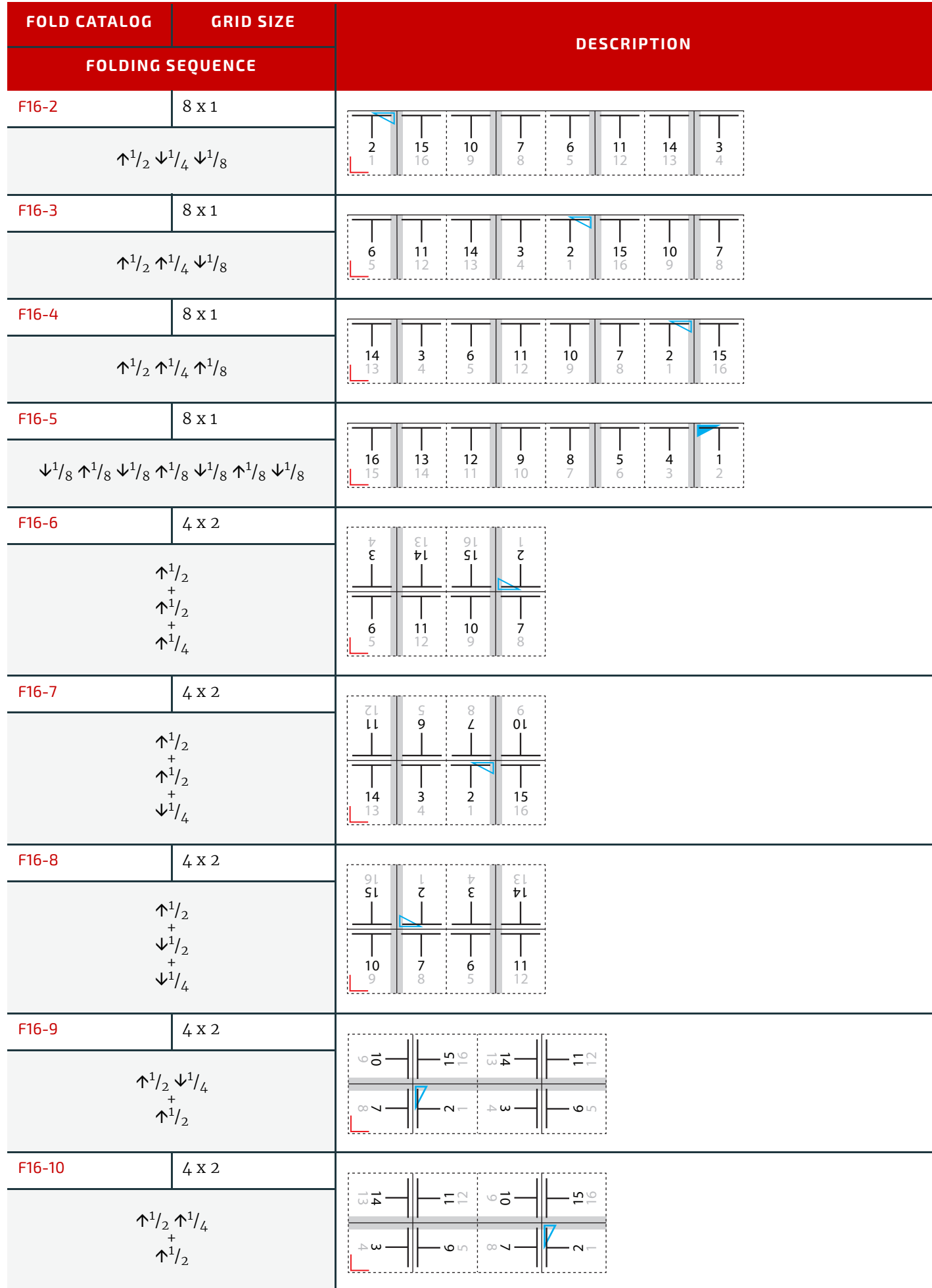

# *Table H.7: Pagination Diagrams (Sheet 6 of 13)*

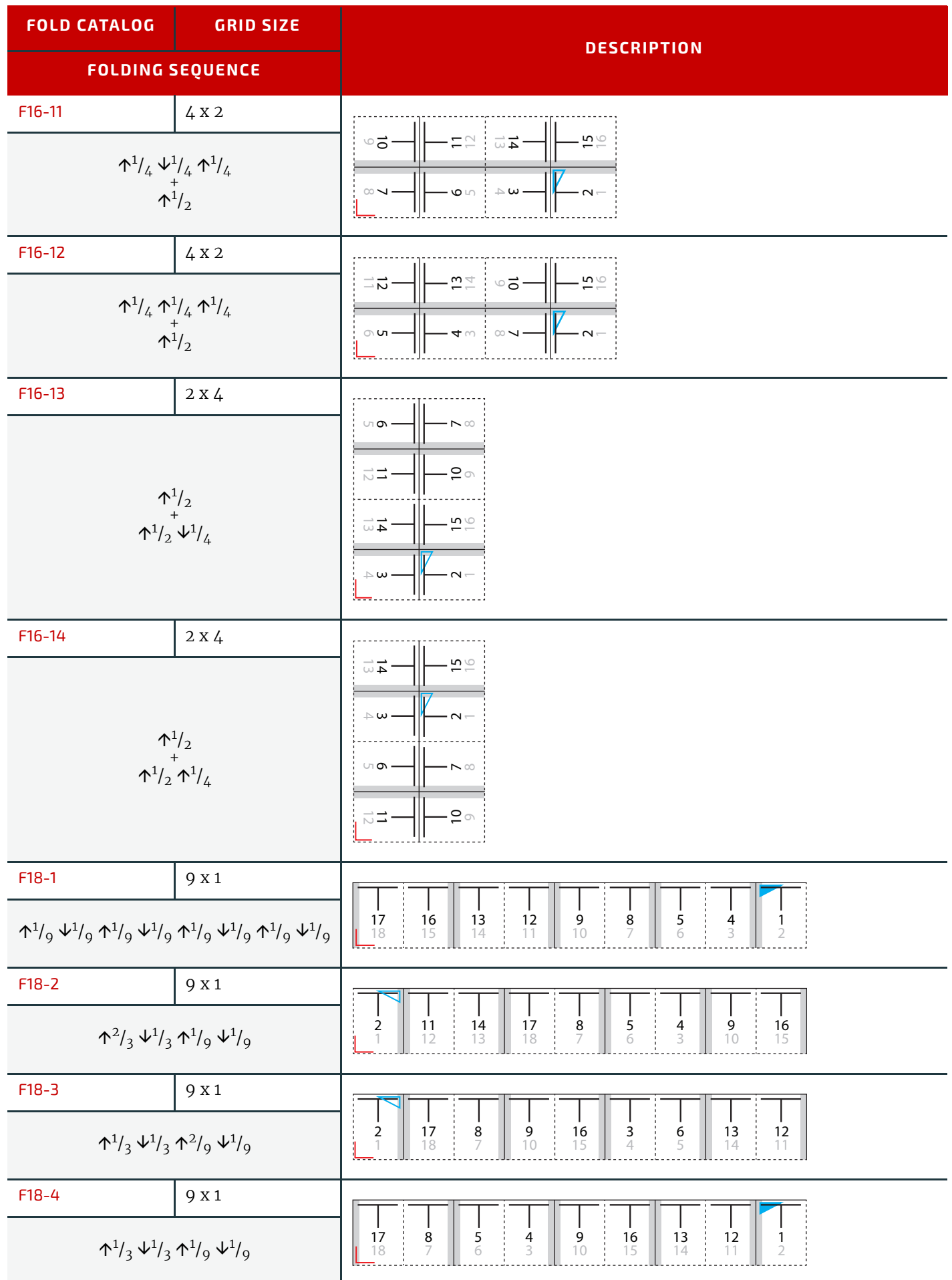

#### *Table H.7: Pagination Diagrams (Sheet 7 of 13)*

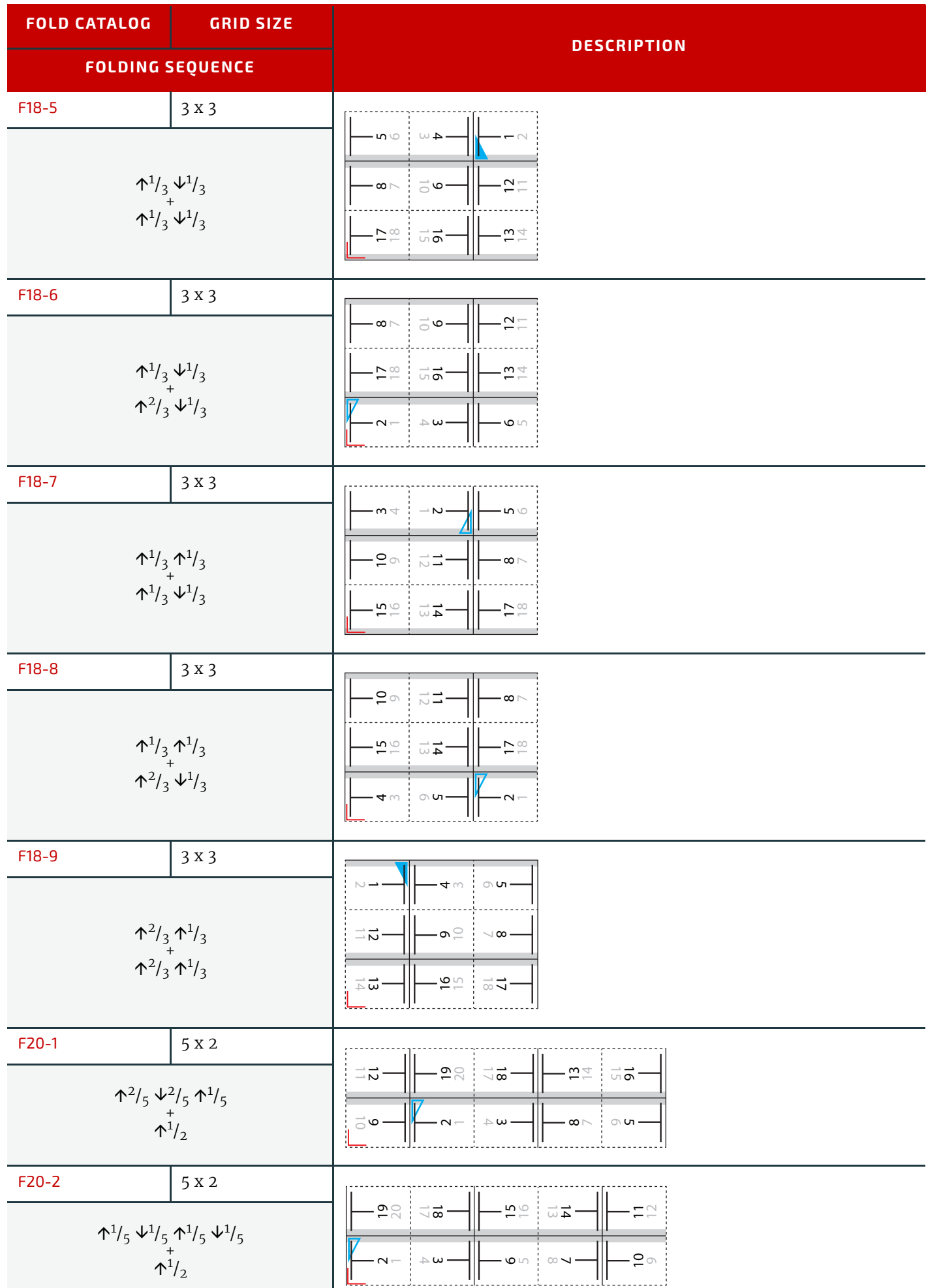

## *Table H.7: Pagination Diagrams (Sheet 8 of 13)*

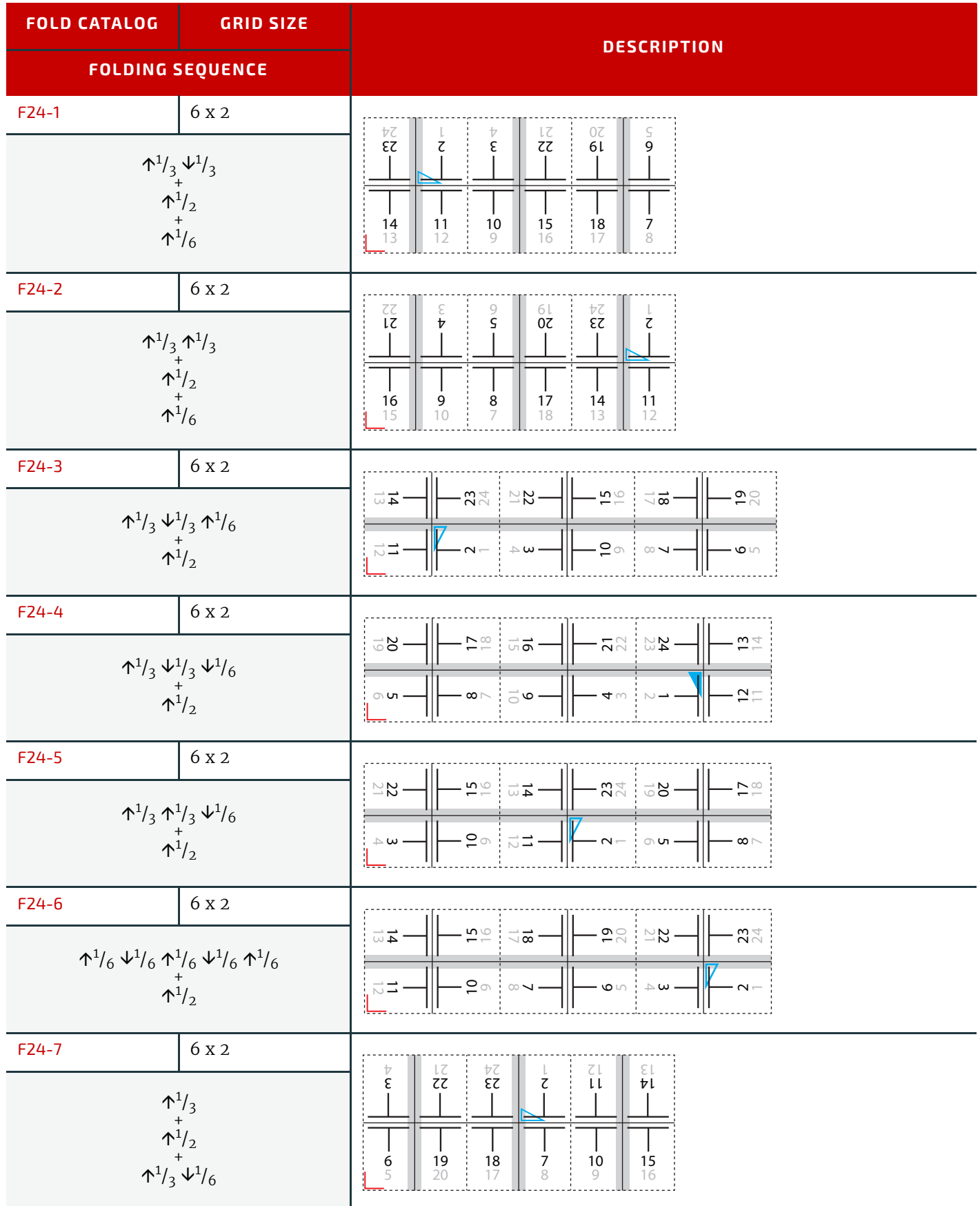

#### **PAGINATION DIAGRAMS**

# *Table H.7: Pagination Diagrams (Sheet 9 of 13)*

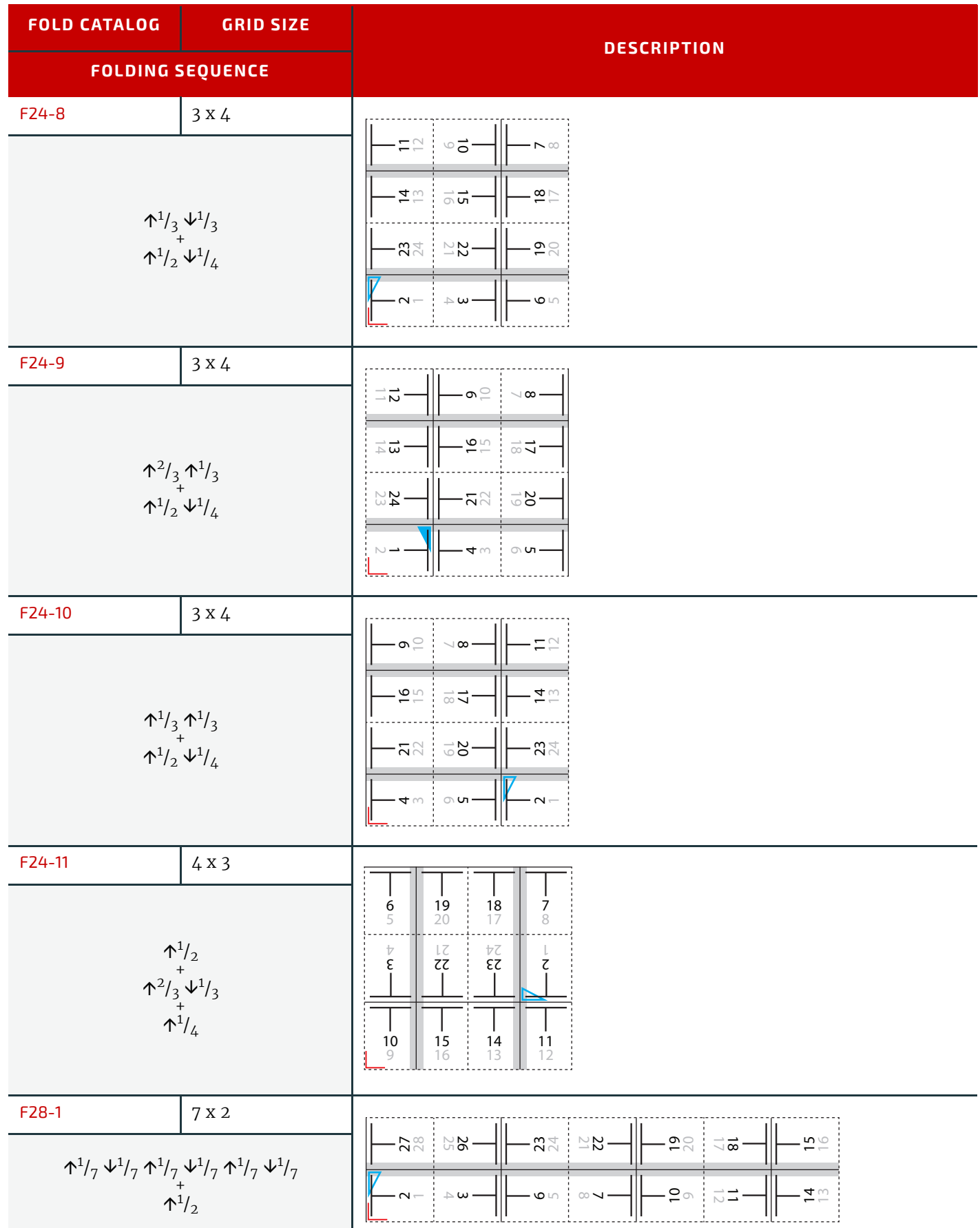

## *Table H.7: Pagination Diagrams (Sheet 10 of 13)*

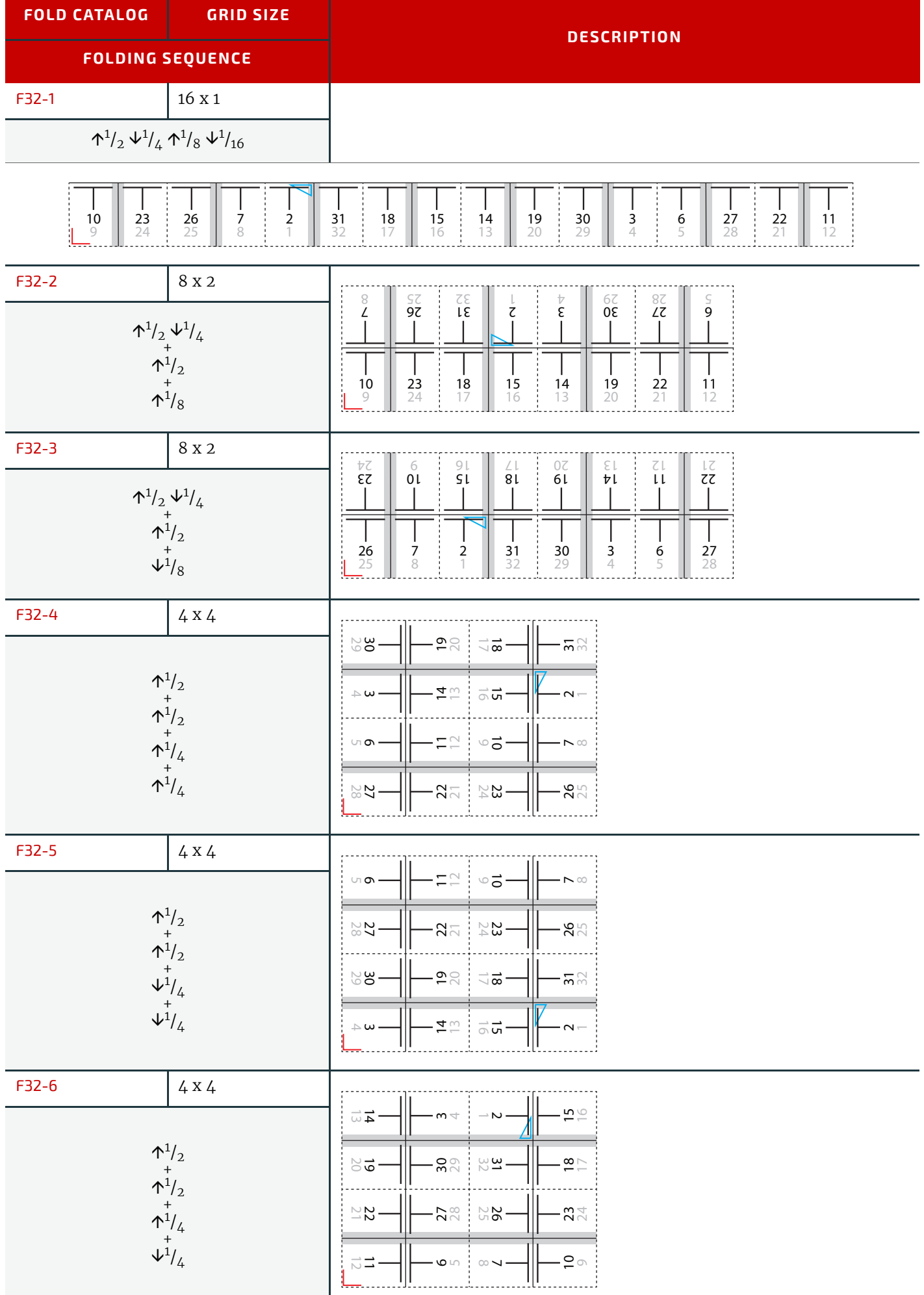
#### **PAGINATION DIAGRAMS**

#### *Table H.7: Pagination Diagrams (Sheet 11 of 13)*

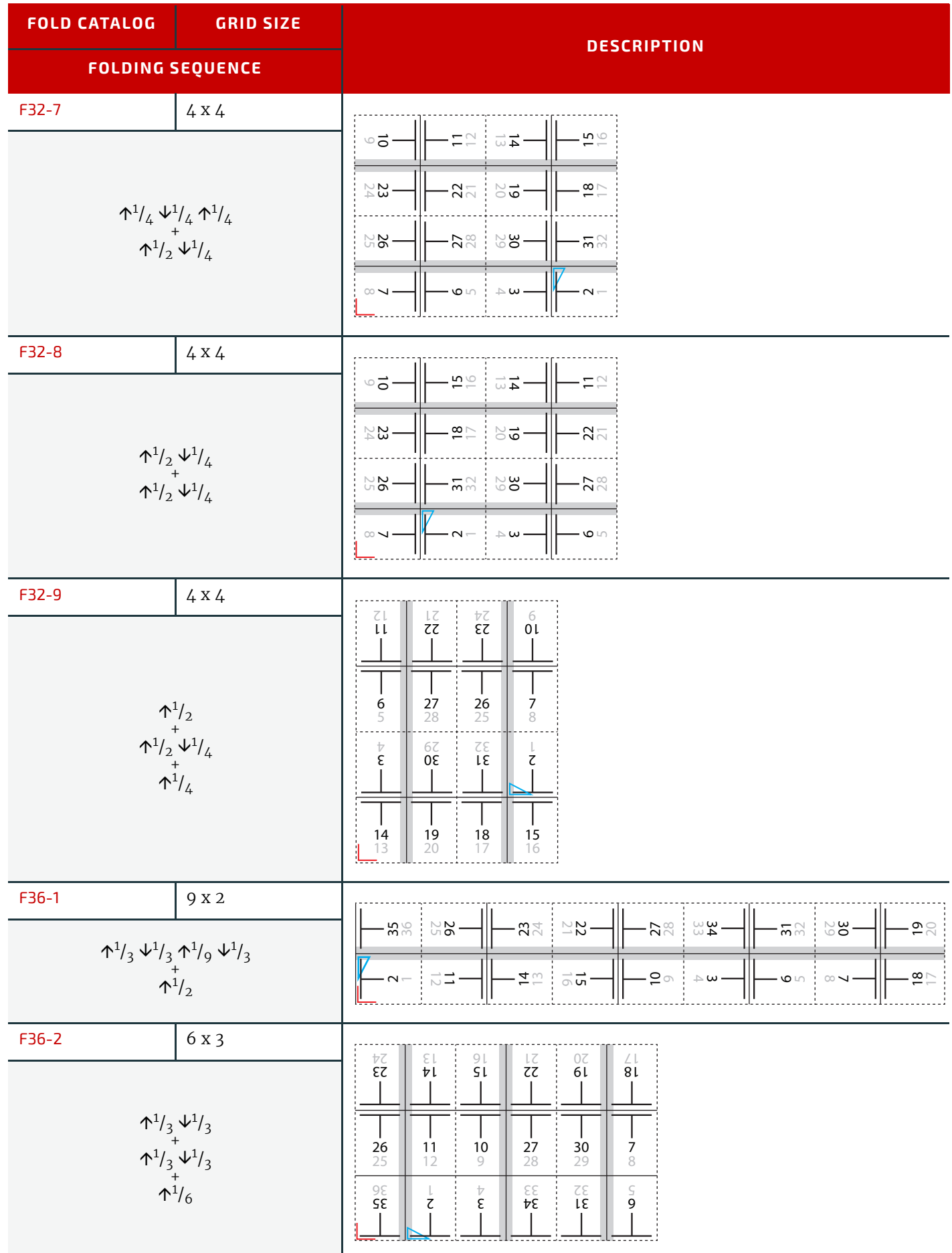

#### *Table H.7: Pagination Diagrams (Sheet 12 of 13)*

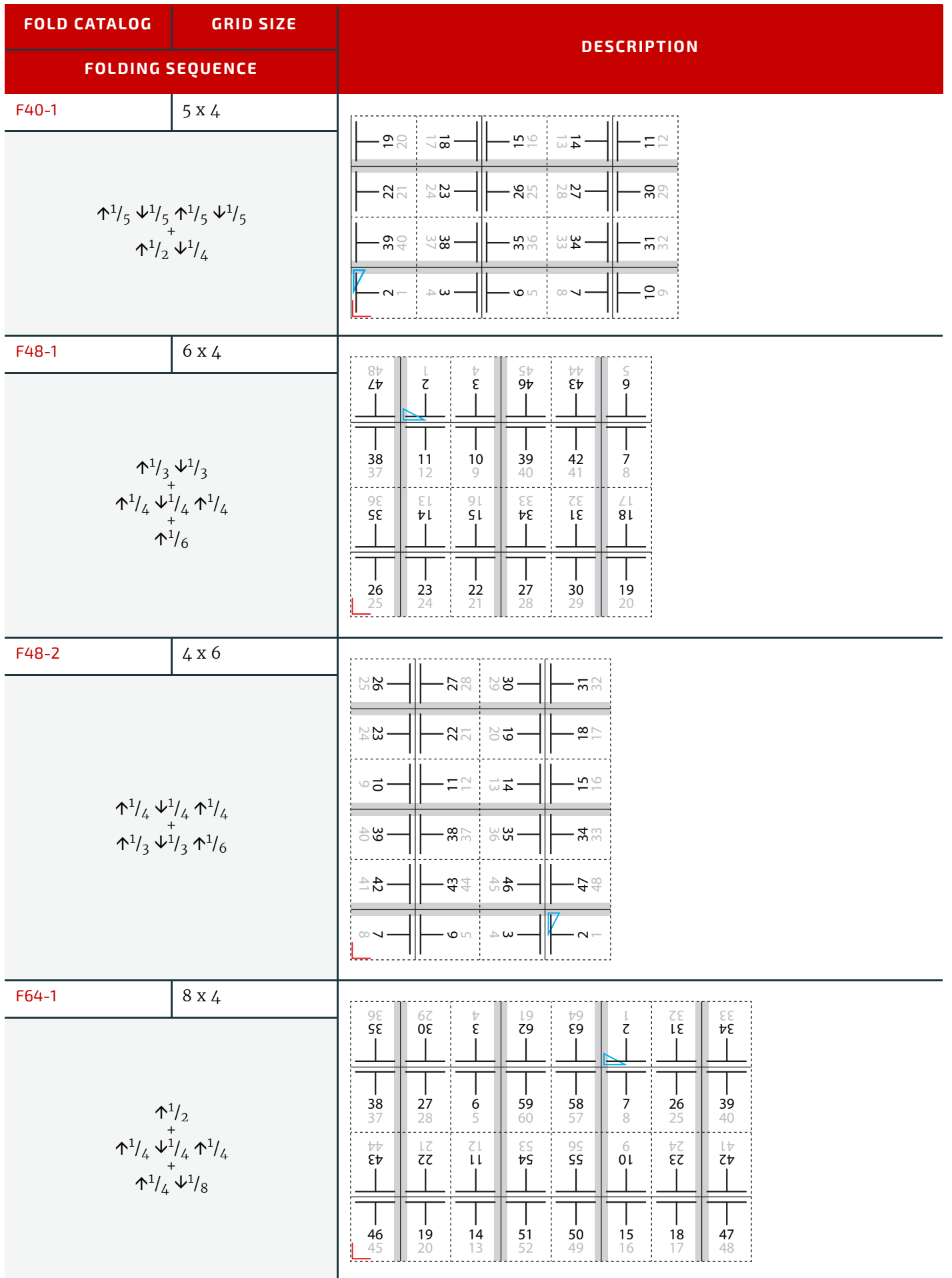

#### *Table H.7: Pagination Diagrams (Sheet 13 of 13)*

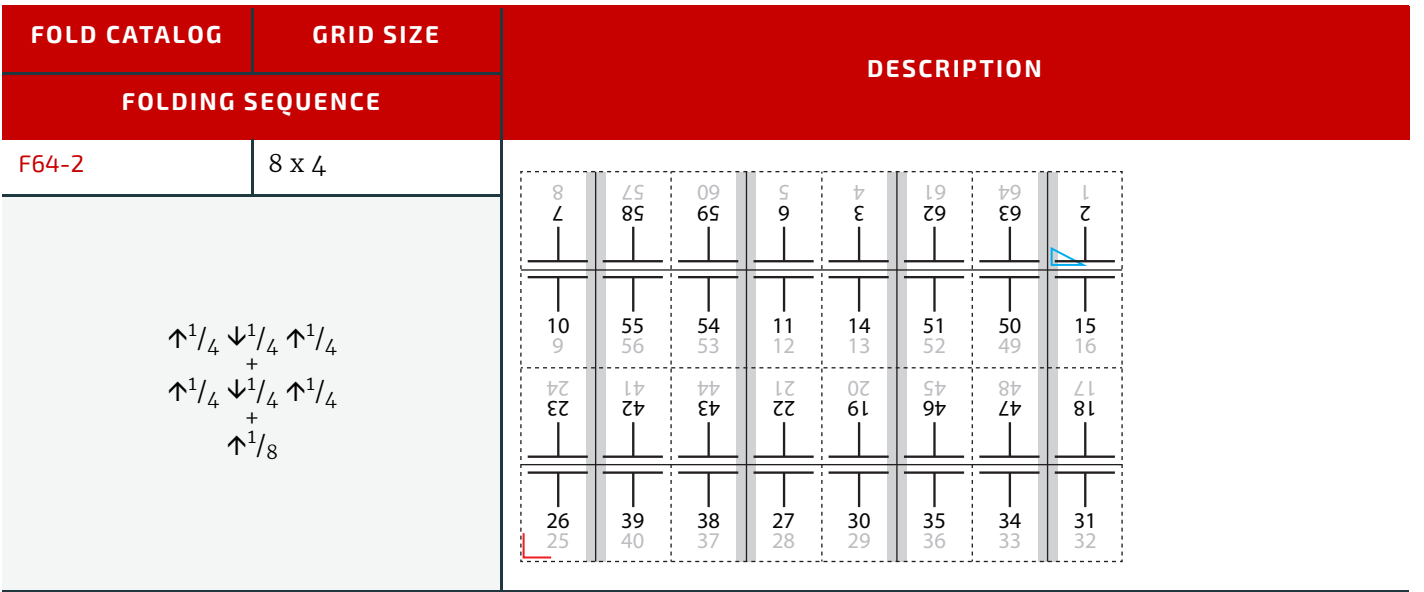

# Appendix I

# Resolving Directory URL References

#### New in JDF 1.2

This appendix describes the detailed semantics of resolving *[RunList](#page-586-0)*/@*Directory* and any associated *[FileSpec](#page-452-0)*/@*URL* URI references in any of the *[RunList](#page-586-0)* refelements.

#### I.1 Semantics of the RunList/@Directory attribute

The @*Directory* attribute defines a directory where the files that are associated with this *[RunList](#page-586-0)* SHOULD be copied to or from. If @Directory is specified, it SHALL be an absolute URI  $\triangleright$  [\[RFC3986\]](#page-897-0) that implicitly also specifies a base URI that is used to resolve any relative URI attribute in the *[RunList](#page-586-0)* structure. As such, @*Directory* SHALL start with a URL scheme, such as "file" or "ftp", MAY contain an authority, such as "//any.com" and SHOULD contain an absolute path that ends with a "/" to indicate a directory.<sup>1</sup> For example: "file://any.com/pub/doc-archives/" or "file:///pub/doc-archives/".

If @*Directory* is not specified, the absolute URI that specifies the directory in which the **JDF** file resides is used as the base URI to resolve each relative @*URI* attribute in the *[RunList](#page-586-0)*.

If the *[FileSpec](#page-452-0)*/*[Container](#page-457-0)*/*[FileSpec](#page-452-0)* resource is supplied indicating that the *[FileSpec](#page-452-0)* is contained in another file, the base URI is the absolute URI of where the **JDF** consumer extracted the container file (whether or not @*Directory* is specified). See ▶ [Section 8.57 FileSpec](#page-452-0).

After determining the base URI depending on the presence or absence of *[RunList](#page-586-0)*/@*Directory* and *[FileSpec](#page-452-0)*/*[Container](#page-457-0)*/ *[FileSpec](#page-452-0)* resource as described above, each @*URL* attribute in a *[RunList](#page-586-0)* refelement (e.g., *[LayoutElement](#page-508-0)*/*[FileSpec](#page-452-0)*/@*URL* or *[InsertSheet](#page-664-0)*/*[Layout](#page-489-0)*/*[Media](#page-529-0)*/*[QualityControlResult](#page-574-0)*/*[FileSpec](#page-452-0)*/@*URL*) is used in combination with the base URI to form the resolved URI as follows according to one of the following mutually exclusive patterns.<sup>2</sup>

- 1 *[RunList](#page-586-0)* @*URL* starts with a scheme (token ending with ":" (e.g., "file:" or "cid:")):<sup>3</sup>
	- Resolved URI = the entire **[RunList](#page-586-0)** URL (and the base URI is ignored).
- 2 *[RunList](#page-586-0)* @*URL* starts with an authority/host (starts with "//" (e.g., "//www.CIP4.org")):
	- º Resolved URI = the base URI scheme, followed by the *[RunList](#page-586-0)* URL authority/host followed by its absolute path (which MAY be empty).
- 3 *[RunList](#page-586-0)* @*URL* starts with an absolute path (starts with "/" (e.g., "/pub/document-archives")):
	- º Resolved URI = the base URI scheme and its authority (if any) followed by the *[RunList](#page-586-0)* URL absolute path.
- 4 *[RunList](#page-586-0)* @*URL* starts with a relative path (starts with something other than "/" (e.g., "foo.pdf", "./folder/foo.pdf", "../foo.pdf", etc.):
	- Resolved URI =the base URI scheme, its authority (if any), and its absolute path (if any) up to and including the rightmost "/", followed by the **[RunList](#page-586-0)** @URL relative path with ".", "..." and "./" segments removed.

The above algorithm is only a summary. See  $\blacktriangleright$  [\[RFC3986\]](#page-897-0) for the detailed algorithm. and  $\blacktriangleright$  [\[FileURL\]](#page-890-0) for examples.

<sup>1.</sup> According to [\[RFC3986\]](#page-897-0) section 5.2 "Resolve Relative References to Absolute Form", the characters following the right-most "/" if any, are removed from the base URI, in order to resolve a relative URI with the base URI. So be sure to end the @*Directory* value with a "/" to make it cleat that @*Directory* is a reference to a directory and not a file, and to ensure that the last path segment won't get removed in resolving the URI reference.

<sup>2.</sup> The resolved URI is formed assuming that URI query and fragments are *not* used in JDF.

<sup>3.</sup> In order to improve interoperability and to simplify implementation, JDF follows the strict-parsing rules of [\[RFC3986\]](#page-897-0) so that even if the *[FileSpec](#page-452-0)*/@*URL* attribute starts with the same scheme as the base URI, the entire URL values is always interpreted as an absolute URI and always replaces the base URI to form the resolved URI. This strict rule is especially important for interoperability. Consider the case in which the JDF producer drops the JDF into a hot folder but does NOT specify *[RunList](#page-586-0)*/@*Directory* so that the JDF consumer has to generate the base URI for the hot folder in order to resolve the *[FileSpec](#page-452-0)*/@*RunList*, but the producer is supplying a *[FileSpec](#page-452-0)*/@*URL* that is relative to the hot folder. If the JDF producer supplies the scheme in the *[FileSpec](#page-452-0)*/@*URL*, then the JDF producer would have to supply the same scheme as the JDF consumer generates for the base URI for hot folder, in order for the relative URI semantics to apply. However, under non-strict parsing, if the JDF producer guesses wrong (say one is "file:" and the other is "ftp:"), the JDF consumer would interpret *[FileSpec](#page-452-0)*/@*URI* as an absolute URI.

# Appendix J

# Hole Pattern Catalog

The following table defines the specifics of the predefined holes in *[HoleMakingParams](#page-464-0)* and *[HoleMakingIntent](#page-345-0)*. **Notes:**

- 1 All patterns are centered on the sheet along the reference edge.
- 2 The reference edge is always defined relative to a portrait orientation of the medium, regardless of the orientation of the printed image or processing path.
- 3 The pattern axis offset is always specified relative to the reference edge.
- 4 The default pattern axis offset is always specified in points.
- 5 Thumbcuts are available in various standard shapes (labeled "No. *N*" where *N* is minimally ranging from 2..7). "No. 3" seems to be the most widely used.
- 6 Single thumbcuts appear always in the center of the reference edge.
- 7 Oval-shaped holes sometimes actually look more like rectangular holes with rounded corners.
- 8 A circle in the Shape column denotes a round or elliptic hole.
- 9 A square in the Shape column denotes a square or rectangular hole.
- 10 Generic hole types are dependent on the geographical area where the device is used.

#### **Sources:**

- 1 Printer Finishing MIB ▶ [\[RFC3806\]](#page-897-1)
- 2 Files and folders; concepts  $\triangleright$  [\[DIN 821-3\]](#page-889-0)
- 3 Paper; Holes for general filing purposes; Specifications  $\blacktriangleright$  [\[ISO838:1974\]](#page-893-0)
- 4 Paper and board Dimensions for standard punching of A4 and A5 paper  $\blacktriangleright$  [\[DIN 5005\]](#page-889-1)

## J.1 Naming Scheme

#### *Table J.1: Naming Scheme for Hole Patterns*

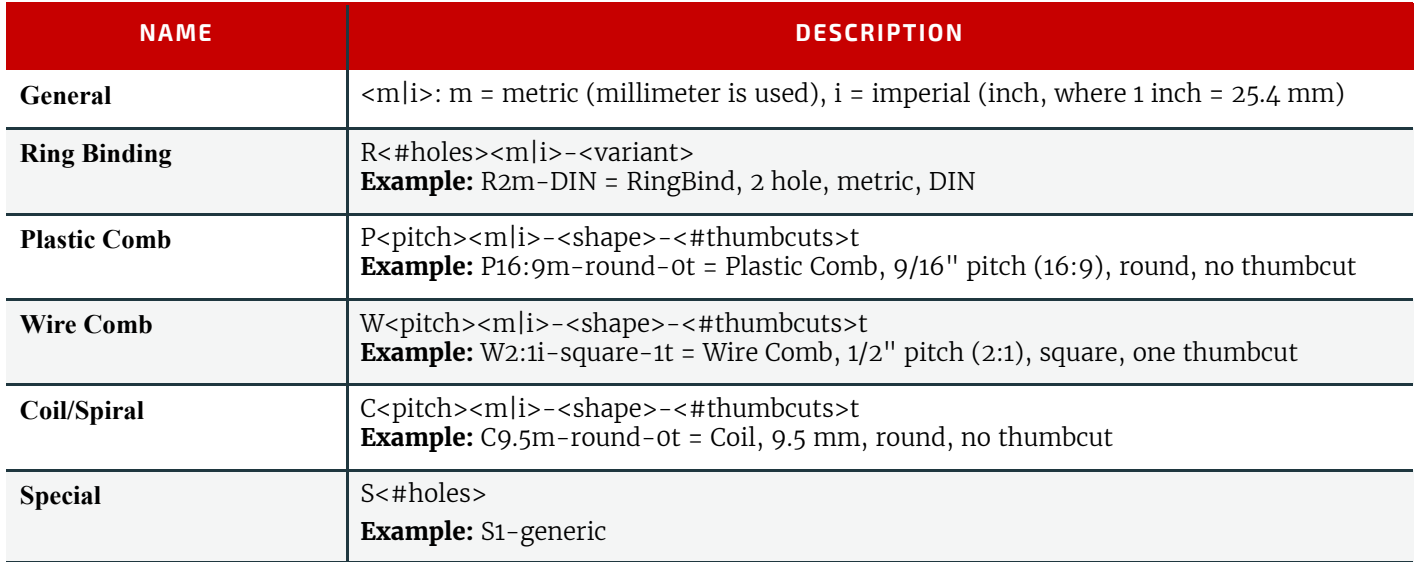

# J.2 Ring Binding - Two Hole

*Table J.2: Hole Details for R2 Series*

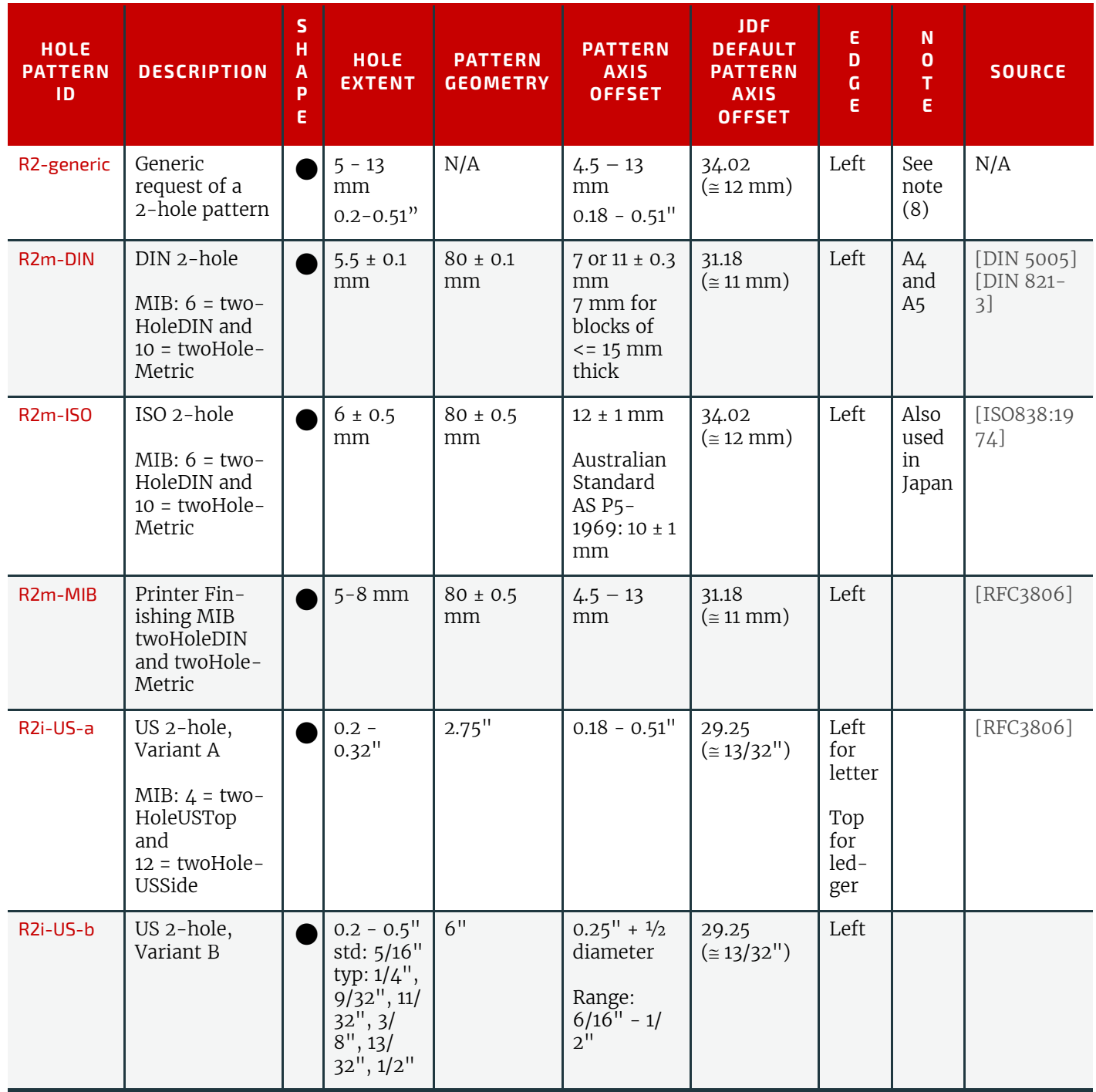

# J.3 Ring Binding - Three Hole

*Table J.3: Hole Details for R3 Series*

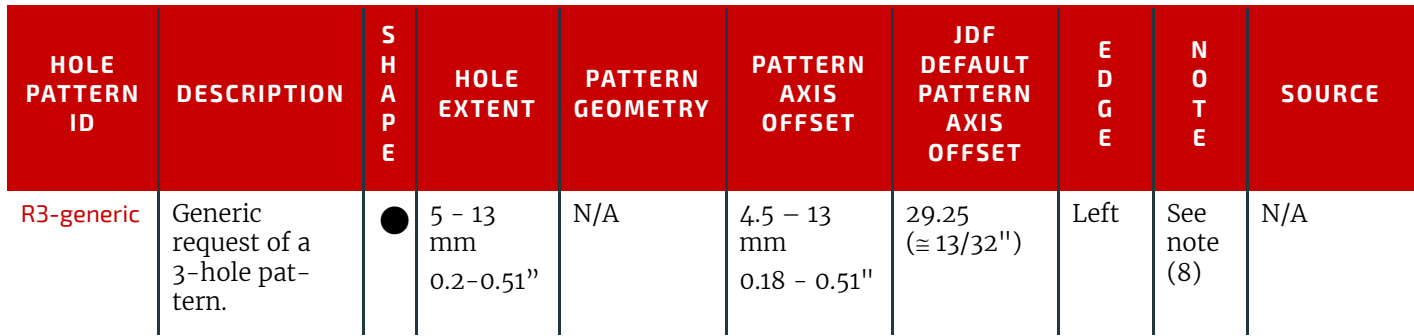

#### *Table J.3: Hole Details for R3 Series*

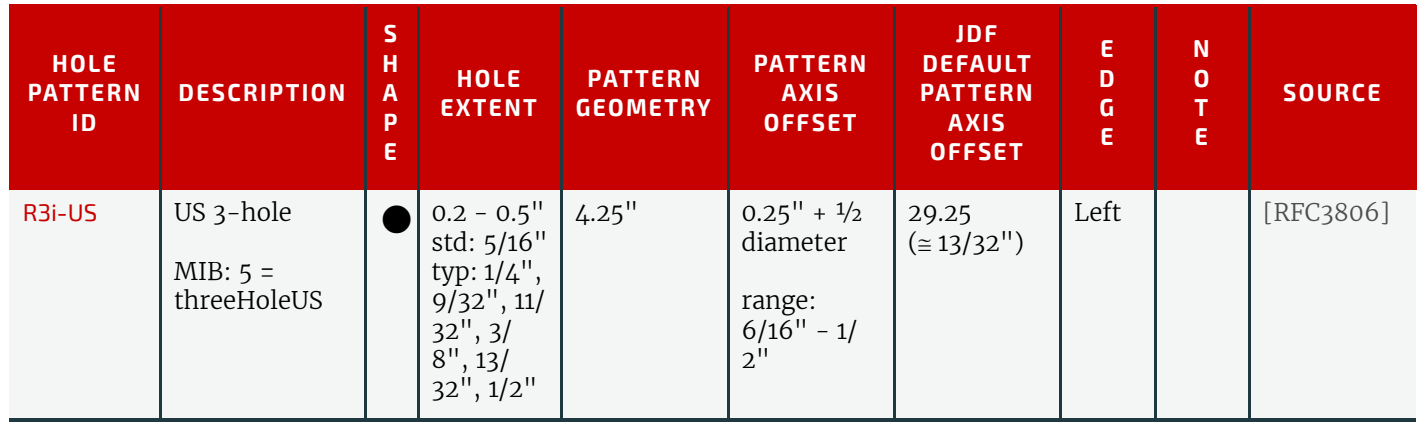

# J.4 Ring Binding - Four Hole

*Table J.4: Hole Details for R4 Series*

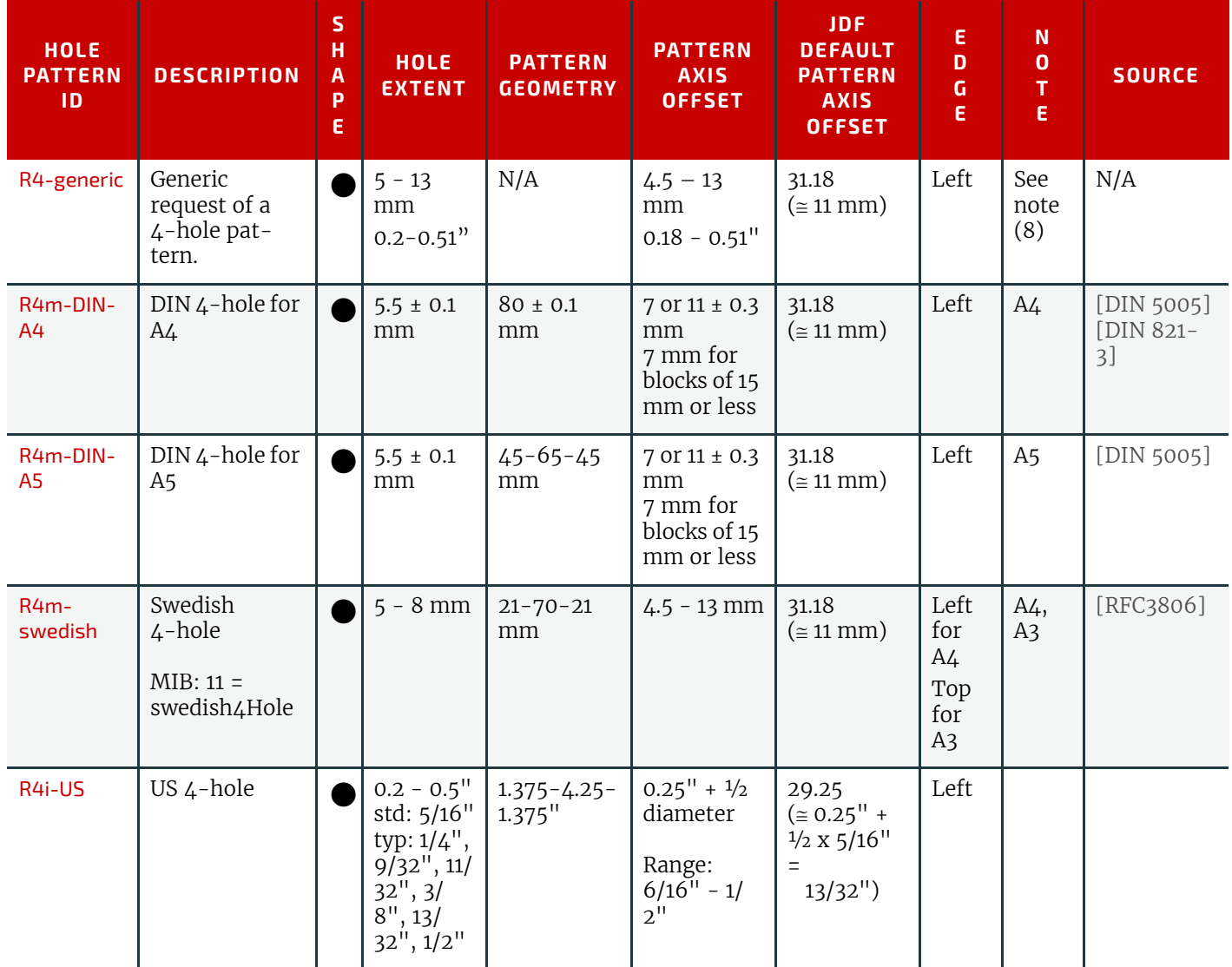

# J.5 RingBinding - Five Hole

*Table J.5: Hole Details for R5 Series*

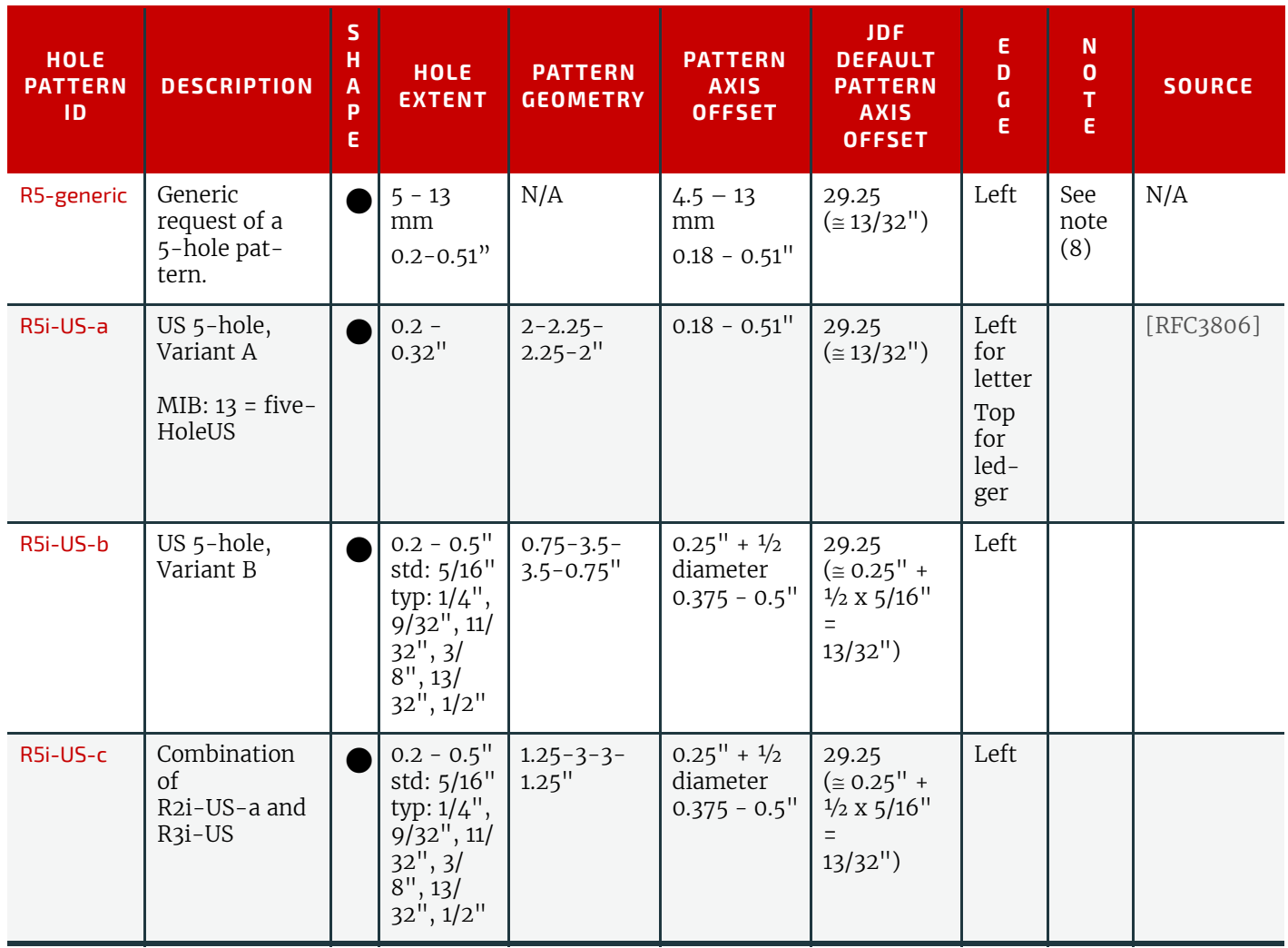

# J.6 Ring Binding - Six Hole

*Table J.6: Hole Details for R6 Series (Sheet 1 of 2)*

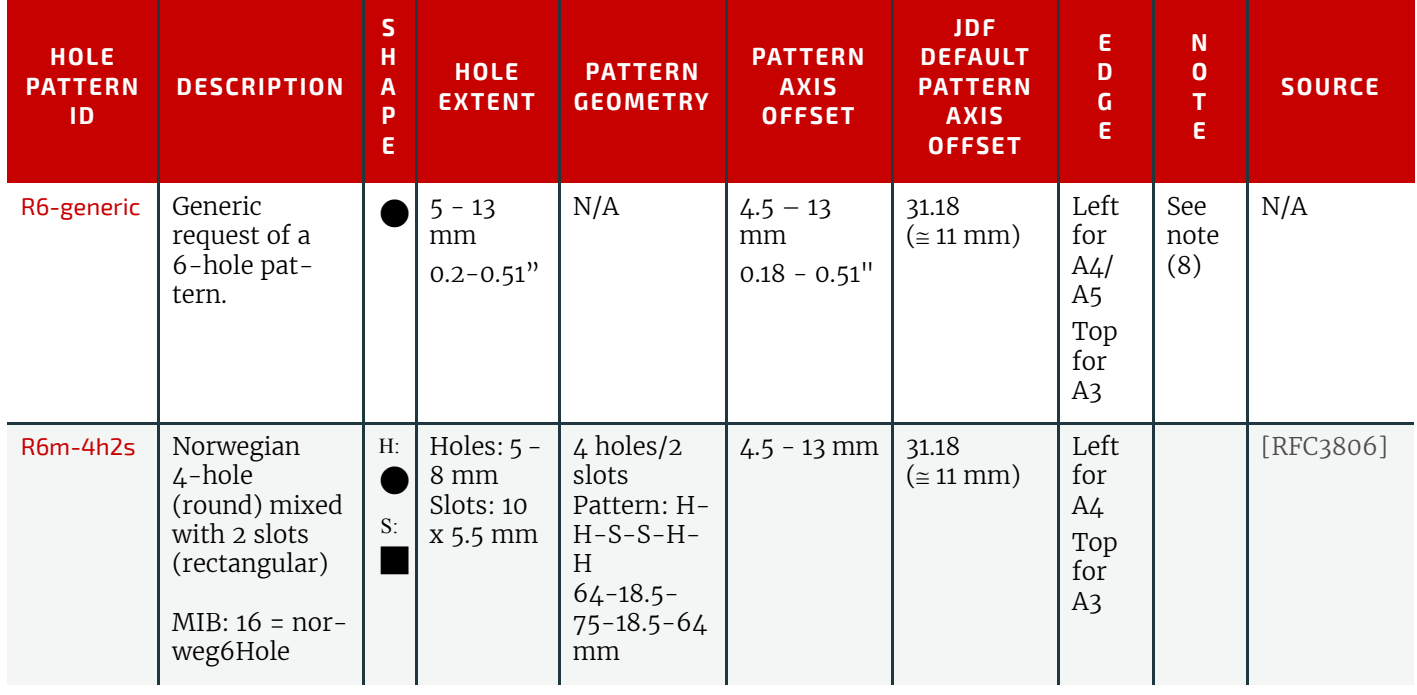

*Table J.6: Hole Details for R6 Series (Sheet 2 of 2)*

| <b>HOLE</b><br><b>PATTERN</b><br>ID. | <b>DESCRIPTION</b>   | S<br>н<br>$\overline{A}$<br>P<br>E | <b>HOLE</b><br><b>EXTENT</b> | <b>PATTERN</b><br><b>GEOMETRY</b>         | <b>PATTERN</b><br><b>AXIS</b><br><b>OFFSET</b>                              | <b>JDF</b><br><b>DEFAULT</b><br><b>PATTERN</b><br><b>AXIS</b><br><b>OFFSET</b> | E.<br>D<br>G<br>E. | N<br>$\mathbf 0$<br>E.     | <b>SOURCE</b> |
|--------------------------------------|----------------------|------------------------------------|------------------------------|-------------------------------------------|-----------------------------------------------------------------------------|--------------------------------------------------------------------------------|--------------------|----------------------------|---------------|
| R6m-DIN-<br>A <sub>5</sub>           | DIN 6-hole for<br>A5 |                                    | $5.5 \pm 0.1$<br>mm          | $37.5 - 7.5 -$<br>$65 - 7.5 -$<br>37.5 mm | $7$ or $11 \pm 0.3$<br>mm<br>7 mm for<br>blocks of<br>$\leq$ 15 mm<br>thick | 31.18<br>$(\approx 11 \text{ mm})$                                             | Left               | Only<br>used<br>with<br>A5 | [DIN 5005]    |

# J.7 Ring Binding - Seven Hole

#### *Table J.7: Hole Details for R7 Series*

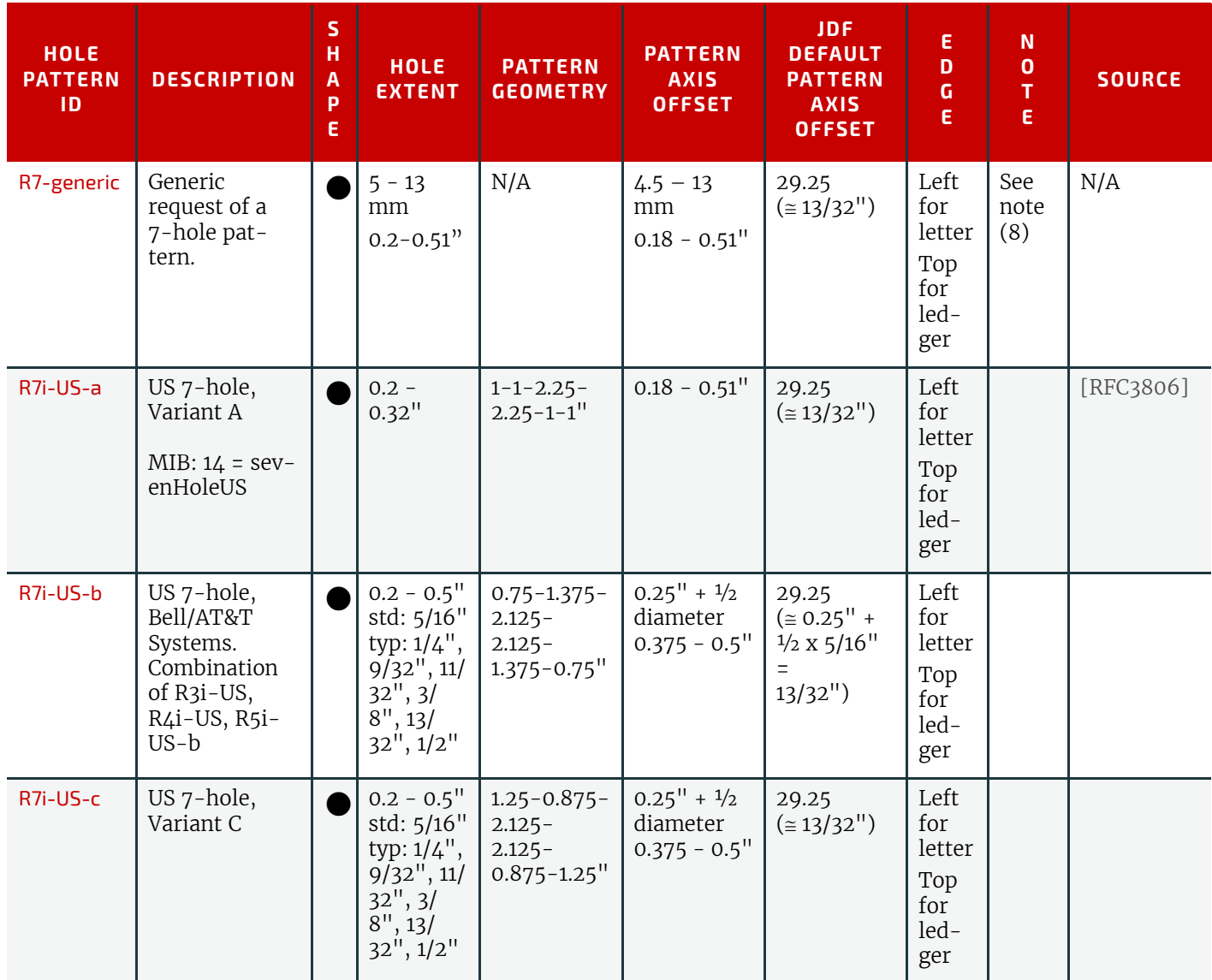

# J.8 Ring Binding - Eleven Hole

*Table J.8: Hole Details for R11 Series*

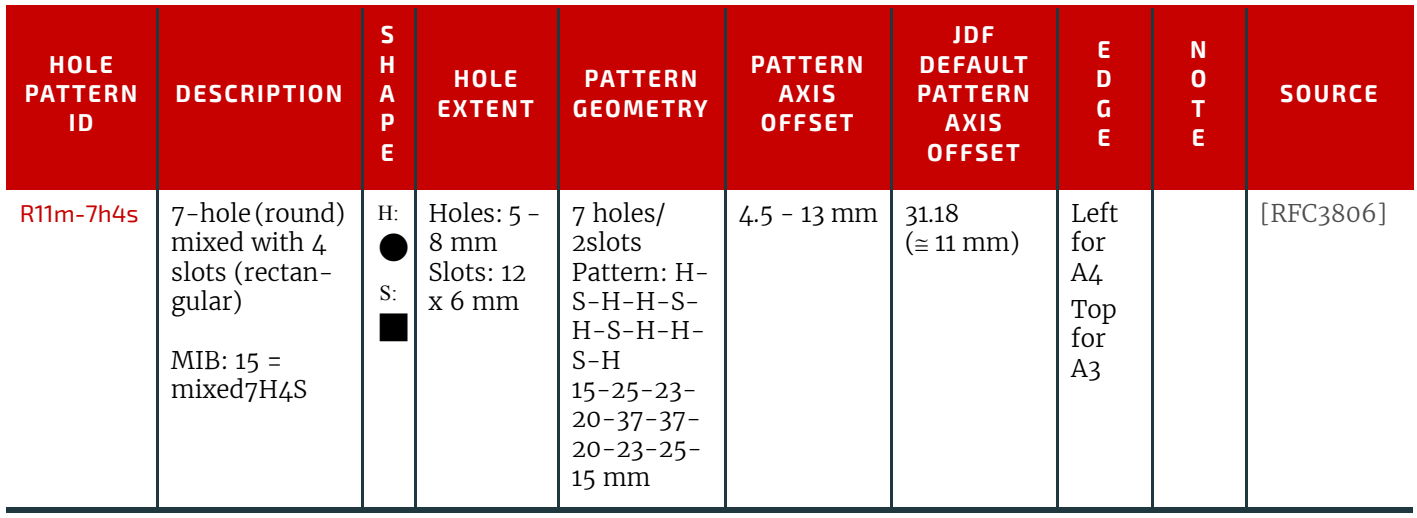

# J.9 Plastic Comb Binding

*Table J.9: Hole Details for P Series*

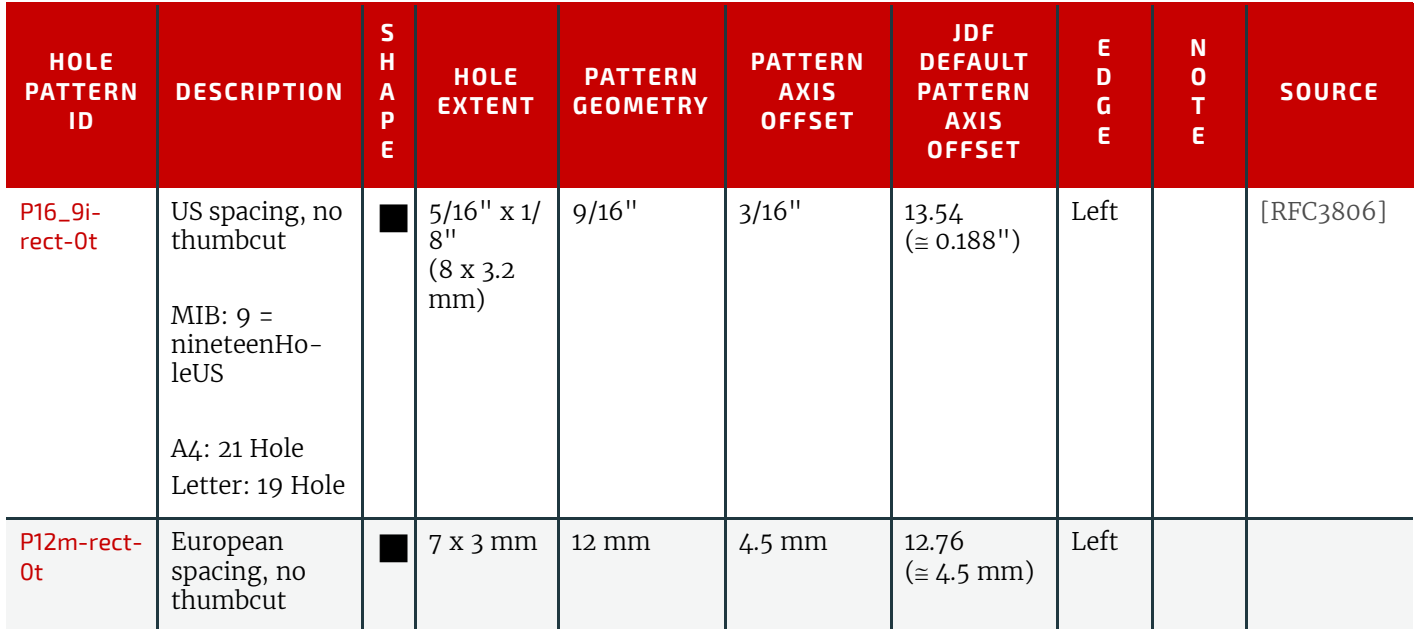

## J.10 Wire Comb Binding

Wire comb binding uses twenty-three holes for pages of A4 size, and twenty-one holes for pages of letter size. *Table J.10: Hole Details for W Series*

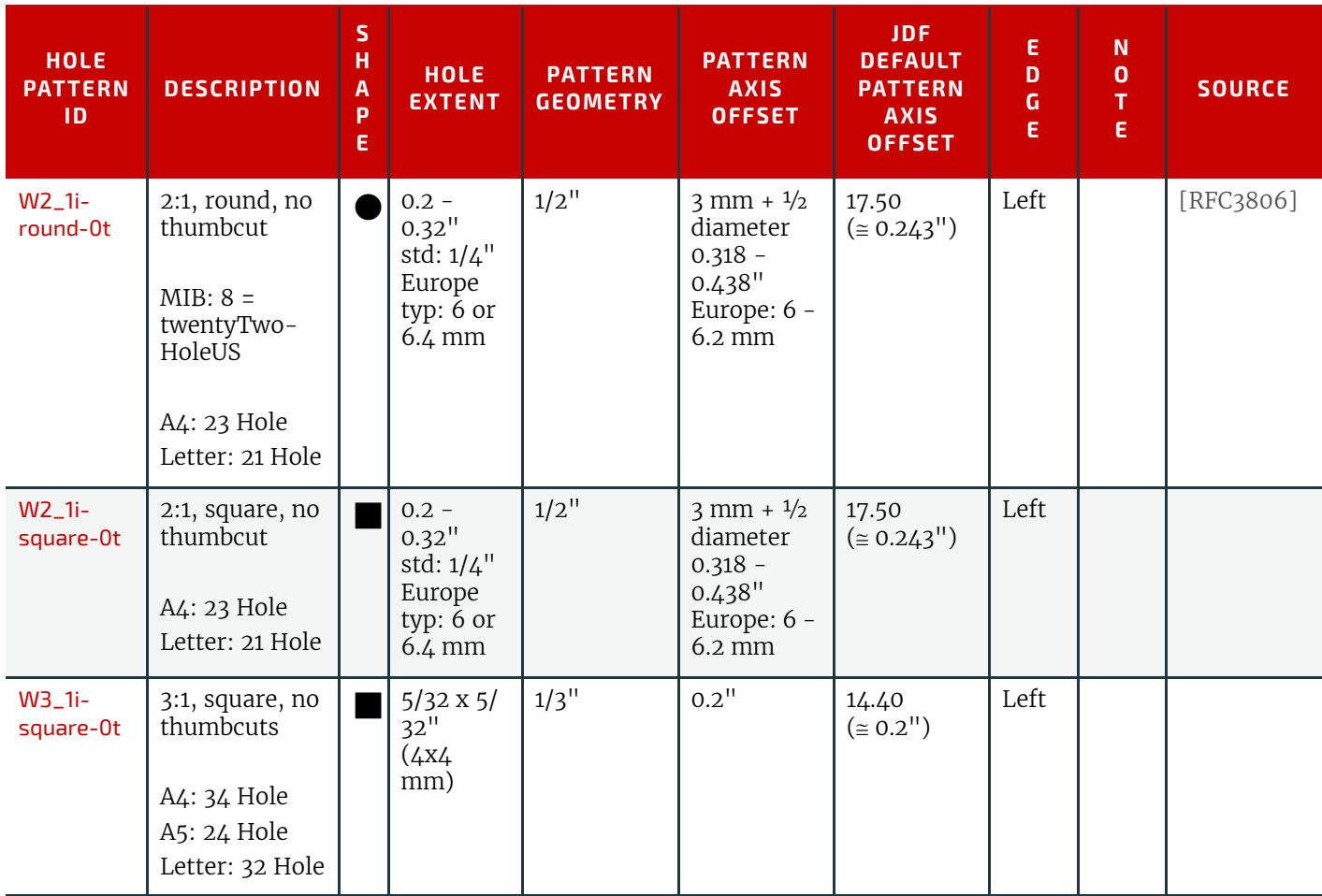

# J.11 Coil and Spiral Binding

#### *Table J.11: Hole Details for C Series*

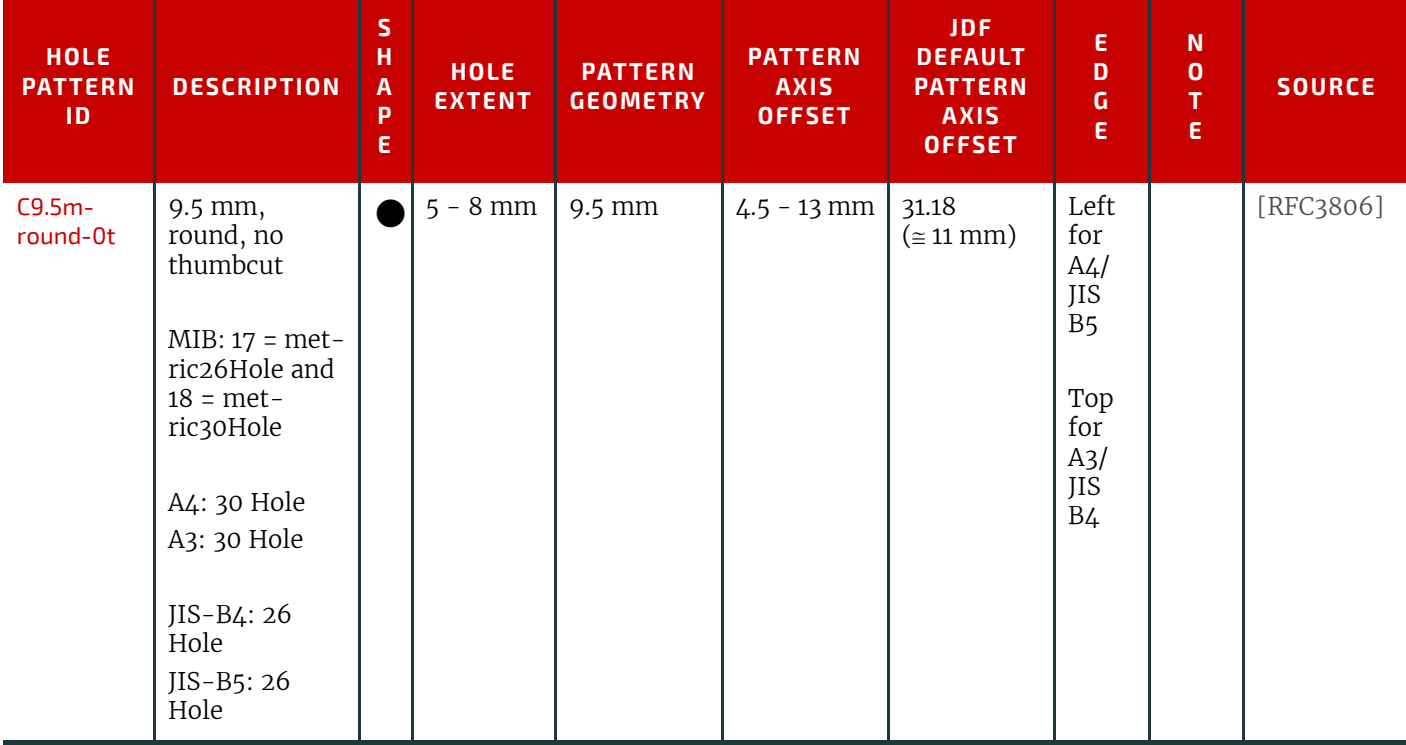

# J.12 Special Binding

*Table J.12: Hole Details for S Series*

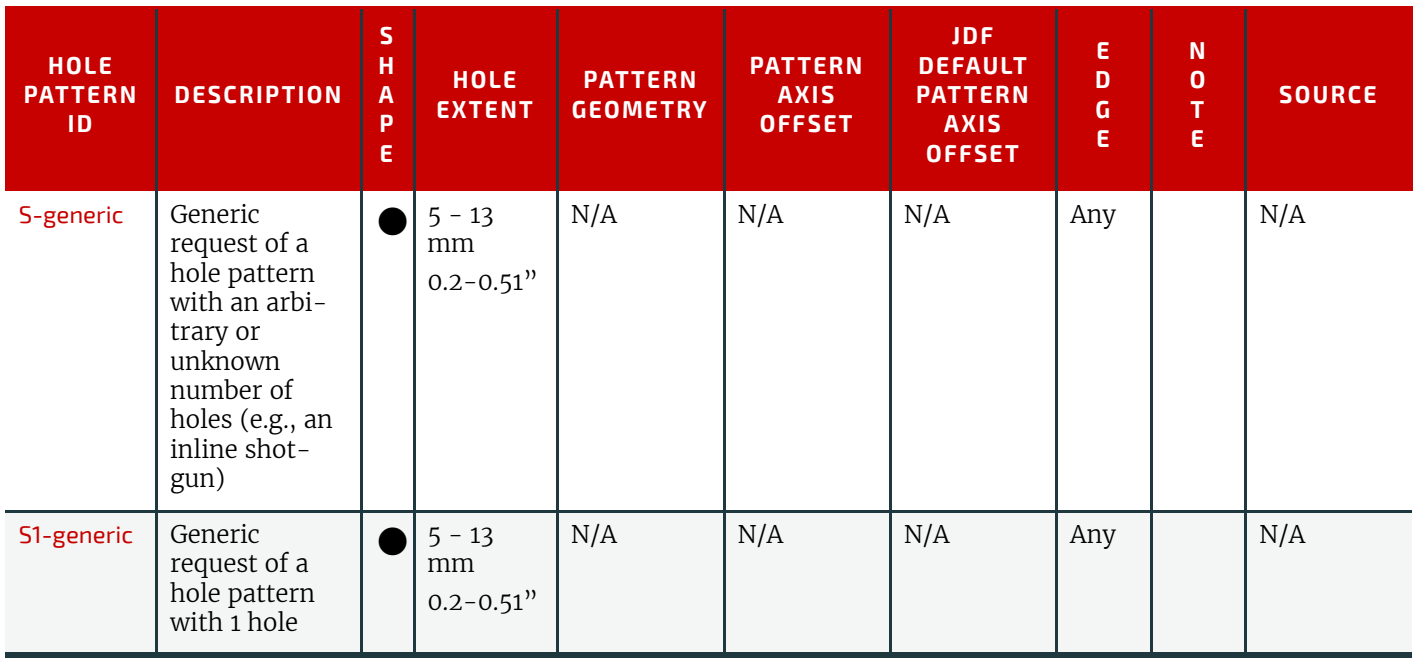

# endix

# K FileSpec Use Cases

#### New in JDF 1.2

The purpose of this appendix is to give a series of use cases with examples for the use of the attributes of *[FileSpec](#page-452-0)*: @*MimeType*, @*URL*, @*Compression* and the *[FileSpec](#page-452-0)*/*[Container](#page-457-0)* subelement. These use cases include container packaging files, such as tar, zip and Multipart/Related files and container compression and encoding files, each of which require one or more *[Container](#page-457-0)* subelements to link one *[FileSpec](#page-452-0)* with its container *[FileSpec](#page-452-0)*.

### K.1 Examples of Attribute Values of FileSpec

[Table K.1 Use Cases showing MimeType, URL and Compression Attribute Values](#page-878-0) shows a number of use cases and the corresponding values for the @*MimeType*, @*URL* and @*Compression* attributes. Each *[Container](#page-457-0)* element points to the *[FileSpec](#page-452-0)* shown on the next row in the table. The use cases are arranged in order of increasing complexity. **Note:** All of the @*URL* examples in this appendix for *[FileSpec](#page-452-0)* resources that are not contained in other files are absolute URIs, so that the complication of resolving *[FileSpec](#page-452-0)*/@*URI* with *[RunList](#page-586-0)*/@*Directory* is not considered. Of course, the @*URL* examples for *[FileSpec](#page-452-0)* resources that are contained in other files SHALL all be relative URIs (relative to the base URI that is defined to be the absolute URI of where the **JDF** consumer extracted the container file) as the **JDF** spec requires (see the @*URL* description at ▶ [Section 8.57 FileSpec](#page-452-0)).

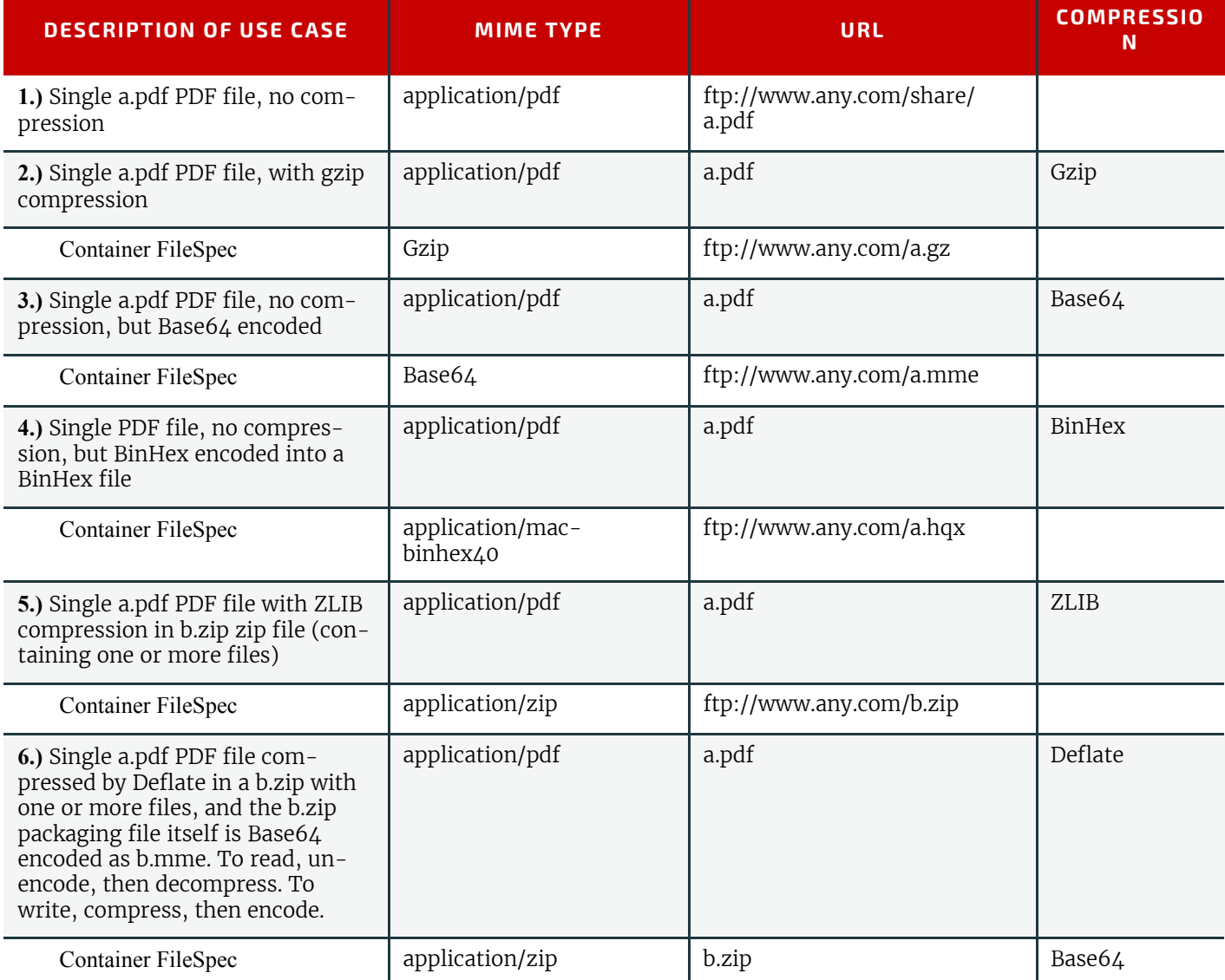

<span id="page-878-0"></span>*Table K.1: Use Cases showing MimeType, URL and Compression Attribute Values (Sheet 1 of 2)*

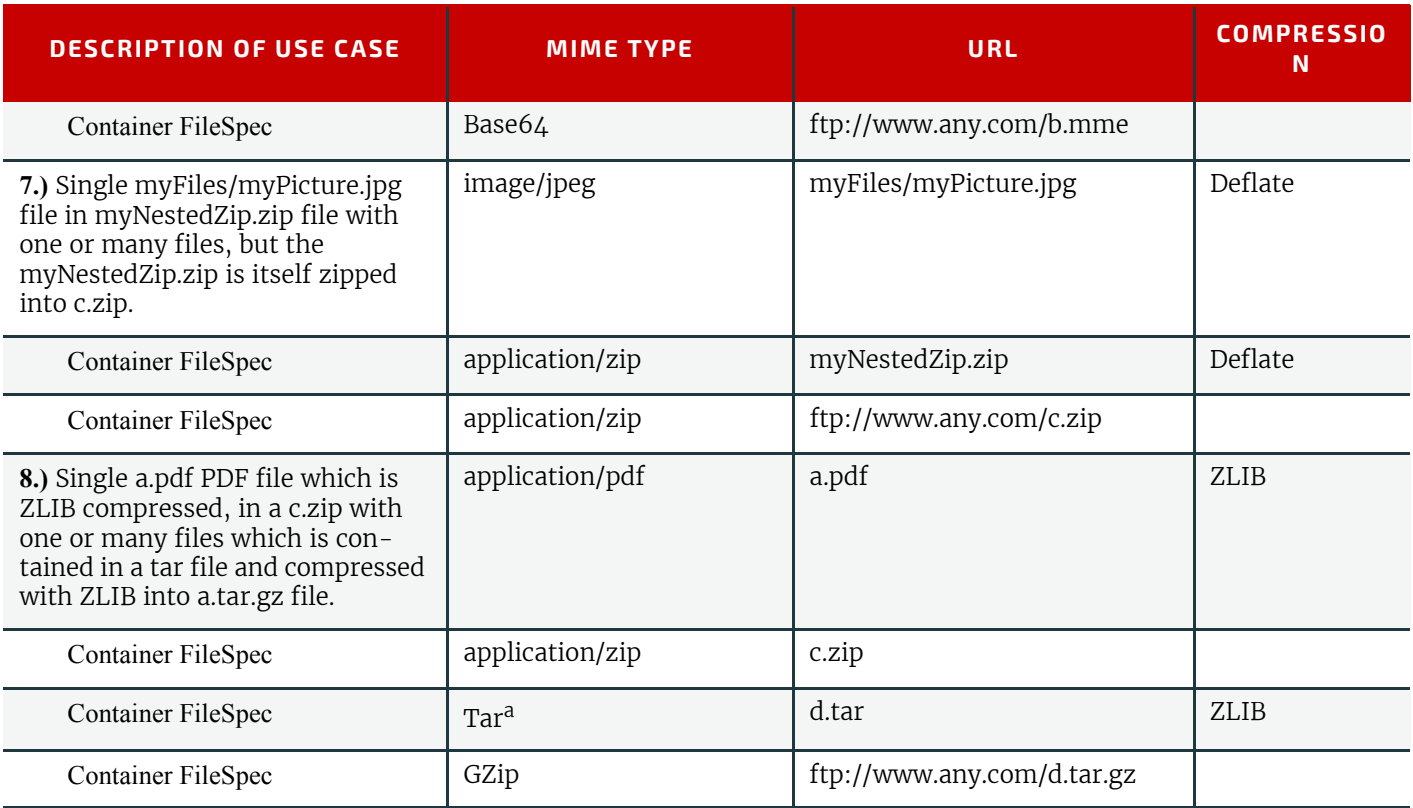

a. The UNIX Tar file packaging format is not registered with IANA as a MIME media type, so CIP4 has assigned the "Tar" file type to it for use in the *[FileSpec](#page-452-0)*/@*MimeType* attribute.

#### K.2 Corresponding XML examples

The above use case examples are represented in XML as follows:

#### Example K.1: FileSpec #1

Single a.pdf PDF file, no compression:

```
<FileSpec Class="Parameter" ID="F1" MimeType="application/pdf"
   Status="Available" URL="ftp://www.any.com/share/a.pdf"/>
```
### Example K.2: FileSpec #2

Single a.pdf PDF file, with Gzip compression:

```
<FileSpec Class="Parameter" Compression="Gzip" ID="F1"
   MimeType="application/pdf" Status="Available" URL="a.pdf">
   <Container>
     <FileSpec MimeType="Gzip" URL="ftp://www.any.com/a.gz"/>
   </Container>
</FileSpec>
```
### Example K.3: FileSpec #3

Single a.pdf PDF file, no compression, but Base64 encoded:

```
<FileSpec Class="Parameter" Compression="Base64" ID="F1"
   MimeType="application/pdf" Status="Available" URL="a.pdf">
   <Container>
     <FileSpec MimeType="Base64" URL="ftp://www.any.com/a.mme"/>
   </Container>
</FileSpec>
```
#### Example K.4: FileSpec #4

Single PDF file, no compression, but BinHex encoded:

```
<FileSpec Class="Parameter" Compression="BinHex" ID="F1"
  MimeType="application/pdf" Status="Available" URL="a.pdf">
   <Container>
     <FileSpec MimeType="application/mac-binhex40" URL="ftp://www.any.com/a.hqx"/>
   </Container>
</FileSpec>
```
#### Example K.5: FileSpec #5

Single a.pdf PDF file, in b.zip zip file containing one or more files:

```
<FileSpec Class="Parameter" Compression="ZLIB" ID="F1"
  MimeType="application/pdf" Status="Available" URL="a.pdf">
   <Container>
     <FileSpec MimeType="application/zip" URL="ftp://www.any.com/b.zip"/>
   </Container>
</FileSpec>
```
#### Example K.6: FileSpec #6

Single a.pdf PDF file, in a b.zip with one or more files, and the b.zip packaging file itself is Base64 encoded as b.mme. To read, decode, then decompress. To write, compress, then encode.

```
<FileSpec Class="Parameter" Compression="Deflate" ID="F1"
  MimeType="application/pdf" Status="Available" URL="a.pdf">
   <Container>
     <FileSpec Compression="Base64" MimeType="application/zip" URL="b.zip">
       <Container>
        <FileSpec MimeType="Base64" URL="ftp://www.any.com/b.mme"/>
       </Container>
     </FileSpec>
   </Container>
</FileSpec>
```
#### Example K.7: FileSpec #7

Single myFiles/myPicture.jpg file in myNestedZip.zip file with one or many files, but the myNestedZip.zip is itself zipped into c.zip

```
<FileSpec Class="Parameter" Compression="Deflate" ID="F1"
  MimeType="image/jpeg" Status="Available" URL="myFiles/myPicture.jpg">
   <Container>
     <FileSpec Compression="Deflate" MimeType="application/zip" URL="myNestedZip.zip">
       <Container>
         <FileSpec MimeType="application/zip" URL="ftp://www.any.com/c.zip"/>
       </Container>
     </FileSpec>
   </Container>
</FileSpec>
```
#### Example K.8: FileSpec #8

Single a.pdf PDF file, which is ZLIB compressed in a c.zip with one or many files which is contained in a tar file and compressed with ZLIB into a.tar.gz file.:

```
<FileSpec Class="Parameter" Compression="ZLIB" ID="F1"
   MimeType="application/pdf" Status="Available" URL="a.pdf">
   <Container>
     <FileSpec MimeType="application/zip" URL="c.zip">
       <Container>
         <FileSpec Compression="ZLIB" MimeType="Tar" URL="d.tar">
           <Container>
             <FileSpec MimeType="GZip" URL="ftp://www.any.com/d.tar.gz"/>
           </Container>
         </FileSpec>
      </Container>
     </FileSpec>
   </Container>
</FileSpec>
```
#### K.3 Additional examples showing Partitioning of FileSpec

This section has additional examples of container files and various schemes of partitioning.

#### Example K.9: FileSpec #9

Package b.zip contains multiple pdf files a.pdf, b.pdf etc.

```
<FileSpec Class="Parameter" ID="ID_002" MimeType="application/zip"
   Status="Available" URL="ftp://www.any.com/b.zip"/>
<FileSpec Class="Parameter" Compression="Deflate" ID="A_FILE"
  MimeType="application/pdf" Status="Available" URL="a.pdf">
   <Container>
    <FileSpecRef rRef="ID_002"/>
  </Container>
</FileSpec>
<FileSpec Class="Parameter" Compression="Deflate" ID="B_FILE"
  MimeType="application/pdf" Status="Available" URL="b.pdf">
  <Container>
    <FileSpecRef rRef="ID_002"/>
  </Container>
</FileSpec>
```
#### Example K.10: FileSpec #10

Package b.zip contains two pdf files a.pdf, b.pdf and a tiff, c.tiff used by a partitioned resource

```
<FileSpec Class="Parameter" ID="ID_003" MimeType="application/zip"
  Status="Available" URL="ftp://www.any.com/b.zip"/>
<FileSpec Class="Parameter" Compression="Deflate" ID="ALL_FILES"
  MimeType="application/pdf" PartIDKeys="PartVersion" Status="Available">
   <Container>
    <FileSpecRef rRef="ID_003"/>
   </Container>
  <FileSpec PartVersion="English" URL="a.pdf"/>
  <FileSpec PartVersion="French" URL="b.pdf"/>
  <FileSpec MimeType="application/tif" PartVersion="German" URL="c.tif"/>
</FileSpec>
```
#### Example K.11: FileSpec #11

Single a.pdf PDF file, in b.zip which is contained in c.tar file:

```
<FileSpec Class="Parameter" ID="ID_004_TAR" MimeType="Tar"
   Status="Available" URL="ftp://www.any.com/c.tar"/>
<FileSpec Class="Parameter" ID="ID_004_ZIP"
  MimeType="application/zip" Status="Available" URL="b.zip">
   <Container>
     <FileSpecRef rRef="ID_004_TAR"/>
  </Container>
</FileSpec>
<FileSpec Class="Parameter" Compression="Deflate" ID="C_FILE"
  MimeType="application/pdf" Status="Available" URL="a.pdf">
   <Container>
     <FileSpecRef rRef="ID_004_ZIP"/>
  </Container>
</FileSpec>
```
#### Example K.12: FileSpec #11.1 — No Partitioning

Multiple files in several zip's contained in a tar file, various examples with and without partitioning. So the file layout looks like:

```
e.tar
      c.zip
          a.pdf
          b.pdf
      d.zip
          a.pdf
          b.pdf
<FileSpec Class="Parameter" ID="ID_005_TAR" MimeType="Tar"
  Status="Available" URL="ftp://www.any.com/e.tar"/>
<FileSpec Class="Parameter" ID="ID_005_ZIP_C"
  MimeType="application/zip" Status="Available" URL="c.zip">
  <Container>
     <FileSpecRef rRef="ID_005_TAR"/>
  </Container>
</FileSpec>
<FileSpec Class="Parameter" ID="ID_005_ZIP_D"
  MimeType="application/zip" Status="Available" URL="d.zip">
  <Container>
    <FileSpecRef rRef="ID_005_TAR"/>
  </Container>
</FileSpec>
<FileSpec Class="Parameter" Compression="Deflate"
  ID="A_ENGLISH_FILE" MimeType="application/pdf" Status="Available" URL="a.pdf">
  <Container>
    <FileSpecRef rRef="ID_005_ZIP_C"/>
  </Container>
</FileSpec>
<FileSpec Class="Parameter" Compression="Deflate"
  ID="B_ENGLISH_FILE" MimeType="application/pdf" Status="Available" URL="b.pdf">
  <Container>
    <FileSpecRef rRef="ID_005_ZIP_C"/>
  </Container>
</FileSpec>
<FileSpec Class="Parameter" Compression="Deflate" ID="A_GERMAN_FILE"
  MimeType="application/pdf" Status="Available" URL="a.pdf">
  <Container>
     <FileSpecRef rRef="ID_005_ZIP_D"/>
  </Container>
</FileSpec>
<FileSpec Class="Parameter" Compression="Deflate" ID="B_GERMAN_FILE"
  MimeType="application/pdf" Status="Available" URL="b.pdf">
  <Container>
     <FileSpecRef rRef="ID_005_ZIP_D"/>
  </Container>
</FileSpec>
```

```
<FileSpec Class="Parameter" ID="ID_004_TAR" MimeType="Tar"
   Status="Available" URL="ftp://www.any.com/c.tar"/>
<FileSpec Class="Parameter" ID="ID_004_ZIP"
  MimeType="application/zip" Status="Available" URL="b.zip">
   <Container>
     <FileSpecRef rRef="ID_004_TAR"/>
   </Container>
</FileSpec>
<FileSpec Class="Parameter" Compression="Deflate" ID="C_FILE"
  MimeType="application/pdf" Status="Available" URL="a.pdf">
   <Container>
    <FileSpecRef rRef="ID_004_ZIP"/>
   </Container>
</FileSpec>
```
#### Example K.13: FileSpec #11.2 — Intermediate container Partitioned

```
<FileSpec Class="Parameter" ID="ID_005_TAR" MimeType="Tar"
   Status="Available" URL="ftp://www.any.com/e.tar"/>
<FileSpec Class="Parameter" ID="ID_005_ZIPS"
  MimeType="application/zip" PartIDKeys="PartVersion" Status="Available">
  <Container>
     <FileSpecRef rRef="ID_005_TAR"/>
   </Container>
   <FileSpec PartVersion="English" URL="c.zip"/>
   <FileSpec PartVersion="German" URL="d.zip"/>
</FileSpec>
<FileSpec Class="Parameter" Compression="Deflate"
  ID="A_ENGLISH_FILE" MimeType="application/pdf" Status="Available" URL="a.pdf">
  <Container>
     <FileSpecRef rRef="ID_005_ZIPS">
      <Part PartVersion="English"/>
     </FileSpecRef>
  </Container>
</FileSpec>
<FileSpec Class="Parameter" Compression="Deflate"
  ID="B_ENGLISH_FILE" MimeType="application/pdf" Status="Available" URL="b.pdf">
  <Container>
    <FileSpecRef rRef="ID_005_ZIPS">
      <Part PartVersion="English"/>
     </FileSpecRef>
  </Container>
</FileSpec>
<FileSpec Class="Parameter" Compression="Deflate" ID="A_GERMAN_FILE"
  MimeType="application/pdf" Status="Available" URL="a.pdf">
  <Container>
     <FileSpecRef rRef="ID_005_ZIPS">
       <Part PartVersion="German"/>
     </FileSpecRef>
  </Container>
</FileSpec>
<FileSpec Class="Parameter" Compression="Deflate" ID="B_GERMAN_FILE"
  MimeType="application/pdf" Status="Available" URL="b.pdf">
  <Container>
     <FileSpecRef rRef="ID_005_ZIPS">
       <Part PartVersion="German"/>
     </FileSpecRef>
  </Container>
</FileSpec>
```
#### Example K.14: FileSpec #11.3 — the pdf is Partitioned

```
<FileSpec Class="Parameter" ID="ID_005_TAR" MimeType="Tar"
  Status="Available" URL="ftp://www.any.com/e.tar"/>
<FileSpec Class="Parameter" ID="ID_005_ZIP_C"
  MimeType="application/zip" Status="Available" URL="c.zip">
  <Container>
     <FileSpecRef rRef="ID_005_TAR"/>
   </Container>
```

```
</FileSpec>
<FileSpec Class="Parameter" ID="ID_005_ZIP_D"
   MimeType="application/zip" Status="Available" URL="d.zip">
   <Container>
     <FileSpecRef rRef="ID_005_TAR"/>
   </Container>
</FileSpec>
<FileSpec Class="Parameter" Compression="Deflate" ID="ALL_FILES"
   PartIDKeys="PartVersion DocIndex" Status="Available">
   <!-- English Files -->
   <FileSpec PartVersion="English">
     <Container>
       <FileSpecRef rRef="ID_005_ZIP_C"/>
     </Container>
     <!-- English File A -->
     <FileSpec DocIndex="1" MimeType="application/pdf" URL="a.pdf"/>
     <!-- English File B -->
     <FileSpec DocIndex="2" MimeType="application/pdf" URL="b.pdf"/>
   </FileSpec>
   <!-- German Files -->
   <FileSpec PartVersion="German">
     <Container>
       <FileSpecRef rRef="ID_005_ZIP_D"/>
     </Container>
    \langle!-- German File A -->
     <FileSpec DocIndex="1" MimeType="application/pdf" URL="a.pdf"/>
    \langle!-- German File B -->
     <FileSpec DocIndex="2" MimeType="application/pdf" URL="b.pdf"/>
   </FileSpec>
</FileSpec>
```
#### Example K.15: FileSpec #11.3a — the pdf is Partitioned, Different File Layout

As above, only the file layout is not reflected in the container structure. The files are intermingled.

```
<FileSpec Class="Parameter" ID="ID_005_TAR" MimeType="Tar"
   Status="Available" URL="ftp://www.any.com/e.tar"/>
<FileSpec Class="Parameter" ID="ID_005_ZIP_C"
  MimeType="application/zip" Status="Available" URL="c.zip">
  <Container>
     <FileSpecRef rRef="ID_005_TAR"/>
   </Container>
</FileSpec>
<FileSpec Class="Parameter" ID="ID_005_ZIP_D"
  MimeType="application/zip" Status="Available" URL="d.zip">
  <Container>
     <FileSpecRef rRef="ID_005_TAR"/>
  </Container>
</FileSpec>
<FileSpec Class="Parameter" Compression="Deflate" ID="ALL_FILES"
  MimeType="application/pdf" PartIDKeys="PartVersion DocIndex" Status="Available">
  <!-- English Files -->
  <FileSpec PartVersion="English">
     <!-- English File A -->
     <FileSpec DocIndex="1" URL="a.pdf">
       <Container>
         <FileSpecRef rRef="ID_005_ZIP_C"/>
       </Container>
     </FileSpec>
     <!-- English File B -->
     <FileSpec DocIndex="2" URL="a.pdf">
      <Container>
         <FileSpecRef rRef="ID_005_ZIP_D"/>
       </Container>
     </FileSpec>
  </FileSpec>
   <!-- German Files -->
   <FileSpec PartVersion="German">
    \langle !-- German File A -->
     <FileSpec DocIndex="1" URL="b.pdf">
```

```
 <Container>
         <FileSpecRef rRef="ID_005_ZIP_C"/>
       </Container>
     </FileSpec>
    \langle!-- German File B -->
     <FileSpec DocIndex="2" URL="b.pdf">
       <Container>
         <FileSpecRef rRef="ID_005_ZIP_D"/>
       </Container>
     </FileSpec>
   </FileSpec>
</FileSpec>
```
#### Example K.16: FileSpec #11.4 — Both Partitioned

```
<FileSpec Class="Parameter" ID="ID_005_TAR" MimeType="Tar"
   Status="Available" URL="ftp://www.any.com/e.tar"/>
<FileSpec Class="Parameter" ID="ID_005_ZIPS"
  MimeType="application/zip" PartIDKeys="PartVersion" Status="Available">
  <Container>
     <FileSpecRef rRef="ID_005_TAR"/>
  </Container>
  <FileSpec PartVersion="English" URL="c.zip"/>
   <FileSpec PartVersion="German" URL="d.zip"/>
</FileSpec>
<FileSpec Class="Parameter" Compression="Deflate" ID="ALL_FILES"
  PartIDKeys="PartVersion DocIndex" Status="Available">
  <!-- English Files -->
  <FileSpec PartVersion="English">
     <Container>
       <FileSpecRef rRef="ID_005_ZIPS">
        <Part PartVersion="English"/>
       </FileSpecRef>
     </Container>
     <!-- English File A -->
     <FileSpec DocIndex="1" MimeType="application/pdf" URL="a.pdf"/>
     <!-- English File B -->
     <FileSpec DocIndex="2" MimeType="application/pdf" URL="b.pdf"/>
  </FileSpec>
   <!-- German Files -->
  <FileSpec PartVersion="German">
     <Container>
       <FileSpecRef rRef="ID_005_ZIPS">
        <Part PartVersion="German"/>
       </FileSpecRef>
     </Container>
    \langle !-- German File A -->
     <FileSpec DocIndex="1" MimeType="application/pdf" URL="a.pdf"/>
    \langle !-- German File B -->
     <FileSpec DocIndex="2" MimeType="application/pdf" URL="b.pdf"/>
  </FileSpec>
</FileSpec>
```
### Example K.17: FileSpec #12

Multiple PDF and TIFF files in several zip's contained in a tar file. Use all PDF files in c.zip, using the *[FileSpec](#page-452-0)*/ @*FileFormat* mechanism and just Pictures/TIFS/a.pdf in d.zip. File layout looks like:

```
e.tar
   c.zip
      a.pdf
      a.tif
      b.pdf
      b.tif
   d.zip
      PDFS/a.pdf
      PDFS/b.pdf
      Pictures/TIFS/a.pdf
      Pictures/TIFS/b.pdf
```

```
<FileSpec Class="Parameter" ID="ID_005_TAR" MimeType="Tar"
   Status="Available" URL="ftp://www.any.com/e.tar"/>
<FileSpec Class="Parameter" ID="ID_005_ZIP_C"
  MimeType="application/zip" Status="Available" URL="c.zip">
  <Container>
     <FileSpecRef rRef="ID_005_TAR"/>
  </Container>
</FileSpec>
<FileSpec Class="Parameter" ID="ID_005_ZIP_D"
  MimeType="application/zip" Status="Available" URL="d.zip">
  <Container>
     <FileSpecRef rRef="ID_005_TAR"/>
  </Container>
</FileSpec>
<FileSpec Class="Parameter" Compression="Deflate"
   FileFormat="%s.pdf" FileTemplate="all" ID="PDF_FILES"
  MimeType="application/pdf" Status="Available">
   <Container>
     <FileSpecRef rRef="ID_005_ZIP_C"/>
  </Container>
</FileSpec>
<FileSpec Class="Parameter" Compression="Deflate" ID="Pictures"
   Status="Available" URL="Pictures/TIFS/a.pdf">
  <Container>
     <FileSpecRef rRef="ID_005_ZIP_D"/>
  </Container>
</FileSpec>
```
#### K.4 Example of an Intent Job Ticket with a doubly nested ZIP packaging file

The following is a complete example of an intent job ticket using *[ArtDeliveryIntent](#page-323-0)* with a doubly nested packaging file. The example shows a myPictures.jpg file that is contained in myNestedZip.zip file which is contained in myZip.zip file:

#### Example K.18: Intent Job Ticket

```
<JDF ID="FileSpecProposal01" JobID="bookJob" JobPartID="bookJob-1"
   Status="Waiting" Type="Product" Version="1.6" xmlns="http://www.CIP4.org/JDFSchema_1_1">
   <ResourcePool>
     <ArtDeliveryIntent Class="Intent" ID="FileSpecProposal02" Status="Draft">
       <ArtDelivery ArtDeliveryType="DigitalMedia">
         <RunListRef rRef="FileSpecProposal05"/>
       </ArtDelivery>
     </ArtDeliveryIntent>
     <RunList Class="Parameter" ID="FileSpecProposal05" Status="Available">
       <LayoutElement>
         <FileSpec Compression="Deflate" MimeType="image/jpeg" URL="myFiles/myPicture.jpg">
           <Container>
             <FileSpecRef rRef="ID_002"/>
           </Container>
         </FileSpec>
       </LayoutElement>
     </RunList>
     <Component Amount="100" Class="Quantity"
       ComponentType="FinalProduct" DescriptiveName="FileSpec Test"
       ID="FileSpecProposal03" Status="Unavailable"/>
     <FileSpec Class="Parameter" ID="ID_001" MimeType="application/zip"
       Status="Available" URL="http://www.CIP4.org/myZip.zip"/>
     <FileSpec Class="Parameter" Compression="Deflate" ID="ID_002"
      MimeType="application/zip" Status="Available" URL="myNestedZip.zip">
       <Container>
         <FileSpecRef rRef="ID_001"/>
       </Container>
     </FileSpec>
   </ResourcePool>
   <ResourceLinkPool>
     <ComponentLink Amount="100" Usage="Output" rRef="FileSpecProposal03"/>
     <ArtDeliveryIntentLink Usage="Input" rRef="FileSpecProposal02"/>
   </ResourceLinkPool>
\langle/JDF>
```
# endix

# L References

Throughout this specification references to other documents are indicated by short symbolic names inside square brackets, (e.g.,  $\rightarrow$  [ICC.1]). Implementers need to read and conform to such referenced documents when implementing a part of this specification with such a reference. The reader is directed to this appendix section to find the full title, date, source and availability of all such references.

*Table L.1: References (Sheet 1 of 13)*

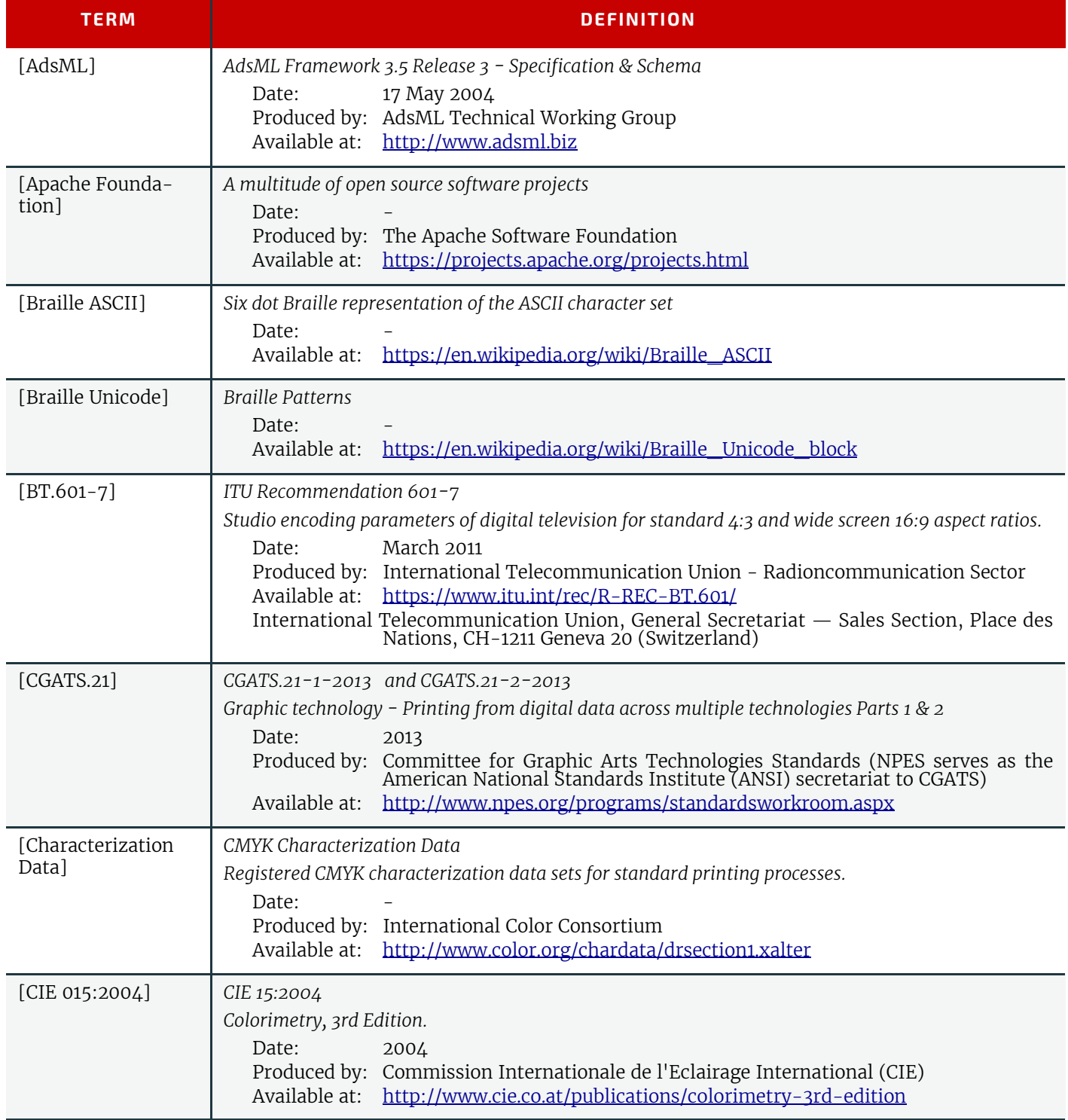

#### *Table L.1: References (Sheet 2 of 13)*

<span id="page-889-1"></span><span id="page-889-0"></span>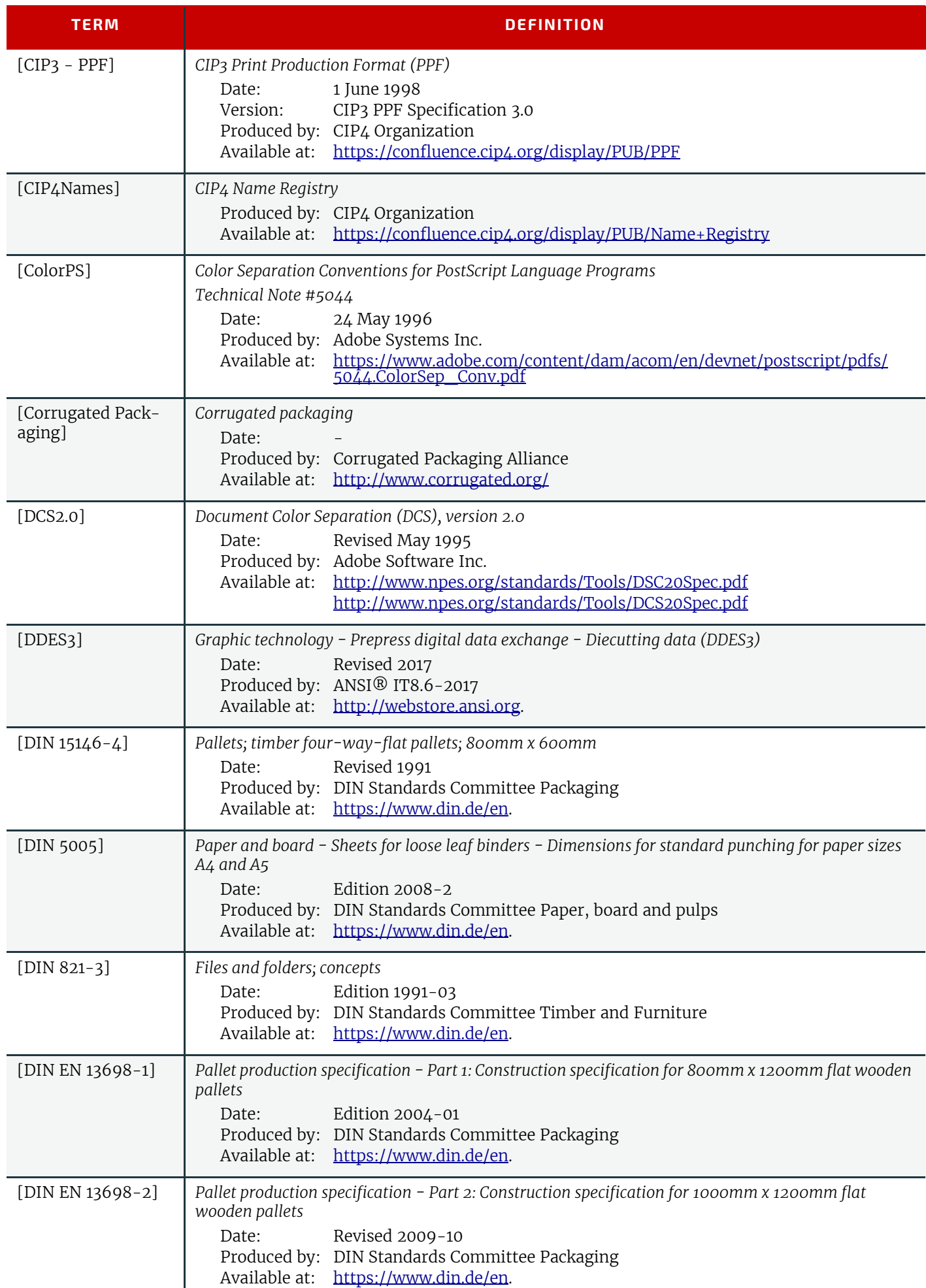

<span id="page-890-0"></span>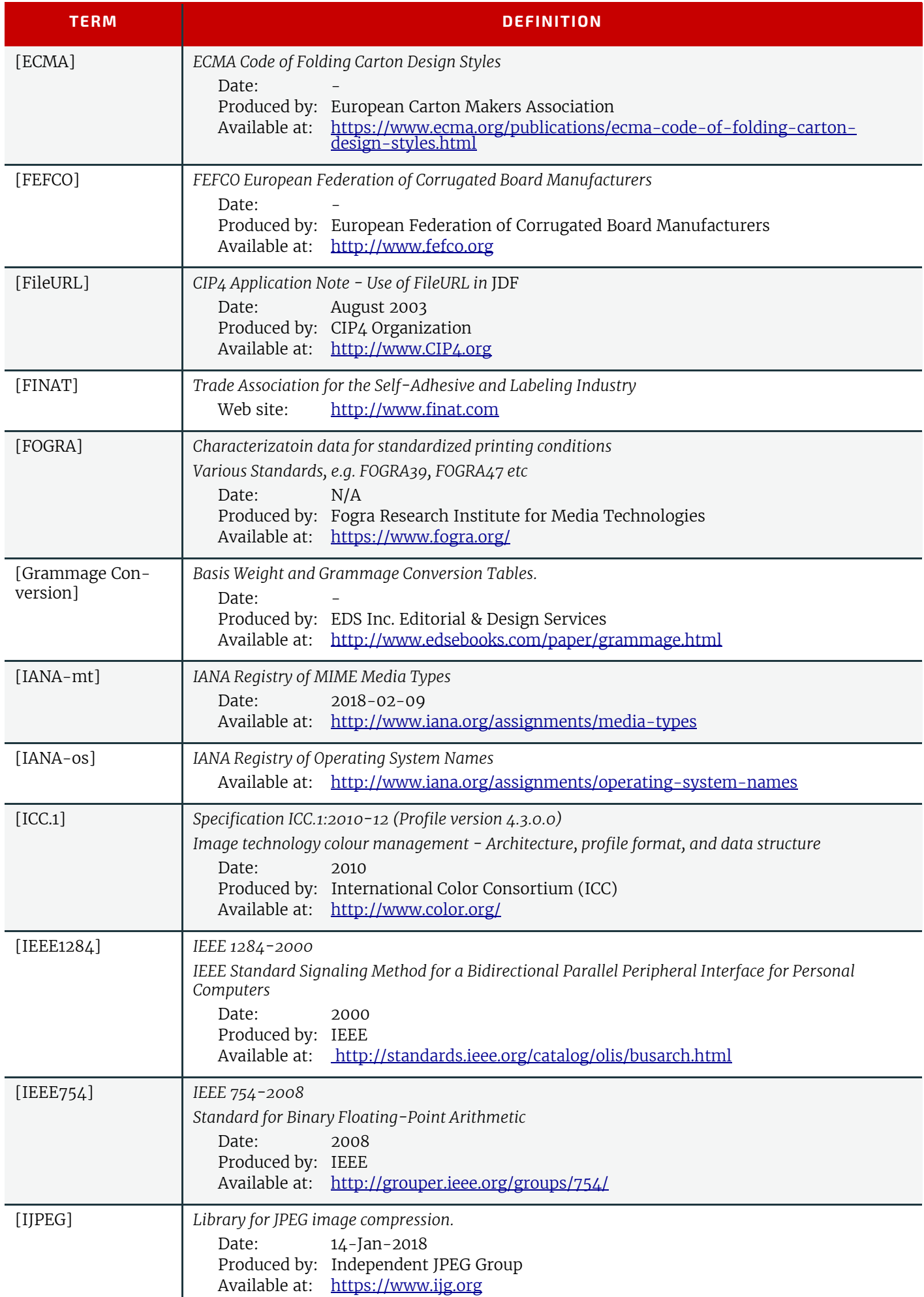

#### *Table L.1: References (Sheet 4 of 13)*

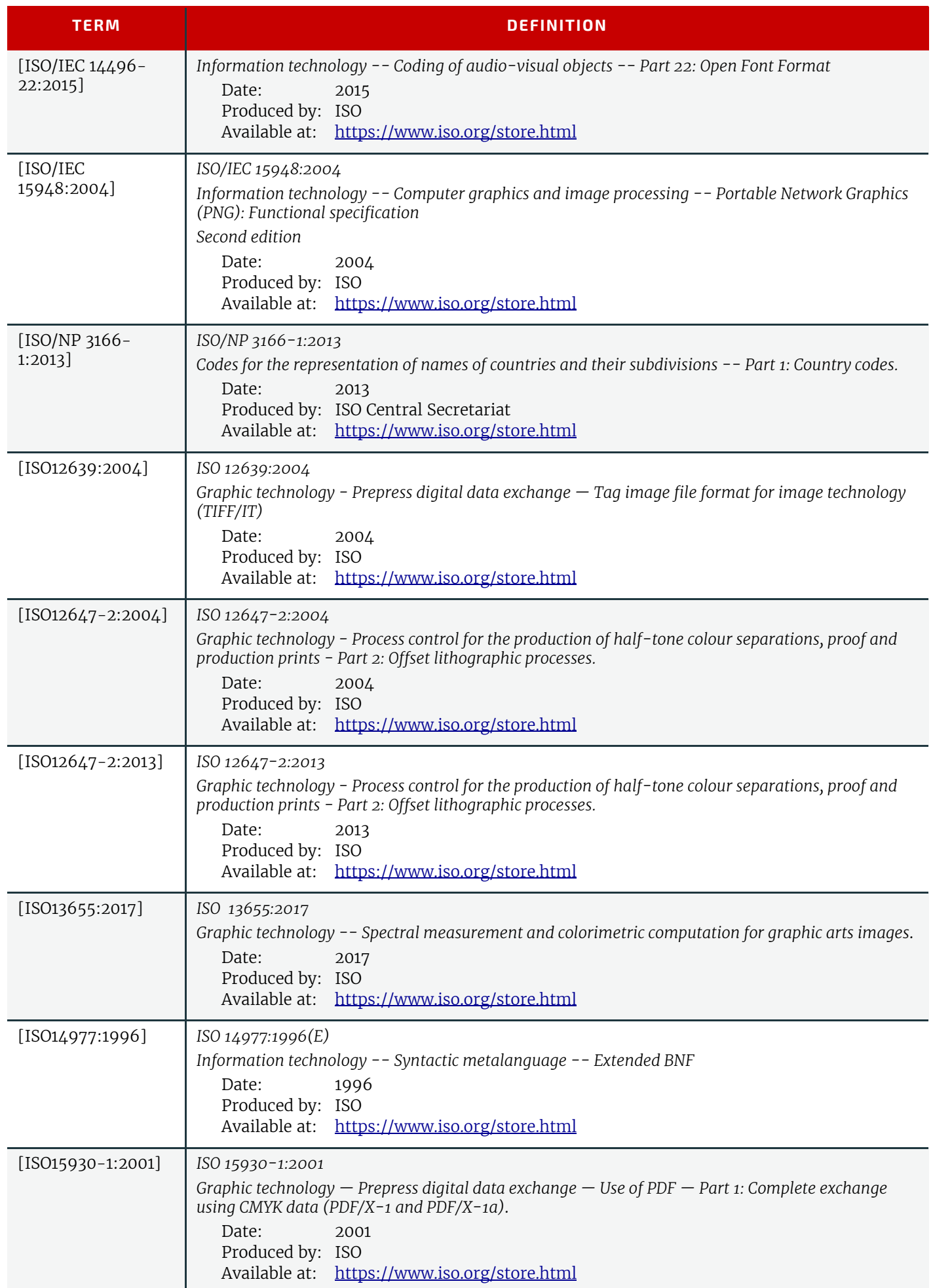

#### *Table L.1: References (Sheet 5 of 13)*

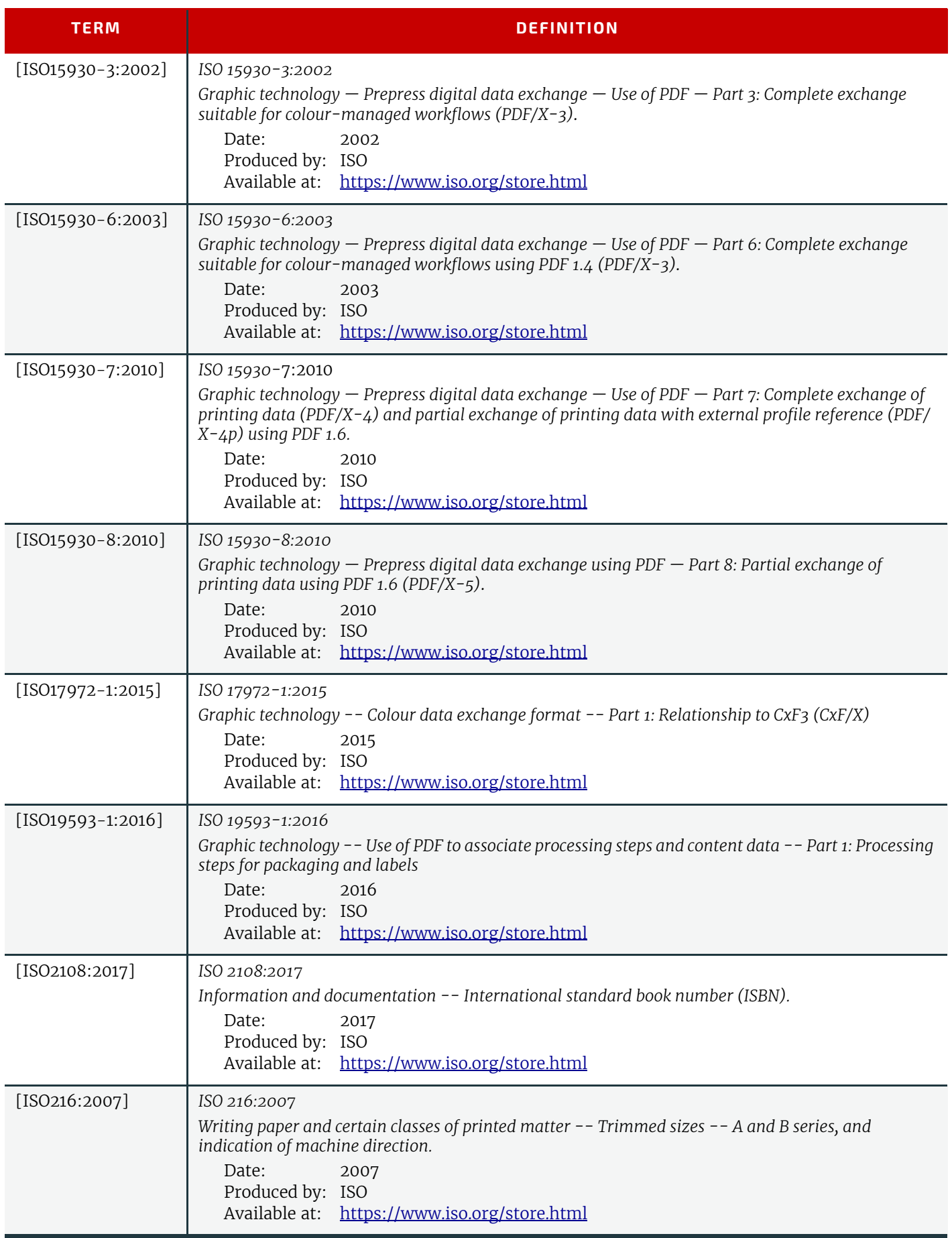

#### *Table L.1: References (Sheet 6 of 13)*

<span id="page-893-0"></span>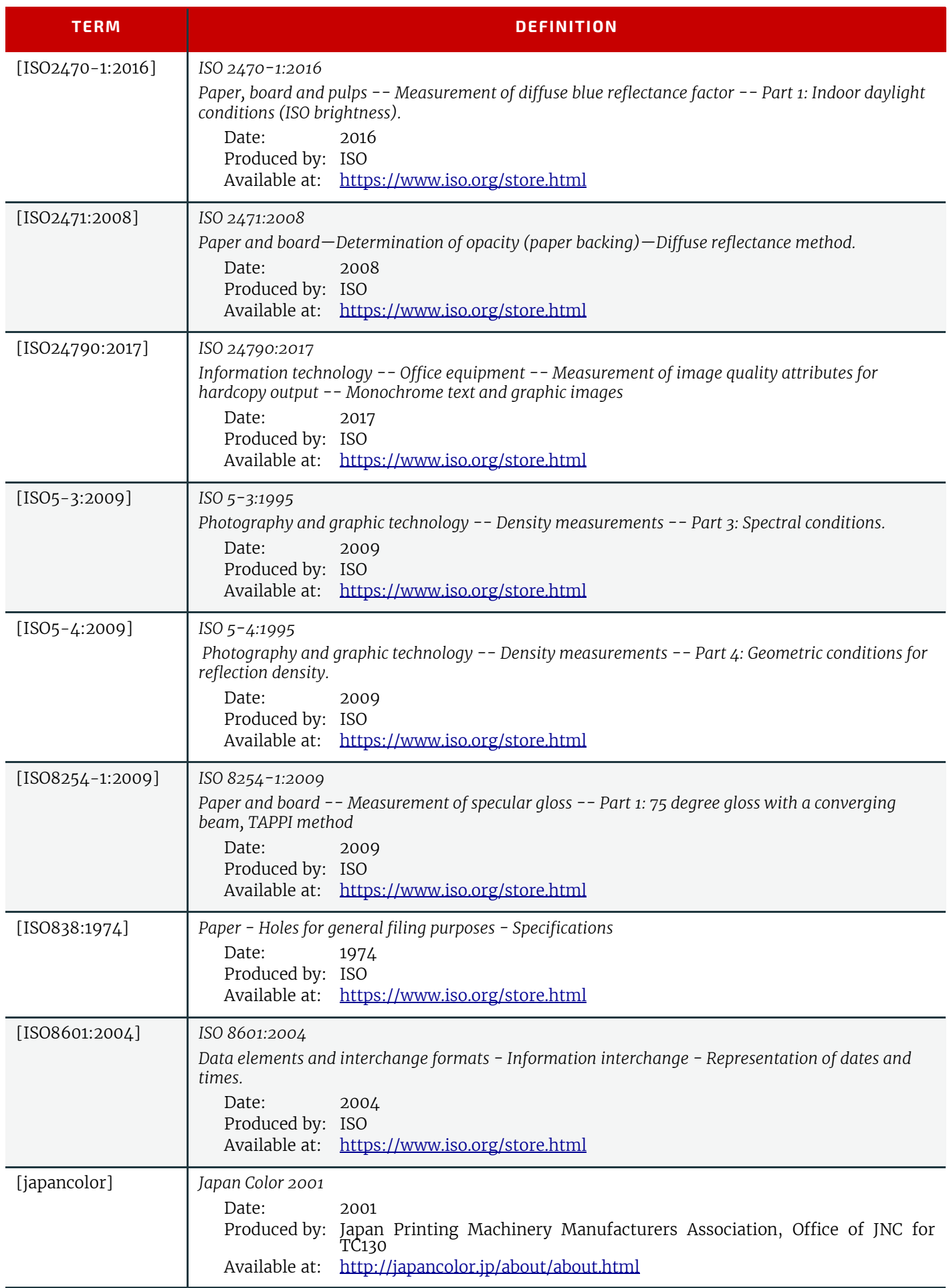

#### *Table L.1: References (Sheet 7 of 13)*

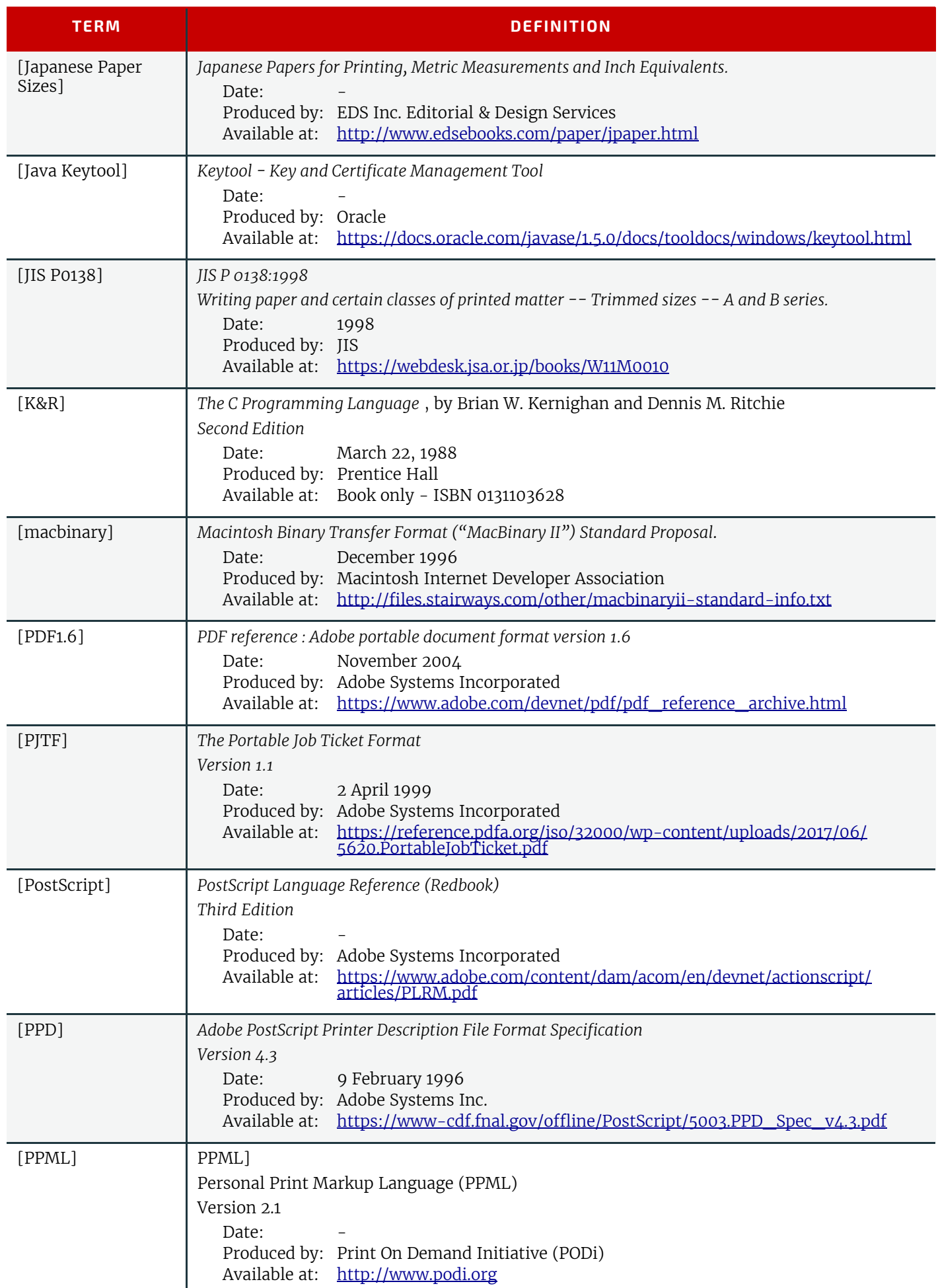

#### *Table L.1: References (Sheet 8 of 13)*

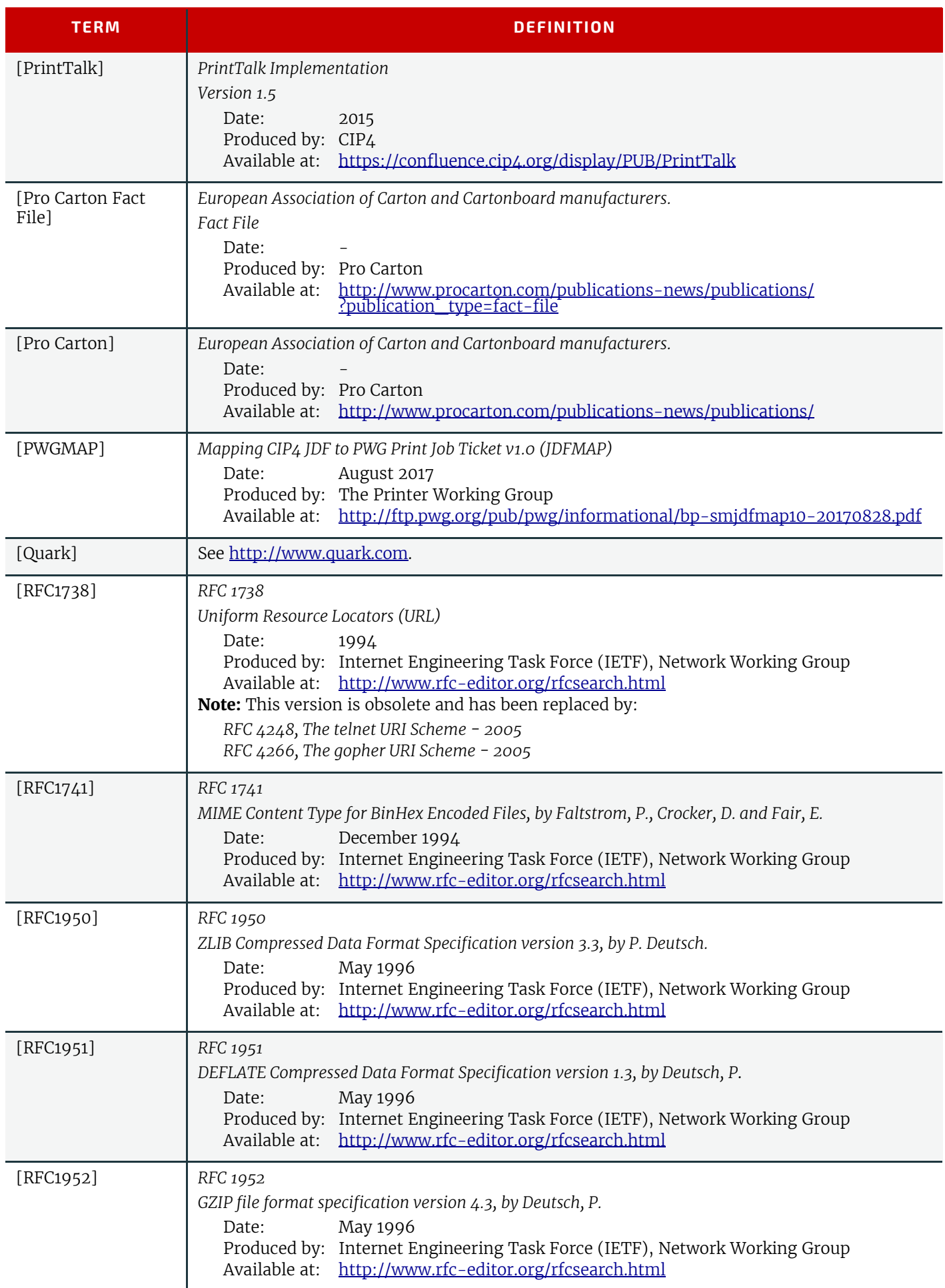

#### *Table L.1: References (Sheet 9 of 13)*

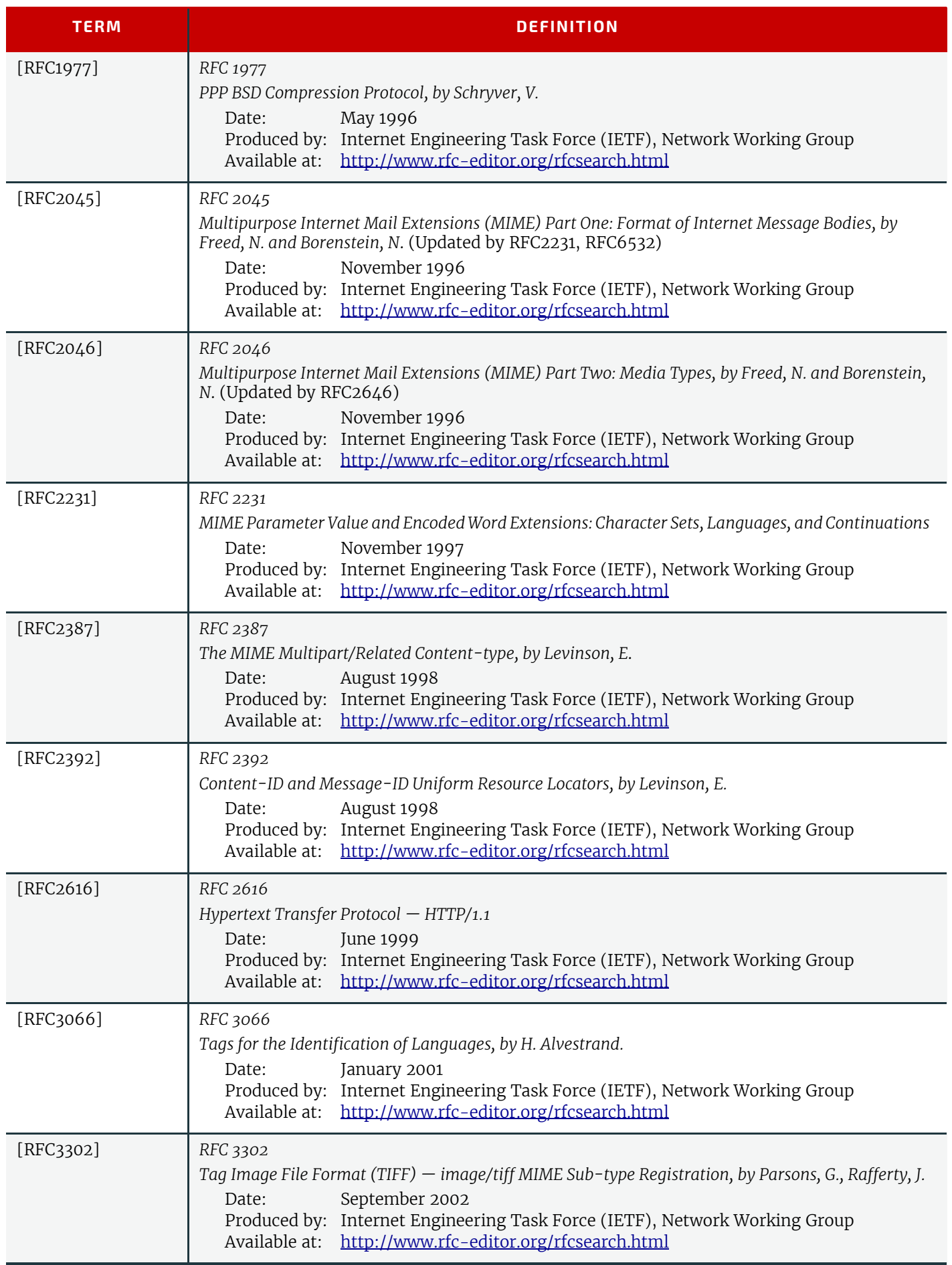

#### *Table L.1: References (Sheet 10 of 13)*

<span id="page-897-1"></span><span id="page-897-0"></span>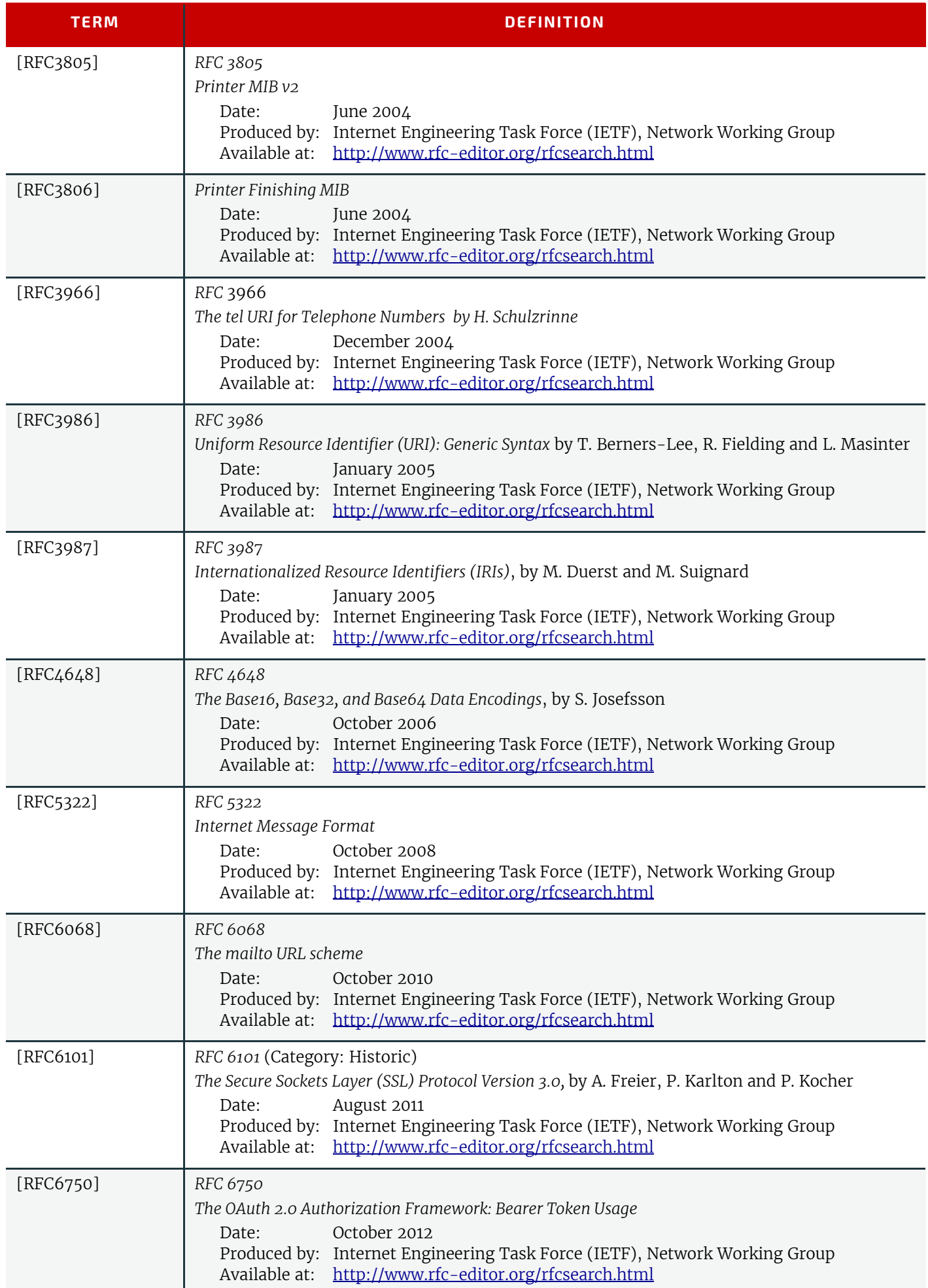

#### *Table L.1: References (Sheet 11 of 13)*

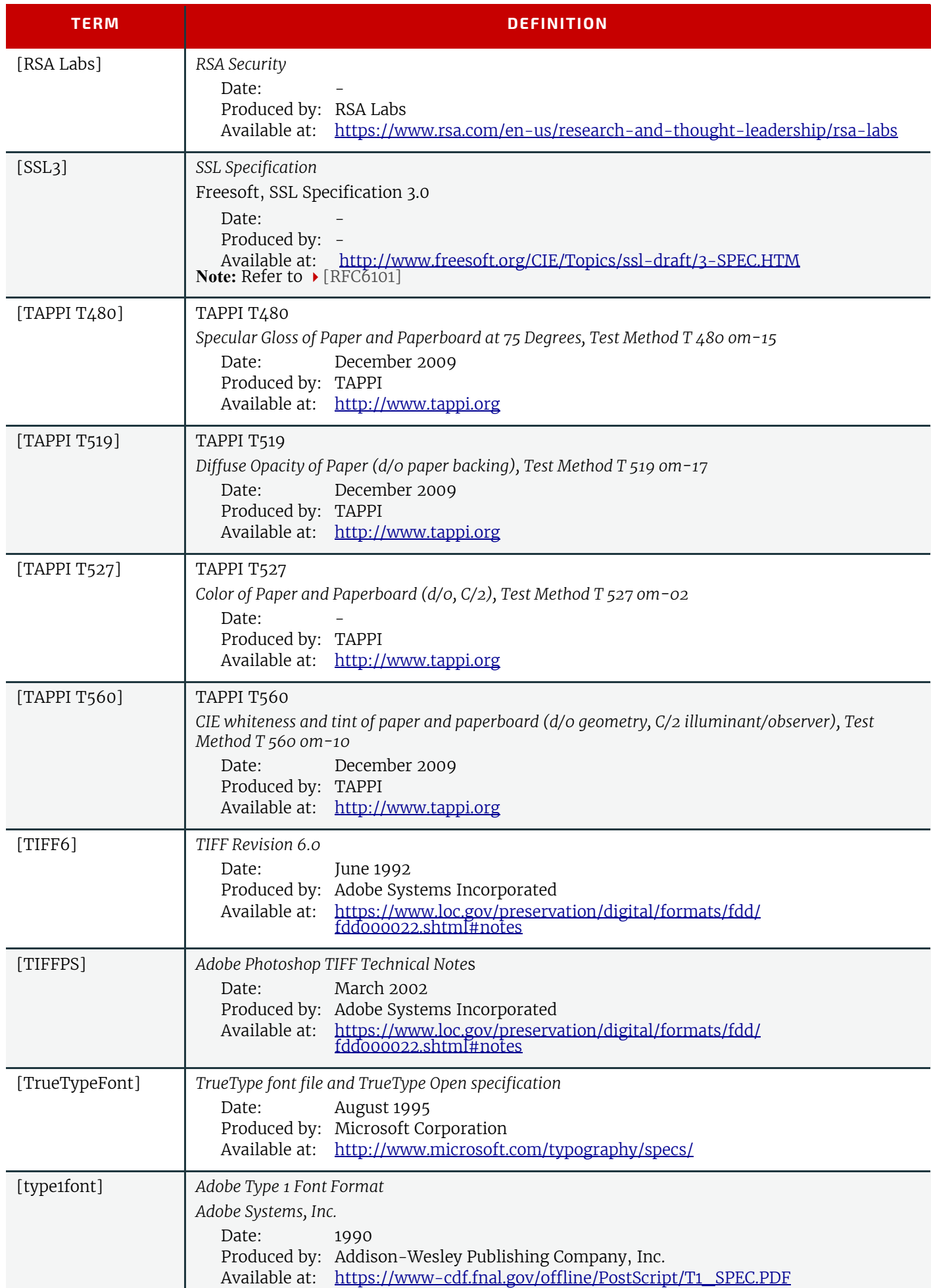

#### *Table L.1: References (Sheet 12 of 13)*

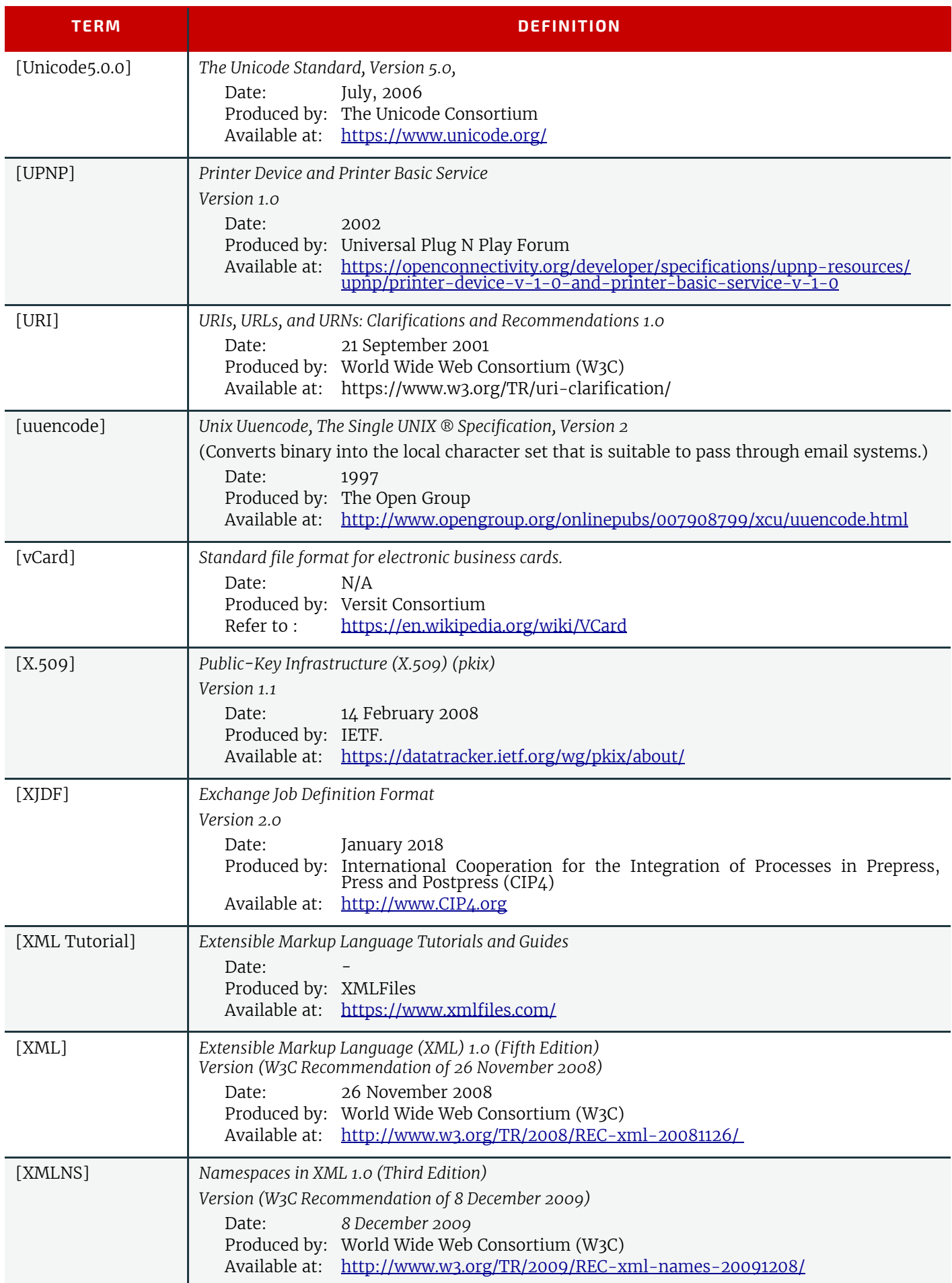
#### *Table L.1: References (Sheet 13 of 13)*

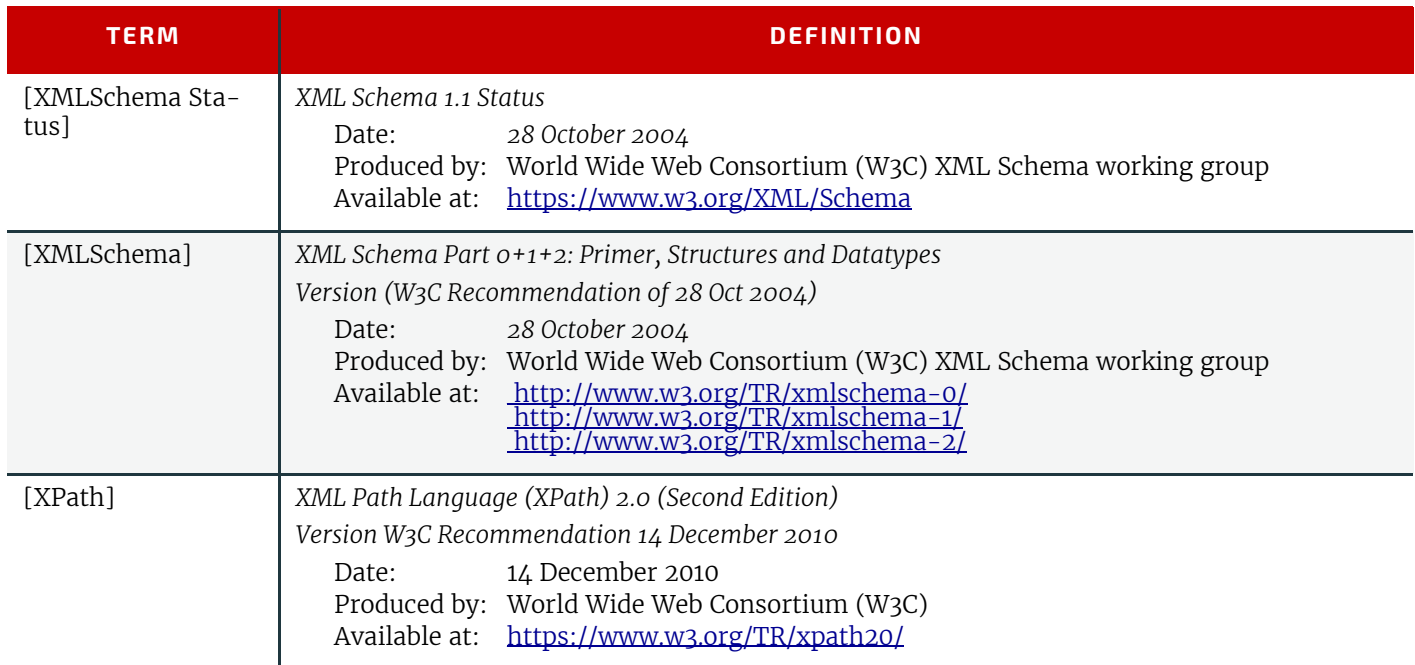

# Appendix M

### MRelease Notes

This appendix contains a brief summary of items that have been changed in **JDF** 1.7. Refer to previous versions of the **JDF** specification for a complete history of changes.

#### *Table M.1: Release notes for JDF 1.7 (Sheet 1 of 4)*

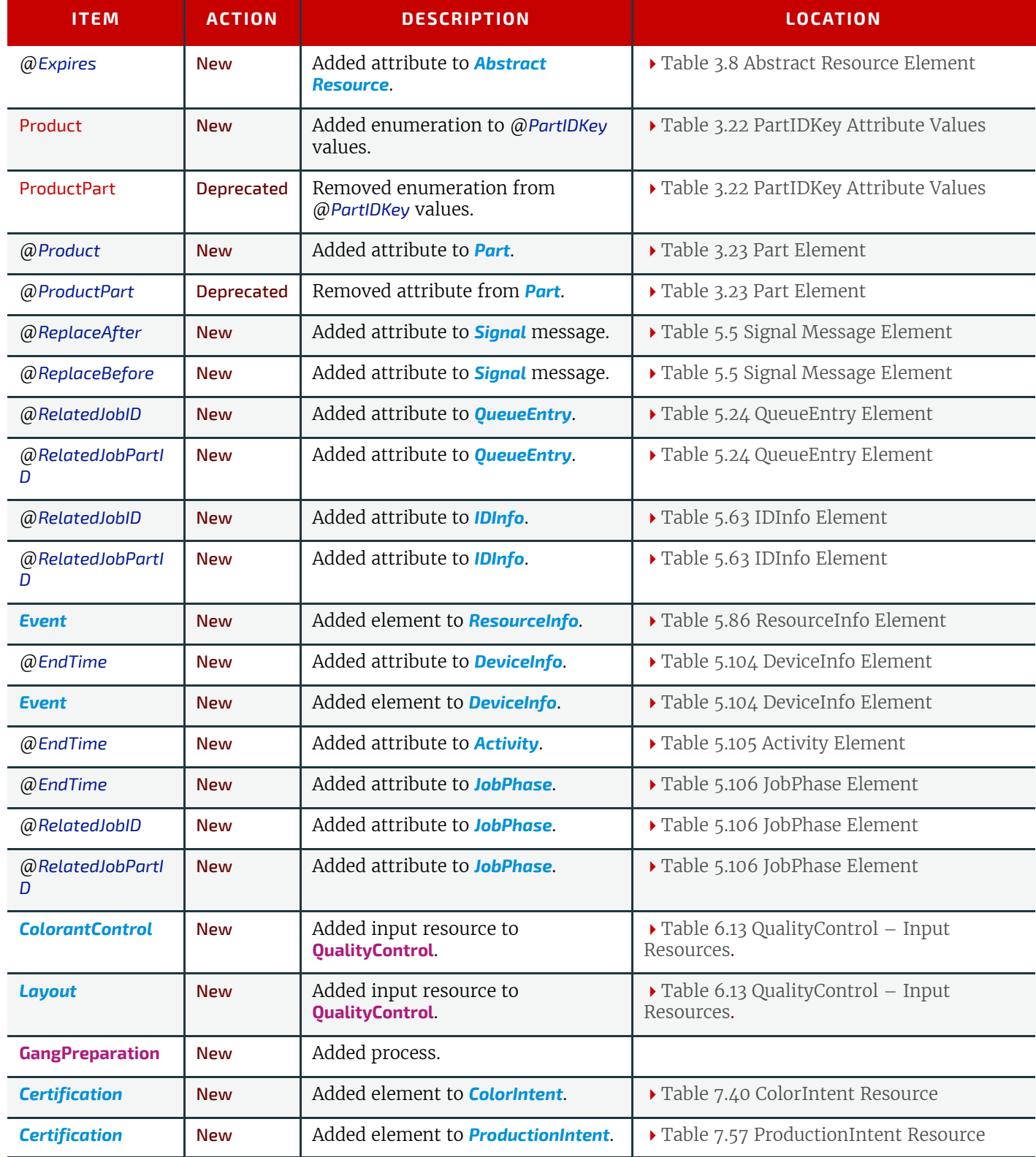

#### *Table M.1: Release notes for JDF 1.7 (Sheet 2 of 4)*

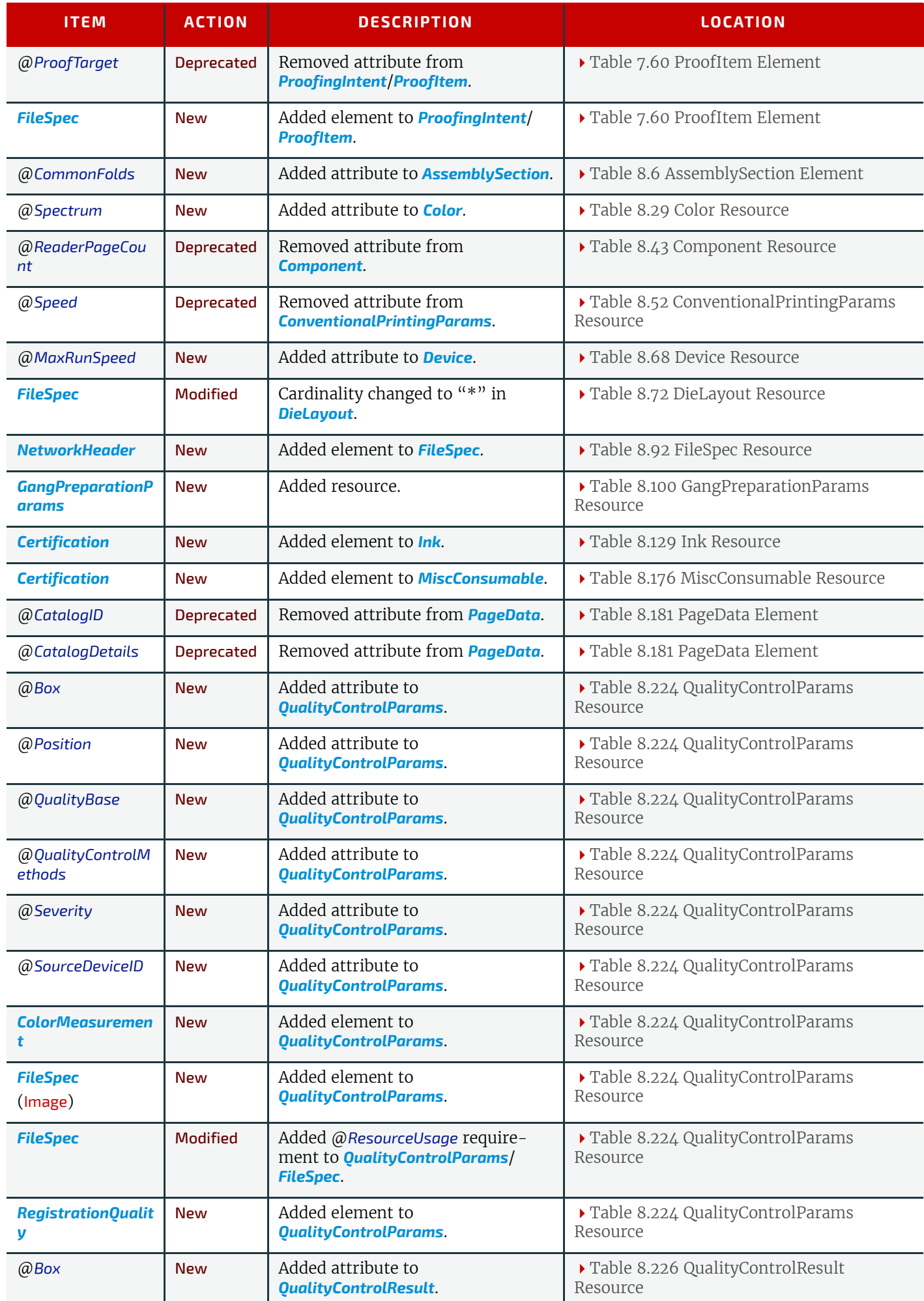

#### *Table M.1: Release notes for JDF 1.7 (Sheet 3 of 4)*

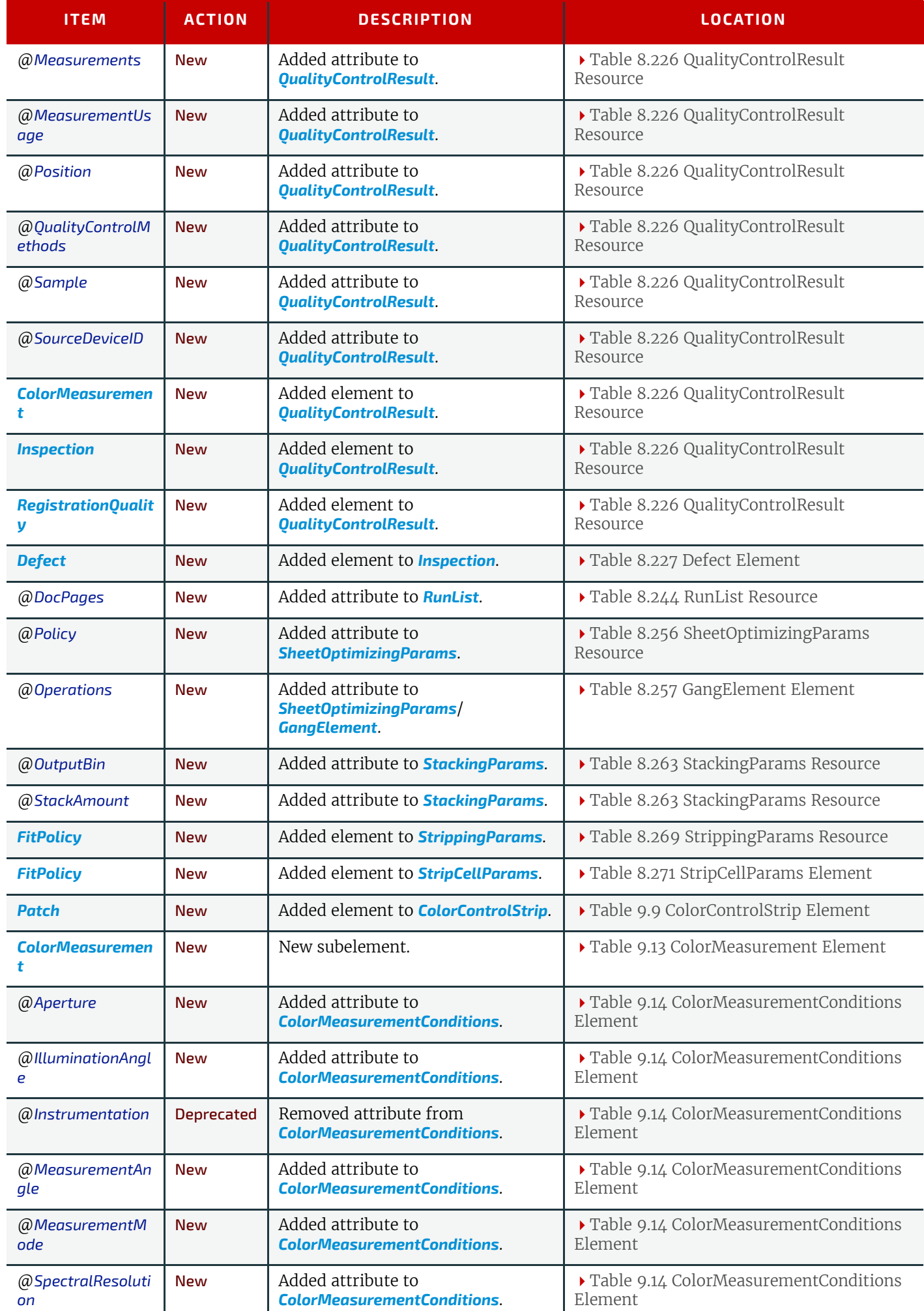

#### *Table M.1: Release notes for JDF 1.7 (Sheet 4 of 4)*

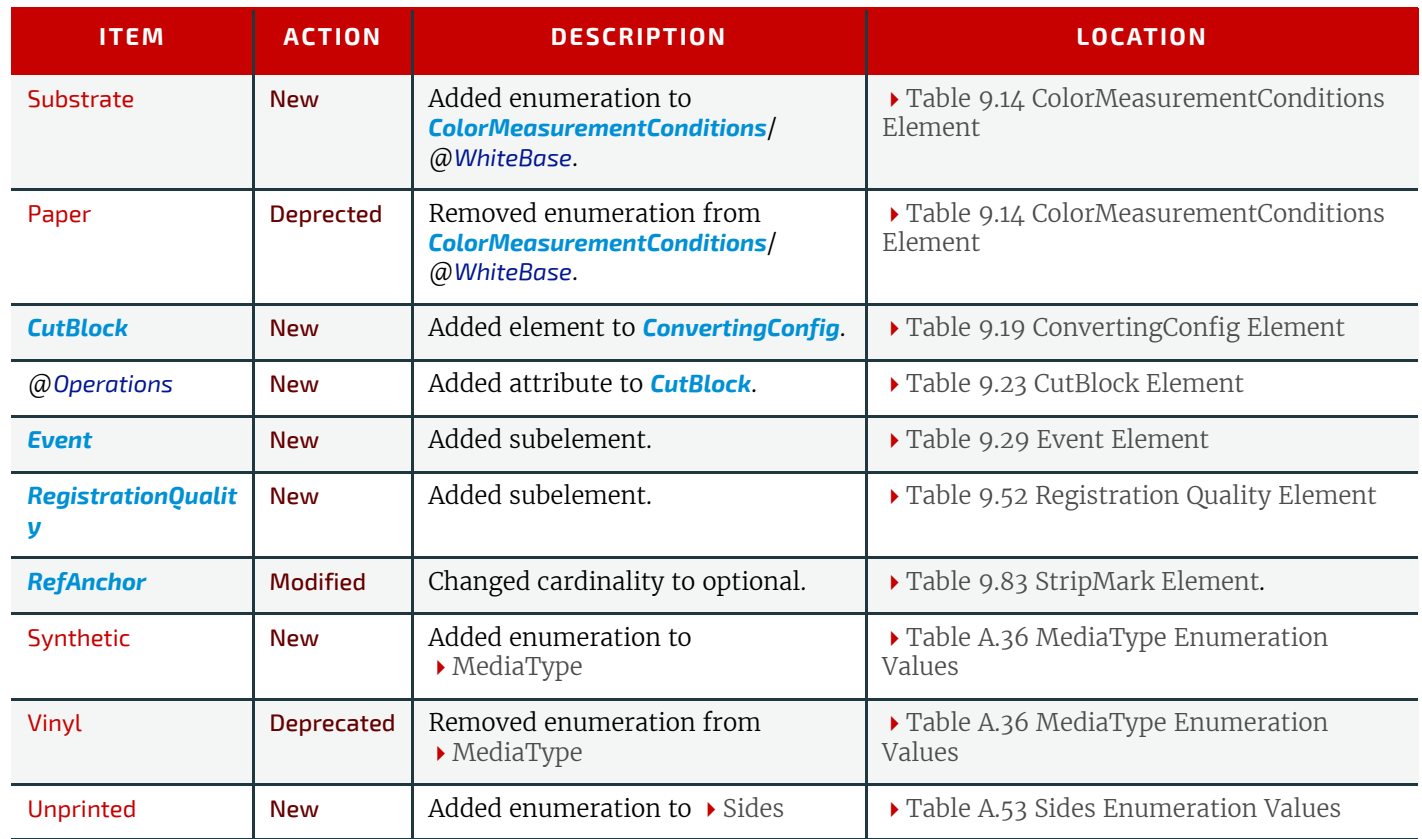

## Appendix M

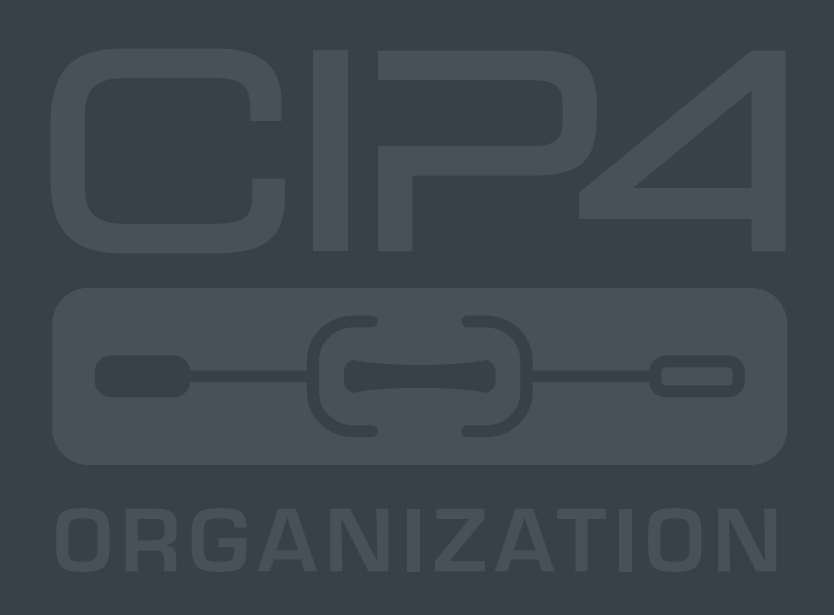

**INTEGRATION THROUGH COOPERATION**

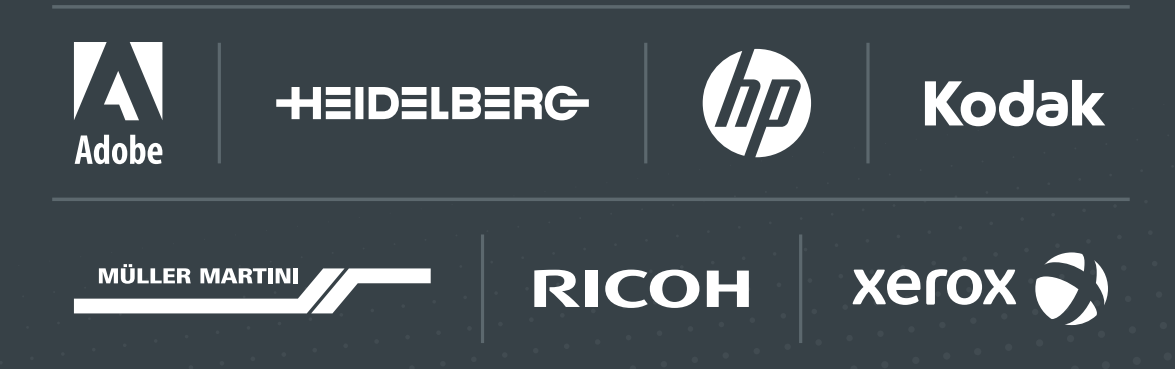

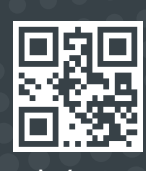

cip4.org